http://libreria-universitaria.blogspot.com

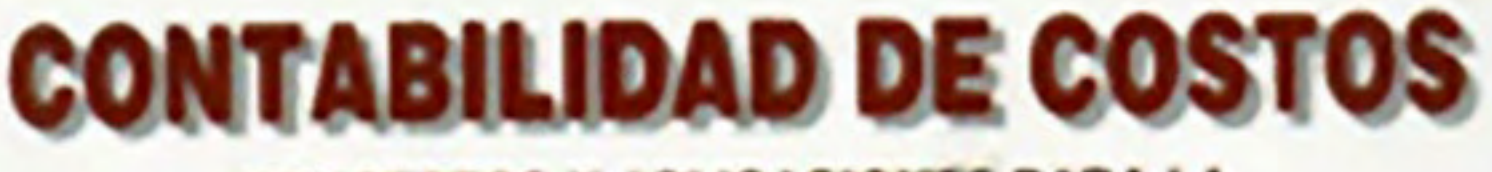

# CONCEPTOS Y APLICACIONES PARA LA **TOMA DE DECISIONES GERENCIALES**

**Tercera Edición** 

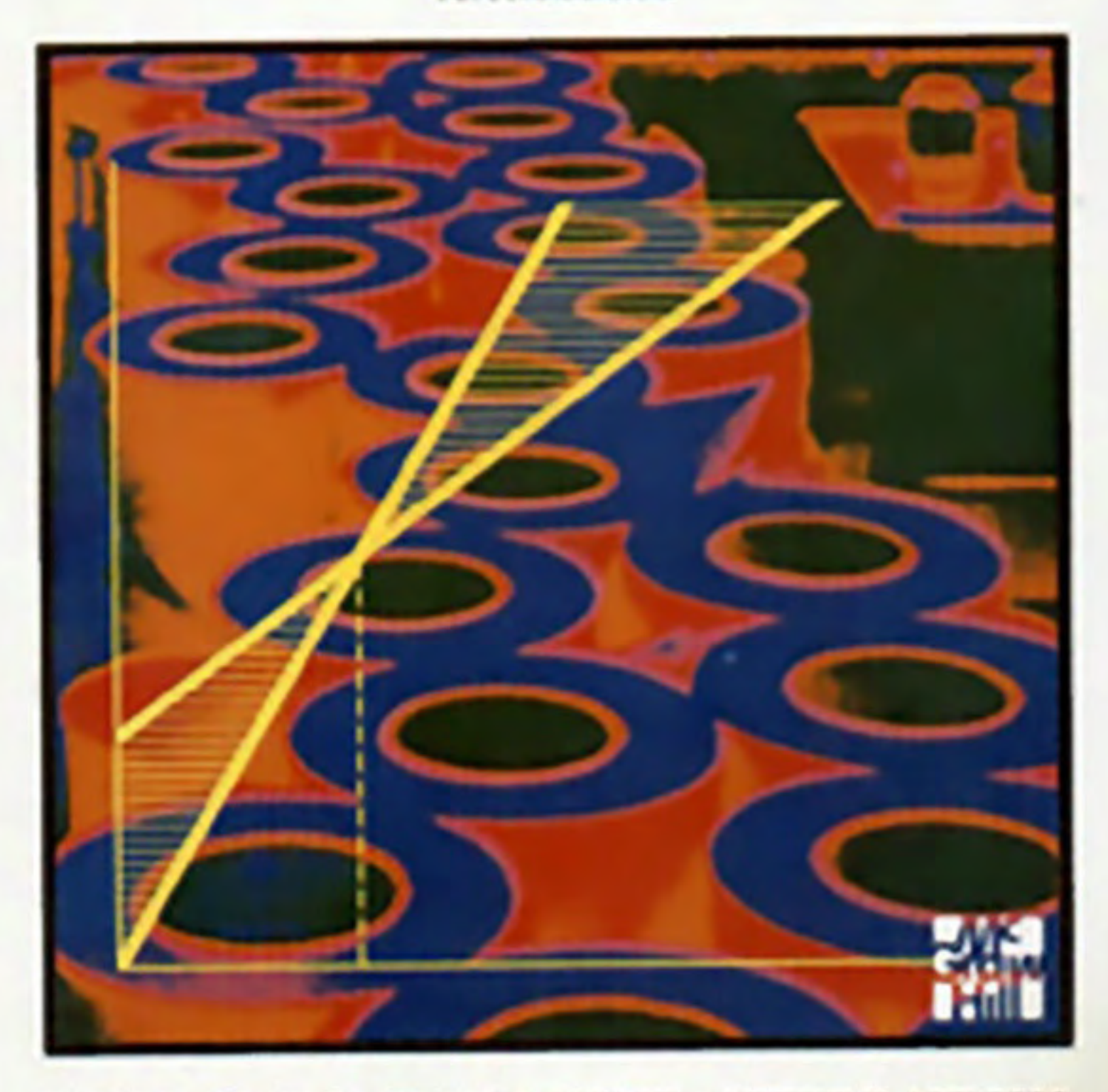

IMENI = FRANK J. FABOZZI = ARTHUR H. ADELBERG AD 1

# **CONTABILIDAD DE COSTOS<br>TERCERA EDICIÓN**

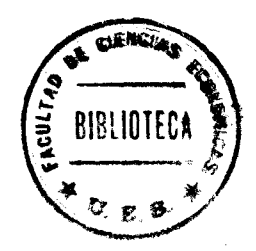

http://libreria-universitaria.blogspot.com

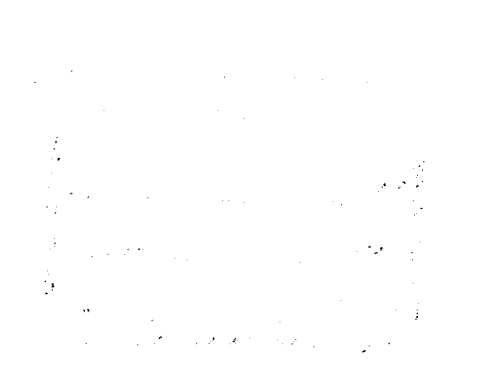

# **CONTABILIDAD DE COSTOS TERCERA EDICIÓN**

# RALPH S. POLIMENI, Ph. D., CPA, CCA

Chairman and Chaykin Distinguished Professor of Accounting Department of Accounting Hofstra University

# FRANK J. FABOZZI, Ph. D., CPA, CCA

Visiting Professor of Finance and Accounting Massachusetts Institute of Technology

# ARTHUR H. ADELBERG, Ph. D., CPA, CCA!

Professor of Accounting Department of Accounting and Information Systems, Queens College, City University of New York

DONACION<br>
OF X Seminatrio Contacture<br>
PARA Beblioteca CC. EL<br>
FECHA 23-8-98 **FECHA** aired hourles

# MICHAEL A. KOLE, Ph. D.

**Rider College** authored the sections on computer systems that appear in each chapter

**Traducción GLORIA ELIZABETH ROSAS LOPETEGUI** Pedagoga en inglés Universidad Austral de Chile

11113250

**EXERCT** 

Revisión técnica ROQUE A. GÓMEZ GARCÍA Profesor del Colegio de Estudios Superiores de Administración, CESA y de la Universidad Externado de Colombia

# **McGRAW-HILL**

Santafé de Bogotá, Buenos Aires, Caracas, Guatemala, Lisboa, Madrid, México, Nueva York Panamá, San Juan, Santiago de Chile, Sao Paulo Auckland, Hamburgo, Londres, Milán, Montreal, Nueva Delhi, París, San Francisco, San Luis Sidney, Singapur, Tokio, Toronto

### http://libreria-universitaria.blogspot.com

Prohibida la reproducción total o parcial de esta obra por cualquier medio, sin autorización escrita del editor.

DERECHOS RESERVADOS. Copyright © 1994, 1989 por McGRAW-HILL INTERAMERICANA, S. A. Transversal 42B 19-77, Santafé de Bogotá, Colombia.

Traducido de la tercera edición COST ACCOUNTING, Concepts and Applications for Managerial Decision Making<br>Copyright © MCMXCI, por McGraw-Hill, Inc. ISBN: 0-07-834990-7

Editora: Martha Edna Suárez R.

1234567890

9012356784

ISBN 958-600-195-4

Impreso en Colombia

### Printed in Colombia

Se imprimieron 5800 ejemplares en el mes de Agosto de 1997 Impreso por: Lito Camargo Ltda. Santafé de Bogotá, D.C. Colombia

# **LOS AUTORES**

Ralph S. Polimeni es jefe del departamento de contabilidad y derecho comercial y profesor distinguido de contabilidad del Chaykin, en Hofstra University. También es director del Chaykin CPA Review Program, en Hofstra.

El doctor Polimeni recibió el premio de docencia distinguida de Hofstra University. Es autor de siete textos y ha escrito numerosos artículos en revistas sobre contabilidad tanto nacionales como internacionales, que incluyen el International Journal of Accounting Education and Research, Cost and Management y el CPA Journal. Su artículo en el Internal Auditor ganó el premio de colaboración sobresaliente de ese año.

El doctor Polimeni obtuvo su grado de Ph. D. en contabilidad en la Universidad de Arkansas y es CPA (Certified Public Accountant - contador público autorizado) del estado de Nueva York y analista de costos autorizado (CCA - Certified Cost Analyst). Trabajó como auditor para Deloitte and Touche, y ha prestado servicios como consultor para Coopers and Librand, la ciudad de Nueva York, la oficina del fiscal especial del estado de Nueva York y varias firmas de abogados.

**Frank J. Fabozzi** ha sido miembro de tiempo completo del Sloan School of Management del Massachusetts Institute of Technology desde 1986, donde tiene el cargo de profesor visitante de finanzas y contabilidad. Antes de su vinculación al MIT, fue profesor de negocios y finanzas en el Lafayette College.

El doctor Fabozzi ha sido autor o coeditor de más de cuarenta libros, y ha publicado más de medio centenar de artículos en diarios y revistas relacionados con los campos de las ciencias contable, financiera y administrativa. Pertenece a la junta directiva de tres empresas de la bolsa de valores de Nueva York.

El doctor Fabozzi obtuvo su BA en economía y estadística en el City College de Nueva York y su doctorado en economía en el Graduate Center de la City University of New York. Es CPA del estado de Nueva York y analista financiero autorizado.

Arthur H. Adelberg es profesor del departamento de contabilidad y sistemas de información en el Queens College (City University of New York). Es autor de dos libros y de más de veinte publicaciones en revistas como The Accounting Review y The Journal of Accounting Research. El doctor Adelberg cuenta con reputación internacional en el campo de las comunicaciones contables y frecuentemente se solicita su colaboración en la revisión de ensayos para la American Accounting Association, The Journal of Accounting Research, Accounting and Business Research, y otras.

El doctor Adelberg obtuvo su grado BA en contabilidad en el Queens College, su grado MBA en contabilidad en el Bernard M. Baruch College (City University of New York) y su grado de Ph. D. en contabilidad en la City University of New York. Recibió el premio honorífico de CPA de la New York State Society, y fue elegido miembro del consejo doctoral.

El doctor Adelberg fue miembro del equipo de auditoría de Ernst & Young y Deloitte and Touche. Ha prestado servicios como consultor para la Ciudad de Nueva York y para varias casas editoriales y ha sido perito en litigios. Además es CPA del estado de Nueva York y analista de costos autorizado.

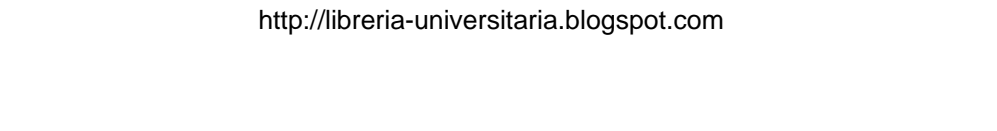

 $\ddot{\phantom{a}}$ 

# **CONTENIDO**

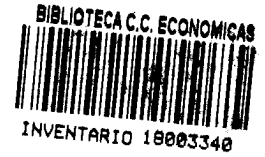

### PREFACIO xv

### NATURALEZA, CONCEPTOS Y CLASIFICACIÓN DE LA CONTABILIDAD  $\blacksquare$ DE COSTOS 1

Contabilidad financiera versus contabilidad de costos 3 Contabilidad de costos versus contabilidad gerencial 4 Objetivos de la contabilidad gerencial 5 Enfoque interdisciplinario para la contabilidad gerencial 5 Funciones de la gerencia 7 Estructura organizacional 8 Organigramas 9 El modelo de planeación y de control 9 Conceptos, definiciones y clasificación de costos 11 Pool de información de la contabilidad de costos 12 AUso del computador en la contabilidad de costos 26 Resumen del capítulo 28 Glosario 28 Problema de resumen / Solución al problema de resumen / Preguntas y temas de análisis / Selección múltiple / Ejercicios / Problemas

### PARTE 1 **COSTEO DEL PRODUCTO**

### SISTEMAS DE ACUMULACIÓN DE COSTOS DE PRODUCTO, ESTADOS  $\mathbf{2}$ FINANCIEROS E INFORMES INTERNOS 43

Sistemas de acumulación de costos 44 Estados financieros e informes internos 51 Aplicaciones de la contabilidad de costos 59 Aplicaciones del computador en la acumulación de costos y la presentación 59 Resumen del capítulo 61 Glosario 61 Problemas de resumen / Soluciones a los problemas de resumen / Preguntas y temas de análisis / Selección múltiple / Ejercicios / Problemas

### COSTEO Y CONTROL DE MATERIALES Y MANO DE OBRA 75 3

Materiales 76

Contabilización de materiales 76

Sistemas de contabilización de materiales enviados a producción e inventario final de materiales 80

Procedimientos de control 82 Mano de obra 84 Costos incluidos en la mano de obra 85 Contabilización de la mano de obra 85 Problemas especiales relacionados con la contabilización de la mano de obra 87 Control computarizado de materiales y de mano de obra, 93 Resumen del capítulo 95 Glosario 95 APÉNDICE: Sistemas de inventario periódico y perpetuo con precios fluctuantes 96 Problemas de resumen / Soluciones a los problemas de resumen /

Preguntas y temas de análisis / Selección múltiple / Ejercicios / Problemas

### 4 COSTEO Y CONTROL DE COSTOS INDIRECTOS DE FABRICACIÓN 123

Costos indirectos de fabricación 124

Costeo real versus costeo normal de costos indirectos de fabricación 124 Nivel de producción estimado 125

Costos indirectos de fabricación estimados 127

Determinación de las tasas de aplicación de los costos indirectos de fabricación 128 Costos indirectos de fabricación aplicados 132

Costos indirectos de fabricación reales 132

Contabilización de los costos indirectos de fabricación reales 132

Registro en el libro diario de los costos indirectos de fabricación 134

Análisis de los costos indirectos de fabricación subaplicados o sobreaplicados 135

Contabilización de la diferencia entre los costos indirectos de fabricación aplicados y reales 136

Asignación de los costos presupuestados de los departamentos de servicios a los departamentos de producción 137

Asignación de los costos reales de los departamentos de servicios a los departamentos de producción 144

Control computarizado de los costos indirectos de fabricación 148 Resumen del capítulo 150

Glosario 150

APÉNDICE: Sistema dual de asignación de costos 151 Problemas de resumen / Soluciones a los problemas de resumen / Preguntas y temas de análisis / Selección múltiple / Ejercicios / Problemas

#### 5 SISTEMA DE COSTEO POR ÓRDENES DE TRABAJO 179

Costeo por órdenes de trabajo 180 Unidades dañadas, unidades defectuosas, material de desecho y material de desperdicio en un sistema de costeo por órdenes de trabajo 187 Costeo por operaciones 195 Costeo por proyectos 196 El libro mayor de fábrica 197 Uso del computador en el costeo por órdenes de trabajo 199 Resumen del capítulo 200 Glosario 201 APÉNDICE: Ejemplo de un libro mayor de fábrica 201 Problemas de resumen / Soluciones a los problemas de resumen / Preguntas y temas de análisis / Selección múltiple / Ejercicios / Problemas

# COSTEO POR PROCESOS I: NATURALEZA Y CARACTERÍSTICAS 222

Costeo por procesos 223 Informe del costo de producción 230 Departamento A: Informe del costo de producción 230 Departamento B: Informe del costo de producción 234 Materiales directos agregados después del primer departamento 236 Uso del computador en el costeo por procesos 240 Resumen del capítulo 241 Glosario 241 Problemas de resumen / Soluciones a los problemas de resumen /

Preguntas y temas de análisis / Selección múltiple / Ejercicios / Problemas

### $\overline{7}$

**COSTEO POR PROCESOS II: AMPLIACIÓN DE CONCEPTOS 260.** 

Inventarios iniciales de trabajo en proceso 261

Unidades dañadas, unidades defectuosas, material de desecho y material de desperdicio 271

Contabilización computarizada de unidades dañadas y defectuosas 275 Resumen del capítulo 276

Glosario 276

APÉNDICE: Las unidades dañadas como elemento de costo separado 276 Problema de resumen / Solución al problema de resumen /

Preguntas y temas de análisis / Selección múltiple / Ejercicios / Problemas

#### **COSTEO DE PRODUCTOS CONJUNTOS Y SUBPRODUCTOS 309** 8

Productos conjuntos 310

Costos conjuntos y punto de separación 310

Contabilización de los productos conjuntos 311

Subproductos 317

Contabilización de los subproductos 317

Unidades dañadas, unidades defectuosas, materiales de desecho y materiales de desperdicio 322

Efectos de la asignación de costos conjuntos sobre la toma de decisiones 322 Uso del computador en el costeo conjunto y costeo de subproductos 323 Resumen del capítulo 324

Glosario 324

Problemas de resumen / Soluciones a los problemas de resumen / Preguntas y temas de análisis / Selección múltiple / Ejercicios / Problemas

### و ≻∘ PRESUPUESTO MAESTRO: NATURALEZA, DESARROLLO Y ASPECTOS DE COMPORTAMIENTO 344

Naturaleza del presupuesto 345 Presupuesto maestro 345 Elaboración del presupuesto maestro 347 Aspectos de comportamiento de la presupuestación 363 Uso del computador en la presupuestación 369 Resumen del capítulo 371 Glosario 371 Problema de resumen / Solución al problema de resumen / Preguntas y temas de análisis / Selección múltiple / Ejercicios / Problemas

#### 10 **COSTO ESTÁNDAR I: ESTABLECIMIENTO DE ESTÁNDARES 393**

Costeos real, normal y estándar 394 Usos de los costos estándares 394

Tipos de estándares 396 Establecimiento de los estándares 396 Establecimiento de los estándares para un sistema de costeo por procesos y de costeo por órdenes de trabajo 403 Calidad y costos de la calidad 404 Costos de la calidad 406 Filosofía justo a tiempo y contabilidad de costos 407 Uso del computador en el establecimiento de estándares 411 Resumen del capítulo 412 Glosario 413 Problemas de resumen / Soluciones a los problemas de resumen / Preguntas y temas de análisis / Selección múltiple / Ejercicios / Problemas

#### COSTO ESTÁNDAR II: CÁLCULO Y ANÁLISIS DE VARIACIONES 429  $11$

Análisis de variaciones 430

Cálculo de variaciones en un sistema de costeo por procesos y en un sistema de costeo por órdenes de trabajo 446

Uso del computador en el análisis con base en variaciones 447

Resumen del capítulo 448

Glosario 449

APÉNDICE: Investigación de las variaciones: control estadístico de calidad y teoría de la decisión 449

Problema de resumen / Solución al problema de resumen / Preguntas y temas de análisis / Selección múltiple / Ejercicios / Problemas

### $12<sub>2</sub>$ COSTO ESTANDAR III: ASIENTOS EN EL LIBRO DIARIO Y DISPOSICIÓN **DE LAS VARIACIONES 480**

Asientos en el libro diario en un sistema de costos estándares 481 Disposición de todas las variaciones 485

Unidades dañadas, unidades defectuosas, materiales de desecho y materiales de desperdicio 490

Informe del costo de producción utilizando los costos estándares 490 Aspectos del control computarizado en el costeo estándar 491 Resumen del capítulo 493

Glosario 493

APÉNDICE: Análisis de variaciones en un proceso de manufactura de insumos múltiples 493

Problema de resumen / Solución al problema de resumen / Preguntas y temas de análisis / Selección múltiple / Ejercicios / Problemas

#### $13$ **COSTEOS DIRECTO Y POR ABSORCIÓN 522**

Significado del costeo directo 523 Costeo directo versus costeo por absorción 523 Ventajas del costeo directo 530 Desventajas del costeo directo 532 Ajuste de estados financieros para informes externos 533 Uso del computador en los costeos directo y por absorción 533 Resumen del capítulo 534 Glosario 534 Problema de resumen / Solución al problema de resumen / Preguntas y temas de análisis / Selección múltiple / Ejercicios / Problemas

# PARTE 2 EVALUACIÓN DEL DESEMPEÑO Y TOMA DE DECISIONES **GERENCIALES**

### **COSTOS E INGRESOS RELEVANTES EN LA TOMA**  $14$ DE DECISIONES A CORTO PLAZO 552

Toma de decisiones gerenciales 553 El papel del contador gerencial 553 El concepto de datos relevantes 554 Formatos alternativos de informes 555 Problemas comunes en la toma de decisiones 558 Costos del error de predicción 569 La decisión de la fijación de precios de productos 570 Uso del computador en la toma de decisiones a corto plazo 573 Resumen del capítulo 575 Glosario 576 Problemas de resumen / Soluciones a los problemas de resumen / Preguntas y temas de análisis / Selección múltiple / Ejercicios / Problemas

### ANÁLISIS DEL PUNTO DE EQUILIBRIO Y ANÁLISIS 15 DE COSTO-VOLUMEN-UTILIDAD 613

Naturaleza de los costos de producción 614 Análisis del punto de equilibrio 615 Análisis de costo-volumen-utilidad 621 Análisis de riesgo y utilidad 624 Comparación de diferentes procesos de producción 624 Limitaciones del análisis del punto de equilibrio y del análisis de costo-volumen-utilidad 627 Uso del computador en los análisis del punto de equilibrio y de costo-volumen-utilidad 630 Resumen del capítulo 632 Glosario 632 Problemas de resumen / Soluciones a los problemas de resumen / Preguntas y temas de análisis / Selección múltiple / Ejercicios / Problemas

#### PRESUPUESTACIÓN DE CAPITAL 646 16

Cuadro general del proceso de presupuestación de capital 648 Estimación del flujo de caja 651 El valor del dinero en el tiempo 662 Técnicas de presupuestación de capital 669 Propiedades esenciales de una técnica de presupuestación de capital 669 Técnica de reembolso 670 Técnica de la tasa contable de retorno 671 Técnica del valor presente neto 672 Técnica del índice de rentabilidad 674 Técnica de la tasa interna de retorno 674 Solución de conflictos que surgen del uso de diferentes técnicas de flujo de caja descontado 677 Análisis en cadena para evaluar los proyectos mutuamente excluyentes con periodos desiguales 682 Tasa de retorno requerida 682 Técnicas para manejar el riesgo en las decisiones de presupuestación de capital 684 Decisiones de presupuestación de capital cuando existe racionamiento de capital 686 Conflictos con las medidas de evaluación del desempeño del centro de responsabilidad 687

Presupuestación de capital y justificación de la nueva tecnología 688 Uso del computador en la presupuestación de capital 689

Resumen del capítulo 690

Glosario 691

APÉNDICE: Tomar en Leasing o comprar: Una decisión de presupuestación de capital 692

Problemas de resumen / Soluciones a los problemas de resumen / Preguntas y temas de análisis/ Selección múltiple / Ejercicios / Problemas

### OPERACIONES DESCENTRALIZADAS Y CONTABILIDAD POR NIVELES DE  $17$ **RESPONSABILIDAD 713**

Conceptos de organización 714 Agrupación de actividades 715 Ejemplos de tipos de estructura organizacional y presentación de informes por niveles de responsabilidad 715 Problemas de la descentralización 719 Contabilidad por niveles de responsabilidad 720 Bases para la presentación de buenos informes de desempeño 724 Costos controlables 725 Costos de los departamentos de servicios 726 Planes ejecutivos de compensación por incentivos (y toma de decisiones disfuncionales) 726 Diagramas de flujo para presentar la información 732 Resumen del capítulo 732 Glosario 733 Problemas de resumen / Soluciones a los problemas de resumen / Preguntas y temas de análisis / Selección múltiple / Ejercicios / Problemas

### MEDICIÓN DEL DESEMPEÑO I: EVALUACIÓN DEL DESEMPEÑO POR CENTRO 18 **DE RESPONSABILIDAD 751**

Bases de comparación 752 Evaluación del desempeño del centro de costos 754 Evaluación del desempeño del centro de utilidades 759 Evaluación del desempeño del centro de inversión 766 Uso del computador en la evaluación del desempeño: Gráficas de líneas 777 Resumen del capítulo 779 Glosario 780 Problemas de resumen / Soluciones a los problemas de resumen / Preguntas y temas de análisis / Selección múltiple / Ejercicios / Problemas

#### MEDICIÓN DEL DESEMPEÑO II: ANÁLISIS DE LA UTILIDAD BRUTA 799 19

Cambio en la utilidad bruta 800 Uso del computador en la evaluación del desempeño: Gráficas de barras y de sectores 806 Resumen del capítulo 807 Glosario 807 Problema de resumen / Solución al problema de resumen / Preguntas y temas de análisis / Selección múltiple / Ejercicios / Problemas

### **MEDICIÓN DEL DESEMPEÑO III:** 20 FIJACIÓN DE PRECIOS DE TRANSFERENCIA 824

Métodos de fijación de precios de transferencia 826 Sistema dual de fijación de precios de transferencia 835 Fijación de precios de transferencia internacional 835 Asientos contables 836 Comunicación, redes e intercambio de datos computarizados 843 Resumen del capítulo 844 Glosario 844 Problemas de resumen / Soluciones a los problemas de resumen / Preguntas y temas de análisis / Selección múltiple / Ejercicios / Problemas

ÍNDICE 865

http://libreria-universitaria.blogspot.com

k,

 $\langle \alpha \rangle$ 

l,

 $\sim$ 

 $\bar{z}$ 

 $\bar{\phantom{a}}$ 

# **PREFACIO**

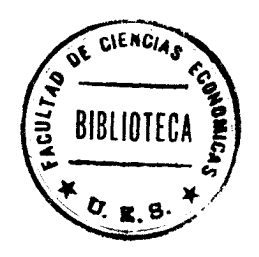

Nuestra principal razón al escribir este material fue producir un libro que los estudiantes puedan comprender fácilmente y que suministre una amplia cobertura de los temas generalmente citados en un texto de contabilidad de costos. Para lograr esta meta, hemos incluido amplios ejemplos en cada capítulo y eliminamos palabras y detalles innecesarios. Cada capítulo incluye las siguientes secciones adicionales para ayudar al estudiante a comprender el tema tratado: resumen del capítulo, glosario, problemas generales de resumen con sus soluciones, y materiales para práctica en forma de cuestionario, selección múltiple, ejercicios y otros problemas. En la medida de su aplicación, el material de práctica se adaptó de los exámenes CPA y CMA. Muchos capítulos también incluyen un apéndice que proporciona información más allá del alcance que normalmente se presenta en un texto de contabilidad de costos.

Los conceptos y las técnicas fundamentales se desarrollan en profundidad antes de introducir al estudiante en las áreas más complejas de la contabilidad de costos. Para garantizar una base sólida, la primera parte (capítulos 2 al 13) presenta un análisis completo del costeo del producto. La segunda parte (capítulos 14 al 20) trata principalmente de la evaluación del desempeño y de la toma de decisiones gerenciales. Consideramos que es fundamental que los estudiantes cuenten con una comprensión completa del costeo del producto antes de intentar analizar los datos generados mediante complejos sistemas de contabilidad de costos de la actualidad.

Otro objetivo fue coordinar el material de práctica al final de cada capítulo con los conceptos y las técnicas presentados en el cuerpo del mismo. Hemos descubierto que no hay nada más frustrante para los estudiantes o que obstaculice más su aprendizaje y motivación, que el material de práctica al final de capítulo no pueda resolverse mediante un estudio concienzudo del texto del capítulo. Consideramos que el proceso de aprendizaje se logra cuando los estudiantes son capaces de aplicar sus habilidades recién adquiridas a las situaciones-problema. El material de práctica de cada capítulo cubre una amplia gama, comenzando con problemas simples (para estimular la confianza) y gradualmente introduciendo problemas complejos al final (para afianzar el aprendizaje).

Todas las principales áreas de la contabilidad y el análisis de costos se cubren en detalle, incluyendo la naturaleza, los conceptos y las clasificaciones de la contabilidad de costos, los sistemas de acumulación de costos por producto, los estados financieros externos y los informes internos, el costeo y el control de materiales, mano de obra y costos indirectos de fabricación, el sistema de costo por órdenes de trabajo, los sistemas de costo por procesos (dos capítulos), el costeo de productos conjuntos y subproductos, el presupuesto maestro, el costeo estándar (tres capítulos), los costeos directo y por absorción, los costos y los ingresos relevantes en la toma de decisiones a corto plazo, el análisis del costo-volumen-utilidad, la presupuestación de capital, las operaciones descentralizadas y la contabilidad por niveles de responsabilidad, la evaluación del desempeño por centro de responsabilidad, el análisis de la utilidad bruta y la fijación de precios de transferencia.

El principal énfasis del texto se centra en las organizaciones de manufactura. Sin embargo, la contabilidad de costos se aplica de igual manera a empresas no manufactureras, como bancos, compañías de seguros, hoteles y restaurantes, comunidades, hospitales, escuelas, diversos niveles gubernamentales, y a actividades específicas como mercadeo o distribución, y a muchos tipos de posiciones administrativas y de oficina. Por consiguiente, se incluyen ejemplos y problemas al final de capítulo utilizando empresas no manufactureras.

Un nuevo aspecto de esta edición es el análisis de sistemas computarizados en todo el texto. Por ejemplo, cada capítulo tiene una sección sobre sistemas computarizados.

Se ha colocado el símbolo a al lado del material del final de cada capítulo para señalar los ejercicios y los problemas más apropiados que pueden resolverse mediante una hoja electrónica. Existen muchos tipos diferentes de software comercial para escoger, y hemos seleccionado y marcado con el símbolo de computador los ejercicios y los problemas sin tener en cuenta un paquete específico de software.

Invitamos a profesores y estudiantes a emplear el poderoso software de la hoja electrónica para la toma de decisiones relacionada con la contabilidad de costos. Con el Lotus 1-2-3<sup>®</sup> u otra hoja electrónica, nuestra selección de ejercicios y problemas fomenta el uso de los microcomputadores.

Este texto está diseñado principalmente para un curso de dos semestres; el primer semestre, dedicado al costeo de productos (capítulos 1 al 13) y el segundo, al análisis del costo (capítulos 14 al 20). Sin embargo, también puede utilizarse en un curso de un semestre o de tres trimestres. Se dispone de un manual de práctica que cubre tanto los procedimientos del costeo por órdenes de trabajo como del costeo por procesos. Este manual práctico proporciona un repaso general de los dos principales sistemas de contabilidad de costos que se emplean para calcular los costos del producto.

Deseamos agradecer al AICPA y a la NAA por su autorización para utilizar el material tomado de los exámenes de CPA y de CMA.

También debemos dar especiales agradecimientos a Jacqueline Burke, Howard Efron, Lisa Pontrelli y Robert Weiner por su ayuda en la corrección de pruebas del manuscrito original en inglés. Además, las personas de McGraw-Hill fueron de gran apoyo y colaboración en todo el proyecto.

También deseamos expresar nuestra gratitud a los revisores por sus comentarios y sugerencias, que fueron de gran ayuda en la preparación de este libro: William T. Anderson, Robert Morris College; Joseph V. Bentley, Bunker Hill Community College; Dominic Ciaccio, Kankakee Community College; Randy L. Frye, St. Francis College; James L. Fuller, Austin Community College; Donald R. Hansen, Weber State College; Geoffrey D. Heriot, Greenville Technical College; Gerald B. Hoth, Weber State College; Roberta M. Lipsig, State University of New York, Oswego; P. M. Majorsky, Robert Morris College; Lawrence M. Ozzello, University of Wisconsin, Eau Claire; Marshall K. Pitman, University of Texas, San Antonio; Raymond J. Schmitz, Kearney State College; Joseph R. Razek, University of New Orleans; Robert A. Seay, Murray State University; Lamont F. Steedle, Towson State University; Chris Stenberg, Robert Morris College; Pierre L. Titard, West Virginia University; y Gerald V. Viator, Illinois Benedictine College.

# **NATURALEZA, CONCEPTOS Y CLASIFICACIÓN DE LA CONTABILIDAD DE COSTOS**

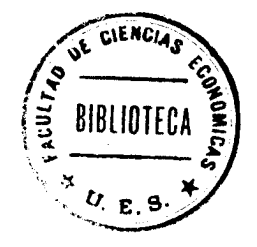

# **OBJETIVOS DE APRENDIZAJE**

Una vez finalizado este capítulo, el lector debe ser capaz de:

- Diferenciar entre contabilidad financiera, gerencial y de costos.
- Relacionar los objetivos de la gerencia y analizar de qué manera éstos se logran.
- $\mathbf{z}$ Comprender la importancia de la estructura organizacional y el uso de los organigramas (cuadros corporativos) en el logro de las metas de una empresa.
- Diferenciar entre costos, gastos y pérdidas.  $\mathbf{z}$
- 
- Diferenciar entre costos directos y costos indirectos.<br>2 Definir los tres componentes esenciales de un producto.
- Definir costos primos y costos de conversión.
- $\overline{\mathbf{z}}$ Definir costos variables, fijos y mixtos, y analizar los efectos de los cambios en el volumen de estos costos.
- Z Clasificar los costos por departamento, área funcional o periodo en el cual se cargan al ingreso.
- Analizar la relación de los costos con la planeación, el control y la toma de decisiones.
- $\mathbf{z}$ Diferenciar entre costos estándares y presupuestados, costos controlables y no controlables, costos fijos comprometidos (o costos fijos autorizados) y discrecionales.

# MT. HOOD CHEMICAL CORP., Portland, Oregón

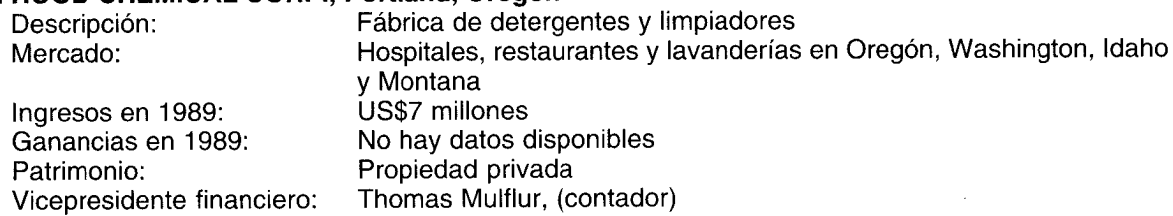

Muchas empresas de salud aprenden un poco tarde el juego de la contabilidad de costos moderna. Por eso el fundador usualmente se centra en el diseño de un producto, en la capacitación de la fuerza de ventas y en manejar el negocio. Mt. Hood Chemical Corporation tuvo que pasar por tres generaciones administrativas para centrarse en los costos de sus productos.

Mt. Hood Chemical Corp. ha estado operando durante 85 años con el suministro de productos de limpieza a clientes en todo el noroeste del Pacífico. Su inventario consiste literalmente en cientos de artículos. Durante 75 años, la empresa sabía muy poco en realidad sobre cuál era el costo de sus productos. Así, cuando un vendedor salía a visitar un cliente, el precio era el máximo posible de acuerdo con las circunstancias del momento.

"Soiíamos hacer nuestras facturas a mano", recuerda Thomas Mulflur, vicepresidente financiero de la compañía. "Reuníamos un gran cúmulo de facturas, por lo menos sesenta, y teníamos que consultar nuestro libro de costos y buscar cada producto", dice. "Nos tomaba todo un día". De hecho, hasta hace diez años, la compañía realizaba toda su contabilidad a mano: facturación, cuentas por cobrar, desembolsos, cuentas por pagar, etc. Una de las razones por las que Deloitte & Touche - en ese entonces Touche Ross & Co. - contrató a Mulflur, fue para automatizar el sistema contable.

En la actualidad, aun las compañías más pequeñas cuentan con algún tipo de computador para que les ayude. La mayor parte de las tareas contables deben automatizarse por razones de velocidad y exactitud, lo que a su vez conduce al mejoramiento de la información para la toma de decisiones gerenciales. "Para administrar en forma efectiva, debe contarse con información sobre contabilidad de costos, es todo", asegura Mulflur, así como para los costos de las materias primas, la mano de obra directa y los costos indirectos de fabricación. "Ahora, cuando realizamos una venta, sabemos con exactitud cuáles son nuestros costos en forma inmediata y, algunas veces, simplemente no podemos aceptar ciertas ventas".

Mulflur calcula que la compañía ha gastado alrededor de US\$80,000 en este sistema de información durante un periodo de cinco años. Pero considera que se paga por sí solo en dos años. "Cuando comenzamos a realizar un sequimiento de nuestros costos de ventas en enero de 1985, éstos eran cinco puntos porcentuales más altos que ahora", afirma éste. "Sabíamos que debíamos obtener mejores márgenes y eso es exactamente lo que hemos hecho".

El propósito fundamental de la contabilidad es proporcionar información financiera relacionada con una entidad económica. Así, la contabilidad se refiere a la medición, al registro y a la presentación de este tipo de información a varios grupos de usuarios. La gerencia requiere información financiera para planear y controlar las actividades de un negocio, al igual que otras personas que proveen fondos o que tienen diversos intereses en las operaciones de la entidad.

Hace casi trescientos años, un comerciante londinense hizo el siguiente comentario: "Simplemente es imposible que un comerciante sea próspero en los negocios sin un conocimiento de la contabilidad, lo mismo que un marinero conduzca un barco a cualquier parte del globo sin saber de navegación". Las operaciones de una firma eran sencillas cuando se hizo esta aseveración. Casi todas las transacciones se realizaban con otros comerciantes y clientes y, por tanto, su registro se hacía sobre una base objetiva: el comerciante sabía el precio que pagaba por los productos, lo que recibía y los costos no relacionados con éstos. La utilidad del comerciante y la ganancia de cada producto vendido eran simples de calcular.

Por supuesto, el ambiente comercial ha cambiado. A medida que aumentan las necesidades de los usuarios, también evolucionan los conceptos de contabilidad que satisfacen las exigencias de un ambiente comercial cambiante<sup>1</sup>. A principios del siglo XIX, la Revolución Industrial introdujo el proceso de producción de múltiples etapas, y fue necesario determinar el costo de cualquier producto en cada fase y medir el desempeño de los trabajadores y gerentes en todas las etapas. La medida común de eficiencia era el costo por unidad producida. A finales del siglo XIX surgió el desarrollo de grandes firmas de comercialización que tenían líneas de múltiples productos de consumo como Marshall Field, Sears-Roebuck y Woolworth, y éstas necesitaban un procedimiento para medir su eficiencia interna. En las empresas de manufactura de múltiples productos/múltiples divisiones de comienzos del siglo XX, no era suficiente explicar todos los costos que generaba determinado producto, a medida que se avanzaba en el proceso de producción. Ahora muchos productos utilizan los mismos recursos, y esto hace que la contabilización de los costos de cada producto sea aún más difícil puesto que estos recursos tienen que asignarse a más de un producto. Además, a medida que las firmas se descentralizaban, los gerentes de división asumían la responsabilidad de las decisiones comerciales importantes. Como resultado, se hizo imperiosa la evaluación del desempeño de las divisiones. En todas estas organizaciones -- firmas de producción en varias etapas, empresas comercializadoras de diversos productos y otras de manufactura de múltiples productos/múltiples divisiones— surgió la necesidad de motivar a los gerentes. Las medidas desarrolladas para evaluar el desempeño de los gerentes y de los trabajadores también se utilizaron como base para las bonificaciones y la compensación por incentivos.

El sistema contable que suministra la información para medir los costos de un producto, el rendimiento y el control de las operaciones se denomina contabilidad de costos o sistema de contabilidad gerencial. Este sistema es el tema central de este libro. En la actualidad las palabras del comerciante londinense son válidas todavía.

 $\mathbf{2}$ 

Para conocer una excelente explicación de los cambios en el ambiente comercial que han influenciado la contabilidad, véase H. Thomas Johnson y Robert S. Kaplan, Relevance Lost: The Rise and Fall of Management Accounting (Boston: Harvard Business School Press, 1987).

# **CONTABILIDAD FINANCIERA VERSUS CONTABILIDAD DE COSTOS**

Las dos principales áreas de la contabilidad son la contabilidad financiera y la contabilidad de costos o contabilidad gerencial. La contabilidad financiera se ocupa principalmente de los estados financieros para uso externo de quienes proveen fondos a la entidad y de otras personas que puedan tener intereses creados en las operaciones financieras de la firma. Entre los proveedores de fondos se incluyen los accionistas (los propietarios de la empresa) y los acreedores (aquellos que proporcionan préstamos). Los inversionistas y aquellos que les ayudan a asimilar la información, los analistas financieros, también se interesan en los informes financieros. Los principios contables utilizados por las personas que elaboran los estados financieros son los "principios contables generalmente aceptados" (PCGA), según lo estipulado por el Financial Accounting Standards Board y su predecesor, el Accounting Principles Board. Aunque existe algún grado de flexibilidad en la contabilidad financiera sobre la decisión del tratamiento de ciertas transacciones, cualquier desviación de los PCGA expone al contador a un pleito potencial. Bajo los PCGA, la elaboración de los informes financieros se basa en datos históricos. La información financiera se limita a las operaciones de la firma como una totalidad, con pequeñas referencias a las operaciones de cada una de las líneas de productos y divisiones.

La contabilidad de costos o gerencial se encarga principalmente de la acumulación y del análisis T de la información relevante para uso interno de los gerentes en la planeación, el control y la toma de decisiones. En las siguientes dos secciones se presentan algunas definiciones de la contabilidad de costos, de acuerdo con la National Association of Accountants, pero el aspecto clave para recordar es que las medidas financieras generadas pueden adoptar cualquier forma que la gerencia considere relevante para fines internos. Con frecuencia, la información histórica se utiliza en los sistemas de contabilidad de costos, y a menudo también se incluyen estimados de los costos o beneficios futuros. Sin embargo, el nivel de detalle acerca de algunas líneas de productos y divisiones se determina por las necesidades de la gerencia.

No puede hacerse demasiado énfasis en que el diseño de un sistema de contabilidad de costos o gerencial se base en las necesidades de la gerencia. Se explicarán los procedimientos empleados por muchas firmas en el desarrollo de sus sistemas, pero recuérdese que si puede desarrollarse uno mejor para la contabilidad de costos o gerencial, el contador de costos sólo necesita obtener permiso de la alta gerencia para cambiarlo. La firma no requiere la opinión de un auditor externo para que le informe si el nuevo sistema está de acuerdo con los PCGA. De hecho, la comprensión de las necesidades de los gerentes internos por parte del auditor externo generalmente se encuentra limitada. En la práctica hemos visto que muchos auditores externos sugieren sistemas que no sólo tienen poco valor para los propósitos internos, sino que suministran información errónea.

La importancia de adaptar la contabilidad de costos para satisfacer las necesidades de nuevos ambientes comerciales es clara a partir del actual desafío que enfrentan los contadores de costos. En el transcurso de los años ochenta se observaron tres desarrollos orientados a mejorar la posición competitiva de las firmas manufactureras de los EE.UU. con respecto al resto del mundo. Primero, se dio mayor énfasis a la calidad de los productos. En este caso "calidad" significa el grado hasta el cual el producto cumple sus especificaciones. Calidad en este sentido se conoce comúnmente como calidad de la conformidad y los costos asociados se denominan costo de la calidad. Estos costos se analizarán de manera más detallada en el capítulo 10. Los sistemas tradicionales de contabilidad de costos no están diseñados para medir el de la calidad; como resultado, poco se conoce acerca de cómo pueden reducirse éstos. Para ilustrar la importancia de medir el costo de la calidad e integrar esa medida en un sistema de contabilidad de costos, a continuación presentamos un ejemplo de la Computer Systems Division de Hewlett-Packard relacionado con el daño financiero que puede causar una resistencia defectuosa de dos centavos.

Si usted detecta la resistencia antes de utilizarla y la arroja, pierde 2¢. Si no la descubre hasta que ésta se suelda a un componente del computador, la reparación puede costar US\$10. Si no detecta el componente hasta que está en manos del usuario del computador, la reparación costará cientos de dólares. En efecto, si un computador de US\$5,000 debe repararse en el campo, los gastos podrían superar los costos de manufactura<sup>2</sup>.

El segundo desarrollo importante es la introducción de los procesos de producción de manufactura para disminuir el tiempo "sin valor agregado" que se asocia a la terminación de un producto y, por tanto, para reducir el nivel de inventarios. Esta es la filosofía implícita en la estrategia de manufactura conocida como producción justo a tiempo (JAT). Esta filosofía se explica en el capítulo 10, junto con una

<sup>2</sup> Jeremy Main, "The Battle of Quality Begins", Fortune (December 29, 1980) p. 33.

definición del tiempo sin valor agregado. Algunas compañías de los EE.UU. como Hewlett-Packard, Harley Davidson e IBM han modificado sus sistemas de contabilidad de costos para adaptarse a la filosofía del "justo a tiempo" (JAT); sin embargo, la mayor parte no lo hace.

Finalmente, con la creciente introducción de procesos de manufactura integrados al computador (sistemas de manufactura controlados por computadores), el costo del equipo aumenta el costo de manufactura de un producto. Sin embargo, en la tradicional contabilidad de costos, cuando diversos costos de producción no pueden identificarse con un producto en particular se asignan a otros productos en una firma de múltiples productos, el prorrateo se relaciona con la cantidad de horas de mano de obra, no con el tiempo de máquina.

¿Ha estado la contabilidad de costos a la altura del desafío de adaptarse a los avances realizados en manufactura? No, según un estudio realizado por la NAA, titulado Cost Accounting in a JIT Environment, publicado en mayo de 1988. Los hallazgos de este estudio sugieren que la contabilidad de costos ha estado siguiendo, no dirigiendo, los cambios en el ambiente de manufactura. Además, el estudio revela que la contabilidad de costos con frecuencia está interfiriendo en lugar de ayudar a ajustar las modificaciones que ocurren en el proceso de manufactura.

La información que provee un sistema de contabilidad de costos se utiliza en las principales decisiones comerciales. Los críticos de los sistemas tradicionales de contabilidad de costos sostienen que la información suministrada es de poco valor y, como resultado, las decisiones tomadas perjudican la competitividad de las empresas de los EE.UU. en los mercados mundiales. Algunos han llamado la contabilidad de costos "¡El enemigo público No. 1!"

# **CONTABILIDAD DE COSTOS VERSUS CONTABILIDAD GERENCIAL**

Hemos estado utilizando los términos "contabilidad de costos" y "contabilidad gerencial" en forma indiferente. El término tradicional es contabilidad de costos, y ése es el título escogido para este libro. Sin embargo, en los últimos años se ha modificado la definición formal de contabilidad de costos<sup>3</sup>. La National Association of Accountants (NAA)<sup>4</sup> define la contabilidad de costos en el Statement on Management Accounting (SMA) No. 2, como "una técnica o método para determinar el costo de un proyecto, proceso o producto utilizado por la mayor parte de las entidades legales de una sociedad, o específicamente recomendado por un grupo autorizado de contabilidad".

El término "contabilidad gerencial", como lo define la NAA en el SMA Statement No. 1A, se utiliza en su sentido más amplio y se relaciona mejor con el contenido de este libro. La NAA define la contabilidad gerencial como el proceso de:

Identificación. El reconocimiento y la evaluación de las transacciones comerciales y otros hechos económicos para una acción contable apropiada.

Medición. La cuantificación, que incluye estimaciones de las transacciones comerciales u otros hechos económicos que se han causado o que pueden causarse.

Acumulación. El enfoque ordenado y coherente para el registro y clasificación apropiados de las transacciones comerciales y otros hechos económicos.

Análisis. La determinación de las razones y las relaciones de la actividad informada con otros hechos y circunstancias de carácter económico.

Preparación e interpretación. La coordinación de la contabilización y/o la planeación de datos presentados en forma lógica para que satisfagan una necesidad de información, y en caso de ser apropiadas, que incluyan las conclusiones sacadas de estos datos.

Comunicación. La presentación de la información pertinente a la gerencia y otras personas para usos interno y externo.

La gerencia utiliza la contabilidad gerencial para:

Planear. Para lograr una comprensión de las transacciones comerciales esperadas y otros hechos económicos y su impacto en la organización.

Véase el apéndice 1 para conocer un análisis de las diversas asociaciones de profesionales y agencias gubernamentales que influyen en la contabilidad de costos.

National Association of Accountants, Statements on Management Accounting: Management Accounting Terminology, Statement No. 2, New York, June 1, 1983, p. 25.

Controlar. Garantizar la integridad de la información financiera relacionada con las actividades de una organización o sus recursos.

Asegurar la contabilidad. Implementar el sistema de información lo más cerca posible a las responsabilidades de la organización y que contribuya a la medición efectiva del desempeño gerencial<sup>5</sup>.

# **OBJETIVOS DE LA CONTABILIDAD GERENCIAL**

Al comienzo de este capítulo se describió el objetivo básico de la contabilidad gerencial al generar información para uso interno de los gerentes para la planeación, el control y la toma de decisiones. Más formalmente, los objetivos de la contabilidad gerencial han sido expuestos por la NAA en el SMA Statement No. 1B, para:

- Suministrar información requerida para las operaciones de planeación, evaluación y control, salvaguardar  $\mathbf{1}$ los activos de la organización y comunicarse con las partes interesadas y ajenas a la empresa.
- Participar en la toma de decisiones estratégicas, tácticas y operacionales, y ayudar a coordinar los  $\overline{2}$ efectos en toda la organización<sup>6</sup>.

Para lograr los objetivos anteriormente mencionados, los contadores gerenciales deben asumir las siguientes responsabilidades: planeación, evaluación, control y aseguramiento de la contabilización de recursos y de la presentación de informes para uso externo<sup>7</sup>.

Las actividades necesarias para desempeñar las responsabilidades del contador gerencial son: elaboración de informes, interpretación, administración de recursos, desarrollo de sistemas de información, implementación tecnológica, verificación y administración<sup>8</sup>. Los procesos operacionales necesarios para realizar las actividades requeridas son: identificación, medición, acumulación, análisis, preparación, interpretación y comunicación<sup>9</sup>.

En la figura 1-1 se reproduce el SMA Statement No. 1B que presenta una visión general de los objetivos de la contabilidad gerencial. Los estándares de la conducta ética para los contadores gerenciales, según lo establecido por la NAA, se presentan en el apéndice 2 de este capítulo.

Esta definición de contabilidad gerencial y la lista adjunta de objetivos que se basa en ésta, proporcionan una estructura conceptual sobre la cual pueden fundamentarse los conceptos y las aplicaciones del costeo del producto (parte 1) y la evaluación del desempeño y la toma de decisiones gerenciales (parte 2).

Puesto que los sistemas tradicionales de contabilidad de costos (gerenciales) no se han adaptado a los recientes avances en manufactura, los autores del estudio de la NAA, Cost Accounting in a JIT Environment, mencionado anteriormente, han sugerido una nueva estructura conceptual. Proponen un nuevo enfoque para la contabilidad gerencial fundamentado en la información con base en la actividad, que se explicará en el capítulo 10 cuando se lleve acabo el análisis del JAT.

# ENFOQUE INTERDISCIPLINARIO PARA LA CONTABILIDAD GERENCIAL

La contabilidad gerencial recurre a otras áreas del comercio, de la economía y de las ciencias del comportamiento en el diseño de sistemas. Los contadores han empleado los conceptos "marginal" o "incremental" de la economía para suministrar información útil a fin de determinar el verdadero costo de los productos, la fijación de precios de los mismos y la decisión de añadir o descartar una línea o división de determinado producto. El concepto incremental de la economía simplemente establece que

<sup>&</sup>lt;sup>5</sup> National Association of Accountants, Statements on Management Accounting: Definition of Management Accounting, Statement Number 1A, New York, March 19, 1981, pp. 4-5.

National Association of Accountants, Statements on Management Accounting: Objectives of Management Accounting, Statement No. 1B, New York, June 17, 1982, p. 2.

<sup>&</sup>lt;sup>7</sup> Ibíd., p. 3.

 $$Ibid., p. 4.$ 

 $9$  Ibid., p. 6.

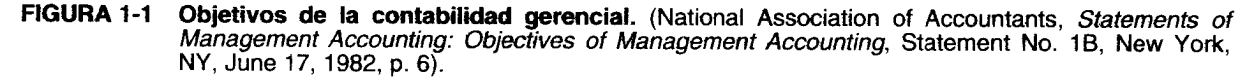

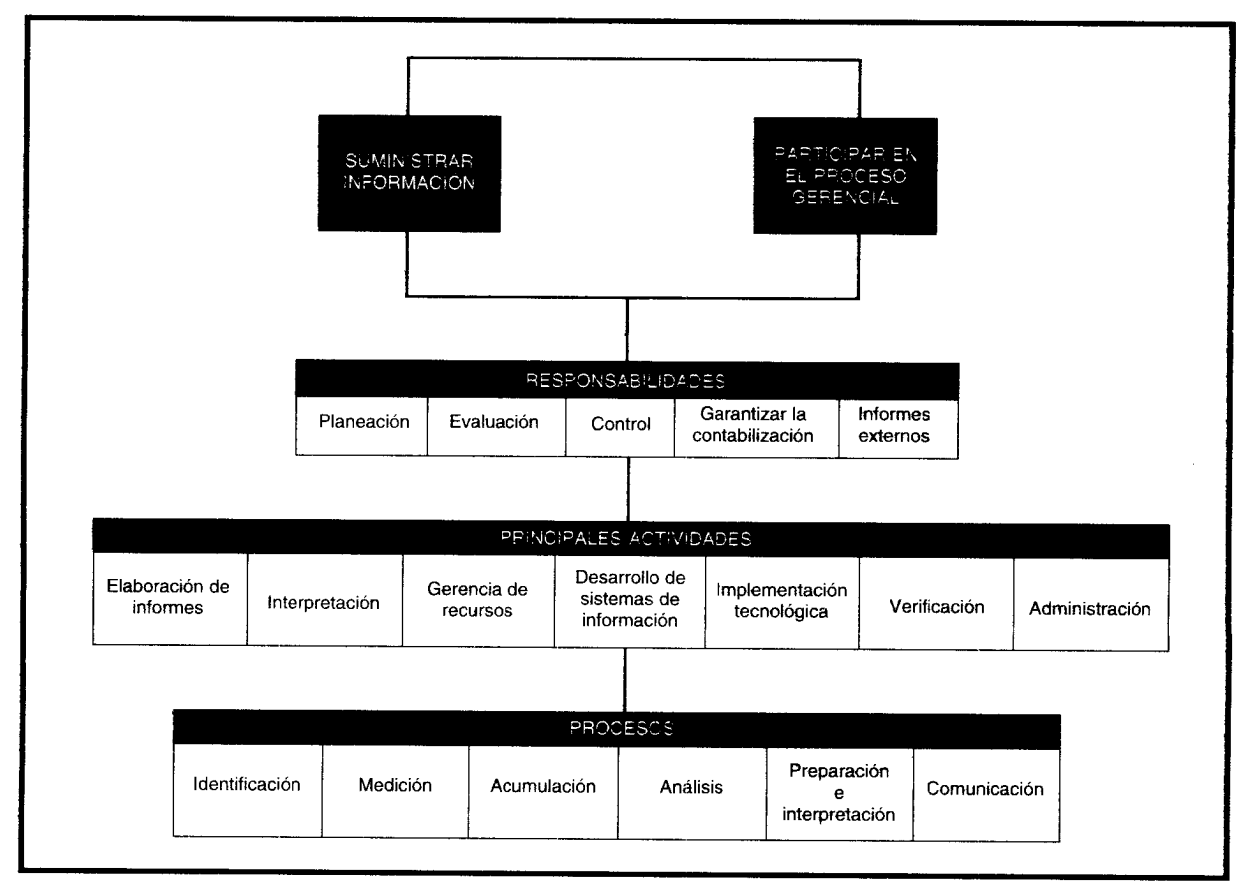

la medida relevante de costos, ingreso o beneficio asociados a una decisión es la diferencia entre lo que ocurriría si se emprendiera algún curso de acción y si no se siguiera alguno. Más adelante en este capítulo cuando se analice el comportamiento de los costos, será más clara la aplicación de este principio. En el capítulo 18 se examinará el mismo.

La contabilidad gerencial se basa en las técnicas de la estadística y de la investigación operacional (o ciencia gerencial). La estadística se ha empleado para estimar las relaciones que son importantes para la planeación. Por ejemplo, la relación entre el volumen de cada insumo y la cantidad de unidades producidas debe estimarse mediante una técnica estadística. La investigación operacional puede determinar la mezcla óptima de productos de una firma, dados sus escasos recursos y la asignación de costos a múltiples productos. El contador gerencial no necesita ser un experto en estadística o en investigación operacional para emplear las herramientas de estas áreas. En los capítulos 18 al 20 se muestra cómo pueden aplicarse estas herramientas a la toma de decisiones en la contabilidad gerencial<sup>10</sup>.

En un área especial de la economía, economía de la información, la información se considera como un bien. Cuando el valor estimado de ésta se compara con los costos estimados que se relacionan con su generación, es posible determinar si podría producirse dicha información. Aunque los principios implícitos en el enfoque de la economía de la información para la contabilidad gerencial son sólidos, es difícil - de hecho, algunas personas dirían que imposible- desarrollar un sistema completo de contabilidad gerencial con base en éste<sup>11</sup>.

<sup>&</sup>lt;sup>10</sup> Para las personas que tienen interés en las matemáticas, un excelente estudio de las últimas aplicaciones de las herramientas estadísticas y de la investigación operacional para la contabilidad gerencial puede encontrarse en Robert S. Kaplan y Anthony A. Atkinson, Advanced Management Accounting (Englewood Cliffs, N.J.: Prentice-Hall, 1989).

<sup>&</sup>lt;sup>11</sup> El siguiente libro está dedicado al enfoque de la economía de la información para la contabilidad gerencial: Robert P. Magee, Advanced Managerial Accounting (New York: Harper & Row, 1986).

Una vez más, el área de la economía cuenta con una teoría que ha sido útil en el desarrollo de la contabilidad gerencial. Los economistas han analizado los principios de la contratación<sup>12</sup>. Específicamente, en el caso de una gran corporación, los propietarios de la firma realizan un contrato con la alta gerencia para operar la empresa. Puesto que aquéllos son los directores de la organización y los gerentes de alto nivel son los representantes de los propietarios, contratados por éstos últimos para dirigir la firma, esto se conoce como relación gerente-agente. Los dueños asumen el riesgo de que la alta gerencia tome decisiones que son las mejores para los intereses de la alta gerencia y no de los propietarios. Los costos asociados con la toma de decisiones de la alta gerencia, a fin de maximizar su bienestar a expensas de los dueños, se conocen como costos de representación. Además, cuando la alta gerencia delega su responsabilidad a la gerencia de bajo nivel, básicamente está efectuando una subcontratación. Debido a que los gerentes de bajo nivel pueden tomar decisiones que son óptimas para su provecho, esto incrementa los costos de representación. Los principios de la contratación pueden utilizarse para diseñar sistemas que motiven a los gerentes de niveles alto y bajo con el objeto de que actúen en pro del mejor beneficio de los propietarios, no de sí mismos, y así reducir los costos de representación. A su vez, la comprensión del comportamiento de los gerentes requiere un conocimiento de las teorías expuestas en las ciencias del comportamiento. Los principios de la contratación sustentan el diseño de los sistemas de evaluación del desempeño y los planes ejecutivos de compensación por incentivos, que se considerarán en los capítulos 17 al 20.

Convertirse en un exitoso contador gerencial exige mucho más que simplemente asistir a todos los cursos de contabilidad de la institución donde se encuentra, e ignorar las otras áreas.

# **FUNCIONES DE LA GERENCIA**

Las funciones gerenciales generalmente se realizan en los tres niveles de gerencia: alta, media y baja. La gerencia de nivel alto incluye al presidente, los vicepresidentes y otros ejecutivos clave. En la gerencia de nivel medio están los gerentes de división, gerentes de sucursal y los jefes de departamento. La gerencia de nivel bajo está representada por los supervisores y jefes de unidad o sección.

La actividad principal de todos los niveles de gerencia es la toma de decisiones: la consideración cuidadosa de los cursos alternativos de acción y la selección de la mejor alternativa con el fin de lograr los objetivos específicos. Para que la gerencia tenga éxito, debe suministrarse una información exhaustiva relacionada con la producción y los costos, sobre una base sistemática y oportuna. Esta información se obtiene de la contabilidad, más específicamente de la contabilidad de costos.

Dentro de la estructura corporativa, todas las posiciones gerenciales generalmente pueden clasificarse según la función y de acuerdo con la autoridad y responsabilidad necesarias para desempeñar tal función. A menudo, la mayor parte de la responsabilidad de una empresa puede dividirse, en forma amplia, en funciones de línea o de staff.

Las personas que realizan una *función de línea* son responsables de la supervisión, guía y toma de decisiones. En una relación de línea existe una cadena de poder en la cual la autoridad se representa con una línea recta descendente, que va desde el presidente hasta los gerentes de nivel alto, medio y bajo. El presidente mantiene el control de toda la empresa pero asigna (delega) autoridad a los subordinados.

Quienes realizan una función de staff proporcionan asesoría y servicio a otros miembros de la organización pero no pueden exigir que se ejecuten sus recomendaciones. En otras palabras, los miembros del staff no tienen autoridad sobre el personal de línea, pero suministran ayuda especializada a los diversos departamentos. Los gerentes de línea y de staff de una organización corporativa deben definirse con claridad en los organigramas, de tal manera que los contadores gerenciales puedan proveer la clase de información necesaria para el desempeño de sus funciones.

El contralor, quien es el contador de más alto nivel en la organización, ejerce autoridad de línea y de staff. Los contralores tienen responsabilidad de línea para aquellos asuntos que se relacionan con su departamento y de staff para aspectos vinculados con otros departamentos.

El contralor y los contadores gerenciales, como elementos que "suministran información y participan en el proceso gerencial"<sup>13</sup>, deben interpretar en su totalidad la estructura organizacional con el fin de

<sup>&</sup>lt;sup>12</sup> Véase Michael Jensen y William H. Meckling, "Theory of the Firm: Managerial Behavior, Agency Costs and Ownership Structure", Journal of Financial Economics (October 1976), pp. 305-360.

<sup>&</sup>lt;sup>13</sup> National Association of Accountants, Statements on Managerial Accounting, Statement No. 1B, New York, June 17, 1982, p. 2.

diseñar e implementar un sistema de contabilidad de costos para el beneficio de la organización y su gerencia.

Una vez que se implementa determinado sistema de contabilidad de costos, el contralor y los contadores gerenciales deben evaluar en forma cuidadosa las solicitudes de información no rutinaria de la gerencia. Deben evaluar meticulosamente el costo estimado de suministrar la información versus los beneficios esperados de ésta. La siguiente regla de decisión se basa en un simple análisis de costobeneficio: si el costo marginal estimado de suministrar la información es mayor que los beneficios marginales esperados que se derivan de contar con esta fuente, se rechaza la solicitud de la gerencia. Esto es sólo una aplicación sencilla del enfoque de la economía de la información analizado antes.

# **ESTRUCTURA ORGANIZACIONAL**

Una gerencia efectiva requiere una estructura organizacional cuidadosamente definida. Esta es la estructura dentro de la cual se realizarán las actividades de la compañía que exige una definición de las obligaciones de cada ejecutivo. A través de la creación de una organización sólida, la compañía es capaz de coordinar las actividades de muchos departamentos y subdivisiones, dirigidos por individuos a quienes se les asignan grados variables de autoridad y responsabilidad.

Un factor importante en el desarrollo de una organización eficiente es la clasificación de actividades en áreas claramente definidas que puedan administrarse sin complicaciones, como departamentos, divisiones, sucursales o secciones. Esto permite la especialización de las funciones: en un negocio de manufactura, estas funciones serían manufactura, mercadeo y administración. Éstas, a su vez, pueden subdividirse en muchos departamentos especializados, que dependen del alcance y la cantidad de trabajo involucrado.

### FIGURA 1-2 Organigrama de una compañía manufacturera

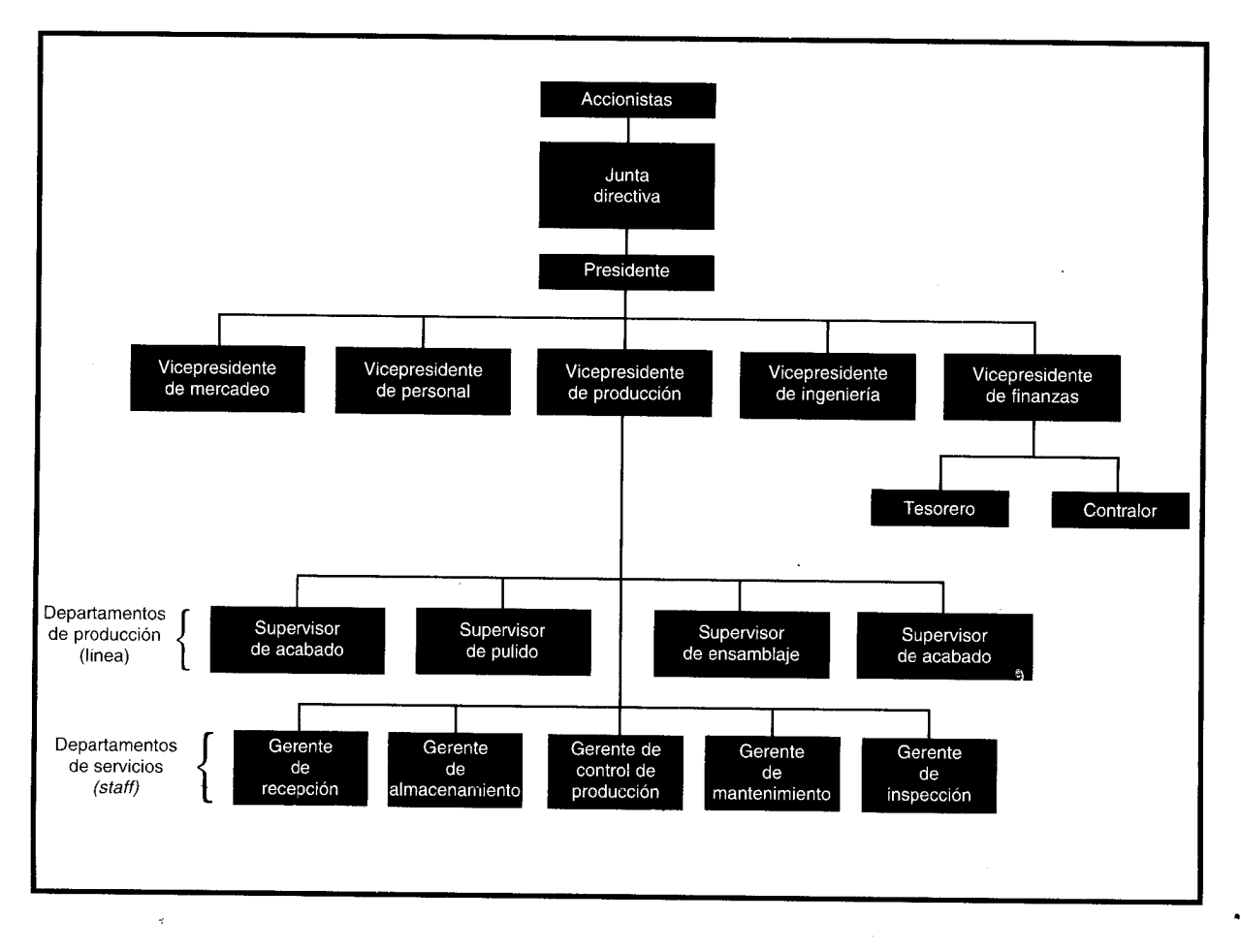

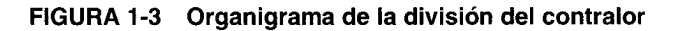

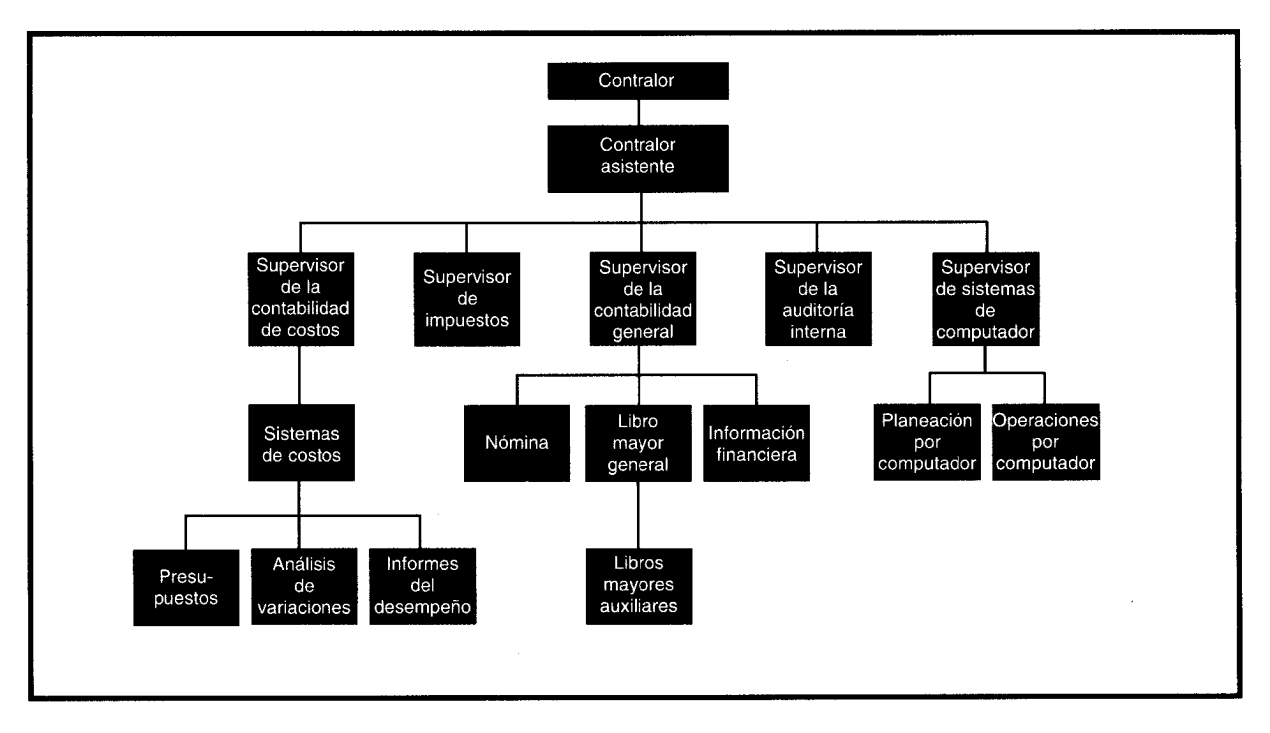

# **ORGANIGRAMAS**

Un organigrama indica las responsabilidades de los principales cargos gerenciales dentro de la organización. Al mismo tiempo, éste es un diagrama de jerarquía de la compañía, que representa claramente el flujo de autoridad.

Para los propósitos de la contabilidad de costos, los organigramas de la compañía y del contralor suministran datos suficientes que permiten al contralor y a los contadores gerenciales satisfacer las necesidades de información de los gerentes de los niveles alto, medio y bajo.

Organigrama de la compañía. Un organigrama describe el flujo de autoridad que va desde los accionistas hasta los ejecutivos corporativos y los niveles operativos (véase la figura 1-2).

Organigrama de la división del contralor. Como miembro del equipo de la alta gerencia, el contralor se encarga de suministrar servicios contables a todos los departamentos que los requieran. Las actividades técnicas y detalladas, de las cuales el contralor es responsable, son realizadas por un staff de contadores que se especializa en determinadas actividades. El área de la contabilidad de costos generalmente la supervisa un contador con el título de "supervisor de la contabilidad de costos" o, en una empresa más grande, "contador jefe de costos". (Véase la figura 1-3).

# EL MODELO DE PLANEACIÓN Y DE CONTROL

En la figura 1-4 se presenta un modelo de las dos funciones clave de la administración organizacional: planeación y control.

Planeación es la formulación de objetivos según la administración de la organización y sus programas  $\boldsymbol{\lambda}$ de operación para lograr estos objetivos. Los objetivos y los programas se preparan sobre una base de corto y largo plazos que den pautas a las operaciones diarias y a las actividades futuras. Los datos suministrados por un sistema de contabilidad de costos se combinan con otros datos y se analizan. Con base en estos resultados, la gerencia toma decisiones y formula estrategias como: 1) nivel de producción, 2) mezcla de productos, 3) precios de ventas, 4) rentabilidad de una línea de productos existentes y, si ésta debe continuar, 5) rentabilidad potencial de adicionar una nueva línea de productos, 6) ampliación de las instalaciones, y 7) alteraciones en el proceso de producción.

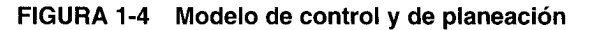

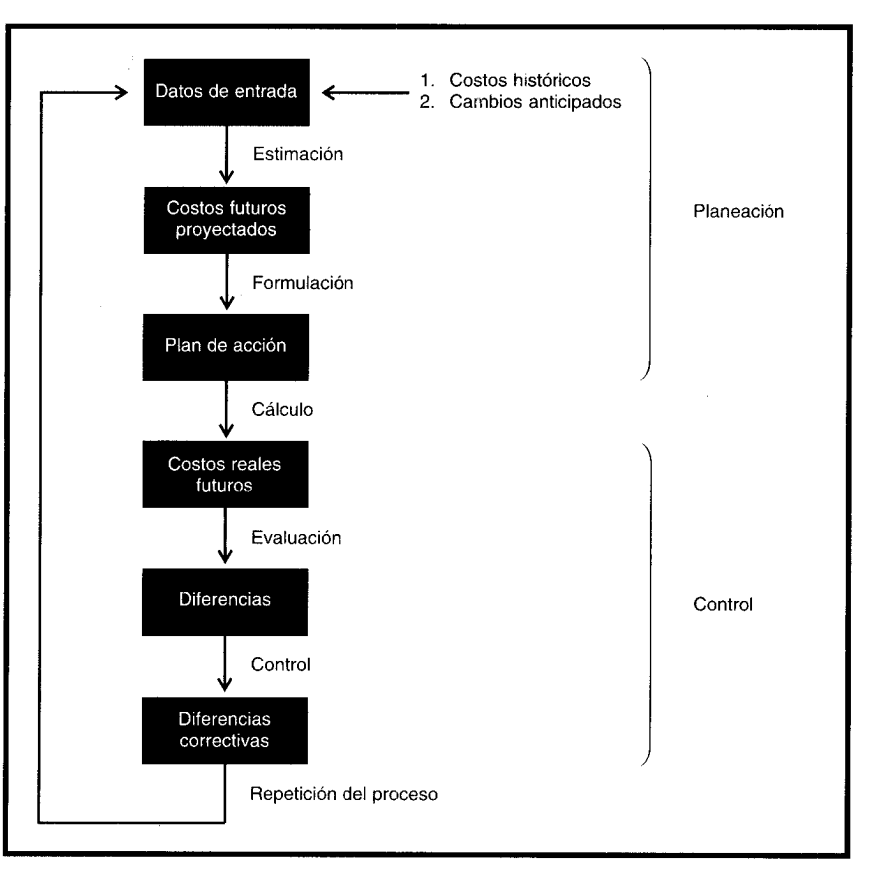

Control se define como los pasos específicos emprendidos por la gerencia de la empresa para asegurar el logro de los objetivos de la organización y el uso efectivo y eficiente de sus recursos. La efectividad mide si se logró o no un objetivo. Por ejemplo, si se presupuestaba producir 10,000 unidades y, en efecto, se logró este propósito, entonces el supervisor de producción fue efectivo. La eficiencia mide qué tan bien se alcanzó determinado objetivo. Por ejemplo, si se esperaba que las 10,000 unidades demandaran un presupuesto total de US\$100,000 y en realidad hubo un costo total de US\$109,000, entonces el trabajo del supervisor de producción fue ineficiente.

El control implica hacer una comparación continua del desempeño real con los programas o presupuestos preparados durante la función de planeación. Los presupuestos representan estándares de desempeño. Mediante la confrontación con los resultados reales, la gerencia puede juzgar la efectividad y la eficiencia de las operaciones, y la rentabilidad de los diversos productos. La estructura económica del mercado, en circunstancias normales, limita severamente la capacidad de una firma en particular que influye en su precio de venta y, por tanto, en sus ingresos totales. Con el objeto de lograr incrementos en sus utilidades globales, deben lograrse reducciones en el costo mediante la aplicación de procedimientos de control de costos.

Las diferencias entre costo presupuestado y costo real requieren acción por parte de la gerencia. Ésta debe identificar la fuente del problema. ¿Se trata de trabajadores incompetentes o de mano de obra sobrepagada?, ¿de incremento en los precios de las materias primas o de mucho material desperdiciado?, ¿de ineficaces u obsoletos procesos de manufactura?, ¿acaso el tamaño de la planta es muy pequeño o muy grande?, ¿se trata de presupuestos no realistas? Éstas son sólo algunas de las preguntas que la gerencia debe responder con el fin de lograr y mantener una rentabilidad. El éxito en un ambiente comercial bastante complejo y competitivo depende de la habilidad de la gerencia para planear en forma efectiva y controlar las operaciones.

Inherente a las funciones de planeación y de control de la gerencia se encuentra la comunicación de la información presupuestal por parte de la gerencia de alto nivel hacia los gerentes de niveles medio y bajo (como parte del proceso de planeación) y la comunicación de la información sobre la evaluación del desempeño por parte de los gerentes de los niveles medio y bajo a la gerencia de alto nivel

mediante una retroalimentación directa (como parte del proceso de control). Además, los gerentes de los niveles medio y bajo reciben retroalimentación indirecta sobre su desempeño a medida que implementan planes y comienzan a acumular costos reales.

La gerencia debe trabajar dentro de las restricciones impuestas por el tamaño de la planta, los productos manufacturados, las habilidades y la instrucción de sus trabajadores y la naturaleza de la industria. Podría desarrollarse una cantidad inmensa de planes detallados, teóricamente perfectos, pero muchos son inútiles a no ser que su implementación sea práctica y posible dentro de las limitaciones existentes.

Un elemento adicional que resulta crucial para la planeación y el control exitosos es un concepto de las ciencias del comportamiento: congruencia de metas, que se define como las metas personales de un gerente en particular que coinciden con las metas globales de la organización. Es decir, aunque la gerencia de alto nivel fije las metas de toda la empresa, los gerentes de niveles medio y bajo establecen sus propias metas. Si las metas globales de la organización y las personales del gerente en particular coinciden (es decir, congruencia de metas), las acciones emprendidas por los gerentes de niveles medio y bajo serán las mejores para sus intereses personales, así como para la empresa. En teoría, la congruencia de metas es un concepto simple que con frecuencia es difícil de lograr incluso en las mejores circunstancias. Ampliando esto en términos del anterior análisis de los principios de contratación, el objetivo consiste en diseñar un sistema de contabilidad gerencial a fin de minimizar los costos de representación, puesto que eliminarlos es extremadamente difícil.

En resumen, la planeación es la formulación de objetivos y los medios para alcanzar estos propósitos; el control es el proceso de revisión, evaluación y elaboración de informes que verifica si se lograron o no los objetivos.

# CONCEPTOS, DEFINICIONES Y CLASIFICACIÓN DE COSTOS

La fase inicial en el estudio de cualquier área o tema nuevos implica la familiarización con sus conceptos y terminología particulares. Este proceso de familiarización suministra a los estudiantes los fundamentos sobre los cuales puede establecerse una comprensión de los procedimientos, los problemas y las aplicaciones que encontrará en sus estudios.

La contabilidad gerencial o de costos es un campo de estudio diferente; como tal, deben presentarse los conceptos básicos, las definiciones y las clasificaciones con el fin de suministrar una base conceptual del tema que se cubrirá en el resto de este libro.

No hay nada mejor para empezar a establecer la base conceptual que presentar el término más importante, costo, que constituye el fundamento para el costeo del producto, la evaluación del desempeño  $\chi$ y la toma de decisiones gerenciales. El costo se define como el "valor" sacrificado para adquirir bienes o servicios, que se mide en dólares mediante la reducción de activos o al incurrir en pasivos en el momento en que se obtienen los beneficios. En el momento de la adquisición, el costo en que se incurre es para lograr beneficios presentes o futuros. Cuando se utilizan estos beneficios, los costos se convierten en gastos. Un gasto se define como un costo que ha producido un beneficio y que ha expirado. Los costos no expirados que pueden dar beneficios futuros se clasifican como activos.

Los gastos se confrontan con los ingresos para determinar la utilidad o la pérdida netas de un periodo. El ingreso se define como el precio de los productos vendidos o de los servicios prestados. En determinadas circunstancias, los bienes o servicios comprados se convierten en algo sin valor, sin haber prestado ningún beneficio. Estos costos se denominan pérdidas y se presentan en el estado de ingresos como una deducción de los ingresos, en el periodo que ocurrió la disminución en el valor. Tanto los gastos como las pérdidas tienen el mismo impacto sobre el ingreso neto; ambos son reducciones. Sin embargo, se presentan por separado en el estado de ingresos, después del ingreso operacional, a fin de reflejar en forma adecuada los valores asociados con cada uno.

Por ejemplo, supóngase que el 2 de enero una empresa compra dos artículos de inventario a US\$1,000 cada uno. El 15 de enero, la empresa vende uno de los artículos por US\$1,600. El artículo restante del inventario se descarta como sin valor el 28 de enero porque se descubrió que estaba defectuoso y no era retornable. El costo de compra de los bienes fue de US\$2,000. El 15 de enero se generó un gasto de US\$1,000 cuando la compañía vendió un artículo y recibió ingresos de US\$1,600. El 28 de enero se produjo una pérdida de US\$1,000 cuando se descartó el artículo restante del inventario y no se recibió ningún beneficio.

# POOL DE INFORMACIÓN DE LA CONTABILIDAD DE COSTOS

La gerencia se enfrenta constantemente con una selección entre cursos alternativos de acción. La información acerca de los diversos tipos de costos y sus patrones de comportamiento es vital para una toma de decisiones que sea efectiva. Puede considerarse que los datos están en un gran pool de información de la contabilidad de costos a la que se llega en forma rutinaria para propósitos de costeo de productos (parte 1 de este libro) y de la evaluación del desempeño y la toma de decisiones gerenciales (parte 2 de este libro). El pool de información de la contabilidad de costos, para suministrar información óptima, está integrado por los ingresos y costos pasados necesarios para el costeo de productos y la evaluación del desempeño, así como los ingresos y los costos proyectados indispensables para la toma de decisiones gerenciales.

Los datos de costo que pueden encontrarse en el pool se clasifican en diversas categorías, según; 1) los elementos de un producto (por ejemplo, costo del producto), (2) la relación con la producción, 3) la relación con el volumen, 4) la capacidad para asociarlos, 5) el departamento donde se incurrieron, 6) las áreas funcionales (actividades realizadas) (7) el periodo en que se van a cargar los costos al ingreso, y/8) la relación con la planeación, el control y la toma de decisiones.

# ELEMENTOS DE UN PRODUCTO (ES DECIR, DEL COSTO DEL PRODUCTO)

Los elementos de costo de un producto o sus componentes son los materiales directos, la mano de obra directa y los costos indirectos de fabricación, como aparece en la figura 1-5. Esta clasificación suministra a la gerencia la información necesaria para la medición del ingreso y la fijación de precio del producto. A continuación se definen los elementos de un producto:

MATERIALES. Son los principales recursos que se usan en la producción; éstos se transforman en bienes terminados con la adición de mano de obra directa y costos indirectos de fabricación. El costo de los materiales puede dividirse en materiales directos e indirectos, de la siguiente manera:

Materiales directos. Son todos los que pueden identificarse en la fabricación de un producto terminado, fácilmente se asocian con éste y representan el principal costo de materiales en la elaboración del producto. Un ejemplo de material directo es la madera aserrada que se utiliza en la fabricación de una litera.

Materiales indirectos. Son aquellos involucrados en la elaboración de un producto, pero no son materiales directos. Estos se incluyen como parte de los costos indirectos de fabricación. Un ejemplo es el pegante usado para construir una litera.

MANO DE OBRA. Es el esfuerzo físico o mental empleados en la fabricación de un producto. Los costos de mano de obra pueden dividirse en mano de obra directa y mano de obra indirecta, como sigue:

Mano de obra directa. Es aquella directamente involucrada en la fabricación de un producto terminado que puede asociarse con éste con facilidad y que representa un importante costo de mano de obra en la elaboración del producto. El trabajo de los operadores de una máquina en una empresa de manufactura se considera mano de obra directa.

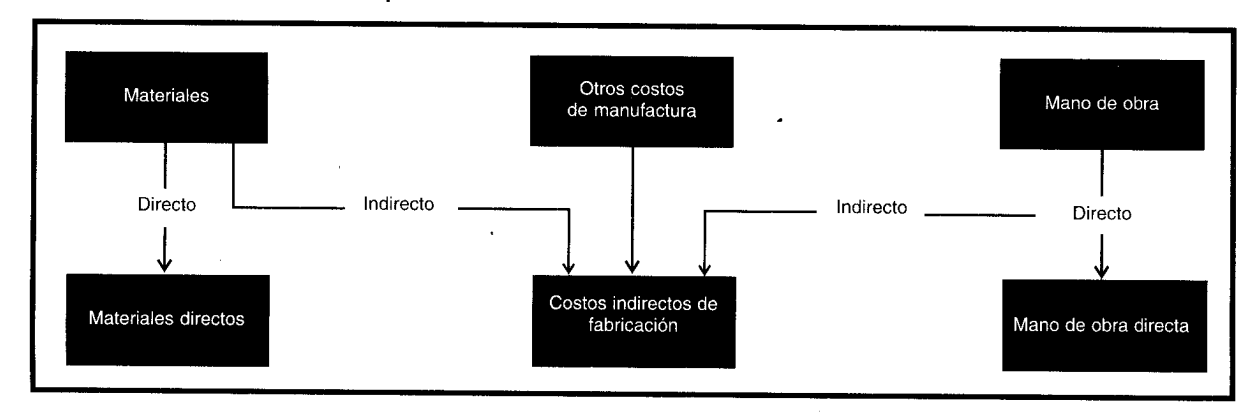

### FIGURA 1-5 Elementos de un producto

Mano de obra indirecta. Es aquella involucrada en la fabricación de un producto que no se considera mano de obra directa. La mano de obra indirecta se incluye como parte de los costos indirectos de fabricación. El trabajo de un supervisor de planta es un ejemplo de este tipo de mano de obra.

 $\mathcal{A}$  COSTOS INDIRECTOS DE FABRICACIÓN. Este pool de costos se utiliza para acumular los materiales indirectos, la mano de obra indirecta y los demás costos indirectos de fabricación que no pueden identificarse directamente con los productos específicos. Ejemplos de otros costos indirectos de fabricación, además de los materiales indirectos y de la mano de obra indirecta, son arrendamiento, energía y calefacción, y depreciación del equipo de la fábrica. Los costos indirectos de fabricación pueden clasificarse además como fijos, variables y mixtos. (Las definiciones se presentarán más adelante en este capítulo).

Por ejemplo, supóngase que una empresa incurre en los siguientes costos en la fabricación de mesas de madera:

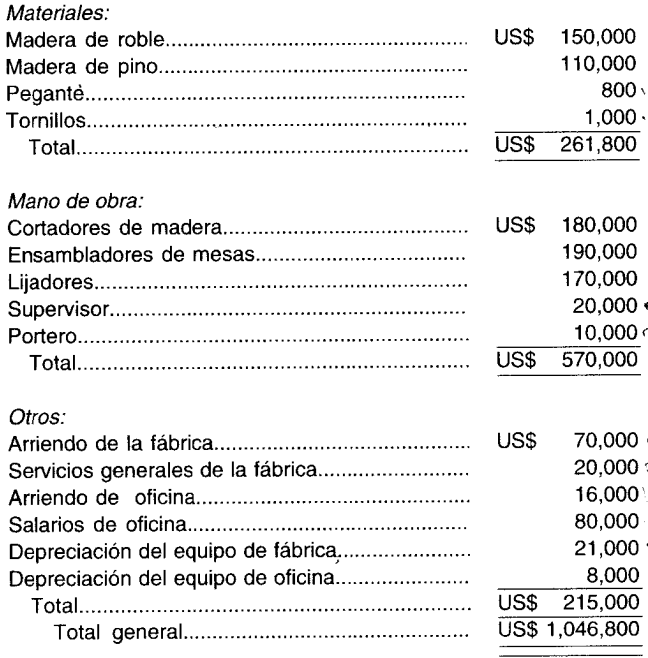

Con base en las anteriores cifras, el costo de los materiales directos sería de US\$260,000; la mano de obra directa, US\$540,000; y los costos indirectos de fabricación, US\$142,800. Estas cifras representan los elementos del producto, como se detallan en la tabla 1-1. No se incluyen como costos del producto el arrendamiento de la oficina (US\$16,000), los salarios de la oficina (US\$80,000) y la depreciación del equipo de la oficina (US\$8,000). Los costos de oficina no son elementos de costo de un producto. Por lo general aparecen como deducciones de la utilidad bruta en el estado de ingresos bajo el encabezamiento gastos generales y administrativos". Los US\$942,800 del costo total del producto aparecerán como el principal componente en el estado del costo de los bienes manufacturados de un fabricante (en el capítulo 2 se presenta un análisis y un ejemplo).

La clasificación del costo que se basa en la relación con el producto cambiará a medida que varía la relación. Por ejemplo, la madera aserrada es un costo de material directo cuando se usa en la manufactura de muebles de madera. Sin embargo, la madera aserrada es un costo de material indirecto cuando se emplea en embalajes para el embarque de equipos. El personal de mantenimiento (porteros, vigilantes) de una planta manufacturera es un costo de mano de obra indirecta; su función no está directamente relacionada con la producción. No obstante, en una compañía que suministra servicio de mantenimiento a otras personas, el personal de mantenimiento se considera un costo de mano de obra directa.

 $\mathcal{L}_{\mathcal{L}}$ 

#### TABLA 1-1 Elementos de un producto

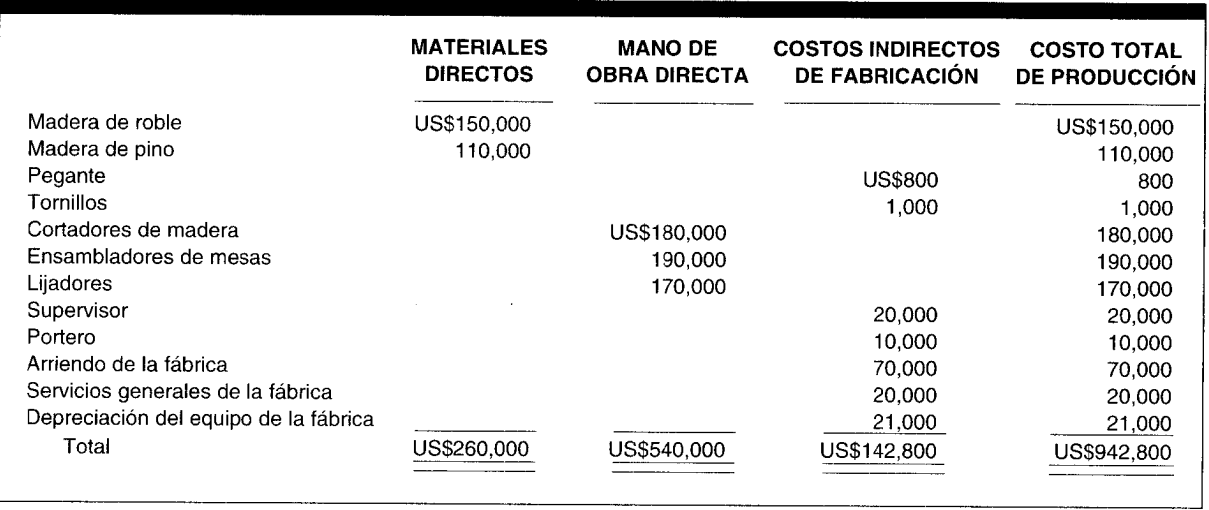

# RELACIÓN CON LA PRODUCCIÓN

Los costos pueden clasificarse de acuerdo con su relación con la producción. Esta clasificación está estrechamente relacionada con los elementos de costo de un producto (materiales directos, mano de obra directa y costos indirectos de fabricación) y con los principales objetivos de la planeación y el control.

Las dos categorías, con base en su relación con la producción, son los costos primos y los costos de conversión.

Costos primos. Son los materiales directos y la mano de obra directa. Estos costos se relacionan en forma directa con la producción.

Costos de conversión. Son los relacionados con la transformación de los materiales directos en productos terminados. Los costos de conversión son la mano de obra directa y los costos indirectos de fabricación.

Los costos primos y los costos de conversión pueden representarse de la siguiente manera:

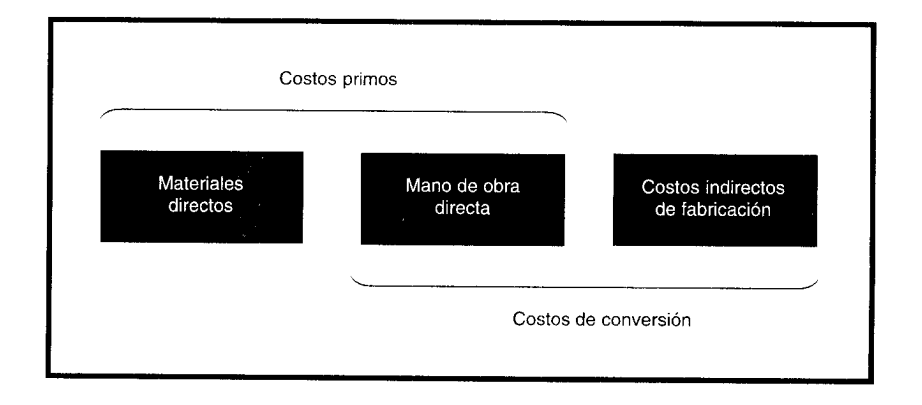

Costos primos = Materiales directos + Mano de obra directa Costos de conversión = Mano de obra directa + Costos indirectos de fabricación

Obsérvese que la mano de obra directa se incluye en ambas categorías. Esto no genera una doble contabilización porque esta clasificación se utiliza para la planeación y el control, no para la acumulación de costos.

Por ejemplo, si los costos presentados en la tabla 1-1 se clasificaran de acuerdo con su relación con la producción, los costos primos y los costos de conversión se calcularían así:

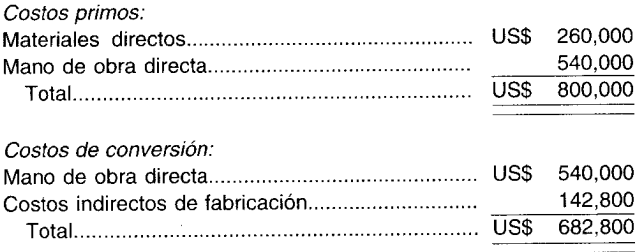

### RELACIÓN CON EL VOLUMEN

Los costos varían de acuerdo con los cambios en el volumen de producción. Comprender su comportamiento es vital en casi todos los aspectos de costeo de productos, evaluación del desempeño y toma de decisiones gerenciales. Debido a la importancia de los patrones de comportamiento del costo, se suministrará la base de esta relación en este capítulo introductorio, de la manera más clara y detallada posible. Los costos con respecto al volumen se clasifican como variables, fijos y mixtos. Sin embargo, los patrones de comportamiento de los costos que van a analizarse se aplican únicamente dentro del rango relevante de una empresa. El rango relevante se describe como aquel intervalo de actividad dentro del cual los costos fijos totales y los costos variables unitarios permanecen constantes.

COSTOS VARIABLES. Son aquellos en los que el costo total cambia en proporción directa a los cambios en el volumen, o producción, dentro del rango relevante, en tanto que el costo unitario permanece constante. Los costos variables son controlados por el jefe responsable del departamento. Por ejemplo, si los costos variables de los materiales directos son US\$100 por unidad de producción, cada vez que la producción incrementa una unidad, el costo variable del material directo aumentará US\$100. En la figura 1-6 se presenta el patrón de comportamiento de los costos variables totales de material directo basado en US\$100 por unidad. La línea vertical (eje) representa los costos en dólares y la línea horizontal (eje) representa la producción. La línea clasificada como "costos variables totales" puede trazarse en la gráfica seleccionando un nivel de producción y calculando el correspondiente costo en dólares para esa producción. En la figura 1-6 se seleccionó una producción de 7 unidades; el costo de las 7 unidades es de US\$700 (US\$100 por unidad x 7 unidades). El punto A de la gráfica representa la intersección de una línea horizontal de US\$700 y una línea vertical de 7 unidades. La pendiente de la línea del costo variable se traza uniendo el punto A con el origen (donde se encuentran los ejes vertical y horizontal).

En la figura 1-7 se presenta el patrón de comportamiento de los costos variables por unidad y se muestra que una producción de 7 unidades generaría un costo unitario de materiales directos de US\$100 (punto A). Si la producción se incrementara a 12 unidades, el costo variable por unidad todavía sería de US\$100 (punto B).

La implicación para la gerencia en su proceso de planeación y de control de costos variables sería la siguiente: si los demás factores se mantuvieran constantes, como precio de venta por unidad y costo fijo total, cada expansión deseada de la actividad productiva por unidad ocasionaría un cambio incremental en los costos variables totales igual a un monto constante por unidad. En la medida en que el precio de venta por unidad exceda el costo variable por unidad, debe expandirse la actividad productiva.

COSTOS FIJOS. Son aquellos en los que el costo fijo total permanece constante dentro de un rango relevante de producción, mientras el costo fijo por unidad varía con la producción. Más allá del rango relevante de producción, variarán los costos fijos. La alta gerencia controla el volumen de producción y es, por tanto, responsable de los costos fijos.

Por ejemplo, supóngase que el costo fijo total de arrendar una bodega es US\$20,000 anuales si la producción está entre 5 y 14.99 unidades. Si se espera que la producción sea menor que 5 unidades, puede arrendarse una bodega más pequeña por US\$15,000 anuales. En consecuencia, existen dos rangos relevantes en esta situación; el rango relevante A, que comprende desde 0 a 4.99 unidades de producción, y el rango relevante B, que cubre desde 5 a 14.99 unidades de producción. En la figura 1-8 se presenta el patrón de comportamiento de los costos fijos totales de la bodega con base en las cifras

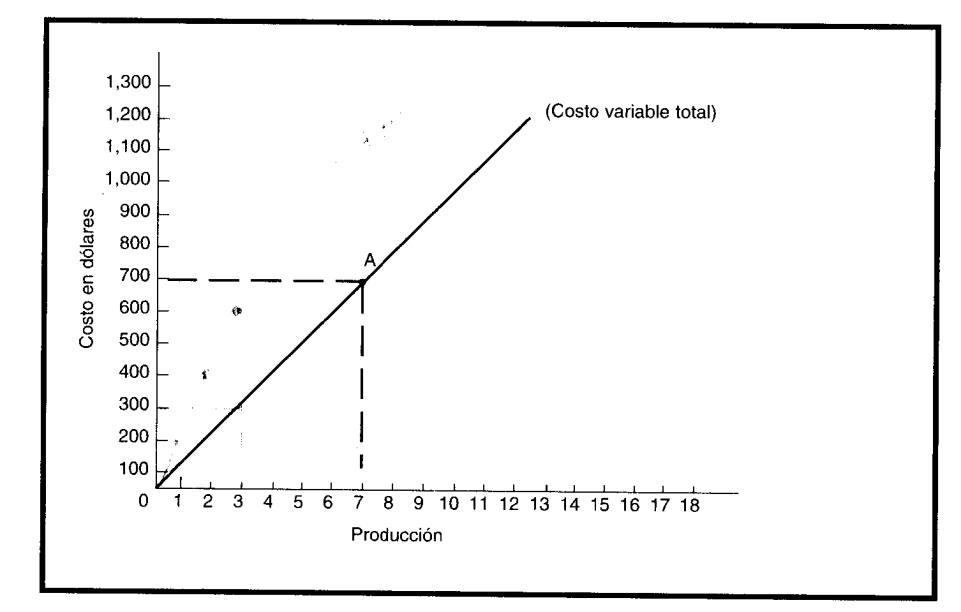

## FIGURA 1-6 Patrón de comportamiento de los costos totales variables de material directo

anteriores. En la figura 1-9 se presenta el patrón de comportamiento del costo fijo por unidad dentro del rango relevante B. En esta figura, una producción de 5 unidades originaría un costo fijo por unidad de US\$4,000 (punto A, US\$20,000 ÷ 5 unidades). Si la producción se incrementara a 10 unidades, el costo fijo por unidad disminuiría a US\$2,000 (punto B, US\$20,000 ÷ 10 unidades). El cambio en el costo fijo por unidad con relación a los cambios en el volumen genera una curva con pendiente descendente (en oposición a una línea recta) porque los costos fijos por unidad varían inversamente con el nivel de actividad, pero no cambian, en su totalidad, en proporción directa con los cambios en el volumen.

La implicación para la gerencia en su proceso de planeación y control del costo fijo es la siguiente: si los demás factores permanecen constantes, como el precio de venta por unidad y el costo variable por unidad, la actividad productiva debe expandirse hasta donde sea posible, lo cual reduciría el costo

# FIGURA 1-7 Patrón de comportamiento de los costos variables de material directo por unidad

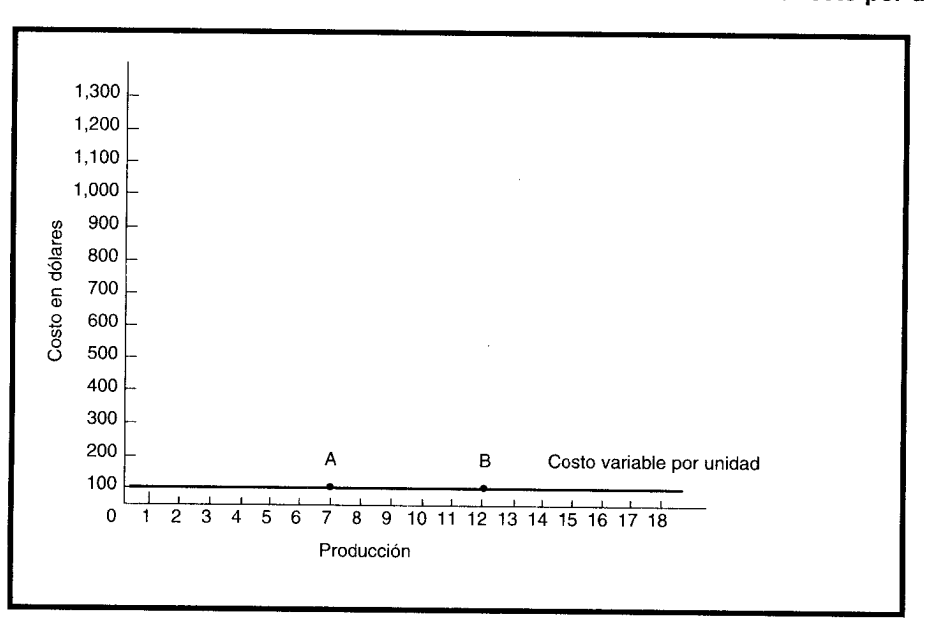

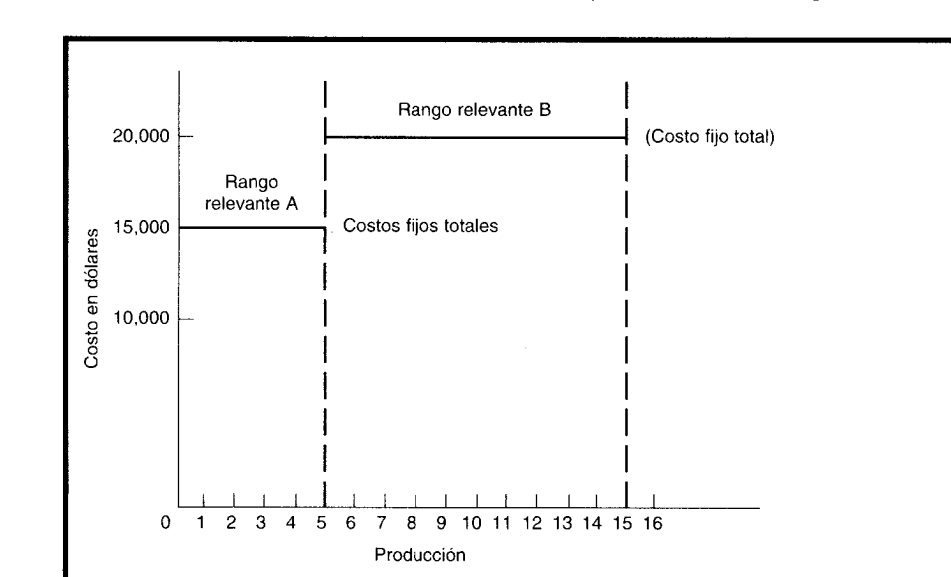

FIGURA 1-8 Patrón de comportamiento de los costos fijos totales de bodega

fijo por unidad a su monto más bajo. Esta es la esencia del importante concepto de total utilización de la capacidad productiva, que se estudiará en los capítulos sobre costo estándar (10, 11 y 12).

Existe un error potencial en el tratamiento del costo fijo unitario. El hecho de que el costo fijo *por unidad* cambie a medida que varía la producción no significa que el costo fijo debe tratarse como costos variables. Si se incrementa el volumen de producción (dentro del rango relevante) disminuirá el costo fijo por unidad, pero los costos fijos totales no cambiarán. Por ejemplo, supóngase que al principio del año 1 se compró un computador por US\$40,000 para los departamentos de servicios A y B. Se espera que el computador dure cuatro años sin valor residual y se deprecie empleando el método de línea recta. Se proyectó usar el computador un total de 10,000 horas en el año 1, 6,000 horas para el departa-

FIGURA 1-9 Patrón de comportamiento de los costos fijos de bodega por unidad

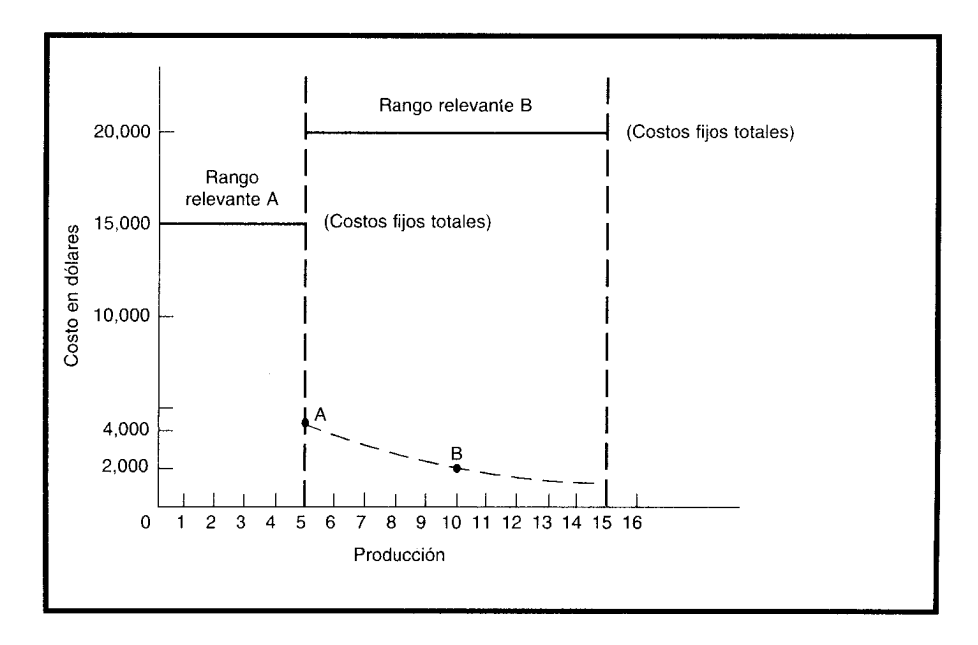

mento A y 4,000 horas para el departamento B. Los US\$10,000 de depreciación anual (US\$40,000 ÷ 4 años) van a asignarse a cada departamento con base en las horas-computador utilizadas. El costo por hora-computador en el año 1 fue de US\$1.00, calculado de la siguiente manera:

> US\$10,000  $=$  US\$1.00 por hora 10,000 (horas)

Durante el año 1 se emplearon las siguientes horas-computador:

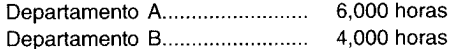

Los costos de depreciación del computador asignados a los departamentos A y B se calcularon como sigue

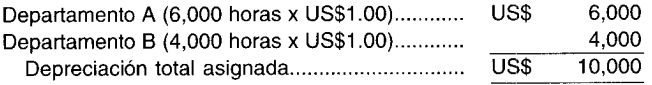

Este método para manejar la asignación de los costos fijos de depreciación del computador parece apropiado. Sin embargo, consideremos el año 2; durante ese año se emplearon las siguientes horascomputador:

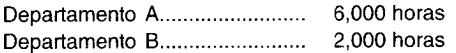

El gerente del departamento A usó el computador la misma cantidad de horas que en el año 1 y, por tanto, se espera que se asignen nuevamente US\$6,000 al departamento A. En cambio, al departamento A se le cargan US\$7,500. El departamento A empleó la misma cantidad de horas sin ningún cambio en los costos, y no obstante se le asignaron US\$1,500 más. Esta curiosa situación se originó debido a que el costo fijo (depreciación) fue asignado inadecuadamente como si fuera un costo variable. Al departamento A se le asignaron US\$7,500 porque el total de horas de computador empleadas en el año 2 fueron sólo 8,000 (6,000 horas para el departamento A más 2,000 horas para el departamento B). El costo por hora-computador en el año 2 fue de US\$1.25, calculado de la siguiente manera:

> US\$10,000  $-$  = US\$1.25 por hora 8,000 (horas)

Infortunadamente, este error evitable es demasiado común en la práctica. La responsabilidad radica en la necesidad de los contadores gerenciales de ayudar a la gerencia a comprender el comportamiento del costo fijo desde un punto de vista total y por unidad, a fin de no hacer mal uso de los costos fijos, en especial en su toma de decisiones. Si se continúa con el problema de la asignación del costo del computador, el costo fijo anual de depreciación debió asignarse utilizando un *porcentaje* fijo con base en el uso promedio proyectado a largo plazo para cada departamento. Por ejemplo, si se proyectaba que el departamento A utilizara el computador el 75% del tiempo y el departamento B, el 25% restante entonces los costos fijos debieron asignarse así: un 75% al departamento A (US\$7,500 cada año) y un 25% al departamento B (US\$2,500 cada año), independientemente del uso real. Si el departamento B utilizó el computador menos de lo planeado, aun así debió cargarse el 25% del costo porque la "capacidad" del computador inicialmente adquirido se basó en las necesidades promedio proyectadas a largo plazo para cada departamento; en consecuencia, el departamento B debió asumir, en este caso, el costo total de la capacidad subutilizada del computador.

En resumen, se observa lo siguiente acerca de la relación entre costo y volumen dentro del rango relevante:

- Los costos totales variables cambian en proporción a las variaciones en el volumen. 1
- Los costos variables por unidad permanecen constantes cuando se modifica el volumen.  $\overline{2}$
- Los costos fijos totales permanecen constantes cuando varía el volumen. 3
- Los costos fijos por unidad aumentan (disminuyen) cuando el volumen disminuye (aumenta).  $\overline{\mathbf{4}}$

COSTOS MIXTOS. Estos costos tienen las características de fijos y variables, a lo largo de varios rangos relevantes de operación. Existen dos tipos de costos mixtos: costos semivariables y costos escalonados.

Costo semivariable. La parte fija de un costo semivariable usualmente representa un cargo mínimo al hacer determinado artículo o servicio disponibles. La parte variable es el costo cargado por usar realmente el servicio. Por ejemplo, la mayor parte de los cargos por servicios telefónicos constan de dos elementos: un cargo fijo por permitirle al usuario recibir o hacer llamadas telefónicas, más un cargo adicional o variable por cada llamada telefónica realizada. Los cargos por el servicio telefónico son relativamente simples de separar en costos fijos y costos variables; sin embargo, en algunas situaciones deben aproximarse los componentes fijos y variables.

Los costos semivariables aparecen gráficamente en la figura 1-10. Supóngase que una empresa arrienda un camión de reparto con un cargo constante de US\$2,000 anuales más US\$0.15 por cada milla recorrida. El componente fijo es el cargo por arriendo anual de US\$2,000; el componente variable son los US\$0.15 por cada milla recorrida. Si durante el año se recorren 10,000 millas, el costo total anual del camión de reparto es de US\$3,500, calculado como sigue:

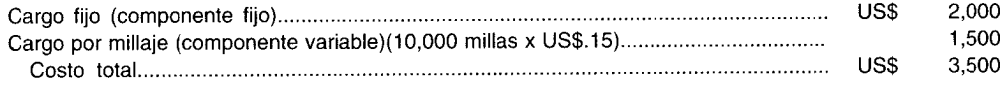

En la figura 1-10, el eje vertical representa los costos totales, y el eje horizontal, el millaje. La parte fija de US\$2,000 se representa mediante una línea horizontal segmentada desde el eje vertical. La parte variable de US\$1,500, al nivel de 10,000 millas, se representa con la distancia entre US\$3,500 y US\$2,000.

Costo escalonado. La parte fija de los costos escalonados cambia abruptamente a diferentes niveles de actividad puesto que estos costos se adquieren en partes indivisibles. Un ejemplo de un costo

FIGURA 1-10 Costos semivariables

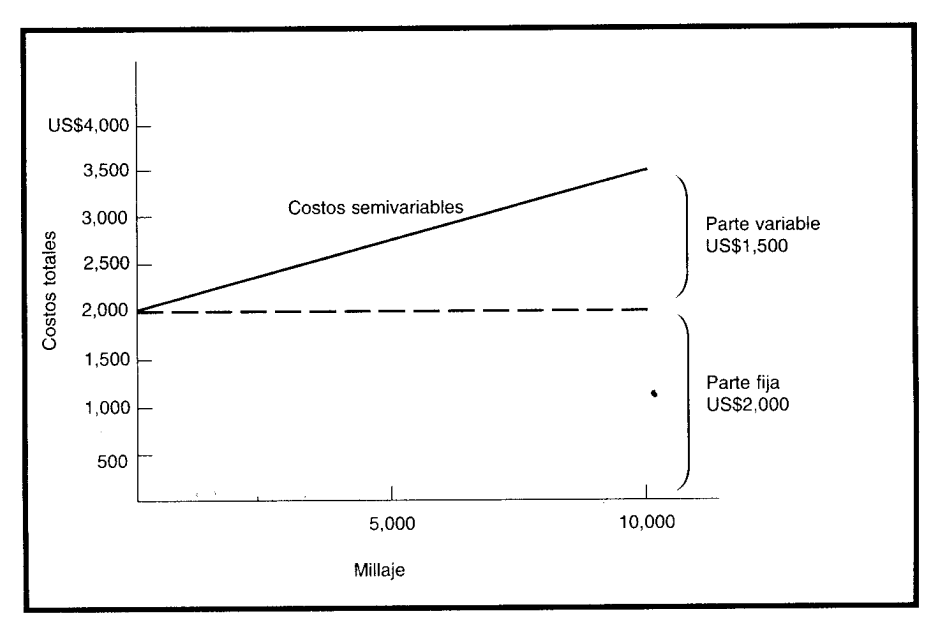
### FIGURA 1-11 Costos escalonados

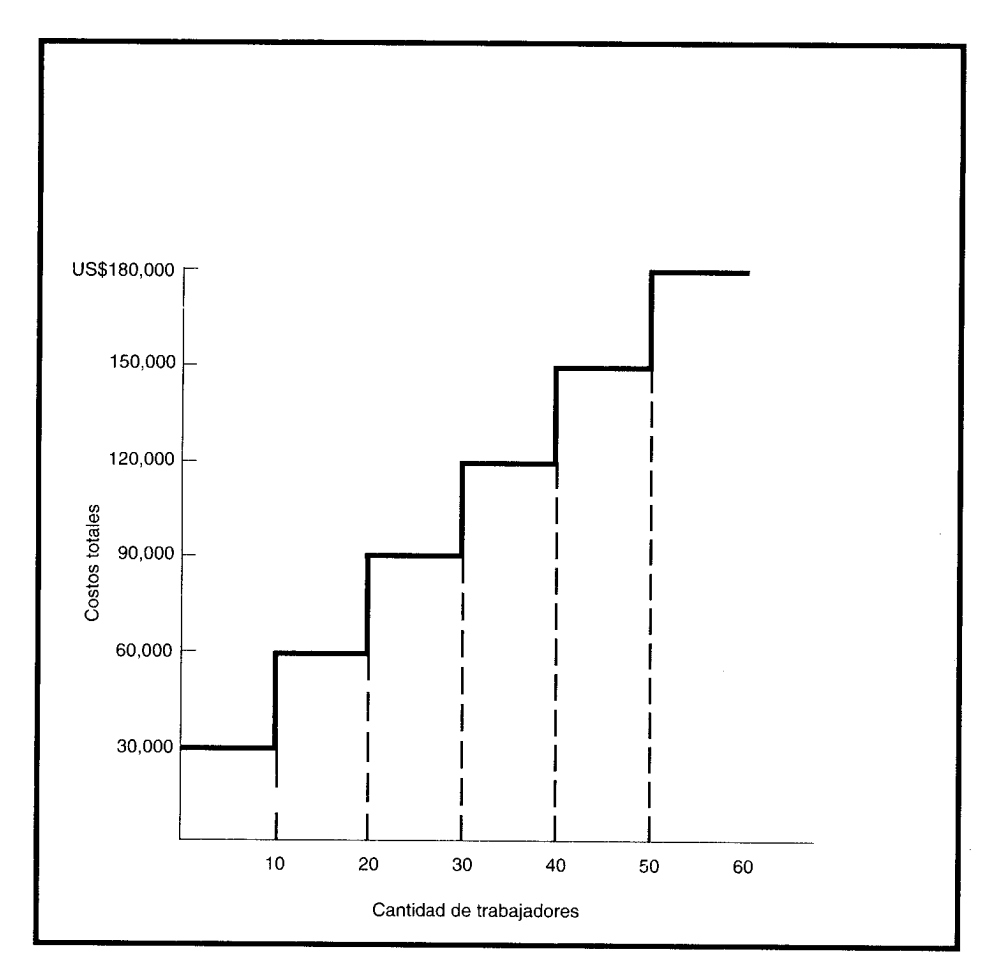

escalonado es el salario de un supervisor. Si se requiere un supervisor por cada 10 trabajadores, entonces serían necesarios dos supervisores si, por ejemplo, se emplearan 15 trabajadores. Si se contrata otro trabajador (que incrementa el número de trabajadores a 16), todavía se requerirían sólo dos supervisores. Sin embargo, si se aumenta la cantidad de trabajadores a 21, se necesitarían tres supervisores. Un costo escalonado es similar a un costo fijo dentro de un rango relevante muy pequeño. Los costos escalonados se indican en forma gráfica en la figura 1-11. Supóngase que a los supervisores se les paga US\$30,000 anuales y se requiere un supervisor por cada 10 trabajadores. En la figura 1-11,

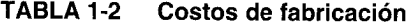

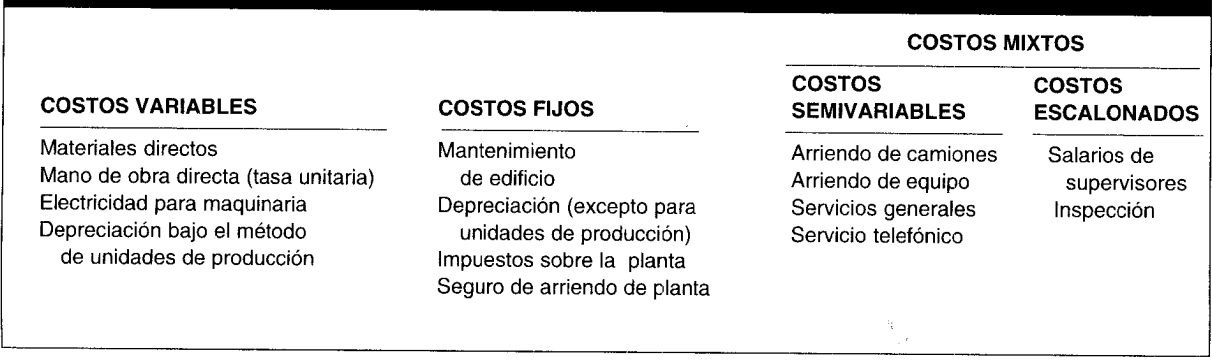

el eje vertical representa los costos totales, y el eje horizontal la cantidad de trabajadores. Las líneas gruesas representan los diversos costos totales de los supervisores a diferentes niveles de trabajadores. Obsérvese que las líneas horizontales resultantes dan la apariencia de una serie de escalones (de ahí el nombre de costos escalonados).

La tabla 1-2 muestra algunos ejemplos de costos variables, fijos, semivariables y escalonados. Aunque los costos mixtos no son completamente fijos ni variables en su naturaleza, deben separarse en sus componentes fijos y variables para propósitos de planeación y de control. Cuando existe una relación entre dos variables, es posible dividir un costo mixto en sus componentes fijos y variables aplicando una de las diversas técnicas que se analizarán.

RESUMEN. Otro ejemplo sencillo hará énfasis en la importancia de una comprensión total de los costos con relación al volumen. La Compañía ABC necesita pronosticar el ingreso operacional del próximo año, suponiendo que se dupliquen la producción y las ventas de 10,000 unidades de este año. La única información disponible para la gerencia es el estado de ingresos funcional utilizado en la contabilidad financiera:

#### Compañía ABC: Estado de ingresos para el año que termina el 31/12/XX

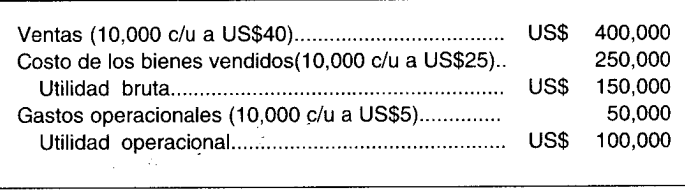

Si la gerencia simplemente duplicara el ingreso operacional y pronosticara US\$200,000, al producirse y venderse 20,000 unidades, sería responsable de no comprender el comportamiento de los costos. Sin duda, algunos de los costos que conforman el costo unitario de US\$25 de los bienes vendidos y los gastos operacionales de US\$5 por unidad (US\$50,000 ÷ 10,000 unidades) son costos variables y algunos son costos fijos y *no* se comportan igual con relación al volumen.

Supóngase que la gerencia solicita a un contador gerencial que analice el comportamiento de cada costo con los siguientes resultados:

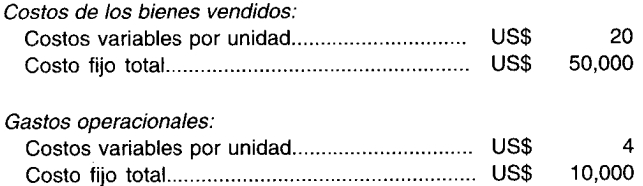

El estado de ingresos funcional inicial debería reelaborarse (para propósitos de toma de decisiones gerenciales) en el siguiente estado de ingresos orientado hacia el comportamiento de los costos:

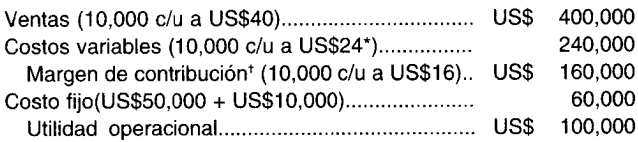

\* US\$20 + US\$4 = US\$24

\* Margen de contribución (MC), presentado aquí por primera vez, puede definirse operacionalmente como la diferencia entre ventas y costo variable. El MC por unidad, US\$16, es igual al precio de venta por unidad, US\$40, menos el costo variable por unidad, US\$24. Conceptualmente, el MC es el excedente disponible para cubrir el costo fijo y quizá proveer utilidad después de que las ventas se hayan utilizado para cubrir el costo variable.

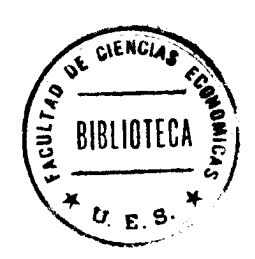

Con respecto a la relación entre el MC y el volumen, el MC total varía en proporción directa con el cambio en el volumen, pero permanece constante sobre una base por unidad. El análisis de costo-volumen-utilidad del capítulo 15 ampliará con algún detalle esta presentación muy superficial del MC.

La Compañía ABC se encuentra ahora en una situación cómoda para pronosticar su ingreso operacional si se producen y venden 20,000 unidades (suponiendo que todavía está dentro de su rango relevante), utilizando un estado de ingresos orientado al comportamiento de los costos, como sigue:

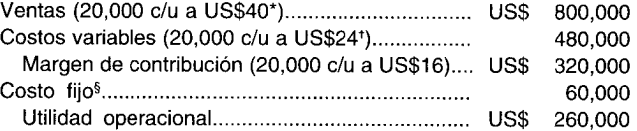

- \* Puesto que no se suministra información con respecto a si el incremento en el volumen reducirá, de alguna forma, el precio de venta por unidad, se supone que aún será de US\$40, lo cual en realidad sería el caso si la Compañía ABC fuera una firma perfectamente competitiva.
- \* Por definición, un costo variable por unidad permanece constante a medida que el nivel de actividad cambia dentro del rango relevante.
- \$ Por definición, un costo fijo permanece constante en su totalidad a medida que el nivel de actividad cambia dentro del rango relevante.

En conclusión, la capacidad de la Compañía ABC para pronosticar una utilidad operacional de US\$260,000 es posible si y sólo si sus contadores gerenciales están en capacidad de suministrar información a la gerencia acerca de la relación del costo con el volumen. La información de la contabilidad financiera enfocada funcionalmente puede ayudar sólo en la medida en que sirva de punto de partida en el proceso para convertir los datos en información orientada hacia el comportamiento de los costos.

### **CAPACIDAD PARA ASOCIAR LOS COSTOS**

Un costo puede considerarse directo o indirecto según la capacidad de la gerencia para asociarlo en forma específica a órdenes, departamentos, territorios de ventas, etc.

Costos directos. Son aquellos que la gerencia es capaz de asociar con los artículos o áreas específicos. Los materiales directos y los costos de mano de obra directa de un determinado producto constituyen ejemplos de costos directos.

Costos indirectos. Son aquellos comunes a muchos artículos y, por tanto, no son directamente asociables a ningún artículo o área. Usualmente, los costos indirectos se cargan a los artículos o áreas con base en las técnicas de asignación. Por ejemplo, los costos indirectos de manufactura se asignan a los productos después de haber sido acumulados en un grupo de costos indirectos de fabricación.

#### DEPARTAMENTO DONDE SE INCURRIERON

Un departamento es la principal división funcional de una empresa. Él costeo por departamentos ayuda a la gerencia a controlar los costos indirectos y a medir el ingreso. En las empresas manufactureras se encuentran los siguientes tipos de departamentos:

- *f Departamentos de producción.* Éstos contribuyen directamente a la producción de un artículo e incluyen los departamentos donde tienen lugar los procesos de conversión o de elaboración. Comprenden operaciones manuales y mecánicas realizadas directamente sobre el producto manufacturado.
- *foDepartamentos de servicios.* Son aquellos que no están directamente relacionados con la producción de un artículo. Su función consiste en suministrar servicios a otros departamentos. Algunos ejemplos son nómina, oficinas de la fábrica, personal, cafetería y seguridad de planta. Los costos de estos departamentos por lo general se asignan a los departamentos de producción, puesto que éstos se benefician de los servicios suministrados.

22

Por ejemplo, la Compañía A tiene un solo departamento de producción y toda la maquinaria de éste se encuentra en condiciones de operación gracias al departamento de mantenimiento. Éste también debe suministrar servicios de portería y de mantenimiento al resto de la empresa. Por consiguiente, una parte del costo de este departamento debe asignarse al de producción para que se convierta en parte del costo del producto. La parte no asignada al departamento de producción podría asignarse a otro de servicios o a uno diferente de la planta, como el departamento de ventas, y así sería un gasto de ese departamento para el periodo corriente.

La base para asignar los costos del departamento de servicios en general varía según el servicio prestado. Por ejemplo, dos bases comunes para la asignación de los costos de los departamentos de servicios son los pies cuadrados que ocupan un edificio y los terrenos del departamento de servicios, y la cantidad de empleados de un departamento de servicios de personal.

#### ÁREAS FUNCIONALES

Los costos clasificados por función se acumulan según la actividad realizada. Todos los costos de una organización manufacturera pueden dividirse en costos de manufactura, de mercadeo, administrativos y financieros, definidos de la siguiente manera:

Costos de manufactura. Éstos se relacionan con la producción de un artículo. Los costos de manufactura son la suma de los materiales directos, de la mano de obra directa y de los costos indirectos de fabricación.

Costos de mercadeo. Se incurren en la promoción y venta de un producto o servicio.

Costos administrativos. Se incurren en la dirección, control y operación de una compañía e incluyen el pago de salarios a la gerencia y al staff.

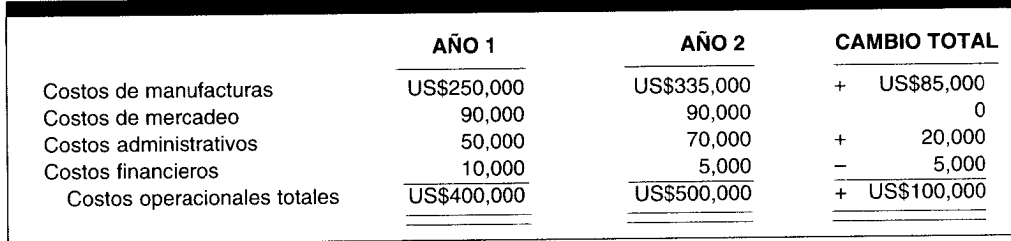

#### TABLA 1-3 **Análisis por funciones**

Costos financieros. Éstos se relacionan con la obtención de fondos para la operación de la empresa. Incluyen el costo de los intereses que la compañía debe pagar por los préstamos, así como el costo de otorgar crédito a los clientes.

Si la gerencia de una compañía desea analizar las operaciones de un periodo corriente, un método sería clasificar los costos por funciones y compararlos con los costos paralelos de un año anterior. Saber que una empresa tuvo costos operacionales totales de US\$400,000 en el año 1 y costos operacionales totales de US\$500,000 en el año 2, no suministraría suficiente información a la gerencia para determinar la(s) causa(s) del incremento. Sería necesario otro análisis detallado por funciones a fin de explicar por qué los costos totales aumentaron US\$100,000. Supóngase que el ingreso fue el mismo en ambos años. Podría elaborarse el análisis por funciones de la tabla 1-3.

Este análisis revela que el incremento en los costos operacionales totales se produjo en las funciones de manufactura y administrativas. La gerencia debe analizar estas funciones para determinar si los incrementos fueron apropiados. También debe examinarse la disminución en los costos financieros para establecer su causa, en especial cuando se generó una reducción totalmente inesperada y la cantidad fue significativa.

# PERIODO EN QUE LOS COSTOS SE COMPARAN CON EL INGRESO

Los costos también pueden clasificarse sobre la base de cuándo se cargan contra los ingresos. Algunos costos se registran primero como activos (gastos de capital) y luego se deducen (se cargan como un gasto) a medida que se usan o expiran. Otros costos se registran inicialmente como gastos (gastos de http://libreria-universitaria.blogspot.com

### CAPÍTULO 1 Naturaleza, conceptos y clasificación de la contabilidad de costos

operación). La clasificación de los costos en categorías con respecto a los periodos que benefician, ayuda a la gerencia en la medición del ingreso, en la preparación de estados financieros y en la asociación de los gastos con los ingresos en el periodo apropiado. Las dos categorías usadas son costos del producto y costos del periodo:

Costos del producto. Son los que se identifican directa e indirectamente con el producto. Éstos son los materiales directos, la mano de obra directa y los costos indirectos de fabricación. Estos costos no suministran ningún beneficio hasta que se venda el producto y, por consiguiente, se inventarían hasta la terminación del producto. Cuando se venden los productos, sus costos totales se registran como un gasto, denominado costo de los bienes vendidos. El costo de los bienes vendidos se enfrenta con los ingresos del periodo en el cual se venden los productos.

Costos del periodo. Estos costos, que no están directa ni indirectamente relacionados con el producto, no son inventariados. Los costos del periodo se cancelan inmediatamente, puesto que no puede determinarse ninguna relación entre costo e ingreso. Los siguientes son ejemplos de los costos del periodo: el salario de un contador (gastos administrativos), la depreciación del vehículo de un vendedor (gastos de mercadeo) y los intereses incurridos sobre los bonos corporativos (gastos financieros).

En la figura 1-12 se presenta un diagrama de la relación entre los costos del producto y los costos del periodo.

### RELACIÓN CON LA PLANEACIÓN, EL CONTROL Y LA TOMA DE DECISIONES

A continuación se definen brevemente los costos que ayudan a la gerencia en las funciones de planeación, control y toma de decisiones.

COSTOS ESTÁNDARES Y COSTOS PRESUPUESTADOS. Los costos estándares son aquellos que deberían incurrirse en determinado proceso de producción en condiciones normales. El costeo estándar usualmente se relaciona con los costos unitarios de los materiales directos, la mano de obra directa y los costos indirectos de fabricación; cumplen el mismo propósito de un presupuesto. (Un presupuesto es una expresión cuantitativa de los objetivos gerenciales y es un medio para controlar el desarrollo hacia el logro de dichos fines). Sin embargo, los presupuestos con frecuencia muestran la actividad pronosticada sobre una base de costo total más que sobre una base de costo unitario. La gerencia utiliza

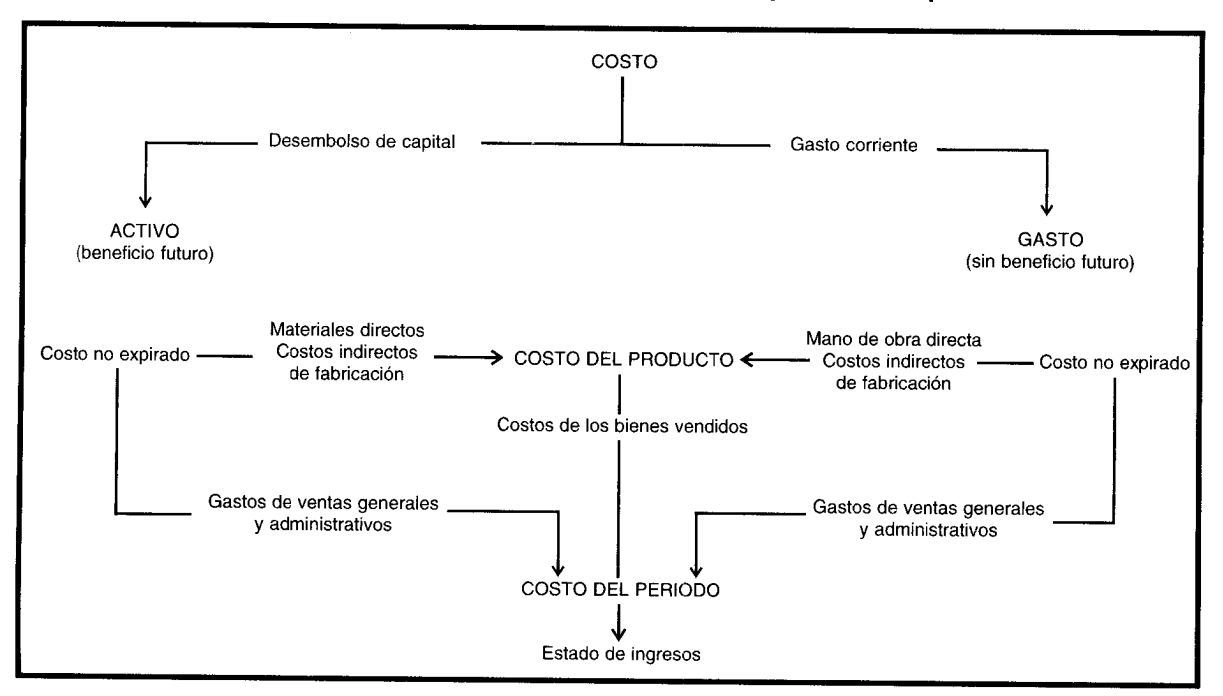

### FIGURA 1-12 Diagrama de la relación entre el costo del producto y el costo del periodo

los costos estándares y los presupuestos para planear el desempeño futuro y luego, para controlar el desempeño real mediante el análisis de variaciones (es decir, la diferencia entre las cantidades esperadas y las reales).

COSTOS CONTROLABLES Y NO CONTROLABLES. Los costos controlables son aquellos que pueden estar directamente influenciados por los gerentes de unidad en determinado periodo. Por ejemplo, donde los gerentes tienen la autoridad de adquisición y uso, el costo puede considerarse controlable por ellos. Los costos no controlables son aquellos que no administran en forma directa determinado nivel de autoridad gerencial.

COSTOS FIJOS COMPROMETIDOS Y COSTOS FIJOS DISCRECIONALES. Un costo fijo comprometido surge, por necesidad, cuando se cuenta con una estructura organizacional básica (es decir, propiedad, planta, equipo, personal asalariado esenciales, etc.). Es un fenómeno a largo plazo que por lo general no puede ajustarse en forma descendente sin que afecte adversamente la capacidad de la organización para operar, incluso, a un nivel mínimo de capacidad productiva.

Un costo fijo discrecional surge de las decisiones anuales de asignación para costos de reparaciones y mantenimiento, costos de publicidad, capacitación de los ejecutivos, etc. És un fenómeno de término a corto plazo que, por lo general, puede ajustarse de manera descendente, que así permite que la organización opere a cualquier nivel deseado de capacidad productiva, teniendo en cuenta los costos fijos autorizados.

COSTOS RELEVANTES Y COSTOS IRRELEVANTES. Los costos relevantes son costos futuros esperados que difieren entre cursos alternativos de acción y pueden descartarse si se cambia o elimina alguna actividad económica.

Los costos irrelevantes son aquellos que no se afectan por las acciones de la gerencia. Los costos hundidos son un ejemplo de costos irrelevantes. Éstos son costos pasados que ahora son irrevocables, como la depreciación de la maquinaria. Cuando se les confronta con una selección, dejan de ser relevantes y no deben considerarse en un análisis de toma de decisiones, excepto por los posibles efectos tributarios sobre su disposición y en las lecciones "dolorosas" que deben aprenderse de los errores pasados.

La relevancia no es un atributo de un costo en particular; el mismo costo puede ser relevante en una circunstancia e irrelevante en otra. Los hechos específicos de una situación dada determinarán cuáles costos son relevantes y cuáles irrelevantes.

COSTOS DIFERENCIALES. Un costo diferencial es la diferencia entre los costos de cursos alternativos de acción sobre una base de elemento por elemento. Si el costo aumenta de una alternativa a otra, se denomina costo incremental; si el costo disminuye de una alternativa a otra, se denomina costo decremental.

Cuando se analiza una decisión específica, la clave son los efectos diferenciales de cada opción en las utilidades de la compañía. Con frecuencia, los costos variables y los incrementales son los mismos. Sin embargo, en caso de que una orden especial, por ejemplo, extienda la producción más allá del rango relevante, se incrementarían los costos variables al igual que los fijos totales En ese caso, el diferencial en los costos fijos debe incluirse en el análisis de la toma de decisiones junto con el diferencial en los costos variables.

COSTOS DE OPORTUNIDAD. Cuando se toma una decisión para empeñarse en determinada alternativa, se abandonan los beneficios de otras opciones. Los beneficios perdidos al descartar la siguiente mejor alternativa son los costos de oportunidad de la acción escogida.

Puesto que realmente no se incurre en costos de oportunidad, no se incluyen en los registros contables. Sin embargo, constituyen costos relevantes para propósitos de toma de decisiones y deben tenerse en cuenta al evaluar una alternativa propuesta.

COSTOS DE CIERRE DE PLANTA. Son los costos fijos en que se incurriría aun si no hubiera producción. En un negocio estacional, la gerencia a menudo se enfrenta a decisiones de si suspender las operaciones o continuar operando durante la "temporada muerta". En el periodo a corto plazo es ventajoso para la firma permanecer operando en la medida en que puedan generarse suficientes ingresos por ventas para cubrir los costos variables y contribuir a recuperar los costos fijos. Los costos usuales de cierre de planta que deben considerarse al decidir si se cierra o se mantiene abierta son arrendamiento, indemnización por despido a los empleados, costos de almacenamiento, seguro y salarios del personal de seguridad.

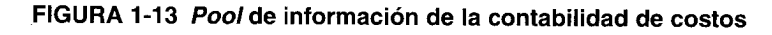

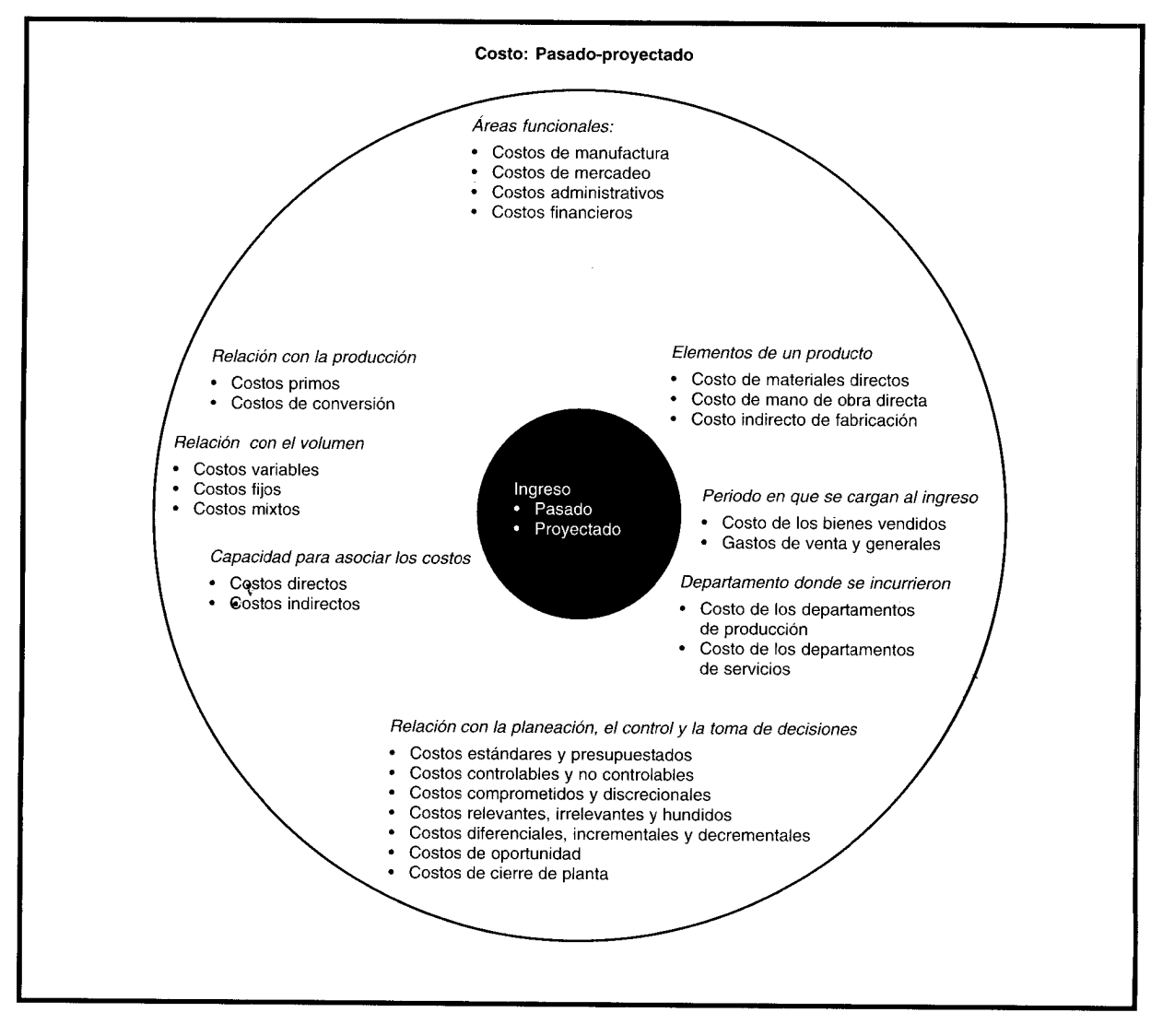

### **RESUMEN**

La clasificación de los costos en diversas categorías no debe interpretarse como definitiva. Es decir, los límites que separan las categorías no están muy bien delineados. En la figura 1-13 se presenta una visión general del pool de información de la contabilidad de costos.

# USO DEL COMPUTADOR EN LA CONTABILIDAD DE COSTOS

Los computadores se han convertido en elementos esenciales de la función contable en la mayor parte de las organizaciones. Estas firmas llevan sus libros y registros en archivos de computador y han eliminado los diarios y los libros mayores manuales. Además los utilizan para ayudar a planear, evaluar y controlar las operaciones, generar informes sobre el desempeño y preparar estados financieros. Muchos gerentes han integrado los computadores a su toma de decisiones operacionales, tácticas y estratégicas.

Los contadores gerenciales deben garantizar que los *outputs* del computador contengan información útil, exacta, confiable y oportuna que satisfaga las necesidades de su gerencia. Los computadores no han cambiado los objetivos de la contabilidad gerencial, pero exigen aprender nuevas habilidades y asumir otras responsabilidades.

26

Los sistemas de información pueden considerarse como conjuntos de datos, personas, hardware y software interconectados e interdependientes. Estos sistemas constan de:

Inputs. Formatos, datos, transferencia por medios electrónicos y verificación

Procesamiento. Archivos, acumulaciones, comparaciones, análisis y almacenamiento

Outputs. Informes impresos, representación visual en pantalla, difusión e información de control

Los datos contables aparecen en informes que van a utilizarse en las organizaciones. El principal problema consiste en presentar el pool de información de contabilidad de costos en formatos útiles para la gerencia. La prevención y la planeación previa son necesarias de manera que puedan desarrollarse sistemas computacionales efectivos y que los datos se introduzcan correctamente.

Por ejemplo, si una compañía tuviera los elementos de costos que se indican en la tabla 1-1 (página 14), su sistema de información debe ser capaz de presentar los datos tanto en forma detallada como resumida por producto, departamento, periodo de trabajo y en relación con el volumen, la producción y la actividad gerencial.

La siguiente tabla es un ejemplo de una serie de informes de costos de producto que una compañía podría haber producido al final de un mes. Ésta expone los datos para los mismos productos y categorías de costo para un mes, un trimestre y un año a la fecha. Los informes utilizan formatos idénticos para facilitar las comparaciones de la gerencia.

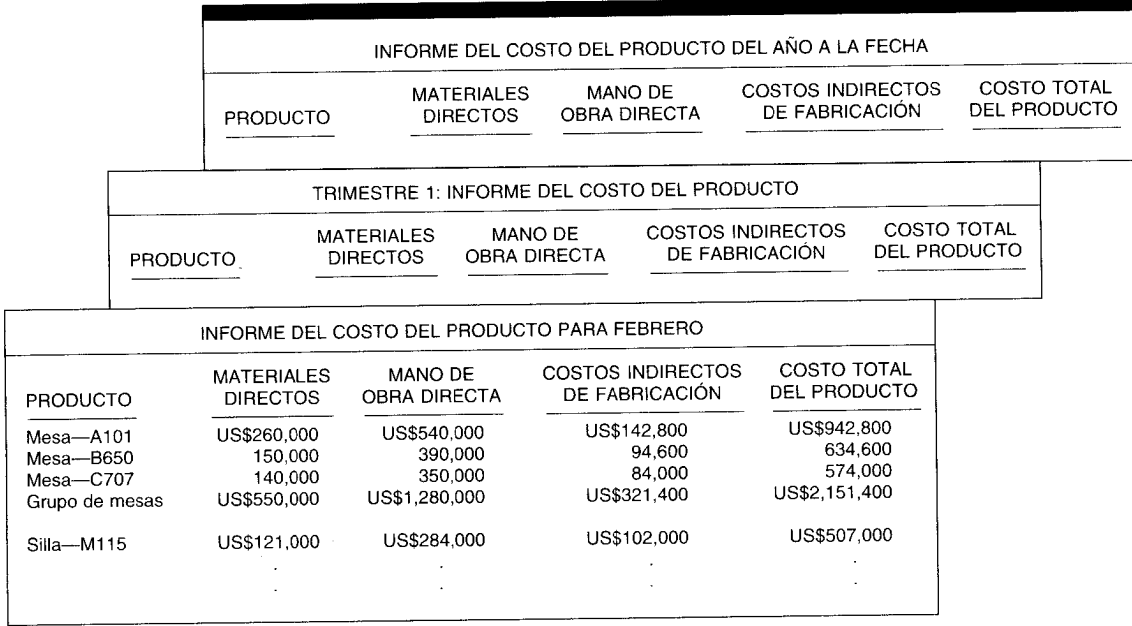

### Serie de informes de costos del producto

La datos de los informes producidos por computador deben presentarse en forma cuidadosa. Si en el mismo informe se incluyen elementos y comparaciones de muchos datos, el documento será desordenado y confuso. Los computadores pueden ser máquinas de imprimir muy rápidas pero también pueden generar informes que sobrecargarán con información a los usuarios. Los sistemas de información efectivos permiten que los contadores ajusten los datos que van a mostrar. Ajustar implica especificar los elementos de los datos para incluir, la secuencia por utilizar y los totales para mostrar, y decidir si deben aparecer los datos en una pantalla o en un informe impreso.

# **RESUMEN DEL CAPÍTULO**

La contabilidad financiera se ocupa principalmente de los informes financieros para uso externo de accionistas, acreedores y agencias gubernamentales. La contabilidad de costos se relaciona sobre todo con la información de costos para uso interno de la gerencia y ayuda de manera considerable a la gerencia en la formulación de objetivos y programas de operación (planeación), en la comparación del desempeño real con el esperado (control) y en la presentación de informes financieros (medición del ingreso).

Por lo general, el grupo gerencial de una organización puede dividirse en tres niveles: alto, medio y bajo. El propósito principal de todos los niveles de la gerencia es la toma de decisiones: la selección cuidadosa entre diversos cursos alternativos de acción para lograr objetivos específicos.

Un organigrama establece el flujo de autoridad y responsabilidad dentro de una organización. El contralor de una empresa es responsable de la revisión del desempeño a diferentes niveles de operación, de la presentación de informes e interpretación de los datos financieros, de la planeación tributaria, del control de los niveles de activos y de la preparación de planes de operación. El tesorero de una compañía se encarga de la financiación de la operación, como inversiones, requerimientos de capital, políticas bancarias y de crédito. La planeación comprende la evaluación de varios cursos alternativos de acción. El control comprende los pasos específicos dados por la gerencia para garantizar el logro de los objetivos de la organización y el uso efectivo y eficiente de sus recursos. Entre los aspectos inherentes a la función de control se incluyen responsabilidad, autoridad y presentación periódica de informes.

Los datos de costos suministran la información necesaria para el costeo de los bienes manufacturados y la asignación de estos costos al inventario final y costo de los bienes vendidos. Las políticas de fijación de precios dependen de la información suministrada por los datos de costos, además de múltiples factores externos.

El estudio de la contabilidad de costos requiere un conocimiento exhaustivo de ciertos conceptos básicos y definiciones. La contabilidad de costos se ocupa del uso, control y planeación del costo. El costo se define como el valor sacrificado para adquirir bienes o servicios. A la postre, los beneficios del costo expiran y se convierten en gastos o pérdidas.

Con el fin de suministrar datos útiles y relevantes a la gerencia, los costos pueden clasificarse de la siguiente manera: 1) elementos de un producto, 2) relación con la producción, 3) relación con el volumen, 4) capacidad para asociarlos, 5) departamento donde se incurren, 6) áreas funcionales, 7) periodo en que se enfrentan los costos al ingreso, y 8) relación con la planeación, el control y la toma de decisiones.

# **GLOSARIO**

Acumulación del costo Recolección organizada y clasificación de los datos de costos.

Calidad de la conformidad Grado hasta el cual un producto cumple sus especificaciones.

Clasificación del costo Agrupación de todos los costos en diversas categorías con el fin de satisfacer las necesidades de la gerencia.

Congruencia de metas Cuando coinciden las metas globales de la organización con las personales de cada gerente.

Contabilidad Medición, registro y presentación de la información financiera.

Contabilidad de costos Se relaciona principalmente con la acumulación y el análisis de la información de costos para uso interno, con el fin de ayudar a la gerencia en la planeación, el control y la toma de decisiones.

Contabilidad financiera Contabilidad que se relaciona principalmente con los informes financieros para uso externo.

Contabilidad gerencial Proceso de identificación, medición, acumulación, análisis, preparación, interpretación y comunicación de la información financiera utilizada por la gerencia para planear, evaluar, controlar y asegurar la contabilización de los recursos de una organización. La contabilidad gerencial también) comprende la preparación de informes financieros para

grupos no administrativos, como accionistas, acreedores, entidades reguladoras y autoridades tributarias. Control Pasos específicos emprendidos por la gerencia de la organización para garantizar el logro de los objetivos de ésta y el uso eficiente y efectivo de sus recursos.

Costo Valor del sacrificio realizado para adquirir bienes o servicios.

Costo de la calidad Costo asociado a la calidad de la conformidad.

Costo decremental Disminución de un costo, de una alternativa a otra.

Costo diferencial Distinción entre los costos de cursos alternativos de acción sobre la base de artículo por artículo.

Costo fijo autorizado Fenómeno a largo plazo que usualmente no puede corregirse sin que afecte de modo adverso la capacidad de la organización para operar incluso a un nivel mínimo de capacidad productiva.

Costo fijo discrecional Surge de las decisiones anuales de asignación; en general puede ajustarse.

Costo incremental Aumento en un costo, de una alternativa a otra.

Costos administrativos Son los que se incurren en la dirección, el control y la operación de una compañía.

Costos de cierre de planta Aquellos costos fijos en que se incurriría aun si no hubiera producción.

- Costos controlables Costos que pueden estar influenciados en forma directa por los gerentes de unidad en determinado periodo.
- Costos no controlables Costos que no se encuentran directamente regulados por determinado nivel de autoridad gerencial.

Costos de conversión Aquellos costos incurridos en la transformación de los materiales directos en productos terminados.

Costos directos Costos que la gerencia es capaz de asociar con artículos o áreas específicos.

Costos escalonados Costos que cambian abruptamente en diferentes niveles de actividad porque se adquieren en partes indivisibles.

Costos estándares Costos por unidad en que debe incurrirse en determinado proceso de producción.

Costos evitables Costos que pueden descartarse si se cambia o elimina alguna actividad económica.

« Costos fijos Aquellos costos que en total permanecen constantes a lo largo de un rango relevante de producción en tanto que el costo por unidad varía en forma inversa con la producción.

Costos financieros Se relacionan con la obtención de fondos para la operación de la compañía.

Costos hundidos Costos pasados que ahora son irrevocables.

Costos indirectos Costos que son comunes a muchos × artículos o áreas y que, por tanto, no pueden asociarse directamente a un artículo o área.

Costos indirectos de fabricación Se usan para acumular los materiales indirectos, la mano de obra indirecta y todos los demás costos indirectos de manufactura.

Costos de manufactura Se relacionan con la fabricación de un artículo.

Costos de mercadeo Aquellos que se incurren en la venta de un producto o servicio.

Costos mixtos Tienen características fijas y variables.

Costos de oportunidad Beneficios perdidos al descartar la siguiente mejor alternativa.

Costos del periodo Costos no relacionados con la manufactura de un producto.

Costos presupuestados Costos totales que se espera incurran durante determinado periodo.

Costos primos Aquellos costos que se relacionan en forma directa con la fabricación de un producto.

Costos del producto Costos de producción incurridos en la elaboración de un producto.

Costos semivariables Aquellos que poseen características fijas y variables; son los que varían con la actividad pero no en proporción directa con los cambios en el nivel de actividad.

Costos variables Aquellos costos que varían en su total, en proporción directa a los cambios en el volumen y cuyo costo unitario permanece constante dentro del rango relevante.

Departamento de producción Contribuye directamente a la producción de un artículo.

Departamentos de servicios Departamentos que no están relacionados de manera directa con la fabricación de un artículo.

Desembolsos de capital Costos que se registran primero como activos y que luego se gastan.

Gasto Costo que da un beneficio y expira en determinado momento.

Gastos de operación Costos que se registran inicialmente como gastos.

Mano de obra directa Toda la mano de obra involucrada de manera directa en la fabricación de un producto terminado que puede asociarse fácilmente con éste y que representa un importante costo del material en la elaboración de dicho producto.

Mano de obra indirecta En la fabricación de un producto, mano de obra involucrada que no se considera directa.

Margen de contribución Diferencia entre las ventas y los costos variables.

Materiales directos Todos los materiales utilizados en forma directa en la fabricación de un producto terminado, que pueden identificarse fácilmente con éste y que representan el principal costo del material en la elaboración de dicho producto.

Materiales indirectos Todos los materiales incluidos en la elaboración de un producto que no se consideran directos.

Pérdida Costo de los bienes o servicios comprados, que además pierden su valor sin haber suministrado ningún beneficio.

Planeación Formulación de objetivos por parte de la gerencia de la organización, así como de los programas de operación para lograr las metas de la gerencia.

Rango relevante Aquel intervalo de actividad dentro del cual los costos fijos totales y los costos variables por unidad permanecen constantes.

# **PROBLEMA DE RESUMEN**

Communications Manufacturing Company produce radios CB para automóviles. La siguiente información de costos está disponible para el periodo que terminó el 31 de diciembre de 19XX:

- Materiales empleados en la producción: US\$120,000, de los cuales US\$80,000 fueron para materiales directos
- Costo de mano de obra de fábrica por el periodo: US\$90,000, de los cuales US\$25,000 fueron para mano de obra indirecta
- Costos indirectos de fabricación por servicios generales: US\$40,000
- Gastos de venta, generales y administrativos: US\$60,000

 $\overline{a}$ 

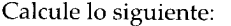

Costos primos:

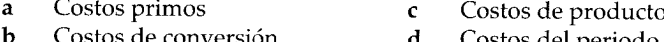

Costos de conversión Costos del periodo d

# SOLUCIÓN AL PROBLEMA DE RESUMEN

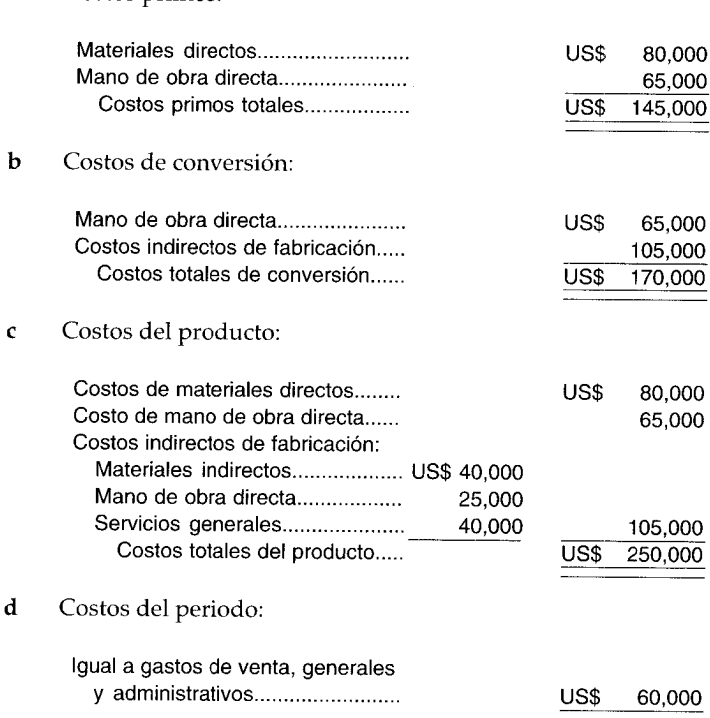

# PREGUNTAS Y TEMAS DE ANÁLISIS

- $1-1$ ¿De qué se ocupa la contabilidad de costos?
- $1-2$ ¿Cómo se miden los valores sacrificados para adquirir bienes o servicios?
- $1 3$ ¿Cómo se registran los gastos y las pérdidas en el estado de ingresos?
- $1 4$ Explique el significado del término "datos de costos".
- $1 5$ Compare los términos "contabilidad de costos" y "contabilidad financiera".
- $1-6$ ¿Cómo pueden clasificarse los costos?
- $1 7$ ¿Dónde se consideran los costos de materiales indirectos y la mano de obra indirecta en el costo del producto?
- ¿Cómo se comportan los costos variables y los costos fijos a medida que cambia la producción?  $1-8$
- $1-9$ ¿Por qué el costeo por departamentos representa una ayuda para la gerencia?
- ¿Cómo pueden dividirse los costos de una empresa manufacturera?  $1 - 10$
- ¿Por qué es importante para la gerencia la clasificación de los costos en categorías relacionadas con los  $1-11$ periodos en que ofrecen beneficios?
- Haga una diferencia entre un gasto de operación y un desembolso de capital y establezca de qué manera  $1-12$ se presenta cada uno en los estados financieros.
- ¿Por qué el costo de oportunidad es un aspecto económico importante?  $1-13$

- The Short Company ha solicitado asesoría a una firma de consultoría gerencial. Los funcionarios de la  $1 - 14$ compañía son el presidente, el gerente de fábrica y el supervisor. El supervisor rinde informes al gerente de fábrica, quien a su vez los presenta presidente. El departamento de contabilidad de costos envía informes directamente al presidente, quien luego devuelve la información apropiada al gerente de fábrica. Este último informa luego al supervisor sobre cualquier falla. ¿Qué recomendaciones haría usted? Prepare un organigrama que refleje sus sugerencias.
- The Burnt Corporation ha solicitado sus servicios como consultor gerencial para que elabore un  $1 - 15$ organigrama. A usted se le proporciona la siguiente lista de funcionarios y jefes de departamentos:

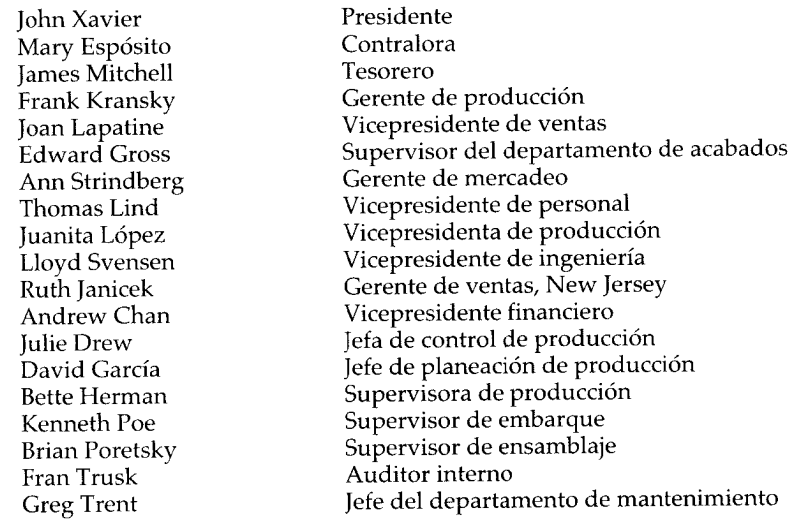

### **SELECCIÓN MÚLTIPLE**

- El término "costos de conversión" se refiere a:  $1-1$ 
	- Costos de manufactura en que se incurre para elaborar unidades de producción. a
	- Todos los costos asociados con manufactura, diferentes de costos de mano de obra directa y costos  $\mathbf b$ de materias primas.
	- Los costos que se asocian con las actividades de mercadeo, embarque, almacenamiento y facturación.  $\mathbf c$
	- La suma de los costos de mano de obra directa y todos los costos indirectos de fabricación. d
	- (Tomado de CMA) La suma de los costos de las materias primas y de la mano de obra directa. e
- El término "costos primos" se refiere a:  $1 - 2$ 
	- Costos de manufactura en que se incurre para elaborar unidades de producción.  $\mathbf{a}$
	- Todos los costos asociados con la manufactura, diferentes de los costos de mano de obra directa y  $\mathbf b$ costos de materias primas.
	- Costos que se predeterminan y que deben lograrse.  $\mathbf{C}$
	- La suma de los costos de mano de obra directa y todos los costos indirectos de fabricación.  $\mathbf d$
	- (Tomado de CMA) La suma de los costos de las materias primas y de la mano de obra directa.  $\mathbf{e}$
- Los costos inventariables son:  $1 - 3$ 
	- Costos de manufactura en que se incurre para elaborar unidades de producción.  $\mathbf{a}$
	- Todos los costos asociados con la manufactura, diferentes de los costos de mano de obra directa y b costos de materias primas.
	- Los costos asociados con las actividades de mercadeo, embarque, almacenamiento y facturación.  $\mathbf{c}$
	- La suma de los costos de mano de obra directa y todos los costos indirectos de fabricación.  $\mathbf d$
	- La suma de los costos de materias primas y de la mano de obra directa. (Tomado de CMA)  $\mathbf{e}$
- El término "costos variables" se refiere a:  $1-4$ 
	- Todos los costos que probablemente respondan a la atención que les dedique determinado gerente.
	- Todos los costos que se asocian con las actividades de mercadeo, embarque, almacenamiento y b facturación.
	- Todos los costos que no cambian en su totalidad en determinado periodo y rango relevantes, pero  $\mathbf{C}$ que se vuelven progresivamente más pequeños en una base unitaria a medida que aumenta el volumen.

- ${\bf d}$ Todos los costos de manufactura en que se incurre para elaborar unidades de producción.
- Todos los costos que fluctúan en su totalidad como respuesta a los pequeños cambios en la tasa de e utilización de la capacidad. (Tomado de CMA)
- El término "costos autorizados" se refiere a:  $1-5$ 
	- Los costos en que la gerencia decide incurrir en el periodo corriente para facilitar a la compañía el logro de objetivos diferentes de satisfacer pedidos de clientes.
	- $\mathbf b$ Los costos que probablemente respondan a la atención que les dedique determinado gerente.
	- Los costos regulados básicamente por decisiones pasadas que establecieron los niveles actuales de ċ capacidad organizacional y operacional, y que sólo cambian lentamente en respuesta a pequeños cambios en la capacidad.
	- $\mathbf d$ Los costos que fluctúan en su totalidad en respuesta a los pequeños cambios en la tasa de utilización de la capacidad.
	- Los costos amortizados que se capitalizaron en periodos anteriores.  $\mathbf e$ (Tomado de CMA)
- El término "costos discrecionales" se refiere a:  $1-6$ 
	- Los costos en que la gerencia decide incurrir en el periodo corriente para permitir a la compañía el  $\mathbf{a}$ logro de objetivos diferentes de satisfacer pedidos de clientes.
	- Los costos que responderán a la atención que les dedica determinado gerente.  $\mathbf b$
	- Los costos regulados básicamente por decisiones pasadas que establecieron los niveles actuales de  $\mathbf c$ capacidad organizacional y operacional, y que sólo cambian lentamente en respuesta a pequeños cambios en la capacidad.
	- $\mathbf d$ Los costos amortizados que se capitalizaron en periodos anteriores.
	- Los costos que no se verán afectados por las actuales decisiones gerenciales. e (Tomado de CMA)
- $1-7$ Los costos que se conocen como "costos controlables" son:
	- Los costos que la gerencia decide incurrir en el periodo corriente para permitir a la compañía el  $\mathbf{a}$ logro de objetivos diferentes de satisfacer pedidos de clientes.
	- Los costos que probablemente respondan a la atención que les dedique determinado gerente. b
	- Los costos regulados básicamente por decisiones pasadas que establecieron los niveles actuales de Ċ capacidad organizacional y operacional, y que sólo cambian lentamente en respuesta a pequeños cambios en la capacidad.
	- Los costos que fluctúan en su totalidad en respuesta a los pequeños cambios en la tasa de utilización d de la capacidad.
	- Los costos que no se verán afectados por las actuales decisiones gerenciales. e (Tomado de CMA)
- $1 8$ El término "costo" se refiere a:
	- Un activo que ha dado beneficios y que actualmente se encuentra expirado.  $\mathbf{a}$
	- El precio de productos vendidos o servicios prestados.  $\mathbf b$
	- $\mathbf{c}$ El valor del sacrificio hecho para adquirir bienes o servicios.
	- Un activo que no ha dado beneficios y que actualmente se encuentra expirado. d
	- $\mathbf{e}$ El valor presente de los futuros beneficios.
- $1-9$ Los costos escalonados se clasifican como:
	- Costos variables.  $\mathbf{a}$  $\mathbf d$ Costos de conversión.  $\mathbf b$ 
		- Costos fijos. Costos mixtos.  $e$
	- Costos primos.  $\mathbf{c}$
- El término "costos hundidos" se refiere a:  $1 - 10$ 
	- Los costos pasados que ahora son irrevocables.
	- Los costos que se encuentran directamente influenciados por gerentes de unidad. h
	- Los costos que deben incurrirse en determinado proceso de producción.  $\mathbf{c}$
	- Los costos que pueden descartarse si se cambia o elimina alguna actividad económica.  $\mathbf d$
	- Los beneficios perdidos al descartar la siguiente mejor alternativa.  $\mathbf{e}$
- La gerencia de Whopper Dorfman's Pickle Factory presupuestó la producción de 700,000 unidades a un  $1 - 11$ costo de US\$1,450,000. Si la producción real fue de 700,000 unidades a un costo de US\$1,490,000, entonces el supervisor de producción de Whopper Dorfman fue:
	- $\mathbf{a}$ Efectivo. Efectivo y eficiente.  $\mathbf{c}$
	- $\mathbf b$ Eficiente.  $\mathbf d$ Ni efectivo ni eficiente.
- $1-12$ La congruencia de metas:
	- Ocurre cuando las metas de la gerencia de alto nivel coinciden positivamente con las de los niveles a bajo y medio.
- Es un concepto simple que puede aplicarse fácilmente en la práctica para obtener resultados positivos.  $\mathbf b$
- Involucra la alineación de las metas globales de una organización con los propósitos personales de  $\mathbf{c}$ un gerente.
- Todas las anteriores. d
- Hard-Tech, proveedor gubernamental de herramientas militares, compró 60 tornillos especiales en una  $1-13$ ferretería cercana a US\$0.25 por unidad el 1 de marzo de 19XX. El 1 de abril de 19XX, Hard-Tech vendió 35 tornillos al gobierno para colocar en tanques a un precio de US\$35 por unidad. De los restantes tornillos especiales, 25 se descartaron por no tener valor el 23 de abril de 19XX. ¿Cuál afirmación es la más correcta?
	- El 23 de abril de 19XX ocurrió una pérdida de US\$875. a
	- El 1 de marzo de 19XX hubo un gasto de US\$15. b
	- El 1 de abril de 19XX los costos fueron de US\$15.  $\mathbf{c}$
	- $\mathbf{d}$ El 23 de abril de 19XX ocurrió una pérdida de US\$6.
	- El 1 de abril de 19XX hubo un gasto de US\$8.75. ė
- ¿Cuáles afirmaciones son incorrectas?  $1-14$ 
	- Dentro del rango relevante, los costos variables cambian en una base unitaria.  $\mathbf{a}$
	- La gerencia de nivel intermedio es la principal responsable de los costos fijos.  $\mathbf b$
	- La mano de obra directa es un elemento tanto de los costos primos como de los costos de conversión.  $\mathbf{c}$
	- El trabajo de un supervisor de planta se considera mano de obra directa.  $\mathbf d$
- La compañía de construcción naval Captain Ahab construye enormes buques veleros. El contador de la  $1-15$ compañía considera la tinta de menor costo, que se emplea sólo en el timón del capitán de un velero, como:
	- Un material directo.  $\mathbf{a}$
	- Un material directo y un costo primo. b
	- Un costo primo.  $\mathbf c$
	- Un costo de conversión. d
- Ready Corporation compró una fábrica que tiene costos fijos de US\$180,000 anuales. La fábrica tiene la  $1-16$ capacidad para producir 70,000 unidades del producto 1 anualmente. (La capacidad no utilizada puede emplearse para la fabricación de otro producto). Sin embargo, por cada unidad producida, los costos variables se incrementan en US\$8. Si se supone que Ready Corporation puede vender toda su producción por US\$3.50 sobre el costo variable, ¿a qué nivel debería producir Ready Corporation?
	- Ready Corporation no debería producir porque no sería rentable; debería vender la fábrica. a
	- Ready Corporation debería elaborar el producto 1 a un nivel aproximado de 35,000 unidades porque  $\mathbf{h}$ esto no incrementaría los costos variables y así podría fabricar otro producto con la capacidad no utilizada.
	- Ready Corporation debería producir a un nivel de 70,000 unidades porque esto reduciría el costo fijo  $\mathbf c$ por unidad a su cantidad más baja.
	- Ready Corporation debería producir a cualquier nivel que desee porque, dentro del rango relevante, d podría lograr una utilidad de US\$3.50 sobre los costos variables.
- ¿Cuál de los siguientes costos sería el más representativo de un costo semivariable?  $1 - 17$ 
	- Alquiler de equipos.  $\mathbf{a}$
	- Electricidad para maquinaria. b
	- Salarios de supervisores.  $\mathbf{c}$
	- $\mathbf d$ Seguro de planta.
- ¿Qué tipo de costo no se considera en los registros contables?  $1 - 18$ 
	- Costos irrelevantes.  $\mathbf{a}$
	- Costos de oportunidad. b
	- Costos hundidos.  $\mathbf{c}$
	- Costos no controlables. d
- $1-19$ Un costo escalonado:
	- Tiene sólo características fijas, en tanto que un costo semivariable tiene características fijas y variables  $\mathbf{a}$ mediante diversos rangos relevantes de operación.
	- Tiene una parte fija que cambia abruptamente a diversos niveles de actividad.  $\mathbf b$
	- Es similar a un costo mixto dentro de un rango relevante muy pequeño.  $\mathbf{c}$
	- Usualmente se convertirá en un costo semivariable para propósitos de contabilización fidedigna de d libros.

 $1-20$ Latest Wave es un almacén de moda situado cerca de la playa que principalmente complace a grupos de personas en la temporada de verano. El gerente de Latest Wave tiene que decidir si va a suspender o no las operaciones durante la próxima "temporada muerta" entre noviembre y abril. Incluso si las operaciones se suspenden, se incurrirá en los siguientes costos mensuales.

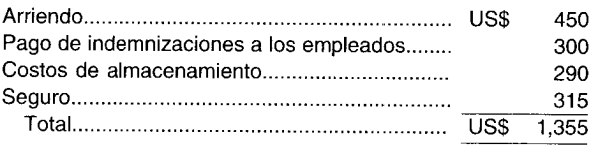

Si el almacén permanece abierto, el ingreso presupuestado para un mes equivale a US\$1,823. Latest Wave debe:

- Permanecer abierto sólo si los costos variables son inferiores a US\$468. a
- Cerrar sus operaciones puesto que ello conduciría a una mayor demanda de sus productos cuando  $\mathbf b$ reanude sus operaciones el siguiente verano.
- Considerar seriamente si sigue abierto en la temporada "muerta" aunque los costos variables sean  $\mathbf c$ inferiores a US\$1,823.
- Cerrar sus operaciones a menos que el margen de contribución de Latest Wave pueda cubrir todos d los supuestos "costos de cierre".

# **EJERCICIOS**

#### **EJERCICIO 1-1 ORGANIGRAMA**

Able Manufacturing Corporation tiene las siguientes clasificaciones de cargos:

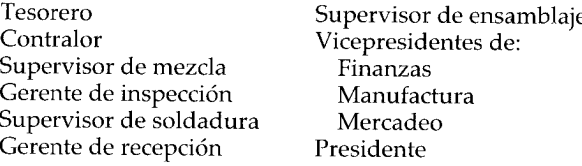

Prepare un organigrama que muestre la relación entre las diversas áreas de responsabilidades.

#### **EJERCICIO 1-2** FUNCIONES DE LÍNEA Y DE STAFF

En Chart Corporation existen las siguientes relaciones en los cargos:

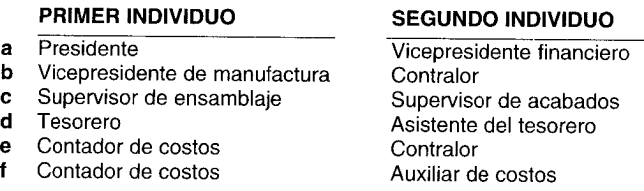

Indique si la relación entre el primer individuo y el segundo en las parejas anteriores es de línea o de staff.

#### **EJERCICIO 1-3 ELEMENTOS DE COSTO**

Hill Corporation tiene las siguientes clasificaciones de elementos de costo:

- Salario del supervisor de producción  $\bf{a}$
- Salario del contador de costos b
- Seguro de incendio del edificio de la fábrica  $\mathbf c$
- Sueldos del operador de máquinas d
- Empaque del producto  $\mathbf{e}$
- f Materias primas para la mezcla de productos

Indique si los anteriores elementos de costo son materiales directos, mano de obra directa o costos indirectos de fabricación.

34

#### **COSTOS FIJOS, VARIABLES Y MIXTOS EJERCICIO 1-4**

A continuación se presentan algunas de las categorías utilizadas por Broadway Corporation:

- Arriendo de la fábrica  $\mathbf{a}$
- Sueldos de los empleados que se pagan con base en la cantidad de horas trabajadas  $\mathbf b$
- $\mathbf{c}$ Calefacción de la fábrica
- Mantenimiento del equipo d
- Salario del contador de costos  $\mathbf{e}$
- Salarios de los supervisores de la fábrica  $\mathbf f$
- Energía para la operación de los equipos g
- Depreciación (método de unidades de producción) h
- i Servicio telefónico

Indique si los anteriores detalles representan costos fijos, variables, semivariables o escalonados.

#### **MATERIALES DIRECTOS E INDIRECTOS EJERCICIO 1-5**

Chewy Chocolate Chip Company emplea los siguientes materiales para producir sus galletas con hojuelas de chocolate:

- a Harina blanca
- Azúcar b
- Hojuelas de chocolate  $\mathbf{c}$
- d Disolventes para limpiar las máquinas
- Aceite de soya parcialmente hidrogenado e
- Lubricantes para las máquinas  $f_{\parallel}$
- Huevos g
- Autoadhesivos para las cajas de galletas) h
- i Leche descremada

Señale si estos detalles constituyen materiales directos o indirectos.

#### CÁLCULO DE INGRESO, GASTO Y PÉRDIDA **EJERCICIO 1-6**

The Lu-Lu Manufacturing Company compró cuatro artículos idénticos de inventario por un costo total de US\$20,000. El 5 de mayo, la compañía vendió dos de los artículos por US\$6,000 cada uno; el 25 de mayo descartó los dos restantes por encontrarlos defectuosos.

Calcule el ingreso, el gasto y la pérdida de estas transacciones.

#### NIVELES ALTERNATIVOS DE PRODUCCIÓN **EJERCICIO 1-7**

The Hi & Lo Zipper Manufacturing Company analiza dos niveles alternativos de producción así:

Nivel proyectado de producción:

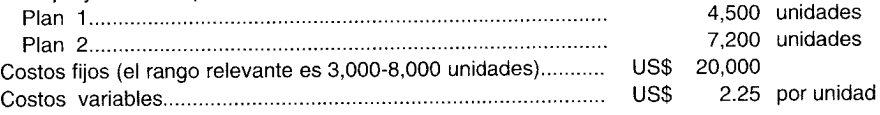

Calcule los costos de producción en ambos planes.

#### **RANGO RELEVANTE** EJERCICIO 1-8

The Chilly Air Conditioner Manufacturing Company almacena sus equipos de aire acondicionado en una bodega. El arriendo de la bodega es de US\$37,000 al año si la producción anual está entre 3,000 y 6,000 equipos de aire acondicionado. Si se espera que la producción sea inferior a 3,000 equipos, puede arrendarse una bodega más pequeña por US\$30,000 al año. Pero si se espera que la producción sea superior a 6,000 equipos, puede arrendarse una bodega más grande por US\$42,000 anuales.

En una gráfica, muestre los rangos relevantes que existen.

#### **EJERCICIO 1-9** COSTOS PRIMOS, COSTOS DE CONVERSION Y COSTOS DEL PRODUCTO

La siguiente información corresponde a Snowball Manufacturing Company:

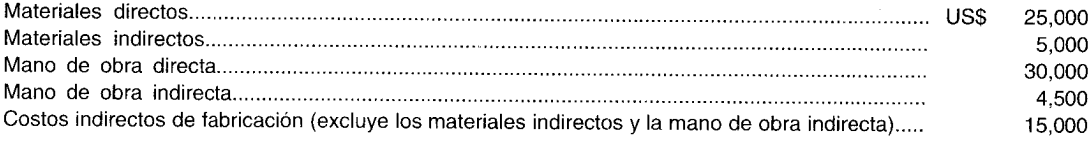

Calcule los costos primos, los costos de conversión y los costos del producto.

### EJERCICIO 1-10 GRÁFICA DE LOS COSTOS VARIABLES Y COSTOS FIJOS

John Banana's Yogurt Food Processing Company presenta la siguiente información:

Rango relevante de la fábrica:

10,000 a 50,000 galones de yogurt mensuales

Producción mensual (galones):

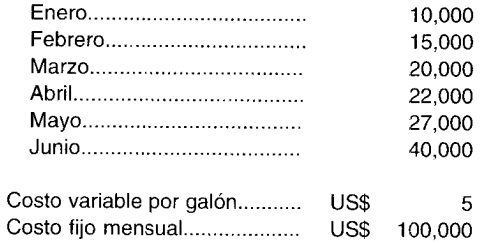

Realice los siguientes diagramas en un papel cuadriculado, en que los dólares se representan en el eje vertical y los galones en el eje horizontal:

- a Costo variable total
- **b** Costo variable por unidad
- Costo fijo total  $\mathbf c$
- d Costo fijo por unidad

#### EJERCICIO 1-11 **GRÁFICA DE COSTOS MIXTOS**

Pete's Printing Company imprime títulos de acciones para muchas compañías. Se dispone de los siguientes datos para el costo A y el costo B:

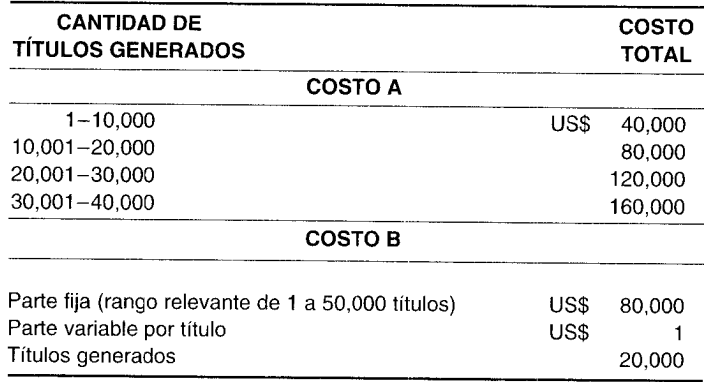

Represente los dólares en el eje vertical y los títulos en el eje horizontal:

- a Realice un diagrama del costo A. ¿Qué tipo de costo mixto es éste?
- $\mathbf b$ Haga un diagrama del costo B. ¿Qué tipo de costo mixto es éste?

#### EJERCICIO 1-12 PROYECCIÓN DEL INGRESO

Chris's Police Supply Company vende esposas a las instituciones encargadas del cumplimiento de la ley. Para 19X1 se preparó el siguiente estado de ingresos:

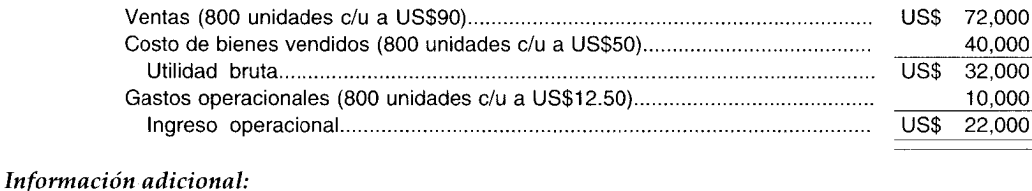

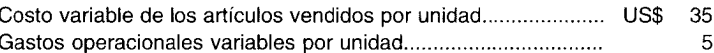

¿Cuál sería el ingreso proyectado para 19X2 para Chris's Police Supply Company si las ventas se triplicaran, suponiendo que las instalaciones existentes son aún adecuadas y que las demás variables permanecen constantes?

# **PROBLEMAS**

#### **CÁLCULO DE DIFERENTES COSTOS PROBLEMA 1-1**

IOU Manufacturing Company fabrica billeteras. Se cuenta con la siguiente información de costos para el periodo que terminó el 31 de diciembre de 19X3:

Materiales empleados en producción: US\$82,000, de los cuales US\$78,000 se consideraron en materiales directos Costos de mano de obra de fabricación del periodo: US\$71,500, de los cuales US\$12,000 correspondieron a mano de obra indirecta Costos indirectos de fabricación por depreciación de la fábrica: US\$50,000

Gastos de venta, generales y administrativos: US\$62,700 Unidades terminadas durante el periodo: 18,000

Calcule lo siguiente:

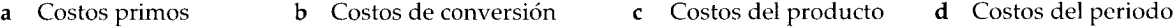

#### PROBLEMA 1-2 CÁLCULO DE GASTO, PÉRDIDA Y ACTIVO

PITA Manufacturing Company produjo 75,000 unidades en el año que terminó el 31 de diciembre de 19X1. No hubo unidades en proceso al comienzo ni al final de este periodo. El costo de los artículos manufacturados fue de US\$300,000. Durante el año ocurrió lo siguiente:

Se vendieron 59,000 unidades a US\$5 cada una. Aún se espera vender 14.000 unidades. Se encontraron 2.000 unidades defectuosas.

No hubo inventario inicial de los artículos terminados. Prepare un estado de ingresos para PITA Manufacturing Company. (Ignore los impuestos sobre la renta).

#### $\triangle$  PROBLEMA 1-3 **COSTOS DEL PRODUCTO Y DEL PERIODO**

Gorilla Company fabrica pequeños animales de tela. El ingreso total es de US\$59,000. La compañía incurrió en los siguientes costos:

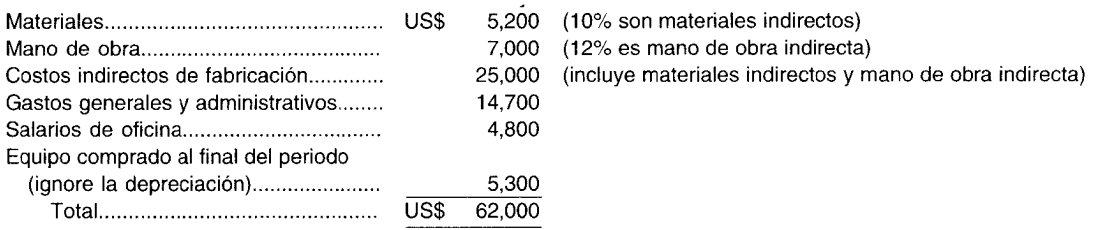

No hubo unidades en proceso al final del año y se vendió el 92% de los artículos producidos durante el año.

- Calcule cuál sería la utilidad o la pérdida neta si no hubiera diferencia entre los costos del producto y los  $\overline{a}$ costos del periodo, y si Gorilla Company utilizara contabilidad de caja.
- Muestre el análisis que pudo haberse preparado.  $\mathbf b$
- Calcule la utilidad o la pérdida neta correctas.  $\mathbf{c}$

#### PROBLEMA 1-4 **CÁLCULO DE DIFERENTES COSTOS**

Woody Lumber Manufacturing Company no tenía unidades en proceso el 1 de enero. El 31 de diciembre había 100,000 unidades terminadas disponibles. Durante el año se vendieron 250,000 unidades. En el proceso se emplearon materiales con un costo de US\$375,000; el 80% era de materiales directos. Los costos de mano de obra fueron de US\$400,000; el 65% era mano de obra directa. Los costos adicionales indirectos de fabricación fueron los siguientes:

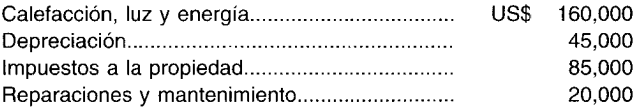

Los gastos de venta fueron US\$125,000; los gastos generales y administrativos fueron US\$80,000.

c Costos del producto

Calcule lo siguiente:

- a Costos primos
- **b** Costos de conversión d Costos del periodo

#### PROBLEMA 1-5 **ANÁLISIS POR FUNCIONES**

Paul's Horse Saddle Manufacturing Company desea hacer un análisis de los costos operacionales del periodo corriente para determinar la razón de su aumento en US\$75,000 con relación al periodo anterior. Se dispone de la siguiente información:

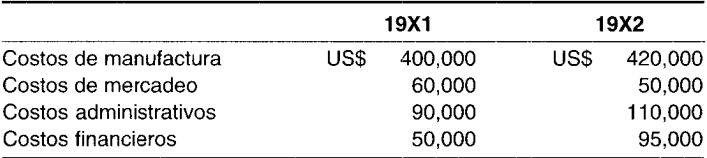

Prepare un análisis por funciones a partir de la anterior información.

#### PROBLEMA 1-6 GRÁFICA DE COSTOS VARIABLES, COSTOS FIJOS Y COSTOS MIXTOS

Un cliente manufacturero presenta la siguiente información:

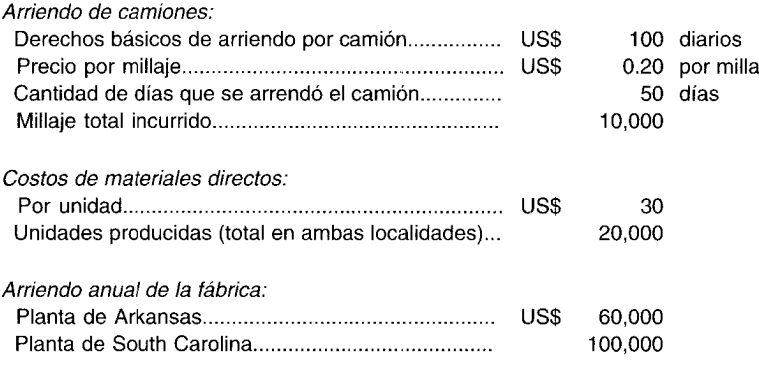

El rango relevante total de ambas plantas es de 1 a 40,000 unidades.

Diagrame los costos totales para cada uno de los tres costos anteriores y señale qué tipo representa (variable, fijo, semivariable o escalonado). Represente los dólares en el eje vertical y la actividad en el eje horizontal.

38

#### ESTADO DE INGRESOS ORIENTADO HACIA EL COMPORTAMIENTO DE LOS COSTOS PROBLEMA 1-7 Y ANÁLISIS DE EQUILIBRIO

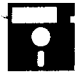

Kevin's Accountants' Stationary Supply House vende lápices de madera No. 2. El siguiente estado de ingresos se preparó para 19X1:

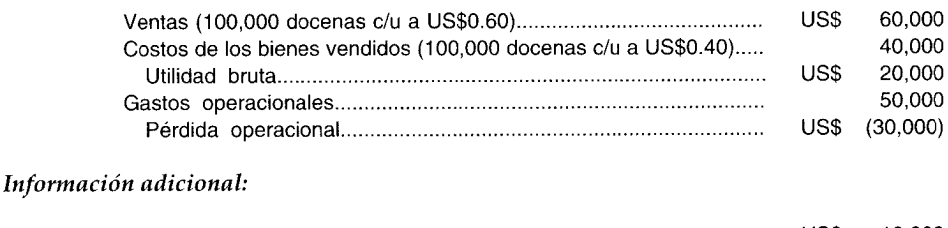

#### 10.000 -US\$ 25,000

Prepare el estado de ingresos de 19X1 para Kevin's Accountants' Stationary Supply House utilizando el formato de estado de ingresos orientado al comportamiento de los costos.

#### CÁLCULO DEL INGRESO, DEL GASTO Y DE LA PÉRDIDA PROBLEMA 1-8

Paul and Terry's Gym Supply House inició actividades el 1 de enero de 19X1. Las siguientes transacciones tuvieron lugar durante el mes de enero:

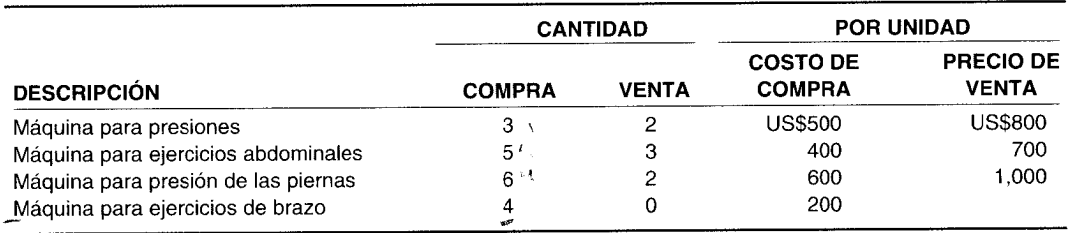

Las máquinas para practicar ejercicios de brazo se encontraron defectuosas. Puesto que el fabricante de estas máquinas cerró su negocio y no podrán devolverse, se descartarán como sin valor.

Calcule para el mes de enero:

- El ingreso total  $\mathbf a$
- El gasto total (costo de artículos vendidos)  $\mathbf b$
- La pérdida total  $\mathbf c$

#### CÁLCULO DEL GASTO, DE LA PÉRDIDA Y DEL ACTIVO PROBLEMA 1-9

Mighty Max Manufacturing Company produce vitaminas en píldoras. No hubo producción en proceso al comienzo o al final de este periodo. Se registró la siguiente actividad durante 19X1:

Producido:

500,000 píldoras de vitamina A a un costo de US\$0.02 cada una 300,000 píldoras de vitamina B a un costo de US\$0.03 cada una

Vendido:

400,000 píldoras de vitamina A a US\$0.05 cada una 250,000 píldoras de vitamina B a US\$0.06 cada una

Descartado:

20,000 píldoras de vitamina A y 10,000 de vitamina B porque se venció su fecha de expiración.

Otros gastos operacionales ascendieron a US\$12,000. No hubo inventario inicial de artículos terminados.

Prepare un estado de ingresos para Mighty Max Manufacturing Company (ignore los impuestos sobre la renta).

http://libreria-universitaria.blogspot.com

40

# CAPÍTULO 1 Naturaleza, conceptos y clasificación de la contabilidad de costos

### PROBLEMA 1-10 ANÁLISIS POR FUNCIONES

Peter Selibate, presidente del First National Friendly Bank, está preocupado por la disminución de las utilidades entre 19X8 y 19X9. Se dispone de la siguiente información de costos para ambos años:

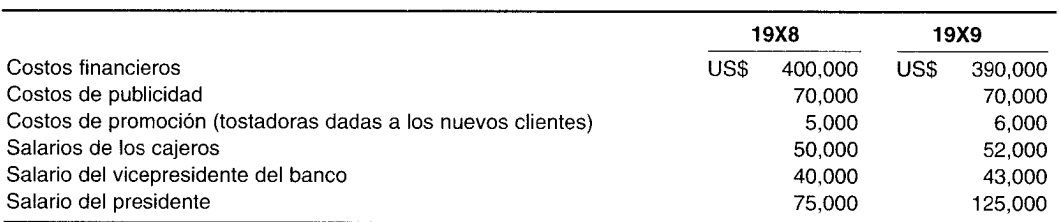

Prepare un análisis por funciones para estos costos.

 $\sim$ 

# **PARTE 1 COSTEO DEL PRODUCTO**

 $\sim$ 

http://libreria-universitaria.blogspot.com

# 2 SISTEMAS DE ACUMULACIÓN DE COSTOS DE PRODUCTO, ESTADOS FINANCIEROS **E INFORMES INTERNOS**

### **OBJETIVOS DE APRENDIZAJE**

Una vez concluido este capítulo, el lector debe ser capaz de:

- Diferenciar entre una entidad comercializadora y otra manufacturera. И
- $\overline{\mathbf{z}}$ Diferenciar y comprender los dos tipos básicos de sistemas de acumulación de costos.
- 7 Diferenciar entre un sistema de acumulación de costos por órdenes de trabajo y un sistema de acumulación de costos por proceso.
- I Identificar los costos reales, normales y estándares.
- Analizar qué tipo de sistema de acumulación de costos es el más apropiado para determinado proceso de manufactura.
- $\mathbf{z}$ Definir el costeo directo y el costeo por absorción, y analizar su uso en los estados financieros.
- Analizar brevemente el uso y la preparación de los estados financieros externos e internos.

### PREFERRED HEALTH CARE, LTD., Wilton, Connecticut

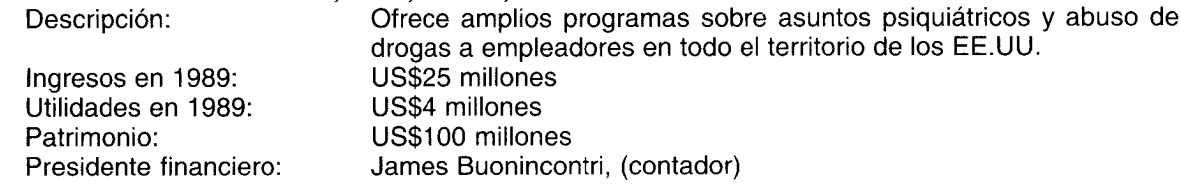

La contabilidad de costos se aplica tanto a las empresas de servicios como a las de manufactura. Las organizaciones de profesionales, como empresas relacionadas con la aplicación de la abogacía y la contaduría, cargan el tiempo de sus empleados a cierta tasa por hora, determinada en parte por el costo de tener ese empleado en la nómina.

"Aunque esta compañía no está en el negocio de la manufactura, todavía necesita saber cómo fijar el precio de su producto", dice James Buonincontri, presidente financiero de Preferred Health Care, Ltd. De hecho, por esa razón lo contrataron en junio de 1988. Antes, la compañía no tenía idea de cuánto le costaba cada contrato. "Estábamos licitando trabajos sin saber cuánto nos costaría", relata. "Sabíamos que estábamos ganando dinero en general, pero no qué contratos eran rentables".

Lo primero que él hizo fue organizar todo el equipo clínico directo en centros de costo por cada contrato. Los individuos que respaldaban varios contratos fueron organizados en centros de costos "indirectos".

El sistema asigna los salarios del personal superior al centro de costos por cada contrato según la fracción del ingreso total de la compañía que ese contrato representa. "Mi salario y mi equipo se asignan a contratos con base en los ingresos de dichos contratos", dice el presidente financiero. "Consideramos que eso es justo, puesto que dedicamos más tiempo a los contratos más grandes", agrega.

"Tenemos un informe para cada contrato que enumera los ingresos, los costos directos y los cargos asignados", continúa el presidente financiero. "Si estamos cubriendo nuestros costos directos, es un contrato que vale la pena tener, si no estamos cubriendo nuestros costos indirectos, todo esto implica que no tenemos suficientes negocios. Pero estamos luchando para cambiar eso".

*La primera parte de este libro* (capítulos 2 al 12) está dedicada principalmente a efectuar un análisis del costeo del producto. Cuando sea apropiado se analizarán las implicaciones del costeo del producto para evaluar el desempeño y la toma de decisiones gerenciales, tema central de la parte 2 de este libro. Este capítulo presenta las bases de la primera parte que ofrece una visión general del sistema de acumulación de costos del producto, de los estados financieros y de los informes internos.

Antes de considerar los diversos sistemas de acumulación de costos utilizados por los productores, es necesario hacer una diferencia entre las operaciones de comercialización y las de producción. Un comerciante compra artículos terminados para revender a un precio de venta suficientemente alto para cubrir el costo de la compra más los gastos operacionales. En contraste, un productor compra materiales a varios proveedores y los convierte en productos terminados mediante el uso de mano de obra directa y costos indirectos de fabricación. El estado de ingresos de un comerciante refleja el costo de los artículos vendidos; el estado de ingresos de un productor representa el costo de producción de los artículos disponibles para la venta.

Otra diferencia importante entre comerciar y producir consiste en la contabilización de los inventarios. En las operaciones comerciales se tiene sólo un inventario de productos comprados y dispuestos para la venta; en las operaciones de manufactura se tienen inventarios de materias primas, de trabajo en proceso y de productos terminados, que se definen como sigue:

*Inventario de materiales* (o *suministros).* Se refiere al costo de los materiales que todavía no han sido usados en la producción y están aún disponibles para utilizarse en el periodo.

*Inventario de trabajo en proceso.* Representa los costos de los artículos incompletos aún en producción al final (o al comienzo) de un periodo.

*Inventario de artículos terminados.* Incluye el costo de los artículos terminados en existencia al final (o al comienzo) de un periodo.

# **SISTEMAS DE ACUMULACiÓN DE COSTOS**

La mayoría de personas que no son contadores ignora ingenuamente el volumen de documentos de trabajo que se procesa en una compañía manufacturera. Compañías manufactureras de tamaño mediano y pequeño pueden manejar miles de requisiciones, órdenes de compra, informes de recepción, facturas de vendedores, comprobantes, cheques, salidas de mercancías y documentos comerciales similares cada mes. Una gran compañía manufacturera puede manejar miles de tales documentos al mes. Asf, es obvio que se requieren sistemas de acumulación de costos claramente definidos para controlar este volumen de documentos de trabajo.

La acumulación y clasificación de datos rutinarios del costo del producto son tareas muy importantes que además demandan mucho tiempo. En general, la acumulación de costos es la recolección organizada de datos de costo mediante un conjunto de procedimientos o sistemas. La clasificación de costos es la agrupación de todos los costos de producción en varias categorías con el fin de satisfacer las necesidades de la administración.

Una cifra que indique el *costo total* de producción suministra poca información útil acerca de las operaciones de una compañía, puesto que el volumen de producción (y, por tanto, el costo) varía de periodo a periodo. Así, cualquier denominador común, como los *costos unitarios,* debe estar disponible para comparar varios volúmenes y costos. Las cifras de costo unitario pueden calcularse rápidamente al dividir el costo total de los artículos terminados por la cantidad de unidades producidas. Los costos unitarios se expresan en los mismos términos de medición empleados para las unidades de producción, como costo por *tonelada, galón, pie, lotes,* etc.

Los costos unitarios también facilitan la valuación del costo de los productos vendidos y de los inventarios finales. Por ejemplo, supongamos que se producen 5,000 unidades a un costo total de US\$8,000, o sea US\$1.60 cada una. Si se venden 3,500 unidades, el inventario final de artículos termi-

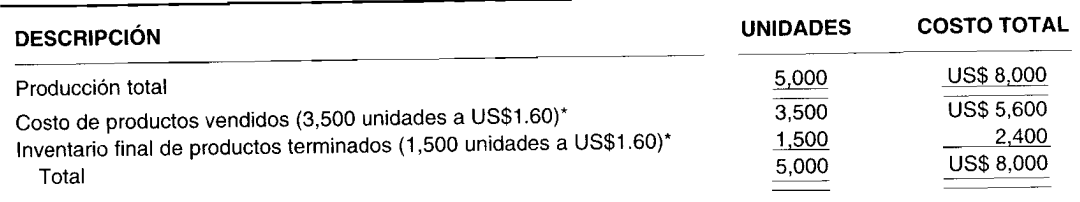

nadas es de 1,500 unidades. El cálculo para el costo de los artículos vendidos y el inventario final de productos terminados es el siguiente:

 $*$  US\$8,000  $\div$  5,000 unidades = US\$1.60 cada una.

# **ACUMULACIÓN DE COSTOS: SISTEMAS PERIÓDICO Y PERPETUO**

Una adecuada acumulación de costos suministra a la gerencia una base para pronosticar las consecuencias económicas de sus decisiones. Algunas de estas decisiones incluyen lo siguiente:

- 1 *¿Qué productos deberían producirse*?
- 2 ¿Deberíamos ampliar o reducir un departamento?
- 3 ¿Qué precios de venta deberíamos fijar?
- 4 ¿Deberíamos diversificar nuestras líneas de productos?

Los costos se acumulan bajo un sistema periódico o perpetuo de acumulación de costos.

Un *sistema periódico de acumulación de costos* provee sólo información limitada del costo del producto durante un periodo y requiere ajustes trimestrales o al final del año para determinar el costo de los productos terminados. En la mayor parte de los casos, las cuentas adicionales del libro mayor se adicionan simplemente al sistema de contabilidad financiera. Los inventarios físicos periódicos se toman para ajustar las cuentas de inventario a fin de determinar el costo de los productos terminados. Un sistema de esta naturaleza no se considera un sistema completo de acumulación de costos puesto que los costos de las materias primas, del trabajo en proceso y de los productos terminados sólo pueden determinarse después de realizar los inventarios físicos. Debido a esta limitación, únicamente las pequeñas empresas manufactureras emplean los sistemas periódicos de acumulación de costos.

Un *sistema perpetuo de acumulación de costos* es un medio para la acumulación de datos de costos del producto mediante las tres cuentas de inventario, que proveen información *continua* de las materias primas, del trabajo en proceso, de los artículos terminados, del costo de los artículos fabricados y del costo de los artículos vendidos. Dicho sistema de costos por lo general es muy extenso y es usado por la mayor parte de las medianas y grandes compañías manufactureras.

**SISTEMA PERIÓDICO DE ACUMULACIÓN DE COSTOS.** El primer paso para comprender un sistema periódico de acumulación de costos es entender el flujo de costos a medida que los productos pasan a través de las diversas etapas de producción. En la figura 2-1 se presenta el flujo de costos de una compañía manufacturera bajo un sistema periódico de acumulación de costos. El costo de los artículos utilizados en la producción (materiales directos + mano de obra directa + costos indirectos de fabricación) más el costo del inventario de trabajo en proceso al comienzo del periodo es igual al costo de los bienes en proceso durante el periodo. Con el fin de determinar el costo de los artículos producidos, el costo del inventario final de trabajo en proceso se resta del costo de los artículos en proceso durante el periodo. El costo de los bienes terminados más el inventario inicial de artículos terminados es igual al costo de los artículos disponibles para venta. Cuando el inventario final de los productos terminados se deduce de esta cifra, se genera el costo de los productos vendidos. Los costos operacionales totales pueden ahora calcularse agregando al costo de los productos vendidos los gastos por concepto de ventas, los gastos generales y los gastos administrativos. Por ejemplo, supóngase la siguiente información para un periodo:

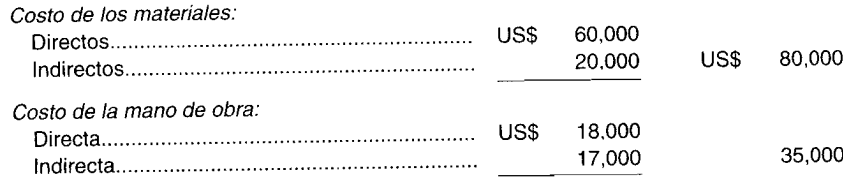

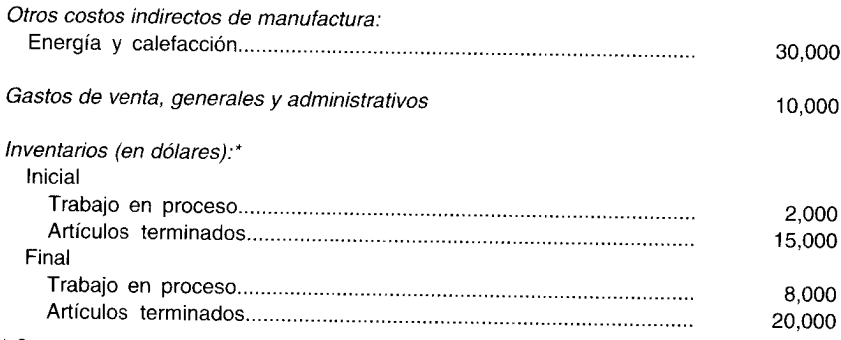

\* Se supone que no hay inventario inicial o final de materiales.

En la figura 2-2 se presenta el cálculo de los costos con base en la información anterior.

Este libro se centrará en el sistema perpetuo de acumulación de costos puesto que éste suministra mejor control y más rápida información disponible para la toma de decisiones gerenciales que el sistema periódico de acumulación de costos.

SISTEMA PERPETUO DE ACUMULACIÓN DE COSTOS. Un sistema perpetuo de acumulación de costos está diseñado para suministrar información relevante y oportuna a la gerencia, a fin de ayudar en las decisiones de planeación y control. El principal objetivo en este sistema, como en el caso del sistema periódico de acumulación de costos, es la acumulación de los costos totales y el cálculo de los costos unitarios.

En un sistema perpetuo de acumulación de costos, el costo de los materiales directos, de la mano de obra directa y de los costos indirectos de fabricación deben fluir a través del inventario de trabajo en proceso para llegar al inventario de artículos terminados. Los costos totales transferidos del inventario de trabajo en proceso al inventario de artículos terminados durante el periodo es igual al costo de los artículos producidos. El inventario final de trabajo en proceso es el balance de la producción no terminada al final del periodo. A medida que los productos se venden el costo de los artículos vendi-

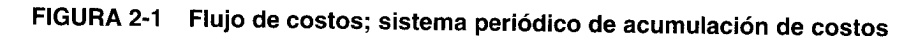

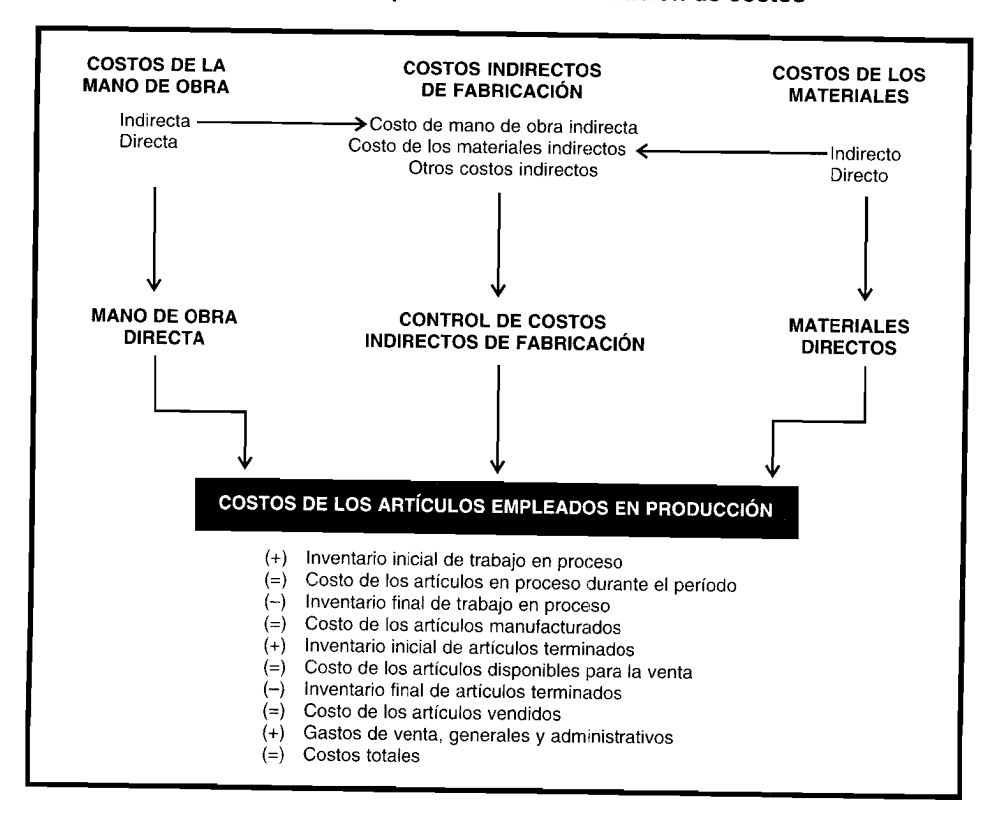

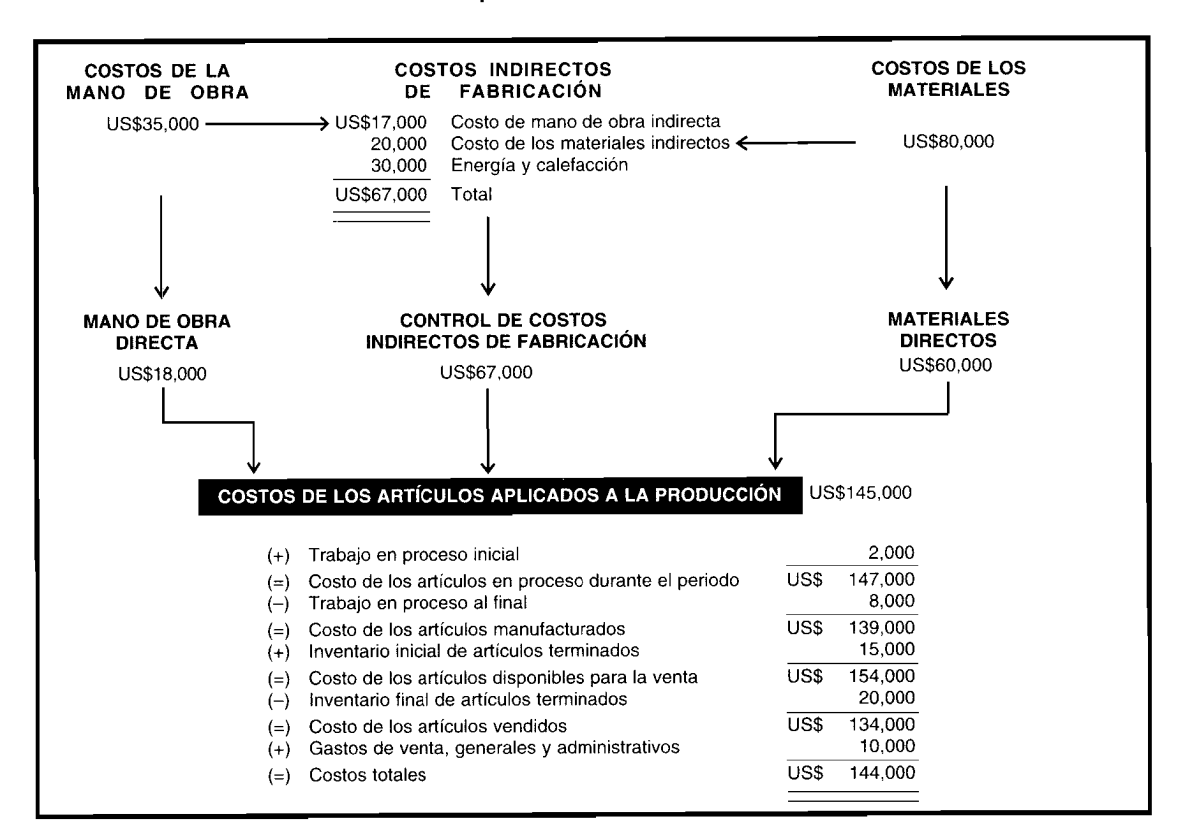

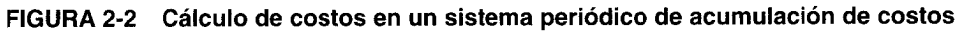

dos se transfiere del inventario de productos terminados a la cuenta de costo de los productos vendidos. El inventario final de artículos terminados es el balance de la producción no vendida al final del periodo. Los gastos totales son iguales al costo de los artículos vendidos más los gastos por concepto de ventas, gastos generales y gastos administrativos.

Obsérvese que en un sistema perpetuo de acumulación de costos la información relacionada con el inventario de materiales, inventario de trabajo en proceso, inventario de artículos terminados, el costo de los artículos manufacturados y el costo de los artículos vendidos, está continuamente disponible, en vez de encontrarse sólo al final del periodo, como en el caso de un sistema periódico de acumulación de costos.

En la figura 2-3 se presenta el flujo de costos mediante un sistema perpetuo (utilizando la misma información que se presenta en la figura 2-2).

Dos tipos básicos de sistemas perpetuos de acumulación de costos, clasificados de acuerdo con el tipo de proceso de producción, son el costeo por órdenes de trabajo y el costeo por procesos.

Sistema de acumulación de costos por órdenes de trabajo. Este sistema es más adecuado cuando se manufactura un solo producto o grupo de productos según las especificaciones dadas por un cliente, es decir, cada trabajo es "hecho a la medida" según el precio de venta acordado que se relaciona de manera cercana con el costo estimado. Ejemplos de tipos de compañías que pueden emplear el costeo por órdenes de trabajo son las empresas de impresión gráfica y las firmas constructoras de barcos.

En un sistema de costeo por órdenes de trabajo los tres elementos básicos del costo de un producto -matèriales directos, mano de obra directa y costos indirectos de fabricación- se acumulan de acuerdo con la identificación de cada orden. Se establece cada una de las cuentas de inventario de trabajo en proceso para cada orden y se cargan con el costo incurrido en la producción de la(s) unidad(es) ordenada(s) específicamente. El costo unitario para cada orden se calcula dividiendo el costo total acumulado por el número de unidades de la orden en la cuenta de inventario de trabajo en proceso una vez terminada y previa a su transferencia al inventario de artículos terminados. Las hojas de costos por órdenes de trabajo (véase el capítulo 5, figura 5-1) se establecen al comienzo del trabajo y permanecen vigentes hasta que los productos se terminan y transfieren a artículos terminados. Luego la hoja de costos por órdenes de trabajo se extrae del libro mayor auxiliar de trabajo en proceso,

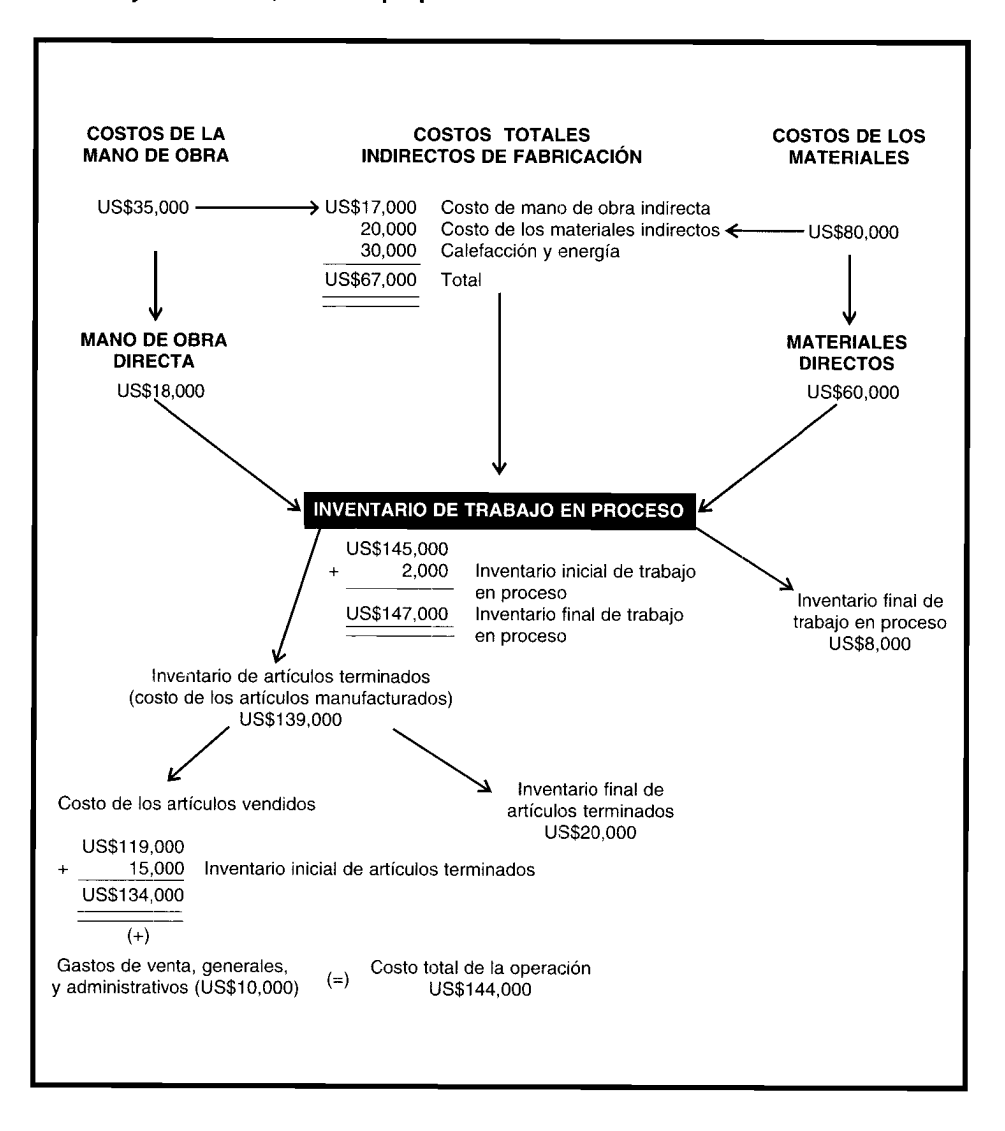

FIGURA 2-3 Flujo de costos; sistema perpetuo de acumulación de costos

posteriormente se procesa y se archiva bajo la denominación de trabajos terminados. Los gastos administrativos y de ventas no se consideran parte del costo de producción de la orden de trabajo y se muestran por separado en las hojas de costos por orden de trabajo y en el estado de ingresos.

En la figura 2-4 se presenta un diagrama de un sistema de costeo por órdenes de trabajo, el cual se analizará en detalle en el capítulo 5.

Sistema de acumulación de costos por procesos. Este sistema se utiliza cuando los productos se manufacturan mediante técnicas de producción masiva o procesamiento continuo. El costeo por proceso es adecuado cuando se producen artículos homogéneos en grandes volúmenes, como en una refinería de petróleo o en una fábrica de acero.

En un sistema de costeo por procesos, los tres elementos básicos del costo de un producto -materiales directos, mano de obra directa y costos indirectos de fabricación- se acumulan según los departamentos o centros de costos. Un departamento o centro de costos es una división funcional importante en una fábrica, donde se realizan los correspondientes procesos de fabricación. Se establecen cuentas individuales de inventario de trabajo en proceso para cada departamento o proceso y se cargan con los costos incurridos en el procesamiento de las unidades que pasan por éstas. El costo unitario se calcula para un departamento (en vez de hacerlo para un trabajo) dividiendo el costo total acumulado en la cuenta de inventario de trabajo en proceso de ese departamento por la cantidad de sus unidades procesadas y antes de su transferencia a un departamento subsecuente. El costo unitario

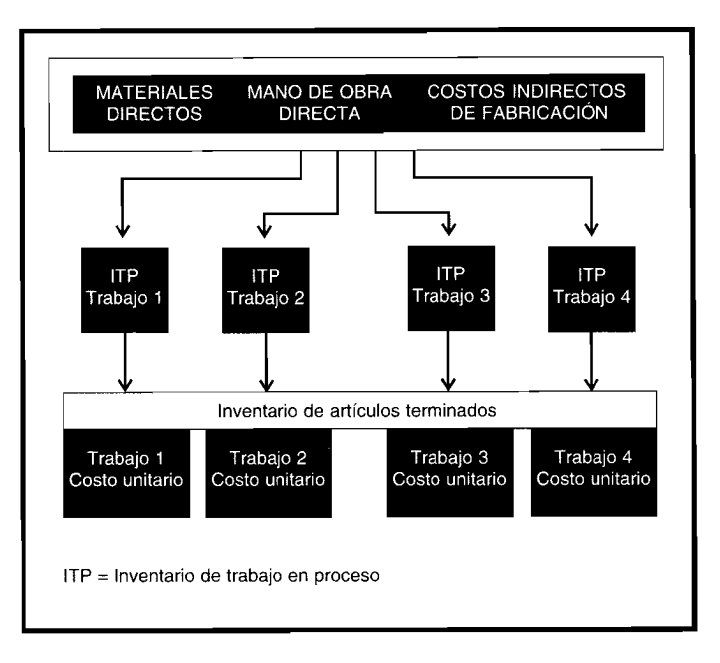

FIGURA 2-4 Sistema de acumulación de costos por órdenes de trabajo

total del producto terminado es la suma de los costos unitarios de todos los departamentos. Un informe del costo de producción, por departamento, se utiliza para resumir los costos de producción. Los gastos por concepto de ventas y los administrativos no se consideran parte del costo unitario de fabricación del producto y se muestran por separado en el estado de ingresos (lo mismo que en el costeo por órdenes de trabajo).

En la figura 2-5 se presenta un diagrama de un sistema de costeo por procesos. (En los capítulos 6 y 7 se presentará un análisis detallado de un sistema de costeo por procesos. En el capítulo 8 se estudiará la contabilización de productos conjuntos y de subproductos en un sistema de costeo por procesos cuando se producen simultáneamente productos múltiples a partir de una materia prima común y/o un proceso de producción común). Nótese que la principal diferencia entre los dos sistemas perpetuos es que en el costeo por órdenes de trabajo los costos del producto se acumulan por órdenes de trabajo individuales, pero en el costeo por procesos los costos del producto se acumulan por departamentos o procesos individualmente.

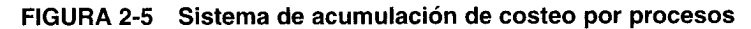

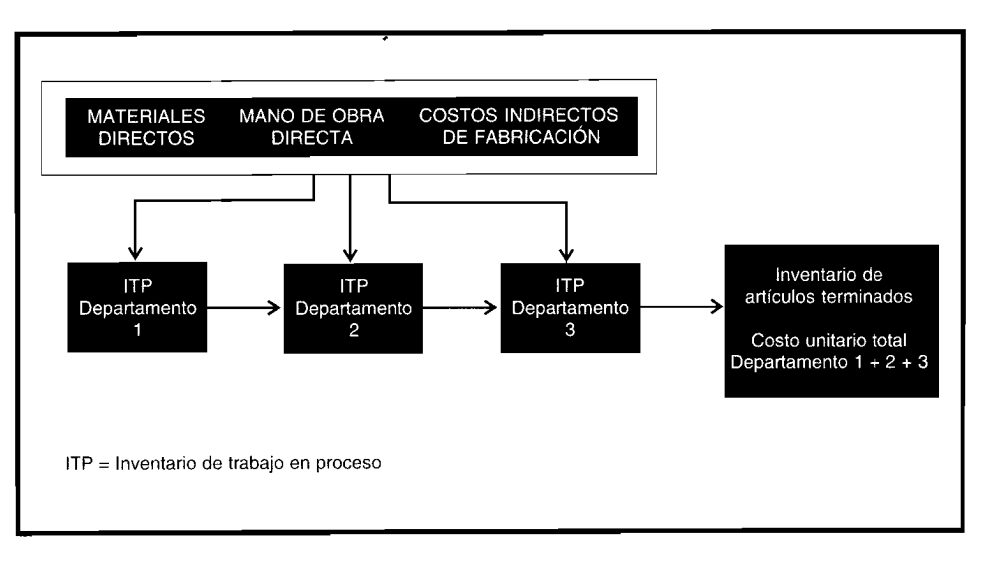

### **COSTOS REALES, NORMALES Y ESTÁNDARES**

Todos los sistemas de acumulación de costos agrupan los costos reales tal como se incurren. Para determinar el costo unitario de un producto durante el periodo, a menudo es necesario proyectar o estimar la parte de costos indirectos de fabricación. Los materiales directos y la mano de obra directa reales pueden asociarse fácilmente a órdenes de trabajo específicas (costeo por órdenes de trabajo) o departamentos (costeo por procesos) a medida que se incurren en los costos. (En el capítulo 3 se presenta un análisis detallado del costeo y el control de materiales directos y de la mano de obra directa). Los costos indirectos de fabricación deben estimarse porque no se incurren uniformemente en todo el periodo e incluyen numerosos elementos que no revelan una relación proporcional con la actividad productiva. Por ejemplo, el mantenimiento puede determinarse cada mes con base en el equipo, independientemente de la cantidad de unidades producidas, y el arriendo de la fábrica y la depreciación por lo general se registran en función del transcurso del tiempo. Si los costos indirectos reales de fabricación se cargan al inventario de trabajo en proceso a medida que se incurren, el costo unitario de los bienes fabricados fluctuará cada mes. Esta asignación irregular de los costos indirectos de fabricación es un problema, en especial en un sistema de costeo por órdenes de trabajo, porque a cada orden de trabajo se le asigna un costo unitario cuando ella se termina. Muchas compañías tratan de corregir esta situación cargando los costos indirectos de fabricación al inventario de trabajo en proceso con base en una tasa de aplicación predeterminada de costos indirectos de fabricación multiplicada por un factor real. (En el capítulo 4 se presenta un análisis detallado del costeo y del control de los costos indirectos de fabricación). Esta técnica se denomina *costeo normal* porque los costos indirectos totales de fabricación para un periodo se "normalizan" o se promedian sobre la actividad productiva de un periodo.

---------------------\_.\_----------------------------

Algunas compañías van más allá y registran costos estándares además de los costos reales. El costeo estándar comprende la determinación de estándares de eficiencia y de precio para los materiales directos, la mano de obra directa y los costos indirectos de fabricación antes del inicio de la producción. Cuando ésta se inicia, el inventario de trabajo en proceso se carga por la suma de costo en que debería haberse incurrido (costo estándar) en lugar del costo en que realmente se incurrió. A intervalos seleccionados, la gerencia analiza y usa las diferencias entre costos reales y estándares como una ayuda para la planeación futura y las actuales decisiones de control. (En los capítulos 10, 11 y 12 se presenta un análisis detallado del costeo estándar). Por lo general, los sistemas periódicos de acumulación de costos registran sólo los costos reales porque el costo unitario de un producto no puede determinarse antes del término del periodo. Los sistemas perpetuos de acumulación de costos utilizan el costeo normal o el estándar para la acumulación de costos.

### **SISTEMAS ALTERNATIVOS PARA EL COSTEO DEL PRODUCTO: COSTEO DIRECTO Y COSTEO POR ABSORCiÓN**

Otra variación del costeo del producto se denomina *costeo directo* o *costeo variable.* Con este enfoque orientado según el comportamiento de los costos, el costo de un producto está compuesto de materiales directos, mano de obra directa y costos indirectos variables de fabricación; los costos indirectos fijos de fabricación se tratan como un costo del periodo. Cuando se incluyen los costos indirectos fijos de fabricación en el costo de un producto, costeo por absorción, se está empleando un enfoque funcional. Para propósitos de elaboración de informes financieros de uso externo, el costo de un producto debe incluir los costos indirectos fijos de fabricación (costeo por absorción). Muchas empresas emplean el costeo directo *internamente* puesto que facilita el control del costo y contribuye, por sí mismo, a la toma de decisiones gerenciales. Nótese que el costeo directo no representa un nuevo sistema de acumulación de costos. En cambio, se trata más de una filosofía relacionada con el tratamiento más apropiado de los costos indirectos fijos de fabricación: tratamiento del costo del producto (costeo por absorción) *versus* tratamiento del costo del periodo (costeo indirecto). Ambos enfoques pueden usarse fácilmente tanto en un sistema de costeo por órdenes de trabajo como en un sistema de costeo por procesos. (En el capítulo 13 se presenta un análisis detallado del costeo directo).

El tipo de producto manufacturado y el proceso productivo utilizado indican el método de acumulación de costos por utilizar (costeo por órdenes de trabajo o por procesos). Por ejemplo, el fabricante de muebles, según las especificaciones del cliente, utiliza las técnicas de acumulación de costos por órdenes de trabajo, en tanto que la producción masiva de bolígrafos facilita, por sí misma, el uso de las técnicas de acumulación de costos por procesos. La selección de la acumulación de costos reales, normales y estándares para informes de uso interno, por costeo directo o por absorción se basa completamente en las necesidades de información de la gerencia. En las figuras 2-6 y 2-7 se presenta una visión general de estos conceptos de acumulación de costos.

### **ESTADOS FINANCIEROS E INFORMES INTERNOS**

El principal contacto que tiene la mayoría de las personas, diferentes de los contadores, con la información contable es mediante los estados financieros. Estos estados generalmente son la base para las decisiones de inversión de los accionistas, para las decisiones de préstamo de los bancos y de otras instituciones financieras y para las decisiones de crédito de los vendedores. Por esta razón, la contabilidad financiera se relaciona con el registro, resumen y presentación adecuados de activos, pasivos, patrimonio de los accionistas, y utilidades o pérdidas. La información financiera preparada para uso externo está, por tanto, estrechamente reglamentada para proteger los intereses de los usuarios externos.

Toda la información financiera publicada para uso externo debe presentarse de acuerdo con los principios de contabilidad generalmente aceptados (PCGA). Por ejemplo, la propiedad, la planta y los equipos se registran en dólares históricos como lo exigen los PCGA. Así, un área de terreno comprada para la localización de una planta en 19X9 por US\$7,OOO se registra a su precio de compra. Este valor se mantiene en los libros contables hasta que la propiedad se agote, a pesar de cualquier apreciación en los valores de finca raíz.

Para propósitos internos, sin embargo, el valor corriente de mercado o el valor de remplazo puede ser más útil que el monto originalmente pagado. Por ejemplo, el valor corriente de mercado o el valor de remplazo de una máquina pueden ser de mayor utilidad que el costo original si la gerencia desea determinar la tasa corriente de productividad de la máquina vieja *versus* la tasa proyectada de productividad de una nueva máquina. La gerencia tiene gran flexibilidad en el uso de la información de costos para una amplia variedad de propósitos en la planeación y el control de la compañía. La

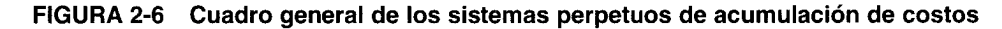

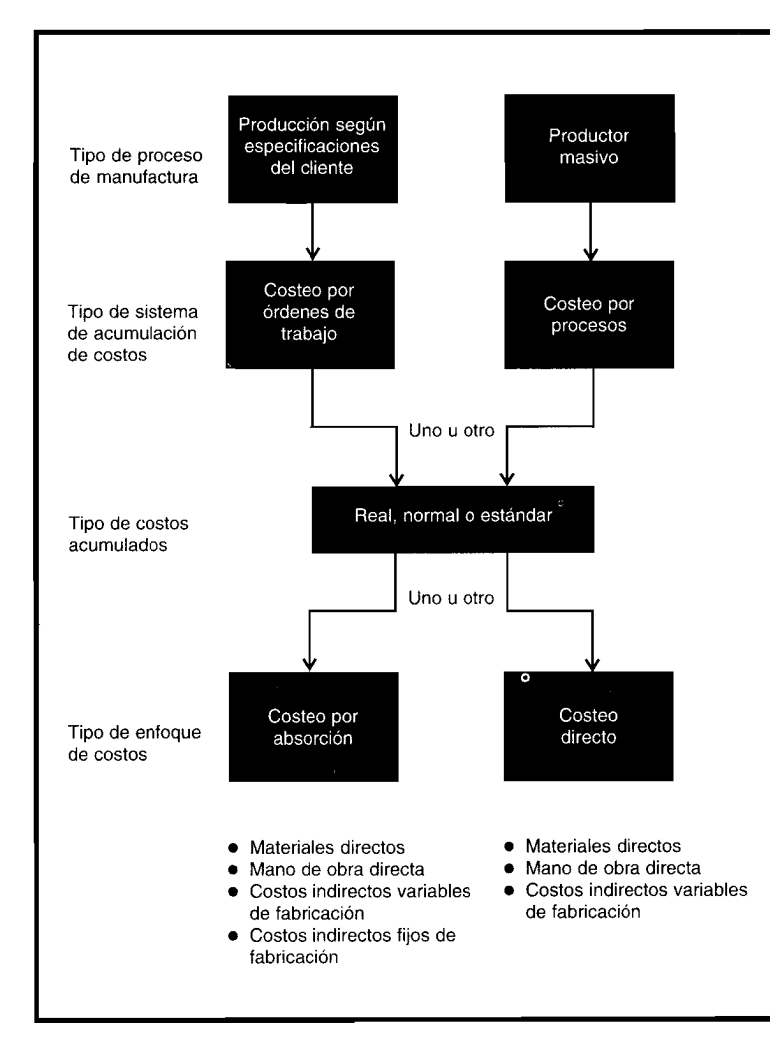

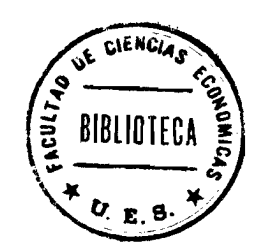

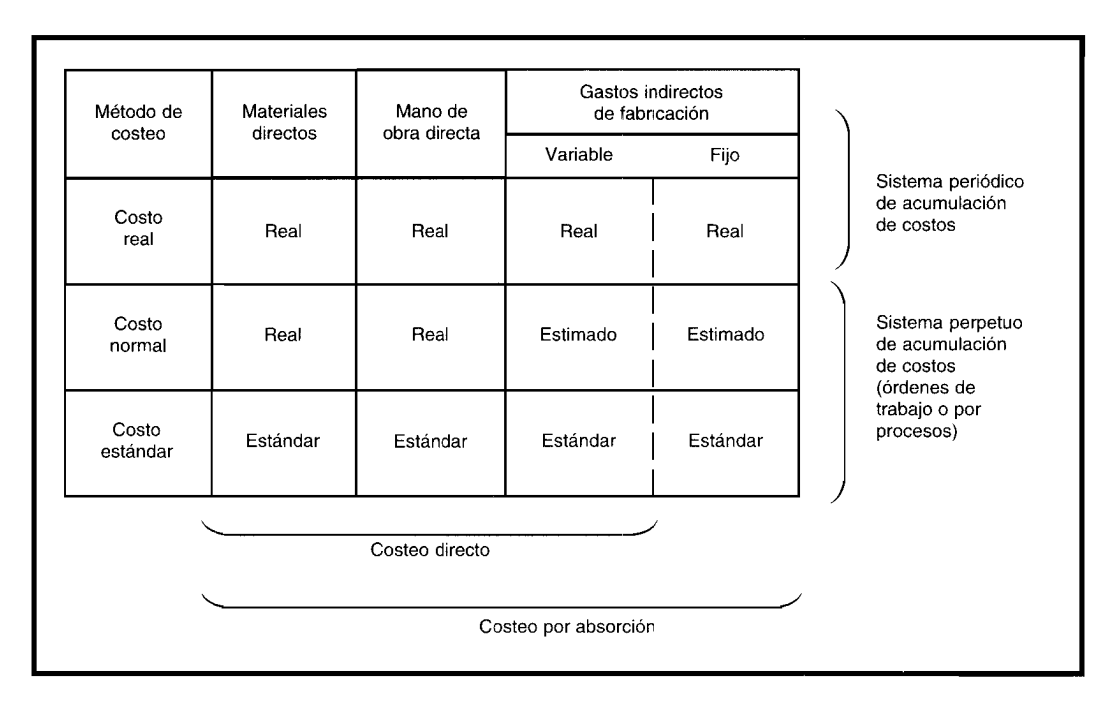

#### FIGURA 2-7 Diversos formatos de costeo por productos

información de contabilidad de costos está lejos de ser restringida por influencias externas con respecto a la información de contabilidad financiera y, por tanto, es más sensible a las necesidades de la gerencia.

La contabilidad de costos también es más flexible con respecto a las bases de medición cuando se utiliza para las operaciones internas. Las bases de medición de las operaciones pueden ser monetarias (dólares históricos, actuales o futuros) o físicas (horas de mano de obra, horas-máquina o unidades producidas). Por ejemplo, la gerencia desea analizar la eficiencia de los trabajadores en la fábrica. Los datos de costo necesarios para este análisis pueden incluir lo siguiente:

- $\mathbf{1}$ Un desglose de las horas trabajadas por departamento, producto o proceso
- $\overline{2}$ Tasas por hora por clasificación de trabajadores
- 3 Horas totales de mano de obra y dólares totales de mano de obra
- $\boldsymbol{4}$ Horas de mano de obra ociosa

La información de costos resumida que será utilizada en los estados financieros debe adherirse a los principios de contabilidad generalmente aceptados.

Por lo general, los estados financieros deben prepararse al menos anualmente para los accionistas, la Securities and Exchange Commission (SEC), el Internal Revenue Service (IRS) y para cumplir con otros requisitos de elaboración de informes. La SEC exige que algunas compañías presenten información financiera trimestralmente. Así, la información para uso externo a menudo se presenta a intervalos establecidos por agencias externas. En contraste, los informes de contabilidad de costos se exigen a diferentes intervalos -semanal, quincenal, mensual- de acuerdo con las necesidades de la gerencia. La naturaleza de los informes y el contenido son determinados por la gerencia. Estos informes periódicos conforman la base de los informes anuales. Además, muchos estudios no rutinarios y análisis especiales se realizan para la gerencia una sola vez.

Los estados financieros publicados incluyen estados de la posición financiera (balance general), estado de ingresos, estado de utilidades retenidas, estado de flujos de caja y estado de los cambios en el patrimonio de los accionistas. Aunque el costo histórico es la base para los estados primarios, algunas empresas grandes voluntariamente revelan información suplementaria sobre una base de costos corrientes (precio corriente de compra de la propiedad de un activo). Ciertas empresas también pueden necesitar información segmentada (operaciones en diferentes industrias, países y clientes principales).

En la tabla 2-1 se comparan los estados financieros externos con los informes internos.

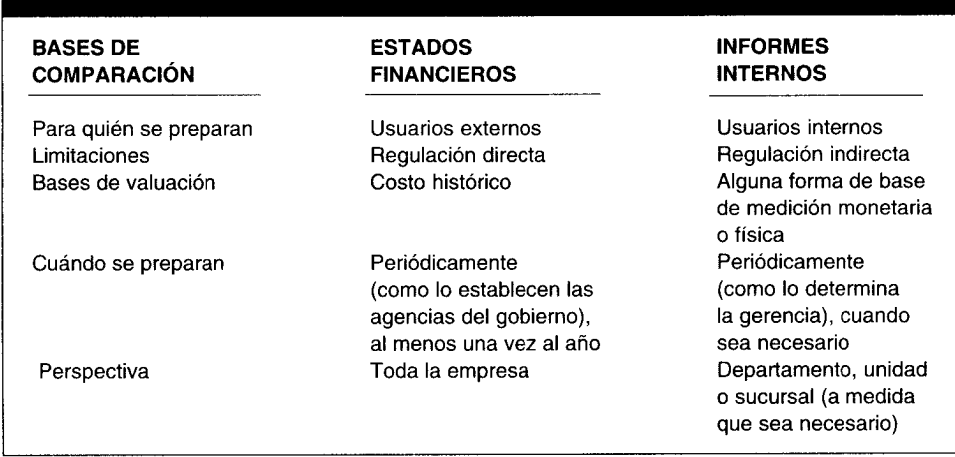

#### TABLA 2-1 Comparación de estados financieros e informes internos

### **ESTADOS FINANCIEROS**

Los estados financieros anteriormente mencionados suministran información vital para los usuarios externos como acreedores e inversionistas. Otra fuente de información para usuarios externos que deben preparar las empresas manufactureras, es el estado del costo de los bienes manufacturados.

En su forma básica, un estado del costo de los bienes manufacturados es como el que aparece en la tabla 2-2. El valor del costo de los bienes manufacturados que se indica en la parte inferior del informe también aparece en el estado de ingresos en la sección del costo de los bienes vendidos, como se muestra en la tabla 2-3. Obsérvese que la cuenta denominada "costo de los bienes manufacturados" se trata en el estado de ingresos de una compañía manufacturera de la misma manera como la cuenta de compras se trata en el estado de ingresos de una compañía comercializadora.

#### Empresa manufacturera: Estado del costo de los bienes manufacturados, para el año que TABLA 2-2 termina el 31/12/X0

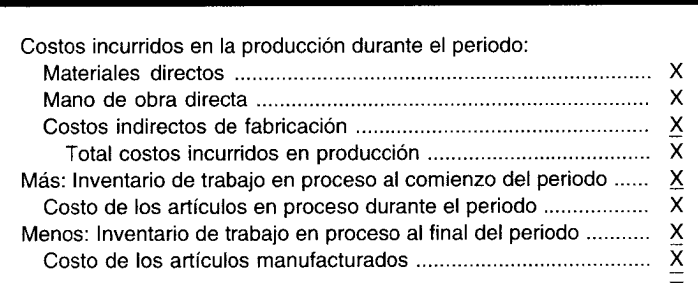

Empresa manufacturera: Estado de ingresos para el año que termina el 31/12/X0 TABLA 2-3

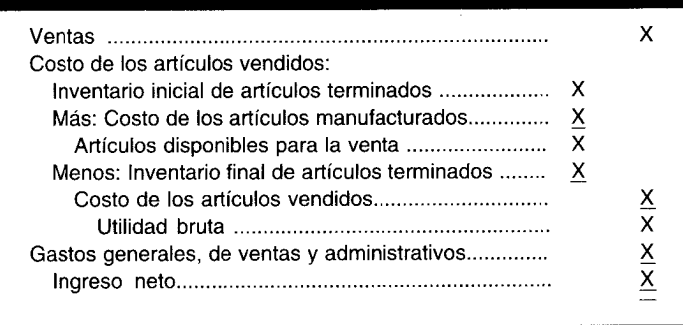

En la tabla 2-4 se presenta la interrelación del estado del costo de los bienes manufacturados, el estado de ingresos, el estado de utilidades retenidas y el balance general. El estado de cambios de la posición financiera y en cualquier información adicional relevante.

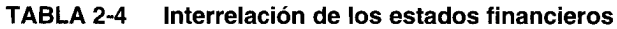

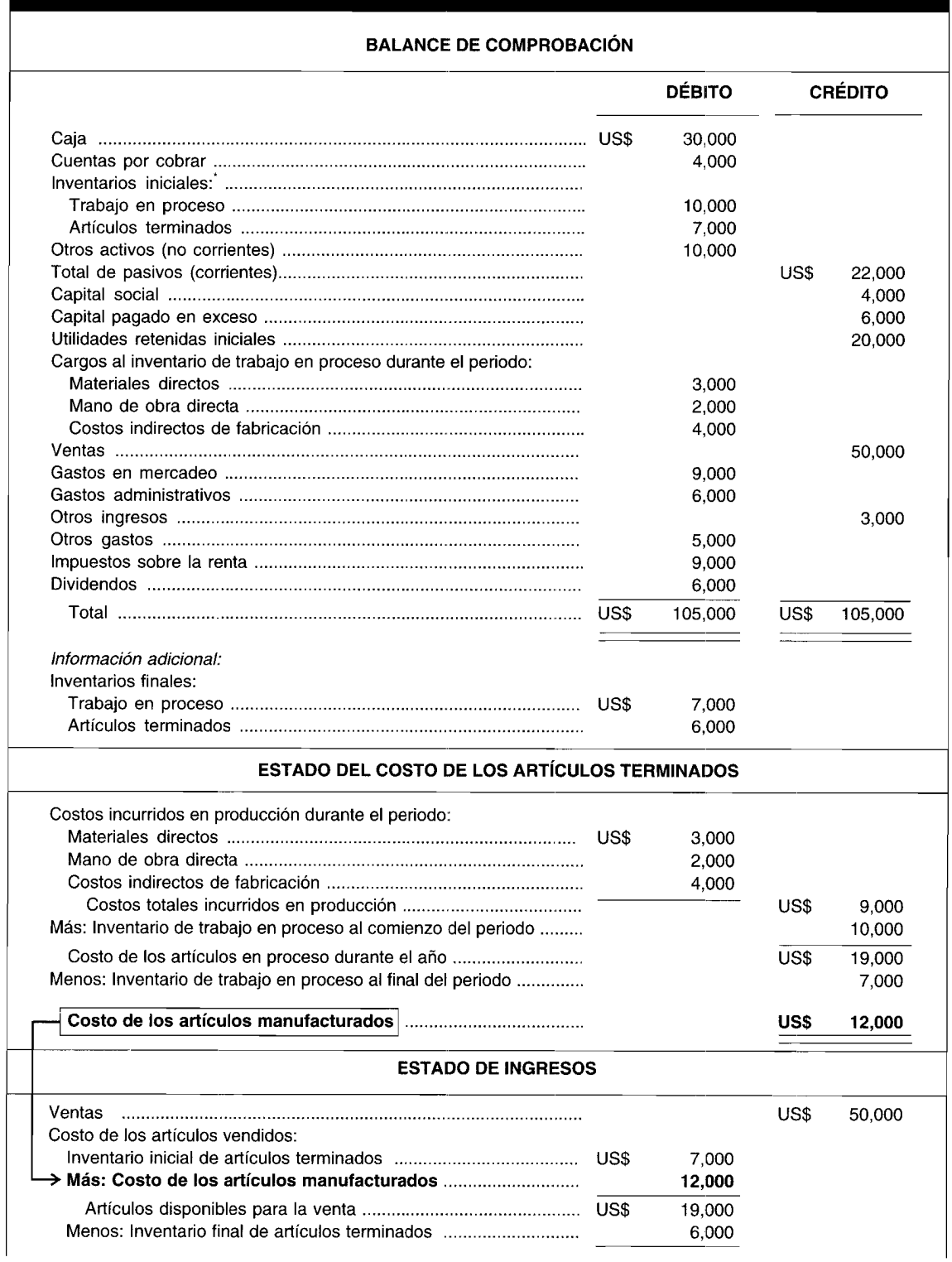

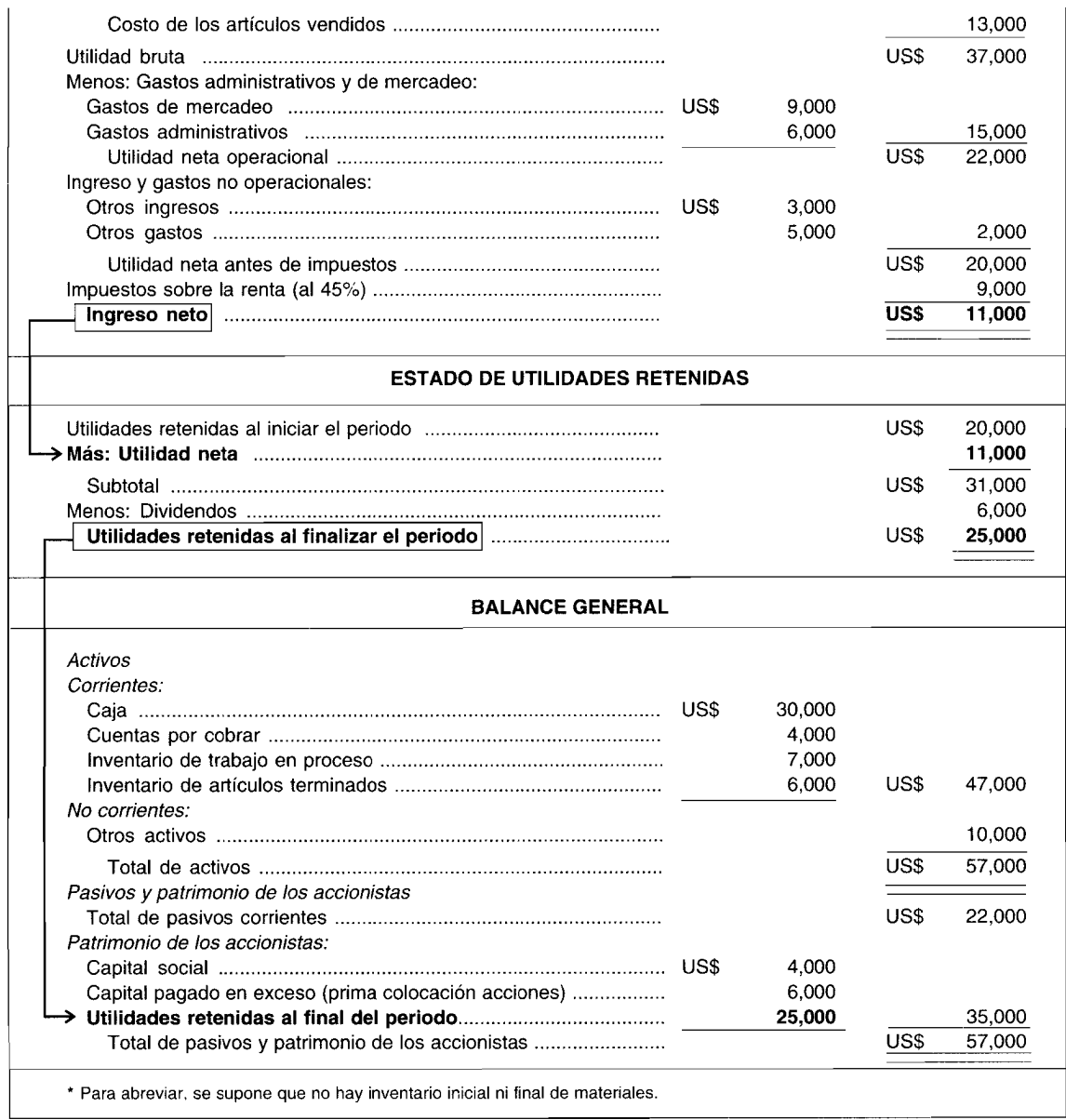

En la tabla 2-5 se muestra un estado más detallado del costo de los bienes manufacturados, que incluyen el inventario de materiales para la Compañía Manufacturera XYZ.

En la tabla 2-6 para la Compañía Manufacturera XYZ se presenta otro formato común del estado del costo de los bienes manufacturados, mediante el cual el inventario inicial de trabajo en proceso se agrega al comienzo del informe y el inventario final de trabajo en proceso se deduce al final como el último elemento del informe.

El formato utilizado en los estados financieros externos no se afecta por la técnica seleccionada para el costeo de productos. Por ejemplo, el formato del estado del costo de los bienes manufacturados utilizado por un fabricante que produce artículos por pedidos del cliente (costeo por órdenes de trabajo) será el mismo que el preparado por un fabricante de artículos masivos (costeo por procesos).

### **INFORMES INTERNOS**

Como se mencionó antes, los informes internos pueden adoptar muchas formas y están mucho menos restringidos que los estados financieros externos, que en esencia presentan el resultado del costeo de los productos de acuerdo con un conjunto restrictivo de "principios de contabilidad generalmente
#### Compañía Manufacturera XYZ: Estado del costo de los bienes manufacturados para el año TABLA 2-5 que termina el 31/12/X2

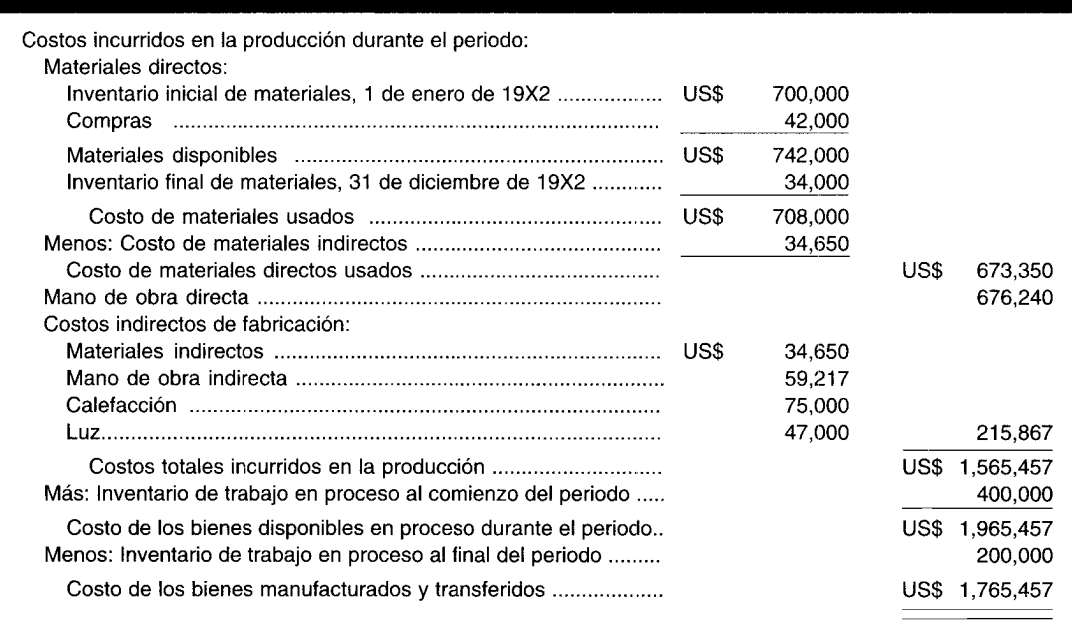

aceptados". Los informes internos, en contraste, deben ser elaboradas específicamente para satisfacer las necesidades de información de la gerencia, para propósitos de evaluación del desempeño y toma de decisiones. En esta sección se presenta un ejemplo de un informe interno para Coco Manufacturing Company. En la figura 2-8, los procesos de presentación de informes internos que sigue esta empresa se presentan sobre una base divisional pormenorizada en actividades semanales y mensuales. La tabla

#### TABLA 2-6 Compañía Manufacturera XYZ: Estado del costo de los bienes manufacturados para el año que termina el 31/12/X2

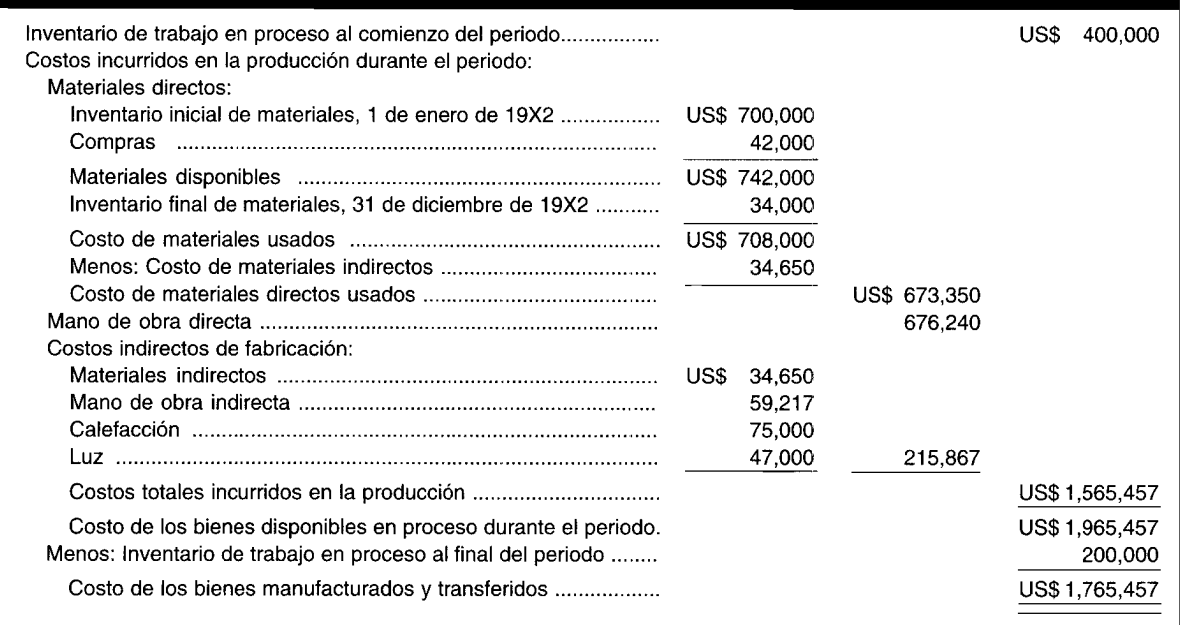

#### Coco Manufacturing Company: Enfoque del margen de contribución del estado de ingresos por división para el mes<br>que termina el 31/3/X0 TABLA 2-7

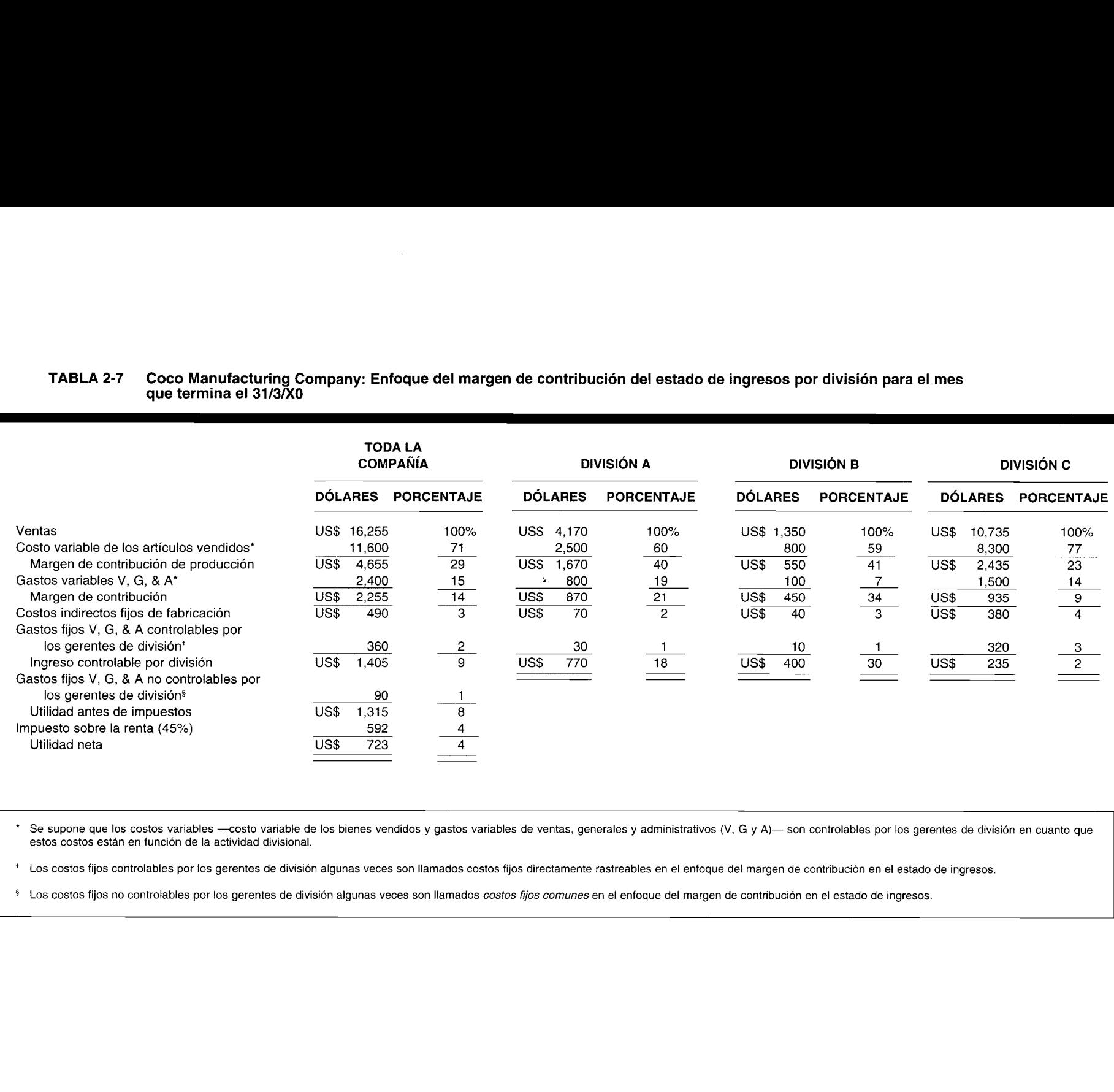

estes costos están en función de la actividad de la actividad de la actividad de la actividad de la actividad de la actividad de la actividad de la actividad de la actividad de la actividad de la actividad de la actividad **quee <b>term**<br> **term**<br> **1**<br> **1**<br> **1**<br> **1** \* Se supone que los costos variables --costo variable de los bienes vendidos y gastos variables de ventas, generales y administrativos (V, G y A)- son controlables por los gerentes de división en cuanto que estos costos están en función de la actividad divisional.

\* Los costos fijos controlables por los gerentes de división algunas veces son llamados costos fijos directamente rastreables en el enfoque del margen de contribución en el estado de ingresos.

lla:<br>on ec $\frac{1}{s}$ \$ Los costos fijos no controlables por los gerentes de división algunas veces son llamados costos fijos comunes en el enfoque del margen de contribución en el estado de ingresos.

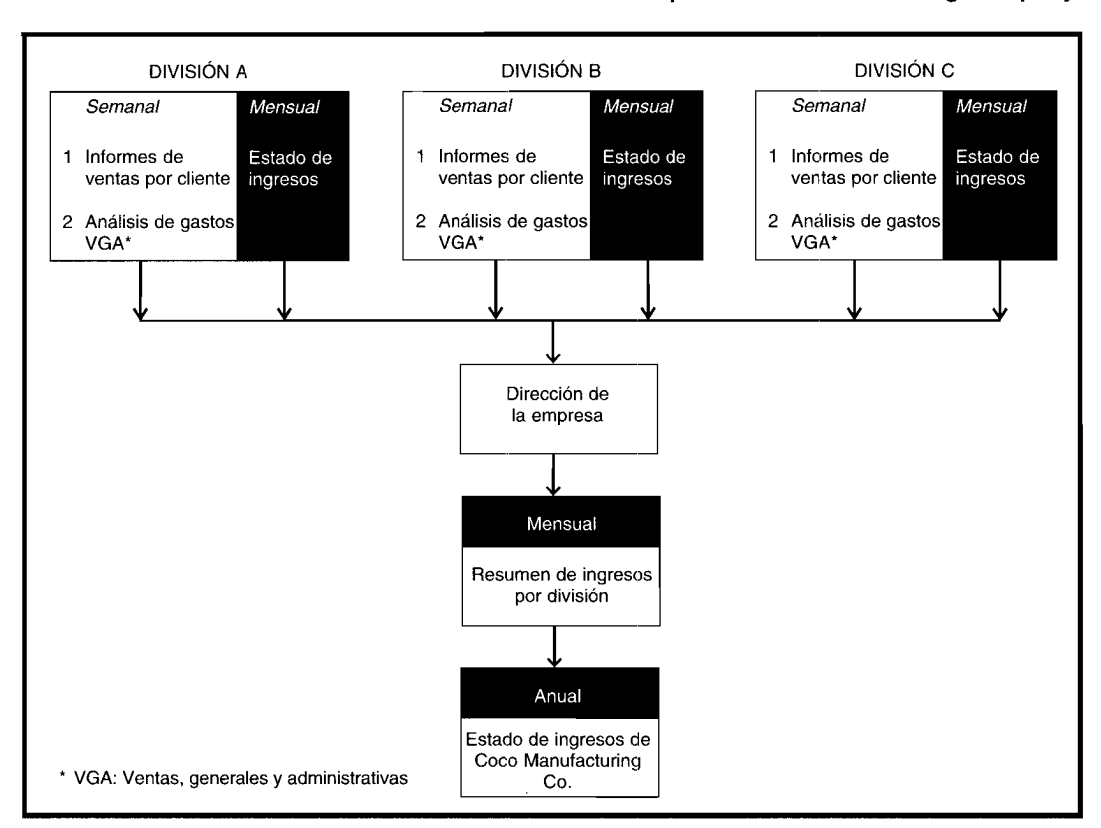

#### **FIGURA 2-8 Proceso de elaboración de informes internos para Coco Manufacturing Company**

2-7 es un resumen de un informe de evaluación del desempeño por división preparado sobre una base del margen de contribución durante el mes de marzo para Coco Manufacturing Company.

En el capítulo 17 se explican en detalle la naturaleza y la mecánica de este particular informe interno, que se presenta aquí sólo para dar al lector una "muestra" de la elaboración de informes internos en comparación con los externos. Cada tipo de elaboración de informes sirve en forma diferente a diversas audiencias. Por tanto, aunque los informes se preparan a partir de un grupo común de datos contables, cada informe se basa en un conjunto diferente de conceptos y objetivos.

La tabla 2-8 es un estado de ingresos para el mes de marzo de Coco Manufacturing Company preparado sobre una base funcional, para uso externo. Este estado se basa exclusivamente en la información correspondiente a la columna total del informe de evaluación del desempeño mensual.

#### **TABLA 2-8 Coco Manufacturing Company: Estado de ingresos (enfoque funcional) para el mes que termina el 31/3/XO**

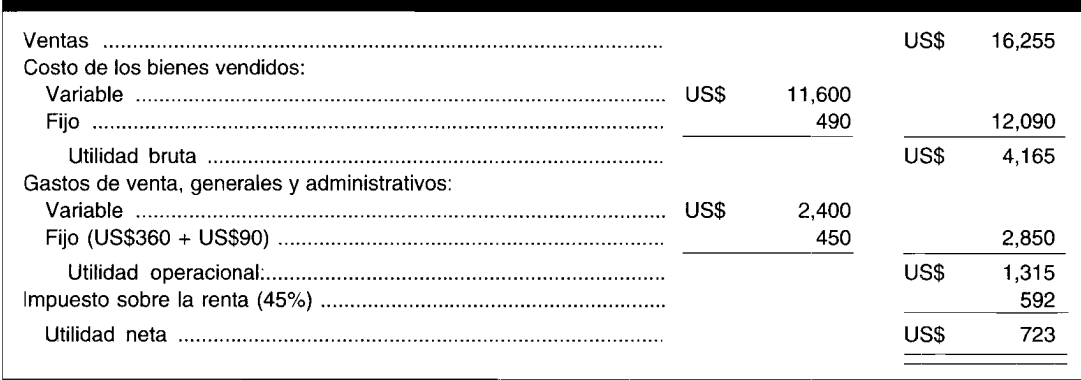

## APLICACIONES DE LA CONTABILIDAD DE COSTOS

Hace muchos años los conceptos y las técnicas de la contabilidad de costos se aplicaron inicialmente a las operaciones de producción. Después la contabilidad de costos se estableció firmemente en la producción y se aplicó en diversas funciones como distribución, almacenamiento y administración.

Con el fin de maximizar el desempeño de la administración, se desarrollaron estándares para procesar las remesas de los clientes, girar cheques y registrar ciertos tipos de asientos. Más tarde la contabilidad de costos se aplicó a los costos de las actividades de preparación de órdenes, como visitas de ventas y gastos de viaje.

Infortunadamente, en la actualidad muchas personas todavía piensan que la contabilidad de costos es aplicable sólo a la manufactura. Sin embargo, casi todo tipo de actividad puede beneficiarse de las técnicas de contabilidad de costos.

En los últimos años los conceptos de contabilidad de costos, estándares y control de costos se han aplicado a muchos tipos de funciones y operaciones individuales en una amplia variedad de empresas, que incluye bancos, compañías financieras, compañías de seguros, de ferrocarriles, aerolíneas, líneas de buses, compañías de barcos, hospitales, universidades y agencias del gobierno federal, estatal y local.

Las industrias de servicios en particular pueden beneficiarse del uso de un sistema de contabilidad de costos. Las firmas de contadores y de abogados con frecuencia acumulan su costo en un sistema modificado de costeo por órdenes de trabajo. Un contrato de auditoría de un cliente por parte de una firma de contadores se considera un "trabajo". Los mismos elementos básicos del costo (materiales directos, mano de obra directa y costos indirectos) que se encontraron en una operación de manufactura también deben contabilizarse en un contrato de auditoría. Usualmente, el socio auditor prepara un presupuesto para proyectar el número esperado de horas de profesional (mano de obra directa) que se requieren en determinado trabajo. Por lo general, los materiales directos que se requieren por compromiso son mínimos y a menudo se incluyen como parte de los costos indirectos. Los costos indirectos se aplican a cada trabajo para cubrir los costos de una secretaria, alquiler de la oficina, teléfono, etc. La mayor parte de las firmas de contadores cobran a un cliente una comisión fija por una auditoría; por tanto, la rentabilidad de una auditoría dependerá, en gran parte, de la capacidad del socio para presentar la auditoría ajustada al presupuesto.

Casi toda industria de servicios puede beneficiarse del uso de los principios de la contabilidad de costos. Aun una pequeña empresa de servicios para cortar el césped debe ser capaz de estimar los costos en forma adecuada a fin de ofrecer con éxito nuevos servicios y mantener este negocio en estado rentable.

Cuando el lector termine el estudio de este libro habrá conocido muchas técnicas diferentes de contabilidad de costos; la mayor parte de éstas puede aplicarse, con pocas modificaciones, a cualquier industria de servicios.

# APLICACIONES DEL COMPUTADOR EN LA ACUMULACIÓN DE COSTOS Y LA PRESENTACIÓN

Las compañías desean mantener un conjunto de datos contables almacenados en sus computadores para generar todos sus informes internos y estados financieros externos. Mantener este conjunto único de datos ayuda a garantizar que los diferentes informes presenten datos comparables. Al contar con un conjunto de datos se eliminan el ingreso y el almacenamiento duplicado de datos, mejorando así la eficiencia de las operaciones del computador. Este conjunto de datos contables se denomina base de datos contable.

Las miles de transacciones contables que una firma procesa se introducen y acumulan en la base de datos contable, la cual debe estructurarse con muchas categorías de costos que suministren formas alternativas de presentación de los datos de costos. Debido al volumen de datos y a la complejidad de las categorías, las firmas requieren una estructura bien planeada para clasificar sus datos contables. Con el propósito de minimizar los errores y maximizar la eficiencia en los inputs y outputs del computador, se asignan códigos contables que correspondan a las clasificaciones específicas.

Los informes generados de la base de datos contable con frecuencia contienen datos comparativos. Por lo general, los informes que contienen cifras reales corrientes también revelan datos de periodos anteriores. Algunos informes comparan cifras reales con cifras estimadas o presupuestadas. Los costos estándares y los reales a menudo se presentan para uso de los gerentes. Deben establecerse los códigos

de cuenta y la estructura de la base de datos contable de manera que los informes comparativos puedan solicitarse rápidamente y generarse de modo eficiente.

Para propósitos comparativos y para facilitar la revisión de la gerencia, los informes comparables deben tener filas similares de datos. Cada nivel de gerencia debe recibir los detalles necesarios sin una carga de excesiva información.

Datos de apoyo detallados pueden recuperarse fácilmente de los sistemas del computador si la base de datos contable se establece en forma apropiada. Un gerente podría solicitar y obtener los resultados de una estación de trabajo de un computador *desktop* sin tener que esperar mucho tiempo.

**SOLICITUDES ELABORADAS EN COMPUTADOR DE UNA BASE DE DATOS CONTABLE.** La siguiente tabla presenta varios campos de datos para una cantidad de registros en una base de datos contable. Un *campo* contiene un valor individual único de datos. Un *registro* incluye un grupo de campos de datos lógicamente relacionados.

A continuación se presentan tres ejemplos de solicitudes de la base de datos contable de producción que un gerente podría realizar directamente utilizando un computador. Las palabras clave y la sintaxis de una solicitud varían de un lenguaje de *software* a otro.

*Solicitud* 1:

DISPLAY DIRECT MATERIALS FOR JOB = DEF AND DEPT =  $1$  AND WEEK =  $1$ 

*Respuesta* 1:

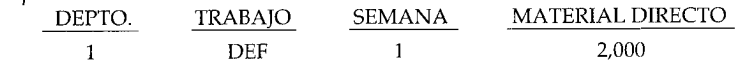

*Solicitud 2:*

DISPLAY DIRECT LABOR, INDIRECT LABOR FOR JOB <sup>=</sup> GHI AND DEPT <sup>=</sup> 1 AND DEPT <sup>=</sup> 2 AND WEEK = ALL

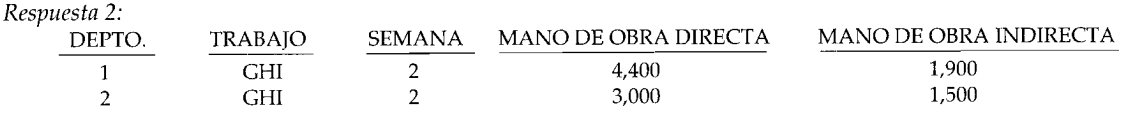

*Solicitud 3:*

DISPLAY DIRECT MATERIAL> 4,000

*Respuesta 3:*

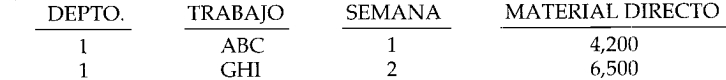

#### **Parte de una base de datos contable de producción**

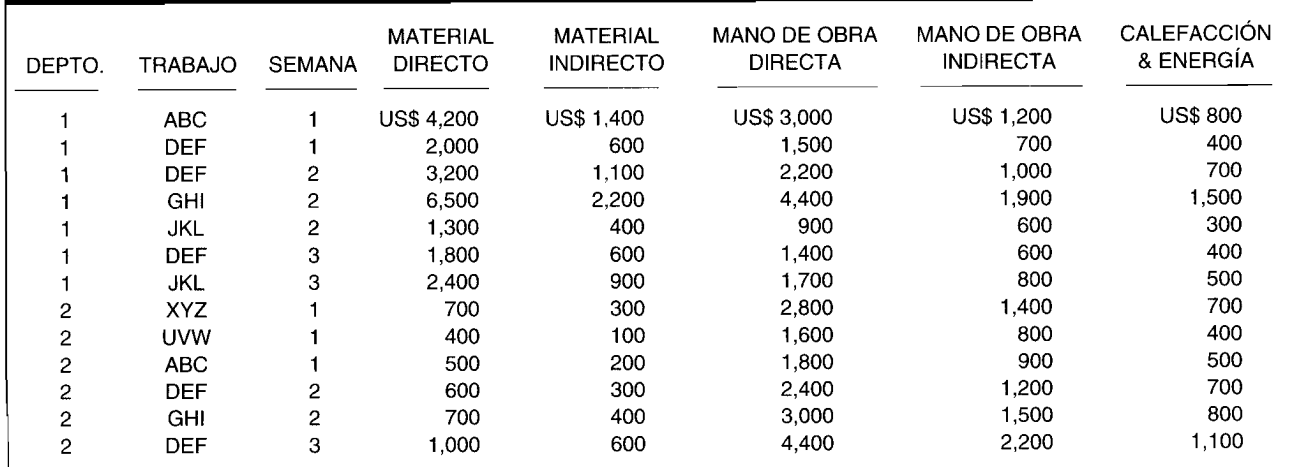

## **RESUMEN DEL CAPÍTULO**

La acumulación de costos es la recolección organizada y la clasificación de datos de costos mediante procedimientos contables o de sistemas. La clasificación de costos es la agrupación de todos los costos de manufactura en varias categorías con el fin de satisfacer las necesidades de la gerencia.

Los costos unitarios facilitan el cálculo del inventario final y el costo de los bienes vendidos.

Costo total de los bienes manufacturados Costo unitario = Cantidad de unidades producidas

Comúnmente, los datos de costos se acumulan en un sistema periódico o perpetuo de acumulación de costos.

Un sistema periódico de acumulación de costos suministra sólo información de costos limitada durante un periodo y requiere ajustes trimestrales o al final de año para determinar el costo de los bienes manufacturados. En la mayor parte de los casos, un grupo de cuentas se adiciona al sistema de contabilidad financiera. Se toman los inventarios físicos periódicos para ajustar las cuentas de inventario y establecer el costo de los bienes manufacturados. Un sistema de acumulación de costos periódico no se considera un sistema completo de contabilidad de costos puesto que los costos de los inventarios de las materias primas, de trabajo en proceso y de bienes terminados solamente pueden determinarse después de haber realizado los inventarios físicos. Debido a estas limitaciones los sistemas periódicos de acumulación de costos se emplean, por lo general, sólo en pequeñas compañías manufactureras.

Un sistema perpetuo de acumulación de costos es un método de acumulación de datos de costos que suministra información continua acerca de los inventarios de materias primas, inventario de trabajo en proceso, inventario de los bienes terminados, costo de los bienes terminados y costo de los bienes vendidos. Tales sistemas de costos son usualmente extensos y los emplean la mayor parte de las medianas y grandes compañías manufactureras. Dos tipos básicos de sistemas perpetuos de acumulación de costos, clasificados según sus características, son costeo por procesos y costeo por órdenes de trabajo. En el sistema de costeo por órdenes de trabajo, los tres elementos básicos del costo de un producto se acumulan de acuerdo con la cantidad de órdenes de trabajo. Se establecen cuentas individuales de inventario de trabajo en proceso para cada orden de trabajo y se cargan con los costos incurridos en la producción de la orden de trabajo específica. En un sistema de costeo por procesos, los tres elementos básicos del costo de un producto se acumulan de acuerdo con los departamentos o centros de costos. Se determinan cuentas individuales de inventario de trabajo en proceso para cada departamento y se cargan con los costos incurridos en la producción de las unidades que pasan por el departamento.

Los sistemas periódicos de acumulación de costos por lo general registran sólo los costos reales, en tanto que los sistemas perpetuos de acumulación de costos emplean tanto el costeo normal como el estándar para la acumulación de costos.

En un costeo variable o directo, el costo de un producto está compuesto sólo de los costos variables de producción; el costeo por absorción incluye los costos indirectos fijos de fabricación.

Los conceptos y las técnicas de la contabilidad de costos pueden utilizarse en casi toda empresa. La contabilidad de costos se relaciona principalmente con la planeación de costos y las funciones de control de costos, además es esencial en el proceso de toma de decisiones. Está tanto menos restringida por fuerzas externas que la contabilidad financiera. Los informes se preparan cuando la gerencia los requiera, y ésta puede usar cualquier unidad de medición que considere apropiada. Los informes pueden utilizar cifras reales, estimadas o ambas, y pueden prepararse para las diversas divisiones dentro de una compañía.

Además de los informes preparados, no relacionados con el proceso de manufactura, una compañía manufacturera prepara un estado de costos de los bienes manufacturados. Este estado muestra los costos totales incurridos en la producción, el costo de todos los bienes en proceso durante el año y el de los bienes manufacturados. El costo total de los bienes manufacturados para el periodo puede encontrarse en la sección de costos de los bienes vendidos del estado de ingresos.

# **GLOSARIO**

Costeo directo Método de costeo en el cual sólo los costos que tienden a variar con el volumen de producción se cargan como costos del producto.

Costeo estándar Método de costeo en el cual todos los costos asociados a los productos se basan en cifras estándares o predeterminadas.

Costeo por absorción Método de costeo en el cual todos los costos indirectos y directos de producción, incluidos los costos indirectos fijos de fabricación, se cargan a los costos del producto.

Costeo por órdenes de trabajo Método de acumulación y distribución de costos por órdenes de producción.

Costeo por procesos Sistema de acumulación de costos de producto de acuerdo con el departamento, centro de costos o proceso, utilizado cuando un producto se fabrica mediante un proceso de producción masivo o continuo.

Costo de los bienes manufacturados El costo total (materiales directos, mano de obra directa y costos indirectos de fabricación) involucrados en la manufactura de un producto.

Costo de los bienes vendidos Aquella parte de los costos incurridos en el proceso de producción y correspondiente a los artículos vendidos durante un periodo.

**•**

Costo unitario Costo total de los bienes manufacturados divididò por el número de unidades producidas. Esta cifra puede expresarse en términos del costo por tonelada, galón, pie o cualquier otra base de medición.

Dólares históricos Reflejan el valor correcto de un activo a la fecha de adquisición.

Sistema periódico de acumulación de costos Método de acumulación de datos de costos que suministra sólo información limitada de los costos durante un periodo y que requiere ajustes trimestrales o al final del año para determinar el costo de los bienes manufacturados. Sistema perpetuo de acumulación de costos Sistema de acumulación de datos de costos mediante tres cuentas de inventario, que suministra información continua acerca del inventario de materias primas, inventario de trabajo en proceso, inventario de bienes terminados, costos de los bienes terminados y costo de los bienes vendidos.

# **PROBLEMAS DE RESUMEN**

#### **PROBLEMA 2-1**

King Manufacturing Corporation tiene la siguiente información sobre el periodo recientemente terminado:

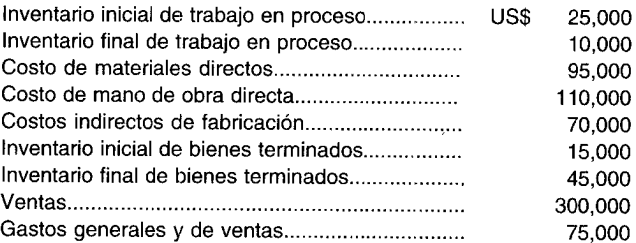

Con base en la información anterior, calcule lo siguiente:<br>**a** Costo de los bienes manufacturados

- **a** Costo de los bienes manufacturados<br>**b** Costo de los bienes vendidos
- **b** Costo de los bienes vendidos **c** Utilidad o pérdida neta
- Utilidad o pérdida neta

#### **PROBLEMA 2-2**

Se cuenta con la siguiente información para Silverman Company al 31 de diciembre, año 3:

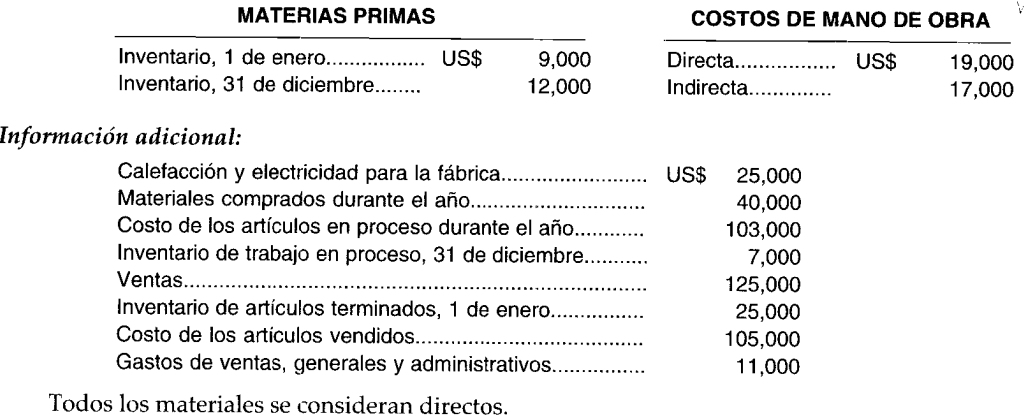

Prepare un estado del costo de los bienes manufacturados y un estado de ingresos.

# **SOLUCIONES A LOS PROBLEMAS DE RESUMEN**

#### **PROBLEMA 2-1**

a Costo de los artículos manufacturados:

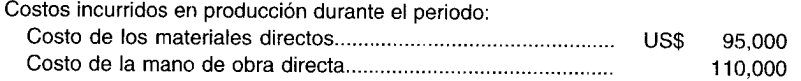

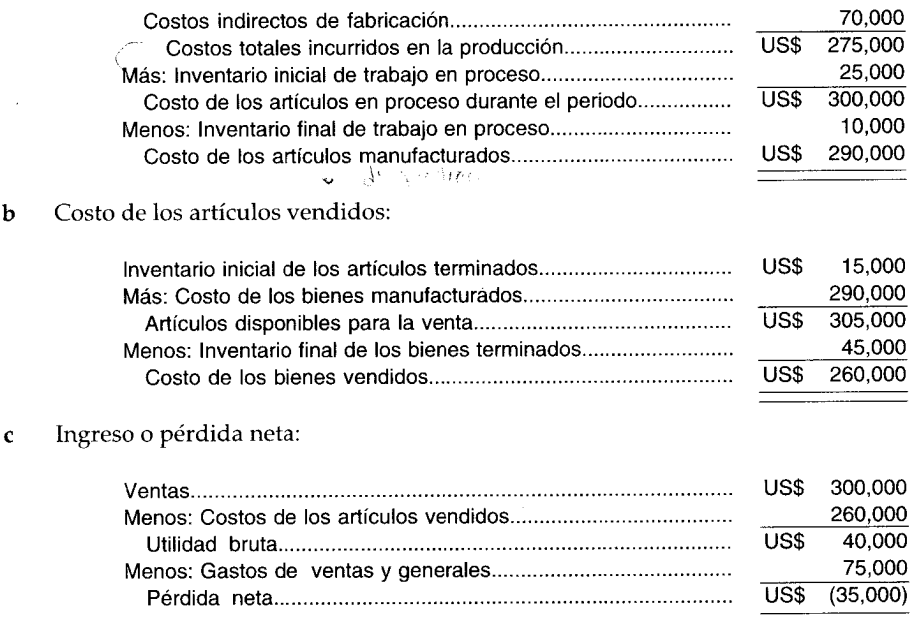

## Silverman Company: Estado del costo de los bienes manufacturados, para el año que<br>termina el 31 de diciembre, año 3 **PROBLEMA 2-2**

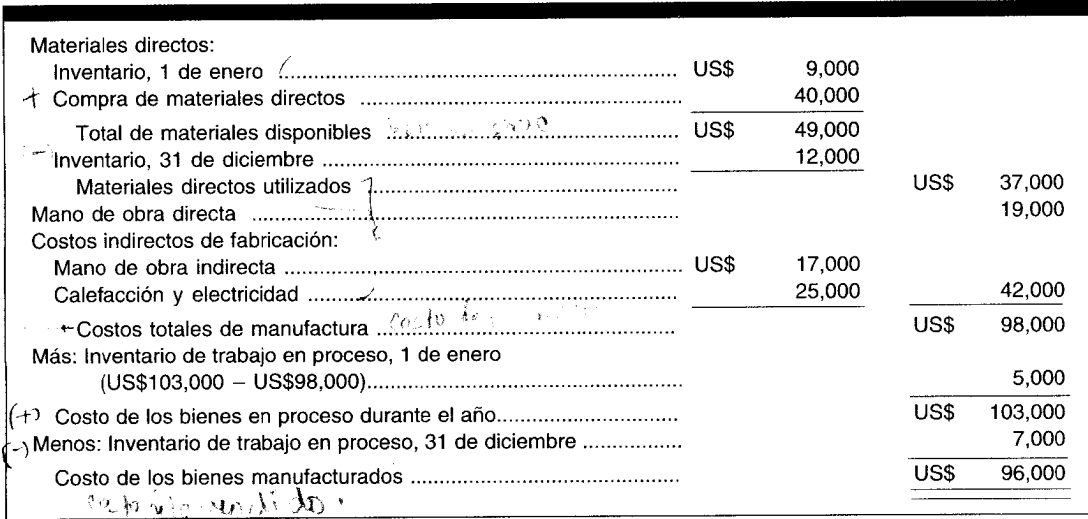

# Silverman Company: Estado de ingresos para el año que termina el 31 de diciembre, año 3

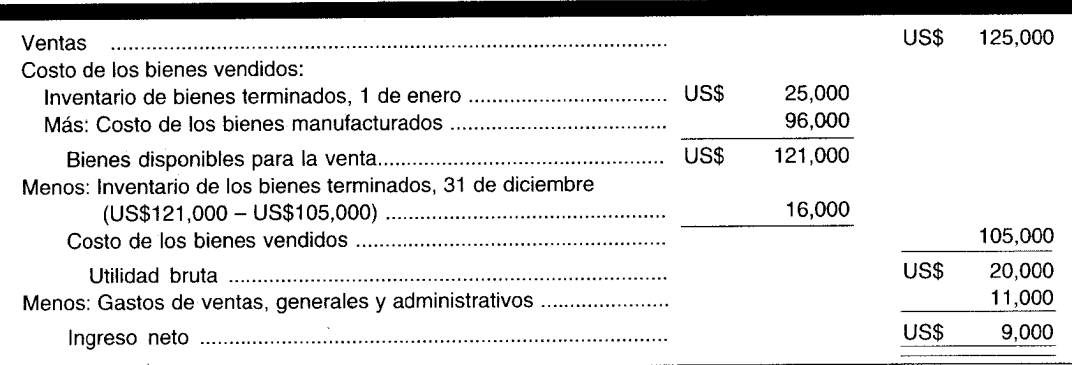

# **PREGUNTAS y TEMAS DE ANÁLISIS**

- 2-1 "Una cifra que indica el *costo total* de producción suministra poca información útil acerca de las operaciones de una compañía". Explique esta afirmación.
- 2-2 Haga una lista de algunas decisiones que la gerencia toma con base en la información suministrada por un sistema de acumulación de costos.
- 2-3 *¡Cuáles son los principales objetivos de un sistema de acumulación de costos*?
- 2-4 ¿De qué manera difiere la información obtenida de un sistema perpetuo de acumulación de costos de la de un sistema periódico?
- 2-5 Establezca la diferencia entre un sistema perpetuo de acumulación de costos y un sistema periódico de acumulación de costos.
- 2-6 ¿Qué tipos de empresas utilizan el sistema periódico de acumulación de costos y cuáles el sistema perpetuo?
- 2-7 Presente el flujo de costos en un sistema periódico de acumulación de costos.
- 2-8 Presente el flujo de costos en un sistema perpetuo de acumulación de costos.
- $2-9$  *¿Cómo se acumulan los tres elementos básicos del costo de un producto en un sistema de costeo por* órdenes de trabajo?
- 2-10 ¿Cómo se acumulan los tres elementos básicos del costo de un producto en un sistema de acumulación de costos por proceso?
- 2-11 Analice la diferencia entre un enfoque orientado al comportamiento de los costos y un enfoque funcional para el costeo por productos.
- 2-12 ¿Para quién se preparan los estados financieros de uso externo?, ¿para quién los informes financieros de uso interno?
- 2-13 Identifique los cinco estados financieros publicados para uso externo.
- 2-14 ¿Qué estado financiero externo adicional podría preparar una compañía manufacturera que sería inapropiado para una compañía comercializadora?

# **SELECCiÓN MÚLTIPLE**

- 2-1 El costo de los bienes manufacturados, en un sistema periódico de acumulación de costos es igual a: **a** Inventario inicial de bienes terminados más las compras.<br>**b** Trabajo en proceso inicial más el costo de los bienes en p
	- b Trabajo en proceso inicial más el costo de los bienes en proceso durante el año.<br>Costo de los bienes usados en producción más inventario inicial de trabajo en i
	- Costo de los bienes usados en producción más inventario inicial de trabajo en proceso menos trabajo final de trabajo en proceso.
	- d Costo de los bienes vendidos menos inventario inicial de trabajo en proceso.
- 2-2 El costo de los bienes vendidos en un sistema periódico de acumulación de costos es igual al:
	- a Costo de los artículos disponibles para la venta menos el inventario final de los artículos terminados.
	- b Costo de los artículos disponibles para la venta más el inventario inicial de los artículos terminados.
	- c Costo de los artículos manufacturados más el inventario inicial de los artículos terminados.
	- Costo de los artículos manufacturados menos el inventario inicial de los artículos terminados.
- 2-3 En un sistema perpetuo de acumulación de costos, el costo de materiales directos, la mano de obra directa y los costos indirectos de fabricación deben pasar primero a través de la:
	- **a** Cuenta de artículos terminados.<br>**b** Cuenta del costo de los artículos
	- b Cuenta del costo de los artículos vendidos.
	- **c** Cuenta de trabajo en proceso.<br>**d** Cuenta del costo de los artícul
	- Cuenta del costo de los artículos manufacturados.
- 2-4 Un sistema de acumulación de costos por órdenes de trabajo es más recomendable cuando:
	- **a** Se usan técnicas de producción masiva.<br>**b** Se realiza un proceso continuo.
	- **b** Se realiza un proceso continuo.<br> **c** Se producen artículos homogéres
	- Se producen artículos homogéneos.
	- d Se elaboran productos según especificaciones de los clientes.
- 2-5 En un sistema de costeo por procesos, el costo unitario se calcula para:
	- **a** Una orden de trabajo.<br>**b** Un departamento.
	- **b** Un departamento.<br>**c** Un lote de produci
	- c Un lote de productos.<br>d Una categoría de proc
	- Una categoría de productos.
- 2-6 El proceso de cargar los costos indirectos de fabricación al trabajo en proceso con base en una tasa de aplicación predeterminada que se multiplica por una base real, se conoce como:
	- Costeo normal.
	- **b** Costeo real.
	- c Costeo estándar.<br>d Costeo por produ
	- Costeo por producto.
- 2-7 ¿Cuál de los siguientes enfoques se orienta al comportamiento de los costos para el costeo por productos? a Costeo por absorción.
	- b Costeo directo.
	- c Costeo por procesos.<br>d Costeo por órdenes d
	- Costeo por órdenes de trabajo.
- 2-8 Puesto que el costo unitario de un producto no puede determinarse hasta el final del periodo, los sistemas periódicos de acumulación de costos por lo general registran sólo los:
	- a Costos estándares.
	- b Costos normales.
	- c Costos de procesos.
	- d Costos reales.
- 2-9 ¿Cuál de las siguientes afirmaciones *no* es un ejemplo de un estado financiero externo normalmente emitido?
	- a Estado de la posición financiera.
	- b Estado de resultados de las operaciones.
	- c Estado de la evaluación del desempeño.<br>d Estado de utilidades retenidas.
	- Estado de utilidades retenidas.
- 2-10 El valor del costo de los bienes manufacturados que aparece en la parte inferior del estado del costo de los bienes manufacturados, también aparece en el:
	- **a** Estado de la posición financiera.<br>**b** Estado de resultados de las oper
	- **b** Estado de resultados de las operaciones.<br> **c** Estado de la evaluación del desempeño.
	- c Estado de la evaluación del desempeño.<br>d Estado de utilidades retenidas.
	- Estado de utilidades retenidas.
- 2-11 Sparkling Seltzer, lne. embotelló 200,000 galones de agua mineral a un costo total de US\$56,000. Se supone que vende el 75% del agua mineral embotellada; ¿cuál es el costo unitario del agua mineral y el costo total del inventario final de los artículos terminados, respectivamente?
	- **a** US\$0.07 por cuarto de galón; US\$14,000<br>**b** US\$0.28 por galón: US\$42,000
	- US\$0.28 por galón; US\$42,000
	-
	- c US\$0.28 por galón; US\$14,000 d US\$0.07 por cuarto de galón: l US\$0.07 por cuarto de galón; US\$42,000
- 2-12 Lehmann Manufacturing Corporation cuenta con la siguiente información para el periodo que acaba de terminar:

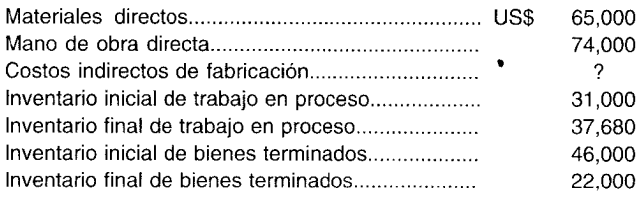

*lnfonnación adicional:* El año pasado los costos operacionales totales fueron de US\$256,000. Los costos operacionales de este año, de los cuales un 18% constituye gastos de venta, generales y administrativos, son US\$30,000 inferiores a los del afio pasado. ¿Qué cantidad representan los costos indirectos de fabricación?

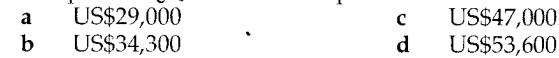

------ ----------------------------------------

- 2-13 La acumulación de los costos totales y el cálculo de los costos unitarios son los principales objetivos de:
	- a Un sistema perpetuo de acumulación de costos. b Un sistema periódico de acumulación de costos.
	- c Tanto del sistema perpetuo como del sistema periódico de acumulación de costos.
	- d Un sistema de acumulación de costos por órdenes de trabajo.
	- e Ni del sistema perpetuo ni del sistema periódico de acumulación de costos.
- 2-14 Hagan Manufacturing Company emplea un sistema de costeo por procesos. Durante el periodo se transfirieron bienes producidos por un valor de US\$139,000 al inventario de bienesterminados.

*Infonnación adicional:*

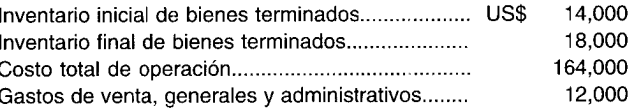

¿Cuál es el costo de los bienes manufacturados de Hagan Manufacturing Company?

- a US\$ 157,000
- b US\$ 139,000
- e US\$ 138,000
- d US\$ 152,000
- 2-15 Balance Sneaker Company carga los costos indirectos de fabricación al inventario de trabajo en proceso con base en una tasa de aplicación predeterminada de los costos indirectos de fabricación. Para hacer esto, la tasa de aplicación predeterminada de los costos indirectos de fabricación se multiplica por una base real del periodo dado. La gerencia de Balance Sneaker Company carga los costos indirectos de fabricación de esta manera para evitar fluctuaciones en el costo unitario de los bienes producidas que se generarían si los costos indirectos de fabricación se cargan al trabajo en proceso a medida que se incurren. Esta compañía emplea un:
	- a Costeo normal
	- b Costeo estándar
	- e Costeo real
	- d Costeo por absorción
- 2-16 ¿Cuál de las siguientes afirmaciones es incorrecta?
	- a El costeo directo es un enfoque orientado al comportamiento porque los costos del producto son variables por naturaleza y, por tanto, puede mantenerse una relación directa entre costo y producción.
	- b Los métodos tanto de costeo directo como por absorción son apropiados para utilizar en un sistema de costeo por órdenes de trabajo o en un sistema de costeo por procesos.
	- e Para propósitos de elaboración de informes financieros externos, debe emplearse el costeo por absorción.
	- d *Ignore* el enunciado. Todas las afirmaciones son correctas.
- 2-17 Lloyd Company acaba de realizar un contrato para vender 1,000 unidades del producto X a Epson Company con una utilidad del 12% sobre el costo estimado. Lloyd Company muy probablemente utilice un:
	- a Sistema de costeo por órdenes de trabajo.
	- b Sistema de costeo directo.
	- e Sistema de costeo por procesos.
	- d Un sistema que no puede determinarse a partir de la información suministrada.
- 2-18 Jerry's Pretzel Company emplea un sistema de costeo por procesos. Sus productos (galletas saladas en forma de trenza) se terminan después de pasar por cada uno de los tres departamentos de manufactura de Jerry. Se dispone de la siguiente información de costos unitarios por departamento del mes:

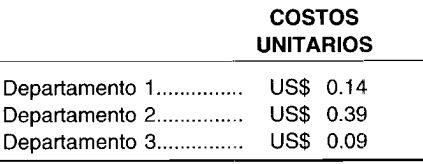

La producción de cada mes fue de 10,000 paquetes de galletas *pretze/.* Durante el mes, la compañía incurrió en U5\$500 de gastos de venta y administrativos. ¿Cuál es el costo unitario total de un paquete de galletas?

- 0.21  $\overline{a}$  US\$<br>b US\$
- 0.62 US\$
- 0.67 c US\$<br>d US\$
- 0.57 US\$
- 2-19 Los informes internos:
	- a Pueden, como una base de valuación, emplear cualquier base de medición monetaria o física.<br>b Deben ajustarse a los principios de contabilidad generalmente acentados
	- b Deben ajustarse a los principios de contabilidad generalmente aceptados.<br>C Usualmente adoptan una perspectiva en toda la compañía
	- e Usualmente adoptan una perspectiva en toda la compañía.
	- Están directamente regulados.

2-20 Los siguientes datos se relacionan con Lendl Manufacturing Company para el periodo:

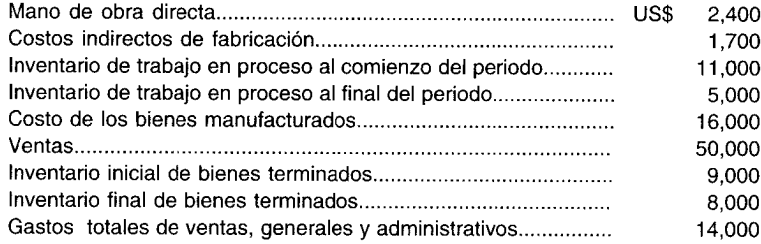

¿Cuál es el costo de los materiales directos empleados en producción durante el periodo?, ¿en qué cantidad aumentarán las utilidades retenidas (suponiendo que no hay impuestos o dividendos)?

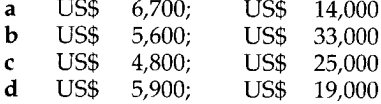

# **EJERCICIOS**

#### **EJERCICIO 2-1 COSTO DE lOS ARTíCULOS VENDIDOS E INVENTARIO FINAL DE ARTíCULOS TERMINADOS**

T. P. Company produjo 8,000 carpas a un costo de U5\$10,000; se vendieron 5,250 carpas y las restantes están en inventario.

Calcule el costo de los artículos vendidos y el inventario final de los artículos terminados.

#### **EJERCICIO 2-2 DETERMINACiÓN DEL INVENTARIO DE TRABAJO EN PROCESO**

Al final del año fiscal, 31 de diciembre, año 2, apareció la siguiente información sobre los estados financieros de ABC Company:

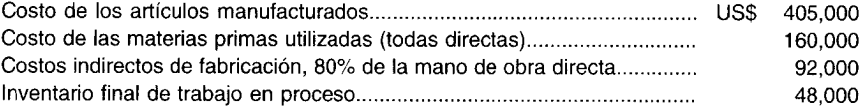

Determine el inventario de trabajo en proceso al 1 de enero.

#### **EJERCICIO 2-3 COSTOS DE lOS ARTíCULOS MANUFACTURADOS Y COSTO DE lAS OPERACIONES**

Huffer Manufacturing Company fabrica balsas de goma. En el mes de enero incurrió en los siguientes costos:

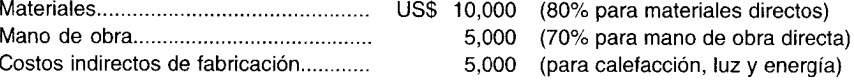

Además de los costos de producción, la compañía incurrió en gastos de venta por US\$7,500 y gastos administrativos generales por US\$8,500.

Calcule el costo de los artículos manufacturados y el costo total de operación.

#### **EJERCICIO 2-4 COSTO DE LOS ARTíCULOS MANUFACTURADOS**

La siguiente información se relaciona con Comfy Water Bed Manufacturing Company: al comienzo del periodo había US\$50,000 en inventario de trabajo en proceso. Durante el año, Comfy incurrió en costos por US\$17,200 para materiales directos, US\$15,700 para mano de obra directa y US\$32,100 para costos indirectos de fabricación (calefacción, luz y energía). Al final del periodo habia US\$40,000 de inventario de trabajo en proceso.

Calcule el costo de los artículos manufacturados para Comfy Water Bed Manufacturing Company.

#### **EJERCICIO 2-5 ESTADO DEL COSTO DE LOS ARTíCULOS MANUFACTURADOS Y VENDIDOS**

En septiembre de 19X7, B. B. Gun Company utilizó en proceso US\$60,000 en materias primas (todos materiales directos). El departamento A utilizó 15,000 horas de mano de obra directa a un costo total de US\$40,000 y el departamento B empleó 10,500 horas de mano de obra directa a un costo de US\$6 por hora. Los costos indirectos de fabricación se aplican a los departamentos A y B a una tasa de US\$3.75 y US\$4.50 por hora de mano de obra directa, respectivamente. Los inventarios al 1 de septiembre fueron los siguientes: materiales, US\$20,000; trabajo en proceso, US\$28,20o; articulas terminados, US\$15,l00. El 30 de septiembre, los inventarios eran: materiales, US\$18,725; trabajo en proceso, US\$24,50o; artículos terminados US\$16,500. La compañía produjo 30,000 unidades durante el mes.

Prepare un estado combinado del costo de los artículos manufacturados y vendidos.

#### **EJERCICIO 2-6 ANÁLISIS DE LA UTILIDAD NETA**

The Chimienti Company compró en efectivo materiales a un costo de US\$125,000. En la producción se utilizaron materiales directos por US\$90,000 y materiales indirectos por US\$35,OOO. El costo total de la nómina fue de US\$50,000, de los cuales US\$30,000 se asignaron a mano de obra directa y US\$20,000 a mano de obra indirecta. La compañía pagó la nómina el 5 de mayo. El mantenimiento y las reparaciones de la fábrica fueron de US\$33,000 pagados a crédito. El costo de los artículos manufacturados de la compañía totalizó US\$122,000. La compañía vendió los artículos con un costo de US\$116,000, por US\$125,oOO en efectivo. La pérdida neta para la empresa fue de US\$10,OOO.

Calcule los gastos operacionales para Chimienti Company.

#### **EJERCICIO 2-7 ESTADO DEL COSTO DE LOS ARTíCULOS MANUFACTURADOS**

The Avocado Company tenia la siguiente información disponible el31 de mayo de 19X8: materias primas usadas en el proceso (todas directas), US\$47,oOO; mano de obra directa pagada a una tasa de US\$4.35 por hora en el departamento S, US\$3.75 en el departamento T y US\$5.00 en el departamento P. El departamento S trabajó 9,725 horas, el departamento T, 11,000 horas y el departamento P, 15,475 horas. Los costos indirectos de fabricación fueron US\$60,oOO para los tres departamentos combinados.

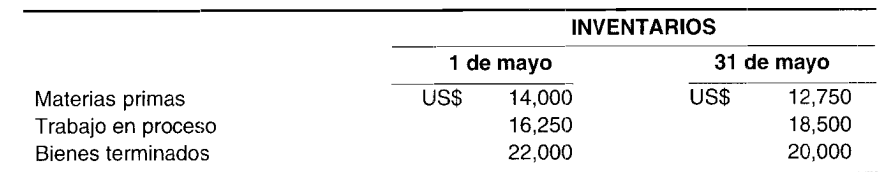

a Prepare un estado del costo de los artículos terminados.

**b** *i* Cuál es el costo de los artículos vendidos?

#### **EJERCICIO 2-8 ANÁLISIS DE COSTO DE LOS ARTíCULOS MANUFACTURADOS**

The Star Company compró materiales al contado a un costo de US\$12,795. En la manufactura del producto más popular de la compañia, el 78XT, se emplearon materiales directos por US\$9,250 y materiales indirectos por US\$3,545. El costo total de la nómina fue de US\$37,OOO, de los cuales US\$25,000 fueron asignados a mano de obra directa y US\$12,OOO a mano de obra indirecta. La nómina se pagó el 3 de marzo. Los gastos por seguro y depreciación para las operaciones de manufactura sumaron US\$16,000. Suponga que una suma exacta en la cuenta de costos indirectos de fabricación se aplicó al inventario de trabajo en proceso. El costo de los artículos

manufacturados para el periodo fue de US\$64,000. Las ventas del producto 78XT fueron de US\$65,000 en efectivo y el costo de los bienes vendidos fue de US\$60,000.

Calcule la cantidad que excede entre el inventario final de trabajo en proceso y el inventario inicial de trabajo en proceso.

#### **EJERCICIO 2-9 ESTADO DEL COSTO DE LOS ARTíCULOS MANUFACTURADOS**

Blimp Manufacturing Company produjo 100,000 unidades durante el año que termina el 31 de diciembre de 19X1. Incurrió en los siguientes costos para el año:

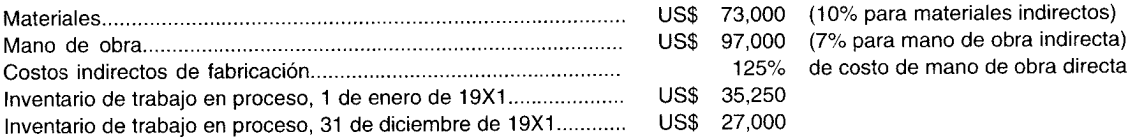

El porcentaje de costos indirectos de fabricación incluye materiales indirectos y mano de obra indirecta.

Prepare un estado del costo de los artículos manufacturados para el periodo.

#### **EJERCICIO 2-10 ESTADOS DE COSTO DE LOS ARTíCULOS MANUFACTURADOS Y VENDIDOS**

EJERCICIO 2-10 ESTADOS DE COSTO DE LOS ARTÍCULOS MANUFACTURADOS Y VENDIDOS<br>Chippy Chocolate Cookie Company tuvo materias primas a disposición el 1 de enero de 19X2 por<br>US\$27,000 y el 31 de diciembre por US\$28,500. El inven US\$27,000 y el 31 de diciembre por US\$28,500. El inventario de trabajo en proceso fue de US\$25,000 el 1 de enero de 19X2 y de US\$22,000 el 31 de diciembre. El saldo de inventario de artículos terminados fue de US\$49,000 el 1 de enero de 19X2 y de US\$45,000 el 31 de diciembre. La compañía compró materiales en el año por US\$72,OOO. La mano de obra directa e indirecta fue de US\$32,000 y US\$9,000, respectivamente. Los salarios de la oficina sumaron US\$12,000; la electricidad, US\$18,000. Los gastos de venta, generales y administrativos fueron de US\$37,000. La depreciación del equipo de oficina fue de US\$6,000. Los costos indirectos totales de fabricación para el periodo fueron de US\$73,500, incluida la mano de obra indirecta. Todas las materias primas se consideran materiales directos.

Prepare un estado del costo de los artículos manufacturados y vendidos para el año 19X2.

#### **EJERCICIO 2-11 CÁLCULO DE LAS VENTAS**

Los datos siguientes están relacionados con las operaciones de Dexter Company para 19X5:

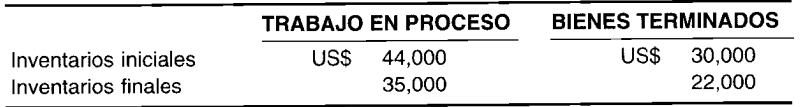

El costo de los artículos manufacturados fue de US\$400,000 y la utilidad bruta para el año fue de US\$60,000.

Calcule las ventas para 19X5.

### **EJERCICIO 2-12 CÁLCULO DEL COSTO DE LOS MATERIALES DIRECTOS**

Blum Company suministra los siguientes datos para 19X2:

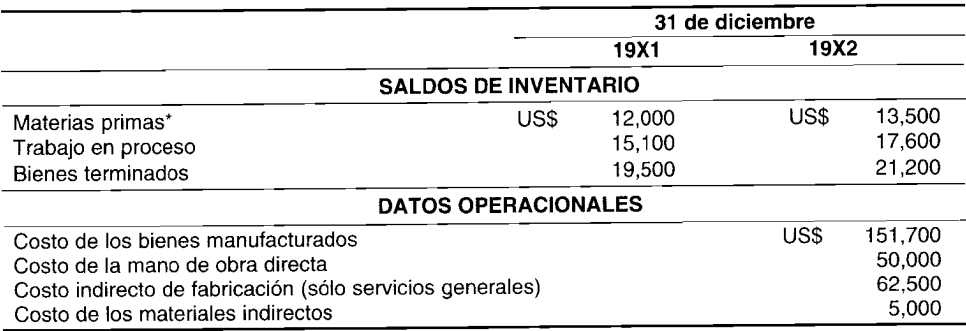

• Compuesto por materiales tanto directos como indirectos.

Calcule el costo de los materiales directos para 19X2.

# **PROBLEMAS**

## **PROBtEMA 2-1 DETERMINACiÓN DEL COSTO TOTAL DE OPERACiÓN: SISTEMA PERiÓDICO DE ACUMULACiÓN DE COSTOS**

El 31 de diciembre, año 1, se disponía de la siguiente información para Tweedle Company: los materiales usados durante el periodo llegaron a US\$94,000, de los cuales US\$30,000 eran para materiales indirectos. El costo de la mano de obra incluyó US\$22,OOO para mano de obra directa y US\$18,000 para mano de obra indirecta. El costo combinado de calefacción y electricidad fue de US\$34,000. Los gastos de venta, generales y administrativos fueron de US\$16,000. Los inventarios fueron los siguientes: inventario inicial de trabajo en proceso, US\$9,500; inventario final de trabajo en proceso, US\$12,OOO; inventario inicial de artículos terminados, US\$18,000; inventario final de artículos terminados, US\$22,000. No hubo inventario inicial o final de materiales.

Determine el costo operacional total para esta compañía, suponiendo que se empleó un sistema periódico de acumulación de costos.

#### **PROBLEMA 2-2 COSTO DE OPERACiÓN**

XYZ Corporation, que emplea un sistema periódico de acumulación de costos, tenía la siguiente información disponible para el periodo:

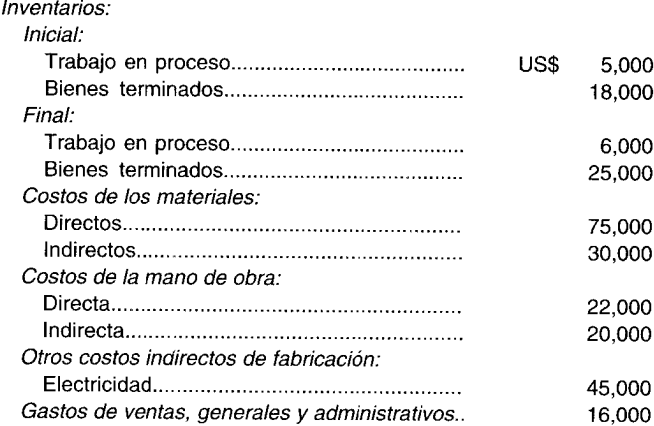

Calcule los costos totales, suponiendo que no hubo inventario inicial ni final de materiales.

#### **PROBLEMA 2-3 ESTADO DEL COSTO DE lOS ARTíCULOS MANUFACTURADOS Y VENDIDOS Y UTILIDAD O PÉRDIDA NETAS**

Parrish Fertilizer Company produce diversos tipos de fertilizantes. No tenía unidades iniciales en proceso ni unidades terminadas al 1 de enero de 19X3; había 30,000 unidades terminadas el 31 de diciembre de 19X3 y se vend ni unidades terminadas al 1 de enero de 19X3; había 30,000 unidades terminadas el 31 de diciembre de 19X3 y se vendieron 95,000 unidades durante el año. No había unidades de inventario de trabajo en proceso el 31 de diciembre de 19X3. Los materiales usados en la producción costaron US\$300,000; el 75% era de materiales directos. No hubo inventario inicial ni final de materiales. Los costos de mano de obra fueron de US\$350,000; el 40% para mano de obra indirecta. Los costos indirectos de fabricación, distintos de los materiales indirectos y de la mano de obra indirecta, fueron los siguientes:

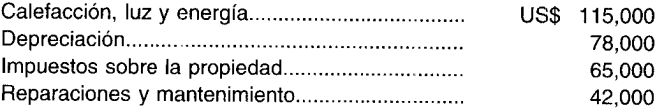

Los gastos de venta fueron US\$80,000; los gastos generales y administrativos, US\$50,OOO.

Calcule lo siguiente:

- **a** Costo de los artículos manufacturados<br>**b** Costo total de la operación
- **b** Costo total de la operación<br>**c** Costo unitario
- c Costo unitario
- Costo primo
- e Costo de conversión<br>f Costos del periodo
- Costos del periodo

#### **PROBLEMA 2-4 ESTADOS DE COSTO DE lOS ARTíCULOS MANUFACTURADOS Y VENDIDOS Y UTILIDAD O PÉRDIDA NETAS**

Blackwell Clock Company fabrica varios tipos de relojes. Acaba de terminar su producción para el año corriente. Las ventas del año fueron de US\$945,000 y los inventarios fueron como sigue:

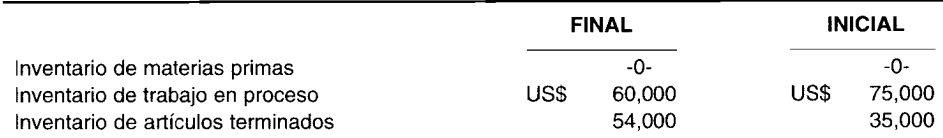

Los materiales directos para el periodo costaron US\$176,000, la mano de obra directa, US\$250,000 y los costos indirectos de fabricación, US\$237,500. Los gastos de venta fueron US\$55,000 y los gastos generales y administrativos, US\$117,000.

- a Prepare los siguientes informes:
	- 1 Costo de los artículos manufacturados
	- 2 Costo de los artículos vendidos
- b Calcule la utilidad o la pérdida netas

#### **PROBLEMA 2-5 ESTADO DE COSTO DE lOS ARTíCULOS MANUFACTURADOS Y VENDIDOS Y UTILIDAD O PÉRDIDA NETAS**

Stiff Shirt Company acaba de terminar su tercer año de operaciones. Las ventas para el año fueron US\$1,300,000 y los inventarios fueron los siguientes:

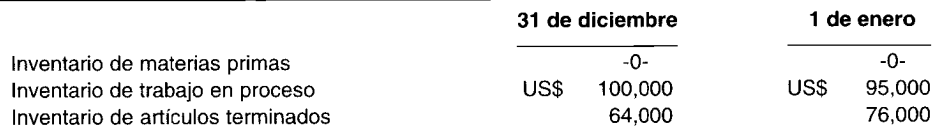

Los costos para el periodo fueron los siguientes:

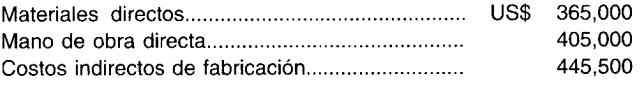

Los gastos de venta fueron US\$26,000. Los gastos generales y administrativos fueron US\$S2,000.

- a Prepare los siguientes estados:
	- 1 Costo de los artículos manufacturados
	- 2 Costo de los artículos vendidos
- b Calcule la utilidad o la pérdida netas.

**PROBLEMA 2-6 PREPARACIÓN DE ESTADOS FINANCIEROS EXTERNOS**<br>**Importantes** La información de Satellite Corporation al 30 de junio de 19X2, al cierre de su año fiscal, es como sigue:

#### **Satellite Corporation; 30 de junio de 19X2**

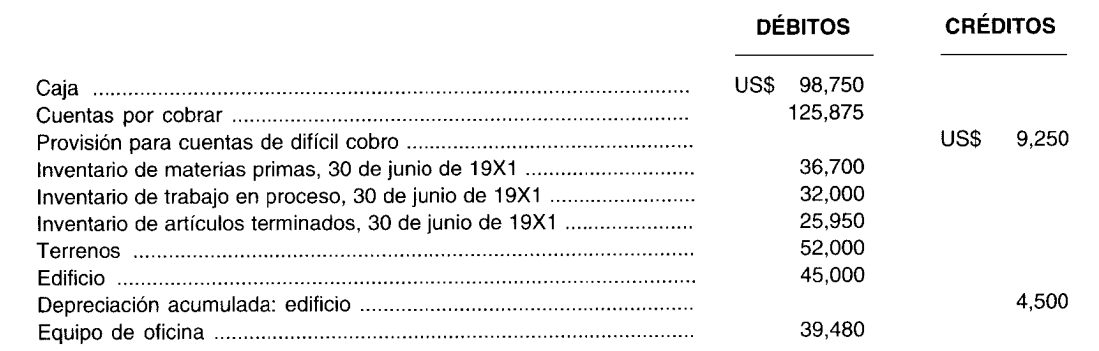

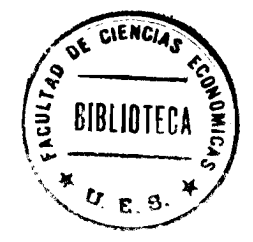

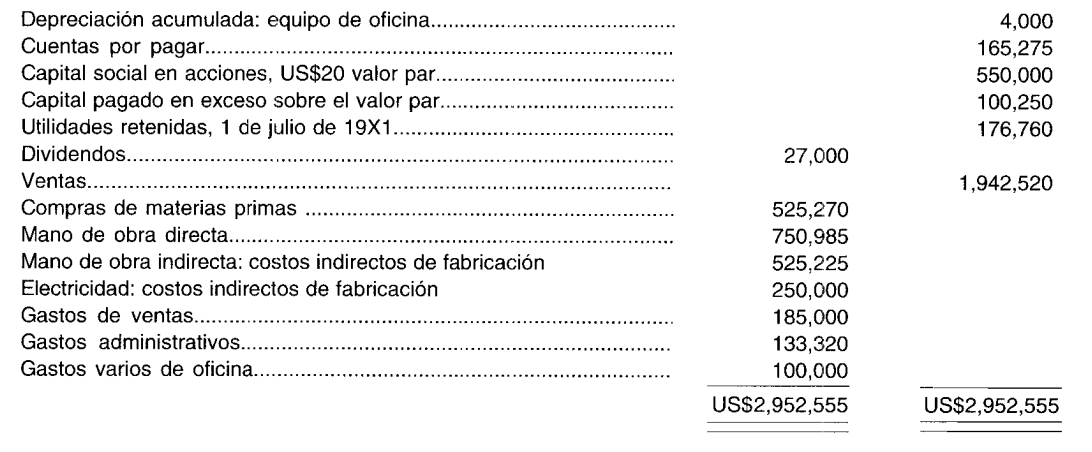

Los inventarios al 30 de junio de 19X2 son como sigue:

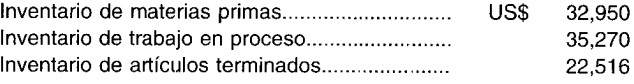

Todas las materias primas se consideran materiales directos.

Prepare los siguientes estados externos para el periodo terminado el 30 de junio de 19X2:

- a Costo de los artículos manufacturados
- **b** Estado de ingresos<br>**c** Estado de utilidade
- $c$  Estado de utilidades retenidas  $d$  Balance general
- Balance general

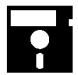

**PROBLEMA 2-7 <b>PREPARACIÓN DE LOS ESTADOS EXTERNOS**<br> **Externa de la siguiente información se relaciona con Ralph Corporation con fecha 31 de diciembre de 19XX:** 

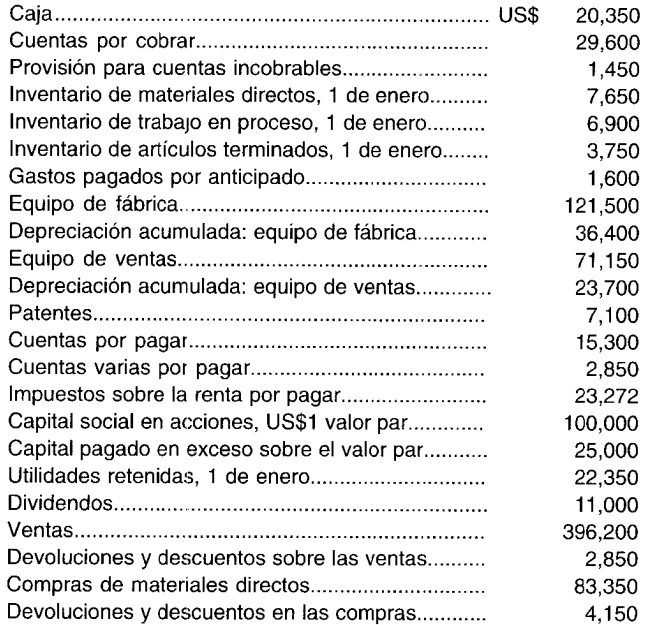

#### CAPÍTULO 2 Sistemas de acumulación de costos de productos, estados financieros

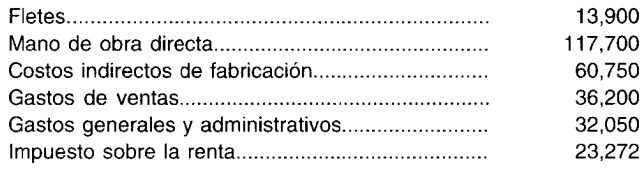

Los inventarios con fecha 31 de diciembre son los siguientes:

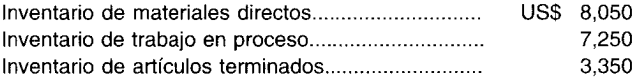

Información adicional: Suponga que el gasto por depreciación sobre el equipo de venta se incluye en los gastos de ventas. La depreciación del equipo de la fábrica se incluye en los costos indirectos de fabricación. Los impuestos se pagan en enero del próximo año. Todas las materias primas se consideran materiales directos.

Prepare los siguientes estados externos para el periodo que termina el 31 de diciembre de 19XX:

- Estado de costo de los artículos manufacturados  $\mathbf{a}$
- $\mathbf b$ Estado de ingresos
- $\mathbf c$ Estado de utilidades retenidas
- $\mathbf{d}$ Balance general

#### PREPARACIÓN DE LOS ESTADOS FINANCIEROS EXTERNOS **PROBLEMA 2-8**

El siguiente es un balance de comprobación ajustado de Mush's Marshmallow Company al 31 de diciembre de 19X9:

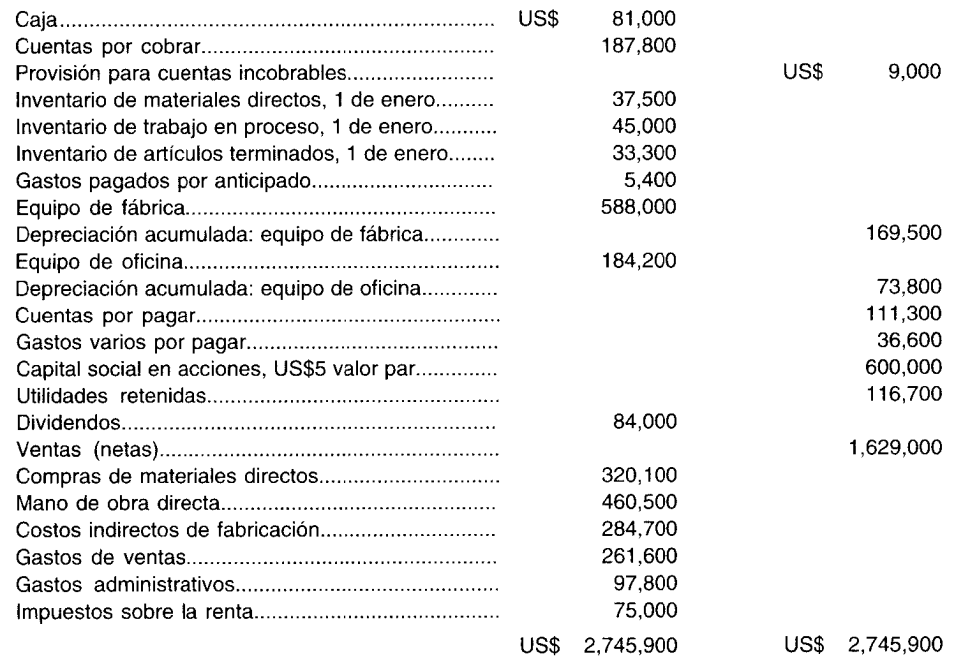

Los inventarios al 31 de diciembre son:

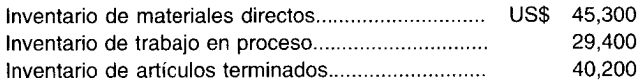

Todas las materias primas se consideran materiales directos.

Prepare los siguientes estados externos para el periodo terminado e131 de diciembre de 19X9:

- a Estado de costo de los artículos terminados
- b Estado de ingresos
- e Estado de utilidades retenidas
- d Balance general

 $\bullet$ 

### **PROBLEMA 2·9 CÁLCULO DEL COSTO DE LA MANO DE OBRA DIRECTA**

Mason Manufacturing Company suministra los siguientes datos para el periodo que termina el 31 de diciembre de 19X1:

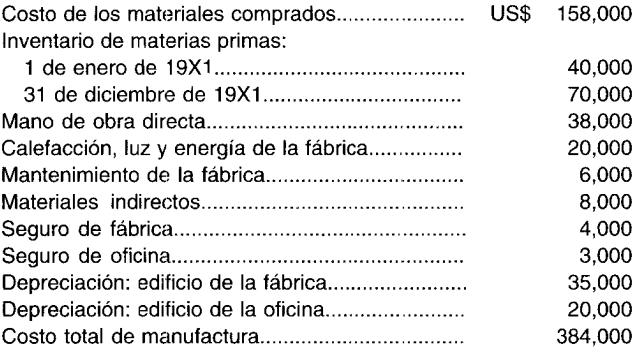

Calcule el costo de la mano de obra directa para el periodo que termina e131 de diciembre de 19X1.

#### **PROBLEMA 2·10 CÁLCULO DEL INVENTARIO FINAL DE TRABAJO EN PROCESO**

Se suministran los siguientes datos de Cashin Manufacturing Company para el año que termina el 31 de diciembre de 19X1:

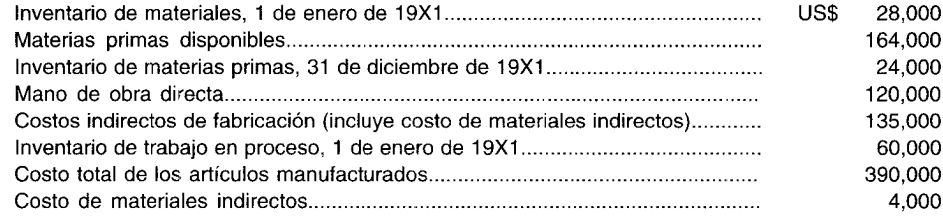

Calcule el inventario final de trabajo en proceso al 31 de diciembre de 19X1.

# $3$  costeo  $\dot{y}$  control de **MATERIALES Y MANO DE OBRA**

#### **OBJETIVOS DE APRENDIZAJE**

Una vez finalizado este capítulo, el lector debe ser capaz de:

- To Diferenciar entre contabilización de materiales directos e indirectos y mano de obra, como se usan en el proceso de producción.
- Z Reconocer lo diferentes formatos que se emplean en la compra y distribución de materiales, como requisición de compra, orden de compra, informe de recepción y requisición de materiales.
- 7 Diferenciar los sistemas periódico y perpetuo de acumulación de costos empleados para contabilizar los materiales utilizados en la producción y el inventario final de materiales.
- 7 Diferenciar los cinco procedimientos comunes de control empleados para ayudar a la gerencia a mantener los costos de inventario a un nivel mínimo y el flujo de la producción de planta.
- Identificar las tres actividades involucradas en la contabilización de la mano de obra.
- Comprender las consecuencias y poder contabilizar los impuestos al empleado y al empleador y los costos de beneficios sociales.
- Identificar el sueldo garantizado y los planes de incentivos que pueden utilizarse.

#### **COLUMBIA SPORTSWEAR. INC., Portland, Oregón**

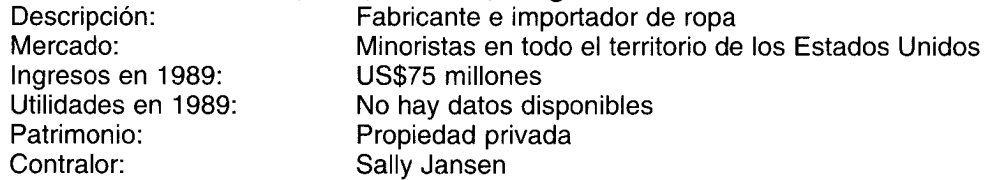

En general, cada vez más distribuidores estadounidenses fabrican sus bienes en el exterior de su país. Una razón es el costo de la mano de obra. Es mucho más económico fabricar la ropa donde las tasas de mano de obra para todos los componentes, incluida la producción de materias primas, son más bajas. Columbia Sportswear no escapa a esta tendencia. La mayor parte de sus productos se elabora en el exterior. Aproximadamente el 10% de sus ingresos proviene de una planta manufacturera localizada en Chaffee, Missouri, que produce gorros y forros para diversas chaquetas.

Los gorros y los forros se hacen en el área de producción, organizada por operación de costura. Los trabajadores realizan el procedimiento a partir de un paquete de tela cortada. Cuando el paquete está completo, pasa al siguiente trabajador. A cada operación de costura se le asigna una cantidad estándar de minutos. Estos minutos estándares permitidos (MEP) son determinados por un ingeniero que toma el tiempo de la operación. "El gerente de planta ha estado en el negocio de ropa durante años y tiene mucha experiencia en la fijación de estándares", dice Sally Jansen, contralora de la compañía. Además las operaciones se graban en video para determinar la mejor metodología para la fabricación de ropa.

En esta fábrica al personal de producción no se le paga un salario. Por el contrario, se le paga con base en una "tasa por unidad". A medida que los procedimientos se terminan, se asignan al trabajador los minutos estándares permitidos, y éstos se registran en una etiqueta de códigos de barras que se adjunta a la prenda de vestir: Los datos se transfieren a una hoja de tiempo. Los minutos se tabulan y se aplica una tasa salarial. Esto permite que los empleados de alta producción ganen más dinero.

Además de los materiales y de la mano de obra, la planta calcula una tasa de costos indirectos de fabricación con base en los dólares de mano de obra. "Últimamente hemos tenido algunas eficiencias que no esperábamos", dice Sally. "La fábrica es prácticamente nueva y hemos consolidado las operaciones en un solo lugar".

La contabilidad de costos para la importación es mucho más fácil. No hay un componente de mano de obra directa. La compañía realiza un seguimiento del precio de compra, más el flete, gravamen arancelario, seguro y otros costos varios.

Columbia Sportswear es una de las compañías de más rápido crecimiento en el noroeste Pacífico estadounidense. Las ventas aumentaron en un 75% en 1989 y en un 45% en 1988.

La manufactura es el proceso mediante el cual las materias primas se convierten en un producto terminado. Los materiales constituven un elemento esencial de costo de la producción. Después de comprar los materiales y de colocarlos temporalmente en una bodega, un fabricante procede a transformarlos en productos terminados incurriendo en los costos de conversión (mano de obra directa y costos indirectos de fabricación). Si el proceso de manufactura es intensivo en mano de obra, los costos de mano de obra constituirán un elemento muy significativo en el proceso de conversión. En este capítulo se analizarán el costeo y el control de materiales y mano de obra, y en el capítulo siguiente veremos el costeo y el control de los costos indirectos de fabricación.

# **MATERIALES**

Los materiales o suministros son los elementos básicos que se transforman en productos terminados a través del uso de la mano de obra y de los costos indirectos de fabricación en el proceso de producción. Los costos de materiales pueden ser directos o indirectos.

Como se analizó en el capítulo 1, los materiales directos son aquellos que pueden identificarse con la producción de un artículo terminado, que pueden asociarse fácilmente al producto y que representan un costo importante del producto terminado. Un ejemplo sería el acero utilizado en la fabricación de un automóvil. Los materiales directos, junto con la mano de obra directa, se clasifican como costos primos.

Los materiales indirectos son los demás materiales o suministros involucrados en la producción de un artículo que no se clasifican como materiales directos; por ejemplo, el pegante que se emplea en la fabricación de muebles y los remaches utilizados para ensamblar un automóvil (es decir, costos necesarios pero relativamente insignificantes). Los materiales indirectos de fabricación se consideran costos indirectos de fabricación.

## **CONTABILIZACIÓN DE MATERIALES**

La contabilización de los materiales por parte de un fabricante usualmente comprende dos actividades: la compra de materiales y su uso.

#### **COMPRA DE MATERIALES**

La mayoría de los fabricantes cuentan con un departamento de compras cuya función es hacer pedidos de materias primas y suministros necesarios para la producción. El gerente del departamento de compras es responsable de garantizar que los artículos pedidos reúnan los estándares de calidad establecidos por la compañía, que se adquieran al precio más bajo y se despachen a tiempo. Comúnmente se utilizan tres formatos en la compra de artículos: una requisición de compra, una orden de compra y un informe de recepción.

**REQUISICIÓN DE COMPRA.** Una requisición de compra es una solicitud escrita que usualmente se envía para informar al departamento de compras acerca de una necesidad de materiales o suministros. Se supone que el 1 de abril, el empleado de una bodega de materiales desea situar un pedido de 20 artefactos, número de catálogo 92, a un precio unitario estimado de US\$1.00 y que se necesitan para el 1 de mayo. El empleado llena un formato de requisición de compra y lo envía al departamento de compras para que puedan solicitar los artefactos.

ł

Aunque una requisición de compra generalmente está impresa según las especificaciones de cada compañía, la mayor parte de los formatos incluye: (número de la requisición), nombre del departamento o persona que hace la solicitud, cantidad de artículos solicitados, identificación del número del catálogo, descripción del artículo, precio unitario, precio total, costos de embarque, de manejo, de seguro y costos relacionados, costo total de toda la requisición, fecha del pedido, fecha de entrega requerida y firma autorizada.

En la figura 3-1 se muestra una requisición de compra. Por lo general se hace original y copia; el original para el departamento de compras (para situar el pedido) y la copia para el empleado de la bodega que solicitó la orden de compra (para realizar un seguimiento de los pedidos situados).

ORDEN DE COMPRA. Si la requisición de compra está correctamente elaborada, el departamento de compras emitirá una orden de compra (en este caso, por 20 artefactos). Una orden de compra es una solicitud escrita a un proveedor, por determinados artículos a un precio convenido. La solicitud también especifica los términos de pago y de entrega. La orden de compra es la autorización al proveedor para entregar los artículos y presentar una factura. Todos los artículos comprados por una compañía deben acompañarse de las órdenes de compra, que se enumeran en serie con el fin de suministrar control sobre su uso. Por lo general se incluyen los siguientes aspectos en una orden de compra: nombre impreso y dirección de la compañía que hace el pedido, número de orden de compra, nombre y dirección del proveedor, fecha del pedido, fecha de entrega requerida, términos de entrega y de pago, cantidad de artículos solicitados, número de catálogo, descripción, precio unitario y total, costos de envío, de manejo, de seguro y relacionados, costo total de toda la orden y firma autorizada.

En la figura 3-2 se muestra una orden de compra. El original se envía al proveedor (para situar el pedido); las copias usualmente van al departamento de contabilidad (para futuro registro en el libro diario de compras y en los libros mayores generales y auxiliares), a cuentas por pagar (para eventual pago dentro del periodo de descuento), al departamento de recepción (para advertirles de la entrega futura) y otra copia para el departamento de compras (para mantener un archivo de todas las órdenes de compra expedidas).

INFORME DE RECEPCIÓN. Cuando se despachan los artículos ordenados, el departamento de recepción los desempaca y los cuenta. (Es interesante tener en cuenta que la cantidad solicitada no aparece en la copia de la orden de compra enviada a este departamento. Esta omisión intencional garantiza que los artículos entregados sean realmente contados). Se revisan los artículos para tener la seguridad de que no estén dañados y cumplan con las especificaciones de la orden de compra y de la lista de empaque (una lista, preparada por el proveedor, que se adjunta al pedido y que detalla lo que hay en el envío). Luego el departamento de recepción emite un informe de recepción. Este formato

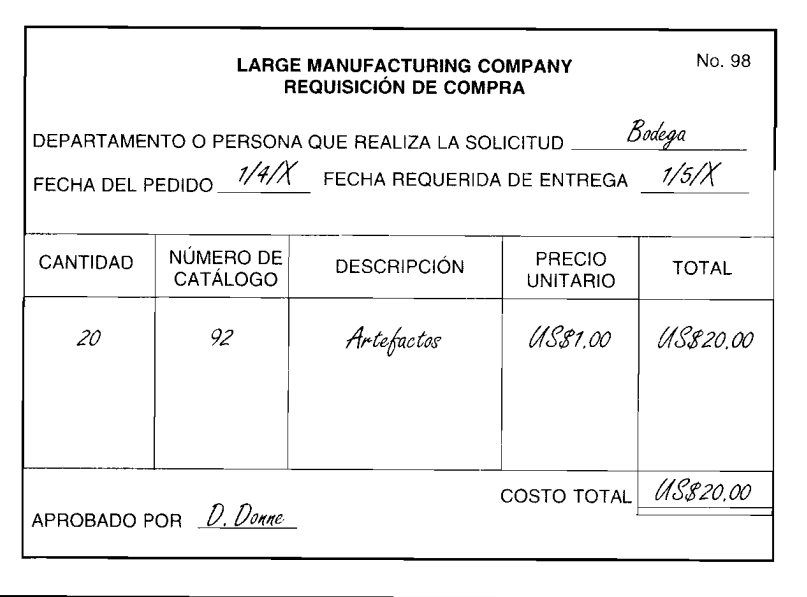

#### FIGURA 3-1 Requisición de compra

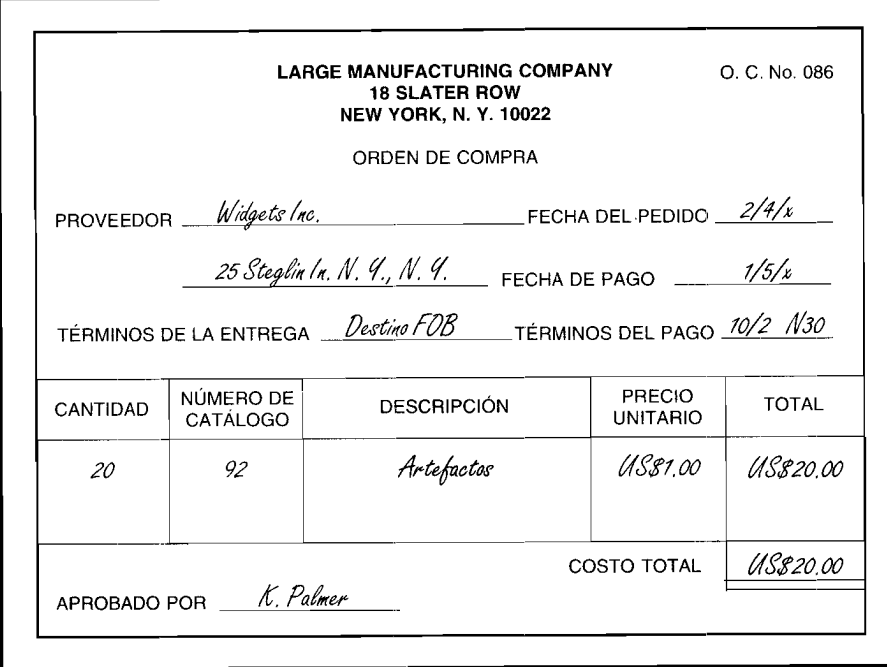

FIGURA 3-2 Orden de compra

contiene nombre del proveedor, número de orden de compra, fecha en que se recibe el pedido, cantidad recibida, descripción de los artículos, diferencias con la orden de compra (o mención de artículos dañados) y firma autorizada.

En la figura 3-3 aparece un informe de recepción para los 20 artefactos. El original lo guarda el departamento de recepción. Las copias se envían al departamento de compras (para indicar que el pedido fue recibido) y al departamento de cuentas por pagar (para confrontar con la orden de compra y la factura del proveedor). Si todo está en regla, se autoriza l pago. Las copias también se envían al

#### FIGURA 3-3 Informe de recepción

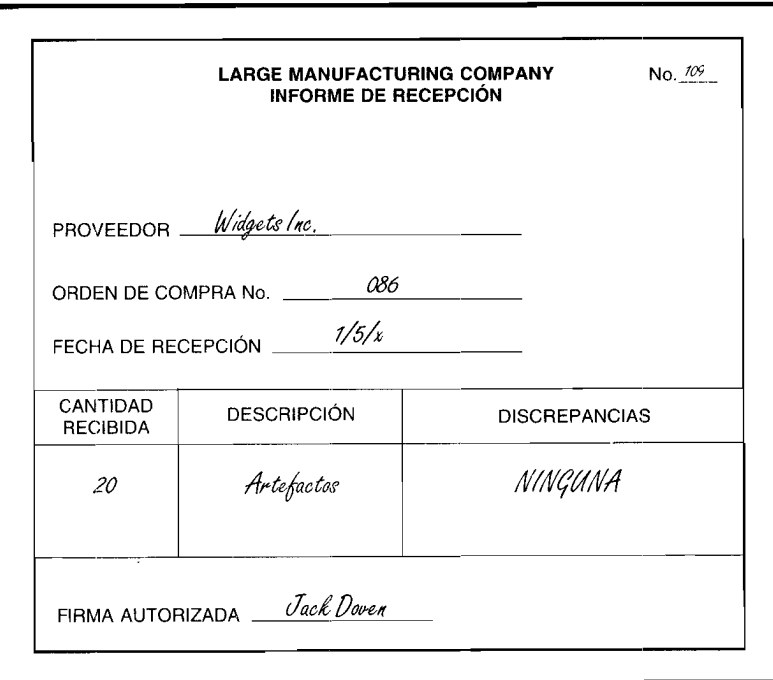

Los computadores proporcionan beneficios adicionales cuando las firmas emplean tasas departamentales múltiples de costos indirectos. El uso de tasas múltiples implica que las firmas deben mantener muchas cuentas de costos indirectos. Con frecuencia, los departamentos comparten los recursos, como en el caso de un gerente o de un computador en común. Los costos indirectos de los recursos compartidos se asignan mediante el computador, primero para calcular las tasas departamentales de los costos indirectos, y segundo para aplicar los costos indirectos.

Los computadores también se emplean para acumular y procesar los costos indirectos de los departamentos de servicios, como lo hacen con los costos de los departamentos de producción. Así, los computadores se convierten en una herramienta eficiente para asignar los costos de los departamentos de servicios a los de producción.

**COSTEO DE COSTOS INDIRECTOS DE FABRICACiÓN CON HOJAS ELECTRÓNICAS.** Supóngase que una firma desea analizar métodos alternativos de aplicación de costos indirectos de fabricación. Puede incorporarse una hoja electrónica a un computador personal para calcular y aplicar los costos indirectos de fabricación, cambiando y comparando algunos factores como:

- Capacidad normal y esperada
- Las cinco bases comúnmente utilizadas: unidades de producción, costos de los materiales directos, costo de la mano de obra directa, horas de mano de obra directa y horas-máquina
- Tres departamentos, A, B YC *versus* toda la compañía

La sección superior de la hoja electrónica incluye todos los datos del año anterior y los datos estimados necesarios para el análisis. La sección de análisis podría establecerse de la siguiente manera:

#### **Tasas de aplicación de los costos indirectos de fabricación por unidad**

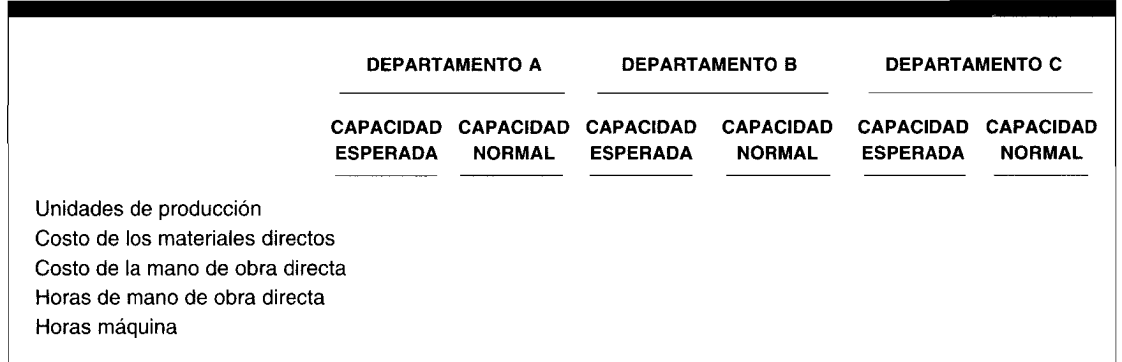

#### **SOLUCiÓN EN HOJA ELECTRÓNICA AL PROBLEMA DE RESUMEN 4-2**

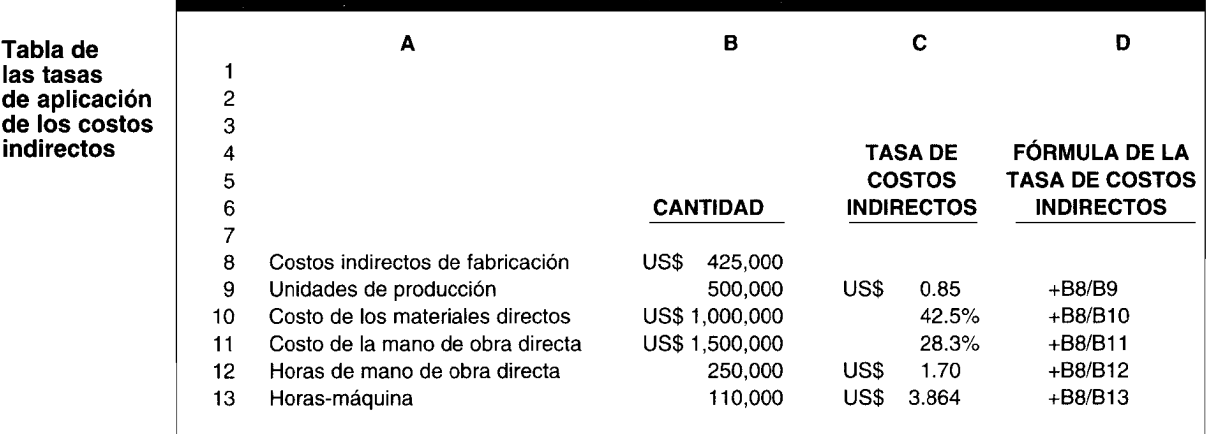

**PROBLEMA PARA TRABAJO EN CASA.** Dé la solución al problema de resumen 4-2 utilizando una hoja electrónica.

**PROBLEMA PARA USO DE COMPUTADOR.** Analice de qué manera un fabricante podría utilizar un computador que le ayude a determinar las tasas de aplicación de los costos indirectos de fabricación.

## **RESUMEN DEL CAPíTULO**

Los costos indirectos de fabricación pueden clasificarse en las siguientes tres categorías: variables, fijos o mixtos. Esta clasificación se lleva a cabo con base en su comportamiento con respecto a la producción; es decir, ¿varían de acuerdo con las unidades producidas, permanecen fijos para rangos amplios de producción o permanecen fijos para rangos muy cortos de producción? El rango dentro del cual los costos fijos permanecen constantes se denomina *rango relevante.* Cuanto más amplio sea el rango relevante para un costo, mayor probabilidad habrá de clasificarlo como fijo.

La presupuestación o estimación de los costos indirectos de fabricación puede basarse en la experiencia pasada, en las tendencias de la industria o en los pronósticos económicos. La tasa predeterminada de aplicación de los costos indirectos de fabricación comúnmente se calcula utilizando uno de los cuatro niveles de producción: capacidad teórica, capacidad práctica, capacidad normal y capacidad esperada.

Las tasas de aplicación de los costos indirectos de fabricación se calculan como un porcentaje o un valor en dólares de alguna forma de producción. Puede utilizarse cualquier base, siempre que ésta se relacione con el comportamiento de los costos indirectos de fabricación y sea relativamente sencilla de aplicar. Los costos indirectos de fabricación se aplican a las órdenes de trabajo (costeo por órdenes de trabajo) o a los departamentos (costeo por procesos) a una tasa predeterminada a medida que la producción tiene lugar.

Los gastos incurridos en la operación de un departamento de servicios se asignan por el método directo, escalonado o algebraico a los respectivos departamentos de producción como parte de los costos indirectos de fabricación. El método directo implica la asignación directa de los costos presupuestados de los departamentos de servicios a los de producción, sin considerar los servicios suministrados por un departamento de servicios a otro. Los costos presupuestados se asignan mediante este método utilizando una base relacionada con los servicios prestados. El método escalonado asigna los costos presupuestados de los departamentos de servicios a otros departamentos de servicios, así como también a los de producción. Sin embargo, este método ignora los servicios recíprocos entre los departamentos de servicios porque una vez asignados tales costos, ningún otro costo puede asignársele a éste nuevamente. El método algebraico considera los servicios recíprocos e involucra el uso de ecuaciones simultáneas. Es más preciso que el método directo o el escalonado, pero puede ser un poco complejo; se usa con mayor frecuencia en sistemas computarizados. Cada método genera una tasa predeterminada diferente de aplicación de los costos indirectos de fabricación.

# **GLOSARIO**

Capacidad esperada o de corto plazo Capacidad que se basa en la producción estimada para el periodo siguiente.

Capacidad normal o de largo plazo Capacidad de producción que se basa en la capacidad práctica ajustada por la demanda del producto a largo plazo.

Capacidad práctica o realista Máxima producción alcanzable considerando las interrupciones normales en la producción, pero sin tener en cuenta la carencia de pedidos.

Capacidad teórica o ideal Producción máxima que un departamento o fábrica es capaz de producir, sin considerar la carencia de pedidos o interrupciones en la producción.

Costos indirectos de fabricación Todos los costos de manufactura diferentes de los materiales directos y de la mano de obra directa. (Los gastos de venta, generales y administrativos son costos del periodo y no se incluyen en los costos indirectos de fabricación).

Costos indirectos de fabricación aplicados Son los costos indirectos de fabricación que se aplican (o se asignan) a la producción a medida que se producen los artículos, mediante el uso de una tasa predeterminada.

Costos indirectos de fabricación fijos El total de los costos indirectos de fabricación que permanece constante dentro de un rango relevante de producción, independientemente de los niveles cambiantes de producción dentro de ese rango. Los costos indirectos de fabricación fijos por unidad variarán a diferentes niveles de producción.

Costos indirectos de fabricación variables Costos indirectos de fabricación que varían, en su totalidad, en proporción directa a la producción de unidades, pero que permanecen constantes por unidad. Cuanto mayor sea el conjunto de unidades producidas, más alto será el total de costos indirectos de fabricación variables.

Costos mixtos Costos que poseen características de costos indirectos de fabricación tanto fijos como variables.

Departamento de producción Departamento donde se lleva a cabo la conversión o producción.

Departamento de servicios<sup>2</sup> Suministra beneficios a los departamentos de producción  $y/\sigma$  a los departamentos de servicios.

Rango relevante Diversos niveles de producción en que el total de costos indirectos de fabricación fijos y los costos indirectos de fabricación variables por unidad permanecen constantes.

Tasa de aplicación de los costos indirectos de fabricación Medida cuantitativa de una parte con respecto a un todo y se utiliza para asignar los costos indirectos de fabricación estimados a la producción. La fórmula para calcular la tasa de aplicación de los costos indirectos es la misma, independientemente de la base escogida, como sigue:

Base de actividad estimada Costos indirectos de fabricación estimados

Tasa de aplicación de los costos indirectos<br>de fabricación

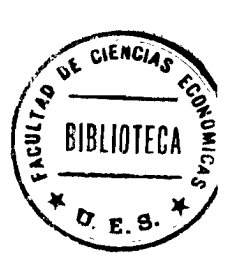

## **ApÉNDICE: SISTEMA DUAL DE ASIGNACiÓN DE COSTOS**

En el proceso de prestación de servicios a los departamentos de producción, los departamentos de servicios incurrirán en costos tanto variables como fijos. Los costos variables como mano de obra y materiales representan costos directos en el suministro de servicios corrientes. Éstos cambian, en su totalidad, en proporción a las variaciones en el nivel de utilización del servicio. Es decir, los costos variables se incurren en respuesta a cualquier base de actividad que controle su consumo real por los departamentos de producción.

En contraste, los costos fijos como depreciación y seguros representan costos indirectos de proveer servicios en el largo plazo. Éstos permanecen constantes en su totalidad a pesar de los cambios en el nivel de utilización de servicios. Es decir, los costos fijos se incurren en respuesta a la capacidad que se define en el departamento de servicios a través del tiempo con base en el promedio a largo plazo de las necesidades de servicios de los departamentos de producción.

En la mayor parte de las asignaciones de costos, sin embargo, los costos variables y fijos de los departamentos de servicios se agrupan de manera que pueda calcularse una tasa total de asignación, la cual se multiplica luego por el uso presupuestado y real de la producción de los departamentos de servicios al comienzo y al final del periodo, respectivamente. Aunque sólo se justifica con base en la sencillez, este enfoque trata de marera inevitable el comportamiento de los costos fijos como si fueran costos variables. Recuérdese que el ejemplo del capítulo 1 demostró que la asignación de los costos fijos de un computador como si fueran costos variables generaba una asignación sin sentido.

Los costos fijos de los departamentos de servicios deben asignarse utilizando *porcentajes fijos* del uso promedio proyectado a largo plazo para cada departamento de producción. Los porcentajes fijos sólo cambian si la capacidad del departamento de servicios aumenta o disminuye debido a un cambio en las necesidades promedio a largo plazo de los departamentos de producción. Sólo los costos fijos *presupuestados* de los departamentos de servicios deben asignarse tanto al comienzo como al final del periodo. Esto evitará el traspaso de ineficiencias de un departamento de servicios a otro como se reflejó en los costos fijos reales a los departamentos de producción. Los gerentes de los departamentos de servicios se sentirán motivados a controlar sus costos fijos puesto que las variaciones de éstos permanecerán en las cuentas de control de costos de los departamentos de servicios al final del periodo.

Los costos variables de los departamentos de servicios deben asignarse utilizando una *tasa de asignación* con base en los costos variables presupuestados divididos por el uso total presupuestado por los departamentos de producción.

Para una asignación al comienzo del periodo, la tasa de asignación se multiplica por el uso *presupuestado* de cada departamento de producción. Para una asignación al final del periodo, la tasa de asignación se multiplica por el uso *real* de cada departamento de producción. Cualquier ineficiencia de los departamentos de servicios, como se reflejó en los costos variables reales, no se pasará de un departamento de producción a otro. Como en el caso de los costos fijos, los gerentes de los departamentos de servicios se sentirán motivados a controlar sus costos variables puesto que las variaciones en éstos permanecerán en las cuentas de control de costos de los departamentos de servicios al final del periodo.

Para ilustrar el sistema dual de asignación se empleará el siguiente ejemplo de una bodega y dos departamentos de producción, A y B. En la tabla  $\overrightarrow{A4-1}$  aparecen las requisiciones presupuestadas, promedio a largo plazo y reales para la asignación de costos presupuestados de la bodega al comienzo del periodo y los costos reales de la bodega al final del mismo.

En la tabla A4-2 se suministran los costos variables, fijos, reales y presupuestados de la bodega.

En la tabla A4-3 se calculan los porcentajes fijos (para asignar los costos fijos de los departamentos de servicios) y la tasa de asignación (para asignar los costos variables de los departamentos de servicios).

La tabla A4-4 presenta una asignación del costo al inicio del periodo para la bodega: 1) costos fijos presupuestados de U5\$20,OOO multiplicados por los porcentajes fijos de 75% y 25% para los departamentos A y B, respectivamente, y 2) costos variables presupuestados de US\$15,000 empleando la tasa de asignación de U5\$1.50 por requisición multiplicada por las 6,000 y 4,000 requisiciones para los departamentos A y B, respectivamente.

En la tabla A4-5 se presenta una asignación al final del periodo para la bodega: 1) costos fijos reales de U5\$20,600 empleando los costos fijos presupuestados de U5\$20,OOO multiplicados por los porcentajes fijos de 75% y 25% para los departamentos A y B, respectivamente, y 2) costos variables reales de U5\$14,550 utilizando la tasa de asignación de U5\$1.50 por requisición multiplicada por las  $5,510$  y 3,990 requisiciones reales para los departamentos A y B, respectivamente.

#### **TABLA A4-1 Requisiciones presupuestadas, promedio a largo plazo y reales**

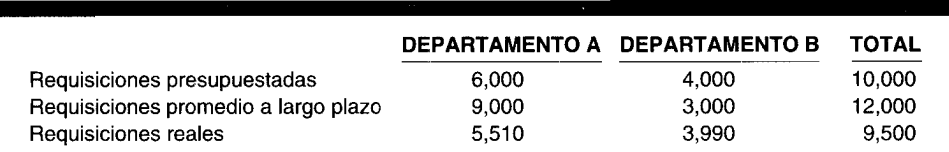

#### **TABLA A4-2 Costos de bodega presupuestados y reales**

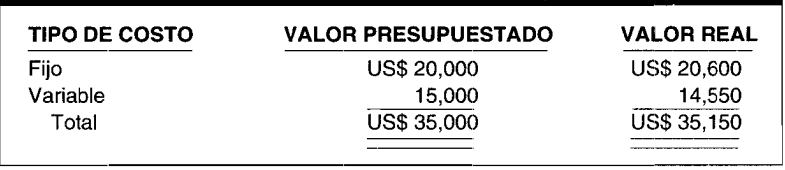

**TABLA A4-3 Cálculo de los porcentajes fijos y de la tasa de asignación**

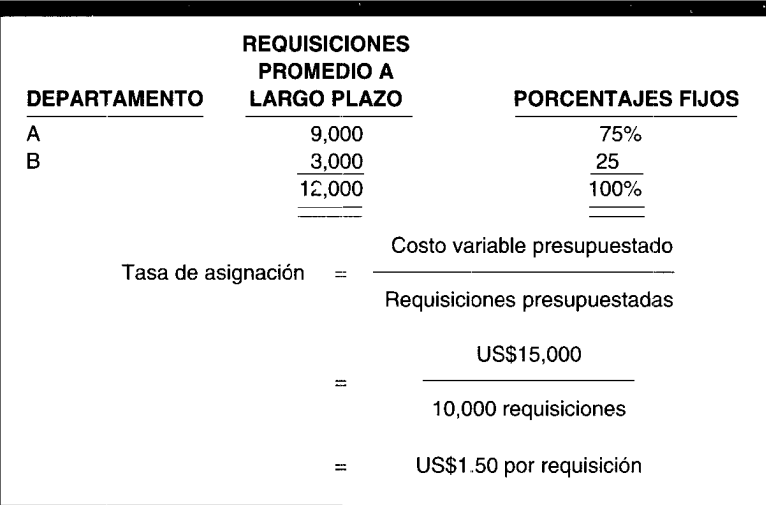

# TABLA A4-4 Asignación al inicio del periodo de los costos presupuestados variables y fijos<br>de la bodega a los departamentos de producción A y B

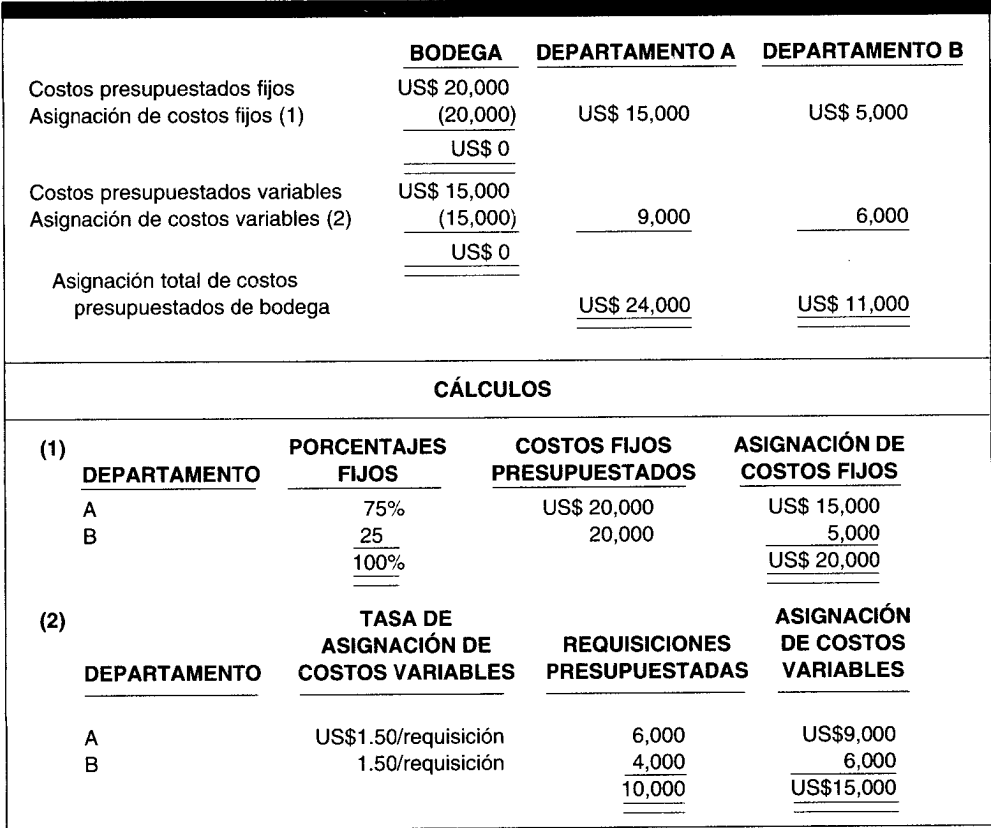

# TABLA A4-5 Asignación al final del periodo de los costos reales variables y fijos de la bodega<br>a los departamentos de producción A y B

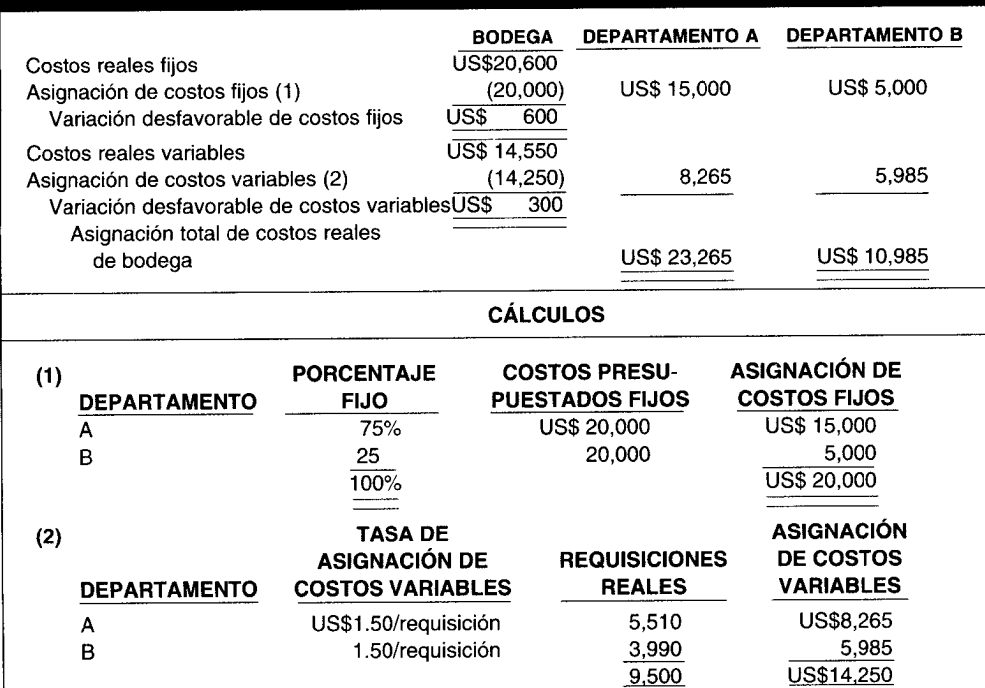

Como resultado de utilizar los costos fijos presupuestados que se multiplican por los porcentajes fijos (establecidos al comienzo del periodo con base en las requisiciones promedio a largo plazo) y la tasa de asignación de los costos variables (establecida al comienzo del periodo con base en las requisiciones presupuestadas) que se multiplica por las requisiciones reales, se calculó una variación desfavorable de costos fijos de U5\$600 y una variación desfavorable de costos variables de U5\$300. Estas variaciones de los departamentos de servicios no pasan de un departamento de producción a otro en el sistema dual de asignación. Por el contrario, puesto que permanecen en la cuenta de control de costos de la bodega, proporcionan a la gerencia una oportunidad para investigar y posiblemente corregir las ineficiencias de los departamentos de servicios.

# **PROBLEMAS DE RESUMEN**

#### **PROBLEMA 4-1**

The Olca Ashtray Company ha suministrado la siguiente información sobre costos indirectos de fabricación y niveles de producción:

Capacidad normal. .. Capacidad esperada............................... Costos fijos .. US\$ 610,000 Costos variables . 350,000 unidades 310,000 unidades 1.76 por unidad

Calcule la tasa de aplicación de los costos indirectos de fabricación con base en las unidades de producción para la capacidad normal  $\tilde{y}$  la capacidad real esperada.

#### **PROBLEMA 4-2**

Suponga la siguiente información para G. Long Company (todas las cifras son estimadas):

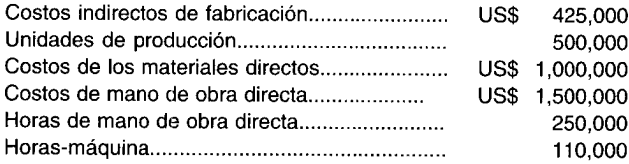

Calcule la tasa de aplicación de los costos indirectos de fabricación para esta compañía según las siguientes bases:

- **a** Unidad de producción<br>**b** Costos de los materiales
- **b** Costos de los materiales directos **c** Costos de mano de obra directa
- **c** Costos de mano de obra directa<br>**d** Horas de mano de obra directa
- d Horas de mano de obra directa<br>e Horas-máquina
- Horas-máquina

#### **PROBLEMA 4-3**

Indrex Corporation aplica los costos indirectos de fabricación utilizando las siguientes tasas:

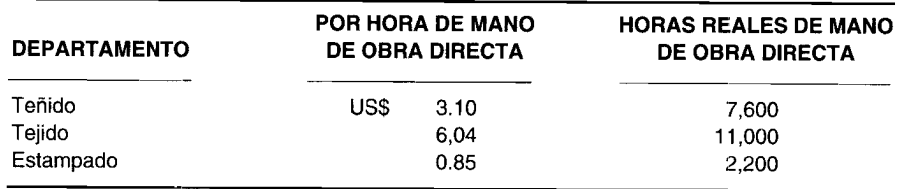

Los costos indirectos reales para el periodo fueron de US\$91,900.

Prepare los asientos en el libro diario para la aplicación de los costos indirectos de fabricación, el registro de los costos indirectos de fabricación reales y el cierre de los costos indirectos de fabricación aplicados. Suponga que la corporación utiliza cuentas de costos indirectos de fabricación subaplicados o sobreaplicados cuando cierra los costos indirectos de fabricación aplicados. Si desea puede utilizar las cuentas T.

#### **PROBLEMA 4-4**

Capricorn Corporation cuenta con la siguiente información con relación a los costos indirectos de fabricación reales y aplicados:

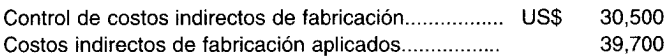

Los costos indirectos de fabricación aplicados aparecen en las siguientes cuentas:

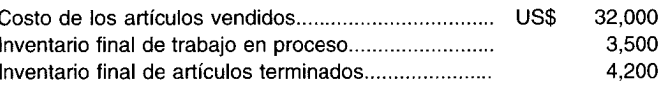

a Asigne los costos indirectos de fabricación subaplicados o sobreaplicados a aquellas cuentas distorsionadas por el uso de una tasa incorrecta de aplicación de costos indirectos de fabricación.

b Prepare los asientos al final del periodo.

#### **PROBLEMA 4-5**

YLD Incorporated tiene cinco departamentos de servicios y dos de producción. Los costos presupuestados para el periodo a cada departamento fueron los siguientes:

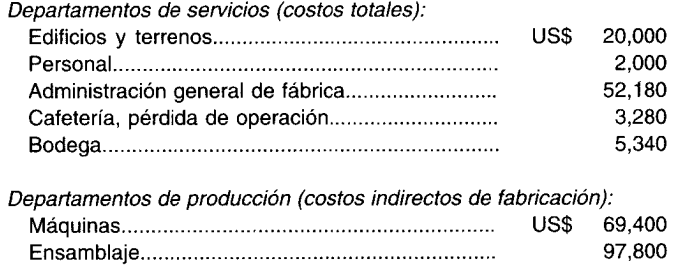

Para ayudar al departamento de contabilidad en la asignación de los costos de los departamentos de servicios, se preparó el siguiente plan.

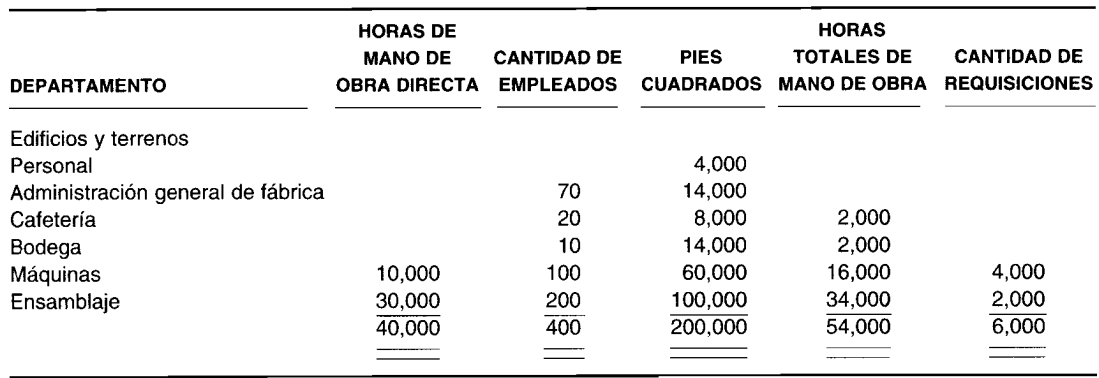

La gerencia decidió que las bases adecuadas por utilizar en cada departamento de servicios serían las siguientes:

- Edificios y terrenos: pies cuadrados
- Departamento de personal: empleados
- Administración general de fábrica: horas totales de mano de obra
- Cafetería: empleados
- Bodega: requisiciones

Las horas de mano de obra directa se utilizan como base para calcular las tasas de aplicación de los costos indirectos de fabricación de los departamentos de producción.

Asigne los costos presupuestados totales de los departamentos de servicios utilizando los siguientes métodos. Además determine las tasas de aplicación de los costos indirectos de fabricación para los departamentos de producción en ambas respuestas.

- a El método directo
- b El método escalonado, suponiendo la asignación de los departamentos de servicios en el siguiente orden:
	-
	- 1 Edificios y terrenos<br>2 Personal
	- 2 Personal<br>3 Adminis 3 Administración general de fábrica<br>4 Cafetería
	- 4 Cafetería
	- 5 Bodega

#### **PROBLEMA 4-6**

The Dotto Company cuenta con dos departamentos de servicios y dos de producción. Se utiliza el método algebraico para asignar los costos presupuestados de los departamentos de servicios. Se dispone de la siguiente información:

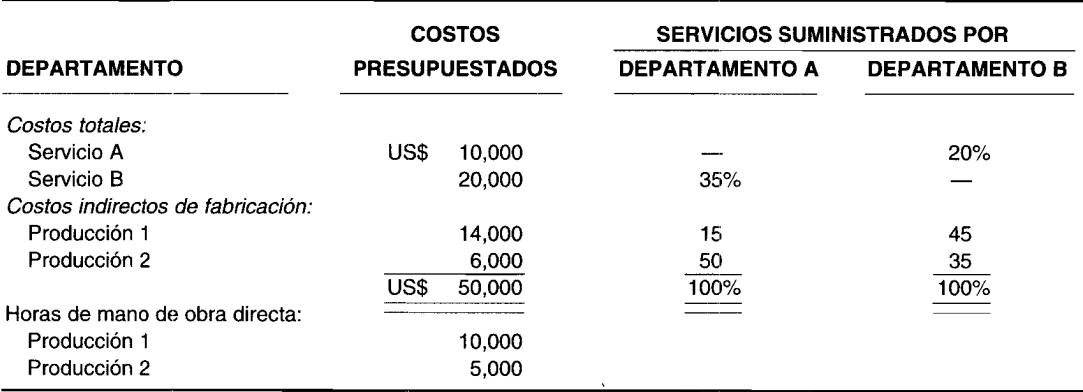

Con base en esta información, asigne los costos totales presupuestados de los departamentos de servicios, empleando el método algebraico.

## **SOLUCIONES A LOS PROBLEMAS DE RESUMEN**

#### **PROBLEMA 4-1**

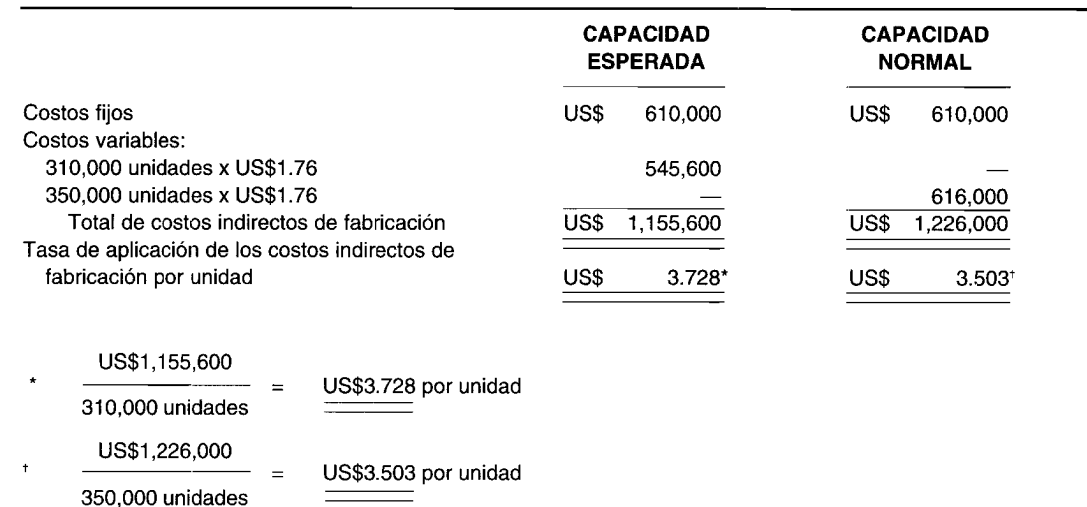

## **CAPíTULO 4 Costeo y control de costos indirectos de fabricación**

سيعد

#### **PROBLEMA 4-2**

a Unidades de producción:

US\$425,000 US\$0.85 por unidad  $=$ 500,000 unidades

b Costo de los materiales directos:

US\$425,000  $x = 100 =$ US\$1,000,000 42.5% del costo de los materiales directos

e Costo de mano de obra directa:

US\$425,000  $x = 100 =$ US\$1,500,000 28.33% de costo de mano de obra directa

 $=$ 

US\$3,864 por hora-máquina

US\$1.70 por hora de mano de obra directa

d Horas de mano de obra directa:

US\$425.000

250,000 horas de mano de obra directa

e Horas-máquina:

US\$425,000

**110,000** horas-máquina

**PROBLEMA 4-3**

Aplicación de los costos indirectos de fabricación:

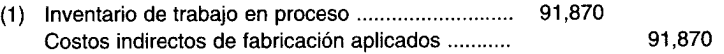

 $\equiv$ 

Cálculos:

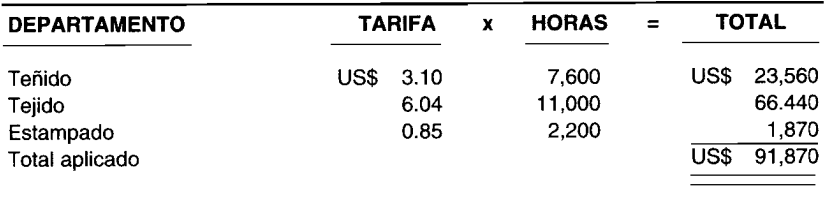

Registro de los costos indirectos de fabricación reales:

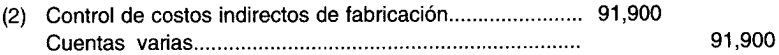

Cierre de los costos indirectos de fabricación aplicados y control de costos indirectos de fabricación:

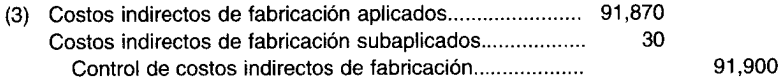

Mediante cuentas T:

Costos indirectos de fabricación aplicados Asiento 3 91,870 Asiento 1 91,870  $\overline{\mathfrak{o}}$  $\overline{0}$ Control de costos indirectos de fabricación Asiento 2 91.900 Asiento 3 91.900 Asiento 3 0  $\overline{0}$ PROBLEMA 4-4 El saldo sobreaplicado se asigna como sigue: a Saldos antes de la asignación: Costo de los artículos vendidos US\$ 32.000 Inventario final de trabajo en proceso 3.500 Inventario final de artículos terminados 4,200  $\overline{USS}$  $39,700$ Al costo de los artículos vendidos US\$ 32,000 US\$ 39,700 Al inventario final de trabajo en proceso US\$ 3.500 US\$ 39,700 Al inventario final de artículos terminados US\$ 4,200 US\$ 39,700

> Costos indirectos de fabricación sobreaplicados...................

 $\mathbf b$ 

#### PROBLEMA 4-5

#### El método directo:  $\overline{a}$

Total asignado

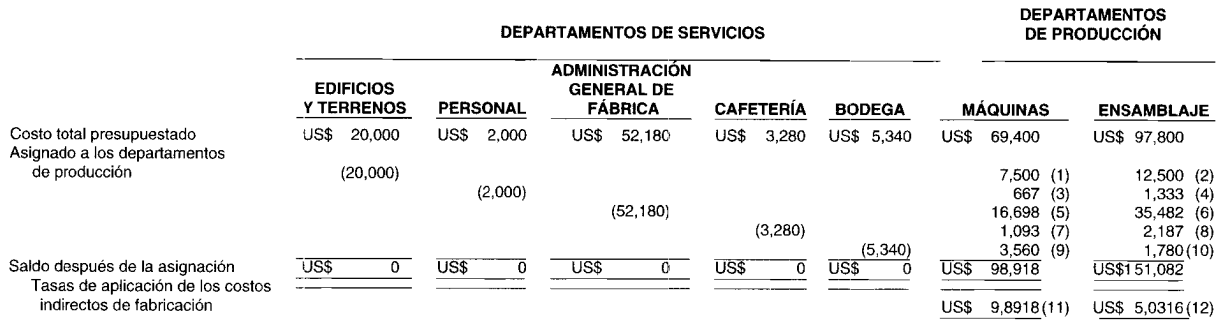

Inventario de trabajo en proceso

Asiento 1 91,870

Costos indirectos de fabricación subaplicados

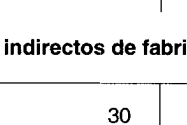

US\$

US\$

US\$

 $\mathbf{x}$ 

 $\mathbf{x}$ 

9,200

9,200

9,200

9.200

30,500

7,416

811

973

US\$

US\$

 $\equiv$ 

 $\equiv$ 

 $\equiv$ 

7,416

811

973

9,200

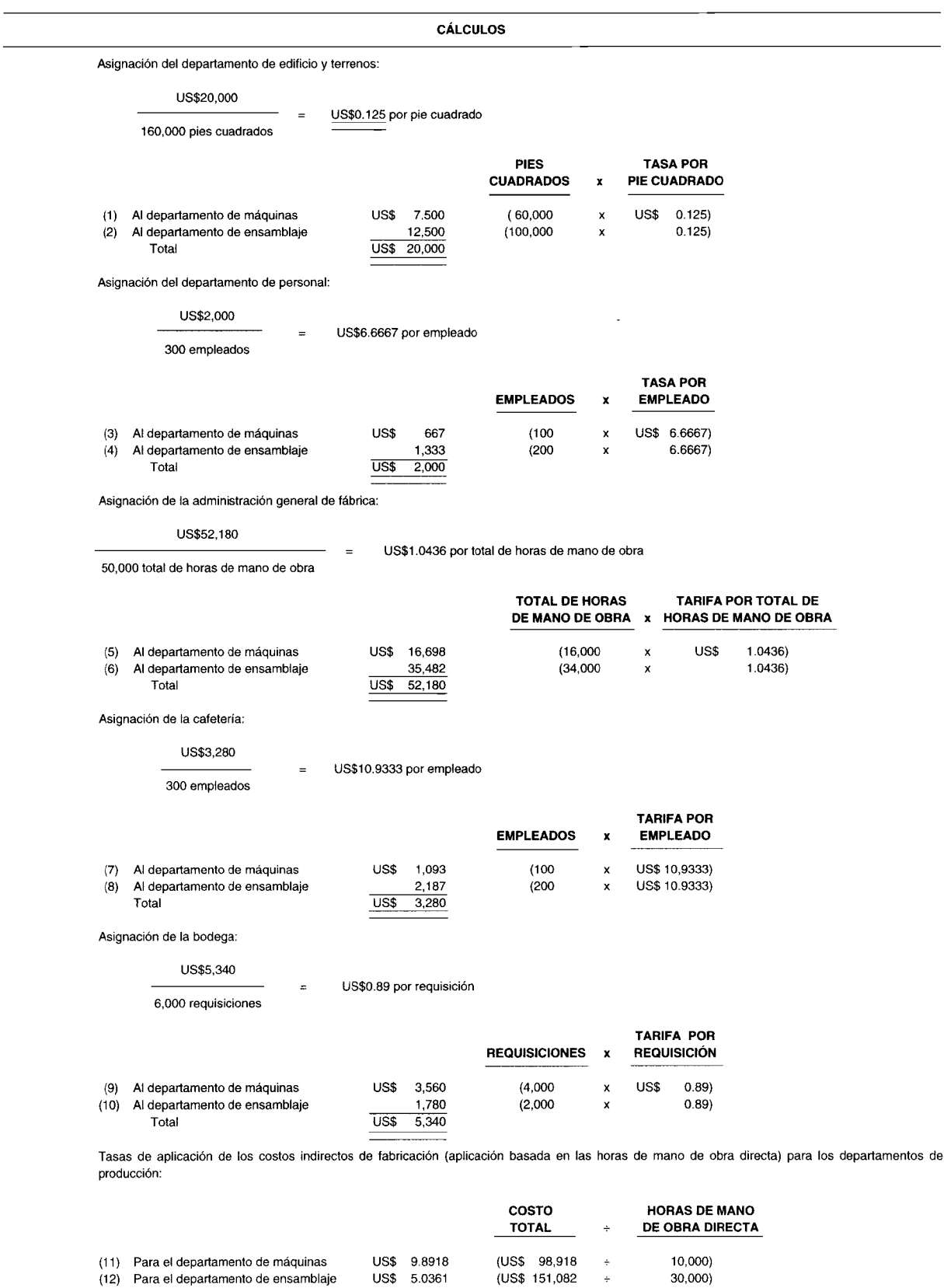

US\$ 5.0361

(US\$ 151,082

30,000)

(12) Para el departamento de ensamblaje

#### $\mathbf b$ . El método escalonado:

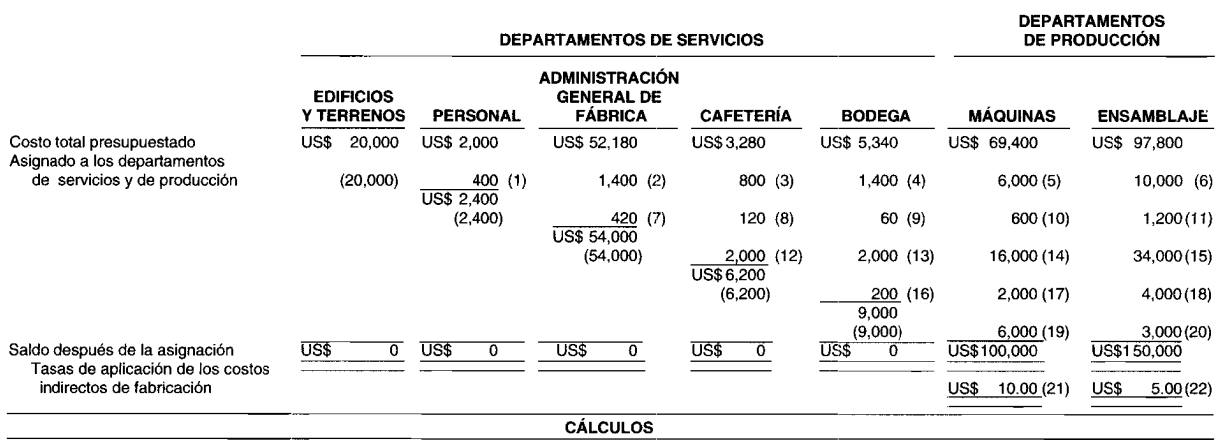

Asignación del departamento de edificio y terrenos:

US\$20,000

200,000 pies cuadrados

US\$0.10 por pie cuadrado

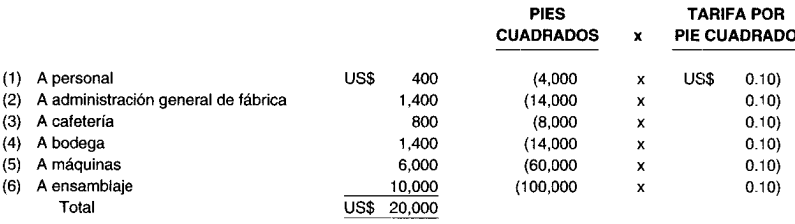

Asignación del departamento de personal:

US\$2,400

US\$6.00 por empleado

400 empleados

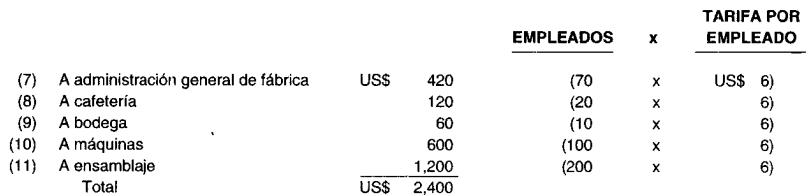

 $\equiv$ 

Asignación de la administración general de fábrica:

#### US\$54,000

54,000 horas de mano de obra

US\$1.00 por total de horas de mano de obra

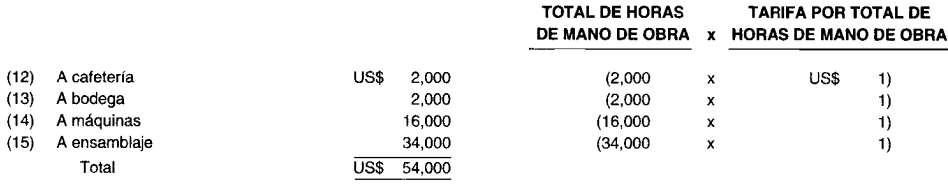

Asignación de cafetería:

US\$6,200

310 empleados

 $\blacksquare$ 

US\$20.00 por empleado

# CAPÍTULO 4 Costeo y control de costos indirectos de fabricación

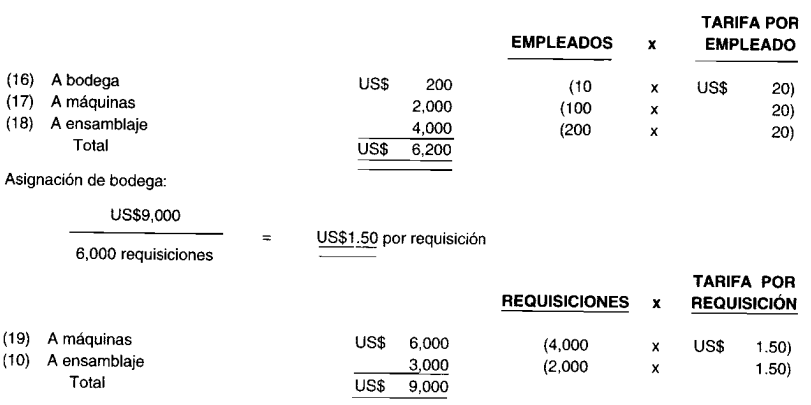

Tasas de aplicación de los costos indirectos de fabricación (con base en las horas de mano de obra directa) para los departamentos de producción:

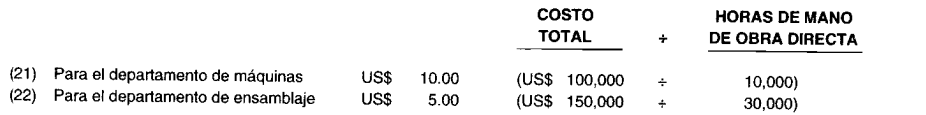

### PROBLEMA 4-6

Suponga que

$$
A = US$10,000 + 0.20BB = US$20,000 + 0.35A
$$

$$
\hbox{Sustituya}
$$

US\$10,000 + 0.20(US\$20,000 + 0.35A)<br>US\$10,000 + US\$4,000 + 0.07A<br>US\$14,000  $\overline{A}$  $\equiv$  $\equiv$  $0.93A$  $=$ US\$15,053.76  $\boldsymbol{A}$  $\equiv$ 

## Sustituya

y

$$
B = \text{US$20,000 + 0.35(U$$15,053.76)= \text{US$20,000 + US$5,268,82}= \text{US$25,268.82}
$$

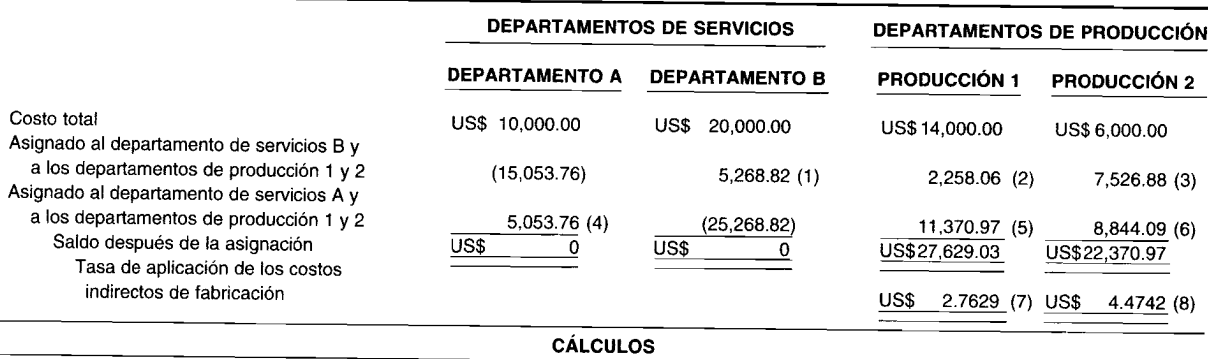

Asignación del departamento A:

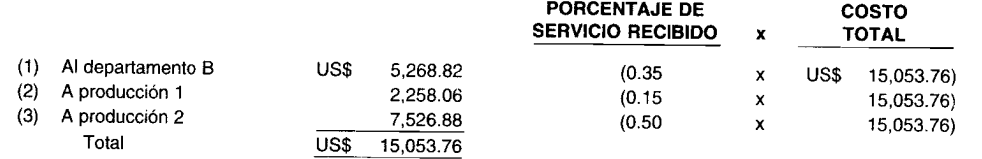
Asignación del departamento B:

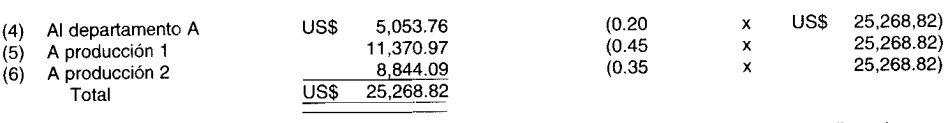

Tasas de aplicación de los costos indirectos de fabricación (con base en las horas de mano de obra directa) para los departamentos de producción:

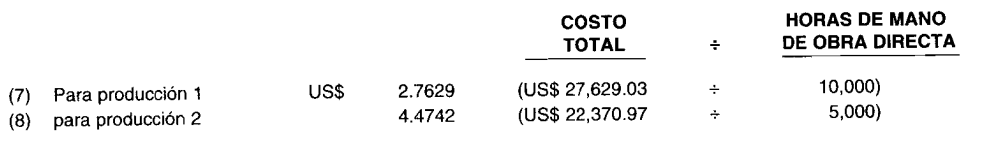

# **PREGUNTAS y TEMAS DE ANÁLISIS**

- 4-1 Explique la importancia de clasificar los costos indirectos de fabricación como variables, fijos o mixtos.
- 4-2 ¿Cuáles son los dos factores claves que determinan la tasa de aplicación de los costos indirectos de fabricación para un periodo? ¿Por qué son importantes estos factores?
- 4-3 ¿Qué características debe tener el denominador que se utiliza para calcular una tasa de aplicación de costos indirectos de fabricación?
- 4-4 ¿Cuáles son las cinco bases comúnmente utilizadas para calcular la tasa de aplicación de los costos indirectos de fabricación, y cuándo es apropiado utilizar cada una?
- 4-5 ¿Cómo se aplican a la producción los costos indirectos de fabricación estimados?
- 4-6 ¿Cómo surge la diferencia entre los costos indirectos de fabricación aplicados y los reales? Si la diferencia es significativa, ¿cómo debe tratarse?
- 4-7 Diga si los siguientes enunciados son verdaderos o falsos:
	- a Los gastos de venta, generales y administrativos son costos de manufactura.
	- b Cuanto mayor sea el conjunto de unidades producidas, mayor será el costo fijo total.
	- e Los costos variables por unidad se modificarán a medida que la producción cambia debido a que estos costos se distribuyen en una cantidad variable de unidades.
	- d Los costos mixtos varían con la producción, pero no en proporción directa a los cambios en el nivel de producción.
	- e Tanto la capacidad teórica como práctica se basan únicamente en la capacidad física de un departamento o fábrica.
	- La capacidad esperada se utiliza por lo general sólo cuando la actividad normal de producción es f fácil de determinar.
	- g El método de costos de la mano de obra directa y el de horas de mano de obra directa serían inapropiados si los costos indirectos de fabricación estuvieran compuestos de costos no relacionados con la actividad de la mano de obra.
	- h El uso de libros auxiliares permite un mayor grado de control sobre los costos indirectos de fabricación.
	- El método directo es más exacto que el método escalonado porque considera los servicios i suministrados a otros departamentos de servicios.
	- Los métodos directo y escalonado ignoran la asignación de servicios recíprocos. j
- 4-8 ¿Cuáles son algunos ejemplos de costos indirectos de fabricación?
- 4-9 Para cada una de las siguientes afirmaciones, seleccione la alternativa que presenta la respuesta más apropiada.
	- Si la producción se incrementa hasta un punto en el cual las instalaciones actuales son inadecuadas y deben arrendarse instalaciones adicionales: 1) los costos variables totales se incrementarán; 2) los costos fijos totales disminuirán; 3) los costos fijos totales se incrementarán; 4) los costos mixtos disminuirán.
	- b Los costos indirectos de fabricación deberían asignarse con base en: 1) los costos de los materiales directos; 2) las unidades de producción; 3) el costo de la mano de obra directa; 4) una actividad relacionada con la incurrencia del costo.
- 4-10 ¿Por qué es mejor el método de asignación de la diferencia entre los costos indirectos de fabricación aplicados y reales, que el método de cargar o acreditar esta diferencia al costo de los artículos vendidos?
- $4-11$ Señale la diferencia entre un departamento de producción y uno de servicios.
- $4 12$ Describa cómo se asignan los costos mediante el método directo, el método escalonado y el método algebraico.

# **SELECCIÓN MÚLTIPLE**

- $4-1$ ¿En cuál de los siguientes tipos de costo se clasificaría la depreciación con base en la cantidad de unidades producidas?
	- $\mathbf{a}$ Costo menor
	- b Costo marginal
	- $\mathbf{c}$ Costo variable
	- $\mathbf d$ Costo fijo
- $4 2$ La tasa de aplicación de los costos indirectos de fabricación variable en condiciones de actividad normal, práctica y esperada, sería la misma:
	- Excepto para el volumen normal  $a$
	- $\mathbf b$ Excepto para la capacidad práctica
	- Excepto para la actividad esperada  $\mathbf{c}^-$
	- Para los tres niveles de actividad  $\mathbf d$
- $4 3$ Cox Company descubrió que las diferencias en los costos del producto, resultantes de la aplicación de tasas predeterminadas de costos indirectos en lugar de tasas de costos indirectos reales, eran poco irrelevantes, aun cuando la producción real fuera considerablemente menor que la producción planeada. La explicación más probable es que:
	- Los costos indirectos estaban compuestos básicamente de costos variables.
	- $\mathbf b$ Se produjeron simultáneamente varios productos.
	- $\mathbf{c}$ Los costos indirectos fijos de fabricación implicaron un costo significativo.
	- Los costos de partidas indirectas eran sustancialmente mayores que los previstos. d
- $4-4$ Si no se emplea una tasa predeterminada de costos indirectos y el volumen de producción se incrementa por encima del nivel planeado, es de esperarse que el costo por unidad:
	- Disminuya para los costos fijos y permanezca constante para los costos variables.  $\mathbf{a}$
	- $\mathbf b$ Permanezca igual para los costos fijos y se incremente para los costos variables.
	- $\mathbf{c}$ Disminuya para los costos fijos y aumente para los costos variables.
	- Aumente para los costos fijos y para los costos variables. d
- $4 5$ Carlo Company presupuestó costos indirectos de US\$255,000 en el periodo para el departamento A, con base en un volumen presupuestado de 100,000 horas de mano de obra directa. Al final del periodo, la cuenta de control de costos indirectos de fabricación del departamento A tenía un saldo de US\$270,000; las horas reales de mano de obra directa fueron 105,000. ¿Cuáles fueron los costos indirectos sobreaplicados o subaplicados para el periodo?
	- a US\$ 2,250, sobreaplicados
	- $\mathbf b$ US\$ 2,250, subaplicados
	- US\$15,000, sobreaplicados  $\mathbf{c}$
	- $\mathbf d$ US\$15,000, subaplicados
- $4-6$ Las tasas de aplicación de los costos indirectos de fabricación reflejan mejor las fluctuaciones anticipadas en las ventas sobre un periodo de varios años cuando las tasas se calculan utilizando cifras basadas en la:
	- $\mathbf{a}$ Capacidad máxima
	- $\mathbf b$ Capacidad normal
	- Capacidad práctica  $\mathbf{c}$
	- d Capacidad esperada
- Preferiblemente, los costos indirectos de fabricación subaplicados que resultan de significativos incrementos  $4 - 7$ imprevistos en los precios deberían anularse:
	- Disminuyendo el costo de los artículos vendidos.  $a$
	- b Aumentando el costo de los artículos vendidos.
	- Disminuyendo el costo de los artículos vendidos, el inventario de trabajo en proceso y el inventario  $\mathbf{c}$ de artículos terminados.
	- d Aumentando el costo de los artículos vendidos, el inventario de trabajo en proceso y el inventario de artículos terminados.
- **4-8** Con el fin de identificar los costos relacionados con un producto específico, debería escogerse una base de asignación que:
	- a No tenga una relación de causa y efecto
	- b Tenga una relación de causa y efecto
	- c Considere los costos variables pero no los costos fijos
	- d Considere los materiales directos y la mano de obra directa pero no los costos indirectos de fabricación
- **4-9** El único método de asignación de los costos de los departamentos de servicios a los de producción que considera los servicios recíprocos se denomina:
	- a Método directo
	- b Método escalonado
	- c Método no escalonado
	- d Método algebraico
- **4-10** En la determinación de las tasas de aplicación de los costos indirectos de fabricación, el numerador de la fórmula es:
	- a Costos indirectos de fabricación reales para el periodo siguiente.
	- b Costos indirectos de fabricación estimados correspondientes al periodo siguiente.
	- c Horas reales de mano de obra para el periodo siguiente.
	- d Horas estimadas de mano de obra correspondientes al periodo siguiente.
- **4-11** ¿Qué nivel de capacidad productiva no considera la demanda del producto, pero al mismo tiempo tiene en cuenta las interrupciones previstas e inevitables en la producción?
	- a Capacidad productiva a corto plazo
	- b Capacidad productiva normal
	- c Capacidad productiva teórica
	- d Capacidad productiva realista o práctica
- **4-12** La capacidad productiva esperada para el año corriente es de 175,000 unidades. La gerencia espera una producción de 20S,000 unidades en el siguiente año. Los costos indirectos fijos de fabricación son US\$180,000. Si la tasa de aplicación de los costos indirectos de fabricación, con la capacidad productiva esperada, es de US\$2.0S, ¿cuál es el costo indirecto variable de fabricación por unidad?
	- a US\$ 1.03
	- b US\$1.05
	- c US\$1.17
	- d US\$1.21
- **4-13** ¿Cuál enunciado con respecto a la capacidad productiva es incorrecto?
	- La principal desventaja del uso de la capacidad productiva esperada es su capacidad para exagerar el efecto de los ciclos comerciales.
	- b La capacidad en exceso es un costo del producto que debe cargarse a una cuenta de pérdidas que alerte a la gerencia para que haga algo destinado a reducir las instalaciones existentes que den lo que el departamento de ventas podría alguna vez vender a largo plazo.
	- c Cuando una compañía que posee una enorme capacidad productiva física utiliza capacidad productiva esperada, es posible que la baja demanda del producto lleve a la fabricación de pocos productos, lo cual haría que se incrementara el costo unitario de la producción. Tal incremento implicaría un correspondiente aumento en el precio de venta que después disminuiría la demanda del producto.
	- d La capacidad productiva a largo plazo elimina la posibilidad de manipular el costo unitario del producto al variar deliberadamente los niveles de producción.
- **4-14** Lens Crafting Manufacturers fabrica productos para usar en los ojos y varios accesorios para dichos productos, que van desde anteojos comunes hasta los populares lentes de contacto que cambian el color de los ojos, y gafas deportivas protectoras formuladas con prescripción. Para fabricar tales productos, Lens Crafting Manufacturers confía en el personal competente, desde el *staff* médico de especialistas oftalmólogos hasta los auxiliares universitarios. Por supuesto, Lens Crafting Manufacturers hace uso de la última tecnología en máquinas y equipos. ¿Cuál de las siguientes bases sería la más apropiada para calcular la tasa de aplicación de los costos indirectos de fabricación de esta compañía?
	- a Unidades de producción
	- b Costo de la mano de obra directa
	- c Horas de mano de obra directa
	- d Horas-máquina
- **4-15 J**& J Company presupuestó costos indirectos variables totales de US\$lS0,000 para el periodo corriente. Además, se presupuestaron costos del arriendo de fábrica por US\$215,000, costos de depreciación sobre el equipo de fábrica por US\$12,000, costos del arriendo de oficina por US\$92,000 y costos de depreciación

del equipo de oficina por US\$38,000. Estos costos se calcularon con base en las 80,000 horas-máquina estimadas. Al final del periodo, la cuenta de control de costos indirectos de fabricación tuvo **un** saldo de US\$387,690. Las horas-máquina reales fueron 74,000. ¿Cuáles fueron los costos indirectos de fabricación sobreaplicados o subaplicados para el periodo?

- **a** US\$ 12,650 sobreaplicados<br>**b** US\$ 12,650 subaplicados
- US\$ 12,650 subaplicados
- c US\$ 108,850 sobreaplicados<br>d US\$ 108,850 subaplicados
- US\$ 108,850 subaplicados
- **4-16** Cuando el nivel de actividad planeado que se utiliza para calcular la tasa de aplicación predeterminada de costos indirectos de fabricación difiere del nivel real alcanzado para el periodo, el resultado es:
	- **a** Una variación del denominador<br>**b** Una variación de la eficiencia
	- $\mathbf{b}$  Una variación de la eficiencia<br>C<sub>1</sub> Una variación controlable
	- **c** Una variación controlable<br>**d** Una subaplicación de los o
	- Una subaplicación de los costos indirectos de fabricación fijos
- **4-17** Slam Dunk Basketball Company contaba con la siguiente información relacionada con el periodo corriente:

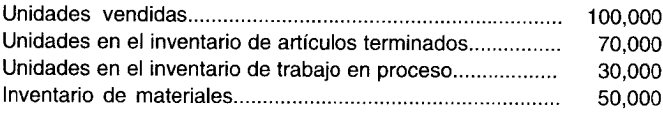

Además, la cuenta de control de costos indirectos de fabricación se cargó durante el periodo por US\$325,000 y los costos indirectos de fabricación aplicados fueron de US\$375,000. (La diferencia se considera significativa). ¿Cuál de los siguientes asientos es la forma correcta pafa contabilizar la diferencia entre costos indirectos de fabricación reales y aplicados?

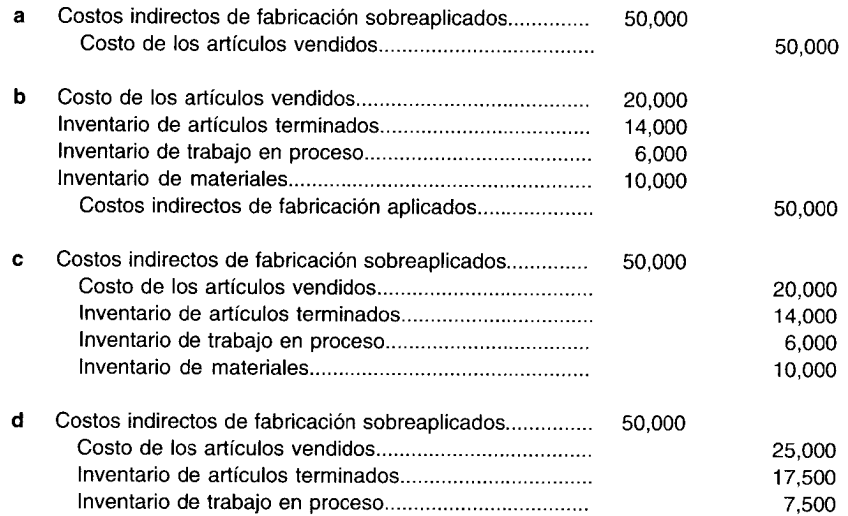

### **4-18** ¿Cuál enunciado es incorrecto?

- a Las diferencias insignificantes entre costos indirectos de fabricación aplicados y los reales usualmente se tratan como **un** costo del periodo ajustando el costo de los artículos vendidos.
- b El propósito del asiento de prorrateo para contabilizar una diferencia entre costos indirectos de fabricación reales y aplicados es para asignar los costos indirectos subaplicados o sobreaplicados a aquellas cuentas que inicialmente estaban distorsionadas. Si se emplea lo que sin intención demostró ser la tasa de aplicación incorrecta, sus saldos finales pueden ajustarse para aproximar lo que habrían sido si se hubiera empleado la tasa de aplicación correcta.
- c Con el fin de prorratear la sobreaplicación de los costos indirectos de fabricación, se incrementaría el costo de los artículos vendidos.
- d Las diferencias significativas entre los costos indirectos de fabricación aplicados y reales deben prorratearse al inventario de trabajo en proceso, al inventario de artículos terminados y al costo de los artículos vendidos en proporción al saldo no ajustado de los costos indirectos de fabricación en cada una de tales cuentas.

La información que sigue se relaciona con las preguntas 19 y 20:

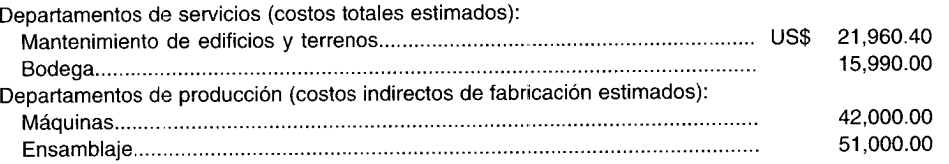

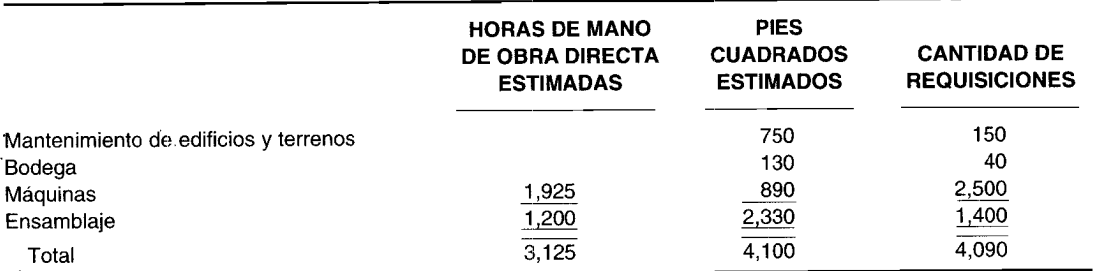

La gerencia decidió que las bases apropiadas que debían utilizar los departamentos de servicios de edificios y terrenos, de mantenimiento y de bodega, son los pies cuadrados y las requisiciones, respectivamente. Las horas de mano de obra directa se emplean para calcular las tasas de aplicación de los costos indirectos de fabricación de los departamentos de producción.

- **4-19** Con base en el método directo, ¿cuál es la tasa de aplicación de los costos indirectos de fabricación del departamento de ensamblaje?
	- a US\$ 30.30
	- b US\$ 47.46
	- c US\$ 55.70
	- d US\$ 60.53
- **4-20** Con base en el método algebraico, calcule para el departamento de mantenimiento de edificios y terrenos la cantidad total combinada que se asignará al departamento de servicios de bodega y a ambos departamentos de producción. (Realice todos los cálculos con cuatro decimales pero redondee las respuestas al valor más próximo en dólares).
	- a US\$ 21,960
	- b US\$ 22,584
	- c US\$ 23,467
	- d US\$ 24,722

# **EJERCICIOS**

## **EJERCICIO 4-1 COSTOS INDIRECTOS DE FABRICACiÓN FIJOS, VARIABLES Y SEMIVARIABLES**

Donahue and Daughters, lnc. produjo 225,000 frascos de perfume durante el año. Los costos de producción de los frascos fueron los siguientes:

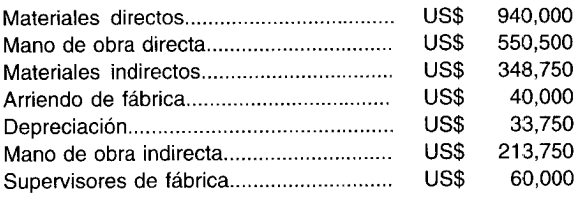

Cada trabajador puede producir 2,500 frascos; cada supervisor puede manejar hasta 30 trabajadores; a los supervisores se les paga salarios iguales. La depreciación se calcula mediante el método de unidades de producción. Determine el total de los costos indirectos de fabricación, si la compañía produjo 375,000 frascos durante el año.

#### **EJERCICIO 4-2 CAPACIDADES**

Coastin' On Air Co. estimó sus niveles de producción como sigue:

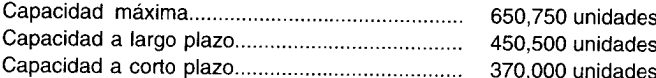

Debido a las interrupciones previstas e inevitables en la producción, la capacidad teórica se redujo en 85,000 unidades. Se espera que los gastos fijos totales sean de US\$260,000 y los gastos variables de US\$0.85 por unidad.

- Determine los costos indirectos de fabricación estimados, con base en cada uno de los siguientes volúmenes  $\overline{a}$ de producción:
	- $\mathbf{1}$ Capacidad ideal
	- $\overline{2}$ Capacidad realista
	- Capacidad normal 3
	- $\overline{\mathbf{4}}$ Capacidad esperada
- ¿Cuáles serían las tasas de aplicación de los costos indirectos de fabricación si se emplearan unidades de  $\mathbf b$ producción como base para cada uno de los cuatro niveles de capacidad productiva?

#### **EJERCICIO 4-3** TASAS DE APLICACIÓN DE LOS COSTOS INDIRECTOS DE FABRICACIÓN

Sullivan Manufacturing Company fabrica martillos que vende a las ferreterías en el condado de Karen, North Carolina. Para el año 5 se espera que los costos indirectos de fabricación sean:

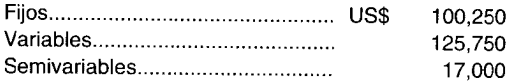

Para el año 5, la compañía espera una producción de 175,000 martillos; horas-máquina, 180,000 y horas de mano de obra directa, 36,400. El costo estimado de los materiales directos se proyectó en US\$265,000 y el costo estimado de la mano de obra directa en US\$172,460.

Los datos reales para enero fueron los siguientes:

12,000 martillos US\$44,020 costos de los materiales directos 25,000 horas-máquina US\$18,000 costos de la mano de obra directa 5,000 horas de mano de obra directa

Calcule las tasas para aplicar los costos indirectos de fabricación y determine los costos indirectos aplicados durante enero para cada una de las siguientes bases:

- Unidades de producción a
- Costos de los materiales directos b
- $\mathbf c$ Horas de mano de obra directa
- d Costos de mano de obra directa
- Horas-máquina e

#### **EJERCICIO 4-4 ASIENTOS EN EL LIBRO DIARIO**

Winslow Corporation vende pilas de fichas para póker a varios casinos en el área de Las Vegas. La corporación recolectó la siguiente información relacionada con sus costos indirectos de fabricación:

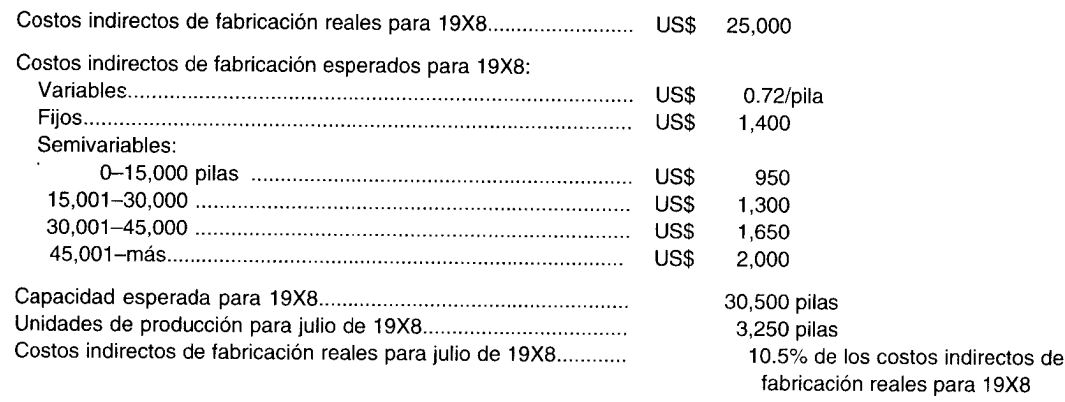

Suponga los siguientes hechos:

La capacidad estimada se emplea para determinar los costos indirectos de fabricación estimados con unidades de producción como base.

Prepare los asientos en el libro diario de julio de 19X8 para registrar lo siguiente:

- Los costos indirectos de fabricación aplicados
- b Los costos indirectos de fabricación reales
- e El cierre de las cuentas de costos indirectos de fabricación aplicados y de control de costos indirectos de fabricación contra la cuenta de costos de los artículos vendidos

# **EJERCICIO 4-5 ASIENTOS EN EL LIBRO DIARIO**

Polkadot, Inc. fabrica trajes de baño para diversos almacenes en el área de Forney, Texas. Los costos indirectos de fabricación estimados para el año fueron de US\$456,120 y los costos indirectos reales fueron de US\$470,800. Para determinar la tasa de aplicación de los costos indirectos de fabricación se utilizaron las horas-máquina. Las horasmáquina reales fueron 84,500 y las estimadas, 81,450 durante el año. La empresa utilizó una cuenta de costos indirectos de fabricación aplicados y una cuenta de costos indirectos de fabricación sobreaplicados y subaplicados.

- a Prepare los asientos en el libro diario para registrar lo siguiente:
	- 1 Los costos indirectos de fabricación aplicados
	- 2 Los costos indirectos de fabricación reales
	- 3 El cierre de la cuenta de costos indirectos de fabricación aplicados
- b Suponga los siguientes valores de costos indirectos de fabricación aplicados en cada cuenta:

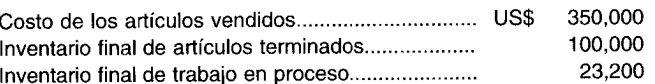

Asigne los costos indirectos de fabricación sobreaplicados o subaplicados a estas tres cuentas.

## **EJERCICIO 4-6 COMPONENTES DE LOS COSTOS INDIRECTOS DE FABRICACiÓN**

Los costos indirectos de manufactura (costos indirectos de fabricación) incluyen materiales indirectos, mano de obra indirecta y otros costos indirectos.

- a Describa los materiales indirectos y dé un ejemplo apropiado.
- b Describa la mano de obra indirecta y dé un ejemplo adecuado.
- e Describa los costos indirectos fijos de manufactura (costos indirectos de fabricación).
- d Describa los costos indirectos variables de manufactura (costos indirectos de fabricación).
- e Describa los costos indirectos semivariables de manufactura (costos indirectos de fabricación).

**(Adaptado de AICPA)**

# **EJERCICIO 4-7 COSTOS DEL DEPARTAMENTO DE SERVICIOS: MÉTODO DIRECTO**

Nana, Inc. cuenta con dos departamentos de servicios y tres de producción. Los contadores de Nana reunieron la siguiente información:

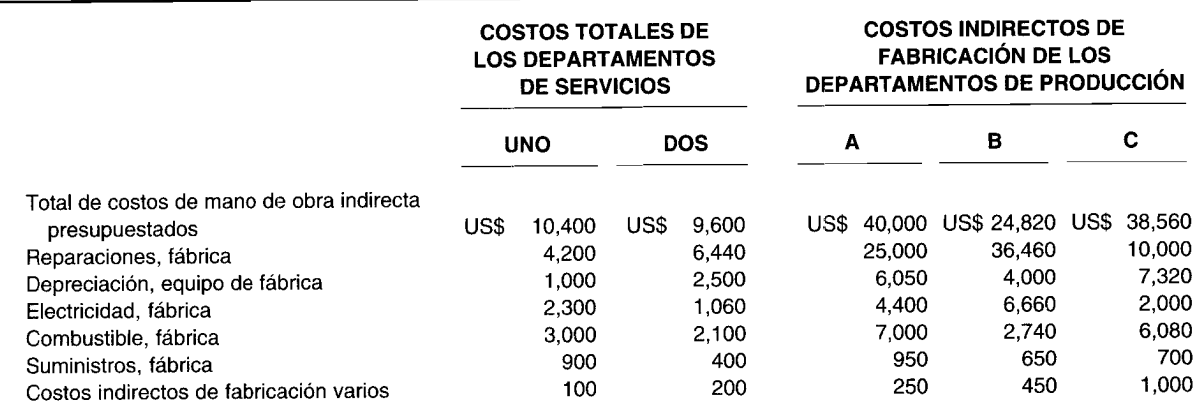

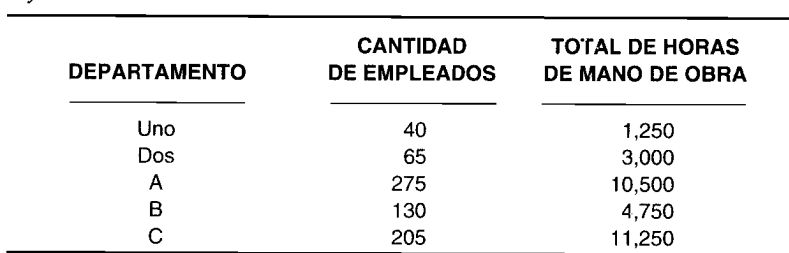

Los costos de operación de los departamentos Uno y Dos se asignan a los departamentos de producción con base en el total de horas de mano de obra y la cantidad de empleados, respectivamente. Las tasas de aplicación de los costos indirectos de fabricación de los departamentos de producción se basan en las horas de mano de obra directa: 9,000 en el departamento A; 3,500 en el B y 10,000 en el C.

Asigne los costos totales presupuestados de los departamentos de servicios a los de producción, utilizando el método directo. Caicule las tasas de aplicación de los costos indirectos de fabricación para los tres departamentos de producción.

### **EJERCICIO 4-8 COSTOS DEL DEPARTAMENTO DE SERVICIOS: MÉTODO ESCALONADO**

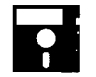

*Información adicional:*

Franfred Company asignó los costos del departamento de servicios utilizando el método escalonado. Los costos presupuestados para el periodo de los departamentos de servicios y de producción fueron los siguientes:

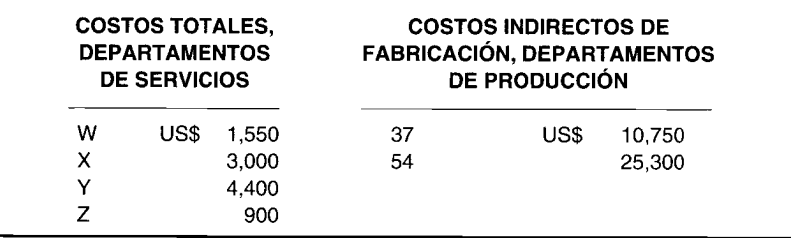

Suponga los siguientes hechos:

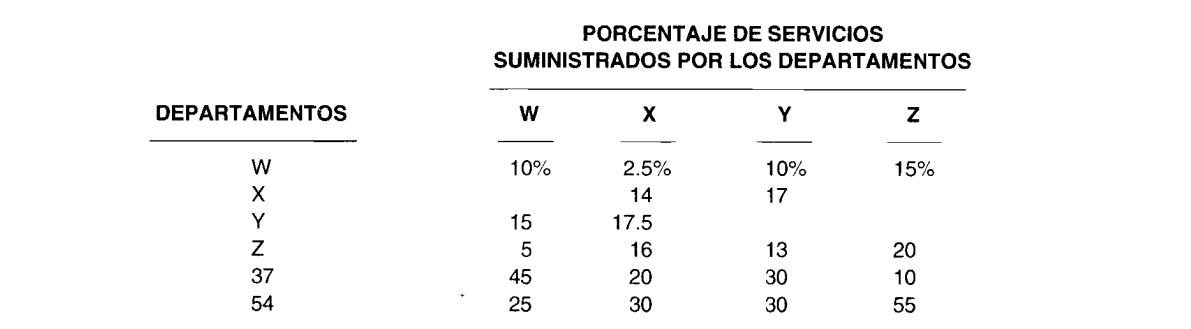

Los departamentos de servicios deben asignarse en el siguiente orden: Y, X, W, Z. Cada uno asigna sus costos utilizando un "porcentaje de servicios prestados". Las horas de mano de obra directa estimadas para el periodo fueron 3,400 para el departamento 37 y 2,600 para 54. Para determinar las tasas de aplicación de los costos indirectos de fabricación en los departamentos de producción se emplean las horas de mano de obra directa.

Con base en el método escalonado, asigne los costos totales de los departamentos de servicios a los de producción. Calcule las tasas de aplicación de los costos indirectos de fabricación para los dos departamentos de producción.

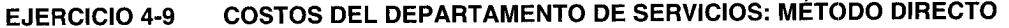

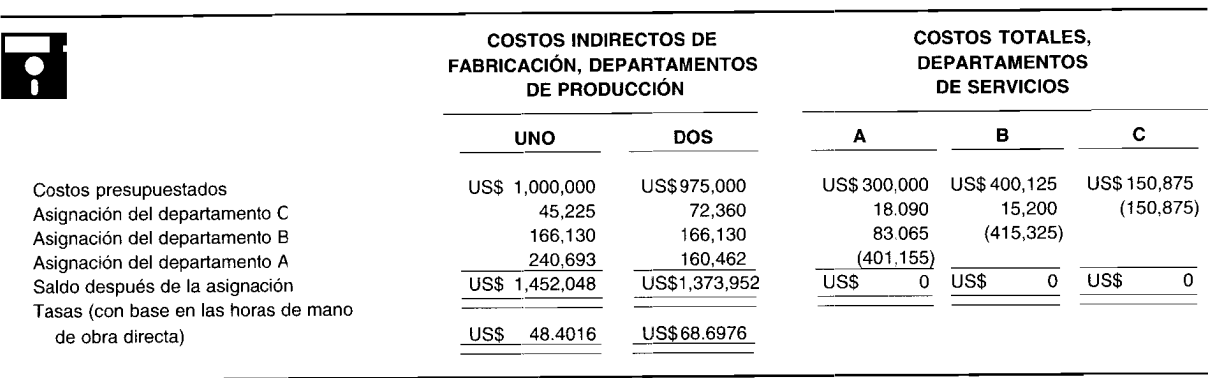

Junes, Inc. utilizó este plan para cambiar su método de asignación escalonado por el método directo. Asigne los costos totales de los departamentos de servicios, utilizando el método directo. Emplee los datos suministrados para determinar la asignación y calcule las nuevas tasas de aplicación de los costos indirectos de fabricación para los dos departamentos de producción.

## **EJERCICIO 4·10 COSTOS DEL DEPARTAMENTO DE SERVICIOS: MÉTODO ALGEBRAICO**

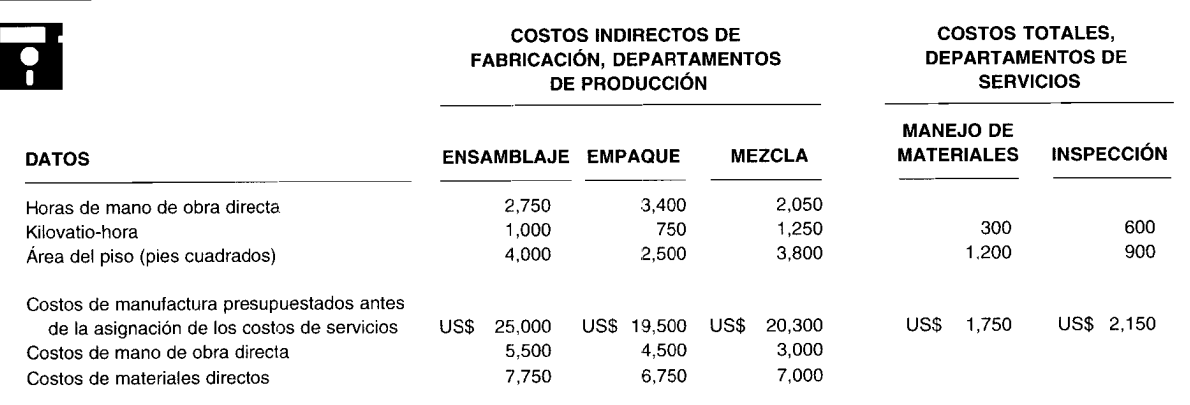

La asignación de los costos del departamento de manejo de materiales se lleva a cabo con base en el área del piso; los costos del departamento de inspección se asignan por kilovatio-horas. Las tasas de aplicación de los costos indirectos de fabricación de los departamentos de producción se basan en las horas de mano de obra directa. Asigne los costos totales de los departamentos de servicios a los de producción utilizando el método algebraico. Calcule las tasas de aplicación de los costos indirectos de fabricación de los tres departamentos de producción.

# **PROBLEMAS**

#### **PROBLEMA 4·1 TASAS DE APLICACiÓN DE LOS COSTOS INDIRECTOS DE FABRICACiÓN: CAPACIDADES NORMAL Y MÁXIMA**

Prunka's Pranks, Inc. fabrica juguetes y los vende a almacenes minoristas Games-R-Fun en todo el territorio de los Estados Unidos. En 19X9, la compañía estimó que la capacidad máxima para Ready-Set-Go, un juguete nuevo y prometedor, sería de 170,000 unidades. La capacidad normal para este juguete en 19X9 fue de 135,000 unidades. La producción real fue de 142,575 unidades. Los costos indirectos de fabricación estimados para Ready-Set-Go durante el año fueron:

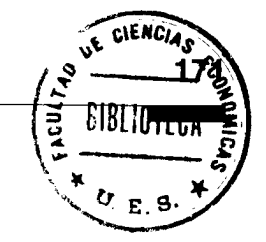

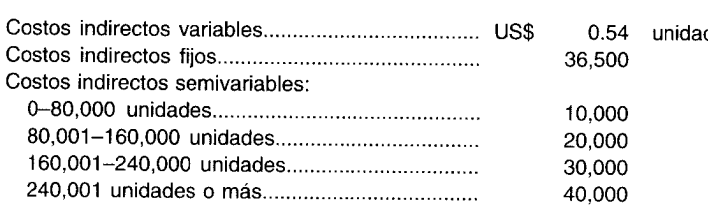

Los analistas de la empresa emplearon los siguientes datos de la capacidad normal con el fin de establecer una base para aplicar los costos indirectos de fabricación durante 19X9:

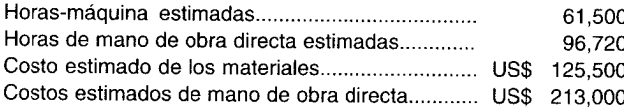

Los datos reales para *19X9* fueron los siguientes:

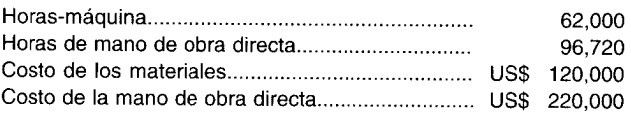

- a Con base en la capacidad normal para *19X9,* calcule el costo indirecto de fabricación total estimado para Ready-Set-Go. Determine la tasa utilizada durante el año para aplicar los costos indirectos de fabricación y calcule los costos indirectos totales de fabricación aplicados, utilizando cada una de las siguientes bases:
	- 1 Unidades de producción<br>2 Horas-máquina
	- 2 Horas-máquina<br>3 Horas de mano
	- $3$  Horas de mano de obra directa<br>4  $\frac{6}{10}$  Costo de los materiales directos
	- 4 Costo de los materiales directos<br>5 Costos de la mano de obra direc
	- 5 Costos de la mano de obra directa
- b Calcule las mismas partidas requeridas en (a), empleando la capacidad máxima en vez de la capacidad normal.

## **PlOBLEMA 4-2 ASIENTOS EN EL LIBRO DIARIO: COSTOS INDIRECTOS DE FABRICACiÓN**

Suponga la siguiente información de M. L. & O. Corporation en el año 2:

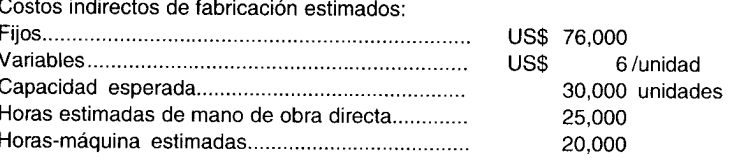

Los siguientes datos fueron suministrados para el mes de marzo del año 2:

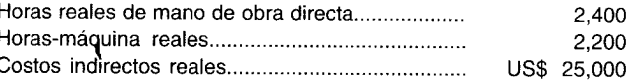

M. L. & O. emplea la capacidad a corto plazo para estimar sus costos indirectos de fabricación. La compañía utiliza una cuenta de costos indirectos de fabricación aplicados y una cuenta de costos indirectos de fabricación sobreaplicados o subaplicados. Al final del mes, la cuenta de costos indirectos de fabricación sobreaplicados o subaplicados se cierra contra la cuenta de costos de los artículos vendidos.

Prepare dos grupos de asientos en el libro diario utilizando los datos suministrados: uno con base en las horas de mano de obra directa y el otro, empleando las horas-máquina, para aplicar los costos indirectos de fabricación a las unidades producidas. Realice lo siguiente:

- a Registre los costos indirectos de fabricación aplicados.
- **b** Registre los costos indirectos de fabricación reales.<br>**c** Cierre la cuenta de costos indirectos de fabricació
- e Cierre la cuenta de costos indirectos de fabricación aplicados y la cuenta de control de costos indirectos de fabricación.
- d Cierre la cuenta de costos indirectos de fabricación sobreaplicados o subaplicados.

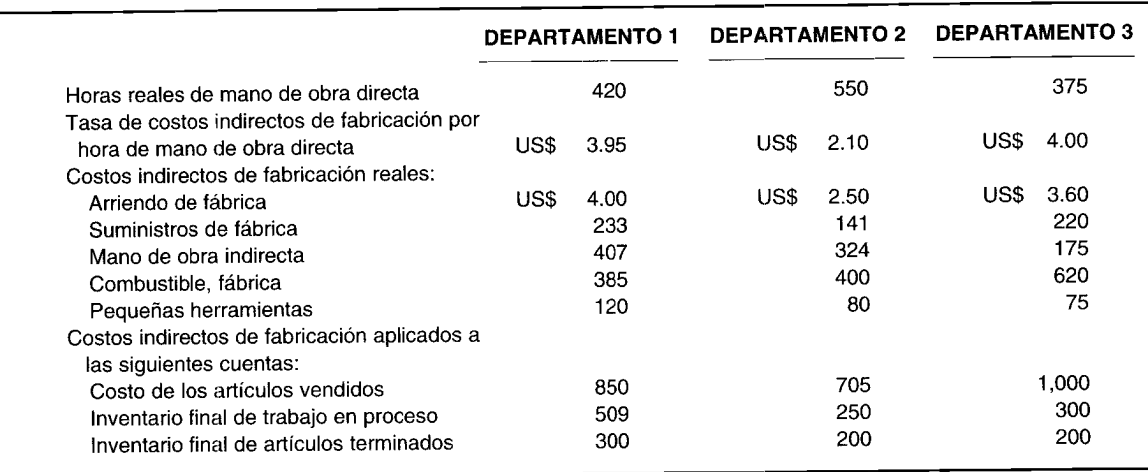

#### **PROBLEMA 4-3 ASIENTOS EN EL LIBRO DIARIO: COSTOS INDIRECTOS DE FABRICACiÓN**

De acuerdo con los datos suministrados, prepare los asientos en el libro diario para lo siguiente:

- a Registre los costos indirectos de fabricación aplicados.
- b Registre los costos indirectos de fabricación reales.
- e Cierre los costos indirectos de fabricación aplicados contra la cuenta de control.
- d Asigne los costos indirectos de fabricación sobreaplicados o subaplicados entre el inventario final de trabajo en proceso, el inventario final de artículos terminados y el costo de los artículos vendidos.

#### **PROBLEMA 4-4 TASAS DE APLICACiÓN DE LOS COSTOS INDIRECTOS DE FABRICACiÓN: APLICADOS y SUBAPLlCADOS**

Datos para 19X8:

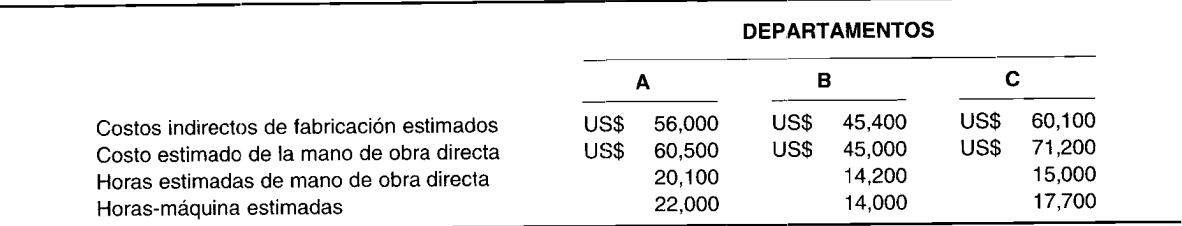

El departamento A emplea horas-máquina como base para aplicar los costos indirectos de fabricación; el departamento B utiliza los costos de la mano de obra directa; y el departamento C usa horas de mano de obra directa.

- a Calcule las tasas de aplicación predeterminadas de los costos indirectos de fabricación para cada uno de los departamentos.
- b Determine los costos indirectos de fabricación aplicados durante octubre de 19X8, con base en los siguientes datos reales para ese mes:

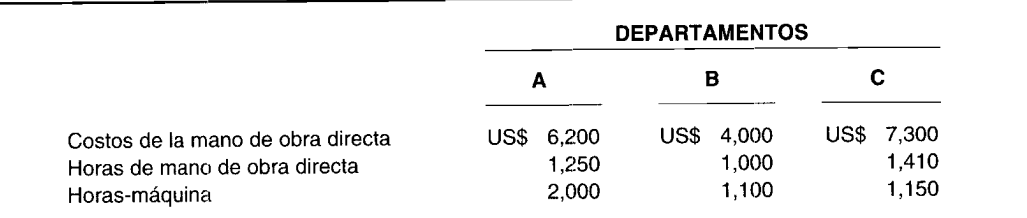

c ¿Cuáles serían los costos indirectos de fabricación sobreaplicados o subaplicados si los costos indirectos de fabricación reales de 19X8 para los departamentos A, B Y C fueron US\$57,500, US\$45,400 y US\$60,OOO, respectivamente? Suponga que los costos indirectos de fabricación estimados equivalen a los costos indirectos de fabricación aplicados en 19X8.

Registre los costos indirectos de fabricación reales y aplicados en 19X8 al departamento B utilizando una d cuenta de costos indirectos de fabricación aplicados. Cierre las cuentas de costos aplicados y de control de costos.

#### ASIENTOS EN EL LIBRO DIARIO: COSTOS INDIRECTOS DE FABRICACIÓN PROBLEMA 4-5

B. W. Markowitz Corporation ha reunido la siguiente información con el fin de estimar los costos indirectos de fabricación totales para 19X9.

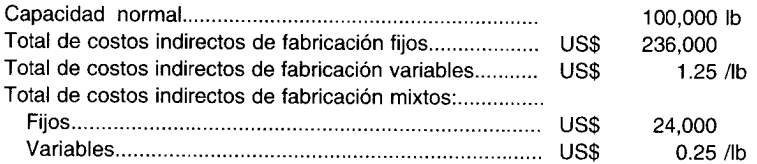

La corporación estimó que el 30% del total de los costos indirectos de fabricación estimados se incurriría en el departamento A. Éste emplea el costo de los materiales como base para calcular la tasa de aplicación de los costos indirectos de fabricación. Para 19X9, el costo de los materiales estimados y reales del departamento A fueron de US\$307,500 y US\$300,000, respectivamente. Este departamento carga o acredita los costos indirectos de fabricación subaplicados o sobreaplicados al costo de los artículos vendidos. Durante 19X9, los costos indirectos de fabricación reales fueron de US\$126,000 para el departamento A.

Prepare en el libro diario los asientos necesarios para registrar los costos indirectos de fabricación reales y aplicados de 19X9 del departamento A. Registre el asiento en el libro diario para disponer de los costos indirectos subaplicados o sobreaplicados, cargándolos o acreditándolos al costo de artículos vendidos.

#### PROBLEMA 4-6 DISTRIBUCIÓN DE COSTOS: DEPARTAMENTOS DE SERVICIOS

Maynard Company tiene tres departamentos de servicios y dos de producción. La compañía actualmente se encuentra evaluando varios métodos para asignar los costos presupuestados de los departamentos de servicios a los de producción. Por consiguiente, se ha preparado la siguiente información para el mes de agosto, año 1:

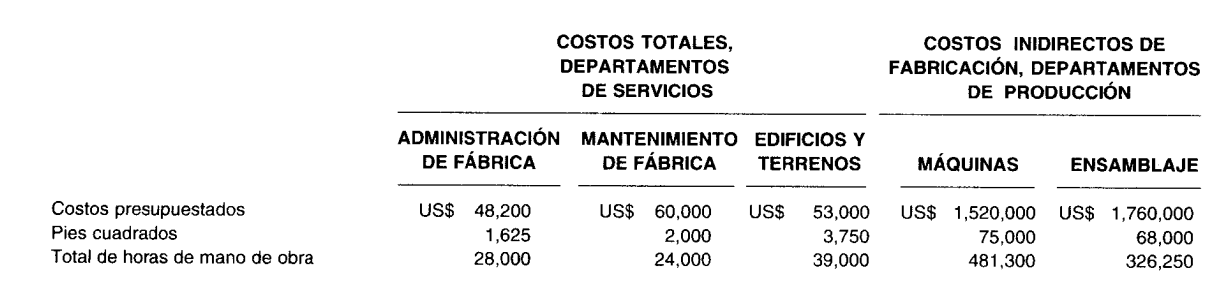

Los costos de los departamentos de administración de fábrica y de edificios y terrenos se asignan con base en el total de horas de mano de obra y pies cuadrados, respectivamente. Sin embargo, los costos del departamento de mantenimiento de fábrica se asignan con base en el porcentaje de servicios prestados: 33% para edificios y terrenos, 35% para ensamblaje y 32% para máquinas.

- Suponga que primero se asigna mantenimiento de fábrica, luego administración de fábrica y finalmente a edificios y terrenos. Asigne los costos totales de los departamentos de servicios a los de producción, mediante:
	- $\mathbf{1}$ El método directo
	- $2<sub>1</sub>$ El método escalonado
- Determine las tasas de aplicación de los costos indirectos de fabricación para los departamentos de producción. b Las bases utilizadas son horas-máquina, con 400,000 horas estimadas para máquinas y 300,000 para ensamblaje.

#### MÉTODOS DIRECTO, ESCALONADO Y ALGEBRAICO PROBLEMA 4-7

Snowman Ice Company tiene dos departamentos de servicios y dos de producción.

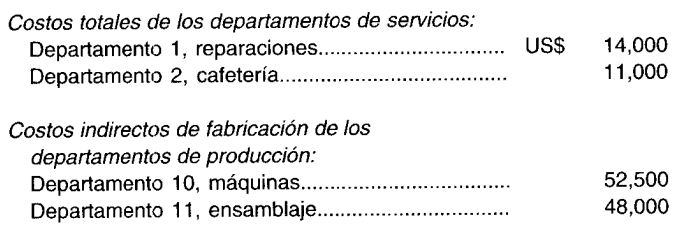

### Información adicional:

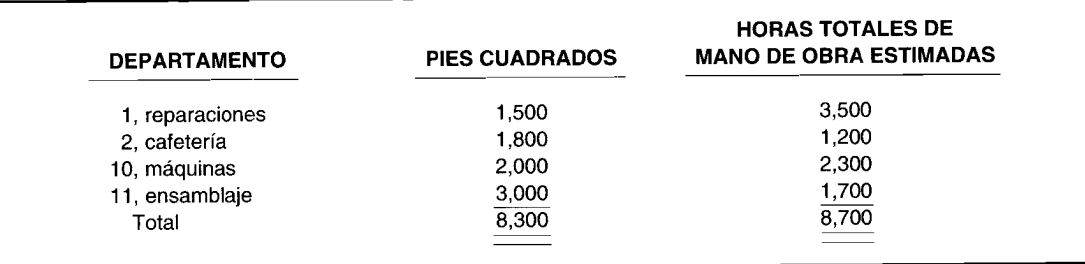

Los costos del departamento de reparaciones se asignan con base en los pies cuadrados. Los costos del departamento de cafetería se asignan con base en el total de horas de mano de obra estimadas. Los departamentos de producción emplean horas de mano de obra directa estimadas: 1,500 en el departamento 10 y 1,250 en el departamento 11. Asigne los costos totales de los departamentos de servicios a los de producción, utilizando lo siguiente:

- El método directo  $\mathbf{a}$
- El método escalonado (asigne primero los costos del taller de reparaciones) b
- El método algebraico  $\mathbf c$

Calcule las tasas de aplicación de los costos indirectos de fabricación para los dos departamentos de producción en las tres soluciones.

#### MÉTODOS DIRECTO, ESCALONADO Y ALGEBRAICO PROBLEMA 4-8

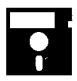

Ippolito Ink Company preparó la siguiente lista con el fin de determinar los costos indirectos de fabricación en cada departamento para el año 19X0:

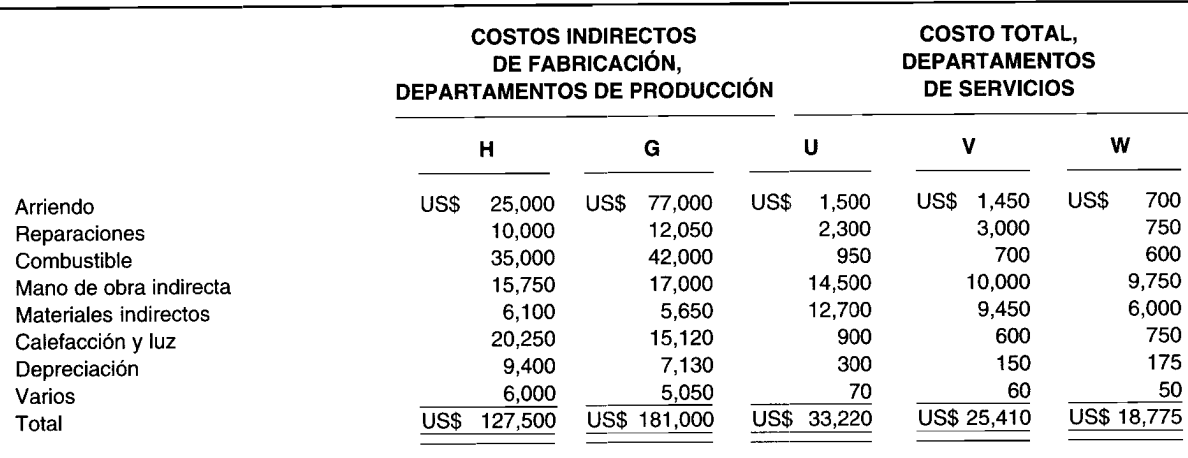

*Datos adicionales requeridos para la asignación de los costos indirectos de fabricación:*

- El departamento U presta servicios a los departamentos G, V YW en la proporción de 2:1:1, respectivamente.
- El departamento V presta servicios a los departamentos H, G, U Y W en la proporción de 4:3:2:1, respectivamente.
- El departamento W presta servicios a los departamentos H y G en la proporción de 3:1, respectivamente.

Suponga que primero se asigna el departamento U, luego el Vy finalmente el W.

- Asigne los costos totales de los departamentos de servicios a los de producción empleando los siguientes métodos:<br>1 Direc
	- 1 Directo<br>2 Escalon
	- 2 Escalonado<br>3 Algebraico
	- Algebraico
- b Determine las tasas de aplicación de los costos indirectos de fabricación para los departamentos de producción utilizando las siguientes bases: el departamento H, 100,000 horas de mano de obra directa; y el departamento G, 195,000 horas de mano de obra directa.

## **PROBLEMA 4-9 ESTADO DEL COSTO DE lOS BIENES MANUFACTURADOS**

Norton Industries, un fabricante de cables para la industria de la construcción pesada, cierra sus libros contables y prepara sus estados financieros al final de cada mes. A continuación se presenta el estado del costo de los artículos vendidos para abril de 19X5.

### **Norton Industries Estado del costo de los artículos vendidos para el mes que termina el 30 de abril de 19X5 (en miles de dólares)**

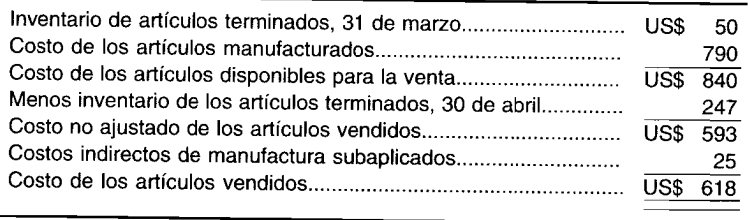

La empresa emplea un sistema periódico de inventario utilizando una base de primeros en entrar, primeros en salir. El costo real de los materiales directos y de la mano de obra directa se utiliza para valorar los inventarios. Sin embargo, los costos indirectos de manufactura se aplican a la producción y se llevan a los inventarios a una tasa predeterminada de US\$40 por tonelada de cable manufacturado.

El balance de comprobación antes del cierre a131 de marzo de 19X5 se presenta en la página siguiente.

### *Información adicional:*

- El 80% de los servicios generales se relaciona con la manufactura de cable; el 20% restante, con las funciones de ventas y de administración en el edificio de las oficinas.
- Todo el arriendo es para el edificio de las oficinas.
- Los impuestos a la propiedad se cargan sobre el costo de manufactura.
- El 60% de los seguros se relaciona con la manufactura de cable; el 40% restante, con las funciones de ventas y administrativas en el edificio de oficinas.

Los gastos de depreciación incluyen lo siguiente:

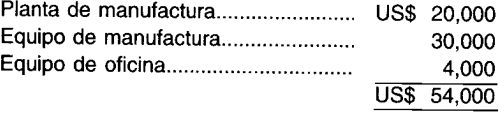

Norton fabricó 7,825 toneladas equivalentes de cable en mayo de 19X5. Los saldos de inventario al 31 de mayo de 19X5, determinado por un conteo físico, son los siguientes:

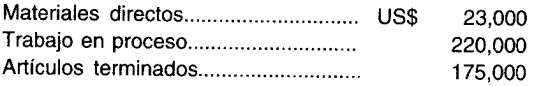

### **Norton Industries Balance de comprobación antes del cierre 31 de mayo de 19X5 (en miles de dólares)**

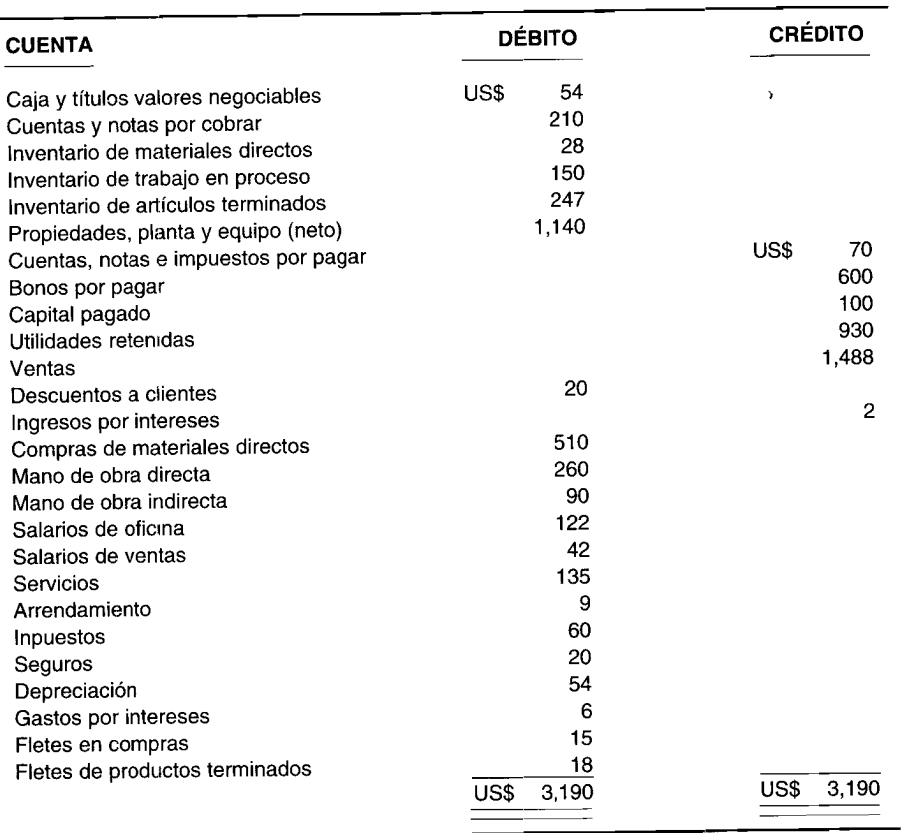

a Prepare un estado del costo de los artículos manufacturados para Norton Industries para mayo de 19X5.

b Norton Industries cierra todos los costos indirectos de manufactura subaplicados o sobreaplicados contra el costo de los artículos vendidos.

1 Identifique las condiciones en las cuales se hace válido este tratamiento de cerrar los costos indirectos de manufactura subaplicados o sobreaplicados.

2 Describa un tratamiento alternativo para cerrar los costos indirectos de manufactura subaplicados o sobreaplicados. **(Adaptado de** CMA)

# **PROBLEMA 4-10 TASAS DE COSTOS INDIRECTOS DE FABRICACiÓN PARA TODA LA PLANTA**

MumsDay Corporation fabrica una línea completa de portafolios y maletas en fibra de vidrio. MumsDay cuenta con tres departamentos de manufactura: moldeado, componentes y ensamblaje, y con dos departamentos de servicios: energía y mantenimiento.

Las partes laterales de los portafolios y maletas se fabrican en el departamento de moldeado. Las armazones, las bisagras, las cerraduras, etc., en el de componentes. Los maletines se terminan en el de ensamblaje. Se requieren diversas cantidades de materiales, tiempo y esfuerzo para cada uno de los diversos tipos de maletines. El departamento de energía y el de mantenimiento suministran servicios a los tres departamentos de manufactura.

MumsDay siempre ha utilizado una tasa de costos indirectos de fabricación para de toda la planta. Las horas de mano de obra directa se utilizan para asignar los costos indirectos a su producto. La tasa predeterminada se calcula dividiendo el total de costos indirectos estimados de la compañía por el total de horas de mano de obra directa estimadas que se trabajan en los tres departamentos de manufactura.

Whit Portlock, gerente de contabilidad de costos, recomendó que la empresa utilizara las tasas departamentales de costos indirectos. A continuación se presentan los costos de operación planeados y los niveles esperados de actividad para el año venidero, desarrollados por Portlock para cada departamento en los planes (valores en miles de dólares).

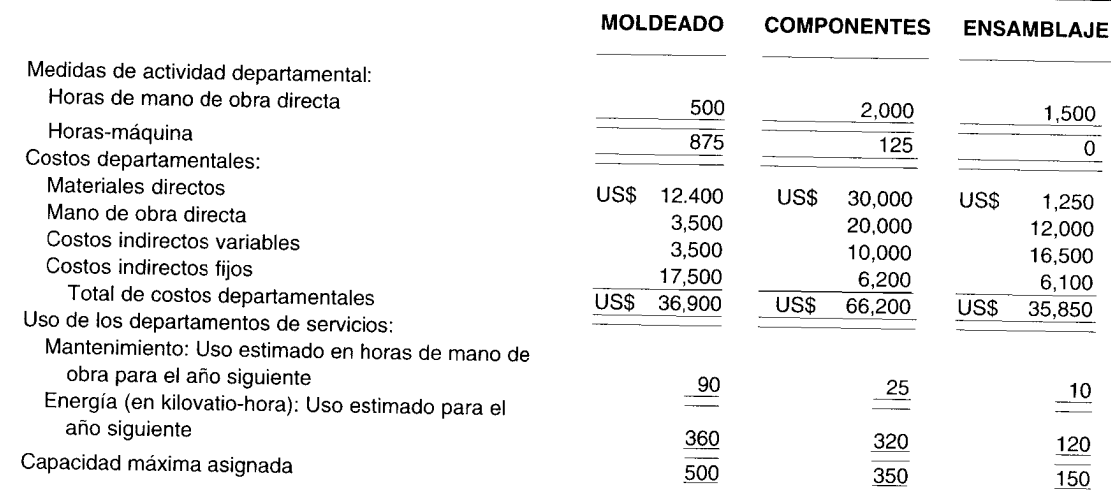

# DEPARTAMENTOS DE MANUFACTURA

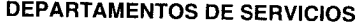

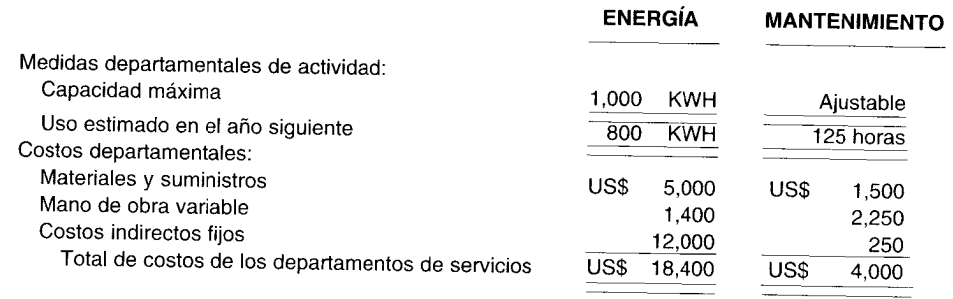

- Calcule los costos indirectos de toda la planta para la Corporación para el año siguiente utilizando el mismo  $\overline{a}$ método del precedente.
- A Whit Portlock se le solicitó que estableciera las tasas departamentales indirectas para compararlas con la  $\mathbf b$ tasa de toda la planta. Se van a tener en cuenta los siguientes pasos en el desarrollo de las tasas departamentales:
	- Los costos del departamento de mantenimiento deben asignarse a los tres departamentos de manufactura  $\mathbf{1}$ utilizando el método directo.
	- Los costos del departamento de energía deben asignarse a los tres departamentos de manufactura  $\overline{2}$ empleando el método dual, es decir, los costos fijos asignados según la capacidad a largo plazo y los costos variables según el uso planeado.
	- Calcule las tasas departamentales de los costos indirectos para los tres departamentos de manufactura  $\mathbf{3}$ utilizando una base de horas-máquina para el departamento de moldeado y una base de horas de mano de obra directa para los departamentos de componentes y ensamblaje.
- ¿Debería MumsDay Corporation emplear una tasa para toda la planta o tasas departamentales para asignar  $\mathbf c$ los costos indirectos a sus productos? Fundamente su respuesta.

# PROBLEMA 4-11\* SISTEMA DUAL DE ASIGNACIÓN

La compañía ABC decidió utilizar el sistema dual de asignación de los costos variables y fijos de su departamento de servicios de reparaciones y mantenimiento a sus dos departamentos de producción,  $\overline{P_1}$  y  $P_2$ . Se suministra la siguiente información para que pueda preparar una asignación de costos al comienzo del periodo y otra al final:

- 1Se decidió que las horas-máquina representan mejor la forma cómo  $P_1$  y  $P_2$  consumen los servicios suministrados por el departamento de reparaciones <sup>y</sup> mantenimiento.
- 2 A continuación se presentan las horas-máquina presupuestadas, horas-máquina promedio a largo plazo y horas-máquina reales para  $\mathrm{P_{1}}\,\mathrm{y}\,\mathrm{P_{2}}$ :

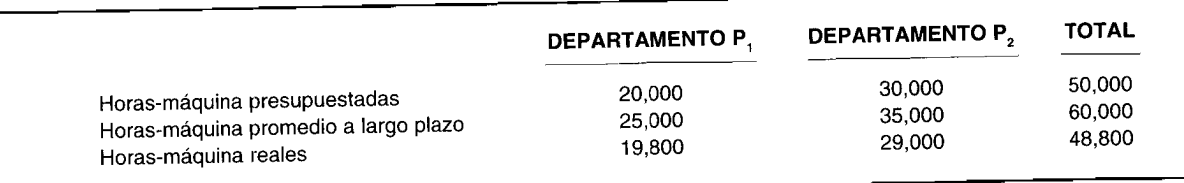

<sup>3</sup> Los costos presupuestados <sup>y</sup> reales variables <sup>y</sup> fijos del departamento de reparaciones <sup>y</sup> mantenimiento son los siguientes:

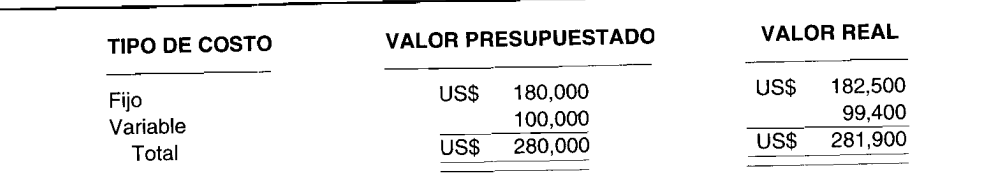

Calcule la asignación del costo del departamento de servicios al comienzo <sup>y</sup> al final del periodo empleando el sistema dual de asignación.

departamento de contabilidad (para registrarla en el libro diario e ingresar la compra y el pasivo relacionado), y al empleado de bodega que inició la requisición de compra (para dar aviso de que los artículos han llegado). Además se adjunta una copia a los materiales que van a bodega.

En la figura 3-4 se muestra un ejemplo del uso de los tres formatos. La factura del vendedor (factura del proveedor) se incluye porque el ciclo no se completa hasta que la cantidad adecuada, según la factura, menos cualquier descuento, se paga. Para propósitos de control interno, los tres documentos -- orden de compra, informe de recepción y factura del proveedor- deben confrontarse y aprobarse por una persona independiente. De lo contrario, por ejemplo, el agente de compras que situó la orden, podría aprobar la factura a un precio superior al de la orden de compra y quizá recibir una comisión del proveedor. Lo mejor sería que las personas de una sección no relacionada con el departamento de contabilidad se responsabilizaran de la revisión y aprobación, puesto que no tendrían conflicto de intereses.

#### **SALIDA DE MATERIALES** X.

La persona encargada de la bodega es responsable del adecuado almacenamiento, protección y salida de todos los materiales bajo su custodia. La salida debe ser autorizada por medio de un formato de requisición de materiales, preparado por el gerente de producción o por el supervisor del departamento. Cada formato de requisición de materiales indica el número de la orden o el departamento que solicita los artículos, la cantidad, la descripción, el costo unitario y el costo total de los artículos despachados. En la figura 3-5 se muestra un formato de requisición de materiales para 20 artefactos, solicitados por el departamento de ensamblaje.

El costo que figura en el formato de requisición de materiales es la cantidad que se carga a producción por los materiales utilizados. El cálculo del costo total de los materiales entregados parece relativamente simple: el costo unitario de un artículo se multiplica por la cantidad comprada. La cantidad se determina con facilidad a partir del formato de requisición de materiales; sin embargo, determinar el costo unitario de los materiales despachados no es tan simple en periodos de inflación (alza en los precios) o de deflación (baja en los precios).

Durante un periodo de precios cambiantes, ¿qué precio debería utilizarse para los materiales usados en producción durante el periodo y cuál debería cargarse por los materiales aún disponibles al final del periodo (inventario final de materiales)?, ¿debería el costo de los materiales entregados multiplicarse por el precio unitario inicial de los materiales, por el precio unitario promedio del periodo o por el precio unitario final? En el apéndice de este capítulo se presenta un análisis detallado de los diversos métodos empleados para determinar el costo unitario de los materiales entregados y del inventario final.

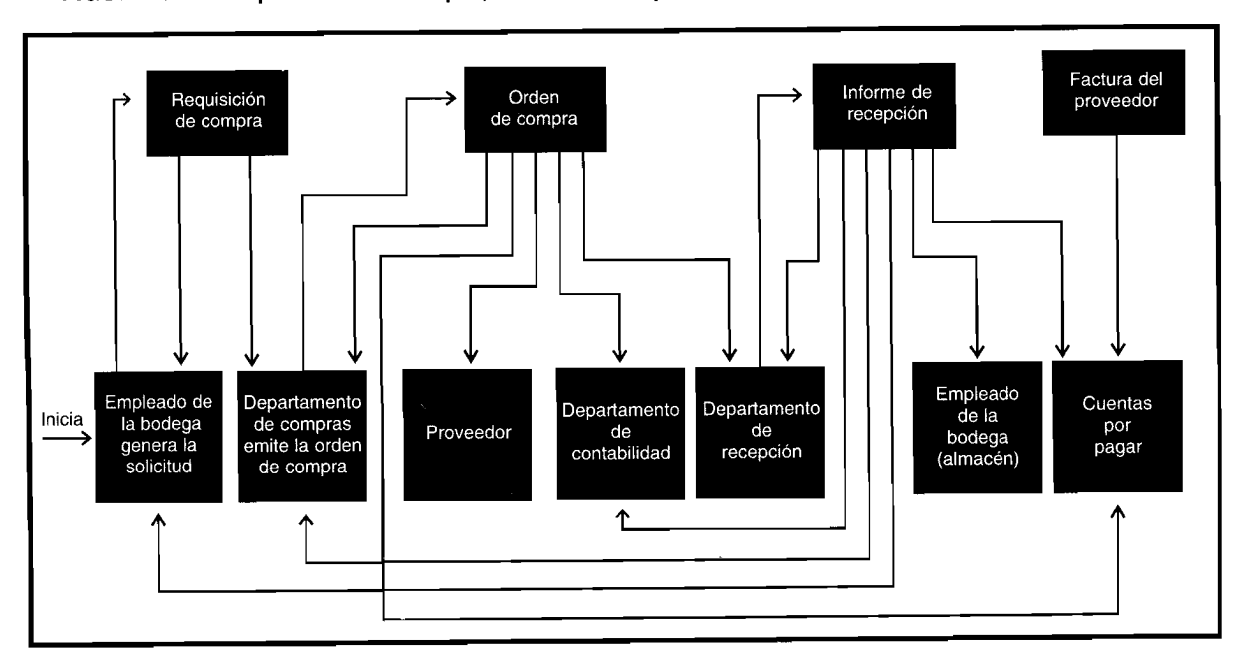

FIGURA 3-4 Requisición de compra, orden de compra, informe de recepción y factura del vendedor

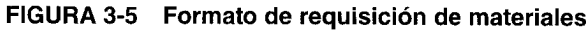

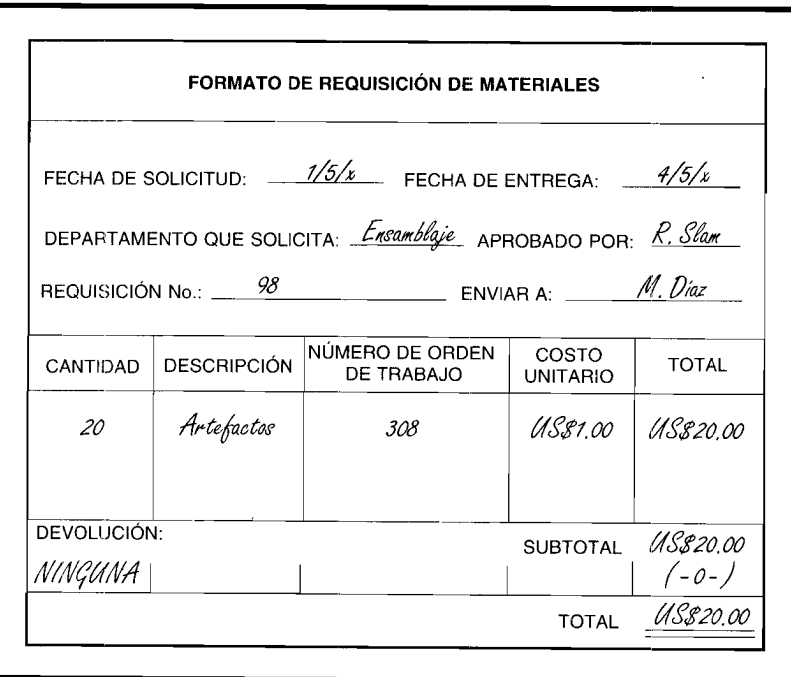

# SISTEMAS DE CONTABILIZACIÓN DE MATERIALES ENVIADOS A PRODUCCIÓN **E INVENTARIO FINAL DE MATERIALES**

Tanto el sistema de inventario periódico como el de inventario perpetuo pueden utilizarse para contabilizar los materiales enviados a producción y el inventario final de materiales.

# CONTABILIZACIÓN MEDIANTE EL SISTEMA DE INVENTARIO PERIÓDICO

En un sistema de inventario periódico, la compra de materiales se registra en una cuenta titulada "Compras de materias primas". Si existe un inventario inicial de materiales, éste se registra en una cuenta separada llamada "Inventario inicial de materiales". Las compras más el inventario inicial es igual a los materiales disponibles para usar durante un periodo. Para determinar el inventario final de materiales, debe realizarse un conteo físico de los materiales todavía disponibles al final del periodo. El costo de los materiales utilizados en el periodo se determina restando el inventario final de materiales de los materiales disponibles para usar durante el periodo, de la siguiente manera:

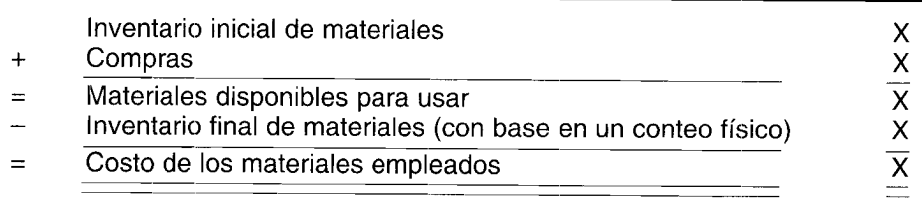

Obsérvese que con este método, el costeo de los materiales usados no se determina directamente; se calcula de manera indirecta como un residuo. En otras palabras, el costo de los materiales utilizados es igual a lo que queda después de restar el costo del inventario final del costo de los materiales disponibles para uso.

## **CONTABILIZACIÓN MEDIANTE EL SISTEMA DE INVENTARIO PERPETUO**

.En el sistema de inventario perpetuo, la compra de materiales se registra en una cuenta llamada univentario de materiales", en lugar de hacerlo en una cuenta de compras. Si existe un inventario inicial de materiales, también debe registrarse como un débito en la cuenta de inventario de materiales. Cuando se utilizan los materiales, la cuenta de inventario de materiales se acredita por el costo de los materiales usados con un correspondiente débito en la cuenta de inventario de trabajo en proceso. El resultado final es que el costo de los materiales usados se carga a producción en el momento en que se emplean los materiales, y el saldo de la cuenta de inventario de materiales muestra el costo de los materiales aún disponibles para uso. Así, en el método de inventario perpetuo, tanto el costo de los materiales usados como el inventario final de materiales pueden determinarse directamente después de cada transacción.

Cuando se emplea un sistema de inventario perpetuo deben mantenerse tarjetas de registro del libro mayor auxiliar a fin de contabilizar los inventarios de materiales. El total de los materiales de las tarietas de registro de materiales en el libro mayor auxiliar debe ser igual al monto en la cuenta de control de inventario de materiales en el libro mayor general. El libro mayor auxiliar de materiales tiene una tarjeta de registro de inventario separada para cada tipo de artículo en el inventario. El formato común de una tarjeta de registro de inventario muestra la fecha, la cantidad y el valor en dólares de los materiales recibidos (débito) y usados (crédito), y el saldo resultante (débito). En la figura 3-6 se muestra una tarjeta de registro de inventario para los 20 artefactos recibidos y usados.

El uso del método de inventario perpetuo también requiere un conteo físico de los materiales disponibles al menos una vez al año con el fin de revisar algún posible error o pérdida producidos por robo o daño. Si el conteo físico difiere de los saldos en las tarjetas de registro de inventario, las cifras según los libros de contabilidad se ajustan en forma ascendente o descendente para reflejar el conteo real.

### **REGISTRO DEL COSTO DE MATERIALES EN EL LIBRO DIARIO**

En este texto se seguirá el sistema de inventario perpetuo puesto que se utiliza por la mayor parte de las empresas manufactureras medianas y grandes; este sistema suministra mejor control y mayor información que un sistema de inventario periódico. Con la disponibilidad de micro o minicomputadores no costosos, aun los pequeños fabricantes ahora sacan ventaja de los beneficios al mantener un sistema de inventario perpetuo.

Con un sistema de este tipo, cuando los materiales se adquieren, se realiza un débito directamente a la cuenta de inventario de materiales. Cuando los materiales directos se emplean en producción, debe hacerse un asiento en el libro diario para cargar el costo de los materiales al inventario de trabajo en proceso. El costo de los materiales indirectos, cuando se emplean en producción, se debita al control de costos indirectos de fabricación.

Por ejemplo, se supone que se compran 100 unidades de materiales directos y 20 unidades de materiales indirectos a US\$5  $\hat{y}$  US\$1 la unidad, respectivamente. Se realiza el siguiente asiento para registrar la compra de los materiales:

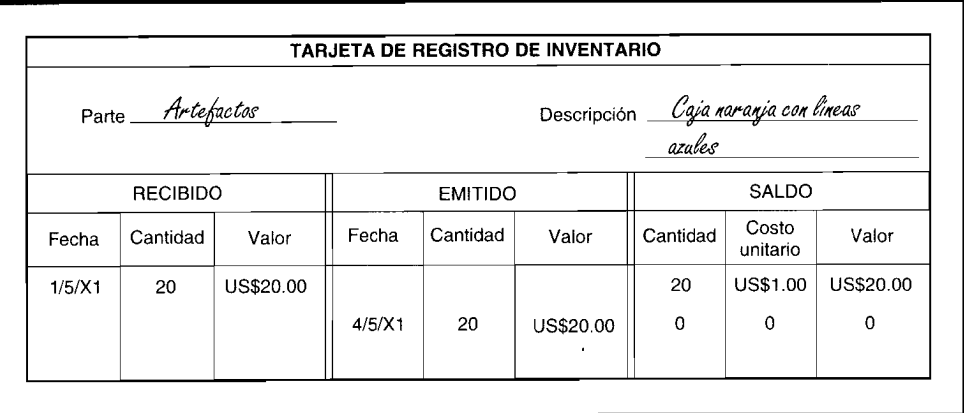

#### FIGURA 3-6 Tarjeta de registro de inventario

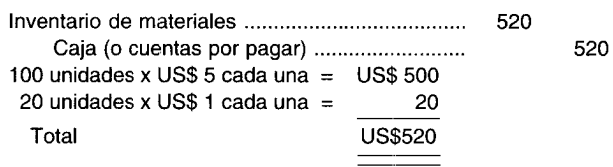

Si la gerencia lo desea, puede llevar una cuenta separada de inventario para materiales directos y otra para materiales indirectos.

Supóngase ahora que 30 unidades de materiales directos y 10 unidades de materiales indirectos de la compra anterior se emplean en producción. Se hace el siguiente asiento para registrar el envío de los materiales del inventario:

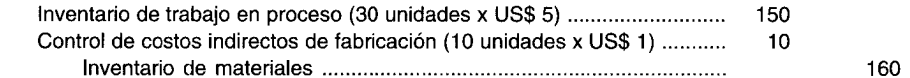

Los materiales directos se debitan al inventario de trabajo en proceso porque representan un elemento importante del costo de un producto y, por tanto, requieren un reconocimiento separado a fin de proveer un mejor control. Los materiales indirectos en general representan cantidades insignificantes  $y$ / $\alpha$  no son directamente atribuibles a un producto y, en consecuencia, se cargan al control de costos indirectos de fabricación. La cuenta de control de costos indirectos de fabricación se utiliza para acumular todos los costos indirectos de producción como materiales indirectos, mano de obra indirecta, depreciación de la fábrica, etc. En el capítulo 4 se presenta un análisis detallado del costeo, planeación y control de los costos indirectos de fabricación del producto.

# **PROCEDIMIENTOS DE CONTROL**

Es de gran importancia que una compañía cuente con un buen sistema de control de inventario de materiales. El logro de un buen control mantiene los costos a un nivel mínimo y la producción de planta en un plan de trabajo constante e ininterrumpido. Los siguientes conceptos deben emplearse en un sistema de control de inventarios:

- El inventario es el resultado de la compra de materias primas y partes. También es el resultado de 1 aplicar la mano de obra y los costos indirectos de fabricación a las materias primas para producir artículos terminados.
- La reducción del inventario es el resultado del uso normal y de encontrar usos alternativos o  $\overline{2}$ desechar los ítemes innecesarios.
- 3 La inversión óptima en inventario se basa en técnicas cuantitativas diseñadas para minimizar el costo de mantener y organizar el inventario.
- $\overline{\mathbf{4}}$ La compra eficiente, la administración y la inversión en materiales dependen de un pronóstico exacto de ventas y de la programación de la producción.
- 5 Los pronósticos ayudan a determinar en qué momento se ordenan los materiales. El control del inventario se logra mediante la programación de la producción.
- El control de inventarios es más que mantener registros de inventario. El control lo realizan las 6 personas que hacen juicios personales con base en sus experiencias pasadas. Sus decisiones se toman dentro de una estructura general de los objetivos y las políticas de la organización para lograrlos. El control es relativo, no absoluto.
- 7 Los métodos de control de inventario variarán en gran parte según el costo de los materiales y su importancia en el proceso de manufactura. Los materiales costosos o aquellos que son esenciales para la producción, tienden a que su programa de control se revise con mayor frecuencia por un personal experimentado, a pesar del costo y el esfuerzo de hacerlo.

Los procedimientos de control comúnmente utilizados son: 1) el pedido cíclico, 2) el método mínimomáximo, 3) el método de doble compartimiento, 4) el sistema de pedido automático y 5) el plan ABC.

## CAPÍTULO 3 Costeo y control de materiales y mano de obra

75,

El *pedido cíclico* es un método en el que se revisan los materiales disponibles en un ciclo regular o periódico. Por ejemplo, el inventario de materiales podría revisarse cada 30 días. La duración del ciclo variará según el tipo de materiales que se revisan. Los artículos esenciales tienen ciclos de revisión más cortos que los artículos menos importantes. Al momento de la revisión se colocará un pedido para llevar el inventario a un nivel deseado como, por ejemplo, existencias para dos semanas.

Una técnica utilizada con frecuencia para artículos pequeños es el método de 30-60-90 días. Cuando el inventario baja a existencias de 60 días, se realiza un pedido por una provisión de 30 días. Pueden realizarse ajustes en el número de días de las existencias o en la cantidad ordenada durante periodos de fluctuación conocidos.

El método mínimo-máximo se basa en el supuesto de que los inventarios de materiales tienen niveles mínimos y máximos. Una vez determinadas las cantidades mínimas y máximas específicas, la cantidad mínima representa el punto del pedido. Cuando el inventario llega a la cantidad mínima, se hace una orden para incrementar el inventario a la cantidad máxima. Por lo general, las cantidades mínimas se basan en una cantidad que protegerá contra los agotamientos de inventarios.

Por lo general, el método de doble compartimiento se utiliza cuando los materiales son relativamente económicos y/o no esenciales. Este sistema tiene la ventaja de ser simple y requiere un mínimo de tiempo de oficina.

- El inventario de materiales se divide y se sitúa en dos compartimientos o depósitos. El primero contiene la cantidad de artículos que se utilizarán entre el intervalo en que se recibe un pedido y se sitúa el siguiente pedido. El segundo contiene existencias suficientes para cubrir el uso entre el pedido y su entrega, más las unidades adicionales de las existencias de seguridad. Cuando se agota el primer compartimiento, se hace un pedido. Los artículos en el segundo, se utilizan hasta el recibo del pedido, el cual se coloca tan pronto como sea necesario usar los artículos del segundo compartimiento.

I El sistema de pedido automático es aquel en el que los pedidos se hacen "automáticamente", tan pronto como el nivel de inventario alcanza una cantidad predeterminada del punto de pedido. Este sistema es particularmente conveniente cuando una empresa emplea un computador. Se mantienen tarjetas de registro de inventario perpetuo que registran las compras y requisiciones de materiales específicos. Cuando se alcanza el punto de pedido predeterminado, el computador en forma automática clasifica la tarjeta de materiales. Después, un empleado las procesa y hace un pedido por la cantidad necesaria. Con el uso del computador, es posible recalcular periódicamente la inversión óptima en inventario y, por tanto, revisar la cantidad que va a comprarse así como imprimir las órdenes de compra reales.

 $\sim$  El plan ABC se utiliza cuando una empresa tiene gran cantidad de ítemes individuales, cada uno con un valor diferente. El control de materiales de un artículo de alto valor será diferente del control de uno de bajo valor. Así, el plan ABC es una forma sistemática de agrupar los materiales en clasificaciones separadas y determinar el grado de control que cada grupo merece. Por ejemplo, los ítemes que no son costosos y/o no fundamentales para el proceso de producción pueden contabilizarse con el método mínimo-máximo o el método de doble compartimiento. Las técnicas complejas de inventario, como el sistema de pedido automático, pueden emplearse para planear y controlar los artículos que son costosos  $y/\circ$  fundamentales para el proceso de producción.

El costo total de los materiales que se emplearán en determinado periodo es lo primero que se calcula. Este valor se determina multiplicando el costo unitario de cada artículo por el uso total estimado para el periodo. Una vez que se tabulan los costos de consumo total para cada artículo, se enumeran en orden descendente, el más alto al principio y el más bajo al final. Luego se calculan dos porcentajes: el del costo de cada artículo con relación al costo total (el costo total de cada artículo se divide por el costo total de todos los artículos) y el de unidades de cada artículo con respecto al total de unidades (el número total de unidades de cada artículo se divide por el número total de unidades para todos los artículos). Por último, los artículos se dividen arbitrariamente en tres categorías. Por ejemplo, el siguiente análisis se tomó de la tabla 3-1, un modelo del plan ABC:

10% de los ítemes = 72% del costo de usó = A 28% de los ítemes =  $25%$  del costo de uso = B 62% de los ítemes =  $3%$  del costo de uso = C

Los artículos con la clasificación A tendrán las siguientes características de control: 1) cantidad pequeña de existencias de seguridad, 2) revisión frecuente, 3) pedidos frecuentes, 4) registros detallados y 5) alto nivel de supervisión.

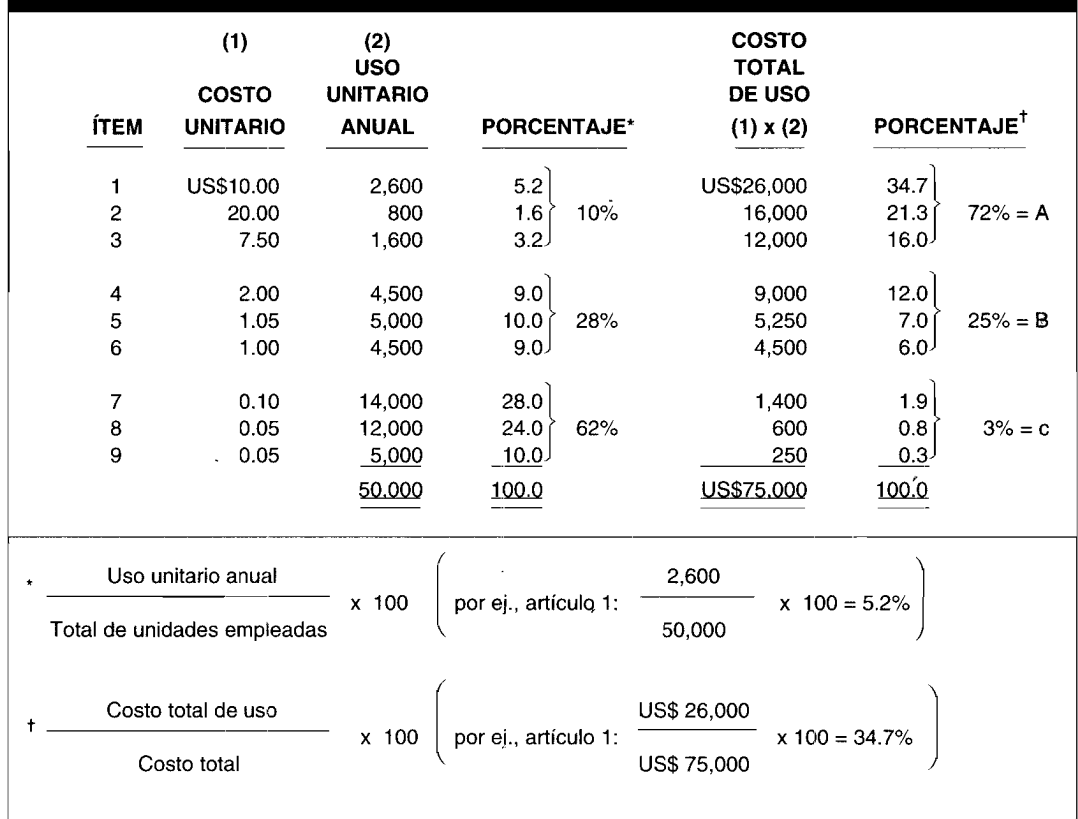

#### TABLA 3-1 El plan ABC

Por el contrario, los artículos C tendrán las siguientes características de control: 1) cantidad grande de existencias de seguridad, 2) estricta adhesión a los puntos de pedidos predeterminados con poca revisión, 3) sólo uno o dos pedidos al año, 4) no se requiere un sistema de inventario perpetuo y 5) supervisión de nivel más bajo.

Las características de control de los artículos B por lo general se encuentran entre las que se aplican a los artículos A y C.

En conclusión, debe tenerse en cuenta que el plan ABC es un esquema de clasificación para decidir qué herramientas utilizar en el control de inventarios. Por ejemplo, los artículos B a menudo pueden analizarse sobre una base trimestral; los artículos A necesitan un análisis individual más elaborado; un programa de control esencialmente menos estricto y no costoso puede aplicarse mejor a los artículos C. En los capítulos 18 y 19 se presentan técnicas más complejas empleadas en la toma de decisiones gerenciales para la planeación y el control de inventarios, como procedimientos de "volumen económico de pedido" y "justo a tiempo".

# **MANO DE OBRA**

La mano de obra es el esfuerzo físico o mental que se emplea en la elaboración de un producto. El costo de la mano de obra es el precio que se paga por emplear los recursos humanos. La compensación que se paga a los empleados que trabajan en las actividades relacionadas con la producción representa el costo de la mano de obra de fabricación. Como se analizó en el capítulo 1, los trabajadores directos son aquellos que trabajan directamente en un producto, bien sea manualmente o empleando máquinas. La mano de obra directa es la que se involucra de manera directa en la producción de un artículo terminado, que fácilmente puede asociarse al producto y que representa un costo de mano de obra importante en la producción de dicho artículo. Los trabajadores de una línea de ensamblaje en una fábrica automotriz o los operarios de una máquina de tejer en una fábrica de sacos son algunos ejemplos. La mano de obra directa se considera un costo primo y a la vez un costo de conversión.

La mano de obra indirecta es el trabajo de fabricación que no se asigna directamente a un producto; además, no se considera relevante determinar el costo de la mano de obra indirecta con relación a la producción. Entre los trabajadores cuvos servicios están indirectamente relacionados con la producción se incluyen los diseñadores de productos, los supervisores de trabajo y los inspectores del producto. La mano de obra indirecta hace parte del costo indirecto de fabricación.

# COSTOS INCLUIDOS EN LA MANO DE OBRA

El principal costo de la mano de obra son los jornales que se pagan a los trabajadores de producción. Los jornales son los pagos que se hacen sobre una base de horas, días o piezas trabajadas. Los sueldos son pagos fijos hechos regularmente por servicios gerenciales o de oficina. En la práctica, sin embargo, los términos "jornales" y "sueldos" con frecuencia se usan indistintamente, de manera incorrecta.

Los costos totales de mano de obra han crecido con rapidez en los últimos años, en particular en áreas como pago de vacaciones y días festivos, pensiones, hospitalización, seguro de vida y otros costos de beneficios extraordinarios. En algunos casos, estos costos suplementarios representan casi el 30% de las ganancias regulares.

# CONTABILIZACIÓN DE LA MANO DE OBRA

La contabilización de la mano de obra por parte de un fabricante usualmente comprende tres actividades: control de tiempo, cálculo de la nómina total y asignación de los costos de la nómina. Estas actividades deben realizarse antes de incluir la nómina en los registros contables.

### **CONTROL DE TIEMPO**

La mayoría de los fabricantes a gran escala tiene una sección separada de control de tiempo dentro de un departamento de personal cuya función es recolectar las horas trabajadas por los empleados. Dos documentos fuente comúnmente utilizados en el control de tiempo son la tarjeta de tiempo y la boleta de trabajo.

Una tarjeta de tiempo (tarjeta reloj) la inserta el empleado varias veces cada día: al llegar, al salir a almorzar, al tomar un descanso y cuando termina su jornada de trabajo. Al mantener un registro mecánico de las horas totales trabajadas cada día por los empleados, este procedimiento proporciona una fuente confiable para calcular y registrar los costos totales de la nómina. En la figura 3-7 se ilustra una tarjeta de tiempos de Ray Villani (empleado 22), quien trabajó 35 horas a partir del 10 de abril.

Las boletas de trabajo las preparan diariamente los empleados para cada orden. Las boletas de trabajo indican el número de horas trabajadas, una descripción del trabajo realizado y la tasa salarial del empleado (insertada por el departamento de nómina). En la figura 3-8 aparece una boleta de trabajo para la orden 98 de Ray Villani para el lunes 10 de abril. La suma del costo de la mano de obra y de las horas para las diferentes órdenes (como se muestra en las boletas de trabajo) debe ser igual al costo total de la mano de obra y de las horas trabajadas para el periodo (como se muestra en las tarjetas de tiempo).

### CÁLCULO DE LA NÓMINA TOTAL

La principal función del departamento de nómina es calcular la nómina total, incluidas la cantidad bruta ganada y la cantidad neta por pagar a los empleados después de las deducciones (retención de impuestos federales y estatales, impuestos de seguridad social, etc.). El departamento de nómina distribuye la nómina y lleva registros de los ingresos de los empleados, tasa salarial y clasificación de empleo.

### ASIGNACIÓN DE LOS COSTOS DE LA NÓMINA

Con las tarjetas de tiempo y las boletas de trabajo como guía, el departamento de contabilidad de costos debe asignar los costos totales de la nómina (incluidos la parte de impuestos y los costos por beneficios extraordinarios del empleador) a órdenes de trabajo individuales, departamentos o productos. Algunas compañías hacen que el departamento de nómina prepare la asignación y la envíe al departamento de contabilidad de costos, donde se preparan los asientos apropiados del libro diario. El

 $\mathcal{C}^{\mathcal{C}}$ 

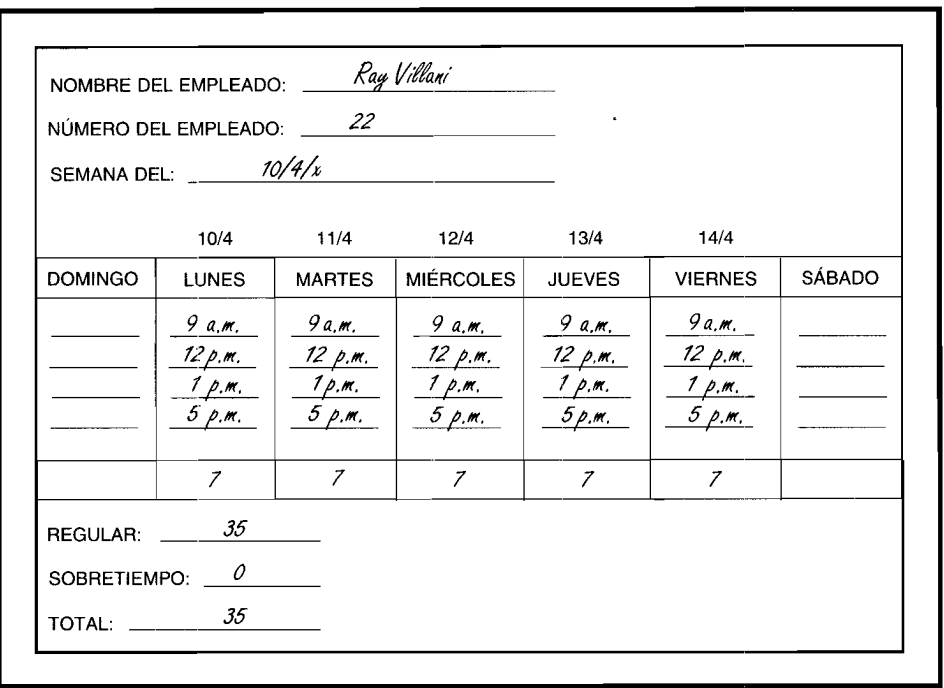

FIGURA 3-7 Tarjeta de tiempo (tarjeta reloj)

costo total de la nómina para cualquier periodo debe ser igual a la suma de los costos de la mano de obra asignados a las órdenes de trabajo individuales, departamentos o productos. En la figura 3-9 se indica el ciclo de los costos de mano de obra.

## REGISTRO DE LOS COSTOS DE MANO DE OBRA EN EL LIBRO DIARIO

Por lo general, las nóminas se preparan semanal, quincenal o mensualmente. Los sueldos brutos para un individuo se determinan multiplicando las horas indicadas en las tarjetas de tiempos por la tasa por hora, más cualquier bonificación o tiempo extra (sobretiempo). Los asientos del libro diario para registrar la nómina y los pasivos relacionados por las cantidades retenidas se elaboran en cada periodo de la nómina. Usualmente los gastos de nómina del empleador y las distribuciones del costo de la nómina se registran en el libro diario al final del mes.

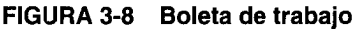

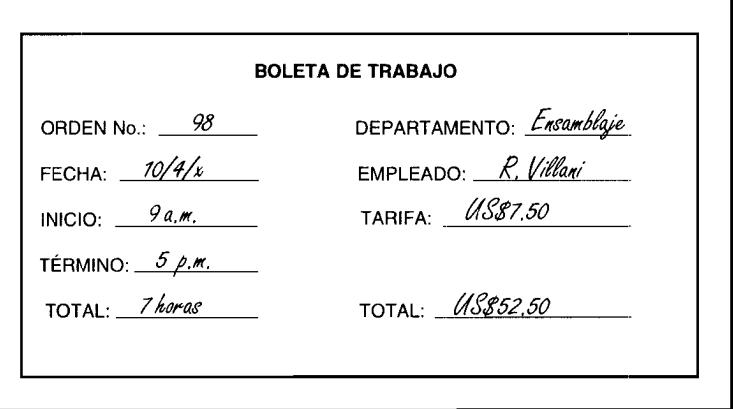

### **FIGURA 3-9 Ciclo de los costos de la mano de obra**

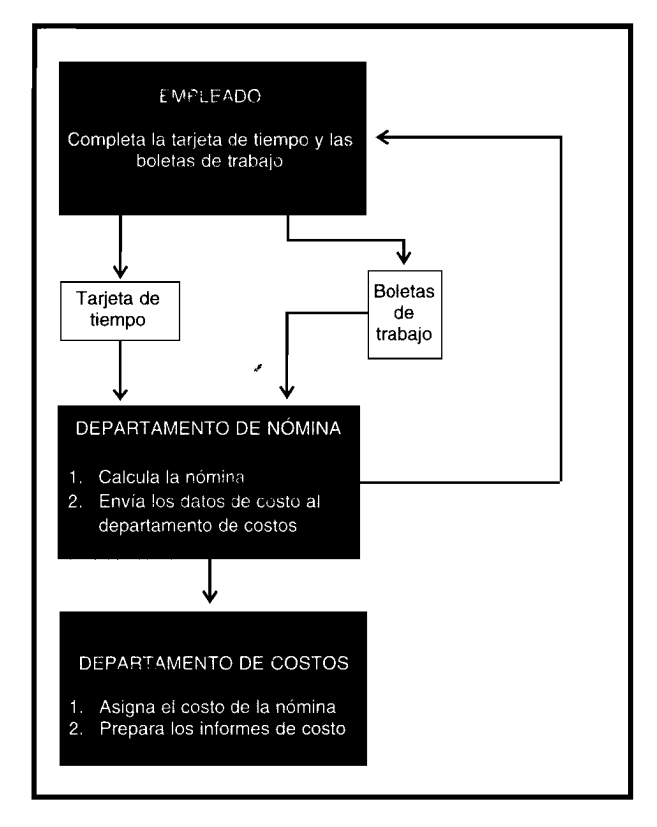

Los asientos básicos del libro diario para registrar los costos de la mano de obra de fabricación son como sigue:

*1 Para registrar la nómina:*

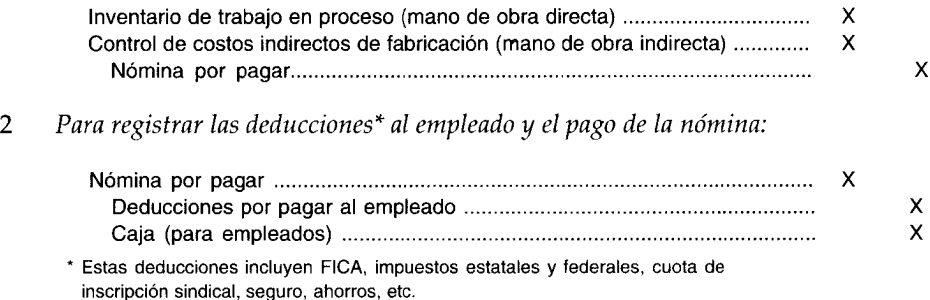

*3 Para registrar los impuestos a cardo del empleador y los costos por beneficios extraordinarios (pensiones, seguro, etc,):*

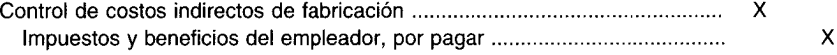

# **PROBLEMAS ESPECIALES RELACIONADOS CON LA CONTABILIZACiÓN DE LA MANO DE OBRA**

La contabilización de la mano de obra induye problemas especiales que no se presentan en la contabilización de los materiales. Se analizarán las siguientes áreas de problemas: impuestos al

54,000

empleado, impuestos y costos por beneficios extraordinarios al empleador, bonificación por horas nocturnas o dominicales, sobretiempo, tiempo ocioso, salario mínimo garantizado y planes de incentivos.

### **IMPUESTOS AL EMPLEADO**

A los empleadores se les exige por ley retener, de las ganancias de sus empleados, dos ítemes: impuestos federales, estatales y locales sobre el ingreso (de aquí en adelante colectivamente se conocen como impuestos a la renta) y los impuestos de seguridad social según la Federal Insurance Contributions Act (FICA). Los impuestos FICA están diseñados para ofrecer a los empleados alguna cantidad de ingreso a su retiro. Los empleadores remiten al gobierno, sobre una base trimestral o con mayor frecuencia, los impuestos sobre la renta de los empleados y los impuestos FICA retenidos, lo mismo que la participación del patrono en los impuestos de nómina.

### **IMPUESTOS AL EMPLEADOR V COSTOS POR BENEFICIOS SOCIALES**

Por 10 general, los costos totales de la nómina exceden el costo de los sueldos o salarios brutos aproximadamente un 20%. A los empleadores se les exige en la actualidad igualar la contribución del empleado para seguridad social (FICA) y además pagar los impuestos federales por desempleo [según la Federal Unemployment Tax Act (FUTA)] y el seguro estatal por desempleo, que aquí se denomina SUI. El impuesto FUTA/SUI se carga sólo a los empleadores hasta un límite máximo sobre las ganancias totales brutas de los empleados sujetos a impuesto. El propósito del FUTA/SUI es suministrar fondos que puedan utilizarse para pagar los beneficios de desempleo a los empleados en caso de "terminación" del trabajo.

La mayor parte de los estados también exige que los empleadores asuman el costo de seguro de indemnización de los trabajadores (para proveer fondos a los empleados que se lesionan en el trabajo).

Los anteriores impuestos de nómina *debe* pagarlos el empleador. Dos beneficios sociales *opcionales* son las contribuciones a la salud, vida u otro seguro y los aportes a un fondo de sueldo anual garantizado. Además, en la actualidad, es muy común contar con planes de seguros de salud y de vida que pagan en conjunto el empleador y el empleado.

Por ejemplo, supóngase el siguiente costo de nómina para la semana que termina el 15 de enero:

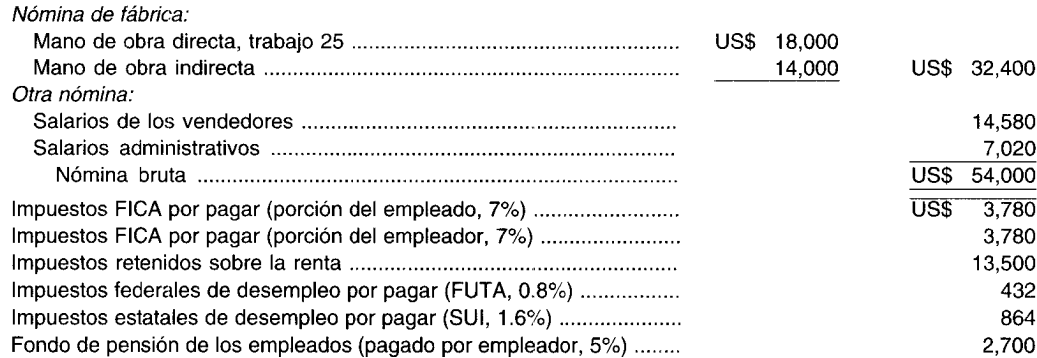

Se supone que todos los impuestos al empleador y los costos de beneficios sociales se registran semanalmente; los costos de beneficios sociales se cargan a los costos indirectos de fabricación, puesto que constituyen un costo de mano de obra indirecta. Obsérvese que los porcentajes empleados para calcular los impuestos al empleado y al empleador se usan sólo con fines ilustrativos y no necesariamente representan las tasas tributarias actuales. Los siguientes asientos deben realizarse el 15 de enero:

### *1 Para registrar la nómina:*

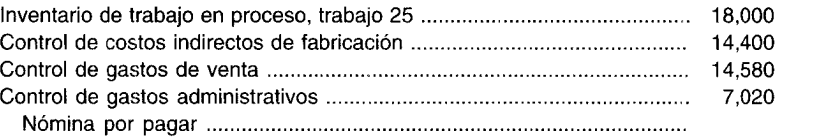

Para registrar los impuestos al empleado y el pago de la nómina:  $\overline{2}$ 

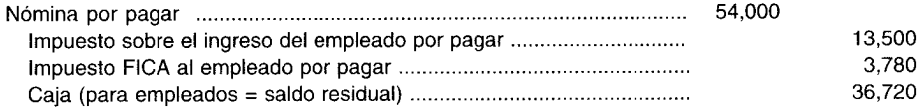

Para registrar los impuestos al empleador y el costo de beneficios sociales 3

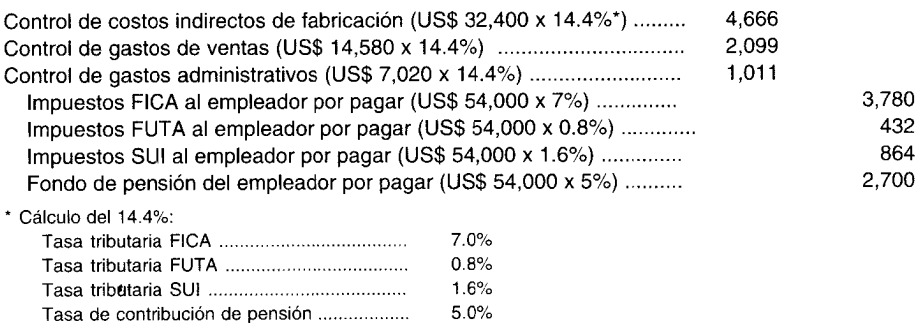

 $14.4%$ 

Pagar sobre una base periódica todos los impuestos y obligaciones de beneficios sociales:  $\overline{4}$ 

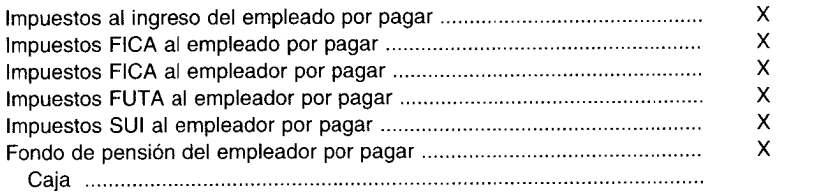

En general, los empleados de la fábrica tienen derecho a que se les pague vacaciones después de un periodo inicial de empleo. El tiempo de vacaciones se basa en la duración del empleo. Por ejemplo, un empleado que ha trabajado entre 1 y 5 años puede obtener 2 semanas de vacaciones, en tanto que uno que ha trabajado más de 5 años puede tener derecho a 3 semanas.

 $\mathsf{x}$ 

El pago de las vacaciones no debe cargarse al trabajo en proceso cuando un empleado está en vacaciones. Un empleado contribuye a la producción sólo cuando está en el trabajo. Por tanto, sólo los costos de la nómina para las semanas realmente trabajadas deben incluirse en el inventario de trabajo en proceso, y el pago de las vacaciones debe devengarse en ese mismo periodo de mano de obra productiva y cargarse al control de costos indirectos de fabricación. Por ejemplo, un empleado que gana US\$150 por semana, tiene derecho a vacaciones pagadas de 2 semanas, es decir, US\$300. A fin de registrar el costo de mano de obra semanalmente a la producción, el asiento mostraría lo siguiente:

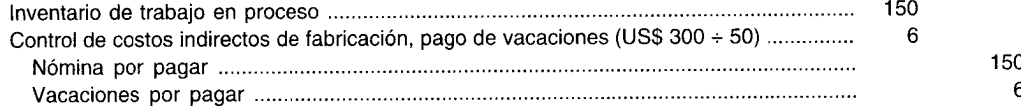

Este asiento puede efectuarse para las 50 semanas que el empleado trabaja. Cuando llegue el momento de las vacaciones, se acumularán US\$300 en la cuenta de vacaciones por pagar. Algunas compañías que tienen cientos o aun miles de empleados, prefieren registrar el pago de las vacaciones a través de un asiento reiterativo mensual separado, con base en una doceava parte del costo anual estimado de vacaciones.

Para el pago de los días festivos, la cantidad de la acumulación dependerá de las cláusulas del contrato de mano de obra o de las políticas de personal de la compañía, la cantidad de festivos pagados generalmente varía de 8 a 11 durante un año. La contabilización del pago de festivos se

ı.

maneja casi de la misma manera como el pago de vacaciones; en efecto, muchas compañías combinan los dos costos en una cuenta, pago de vacaciones y de festivos, realizando un asiento en lugar de dos.

En un negocio real, estas acumulaciones generalmente se basan en totales anuales estimados. Así, el pago total estimado de las vacaciones podría basarse en la cantidad del último año ajustada por cualquier cambio esperado. Puesto que la mayor parte de las vacaciones se toman durante julio y agosto, cualquier corrección en la acumulación podría distribuirse en los últimos cinco o seis meses del año, de manera que ningún costo se distorsionaría en forma indebida. Este mismo procedimiento de acumulación puede emplearse para otras ausencias pagadas, como obligaciones judiciales o licencias por enfermedad. Para un empleado asalariado, el pago de vacaciones, pago de festivos u otras licencias pagadas, se cargarán al periodo en el cual ocurre la ausencia. Se supone que el trabajo será realizado por otra persona durante la ausencia o que el empleado que se ausenta se encargará de recuperarlo a su llegada. Si se contrata un trabajador temporal para que desempeñe las labores, el costo de mano de obra adicional se carga al control de costos indirectos de fabricación (para evitar la doble contabilización). Los costos de beneficios sociales de la nómina se incrementarán en forma considerable. Una cantidad creciente de compañías ha escogido tratar los costos de beneficios sociales como costos de mano de obra directa. Sin embargo, la mayor parte aún incluye los costos de beneficios sociales en las cuentas de costos indirectos de fabricación.

### **BONIFICACIONES POR HORAS NOCTURNAS O DOMINICALES**

Es una práctica aceptada pagar las bonificaciones por horas nocturnas o dominicales, o tarifas más altas por hora, por los turnos en las tardes (3 p.m. a 11 p.m.) o por turno nocturno (11 p.m. a 7 a.m.). Esta bonificación por horas nocturnas o dominicales o diferencial por turno debe cargarse al control de costos indirectos de fabricación, en vez de hacerlo al trabajo en proceso, y distribuirla en todas las unidades producidas. Por ejemplo, supóngase que la tasa por turno durante el día de una compañía es de US\$6.50 por hora, y la tasa por turno nocturno para el mismo trabajo es de US\$7.00, ó US\$0.50 más por hora. Así podría realizarse el siguiente asiento para un empleado de producción que trabaja durante 40 horas a la semana en el turno nocturno:

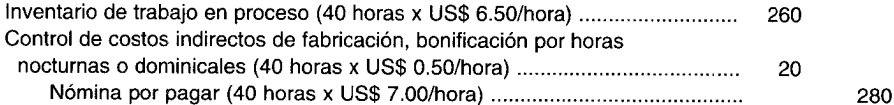

Adviértase que cargar las bonificaciones por horas nocturnas o dominicales al control de costos indirectos de fabricación (en lugar de hacerlo en el inventario de trabajo en proceso) es especialmente importante cuando se emplea un sistema de costos por órdenes de trabajo, porque no se alterará el costo unitario de la orden de trabajo individual que se produce cuando se pagan las bonificaciones por horas nocturnas o dominicales. Estas bonificaciones no se generan por trabajos específicos y, por tanto, deben distribuirse en todos los trabajos producidos durante el periodo.

### **BONIFICACiÓN POR SOBRETIEMPO (TIEMPO EXTRA)**

Los ingresos regulares representan el total de horas trabajadas, incluidas las horas por tiempo extra, que se multiplican por la tarifa regular de pago. La bonificación por sobretiempo representa las horas de tiempo extra multiplicadas por la tarifa de bonificación. La tarifa de bonificación por tiempo extra por lo general es alguna fracción de la tarifa regular. El tiempo extra comúnmente se conoce como tiempo y medio porque la mayor parte de las horas de tiempo extra trabajadas se pagan a la tarifa regular más una bonificación equivalente a la mitad de la misma. Tres tratamientos contables que comúnmente se emplean, se basan en la causa fundamental del tiempo extra.

**TRATAMIENTO 1.** La mayor cantidad del tiempo extra se genera de la programación al azar de trabajos y podría considerarse una bonificación por horas nocturnas o dominicales y cargarse al control de costos indirectos de fabricación. Por ejemplo, supóngase que un ensamblador, Harry Smith, trabajó un total de 45 horas en una sola semana en la orden 345. La tarifa de pago semanal de Smith es de US\$6 para cualquier hora trabajada hasta las 36 según su contrato sindical, y US\$9 para cualquier hora trabajada que exceda esa cantidad. El sueldo total de Smith para la semana se calcula de la siguiente manera:

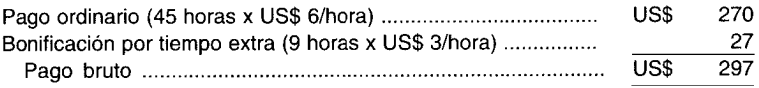

El asiento del libro diario para registrar el sueldo total de Smith para la semana, suponiendo que la bonificación por tiempo extra se debió a la programación al azar del trabajo, es como sigue:

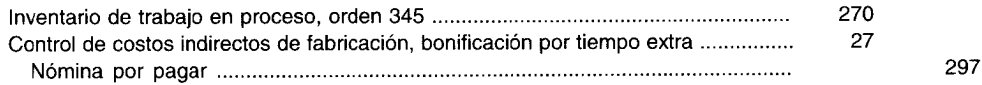

**TRATAMIENTO 2.** Cuando el tiempo extra resulta de los requerimientos de una orden específica y no de una programación al azar, la bonificación por tiempo extra se cargará a la orden específica que generó el tiempo extra. Por ejemplo, si el tiempo extra trabajado por Harry Smith se originó de una orden urgente y si el cliente está de acuerdo en pagar por un servicio especial, entonces debe hacerse el siguiente asiento:

Inventario de trabajo en proceso, orden 345 297 Nómina por pagar 297

**TRATAMIENTO 3.** Si el tiempo extra se genera por la negligencia o la mano de obra ineficiente por parte de Harry Smith, entonces la bonificación por tiempo extra debe cargarse como una pérdida y realizarse el siguiente asiento:

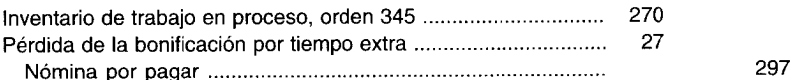

El tipo de tratamiento contable acordado para el tiempo extra es importante en el sentido en que determina qué acciones, si las hay, debe emprender la gerencia en la planeación y el control de los costos de mano de obra. Por ejemplo, el registro de una pérdida podría requerir una supervisión más estricta o una mejor capacitación en el trabajo.

### **TIEMPO OCIOSO**

El tiempo ocioso se genera cuando los empleados no tienen trabajo por realizar, pero se les paga por su tiempo. Por ejemplo, cuando se "establece" un nuevo trabajo en la producción, es posible que algunos trabajadores temporalmente no tengan nada que hacer. Si su ocio es normal para el proceso de producción y no puede evitarse, el costo del tiempo ocioso podría cargarse al control de costos indirectos de fabricación. Supóngase que Karla King gastó 36 horas en la orden 97 y tuvo tiempo ocioso de 4 horas durante la semana. La tarifa de King es de US\$8 por hora para 40 horas por semana, según el contrato sindical. El siguiente asiento debe realizarse para registrar el sueldo total de King:

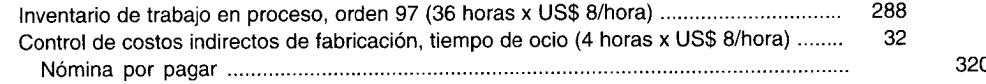

Si el costo del tiempo ocioso se debió a negligencia o ineficiencia, éste podría cargarse a una cuenta de pérdida. Por ejemplo, si Karla estuvo ociosa durante 4 horas porque la estación de trabajo que le precede en la línea de ensamblaje fue ineficiente y no pudo producir la cantidad de unidades que debió haber producido y transferido a ella, entonces debe realizarse el siguiente asiento:

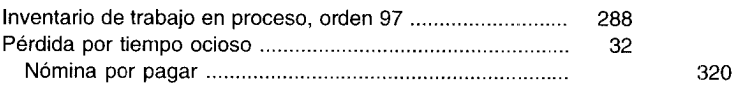

## **SALARIO MíNIMO GARANTIZADO Y PLANES DE INCENTIVOS**

Cuando los pagos a un empleado se basan sólo en la cantidad de unidades producidas, se dice que se le pagará a una tarifa *<sup>u</sup>* de trabajo a destajo". Muchos empleadores pagarán un sueldo mínimo, pero los empleados pueden ganar más si producen más. Este sistema de pago de mano de obra beneficia a los nuevos empleados porque les garantiza un salario mínimo mientras aprenden su nuevo trabajo (durante el tiempo en el cual usualmente no producen suficientes unidades para generar la tarifa de trabajo a destajo). Los empleados experimentados también se benefician de este sistema porque se les da la oportunidad de ganar más dinero a medida que se vuelven más eficientes. 5i la producción multiplicada por la tarifa unitaria genera una cantidad inferior al sueldo garantizado, la diferencia se carga a control de costos indirectos de fabricación. 5i la producción multiplicada por la tarifa unitaria da una cantidad mayor que el sueldo garantizado, teóricamente debería cargarse al inventario de trabajo en proceso. Con este tipo de sistema de compensación, se espera que un empleado promedio que labora en un trabajo gane no sólo el sueldo mínimo, sino también una bonificación. En caso de que se emplee otro tipo de sistema de compensación, el empleador probablemente pague a los trabajadores una cantidad equivalente al sueldo mínimo más la bonificación promedio. En la tabla 3-2 se ejemplifica la tarifa mínima/sistema de compensación de tarifa de trabajo a destajo. Cualquier empleado que produzca más de 75 unidades recibe una bonificación. A los costos indirectos de fabricación se cargan U5\$9 (U5\$6 + U5\$3) porque dos empleados no produjeron suficientes unidades para exceder el sueldo mínimo garantizado.

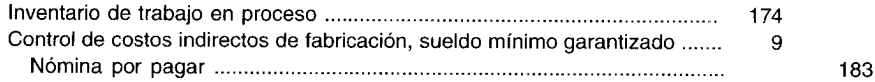

Los planes de incentivos varían en forma y en aplicación. Dos planes comúnmente usados son el *Gnatt Task and Bonus Plan y* el *Taylor Differential Piece-Rate System.* En el *Gnatt Plan,* una tarifa de bonificación se aplica sólo a la cantidad total de piezas producidas *por encima* de la cantidad estándar de unidades. En el *Taylor System,* una tasa de bonificación se aplica a la cantidad *total* de piezas producidas tan pronto se alcanza el estándar.

### **TABLA 3-2 Tasa mínima combinada y tasa de trabajo a destajo, resumen diario**

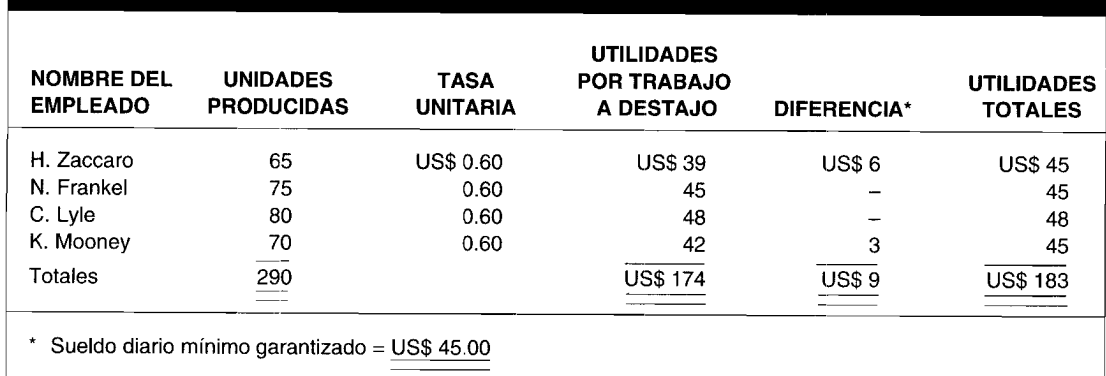

# CAPÍTULO 3 Costeo y control de materiales y mano de obra

Antes de adoptar un plan de incentivos, la gerencia debe examinar los posibles efectos negativos. Los planes de incentivos requieren mantenimiento de registros adicionales, generando un incremento en los costos de oficina. Además, la cantidad puede convertirse en la principal consideración del trabajador, con el único objetivo en mente de unidades extras que remplacen el objetivo de máxima calidad de la alta gerencia. Para que los planes de incentivos se consideren exitosos, los incrementos en los costos totales de la nómina deben compensarse por incrementos en la producción y en las ventas, así como por reducciones en el costo de la mano de obra por unidad y/o costos indirectos por unidad relacionados con la mano de obra.

# CONTROL COMPUTARIZADO DE MATERIALES Y DE MANO DE OBRA

Las compañías utilizan de manera significativa los computadores en el control de materiales y de mano de obra. Los sistemas computarizados automáticamente revisan el inventario, las ventas y los datos de producción. Los sistemas determinan qué cantidad almacenar, cuándo volver a hacer un pedido y qué cantidad pedir. La mayor parte de los sistemas emplean fórmulas con base en la tasa de uso o demanda, cantidad disponible y costos.

Los pedidos de materiales calculados por computador se revisan y aprueban o cambian con accesos simples al computador. El sistema computarizado genera las órdenes de compra. Después de revisar la recepción de artículos, el personal de recepción con frecuencia solicita la orden de compra a un terminal del computador e ingresa los datos que podrían aparecer en un informe de recepción.

Estos métodos hacen que los datos de inventario estén rápidamente disponibles a un costo administrativo más bajo. El mayor beneficio es un costo de inventario reducido.

El cálculo del costo de la mano de obra es una operación manual que demanda mucho tiempo y que idealmente se ajusta a la computarización. Las tasas de mano de obra, los impuestos al empleado, los beneficios sociales, las bonificaciones por horas nocturnas o dominicales y por sobretiempo y los planes de incentivos y de sueldo garantizado se introducen en el computador una vez al año o cuando cambian. La cantidad de empleados, las horas, los departamentos, los trabajos, etc., provienen de las tarjetas de tiempo, boletas de trabajo o terminales de computador localizados en el piso de producción. Los cálculos del costo de la mano de obra, las asignaciones y los informes se preparan de manera rutinaria por computador sobre una base periódica.

CODIFICACIÓN. Los códigos contables se emplean para clasificar todas las transacciones de manera correcta. Los códigos se asignan a cada transacción antes de introducirlos en el computador. Para los formatos de requisición de materiales, como el de la figura 3-5, los códigos se asignan por departamento, personas y productos. Supóngase que el producto es madera aserrada de pino blanco,  $2''$  x 4" x 12', sin acabado. Es más eficiente y exacto para escribir e introducir en el computador, emplear un número de producto como 123456, que la anterior descripción detallada. Con los novedosos sistemas computacionales, las listas de descripciones de productos pueden aparecer en pantalla y el producto seleccionado al señalar y presionar una tecla.

CONTROL DE MATERIALES CON HOJAS ELECTRÓNICAS. Las hojas electrónicas como Lotus 1-2-3<sup>™</sup> son excelentes herramientas de ayuda en el control de inventarios. Si la gerencia desea emplear un plan ABC para el control de inventarios, como aparece en la tabla 3-1, puede establecer una hoja electrónica en un computador personal utilizando Lotus 1-2-3.

Las primeras tres columnas de datos -artículo, costo unitario y uso anual unitario- se obtendrían de los archivos de computador o al insertar directamente la clave. Se introducirían las fórmulas para las siguientes tres columnas a fin de calcular los porcentajes y los costos totales de uso. Las filas de la hoja electrónica se clasificarían desde el porcentaje de uso total más alto al más bajo. Se utilizarían las fórmulas o el análisis visual directo para clasificar los artículos como A, B o C en la última columna a la derecha.

En una hoja electrónica, los números, las fórmulas y las palabras se introducen en celdas. Una celda es donde una fila y una columna se intersecan. Las columnas están clasificadas por letras, las filas por números y las celdas por una columna y una fila (por ejemplo, B4). La siguiente tabla contiene los mismos datos de la tabla 3-1. En la sección superior se indican los resultados que aparecen en pantalla o que pueden imprimirse. La sección inferior contiene los números o las fórmulas que introduciría quien desarrolla la hoja electrónica para las primeras filas. En la celda D5 se introduce la fórmula, +C5/C23, para calcular el primer porcentaje de uso. Esta fórmula le dará la orden al software de Lotus 1-2-3 para que divida el uso unitario anual por el ítem 1 en la celda C5, 2,600, por el total del uso unitario anual para todos los ítemes en la celda C23, SO,OOO, y para que señale la cifra resultante en la pantalla en la celda D5. En la celda ES se introduce la fórmula para calcular el costo de uso total por el ítem 1, +BS\*CS, que multiplica el costo unitario por el uso unitario anual.

**PROBLEMA DE RESUMEN.** *Nota:* El problema de resumen 3-2 puede resolverse empleando una hoja electrónica. Los resultados deben ser idénticos a la solución que se presenta.

**PROBLEMA PARA TRABAJO EN CASA.** Prepare el problema de resumen 3-2 utilizando una hoja electrónica. En ésta el comando *move* puede emplearse para volver a orclenar las filas para la agrupación ABC a fin de imitar una clasificación.

**PROBLEMA PARA USO DE COMPUTADOR.** ¿De qué manera puede el uso de sistemas computarizados ayudar a una firma a controlar sus materiales y costos de mano de obra?

### Hoja electrónica para el plan ABC

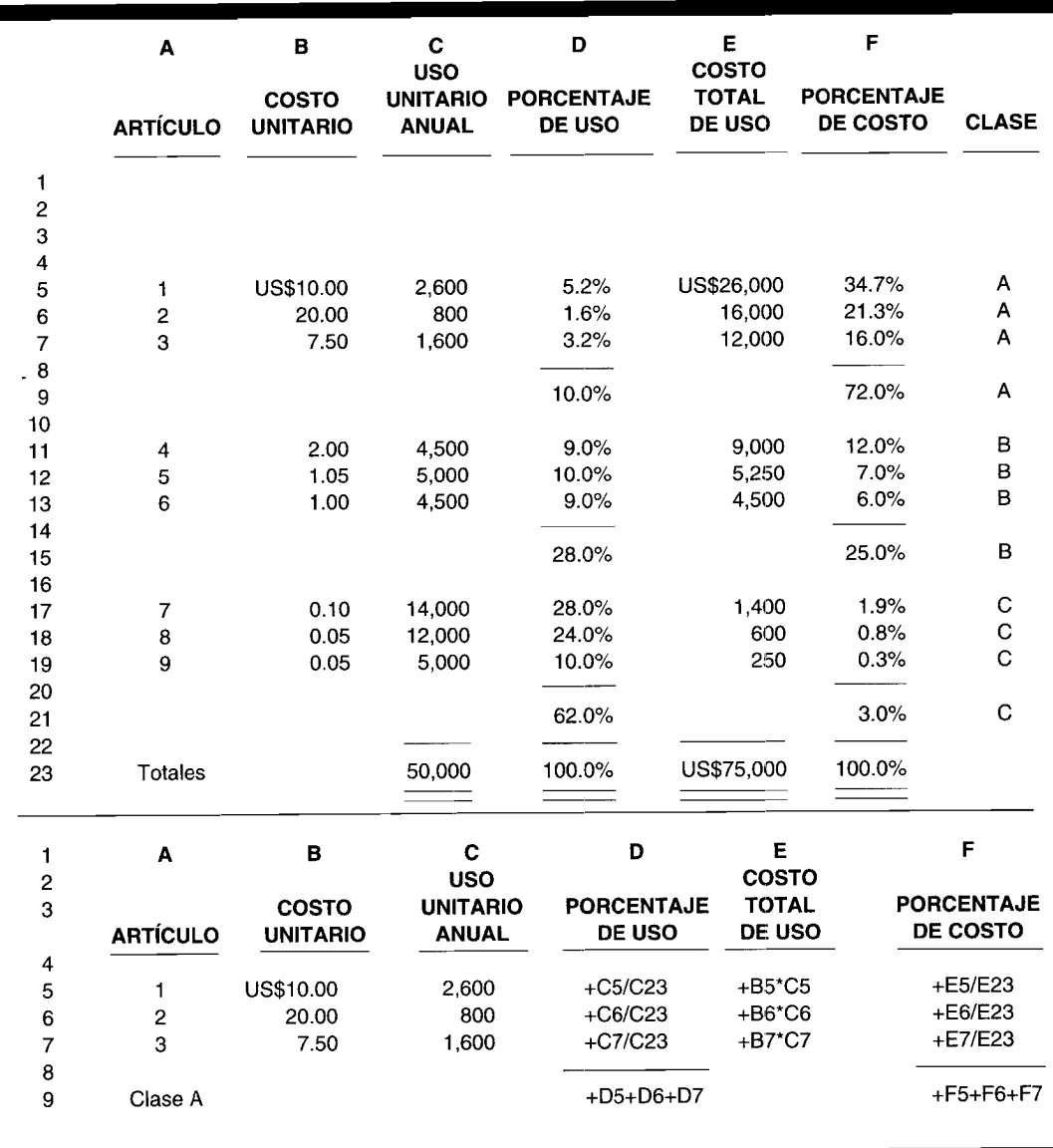

# **RESUMEN DEL CAPíTULO**

Los *materiales* son los elementos básicos que se transforman en artículos terminados en el proceso de producción. Los *costos de los materiales* pueden dividirse en costos directos y costos indirectos; esta clasificación usualmente se hace con base en la relación de los materiales con el producto terminado.

Por lo general, la contabilización de materiales en una compañía manufacturera comprende dos actividades: la compra de materiales (que exige una requisición de compra, una orden de compra y un informe de recepción) y el uso de los materiales (que requiere un formato de requisición de materiales).

Los materiales pueden ser registrados en los libros de contabilidad en un sistema de inventario periódico o perpetuo. El sistema periódico es relativamente sencillo y no mantiene un registro continuo del gran volumen de materiales utilizados. En contraste, en el sistema perpetuo el costo de los materiales usados se determina a medida que los materiales se utilizan en producción.

Un control eficiente de inventario mantiene los costos a nivel bajo y ayuda a que la producción transcurra normalmente. Los procedimientos de control a menudo utilizados son el pedido cíclico, el método mínimo-máximo, el método de doble compartimiento, el sistema de pedido automático y el plan ABC.

La mano de obra es el esfuerzo físico o mental empleado en la elaboración de un producto. Los costos de la mano de obra pueden clasificarse en costos directos y costos indirectos; esta clasificación usualmente se basa en la relación del operario con el producto terminado. Los costos totales de mano de obra incluyen además elementos diferentes de los sueldos brutos. Estos costos adicionales incluyen: 1) pagos de bonificaciones, 2) pago de vacaciones, 3) costos de pensiones y 4) otros beneficios sociales, incluidos los impuestos de nómina al empleador y las contribuciones a los seguros de salud, vida y otros.

Algunas compañías han establecido planes de incentivos como medio para incrementar la productividad, minimizar los costos y mejorar el control de costos. Antes de adoptar un plan de incentivos deben considerarse de manera cuidadosa todos los factores, tanto positivos como negativos. La contabilización de la mano de obra en una compañía manufacturera por lo general comprende tres actividades: control de tiempo, cálculo de la nómina total y asignación de los costos de la nómina. Los asientos del libro diario para registrar los pagos de la nómina y las obligaciones asociadas de las cantidades retenidas se realizan para cada periodo de la nómina. Los asientos del libro diario requeridos dependerán del sistema de acumulación de costos que utilice la firma.

# **GLOSARIO**

Beneficios sociales Cantidades pagadas por los empleadores, por encima y por debajo de los sueldos brutos, como seguridad social, pensión y seguro de salud y vida.

Boleta de trabajo Formato preparado diariamente por un empleado para cada trabajo realizado, señalando las horas trabajadas y la descripción del trabajo. El departamento de nómina insertará la tasa salarial en esta boleta.

Costo de la mano de obra Precio que se paga por utilizar los recursos humanos.

Costo de los materiales consumidos El costo de los materiales que se enviaron a producción.

Costo de materiales disponibles para usar El costo de los materiales disponibles para usar durante el periodo es igual al inventario inicial más las compras.

Formato de requisición de materiales Formato que autoriza el envío de materiales y suministros desde la bodega de materiales.

Informe de recepción Es un informe emitido por el departamento de recepción de la compañía que establece la cantidad y la condición de los artículos recibidos.

Mano de obra Esfuerzo físico o mental empleado en la manufactura de un producto.

Método de doble compartimiento Un método de control en que los ítemes de inventario se dividen en dos compartimientos. Cuando se agota el primer compartimiento, se realiza un pedido.

Método mínimo-máximo Método de control de inventarios que se basa en el supuesto de que es posible determinar las cantidades mínimas y máximas de inventario.

Orden de compra Es un pedido escrito enviado a un proveedor para la compra de artículos específicos, a un precio acordado, destacando los términos de entrega y de los pagos.

Pedido cíclico Método de control de inventarios en el que los materiales se revisan periódicamente, con pedidos situados al momento de la revisión.

Plan ABC Método selectivo de control de inventarios; trata de segregar y agrupar los materiales según el valor total.

Plan de incentivos Sistema que provee un pago adicional por la productividad que supera el estándar establecido.

Planes de bonificación Sistemas de incentivos que otorgan una recompensa adicional por incremento en la productividad.

Requisición de compra Formato utilizado para informar al departamento de compras sobre los materiales o suministros que se necesitan.

Sistema de inventario periódico Sistema para determinar el inventario en que es necesario un conteo físico de los artículos disponibles, a fin de calcular el inventario final de materiales y el costo de los materiales usados.

Sistema de inventario perpetuo Registro continuo de adiciones y deducciones del inventario. Tanto el costo de los materiales empleados como el inventario final de materiales se determinan directamente después de cada transacción.

Sistema de pedido automático Método de control de

inventarios; emplea un volumen económico y puntos de pedido para determinar cuándo debe hacerse un pedido.

Tarieta de tiempo Suministra un registro de las horas totales trabajadas diariamente por un empleado.

# **ApÉNDICE: SISTEMAS DE INVENTARIO PERiÓDICO Y PERPETUO CON PRECIOS FLUCTUANTES**

### **SISTEMA DE INVENTARIO PERiÓDICO**

A continuación se describen los métodos comúnmente utilizados para determinar el valor del inventario final y el costo de los materiales utilizados en el sistema de inventario periódico.

# **IDENTIFICACiÓN ESPECíFICA**

La identificación específica es el método más simple pero también el que demanda más tiempo para determinar el costo de los materiales utilizados y el costo del inventario final. Este método requiere mantener un registro del precio de compra de cada unidad específica y de la cantidad de unidades específicas usadas. El costo de los materiales utilizados se calcula multiplicando la cantidad usada por el precio específico de cada material. En muchos casos, cuando se compran los materiales, se anexa una etiqueta que muestra el precio de compra con el fin de identificar el artículo.

La información de las tablas A3-1 y A3-2 es la base del siguiente análisis sobre métodos de costeo de materiales.

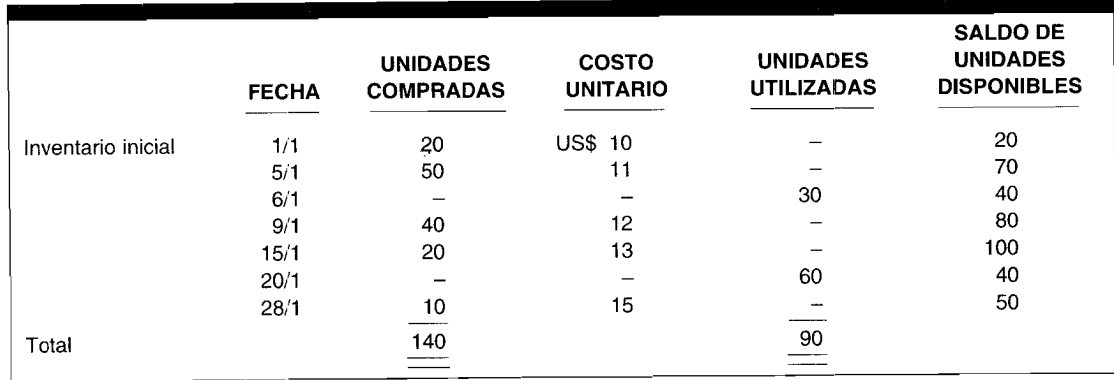

### **TABLA A3-1 Materiales comprados y utilizados**

### **TABLA A3-2 Materiales disponibles para usar**

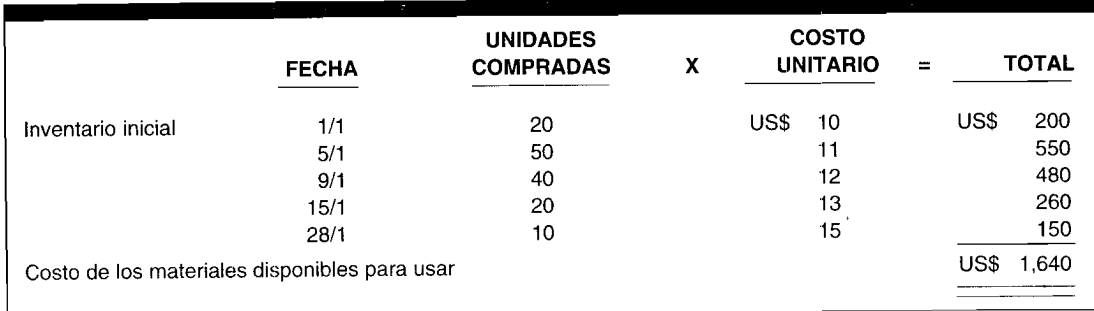

En el caso del método de identificación específica, se supone que las 30 unidades enviadas el 6 de enero se tomaron del lote comprado el 5 de enero, y que las 60 unidades despachadas el 20 de enero se tomaron del inventario inicial (20 unidades) y del lote comprado el 9 de enero (40 unidades). El cálculo del inventario final de materiales mediante el método de identificación específica sería como sigue:

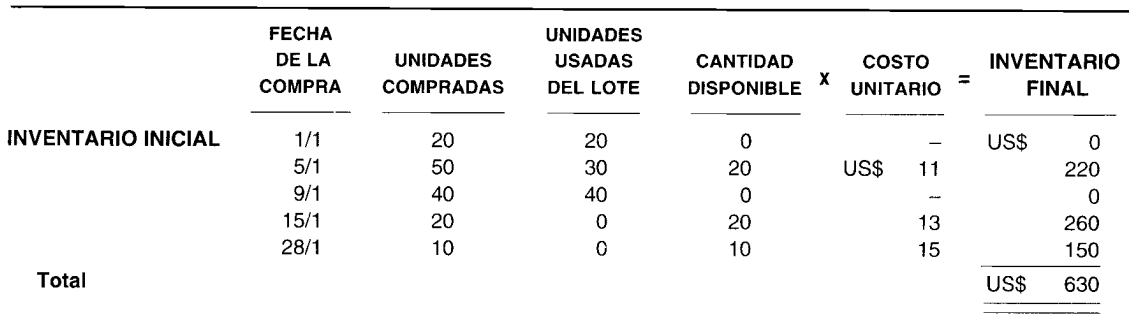

Por tanto, el inventario final de materiales es de US\$630. El costo de los materiales usados se calcula de la siguiente manera:

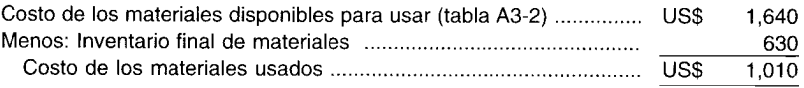

El método de identificación específica se utiliza en materiales costosos que sean únicos, como los diamantes; no sería económicamente factible utilizar este método para llevar un registro de los materiales no costosos. Por ejemplo, una compañía procesadora de maní no adheriría una etiqueta con el precio a cada libra de maní comprada. Por tanto, deben emplearse otros métodos cuando se trata de cantidades de materiales menos costosos.

## **COSTO PROMEDIO**

Cuando un inventario se compone de muchos materiales pequeños y homogéneos (como maní), es lógico suponer que los materiales utilizados y en existencia probablemente sean una mezcla de todos los materiales disponibles para uso. Considérese un producto como la gasolina. Cuando se abastecen nuevamente las estaciones de gasolina, el nuevo líquido se mezclará con la gasolina existente, sin permitir una diferencia clara entre las compras. Hay dos métodos para calcular el costo promedio:

**PROMEDIO SIMPLE.** Mediante este método, los diversos precios de compra se súman y esta suma se divide por la cantidad total de compras (el inventario inicial se considera una compra) para determinar el costo promedio por unidad. El precio promedio simple para nuestro ejemplo se calcula de la siguiente manera:

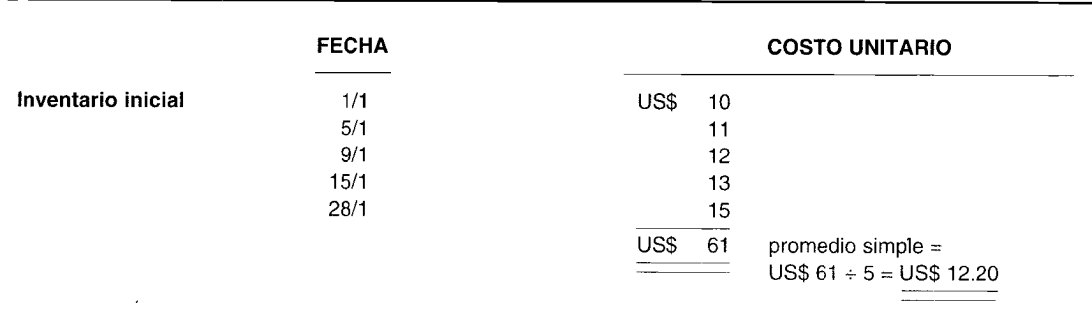
Por tanto, el promedio simple es US\$12.20. El inventario final de materiales se calcula multiplicando la cantidad de unidades disponibles al final del periodo por el promedio simple:

Inventario final de materiales =  $50 \times US$$  12.20 = US\$ 610

Sin embargo, si fuera a calcularse de la misma manera el costo de los materiales usados, se generaría el siguiente error:

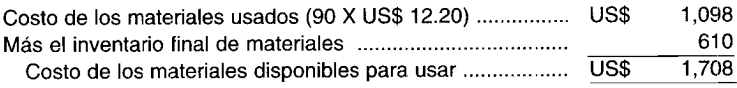

El costo calculado de los materiales disponibles para uso sería US\$68 mayor que el costo real de los materiales disponibles para usar:

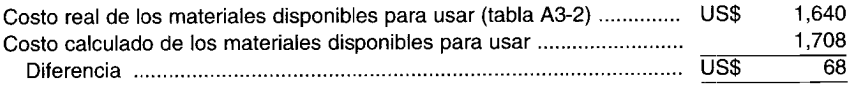

La discrepancia surge debido a que se compraron diferentes cantidades a diferente precio. Por ejemplo, el 5 de enero se compraron 50 unidades a US\$ll cada una; y el 15 de enero, se compraron 20 unidades a US\$13 cada una. De esta manera, el método de promedio simple sólo funciona cuando se compra la misma cantidad de unidades a cada precio. Cuando los materiales se compran en cantidades diferentes, debe utilizarse un método alternativo para calcular el costo promedio unitario.

**PROMEDIO PONDERADO.** Este promedio se obtiene multiplicando primero cada precio de compra por la cantidad de unidades en cada compra. La suma de los resultados se divide luego por la cantidad total de unidades disponibles para usar. El precio promedio ponderado para nuestro ejemplo se calcula como sigue:

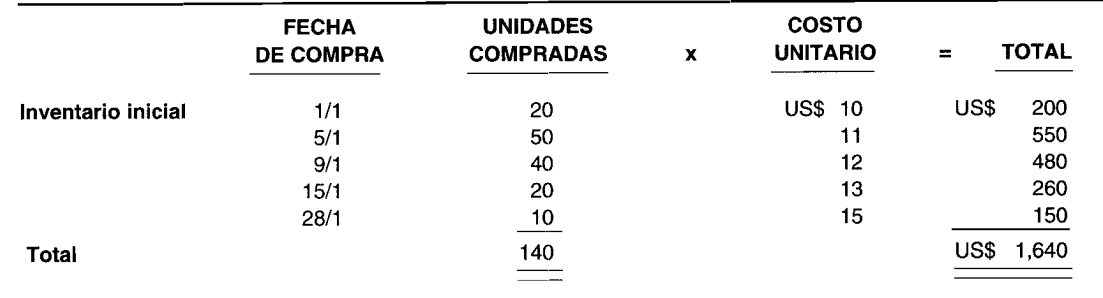

Nótese que el total (US\$l,640) siempre será la misma cifra que la de los materiales disponibles para usar.

Promedio ponderado =  $US$1,640 \div 140 = US$11.71 (aproximado)$ 

El inventario final de materiales se calcula multiplicando el número de unidades disponibles al final del periodo, por el costo promedio ponderado por unidad:

El costo de los materiales empleados puede calcularse de la misma manera:

Costo de los materiales usados =  $90 \times US$11.71 = US$1,054 (aproximado)$ 

Obsérvese que con el método del promedio ponderado, el inventario final más el costo de los materiales usados será igual al costo de los materiales disponibles para usar:

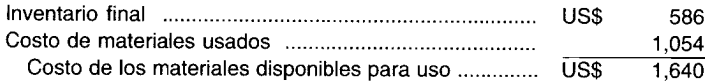

#### PRIMEROS EN ENTRAR. PRIMEROS EN SALIR

En muchas situaciones, los materiales que se reciben primero se emplean primero. Esto es especialmente cierto cuando se trata de artículos perecederos. Por ejemplo, en una planta procesadora de leche, el gerente debe vender primero la leche almacenada durante mayor tiempo. El método Peps (letras iniciales de Primeros en entrar, primeros en salir) de costeo de inventario se basa en la premisa de que los primeros artículos comprados son los que primero se despachan. Mediante este método, el inventario final estaría compuesto de los materiales recibidos al final, y los precios, por tanto, reflejarían exactamente los costos actuales.

El método Peps del cálculo de inventario en nuestro ejemplo es el siguiente: se supone que las 90 unidades enviadas pertenecen a las siguientes compras:

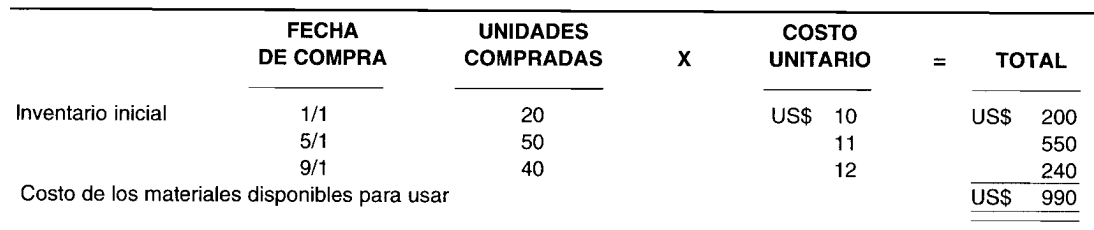

Las 50 unidades del inventario final se calculan a partir de la fecha de la última compra:

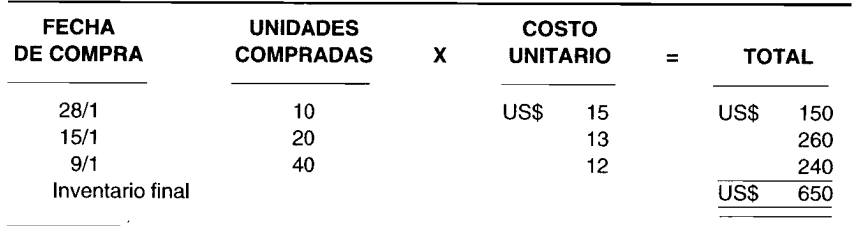

Obsérvese que tanto el costo de los materiales usados como el inventario final de materiales incluyen parte de la compra del 9 de enero correspondiente a 40 unidades. A continuación otra manera de ver lo anterior:

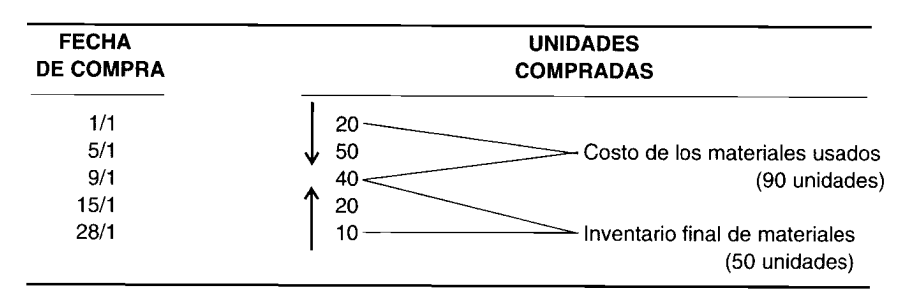

Para calcular el costo de los materiales usados, se trabaja a partir del inventario inicial de materiales o de la primera compra y se avanza en el tiempo. Para calcular el inventario final de materiales, se trabaja a partir de las compras más recientes y se retrocede en el tiempo.

### ÚLTIMOS EN ENTRAR, PRIMEROS EN SALIR

El método *Ueps* (Últimos en entrar, primeros en salir) de fijación de precios del inventario supone que los últimos materiales recibidos son los primeros que se utilizan. Por tanto, el inventario final refleja los precios de los primeros materiales recibidos. Los defensores de este método señalan que éste sigue un flujo de costos y provee una mejor combinación de costos corrientes con el ingreso corriente que el método Peps. Con el Ueps, el costo de los materiales usados refleja exactamente los costos corrientes (durante una inflación); así, la determinación del ingreso debe ser más precisa porque los costos corrientes se enfrentan con el ingreso corriente. En algunos casos, este método también se adhiere al concepto de flujos de materiales. Por ejemplo, cuando el carbón se vacía por un canal al depósito, el último carbón que entra será el primero en salir. Sin embargo, ésta es la excepción a la regla.

El método Ueps para calcular el costo del inventario es el opuesto del método Peps. El costo de los materiales utilizados se calcula tomando primero la última compra y luego retrocediendo. El inventario final de los materiales se calcula a partir del inventario inicial de los materiales o de la primera compra y se trabaja hacia adelante.

El método Ueps para calcular el inventario en nuestro ejemplo es como sigue. Se supone que las 90 unidades usadas pertenecen a las siguientes compras:

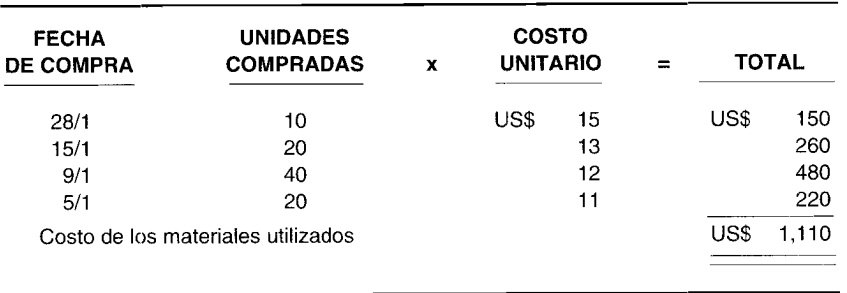

Las 50 unidades en el inventario final se calculan a partir del precio de la primera compra hacia adelante:

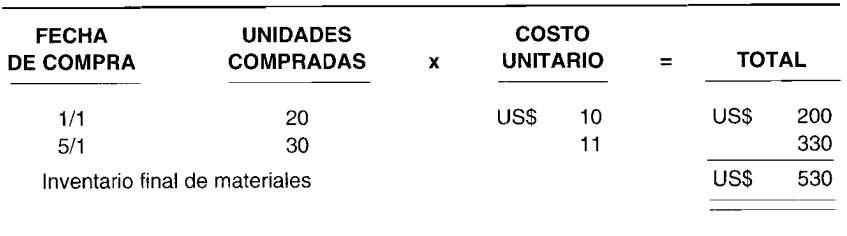

Obsérvese que tanto el costo de los materiales usados como el inventario final de materiales incluyen parte de la compra realizada el 5 de enero correspondiente a 50 unidades. Otra manera de examinar esto es como sigue:

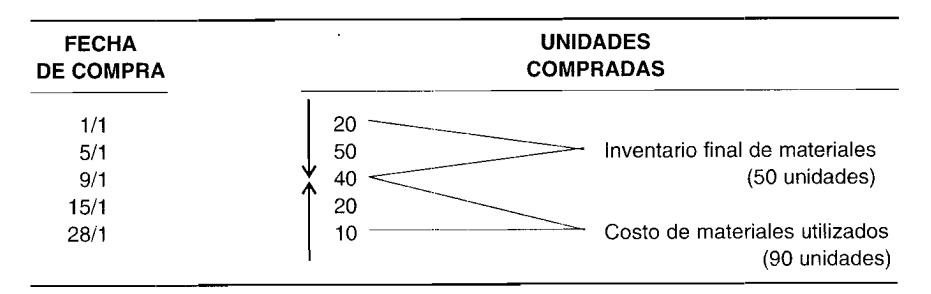

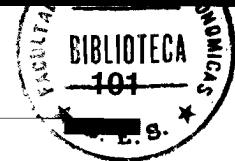

El principal defecto del método de inventario periódico es que el costo de los materiales usados no puede determinarse sin un conteo físico del inventario final de materiales, el cual puede ser costoso y demandar mucho tiempo. Además, las técnicas de inventario periódico analizadas serían inadecuadas si continuamente se necesitara información sobre el costo de los materiales usados y disponibles. Puesto que la mayor parte de las grandes compañías manufactureras requiere información de costos en forma permanente, es probable que se utilice un sistema de inventario perpetuo.

### SISTEMA DE INVENTARIO PERPETUO

A continuación se mostrará el uso del sistema de inventario perpetuo con precios fluctuantes.

### IDENTIFICACiÓN ESPECíFICA

El costo de los materiales usados y el inventario final de materiales se calcula multiplicando las unidades usadas o disponibles por el costo específico de cada unidad usada o todavía disponible; por consiguiente, la selección de un sistema de inventario perpetuo o periódico no afectará el método de medición.

### COSTO PROMEDIO

PROMEDIO SIMPLE. En el método de inventario periódico, todos los costos de diferentes compras se suman en conjunto al final de cada periodo. Esta suma se divide por el número total de compras (el inventario inicial se maneja como una compra) para determinar el costo promedio simple por unidad. Cuando se utiliza el sistema de inventario perpetuo, este cálculo debe efectuarse *después de cada compra;* esta técnica usualmente se conoce como "promedio móvil simple". En consecuencia, muchos promedios pueden utilizarse en un periodo.

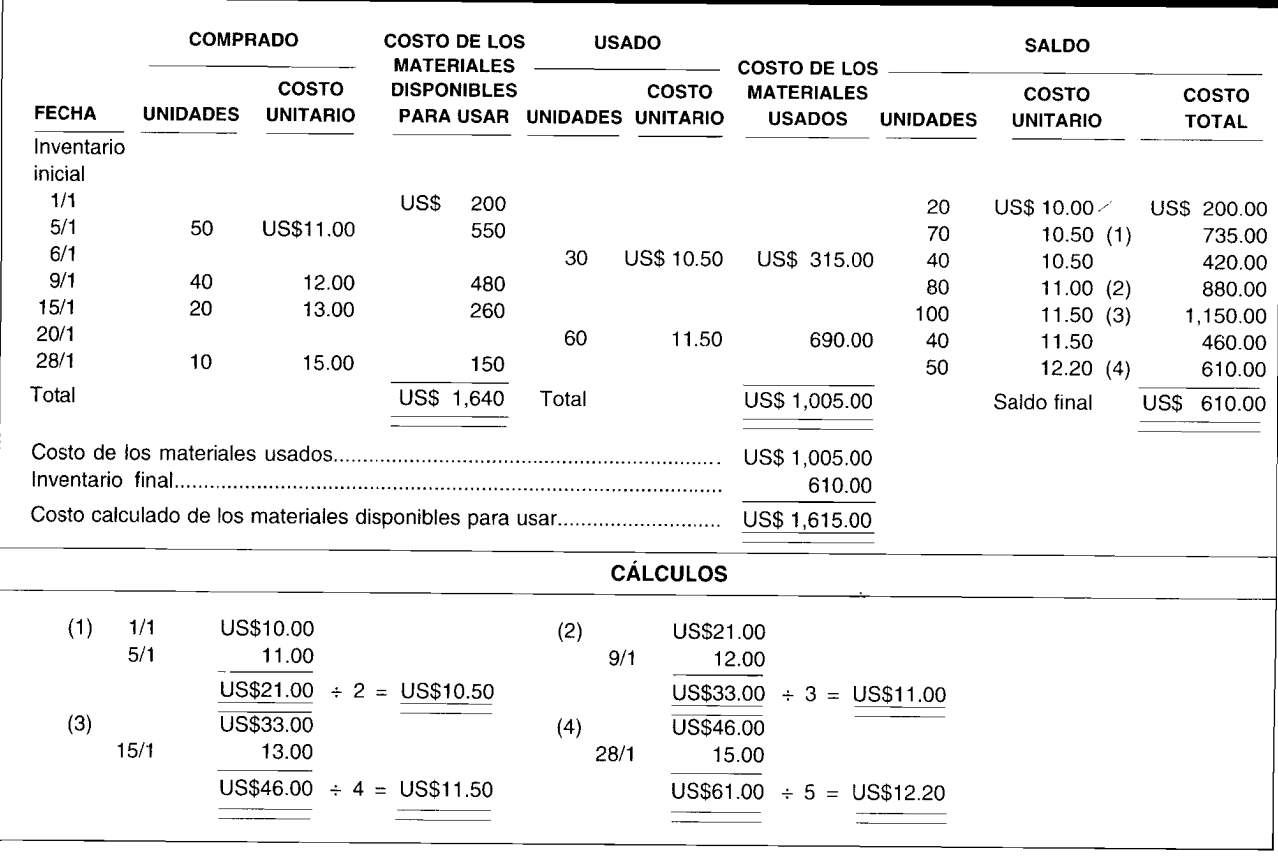

### TABLA A3-3 Promedio móvil simple: Sistema de inventario perpetuo

El mismo ejemplo utilizado para ilustrar el sistema de inventario periódico describirá el sistema de inventario perpetuo. El costo promedio móvil simple para el costo de los materiales usados y el inventario final de materiales se calcula como en la tabla Â3-3. Nota: Como se señaló en el sistema de inventario periódico, el costo real de los materiales disponibles para uso (US\$1,640) será diferente del valor calculado mediante el sistema de inventario perpetuo (con la excepción de que se compre un número igual de unidades en cada precio). En los demás casos, este problema se supera al emplear el método del costo promedio ponderado.

PROMEDIO PONDERADO. Cuando se utiliza el sistema de inventario perpetuo, el promedio ponderado debe volver a calcularse después de cada compra en lugar de hacerlo al final del periodo como en el sistema de inventario periódico. El costo promedio ponderado se calcula después de cada compra dividiendo el costo total de los materiales disponibles por el número total de unidades disponibles. En el sistema de inventario perpetuo, esta técnica usualmente se conoce como "costo promedio móvil ponderado". El costo promedio móvil ponderado del costo de los materiales usados y del inventario final de materiales se calcula como aparece en la tabla A3-4.

PEPS. Puesto que el costo de los materiales usados se calcula a partir de los primeros materiales comprados, y el inventario final de materiales comprende las compras más recientes, estas dos cantidades serán idénticas en los sistemas de inventario periódico y perpetuo.

UEPS. En este caso, el costo de los materiales usados y el inventario final de materiales pueden diferir en ambos sistemas. La diferencia se genera a partir del costo que se asigna a la fecha en que se usan los materiales. En el sistema de inventario perpetuo debe asignarse un costo a cada unidad usada a la fecha de su empleo, mientras que en el sistema de inventario periódico, el costo se asigna al final del periodo.

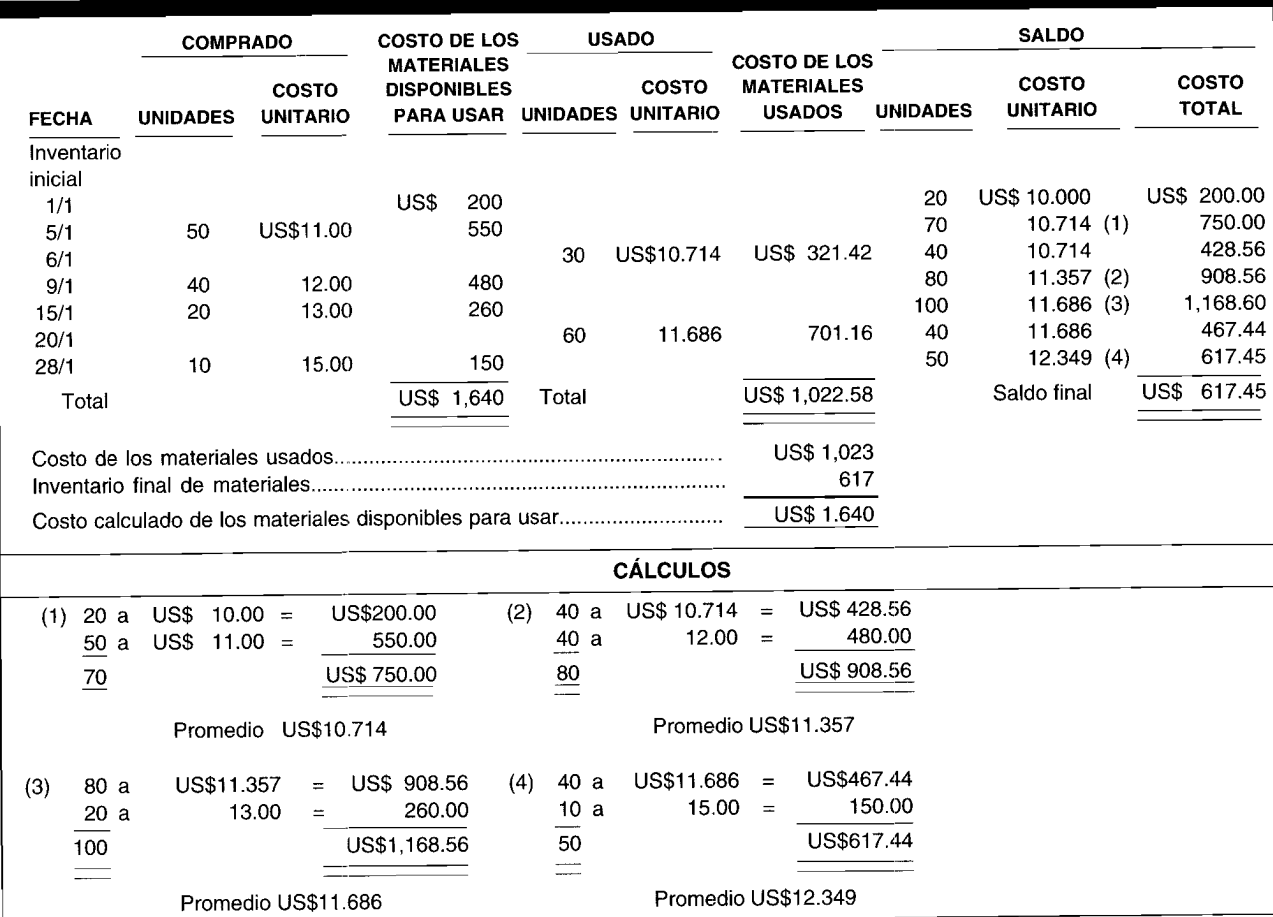

### TABLA A3-4 Promedio móvil ponderado: Sistema de inventario perpetuo

En el sistema de inventario perpetuo con el método Ueps, el costo de los materiales empleados y el inventario final de materiales se calculan como aparece en la tabla A3-5.

### **COMPARACIÓN DE LOS MÉTODOS DE INVENTARIO**

El método escogido para valorar el inventario final de materiales afecta directamente la asignación de los costos de los materiales disponibles entre el costo de los materiales usados y el inventario final de materiales. En la tabla A3-6 se presenta un resumen de los resultados obtenidos al emplear los diferentes métodos y sistemas de inventario para nuestro ejemplo.

La mayor utilidad bruta se genera al calcular el inventario con el método Peps, en tanto que la menor utilidad bruta resulta cuando se emplea el método Ueps. El método Peps genera un inventario final de materiales más alto (si se supone una inflación); el método Ueps produce el inventario final de materiales más bajo. La diferencia entre la utilidad bruta obtenida con el método Peps versus el Ueps sería exactamente igual a la diferencia entre los dos inventarios finales de materiales y el costo de los materiales usados.

En periodos de alza de precios, si una firma desea mostrar una utilidad bruta más baja y, por tanto, un menor ingreso neto, debe utilizar el método Ueps. Imagine la enorme manipulación y confusión que resultaría si una firma tuviera libertad de escoger un método diferente de evaluación de inventarios para cada periodo. Para prevenir esto, los principios de contabilidad generalmente aceptados establecen que una vez seleccionado un método de evaluación de inventarios, éste debe utilizarse cada año. Lo anterior representa un concepto contable fundamental: la consistencia.

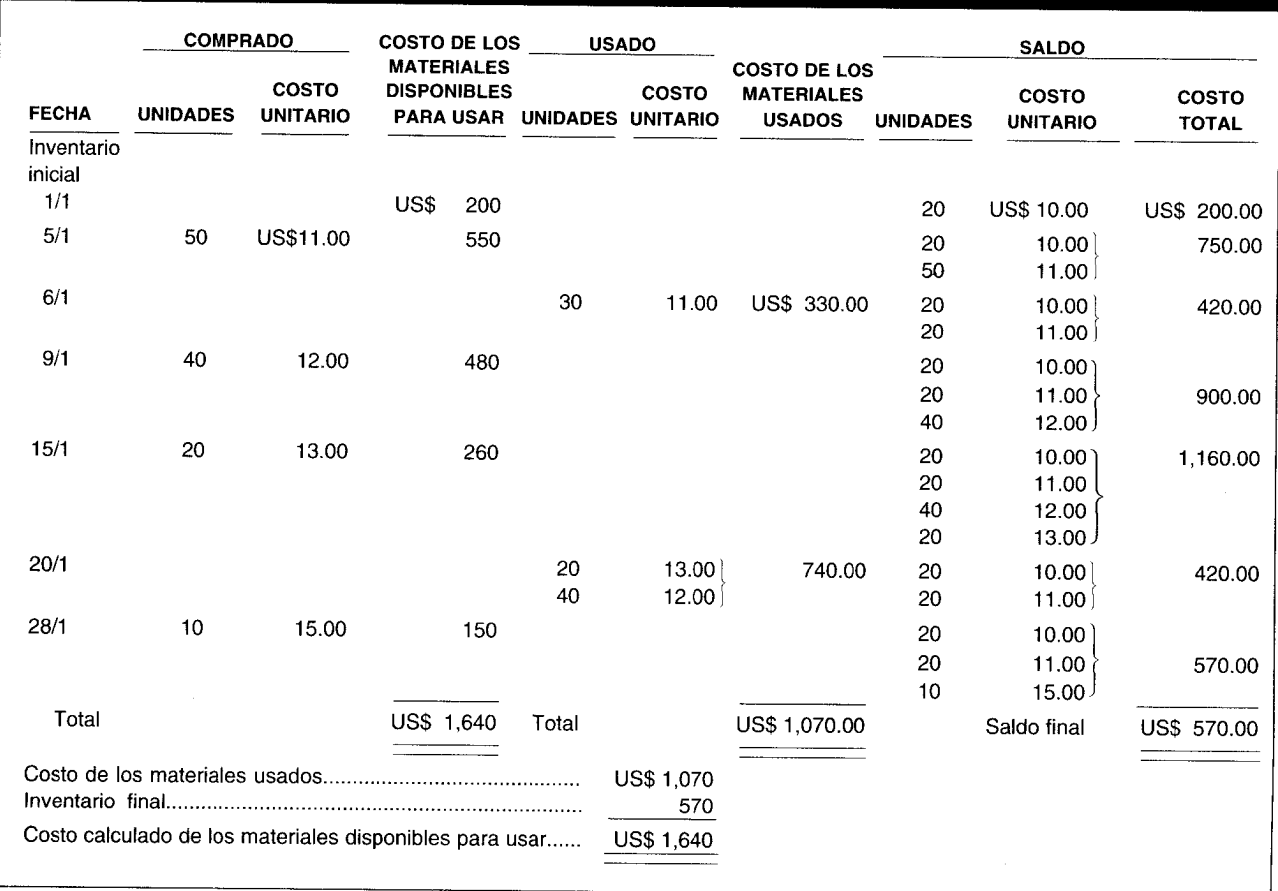

### TABLA A3-5 Ueps: Sistema de inventario perpetuo

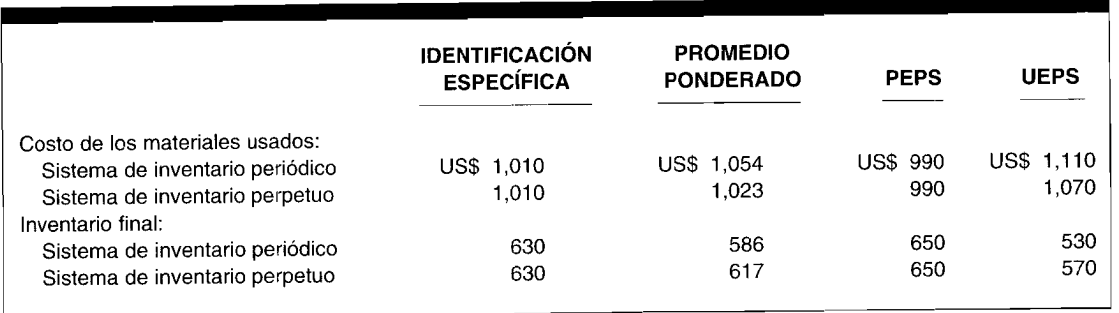

### **TABLA A3-G Resumen y comparación de los métodos de inventario**

Después de haber escogido un método aceptable éste debe utilizarse constantemente, a menos que sea evidente que al cambiarlo por otro método mejorará la elaboración de informes financieros de la compañía. La selección inicial de un método debe basarse en el que genere la mejor aproximación del ingreso neto periódico de una compañía. Puesto que no hay dos compañías idénticas, una situación determinada de una firma debe analizarse antes de escoger el método de evaluación más apropiado.

### **COSTO O MERCADO MÁS BAJO (CMMB)**

Una vez que se selecciona y emplea un método de inventario, el paso siguiente es considerar si se aplica la regla del"costo o mercado más bajo". Esta regla establece que al inventario final de materiales debe asignarse el costo *histórico* (costo que la compañía pagó y originalmente registró en los libros de contabilidad) o el valor de mercado corriente, dependiendo de cuál sea más bajo. El *valor de mercado corriente* se define como el costo de remplazo de un artículo o cuánto le costaría hoya la firma comprar un artículo de inventario.

Si el costo de remplazo es superior al costo histórico, no es necesario un ajuste. Sin embargo, si el primero es menor que el segundo, debe reducirse el inventario final de materiales e incrementarse el costo de los artículos manufacturados. En consecuencia, si una materia prima en inventario disminuye en valor, el precio de venta de los artículos terminados también debe disminuir; así, se presentaría una eventual pérdida de capital, la cual debe cargarse al periodo en el cual ocurrió. La regla del CMMB está respaldada por la doctrina del *conservatismo,* que establece que todas las pérdidas potenciales deben contabilizarse en el periodo en que se presentan.

#### **CÁLCULO DEL CMMB**

La regla del CMMB puede aplicarse a la cifra total del inventario de materiales o en forma individual a diversas unidades del inventario. El método seleccionado debe aplicarse de manera uniforme.

Los ejemplos anteriores de evaluación de inventarios suponían (para facilitar) que sólo existía un tipo de inventario de materiales. En una situación en que sólo existe un tipo de inventario y el costo de remplazo es menor que el costo unitario real, debe utilizarse el costo de remplazo en vez del costo real. Por ejemplo, obsérvese nuevamente el cálculo del inventario de materiales mediante el método Ueps utilizando el sistema periódico. El siguiente valor en dólares del inventario final de materiales se generó para las SO unidades:

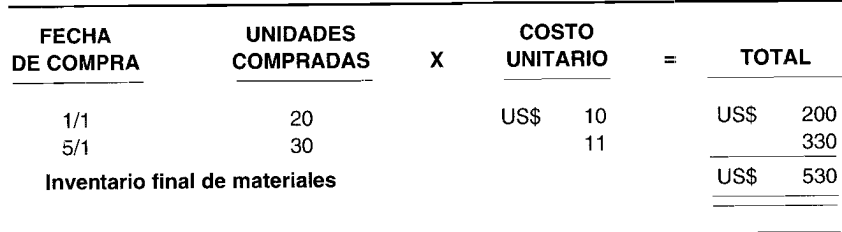

No se requerirían ajustes si el costo de remplazo fuera mayor que o igual a US\$l1 por unidad. Sin embargo, supóngase que el costo de remplazo bajó a US\$8 por unidad Ahora, el inventario final de materiales se calcularía como sigue:

```
50 unidades x US$8 = US$400
```
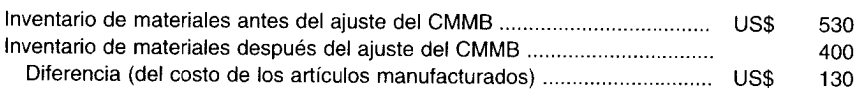

La disminución resultante de US\$130 en el inventario final de materiales se sumaría al costo de los artículos manufacturados porque representa una pérdida en el valor del inventario.

### **CRíTICA DE LA REGLA DEL CMMB**

La regla del CMMB se introdujo en un periodo en que el conservatismo se consideraba de gran importancia. Esta regla viola la consistencia, porque en un periodo el inventario final de materiales puede valorarse al costo, pero en otro periodo se basa en el valor de mercado. Además, es inconsistente reconocer una pérdida en el valor del inventario antes de que se haya generado realmente, aunque se reconocen los incrementos en el costo de remplazo sólo cuando se vende el inventario de artículos  $\sim$  terminados.

### **DEFENSA DE LA REGLA DEL CMMB**

La AICPA ha establecido límites sobre el valor de mercado que se usa para compararlo con el costo.

Dicho valor de mercado no debe exceder el valor neto realizable (definido como el precio de venta menos cualquier costo para completar y vender). Este límite superior impide diferir las pérdidas en periodos futuros mediante la sobrevaluación de inventarios finales.

Dicho valor de mercado no debe ser inferior al valor neto realizable menos un margen de utilidad normal. Este límite más bajo impide diferir las utilidades en periodos futuros mediante la subvaloración de inventarios finales.

### **PROBLEMAS DE RESUMEN**

#### **PROBLEMA 3-1**

El presidente de Margo's Supply Company suministró los siguientes datos relacionados con los inventarios de pulpa de papel de la compañía para el mes de enero. La compañía evalúa su inventario final mediante el método Peps.

- 1 de enero Inventario inicial: 1,000 lb de pulpa de papel a un costo de US\$0.50 / lb
- 10 de enero Se compraron: 300 lb a US\$0.55 /lb
- 16 de enero Se usaron: 300 lb
- 26 de enero Se usaron: 750 lb
- 28 de enero Se compraron: 400 lb a US\$0.60/lb
- 31 de enero Se usaron: 350 lb

Todas las compras se hacen en efectivo.

- a Registre en el libro diario las transacciones anteriores mediante un sistema de inventario perpetuo.
- Calcule el costo de los materiales usados y el inventario final de materiales.

### **PROBLEMA 3-2**

The Ganite Manufacturing Company emplea varias materias primas en su programa de producción. La gerencia desea utilizar un sistema de control selectivo. Se compilaron los siguientes datos:

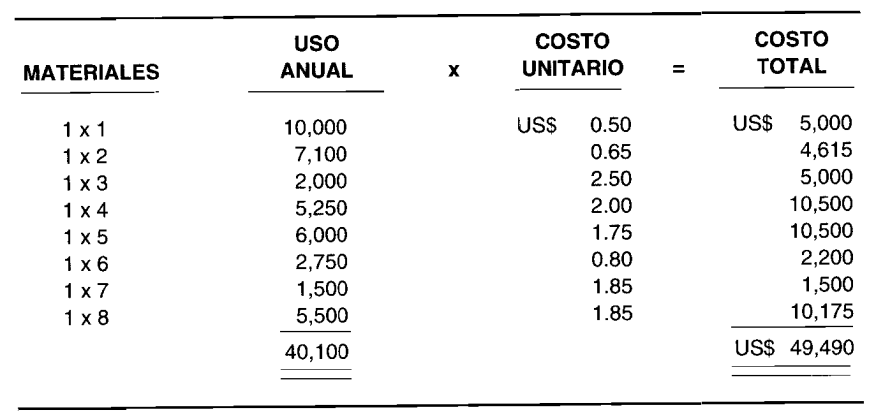

Suponga que la gerencia adopta el plan ABC. Elabore la gráfica necesaria.

#### **PROBLEMA 3-3**

The A. B. Cody Company recientemente adoptó un plan de incentivos. A los trabajadores de la fábrica se les paga US\$0.75 por unidad producida con un sueldo mínimo garantizado de US\$200 por semana. El siguiente es un informe sobre la productividad de los empleados para la semana que termina el 19 de mayo de 19XX. Todos los trabajadores han laborado las 40 horas de la semana.

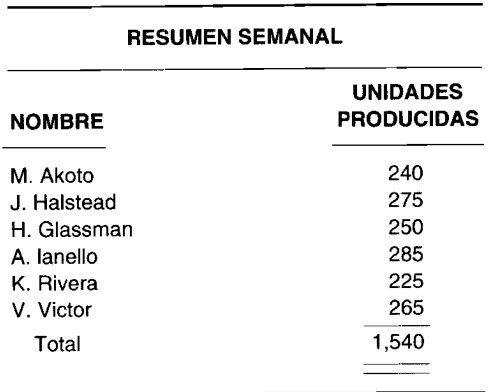

a Calcule los sueldos brutos de cada empleado.

*i***Qué cantidad debe cargarse al inventario de trabajo en proceso?** 

e ¿Qué cantidad debe cargarse a los costos indirectos de fabricación?

#### **PROBLEMA 3-4**

Herman Highgear Manufacturing Corporation paga a sus empleados semanalmente. A continuación se presenta el resumen de la nómina preparado por el departamento correspondiente para la semana que termina el 13 de enero de 19XX.

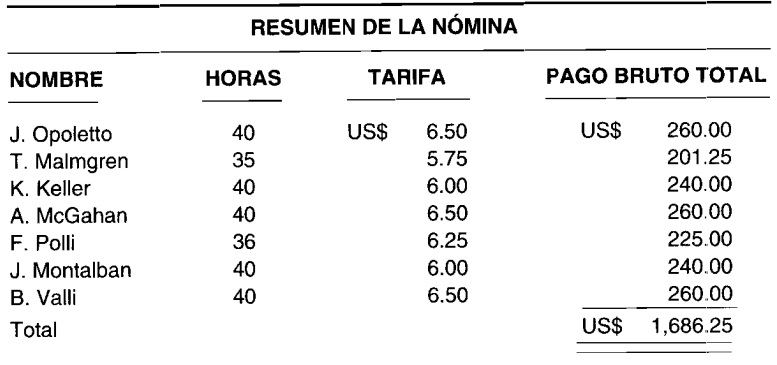

#### *Información adicional:*

Retención total de impuestos federales a la renta = US\$ 120.00 Retención total de impuestos FICA  $= US$$  75.00

De las tarjetas de tiempo se obtuvo la siguiente información:

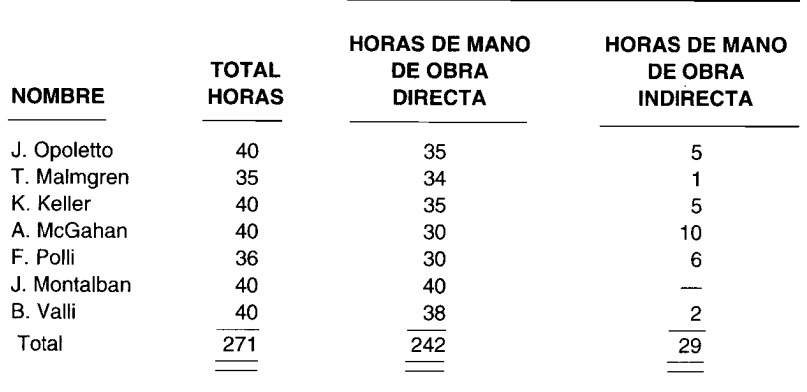

- **a** Registre la nómina.<br>**b** Registre los impues
- Registre los impuestos a los empleados y el pago de la nómina.

### **PROBLEMA 3-5**

La política de vacaciones de H. B. Hayes Corporation es la siguiente:

1 a 2 años de servicio: 1 semana de vacaciones pagadas 3 a 10 años de servicio: 2 semanas de vacaciones pagadas Más de 10 años: 3 semanas de vacaciones pagadas

El registro de la nómina muestra lo siguiente:

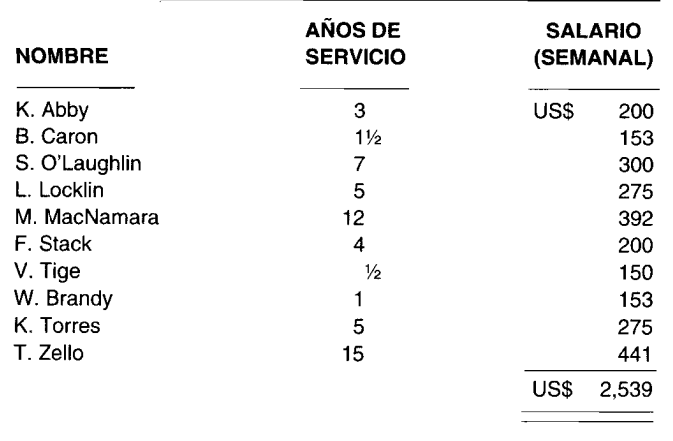

a Determine la cantidad que se registraría semanalmente por cada empleado.

b Si se supone que ningún empleado está en vacaciones, realice el asiento en el libro diario para distribuir la nómina semanal.

#### PROBLEMA 3-6

Soapy Manufacturing Company recompensa con una bonificación al final de año igual al salario de dos semanas a todos los empleados que han trabajado al menos durante un año. Los registros de la nómina son los siguientes:

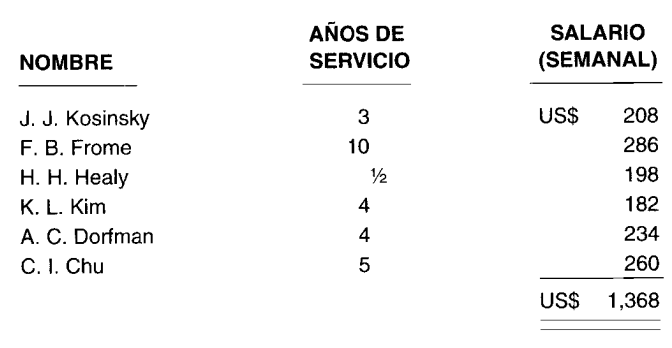

Calcule la bonificación de cada empleado.  $\mathbf{a}$ 

Realice el asiento del libro diario para distribuir la nómina semanal, incluida la acumulación de<br>bonificaciones. (Suponga que la bonificación se carga al control de costos indirectos de fabricación).  $\mathbf b$ 

### **SOLUCIONES A LOS PROBLEMAS DE RESUMEN**

### PROBLEMA 3-1 a

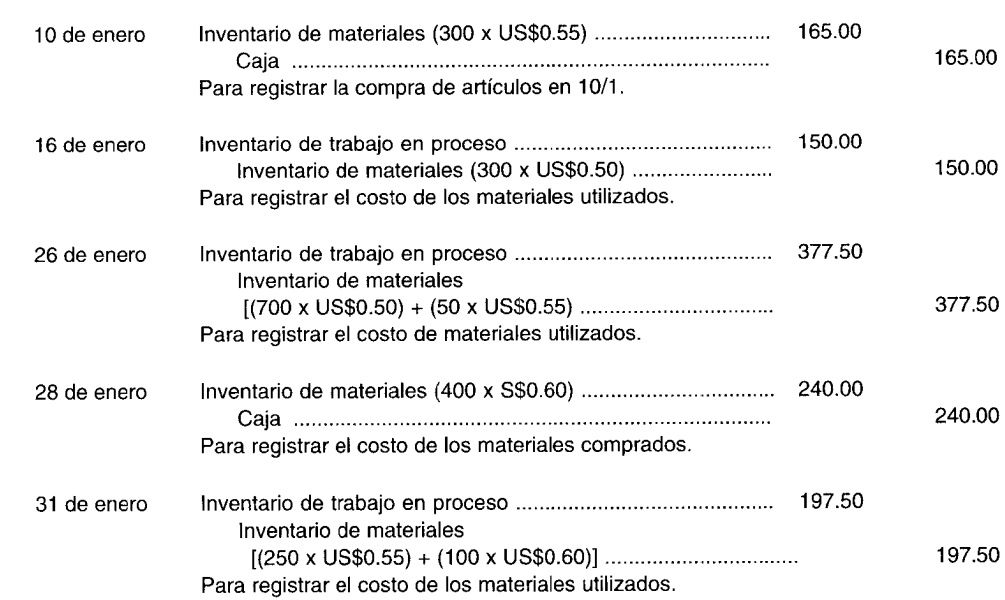

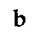

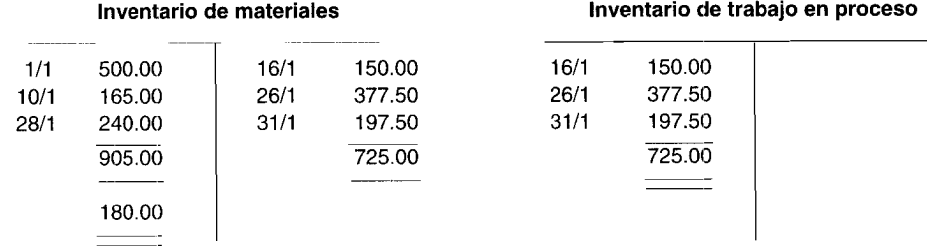

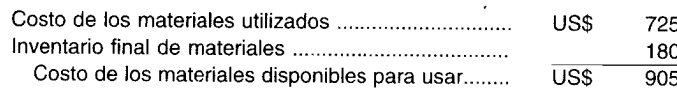

### **PROBLEMA 3-2**

 $\ddot{\phantom{a}}$ 

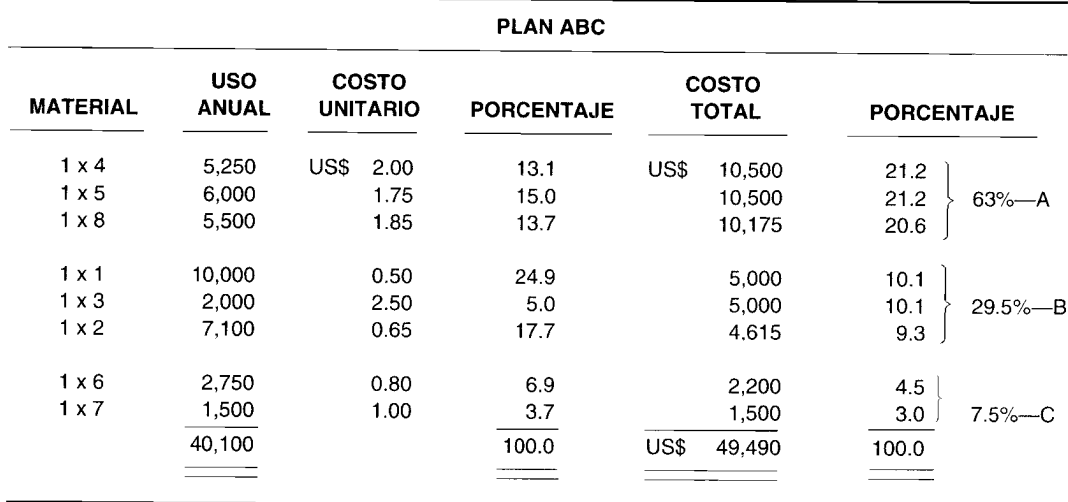

### **PROBLEMA 3-3**

a

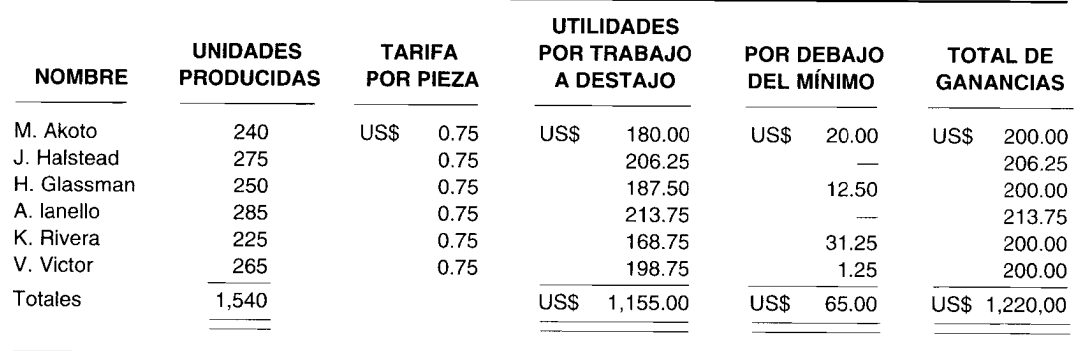

b US\$ 1,155

e US\$ 65

### **PROBLEMA 3-4**

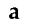

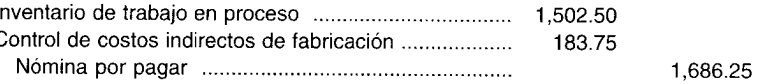

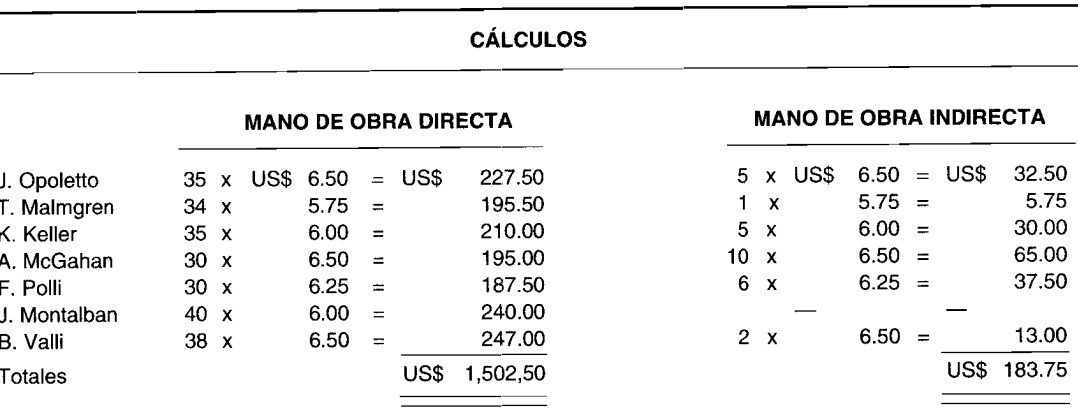

### b

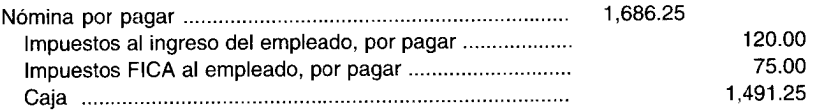

### **PROBLEMA 3-5**

a

| <b>NOMBRE</b>                                           | <b>VACACIONES</b> |                |                                                        |            |          |                  |     |
|---------------------------------------------------------|-------------------|----------------|--------------------------------------------------------|------------|----------|------------------|-----|
|                                                         | <b>SEMANAS</b>    | <b>SALARIO</b> | <b>PAGO DE VACACIONES</b><br><b>SEMANAS TRABAJADAS</b> |            |          | <b>ACUMULADO</b> |     |
| K. Abby                                                 | 2                 | US\$<br>200    | US\$<br>400                                            | $+50$      | $\equiv$ | US\$             | 8   |
| B. Caron                                                |                   | 153            | 153                                                    | -51<br>$+$ | $=$      |                  | 3   |
| S. O'Laughlin                                           | 2                 | 300            | 600                                                    | 50<br>÷    | $=$      |                  | 12  |
| L. Locklin                                              | 2                 | 275            | 550                                                    | 50<br>$+$  | $\equiv$ |                  | 11  |
| M. MacNamara                                            | 3                 | 392            | 1,176                                                  | $+ 49$     | $\equiv$ |                  | 24  |
| F. Stack                                                | 2                 | 200            | 400                                                    | $\div$ 50  | $=$      |                  | 8   |
| V. Tige                                                 |                   | 150            |                                                        |            |          |                  |     |
| W. Brandy                                               |                   | 153            | 153                                                    | $\div$ 51  | $=$      |                  | 3   |
| K. Torres                                               | 2                 | 275            | 550                                                    | $+ 50$     | $=$      |                  | 11  |
| T. Zello                                                | 3                 | 441            | 1.323                                                  | $\div$ 49  | $=$      |                  | 27  |
| Total                                                   |                   |                |                                                        |            |          | US\$             | 107 |
| * 52 semanas menos la cantidad de semanas de vacaciones |                   |                |                                                        |            |          |                  |     |

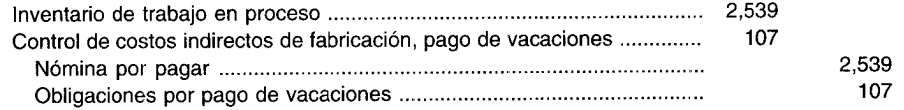

man a

 $\overline{\phantom{0}}$ 

#### **PROBLEMA 3-6**

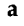

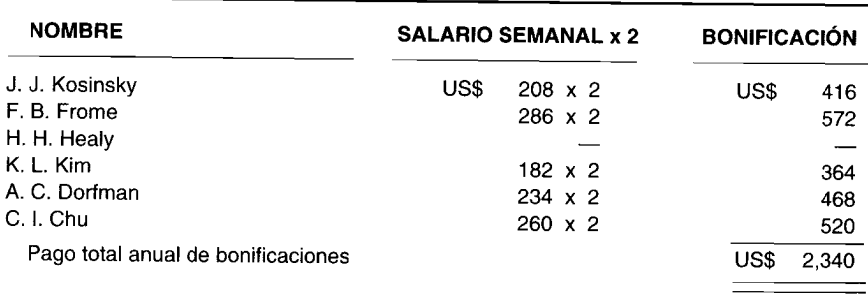

#### b Bonificaciones acumuladas:

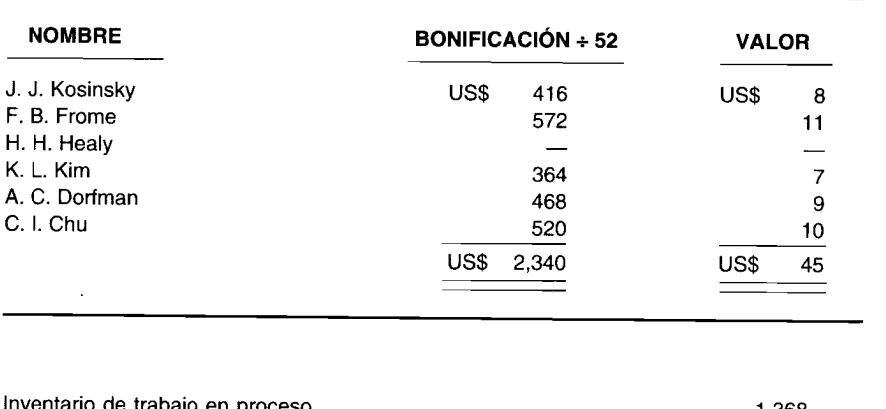

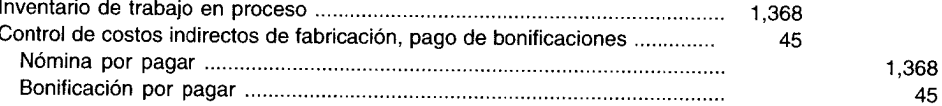

# **PREGUNTAS y TEMAS DE ANÁLISIS**

- 3-1 ¿Cuáles son las dos clasificaciones de los costos de los materiales? Explique la base de cada una. ¿Qué es costo primo?
- $3-2$  *i*Por qué dos compañías en la misma industria pueden tener clasificaciones diferentes para los mismos costos? ¿Quién tiene la última palabra al clasificar estos costos y al determinar sus relaciones con el producto?
- 3-3 Describa las funciones y las responsabilidades del departamento de compras. ¿Cuáles son las responsabilidades del jefe de bodega de materiales?
- 3-4 Identifique los tres formatos comúnmente empleados para comprar artículos. ¿Qué se incluye por lo general en estos formatos? ¿A dónde se envían las copias de estos formatos?
- 3-5 ¿Qué problemas se asocian a la determinación del costo unitario de los materiales comprados?
- $3-6$  ¿Cómo se determina el costo de los materiales utilizados cuando se dispone de inventarios inicial y final de materiales?
- 3-7 Determine el inventario final de materiales en unidades a partir de la siguiente información:

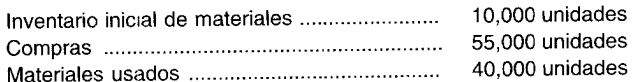

- 3-8 Analice las principales diferencias entre los sistemas de inventario periódico y perpetuo. Cuando se emplea el sistema de inventario perpetuo, ¿es necesario realizar un inventario físico?
- 3-9 Especifique si las siguientes afirmaciones son verdaderas o falsas:
	- a El control de inventarios consiste sólo en mantener registros.
	- b La programación de la producción involucra la elaboración de pronósticos.
	- e Las ventas y los desechos reducen el inventario.
	- d El inventario se basa sólo en artículos terminados.
	- e Las personas que realizan el control de inventarios emplean el juicio personal y la experiencia en lugar de normas, para tomar sus decisiones.
- 3-10 Describa las características de control de las tres clasificaciones en el plan ABC.
- 3-11 *i*Cuáles son las dos clasificaciones para los costos de mano de obra? Explique las bases de cada una.
- 3-12 ¿Qué otros costos se incluyen en los costos totales de mano de obra además de los sueldos brutos?
- 3-13 Describa los tres tipos de planes de incentivos.
- 3-14 ¿Cuáles son algunas de las ventajas y desventajas de un plan de incentivos?
- 3-15 a ¿Cuál es el costo básico que se incluye en la determinación del costo de mano de obra?
	- b ¿Cómo debe expresarse la compensación?
- 3-16 *i* Cómo se manejaría el pago de vacaciones para un empleado?

## **SELECCiÓN MÚLTIPLE**

- 3-1 Una orden escrita enviada al departamento de compras para informar sobre una necesidad de materiales se denomina:
	- a Orden de compra e que este exerción
- - **b** Requisición de compra de Formato de requisición de materiales
- 3-2 Una solicitud escrita enviada a un proveedor por artículos específicos a un precio acordado se denomina: a Orden de compra e informe de recepción
	- **b** Requisición de compra de Formato de requisición de materiales
- 3-3 ¿Cuál de las siguientes formas debe diligenciarse cuando los materiales en inventario van a utilizarse en la producción?
	- a Orden de compra e Informe de recepción
	- b Requisición de compra de Formato de requisición de materiales

3-4 En un sistema de inventario periódico, la compra de materiales se registra en una cuenta denominada:<br>a Costo de los artículos vendidos en comprenanto de materiales

- a Costo de los artículos vendidos e
- **b** Compras de materias primas de Inventario de trabajo en proceso
- 3-5 En un sistema de inventario perpetuo, la compra de materiales se registra en una cuenta denominada:<br>
a Costo de los artículos vendidos  $\cdot$  Inventario de materiales
	-
	- **a** Costo de los artículos vendidos e Inventario de materiales<br> **h** Compras de materias primas **e de la Enventario de trabajo en proceso** b Compras de materias primas d
- 3-6 El total de los materiales del libro mayor auxiliar debe ser igual a la cantidad en la siguiente cuenta:<br> $\frac{3}{5}$  Costo de los artículos vendidos  $\frac{c}{\sqrt{2}}$  Inventario de materiales
	- **a** Costo de los artículos vendidos e **Costo de Inventor de materiales de materiales** d
	- b Compras de materias primas de Inventario de trabajo en proceso
- 3-7 ¿Cuál de los siguientes documentos, por lo general, preparan diariamente los empleados para cada orden de trabajo?
	- a Tarjeta de trabajo e Contra Contra Tarjeta perforada
	- **b** Tarjeta de tiempo d<sup>1</sup> Tarjeta de control de costos

### CAPÍTULO 3 Costeo y control de materiales y mano de obra

- Inventario de trabajo en proceso a
- Mano de obra directa b
- Gastos administrativos
- $\mathbf{c}$
- $\mathbf d$ Costos indirectos de fabricación

- Inventario de trabajo en proceso  $\mathbf c$ Gastos administrativos Mano de obra directa
	- d Costos indirectos de fabricación
- El costo de tiempo ocioso en que incurren los empleados y que se considera normal para el proceso de  $3-10$ producción, debe cargarse a:
	- Inventario de trabajo en proceso a  $\mathbf b$ Mano de obra directa
- Gastos administrativos  $\mathbf{c}$
- d Costos indirectos de fabricación
- $3-11$ ¿Cuál afirmación es correcta?

 $\mathbf b$ 

- Para propósitos de control interno, la cantidad solicitada no debe revelarse en la copia de la orden  $\overline{a}$ de compra enviada al departamento de recepción.
- Por lo general se realizan tres copias de una requisición de compra; el original es para el departamento  $\mathbf b$ de compras, una copia es para el empleado de bodega y la otra para el departamento de recepción.
- Para propósitos de control interno, los tres documentos -orden de compra, informe de recepción y  $\mathbf{c}$ factura del vendedor- deben compararse y aprobarse por alguien que regularmente maneje uno de estos documentos.
- $\mathbf d$ Un formato de requisición de materiales es simplemente otro nombre para un formato de requisición de compra.
- Jason Company contabiliza los materiales enviados a producción mediante un sistema de inventario  $3-12$ periódico. Si esta compañía tuviera materiales disponibles para uso por US\$30,000, compras por US\$16,000 y un inventario final de materiales (con base en un conteo físico) de US\$9,000, ¿cuál es el costo de los materiales enviados?

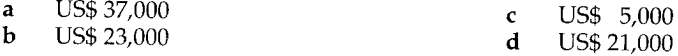

- Un procedimiento de control de inventario en el que se realiza una revisión de los materiales disponibles  $3 - 13$ en una base regular y periódica (como una revisión cada 30 días) se conoce como:
	- Plan ABC  $\mathbf{a}$  $\mathbf{c}$ Sistema de pedido automático  $\mathbf b$ Método del pedido cíclico  $\mathbf d$ Método mínimo-máximo
- Logic, Inc. preparó el siguiente análisis utilizando el plan ABC:  $3-14$ Ítemes 1-3,  $8\%$  de todos los artículos = 75% del costo de uso = ítemes A Ítemes 4-6, 30% de todos los artículos = 22% del costo de uso = ítemes B Ítemes 7-9, 62% de todos los artículos = 3% del costo de uso = ítemes C

Todos los artículos con la clasificación A deben tener las siguientes características de control excepto por:

- Revisión frecuente.  $\mathbf a$ Registros detallados.  $\mathbf{C}$
- $\mathbf b$ Un gran volumen de existencias de seguridad  $\mathbf d$ Supervisión a alto nivel.
- $3 15$ ¿Cuál afirmación es correcta?
	- El pago de las vacaciones debe cargarse al trabajo en proceso cuando un empleado está en vacaciones.
	- La contabilización del pago de días festivos se maneja casi de la misma manera que el pago de  $\mathbf b$ vacaciones.
	- Para un empleado asalariado, el pago de vacaciones, de festivos y de sobretiempo debe acumularse  $\mathbf{C}$ en periodos de mano de obra productiva y cargarse al control de costos indirectos de fabricación.
	- Como consecuencia de apreciables incrementos en los costos de beneficios sociales de la nómina, d muchas compañías han cambiado su tratamiento de estos costos y ahora los cargan al control de costos indirectos de fabricación.
- The Lemon Car Company opera con dos turnos. La tasa de pago en la compañía por turno durante el día  $3-16$ es de US\$5.00 por hora y la tasa de pago por turno nocturno es de US\$5.50 para el mismo trabajo (es decir, US\$0.50 más por hora). ¿Qué asiento es apropiado para una persona que en turnos nocturnos labora 35 horas?

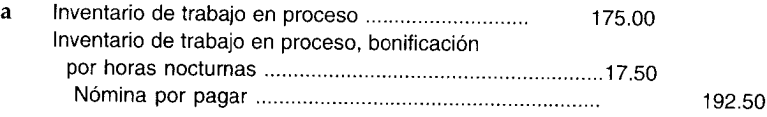

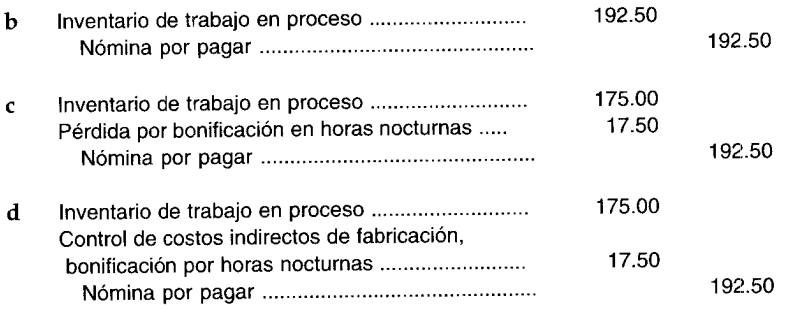

El tiempo ocioso que se genera por negligencia o ineficiencia debe:  $3-17$ 

- Contabilizarse de manera similar a la bonificación por sobretiempo que se generó por una fabricación  $\overline{a}$ defectuosa.
- Contabilizarse de la misma manera como se hace con el tiempo ocioso de carácter normal (que no b puede evitarse) en un proceso de producción.
- Cargarse a gastos administrativos.  $\epsilon$
- Contabilizarse de manera similar a la bonificación por sobretiempo que se genera por los  $\mathbf d$ requerimientos de una orden de trabajo específica.
- La empresa Meat Cutters Corp., según la ley, retiene dos conceptos de las ganancias de sus empleados:  $3-18$ impuestos a la renta (federales, estatales y locales) e impuestos de seguridad social según la Federal Insurance Contributions Act. La semana pasada estos conceptos totalizaron US\$12,800 y US\$3,988, respectivamente. La nómina bruta de la semana pasada fue de US\$64,000. Meat Cutters Corp. paga impuestos federales de desempleo a una tasa de 0.8% sobre la nómina bruta; paga impuestos estatales de desempleo a 1.6%; y contribuye al fondo de pensiones del empleado a una tasa del 7%. ¿Cuál es el costo combinado de los impuestos al empleador y los costos de beneficios sociales para la semana pasada?

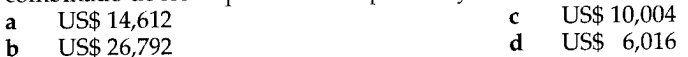

Las preguntas 3-19 y 3-20 se basan en la siguiente información:

Mitmakers Co. paga a sus empleados con base en un plan de tasa mínima combinada y de tasa de trabajo a destajo. El sueldo mínimo diario garantizado es US\$55. Cualquier empleado que produzca más de 20 guantes de béisbol recibe una bonificación.

Ayer el señor Fabor produjo 23 guantes de béisbol. ¿Qué cantidad debería cargarse al control de costos  $3-19$ indirectos de fabricación?

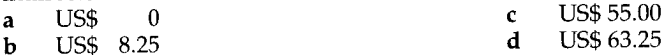

3-20 Ayer el señor Jackson produjo 7 guantes de béisbol. ¿Qué cantidad debe cargarse al inventario de trabajo en proceso?

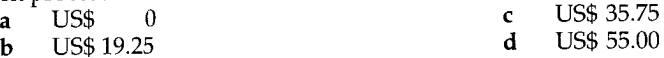

# **EJERCICIOS**

#### CÁLCULO MEDIANTE UN SISTEMA DE INVENTARIO PERIÓDICO EJERCICIO 3-1

Douglas Corporation utiliza un sistema de inventario periódico y suministró los siguientes datos:

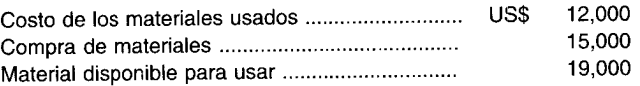

Calcule en qué cantidad el inventario final de materiales excedió al inventario inicial de materiales.

#### **EJERCICIO 3-2 REGISTRO DE MATERIALES EN El LIBRO DIARIO**

Elko Party Hat Manufacturing Corporation fue constituida el 29 de septiembre de 19X1. Maxine Krazynutts, presidente de la compañía, suministró los siguientes datos relacionados con el inventario de materiales para el mes de febrero:

2 de febrero 5 de febrero Compras en efectivo de 1,000 unidades de materiales directos a un costo de US\$20 cada una y 30 unidades de materiales indirectos a US\$5 cada una. En producción se utilizaron 400 unidades de materiales directos.

20 de febrero En producción se utilizaron 10 unidades de materiales indirectos.

Escriba los asientos del libro diario para las anteriores transacciones.

### **EJERCICIO 3-3 CÁLCULO MEDIANTE UN SISTEMA DE INVENTARIO PERPETUO**

La siguiente información relacionada con la cuenta de inventario de materiales fue proporcionada por Sheila Corporation, que utiliza un sistema de inventario perpetuo:

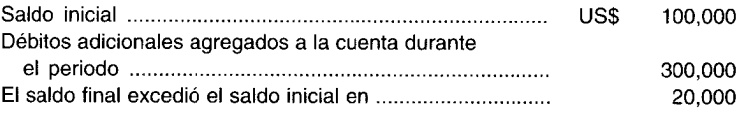

Calcule el costo de los materiales usados.

### **EJERCICIO 3-4 PAGO DE VACACIONES**

The Tom Thumb Corporation tiene la siguiente política de vacaciones para sus trabajadores de fábrica:

1 a 3 años de servicio: 1 semana de vacaciones pagadas

4 a 12 años de servicio: 3 semanas de vacaciones pagadas

Más de 12 años de servicio: 4 semanas de vacaciones pagadas

El registro de la nómina muestra la siguiente información del próximo año (todos los empleados trabajan directamente sobre el producto):

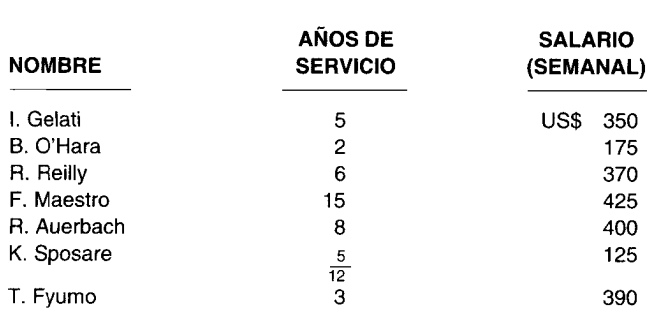

- a Determine la cantidad que debería acumularse cada semana para cada empleado.
- b Muestre el asiento en el libro diario del próximo año necesario para distribuir la nómina semanal. Esta corporación utiliza el sistema perpetuo de acumulación de costo. Para preparar el asiento, suponga que ningún empleado está en vacaciones.

### **EJERCICIO 3-5 PLAN DE INCENTIVOS**

The O. T. R. Manufacturing Company adoptó un plan de incentivos. A los trabajadores de la fábrica se les paga US\$0.48 por unidad producida, con un sueldo garantizado de US\$5.60 por hora. A continuación se presenta el informe sobre la productividad de cada uno de ellos para la semana que termina el 21 de junio de 19XX. Cada empleado trabajó un total de 20 horas esa semana.

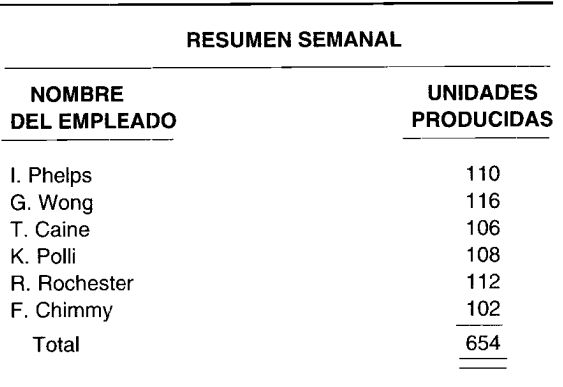

- a Calcule los sueldos brutos de cada empleado.
- b ¿Qué cantidad deber cargarse a: 1) inventario de trabajo en proceso, y 2) costos indirectos de fabricación?

### **EJERCICIO 3-6 PLANES DE INCENTIVOS**

The Spring Trampoline Company ha tenido un plan de incentivos en los últimos años. A los trabajadores de la fábrica se les paga US\$2.25 por unidad producida con un sueldo mínimo garantizado de US\$175.00 por semana. A continuación se presenta el informe sobre la productividad de cada uno de ellos para la semana que termina el 21 de septiembre de 19X8. Todos los empleados trabajaron las 40 horas de la semana.

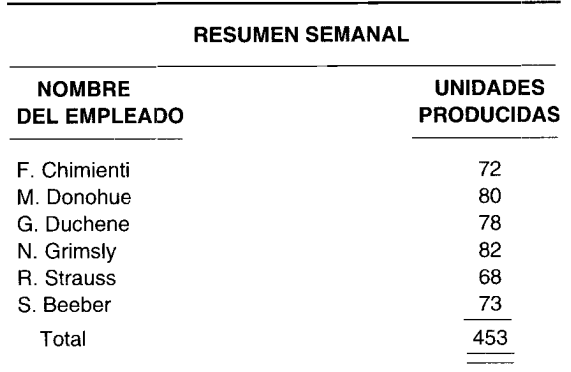

a Calcule los sueldos brutos de cada empleado.

*i***Qué cantidad debe cargarse al inventario de trabajo en proceso?** 

 $c$  *i*Oué cantidad debe cargarse a los costos indirectos de fabricación?

### **EJERCICIO 3-7 ASIENTOS DE LA NÓMINA**

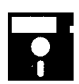

EJERCICIO 3-7 ASIENTOS DE LA NÓMINA<br>Charger Manufacturing Company paga a sus empleados semanalmente. El resumen de la nómina<br>preparado por el respectivo departamento para la semana que termina el 24 de septiembre de 19XX e preparado por el respectivo departamento para la semana que termina el 24 de septiembre de 19XX es el siguiente:

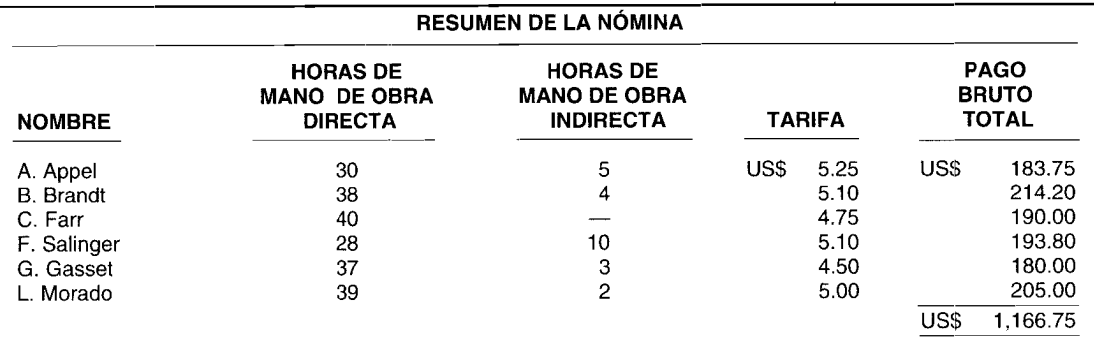

#### Información adicional:

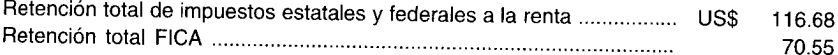

- Prepare el asiento del libro diario para registrar la nómina. a
- Prepare el asiento del libro diario para registrar los impuestos a los empleados y el pago de la nómina.  $\mathbf b$

#### **EJERCICIO 3-8 ASIENTOS DE NÓMINA**

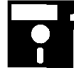

The Midget Manufacturing Company paga a sus empleados semanalmente. A continuación se presenta el resumen de la nómina de fábrica preparado por el departamento correspondiente para la semana que termina el 15 de julio de 19X8:

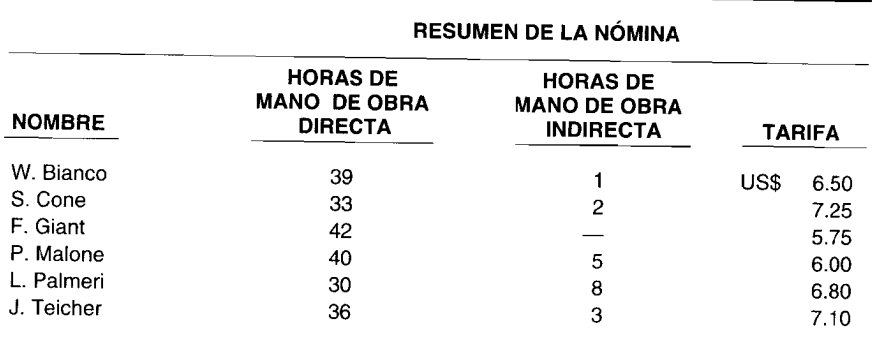

#### Información adicional:

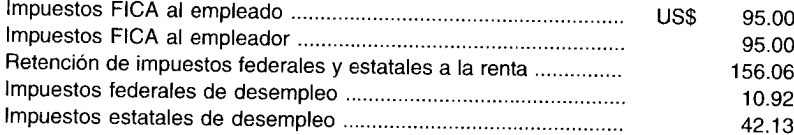

Prepare los asientos del libro diario:

- Para registrar la nómina. a
- Para registrar los impuestos al empleado y el pago de la nómina.  $\mathbf b$
- Para registrar los impuestos de nómina por pagar, del empleador.  $\mathbf c$

#### **EJERCICIO 3-9** RESUMEN DE LA NÓMINA: ACUMULACIONES

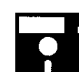

Los siguientes datos corresponden a las 2 semanas que comienzan el lunes 30 de septiembre de 19X1 y terminan el viernes 12 de octubre:

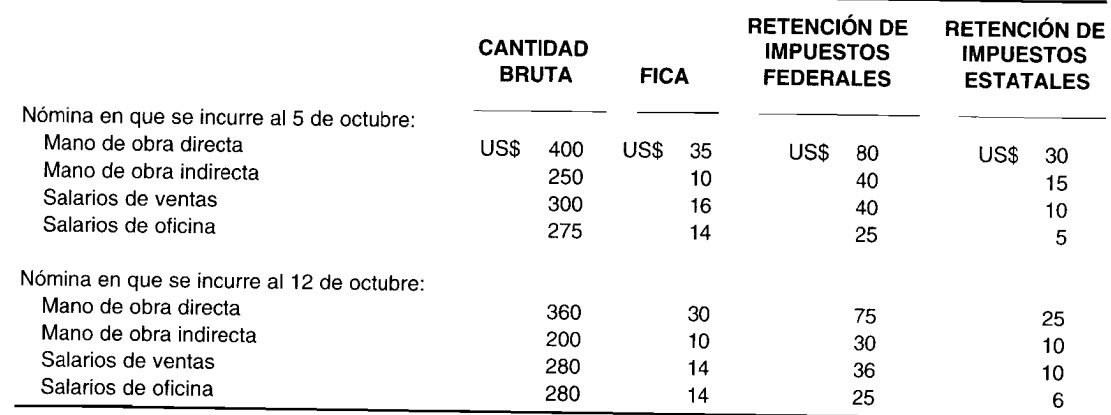

Suponga que a los empleados se les paga los viernes cada dos semanas.

a Registre la nómina de las dos semanas, al 12 de octubre.  $\overline{a}$ 

**-,----------------------**

b Prepare el asiento para registrar los impuestos al empleado y el pago de la nómina.

### **EJERCICIO 3-10 CÁLCULO Y ACUMULACiÓN DE LAS BONIFICACIONES**

Snoopy's Manufacturers, Ud. otorga al final del año una bonificación igual a tres semanas de salario para todos los empleados que han estado trabajando durante más de un año. Los registros de la nómina muestran la siguiente información perteneciente al próximo año:

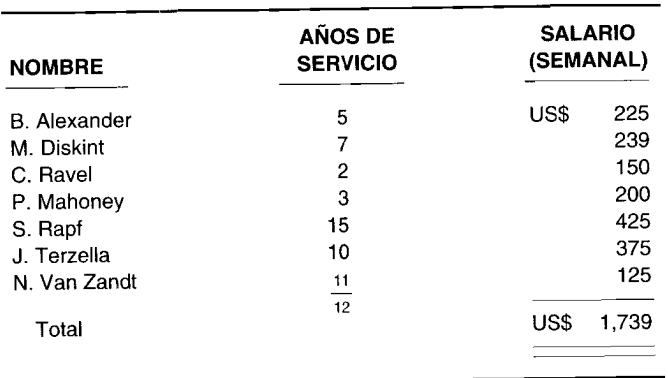

- a Calcule la bonificación de cada empleado y el pago total de bonificaciones anuales.
- b Muestre el asiento del próximo año, que se hace cada semana para registrar la nómina, incluida la acumulación de bonificaciones. (Suponga que el costo de la bonificación del próximo año será igual al de este año).

# **PROBLEMAS**

### **PROBLEMA 3-1\* COSTO DE LOS MATERIALES USADOS**

El inventario inicial de materiales y las compras de Penny Company para el año son las siguientes:

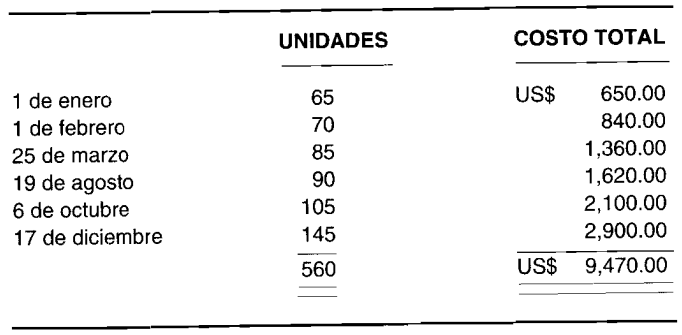

Durante el año se usaron 500 unidades. El método Peps de evaluación de inventarios se emplea en un sistema de inventario periódico.

Determine el costo de los materiales usados y el costo del inventario final de materiales.

\* Los problemas marcados con un asterisco se basan en la información del apéndice de este capítulo.

#### PROBLEMA 3-2 PROCEDIMIENTOS DE CONTROL: PLAN ABC

The Skinner Corporation clasifica sus materiales por separado para propósitos de control de existencias. La gerencia va a analizar los siguientes datos:

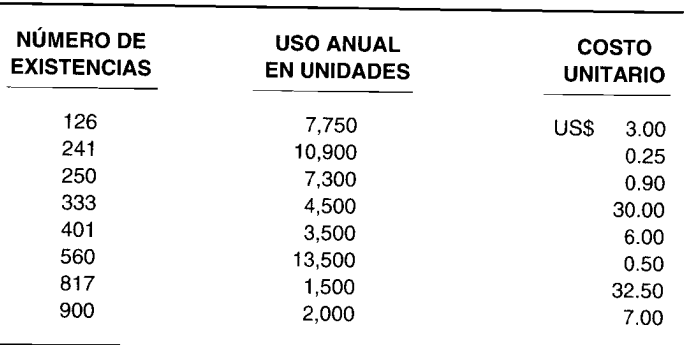

Mediante el método ABC de control, ordene los materiales en las tres clasificaciones y prepare la gráfica que se utilizará en el análisis de la gerencia.

#### PROBLEMA 3-3 **COSTOS PRIMOS Y COSTOS DE CONVERSIÓN**

Los siguientes datos fueron recolectados por Eileen's Rug Corporation con el fin de determinar los costos primos y los costos de conversión para el mes que termina el 31 de julio de 19X8:

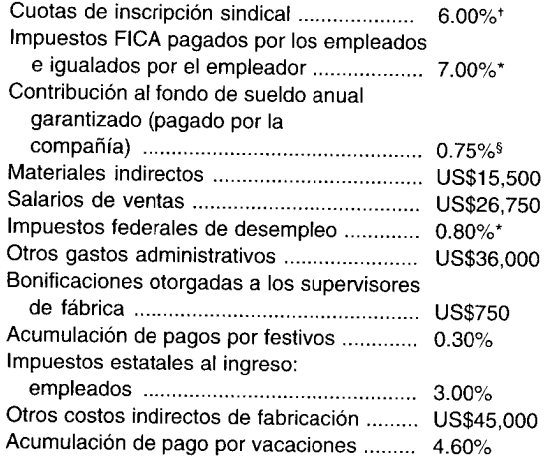

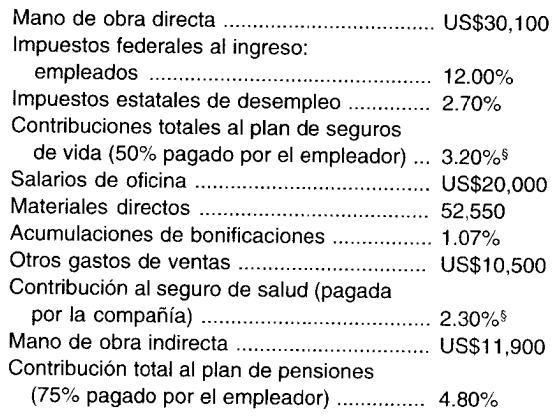

\* Cada tasa es un porcentaje de los salarios del empleado.

\* Suponga que ningún empleado alcanza su límite máximo.

<sup>§</sup> No pagado sobre las bonificaciones.

- Si se supone que los beneficios sociales y los impuestos de la nómina al empleador se tratan como costos  $\overline{a}$ indirectos de fabricación, calcule:  $\mathbf{1}$ 
	- El costo de conversión total
	- $\overline{2}$ El costo primo total
- Teniendo en cuenta que los beneficios sociales de la mano de obra directa y los impuestos de la nómina del  $\mathbf{h}$ empleador se tratan como mano de obra directa, calcule:
	- El costo de conversión total  $\mathbf{1}$
	- $\overline{2}$ El costo primo total

#### PROBLEMA 3-4 PAGO DE VACACIONES Y ACUMULACIONES DE BONIFICACIONES

The Sunnyside Rainwear Company otorga una bonificación de fin de año igual a una semana y media de salario para todos los empleados que han trabajado al menos durante dos años. Además, la compañía tiene la siguiente política de vacaciones:

1 a 3 años de servicio: 1 semana de vacaciones pagadas 4 a 9 años de servicio: 3% semanas de vacaciones pagadas Más de 9 años de servicio: 4 semanas de vacaciones pagadas

Los registros de la nómina muestran lo siguiente:

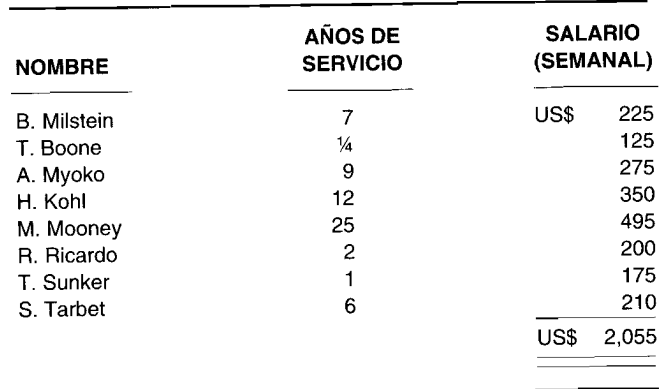

a Determine la cantidad que debe acumularse cada semana por las vacaciones de cada empleado.

- b Calcule la bonificación de cada empleado y el pago total anual por bonificaciones.
- e Haga el asiento en el libro diario para registrar la nómina.

### **PROBLEMA 3-5 REGISTRO DE LA NÓMINA EN EL LIBRO DIARIO**

Considere los siguientes datos de Crady Corporation para el mes de junio de 19XO:

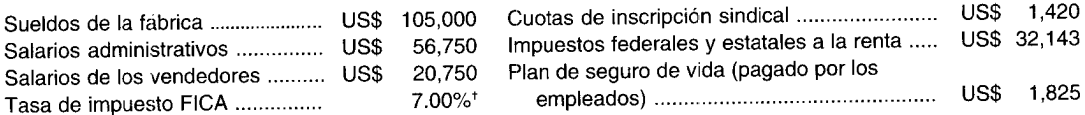

, Suponga que ningún empleado alcanza el límite máximo, que el 12% de los sueldos de fábrica es mano de obra indirecta, que la tasa de impuesto estatal al desempleo es 2.7% y que la tasa de impuesto federal al desempleo es 0.8%.

Prepare los asientos en el libro diario para:

- a Registrar la nómina para junio de 19XO.
- b Registrar los impuestos al empleado y el pago de la nómina.
- e Registrar los impuestos al empleador y los beneficios sociales.

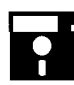

**PROBLEMA 3-6 ASIENTOS EN EL LIBRO DIARIO PROBLEMA 3-6 ASIENTOS EN EL LIBRO DIARIO**<br>The Glatt Production Company fabrica vitaminas que vende en todo el territorio de los Estados Unidos.<br>Se reunió la siguiente información sobre los empleados del departamento de pr Se reunió la siguiente información sobre los empleados del departamento de producción C para la semana del 18 de diciembre de 19XX:

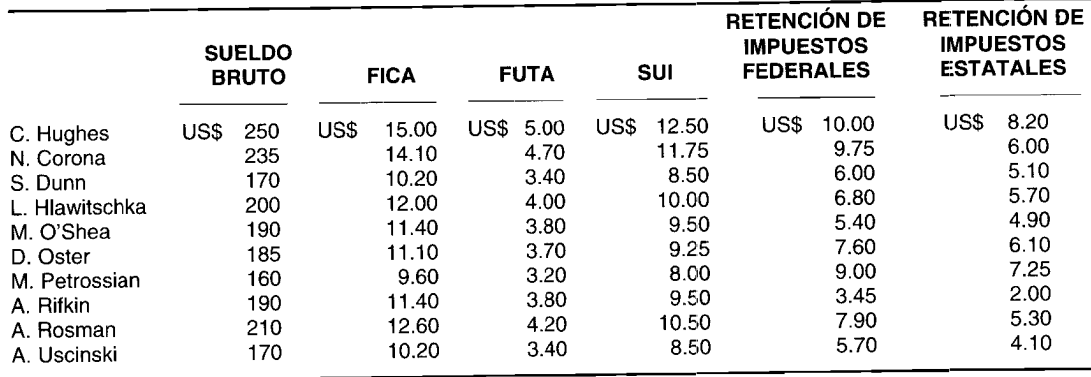

Cada uno de los empleados del departamento <sup>C</sup> recibió una inesperada bonificación de Navidad, equivalente <sup>a</sup> su salario corriente semanal. La compañía retuvo el 2% del salario de cada empleado para el pago de las cuotas de inscripción sindical. Los costos de mano de obra directa son iguales al 80% de los sueldos brutos.

Prepare los asientos en el libro diario para:<br>a Registrar la nómina

- **a** Registrar la nómina.<br>**b** Registrar los impues
- **b Registrar los impuestos al empleado y el pago de la nómina.**<br>C Registrar los impuestos al empleador y el corta de la del
- <sup>e</sup> Registrar los impuestos al empleador <sup>y</sup> el costo de los beneficios sociales.

### **PROBLEMA 3-7 NÓMINA <sup>Y</sup> BENEFICIOS SOCIALES**

Rich Shoglow Industries fabrica cajas para empacar zapatos que vende <sup>a</sup> almacenes minoristas en New York City. Los siguientes datos relacionados con la nómina fueron recolectados por los contadores de la compañía para la semana del 2 de febrero de 19XX:

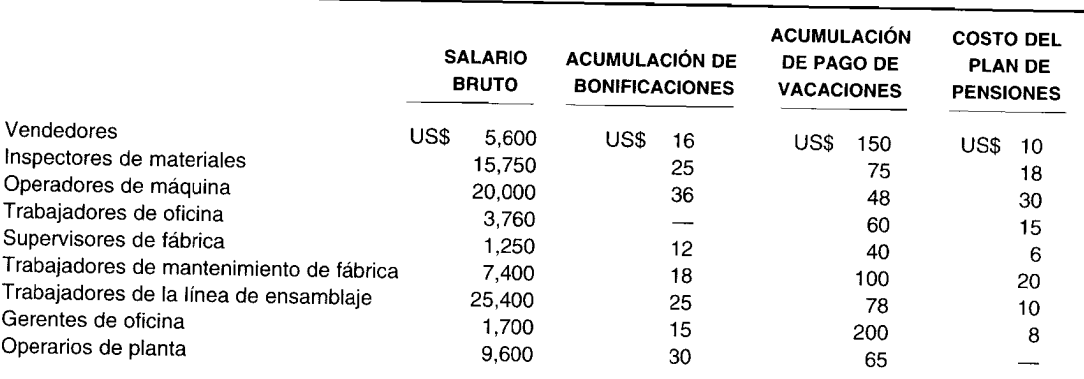

### *Información adicional:*

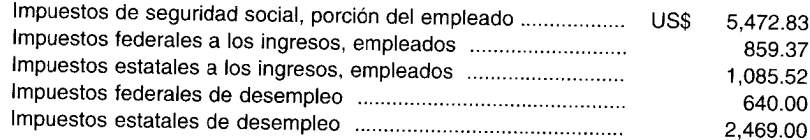

El <sup>p</sup>lan de pensiones es financiado en su totalidad por esta empresa.

Prepare los asientos en el libro diario para registrar los siguientes datos para la semana del 2 de febrero de 19XX:<br>a la nómina La nómina.

- 
- **b** Los impuestos a los empleados y el pago de la nómina.<br>C Los impuestos al empleador y los beneficios cosiales
- Los impuestos al empleador y los beneficios sociales.

#### **PROBLEMA 3-8 BONIFICACiÓN POR HORAS NOCTURNAS <sup>O</sup> DOMINICALES, POR SOBRETIEMPO y TIEMPO OCIOSO**

Chaykin Corporation acumuló los siguientes datos de nómina para la semana que termina el <sup>10</sup> de abril:

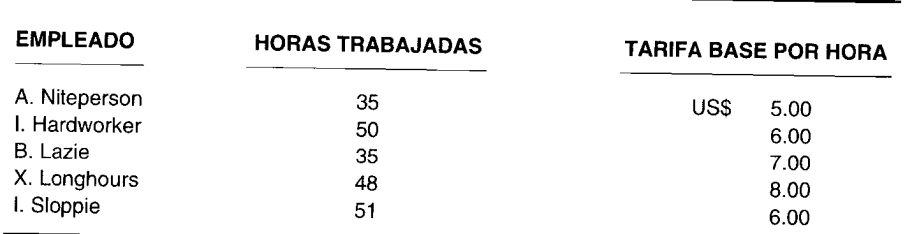

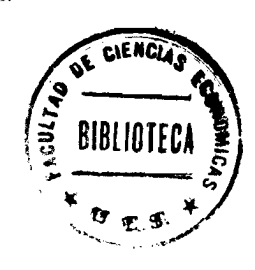

#### Información adicional:

- El contrato sindical exige que los empleados reciban tiempo y medio por cualquier hora trabajada por encima de las 35 horas por semana.
- El señor Niteperson trabajó el turno de 1 a.m. a 9 a.m. y recibirá US\$2.00 adicionales por hora sobre su tarifa  $\mathbf{h}$ base de US\$ 5.00. Trabajó toda la semana en la orden No. 1.
- Las horas extras de la señora Hardworker resultaron de la programación aleatoria de numerosos trabajos.  $\mathbf c$ Trabajó 25 horas en la orden No. 2 y 25 horas en la orden No. 3.
- El señor Lazie trabajó 30 horas en la orden No. 4. El resto fue tiempo ocioso debido a que su supervisor d olvidó ordenar las materias primas necesarias para terminar el trabajo.
- El señor Longhours trabajó toda la semana en la orden No. 5, que exigía un pedido rápido; el cliente pagó  $\mathbf e$ por el servicio especial.
- El señor Sloppie trabajó horas extras porque tuvo que corregir su tarea mal elaborada en la orden No. 6.  $\mathbf f$

Prepare el asiento en el libro diario para registrar la nómina.

#### MÉTODOS DE COSTEO MEDIANTE UN SISTEMA DE INVENTARIO PERIÓDICO PROBLEMA 3-9\*

The Regal Corporation fabrica y distribuye varios tipos de artículos de regalo. A continuación se presenta un plan de inventario inicial de materias primas, compras y utilizaciones de material para el año corriente:

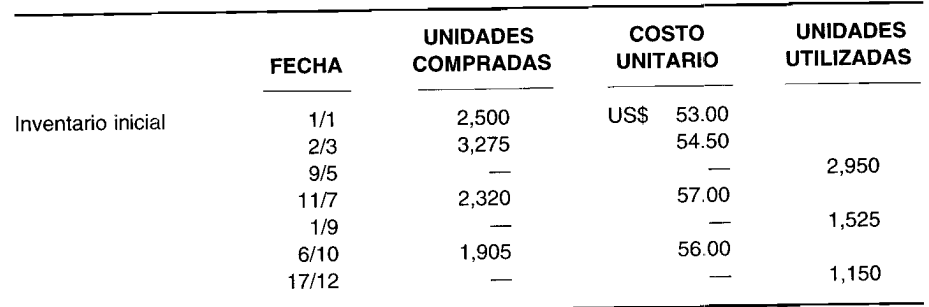

#### Información adicional:

Esta empresa emplea un sistema de inventario periódico. El costo de remplazo de cada unidad al 31 de diciembre es US\$56.00.

- a Calcule el inventario final de materiales y el costo de los materiales usados mediante los siguientes métodos:
	- Identificación específica (suponga que las emisiones del 9 de mayo provienen de la compra del 2 de  $\mathbf{1}$ marzo; las emisiones del 1 de septiembre, de la compra del 11 de julio; y las emisiones del 17 de diciembre, de la compra del 6 de octubre).
		- Costo promedio ponderado 3 Costo promedio simple
	- $\overline{2}$ 5 Ueps Peps
- **b** Aplique la regla del CMMB sobre una base individual.

# PROBLEMA 3-10\* MÉTODOS DE COSTEO MEDIANTE UN SISTEMA DE INVENTARIO PERPETUO

The Chilly Air Conditioner Company vende cierto tipo de unidad de aire acondicionado. Cada unidad terminada le cuesta US\$130; el precio de venta por unidad es US\$250 completamente instalado. La compañía tenía un inventario inicial al 1 de enero de 130,000 unidades del material M. El costo total del inventario inicial de materiales fue de US\$1,690,000. Durante el año corriente, la empresa efectuó tres compras: el 3 de marzo compró 17,000 unidades del material M a un precio de US\$14.50 por unidad; el 23 de mayo, 13,000 unidades del material M a US\$15.25 por unidad; y el 2 de noviembre, 12,000 unidades del material M a US\$16.00 por unidad. El 5 de febrero se utilizaron 14,000 unidades del material M; el 3 de junio, 12,000 unidades del material M; y el 19 de agosto, 15,000 unidades del material M. La compañía emplea un sistema de inventario perpetuo y el costo de remplazo de cada unidad del material M es de US\$16.00 al 31 de diciembre.

Calcule el inventario final de materiales y el costo de materiales utilizados mediante los siguientes métodos:

- Identificación específica, teniendo en cuenta que los materiales usados el 5 de febrero provinieron del a inventario inicial de materiales; los del 3 de junio, de las compras del 23 de mayo; y los del 19 de agosto, de las compras del 3 de marzo.
- Costo promedio ponderado b
- Peps  $\mathbf c$
- d Ueps

# 4 COSTEO Y CONTROL DE COSTOS **INDIRECTOS DE FABRICACIÓN**

### **OBJETIVOS DE APRENDIZAJE**

Una vez concluido este capítulo, el lector debe ser capaz de:

- Aplicar el concepto de costos indirectos de fabricación como acumulación de todos los costos indirectos de manufactura.
- Z Calcular una tasa de aplicación de los costos indirectos de fabricación empleando la apropiada actividad del denominador.
- Explicar los cuatro niveles de producción estimados y analizar su importancia en el cálculo de una tasa de aplicación apropiada de los costos indirectos de fabricación.
- Emplear los conceptos de costos indirectos de fabricación aplicados, reales, subaplicados y sobreaplicados, y mostrar de qué manera estas cuentas se utilizan en el registro de los costos indirectos de fabricación en el libro diario.
- dentificar y calcular los tres métodos para asignar los costos presupuestados de los departamentos de servicios a los departamentos de producción.

### PPG INDUSTRIES, INC., Pittsburgh, Pennsylvania

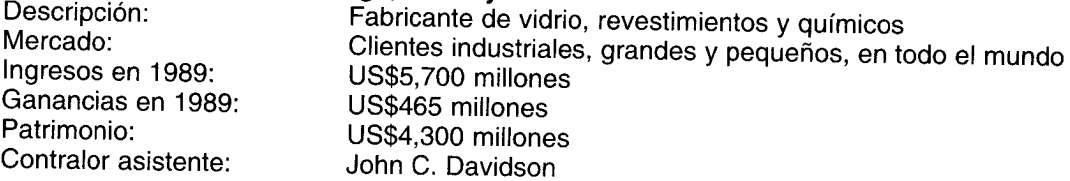

PPG Industries, fundada en 1883, es una de las empresas fabricantes más antiguas y mayor diversificada de la nación. Es el tipo de lugar donde prosperan los contadores gerenciales. John Davidson ha estado en la compañía por más de treinta años, principalmente en la división de químicos, y durante su carrera, ha implementado diversos sistemas de contabilidad de costos.

El uso de capital en la división de químicos de PPG Industries es muy activo. Las plantas son enormes. Uno de los conceptos más grandes en el presupuesto que, además, se encuentra entre los más difíciles de controlar es el de costos de mantenimiento.

Clasificar estos gastos de acuerdo con la manera tradicional generaba confusión. "Nuestro antiguo sistema de costos clasificaba todos los costos de mantenimiento como fijos", recuerda Davidson. "Los costos fijos caían en las utilidades y perdían extensión sin ninguna relación con la producción y la actividad de ventas", dice. Esto generó un gran problema: parecía que los costos fijos eran proporcionalmente mayores en periodos de producción baja.

"Los sistemas tradicionales de costos requieren la identificación de los costos fijos y variables", afirma Davidson. "En nuestro nuevo sistema, desarrollamos una categoría para el rutinario mantenimiento intermedio. Lo llamábamos costos 'continuos'. No eran fijos o variables, sino mixtos". Ahora la gerencia de la compañía considera que está obteniendo una visión más exacta de los costos de producción.

En el capítulo 3 se analizaron dos de los tres elementos del costo del producto: materiales y mano de obra. En este capítulo se estudiará el costeo y el control del tercer elemento, los costos indirectos de fabricación.

### COSTOS INDIRECTOS DE FABRICACIÓN

Estos costos hacen referencia al grupo de costos utilizado para acumular los costos indirectos de manufactura (se excluyen los gastos de venta, generales y administrativos porque son costos no relacionados con la manufactura). Los siguientes son ejemplos de costos indirectos de fabricación:

- Mano de obra indirecta y materiales indirectos
- Calefacción, luz y energía para la fábrica
- Arriendo del edificio de fábrica  $\bullet$
- Depreciación del edificio y del equipo de fábrica
- Mantenimiento del edificio y del equipo de fábrica
- Impuestos a la propiedad sobre el edificio de fábrica

Los costos indirectos de fabricación se dividen en tres categorías con base en su comportamiento con respecto a la producción. Las categorías son: 1) costos variables, 2) costos fijos, y 3) costos mixtos.

Costos indirectos de fabricación variables. El total de los costos indirectos de fabricación variables cambia en proporción directa al nivel de producción, dentro del rango relevante, que anteriormente se definió como el intervalo de actividad dentro del cual los costos fijos totales y los costos variables por unidad permanecen constantes; es decir, cuanto más grande sea el conjunto de unidades producidas, mayor será el total de costos indirectos de fabricación variables. Sin embargo, el costo indirecto de fabricación variable por unidad permanece constante a medida que la producción aumenta o disminuye. Los materiales indirectos y la mano de obra indirecta son ejemplos de costos indirectos de fabricación variables.

Costos indirectos de fabricación fijos. El total de los costos indirectos de fabricación fijos permanece constante dentro del rango relevante, independientemente de los cambios en los niveles de producción dentro de ese rango. Los impuestos a la propiedad, la depreciación\* y el arriendo del edificio de fábrica son ejemplos de costos indirectos de fabricación fijos.

Costos indirectos de fabricación mixtos. Estos costos no son totalmente fijos ni totalmente variables en su naturaleza, pero tienen características de ambos. Los costos indirectos de fabricación mixtos deben finalmente separarse en sus componentes fijos y variables para propósitos de planeación y control. Los arriendos de camiones para la fábrica y el servicio telefónico de fábrica (costos indirectos de fabricación semivariables) y los salarios de los supervisores y de los inspectores de fábrica (costos indirectos de fabricación escalonados) son ejemplos de costos indirectos de fabricación mixtos.

# COSTEO REAL VERSUS COSTEO NORMAL DE COSTOS INDIRECTOS DE FABRICACIÓN

En un sistema de costos reales, los costos del producto sólo se registran cuando éstos se incurren. Por lo general esta técnica se acepta para el registro de materiales directos y de mano de obra directa porque fácilmente pueden asociarse a órdenes de trabajo específicas (costeo por órdenes de trabajo) o a los departamentos (costeo por procesos). Los costos indirectos de fabricación, debido a que son un elemento indirecto del costo del producto, no pueden asociarse en forma fácil o conveniente a una orden o departamento específicos. Como consecuencia, comúnmente se emplea una modificación de un sistema de costos reales, denominada costeo normal. En el costeo normal, los costos se acumulan a medida que éstos se incurren, con una excepción: los costos indirectos de fabricación se aplican a la producción con base en los insumos reales (horas, unidades) multiplicados por una tasa predeterminada de aplicación de costos indirectos de fabricación. Este procedimiento es necesario porque los costos indirectos de fabricación no se incurren uniformemente a través de un periodo; por tanto, deben realizarse estimaciones y generar una tasa para aplicar los costos indirectos de fabricación a las órdenes de trabajo o a los departamentos a medida que se produzcan las unidades. La clasificación de un costo indirecto de fabricación como variable, fijo o mixto cobra importancia cuando se calcula la tasa predeterminada de aplicación de los costos indirectos de fabricación.

El resto de este capítulo presentará los procedimientos empleados para establecer una tasa predeterminada de aplicación de los costos indirectos de fabricación y el método para aplicar los costos indirectos de fabricación a la producción. Los dos factores claves para determinar la tasa de aplicación de los costos indirectos de fabricación para un periodo son: 1) el nivel estimado de producción (denominador) y 2) los costos indirectos de fabricación estimados (numerador).

# **NIVEL DE PRODUCCiÓN ESTIMADO**

Al calcular la tasa de aplicación de los costos indirectos de fabricación para un periodo, el nivel de producción estimado (el denominador de la tasa predeterminada) para el periodo siguiente constituye una consideración importante porque los costos indirectos de fabricación *totales* son una combinación de costos variables, fijos y mixtos. (Recuérdese que los costos fijos y mixtos *por unidad* se afectan por el volumen de producción, mientras que el costo variable por unidad permanece constante). El nivel. estimado de producción no puede exceder, en el término a corto plazo, la capacidad productiva de la firma, la cual depende de muchos factores: tamaño físico y condición del edificio y del equipo de fábrica, disponibilidad de recursos como fuerza laboral entrenada y diversas materias primas, etc. En situaciones ideales, por lo regular la gerencia fija la capacidad productiva con base en la demanda proyectada del producto. A los arquitectos e ingenieros se les da el diseño del producto, las especificaciones de producción y la capacidad de producción anual deseada, además de la información para diseñar instalaciones de producción. Sin embargo, uno de los mayores problemas radica en que la demanda proyectada del producto, en muchos casos, es desconocida o fluctúa anualmente. ¿Debería la gerencia planear una capacidad productiva pequeña y luego ampliarla a medida que se incremente la demanda del producto? Éste parece ser el camino seguro, excepto que a menudo resulta más económico establecer la capacidad productiva óptima al principio que realizar modificaciones costosas. La gerencia podría iniciar actividades con una gran capacidad de planta con la esperanza de utilizarla poco a poco. Esto también es antieconómico porque el costo adicional de la capacidad no utilizada u ociosa debe absorberse por las unidades producidas, lo cual generará un incremento no deseable en el costo unitario. Para ayudar a la gerencia en la toma de decisiones relacionada con la capacidad óptima de la planta, se han desarrollado muchos enfoques innovadores que emplean técnicas complejas<sup>l</sup> . Para estos propósitos, se supone que ya se dispone de instalaciones de producción en el lugar.

El problema siguiente consiste en estimar la cantidad de unidades que se producirán durante el siguiente periodo, dentro de las restricciones de las instalaciones de producción existentes. ¿Debería basarse la estimación en la producción *máxima* de las instalaciones de planta en condiciones ideales, o debería la cifra incluir *consideraciones prácticas* como posibles fallas en la maquinaria y ausentismo de la mano de obra?, ¿qué pasa con las consideraciones de mercadeo?, ¿deberían los estimados de producción asociarse a las proyecciones de ventas para el periodo siguiente, o posiblemente a los próximos años? En realidad, todos los aspectos anteriores y otra cantidad significativa de factores deben considerarse cuando se realizan las proyecciones. Los siguientes niveles de capacidad productiva pueden emplearse al proyectar el nivel de producción para el siguiente periodo:

*Capacidad productiva teórica o ideal.* Es la producción máxima que un departamento o fábrica es capaz de producir, sin considerar la falta de pedidos de venta o interrupciones en la producción (debido a paros en el trabajo, un empleado ocioso o máquinas que no estén en funcionamiento por reparaciones o mantenimiento, tiempo de preparación, días festivos, fines de semana, etc). Se supone que a este nivel de capacidad la planta funciona 24 horas al día, 7 días a la semana y 52 semanas al año, sin interrupciones que impidan generar la más alta producción física posible (es decir, 100% de la capacidad de planta).

*Capacidad productiva práctica o realista.* Es la máxima producción alcanzable, teniendo en cuenta interrupciones previsibles e inevitables en la producción, pero sin considerar la falta de pedidos de venta. La capacidad práctica es la máxima capacidad esperada cuando la planta opera a un *nivel de eficiencia planeado.*

*Capacidad productiva normal* o *de largo plazo.* Es la capacidad productiva que se basa en la capacidad productiva práctica, ajustada por la demanda a largo plazo del producto por parte de los clientes. La capacidad normal es igual o menor que la capacidad productiva práctica. La

<sup>&</sup>lt;sup>1</sup> Véase A. Adelberg, "A Model for Determining Productive Capacity", Cost and Management, July / August, 1985.

estimación de la demanda del producto por parte de los clientes en el largo plazo (usualmente cinco años) es, en esencia, un promedio ponderado que suaviza las variaciones estacionales, cíclicas u otras, en la demanda del cliente.

*Capacidad productiva esperada* o *de corto plazo.* Es la capacidad que se basa en la producción estimada para el periodo siguiente. En cualquier periodo, la capacidad productiva esperada puede ser mayor, igual o menor que la capacidad productiva normal. En el largo plazo, la capacidad productiva esperada total debe ser igual a la capacidad productiva normal total.

# **COMPARACiÓN DE LAS CAPACIDADES PRODUCTIVAS**

En los dos primeros niveles de capacidad productiva, teórica y práctica, sólo se consideran la *capacidad física* de un departamento o fábrica. Así, si una compañía pudiera vender todo lo que produce, estos niveles de capacidad podrían emplearse para calcular la tasa de aplicación de los costos indirectos de fabricación. Sin embargo, rara vez se presenta esta situación puesto que la mayor parte de las empresas producen sólo en la medida en que esperan vender. Por tanto, las proyecciones de las ventas son un factor vital en el proceso de planeación y deben tenerse en cuenta cuando se estiman los niveles de producción. En la mayor parte de las compañías se utiliza la capacidad productiva normal o la capacidad productiva esperada para calcular los costos indirectos de fabricación, porque' estas dos bases explícitamente incluyen en sus estimaciones la demanda proyectada de los clientes.

La capacidad productiva esperada debe emplearse en teoría sólo cuando es difícil determinar la actividad productiva normal. Por ejemplo, supóngase que una compañía tiene una capacidad productiva normal de 200,000 unidades. La capacidad productiva esperada para el año corriente es de 160,000 unidades. La gerencia espera una producción de 205,000 unidades en el año siguiente. Los costos indirectos de fabricación fijos son US\$180,000 y los costos indirectos de fabricación variables son US\$1.15 por unidad. Las tasas de aplicación de los costos indirectos de fabricación calculadas para la capacidad productiva normal y la capacidad productiva esperada aparecen en la tabla 4-1. Se generan diferentes tasas de aplicación de los costos indirectos de fabricación porque el costo indirecto de fabricación fijo cubre una mayor cantidad de unidades en capacidad productiva normal. La tasa de aplicación de los costos indirectos de fabricación fijos es US\$0.90 por unidad (US\$180,000 ÷ 200,000 unidades) en capacidad productiva normal, pero US\$1.125 por unidad (US\$180,000 ÷ 160,000 unidades) en capacidad productiva esperada.

La capacidad productiva normal es utilizada por las empresas que consideran que el costo de un producto debe basarse en un costo *promedio* que tenga en cuenta las interrupciones relacionadas con la producción y las fluctuaciones recurrentes en la demanda de los clientes. Si se supone que los demás factores permanecen constantes, la capacidad productiva normal generará costos uniformes del producto por unidad en diferentes periodos. El uso de la capacidad productiva normal elimina la posibilidad de manipulación del costo unitario del producto al variar de manera deliberada los niveles de producción. Es decir, ante costos indirectos de fabricación fijos, los aumentos deliberados en la producción disminuyen el costo unitario del producto, en tanto que las disminuciones deliberadas en la producción incrementan el costo unitario del producto.

It El uso de la capacidad productiva esperada como base provee usualmente una estrecha aproximación de la actividad del periodo siguiente. Puesto que la capacidad productiva esperada se basa en una proyección de la producción del siguiente periodo, el monto de los costos indirectos de fabricación fijos no absorbidos por la producción debe mantenerse a un mínimo. Los proponentes de este nivel de capacidad productiva consideran que el principal propósito al aplicar los costos indirectos de fabricación es aproximar el costo real por unidad producida. Al emplear la producción esperada como base para calcular la tasa de aplicación de los costos indirectos de fabricación, debe suministrarse la aproximación más estrecha (además de los cuatro posibles niveles de capacidad productiva) del costo unitario del producto para el periodo siguiente. El principal inconveniente al utilizar la capacidad productiva esperada es que se generarán costos unitarios variables a través de diferentes periodos si la producción varía en forma apreciable.

Por ejemplo, un gran fabricante de automóviles utilizaba la capacidad productiva esperada como base para calcular su tasa de aplicación de costos indirectos de fabricación para cada periodo. Puesto que su precio de ventas se basaba en los costos de producción, la capacidad productiva esperada exageraba el· efecto de los ciclos comerciales. En los años en que la demanda del cliente era baja se producían pocos automóviles, y esto hacia que el costo unitario de la producción se incrementara con un correspondiente aumento en el precio de las ventas. Esto conducía a disminuciones adicionales en la cantidad de automóviles vendidos. Cuando la demanda del cliente era alta se producían más automóviles, y esto hacia que el costo por unidad disminuyera con una correspondiente disminución

**-,---------------------**

**TABLA 4-1** Tasas de aplicación de los costos indirectos de fabricación

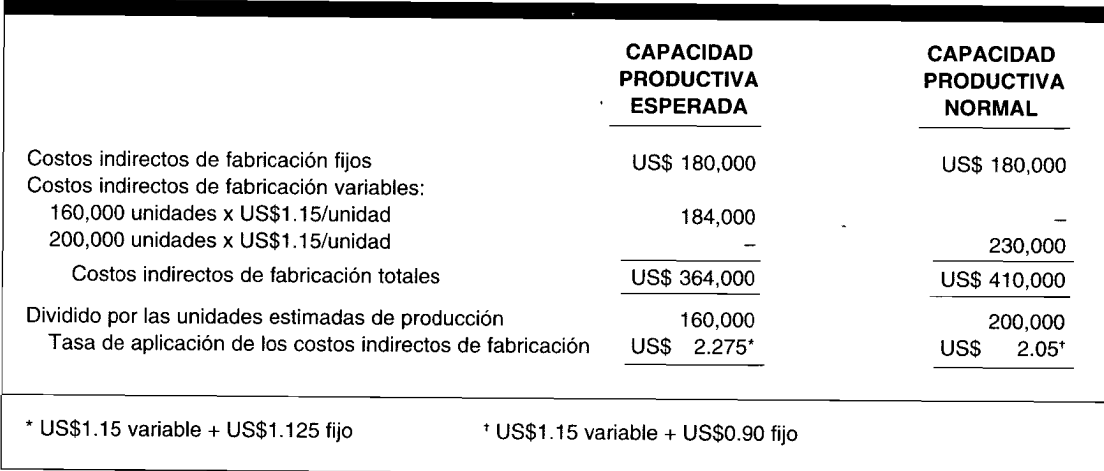

en el precio de venta. Esto generaba incrementos adicionales en la cantidad de automóviles vendidos. Para corregir esta situación, la compañía optó por la capacidad productiva normal como base para calcular su tasa de aplicación de los costos indirectos de fabricación y para fijar su precio de venta.

### **CAPACIDAD OCIOSA Y CAPACIDAD EN EXCESO**

Aunque ninguna compañía puede esperar de manera realista lograr una utilización plena de toda su capacidad productiva disponible, la información de la contabilidad de costos debe contabilizar el costo de la capacidad productiva no utilizada de tal manera que conduzca a una respuesta apropiada por parte de la gerencia. El costo de la capacidad no utilizada debe separarse en el costo de la capacidad en exceso y el costo de la capacidad ociosa.

El costo de la capacidad en exceso es un costo del periodo. Si se carga a una cuenta de pérdidas, la gerencia es consciente de que debe hacer algo para eliminar o al menos reducir las instalaciones existentes que exceden lo que el departamento de ventas puede esperar vender en el largo plazo. Para esa parte de las instalaciones existentes que no puede reducirse, debe encontrarse un uso alternativo.

El costo de la capacidad ociosa constituye un costo del producto. Las instalaciones existentes no serán utilizadas temporalmente como resultado de las variaciones estacionales y cíclicas en la demanda de los clientes. Esto representa un costo inevitable y necesario para suministrar un nivel de capacidad productiva normal.

### COSTOS INDIRECTOS DE FABRICACIÓN ESTIMADOS

Una vez que se determina el nivel de producción estimado, una compañía debe desarrollar algunos procedimientos para obtener un estimativo satisfactorio de los costos indirectos de fabricación, el numerador de la tasa predeterminada. Por lo general se prepara un presupuesto de los costos indirectos de fabricación estimados para el periodo siguiente. Cada concepto debe clasificarse como costo indirecto de fabricación fijo o como costo indirecto de fabricación variable. (Los costos mixtos deben dividirse en sus componentes fijos y variables). Los costos fijos totales no varían a medida que los niveles de producción cambian dentro del rango relevante; por tanto, el nivel de producción no es un factor en la determinación de los costos fijos totales. De igual manera, los costos variables totales varían en proporción directa a los cambios en el nivel de producción; por tanto, el nivel de producción constituye un factor en la determinación del costo variable total. El total de costos indirectos de fabricación variables estimados es igual al costo indirecto de fabricación variable por unidad, multiplicado por el nivel de producción estimado. En consecuencia, el nivel de producción para el periodo siguiente debe determinarse primero con el fin de estimar la parte variable total de los costos indirectos de fabricación.

..

### **TABLA 4-2 Stone Corporation: Presupuesto estático de los costos indirectos de fabricación para 19X2**

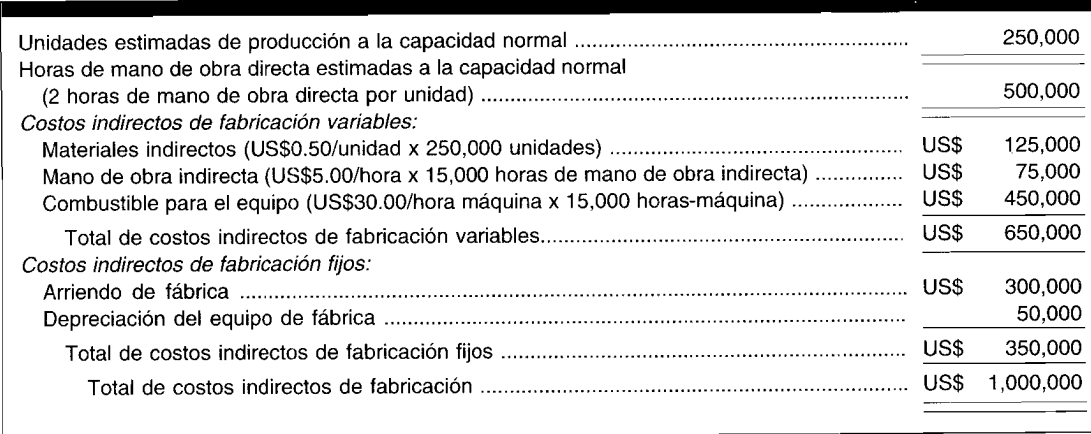

Por ejemplo, se supone la siguiente información para 19X2 de Stone Corporation, que fabrica un producto en un departamento y utiliza un sistema de costeo por procesos para acumular los costos:

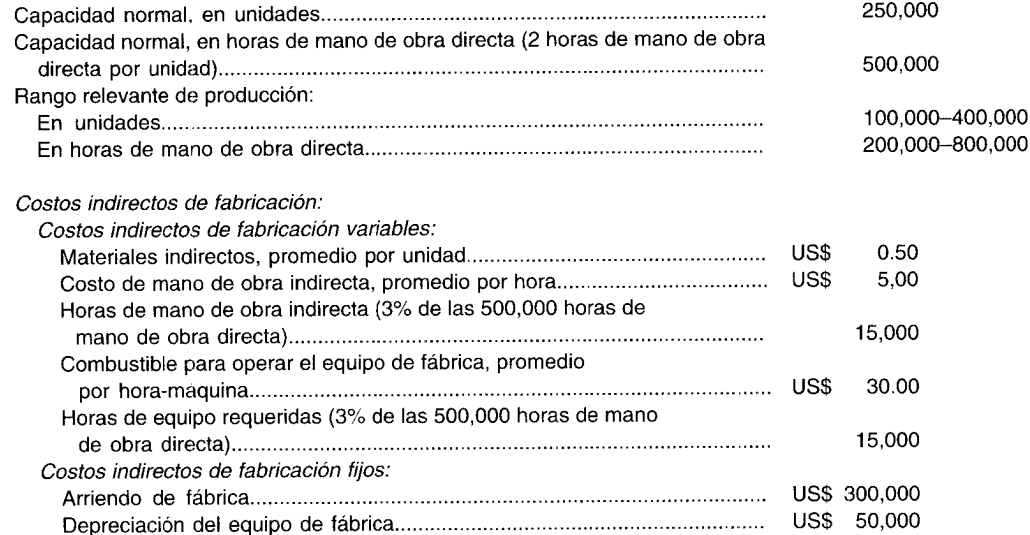

En la tabla 4-2 se expone un presupuesto de los costos indirectos de fabricación estimados para el periodo siguiente, *19X2,* el cual se denomina presupuesto estático porque sólo representa un nivel de producción (es decir, 250,000 unidades).

# **DETERMINACiÓN DE LAS TASAS DE APLICACiÓN DE LOS COSTOS INDIRECTOS DE FABRICACiÓN**

Una vez estimados el nivel de producción y los costos indirectos de fabricación totales para el periodo siguiente, podrá calcularse la tasa predeterminada de aplicación de los costos indirectos de fabricación para el periodo siguiente. Por lo general, las tasas de aplicación de los costos indirectos se fijan en dólares por unidad de actividad estimada en alguna base (denominada actividad del denominador). No hay reglas absolutas para determinar qué base usar como la actividad del denominador. Sin embargo, debe haber una relación directa entre la base y los costos indirectos de fabricación. Además, el método utilizado para determinar la tasa de aplicación de los costos indirectos de fabricación debe ser el más sencillo y el menos costoso de calcular y aplicar. Una vez estimados los costos indirectos de fabricación totales y escogida la base, debe estimarse el nivel de capacidad normal con el fin de calcular la tasa de aplicación de los costos indirectos de fabricación, cuya fórmula, que es la misma independientemente de la base escogida, es la siguiente:

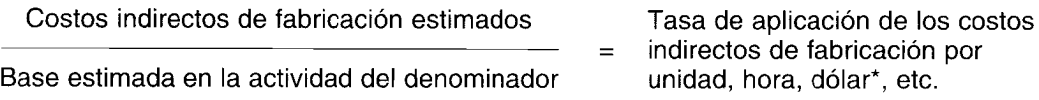

\* Para bases expresadas en dólares, la tasa se expresa como un porcentaje multiplicando la tasa por 100.

Por lo regular se utilizan las siguientes bases en el cálculo de la tasa de aplicación de los costos indirectos de fabricación: 1) unidades de producción, 2) costo de los materiales directos, 3) costo de la mano de obra directa, 4) horas de mano de obra directa, y 5) horas-máquina.

### **UNIDADES DE PRODUCCiÓN**

Este método es muy simple, puesto que los datos sobre las unidades producidas fácilmente se encuentran disponibles para aplicar los costos indirectos de fabricación. La fórmula es como sigue:

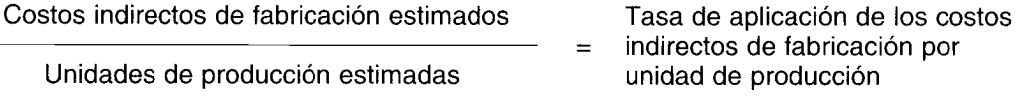

Los datos para los siguientes ejemplos se basan en el presupuesto estático de costos indirectos de fabricación de Stone Corporation al nivel de capacidad productiva normal (tabla 4-2). Los costos indirectos de fabricación estimados para el periodo son US\$1,000,000 y la capacidad productiva normal es de 250,000 unidades. La tasa de aplicación de los costos indirectos de fabricación utilizando el método de unidades de producción se calcularía de la siguiente manera:

US\$1,000,000

US\$4.00 por unidad de producción

250,000 unidades

Este método aplica los costos indirectos de fabricación uniformemente a cada unidad producida y es apropiado cuando una compañía o departamento fabrica un solo producto.

### **COSTO DE LOS MATERIALES DIRECTOS**

Þ

Este método es adecuado cuando puede determinarse la existencia de una relación directa entre el costo indirecto de fabricación y el costo de los materiales directos. Cuando los materiales directos constituyen una parte considerable del costo total, puede inferirse que los costos indirectos de fabricación están directamente relacionados con los materiales directos. La fórmula es como sigue:

Costos indirectos de fabricación estimados

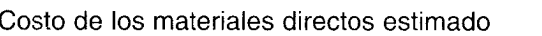

Por ejemplo, el costo indirecto de fabricación estimado de 5tone Corporation para el periodo es de US\$1,000,000; se supone que el costo de los materiales directos estimado es de US\$500,000. Utilizando el costo de los materiales directos como base, la tasa de aplicación de los costos indirectos de fabricación se calcula como sigue:

> US\$1,000,000 US\$500,000  $x = 100 = 200\%$  del costo de los materiales directos

Un problema que surge al utilizar el costo de los materiales directos como base cuando se fabrica más de un producto es que los diferentes productos requieren cantidades y tipos variables de materiales directos con costos de adquisición diferentes. Por tanto, deben determinarse diferentes tasas de aplicación de costos indirectos de fabricación para cada producto. Como puede verse, mediante el uso de tasas múltiples comienza a alejarse uno de los objetivos: la facilidad. Esto indicará a la gerencia que quizá sería más apropiada otra base.

### **COSTO DE MANO DE OBRA DIRECTA**

Ésta es la base utilizada con mayor amplitud porque los costos de mano de obra directa por lo general se encuentran estrechamente relacionados con el costo indirecto de fabricación, y se dispone con facilidad de los datos sobre la nómina. Por tanto, esto satisface los objetivos de tener una relación directa con el costo indirecto de fabricación, que sea fácil de calcular y aplicar, y que, además, requiera pocos costos adicionales por calcular, si es que se necesitan. Así, este método es apropiado cuando existe una relación directa entre el costo de mano de obra directa y los costos indirectos de fabricación. (Existen, sin embargo, situaciones en las que hay poca relación entre los costos de mano de obra directa y los costos indirectos de fabricación, y este método no sería apropiado. Por ejemplo, los costos indirectos de fabricación pueden estar compuestos en gran parte por la depreciación y los costos relacionados con el equipo). La fórmula es como sigue:

Costos indirectos de fabricación estimados Costo de la mano obra estimada  $x = 100$  Porcentaje del costo de la mano de obra directa

5i los costos indirectos de fabricación estimados son U5\$l,OOO,OOO y los costos de mano de obra directa estimados son U5\$2,OOO,OOO (500,000 horas de mano de obra directa a un valor supuesto de U5\$4 cada una), la tasa de aplicación de los costos indirectos de fabricación de 5tone Corporation se calcula como sigue:

US\$1,000,000 US\$2,000,000  $x$  100 = 50% del costo de la mano de obra directa

Si existe una relación directa entre el costo indirecto de fabricación y el costo de mano de obra directa, pero las tasas salariales varían de manera considerable dentro de los departamentos, la siguiente base puede ser la más adecuada.

### **HORAS DE MANO DE OBRA DIRECTA**

Este método es apropiado cuando existe una relación directa entre los costos indirectos de fabricación y las horas de mano de obra directa, y cuando hay una significativa disparidad en las tasas salariales por hora. Al suministrar los datos necesarios para aplicar esta tasa deben acumularse los registros de control de tiempo. La fórmula es la siguiente:

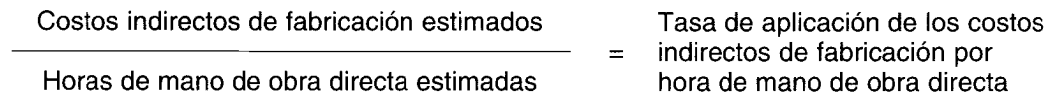

Supóngase que los costos indirectos de fabricación estimados de Stone Corporation para el periodo son de US\$l,OOO,OOO y las horas de mano de obra directa estimadas son 500,000 (250,000 unidades de dos horas de mano de obra directa por unidad). La tasa de aplicación de los costos indirectos de fabricación, con base en las horas de mano de obra directa, se calcula como sigue:

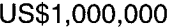

US\$2.00 por hora de mano de obra directa

500,000 horas de mano de obra directa

Este método, al igual que el método de costo de mano de obra directa, sería inapropiado si los costos indirectos de fabricación constaran de costos no relacionados con la actividad de mano de obra.

### **HORAS MÁQUINA**

Este método utiliza el tiempo requerido por las máquinas cuando realizan operaciones similares como base para calcular la tasa de aplicación de los costos indirectos de fabricación. Este método es apropiado cuando existe una relación directa entre los costos indirectos de fabricación y las horas-máquina. Por lo general, esto ocurre en compañías o departamentos que están considerablemente automatizados de tal manera que la mayor parte de los costos indirectos de fabricación incluye la depreciación sobre el equipo de fábrica y otros costos relacionados con el equipo. La fórmula es la siguiente:

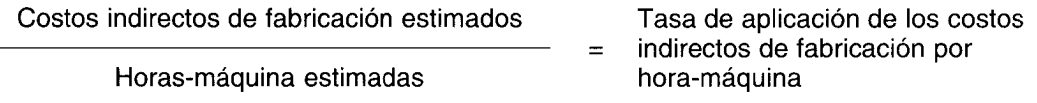

Supóngase que los costos indirectos de fabricación estimados de Stone Corporation para el periodo son US\$l,OOO,OOO y las horas máquina estimadas son 15,000, según la tabla 4-2. La tasa de aplicación de los costos indirectos de fabricación se calcula como sigue:

US\$1,000,000

US\$66.7 por hora máquina

15,000 horas-máquina

Las desventajas de este método son el costo y el tiempo adicionales que se involucran al resumir el total de horas máquina por unidad. Puesto que cada empresa es diferente, la decisión sobre qué base es apropiada para determinada operación de manufactura debe tomarla la gerencia después de un cuidadoso análisis.

### **TASAS DE APLICACiÓN ÚNICAS A NIVEL DE PLANTA VERSUS TASAS DE APLICACiÓN DEPARTAMENTALES MÚLTIPLES DE LOS COSTOS INDIRECTOS DE FABRICACiÓN**

Es posible utilizar una tasa de aplicación única a nivel de planta de costos indirectos de fabricación cuando se elabora un solo producto o cuando los diferentes productos que se elaboran pasan por la misma serie de departamentos de producción y se cargan cantidades similares de costos indirectos de fabricación aplicados. Es preferible emplear tasas de aplicación departamentales múltiples de costos indirectos de fabricación cuando los diferentes productos que se fabrican no pasan por la misma serie de departamentos de producción o, si lo hacen, debe cargárseles diferentes valores de costos indirecto! de fabricación aplicados debido a los distintos niveles de atención que recibe cada producto.

### **TASAS SEPARADAS DE APLICACiÓN DE LOS COSTOS INDIRECTOS DE FABRICACiÓN VARIABLES Y FIJOS**

Algunas compañías prefieren aplicar los costos indirectos de fabricación a la producción utilizando tasas separadas de aplicación para los costos indirectos de fabricación fijos y variables porque, como se ha visto, los costos variables y los fijos no se comportan igual a medida que cambia la actividad. Las tasas separadas de aplicación son especialmente útiles para propósitos de control mediante el análisis de los costos indirectos de fabricación aplicados *versus* los costos indirectos de fabricación reales.

Si las horas de mano de obra directa se utilizan como base para calcular la tasa de aplicación de los costos indirectos de fabricación de 5tone Corporation para 19X2, ésta puede dividirse fácilmente en tasas de aplicación de costos indirectos variables y fijos, como sigue:

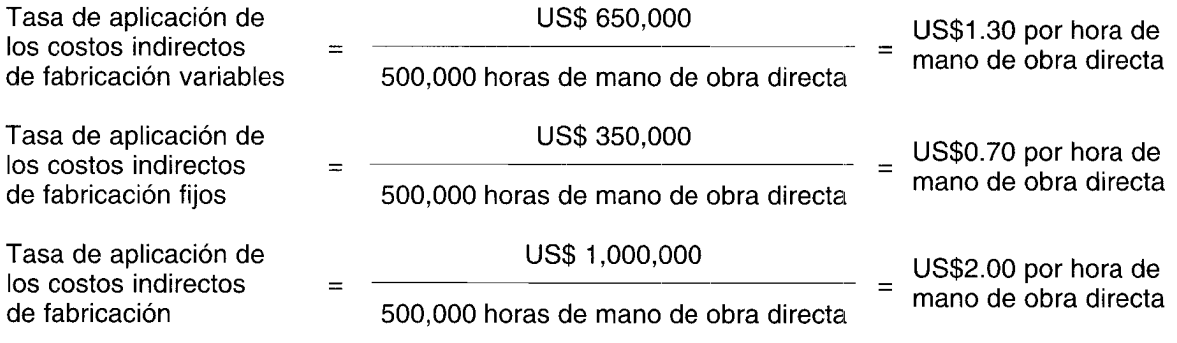

### **COSTOS INDIRECTOS DE FABRICACiÓN APLICADOS**

Después de determinar la tasa de aplicación de los costos indirectos de fabricación, suelen aplicarse (o asignarse) a la producción los costos indirectos de fabricación estimados, según una base progresiva a medida que los artículos se fabrican, de acuerdo con la base usada (es decir, como un porcentaje de los costos de los materiales directos o del costo de mano de obra directa o sobre la base de las horas de mano de obra directa, horas-máquina o unidades producidas). Por ejemplo, supóngase que la tasa de aplicación de los costos indirectos de fabricación se determinó en U5\$2.00 por hora de mano de obra directa, utilizando como base las horas de mano de obra directa, y que se trabajaron 100,000 horas de mano de obra directa reales. Entonces US\$200,000 (100,000 x US\$2.00) de los costos indirectos de fabricación estimados habrían sido aplicados a la producción durante el periodo con relación a las horas de mano de obra directa que realmente se trabajaron.

# **COSTOS INDIRECTOS DE FABRICACiÓN REALES**

Por lo general, se incurre diariamente en los costos indirectos de fabricación reales y se registran en forma periódica en los libros mayor, general y auxiliares. El uso de los libros auxiliares permite un mayor grado de control sobre los costos indirectos de fabricación a medida que se pueden agrupar las cuentas relacionadas, al igual que describir en detalle los diversos gastos incurridos por los diferentes departamentos.

Los costos indirectos de fabricación incluyen muchos conceptos diferentes e implican una variedad de cuentas. Por esta razón, algunas compañías desarrollan un plan de cuentas que indica la cuenta a la cual deben cargarse los costos indirectos de fabricación específicos. En la tabla 4-3 se muestra un ejemplo de un plan de cuentas relacionado sólo con los costos indirectos de fabricación.

### **CONTABILIZACiÓN DE LOS COSTOS INDIRECTOS DE FABRICACiÓN REALES**

Los cargos de los costos indirectos de fabricación provienen de muchas fuentes, como las siguientes:

- *1 facturas.* Cuentas recibidas de proveedores u organizaciones de servicios
- 2 *Comprobantes.* Facturas pagadas

# CAPÍTULO 4 Costeo y control de costos indirectos de fabricación

TABLA 4-3 Plan de cuentas: Costos indirectos de fabricación

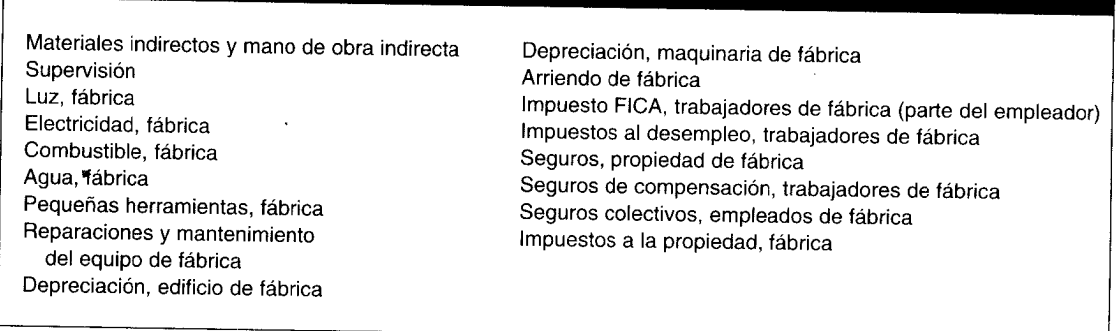

- Acumulaciones. Ajustes por cuentas como servicios acumulados por pagar 3
- Asientos de ajuste al final del año. Ajustes por cuentas como depreciación y gastos de amortización  $\overline{\mathbf{4}}$

Las compañías manufactureras comúnmente utilizan una hoja de costos indirectos de fabricación departamentales para el análisis de los costos indirectos de fabricación. Cada departamento mantiene una hoja de costos departamentales, que constituye un libro auxiliar de la cuenta de control de costos indirectos de fabricación. Estas hojas son registros detallados del valor total de los costos indirectos de fabricación realmente incurridos por cada departamento. La reconciliación de los libros de control y auxiliares debería realizarse a intervalos regulares.

La tabla 4-4 es una hoja de costos indirectos de fabricación para un departamento de procesamiento, que utiliza los siguientes hechos para el mes de abril:

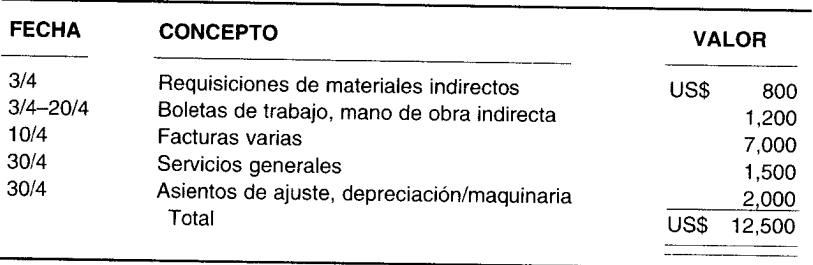

#### Hoja de costos indirectos de fabricación: Departamento de procesamiento TABLA 4-4

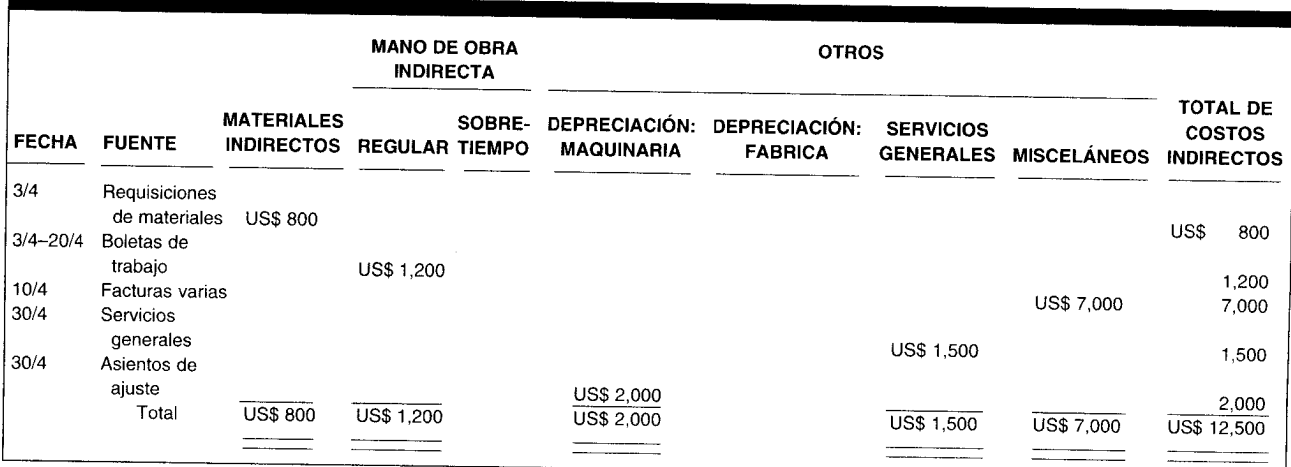

133
# **REGISTRO DE LOS COSTOS INDIRECTOS DE FABRICACiÓN EN EL LIBRO DIARIO**

Los asientos en el libro diario para registrar los costos indirectos de fabricación mediante un sistema de costeo por órdenes de trabajo o mediante un sistema de costeo por procesos son básicamente los mismos. La principal diferencia es que con un sistema de costeo por órdenes de trabajo los costos indirectos de fabricación aplicados se acumulan por órdenes de trabajo, y con el otro sistema éstos se acumulan por departamentos.

Ambos costos indirectos de fabricación, aplicados y reales, deben registrarse.Los costos indirectos de fabricación reales se cargan (debitan) a una cuenta de control de costos indirectos de fabricación cuando se incurren los costos. Los costos indirectos de fabricación se aplican a medida que la producción avanza cargándose a inventario de trabajo en proceso. Se utiliza una tasa predeterminada de aplicación de costos indirectos de fabricación (analizada en la sección precedente) para aplicar los costos indirectos de fabricación a la cuenta de inventario de trabajo en proceso. El crédito en este asiento es contra la cuenta de costos indirectos de fabricación aplicados. El propósito de utilizar dos cuentas separadas de costos indirectos de fabricación es que el saldo débito en la cuenta de *control* de costos indirectos de fabricación representa el total de costos indirectos de fabricación reales incurridos, mientras que el saldo crédito en la cuenta de costos indirectos de fabricación *aplicados* representa el total de costos indirectos de fabricación aplicados. Esta información se perdería si sólo se usara una cuenta para registrar los costos indirectos de fabricación tanto reales como aplicados.

Al final del periodo, el saldo crédito total de la cuenta de costos indirectos de fabricación aplicados se cierra contra el saldo débito total de la cuenta de control de costos indirectos de fabricación. Cualquier diferencia entre los saldos de estas dos cuentas se registra como costos indirectos de fabricación *subaplicados* (saldo débito) o *sobreaplicados* (saldo créditq). Al continuar con el ejemplo de Stone Corporation, la información real de esta empresa, que corresponde a 19X2, se presenta en la tabla 4-5.

El siguiente resumen de los asientos del libro diario de Stone Corporation para el año que termina en 19X2 se relaciona con los costos indirectos de fabricación:

1 Para aplicar los costos indirectos de fabricación a la producción, suponiendo que se emplea como base las *horas de mano de obra directa:*

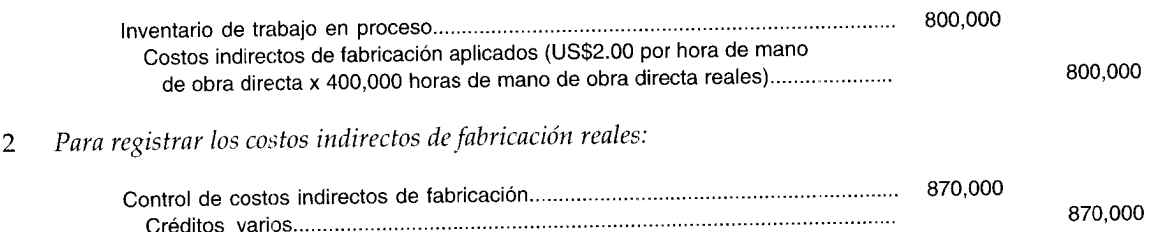

# **TABLA 4-5 Stone Corporation: Costo real y datos de producción para 19X2**

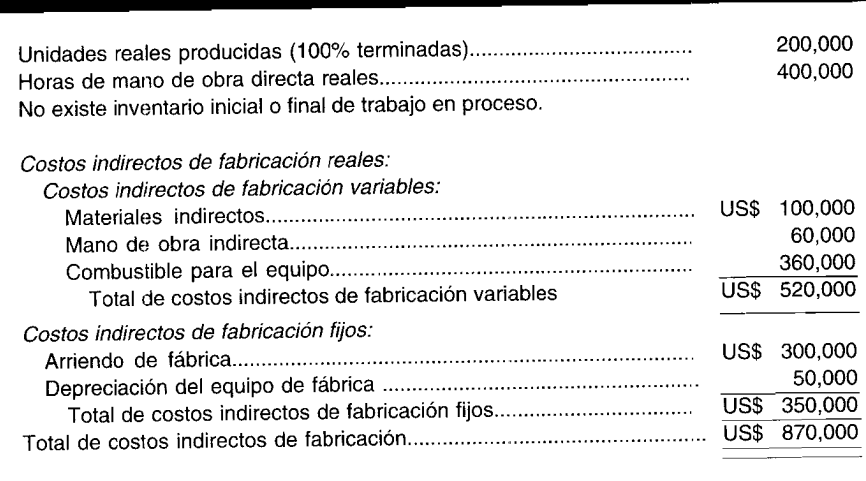

**-----------------------**

Nota. Créditos varios que incluyen inventario de materiales, nómina por pagar, otras cuentas por pagar, caja, depreciación acumulada del equipo de fábrica, etc.

3 Para cerrar los costos indirectos de fabricación aplicados y el control de costos indirectos de fabricación:

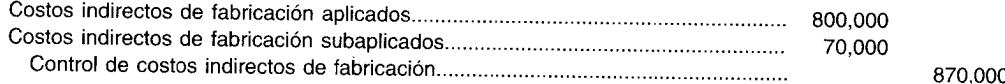

# **ANÁLISIS DE LOS COSTOS INDIRECTOS DE FABRICACiÓN SUBAPLlCADOS O SOBREAPLlCADOS**

La diferencia entre los costos indirectos de fabricación aplicados y los costos indirectos de fabricación reales debe analizarse para determinar su(s) origen(es). Por lo regular, la diferencia o *variación2* puede separarse en las siguientes categorías:

- *1 Variación del precio.* 5urge cuando una compañía gasta más o menos que lo previsto en los costos indirectos de fabricación. Por ejemplo, un incremento inesperado en el precio de los materiales indirectos aumentaría el total de costos indirectos de fabricación variables; un aumento inesperado en el precio del seguro de fábrica incrementaría el total de costos indirectos de fabricación fijos.
- *2 Variación de la eficiencia.* 5urge cuando los trabajadores son más o son menos eficientes que lo planeado. Es decir, los trabajadores pueden gastar más tiempo que el esperado para generar la producción. Por consiguiente, el equipo utilizado, por ejemplo, para producir unidades debe funcionar más tiempo de lo que debería, lo cual aumentaría el total de costos indirectos de fabricación porque se incurrirá innecesariamente en mayor consumo de combustible y otros costos relacionados con el equipo.
- *3 Variación del volumen de producción.* 5urge cuando el nivel de actividad utilizado para calcular la tasa predeterminada de aplicación de los costos indirectos de fabricación es diferente del nivel de producción real logrado. Una variación en el volumen de producción constituye un fenómeno de los costos indirectos de fabricación fijos que resulta de tener que aplicar éstos a la producción como si fueran un costo variable con el fin de determinar el costo de un producto. Por ejemplo, cuando la producción real es menor que la actividad del denominador, los costos indirectos de fabricación fijos serán subaplicados.

En el capítulo 11 (Costo estándar II) se presentará un estudio detallado del cálculo y el análisis de las variaciones anteriores.

Al seguir con el ejemplo de 5tone Corporation, el presupuesto estático preparado para 19X2 (tabla 4-2) proyectaba costos totales indirectos de fabricación de U5\$1,000,000. Los costos indirectos de fabricación reales para 19X2 fueron de U5\$870,000 (tabla 4-5). Parece que los costos indirectos de fabricación de 5tone Corporation fueron U5\$130,000 (U5\$1,000,000 - U5\$870,000) menos que lo esperado.

A partir de esta comparación parece que la compañía ahorró U5\$130,000 en costos indirectos de fabricación. El error básico de este análisis radica en que los costos indirectos de fabricación reales se compararon con un presupuesto estático cuando debieron compararse con un presupuesto flexible. Un presupuesto estático revela los costos indirectos de fabricación proyectados a un solo nivel de actividad. Cuando la producción real difiere de la estimada, debe prepararse un presupuesto flexible, el cual muestra los costos anticipados a diferentes niveles de actividad. Esto elimina los problemas inherentes asociados al tratar de comparar dos niveles diferentes de actividad, actividad real *versus* actividad estática. En la tabla 4-6 se expone un presupuesto flexible de 5tone Corporation, con base en las 200,000 unidades reales producidas (en lugar de las 250,000 unidades planeadas de actividad del denominador) en 19X2. Obsérvese que en el presupuesto flexible de 5tone Corporation sólo los costos variables totales cambiaron a medida que el volumen de producción varió de 250,000 unidades y que los costos fijos totales permanecieron constantes. Esto está de acuerdo con la manera como los costos variables (el costo variable total variará en proporción directa con los cambios en el volumen de

<sup>2</sup> Una variación es una de las herramientas más importantes en el proceso de control. Representa la diferencia entre lo que debió suceder (por ejemplo, la cantidad de costos indirectos de fabricación aplicados) y lo que realmente sucedió (por ejemplo, la cantidad de costos indirectos de fabricación reales).

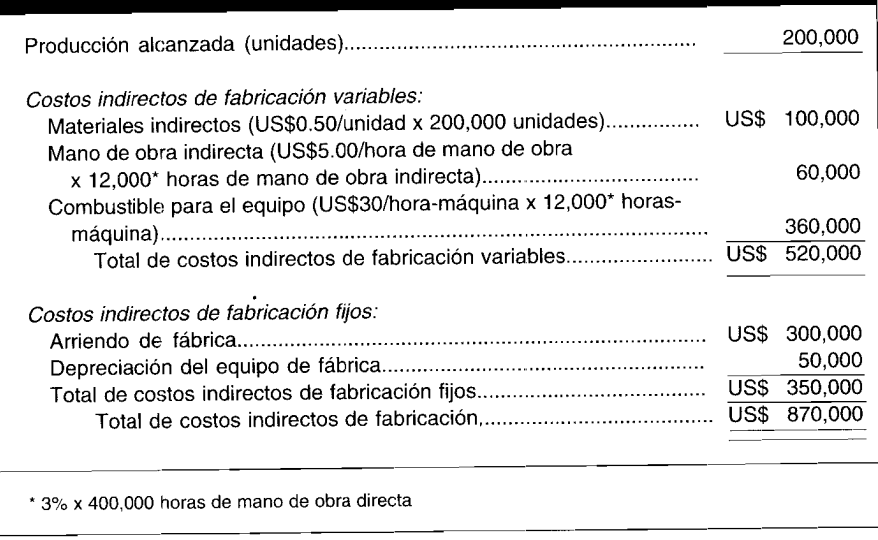

#### Stone Corporation: Presupuesto flexible de los costos indirectos de fabricación para 19X2 TABLA 4-6

producción) y los costos fijos (el costo fijo total permanecerá constante a medida que cambia el volumen de producción) reaccionan ante los cambios en la actividad productiva.

Ahora no se genera ninguna diferencia cuando los costos indirectos de fabricación reales de US\$870,000 (tabla 4-4) se comparan con los costos indirectos de fabricación del presupuesto flexible de US\$870,000 (tabla 4-6). Si no existe diferencia entre los costos indirectos de fabricación reales y los costos indirectos de fabricación del presupuesto flexible, ¿por qué se presenta una diferencia de US\$70,000 entre los costos indirectos de fabricación aplicados (US\$800,000) y los costos indirectos de fabricación reales (US\$870,000)? La diferencia en este ejemplo se relaciona sólo con la aplicación de los costos indirectos de fabricación fijos. Cuando se estableció la tasa de costos indirectos de fabricación estimados para Stone Corporation, ésta se basó en 500,000 horas presupuestadas de mano de obra directa. Las horas reales de mano de obra directa fueron sólo 400,000. Así, Stone Corporation empleó 100,000 horas de mano de obra directa menos que la actividad del denominador; por consiguiente, los costos indirectos de fabricación fijos se subaplicaron en US\$70,000 (100,000 horas de mano de obra directa x tasa de aplicación de los costos indirectos de fabricación fijos de US\$0.70). Esta diferencia con frecuencia se llama denominador o variación del volumen de producción porque se genera cuando el nivel de actividad planeado que se emplea para calcular la tasa predeterminada de aplicación de los costos indirectos de fabricación difiere del nivel de actividad real alcanzado para el periodo.

# CONTABILIZACIÓN DE LA DIFERENCIA ENTRE LOS COSTOS INDIRECTOS DE FABRICACIÓN APLICADOS Y REALES

Los costos indirectos de fabricación aplicados durante un periodo rara vez serán iguales a los costos indirectos de fabricación reales incurridos, porque la tasa predeterminada de aplicación de los costos indirectos de fabricación se basa tanto en un numerador estimado (costos indirectos de fabricación) como en un denominador estimado (capacidad productiva). Por lo general, las diferencias insignificantes se tratan como un costo del periodo mediante un ajuste al costo de los artículos vendidos. Las diferencias significativas deben prorratearse a inventario de trabajo en proceso, inventario de artículos terminados y costo de los artículos vendidos, en proporción al saldo de costos indirectos de fabricación no ajustado en cada cuenta. El objetivo consiste en asignar los costos indirectos de fabricación subaplicados o sobreaplicados a aquellas cuentas que se encontraban distorsionadas por el uso de una tasa de aplicación que resultó incorrecta y, de este modo, ajustar sus saldos finales para aproximar lo que debió ser si se hubiera empleado la tasa de aplicación correcta. Cuando se utiliza un sistema de costeo por órdenes de trabajo para acumular los costos, también deben ajustarse los costos indirectos de fabricación aplicados a cada orden. Mediante un sistema de costeo por procesos deben ajustarse los costos indirectos de fabricación asignados a cada departamento.

Para continuar con el ejemplo de Stone Corporation, supóngase la siguiente información adicional:

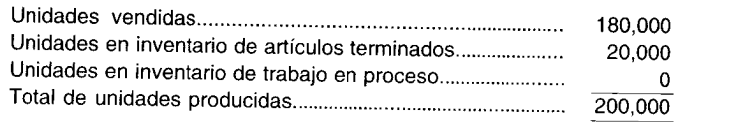

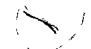

Costos indirectos de fabricación no ajustados en:

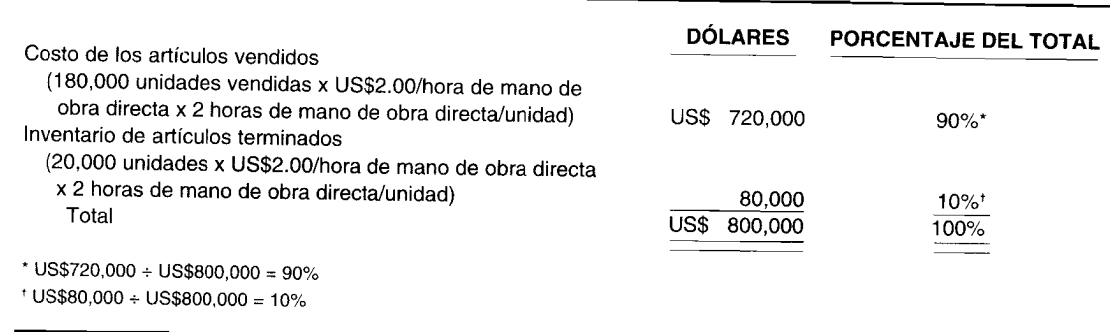

Para prorratear los US\$70,000 de costos indirectos de fabricación subaplicados debe hacerse el siguiente asiento para la compañía:

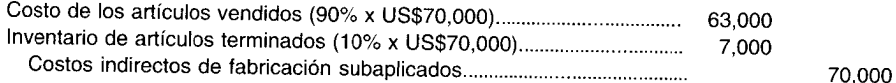

En la figura 4-1 se proporciona un diagrama del tratamiento de los costos indirectos de fabricación al final del periodo, cuando existen variaciones significativas.

# ASIGNACIÓN DE LOS COSTOS PRESUPUESTADOS DE LOS DEPARTAMENTOS DE SERVICIOS A LOS DEPARTAMENTOS DE PRODUCCIÓN

La asignación del costo involucra la distribución de los costos de manufactura directos e indirectos entre las diversas categorías. Un costo puede reasignarse varias veces dentro de un ciclo productivo. Por ejemplo, el costo de las materias primas compradas se asigna inicialmente al inventario de materiales o al de suministros. A medida que los materiales se envían a producción, el costo se reasigna a partir del inventario de materiales al inventario de trabajo en proceso (si son materiales directos) o a control de costos indirectos de fabricación (si son materiales indirectos). El costo del inventario de trabajo en proceso se reasigna en consecuencia al inventario de artículos terminados y finalmente al costo de los artículos vendidos. La asignación del costo es importante por muchas razones, entre las más fundamentales están la determinación del ingreso, la valoración de los activos, la evaluación del desempeño y la toma de decisiones.

Cuando una compañía fabrica más de un producto, es importante que los costos indirectos de fabricación se asignen a los departamentos o centros de costos para asociarlos con las órdenes de trabajo o departamentos específicos. Por tanto, cuando se fabrican múltiples productos no es apropiado contar para toda la planta con una sola tasa de los costos indirectos de fabricación para la asignación de estos costos. Antes de calcular una tasa de aplicación de los costos indirectos de fabricación de un departamento o centro de costo, debe asignarse primero a los departamentos de producción el total de costos presupuestados de los departamentos de servicios. Un departamento de servicios es el que suministra beneficios a los departamentos de producción y/o departamentos de servicios. Un departamento de producción (también llamado departamento de línea) es aquel donde ocurre la conversión del material o la producción. Ejemplos de departamentos de servicios son el departamento de mantenimiento, el

## **FIGURA 4-1 Tratamiento de los costos indirectos de fabricación al final del periodo cuando existen variaciones significativas**

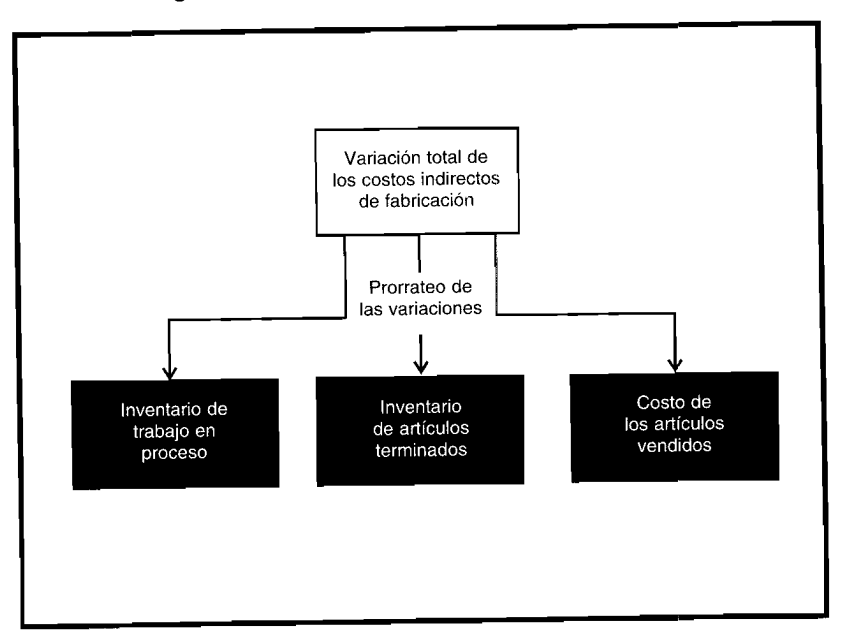

el cual es responsable de la conservación de la maquinaria, los edificios y terrenos; y el departamento de servicios públicos, al cual le corresponde suministrar la energía para la calefacción y la iluminación de la planta.

Puesto que los departamentos de producción se benefician de manera directa de los departamentos de servicios, el total de los costos presupuestados para operar estos últimos debe asignarse a los departamentos de producción. (La asignación del total de costos presupuestados del departamento de servicios es similar a la de los costos indirectos de manufactura, materiales indirectos y mano de obra indirecta de los departamentos de producción). Una vez que se asigna el total de costos presupuestados de los departamentos de servicios a los de producción, puede calcularse la tasa de aplicación de los costos indirectos de fabricación para cada departamento de producción.

Los presupuestos de los departamentos de servicios y de producción deben prepararse antes de iniciar el proceso de asignación. El total de costos presupuestados del departamento de servicios que pueda asociarse con un departamento de producción específico debe asignarse en forma directa a ese departamento. Por ejemplo, si el departamento de reparaciones y mantenimiento planea comprar correas de ventilador que sólo sirven para el equipo usado en el departamento de ensamblaje, entonces el costo presupuestado de las correas de ventilador que se espera remplazar durante el periodo siguiente debe cargarse directamente al departamento de ensamblaje. El total de los costos presupuestados de un departamento de servicios que no pueda identificarse con un departamento específico debe separarse en sus componentes de costo fijo y variable y ambos grupos deben asignarse *en forma independiente* a los departamentos de producción. La asignación del total de los costos presupuestados fijos o variables de un departamento de servicios que no puede asociarse de manera directa con un departamento específico se hace utilizando una base que tenga alguna relación (correlación) entre los servicios prestados y los costos incurridos. Por ejemplo, los pies cuadrados de los departamentos de producción pueden utilizarse como base para asignar los costos del departamento de servicios generales si se descubre que el tamaño físico de un departamento es un buen indicador del tiempo que le toma a las personas encargadas limpiar el área. Sin embargo, los pies cuadrados pueden ser inadecuados si, por ejemplo, el tamaño del departamento de corte corresponde a la mitad del departamento de ensamblaje pero su tiempo de limpieza se duplica porque produce más desperdicios que el departamento de ensamblaje.

Una vez determinada una base de asignación, debe seleccionarse un método de asignación. Los siguientes métodos se utilizan comúnmente para asignar el total de costos presupuestados de los departamentos de servicios a los de producción: 1) método directo, 2) método escalonado y 3) método algebraico.

## **MÉTODO DIRECTO**

(El método directo es el que se utiliza con mayor frecuencia para asignar el total de costos presupuestados del departamento de servicios, debido a su sencillez matemática y a su facilidad de aplicación. Mediante este método, el total de costos presupuestados de los departamentos de servicios se asigna de manera directa <sup>a</sup> los departamentos de producción, ignorando cualquier servicio prestado por los departamentos <sup>I</sup> de servicios <sup>a</sup> otros departamentos de servicios. (Por ejemplo, el departamento de mantenimiento de edificio y terrenos puede prestar servicios al departamento de personal, y éste, a su vez, puede suministrar servicios al departamento de mantenimiento de edificios <sup>y</sup> terrenos). El método directo es apropiado para la asignación del total de los costos presupuestados del departamento de servicios cuando no existen servicios recíprocos. En la parte <sup>1</sup> de la figura 4-2 se muestra cómo se realiza la asignación de costos con un método directo.

La siguiente información explica cómo se asigna el total de costos presupuestados de los departamentos de servicios en Crane Manufacturing Company. La compañía cuenta con dos departamentos de servicios <sup>y</sup> dos de producción. En la tabla 4-7 aparece el total de costos presupuestados para el periodo, para cada departamento. Supóngase que el total de costos presupuestados del departamento de mantenimiento de edificio <sup>y</sup> terrenos se asigna <sup>a</sup> los departamentos de máquinas <sup>y</sup> ensamblaje con base en la cantidad estimada de <sup>p</sup>ies cuadrados; el costo total presupuestado del mano de obra. Las tasas de aplicación de los costos indirectos de fabricación de los departamentos de departamento de administración general de fábrica se asigna utilizando el total de horas estimadas de producción se calculan con base en las horas de mano de obra directa estimadas.

Para simplificar la explicación, los costos variables <sup>y</sup> los fijos se asignarán juntos. Para una ilustración de la asignación independiente de los costos variables <sup>y</sup> fijos de los departamentos de servicios, remítase al apéndice de este capítulo.

En la tabla 4-8 se calcula la asignación del total de costos presupuestados de los departamentos de servicios <sup>a</sup> los de producción con el método directo.

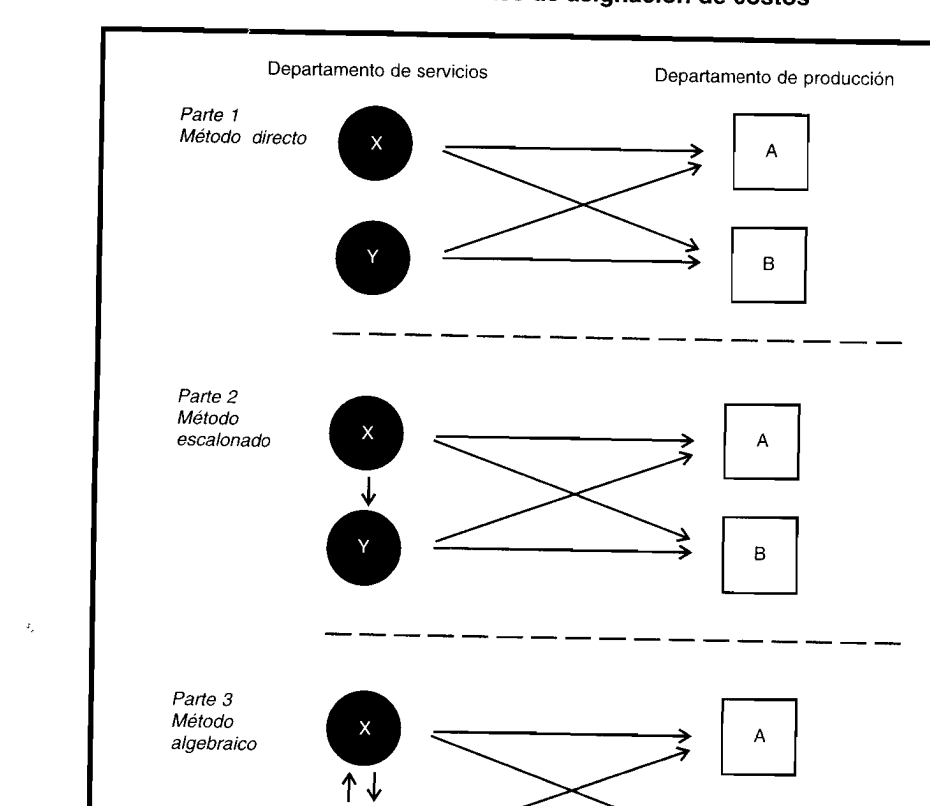

 $\overline{a}$ 

# **FIGURA 4-2 Diagrama de tres métodos diferentes de asignación de costos**

•

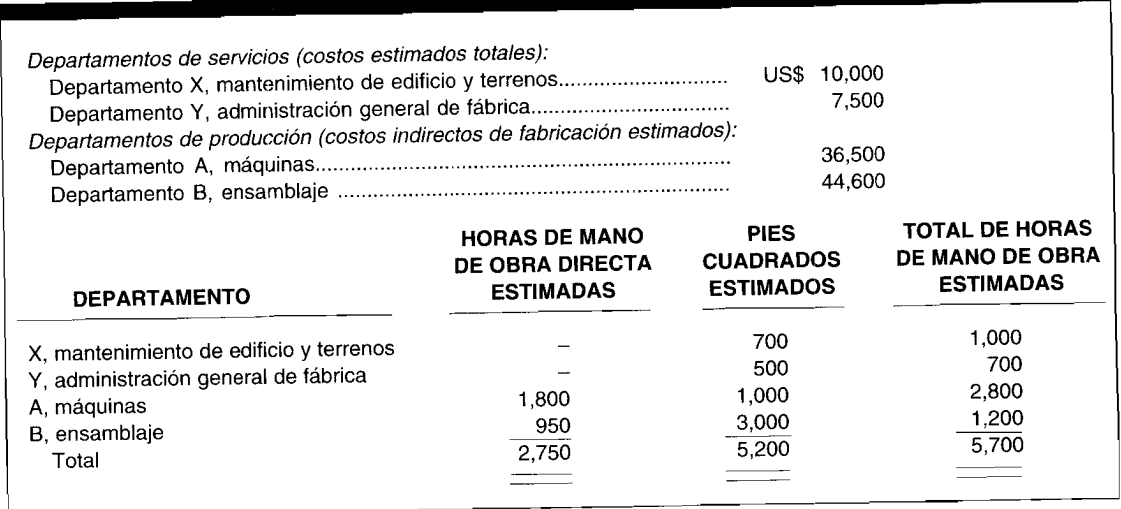

# **TABLA 4-7 Crane Manufacturing Company: Total de costos indirectos presupuestados**

## **MÉTODO ESCALONADO**

El método escalonado es más exacto que el método directo cuando un departamento de servicios presta servicios <sup>a</sup> otro de igual carácter, puesto que tiene en cuenta los servicios proporcionados por un departamento de servicios <sup>a</sup> otro. La asignación de los costos presupuestados de los departamentos de servicios se realiza mediante una serie de pasos, como sigue:

- 1 Los costos presupuestados del departamento de servicios que presta servicios <sup>a</sup> la *mayor cantidad* de otros departamentos de servicios usualmente se asignan primero.
- 2 Los costos presupuestados del departamento de servicios que provee servicios <sup>a</sup> la *siguiente mayor cantidad* de departamentos de servicios, se asignan luego. Se incluye cualquier costo presupuestado que se asocie <sup>a</sup> este departamento <sup>a</sup> partir del paso 1. Obsérvese que con este método, una vez asignados los costos presupuestados de un departamento de servicios <sup>a</sup> otros departamentos, no puede volver <sup>a</sup> asignarse <sup>a</sup> este departamento ningún costo adicional presupuestado. Es decir, el departamento cuyos costos presupuestados se le asignaron en el paso 1 no recibirá ninguna asignación de costos del segundo departamento.
- <sup>3</sup> Esta secuencia continúa, paso <sup>a</sup> paso, hasta que todos los costos presupuestados del departamento de servicios se hayan asignado <sup>a</sup> los departamentos de producción.

En la parte <sup>2</sup> de la figura 4-2 se ilustra cómo se realiza la asignación del costo con un método escalonado.

).<br>A partir de la información proporcionada anteriormente, suponga que los costos presupuestados totales del departamento de mantenimiento de edificio <sup>y</sup> terrenos se asignan primero, <sup>y</sup> luego se asignan los costos presupuestados totales del departamento de administración genera<sup>l</sup> de fábrica. En el caso de Crane Manufacturing Company, la tabla 4-9 ilustra la asignación de los costos presupuestados totales del departamento de servicios <sup>a</sup> los departamentos de producción mediante el método escalonado. Nótese que la diferencia entre el método directo <sup>y</sup> el escalonado radica en la asignación de los costos presupuestados totales de un departamento de servicios (departamento  $X$ ) a otro departamento de servicios (departamento Y), hecho que sólo ocurre con el método escalonado.

#### **MÉTODO ALGEBRAICO**

Este método es el más apropiado de los tres métodos de asignación cuando existen servicios recíprocos (y, de hecho, también se conoce como método recíproco), puesto que considera cualquier servicio recíproco prestado entre departamentos de servicios. Por ejemplo, los departamentos de servicios <sup>A</sup> <sup>y</sup> B se prestan servicios mutuamente.

Con el método directo, *ningún* costo presupuestado de un departamento de servicios se asigna de un departamento de servicios <sup>a</sup> otro. En el método escalonado, los costos presupuestados del departamento de servicios *se* asignan <sup>a</sup> otros departamentos de servicios. Sin embargo, la asignación

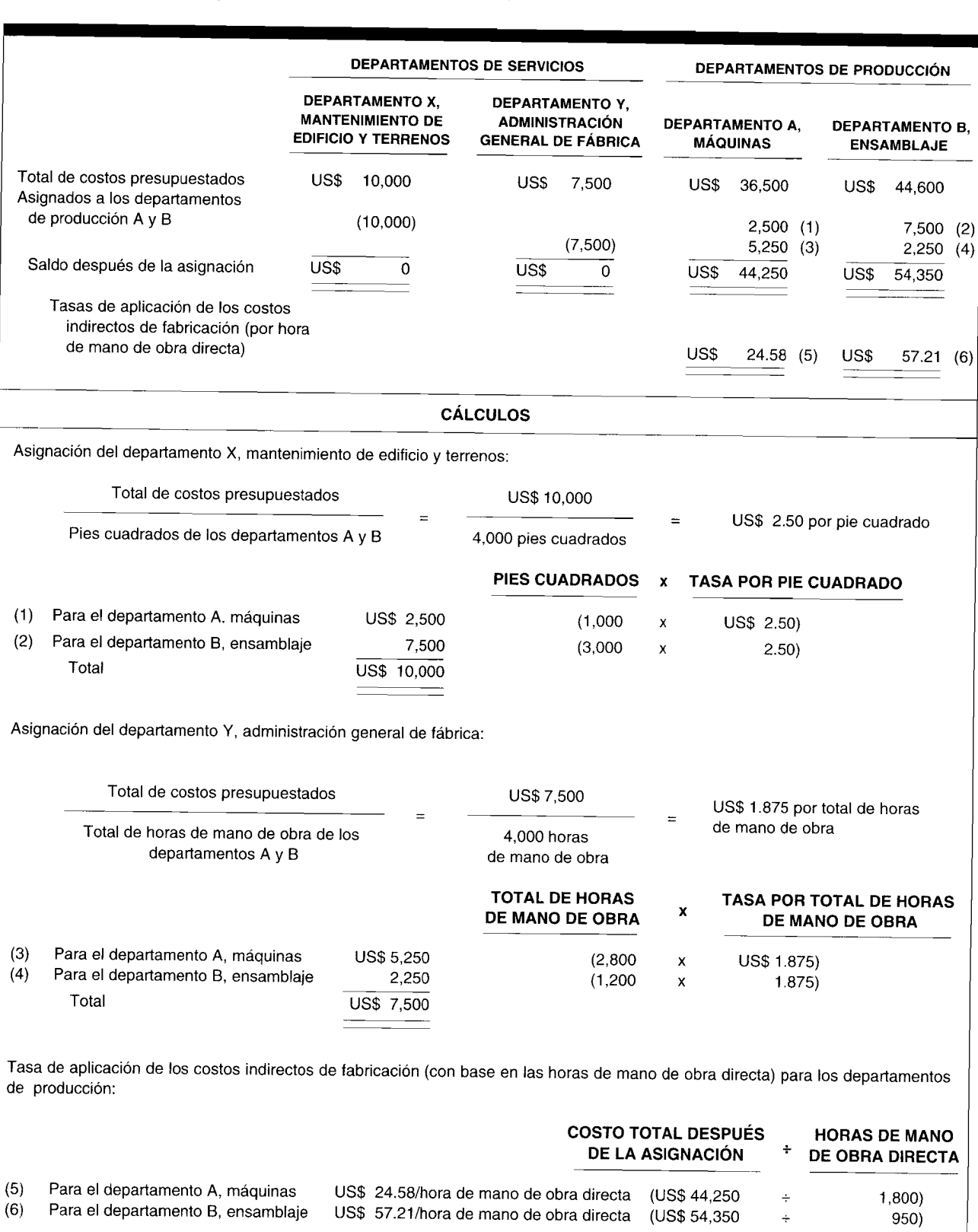

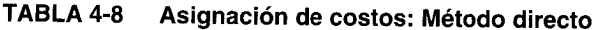

141

J.

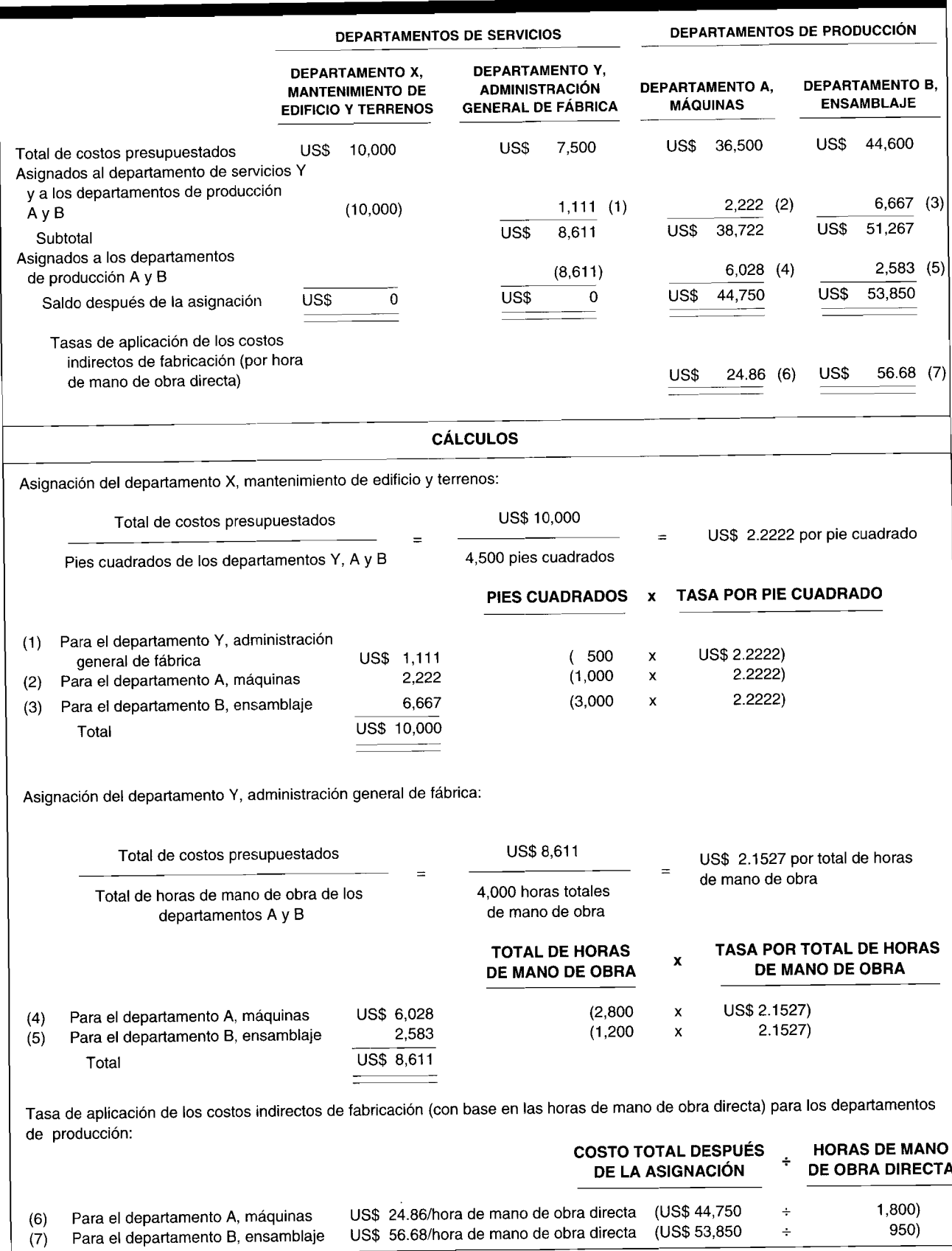

#### Asignación de costos: Método escalonado TABLA 4-9

recíproca no es posible porque la cuenta de cada departamento de servicios se cierra una vez que se asignan sus costos y no pueden asignarse costos adicionales a éste. Así, los métodos directo y escalonado ignoran la asignación de servicios recíprocos. Con el método algebraico, el uso de "ecuaciones simultáneas" permite la asignación recíproca, ya que a cada departamento de servicios se le asignarán los costos presupuestados del departamento que suministra el servicio. Cuando los servicios recíprocos no son amplios, es posible llegar a una aproximación aceptable utilizando el método escalonado.

En el ejemplo pertinente existen dos departamentos de servicios y dos de producción; en consecuencia, se resolverán dos ecuaciones simultáneamente. Cuando la cantidad de departamentos es grande y se requieren más ecuaciones, el uso de un computador facilita los cálculos. En la parte 3 de la figura 4-2 se muestra cómo se realiza la asignación del costo con el método algebraico.

La asignación de los costos presupuestados totales de los departamentos de servicios a los de producción según este método se calcula de la siguiente manera:

Mediante los datos de la tabla 4-7, la razón o el porcentaje de servicios suministrados por un departamento de servicios a otro debe calcularse primero estableciendo el siguiente plan:

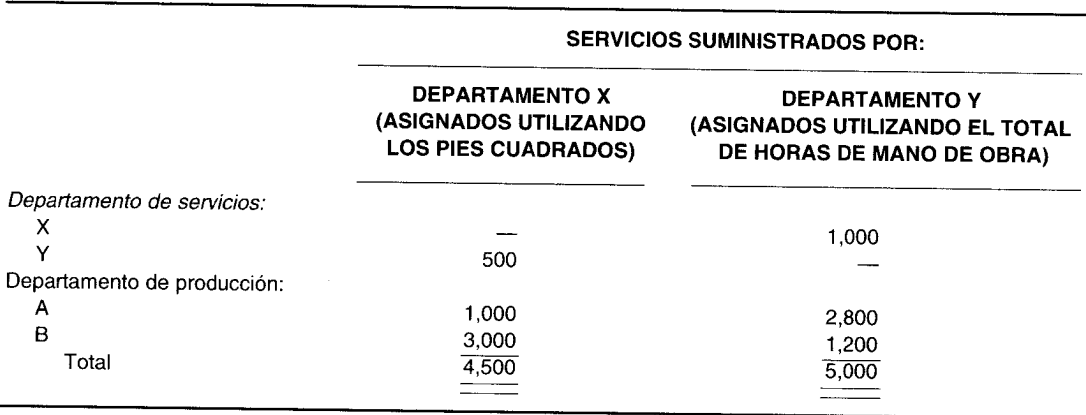

Téngase en cuenta que en el plan anterior la columna que representa los servicios suministrados por el departamento  $X$  no incluye los 700 pies cuadrados del departamento  $X$ , puesto que todos los costos presupuestados del departamento X van a asignarse a otros departamentos y la columna que representa los servicios prestados por el departamento Y no incluye las 700 horas de mano de obra estimadas del departamento Y, ya que todos los costos del departamento Y van a asignarse a otros departamentos.

Los porcentajes de servicios suministrados por un departamento de servicios a otro pueden determinarse entonces como sigue:

Servicios recibidos por el departamento de servicios  $X$  del departamento de servicios  $Y$ :

1,000 horas de mano de obra

5,000 horas totales de mano de obra

20% del total de servicios suministrados por el departamento Y

Servicios recibidos por el departamento de servicios Y del departamento de servicios X:

500 pies cuadrados

4,500 pies cuadrados totales

11.11% del total de servicios suministrados por el departamento X

El costo presupuestado total que va a asignarse al departamento  $X$  (mantenimiento de edificio  $y$ terrenos) es igual a US\$10,000 más el 20% del costo del departamento Y (administración general de fábrica). En términos algebraicos, esto sería así:

 $X = US$10,000 + 0.20Y$ 

El costo presupuestado total que va a asignarse al departamento  $Y$  es igual a US\$7,500 más el 11.11% del costo del departamento X. Algebraicamente, esto sería así:

 $Y = US$7,500 + 0.1111X$ 

El paso siguiente consiste en resolver las ecuaciones simultáneamente para X o Y. En el ejemplo correspondiente, se despejará primero Y (ambas ecuaciones tienen sólo dos incógnitas, cualquiera puede resolverse primero). La ecuación del departamento X se sustituye por X en la ecuación del departamento Y, como sigue:

 $Y = US$7,500 + 0.1111 (US$10,000 + 0.20 Y)$ 

Ahora sólo queda una incógnita en la ecuación del departamento Y, y puede resolverse así:

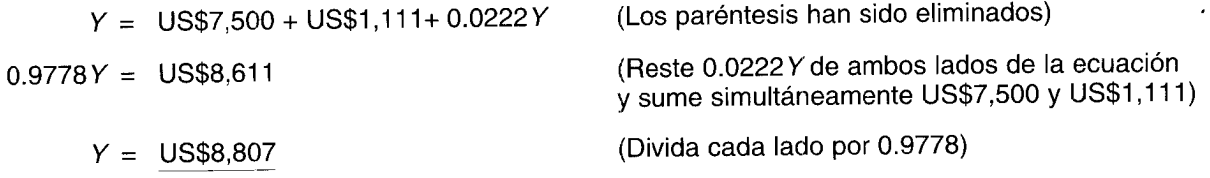

Ahora que se tiene el costo del departamento Y, puede sustituirse por Y en la ecuación del departamento X, como sigue:

$$
X = US$10,000 + 0.20 Y
$$
  
= US\$10,000 + 0.20 (US\$8,807) (Sustitución)  
= US\$10,000 + US\$1,761  
= US\$11,761

En la tabla 4-10 se indica la asignación de los costos presupuestados totales del departamento de servicios mediante el método algebraico.

# ASIGNACIÓN DE LOS COSTOS REALES DE LOS DEPARTAMENTOS DE SERVICIOS A LOS DEPARTAMENTOS DE PRODUCCIÓN

Hasta ahora se ha ejemplificado el uso de tres métodos alternativos de asignación de costos: directo, escalonado y algebraico. El método escogido se utilizó para asignar los costos presupuestados de los departamentos de servicios a los de producción al comienzo del periodo como un requisito para la determinación de las tasas predeterminadas de aplicación de los costos indirectos de fabricación de los departamentos de producción. Los departamentos de servicios benefician a los de producción y, por tanto, sus costos deben contabilizarse como costos indirectos de fabricación. Los costos de los departamentos de servicios no son diferentes de cualquier otro costo indirecto de fabricación de los departamentos de producción y, en consecuencia, pueden asociarse a los productos por medio de las tasas predeterminadas de aplicación de los costos indirectos de fabricación.

Durante el periodo contable, los costos indirectos de fabricación reales se debitan a una cuenta de control de costos indirectos de fabricación y se confiere un tratamiento paralelo a los costos reales de los departamentos de servicios, que se debitan a una cuenta de control de costos de los departamentos de servicios. Al final del periodo, dada la existencia de los departamentos de servicios, no es posible comparar de marera directa la cuenta de costos indirectos de fabricación aplicados y la cuenta de control de costos indirectos de fabricación con el propósito de determinar los costos indirectos de fabricación subaplicados o sobreaplicados porque el saldo débito de la cuenta de control de costos indirectos de fabricación al final del periodo sólo comprende los costos indirectos de fabricación reales de los departamentos de producción. Sin duda, las cuentas de costos indirectos de fabricación aplicados y de control de costos indirectos de fabricación, como se presentan en este momento, no pueden compararse significativamente hasta que la cuenta de control de costos indirectos de fabricación se ajuste al final del periodo para incluir los costos reales de los departamentos de servicio. Por tanto, es

144

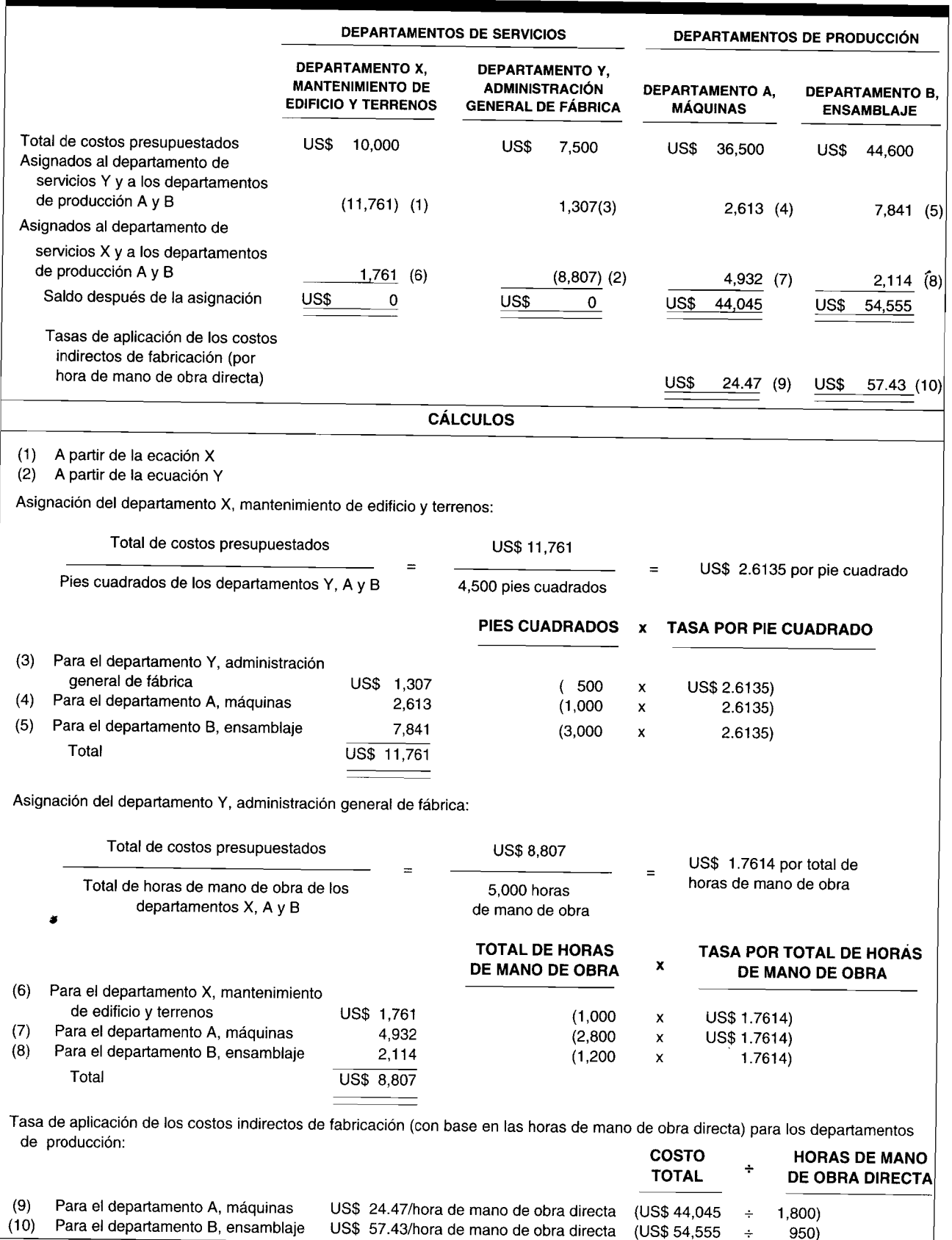

# **TABLA 4-10 Asignación de costos: Método algebraico**

necesario asignar los costos reales de los departamentos de servicios a los departamentos de producción al final del periodo. Una vez realizada esta asignación, bien sea con el método directo, escalonado o algebraico, se realiza un asiento en el libro diario para transferir los costos reales fuera de las cuentas de control de costos del departamento de servicios y llevarlos a las cuentas de control de costos indirectos de fabricación. Después de este asiento del libro diario y de sus correspondientes traslados a las respectivas cuentas del libro mayor general, pueden compararse los costos indirectos de fabricación aplicados y el control de los costos indirectos de fabricación, calcularse los costos indirectos de fabricación subaplicados o sobreaplicados y realizar el asiento en el libro diario al final del periodo.

Se mostrará una asignación al final del periodo de los costos reales de los departamentos de servicios a los de producción utilizando la información de Crane Manufacturing Company. Recuérdese que la compañía tiene dos departamentos de servicios y dos de producción. El costo indirecto de fabricación real del periodo para cada departamento aparece en la tabla 4-11. Para facilitar la comprensión, la tabla 4-11 presenta las cuentas T para el control de los costos indirectos de fabricación y costos

# **TABLA 4-11 Crane Manufacturing Company: Costos totales reales**

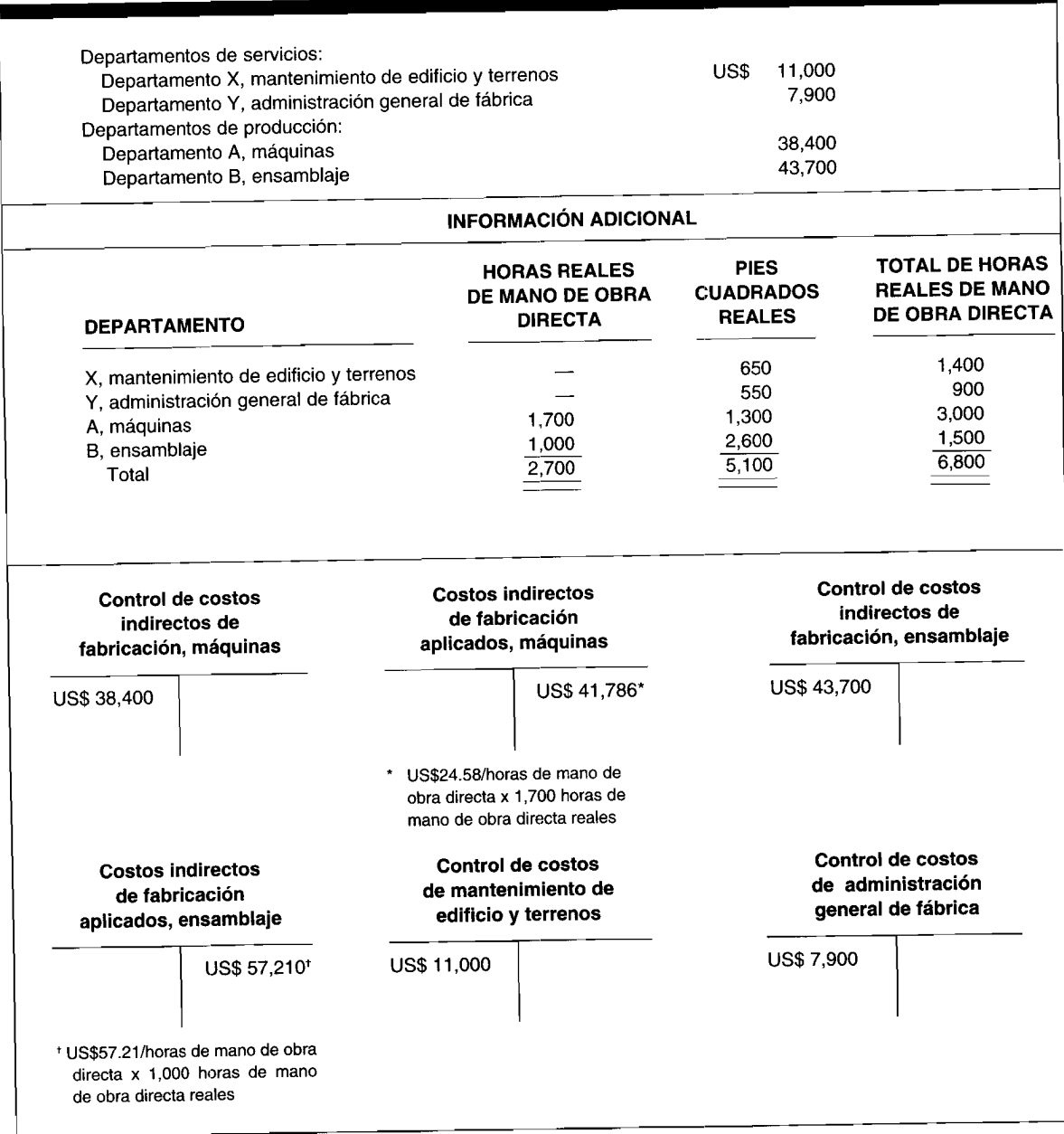

indirectos de fabricación aplicados con saldos al final del periodo para cada departamento de producción, <sup>y</sup> las cuentas <sup>T</sup> de control de costos con saldos al final del periodo pare cada departamento de servicios. Nótese que las cuentas de costos indirectos de fabricación aplicados tienen saldos al final del periodo con base en las horas reales de mano de obra directa (tabla 4-11) multiplicados por las tasas predeterminadas de aplicación de los costos indirectos de fabricación (tabla 4-8, método directo) de U5\$24.58 <sup>y</sup> U5\$57.21 por hora de mano de obra directa para los departamentos de máquinas <sup>y</sup> de ensamblaje, respectivamente.

El costo real del departamento de mantenimiento de edificio <sup>y</sup> terrenos se asigna <sup>a</sup> los departamentos de máquinas <sup>y</sup> ensamblaje, con base en la cantidad real de <sup>p</sup>ies cuadrados; <sup>y</sup> el costo real del departamento de administración general de fábrica se asigna con base en el total de horas reales de mano de obra.

En la tabla 4-12 se calcula la asignación de los costos reales de los departamentos de servicios <sup>a</sup> los de producción mediante el método directo. No es necesario ilustrar una asignación al final del periodo utilizando el método escalonado <sup>o</sup> algebraico, puesto que el concepto es el mismo, independientemente del método de asignación escogido.

Una vez que se asigna el total de costos reales de los departamentos de servicios <sup>a</sup> los departamentos de producción, como indica la tabla 4-12, se realizan los siguientes asientos del libro diario:

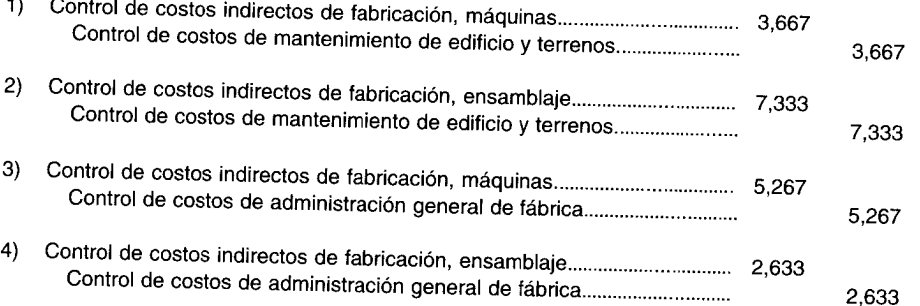

Como resultado de los anteriores asientos del libro diario, las cuentas de control de costos de los dos departamentos de servicios se cierran <sup>y</sup> sus saldos se transfieren según la tabla 4-12 <sup>a</sup> las cuentas de control de costos indirectos de fabricación de los dos departamentos de producción. El paso siguiente consiste en calcular los costos indirectos de fabricación subaplicados <sup>o</sup> sobreaplicados, como sigue:

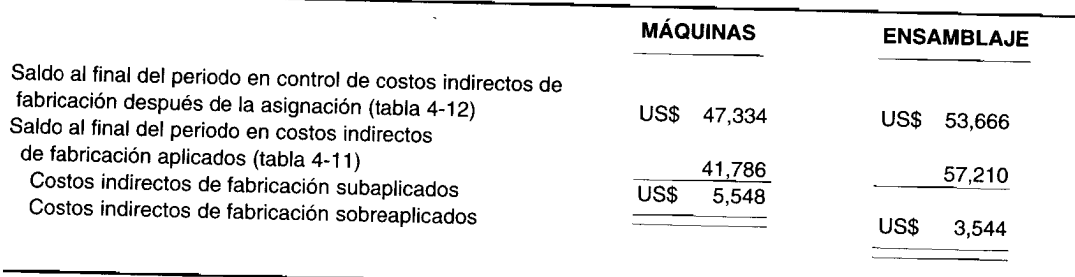

El paso final es el registro de los U5\$5,548 de costos indirectos de fabricación subaplicados <sup>y</sup> de los U5\$3,544 de costos indirectos de fabricación sobreaplicados, así:

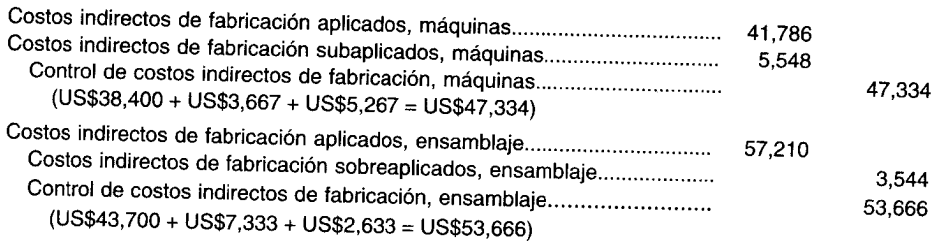

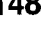

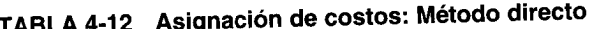

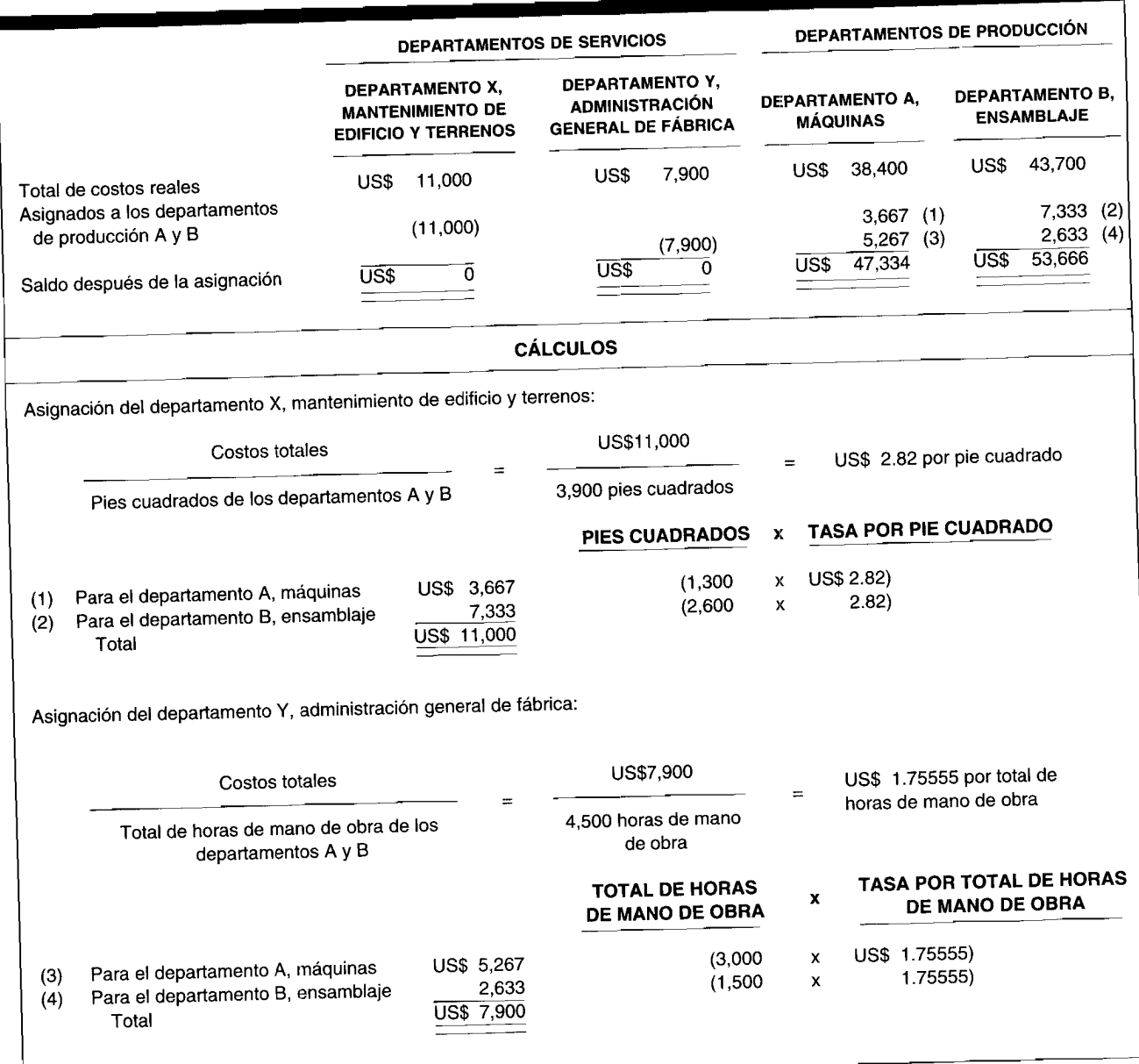

# CONTROL COMPUTARIZADO DE LOS COSTOS INDIRECTOS DE FABRICACIÓN

Con frecuencia, los costos indirectos de fabricación reales se registran y se mantienen para cada cuenta en un sistema computarizado. Los mismos datos de estas cuentas se utilizan para propósitos del libro mayor general, así como el costeo y el control de costos indirectos de fabricación. Los costos pasados suministran la base para estimar los costos indirectos de fabricación futuros. Los computadores se emplean para proyectar las tendencias ascendentes o descendentes de estos costos.

El computador es una herramienta valiosa para separar los costos indirectos en sus componentes fijos y variables. La separación de los costos mixtos con frecuencia es un análisis complejo si se realiza en forma manual, porque los cambios en los costos mixtos con frecuencia conducen a errores. El software de análisis de regresión puede emplearse para reducir la separación de los costos mixtos a un proceso matemáticamente exacto y simple.

# 5 SISTEMA DE COSTEO POR ÓRDENES DE TRABAJO

# **OBJETIVOS DE APRENDIZAJE**

Una vez concluido este capítulo, el lector debe ser capaz de:

- Definir el costeo por órdenes de trabajo e identificar los posibles tipos de industria más aptos para el uso de este sistema.
- Explicar la mecánica de un sistema de costeo por órdenes de trabajo.
- Explicar el tratamiento de unidades dañadas, unidades defectuosas, material de desecho y material de desperdicio mediante el costeo por órdenes de trabajo.
- Definir y dar ejemplos del costeo por operaciones.  $\mathbf{z}$
- Definir y dar ejemplos del costeo por proyectos.
- Definir los libros mayores de fábrica.

# JAPANESE WEEKEND, San Francisco, California

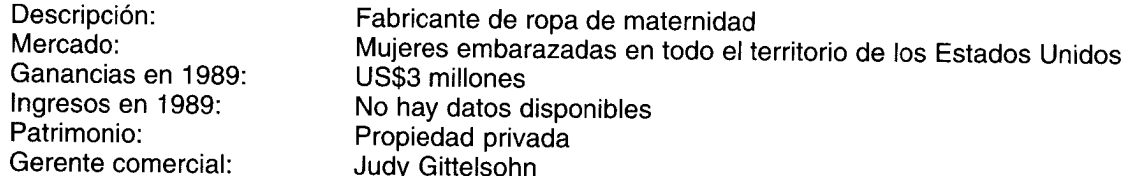

Japanese Weekend -lamada en honor a la exhibición de arte en San Francisco- llegó en el momento apropiado para ingresar al mercado de ropa de maternidad. La generación correspondiente a la explosión demográfica, mujeres que nacieron entre 1946 y 1964, tenían muchos niños justo cuando se fundó la compañía, a comienzos de los años ochentas. Las madres embarazadas tenían dinero y necesitaban ropa de trabajo.

Judy Gittelsohn sabe que una prenda de vestir tiene un costo entre US\$1.80 y US\$3.00 por unidad en mano de obra para confeccionarla localmente. ¿Por qué no hacerla en el extranjero como otros fabricantes? "Hemos pensado al respecto pero nunca nos hemos decidido", dice Judy. "La ventaja de producir a nivel local es que usted puede controlar al contratista. En el exterior, la mano de obra es más barata, pero más difícil de administrar" al tratar con las regulaciones monetarias locales v del exterior. "No somos suficientemente grandes", dice Judy.

El costo promedio de los materiales es de US\$6 por unidad; los costos indirectos, de US\$1. Así, ella estima que el costo de fabricación de una prenda de vestir es de US\$10 y puede venderse a puntos minoristas entre US\$17.50 y US\$20. Eso parece un precio bajo, ¿no es cierto? Bien, el minorista sube el precio bastante, generalmente el 100%. Además, "una mujer puede usar la prenda de vestir sólo durante seis meses a lo sumo", afirma la gerente comercial.

En la venta al detal, las unidades dañadas y el material de desecho entran en juego. "Cuando llegan las telas, hay un 5% de pérdida: defectos que encontramos en éstas. Luego, el cliente detecta otro 5%: un agujero, una mancha, una rasgadura" agrega la señorita Gittelsohn. "Entonces vienen las rebajas en el precio. Usted nunca vende todo lo que fabrica. Si se hace una colección de pantalones y sólo se vende el 95%, ¿qué hace con el resto? Puede venderlos, pero con frecuencia a un costo inferior a los almacenes de descuento".

Aunque su negocio es relativamente pequeño, ella depende de los informes diarios que le dicen cuántas unidades se han vendido y a quiénes; cuánto está ganando y a qué costo: cada orden es un "trabajo". Sólo que en vez de fabricar una pieza de ropa, ella confecciona un centenar de pares de pantalones.

Además, el computador registra las ventas, las cuentas por cobrar, las compras, las cuentas por pagar y otros conceptos del libro mayor general. La señorita Gittelsohn dice: "No creo que pudiera existir sin el computador".

Este capítulo se centrara en el sistema de costeo por órdenes de trabajo y los dos capítulos siguientes presentarán los procedimientos utilizados en un sistema de costeo por procesos.

# COSTEO POR ÓRDENES DE TRABAJO

Un sistema de costeo por órdenes de trabajo es el más apropiado cuando los productos manufacturados difieren en cuanto a los requerimientos de materiales y de conversión. Cada producto se fabrica de acuerdo con las especificaciones del cliente, y el precio cotizado se asocia estrechamente al costo estimado. El costo incurrido en la elaboración de una orden de trabajo específica debe asignarse, por tanto, a los artículos producidos. Algunos ejemplos de tipos de empresas que pueden utilizar el costeo por órdenes de trabajo son de imprensión, astilleros, aeronáutica, de construcción y de ingeniería.

En un sistema de costeo por órdenes de trabajo, los tres elementos básicos del costo -- materiales directos, mano de obra directa y costos indirectos de fabricación- se acumulan de acuerdo con los números asignados a las órdenes de trabajo. El costo unitario de cada trabajo se obtiene dividiendo las unidades totales del trabajo por el costo total de éste. Una hoja de costos se utiliza para resumir los costos aplicables a cada orden de trabajo. Los gastos de venta y administrativos, que se basan en un porcentaje del costo de manufactura, se especifican en la hoja de costos para determinar el costo total.

Para que un sistema de costeo por órdenes de trabajo funcione de manera adecuada es necesario identificar físicamente cada orden de trabajo y separar sus costos relacionados. Las requisiciones de material directo y los costos de mano de obra directa llevan el número de la orden de trabajo específica; los costos indirectos de fabricación por lo general se aplican a órdenes de trabajo individuales con base en una tasa de aplicación predeterminada de costos indirectos de fabricación. Es posible determinar la ganancia o la pérdida para cada orden de trabajo y calcular el costo unitario para propósitos de costeo del inventario. Los programas se preparan para acumular la información para los asientos requeridos en el libro diario.

A continuación se presenta un ejemplo del flujo de costos mediante un sistema de costeo por órdenes de trabajo, junto con los asientos en el libro diario requeridos y la documentación fuente necesaria. Fork Company es una pequeña compañía manufacturera especializada en mobiliario de oficina hecho a la medida. Todos los pedidos se fabrican según las especificaciones de los clientes y los costos se acumulan de acuerdo con las órdenes de trabajo. El 17 de junio de 19X9, Maple Company hizo a Fork Company un pedido de una mesa grande para conferencias, hecha sobre medidas, con sillas de la misma madera y ciertas unidades de estantería a un precio total de US\$12,000. Maple Company desea la entrega a más tardar el 10 de julio de 19X9.

La orden de Maple Company, designada como la orden de trabajo 85, se seguirá a través del proceso de fabricación y de la acumulación de los costos de producción. La siguiente información se relaciona con dicha orden de trabajo:

Compra de materiales. El 3 de julio de 19X9, el departamento de compras recibió US\$11,000 en  $\mathbf{1}$ materiales, como se observa a continuación. Las compras de los materiales son a crédito y el pago se efectúa después. (No todos los materiales serán utilizados en la orden de trabajo 85).

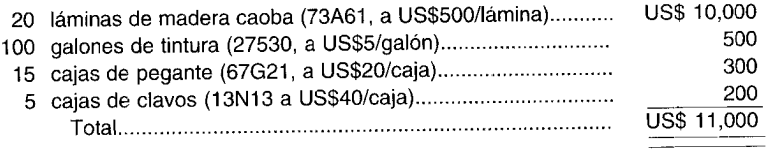

Consumo de materiales. El 3 de julio de 19X9, el departamento de producción solicitó los siguientes  $\overline{2}$ materiales y comenzó a trabajar en la orden de trabajo 85:

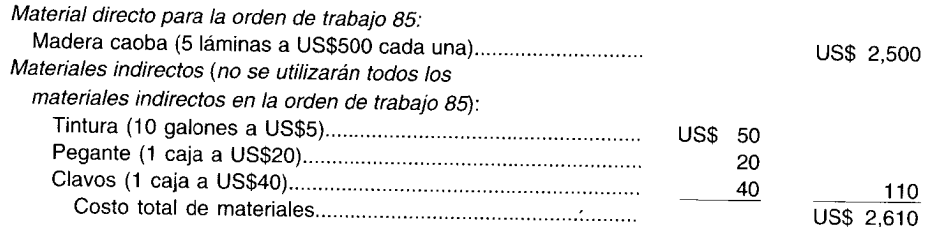

*3 Costo de la mano de obra.* El departamento de producción incurrió en lo siguientes costos de nómina para la semana que termina el 7 de julio de 19X9 (3 de julio de 19X9-7 de julio de 19X9):

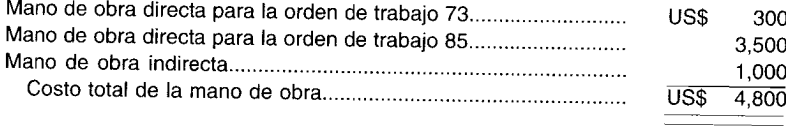

- *4 Costos indirectos de fabricación reales.* El departamento de producción incurrió en otros costos indirectos de fabricación (además de los materiales indirectos y de mano de obra indirecta) por un total de US\$2,000 para la semana que termina el 7 de julio de 19X9. Los costos indirectos de fabricación reales no se cargan directamente a las órdenes de trabajo; por el contrario, se utiliza una tasa predeterminada para la aplicación de los costos indirectos de fabricación.
- *5 Costos indirectos de fabricación aplicados.* Los costos indirectos de fabricación se aplicaron a una tasa del 75% del costo de mano de obra directa para la orden de trabajo 85.
- 6 *Terminación de la orden de trabajo.* La orden de trabajo 85 se terminó el 7 de julio de 19X9 y se transfirió a la bodega de artículos terminados.
- *7 Venta de la orden de trabajo.* Maple Company retiró la orden de trabajo 85 el 10 de julio de 19X9. El pago se realizará en 20 días.

Los siguientes asientos en el libro diario e informes corresponden a la semana que termina el 7 de julio de 19X9, cuando se comenzó y terminó la producción de la orden de trabajo 85.

## **COMPRA DE MATERIALES**

Las materias primas y los suministros empleados en la producción se solicitan mediante el departamento de compras. Estos materiales se guardan en la bodega de materiales, bajo el control de un empleado y sólo se entregan en el momento de presentar una solicitud aprobada de manera apropiada. El asiento 1 registra la compra de materiales (suponiendo que se emplea un sistema de inventario perpetuo):

*Asiento* 1:

Inventario de materiales....... 11,000 Cuentas por pagar .. 11,000

#### **CONSUMO DE MATERIALES**

El siguiente paso en el proceso de manufactura consiste en obtener las materias primas necesarias de la bodega de materiales. Existe un documento fuente para el consumo de materiales en un sistema de costeo por órdenes de trabajo: la requisición de materiales.

Cualquier entrega de materiales por el empleado encargado debe ser respaldada por una requisición de materiales aprobada por el gerente de producción o por el supervisor del departamento. Cada formato de requisición muestra el número de la orden de trabajo, el número del departamento, las cantidades y la descripción de los materiales solicitados. El empleado ingresa el costo unitario y el costo total en el formato de requisición. En la figura 5-1 se muestra un formato de requisición de materiales para la orden de trabajo 85.

Por lo regular, quizá semanalmente, las requisiciones de materiales se ordenan por número de orden de trabajo y los totales se registran en una hoja de resumen de costos.

FIGURA 5-1 Formato de requisición de materiales

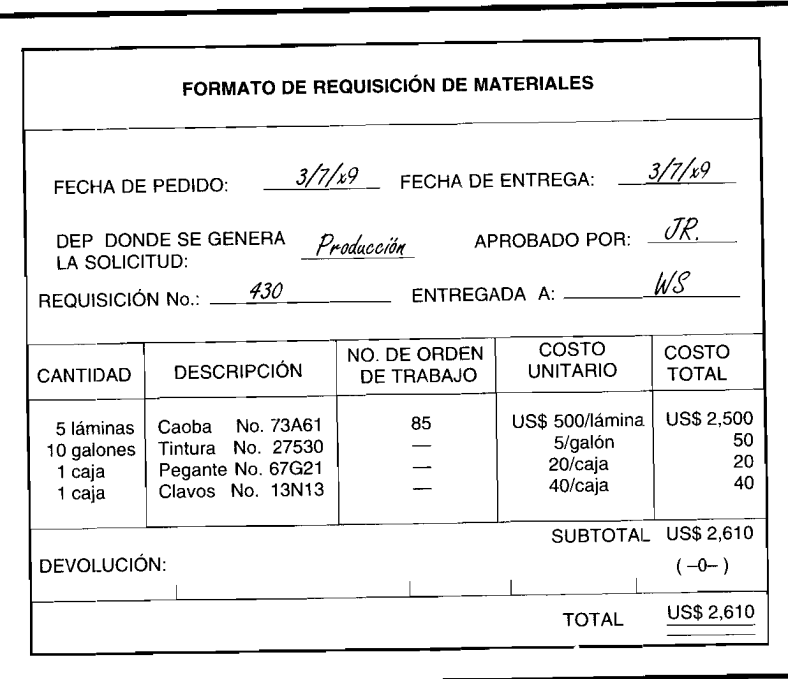

Cuando los materiales directos se emplean en la producción, se realiza un asiento en el libro diario para registrar la adición de materiales a inventario de trabajo en proceso.

Cuando se solicitan materiales indirectos, éstos generalmente se cargan a una cuenta de control de costos indirectos de fabricación por departamento. Los costos de los materiales indirectos se incluyen en la tasa de aplicación de los costos indirectos de fabricación, puesto que con frecuencia no es práctico asignar estos materiales a cada orden de trabajo. El asiento 2 registra la requisición de materiales directos e indirectos para la orden de trabajo 85:

Asiento 2:

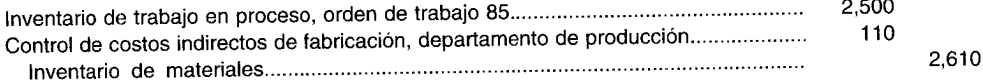

Cada cuenta de inventario de trabajo en proceso se registra en un libro mayor auxiliar.

#### **COSTO DE LA MANO DE OBRA**

Hay dos documentos fuente para la mano de obra en un sistema de costeo por órdenes de trabajo: una tarjeta de tiempo y una boleta de trabajo. Diariamente los empleados insertan las tarjetas de tiempo (o reloj) en un reloj de control de tiempo cuando llegan, cuando salen y cuando regresan de almorzar, cuando toman descansos y cuando salen del trabajo. Este procedimiento provee mecánicamente un registro del total de horas trabajadas cada día por cada empleado y suministra, de esta forma, una fuente confiable para el cálculo y el registro de la nómina. Cada empleado prepara diariamente las boletas de trabajo indicando la orden en que laboró y la cantidad de horas trabajadas. El departamento de nómina determina la tasa salarial del empleado. La suma del costo de la mano de obra y las horas empleadas en las diversas órdenes de trabajo (boletas de trabajo) debe ser igual al costo total de la mano de obra y al total de horas de mano de obra para el periodo (tarjeta de tiempo).

Se dispone de la siguiente información relacionada con la orden de trabajo 85 para la semana que termina el 7 de julio de 19X9:

Diez empleados trabajaron 40 horas cada uno, exclusivamente en la orden de trabajo 85. Su tasa  $\mathbf 1$ salarial era de US\$8 por hora (10 x 40 horas x US\$8 por hora = US\$3,200 de mano de obra directa para la orden de trabajo 85).

# CAPÍTULO 5 Sistema de costeo por órdenes de trabajo

- Dos empleados (X y Y) trabajaron 40 horas cada uno; 20 horas cada uno en la orden de trabajo 85  $\overline{2}$ y 20 horas cada uno en la orden de trabajo 73. Su tasa salarial es de US\$7.50 por hora (2 x 20 x US\$7.50 = US\$300 de mano de obra directa para la orden de trabajo 85 y US\$300 para la orden de trabajo 73).
- Los salarios de los supervisores y del personal de mantenimiento en el departamento de producción  $\overline{\mathbf{3}}$ sumaban un total de US\$1,000.  $\mathbb{R}^2$

Las figuras 5-2 y 5-3 corresponden a la boleta de trabajo y a la tarjeta de tiempo para el empleado Y el 3 de julio de 19X9. (Sólo se presenta una boleta de trabajo, puesto que Y trabajó las mismas horas en la orden de trabajo 85 todos los días). El tiempo acumulado para los empleados que trabajan de manera directa en producción (mano de obra directa) se carga a cada orden de trabajo. El tiempo acumulado para los trabajadores que no pueden identificarse directamente con una orden de trabajo específica corresponde a mano de obra indirecta y se carga a control de costos indirectos de fabricación.

A intervalos periódicos se resumen las tarjetas de tiempo para registrar la nómina, y las boletas de trabajo para cargarlas al inventario de trabajo en proceso o a control de costos indirectos de fabricación. Deben conciliarse las horas de las tarjetas de tiempo con las boletas de trabajo.

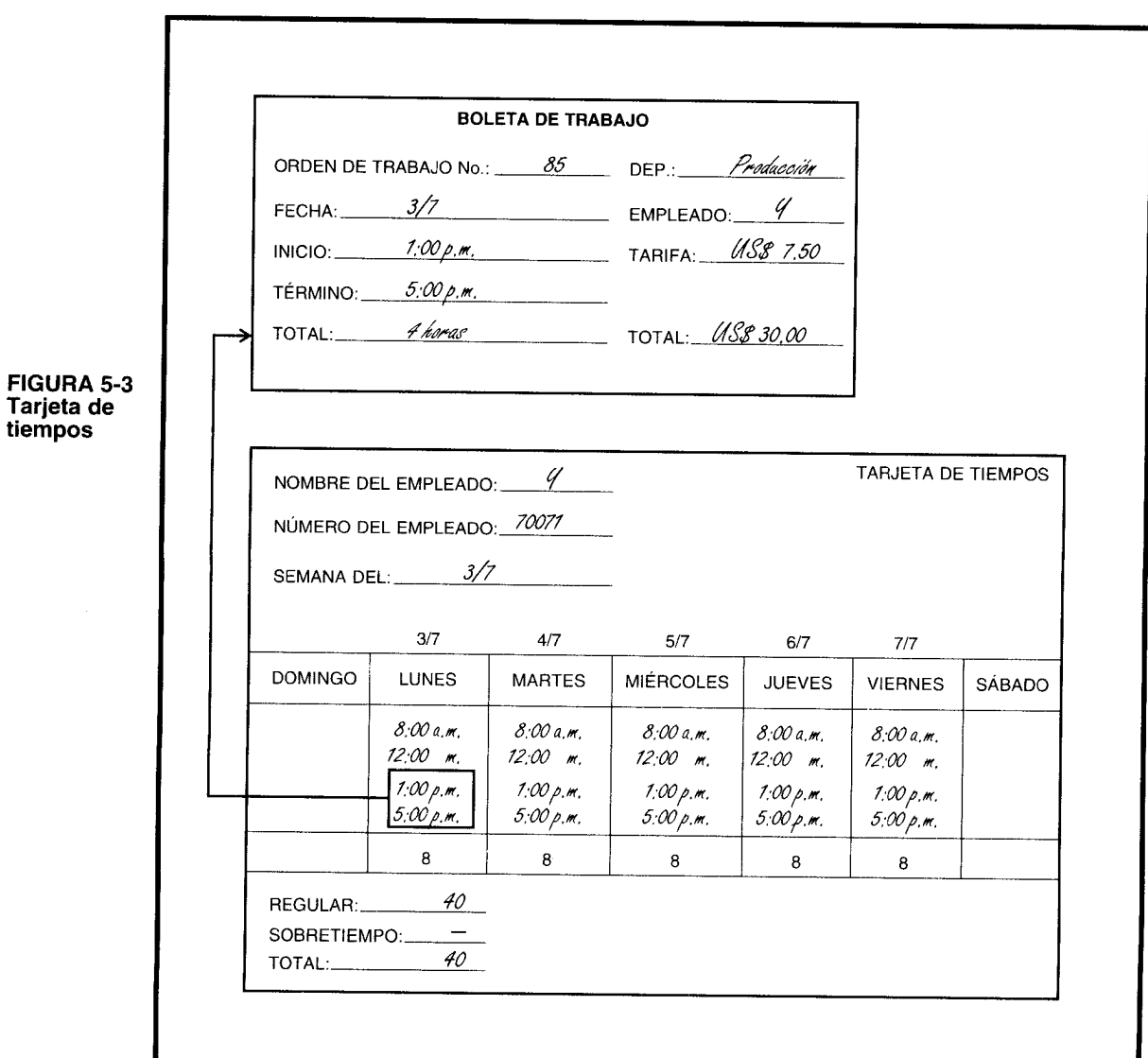

# FIGURA 5-2 Boleta de trabajo (preparada diariamente)

El total de la nómina se calcula a partir de las tarjetas de tiempo de la siguiente manera:

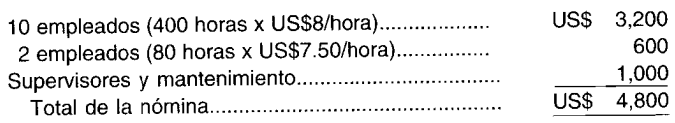

El asiento 3 registra el costo de la mano de obra (con base en las boletas de trabajo) como sigue:

Asiento 3:

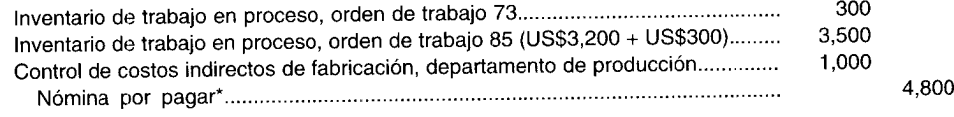

\* En este ejemplo se ignoran las retenciones a la nómina.

## **COSTOS INDIRECTOS DE FABRICACIÓN**

El tercer elemento que debe incluirse en la determinación del costo total en un sistema de costeo por órdenes de trabajo son los costos indirectos de fabricación. Hay un documento fuente para el cálculo de los costos indirectos de fabricación en un sistema de costeo por órdenes de trabajo: la hoja de costos indirectos de fabricación por departamento, que lleva cada departamento. Éste es un líbro mayor auxiliar de la cuenta de control de costos indirectos de fabricación. La conciliación del libro mayor de control y del libro mayor auxiliar debe realizarse a intervalos regulares.

La tabla 5-1 ilustra una hoja de costos indirectos de fabricación por departamento para la semana que termina el 7 de julio de 19X9. Los costos indirectos de fabricación incurridos por el departamento de producción para la semana que termina el 7 de julio de 19X9 totalizaron US\$3,110. Este total comprende:

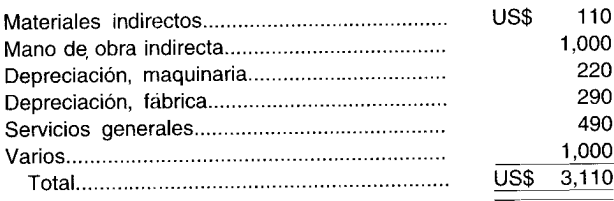

Hoja de costos indirectos de fabricación por departamento. Departamento de producción TABLA 5-1

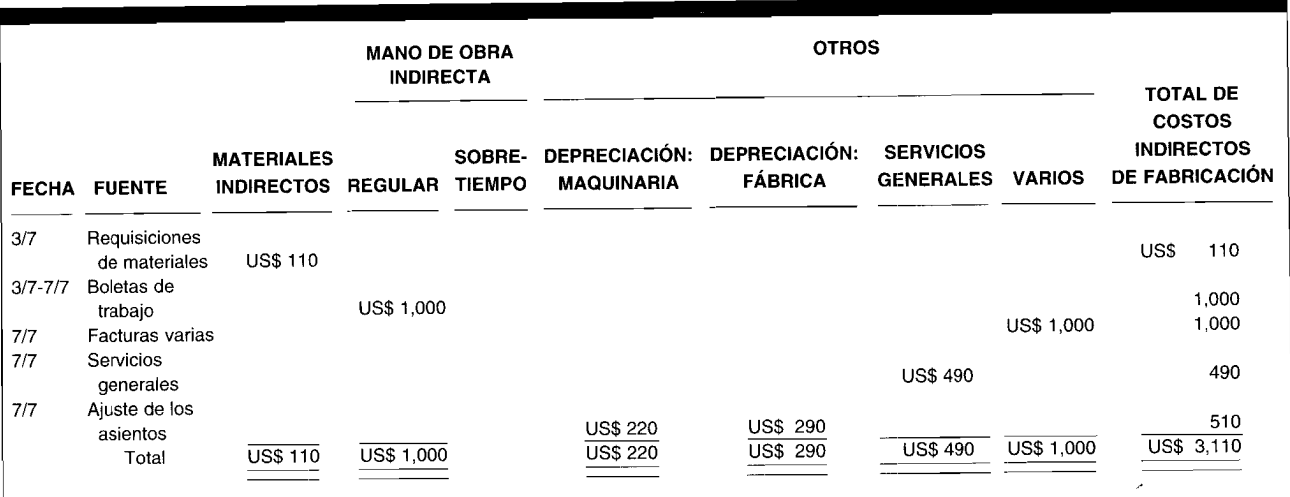

El asiento 4 registra los costos indirectos de fabricación (excepto los materiales indirectos, que se registraron en el asiento 2, y la mano de obra directa, que se registró en el asiento 3):

*Asiento 4:*

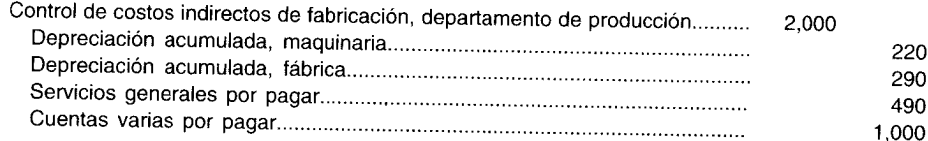

El asiento 4 registra el saldo de los costos incurridos por el departamento de producción. En este ejemplo, los departamentos de producción acumulan los costos indirectos de fabricación; sin embargo, debe tenerse en cuenta que estos costos pueden registrarse para toda la fábrica y luego distribuirse a los departamentos de producción para su asignación final a las órdenes de trabajo.

La distribución de los costos indirectos de fabricación a las órdenes de trabajo se hace con base en una tasa de aplicación predeterminada de los costos indirectos de fabricación. Las tasas de aplicación de los costos indirectos de fabricación se expresan en términos de las horas de mano de obra directa, dólares de mano de obra directa, dólares de materiales directos, horas-máquina o alguna otra base razonable. Cuando los costos indirectos de fabricación no se acumulan a nivel de toda la fábrica para su distribución a los diversos departamentos, *cada departamento* por lo general tendrá una tasa *diferente.* La tasa del departamento A puede ser de U5\$2.30 por hora de mano de obra directa, mientras que la tasa del departamento B puede ser de U5\$2.70 por hora de mano de obra directa. Además, cada departamento puede utilizar bases diferentes para determinar la tasa de aplicación. Por ejemplo, los costos indirectos de fabricación del departamento A pueden basarse en horas de mano de obra directa, y en el departamento B, en horas-máquina. Las tasas de aplicación varían debido a las diferencias en la actividad y las funciones de cada uno de los departamentos de producción.

Para clarificar, el departamento de producción aplica los costos indirectos de fabricación a una tasa del 75% del costo de la mano de obra directa. El costo total de la mano de obra directa para la orden de trabajo 85 fue de U5\$3,500. Por tanto, los costos indirectos de fabricación aplicados serán de U5\$2,625 (75% de U5\$3,500). 5upóngase que cualquier costo indirecto de fabricación subaplicado o sobreaplicado no se ajusta hasta el final del periodo.

El asiento 5 registra la aplicación de los costos indirectos de fabricación a la orden de trabajo 85:

*Asiento 5:*

Inventario de trabajo en proceso, orden de trabajo 85........... 2,625 Costos indirectos de fabricación aplicados, departamento de producción..... 2,625

# **HOJA DE COSTOS POR ÓRDENES DE TRABAJO**

Una hoja de costos por órdenes de trabajo resume el valor de materiales directos, mano de obra directa y costos indirectos de fabricación aplicados para cada orden de trabajo procesada. La información de costos de los materiales directos y de la mano de obra directa se obtiene de las requisiciones de materiales y de los resúmenes de mano de obra, y se registra en la hoja de costos por órdenes de trabajo diaria o semanalmente. Con frecuencia, los costos indirectos de fabricación se aplican al final de la orden de trabajo, así como los gastos de ventas y administrativos.

Las hojas de costos por órdenes de trabajo se diseñan para suministrar la información requerida por la gerencia y, por tanto, variará según los deseos o las necesidades de la gerencia. Por ejemplo, algunos formatos incluyen los gastos de ventas y administrativos y el precio de venta de manera que la utilidad estimada pueda determinarse fácilmente para cada orden de trabajo. Otros formatos sólo suministran datos sobre costos básicos de fabricación: materiales directos, mano de obra directa y costos indirectos de fabricación. Los formatos también variarán dependiendo de si una firma está departamentalizada o no.

La figura 5-4 es un ejemplo de una hoja de costos por órdenes de trabajo para la orden de trabajo 85 de Fork Company, que tiene un solo departamento de producción.

El asiento 6 transfiere los artículos terminados de la cuenta de inventario de trabajo en proceso a la cuenta de inventario de artículos terminados para la orden de trabajo 85 (materiales directos U5\$2,500 + mano de obra directa U5\$3,500 + costos indirectos de fabricación U5\$2,625):

Asiento 6:

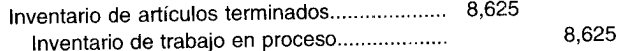

El asiento 7 registra el despacho de la orden de trabajo 85 a Maple Company:

Asiento 7:

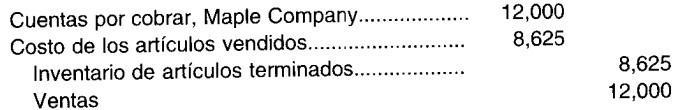

En la figura 5-5 se presenta el flujo de costos para la orden de trabajo 85. Los números en paréntesis se refieren a los asientos en el libro diario que se hicieron para registrar los costos y los ingresos de la orden de trabajo. La figura 5-6 ilustra un flujo general de costos en un sistema de costeo por órdenes de trabajo donde se involucra más de una orden de trabajo.

# FIGURA 5-4 Hoja de costos por órdenes de trabajo

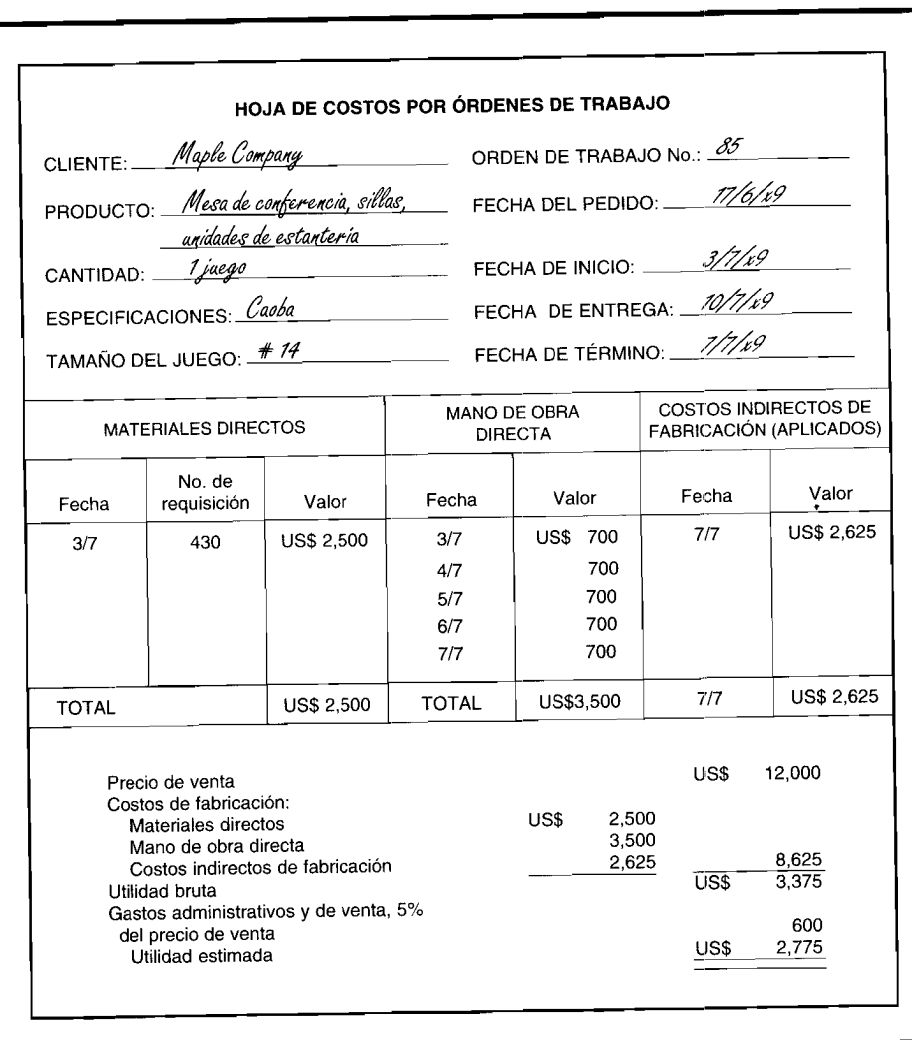

# UNIDADES DAÑADAS, UNIDADES DEFECTUOSAS, MATERIAL DE DESECHO Y MATERIAL DE DESPERDICIO EN UN SISTEMA DE COSTEO POR ÓRDENES **DE TRABAJO**

Los términos unidades dañadas, unidades defectuosas, material de desecho y material de desperdicio no son sinónimos y no deben utilizarse indistintamente. Para este análisis, se aplicarán las siguientes definiciones:

Unidades dañadas. Unidades que no cumplen con los estándares de producción y que se venden por su valor residual o que se descartan. Al descubrir las unidades dañadas, éstas se sacan de la producción y no se efectúa trabajo adicional en ellas. Por ejemplo, si una bandeja de pan se deja demasiado tiempo en el horno y se quema, no puede corregirse.

Unidades defectuosas. Unidades que no cumplen con los estándares de producción y que deben reelaborarse con el fin de poder venderlas como unidades buenas o como mercancía defectuosa. Por ejemplo, si un televisor no produce ningún sonido, es posible hacerlo de nuevo para corregir el problema y venderlo como una unidad buena.

Material de desecho. Materias primas que sobran del proceso de producción y que no pueden reintegrarse a la producción para el mismo propósito, pero que pueden utilizarse para un propósito o proceso de producción diferentes o venderse a terceras personas por un valor nominal. El material de desecho, como virutas, limaduras y aserrín es similar a un subproducto que resulta de la fabricación de un producto principal en un proceso de manufactura conjunto y que tiene un valor de venta menor en comparación con el producto principal.

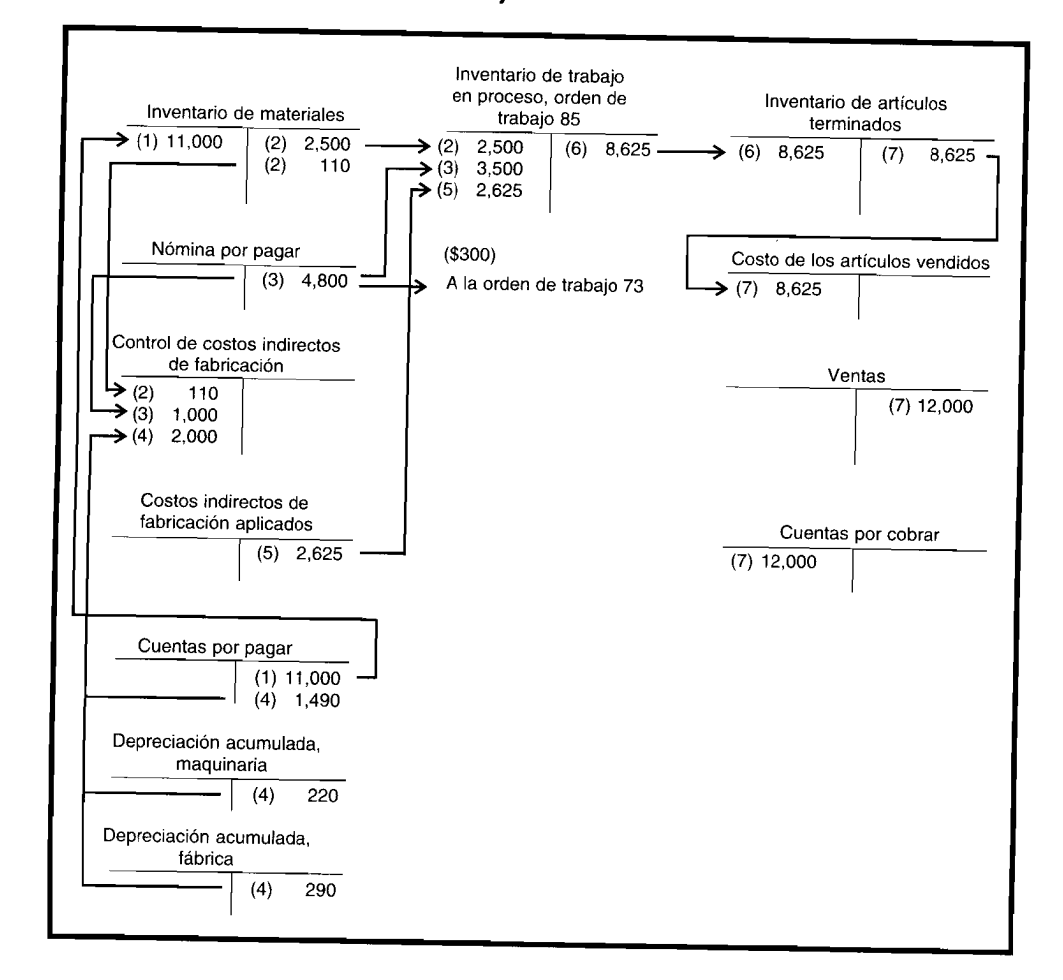

# FIGURA 5-5 Flujo de costos, orden de trabajo 85

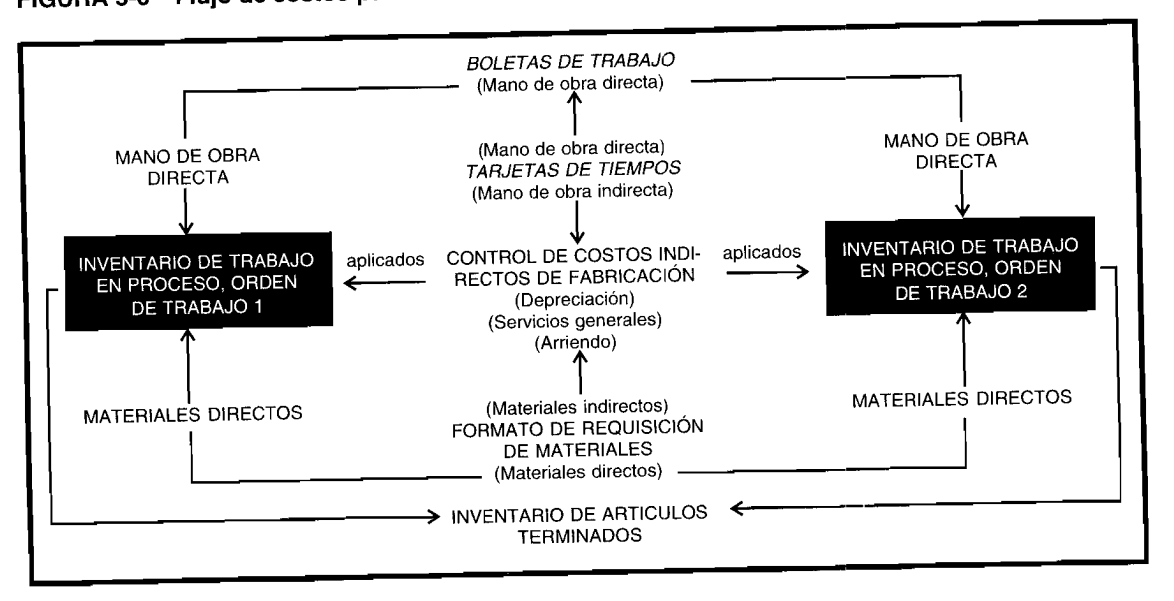

# FIGURA 5-6 Flujo de costos para más de una orden de trabajo

Materiales de desperdicio. Es la parte de las materias primas que sobra después de la producción y que no tiene uso adicional o valor de reventa. Puede incurrirse en un costo adicional para eliminar los materiales de desperdicio.

# **CONTABILIZACIÓN DE LAS UNIDADES DAÑADAS**

En todos los sistemas de contabilidad de costos debe desarrollarse un sistema de contabilización para los artículos dañados. Este sistema debe suministrar a la gerencia la información necesaria para determinar la naturaleza y la causa de las unidades dañadas.

El deterioro es un aspecto importante en cualquier decisión de control y planeación que se relacione con la producción. La gerencia debe determinar el proceso de fabricación más eficiente que mantenga a un nivel mínimo el deterioro, y por lo general se clasifica en normal y anormal.

DETERIORO NORMAL. El deterioro que se genera a pesar de los métodos de producción eficientes se denomina deterioro normal, y sus costos se consideran inevitables cuando se producen unidades buenas y son, por tanto, tratados como un costo del producto. Por ejemplo, el costo de operar un proceso de producción que genere un producto perfecto en un 100% de las ocasiones puede superar los beneficios obtenidos. Puede ser más económico (empleando equipos y trabajadores menos complejos y más baratos) aceptar, por ejemplo, una tasa de deterioro del 5% que planear la perfección. Si la gerencia desarrolla un proceso de producción en que se considera aceptable una tasa de deterioro del 5%, entonces se espera que un proceso de producción eficiente no debe generar más del 5% de deterioro normal. El costo de producir unidades buenas también incluiría, por tanto, el costo inevitable de producir la cantidad de unidades dañadas que se consideran normales para el proceso de producción.

Los costos de deterioro normal por lo general han sido contabilizados por cualquiera de los dos métodos siguientes:

Asignados (aplicados) a todas las órdenes de trabajo. En el método 1, se efectúa una estimación  $\mathbf{1}$ del costo del deterioro neto normal (costo del deterioro normal menos cualquier valor residual estimado) y se incluye en la tasa de aplicación de los costos indirectos de fabricación que se aplica a todas las órdenes de trabajo. Cuando se genera deterioro normal, el costo total de las unidades dañadas se deduce del inventario de trabajo en proceso, puesto que se ha contabilizado en el inventario de trabajo en proceso como parte de los costos indirectos de fabricación aplicados. Así se haría el siguiente asiento:

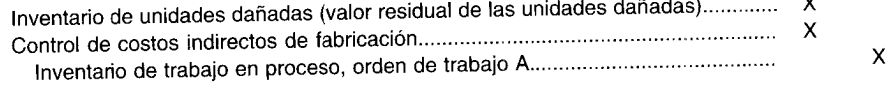

*2 Asignados (aplicados) a órdenes de trabajo específicas.* En el método 2, el deterioro normal se ignora en el cálculo de la tasa de aplicación de los costos indirectos de fabricación que va a aplicarse a las órdenes de trabajo. Cuando aparecen unidades dañadas normales de una orden de trabajo específica, sólo se deduce el *valor residual* del inventario de trabajo en proceso, dejando dentro los costos no residuales (aumentando así sólo el costo unitario de las órdenes de trabajo en que se genere el deterioro). En consecuencia, se haría el siguiente asiento:

Inventario de unidades dañadas .. Inventario de trabajo en proceso, orden de trabajo B................ 400 400

El método 1 (deterioro normal aplicado a todas las órdenes de trabajo) es apropiado cuando la gerencia considera el deterioro inherente a su proceso de producción general y, por tanto, se espera que resulte en todas las órdenes de trabajo. El método 2 (deterioro normal aplicado a órdenes de trabajo específicas) es apropiado cuando la gerencia espera que se presente deterioro sólo en órdenes de trabajo específicas que pueden requerir, por ejemplo, especificaciones más claras.

Por ejemplo, suponga que en la orden de trabajo B se dañaron 40 unidades. El deterioro se consideró normal. Los costos del deterioro fueron de US\$50 por unidad con un valor residual estimado de US\$10 por unidad. Se haría el siguiente asiento para contabilizar el deterioro normal si se aplica a todas las órdenes de trabajo:

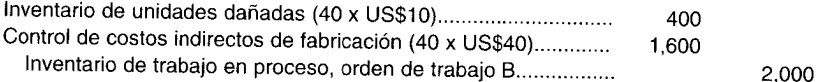

Si la política de la compañía es asignar el deterioro normal a órdenes de trabajo específicas, se haría el siguiente asiento:

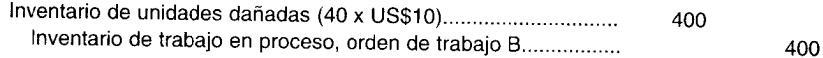

**DETERIORO ANORMAL.** El deterioro en *exceso* de lo que se considera normal para determinado proceso de producción se denomina *deterioro anormal,* el cual se considera controlable por el personal de línea o de producción y usualmente es el resultado de operaciones ineficientes. Aunque el deterioro normal es aceptable y se espera en la mayor parte de las actividades de producción, con frecuencia éste se considera parte de los costos de producción; entre tanto el deterioro anormal no se prevé y por eso generalmente no se considera parte del costo de producción. En cambio, el *costo total* de las unidades dañadas anormales debe deducirse de la cuenta de inventario de trabajo en proceso y cualquier valor residual se registra en la cuenta de inventario de unidades dañadas, con la diferencia entre el costo total de deterioro anormal y el valor residual que se carga a una cuenta de pérdida por deterioro anormal. Esta cuenta aparecerá en el estado de ingresos como un costo del periodo. El asiento para deducir el deterioro anormal de la cuenta de inventario de trabajo en proceso aparece así:

Inventario de unidades dañadas (valor residual de las unidades dañadas)................................. X Pérdida por deterioro anormal (costo total de las unidades dañadas menos valor residual)....... X Inventario de trabajo en proceso, orden de trabajo A......................... X

El costo unitario de las unidades buenas no se afecta por esta técnica. Por ejemplo, supóngase que se emplean en producción 5,000 unidades para la orden de trabajo 106 a un costo de US\$20,000. La cuenta de inventario de trabajo en proceso para la orden de trabajo 106 tendrá un saldo débito de US\$20,OOO:

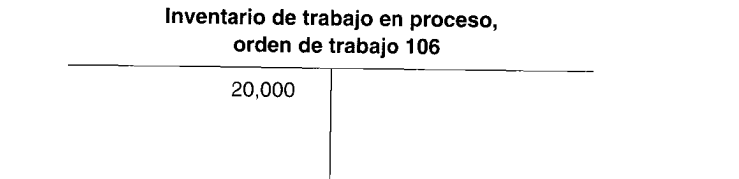

El costo unitario de la orden de trabajo 106 sería de US\$4.00 (US\$20,000  $\div$  5,000). Si se descubren 20 unidades dañadas, con un valor residual de US\$0.50 cada una y si no se previó deterioro para la orden

80

 $\sim$ 

de trabajo 106, las 20 unidades se consideran un deterioro anormal, y su costo total debe deducirse de la cuenta de inventario de trabajo en proceso, como sigue:

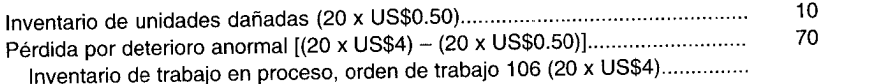

La cuenta de inventario de trabajo en proceso para la orden de trabajo 106 aparece entonces así:

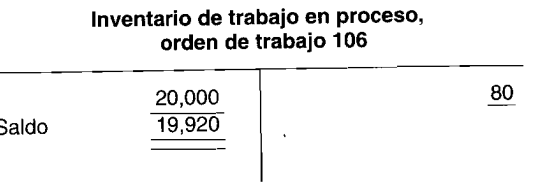

El costo unitario para la orden de trabajo 106 todavía es de US\$4 [US\$19,920 ÷ 4,980 (5,000 unidades buenas - 20 unidades con deterioro anormal)].

El siguiente es un ejemplo de una situación que involucra tanto el deterioro normal como el anormal: suponga que se emplearon 10,000 unidades en la producción de la orden de trabajo 9 y que el costo total de producción fue de US\$300,000. El deterioro normal para la orden de trabajo se estimó en 50 unidades. Al finalizar la producción sólo había 9,910 unidades buenas (90 unidades estaban dañadas, con un valor residual de US\$5 cada una). Por tanto, el deterioro normal fue de 50 unidades y el anormal fue de 40 (90 - 50) unidades. Se realizarían los siguientes asientos, suponiendo que el deterioro normal se asigna a órdenes de trabajo específicas:

*Deterioro normal* (50 *unidades) para deducir el valor residual:*

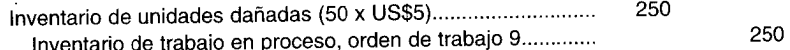

*Deterioro anormal* (40 *unidades) para deducir el costo total de las unidades dañadas:*

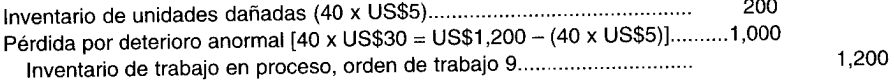

El costo unitario antes de los ajustes por deterioro es de US\$30.00 (US\$300,000 + 10,000 unidades). Después de registrar los anteriores asientos, la cuenta de inventario de trabajo en proceso tendría un saldo de US\$298,550, como aparece a continuación:

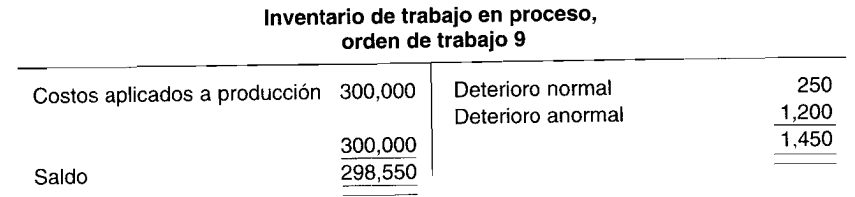

El nuevo costo unitario para la orden de trabajo 9 se calcula así:

US\$298,550  $-$  = US\$30.126 por unidad 9,910

*Nota:* Los autores calcularon el costo unitario por deterioro anormal sobre la base de US\$30, que es el costo unitario *antes* del ajuste por deterioro normal. Las firmas manufactureras pueden calcular el costo unitario por deterioro anormal bien sea *antes* del ajuste o *después* de éste por deterioro normal porque la diferencia entre los dos métodos usualmente es insignificante. Por ejemplo, si el costo unitario por deterioro anormal se calcula *después* del ajuste por daño normal, el costo unitario utilizado para deducir el deterioro anormal del inventario de trabajo en proceso sería US\$30.13 (US\$300,000 -US\$250)/9,950. Así, el deterioro anormal sería igual a US\$1,005 (40 x US\$30.13 = US\$1,205 - US\$200,000 -<br>El método escogido por una compañía debe aplicarse de manore sensistado. 13 = US\$1,205 - US\$200). El método escogido por una compañía debe aplicarse de manera consistente.

# **CONTABILIZACiÓN DE UNIDADES DEFECTUOSAS**

La diferencia entre unidades dañadas <sup>y</sup> unidades defectuosas es que estas últimas se reelaboran para ponerlas en condiciones de venta como unidades buenas o se venden como mercancía defectuosa, en tanto que las unidades dañadas se venden (a valor residual) sin realizarles trabajo adicional. Como en el caso de las unidades dañadas, las unidades defectuosas se clasifican como normales <sup>o</sup> anormales.

**UNIDADES DEFECTUOSAS NORMALES.** La cantidad de unidades defectuosas en cualquier proceso de producción específico que puede esperarse <sup>a</sup> pesar de las operaciones *eficientes* se denomina unidades defectuosas normales. Los costos de reelaborar las unidades defectuosas normales comúnmente se contabiliza por cualquiera de los siguientes métodos:

*<sup>1</sup> Asignadas (aplicadas) <sup>a</sup> todas las órdenes de trabajo.* Se realiza un estimativo del costo normal del trabajo reelaborado y se aci trabajo reelaborado y se incluye en la tasa de aplicación de los costos indirectos de fabricación<br>que se aplicará a todas las órdenes de trabajo. Cuando los costos indirectos de fabricación que se aplicará a todas las órdenes de trabajo. Cuando los costos normales del trabajo hecho de nuevo son necesarios, se cargan al control de costos indirectos de fabricación porque sus costos ya han sido cargados al inventario de trabajo en proceso como parte de los costos indirectos de fabricación aplicados. Así se haría el siguiente asiento:

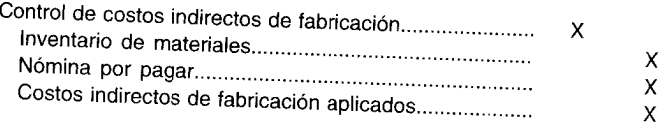

Obsérvese que el asiento anterior aunque por lo general se emplea en la práctica, es inusual en cuanto <sup>a</sup> que la cuenta de control de costos indirectos de fabricación se debita <sup>y</sup> la cuenta de costos indirectos de fabricación aplicados se acredita por la parte estimada de los costos indirectos de fabricación del trabajo hecho de nuevo. Durante el año, la cuenta de inventario de trabajo en proceso se debita y la cuenta de costos indirectos de fabricación aplicados se acredita nuevamente por el mismo valor estimado de los costos indirectos de fabricación del trabajo reelaborado. De esta manera, la cuenta de costos indirectos de fabricación aplicados se acredita dos veces por el valor de los costos indirectos de fabricación de los costos del trabajo hecho de nuevo. La cuenta de control de costos indirectos de fabricación también se debita nuevamente cuando se incurre en costos indirectos de fabricación del trabajo reelaborado. El resultado final es que tanto la cuenta de costos indirectos de fabricación aplicados como la cuenta de control de costos indirectos de fabricación se cargan dos veces por los mismos costos del trabajo reelaborado. Puesto que ambas cuentas se cierran una contra otra al final del año, se elimina la doble contabilización de la parte del trabajo hecho de nuevo de los costos<br>indirectos de fabricación.

Por ejemplo, supóngase que la parte normal de los costos indirectos de fabricación que se espera incurrir durante el periodo, por costos del trabajo reelaborado, es de US\$200. La tasa de aplicación predeterminada de los costos indirectos de fabricación se incrementa para contabilizar esto, porque los costos del trabajo que se rehizo se asignan <sup>a</sup> todas las órdenes de trabajo. Con base en el supuesto de que el costo indirecto de fabricación real adicional del trabajo reelaborado es de US\$200 (generado como resultado del incremento del uso de electricidad), se realizarían los siguientes asientos de resumen:

*<sup>1</sup> Las unidades defectuosas se hacen de nuevo:*

Control de costos indirectos de fabricación.................... Costos indirectos de fabricación aplicados............................... <sup>200</sup>200

alama <sub>da ana</sub>

Los costos indirectos de fabricación se aplican al inventario de trabajo en proceso durante el periodo (sólo se muestra la cantidad adicional por los costos indirectos de fabricación del trabajo reelaborado):  $\overline{2}$ 

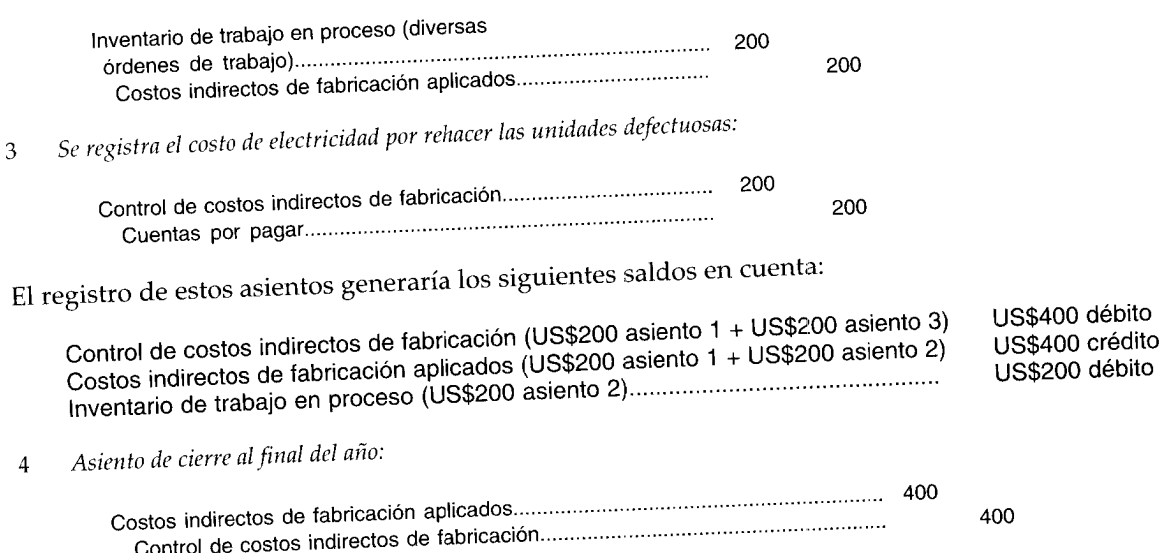

El resultado final de estos asientos es que el inventario total de trabajo en proceso se incrementa US\$200, lo cual anula la parte de costos indirectos de fabricación de los costos del trabajo reelaborado.

Asignadas (aplicadas) a órdenes de trabajo específicas. En el método 2, los costos del trabajo hecho de nuevo se *ignoran* en el cálculo de la tasa de aplicación de los costos indirectos de  $\overline{2}$ fabricación que se aplicará a las órdenes de trabajo específicas. Cuando los costos del trabajo que se rehizo son necesarios, se carga el inventario de trabajo en proceso para la orden de trabajo específica. Así se haría el siguiente asiento:

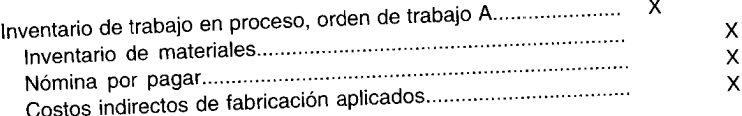

Por ejemplo, supóngase que se encontraron 20 unidades defectuosas en la orden de trabajo 22 y fue necesario hacerlas de nuevo. El costo de reelaboración de las unidades defectuosas es como sigue:

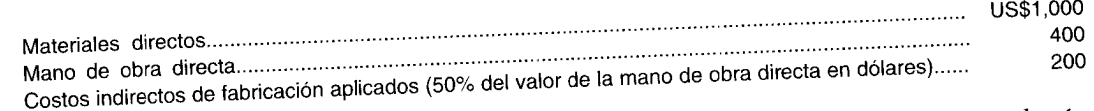

Si los costos normales del trabajo de reelaboración se asignan a todas las órdenes de trabajo, se haría el siguiente asiento para contabilizar los costos normales del trabajo reelaborado:

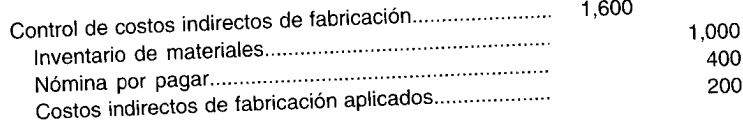

Si la política de la compañía es asignar los costos normales del trabajo hecho de nuevo a órdenes de trabajo específicas, se haría el siguiente asiento:

 $+$  000

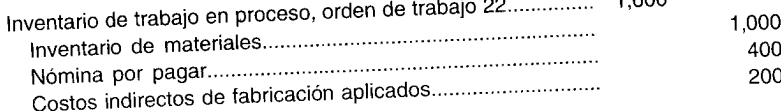

.92

#### CAPÍTULO 5 Sistema de costeo por órdenes de trabajo

**UNIDADES DEFECTUOSAS ANORMALES.** La cantidad de unidades defectuosas que excede lo que se considera normal para una operación productiva eficiente se denomina unidades defectuosas anormales. El costo total hacer de nuevo las unidades defectuosas anormales debe cargarse a una cuenta de pérdida por unidades defectuosas anormales en vez de hacerlo a la cuenta de inventario de trabajo en proceso, porque es el resultado de las operaciones ineficientes y no debe hacer parte del costo del producto. El costo de reelaboración de unidades defectuosas anormales debe mostrarse en el estado de ingresos como un costo del periodo. En el ejemplo anterior (orden de trabajo 22), si no se prevén unidades defectuosas, las 20 unidades defectuosas serían consideradas anormales y se haría el siguiente asiento:

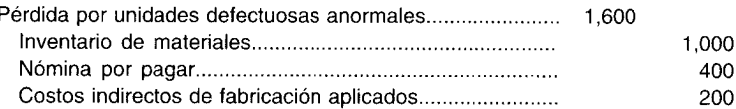

Como ejemplo de una situación que involucra unidades defectuosas normales y anormales, supóngase que 40,000 unidades se emplean en la producción de la orden de trabajo 32. Las unidades defectuosas normales para esta orden de trabajo se estiman en 400; las unidades defectuosas reales fueron 1,000. El costo total de hacer de nuevo las 1,000 unidades defectuosas fue el siguiente:

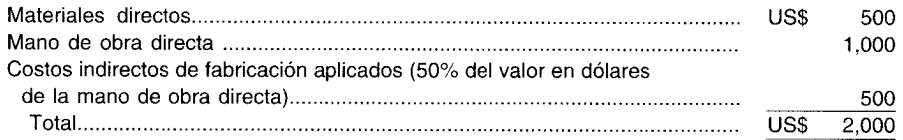

El costo unitario del trabajo de reelaboración se calcula de la siguiente manera:

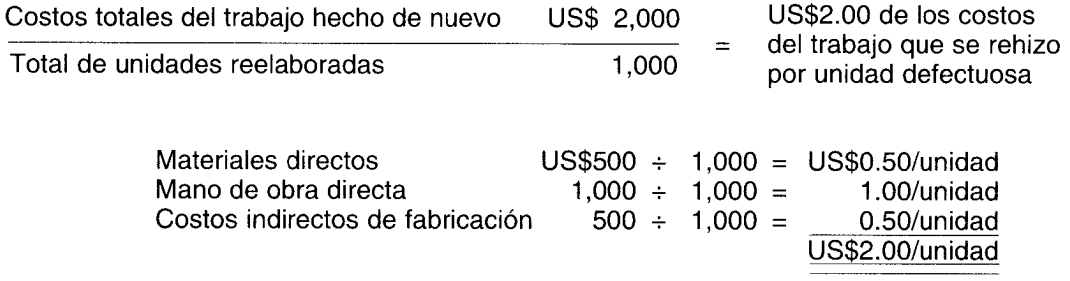

Se harían los siguientes asientos en el libro diario, suponiendo que los costos normales del trabajo de reelaboración se aplican a las órdenes de trabajo específicas:

Unidades defectuosas normales (400 unidades):

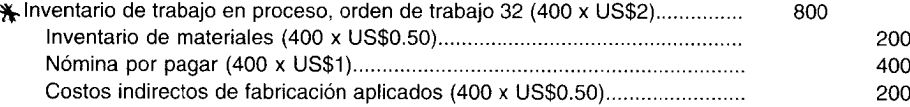

 $\lambda$ Unidades defectuosas anormales (600 unidades):

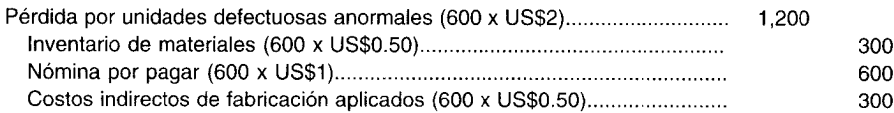

and the company of the company

## CONTABILIZACIÓN DE MATERIAL DE DESECHO

Un sistema de contabilidad de costos debe proveer un método para costear y controlar el desecho, como se hace para las unidades dañadas y defectuosas. Cuando la cantidad de desechos producidos excede lo normal puede ser una señal de ineficiencia. Por ello debe establecerse una tasa predeterminada

para los desechos, como guía para compararla con los desechos que realmente se producen. Si se presentan variaciones considerables, la gerencia debe encontrar la causa y corregir el problema.

Por lo general, los materiales de desecho se contabilizan mediante una de las siguientes maneras:

1 *Asignados (aplicados) a todas las órdenes de trabajo.* El estimativo por la venta de desechos se considera en el cálculo de la tasa de aplicación de los costos indirectos de fabricación. El asiento para registrar la venta de los desechos reduce el control de costos indirectos de fabricación. Por ejemplo, los desechos de la orden de trabajo 402 se vendieron por US\$100 y se consideraron en el cálculo de la tasa de aplicación de los costos indirectos de fabricación. Para registrar la venta se realiza el siguiente asiento:

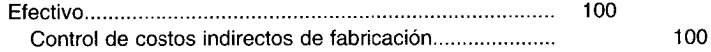

Este método es sencillo y aceptable cuando el desecho no resulta de ningún trabajo en particular y es común a todo el proceso de producción.

2 *Asignados (aplicados) a órdenes de trabajo específicas.* En el método 2, los ingresos estimados por la venta de desechos no se consideran en el cálculo de la tasa de aplicación de los costos indirectos de fabricación. El asiento para registrar la venta de desechos reduce el inventario de trabajo en proceso de la orden de trabajo específica en que se origina el desecho.

Si éste fuera el caso, los US\$100 de desechos de la orden de trabajo 402 se registrarían así:

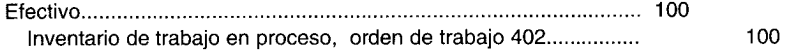

Normalmente no se realiza ningún asiento en los libros contables cuando los desechos se devuelven al inventario de materiales, sólo se elabora un memorando con referencia al tipo y la cantidad devueltos. Sólo cuando el valor en dólares de los desechos es importante y cuando transcurre un periodo de retraso significativo antes de que puedan venderse los desechos, se les asigna un valor de inventario.

#### **CONTABILIZACiÓN DEL MATERIAL DE DESPERDICIO**

El costo de disponer materiales de desperdicio puede asignarse a todas las órdenes de trabajo (incluido en la tasa de aplicación de los costos indirectos de fabricación) o a órdenes de trabajo específicas (no incluido en la tasa de aplicación de los costos indirectos de fabricación). Así se haría el siguiente asiento:

*Desperdicios asignados (aplicados) a todas las órdenes de trabajo:*

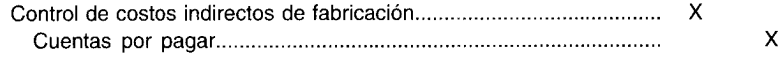

*Desperdicios asignados (aplicados) a órdenes de trabajo específicas:*

."

Inventario de trabajo en proceso, orden de trabajo A........................... X Cuentas por pagar............................................................................ X

Los desperdicios que exceden un nivel normal (con base en la experiencia pasada o especificaciones de ingeniería) indican ineficiencia en alguna parte del proceso de producción y sugieren que la gerencia emprenda una acción correctiva.

Aunque el costo de descartar los materiales de desecho usualmente es bajo cuando se compara con el costo total de la producción, en algunas operaciones de manufactura y de servicio esto puede involucrar gastos significativos. Por ejemplo, un fabricante de químicos puede tener desperdicios tóxicos que requieren empaque especial antes de eliminarlos y, por tanto, se genera una operación de eliminación costosa. Otro ejemplo sería el costo de descartar materiales de desperdicio radioactiva de una planta de energía nuclear.

Se espera que el costo de eliminar la mayor parte de los tipos de desperdicio se incremente en forma significativa en un futuro cercano como basureros repletos de desperdicios, donde deben desarrollarse formas de eliminación más elaboradas y costosas.

# **COSTEO POR OPERACIONES**

El costeo por operaciones (también conocido como *costeo por especificaciones)* es un sistema de acumulación de costos que contabiliza los costos de manera similar a la de un sistema de costeo por órdenes de trabajo. En un sistema de costeo por operaciones, los costos se acumulan por estaciones de operación o de trabajo y se asignan a lotes (órdenes) individuales. Una estación de operación se diseña con base en determinada función en un proceso de producción. Por ejemplo, un departamento de ensamblaje de una gran corporación manufacturera puede tener las siguientes estaciones de operación: soldadura, pegado, etc. Las unidades se fabrican en lotes *(producción por lotes)* con base en las órdenes de trabajo específicas. Cuando se recibe una orden, se le asigna un número de lote y se envía a cualquier estación de operación necesaria para terminar el trabajo. Con frecuencia, las estaciones de trabajo conservan grandes cantidades de inventarios con el fin de mantener el flujo de la producción para evitar el tiempo ocioso.

Los costos del producto se acumulan por lotes. El costo de los materiales directos empleados se asigna y se carga a lotes individuales. La mano de obra directa y los costos indirectos de fabricación (costos de conversión) no se cargan directamente a un lote específico, sino que se *aplican* de manera similar a la aplicación de los costos indirectos de fabricación. Una tasa de aplicación predeterminada del costo de conversión para cada estación de operación se estima antes de que se inicie la producción del periodo. Esta se calcula de la siguiente manera:

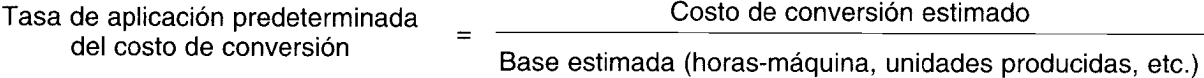

El volumen de mantenimiento de registros detallados para la mano de obra directa por lo general se reduce mediante este procedimiento porque los trabajadores sólo tienen que contabilizar las horas totales trabajadas por turno. No es necesario que contabilicen el tiempo dedicado a cada lote que pasa por la operación. Si se procesan muchos lotes diferentes durante un turno, la reducción en los registros contables (y, por tanto, los costos) podrían ser significativos.

En resumen, cuando un lote pasa por una estación de operación, éste se carga directamente con el material directo empleado. La mano de obra directa y los costos indirectos de fabricación se aplican al lote multiplicando la tasa de aplicación predeterminada del costo de conversión por las horas-máquina reales empleadas (suponiendo como base las horas-máquina) en la estación de operación para finalizar el lote. Cualquier costo de conversión sobreaplicado o subaplicado al final del periodo se contabiliza de la misma manera que en el costeo por órdenes de trabajo.

Por ejemplo, supóngase que una gran corporación manufacturera de electrónicos cuenta con ocho estaciones de operación, en las cuales se produce una variedad de productos. El lote 22 requiere la producción de 4,000 televisores a color y de lujo de 19 pulgadas, y debe pasar por las estaciones de operación 1, 3, 6 Y7 para ser producido. Se dispone de la siguiente información para el lote 22:

Materiales directos (todos agregados a la estación 1)............... US\$177,500 Tasa de aplicación predeterminada de los costos de conversión (con base en las horas-máquina):

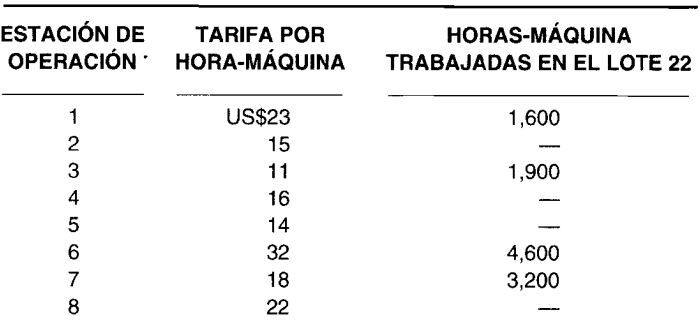

Se realizarían los siguientes asientos de resumen en el libro diario para contabilizar el lote 22:

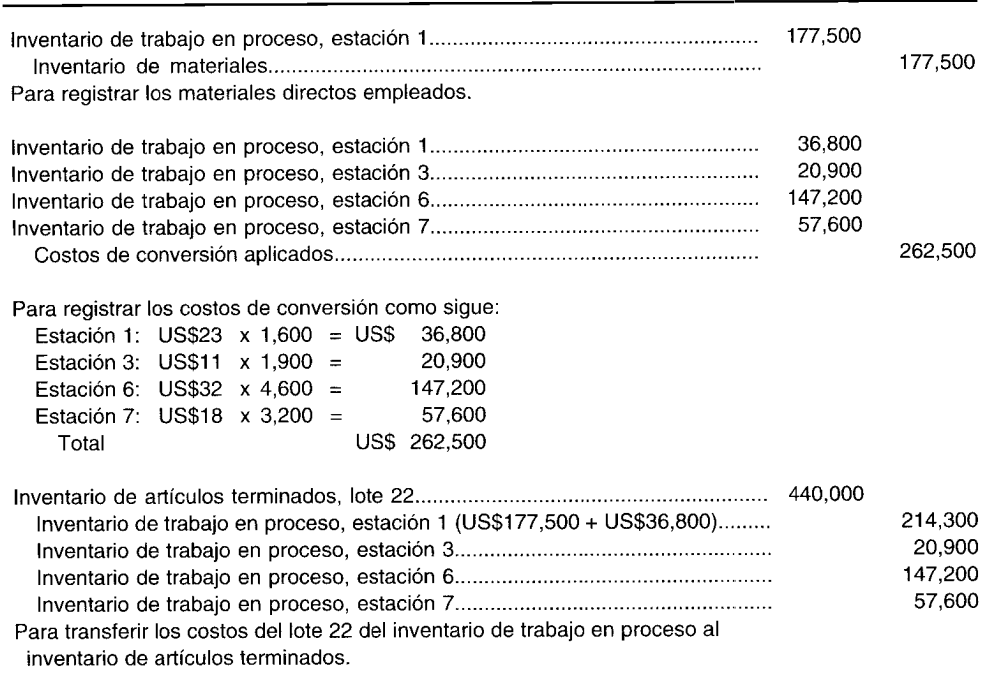

El costo total del lote 22 es de US\$440,000, que asciende a US\$110 por unidad (US\$440,000  $\div$  4,000 televisores).

# **COSTEO POR PROYECTOS**

Es muy probable que una compañía constructora de portaaviones acumule los costos en un sistema muy similar al de un costeo por órdenes de trabajo. Una modificación del costeo por órdenes de trabajo, la cual sería apropiada para la construcción de barcos, es el *costeo por proyectos.* Un "proyecto" es similar a un "trabajo" porque los costos se acumulan por proyectos u órdenes de trabajo y cada producto se fabrica según las especificaciones del cliente. El costeo por órdenes de trabajo se emplea usualmente en los procesos de manufactura a corto plazo, como impresión; sin embargo, el costeo por proyectos se utiliza a menudo cuando se espera que la producción tome meses o años. La construcción de un puente puede tomar años y se considera un proyecto; la composición tipográfica y la duplicación de 100 hojas de vida es un trabajo. Con frecuencia, los trabajos son repetitivos en naturaleza, en tanto que los proyectos son únicos. (La construcción de un puente comprende procedimientos y habilidades muy diversos de aquellos empleados en la construcción de un centro comercial).

La naturaleza a largo plazo y los altos costos de la mayor parte de los proyectos requiere el desarrollo de efectivos procedimientos de control. Por ejemplo, cuando el Departamento de Defensa de los EE.UU. recibe una asignación por el desarrollo y la construcción de una nueva generación de aviones de combate, el costo puede alcanzar miles de millones de dólares y el proyecto tomar años para finalizarlo. Para controlar y hacer un seguimiento de los costos durante la existencia de un proyecto, el Departamento de Defensa utiliza con frecuencia una técnica conocida como *informe sobre costos, programa* y *desempeño* (ICPD). El ICPD comprende la recolección y difusión de muchos detalles acerca del proyecto, y el cálculo y análisis de las variaciones (diferencias entre lo real y lo presupuestado). Dos variaciones que se calculan comúnmente son *variación del costo* y *variación del programa:*

*La variación del costo* es la diferencia entre el costo *real* del trabajo realizado a la fecha (CRTR) y el costo *presupuestado* del trabajo realizado a la fecha (CPTR). Esta variación se calcula para determinar si el costo de un proyecto se mantiene dentro del presupuesto. Cuando el CRTR excede el CPTR, la variación resultante es desfavorable y se conoce comúnmente como *sobrante del costo.*

### **CAPíTULO 5 Sistema de costeo por órdenes de trabajo 197**

*La variación del programa* es la diferencia entre el costo presupuestado del trabajo *programado* a la fecha (CPTP) y el costo presupuestado del trabajo *realizado* a la fecha (CPTR). Esta variación se calcula para determinar si un proyecto se finaliza a tiempo. Cuando el CPTR es inferior al CPTP, la variación resultante es desfavorable y se conoce por lo regular como *escape del programa.*

El cálculo y análisis periódicos de estas variaciones es importante para ayudar a los gerentes de proyecto en el control de los sobrantes de costos y escapes del programa. Un informe sobre el desempeño de los costos y del programa también es útil para proyectos no relacionados con la defensa. Por ejemplo, un contratista general acepta con frecuencia un proyecto de construcción a un precio fijo. A menos que se haga un seguimiento minucioso a los sobrantes de costos y se adelanten acciones correctivas inmediatas, una utilidad proyectada puede convertirse en una pérdida real. Muchos proyectos de construcción a largo plazo tienen usualmente una cláusula penal que le exige al contratista pagar una suma en caso de que un proyecto no se finalice dentro del tiempo estipulado.

Como ejemplo del cálculo de una variación del costo y una variación del programa, Swaye Bridge Building Company ha estado construyendo un puente sobre el río Sludge por más de dos años. Se presupuestó que el proyecto costaría US\$5,000,000 para su finalización. El 31 de agosto, el puente está terminado en un 60% y el costo real del trabajo realizado a la fecha es de US\$3,400,000. Se programó que se tendría terminado un 70% para esta fecha. Entonces, se calcula una variación del costo y del programa de la siguiente manera:

**CRTR** US\$3,400,000

- **CPTR** US\$3,000,000 (US\$5,000,000 del presupuesto total x 60% completo)
- **CPTP** US\$3,500,000 (US\$5,000,000 del presupuesto total x 70% de la etapa de terminación del proyecto al 31 de agosto)

*Variación del costo:*

**CRTR CPTR**

 $US$400,000 = (USS3,400,000 - US$3,000,000)$ 

Desfavorable

*Variación del programa:*

**CRTP CPTP**

 $US$500,000 = (USS3,000,000 - US$3,500,000)$ 

Desfavorable

# **EL LIBRO MAYOR DE FÁBRICA** •

Para una firma manufacturera, con frecuencia es práctico incorporar un libro mayor de fábrica en su sistema contable. El libro mayor de fábrica se utiliza generalmente cuando las operaciones de manufactura son separadas de la oficina principal o cuando la naturaleza de las operaciones requiere muchas cuentas adicionales. El libro mayor de fábrica contiene sólo los datos que se relacionan con las operaciones de manufactura (la información necesaria para calcular el costo de los artículos manufacturados). Como característica, las cuentas en el libro mayor de fábrica incluyen inventario de materiales, inventario de trabajo en proceso, control de costos indirectos de fabricación, costos indirectos de fabricación aplicados e inventario de artículos terminados. Una cuenta de controlo cuenta recíproca, denominada *libro mayor general,* se incluye también en los libros contables de fábrica.

La mayor parte de las empresas mantienen efectivo, otros activos de fábrica, pasivos y cuentas de ingreso y gastos generales en los registros generales de la oficina; así, el libro mayor general incluye cuentas como ventas, costos de los artículos vendidos, equipo de fábrica, depreciación acumulada (el gasto por depreciación de fábrica para el periodo corriente se mantiene en el libro mayor de fábrica) y pasivos. También incluve la cuenta de control: libro mayor de fábrica.

Las cuentas de control, el libro mayor de fábrica y el libro mayor general son recíprocos en naturaleza; un débito en una cuenta requiere un correspondiente crédito en la otra. Éstas se usan cada vez que una transacción afecta ambos libros mayores. El saldo débito en la cuenta del libro mayor de fábrica siempre debe ser igual al saldo crédito en la cuenta del libro mayor general. Los saldos en estas dos cuentas se compensan entre sí y se eliminan para propósitos de la preparación de estados.

Cada libro mayor es autobalanceado y juntos constituyen un juego de libros contables. Por ejemplo, en la anterior ilustración de un sistema de acumulación de costo perpetuo, se empleó sólo un libro mayor - el libro mayor general - con las siguientes cuentas:

#### Libro mayor general:

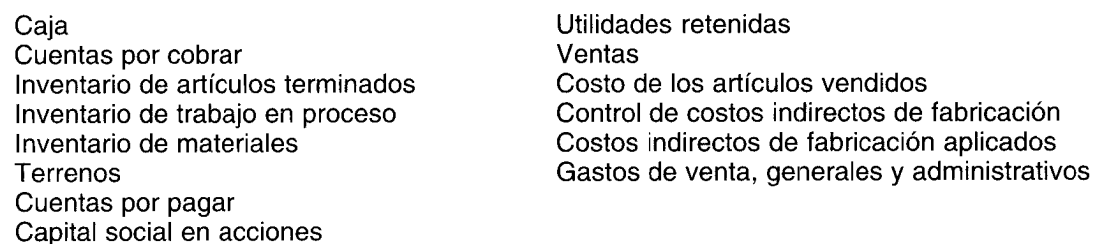

Si un libro mayor de fábrica se empleó también para registrar las transacciones, las cuentas se asignarían entre los dos libros mayores como aparece en la tabla 5-2.

La necesidad de un libro mayor de fábrica separado ha disminuido con el incremento en el uso de computadores para las operaciones de manufactura. Un sistema computarizado moderno hace posible registrar las transacciones en un terminal de computador en la fábrica y transmitir de manera instantánea la información al computador principal localizado en la oficina matriz. Un ejemplo detallado sobre el uso de un libro mayor de fábrica, junto con un libro mayor general, se presenta en el apéndice de este capítulo.

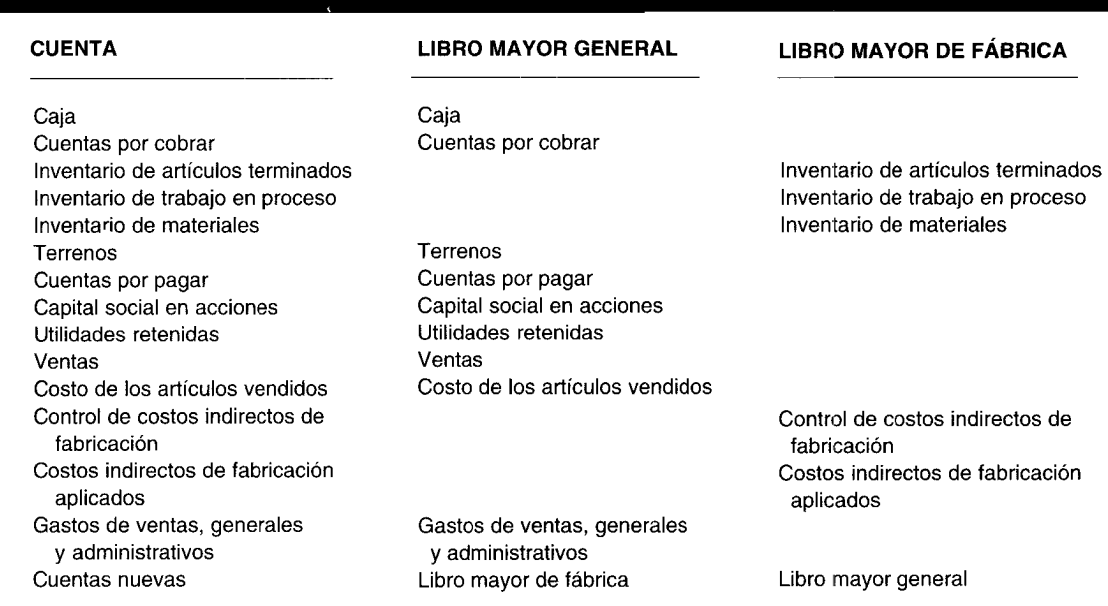

#### TABLA 5-2 Asignación de cuentas al libro mayor general y al libro mayor de fábrica

# USO DEL COMPUTADOR EN EL COSTEO POR ÓRDENES DE TRABAJO

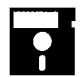

A medida que las compañías crecen, sus trabajos se incrementan en cantidad y diversidad. Los computadores proveen información valiosa para:

- La acumulación y presentación de los costos y utilidades por órdenes de trabajo.
- La garantía de que todos los costos se cargan o se asignan a las órdenes de trabajo.
- La revisión de la gerencia de órdenes de trabajo similares agrupadas por responsabilidad, cliente, línea de producto y otras características deseadas.
- La estimación de los costos y la fijación de los precios de venta mediante la revisión de órdenes de trabajo similares anteriores.

Cada movimiento de costos que se introduce en el computador incluye el número de la cuenta del libro mayor, número de orden de trabajo y los demás datos de identificación. En algunas compañías, el ingreso del movimiento de costos se realiza periódicamente en lotes de boletas de trabajo, material y formatos de trabajo. En otras firmas, el material empleado y el tiempo de mano de obra de los trabajadores de fábrica se introducen con base en el tiempo real en los terminales de computador en el piso de fábrica y en las bodegas.

A medida que las compañías se vuelven más grandes, los inventarios de materias primas y de trabajo en proceso con frecuencia se incrementan. El material de desecho, el material de desperdicio, las unidades dañadas y las unidades defectuosas también se incrementan con el aumento del volumen, el cual incrementa el riesgo de errores en la contabilización del inventario. Las correcciones y los controles efectivos en la introducción de datos en un sistema computarizado puede detectar muchos errores durante ésta y minimizar la probabilidad de los errores que afectan la base de datos contable. La siguiente tabla presenta algunas de las correcciones y los controles que se incluyen en el software del sistema de información contable.

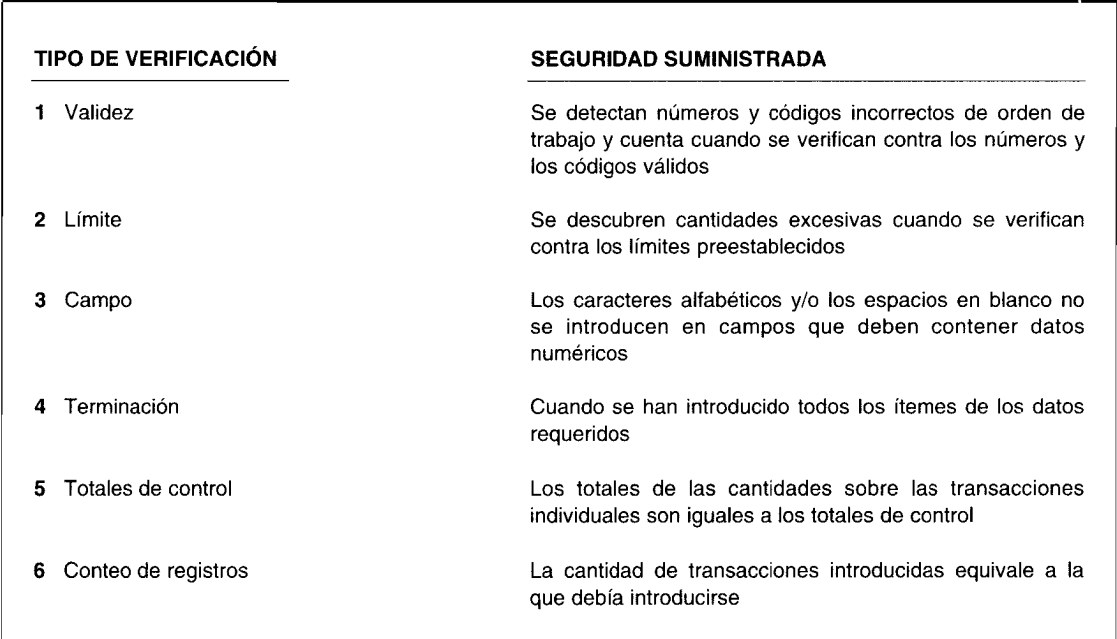

#### Correcciones y controles de transacciones en el software.

Los errores se detectan y se corrigen con mayor frecuencia durante el periodo contable que al cierre de éste. Generalmente, los sistemas computacionales generan informes de costos por órdenes de trabajo más oportunos y exactos.
El uso del computador ha cambiado el trabajo de contabilidad de costos desde el asiento en el libro diario y el registro en libro mayor hasta controlar y analizar los datos de costos para una mejor presentación de la información y toma de decisiones gerenciales.

Si la base de datos contable se desarrolla en forma correcta junto con un amplio esquema de codificación, los datos de costos por órdenes de trabajo pueden recuperarse rápidamente en diversas agrupaciones. Por ejemplo, podría imprimirse un informe de órdenes de trabajo, abiertas o cerradas, con los costos acumulados por trabajo realizado este trimestre para cada *x* grupo de productos. Para estimar los costos de un nuevo trabajo, para un cliente, los informes podrían imprimirse, y también las órdenes de trabajo anteriores con requerimientos similares de materiales, mano de obra y proceso.

**PROBLEMA PARA USO DE COMPUTADOR.** Analice cómo podrían controlarse las materias primas, la mano de obra, los costos indirectos de fabricación, el inventario de trabajo en proceso, las unidades dañadas, las unidades defectuosas, el material de desecho y el material de desperdicio cuando un fabricante contabiliza los datos mediante un sistema computacional.

# **RESUMEN DEL CAPíTULO**

El costeo por órdenes de trabajo es un método de acumulación y distribución de costos utilizado por compañías que manufacturan productos de acuerdo con las especificacion'es del cliente. En un sistema de costeo por órdenes de trabajo, los materiales directos y la mano de obra directa se acumulan por órdenes de trabajo. Los costos indirectos de fabricación se acumulan por departamentos y luego se aplican a las órdenes de trabajo. En esencia, todos los costos de fabricación se asignan a los productos manufacturados.

------------------------;----------\_.\_-------

Los materiales directos e indirectos se obtienen de la bodega de materiales mediante una requisición de materiales previamente aprobada. Los materiales directos se cargan a órdenes de trabajo específicas mediante un débito a la cuenta de inventario de trabajo en proceso. Los materiales indirectos se cargan a la cuenta de control de costos indirectos de fabricación por departamento y se asignan a órdenes de trabajo individuales una vez terminadas, por medio de una tasa de aplicación de los costos indirectos de fabricación.

El costo de la mano de obra (nómina) se *acumula* con las tarjetas de tiempo que en forma mecánica registran diariamente el total de horas trabajadas por los empleados. El costo de la mano de obra se *distribuye* (carga) a las órdenes de trabajo individuales en proceso de acuerdo con las boletas de trabajo que indican diariamente, por empleado, la cantidad de horas de mano de obra directa trabajadas en cada orden o las horas de mano de obra indirecta trabajadas en cada departamento. El total de horas de mano de obra y el costo obtenido de las boletas de trabajo deben ser iguales al total de horas de mano de obra y al costo obtenido de las tarjetas de tiempo.

Las horas/ costo de mano de obra directa se distribuyen a las órdenes de trabajo mediante un débito a la correspondiente cuenta de inventario de trabajo en proceso. Las horas/ costo de mano de obra indirecta se distribuyen a los departamentos apropiados por medio de un débito a la cuenta de control de costos indirectos de fabricación y luego se aplican a las órdenes de trabajo individuales mediante una tasa de aplicación de los costos indirectos de fabricación.

Los costos indirectos de fabricación incurridos se acumulan en una hoja de costos indirectos de fabricación por departamento y se aplican a las órdenes de trabajo específicas.

Dos tipos generales de deterioro que resultan del proceso de producción son el normal y el anormal. Las unidades buenas absorben el costo del deterioro normal. El costo unitario se incrementa como resultado del deterioro normal puesto que el costo total se distribuye sobre una menor cantidad de unidades. (Sólo las unidades buenas se incluyen en el denominador para el cálculo del costo unitario). El costo del deterioro anormal se deduce del inventario de trabajo en proceso y se separa en una cuenta de pérdida por deterioro anormal. Por tanto, el costo unitario no se incrementa como resultado de las operaciones ineficientes que causan el deterioro anormal.

Las unidades defectuosas (unidades que se reelaboran) también se clasifican como normales y anormales. Éstas se contabilizan en forma similar al deterioro normal y anormal.

El valor de venta de los materiales de desecho puede considerarse en la tasa de aplicación predeterminada de los costos indirectos de fabricación o se contabilizan como un crédito (reducción) a la cuenta de inventario de trabajo en proceso. El costo de eliminar el desperdicio puede aplicarse a todas las órdenes de trabajo o a órdenes de trabajo específicas.

El costeo por operaciones es una forma de costeo por órdenes de trabajo en el que los costos se acumulan por estaciones de operación o de trabajo y se asignan a lotes (órdenes) individuales.

El costeo por proyectos es una forma de costeo por órdenes de trabajo que por lo regular se emplea para contabilizar el costo de la construcción a largo plazo o los contratos de servicios. Un informe sobre costos y desarrollo del programa se prepara usualmente para controlar y hacer un seguimiento de los costos de un proyecto. Una variación del costo y una variación del programa se calculan y se incluyen en la mayor parte de los informes sobre costos y desarrollo del programa.

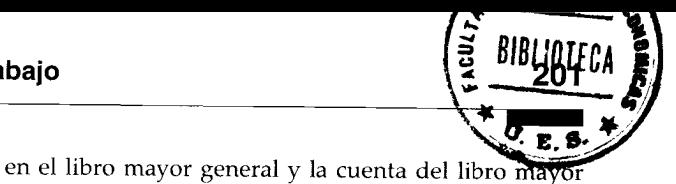

El libro mayor de fábrica de una firma manufacturera contiene sólo datos relacionados con las operaciones de manufactura. El libro mayor de fábrica está asociado al libro mayor general por las cuentas de control, es decir, la cuenta del libro mayor de fábrica

# **GLOSARIO**

Boleta de trabajo Resumen de las horas empleadas en una orden de trabajo por un empleado. La boleta de trabajo se prepara diariamente y es la fuente para las distribuciones de los costos de mano de obra a las órdenes de trabajo.

Control del libro mayor de fábrica Cuenta de control en el libro mayor general que funciona como una cuenta recíproca a la cuenta del libro mayor general.

Control del libro mayor general Cuenta de control en el libro mayor de fábrica que funciona como una cuenta recíproca a la cuenta del libro mayor de fábrica.

Costeo por operaciones Método de costeo por órdenes de trabajo en el cual los costos se acumulan por estaciones de operación o de trabajo.

Costeo por órdenes de trabajo Método de acumulación y distribución de costos por órdenes de trabajo manufacturadas.

Costeo por proyectos Forma de costeo por órdenes de trabajo que se utiliza para contabilizar la construcción a largo plazo o los contratos de servicios.

Deterioro anormal Cualquier deterioro en exceso de lo que se considera normal para determinado proceso de producción. El deterioro anormal se considera que es controlable por el personal de línea o de producción y con frecuencia es el resultado de operaciones ineficientes.

Deterioro normal Deterioro que puede esperarse en un proceso de producción eficiente.

Hoja de costos indirectos de fabricación por departamento Resumen de los costos indirectos de fabricación; funciona como un libro mayor auxiliar de la cuenta de control de costos indirectos de fabricación.

Hoja de costos por órdenes de trabajo Resumen de los costos (materiales directos, mano de obra directa y costos indirectos de fabricación aplicados) que se cargan a una orden de trabajo.

Libro mayor de fábrica Libro mayor que contiene las cuentas relacionadas con las operaciones de manufactura.

Libro mayor general Libro mayor que contiene las cuentas relacionadas con las operaciones generales de un negocio.

general en el libro mayor de fábrica. Estas cuentas de

control son recíprocas por naturaleza y, por tanto, se

eliminan para propósitos de preparación de estados

financieros.

Material de desecho Materias primas que sobran del proceso de producción y que no pueden reingresar a la producción con el mismo propósito anterior, pero que pueden utilizarse para un propósito o proceso de producción diferentes o venderse a terceras personas por un valor nominal.

Material de desperdicio Materias primas que sobran después de la producción y que no tienen uso adicional ni valor de reventa.

Requisición de materiales Formato que presenta el departamento de producción a la bodega de materiales para obtener materiales directos e indirectos.

Tarjeta de tiempos Tarjeta utilizada para registrar en forma mecánica la hora de entrada y de salida de los empleados al insertarla en un reloj. Es la fuente para el registro y pago de la nómina.

Unidades dañadas Unidades que no cumplen con los estándares de producción y que se venden por su valor residual o se descartan.

Unidades defectuosas Unidades que no cumplen con los estándares de producción y que deben volver a elaborarse con el fin de venderlas junto con las unidades buenas o como mercancía defectuosa.

Unidades defectuosas anormales Cantidad de unidades defectuosas que sobrepasa lo que se considera normal para una operación eficiente.

Unidades defectuosas normales Cantidad de unidades defectuosas en cualquier proceso de producción en particular, que puede esperarse en operaciones eficientes.

Variación del costo Es la diferencia entre el costo real del trabajo realizado a la fecha y el costo presupuestado del trabajo realizado a la fecha.

Variación del programa Es la diferencia entre el costo presupuestado del trabajo *programado* a la fecha y el costo presupuestado del trabajo realizado a la fecha.

# APÉNDICE: EJEMPLO DE UN LIBRO MAYOR DE FÁBRICA

E-Lee's Plastic Company utiliza un sistema de costeo por órdenes de trabajo y lleva un libro mayor general y un libro mayor de fábrica. Las siguientes transacciones se realizaron durante las dos primeras semanas de enero:

1 de enero Se compraron US\$10,000 de materiales para utilizarlos en la fábrica y US\$2,500 de suministros para uso en la oficina central.

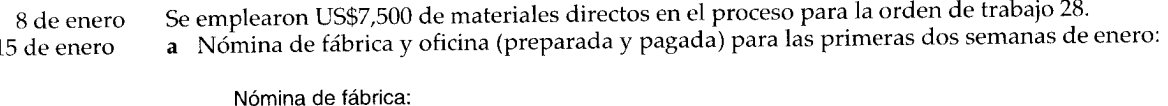

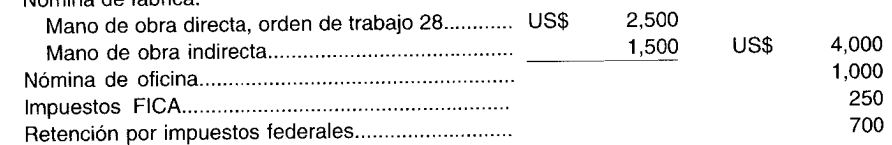

b Parte registrada de los impuestos de nómina del empleador:

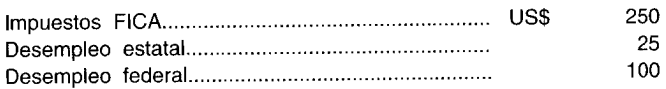

e Arriendo de US\$600 pagado por la fábrica.

d Depreciación de US\$175 registrada sobre el equipo de fábrica.

e Costos indirectos de fabricación aplicados (40% de los costos de mano de obra directa).

f Finalización de la orden de trabajo 28 a un costo de US\$ll,OOO.

g El cliente retiró la orden de trabajo 28 y acordó pagar US\$20,000 en 30 días.

Registre las anteriores transacciones en los libros mayores apropiados.

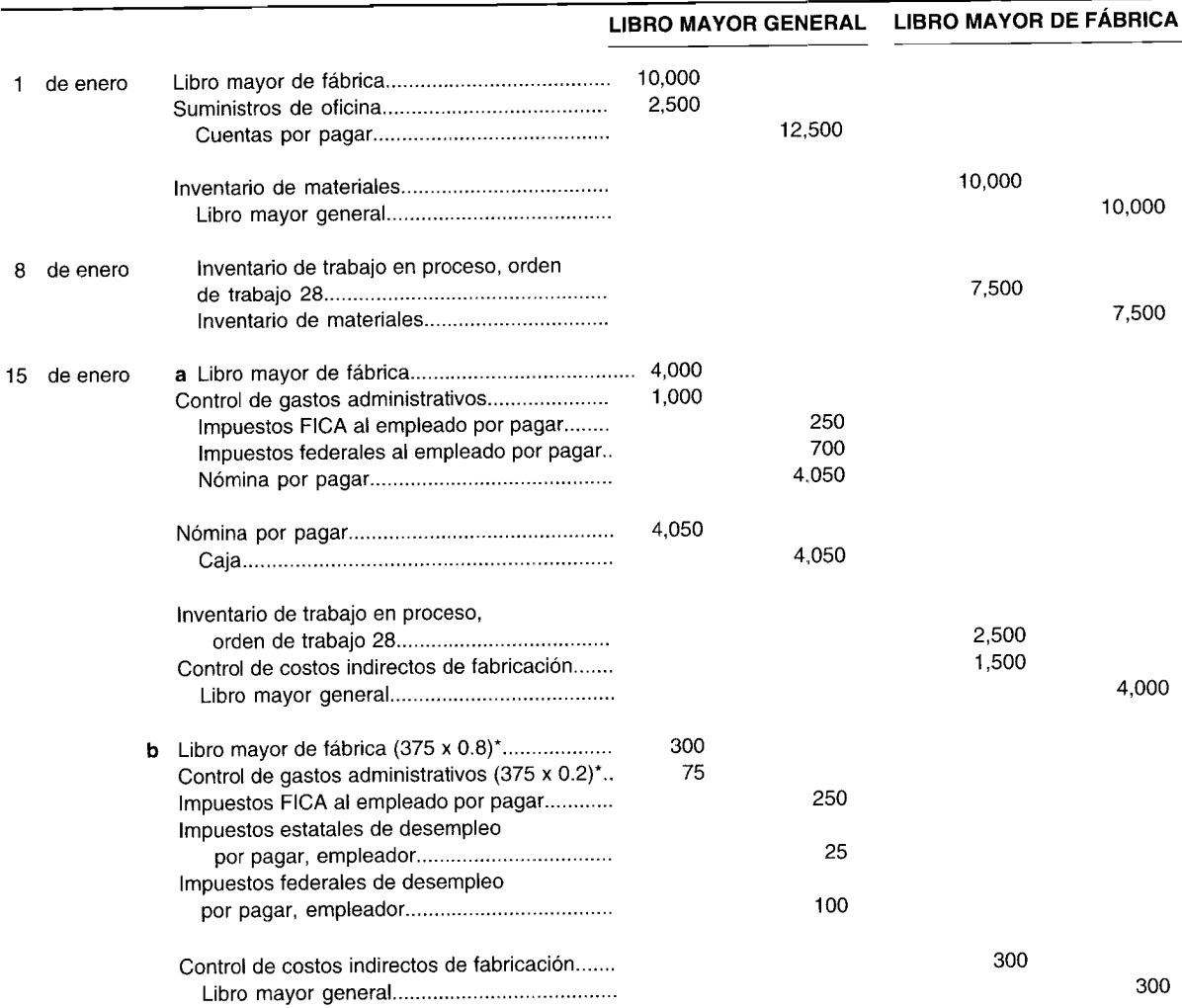

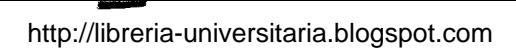

# CAPÍTULO 5 Sistema de costeo por órdenes de trabajo

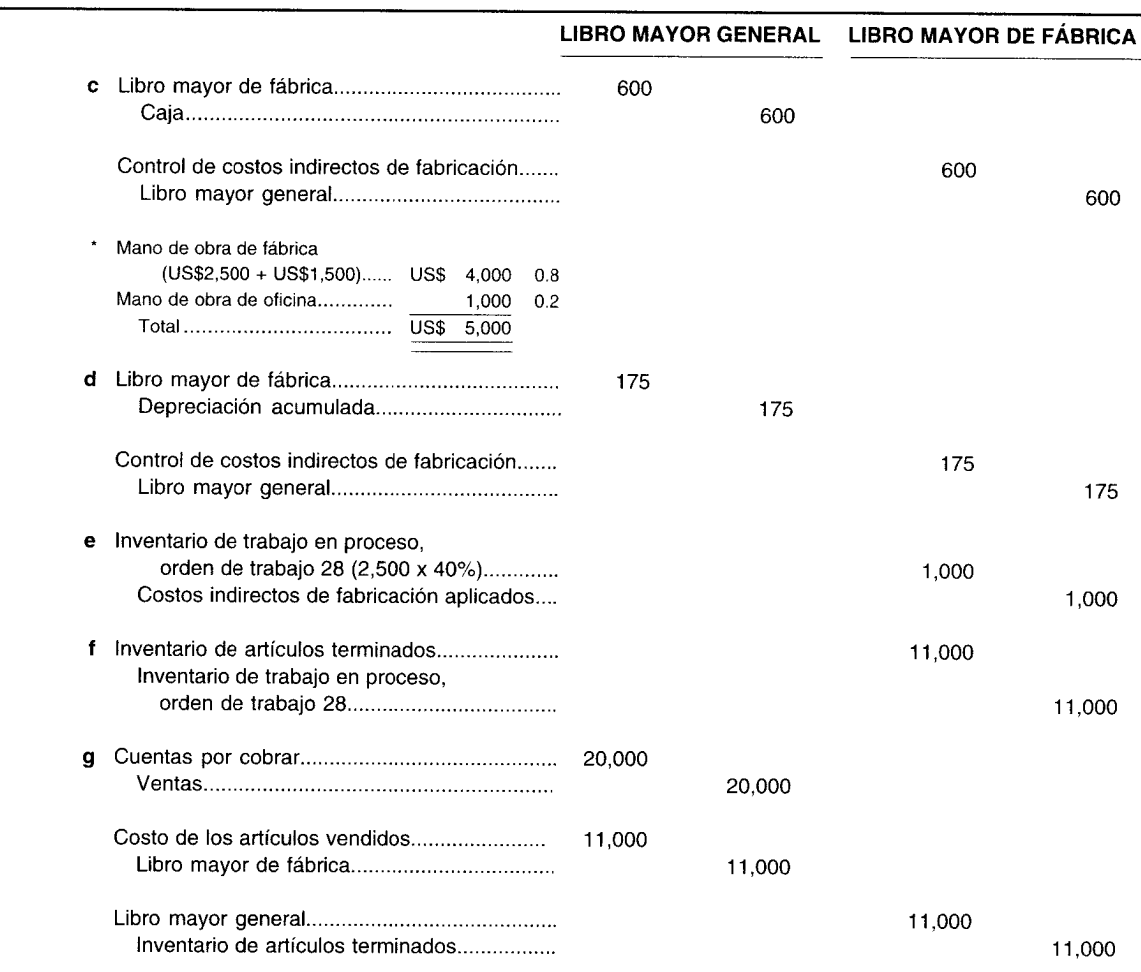

# **PROBLEMAS DE RESUMEN**

## PROBLEMA 5-1

R & S Metal Company recibió dos pedidos de clientes el 17 de enero de 19X9:

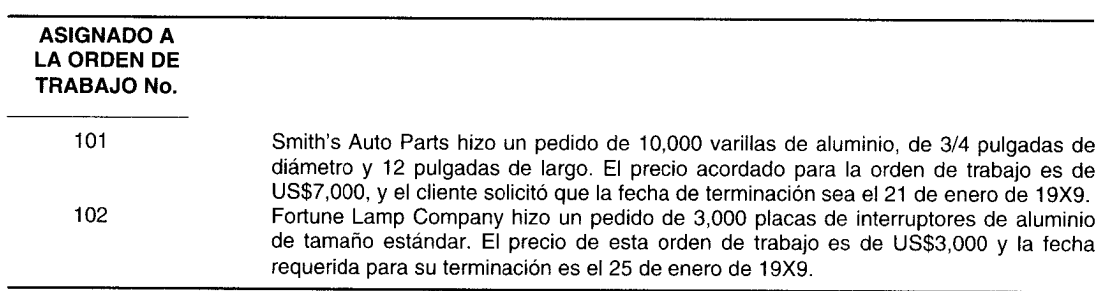

Ambas órdenes de trabajo serán diseñadas en el departamento de moldeado y terminadas en el de acabados. La compañía metalúrgica utiliza un sistema de costeo por órdenes de trabajo. Las siguientes transacciones se relaciona con las órdenes de trabajo 101 y 102:  $\mathbf{1}$ 

- El 7 de enero de 19X9 el departamento de compras adquirió:
- · 50,000 libras de aluminio por US\$37,500; el costo unitario es de US\$0.75/lb
- · 500 galones de líquido quitamanchas por US\$2,500; el costo unitario es de US\$5/galón

#### 2 Se solicitaron los siguientes materiales:

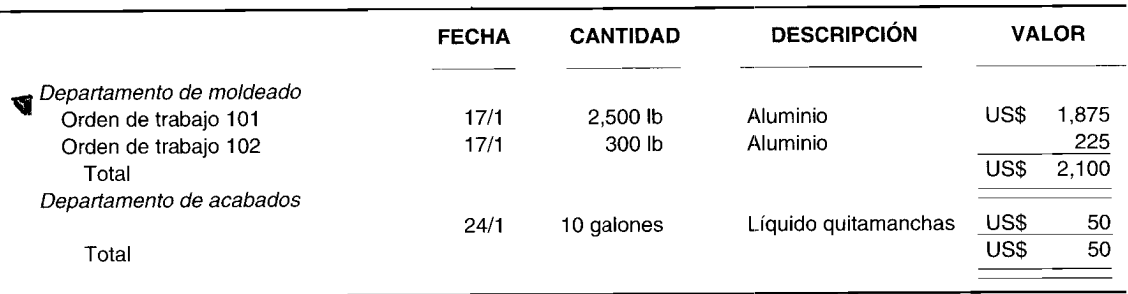

3 Los costos incurridos en la mano de obra según las boletas de trabajo y el resumen de nómina fueron los siguientes:

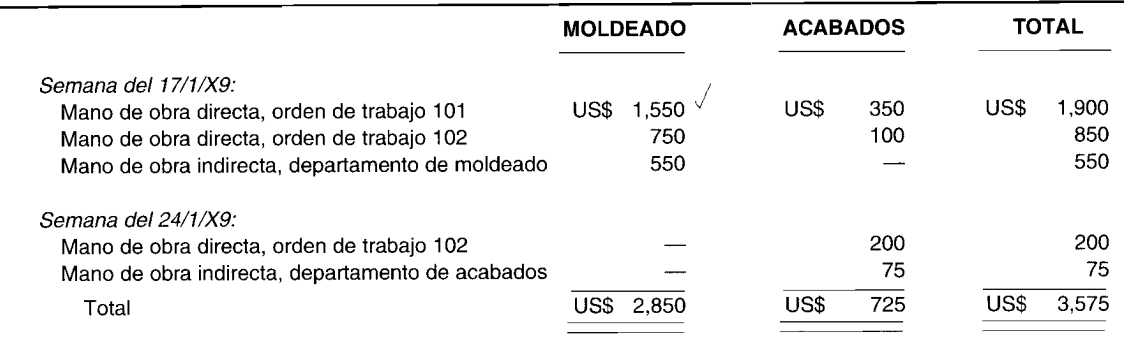

4 Costos indirectos de fabricación adicionales incurridos por el departamento de moldeado:

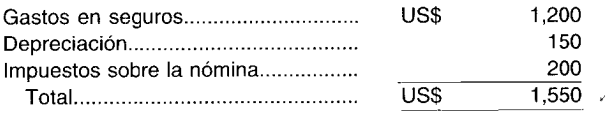

- 5 Los costos indirectos de fabricación se aplican a todas las órdenes de trabajo una vez finalizadas, como sigue: • Departamento de moldeado: 100% del costo de mano de obra directa
	- Departamento de acabados: 50% del costo de mano de obra directa
	-
- 6 La orden de trabajo 101 fue terminada el 21 de enero y la 102 el 25 de enero. Ambas órdenes de trabajo se transfirieron a la bodega de artículos terminados una vez que se llevaron a cabo.
- 7 Las dos órdenes de trabajo fueron recogidas por los clientes el 25 de enero, previo pago en efectivo.
	- a Prepare los asientos en el libro diario para las anteriores transacciones.
	- b Prepare una hoja de costos por órdenes de trabajo para la orden de trabajo 101.

#### **PROBLEMA 5-2**

S. Loppy Manufacturing Company fabrica artículos contra pedido y utiliza un sistema de costeo por órdenes de trabajo para registrar y distribuir sus costos. La siguiente información se relaciona con la orden de trabajo 86, por 30,000 unidades:

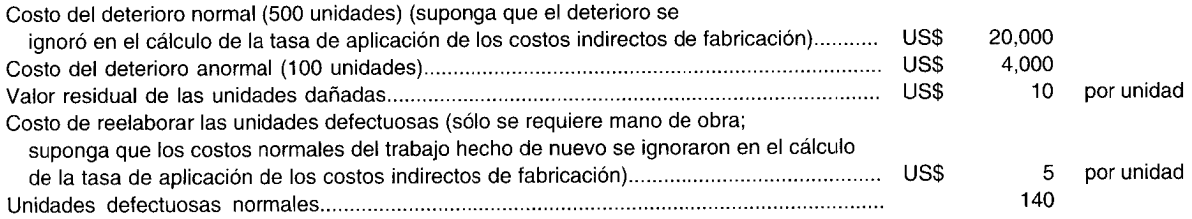

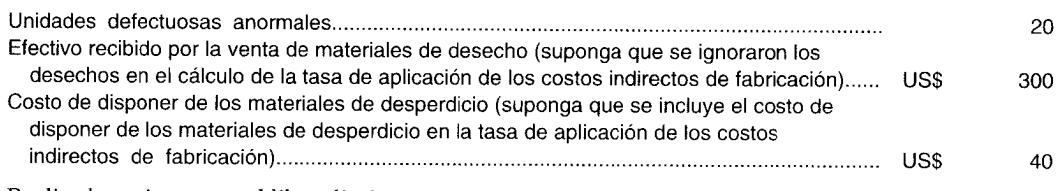

Realice los asientos en el libro diario necesarios para registrar la información anterior.

# **SOLUCiÓN A LOS PROBLEMAS DE RESUMEN**

## **PROBLEMA 5-1**

a Asientos en el libro diario

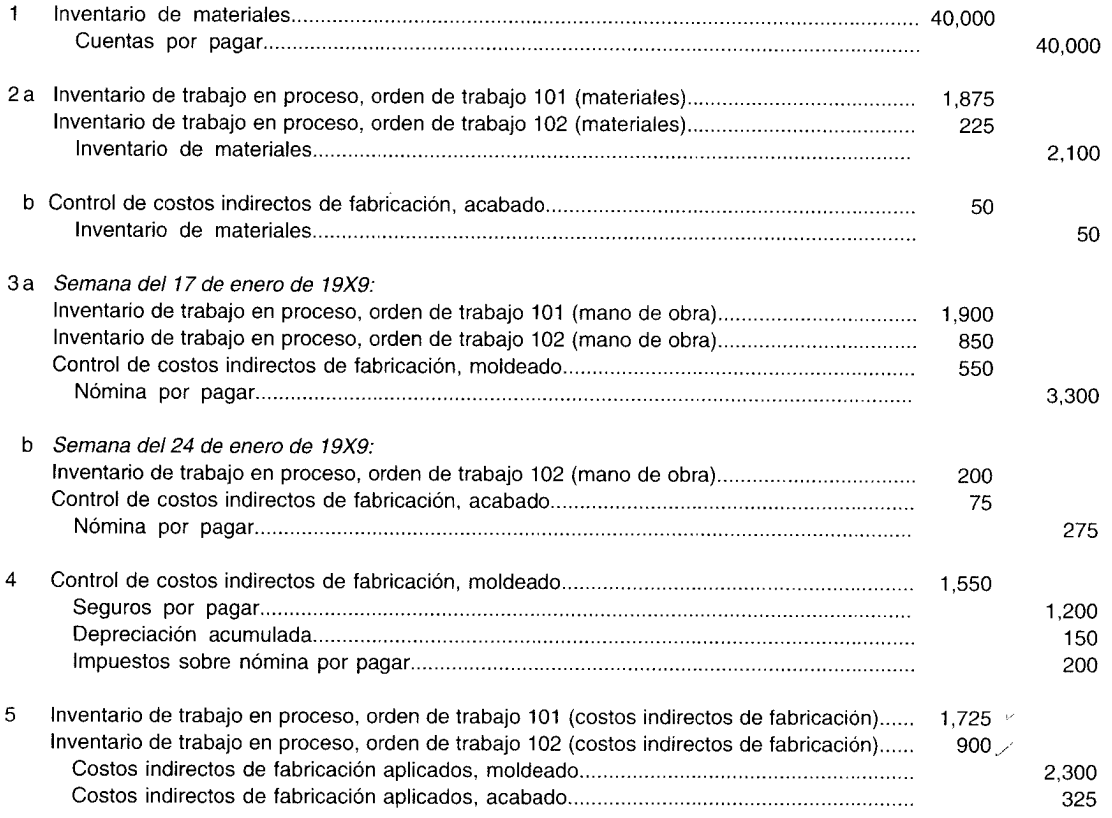

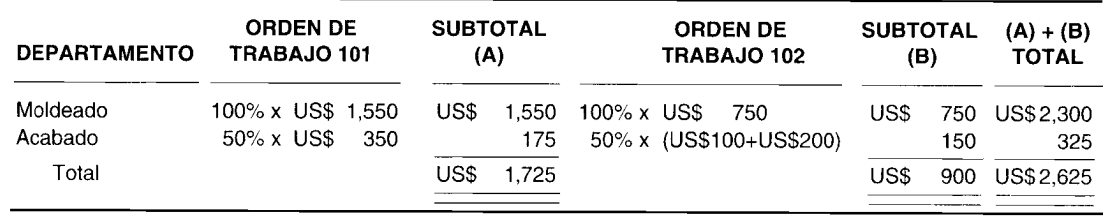

6a 21 de enero de 19X9, orden de trabajo 101: Inventario de artículos terminados .. 5,500 Inventario de trabajo en proceso, orden de trabajo 101 .. 5,500 Cálculos: Materiales directos . Mano de obra directa .. Costos indirectos de fabricación............. Total . US\$ 1,875 1,900 1,725 US\$ 5,500

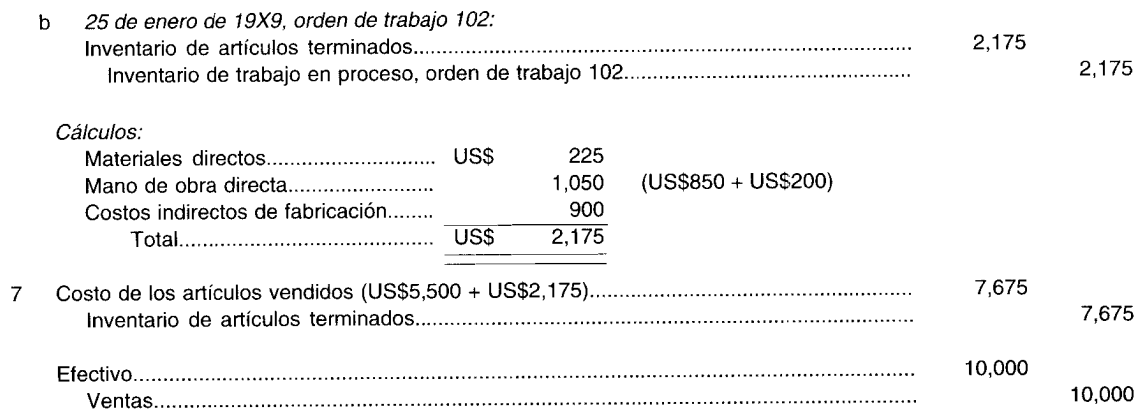

**b** Hoja de costos por órdenes de trabajo:

# HOJA DE COSTOS POR ÓRDENES DE TRABAJO

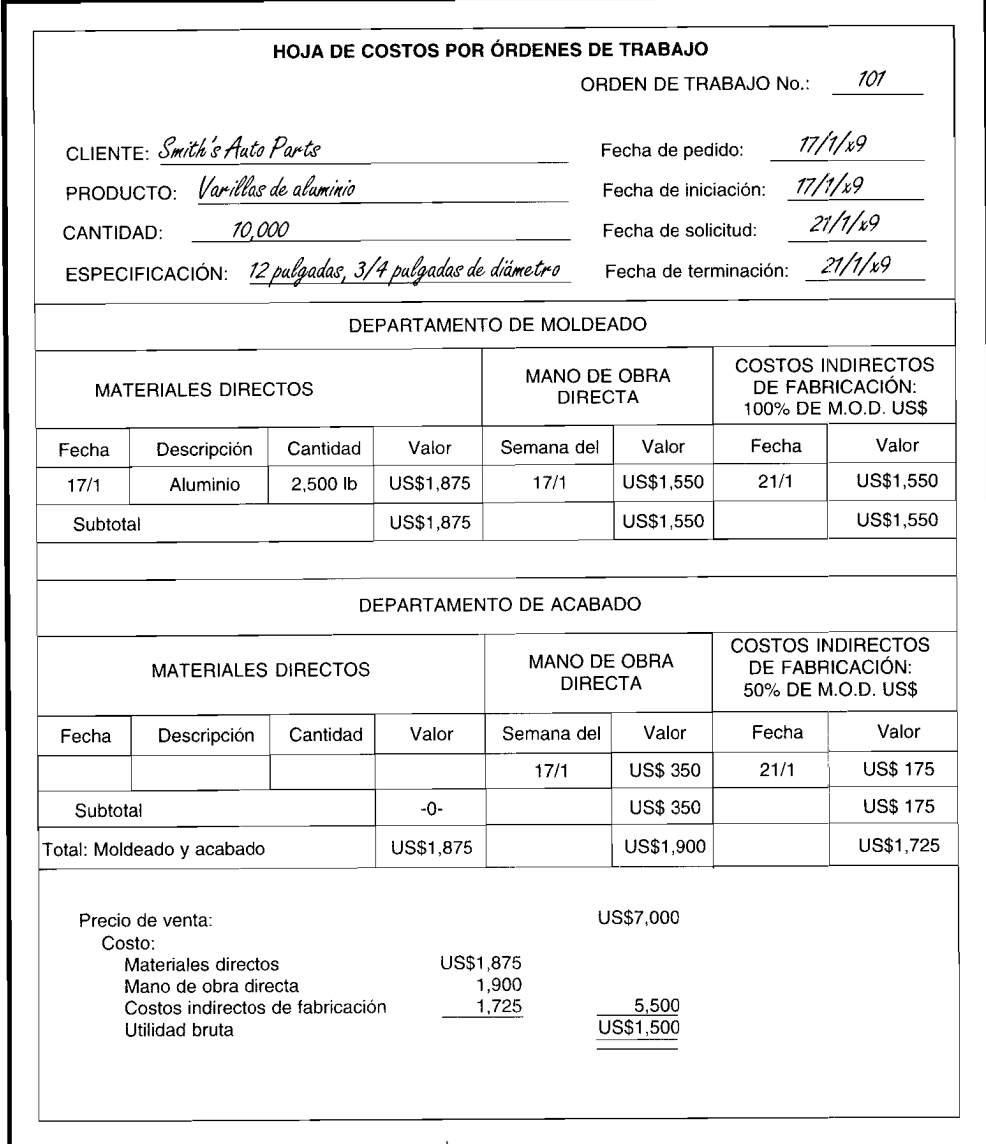

-

#### **PROBLEMA 5-2**

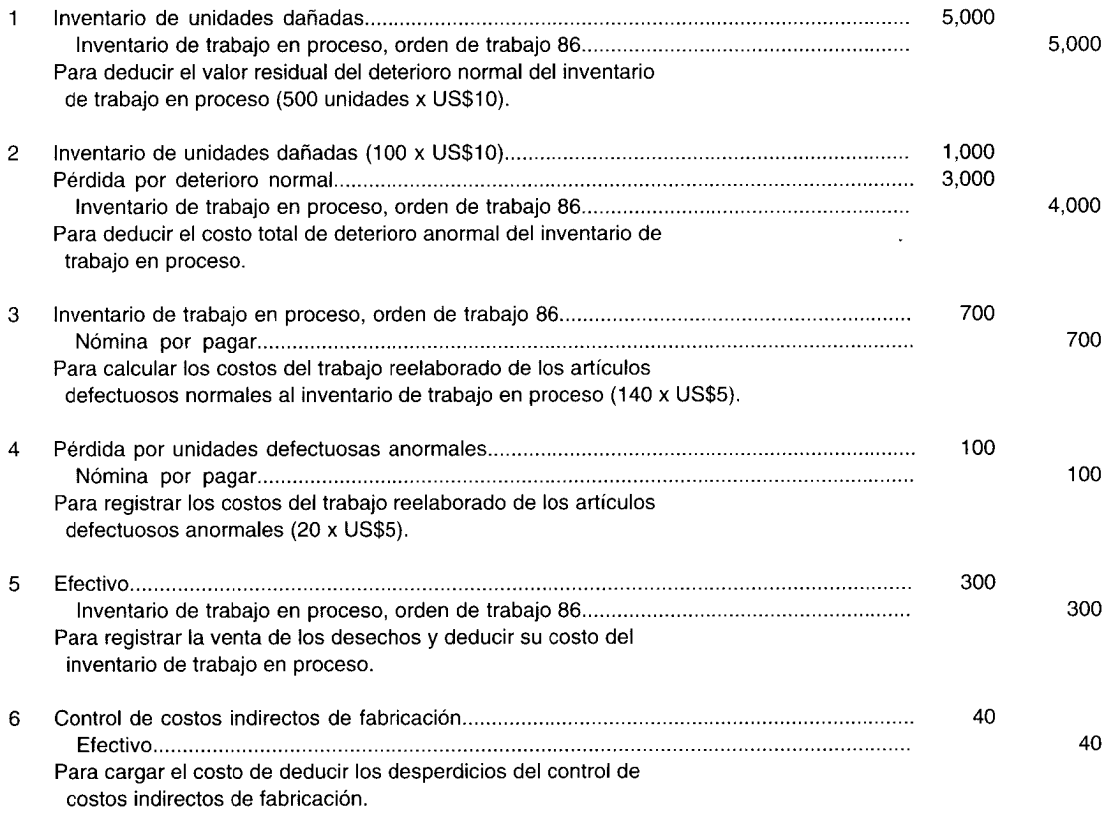

# **PREGUNTAS y TEMAS DE ANÁLISIS**

- **5-1** ¿Cuándo resulta más apropiado un sistema de costeo por órdenes de trabajo?
- **5-2** ¿Qué se requiere para que un sistema de costeo por órdenes de trabajo funcione de manera adecuada?
- **5-3** ¿Qué información se incluye en un formato de requisición de materiales?
- **5-4** Explique la diferencia entre mano de obra directa y mano de obra indirecta.
- **5-5** Cada departamento mantiene una hoja de costos indirectos de fabricación por departamento. Descríbala.
- **5-6** ¿De dónde se obtiene la información que se requiere sobre materiales directos, costos de mano de obra directa y costos indirectos de fabricación?
- **5-7** Describa las dos maneras de contabilizar los costos de deterioro normal.
- **5-8** ¿Cuál es la diferencia entre unidades dañadas y unidades defectuosas?
- **5-9** Describa los dos modos de contabilizar los materiales de desecho.
- **5-10** Indique si las siguientes afirmaciones son falsas o verdaderas:
	- a Un sistema de costeo por órdenes de trabajo es más apropiado cuando los productos fabricados difieren en los requerimientos de material y de mano de obra.
	- b No es necesario poder identificar cada orden de trabajo físicamente y separar sus costos relacionados en **un** sistema de costeo por órdenes de trabajo.
	- c Cada departamento, por separado, compra las materias primas y los suministros utilizados en la producción.
	- d El primer paso en el proceso de manufactura es obtener de la bodega las materias primas que se utilizarán en la producción.
	- e La suma del costo de la mano de obra y de las horas incurridas en las diferentes órdenes de trabajo debe ser igual al costo total de la mano de obra y el total de horas de mano de obra para el periodo.
- $\mathbf{f}$ Las tasas de aplicación de los costos indirectos de fabricación pueden expresarse sólo en una base: horas de mano de obra directa.
- g Cuando los costos indirectos de fabricación se acumulan a nivel de toda la fábrica para distribuirlos luego a los diversos departamentos, cada departamento tendrá la misma tasa.
- h El formato de una hoja de costos por órdenes de trabajo varía de una firma a otra.
- El deterioro normal se considera controlable por el personal de línea o de producción y usualmente  $\ddot{i}$ es el resultado de operaciones ineficientes.
- El deterioro anormal se considera controlable por el personal de llínea o de producción y generalmente j es el resultado de operaciones ineficientes.
- k El deterioro anormal se considera parte del costo de producción.
- 5-11 ¿Cuáles son los documentos fuente para el uso de materiales, la mano de obra y los costos indirectos de fabricación?
- 5-12 ¿Cuándo se emplea el libro mayor de fábrica en una firma manufacturera?
- 5-13 a ;Qué tipo de datos contiene el libro mayor de fábrica?
	- b ¿Qué tipos de cuentas se incluyen en un libro mayor de fábrica en un sistema perpetuo de acumulación de costos?
- 5-14 Explique la diferencia entre costeo por órdenes de trabajo y costeo por operaciones.

# **SELECCiÓN MÚLTIPLE**

5-1 Tillman Corporation utiliza un sistema de costeo por órdenes de trabajo y cuenta con dos departamentos de producción, M y A. Los costos de manufactura presupuestados para 19X1 son los siguientes:

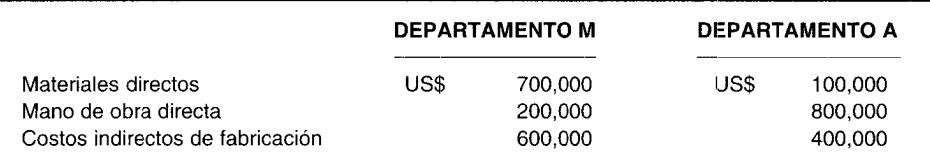

Los costos reales de materiales y de mano de obra cargados a la orden de trabajo 432 durante 19X1 fueron los siguientes:

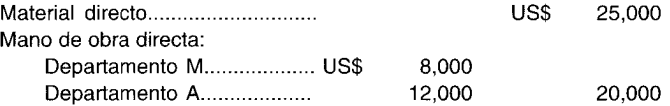

Tillman aplica los costos indirectos de fabricación a las órdenes de producción según el costo de la mano de obra directa usando tasas departamentales predeterminadas al comienzo del año con base en el presupuesto anual. El costo total de manufactura asociado a la orden de trabajo 432 para 19X1 sería:

- a US\$ 50,000
- b US\$ 55,000
- e US\$ 65,000
- d US\$ 75,000
- 5-2 Worrell Carporation tiene un sistema de costeo por órdenes de trabajo. Los siguientes débitos (créditos) aparecieron en la cuenta del libro mayor general de inventario de trabajo en proceso para el mes de marzo de 19X2:

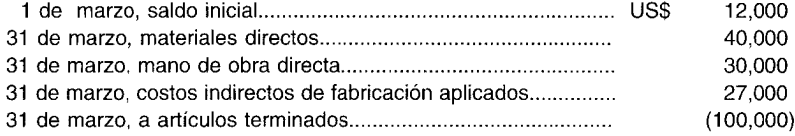

Worrell aplica los costos indirectos de fabricación a la producción a una tasa predeterminada del 90% del costo de la mano de obra directa. La orden de trabajo 232, la única orden aún en proceso al final de marzo de 19X2, fue cargada con los costos indirectos de fabricación por US\$2,250. ¿Cuál fue el valor de los materiales directos cargados a la orden de trabajo 232?

- **a** US\$ 2,250<br>**b** US\$ 2.500
- **b** US\$ 2,500 **c** US\$ 4.250
- c US\$ 4,250<br>d US\$ 9.000
- US\$ 9,000
- 5-3 Mediante el sistema de costeo por órdenes de trabajo de Heller Company, los costos estimados del trabajo defectuoso (considerado normal en el proceso de manufactura) se incluyen en la tasa de aplicación predeterminada de los costos indirectos de fabricación. Durante marzo de 19X2 la orden de trabajo 210 por 2,000 sierras manuales se terminó con los siguientes costos por unidad:

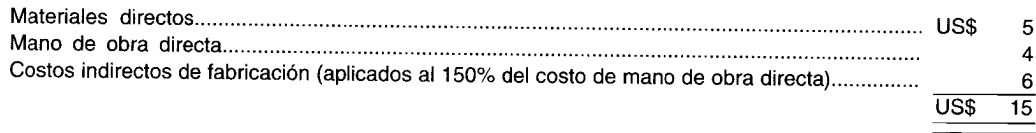

La inspección final de la orden de trabajo 210 encontró 100 sierras defectuosas que fueron reelaboradas a un costo unitario de US\$2 por mano de obra directa, más costos indirectos a la tasa predeterminada. Las unidades defectuosas de la orden de trabajo 210 se encuentran dentro del rango normal. ¿Cuál es el costo total del trabajo que se rehizo y a qué cuenta debería cargarse?

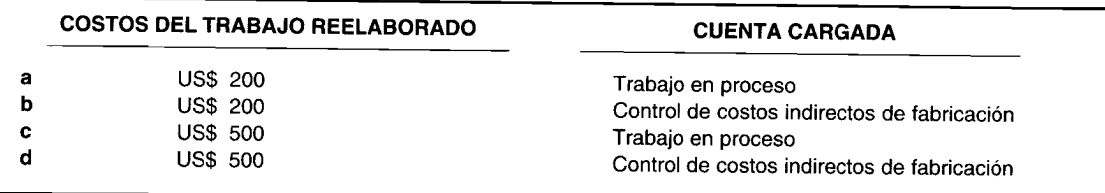

- 5-4 En el costeo por órdenes de trabajo, los impuestos a la nómina pagados por el empleador para los empleados de la fábrica, preferiblemente se contabilizan como:
	- **a** Mano de obra directa.
	- $\mathbf{b}$  Costos indirectos de fabricación.<br>  $\mathbf{c}$  Mano de obra indirecta
	- **c** Mano de obra indirecta.<br>**d** Costos administrativos
	- Costos administrativos.
- 5-5  $\zeta$ Cuál de los siguientes elementos no debería usarse en el costeo por órdenes de trabajo?<br>**a** Estándares
	- **a** Estándares<br>**b** Promedio c
	- b Promedio de la mano de obra directa y la tasa de materiales
	- **c** Costeo directo<br>**d** Asignación de
	- d Asignación de los costos indirectos de fabricación con base en las horas de mano de obra directa aplicadas a la orden de trabajo
- 5-6 En el costeo por órdenes de trabajo, ¿cuál asiento en el libro diario debería hacerse por la devolución de materiales directos a la bodega, materiales previamente enviados a la fábrica para su uso en determinado trabajo?<br>**a** Dél
	- a Débito a materiales y crédito a costos indirectos de fabricación.
	- **b** Débito a materiales y crédito a trabajo en proceso.<br>**c** Débito a devoluciones en compras y crédito a trab
	- c Débito a devoluciones en compras y crédito a trabajo en proceso.<br>d Débito a trabajo en proceso y crédito a materiales. (Las pregur
	- (Las preguntas 1 a 6 son adaptadas de AICPA)
- 5-7 Un formato de requisición de materiales normalmente no contiene:
	- **a** Nombre del vendedor<br>**b** Cantidad solicitada
	- **b** Cantidad solicitada<br>**c** Costo unitario
	- **c** Costo unitario<br>**d** Número de la
	- Número de la orden de trabajo
- 5-8 Una hoja de costos por órdenes de trabajo por lo general no incluye:
	- **a** Materiales directos<br>**b** Mano de obra directors
	- Mano de obra directa
- e Costos directos de fabricación reales
- d Costos indirectos de fabricación aplicados
- 5-9 Las unidades que no cumplen con los estándares de producción y que se venden por su valor residual (si lo hay) se denominan:
	- a Unidades dañadas
	- b Unidades defectuosas
	- e Materiales de desecho
	- d Materiales de desperdicio
- 5-10 Las unidades que no cumplen con los estándares de producción y deben hacerse de nuevo con el fin de venderlas como unidades buenas o mercancía defectuosa se llaman:
	- a Unidades dañadas
	- b Unidades defectuosas
	- e Material de desecho
	- d Material de desperdicio
- 5-11 Mediante un sistema de inventario perpetuo, el asiento para registrar la compra de materiales indirectos incluiría un débito a . y el asiento para registrar subsecuentemente la colocación de los materiales directos en la producción incluiría un débito a\_
	- a Inventario de materiales, inventario de trabajo en proceso
	- b Inventario de materiales, costos de fabricación
	- e Inventario de trabajo en proceso, control de costos indirectos de fabricación
	- d Inventario de materiales, control de costos indirectos de fabricación
- 5-12 En un sistema de costeo por órdenes de trabajo, el documento fuente que se emplea para la acumulación de los costos indirectos de fabricación es una:
	- a Hoja de costos indirectos de fabricación por orden de trabajo
	- b Hoja de costos de aplicación indirectos de fabricación
	- e Hoja de costos indirectos de fabricación por departamento
	- d Hoja de costos por órdenes de trabajo
- 5-13 Safety First Parachute Company emplea un sistema de costos por órdenes de trabajo y cuenta con dos departamentos de producción, T y P. La información presupuestada para el año es la siguiente:

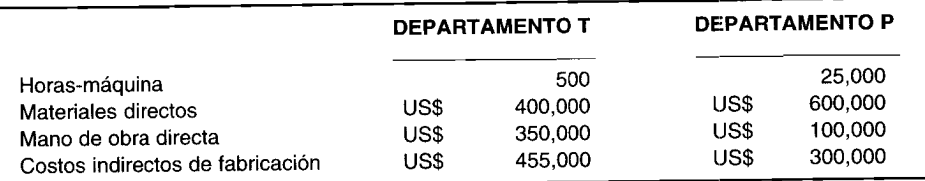

Ambos departamentos, T y P, aplican los costos indirectos de fabricación a las órdenes de producción mediante el uso de tasas de aplicación predeterminadas de los costos indirectos de fabricación, las cuales se basan en el presupuesto anual. El departamento T aplica los costos indirectos de fabricación con base en el costo de la mano de obra directa, mientras que el departamento P lo hace con base en las horasmáquina. La información real relacionada con la orden de trabajo 194 durante el año fue la siguiente:

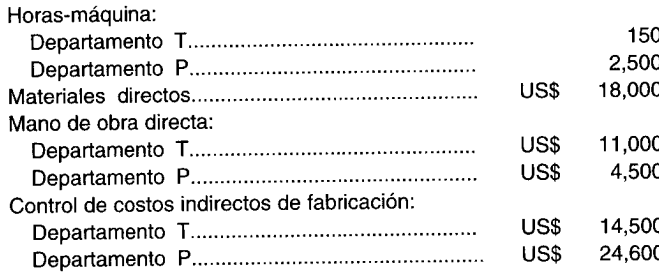

Si Safety First Parachute Company acordó vender la orden de trabajo 194 por US\$100,OOO, y si los gastos de venta y administrativos estimados son del 5% del precio de venta, ¿cuál es la utilidad estimada de la orden de trabajo 194?

- **a** US\$ 17,200<br>**b** US\$ 22.400
- **b** US\$ 22,400<br>**c** US\$ 28.600
- c US\$ 28,600<br>d US\$ 33.700
- US\$ 33,700
- 5-14 Veinte empleados, cuyo pago es una tasa salarial de US\$10.50 por hora, laboraron 40 horas cada uno únicamente en la orden de trabajo 52 durante la semana pasada. A otros ocho empleados se les paga una tasa salarial de US\$7.50 por hora, dedicaron la mitad de la semana de 40 horas a la orden de trabajo 52 y el resto de su tiempo a la orden 53. Además, Bill Hammond, un empleado de tiempo parcial, colaboró en la orden de trabajo 52 por 16 horas pero no pudo continuar durante 4 horas debido a la ineficiencia de sus compañeros de trabajo en una etapa anterior. Bill Hammond gana US\$9.25 por hora. Los salarios de los supervisores y del personal de mantenimiento relacionados con las órdenes de trabajo 52 y 53 ascendieron a US\$l,250. Suponiendo que se ignoran las retenciones de la nómina, y las órdenes de trabajo 52 y 53 son los únicos trabajos que se realizan, ¿cuál es el asiento para registrar el costo de la mano de obra?

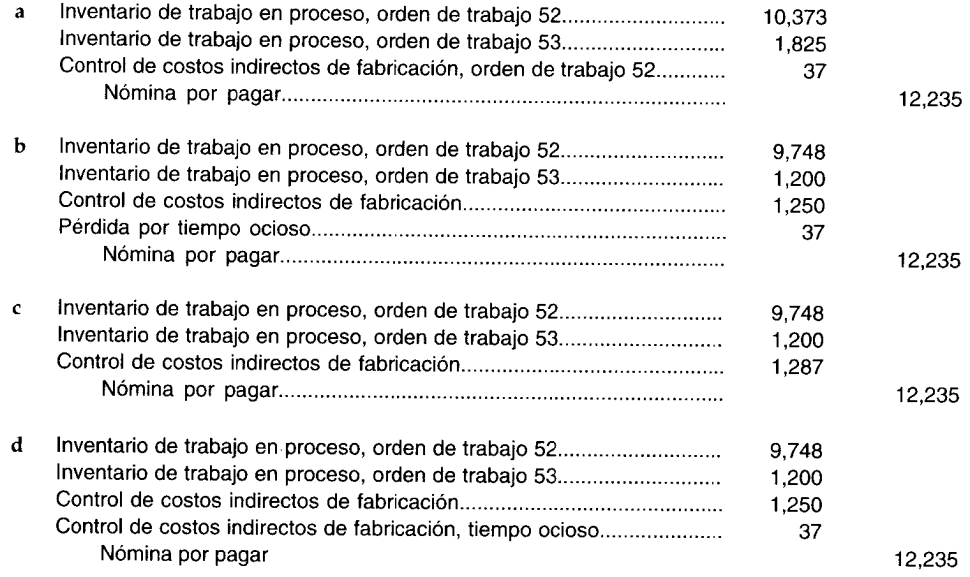

5-15 es similar a un subproducto que se genera de un proceso de manufactura conjunto.

- a Una unidad dañada
- **b** Una unidad defectuosa<br>**c** El material de desecho
- **c** El material de desecho<br>**d** El material de desperdi
- El material de desperdicio

#### 5-16 ¿Cuál enunciado es correcto?

- a La contabilización del deterioro anormal no afecta el costo unitario de las unidades buenas en un proceso de producción.
- b La meta de la gerencia debería ser la de operar un proceso de producción que genere un producto perfecto casi el 100% del tiempo.
- c Con frecuencia el deterioro anormal se considera parte del costo de producción.<br>d El deterioro es el resultado de ineficientes métodos de producción.
- El deterioro es el resultado de ineficientes métodos de producción.
- 5-17 Suponga que se emplean 50,000 unidades en la producción de la orden de trabajo 303 y que el costo total de la producción fue de US\$l,500,OOO. El deterioro normal para la producción general se estimó en 2.5%. Una vez finalizada la producción sólo 47,000 unidades estaban en condiciones óptimas. (Las unidades restantes estaban dañadas y tenían un valor residual de US\$7 cada una). La gerencia considera que el deterioro por naturaleza es inherente al proceso de producción general e induye el deterioro normal en la tasa de aplicación predeterminada de los costos indirectos de fabricación. Al contabilizar el deterioro de la orden de trabajo 303, ¿cuál es el valor total de los costos que se deducirá del inventario de trabajo en proceso?

 $\ddot{\phantom{a}}$ 

- **a** US\$ 37,500<br>**b** US\$ 50.000
- **b** US\$ 50,000<br>**c** US\$ 61.250
- **c** US\$ 61,250<br>**d** US\$ 90.000
- US\$ 90,000

Las preguntas 5-18 y 5-19 se relacionan con Howard's Graphite-Boron Tennis Racquet Manufacturing Plant. Suponga que se colocan en producción 15,000 raquetas de tenis para la orden de trabajo 22. Se espera que las unidades defectuosas normales sean del 7% de la producción en la orden de trabaio 22. Las unidades defectuosas reales fueron 1,100, y sus costos de reelaboración fueron los siguientes:

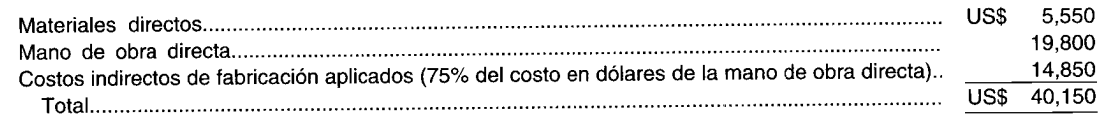

- Si se supone que los costos del trabajo de reelaboración se ignoran en el cálculo de la tasa de aplicación  $5-18$ de los costos indirectos de fabricación, ¿cuál es el valor de los costos del trabajo reelaborado que se carga al inventario de trabajo en proceso para la orden de trabajo 22?
	- **US\$**  $\Omega$  $\overline{a}$
	- $\mathbf b$ US\$ 32,675
	- **US\$ 38,325**  $\epsilon$
	- US\$ 40,150  $\mathbf{d}$
- ¿Cuál es el valor de los pasivos de nómina incurridos por Howard's Graphite-Boron Tennis Racquet  $5-19$ Manufacturing Plant al prestar servicios por las unidades defectuosas anormales de la orden de trabajo 22?
	- US\$  $\theta$  $\mathbf{a}$
	- **US\$** 900  $\mathbf b$
	- **US\$ 1,250**  $\mathbf c$
	- **US\$ 1,825** đ
- La acumulación de desechos de la orden de trabajo 512 se vendió en US\$450. La orden de trabajo 512  $5 - 20$ también generó costos de eliminación de desperdicios de US\$150. Si se hubiera considerado el desecho estimado al calcular la tasa de aplicación de los costos indirectos de fabricación, y si los costos del material de desperdicio se asignaran a órdenes de trabajo específicas, el tratamiento contable apropiado incluiría un:
	- Débito total de US\$150 a la cuenta control de costos indirectos de fabricación.  $\overline{a}$
	- Débito total de US\$699 a la cuenta de control de costos indirectos de fabricación.  $\mathbf b$
	- Crédito total de US\$300 a la cuenta de control de costos indirectos de fabricación.  $\mathbf{c}$
	- Crédito total de US\$450 a la cuenta de control de costos indirectos de fabricación. d

# **EJERCICIOS**

#### ASIENTOS PARA LA COMPRA Y EL CONSUMO DE MATERIALES **EJERCICIO 5-1**

El departamento de compras de Rainbow Paint Company solicitó y recibió US\$6,600 en materiales el 24 de septiembre de 19XX, como se indica a continuación:

- 100 galones de pintura A9786 a US\$50 por galón
- 50 galones de barniz B1234 a US\$30 por galón
- 20 cajas de brochas C1331 a US\$5 por caja

El 25 de septiembre de 19XX, el departamento de producción pidió los siguientes materiales para la orden de trabajo 16:

Materiales directos: 20 galones de pintura Materiales indirectos: 8 galones de barniz y 2 cajas de brochas

El 29 de septiembre de 19XX, el departamento de producción solicitó los materiales restantes y los repartió en forma igual entre las órdenes de trabajo 17 y 18.

Registre los asientos por la compra y el uso de materiales para cada orden de trabajo, suponiendo un sistema de inventario perpetuo.

#### **EJERCICIO 5-2** ASIENTOS PARA EL COSTO DE LA MANO DE OBRA

SJG Company acaba de terminar las órdenes de trabajo 22 y 23. Se dispone de la siguiente información para la semana que termina el 6 de junio de 19XX:

- $\mathbf{1}$ Quince empleados trabajaron 35 horas cada uno, exclusivamente en la orden de trabajo 22, a una tasa salarial de US\$7.50 por hora.
- Nueve empleados trabajaron 35 horas cada uno, igualmente en la orden de trabajo 23, a una tasa salarial de  $\overline{2}$ US\$8.25 por hora.
- Tres empleados trabajaron 35 horas cada uno, la mitad en la orden de trabajo 22 y la otra mitad en la orden 3 de trabajo 23, a una tasa salarial de US\$6.25 por hora.
- $\overline{\mathbf{4}}$ Los salarios de los supervisores y del personal de mantenimiento ascendieron a US\$785 para cada orden de trabajo.

Realice los asientos en el libro diario para registrar la nómina y distribuir el costo de la mano de obra a las órdenes de trabajo 22 y 23.

#### **EJERCICIO 5-3** ASIENTOS PARA LOS COSTOS INDIRECTOS DE FABRICACIÓN

Los costos indirectos de fabricación incurridos por el departamento de producción de Duffy's Dinette Manufacturing Company para la semana que termina el 8 de enero de 19XX son los siguientes:

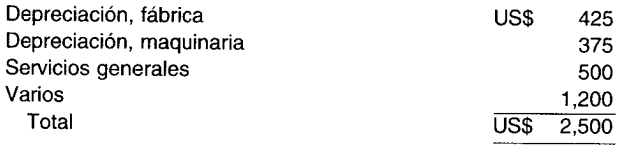

El departamento de producción aplica los costos indirectos de fabricación a una tasa del 125% del costo de la mano de obra directa. El costo total de la mano de obra directa ascendió a US\$2,700.

Prepare los asientos en el libro diario para registrar los costos y la aplicación de los costos indirectos de fabricación.

#### **EJERCICIO 5-4 COSTOS INDIRECTOS APLICADOS**

Narrows Company aplica los costos indirectos con base en las horas de mano de obra directa en el departamento F, con base en los costos de los materiales directos en el departamento M y en las horas-máquina en el departamento S. La compañía preparó los siguientes estimativos para el año fiscal que comienza el 1 de mayo de 19XX:

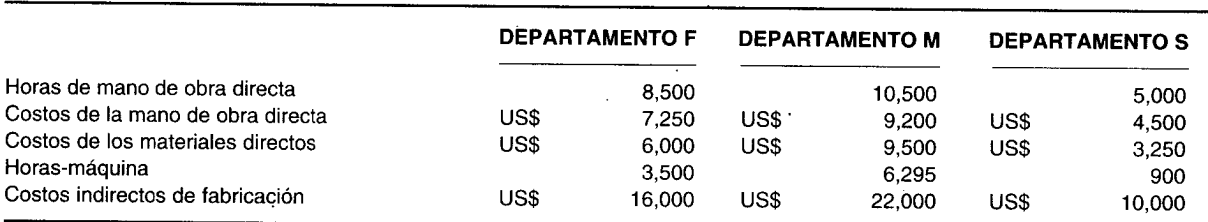

La hoja de costos para la orden de trabajo 525 muestra la siguiente información para el mes de septiembre:

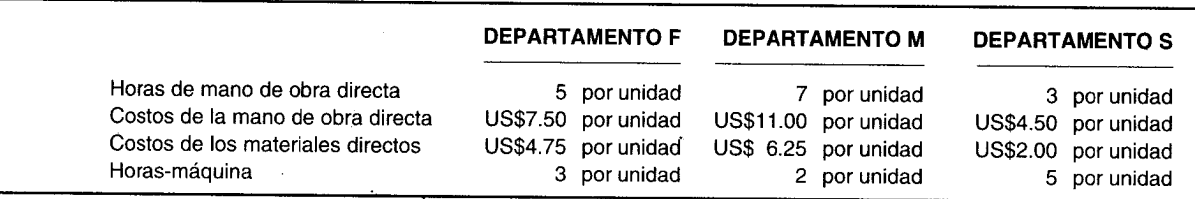

¿Qué tasa de aplicación predeterminada de los costos indirectos de fabricación se utilizaría en los a departamentos F, M y S?

¿Qué valor de los costos indirectos de fabricación se aplicará a cada producto en la orden de trabajo 525? b

La orden de trabajo 525 contiene 75 unidades de producto. ¿Cuál es el costo total de esta orden de trabajo?  $\mathbf c$ 

#### HOJA DE COSTOS POR ÓRDENES DE TRABAJO **EJERCICIO 5-5**

La siguiente es la hoja de costos por órdenes de trabajo de Street Manufacturing Company:

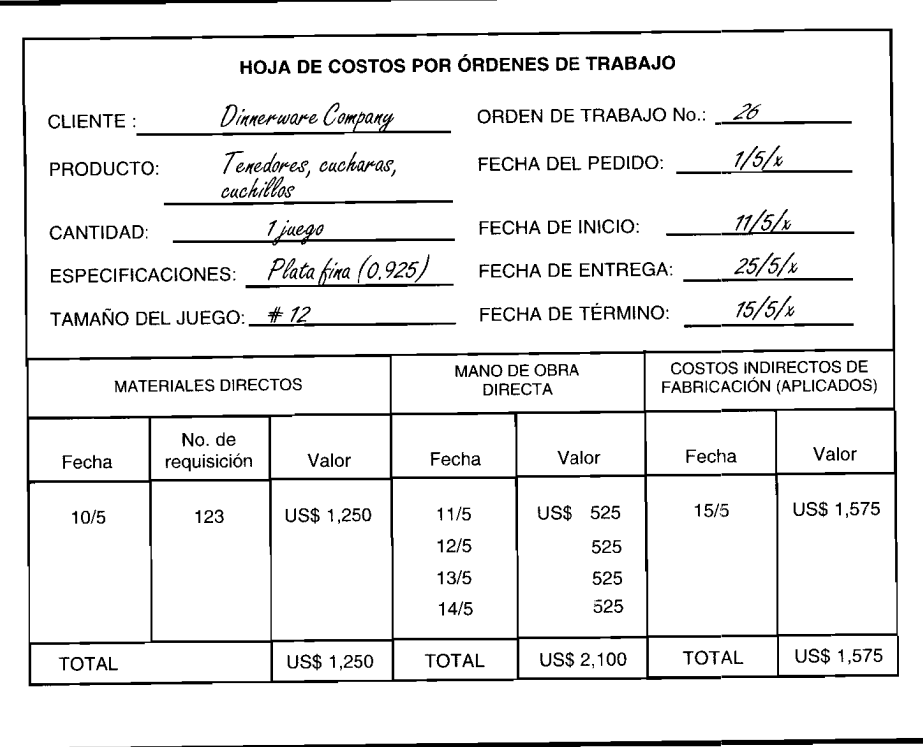

El precio de venta fue de US\$5,500.

Elabore los asientos en el libro diario para transferir los artículos del inventario de trabajo en proceso al inventario de artículos terminados para la orden de trabajo 26 y para registrar la entrega de esta orden a Dinnerware Company.

#### **UNIDADES DAÑADAS** EJERCICIO 5-6

Wellgoes Company empleó 1,331 unidades en la producción de la orden de trabajo 3. Los costos por deterioro fueron de US\$40 por unidad. Sólo se produjeron 1,300 unidades buenas, las restantes se dañaron, con un valor residual de US\$6 por unidad. Se había previsto el deterioro de 20 unidades.

Prepare los asientos en el libro diario necesarios para registrar la información anterior, suponiendo que los costos por deterioro normal fueron:

- Asignados a todas las órdenes de trabajo (incluidos en la tasa de aplicación de los costos indirectos de  $\overline{a}$ fabricación).
- Asignados a las órdenes de trabajo específicas (no incluidos en la tasa de aplicación de los costos indirectos  $\mathbf b$ de fabricación).

#### **UNIDADES DEFECTUOSAS** EJERCICIO 5-7

Cosmo Corporation empleó 16,500 unidades en la producción de la orden de trabajo 16. Para esta orden de trabajo se estiman 100 unidades defectuosas normales. Las unidades defectuosas reales fueron 250. El costo total de reelaborar las unidades defectuosas es el siguiente:

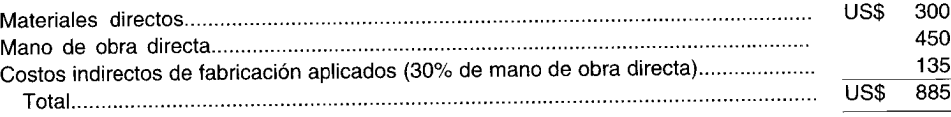

Prepare los asientos en el libro diario necesarios para registrar la información anterior, suponiendo que los costos normales del trabajo reelaborado fueron:<br>**a** Asignados a todas las órdenes de

- a Asignados a todas las órdenes de trabajo (incluidos en la tasa de aplicación de los costos indirectos de fabricación).
- b Asignados a las órdenes de trabajo específicas (no incluidos en la tasa de aplicación de los costos indirectos de fabricación).

### **EJERCICIO 5-8 HOJA DE COSTOS POR ÓRDENES DE TRABAJO**

Handy Manufacturing reunió la siguiente información para la orden de trabajo 453:

- 1 US\$3,700 de materiales directos fueron recibidos en la requisición 76.
- 2 Se necesitaron once horas diarias de mano de obra directa durante cinco días. El valor de la mano de obra es de US\$9.00 por hora. Cualquier hora por encima de las 40 horas se considera extra y se carga a 1.5 veces de la tasa normal de mano de obra para la orden de trabajo 453.
- 3 Los costos indirectos de fabricación se aplican a una tasa del 80% del costo de la mano de obra directa.

Esta orden de trabajo producirá 25 cigüeñales tamaño 4 para el almacén Al's Auto Supply. Los artículos se solicitaron el 27 de abril y el trabajo se inició ese mismo día. La orden de trabajo se terminó el 3 de mayo y se entregó el 9 de mayo. Los cigüeñales se vendieron a US\$100 por unidad.

De acuerdo con esta información y suponiendo que los gastos de venta y administrativos equivalen al 3% de las ventas totales, prepare una hoja de costos por órdenes de trabajo para la orden 453.

### **EJERCICIO 5-9 UNIDADES DEFECTUOSAS Y MATERIALES DE DESECHO**

Register, Inc. tenía unidades defectuosas y materiales de desecho en su orden de trabajo 186. Había 70 unidades defectuosas, 20 de las cuales eran anormales. Los materiales de desecho se vendieron por US\$125 y no se consideraron en el cálculo de la tasa de aplicación de los costos indirectos de fabricación.

a Prepare los asientos en el libro diario para las unidades defectuosas normales y anormales, suponiendo los siguientes costos del trabajo reelaborado:

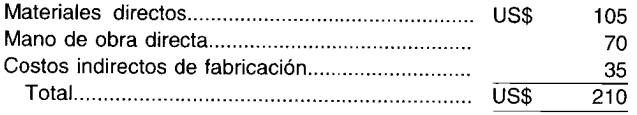

Los costos normales del trabajo de reelaboración se asignan a todas las órdenes de trabajo (incluidos en la tasa de aplicación de los costos indirectos de fabricación).

b Prepare los asientos en el libro diario para la venta de los materiales de desecho.

# **PROBLEMAS**

### **PROBLEMA 5-1 CUENTAS T**

Cloudy Glass Manufacturing Company compró materiales a crédito por US\$22.000. La orden de trabajo 30 requirió materiales directos por US\$15,000 y materiales indirectos por US\$3,000. La orden de trabajo 30 incurrió en un costo de mano de obra directa por US\$12,000 y un costo de mano de obra indirecta por US\$5,000. La depreciación por el edificio de la fábrica fue de US\$1,600, el arriendo fue de US\$2,400 y la depreciación sobre la maquinaria fue de US\$1,500. Los costos indirectos de fabricación se aplican a una tasa del 90% del costo de la mano de obra directa. Se transfirieron artículos por un costo de US\$17,500 del inventario de trabajo en proceso y se vendieron a crédito por US\$20,000.

Registre esta información en las cuentas T. Para su solución utilice un sistema de inventario perpetuo y suponga que no se dispone de inventarios iniciales.

## **PROBLEMA 5-2 ASIENTOS EN EL LIBRO DIARIO MEDIANTE UN SISTEMA DE COSTEO POR ÓRDENES** DE TRABAJO

Table and Chair Manufacturing Company recibió dos pedidos de clientes el 16 de febrero de 19XX, como sigue:

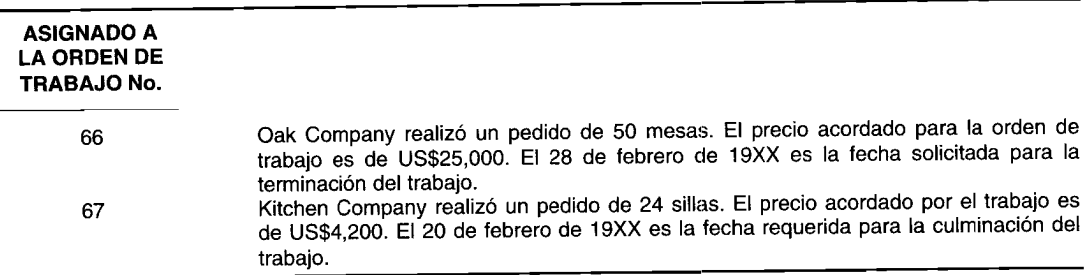

Ambas órdenes de trabajo serán elaboradas en el departamento de armado, y terminadas y verificadas en el de acabados. Table and Chair Manufacturing Company utiliza un sistema de costeo por órdenes de trabajo. La siguiente información se relaciona con las órdenes de trabajo 66 y 67:

1 El 16 de febrero de 19XX el departamento de compras adquirió:

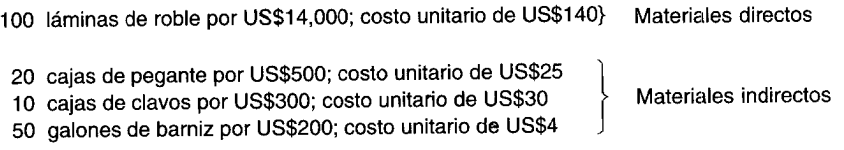

2 Se solicitaron los siguientes materiales:

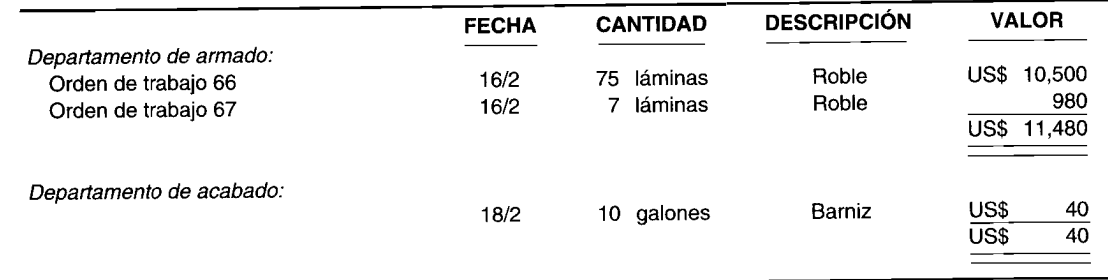

3 Los costos de mano de obra según las tarjetas de tiempo y el resumen de nómina fueron los siguientes:

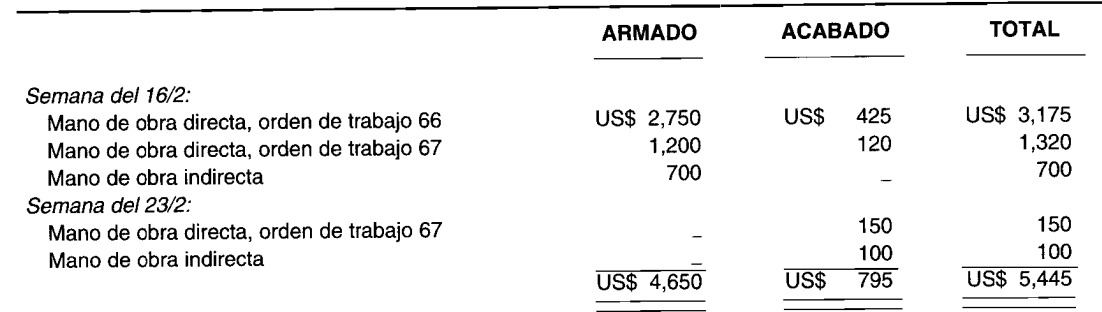

4 Los costos indirectos de fabricación adicionales incurridos por el departamento de armado fueron:

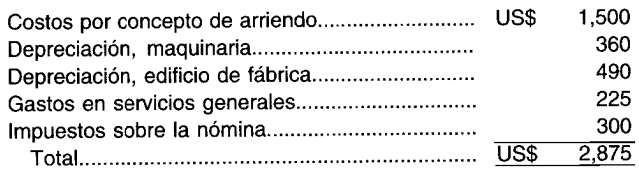

 $\overline{5}$ Los costos indirectos de fabricación se aplican a cada orden de trabajo una vez terminada, de la siguiente manera:

Departamento de armado: 120% del costo de mano de obra directa Departamento de acabado: 75% del costo de mano de obra directa

- La orden de trabajo 66 se terminó el 27 de febrero de 19XX y la orden de trabajo 67, el 20 de febrero de 19XX. 6 Una vez terminadas, ambas órdenes de trabajo fueron transferidas a la bodega de artículos terminados.
- La orden de trabajo 66 fue recogida el 28 de febrero de 19XX y la orden 67, el 20 de febrero de 19XX. El  $\overline{7}$ cliente de la orden de trabajo 66 pagó en efectivo, el de la orden de trabajo 67 lo cargó a su cuenta.
- Prepare los asientos en el libro diario para las transacciones anteriores.  $\overline{a}$
- $\mathbf b$ Prepare una hoja de costos por órdenes de trabajo para la orden de trabajo 67.

#### PROBLEMA 5-3 UNIDADES DAÑADAS, UNIDADES DEFECTUOSAS, DESECHOS Y DESPERDICIOS

Dapper Dan Company fabrica chaquetas y utiliza un sistema de costeo por órdenes de trabajo para registrar y distribuir sus costos. La siguiente información se relaciona con la orden de trabajo 22, cuya producción es de 1,000 chaquetas a un costo total de US\$15,000. El deterioro normal se estima en 25 unidades. El deterioro anormal fue  $de4$ 

Las unidades defectuosas normales para esta orden de trabajo se estiman en 11 chaquetas. Las unidades defectuosas reales fueron de 16. Al terminar la producción sólo había 955 chaquetas buenas antes de reelaborar las unidades defectuosas. El valor residual de los artículos dañados es de US\$3 por chaqueta. El costo total de reelaborar las unidades defectuosas fue el siguiente:

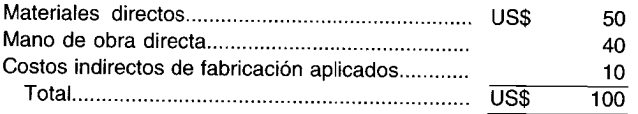

El efectivo recibido por la venta de los materiales de desecho fue de US\$150. No se lleva una cuenta especial de inventario por materiales de desecho. El costo de disponer de los materiales de desperdicio fue de US\$25. La tasa de aplicación de los costos indirectos de fabricación no incluye una provisión para unidades dañadas normales, unidades defectuosas normales, desechos y desperdicios.

Prepare los asientos en el libro diario para registrar la información anterior. (Suponga que los costos unitarios por deterioro anormal se calculan antes de realizar el ajuste por deterioro normal).

#### PROBLEMA 5-4 ASIENTOS EN EL LIBRO DIARIO MEDIANTE UN SISTEMA DE COSTEO POR ÓRDENES **DE TRABAJO**

Hungry Frozen Food Company lleva un sistema de costeo por órdenes de trabajo. Para el mes de junio disponía de la siguiente información: el inventario de trabajo en proceso al 1 de junio era de US\$12,500; las materias primas compradas ascendieron a US\$15,000; los materiales requeridos tuvieron un valor de US\$11,000, de los cuales US\$3,000 eran indirectos. La nómina para el mes fue de US\$36,000, US\$12,000 de los cuales eran indirectos. Los costos indirectos de fabricación reales fueron de US\$42,000. Los costos indirectos de fabricación se aplican a un costo de mano de obra directa del 85%. En junio se terminaron las órdenes de trabajo a un costo total de US\$52,000. Las órdenes de trabajo con costos de US\$76,000 se vendieron con un margen de utilidad bruta del 30% del costo. Suponga un sistema de inventario perpetuo.

- Prepare los asientos para las transacciones anteriores.  $\overline{a}$
- Calcule el valor en el inventario de trabajo en proceso al 30 de junio.  $\mathbf b$

#### PROBLEMA 5-5 ASIENTOS EN EL LIBRO DIARIO Y HOJA DE COSTOS POR ÓRDENES DE TRABAJO

Ajax Assembling Company fabrica 500 radios para Sonar Sound Supply de acuerdo con la orden de trabajo 821. Los radios fueron solicitados el 11 de abril de 19XX y el trabajo se comenzó 3 días más tarde. Los radios fueron terminados y despachados el 18 de abril de 19XX. No hubo especificaciones pará la orden de trabajo y los radios debían ser de tamaño estándar.

Ajax acumuló los siguientes costos con respecto a la orden de trabajo 821:

Materiales recibidos en la requisición 492:

- 500 cajas acústicas a US\$0.10 cada una
- 500 transistores a US\$0.50 cada uno
- 2,500 circuitos a US\$0.25 cada uno
- 1,000 botones de sintonización a US\$0.40 cada uno
- 2,000 piezas de alambre a US\$0.05 cada una

Para propósitos de esta orden de trabajo, los botones de sintonización y los alambres se consideraron materiales indirectos.

Durante la elaboración de la orden de trabajo 821, tres empleados permanentes trabajaron un total de 180 horas a una tasa de US\$9.25 por hora. Cualquier hora por encima de las 40 horas por trabajador se considera extra y se paga a 1.5 veces la tasa salarial normal por hora. (Se supone que el tiempo extra se carga a las órdenes de trabajo a medida que se incurre).

Además, cinco empleados trabajaron 20 horas cada uno en la orden de trabajo 821 a una tasa de US\$5.85 por hora.

- Los salarios de los supervisores y del personal de reparaciones ascendió a US\$550 para la orden de trabajo.
- T ')s costos indirectos de fabricación se aplican con base en los US\$1.25 por hora de mano de obra directa.
- )s radios se vendieron a US\$15 cada uno y los gastos de venta y administrativos fueron de un 2% del total úelas ventas. La compañía utiliza un sistema perpetuo de acumulación de costos.
- a Registre las transacciones anteriores en el libro diario.
- b Prepare una hoja de costos por órdenes de trabajo para la orden de trabajo 821.
- e Prepare los asientos en el libro diario para transferir los artículos del inventario de trabajo en proceso a inventario de artículos terminados, y para registrar la venta y la entrega de la mercancía.

#### **PROBLEMA 5-6 REGISTRO EN EL LIBRO DIARIO, CONTABILIZACiÓN Y ELABORACiÓN DE UN BALANCE DE COMPROBACiÓN**

Shamrock, Inc. participó en las siguientes transacciones en mayo de 19XX:

- 1 Compró materiales a crédito por US\$56,000. No tenga en cuenta inventarios iniciales.
- 2 Para la orden de trabajo 67 se solicitaron materiales directos por US\$32,000 y suministros por US\$6,000.
- 3 En la orden de trabajo 67 se incurrió en costos de mano de obra por US\$4,400 para mano de obra directa y US\$1,200 por supervisión.
- 4 Se acumuló el arriendo de la fábrica por US\$2,000, pero no se pagó. La depreciación de la fábrica fue de US\$800 para el edificio y de US\$1,750 para los equipos.
- 5 Los costos indirectos de fabricación se aplicaron a una tasa del 75% del costo de la mano de obra directa.
- 6 Se transfirieron artículos por un costo de US\$30,000 a inventario de artículos terminados y posteriormente se vendieron a crédito por US\$40,000.
- a Realice las transacciones anteriores en el libro diario y regístrelas en las cuentas T.
- **b** Prepare un balance de comprobación para mayo de 19XX.

#### **PROBLEMA 5-7 PREPARACiÓN DE ASIENTOS EN EL LIBRO DIARIO**

Steinwin Corporation produce pianos de alta calidad. El trabajo se termina en uno de sus departamentos, el de producción. Las siguientes transacciones ocurrieron con relación a la orden de trabajo 491:

- 1 Compras en efectivo y recibidas el 14 de junio de 19XX; fueron solicitadas inmediatamente para la orden de trabajo 491:
	- 50 lb de roble a US\$12.00 por libra
	- 600 lb de marfil a US\$6.50 por libra
	- 100 pies de cuerdas a US\$2.60 por pie
- 2 Contabilización de los siguientes costos de la mano de obra el 18 de junio de 19XX: 100 horas de mano de obra directa, 60% de las cuales se pagaron a US\$7.75 por hora. Las horas restantes se pagaron a US\$6.35 por hora. Los costos de supervisión ascendieron a US\$895.
- 3 Los costos de servicios generales para la orden de trabajo fueron de US\$605. La depreciación de la máquina de fábrica fue de US\$715. Los costos varios de fábrica totalizaron US\$545.
- 4 Los costos indirectos de fabricación se aplican con base en el 110% del costo de la mano de obra directa.
- 5 El 21 de junio de 19XX, como resultado de una avería en el departamento de producción, tres pianos se consideraron defectuosos. Los costos normales del trabajo reelaborado ascendieron a US\$640 para materiales directos y US\$1,175 para mano de obra directa. Además, se desperdició un 10% del marfil. Hubo un costo de

US\$230 en efectivo para sacar los materiales de la fábrica. Los costos normales del trabajo reelaborado y los de disponer del desperdicio no estaban incluidos en la tasa de aplicación de los costos indirectos de fabricación.

6 Al terminar la orden de trabajo, las unidades se transfirieron a inventario de artículos terminados. En la semana siguiente se vendieron por US\$12,000. El 50% del precio de venta se pagó en efectivo, el resto con una nota crédito a 30 días.

Prepare en el libro diario los asientos que reflejen las transacciones anteriores.

## **PROBLEMA 5-8 ESTADO DEL COSTO DE lOS ARTíCULOS MANUFACTURADOS**

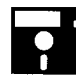

**PROBLEMA 5-8 ESTADO DEL COSTO DE LOS ARTÍCULOS MANUFACTURADOS**<br>Helper Corporation fabrica un producto y contabiliza sus costos mediante un sistema de costeo por órdenes de trabajo. A partir de los libros contables y regis órdenes de trabajo. A partir de los libros contables y registros de la corporación, se obtuvo la siguiente información para el año que termina el31 de diciembre de 19X3:

- 1 El costo total de producción acumulado durante 19X3 (algunas veces denominado costo de manufactura) fue de US\$l,OOO,OOO con base en los materiales directos reales, mano de obra directa real y costos indirectos de fabricación aplicados sobre el costo real de la mano de obra directa.
- 2 El costo de los artículos manufacturados fue de US\$970,000, también con base en los materiales directos reales, mano de obra directa real y costos indirectos de fabricación aplicados.
- 3 Los costos indirectos de fabricación se aplicaron al inventario de trabajo en proceso a un costo del 75% de la mano de obra directa. Los costos indirectos de fabricación aplicados para el año fueron del 27% del costo total de manufactura.
- 4 El inventario inicial de trabajo en proceso al 1 de enero fue del 80% del inventario final de trabajo en proceso al 31 de diciembre.

Prepare un estado formal del costo de artículos manufacturados para el año que termina el 31 de diciembre de 19X3 para esta corporación. Utilice el material directo real consumido, la mano de obra directa real y los costos indirectos de fabricación aplicados. Muestre los cálculos de sustentación en un formato apropiado.

**(Adaptado de AICrA)**

## **PROBLEMA 5-9 ESTADO DEL COSTO DE lOS ARTíCULOS MANUFACTURADOS**

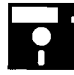

Rebecca Corporation produce máquinas especiales elaboradas según las especificaciones de los clientes. Todos los costos de producción se acumulan mediante un sistema de costeo por órdenes de trabajo. Se dispone de la siguiente información al comienzo del mes de octubre de 19X1:

Inventario de materiales directos, 1 de octubre..... US\$ Inventario de trabajo en proceso, 1 de octubre...... 16,200 3,600

Una revisión de las hojas de costos por órdenes de trabajo reveló la composición del inventario de trabajo en proceso al 1 de octubre, como sigue:

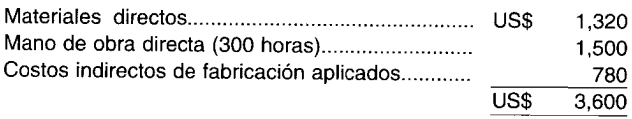

La actividad durante el mes de octubre fue la siguiente:

Se compraron materiales directos por US\$20,000. La mano de obra directa por órdenes de trabajo totalizó 3,300 horas a US\$5 por hora. Los costos indirectos de fabricación se aplicaron a la producción a una tasa de US\$2.60 por hora de mano de obra directa.

El 31 de octubre, los inventarios incluían los siguientes componentes:

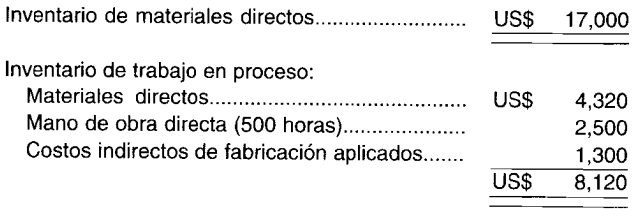

Prepare de manera adecuada un estado detallado del costo de los artículos manufacturados para el mes de octubre. octubre. **(Adaptado de AIerA)**

# **PROBLEMA 5-10 COSTEO POR OPERACIONES**

Rocken Robin Manufacturing Company produce mallas para ejercicio de bailarinas y emplea un sistema de costeo por operaciones para acumular sus costos. Hay cuatro estaciones de operación:

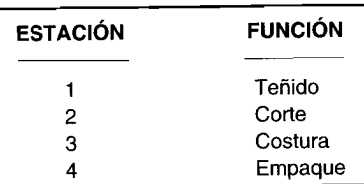

El lote 86 es para las 500 mallas blancas de entrenamiento, talla 12. Se dispone de la siguiente información adicional relacionada con el lote 86.

- Envío: Estaciones 2, 3 Y4
- US\$1,OOO de materiales directos (agregados a la estación 2)

La tasa de aplicación predeterminada del costo de conversión (con base en las horas de mano de obra directa):

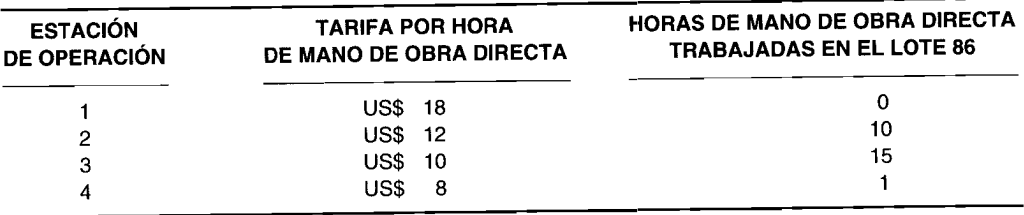

- a Prepare los asientos en el libro diario para contabilizar el lote 86.
- b Establezca el costo por malla de entrenamiento para el lote 86.

# **PROBLEMA 5-11 COSTEO POR PROYECTOS**

Leakey Tunnel Company ha estado excavando un túnel bajo el río Wide durante los últimos 4 años. El señor Deepwatter, presidente de la compañía, está preocupado porque el proyecto está por encima del presupuesto y atrasado según el programa. Al final del año 4 se dispone de la siguiente información:

> Costo real del trabajo realizado a la fecha............. US\$ 4,250,000 Etapa real de finalización . 45%

Al final de los 4 años se espera que el túnel esté finalizado en un 55%. El costo total presupuestado para finalizar el túnel es de US\$10,000,000.

Calcule la variación del costo y la variación del programa para la compañía.

# **PROBLEMA 5-12\* LIBRO MAYOR GENERAL Y LIBRO MAYOR DE FÁBRICA**

Muppet Corporation emplea un sistema de costeo por órdenes de trabajo y lleva un libro mayor de fábrica y un libro mayor general. Las siguientes transacciones ocurrieron durante las primeras dos semanas de noviembre:

> 1 de noviembre La compañía compró US\$26,000 de materiales para utilizarlos en la fábrica y US\$6,000 de suministros y herramientas para uso en la oficina central. Todo esto se compró a crédito.

> 7 de noviembre Para la orden de trabajo 102 se enviaron materiales directos a producción por US\$20,000.

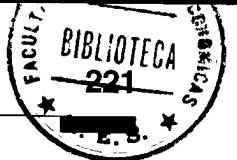

15 de noviembre a Las nóminas de fábrica y de oficina (preparadas y pagadas) para las 2 primeras semanas de noviembre fueron las siguientes:

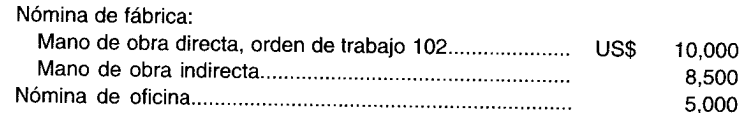

La oficina central preparó las nóminas y los cheques y también dedujo US\$3,690 por retención de impuestos federales. (Ignore otros impuestos a la nómina).

- b Seguro pagado de fábrica por US\$1 ,200.
- e Materiales a un costo de US\$500 fueron defectuosos y se devolvieron al proveedor.
- d Se pagó al proveedor el concepto de materiales, suministros y herramientas comprados a crédito el 1 de noviembre.
- e Costos indirectos de fabricación aplicados (30% del costo de la mano de obra directa).
- Se terminó la orden de trabajo 102.

Prepare los asientos en el libro diario con base en los libros contables del libro mayor general y de fábrica para registrar las transacciones anteriores.

# $6$  costeo por PROCESOS I: **NATURALEZA Y CARACTERÍSTICAS**

### **OBJETIVOS DE APRENDIZAJE**

Una vez concluido este capítulo, el lector debe ser capaz de:

- Definir el costeo por procesos y analizar los principales objetivos y características de un sistema de costeo por procesos.
- Analizar brevemente el uso de un sistema de acumulación de flujo constante y un sistema de inventario justo a tiempo.
- Analizar, a fondo, el informe del costo de producción que ayuda a la gerencia en el análisis de los costos totales y los costos unitarios de cada departamento.
- Identificar y establecer los cuatro pasos (planes) que constituyen un informe del costo de  $\mathbf{z}$ producción.
- Ajustar los costos unitarios cuando se agregan materiales a la producción después del primer departamento.

# KIMBALL INTERNATIONAL, Jaspar, Indiana

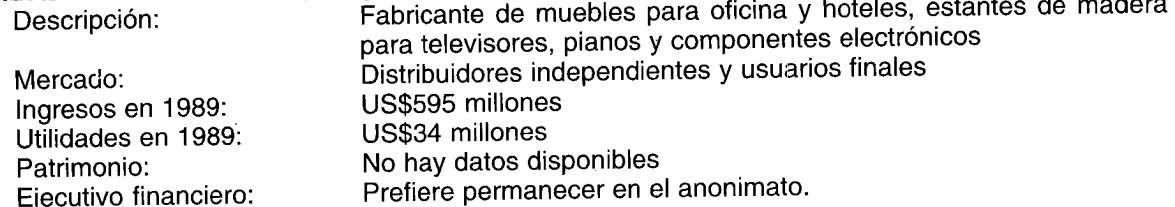

Uno de los mayores costos que enfrenta un fabricante es el costo de mantener el inventario en existencia. Pueden aumentar los costos por almacenamiento, seguros, deterioro, roturas, interés sobre el dinero empleado y otros. Por otra parte, si el inventario es demasiado bajo, el cliente no puede obtener su mercancía, entonces la compañía correrá el riesgo de perder un cliente para siempre.

Para Kimball International, la administración del inventario es un proceso decisivo. La compañía cuenta aproximadamente con 35 divisiones y un inventario promedio en existencia alrededor de US\$75 millones. Esto implica que el costo financiero de mantener el inventario, si se supone un costo de los fondos del 10%, es casi de US\$7.5 millones. "El problema consiste en minimizar el inventario que se tiene en existencia", dice un ejecutivo financiero de alto nivel de la empresa. "El inventario sin moverse no tiene valor agregado", agrega el ejecutivo.

Con el fin de hacer énfasis sobre ese punto a la gerencia, Kimball impone un cargo financiero interno que penaliza a los jefes de división si sus inventarios están por encima de un nivel estándar. La mayor parte de las materias primas, trabajo en proceso y artículos terminados de la compañía permanecen en estantería, en conjunto, por un total de 30 días o más. "Los financiaremos por 30 días. Pero si van a disponer de más tiempo, adelante y háganlo, pero les impondremos un cargo financiero a nivel corporativo", dice el ejecutivo financiero.

La compañía está estudiando los métodos de inventario justo a tiempo. El nombre describe en forma apropiada el concepto: el inventario está disponible para el momento en que una compañía lo necesita en vez de acumularlo en una bodega. Con el fin de aproximarse a estas eficiencias, una

# CAPÍTULO 6 Costeo por procesos I: Naturaleza y características

empresa debe tener una excelente relación con sus proveedores. De hecho, en lugar de tener varios proveedores de los cuales elegir, una compañía debe adherirse a uno. De lo contrario, "usted incrementaría muchísimo sus costos administrativos y sin lograr una calidad uniforme".

¿Cuántos días de inventario se considerarían factibles? "Si usted escucha a las personas que hablan sobre la técnica justo a tiempo, dicen que usted tiene una provisión de un día en existencias, pero no conozco a nadie que pueda hacer eso", afirma el ejecutivo financiero. Después de todo, "si tiene muy poco inventario en existencias, podría cerrar la fábrica".

El diseño de un sistema de acumulación de costos debe ser compatible con la naturaleza y el tipo de operaciones realizadas por una compañía manufacturera. Cuando los productos se elaboran masivamente o en un proceso continuo, por lo general es apropiado un sistema de costos por procesos. Algunos ejemplos de industrias que utilizan los sistemas de costos por procesos son las empresas papeleras, de acero, de productos químicos y de textiles.

En este capítulo se presenta el costeo por procesos y los procedimientos básicos que se utilizan en este sistema.

# **COSTEO POR PROCESOS**

El costeo por procesos es un sistema de acumulación de costos de producción por departamento o centro de costos. Un departamento es una división funcional principal en una fábrica donde se realizan procesos de manufactura relacionados. Cuando dos o más procesos se ejecutan en un departamento, puede ser conveniente dividir la unidad departamental en centros de costos. A cada proceso se le asignaría un centro de costos, y los costos se acumularían por centros de costos en lugar de por departamentos. Por ejemplo, el departamento de "ensamblaje" de una compañía manufacturera electrónica puede dividirse en los siguientes centros de costos: disposición de materiales, alambrado y soldadura. Los departamentos o los centros de costos son responsables por los costos incurridos dentro de su área; los supervisores de producción deben reportar a la gerencia de nivel intermedio por los costos incurridos, elaborando periódicamente un informe del costo de producción. Este informe es un registro detallado de las actividades de costo y de unidades en cada departamento o centro de costos durante un periodo.

### **OBJETIVOS DEL COSTEO POR PROCESOS**

Un sistema de costeo por procesos determina cómo serán asignados los costos de manufactura incurridos durante cada periodo. La asignación de costos en un departamento es sólo un paso intermedio; el objetivo fundamental es calcular los costos unitarios totales para determinar el ingreso. Durante un periodo, algunas unidades serán empezadas pero no se terminarán al final del mismo. En consecuencia, cada departamento debe determinar qué cantidad de los costos totales incurridos por el departamento es atribuible a unidades aún en proceso y qué cantidad es atribuible a unidades terminadas. Por ejemplo, supóngase que durante enero se pusieron en proceso 2,000 unidades en el departamento A. Durante el mes, se incurrió en los siguientes costos: materiales directos, US\$2,000; mano de obra directa, US\$1,000; y costos indirectos de fabricación, US\$500. Al final del mes, 1,500 unidades se terminaron y se transfirieron al departamento B.

El objetivo de un sistema de costeo por procesos es determinar qué cantidad de los US\$2,000 en materiales directos, US\$1,000 en mano de obra directa y US\$500 en costos indirectos de fabricación se aplica a las 1,500 unidades terminadas y transferidas al departamento B, y qué cantidad se aplica a las 500 unidades aún en proceso en el departamento A. Para realizar esta asignación se prepara un informe del costo de producción para cada departamento. Este informe se presentará en detalle más adelante en este capítulo.

# CARACTERÍSTICAS DE UN SISTEMA DE COSTEO POR PROCESOS

El costeo por procesos se ocupa de asignar los costos a las unidades que pasan y se incurren en un departamento. Los costos unitarios para cada departamento se basan en la relación entre los costos incurridos durante determinado periodo y las unidades terminadas durante el mismo.

Un sistema de costeo por procesos tiene las siguientes características:

- 1 Los costos se acumulan por departamento o centro de costos.
- 2 Cada departamento tiene su propia cuenta de inventario de trabajo en proceso en el libro mayor general. Esta cuenta se debita con los costos de procesamiento incurridos por el departamento y se acredita con los costos de las unidades terminadas que se transfieren a otro departamento o a artículos terminados.
- 3 Las unidades equivalentes se emplean para expresar el inventario de trabajo en proceso en términos de las unidades terminadas al final de un periodo.
- 4 Los costos unitarios se determinan por departamento o centro de costos para cada periodo.
- S Las unidades terminadas y sus correspondientes costos se transfieren al siguiente departamento o al inventario de artículos terminados. En el momento en que las unidades salen del último departamento de procesamiento, se acumulan los costos totales del periodo y pueden emplearse para determinar el costo unitario de los artículos terminados.
- 6 Los costos totales y los costos unitarios para cada departamento se agregan, analizan y calculan de manera periódica mediante el uso de los informes del costo de producción por departamento.

# **COMPARACiÓN DE SISTEMAS DE ACUMULACiÓN DE COSTOS POR PROCESOS Y POR** ÓRDENES DE TRABAJO

Un sistema de acumulación de costos por órdenes de trabajo es el más apropiado cuando un producto o lote de productos se manufactura de acuerdo con las especificaciones de un cliente. Un sistema de acumulación de costos por procesos se emplea cuando los productos se manufacturan mediante técnicas de producción masiva o procesamiento continuo. El costeo por procesos es adecuado cuando se producen productos homogéneos en grandes volúmenes. Un fabricante de armarios por encargo utilizaría un sistema de costeo por órdenes de trabajo, en tanto que un fabricante de envases de ocho onzas para mantequilla de maní emplearía un sistema de costeo por procesos.

En un sistema de acumulación de costos por órdenes de trabajo, los tres elementos del costo de un producto (materiales directos, mano de obra directa y costos indirectos de fabricación) se acumulan según órdenes de trabajo identificables. Las hojas de costos auxiliares e individuales del inventario de trabajo en proceso se establecen para cada orden de trabajo y se cargan con el costo incurrido en la producción de la unidad específicamente solicitada. Una vez finalizada cada orden de trabajo, su costo se transfiere desde el inventario de trabajo en proceso al inventario de artículos terminados.

En un sistema de costeo por procesos, los tres elementos básicos del costo de un producto se acumulan de acuerdo con el departamento o centro de costos. Las cuentas individuales de inventario de trabajo en proceso se establecen para cada departamento y se cargan con los costos incurridos en el procesamiento de las unidades que pasan a través de ellas. Una vez que se termina el proceso, el costo del inventario de trabajo en proceso en el último departamento se transfiere a inventario de artículos terminados. En la figura 6-1 se presentan los diagramas de un sistema de costeo por órdenes de trabajo y por procesos.

### **PRODUCCiÓN POR DEPARTAMENTO**

En un sistema de costeo por procesos, cuando las unidades se terminan en un departamento, éstas se transfieren al siguiente departamento de procesamiento junto con sus correspondientes costos. *Una* unidad terminada en un departamento se convierte en la materia prima del siguiente hasta que las unidades se *conviertan en artículos terminados.* Por tanto, la producción del departamento 1 se convierte en las unidades y costos recibidos por el departamento 2. Éste recibe las unidades producidas por el departamento 1 y los costos del producto de esas unidades. Cuando el departamento 2 finaliza su procesamiento, transfiere las unidades y los costos que heredó del departamento 1 más cualquier costo en que haya incurrido éste cuando trabajaba en las unidades. Compárese la acumulación de costos con una bola de nieve que rueda colina abajo. A medida que la bola de nieve avanza, se vuelve más grande y más nieve se adhiere a ella. Los costos de una unidad aumentan a medida que se avanza a través de la línea de ensamblaje de un departamento a otro. Por ejemplo, Cuttup Corporation fabrica tijeras y emplea tres departamentos para producir un par. El departamento 1 moldea y agrega las cuchillas a un costo promedio de U5\$1.00 por unidad. Luego, las tijeras se transfieren mediante una correa transportadora al departamento 2, donde se les saca filo y brillo a un costo promedio de U5\$0.50 por unidad. La siguiente parada por medio de la correa transportadora es en el departamento 3, donde se pintan y empacan a un costo promedio de U5\$0.75 por unidad. Las tijeras terminadas se transfieren del departamento 3 al inventario de artículos terminados. El costo unitario total de una tijera terminada es de U5\$2.25, calculado así:

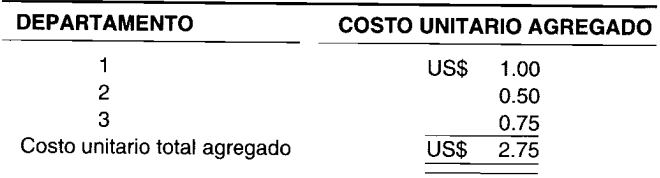

La figura 6-2 ilustra la acumulación de costos desde el departamento 1 al departamento 3. Por lo general, el costo unitario aumenta a medida que las unidades fluyen por cada través de cada departamento. El costo unitario puede disminuir cuando las unidades pasan por un departamento si se agrega volumen al producto. Por ejemplo, si en el departamento  $\dot{s}$  se agrega agua a un producto de pintura látex, aumenta la cantidad de galones de pintura en forma significativa y esto haría que disminuyera el costo unitario.

## **FLUJO DEL SISTEMA**

Las unidades y los costos fluyen juntos a través de un sistema de costeo por procesos. La siguiente ecuación resume el flujo físico de las unidades en un departamento.

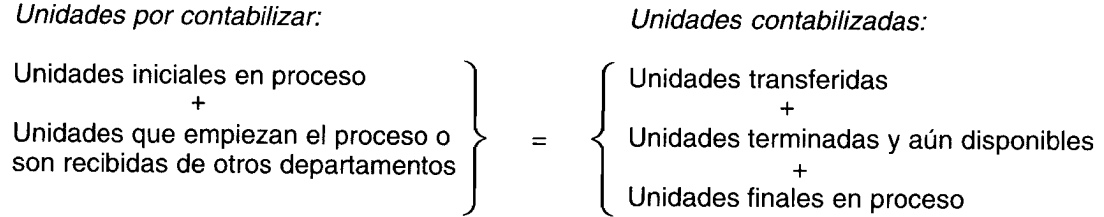

Esta ecuación muestra cómo las unidades recibidas o iniciadas deben contabilizarse en un departamento, el cual no necesita tener todos los componentes de la ecuación. Si todas las unidades terminadas se transfieren, no habrá "unidades aún disponibles". Si se conocen todos los componentes excepto uno, puede calcularse el faltante. El siguiente ejemplo muestra el flujo de unidades en un departamento.

Vinjoan Company tenía en el departamento A 2,000 unidades en proceso al principio del mes, colocó 6,000 unidades en proceso durante el mes y tenía 3,000 unidades en proceso al fin del mes. Todas las unidades terminadas fueron transferidas al departamento B. Al remplazar todas las cifras conocidas en la ecuación, puede encontrarse el componente desconocido (unidades transferidas):

Unidades iniciales en proceso  $2,000$  $\boldsymbol{x}$ Unidades transferidas  $\equiv$ Unidades que empiezan el proceso 6,000 3,000 Unidades finales en proceso  $8,000$  $\frac{3,000}{} + x$  $=$ 8.000  $\sqrt{3.000} + x$  $=$  $8,000 - 3,000$  $=$  $\boldsymbol{x}$ 5.000  $\boldsymbol{x}$ Unidades transferidas  $=$ al departamento B

La entrada y la salida de costos se reflejan en la cuenta de inventario de trabajo en proceso del departamento, la cual se debita con costos de producción (materiales directos, mano de obra directa, costos indirectos de fabricación) y costos transferidos de otro departamento (materiales directos, mano de obra directa y costos indirectos de unidades terminadas en un departamento anterior y transferidos al departamento actual). Cuando las unidades terminadas se transfieran, la cuenta de inventario de trabajo en proceso se acredita por los costos asociados con esas unidades terminadas.

Un producto puede fluir a través de una fábrica por diferentes vías o rutas hasta su terminación. Los flujos de productos más comunes son secuencial, paralelo y selectivo. El mismo sistema de costeo por procesos puede utilizarse para todos los flujos del producto.

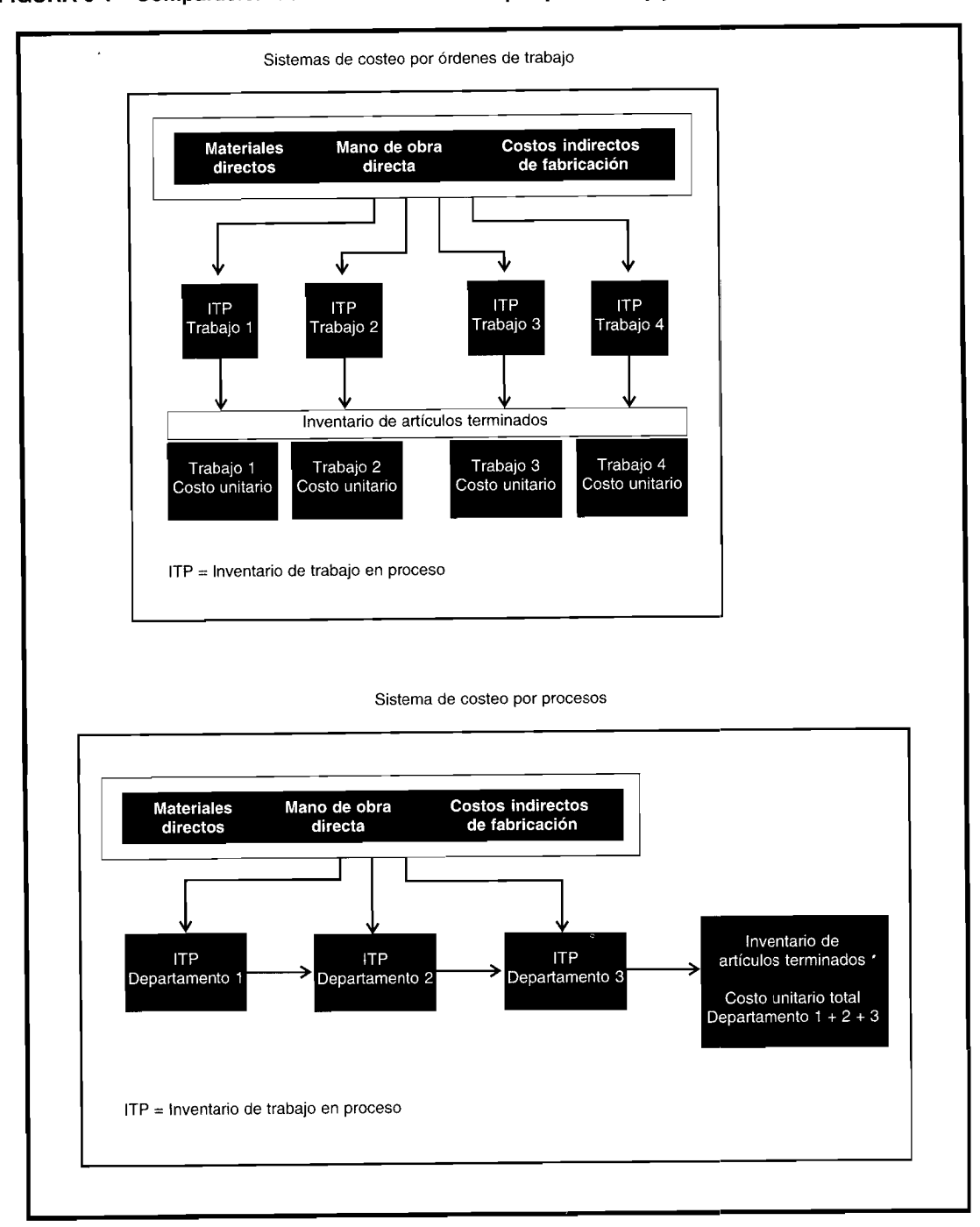

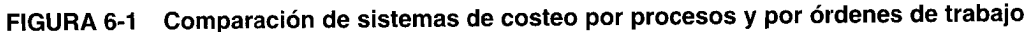

En un flujo *secuencial* del producto, las materias primas iniciales se colocan en proceso en el primer departamento y fluyen a través de cada departamento de la fábrica; los materiales directos adicionales pueden o no agregarse en los otros departamentos. Todos los artículos producidos pasan por los mismos procesos en la misma secuencia. En la figura 6-3 se ilustra un diagrama de flujo secuencial de un producto para la elaboración de galletas.

En un flujo *paralelo* del producto, el material directo inicial se agrega durante diversos procesos, empezando en diferentes departamentos y luego uniéndose en un proceso o procesos finales. La figura 6-3 muestra una representación gráfica de un flujo *paralelo* del producto para una planta ensambladora de televisores.

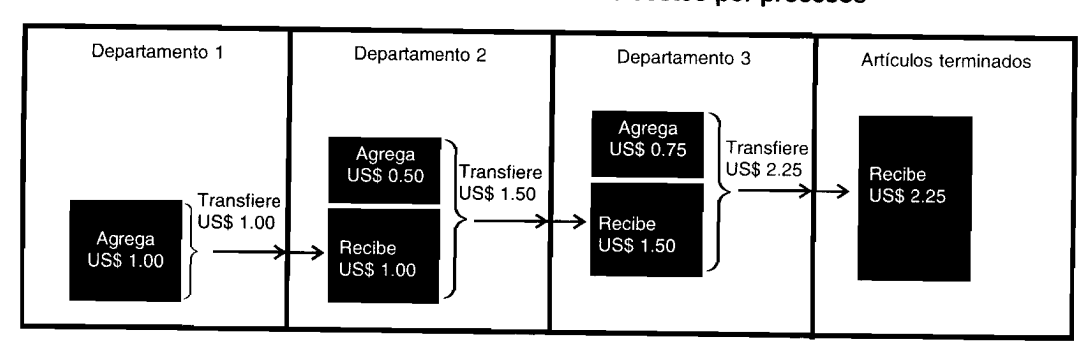

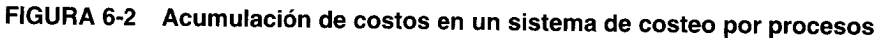

En un flujo selectivo del producto, se fabrican varios productos a partir de la misma materia prima inicial. Por ejemplo, las industrias de carne empacada producen varios cortes de carne, pieles y partes de un animal muerto. Cuando se genera más de un producto de un proceso de producción, éstos se denominan productos conjuntos o subproductos, dependiendo principalmente de su valor relativo de venta. En el capítulo 8 se presenta un análisis detallado del costeo de productos conjuntos y de subproductos. La figura 6-3 ilustra una representación gráfica de un flujo de producto selectivo para una refinería de petróleo.

# **MANUFACTURA DE FLUJO CONSTANTE**

La producción de flujo constante, como su nombre lo indica, involucra un proceso de producción continua. No se requieren órdenes de trabajo porque unidades idénticas (homogéneas) se procesan a lo largo de una línea de ensamblaje o correa transportadora en un flujo uniforme. Las materias primas iniciales se colocan en proceso en el primer departamento y fluyen a través de cada uno de éstos en la fábrica (un flujo secuencial del producto). Un ejemplo de un proceso de manufactura de flujo constante sería una planta embotelladora de cerveza. Las botellas vacías se colocan en una correa transportadora en el primer departamento y viajan, o fluyen, por los diversos departamentos donde otros procesos de producción agregan los ingrédientes, las tapas, las etiquetas, etc. Un sistema de acumulación de costos por procesos se ajusta idealmente a las necesidades de la mayoría de los fabricantes que utilizan un proceso de flujo constante. Una compañía que emplee un proceso de manufactura de flujo constante debe reducir en forma significativa los costos de inventario al desarrollar un sistema de inventario justo a tiempo (JAT) (también conocido como SIPIC, sistema de inventarios de producción igual a cero; MSR, materiales según se requieran; y SPIM, sistema de producción de inventario mínimo). Un sistema de inventario JAT mantiene poco inventario, si lo hay, a todos los niveles de producción. Puesto que el proceso de manufactura genera un flujo uniforme de unidades, una compañía necesita ordenar o producir sólo la cantidad suficiente para mantener la producción en curso. La gerencia sabe exactamente qué cantidad de materias primas se requieren en determinado momento para mantener un flujo continuo de la producción, por tanto puede programar el despacho de las materias primas a la línea de ensamblaje "justo a tiempo" para cumplir con los requerimientos de la producción. El uso efectivo de los procedimientos JAT debe generar ahorros significativos al reducir los costos de mantener inventario (financiamiento, almacenamiento, seguros, etc.).

## PROCEDIMIENTOS: MATERIALES DIRECTOS, MANO DE OBRA DIRECTA Y COSTOS **INDIRECTOS DE FABRICACIÓN**

El uso de un sistema de costeo por procesos no altera la manera de acumulación en los costos indirectos de fabricación de materiales directos y de mano de obra directa. Los procedimientos normales de la contabilidad de costos se usan para acumular los tres elementos del costo de un producto. Sin embargo, el costeo por procesos se ocupa de la asignación de estos costos a las cuentas de inventario de trabajo en proceso de los respectivos departamentos.

Un sistema de costeo por procesos puede acumular los costos por absorción normales (costos reales para materiales directos, mano de obra directa y costos indirectos de fabricación aplicados a una tasa predeterminada) o costos estándares por absorción (costos esperados para materiales directos, mano de obra directa e indirectos de fabricación). Algunos ejemplos dados en este capítulo y en el

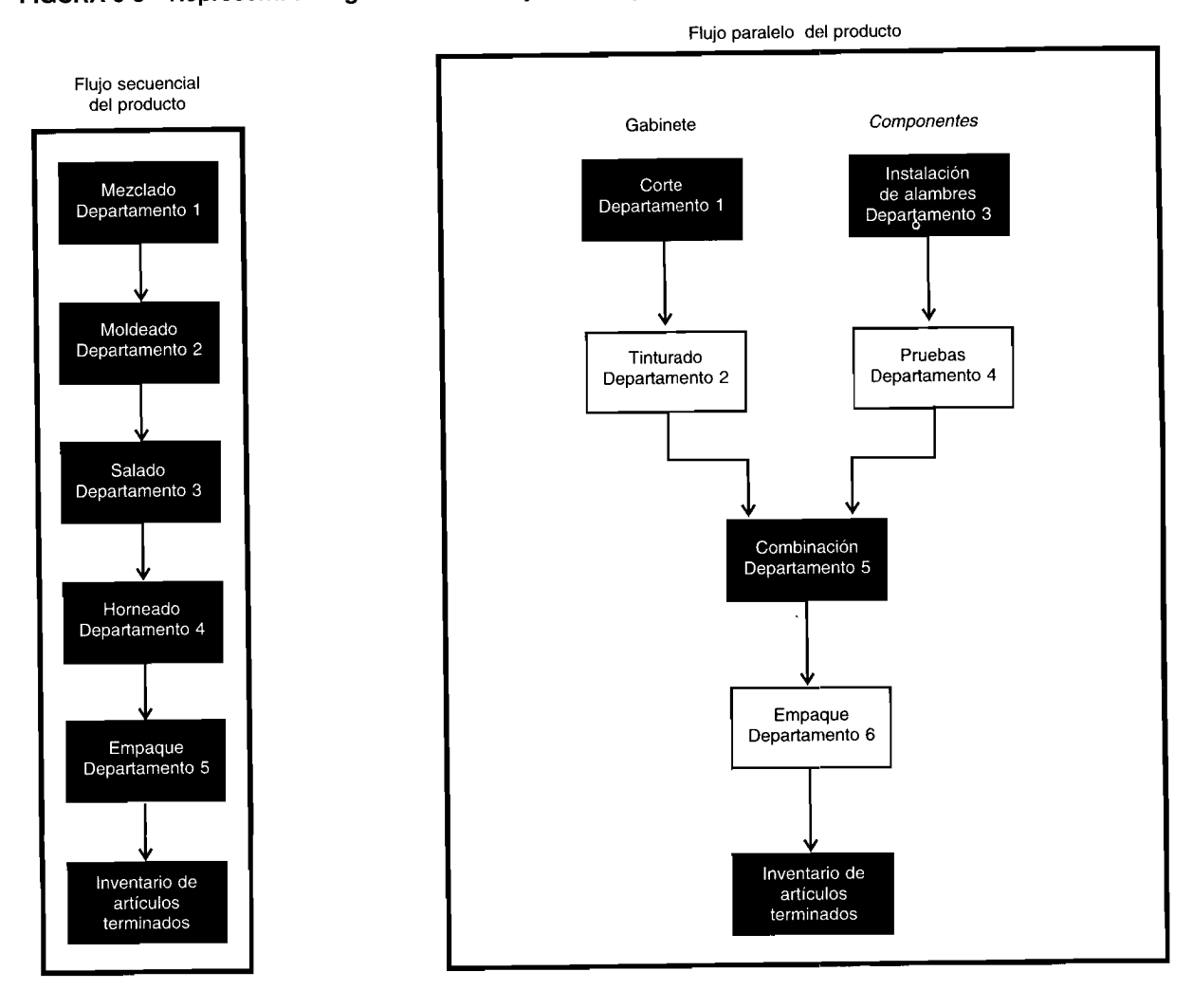

# FIGURA 6-3 Representación gráfica de los flujos de un producto

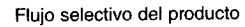

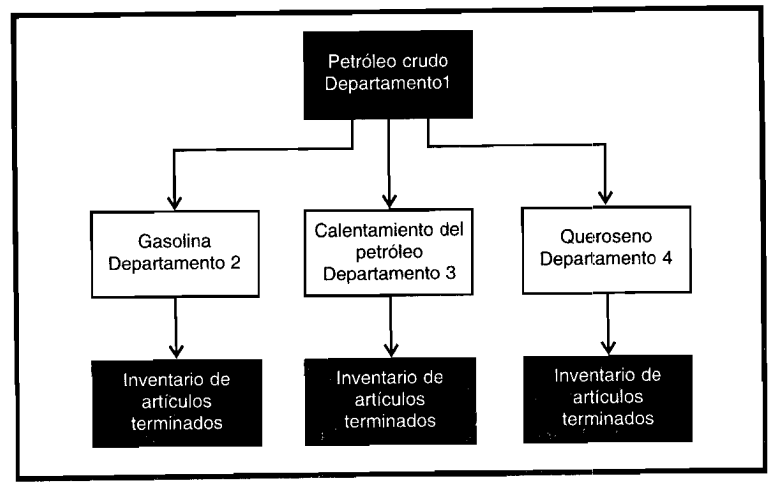

siguiente presentarán el costeo por procesos usando costos normales por absorción. El costeo por procesos mediante el costeo estándar por absorción se presentará en los capítulos sobre costos estándares (capítulos 10, 11 y 12).

**MATERIALES DIRECTOS.** El asiento en el libro diario para registrar el consumo de US\$10,OOO en materiales directos en el departamento A, durante el periodo, es el siguiente:

Inventario de trabajo en proceso, departamento A................. 10,000 Inventario de materiales . 10,000

Los materiales directos se agregan siempre al primer departamento de procesamiento, pero usualmente también se agregan a otros departamentos. El asiento en el libro diario sería el mismo para los materiales directos que se agregan en los departamentos posteriores de procesamiento.

La acumulación de los costos de los materiales directos es mucho más simple en un sistema de costeo por procesos que en un sistema de costeo por órdenes de trabajo. El costeo por procesos por lo general requiere menos asientos en el libro diario. La cantidad de departamentos que usan materiales directos por lo regular es menor que la cantidad de órdenes de trabajos que necesitan materiales directos en un sistema de acumulación de costos por órdenes de trabajo. Con frecuencia, un asiento en el libro diario al final del mes para cada departamento es todo lo que se necesita en un costeo por procesos.

**MANO DE OBRA DIRECTA.** El asiento para distribuir los costos de mano de obra directa de US\$5,OOO para el departamento A, de US\$6,200 para el B y de US\$4,800 para el C, es como sigue:

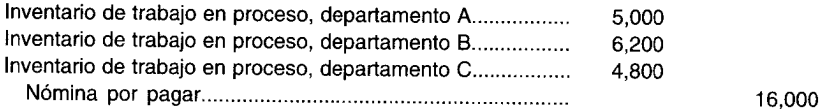

Los valores que se cargan a cada departamento se determinan por las ganancias *brutas* de los empleados asignados a cada departamento. Si John Worker trabaja en el departamento B, su salario bruto se carga al departamento B. En un sistema de costeo por órdenes de trabajo, su salario bruto podría distribuirse entre todas las órdenes de trabajo en que laboró. El costeo por procesos reduce el volumen de trabajo rutinario requerido para asignar los costos de la mano de obra.

**COSTOS INDIRECTOS DE FABRICACiÓN.** En un sistema de costeo por procesos, los costos indirectos de fabricación pueden aplicarse usando cualquiera de los dos métodos siguientes. El primer método, que comúnmente se emplea en un costeo por órdenes de trabajo, aplica los costos indirectos de fabricación al inventario de trabajo en proceso a una *tasa de aplicación predeterminada.* Esta tasa se expresa en términos de alguna actividad productiva común (por ejemplo, 150% de los costos de mano de obra directa). Los costos indirectos de fabricación reales se acumulan en una cuenta de control de costos indirectos de fabricación. Se mantiene un libro mayor auxiliar para registrar con mayor detalle los costos indirectos de fabricación reales incurridos por cada departamento. Si se supone una tasa del 150% del costo de la mano de obra directa en el ejemplo anterior, se realiza el siguiente asiento:

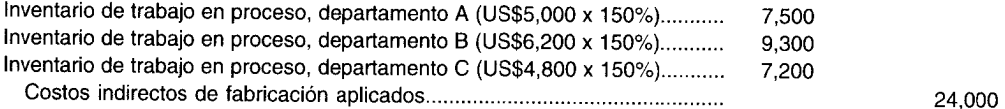

Cuando el volumen de producción o los costos indirectos de fabricación fluctúan de manera sustancial de un mes a otro, es apropiada una tasa de aplicación predeterminada de costos indirectos de fabricación con base en la capacidad normal, puesto que elimina las distorsiones en los costos unitarios mensuales causadas por tales fluctuaciones.

El segundo método carga los costos de fabricación *reales* incurridos al inventario de trabajo en proceso. En el caso en que el volumen de producción y los costos indirectos de fabricación permanecen relativamente constantes de un mes a otro, la capacidad esperada se considera como el nivel de actividad del denominador. En un sistema de costeo por procesos, donde hay una producción continua, pueden emplearse ambos métodos.

## **INFORME DEL COSTO DE PRODUCCiÓN**

El informe del costo de producción es un análisis de la actividad del departamento o centro de costos para el periodo. Todos los costos imputables a un departamento o centro de costos se presentan según los elementos del costo.

Además de los costos totales y unitarios, cada elemento del costo se enumera por separado, bien sea en el informe o en un plan de apoyo. El nivel de detalle depende de las necesidades de planeación y de control de la gerencia. El informe del costo de producción es la fuente para resumir los asientos en el libro diario para el periodo.

Un informe del costo de producción para cada departamento puede prepararse siguiendo un enfoque de cuatro pasos. Cada paso representa un plan separado y los cuatro planes juntos constituyen un informe del costo de producción.

- *Paso 1.* Contabilizar el flujo físico de unidades (plan de cantidades).
- *Paso 2.* Calcular las unidades de producción equivalente (plan de producción equivalente).
- *Paso 3.* Acumular los costos, totales y por unidad, que van a contabilizarse por departamento (plan de costos por contabilizar).
- *Paso 4.* Asignar los costos acumulados a las unidades transferidas o todavía en proceso (plan de costos contabilizados).

Estos planes se ilustran en los informes del costo de producción de King Company, la cual produce muñecos Elvis en dos departamentos. A. es el departamento de moldeado que produce el cuerpo, la guitarra, las gafas, la ropa y el empaque para los muñecos. B es el departamento de ensamblaje que une todas las piezas. King Company utiliza un proceso de manufactura de flujo constante. Cuando *se* finalizan las unidades del departamento A, éstas se transfieren al B para procesamiento adicional. Por tanto, las materias primas del departamento B son las unidades recibidas del departamento A. Las unidades terminadas del departamento B se transfieren luego al inventario de artículos terminados. Los siguientes datos se relacionan con la producción de King Company para enero de 19XX:

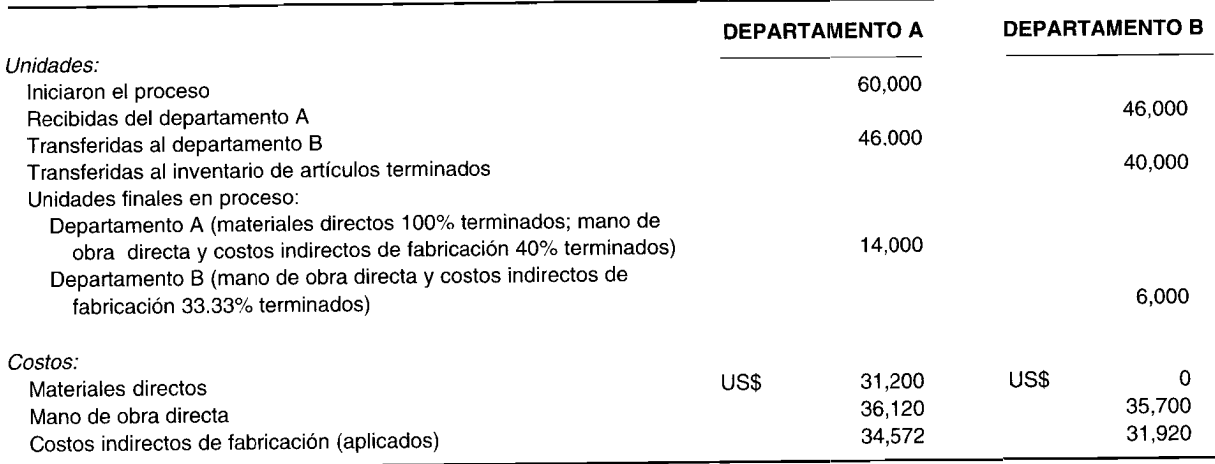

En la tabla 6-1 se presenta el informe terminado del costo de producción de King Company para el departamento A.

# **DEPARTAMENTO A: INFORME DEL COSTO DE PRODUCCiÓN**

#### **PASO 1: CANTIDADES**

Este plan contabiliza el flujo físico de unidades dentro y fuera de los departamentos. El plan de cantidades (paso 1 en la tabla 6-1) revela que King Company colocó 60,000 unidades (muñecos) en proceso en el departamento A durante el mes. Éste contabiliza la distribución de las unidades mos-

# TABLA 6-1 King Company: Informe del costo de producción, departamento A

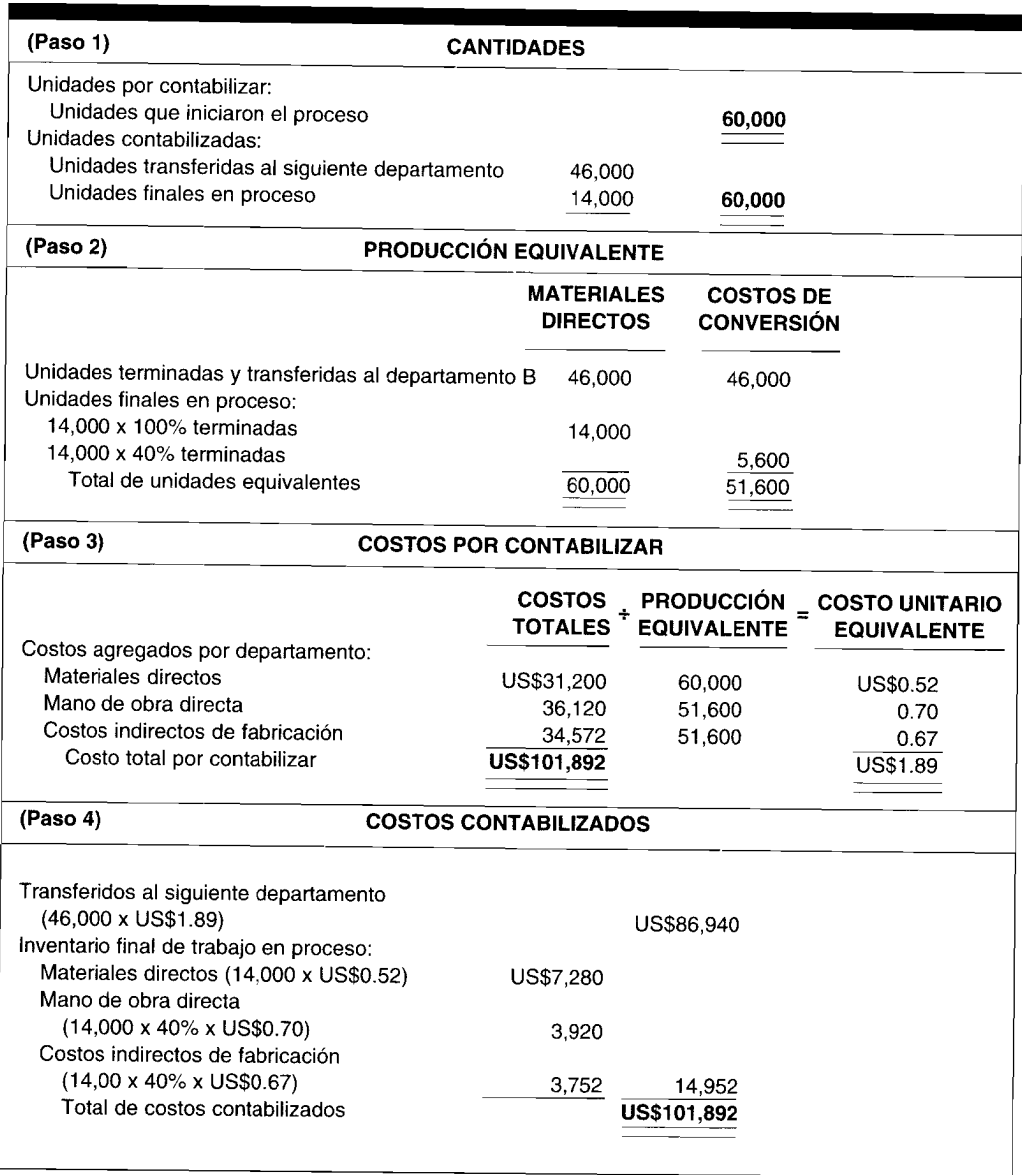

trando la cantidad terminada y transferida al departamento B y la cantidad aún en proceso al final del mes en el departamento A. Obsérvese que el total de *unidades por contabilizar* (60,000) debe ser siempre igual al total de *unidades contabilizadas* (60,000). Las unidades deben expresarse en la misma denominación que el producto terminado. Por ejemplo, si las materias primas se agregan en cuartos de galón y los productos terminados en galones, en el plan de cantidades las unidades deben establecerse en galones.

# PASO 2: PRODUCCiÓN EQUIVALENTE

El concepto de producción equivalente es básico para el costeo por procesos. En la mayor parte de los casos no todas las unidades se terminan durante el periodo. Así, hay unidades que aún están en proceso en diversas etapas de terminación al final del periodo. Todas las unidades deben expresarse como unidades terminadas con el fin de determinar los costos unitarios.

La producción equivalente es igual a las unidades totales terminadas más las unidades incompletas expresadas en términos de unidades terminadas. Por ejemplo, supóngase que Little Do11 Manufacturing Corporation tiene las siguientes estadísticas de cantidad para una semana:

> Muñecos terminados....................................................................................................................... 500 Muñecos aún en proceso............................................................................................................................... 200 (Cada muñeco está en un 50% terminado en cuanto a materiales directos, mano de obra directa y costos indirectos de fabricación).

A partir de estas cifras, ¿cuántos muñecos produjo Little durante la semana? Si sólo se consideran los muñecos terminados, entonces la respuesta sería 500. Sin embargo, ¿qué pasa con los 200 muñecos que están terminados en un 50%? Desde el punto de vista de producción, los 200 muñecos incompletos son *equivalentes* a 100 muñecos terminados, puesto que cada uno está terminado en un 50%. Expresado en otras palabras, si se armaran los 200 muñecos incompletos, sería igual a 100 muñecos completos. Por tanto, la respuesta correcta a cuántos muñecos se produjeron sería 600, calculado así:

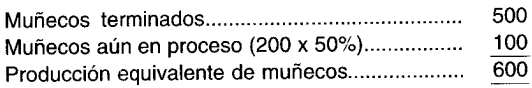

Cuando se calcula la producción equivalente, las unidades terminadas no generan un problema porque siempre están completas el 100% en cuanto a materiales directos, mano de obra directa y costos indirectos de fabricación. El problema consiste en volver a contabilizar las unidades incompletas como unidades completas. Las unidades incompletas se contabilizan en el inventario de trabajo en proceso hasta que se completan y transfieren al inventario de artículos terminados. Por tanto, para calcular la producción equivalente, debe realizarse un análisis de la etapa de terminación del inventario de trabajo en proceso; debe subdividirse en materiales directos, mano de obra directa y costos indirectos de fabricación para determinar el grado de terminación de cada componente. Por ejemplo, los materiales directos pueden agregarse en un punto específico de la producción, como al comienzo o al final (por ejemplo, empaque) del proceso. Si los materiales directos se agregan al comienzo, todas las unidades de trabajo en proceso tendrán costos totales de materiales directos (100% del costo de los materiales directos). Cuando los materiales directos se agregan al final de un proceso, el inventario de trabajo en proceso no tendrá materiales directos de dicho departamento. Los materiales directos también pueden agregarse de modo continuo; en este caso el inventario de trabajo en proceso tendrá materiales directos iguales a la etapa de terminación de las unidades en proceso.

Con frecuencia se supone que la mano de obra directa y los costos indirectos de fabricación se agregan de manera uniforme durante el proceso; normalmente habrá menos de un 100% terminados mientras aún se encuentren en inventario de trabajo en proceso. En este capítulo se supondrá, a menos que se afirme lo contrario, que los costos indirectos de fabricación se aplican utilizando la mano de obra directa como base. Por tanto, la etapa de terminación para mano de obra directa y costos indirectos de fabricación será la misma y sólo serán necesarios dos cálculos de producción equivalente, en lugar de tres: materiales directos y costos de conversión (mano de obra directa y costos indirectos de fabricación). Cuando los tres componentes se encuentren en diferentes etapas de terminación, es necesario calcular tres producciones equivalentes (materiales directos, mano de obra directa y costos indirectos de fabricación). También es posible que se requiera sólo un cálculo de producción equivalente si los tres componentes se encuentran en la misma etapa de terminación.

Las unidades equivalentes para el departamento A se calculan de la siguiente manera:

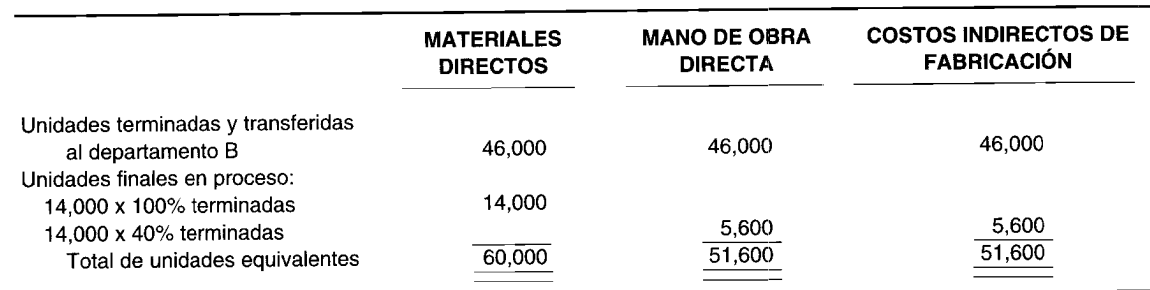

# CAPÍTULO 6 Costeo por procesos I: Naturaleza y características

Este plan presenta tres cálculos separados por unidad equivalente: materiales directos, mano de obra directa y costos indirectos de fabricación. Puesto que la etapa de terminación para mano de obra directa y costos indirectos de fabricación es la misma (es decir, 40%), podrían combinarse bajo el título de costos de conversión, como sigue:

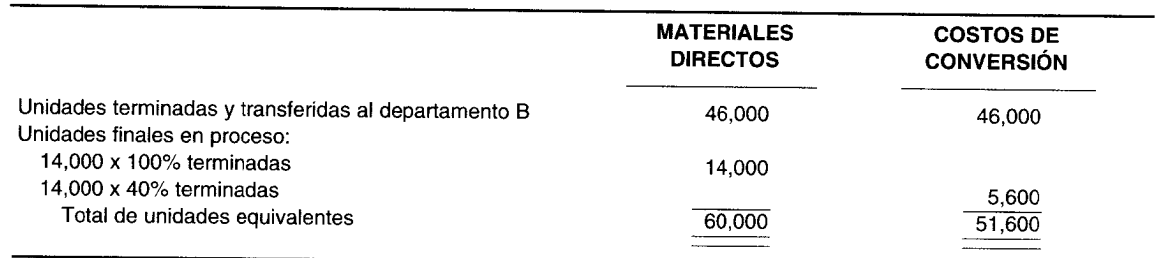

El segundo formato (combinando las columnas de mano de obra directa y costos indirectos de fabricación en una columna de costos de conversión) será el que se utilice en los demás planes de producción equivalente de este capítulo.

Obsérvese en el ejemplo anterior que el total de unidades de producción equivalente para cada elemento del costo se encontró agregando las unidades equivalentes del inventario final de trabajo en proceso a la cantidad de unidades terminadas. Las unidades en proceso al final del periodo se contabilizaron de nuevo como unidades equivalentes multiplicando las unidades todavía en proceso por su porcentaje promedio de terminación.

En este capítulo se supone que las unidades del inventario final de trabajo en proceso están terminadas de manera uniforme; es decir, están bien sea al 20%, 40%, 75%, etc., de su terminación. En la práctica rara vez es este el caso. En una línea de ensamblaje común, las unidades que aún están en proceso al final de un periodo se encuentran en diferentes etapas de terminación. Por ejemplo, supóngase un proceso de producción de línea de ensamblaje para sistemas estéreos en un departamento que ensambla los componentes internos en tres etapas: instalación de alambres, fijación de los parlantes y soldadura. Al final del periodo, algunos de los estéreos en la línea de ensamblaje podrían estar en la etapa de instalación de alambres, otros en la etapa de fijación de los parlantes e incluso otros en la etapa de soldadura. En la mayor parte de los casos, el costo de establecer la etapa de terminación de cada unidad superaría los beneficios obtenidos de modo considerable, principalmente porque la toma de decisiones gerenciales no se afecta por el resultado y la variación, si hay alguna, en el costo unitario final sería insignificante. Así, por lo general se estima la etapa promedio de terminación del inventario final de trabajo en proceso y no representa la etapa física real de terminación de cualquier unidad. Por el contrario, es un estimado aproximado o *promedio* de la etapa combinada de terminación de todas las unidades.

El cálculo de la producción equivalente (unidades) es importante porque las unidades equivalentes se emplearán para calcular el costo unitario en el plan 3 (costos por contabilizar).

#### **PASO 3: COSTOS POR CONTABILIZAR**

Este plan del informe del costo de producción indica qué costos acumuló el departamento. Los costos unitarios, divididos por elementos, también se presentan en esta sección.

El costo unitario equivalente se calcula como sigue:

Costo unitario equivalente =

Costos agregados durante el periodo

Unidades equivalentes

El numerador (costos agregados durante el periodo) de la ecuación de costo unitario equivalente representa los costos agregados por el departamento durante el periodo. El denominador (unidades equivalentes) constituye las unidades equivalentes tomadas del plan de producción equivalente (paso 2 de la tabla 6-1). El costo unitario total equivalente es la suma de los costos unitarios equivalentes para cada elemento.

El plan de costos por contabilizar para King Company, departamento A, se presenta en el paso 3 de la tabla 6-1. Durante el mes, costó US\$1.89 producir una unidad terminada en el departamento A. Se requirieron US\$31,200 en costos de materiales directos para completar 60,000 unidades equivalentes, US\$36,120 en costos de mano de obra directa para completar 51,600 unidades equivalentes y US\$34,572 en costos indirectos de fabricación para completar 51,600 unidades equivalentes. Obsérvese que al calcular el costo unitario equivalente para mano de obra directa y costos indirectos de fabricación, la cifra de 51,600 se empleó dos veces porque es la producción equivalente de los costos de conversión que representa la mano de obra directa más los costos indirectos de fabricación.

### **PASO 4: COSTOS CONTABILIZADOS**

Este plan del informe del costo de producción indica la distribución de los costos acumulados a las unidades terminadas y transferidas al siguiente departamento o al inventario de artículos terminados, unidades terminadas y aún disponibles y / o unidades aún en proceso. *La sección de costos totales por contabilizar debe ser igual a la sección de costos totales contabilizados.*

El plan de costos contabilizados de King Company, departamento A, se presenta en el paso 4 de la tabla 6-1. El costo transferido es igual a la cantidad de unidades terminadas multiplicada por el costo de una unidad terminada. Para determinar el inventario final de trabajo en proceso se requieren cálculos adicionales. En el departamento A, las unidades aún en proceso recibieron todos sus materiales directos, pero sólo el 40% de sus costos de conversión. Los *costos un͡farios* de mano de obra directa e indirectos de fabricación se expresan en términos del costo por unidad equivalente. Las 14,000 unidades aún en proceso deben, por tanto, expresarse en términos de unidades terminadas o producción equivalente. Esto se logra multiplicando las unidades en proceso por su grado de terminación (14,000 x 40% terminadas = 5,600). Luego, la producción equivalente se multiplica por el costo unitario de cada elemento del costo.

# **DEPARTAMENTO B: INFORME DEL COSTO DE PRODUCCiÓN**

La principal diferencia entre un informe del costo de producción para el primer departamento (departamento A en el ejemplo citado) y el de los últimos departamentos (departamento B en el ejemplo citado) es que los departamentos subsecuentes tienen una sección de *transferidos,* además de los elementos ya cubiertos. La producción del primer departamento se convierte en la entrada de los departamentos siguientes.

En la sección de transferidos se explicará con énfasis un informe del costo de producción para el departamento B (tabla 6-2).

#### **PASO 1: CANTIDADES**

El departamento A colocó 60,000 unidades en proceso, y terminó y transfirió 46,000 al departamento B. De estas 46,00 unidades, 40,000 se terminaron y se transfirieron al inventario de artículos terminados, pero 6,000 unidades se encuentran aún en proceso al final del mes. El plan de cantidades para King Company, departamento B, se ilustra en el paso 1 de la tabla 6-2.

#### **PASO 2: PRODUCCiÓN EQUIVALENTE**

No hay nada diferente cuando se calculan las unidades equivalentes para los departamentos después del primero, porque la producción equivalente es un concepto de *producción* que analiza sólo las unidades terminadas y el inventario de trabajo en proceso. El plan de producción equivalente para King Company, departamento B, se presenta en el paso 2 de la tabla 6-2. Las unidades recibidas por el departamento B entran a éste y se reciben terminadas 100% con respecto a materiales directos y a costos de conversión que se agregaron en el departamento A, allí las unidades originadas no inciden en la cantidad producida.

*Nota:* No hay producción equivalente en el departamento B para materiales directos porque éste no los agregó.

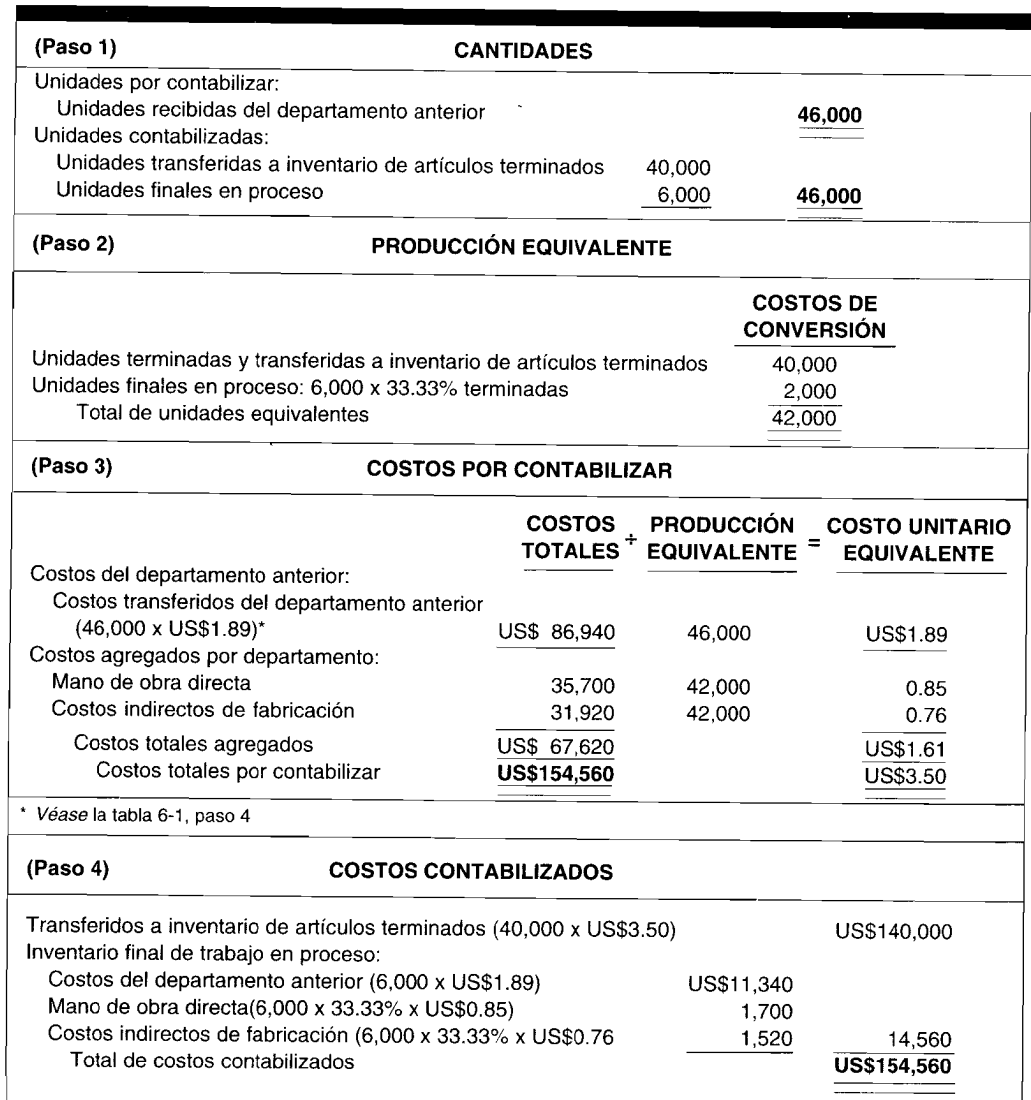

## TABLA 6-2 King Company: Informe del costo de producción, departamento B

### **PASO 3: COSTOS POR CONTABILIZAR**

La única diferencia en este plan es que los departamentos siguientes tienen una sección "costo del departamento anterior" que se utiliza para contabilizar los costos que le transfieren, las unidades y el costo unitario. La sección "costos agregados por departamento" se calcula de la misma manera que en el departamento A. El plan de costos por contabilizar para King Company, departamento B, se presenta en el paso 3 de la tabla 6-2.

Obsérvese que la cifra total de unidades transferidas al departamento se divide por los costos totales que le transfieren para determinar el costo unitario transferido. No es necesario un cálculo separado de la producción equivalente para las unidades transferidas, porque las unidades recibidas del departamento anterior siempre estarán terminadas un 100% cuando se transfieran del departamento anterior. Recuérdese que un departamento sólo puede transferir aquellas unidades que están totalmente terminadas.

Durante el mes, el departamento B recibió 46,000 unidades del departamento A con un costo total de US\$86,940. El departamento B requirió US\$35,700 en costos de mano de obra directa y US\$31,920 en costos indirectos de fabricación para terminar las 42,000 unidades equivalentes [40,000 unidades transferidas a inventario de artículos terminados + 2,000 unidades (6,000 x 33.33% terminadas) de inventario final de trabajo en proceso].
El departamento A, que es el primer departamento de proceso, debe contabilizar sólo los costos que agregó. El departamento B debe contabilizar los costos que agregó más aquellos que le transfieren del departamento A. Los costos que se transfieren al departamento B deben ser iguales a los costos transferidos del departamento A. Nótese que los costos transferidos del departamento A (U5\$86,940) se convierten en los costos recibidos por el departamento B (U5\$86,940).

#### **PASO 4: COSTOS CONTABILIZADOS**

Al calcular los costos del inventario de trabajo en proceso para el departamento B, es necesario incluir los costos del departamento anterior. Para calcular el costo del inventario final de trabajo en proceso del departamento anterior, se multiplica la cantidad de unidades en proceso por el costo unitario transferido. Los mismos cálculos que se emplearon en el departamento A se utilizan para determinar los costos de mano de obra directa e indirectos de fabricación. En el paso 4 de la tabla 6-2 se presenta el plan de costos contabilizados para King Company, departamento B. Adviértase que el "inventario final de trabajo en proceso" incluye los costos del departamento anterior que totalizan U5\$11,340. El inventario final de trabajo en proceso consta de 6,000 unidades que están terminadas en un 100% en cuanto a costos del departamento A. Los costos unitarios de los artículos transferidos del departamento A fueron de U5\$1.89 que, al multiplicarlos por las 6,000 unidades, son iguales a U5\$11,340. El departamento B continúa trabajando en la tarea iniciada por el departamento A. Considérense los costos del departamento A como los cimientos de una casa donde el departamento B construye para completar el resto de ésta. La casa aún no está terminada al final del mes, pero tiene el 100% de sus cimientos (costos del departamento anterior de U5\$11,340) y está un 33.33% terminada en cuanto al trabajo realizado por el departamento B (U5\$1,700 de mano de obra directa y U5\$1,520 de costos indirectos de fabricación). Los asientos en el libro diario para King Company serían así:

*Departamento A:*

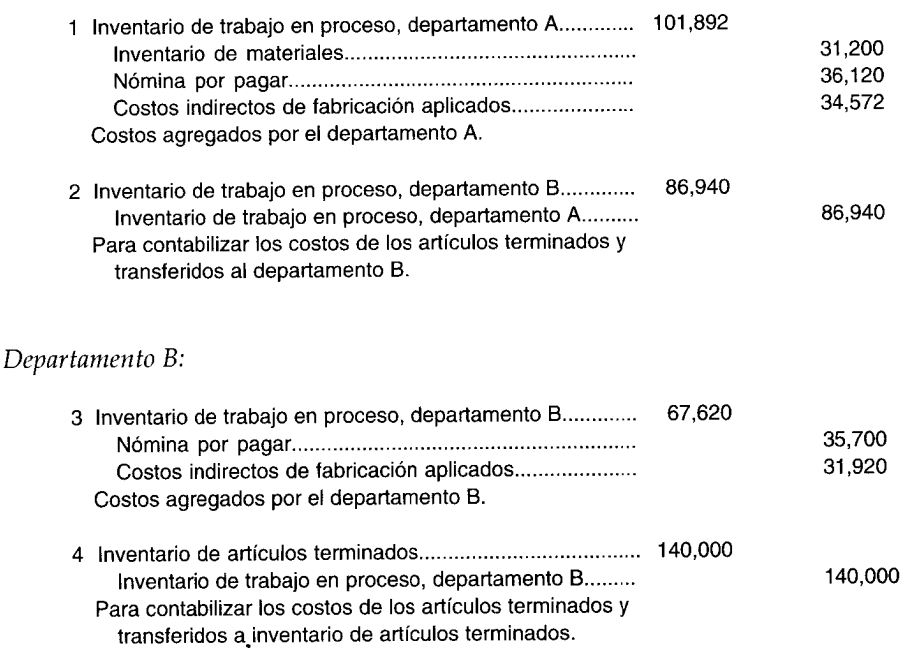

### **MATERIALES DIRECTOS AGREGADOS DESPUÉS DEL PRIMER DEPARTAMENTO**

Muchas operaciones de manufactura requieren materiales directos sólo en el departamento' de proceso inicial; los departamentos siguientes generalmente agregan la mano de obra directa y los costos indirectos de fabricación (costos de conversión) pero no los materiales directos adicionales. Algunas operaciones de manufactura, sin embargo, exigen la adición de materiales directos en departamentos posteriores. Los materiales directos agregados después del primer departamento pueden tener los siguientes efectos sobre las unidades y los costos:

- 1 No hay incremento en unidades, pero los costos aumentan (por ejemplo, agregar las llantas a la producción de un automóvil)
- 2 Incremento en unidades sin aumento en el costo (por ejemplo, agregar agua al producir pintura látex, si a una compañía no se le carga el costo de la que emplea)
- 3 Incremento en las unidades y en el costo (por ejemplo, agregar azúcar cuando se produce una bebida gaseosa)

### **SITUACiÓN 1: NO HAY INCREMENTO EN UNIDADES**

Cuando la adición de materiales directos se realiza después del primer departamento y la cantidad de unidades producidas *no* se incrementa, no hay cambios en los procedimientos que siguen para elaborar un informe del costo de producción. Los departamentos posteriores que agregan materiales directos los contabilizarán de la misma manera que los costos de conversión.

### **SITUACIONES 2 Y 3: INCREMENTO EN UNIDADES**

En procesos de manufactura que usan peso o volumen para medir unidades de producción, la suma de materiales directos en departamentos posteriores generalmente tendrá el efecto de incrementar la cantidad de unidades y posiblemente los costos totales. Supóngase que un producto se mide en galones (volumen); el departamento A coloca 6,000 galones en el proceso y durante el mes transfiere los 6,000 galones al departamento B; si éste agrega 2,000 galones de otro ingrediente, ahora es responsable de 8,000 galones (unidades). Dependiendo de si el ingrediente agregado tiene un costo o no, el costo total y el costo unitario también podrían aumentar. La siguiente información se usará para ilustrar un informe del costo de producción en que la adición de materiales directos incrementa la cantidad de unidades después del primer departamento.

Supóngase que Juicy Apple Drink Company utiliza un proceso de manufactura de flujo constante y cuenta con los dos departamentos siguientes:

- Departamento 1, extrae el jugo de las manzanas.
- Departamento 2, añade el azúcar y el agua, y empaca el jugo en envases de plástico de 10 galones para usar en restaurantes.

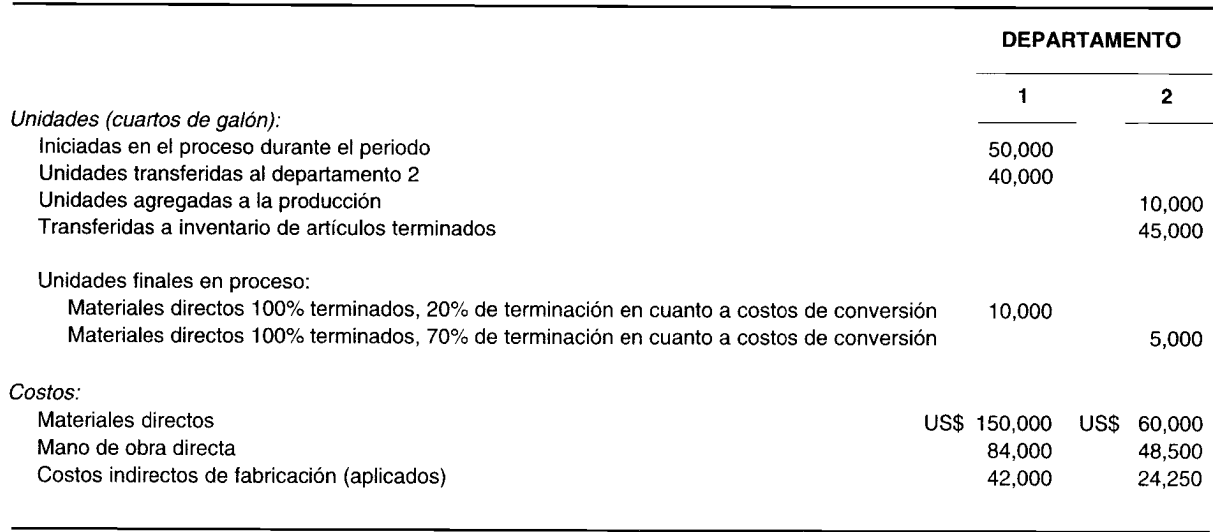

Los siguientes datos de costos y de unidad se relacionan con los departamentos 1 y 2:

La tabla 6-3 muestra el informe del costo de producción para el departamento 1, y en la tabla 6-4, aparece el informe del costo de producción para el departamento 2. El efecto sobre el informe del costo de producción cuando se agregan materiales directos después del primer departamento se presenta en los siguientes párrafos.

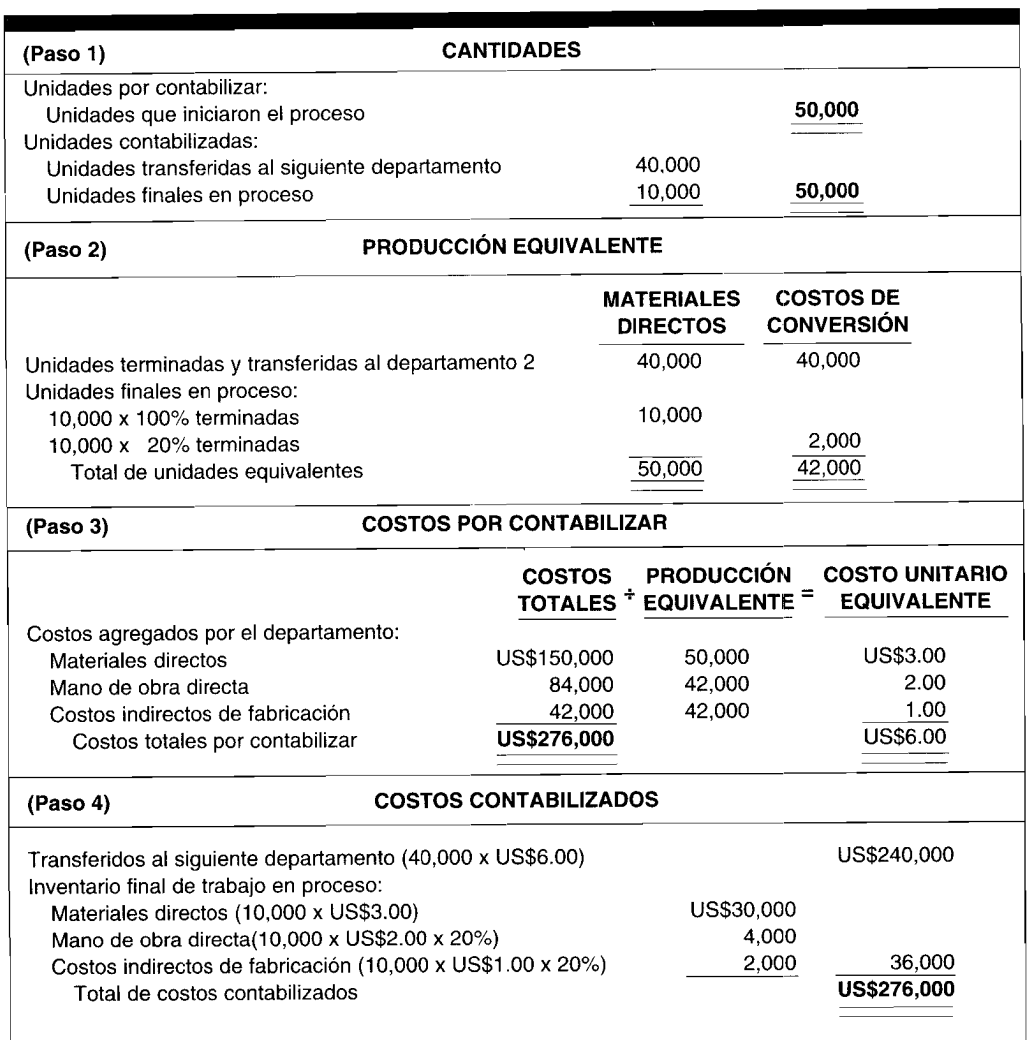

#### Juicy Apple Drink Company: Informe del costo de producción, departamento 1 TABLA 6-3

PASO 1: CANTIDADES. La ecuación básica del flujo físico que se presentó al principio debe entonces modificarse cuando los materiales directos adicionales causan un incremento en las unidades después del primer departamento. Una línea adicional, denominada "unidades agregadas a la producción" debe incluirse en el plan de cantidades. Para los departamentos siguientes, la ecuación modificada aparece así:

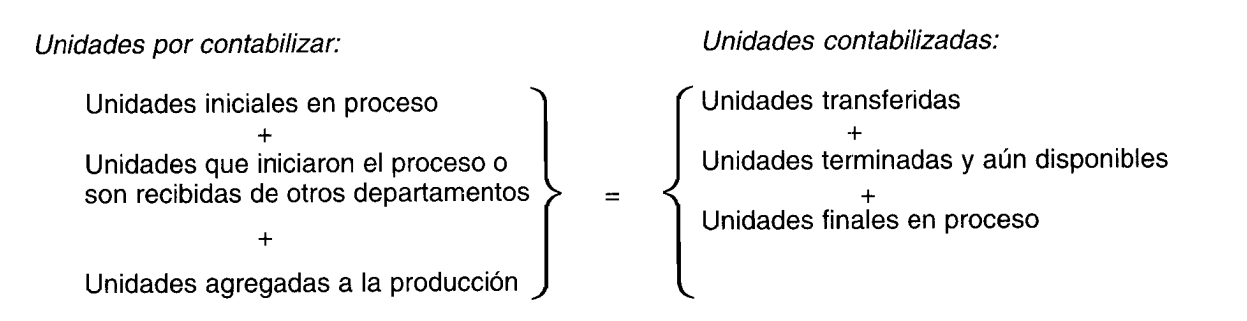

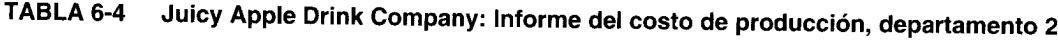

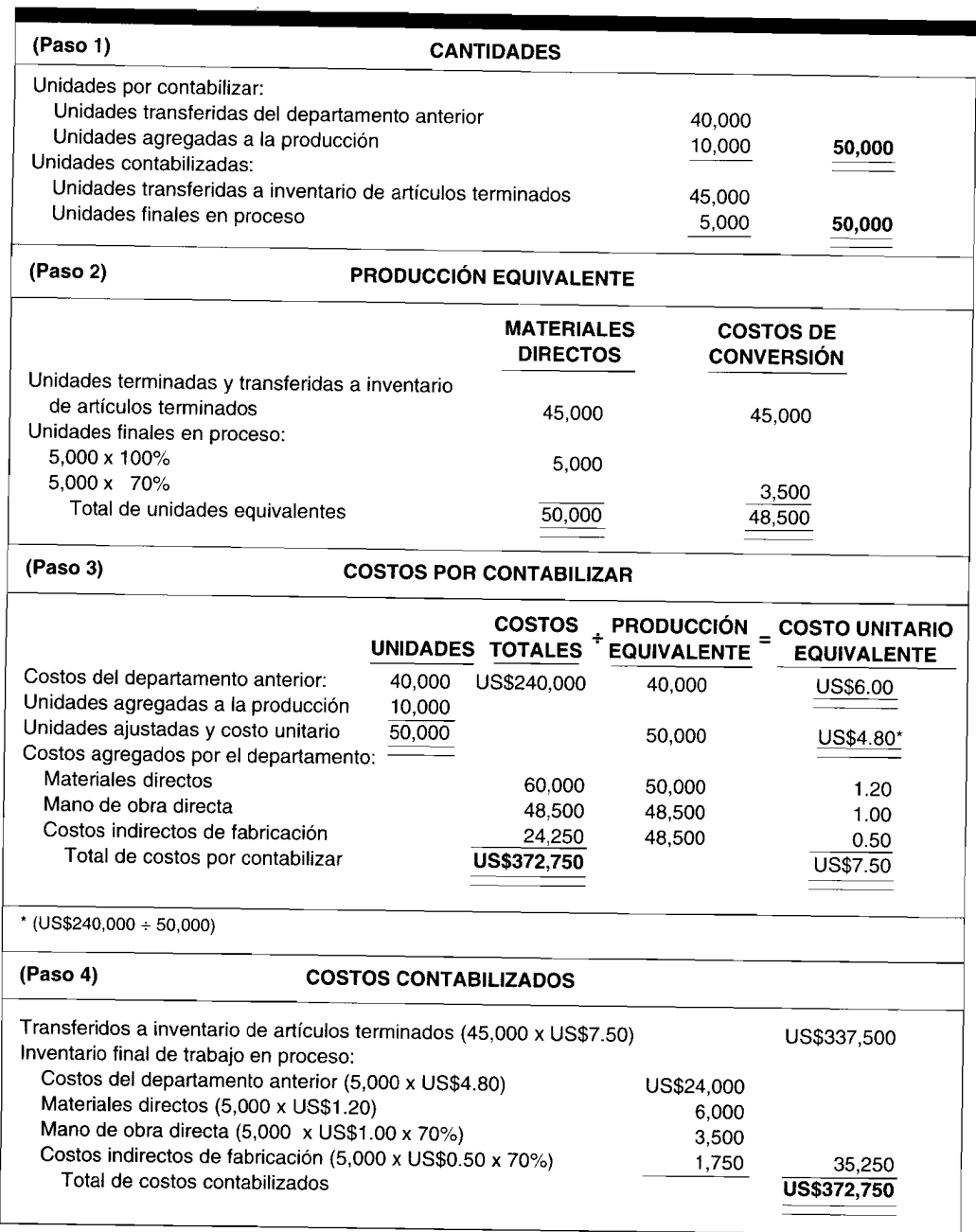

El plan de cantidades para Juicy Apple Drink Company se presenta en las tablas 6-3 y 6-4 (paso 1). El departamento 2 tiene una línea adicional, "unidades agregadas a la producción", en su plan de cantidades que es un componente de entrada. El departamento 2 debe entonces contabilizar 50,000 unidades, en lugar de las 40,000 unidades transferidas.

PASO 2: PRODUCCIÓN EQUIVALENTE. La técnica para calcular la producción equivalente es la misma porque se basa en la producción expresada como unidades terminadas. La adición de unidades a la producción sólo afecta las unidades de entrada. El plan de producción equivalente para Juicy Apple Drink Company se presenta en las tablas 6-3 y 6-4 (paso 2).

**PASO 3: COSTOS POR CONTABILIZAR.** Las unidades agregadas en los departamentos siguientes afectan los costos cargados en el plan de costos por contabilizar. Los costos transferidos del departamento anterior se distribuyen entonces sobre una mayor cantidad de unidades. En los departamentos siguientes se consideran todas las unidades terminadas en cuanto a los costos del departamento anterior. Por tanto, el costo de US\$240,000 del departamento 1 debe asignarse ahora a las 50,000 unidades que están en el departamento 2. Cada vez que un departamento subsiguiente incremente las unidades en proceso mediante la adición de materiales directos, el costo unitario transferido *disminuye,* puesto que el monto fijo del costo está distribuyéndose entre una mayor cantidad de unidades. El costo unitario transferido del departamento 1 es de US\$6.00; sin embargo, la suma de 10,000 unidades en el departamento 2 disminuye el costo unitario a US\$4.80 (240,000 + 50,000).

No hay cambio en el procedimiento para controlar los costos agregados por el departamento 2. En este ejemplo, los materiales directos agregados también aumentaron los costos del departamento. Sin embargo, esto no siempre es verdadero. Si los materiales directos agregados no tienen un costo significativo (como el agua), no se le carga al departamento un costo adicional y el costo unitario puede disminuir (el costo total se distribuiría entre más unidades). El plan de costos por contabilizar para Juicy Apple Drink Company se presenta en las tablas 6-3 y 6-4 (paso 3).

**PASO 4: COSTOS CONTABILIZADOS.** Los costos se contabilizan de la misma manera como se analizó en ejemplos anteriores. En las tablas 6-3 y 6-4 (paso 4) se presenta el plan de costos contabilizados para Juicy Apple Drink Company.

### **USO DEL COMPUTADOR EN EL COSTEO POR PROCESOS**

Las compañías que fabrican sus productos en procesos continuos por lo general están altamente automatizadas. Cada proceso es intenso en el uso de máquinas. La manufactura y el tiempo de movimiento se regulan de acuerdo con la tarifa de operación de máquinas. Con frecuencia, las materias primas se mueven mediante el control computarizado desde el inventario hasta la producción por medio de tuberías, bandas transportadoras y similares. El movimiento del inventario de trabajo en proceso, que se realiza desde una operación de máquina hasta la siguiente, por lo general está bajo el control de un computador. En la manufactura de flujo constante se programa todo el proceso de producción y su velocidad mediante el computador.

Cuando el proceso tiene un alto nivel de automatización, el registro del movimiento físico de materiales y unidades dentro y fuera de los departamentos también está automatizado. La función contable debe asegurarse de que los instrumentos de registro se calibren y operen en forma precisa para medir los líquidos que pasan a través de las tuberías, el papel y los alambres que se desenrollan de grandes bobinas, los materiales en grandes cantidades que se cortan y separan, etc.

Al registrar los movimientos de inventario en forma automática, los computadores pueden imprimir en forma oportuna los informes del costo de producción. Los datos pueden recuperarse y mostrarse fácilmente mediante los sistemas computarizados para ayudar a hacer seguimientos y controlar la contabilidad de costos del proceso de producción.

El grado de computarización en la manufactura de flujo constante ha forzado a los contadores gerenciales a involucrarse intensamente en las especificaciones de diseño de los sistemas computarizados y de los instrumentos de registro. También se ha incrementado la importancia de revisar y verificar los datos y los sistemas de información. A medida que se utilizan con mayor frecuencia la manufactura de flujo constante y los sistemas de inventario justo a tiempo, los sistemas de contabilidad de costos requieren mayor profundidad en el manejo del computador para la planeación y el control.

**PROBLEMA PARA USO DE COMPUTADOR.** Si un fabricante de proceso continuo proyecta instalar una nueva operación de manufactura altamente automatizada, analice el papel de la contabilidad de costos durante la planeación y las operaciones.

### **RESUMEN DEL CAPíTULO**

El costeo por procesos es el sistema de acumulación de costos del producto con relación al departamento, centro de costos o proceso. Este sistema se usa cuando los artículos terminados forman parte de un proceso continuo y, por tanto, no tienen identidad individual.

En un sistema de costeo por procesos, las unidades y los costos fluyen por los departamentos que realizan los diferentes procesos. El flujo de producción puede ser secuencial, paralelo o selectivo.

La manufactura de flujo constante involucra un proceso de producción continua e idealmente es apta para un sistema de acumulación de costos por procesos. Un sistema de inventario justo a tiempo puede utilizarse en un proceso de producción de flujo constante para reducir los costos de inventario.

Todas las unidades iniciadas en un departamento o recibidas de otro deben contabilizarse. Las unidades pueden ser terminadas y transferidas, terminadas y aún disponibles, o incluso pueden estar en proceso al final del periodo. A medida que las unidades pasan por cada departamento, éstas adquieren costos adicionales. Un objetivo del costeo por procesos es la asignación de los costos acumulados a las unidades terminadas y a las unidades aún en proceso al final del periodo.

Los costos de materiales directos, mano de obra directa e indirectos de fabricación del periodo se cargan a las cuentas de inventario de trabajo en proceso por departamento. El costeo por procesos por lo general es menos detallado e involucra menos asientos en el libro diario que un sistema de costeo por órdenes de trabajo.

La producción equivalente es un concepto principal en el costeo por procesos. Rara vez se terminan todas las unidades en producción durante el periodo. Por lo general, algunas unidades se encuentran todavía en proceso y en diversas etapas de terminación al final del periodo. Con el fin de determinar los costos unitarios, todas las unidades deben expresarse en términos de unidades terminadas. Debe establecerse el grado de terminación para cada elemento del costo (materiales directos, mano de obra directa y costos indirectos de fabricación). Las unidades aún en proceso se multiplican por el grado de terminación para fijar las unidades equivalentes. Las unidades establecidas del inventario final de trabajo en proceso más las unidades terminadas son iguales al total de unidades

de producción equivalente. Los costos totales se dividen por las unidades totales de la producción equivalente para determinar los costos unitarios del periodo.

En un sistema de costeo por procesos, el informe del costo de producción es el plan principal para presentación de informes. Todos los costos imputables a un departamento o al centro de costos, se presentan allí. Los cuatro pasos o planes del informe del costo de producción son:

- *1 Cantidades.* Este plan contabiliza el flujo físico de unidades que ingresan y salen de un departamento.
- 2 *Producción equivalente.* Este plan contabiliza la suma de las unidades aún en proceso al final del periodo expresadas en términos de unidades terminadas más el total de unidades realmente terminadas.
- *3 Costos por contabilizar.* Este plan contabiliza los costos agregados o recibidos durante un periodo (los costos se presentan como totales y por unidad).
- *4 Costos contabilizados.* Este plan contabiliza la distribución de los costos acumulados entre unidades aún en proceso, unidades terminadas y todavía disponibles, y unidades terminadas  $\tilde{y}$ transferidas a otro departamento o al inventario de artículos terminados.

El informe del costo de producción de cada departamento puede presentarse en forma separada o conjunta. Con frecuencia este informe es una fuente de resumen de los asientos en el libro diario al final de cada periodo.

Al agregar materiales directos después del primer departamento, puede generarse lo siguiente: ningún aumento en las unidades pero un incremento en el costo; aumento en las unidades sin incremento en el costo; o aumento tanto en las unidades como en el costo. Cuando se agregan materiales directos y sólo aumentan los costos, el plan de costos por contabilizar se ajusta para incluir el *costo* de los materiales directos agregados. Cuando los materiales directos agregados incrementan las unidades y los costos, el plan de cantidades y el de costos por contabilizar también deben ajustarse para contabilizar el cambio.

# **GLOSARIO**

Costeo por procesos Sistema de acumulación de costos del producto con respecto a un departamento, centro de costos o proceso, usado cuando un producto se manufactura mediante una producción masiva o un proceso continuo.

Costo del informe de producción Registro detallado de los movimientos de unidades y de los costos durante un periodo. Se divide en cuatro planes: 1) cantidades,

2) producción equivalente, 3) costos por contabilizar, y 4) costos contabilizados.

Flujo paralelo del producto Sistema de manufactura en el cual las materias primas, iniciales fluyen a través de los diferentes procesos hasta que se combinan en un proceso o procesos finales.

Flujo secuencial del producto Sistema de manufactura en el cual las unidades fluyen por todos los departamentos de la fábrica en el mismo orden (o en secuencia).

Flujo selectivo del producto Sistema de manufactura en el cual varios productos terminados se elaboran <sup>a</sup> partir de una materia prima inicial. El producto terminado se determina mediante el proceso por el que pasa.

Manufactura de flujo constante Sistema que comprende un proceso de producción continua que sigue un flujo secuencial de producción.

Producción equivalente Suma de las unidades aún en proceso al final del periodo expresadas en términos de unidades terminadas más el total de unidades realmente terminadas.

### **PROBLEMAS DE RESUMEN**

#### **PROBLEMA 6-1**

NBG Company elabora un producto empleando dos departamentos de procesamiento. Los materiales directos se agregan al comienzo en el departamento A. Los costos de mano de obra directa <sup>e</sup> indirectos de fabricación se incurren uniformemente <sup>a</sup> través del proceso.

En enero, al departamento <sup>A</sup> se le cargaron los siguientes costos: materiales directos, US\$52,650; mano de obra directa, US\$42,000; <sup>y</sup> costos indirectos de fabricación aplicados, US\$39,600.

El plan de cantidades en enero para el departamento  $\overline{A}$  es el siguiente:

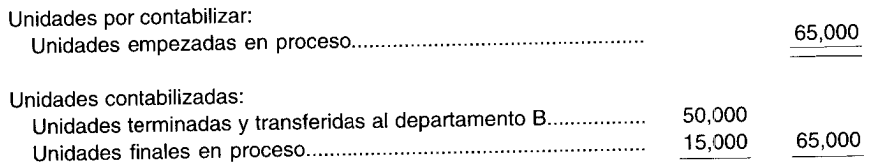

Etapa de terminación de las unidades en el inventario final de trabajo en proceso: materiales directos 100% terminados; mano de obra directa <sup>y</sup> costos indirectos de fabricación 0.666 terminados.

- <sup>a</sup> Calcule las unidades de producción equivalente para los materiales directos <sup>y</sup> los costos de conversión.
- <sup>b</sup> Calcule el costo unitario para cada elemento del costo.
- <sup>c</sup> Calcule el costo unitario total por unidad terminada en el departamento A.

#### **PROBLEMA 6-2**

The TMG Company emplea dos departamentos de procesamiento (A <sup>y</sup> B) para fabricar su producto terminado. El departamento de contabilidad de costos obtuvo la siguiente información para el mes de julio:

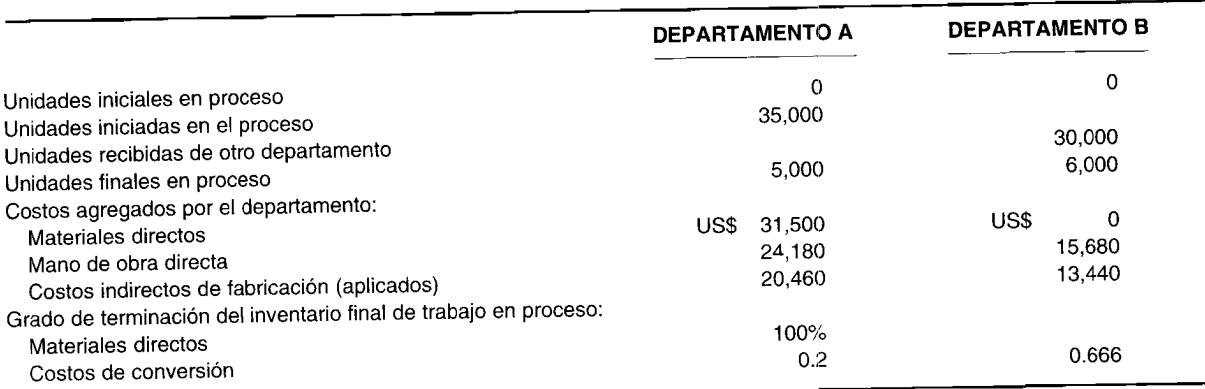

<sup>a</sup> Prepare un <sup>p</sup>lan de cantidades para ambos departamentos.

<sup>b</sup> Calcule los costos por unidad terminada para el departamento A.

<sup>c</sup> Prepare un informe del costo de producción para el departamento B.

### CAPÍTULO 6 Costeo por procesos I: Naturaleza y características

#### PROBLEMA 6-3

Grieser Chemical Company hace uso de dos departamentos de procesamiento para fabricar su producto. Estos departamentos tuvieron las siguientes actividades y costos durante el mes de enero:

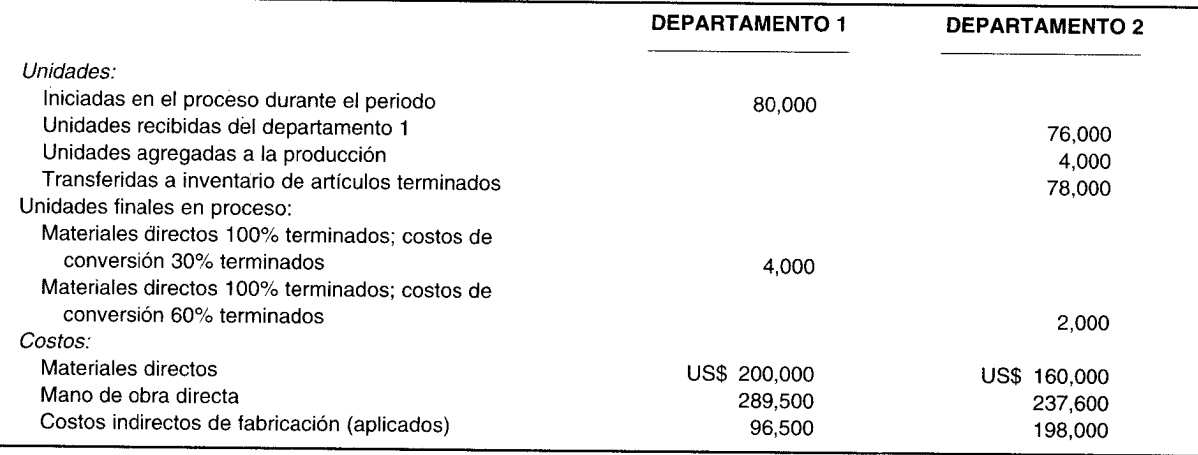

Prepare informes separados del costo de producción para el mes de enero para los departamentos 1 y 2.

# SOLUCIONES A LOS PROBLEMAS DE RESUMEN

#### PROBLEMA 6-1

Producción equivalente = unidades terminadas + (unidades aún en proceso  $x \nless 0$  de terminación) a

Materiales directos:  $50,000 + (15,000 \times 100\%)$  $50,000 + 15,000 =$  unidades equivalentes

Mano de obra directa y costos indirectos de fabricación:  $50,000 + (15,000 \times 0.666)$  $50,000 + 10,000 = 60,000$  unidades equivalentes

 $\mathbf b$ 

Costo Costo unitario = Producción equivalente

US\$52,650 Materiales directos  $=$  $=$  US\$0.81 65,000

US\$42,000  $\frac{1}{60,000}$  = US\$0.70 Mano de obra directa =

US\$39,600 Costos indirectos de fabricación =  $=$  US\$0.66 60,000

#### e Costo unitario total:

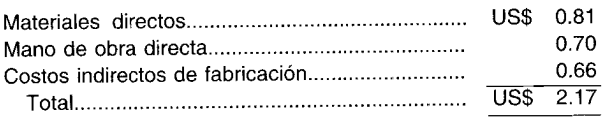

#### **PROBLEMA 6-2**

a

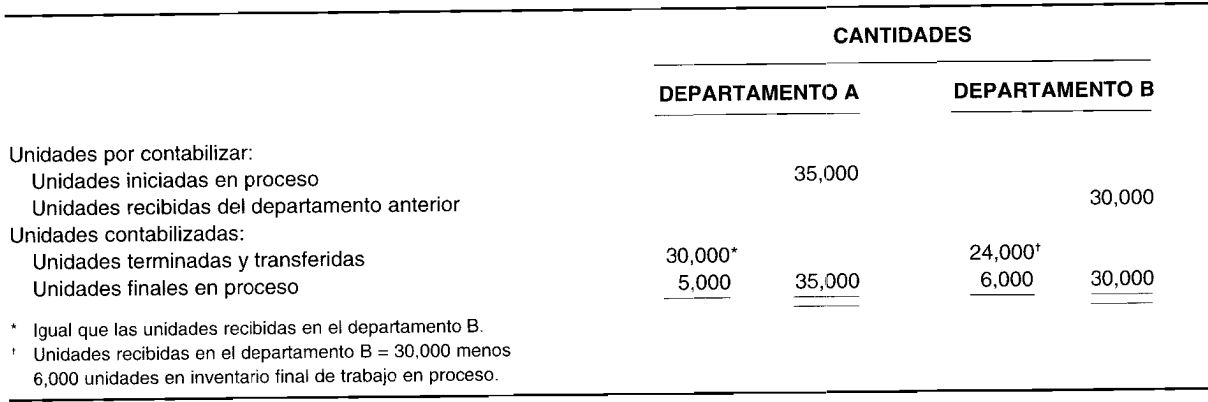

b

#### **PRODUCCiÓN EQUIVALENTE DEPARTAMENTO A MATERIALES DIRECTOS COSTOS DE CONVERSiÓN** Unidades terminadas y transferidas al departamento B Unidades finales en proceso Producción equivalente  $*$  5,000 x 100% 30,000 5,000' 35,000 30,000 1,000' 31,000

 $5,000 \times 0.2$ 

$$
Materials directos = \frac{USS31,500}{35,000} = US$0.90
$$

Mano de obra directa = 
$$
\frac{US$24,180}{31,000} = US$0.78
$$

 $\frac{\text{US$20,460}}{31,000} = \text{US$0.66}$ Costos indirectos de fabricación =

Costo unitario total (departamento A) =  $\overline{US\$2.34}$ 

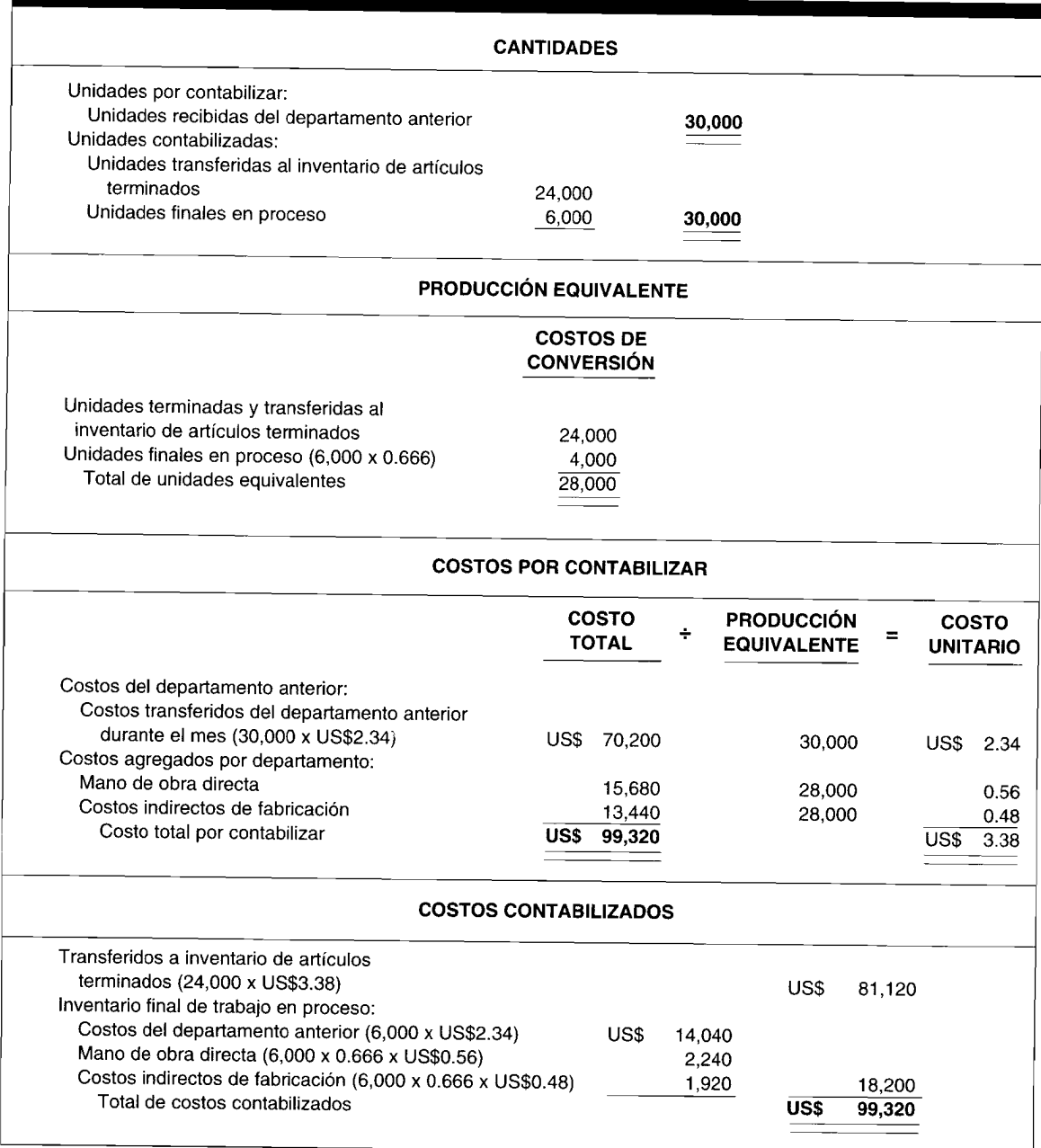

# **The TMG Company: Informe del costo de producción, departamento B, mes de julio**

#### **PROBLEMA 6-3**

**Grieser Chemical Company: Informe del costo de producción, departamento 1, mes de enero**

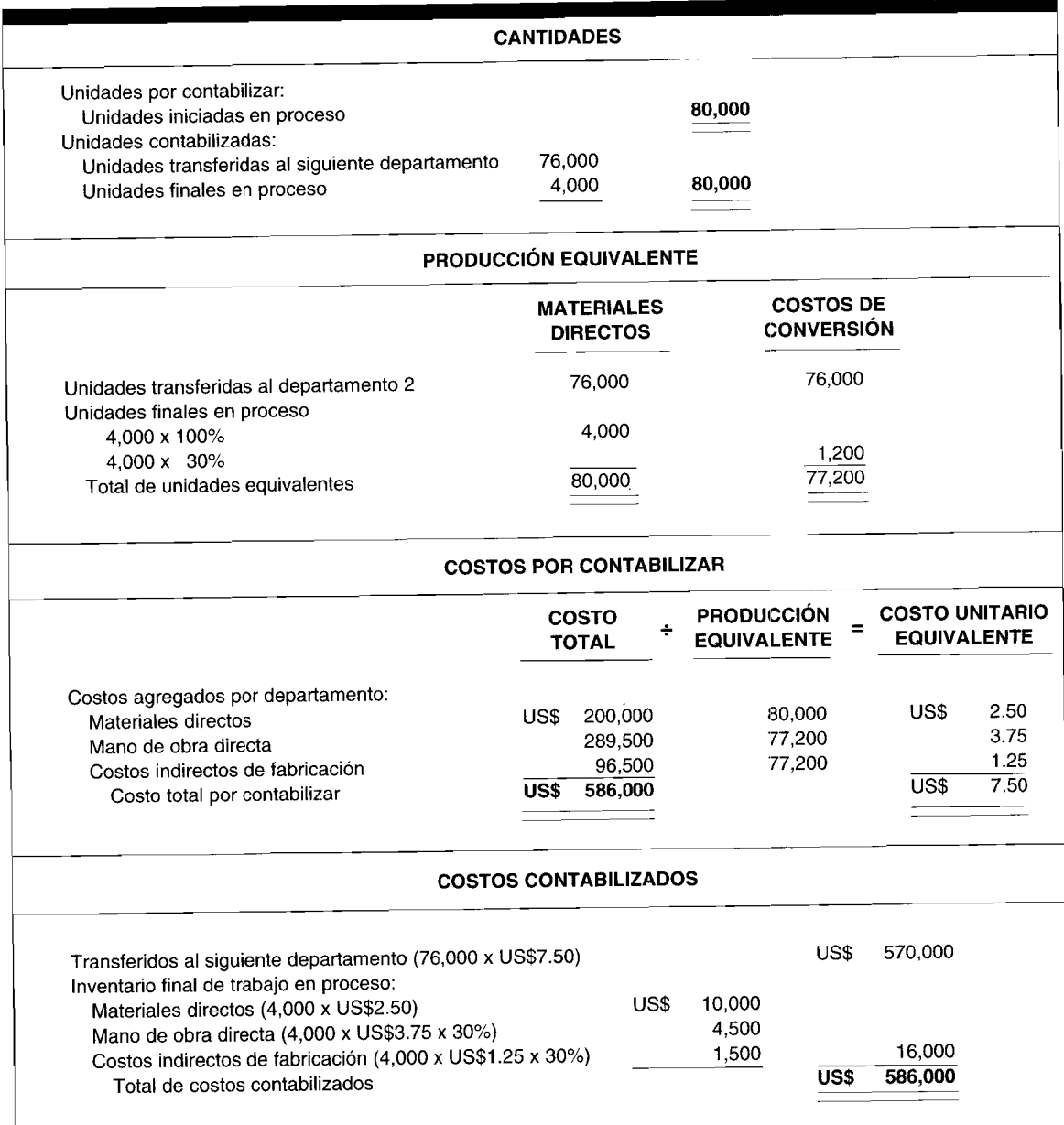

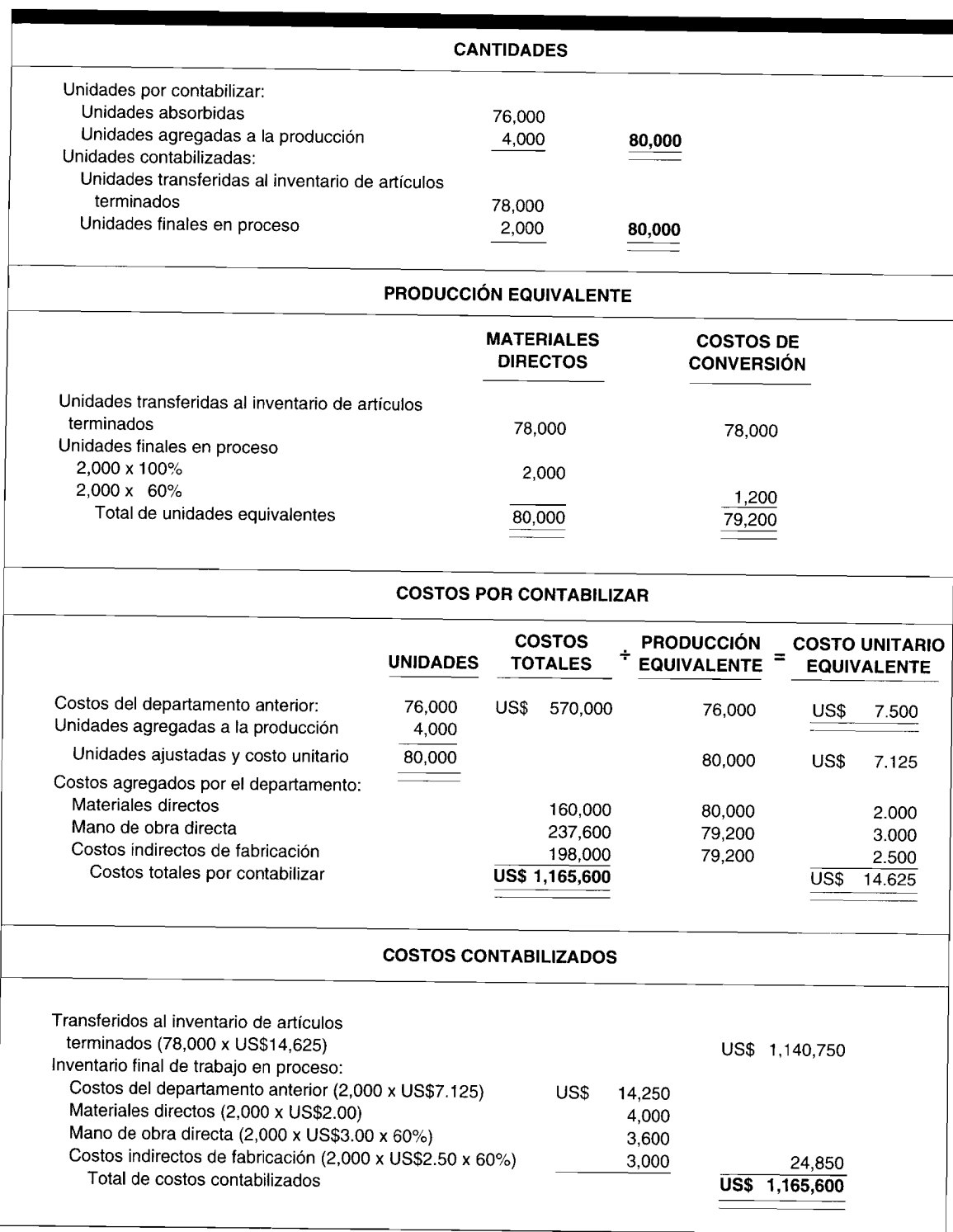

# **Grieser Chemical Company: Informe del costo de producción, departamento 2, mes de enero**

**College** 

### **PREGUNTAS y TEMAS DE ANÁLISIS**

- 6-1 ¿Qué tipos de procesos de manufactura se asocian usualmente al costeo por procesos?
- 6-2 En el costeo por órdenes de trabajo, los costos se acumulan por órdenes de trabajo. ¿Cómo se acumulan los costos en un sistema de costeo por procesos?
- 6-3 ¿Cuál es el principal objetivo de un sistema de costeo por procesos?
- 6-4 ¿Cuáles son las tres formas comunes como un producto fluye a través de la producción?
- 6-5 Describa un proceso de manufactura de flujo constante y un sistema de inventario justo a tiempo.
- 6-6 Explique cómo el registro de los costos de mano de obra directa en un costeo por procesos difiere del costeo por órdenes de trabajo.
- 6-7 Explique brevemente los dos métodos que pueden emplearse para aplicar los costos indirectos de fabricación al inventario de trabajo en proceso. ¿En qué condiciones es apropiado cada método?
- 6-8 Señale las cuatro etapas que conforman el informe del costo de producción.
- 6-9 Defina la producción equivalente. ¿Por qué es necesaria?
- 6-10 ¿Por qué usualmente es necesario tener dos cálculos separados de la producción equivalente?
- 6-11 ¿Qué efectos puede tener la adición de materiales directos en un departamento siguiente sobre las unidades y los costos?
- 6-12 Si la adición de materiales directos por parte de un departamento subsiguiente aumenta las unidades, ¿qué efecto tendrá esto sobre el costo unitario transferido del departamento anterior?
- 6-13 ¿Qué efecto tendrá el hecho de exagerar el porcentaje de terminación de las unidades finales en proceso sobre el costo unitario del periodo?
- 6-14 *iQué debe tenerse en cuenta al decidir sobre el empleo o no de un sistema de costeo por procesos*?

# **SELECCiÓN MÚLTIPLE**

- 6-1 Los materiales comprados se agregan al segundo departamento en un proceso de tres departamentos; esto incrementa la cantidad de unidades producidas en el segundo departamento y siempre puede:
	- a Cambiar el porcentaje del costo de la mano de obra directa en el inventario final de trabajo en proceso.
	- b No causar ajuste en el costo unitario transferido del primer departamento.
	- e Aumentar los costos totales unitarios.
	- d Disminuir el inventario final total de trabajo en proceso. (Adaptado de AICPA)
- 
- 6-2 Los materiales comprados se agregan al segundo departamento en un proceso de tres departamentos; esto no incrementa la cantidad de unidades producidas en el segundo departamento y es posible que:
	- a No cambie el valor en dólares transferido al siguiente departamento.
	- b Disminuya el inventario total de trabajo en proceso.
	- e Aumente la porción de costos indirectos de fabricación del inventario final de trabajo en proceso.<br>A numente el costo unitario total
	- $d$  Aumente el costo unitario total.
- 6-3 Una unidad equivalente de materiales o de costos de conversión es igual a:
	- a La cantidad de material o costo de conversión necesarios para terminar una unidad de producción.
	- b Una unidad del inventario de trabajo en proceso.
	- e La cantidad de material o costo de conversión necesarios para empezar una unidad de producción en el inventario de trabajo en proceso.
	- d El 50% del material o costo de conversión de una unidad del inventario de artículos terminados (suponiendo un patrón de producción lineal).

#### (Adaptado de AICPA)

- 6-4 ¿Cuál de las siguientes operaciones de producción sería la más apropiada para emplear un sistema de costeo por procesos?
	- a Construcción naval
	- b Fabricación de aviones
	- e Refinamiento de petróleo crudo
	- d Construcción de casas

### **CAPíTULO 6 Costeo por procesos 1: Naturaleza y características 249**

- **6-5** En los cálculos sobre costos por proceso, el costo del inventario final de trabajo en proceso se calcula en el:
	- **a** Plan de cantidades<br>**b** Plan de producción
	- **b** Plan de producción equivalente<br>**c** Plan de costos totales por contal
	- e Plan de costos totales por contabilizar
	- Plan de costos totales contabilizados
- **6-6** El sistema de flujo en el cual las materias primas iniciales se colocan en proceso en el primer departamento y fluyen a través de cada departamento en la fábrica, se denomina:<br>**a** Plujo secuencial de producción
	- **a** Flujo secuencial de producción<br>**b** Flujo paralelo de producción
	- **b** Flujo paralelo de producción<br>c Flujo selectivo de producción
	- **c** Flujo selectivo de producción<br>**d** Flujo uniforme de producción
	- Flujo uniforme de producción
- **6-7** El análisis de la actividad en un departamento o centro de costos para un periodo se denomina:
	- **a** Informe de cantidad<br>**b** Informe del costo de
	- **b** Informe del costo de producción<br>**c** Informe del costo de los artículos e Informe del costo de los artículos manufac'urados
	- Informe de producción equivalente
- **6-8** El flujo físico de unidades dentro y fuera de los departamentos se presenta en el:
	- **a** Plan de cantidades<br>**b** Plan de producción
	- **b** Plan de producción equivalente<br>**c** Plan de costos por contabilizar
	- **c** Plan de costos por contabilizar<br>**d** Plan de costos contabilizados
	- Plan de costos contabilizados
- **6-9** El valor total en el plan de costos por contabilizar debe ser igual al valor total en el:
	- **a** Plan de cantidades<br>**b** Plan de producción
		- **b** Plan de producción equivalente<br>**c** Plan de costos por contabilizar
		- **c** Plan de costos por contabilizar<br>**d** Plan de costos contabilizados
		- Plan de costos contabilizados
- **6-10** El informe de unidades incompletas en términos de unidades terminadas se denomina:
	- **a** Cantidades producidas<br>**b** Producción total
	- Producción total
	- **c** Producción equivalente<br>**d** Producción aproximada
	- Producción aproximada
- **6-11** Reedman Company tenía 6,000 unidades en proceso al comienzo del mes en el departamento A. Durante el mes se emplearon en el proceso 14,000 unidades adicionales, Si la compañia tenía 4,200 unidades en proceso al final del mes, ¿cuál es el monto de unidades transferidas al departamento B, suponiendo que todas las unidades terminadas en el departamento A se transfieren al B?
	-
	- **a**  $15,800$ <br>**b**  $18,200$ **b** 18,200<br>**c** 20,000
	-
	- c  $20,000$ <br>d  $24,200$ d 24,200
- **6-12** Computouch produce computadores, Cada una de las tarjetas de circuitos de sus computadores se prepara de manera individual, y luego llegan a una etapa donde se agregan a la CPU del computador. Computouch utiliza un:<br>a Sistema de flujo sel
	- **a** Sistema de flujo selectivo de producción<br>**b** Sistema de flujo paralelo de producción
	- **b** Sistema de flujo paralelo de producción<br>**c** Sistema de flujo secuencial de producció
	- **c** Sistema de flujo secuencial de producción<br>**d** Sistema de flujo de doble bilera de produc
	- Sistema de flujo de doble hilera de producción
- **6-13** ¿Cuál de las siguientes afirmaciones es incorrecta?
	- a El uso de un sistema de costeo por procesos no altera la manera de acumular los costos de materiales directos, mano de obra directa e indirectos de fabricación,
	- b La acumulación de los costos de materiales directos es mucho más sencilla en un sistema de costeo por procesos que en uno por órdenes de trabajo.
	- e Un sistema de costeo por procesos puede acumular los costos normales por absorción o los costos estándares por absorción.
	- d Los costos reales de fabricación en un sistema de costeo por procesos deben cargarse al inventario de trabajo en proceso para evitar fluctuaciones en los costos mensuales unitarios,

Las preguntas 14 y 15 se relacionan con M Company, que cuenta con dos departamentos de producción: A y B. El departamento A trabaja con la materia príma XYZ y luego la transfiere al departamento B. Después este último añade los acabados finales y transfiere el producto al inventario de artículos terminados.

- **6-14** Si el departamento A colocó 95,000 unidades en proceso durante el periodo y tuvo unidades finales en proceso de 21,000, ¿Que cantidad de unidades se transfirió al inventario de artículos terminados si las unidades finales en proceso del departamento B son 12,000?
	- a 104,800
	- b 83,000
	- e 74,000
	- d 62,000
- **6-15** Los materiales directos de M Company se agregan al comienzo del proceso de producción en el departamento A. Si las unidades finales en proceso del departamento A están terminadas un 60% en cuanto a costos de conversión, con base en un cálculo separado de materiales directos, ¿cuáles son las unidades equivalentes del departamento A?
	- a 80,000
	- b 86,600
	- e 95,000
	- d 102,400

Las preguntas 16 y 17 se relacionan con Walboro Company, la cual embotella la popular agua de manantial de Walboro. El agua se filtra en el departamento 1 y luego fluye hasta el 2, donde se embotella. (El único costo de materiales directos de la compañía ocurre en la etapa de embotellamiento). La relación de cantidades de la compañía es la siguiente:

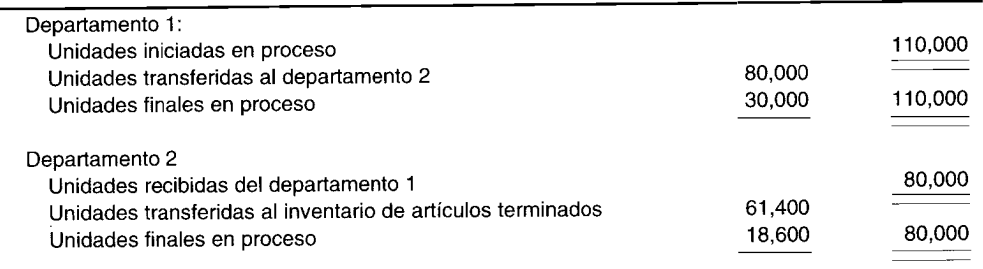

Las unidades finales en proceso en ambos departamentos están terminadas un 72% en cuanto a costos de conversíón.

- **6-16** Las unidades de producción equivalente de material directo para el departamento 1 son: <sup>a</sup> °
	- 0 galones
	- b 80,000 galones
	- $c = 101,600$  galones
	- d 110,000 galones
- **6-17** ¿Cuántos galones de producción equivalente tendría el departamento 2, con base en el cálculo del costo de conversión?
	- a 61,400 galones
	- $b$  68,929 galones
	- e 74,792 galones
	- d 80,000 galones
- **6-18** La siguiente información fue tomada del plan de costos por contabilizar de una compañía con dos departamentos de producción:

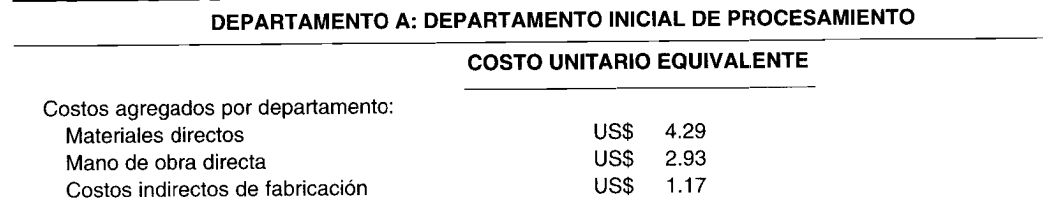

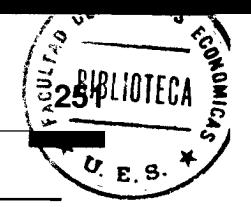

#### DEPARTAMENTO B: DEPARTAMENTO FINAL DE PRODUCCIÓN

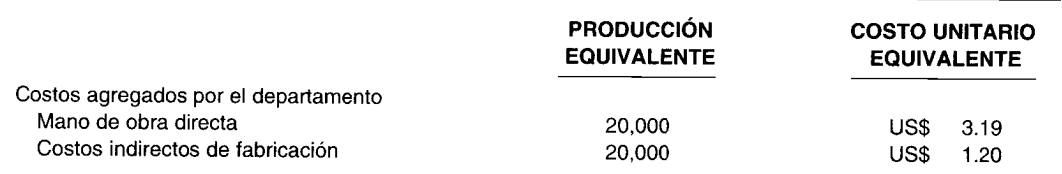

Si el departamento A transfirió 32,000 unidades al B, ¿cuál es el costo total por contabilizar?

- US\$ 356,280  $\overline{a}$
- $\mathbf b$ US\$ 255,600
- US\$ 419,716  $\mathbf c$
- US\$ 87,800  $\mathbf d$

#### $6 - 19$ ¿Cuál afirmación es correcta?

- Las unidades iniciadas en proceso (o recibidas de otros departamentos) más las unidades agregadas  $\mathbf{a}$ a la producción siempre serán iguales a las unidades transferidas más las unidades terminadas y aún en proceso más las unidades finales en proceso.
- $\mathbf b$ Las unidades agregadas en los departamentos subsiguientes afectarán el costo unitario equivalente transferido al plan de costos por contabilizar.
- La etapa de terminación del inventario final de trabajo en proceso con frecuencia se basa en el  $\mathbf c$ estado real físico de terminación de cada unidad en el inventario final de trabajo en proceso.
- d La sección de costos contabilizados del informe del costo de producción muestra qué costos fueron acumulados por el departamento.
- $6 20$ El departamento 3 de Rocky Robot Company tiene los siguientes elementos de información incluidos en su informe del costo de producción:

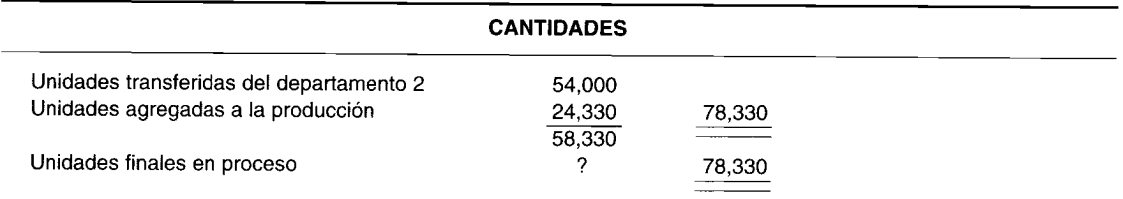

#### **COSTOS POR CONTABILIZAR**

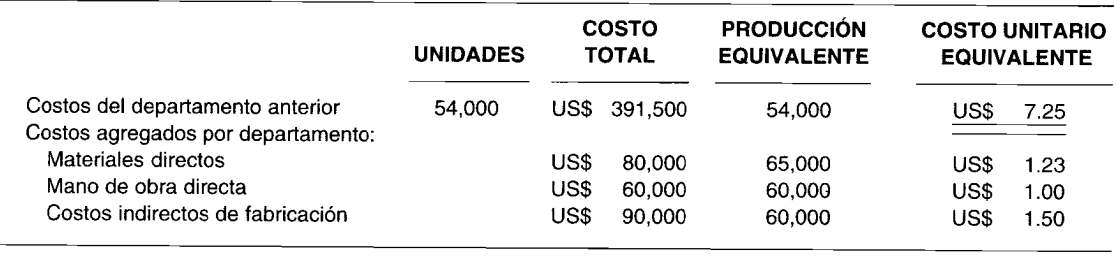

#### **COSTOS CONTABILIZADOS**

Transferidos al inventario de artículos terminados US\$509.221

Información adicional: Las unidades finales en proceso en el departamento 3 están terminadas un 100% en cuanto a materiales directos y un 45% en cuanto a costos de conversión.

¿Cuál es el monto de costos totales contabilizados?

- $\overline{a}$ US\$ 556,321
- US\$ 601,321  $\mathbf b$
- US\$ 656,321  $\mathbf{C}$
- $\mathbf{d}$ US\$ 701,321

# **EJERCICIOS**

### **EJERCICIO 6-1 FLUJO DE CANTIDAD**

The ABC Manufacturing Corp. cuenta con cinco departamentos de procesamiento. Un análisis de su informe sobre los costos de producción revela la siguiente información incompleta:

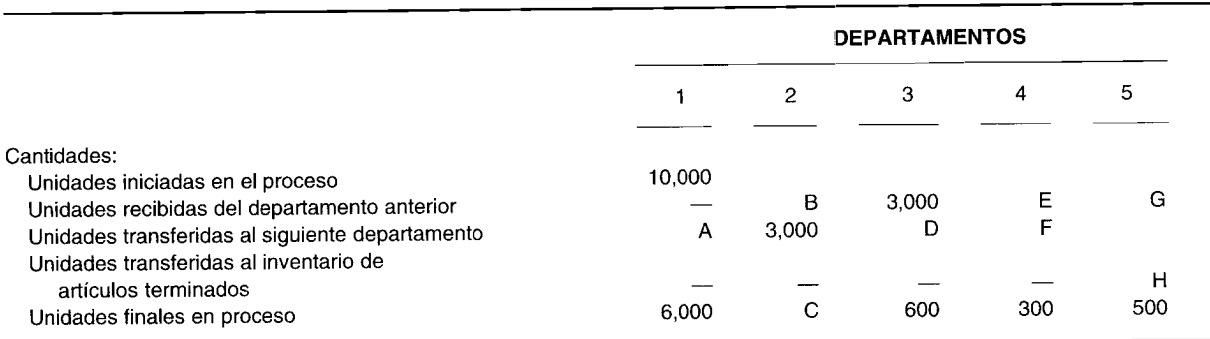

Complete el plan de cantidades remplazando las letras por el monto unitario correcto. Suponga que el proceso es secuencial (es decir, la producción del departamento 1 es la entrada del departamento 2, etc.) y que no existe inventario inicial de trabajo en proceso.

### **EJERCICIO 6-2 PRODUCCiÓN EQUIVALENTE**

The Happy Tot Ca. produce una gran variedad de juguetes de plástico. Todos los materiales directos se agregan al principio del departamento A. Los departamentos A, B YC agregan mano de obra directa y costos indirectos de fabricación de modo uniforme a través del proceso. Las relaciones de cantidades para enero son:

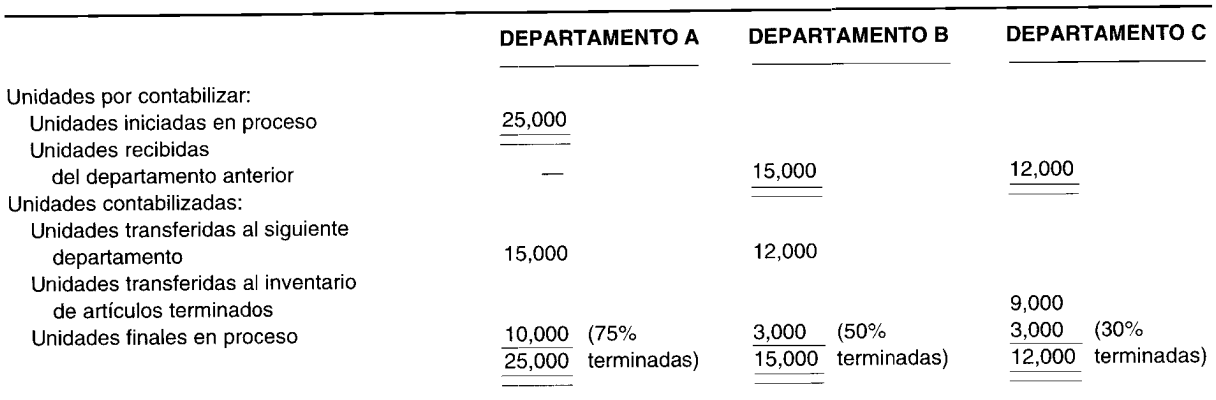

Determine las unidades de producción equivalente tanto para los costos de materiales directos como para los costos de conversión en cada departamento. No existe un inventario inicial de trabajo en proceso.

### **EJERCICIO 6-3 ASIENTOS EN EL LIBRO DIARIO**

El departamento 1002 de una compañía manufacturera registra las siguientes transacciones para el mes de mayo:

- 1 Se solicitaron US\$24,300 en materiales directos de la bodega.
- 2 Distribución de los costos de la nómina mensual. Cuatro de los diez trabajadores de la fábrica trabajaron 160 horas cada uno en el departamento 1002. A todos los trabajadores se les paga a US\$9.00 la hora.
- 3 Los costos indirectos de fabricación se aplican a una tasa de aplicación predeterminada con base en el costo de la mano de obra directa. El total estimado anual de los costos indirectos de fabricación fue de US\$1l0,880 y el total estimado anual del costo de la mano de obra directa fue de US\$52,800.
- 4 El inventario final de trabajo en proceso fue de US\$9,254. Se transfirieron unidades al departamento 1022. No existe inventario inicial de trabajo en proceso.

Elabore los asientos en el libro diario apropiados para el departamento 1002 mediante un sistema de costeo por procesos.

A continuación se presenta el plan de cantidades para el departamento 2 de una firma manufacturera que emplea el sistema de costeo por procesos.

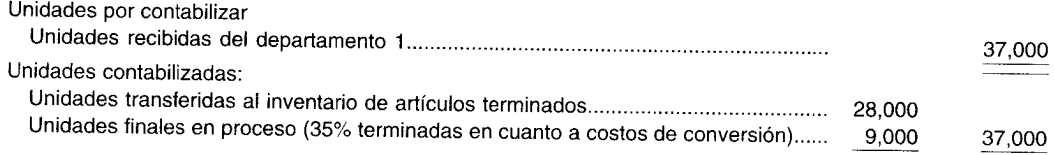

Información adicional:

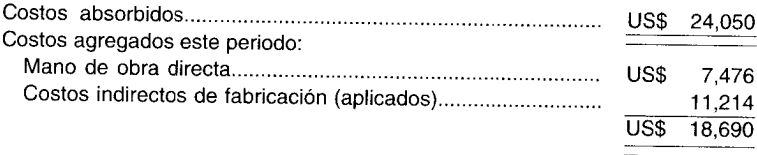

Prepare un plan de costos por contabilizar.

#### **EJERCICIO 6-5** MATERIALES DIRECTOS AGREGADOS AL DEPARTAMENTO SIGUIENTE: CÁLCULOS **DEL COSTO UNITARIO**

A continuación se presentan los datos relacionados con el departamento B:

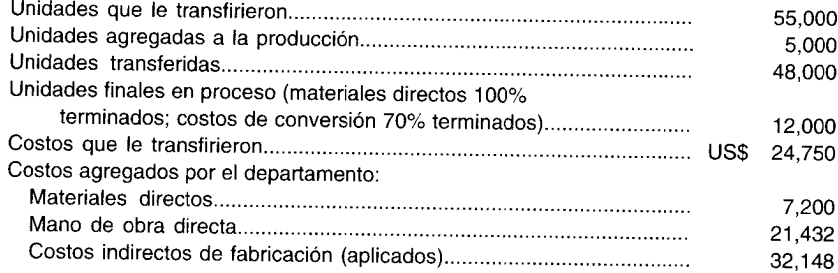

Determine los siguientes costos unitarios:

 $\mathbf{a}$ Costo unitario que le transfirieron

- $\mathbf b$ Materiales directos
- $\mathbf{c}$ Mano de obra directa
- Costos indirectos de fabricación d
- $\mathbf e$ Costo unitario total

#### **EJERCICIO 6-6** DEPARTAMENTO SIGUIENTE: AUMENTO EN LOS COSTOS DE MATERIALES DIRECTOS

The M. K. Wheelie Corp. produce carros de juguete. En el departamento 1 se elabora la carrocería con plástico. En el departamento 2 se colocan los cuatro neumáticos de cada unidad al final del proceso. A continuación se presenta la actividad del departamento 2 para marzo:

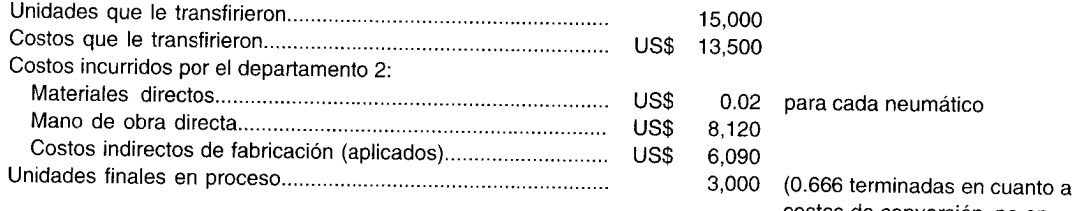

costos de conversión, no en materiales directos)

Los costos de conversión se agregan uniformemente a través del proceso.

- ¿Qué costos de materiales directos se incurrieron durante marzo?  $\mathbf{a}$
- $\mathbf b$ ¿Cuál fue el costo total por unidad terminada y transferida por el departamento 2?

#### **EJERCICIO 6-7 PRODUCCiÓN EQUIVALENTE**

KYZ Corp. elabora un producto terminado que requiere materiales directos; éstos se agregan a intervalos irregulares durante la producción. Los materiales directos se agregan sólo en el departamento A. El plan para agregar los materiales directos en el departamento A es así:

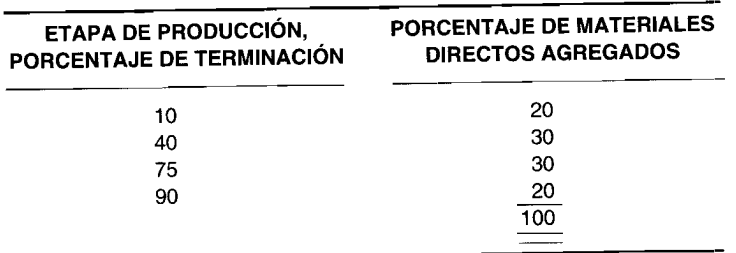

Los costos de conversión se agregan *uniformemente* en el proceso. Los siguientes son los datos del departamento A para agosto:

- No hay unidades iniciales en proceso
- 50,000 unidades se iniciaron en el proceso
- 10,000 unidades finales en proceso (25% estaban terminadas un 35%, 30% estaban terminadas un 55%, 25% estaban terminadas un  $80\%$  y  $20\%$  estaban terminadas un  $95\%$ )

Calcule las unidades de producción equivalente para el departamento A, tanto para los costos de los materiales directos como para los costos de conversión en el mes de agosto.

### **EJERCICIO 6-8 MATERIALES DIRECTOS AGREGADOS AL DEPARTAMENTO SIGUIENTE**

A continuación se presentan los datos correspondientes al departamento B de una corporación manufacturera que utiliza un sistema de costeo por procesos:

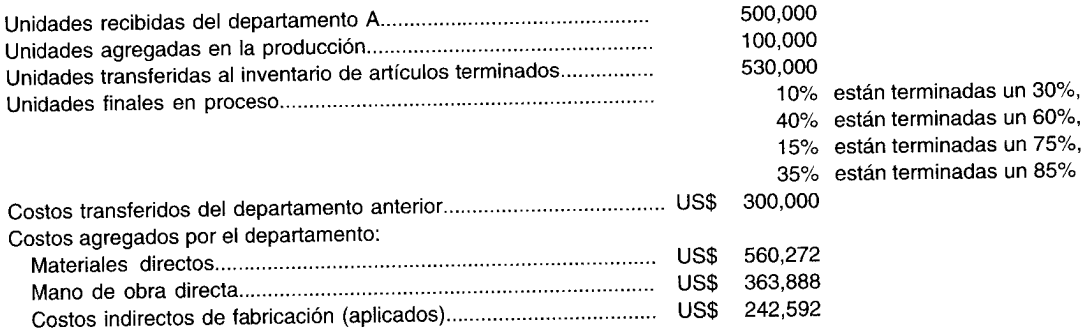

Los materiales directos se agregan a la etapa de producción correspondiente a un 62% y los costos de conversión se agregan de manera uniforme a través del proceso. No existe inventario inicial de trabajo en proceso.

- a Calcule las unidades de producción equivalente para los costos de materiales directos y para los costos de conversión.
- b Calcule el costo del inventario final de trabajo en proceso.

### **EJERCICIO 6-9 UNIDADES AGREGADAS A LOS DEPARTAMENTOS SIGUIENTES**

The Gulpy Beverage Corp. produce una bebida cola. En la producción se utilizan tres materias primas líquidas (almíbar, agua y ácido fosfórico). El almíbar entra en la producción al principio del departamento 1. Al principio del proceso en el departamento 2 se agrega el agua (sin ningún costo), y el ácido fosfórico se agrega al final del proceso.

Por cada galón (unidad) de almíbar que se transfiere al departamento 2, se requieren dos galones de agua y un galón de ácido fosfórico para producir la bebida terminada. No se pierde ningún galón con la evaporación.

Durante mayo, se transfirieron 100,000 galones al departamento 2 a un costo de US\$0.45 por unidad. Durante ese mes el inventario de artículos terminados se debitó por US\$240,000. De las unidades que le transfirieron durante el periodo, se determinó el 75%.

- a ¿Cuántos galones de agua y de ácido fosfórico se agregaron a la producción?
- b Calcule el costo unitario revisado para las unidades transferidas al departamento 2 durante mayo.
- e Calcule las unidades de producción equivalente para materiales directos, si el inventario final de trabajo en proceso del departamento 2 estaba al 45% de terminación en cuanto a costos de conversión.

# **PROBLEMAS**

### **PROBLEMA 6-1 INFORME DEL COSTO DE PRODUCCiÓN: DOS DEPARTAMENTOS**

The Acme Plastic Co. tiene dos departamentos de procesamiento. Todos los materiales directos se agregan en el departamento 1 al comienzo del proceso. Los costos de conversión se incurren uniformemente en ambos procesos. A continuación se presentan los datos para enero de *19XX:*

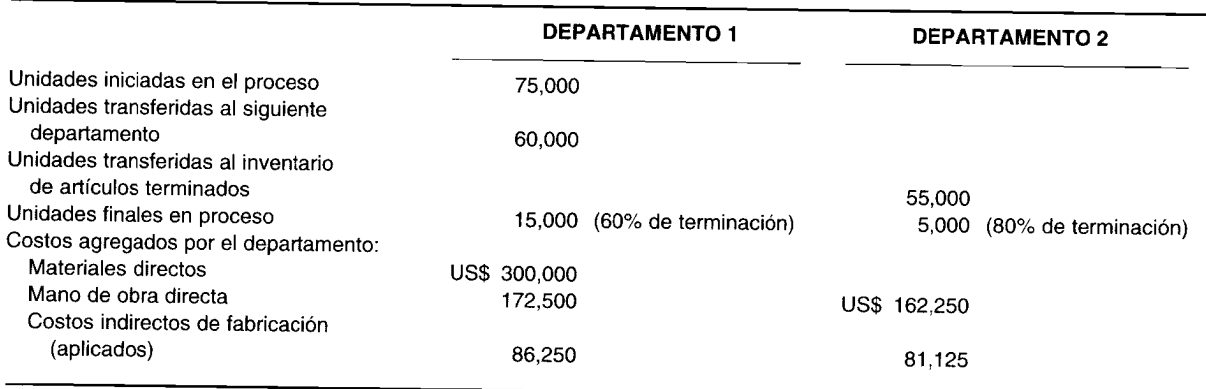

No existe inventario inicial de trabajo en proceso.

Prepare un informe del costo de producción para ambos departamentos.

### **PROBLEMA 6-2 MATERIALES DIRECTOS AGREGADOS EN EL DEPARTAMENTO SIGUIENTE**

El departamento 1I2A agrega materiales directos adicionales al final del proceso. Es el segundo departamento en una operación con cuatro departamentos de proceso. Los materiales directos agregados no incrementan la cantidad de unidades. Los datos del departamento 112A para el mes de julio de *19XX* son los siguientes:

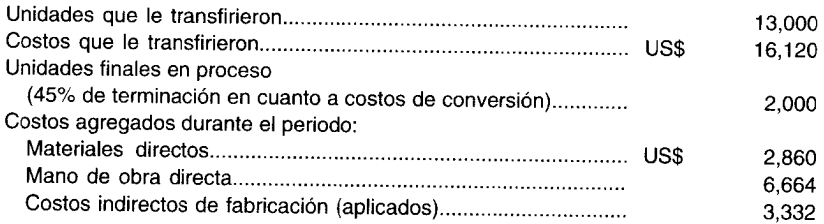

No existe inventario inicial de trabajo en proceso.

Prepare un informe del costo de producción para el departamento 1I2A.

### **PROBLEMA 6-3 INFORME DEL COSTO DE PRODUCCiÓN: TRES DEPARTAMENTOS**

The Simon Soap Corporation requiere tres departamentos de proceso para producir su jabón. Todos los materiales directos ingresan a la producción al principio en el departamento 1. En los departamentos 1 al 3 se agregan los costos de conversión para el proceso de manera uniforme.

Un contador de costos obtuvo la siguiente información para diciembre de *19XX:*

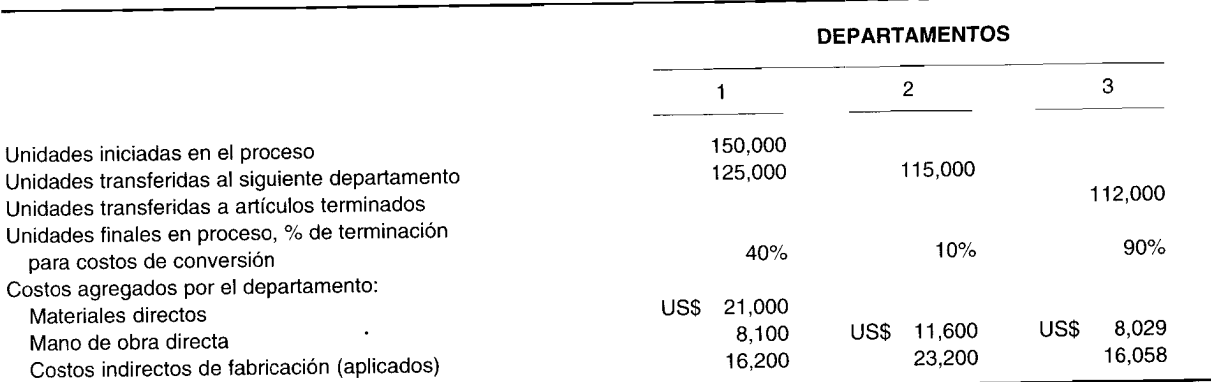

Prepare para cada departamento, un informe del costo de producción.

# **PROBLEMA 6-4 INFORME DEL COSTO DE PRODUCCiÓN: DOS DEPARTAMENTOS**

A continuación se presentan los datos correspondientes al mes de octubre para una firma manufacturera:

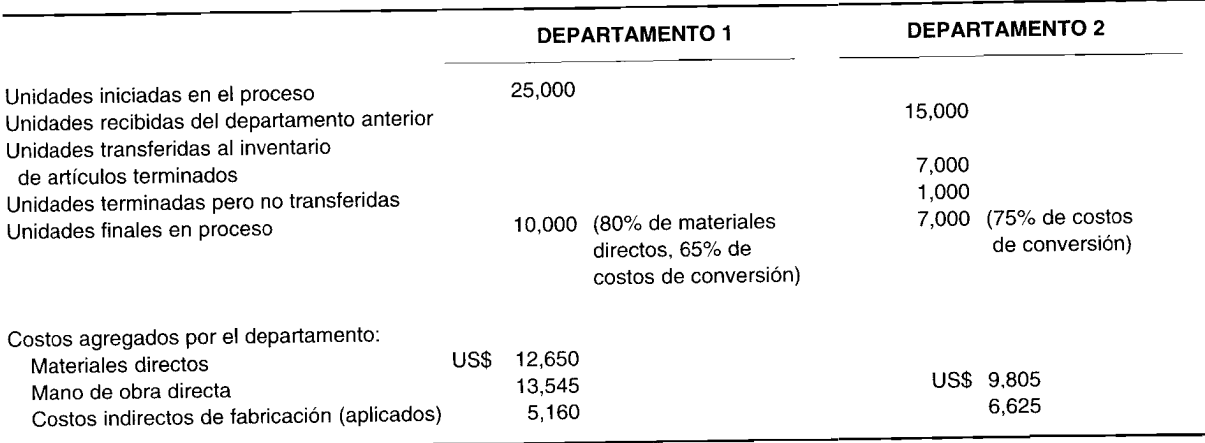

- a Prepare un informe separado del costo de producción para los departamentos 1 y 2.
- b Si el inventario de artículos terminados tuvo un saldo inicial de US\$25,000 y un saldo final de US\$13,300, ¿qué monto se cargó al costo de los artículos vendidos?

### **PROBLEMA 6-5 PRODUCCiÓN EQUIVALENTE (VARIAS MATERIAS PBIMAS AGREGADAS EN DIFERENTES MOMENTOS DE LA PRODUCCiÓN)**

The Able Medicine Ca. produce una cápsula de uso múltiple. En el departamento A se colocan en la producción cuatro materiales directos. El departamento B coloca las unidades recibidas del departamento A en cápsulas de disolución rápida. Las materias primas (todas directas) se ubican en la producción en el departamento A como sigue:

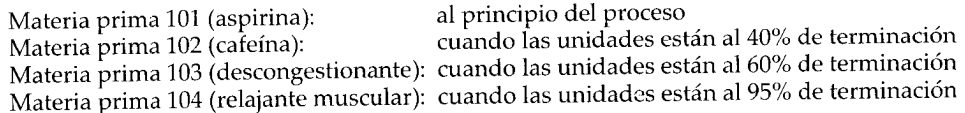

*Datos correspondientes al mes de julio, departamento A:*

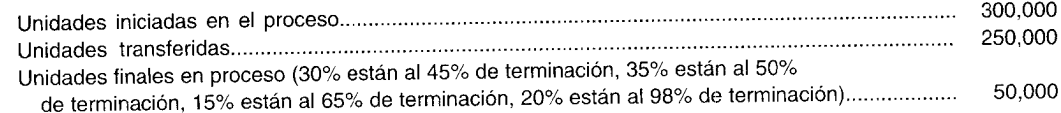

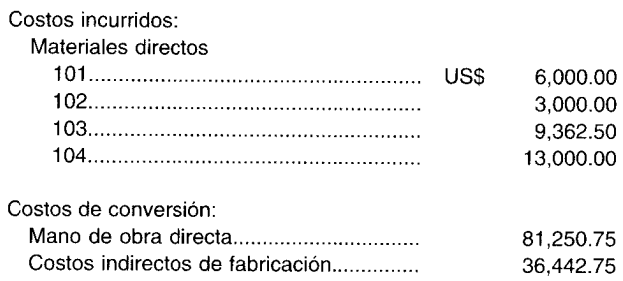

- Calcule las unidades de producción equivalente para materiales directos y costos de conversión.  $\mathbf{a}$
- $\mathbf b$ Calcule el costo del inventario final de trabajo en proceso.

#### PROBLEMA 6-6 MATERIALES DIRECTOS AGREGADOS EN EL DEPARTAMENTO SIGUIENTE: **INCREMENTO EN UNIDADES**

The Aroma Perfume Co. tiene dos departamentos de proceso. Los materiales directos se agregan al principio del proceso en ambos departamentos. A continuación se presenta el informe del costo de producción del mes de febrero para el departamento 1:

#### The Aroma Perfume Co.: Informe del costo de producción del departamento 1, correspondiente al mes de febrero

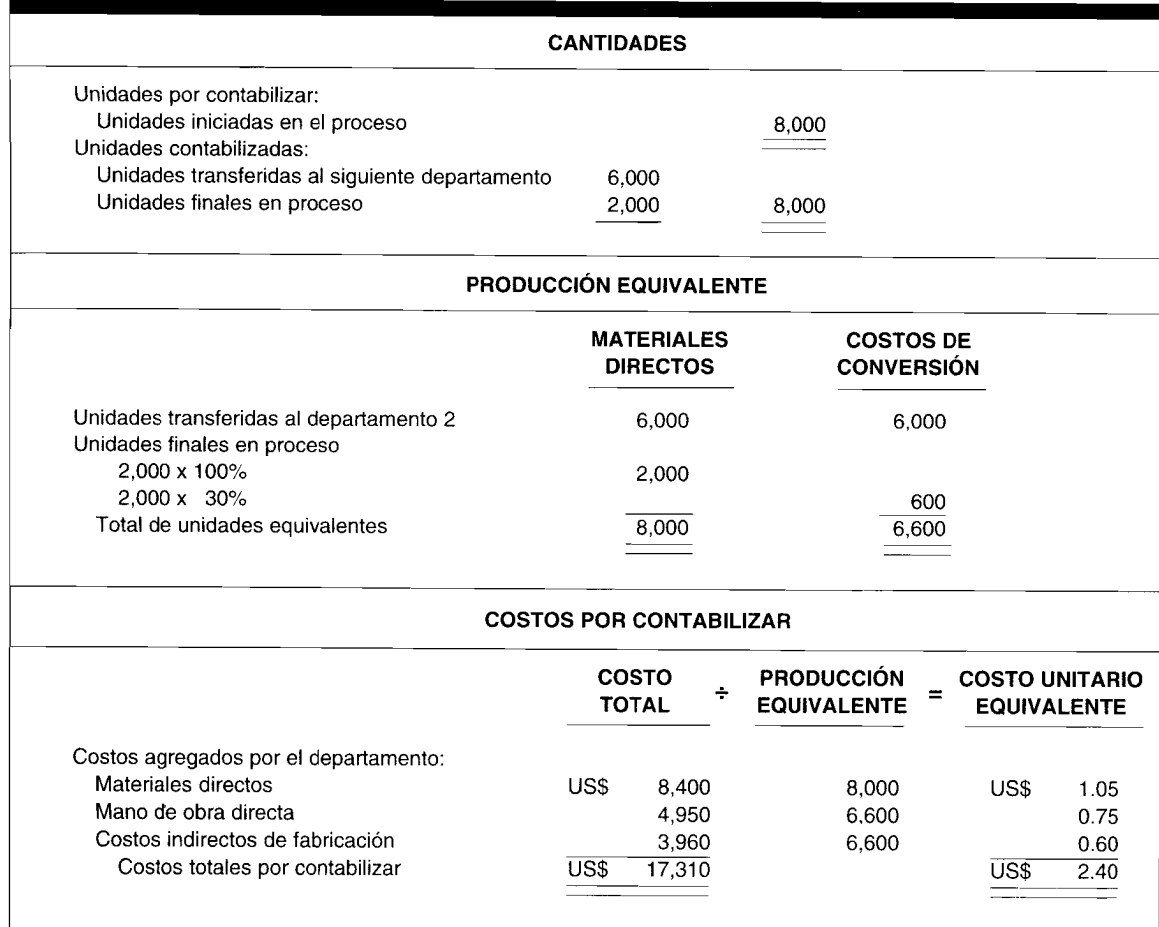

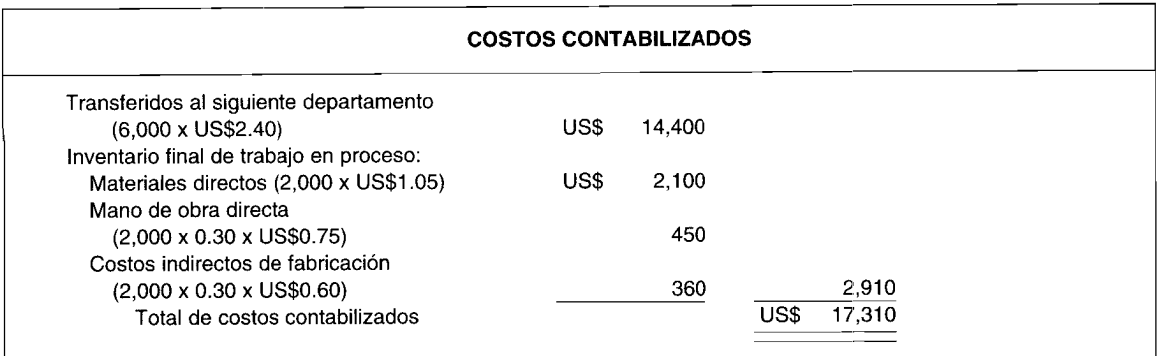

*Datos correspondientes al mes de febrero para el departamento 2:*

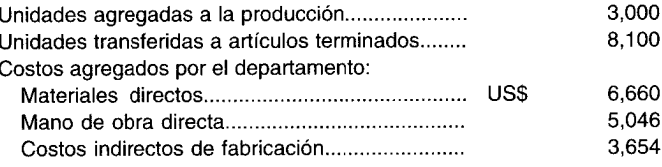

Las unidades finales en proceso están terminadas 0.66 en cuanto a costos de conversión. No existe inventario inicial de trabajo en proceso.

a Prepare un informe del costo de producción para el departamento 2.

b Elabore los asientos en el libro diario para registrar la actividad de febrero en ambos departamentos.

#### **PROBLEMA 6-7 MATERIALES DIRECTOS AGREGADOS EN EL DEPARTAMENTO SIGUIENTE: UNIDADES DAÑADAS**

The Clean Cold Cream Co. tiene dos departamentos de proceso. Los materiales directos se agregan al final del proceso en el departamento 1 y al comienzo del mismo en el departamento 2. Los materiales directos agregados en el departamento 2 incrementan la cantidad de unidades. La compañía tiene la política de compensar las unidades dañadas contra las que se agregan a la producción. A continuación se presenta la información correspondiente a la producción del mes de abril de 19XX:

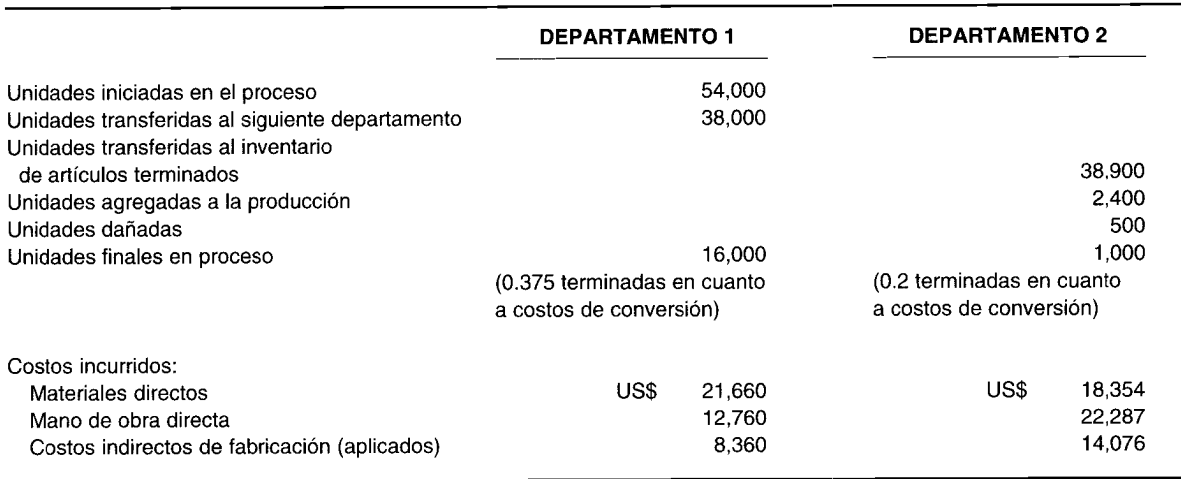

No existe inventario inicial de trabajo en proceso.

Prepare los informes del costo de producción para ambos departamentos.

#### **PROBLEMA 6-8 DETERMINACiÓN DEL COSTO UNITARIO DE ARTíCULOS TERMINADOS**

The Runfast Sneaker Co., que acaba de iniciar negocios, determinó que se necesitan tres departamentos de procesamiento. El departamento A hará la parte superior de lona de los zapatos. El B agregará la suela de caucho a la parte superior. El C realizará el acabado final de las unidades. No se agregan materiales directos adicionales en el departamento C.

Los materiales directos se agregan al principio de cada proceso en los departamentos A y B. A continuación se presenta la información correspondiente al primer mes de operaciones:

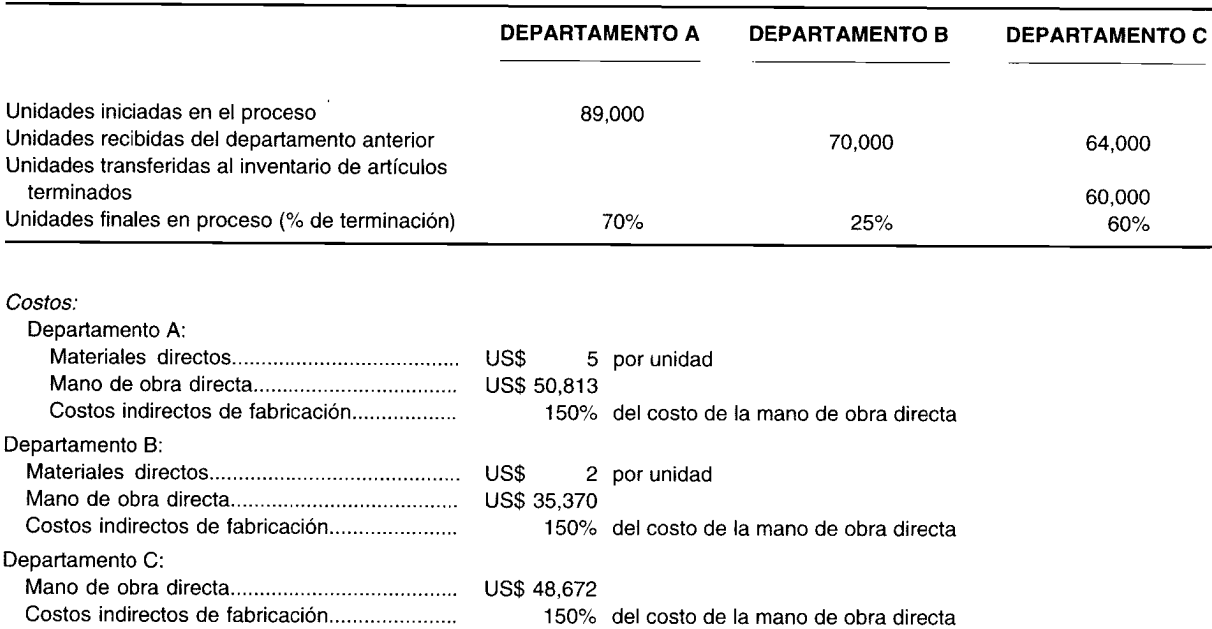

Si la gerencia desea obtener una utilidad bruta del 20% sobre las ventas, ¿cuál debe ser el precio de venta de los zapatos de lona con suela de caucho terminados durante el primer mes de operaciones?

#### **PROBLEMA 6·9 PRODUCCiÓN EQUIVALENTE**

Un concepto importante en el costeo por procesos es el de unidades equivalentes.

- a Describa la diferencia entre unidades colocadas en proceso para un periodo y unidades equivalentes para un periodo donde no hay inventario inicial de trabajo en proceso y el inventario final de trabajo en proceso está terminado un 50%.
- b Describa la diferencia entre unidades terminadas para un periodo y unidades equivalentes para un periodo donde no hay inventario inicial de trabajo en proceso y el inventario final de trabajo en proceso está terminado un 50%.
- e Describa cómo se usan las unidades equivalentes de un periodo para calcular el costo del inventario final de (Adaptado de AICPA)

# 7 COSTEO POR PROCESOS II: AMPLIACIÓN DE CONCEPTOS

#### **OBJETIVOS DE APRENDIZAJE**

Una vez concluido este capítulo, el lector debe ser capaz de:

- Explicar con amplitud el sistema de costeo por procesos y analizar el efecto de los inventarios  $\overline{\mathbf{z}}$ iniciales de trabajo en proceso.
- Analizar e ilustrar las diferencias entre el promedio ponderado y el método Peps que se utiliza  $\mathbf{z}$ para contabilizar los inventarios iniciales de trabajo en proceso.
- Analizar cómo deben tratarse las unidades dañadas en un sistema de costeo por procesos: método 1, teoría de la negligencia y método 2, el deterioro como un elemento separado del costo.
- Analizar brevemente el tratamiento de los costos del trabajo vuelto a hacer que se genera de las unidades defectuosas.
- Analizar brevemente cómo los materiales de desecho y de desperdicio se manejan en un sistema de costeo por procesos.

#### A "BIG 3" AUTOMAKER, Detroit, Michigan

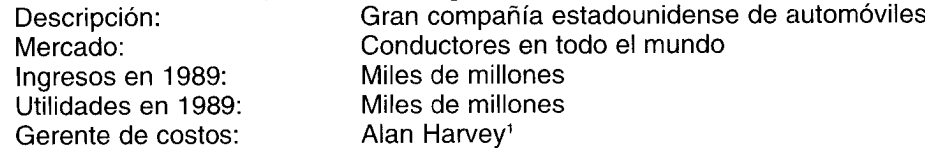

Este enorme fabricante de automóviles estadounidense utiliza 35 sistemas diferentes de contabilidad gerencial para costear su variado inventario. La mayor parte de éstos es de sistemas de costeo por órdenes de trabajo. Pero el departamento de planta de vehículos utiliza una metodología de costos por procesos.

La razón principal por la que se utiliza la contabilidad de costos por procesos en una ensambladora de vehículos es que la gerencia quiere comparar el costo del proceso manual de armar un automóvil con el costo en un proceso automatizado. "Es apropiado emplear la contabilidad de costos por procesos en una operación de alto volumen del tipo de flujo continuo", dice Alan Harvey, quien hasta hace poco era contralor en una de las divisiones de la compañía. Otro lugar donde se utiliza la contabilidad de costos por procesos es en fundición. Allí es donde el hierro se funde y el acero se vacía en moldes para hacer los bloques del motor.

La corporación le solicitó a Harvey que estudie la aplicación de la "contabilidad de costos con base en la actividad" en sus diversas unidades. La "CCBA" es un método de asignación de costos indirectos o costos de respaldo -lo más cercano posible- utilizando las actividades que los generan. La planta de ensamblaje de vehículos es uno de sus lugares de estudio. "Usted puede emplear el método CCBA con el costeo por procesos", dice. "Sé que puede hacerse".

¿Cómo fue que la compañía desarrolló tantos sistemas de costos diferentes? "Cada firma que comprábamos traía su sistema de costos", afirma Harvey. "Algunas los conservan hasta hoy", comenta.

<sup>&</sup>lt;sup>1</sup> Este no es el nombre verdadero.

La compañía se encuentra en el proceso de modernizar los sistemas de manera que pueda lograr algún nivel de uniformidad. "Por el momento lo estamos haciendo con el libro mayor general", dice. "Pero todavía no con la contabilidad de costos. Eso es una situación comprometida. Es muy costoso adaptarse a un solo sistema de costos".

La razón por la que es difícil cambiar los sistemas de contabilidad de costos es que están entrelazados con los sistemas de materiales, de programación de la producción y los de ingeniería. "Si se cambian los sistemas de costos, se requieren nuevos registros de despacho, recepción y de inventario", afirma Harvey. En una corporación de miles de miles de millones de dólares, un cambio como ese constituye un proyecto de gran magnitud.

*Los procedimientos básicos* para contabilizar los artículos mediante un sistema de costeo por procesos se presentaron en el capítulo anterior. En éste se introducirán las técnicas para manejar las siguientes situaciones con un sistema de costeo por procesos: 1) inventarios iniciales de trabajo en proceso, y 2) unidades dañadas, unidades defectuosas, materiales de desecho y materiales de desperdicio.

### **INVENTARIOS INICIALES DE TRABAJO EN PROCESO**

Los ejemplos dados en el capítulo anterior no tenían inventario inicial de trabajo en proceso. Probablemente, esta situación sólo puede darse en el primer mes de un negocio nuevo o de un proceso nuevo de producción, porque la producción usualmente es continua y, por tanto, algunas unidades aún estarán en proceso al final del periodo. El inventario final de trabajo en proceso del último periodo se convierte en el inventario inicial de trabajo en proceso del periodo actual.

La existencia de inventarios iniciales de trabajo en proceso genera un problema en el costeo por procesos, puesto que deben considerarse las siguientes preguntas:

- 1 ¿Debe hacerse una diferencia entre las unidades terminadas del inventario inicial de trabajo en proceso y las unidades terminadas del periodo corriente?
- 2 *i* Deben todas las unidades terminadas en el periodo en curso incluirse al 100% en la producción equivalente, sin tener en cuenta la etapa de terminación del inventario inicial de trabajo en proceso?
- 3 ¿Deben los costos del inventario inicial de trabajo en proceso sumarse a los costos que durante el periodo corriente han sido agregados a la producción para determinar los "costos agregados durante el periodo"?

Las respuestas a estas preguntas dependerán del método seleccionado para contabilizar el inventario inicial de trabajo en proceso, el costeo por promedio ponderado o el costeo por primeros en entrar, primeros en salir (Peps).

En el *costeo por promedio ponderado,* los costos del inventario inicial de trabajo en proceso se agregan a los costos corrientes del periodo, y este total se divide por la producción equivalente para obtener un costo unitario equivalente por promedio ponderado. Los costos asociados a las unidades aún en proceso pierden su identidad debido a la fusión. Por tanto, el costo del inventario inicial de trabajo en proceso se trata como si fuera un costo corriente del periodo. No se hace ninguna diferencia entre las unidades terminadas del inventario inicial de trabajo en proceso y las unidades terminadas de la nueva producción. Hay *un* solo costo final para todas las unidades terminadas: un costo unitario por promedio ponderado.

En el *costeo Peps,* las unidades del inventario inicial de trabajo en proceso se describen separadamente de las unidades del periodo corriente. Se supone que las unidades del inventario inicial de trabajo en proceso se terminan antes que las unidades iniciadas durante este periodo. Los costos asociados con las unidades iniciales en el inventario en proceso se separan de los costos de las unidades iniciadas y terminadas durante el periodo. Como consecuencia de esta separación, se dan dos cifras finales de costo unitario equivalente para las unidades terminadas.

En este capítulo se continuará el proceso de cuatro pasos que se presentó en el capítulo 6 para explicar los procedimientos asociados con el inventario inicial de trabajo en proceso. Primero se ilustrará el costeo por promedio ponderado y luego el costeo Peps. En la tabla 7-1 aparece una comparación entre costeo por promedio ponderado y costeo Peps.

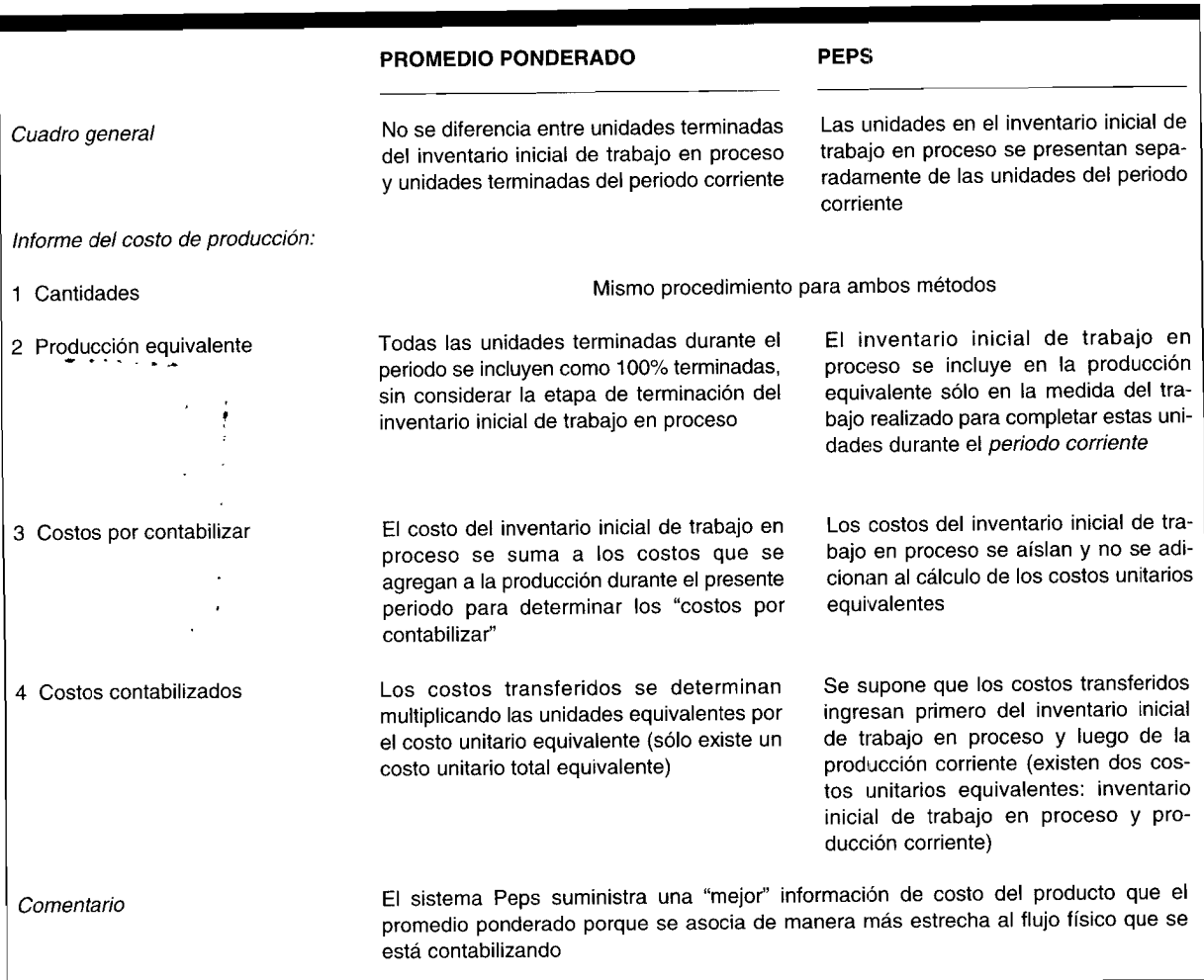

#### **TABLA 7-1 Comparación entre costeo por promedio ponderado y COStE!O Peps**

### **COSTEO POR PROMEDIO PONDERADO**

La información de la tabla 7-2 se utilizará en el ejemplo de Nellie Corporation, que fabrica magnetófonos de casete. Los componentes electrónicos se ensamblan en el departamento 1, la caja y el empaque en el departamento 2.

En la tabla 7-3 se presenta el informe del costo de producción de Nellie Corporation para el departamento 1 mediante el costeo por promedio ponderado y en la tabla 7-4 para el departamento 2.

Con el costeo por promedio ponderado, los costos del inventario inicial de trabajo en proceso se *fusionan* con los costos del nuevo periodo y se obtiene un costo unitario promedio.

**PASO 1: CANTIDADES.** A continuación se repite la ecuación del flujo físico que se presentó en el capítulo 6 para un análisis adicional del inventario inicial de trabajo en proceso.

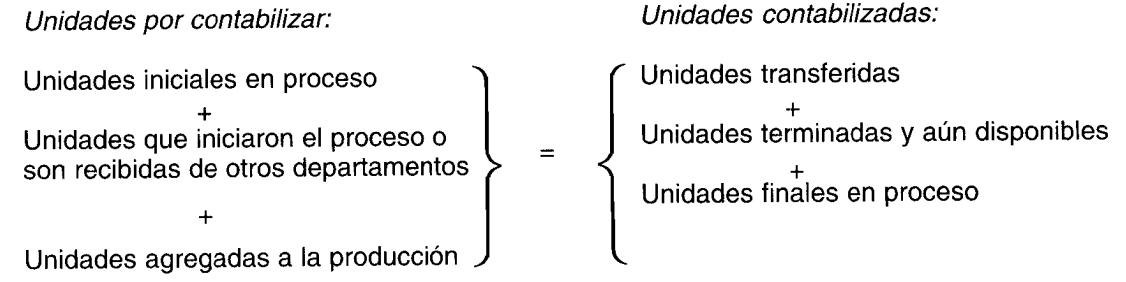

### **TABLA 7-2 Nellie Corporation**

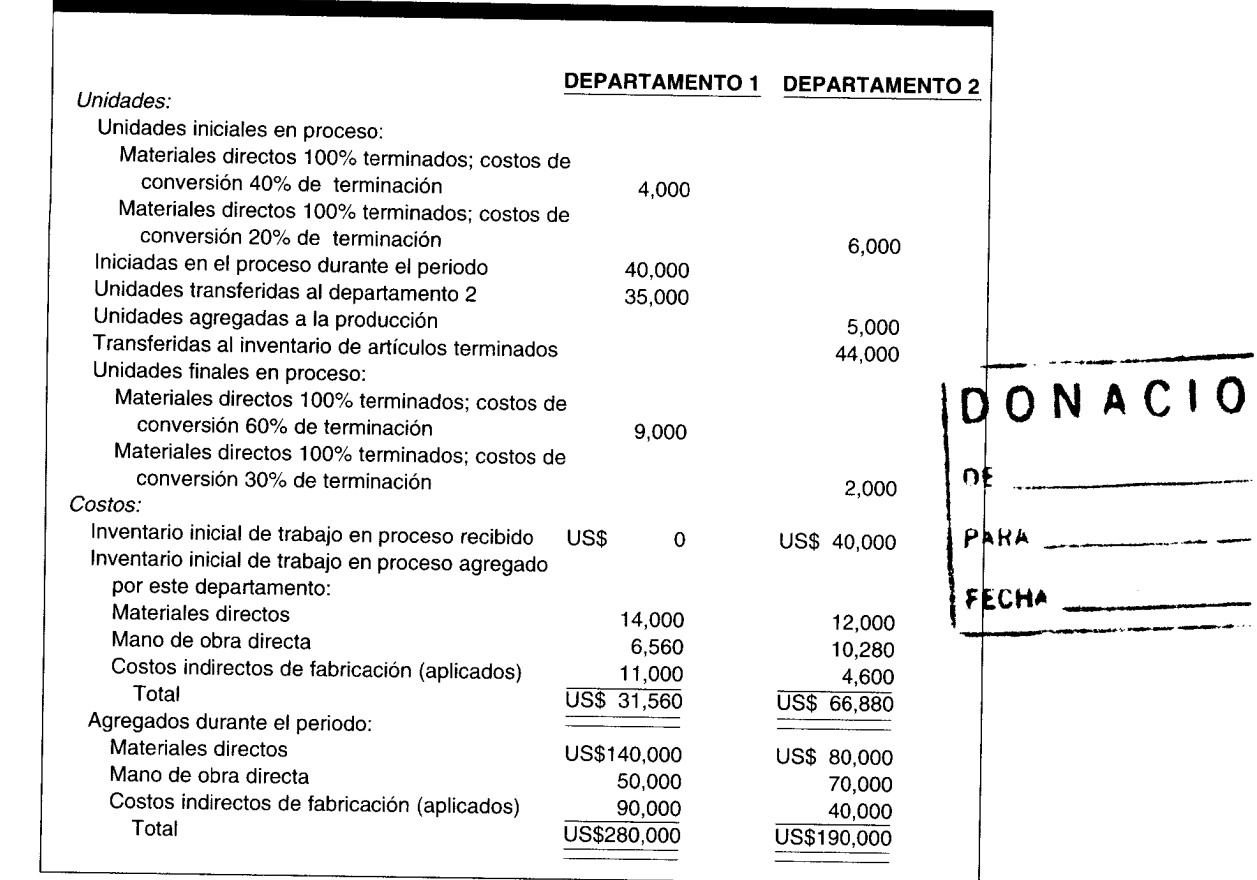

En el paso 1 de las tablas 7-3 y 7-4 se presenta el plan de cantidades para Nellie Corporation, por el costeo por promedio ponderado. Las 46,000 unidades del departamento 2 provienen de tres fuentes: 6,000 unidades no terminadas en el periodo anterior (inventario inicial de trabajo en proceso), 35,000 unidades recibidas del departamento 1 durante el periodo y 5,000 unidades agregadas por el departamento durante el mismo. El plan de cantidades es el mismo en el costeo por promedio ponderado y el costeo Peps.

PASO 2: PRODUCCIÓN EQUIVALENTE. En el capítulo 6 se observó que todas las unidades terminadas al final del periodo se iniciaban en la producción o eran recibidas de otro departamento durante el mismo periodo. Por tanto, todas las unidades terminadas recibían el 100% de sus costos departamentales durante el periodo corriente. En el cálculo de la producción equivalente, todas las unidades se expresan como unidades terminadas.

Sin embargo, si el departamento tenía unidades en proceso al principio del periodo (inventario inicial de trabajo en proceso), tales unidades eran parcialmente terminadas en el periodo anterior y, en consecuencia, recibían sólo una parte de su costo en el periodo corriente.

En el costeo por promedio ponderado, las unidades en proceso al principio del periodo se tratan como si hubieran sido iniciadas y terminadas durante el periodo corriente. Todas las unidades terminadas durante el periodo se incluyen en la producción equivalente como 100% terminadas, independientemente de la etapa de terminación del inventario inicial de trabajo en proceso.

En el costeo por promedio ponderado, la producción equivalente se calcula de la siguiente manera:

Producción equivalente = Unidades terminadas y transferidas

Inventario final de trabajo en proceso (Unidades finales en proceso x porcentaje de terminación)

#### Informe del costo de producción de Nellie Corporation: Promedio ponderado, **TABLA 7-3** departamento 1

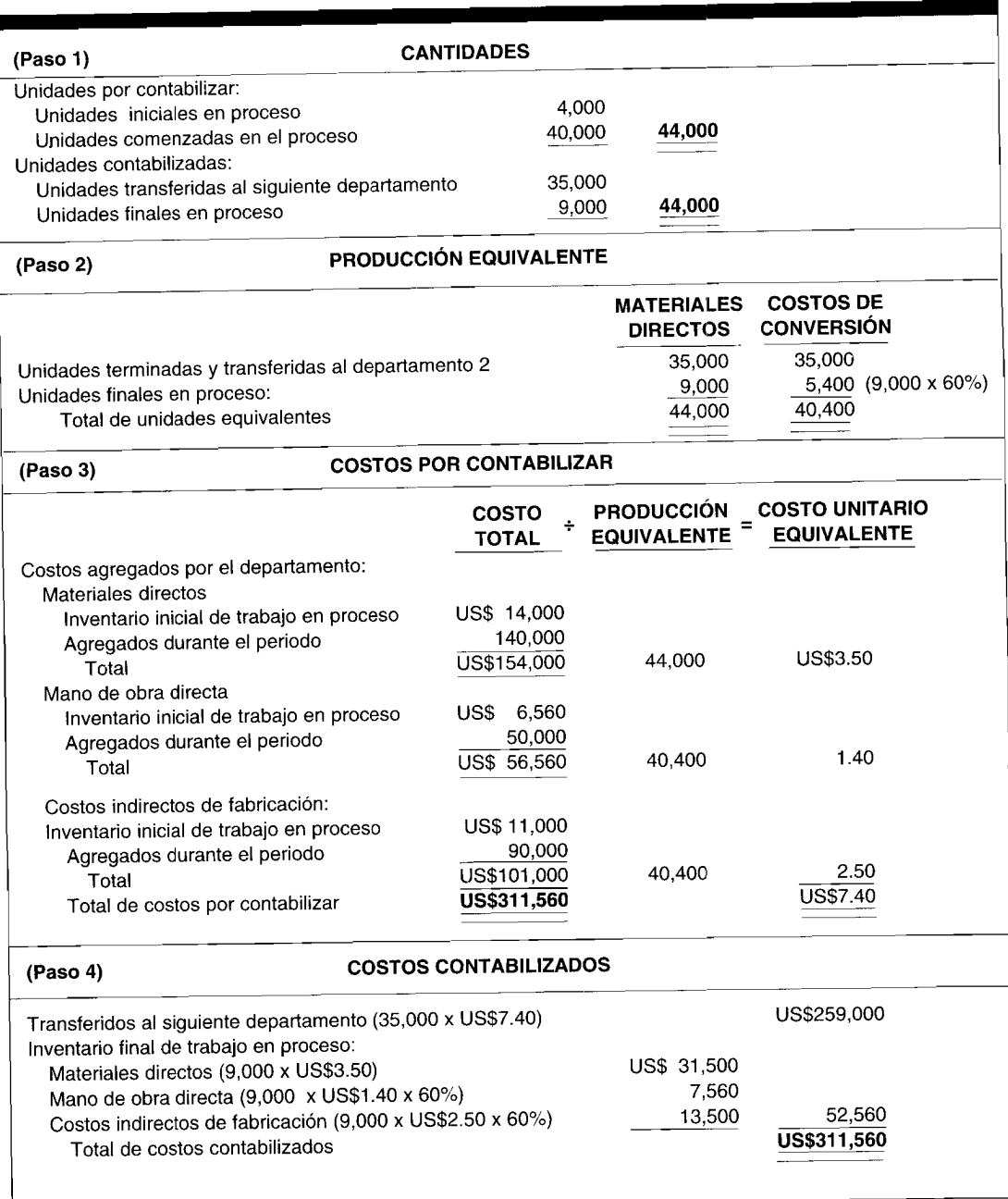

En el paso 2 de las tablas 7-3 y 7-4 se presenta el plan de producción equivalente, mediante el costeo por promedio ponderado, para Nellie Corporation.

### PASO 3: COSTOS POR CONTABILIZAR

Costeo por promedio ponderado: primer departamento. En el primer departamento de procesamiento, los costos por considerar son los del inventario inicial de trabajo en proceso y los costos corrientes agregados por el departamento. En el costeo por promedio ponderado, el costo del inventario inicial de trabajo en proceso se separa en los tres elementos del costo (materiales directos, mano de

#### **TABLA 7-4 Informe del costo de producción de Nellie Corporation: Promedio ponderado, departamento 2**

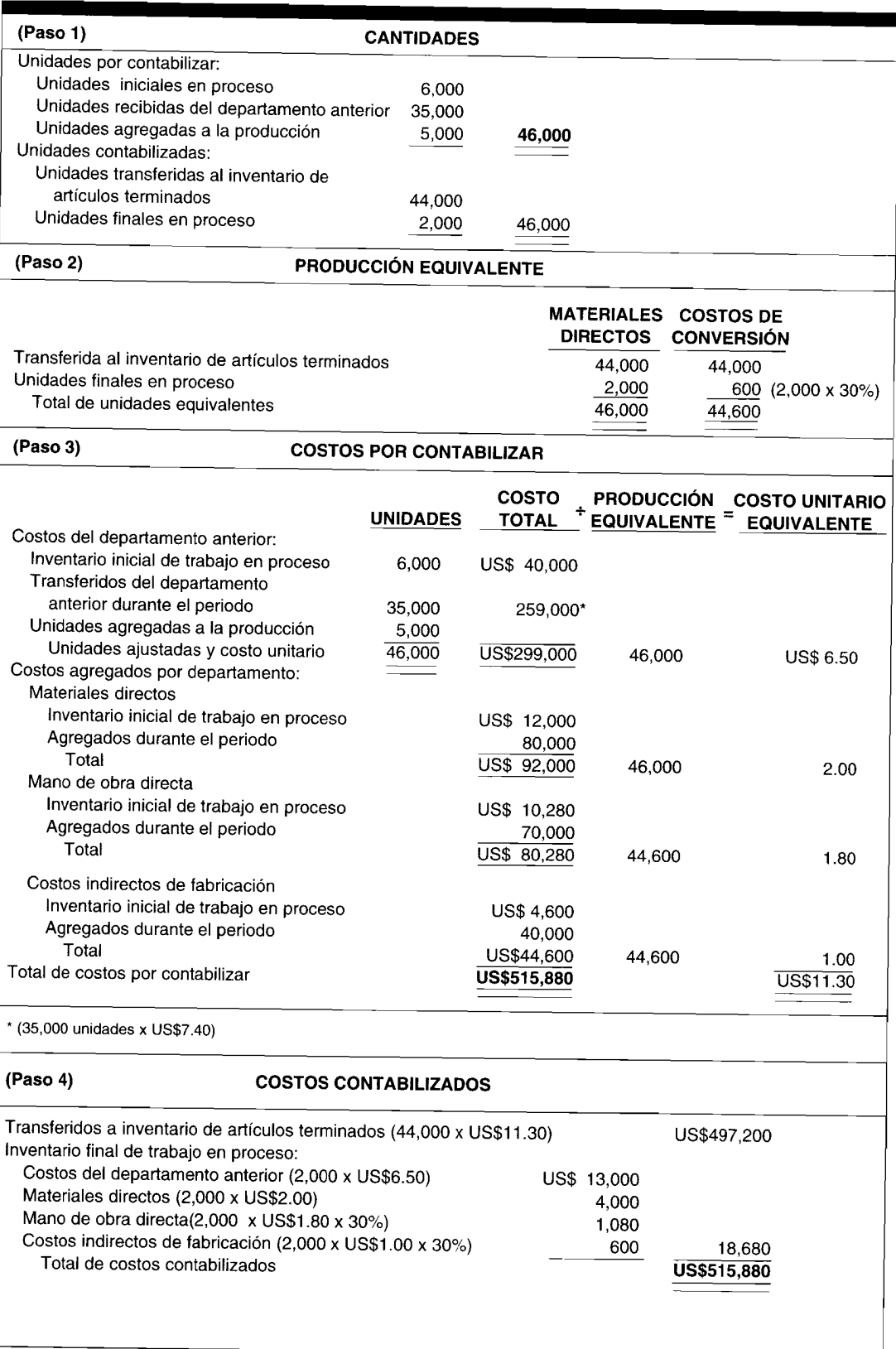

obra directa y costos indirectos de fabricación) en el plan de costos por contabilizar. Estos costos se agregan a sus correspondientes elementos de costo, los cuales han sido agregados a la producción *durante* el periodo, para determinar el costo total de los materiales directos, de la mano de obra directa y de los costos indirectos de fabricación. Cada costo total se divide por su producción equivalente relacionada, con el objeto de obtener el costo unitario equivalente por promedio ponderado de materiales directos, mano de obra directa y costos indirectos de fabricación.

El cálculo del costo unitario equivalente, mediante el costeo por promedio ponderado, es el siguiente:

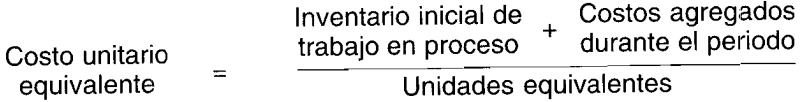

**Costeo por promedio ponderado: después del primer departamento.** Para los departamentos siguientes se utiliza el mismo principio para calcular los costos unitarios de los correspondientes al inventario inicial de trabajo en proceso y a los agregados por el primer departamento. Hay, sin embargo, un "costo por contabilizar" adicional en los departamentos siguientes: el costo de las unidades transferidas de los departamentos anteriores. Para propósitos del costeo unitario, el costo de las unidades del departamento anterior se considera como un elemento del costo adicional y se presenta en forma separada. El plan de costos por contabilizar tendrá entonces dos secciones: costos de los departamentos anteriores y costos agregados por el departamento. Dentro de la primera sección, los costos del inventario inicial de trabajo en proceso (la parte restante de los costos transferidos del último periodo) y los costos cargados durante el periodo corriente se suman para obtener el costo total del departamento anterior. Este total se divide por la cantidad total de unidades (inventario inicial de trabajo en proceso + costos transferidos + costos agregados durante el periodo) en el departamento para obtener un costo unitario por promedio ponderado para los costos transferidos del departamento anterior.

En el paso 3 de las tablas 7-3 y 7-4 se presenta el plan de costos por contabilizar, por el costeo por promedio ponderado, para Nellie Corporation.

**PASO 4: COSTOS CONTABILIZADOS.** Los procedimientos utilizados en la preparación de un plan de costos contabilizados dependen de si se usa o no el costeo por promedio ponderado o el costeo Peps en la contabilización del inventario inicial de trabajo en proceso. Si se emplea el costeo por promedio ponderado, no hay cambio en los procedimientos expuestos en el capítulo 6. En el paso 4 de las tablas 7-3 y 7-4 se presenta el plan de costos contabilizados, mediante el costeo por promedio ponderado, para Nellie Corporation.

### **COSTEO SEGÚN PRIMEROS EN ENTRAR, PRIMEROS EN SALIR (PEPS)**

En el costeo Peps, los costos del inventario inicial de trabajo en proceso se *separan* de los costos adicionales aplicados en el nuevo periodo. En este sistema se supone que el inventario inicial se termina y transfiere primero. El inventario final de trabajo en proceso se supone que proviene de las unidades empleadas en la producción durante el periodo.

El informe de costo de producción terminada de Nellie Corporation por medio del costeo Peps se presenta en la tabla 7-5 para el departamento 1 yen la tabla 7-6 para el departamento 2.

**PASO 1: CANTIDADES.** El plan de cantidades es el mismo con el costeo por promedio ponderado y el costeo Peps y, por consiguiente, debe ser idéntico al plan de cantidades presentado mediante el costeo por promedio ponderado (paso 1 de las tablas 7-3 y 7-4).

**PASO 2: PRODUCCiÓN EQUIVALENTE.** Bajo el costeo Peps, el inventario inicial de trabajo en proceso se incluye en la producción equivalente sólo para el trabajo ejecutado para terminar estas unidades durante el *periodo corriente.* El costeo Peps supone que se terminan primero las unidades en el inventario inicial de trabajo en proceso y se considera que el flujo de los costos es igual al flujo físico *real* de las unidades para propósitos de calcular el costo unitario equivalente.

# **TABLA 7-5 Informe del costo de producción de Nellie Corporation: Peps, departamento 1**

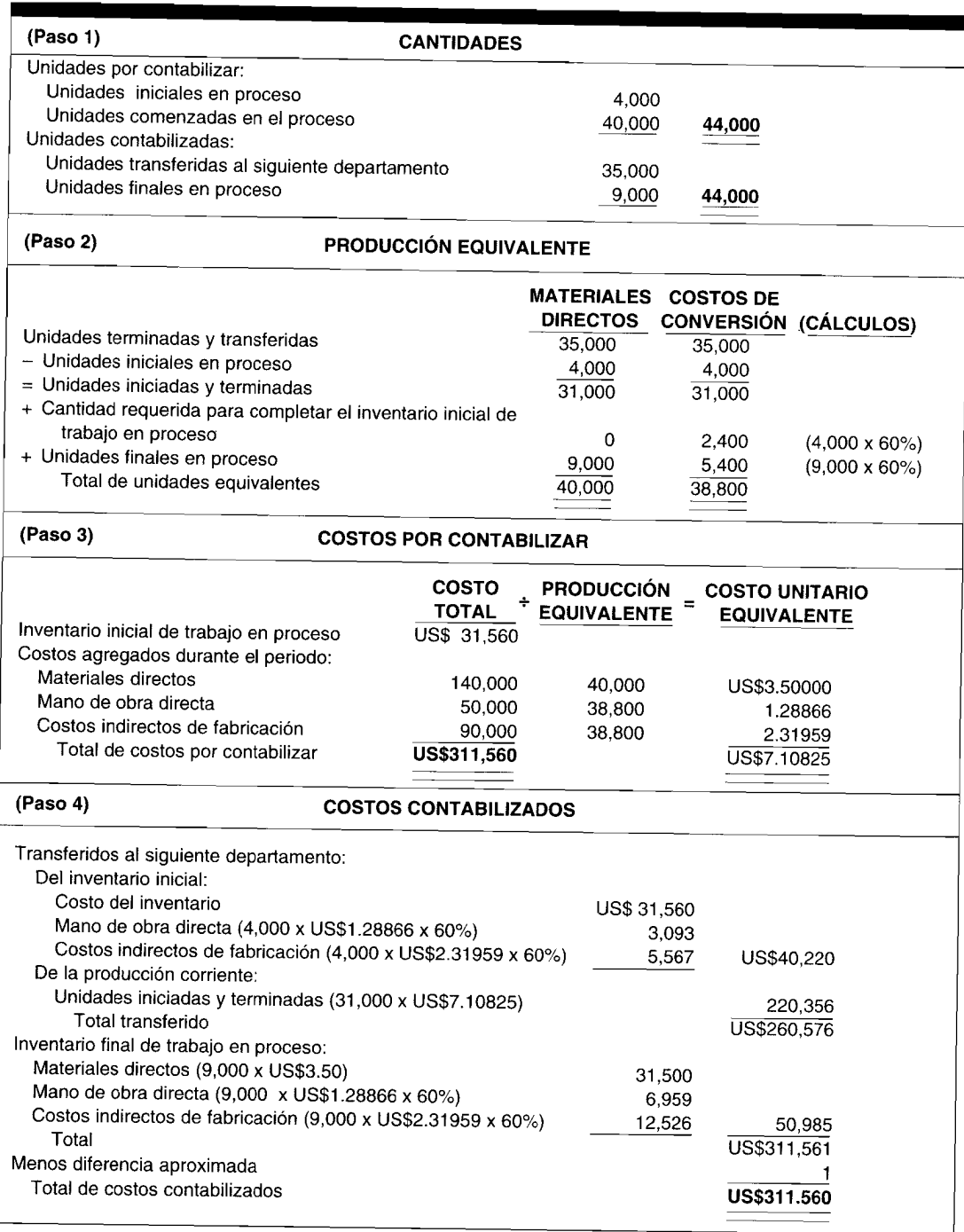

### La producción equivalente bajo el costeo Peps se calcula así:

Unidades terminadas y transferidas

- Inventario inicial de trabajo en proceso (como si estuviera 100% terminado)  $\overline{\phantom{0}}$
- + Cantidad requerida para completar el inventario inicial de trabajo en proceso (unidades iniciales en proceso x porcentaje de terminación)
- + Inventario final de trabajo en proceso (unidades finales en proceso x porcentaje de terminación)

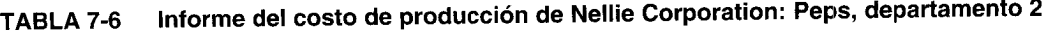

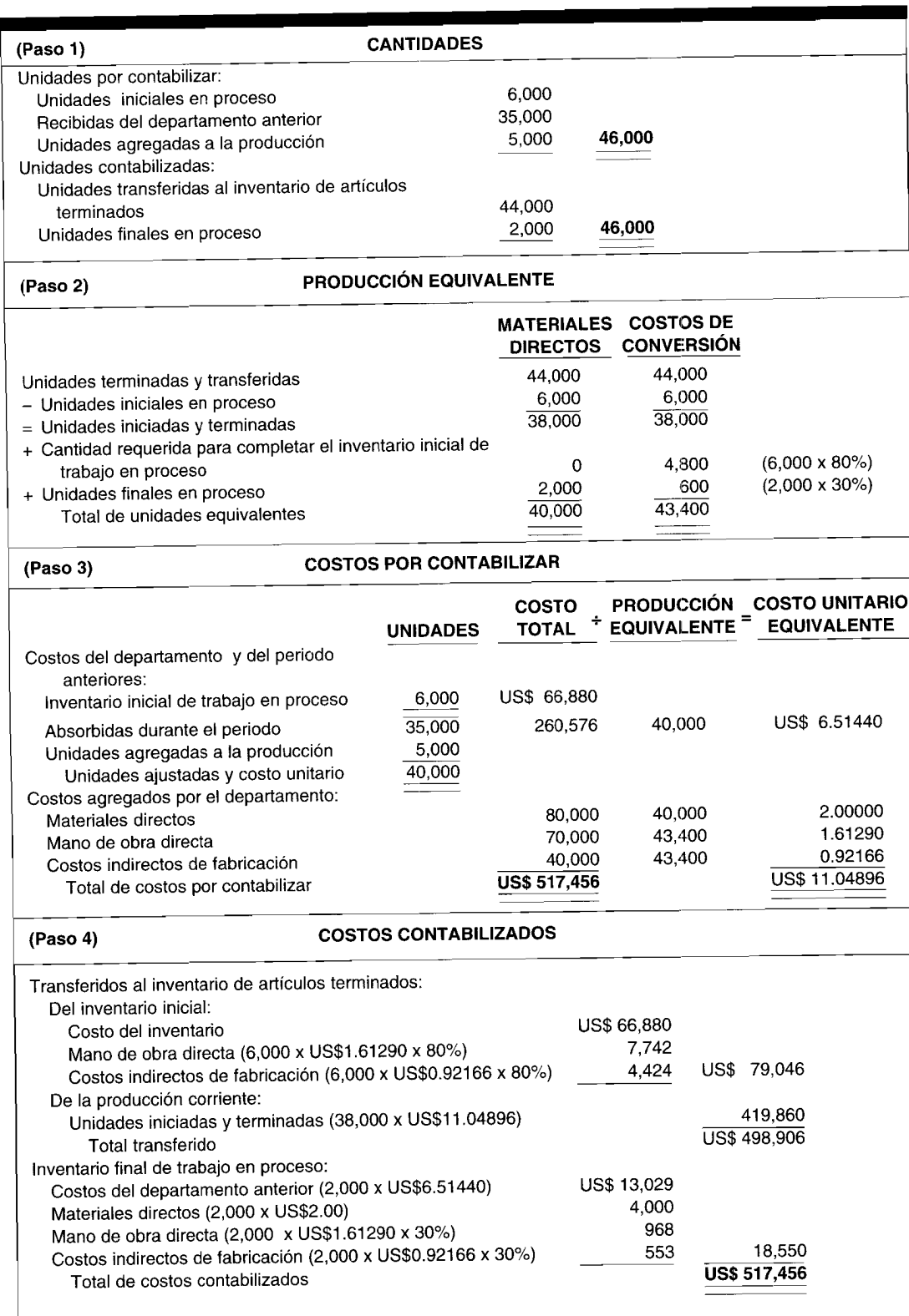

El plan de producción equivalente, bajo el costeo Peps, para Nellie Corporation se presenta en el paso<br>2 de las tablas 7-5 y 7-6. Obsérvese que la única diferencia entre el cálculo de la producción equivalente

bajo el costeo por promedio ponderado y el Peps es que la técnica del promedio ponderado incluye la parte del inventario inicial de trabajo en proceso terminada el último periodo en la producción de este periodo, mientras que la técnica Peps no lo hace. La producción equivalente bajo el sistema Peps puede calcularse a partir de la producción equivalente bajo el promedio ponderado, simplemente deduciendo la parte inicial del inventario de trabajo en proceso terminada en el último periodo, de la producción equivalente bajo el promedio ponderado. Por ejemplo, la producción equivalente bajo el método Peps para el departamento 1 de Nellie Corporation podría derivarse de la producción equivalente bajo el promedio ponderado, de la siguiente manera:

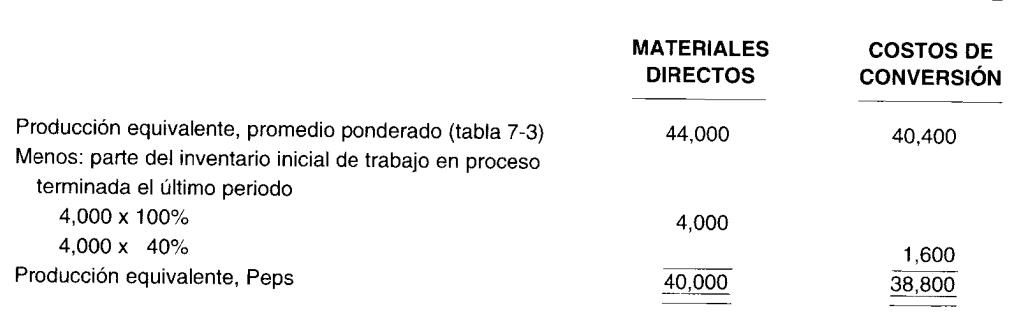

El cálculo de la producción equivalente mediante el promedio ponderado es técnicamente incorrecto, porque contabiliza dos veces la parte del inventario inicial de trabajo en proceso terminada el último periodo incluyéndola como parte de la producción equivalente del último periodo (como inventario final de trabajo en proceso) y también como parte de la producción del periodo corriente (como inventario inicial de trabajo en proceso). El costeo Peps elimina la doble contabilización excluyendo dicha parte del inventario inicial de trabajo en proceso terminada el último periodo de la producción de este periodo. En el costeo Peps sólo la producción necesaria para *terminar* el inventario inicial de trabajo en proceso se incluye en el cálculo de la producción equivalente del periodo corriente, en tanto que el costeo por promedio ponderado actúa como si todo el inventario inicial de trabajo en proceso se hubiera iniciado y terminado este periodo. Así, con el costeo Peps, el costo unitario equivalente representa únicamente el costo del periodo corriente. Con el Peps, los costos del periodo anterior no se promedian como se hace con el promedio ponderado y, por tanto, el nivel de eficiencia de periodos anteriores no influencia el costo unitario equivalente del periodo corriente. El costo unitario equivalente mediante el Peps es una mejor indicación que con el promedio ponderado acerca de la eficiencia del departamento en el periodo corriente, y ayuda, de esta manera, a la gerencia en la evaluación del desempeño y en la toma de decisiones.

Sin embargo, debe observarse que en la mayor parte de los casos la diferencia en los costos unitarios, calculados por ambos métodos, no es significativa y, por tanto, se ignora el error inherente al cálculo de la producción equivalente por el promedio ponderado. La decisión de la gerencia acerca de usar el promedio ponderado o el costeo Peps, por lo general depende de la compatibilidad del método con el proceso de producción y su facilidad de aplicación.

#### **PASO 3: COSTOS POR CONTABILIZAR**

**Costeo según primeros en entrar, primeros en salir: primer departamento.** El método Peps de costeo supone que el inventario inicial de trabajo en proceso se terminará antes que todas las demás unidades. Esta técnica trata de asociar el flujo del *costo* con el flujo *fisico* real, manteniendo los costos del inventario inicial de trabajo en proceso separado de los costos de las unidades iniciadas y terminadas durante el periodo. Por consiguiente, con este método, los costos del inventario inicial de trabajo en proceso se separan y no entran en el cálculo de los costos unitarios equivalentes para los "costos agregados durante el periodo".

Los costos unitarios equivalentes se determinan dividiendo los costos agregados este periodo por la producción equivalente. La producción equivalente mediante el método Peps incluye sólo la

ť

t<br>1

producción ejecutada durante el periodo corriente. El costo unitario equivalente por medio del costeo Peps se calcula así:

Costos agregados durante el periodo Costo unitario equivalente = Unidades equivalentes

Costeo según primeros en entrar, primeros en salir: después del primer departamento. Como con el costeo Peps en el primer departamento, el costo del inventario inicial de trabajo en proceso en los departamentos posteriores contabiliza sólo el total y se separa de los demás. Este inventario inicial de trabajo en proceso incluye un costo adicional por contabilizar: la parte restante de los costos transferidos en el último periodo más los costos agregados a dichas unidades en el último periodo por este departamento.

Los costos transferidos de las unidades recibidas del departamento anterior durante el periodo corriente se presentan en total y se calcula un costo unitario equivalente separado. El costo unitario transferido se calcula dividiendo los costos corrientes transferidos por la cantidad de unidades transferidas (más cualquier unidad adicional agregada a la producción).

Los costos unitarios equivalentes de los "costos agregados durante el periodo" se calculan de la misma manera que en el caso del primer departamento. Estos costos unitarios equivalentes se agregan al costo unitario tranferido para obtener un costo unitario equivalente, excluyendo el inventario inicial de trabajo en proceso.

Sin embargo, debe considerarse que el costeo Peps como se usa en un sistema de costeo por procesos no es un flujo de costos Peps puro. Los costos transferidos a los departamentos siguientes (llamados "costos transferidos" por el siguiente departamento) se "promedian" entre todas las unidades existentes en el departamento en ese momento. En otras palabras, pierden su identidad en los departamentos siguientes y se convierten en un costo promedio.

En el paso 3 de las tablas 7-5 y 7-6 se presenta el plan de costos por contabilizar, bajo el costeo Peps, para Nellie Corporation.

PASO 4: COSTOS CONTABILIZADOS. Cuando se usa el método Peps, se supone que las unidades en proceso al comienzo del periodo son las primeras en ser terminadas y las primeras en transferirse. Los costos asociados con el inventario inicial de trabajo en proceso se mantienen separados de los demás costos. Las unidades iniciales de trabajo en proceso que fueron terminadas tienen un costo unitario equivalente y las unidades iniciadas y terminadas durante el periodo tendrán normalmente otro costo unitario equivalente.

Los costos se contabilizan bajo dos rubros: 1) transferidos al inventario de artículos terminados o al siguiente departamento, 2) aún en proceso al final del periodo.

En el paso 4 de las tablas 7-5 y 7-6 se presenta el plan de costos contabilizados, bajo el costeo Peps, para Nellie Corporation.

Bajo el costeo Peps se generan dos costos unitarios. Las unidades transferidas del inventario inicial de trabajo en proceso dan como resultado el primer costo unitario. Las unidades transferidas de la producción corriente generan el segundo costo unitario. En contraste, bajo el costeo por promedio ponderado sólo se produce un costo unitario porque no se hace diferencia entre unidades terminadas del inventario inicial de trabajo en proceso y aquellas unidades terminadas de la producción corriente.

En el último departamento, según un sistema de costeo Peps, los dos costos unitarios se transfieren al inventario de artículos terminados con base en el método Peps. Las unidades terminadas del inventario inicial de trabajo en proceso son las *primeras* que se transfieren al inventario de artículos terminados y se cargarán al costo de los artículos vendidos antes de las unidades terminadas de la producción corriente. Esta técnica de costeo Peps pura sólo es posible cuando las unidades se transfieren al inventario de artículos terminados. Cuando las unidades son transferidas de un departamento a otro, las unidades terminadas del inventario inicial de trabajo en proceso y las unidades terminadas de la producción corriente se *promedian* conjuntamente, creando una situación similar al costeo por promedio ponderado. De esta manera, algunos defensores del costeo por promedio ponderado afirman que, puesto que el costeo Peps puro no es posible, la técnica de costeo por promedio ponderado es superior. Sin embargo, recuérdese que el costeo por promedio ponderado también tiene sus desventajas. En particular, la doble contabilización del inventario inicial de trabajo en proceso al calcular la producción equivalente es la principal desventaja del costeo por promedio ponderado. Puesto que ningún método es perfecto, ambos son aceptables en la actualidad.

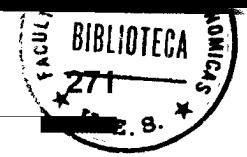

**TABLA 7-7** Nellie Corporation: Comparación de los costos totales finales transferidos mediante el promedio ponderado y el Peps para los departamentos 1 y 2

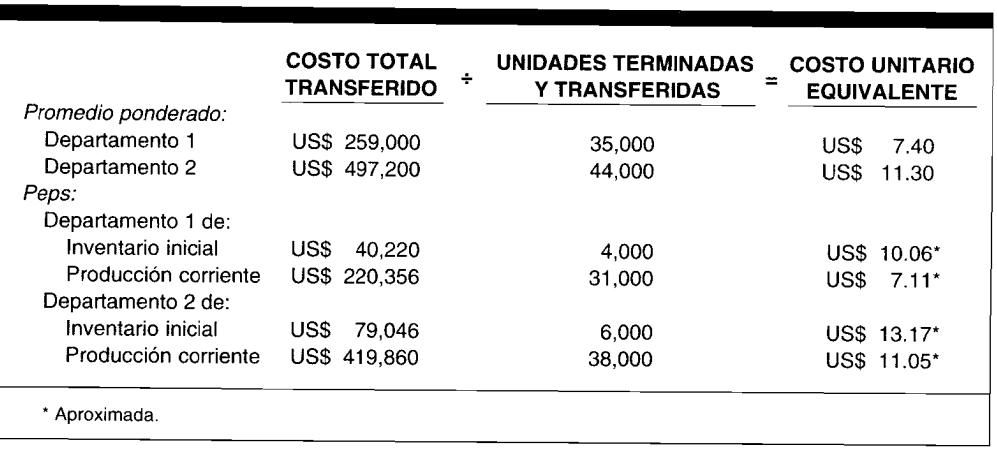

La tabla 7-7 presenta una comparación de los costos unitarios finales transferidos bajo el costeo por promedio ponderado y el costeo Peps para ambos departamentos.

# UNIDADES DAÑADAS, UNIDADES DEFECTUOSAS, MATERIAL DE DESECHO Y MATERIAL DE DESPERDICIO

Al igual que en un sistema de acumulación de costos por órdenes de trabajo, las unidades dañadas y defectuosas, el material de desecho y el de desperdicio también deben contabilizarse bajo un sistema de acumulación de costos por procesos. Es importante que se comprenda la diferencia entre estos cuatro términos ya que para cada uno se utilizan diversos procedimientos contables. A continuación se redefinen los términos con el objeto de precisar la comprensión del análisis que sigue:

Unidades dañadas. Unidades que no cumplen con los estándares de producción y que se venden por su valor residual o se descartan. Cuando se encuentran unidades dañadas, éstas se sacan de la producción y no se realiza ningún trabajo adicional en ellas.

Unidades defectuosas. Unidades que no cumplen con los estándares de producción y que deben procesarse adicionalmente para poder venderlas como unidades buenas, o como mercancía defectuosa.

Material de desecho. Materias primas que quedan del proceso de producción; éstas no pueden volver a emplearse en la producción para el mismo propósito pero es posible utilizarlas para un proceso de producción o propósito diferentes o venderse a terceras personas por un valor nominal. El material de desecho es similar a un subproducto: un producto que resulta de la producción de un producto principal y tiene un valor de venta pequeño en comparación con el producto principal. La diferencia entre material de desecho y un subproducto radica, por lo general, en el valor de venta relativo del artículo con respecto al producto principal; cuanto menor es el valor de venta, mayor probabilidad tiene de ser clasificado como material de desecho. En el capítulo siguiente se presenta un análisis de los subproductos.

Material de desperdicio. Aquella parte de las materias primas que queda después de la producción y que no tiene uso adicional ni valor de reventa.

### **CONTABILIZACIÓN DE LAS UNIDADES DAÑADAS**

DETERIORO EN EL PRIMER DEPARTAMENTO. Las unidades dañadas en un sistema de costeo por procesos pueden tratarse usando cualquiera de los siguientes métodos:
**Método 1: Teoría de la negligencia.** Este método se denomina con frecuencia "teoría de la negligencia" porque las unidades dañadas se consideran como si *nunca* hubieran sido puestas en producción, independientemente de la cantidad de trabajo realizado en éstas. Puesto que las unidades dañadas se ignoran en el cálculo de las unidades equivalentes, los costos del periodo se dividen por menos unidades equivalentes, esto incrementa el costo unitario equivalente. La asignación de costos a unidades terminadas y aún en proceso se calcula utilizando un costo unitario equivalente más alto, de manera que el costo del deterioro es automáticamente absorbido por las restantes unidades buenas. La teoría de la negligencia asigna de manera automática los costos por deterioro al inventario final de trabajo en proceso aun cuando éste no haya llegado al punto de inspección. La ventaja de este método es su facilidad. La desventaja es que no puede diferenciarse entre el deterioro normal y el anormal.

**Método 2: Deterioro como un elemento del costo separado.** Este método trata el costo de las unidades dañadas en producción como un elemento del costo separado en el departamento donde ocurre el deterioro. Por tanto, las unidades dañadas se consideran parte de la producción, necesitándose el cálculo de un costo separado para éstas. Cuando existen ambos deterioros, normal y anormal, este método hace posible asignar de modo independiente el deterioro normal y el anormal. Esto es preferible porque el deterioro anormal se considera un costo del periodo y no debe contabilizarse como un costo del producto (el cual resultaría si se sigue el método 1).

Bajo el método 2, las unidades dañadas se incluyen en el cálculo de la producción equivalente hasta el punto donde éstas se eliminan de la producción (por lo regular en el punto de inspección de control de la calidad). Por ejemplo, si se descubren 500 unidades dañadas y luego se sacan después de haber recorrido la producción en un 70% y tanto los costos de los materiales directos como los costos de conversión se agregan uniformemente en el proceso, la producción equivalente incluiría 350 unidades dañadas (500 x 70%) además de las unidades buenas terminadas y las del inventario final de trabajo en proceso.

## **DETERIORO DESPUÉS DEL PRIMER DEPARTAMENTO**

**Método 1: Teoría de la negligencia.** Las unidades dañadas *después* del primer departamento también se tratan como si nunca se hubieran colocado en producción. Puesto que las unidades dañadas ya han sido transferidas (como unidades buenas) del departamento anterior, la cantidad de unidades transferidas se reduce por el número total (normal y anormal) de unidades dañadas. El resultado es que el costo unitario transferido aumenta, y el costo asignado a las unidades terminadas y unidades aún en proceso se calcula mediante un costo unitario equivalente más alto. El costo del deterioro es absorbido automáticamente por las restantes unidades buenas.

**Método 2: Deterioro como un elemento de costo separado.** Los costos transferidos de las unidades dañadas se consideran parte del costo total por deterioro, además del valor del costo por deterioro incurrido en el departamento. El costo total por deterioro se calcula así:

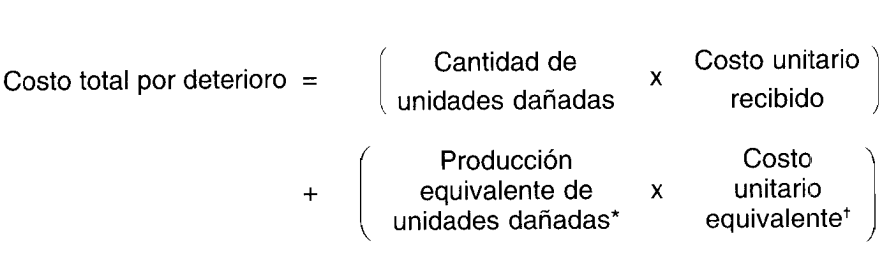

\* Con base en el grado de terminación de las unidades dañadas.

<sup>t</sup> Costo unitario del departamento donde ocurrió el deterioro.

# CAPÍTULO 7 Costeo por procesos II: Ampliación de conceptos

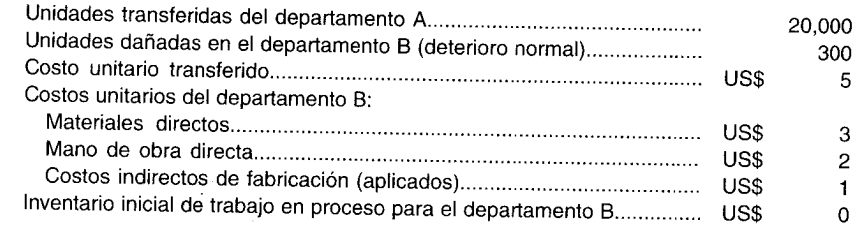

## Información adicional

- Las unidades dañadas se sacan en el punto de inspección del control de calidad localizado en el nivel donde los costos de conversión están al 40% de su terminación.
- Todos los materiales directos se agregan al comienzo del proceso en el departamento B.
- Suponga que los costos unitarios equivalentes del departamento B se aproximaron a la cantidad en dólares más cercana (de lo contrario serían ligeramente diferentes bajo los dos métodos, porque el método 1 no incluye unidades dañadas en la producción equivalente del departamento mientras que el método 2 sí lo hace).

El costo por deterioro bajo ambos métodos se calcula como sigue:

Método 1, teoría de la negligencia:

El costo unitario transferido se ajusta como sigue en el plan de costos por contabilizar:

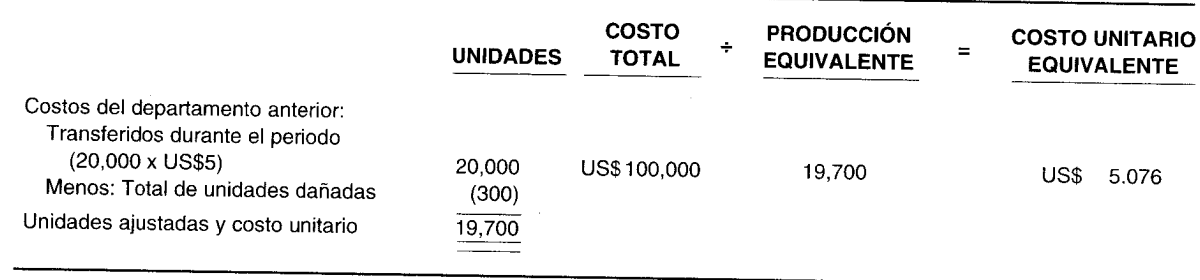

El costo unitario transferido es entonces de US\$5.076 en lugar de US\$5. Obsérvense las siguientes limitaciones de esta solución:

- No se identificó el costo de las unidades dañadas.  $\mathbf{1}$
- El costo total de las unidades dañadas se distribuyó automáticamente sobre todas las unidades  $\overline{2}$ buenas, aumentando así el costo unitario transferido.
- No se hizo ninguna diferencia entre deterioro normal y anormal. 3

## Método 2, el deterioro como un elemento de costo separado:

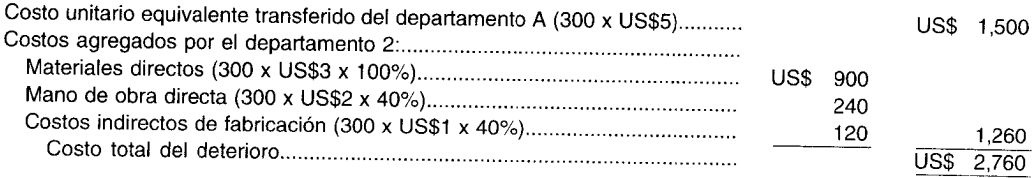

Puesto que el costo total del deterioro se calcula en el método 2, éste puede asignarse entre deterioro normal y anormal. El deterioro normal también puede asignarse más adelante según sea apropiado. Es preferible el método 2 y, por tanto, el que se seguirá en el resto de este libro. Se expuso el manejo

del deterioro bajo el método <sup>1</sup> porque, aunque el método <sup>2</sup> es el más requerido en los exámenes CP<sup>A</sup> <sup>y</sup> CMA, algunas preguntas aún requieren que los problemas se resuelvan siguiendo el método 1. En el apéndice de este capítulo se presenta un análisis más amplio sobre el deterioro.

## **CONTABILIZACiÓN DE LAS UNIDADES DEFECTUOSAS**

Aunque las unidades defectuosas no cumplan los estándares exigidos, éstas no se retiran de la producción como se hace con las unidades dañadas; por el contrario, se reprocesan con el fin de pasar la inspección <sup>o</sup> al menos venderse como mercancía defectuosa.

La principal inquietud en la contabilización de las unidades defectuosas es que se realiza un trabajo adicional en éstas. Puesto que las unidades no se sacan de la producción, el <sup>p</sup>lan de cantidades <sup>y</sup> la ecuación del flujo físico de las unidades no se afectan por las unidades defectuosas. El <sup>p</sup>lan de costos por contabilizar es la única sección del informe del costo de producción que puede afectarse. Para reparar las unidades pueden ser necesarios costos adicionales de materiales directos, mano de obra directa <sup>y</sup> costos indirectos de fabricación. (El hecho de reelaborar puede requerir los tres elementos <sup>o</sup> sólo costos conversión).

Los costos del trabajo de reelaboración pueden considerarse como un costo del producto <sup>o</sup> del periodo, dependiendo de si las unidades defectuosas se dan por normales <sup>o</sup> anormales.

**COSTOS NORMALES DEL TRABAJO REELABORADO.** Los costos normales de reelaboración resultan de las operaciones eficientes y, por tanto, se consideran un costo del producto. Se supone que en todos los ejemplos presentados en este libro se ignoran los costos normales del trabajo reelaborado en el cálculo de la tasa de aplicación de los costos indirectos de fabricación. Por consiguiente, los costos asociados con el hecho de reprocesar las unidades defectuosas normales se cargan al departamento de producción donde ocurrieron. El asiento en el libro diario para las unidades defectuosas normales sería:

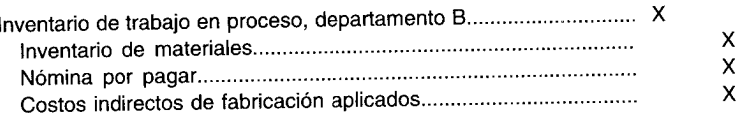

Los"costos agregados por el departamento" para el periodo se incrementan debido al trabajo adicional requerido. Por tanto, el costo unitario equivalente se incrementará por el costo de reelaborar las unidades defectuosas normales.

**COSTOS ANORMALES DEL TRABAJO REELABORADO.** Los costos anormales del reprocesamiento resultan de operaciones ineficientes y, como tal, sus costos no deben incluirse en el costo.de un producto. Por consiguiente, los costos asociados con el hecho de volver <sup>a</sup> hacer las unidades defectuosas anormales se cargan como un costo del periodo. Los costos anormales de reelaboración se registran en el libro diario, como sigue:

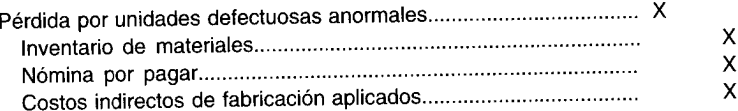

Los costos anormales de reprocesamiento en el informe del costo de producción deben mostrarse en el <sup>p</sup>lan de costos por contabilizar, como parte de los "costos agregados por el departamento" para el periodo. Los costos anormales del trabajo vuelto <sup>a</sup> hacer no se incluyen en el cálculo del costo unitario equivalente del departamento, porque no son un costo del producto. En el <sup>p</sup>lan de costos contabilizados, los costos anormales de reelaboración se presentan al final de la relación después del deterioro anormal (si existe alguno).

## **CONTABILIZACiÓN DEL MATERIAL DE DESECHO**

El material de desecho es la materia prima que queda del proceso de producción <sup>y</sup> no puede utilizarse de nuevo en éste, pero tiene un valor nominal al venderse. El material de desecho puede tratarse de dos maneras:<br>dos maneras:

1 Si el valor del desecho se considera en el momento de establecer la tasa de aplicación de los costos indirectos de fabricación, la venta del material de desecho reducirá la cuenta de control de costos indirectos de fabricación. Por ejemplo, el departamento B tuvo en cuenta los desechos cuando estaba fijando su tasa de aplicación de los costos indirectos de fabricación. Durante un mes, se vendieron 500 libras de desechos a US\$0.30 la libra. El asiento sería

Caja (SOO x US\$0.30) . Control de costos indirectos de fabricación . 1S0 1S0

2 Si el material de desecho no se considera al establecer la tasa de aplicación de los costos indirectos de fabricación, las utilidades se acreditarán a la cuenta de inventario de trabajo en proceso por departamento. Con la misma información del ejemplo anterior, excepto que los desechos no se consideraron en la fijación de la tasa de aplicación de los costos de indirectos de fabricación, el asiento en el libro diario sería

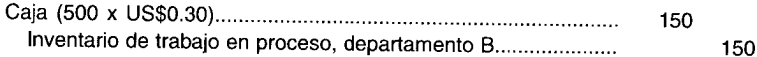

El crédito a inventario de trabajo en proceso reducirá los costos de los materiales directos en el plan de costos por contabilizar en el informe del costo de producción. No se hace ningún asiento en los libros contables cuando los desechos se devuelven al inventario de materiales; sólo se hace un memorando en cuanto al tipo y la cantidad devuelta. Se asigna un valor de inventario si el monto en dinero es considerable, y hay un intervalo de tiempo antes de que pueda venderse.

## **CONTABILIZACiÓN DEL MATERIAL DE DESPERDICIO** /

No se da ningún crédito separado al material de desperdicio porque por lo general es inevitable, es insignificante en comparación con el costo total o no tiene valor. Los desperdicios que exceden lo normal deben investigarse por parte de la gerencia puesto que ello indica posibles ineficiencias en alguna parte del proceso de producción. Los costos que se incurren al deshacerse de los materiales de desperdicio por lo regular se cargan a control de costos indirectos de fabricación.

# **CONTABILlZACléN COMPUTARIZADA DE UNIDADES DAÑADAS Y DEFECTUOSAS**

Los movimientos regulares de inventario se registran e introducen de manera automática en los sistemas computarizados en muchas firmas manufactureras que utilizan el método de costeo por procesos. Los datos sobre unidades dañadas y defectuosas deben registrarse e introducirse manualmente debido a su ocurrencia irregular.

Los fabricantes con procesos continuos están incrementando la inspección y eliminación de productos no tan perfectos de la línea de producción durante el procesamiento, en vez de hacerlo en puntos fijos de inspección. Este tipo de inspección y eliminación durante el proceso es una exigencia en la manufactura de flujo constante. La eliminación de unidades dañadas y defectuosas durante el procesamiento ha hecho difícil estimar el porcentaje de costos de conversión agregados.

Al final del periodo contable, los informes preliminares del costo de producción se generan mediante los sistemas computarizados. Se identifica la cantidad y el costo del deterioro normal y anormal y el trabajo reelaborado. Los asientos en el libro diario se introducen en los sistemas de los computadores para cargar los costos a las cuentas apropiadas. Los asientos computarizados en el libro diario también se efectúan para contabilizar la venta del material de desecho y la eliminación del desperdicio. Cuando los asientos en el libro diario están completos, se producen los informes del costo de producción mediante la información de los computadores.

**PROBLEMA PARA USO DE COMPUTADOR.** Describa la distribución del tiempo y la secuencia de los asientos contables en un sistema computarizado para producción buena, unidades dañadas, unidades defectuosas, material de desecho y material de desperdicio en una compañía manufacturera que utiliza producción continua y automatizada.

## **RESUMEN DEL CAPíTULO**

Aquí se presentaron las técnicas usadas en un sistema de costeo por procesos para controlar los inventarios iniciales de trabajo en proceso, unidades dañadas, unidades defectuosas, material de desecho y material de desperdicio.

Los inventarios iniciales de trabajo en proceso pueden tratarse bajo cualquiera de las técnicas de costeo: promedio ponderado o primeros en entrar, primeros en salir (Peps). Bajo el costeo por promedio ponderado, los costos del inventario inicial de trabajo en proceso se agregan a los costos corrientes del periodo y el total se divide por la producción equivalente para obtener los costos unitarios equivalentes por promedio ponderado. Los costos asociados con las unidades aún en proceso pierden su identidad debido a la fusión. El costo del inventario inicial de trabajo en proceso se trata como si fuera un costo del periodo en curso. No hay diferencia entre unidades terminadas y unidades del inventario inicial de trabajo en proceso. Sólo hay un costo unitario equivalente para todas las unidades terminadas.

Bajo el costeo Peps, las unidades del inventario inicial se presentan en forma separada de las unidades del periodo corriente. El supuesto es que las unidades del inventario inicial de trabajo en proceso se terminan antes que las unidades iniciadas este periodo. Los costos asociados con el inventario inicial de trabajo en proceso se separan de los costos de las unidades

iniciadas y terminadas durante el periodo. Como consecuencia de la separación hay dos cifras del costo unitario equivalente.

También se analizaron dos métodos para calcular el costo por unidad dañada en un sistema de costeo por procesos. La principal diferencia entre los dos métodos es que el método 1 no incluye ningún costo adicional agregado por el departamento donde se presenta el deterioro al costo de deterioro mientras que el método 2 sí lo hace. El método 1 tampoco incluye las unidades dañadas en la producción equivalente del departamento, mientras que el método 2 sí lo hace.

Las unidades defectuosas pueden considerarse por la gerencia como normales o anormales. Los costos incurridos en reprocesar la parte que se considera normal se cargan al departamento de producción donde se incurrieron dichos costos. Los costos de volver a hacer la cantidad de unidades consideradas como anormales, se cargan como un costo del periodo.

El valor recibido por el material de desecho debe acreditarse al control de costos indirectos de fabricación si se consideró el valor de los desechos en el momento de determinar la tasa de aplicación de los costos indirectos de fabricación. Si esto no se hizo, deberá acreditarse al departamento que produjo el desecho.

No se da ningún reconocimiento separado para el material de desperdicio, puesto que usualmente es inevitable, insignificante y sin valor.

## **GLOSARIO**

Costeo según los primeros en entrar, primeros en salir (Peps) Método de costeo según el cual las unidades en el inventario inicial se presentan separadamente de las unidades del periodo corriente. El supuesto es que las unidades de trabajo en proceso se terminan primero y antes de finalizar las unidades iniciadas este periodo. Los costos asociados con las unidades del inventario inicial en proceso se separan de los costos de las unidades iniciadas y terminadas durante el periodo. Como consecuencia de la separación, hay dos cifras del costo por unidad terminada.

Costeo por promedio ponderado Método de costeo mediante el cual los costos del inventario inicial de trabajo en proceso se agregan a los costos corrientes del periodo y el total se divide por la producción equivalente para obtener los costos unitarios equivalentes. Los costos asociados con las unidades aún en proceso pierden su identidad debido a la fusión. El inventario inicial de trabajo en proceso se trata como si fuera un costo del periodo en curso. No hay diferencia entre unidades terminadas y unidades del inventario inicial de trabajo en proceso. Sólo hay un costo por unidad terminada para todas las unidades terminadas.

Material de desecho Son las materias primas que quedan del proceso de producción y que no pueden volver a emplearse en la producción para el mismo propósito pero es posible utilizarlas para un proceso de producción o propósitos diferentes o venderse a terceras personas por un valor nominal.

Material de desperdicio Aquella parte de las materias primas que queda después de la producción y que no tiene uso adicional ni valor de reventa.

Unidades dañadas Unidades que no cumplen con los estándares de producción y que se venden por su valor residual o se descartan.

Unidades defectuosas Unidades que no cumplen con los estándares de producción y que deben procesarse adicionalmente con el fin de venderlas como unidades buenas o como mercancía defectuosa.

## **ApÉNDICE: LAS UNIDADES DAÑADAS COMO ELEMENTO DE COSTO SEPARADO**

The Douglas Corporation se presentará como amplia ilustración bajo el costeo por promedio ponderado, sobre cómo se manejan las unidades dañadas cuando el deterioro se trata como un elemento de costo separado. Obsérvese que la contabilización del deterioro es la misma bajo el costeo por promedio ponderado y el costeo Peps.

Esta corporación se especializa en la manufactura de un procesador de alimentos con velocidades variables. Los componentes electrónicos se ensamblan en el departamento 1, y las cuchillas, la cubierta y el empaque se agregan en el departamento 2. Los materiales directos se adicionan al principio de cada departamento; los costos de conversión se incurren de manera uniforme en el proceso.

Departamento 1. Las unidades se inspeccionan al final del proceso. El inventario final de trabajo en proceso estaba terminado en un 40%; por tanto, las unidades del inventario de trabajo en proceso no alcanzaron la etapa de inspección.

Departamento 2. Se inspeccionaron las unidades y se descubrió que algunas dañadas recorrieron el proceso en un 40%. El inventario final de trabajo en proceso estaba terminado en un 60%; por tanto, se inspeccionaron las unidades del inventario final de trabajo en proceso. Los materiales directos agregados no incrementaron la cantidad de unidades.

En la tabla 7A-1 se presentan las estadísticas de producción de esta empresa para los departamentos 1 y 2. La tabla 7A-2 ilustra un informe del costo de producción terminada para el departamento 1 y en la tabla 7A-3 aparece un informe del costo de producción para el departamento 2.

PASO 1: CANTIDADES. Cuando se descubren unidades dañadas, éstas deben sacarse inmediatamente del proceso de producción. La contabilización de la eliminación de estas unidades requiere un componente de producción adicional en la ecuación del flujo físico de las unidades. La adición de una línea para las unidades dañadas produce la siguiente ecuación:

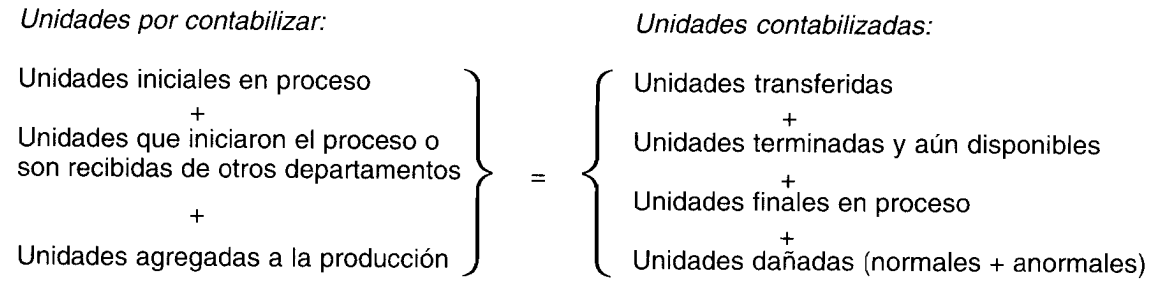

Las unidades dañadas deben, por tanto, aparecer en el plan de cantidades, en el lado de la producción. No es necesario un desglose entre anormales y normales, porque sólo se están contabilizando las unidades. Las unidades aún salen de producción, bien sean normales o anormales.

PASO 2: PRODUCCIÓN EQUIVALENTE. Los artículos dañados absorben los costos hasta el momento de la inspección. El grado de terminación de los artículos dañados depende del lugar donde se efectúe la inspección y de cómo se agregan los costos a la producción.

En este ejemplo, hubo 4,000 unidades dañadas en el departamento 1. Como la inspección se realizó al final del proceso, las unidades dañadas estaban terminadas un 100%, tanto para los materiales directos como para los costos de conversión. Los artículos dañados se terminaron antes de sacarlos de la producción; en consecuencia, las 4,000 unidades deben incluirse en la producción equivalente.

En el departamento 2 se encontraron 2,000 unidades dañadas que habían recorrido el proceso en un 40%. Puesto que los materiales directos se agregaron al principio mientras que con los costos de conversión se hizo uniformemente, las unidades dañadas al momento de la inspección tenían todos los materiales directos pero sólo un 40% de sus costos de conversión. La producción equivalente para las unidades dañadas es 2,000 (2,000 x 100%) en materiales directos y 800 (2,000 x 40%) en costos de conversión. Sería incorrecto agregar la totalidad de las 2,000 unidades dañadas a la producción equivalente por costos de conversión, porque las unidades recibieron sólo el 40% de sus costos de conversión.

PASO 3: COSTOS POR CONTABILIZAR. Los procedimientos para preparar el plan de costos por contabilizar no se afectan por las unidades dañadas.

TABLA 7A-1 Douglas Corporation: Ejemplo de unidades dañadas normales y anormales mediante el costeo por promedio ponderado

|                                                | <b>DEPARTAMENTO 1</b> | <b>DEPARTAMENTO 2</b> |
|------------------------------------------------|-----------------------|-----------------------|
| Unidades:                                      |                       |                       |
| Unidades iniciales en proceso:                 |                       |                       |
| Materiales directos 100% terminados; costos de |                       |                       |
| conversión 75% terminados                      | 3,000                 |                       |
| Materiales directos 100% terminados; costos de |                       |                       |
| conversión 25% terminados                      |                       | 7,000                 |
| Unidades iniciadas en el proceso               | 21,000                |                       |
| Unidades recibidas del departamento anterior   |                       | 18,000                |
| Unidades transferidas al inventario de         |                       |                       |
| artículos terminados                           |                       | 19,000                |
| Unidades finales en proceso:                   |                       |                       |
| Materiales directos 100% terminados; costos de |                       |                       |
| conversión 40% terminados                      | 2.000                 |                       |
| Materiales directos 100% terminados; costos de |                       |                       |
| conversión 60% terminados                      |                       | 4,000                 |
| Unidades dañadas:                              |                       |                       |
| <b>Normales</b>                                | 3,000                 | 1,000                 |
| Anormales                                      | $\geq$ 1,000          | 1,000                 |
| Costos:                                        |                       |                       |
| Inventario inicial de trabajo en proceso:      |                       |                       |
| Del departamento anterior                      | USO                   | US\$ 21,300           |
| Materiales directos                            | 9.000                 | 25,000                |
| Mano de obra directa                           | 14,000                | 66,760                |
| Costos indirectos de fabricación (aplicados)   | 2,360                 | 6,800                 |
| Total                                          | US\$ 25,360           | US\$119,860           |
| Agregados durante el periodo:                  |                       |                       |
| Materiales directos                            | US\$ 75,000           | US\$ 50,000           |
| Mano de obra directa                           | 100,000               | 200,000               |
| Costos indirectos de fabricación (aplicados)   | 25,000                | 40,000                |
| Total                                          | US\$200,000           | US\$290,000           |
|                                                |                       |                       |
|                                                |                       |                       |
|                                                |                       |                       |
|                                                |                       |                       |

PASO 4: COSTOS CONTABILIZADOS. El deterioro normal es el costo inevitable de producir unidades buenas. Por tanto, el deterioro que resulta de la producción eficiente se considera como normal. Los costos asociados con el deterioro normal deben incluirse en el costo de producir unidades buenas. En los ejemplos presentados en este libro se supone que el deterioro normal se ignoró en el cálculo de la tasa de los costos indirectos de fabricación que se aplicará a los departamentos. Por consiguiente, cuando se elaboren unidades dañadas, sólo se elimina el valor residual del inventario de trabajo en proceso, dejando los costos no residuales.

Al contabilizar los costos por deterioro en el plan de costos contabilizados, los deterioros normal y anormal deben enumerarse separadamente. Una vez determinados los costos totales por deterioro éstos pueden separarse en anormales y normales. El costo asociado con cada tipo de deterioro se calcula multiplicando el costo total del deterioro por la proporción de unidades en cada tipo de deterioro con relación a la cantidad total de unidades dañadas, como sigue:

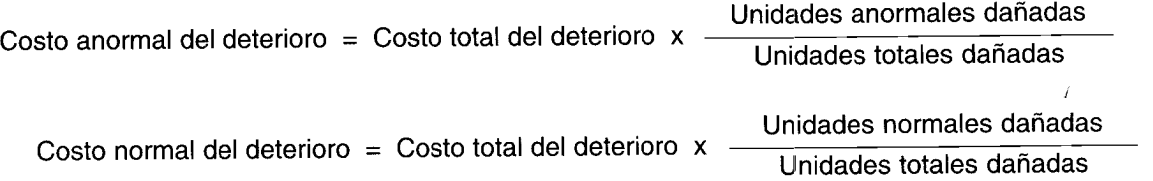

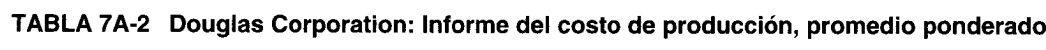

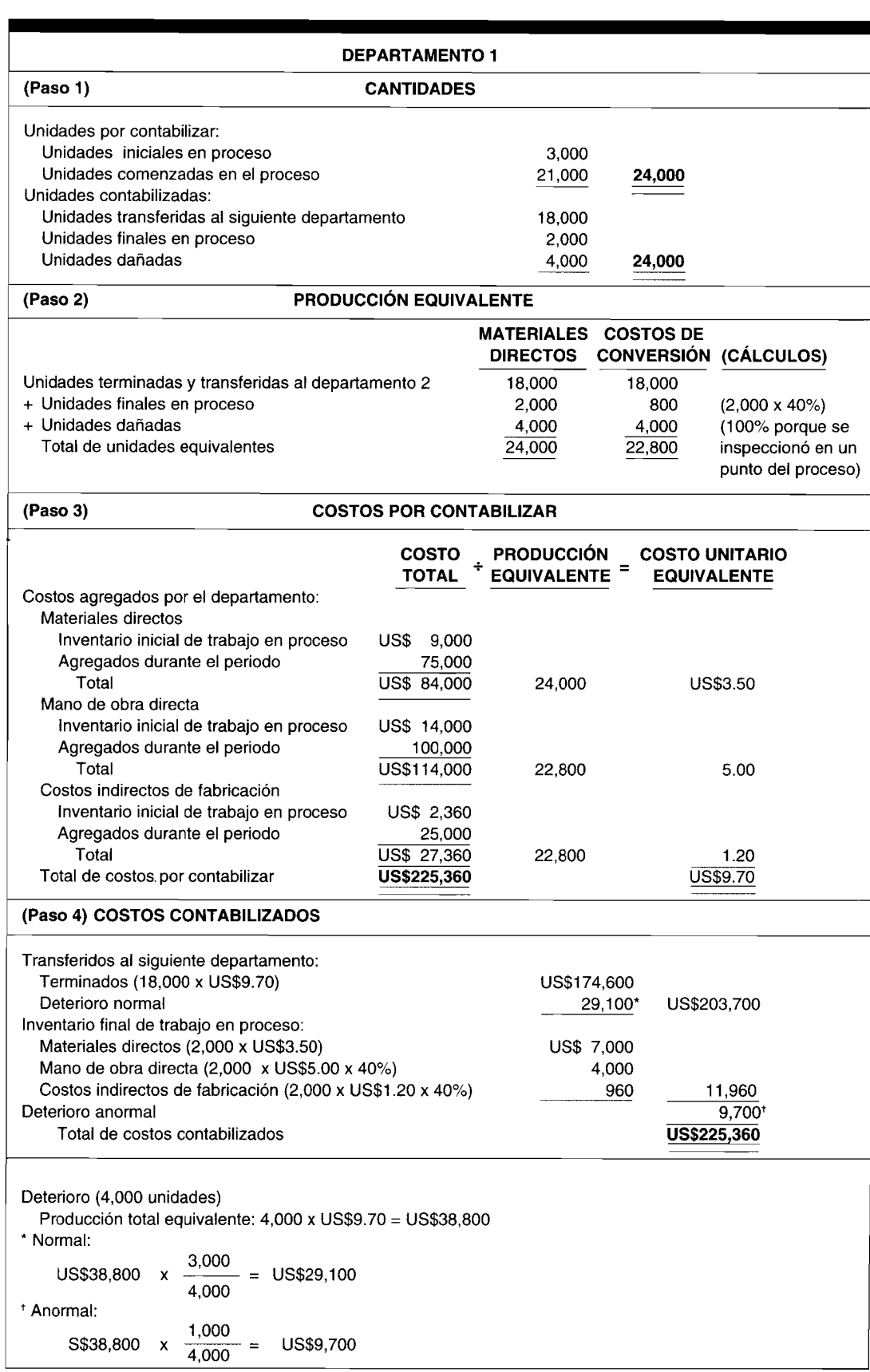

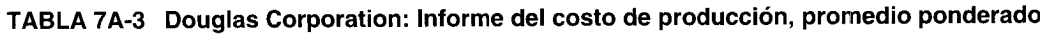

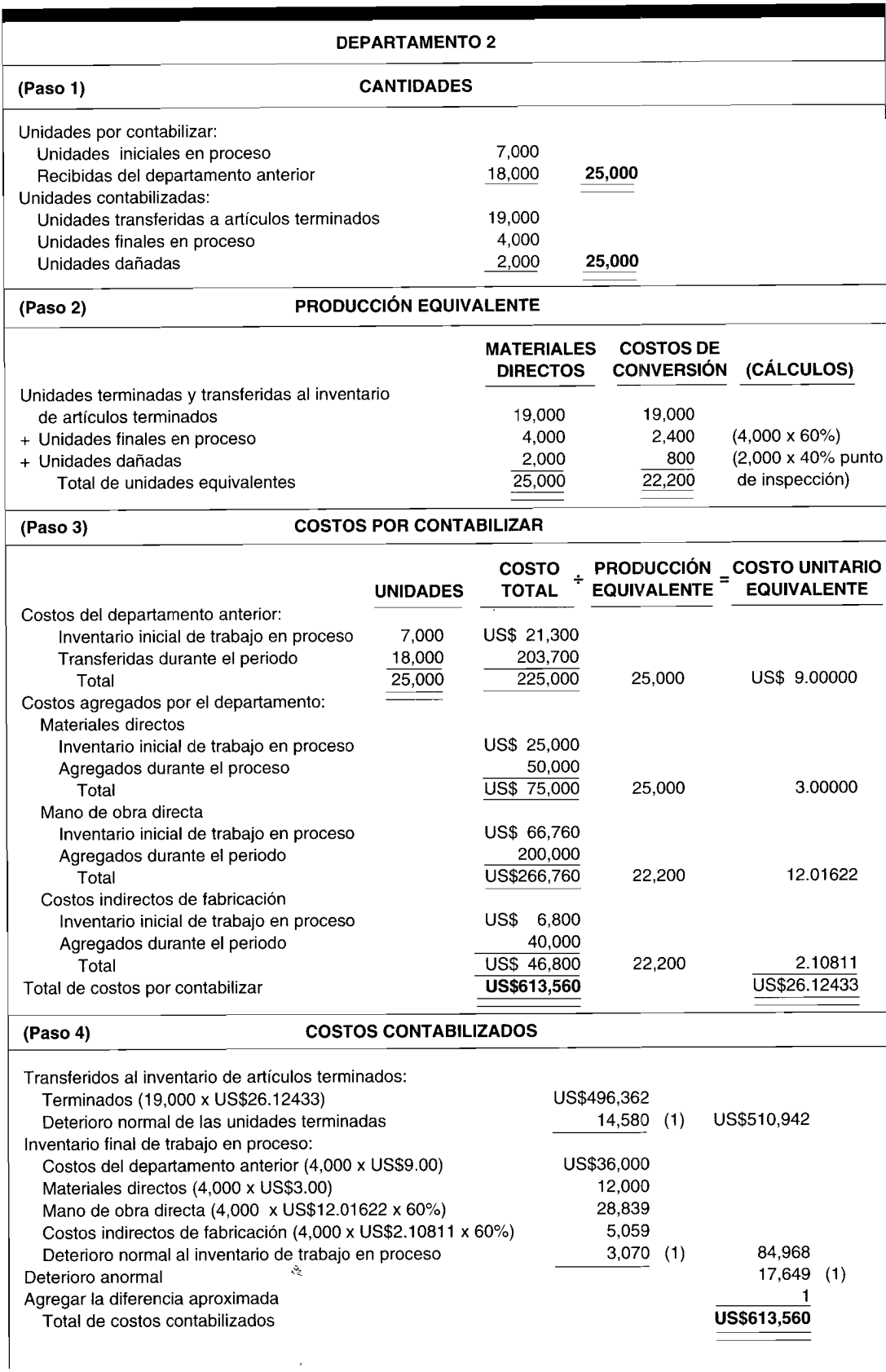

 $\sim$ 

 $\begin{array}{c} 1 \\ 1 \\ 1 \end{array}$ 

۰

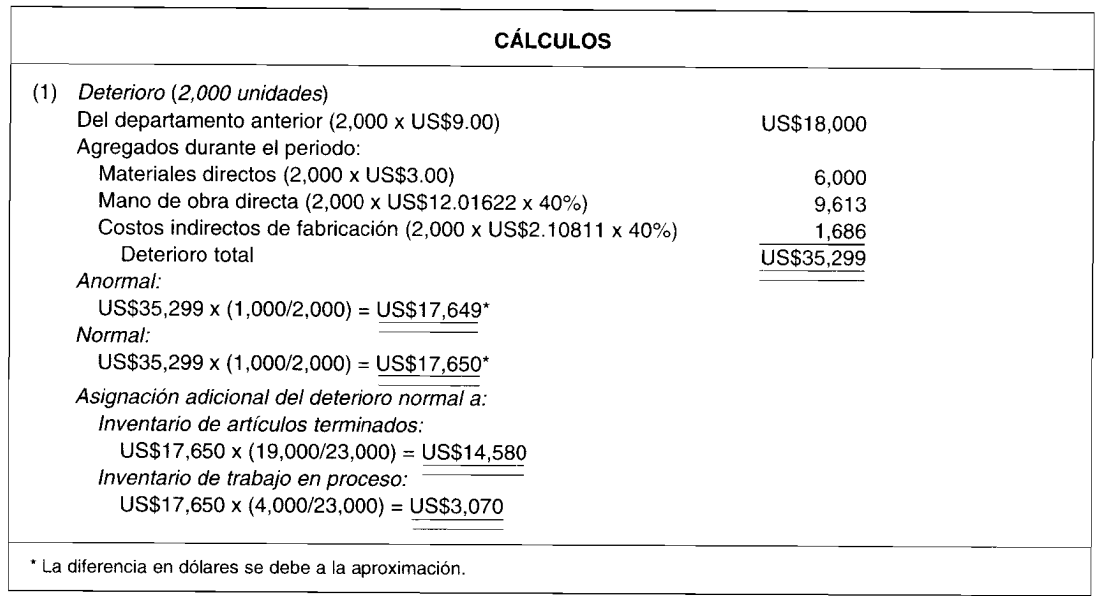

## Por ejemplo, el deterioro total para los departamentos 1 y 2 puede asignarse así:

### *Departamento 1*

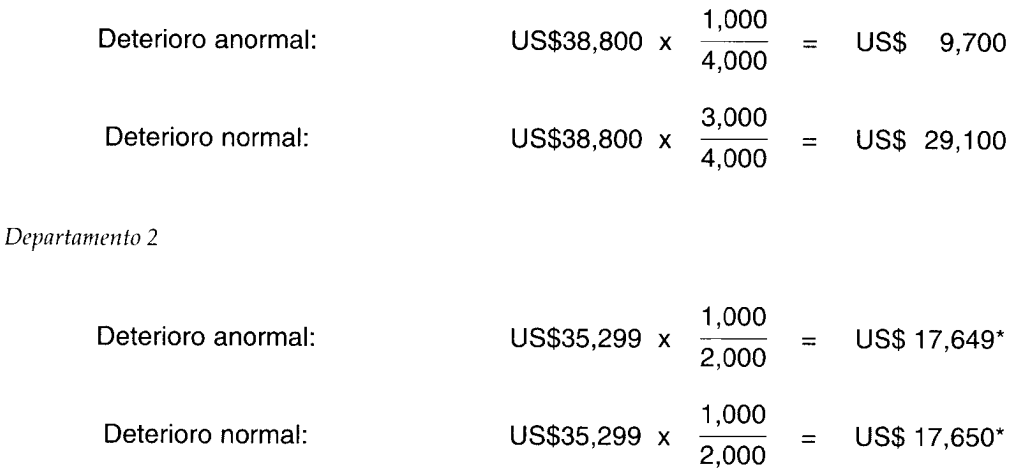

\* La diferencia en dólares se debe a la aproximación.

Los costos del deterioro normal deben asignarse entre las unidades de trabajo en proceso  $y/\sigma$  las unidades terminadas. Bajo el costeo por promedio ponderado, el deterioro se asigna sólo al inventario final de trabajo en proceso y/ o a unidades terminadas, puesto que el inventario inicial de trabajo en proceso no se contabiliza en forma separada bajo este método. Bajo el costeo Peps debe hacerse un intento para identificar cualquier unidad dañada del inventario inicial de trabajo en proceso. Cuando el inventario final de trabajo en proceso alcanza la etapa de inspección o se encuentra más allá de ésta, el costo normal del deterioro debe asignarse también al inventario final de trabajo en proceso. La asignación del deterioro normal a las tres áreas, bajo el costeo Peps, debe calcularse así:

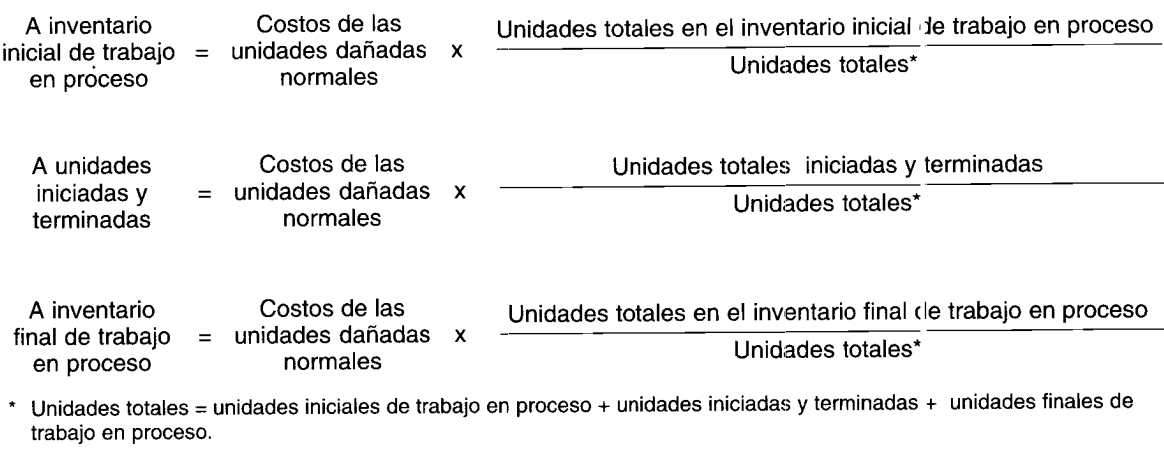

Para simplificar, se supondrá en todos los ejemplos y problemas de ejercicio que el deterioro ocurre sólo en las unidades iniciadas y terminadas y/o en el inventario final de trabajo en proceso.

El plan de costos contabilizados no es diferente de los ejemplos anteriores, excepto por la contabilización de las unidades dañadas.

En el departamento 1, la inspección se hizo al final del proceso y el inventario final de trabajo en proceso estaba terminado sólo un 40% en cuanto a costos de conversión. La situación se ilustra como sigue:

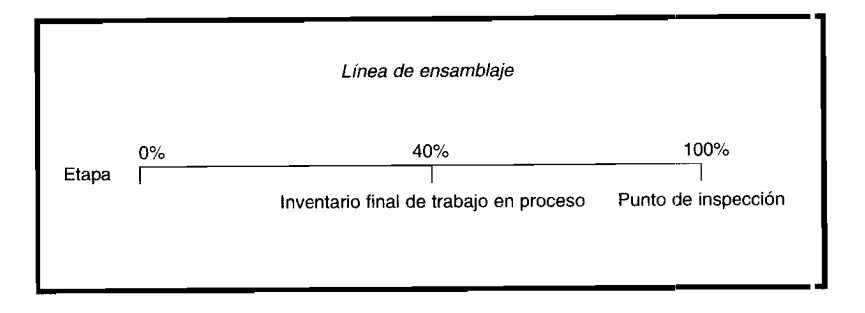

El deterioro normal no se asignó al inventario final de trabajo en proceso porque no alcanzó el punto de inspección; en otras palabras, ningún deterioro normal pudo provenii del inventario final del trabajo en proceso.

En el departamento 2, la inspección ocurrió en una etapa de producción de 40% y el inventario final de trabajo en proceso estaba en un 60% de su terminación en cuanto a costos de conversión. Esta situación se ilustra así:

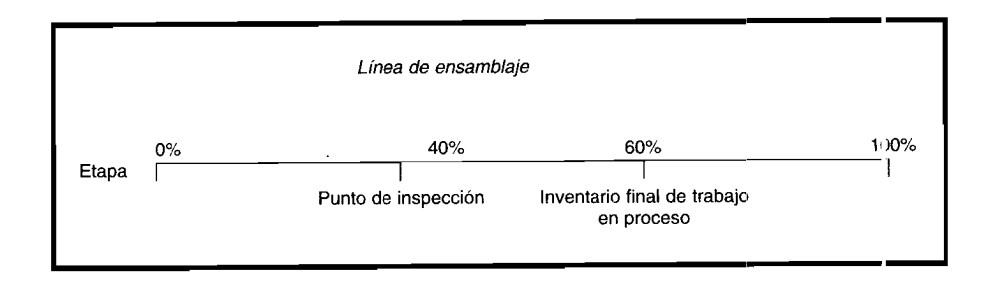

## CAPÍTULO 7 Costeo por procesos II: Ampliación de conceptos

Puesto que el inventario final de trabajo en proceso pasó por el punto de inspección, el costo del deterioro anormal debe asignarse tanto al inventario final de trabajo en proceso como al inventario de artículos terminados.

Esta técnica se basa en el concepto de que si nunca se inspeccionó el inventario final de trabajo en proceso, es irreal suponer que algún deterioro procede de éste. Si el inventario final de trabajo en proceso fue inspeccionado, es válido suponer que parte del daño procede del inventario final de trabajo en proceso. Una vez más es necesario suponer lo que pudo haber sucedido, porque en la mayor parte de los casos no es práctico determinar dónde se originó realmente el deterioro.

Obsérvese lo siguiente:

- $\mathbf{1}$ El grado de terminación de los costos de conversión, no de materiales directos, se usa para determinar si se inspeccionó el inventario final de trabajo en proceso.
- $\overline{2}$ El inventario final de trabajo en proceso se trata como las unidades terminadas en la asignación de los costos del deterioro normal entre unidades terminadas y unidades finales de trabajo en proceso.

En resumen, el costo total del deterioro puede asignarse entre el deterioro normal y el anormal. El deterioro normal, bajo el costeo por promedio ponderado, tiene que asignarse más allá entre el inventario final de trabajo en proceso y los artículos terminados, si se inspeccionó el inventario final de trabajo en proceso. El proceso puede ilustrarse así:

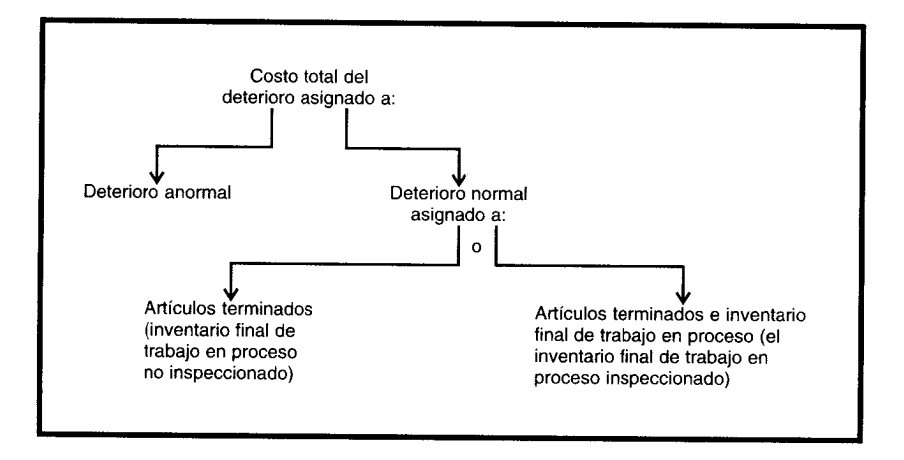

## **PROBLEMA DE RESUMEN**

La siguiente información se relaciona con Grimsley Company:

### **Grimsley Company**

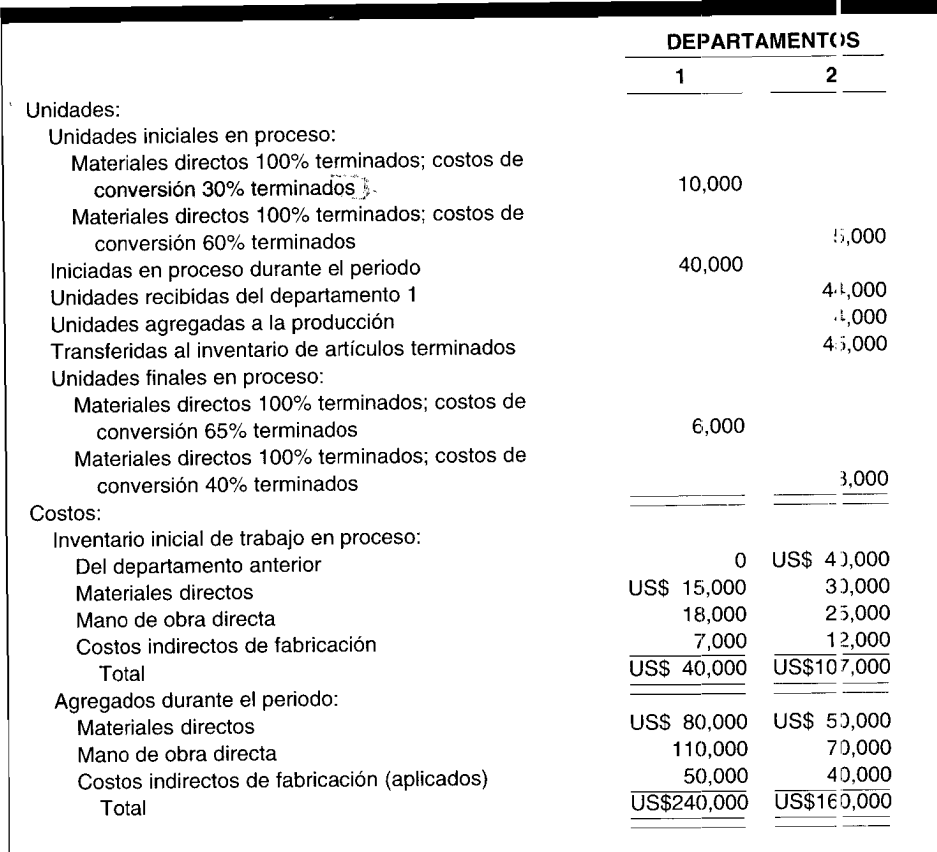

## Información adicional:

- Todos los materiales directos se agregan al principio de cada departamento; los costos de conversión se  $\bullet$ incurren uniformemente a lo largo del proceso.
- Prepare un informe del costo de producción y los asientos en el libro diario para amb os departamentos bajo  $\bullet$  $\operatorname{el:}$
- Método del promedio ponderado  $\mathbf 1$
- Método Peps  $\boldsymbol{2}$

# SOLUCIÓN AL PROBLEMA DE RESUMEN

Parte 1

# Grimsley Company: Informe del costo de producción, promedio ponderado

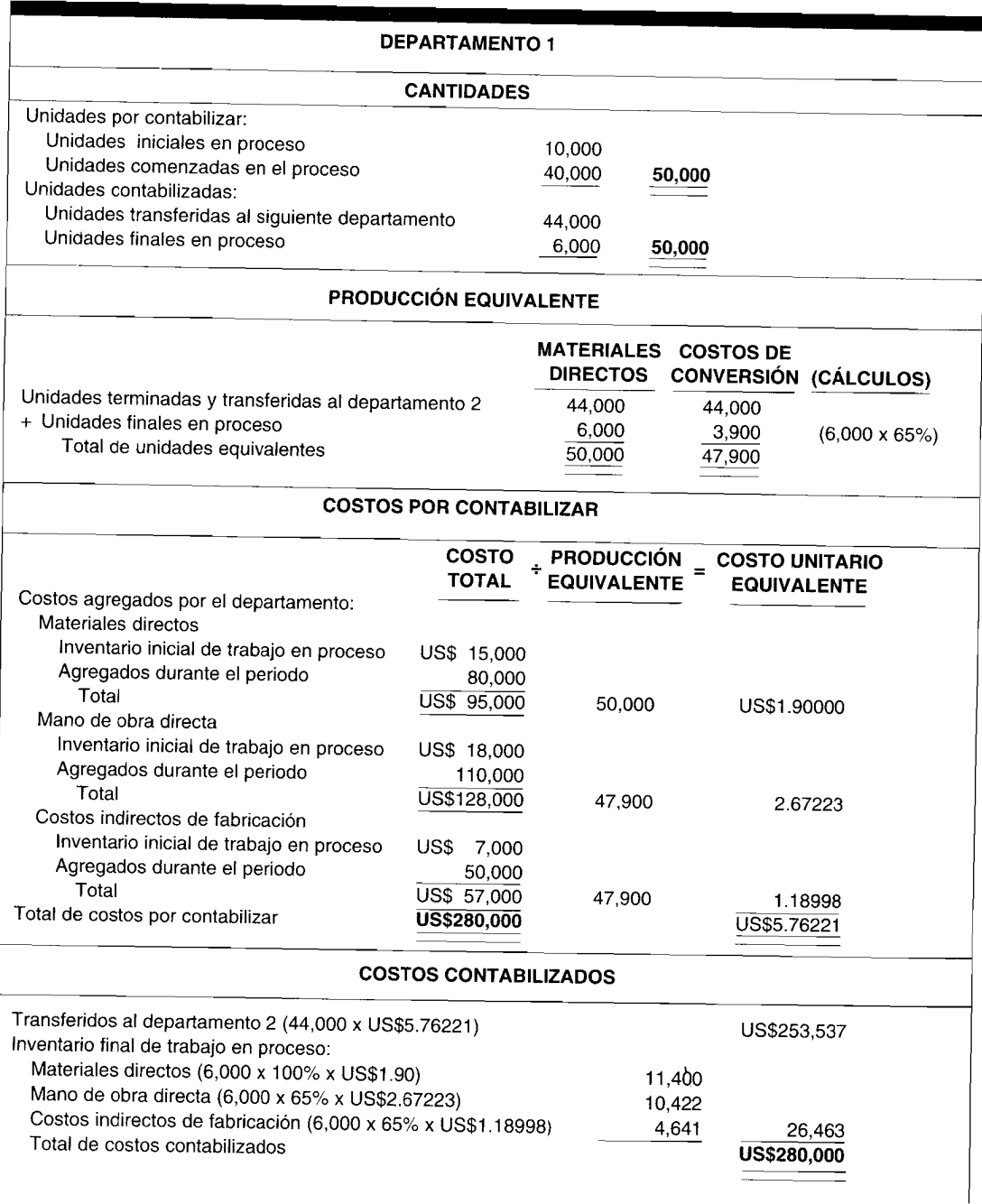

П

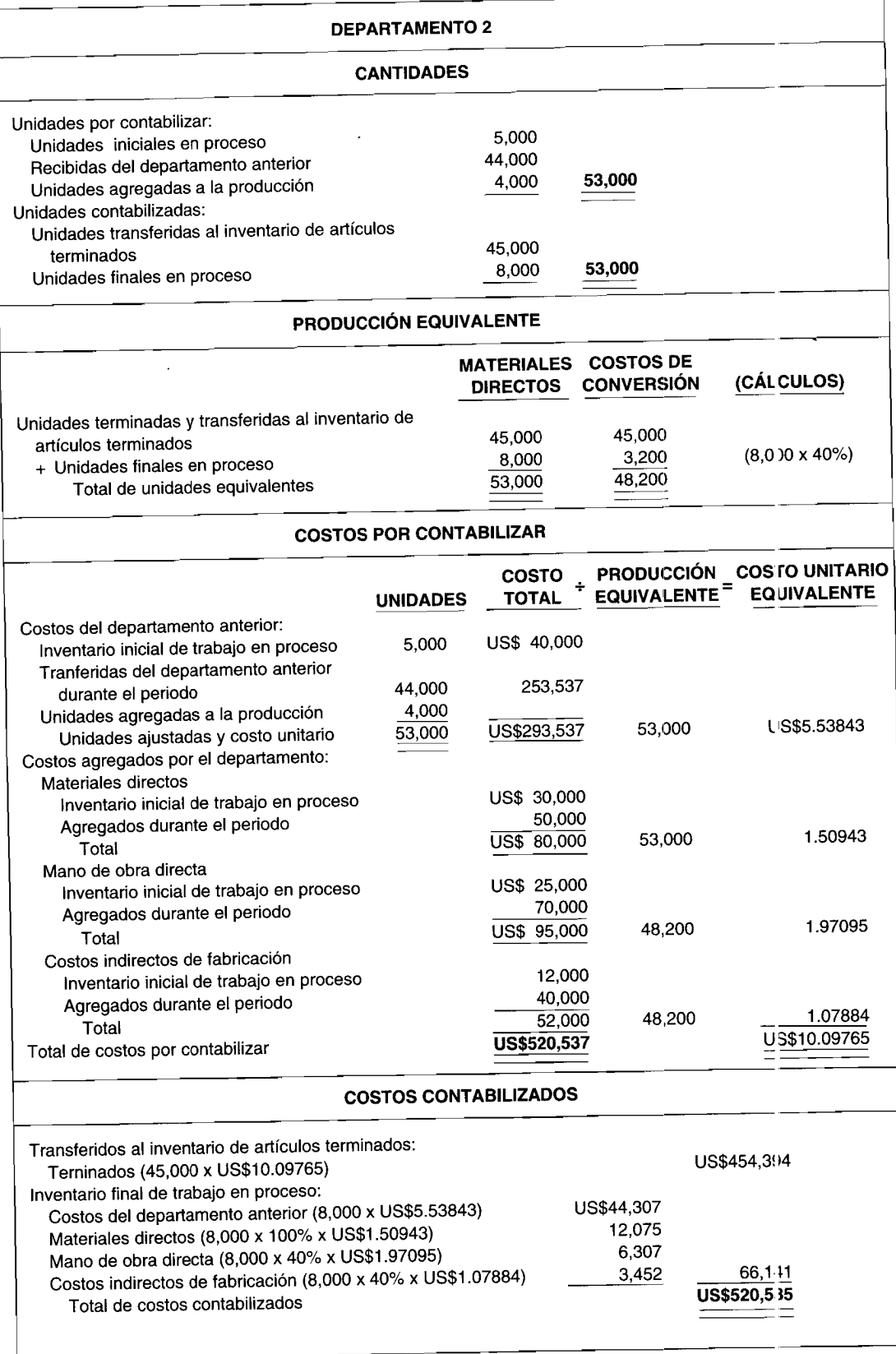

 $\overline{\cdot}$ 

## **Parte 2**

l.

**Grimsley Company: Informe del costo de producción, Peps**

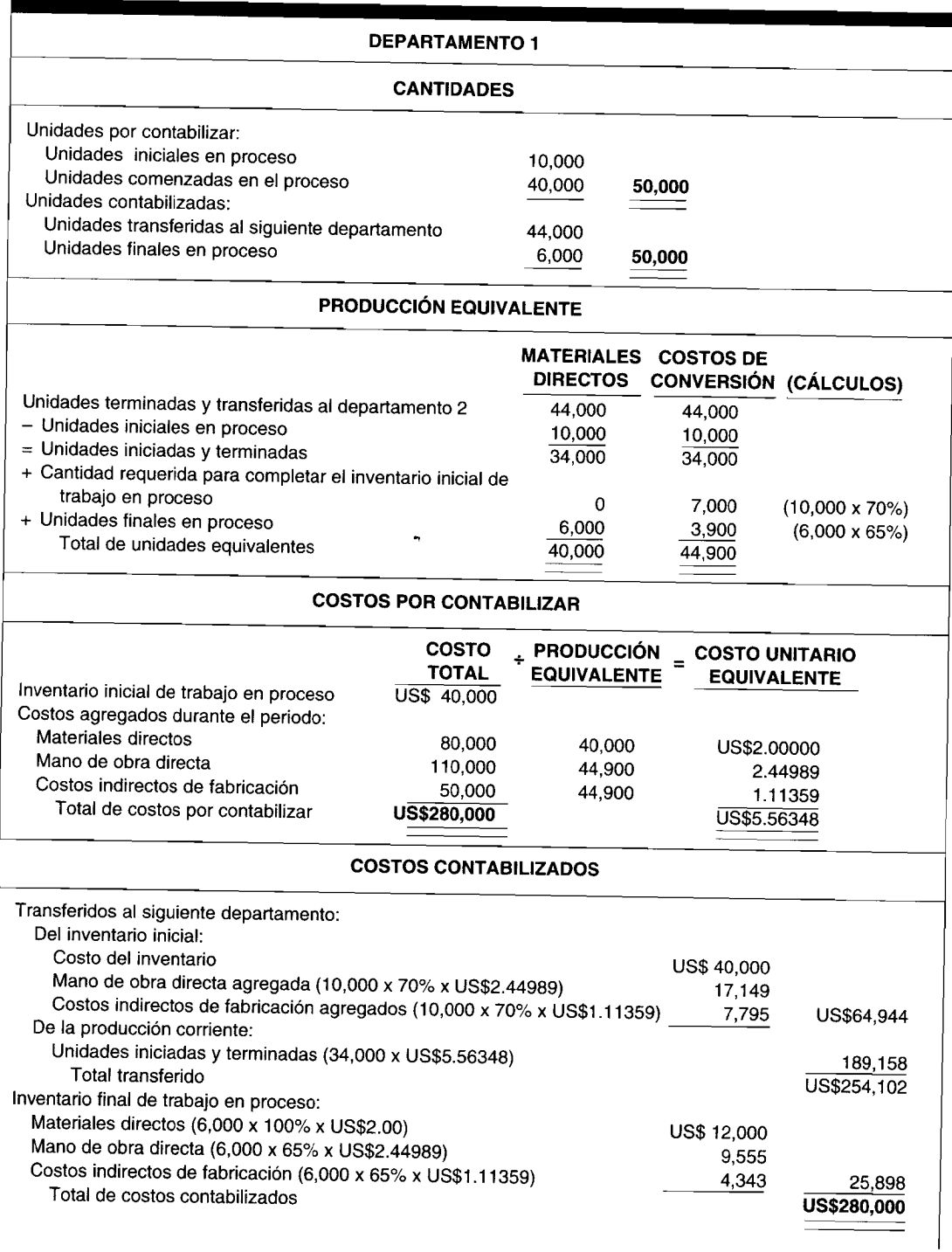

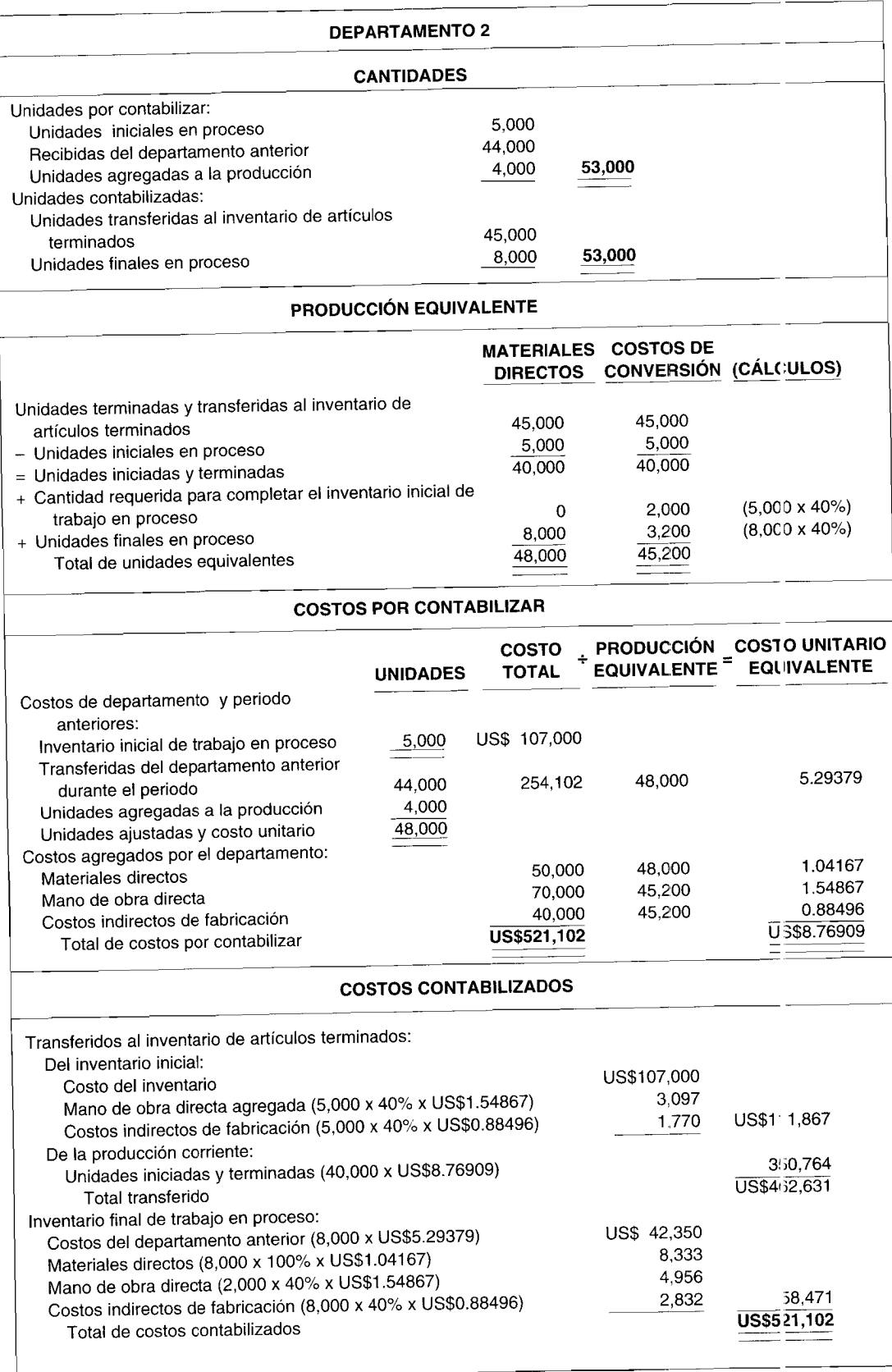

## **PREGUNTAS Y TEMAS DE ANÁLISIS**

- ¿Cuáles son los dos métodos usados para contabilizar el inventario inicial de trabajo en proceso?  $7 - 1$
- ¿Cómo se tratan los costos del inventario inicial de trabajo en proceso bajo el costeo por promedio  $7 - 2$ ponderado?
- ¿Por qué no se da un reconocimiento por separado al material de desperdicio?  $7 - 3$
- ¿Cuál es la ecuación del flujo físico que considera tanto el inventario inicial de trabajo en proceso como  $7 - 4$ las unidades dañadas?
- Al preparar un plan de producción equivalente, ¿cómo se diferencia el tratamiento de las unidades del  $7 - 5$ inventario inicial en proceso bajo el método del costeo por promedio ponderado y bajo el método del costeo Peps?
- Explique por qué puede haber dos costos por unidad terminada bajo el método del costeo Peps.  $7-6$
- Explique por qué es necesario un supuesto del flujo de costos (promedio ponderado o Peps) cuando hay  $7 - 7$ inventarios iniciales de trabajo en proceso.
- Con frecuencia, se prefiere el costeo Peps en lugar del método de costeo por promedio ponderado por  $7 - 8$ parte de compañías que desean usar los costos unitarios para propósitos de evaluación de la eficiencia. Explique el razonamiento que respalda la selección del Peps.
- ¿Cuál es la diferencia entre unidades dañadas y unidades defectuosas?  $7-9$
- Explique la diferencia contable en el tratamiento de los costos normales y anormales por deterioro bajo el  $7-10$ costeo por procesos.
- ¿Cuáles son los elementos que deben conocerse para establecer el grado de terminación de las unidades  $7-11$ dañadas?
- ¿Cómo se afecta el balance general de una compañía por una clasificación inadecuada de las unidades  $7-12$ dañadas como normales en vez de anormales?
- ¿Cuándo debe asignarse el daño normal tanto a las unidades terminadas como al inventario final de  $7-13$ trabajo en proceso?

## **SELECCIÓN MÚLTIPLE**

Los materiales se agregan al principio del proceso en el departamento de mezclado de Cedar Company,  $7-1$ la primera etapa del ciclo de producción. Se dispone de la siguiente información para el mes de julio de  $19X1:$ 

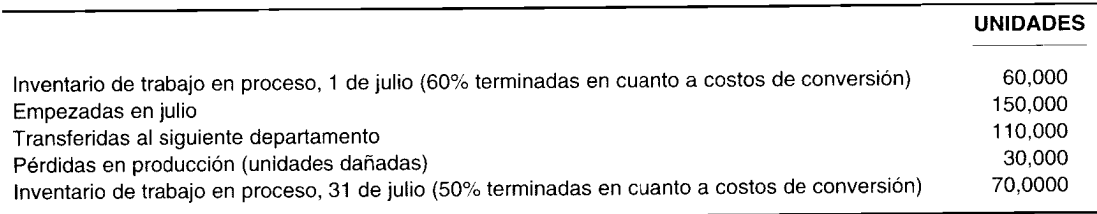

Bajo el sistema de contabilidad de Cedar, los costos incurridos en las unidades perdidas son absorbidos por las unidades buenas restantes. Mediante la utilización del método de promedio ponderado, ¿cuáles son las unidades equivalentes para el cálculo del costo unitario de materiales?

- $\overline{a}$ 120,000
- 145,000  $\mathbf b$
- 180,000  $\mathbf{c}$
- d 210,000
- El ciclo de producción de Sussex Corporation empieza en el departamento de mezclado. Se dispone de la  $7 - 2$ siguiente información para el mes de abril de 19X1:

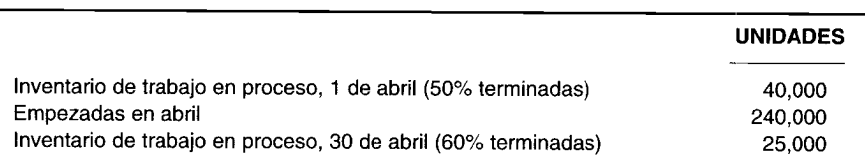

Los materiales directos se agregan al principio del proceso en el departamento de mezclado. Según el método de promedio ponderado, ¿cuáles son las unidades equivalentes de producción para el mes de abril de  $19X1$ ?

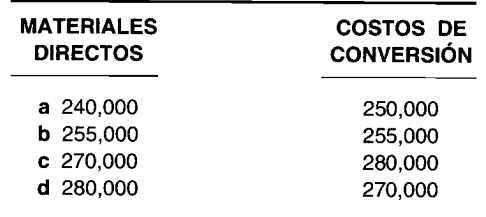

 $7 - 3$ El departamento de corte es la primera etapa del ciclo de producción de Mark Cor pany. Los costos de conversión de este departamento fueron terminados en un 80% en cuanto al invent trio inicial de trabajo en proceso y en un 50% en cuanto al inventario final de trabajo en proceso. La información en cuanto a los costos de conversión en el departamento de corte para enero de 19X1 es la siguiente:

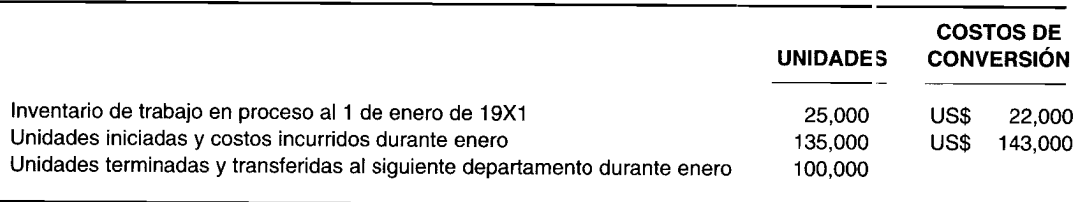

Mediante el método Peps, ¿cuál fue el costo de conversión del inventario de trabajo en proceso en el departamento de corte al 31 de enero de 19X1?

33,000 US\$  $\overline{a}$ 

 $\mathbf b$ US\$ 38,100 US\$

39,000  $\mathbf{c}$  $\mathbf d$ US\$ 45,000

- Milton, Inc., tenía 8,000 unidades de inventario de trabajo en proceso en su departamento M el 1 de  $7 - 4$ marzo de 19X1, las cuales se terminaron en un 50% en cuanto a costos de conversión. Los materiales directos se aplicaron al principio del proceso. Durante marzo, se iniciaron 17,000 unidades, 18,000 fueron terminadas y hubo 2,000 unidades con deterioro normal. La empresa tenía 5,000 unidades de inventario de trabajo en proceso al 31 de marzo de 19X1, las cuales se terminaron en un 60% en cuanto a costos de conversión. Bajo el sistema de contabilidad de costos de Milton, las unidades dañadas reducen la cantidad de unidades sobre las cuales puede distribuirse el costo total. Mediante el método de promedio ponderado, las unidades equivalentes para marzo en cuanto a costos de conversión fueron:
	- 17,000 a
	- 19,000 b
	- 21,000  $\mathbf c$
	- d 23,000
- $7 5$ Roy Company elabora el producto X en un ciclo de producción de dos etapas en los departamentos A y B. Los materiales directos se agregan al principio del proceso en el departamento B. Roy emplea el método de promedio ponderado. Los costos de conversión del departamento B fueron terminados en un 50% en cuanto a las 6,000 unidades en el inventario inicial de trabajo en proceso y 75% terminadas en cuanto a las 8,000 unidades del inventario final de trabajo en proceso. 12,000 unidades fueron terminadas y transferidas del departamento B durante febrero de 19X1. A continuación se presenta un análisis de los costos relacionados con el inventario de trabajo en proceso (ITP) y la actividad de producción del departamento B para febrero de 19X1:

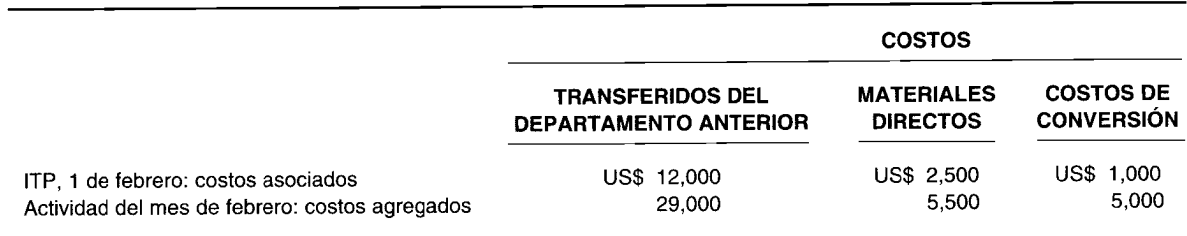

El costo total por unidad equivalente del producto X transferido para febrero de 19X1, aproximado al entero más próximo, fue de:

a US\$ 2.75

b US\$ 2.78

c US\$ 2.82

- d US\$ 2.85
- 7-6 Walton, Incorporated, tenía 8,000 unidades en inventario de trabajo en proceso en el departamento A el1 de octubre de 19X1. Estas unidades se terminaron en un 60% en cuanto a costos de conversión. Los materiales directos se agregan al principio del proceso. Durante el mes de octubre, 34,000 unidades fueron iniciadas y 36,000 terminadas. Walton tuvo 6,000 unidades de inventario de trabajo en proceso el 31 de octubre de 19X1. Estas unidades se terminaron en un 80% en cuanto a costos de conversión. ¿En cuánto excedieron las unidades equivalentes para el mes de octubre usando el método del promedio ponderado, con relación a las unidades equivalentes para el mismo mes utilizando el método de primeros en entrar, primeros en salir?

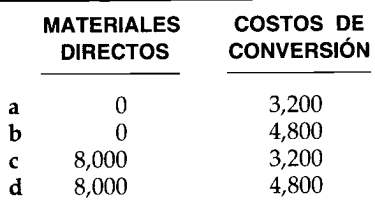

7-7 La información para el mes de mayo relacionada con el departamento A, primera etapa del ciclo de producción de Wit Corporation, es como sigue:

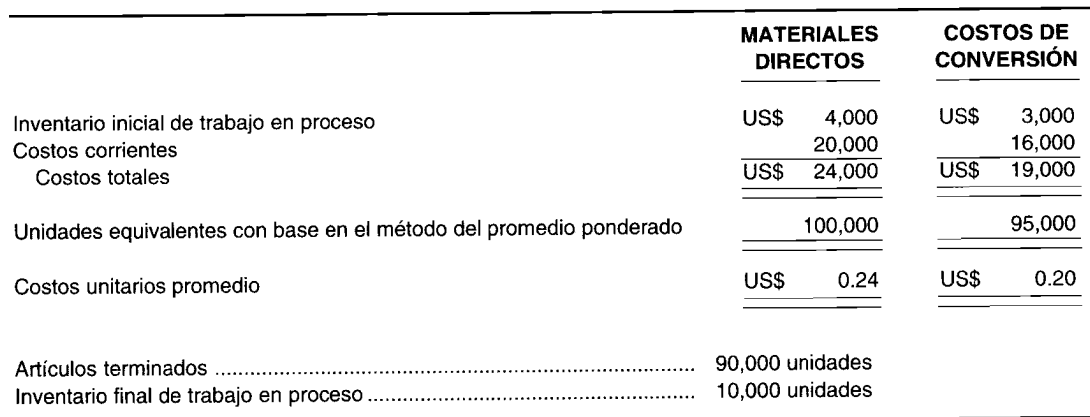

Los costos de los materiales directos se agregan al principio del proceso. El inventario final de trabajo en proceso está terminado en un 50% en cuanto a costos de conversión. ¿Cómo se distribuirían los costos totales contabilizados, usando el método de promedio ponderado?

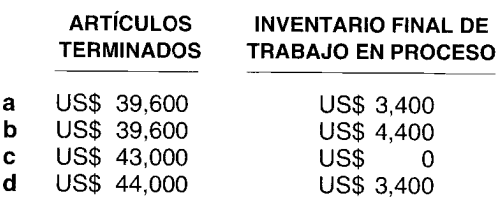

El departamento de alambrado de Flem Company es la segunda etapa del ciclo de producción. El 1 de  $7-8$ mayo, el inventario inicial de trabajo en proceso tenía 25,000 unidades, las cuales se terminaron en un 60% en cuanto a costos de conversión. Durante mayo, 100,000 unidades fueron transferidas de la primera etapa del ciclo de producción de Flem. El 31 de mayo, el inventario final de trabajo en proceso tuvo 20,000 unidades, las cuales se terminaron en un 80% en cuanto a costos de conversión. Los costos del material directo se agregaron al final del proceso. Según el método de promedio po iderado, las unidades equivalentes fueron:

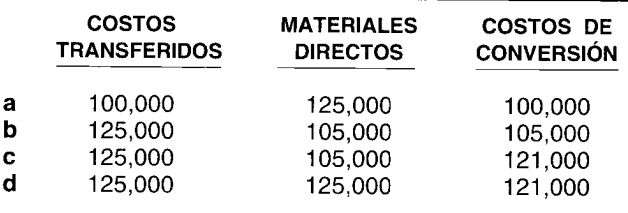

La información para el mes de enero de 19X2 correspondiente al departamento A, primera etapa del ciclo  $7-9$ de producción de Ogden Corporation, es como sigue:

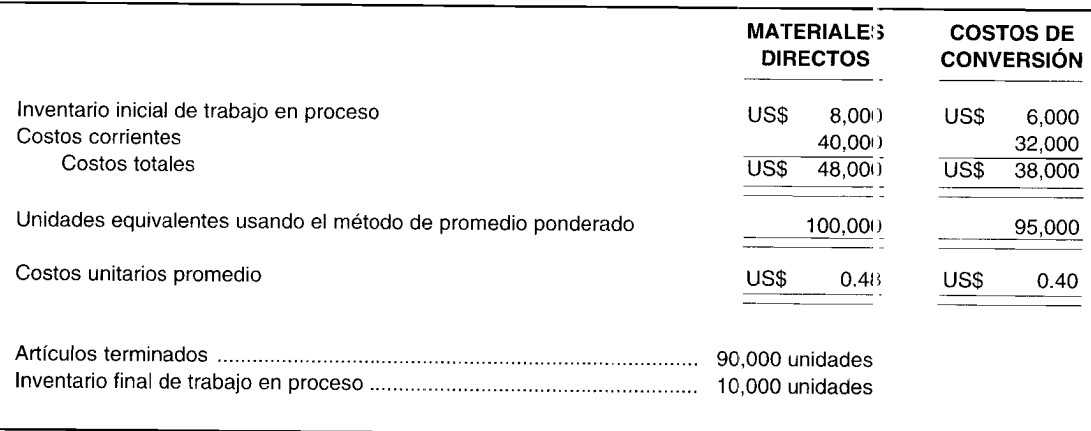

Los materiales directos se agregan al principio del proceso. El inventario final de trabajo en proceso está terminado en un 50% en cuanto a costos de conversión. ¿Cómo se distribuirían los costos totales contabilizados, usando el método de promedio ponderado?

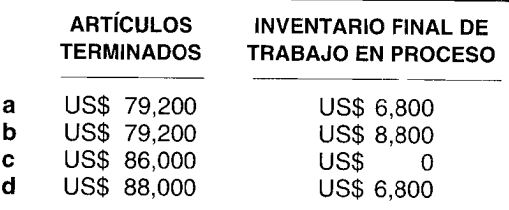

Richardson Company calculó el flujo de las unidades físicas terminadas en el departamento M para el  $7 - 10$ mes de marzo de 19X1, como sigue:

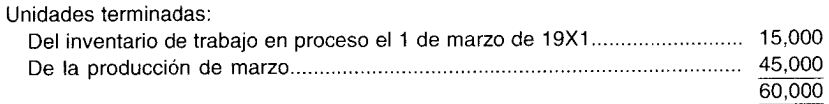

Los materiales directos se agregan al principio del proceso. Las 12,000 unidades del inventario de trabajo en proceso al 31 de marzo de 19X1 fueron terminadas en un 80% en cuanto a costos de conversión. El inventario de trabajo en proceso al 1 de marzo de 19X1 fue terminado en un 60% en cuanto a costos de conversión. Mediante la utilización del método Peps, las unidades equivalentes de los costos de conversión para marzo fueron:

- 55,200 a
- 57,000 b
- 60,600 c
- d 63,600

### (Todos los ejercicios anteriores son adaptados de AICPA)

- $7 11$ ¿Cuál de las siguientes afirmaciones es correcta?
	- Bajo el costeo por promedio ponderado, debe realizarse un ajuste en el plan de cantidades, el cual a no aparecería si se utilizara el costeo Peps.
	- Bajo el costeo Peps, el inventario inicial de trabajo en proceso se incluye en la producción equivalente h sólo en el grado del trabajo realizado antes del periodo corriente.
	- Utilizando el método de costeo Peps se conducirá al desarrollo de dos cifras de costo unitario  $\mathbf{c}$ equivalente para las unidades transferidas a un departamento subsiguiente.
	- En la industria, el promedio ponderado se prefiere usualmente en vez del método del costeo Peps d porque el método de promedio ponderado evita una doble contabilización entre periodos de inventario inicial de trabajo en proceso en la producción equivalente.
	- Las respuestas  $a$ ,  $b$  y  $c$  son correctas. e

Las preguntas 12 y 13 se basan en el siguiente plan de cantidades y en su información relacionada que corresponde a los departamentos 1 y 2.

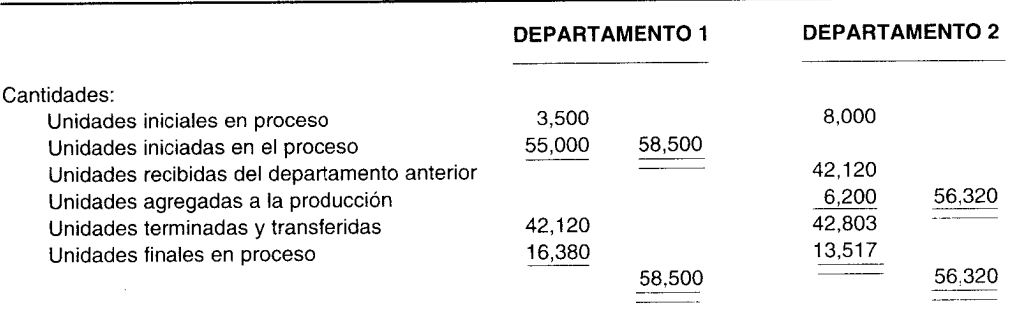

Información adicional: Todas las unidades iniciales en proceso para ambos departamentos están terminadas un 100% en cuanto a materiales directos. Las unidades iniciales en proceso están terminadas un 60% en cuanto a costos de conversión en el departamento 1 y un 40% en cuanto a costos de conversión en el departamento 2. Todas las unidades finales en proceso están al 100% terminadas en cuanto a materiales directos y al 50% terminadas en cuanto a costos de conversión en ambos departamentos.

- Para el departamento 2, ¿cuál es la diferencia en producción equivalente de utilizar con base en los costos  $7-12$ de conversión entre el método de costeo por promedio ponderado y el método de costeo Peps?
	- 0 unidades a
	- 2,100 unidades  $\mathbf b$
	- 3,200 unidades  $\mathbf c$
	- d 4,400 unidades
	- 5,300 unidades e
- $7 13$ Bajo la técnica Peps, ¿cuál es la producción equivalente del departamento 1 con base en los materiales directos?
	- 48.210  $\mathbf{a}$
	- 55,000  $\mathbf{h}$
	- $\mathbf{c}$ 58,500
	- A. 62,000

Las preguntas 14 y 15 se relacionan con Magic Bounce Company, fabricante de pelotas de tenis que incorpora la técnica Peps en su sistema de costeo por procesos. A continuación se presenta parte del plan de costos contabilizados del departamento final de producción:

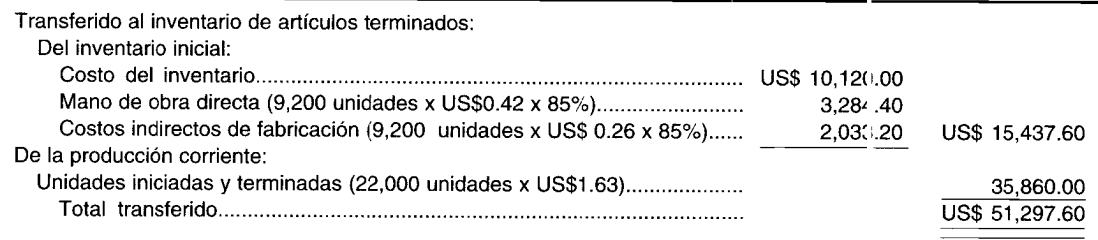

Si Magic Bounce recibe una orden de compra por 15,000 unidades de pelotas de tenis a US\$1.95 la  $7 - 14$ unidad, ¿cuál será la utilidad en la orden especial?

- US\$ 4,358.40  $\mathbf{a}$  $\mathbf b$ US\$ 4.587.69
- US\$ 4,800.00  $\mathbf c$
- $\mathbf d$ US\$ 4,925.70

7-15 ¿Cuál afirmación con respecto a Magic Bounce Company es correcta?

- Magic Bounce se ha convertido en una compañía más eficiente en cuanto a costos en el periodo a corriente.
- Los costos de conversión en el inventario inicial estaban al 85% terminados antes del periodo  $\mathbf{h}$ corriente.
- El costo del inventario de Magic Bounce comprende costos de materiales di ectos, mano de obra  $\mathbf{c}$ directa y costos indirectos de fabricación reales que se originaron en un departamento anterior.
- d El costo del inventario de Magic Bounce comprende costos de materiales di ectos, mano de obra directa y costos indirectos de fabricación aplicados que se originaron en un der artamento anterior.
- e Dos de las respuestas anteriores son correctas.

 $7 - 16$ La teoría de la negligencia:

- Es un método utilizado para contabilizar las unidades defectuosas en un s stema de costeo por a procesos.
- $\mathbf b$ Generalmente conduce a una disminución en el costo por unidades equivalentes.
- No es el método preferido para utilizar cuando existen costos del periodo relacionados con el  $\mathbf c$ método como resultado de anormalidades en la producción.
- d Requiere la eliminación de cualquier material sacado de la producción que se trate como un elemento de costo separado en el departamento.
- Ninguna de las anteriores.  $\mathbf{e}$

Las preguntas 17 a 19 se basan en Jetco Company. Esta empresa fabrica los mejores patines para hielo en un proceso de cinco departamentos de producción. El departamento 3 no tuvo inventario inicial de trabajo en proceso y le transfirieron 18,000 unidades del departamento 2, cada una con un costo unitario equivalente de US\$12.50. Dentro del departamento 3, los costos unitarios de materiales directos, mano de obra directa e indirectos de fabricación (aplicados) fueron de US\$8, US\$9.75 y US\$4, respectivamente. Los materiales directos del departamento 3 se agregaron al comienzo. El departamento : tiene 4,800 unidades en el inventario final de trabajo en proceso que están terminadas un 65% en cuanto a costos de conversión.

- $7 17$ Si se sacaron 620 unidades dañadas del departamento 3 en el punto de inspección de Jetco, donde los costos de conversión estaban terminados en un 45%, ¿cuál fue el costo total del deterioro, suponiendo que éste se maneja como un elemento de costo separado?
	- US\$ 8,796.25 a
	- b US\$ 11,325.25
	- US\$ 13,818.25  $\mathbf{c}$
	- d US\$ 16,546.25
- 7-18 En el punto de inspección del departamento 3 de Jetco, que se localiza a mitad del proceso de conversión del departamento 3, se sacaron 1,500 unidades dañadas de la producción. El deterioro normal fue de 800 unidades. Si el costo total del deterioro fue de US\$32,850, ¿qué monto de esa cantidad debe asignarse al inventario final de trabajo en proceso?
	- a US\$<br>b US\$
	- b US\$ 5,840
	- e US\$ 7,320
	- d US\$ 8,760
- 7-19 ¿Cuál afirmación relacionada con Jetco es correcta?
	- a Si el departamento 3 tiene un punto de inspección en las dos terceras partes en todo el proceso de conversión, todos los costos normales por deterioro deben asignarse adicionalmente tanto al inventario final de trabajo en proceso corno al inventario de artículos terminados.
	- b Si Jetco tiene unidades dañadas, se afectará el plan de costos por contabilizar.
	- e En el plan de cantidades de Jetco es necesario un desglose entre unidades dañadas normales y anormales.
	- d Si Jetco trata el deterioro corno un elemento de costo separado y siempre existe deterioro, la producción equivalente siempre será mayor que si Jetco hubiera escogido el método de la teoría de la negligencia.
- 7-20 ¿Cuál afirmación es incorrecta?
	- a En un sistema de costeo por procesos se da un reconocimiento separado al material de desperdicio.
	- b Si el desecho no se considera en el establecimiento de la tasa de aplicación de los costos indirectos de fabricación de un sistema de costeo por procesos, el tratamiento contable apropiado para manejar la venta de desecho actuará con el fin de reducir el costo de los materiales directos en el plan de costos por contabilizar del informe del costo de producción.
	- e Los costos de reprocesar las unidades defectuosas anormales se consideran costos del periodo.
	- d Los costos anormales del trabajo vuelto a hacer se presentan en el plan de costos por contabilizar del informe del costo de producción corno parte de los "costos agregados por el departamento" para el periodo.

# **EJERCICIOS\***

## **EJERCICIO 7-1 PRODUCCiÓN EQUIVALENTE: PROMEDIO PONDERADO VERSUS PEPS**

A continuación se presentan las cantidades para una firma manufacturera durante un periodo de 2 meses:

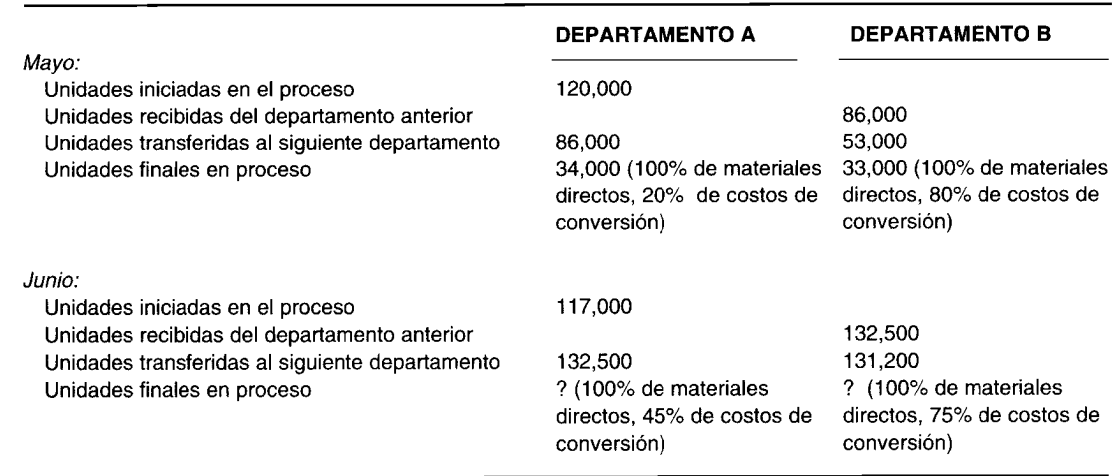

Todas las unidades fueron transferidas cuando se terminaron.

<sup>\*</sup> Los ejercicios y problemas marcados con un asterisco se basan en la información que se presenta en el apéndice de este capítulo.

- $\overline{a}$ ¿Cuántas unidades estaban aún en proceso a fines de junio en ambos departamentos?
- Calcule las unidades de producción equivalente para materiales directos y costos de conversión en ambos  $\mathbf b$ departamentos durante el mes de junio, usando primero el promedio ponderado y luego el Peps.

#### **EJERCICIO 7-2 PRODUCCIÓN EQUIVALENTE: UNIDADES DAÑADAS (PEPS)**

The Dough Company "Nosotros lo hacemos, ustedes lo hornean" produce pizzas congeladas. Hay dos departamentos de procesamiento. La inspección de unidades dañadas tiene lugar en el departamento 1 al final del proceso y en el 2 al 50% de haber recorrido el proceso. La política de la compañía es tratar el costo de las unidades dañadas en producción como un elemento de costo separado en el departamento donde ocurre el deterioro. Los registros del mes de diciembre presentaron los siguientes datos:

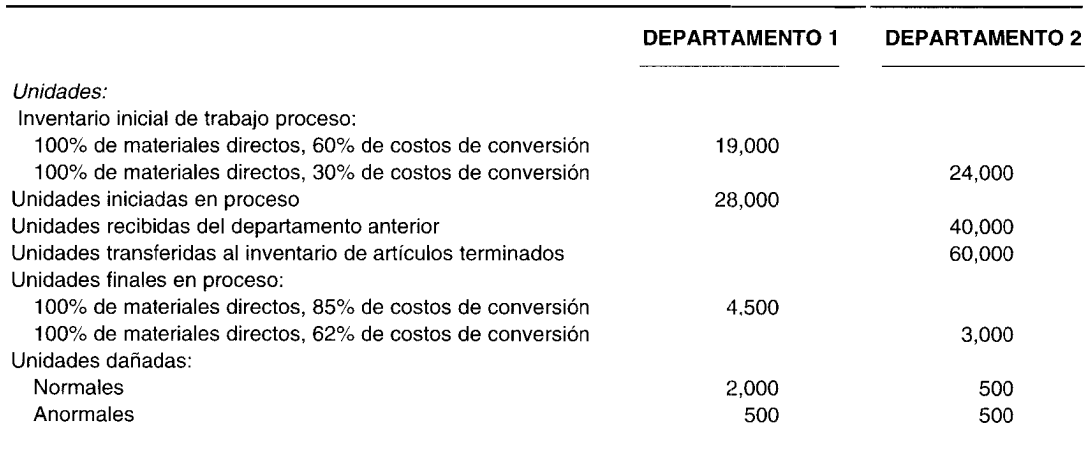

Información adicional: Los materiales directos se agregan al principio del proceso en ambos departamentos. Los materiales directos del departamento 2 no incrementan la cantidad de unidades en producción. Los costos de conversión se incurren de manera uniforme a lo largo de ambos procesos.

Prepare un plan de producción equivalente para ambos departamentos en cuanto a costos de materiales directos y costos de conversión, suponiendo que se usa el método de costeo Peps.

#### **EJERCICIO 7-3** INFORME DEL COSTO DE PRODUCCIÓN: COSTEO PEPS

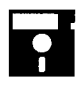

The XYZ Corp. utiliza un sistema de costeo por procesos. Desde el inicio de la operación ha usado el costeo por promedio ponderado para contabilizar el inventario inicial de trabajo en proceso.

A continuación se presenta el informe del costo de producción para el mes de marzo en el departamento 182. La gerencia estudia la posibilidad de cambiarse al método de costeo Peps.

Prepare el informe del costo de producción para el mes de marzo en el departamento 18', suponiendo que se utilizó el método Peps.

### Informe del costo de producción de XYZ Corp.: Departamento 182 para el mes de marzo

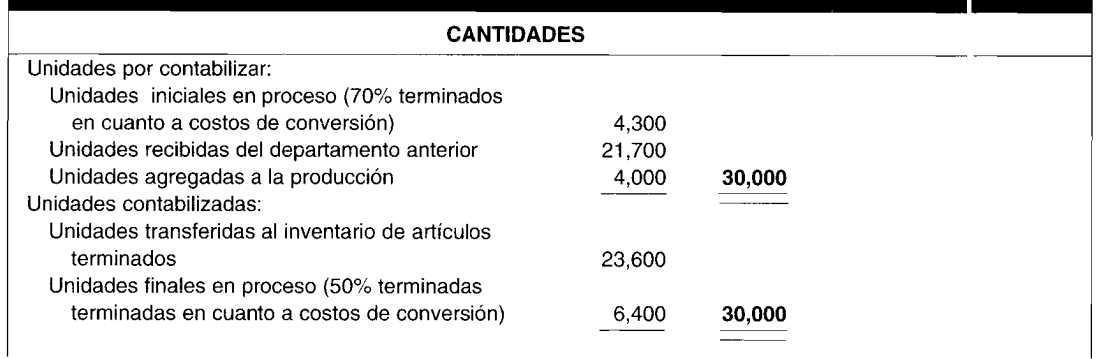

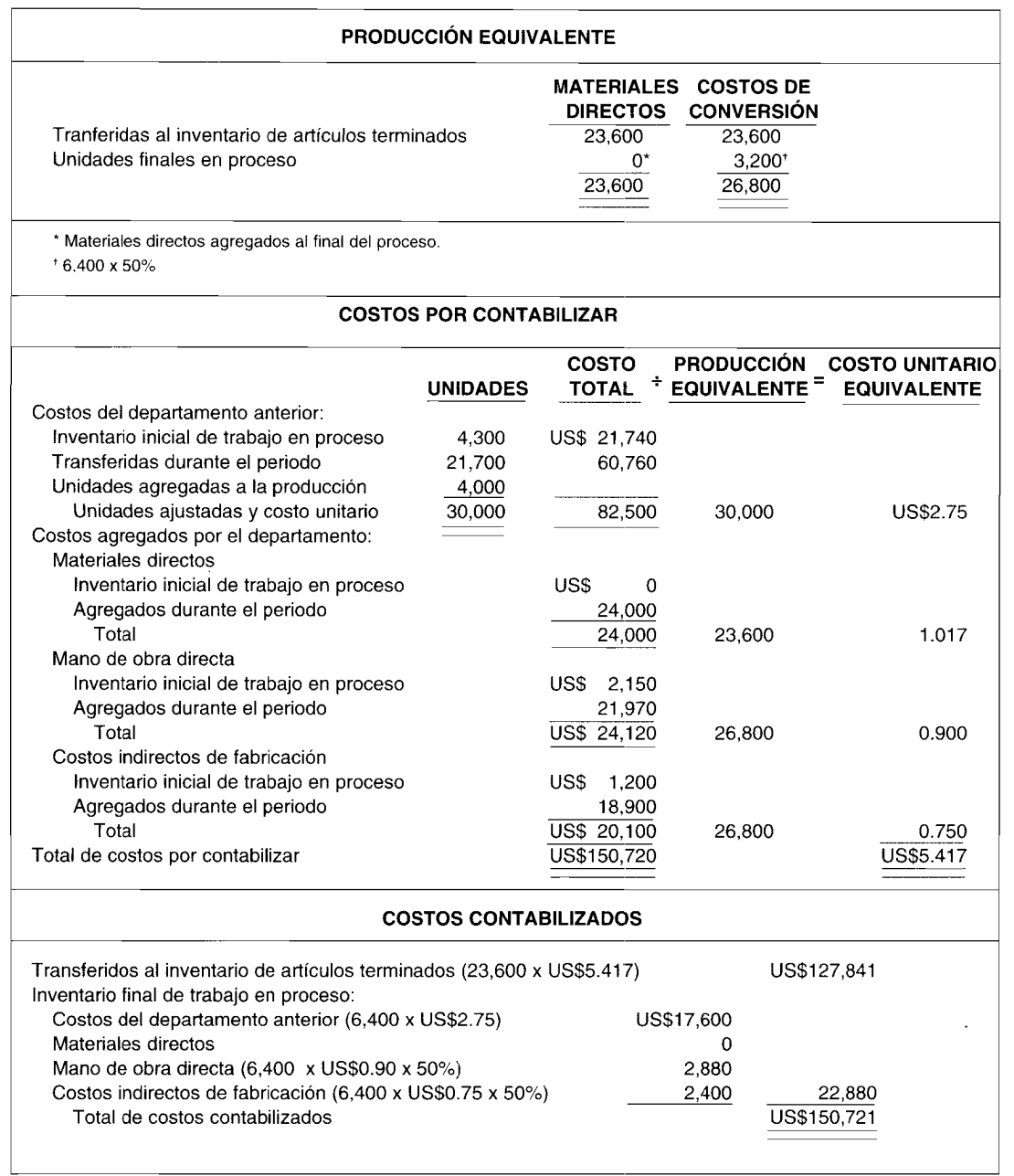

#### **EJERCICIO 7-4** CÁLCULOS DEL COSTO UNITARIO BAJO EL COSTEO POR PROMEDIO PONDERADO

The Pointed Pencil Company usa el método de costeo por promedio ponderado en sus tres departamentos de procesamiento. Los materiales directos se agregan en los departamentos 1 y 2. Los materiales directos del departamento 2 son borradores, que se colocan inmediatamente en cada unidad una vez que se transfieren.

A continuación se presenta una parte del informe del costo de producción del mes de octubre para el departamento 2:

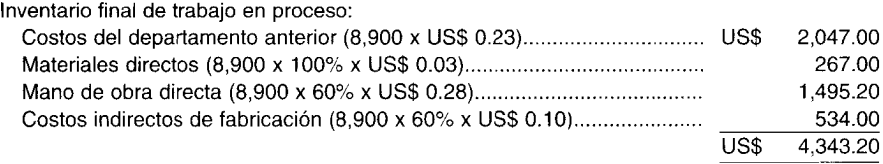

Durante el mes de noviembre ocurrió la siguiente actividad en el departamento 2:

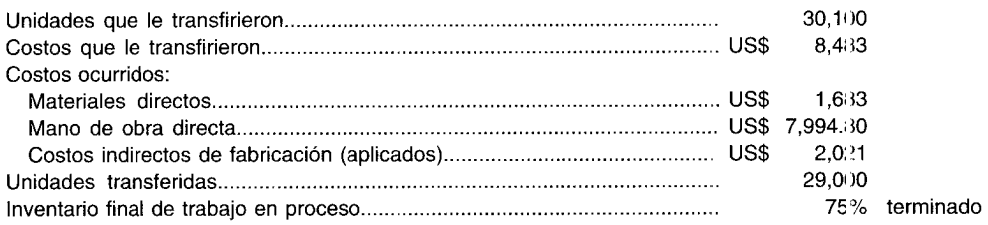

Calcule los siguientes costos unitarios para el mes de noviembre:

- a Costo unitario que le transfieren
- b Costo unitario de los materiales directos
- e Costo unitario de la mano de obra directa
- d Costo unitario indirecto de fabricación
- e Costo total unitario

### **EJERCICIO 7-5 COSTO DE LAS UNIDADES TRANSFERIDAS: COSTEO PEPS**

A continuación se presentan los datos de costos y de unidades para junio de una firma manufacturera que usa el costeo Peps.

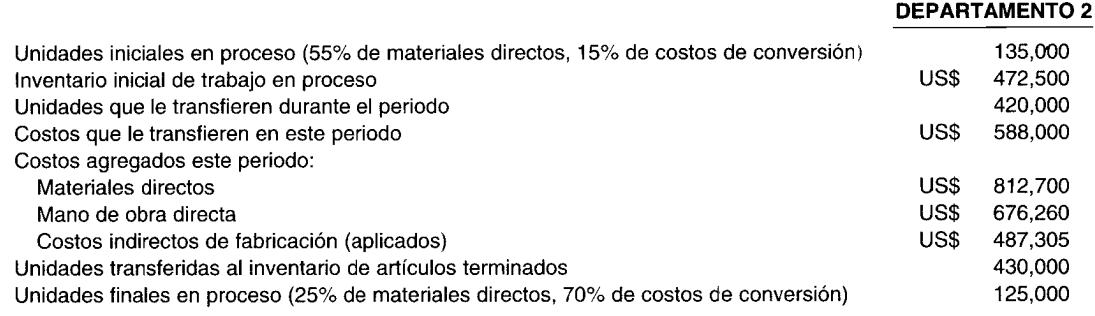

a Calcule las unidades equivalentes para materíales directos y costos de conversión.

b Prepare la sección de costos contabilizados del informe del costo de producción para el departamento 2.

### **EJERCICIO 7-6 COSTEO PEPS: INFORME DEL COSTO DE PRODUCCiÓN EN UN JEPARTAMENTO**

EJERCICIO 7-6 COSTEO PEPS: INFORME DEL COSTO DE PRODUCCION EN UN JEPARTAMENTO<br>The Blondie Dye Company produce enjuagues y colorantes para el cabello. Los materiales directos se<br>aplican a la producción al 50% de la etapa de aplican a la producción al 50% de la etapa de terminación en el departamento A. Ll mano de obra directa y los costos indirectos de fabricación se incurren uniformemente a lo largo ,lel proceso. Debido a la distribución del tiempo de ciertos procesos químicos, las unidades se encuentran con f'ecuencia en diferentes etapás de terminación.

La gerencia utiliza el método de costeo Peps en un esfuerzo por analizar los costos.

Las unidades iniciales en proceso en el departamento A para mayo se encontraban en las siguientes etapas de terminación:

40% de las unidades estaban terminadas en un 10% 15% de las unidades estaban terminadas en un 40%

20% de las unidades estaban terminadas en un 55%

25% de las unidades estaban terminadas en un 70%

Las unidades iniciales en proceso ascendieron a 26,000 con un costo total de US\$37,7Q(1.

Durante mayo se iniciaron 68,000 unidades en el proceso. Se incurrió en los siguientes costos: materiales directos, US\$47,092; mano de obra directa, US\$34,658; indirectos de fabricación, US\$51,987.

Las unidades finales en proceso para mayo ascendieron a 6,000. Éstas se encontraban "n las siguientes etapas de terminación:

35% de las unidades estaban terminadas en un 25%

50% de las unidades estaban terminadas en un 45%

10% de las unidades estaban terminadas en un 75%

5% de las unidades estaban terminadas en un 95%

No hubo unidades dañadas durante el mes.

Prepare un informe del costo de producción para el departamento A durante el mes de mayo.

#### TERMINACIÓN POR PROMEDIO PONDERADO **EJERCICIO 7-7**

El siguiente es un informe del costo de producción parcialmente terminado de Cathtone Company para el departamento 1. Todos los materiales se agregaron al inicio del proceso y están 100% terminados. Los costos de<br>conversión están 60% terminados en cuanto al inventario final de trabajo en proceso y 50% terminados en cuanto al inventario inicial de trabajo en proceso.

Calcule los elementos faltantes utilizando el método del promedio ponderado.

## Cathtone Company: Informe del costo de producción, promedio ponderado, departamento 1

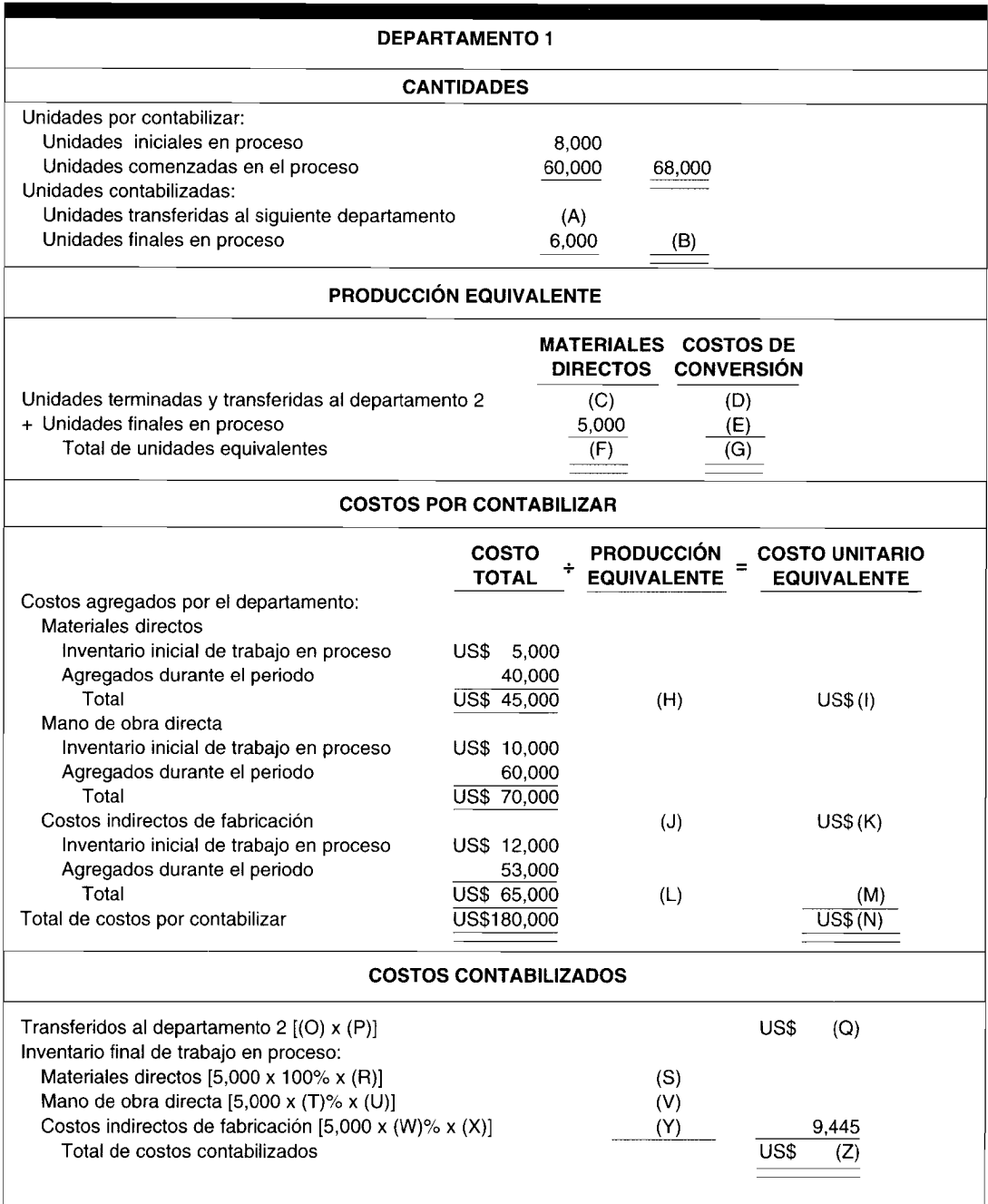

#### **EJERCICIO 7-8 TERMINACIÓN POR PEPS**

El siguiente es un informe del costo de producción parcialmente terminado de Patvin Company para el departamento 1001 (primer departamento). Patvin utiliza el método Peps. El inventario de trabajo en proceso se encuentra en las siguientes etapas de terminación:<br>Materiales directos: 100% terminados en cuanto a inventarios inicial y final.

Costos de conversión: 70% terminados en cuanto a inventario inicial y 45% terminado en cuanto a inventario final.

Calcule los elementos faltantes.

### Patvin Company: Informe del costo de producción, Peps, departamento 1001

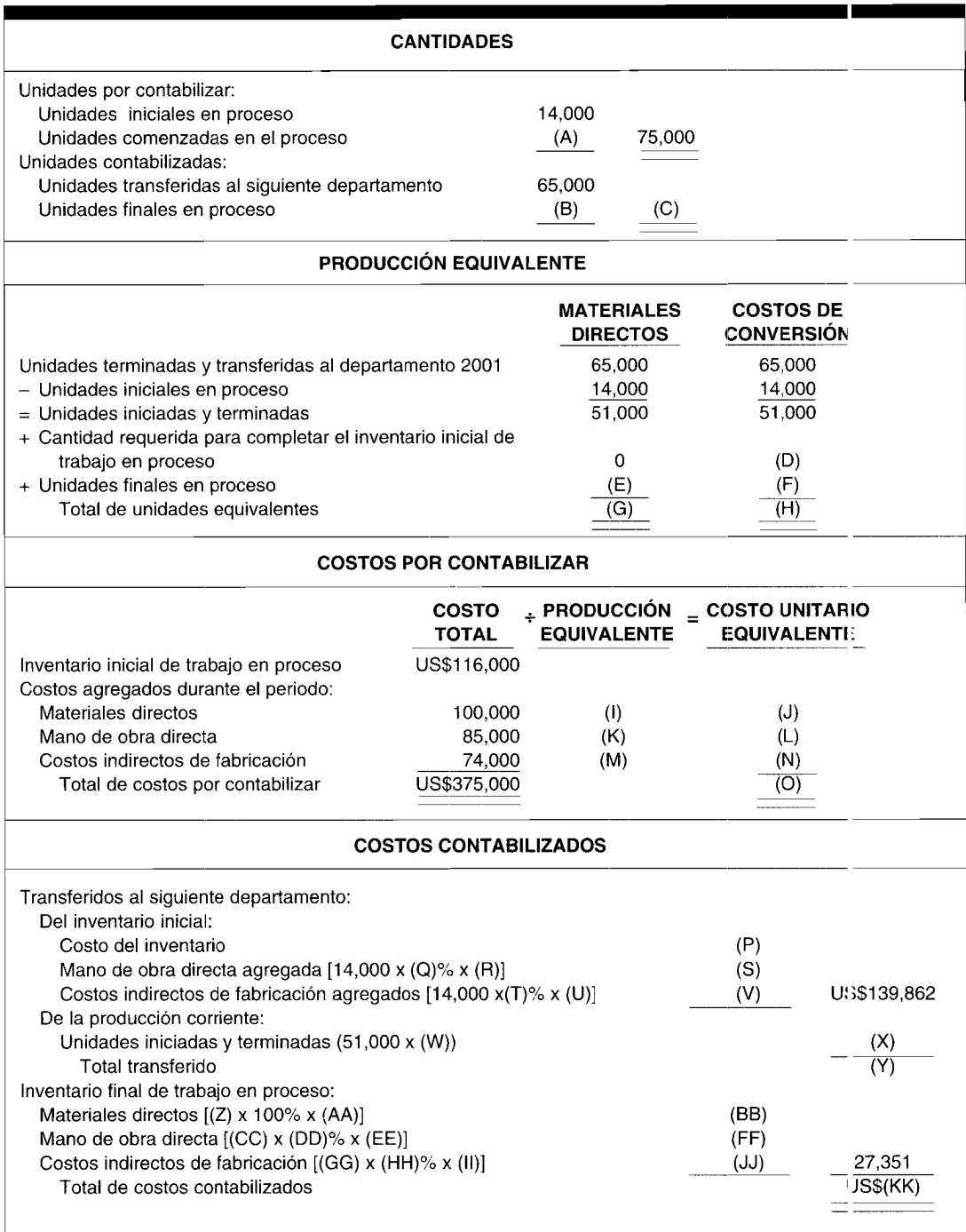

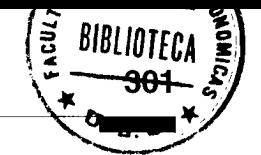

## **EJERCICIO 7-9\* UNIDADES DAÑADAS: ASIGNACiÓN DE COSTOS**

The N. H. Jones Manufacturing Company produce figuritas de porcelana. El departamento de moldeado inspecciona las unidades dañadas cuando están terminadas un 65%. Los materiales directos se agregan al principio del proceso, y la mano de obra directa y los costos indirectos de fabricación se incurren uniformemente a lo largo del proceso. Los siguientes son los datos de mayo para el departamento:

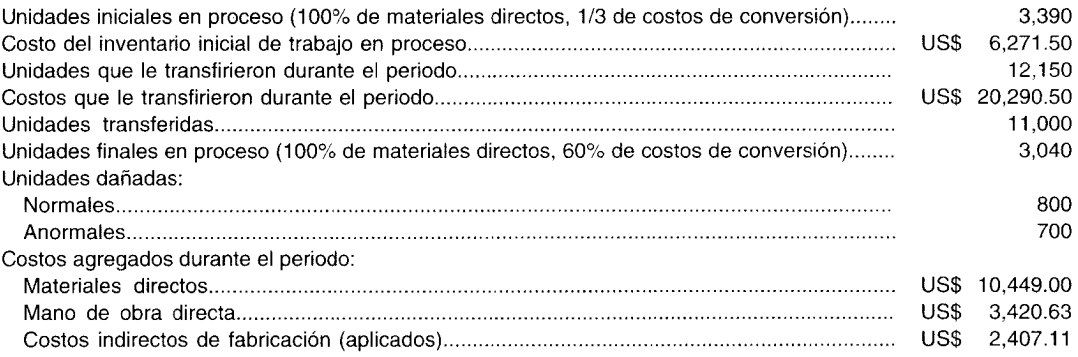

*Información adicional:* El costeo Peps se utiliza para contabilizar el inventario inicial de trabajo en proceso. La política de la compañía es tratar el costo de las unidades dañadas en la producción como un elemento de costo separado en el departamento donde ocurre el deterioro.

a Determine el costo total de las unidades dañadas.

b Asigne el costo total por unidad a las unidades dañadas normales y anormales.

### **EJERCICIO 7-10\* UNIDADES DAÑADAS Y DEFECTUOSAS: DEPARTAMENTO QUE UTILIZA COSTEO POR PROMEDIO PONDERADO Y ASIENTOS EN EL LIBRO DIARIO**

EJERCICIO 7-10\* UNIDADES DAÑADAS Y DEFECTUOSAS: DEPARTAMENTO QUE UTILIZA COSTEO<br>POR PROMEDIO PONDERADO Y ASIENTOS EN EL LIBRO DIARIO<br>The Donough Manufacturing Company emplea un sistema de costeo por procesos. En el segundo departamento, el X, se presentan unidades dañadas y defectuosas durante las operaciones. La inspección agregan al final del proceso. Los costos de conversión se incurren de manera uniforme a lo largo del proceso.

A continuación se presentan los datos correspondientes a la actividad del departamento X para e! mes de diciembre:

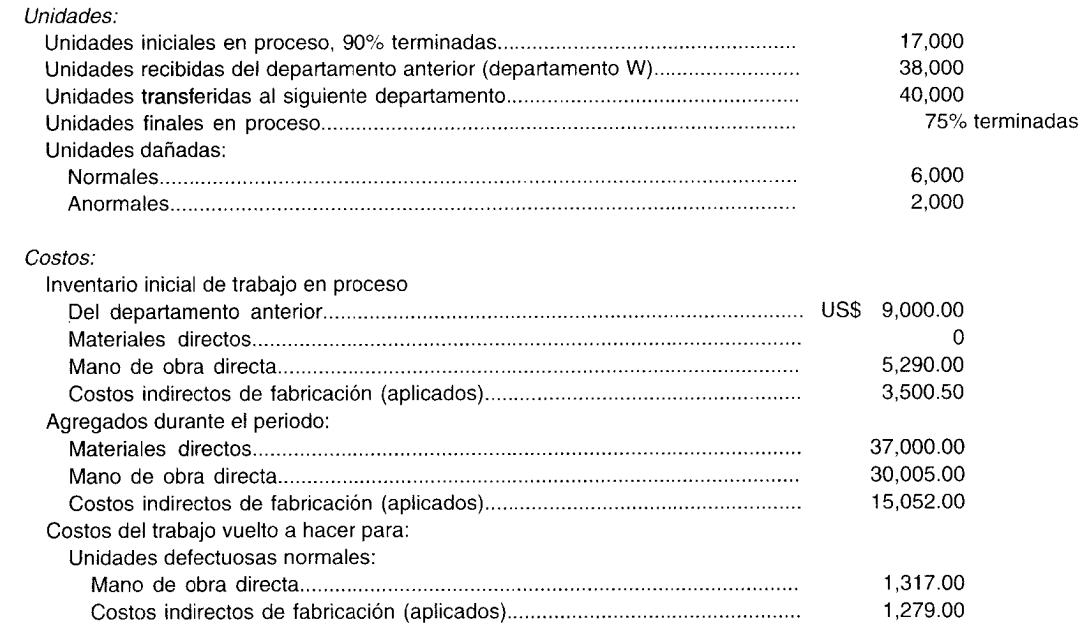

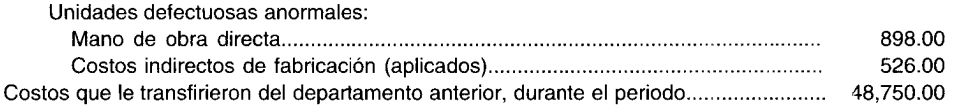

Información adicional: La política de la compañía es tratar el costo de las unidades dañadas en producción como un elemento de costo separado en el departamento donde ocurre el daño. La compañía utiliza el costeo por promedio ponderado.

- Prepare un informe del costo de producción del departamento X para el mes de dicien bre.  $\mathbf{a}$
- Prepare los asientos en el libro diario del departamento X para el mes de diciembre.  $\mathbf b$

## **PROBLEMAS**

#### PROBLEMA 7-1 INFORME DEL COSTO DE PRODUCCIÓN: DOS MESES, PROMEDIO PONDERADO

The Four-Eyes Optical Company fabrica monturas para anteojos. En el departamento 3, el último del proceso, se agrega la ornamentación a las unidades al principio del proceso. La mano de obra directa y los costos indirectos de fabricación se incurren uniformemente a través del proceso. El departamento usa el costeo por promedio ponderado.

Un análisis de los registros del departamento 3 reveló los siguientes datos para un periodo de dos meses:

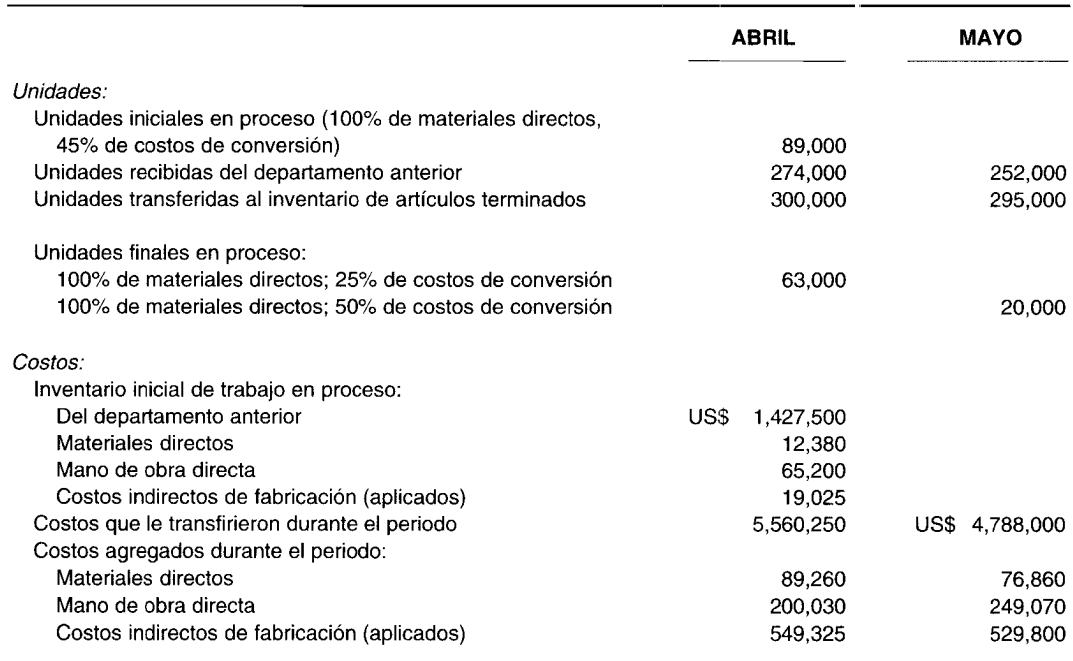

Prepare el informe del costo de producción del departamento 3 para los meses de abril y mayo.

#### PROBLEMA 7-2 INFORME DEL COSTO DE PRODUCCIÓN: MÉTODOS DE COSTEO POR PROMEDIO PONDERADO Y COSTEO PEPS

Al principio de febrero, A. B. Cee Company tenía US\$26,400 (materiales directos, US\$10,200; mano de obra directa, US\$8,200; y costos indirectos de fabricación, US\$8,000) en el inventario inicial de trabajo en proceso del departamento 1. El inventario constaba de 15,500 unidades que tuvie on costos de un 100% de materiales directos y un 65% de mano de obra directa e indirectos de fabricación.

Durante febrero, se iniciaron 36,000 unidades en el proceso en el departamento 1. Los costos incurridos durante el mes fueron: materiales directos, US\$20,292.00; mano de obra directa, US\$27,266.25; indirectos de fabricación, US\$26,274.75. A medida que se terminaban las 48,000 unidades, éstas eran inmec iatamente transferidas

## CAPÍTULO 7 Costeo por procesos II: Ampliación de conceptos

al departamento 2. A fines de febrero, 3,500 unidades estaban aún en proceso en el departamento 1. Las unidades tuvieron costos de un 100% de materiales directos y un 45% de mano de obra directa e indirectos de fabricación. No se presentó ninguna unidad dañada durante el mes de febrero.

- Prepare un informe del costo de producción para febrero, usando el método de costeo por promedio a ponderado.
- Prepare un informe del costo de producción para febrero, utilizando el método de costeo Peps. (Aproxime a h cuatro cifras decimales).

#### PROBLEMA 7-3 INFORME DEL COSTO DE PRODUCCIÓN: DOS DEPARTAMENTOS, COSTEO PEPS

The Slowburn Candle Company produce velas decorativas. La compañía emplea un sistema de costeo por procesos, que comprende dos departamentos de procesamiento. Al principio del proceso en el departamento 1, se coloca la cera líquida. En el departamento 2 se agrega líquido colorante a las unidades que le transfieren. Los colorantes se agregan al principio del proceso e incrementan la cantidad de unidades. La compañía utiliza el costeo Peps para contabilizar el inventario inicial de trabajo en proceso.

Los datos de la compañía para el mes de junio son los siguientes:

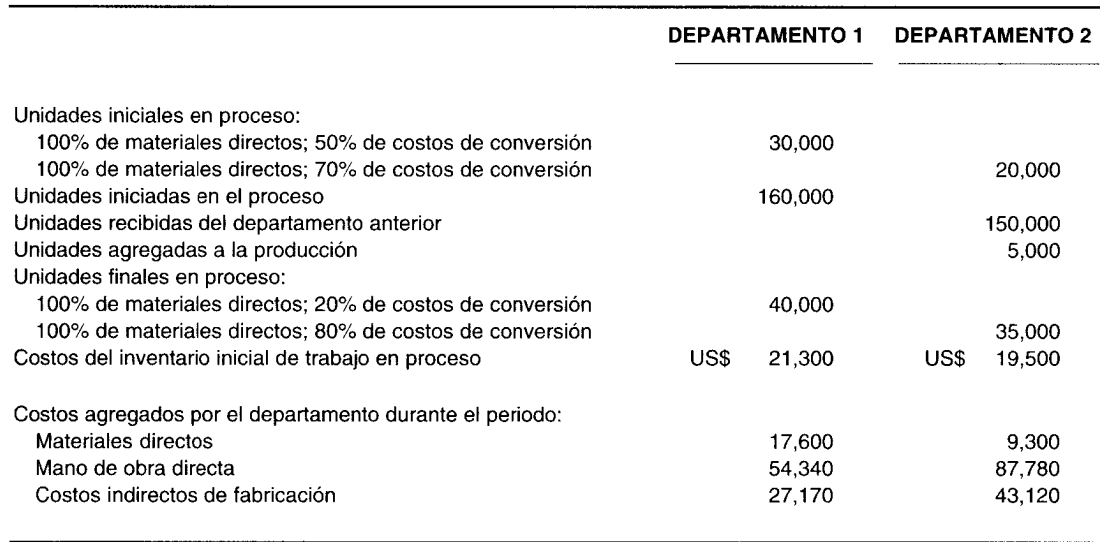

Prepare un informe del costo de producción para los departamentos 1 y 2.

#### PROBLEMA 7-4 **COSTEO POR PROMEDIO PONDERADO**

Lakeview Corporation es un fabricante que emplea el método de costeo por procesos de promedio ponderado para contabilizar los costos de producción. Lakeview fabrica un producto que se elabora en tres departamentos separados: moldeado, ensamblaje y acabado. La siguiente información se obtuvo para el departamento de ensamblaje en el mes de junio de 19X1: inventario de trabajo en proceso, 1 de junio, 2,000 unidades compuestas de lo siguiente:

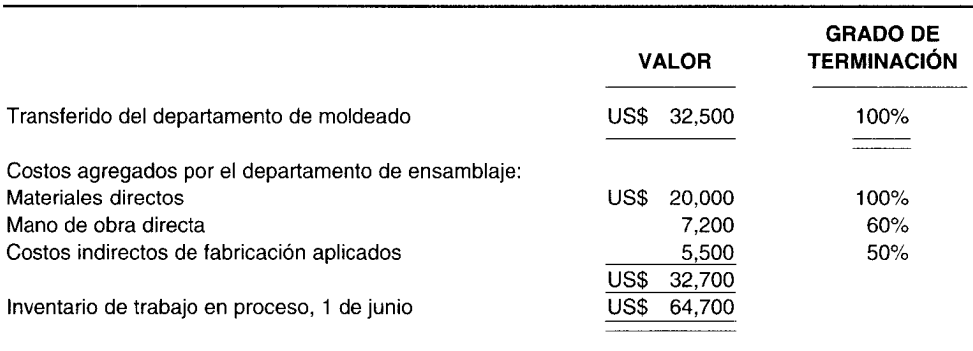

Durante el mes de junio, 10,000 unidades le fueron transferidas del departamento de noldeado a un costo de US\$160,000. El departamento de ensamblaje agregó US\$150,000 en costos, como sigue:

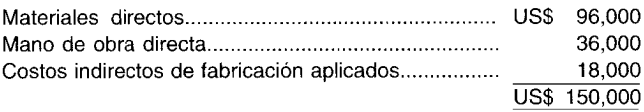

Se terminaron y transfirieron 8,000 unidades al departamento de acabado.

El 30 de junio, 4,000 unidades estaban aún en el inventario de trabajo en proceso. E1grado de terminación del inventario de trabajo en proceso para esta fecha era así:

> Materiales directos................................................. 90% Mano de obra directa............................................. 70% Costos indirectos de fabricación aplicados............ 35%

Prepare un informe del costo de producción del departamento de ensamblaje para el mes de junio y sustente sus cálculos. El informe debe incluir:

- Unidades de producción equivalente
- Costos totales de manufactura
- Costos por unidad equivalente
- •<br>• Valor en dólares del inventario final de trabajo en proceso
- •<br>• Valor en dólares del inventario, costo transferido **(Adaptado de AICPA)**

### **PROBLEMA 7-5 PRODUCCiÓN EQUIVALENTE: UNIDADES DAÑADAS, MATERIAI.ES DIRECTOS ADICIONALES**

Poole, Inc. produce un componente químico en un solo proceso, que se ha dividido en do; departamentos, A y B, para propósitos contables. Las funciones del proceso son como sigue:

La fórmula del componente químico requiere una libra del químico X y una libra del químico Y. Para simplificar, una libra del químico X se procesa en el departamento A y se transfiere al departamento B para procesamiento adicional, donde se agrega una libra del químico Y cuando se termina el f roceso. Posteriormente, el componente químico terminado se transfiere al inventario de artículos terminados. E proceso es continuo y opera las 24 horas del día.

En el departamento A se presentan unidades dañadas normales. El 5% del químico X se daña en los primeros segundos del procesamiento.

La política de la compañía es tratar el costo de las unidades dañadas en producción como un elemento de costo separado en el departamento donde se presenta el deterioro.

No hay deterioros en el departamento B.

En el departamento A, los costos de conversión se incurren uniformemente a lo largo del proceso.

En el departamento B, los costos de conversión se asignan por igual a cada libra equivalente de producción.

La unidad de medida de Poole para los inventarios de trabajo en proceso y de artículos terminados es en libras. Se dispone de los siguientes datos para el mes de octubre:

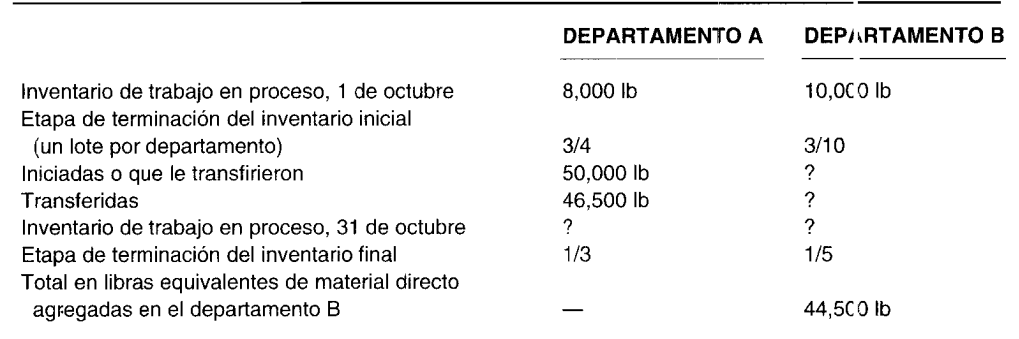

a Complete el plan anterior.

b Prepare los planes de producción equivalente para los departamentos A y B para el mes de octubre bajo el método Peps. **(Adaptado de AICPA)**

## **PROBLEMA 7-6 PROMEDIO PONDERADO Y PEPS**

Hogan Company produce recipientes para disolventes de limpieza para uso comercial. Los ingredientes se agregan al principio del proceso en ambos departamentos.

La siguiente información se relaciona con esta compañía:

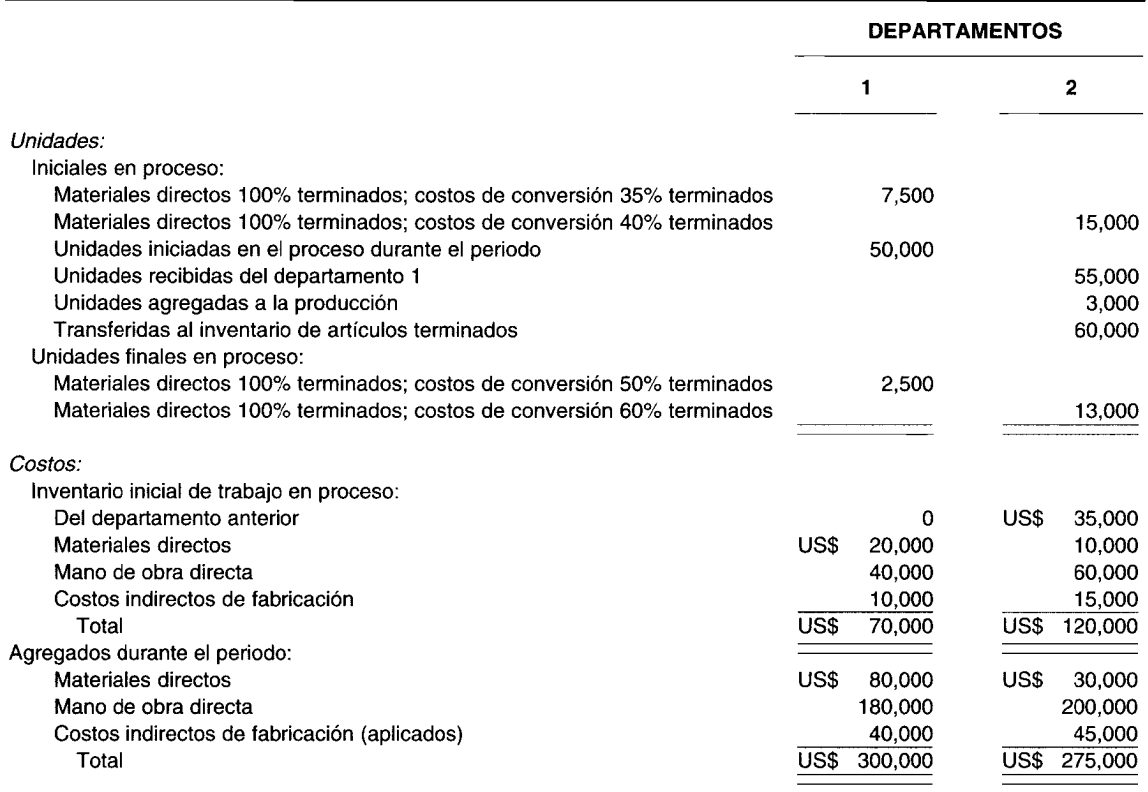

Prepare un informe del costo de producción para ambos departamentos bajo el:

- 1 Método de promedio ponderado<br>2 Método Peps.
- Método Peps.

### **PROBLEMA 7-7 PROMEDIO PONDERADO Y PEPS**

Stinkee Perfume Company produce un perfume en dos departamentos. Se dispone de la siguiente información para el periodo corriente:

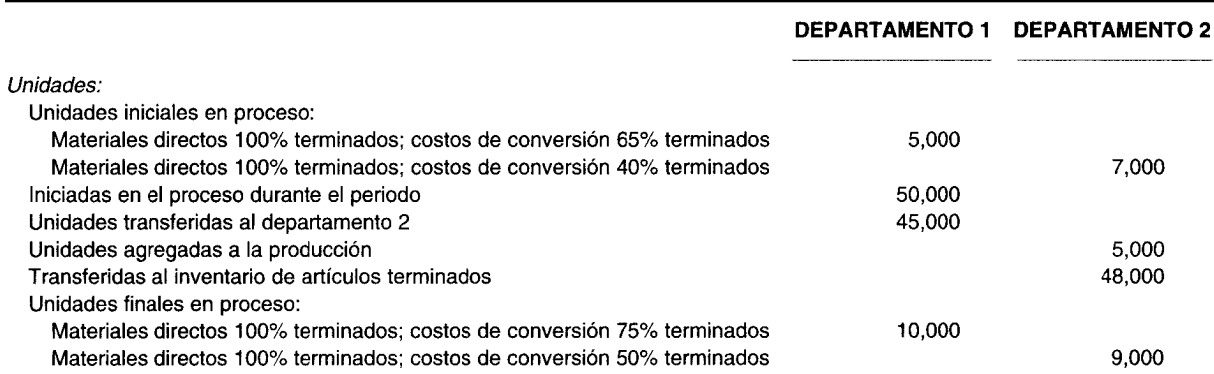

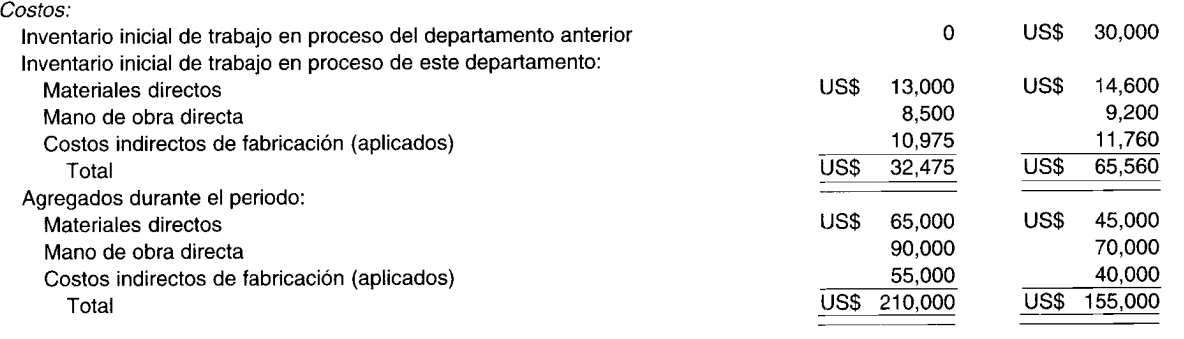

Información adicional: Todos los materiales directos se agregan al comienzo de cada departamento; los costos de conversión se aplican uniformemente a través del proceso.

Prepare un informe del costo de producción para ambos departamentos bajo el:

 $\mathbf{1}$ Método de promedio ponderado

 $\mathcal{P}$ Método Peps

#### **UNIDADES DAÑADAS** PROBLEMA 7-8\*

The Dexter Production Company elabora un solo producto. Sus operaciones están en un proceso continuo que se lleva a cabo en dos departamentos: máquinas y acabado. En cada proceso de producciór se agregan materiales directos al producto en cada departamento, sin incrementar la cantidad de unidades producidas.

Para el mes de junio de 19X5, los registros de la compañía indicaron las siguientes estadísticas de producción:

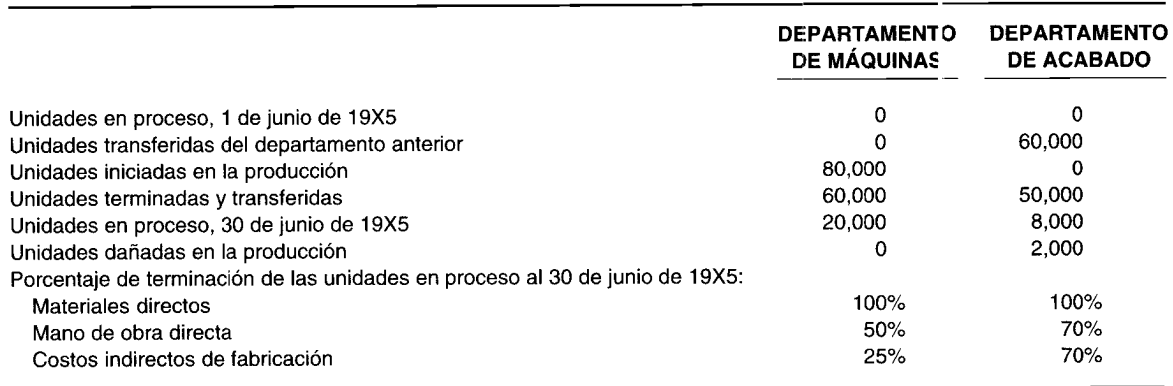

Las unidades dañadas en la producción no tuvieron valor residual y estaban terminacias un 50% en cuanto a los costos de materiales directos, mano de obra directa e indirectos de fabricación. La política de la compañía es tratar el costo de las unidades dañadas en producción como un elemento de costo separado en el departamento donde ocurre el daño.

Los registros de costos presentaron los siguientes cargos para el mes de junio:

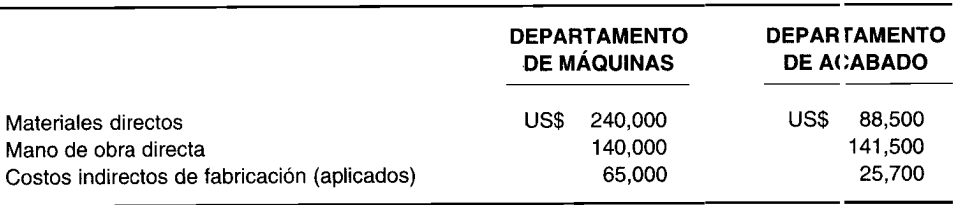

Prepare un informe del costo de producción de junio para ambos departamentos. (Supor ga que el deterioro fue (Adaptado de AICPA) normal y que se utilizó el costeo por promedio ponderado).

### **PROBLEMA 7-9\* INFORMES DEL COSTO DE PRODUCCiÓN: UNIDADES DAÑADAS, UNIDADES DEFECTUOSAS Y ASIENTOS EN EL LIBRO DIARIO**

**PROBLEMA 7-9\*** INFORMES DEL COSTO DE PRODUCCIÓN: UNIDADES DAÑADAS, UNIDADES<br>DEFECTUOSAS Y ASIENTOS EN EL LIBRO DIARIO<br>GGK Doll Company fabrica pequeñas muñecas de vinilo. En el departamento de moldeado, el primero,<br>se da se da forma al cuerpo de las unidades. Los materiales directos se agregan al principio del proceso. Los costos de conversión se agregan uniformemente a lo largo del proceso. La inspección de las unidades dañadas se realiza al 60% de la etapa de terminación. Las unidades terminadas se transfieren al departamento de acabado.

En el departamento de acabado se agregan los elementos finales como cabello y ropa al cuerpo de las muñecas. Cualquier unidad defectuosa se vuelve a hacer. Los materiales directos y los costos de conversión se agregan de manera uniforme a lo largo del proceso.

La política de la compañía es tratar el costo de las unidades dañadas en producción como un elemento de costo separado en el departamento donde ocurre el daño.

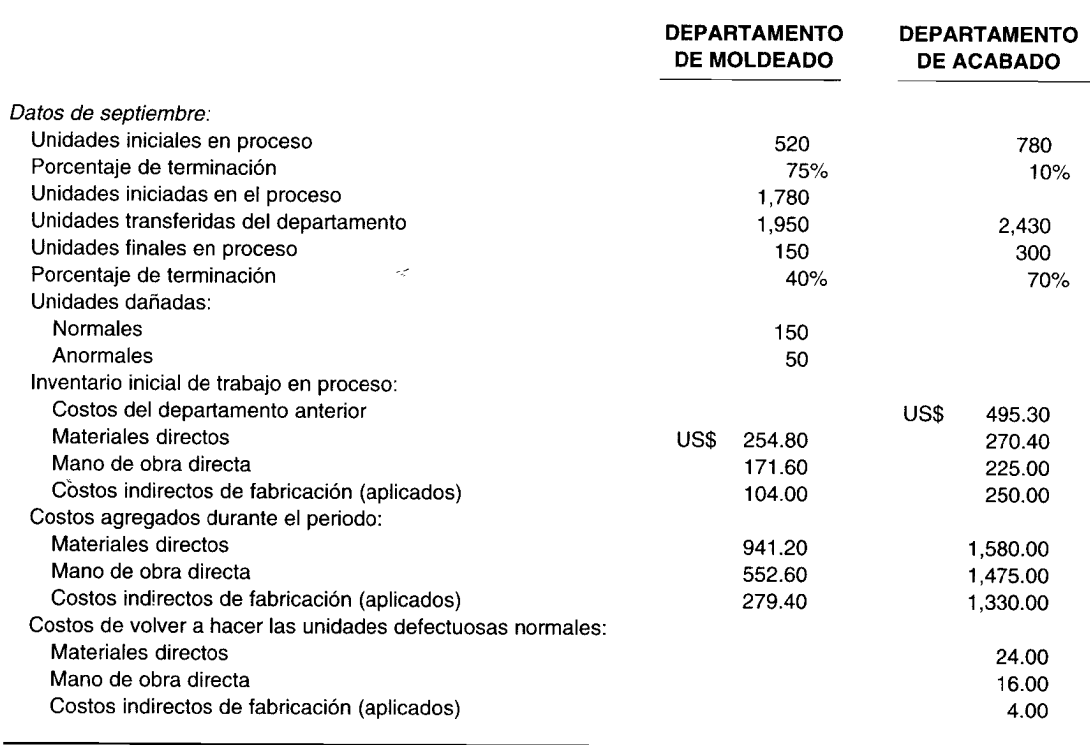

a Prepare un informe del costo de producción y los asientos en el libro diario del mes de septiembre para ambos departamentos, usando el método de costeo por promedio ponderado.

b Prepare un informe del costo de producción y los asientos en el libro diario del mes de septiembre para ambos departamentos, mediante el método de costeo Peps. (Suponga que no hay deterioro en el inventario inicial de trabajo en proceso).

### **PROBLEMA 7·10\* UNIDADES DAÑADAS**

APCO Company fabrica diversas líneas de bicicletas. Debido al alto volumen de cada tipo de producto, la compañía emplea un sistema de costeo por procesos mediante el método de promedio ponderado para determinar los costos unitarios. Las partes de la bicicleta se fabrican en el departamento de moldeado. Éstas se agrupan en una sola unidad en el departamento de moldeado y se transfieren al departamento de ensamblaje donde se ensamblan parcialmente. Después del departamento de ensamblaje la unidad se envía al departamento de empaque.

Los datos de costo unitario, de la bicicleta para todo terreno con aros de 20 pulgadas, se completan en el departamento de moldeado. Las cifras de costo anual y de producción para el departamento de ensamblaje son las siguientes:
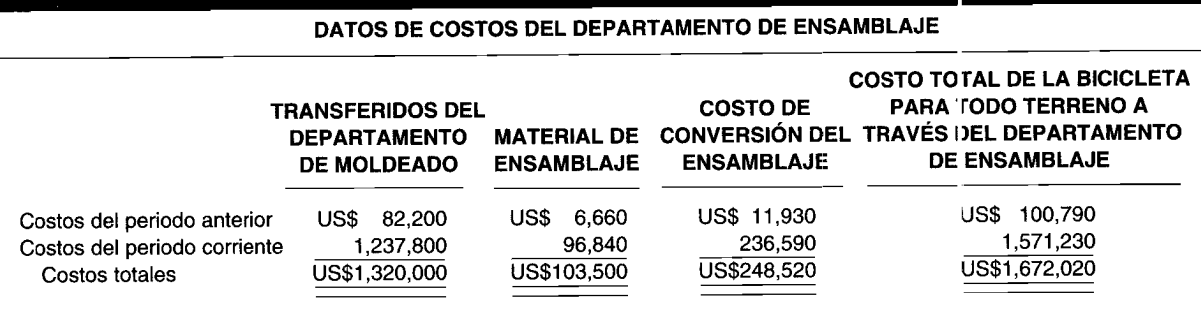

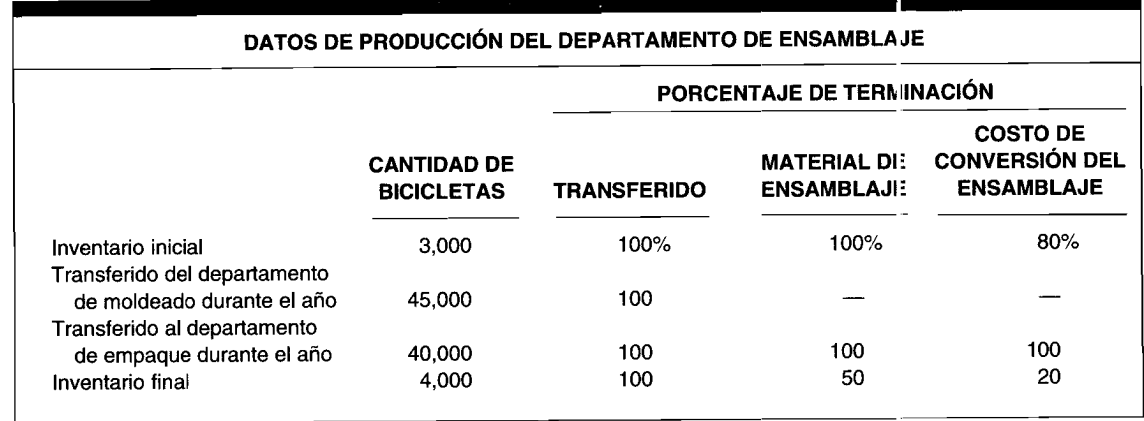

Las bicicletas dañadas se identifican en un punto de inspección cuando el proces y de mano de obra de ensamblaje está terminado un 70%; todo el material de ensamblaje se ha agregado en este punto del proceso. El porcentaje normal de rechazo por bicicletas defectuosas es del 5% de las unidades cue llegan al punto de inspección. Cualquier bicicleta dañada por encima o por debajo de la tasa del 5% se considera anormal. Todas las unidades dañadas se sacan del proceso de producción y se destruyen. La política de la compañía consiste en tratar el costo de la unidades dañadas en producción como un elemento de costo separa do en el departamento donde ocurre el deterioro.

- Calcule la cantidad de unidades dañadas que se considera:  $\overline{a}$ 
	- Cantidad normal de bicicletas dañadas.  $\mathbf{1}$
	- Cantidad anormal de bicicletas dañadas.  $\overline{2}$
- Calcule las unidades de producción equivalente del año para:  $\mathbf b$ 
	- Las bicicletas transferidas del departamento de moldeado.  $\mathbf{1}$
	- Las bicicletas producidas con respecto al material de ensamblaje.  $\mathbf{2}$
	- Las bicicletas producidas con respecto a los costos de conversión.  $\overline{\mathbf{3}}$
- Calcule el costo por unidad equivalente de una bicicleta para todo terreno totalmente ensamblada.  $\mathbf{c}$
- Calcule el valor del costo total de producción de US\$1,672,020 que se asociará con los siguientes elementos: d
	- Unidades dañadas normales  $\mathbf{1}$
	- Unidades dañadas anormales  $\overline{2}$
	- Unidades buenas terminadas en el departamento de ensamblaje 3
	- Inventario final de trabajo en proceso en el departamento de ensamblaje 4
- Describa cómo deben presentarse en los estados financieros los valores en dólares aplicables para los siguientes e elementos:
	- Unidades dañadas normales  $\mathbf{1}$
	- $\overline{2}$ Unidades dañadas anormales
	- Unidades terminadas transferidas al departamento de empaque 3
	- Inventario final de trabajo en proceso en el departamento de ensamblaje  $\overline{\mathbf{4}}$

# 8 COSTEO DE PRODUCTOS **CONJUNTOS Y SUBPRODUCTOS**

### **OBJETIVOS DE APRENDIZAJE**

Una vez concluido este capítulo, el lector debe ser capaz de:

- Z Definir los costos conjuntos y diferenciarlos de los costos comunes.
- $\overline{\mathbf{z}}$ Analizar los métodos apropiados para la asignación de costos conjuntos a los productos conjuntos.
- $\overline{\mathbf{z}}$ Definir los subproductos y analizar qué puede hacerse con ellos:
	- Y Venderse de la misma manera como se produjeron originalmente.
	- Que sean sometidos a procesamiento adicional antes de venderlos.
- Relacionar los métodos utilizados para el costeo de subproductos.
- Z Describir los asientos que deben efectuarse en el libro diario para contabilizar los subproductos bajo ambos métodos de costeo de subproductos.

## BP AMERICA, Cleveland, Ohio

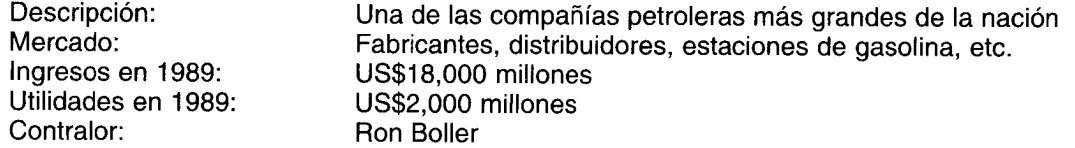

Ron Boller trabajaba antes en Carborundum, compañía manufacturera de acuerdo con la clasificación de Fortune 500. En 1977 Kennecott, otra compañía clasificada por esta revista, compró Carborundum. Luego la Standard Oil compró Kennecott, que era propiedad de la British Petroleum en un 53%. En 1987, BP compró la totalidad de SoHio y cambió su nombre por BP America.

La mayor parte del petróleo de BP America se produce en la parte norte de Alaska. Posteriormente es transportado unas 800 millas al Puerto de Valdez a través del oleoducto Trans-Alaska. Luego los buques petroleros trasladan el producto a los clientes en las costas occidental y del Golfo. BPA refina unos 700,000 barriles de petróleo al día en sus cinco instalaciones. Más de la mitad de este petróleo se convierte en gasolina que se vende en casi 7,000 puntos minoristas, principalmente en Ohio y en el sudeste de los Estados Unidos. "La refinería es la principal área comercial donde puede verse la contabilidad de costos de un subproducto", afirma Ron Boller, contralor de BPA.

En la refinería, el petróleo se procesa completamente. "Se hacen tantos productos diferentes y se tiene tal variedad de crudos para seleccionar, que usted tiene que dar un enfoque matricial", dice el contralor. "Cualquier crudo que implique x cantidad, con determinada estructura química, y tendrá un costo a medida que se movilice por el sistema. Esto hace esencial la apropiada asignación de costos".

El mayor problema con el petróleo es la fluctuación del costo de la materia prima: el petróleo en sí. "A medida que el costo varía, es posible que se desee alterar los productos que salen de la refinería", dice Boller. El petróleo crudo, que en sí está constituido por muchos componentes químicos diferentes, se utiliza para elaborar variados productos. Los productos más livianos, los de mayor valor, incluyen la gasolina y el combustible para calefacción y motores diesel, mientras que los más pesados, los de menor valor, incluyen combustible para buques y uno residual utilizado en calderas industriales y asfalto. "Es sorprendente la cantidad de productos que salen de una refinería: produce 200,000 barriles al día", dice el contralor.

En muchas industrias, un solo proceso de producción generará varios productos diferentes. Por ejemplo, las industrias petroleras producen gasolina, combustible para calefacción y queroseno a partir de la refinación del petróleo crudo; las industrias empacadoras de carne obtienen diversos cortes de carnes, pieles y sobrantes de un animal muerto. Cuando se da más de un producto de un proceso de producción, los productos resultantes se denominan productos conjuntos<sup>1</sup> o subproductos. La c asificación depende principalmente de su valor relativo al ingreso por ventas. El costeo de productos conjuntos y de subproductos comprende la asignación de los costos conjuntos a los productes conjuntos, que es necesaria para la determinación del ingreso y de los inventarios. Los procedimientos de costeo para los productos conjuntos y subproductos no constituyen un sistema separado de acumulación de costos, sino que normalmente forman parte de un sistema de costeo por procesos. En este capítulo se presentarán las técnicas relacionadas con la contabilización de los productos conjuntos y subproductos mediante un sistema de costeo por procesos.

## **PRODUCTOS CONJUNTOS**

Los productos conjuntos son productos individuales, cada uno con valores de venta significativos, que se generan de manera simultánea a partir de la misma materia prima y/o proceso de manufactura. Por ejemplo, el aceite y la carne de soya son productos conjuntos que resultan del procesamiento de la soya. También se generan productos conjuntos en la industria empacadora de carne y en muchas industrias que refinan recursos naturales. Las características básicas de los productos conjuntos son:

- Los productos conjuntos tienen una relación física que requiere un procesamiento común  $\mathbf{1}$ simultáneo. El proceso de uno de los productos conjuntos resulta en el procesamiento de todos los otros productos conjuntos al mismo tiempo. Cuando se producen cantidades adicionales de un producto conjunto, las cantidades de los otros productos conjuntos se in rementarán proporcionalmente.
- La manufactura de productos conjuntos siempre tiene un punto de separación en el cual surgen  $\mathbf{2}$ productos separados, que se venderán como tales o se someterán a proceso adicional. Los costos incurridos después del punto de separación, por lo general, no causan prot lemas de asignación porque pueden identificarse con los productos específicos.
- Ninguno de los productos conjuntos es significativamente mayor en valor que los demás productos 3 conjuntos. Ésta es la característica que diferencia a los productos conjuntos de los subproductos.

## COSTOS CONJUNTOS Y PUNTO DE SEPARACIÓN

Los costos conjuntos no deben considerarse un "nuevo" tipo de costeo del producto puesto que constan de materiales directos, mano de obra directa y costos indirectos de fabricación. Una dificultad importante e inherente a los costos conjuntos, es que son indivisibles; es decir, los costos conjuntos no son específicamente identificables con alguno de los productos que se está produciendo en forma simultánea. Por ejemplo, los costos incurridos por una compañía refinadora para localizar, extraer y procesar un mineral, son costos conjuntos que deben asignarse, por ejemplo, al hierro, zinc o plomo que se extraen posteriormente del mineral. Puesto que los costos conjuntos no pueden identificarse de manera específica con el hierro, zinc o plomo, deben asignarse a cada producto conjunto. Algunas veces los costos conjuntos se confunden con los costos comunes. Los costos comunes son aquellos en que se incurre para elaborar productos de modo simultáneo, pero cada uno de los productos podría producirse por separado. Por tanto, los costos comunes son divisibles y pueden asociarse específicamente con cada uno de los productos elaborados, mientras que los costos conjuntos no. Por ejemplo, el costo de la madera aserrada para un fabricante de muebles constituye un costo común que puede asociarse en forma directa con los diversos productos elaborados. Es interesante observar que el costo de los árboles para un aserradero es un costo conjunto porque no pueden variarse los diferentes tipos de productos que resultan de los árboles.

Los costos de procesamiento adicional (algunas veces denominados costos sevarables) son aquellos en que se incurre para producir productos individuales después de haber surgido (llamado el punto de separación) de materias primas comunes y/o un proceso de manufactura común. Los costos de procesamiento adicional se componen simplemente de materiales directos, mano de obra directa e

 $\frac{1}{1}$  Los términos producto conjunto y producto principal se usarán indistintamente.

indirectos de fabricación adicionales incurridos para los productos identificables después del punto de separación en contraste con los costos conjuntos, los cuales se incurren para el beneficio de todos los productos antes del punto de separación.

En la figura 8-1 se ilustra un proceso de manufactura conjunto para una empresa procesadora de carnes.

# CONTABILIZACIÓN DE LOS PRODUCTOS CONJUNTOS

Los costos de los productos conjuntos deben asignarse a los productos individuales con el fin de determinar el inventario final de trabajo en proceso y el inventario de artículos terminados, el costo de los artículos manufacturados y vendidos, y la utilidad bruta. Como se analizó anteriormente, no es posible la identificación específica. Por tanto, debe emplearse un método apropiado para asignar una porción de los costos conjuntos a los productos conjuntos individuales. Por lo regular se utilizan tres métodos para asignar los costos conjuntos. El método de las unidades producidas se hace con base en el volumen; los otros dos en el valor de mercado: el método del valor de mercado en el punto de separación y el método del valor neto realizable.

En el siguiente ejemplo se presenta el costeo de productos conjuntos. Fillerup Oil Refinery Company produce gasolina, petróleo para calefacción y combustible para aviones a partir de la refinación de petróleo crudo. La refinación inicial de 820,000 galones se empezó en el departamento 1. En éste (punto de separación) surgieron tres productos parcialmente terminados.

Luego cada producto se envió a los siguientes departamentos para completar su procesamiento:

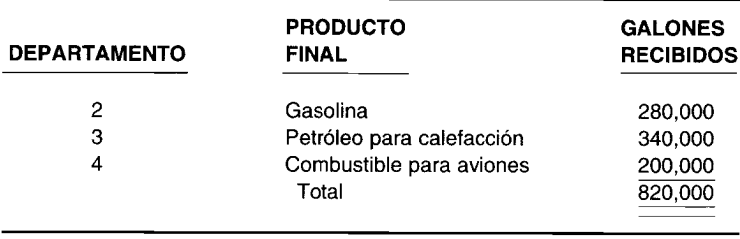

En la figura 8-2 se presenta el flujo de producción para Fillerup Company. Las siguientes estadísticas adicionales se relacionan con Fillerup Company.

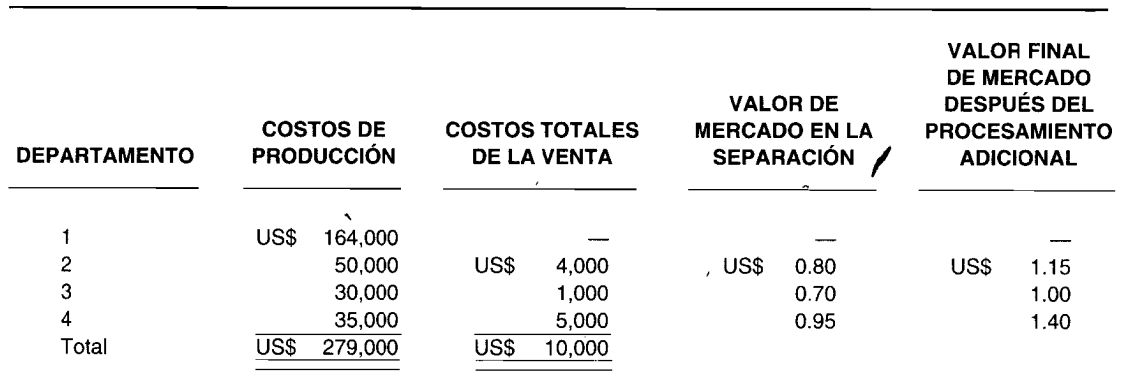

Los costos de US\$164,000 del departamento 1 corresponden al costo conjunto porque ocurren antes del punto de separación y, por tanto, se relacionan con los tres productos. Los costos de producción del departamento 2 (US\$50,000), departamento 3 (US\$30,000) y departamento 4 (US\$35,000) se consideran costos de procesamiento adicional porque ocurren después del punto de separación.

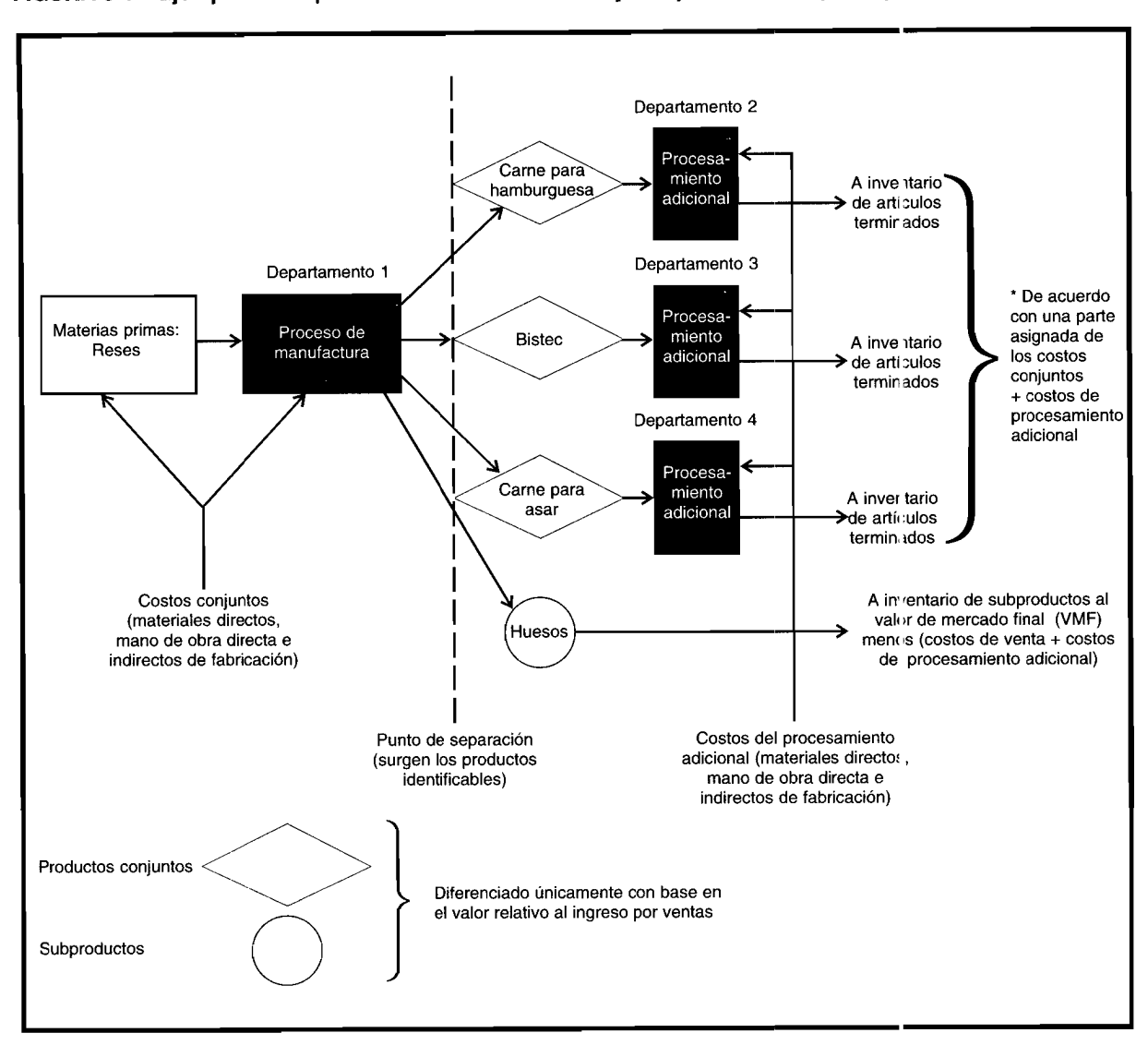

#### Eiemplo de un proceso de manufactura conjunto para una compañía procesadora de carnes **FIGURA 8-1**

## **MÉTODO DE LAS UNIDADES PRODUCIDAS**

Bajo este método, la cantidad de producción es la base para asignar los costos conjuntos. La cantidad de producción se expresa en unidades, que pueden ser toneladas, galones o cualquier otra medida apropiada. El volumen de producción para todos los productos conjuntos de establecerse en la misma escala. En caso de que la base de medición varíe de producto a producto, debe encontrarse un denominador común.

El costo conjunto se asigna a cada producto en una proporción de producción por producto sobre la producción total del producto conjunto multiplicado por un costo total conjunto.

Fórmula:

Asignación del costo conjunto

\n
$$
= \frac{\text{Producto}}{\text{Total de products conjuntos}} \times \text{Cvsto conjunto}
$$

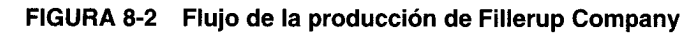

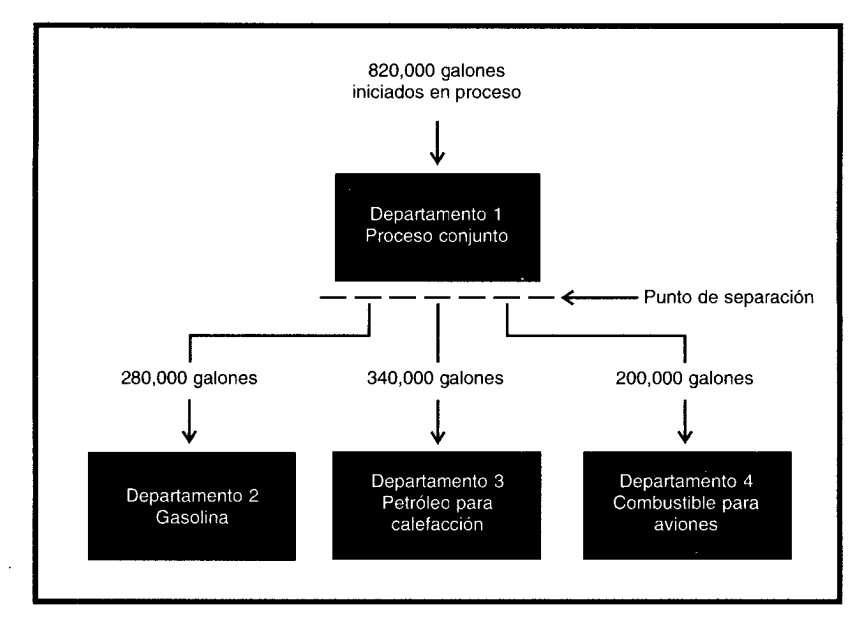

De acuerdo con la información de Fillerup Company, se realiza la siguiente asignación de costos conjuntos:

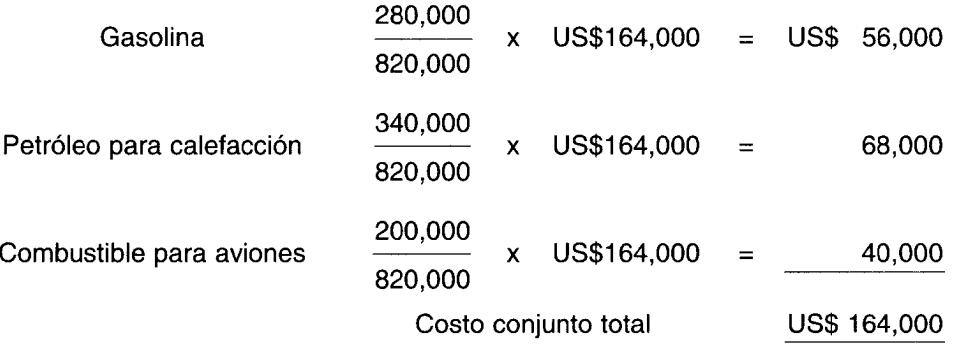

Los costos totales de la elaboración de un producto se calculan como sigue:

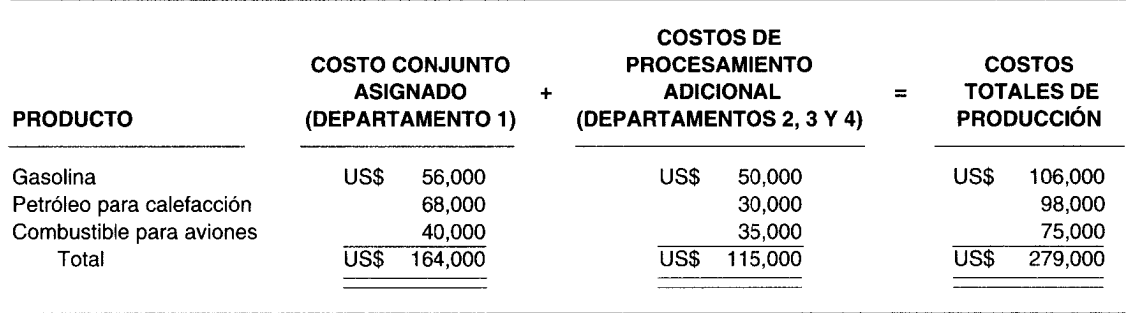

El supuesto básico de este método es que a todos lo productos generados a través de un proceso común debe cargárseles una parte proporcional del costo conjunto total con base en la cantidad de unidades producidas. Se supone que los productos son homogéneos y que un producto no requiere mayor o menor esfuerzo (costo) que cualquier otro producto en el grupo. La característica más interesante de este método es su simplicidad, no su exactitud.

La principal desventaja de asignar los costos conjuntos con base en la cantidad producida es que no se considera la capacidad del producto para generar ingresos. Por ejemplo, si a las partes de una res se les asignara el costo conjunto sólo con base en el peso, las partes que se "enden como bistec tendrían el mismo costo unitario de aquellas que se venden como carne molida.

#### **VALORES DE MERCADO EN EL PUNTO DE SEPARACiÓN**

Los defensores de este método afirman que existe una relación directa entre el *costo* y el *precio de venta.* Ellos sostienen que los precios de venta de los productos se determinan principalr iente por los costos involucrados en su fabricación. Por tanto, los costos de los productos conjuntos ceben asignarse con base en el valor de mercado de los productos individuales. Este es el método de asignación más común.

Cuando se conoce el valor de mercado en el punto de separación, el costo con unto total se asigna entre los productos conjuntos dividiendo el valor total de mercado de cada producto conjunto por el valor total de mercado de todos los productos conjuntos para obtener una propo 'ción de los valores de mercado individuales con relación a los valores totales de mercado. Luege se multiplica esta proporción por los costos conjuntos totales para obtener la asignación del costo conjunto de cada producto.

*Fórmula:*

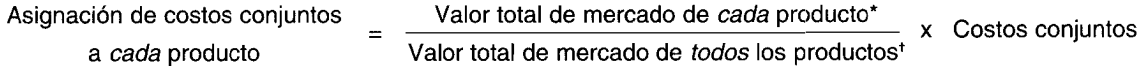

Valor total de mercado de cada producto = Unidades producidas de cada producto x Valor unita io de mercado de cada producto

Valor total de mercado de todos los productos = Suma de los valores de mercado de todos los produ ;tos individuales

Con base en la información de Fillerup Company, pueden asignarse los siguien :es costos conjuntos. Primero se calcula el valor total de mercado de cada producto conjunto en el punte de separación.

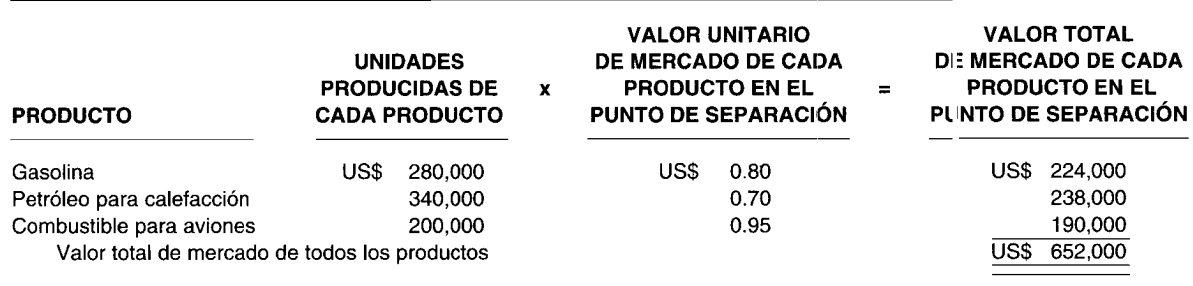

Segundo, se aplica la fórmula para determinar el valor del costo conjunto que va a asignarse a cada producto conjunto:

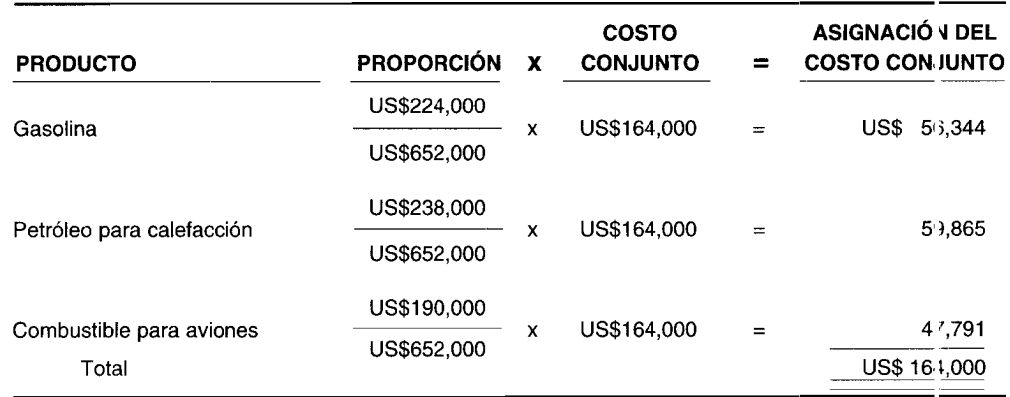

Tercero y último, se obtiene el costo total de fabricación de los productos conjuntos sumando sólo los costos de procesamiento adicional a los costos conjuntos asignados. (Los costos de venta son gastos de venta, no costos de producción).

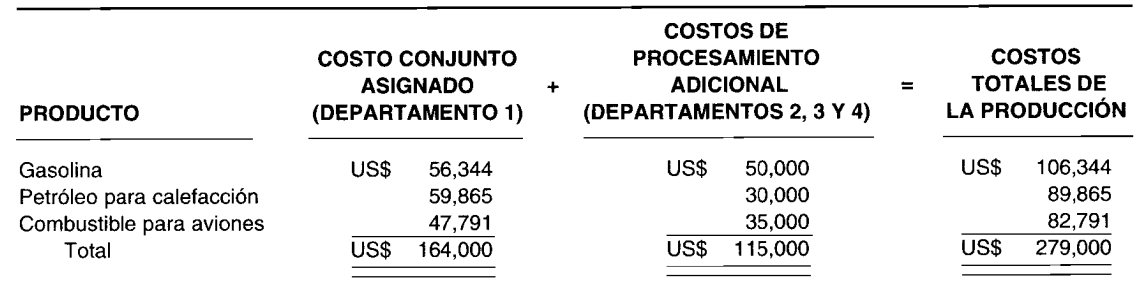

## **MÉTODO DEL VALOR NETO REALIZABLE**

Cuando se conoce el valor de mercado en el punto de separación, éste debe usarse para asignar los costos conjuntos como se mostró en el ejemplo anterior. Sin embargo, el valor de mercado o costo de remplazo de un producto conjunto no puede determinarse fácilmente en el punto de separación, en especial si se requiere un proceso adicional para fabricar el producto. Cuando se presenta esta situación, la siguiente mejor alternativa consiste en asignar los costos conjuntos empleando el método del valor neto realizable. Bajo este método, cualquier costo de procesamiento adicional estimado y de venta se deduce del valor de venta final en un intento por estimar un valor de mercado *hipotético* en el punto de separación. La asignación del costo conjunto a cada producto se calcula como sigue: el valor total hipotético de mercado de cada producto conjunto se divide por el valor total hipotético de mercado de todos los productos conjuntos para determinar la proporción del valor de mercado individual con respecto al valor de mercado total. Luego, esta proporción se multiplica por el costo conjunto aplicable a las unidades completamente terminadas (a partir de un informe del costo de producción) para asignar el costo conjunto a los productos conjuntos individuales.

#### Fórmula:

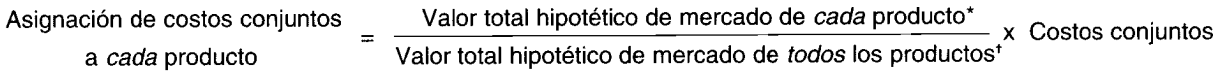

• Valor total hipotético de mercado de cada producto =(Unidades producidas de cada producto <sup>x</sup> Valor de mercado final de cada producto) - Costos de procesamiento adicional y gastos de venta de cada producto

<sup>t</sup> Valor total hipotético de mercado de todos los productos = Suma de los valores hipotéticos de mercado de todos los productos individuales

Según la información de Fillerup Company, se hizo la siguiente asignación de costos conjuntos:

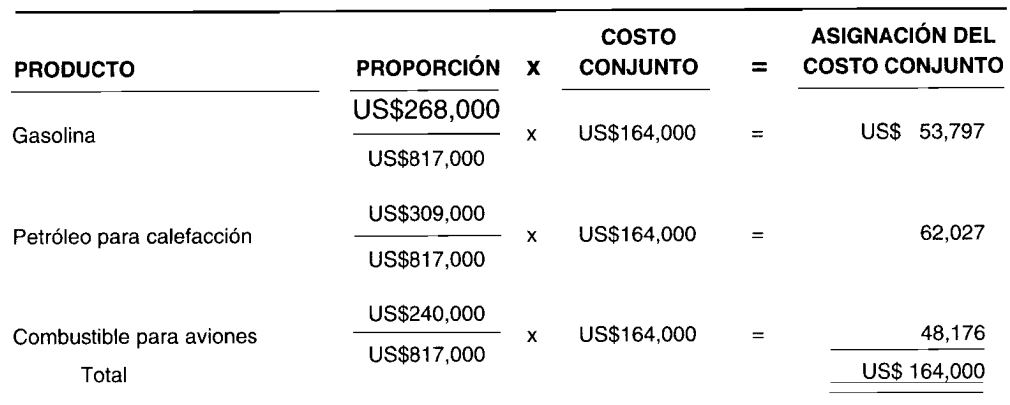

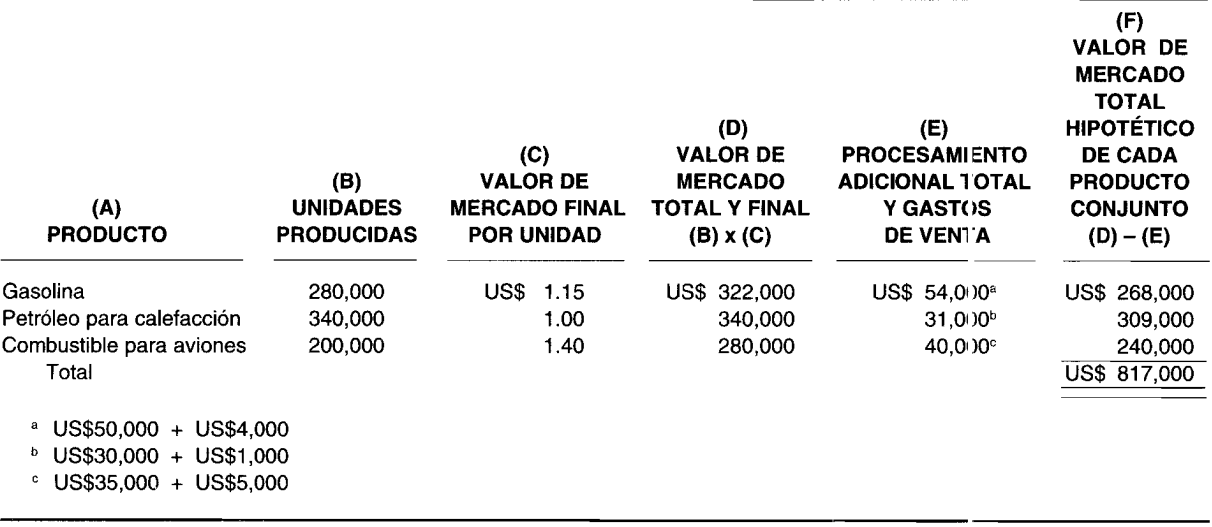

Se necesitan los siguientes cálculos de soporte:

Para obtener el costo total de fabricación de los productos, sólo se suman los costos de procesamiento adicional a los costos conjuntos, como sigue:

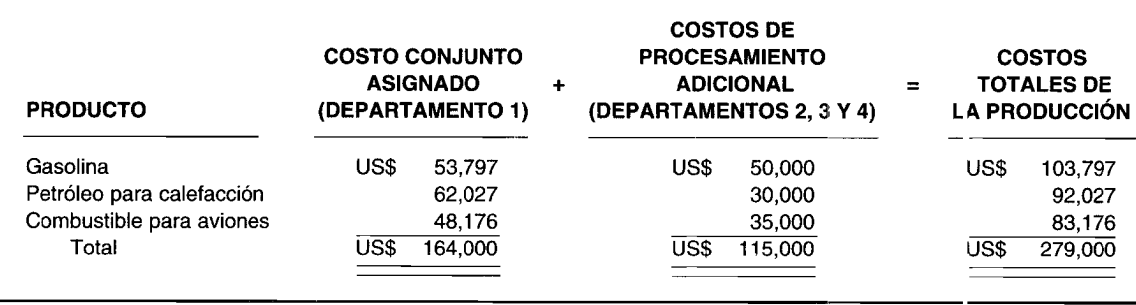

La principal ventaja del método del valor de mercado en el punto de separación y del método del valor neto realizable para asignar el costo conjunto a los productos conjuntos es q le éstos se basan en la capacidad de generación de ingresos de los productos individuales. Así, cuando se separa una materia prima común, a los productos conjuntos que emergen y que producen el ingreso más alto se les asignaría la mayor porción de los costos conjuntos. Bajo estos métodos, un car ibio en el valor de mercado de cualquiera de los productos ocasionará una variación en los costos conjuntos asignados a todos los productos conjuntos aunque no ocurra una modificación en la producción. Esta fluctuación en las proporciones de asignación del costo como resultado de los cambios en los zalores de mercado, junto con el hecho de que inherentemente supone que no se genera utilidad en el procesamiento adicional, son las principales críticas consideradas en este método.

Obsérvese que en todos los métodos el costo conjunto total (US\$164,000) y el costo de producción total (US\$279,000) son los mismos. La diferencia entre los métodos es la manera como se asignan estos costos a los productos individuales.

En el capítulo 14 (Costos e ingresos relevantes en la toma de decisiones a corto plazo) se presenta el análisis de una compañía con respecto a si debe vender o no su producto en el punto de separación o someterlo a procesamiento adicional.

## ASIENTOS EN EL LIBRO DIARIO PARA PRODUCTOS CONJUNTOS

Los asientos en el libro diario para contabilizar los productos conjuntos siguen el mismo formato que aquellos presentados en el capítulo 6 (Costeo por procesos I: Naturaleza y características).

## **SUBPRODUCTOS**

Los subproductos son aquellos productos de valor de venta limitado, elaborados de manera simultánea con productos de valor de venta mayor, conocidos como productos principales o productos conjuntos. Por lo general, los productos principales se fabrican en mayor cantidad que los subproductos. Los subproductos son el resultado incidental al manufacturar productos principales. Los subproductos pueden resultar de la limpieza de productos principales o de la preparación de materias primas antes de su utilización en la manufactura de los productos principales, o pueden ser desechos que quedan después del procesamiento de los productos principales.

Después de haber surgido junto con los productos conjuntos en el punto de separación, los subproductos pueden venderse en el mismo estado en que se produjeron inicialmente o someterse a procesamiento adicional antes de venderlos.

En ocasiones se presenta el problema de clasificar un producto como subproducto o como desecho. La diferencia básica entre los dos radica en que los subproductos tienen mayor valor de venta que los desechos. Además, por lo general los desechos se venden inmediatamente, mientras que los subproductos deben pasar con frecuencia por un proceso adicional después del punto de separación con el objeto de poder venderlos.

La clasificación de los productos como productos conjuntos, subproductos o desechos puede cambiar a medida que se descubran nuevos usos de los productos o se abandonen los productos antiguos. Debido a los descubrimientos tecnológicos, un producto puede pasar de subproducto a producto conjunto. Por ejemplo, en la industria del petróleo, la gasolina inicialmente se consideraba como un subproducto del producto principal, el queroseno. Pero con la invención del automóvil, la gasolina se convirtió en el producto principal y el queroseno en un subproducto. En muchos casos se han encontrado usos para productos que antes se consideraban desperdicios. Por ejemplo, muchas plantas de tratamiento de aguas de alcantarillado han encontrado formas de convertir sus desperdicios en fertilizantes.

Los mercados de productos cambian con frecuencia; así, un producto que en la actualidad puede tener un valor de venta relativamente bajo, mañana puede tener un valor de venta significativo. Por tanto, la gerencia debe examinar a menudo las clasificaciones de productos y hacer reclasificaciones cuando sea necesario.

## **CONTABILIZACIÓN DE LOS SUBPRODUCTOS**

Como se ha mencionado, los subproductos, al igual que los productos conjuntos, se generan a partir de una materia prima común y/o de un proceso de manufactura común. Los costos conjuntos no son directamente asociables a los productos principales o a los subproductos. Puesto que los subproductos por lo general son de importancia secundaria en la producción, los métodos de asignación de costos difieren de aquellos empleados para los productos conjuntos. Los métodos de costeo de subproductos se clasifican en dos categorías: categoría 1, en la cual los subproductos se reconocen cuando se venden, y categoría 2, en la cual los subproductos se reconocen cuando se *producen*.

### **CATEGORÍA 1**

Los subproductos se consideran de menor importancia y, por tanto, no se les registra en el ingreso hasta que se venden. El ingreso neto de los subproductos es igual al ingreso de las ventas reales menos cualquier costo real de procesamiento adicional y gastos administrativos y de mercadeo. El ingreso neto de los subproductos puede presentarse en el estado de ingresos como:

- Una adición al ingreso, bien sea en la parte de "Otras ventas" (parte superior del estado de  $\mathbf{1}$ ingresos) o en "Otros ingresos" (parte inferior del estado de ingresos).
- Una deducción del costo de los artículos vendidos del producto principal.  $\overline{2}$

Por ejemplo, supónganse los siguientes hechos para Splinter Sawmill Company:

El producto principal de Splinter son listones de madera de 8 pies de longitud y 2 pulgadas x 4 pulgadas de ancho, que se cortan en el departamento 1 y que no requieren de procesamiento adicional. El aserrín acumulado del proceso de corte en el departamento 1 se transfiere al departamento 2, donde se empaca para venderlo como un subproducto. A continuación se presentan los datos de costos y de ingresos.

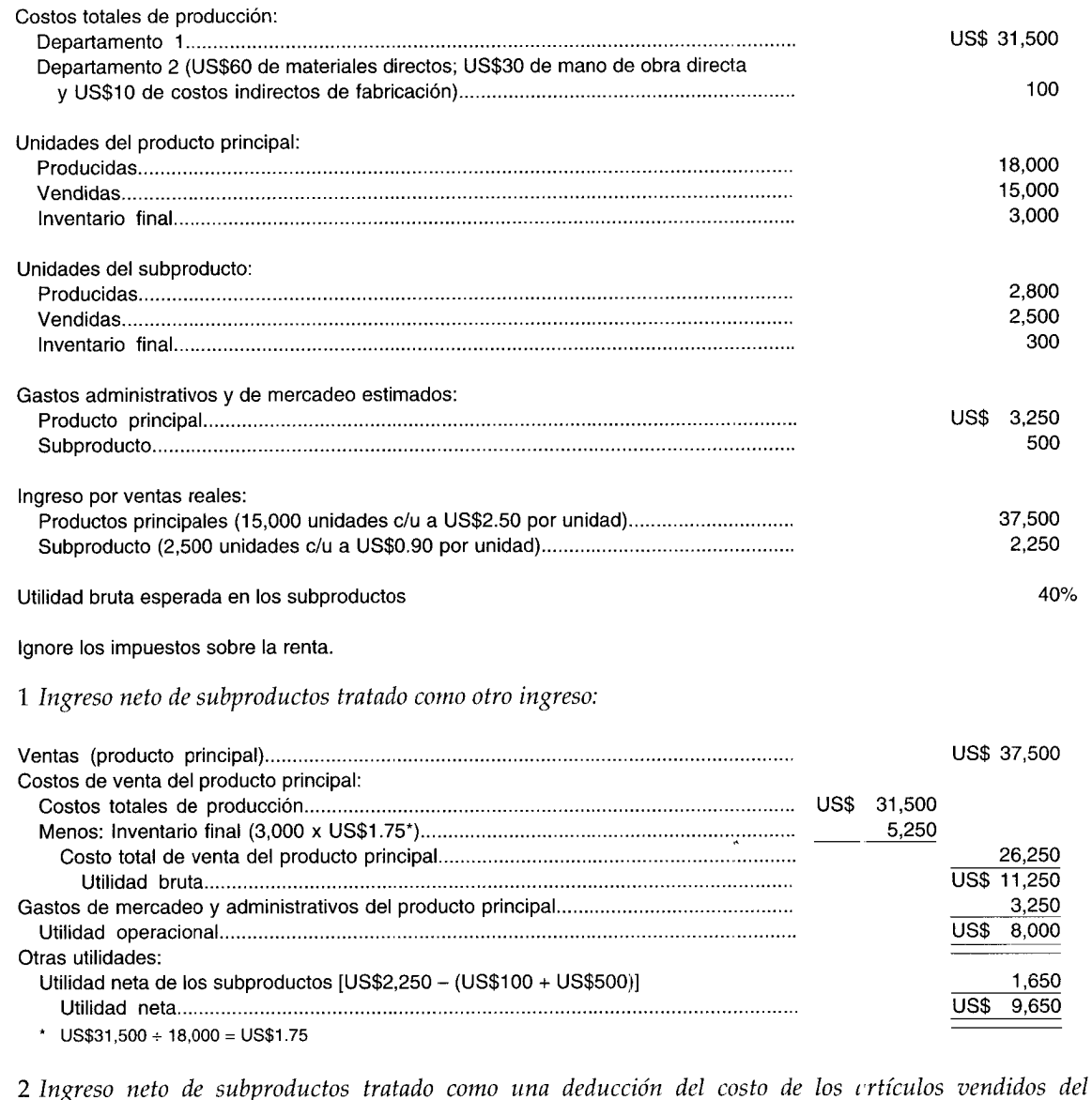

*nigreso new ac sa*<br>*producto principal:* 

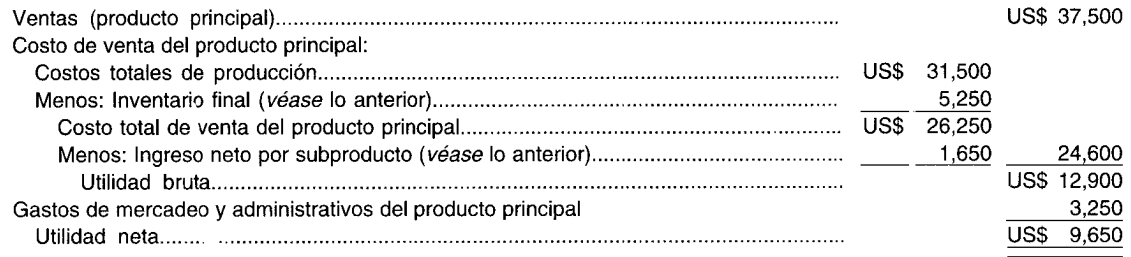

## **CATEGORÍA 2**

La gerencia tendría en cuenta el uso de uno de los métodos en la categoría 2, cuando el ingreso neto del subproducto sea significativo y, por tanto, los subproductos se consideren importantes. El valor esperado de los subproductos producidos se muestra en el estado de ingresos como una deducción de los costos totales de producción del producto principal producido. Por consiguiente, el costo unitario del producto principal se reduce por el valor esperado del subproducto manufactu ado. Los siguientes métodos pueden emplearse para calcular el valor en dólares del subproducto que se deducirá de los costos totales de producción:

*1 Método del valor neto realizable.* Bajo el método del valor neto realizable, el valor *esperado* de las ventas del subproducto *producido* se reduce por los costos *esperados* de procesamiento adicional y los gastos de mercadeo y administrativos. El valor neto realizable resultante del subproducto se deduce de los *costos totales de producción* del producto principal.

El ejemplo siguiente del método del valor neto realizable se basa en la información suministrada por Splinter Sawmill Company:

*Método del valor neto realizable:*

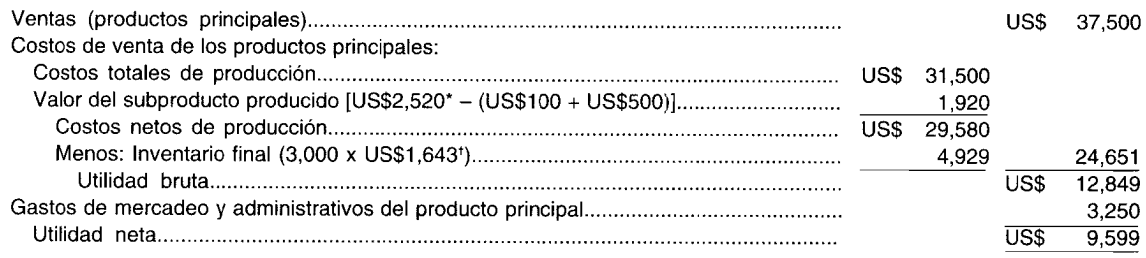

 $*$  2,800 unidades producidas x US\$0.90 por unidad = US\$2.520 (valor de venta esperado)

 $t$  US\$29,580  $\div$  18,000 unidades = US\$1.643 por unidad

*2 Método del costo de reversión.* El valor esperado del subproducto producido se reduce por los costos esperados de procesamiento adicional y la utilidad bruta normal del subproducto (o por los gastos de mercadeo y administrativos, y la utilidad neta). Este se denomina método del costo de reversión porque debe trabajarse hacia atrás a partir de la utilidad bruta para obtener el costo *conjunto* estimado del subproducto en el punto de separación. Cuando se deducen de la utilidad bruta los costos de procesamiento adicional y la utilidad bruta normal del subproducto, la parte restante constituye el costo estimado de producir el subproducto hasta el punto de separación.

El costo conjunto asignado a la producción del subproducto se deduce del costo total de producción del producto principal y se carga a una cuenta de inventario de subproductos. Cualquier costo de procesamiento adicional relacionado con el subproducto después del punto de separación se carga también a la cuenta de inventario de subproductos. Las utilidades de la venta del subproducto se tratan de igual manera que las ventas del producto principal.

Aquellas compañías que respaldan el método del costo de reversión consideran que debe darse un reconocimiento por separado al subproducto en el estado de ingresos en un rubro de línea, si su valor es significativo. El método del costo de reversión además le da al subproducto una parte asignada del costo conjunto.

El siguiente ejemplo sobre el método del costo de reversión se basa en la información precedente de Splinter Sawmill Company:

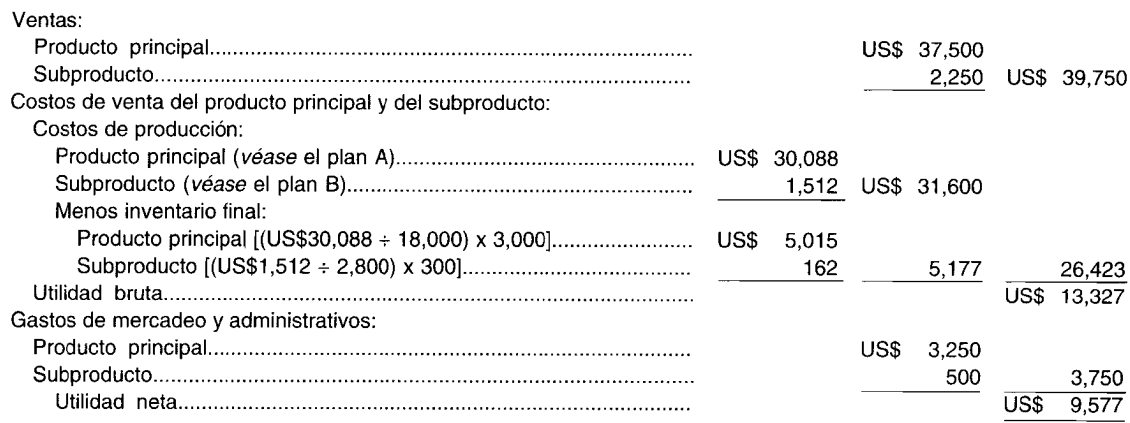

#### *Método del costo de reversión:*

#### Plan A: Costos de próducción del producto principal

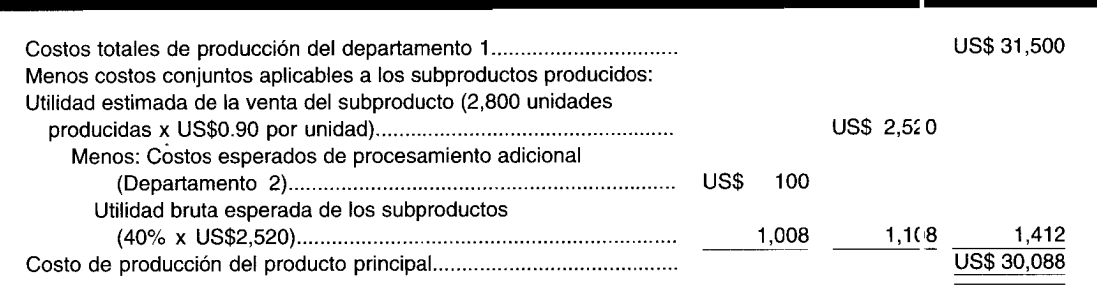

#### Plan B: Costos de producción del subproducto

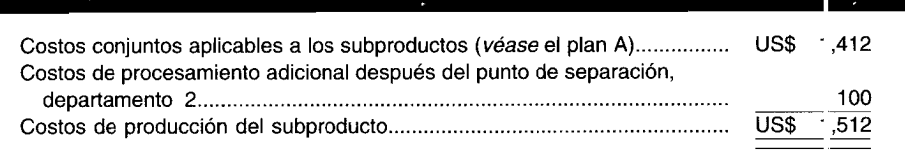

### ASIENTOS EN EL LIBRO DIARIO PARA SUBPRODUCTOS

Los asientos en el libro diario para contabilizar los subproductos dependerán de si los costos de producción se asignan o no al subproducto. 濠

Categoría 1: Los subproductos se reconocen cuando se venden. Cuando una compañía sigue los métodos de esta categoría, no se establece una cuenta de inventario de subprod actos. Los costos de procesamiento adicional se causan cuando se incurren, y los costos de venta se cau san en el momento de la venta. Por ejemplo, los asientos en el libro diario correspondiente a la categoría 1, de la ilustración dada en esta sección, serían:

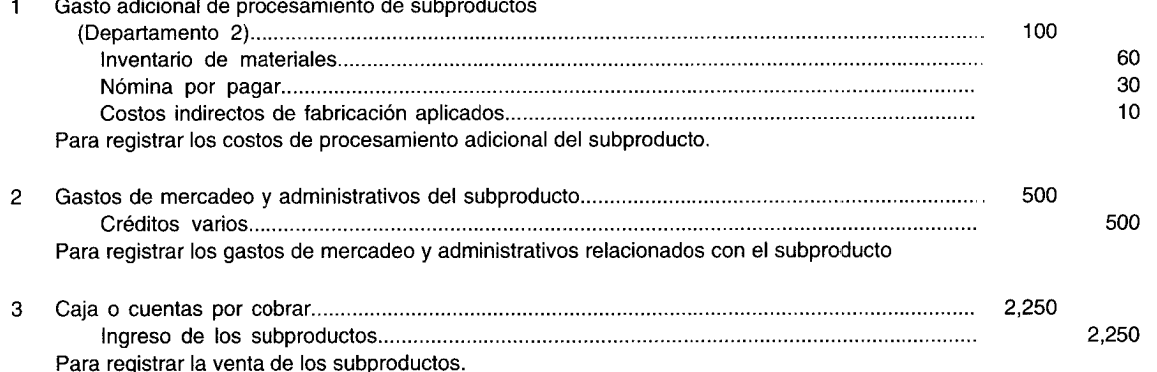

La contabilización de los subproductos de acuerdo con los métodos expuestos en la categoría 1 sólo es apropiada cuando la gerencia considere que el ingreso neto del subproducto no es significativo y que los costos adicionales involucrados en el establecimiento de un inventario de subproductos no se justifica.

Categoría 2: Los subproductos se reconocen cuando se producen. Los asientos en el libro diario bajo esta categoría dependerán de si se utiliza el método del valor neto real zable o el del costo de reversión para valorar los subproductos. Los asientos en el libro diario relacionados con la contabilización de los subproductos bajo el método del valor neto realizable, con base en el ejemplo de esta sección, serían:

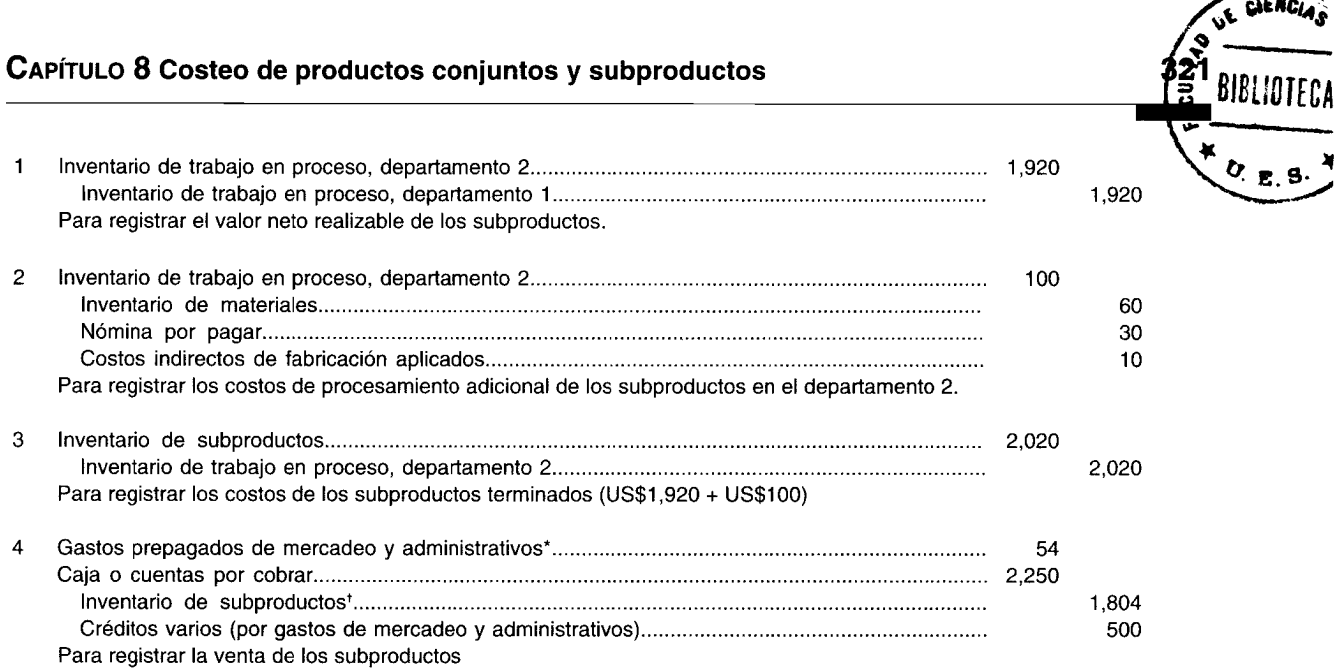

• Débito a gastos prepagados de mercadeo y administrativos (US\$54). Los gastos totales estimados de mercadeo y administrativos correspondientes a las 2,BOO unidades producidas fueron de US\$500. Las unidades disponibles al final del periodo fueron 300 (equivalentes a 2,BOO unidades producidas menos 2,SOO vendidas). La porción prepagada es igual a US\$SOO x (300/2,BOO) = US\$S4.

Los gastos prepagados de mercadeo y administrativos se mostrarán como un activo corriente en el balance general. Los US\$S4 se gastarán en el periodo siguiente cuando se vendan las restantes 300 unidades.

Crédito a inventario de subproductos (US\$1,804). US\$2,020 de costo de subproductos producidos ÷ 2,800 unidades producidas = US\$0.7214 por unidad x 2,500 unidades vendidas = US\$1,804, o

US\$2,020  $\times \frac{2,500}{2,800}$  = US\$1,804

El saldo de la cuenta de inventario de subproductos por US\$216 (igual a US\$2,020 de costo de subproductos producidos menos US\$1 ,B04 de crédito al inventario de subproductos) se muestra también como un activo corriente en el balance general.

Los asientos en el libro diario relacionados con la contabilización de subproductos bajo el *método del costo de reversión,* con base en el ejemplo de esta sección, serían:

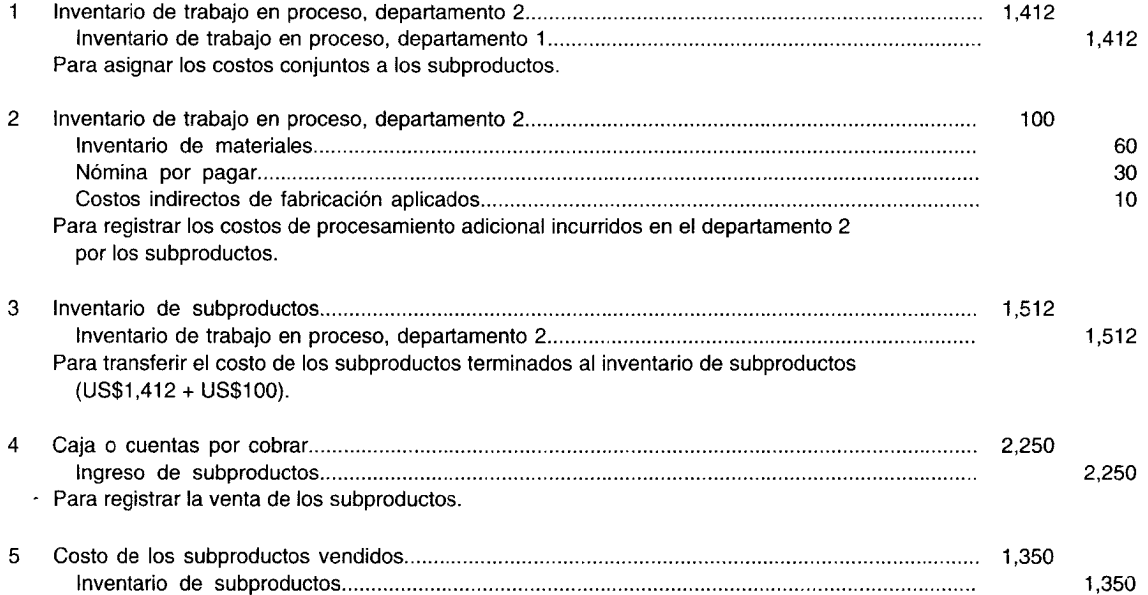

Para registrar el costo de los subproductos vendidos, calculado como sigue:

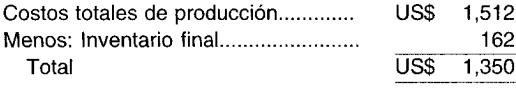

Obsérvese que el inventario final de subproductos de US\$162 (300 unidades x US\$0.54)\* debe aparecer en el balance general.

\* US\$1,512  $\div$  2,800 unidades = US\$0.54 por unidad

6 Gastos de mercadeo y administrativos de los subproductos......... . 500 Créditos varios , '. 500 Para registrar los gastos de mercadeo y administrativos relacionados con el subproducto.

(Nota: Puesto que el subproducto se trata como una línea de producto separada en el estado de ingresos, el total de US\$500 se deduce en el año en que se incurrió).

Bajo el método del costo de reversión de valorización de subproductos, los asientos en el libro diario siguen el mismo formato utilizado para contabilizar el producto princip <sup>11</sup> puesto que a los subproductos se les da un estado comparable al de un producto principal.

# **UNIDADES DAÑADAS, UNIDADES DEFECTUOSAS, MATERIALES DE DESECHO Y MATERIALES DE DESPERDICIO**

El costeo de productos conjuntos y subproductos no constituye un nuevo sistema de acumulación de costos; por el contrario, es una modificación de un sistema de acumulación de cost )s por procesos. Por consiguiente, cuando se presentan unidades dañadas, unidades defectuosas, ma terial de desecho o material de desperdicio de la producción de productos conjuntos y subprodu :tos, el tratamiento contable de estas partidas dependerá del sistema empleado. Para un análisis más letallado, *véanse* los capítulos 5 y 7.

# **EFECTOS DE LA ASIGNACiÓN DE COSTOS CONJUNTOS SOBRE LA TOMA DE DECISIONES**

Las técnicas de asignación analizadas en este capítulo no deben utilizarse por parte de la gerencia para propósitos de toma de decisiones. La toma de decisiones, por lo general involucra decisiones de producción, de procesamiento adicional y de fijación de precios. En cada una de estas decisiones, la asignación del costo conjunto no constituye información relevante y puede ser contraproducente. La asignación de los costos conjuntos se hace sólo para propósitos de costeo de p'oductos y no debe influir en la planeación y el control de los costos conjuntos de la gerencia.

La naturaleza misma de los productos conjuntos y subproductos limita la flexibilidad de las decisiones. Las características físicas de los productos principales requieren que se fabriquen todos los productos en el grupo. Cuando los productos manufacturados son proporcionalmen1 e fijos en cantidades con relación a cada uno, la decisión de producir mayor o menor cantidad de un producto redundará en una cantidad proporcionalmente mayor o menor de los demás productos. P er tanto, se obtiene información de mayor utilidad comparando los costos totales incurridos con los potenciales ingresos generados de la producción total. La utilidad individual de cada producto tiene poca importancia en las decisiones de producción relacionadas con la elaboración de productos conjuntos y subproductos.

Cuando los productos pueden elaborarse en diferentes proporciones o "mezclas", la decisión se basa en aquella mezcla que dé la mayor utilidad. En esta situación se analizan los incrementos de ésta. La variación total de los costos para cada alternativa puede calcularse y compararse con las utilidades totales resultantes. Aunque el costo del producto individual no puede medirse en forma específica, sí es posible con los costos y las utilidades totales.

Las asignaciones de los costos conjuntos tampoco son útiles en las determinaciones del precio. Se espera que todos los productos se vendan; así, la fijación de precios de productos individuales tiene como objetivo la venta de todos los productos conjuntos en la misma proporción en que se manufacturan. Este razonamiento circular ocurre porque en ciertos métodos el precio de venta determina la asignación del costo conjunto. Es decir, los precios de venta se utilizan para determinar los costos y posteriormente los costos se emplean para determinar los precios de venta.

La asignación del costo conjunto total no influye en la decisión de vender o no en el punto de separación, o someter el producto a proceso adicional. La decisión de un proceso adicional depende de si el ingreso incremental es mayor que el costo incremental. Por consiguiente, las decisiones de la gerencia deben basarse en los costos de oportunidad más que en la asignación de los costos pasados o costos conjuntos hundidos.

En el capítulo 14 se mostrará la decisión de si vender un producto conjunto o un subproducto en el punto de separación, o someterlos a proceso adicional.

# USO DEL COMPUTADOR EN EL COSTEO CONJUNTO Y COSTEO DE SUBPRODUCTOS

Los sistemas computacionales investigan, acumulan y costean los numerosos productos conjuntos y subproductos producidos por compañías que cuentan con procesos de manufactura conjunta. Las cantidades de materias primas comunes, productos conjuntos y subproductos procesados, con frecuencia, se registran en forma automática. Por ejemplo, los sensores registran la cantidad de petróleo crudo, gasolina o combustible para calefacción que fluye a través de las respectivas tuberías de procesamiento. Las compañías empacadoras de carnes utilizan balanzas con datos automáticos que se transfieren a los sistemas computacionales para registrar el peso de los pedazos de carne y los productos después del punto de separación, como bistecs, carne para asar y carne para hamburguesas.

El valor de venta de todos los productos vendidos se introduce en los computadores para el procesamiento y facturación de las ventas. Esto también suministra el valor de mercado por unidad para el costeo de productos.

Una vez acumuladas las cantidades y los valores de venta en los computadores, para las empresas es fácil y rápido calcular y asignar los costos conjuntos de producción a sus productos. Después de la asignación, los sistemas computacionales efectúan de manera automática los asientos en el libro diario para las cuentas apropiadas.

Primero una firma selecciona el método de asignación de los costos conjuntos que mejor se ajusta a sus procesos de producción y a las necesidades de la gerencia. Luego implementa los sistemas computacionales para costear sus productos automáticamente. Por lo general, los datos sobre ventas e inventario utilizados para costear el producto también se analizan mediante el software para ayudar en las decisiones como la mezcla óptima de productos y los precios de venta más rentables. Las compañías petroleras utilizan los modelos computarizados con base en la demanda y precios competitivos para escoger la mejor mezcla de gasolina, combustible para calefacción, queroseno y muchos otros de sus productos. De igual modo, las compañías de madera aserrada evalúan las ventas en el punto de separación de la madera aserrada de corte desigual versus las ventas después del procesamiento adicional.

**PROBLEMA PARA USO DE COMPUTADOR.** Para un fabricante de productos conjuntos y subproductos, ¿cuáles son los beneficios de un sistema computacional para la asignación de costos conjuntos a productos?

# **RESUMEN DEL CAPÍTULO**

Muchos procesos de manufactura generan diferentes productos a partir de materias primas iniciales y/o de un proceso de manufactura común. Dependiendo de su valor relativo al ingreso por ventas, los productos se consideran productos conjuntos o subproductos. Los productos conjuntos y los subproductos contienen, por su naturaleza inherente, un elemento denominado costos conjuntos, los cuales se componen de materiales directos, mano de obra directa y costos indirectos de fabricación.

Los costos conjuntos son los costos incurridos hasta el punto de un determinado proceso donde pueden identificarse los productos individuales. El punto de producción donde los productos separados pueden identificarse se conoce como punto de separación. Los costos conjuntos incurridos hasta el punto de separación no pueden identificarse con productos específicos.

Una dificultad importante inherente a los costos conjuntos es que son indivisibles; es decir, no son específicamente identificables con ninguno de los productos elaborados en forma simultánea.

Los productos conjuntos son productos individuales, cada uno con un valor de venta significativo. La manufactura de productos conjuntos tiene lugar en industrias empacadoras de carnes, de refinación de recursos naturales y en aquéllas donde las materias primas deben clasificarse antes del procesamiento.

Los costos de procesamiento adicional son aquellos incurridos por productos identificables después del punto de separación. Al igual que el costo conjunto, se componen de materiales directos, mano de obra directa y costos indirectos de fabricación. No es necesario una asignación de los costos separables puesto que pueden asociarse directamente a productos conjuntos individuales y a subproductos. El costo final de producción del producto conjunto incluye una porción asignada de costos conjuntos y cualquier costo de procesamiento adicional necesario. Al costo final de producción del subproducto puede asignársele una porción de costos conjuntos (dependiendo de la técnica utilizada) más los costos de procesamiento adicional, si existen.

Debido a la importancia de cada producto conjunto, los costos de productos individuales son necesarios tanto para la determinación del ingreso como para la

valorización de los inventarios. Los costos de los productos conjuntos deben asignarse a cada producto conjunto individual.

Para la asignación de los costos conjuntos se emplean comúnmente los siguie ites métodos:

- $\mathbf{1}$ Unidades producidas. Las unidades de medida como galones y libras que se usan como base para la asignación de los costos conjuntos.
- $\overline{2}$ Valor de mercado en el purto de separación. Los costos conjuntos se asignan de acuerdo con los valores de venta de los pro luctos conjuntos individuales en el punto de separación.
- Valor neto realizable. Si el producto no tiene un 3 valor de mercado en el punto de separación y debe procesarse adicionalmente para venderlo, se emplea un valor de mercad *y* hipotético en el punto de separación.

Los subproductos son procuctos de un valor de venta limitado, que se producen simultáneamente con un producto de mayor valor conocido como producto principal. Los subproductos son el resultado incidental de fabricar el producto princir al. Los subproductos pueden venderse de la misma m anera como se producen inicialmente, o someterse a p ocesamiento adicional antes de su venta.

Puesto que los subproductos, por lo general, son de importancia secundaria, los procedimientos de asignación de costos difieren de *iquellos* utilizados para productos conjuntos. Los métodos para costear subproductos pueden clasificarse en dos categorías. En la categoría 1, los subproductos se reconocen cuando se venden; en la categoría 2, éstos se reconocen cuando se producen.

Las clasificaciones corrientes de productos como productos conjuntos, subproductos o desechos no son permanentes. Dependiendo de l os valores de mercado y de los cambios tecnológicos, os productos pueden trasladarse de una clasificación a otra muy fácilmente.

La asignación de los costos conjuntos se usa principalmente en costeo de productos, para propósitos de elaboración de informes financieros, y no debe emplearse en la toma de decisiones gerenciales.

# **GLOSARIO**

Costos comunes Aquellos costos incurridos en la elaboración simultánea de productos, aunque cada uno de los productos podría elaborarse en forma separada. Costos conjuntos Costos incurridos hasta el punto de un determinado proceso donde pueden identificarse los productos individuales.

Costos de productos conjuntos Factores de costos comunes compartidos por los productos conjuntos, los cuales se incurren antes de la separación en productos conjuntos individuales.

Productos conjuntos Productos individuales de un valor de venta significativo, que se producen simultáneamente y que resultan de una materia prima común y/o proceso de manufactura contún.

Producto principal Término equ valente al de producto conjunto. Es el producto de mayor valor que se produce simultáneamente con los subproductos.

Punto de separación Punto del proceso de producción en el cual surgen los productos separados, bien sean productos conjuntos o subprodu xos.

Subproducto Producto de valor de venta limitado, manufacturado simultáneamente con un producto de mayor valor, conocido como pro lucto principal.

# **PROBLEMAS DE RESUMEN**

#### **PROBLEMA 8-1**

B & O Company, que tiene un proceso de producción del cual se generan tres productos diferentes: P, R Y T, utiliza un sistema de costeo por procesos. La asignación específica de costos para estos productos es imposible hasta el final del departamento 1, donde tiene lugar el punto de separación. Los productos conjuntos P, R y T se procesan de manera adicional en los departamentos 2, 3 Y 4, respectivamente. En el punto de separación, la compañía podría vender P a US\$4.50, R a US\$2.75 y T a US\$3.20. El departamento 1 terminó y transfirió a los demás departamentos un total de 75,000 unidades a un costo total de US\$225.000. La proporción de unidades producidas en el departamento 1 para P, R YT es 2:3:5, respectivamente.

Asigne los costos conjuntos entre los tres productos conjuntos, con base en el:

- Método del valor de mercado en el punto de separación.
- b Método de las unidades producidas.

Aproxime todas las respuestas a dos decimales.

#### **PROBLEMA 8-2**

Three Stooges Production Company utiliza un sistema de costeo por procesos para contabilizar la producción de sus tres productos diferentes: M, L Y C. Los productos se consideran conjuntos en el primer departamento (departamento 1), en donde los productos se separan al final del procesamiento. El producto M no requiere proceso adicional después del punto de separación, mientras que los productos L y C se envían a los departamentos 2A y 2B, respectivamente, para procesamiento adicional.

Se dispone de la siguiente información sobre costos e ingresos:

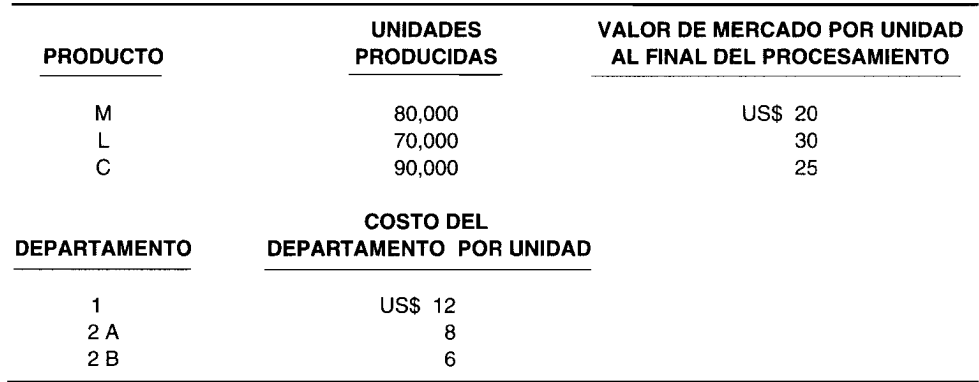

Asigne los costos conjuntos del departamento 1 utilizando el método del valor neto realizable.

#### **PROBLEMA 8-3**

Huffy Manufacturing Corporation utiliza un sistema de costeo por procesos y presenta la siguiente información:

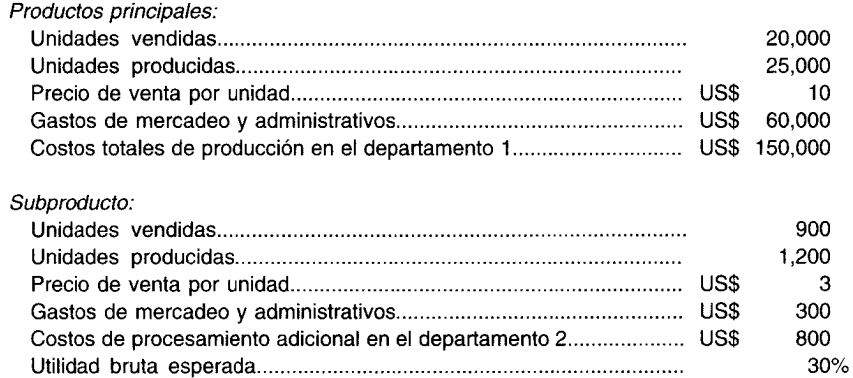

Ì.

Los productos principales y el subproducto se separan al final del departamento 1. El subproducto se transfiere al departamento 2 para procesamiento adicional, mientras que los productos principales no lc requieren. No existen inventarios iniciales ni finales de trabajo en proceso. Ignore los impuestos sobre la renta.

Prepare los estados de ingreso para Huffy Manufacturing Corporation bajo los siguientes su puestos:

- $\mathbf{a}$ Ingreso neto de subproductos, tratado como otro ingreso
- Ingreso neto de subproductos, tratado como una deducción del costo de los artículos vendidos de los  $\mathbf b$ productos principales vendidos
- Valor esperado del subproducto producido, tratado como una deducción de los costos totales de producción  $\mathbf{c}$ empleando el:
	- Método del valor neto realizable  $\mathbf{1}$
	- Método del costo de reversión  $\overline{2}$

## **SOLUCIONES A LOS PROBLEMAS DE RESUMEN**

#### PROBLEMA 8-1

 $\mathbf b$ 

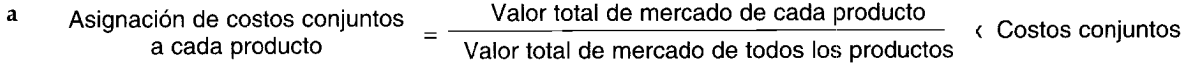

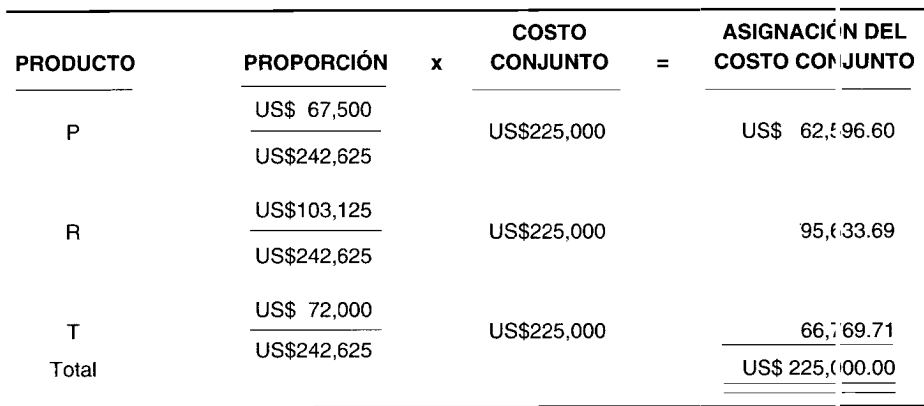

Valor total de mercado de cada producto = Unidades producidas de cada producto x Valor unitario de mercado de cada producto

Valor total de mercado de todos los productos = Suma de los valores totales de mercado de cada producto

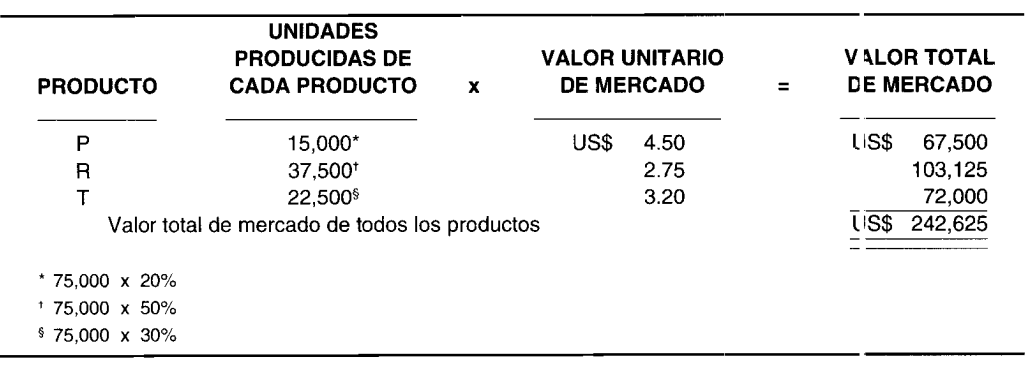

Producto P

\n
$$
\frac{2}{10^{*}} \times \text{US$225,000 = US$45,000}
$$
\nProducto R

\n
$$
\frac{5}{10^{*}} \times \text{US$225,000 = 112,500}
$$
\nProducto T

\n
$$
\frac{3}{10^{*}} \times \text{US$225,000 = 67,500}
$$
\nTotal

\n
$$
\frac{\text{US$225,000 = 67,500}}{\text{US$225,000}}
$$

### **PROBLEMA 8-2**

*Total de unidades producidas en el departamento 1:*

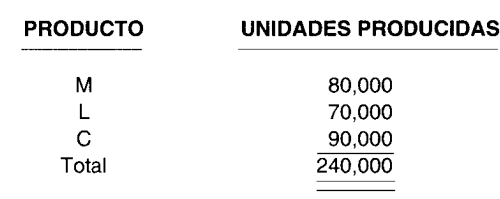

*Costos conjuntos del departamento* 1:

### $240,000$  unidades producidas x U\$12 por unidad = US\$2,880,000

*Costos de procesamiento adicional:*

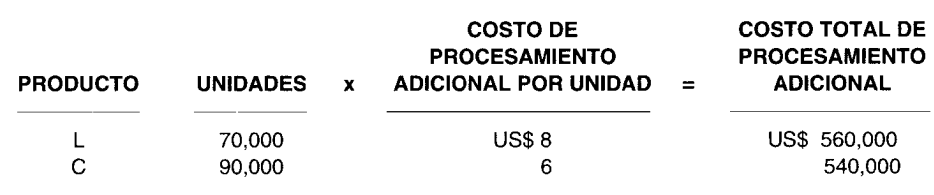

*Cálculos:*

*Asignación de los costos conjuntos a cada producto:*

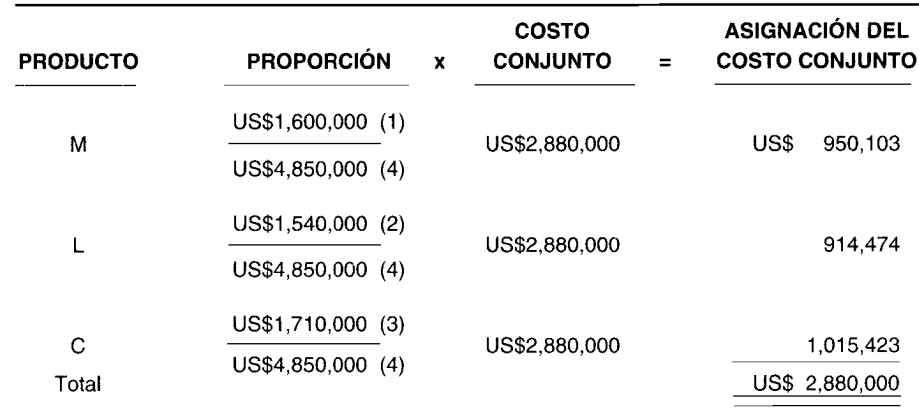

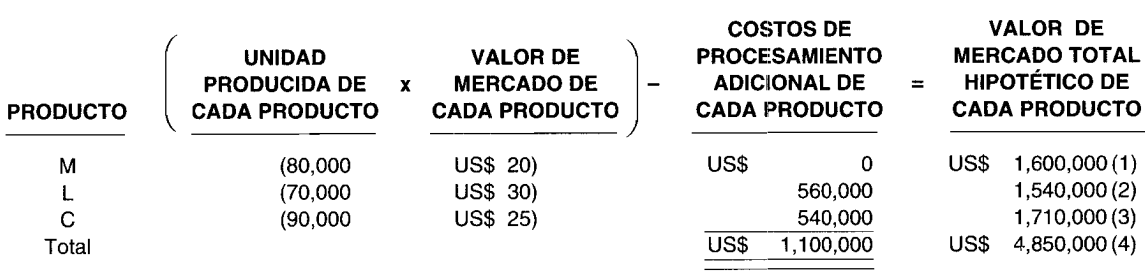

#### **PROBLEMA 8-3**

a Ingreso neto por subproducto tratado como otro ingreso:

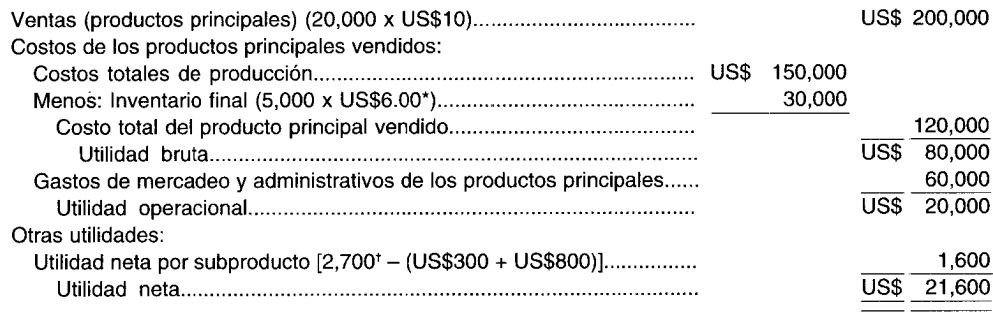

\* 150,000  $\div$  25,000 unidades = US\$6.0 por unidad

 $+$  900 unidades x US\$3 por unidad = US\$2,700

b Ingreso neto por subproducto tratado como una deducción del costo de los artículos vendidos de la venta de productos principales:

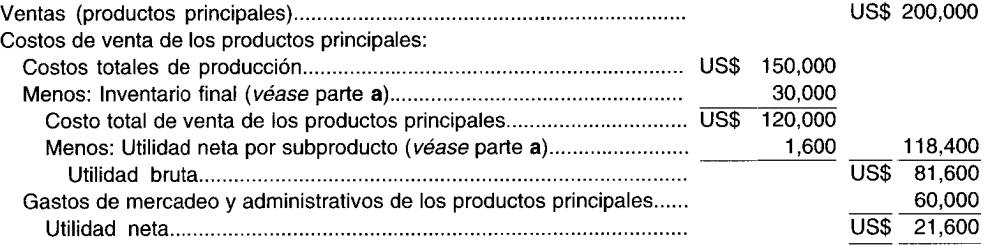

e 1 Valor del subproducto producido, utilizando el método del valor neto realizé ble, tratado como una deducción de los costos totales de producción:

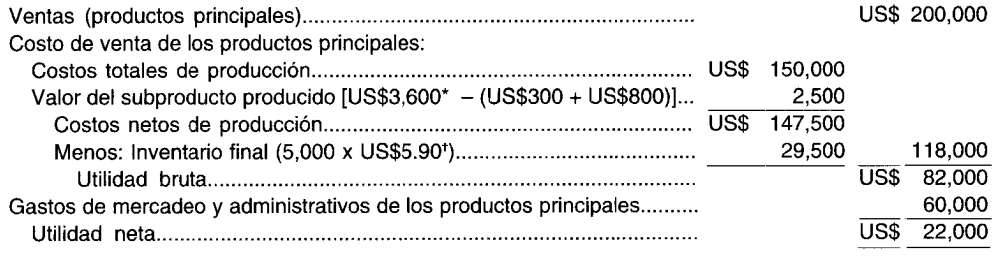

\*  $1,200$  unidades producidas x US\$3.00 por unidad = US\$3,600

 $+$  US\$147,500  $\div$  25,000 por unidad = US\$5.90 por unidad

e 2 Valor del subproducto producido, utilizando el método del costo de reversión, tratado como una deducción de los costos totales de producción:

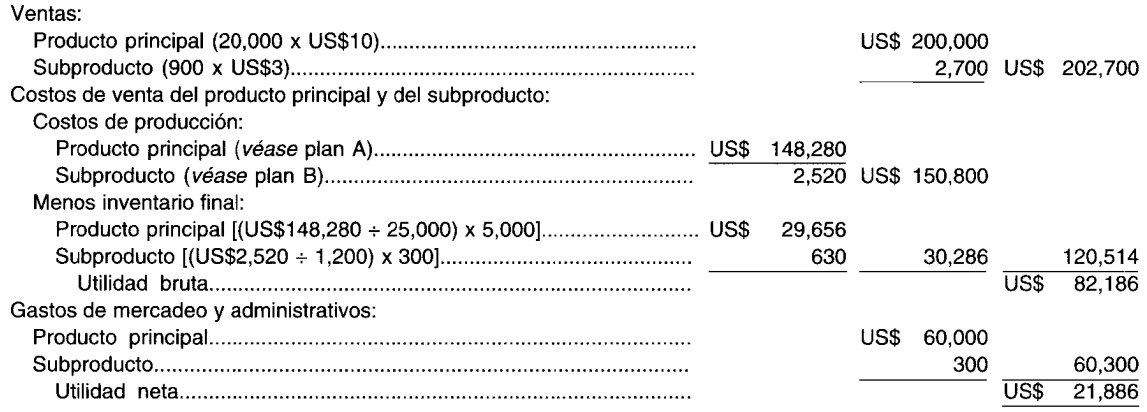

#### **Plan A: Costos de producción del producto principal**

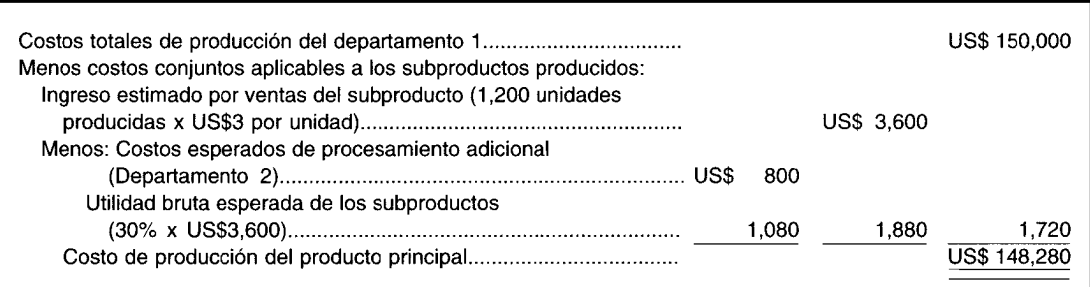

#### **Plan B: Costos de producción del subproducto**

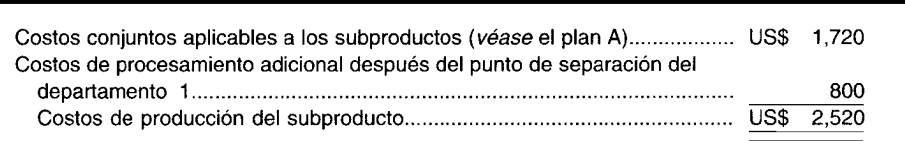

## **PREGUNTAS y TEMAS DE ANÁLISIS**

- 8-1 ¿Existen semejanzas o diferencias entre la naturaleza de los productos conjuntos y la de los subproductos? Explique su respuesta. ¿Cuál es el principal factor que determina si un producto es un producto conjunto o un subproducto?
- 8-2 ¿Cómo asigna la gerencia los costos conjuntos y los costos comunes a los productos individuales? ¿Son iguales los costos conjuntos y los costos comunes? Sustente sus respuestas.
- 8-3 Describa las características básicas de los productos conjuntos. ¿Qué se incluye en el costo de un producto terminado, que antes fue un producto conjunto?
- 8-4 ¿Cuáles son las ventajas y las desventajas del método del valor de mercado?
- 8-5 Para cada uno de los casos siguientes, explique la relación que existe entre las dos frases:
	- a Cuota proporcional; método de las unidades producidas
	- b Valor hipotético de mercado; método del valor de venta
	- e Cantidad de producción; método de las unidades producidas
	- d Porcentajes de utilidad bruta; métodos del valor de mercado
- 8-6 Describa el supuesto en el método de las unidades producidas de asignación de costos conjuntos.
- S-7 ¿Cómo se producen los subproductos? ¿A qué categorías pertenecen?
- 8-8 "La gerencia debe examinar con frecuencia sus clasificaciones de productos y reevaluarlas cuando sea necesario". ¿Por qué?
- S-9 En la contabilización de subproductos de la categoría 1 existen dos áreas se Jaradas donde puede presentarse el ingreso de subproductos en el estado de ingresos. Haga una lista de 2stas clasificaciones.
- 8-10 *¡Qué es costo de reversión y cómo se determina*? ¿Cuál es el supuesto básico de este método?
- 8-11 El costeo de productos conjuntos es útil en la toma de decisiones y en la determinación de los precios de venta. Explique esta afirmación.
- S-12 Indique si las siguientes afirmaciones son verdaderas o falsas:
	- **a** Los subproductos siempre son insignificantes y nunca debe asignárseles el  $\cos$  o sto de producción del producto principal.
	- b Cuando los productos son proporcionalmente fijos, la decisión de producción se basa en el producto que obtiene la mayor utilidad.
	- e El costeo de productos conjuntos y de subproductos se utiliza para la deten ninación del ingreso y del inventario.
	- d Los desechos tienen un mayor valor de venta que los subproductos, pero I,unca se someten a un procesamiento adicional después del punto de separación.
	- e La toma de decisiones involucra decisiones de producción, de proceso adi:ional y de fijación de precios.
	- f Los costos totales conjuntos influyen en la decisión de vender el producto en el punto de separación o someterlo a procesamiento adicional.

# **SELECCiÓN MÚLTIPLE**

8-1 Ashwood Company manufactura los productos F, G y W a partir de un proceso conjunto. Los costos conjuntos se asignan con base en el valor relativo al ingreso por ventas en el punto de separación. A continuación se presenta información adicional sobre la actividad de producción del mes de junio de 19X1:

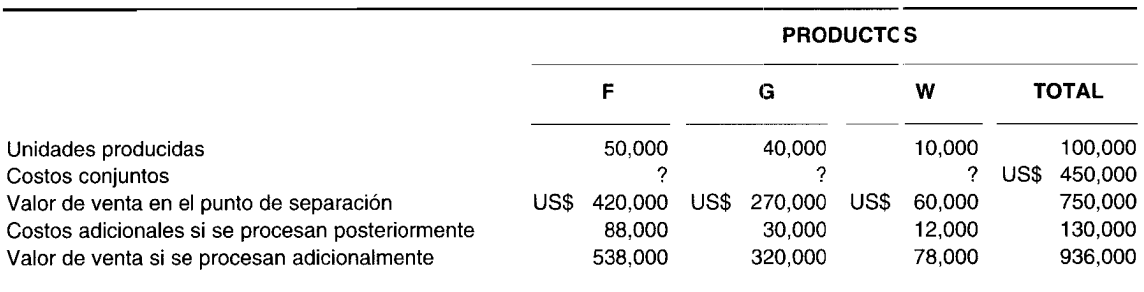

Si se supone que las 10,000 unidades del producto W se procesan adicionalrr ente y se venden por US\$78,000, ¿cuál sería la utilidad bruta de Ashwood en esta venta?

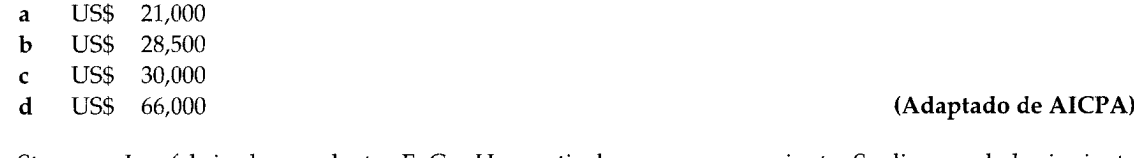

8-2 Stayman, Inc. fabrica los productos F, G y H a partir de un proceso conjunto. Se dispone de la siguiente información adicional:

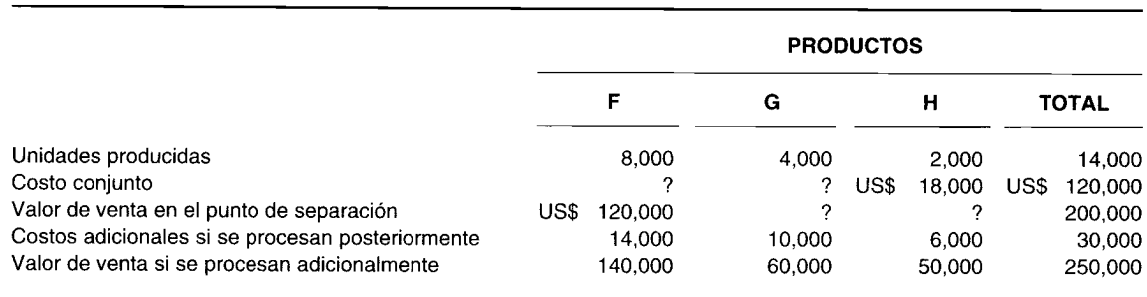

Suponiendo que los costos de los productos conjuntos se asignan empleando el valor relativo al ingreso por ventas en el punto de separación, ¿cuáles serían los costos conjuntos asignados al producto G?

- **a** US\$ 28,800<br>**b** US\$ 30,000
- 30,000
- c US\$ 34,000<br>d US\$ 51.000
- 
- 8-3 Stowe, Inc., manufactura dos productos conjuntos, PEL y VEL. Los costos conjuntos de producción para el mes de marzo de 19X1 fueron de US\$15,000. Durante ese mes los costos de procesamiento adicional más allá del punto de separación, necesarios para poder vender los productos, fueron de US\$8,000 y US\$12,000 para las 800 unidades de PEL y 400 unidades de VEL, respectivamente. PEL se vende por US\$25 la unidad y VEL por US\$50 la unidad. Si se supone que Stowe emplea el método del valor neto realizable para asignar los costos de productos conjuntos, ¿cuáles fueron los costos conjuntos asignados al producto PEL para marzo de 19X1?<br>**a** US\$ 5,000
	-
	- **a** US\$ 5,000<br>**b** US\$ 6.000
	- **b** US\$ 6,000<br>**c** US\$ 9,000
	- c US\$ 9,000<br>d US\$ 10.000
- 8-4 Para propósitos de asignación de los costos conjuntos a los productos conjuntos, el valor relativo al ingreso por ventas en el punto de separación es igual al:
	- a Precio de venta menos un margen de utilidad normal en el punto de venta
	- Precio de venta en el punto de venta reducido por el costo de terminar el producto después del punto de separación
	- c Valor total de venta menos los costos conjuntos en el punto de separación<br>d Costo separable del producto más un margen de utilidad normal
	- Costo separable del producto más un margen de utilidad normal (Adaptado de AICPA)
- 8-5 En el método del costo de reversión, los costos de manufactura aplicables a los inventarios finales de subproductos deben presentarse en:
	- **a** El estado de ingresos<br>**b** El balance general
	- $\mathbf{b}$  El balance general<br>c Tanto **a** como **b**
	-
	- **c** Tanto **a** como **b**<br>**d** Ninguno de los anteriores
- 8-6 ¿Cuáles de los siguientes componentes de producción son asignables como costos conjuntos, cuando un solo proceso de manufactura genera varios productos vendibles?
	- a Materiales directos, mano de obra directa, costos indirectos de fabricación
	- **b** Sólo materiales directos y mano de obra directa c Sólo mano de obra directa y costos indirectos de
	- Sólo mano de obra directa y costos indirectos de fabricación
	- d Sólo costos indirectos de fabricación y materiales directos (Adaptado de AICPA)
- 8-7 Si dos o más productos comparten un proceso común antes de su separación, los costos conjuntos deberían asignarse de tal manera que:
	- **a** Asigne un monto proporcional del costo total a cada producto mediante una base cuantitativa<br>**b** Maximice las utilidades totales
	- Maximice las utilidades totales
	- **c** Minimice las variaciones en una unidad del costo de producción **d** No introduzca un elemento de estimación en el proceso de acumu
	- No introduzca un elemento de estimación en el proceso de acumulación de costos para cada producto
		- (Adaptado de AICPA)
- 8-8 Para propósitos de asignación de costos conjuntos a los productos conjuntos, ¿en cuál de las siguientes situaciones podría utilizarse el valor relativo al ingreso por ventas en el punto de separación?

## (Adaptado de AICPA)

## (Adaptado de AICPA)

### (Adaptado de AICPA)

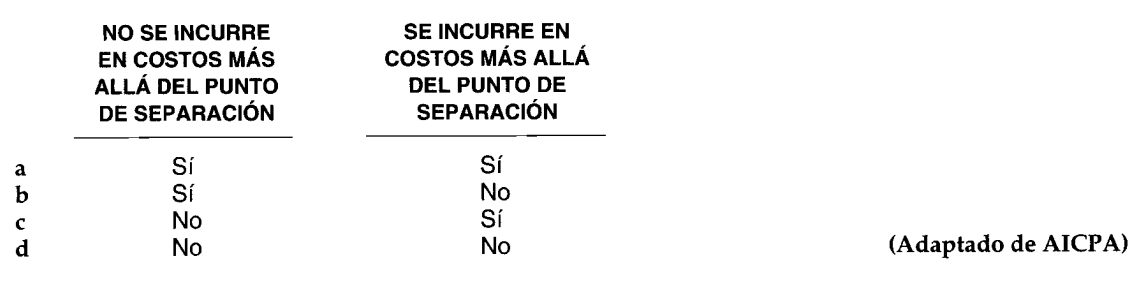

En el método del costo de reversión, el costo de manufactura del producto principal se reduce por:  $8-9$ 

- Los ingresos reales recibidos de los subproductos
- Los costos estimados de remplazo de los subproductos  $\mathbf b$
- Los valores estimados de mercado de los subproductos  $\mathbf{c}$
- d Ninguno de los anteriores
- ¿Qué método de contabilización de subproductos asigna una porción de los costos conjuntos al  $8-10$ subproducto?
	- Método del valor neto realizable  $\overline{a}$
	- Método del costo de reversión  $\mathbf b$
	- Tanto a como b  $\mathbf{c}$
	- Ninguno de los anteriores d
- Los procedimientos de costeo de productos conjuntos y subproductos:  $8 - 11$ 
	- Constituyen un sistema de acumulación de costos separado a
	- Normalmente son una parte integrada de un sistema de costeo por procesos b
	- Normalmente son una parte integrada de un sistema de costeo por órdenes de trabajo  $\mathbf c$
	- Normalmente son una parte integrada de un sistema de costeo por procesos o de un sistema de  $\mathbf{d}$ costeo por órdenes de trabajo
- ¿Cuál de las siguientes características no es aplicable a los productos conjuntos?  $8-12$ 
	- El procesamiento de un producto incidentalmente conduce al proceso de uno o más de otros productos  $\overline{a}$  $\mathbf b$ Siempre está presente un punto de separación
	- En cuanto a valor los productos no varían en forma significativa  $\mathbf c$
	- Cuando se producen cantidades adicionales de un producto, las cantidades del otro producto se d incrementan proporcionalmente
	- Ninguna de las anteriores; todas las características son aplicables a los productos conjuntos e
- $8 13$ Los costos conjuntos:
	- Son indivisibles  $\mathbf{a}$
	- Están presentes a través del proceso de producción de los productos conjuntos  $\mathbf b$
	- Son costos comunes  $\mathbf{c}$
	- Son una acumulación de costos de materiales directos, de mano de obra directa y de costos indirectos d de fabricación que sirven como base principal para establecer un valor de venta de los productos conjuntos
- El Dr. Flexión, un químico, descubrió el mineral Zv. Si Zv se descompone correctamente mediante  $8 - 14$ técnicas especiales con rayo láser, producirá el químico Zv1 y otro químico conocido como Flexión. Ambos químicos tienen gran potencial en la comunidad científica y son muy cor rerciales. (Se espera que los químicos conformen una buena pareja). A continuación se presenta la informac ón adicional relacionada con los químicos:

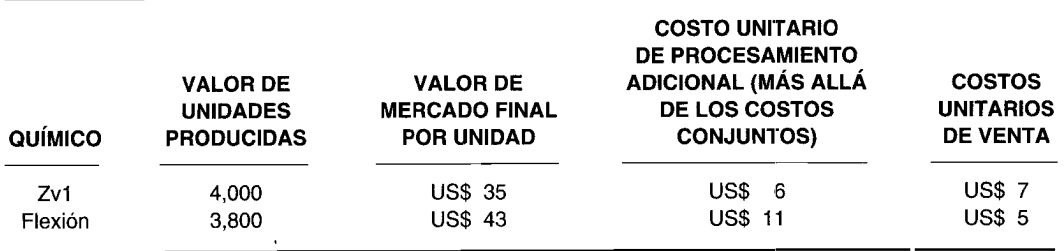

Si los costos conjuntos para producir Zv1 y Flexión ascendieron a US\$82,200 utilizando el método del valor neto realizable, ¿cuál fue el costo total de producción de Flexión?

- US\$ 44,248.27  $\bf a$ US\$ 67,248.27  $\mathbf b$ US\$ 86,048.27  $\mathbf c$ US\$ 105,049.27 d
- $8 15$ Hanson Refining Company localiza, extrae y procesa un mineral y posteriormente extrae hierro, zinc y plomo de éste. La compañía produjo 80 toneladas de hierro, 64 toneladas de zinc y 73 toneladas de plomo. Si los costos conjuntos totalizaron US\$18 millones, ¿cuál es la asignación del zinc en cuanto a costos conjuntos?
	- US\$ 3,789,342  $\bf a$
	- US\$ 4,161,850  $\mathbf b$
	- US\$ 5,308,756  $\mathbf{c}$
	- US\$ 6,729,458 d
- $8 16$ ¿Cuál afirmación es incorrecta?
	- El desecho se vende generalmente sin procesamiento adicional, mientras que los subproductos con frecuencia deben pasar por un proceso adicional más allá del punto de separación con el fin de poder venderlos
	- $\mathbf b$ Normalmente los subproductos tienen un mayor valor de venta que el desecho
	- Un producto conjunto de determinado proceso de producción podría reclasificarse eventualmente  $\mathbf c$ como un subproducto
	- d El subproducto de un determinado proceso de producción con el tiempo podría convertirse en un producto conjunto
	- Todas las afirmaciones anteriores son correctas e
- $8-17$ Si los subproductos se consideran de importancia relativamente menor, ¿cuál método de subproductos es el más apropiado?
	- La utilidad neta de los subproductos debe tratarse como una deducción del costo de los artículos  $\mathbf{a}$ vendidos del producto principal
	- El método del costo de reversión b
	- El método del valor neto realizable  $\mathbf{c}$
	- d El método del valor relativo al ingreso por ventas
	- Ninguno de los métodos anteriores e
- Cuando el subproducto se considera de importancia menor, la utilidad neta de los subproductos es igual  $8 - 18$ al:
	- Ingreso de venta presupuestado, menos los costos presupuestados de procesamiento adicional, me- $\overline{a}$ nos los gastos presupuestados de mercadeo y administrativos
	- $\mathbf b$ Valor de venta esperado de los subproductos, menos los costos reales de proceso adicional, menos los gastos reales de mercadeo y administrativos
	- Valor neto realizable, menos los gastos esperados de mercadeo y administrativos  $\mathbf{c}$
	- d Ingreso de ventas reales, menos los costos reales de procesamiento adicional, menos los gastos reales de mercadeo y administrativos
- $8-19$ Gemco utiliza el método del valor neto realizable para contabilizar su subproducto. La información que se presenta a continuación se relaciona con el producto principal y el subproducto de Gemco para el periodo corriente:

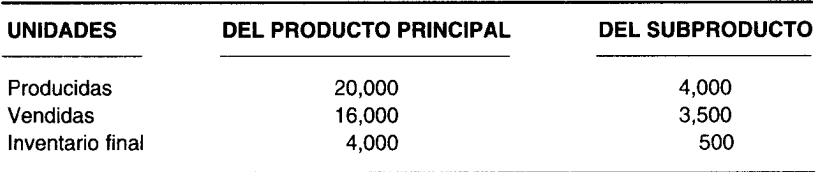

El ingreso de venta real del producto principal  $(16,000 \times \text{US$3 por unidad})$  es igual a US\$48,000 y del subproducto (3,500 x US\$1.50 por unidad), US\$5,250. Los costos totales de producción son iguales a US\$40,000. Los costos de procesamiento adicional del subproducto (sin incluir las estimaciones de la producción total) son US\$300. Los gastos de mercadeo y administrativos estimados son US\$4,200 para el producto principal y US\$800 para el subproducto.

¿Cuál es la utilidad neta de Cemco?

- a US\$ 15,120
- **b** US\$ 15,420<br>**c** US\$ 15.720
- c US\$ 15,720<br>d US\$ 15.920 d US\$ 15,920

**8-20** ¿Cuál afirmación con respecto al método del costo de reversión es correcta7

- a Cuando el valor de venta real del subproducto producida se reduce por lo; costos esperados de procesamiento adicional y la utilidad bruta normal del subproducto, lo que queda es el costo conjunto aplicable al subproducto
- b Los asientos en el libro diario que contabilizan los subproductos siguen e mismo formato que aquellos utilizados para contabilizar el desecho
- e Cuando el valor de venta esperado de un subproducto se reduce por los costos reales de procesamiento adicional y además se reduce por la suma de los gastos de mercadeo y administrativos así como la utilidad neta, se obtiene el costo conjunto estimado aplicable al subproducto hasta el punto de separación
- $\dot{A}$  A los subproductos se les da un reconocimiento separado y por rubro en el est ido de ingresos
- e Ninguna de las anteriores

# **EJERCICIOS**

### **EJERCICIO 8-1 MÉTODO DEL VALOR DE MERCADO (O DE VENTA)**

Laure Hes, Inc. fabrica cuatro productos: marca W, marca X, marca Y y marca Z. Estos productos, cada uno con un valor de venta significativo, se producen simultáneamente. La siguiente información se utiliza para asignar los costos conjuntos bajo un sistema de costeo por procesos:

- 1 Las marcas W, X, y Y Z surgen al final del procesamiento en el departamento 1. La marca Y se somete a proceso adicional en el departamento 2 y después se vende
- 2 Los valores de mercado finales para todos los productos totalizan US\$550,000
- 3 Los costos de los productos terminados ascienden a US\$375,000
- Los costos de procesamiento adicional en el departamento 2 totalizan US\$50,000
- 5 Los porcentajes del valor total final de mercado de todos los productos es: marca W: 35%, marca X: 15%, marca Y: 30% Ymarca Z: 20%

Calcule la asignación de los costos conjuntos a cada producto, utilizando el método del v,llor de mercado (o de venta).

### **EJERCICIO 8-2 MÉTODO DEL VALOR NETO REALIZABLE**

Mellina Metal Co. localiza, extrae y procesa mineral de hierro empleando un sistema de costeo por procesos. Durante un periodo de producción, los costos conjuntos totalizaron US\$15,000. Con el fin de asignar estos costos, la gerencia reunió la siguiente información adicional:

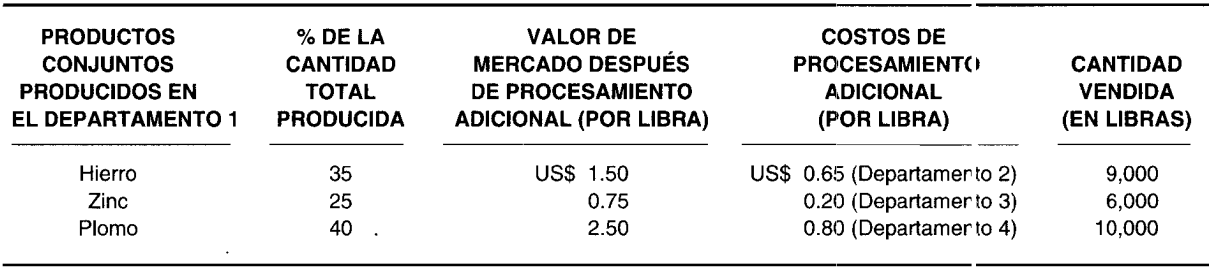

La cantidad total producida fue de 30,000 libras.

Mediante el método del valor neto realizable, asigne los costos conjuntos a los productos individuales. Calcule el costo total de producción de cada producto.

### **EJERCICIO 8-3 MÉTODO DE LAS UNIDADES PRODUCIDAS**

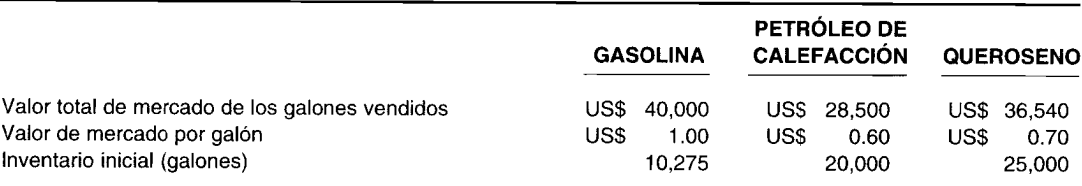

El cuadro anterior fue empleado por G. E. T. Rich Co. para asignar los US\$45,000 de costos conjuntos incurridos en el mes de marzo de 19X7 por el departamento A.

Durante ese mes la compañía no tuvo inventario final. No se incurrió en costos de procesamiento adicional. G. E. T. Rich Ca. utiliza un sistema de costeo por procesos.

Si la gerencia decidiera emplear el método de las unidades producidas para asignar el costo conjunto, ¿cuál sería la asignación de los costos conjuntos?

#### **EJERCICIO 8-4 MÉTODO DE LAS UNIDADES PRODUCIDAS**

Burn T. Meat Corp., que utiliza un sistema de costeo por procesos, vende una diversidad de carnes preparadas, cueros y vísceras. Se producen cuatro productos conjuntos con diferentes grados de complejidad que afectan su producción.

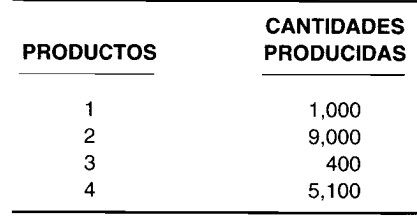

El punto de separación para estos productos tiene lugar en la división 21 y los costos incurridos hasta ese momento son:

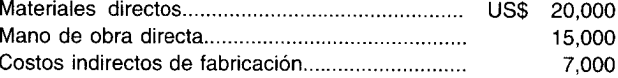

Calcule el costo conjunto asignado a cada uno de los productos conjuntos empleando el método de las unidades producidas.

#### **EJERCICIO 8-5 MÉTODO DE LAS UNIDADES PRODUCIDAS**

Nan-Jo Ca. utiliza un sistema de costeo por procesos y manufactura productos de peletería N, A YJ. Se obtuvo la siguiente información:

*Departamento* 1 *(punto de separación):*

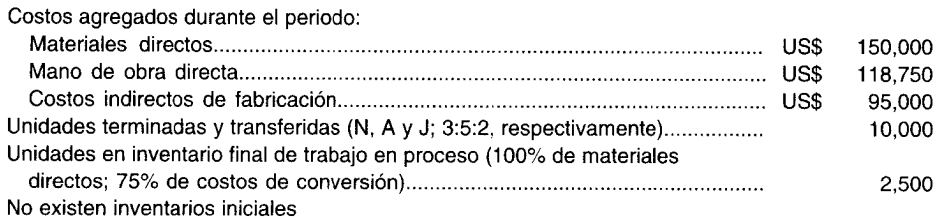

*Costos de procesamiento adicional:*

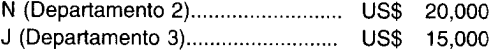

- a De acuerdo con el método de las unidades producidas, asigne los costos conjuntos en el departamento 1:
	- 1 A los productos individuales
	- 2 Al inventario final de trabajo en proceso
- b Calcule la asignación del costo total de cada producto después de agregar los costos de procesamiento adicional

## **EJERCICIO 8-6 MÉTODO DE LAS UNIDADES PRODUCIDAS V ASIENTOS EN** EL LIBRO **DIARIO**

Roberts, Ine. procesa soya para elaborar aceite y carne. En el departamento 11a soya se divide en aceite y carne de soya. La carne se transfiere al departamento 2 para convertirla en galletas con sabor a soya. Roberts, Inc. utiliza un sistema de costeo por procesos para acumular h)s costos. Se recolectaron los siguientes da tos:

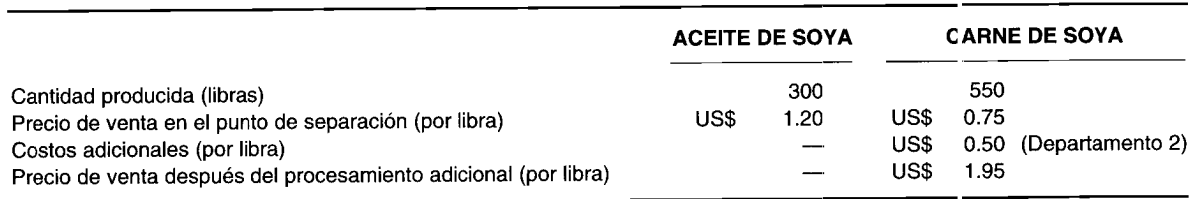

El costo conjunto total, US\$300 en el departamento 1, se asignó empleando el método de las unidades producidas. No había inventarios iniciales ni finales.

- a Calcule el costo conjunto asignado a cada producto
- b Calcule el costo total de fabricación de las galletas con sabor a soya
- c Realice los asientos en el libro diario para lo anterior, suponiendo la siguiente información adicional detallada sobre producción:

*Departamento* 1 *(en tata/):*

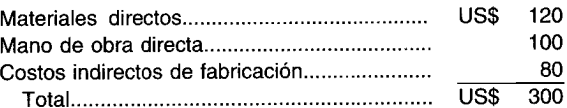

*Departamento* 2 *(por libra):*

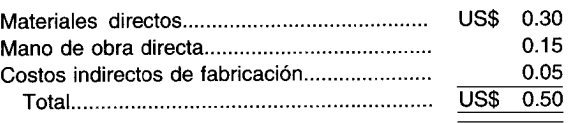

## **EJERCICIO 8-7 SUBPRODUCTOS, ESTADOS DE INGRESOS V ASIENTOS EN EL LIBRO DIARIO**

Sister Steel Co. fabricó 100 libras del producto L y 3,000 libras del producto M durante el mes de octubre de 19X7. La gerencia no asignó ningún costo conjunto al producto L para propósitos de costeo o de inventario y lo consideró un subproducto. Los costos de producción incurridos antes de la separación fueron de US\$15,000. Ambos productos se sometieron a procesamiento adicional. Sister Steel Co. utiliza un sistema de costeo por procesos para acumular los costos.

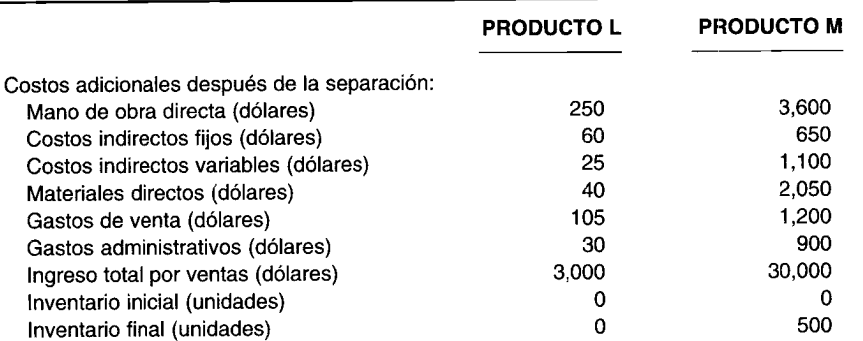

- a La gerencia trata el ingreso de los subproductos corno una deducción del costo de los artículos vendidos del producto principal. Muestre el estado de ingresos para la compañía
- b Muestre el estado de ingresos si la gerencia decidiera presentar el ingreso neto del subproducto corno una adición a otro ingreso
- e Realice los asientos en el libro diario relacionados con el subproducto. Ignore los impuestos sobre la renta

#### **EJERCICIO 8-8 SUBPRODUCTOS: MÉTODO DEL VALOR NETO REALIZABLE, MÉTODO DEL COSTO DE REVERSiÓN Y ASIENTOS EN EL LIBRO DIARIO**

EJERCICIO 8-8 SUBPRODUCTOS: MÉTODO DEL VALOR NETO REALIZABLE, MÉTODO DEL COSTO<br>DE REVERSIÓN Y ASIENTOS EN EL LIBRO DIARIO<br>Big Joe Co., que utiliza un sistema de costeo por procesos, fabrica botas de trabajo, su producto pr y cinturones de cuero, su subproducto. Ambos productos surgen en el punto de separación del departamento 1. Las botas de trabajo no requieren proceso adicional. Los cinturones se transfieren al departamento 2, donde se realiza el trabajo adicional para terminarlos. Los trabajadores producen las botas y los cinturones en una proporción de 5:1. Las ventas del producto principal con relación al subproducto tuvieron esta misma proporción; se produjeron y vendieron 20,000 pares de botas de trabajo y 4,000 cinturones durante el periodo. Las botas se vendieron a US\$lOO.OO el par y los cinturones a US\$lO.OO cada uno. Los costos totales de producción fueron de US\$1,200,000 para el departamento 1 y US\$7,500 para el departamento 2. Los gastos totales de ventas y administrativos para el producto principal y el subproducto fueron del 10% y 20%, respectivamente, de su ingreso por ventas. La compañía espera una utilidad bruta del 30% en sus subproductos. Ignore los impuestos sobre la renta.

- **a** Prepare un estado de ingresos empleando:<br>1 El método del valor neto realizable
	- $\frac{1}{2}$  El método del valor neto realizable
	- El método del costo de reversión
- b Realice los asientos en el libro diario para la parte a relacionada con el subproducto, suponiendo la siguiente información adicional detallada de producción:

*Departamento 2*

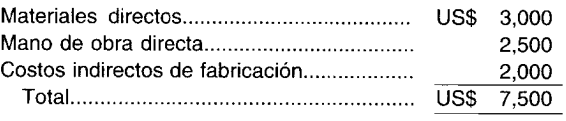

## **EJERCICIO 8-9 SUBPRODUCTOS Y EL MÉTODO DEL COSTO DE REVERSiÓN**

El siguiente estado de ingresos corresponde a Searsites Corp.; el contador ha supuesto que el subproducto se considera de menor importancia.

#### **Searsites Corp.: Estado de ingresos, año que termina el31 de diciembre de 19X6**

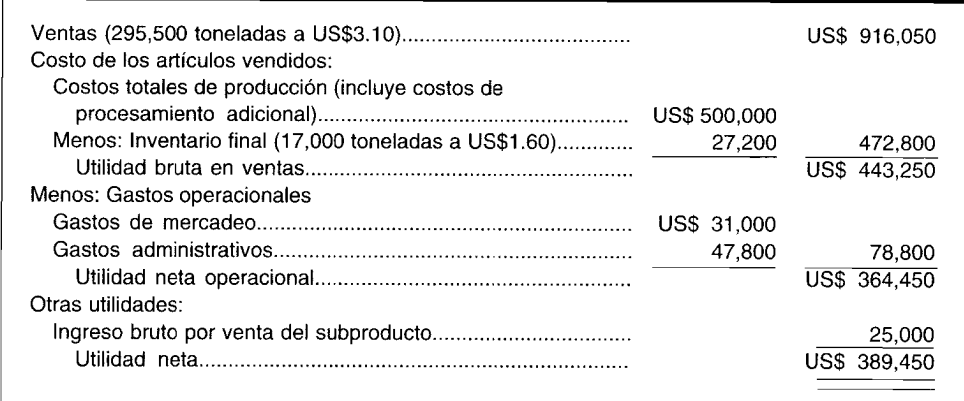

Puesto que la gerencia está considerando hacer o no el inventario del subproducto, ha reunido la siguiente información:

Datos sobre los subproductos:

- Los costos del proceso después de la separación son el 2.5% de los costos totales de producción.  $\mathbf{1}$
- Los gastos administrativos asociados con el subproducto son el 8% de los gastos admin strativos totales.  $\overline{2}$
- Los gastos de mercadeo asociados con el subproducto son el 5% de los gastos totales de mercadeo.  $\overline{\mathbf{3}}$
- $\overline{\mathbf{4}}$ La utilidad bruta es del 15%.
- 5 No existe inventario final de subproductos.

Suponga que el contador empleó la categoría 1 en la preparación del estado de ingresos. No existen inventarios iniciales. Searsites Corp. utiliza un sistema de costeo por procesos.

Elabore el estado de ingresos usando el método del costo de reversión para asignar una porción de los costos conjuntos al subproducto.

# **PROBLEMAS**

#### PROBLEMA 8-1 **PRODUCTOS CONJUNTOS**

Kerwin Chemical Co. generó 720,000 galones de tres productos conjuntos durante el mes de julio. Los químicos 1, 2 y 3 se produjeron en la proporción de 5:4:3, respectivamente, y tuvo costos de producción de US\$298,000 antes del punto de separación al final del proceso en el departamento G. Esta compañía utiliza un sistema de costeo por procesos para acumular los costos de producción.

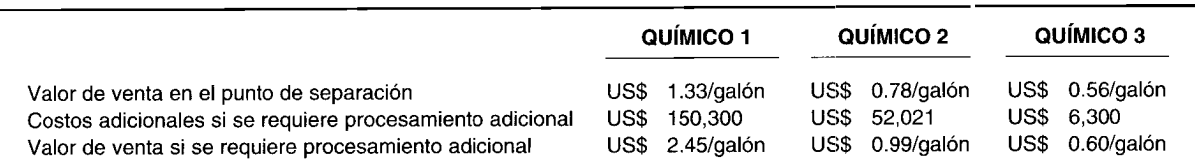

Calcule la asignación del costo conjunto a cada producto conjunto empleando los siguientes métodos:

- Método del valor de mercado; valor de mercado conocido en el punto de separación  $\overline{a}$
- $\mathbf b$ Método de las unidades producidas

#### PRODUCTOS CONJUNTOS **PROBLEMA 8-2**

Pigs and Things, Ltd. cría cerdos con el fin de vender los diversos cortes de carne a los mercados locales. La gerencia emplea la siguiente tabla con el fin de asignar los US\$4,100 de costos conjuntos a los productos individuales.

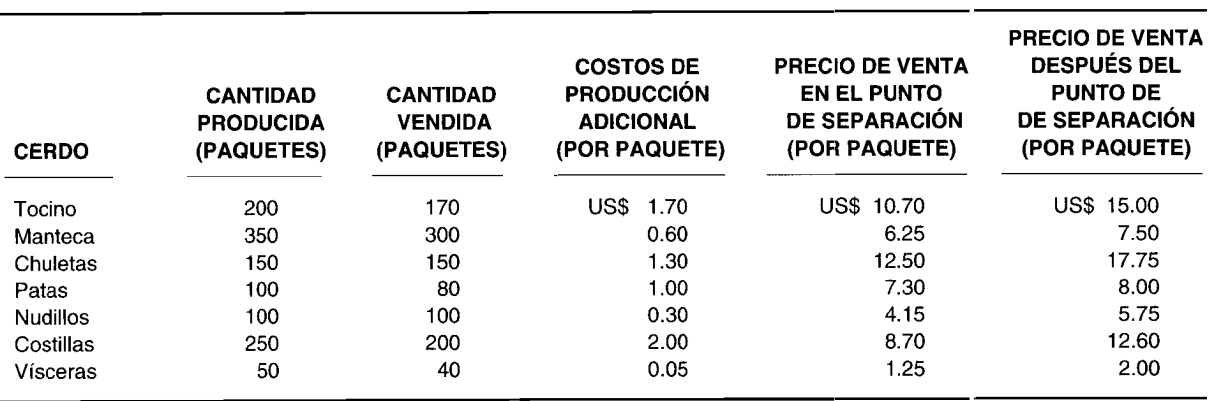

Calcule la asignación del costo total a cada producto conjunto, empleando los siguientes mé odos:

Método del valor de mercado (o de venta); valor de mercado conocido en el punto de separación a

Método de las unidades producidas  $\mathbf b$ 

#### PROBLEMA 8-3 PRODUCTOS CONJUNTOS Y ESTADO DE INGRESOS

Moe, Unlimited, elaboró cinco productos conjuntos: M-1, N-2, O-3, P-4 y Q-5. El costo conjunto de producción correspondiente a una semana es de US\$7,500 y los gastos administrativos son de US\$4,000. Moe, Unlimited. utiliza un sistema de costeo por procesos para acumular los costos. Los datos del mes de marzo son los siguientes:

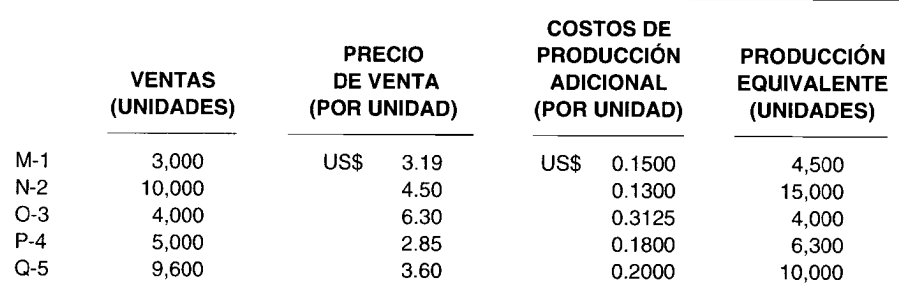

Los gastos de manufactura y administrativos están en la proporción de 1:5:3:2:5 para M-1, N-2, O-3, P-4 y Q-5, respectivamente. No hubo inventarios iniciales.

Prepare un estado de ingresos por línea de producto para el mes de marzo. Utilice seis columnas, una para el total y una para cada uno de los cinco productos. (Suponga que 4 semanas = 1 mes y que cada semana la compañía produce la misma cantidad de productos conjuntos). Para asignar los costos conjuntos emplee el método de las unidades producidas.

#### PROBLEMA 8-4 PRODUCTOS CONJUNTOS Y SUBPRODUCTOS

Mary Louise Ore Company refina varios minerales y produce metales que se usan en muchos países del mundo. En el departamento 25 se generan dos productos conjuntos a partir de un mineral, xium y zeous. El xium se envía al departamento 36 y el zeous al departamento 37. El procesamiento adicional de xium origina el subproducto phori. El subproducto y el producto principal se envían al departamento 41, donde el phori se emplea en el procesamiento final de xium. (No se incrementa la cantidad de xium). Después de una refinación adicional en el departamento 37, el zeous se transfiere al departamento 45 y su subproducto rasic se envía al departamento 48. Tanto el producto principal como el subproducto se someten a proceso adicional antes de su venta.

El analista de metales reunió la siguiente información:

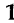

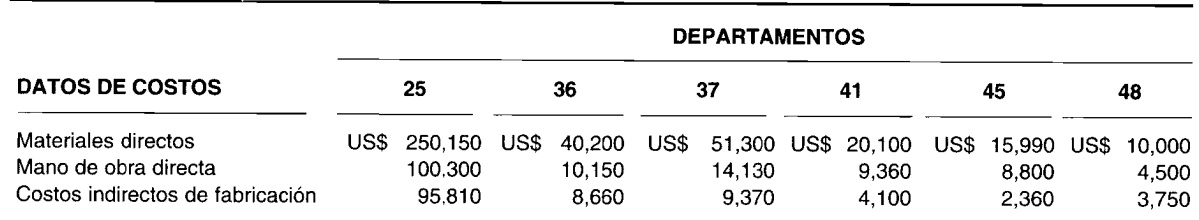

 $\overline{2}$ 

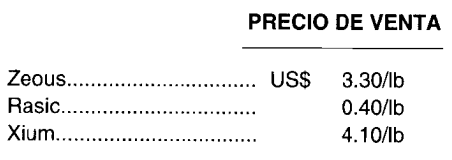

El rasic se muestra en el estado de ingresos como una deducción de los costos totales de producción de zeous. 3 El monto de utilidad del subproducto representa los ingresos por venta del subproducto menos los gastos de mercadeo y administrativos y cualquier costo de procesamiento adicional.

4 El costo de remplazo del *phori* es US\$0.52/lb.

Las cantidades producidas (sin daño) son:  $\overline{\mathbf{r}}_i$ 

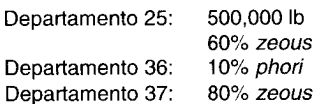

- Los gastos de mercadeo y administrativos ascienden a US\$100,000. Mary Louise Ore Company asigna el 6 1.5% de los gastos de mercadeo y administrativos a cada 100,000 libras de rasic.
- Mary Louise Ore Company utiliza un sistema de costeo por procesos para acumular los costos.  $\overline{7}$

Utilice el método del valor de mercado para asignar los costos conjuntos entre los productos conjuntos. Suponga que esta compañía incluye los ingresos por venta de subproductos y los costos de remplazo en las cifras hipotéticas necesarias para asignar los costos conjuntos.

#### SUBPRODUCTOS Y PRODUCTOS CONJUNTOS PROBLEMA 8-5

Crusher Corp. perfora pozos petroleros para obtener petróleo crudo y gas natural. El mes pasado la compañía produio 100,000 galones de petróleo crudo y 15,750 pies cúbicos de gas natural.

- El petróleo crudo se vende a US\$55 el galón y el gas natural a US\$12 el pie cúbico.
- Después del punto de separación, el petróleo crudo y el gas natural se someten a proceso adicional a un costo de US\$400,440 y US\$29,000, respectivamente.
- Los costos conjuntos de la mano de obra directa correspondientes a los cuatro pozos petroleros fueron US\$250,000, US\$400,000, US\$880,100 y US\$330,000.
- Los gastos de venta fueron US\$100,350 para el petróleo crudo y US\$15,000 para el gas natural.
- Los gastos administrativos fueron de US\$50,000 para el petróleo crudo y de US\$11,000 para el gas natural.
- Los costos conjuntos adicionales incurridos antes del punto de separación fueron US\$550,660.
- El inventario final es de 10,000 galones de petróleo crudo; no hay inventarios iniciales.
- Crusher Corp. utiliza el costeo por procesos para acumular los costos. Ignore los impuestos sobre la renta.
- El gas natural es un subproducto del petróleo crudo. Prepare un estado de ingres » suponiendo que la  $\overline{a}$ utilidad neta de los subproductos puede mostrarse en el estado de ingresos como:
	- $\mathbf{1}$ Una adición al ingreso que hace parte de otras ventas
	- Una deducción del costo de los artículos vendidos del producto principal
- La gerencia ha decidido que el gas natural se trate como un producto conjunto. Según el método del valor de h mercado, asigne los costos conjuntos entre el gas natural y el petróleo crudo. Calcule a asignación del costo total para cada producto.

#### PROBLEMA 8-6 SUBPRODUCTOS Y ASIENTOS EN EL LIBRO DIARIO

Williams and Williams, Inc. procesa coque para la región occidental de los Estados Unidos. Durante diciembre, el departamento 1 manufacturó 80,000 libras de materia prima con un 80% de coque, 5% de químicos menores y 15% de alquitrán. Los químicos menores se consideran desechos y se descartan inmediatamente. El alquitrán, considerado un subproducto, se somete a procesamiento adicional en el departamento 2, en tanto que el coque se vende después del punto de separación del departamento 1. No hubo inventarios iniciales.

#### Información adicional:

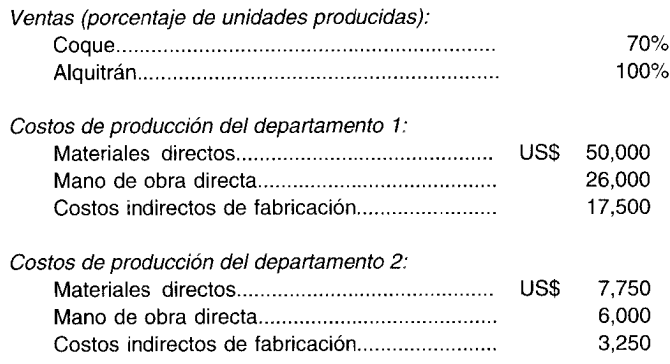

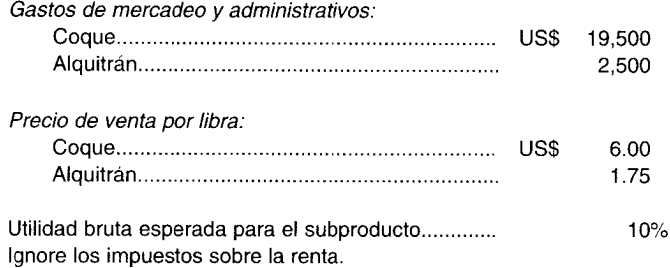

- Prepare un estado de ingresos suponiendo que la utilidad neta del subproducto se muestra:  $\mathbf{a}$ 
	- $\mathbf{1}$ Como una adición a otros ingresos
	- Como una deducción del costo de los artículos vendidos del producto principal  $\overline{2}$
	- Bajo el método del valor neto realizable 3
	- $\boldsymbol{\Lambda}$ Bajo el método del costo de reversión
- $\mathbf b$ Realice los asientos en el libro diario para el subproducto.

#### PROBLEMA 8-7 CÁLCULO DEL MÉTODO DEL COSTO DE REVERSIÓN. ESTADO DE INGRESOS Y ASIENTOS EN EL LIBRO DIARIO

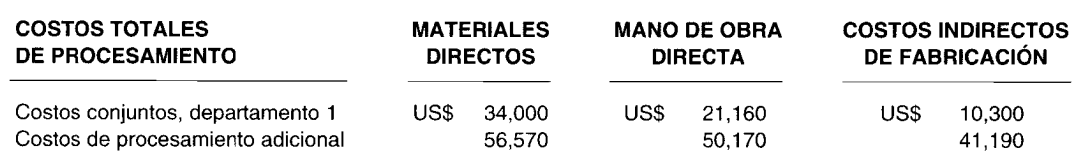

Kathrock Corp. produjo 250,500 unidades equivalentes del producto principal A y 63,000 unidades equivalentes del subproducto B. Se vendieron 200,000 unidades del producto principal A y  $60,000$  unidades del subproducto B. La información relacionada con el subproducto B es la siguiente:

- Costos de proceso adicional en el departamento 2: 10% del total de costos de procesamiento adicional
- Gastos de mercadeo: 8% del total de gastos de mercadeo
- Gastos administrativos: 12% del total de gastos administrativos
- Porcentaje de utilidad bruta: 11% de las ventas del subproducto

El total de gastos de mercadeo ascendió a US\$26,300 y el total de gastos administrativos, a US\$24,250. La corporación vendió US\$360,000 de A y US\$30,500 de B. No hubo inventarios iniciales.

- Utilice el método del costo de reversión para asignar una porción de los costos conjuntos al subproducto.  $\mathbf{a}$ Determine el monto de los costos totales de producción del producto principal y del subproducto, y los costos unitarios de cada uno.
- $\mathbf b$ Prepare un estado de ingresos empleando el método del costo de reversión para asignar una porción de los costos conjuntos al subproducto. Los ingresos y costos del subproducto deben clasificarse por separado de los del producto principal. Ignore los impuestos sobre la renta.
- Registre los asientos en el libro diario relacionados con el subproducto.  $\mathbf c$

#### PROBLEMA 8-8 SUBPRODUCTOS Y PRODUCTOS CONJUNTOS: ASIENTOS EN EL LIBRO DIARIO

Lares Confectioners, Inc. produce una barra de caramelo llamada Rey, que se vende a US\$0.50 por libra. El proceso de manufactura también genera un producto conocido como Nagu. Sin someterlo a proceso adicional, Nagu se vende a US\$0.10 la libra. Con procesamiento adicional, Nagu puede venderse a US\$0.30 la libra. Durante el mes de abril, los costos conjuntos totales de manufactura hasta el punto de separación incluían los siguientes cargos al inventario de trabajo en proceso:

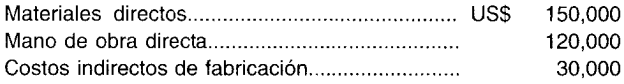

La producción de ese mes ascendió a 394,000 libras de Rey y 30,000 libras de Nagu. Para terminar el producto Nagu durante el mes de abril y obtener un precio de venta de US\$0.30 la libra, su proceso adicional durante el mes de abril incluiría los siguientes costos adicionales:

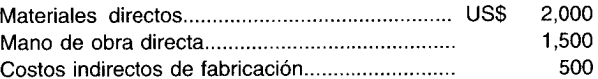

Prepare los asientos en el libro diario del mes de abril para Nagu, si este producto es:

- a Transferido como un subproducto a la bodega, al valor de venta sin procesamieno adicional, con una correspondiente reducción en los costos de manufactura del producto Rey
- b Procesado adicionalmente como un subproducto y transferido a la bodega al valor ne to realizable, con una correspondiente reducción en los costos de manufactura del producto Rey
- e Procesado adicionalmente y transferido al inventario de productos terminados, con costos conjuntos que se asignan entre los productos Rey y Nagu, con base en el valor relativo al ingreso por ventas en el punto de separación **laterado de AICPA**) de la contrada de la contrada de AICPA en la contrada de AICPA

#### **PROBLEMA 8-9 SUBPRODUCTO E INFORME DEL COSTO DE PRODUCCiÓN**

Adept Company es un fabricante de dos productos conocidos como Prep y Pride. Inc dental a la producción de estos dos productos, se genera un subproducto conocido como Wilton. El proceso de manufactura cubre dos departamentos: clasificación y saturación.

El proceso de manufactura comienza en el departamento de clasificación cuando las materias primas se introducen en el proceso. Una vez terminado el procesamiento en el departamento de clasificación, se elabora el subproducto Wilton, que corresponde al 20% de los materiales utilizados. Este subproduct > no requiere proceso adicional y se transfiere al inventario de artículos terminados.

El valor neto realizable del subproducto Wilton se contabiliza como una reducción del :osto de los materiales en el departamento de clasificación. El precio de venta corriente de Wilton es de US\$1.00 por libra y el costo de venta y de despacho estimado es de US\$0.10 por libra.

La producción restante se transfiere al departamento de saturación, para la etapa final de producción. En el departamento de saturación se agrega el agua al comienzo del proceso de producción, que origina una ganancia del 50% en el peso de los materiales en producción.

**1 DE NOVIEMBRE** 30 DE **NOVIEMBRE INVENTARIOS** De trabajo en proceso: Departamento de clasificación Departamento de saturación De artículos terminados: Prep Pride **Wilton CANTIDAD (LIBRAS)** o 1,600 600 2,400 O **VALOR EN DÓLARES** 17,600 14,520 37,110 **CANTIDA[I (LIBRAS)** o 2,000 1,600 800 O

Se dispone de la siguiente información para el mes de noviembre de 19X9:

El inventario de trabajo en proceso (mano de obra directa y costos indirectos de fabricad in) en el departamento de saturación se estima que está terminado un 50%, tanto al comienzo como al final del mes de noviembre. Los costos de producción para el mes de noviembre son los siguientes:

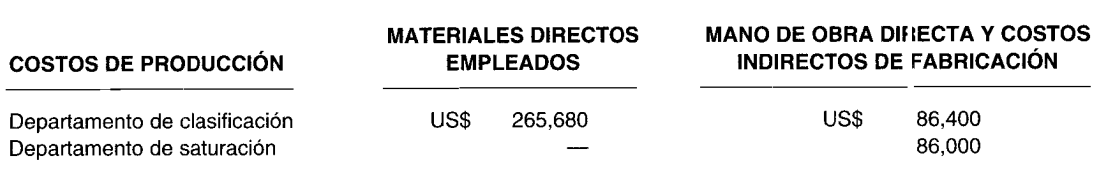

El material directo usado en el departamento de clasificación pesó 36,000 Ilibras.

Adept Company utiliza el método de primeros en entrar, primeros en salir, del costeo vor procesos.

Prepare un informe del costo de producción (véanse los capítulos 6 y 7) tanto para el departamento de clasificación como de saturación, para el mes de noviembre. Sustente los cálculos en un formato apropiado. La respuesta debe incluir:

- Unidades de producción equivalente (en libras)  $\bullet$
- Costos totales de manufactura  $\bullet$
- Costos por unidad equivalente (libras)  $\bullet$
- Valor en dólares del inventario final de trabajo en proceso  $\bullet$
- Valor en dólares del costo del inventario transferido  $\bullet$

(Adaptado de AICPA)

÷
# 9 PRESUPUESTO MAESTRO: NATURALEZA, **DESARROLLO Y ASPECTOS DE COMPORTAMIENTO**

# **OBJETIVOS DE APRENDIZAJE**

Una vez concluido este capítulo, el lector debe ser capaz de:

- Definir un presupuesto y enumerar sus características.  $\mathbf{z}$
- Analizar los tres tipos de presupuestos maestros y el desarrollo de los presupuestos.  $\overline{\mathbf{z}}$
- Analizar los aspectos de comportamiento de la presupuestación con respecto a la responsabilidad  $\overline{\mathbf{z}}$ de su elaboración.
- Analizar brevemente la investigación que se ha realizado en la elaboración de los presupuestos  $\mathbf{z}$ participativos.
- Analizar cómo puede mejorarse la presupuestación.  $\mathbf{z}$

# **JEWISH COMMUNITY FEDERATION, San Francisco, California**

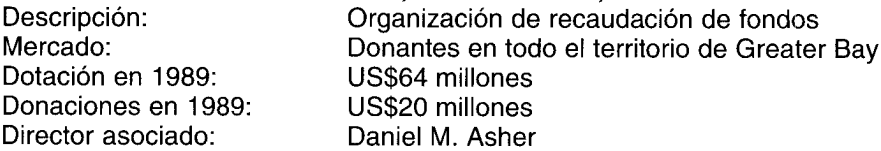

Cualquier organización debe tratar de resolver el problema del proceso presupuestario. Los fabricantes se preocupan por producir artefactos con demasiadas unidades de materias primas a un precio determinado, con gran cantidad de mano de obra a una determinada tarifa salarial, etc. Para una organización de caridad también es fundamental el control de costos. Una razón la credibilidad de los donantes. Ellos quieren saber qué porcentaje de sus donaciones se utiliza en Luenas obras y qué porcentaje se asigna a los gastos de administración.

En Jewish Community Federation los empleados tienen presupuestos de "desarrollo" por cumplir: en vez de las metas de ventas, tienen las de donaciones. "En 1989, nuestra meta era reunir US\$19.5 millones", dice Daniel Asher, graduado en MBA de la UCLA en 1981.

Al igual que United Way, la federación realiza una campaña anual y mantiene un seguimiento de las contribuciones que se han recibido hasta la fecha, en comparación con las del año anterior. ¿Cuántas personas donaron US\$25,000 o más?, ¿han incrementado sus donaciones cada año? Al igual que un negocio, los empleados pueden recibir una bonificación dependienco qué tan bien se realice la campaña.

Lo mismo que las empresas con ánimo de lucro, las organizaciones de recolección de fondos deben enfrentar lo inesperado. En San Francisco, el terremoto de octubre de 1983 generó una gran emergencia. Los líderes comunitarios, así como las organizaciones de caridad, necesitaban reunir más recursos adicionales. En el momento del terremoto, la federación reunió a otras organizaciones regionales de servicio comunitario para comenzar a respaldar y coordinar el erorme esfuerzo de ayuda.

Sin embargo, la comunidad judía se enfrentó con otro desafío en 1989, cuando emigrantes soviéticos en cantidades mayores que antes comenzaron a llegar al área de Greater Bay. Los fondos de emergencia se necesitaban para vivienda, enseñanza del idioma y asesoría en búsqueda de empleo.

La recolección de fondos se realiza mediante el sistema de pignoración. Los donantes realizan pignoraciones y luego giran el cheque meses más tarde. ¿No le preocupa a Asher que no se cumplan 344

estas promesas? Esto le recuerda un chiste. "Hubo un robo en la federación, se perdieron US\$10,000 en pignoraciones", se ríe. "Pero la pérdida, con toda su gravedad, es increíblemente pequeña. En más de US\$19 millones en pignoraciones, es de esperarse que se cumplan unos US\$300,000 aproximadamente".

*La naturaleza y desarrollo* del presupuesto maestro se analizará primero y luego se presentará el principal aspecto del comportamiento de la presupuestación.

# **NATURALEZA DEL PRESUPUESTO**

El presupuesto es una expresión cuantitativa de los objetivos gerenciales y un medio para controlar el progreso hacia el logro de tales objetivos. Para que sea efectivo debe estar bien coordinado con la gerencia y los sistemas de contabilidad. Por ejemplo, debe existir un diagrama de cuentas y un organigrama completo, que indique las responsabilidades de cada ejecutivo que justifica el presupuesto. Otro requisito importante de un buen presupuesto es un sistema de costos estándares.

Los costos estándares son los costos *por unidad* que se espera lograr en determinado proceso de producción, mientras que los costos presupuestados son los costos *totales* que se espera incurrir. Un costo estándar por unidad puede ser similar a un ladrillo en tanto que un presupuesto representa toda una casa.

Para que un presupuesto sea efectivo, los funcionarios de la compañía deben comprender a cabalidad sus responsabilidades en la elaboración del trabajo presupuestal, bien sea que participen o no en la planeación.

Los presupuestos pueden cubrir diferentes periodos, dependiendo del tipo de presupuesto. Por ejemplo, los presupuestos operativos cubren normalmente el periodo de un año o menos (corto plazo). Los presupuestos para cambios de planta o productos pueden cubrir un periodo de 2 a 10 años (largo plazo). A menudo, los presupuestos operativos se clasifican por mes para el primer trimestre y en total para los tres trimestres siguientes. \Al final del primer trimestre, los presupuestos de los tres trimestres siguientes se actualizan con base en la nueva información. En la actualidad, muchas compañías utilizan *presupuestos continuos (móviles o rotatorios/ciclos)* mediante los cuales siempre se suministran datos correspondientes a 12 meses. Al final de cada mes, ese mes se descarta y se agrega el siguiente de manera que siempre se dispone de un presupuesto para 12 meses.

El director de presupuesto generalmente es el responsable de coordinar todas las partes del presupuesto. Los diferentes componentes, como ventas por producto y territorio, y producción por producto y mes, son preparados por la gerencia de línea. En la mayor parte de las grandes compañías, el director de presupuesto presenta informes de manera directa al comité de presupuesto, que generalmente está constituido por el presidente, los vicepresidentes encargados de mercadeo, de la producción e ingeniería, el tesorero y el contralor.

Los aspectos procedimentales de la presupuestación, como qué va a presupuestarse, cuándo y por quién, son responsabilidad del director de presupuesto, cuya aprobación se somete al comité de presupuesto. Debe prepararse un manual de presupuesto que proporcione los datos respectivos para cada segmento del presupuesto maestro, donde se asigne la responsabilidad de su preparación, y se describan las formas, las políticas y los procedimientos presupuestales afines a la presupuestación.

# **PRESUPUESTO MAESTRO**

La preparación paso a paso de los diversos segmentos del presupuesto maestro exige consideraciones cuidadosas por parte de la gerencia, con muchas decisiones claves relacionadas con la fijación de precios, líneas de producto, programación de la producción, gastos de capital, investigación y desarrollo, y otros aspectos. El borrador inicial de un presupuesto y su revisión crítica originan siempre muchos interrogantes y decisiones gerenciales que conducen a borradores adicionales antes de la aprobación del presupuesto final.

En la tabla 9-1 se presentan los principales componentes de un presupuesto maestro. En la práctica, pueden emplearse análisis adicionales que respaldan los presupuestos indicados. La figura 9-1 es'un diagrama de los diversos planes que forman un presupuesto maestro.

#### **TABLA 9-1 Presupuesto maestro**

|                                             | PROGRAMA | <b>ANEXO</b> |
|---------------------------------------------|----------|--------------|
| Presupuestos de operación:                  |          |              |
| Ventas                                      | 1a       |              |
| Producción                                  | 1h       |              |
| Compras de materiales directos              | 1۵       |              |
| Consumo de materiales directos              | 1d       |              |
| Mano de obra directa                        | 1e       |              |
| Costos indirectos de fabricación            |          |              |
| Costo de los artículos vendidos             | 1h       |              |
| Gastos de ventas                            | 1 i      |              |
| Gastos administrativos                      | 1i       |              |
| Estado de ingresos presupuestado            |          | 1            |
| Presupuestos de caja:                       |          |              |
| Pronóstico de entradas de caja              | 2а       |              |
| Pronóstico de salidas de caja               | 2b       |              |
| Presupuesto de caja                         | 2c       |              |
| Estado de los flujos de caja presupuestados |          | 2            |
| Presupuestos del balance general:           |          |              |
| Presupuesto de inventario final             | 1g       |              |
| Balance general presupuestado               |          | 3            |

**FIGURA 9-1 Componentes del presupuesto maestro**

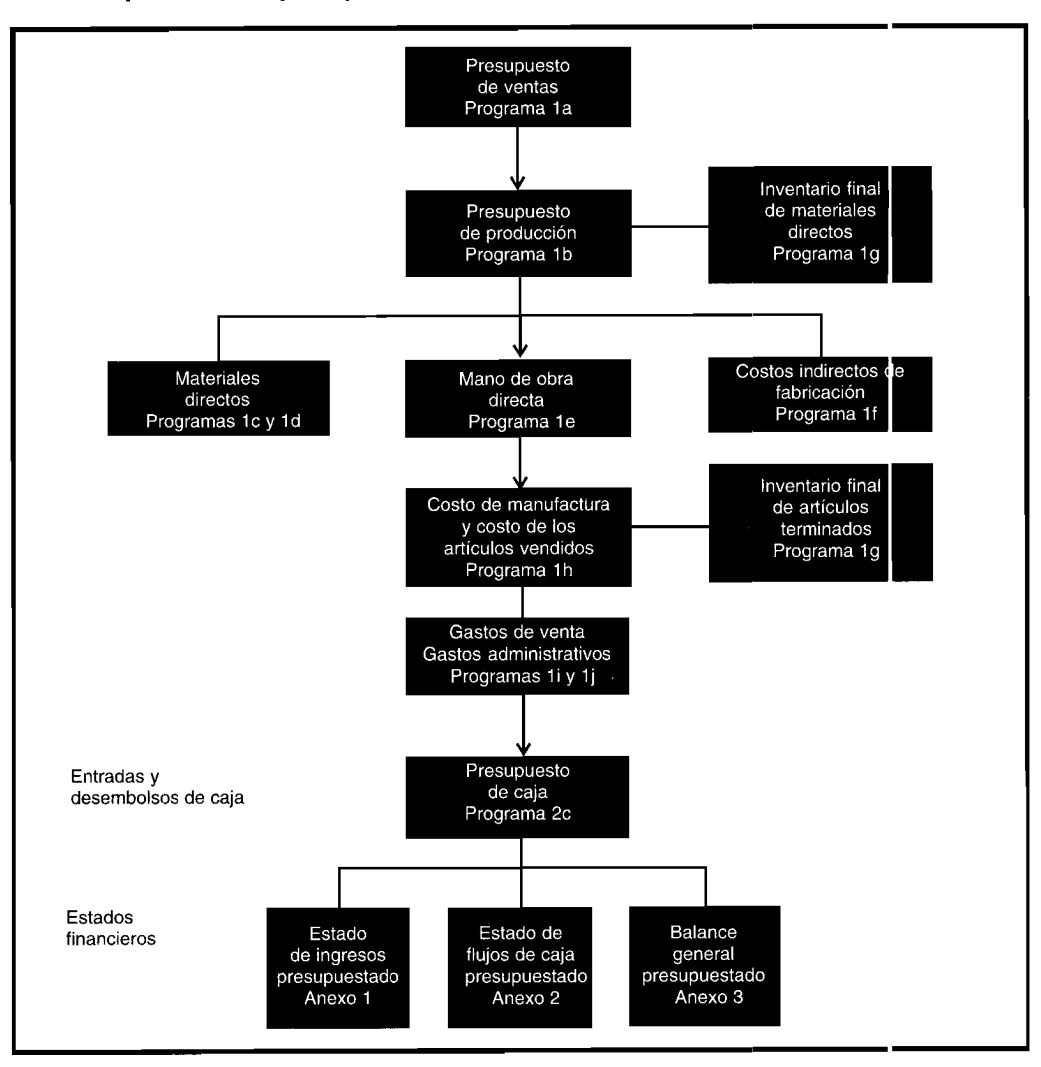

 $\frac{1}{3}$ 

# **SISTEMA CONVENCIONAL DE PRESUPUESTO MAESTRO**

Un sistema convencional de presupuesto maestro es esencialmente un sistema de presupuesto incremental. Se basa en gran parte en el presupuesto maestro del periodo anterior. Los resultados reales que se lograron en el periodo anterior *más* las expectativas del periodo próximo determinan si se incrementará o disminuirá cada ítem en el presupuesto maestro.

En un presupuesto maestro por el sistema convencional, se hace énfasis en el costo de entradas específicas a medida que la gerencia presupuesta el costo de operar los centros individuales de responsabilidad.

Los ítemes ya incluidos en el presupuesto maestro (a partir de decisiones tomadas en periodos anteriores) no requieren justificación de sus necesidades actuales. Sin embargo, los ítemes que van a incluirse por primera vez en el presupuesto maestro requieren documentación de soporte y aprobación de la alta gerencia.

#### **PRESUPUESTO BASE CERO (PBC)**

En un sistema de presupuesto base cero (PBC), el gerente de un centro de responsabilidad debe justificar cada actividad planeada y su costo total estimado como si fuera la primera vez que va a realizarse. El PBC comienza con una enumeración de las diferentes actividades o programas denominados *paquetes de decisión* de un centro de responsabilidad. A cada paquete de decisión se le asigna una clasificación con base en la importancia percibida por el gerente del centro de responsabilidad. Las clasificaciones idealmente deben basarse en las metas y los objetivos de los paquetes de decisión con relación a las metas y los objetivos de la organización. Toda solicitud de presupuesto de un centro de responsabilidad clasificada por paquetes de decisión se somete a consideración de la alta gerencia. Se designa un comité de presupuesto para que dé un análisis cuidadoso a cada solicitud de presupuesto y haga las revisiones o eliminaciones necesarias en vista de las necesidades globales de la organización. Las asignaciones de presupuesto a cada centro de responsabilidad se harán con base en el sistema de clasificación central del comité de presupuesto y en la cantidad de fondos disponibles. El proceso PBC se repite en cada periodo presupuestal.

## **PLANEACIÓN DEL PROGRAMA Y SISTEMA PRESUPUESTARIO (PPSP)**

A diferencia de un presupuesto maestro convencional, pero al igual que un PBC, una planeación del programa y sistema presupuestario (PPSP) se centra en el resultado (programas o actividades) de la organización. La fuerza del PPSP está en la asignación de los recursos (efectivo) limitados de la organización a aquellas actividades o programas que prometen el mayor rendimiento. Usualmente, los siguientes cuatro pasos son suficientes para constituir un PPSP:

- 1 La alta gerencia debe planear estratégicamente las metas y los objetivos a corto y largo plazo de la organización.
- 2 Todos los programas o actividades alternativos para lograr las metas y objetivos de la organización deben identificarse.
- 3 Los costos y beneficios cuantitativos y cualitativos de cada actividad o programa alternativos deben pronosticarse.
- 4 Se elabora un presupuesto que indique cuáles actividades o programas se han seleccionado bien sea con una asignación en dólares de una suma global (menos eficiente) o con un plan detallado de gastos de ítem por ítem (más eficiente).

# **ELABORACiÓN DEL PRESUPUESTO MAESTRO**

El punto de partida de un presupuesto es la formulación de metas a largo plazo por parte de la gerencia. El proceso de fijar metas a largo plazo se conoce comúnmente como *planeación estratégica.* La gerencia debe decidir dónde le gustaría que la compañía estuviera en el futuro. El presupuesto se utiliza como un vehículo para movilizar la compañía en la dirección deseada. Todas las compañías tienen recursos limitados y el presupuesto se emplea para dirigir los recursos disponibles con el fin de cumplir las metas a largo plazo fijadas por la gerencia. Una vez elaborado un presupuesto, éste sirve como herramienta útil en el control de los costos. Se espera que los gerentes se adhieran a sus

presupuestos; un factor importante en la evaluación del desempeño de un gerente es su habilidad para operar en forma efectiva dentro de las restricciones de un presupuesto.

El primer paso en el desarrollo del presupuesto maestro es el pronóstico de ventas. El proceso termina con la elaboración del estado de ingresos presupuestado, el presupuesto de caja y el balance general presupuestado. Los estados financieros presupuestados son similares a los estados financieros regulares, excepto que se trabaja con el futuro más que con el pasado.

En esencia hay dos extremos en el desarrollo del presupuesto maestro: 1) el enfoque de la alta gerencia y 2) el enfoque de "la base" de la organización. En el enfoque de la alta gerencia, los principales funcionarios, como los altos ejecutivos de ventas, producción, finanzas y administración, pronostican las ventas con base en su experiencia y conocimiento de la compañía y de la industria. En el enfoque de la base de la organización, el pronóstico empieza desde abajo con cada uno de los vendedores. En la mayor parte de las empresas, el enfoque que realmente se adopta se encuentra en algún punto de los dos extremos, probablemente más cerca del enfoque de la base de la organización, y la gerencia emplea los beneficios de ambos enfoques generales. La ventaja principal del enfoque de la alta gerencia está en que es más rápido y automáticamente tiene el respaldo de la alta gerencia. Una desventaja importante es que la gerencia media, la gerencia baja y otros empleados claves no participan en las decisiones presupuestarias y, por tanto, no es probable que brinden la cooperación y energía necesarias para que el presupuesto tenga éxito. La ventaja principal del enfoque de la base de la organización radica en que todos los niveles de la compañía participan de alguna manera en el desarrollo de la estimación presupuestal y, por consiguiente, hay mayor probabili lad de que acepten el presupuesto y sientan la responsabilidad de operar dentro de los límites establec dos.

#### PRESUPUESTO DE VENTAS

La base sobre la cual descansan el presupuesto de ventas y las demás partes del presupuesto maestro es el pronóstico de ventas. Si este pronóstico ha sido preparado cuidadosamente y con exactitud, los pasos siguientes en el proceso presupuestal serán mucho más confiables. Por ejemplo, el pronóstico de ventas suministra los datos para elaborar presupuestos de producción, de compra, de gastos de venta y administrativos. Si el pronóstico de ventas es erróneo, los presupuestos relacionados serán menos confiables.

En muchas compañías, el pronóstico de ventas empieza con la preparación de estimaciones de ventas realizadas por cada uno de los vendedores. Luego estas estimaciones se remiten a los respectivos gerentes de distrito. Aquí, los procedimientos de pronóstico varían mucho. Por lo general, los gerentes de distrito revisan las estimaciones y hacen ajustes con base en la información adic onal o en su propia experiencia. Después las estimaciones se consolidan y se remiten al gerente general de mercadeo para su revisión y aprobación. Antes del inicio del proceso, algunos datos básicos externos e internos son desarrollados por el departamento del gerente general de mercadeo o un departamento especializado en investigación de mercados. En algunas compañías, esta información queda a disposición de los gerentes de distrito e incluso del personal de ventas, como ayuda para el desarrollo del pronóstico. En otras compañías, la información queda a disposición sólo del gerente de ventas. Usualmente en los datos se considera lo siguiente: pronósticos económicos generales, ventas y utilidades de la industria, condiciones del inventario y condiciones competitivas. También puede sumini strarse información interna en forma conveniente, como ventas y utilidades pasadas de la compañía por producto, vendedor, territorio y canales de distribución. Muchos productos presentarán un patrón de tendencia estacional que difiere del patrón de cualquier otro producto. Esta tendencia debe tenerse en cuenta cuando se establece el pronóstico anual y se fijan las ventas esperadas para los meses. Se han dedicado libros completos a la elaboración de pronósticos y a la presupuestación, y no pretendemos repartirlos en detalle en un texto de contabilidad de costos.

Para que el ejemplo sea sencillo, supóngase que Chadwick Company fabrica y vende un producto y emplea un solo canal de distribución. Si hubiera más productos, se haría un pronóstico de venta separado para cada producto. Si se emplea más de un canal de distribución, el pronóstico de venta de cada producto presentaría una clasificación por canales de distribución, como mayoristas, intermediarios y/o minoristas. Un análisis de ventas por canal de distribución revelará la can idad con que cada canal está contribuyendo a las ventas y a las utilidades netas. Si el porcentaje de utilidad neta en ventas con los mayoristas o intermediarios es muy bajo, por ejemplo, puede indicar a la compañía la necesidad de cambiar su canal de distribución. En vez de vender a mayoristas e intermediarios, la compañía puede establecer sus propios puntos de venta y así vender al por menor sus productos.

Supóngase que Chadwick Company ha terminado el proceso de pronóstico de ventas y presupuestó las siguientes cantidades para el primer trimestre, a un precio promedio de venta c e US\$33.

#### **Programa 1a**

*Información necesaria:*

- 1 Presupuesto de ventas, unidades
- 2 Precio de venta, por unidad

#### *Fórmula:*

Presupuesto de ventas = Presupuesto de ventas (unidades) x Precio de venta por unidad

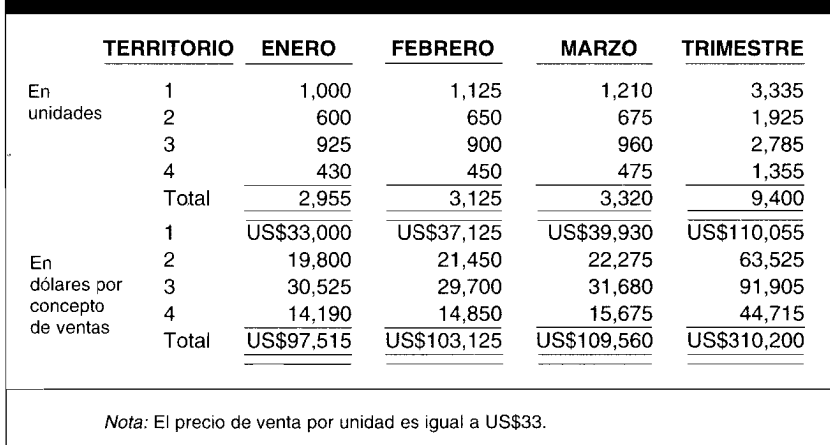

**Presupuesto de ventas; primer trimestre de 19XX (programa 1a)**

# **PRESUPUESTO DE PRODUCCiÓN**

Las cantidades del presupuesto de producción deben estar estrechamente relacionadas con las del presupuesto de ventas y los niveles de inventario deseado. Básicamente, el presupuesto de producción es el presupuesto de ventas ajustado por los cambios en el inventario. Antes de adelantar trabajo en el presupuesto de producción, debe determinarse si la fábrica puede producir las cantidades estimadas en el presupuesto de ventas. La producción debe planearse a un nivel eficiente, de manera que no haya grandes fluctuaciones en la contratación de empleados de la fábrica. Para estabilizar la cantidád de empleados también es necesario mantener los inventarios a un nivel eficiente. Si los inventarios son demasiado bajos, la producción puede interrumpirse; si son muy altos, los costos de manejo pueden ser excesivos.

Chadwick Company desea que las siguientes unidades del inventario de artículos terminados estén disponibles en las fechas especificadas del año próximo: 1 de enero, 2,140 unidades; 31 de enero, 2,050 unidades; 28 de febrero, 2,175 unidades; 31 de marzo, 2,215 unidades. Los inventarios de materiales directos deben establecerse a un nivel del 60% de las exigencias de producción del mes siguiente.

Con la información suministrada en el presupuesto de ventas (programa la) y en las anteriores estimaciones de inventario, puede elaborarse el presupuesto de producción. Para una mejor comprensión de las ilustraciones del presupuesto, sólo aparecen los tres primeros meses del año y un departamento de producción. Los meses o departamentos adicionales serían, en gran parte, repeticiones.

#### **Programa 1b**

#### *Información necesaria:*

- 1 Presupuesto de ventas, unidades
- 2 Inventario final, unidades
- 3 Inventario inicial, unidades

#### Fórmula:

Presupuesto de producción (unidades) = Presupuesto de ventas (unidades) + Inventario final deseado (unidades) - Inventario inicial (unidades)

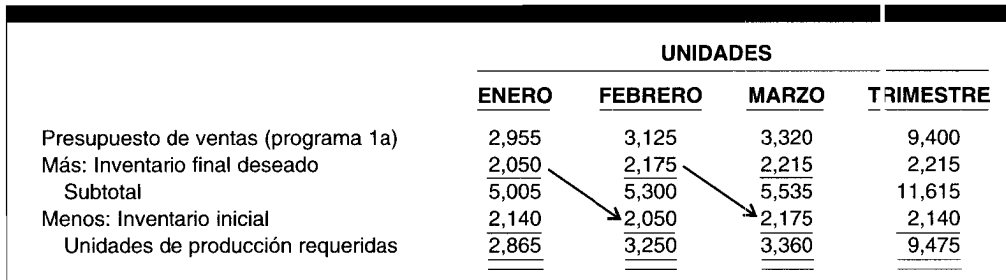

## Presupuesto de producción; primer trimestre de 19XX (programa 1b)

# PRESUPUESTO DE COMPRAS DE MATERIALES DIRECTOS

Como se señaló antes, Chadwick Company va a mantener un inventario de materiales directos igual al 60% de los requerimientos de producción del mes siguiente. Éste es uno de los primeros presupuestos de costos que debe prepararse, puesto que las cantidades por comprar y los programas de entrega deben establecerse rápidamente para que los materiales directos estén disponibles cuando se necesiten. Por lo general, se dispone de una hoja de especificación o fórmula para cada producto que muestra el tipo y la cantidad de cada material directo por unidad de producción.

Con base en esta hoja, el departamento de compras prepara los programas de compra y entrega, que deben estar estrechamente coordinados con el presupuesto de producción y con los programas de entrega del proveedor. El presupuesto de suministros y de materiales indirectos se incluye, por lo general, en el presupuesto de costos indirectos de fabricación. La hoja de costos estándares de la compañía indica que para cada unidad de producto terminado se requiere una unidad de materiales directos. El precio acordado para los materiales directos es de US\$8.50 por unidad hasta el 1 de marzo, fecha en que se incrementaría a US\$9 la unidad. Un presupuesto de compra de materiales directos también es útil cuando se proyectan los exigencias financieras de una compañía.

Para el primer trimestre, se muestran las unidades requeridas que deben con prarse y los costos relacionados por mes y por trimestre.

## Programa 1c

Información necesaria:

- $\mathbf{1}$ Presupuesto de producción, unidades
- $\overline{2}$ Inventario final, unidades
- $\overline{\mathbf{3}}$ Inventario inicial, unidades
- $\overline{\mathbf{4}}$ Precio de compra, por unidad

#### Fórmula:

Compra de materiales directos requeridos (unidades)

- [Presupuesto de producción (unidades)
	- x Materiales directos requeridos para producir una unidad]
	- + Inventario final deseado (unidades)
	- Inventario inicial (unidades)

Costo de compra de materiales directos

- = Compras de materiales directos requeridos (unidades)
	- x Precio de compra por unidad

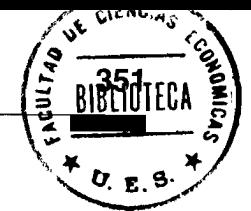

Presupuesto de compras de materiales directos; primer trimestre de 19XX (programa 1c)

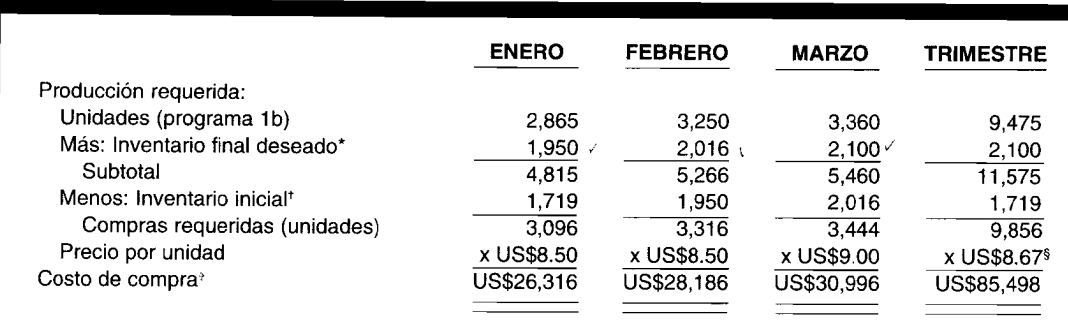

\* El inventario final deseado corresponde al 60% de los requerimientos de producción del mes siguiente. Para abril, las unidades de producción presupuestadas son 3,500; por tanto, deben incluirse 2,100 unidades (3,500 x 60%) de material directo en el inventario final de marzo.

+ El inventario inicial para enero de 1,719 unidades corresponde al 60% de los requerimientos de producción de ese mes (2,865 x 60%), igual al inventario final del mes anterior.

- <sup>a</sup> Aproximada al dólar más cercano.
- $$UB$85,498 + 9,856.$

# PRESUPUESTO DE CONSUMO DE MATERIALES DIRECTOS

Aproximadamente, al mismo tiempo que se prepara el presupuesto de compras y se piden los materiales directos requeridos, es necesario preparar el presupuesto de consumo de materiales directos para propósitos del presupuesto. Este presupuesto es una herramienta útil en la planeación de las actividades operacionales. La hoja de costos estándares de Chadwick Company revela que se requiere una unidad de materiales directos por cada unidad de producto terminado. El costo unitario es el mismo que se usó para las compras, es decir, US\$8.50 para enero y febrero, y US\$9 para marzo. El consumo se presupuesta como sigue:

## Programa 1d

#### Información necesaria:

- $\mathbf{1}$ Presupuesto de materiales directos de producción, unidades
- $\overline{2}$ Precio de compra, unidades

#### Fórmula:

Presupuesto de consumo de materiales directos

Materiales directos requeridos (unidades) x Costo unitario de materiales directos  $=$ 

# Presupuesto de consumo de materiales directos; primer trimestre de 19XX (programa 1d)

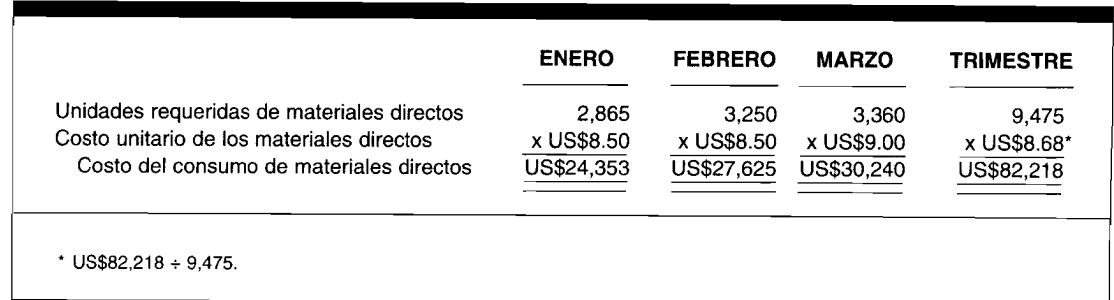

# PRESUPUESTO DE MANO DE OBRA DIRECTA

Por lo general, los ingenieros fijan las necesidades de mano de obra directa con base en los estudios de tiempo. El presupuesto de mano de obra directa debe estar coordinado con los de producción, de compras y con las demás partes del presupuesto maestro. La mano de obra indirecta se incluye en el presupuesto de costos indirectos de fabricación. El departamento de personal deberá expresar en los presupuestos de mano de obra directa e indirecta los tipos y la cantidad de empleados requeridos y cuándo se necesitan. Si el programa de producción demanda más trabajadores de los que están realmente empleados, el departamento de personal debe proveer un programa de capacitación para los nuevos trabajadores. Si el presupuesto para el año entrante requiere menos trab yadores de los que actualmente están empleados, el departamento de personal preparará una lista de los trabajadores que deben ser suspendidos después de tener en cuenta las habilidades y los derechos de antigüedad de cada uno de ellos, de acuerdo con la política de la compañía o el convenio colectiv y entre el sindicato y la empresa.

Los datos de costos estándares de Chadwick Company indican que se requieren 2 horas de mano de obra directa para terminar una unidad de producto. La tarifa estándar por hora es de US\$3 al 1 de enero, pero se espera que aumente a US\$3.50 al 1 de febrero. El siguiente es el presupuesto que refleja las horas de mano de obra directa requeridas y el costo de mano de obra directa.

# Programa 1e

Información necesaria:

- Presupuesto de producción, unidades  $\mathbf{1}$
- Horas de mano de obra directa, unidades  $\overline{2}$
- Tasa por hora de mano de obra directa 3

#### Fórmula:

Presupuesto de mano de obra directa = Unidades de producción requeridas x Horas de mano de obra directa por unidad x Tarifa por hora de mano de obra directa

# Presupuesto de mano de obra directa; primer trimestre de 19XX (programa 1e)

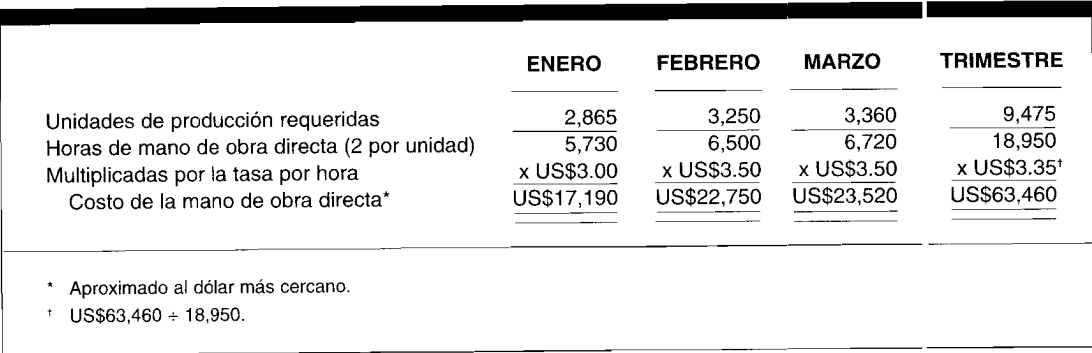

# PRESUPUESTO DE COSTOS INDIRECTOS DE FABRICACIÓN

Los jefes de departamento deben ser responsables de los costos incurridos por sus respectivos departamentos. Cualquier costo asignado al departamento debe mostrarse por separado de aquellos de los que el jefe de departamento es directamente responsable. Por lo general, el jefe de departamento preparará los presupuestos del departamento correspondientes al periodo presupuestado. Después de la revisión efectuada por el comité de presupuesto, al jefe de departamento se la solicita verificar y comentar cualquier revisión antes de su aprobación final. Para un mejor control, los costos fijos y variables se separan como sigue: los costos fijos tienen valores totales asignados en dólares en tanto que a los costos variables se les asignan tasas, por ejemplo, con base en las horas de mano de obra directa. A continuación se presentan los presupuestos para los tres primeros meses del año:

Información necesaria:

- $\mathbf{1}$ Presupuesto de horas de mano de obra directa
- $2^{\circ}$ Costos fijos
- $\overline{3}$ Costos variables

Fórmula:

Presupuesto de costos indirectos de fabricación = Costos indirectos fijos totales

- + (Total de horas presupuestadas de mano de obra directa
- x Tasa de costos variables por hora de mano de obra directa)

Presupuesto de costos indirectos de fabricación; 5,730 horas de mano de obra directa para enero de 19XX (plan 1f)

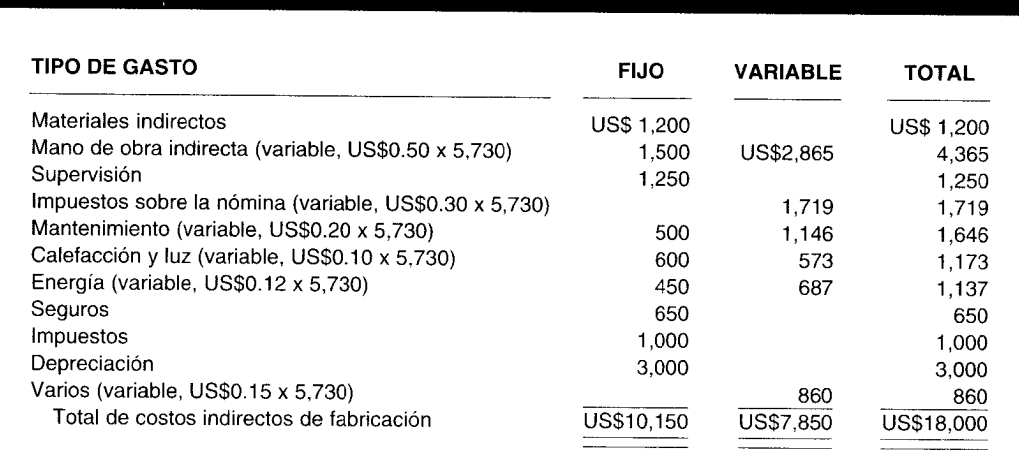

Presupuesto de costos indirectos de fabricación; 6,500 horas de mano de obra directa para febrero de 19XX (programa 1f)

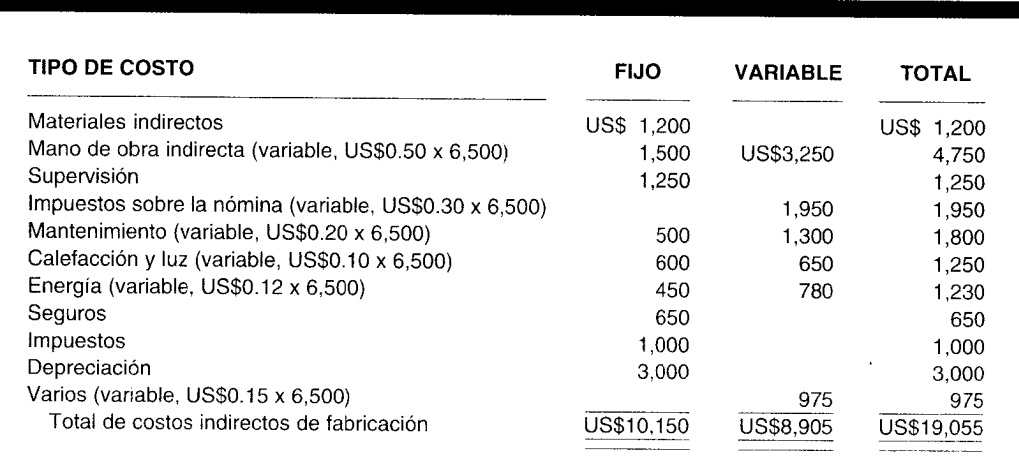

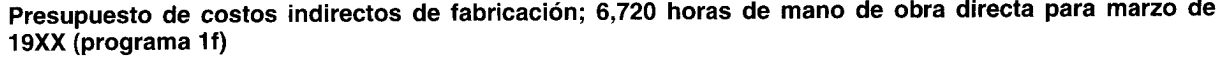

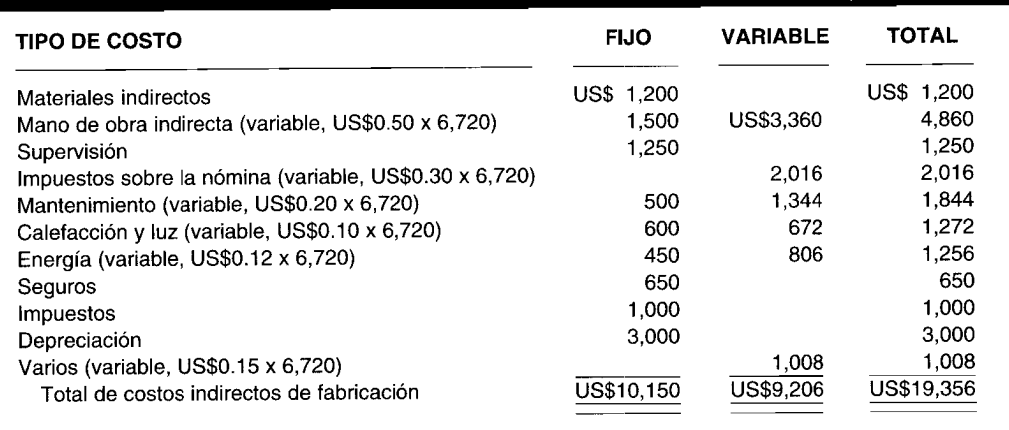

# **PRESUPUESTO DE INVENTARIOS FINALES**

Las cantidades del inventario presupuestado al final del mes se necesitan para el inventario de materiales directos y de artículos terminados en el presupuesto del costo de los artículos vendidos y el balance general presupuestado. Los cálculos de estas cantidades, empleando el método de inventario Peps, aparecen en el programa 19. El inventario inicial de materiales directos para el1 de enero de 19XX fue de 1,719 unidades a US\$8.50 (US\$14,612). El inventario inicial de artículos terminados fue de 2,140 unidades a US\$20.11 (US\$43,035).

# **Programa 19**

#### Fórmula:

Costo del inventario final presupuestado = Inventario final (unidades) x Costo estándar por unidad

# **Presupuesto de inventarios finales; primer trimestre de 19XX (programa 19)**

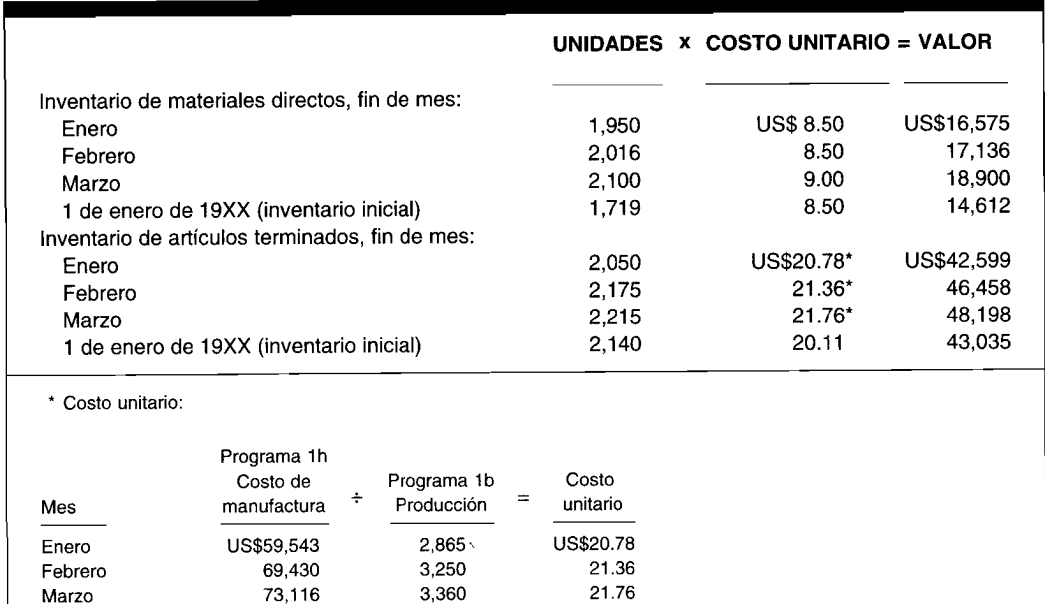

# PRESUPUESTO DEL COSTO DE LOS ARTÍCULOS VENDIDOS

Las partes que constituyen el presupuesto del costo de los artículos vendidos pueden tomarse de presupuestos individuales previamente descritos y ajustados por los cambios en inventario.

# Programa 1h

Información necesaria:

- $\mathbf{1}$ Presupuesto de consumo de materiales directos
- $\overline{2}$ Presupuesto de mano de obra directa
- 3 Presupuesto de costos indirectos de fabricación
- $\overline{\mathbf{4}}$ Inventario inicial de artículos terminados
- 5 Inventario final de artículos terminados

#### Fórmula:

Presupuesto de costo de los artículos vendidos = Presupuesto de consumo de materiales directos

- Presupuesto de mano de obra directa + Presupuesto de costos indirectos de fabricación  $\ddot{+}$
- Inventario inicial de artículos terminados  $\ddot{+}$
- Inventario final de artículos terminados

## Presupuesto de costo de artículos vendidos; primer trimestre de 19XX (programa 1h)

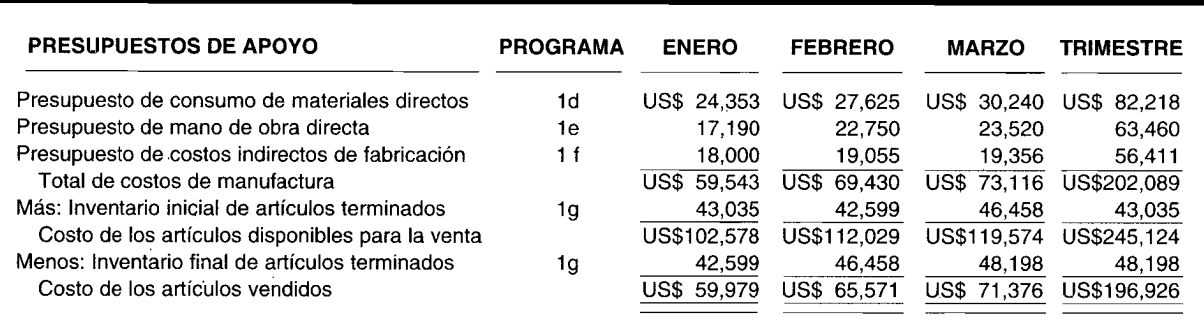

# PRESUPUESTO DE GASTOS DE VENTA

Los gastos de venta están formados por diferentes partidas, algunas fijas y otras variables. Los principales gastos fijos son salarios y depreciación; los principales gastos variables, como comisiones y publicidad, se basan en las cifras en dólares por concepto de ventas y, por tanto, varían directamente con las ventas. Chadwick Company tiene los siguientes gastos variables de venta: comisiones, 3% de las ventas brutas; publicidad, 1% de las ventas brutas; cuentas incobrables, 2% de las ventas a crédito. (Las ventas a crédito serían de US\$92,115 para enero, US\$96,925 para febrero y US\$102,060 para marzo).

A continuación se presentan los presupuestos de gastos de venta de Chadwick Company para enero, febrero y marzo de 19XX.

# Programa 1i

Información necesaria:

- $\mathbf{1}$ Ventas en dólares
- $\overline{2}$ Gastos fijos
- 3 Gastos variables

# Fórmula:

Presupuesto de gastos de venta = Gastos fijos totales por ítem

[Ventas en dólares x Tasa de gastos variables (%) por ítem]  $+$ 

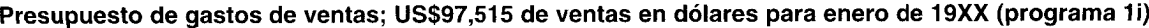

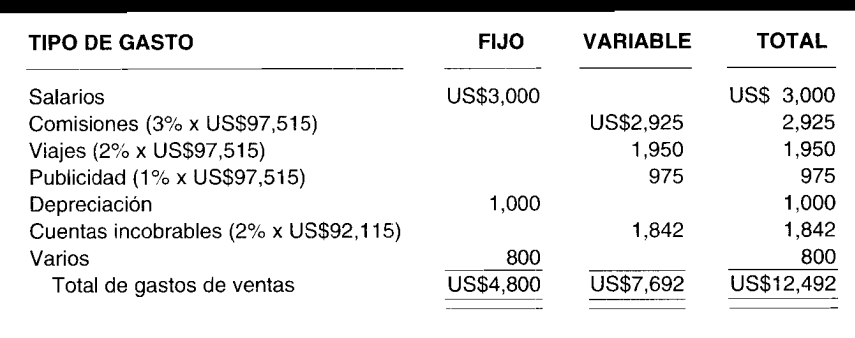

# Presupuesto de gastos de venta; US\$103,125 de ventas en dólares para febrero de 19XX (programa 1i)

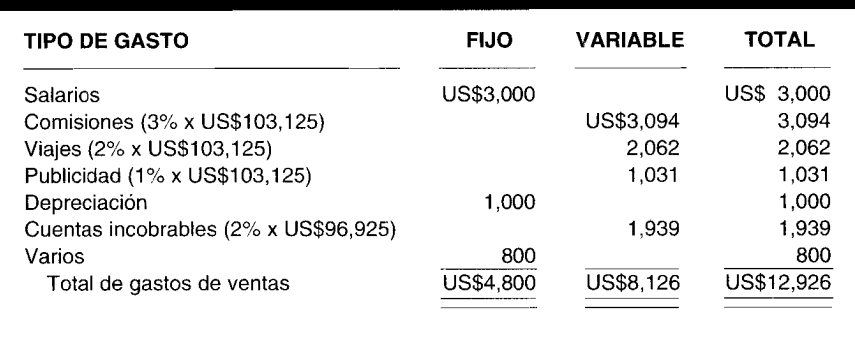

#### Presupuesto de gastos de venta; US\$109,560 de ventas en dólares para marzo de 19XX (programa 1i)

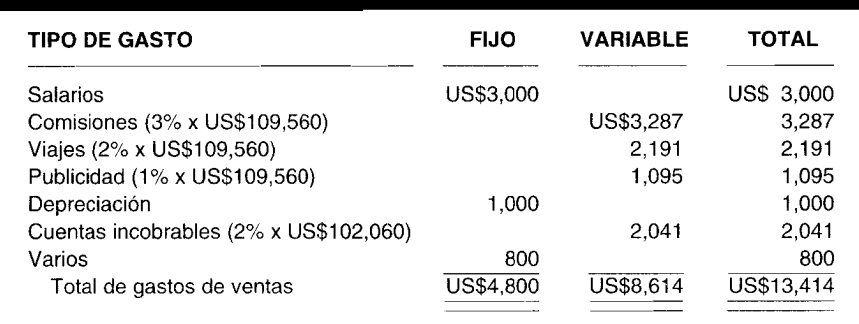

## PRESUPUESTO DE GASTOS ADMINISTRATIVOS

Los gastos en esta categoría deben clasificarse de tal manera que a los individuos de la organización encargados de su incurrimiento y control de gastos específicos se les cargue la responsabilidad. En algunos casos, una parte de estos gastos puede asignarse a operaciones como compra o investigación, pero en este caso consideraremos todas las partidas como gastos fijos no asignables. Puesto que son gastos fijos, será necesario tener sólo un presupuesto para cada uno de los meses del primer trimestre de 19XX.

# Programa 1

Información necesaria:

 $\mathbf{1}$ Gastos fijos

Fórmula:

Presupuesto de gastos administrativos = Suma de los gastos fijos

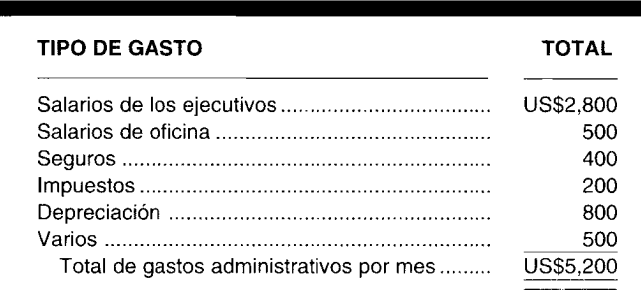

Presupuesto de gastos administrativos por mes; primer trimestre de 19XX (programa 1j)

# **ESTADO DE INGRESOS PRESUPUESTADO**

El resultado final de todos los presupuestos operativos, como ventas, costo de los artículos vendidos, gastos de ventas y administrativos, se resume en el estado de ingresos presupuestado. Allí se presenta el resultado neto de las operaciones del periodo presupuestado. Como puede verse en el siguiente estado (Anexo 1), las ventas mostraron una tendencia ascendente, que empezó con US\$97,515 para enero, US\$103,125 para febrero, y aumentó a US\$109,560 en marzo. Sin embargo, la utilidad neta no revela un incremento proporcional. A medida que la compañía avance en el periodo presupuestado, el director de presupuesto deberá investigar el aumento continuo en el costo de los artículos vendidos y tratará de reducir los costos. Posiblemente se sustituye un material de costo menor, si puede mantenerse la calidad.

#### ANEXO<sub>1</sub> Estado de ingresos presupuestado; primer trimestre de 19XX

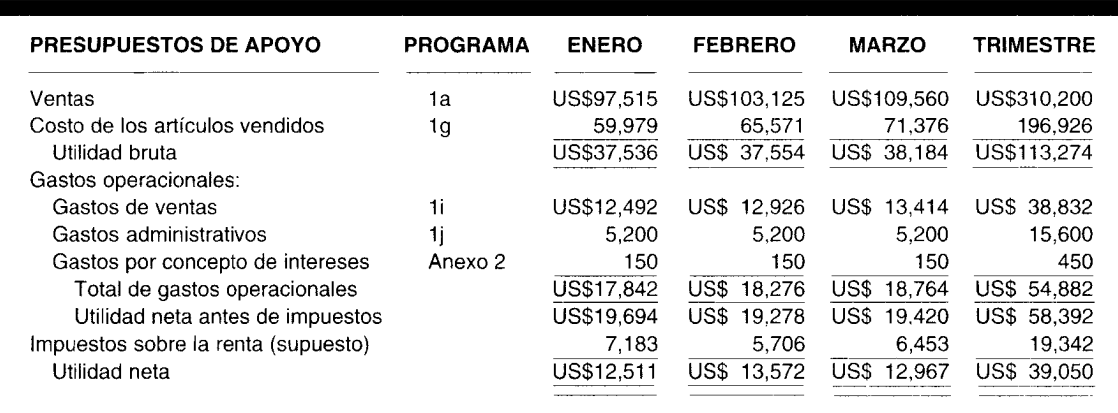

# PRESUPUESTO DE CAJA

El presupuesto de caja se reconoce como una herramienta gerencial básica, y la cuidadosa planeación del efectivo se considera un elemento de rutina en una gerencia eficiente. Los buenos presupuestos de caja contribuyen en forma significativa a la estabilización de los saldos de caja y a mantener estos saldos razonablemente cercanos a las continuas necesidades de efectivo. Por lo general, los presupuestos de caja ayudan a evitar cambios arriesgados en la situación de efectivo que puedan poner en peligro la posición de crédito de la compañía o posiblemente violar las provisiones de un contrato de valores. Debe hacerse una cuidadosa planeación del efectivo, en especial para las grandes salidas de caja, como pagos de préstamos bancarios, retiros de títulos valores, adquisiciones de otras compañías, gastos de capital, contribuciones a las pensiones y pagos parciales a los impuestos sobre la renta.

En la mayor parte de las empresas, las entradas de caja provienen principalmente de la recaudación de cuentas por cobrar y de las ventas de contado. La cantidad estimada de recaudaciones en efectivo de las cuentas por cobrar se basa en la experiencia de las cobranzas en efectivo de la compañía. Un estudio de las recaudaciones para unos pocos meses indicará el patrón general de cobros. Por ejemplo, el estudio puede revelar que el 10% de las ventas a crédito del mes en curso se recaudan este mes, el 80% de las ventas a crédito del último mes se recaudan en este mes, el 8% de las ventas a crédito de hace dos meses se cobran en este mes y el 2% son cuentas incobrables. Supóngase que el negocio se inició en diciembre.

A manera de ilustración, se aplicarán los anteriores porcentajes a las ventas apropiadas para obtener los cobros estimados de los primeros tres meses del año de 19XX. Las ventas totales para diciembre de 19XX, el primer mes de operación, y para los siguientes tres meses son como sigue: diciembre, US\$95,040; enero, US\$97,515; febrero, US\$103,125; y marzo, US\$109,560. Las ventas de contado incluidas en el ventas totales fueron: diciembre, US\$4,200; enero, US\$5,400; febrero, US\$6,200; y marzo, US\$7,500. No hubo otros ingresos de caja durante este periodo. A continuación se presenta el programa 2a, el pronóstico de entradas de caja, que muestra el total estimado de cobros de efectivo para cada mes durante el trimestre.

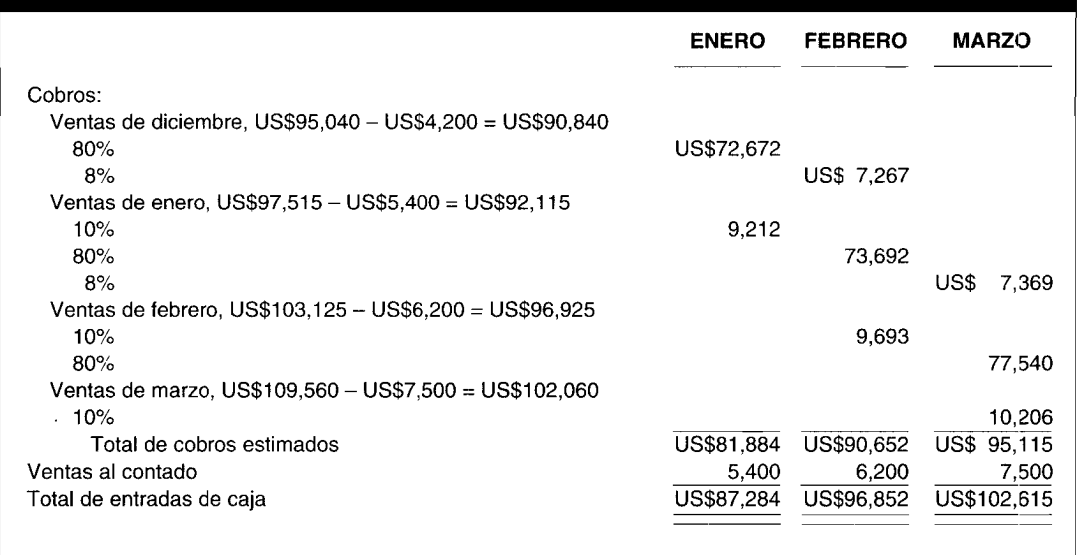

**Pronóstico de entradas de caja; primer trimestre de 19XX (programa 2a)**

Las salidas de caja se basan en los presupuestos individuales previamente preparados, con los ajustes necesarios para cambiar de la base devengada a la base de caja. Por ejemplo, los materiales directos comprados no se pagan en su totalidad en el mismo mes; los pagos se efectúan un 60% en el mes de compra y un 40% en el mes siguiente. Una parte de la nómina del mes generalmente se acumula al final del mes y no origina una salida para el mes corriente; sin embargo, la parte acumulada del mes anterior es una salida de este mes. Para simplificar, no se mostrarán las acumulaciones de nómina. Naturalmente, las partidas diferentes de caja, como provisiones por depreciación y cuentas incobrables, no requieren salidas de caja. Estas cantidades deben deducirse de los totales de los planes para propósitos del presupuesto de desembolso de caja.

A continuación se presenta el programa 2b, sobre pronóstico de salidas de caja para materiales directos en el primer trimestre de 19XX.

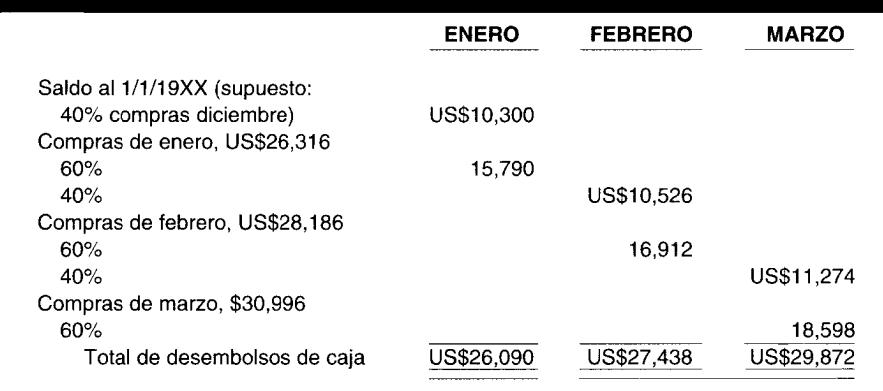

**Pronóstico de salidas de caja: materiales directos; primer trimestre de 19XX (programa 2b)**

En la preparación del presupuesto de caja, el saldo inicial de caja se agrega a los entradas de caja estimadas para mostrar la cantidad esperada de dinero disponible cada mes. De esta cantidad se deducen las salidas esperadas de caja para determinar el superávit (o el déficit) de caja al final del mes. Si existe un superávit, debe pensarse en una posible inversión a corto plazo. Si hay déficit, la suma, por ejemplo, debe ser solicitada en préstamo al banco sobre una base previamente convenida. El interés, lo mismo que el capital de una deuda, deben incluirse en los pagos del préstamo. Por lo general, los pagos de los créditos se hacen al final de un periodo.

#### **Programa 2c Presupuesto de caja**

*Información necesaria:*

- 1 Saldo en caja, inicial
- 2 Entradas presupuestadas de caja para el periodo
- 3 Salidas presupuestadas de caja para el periodo

*Fórmula:*

Saldo final en caja = Saldo inicial en caja

- + Entradas presupuestadas de caja para el periodo
- Salidas presupuestadas de caja para el periodo

El saldo inicial en caja es de US\$20,137. Las compras de materiales directos se han convertido a una base de caja. La depreciación, las cuentas incobrables y otras partidas diferentes de caja deben deducirse de los programas de costos indirectos de fabricación, gastos de venta y administrativos. Las salidas de caja que no se incluyen en los programas de gastos son los impuestos sobre la renta, así: enero, US\$7,183; febrero, US\$5,706; y marzo, US\$6,453. Además las compras de equipo se proyectan así: enero, US\$22,OOO; febrero, US\$10,OOO; y marzo, US\$7,500. La gerencia desea mantener un.saldo en caja de US\$20,OOO para propósitos operacionales. Cualquier deficiencia estimada por debajo de esa cantidad al final de mes, debe tomarse en préstamo del banco de la compañía en incrementos de US\$l,OOO al comienzo de ese mes a una tasa del 12% anual. El interés debe pagarse al final de cada mes y el capital de deuda debe devolverse cuando haya efectivo disponible. Los préstamos, los reintegros y los intereses se presentan en la sección financiera. El presupuesto de caja se muestra en el programa 2c.

## **ESTADO PRESUPUESTADO DE LOS FLUJOS DE CAJA**

Un estado de los flujos de caja presenta el cambio durante el periodo en caja y en los equivalentes de caja (inversiones a corto plazo de alta liquidez). Las entradas de caja y los pagos en efectivo se clasifican en un estado de flujos de caja según las *actividades operacionales, de inversión y financieras.*

Las *actividades operacionales* usualmente involucran la producción y el despacho de artículos y el suministro de servicios. Los flujos de caja de las actividades operacionales son por lo general los efectos de caja de las transacciones y otros hechos que afectan la determinación de la utilidad neta

Las actividades de inversión incluyen la concesión y cobro de préstamos, y la adquisición y traspaso de deudas o de instrumentos de valor líquido y bienes, planta y equipos y otros activos productivos; es decir, activos que la empresa posee o utiliza en la producción de artículos o servicios (distintos de los materiales que hacen parte del inventario de la empresa).

Las actividades financieras incluyen la obtención de recursos por parte de los propietarios y el suministro a éstos de un rendimiento sobre su inversión y un rendimiento de ella; toma de dinero en préstamo y reembolso de las cantidades tomadas en préstamo, o de lo contrario la determinación de la obligación; y obtención y pago de recursos adquiridos de los acreedores con base en el crédito a largo plazo.

#### Presupuesto de caja; primer trimestre de 19XX (programa 2c)

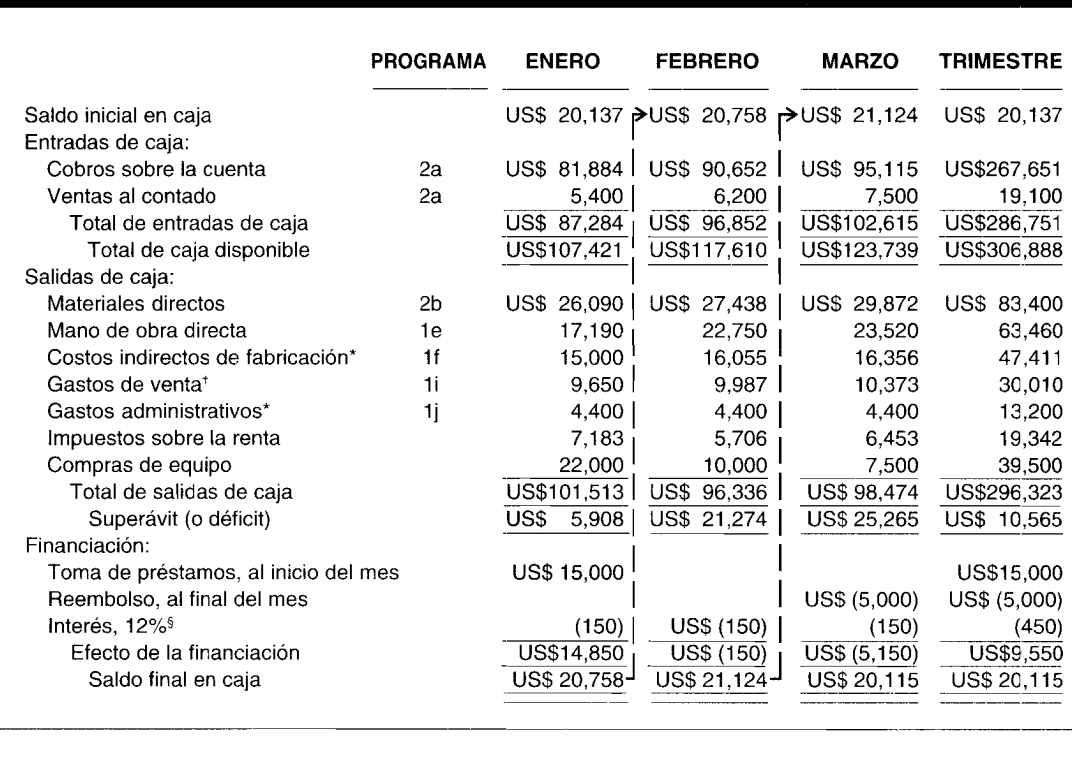

Menos depreciación.

Menos depreciación y cuentas incobrables.

Cálculos del interés: US\$15,000 x 0.12 x 0.083 = US\$150.

Al elaborar los informes sobre los flujos de caja de las actividades operacionales, se estimula a las empresas para que presenten los principales tipos de entradas brutas de caja y pagos brutos de efectivo, y su suma aritmética: el flujo neto de caja de las actividades operacionales (el *método directo*). Las empresas que prefieren no suministrar información de los principales tipos de entradas operacionales de caja y pagos por el método directo, pueden determinar y presentar la misma cantidad de flujo neto de caja de las actividades operacionales *indirectamente*, ajustando la utilidad neta para reconciliarla con el flujo neto de caja de las actividades operacionales (el *método indirecto* o de reconciliación). La reconciliación de la utilidad neta para los flujos de caja exige ajustar la utilidad neta para eliminar: 1) los efectos de todos los aplazamientos de entradas y desembolsos de caja operacionales previos, como cambios durante el periodo en inventario, ingreso diferido y similares, y todas las acumulaciones de las salidas y pagos de caja operacionales futuros esperados, como cambios durante

el periodo en cuentas por cobrar y cuentas por pagar, y 2) los efectos de todos los ítemes cuyos efectos de caja están financiando los flujos de caja, como depreciación, amortización de *goodwill,* ganancias o pérdidas sobre las ventas de propiedad, planta y equipo.

Se requiere la reconciliación de la utilidad neta con relación a los flujos de caja de las actividades operacionales, independientemente de si se emplea el método directo o indirecto, para la presentación de los flujos de caja netos de las actividades operacionales. La reconciliación por separado presenta todos los tipos importantes de reconciliación de factores. Por ejemplo, los principales tipos de aplazamientos de entradas y pagos de caja operacionales pasados y las acumulaciones de entradas y pagos de caja operacionales que se esperan en el futuro, incluidos los cambios durante el periodo en cuentas por cobrar, inventario, cuentas por pagar, son elementos que se consideran en el momento de reconciliar la utilidad neta con respecto a los flujos de caja de las actividades operacionales.

Si se utiliza el método directo para presentar el flujo de caja neto de las actividades operacionales, la reconciliación de la utilidad neta con relación al flujo de caja neto de las actividades operacionales debe suministrarse en un programa separado. Si se utiliza el método indirecto, la reconciliación puede presentarse bien sea dentro del estado de los flujos de caja o en un programa separado, con el estado de los flujos de caja presentando sólo el flujo de caja neto de las actividades operacionales.

En la tabla 9-2 se presenta un cuadro general de los flujos de caja relacionados con las actividades operacionales, de inversión y financieras. La tabla 9-3 ilustra los elementos que deben considerarse en el momento de reconciliar la utilidad neta con respecto al flujo de caja neto suministrado por las actividades operacionales. *Véase* un texto sobre contabilidad de nivel intermedio para un análisis más completo del estado de los flujos de caja.

En el anexo 2 se muestra un estado presupuestado de flujos de caja para Chadwick Company, empleando el método directo.

#### BALANCE GENERAL PRESUPUESTADO

El balance general presupuestado para e131 de marzo de 19XX aparece en el anexo 3.

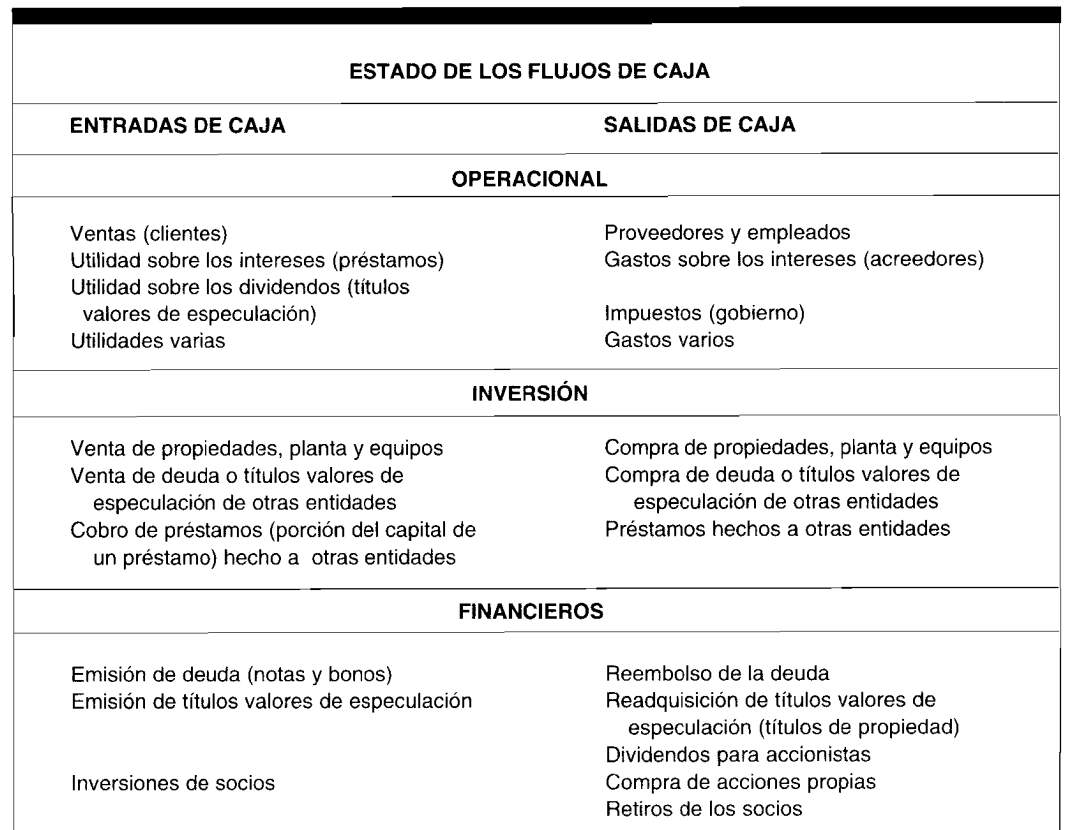

#### **TABLA 9-2 Cuadro general de los flujos de caja**

# Reconciliación de la utilidad neta con relación al flujo de caja neto suministrado por actividades operacionales TABLA 9-3

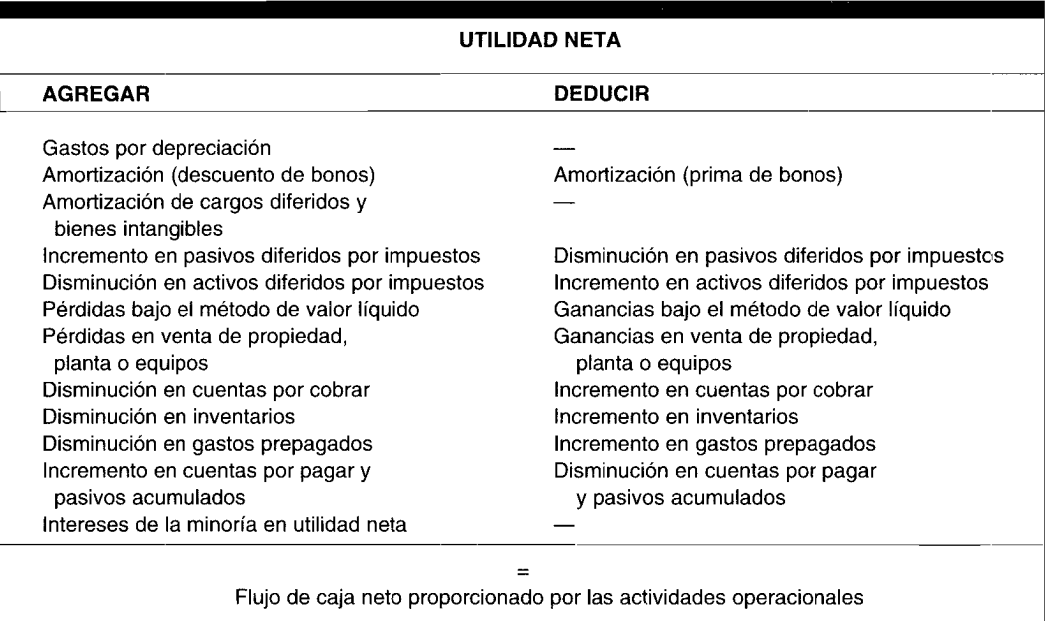

#### **ANEXO2** Estado presupuestado de flujos de caja

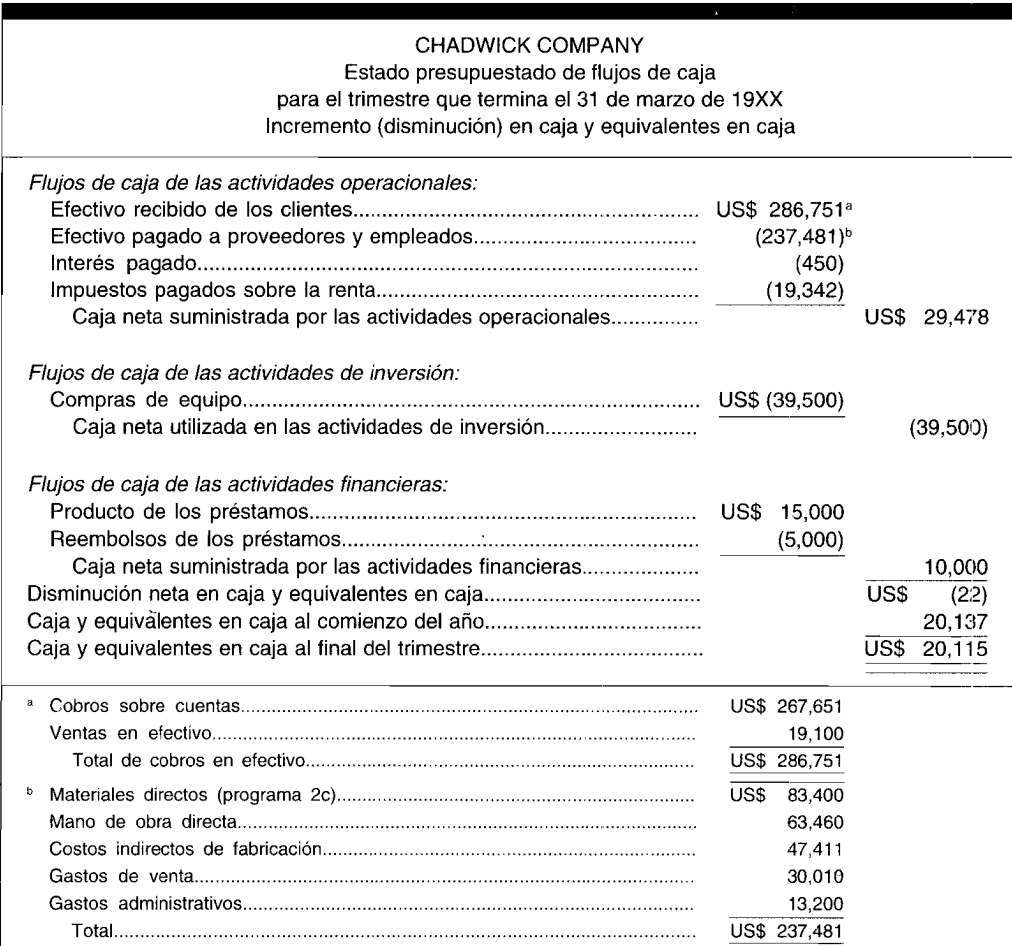

т

#### CAPÍTULO 9 Presupuesto maestro

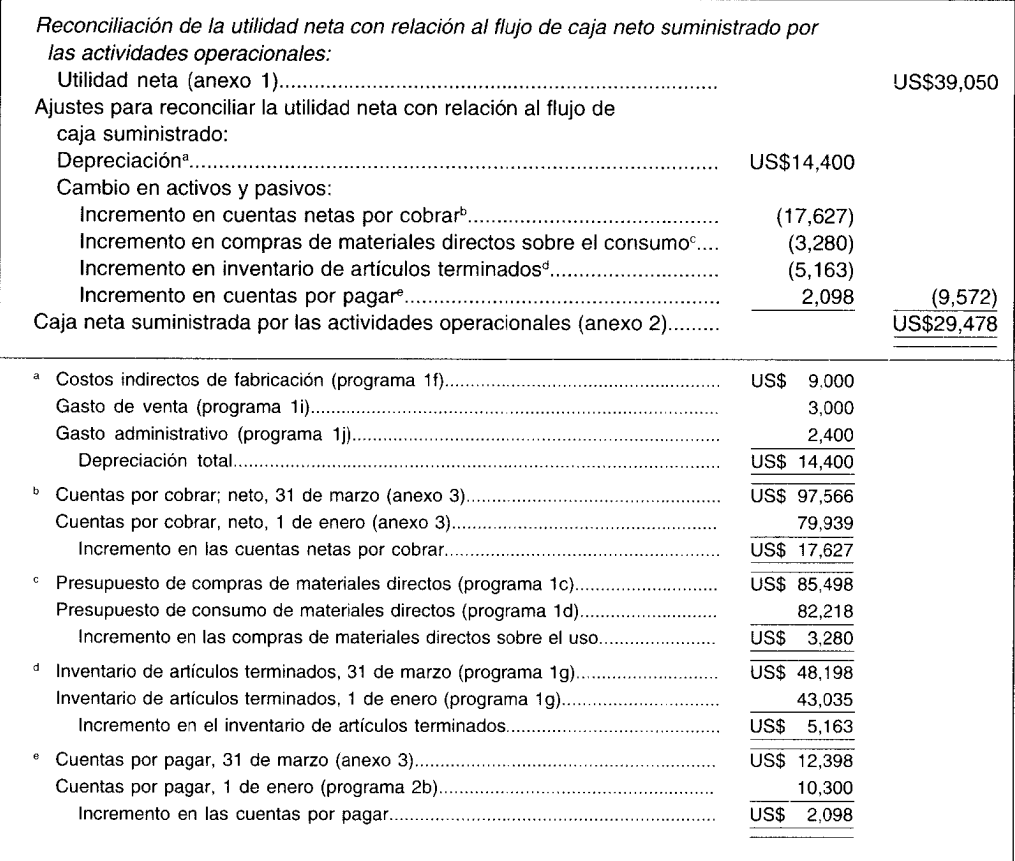

# ASPECTOS DE COMPORTAMIENTO DE LA PRESUPUESTACIÓN

La primera parte del capítulo 9 se refirió a los aspectos técnicos de la elaboración del presupuesto maestro. En la segunda parte, la atención se centra en los aspectos de comportamiento de la presupuestación<sup>1</sup>. El tema central del comportamiento es el grado de participación en la elaboración del presupuesto maestro que la alta gerencia está dispuesta a delegar a los gerentes de nivel medio y bajo. Éste se ha convertido en uno de los aspectos más significativos del proceso presupuestario porque en realidad el presupuesto aprobado representa un consenso y un compromiso pactado entre muchas personas dentro de la organización. El acuerdo entre estos individuos refleja una dedicación autoimpuesta para lograr las metas presupuestadas que se han trazado en forma colectiva. De hecho, la literatura actual parece dar apoyo a la noción de que el proceso presupuestario contemporáneo se ha convertido en un proceso centrado en la participación.

En el proceso presupuestario tradicional prevalece el presupuesto autoritario o totalitario. En esta situación, cada una y todas las partidas del presupuesto maestro son especificadas por la alta gerencia con la expectativa de que los gerentes de nivel medio y bajo sean responsables de lograr exactamente lo que ha impuesto la alta gerencia. No hay una previsión en este proceso presupuestario para que los gerentes de nivel medio o bajo tengan iniciativa. La alta gerencia determina de manera estricta el desempeño esperado y luego supervisa en forma minuciosa el desempeño real para asegurar lo dispuesto. Un presupuesto autoritario o totalitario está racionalizado con base en la Teoría X, de Douglas McGregor, tal como se expone en The Human Side of Enterprise<sup>2</sup>. La teoría X supone que:

 $\frac{1}{2}$  El material en esta parte del capítulo 9 fue escrito por Marc Levine, profesor de Sistemas de contabilidad y de información en Queens College. Una parte del análisis es una versión actualizada de su artículo titulado "The Behavioral Implications of Participative Budgeting", publicado en Cost and Management (March-April, 1981, pp. 28-32).

<sup>&</sup>lt;sup>2</sup> Douglas McGregor, The Human Side of Enterprise, New York, McGraw-Hill, 1960.

#### **ANEXO3** Balance general presupuestado: 31 de marzo de 19XX

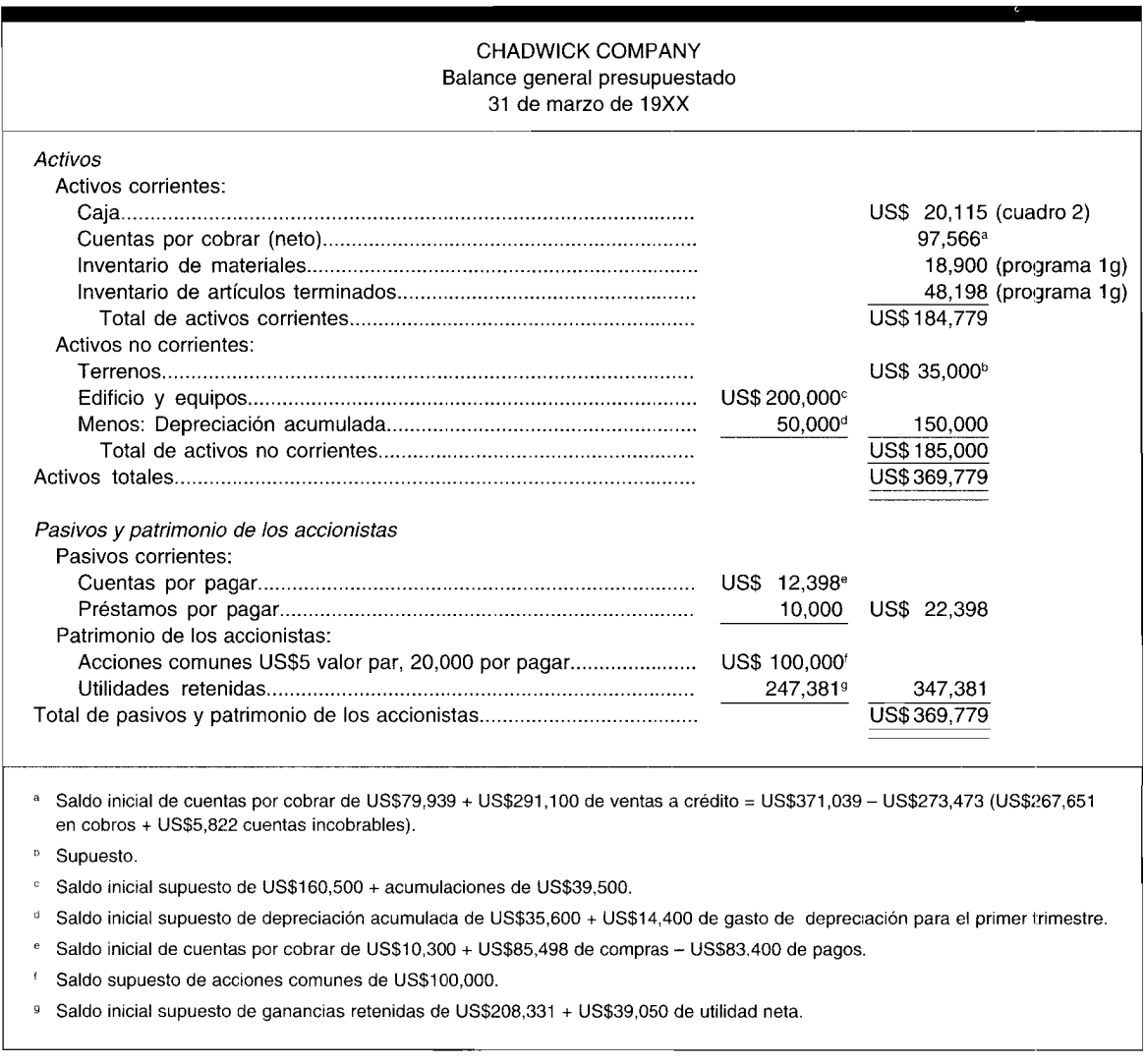

- A los empleados no les gusta el trabajo y lo evitarán cada vez que puedan.  $\mathbf{1}$
- $\overline{2}$ Los empleados tienen que ser forzados para que cumplan con los planes de la alta gerencia si la organización pretende lograr sus metas y objetivos.
- $\overline{3}$ Los empleados están motivados, principalmente, por las recompensas económicas.

En el proceso presupuestario democrático o participativo ilustrado, los gerentes de nivel medio y bajo planean, bien sea en términos generales o específicos, lo que ellos consideran expectativas reales de lo que debe ser su desempeño. En este punto, la alta gerencia no debe interferir en el proceso presupuestario, excepto cuando se requiera realizar ajustes menores para coordinar mejor las diversas actividades de la organización (por ejemplo, mercadeo, producción, investigación y desarrollo, finanzas, etc.).

Un presupuesto democrático o participativo se explica con base en la hipótesis alternativa de Douglas McGregor, la Teoría Y. Esta teoría supone que:

- $\mathbf{1}$ A los empleados les gusta trabajar.
- $\overline{2}$ Los empleados estarán motivados para lograr las metas y los objetivos de la organización si se comprometen por sí mismos a realizarlo.
- El compromiso está en función de satisfacer las necesidades personales de mayor prioridad de los 3 empleados como autorrealización, autovaloración y respeto de los demás de acuerdo con el postulado de Maslow.

Abraham Maslow' expone una importante teoría de la motivación que explica por qué las personas se vinculan a una organización, trabajan con entusiasmo hacia el logro de sus metas y permanecen comprometidas con la entidad. Esta teoría, denominada *jerarquía de necesidades,* establece que un ser humano luchará constantemente para satisfacer la jerarquía de necesidades, la cual se ilustra en el siguiente diagrama.

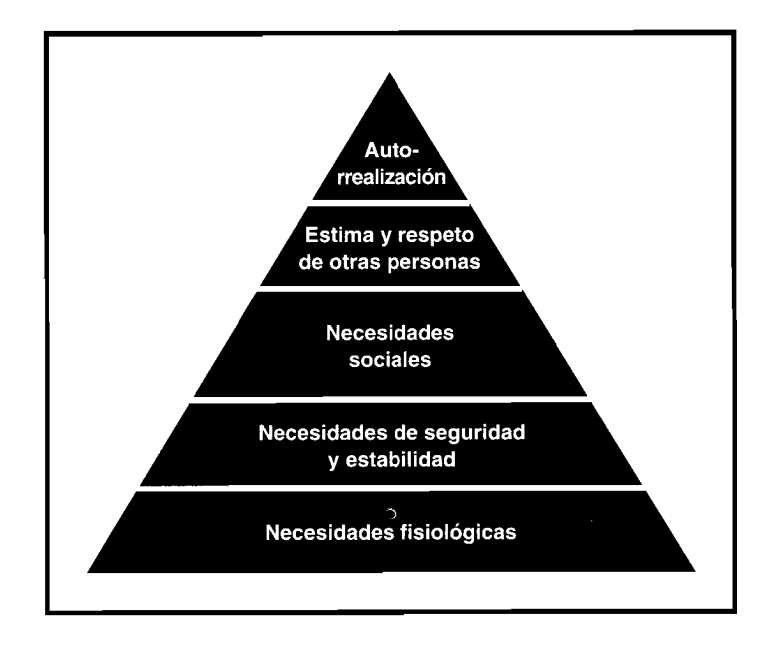

Cuando se satisface el orden más bajo de necesidades, Maslow predice que los siguientes órdenes más altos aparecerán en secuencia y motivarán a la persona para satisfacerlos. Las necesidades de Maslow, en orden ascendente, incluyen:

*Necesidades fisiológicas.* Son las necesidades humanas de más bajo orden que incluyen necesidades fisiológicas básicas como alimentación, agua, vivienda, etc.

*Seguridad y estabilidad.* Una vez satisfechas las necesidades fisiológicas, surgen las necesidades de seguridad y estabilidad. Para algunas personas esto significa obtener un ingreso suficiente para sentir seguridad o independencia económica. Como resultado, muchos individuos se sienten bastante motivados a trabajar de manera intensa (para su organización) con el fin de garantizar el logro de este objetivo.

*Social.* Después de haber logrado las necesidades fisiológicas y de seguridad del individuo, surge en forma secuencial la necesidad social. La teoría de Maslow pronostica que una vez que una persona esté adecuadamente alimentada, tenga vivienda, seguridad en su trabajo y gane un sueldo apropiado, entonces surgen las necesidades relacionadas con asociación, aceptación y sentimiento de pertenecer a la organización.

*Estima y respeto de los demás.* Aquí el individuo necesita ser reconocido por sus esfuerzos y compromiso con la organización. Debe obtener un sentido de autosatisfacción y confianza de su trabajo y un sentido de respeto de sus colegas en el lugar de trabajo. Esto último puede experimentarse cuando sus compañeros le piden consejo o cuando se le solicita que presida un comité de compañeros de trabajo.

*Autosatisfacción.* Maslow considera ésta como necesidad de mayor nivel. Podría describirse como un deseo de autorrealización del individuo, es decir, lograr todo lo que él es capaz de alcanzar. Sin duda, una persona autorrealizada se siente altamente motivada, guiada por voluntad propia y comprometida con la organización.

<sup>3</sup> Abraham Maslow, *Motivation and Personality,* New York, Harper and Row, 1954.

Aunque debe mencionarse que la teoría de Maslow ha sido criticada por algunas personas durante años, en su mayor parte ha sido aceptada y seguida con entusiasmo por gerentes, ejecutivos, educadores y administradores organizacionales como una teoría general y fundamental de motivación.

Varios estudios han desafiado la teoría participativa; sin embargo, la literatura está llena de investigaciones que revelan que la participación en el presupuesto es una herramienta gerencial bastante exitosa. El resto de este capítulo se dedica a un análisis de los estudios que han demostrado que la presupuestación participativa es efectiva en el ambiente laboral. Aunque estamos de acuerdo con las conclusiones de estos autores, creemos que algunas modificaciones al proceso de participación harían que sus supuestos beneficios se logren con mayor facilidad.

# **CARACTERíSTICAS DEL CONCEPTO PARTICIPATIVO**

La participación puede considerarse que consta de dos conceptos: proceso y contenido<sup>4</sup>.

*Proceso se refiere al acto de participar.* Éste permite que los participantes se comuniquen e interactúen, lo cual conduce a una mayor unión. Debe señalarse, sin embargo, que el sentimiento de grupo es un factor muy importante. Si hay un sentimiento positivo hacia la organización, es decir, una actitud positiva hacia las metas de la compañía, se incrementará la producción. Por otra parte, si existe un sentimiento negativo la unión resultante generará una menor producción. Otro aspecto del proceso de participación es la estructura del proceso o del acto mismo. En comparación con la instrucción individual y el método de instrucción, el análisis en grupo se considera superior para inducir al cambio. Esto se atribuye al hecho de que los individuos dudan en aceptar las metas que se desvían del estándar de grupo. La esencia del método de análisis en grupo es que permite a cada miembro del grupo evaluar las opiniones de los demás miembros, así que si el grupo acepta un cambio, cada miembro puede aceptarlo y mantener la afiliación al grupo. Varios experimentos apoyan esta posición y sugieren que el presupuesto participativo podría ser el resultado del método de análisis en grupo<sup>5</sup>.

*Contenido es el otro concepto constituyente de la participación.* El contenido del análisis en grupo debe dirigirse al establecimiento de una meta común, y la interacción debe ser de tal modo que cada participante sea capaz de interiorizar aquellas metas adoptadas por el grupo. Las metas específicas del grupo en un ambiente participativo probablemente coincidan con las metas más generalizadas de la organización, de manera que pueda lograrse la *congruencia de metas.* Becker y Creen reconocen que hay dos factores que afectan esta interiorización: cohesión y actitud. La interacción de estos factores puede conducir a varios resultados. Estos incluyen:

- 1 Alta cohesión con actitudes positivas (aceptación de metas), condición de la máxima motivación eficiente.
- 2 Baja cohesión con actitudes positivas, condición remota pero posible que probablemente generaría un desempeño eficiente.
- 3 Baja cohesión y actitudes negativas, condición que resulta de la participación no exitosa que podría disminuir la producción dentro de los límites de la integridad y conciencia de cada individuo.
- 4 Alta cohesión y actitudes negativas, aspecto que ocasiona ante todo una disminución en la producción.

Por consiguiente, puede observarse que las combinaciones de cohesión y actitud pueden generar resultados significativamente diferentes.

Caplan<sup>6</sup> atribuye el éxito del concepto participativo al hecho de que da una sensación de desafío para las metas organizacionales que interioriza el individuo. En resumen, reconoce que hay dos ventajas principales asociadas con la participación. Ésta suministra: 1) a los gerentes operativos una sensación de reto y una de responsabilidad, y 2) incrementa la probabilidad de que las metas del presupuesto sean aceptadas por parte de los gerentes como sus propias· metas. La lógica de la participación en proveer este desafío o prueba para el individuo es fácil de comprender. Si se permite que las personas establezcan la estructura y las exigencias que deben cumplirse en el próximo periodo,

<sup>&</sup>lt;sup>4</sup> Selwyn Becker y David Green Jr., "Budgeting and Employee Behavior", *The Journal of Business*, October 1962, pp. 392-402, en Michael Schiff y Arie Lewin, *Behavioral Aspects oj Accounting,* Englewood Cliffs, N J., Prentice Hall, 1974, p. 126.

<sup>5</sup> P. Cartwright y F. Zauder (eds.), *Group Dynamics,* Row Peterson y Co., 1956, pp. 287-288 y, Becker y Creen, *op. cit.,* p. 126.

<sup>6</sup> Edwin H. Caplan, *Management Accounting and Behavioral Science,* Reading, Mass., Addison-Wesley, 1971.

es lógico suponer que sólo harán lo mejor para satisfacer dichas exigencias. De lo contrario, los individuos no satisfarían sus necesidades de autorrealización, autovaloración y respeto de los demás.

Schiff y Lewin7 realizaron investigaciones sobre un concepto relacionado, la creación de *flexibilidad* (amortiguador o "colchón" que intencionalmente se crea dentro del presupuesto) en el presupuesto que se deriva en forma participativa. Si se observa el proceso participativo como una sesión de transacción de parte de los gerentes en cuanto a los criterios de desempeño y de asignación de recursos sobre los cuales serán juzgados, Schiff y Lewin creen que el presupuesto convenido resultante contiene diferentes grados de flexibilidad. Cyert y March<sup>8</sup>, por otra parte, examinan la flexibilidad organizacional en términos de la función de costos de la firma como la diferencia entre el costo mínimo necesario y el costo real de la firma. En su opinión, ésta surge sin intención en el proceso de transacción y es un resultado natural del proceso participativo. Su papel consiste en estabilizar el desempeño a pesar de la fluctuación en el ciclo comercial de la firma. De este modo, la flexibilidad organizacional aumentaría en los buenos tiempos, suministrando un conjunto de recursos emergentes con los cuales se puede contar en los momentos difíciles, de manera que puedan mantenerse las aspiraciones de la organización.

Schiff y Lewin no están de acuerdo con Cyert y March, acerca de la motivación para la flexibilidad en el presupuesto. Ellos convienen en que es el resultado del proceso participativo, pero consideran que los gerentes consciente e intencionalmente lo crean y transan por él. Hacen esto de manera que puedan alcanzar con mayor facilidad las metas personales así como las de la organización. Estas metas personales consisten en salarios más altos, bonificaciones, etc., que pueden lograrse sólo si el presupuesto es alcanzable. Además, puesto que los presupuestos, por lo general, son un medio importante para la medición del desempeño individual, favorecen los mejores intereses personales de la gerencia donde se incorpora esta flexibilidad. Estamos de acuerdo con Schiff y Lewin sobre el concepto de incorporación intencional de flexibilidad dentro del presupuesto de los gerentes. Aunque el costo de la flexibilidad es uno de los costos punitivos de la firma que comprende el proceso participativo, los beneficios analizados hasta el momento exceden los costos. Por supuesto, es imperioso que la alta gerencia supervise el incremento de la flexibilidad en el presupuesto de manera que estos costos no lleguen a ser prohibitivos.

El siguiente ejemplo hipotético, utilizando costos reales y presupuestados de reparación y mantenimiento (R & M), ilustra el análisis sugerido de variaciones al final del periodo para supervisar el costo de la flexibilidad presupuestaria. Arbitrariamente se supone que el gerente del departamento de R & M presentó un presupuesto de US\$10,000. Por el contrario, se presentó un presupuesto de US\$l1,OOO, debido a US\$l,OOO de relleno. En términos del desempeño real, se gastaron US\$10,800 cuando, aunque no se hubiera incluido la flexibilidad dentro del presupuesto, pudieron haberse gastado US\$1O,300. En la tabla 9-4 se presenta un análisis al final del periodo, que revela lo siguiente:

- 1 Se presentará una variación favorable de US\$200 si los resultados reales se comparan con las expectativas presupuestadas.
- 2 Si la alta gerencia puede determinar: a) cuál sería el presupuesto sin el relleno, y b) cuál sería el desempeño real, podría calcularse la variación desfavorable real de US\$300.
- 3 Las variaciones desfavorables de US\$500 debido a la flexibilidad presupuestaria pueden calcularse independientemente (como en la tabla 9-4) o tomando la diferencia entre la variación favorable de US\$200 que se presentó y la variación verdadera desfavorable de US\$300.

Como resultado de estos cálculos al final del periodo sobre una base de partida por partida, la alta gerencia sabrá finalmente el costo total de la flexibilidad presupuestaria. Entonces debe realizarse un análisis de costo-beneficio para ver si el costo mensurable de la presupuestación participativa es mayor o menor que los beneficios de comportamiento percibidos de la presupuestación participativa.

Esta sección suministró un resumen de algunos importantes conceptos de comportamiento relacionados con el proceso presupuestario participativo. Aunque la literatura no es totalmente concluyente en esta área, el consenso general es que la presupuestación participativa es una de las técnicas más útiles.

<sup>7</sup> Michael Schiff y Arie Y. Lewin, "Where Traditional Budgeting Fails", *Financial Executive,* May 1968, pp. 57-62, en Schiff y Lewin, *op. cit.,* pp. 132-140.

<sup>8.</sup> M. Cyert y J. G. March, *A Behavioral Theory of the Firm,* Englewood Cliffs, N. J., Prentice-Hall, 1963, pp. 36-38, en Schiff y Lewin, "Where Traditional Budgeting Fails", *Financial Executive,* May 1968, pp. 57-62, Yen Schiff y Lewin, *Behavioral Aspects of Accounting, op. cit., p.* 134.

| (1)                            | (2)                                                                      | (3)                                                                          | $\left(4\right)$                                         | (5)                                                                       | (6)                                                                       | (7)                                                                        | (8)                                                   |
|--------------------------------|--------------------------------------------------------------------------|------------------------------------------------------------------------------|----------------------------------------------------------|---------------------------------------------------------------------------|---------------------------------------------------------------------------|----------------------------------------------------------------------------|-------------------------------------------------------|
| <b>PARTIDAS</b><br>DE<br>COSTO | <b>PRESUPUESTO</b><br><b>QUE</b><br><b>DEBERIA</b><br><b>PRESENTARSE</b> | <b>PRESUPUESTO</b><br><b>QUE REAL-</b><br><b>MENTE SE</b><br><b>PRESENTO</b> | <b>DESEMPENO</b><br><b>REALMENTE</b><br><b>ALCANZADO</b> | <b>DESEMPEÑO</b><br><b>REAL QUE</b><br><b>PODRIA</b><br><b>ALCANZARSE</b> | <b>VARIACIÓN</b><br><b>SEGÚN LO</b><br><b>PRESENTADO</b><br>$[(4) - (3)]$ | VARIACIÓN<br><b>DEBIDO</b><br>A LA<br><b>FLEXIBILIDAD</b><br>$[(5) - (4)]$ | <b>VARIACIÓN</b><br><b>VERDADERA</b><br>$[(5) - (2)]$ |
| <b>R&amp;M</b>                 | US\$10.000                                                               | US\$11,000                                                                   | US\$10,800                                               | US\$10,300                                                                | US\$200 V                                                                 | <b>US\$500 D</b>                                                           | <b>US\$300 D</b>                                      |
| ٠                              |                                                                          |                                                                              |                                                          |                                                                           |                                                                           |                                                                            |                                                       |
| $\bullet$                      |                                                                          |                                                                              |                                                          |                                                                           |                                                                           |                                                                            |                                                       |
| $\cdot$<br>Total               |                                                                          |                                                                              |                                                          |                                                                           |                                                                           |                                                                            |                                                       |

TABLA 9-4 Análisis de variaciones al final del periodo

# MEJORAMIENTO DE LA PRESUPUESTACIÓN PARTICIPATIVA

En nuestra opinión, debe dedicarse más tiempo para depurar y ampliar el verdadero proceso participativo. Se ha sugerido entrenamiento en relaciones humanas para los gerentes, de manera que puedan enfrentar mejor los problemas generados por la presupuestación. También pueden implementarse otras técnicas de modo que todos los niveles de gerencia puedan, en forma más coherente, hacer parte del proceso de presupuesto participativo de la compañía.

Las personas involucradas en el proceso presupuestario participativo, a menudo, se muestran aprensivas por su participación. Ellas saben que tendrán que lograr el nivel que han acordado. Algunas veces, la sesión participativa se convierte en una batalla de personalidades con el individuo dominante, usualmente el supervisor, quien tiene poder sobre los más sumisos, por lo general los subordinados. Entonces se ha establecido la seudoparticipación (mediante la cual la alta gerencia da a los gerentes de niveles medio y bajo la falsa apariencia de utilizar sus aportes e ideas).

Además, la tensión, el conflicto y la competencia entre individuos del grupo pueden actuar como un obstáculo para la interacción y comunicación del grupo. Los sentimientos negativos acerca del gerente o líder del grupo pueden causar distorsiones y errores en las comunicaciones intergrupales. Se cree que la capacitación en colaboración del equipo de trabajo podría impedir que ocurra esto. Tal actividad de colaboración es un énfasis fundamental de los programas de desarrollo organizacional. El desarrollo organizacional se ha definido como:

...un esfuerzo a largo plazo, respaldado por la alta gerencia para mejorar la solución de problemas y los procesos de renovación de una organización, en particular mediante diagnósticos y administración más efectivos y útiles para la cultura de la organización, con especial énfasis en los equipos formales de trabajo y en la cultura intergrupal con la ayuda de un consultor-facilitador y el uso de la teoría y tecnología de la ciencia aplicada del comportamiento...<sup>9</sup>

Obsérvese que un componente importante del concepto de desarrollo de la organización es la cultura de equipos de trabajo. Ésta consta de supuestos básicos, normas, creencias y prácticas que se comparten en forma colectiva entre los miembros de la unidad de trabajo. Ésta opera inconscientemente, estructurando la manera como la unidad de trabajo se ve a sí misma y a su ambiente. Estos mecanismos culturales, que en realidad son percepciones desarrolladas a través del tiempo, permiten que el grupo sobreviva en su ambiente. Además, pasan rápidamente a los nuevos miembros del grupo como pautas para dirigir la manera correcta de pensar y afrontar los problemas. En general, los grupos de trabajo tienen culturas diferentes y únicas. Reconocer la importancia de las culturas del equipo de trabajo y utilizarlas en el mejoramiento de la cohesión y eficiencia del equipo son otros aspectos importantes de la capacitación en el desarrollo de la organización.

El desarrollo de la organización examina también la mecánica de la interacción de los grupos pequeños. Su objetivo en el área de la capacitación de grupos gerenciales, por ejemplo, consiste en despojar temporalmente de sus títulos jerárquicos a los individuos que participan. El grupo puede entonces concentrarse en el propósito de su análisis. Cada individuo es capaz de aprender más sobre sí mismo, su relación con sus colegas y viceversa. Debe entenderse primero que la interacción emocional y veraz entre los participantes es la regla, no la excepción, y que no habrá repercusiones por el ejercicio de este derecho. Mediante la retroalimentación, los miembros del grupo llegarán a entender, aceptar o iniciar un cambio en el comportamiento de cada uno.

Wendell L. French y Cecil H. Bell, Organization Development Behavioral Science Interventions for Organization Improvement, Prentice Hall, Englewood Cliffs, N. J., 1985, p. 17.

Este intercambio de criterios a un nivel emocional debe producir un grupo gerencial más cohesivo y unido. Esto es bastante benéfico desde el punto de vista de la presupuestación, además facilitará un acuerdo de verdadera participación puesto que todas las partes, en este punto, serán honestas entre sí.

De esta manera se logrará la congruencia de metas. Es decir, lo que se presupueste será incorporado no sólo a los objetivos financieros de la firma sino también a las metas comunes de todas las personas involucradas.

Un método alternativo, que también ha resultado exitoso y que tiene muchos efectos positivos en el proceso de presupuesto participativo, es el proceso evaluativo realizado a un superior por parte de su subordinado inmediato. Por supuesto, éste es un procedimiento que en la mayor parte de las compañías, mediante el análisis, avuda al subordinado a determinar sus fortalezas y debilidades, y con optimismo genera una modificación del comportamiento donde es necesario. En nuestra opinión también debe realizarse una evaluación escrita de un superior por parte de su gerente subordinado. Los empleados se sentirían motivados a ser honestos en esta evaluación puesto que cualquier modificación positiva que pueda originarse en el comportamiento de su superior, será beneficiosa para ellos. La alta gerencia debe revisar y archivar los informes de la evaluación. Para reducir el miedo de repercusiones por parte del superior contra el subordinado, las evaluaciones deberán escribirse anónimamente.

Estas evaluaciones cruzadas (evaluación superior-subordinado, y viceversa) deben realizarse justo antes de la sesión del proceso de presupuesto participativo. Esto ayudará a los miembros del equipo gerencial a ser más conscientes de las características negativas de cada uno y, se espera, estimulará su corrección. Con este mecanismo de mejoramiento del grupo, hay seguridad de que el proceso de presupuesto participativo será verdaderamente abierto y aceptado internamente por todas las personas involucradas. Cuando esto se logre, el sistema de control presupuestario operará a su mayor potencial.

Un aspecto absolutamente necesario para el éxito de la presupuestación participativa es un sistema de comunicación —retroalimentación— entre la alta gerencia y los gerentes de niveles medio y bajo. Según Becker y Green:

Mucho se ha escrito sobre el efecto de la comunicación dentro de una organización. Con referencia a la comparación o a la función de control del presupuesto, el buen o mal uso de la comunicación puede ser especialmente decisivo, cuando se observa en el contexto de la participación y del nivel de aspiraciones. Antes que nada es imperioso que cada participante sepa si experimentará éxito o fracaso personal. Si no se le informa de los resultados de la comparación, no puede saber si vale la pena luchar o no por determinado nivel. Ni puede, a su vez, pasar por alto la palabra de sus subordinados en quienes produjo niveles específicos de aspiración. Ellos, también, sabrán del éxito o del fracaso. Podemos ver que comunicar el resultado de los hechos actúa, en este caso, como premio o castigo. Esto puede servir para reforzar o eliminar comportamientos anteriores del empleado<sup>10</sup>.

Esta segunda parte del capítulo 9 ha sido orientada para que el lector sea consciente de uno de los aspectos de comportamiento más importantes del proceso presupuestario: la presupuestación participativa. Hasta hace poco, los aspectos de comportamiento de la elaboración del presupuesto maestro no eran de mucho interés para los contadores gerenciales quienes, por capacitación, se ocupaban de los aspectos técnicos de la elaboración del presupuesto maestro. Creemos firmemente que el contador gerencial de hoy, mejor instruido y más informado, si desea que la compañía logre todos los beneficios de planeación y control de la presupuestación, debe ser consciente y responder a las implicaciones del comportamiento asociadas con los diferentes enfoques —autoritario en un extremo y participativo en el otro— que están fácilmente disponibles. Sin embargo, para hacer esto se requiere que el contador gerencial haga un esfuerzo adicional más allá de esta sección introductoria estudiando la literatura sobre el comportamiento de la presupuestación.

# USO DEL COMPUTADOR EN LA PRESUPUESTACIÓN

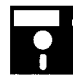

Los sistemas computacionales se utilizan en cuatro etapas del desarrollo del presupuesto maestro, a saber:

- $\mathbf{1}$ Mostrar el presupuesto del periodo anterior y los resultados reales.
- $\overline{2}$ Ayudar a la gerencia en la planeación de sus decisiones claves sobre presupuesto.
- 3 Reunir y preparar los planes y resúmenes presupuestales.
- 4 Servir como presupuesto oficial de la compañía para investigaciones e informes.

Antes de iniciar la elaboración de un presupuesto para un nuevo periodo, las compariías revisan sus resultados previos. El presupuesto anterior y los resultados reales generalmente se archivan en la memoria de los computadores. Se imprimen los informes para mostrar las tendencias del uso real a través del tiempo y las diferencias entre presupuestos previos y resultados reales. Los informes también destacan las líneas específicas del presupuesto que muestren un comportamiento erróneo, grandes fluctuaciones, periodos de actividad muy alta o muy baja, etc. Un *software* bien diseñado puede utilizarse para mostrar informes resumidos mediante grandes segmentos de presupuesto, así como para revelar las cantidades y los costos en detalle para determinada área de interés. los gráficos generados por computador también se están utilizando y éstos revelan inmediatamente las tendencias, la variabilidad y las diferencias entre resultados presupuestados y reales.

Las hojas electrónicas se han convertido en populares herramientas administrativas para la planeación. Estas hojas se utilizan para pronosticar las ventas, estimar la utilidad y comparar decisiones alternativas. Por lo general, se crea un modelo de presupuesto sobre la hoja electrónica. Se ingresan los supuestos claves y los datos sobre decisiones; los resultados proyectados en términos de ventas, utilidades, participación de mercado, rendimiento sobre la inversión, etc. se aprecian en forma casi inmediata. Los parámetros de decisión y otros serán, por consiguiente, variados y se proyectarán nuevos resultados. Este proceso continúa hasta que las metas de la gerencia parecen alcanzables. Los computadores han acelerado significativamente este proceso de *simulación* y han permitido que los gerentes ensayen gran cantidad de diversos supuestos y potenciales decisiones.

Usualmente, los presupuestos y los planes de apoyo pasan por varias revisiones a medida que se desarrollan y verifican por parte de los niveles sucesivos de la gerencia. El uso de los computadores en la presupuestación ha facilitado y acelerado las revisiones. Las copias claras y limpias de etapas sucesivas de los presupuestos preliminares han remplazado las cifras hechas a mano, que aparecen tachadas en hojas con las puntas dobladas. Los informes de presupuesto preliminar y final, con cantidades relevantes en unidades y en dinero, se imprimen fácilmente para cada área y nivel de responsabilidad gerencial.

Cuando la alta gerencia acepta la última revisión del presupuesto como la "final", los datos ya están en el computador en su respectivo formato. Estos datos están disponibles en forma rápida para futuros informes, como comparaciones con los resultados reales a medida que se van conociendo.

**EJEMPLO DE HOJA ELECTRÓNICA.** La tabla siguiente muestra cómo podría elaborarse un presupuesto de ventas en una hoja electrónica para examinar diferentes alternativas de decisión. En el presupuesto inicial en dólares se utilizan fórmulas donde se multiplica el precio de venta por el presupuesto inicial en unidades. En el presupuesto en dólares corregido también se emplean fórmulas que multiplican el precio de venta revisado por el presupuesto inicial en unidades, multiplicado por el cambio porcentual en las ventas por unidad. Al emplear este método, se mostraría inmediatamente el impacto de cambiar el precio de venta revisado y el correspondiente cambio porcentual en las ventas por unidad. La gerencia podría ensayar variadas alternativas antes de seleccionar un precio de venta final.

#### **Presupuestos comparativos de ventas potenciales**

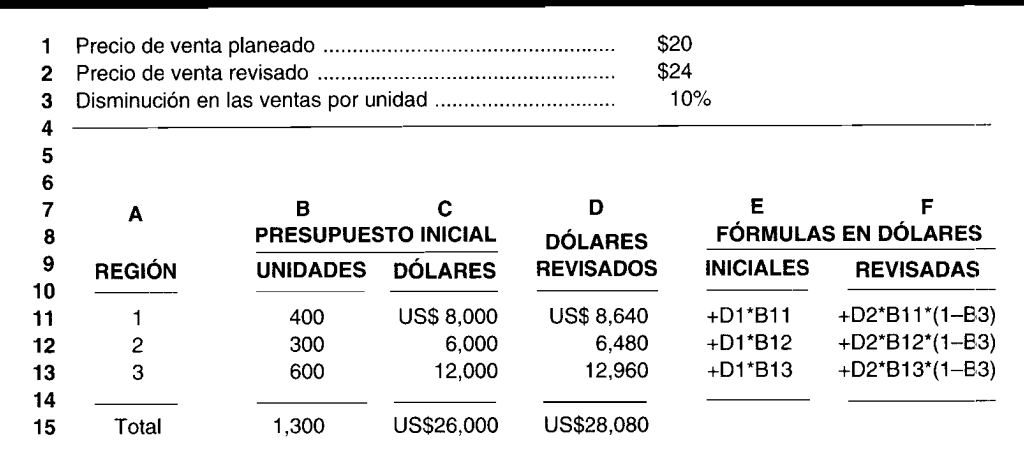

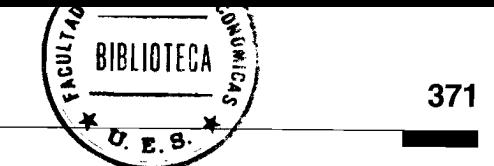

PROBLEMA PARA USO DE COMPUTADOR. De acuerdo con el problema de resumen al final del capítulo, analice cómo podría un computador ayudar a Atticus Manufacturing Co. en la elaboración de sus presupuestos.

# **RESUMEN DEL CAPÍTULO**

La presupuestación se ha convertido en una de las herramientas más aceptadas universalmente en la gerencia de la actualidad. El presupuesto suministra el recurso mediante el cual pueden alcanzarse las políticas, los objetivos y las normas de la compañía. Además, el presupuesto ha encontrado su aplicación en una multitud de funciones como control, evaluación del desempeño, coordinación de actividades e implementación de planes, para nombrar tan sólo unas cuantas. Mucho se ha escrito acerca de estas áreas funcionales.

Sin embargo, recientemente se han desarrollado bastantes estudios empíricos y artículos sobre los aspectos de comportamiento de la presupuestación. Una faceta interesante de esta área es el grado de participación en la elaboración del presupuesto maestro que la alta gerencia está dispuesta a delegar en los gerentes de los niveles medio y bajo.

En un presupuesto autoritario o totalitario, la alta gerencia determina cuál debe ser el desempeño de los gerentes de los niveles medio y bajo. En contraste, en un presupuesto democrático o participativo, la gerencia de estos niveles pronostica lo que ellos realmente consideran será su desempeño.

En ambos tipos de presupuestos, los gerentes de los niveles medio y bajo serán responsables por su desempeño como parte del proceso de control. Sin embargo, en un presupuesto autoritario o totalitario serán los responsables por un nivel de desempeño impuesto por la alta gerencia, mientras que en un presupuesto democrático o participativo serán responsables por un nivel de desempeño que ellos mismos han trazado al comienzo del periodo como verdaderamente alcanzable.

El proceso presupuestario debe cubrir las actividades de más de un año. Debe ser un esfuerzo continuo para ayudar a que la compañía mejore sus operaciones. A medida que surgen los problemas durante el transcurso del periodo presupuestal, las correcciones deben realizarse rápidamente de la misma manera que deben ajustarse las proyecciones del presupuesto.

El presupuesto maestro o total es uno de los medios más efectivos de planeación y control. La planeación estratégica es utilizada por la gerencia para formular las metas y los objetivos a largo plazo. Las

metas y los objetivos de la compañía se incluyen dentro del plan presupuestal global, y se suministra un criterio confiable para medir el desempeño no sólo de los departamentos sino también el de muchos individuos encargados de cumplir con las diversas responsabilidades del presupuesto.

Los presupuestos se agrupan en dos amplias categorías: 1) programas presupuestales y 2) resúmenes presupuestales. Los programas presupuestales incluyen ventas, producción, materiales, caja, etc. Los resúmenes presupuestales combinan los datos de los diversos programas más la información de respaldo; incluyen el estado presupuestado de ingresos y el balance general presupuestado.

El estado presupuestado de ingresos muestra qué operaciones rentables se esperan en los periodos por venir y pueden utilizarse como medida confiable de lo que deben ser las operaciones. Cualquier variación significativa debe investigarse. El presupuesto de caja vincula las actividades de caja del estado de ingresos con el balance general. Por ejemplo, las ventas presupuestadas del estado de ingresos son esenciales para determinar el monto y la oportunidad de los cobros en efectivo de las cuentas por cobrar del balance general. Los presupuestos para materiales directos, mano de obra directa y costos indirectos de fabricación son esenciales para determinar el monto y la oportunidad de las salidas de caja. Los presupuestos de gastos de ventas y administrativos también deben considerarse, así como las utilidades y otros impuestos, gastos de capital, reembolsos de préstamos y dividendos de caja en el establecimiento de los desembolsos presupuestados de caja.

 $\mathbf{r}$ 

El balance general presupuestado incorpora todos los cambios en activos, pasivos y capital desde el último balance general; éste puede indicar decisivas razones financieras favorables o desfavorables antes de que ocurran realmente. Por ejemplo, las razones desfavorables pueden generar una reducción en los precios del mercado de títulos valores o una proporción más baja de capital de trabajo puede representar la violación de una exigencia en un contrato. Con la debida advertencia, la gerencia puede emprender los pasos necesarios para corregir el problema previsto.

# **GLOSARIO**

Balance general presupuestado Estado que empieza con el balance general corriente ajustado con la información de los presupuestos pertinentes. El estado puede destacar serios problemas financieros futuros.

Congruencia de metas Cuando las metas individuales de los gerentes coinciden con las metas generales de la organización.

Enfoque presupuestal de la alta gerencia Método en el cual el pronóstico de las ventas se hace de arriba hacia bajo.

Enfoque presupuestal de "la base" de la organización Pronóstico de ventas que comienza desde la base hacia arriba, con los vendedores individuales que preparan los pronósticos presupuestados de ventas.

Estado del flujo de caja Estado que representa el cambio durante el periodo en caja y equivalentes.

Estado de ingresos presupuestado Estado que resume los datos desarrollados en los presupuestos operativos de apoyo, como gastos de venta, de producción y operacionales.

Flexibilidad presupuestaria "Relleno" que se crea intencionalmente dentro del presupuesto, de tal manera que los gerentes de niveles bajo y medio puedan lograr de modo más rápido sus metas personales a expensas de las de la organización.

Fórmula presupuestal Información necesaria para determinado presupuesto, expresada como una fórmula o ecuación, tal como "la producción requerida es igual a las ventas estimadas más inventario final deseado de artículos terminados menos inventario inicial de artículos terminados".

Jerarquía de las necesidades humanas de Maslow Rango ascendente de las necesidades humanas que va desde las necesidades fisiológicas, de seguridad, sociales hasta las de autovaloración, respeto de los demás y autorrealización.

Planeación estratégica Proceso de fijar las metas a largo plazo de una compañía.

Planeación periódica Consideración gerencial de lo que debe lograrse durante determinado periodo.

Planeación del programa y sistema presupuestario Sistema que asigna los recursos escasos de efectivo de la organización a aquellas actividades o programas en que mejor se logren las metas y los objetivos.

Planeación de proyectos Proceso de realizar la mejor elección entre diversos proyectos competitivos.

Presupuesto Expresión cuantitativa de las metas y los objetivos de la gerencia y un medio de supervisar el avance hacia su logro.

Presupuesto a largo plazo Programa a largo plazo, usualmente de 2 a 10 años, de las tendencias de las ventas, de nuevos productos, de costos de investigación y desarrollo, de gastos de capital a largo plazo, de necesidades financieras, de metas de utilidad, etc.

Presupuesto autoritario o totalitario Presupuesto maestro en el que todas y cada una de las líneas es determinada por la alta gerencia como un medio para planear y controlar las actividades de los gerentes de los niveles medio y bajo.

Presupuesto base cero Presupuesto en que cada actividad planeada y su costo total estimado deben justificarse como si fuera la primera vez que se realiza.

Presupuesto continuo Algunas veces llamado presupuesto móvil, en el que se agrega un mes del año próximo cuando se descarta el mismo mes para el año corriente, de manera que siempre se disponga de un presupuesto de 12 meses.

Presupuesto de caja Estado de entradas y salidas de caja esperados durante el periodo presupuestal ajustado por los saldos iniciales y finales en caja. Este puede indicar cuándo los flujos de caja serán deficientes y cuándo se requiere financiación externa, o cuándo hay un superávit de caja que requiere invertirse a corto plazo en vez de permanecer ocioso.

Presupuesto de gastos Generalmente es una lista de gastos individuales de venta y administrativos, que puede incluir sólo los gastos fijos o los variables o ambos

Presupuesto del costo de los artículos vendidos Presupuesto que resume varios presupuestos individuales, como consumo de materiales directos, mano de obra directa y costos indirectos de fabricación, ajustado por los inventarios inicial y final de artículos terminados.

Presupuesto maestro Resumen de los objetivos de todas las funciones de una organización, que incluye ventas, producción, distribución y finanzas.

Presupuesto maestro convencional Presupuesto incremental basado en las actividades reales alcanzadas en el periodo anterior más las expectativas para el periodo próximo.

Presupuesto operacional Programa de operaciones a corto plazo, usualmente un año, por trimestres o meses, o sólo el primer trimestre por meses, de ingresos, costos y utilidades esperados.

Presupuesto participativo o democrático Presupuesto que permite que los gerentes de los niveles medio y bajo planeen las actividades que ellos creen realmente que pueden lograr.

Presupuesto de producción Generalmente es una estimación de la cantidad de producción requerida, que se basa en el pronóstico de ventas más el inventario final deseado de artículos terminados menos el inventario inicial de artículos terminados.

Presupuesto de ventas Punto de partida en la elaboración del presupuesto maestro que se basa en productos, territorios y clientes, del cual dependen todos los demás presupuestos operacionales y financieros.

Proceso y contenido Dos conceptos que sustentan el presupuesto participativo. Proceso se refiere al acto de participación. Contenido se refiere a la meta común que interioriza cada miembro de un grupo.

Pronóstico de ventas Volumen estimado de ventas, que representa la base para elaborar los presupuestos de ventas, de producción y financieros para determinado periodo.

Retroalimentación Elemento crucial en el proceso presupuestario en el que la información sobre la evaluación del desempeño se comunica a cada gerente responsable.

Seudoparticipación Acción mediante la cual la alta gerencia da a los gerentes de los niveles medio y bajo la falsa apariencia de que está utilizando sus ideas en la elaboración del presupuesto maestro. Las consecuencias adversas en el comportamiento son el precio de la seudoparticipación.

Teoría X Hipótesis de McGregor que asegura que a los empleados no les agrada trabajar, que necesitan ser forzados para cumplir con los deseos de la alta gerencia y que están motivados por las recompensas económicas.

Teoría Y Hipótesis alternativa de McGregor acerca de que a los empleados les agrada trabajar, se sienten motivados para lograr las metas y los objetivos de la organización si están encargados de hacerlo, y están interesados en satisfacer sus necesidades personales de primer orden como respeto y autorrealización.

# **PROBLEMA DE RESUMEN**

La siguiente información se relaciona con Atticus Manufacturing Co.:

**US\$56** Precio de ventas promedio: Ventas por territorio (unidades):

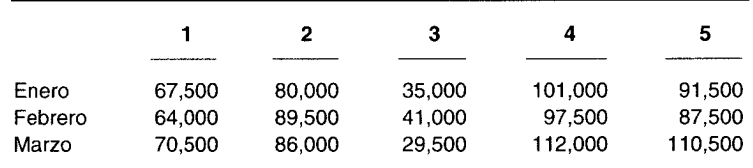

Inventarios deseados de artículos terminados (unidades):

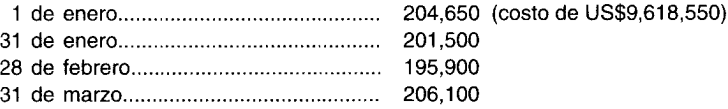

- Se requiere una unidad de material directo para producir una unidad terminada
- Costo de los materiales directos por unidad: US\$44
- Inventario final deseado de materiales directos: 55% de la producción del mes siguiente
- Producción, abril: 216,710 (unidades)

Las horas estimadas de mano de obra directa y el costo de mano de obra directa por hora para terminar una unidad difiere cada mes, debido a la diversa disponibilidad de trabajadores capacitados. Éstas son como sigue:

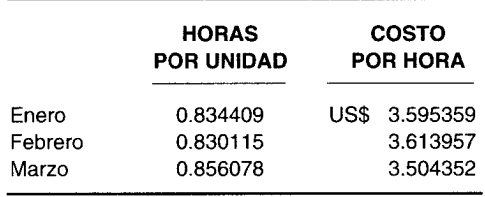

Tasas de aplicación de costos indirectos de fabricación variables por hora de mano de obra directa:

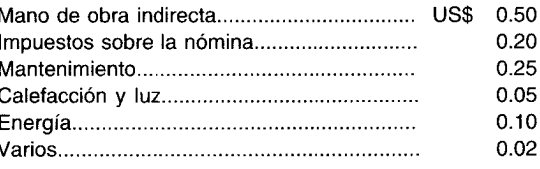

Gastos de venta variables como un porcentaje del total de ventas en dólares:

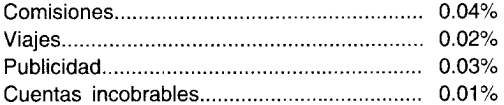

Costos y gastos fijos por mes:

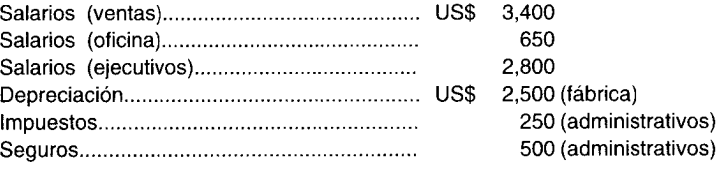

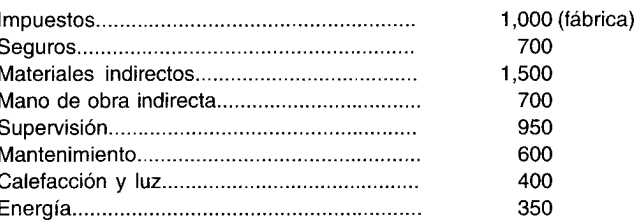

#### Suponga que:

- Todos los costos y gastos fijos se pagan cuando se incurren.
- Los materiales directos se pagan cuando se reciben.
- Todas las ventas se hacen en efectivo.
- Los impuestos estimados sobre la renta se pagan mensualmente.  $\bullet$
- El saldo de caja al 1 de enero es de US\$500,000.  $\bullet$

Dada la información anterior, prepare los siguientes presupuestos para Atticus Manufacturing Co. para el primer trimestre de 19X0:

- Ventas en unidades y en dólares  $\mathbf{a}$
- $\mathbf b$ Producción
- Compra de materiales directos  $\mathbf c$
- $\mathbf d$ Consumo de materiales directos
- Mano de obra directa  $\mathbf e$
- $\mathbf f$ Costos indirectos de fabricación
- Costo de los artículos vendidos g
- $\breve{\mathbf{h}}$ Gastos de ventas
- $\mathbf{i}$ Gastos administrativos
- Estado de ingresos presupuestado, suponiendo una tasa de impuestos del 40% j<br>k
- Presupuesto de caja

# SOLUCIÓN AL PROBLEMA DE RESUMEN

Presupuesto de ventas, Atticus Manufacturing Co. Primer trimestre de 19X0 a

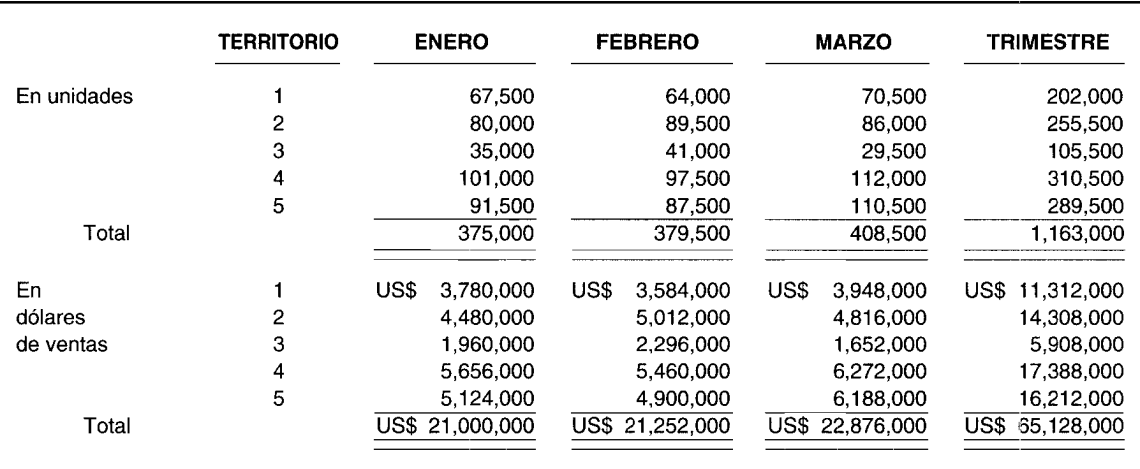

(Precio promedio de ventas US\$56)

# b Presupuesto de producción

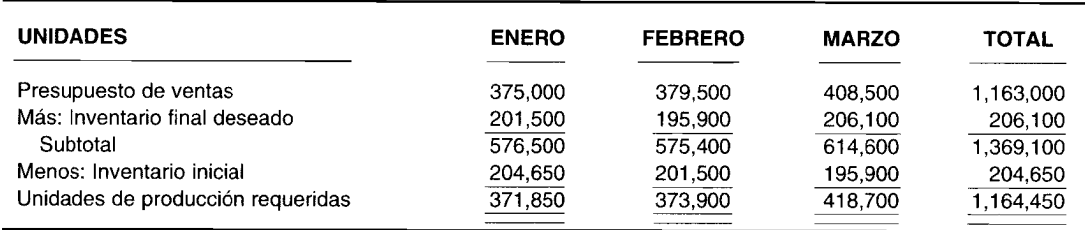

#### e Presupuesto de compras de materiales directos

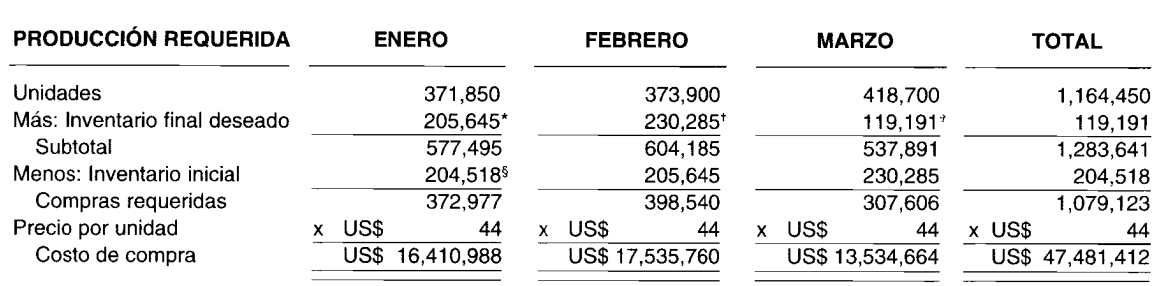

 $*$  373,900 x 55% = 205,645

<sup>t</sup> 418,700 x 55% = 230,285

 $\textdegree$  216,710 x 55% = 119,191

 $$371,850 \times 55\% = 204,518$ 

# d Presupuesto de consumo de materiales directos

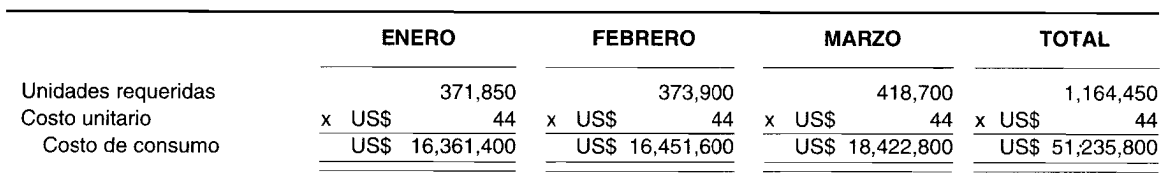

# e Presupuesto de mano de obra directa

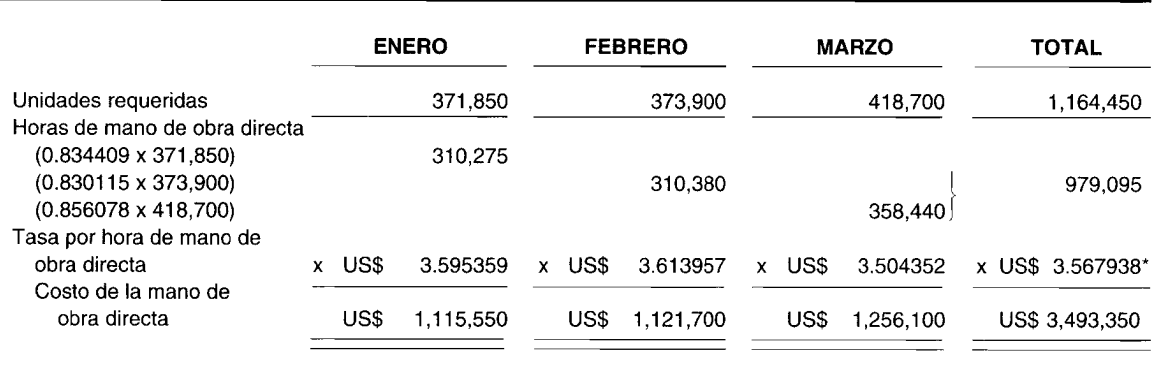

 $*$  Tasa promedio por hora de mano de obra directa = US\$3,493,350  $+$  979,095

# f Presupuesto de costos indirectos de fabricación

|                           | <b>ENERO</b><br>(HORAS DE MANO DE OBRA DIRECTA: 310,275) |       |                         |         |              |         |  |
|---------------------------|----------------------------------------------------------|-------|-------------------------|---------|--------------|---------|--|
| Materiales indirectos     | <b>FIJOS</b>                                             |       | <b><i>VARIABLES</i></b> |         | <b>TOTAL</b> |         |  |
|                           | US\$                                                     | 1,500 |                         |         | US\$         | 1,500   |  |
| Mano de obra indirecta    |                                                          | 700   | US\$                    | 155,138 |              | 155,838 |  |
| Supervisión               |                                                          | 959   |                         |         |              | 950     |  |
| Impuestos sobre la nómina |                                                          |       |                         | 62,055  |              | 62,055  |  |
| Mantenimiento             |                                                          | 600   |                         | 77,569  |              | 78,169  |  |
| Calefacción y luz         |                                                          | 400   |                         | 15.514  |              | 15.914  |  |
| Energía                   |                                                          | 350   |                         | 31,028  |              | 31,378  |  |
| Seguros                   |                                                          | 700   |                         |         |              | 700     |  |
| Impuestos                 |                                                          | 1.000 |                         |         |              | 1,000   |  |
| Depreciación              |                                                          | 2.500 |                         |         |              | 2,500   |  |
| Varios                    |                                                          |       |                         | 6.206   |              | 6,206   |  |
| Total                     | US\$                                                     | 8,700 | US\$                    | 347,510 | US\$         | 356,210 |  |

**FEBRERO (HORAS DE MANO DE OBRA DIRECTA: 310,380)**

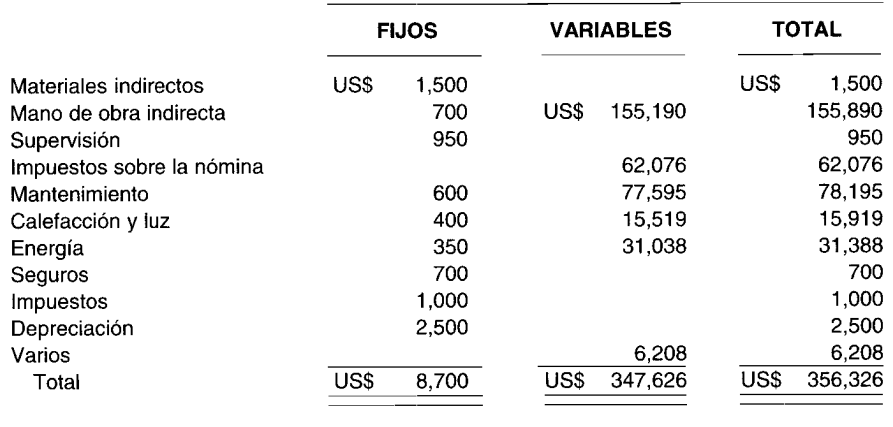

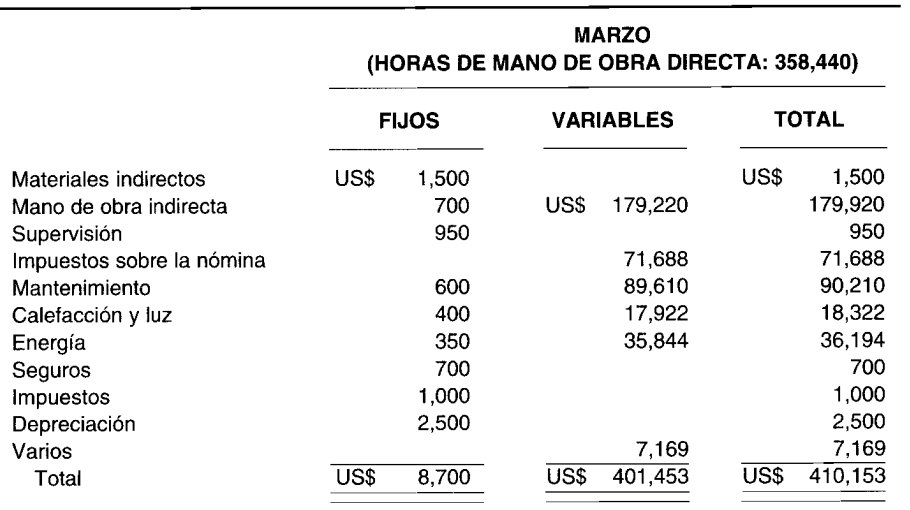

 $\cdot$ 

 $\mathcal{V}$ 

# g Presupuesto del costo de los artículos vendidos

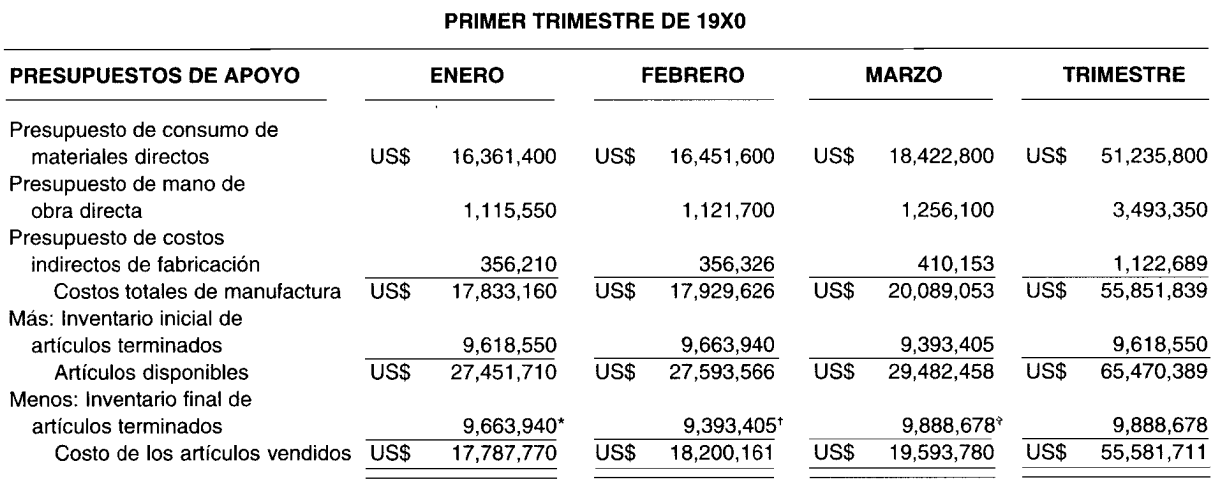

\* US\$17,833,160  $\div$  371,850 = US\$47.96 x 201,500 = US\$9,663,940

 $^+$  US\$17,929,626  $\div$  373,900 = US\$47.95 x 195,900 = US\$9,393,405

 $11$  US\$20,089,053  $\div$  418,700 = US\$47,98 x 206,100 = US\$9,888,678

# h Presupuesto de gastos de ventas

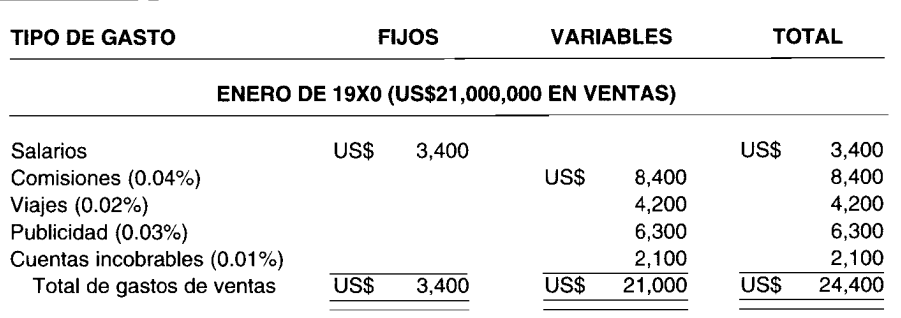

# **FEBRERO DE 19XO (US\$21,252,OOO EN VENTAS)**

 $\overline{\cdot}$ 

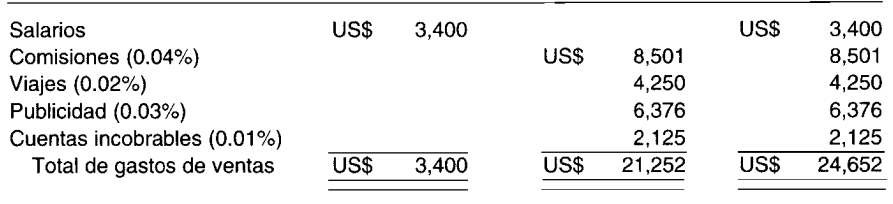

#### **MARZO DE 19XO (US\$22,816,OOO EN VENTAS)**

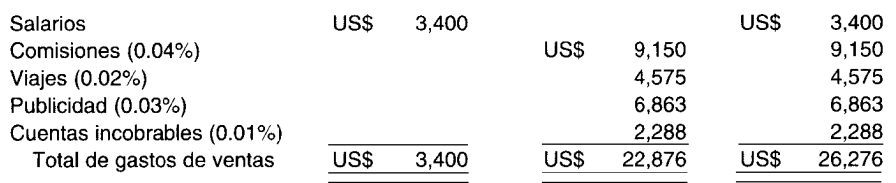

#### $\mathbf{i}$ Presupuesto de gastos administrativos

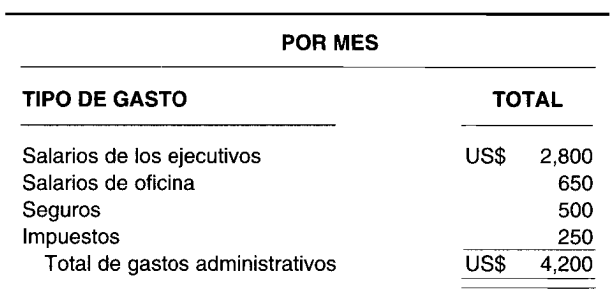

Estado de ingresos presupuestado j

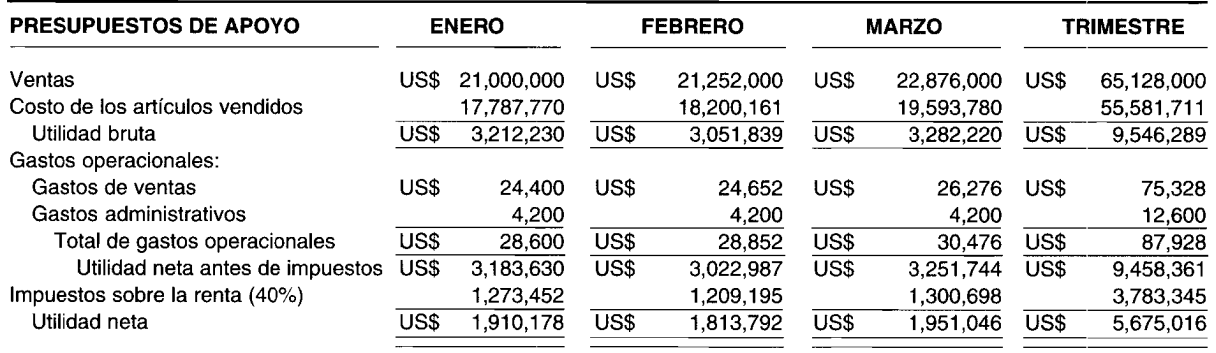

#### k Presupuesto de caja

 $\ddot{\phantom{1}}$ 

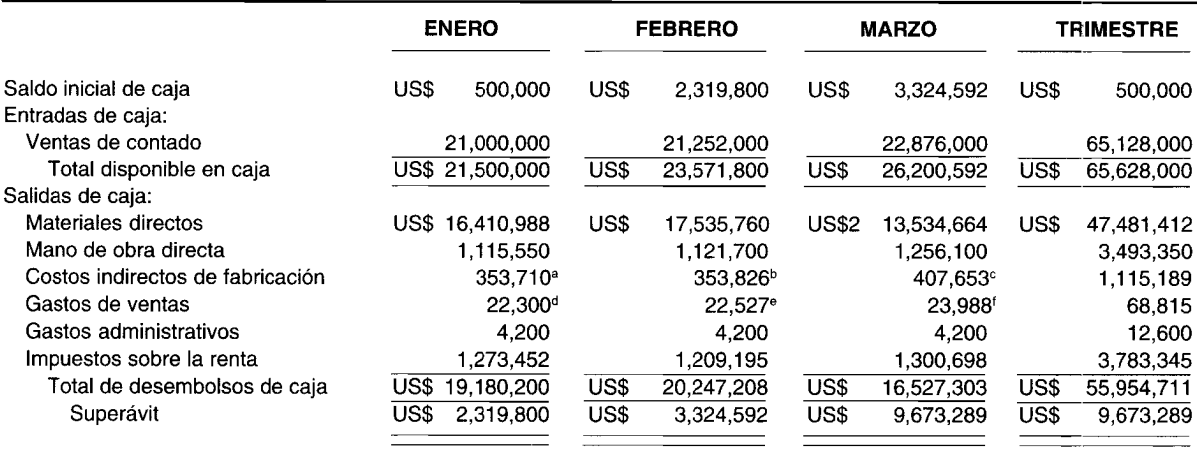

 $\overline{a}$  Programa f; enero; US\$356,210 - US\$2,500 depreciación = US\$353,710

 $<sup>b</sup>$  Programa f; febrero; US\$356,326 - US\$2,500 depreciación = US\$353,826</sup>

 $e$  Programa f; marzo; US\$410,153 - US\$2,500 depreciación = US\$407,653

 $d$  Programa h; enero; US\$24,400 - US\$2,100 cuentas incobrables = US\$22,300

, Programa h; febrero; US\$24,652 - US\$2,125 cuentas incobrables = US\$22,527

<sup>f</sup> Programa h; marzo; US\$26,276 - US\$2,288 cuentas incobrables = US\$23,988

# **PREGUNTAS y TEMAS DE ANÁLISIS**

- 9-1 ¿Cuál es el enfoque convencional para la elaboración de presupuestos maestros?
- 9-2 ¿Qué es un presupuesto base cero?
- 9-3 ¿Qué es una planeación del programa y qué es un sistema presupuestario?
- 9-4 Diferencie el sistema presupuestario autoritario y el sistema presupuestario participativo.
- 9-5 Las teorías  $X$  y  $Y$ , de McGregor, se utilizan con frecuencia para justificar un enfoque particular en la elaboración del presupuesto maestro. Explique cómo se utiliza cada teoría.
- 9-6 Haga una lista de las cinco necesidades humanas según la escala jerárquica de Maslow. ¿Cuáles son las implicaciones de estas necesidades para propósitos de la elaboración del presupuesto maestro?
- 9-7 ¿Qué es la seudoparticipación?
- 9-8 Explique los dos conceptos que fundamentan la participación.
- 9-9 ¿Cuál es la relación entre presupuestación participativa y congruencia de metas?
- 9-10 ¿Qué es la flexibilidad presupuestaria?, ¿cómo se desarrolla?, ¿qué debe hacer la alta gerencia con respecto a la flexibilidad?
- 9-11 ¿Cómo se calculan las siguientes variaciones (tabla 9-4)?
	- a Variación según se presente
	- b Variación debido a la flexibilidad
	- e Variación verdadera
- 9-12 ¿Cuál es el papel de la retroalimentación en la etapa de control del proceso presupuestario?

# **SELECCiÓN MÚLTIPLE**

- 9-1 Una expresión cuantitativa de los objetivos de la gerencia es un:
	- a Organigrama
	- **b** Diagrama gerencial
	- e Presupuesto
	- d Diagrama de procedimientos
- 9-2 Los presupuestos operacionales normalmente cubren un periodo de:
	- **a** Un año o menos<br>**b** Uno a dos años
	- Uno a dos años
	- e Uno a cinco años
	- d Uno a diez años
- 9-3 Los diversos componentes de un presupuesto, por lo general, son preparados por:
	- **a** La gerencia de personal<br>**b** La gerencia en línea
	- $\mathbf{b}$  La gerencia en línea<br>c El director de presur
	- El director de presupuesto
	- d El contralor
- 9-4 Un presupuesto en el que un gerente de un centro de responsabilidad debe justificar cada actividad planeada y su costo total estimado, se llama:
	- **a** Presupuesto convencional<br>**b** Presupuesto maestro
	- Presupuesto maestro
	- c Planeación del programa y sistema presupuestario
	- d Presupuesto base cero
- 9-5 Un presupuesto que se centra en los resultados de la organización se llama:
	- a Presupuesto convencional
	- b Presupuesto maestro
	- e Planeación del programa y sistema presupuestario
	- Presupuesto base cero
- 9-6 La teoría X (de McGregor) supone que:
	- a A los empleados no les gusta trabajar
- b Los empleados evadirán el trabajo cada vez que puedan
- e Ambas, ay b
- d Ni a ni b
- **9-7** La teoría Y (de McGregor) supone que:
	- a A los empleados no les gusta trabajar
	- b Los empleados evadirán el trabajo cada vez que puedan
	- e Ambas, **ayb**
	- d Ni **ani b**
- **9-8** ¿Cuál de los aspectos que se muestran a continuación no están dentro de la jerarquía de necesidades humanas presentada por Maslow?
	- a Autorrealización
	- b Autovaloración
	- e Trabajo
	- d Seguridad
- **9-9** Un proceso presupuestario en que cada una y todas las partidas del presupuesto maestro las especifica la alta gerencia se llama:
	- a Presupuesto autoritario
	- b Presupuesto participativo
	- e Presupuesto maestro
	- d Presupuesto organizacional
- **9-10** Un proceso presupuestario en el que los gerentes de los niveles bajo y medio planean los términos generales o específicos, que ellos consideran expectativas reales de lo que debe ser su desempeño, se denomina:
	- a Presupuesto autoritario
	- b Presupuesto participativo
	- e Presupuesto maestro
	- d Presupuesto organizacional
- **9-11** ¿Bajo qué enfoque todos los niveles de una compañía participan hasta cierto grado en la elaboración del presupuesto maestro?
	- a Alta gerencia
	- b Elaboración de estimados históricos
	- e De la base misma de la organización
	- d De arriba hacia abajo
- **9-12** ¿Cuál de las siguientes afirmaciones es correcta?
	- a Las ventajas del enfoque de la alta gerencia para la elaboración del presupuesto maestro son que el presupuesto suministrará respaldo inmediato a la alta gerencia y que el enfoque es eficiente en tiempo.
	- b Una desventaja importante del enfoque de la alta gerencia es que la gerencia de nivel intermedio no participa en las decisiones de presupuestación.
	- e Si la gerencia de los niveles medio y bajo así como otros empleados claves no se involucran en el proceso de presupuestación, es probable que no presten la cooperación ni la energía necesarias para que el presupuesto tenga éxito.
	- d Cuando todos los niveles de gerencia se involucran en la elaboración del estimado del presupuesto, es más probable que la gerencia de los niveles medio y bajo se sienta responsable de operar dentro de los límites establecidos.
	- e Todas las afirmaciones anteriores son correctas.
- **9-13** La base del presupuesto maestro es:
	- a El presupuesto de caja
	- b Los recursos actuales
	- e El pronóstico de ventas
	- d La producción estimada
- **9-14** El presupuesto de ventas (en unidades) ajustado a los cambios en el inventario es el:
	- a Presupuesto de producción
	- b Presupuesto de almacenamiento de inventarios
	- e Presupuesto de compras de materiales directos
	- d Presupuesto de consumo de materiales directos

Ą

#### 9-15 La producción debe:

- **a** Fijarse a la mayor capacidad con el fin de establecer los más altos niveles posibles de inventario<br>Programarse eficientemente de manera que el nivel de empleo pueda permanecer estable
- b Programarse eficientemente de manera que el nivel de empleo pueda permanecer estable<br>C Fijarse para minimizar los costos de mantenimiento
- c Fijarse para minimizar los costos de mantenimiento  $\mathbf d$  Sólo las respuestas  $\mathbf b \times \mathbf c$
- **d** Sólo las respuestas **b** y **c**<br>**e** Todas las anteriores
- Todas las anteriores

La siguiente información se relaciona con las preguntas 9-16 y 9-17:

Master Budget Company tuvo un presupuesto de US\$210,000 del costo de los artículos vendidos para el trimestre. Los siguientes datos también se basan en el presupuesto trimestral del costo de los artículos vendidos:

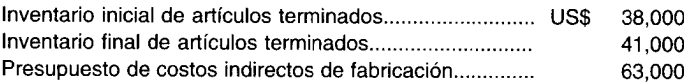

9-16 ¿Cuál es el costo total de manufactura para el trimestre?

- **a** US\$ 207,000<br>**b** US\$ 213,000
- b US\$ 213,000
- c US\$ 234,000<br>d US\$ 276,000
- US\$ 276,000
- 9-17 Suponiendo que el presupuesto de mano de obra directa para el trimestre fue de US\$58,000, ¿cuál es el presupuesto de compras de materiales directos para el trimestre?
	- **a US\$** 86,000<br>**b** US\$ 92,000
	- b US\$ 92,000
	- c US\$ 98,000
	- d No puede determinarse a partir de la información suministrada
- 9-18 Usted como presidente de Super Yac, compañía de aspiradoras del futuro, está preparando un presupuesto maestro. Para la aspiradora de lujo ha pronosticado que las ventas unitarias en enero, febrero y marzo serán de 3,000, 3,400 y 3,250, respectivamente. El 1 de enero de 19XX, como resultado de una intensa demanda, no tiene inventario inicial. Le gustaría tener 1,200 unidades en inventario final para el mes de enero, 1,000 unidades para febrero y 800 para marzo. Mientras prepara el presupuesto de compras de materiales directos para febrero, está preocupado principalmente por el costo de compra del componente 8. Se requieren tres unidades de este componente para producir una unidad de aspiradora de lujo. Si el inventario deseado para el componente 8 representa un 60% de los requerimientos de producción del mes siguiente para este componente, y su costo unitario es de US\$12.50, ¿cuál es el costo de compra en febrero sobre el presupuesto de compras de materiales directos para dicho componente?
	- a US\$ 38,875<br>b US\$ 64.280
	- **b** US\$ 64,280<br>**c** US\$ 92.450
	- US\$ 92,450
	- d US\$ 116,625
- 9-19 ¿Cuál afirmación se aplicaría al proceso de presupuestación participativo?
	- a El proceso de presupuestación autoritario tiene algunos aspectos fundamentalmente negativos que disminuirán la eficiencia global de la firma en el término a largo plazo.
	- b Las personas encargadas del presupuesto pueden tener sentimientos de éxito sólo al encontrar deficiencias con el personal de fábrica.
	- c La seudoparticipación es un paso positivo hacia el establecimiento de un proceso presupuestario participativo.
	- d Los empleados perciben el presupuesto autoritario como un mecanismo de opresión.
- 9-20 Jim Slack es un gerente de nivel medio a cargo de un proyecto especial. Como su compañía utiliza un proceso presupuestario participativo, él presentó un presupuesto de US\$15,000 para el proyecto en vez de haber presentado uno de US\$13,500. Si los costos reales relacionados con el proyecto fueron de US\$14,400, pero determinó que el proyecto podría terminarse con US\$13,900, ¿cuál es la variación verdadera?
	- a US\$ 400 desfavorable
	- b US\$ 600 favorable
	- c US\$ 1,100 favorable
	- US\$ 500 desfavorable

# **EJERCICIOS**

#### **EJERCICIO 9-1 ESTADO DE INGRESOS PRESUPUESTADO**

Rhodes Corporation espera que sus ventas para el año corriente sean de US\$795,000. En los años anteriores el porcentaje de utilidad bruta sobre las ventas ha sido de un 45%. Se espera que los gastos operacionales sean de US\$260,000, de los cuales un 40% son administrativos y un 60% de venta.

Suponiendo una tasa impositiva del 50%, prepare el estado de ingresos presupuestado para Rhodes Corporation para 19X1.

#### **EJERCICIO 9-2 PRESUPUESTO DE VENTAS**

Griffin Manufacturing Company tiene cuatro territorios de ventas en este estado. Se espera que cada representante venda en este trimestre la siguiente cantidad de *unidades:*

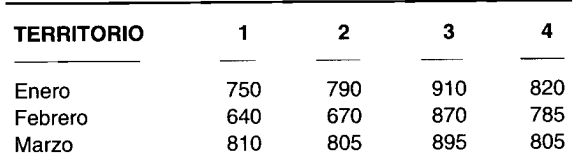

Con base en un precio promedio de venta de US\$33, prepare un pronóstico de ventas en unidades y en dólares para el primer trimestre para Griffin Manufacturing Company en 19X2.

### **EJERCICIO 9-3 PRESUPUESTO DE PRODUCCiÓN**

En el primer trimestre de 19X3 Griffin Manufacturing Company proyecta sus ventas en unidades, como sigue:

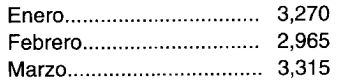

Además, desea disponer de las siguientes unidades de inventario de artículos terminados:

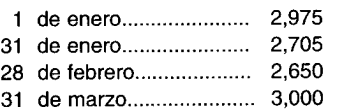

Prepare un presupuesto de producción para el primer trimestre de 19X3.

**EJERCICIO 9-4 PRESUPUESTO DE COMPRA DE MATERIALES DIRECTOS**<br>**E EN EN** Unión Company pretende producir las siguientes unidades durante el tercer trimestre de 19X4:

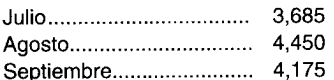

Se requieren dos unidades de material directo por cada unidad de producto terminado. Se espera que el inventario final de materiales directos sea del 70% de las necesidades de producción del mes siguiente, expresados en unidades de materiales directos.

Prepare un presupuesto de compra de materiales directos para Unión Company, suponiendo un precio de compra de US\$6.25. Aproxime los cálculos al dólar más cercano. Se espera que la producción para el mes de octubre sea de 4,000 unidades.

#### CAPÍTULO 9 Presupuesto maestro

#### **EJERCICIO 9-5** PRESUPUESTO DE COMPRA DE MATERIALES DIRECTOS

Alshe Manufacturing Company proyectó los siguientes requerimientos de producción en unidades en términos de materiales directos:

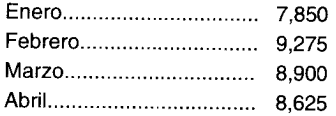

Se espera que el inventario final de materiales directos sea del 55% de las exigencias de producción del siguiente mes en términos de materiales directos.

Prepare un presupuesto de compra de materiales directos para el primer trimestre de 19X5 para esta compañía, suponiendo un precio de compra unitario de US\$8.75.

#### **EJERCICIO 9-6 COSTO DE MANO DE OBRA DIRECTA E INDIRECTA**

Prince Corporation demanda 3.5 horas de mano de obra directa para terminar una unidad. El costo de la mano de obra directa es de US\$4.45 por hora. Los costos fijos de mano de obra indirecta ascienden a US\$4,500 por semana. La supervisión representa un 55% de este costo; el resto se asigna a mantenimiento. La porción variable de la mano de obra indirecta se aplica a US\$0.50 por hora de mano de obra directa. La supervisión comprende un 55% de este costo; el resto se asigna a mantenimiento.

Si se supone que se producen 2,750 unidades cada semana, prepare un presupuesto de mano de obra directa y calcule las cantidades fijas y variables de los costos indirectos de fabricación en cuanto a mano de obra indirecta para el año de 19X6.

#### **EJERCICIO 9-7** PRESUPUESTO DE COSTOS INDIRECTOS DE FABRICACIÓN

Overton Corporation empleará 4,650 horas de mano de obra directa en julio. Los siguientes son los componentes fijos de los costos indirectos de fabricación:

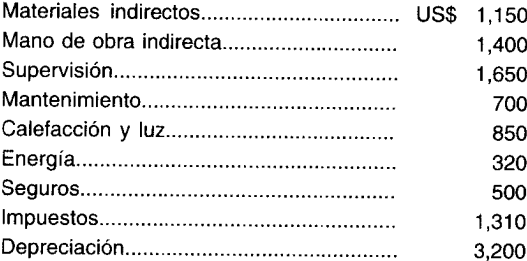

Los costos indirectos de fabricación variables se basan en horas de obra de mano directa:

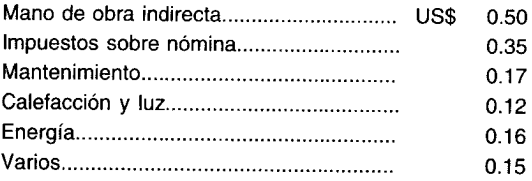

Prepare el presupuesto de costos indirectos de fabricación para julio de 19X7.

#### **EJERCICIO 9-8** PRESUPUESTOS DE COSTOS INDIRECTOS DE FABRICACIÓN

Overton Corporation incurrirá en 4,920 horas de mano de obra directa en agosto y 4,580 horas de mano de obra directa en septiembre. Los costos indirectos de fabricación fijos y las tasas de aplicación de los costos indirectos de fabricación variables aparecen en el ejercicio 9-7.

Prepare los presupuestos de costos indirectos de fabricación para agosto y septiembre de 19X8.

#### **EJERCICIO 9-9 FLUJOS DE CAJA**

r

La siguiente información se relaciona con Debbie Dress Shops, Inc.:

**..**

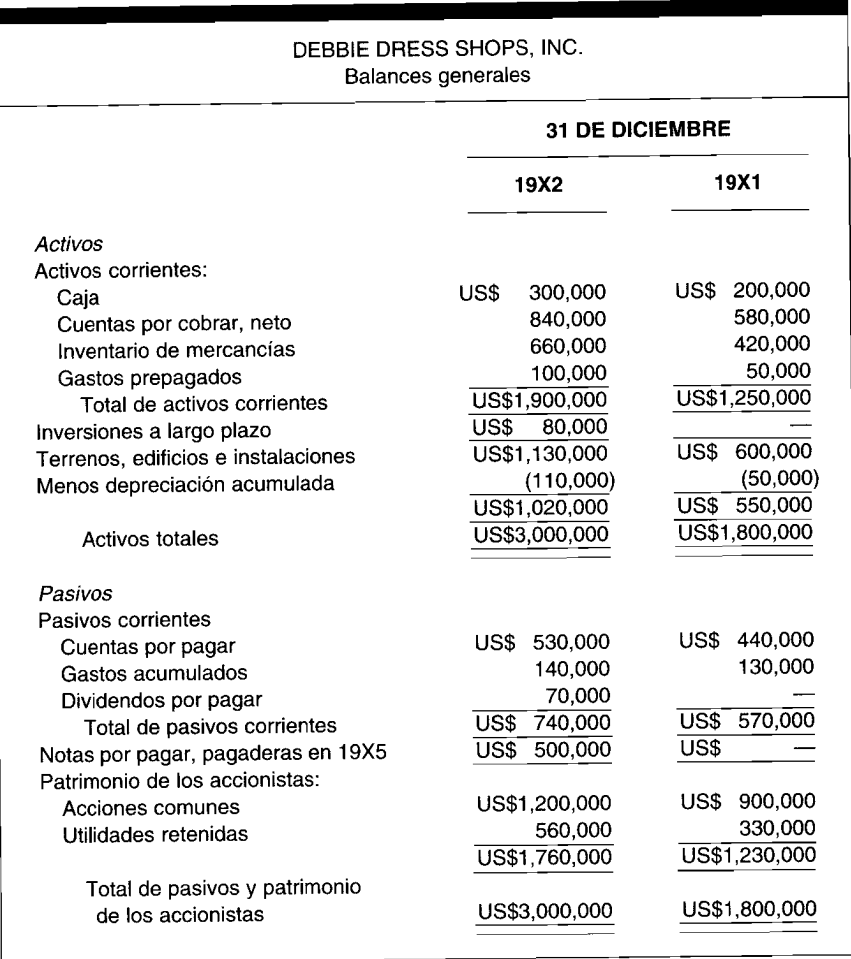

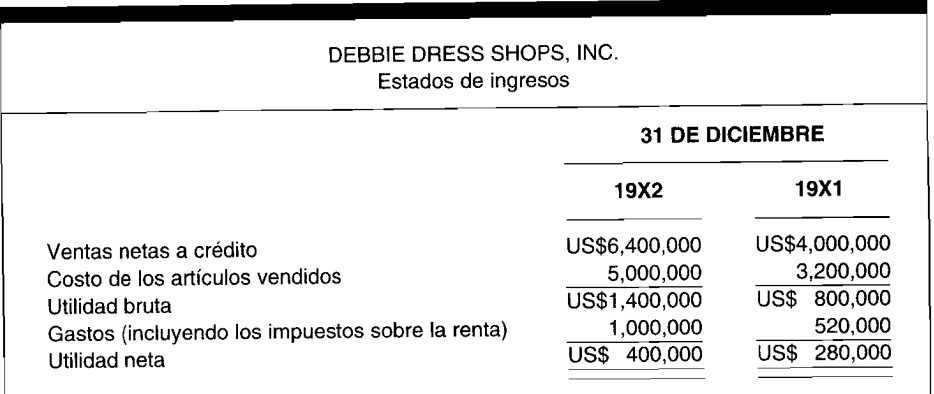

#### *Infonnación adicional:*

• Todas las cuentas por cobrar y por pagar se relacionan con la compra de mercancías. Las cuentas por pagar se registran netas y siempre se pagan con el fin de obtener todo el descuento permitido. El descuento por cuentas de difícil cobro al final de 19X2 fue el mismo que al final de 19X1; no se cargaron cuentas por cobrar contra el descuento durante 19X2.

• Las utilidades de las notas por pagar se utilizaron para financiar un nuevo edificio de almacén. El capital social en acciones se vendió para proveer capital de trabajo adicional.

Calcule lo siguiente:

- a Efectivo reunido durante 19X2 de las cuentas por cobrar
- b Pagos en efectivo durante 19X2 sobre las cuentas por pagar a los proveedores
- e Entradas de caja durante 19X2 que no fueron suministradas por las operaciones **(Adaptado de AICPA)**

#### **EJERCICIO 9-10 ESTADO DEL FLUJO DE CAJA**

El contralor de Scrambled Corporation, Imma Konfused, preparó el siguiente estado presupuestado de flujos de caja:

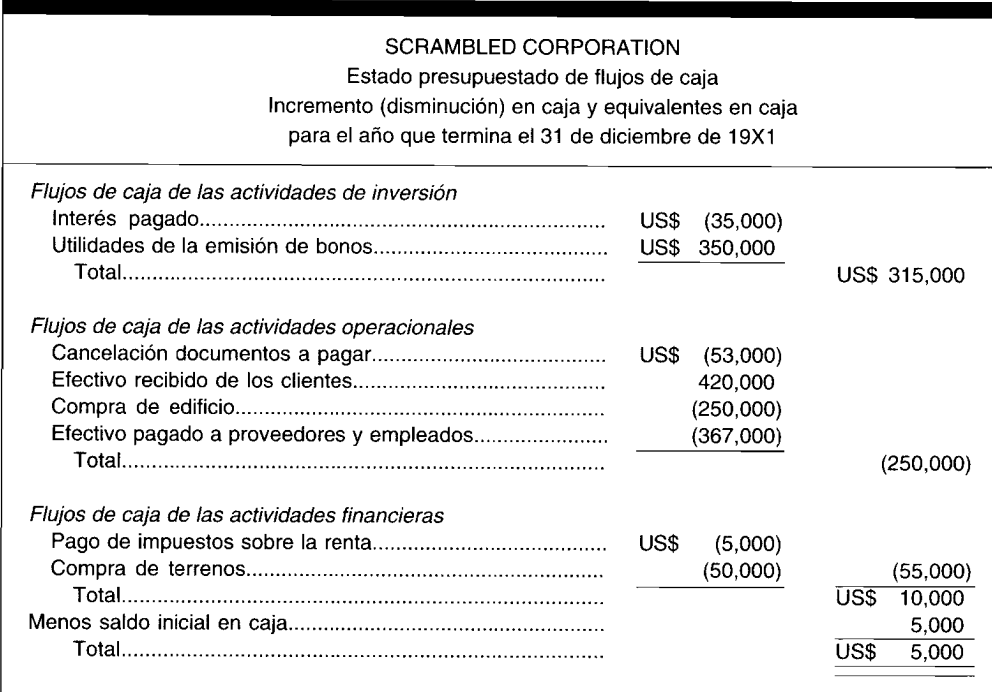

Prepare un presupuesto de flujo de caja corregido para Scrambled Corporation. (Omita la reconciliación de la utilidad neta para la caja neta proporcionada por las actividades operacionales).

# **PROBLEMAS**

#### **PROBLEMA 9-1 PRESUPUESTO DE GASTOS DE VENTAS**

Para los meses de julio, agosto y septiembre, Andlyn Company proyecta sus ventas en US\$167,250, US\$171,875 y US\$159,625, respectivamente.

Los salarios se fijan a US\$9,500 por mes y se asignan como sigue:

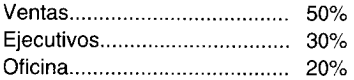

Los siguientes gastos variables se determinan como un porcentaje de dólares correspondientes a las ventas:

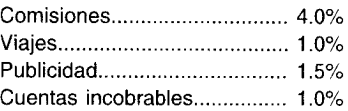

Los gastos restantes son mensuales fijos; suponga una tasa del 50% a los impuestos sobre la renta:

- Depreciación: US\$ 1,600; se asigna por partes iguales a gastos de ventas y administrativos
- Impuestos a la nómina: US\$ 300
- Varios: Seguros: US\$ 1,500; US\$ 750 se asigna un 65% a gastos de ventas y el resto a gastos administrativos

Con base en esta información, suponiendo una utilidad bruta del 40%, prepare los presupuestos de gastos de ventas para julio, agosto y septiembre de 19X1 y para el tercer trimestre de 19X1, y determine la utilidad neta presupuestada para ese trimestre. Aproxime las respuestas al dólar más cercano.

#### **PROBLEMA 9-2 INFORME DE VENTAS DE MITAD DE AÑO**

Choates Company tiene tres territorios de ventas en este estado. Para la segunda mitad de 19X2, cada territorio presentó su informe de ventas de la siguiente cantidad de artículos:

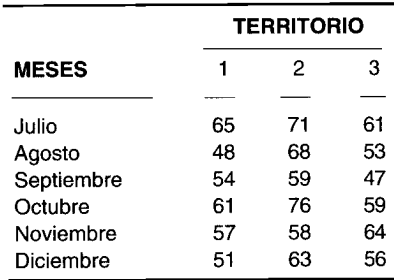

De julio a septiembre, el precio de ventas por artículo fue de US\$14. En octubre y noviembre fue de US\$16 y en diciembre de US\$15.25.

Prepare un informe de ventas en unidades y en dólares para la segunda mitad de 19X2.

#### **PROBLEMA 9-3 PRESUPUESTOS DE PRODUCCiÓN Y DE MATERIALES DIRECTOS EN UNIDADES**

Tivel Company proyectó que sus ventas en unidades para el segundo trimestre de 19X3 serían las siguientes: abril, 2,445; mayo, 2,310; y junio 2,390. Desea tener disponible las siguientes unidades de inventario de artículos terminados: 1 de abril, 2,100; 1 de mayo, 2,235; 1 de junio, 2,250; y 30 de junio, 2,190. Se requiere una unidad de material directo por cada unidad de producto terminado.

Para julio se espera una producción de 2,475. Tivel Company desea un inventario final de materiales directos igual al 70% de las exigencias de producción del mes siguiente. El costo de los materiales directos es de US\$6.50 por unidad en abril y US\$7.50 por unidad en mayo y junio.

Prepare un presupuesto de producción, uno de compra de materiales directos y uno de consumo de materiales directos para esta compañía. Aproxime los cálculos al dólar más cercano.

#### **PROBLEMA 9-4 PRESUPUESTOS DE MANO DE OBRA DIRECTA Y DE COSTOS INDIRECTOS DE FABRICACiÓN**

General Corporation necesita 3.5 horas de mano de obra directa para producir una unidad de producto. La tarifa por hora de mano de obra directa es de US\$5.25. Se requiere la siguiente producción en unidades: octubre, 1,675; noviembre, 1,740; y diciembre, 1,510.

Los costos indirectos de fabricación fijos comprenden las siguientes cantidades:

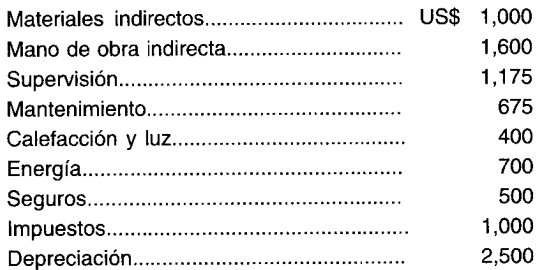

Los costos indirectos de fabricación variables presentan las siguientes tasas de aplicación, con base en las horas de mano de obra directa:

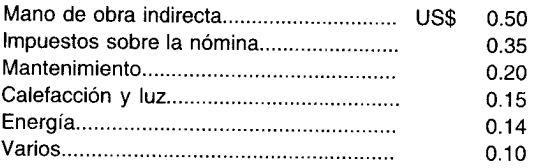

Prepare un presupuesto de mano de obra directa y uno de costos indirectos de fabricación para octubre, noviembre y diciembre de 19X4.

#### PRESUPUESTO DE COSTO DE LOS ARTÍCULOS VENDIDOS Y PRESUPUESTO PROBLEMA 9-5 DE GASTOS DE VENTA

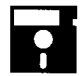

Scott Company descubrió que en su presupuesto trimestral del costo de artículos vendidos, el porcentaje de costo total de manufactura para cada mes era el siguiente:

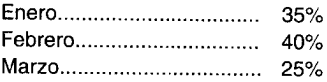

Los siguientes costos totales se incurrieron durante el trimestre:

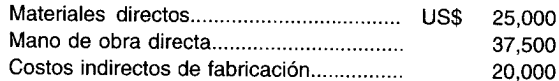

Los inventarios finales de artículos terminados fueron los siguientes:

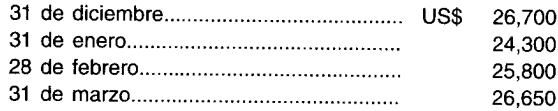

Los dólares por concepto de ventas para los tres meses fueron los siguientes:

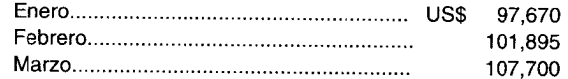

Los siguientes gastos de ventas permanecen fijos cada mes: salarios, US\$3,600; depreciación, US\$1,400; varios, US\$575. A los gastos variables se les asigna una tasa con base en los dólares por concepto de ventas:

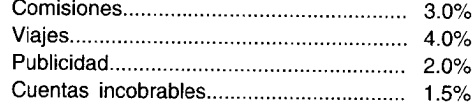

Prepare un presupuesto trimestral del costo de artículos vendidos y presupuestados mensuales de los gastos de ventas de Scott Company para 19X5.

#### PRESUPUESTOS DE VENTAS, DE PRODUCCIÓN, DE MATERIALES DIRECTOS PROBLEMA 9-6 Y DE MANO DE OBRA DIRECTA

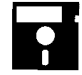

Hardesty Company espera vender las siguientes unidades en cada uno de sus cinco territorios de ventas durante el segundo trimestre de 19X6:

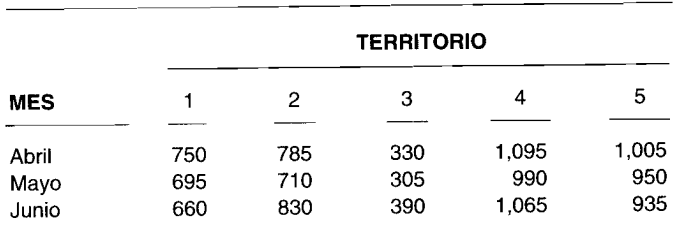

El precio de venta es de US\$56 por unidad.

Se espera que el inventario final de materiales directos sea del 55% de la producción del mes siguiente. El inventario de materiales directos el 1 de abril es de 2,400 unidades. Se espera que la producción de julio sea de 3,600 unidades. El precio de compra de los materiales directos es de US\$41 en abril y de US\$47 en mayo y junio. El inventario final deseado de artículos terminados en unidades para abril, mayo y junio es de 3,615, 3,587 y 3,632, respectivamente. El inventario de artículos terminados el1 de abril es de 3,680 unidades.

Para completar una unidad se demanda 1.5 horas de mano de obra directa, a un costo de US\$8 por hora. Se requiere una unidad de materiales directos para cada unidad de producto terminado.

Prepare el presupuesto de ventas, de producción, de compra de materiales directos, de consumo de materiales directos y el de mano de obra directa para el segundo trimestre de Hardesty Company.

#### **PROBLEMA 9-7 PRESUPUESTOS DE VENTAS, DE PRODUCCiÓN, DE MATERIALES DIRECTOS, DE MANO DE OBRA DIRECTA, DE ARTíCULOS TERMINADOS Y DE CAJA**

Scarborough Corporation fabrica y vende dos productos, Thingone y Thingtwo. En julio de 19X7, el departamento de presupuestos de Scarborough reunió los siguientes datos con el fin de proyectar las ventas y los requerimientos de presupuesto para 19X8:

#### **VENTAS PROYECTADAS PARA 19X8**

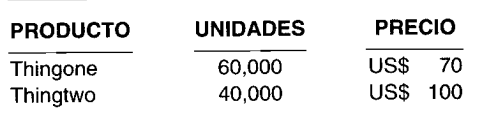

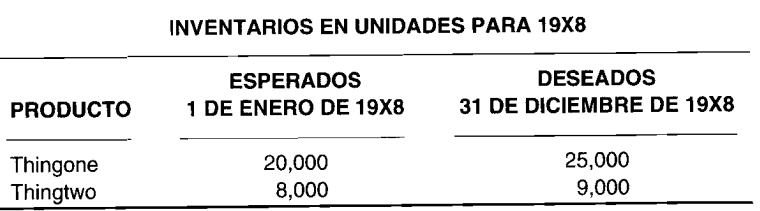

Para producir una unidad de Thingone y Thingtwo, se utilizan los siguientes materiales directos:

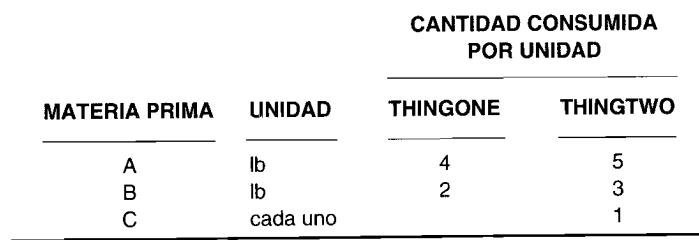

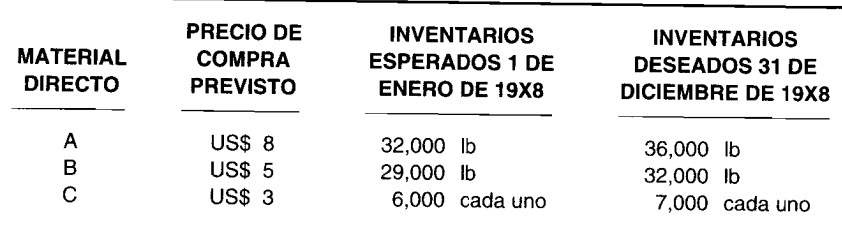

Los datos proyectados para 19X8 con respecto a los materiales directos son los siguientes:

Los requerimientos proyectados de mano de obra directa para 19X8 y las tasas de aplicación son los siguientes:

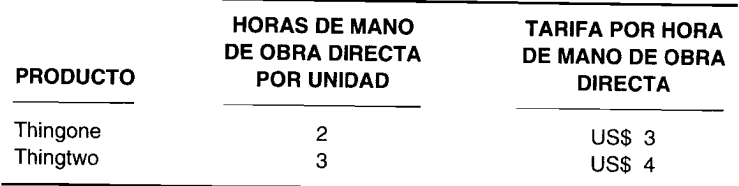

Los costos indirectos de fabricación se aplican a la tarifa de U5\$2 por hora de mano de obra directa. El saldo de caja elIde enero de 19X8 se estima en U5\$750,000. Los materiales directos se pagan en el año en que se solicitan. Los costos indirectos de fabricación, estimados en U5\$950,000, incluyen U5\$100,000 de depreciación. Los costos indirectos de fabricación se pagan en el año que se incurren. Todas las ventas se hacen en efectivo. Los gastos de ventas, generales y administrativos se estiman en un 10% de las ventas del periodo y se pagan cuando se incurren. Los impuestos sobre la renta se estiman en U5\$500,000 para el año y se pagarán en 19X8.

Con base en las proyecciones anteriores y en las exigencias de presupuesto para 19X8 para los productos Thingone y Thingtwo, prepare los siguientes presupuestos para 19X8:

- **a** Presupuesto de ventas (en dólares)
- **b** Presupuesto de producción (en unidades)
- c Presupuesto de compra de materiales directos (en cantidades)
- d Presupuesto de compra (consumo) de materiales directos (en dólares)<br>Presupuesto de mano de obra directo (en dálares)
- e Presupuesto de mano de obra directa (en dólares)<br>f Inventario presupuestado de artículos terminados
- f Inventario presupuestado de artículos terminados al 31 de diciembre de 19X8 (en dólares)<br>**g** Presupuesto de caja para todo el año
- g Presupuesto de caja para todo el año . **.{Adaptado de AICPA)**

Ŧ

#### **PROBLEMA 9-8 PRESUPUESTO DE CAJA**

Voorhees Hospital suministra una amplia variedad de servicios de salud en su comunidad. La junta directiva de Voorhees autorizó los siguientes gastos de capital:

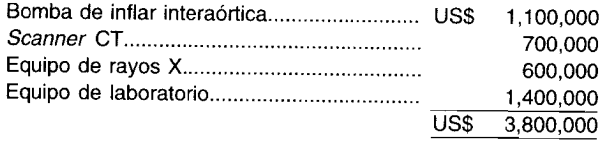

Los gastos se planean para el 1 de octubre de 19X4 y la junta desea saber la cantidad de préstamos, si los hay, necesarios a esa fecha. Marc Kelly, contralor del hospital, reunió la siguiente información para utilizar en la preparación de un análisis de futuros flujos de caja.

A continuación se enumeran las facturaciones, hechas en el mes de servicio, para los primeros seis meses de 19X4.

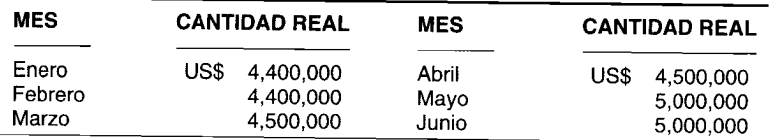

De las facturaciones de Voorhees, el 90% se realiza a terceras partes como la Cruz Azul, el gobierno federal o estatal y compañías privadas de seguros. El restante 10% de las facturaciones se realiza de manera directa a pacientes. A continuación se presentan los patrones históricos de los cobros de facturas.

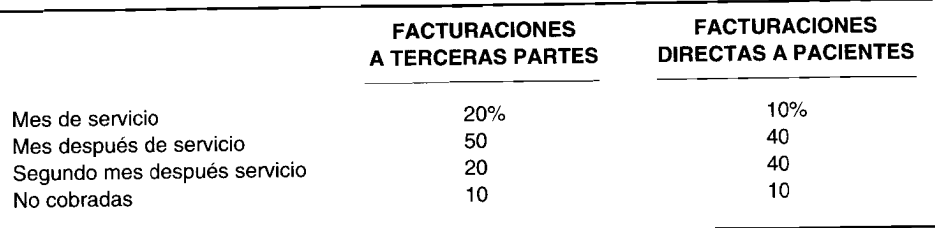

A continuación se enumeran las facturaciones estimadas para los últimos seis meses de 19X4. Se espera que los mismos patrones de cobro y de facturación, que se han experimentado durante los primeros seis meses de 19X4, continúen durante los últimos seis meses del año.

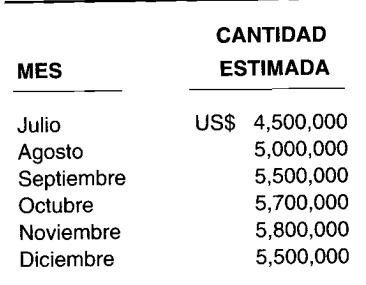

Las compras realizadas durante los tres meses pasados y las compras planeadas para los últimos seis meses de 19X4 se presentan en el siguiente programa.

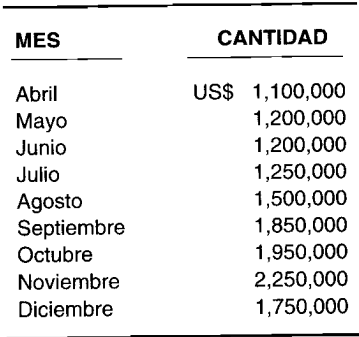

Todas las compras se realizan a crédito, y las cuentas por pagar se cancelan en el mes que sigue a la compra.

#### *Información adicional:*

- Se espera que los salarios de cada mes durante el resto de 19X4 sean de US\$1,500,000 por mes más el 20% de las facturaciones de ese mes. Los salarios se pagan en el mes de servicio.
- Los cargos mensuales por depreciación de Voorhees son de US\$125,000.
- Voorhees incurre en gastos por concepto de intereses de US\$150,000 por mes y realiza pagos de intereses de US\$450,000 en el último día de cada trimestre calendario.
- Se espera que las utilidades del fondo de dotación continúen hasta totalizar US\$175,000 por mes.
- Voorhees tiene un saldo de caja de US\$300,000 el1 de julio de 19X4 y la política de mantener un saldo de caja mínimo al final del mes del 10% de las compras del mes corriente.
- El hospital emplea un periodo de presentación de informes por año calendario.
- <sup>a</sup> Prepare un programa pro-forma de las entradas de caja por mes para el tercer trimestre de 19X4.
- b Prepare un programa pro-forma de salidas de caja por mes para el tercer trimestre de 19X4.
- e Determine la cantidad de préstamos, si las hay, necesarias para el 1 de octubre de 19X4, para adquirir los ítemes de capital que ascienden <sup>a</sup> US\$3,800,000. **(Adaptado de CMA)**

#### **PROBLEMA 9-9 PRESUPUESTO MAESTRO**

SecCo fabrica y vende sistemas de seguridad. La compañía empezó instalando sistemas fotoeléctricos de seguridad en oficinas existentes <sup>y</sup> desde entonces se ha ampliado al mercado de la vivienda privada. SecCo tiene un sistema de seguridad básico que se ha desarrollado en tres productos estándar, cada uno puede mejorarse para satisfacer necesidades específicas de los clientes. La operación de manufactura de SecCo es modesta en tamaño, puesto que el volumen de manufactura de componentes se realiza mediante contratistas independientes. Los sistemas de seguridad están aproximadamente terminados en un 85% cuando se reciben de los contratistas <sup>y</sup> sólo se requiere el ensamblaje final en la <sup>p</sup>lanta. Cada producto pasa al menos una vez por una de las tres operaciones de promover el control de costos <sup>y</sup> de inventarios. ensamblaje. La empresa emplea un sistema de costeo estándar en su operación de manufactura con el fin de

SecCo opera en una comunidad que está prosperando. Hay evidencia de que se presentará gran cantidad de Con nuevas construcciones comerciales en un futuro cercano <sup>y</sup> la gerencia ha decidido seguir este nuevo mercado. Con el fin de ser competitivos, SecCo tendrá que ampliar sus operaciones.

En vista del incremento esperado en el negocio, Sandra Becker, contralora de SecCo, cree que la compañía debe implementar un sistema de presupuesto maestro. Becker decidió realizar una presentación formal al presidente para explicarle los beneficios de un sistema de presupuesto maestro <sup>y</sup> delinear los <sup>p</sup>lanes del presupuesto <sup>y</sup> los informes que se requerirían.

- <sup>a</sup> Explique qué beneficios pueden derivarse de la implementación de un sistema de presupuesto maestro.
- Si Sandra Becker va a desarrollar un sistema de presupuesto maestro para SecCo:
	- 1 Identifique, en orden, los programas y/o estados que tendrá que preparar, y
	- 2 Identifique los programas y/o estados siguientes que se derivarían de los programas y estados identificados en la parte bl.

Utilice el siguiente formato en la elaboración de su respuesta:

**PROGRAMA/ESTADO**

**PROGRAMA/ESTADO**

**SIGUIENTE (Adaptado de CMA)**

### **PROBLEMA 9-10 PRESUPUESTO CONTINUO**

WestWood Corporation es un fabricante de estufas de leña, localizado en el sur de Oregón. La empresa produce tres modelos: pequeñas estufas para calentar una sola <sup>p</sup>ieza, unidades de tamaño mediano para utilizar en casas rodantes <sup>y</sup> como complemento <sup>a</sup> los sistemas de calefacción central, <sup>y</sup> modelos grandes con capacidad para suministrar calefacción central.

Las puertas moldeadas son fabricadas <sup>a</sup> la medida por un proveedor externo, enchapadas en bronce en una El proceso de manufactura consiste en cortar <sup>y</sup> dar forma al acero, construir, soldar, <sup>p</sup>intar <sup>y</sup> dar el acabado. niqueladora <sup>y</sup> se les coloca el vidrio grabado <sup>a</sup> la medida durante el ensamblaje en la <sup>p</sup>lanta de WestWood. Las estufas terminadas se entregan a los distribuidores bien sea directamente o a través de bodegas regionales localizadas en la parte occidental de los Estados Unidos. WestWood posee tres remolques de arrastre <sup>y</sup> un camión grande que utiliza para enviar las estufas <sup>a</sup> los distribuidores <sup>y</sup> <sup>a</sup> las bodegas.

El presupuesto para el año que termina el <sup>28</sup> de febrero de 19X6 se terminó en enero de 19X5 <sup>y</sup> se basó en el supuesto de la continuación de la tasa de crecimiento anual del 10% que WestWood había experimentado desde 19XO. Las ventas de estufas son estacionales, <sup>y</sup> el primer trimestre del año fiscal de WestWood es, por lo general, un periodo de flexibilidad. Como consecuencia, los niveles de inventario estuvieron bajos al comienzo del año fiscal corriente al 1 de marzo de 19X5.

Las órdenes de ventas de WestWood para el primer trimestre que termina el <sup>31</sup> de mayo de 19X5 estuvo por encima del 54% con relación al mismo periodo el año pasado, <sup>y</sup> un 40% por debajo del presupuesto del primer trimestre. Infortunadamente, no todas las órdenes de ventas pudieron terminarse debido <sup>a</sup> los reducidos niveles de inventario al comienzo del trimestre. La <sup>p</sup>lanta de WestWood pudo incrementar la producción por encima de los niveles presupuestados, pero no en cantidad suficiente para compensar el gran incremento en pedidos. Por tanto, hay una gran acumulación de pedidos. Además, los pedidos preliminares para la estación activa de otoño están un 60% por encima del presupuesto <sup>y</sup> las proyecciones para el invierno de 19X5-19X6 no revelan incremento en la demanda. El presidente de WestWood atribuye el incremento <sup>a</sup> la efectiva publicidad, la buena reputación del producto, la cantidad creciente de instalaciones de estufas de leña en nuevas casas <sup>y</sup> <sup>a</sup> la quiebra del principal competidor de WestWood.

- <sup>a</sup> Las ventas de WestWood Corporation para el resto del año fiscal de 19X5-19X6 serán mucho mayores que lo que se predijo hace cinco meses. Explique el efecto que tendrá este incremento en las operaciones en las siguientes áreas funcionales de WestWood: 1) producción, 2) finanzas <sup>y</sup> contabilidad, 3) mercadeo, <sup>y</sup> 4) personal.
- <sup>b</sup> Algunas compañías siguen la práctica de elaborar un presupuesto continuo.
	- 1 Explique qu<sup>é</sup> es un presupuesto continuo.
		- 2 Explique cómo podría WestWood Corporation beneficiarse de la elaboración de un presupuesto continuo. (Adaptado de CMA)

# **PROBLEMA 9-11 ESTADO DE LOS FLUJOS DE CAJA**

Cheep Corporation produce canarios disecados. Se dispone de la siguiente información para 19X1:

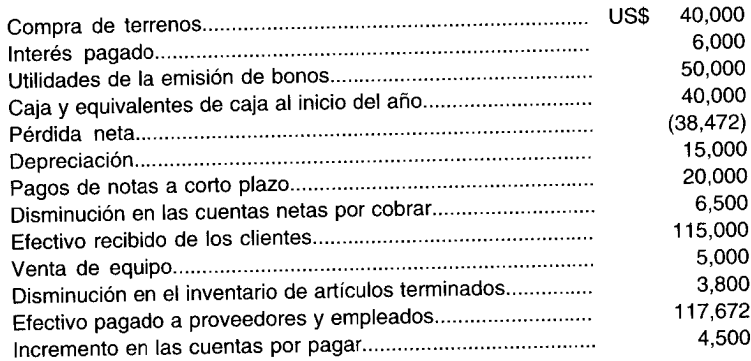

La presidenta de Cheep Corporation, la señora Cage, le solicitó <sup>a</sup> usted que prepare un estado de los flujos de caja para 19X1 utilizando el método directo.

# 10 COSTO ESTÁNDAR I: **ESTABLECIMIENTO DE ESTÁNDARES**

#### **OBJETIVOS DE APRENDIZAJE**

Una vez concluido este capítulo, el lector debe ser capaz de:

- $\mathbf{z}$ Definir estándares y analizar cómo se establecen.
- Explicar la diferencia entre costeos real, normal y estándar.
- $\mathbf{z}$ Comprender los usos del costeo estándar.
- Identificar los tres tipos básicos de estándares.
- Explicar el establecimiento de estándares de materiales directos, de mano de obra directa y de costos indirectos de fabricación.
- Analizar brevemente cómo se establecen los estándares para un sistema más complejo de costeo por órdenes de trabajo o por procesos.
- Analizar la calidad y las medidas que pueden emplearse para medir los costos de la calidad.
- Comprender la filosofía JAT y su visión de los factores que impulsan el costo de manufactura.

#### **SHARP HEALTHCARE, INC., San Diego, California**

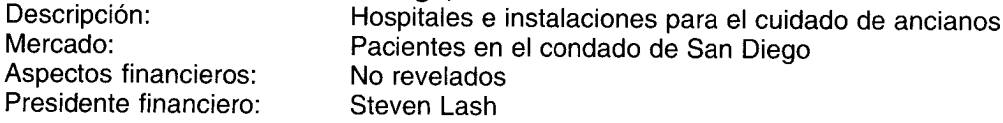

San Diego es una de las ciudades de más rápido desarrollo en la nación y Sharp HealthCare ha crecido sin interrupción junto con ésta. Hace diez años, la compañía contaba con un hospital. A mediados de los años ochentas se expandió rápidamente y ahora comprende 20 instalaciones.

La contabilidad de costos inicialmente era un concepto de manufactura. Pero la industria hospitalaria ha adoptado cada vez más sus métodos para tratar de controlar los gastos cíclicos.

Para determinado procedimiento, dígase un cateterismo cardíaco, Sharp HealthCare ha desarrollado costos estándares. "Mediante ingeniería gerencial, estudios de tiempos y movimiento, y estándares industriales, hemos determinado la cantidad de tiempo que se necesitaría" para realizar el procedimiento, dice Steven Lash. Además, la experiencia ha establecido los niveles de staff y suministros necesarios. "Luego acumulamos los cargos reales contra los estándares", asegura el presidente financiero.

"Nos inclinamos a tener más variaciones negativas que positivas. Cuando se realiza un procedimiento agresivo, nunca se sabe qué se encontrará hasta que uno llega allí. Por tanto, los estándares necesitan ajuste constante", dice Lash. La tecnología cambia, los procedimientos también.

Si los costos se salen de la línea, ¿no puede el hospital simplemente facturar a la compañía de seguros el valor de los excedentes? Ya no. Los programas gubernamentales como Medicare y las compañías de seguros se han vuelto difíciles. "El riesgo se ha desplazado desde el pagador a los hospitales", afirma el presidente financiero. "Se nos paga una cantidad fija por día o por rehabilitación y tenemos que administrar el cuidado dentro de tales limitaciones".

El costo de manufacturar un producto puede predeterminarse antes de comenzar la producción, o calcularse una vez que se haya completado la producción. Por tanto, un sistema de acumulación de costos (bien sea el costeo por órdenes de trabajo o por procesos) puede aplicar costos predeterminados

a las unidades a medida que se van produciendo, en vez de esperar a que se acumulen los datos de los costos reales. En este capítulo se presentará un análisis del concepto sobre qué son y cómo se desarrollan los estándares. En el próximo capítulo (Costo estándar II) se analizará el costeo estándar con respecto al cálculo y análisis de variaciones (diferencias entre costos reales y estándares) y se incluye un apéndice sobre investigación de las variaciones. El capítulo final de esta amplia serie (Costo estándar III) presentará los asientos en el libro diario para los costos estándares y el prorrateo de las variaciones al final del período, más un apéndice sobre procesos productivos de insumos múltiples.

### COSTEOS REAL, NORMAL Y ESTÁNDAR

La National Association of Accountants definió los costos reales o históricos como "el costo que se acumula durante el proceso de producción de acuerdo con los métodos usuales de costeo histórico en contraste con el costo que se determina con anticipación al proceso de producción. El término 'reales' no tiene ninguna implicación acerca de la exactitud con la que se miden los costos".

En un sistema de costeo real, los costos de los productos se registran sólo cuando éstos se incurren. Esta técnica por lo general es aceptable para el registro de materiales directos y mano de obra directa porque pueden asignarse con facilidad a órdenes de trabajo específicas (costeo por órdenes de trabajo) o departamentos (costeo por procesos). Los costos indirectos de fabricación, el componente de costo indirecto de un producto, por lo regular no pueden asociarse fácilmente a una orden de trabajo o departamento específicos. Puesto que los costos indirectos de fabricación no representan un costo directo de producción, comúnmente se utiliza una modificación de un sistema de costo real, denominado costeo normal. El costeo normal se presentó en los capítulos anteriores: los costos de materiales directos y de mano de obra directa se acumulan a medida que se incurren, con una excepción, los costos indirectos de fabricación se aplican a la producción con base en los insumos reales (horas, unidades, etc.) multiplicados por una tasa de aplicación predeterminada de los costos indirectos de fabricación. Bajo el costeo estándar, todos los costos asociados a los productos se basan en cantidades estándares o predeterminadas. Los costos estándares representan los costos "planeados" de un producto y con frecuencia se establecen antes del inicio de la producción. En consecuencia, el establecimiento de estándares proporciona a la gerencia metas por alcanzar (es decir, planeación) y bases para comparar con los resultados reales (es decir, control).

Los costos estándares son aquellos que esperan lograrse en determinado proceso de producción en condiciones normales. El costeo estándar se relaciona con el costo por unidad y cumple básicamente el mismo propósito de un presupuesto. Sin embargo, los presupuestos cuantifican las expectativas gerenciales en términos de costos totales más que en términos de costos por unidad. Los costos estándares no remplazan los costos reales en un sistema de acumulación de costos. Por el contrario, se acumulan los costos estándares y los costos reales.

Los costos estándares se conocen también como costos planeados, costos pronosticados, costos programados y costos de especificaciones. Los costos estimados se omitieron de manera intencional de esta lista porque la palabra "estimado" no debe utilizarse indistintamente con la palabra "estándar". Los costos estimados históricamente se han empleado como proyecciones de lo que serán los costos unitarios para un periodo, mientras que los costos estándares representan lo que debe ser el costo unitario de un producto. Por tanto, mientras los costos estimados son simplemente una anticipación de los resultados reales, les costos estándares son objetivos fijados por la gerencia, que funcionan como controles para supervisar los resultados reales. Además, los costos estándares hacen parte de un sistema de costos mientras que no ocurre así con los costos estimados. Véase la tabla 10-1 para examinar una comparación de costeos real, normal y estándar.

### USOS DE LOS COSTOS ESTÁNDARES

La información de costos puede emplearse para muchos propósitos diferentes. Dèbe advertirse que la información de costos que cumple un propósito puede no ser apropiada para otro? Por tanto, el propósito para el cual va a emplearse la información de costos debe definirse claramente antes de desarrollar los procedimientos para acumular los datos de costos. Los costos estándares pueden emplearse para: 1) el control de costos, 2) el costeo de inventarios, 3) la planeación presupuestaria, 4) » la fijación de precios de los productos, y 5) el mantenimiento de registros.

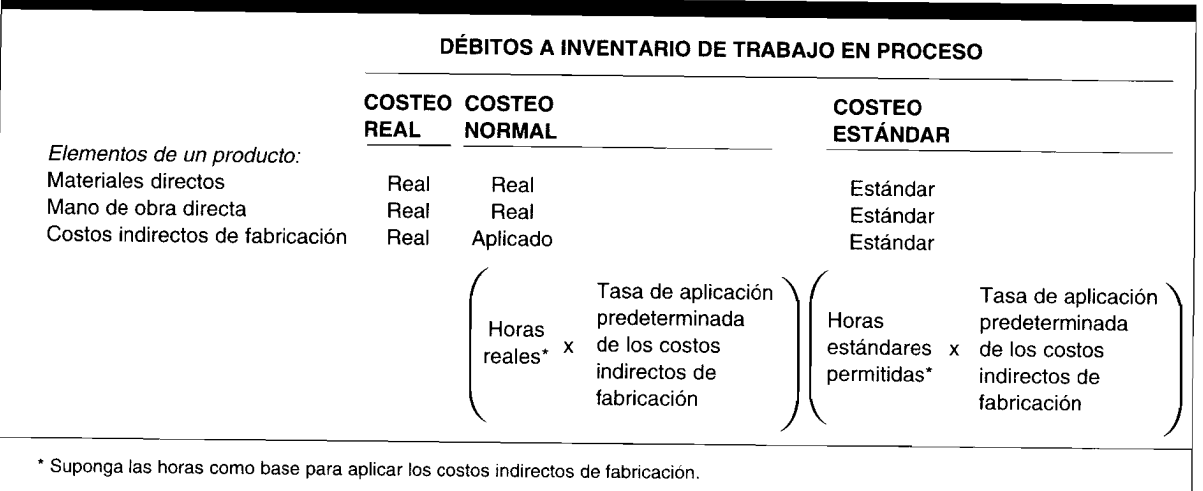

### **TABLA 10-1 Comparación de costeas real, normal** y estándar

#### **CONTROL DE COSTOS**

El objetivo del control de costos es ayudar a la gerencia en la producción de una unidad de un producto o servicio utilizable, al menor costo posible y de acuerdo con los estándares predeterminados de calidad. Los estándares permiten que la gerencia realice comparaciones periódicas de costos reales con costos estándares, con el fin de medir el desempeño y corregir las ineficiencias.

#### **COSTEO DE INVENTARIOS**

Los contadores sostienen dos puntos de vista con relación al costeo de inventarios. Un grupo sostiene que el inventario debe establecerse en términos del costo estándar y que el costo causado por la ineficiencia y la producción ociosa debe cargarse como costos del periodo. El otro grupo afirma que todos los costos incurridos en la producción de una unidad deben incluirse en el *costo del inventario.* El Committee on Accounting Procedures, en el *Accounting Research Bulletin No.* 43, adoptó la siguiente posición:

Los costos estándares son aceptables si se ajustan a intervalos razonables para reflejar las condiciones corrientes, de tal manera que a la fecha del balance general éstos se aproximen en forma razonable a los costos calculados bajo una de las bases reconocidas. En tales casos, debe usarse un lenguaje descriptivo que expresará esta relación, por ejemplo el siguiente modo: "aproxime los costos determinados sobre una base de primeros en entrar, primeros en salir", o si se desea mencionar el costo estándar, "a costos estándares, los cuales se aproximan a los costos reales".

Por tanto, para propósitos de elaboración de estados financieros externos, los inventarios costeados a costos estándares deben ajustarse, si es necesario, para aproximar los costos reales.

#### **PLANEACIÓN PRESUPUESTARIA**

Los costos estándares y los presupuestos son similares, puesto que ambos representan los costos planeados para un periodo específico. Los costos estándares son muy útiles cuando se elabora un presupuesto, ya que conforman los elementos con los que se establece la meta del costo total (o presupuesto). Los presupuestos, en efecto, son costos estándares multiplicados por el volumen o nivel esperado de actividad.

#### **FIJACiÓN DE PRECIOS DE LOS PRODUCTOS**

Por lo general, el precio de venta de una unidad y el costo por unidad están estrechamente relacionados. En la mayor parte de los casos, un cambio en el precio de venta de una unidad generará una modificación en la cantidad de unidades vendidas y, por consiguiente, en la cantidad de unidades que deben producirse. A medida que cambia la cantidad de unidades producidas, también se modificará el costo unitario, pues los costos indirectos de fabricación fijos se distribuirán sobre una cantidad diferente de unidades. Por ejemplo, una disminución en el precio de venta de una unidad usualmente ocasionará una mayor cantidad de unidades vendidas. En la medida en que se vendan más unidades, los costos unitarios disminuirán puesto que el costo indirecto de fabricación fijo se distribuirá sobre un mayor volumen de unidades. La gerencia trata de lograr la mejor combinación de precio y volumen en determinado periodo y así maximizar las utilidades. Los costos estándares ayudan a la gerencia en el proceso de decisiones suministrando costos estándares proyectados para varios niveles de actividad.

#### **MANTENIMIENTO DE REGISTROS**

El mantenimiento detallado de registros puede reducirse cuando los costos estándares se usan en conjunto con los costos reales. Por ejemplo, cuando los inventarios se mantienen al costo estándar, los libros mayores de inventarios necesitan mantener sólo un registro de las cantidades.

# **TIPOS DE ESTÁNDARES**

Existen tres tipos básicos de estándares que pueden emplearse: fijo (básico), ideal y alcanzable.

Un estándar fijo o básico, una vez que se establece, es inalterable. Tal estándar puede ser ideal o alcanzable cuando se establece inicialmente, pero nunca se altera una vez que se ha fijado. Debido a la disminución obvia de su utilidad para la gerencia sobre un lapso, los estándares fijos rara vez se utilizan en empresas manufactureras.

Un estándar ideal se calcula usando condiciones utópicas para determinado proceso de manufactura. Los estándares ideales suponen que los elementos de materiales directos, la mano de obra directa y los costos indirectos de fabricación se adquirirán al precio mínimo en todos los casos. Los estándares ideales se basan también en el uso óptimo de los componentes de material directo, de mano de obra directa y de costos indirectos de fabricación a un 100% de la capacidad de manufactura. En realidad, los estándares ideales no pueden satisfacerse y generarán variaciones desfavorables.

Los estándares alcanzables son estándares que se basan en un alto grado de eficiencia, pero difieren de los estándares ideales en el sentido en que pueden ser satisfechos o incluso excedidos por la utilización de operaciones eficientes. Los estándares alcanzables consideran que las partes componentes (material directo, mano de obra directa y costos indirectos de fabricación) pueden adquirirse a un buen precio global, no siempre el precio más bajo, pero muy por debajo del precio esperado más alto. Los estándares alcanzables también consideran que: 1) la mano de obra directa no es 100% eficiente; 2) cuando se utiliza el material directo existirá algún deterioro "normal"; y 3) un fabricante no puede producir al 100% de su capacidad. Los estándares alcanzables se fijan por encima de los niveles promedio de eficiencia, pero pueden ser satisfechos o sobrepasados con una producción eficiente.

Aunque la mayor parte de las empresas actualmente utilizan los estándares alcanzables, se está creando un nuevo ambiente de manufactura que hace énfasis en los estándares ideales. El establecimiento de cierta cantidad de ineficiencia en los estándares ya no se considera como un resultado deseable. La meta del mejoramiento continuo se ha convertido en un asunto imperioso.

# **ESTABLECIMIENTO DE LOS ESTÁNDARES**

Una parte integral de cualquier sistema de costos estándares es la fijación de estándares para materiales directos, mano de obra directa y costos indirectos de fabricación. El establecimiento de esos estándares se analizará en el resto de este capítulo.

#### ESTÁNDARES DE MATERIALES DIRECTOS

Los estándares de costo de los materiales directos se dividen en estándares de precio y estándares de eficiencia (uso).

ESTÁNDARES DE PRECIO DE LOS MATERIALES DIRECTOS. Los estándares de precio son los precios unitarios con los que se compran los materiales directos. Aunque los costos estándares se expresan sobre una base por unidad, la gerencia debe estimar las ventas totales para el próximo periodo antes de que puedan fijarse los estándares individuales. El pronóstico de ventas es de suma importancia porque determinará primero el total de unidades de artículos terminados que tendrán

que producirse, y luego la cantidad total de materiales directos que se adquirirán durante el siguiente periodo. La mayoría de los proveedores ofrecerá descuentos sustanciales por cantidad, basados en el incremento de cantidades de materiales directos que se espera ordenarán para todo el periodo. Una vez determinada la cantidad que va a comprarse, el proveedor puede establecer el precio neto de compra.

La gerencia debe fijar estándares de calidad y entrega antes de que pueda determinarse el precio estándar por unidad. El departamento de contabilidad de costos y/o el departamento de compras normalmente son responsables de fijar los estándares de precio de los materiales directos, puesto que tienen rápido acceso a los datos de precios y podrían conocer las condiciones del mercado y otros factores relevantes. El departamento de compra es responsable de examinar cuál proveedor otorgará el mejor precio al nivel de calidad deseado y dentro de las exigencias de entrega, y otros requerimientos.

La mayoría de los proveedores desearán la opción de cambiar sus precios durante el periodo para reflejar los aumentos en sus costos. Si existe este convenio, la gerencia debe considerar el incremento del precio estándar inicial por unidad a un precio promedio estándar ponderado por unidad, para reflejar los siguientes incrementos de precio proyectados para el periodo. Como una alternativa preferible en condiciones de modificaciones esperadas en los precios de compra, el departamento de contabilidad de costos y/o el de compras pueden alterar de manera periódica el precio estándar por unidad en respuesta a los cambios reales en los precios de compra.

El proceso de fijación de estándares para materiales directos puede demandar mucho tiempo, especialmente en las grandes compañías manufactureras que deben establecer estándares para cientos de proveedores diferentes. Cuando se utiliza más de un material directo en un proceso de producción, debe calcularse un precio estándar unitario para cada uno de los materiales directos.

Muchas compañías manufactureras han designado gerentes de diferentes departamentos, a quienes se les asigna la única responsabilidad del establecimiento de estándares.

**ESTÁNDARES DE EFICIENCIA (USO) DE MATERIALES DIRECTOS.** Los estándares de eficiencia (cantidad o uso) son especificaciones predeterminadas de la *cantidad* de materiales directos que *debe* utilizarse en la producción de una unidad terminada. Si se requiere más de un material directo para completar una unidad, los estándares individuales deben calcularse para cada material directo. La cantidad de materiales directos diferentes y las cantidades relacionadas de cada una para completar una unidad pueden desarrollarse a partir de estudios de ingeniería, análisis de experiencias anteriores utilizando la estadística descriptiva  $\hat{y}/o$  periodos de prueba en condiciones controladas.

El departamento de ingeniería, debido a que diseña el proceso de producción, está en la mejor posición para fijar en forma realista los estándares de cantidad alcanzables. Se utilizará un ejemplo de una compañía hipotética para ilustrar la fijación de estándares. Este ejemplo también se empleará en los próximos dos capítulos para explicar cómo se calculan y analizan las desviaciones de los estándares (o variaciones). La compañía se denominará Standard Corporation. Para mayor facilidad, supóngase que esta firma utiliza un sistema de acumulación de costos por procesos y realiza toda su manufactura en un departamento. Los estándares se desarrollan a fines de 19X1 para el próximo año, 19X2.

Standard Corporation produce trajes de payasos y espera vender todas las unidades que produce. Planea producir 2,000 unidades terminadas durante el próximo periodo y venderlas a US\$100 cada una.

Los estudios de ingeniería, confirmados por la experiencia, indican que una unidad terminada requiere 2 yardas de tela (materiales directos). El departamento de compras encontró un proveedor que suministra las 4,000 yardas (2,000 x 2) requeridas anualmente, a US\$5 la yarda. De acuerdo con esta información, se han fijado los siguientes estándares para 19X2:

Estándar de precio de materiales directos Estándar de eficiencia (uso) de materiales directos US\$5 por yarda 2 yardas por unidad

#### **ESTÁNDARES DE MANO DE OBRA DIRECTA**

Los estándares de costo de la mano de obra directa al igual que los materiales directos pueden dividirse en estándares de precio (tarifas de mano de obra) y estándares de eficiencia (horas de mano de obra).

**ESTÁNDARES DE PRECIO DE MANO DE OBRA DIRECTA.** Los estándares (tarifas) de precio son *tarifas* predeterminadas para un periodo. La tarifa estándar de pago que un individuo recibirá usualmente se basa en el tipo de trabajo que realiza y en la experiencia que la persona ha tenido en el trabajo. Usualmente, la tarifa salarial de la mayor parte de las corporaciones manufactureras se establece

en el contrato sindical. Si se trata de un taller sin sindicato, la tarifa salarial por lo general la determinará la gerencia de acuerdo con el departamento de personal. Si el contrato sindical exige un aumento en el pago durante el año, este cambio debe incorporarse en la tarifa salarial estándar y requiere el establecimiento de una tarifa promedio ponderada estándar por hora. Como en el caso similar de los cambios de precio anticipados en los materiales directos, una alternativa preferible sería alterar en forma periódica el precio estándar por hora en respuesta a los cambios reales de las tasas. Los factores como pago de vacaciones y compensación por enfermedad no se incluyen en la tarifa estándar de pago, porque normalmente se contabilizan como parte de los costos indirectos de fabricación.

**ESTÁNDARES DE EFICIENCIA DE MANO DE OBRA DIRECTA.** Son estándares de *desempeño* predeterminados para la cantidad de horas de mano de obra directa que se debe utilizar en la producción de una unidad terminada. Los estudios de tiempos y movimientos son útiles en el desarrollo de estándares de eficiencia de mano de obra directa. En esos estudios se hace un análisis de los procedimientos que siguen los trabajadores y de las condiciones (espacio, temperatura, equipo, herramientas, iluminación, etc.) en las cuales deben ejecutar sus tareas asignadas.

Cuando una compañía introduce un nuevo producto o proceso de manufactura, la cantidad de horas de mano de obra directa que se requiere para producir una unidad generalmente disminuye a medida que los trabajadores se familiarizan con el proceso. Los estudios han revelado que el tiempo promedio (horas) que se requiere para terminar una unidad disminuirá en una tasa porcentual constante desde el primer trabajo o unidad, hasta que haya ocurrido el aprendizaje total. El efecto del proceso de aprendizaje sobre los trabajadores puede mostrarse de manera visual en lo que técnicamente se conoce como *curva de aprendizaje,* que se basa en hallazgos estadísticos que indican que a medida que se *duplica* la cantidad acumulada de unidades producidas, el tiempo promedio de mano de obra directa que se requiere por unidad disminuirá a un porcentaje constante (normalmente en un rango del 10% al 40%). A menudo, estos porcentajes se denominan *porcentajes de reducción de costos.* Los estudios de tiempos y movimientos pueden usarse para determinar el porcentaje que se aplicará a determinado proceso de producción. El porcentaje de reducción de costos designado sobre la curva es el complemento de la tasa de aprendizaje (uno menos la tasa de aprendizaje); por tanto, si el tiempo promedio de mano de obra directa que se requiere por unidad disminuye en un 30% después de que se duplica la producción, la curva hace referencia a una curva de aprendizaje del 70%<sup>1</sup>. El periodo en el cual la producción por hora aumenta se conoce como "etapa de aprendizaje". Existe un límite, tanto físico como mecánico, que estará fuera del alcance de cualquier mejoramiento adicional en la producción por hora y que sólo puede lograrse cambiando la naturaleza del proceso de producción o mejorando el equipo que se usa. El periodo en el cual la producción por hora se estabiliza, se conoce como "etapa constante". Después de que los trabajadores han estado en la etapa constante durante prolongados periodos, es posible que la productividad comience a disminuir puesto que el desafío y la emoción de aprender un nuevo proceso de producción han terminado, entonces surge el aburrimiento. La gerencia debe estar alerta para detectar cualquier disminución en la productividad y emprender los pasos necesarios para evitar o corregir esta hipotética "etapa de aburrimiento". Muchas compañías trasladan de modo rutinario a los trabajadores a diferentes tareas laborales dentro de un proceso tedioso, como un recurso sencillo y efectivo de prevenir el establecimiento de la etapa de aburrimiento.

La tabla 10-2 ilustra una curva de aprendizaje del 80% (para 16 unidades de producción) en que la primera unidad requiere 5 horas para terminarse. Al duplicar la cantidad producida se genera un 20% de disminución del tiempo promedio de terminación por unidad, de acuerdo con el tiempo promedio de terminación por unidad de la última unidad producida.

La figura 10-1 es una representación gráfica de la curva de aprendizaje. Los puntos donde la producción por hora (sobre el eje Y) interseca las correspondientes unidades acumuladas de producción (sobre el eje X) se trazan sobre la gráfica y luego se unen. La curva de aprendizaje podría utilizarse

<sup>1</sup> La ecuación para la curva de aprendizaje es

 $y = ax^b$ 

donde *y* = cantidad promedio de horas de mano de obra directa por unidad

- *a* = cantidad de horas de mano de obra directa requerida para producir la primera unidad
	- *x* <sup>=</sup> unidades producidas acumuladas o totales
	- *b* = índice de aprendizaje

| <b>UNIDADES</b><br><b>ACUMULADAS</b><br>DE PRODUCCIÓN | <b>PROMEDIO</b><br>ACUMULADO/UNIDAD<br>(HORAS) | <b>TIEMPO TOTAL</b><br><b>REQUERIDO</b><br>(HORAS) | <b>PRODUCCIÓN</b><br>POR HORA |  |
|-------------------------------------------------------|------------------------------------------------|----------------------------------------------------|-------------------------------|--|
|                                                       | 5                                              | 5                                                  | $0.20(1 + 5)$                 |  |
|                                                       | $4(5 \times 0.80)$                             | 8                                                  | $0.25(2 \div 8)$              |  |
|                                                       | $3.2$ (4 x 0.80)                               | 12.8                                               | $0.31(4 \div 12.8)$           |  |
| 8                                                     | $2.56$ (3.2 x 0.80)                            | 20.5                                               | $0.39(8 \div 20.5)$           |  |
| 16                                                    | $2.05(2.56 \times 0.80)$                       | 32.8                                               | $0.49(16 \div 32.8)$          |  |

TABLA 10-2 Cálculos para una curva de aprendizaje del 80%, horas de mano de obra directa

desde el comienzo de un nuevo proceso hasta el final de la etapa de aprendizaje. Los costos que más se afectan por el proceso de aprendizaje son la mano de obra directa y los relacionados con costos indirectos de fabricación variables. <sup>A</sup> medida que los trabajadores incrementen su producción por hora, disminuirá el costo de la mano de obra directa por unidad. El proceso de aprendizaje será más notorio donde los procesos son complejos <sup>o</sup> exigen destreza. Si un nuevo proceso es totalmente automatizado, no se requerirá la curva de aprendizaje para determinar los costos estimados por unidad de mano de obra directa.

En la determinación de los costos estándares <sup>o</sup> en la elaboración de presupuestos, <sup>a</sup> menos que haya una automatización total, no considerar el proceso de aprendizaje puede generar estándares de eficiencia erróneos que tendrían efectos adversos en la toma de decisiones gerenciales (como las sobreofertas en los contratos).

Los procedimientos y las condiciones se encuentran en estrecha relación; por tanto, un cambio en uno usualmente está acompañado de una modificación en el otro. Por ejemplo, la introducción de una pieza adicional de equipo en una línea de ensamblaje requerirá un cambio en los procedimientos seguidos por los trabajadores. Cuando hay una modificación en la situación o en los procedimientos, debe desarrollarse un nuevo estándar. Los estudios de tiempos <sup>y</sup> movimientos podrían realizarse para todos los pasos del proceso de producción.

Los ingenieros encargados de tiempos y movimientos usualmente son los responsables de la fijación de estándares de eficiencia de la mano de obra directa. Los ingenieros deben tener un

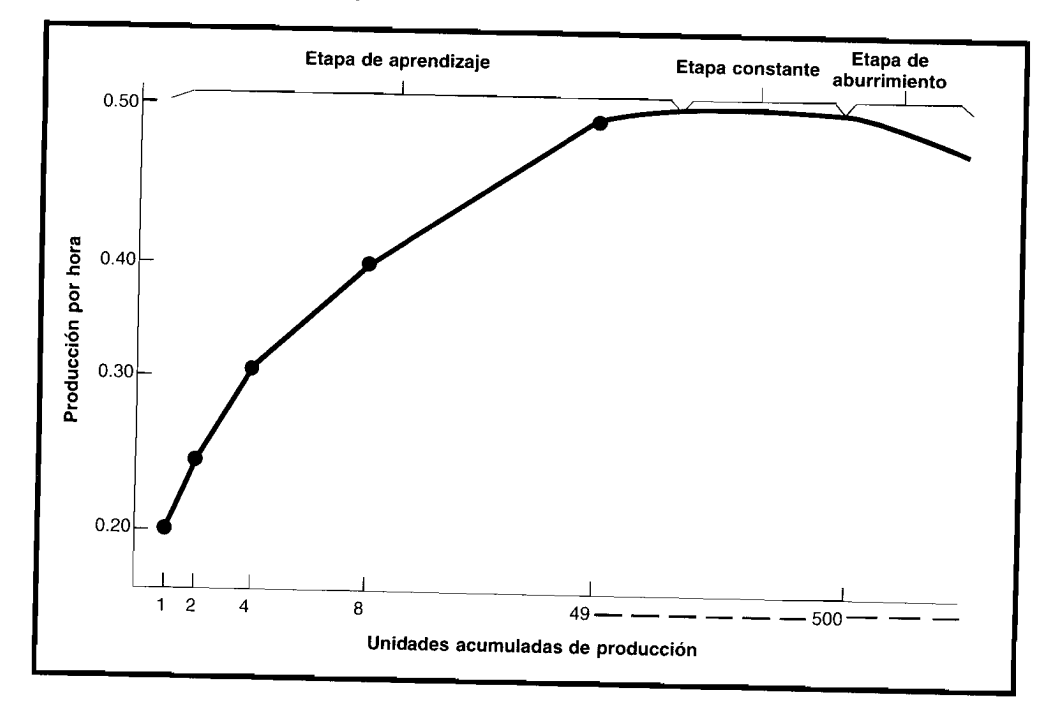

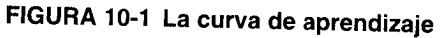

conocimiento amplio del proceso de producción para complementarlo con el de las técnicas de los estudios de tiempos <sup>y</sup> movimientos. Muchas compañías grandes cuentan con departamentos dotados de ingenieros dedicados sólo al establecimiento de estándares de eficiencia de mano de obra directa.

Continuando con el ejemplo de Standard Corporation, los estándares de eficiencia <sup>y</sup> de precio de mano de obra directa serán desarrollados ahora para 19X2. Un ingeniero preparó el siguiente plan mediante el uso de estudios de tiempos <sup>y</sup> movimientos <sup>y</sup> de otras técnicas relevantes:

Tiempo de corte por unidad: Tiempo de costura por unidad: 2 horas 1 hora

La compañía tiene una máquina cortadora <sup>y</sup> dos de coser. Todo el persona<sup>l</sup> de la fábrica opera en un solo turno de <sup>40</sup> horas por semana: la fábrica cierra durante dos semanas en julio para reorganizarse, así que los trabajadores reciben dos semanas pagadas de vacaciones forzosas. La capacidad productiva de la <sup>p</sup>lanta (suponiendo que no hay averías imprevistas, escasez de material, problemas laborales, etc.) está <sup>a</sup> un nivel de *capacidad normal* de 2,000 unidades por año con base en las siguientes restricciones:

- •La máquina cortadora puede trabajar <sup>40</sup> unidades por semana (1 hora por unidad <sup>x</sup> <sup>40</sup> horas).
- •Las dos máquinas de coser pueden trabajar juntas 40 unidades por semana (40 horas por semana -7- <sup>2</sup> horas por unidad <sup>=</sup> <sup>20</sup> unidades por máquina <sup>x</sup> <sup>2</sup> máquinas).
- •Producción anual total (40 unidades por semana <sup>x</sup> SO semanas) es de 2,000 unidades.

De acuerdo con este análisis, el departamento de persona<sup>l</sup> intenta emplear los siguientes trabajadores para el próximo periodo:

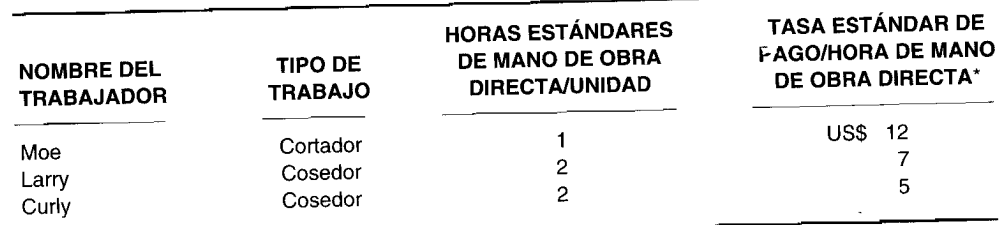

• Con base en el tipo de trabajo <sup>y</sup> la experiencia previa.

Con el siguiente <sup>p</sup>lan, el estándar de precio de la mano de obra directa puede establecerse para 19X2:

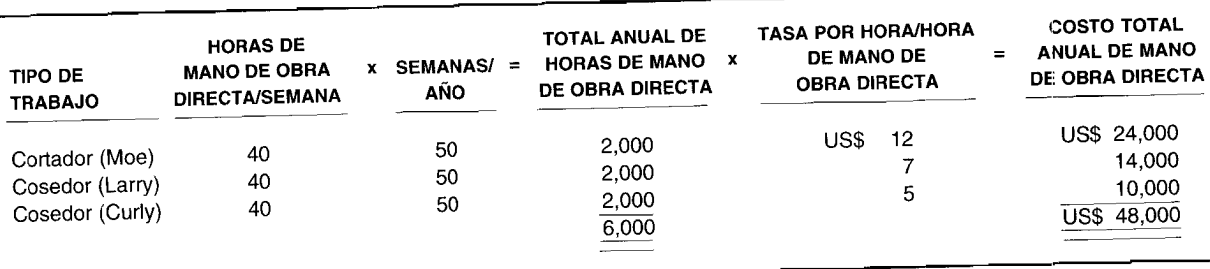

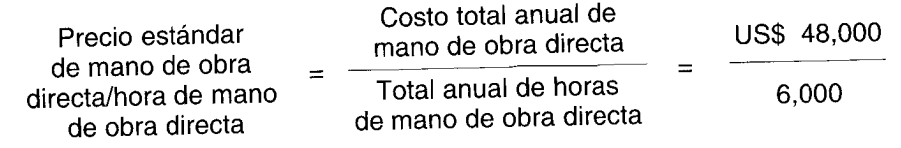

US\$8 por hora de mano de obra directa

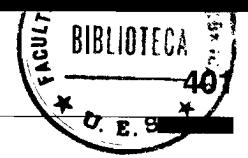

Las horas estándares de mano de obra directa (eficiencia) por unidad, determinadas por la compañía son:

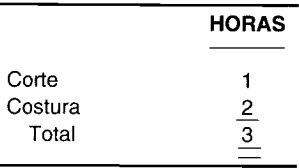

El total de horas esperadas de mano de obra directa son 6,000. El rango relevante de producción está entre 3,000 y 6,000 horas de mano de obra directa.

#### **ESTÁNDARES DE COSTOS INDIRECTOS DE FABRICACiÓN**

El concepto de establecimiento de estándares para los costos indirectos de fabricación es similar al de estándares para materiales directos y mano de obra directa. Sin embargo, aunque el concepto básico es similar, los procedimientos utilizados para calcular los costos estándares para los costos indirectos de fabricación son completamente diferentes.

Una razón para los diferentes procedimientos en el establecimiento de estándares de costos indirectos de fabricación es la variedad de ítemes que constituyen el conjunto de costos indirectos de fabricación. Los costos indirectos de fabricación incluyen materiales indirectos, mano de obra indirecta y los demás costos indirectos de manufactura como arriendo de fábrica, depreciación del equipo de fábrica, etc. Los costos individuales que forman el total de costos indirectos de fabricación se afectan de manera diferente por los aumentos o disminuciones en la actividad de la planta. Dependiendo del ítem del costo, la actividad de la planta puede ocasionar un cambio proporcional (costos indirectos de fabricación variables), un cambio no proporcional (costos indirectos de fabricación mixtos) o ningún cambio (costos indirectos de fabricación fijos) en el total de los costos indirectos de fabricación.

Debido a los diferentes ítemes que se incluyen en los costos indirectos de fabricación, el establecimiento de estándares de costos indirectos de fabricación involucra muchas personas dentro de la compañía. Por ejemplo, el gerente del departamento de edificio y terrenos puede ser responsable de los costos de limpieza; el gerente del departamento de producción puede ser responsable de los costos de material indirecto, y el gerente del departamento de mantenimiento puede ser responsable de los costos de reparación. Los costos indirectos de fabricación fijos comprometidos que no se afectan con la producción, como arriendo de fábrica y depreciación, generalmente los controla la alta gerencia.

Cuando se preparan los estimados de los costos indirectos de fabricación para el próximo periodo, los supuestos también deben hacerse acerca de los cambios en los costos como resultado de la inflación, avances tecnológicos, decisiones de políticas con respecto a los estándares u objetivos de producción. La presupuestación de los costos indirectos de fabricación exige un análisis cuidadoso de la experiencia anterior, condiciones económicas esperadas y otros datos pertinentes a fin de determinar el mejor pronóstico posible de los costos indirectos de fabricación del periodo siguiente.

Cuando se determina el costo estándar de un producto, la cantidad que representa el costo indirecto de fabricación se separa en costos variables y fijos. Un costo *variable* puede asignarse a los productos sobre un amplio rango de niveles de actividad. Aunque el total de costos indirectos de fabricación variable cambiará en proporción directa con el nivel de producción, el costo indirecto de fabricación variable por unidad permanecerá constante dentro del rango relevante. El total de los costos indirectos de fabricación *fijos* permanecerá constante en los diferentes niveles de actividad dentro del rango relevante. Los costos indirectos de fabricación fijos por unidad varían de manera inversa; es decir, a medida que se expande la producción, los costos indirectos de fabricación fijos se distribuyen sobre más unidades, de tal manera que decrecen los costos unitarios. Como consecuencia de esta característica en el comportamiento de los costos, la aplicación de los costos indirectos de fabricación fijos estándares para cada producto se convierte en un problema cuando varían los niveles de producción. El costeo estándar establece un costo estándar único por unidad que se aplica a los productos a pesar de las fluctuaciones en la producción. En consecuencia, la aplicación de los costos indirectos de fabricación variables para los productos y el análisis final de variaciones (capítulo 11) son muy similares a la asignación de los materiales directos y de la mano de obra directa a los productos, puesto que los tres costos son variables. Sin embargo, la aplicación de los costos indirectos de fabricación fijos a los productos por el hecho de que es un costo fijo exige un análisis especial de la variación (capítulo 11).

Los presupuestos se utilizan comúnmente en el control de los costos indirectos de fabricación. Antes del periodo en cuestión, se prepara un presupuesto que muestre los costos indirectos de fabricación previstos. Los costos indirectos de fabricación reales se comparan más tarde con los costos presupuestados como un medio para evaluar el desempeño gerencial. Los dos enfoques de presupuestación que se utilizan por lo general son los presupuestos estáticos y los flexibles.

Los presupuestos estáticos muestran los costos anticipados a un nivel de actividad, justificados con base en el supuesto de que la producción no se desviará materialmente del nivel seleccionado. Cuando la mayor parte de los costos indirectos de fabricación no se afecta por la actividad o cuando la actividad productiva es estable, el presupuesto estático podría ser el instrumento apropiado. Sin embargo, tal situación es poco común. Además, los niveles de producción por lo general oscilan en respuesta a las fluctuaciones en la demanda del cliente. Si se utiliza un presupuesto estático y la producción real difiere de la producción planeada, no puede hacerse una comparación precisa de costos, porque parte de la diferencia entre los costos reales y los costos estándares es el resultado de un cambio en el nivel de producción, lo cual no puede explicar un presupuesto estático.

Los presupuestos flexibles muestran los costos anticipados a diferentes niveles de actividad. Esto elimina los problemas asociados con los presupuestos estáticos en términos de las fluctuaciones en la actividad productiva. Los costos reales incurridos deben compararse con los costos presupuestados que se incurren al mismo nivel de actividad. La comparación del costo real con el costo estándar al mismo nivel de actividad es la única significativa para propósitos de evaluación del desempeño que hace que los presupuestos flexibles sean una forma más realista de presupuestación. En la tabla 10-3 aparece el presupuesto estático de los costos indirectos de fabricación para Standard Corporation. Este presupuesto estático podría usarse si las horas estándares permitidas y las horas reales trabajadas fueran iguales a 6,000. En el capítulo 11 se presentará un presupuesto flexible para Standard Corporation. En el capítulo anterior se hizo un análisis amplio de la presupuestación.

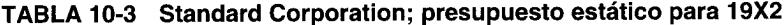

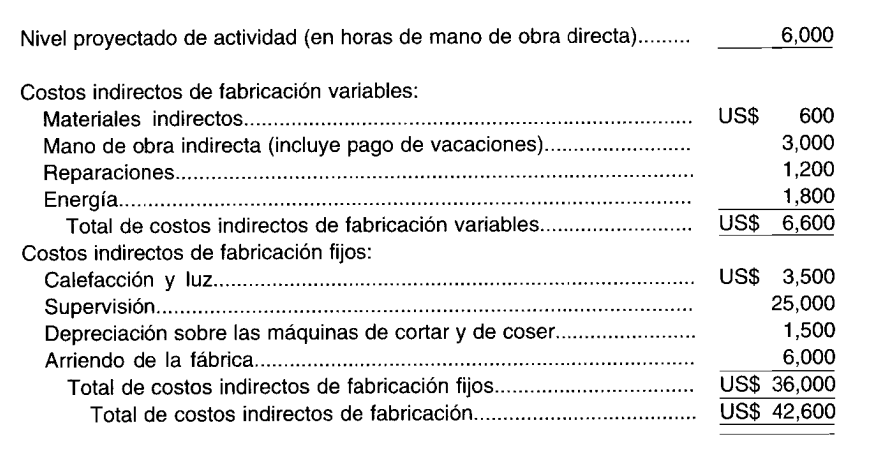

Continuando con el ejemplo de Standard Corporation, la tasa estándar de aplicación de los costos indirectos de fabricación para 19X2 se desarrollará entonces con base en las horas de mano de obra directa. En la tabla 10-3 se presenta un presupuesto estático (con un solo nivel de actividad, capacidad normal) que prepararon los diversos gerentes de departamento junto con la alta gerencia.

Las tasas estándares de aplicación de los costos indirectos de fabricación por hora de mano de obra directa para 19X2 se calculan como sigue:

Tasa de aplicación de los costos indirectos de fabricación variables:

http://libreria-universitaria.blogspot.com

# CAPÍTULO 10 Costo estándar I: Establecimiento de estándares

403

Tasa de aplicación de los costos indirectos de fabricación fijos:

US\$36,000 = US\$6.00 por hora de mano de obra directa 6,000 horas de mano de obra directa

Tasa de aplicación del total de los costos indirectos de fabricación:

US\$42,600 = US\$7.10 por hora de mano de obra directa 6,000 horas de mano de obra directa

A continuación se resumen los estándares para 19X2 para Standard Corporation:

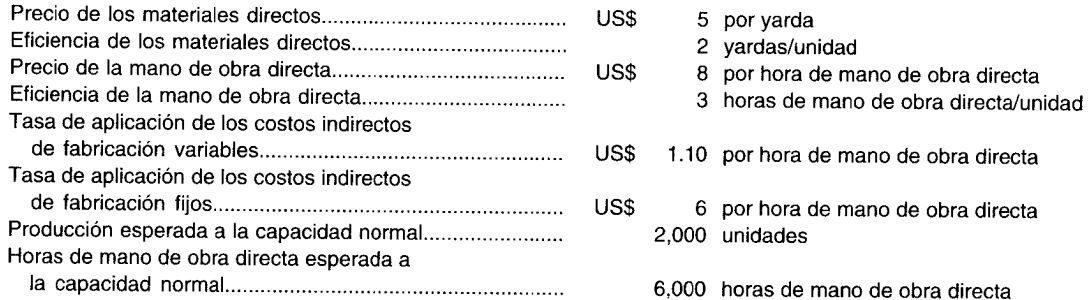

El costo total estándar por unidad se calcula de la siguiente manera:

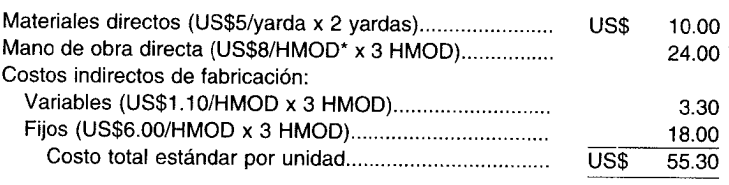

\* HMOD = Horas de mano de obra directa

Este ejemplo continuará en el capítulo siguiente, cuando se comparen los costos reales para 19X2 con los costos que deben incurrirse.

# ESTABLECIMIENTO DE LOS ESTÁNDARES PARA UN SISTEMA DE COSTEO POR PROCESOS Y DE COSTEO POR ÓRDENES DE TRABAJO

En la sección anterior se presentó un ejemplo del establecimiento de estándares para un sistema muy sencillo de costeo por procesos en que sólo se utiliza un departamento y se fabrica un producto. En un sistema de costeo por procesos, en que las unidades homogéneas se producen en forma masiva, es sencillo el establecimiento de los estándares de materiales directos, de mano de obra directa y de costos indirectos de fabricación para cada uno de los productos que se manufacturan. Cuando se utiliza más de un departamento en un proceso de producción, los estándares individuales se desarrollan para cada departamento con el fin de asignar la responsabilidad a los gerentes de departamento.

En un sistema de costeo por órdenes de trabajo, cada una de las órdenes de trabajo consta de una sola unidad compleja o un pequeño lote de unidades complejas. Estas unidades se producen a la medida y, por tanto, se adaptan a las especificaciones de las personas que realizan los pedidos. En consecuencia, el establecimiento de estándares en un sistema de costeo por órdenes de trabajo se convierte en una enorme tarea que demanda mucho tiempo para desarrollar estándares "a la medida" de materiales directos, de mano de obra directa y de costos indirectos de fabricación antes de iniciar cada orden de trabajo única, con el fin de asignar la responsabilidad a los gerentes al nivel de la orden de trabajo.

### **CALIDAD y COSTOS DE LA CALIDAD**

El establecimiento de costos estándares debe tener en cuenta las políticas y objetivos de una compañía con relación a la calidad del producto.

Antes los productos manufacturados en los Estados Unidos se consideraban los mejores del mundo. Sin embargo, este criterio ya no lo comparten los consumidores; se ha deteriorado la calidad de los productos manufacturados. Al mismo tiempo, los fabricantes extranjeros han utilizado técnicas de manufactura y de control de calidad que han mejorado sus productos. Con el incremento en la demanda de productos manufacturados en el extranjero y la correspondiente disminución en la demanda de aquellos productos elaborados por firmas estadounidenses, se ha puesto mayor atención en la calidad y en los costos asociados con la producción que no cumplen con los estándares de calidad.

Los estudios sobre el costo de la calidad revelaron que los costos asociados eran altos. Como se describió en *Business Week:*

En la mayor parte de la fábricas tradicionales dicho costo probablemente es el mayor ítem en su lista de gastos; y siempre es mayor que la utilidad bruta. Pero debido a que el costo de la calidad rara vez se analiza en detalle, la gerencia no tiene idea de sus verdaderas dimensiones.

Dos ejemplos del costo asociado a los productos defectuosos son los costos de rehacer el trabajo y las exigencias de responsabilidad del producto. Los productos defectuosos también generan potenciales peligros de seguridad. Los productos que no funcionan como debe ser, que ahora representan la causa número uno de litigio en los Estados Unidos, son la razón de los pleitos en tribunales estimados en un millón al año.

Los principales ejemplos de costos excesivos del trabajo de reelaboración y de peligros de seguridad causados por falla de productos pueden encontrarse en la industria automotriz. Desde que entró en vigor la Federal Safety Law en septiembre de 1966, más de 50 millones de automóviles y camiones producidos por compañías estadounidenses y extranjeras han sido retirados como resultado de defectos en el diseño y/o la manufactura. Un fabricante de automóviles retiró 400,000 automóviles para remplazar los ejes de dirección a un costo total de US\$25 millones. Otro fabricante de automóviles retiró 500,000 automóviles para corregir un defecto de seguridad que podría llevar al desprendimiento del eje trasero y de la rueda. Finalmente, los fabricantes de automóviles han reconocido que les llegó el momento de reducir sus líneas de producción y dedicar más tiempo y dinero a mejorar la calidad en vez de concentrarse en la cantidad.

#### **DEFINICIONES DE LA CALIDAD**

K

La calidad de un producto está en gran parte influenciada por las exigencias del mercado. Algunos productos de consumo se fabrican para que se agoten pronto debido a los cambios de estilo o a la obsolescencia planeada, mientras que otros están influenciados no por el estilo sino por el uso futuro del producto. La calidad de cualquier producto depende de la interacción de la calidad del diseño, calidad de la conformidad con el diseño y la calidad del desempeño.

La calidad del diseño incluye el cumplimiento de las especificaciones apropiadas, dependiendo de las exigencias técnicas (fortaleza, resistencia a la fatiga, expectativa de vida, función y posibilidad de intercambio). La calidad de la conformidad con el diseño se relaciona en sí con los requerimientos originales del diseño y el grado hasta el cual el producto manufacturado se adapta a las especificaciones del mismo. El desempeño de un producto depende tanto de la calidad del diseño como de la conformidad con el diseño. Por tanto, si cualquiera de los dos primeros elementos no cumple con las exigencias de una buena calidad, un producto ofrecerá un pobre desempeño.

Debe diferenciarse entre especificación de la calidad, mano de obra y confiabilidad del producto. La especificación de la calidad se relaciona con el diseño de la calidad, mientras que la mano de obra se relaciona con la calidad de la producción. La confiabilidad del producto se basa en la probabilidad matemática de que un producto operará de manera satisfactoria durante determinado periodo en condiciones de uso específicas.

#### **CERO DEFECTOS**

Muchas firmas emplean un programa de "cero defectos" para eliminar los defectos de una línea de producto. Un método para obtener cero defectos consiste en suministrar reconocimiento por el logro individual. Las personas han sido condicionadas a aceptar el hecho de que no son perfectas y, por tanto, son susceptibles a los errores. El reconocimiento del error humano se expresa mediante la siguiente afirmación: "Las personas son seres humanos y los humanos cometen errores. Nada puede ser nunca perfecto mientras las personas tomen parte en algo".

Los errores humanos son causados principalmente por tres situaciones: falta de conocimiento, falta de instalaciones apropiadas y falta de atención. La carencia de conocimiento puede corregirse utilizando técnicas modernas de capacitación, y la de instalaciones apropiadas puede corregirse mediante investigaciones periódicas en la planta y en los equipos. Los errores ocasionados por la falta de atención son más difíciles de identificar porque se generan de las actitudes inapropiadas que tienen los empleados. Actualmente, este tipo de actitudes puede eliminarse mediante el establecimiento de un programa de cero defectos.

Los empleados pueden reacondicionarse para que comprendan que no se deben presentar defectos. Un programa de cero defectos desafía al individuo para que establezca metas personales en pro de un desempeño superior y para que luche por la excelencia personal.

Además es importante recordar que la producción justo a tiempo depende de la calidad. Si el inventario se mantiene a un nivel mínimo, los productos defectuosos en cualquier parte durante el proceso de producción pueden generar un cierre de la línea de producción.

₫

#### POLÍTICAS Y OBJETIVOS DEL CONTROL DE CALIDAD

El control de la calidad se define como un sistema continuo de retroalimentación necesario para la toma de decisiones a fin de garantizar la calidad óptima del producto. "Óptima" (el grado más favorable) es una palabra clave, puesto que el departamento de control de la calidad debe garantizar las condiciones necesarias para fabricar productos aceptables para el consumidor al más bajo costo posible.

El grado hasta el cual un producto se ajusta a los estándares establecidos es un asunto de formulación de políticas y decisiones por parte de la alta gerencia. La política de la calidad debe ser impuesta también por el gobierno (mediante regulaciones), prácticas comerciales reconocidas, exigencias operacionales específicas del producto, economía de la producción, demanda del consumidor y características del mercado.

La gerencia debe colaborar con los diversos departamentos dentro de la organización cuando se evalúan las políticas y en el momento de tomar las decisiones que afectan la calidad. Pueden consultarse los departamentos de ventas en cuanto a las demandas y a la competencia; los ingenieros y los diseñadores necesitan relacionar los cambios con los efectos sobre desempeño; los departamentos de manufactura deben revisar los costos y solucionar los problemas del producto; los departamentos de compra deben estar familiarizados con el costo y la disponibilidad relativa de materias primas, y los departamentos de control de la calidad deben ocuparse de los problemas de inspección y tendencias de la calidad.

El objetivo principal del control de la calidad es garantizar una unidad de producto o servicio utilizable al costo más bajo. Los objetivos de la calidad pueden estar dirigidos hacia el mantenimiento del statu quo o hacia el inicio del cambio, es decir, el mejoramiento. Los objetivos orientados al mantenimiento de las condiciones presentes implican que el desempeño en curso es adecuado. Los niveles de desempeño actual sirven como base para el establecimiento de estándares para la producción futura.

Los estándares de la calidad se establecen comúnmente para:

- $\mathbf{1}$ Proveedores. Niveles esperados de defectos para los materiales comprados
- $\overline{2}$ Procesos de producción. Niveles esperados de defectos a diversas etapas de la producción
- 3 Artículos terminados. Nivel de calidad de los productos terminados
- $\boldsymbol{4}$ Inspección. Pruebas y costos originados de rehacer el trabajo

Las decisiones en cuanto al tipo de objetivos empleados dependen de las necesidades individuales de una compañía. El departamento del control de calidad tiene la responsabilidad de garantizar que se mantengan los estándares de la calidad. Estos departamentos deben realizar compromisos en un intento por satisfacer las metas incompatibles (calidad versus costo de la calidad).

# **COSTOS DE LA CALlDAD<sup>2</sup>**

Algunos expertos han estimado que el costo de la calidad representa una parte significativa del costo de producción. Los estimados de costos varían, pero un estudio sugiere que el costo común de la calidad para las compañías estadounidenses fluctúa entre un 10% y un 20% de las ventas $^3$ . Borg-Warner estimó que en una época se dedicaba un promedio del 20% de las ventas, aproximadamente, para corregir la mala calidad. En el capítulo 1 se mencionó cómo Hewlett-Packard descubrió que el costo para remplazar una resistencia defectuosa de dos centavos en un computador podría exceder el costo de manufactura de dicho computador si debía repararse en el campo especializado.

En muchas firmas manufactureras existe un departamento de control de calidad que trata de detectar productos defectuosos y suministrar información estadística sobre la cantidad producida de unidades defectuosas. Sin embargo, esta información rara vez se traduce en una medición del costo en dólares. El departamento de contabilidad de costos más que el departamento de control de calidad debe ser capaz de medir estos costos de tal manera que se reflejen en la medición del desempeño financiero del gerente responsable por los costos. Parecería que las medidas estadísticas presentadas por el departamento de control de calidad fueran suficientes para motivar a los gerentes en el mejoramiento de la calidad. Sin embargo, éste no es el caso. La siguiente cita de Harold Geneen, expresidente ejecutivo de ITT, explica el porqué:

Los gerentes operativos saben que no pueden involucrarse en problemas complejos si crean productos o servicios que no concuerdan con la calidad. Serán vistos con desaprobación por estas dificultades, pero pueden ser reprendidos sólo por las pérdidas en utilidades. Por tanto, se centran en los asuntos financieros  $\gamma$  del plan. La calidad es lo tercero<sup>4</sup>.

Si el costo de la calidad va a incluirse en la evaluación de los gerentes, esto implica entonces que el costo de la calidad debe cuantificarse. El costo de la calidad, o la no conformidad con los estándares de calidad, comúnmente se divide en cuatro grupos: costos de prevención, de evaluación, del fracaso interno y del fracaso externo. Los dos primeros se incurren porque puede haber una falta de conformidad de los productos, mientras que los dos últimos se incurren porque existe una falta de conformidad de un producto. A continuación se presenta una definición de cada costo y los tipos de costos dentro de cada categoría:

- *1 Costos de prevención.* Incluye el costo de:
	- a Planeación global de la calidad y fijación de estándares
	- b Diseño y operación de un sistema de garantía de la calidad
	- e Capacitación sobre la calidad para los empleados
	- d Mantenimiento preventivo de herramientas y equipos
	- e Capacitación y evaluación del proveedor
	- f Estudios de ingeniería para mejorar el desempeño de la calidad
- 2 *Costos de evaluación.* Incluye el costo de:
	- a Procedimientos de control estadístico del proceso
	- b Inspección
	- c Prueba
	- d Auditorías de la calidad
- *3 Costos del fracaso interno.* Incluye los costos incurridos *antes* de que el producto salga de la fábrica para:
	- a Volver a hacer el trabajo
	- b Desecho
	- e Tiempo durante el cual un empleado o una máquina no está operando

<sup>4</sup> Harold Geneen, "Fourteen Steps to Quality", *Quality Progress* (March/ ApriI1972).

<sup>2</sup> Para consultar un excelente artículo que describe los costos de la calidad y cita varios de los ejemplos utilizados en esta sección, *véase* Harold P. Roth y Wayne J. Morse, "Let's Help Measure and Report Quality Costs", *Management Accounting* (August 1983), pp. 50-53.

<sup>3</sup> Jack W. Schmidt y Jerry F. Jackson, "Measuring the Cost of Product Quality", *Proceedings of the February 1982 Meeting* of the Society of Automotive Engineers (February 1982).

- *4 Costos del fracaso externo.* Incluye los costos incurridos *después* de que el producto sale de la fábrica para:
	- **a** Reparaciones de garantía<br>**b** Manejo de las quejas de c
	- **b** Manejo de las quejas de clientes  $\mathbf{c}$  Reempaque y fletes
	- c Reempaque y fletes<br>d Reclamos de respon
	- Reclamos de responsabilidad del producto

Algunos de los costos enumerados anteriormente pueden determinarse a partir del sistema existente de contabilidad de costos. Sin embargo, algunos deberán estimarse. En la tabla 10-4 se presenta un modelo de informe del costo de la calidad.

# **FILOSOFíA JUSTO A TIEMPO Y CONTABILIDAD DE COSTOS**

El mayor uso de equipo automatizado en el proceso de producción ha reducido de manera sustancial el volumen de mano de obra de los productos. Al mismo tiempo, los costos de fabricación, indirectos o fijos, que resultan de la introducción de equipo automatizado han aumentado en forma significativa. Esto ha tenido dos implicaciones importantes. Primero, es discutible el enfoque tradicional de la contabilidad de costos que considera la mano de obra directa como el factor que "impulsa" los costos y, por consiguiente, la utiliza como la actividad básica para asignar los costos indirectos de fabricación. En una firma manufacturera que fabrica productos múltiples, los costos del producto que utiliza la mano de obra como base para la asignación no suministrará información correcta sobre la utilidad de una línea de producto o la rentabilidad relativa de todos los productos manufacturados.

La segunda implicación consiste en que con el aumento de los costos indirectos de fabricación, un gran segmento de empresas manufactureras en los Estados Unidos ha adoptado una política para maximizar la producción generada con mano de obra y equipos. Este tipo de política "distribuye" los

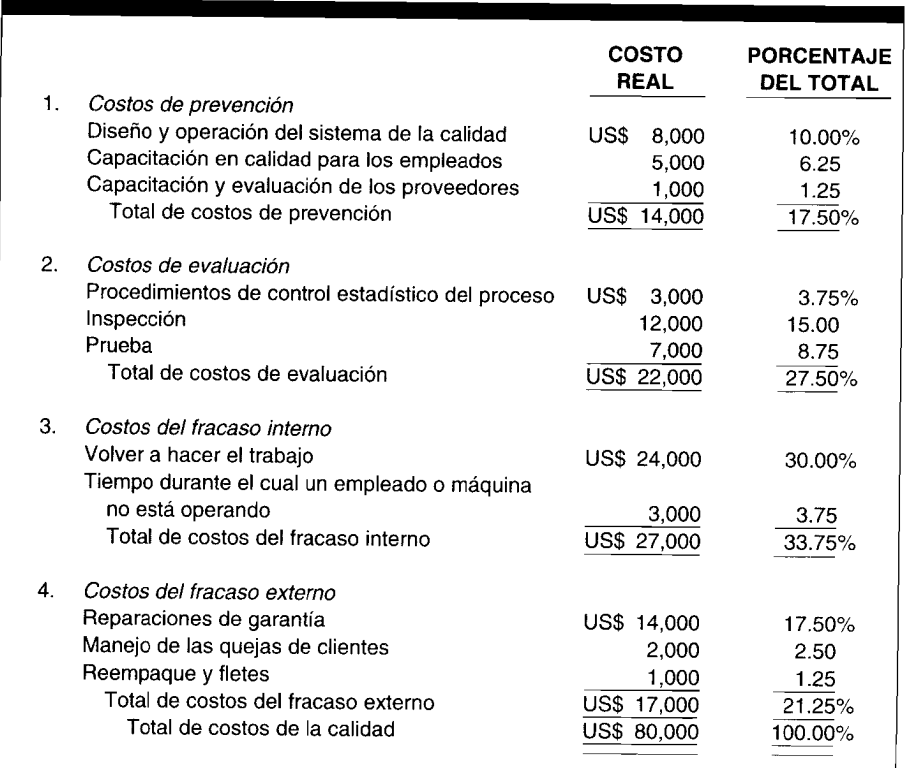

#### **TABLA 10-4 Informe del costo de la calidad**

costos indirectos de manufactura entre una mayor cantidad de unidades producidas. Ésta no es una política errónea si todo lo que se produce en determinado periodo se vende. Sin embargo, por lo general éste no es el caso; cualquier producción que no se vende constituye inventario. Por tanto, la estrategia de producción que se sigue para distribuir los costos indirectos de manufactura conduce a una estrategia que crea inventarios.

La política de intentar maximizar la producción para distribuir los costos indirectos de manufactura se ha cuestionado en los años ochentas. Por el contrario, cada vez se adopta más la filosofía *justo a tiempo* (JAT) por parte de las firmas manufactureras. La firma Toyota, del Japón, utilizó por primera vez la filosofía JAT y desde entonces ha sido adoptada por muchas empresas manufactureras japonesas y compañías de los Estados Unidos, como Hewlett-Packard, IBM, Harley Davidson, para mencionar unas cuantas. Sin embargo, la adopción de la JAT no está de ningún modo limitada a las grandes firmas, como lo demostró Norfield Manufacturing, una firma en Chico, California, que emplea sólo 60 trabajadores de producción<sup>5</sup>.

El proceso de producción descrito en la tabla 10-5 ilustrará la razón para el cambio de la filosofía de manufactura a la filosofía JAT. Hay cuatro departamentos de producción, A, B, C y D, y un producto que debe pasar a través de éstos antes de que se termine. El proceso de producción comienza con las materias primas en el departamento A y se mueve en secuencia hasta el departamento O. Una vez terminado el producto en el departamento D, se envía a la bodega y luego a los clientes.

A continuación se analizan los elementos en este proceso de manufactura que explican el tiempo entre el inicio del proceso de producción del producto y el tiempo en que está listo para despacharlo a un cliente. Este intervalo se conoce como *tiempo de producción* y consta de los siguientes elementos:

- 1 El *tiempo de procesamiento* es el tiempo real que se trabaja en el producto. En este proceso hipotético de producción, corresponde al tiempo necesario para procesar el producto en cada uno de los cuatro departamentos. En la tabla 10-5 el tiempo de procesamiento es de 2 días.
- 2 El *tiempo de inspección* es el que se dedica a inspeccionar el producto para asegurarse de que se adapta a los estándares de producción a medida que se desplaza de un departamento de producción al siguiente y antes de despacharlo a los clientes. El tiempo de inspección también incluye el que se requiere para volver a hacer los productos que no se adaptan a las especificaciones. Obsérvese que además de inspeccionar el producto a medida que se desplaza a través de los departamentos de producción, también se requiere la inspección cuando se compra la materia prima. En este ejemplo, el tiempo de inspección es de 1 día.
- 3 El *tiempo de desplazamiento* es el que se requiere para movilizar el producto desde un departamento de producción al siguiente y el tiempo para trasladarlo hacia y desde la bodega. Por ejemplo, cuando se reciben las materias primas de los proveedores, supóngase que se almacenan antes de despacharse al departamento A. Cuando el departamento A ha terminado el procesamiento del producto y lo ha inspeccionado (y efectuado una reparación en él, si es necesario), se transporta al departamento B. Después de terminar el procesamiento y la inspección en el departamento B, el producto se transporta al departamento C, etc. El tiempo de desplazamiento para este proceso hipotético de producción es de 0.5 días.

### **TABLA 10-5 Elementos de la manufactura para ilustrar la filosofía JAT (en días)**

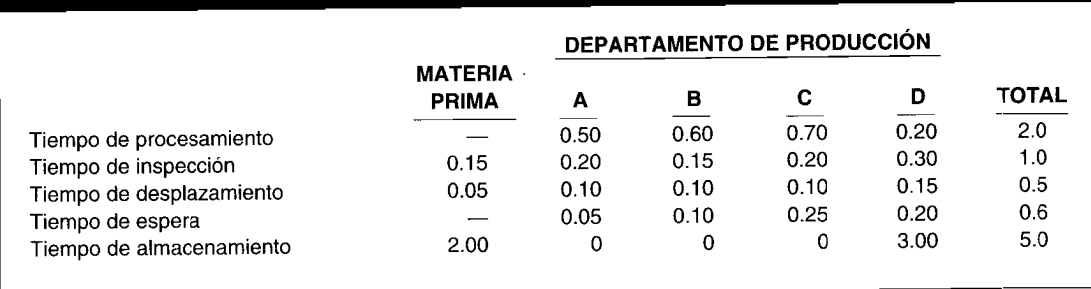

<sup>5</sup> Paul Krause y Donald E. Keller, "Bringing World-Class Manufacturing and Accounting to a Small Company", *Management Accounting* (November 1988).

- 4 El *tiempo de espera o tiempo en cola* es el intervalo que permanece el producto en un departamento de producción antes de realizar trabajo en éste. Por ejemplo, después de que el producto se transporta del departamento A, es posible que no se trabaje en él inmediatamente en el departamento B. En este ejemplo, el tiempo de espera en el departamento B se estima en 0.1 días. Para todo el proceso de producción, el tiempo de espera es de 0.6 días.
- 5 El *tiempo de almacenamiento* es el tiempo en que la materia prima, el trabajo en proceso y los productos terminados permanecen en almacenamiento antes de ser utilizados por un departamento de producción (en el caso de la materia prima y del trabajo en proceso) y se envían a los clientes (en el caso de los productos terminados). Se supone que sólo las materias primas y el producto terminado se mantienen en almacenamiento. El tiempo de almacenamiento es de 5 días en este ejemplo.

Al analizar los cinco elementos anteriores, sólo el primero, constituye la producción real del producto. Desde el punto de vista de una producción de manufactura, el primer elemento podría tomarse como *tiempo con valor agregado,* mientras que los últimos cuatro elementos pueden considerarse como *tiempo sin valor agregado.* El término tiempo sin valor agregado se utiliza porque se refiere al hecho de que no se agrega valor al producto cuando no se realiza trabajo en éste. Por tanto, el tiempo de producción puede considerarse así:

Tiempo de producción = Tiempo con valor agregado + Tiempo sin valor agregado

o

Tiempo de producción = Tiempo de procesamiento + Tiempo sin valor agregado

Como alternativa, el tiempo sin valor agregado puede considerarse *tiempo perdido* y, por consiguiente, el tiempo de producción puede expresarse como:

Tiempo de producción = Tiempo con valor agregado + Tiempo perdido

o

Tiempo de producción = Tiempo de procesamiento + Tiempo perdido

En este proceso hipotético de producción, el tiempo perdido o tiempo sin valor agregado es la suma del tiempo de inspección (1 día), tiempo de desplazamiento (0.5 días), tiempo de espera (0.6 días) y tiempo de almacenamiento (5 días) o 7.1 días. El tiempo con valor agregado o tiempo de procesamiento es de 2 días. Por consiguiente, el tiempo de producción es de 9.1 días.

Los estudios de firmas manufactureras han revelado que el tiempo de procesamiento es una pequeña fracción del tiempo de producción. Por ejemplo, el tiempo de procesamiento inferior al 10% del tiempo de producción es común en muchas plantas.

La filosofía JAT consiste en identificar las causas del tiempo perdido y la implementación de estrategias que minimizarán el tiempo de producción. En el caso extremo, si puede eliminarse todo el tiempo perdido, el tiempo de producción será igual al de procesamiento.

Pueden practicarse las siguientes estrategias para reducir el tiempo perdido.

El *tiempo de inspección* puede reducirse mejorando la calidad. Eliminar el tiempo de inspección requiere compromiso con un programa de calidad total o de cero defectos, como se describió en la sección anterior. No sólo debe haber un compromiso hacia la calidad total dentro de la compañía, sino que la firma debe trabajar con sus proveedores para garantizar que ellos entregarán la materia prima de conformidad con las especificaciones de compra.

Reducir el *tiempo de desplazamiento* comprende el diseño de disposición de la planta de manera que los departamentos estén físicamente cerca. Además podría-involucrar el diseño del producto de modo que demande menos movimiento durante el proceso de producción.

El *tiempo en cola o el tiempo de espera* puede reducirse de varias maneras. La más obvia consiste en una mejor coordinación entre los departamentos de producción. En el caso extremo, si un departamento de producción recibe un producto de otro exactamente en el momento preciso (o "justo a tiempo"), éste comenzará a trabajar en el producto y el tiempo en cola será cero. Una condición para lograr una reducción significativa en el tiempo en cola es un compromiso hacia la calidad total, porque la existencia de productos de no conformidad con la calidad impedirá que un producto se movilice uniforme y

eficientemente durante el proceso de producción. Una segunda manera de reducir el tiempo en cola consiste en un mejor diseño, tanto de los productos como del equipo de manufactura, a fin de reducir el *tiempo de preparación.* Para comprender el tiempo de preparación, considérese una firma que fabrica varios productos y que cada departamento de producción procesa cada producto. El equipo debe modificarse para cada línea de producto. El tiempo requerido para modificar el equipo se conoce como tiempo de preparación. Para reducir o eliminar el tiempo de preparación, y por tanto el tiempo en cola, puede comprarse un equipo que se adapte con mayor facilidad a más de una línea de productos, o que los productos que se diseñen puedan procesarse en el mismo equipo.

El *tiempo de almacenamiento* puede reducirse de varias maneras. Primero, al trabajar con los proveedores para garantizar que las materias primas se entreguen a tiempo y que se ajusten a las especificaciones, se reducirá la necesidad de adquirir inventario en exceso como un colchón de seguridad para evitar la falta de materiales en tiempos inciertos de entrega, y así se reducirán los defectos. Segundo, mejor coordinación entre los departamentos representará menor tiempo para almacenar el trabajo en proceso. Finalmente, una reducción en el tiempo de producción en sí significa que menos productos terminados tendrán que almacenarse con el fin de satisfacer la demanda variable del producto. Si, por ejemplo, el tiempo de producción es de 3 días, la compañía sabe que puede surtir a sus clientes durante ese periodo. Hay menos necesidad de mantener una reserva de productos terminados debido al tiempo de producción incierto o prolongado.

A partir de la descripción anterior es evidente que el tiempo perdido también puede clasificarse en dos componentes: tiempo perdido debido a la manufactura de un producto y tiempo perdido como consecuencia de la compra de materias primas. Este segundo componente consta de: 1) tiempo para inspeccionar las materias primas, 2) tiempo que se almacenan las materias primas después de comprarse hasta que se utilizan y 3) tiempo adicional involucrado en el movimiento de las materias primas hacia la bodega cuando se reciben y luego al departamento de producción, en vez de ir directamente al departamento de producción donde se necesitan primero. La filosofía JAT que se enfoca en el primer componente del tiempo perdido se conoce como *manufactura JAT;* el punto central del segundo componente de tiempo perdido se conoce como *compra JAT.*

#### **IMPLICACIONES PARA LA CONTABILIDAD DE COSTOS TRADICIONAL**

Los sistemas tradicionales de contabilidad de costos que se concentran en la mano de obra como el factor que impulsa los costos no están estructurados para tratar con la manufactura JAT. Bajo un sistema tradicional de contabilidad de costos, los costos estándares se determinan por la mano de obra directa, materiales directos y costos indirectos de fabricación. Recuérdese que los costos de almacenamiento, de inspección y de desplazamiento se clasifican como costos indirectos de fabricación. Bajo la manufactura JAT, los factores que impulsan los costos son los elementos del proceso de manufactura que incrementan el tiempo perdido. A continuación se presentan algunos ejemplos de los factores que impulsarán los costos en un proceso de manufactura:

- Cantidad de movimientos de materiales
- Cantidad de transacciones de mano de obra
- Cantidad de proveedores
- Cantidad de unidades desechadas
- Cantidad de cambios en el proceso

Una vez identificados los elementos que verdaderamente impulsan los costos, la gerencia puede tratar de eliminar o reducir estos elementos. Además, los costos verdaderos asociados a un producto pueden estimarse mejor. Para ver cómo sucede esto, considérese una firma de manufactura que produce dos productos, X y Y. A continuación se resume este proceso:

#### *Producto* X

- Se requiere un tipo de materia prima para producir X.
- La materia prima se obtiene de un proveedor que siempre hace la entrega en forma oportuna.
- El costo de la materia prima por unidad de X es de US\$20.
- X se produce sólo en un departamento.
- X se produce en una máquina.
- Una vez terminado e inspeccionado el producto, se envía directamente a los clientes.
- La cantidad de horas de mano de obra directa por unidad es 5.
- La cantidad de horas-máquina por unidad es 4.
- El tiempo de inspección por unidad es 0.25 horas.

#### *Producto* Y

- Se requieren cinco tipos de materia prima para producir Y.
- La materia prima se obtiene de 12 proveedores con tiempo de entrega bastante variable.
- El costo total de toda la materia prima utilizada por unidad de Y es de US\$5.
- y se produce en siete departamentos de producción.
- La inspección ocurre después de que Y se procesa en cada departamento de producción.
- Una vez terminado Y, por lo general se almacena durante 5 días antes de enviarlo a los clientes.
- La cantidad de horas de mano de obra directa por unidad es de 2.5.
- La cantidad de horas-máquina por unidad es 3.
- El tiempo de inspección por unidad es 5 horas.

Un sistema tradicional de contabilidad de costos asignaría los costos indirectos de fabricación con base en la mano de obra directa. Los sistemas de costos más complejos utilizan una base de asignación múltiple que consta de materiales directos, mano de obra directa y costos indirectos de fabricación. Independientemente de la base de asignación empleada, ninguna de estas toma lo que verdaderamente está impulsando el costo de producción en este ejemplo.

Considérese primero la asignación de los costos indirectos de manufactura con base en las horas de mano de obra directa. Al concentrarse sólo en las horas de mano de obra directa, la asignación sugiere que puesto que X requiere el doble de horas por unidad para producirse con relación a Y, entonces debe asignarse dos veces X los costos indirectos de fabricación de Y en una base por unidad. Utilizando el costo en dólares de la materia prima por unidad (US\$20 para X *versus* US\$5 para Y) como una base de asignación, a X se le asignaría cuatro veces el costo indirecto de manufactura por unidad producida. Al basar la asignación en las horas-máquina también sugeriría una mayor carga por unidad asignada a X.

¿Puede considerarse justo alguno de los sistemas de asignación - horas de mano de obra directa, materia prima, horas-máquina- en vista de lo que se conoce sobre los dos procesos de producción? Es evidente que Y implica más tiempo perdido que X, lo cual significa que se utilizan más costos indirectos de manufactura. Específicamente:

- 1 Más tiempo de inspección implica más mano de obra indirecta y mayor empleo en el tiempo de máquina para volver a hacer el trabajo.
- 2 Más departamentos de producción implican más tiempo de desplazamiento y los costos asociados con la mano de obra indirecta y equipos para movilizar el producto.
- 3 Más proveedores y más tipos de materia prima exigen mayor cantidad de tiempo de mano de obra indirecta para colocar pedidos, inspeccionarlos y trasladarlos a la bodega.
- 4 Más tiempo de almacenamiento implica mayor uso de las instalaciones y sus costos asociados.

Todo esto se pasa por alto en los tradicionales sistemas de contabilidad de costos y sus variantes. En consecuencia, ¿qué significan las cifras de costos del producto generadas por un sistema como éste? Es evidente que un sistema de contabilidad de costos debe diseñarse de manera que refleje en forma exactamente los elementos que contribuyen al tiempo perdido. El sistema ideal de contabilidad de costos atribuirá todos los costos indirectos de fabricación con base en los elementos de costo descritos antes, no en una asignación arbitraria con base en mano de obra directa, materiales directos y/o costos indirectos de fabricación estándares.

# **USO DEL COMPUTADOR EN EL ESTABLECIMIENTO DE ESTÁNDARES**

**interestance in Secondaris en Secondaris en Secondaris en Secondaris en Secondaris en Secondaris en Secondaris** Los sistemas computacionales se utilizan para acumular los resultados reales de períodos **USO DEL COMPUTADOR EN EL ESTABLECIMIENTO DE ESTANDARES**<br>Los sistemas computacionales se utilizan para acumular los resultados reales de períodos<br>anteriores para material directo (MD), mano de obra directa (MOD) y costos i fabricación (CIF). Antes de la revisión de los estándares de productos existentes, se muestran los informes anteriores de precios y usos reales a las personas indicadas, como el ingeniero industrial y el gerente del departamento de compra. Los informes sobre la evaluación del desempeño, por lo general, comparan los estándares de MO, MOO y CIF con los resultados reales. Los sistemas

 $\mathbf{r}$ 

computacionales son expertos en el cálculo de variaciones independientemente de la complejidad de los componentes de múltiples materiales, operaciones de mano obra y amplios costos indirectos variables y fijos.

A medida que se establecen nuevos estándares, con frecuencia se introducen a un modelo desarrollado utilizando una hoja electrónica. Los pronósticos de venta, la producción planeada y los niveles deseados de inventario se incluyen en el modelo, junto con muchos otros factores. Así el *software:*

- 1 Presentará los estándares de precio para los estándares de cantidad.
- 2 Combinará los componentes en costos del producto.
- 3 Multiplicará los costos estándares del producto para los volúmenes planeados para generar presupuestos flexibles.

Los costos del producto, las utilidades y otras cifras resultantes del resumen presupuestado se compararán con las metas de la gerencia. Las revisiones de los estándares pueden ser necesarias para reflejar los costos del producto y las utilidades que desea alcanzar la gerencia.

Con frecuencia, los sistemas computacionales se utilizan para combinar nuevos estándares aprobados y calcular los costos del nuevo producto. Estos costos se introducen automáticamente en los sistemas computacionales para el control de costos, costeo del inventario, planeación presupuestaria, fijación de precios del producto y mantenimiento de registros.

Los fabricantes pueden emplear cientos de cantidades y precios estándares de materiales, de mano de obra y de costos indirectos para todos sus productos y procesos. Se requiere mucho tiempo para revisar manualmente los cientos de estándares existentes y decidir cuáles necesitan revisión. Los sistemas computacionales pueden ayudar a resaltar los estándares que parecen necesitar cambio. Por ejemplo, si las horas reales de mano de obra son invariablemente menores que las horas estándares de mano de obra, podrían presentarse nuevos métodos de producción o aprendizaje. Este resultado por lo general llevaría a la apropiada revisión descendente de las horas estándares de mano de obra.

**PROBLEMA PARA USO DE COMPUTADOR.** Analice cómo podría utilizarse un sistema computacional para ayudar en el proceso de fijación de estándares para una compañía manufacturera.

### **RESUMEN DEL CAPíTULO**

Los *costos estándares* proporcionan a la gerencia las metas por alcanzar y las bases de comparación con los resultados reales. El costeo estándar cumple básicamente el mismo propósito que un presupuesto. Sin embargo, el costeo estándar se relaciona con el costo *por unidad,* mientras que los presupuestos a menudo proveen las metas de costo sobre una base de *costo total.*

Los costos estándares no remplazan los costos reales; se complementan entre sí. Según los principios contables generalmente aceptados, el inventario y el costo de los artículos vendidos deben mostrarse a un costo real. Por tanto, la gerencia utiliza los costos estándares para determinar la eficiencia de las operaciones comparándolas con los costos reales.

La información de costos puede utilizarse para muchos propósitos. Puesto que la información de costos que cumple determinado propósito puede no ser apropiada para otro, es importante definir en forma clara el propósito para el cual se necesita la información, antes de desarrollar procedimientos para acumular los datos de costos. Los costos estándares pueden usarse para control de costos, costeo de inventarios, planeación presupuestaria, fijación de precios del producto y para facilitar el mantenimiento de registros.

Los costos estándares también se conocen como "costos planeados", "costos pronosticados", "costos programados" y "costos de especificaciones". El establecimiento de estándares para mano de obra directa, materiales directos y costos indirectos de fabricación es una parte importante de cualquier sistema de costos estándares.

Los estándares de costo de materiales directos pueden dividirse en estándares de precio y de eficiencia. Los estándares de precio de los materiales directos son los precios unitarios con los cuales podrían comprarse los materiales directos. Los estándares de eficiencia de los materiales directos son especificaciones predeterminadas de la cantidad de materiales directos que iría a la producción de una unidad terminada.

Los estándares de mano de obra directa pueden dividirse en estándares de precio y de eficiencia. Los estándares de precio de la mano. de obra directa son tarifas salariales promedio predeterminadas para un periodo. Los estándares de eficiencia de mano de obra directa son estándares de desempeño predeterminados en términos de la cantidad de horas de mano de obra directa que se utilizaría en la producción de una unidad terminada. Cuando una compañía introduce un nuevo proceso o producto, el nivel de producción por hora se afectará por el proceso de aprendizaje. A medida que los trabajadores se familiarizan con el procedimiento, la producción aumentará con una consecuente disminución del costo de la mano de obra directa por unidad. Antes de determinar los estándares o evaluar los costos presentes y futuros, la gerencia debe calcular el efecto de la curva de aprendizaje sobre el costo de la mano de obra directa.

El concepto de establecimiento de estándares para los costos indirectos de fabricación es similar al establecimiento de estándares de materiales directos y mano de obra directa. La principal diferencia consiste en que los costos indirectos de fabricación deben dividirse en variables y fijos. Los costos variables y fijos presupuestados usualmente se dividen por el nivel estimado de producción a la capacidad normal para calcular la tasa estándar de aplicación de los costos indirectos de fabricación para el periodo siguiente. Esta tasa se utiliza para aplicar los costos indirectos de fabricación a la producción.

Una parte integral del establecimiento de estándares es el desarrollo de políticas y objetivos con respecto a la calidad del producto, la cual depende de la interacción de la calidad del diseño, la calidad de conformidad al diseño y la calidad del desempeño. Cero defectos es un programa diseñado para eliminar los defectos y, por consiguiente, mejorar la calidad del producto.

Un programa de control de calidad es un sistema continuo de retroalimentación necesario para la toma de decisiones a fin de garantizar la calidad óptima del producto. Los estándares de la calidad se fijan comúnmente para proyeedores, procesos de producción, artículos terminados e inspección. El costo de la calidad o la no conformidad con los estándares de calidad se divide, por lo general, en costos de prevención, de evaluación, del fracaso interno y del fracaso externo.

La filosofía justo a tiempo considera los elementos que impulsan los costos de manufactura como tiempos de procesamiento, de inspección, de desplazamiento, de espera y de almacenamiento. El tiempo entre el inicio del proceso de producción y aquel en que el producto está listo para ser enviado a un cliente se conoce como tiempo de producción. El tiempo de procesamiento se considera tiempo con valor agregado mientras que los restantes se consideran tiempo perdido o tiempo sin valor agregado. El objetivo del JAT es eliminar el tiempo perdido.

# **GLOSARIO**

Cero defectos Programa diseñado para eliminar los defectos en la producción.

Control de calidad Sistema continuo de retroalimentación necesario para la toma de decisiones a fin de garantizar la calidad óptima del producto.

Costeo estándar Costeo que se relaciona con el costo que debe incurrirse por unidad; el costeo estándar cumple básicamente el mismo propósito de un presupuesto.

Costo de la calidad Costo asociado a la no conformidad con los estándares de la calidad. Consta de costos de prevención, de evaluación, del fracaso interno y del fracaso externo.

Costos estándares Costos que esperan lograrse en determinado proceso de producción en condiciones normales.

Estándar de costos indirectos de fabricación Cantidad predeterminada de costos indirectos de fabricación, por hora, por ejemplo, que se aplicará en la producción de una unidad terminada.

Estándar de eficiencia de la mano de obra directa Estándares de desempeño predeterminados en términos de las horas de mano de obra directa que se utilizarían en la producción de una unidad terminada.

Estándares de eficiencia (consumo) de materiales directos Especificaciones predeterminadas de la cantidad de materiales directos que se utilizarían en la producción de una unidad terminada.

Estándares de precio de materiales directos Precios unitarios con los cuales podrían comprarse los materiales directos.

Estándares de precio (tarifa) de la mano de obra directa Tarifas salariales predeterminadas por hora.

Filosofía justo a tiempo Estrategias de manufactura y compra que buscan reducir el tiempo de producción.

Presupuesto estático Forma de planeación que muestra los costos anticipados a un nivel de actividad.

Presupuesto flexible Forma de presupuestación que muestra costos anticipados a diferentes niveles de actividad.

Tiempo con valor agregado Igual al tiempo de procesamiento.

Tiempo de almacenamiento Tiempo que la materia prima y el trabajo en proceso permanecen en almacenamiento antes de ser utilizados por un departamento de producción, y los productos terminados antes de que se envíen a los clientes.

Tiempo de desplazamiento Tiempo que se requiere para trasladar el producto de un departamento de producción al siguiente y movilizarlo hacia y desde la bodega.

Tiempo de espera o en cola Tiempo que el producto permanece en un departamento de producción antes de efectuarle trabajo.

Tiempo de inspección Tiempo dedicado a inspeccionar el producto para garantizar su conformidad con los estándares de producción a medida que se desplaza de un departamento de producción al siguiente y antes de enviarlo a los clientes. Este tiempo también incluye el requerido para volver a hacer los productos que no se adaptan a las especificaciones.

Tiempo de procesamiento Tiempo real que se trabaja en un producto.

Tiempo de producción Tiempo entre el inicio del proceso de producción para un producto y el tiempo en que está listo para enviarlo a un cliente.

Tiempo perdido Igual que el tiempo sin valor agregado.

Tiempo sin valor agregado Este tiempo incluye el de inspección, de desplazamiento, de espera y de almacenamiento. También se conoce como tiempo perdido.

# **PROBLEMAS DE RESUMEN**

#### PROBLEMA 10-1

Bates Corporation decidió acumular los costos estándares, además de los costos reales, para el siguiente periodo contable, 19X5. Se recolectaron los siguientes datos:

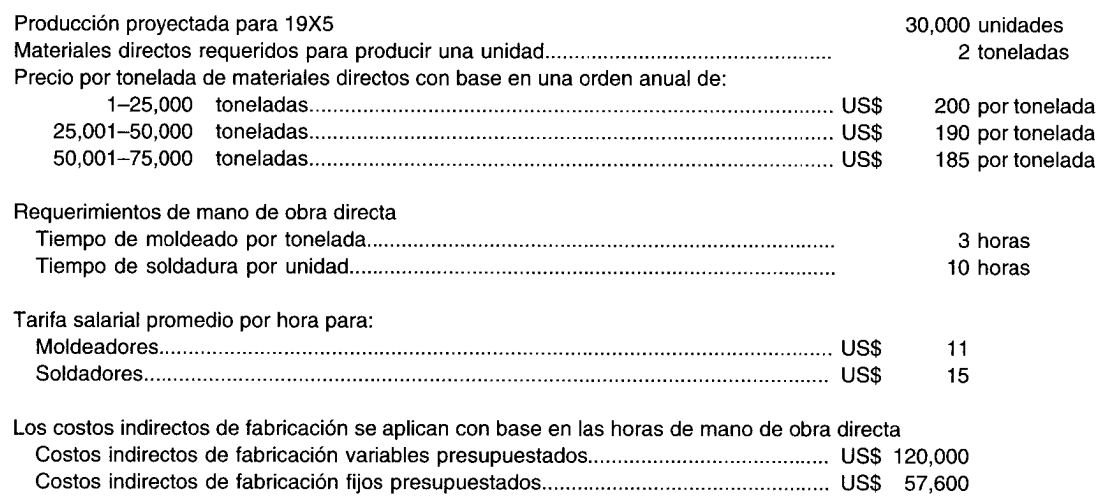

Bates Corporation utiliza un sistema de costeo por procesos para acumular los costos.

- Calcule los siguientes estándares:  $\overline{a}$ 
	- Precio por unidad de los materiales directos  $\mathbf{1}$
	- $\overline{2}$ Eficiencia por unidad de los materiales directos
	- $\overline{\mathbf{3}}$ Precio por hora de mano de obra directa
	- $\overline{\mathbf{4}}$ Eficiencia por unidad de mano de obra directa (horas)
	- $\overline{a}$ Tasa de aplicación por hora de mano de obra directa de los costos indirectos de fabricación variables
	- Tasa de aplicación por hora de mano de obra directa de los costos indirectos de fabricación fijos 6
- Calcule el costo estándar total por unidad. b

#### PROBLEMA 10-2

Handy Harold's Hardware Supply Manufacturing Company introdujo un nuevo producto. Puesto que se producirá en un nuevo departamento, la primera unidad demandará 5 horas de mano de obra directa. El costo de la mano de obra directa es de US\$5.25 por hora.

- Suponiendo una tasa de aprendizaje del 95%, calcule las horas promedio acumuladas de mano de obra  $\overline{a}$ directa necesarias y la producción por hora para la trigésima segunda unidad.
- b Calcule el costo de la mano de obra directa y el costo de la mano de obra directa por unidad, para cada una de las unidades acumuladas de producción.
- Haga una gráfica de la curva de aprendizaje, suponiendo una tasa de aprendizaje del 95%. Trace las unidades  $\mathbf{C}$ acumuladas de producción en el eje X.

# SOLUCIONES A LOS PROBLEMAS DE RESUMEN

#### PROBLEMA 10-1

 $\mathbf{1}$ Estándar de precio por unidad de los materiales directos:  $\overline{a}$ 

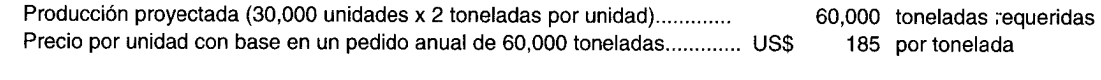

 $\overline{2}$ Estándar de eficiencia por unidad de los materiales directos:

Materiales directos requeridos para producir una unidad................................ 2 toneladas 3 Estándar de precio por hora de mano de obra directa:

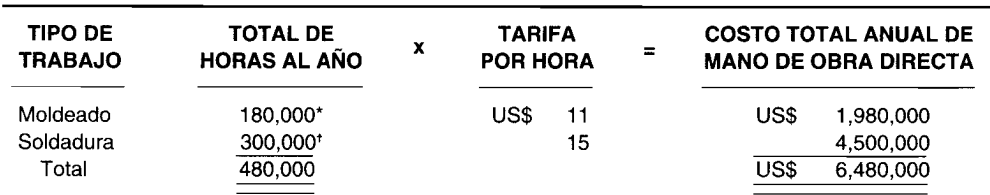

• 3 horas por tonelada x 60,000 toneladas

t 10 horas por unidad x 30,000 unidades

Precio promedio por hora de mano de obra directa:

 $US$6,480,000 \div 480,000 = US$13.50$ 

4 Estándar de eficiencia por unidad de mano de obra directa (horas):

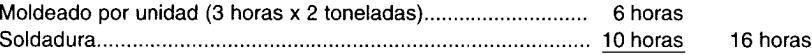

5 Tasa estándar de aplicación por hora de mano de obra directa de costos indirectos de fabricación variables:

US\$120,000 (costos indirectos de fabricación variables presupuestados) ------------------------ <sup>=</sup>US\$0.25 por hora de mano de obra directa

480,000 (total de horas de mano de obra directa esperada)

6 Tasa estándar de aplicación por hora de mano de obra directa de los costos indirectos de fabricación fijos:

US\$57,600 (costos indirectos de fabricación fijos presupuestados) ------------------------ <sup>=</sup>US\$0.12 por hora de mano de obra directa 480,000 (total de horas de mano de obra directa esperada)

b Total de costos estándares por unidad:

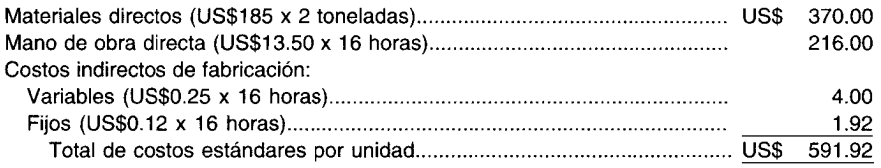

#### **PROBLEMA 10-2**

a

| <b>UNIDADES</b><br>DE PRODUCCIÓN<br><b>ACUUMULADAS</b> | <b>PROMEDIO</b><br><b>ACUMULADO POR</b><br><b>UNIDAD (HORAS)</b> | (CÁLCULOS)            | <b>TOTAL DE HORAS</b><br><b>DE MANO DE</b><br><b>OBRA DIRECTA</b><br><b>REQUERIDAS</b> | <b>PRODUCCIÓN POR</b><br><b>HORA DE MANO</b><br>DE OBRA DIRECTA | (CÁLCULOS)          |
|--------------------------------------------------------|------------------------------------------------------------------|-----------------------|----------------------------------------------------------------------------------------|-----------------------------------------------------------------|---------------------|
|                                                        | 5.00                                                             |                       | 5.0                                                                                    | 0.20                                                            | 1 ÷ 5)              |
| 2                                                      | 4.75                                                             | $(5.00 \times 0.95)$  | 9.5                                                                                    | 0.21                                                            | $2 + 9.5$           |
| 4                                                      | 4.513                                                            | $(4.75 \times 0.95)$  | 18.052                                                                                 | 0.22                                                            | $4 \div 18.052$     |
| 8                                                      | 4.287                                                            | $(4.513 \times 0.95)$ | 34.296                                                                                 | 0.23                                                            | $8 \div 34.296$     |
| 16                                                     | 4.073                                                            | $(4.287 \times 0.95)$ | 65.168                                                                                 | 0.25                                                            | $(16 \div 65.168)$  |
| 32                                                     | 3.869                                                            | $(4.073 \times 0.95)$ | 123.808                                                                                | 0.26                                                            | $(32 \div 123.808)$ |
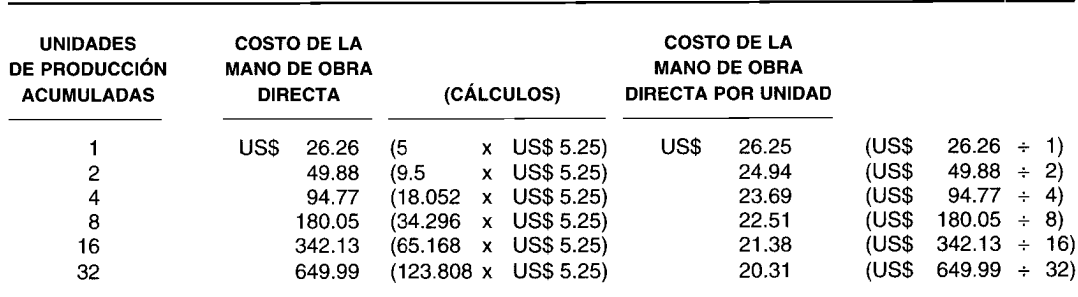

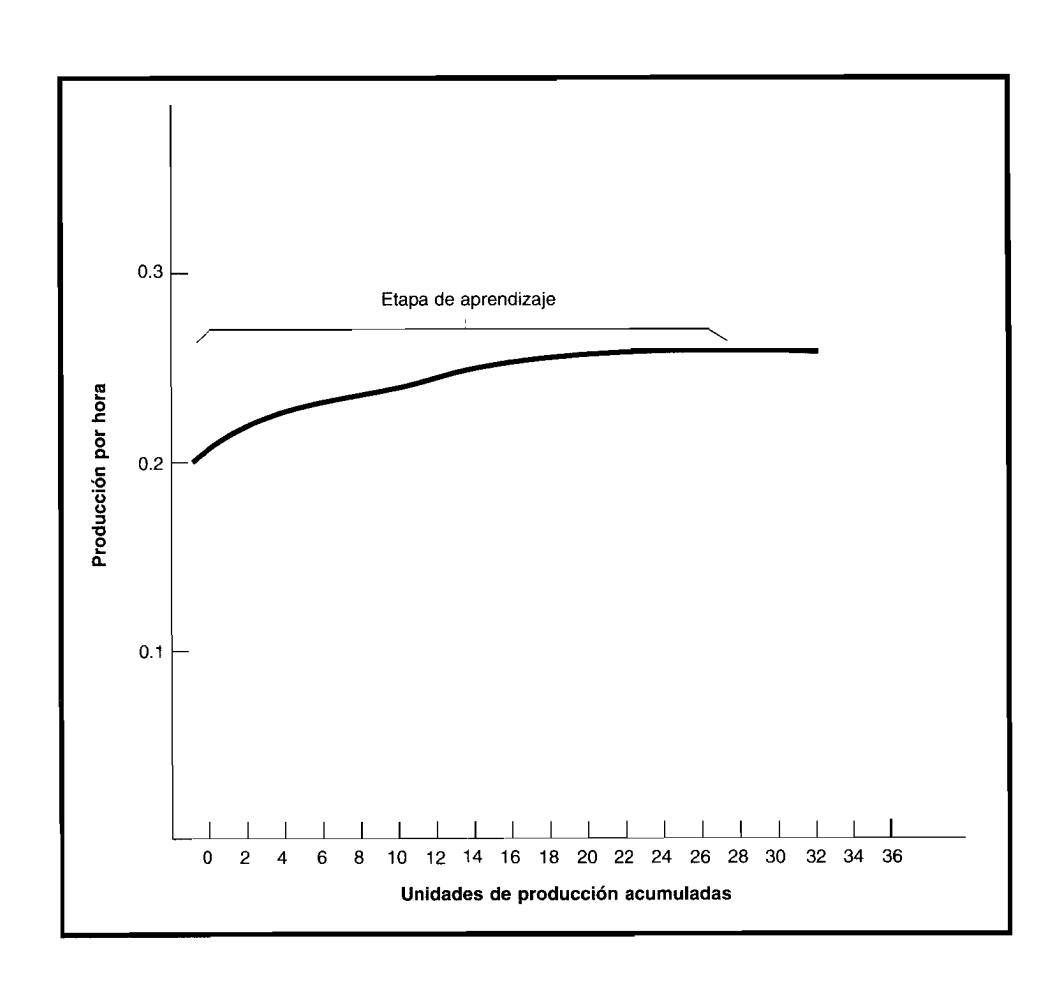

# PREGUNTAS Y TEMAS DE ANÁLISIS

- Defina los costos estándares.  $10-1$
- "Los costos estándares no remplazan los costos reales en un sistema de acumulación de costos". Explique  $10-2$ esta afirmación.
- ¿Qué provee el establecimiento de estándares?  $10-3$
- ¿Con qué está relacionado el costeo estándar y cómo difiere de un presupuesto?  $10 - 4$
- ¿Para qué propósitos pueden utilizarse los costos estándares?  $10 - 5$
- Establezca las diferencias entre costos estándares y costos estimados.  $10-6$
- ¿Cómo puede beneficiar un sistema de acumulación de costos estándares a una compañía?  $10 - 7$

 $\mathbf c$ 

- **10-8** ¿Cuáles departamentos son responsables del establecimiento de estándares de precio y de cantidad?
- **10-9** Analice la importancia de los expertos en eficiencia.
- **10-10** ¿Por qué es importante el análisis de variaciones?
- **10-11** Establezca las diferencias entre costos históricos y costos estándares.
- **10-12** ¿Por qué la gerencia utiliza la curva de aprendizaje?
- **10-13** ¿Qué significa la etapa constante y cuándo se alcanza?
- **10-14** ¿Qué puede suceder como resultado del fracaso de no tener en cuenta el proceso de aprendizaje cuando se determinan los costos estándares o se elaboran los presupuestos?
- **10-15** Analice los tres elementos que interactúan en la determinación de la calidad de **un** producto.
- **10-16** ¿Qué se entiende por la frase "cero defectos"?
- **10-17** ¿En qué áreas se establecen comúnmente los estándares de la calidad?
- **10-18** ¿Cuáles son los elementos de costo que impulsan los costos según la filosofía justo a tiempo?
- **10-19** ¿Qué significa tiempo perdido y qué incluye?
- **10-20** Explique por qué **un** programa dedicado a la calidad total es importante en la reducción del tiempo de producción.

# **SELECCiÓN MÚLTIPLE**

- 10-1 *¿Cuál de los siguientes términos no se identifica con los "costos estándares"*?
	- a Costos planeados
	- b Costos pronosticados
	- e Costos programados
	- Costos estimados
- **10-2** Cuando los costos indirectos de fabricación se aplican a la producción con base en las entradas reales multiplicadas por una tasa de aplicación predeterminada, el proceso se conoce como:
	- a Costeo normal
	- **b** Costeo real
	- e Costeo estándar
	- d Costeo histórico
- **10-3** ¿Cuál de las siguientes bases de costo podría usarse en la valoración de **un** inventario para la elaboración de informes financieros externos?
	- a Costo estándar
	- **b** Costo histórico
	- e Costo aplicado
	- d Costo normal
- **10-4** Los costos estándares ofrecen los elementos con los que se forma un:
	- a Costo variable
	- **b** Costo unitario
	- e Presupuesto
	- d Costo indirecto
- **10-5** Cuando los costos estándares se usan, la cantidad de mantenimiento de registros detallados normalmente: a Se reducirá
	- b Se incrementará
	- e Permanecerá igual
	- d Consumirá mayor tiempo
- **10-6** Un estándar que nunca se altera una vez establecido se conoce como:
	- a Estándar ideal
	- b Estándar básico
	- **c** Estándar alcanzable<br>**d** Estándar provectado
	- Estándar proyectado
- **10-7** Un estándar que se desarrolla utilizando condiciones utópicas para determinado proceso de manufactura se conoce como:
	- **a** Estándar ideal<br>**b** Estándar básic
	- Estándar básico
	- **c** Estándar alcanzable<br>**d** Estándar provectado
	- Estándar proyectado
- **10-8** Los estándares que pueden cumplirse o aun sobrepasarse por el empleo de operaciones eficientes se conocen como:
	- **a** Estándar ideal<br>**b** Estándar básic
	- Estándar básico
	- e Estándar alcanzable
	- d Estándar proyectado
- **10-9** Las especificaciones predeterminadas de las cantidades que se utilizarían en la producción de una unidad terminada se conocen como:
	- a Estándares de precio
	- b Estándares hipotéticos
	- **c** Estándares estimados<br>d Estándares de eficienc
	- Estándares de eficiencia
- **10-10** El área sobre una curva de aprendizaje, en la cual el tiempo promedio de mano de obra directa por unidad se estabiliza, se conoce como:
	- a Etapa de aburrimiento
	- **b** Etapa constante
	- c Etapa de aprendizaje<br>d Etapa inicial
	- Etapa inicial

j

- **10-11** ¿Cuál de las siguientes afirmaciones caracteriza mejor los costos estándares?
	- **a** Los costos por unidad son...<br>**b** Los costos por unidad han si
	- Los costos por unidad han sido...
	- c Los costos por unidad serán...<br>d Los costos por unidad deben s
	- Los costos por unidad deben ser...
- **10-12** P. Wilson, contador, ha estado realizando una auditoría en Joy Toys Manufacturing Company. La gerencia de Joy Toys valoró el inventario en los estados financieros a un costo estándar de US\$410,OOO. En el curso de otra auditoría sin errores, Wilson descubrió que los costos reales del inventario fueron de US\$745,OOO. Antes de dar una opinión favorable sobre los estados financieros de Joy Toys, Wilson:
	- a Debe cambiar los costos del inventario en los estados financieros de manera que se valoricen al costo real.
	- b Debe ajustar los inventarios costeados a los estándares con el fin de aproximar los costos reales.
	- e Debe aprobar el uso de los costos estándares del inventario en los estados financieros.
	- d No necesita hacer nada.
- **10-13** Las variaciones desfavorables son el resultado del uso por parte de la gerencia de:
	- a Estándares ideales
	- b Estándares básicos
	- e Estándares alcanzables
	- d Estándares de eficiencia
	- e Ninguna de las anteriores
- **10-14** ¿Cuál afirmación relacionada con los estándares de precio de los materiales directos es correcta?
	- a Los departamentos de producción normalmente son responsables del establecimiento de sus propios estándares de precio de materiales directos.
	- b Después de que la gerencia fije un precio estándar por unidad de material directo, pueden determinarse los estándares de calidad y de entrega.
	- e Aun si hay cientos de materiales directos, debe calcularse un precio estándar unitario para cada uno.
	- Una vez establecido un estándar de precio de material directo, surte efecto para todo el periodo financiero.
- **10-15** ¿Cuál departamento está en la mejor posición para fijar estándares de cantidad efectivamente alcanzables en un proceso de producción?
	- a Producción a compras de Compras de Compras de Compras de Compras de Compras de Compras de Compras de Compras<br>En el compras de la compras de la compras de la compras de la compras de la compras de la compras de Compras d Contabilidad
		-
- **10-16** ¿Cuál afirmación es incorrecta?
	- a Los ítemes como pago de vacaciones y compensación por enfermedad se incluyen usualmente en la tarifa estándar de pago.
	- b La tarifa estándar de pago que un individuo recibe se basa usualmente en el tipo de trabajo que realiza y su experiencia con respecto a éste.
	- c Si un contrato sindical exige un incremento en el pago durante el año, este cambio debe incorporarse en la tarifa salarial estándar.
	- d Los estándares de precio de mano de obra directa son tarifas predeterminadas para un periodo.
- **10-17** A continuación se enumeran los estándares para Blackwell Corporation:

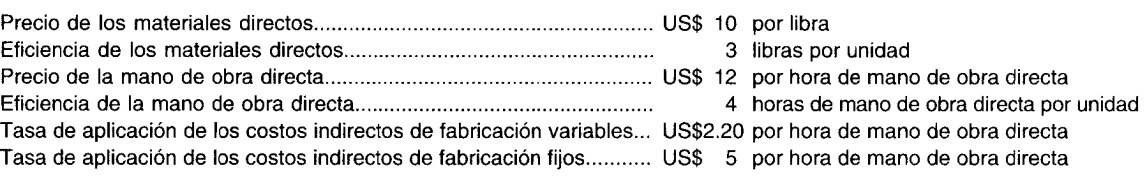

¿Cuál es el costo total estándar por unidad?

- a US\$ 106.80 b US\$ 114.40 c US\$ 122.60
- d US\$ 128.20
- **10-18** La siguiente información se relaciona con una curva de aprendizaje del 70%:

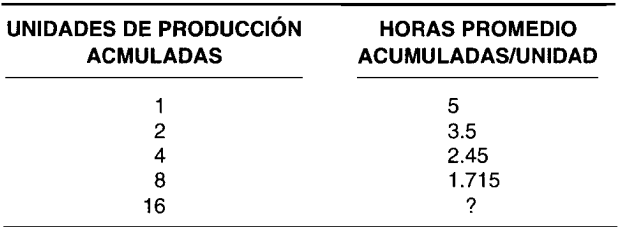

¿Cuál es la producción por hora que se relaciona con las 16 unidades acumuladas de producción?

- a 0.76
- b 0.83
- c 0.97
- $d = 1.20$
- **10-19** ¿Cuál de los siguientes elementos de producción no se considera tiempo perdido?
	- a Tiempo de procesamiento
	- b Tiempo de inspección
	- c Tiempo de desplazamiento
	- d Tiempo en cola

**10-20** ¿Cuál de las siguientes acciones incrementará el tiempo de producción?

- a Reducir la cantidad de partes defectuosas producidas
- b Cambiar la disposición de la planta de manera que los departamentos de producción se desplieguen más en las instalaciones que lo que realmente están
- c Diseñar un producto de modo que se requiera procesamiento en pocos departamentos de producción
- d Mejor coordinación de la producción entre los respectivos departamentos,

# **EJERCICIOS**

#### **EJERCICIO 10-1 TERMINOLOGíA**

El éxito de un sistema de costos estándares depende de la confiabilidad, exactitud y aceptación de los estándares.

- a Describa los dos estándares que deben desarrollarse para el costo de los materiales directos.
- b Describa los dos estándares que deben desarrollarse para el costo de la mano de obra directa.

#### **EJERCICIO 10-2 TERMINOLOGíA**

Muchas compañías utilizan los estándares para generar datos relevantes para la adquisición y utilización de los elementos que componen el costo en un proceso manufacturero. Existen tres tipos básicos de estándares que pueden emplearse: 1) fijo (básico), 2) ideal y 3) alcanzable.

- a Defina los tres tipos de estándares.
- b ¿Cómo se relacionan los estándares con los procedimientos de acumulación de costos? **(Adaptado de AICPA)**

#### **EJERCICIO 10-3 CURVA DE APRENDIZAJE**

La siguiente curva de aprendizaje se relaciona con el efecto del proceso de aprendizaje sobre los trabajadores de Plant City Manufacturing Company:

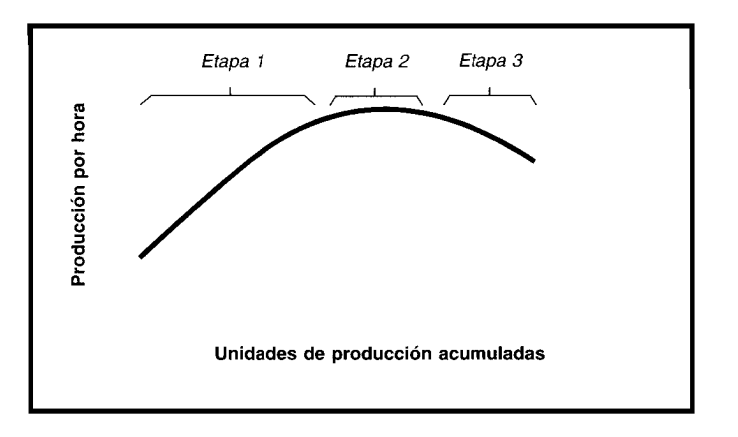

Identifique las tres etapas de Plant City Manufacturing Company y analice qué representa cada una.

#### **EJERCICIO 10-4 CURVA DE APRENDIZAJE**

Mari Company planea iniciar la producción de un nuevo producto el1 de julio de 19XX. Una curva de aprendizaje del 80% es apropiada para las operaciones de manufactura de Mari. Se espera utilizar 1,000 horas de mano de obra directa para producir la primera unidad.

¿Cuántas horas de mano de obra directa podrían requerirse para producir un total de cuatro unidades?

**(Adaptado de AICPA)**

#### **EJERCICIO 10-5 CÁLCULO DE LOS ESTÁNDARES DE MANO DE OBRA DIRECTA**

Merriam Corporation proyecta elaborar un nuevo producto para el próximo periodo. Se espera que la primera unidad requiera 4 horas de mano de obra directa para terminarse. Los expertos en eficiencia anticipan que el tiempo promedio de terminación por unidad disminuirá en un 30% del tiempo promedio de terminación de la unidad previa producida antes de que se realice la duplicación. Se dispone de los siguientes datos adicionales:

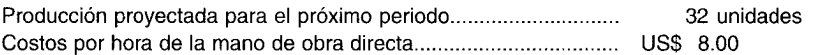

Merriam Corporation utiliza un sistema de costeo por procesos para registrar los costos.

Calcule:

- a El precio estándar por hora de mano de obra directa.
- b La eficiencia estándar por unidad de mano de obra directa (horas).
- e El costo total de mano de obra directa.

#### **EJERCICIO 10-6 PRESUPUESTO ESTÁTICO**

Carol y Brian son los gerentes de producción en Mariani, Ud. El presupuesto de producción corriente exige 70,000 componentes; los costos indirectos de fabricación asociados con este presupuesto son:

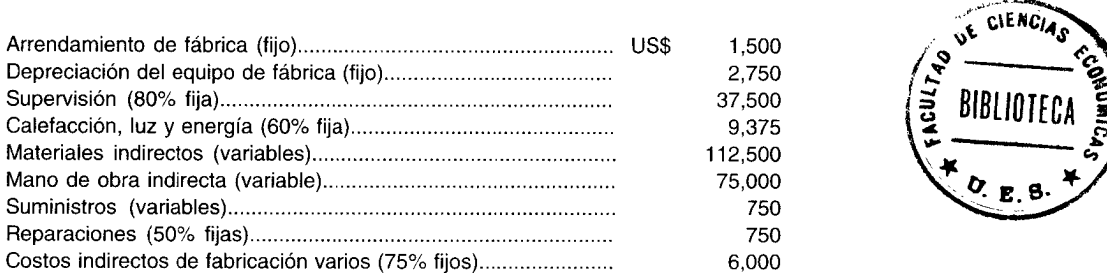

Prepare un presupuesto estático para la producción de 70,000 componentes.

#### **EJERCICIO 10-7 PRESUPUESTO ESTÁTICO**

Erensten Army and Navy Supplies, Inc. cuenta con tres departamentos: dos de producción y uno de servicios. Se utiliza un sistema de costeo por procesos para acumular los costos.

#### **Presupuesto para el mes de abril**

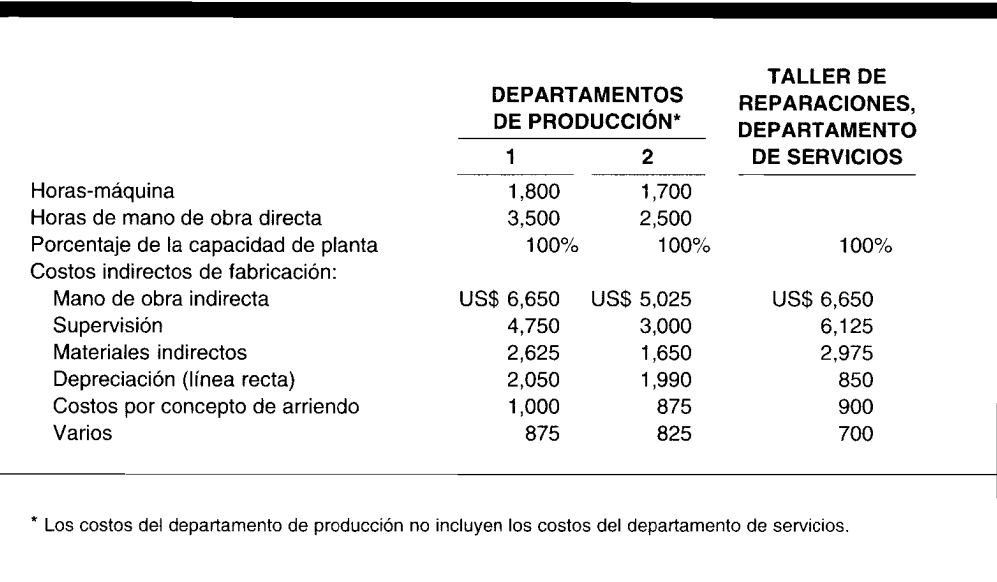

Los costos fijos son supervisión, depreciación y por concepto de arriendo; los otros son variables.

Prepare un presupuesto estático de los costos indirectos de fabricación para los departamentos de producción y de servicios a un nivel de capacidad del 80%.

#### **EJERCICIO 10-8 CÁLCULO DE LA TASA DE APLICACiÓN DE LOS COSTOS INDIRECTOS DE FABRICACiÓN**

Milner Manufacturing Company utiliza un sistema de costeo por órdenes de trabajo y costos estándares. Fabrica a la medida un producto cuyo costo estándar es como sigue:

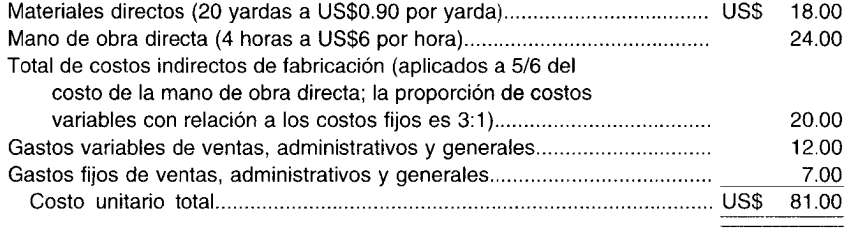

Los estándares se basan en la actividad "normal" de 2,400 horas de mano de obra directa. La actividad real para el mes de octubre de 19XX fue la siguiente:

12.810 Total de costos indirectos de fabricación (500 unidades realmente producidas)........... 11,100

Calcule la tasa de aplicación de los costos indirectos de fabricación variables por hora de mano de obra directa y el total de costos indirectos de fabricación fijos con base en la actividad normal. (Adaptado de AICPA)

#### **EJERCICIO 10-9** CÁLCULO DEL COSTO UNITARIO ESTÁNDAR

Bittersweet Chocolate Company fabrica un producto de chocolate con almíbar. El ingeniero determinó los siguientes materiales de la fórmula de la mezcla para producir el almíbar de chocolate:

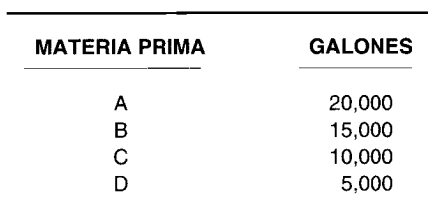

Los precios estándares para las materias primas son los siguientes:

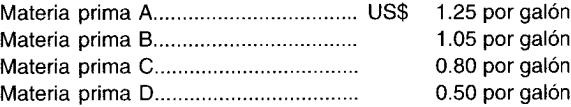

Se utiliza un sistema de costeo por procesos para acumular los costos. Calcule el costo unitario estándar por galón.

#### EJERCICIO 10-10 MANUFACTURA JUSTO A TIEMPO

Zeno Calculator Manufacturing Corporation estableció que para la producción de una de sus calculadoras se requiere lo siguiente:

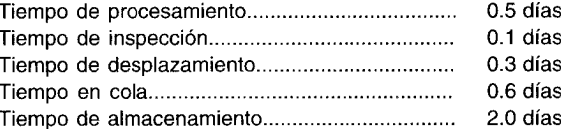

Calcule el:

- Tiempo de producción  $\overline{a}$
- Tiempo con valor agregado b
- Tiempo perdido  $\mathbf{c}$

# **PROBLEMAS**

#### PROBLEMA 10-1 CURVA DE APRENDIZAJE

Hammond Manufacturing Corporation introdujo un nuevo producto. Será elaborado en un nuevo departamento, el 054.

La primera unidad requerirá 2 horas para producirla. El costo de mano de obra directa es de US\$4.50 por hora.

- Suponiendo una curva de aprendizaje del 85%, calcule las horas acumuladas promedio de mano de obra  $\overline{a}$ directa por unidad para la decimosexta unidad.
- Calcule el costo total acumulado de mano de obra directa y el costo promedio acumulado por unidad. h

422

#### PROBLEMA 10-2 CURVA DE APRENDIZAJE

Tri-City Tile Company ha lanzado un nuevo tipo de piso llamado Durables. Este piso se hará en un nuevo departamento, el 36. Para producir la primera unidad se requerirán 3 horas de mano de obra directa. El costo de la mano de obra directa es de US\$3.25 por hora.

- Suponiendo una tasa de aprendizaje del 92%, calcule las horas promedio acumuladas de mano de obra  $\overline{a}$ directa necesarias y la producción por hora de mano de obra directa hasta la decimosexta unidad.
- Elabore la gráfica de la curva de aprendizaje, suponiendo una tasa de aprendizaje del 92%. Trace las unidades  $\mathbf{h}$ acumuladas de producción sobre el eje X.

#### PROBLEMA 10-3 CÁLCULO DE LOS ESTÁNDARES DE COSTOS INDIRECTOS DE FABRICACIÓN

La siguiente información se relaciona con el costo esperado de los costos indirectos de fabricación de Morando Corporation para el próximo periodo, suponiendo un nivel de producción de 10,000 unidades.

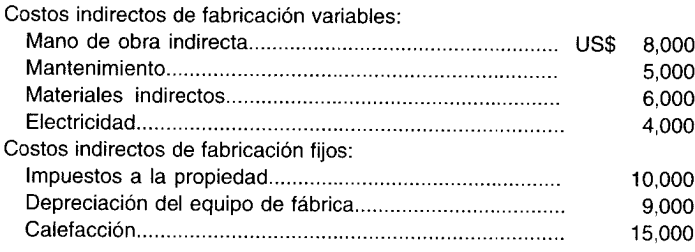

Las horas estándares de mano de obra directa por unidad son 5. Los costos indirectos de fabricación se aplican con base en las horas de mano de obra directa. Morando Corporation utiliza un sistema de costeo por procesos para acumular los costos.

Calcule las siguientes tasas estándares de aplicación de los costos indirectos de fabricación por hora de mano de obra directa:

- $\overline{a}$ Tasa de costos indirectos de fabricación variables
- Tasa de costos indirectos de fabricación fijos b
- Tasa total de costos indirectos de fabricación  $\mathbf{c}$

#### PROBLEMA 10-4 CÁLCULO DE ESTÁNDARES DE MATERIALES DIRECTOS

Straight Corporation fabrica un juego de cuatro reglas plásticas. Cada juego contiene los siguientes tamaños de reglas: 6", 9", 12" y 15". Se reunieron los siguientes datos:

- El plástico que se requiere para producir una regla es en proporción directa al tamaño de la regla.
- La regla de 9" demanda 4.5 onzas de plástico.
- Straight Corporation utilizó 15,750 libras de plástico durante el presente periodo.
- Las 15,750 libras de plástico tienen un costo total de US\$63,000 (exactamente igual al costo total presupuestado para la producción alcanzada). Esta corporación utiliza un sistema de costeo por procesos para acumular los costos.

Calcule:

- La cantidad de juegos de reglas plásticas que debieron fabricarse.  $\mathbf{a}$
- $\mathbf b$ El precio estándar de los materiales directos para la compañía.
- $\mathbf{c}$ El estándar de eficiencia de materiales directos por juego.

#### PROBLEMA 10-5 PRESUPUESTO ESTÁTICO Y TASAS ESTÁNDAR DE APLICACIÓN DE LOS COSTOS **INDIRECTOS DE FABRICACIÓN**

Art Lorraine and Sons, Inc. ha elaborado el siguiente presupuesto para uno de sus productos, Suzie:

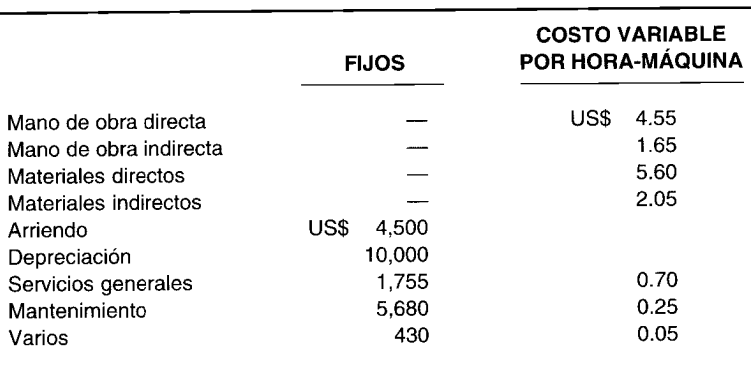

Los costos de supervisión para el producto son:

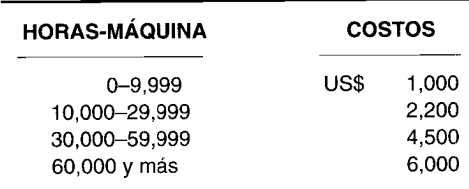

Los costos de horas extras para el producto son:

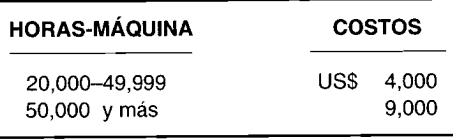

a Prepare un presupuesto estático de manufactura a 20,000 horas-máquina.

b Calcule las tasas estándares de aplicación de los costos indirectos de fabricación por hora-máquina.

#### **PROBLEMA 10-6 CÁLCULOS DE ESTÁNDARES**

Ross Shirts, Inc. fabrica camisas de manga corta y de manga larga para hombre en lotes para el pedido de cada cliente y adhiere la etiqueta del almacén a cada una. Los costos estándares para una docena de camisas de manga larga son:

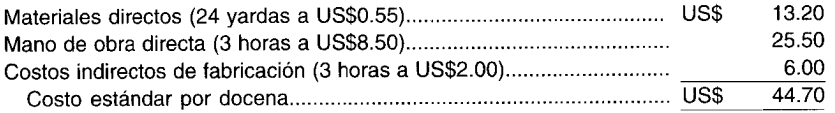

Durante octubre de 19X9, Ross trabajó en tres pedidos de camisas de manga larga. Los registros del costo de las órdenes de trabajo para ese mes revelan lo siguiente: .

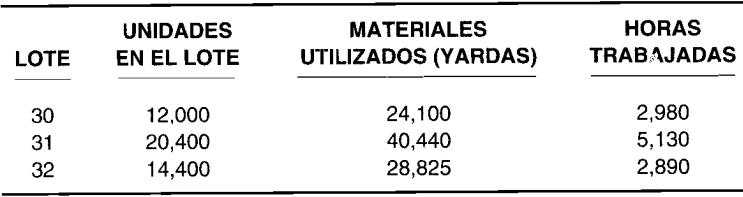

También se dispone de la siguiente información:

1 Los costos indirectos de fabricación se aplican con base en las horas de mano de obra directa. Durante octubre se incurrió en costos indirectos de fabricación reales que totalizaron U5\$22,800.

- 2 Se presupuestó un total de US\$288,000 para los costos indirectos de fabricación para el año de 19X9, suponiendo una producción estimada a la capacidad normal de la planta de 48,000 docenas de camisas por año. A este nivel de producción, los costos indirectos de fabricación son 40% fijos y 60% variables.
- 3 No existe inventario de trabajo en proceso al 1 de octubre. Durante octubre se terminaron los lotes 30 y 31, y todos los materiales directos fueron enviados para el lote 32, el cual estaba terminado un 80% en cuanto a mano de obra directa.

Calcule el costo estándar para el mes de octubre para los lotes 30, 31 Y32. **(Adaptado de AICPA)**

#### **PROBLEMA 10-7 CÁLCULO DE ESTÁNDARES**

Hitchum Wedding Cake Company produce tortas para matrimonio según las especificaciones del cliente. A continuación se presenta la información de los costos estándares para el periodo corriente:

*Materiales directos:*

- 2 tazas de mezcla especial Hitchum para tortas por libra de harina.
- 3 onzas de mezcla de clara de huevo con azúcar por libra de harina.
- La mezcla de la torta cuesta US\$0.80 por taza.
- La mezcla de la clara de huevo con azúcar cuesta US\$0.50 por onza.
- La harina cuesta US\$0.40 por libra.
- Las figuras del novio y de la novia cuestan US\$5.00.

*Mano de obra directa:*

- Torta de 5 libras 50 minutos
- Torta de 10 libras 70 minutos
- Torta de 15 libras 90 minutos
- Torta de 20 libras 110 minutos
- Torta de 25 libras 130 minutos
- Tarifa salarial promedio por hora del pastelero US\$12.00

*Costos indirectos de fabricación* US\$18.00 por hora de mano de obra directa

El tamaño de una torta se cotiza en términos de la cantidad de libras de harina utilizada.

Hitchum Wedding Cake Company utiliza un sistema de costeo por órdenes de trabajo para acumular los costos.

La señorita Staryied ordena una torta de 20 libras para su eventual boda con el señor Lovsic.

- a Calcule el costo total estándar para la torta pedida por la señorita Staryied.
- b Determine el precio de venta que Hitchum Wedding Cake Company debe cobrar a la señorita si la compañía planeó lograr una utilidad bruta del 35% sobre cada torta vendida.

#### **PROBLEMA 10-8 CÁLCULO DE ESTÁNDARES**

Gold Manufacturing Company produce tres tamaños diferentes de camas de bronce: gemela, reina y rey. Los siguientes datos se acumularon para el próximo periodo contable, 19X8:

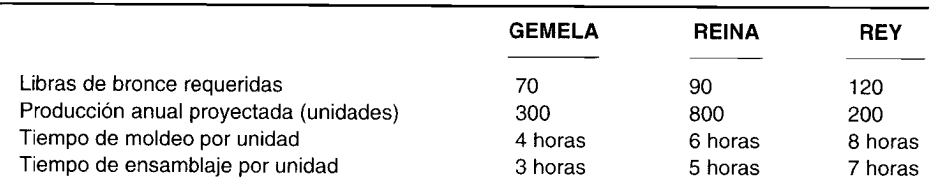

El costo por libra de bronce es de US\$5. Los descuentos por volumen en el bronce (con base en el total de libras solicitadas anualmente) son como sigue:

#### **DESCUENTO TOTAL**

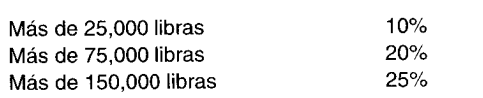

El salario promedio por hora es:

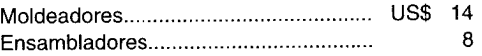

Los costos indirectos de fabricación se aplican con base en las horas de mano de obra directa y se presupuestan así:

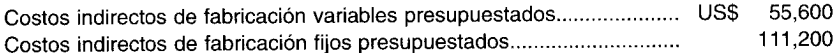

Gold Manufacturing Company utiliza un sistema de costeo por procesos para acumular sus costos.

a Calcule los siguientes estándares para las camas de tamaños gemela, reina y rey, para 19X8:

- 1 Precio por unidad de los materiales directos
- 2 Eficiencia por unidad de los materiales directos
- 3 Precio por hora de mano de obra directa
- 4 Eficiencia por unidad de mano de obra directa (horas)
- 5 Tasa de aplicación por hora de mano de obra directa de los costos indirectos de fabricación variables
- 6 Tasa de aplicación por hora de mano de obra directa de los costos indirectos de fabricación fijos

b Calcule el costo total estándar por unidad para las camas de tamaños gemela, reina y rey, para 19X8.

#### **PROBLEMA 10-9 CÁLCULO DE ESTÁNDARES**

**EXECULO DE ESTANDARES**<br>
Conti Pharmaceutical Company procesa un producto compuesto único denominado Nulax y utiliza el<br>
costeo estándar en un sistema de acumulación de costos por procesos. El proceso exige la preparación Conti Pharmaceutical Company procesa un producto compuesto único denominado Nulax y utiliza el<br>costeo estándar en un sistema de acumulación de costos por procesos. El proceso exige la preparación y algunas veces para mantener la calidad. El contador de costos de Conti se enfermó al final del mes de octubre de 19XX y usted fue contratado para determinar los costos estándares de la producción de octubre. Se dispone de la siguiente información del departamento de mezcla:

1 La tarjeta de costos estándares para un lote de 500 libras muestra los siguientes costos estándares:

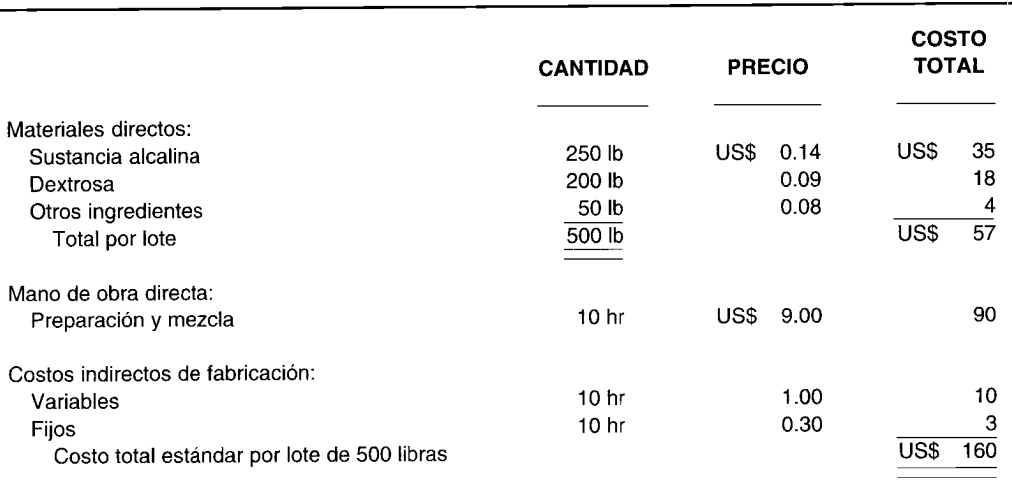

- 2 Durante el mes de octubre, 410 lotes de 500 libras cada una de producto terminado se transfirieron al departamento de empaque.
- 3 Los inventarios del departamento de mezcla totalizaron 6,000 libras cada uno al principio del mes y 9,000 libras cada uno al final del mes. (Suponga que ambos inventarios fueron totalmente procesados pero no transferidos y que ambos constaban de materiales directos en sus proporciones estándares). Los inventarios se llevan en las cuentas a precios estándares.
- 4 Durante el mes de octubre se compraron y se emplearon en producción los siguientes materiales directos:

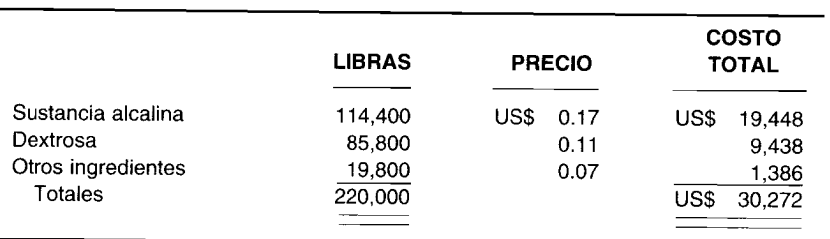

- 5 Los sueldos pagados por 4,212 horas de mano de obra directa a US\$9.25 la hora ascendieron a US\$38,961.
- 6 Los costos indirectos de fabricación reales para el mes totalizaron US\$5,519.
- 7 Los estándares se establecieron para un volumen de producción normal de 200,000 libras (400 lotes) de Nulax por mes. A este nivel de producción, los costos indirectos de fabricación variables se presupuestaron en US\$4,000 y los costos indirectos de fabricación fijos, en US\$1,200.

Presente los cálculos mostrando:

- **a** La producción del mes de octubre tanto en libras como en lotes.<br>**b** El costo estándar de la producción del mes de octubre, port
- El costo estándar de la producción del mes de octubre, pormenorizado por componentes de materiales directos, mano de obra directa y costos indirectos de fabricación. (Adaptado de AICPA)

#### **PROBLEMA 10-10 ESTABLECIMIENTO DE ESTÁNDARES**

Ogwood Company es un pequeño fabricante de productos domésticos de madera. Al Rivkin, contralar corporativo, proyecta implementar un sistema de costeo estándar para Ogwood. Él tiene información de varios compañeros de trabajo que le ayudarán en el establecimiento de estándares para los productos de Ogwood.

Uno de los productos de Ogwood es una tabla de madera para corte. Cada tabla demanda 1.25 pies de madera aserrada y 12 minutos de tiempo de mano de obra directa para preparar y cortar la madera. Las tablas se inspeccionan después de que se cortan. Debido a que están hechas de un material natural que tiene imperfecciones, normalmente se rechaza una tabla por cada cinco que se aceptan. A cada unidad que esté buena se le agregan cuatro patas de goma. Se requiere un total de 15 minutos de mano de obra directa para agregar las cuatro patas de goma y terminar cada tabla. La madera aserrada para las tablas cuesta US\$3 por pie de madera y cada pata de goma tiene un costo de US\$0.05. La mano de obra directa se paga a la tarifa de US\$8 por hora.

- a Desarrolle el costo estándar para los componentes de costo directo de la tabla para corte. Para cada componente de costo directo, el costo estándar debe identificar:
	-
	- 1 La cantidad estándar<br>2 La tarifa estándar
	- 2 La tarifa estándar<br>3 El costo estándar 3 El costo estándar por unidad
- **b Identifique las ventajas de implementar un sistema de costos estándares.**<br>C Explique el papel de cada una de las siguientes personas en el establecim
- Explique el papel de cada una de las siguientes personas en el establecimiento de estándares:
	- 1 Gerente de compras<br>2 Ingeniero industrial
	- 2 Ingeniero industrial<br>3 Contador de costos
	-

(Adaptado de CMA)

#### **PROBLEMA 10-11 COSTOS DE lA CALIDAD**

Careles Manufacturing Corporation decidió instituir un programa de control de calidad. Se han identificado los siguientes elementos del costo de la calidad:

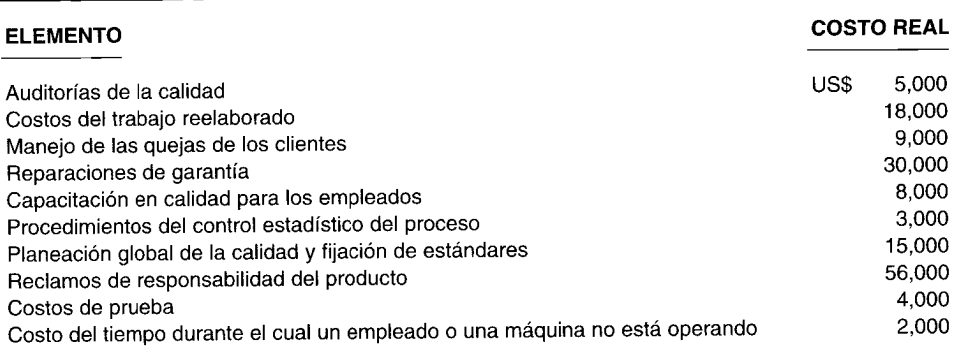

Prepare un informe del costo de la calidad dividiendo los anteriores elementos en costos de prevención, de evaluación, del fracaso interno y del fracaso externo.

 $\ddot{\textbf{r}}$ 

 $\ensuremath{\mathsf{T}}$ 

 $\frac{1}{\sqrt{2}}$ 

 $\bar{\bar{a}}$ 

# 11 COSTO ESTÁNDAR II: CÁLCULO Y ANÁLISIS DE VARIACIONES

#### **OBJETIVOS DE APRENDIZAJE**

Una vez concluido este capítulo, el lector debe ser capaz de:

- Comprender qué son las variaciones v su importancia en el análisis para la gerencia. И
- $\overline{\mathbf{z}}$ Establecer los tipos de variaciones que existen y analizar el costeo estándar con respecto al cálculo y análisis de estas variaciones.
- Calcular la variación del precio de los materiales directos y la variación de la eficiencia (uso) de los materiales directos.
- Z Calcular la variación del precio (tarifa) de la mano de obra directa y la variación de la eficiencia de la mano de obra directa.
- Z Calcular las variaciones de los costos indirectos de fabricación utilizando los métodos de análisis de uno, dos y tres factores.
- Diferenciar un presupuesto estático de uno flexible.
- Analizar brevemente el cálculo de las variaciones en un sistema más complejo de costeo por procesos o de costeo por órdenes de trabajo.

#### McDONNELL DOUGLAS FINANCE CORP., Long Beach, California

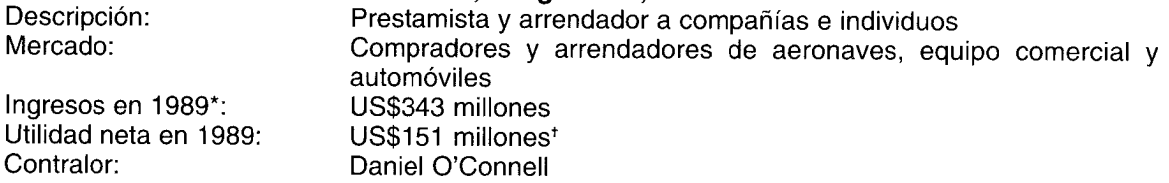

MDFC fue incorporada en 1968 como una subsidiaria de propiedad total de McDonnell Douglas Corp., fabricante de aeronaves. Originalmente MDFC financió sólo los aviones jet comerciales fabricados por McDonnell Douglas. En 1973, las operaciones se ampliaron al financiamiento de equipo, y en 1983 al leasing de servicio total.

McDonnell Douglas Finance Corp. tiene 10 unidades comerciales que suministran diferentes tipos de productos financieros, o financian equipos especializados. Por ejemplo, la unidad de leasing de automóviles se dedica exclusivamente al leasing de automóviles al consumidor. Al comienzo del año, cada unidad comercial suministra al departamento de presupuestación un pronóstico de ventas y gastos. "Nuestra meta es crecer entre un 15% y un 20% al año", dice Daniel O'Connell, contralor de MDFC. "Hemos tenido bastante éxito al mantener esta tendencia", dice.

A continuación se presenta cómo funciona el proceso de presupuestación: "Consideramos la cantidad de nueva financiación que podemos invertir en cada ramo. Luego, hacemos un seguimiento de los costos de personal, instalaciones, viaje y representación, etc., que se requieren para suministrar el nivel de servicio a fin de respaldar a la compañía. Si un negocio es bueno, entonces invertimos más recursos en éste".

<sup>\*</sup> Las compañías financieras no presentan informes de sus ingresos per se. Por el contrario, utilizan el ingreso por interés y el ingreso de las actividades de leasing para definir la línea tope del estado de pérdidas y ganancias.

Incluye un crédito de impuesto a la renta por US\$100 millones, relacionado con la adopción del FASB Statement 96.

"En cuanto a los gastos de viaje y representación, cada departamento considera lo que cree necesitar durante el año para viajes desde Long Beach hasta los estados centrales, la costa este o Europa. Tratamos de supervisarlo y de asegurarnos de que las personas no se sobrepasen excesivamente de nuestro presupuesto. Pero es uno de esos elementos en que no se sabe qué va a pasar. Mientras tengamos un presupuesto, siempre hay razones para que no se cumpla con éste".

*En el capítulo* 10 *se presentó* un análisis sobre qué son y cómo se establecen los estándares. En este capítulo se continuará el estudio del costeo estándar enfocado hacia el cálculo y el análisis de variaciones.

#### **ANÁLISIS DE VARIACIONES**

Uno de los propósitos más importantes del uso de un sistema de costos estándares es ayudar a la gerencia en el control de los costos de producción. Los estándares permiten que la gerencia haga comparaciones periódicas de los resultados reales con los resultados estándares (o planeados). Las diferencias que surgen entre los resultados reales y los planeados se denominan *variaciones.* El análisis de variaciones es una técnica que la gerencia puede emplear para medir el desempeño, corregir ineficiencias y encargarse de la "función explicativa". (Los gerentes de los centros de costos rinden informe al supervisor de producción, quien delega autoridad en ellos)<sup>1</sup>.

Antes de que se exija una explicación a los gerentes, la responsabilidad de los costos debe definirse claramente. Ésta debe asignarse sólo al departamento o al centro de costos que tiene autoridad para incurrir en el costo. Cuando la autoridad se delega por parte de la alta gerencia hacia los gerentes de niveles medio o bajo, ellos serán los encargados de su desempeño. Este concepto puede representarse de la siguiente manera:

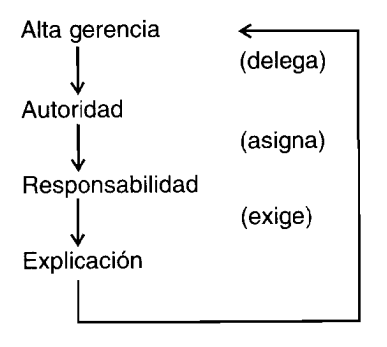

En el capítulo anterior se analizó el establecimiento de estándares con base en el costo de un producto en particular que cubre, en orden, los materiales directos, la mano de obra directa y los costos indirectos de fabricación. En este capítulo se hará una secuencia paralela para .el análisis de variaciones. Se continuará con el ejemplo de Standard Corporation que se inició en el capítulo anterior. Los estándares para 19X2 establecidos por esta firma se reproducen en la tabla 11-1.

Ahora se está a fines de 19X2 y se han acumulado los siguientes datos de costo *real,* producción e ingresos para Standard Corporation:

<sup>1</sup> En el capítulo 17 se cubrirán en detalle las operaciones descentralizadas y la contabilidad por niveles de responsabilidad donde, por ejemplo, los gerentes de los centros de costos son responsables de los costos bajo su control. Si el centro de costos es un departamento de prcducción, como será el caso en este capítulo sobre costo estándar, se utilizará la técnica del análisis de variaciones para evaluar el desempeño con respecto a materiales directos, mano de obra directa y costos indirectos de fabricación. Los centros de mayor nivel de responsabilidad utilizan técnicas más complejas pero adaptadas para que se ajusten a sus mayores responsabilidades relacionadas con los centros de costos, como se analizará en el capítulo 17

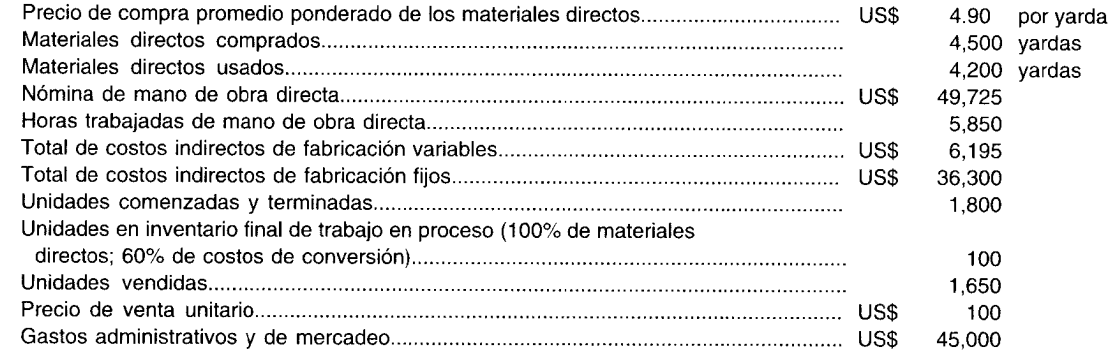

No existían inventarios iniciales.

#### **VARIACIONES DE LOS MATERIALES DIRECTOS**

Las variaciones de los materiales directos pueden dividirse en variación del precio y variación de la eficiencia (cantidad o uso).

**VARIACiÓN DEL PRECIO DE LOS MATERIALES DIRECTOS.** La diferencia entre el precio real por unidad de materiales directos comprados y el precio estándar por unidad de materiales directos comprados genera la variación del precio de los materiales directos *por unidad;* cuando se multiplica por la cantidad real adquirida, el resultado es la variación *total* del precio de los materiales directos.

Éste es el método preferido para calcular la variación del precio de los materiales directos porque las variaciones se registran cuando se realizan las compras. Algunas compañías prefieren calcular la variación del precio de los materiales directos cuando éstos se emplean en la producción. La desventaja obvia de este segundo método es que la variación no se calcula hasta cuando se utilizan los materiales directos. Sin embargo, en los últimos años el intervalo transcurrido entre la compra inicial y el uso de un material se ha reducido a medida que más compañías implementan procedimientos de inventario

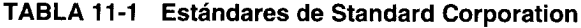

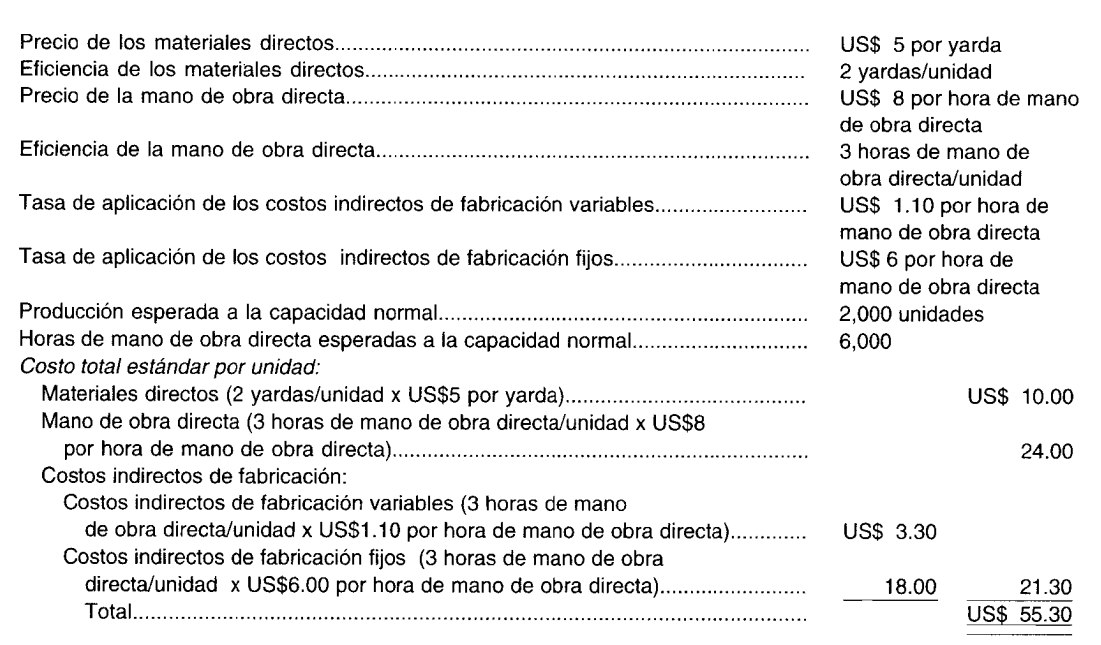

justo a tiempo, que reducen en forma significativa y en algunos casos eliminan completamente los inventarios. El cálculo de la variación del precio de los materiales directos en este capítulo seguirá el primer método, es decir, el registro de la variación del precio en el momento de la compra. El segundo método para registrar las variaciones del precio se presentará en el siguiente capítulo.

Durante los periodos de cambio de precios, el precio real de los materiales directos por unidad debe calcularse tomando un promedio ponderado de todas las compras realizadas durante el periodo que se analiza.

Supóngase que Standard Corporation realizó cuatro compras por separado durante 19X2, cada una a un precio unitario diferente. El precio de compra promedio ponderado de US\$4.90 por yarda se calculó ponderando cada compra individual en yardas por su correspondiente precio por yarda. Como puede observarse en la tabla 11-2, el precio de compra total, US\$22,050, se divide por la cantidad total de yardas compradas, 4,500, generando el precio de compra promedio ponderado por yarda de US\$4.90.

Es de especial importancia anotar que la cantidad *real* comprada se utiliza en el cálculo de la variación del precio de los materiales directos en vez de la cantidad real usada, puesto que es el acto de la compra y no la requisición lo que dará origen a una variación del precio. La ecuación para la variación del precio de los materiales directos es:

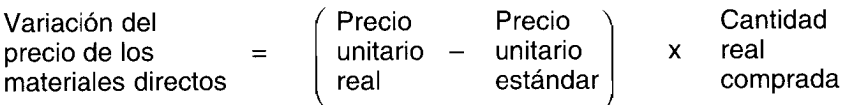

La gerencia tiene muy poco control sobre las variaciones del precio, especialmente cuando se generan de cambios inesperados de precio. Sin embargo, el departamento de compra puede tener algún control sobre los precios ordenando cantidades económicas, lo cual podría determinarse mediante técnicas cuantitativas y / o encontrando proveedores que ofrezcan la misma calidad de artículos a precios más bajos. Muy a menudo las necesidades para el periodo venidero se contratan a un precio fijo y se hace uso de éstas a medida que se requieran. La mayor parte de las compañías asignan la responsabilidad de las variaciones del precio al departamento de compra.

La variación del precio de los materiales directos para Standard Corporation se calculará entonces así:

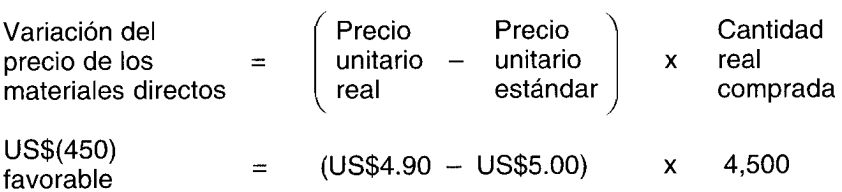

**TABLA 11-2 Cálculo del precio de compra promedio ponderado por unidad**

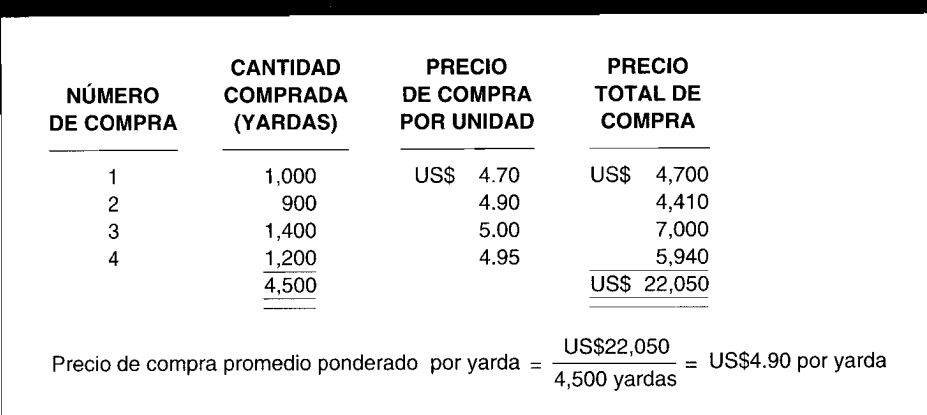

Se generó una variación favorable del precio (con relación a los costos) porque Standard Corporation pagó US\$0.10 menos por unidad (US\$4.90 – US\$5.00) que lo esperado por las 4,500 unidades que se compraron. Siempre que el precio real sea menor que el precio estándar, la variación con respecto a los costos es favorable. Las variaciones favorables del precio se tratarán como créditos cuando se contabilicen en el capítulo 12, porque reducen los costos de producción (que son débitos). Una variación favorable del precio puede ser "mala" o "buena" para la compañía. Por ejemplo, si la variación favorable del precio se obtuvo mediante la compra de material directo de menor calidad (que la deseada por la gerencia), puede reducirse la calidad final del producto terminado. La reducción en la calidad del producto puede, a su vez, tener un impacto negativo sobre la cantidad de unidades vendidas. Los materiales directos de inferior calidad también pueden tener un efecto adverso sobre la variación de la eficiencia. Por ejemplo, alguna cantidad de la tela que se compra puede descartarse en la mesa de corte debido a imperfecciones en el tejido, aumentando por tanto innecesariamente la cantidad que se utiliza de materiales directos. Por supuesto, es mucho más probable que la variación favorable del precio sea "buena" para la compañía. Por ejemplo, la variación favorable del precio puede resultar del hallazgo, por parte del departamento de compra, de un nuevo proveedor que suministre la calidad requerida de los artículos a un menor precio que el esperado.

Muchas compañías siguen una regla sencilla: todas las variaciones, bien sean favorables o desfavorables, deben investigarse. Otras compañías están de acuerdo con el principio de "gerencia por excepción" que exige la investigación sólo de las variaciones desfavorables significativas, que puede ser una aproximación casi óptima. La investigación de la variación es un aspecto complejo que no puede resolverse mediante de reglas generales. En cambio, la introducción de la teoría de la decisión y de técnicas estadísticas del control de calidad, se usan comúnmente para determinar el mejor curso de acción cuando se presentan variaciones favorables y/o desfavorables. En el apéndice de este capítulo se presenta un análisis sobre investigación de la variación.

Cabe destacar que en el ejemplo, con el propósito de simplificar, las variaciones se calculan al final del periodo. En la práctica, sin embargo, las variaciones de los materiales directos, de la mano de obra directa y de los costos indirectos de fabricación, se calculan durante el periodo con el fin de que la gerencia determine y corrija cualquier problema desde el comienzo.

VARIACIÓN DE LA EFICIENCIA (CANTIDAD O USO) DE LOS MATERIALES DIRECTOS. La diferencia entre la cantidad real de los materiales directos usados y la cantidad estándar permitida, multiplicada por el precio estándar por unidad es igual a la variación de la eficiencia de los materiales directos.

-La cantidad estándar permitida es igual a la cantidad estándar de materiales directos por unidad, multiplicada por la producción equivalente. Adviértase que la producción equivalente se usa en el cálculo de la "cantidad estándar permitida" y no sólo las unidades terminadas durante un periodo. La producción equivalente se definió en el capítulo 6 como la suma de las unidades aún en proceso expresadas en términos de las unidades terminadas más el total de unidades realmente terminadas. Aunque el concepto de producción equivalente se aplica principalmente a un sistema de costeo por procesos, también puede usarse en un sistema de costeo por órdenes de trabajo para calcular la cantidad total de producción para un periodo.

Como resultado del uso del precio estándar por unidad y no del precio real por unidad, se ha eliminado el efecto de los cambios del precio. La variación de la eficiencia de los materiales directos calculada puede atribuirse únicamente a las diferencias en la cantidad que se utiliza, no afectada por las eficiencias o ineficiencias del precio del departamento de compras.

La ecuación para la variación de la eficiencia de los materiales directos es:

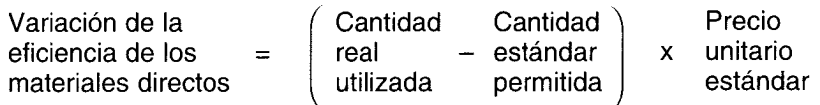

Se asigna la responsabilidad de esta variación al departamento de producción o centro de costos que controla la utilización de los materiales directos en el proceso de producción.

La variación de la eficiencia de los materiales directos para Standard Corporation se calculará entonces así:

Primero se calcula la cantidad estándar permitida:

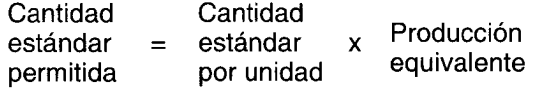

 $3,800$  vardas = 2 vardas/unidad x 1,900 unidades equivalentes\*

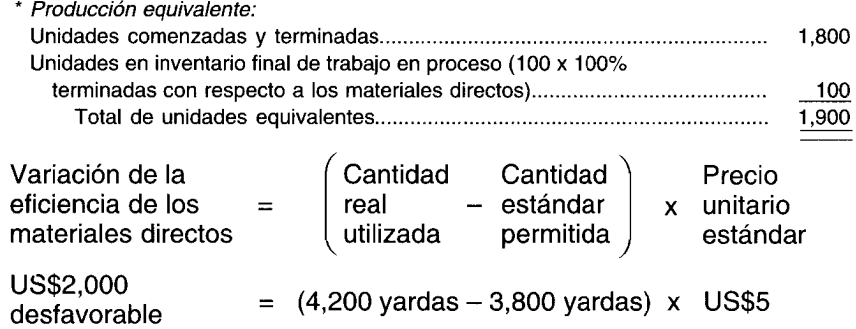

Se generó una variación desfavorable de la eficiencia porque Standard Corporation utilizó 400 yardas  $(4,200 \text{ yards} - 3,800 \text{ yards})$  de materiales directos más que lo permitido en la producción de 1,900 unidades equivalentes. Siempre que se usan más materiales directos que lo permitido, la variación es desfavorable con respecto a los costos, puesto que se incrementa el costo de los materiales directos del producto terminado. Una variación desvaforable de la eficiencia de los materiales directos puede, por ejemplo, atribuirse a una mano de obra deficiente (el cortador no puede lograr la cantidad de piezas esperadas por yarda debido a que no levantó adecuadamente los patrones) o a materiales directos inferiores (una posibilidad en este ejemplo, puesto que la variación del precio de los materiales directos fue favorable). Una variación favorable de la eficiencia de los materiales directos puede no necesariamente ser buena para una compañía, por ejemplo, la variación favorable puede resultar del uso de menos materiales directos que lo que exige el estándar, lo cual puede afectar adversamente la calidad del producto. La gerencia debe determinar la razón exacta de la variación para que pueda emprender una acción correctiva.

#### **EFECTO DE LA EFICIENCIA SOBRE LA VARIACiÓN DEL PRECIO DE LOS MATERIALES DIRECTOS**

La variación del precio de los materiales directos se calcula multiplicando la variación del precio unitario de los materiales directos por unidad por la cantidad *real* comprada. Así, la cantidad real comprada tendrá un impacto sobre la cantidad total (si existe) de la variación del precio de los materiales directos si la cantidad real comprada no es igual a la cantidad estándar permitida. Para eliminar el efecto de la eficiencia de la variación del precio, podría calcularse una *variación pura de precios* multiplicando la variación del precio unitario de los materiales directos por la cantidad estándar permitida. Podría calcularse una *variación combinada de precio-eficiencia* multiplicando la variación del precio de los materiales directos unitario por la diferencia entre la cantidad real comprada y la cantidad estándar permitida.

Entonces se calcula una variación pura de precios y una variación combinada de precio-eficiencia para Standard Corporation:

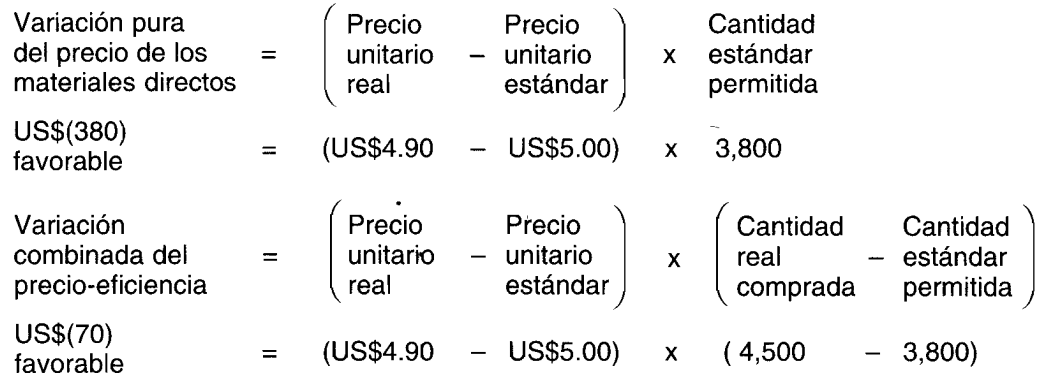

La suma de la variación pura del precio de los materiales directos y la variación combinada del precioeficiencia es igual a la variación del precio de los materiales directos anteriormente presentada, como sigue:

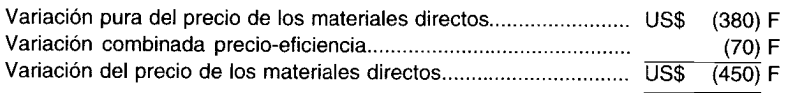

Los beneficios derivados de dividir la variación del precio en una variación pura del precio y una combinada del precio-eficiencia son muy limitados. El departamento de compra debe ser responsable de garantizar el mejor precio para todas las compras y no sólo la cantidad estándar permitida. Es concebible que los gerentes de departamento soliciten este refinamiento en la variación del precio si sus bonificaciones están ligadas a estas variaciones. Para propósitos de este libro de texto, sin embargo, la variación del precio de los materiales directos no se dividirá en dos subvariaciones. En la tabla 11-3 se presenta un resumen de las variaciones de los materiales directos.

#### **\*VARIACIONES DE LA MANO DE OBRA DIRECTA**

Las variaciones de la mano de obra directa pueden dividirse en variación del precio y variación de la eficiencia.

VARIACIÓN DEL PRECIO (TARIFA) DE LA MANO DE OBRA DIRECTA. La diferencia entre la tarifa salarial real por hora y la tarifa salarial estándar por hora genera la variación del precio por hora de la mano de obra directa; cuando se multiplica por las horas reales de mano de obra directa trabajadas, el resultado es la variación total del precio de la mano de obra directa. Se usa la cantidad real de horas trabajadas de mano de obra directa en oposición a las horas estándares permitidas de mano de obra directa, porque se está analizando la diferencia de costo entre la nómina que podría incurrirse y la nómina realmente incurrida. Ambas nóminas se basan en la cantidad real de horas trabajadas de mano de obra directa. La ecuación para la variación del precio de la mano de obra directa es:

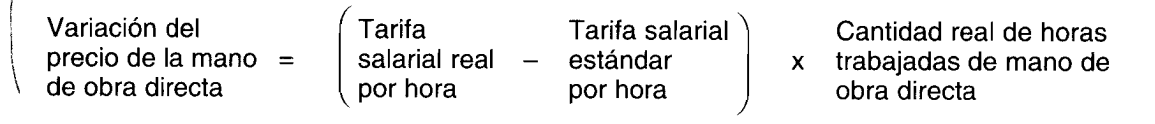

#### TABLA 11-3 Resumen de las variaciones de los materiales directos

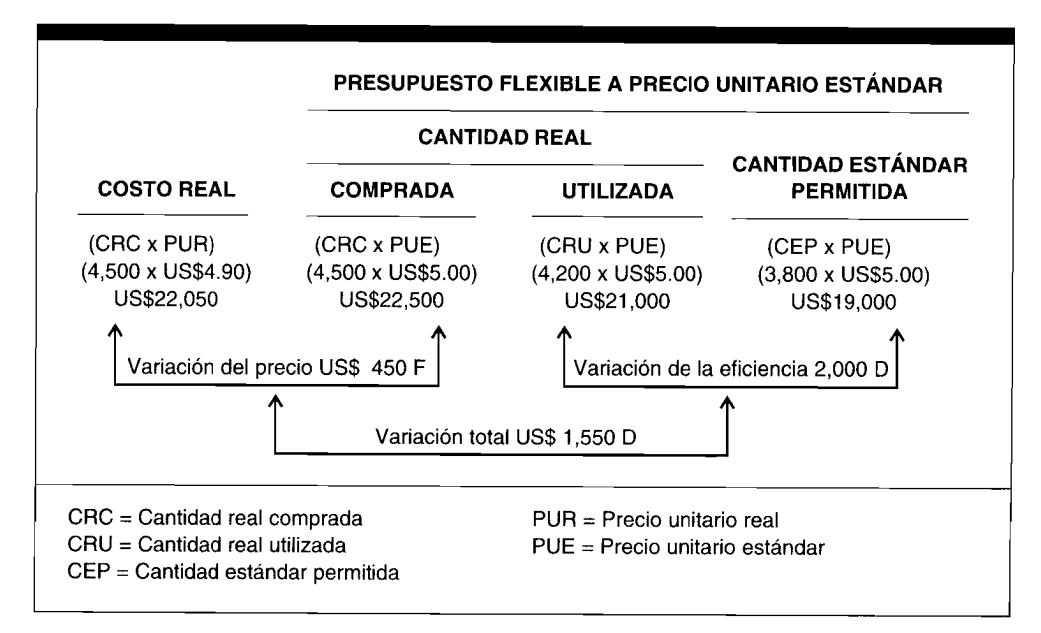

El supervisor del departamento o centro de costo, donde se realiza el trabajo, es el responsable de la variación del precio de la mano de obra directa. Por ejemplo, si a los trabajadores cuyo pago es de US\$10 por hora de mano de obra directa se les asigna incorrectamente un trabajo que pueden realizar los trabajadores cuyo pago es de US\$8 por hora de mano de obra directa, resultará una variación desfavorable del precio, indicando un uso inadecuado de los recursos laborales de la compañía.lLas variaciones de precios que resultan de factores externos generalmente están más allá del control de la gerencia. Por ejemplo, si el gobierno establece un nuevo sueldo mínimo, una compañía tendrá que incrementar los sueldos de dichos empleados a quienes se les paga actualmente el antiguo sueldo mínimo. Este tipo de variación desfavorable del precio puede evitarse en el futuro, simplemente ajustando en forma ascendente el precio estándar por hora de mano de obra directa.

Ahora se calculará la variación del precio de la mano de obra directa para Standard Corporation. La tarifa real por hora de mano de obra directa no fue dada, pero puede calcularse dividiendo la nómina de mano de obra directa real por las horas reales de mano de obra directa trabajadas, es decir:

U\$\$49,725 ÷ 5,850 horas de mano de obra directa = US\$850 por hora de mano de obra directa

La tarifa real de mano de obra directa por hora no representa la tarifa salarial de un empleado, sino que es la tarifa salarial promedio ponderado de todos los empleados.

 $\int_{\alpha-\frac{1}{2}}^{\alpha-\frac{1}{2}} e^{-\frac{1}{2}a(x-y)} \frac{1}{\sqrt{1-x^2-x^2}}$   $\int_{\alpha-\frac{1}{2}}^{\alpha-\frac{1}{2}} e^{-\frac{1}{2}x} \frac{1}{\sqrt{1-x^2-x^2}}$ 

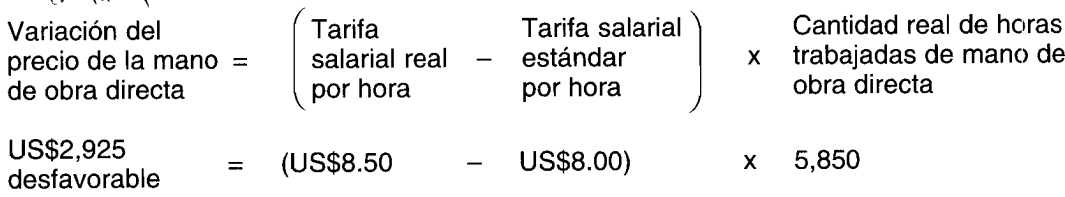

El resultado fue una variación desfavorable de precio porque Standard Corporation pagó un promedio de US\$0.50 más por hora de mano de obra directa (ÚS\$8.50 – US\$8.00) para las 5,850 horas de mano de obra directa que las que realmente se trabajaron. Si las tarifas salariales no cambian inesperadamente, entonces se supone que la variación desfavorable del precio tal vez se presentó debido a que los trabajadores no fueron adecuadamente asignados a los trabajos. Por ejemplo, si Curly (a quien se le paga US\$5 por hora) se enferma, puede costarle a Standard Corporation US\$7 la hora el contratar un remplazo temporal.

VARIACIÓN DE LA EFICIENCIA DE LA MANO DE OBRA DIRECTA. La diferencia entre las horas reales trabajadas de mano de obra directa y las horas estándares permitidas de mano de obra directa, multiplicada por la tarifa salarial estándar por hora, es igual a la variación de la eficiencia de la mano de obra directa.

Las horas estándares permitidas de mano de obra directa equivalen a la cantidad estándar de horas de mano de obra directa por unidad, multiplicadas por la producción equivalente. Como resultado del uso de la tarifa salarial estándar por hora de mano de obra directa, se elimina el efecto de los cambios de precio. La variación de la eficiencia de la mano de obra directa puede atribuirse únicamente a la eficiencia o ineficiencia de los trabajadores. La ecuación para la variación de la eficiencia de la mano de obra directa es:

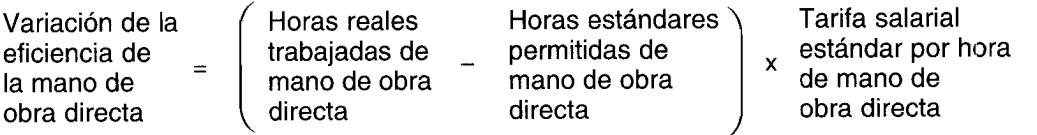

Los supervisores del departamento o centro de costos, donde se realiza el trabajo, son responsables por las variaciones de la eficiencia de la mano de obra directa en el sentido que su obligación es supervisar la producción y ejercer el control estricto sobre la cantidad de horas trabajadas de mano de obra directa.

Ahora se calculará la variación de la eficiencia de la mano de obra directa para Standard Corporation.

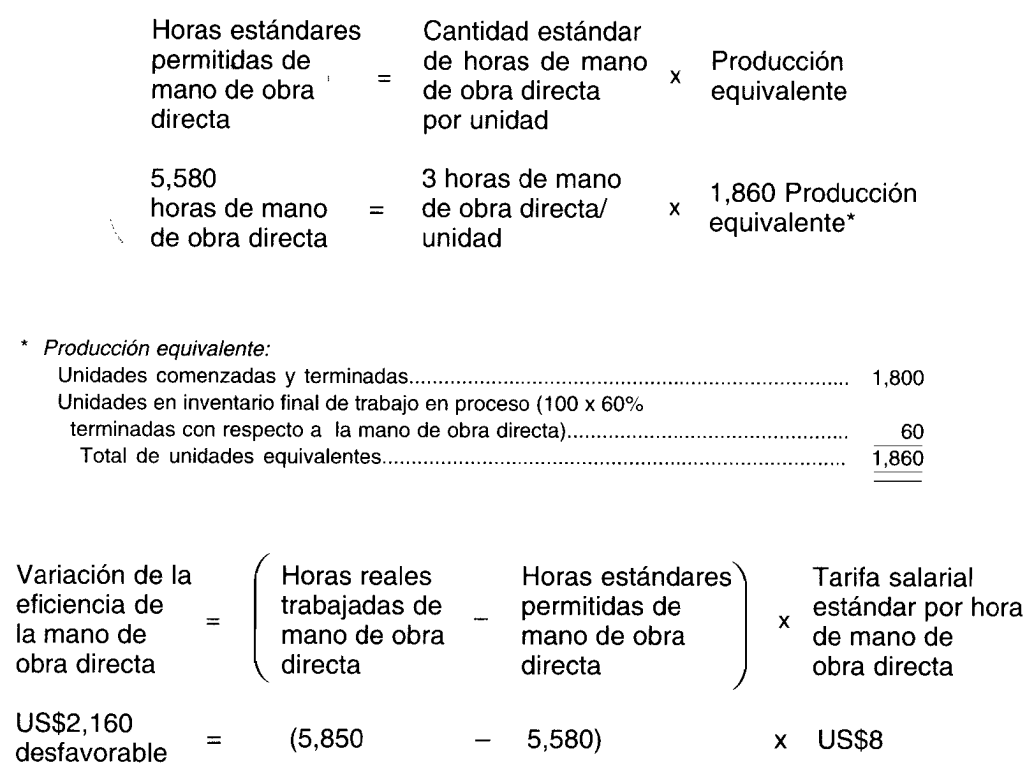

Primero se calcula la cantidad de horas estándares permitidas de mano de obra directa:

Se generó una variación desfavorable de la eficiencia porque Standard Corporation utilizó 270 horas de mano de obra directa (5,850 horas reales de mano de obra directa - 5,580 horas estándares de mano de obra directa) más que las horas estándares de mano de obra directa permitidas en la producción de 1,860 unidades equivalentes. Cada vez que se usan más horas de mano de obra directa que las permitidas, la variación es desfavorable debido al incremento del costo de la mano de obra directa del producto terminado. Una variación desfavorable de la eficiencia de la mano de obra directa puede indicar, por ejemplo, que los trabajadores (Moe, Larry y Curly) no fueron tan productivos como debieron haber sido (por ejemplo, por tomar descansos prolongados, dormir en el trabajo, etc.) o que se requirió más tiempo para cortar y coser debido a la mala calidad de los materiales directos. (Recuérdese la posible relación con la variación favorable del precio de los materiales directos).

→ En el análisis de la variación, la gerencia debe comparar los costos de investigación contra los beneficios de la investigación *antes* de tomar cualquier decisión, para identificar y corregir la causa de la variación. (Véase el apéndice de este capítulo para analizar en detalle la investigación de la variación).

Un punto importante que siempre debe considerarse es que los mismos estándares pueden ser incorrectos. Los estándares no son "las tablas de la ley"; deben revisarse periódicamente para determinar si aún son realistas a la luz del ambiente de la producción corriente. Si los estándares son incorrectos, deben reevaluarse y remplazarse por unos nuevos. Sin embargo, si se cambian con mucha frecuencia, disminuye la efectividad de un sistema de costos estándares. En la tabla 11-4 se presenta un resumen de las variaciones de la mano de obra directa.  $\lambda$ 

#### COMPARACIÓN DEL CÁLCULO DE LAS VARIACIONES DE LOS MATERIALES DIRECTOS Y DE LA MANO DE OBRA DIRECTA

La técnica para analizar los materiales directos y la mano de obra directa es básicamente la misma. Puede desarrollarse una fórmula para las variaciones del precio y otra para las variaciones de la eficiencia, y utilizarlas tanto para los materiales directos como para la mano de obra directa, de la siguiente manera:

Variación del precio.

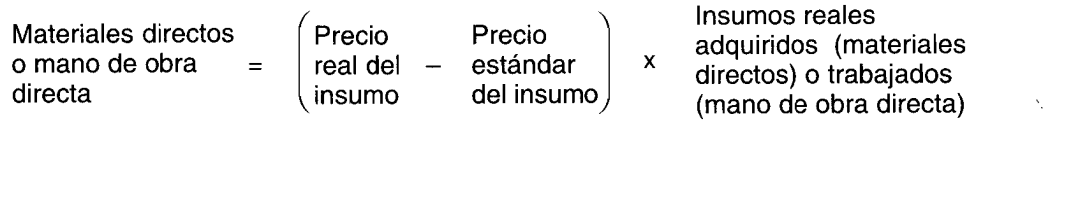

Variación de la eficiencia:

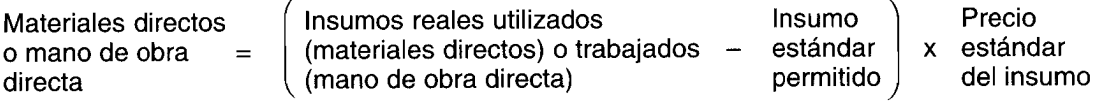

#### **VARIACIONES DE LOS COSTOS INDIRECTOS DE FABRICACIÓN**

El control de los costos indirectos de fabricación bajo el costeo estándar es similar al control de los costos de los materiales directos y de la mano de obra directa, ya analizados en este capítulo. Los costos estándares predeterminados se comparan con los costos reales como un medio para evaluar el desempeño. Sin embargo, aunque el concepto básico es similar, los procedimientos específicos utilizados para calcular y aplicar los costos indirectos de fabricación estándares y analizar las variaciones de los costos indirectos de fabricación, son totalmente diferentes.

Se preparó un presupuesto estático para Standard Corporation (véase la tabla 10-3, página 402), que podría usarse si las horas estándares permitidas de mano de obra directa y las horas reales trabajadas de mano de obra directa fueran equivalentes a 6,000 horas. Obsérvese que las horas de mano de obra directa se utilizan como base para aplicar los costos indirectos en estos ejemplos. Si se emplearan otras bases (es decir, horas-máquina, unidades, etc.), se insertarían en vez de las horas de mano de obra directa. Puesto que éste no fue el caso para Standard Corporation, debe elaborarse un presupuesto flexible. La tabla 11-5 ilustra un presupuesto flexible para Standard Corporation para 19X2. Aparecen'tres niveles de producción diferentes: horas estándares permitidas de mano de obra directa (5,580), horas reales de mano de obra directa (5,850) y horas de mano de obra directa a la capacidad normal (6,000). Podrían mostrarse otros niveles de producción si la información es de importancia para la gerencia.

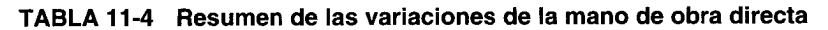

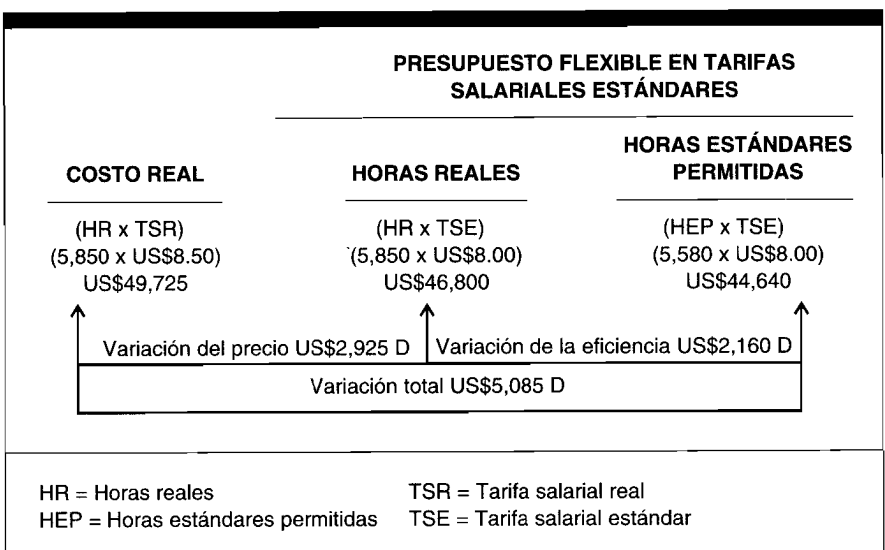

#### **TABLA 11-5 Standard Corporation; presupuesto flexible para 19X2**

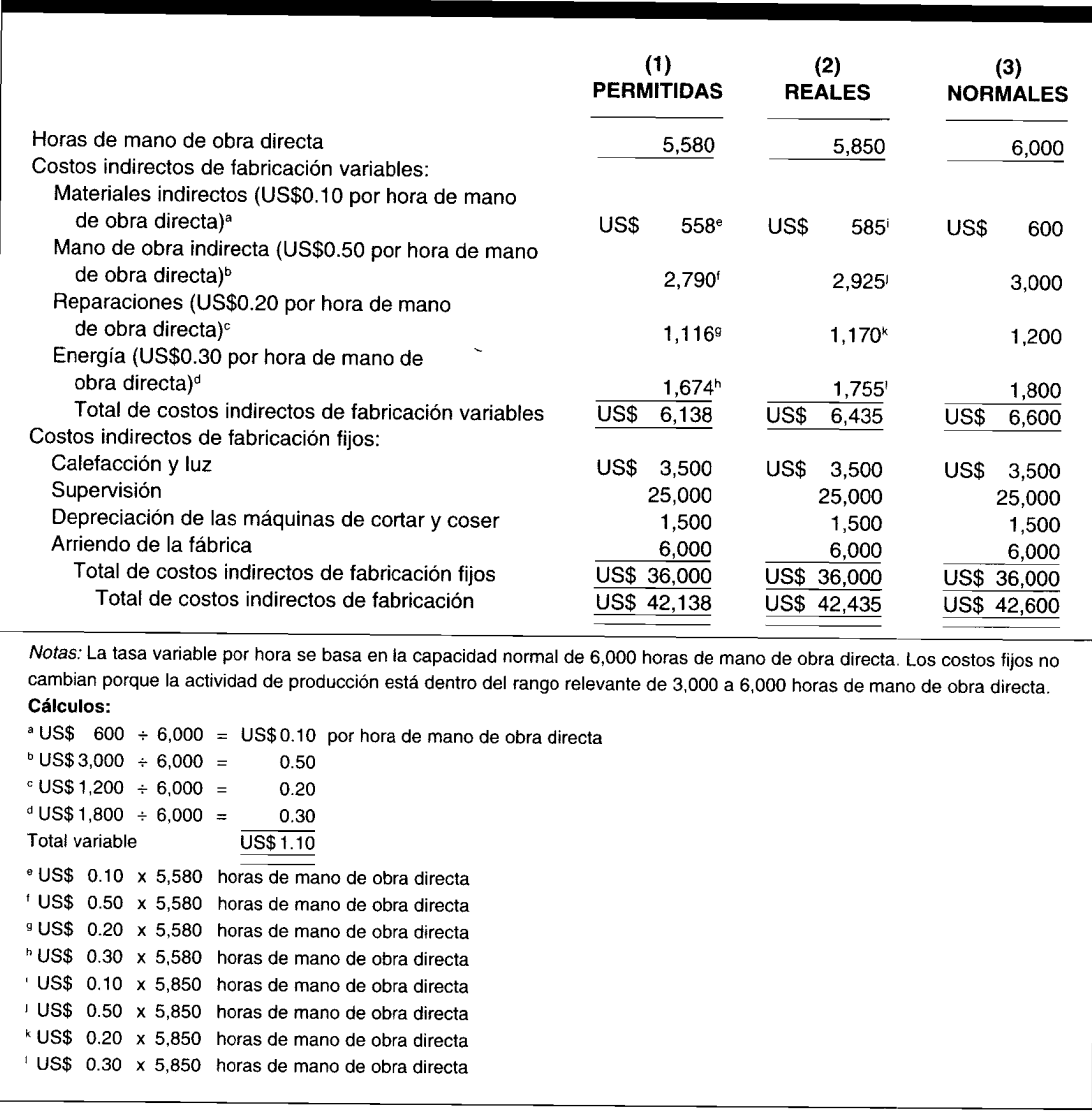

El análisis de las variaciones de los costos indirectos de fabricación exige más detalle que el análisis de las variaciones de los costos directos (materiales y mano de obra). Debe tenerse en cuenta una variación del volumen, además de las variaciones del precio y de la eficiencia que se calcularon cuando se analizaron los costos directos.

A través de los años se han desarrollo diferentes técnicas para calcular las variaciones de los costos indirectos de fabricación. Se presentarán los tres métodos comúnmente utilizados.

### **ANÁLISIS DE LOS COSTOS INDIRECTOS DE FABRICACiÓN CON BASE EN UNA VARIACiÓN.**

La diferencia entre costos indirectos de fabricación reales y costos indirectos de fabricación estándares aplicados a la producción es igual al análisis de los costos indirectos de fabricación con base en una variación: Los costos indirectos de fabricación estándares se aplican a la producción multiplicando las horas estándares permitidas por la tasa estándar de aplicación de los costos indirectos de fabricación. Obsérvese que esto es una desviación de la forma como los costos indirectos de fabricación se tratan bajo un sistema de costeo normal, donde se aplican multiplicando la tasa estándar de los costos indirectos de fabricación por las horas reales incurridas, en vez de las horas estándares permitidas. Como se utiliza en un sistema de costos estándares, la ecuación para el análisis de los costos indirectos de fabricación con base en una variación es:

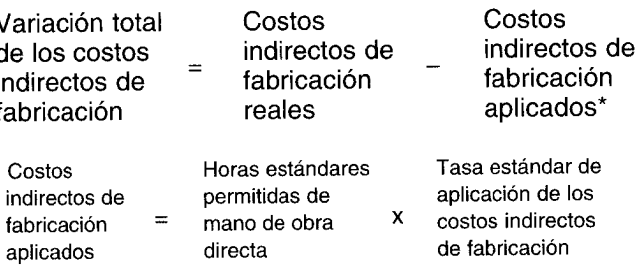

En la tabla 11-6 se muestran los costos indirectos de fabricación reales para Standard Corporation para 19X2.

El análisis de los costos indirectos de fabricación con base en una variación para Standard Corporation se calcula como sigue:

*Análisis de los costos indirectos de fabricación con base en una variación:*

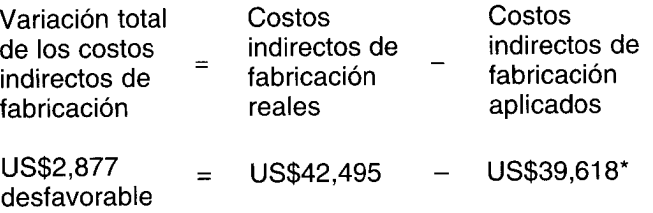

\* 5,580 horas estándares permitidas de mano de obra directa x US\$7.10 por hora de mano de obra directa.

Se produjo una variación desfavorable porque Standard Corporation pagó más por los costos indirectos de fabricación que los que aplicó a la producción. Adviértase que si los costos indirectos de fabricación reales se hubieran comparado erróneamente con el presupuesto estático de US\$42,600 (tabla 10-3 de la página 402), se generaría una variación favorable de U5\$105 (U5\$42,495 - U5\$42,600). Esto llevaría a que la gerencia considere equivocadamente que se redujeron los costos indirectos de fabricación en vez de incrementarse. Un presupuesto estático sólo debe utilizarse para analizar las variaciones de los costos indirectos de fabricación cuando las horas reales trabajadas de mano de obra directa coinciden con las horas de mano de obra directa a la capacidad normal (es decir, la producción real equivale a la producción del denominador). Ocurrirá una variación total de los costos indirectos de fabricación cuando los costos indirectos de fabricación reales son mayores o menores que los costos indirectos de fabricación aplicados. La técnica de análisis con base en un factor es limitada en cuanto a su utilidad porque, aunque revela que existe una variación, no ayuda a identificar las posibles causas.

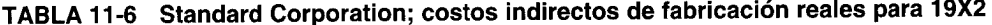

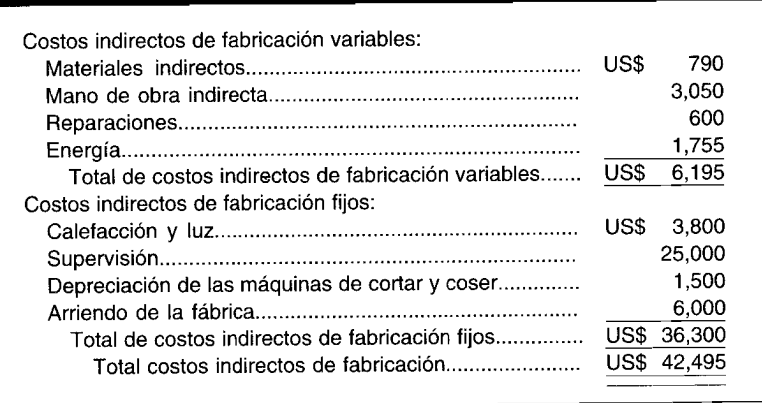

**ANÁLISIS DE LOS COSTOS INDIRECTOS DE FABRICACiÓN CON BASE EN DOS VARIACIONES.** Bajo el análisis de los costos indirectos de fabricación con base en' dos variaciones, en variación del presupuesto (controlable) y una variación del volumen de producción (denominador o capacidad ociosa).

**1 Variación del presupuesto (controlable).** La diferencia entre los costos indirectos de fabricación reales y los costos indirectos de fabricación presupuestados con base en las horas *estándares* permitidas de mano de obra directa es igual a la variación del presupuesto. La ecuación para la variación del presupuesto es:

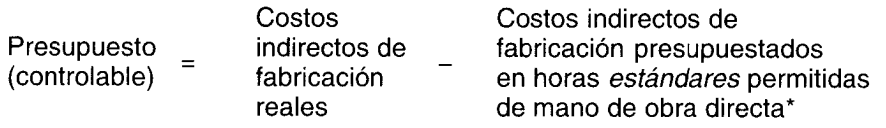

\* Los costos indirectos de fabricación presupuestados en horas estándares permitidas de mano de obra directa son iguales a los costos indirectos de fabricación variables (horas estándares de mano de obra directa x tasa estándar de aplicación de los costos indirectos de fabricación variables) más los costos indirectos de fabricación fijos (presupuestados).

Ocurrirá una variación si una compañía gasta realmente más o menos en los costos indirectos de fabricación lo esperado y/o utiliza más o menos la cantidad de horas permitidas de mano de obra directa. La utilidad de esta variación es también limitada porque la gerencia es incapaz de discernir si la variación se debió al gasto o a la eficiencia. Ésta se denomina también *variación controlable,* pues supone que el gerente o el supervisor tienen algún control sobre esta variación combinada (gasto y eficiencia).

*Variación del presupuesto (controlable) para Standard Corporation:*

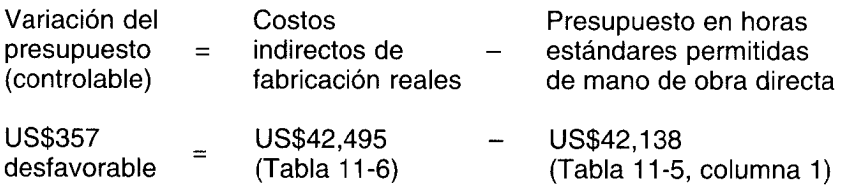

Se da una variación del presupuesto desfavorable porque los costos indirectos de fabricación reales excedieron los costos indirectos de fabricación presupuestados con base en el nivel de producción realmente alcanzado. En la tabla 11-7 se muestra cómo un análisis elemento por elemento puede hacerse para determinar cuáles costos indirectos de fabricación fueron responsables por los US\$357 de la variación del presupuesto desfavorable. Obsérvese en la comparación de los elementos en la tabla 11-7 que los costos indirectos de fabricación *fijos* para calefacción y luz aumentaron en US\$300. Como se expresó anteriormente, el término costos indirectos de fabricación fijos sólo significa que un elemento no cambia a medida que varía la actividad productiva; sin embargo, el *costo* de un elemento de costo indirecto de fabricación puede cambiar y, tal vez, lo hará en respuesta a factores diferentes de producción. Por ejemplo, el costo de calefacción de la fábrica puede incrementarse como resultado, bien sea por un invierno más frío de lo esperado o por cambios en el costo del combustible para la calefacción.

**2 Variación del volumen de producción (denominador o capacidad ociosa).** La diferencia entre el nivel de actividad del denominador (usualmente capacidad normal) que se usa para establecer la tasa estándar de aplicación de los costos indirectos de fabricación fijos y las horas estándares permitidas de mano de obra directa, multiplicada por la tasa de aplicación de los costos indirectos de fabricación *fijos,* es igual a la variación del volumen de producción. La ecuación para la variación del volumen de producción es:

 $\mathsf{x}$ 

Variación del volumen de producción (denominador o capacidad ociosa)

Horas de mano de obra directa del denominador

Horas estándares permitidas de mano de obra directa

Tasa estándar de aplicación de los costos indirectos de fabricación fijos

Una variación del volumen de producción sólo relaciona los costos indirectos de fabricación fijos porque, con el fin de determinar el costo de un producto, se aplican los costos indirectos de fabricación fijos a la producción como si fueran un costo variable. Los costos totales fijos, por definición, no cambian a medida que varía la actividad productiva y permanecerán constantes a través del rango relevante. El total de costos fijos puede cambiar durante un periodo sólo si se modifica el precio de un artículo. Por ejemplo, el arriendo de la fábrica puede cambiar durante el periodo si expira el arriendo y el arrendador incrementa la renta más de lo esperado. El incremento de la renta no se generó de un cambio en la actividad productiva sino de un cambio en el precio. El aumento en el arriendo se reflejaría en la variación del presupuesto donde los costos indirectos de fabricación fijos reales se comparan con los costos indirectos de fabricación fijos presupuestados.

Cuando las horas estándares permitidas de mano de obra directa son exactamente iguales a las horas de mano de obra directa a la capacidad normal, los costos indirectos de fabricación fijos aplicados serán iguales a los costos indirectos de fabricación fijos presupuestados. Ésta también se denomina variación del denominador puesto que la variación es el resultado de producir a un nivel de actividad diferente de la utilizada en el denominador para calcular la tasa de aplicación de los costos indirectos de fabricación fijos. Si la producción está por debajo (o supera) del nivel del denominador utilizado para determinar la tasa de aplicación de los costos indirectos de fabricación fijos, los costos indirectos de fabricación fijos son subabsorbidos (o sobreabsorbidos). La variación de la capacidad ociosa es otra manera de nombrar esta variación porque tiene que ver con la utilización de la planta y el efecto de tal uso sobre los costos indirectos de fabricación del producto terminado.

La variación del volumen de producción es desfavorable cuando las horas estándares de mano de obra directa permitidas son menores que las horas de mano de obra directa a la capacidad normal porque la planta fue subutilizada. Una variación favorable del volumen de producción ocurre cuando las horas estándares permitidas de mano de obra directa son mayores que las horas de mano de obra directa a la capacidad normal porque se hace una mejor utilización de lo esperado de las instalaciones de la planta.

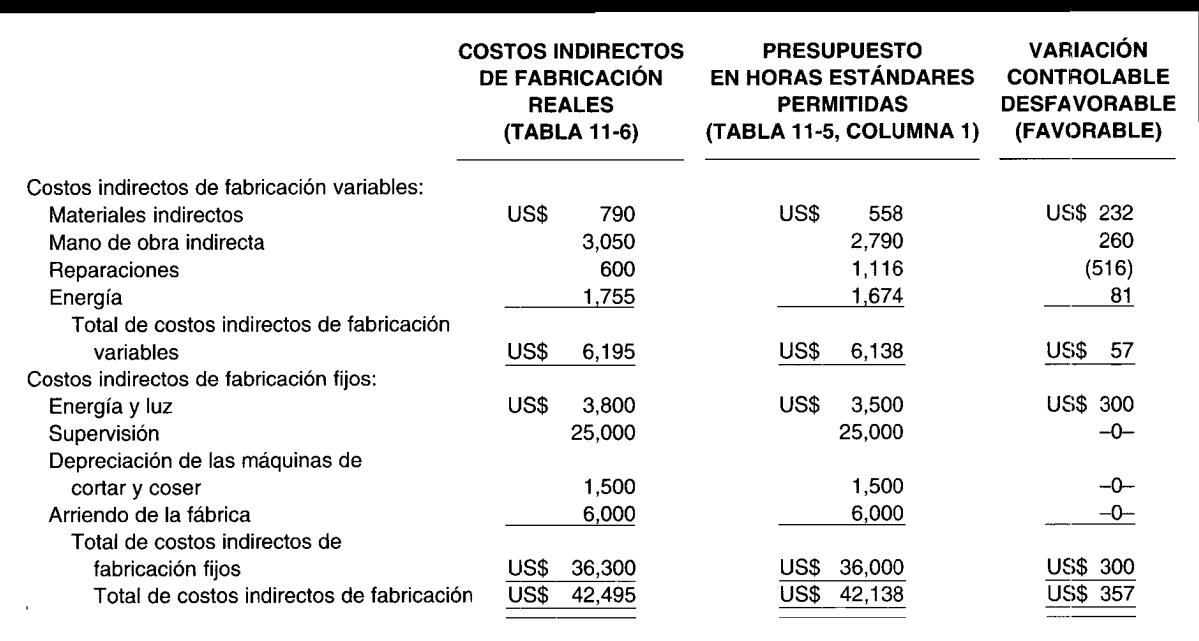

#### TABLA 11-7 Standard Corporation; análisis de una variación controlable para 19X2

# CAPÍTULO 11 Costo estándar II: Cálculo y análisis de variaciones

Obsérvese que la variación del volumen de producción no se afecta por los costos indirectos de fabricación reales. La alta gerencia es responsable de una variación del volumen de producción puesto que sus acciones influyen en el nivel de ventas y la correspondiente cantidad de producción para el periodo, que finalmente determina la cantidad de horas estándares permitidas de mano de obra directa para el periodo.

Variación del volumen de producción (denominador o capacidad ociosa) para Standard Corporation

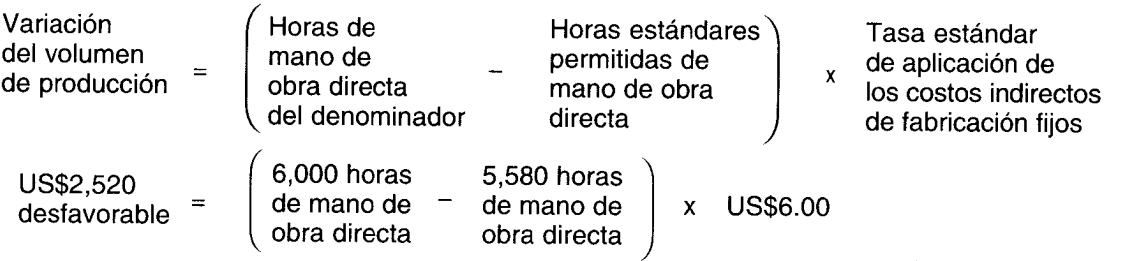

Se presenta una variación desfavorable del volumen de producción debido a que la producción equivalente real (para la mano de obra directa) fue sólo de 1,860 unidades equivalentes y la tasa de aplicación de los costos indirectos de fabricación fijos se basó en una producción estimada de 2,000 unidades.

En la figura 11-1 se ilustra la relación entre horas de mano de obra directa a la capacidad normal y horas estándares permitidas para Standard Corporation para 19X2.

- Punto (A): Costos fijos presupuestados para 19X2 = US\$36,000 (en 6,000 horas de mano de obra directa)
- Punto (B): Horas estándares permitidas de mano de obra directa x Tasa estándar de aplicación de los costos indirectos de fabricación fijos. (5,580 horas de mano de obra directa x US\$6.00 por hora de mano de obra directa) = US\$33,480 Variación del volumen de producción = US\$2,520 (US\$36,000 - US\$33,480) Desfavorable

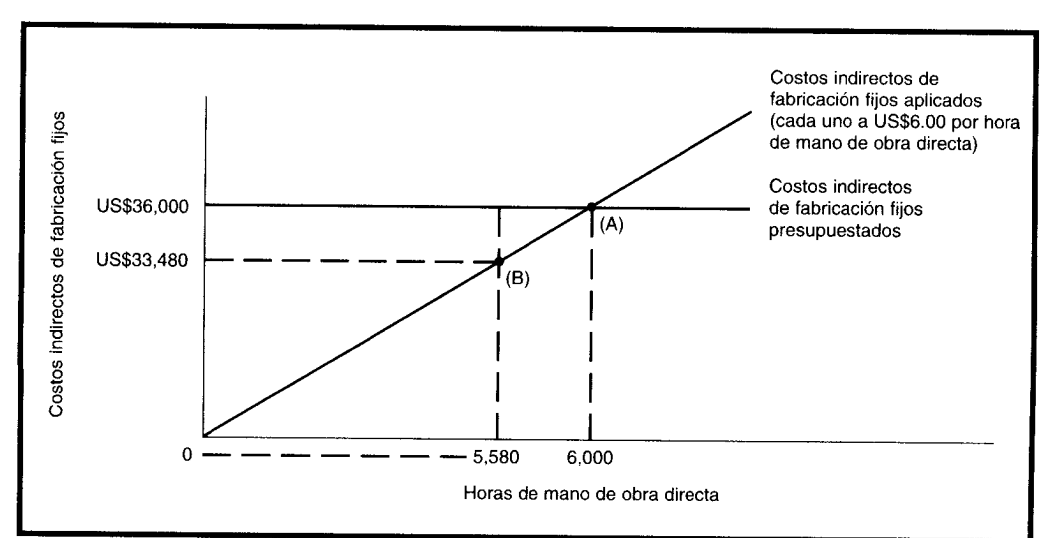

#### FIGURA 11-1 Relación entre horas de mano de obra directa a la capacidad normal y horas estándares permitidas de mano de obra directa para Standard Corporation para 19X2

La variación del presupuesto combinada con la variación del volumen de producción será igual a la misma variación total desfavorable de US\$2,877 que resultó del análisis de un factor de las variaciones de los costos indirectos de fabricación, de la siguiente forma:

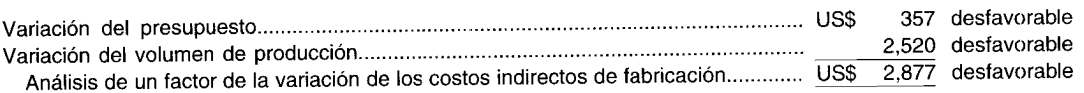

# **ANÁLISIS DE LOS COSTOS INDIRECTOS DE FABRICACiÓN CON BASE EN TRES VARIACIONES.**

Bajo el análisis de los costos indirectos de fabricación con base en tres variaciones, la variación del presupuesto se divide en sus dos variaciones componentes: una variación del precio (gasto) y una variación de la eficiencia. La variación del volumen de producción permanece igual.

**1 Variación del precio (gasto).** La diferencia entre costos indirectos de fabricación reales y costos indirectos de fabricación presupuestados con base en las horas de mano de obra directa *reales* trabajadas es igual a la variación del precio. La ecuación para la variación del precio es:

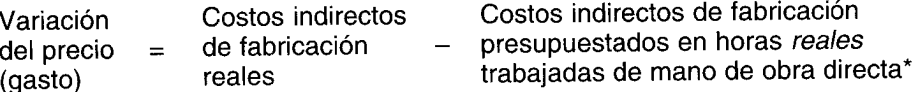

\* Los costos indirectos de fabricación presupuestados en horas reales trabajadas de mano de obra directa = Costos indirectos de fabricación variables (horas reales de mano de obra directa trabajadas x tasa estándar de aplicación de los costos indirectos de fabricación variables estándares) más costos indirectos de fabricación fijos (presupuestados).

Obsérvese que la única diferencia entre el cálculo de la variación del presupuesto y la variación del precio es que los costos indirectos de fabricación presupuestados en horas *estándares permitidas* de mano de obra directa se utilizan para calcular la variación del presupuesto, mientras que los costos indirectos de fabricación presupuestados en horas *reales trabajadas* de mano de obra directa se usan para calcular la variación del precio.

Esta variación del precio se conoce también como *variación del gasto* porque en muchas situaciones la variación se genera a partir de los cambios en el precio (como en las variaciones del precio de los materiales directos y de la mano de obra directa) y de los cambios transitorios en las condiciones operacionales (lo cual no afecta las variaciones del precio de los materiales directos y de la mano de obra directa). Por ejemplo, en Standard Corporation uno de los costos indirectos de fabricación variables es la energía. La variación del precio de los costos indirectos de fabricación podría resultar de un incremento inesperado en las tarifas de electricidad durante el periodo. Esto generaría una variación "pura" del precio (como en las variaciones del precio de los materiales directos y de la mano de obra directa). Sin embargo, la variación del precio de los costos indirectos de fabricación también podría resultar parcial o totalmente de un cambio temporal en el proceso de manufactura. Si se requieren más horas-máquina para realizar el mismo trabajo, entonces se necesitará más electricidad para operar el equipo, causando una variación del precio de los costos indirectos de fabricación. La variación del precio de los costos indirectos de fabricación estaría entonces en función de las condiciones operativas, no del precio. Por esta razón, algunos contadores prefieren utilizar el término "gasto de los costos indirectos de fabricación" en vez de variación del precio, lo cual podría implicar que la compañía *gastó más* o *menos* en costos indirectos de fabricación de lo anticipado (como resultado de cambios transitorios bien sea en las condiciones operativas o en los precios).

La variación del precio o gasto de los costos indirectos de fabricación usualmente no es controlable por la gerencia si resulta de fuerzas externas (por ejemplo, aumento de las tarifas de energía de la compañía); sin embargo, es controlable por parte de la gerencia si la variación es el resultado de factores internos (por ejemplo, cambios en las condiciones operativas).

*Variación del precio (gasto) para Standard Corporation:*

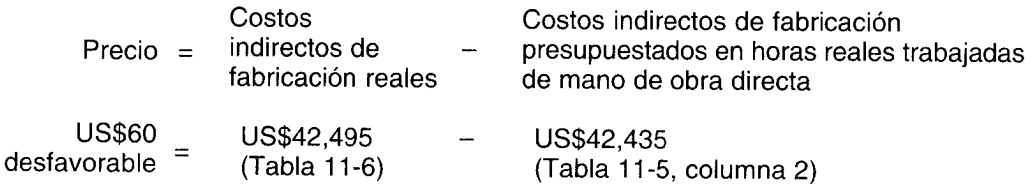

La variación desfavorable del gasto se presentó porque los costos indirectos de fabricación reales incurridos excedieron los costos presupuestados con base en las horas reales trabajadas. En la tabla 11- 8 se presenta cómo puede hacerse un análisis elemento por elemento para determinar cuáles costos indirectos de fabricación causaron la variación desfavorable del precio de US\$60.

**2 Variación de la eficiencia.** La diferencia entre horas reales trabajadas de mano de obra directa y horas estándares permitidas de mano de obra directa, multiplicada por la tasa estándar de aplicación de los costos indirectos de fabricación variables es igual a la variación de la eficiencia, y su ecuación es:

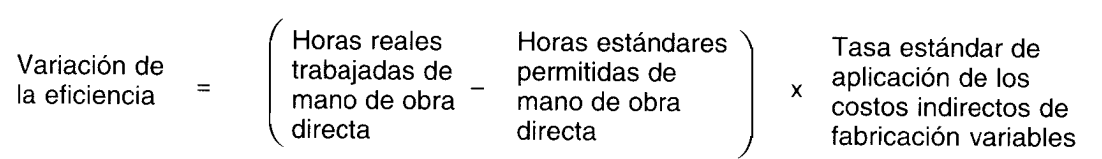

Ocurrirá una variación si los trabajadores son más o menos eficientes que lo planeado. Si los trabajadores son ineficientes, las horas reales trabajadas de mano de obra directa excederán las horas estándares permitidas de mano de obra directa y, por consiguiente, se incurrirá en más costos indirectos de fabricación variables de lo planeado para la manufactura de unidades terminadas.

En las fórmulas anteriores, dadas para el análisis de los costos indirectos de fabricación, se supuso que los costos indirectos de fabricación se aplicaron utilizando las horas de mano de obra directa. Este análisis no cambia si se utiliza otra base como denominador (costo de la mano de obra directa, costo de los materiales directos, horas-máquina, unidades de producción, etc.). Por ejemplo, si se utilizó el

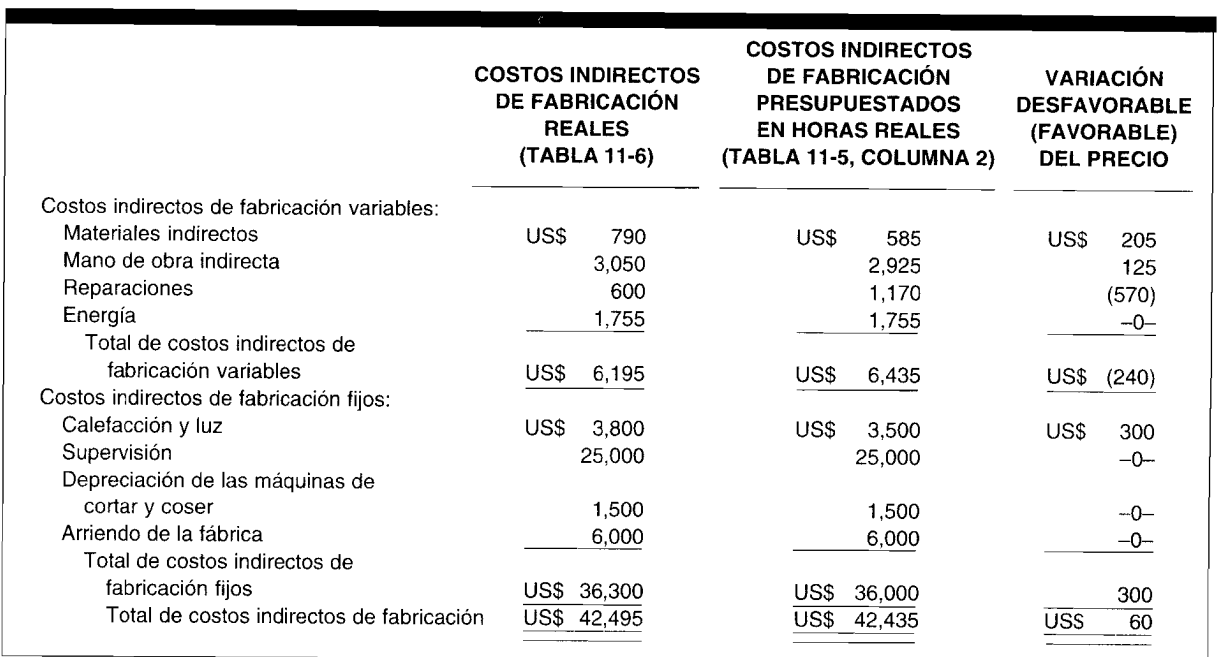

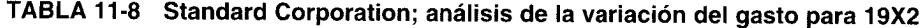

costo de la mano de obra directa como denominador para determinar la tasa estándar de aplicación de los costos indirectos de fabricación estándares, entonces la ecuación para la variación de la eficiencia sería así:

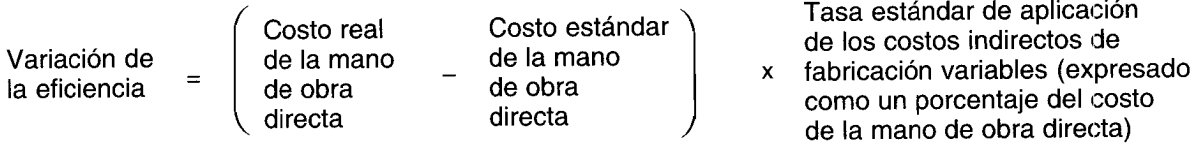

Variación de la eficiencia para Standard Corporation:

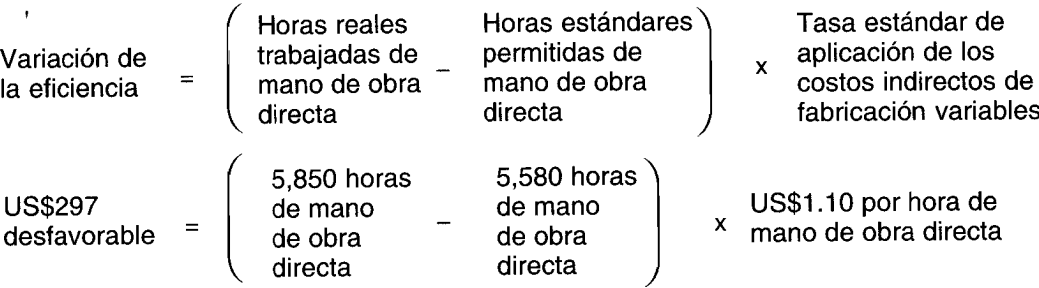

La variación desfavorable de la eficiencia se produjo porque las horas reales trabajadas excedieron las horas estándares permitidas.

Variación del volumen de producción. La variación del volumen de producción (US\$2,520 3 desfavorable) se calcula igual que en el análisis de dos factores del método de variación de los costos indirectos de fabricación. La variación combinada del precio con la variación de la eficiencia es igual a la variación desfavorable del presupuesto de US\$357 que resultó del análisis de los costos indirectos de fabricación con base en dos variaciones, como sigue:

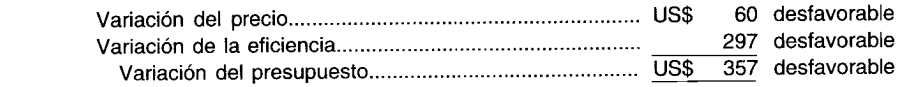

En la tabla 11-9 se presenta un resumen de las variaciones de los costos indirectos de fabricación.

# CÁLCULO DE VARIACIONES EN UN SISTEMA DE COSTEO POR PROCESOS Y EN UN SISTEMA DE COSTEO POR ÓRDENES DE TRABAJO

Este capítulo presentó un ejemplo sobre cómo se calculan las variaciones bajo un sistema muy sencillo de costeo por procesos donde se utiliza sólo un departamento de producción y se elabora un solo producto. Los mismos conceptos se aplican por igual a un sistema complejo de costeo por procesos. Cabe destacar que, a pesar de la existencia de múltiples procesos, solamente es necesario calcular una variación del precio de los materiales directos con el objeto de evaluar el desempeño del departamento de compra. Con respecto a las otras variaciones —variaciones de la eficiencia de los materiales directos, de la eficiencia de la mano de obra directa, del precio de la mano de obra directa y de los costos indirectos de fabricación— éstas se calculan en forma separada para cada departamento de producción. Si los costos indirectos de fabricación reales y aplicados no se acumulan a nivel de departamento, entonces las variaciones de los costos indirectos de fabricación también deben calcularse sobre una base a nivel de toda la planta.

Bajo un sistema de costeo por órdenes de trabajo, la variación del precio de los materiales directos es responsabilidad del departamento de compra y las variaciones de los costos indirectos de fabricación corresponden al supervisor de planta a cargo de cada uno de los trabajos. Las variaciones de la eficiencia de los materiales directos, de la eficiencia y del precio de la mano de obra directa, deben calcularse sobre una base de trabajo individual, en caso de ser posible.

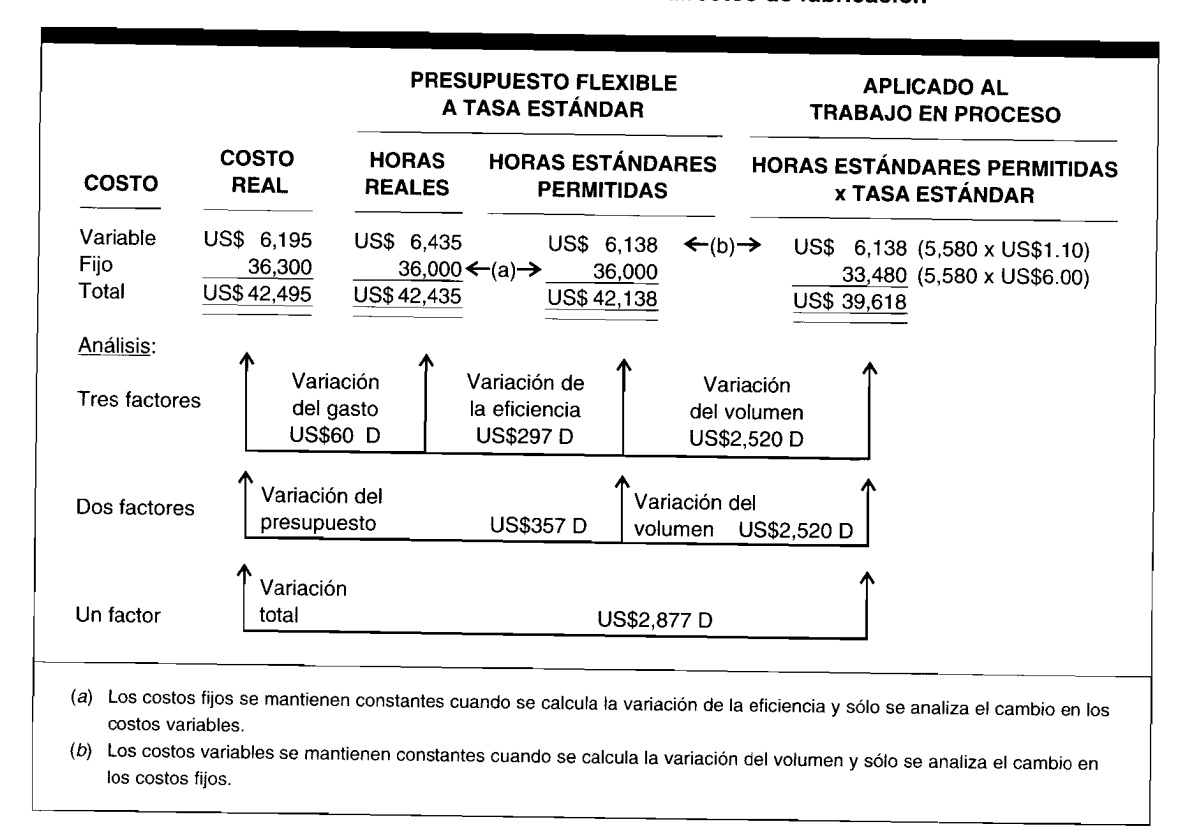

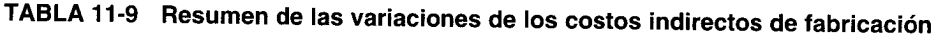

El análisis de la variación puede ser muy útil en la evaluación del desempeño y en la toma de decisiones gerenciales. Cuando se presenta cualquier variación, debe tomarse como una señal de advertencia, una especie de bandera roja, que exige reacción por parte de la gerencia, siempre que los beneficios excedan los costos de respuesta. Como se expuso en este capítulo, no todas las variaciones favorables son necesariamente buenas porque, aunque pueden reflejar una reducción en los costos en determinada área, pueden disparar los costos en otras áreas o provocar una disminución potencialmente seria en la calidad del producto terminado. En el próximo capítulo se analizarán los asientos en el libro diario para un sistema de costos estándares y la contabilización de la disposición de las variaciones.

# USO DEL COMPUTADOR EN EL ANÁLISIS CON BASE EN VARIACIONES

Acumular y mantener un seguimiento de los resultados reales es una tarea que demanda tiempo. Incluso los pequeños fabricantes utilizan cientos de diferentes tipos de material, trabajadores y elementos de costo en sus costos indirectos. Por lo general, el software está diseñado para acumular fácilmente los resultados reales por área gerencial de responsabilidad sobre una base semanal, mensual u otro periodo.

Muchas firmas introducen estos tipos de datos en sus computadores como parte de sus sistemas de contabilidad financiera. Por ejemplo, las compras reales de material y de costos indirectos provienen de las cuentas por pagar: tarifa y horas salariales de mano de obra directa son subproductos de los sistemas de distribución de la nómina y de la mano de obra; y las cantidades reales de materiales utilizadas son elementos necesarios de los sistemas de control de inventario.

El hecho de extraer los resultados reales de archivos de datos contables para el análisis con base en variaciones es una operación computarizada muy sencilla. Los computadores pueden calcular rápidamente el precio de compra real promedio ponderado de los materiales y la tarifa salarial de la mano de obra directa real promedio ponderada para cada producto, proceso o departamento.

Los sistemas computacionales son instrumentos productivos para calcular e imprimir los informes de las variaciones en detalle y en formatos resumidos por centro de costos, departamento y niveles

más altos de responsabilidad gerencial. Los mismos datos se imprimen fácilmente cada semana, totalizados e impresos mensual, trimestral y anualmente; y con frecuencia se obtienen y se presentan según se soliciten. La impresión en formatos estándares es una de las claves para tener éxito en los sistemas de elaboración de informes computarizados de análisis de variaciones. Los formatos estándares permiten que la gerencia se concentre en áreas que requieren revisión.

La investigación de las variaciones es una herramienta importante de la gerencia para controlar el costo de producción. Con frecuencia, las compañías incluyen reglas de decisión para la investigación de variaciones como parte de sus sistemas computacionales. Los sistemas calculan variaciones, las comparan con las reglas de decisión e indican en los informes impresos cuáles elementos de costo requieren investigación. El *software* puede generar informes de análisis de las variaciones que muestran sólo aquellos factores fuera de los límites de la investigación, clasificados en un orden predeterminado como por tamaño de variación.

**PROBLEMA PARA USO DE COMPUTADOR.** Analice cómo fluirían los resultados reales en un sistema computarizado para el análisis con base en variaciones.

Diseñe un informe de la variación del costo estándar para una compañía manufacturera. Indique qué datos se incluirían en el encabezamiento y en el cuerpo del informe, y qué subtotales y totales deben calcularse. Muestre cómo el mismo formato podría ser adecuado para diferentes periodos y áreas de responsabilidad gerencial.

### **RESUMEN DEL CAPíTULO**

Una de las razones más importantes para el uso de un sistema de costos estándares es ayudar a la gerencia en el control de la producción. El análisis de variación es un medio para determinar la efectividad de los controles sobre la producción, medir el desempeño y corregir las ineficiencias.

Las variaciones de los materiales directos pueden dividirse en variaciones del precio y de la eficiencia. La variación del precio de los materiales directos es la diferencia entre el precio real por unidad y el precio estándar por unidad de materiales directos comprados, multiplicada por la cantidad real comprada. La variación de la eficiencia de los materiales directos es la diferencia entre la cantidad real de materiales directos utilizados y la cantidad estándar permitida, multiplicada por el precio estándar por unidad.

Las variaciones de la mano de obra directa pueden dividirse en variaciones del precio y de la eficiencia. La variación del precio de la mano de obra directa es la diferencia entre el sueldo real y el sueldo estándar por hora de mano de obra directa, multiplicada por las horas reales trabajadas de mano de obra directa. La variación de la eficiencia de la mano de obra directa es la diferencia entre las horas reales trabajadas de mano de obra directa y las horas estándares permitidas de mano de obra directa, multiplicada por la tarifa salarial estándar de la mano de obra directa.

Las variaciones de los costos indirectos de fabricación se calculan comúnmente bajo estos tres métodos:

- 1 Análisis de los costos indirectos de fabricación con base en una variación, diferencia entre costos indirectos de fabricación reales y costos indirectos de fabricación estándares aplicados a la producción.
- 2 Análisis de los costos indirectos de fabricación con base en dos variaciones; la variación de un

factor de los costos indirectos de fabricación se divide en:

*Variación del presupuesto (controlable).* Diferencia entre costos indirectos de fabricación reales y costos indirectos de fabricación presupuestados con base en las horas estándares permitidas.

*Variación del volumen de producción (denominador* o *capacidad ociosa).* Diferencia entre el nivel de actividad que se usa en el denominador para establecer la tasa estándar de aplicación de los costos indirectos de fabricación y las horas estándares permitidas de mano de obra directa, multiplicada por la tasa estándar de aplicación de los costos indirectos de fabricación fijos.

3 Análisis de los costos indirectos de fabricación con base en tres variaciones; la variación del presupuesto se divide además en:

> *Variación del precio (gasto).* Diferencia entre costos indirectos de fabricación reales y costos indirectos de fabricación presupuestados con base en las horas reales trabajadas de mano de obra directa.

> *Variación de la eficiencia.* Diferencia entre horas reales trabajadas de mano de obra directa y horas estándares permitidas de mano de obra directa, multiplicada por la tasa estándar de aplicación de los costos indirectos de fabricación variables.

La variación del volumen de producción es la misma del método de análisis de los costos indirectos de fabricación con base en dos variaciones.

# **GLOSARIO**

Variación Diferencia que surge cuando los resultados reales no son iguales a los estándares, debido a factores externos o internos.

Variación combinada precio-eficiencia Variación del precio de los materiales directos por unidad, multiplicada por la diferencia entre la cantidad real comprada y la cantidad estándar permitida.

Variación desfavorable Es el resultado cuando los costos reales son mayores que los costos estándares.

Variación de la eficiencia de los costos indirectos de fabricación Diferencia entre horas reales trabajadas de mano de obra directa y horas estándares permitidas de mano de obra directa, multiplicada por la tasa estándar de aplicación de los costos indirectos de fabricación variables.

Variación de la eficiencia de la mano de obra directa Diferencia entre las horas reales trabajadas de mano de obra directa y las horas estándares permitidas de mano de obra directa, multiplicada por la tarifa salarial estándar por hora de mano de obra directa.

Variación de la eficiencia de los materiales directos Diferencia entre la cantidad real de materiales directos utilizados y la cantidad estándar permitida, multiplicada por el precio unitario estándar.

Variación del precio (gasto) de los costos indirectos de fabricación Diferencia entre costos indirectos de fabricación reales y costos indirectos de fabricación presupuestados con base en las horas reales trabajadas de mano de obra directa.

Variación del precio de la mano de obra directa Diferencia entre el salario real y el salario estándar por hora de mano de obra directa, multiplicada por las horas reales trabajadas de mano de obra directa.

Variación del precio de los materiales directos Diferencia entre precio unitario real y precio unitario estándar de materiales directos comprados, multiplicada por la cantidad real comprada.

Variación del presupuesto (controlable) Diferencia entre costos indirectos de fabricación reales y costos indirectos de fabricación presupuestados con base en las horas estándares permitidas de mano de obra directa.

Variación del volumen de producción (denominador o capacidad ociosa) Diferencia entre el nivel de actividad que se usa en el denominador para establecer la tasa estándar de aplicación de los costos indirectos de fabricación fijos y las horas estándares permitidas de mano de obra directa, multiplicada por la tasa estándar de aplicación de los costos indirectos de fabricación fijos.

Variación desfavorable Es el resultado cuando los costos reales son mayores que los costos estándares.

Variación favorable Es el resultado cuando los costos reales son menores que los costos estándares.

Variación pura del precio de los materiales directos Diferencia entre la variación del precio por unidad de los materiales directos y la cantidad estándar permitida.

# **ApÉNDICE: INVESTIGACiÓN CON BASE EN VARIACIONES: CONTROL ESTADíSTICO DE CALIDAD Y TEORíA DE LA DECISiÓN**

El propósito de los capítulos 10, 11 Y 12 es proveer al lector un sistema completo de acumulación de costos estándares donde los costos de materiales directos, de mano de obra directa y los costos indirectos de fabricación de la manufactura de un producto se predeterminan *antes* de iniciar la producción. En el capítulo 10 se destacó que el establecimiento de estándares suministra a varios gerentes (por ejemplo, departamento de producción, de compras, ete.), *metas por alcanzar* (es decir, planeación) y *bases de comparación con resultados reales* (es decir, control).

Uno de los aspectos más importantes en la contabilidad de costos estándares es la investigación con base en la variación, tema de este apéndice. Considérese por un momento la variación desfavorable de la eficiencia de los materiales directos de US\$2,000 de Standard Corporation. En el momento que se calculó esta variación, se observó que era responsabilidad del departamento de producción o centro de costos que controla el ingreso de materiales directos al proceso de producción. La variación desfavorable podría atribuirse bien sea a una mano de obra mediocre o a materiales de calidad inferior. Sin embargo, el simple hecho de saber que la variación de la eficiencia de los materiales directos es desfavorable en U5\$2,000 no suministra el más leve indicio en cuanto a la causa fundamental de la desviación (bien sea grande o pequeña) entre la cantidad de materiales (3,800 yardas) que debió haberse utilizado en la producción de 1,900 unidades equivalentes y la cantidad de materiales (4,200 yardas) que realmente se utilizó.

La investigación con base en la variación es un proceso costoso, que demanda tiempo, es frustrante y potencialmente no exitoso que, no obstante, podría atacarse con un enfoque firme, bien argumentado y sistemático consistente en:

- 2 *Determinar* el método más eficiente en cuanto a costos para corregir la variación, suponiendo que se puede llevar a cabo
- *3 Implementar* las medidas correctivas óptimas, suponiendo que se pueden poner en práctica

Este enfoque secuencial de tres pasos no ofrece seguridad de que la investigación de una variación avance con éxito desde la etapa inicial de identificación a la intermedia de determinación y luego a la etapa final de implementación.

La decisión de investigar o no una variación, se basa frecuentemente en una de las siguientes políticas (para lo cual no existe una justificación fundamental):

- 1 Investigar las variaciones favorables o desfavorables sobre una base individual *ad hoc.*
- 2 Investigar *todas* las variaciones favorables o desfavorables independientemente de su valor en dólares.
- 3 Investigar las variaciones favorables o desfavorables en exceso de un valor predeterminado en dólares.
- 4 Con base en la razón principal de "gerencia por excepción", investigar todas las variaciones desfavorables sin considerar su valor en dólares o en exceso de un valor predeterminado en dólares.

Considerando que estas cuatro políticas de investigación con base en variaciones de uso general no presentan, excepto por coincidencia, una solución óptima para un problema complejo, se analizarán dos enfoques matemáticos: control estadístico de calidad y teoría de la decisión. Después de estudiar estos dos métodos, el lector se dará cuenta de que ofrecen un enfoque más racional para la investigación de la variación; que prometen una mayor posibilidad de éxito relativo a las políticas de propósitos generales más comúnmente utilizadas.

#### **CONTROL ESTADíSTICO DE CALIDAD**

El desempeño real no siempre coincide con el esperado, debido a muchas razones, algunas explicables y controlables, otras inexplicables e incontrolables. El objetivo del control estadístico de calidad es definir un intervalo de desempeño aceptable que se representa en una gráfica de control estadístico de calidad en la que las variaciones (favorables o desfavorables) se deben a causas fortuitas y, por tanto, no a la habilidad para controlar por parte de la gerencia. Cualquier variación (favorable o desfavorable) que se sale del rango no se debe a causas fortuitas, y se considera una excepción hacia la cual la gerencia debe dirigir la atención. En la práctica, los límites del control se fijan generalmente a tres desviaciones estándares por encima y tres desviaciones estándares por debajo de un nivel *promedio* de desempeño satisfactorio. Con tales límites de control, las variaciones (favorables o desfavorables) que están dentro del intervalo se deben a factores ocasionales el 99.7% de las veces que no requieren la intervención de la gerencia. Una variación (favorable o desfavorable) que se encuentra por debajo del límite de control inferior o por encima del límite de control superior, indica que el proceso está fuera de control y necesita la intervención de la gerencia.

Hay dos tipos de gráficos de control estadístico de calidad que generalmente se usan:

- 1 Un gráfico  $\bar{P}$  para el control de proporciones, como el porcentaje promedio de unidades defectuosas producidas sobre una base diaria por jornada de producción de 1,000 unidades (como se ilustrará en un problema relacionado con Stevens Manufacturing Company)
- 2 Un gráfico  $\overline{X}$  para el control de medias, como la ponderación promedio de productos elaborados (como se presentará en un problema relacionado con Jody Manufacturing Company)

Para establecer un gráfico de control estadístico de calidad para proporciones -porcentaje promedio de unidades defectuosas por jornada de producción de 1,000 unidades— Stevens Manufacturing Company decidió realizar al azar cuatro muestras en el curso de un mes, lo cual generó los siguientes datos:

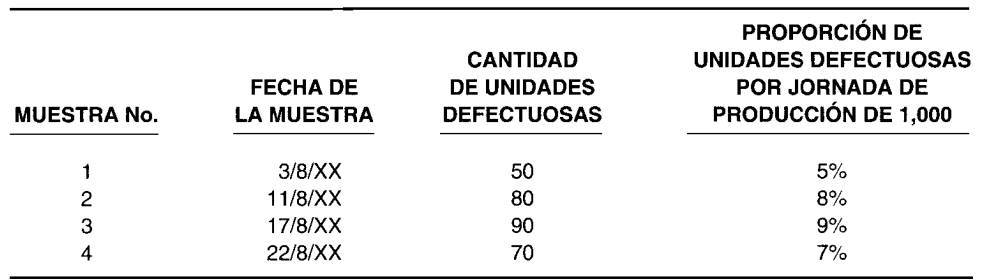

El primer paso consiste en calcular la proporción promedio ( $\overline{P}$ ) de unidades defectuosas por jornada de producción de 1,000 unidades, como sigue:

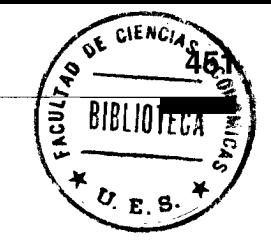

$$
\overline{P} = \sum \frac{P}{n}
$$
  
=  $\frac{0.05 + 0.08 + 0.09 + 0.07}{4} = \frac{0.29}{4} = 0.0725 = 7.25\%$ 

Por experiencia, la compañía genera un promedio de 7.25% unidades defectuosas por jornada de producción de 1,000 unidades. La desviación estándar para las proporciones ( $\sigma_n$ ), con un tamaño de muestra individual,  $n =$ 1,000, se calcula así:

$$
\sigma_{\overline{p}} = \sqrt{\frac{\overline{P}(1-\overline{P})}{n}}
$$
  
=  $\sqrt{\frac{0.0725 (1-0.0725)}{1,000}} = \sqrt{\frac{0.0725 (0.9275)}{1,000}}$   
=  $\sqrt{\frac{0.06724375}{1,000}} = \sqrt{0.00006724375}$   
= 0.008

El límite de control superior (LCS) es igual a la media más tres desviaciones estándares para proporciones (es decir,  $[0.0725 + 3(0.008)] = 0.0965 = 9.65\%$ ) y el límite de control inferior (LCI) es igual a la media menos tres desviaciones estándares para proporciones (es decir,  $[0.0725 - 3(0.008)] = 0.0485 = 4.85\%$ ).

El gráfico de control estadístico de calidad basado en la media (7.25%), el límite de control superior (9.65%) y el límite de control inferior (4.85%) aparecen en la tabla A11-1 junto con los datos de seis muestras sacadas al azar de la proporción de unidades defectuosas por jornada de producción de 1,000 unidades, que se obtuvieron durante septiembre de 19XX; los datos se trazan en el gráfico de control estadístico de calidad como parte de un "sistema progresivo de seguimiento del proceso". Si las proporciones de la muestra caen dentro del intervalo, 4.85% a 9.65%, se asegurará que el proceso de manufactura está dentro del control estadístico con un 99.7% de confianza. Si las proporciones de la muestra caen por encima del límite de control superior o por debajo del límite de control inferior, se dirá que el proceso de manufactura está fuera del control estadístico con un 99.7% de confianza.

Las proporciones trazadas de unidades defectuosas por jornada de 1,000 en la tabla A11-1 revelan que Stevens Manufacturing Company experimentó un proceso "fuera de control" el 8 de septiembre, el 16 de septiembre y nuevamente el 25 de septiembre. Las primeras dos variaciones están por encima del límite de control superior y la tercera variación está por debajo del límite de control inferior. Las tres variaciones exigirían una investigación por parte de la gerencia para identificar la causa exacta de la proporción de unidades defectuosas por jornada de 1,000 unidades, siendo inaceptablemente alto y bajo, respectivamente.

Para establecer un gráfico de control estadístico de la calidad para medias —ponderación promedio de productos elaborados— Jody Manufacturing Company decidió sacar al azar tres muestras de cuatro observaciones cada una, durante el curso de un mes, lo cual generó los siguientes datos:

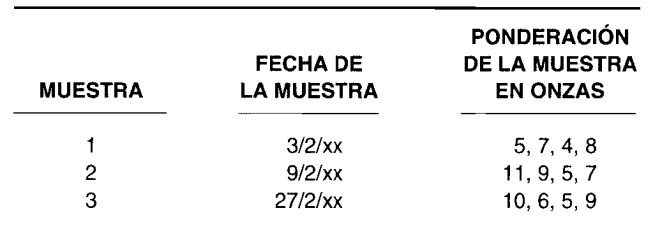

La media de la población (u) se estima tomando el promedio de las tres medias de la muestra ( $\overline{X}$ ). La desviación estándar de la población  $(\sigma_s)$  se estima tomando el promedio de las tres desviaciones estándares de la muestra (5) y dividiéndola por la raíz cuadrada de n (cuatro observaciones por muestra). Como puede verse en la tabla A11-2, las tres medias se encuentran sumando las cuatro ponderaciones de cada muestra y luego dividiéndolas por 4. Las medias para las muestras 1, 2 y 3 son 6 onzas, 8 onzas y 7.5 onzas, respectivamente. Cuando las tres medias se suman y luego se dividen por 3, la media de la población estimada es igual a 7.17 onzas.

Para cada muestra, como se ve en la tabla A11-2, las desviaciones de la media  $(X - \overline{X})$  se calculan en la segunda columna con las desviaciones al cuadrado de la media  $(X - \overline{X})^2$  calculadas en la tercera columna.
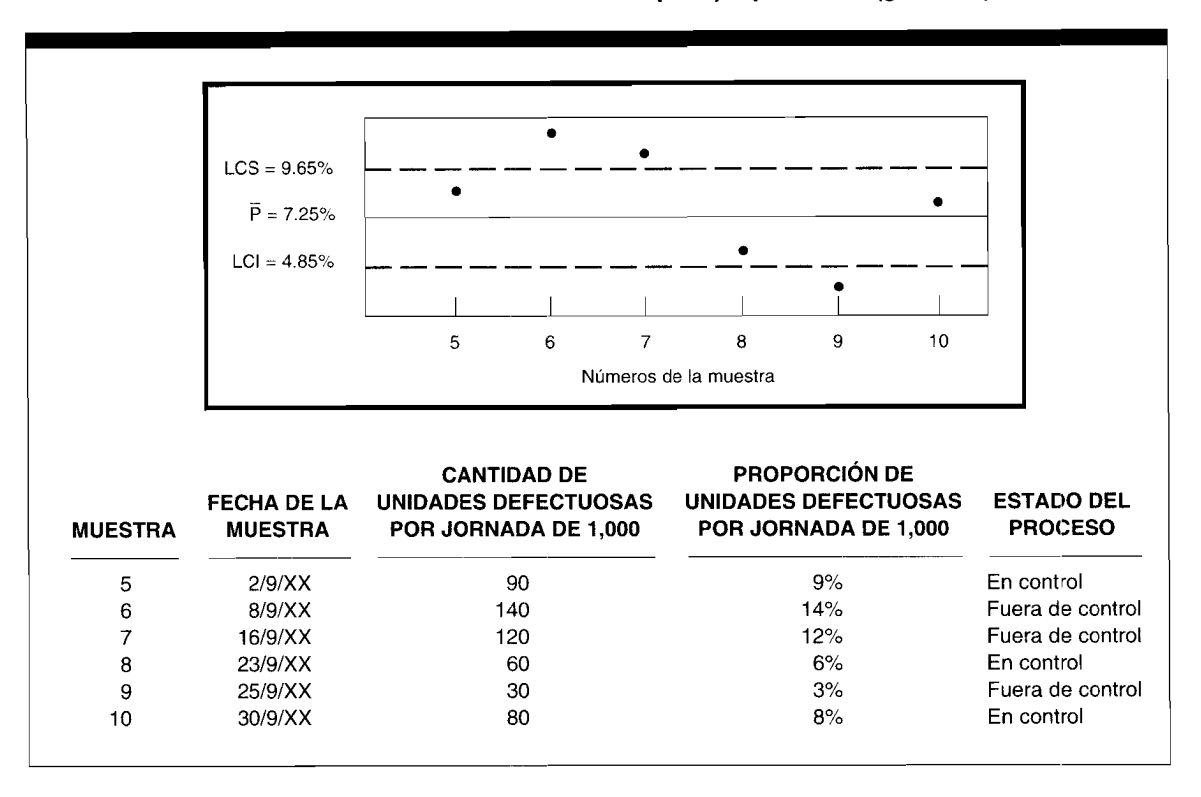

Gráfica del control estadístico de calidad para proporciones (gráfica  $\bar{P}$ ) TABLA A11-1

Las tres variaciones estándares de la muestra se encuentran tomando la raíz cuadrada de la suma de las cuatro desviaciones al cuadrado de la media dividida por 3 (tamaño de la muestra de 4 menos 1). Las desviaciones estándares para las muestras 1, 2 y 3 son 1.83 onzas, 2.58 onzas y 2.38 onzas, respectivamente. Con el fin de estimar la desviación estándar de la población, se calcula el promedio de las tres variaciones estándares. Las desviaciones estándares de la muestra se suman y luego se dividen por 3. La desviación estándar promedio de 2.26 onzas se divide entonces por la raíz cuadrada del tamaño de cada muestra ( $n = 4$ ).  $\sigma$  es igual a 1.13 onzas.

El límite de control superior (LCS) es igual a la media más 3 desviaciones estándares para las medias (es decir,  $[7.17 + 3(1.13)] = 10.56$  onzas}. El límite de control inferior (LCI) es igual a la media menos 3 desviaciones estándares para las medias {es decir,  $[7.17 - 3(1.13)] = 3.78$  onzas}.

El gráfico de control estadístico de calidad basado en la media (7.17 onzas), el límite de control superior (10.56 onzas) y el límite de control inferior (3.78 onzas), aparecen en la tabla A11-3 junto con los datos de cinco muestras aleatorias de cuatro observaciones cada una durante dos meses. Los datos se trazan en el gráfico de control estadístico de la calidad como parte de un sistema progresivo de seguimiento del proceso. Si las medias de la muestra caen dentro del intervalo. 3.78 onzas a 10.56 onzas, se dirá que el proceso de manufactura está dentro del control estadístico con un 99.7% de confianza. Si las medias caen por encima del límite de control superior o por debajo del límite de control inferior, se dirá que el proceso de manufactura está fuera del control estadístico con un 99.7% de confianza.

La ponderación promedio de los productos fabricados, que aparece en el gráfico de control estadístico de calidad de la tabla A11-3 revela que Jody Manufacturing Company experimentó un proceso "fuera de control" el 28 de marzo y nuevamente el 27 de abril. La primera variación estuvo por debajo del límite de control inferior y la segunda variación por encima del límite de control superior. Ambas variaciones exigirán una investigación por parte de la gerencia para identificar la causa exacta de la ponderación promedio de los productos elaborados, siendo inaceptablemente bajo y alto, respectivamente.

El control estadístico de calidad para proporciones (gráfico  $\bar{P}$ ) y medias (gráfico  $\bar{X}$ ) es una técnica muy valiosa; restringe la investigación por parte de la gerencia sólo a aquellas variaciones que están fuera de los límites de control que quizá no se deban a causas ocasionales. A pesar de su utilidad, el control estadístico de calidad falla cuando considera las consecuencias en dinero de investigar la variación comparado con las consecuencias de no investigarlo.

El siguiente y último enfoque matemático para la investigación de la variación —teoría de la decisión— es superior para el control estadístico de calidad puesto que, explícitamente, tiene en cuenta todos los costos relevantes.

Ejemplo de cálculos necesarios para establecer una gráfica de medias de control TABLA A11-2 estadístico de calidad (gráfica  $\overline{X}$ )

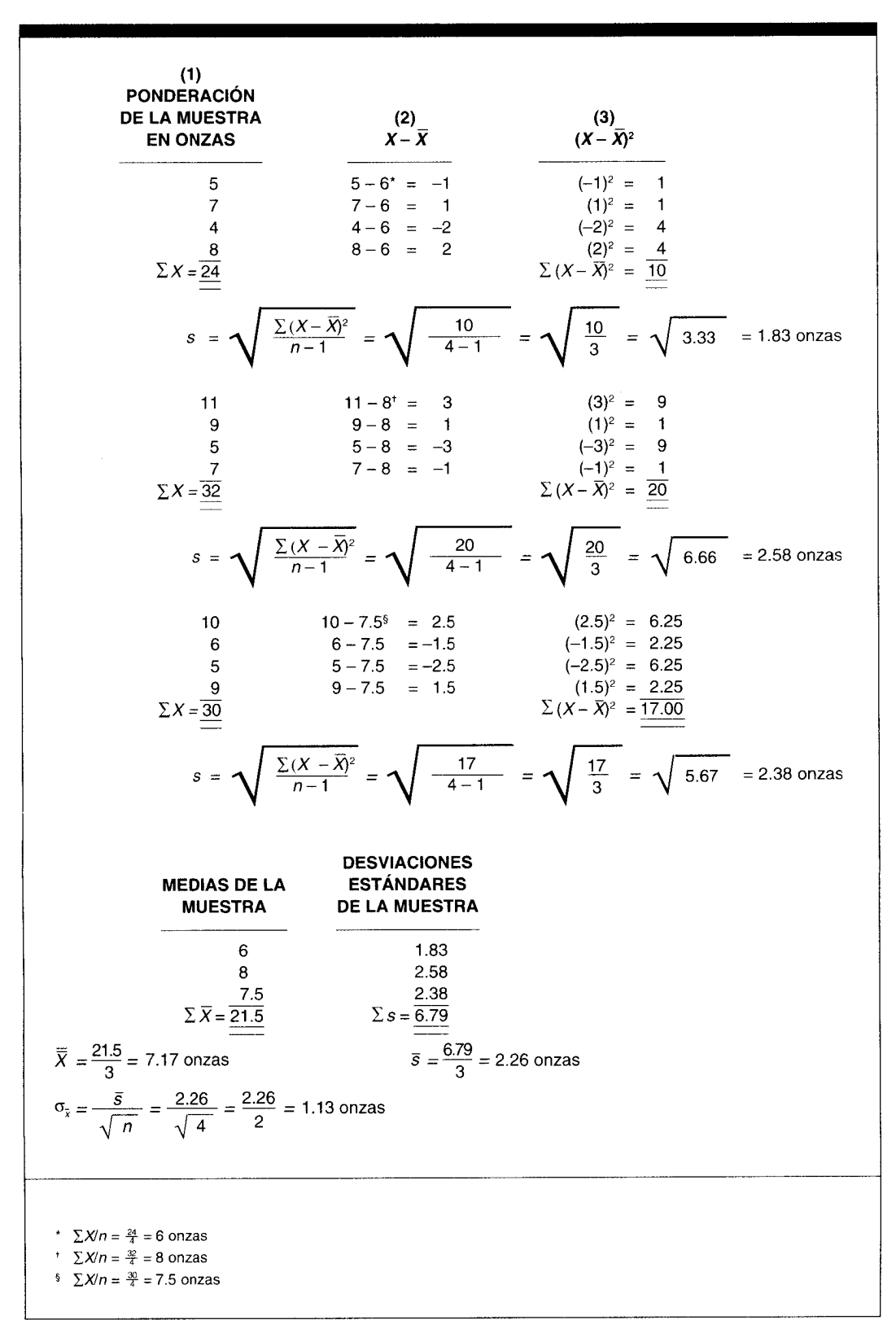

Ť.

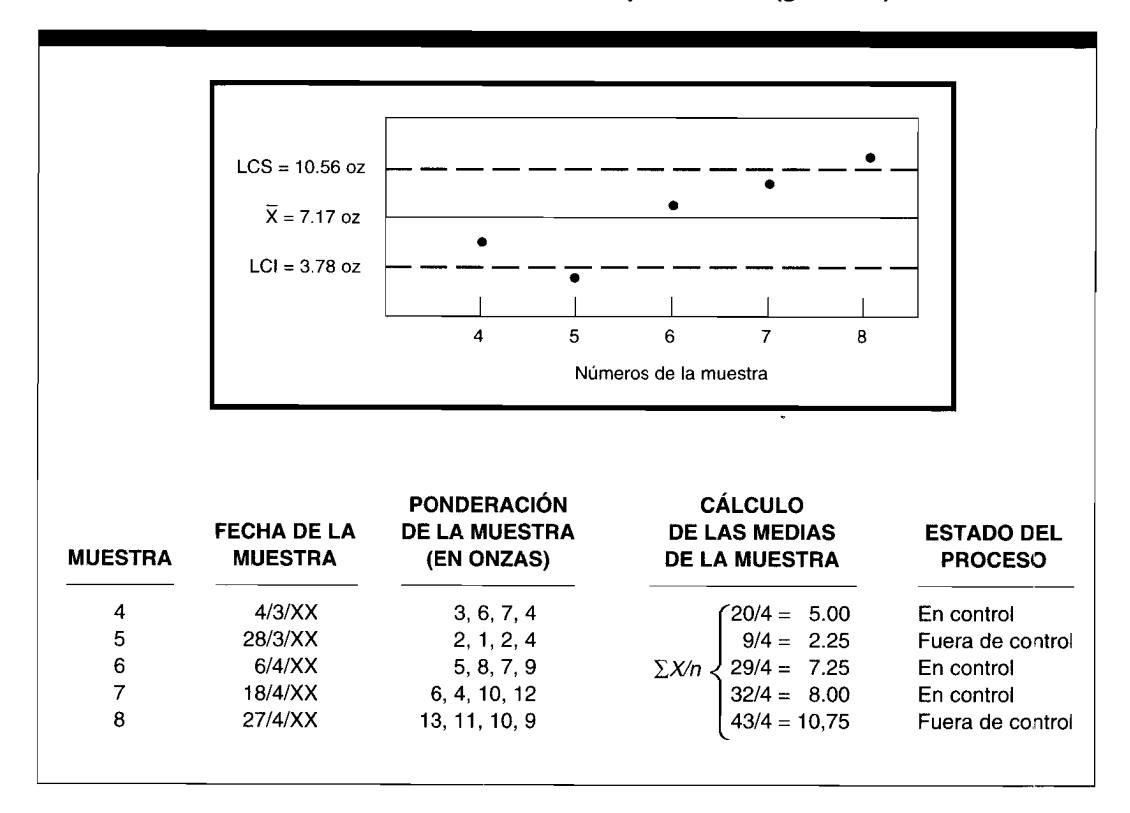

TABLA A11-3 Gráfica del control estadístico de calidad para medias (gráfica  $\overline{X}$ )

## **TEORÍA DE LA DECISIÓN**

En este caso, el uso de la teoría de la decisión en el contexto de la investigación de la variación se restringirá a la determinación de un costo promedio ponderado para cada acción alternativa. Un costo promedio ponderado se calcula ponderando el costo de los posibles resultados de cada acción alternativa por sus correspondientes probabilidades de ocurrencia. El siguiente ejemplo sencillo se utilizará para mostrar la aplicación de la teoría de la decisión en un problema común de investigación de la variación.

Spencer Manufacturing Company analiza sus variaciones sobre una base mensual. A la gerencia le agradaría determinar la mejor alternativa por seguir en vista de que en junio ocurrió una variación desfavorable de US\$20,000.

El costo total de investigar la variación para propósitos de identificar la causa exacta se estima en US\$40.000 que incluye, como único elemento fundamental, un costo neto para la producción y las ventas pasadas mientras el proceso de manufactura se suspende temporalmente.

Si se toma la experiencia como guía, una variación desfavorable de esta naturaleza se autocorregirá en el 25% de las ocasiones y, por tanto, no necesita intervención alguna de la gerencia; el 75% de las ocasiones una variación desfavorable de esta naturaleza continuará constante en US\$20,000 por mes hasta el fin del año calendario (cuando el proceso de manufactura es rutinariamente reacondicionado) a menos que la causa se identifique y se corrija a un costo estimado de US\$60,000. De esta manera, la gerencia se enfrenta con dos alternativas: 1) no investigar la variación y 2) investigar la variación; la decisión óptima será la menos costosa de los dos cursos alternativos de acción.

En la tabla A11-4 se evalúa la alternativa de "no investigar la variación". Hay un 25% de posibilidad (columna 2) de que la variación se autocorregirá (columna 1) a pesar de la renuencia para identificar su causa exacta y un 75% de posibilidad (columna 2) de que la variación continuará (columna 1) como resultado de la renuencia para identificar su causa exacta. El costo de cada uno de los dos posibles resultados es cero (columna 3) si la variación se autocorrige y US\$120,000 (columna 3) si continúa durante 6 meses a US\$20,000 por mes. Para encontrar el costo promedio ponderado de todos los posibles resultados (columna 4), se ponderan los costos de la columna 3 por las probabilidades de ocurrencia de la columna 2. El costo total promedio ponderado (columna 4) para la alternativa de "no investigar la variación" es igual a US\$90,000.

En la tabla A11-5 se evalúa la alternativa de "investigar la variación". Hay un 25% de probabilidad (columna 2) de que la variación se autocorregirá (columna 1) a pesar de la incapacidad para identificar su causa exacta y un 75% de probabilidad (columna 2) de que la variación se corregirá (columna 1) como resultado de la identificación de su causa exacta. El costo de cada uno de los dos posibles resultados es de US\$40,000 (columna 3) si la variación se autocorrige y de US\$100,000 (columna 3) si se corrige la variación. Para encontrar el costo promedio ponderado

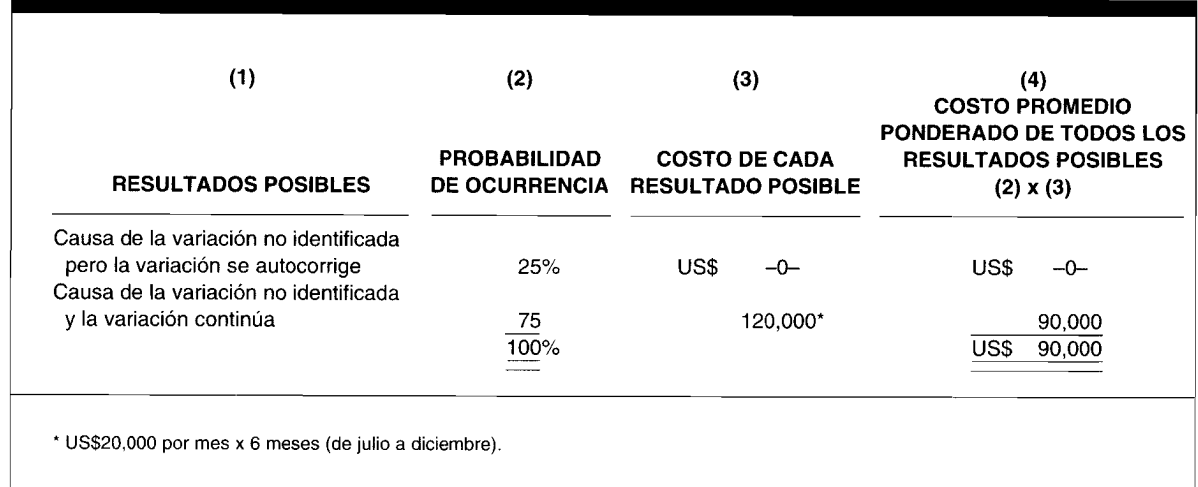

#### **TABLA A11-4 Evaluación de la alternativa de "no investigar la variación"**

de los resultados posibles (columna 4), se ponderan los costos de la columna 3 por las probabilidades de ocurrencia de la columna 2. El costo total promedio ponderado (columna 4) para la alternativa de "investigar la variación" es igual a US\$85,OOO.

Cuando el costo promedio ponderado de la alternativa de "no investigar la variación" (US\$90,OOO) se compara con el costo promedio ponderado de la alternativa de "investigar la variación" (US\$85,OOO), la toma de decisiones racionales exige que la gerencia seleccione la de menor costo de las dos alternativas. Spencer Manufacturing Company seguirá ahora una política a largo plazo de investigar las variaciones hasta el momento en que las circunstancias cambiantes sugieran la necesidad de una reaplicación de la teoría de la decisión para la investigación de la variación.

Debe observarse que se hizo un supuesto en el problema de la investigación de la variación de Spencer Manufacturing Company en el sentido en que la identificación de la causa exacta de una variación automáticamente garantiza que puede corregirse. En el problema 11-16 se verá si es posible hacer frente a una situación en que la identificación de la causa exacta de la variación puede conducir a que la variación continúe o a que se corrija.

| (1)                                                                       | (2)                 | (3)                                                     |          | (4)<br><b>COSTO PROMEDIO</b><br><b>PONDERADO DE TODOS LOS</b><br><b>RESULTADOS POSIBLES</b><br>$(2) \times (3)$ |        |
|---------------------------------------------------------------------------|---------------------|---------------------------------------------------------|----------|----------------------------------------------------------------------------------------------------|--------|
| <b>RESULTADOS POSIBLES</b>                                                | <b>PROBABILIDAD</b> | <b>COSTO DE CADA</b><br>DE OCURRENCIA RESULTADO POSIBLE |          |                                                                                                    |        |
| Causa de la variación no identificada<br>pero la variación se autocorrige | 25%                 | US\$                                                    | 40,000   | US\$                                                                                                    | 10,000 |
| Causa de la variación identificada<br>y la variación corregida            | 75                  |                                                         | 100.000* |                                                                                                    | 75,000 |
|                                                                           | 100%                |                                                         |          | US\$                                                                                                    | 85,000 |

**TABLA A11-S Evaluación alternativa de "investigar la variación"**

# **PROBLEMA DE RESUMEN**

La siguiente información para 19X1, fue dada por Ken-Glo Company, que fabrica tubos de luz fluorescente.

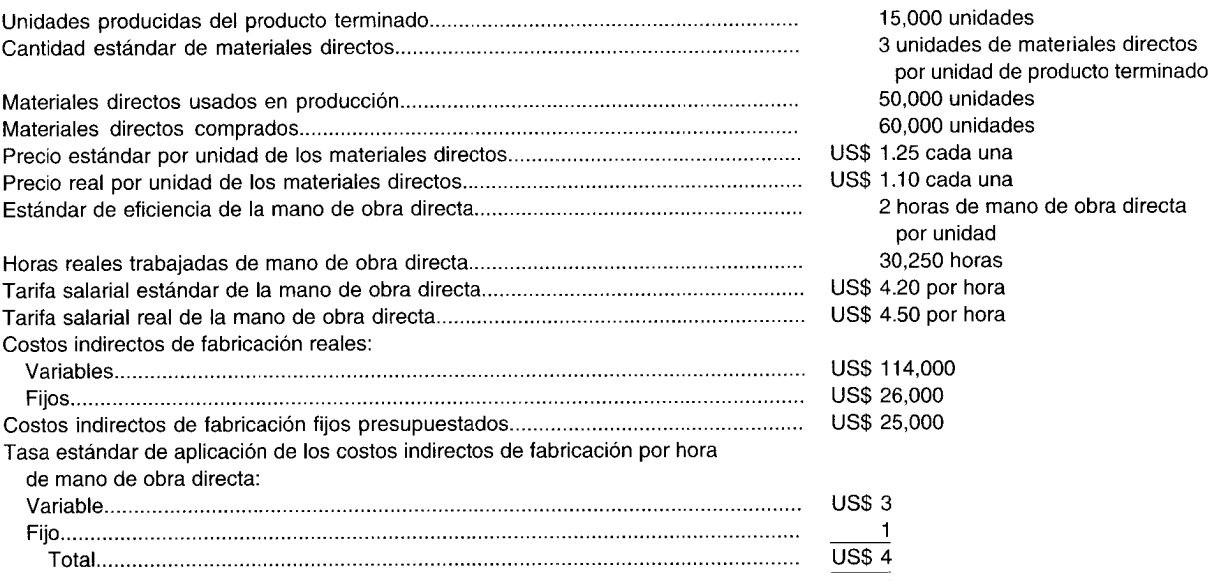

Calcule las siguientes variaciones:

- a Variación del precio de la mano de obra directa
- b Variación de la eficiencia de los materiales directos
- e Variación de la eficiencia de la mano de obra directa
- d Variación del precio de la mano de obra directa
- e Análisis de los costos indirectos de fabricación con base en:
	- Una variación
	- 2 Dos variaciones<br>3 Tres variaciones
	- Tres variaciones

# **SOLUCiÓN AL PROBLEMA DE RESUMEN**

a Variación del precio de los materiales directos:

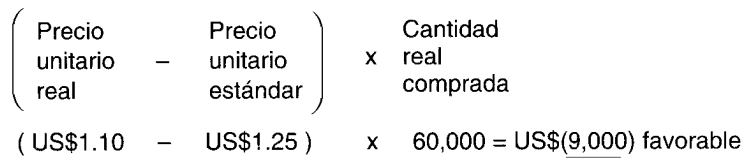

b Variación de la eficiencia de los materiales directos:

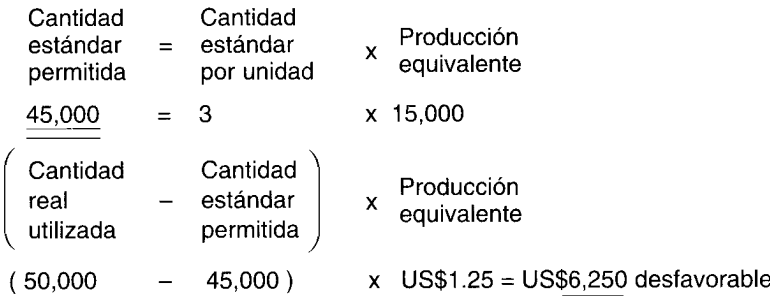

e Variación de la eficiencia de la mano de obra directa:

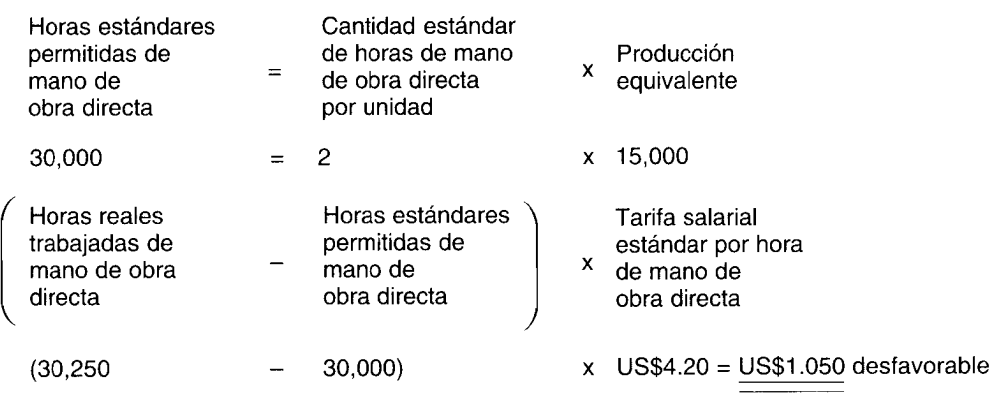

d Variación del precio de la mano de obra directa:

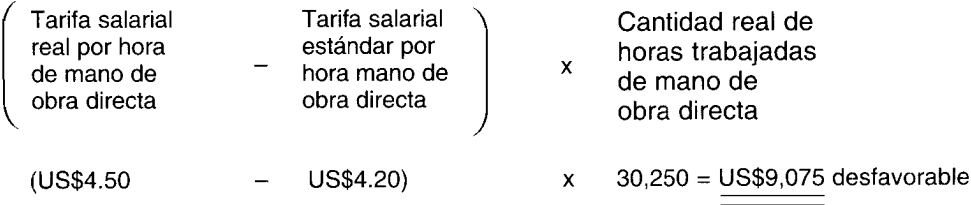

e Variaciones de los costos indirectos de fabricación:

1 Análisis de los costos indirectos de fabricación con base en una variación:

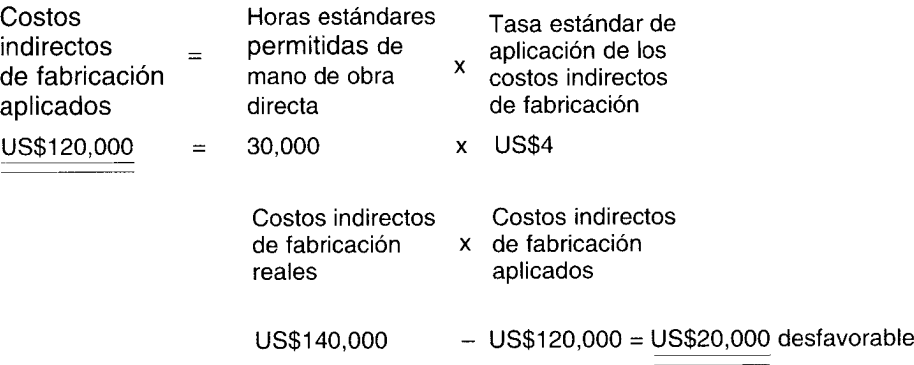

- 2 Análisis de los costos indirectos de fabricación con base en dos variaciones:
	- a) Variación del presupuesto (controlable):

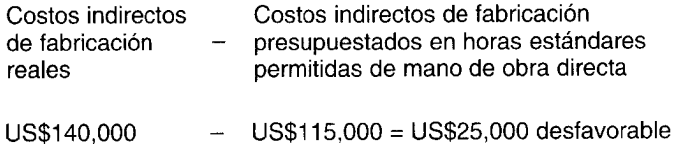

 $\bullet$ 

*Costos indirectos de fabricación presupuestados en horas estándares permitidas de mano de obra directa*

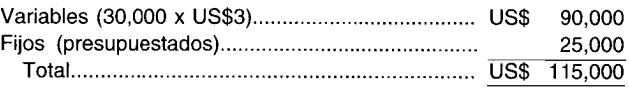

b) Variación del volumen de producción (denominador o capacidad ociosa):

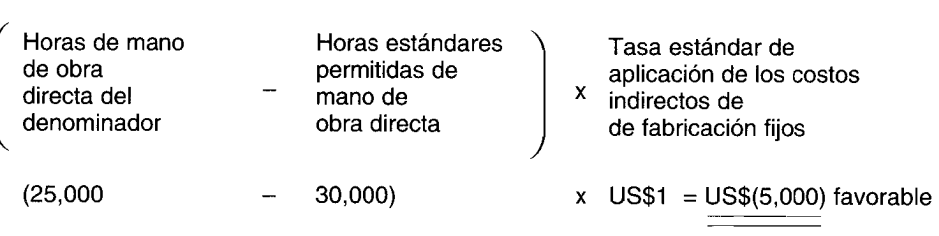

*Horas del denominador:*

(

 $\mathbf{I}% _{0}\left( \mathbf{I}_{1}\right)$ 

 $\hat{\mathbf{r}}$ 

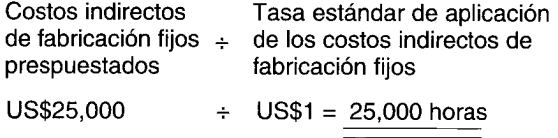

3 Análisis de los costos indirectos de fabricación con base en tres variaciones :<br>a) Variación del precio (gasto): Variación del precio (gasto):

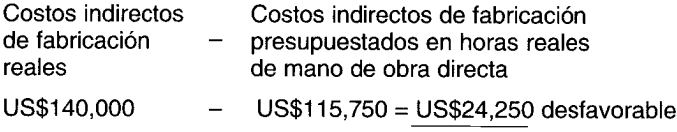

*Costos indirectos de fabricación presupuestados en horas reales de mano de obra directa:*

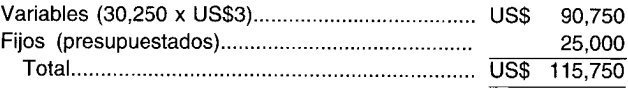

b) Variación de la eficiencia:

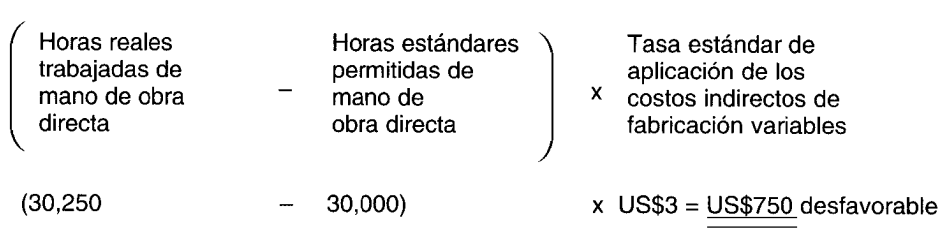

c) Volumen de producción (igual al método con base en dos variaciones) = US\$(5,OOO) favorable

#### Resumen de las variaciones de los materiales directos

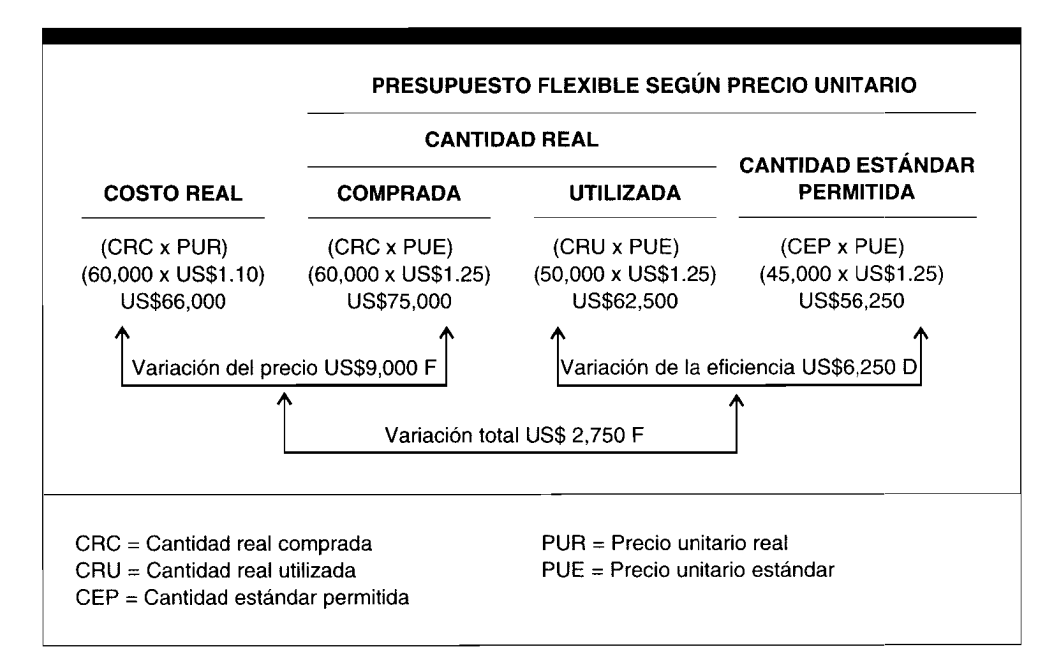

# Resumen de las variaciones de la mano de obra directa

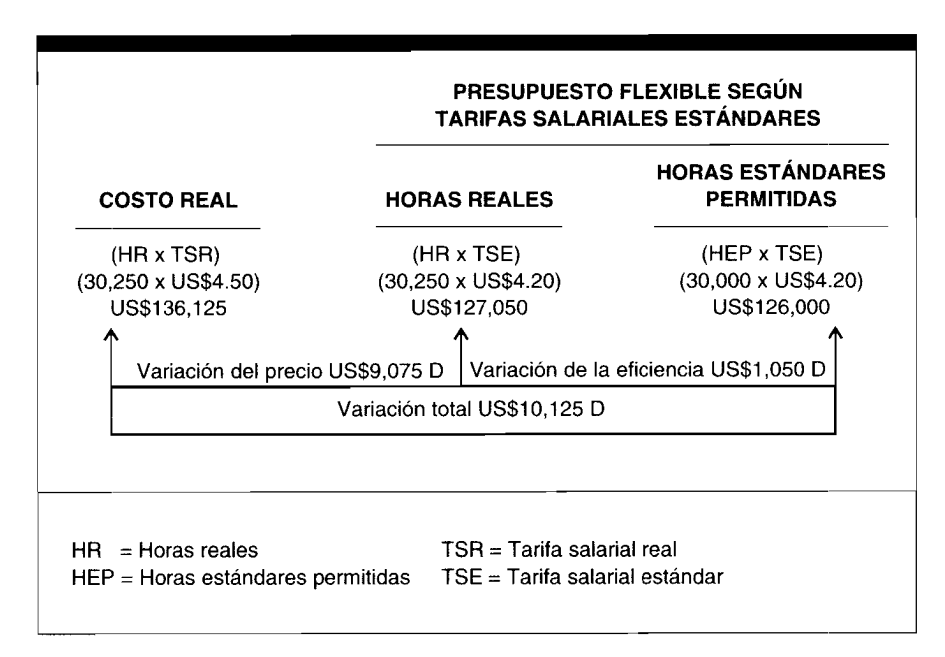

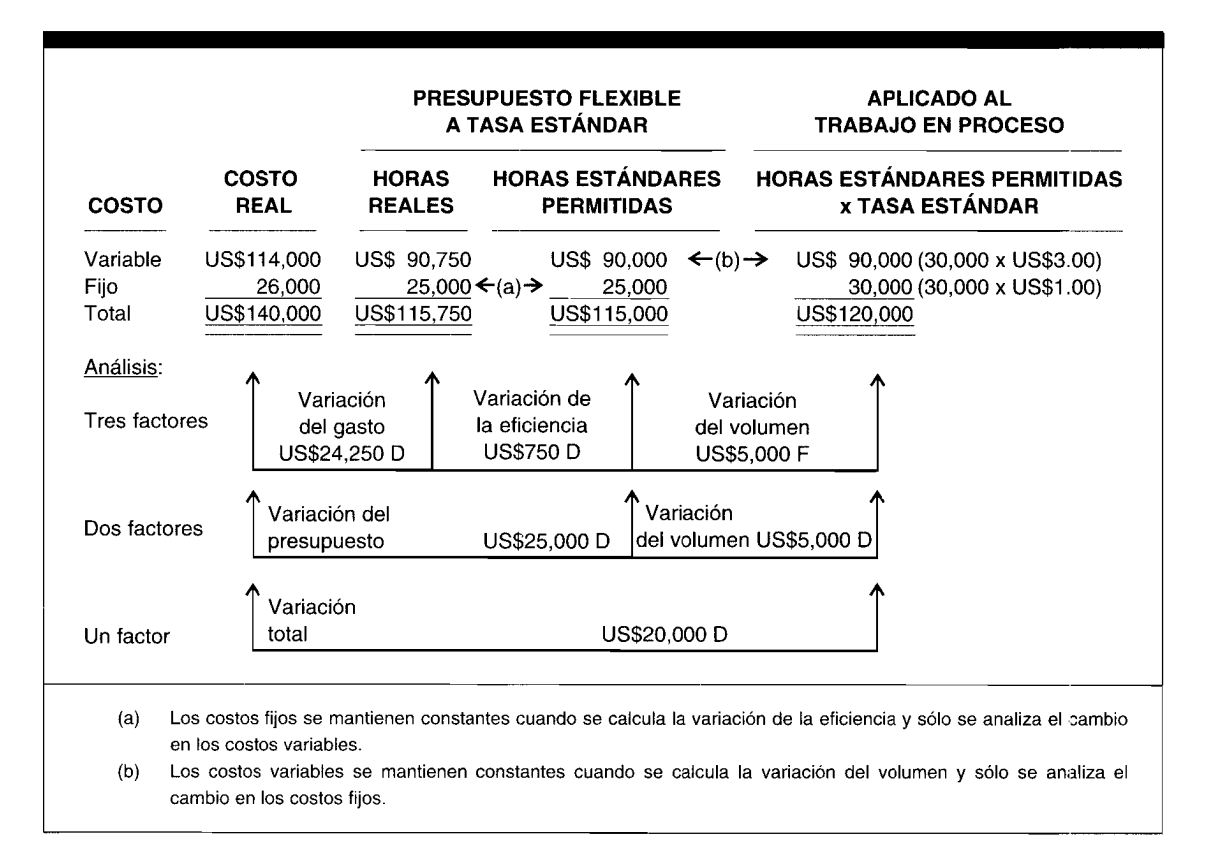

#### Resumen de las variaciones de los costos indirectos de fabricación

# **PREGUNTAS Y TEMAS DE ANÁLISIS**

- $11-1$ ¿Cómo utiliza la gerencia el análisis con base en las variaciones?
- $11-2$ ¿Cómo se determina el precio real de los materiales directos por unidad durante periodos de cambios en los precios?
- $11-3$ ¿Por qué se emplea la cantidad real comprada, en vez de la cantidad real utilizada, en el cálculo de la variación del precio de los materiales directos?
- $11 4$ ¿Cuál es el principio de la "gerencia por excepción"?
- $11-5$ ¿Cómo se calcula la cantidad estándar permitida?
- $11-6$ ¿Quién es responsable de las variaciones de precio (tarifa) de la mano de obra directa que resultan de factores internos?
- $11-7$ ¿Quién es responsable de las variaciones de la eficiencia de la mano de obra directa?
- $11-8$ ¿Qué efectos puede tener la actividad de la planta sobre el total de los costos indirectos de fabricación?
- $11-9$ ¿Cuáles son los dos enfoques de presupuestación comúnmente utilizados? ¿Cuál es su principal diferencia?
- $11 10$ ¿Por qué los presupuestos flexibles se usan con mayor frecuencia que los presupuestos estáticos?
- $11 11$ ¿Por qué al departamento de contabilidad de costos se le asigna usualmente la responsabilidad de elaborar los presupuestos de costos indirectos de fabricación?
- $11 12$ ¿Qué efecto tiene la actividad de planta sobre los costos indirectos de fabricación fijos unitarios y los costos indirectos de fabricación variables unitarios?
- ¿Por qué el análisis de los costos indirectos de fabricación con base en las variaciones es más complejo 11-13 que el análisis de los materiales directos y de la mano de obra directa?
- $11 14$ ¿Por qué el método con base en tres variaciones es mejor para juzgar el desempeño que el método con base en dos variaciones?

# **SELECCiÓN MÚLTIPLE**

- **11-1** Si la variación total de los materiales directos (costo real de los materiales directos usados en comparación con el costo estándar de la cantidad estándar de materiales directos requeridos) para determinada operación es favorable, ¿por qué debe hacerse una evaluación adicional de esta variación en cuanto al precio y uso?
	- a No hay necesidad de hacer una evaluación adicional de la variación total de los materiales directos si es favorable
	- b Los principios de contabilidad generalmente aceptados requieren que todas las variaciones se analicen en tres etapas
	- e Todas las variaciones deben aparecer en el informe anual para los propietarios del capital social, para su divulgación apropiada
	- d Esto permitirá que la gerencia evalúe separadamente la eficiencia de las funciones de compra y de producción
- **11-2** ¿Cuál de las siguientes razones es la más probable para que un compañía experimente una variación desfavorable de la tarifa de mano de obra directa y una variación favorable de la eficiencia de la mano de obra directa?
	- a La mezcla de trabajadores asignados al trabajo particular estuvo excesivamente orientada hacia el uso de individuos experimentados de más alto salario
	- b La mezcla de trabajadores asignados al trabajo particular estuvo excesivamente orientada hacia el uso de nuevos trabajadores, inexpertos y con pagos relativamente bajos
	- e Debido al programa de producción, los trabajadores de otras áreas de producción fueron asignados para ayudar en este proceso en particular
	- d Los materiales defectuosos causaron un mayor uso de la mano de obra directa con el fin de producir una unidad estándar
- **11-3** ¿Qué tipo de variación de los materiales directos para precio y eficiencia surgirá si la cantidad real de libras de materiales directos usados excede las libras estándares permitidas, pero el costo real fue menor que el costo estándar?

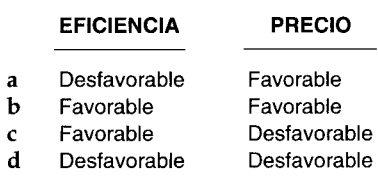

- **11-4** ¿Qué variación del costo estándar representa la diferencia entre costos indirectos de fabricación reales incurridos y costos indirectos de fabricación presupuestados con base en las horas reales trabajadas de mano de obra directa?
	- a Variación del volumen
	- b Variación del gasto
	- e Variación de la eficiencia
	- d Variación de la cantidad
- **11-5** A continuación se dan las siguientes abreviaturas y su respectivo significado:
	- $HR =$  Horas reales de mano de obra directa
	- HEP = Horas estándares permitidas de mano de obra directa para la producción real
	- $TR = Tarifa$  real
	- $TE = Tarifa$  estándar

¿Cuál fórmula representa el cálculo de la variación de la eficiencia de la mano de obra directa?

- $a$  TE(HR HEP)
- $b$  TR(HR HEP)
- c  $HR(TR TE)$
- $d$  HEP(TR TE)
- **11-6** Cuando los costos estándares se usan en un sistema de costeo por procesos, ¿cómo se integran o se usan, si es que lo hacen, las unidades equivalentes en el informe del costo de producción?
- a Las unidades equivalentes no se usan
- b Las unidades equivalentes se calculan usando un enfoque "especial"
- e Las unidades equivalentes reales se multiplican por el costo estándar unitario
- d Las unidades equivalentes estándar se multiplican por el costo real unitario.
- **11-7** ¿En qué tipo de variación se revelará el exceso de salarios de mano de obra directa?
	- a Rendimiento
	- b Cantidad
	- e Eficiencia de la mano de obra directa
	- d Tarifa (precio) de la mano de obra directa
- **11-8** Un saldo débito en la cuenta de variación de la eficiencia de la mano de obra directa indica que:
	- a Las horas estándares de mano de obra directa exceden las horas reales de mano de obra directa
	- b Las horas reales de mano de obra directa exceden las horas estándares de mano de obra directa
	- e La tarifa estándar y las horas estándares de mano de obra directa exceden la tarifa real y las horas reales de mano de obra directa
	- d La tarifa real y las horas reales de mano de obra directa exceden la tarifa estándar y las horas estándares de mano de obra directa
- **11-9** Cuando se realiza un análisis de variación de entrada-salida bajo el costeo estándar, "las horas estándares permitidas de mano de obra directa" son un medio para la medición de la:
	- a Salida estándar en horas estándares de mano de obra directa
	- b Salida real en horas estándares de mano de obra directa
	- e Salida estándar en horas reales de mano de obra directa
	- d Salida real en horas reales de mano de obra directa
- **11-10** Si una compañía utiliza una tasa predeterminada para absorber los costos indirectos de fabricación, la variación del volumen es:
	- a El elemento de costo variable subaplicado o sobreaplicado de los costos indirectos de fabricación
	- b El elemento de costo fijo subaplicado o sobreaplicado de los costos indirectos de fabricación
	- e La diferencia entre los costos presupuestados y los costos reales de los elementos de los costos indirectos de fabricación fijos
	- d La diferencia entre los costos presupuestados y los costos reales de los elementos de los costos indirectos de fabricación variables **(Todos adaptados de AICPA)**
- **11-11** La gerencia de Alfman Brothers estableció un estándar en un material directo en US\$25 por unidad. El costo real de este material directo fluctuó durante el periodo. De las 10,000 unidades compradas, el 50% tenía un costo de US\$24.70, el 20% se compró a un precio de US\$24.90 y las unidades restantes tenían un costo de US\$25.60. ¿Cuál es la variación del precio de los materiales directos?
	- a US\$ 200 favorable
	- b US\$ 3,000 favorable
	- e US\$ 100 desfavorable
	- d US\$ 6,000 desfavorable
- **11-12** ¿Cuál afirmación es *incorrecta?*
	- a Todas las variaciones deben calcularse al final de un periodo
	- b Una técnica de gerencia por excepción para la investigación de variaciones puede ser una aproximación casi óptima
	- e La responsabilidad de los costos debe asignarse sólo al departamento o centro de costos que tiene la autoridad para incurrir en el costo
	- d Una razón importante para usar un sistema de costeo estándar es que ayuda a la gerencia en el control de la producción
- **11-13** La producción equivalente no es esencial para el cálculo de la variación de:
	- a Uso
	- b Eficiencia de la mano de obra directa
	- e Capacidad ociosa
	- d Gasto
	- e Ninguna de las anteriores
- **11-14** ¿Cuál afirmación es *correcta?*
	- a En cada situación una compañía se beneficiará de contar con una variación favorable
	- b Cuando la gerencia establece estándares, trata de hacerlo en forma realista. Por tanto, cuando se generan variaciones, no es como resultado del uso de estándares incorrectos
- Debido a que el precio real por unidad se utiliza en el cálculo de una variación de la eficiencia de los  $\mathbf c$ materiales directos, la gerencia puede separar las eficiencias o ineficiencias de precio del departamento de compra cuando analiza esta variación
- Si se descubre una variación desfavorable, la gerencia debe investigar siempre con el fin de identificar  $\mathbf d$ y corregir la causa de la variación.
- Ninguna de las anteriores  $\mathbf{e}$

11-15 Slacker Company tuvo las siguientes variaciones de costos indirectos de fabricación:

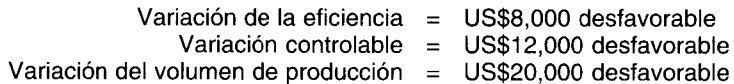

¿Cuál es la variación total de los costos indirectos de fabricación de Slacker Company utilizando el análisis con base en una variación?

- US\$ 40,000 desfavorable  $\overline{a}$  $US$$ 32,000 desfavorable b US\$ 24,000 desfavorable  $\mathbf c$ US\$ 20.000 desfavorable d
- $\mathbf{e}$ No puede determinarse a partir de la información suministrada

#### $11 - 16$ Considere la siguiente información:

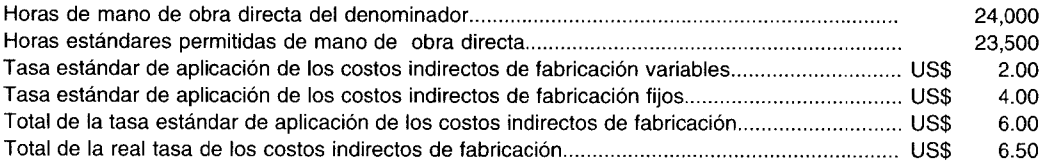

Además, la variación total de los costos indirectos de fabricación es igual a US\$4,100 y la variación de la eficiencia es igual a US\$800. Ambas son desfavorables. ¿Cuál es la variación del precio?

- US\$ 50 desfavorable a
- $\mathbf b$ US\$ 300 desfavorable
- US\$ 1.300 desfavorable  $\mathbf{C}$
- 2,300 desfavorable d US\$
- ¿Cuál afirmación es correcta?  $11-17$ 
	- Si se calculan los costos indirectos de fabricación, con base en una variación, no hay necesidad de a calcular las variaciones de los materiales directos o de la mano de obra directa
	- La variación del volumen de producción será diferente entre los análisis de los costos indirectos de  $\mathbf b$ fabricación con base en dos y tres variaciones.
	- Si se utiliza un presupuesto flexible y la producción real difiere de la planeada, no puede realizarse  $\mathbf{c}$ una comparación exacta de los costos
	- $\mathbf d$ El contenido de la información debe ser un aspecto importante para tener en cuenta al decidir entre el uso de un análisis de los costos indirectos de fabricación con base en una, dos y tres variaciones.
- $11 18$ ¿En la exclusión de qué componente se basa una diferencia importante entre los procesos de calcular la variación del presupuesto y la variación del precio?
	- Costos indirectos de fabricación presupuestados  $\mathbf{a}$
	- $\mathbf b$ Costos indirectos de fabricación reales
	- Horas reales trabajadas de mano de obra directa  $\mathbf{c}$
	- d Precio unitario estándar
- $11-19$ Se suministra la siguiente información relacionada con Molasses Company, que tuvo una variación desfavorable de la eficiencia de la mano de obra directa de US\$6.000:

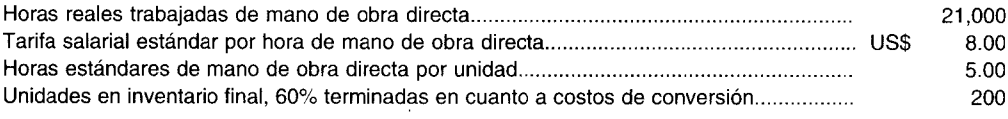

No hay unidades iniciales en proceso.

¿Cuántas unidades se iniciaron y terminaron durante el periodo?

- a 3,740
- b 3,930
- e 4,050
- d 4,210

**11-20** Una variación favorable de la eficiencia de los costos indirectos de fabricación indica que:

- a Las horas estándar permitidas de mano de obra directa exceden las horas reales trabajadas de mano de obra directa.
- b La tarifa real y las horas reales de mano de obra directa exceden la tarifa estándar y las horas estándares de mano de obra directa
- e Las horas reales trabajadas de mano de obra directa exceden las horas estándares permitidas de mano de obra directa.
- d La tarifa real y las horas estándares de mano de obra directa exceden la tarifa estándar y las horas estándares de mano de obra directa

# **EJERCICIOS**

# **EJERCICIO 11·1 VARIACIONES DE LOS MATERIALES DIRECTOS**

Ha-Ha Company produjo 7,600 libros de tiras cómicas para el año. El estándar de la cantidad de materiales directos fue de 6 unidades de material directo por unidad de artículos terminados. La cantidad de materiales directos utilizados en la producción fue de 46,500 unidades. Los materiales directos comprados ascendieron a 36,000 unidades. El costo real de los materiales directos fue de US\$3.25 cada uno, pero el costo estándar de los materiales directos fue de US\$3.30 cada uno. Se utiliza un sistema de costeo por procesos para acumular los costos.

Calcule las variaciones de la eficiencia y del precio (en el momento de la compra) de los materiales directos y determine si son favorables o desfavorables.

# **EJERCICIO 11-2 VARIACIONES DIE LA MANO DE OBRA DIRECTA**

Useless Company produjo 16,000 artefactos en el año. El estándar de la eficiencia de la mano de obra directa fue de 3 horas por unidad. Las horas reales trabajadas de mano de obra directa fueron 47,750. La compañía emplea una tarifa salarial estándar de mano de obra directa de US\$7.25 la hora; la tarifa salarial real de mano de obra directa fue de US\$7.18. La compañía utiliza un sistema por procesos para acumular sus costos.

Calcule las variaciones del precio y de la eficiencia de la mano de obra directa y determine si son favorables o desfavorables.

# **EJERCICIO 11-3 VARIACIONES DIE LOS MATERIALES DIRECTOS Y DE LA MANO DE OBRA DIRECTA**

Baker Company emplea un sistema de costos estándares. Los costos estándares del producto para los materiales directos fueron seis piezas a US\$6.25 cada una; para la mano de obra directa fueron 12 horas a US\$4.50 la hora y en cuanto a los costos indirectos de fabricación fueron 12 horas a US\$2.00 por hora. Durante el mes de mayo, la producción ascendió a 400 conjuntos. Los materiales directos usados para los 400 conjuntos fueron 2,200 piezas a un costo total de US\$lS,400. El costo de la mano de obra directa para 5,000 horas reales fue de US\$23,750. Los costos indirectos de fabricación reales fueron de US\$9,500. Se utiliza un sistema de costeo por procesos para acumular los costos.

- a Calcule las variaciones de la eficiencia y del precio de los materiales directos y determine si son favorables o desfavorables
- b Calcule las variaciones de la eficiencia y del precio de la mano de obra directa y determine si son favorables o desfavorables

#### **EJERCICIO 11-4 ANÁLISIS DE L.OS COSTOS INDIRECTOS DE FABRICACiÓN CON BASE EN UNA VARIACIIÓN**

XYZ Corporation fabrica un producto principal. La compañía emplea un sistema de costos estándares. A continuación se presenta el presupuesto flexible correspondiente al mes de octubre:

# **CAPíTULO 11 Costo estándar 11: Cálculo y análisis de variaciones 465**

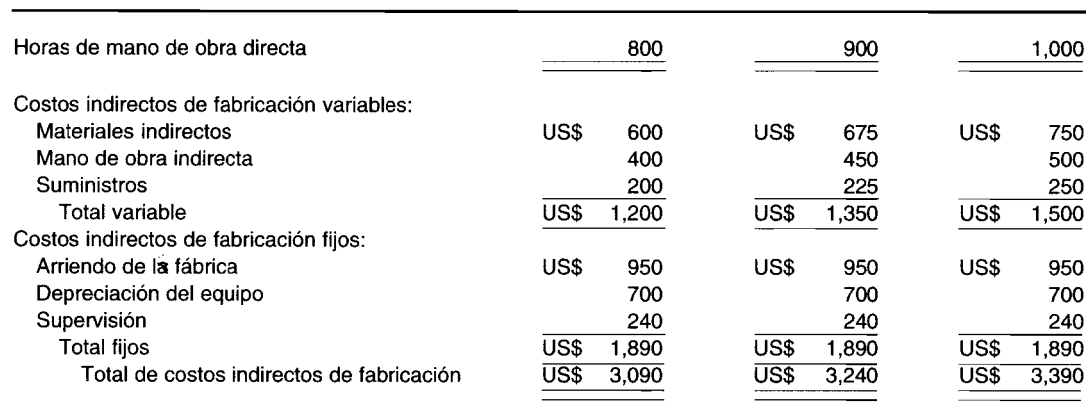

Los costos indirectos de fabricación se aplican con base en la capacidad normal. La cantidad de horas estándares permitidas de mano de obra directa para la producción del mes de octubre es de 850. Los costos indirectos de fabricación reales para octubre fueron de US\$3.350. Las horas reales de mano de obra directa trabajadas para el mes fueron 910. La capacidad normal es de 900 horas de mano de obra directa. Se utiliza un sistema por órdenes de trabajo para acumular los costos.

Analice los costos indirectos de fabricación para el mes de octubre usando el método con base en una variación.

#### **EJERCICIO 11-5 ANÁLISIS DE LOS COSTOS INDIRECTOS DE FABRICACiÓN CON BASE EN DOS VARIACIONES**

La información de los costos indirectos de fabricación de Ripley Company para la actividad de producción del mes de enero de 19X1 es como sigue:

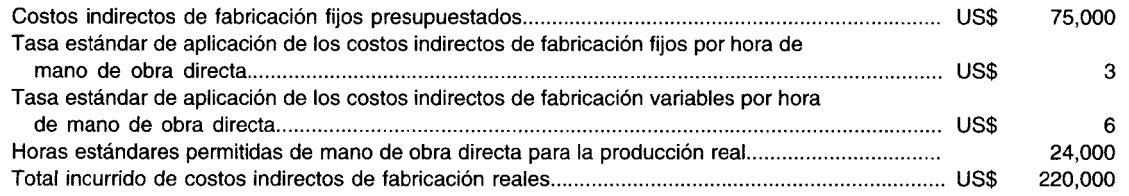

Ripley tiene un sistema de presupuesto flexible y de absorción estándar, y usa un sistema de costeo por órdenes de trabajo para acumular sus costos.

Analice los costos indirectos de fabricación para el mes de enero de 19X1 utilizando el método con base en dos variaciones. **(Adaptado de AICPA)**

#### **EJERCICIO 11-6 ANÁLISIS DE LOS COSTOS INDIRECTOS DE FABRICANCIÓN CON BASE EN TRES VARIACIONES**

Smith Company utiliza un sistema de costeo por procesos. Los costos se aplican a la producción con base en los costos estándares. A continuación se presenta la información para el mes de septiembre:

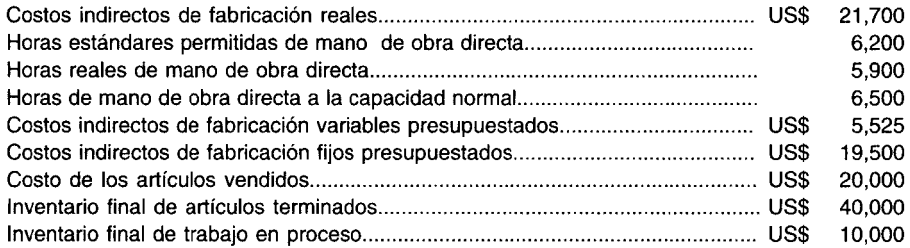

Analice los costos indirectos de fabricación para el mes de septiembre usando el método con base en tres variaciones.

# **EJERCICIO 11-7 CÁLCULO DE LA NÓMINA TOTAL DE LA MANO DE OBRA DIRECTA**

La información de los costos de la mano de obra directa para el mes de mayo de 19X1 correspondiente a Townsend Company, es como sigue:

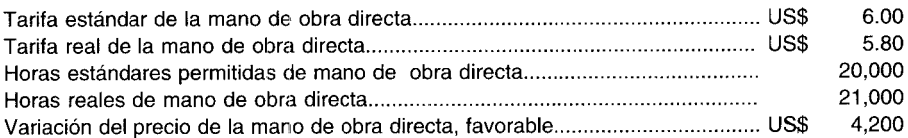

Calcule la nómina total de la mano de obra directa de Townsend para el mes de mayo de 19X2.

**(Adaptado de AICPA)**

# **EJERCICIO 11-8 CÁLCULO DE LOS COSTOS INDIRECTOS DE FABRICACiÓN APLICADOS**

Unión Company usa un sistema de contabilización de costos estándares. Se dispone de los siguientes datos de costos indirectos de fabricación y de producción para el mes de agosto de 19X1:

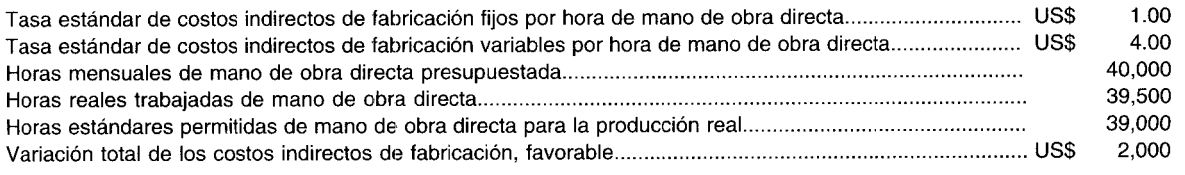

Se utiliza un sistema por procesos para acumular los costos.

Calcule los costos indirectos de fabricación aplicados para el mes de agosto de 19X1. **(Adaptado de AICPA)**

# **EJERCICIO 11-9 CÁLCULO DE LA VARIACiÓN TOTAL DE LOS COSTOS INDIRECTOS DE FABRICACiÓN**

Peters Company utiliza el sistema de presupuesto flexible y preparó la siguiente información para 19X1:

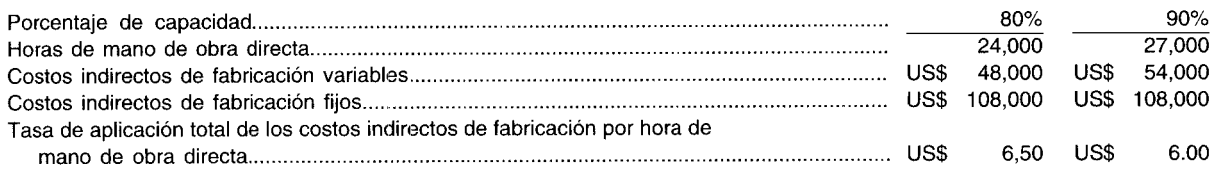

Peters operó al 80% de su capacidad durante 19X1, pero aplicó los costos indirectos de fabricación con base en un nivel de capacidad del 90%. Los costos indirectos de fabricación reales fueron iguales a la cantidad presupuestada para la capacidad alcanzada. La compañía utiliza un sistema por procesos para acumular sus costos.

Calcule la variación total de los costos indirectos de fabricación. **(Adaptado de AICPA)**

# **EJERCICIO 11-10 CÁLCULO DEL TOTAL DE COSTOS INDIRECTOS DE FABRICACiÓN REALES**

Dickey Company tuvo un total de costos indirectos de fabricación subaplicados de US\$15,000. La siguiente es la información adicional:

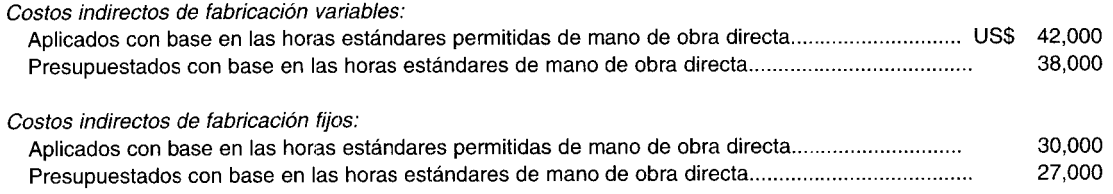

Dickey Company utiliza un sistema por órdenes de trabajo para acumular sus costos.

Calcule el total de costos indirectos de fabricación reales. **(Adaptado de AICPA)**

# EJERCICIO 11-11 CÁLCULO DEL PRECIO REAL DE COMPRA

La información de los costos de los materiales directos de Kennedy Company es como sigue:

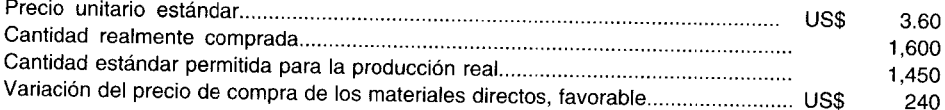

Kennedy Company utiliza un sistema de costeo por procesos para acumular sus costos.

Calcule el precio de compra real de los materiales directos por unidad.

(Adaptado de AICPA)

# EJERCICIO 11-12 CÁLCULO DE LA VARIACIÓN DE PRESUPUESTO DE LOS COSTOS INDIRECTOS DE **FABRICACIÓN**

Martin Company analiza los costos indirectos de fabricación con base en dos variaciones. Los datos seleccionados para la actividad de producción correspondiente al mes de abril de 19X2 son como sigue:

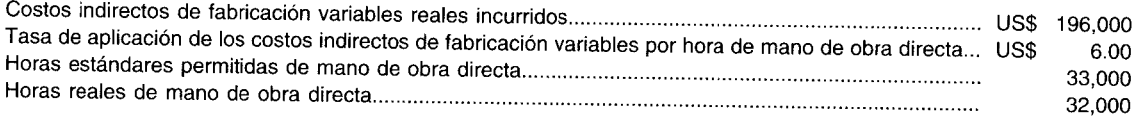

Los costos indirectos de fabricación fijos presupuestados son iguales a los costos indirectos de fabricación fijos reales. La compañía utiliza un sistema por órdenes de trabajo para acumular sus costos.

Calcule la variación de presupuesto para el mes de abril de 19X2.

(Adaptado de AICPA)

# **PROBLEMAS**

# PROBLEMA 11-1 VARIACIÓN DEL PRECIO Y DE LA EFICIENCIA DE LOS MATERIALES DIRECTOS; VARIACIÓN DE LA EFICIENCIA DE LA MANO DE OBRA DIRECTA

Longhorn Manufacturing Corporation fabrica un solo producto, Bevo, y contabiliza su producción utilizando un sistema de acumulación de costos por procesos y costos estándares.

Al final de cada año, Longhorn prorratea todas las variaciones entre los diversos inventarios y el costo de ventas. Debido a que Longhorn fija el precio de los inventarios con base en primeros en entrar, primeros en salir, y todos los inventarios iniciales se usan durante el año, las variaciones que han sido asignadas a los inventarios finales se cargan inmediatamente al costo de ventas al comienzo del siguiente año. Esto permite que sólo la variación del año corriente se registre en las cuentas de variación en cualquier año dado.

Los siguientes son los estándares para la producción de una unidad de Bevo: 3 unidades del artículo A a US\$1.00 por unidad; 1 unidad del artículo B a US\$0.50 por unidad; 4 unidades del artículo C a US\$0.30 por unidad, y 20 minutos de mano de obra directa a US\$4.50 por hora. Se llevan cuentas de variación separadas para cada tipo de materia prima y para la mano de obra directa.

Después del prorrateo de las variaciones, los diversos inventarios al 31 de diciembre de 19X2 fueron:

Materiales directos:

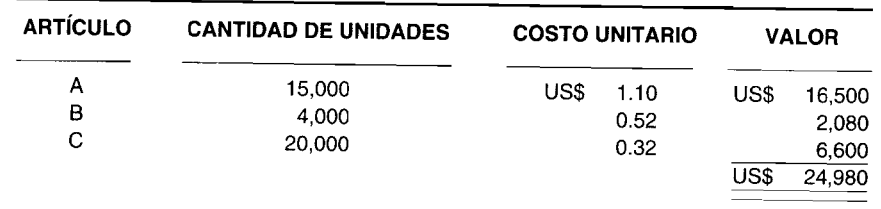

Inventario de trabajo en proceso. 9,000 unidades de Bevo que estaban terminadas un 100% en cuanto a los artículos A y B, 50% terminadas en cuanto al artículo C y 30% terminadas en cuanto a la mano de obra directa. La composición y valorización del inventario es como sigue:

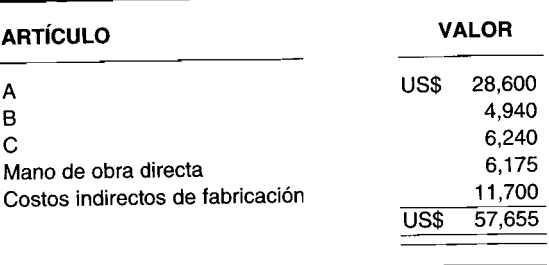

*Inventario de artículos terminados.* Compuesto por 4,800 unidades de Bevo valoradas así:

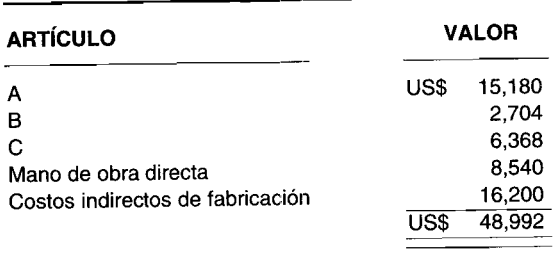

El siguiente es el plan de los materiales directos y de la mano de obra directa incurridos para el año que termina el 31 de diciembre de 19X3. El costo unitario de los materiales directos y de la mano de obra directa permanece constante durante todo el año.

*Compras:*

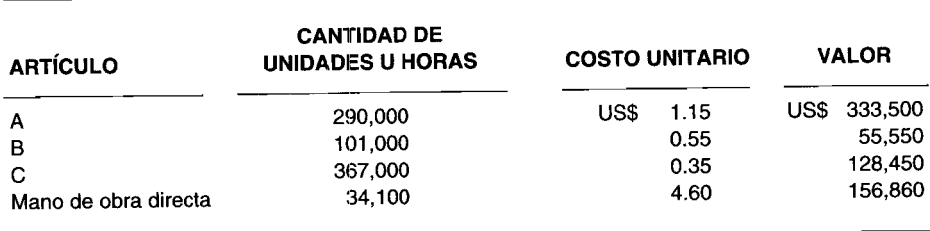

Durante el año que termina el 31 de diciembre de 19X3, Longhorn vendió 90,000 unidades de Bevo y tuvo los siguientes inventarios finales físicos:

*Inventario de materias primas:*

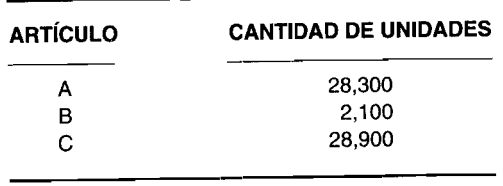

*Inventario de trabajo en proceso.* 7,500 unidades de Bevo que estuvieron terminadas un 100% en cuanto a los artículos A y B, 50% en cuanto al artículo C y 20% en cuanto a la mano de obra directa.

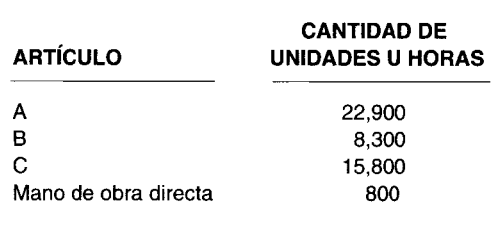

*Inventario de artículos tenninados.* 5,100 unidades de Bevo, así:

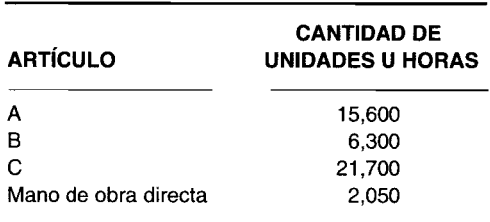

- a ¿Cuál fue el cargo o crédito total a las tres cuentas de variación del precio de los materiales directos para los artículos A, B, YC para el año que termina e131 de diciembre de 19X3?
- b ¿Cuál fue el cargo o crédito total a las tres cuentas de variación de la eficiencia de los materiales directos para los artículos A, B, YC para el año que termina el 31 de diciembre de 19X3?
- e ¿Cuál fue el cargo o crédito total a la cuenta de variación de la eficiencia de la mano de obra directa para el año que termina el31 de diciembre de 19X3? **(Adaptado de** AICPA)

### **PROBLEMA 11-2 ANÁLISIS DE LOS COSTOS INDIRECTOS DE FABRICACiÓN CON BASE EN UNA, DOS Y TRES VARIACIONES**

Sparky Battery Company utiliza un sistema de costeo por procesos. Los costos estándares se usan para aplicar los costos del producto a las cuentas de inventario de trabajo en proceso. El departamento de ensamblaje es el segundo de procesamiento en las operaciones de la compañía. No se agregan materiales directos y los costos de conversión se incurren uniformemente durante el proceso.

Los costos estándares para una unidad terminada en el departamento de ensamblaje son como sigue:

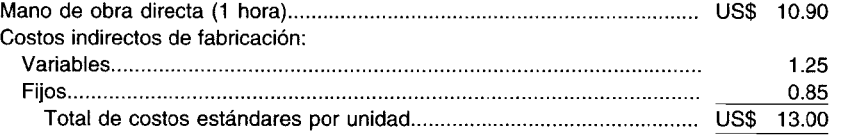

#### La capacidad normal es de 10,000 horas.

A continuación se presenta la información del mes de agosto:

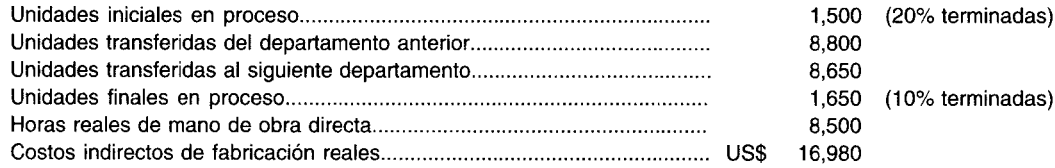

Se usa el método de costeo Peps.

Analice los costos indirectos de fabricación bajo los siguientes métodos:

- a Con base en una variación
- b Con base en dos variaciones
- e Con base en tres variaciones

# **PROBLEMA 11-3 VARIACIONES DE LOS MATERIALES DIRECTOS Y DE LA MANO DE OBRA DIRECTA**

El 1 de mayo de 19XX, Bovar Company comenzó a fabricar un nuevo dispositivo mecánico conocido como Dandy. La compañía instaló un sistema de costos estándares para contabilizar los costos de producción. Los costos estándares para una unidad de Dandy son como sigue:

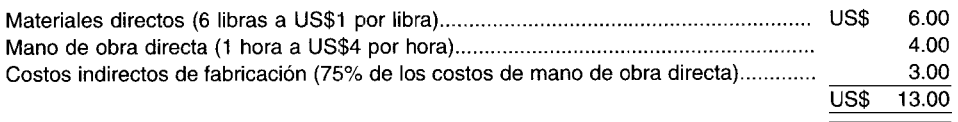

Se obtuvieron los siguientes datos de los registros de Bovar para el mes de mayo:

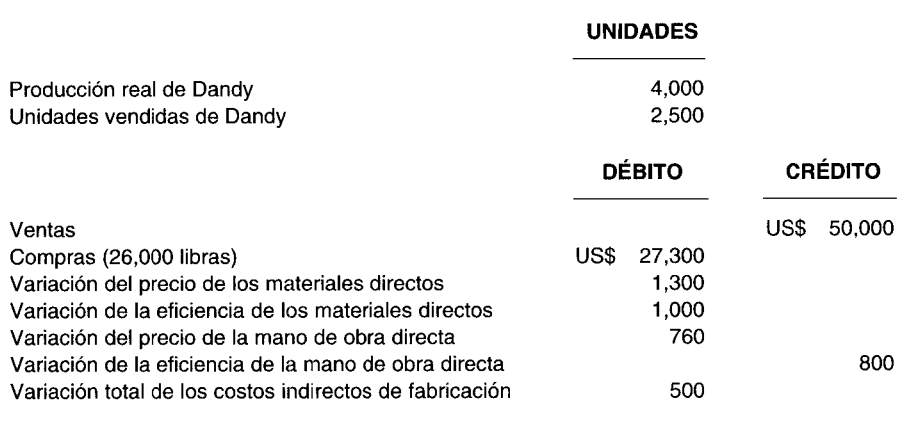

La cantidad mostrada anteriormente para la variación del precio de los materiales directos es aplicable a los materiales directos comprados durante el mes de mayo. Bovar Company emplea un sistema de costeo por procesos para acumular sus costos.

Calcule cada uno de los siguientes conceptos para Bovar Company en el mes de mayo:

- a Cantidad estándar de materiales directos permitidos (en libras)
- b Cantidad real de materiales directos utilizados (en libras)
- e Horas estándares permitidas de mano de obra directa
- d Horas reales trabajadas de mano de obra directa
- e Tarifa real de mano de obra directa
- f Total de costos indirectos de fabricación reales **(Adaptado de AICPA)**

# **PROBLEMA 11-4 EFICIENCIA DE LA MANO DE OBRA DIRECTA Y ANÁLISIS DE LOS COSTOS INDIRECTOS DE FABRICACiÓN CON BASE EN DOS VARIACIONES**

Los datos siguientes corresponden al mes de abril para Marilyn, Inc., que utiliza un sistema de costos estándares:

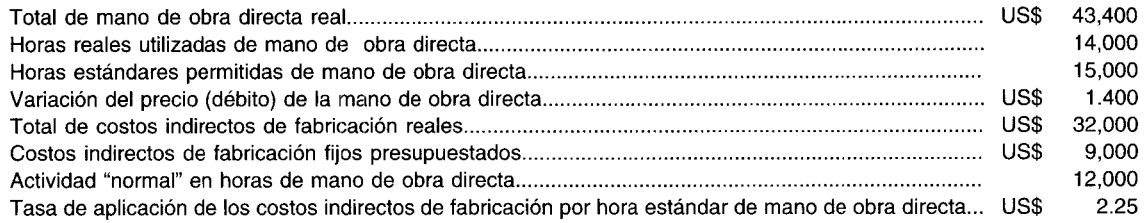

Marilyn analiza los costos indirectos de fabricación con base en dos variaciones: presupuesto (controlable) y volumen. La compañía emplea un sistema de costeo por órdenes de trabajo para acumular sus costos.

Calcule para el mes de abril la:

a Variación de la eficiencia de la mano de obra directa.

# CAPÍTULO 11 Costo estándar II: Cálculo y análisis de variaciones

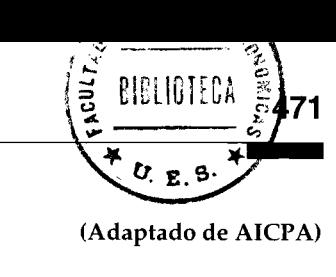

- $\mathbf b$ Variación del presupuesto de los costos indirectos de fabricación.
- Variación del volumen de producción de los costos indirectos de fabricación. ċ

# PROBLEMA 11-5 VARIACIÓN DE LOS MATERIALES DIRECTOS Y DE LA MANO DE OBRA DIRECTA

Crumbly Cake Company fabrica tortas empacadas para grandes instituciones. La compañía utiliza un sistema de costeo por órdenes de trabajo, bajo el costeo estándar. Aunque las tortas solicitadas pueden ser diferentes en cuanto a apariencia (decoraciones, etc.), el costo estándar de cada torta es el mismo. A continuación se presentan los costos estándares para una torta:

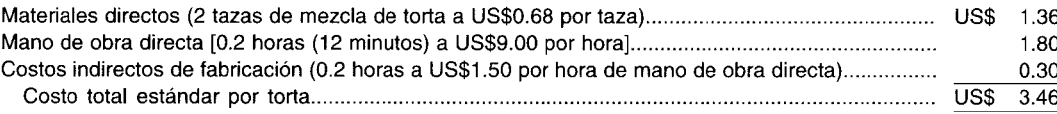

Los materiales directos se agregan al comienzo de la operación, y los costos de conversión se agregan uniformemente durante el proceso.

Durante el mes de octubre, se colocaron las siguientes órdenes de trabajo en producción:

- Orden de trabajo 102: 300 tortas terminadas
- Orden de trabajo 103: 200 tortas terminadas
- Orden de trabajo 104: 175 tortas terminadas
- Orden de trabajo 105: 100 tortas terminadas un 50%

No hubo órdenes parcialmente terminadas durante el mes de septiembre. Al final del mes de octubre, sólo la orden de trabajo 105 no se terminó.

Requerimientos reales de materiales, tazas de mezcla de torta:

- Orden de trabajo 102: 615 tazas
- Orden de trabajo 103: 395 tazas
- Orden de trabajo 104: 370 tazas
- Orden de trabajo 105: 207 tazas

Horas reales de mano de obra directa:

- Orden de trabajo 102: 64 horas
- Orden de trabajo 103: 39 horas
- Orden de trabajo 104: 33 horas
- Orden de trabajo 105: 15 horas

Gastos reales en la nómina:

- Orden de trabajo 102: US\$ 197.76
- Orden de trabajo 103: US\$ 117.78  $\bullet$
- Orden de trabajo 104: US\$ 99.00  $\bullet$
- Orden de trabajo 105:  $\bullet$ US\$ 45.75

Información adicional: Durante octubre se compraron 1,500 tazas de mezcla de torta por un valor de US\$1,125.00.

- Calcule la variación de la eficiencia de los materiales directos para cada orden de trabajo a
- $\mathbf b$ Calcule las variaciones de la mano de obra directa para cada orden de trabajo
- Calcule la variación del precio de los materiales directos para el mes de octubre  $\mathbf c$

#### **PROBLEMA 11-6** CALCULO DE LAS HORAS REALES DE MANO DE OBRA DIRECTA Y HORAS ESTÁNDARES PERMITIDAS DE MANO DE OBRA DIRECTA

La siguiente información se relaciona con el departamento C de Herman Company para el cuarto trimestre de 19X1.

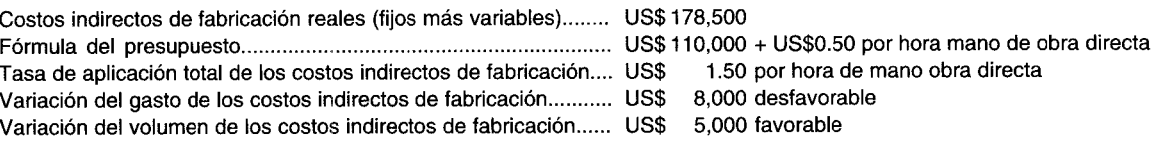

La variación total de los costos indirectos de fabricación se divide en tres variaciones: gasto, eficiencia y volumen. Herman Company utiliza un sistema por procesos para acumular los costos.

Para el cuarto trimestre en el departamento C, calcule las:

- a Horas reales trabajadas de mano de obra directa
- b Horas estándares permitidas de mano de obra directa. (Adaptado de AICPA)

# **PROBLEMA 11-7 CÁLCULO DE LAS VARIACIONES DE LA MANO DE OBRA DIRECTA**

Landeau Manufacturing Company tiene un sistema de contabilización de costos por procesos. Se prepara mensualmente un análisis que compara los resultados reales con un plan mensual y un presupuesto flexible. Las tarifas estándares de mano de obra directa usadas en el presupuesto flexible se establecen cada año al mismo tiempo que se formula el plan anual, y se mantienen constantes para todo el año.

Las tarifas estándares de mano de obra directa vigentes para el año fiscal que termina el 30 de junio de 19X8 y las horas estándares permitidas de mano de obra directa para la producción del mes de abril se muestran en el siguiente plan:

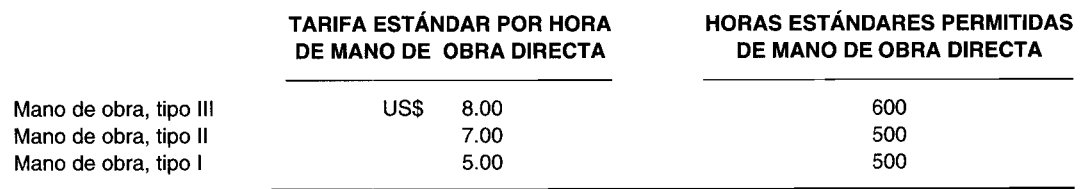

Las tarifas salariales para cada tipo de mano de obra se incrementaron el 1 de enero de 19X8 bajo los términos de un nuevo contrato sindical negociado en diciembre de 19X7. Las tarifas salariales estándares no se corrigieron a fin de reflejar el nuevo contrato.

Las horas reales trabajadas de mano de obra directa (HRTMOD) y las tarifas reales por hora de mano de obra directa incurridas en el mes de abril fueron las siguientes:

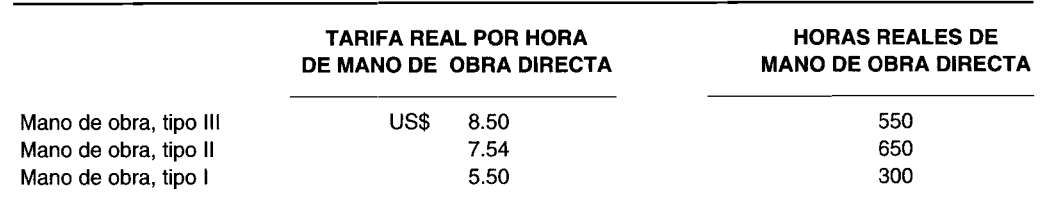

- a Calcule el valor en dólares de la variación total de la mano de obra directa para el mes de abril para Landeau Manufacturing Company, y analice la variación total en cuanto a la variación del precio de la mano de obra directa y la variación de la eficiencia de la mano de obra directa.
- b Analice las ventajas y desventajas de un sistema de costos estándares en el que las tarifas estándares de mano de obra directa por hora no cambian durante el año para reflejar hechos como un nuevo contrato laboral. (Adaptado de CMA)

# **PROBLEMA 11-8 CÁLCULO DE VARIACIONES**

La siguiente información se relaciona con Baker Corporation, que emplea un sistema por órdenes de trabajo para acumular los costos, usando costos estándares:

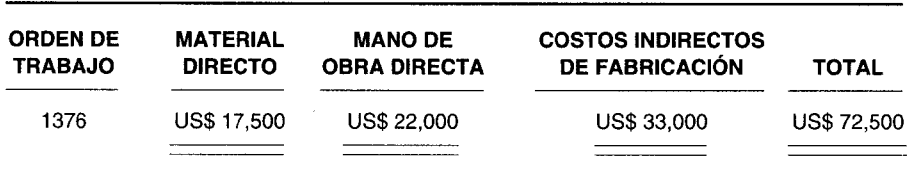

Departamento 203, costos para 19X7:

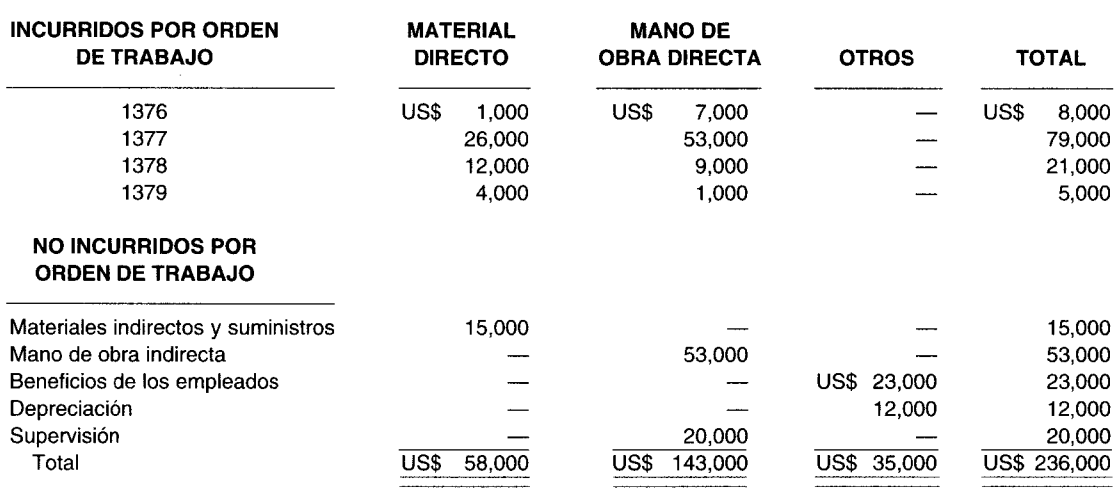

Departamento 203, tasa de los costos indirectos de fabricación para 19X7:

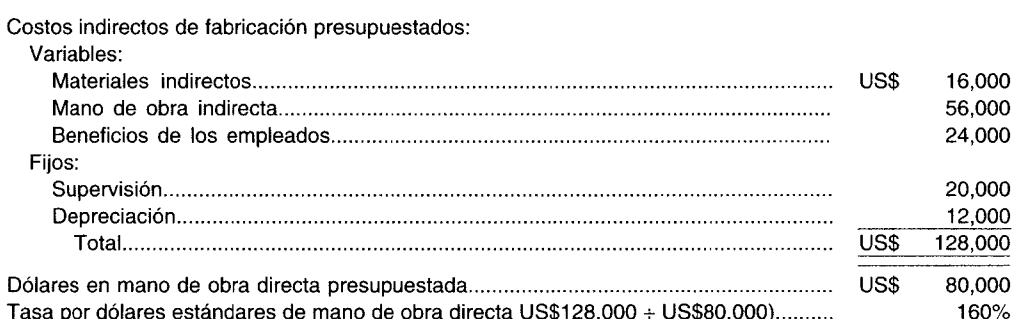

- Calcule para el departamento 203 para 19X7:  $\overline{a}$ 
	- Costos indirectos de fabricación reales.  $\mathbf{1}$
	- $\overline{2}$ Costos indirectos de fabricación sub/sobreaplicados.
	- 3 Variación del volumen de producción.
	- Variación del precio de los costos indirectos de fabricación.  $\overline{\mathbf{4}}$
- La orden de trabajo 1376 fue la única que se terminó y vendió en 19X7. Calcule el costo total de la orden de  $\mathbf b$ trabajo 1376.
- Calcule el valor del inventario de trabajo en proceso al final de 19X7. C

# PROBLEMA 11-9 CÁLCULOS DE LAS VARIACIONES DE LA EFICIENCIA PARA EL CONTROL DE COSTOS

Justin Company instaló recientemente un sistema de costos estándares para simplificar la contabilidad de la fábrica y ayudar en el control de costos. La compañía usa estándares para el inventario, pero debido a los muchos productos en su línea, cada uno se manufactura periódicamente bajo una orden de producción. Antes de la instalación del sistema, las hojas de costos de las órdenes de trabajo se mantenían para cada orden de producción. Sin embargo, éstas no se han conservado desde la introducción del sistema de costos estándares.

473

(Adaptado de CMA)

#### **Análisis de la cuenta del departamento de producción para marzo**

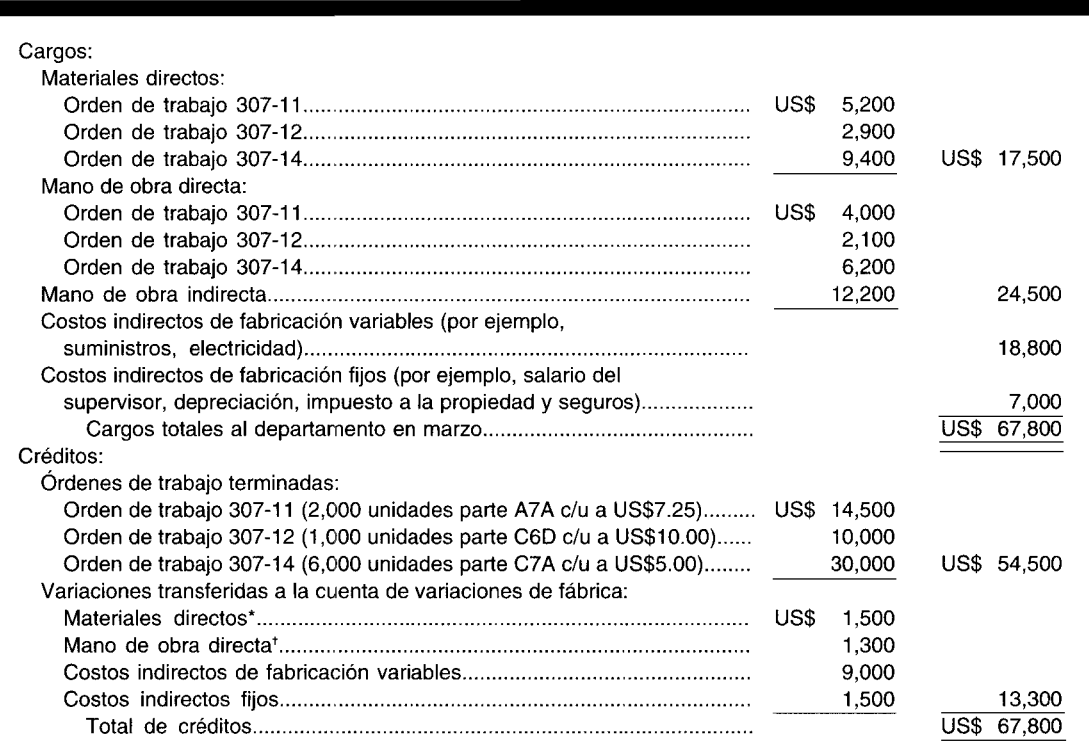

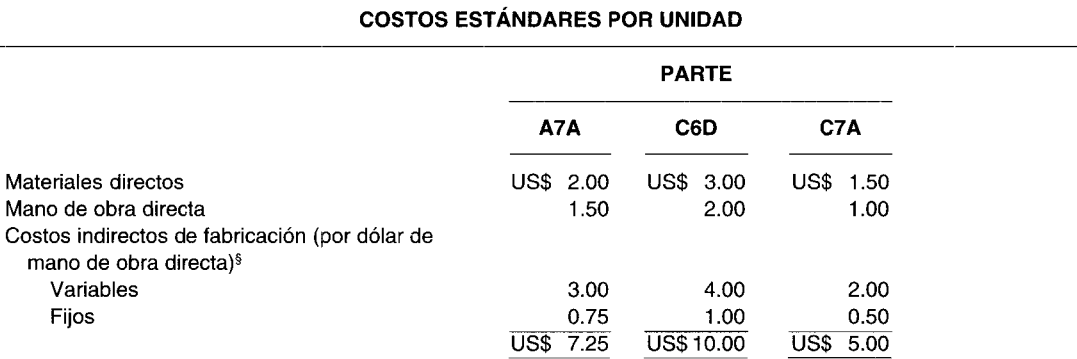

• Las variaciones de precio de los materiales directos se aislan y se cargan al departamento de almacenes.

, Toda la mano de obra directa se pagó según la tarifa salarial estándar durante el mes de marzo.

§ Las tasas estándares de los costos indirectos de fabricación del departamento se aplican a los productos como un porcentaje del valor de la mano de obra directa. La base de la mano de obra directa se escogió debido a que casi todos los costos indirectos de fabricación variables se causan por la actividad de la mano de obra directa. Las tasas departamentales de los costos indirectos de fabricación se calcularon al comienzo del año, como sigue:

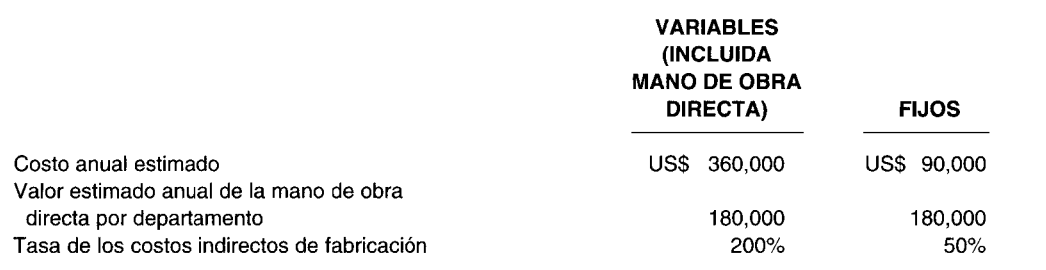

El departamento de producción es dirigido por un supervisor general, quien tiene la responsabilidad de programar, ejecutar y controlar los costos. El departamento consta de cuatro centros de trabajo / máquinas. Cada centro de trabajo está formado por un grupo o equipo de labores de cuatro personas y los centros son asistidos por un grupo de respaldo de 12 personas. La práctica departamental es asignar una orden de trabajo a un equipo y esperar que éste realice la mayor parte del trabajo necesario para terminar la orden, incluidos la adquisición de materiales y los suministros del departamento de almacenes, máquinas y ensamblaje. Esto ha sido práctico y satisfactorio en el pasado y es aceptado por los empleados sin dificultad.

La información con respecto a los costos estándares de producción, los productos manufacturados y los costos reales para el departamento de producción en el mes de marzo, se presenta en la página 474:

- a Justin Company supone que sus esfuerzos por controlar los costos en el departamento de producción podrían ser respaldados si las variaciones fuesen calculadas por órdenes de trabajo. La gerencia intenta incluir este análisis el próximo mes. Calcule todas las variaciones por órdenes de trabajo que podrían contribuir al control de costos bajo este supuesto.
- b ¿Está usted de acuerdo con el plan de la compañía para iniciar el cálculo de las variaciones de las órdenes de trabajo además de las variaciones departamentales actualmente calculadas? Fundamente su respuesta.

(Adaptado de CMA)

#### **PROBLEMA 11-10 PROBLEMA GENERAL**

Eastern Company produce equipo y partes electrónicas especiales. Eastern emplea un sistema contable de costos estándares con estándares separados establecidos para cada producto.

Se fabrica un transformador especial en el departamento de transformadores. El volumen de producción se mide por horas de mano de obra directa en este departamento y se utiliza un sistema de presupuesto flexible para planear y controlar los costos indirectos de fabricación del departamento.

Los costos estándares para el transformador especial se determinan anualmente en septiembre para el año próximo. El costo estándar de un transformador para 19X7 se calculó en US\$67.00, como se muestra a continuación:

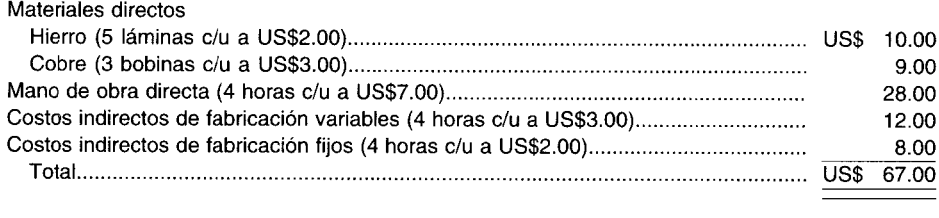

Las tasas de los costos indirectos de fabricación se basaban en la capacidad normal y esperada mensual para 19X7, ambas fueron 4,000 horas de mano de obra directa. La capacidad práctica para este departamento es de 5,000 horas de mano de obra directa por mes. Se espera que los costos indirectos de fabricación variables varíen con la cantidad realmente utilizada de horas de mano de obra directa.

Durante octubre de 19X7 se produjeron 800 transformadores. Esto estuvo por debajo de las expectativas porque hubo una huelga laboral durante negociaciones de contrato con el sindicato. Una vez acordado el contrato, el departamento programó el sobretiempo en un intento por ponerse al día con los niveles de producción esperados.

Los siguientes costos se incurrieron en el mes de octubre de 19X7:

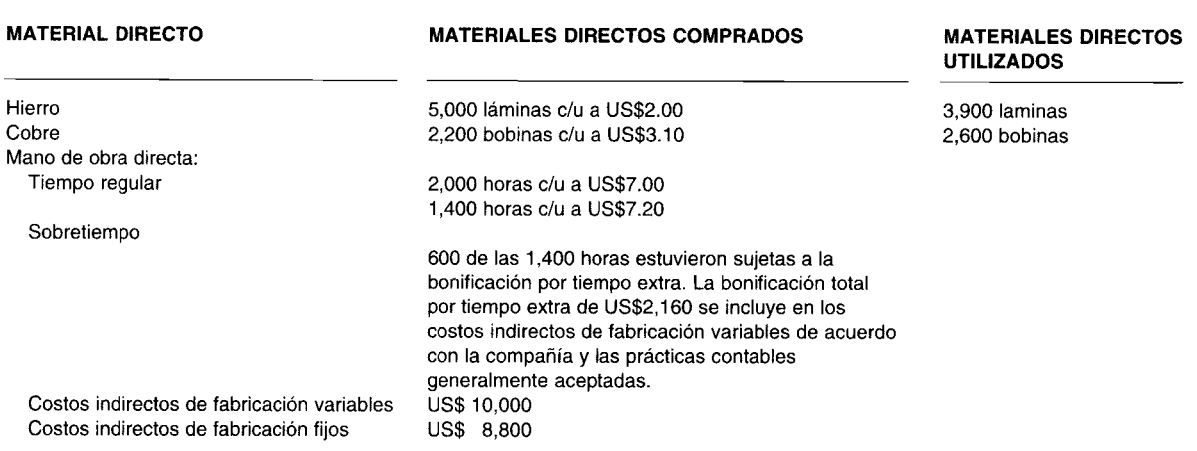

Calcule las siguientes variaciones:

- a Variaciones totales de precio y de eficiencia de los materiales directos
- b Variaciones de precio y de eficiencia de la mano de obra directa
- e Variación del precio de los costos indirectos de fabricación
- d Variación de la eficiencia de los costos indirectos de fabricación
- e Variación del volumen de producción de los costos indirectos de fabricación (Adaptado de CMA)

# **PROBLEMA 11-11 PROBLEMA GENERAL**

Melody Corporation es una compañía manufacturera que elabora un solo producto conocido como Júpiter. Melody utiliza el método de costeo por proceso de primeros en entrar, primeros en salir (Peps) tanto para la elaboración de estados financieros como para los informes gerenciales internos.

Al analizar los resultados de la producción, se utilizan los costos estándares, mientras que los costos reales se emplean para los informes de los estados financieros. Los estándares que se basan en las unidades de producción equivalente son:

> Material directo por unidad Mano de obra directa por unidad Costos indirectos de fabricación por unidad

1 libra a US\$10 por libra 2 horas a US\$4 por hora 2 horas a US\$1.25 por hora

Los costos indirectos de fabricación presupuestados para las horas estándares de mano de obra directa permitidas para la producción de abril son US\$30,000. A continuación se presentan los datos para el mes de abril de 19X7:

- El inventario inicial constó de 2,500 unidades que estuvieron terminadas un 100% en cuanto a materiales directos y un 40% en cuanto a mano de obra directa y costos indirectos de fabricación.
- Se iniciaron 10,000 unidades adicionales durante el mes.
- El inventario final fue de 2,000 unidades que estuvieron terminadas un 100% en cuanto a materiales directos y un 40% en cuanto a mano de obra directa y costos indirectos de fabricación.

Los costos aplicables a la producción del mes de abril son como sigue:

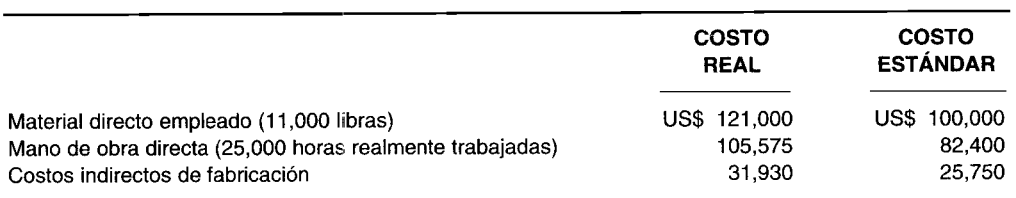

- a Para cada elemento de producción en el mes de abril (material directo, mano de obra directa y costos indirectos de fabricación), calcule lo siguiente:
	- 1 Unidades de producción equivalente
	- 2 Costo por unidad de producción equivalente a costo real y a costo estándar
- b Prepare un plan en que se analicen, para la producción del mes de abril, las siguientes variaciones favorables o desfavorables:
	- 1 Total de materiales directos
	- 2 Precio de los materiales directos
	- 3 Eficiencia de los materiales directos
	- 4 Total de mano de obra directa
	- 5 Precio de la mano de obra directa
	- 6 Eficiencia de la mano de obra directa
	- 7 Total de costos indirectos de fabricación
	- 8 Volumen de producción de los costos indirectos de fabricación
	- 9 Presupuesto de los costos indirectos de fabricación (Adaptado de AICPA)

# **PROBLEMA 11-12 PROBLEMA GENERAL**

Eversore Shoe Company fabrica zapatos de cuero. Emplea un sistema por procesos con costos estándares. La compañía tiene tres departamentos de procesamiento: curtido, moldeado y acabado. Todas las materias primas se agregan al comienzo en el departamento de curtido. Los costos de conversión se agregan uniformemente en los tres departamentos. El señor Bunyon preparó el siguiente plan de los costos estándares por par de zapatos:

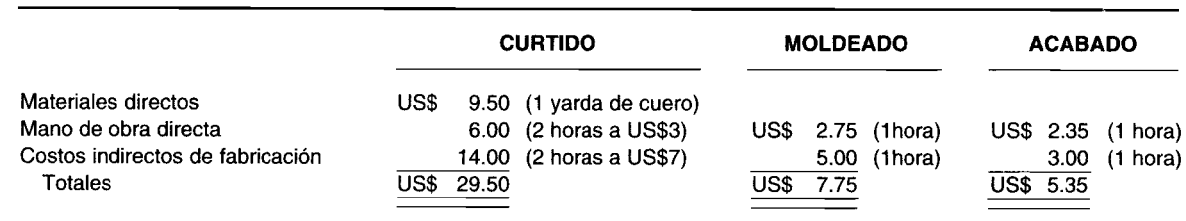

A continuación se presenta la información sobre cantidades relacionada con la actividad del mes de noviembre:

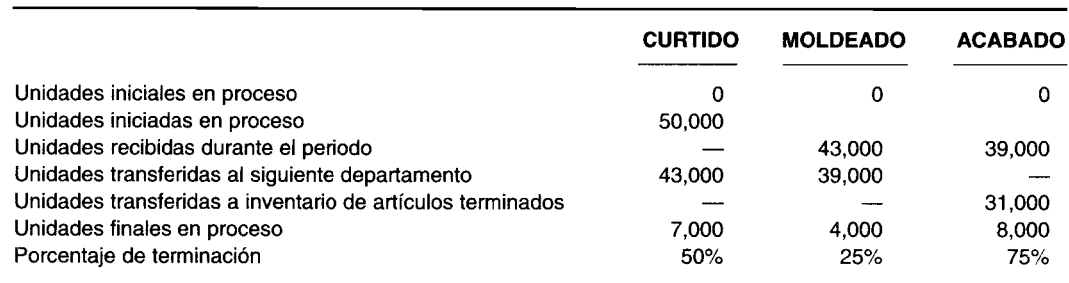

Durante noviembre los costos reales incurridos fueron así:

- Compras de materiales directos: 65,000 yardas de cuero a US\$9.80 por yarda
- Requisiciones de materiales directos: 47,200 yardas

Horas de mano de obra directa:

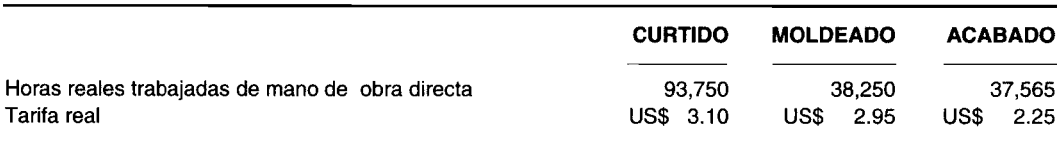

Costos indirectos de fabricación (aplicados con base en las horas de mano de obra directa):

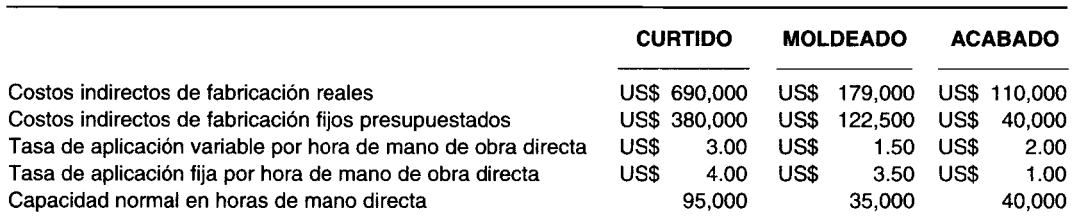

Calcule para el mes de noviembre:

- a La variación del precio de los materiales directos de la compañía
- 
- b Para el departamento de curtido, la variación de la eficiencia de los materiales directos<br>c Por departamento y en total, la variación del precio y de la eficiencia de la mano de ob e Por departamento y en total, la variación del precio y de la eficiencia de la mano de obra directa
- d Por departamento y en total, el análisis de los costos indirectos de fabricación con base en dos variaciones
- e El inventario total de artículos terminados (en estándar) suponiendo que se vendieron 20,000 unidades

# **PROBLEMA 11-13 ESTABLECIMIENTO V ANÁLISIS DE ESTÁNDARES**

NuLathe Ca. produce un componente de un motor turbo para fabricantes de aviones *jet.* Durante años se ha utilizado un sistema de costos estándares con buenos resultados.

Infortunadamente, NuLathe recientemente tuvo problemas de producción. El proveedor de su material directo salió del negocio. El nuevo proveedor produce un material de calidad similar pero más costoso. El precio por libra del proveedor original era en promedio de US\$7.00 mientras que el precio del nuevo proveedor es de US\$7.77. El uso del nuevo material generó una reducción en el material de desecho, lo cual redujo el consumo real de material directo de 1.25 a 1.00 libra por unidad. Además, la mano de obra directa se disminuyó de 24 a 22 minutos por unidad porque hay menos mano de obra desperdiciada y tiempo de preparación de las máquinas.

El problema del material directo ocurrió en el mismo momento que las negociaciones de mano de obra generaron un incremento por encima del 14% en los costos de mano de obra directa por hora. La tarifa promedio aumentó de US\$12.60 por hora a US\$14.40 por hora. La elaboración del producto principal requiere un alto nivel de habilidad en la mano de obra. Debido a una continua escasez en esta área, debió firmarse un acuerdo salarial temporal.

NuLathe comenzó utilizando el nuevo material directo el 1 de abril, la misma fecha en que el nuevo acuerdo laboral entró en vigor. La firma ha estado empleando estándares que se establecieron al comienzo del año calendario. Los estándares de materiales directos y de mano de obra directa para el componente de motor turbo son los siguientes:

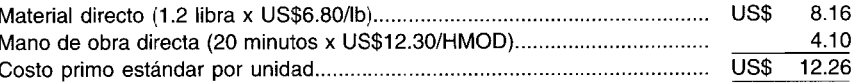

Howard Foster, supervisor de contabilidad de costos, ha estado examinando el informe de desempeño que preparó al cierre de las actividades el 30 de abril, y que aparece al final de esta página. Jane Keene, contralora asistente, fue a la oficina de Foster y éste le dijo: "Jane, mira este informe de desempeño. El precio de los materiales directos aumentó en un 11% y la tarifa de la mano de obra directa se incrementó por encima del 14% durante abril. Esperaba mayores variaciones, sin embargo los costos primos disminuyeron por encima del 5% de los US\$13.79 que experimentamos durante el primer trimestre de este año. La idea central adecuada, simplemente no se cumple".

"Éste ha sido un periodo inusual", dijo Keene. "Con todos los cambios imprevistos, quizá deberíamos revisar nuestros estándares con base en las condiciones actuales y comenzar otra vez".

Foster contestó: "Creo que podemos mantener los estándares actuales pero ampliar el análisis de las variaciones. Podríamos calcular las variaciones para los cambios específicos que han ocurrido en cuanto al material directo y la mano de obra directa, antes de estimar la variaciones de precio y cantidad. Lo que realmente considero útil para la gerencia en este momento es determinar el impacto que generaron los cambios en el material directo y la mano de obra directa al reducir nuestros costos primos por unidad, de US\$13.79 en el primer trimestre a US\$13.05 en abril, es decir, una reducción de US\$0.74".

a Analice las ventajas de:

- 1 Revisar inmediatamente los estándares
- 2 Mantener los actuales estándares y ampliar el análisis de las variaciones

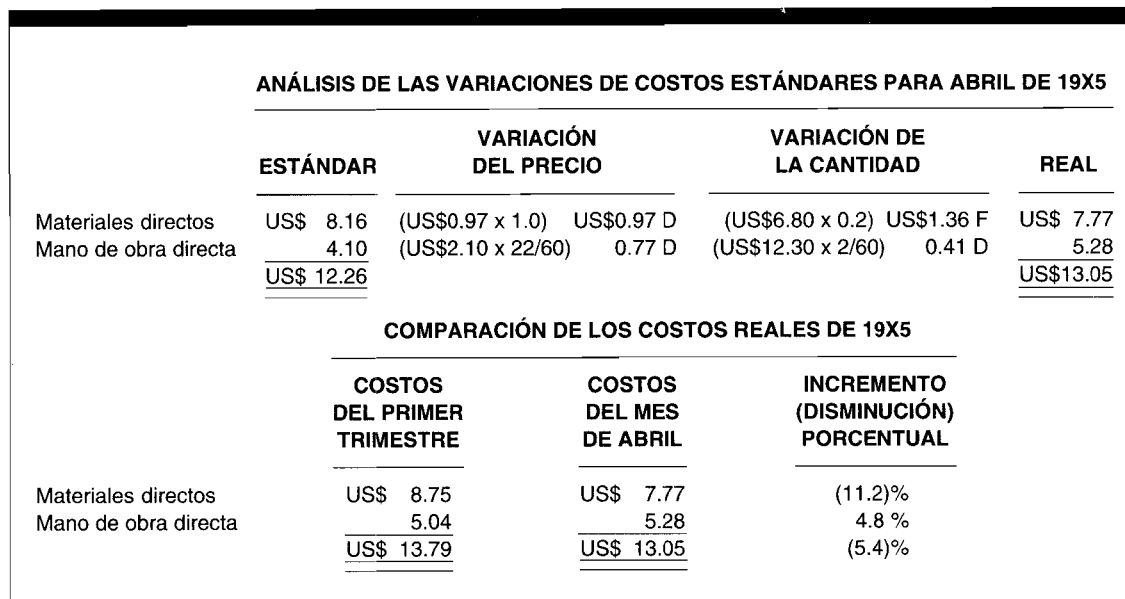

#### **NuLathe Co.: Análisis de los costos primos**

b Prepare un análisis que refleje el impacto que tuvo el nuevo material directo y el nuevo contrato laboral en NuLathe en la reducción de los costos primos por unidad de US\$13.79 en el primer trimestre a US\$13.0S en abril. El análisis debe revelar los cambios en los costos primos por unidad que son el resultado del uso del nuevo material directo y el nuevo contrato laboral.

Este análisis debe ser suficientemente detallado para identificar los cambios debido a:

- Precio del material directo
- Tarifa de la mano de obra directa
- El efecto de la calidad del material directo sobre el consumo de material directo
- El efecto de la calidad del material directo sobre el uso de la mano de obra directa **(Adaptado de CMA)**

# **PROBLEMA 11-14\* GRÁFICO DEL CONTROL ESTADíSTICO DE CALIDAD**

Un nuevo director del Internal Revenue Service (IRS) desea establecer un gráfico del control estadístico de calidad de 30 para hacer un seguimiento del porcentaje promedio de respuestas incorrectas que los agentes del IRS proveen en respuesta a las encuestas del contribuyente. Cada semana durante 5 semanas sucesivas, 10,000 encuestas a contribuyentes y las correspondientes respuestas de los agentes del IRS se seleccionan al azar y se verifican por posibles errores, con los siguientes resultados:

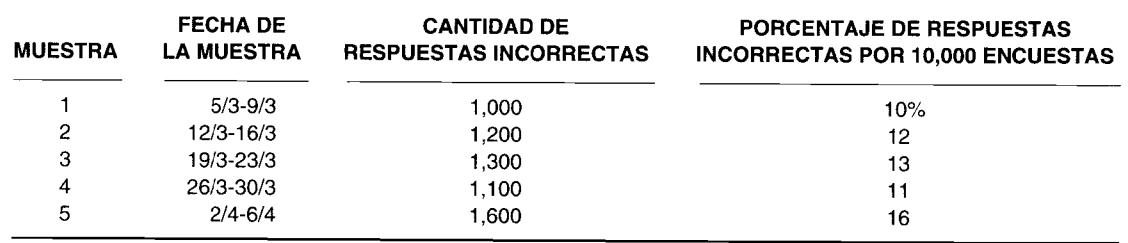

Prepare un gráfico del control estadístico de calidad de 30.

# **PROBLEMA 11-15\* GRÁFICO DEL CONTROL ESTADíSTICO DE CALIDAD**

La gerencia de Careless Car Wash desea establecer una gráfica del control estadístico de calidad de 30 para hacer un seguimiento de la cantidad promedio de tiempo necesario para aspirar, lavar, encerar y pasar barniz pulverizado, y secar un automóvil de tamaño normal. La gerencia decide realizar tres muestras de cinco automóviles de tamaño normal seleccionados al azar en 3 días sucesivos. Se obtuvieron los siguientes resultados:

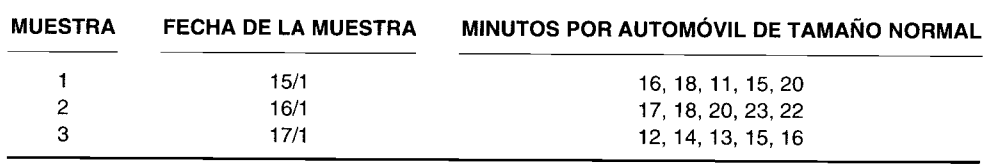

Prepare una gráfica del control estadístico de calidad de 30.

# **PROBLEMA 11-16\* INVESTIGACiÓN DE LA VARIACiÓN**

Concord Manufacturing Company tuvo una variación desfavorable de US\$l,OOO en el mes de septiembre. Hay una probabilidad del 20% de que la variación se autocorregirá y una del 80% de que continuará sobre la base mensual hasta que las máquinas sean reparadas al final del año calendario. Una investigación para identificar la causa exacta de la variación tendrá un costo de US\$SOO y los costos estimados para corregir la variación serán iguales a US\$1,200. Existe una probabilidad del 70% de que aun después de identificar la causa exacta de la variación, ésta no pueda corregirse.

- a Prepare una evaluación de la alternativa de "no investigar la variación".
- b Prepare una evaluación de la alternativa de "investigar la variación".
- e ¿Qué recomendaría usted a la gerencia?

# 12 COSTO ESTÁNDAR III: **ASIENTOS EN EL LIBRO DIARIO Y DISPOSICIÓN DE LAS VARIACIONES**

# **OBJETIVOS DE APRENDIZAJE**

Una vez concluido este capítulo, el lector debe ser capaz de:

- Registrar los asientos en el libro diario para contabilizar los materiales directos en un sistema de costos estándares.
- Registrar los asientos en el libro diario para la variación del precio de los materiales directos cuando se mantiene una cuenta para materiales a costo estándar y a costo real.
- Registrar los asientos en el libro diario para contabilizar la mano de obra directa bajo un sistema de costos estándares.
- Registrar los asientos en el libro diario para contabilizar los costos indirectos de fabricación bajo un sistema de costos estándares con base en los métodos de análisis de uno, dos y tres factores.
- Registrar los asientos en el libro diario para contabilizar el inventario de artículos terminados y el costo de los artículos vendidos bajo un sistema de costos estándares.
- Analizar la disposición de las variaciones de acuerdo con la base de costeo de inventario utilizada.
- To Organizar las variaciones en forma apropiada en el estado de ingresos.

# PARIS BUSINESS FORMS, INC., Burlington, New Jersey

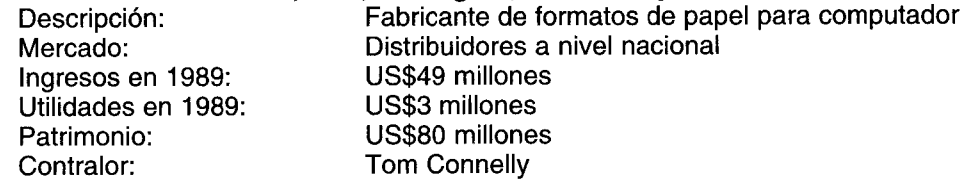

Paris Business Forms necesita comprar papel en grandes cantidades. Los precios del papel fluctúan considerablemente cada tres meses, tanto en forma ascendente como descendente. La compañía trata de presupuestar sus costos del papel, pero es difícil con la variación de los precios. Cada trimestre, la compañía tiene algún tipo de variación de precio, positiva o negativa. "Revisaremos nuestros estándares con base en las nuevas tasas", dice Tom Connelly, contralor de la compañía.

Los costos indirectos se asignan con base en las horas de funcionamiento de las máquinas. Para lograr una variación de la eficiencia, la compañía compara las horas estándares a una tasa estándar con las horas-máquina reales y los costos indirectos reales en dólares. "Tenemos una variación positiva de la eficiencia por sobrecargar al centro de trabajo o una variación negativa por no hacerlo", dice el contralor.

¿Cómo mejoraría el sistema de contabilidad de costos de la compañía? Con un poco más de ingreso de procesamiento de datos en vez de obtenerlos en forma manual. "Tenemos que mirar cada informe de recepción en costo estándar y compararlo con una factura real para generar la variación del precio", dice Tom Connelly.

Puesto que las variaciones no se presentan a los accionistas sino para propósitos gerenciales solamente, la compañía no prepara el ajuste de los asientos en el libro diario. "Se los presentaremos en un informe resumido de alto nivel de tipo gerencial al final del año", dice Connelly.

En el capítulo 10 se introdujo el tema del costeo estándar presentando un análisis sobre qué son y cómo se desarrollan los estándares. En el capítulo 11 se continuó con el estudio del costeo estándar y se centró en el cálculo y análisis de las variaciones. Este capítulo concluye la presentación de los conceptos básicos del costeo estándar con un análisis sobre cuáles asientos en el libro diario se registran y cómo se disponen las variaciones de los materiales directos, la mano de obra directa y los costos indirectos de fabricación al final del periodo. Finalmente se presenta un apéndice sobre las variaciones mezcla y rendimiento.

# ASIENTOS EN EL LIBRO DIARIO EN UN SISTEMA DE COSTOS ESTÁNDARES

El formato básico de los asientos mostrados en los capítulos anteriores para los sistemas de costeo por procesos y por órdenes de trabajo bajo costos reales y costos normales no cambian cuando se introducen los costos estándares. Los costos estándares se registran en adición a los costos reales; pero no los remplazan.

 $\longmapsto$  La principal diferencia entre un sistema de costos reales y uno de costos estándares radica en que en este último los costos de producción se cargan al inventario de trabajo en proceso al costo estándar. Las variaciones de los costos estándares se registran en cuentas de variaciones separadas.

→ Puesto que el inventario de trabajo en proceso se lleva al costo estándar, el inventario de artículos terminados y el costo de los artículos vendidos debe llevarse también al costo estándar. La presentación de los asientos en el libro diario para un sistema de costos estándares avanzará de los materiales directos a la mano de obra directa y finalmente a los costos indirectos de fabricación.

En este capítulo se continuará con el ejemplo de Standard Corporation, presentado en los capítulos 10 y 11. La información de los capítulos anteriores sobre esta corporación se presenta en la tabla 12-1.

# ASIENTOS EN EL LIBRO DIARIO PARA LOS MATERIALES DIRECTOS

En la mayor parte de los sistemas de costos estándares, sólo el costo estándar de los materiales directos solicitados se carga al inventario de trabajo en proceso. Sin embargo, el registro de una variación del precio de los materiales directos puede manejarse en muchas formas diferentes.

- Los dos métodos más comunes para registrar en el libro diario una variación del precio de los materiales directos en un sistema de costos estándares son:

- Manteniendo la cuenta de inventario de materiales al costo estándar y registrando las variaciones  $\mathbf 1$ del precio a medida que se reciben los materiales directos. Este método reduce el trabajo de oficina, ya que permite que en la hoja del libro mayor de materiales se registren sólo las cantidades. Sin embargo, los ahorros en el trabajo de oficina se han vuelto menos importantes con el advenimiento de los sistemas contables computarizados.
- Manteniendo la cuenta de inventario de materiales al costo real y registrando las variaciones del  $\overline{2}$ precio cuando los materiales entran a producción. Bajo este método, la hoja del libro mayor de materiales debe mostrar tanto las cantidades como los valores en dólares.

El primer método se prefiere para propósitos de control porque las variaciones del precio de los materiales directos deben calcularse y registrarse en el momento de realizar las compras, con el fin de alertar a la gerencia sobre las variaciones tan pronto como sea posible. También se prefiere porque refleja el concepto de asociación: las variaciones se asocian con los periodos en los cuales se hicieron las compras.

Los siguientes conjuntos de asientos en el libro diario, relacionados con Standard Corporation, muestran el registro de las variaciones de los materiales directos bajo los dos métodos descritos anteriormente:

# MÉTODO 1 MANTENER LA CUENTA DE INVENTARIO DE MATERIALES AL COSTO ESTANDAR

Para registrar la compra de materiales directos: a

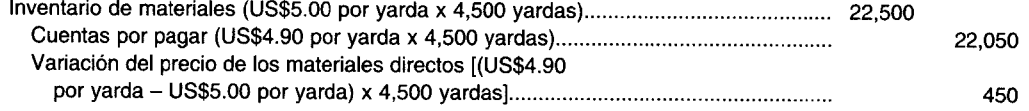

**TABLA 12-1 Standard Corporation: Información de costos estándares y costos reales para 19X2**

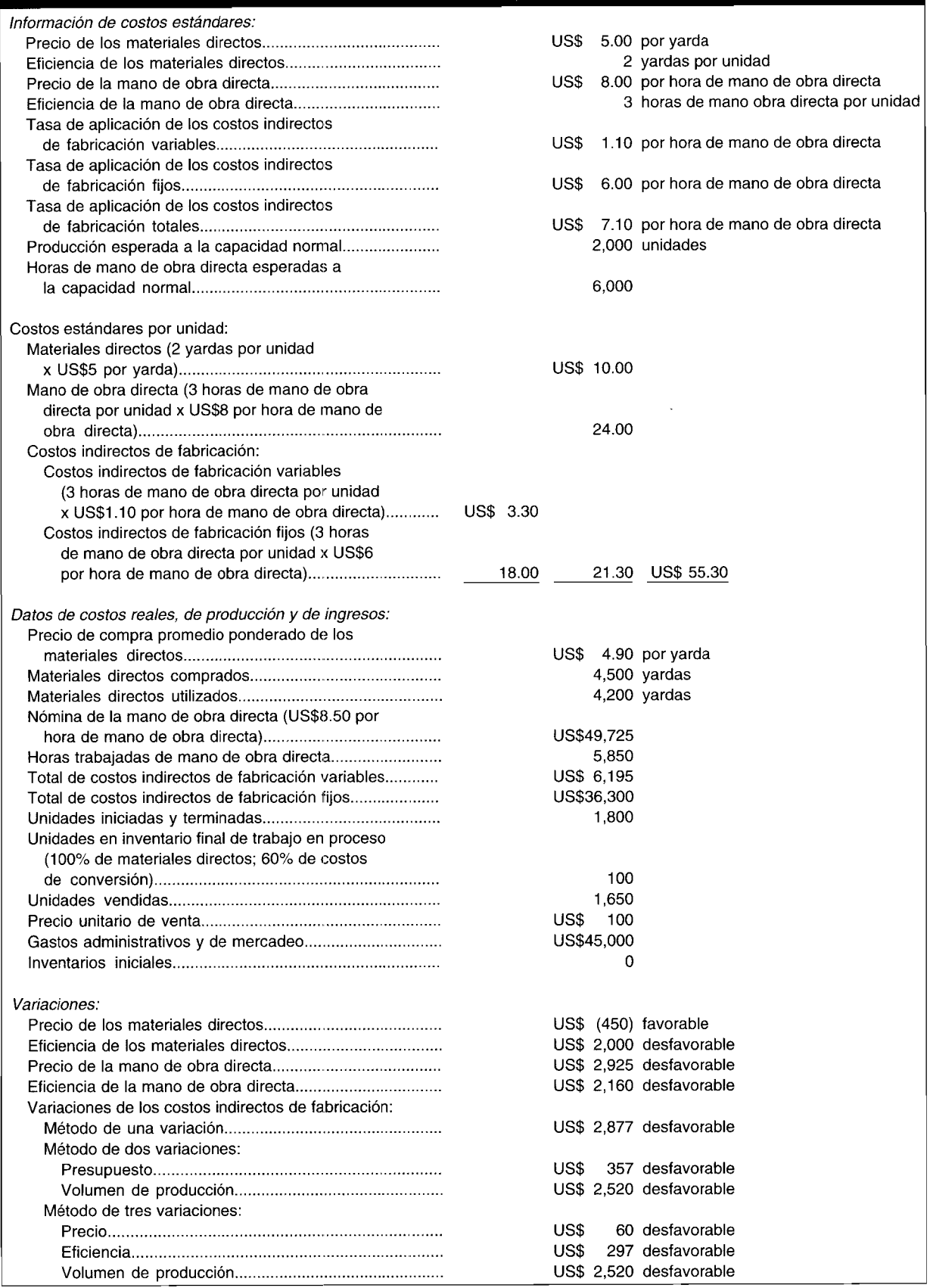

 $\bar{z}$ 

 $\alpha$ 

Т

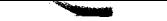

 $\mathcal{A}^{\mathcal{A}}$ 

 $\boldsymbol{b}$ 

http://libreria-universitaria.blogspot.com

CAPÍTULO 12 Costo estándar III

 $\boldsymbol{b}$ Para registrar el uso de materiales directos:

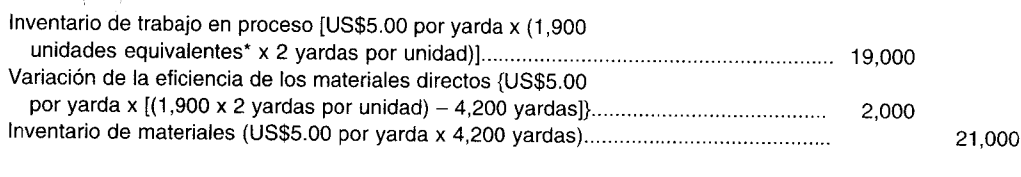

\* Producción equivalente:  $1,800 + (100 \times 100\%) = 1,900$ 

# MÉTODO 2 MANTENER LA CUENTA DE INVENTARIO DE MATERIALES AL COSTO REAL

Para registrar la compra de materiales directos:  $\alpha$ 

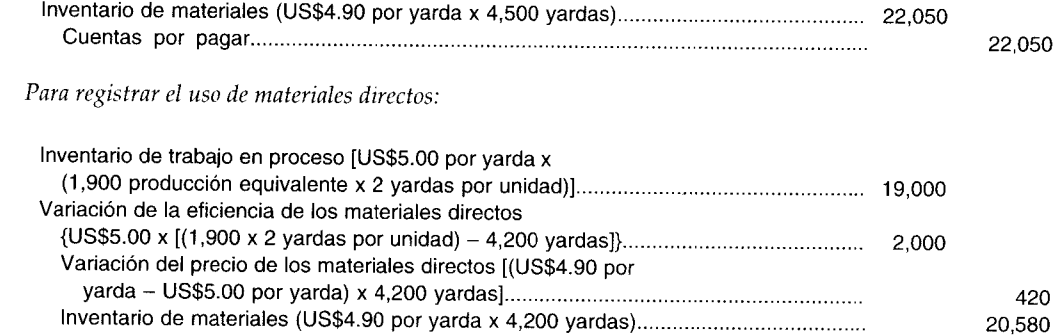

En el segundo método, la variación del precio de los materiales directos se calcula cuando éstos se colocan en producción. La diferencia de US\$30 entre las dos variaciones de precio (US\$450 - US\$420) es aplicable a los materiales directos que aún no han sido puestos en producción, y puede calcularse de la siguiente manera:

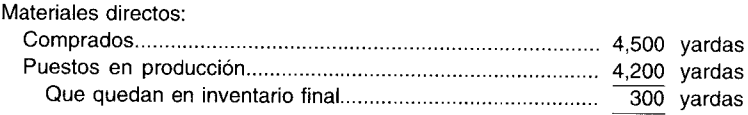

Las 300 vardas de materiales directos aún en inventario final multiplicadas por la diferencia entre el precio unitario estándar y el precio unitario real (US\$5.00 - US\$4.90 = US\$0.10) es igual a la variación del precio de los materiales directos (300 yardas x US\$0.10/yd = US\$30) que aún no han sido enviados a producción.

# ASIENTOS EN EL LIBRO DIARIO PARA LA MANO DE OBRA DIRECTA

 $-1$ 

Bajo un sistema de costos estándares, los costos de la mano de obra directa se cargan al inventario de trabajo en proceso, utilizando las horas estándares permitidas de mano de obra directa y los precios estándares. La nómina real se acredita a la cuenta de nómina por pagar usando horas reales y precios reales. Las dos variaciones de la mano de obra directa se reconocen cuando se incurren. El siguiente  $\mathfrak{S} \rightleftharpoons$ asiento de nómina se relaciona con Standard Corporation:

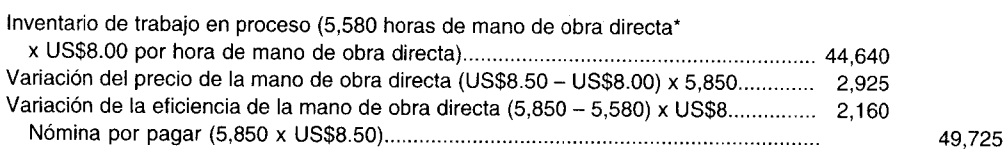

\* Producción equivalente:  $1,800 + (100 \times 60\%) = 1,860$  unidades equivalentes.

1,860 unidades equivalentes x 3 horas permitidas de mano de obra directa por unidad = 5,580 horas estándares permitidas

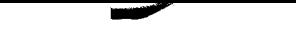

**PARTE 1 Costeo del producto** 

# ASIENTOS EN EL LIBRO DIARIO PARA LAS VARIACIONES DE LOS COSTOS INDIRECTOS **DE FABRICACIÓN**

Se efectúan asientos en el libro diario para registrar las actividades que incluyen costos indirectos de fabricación aplicados y reales y cualquier variación relacionada. La variación total de los costos indirectos de fabricación representa la diferencia entre la cantidad de costos indirectos de fabricación cargada a la cuenta de control de costos indirectos de fabricación y la cantidad aplicada a la cuenta de inventario de trabajo en proceso<sup>y</sup> Los costos indirectos de fabricación se aplican al inventario de trabajo en proceso empleando horas estándares permitidas de mano de obra directa y la tasa estándar de aplicación de los costos indirectos de fabricación. Las cuentas de variación se presentan para explicar la diferencia y para cerrar las cuentas de control de costos indirectos de fabricación y de costos indirectos de fabricación aplicados.

Las variaciones de costos indirectos de fabricación pueden registrarse sobre una base temporal o al final del periodo.

Los siguientes asientos se relacionan con el registro de los costos indirectos de fabricación al final del periodo para Standard Corporation bajo los métodos de una, dos y tres variaciones:

Para registrar los costos indirectos de fabricación reales:

Control de costos indirectos de fabricación (US\$6,195 variables + US\$36,300 fijos)............................ 42,495 42,495 Para registrar los costos indirectos de fabricación aplicados: b Inventario de trabajo en proceso (5,580 horas de mano de obra directa x US\$7.10 39,618 Para registrar las variaciones de los costos indirectos de fabricación:  $\boldsymbol{c}$ Método de una variación 1 42,495 Método de dos variaciones  $\overline{2}$ 357 42,495 Control de costos indirectos de fabricación Método de tres variaciones 3 60 297 42,495

# ASIENTOS EN EL LIBRO DIARIO PARA EL INVENTARIO DE ARTÍCULOS TERMINADOS Y EL COSTO DE LOS ARTÍCULOS VENDIDOS

Bajo un sistema de costos estándares, el costo estándar de las unidades terminadas se transfiere del inventario de trabajo en proceso al inventario de artículos terminados. Cuando se venden las unidades,

a

 $\boldsymbol{b}$ 

l P

el costo estándar de las unidades vendidas se transfiere del inventario de artículos terminados al costo de los artículos vendidos.

Los siguientes asientos relacionados con Standard Corporation muestran el registro de las unidades terminadas y vendidas:

Para registrar las unidades terminadas:  $\mathfrak a$ 

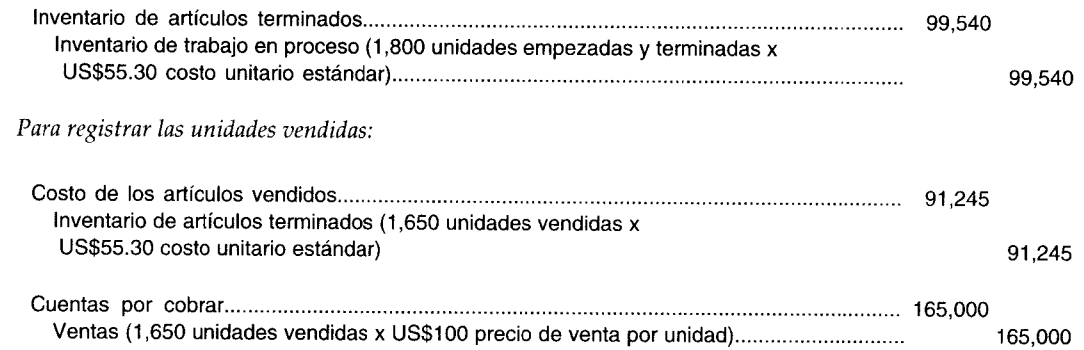

# **DISPOSICIÓN DE TODAS LAS VARIACIONES**

La fijación del precio de todos los inventarios (materias primas, trabajo en proceso y artículos terminados) es el interés principal de los contadores de costos debido a su influencia en la presentación del ingreso. Cuando se emplea el costo estándar, debe tomarse una decisión en cuanto a si fijar el precio de los inventarios al costo estándar o al costo real. La disposición de las variaciones cambiará según la base de costeo de inventario que se emplee. Si el inventario va a mostrarse a costos estándares,  $\vec{a} \rightarrow$  las variaciones se cargarán simplemente como un costo del periodo. Si el inventario va a mostrarse a

costos reales, las variaciones se prorratearán entre inventario de trabajo en proceso, inventario de  $\sqrt{3}$   $\rightarrow$  artículos terminados y costo de los artículos vendidos para aproximar los costos reales. En tales casos,

las variaciones se tratan como costos del producto.

Los criterios generalmente utilizados para determinar cuál método de disposición emplear, son: 1) las características de los estándares usados, 2) la capacidad para mantener los costos reales cerca de los costos estándares, y 3) los métodos de costeo de inventarios para la elaboración de informes financieros externos.

 $\mathcal{G}$  –  $\mathfrak{t}$ , Bajo el primer criterio, la determinación de los costos estándares y los valores por unidad son importantes. Cuando los costos estándares se basan en estándares alcanzables más que en estándares fijos o ideales, tiende a haber menos variación entre costos reales y costos estándares. Cuando los estándares se mantienen actualizados (criterio 2), las variaciones se mantienen dentro de los límites y por lo general se tratarán como costos del periodo. Es razonable suponer que si los costos estándares se parecen mucho a los costos reales, no es necesario un ajuste adicional.

Para propósitos de estados financieros externos (criterio 3), los inventarios y el costo de los artículos vendidos deben presentarse al costo real, que se define como el valor real cedido o el servicio real suministrado por adquirir o fabricar productos.

Por lo general, las variaciones aparecen en el estado de ingresos en una de las tres formas: 1) pueden mostrarse como una deducción separada (si es desfavorable) o como una adición (si es favorable) a la utilidad bruta; 2) las variaciones pueden ser un ajuste directo al costo de los artículos vendidos; o 3) el monto de cada variación puede prorratearse entre el costo de los artículos vendidos, el inventario de materiales, el inventario de trabajo en proceso y el inventario de artículos terminados.

El primer método da reconocimiento separado a las variaciones tratándolas como costos del periodo. Los defensores de este método consideran que las variaciones son el resultado de eficiencias o ineficiencias en la producción y no deben incluirse en los costos del producto.

Bajo el segundo método, las variaciones se consideran también costos del periodo. Sin embargo, las variaciones están "absorbidas" en la cifra del costo de los artículos vendidos y, por tanto, no se destacan en el estado de ingresos. El criterio de muchos contadores es que la utilidad bruta puede distorsionarse considerablemente bajo este método si las variaciones son grandes en comparación con el costo total de los artículos manufacturados.

El tercer y último método de presentación es utilizado por aquellas personas que creen que los estados financieros deben mostrarse al costo real en vez de hacerlo al costo estándar. Las variaciones se asignan a los inventarios y al costo de los artículos vendidos, de manera que estas cuentas reflejen los costos reales lo más aproximado posible. Los principios contables generalmente aceptados exigen el uso de este método para estados financieros externos.

- --L Para propósitos prácticos, existen dos excepciones a las reglas generales de disposición de las variaciones:
	- 1 Las variaciones pequeñas o insignificantes pueden tratarse como costos del periodo (mediante un ajuste directo al costo de los artículos vendidos).
	- 2 Si los inventarios al final de periodo son pequeños o insignificantes, las variaciones pueden tratarse también como costos del periodo (mediante un ajuste directo al costo de los artículos vendidos).

# **PRORRATEO DE VARIACIONES**

Si la gerencia considera que las variaciones representan una desviación significativa de los costos reales, éstas deben prorratearse o asignarse a las cuentas de inventario afectadas y al costo de los artículos vendidos. La disposición de las variaciones convertirá estas cuentas del costo estándar en una aproximación del costo real. El prorrateo debe basarse en una proporción (o fracción) de cantidades (libras, yardas, unidades equivalentes, etc.) o dinero en cada cuenta contra el total de cantidades o dólares de todas las cuentas que van a modificarse.

Las variaciones de los materiales directos deben asignarse separadamente de los costos de conversión (mano de obra directa y costos indirectos de fabricación) si existe un inventario final de trabajo en proceso y cuando los materiales directos se encuentran en una etapa diferente de terminación de los costos de conversión.

El ejemplo de Standard Corporation se utilizará para mostrar la disposición de las variaciones (para información detallada, *véase* la tabla 12-1).

**PRORRATEO DE LAS VARIACIONES DE LOS MATERIALES DIRECTOS.** La variación del *precio* de los materiales directos se asigna primero porgue afecta la variación de la eficiencia de los materiales directos. La variación de la eficiencia de los materiales directos no tiene efecto sobre la variación del precio de los materiales directos o en la cuenta de inventario de materiales, porque la cuenta de inventario de materiales (a costeo estándar) ya se expresa en términos de cantidad real (a precios estándares). Es decir, la cuenta de inventario de materiales se debita por la cantidad real comprada (al precio estándar) y se acredita por la cantidad real solicitada (al precio estándar). Standard Corporation compró 4,500 yardas de tela durante 19X2. La gerencia decidió prorratear la variación del precio de los materiales directos entre el inventario de materiales, la variación de la eficiencia de los materiales directos, el inventario de trabajo en proceso, el inventario de artículos terminados y el costo de los artículos vendidos con base en la cantidad de yardas de materiales directos en cada cuenta. En la tabla 12-2 se presenta el análisis para investigar la ubicación al final del periodo de las 4,500 yardas de materiales directos y calcular las fracciones que van a utilizarse para asignar las variaciones del precio y de la eficiencia de los materiales directos.

La variación del precio favorable de los materiales directos puede prorratearse ahora como sigue:

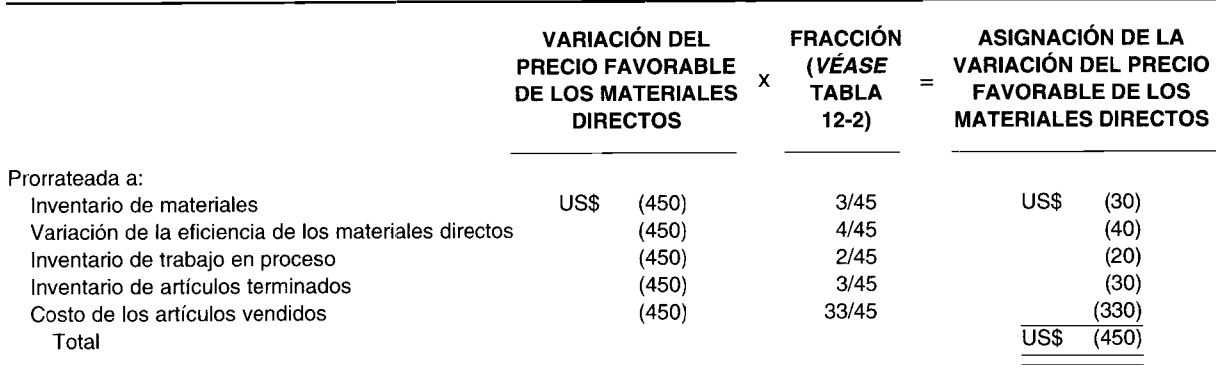

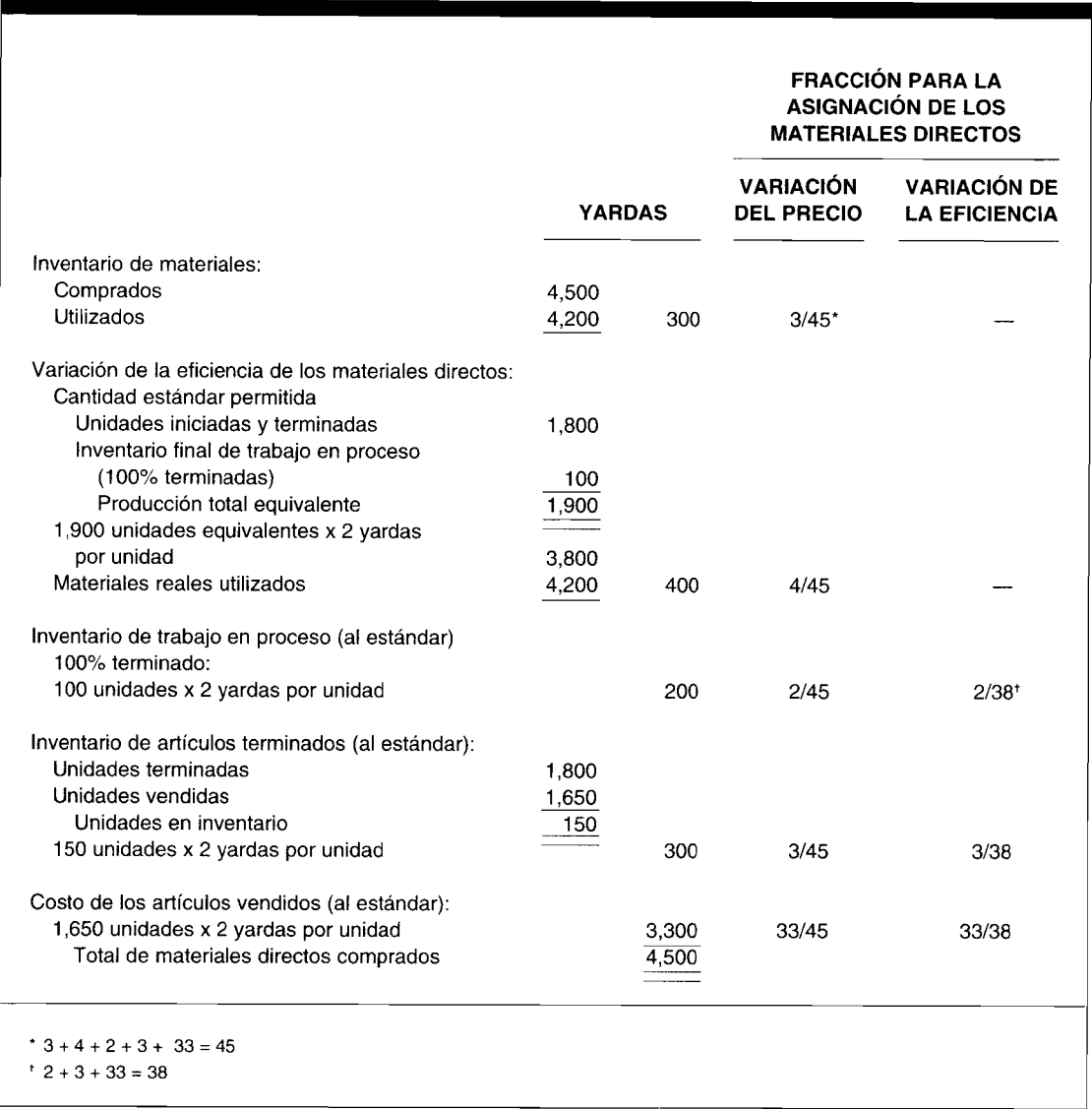

**TABLA 12-2 Investigación de la ubicación de los materiales directos y cálculo de las fracciones al final del periodo**

*Asiento en* el *libro diario para prorratear la variación del precio favorable de los materiales directos:*

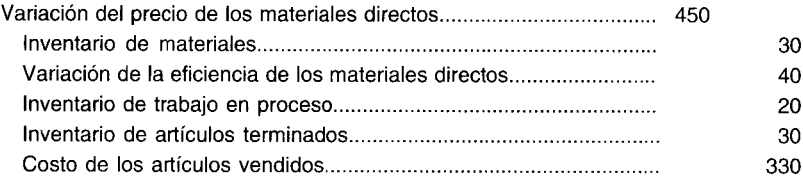

La variación de la eficiencia desfavorable de los materiales directos es igual a U5\$l,960 (U5\$2,OOO - U5\$40). La gerencia también decidió prorratear la variación de la eficiencia de los materiales directos con base en las yardas en cada cuenta.
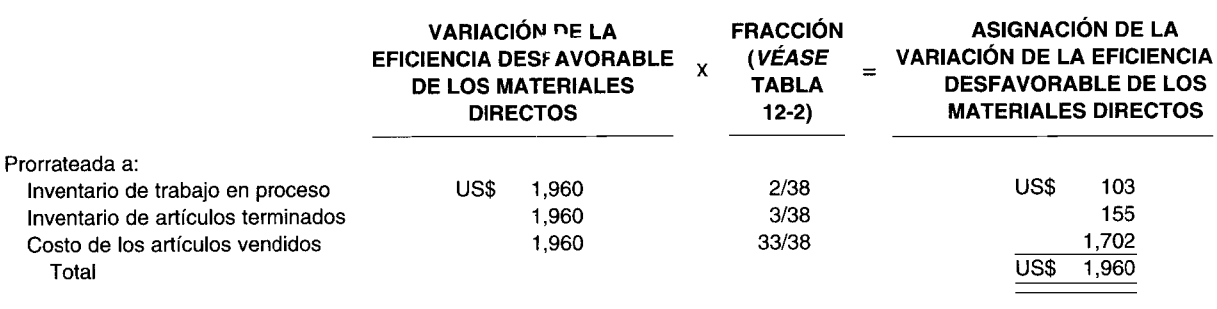

*Asiento en el libro diario para prorratear la variación de la eficiencia de los materiales directos:*

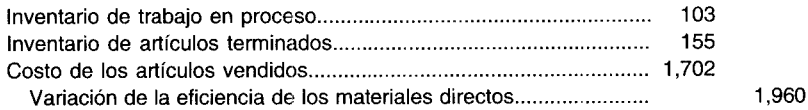

**PRORRATEO DE LAS VARIACIONES DE LA MANO DE OBRA DIRECTA V DE LOS COSTOS INDIRECTOS DE FABRICACiÓN.** La variación del precio de la mano de obra directa no tiene que asignarse primero porque el prorrateo de los costos de conversión se basa en la producción (equivalente) y no en los insumos que se compran primero y luego se colocan en producción (como sucede con los materiales directos). Las 4,500 yardas de materiales directos puestas en producción fueron imputadas al inventario de materiales, a la variación de la eficiencia de los materiales directos, al inventario de trabajo en proceso, al inventario de artículos terminados y al costo de los artículos vendidos. Los costos de conversión se asignan con base en la cantidad de unidades equivalentes (producción) en el inventario de trabajo en proceso, inventario de artículos terminados y costo de los artículos vendidos.

Como la etapa de terminación del inventario final de trabajo en proceso para Standard Corporation es la misma tanto para la mano de obra directa como para los costos indirectos de fabricación, las variaciones pueden asignarse utilizando la misma proporción. (En caso contrario tendrían que asignarse por separado).

La gerencia decidió prorratear la variación neta de los costos de conversión entre el inventario de trabajo en proceso, el inventario de artículos terminados y el costo de los artículos vendidos con base en la cantidad de unidades equivalentes del costo de conversión en cada cuenta. En la tabla 12-3 se presenta el análisis para investigar la cantidad de unidades equivalentes al final del periodo en cada cuenta.

Las variaciones netas desfavorables de los costos de conversión pueden asignarse ahora como sigue:

*Variaciones netas desfavorables del costo de conversión:*

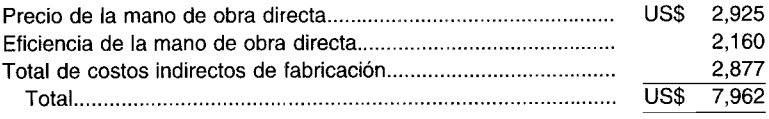

### **TABLA 12-3 Investigación de la ubicación al final del periodo de las unidades equivalentes y cálculo de fracciones con base en esta investigación**

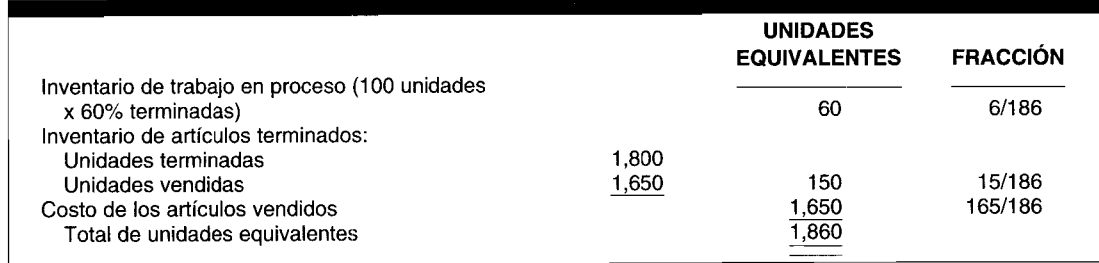

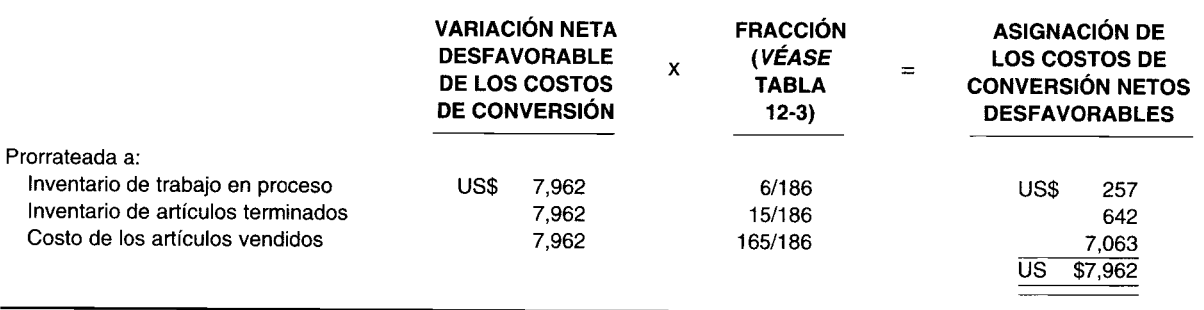

*Asiento en el libro diario para prorratear la variación neta desfavorable del costo de conversión suponiendo que se empleó el método de una variación para analizar los costos indirectos de fabricación:*

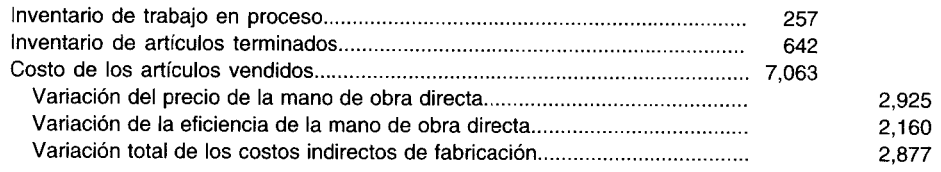

El siguiente resumen refleja los saldos en cuenta de las tres cuentas de inventario y del costo de los artículos vendidos, después de haber prorrateado todas las variaciones:

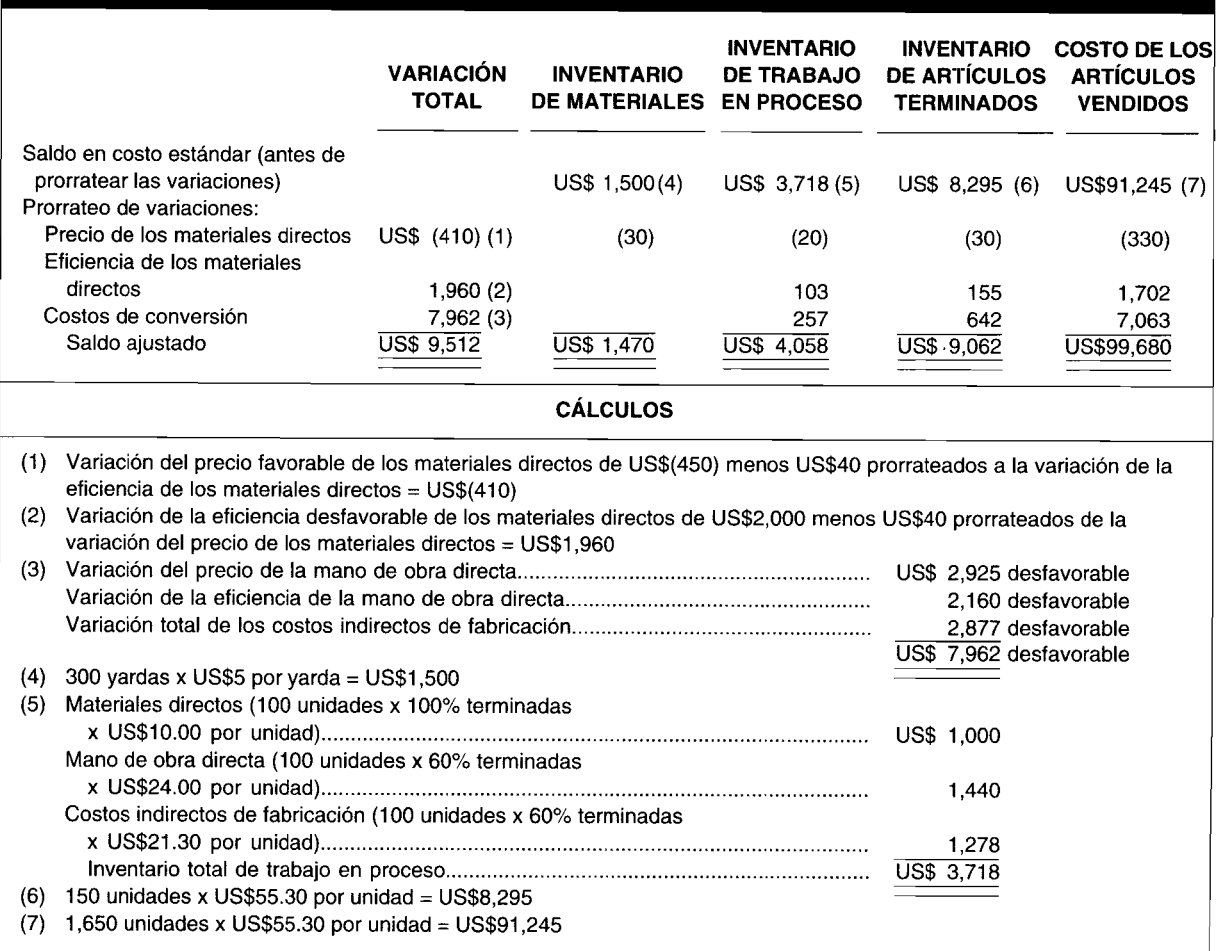

La diferencia en la utilidad neta (ignorando los impuestos a la renta) sin y con prorrateo de variaciones, para Standard Corporation, aparece en el siguiente estado de ingresos comparativo:

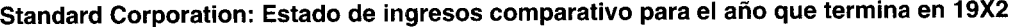

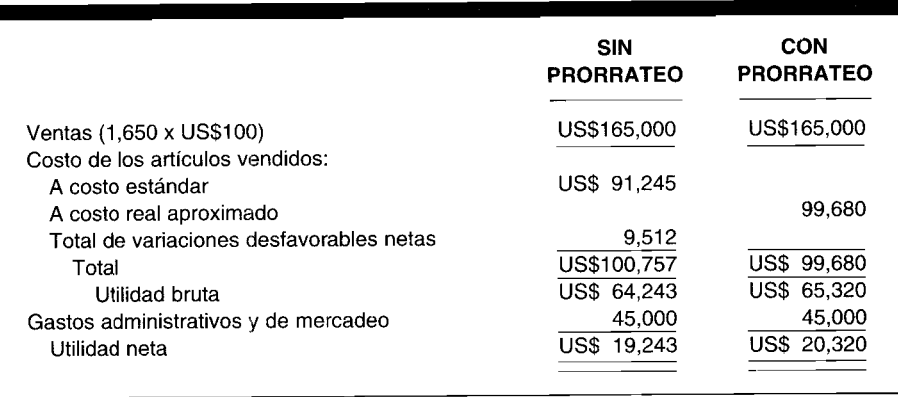

Cuando todas las variaciones se disponen como un costo del periodo (es decir, sin prorrateo), la utilidad neta para Standard Corporation será US\$l,077 menos (US\$19,243 - US\$20,320) que si se prorratearan todas las variaciones..

Obsérvese en este ejemplo, que si se prorratea parte de la variación de producción neta desfavorable a inventarios, la mayor utilidad neta se debe a la capitalización de operaciones ineficientes como activos (es decir, inventarios) lo cual, en opinión de algunos contadores, es teóricamente inaceptable.

# **UNIDADES DAÑADAS, UNIDADES DEFECTUOSAS, MATERIALES DE DESECHO Y MATERIALES DE DESPERDICIO**

El uso de costos estándares bajo un sistema de costeo por órdenes de trabajo o un sistema de costeo por procesos no altera el método de contabilización de las unidades dañadas, las unidades defectuosas, los materiales de desecho y los materiales de desperdicio *(véanse* los capítulos 5 y 7 para un completo análisis).

# **INFORME DEL COSTO DE PRODUCCiÓN UTILIZANDO LOS COSTOS ESTÁNDARES**

Para completar el ejemplo de Standard Corporation, en la tabla 12-4 se presenta un informe del costo de producción para 19X2. Obsérvese que el costo estándar por unidad equivalente de US\$55.30, tal como se calculó en el informe del costo de producción, es igual a los costos unitarios estándares establecidos en el capítulo 10. Estas dos cifras siempre coincidirán cuando los costos estándares se cargan al inventario de trabajo en proceso.

El costo real por unidad equivalente de producción para Standard Corporation se calcula como sigue (aproximado a dos decimales):

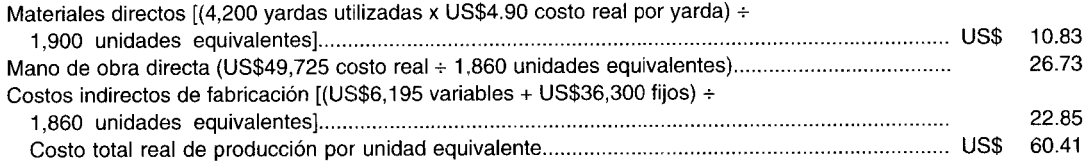

A continuación se presenta una comparación entre costos reales y costos estándares por unidad equivalente de producción para Standard Corporation:

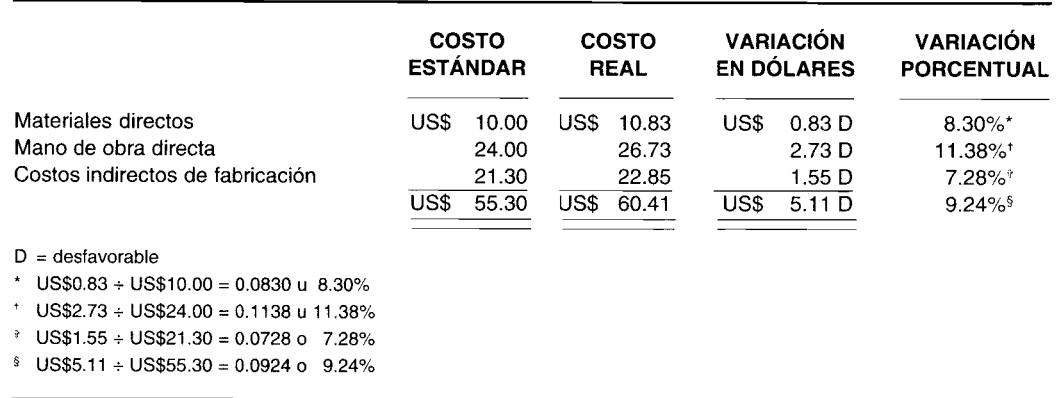

A partir del análisis anterior puede observarse que la variación *más* desfavorable, tanto sobre una base porcentual como sobre una base absoluta en dólares, es el resultado del costo de la mano de obra directa por unidad equivalente. Esta información puede ser útil para la gerencia en futuras negociaciones laborales y en la preparación de evaluaciones del desempeño del supervisor del departamento.

Véase el problema de resumen del capítulo como un ejemplo de costos estándares bajo un sistema de costeo por órdenes de trabajo.

## ASPECTOS DEL CONTROL COMPUTARIZADO EN EL COSTEO ESTÁNDAR

El control de la información financiera es un aspecto importante para los contadores. Los libros y los registros contables, los estados financieros y los informes gerenciales deben presentar correctamente las cifras para el reconocimiento de costos y la valorización de los inventarios.

Durante el periodo contable, una cantidad de asientos en el libro diario se registran en comprobantes de diario para mantener un seguimiento de los costos y las variaciones con un sistema de contabilidad de costos estándares. Al final del periodo los asientos en el libro diario adicionales se registran en formatos para disponer de las variaciones. Periódicamente, los empleados introducen los datos en lotes de datos a partir de comprobantes de diario en archivos de transacción almacenados en discos o cinta de computador. Después de introducir los datos, el sistema computacional se hace cargo de la contabilización, totalización y ejecución de otros pasos de procesamiento necesarios para completar el ciclo contable.

Cada periodo se introducen y actualizan cientos de cifras mediante este proceso. Puede introducirse una gran cantidad de errores potenciales que harán que las cuentas tengan saldos erróneos. Si no se corrigen, los errores generarán en estados financieros e informes gerenciales incorrectos. Entre los posibles errores están:

- $\mathbf{1}$ Números de cuentas erróneos que se registran o introducen en el computador
- $\overline{2}$ Cantidades equivocadas que se registran o introducen en el computador
- 3 Generación de registros fuera de saldo
- $\boldsymbol{4}$ Identificación incompleta introducida en el archivo del computador
- $\overline{5}$ Totales de control incorrectos o faltantes

Cuando se introducen números de cuenta incorrectos, la entrada nunca puede registrarse en cualquier cuenta o que aparezca registrada incorrectamente en más de una cuenta. Cuando se introducen cantidades erróneas, los totales pueden ser incorrectos y/o fuera de balance. Sin importar cuál sea el problema, a menudo el staff de contabilidad requiere una cantidad considerable de tiempo para encontrar y corregir este tipo de situaciones.

Para minimizar estas equivocaciones, el sistema contable computarizado necesita contar con amplias características de control y verificación de errores. Algunas de éstas son:

 $\mathbf 1$ El computador interrumpe y muestra en pantalla mensajes durante la introducción de datos en números de cuentas incorrectas, información faltante, cantidades que exceden los límites preestablecidos, etc.

### **TABLA 12-4 Standard Corporation: Informe del costo de producción para 19X2**

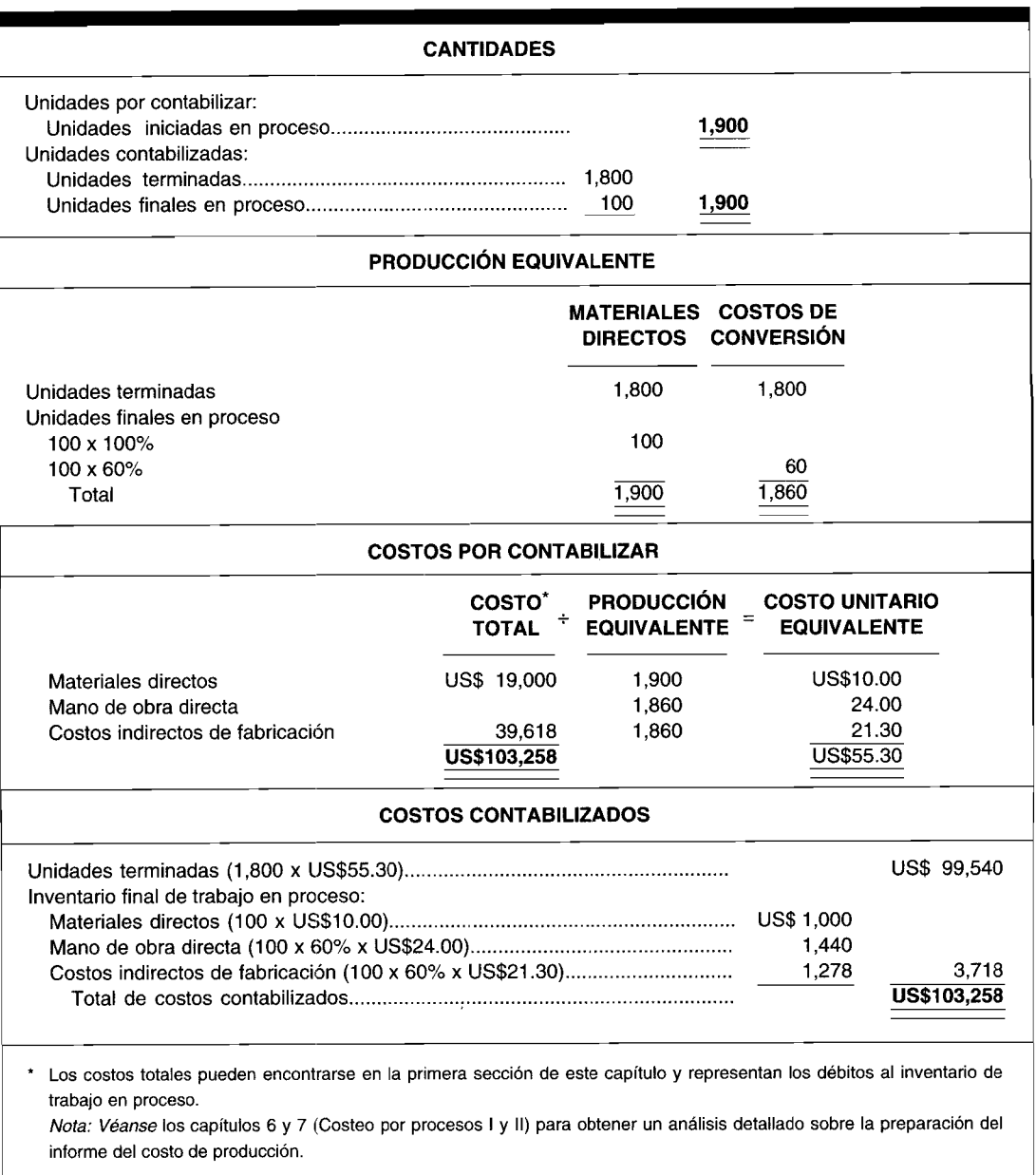

- 2 El computador muestra en pantalla los totales corrientes de las cantidades introducidas, totales de control y el saldo o diferencias entre ambas cantidades.
- 3 El computador impide seguir adelante con las cantidades fuera de saldo, registros incorrectos e información faltante.
- 4 El computador genera relaciones de registros aceptados y sus saldos, más los registros no aceptados señalando las condiciones del error.

El *staff* de contabilidad necesita estar bien capacitado en la revisión de los informes de control para detectar errores. El hecho de encontrarlos disminuye el riesgo de informes incorrectos y por lo general minimiza el tiempo que se requiere para encontrar los datos apropiados y corregir las equivocaciones.

PROBLEMA PARA USO DE COMPUTADOR. Analice los procedimientos de control que podrían utilizarse con los sistemas computacionales para minimizar la introducción de datos incorrectos en los archivos de computador y descubrir errores después de ingresados y actualizados en las cuentas.

# **RESUMEN DEL CAPÍTULO**

Bajo un sistema de costos estándares, todos los costos de producción se cargan al inventario de trabajo en proceso al costo estándar. Las desviaciones o variaciones de los estándares se registran en cuentas separadas. Como el inventario de trabajo en proceso se lleva al costo estándar, el inventario de artículos terminados y el costo de los artículos vendidos se llevarán también al costo estándar.

El registro de las variaciones de los materiales directos puede manejarse de diferentes maneras. Los dos métodos más comunes para registrar en el libro diario las variaciones de los materiales directos son: 1) mantener la cuenta de inventario de materiales directos al costo estándar, y registrar las variaciones del precio a medida que se reciban los materiales; 2) mantener la cuenta de inventario de materiales directos al costo real y registrar las variaciones del precio cuando se colocan los materiales en producción. Para propósitos de control, se prefiere el primer método porque las variaciones del precio de los materiales directos deben calcularse y registrarse cuando se incurren, con el fin de alertar a la gerencia oportunamente sobre las variaciones que deben investigarse.

Los costos de mano de obra directa se cargan al inventario de trabajo en proceso, usando las horas estándares permitidas y las tarifas estándares. Las

variaciones resultan de la diferencia entre los costos reales de nómina y los costos estándares. Tales variaciones deben reconocerse cuando se incurren.

Los costos indirectos de fabricación se aplican al inventario de trabajo en proceso al costo estándar, usando tasas estándares de aplicación predeterminadas de los costos indirectos de fabricación y horas estándares permitidas de mano de obra directa permitidas para la producción lograda. Las variaciones de los costos indirectos de fabricación se registran mensualmente o al final del periodo.

Las variaciones insignificantes o pequeñas pueden tratarse como costos del periodo (ajuste al costo de los artículos vendidos). Las variaciones significativas deben prorratearse o asignarse a las cuentas de inventario afectadas y al costo de los artículos vendidos. El prorrateo debe basarse en una proporción (o fracción) de cantidades (libras, vardas, unidades equivalentes, etc.) o dinero en cada cuenta contra el total de cantidades o dólares de todas las cuentas que van a restablecerse.

Las variaciones se muestran en el estado de ingresos en una de las tres formas como una deducción separada (si es desfavorable) o una adición (si es favorable) a: 1) la cifra de la utilidad bruta, 2) la cuenta de costo de los artículos vendidos, o 3) las cuentas de costo de artículos vendidos y de inventario.

# **GLOSARIO**

Disposición de las variaciones Tratamiento dado al final del periodo a las variaciones que resultan de un sistema de costos estándares.

Prorrateo de variaciones Asignación de variaciones a las cuentas específicas afectadas.

Variaciones pequeñas o insignificantes Variaciones que no deben prorratearse y que pueden tratarse como costos del periodo.

# APÉNDICE: ANÁLISIS DE VARIACIONES EN UN PROCESO DE MANUFACTURA DE INSUMOS **MÚLTIPLES<sup>1</sup>**

En algunas industrias, como las de textiles y de químicos, la utilización de insumos múltiples exige un análisis ampliado de las variaciones de eficiencia de los materiales directos, de la mano de obra directa y de los costos

<sup>&</sup>lt;sup>1</sup> El análisis que sigue se basa, en parte, en un ensayo de Adelberg publicado en Production and Inventory Management, titulado "An Improved Analysis of Production-Mix Variances", Fourth Quarter 1984, pp. 35-41.

indirectos de fabricación en términos de rendimiento y de mezcla<sup>2</sup>. El rendimiento se refiere a la cantidad de producción generada a partir de una cantidad predeterminada de insumos. La variación de rendimiento mide el efecto de un cambio en el costo esperado del producto que se está manufacturando como resultado de obtener un rendimiento diferente del esperado. La mezcla se refiere a la combinación de insumos en una proporción predeterminada por cantidad de producción. La variación de mezcla mide el efecto de un cambio en el costo esperado del producto que se está manufacturando como resultado de utilizar una mezcla diferente de la esperada.

Las variaciones de rendimiento y de mezcla se tratan como extensiones del análisis básico de variaciones ya examinado bajo un sistema de acumulación de costos estándares. El análisis de las variaciones de eficiencia de los materiales directos, de la mano de obra directa y de los costos indirectos de fabricación en términos de rendimiento y mezcla, con frecuencia genera la producción de artículos más rentables y menos desperdicio. El resto de este apéndice describirá e ilustrará, para una compañía hipotética, el cálculo de una variación de rendimiento de los materiales directos y una variación de mezcla de los materiales directos para: 1) insumos no intercambiables, y 2) insumos intercambiables para el mes de enero de 19XX. El análisis de las variaciones comparables para la mano de obra directa y los costos indirectos de fabricación no se ilustrará en este apéndice puesto que sólo se analiza de manera idéntica al análisis de las variaciones de rendimiento y de mezcla de los materiales directos. En la tabla A12-1 se muestra que la manufactura de 1,000 galones de producto, tal como lo determinó el departamento de ingeniería de productos de XYZ Company, requiere un total de 1,600 galones de insumo. Los 720 galones del material X, 480 galones del material Y, y 400 galones del material Z constituyen una mezcla estándar del 45% (720  $\pm$  1,600), 30% (480  $\pm$  1,600) y 25% (400  $\pm$  1,600), respectivamente. El rendimiento esperado o proporción insumo/ producción (1,600 galones totales de insumo dividido por 1,000 galones totales de producto) es igual al 160%. Es decir, la cantidad estándar permitida equivale al 160% de producción.

En enero de 19XX se produjeron 4,000 galones de producto utilizando un total de 6,600 galones de insumo. Los 1,650 galones de material  $\chi$ , 2,640 galones de material Y, y 2,310 galones de material Z constituyen una<br>mezcla real del 25% (1,650 ÷ 6,600), 40% (2,640 ÷ 6,600) y 35% (2,310 ÷ 6,600), respectivamente. La cantidad estándar permitida (4,000 galones de producto multiplicados por el rendimiento del 160% o proporción de insumo/producto) es igual a 6,400 galones totales de insumo.

La variación de rendimiento para cada uno de los tres materiales directos se encuentra en la tabla A12-2, multiplicando el precio estándar por la diferencia entre la cantidad estándar permitida (en mezcla estándar) y la cantidad real usada (en mezcla estándar). Todas las variaciones son desfavorables puesto que la cantidad total usada (6,600 galones) excedió la cantidad total estándar permitida (6,400 galones). Las variaciones de rendimiento son US\$360 desfavorable para el material X, US\$300 desfavorable para el material Y, y US\$400 desfavorable para el material Z. La variación neta desfavorable de rendimiento, que se muestra en la parte inferior de la tabla A12-2, de US\$1,060 refleja la falla del gerente de producción para generar la producción de bienes con base en los insumos.

Puesto que la variación de rendimiento siempre generará variaciones individuales favorables o desfavorables, se prefiere la presentación de una variación de rendimiento total. Tiene poco valor informativo, si es que lo tiene, para que la gerencia descomponga la variación de rendimiento total con base en un insumo individual; rendimiento" es un insumo total con relación al fenómeno total de producción. Tener conocimiento de la variación rendimiento total es suficiente para que la alta gerencia conozca si el gerente de producción está obteniendo o no la producción que la compañía debe lograr de sus insumos. El cálculo de la variación rendimiento total se basa en la siguiente fórmula:

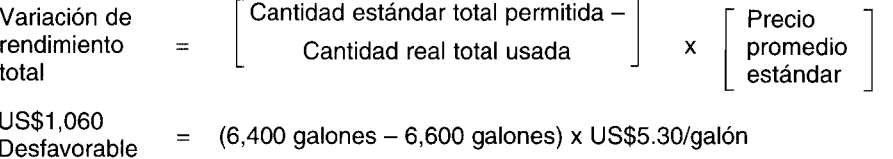

El precio promedio estándar de US\$5.30 por galón se calculó en la parte inferior de la tabla A12-1, multiplicando la cantidad estándar permitida de cada material directo por su respectivo precio estándar, sumando los productos para obtener US\$8,480 y luego dividiendo por el total de 1,600 galones estándares permitidos.

<sup>&</sup>lt;sup>2</sup> El análisis de variación del precio es el mismo tanto en un proceso de manufactura de insumos únicos como de insumos múltiples. Este análisis mide el desempeño del gerente del departamento de compra, comparando el producto de la cantidad real comprada multiplicada por la diferencia entre el precio estándar por unidad que debe haberse pagado y el precio real por unidad que se pagó.

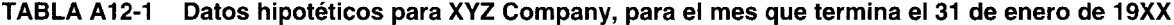

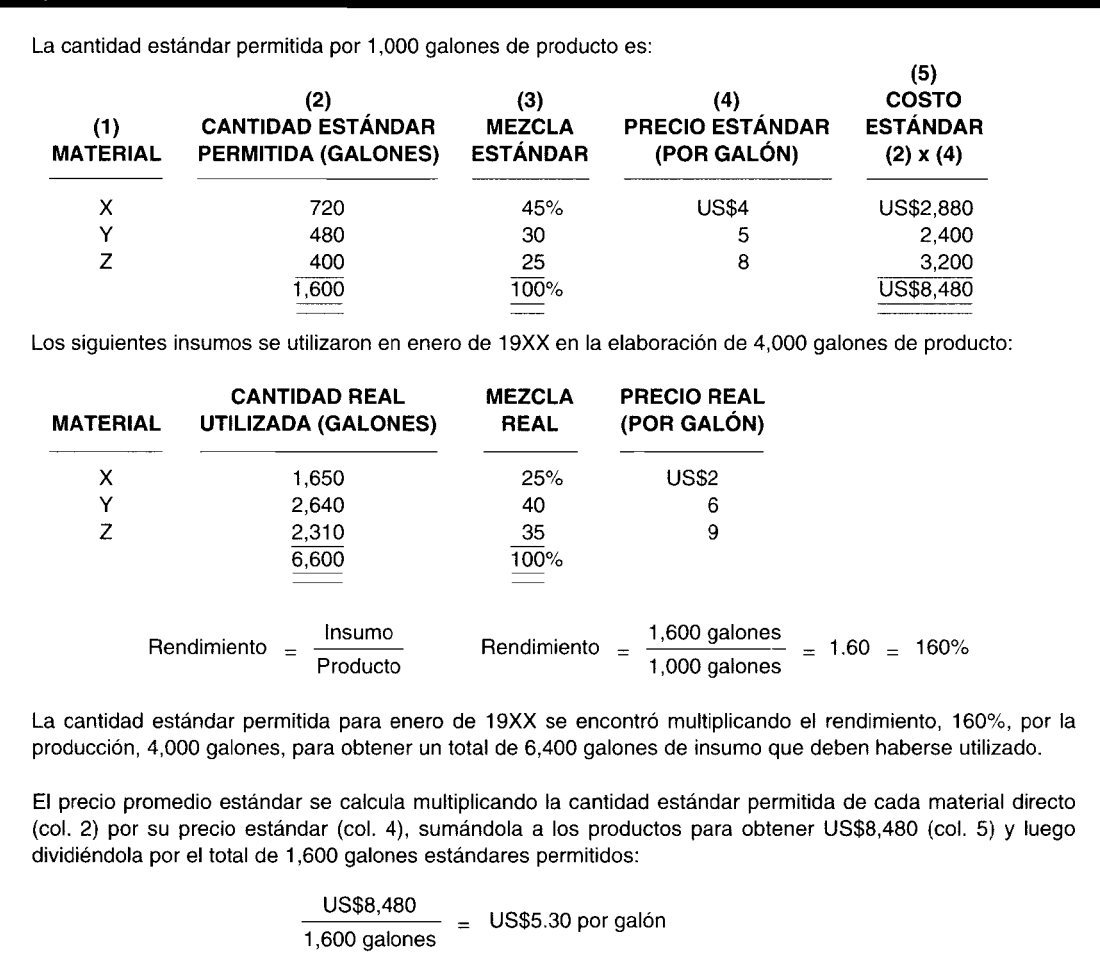

Sin embargo, una variación total de mezcla no provee información suficiente para propósitos de toma de decisiones. Se requiere una descomposición por parte de la gerencia, con base en un insumo individual, con el fin de conocer en forma específica cuáles insumos se están utilizando de manera eficiente y cuáles no.

Cuando no se desea variar las proporciones predeterminadas en las cuales los insumos se combinan dentro de las restricciones del proceso productivo, el gerente de producción será responsable de garantizar que los insumos no intercambiables se "mezclen" en la proporción prescrita. Una variación de mezcla no intercambiable y favorable, tiene lugar cuando la mezcla real es menor que la mezcla estándar y viceversa, una variación de mezcla no intercambiable y desfavorable ocurre cuando la mezcla real es mayor que la mezcla estándar.

La variación de mezcla no intercambiable se encuentra para cada uno de los tres materiales directos en la tabla A12-3, multiplicando el precio estándar por la diferencia entre la cantidad real usada (a mezcla estándar) y la cantidad real usada (a mezcla real). La variación del material X fue de US\$5,280 favorable mientras que las variaciones de los materiales Y y Z, ambas desfavorables, fueron de US\$3,300 y US\$5,280, respectivamente. El gerente de producción, al desviarse de las proporciones predeterminadas de insumos (X-45%, Y-30% y Z-25%) utilizó proporcionalmente menos del material X (25%) pero más en proporción de los materiales Y (40%) y Z (35%) de lo que debió usarse, generando una variación neta de mezcla no intercambiable y desfavorable de US\$3,300, como se muestra en la parte inferior de la tabla A12-3.

Cuando se desea variar las proporciones predeterminadas en las que se combinan los insumos dentro de las restricciones del proceso productivo, el gerente de producción será responsable de garantizar que los insumos se "mezclen" de manera eficiente en cuanto a costos. Para determinar cuán eficientemente se están desarrollando las operaciones de manufactura, se requiere calcular dos variaciones de mezcla: una variación de mezcla "pura" y una variación de mezcla intercambiable.

La variación de mezcla pura (como la variación de mezcla no intercambiable) indica para cada insumo si se utilizó una proporción mayor (variación desfavorable) o una proporción menor (variación favorable) de insumo con relación a la mezcla estándar. Es decir, una variación de mezcla pura favorable resulta cuando la mezcla real

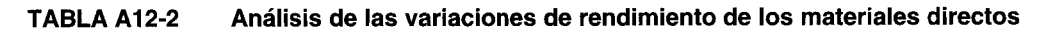

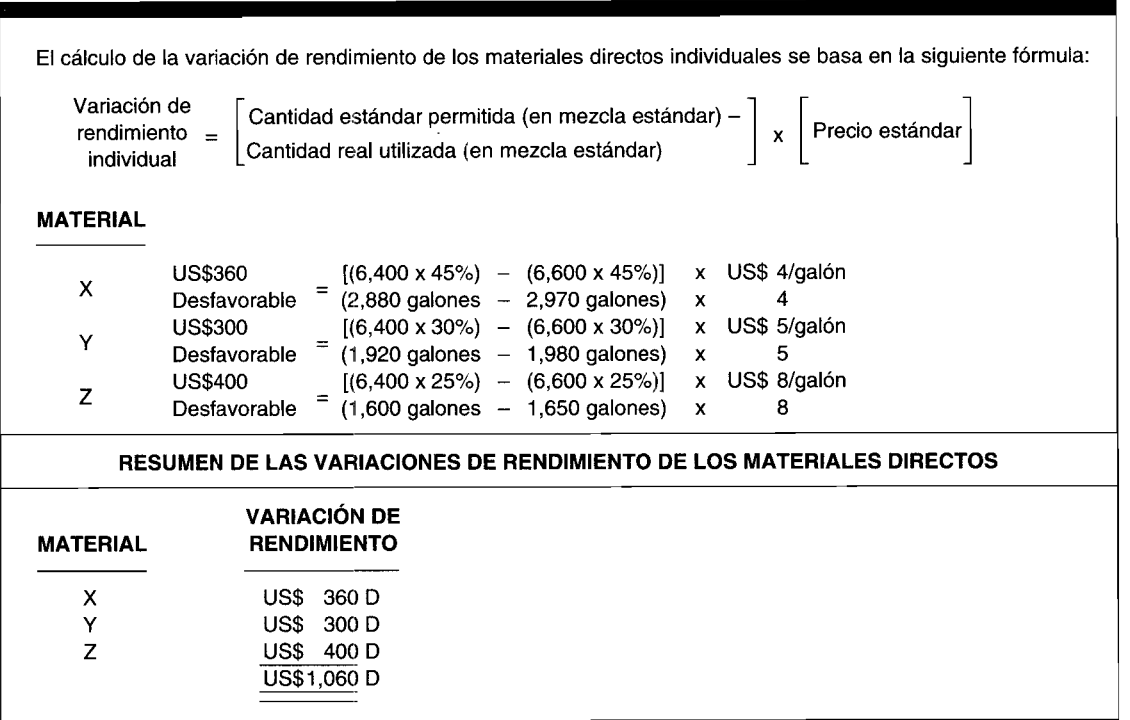

es menor que la mezcla estándar, y una variación mezcla pura desfavorable se presenta cuando la mezcla real es<br>mayor que la mezcla estándar.

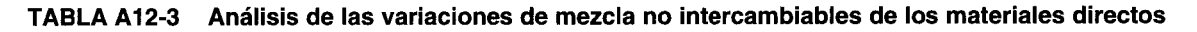

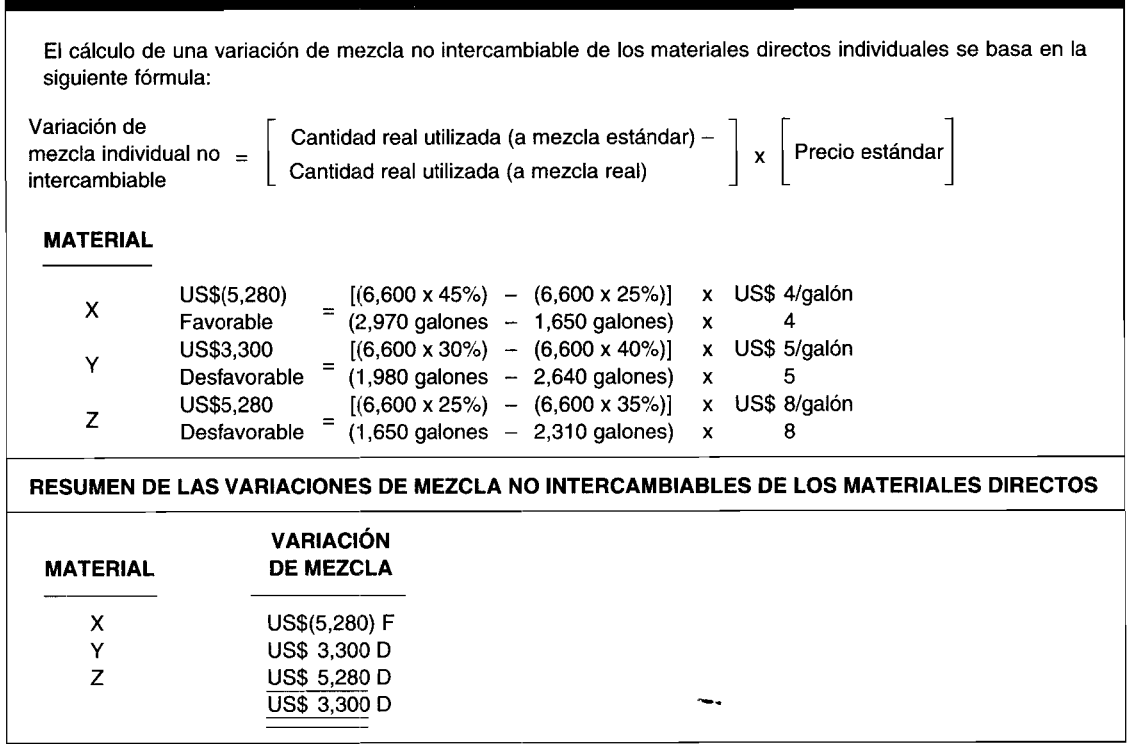

 $\bar{\phantom{a}}$ 

 $\frac{1}{2}$ 

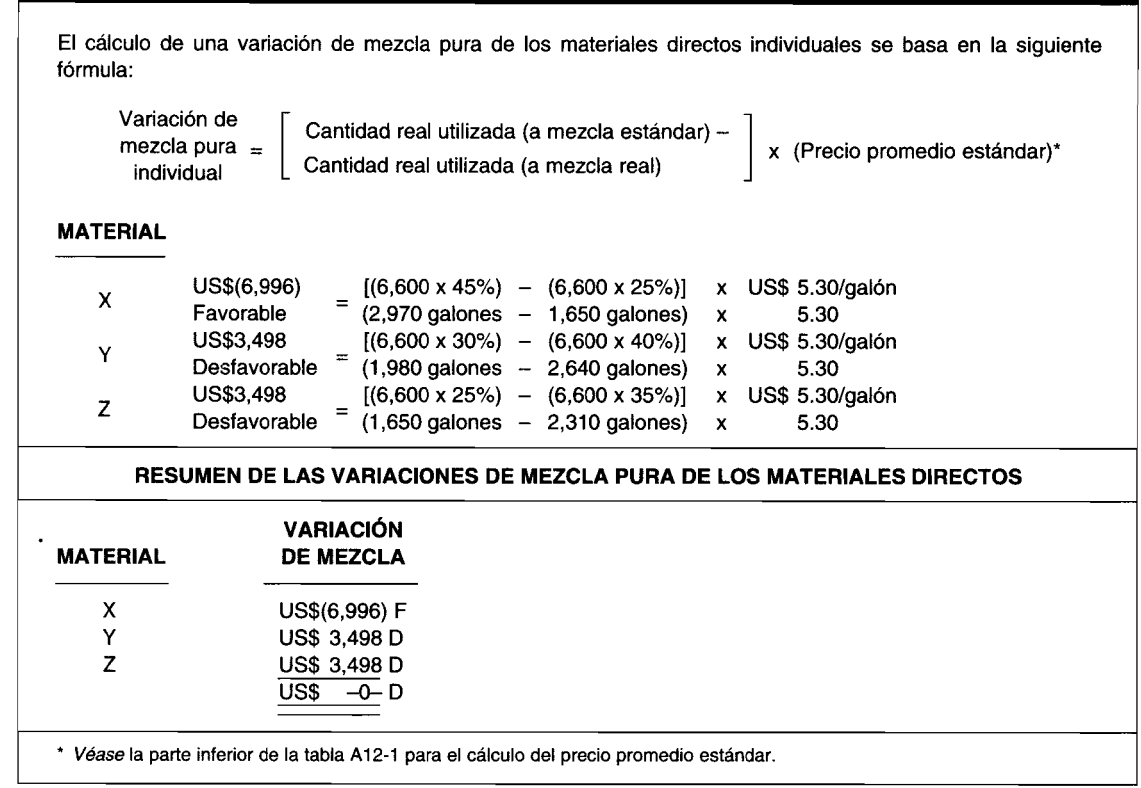

TABLA A12-4 Análisis de las variaciones de mezcla pura de los materiales directos

En la tabla A12-4, la variación de mezcla pura se encuentra para cada uno de los tres materiales directos multiplicando el precio promedio estándar por la diferencia entre la cantidad real usada (a mezcla estándar) y la cantidad real usada (a mezcla real). La variación de US\$6,996 para el material X fue favorable, mientras que las variaciones de los materiales Y y Z, ambas desfavorables, fueron de US\$3,498 cada una. Las variaciones individuales de mezcla pura producen una variación neta de US\$0, como se indica en la parte inferior de esta tabla. En efecto, la variación neta de mezcla pura siempre será igual a US\$0, comprobándose que el gerente de producción al desviarse de las proporciones predeterminadas de insumo no tiene impacto real sobre el costo del producto que se está fabricando mediante insumos intercambiables.

La variación de mezcla intercambiable indica para cada insumo, en esencia, si un insumo menos costoso se ha sustituido por uno más costoso (variación favorable) o si un insumo más costoso se ha sustituido por uno menos costoso (variación desfavorable). Para determinar si un insumo es "menos costoso" o "más costoso", debe compararse el precio estándar de cada insumo con el precio promedio estándar de todos los insumos. Si el precio estándar es menor que el precio promedio estándar, el insumo es menos costoso; y si el precio estándar es mayor que el precio promedio estándar, el insumo es más costoso. La tabla A12-5 ilustra la designación de los insumos menos costosos y más costosos.

Para determinar si una variación de mezcla intercambiable es favorable o desfavorable, se utilizan las siguientes cuatro reglas de decisión:

 $\mathbf{1}$ Si la mezcla real es menor que la mezcla estándar para un insumo más costoso, la variación de mezcla intercambiable es favorable.

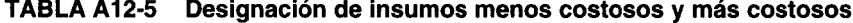

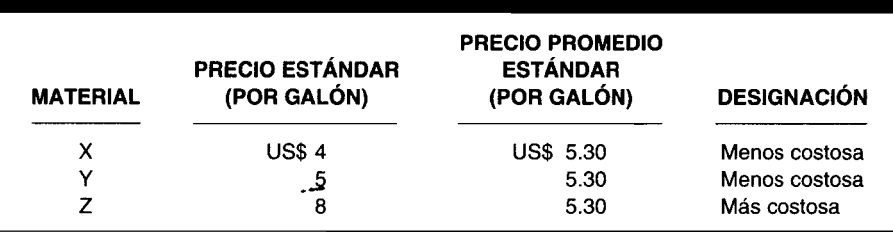

- 2 Si la mezcla real es mayor que la mezcla estándar para un insumo menos costoso, la variación de mezcla intercambiable es favorable.
- 3 Si la mezcla real es menor que la mezcla estándar para un insumo menos costoso, la variación de mezcla intercambiable es desfavorable.
- 4 Si la mezcla real es mayor que la mezcla estándar para un insumo más costoso, la variación de mezcla intercambiable es desfavorable.

En la tabla A12-6, la variación de mezcla intercambiable se encuentra para cada uno de los tres materiales directos multiplicando la diferencia entre el precio promedio estándar y el precio estándar por la diferencia entre la cantidad real usada (a mezcla estándar) y la cantidad real usada (a mezcla real). La variación del material X fue de US\$1,716 desfavorable porque el gerente de producción utilizó una menor cantidad del insumo menos costoso. La variación del material Y fue US\$198 favorable porque el gerente de producción usó más cantidad del insumo menos costoso. La variación del material Z fue US\$1,782 desfavorable, ya que el gerente de producción empleó una mayor cantidad del insumo más costoso.

Una mirada minuciosa a la variación mezcla neta desfavorable intercambiable de US\$3,300, como se indica en la parte inferior de la tabla A12-6, sugiere que podrían lograrse significativos ahorros futuros en costos si el gerente de producción sustituye los materiales  $X \hat{y} Y$  por el material  $Z$  en el mayor grado posible dentro de las restricciones del proceso productivo.

Las variaciones de mezcla de los materiales directos se registran en las cuentas (con base en los datos presentados en la tabla A12-3 si los insumos son no intercambiables o las tablas A12-4 y A12-6 si los insumos son intercambiables) cuando los materiales directos se colocan en producción mediante traslado de la cuenta de inventario de materiales a la cuenta de inventario de trabajo en proceso. Las variaciones de rendimiento de los materiales directos se registran en las cuentas (con base en los datos que se presentan en la tabla A12-3) cuando los productos se terminan y se trasladan de la cuenta de inventario de trabajo en proceso a la cuenta de inventario de artículos terminados. En la tabla A12-7 se presentan los asientos en el libro diario con sus correspondientes cálculos de respaldo.

### **TABLA A12-G Análisis de las variaciones de mezcla intercambiable de los materiales directos**

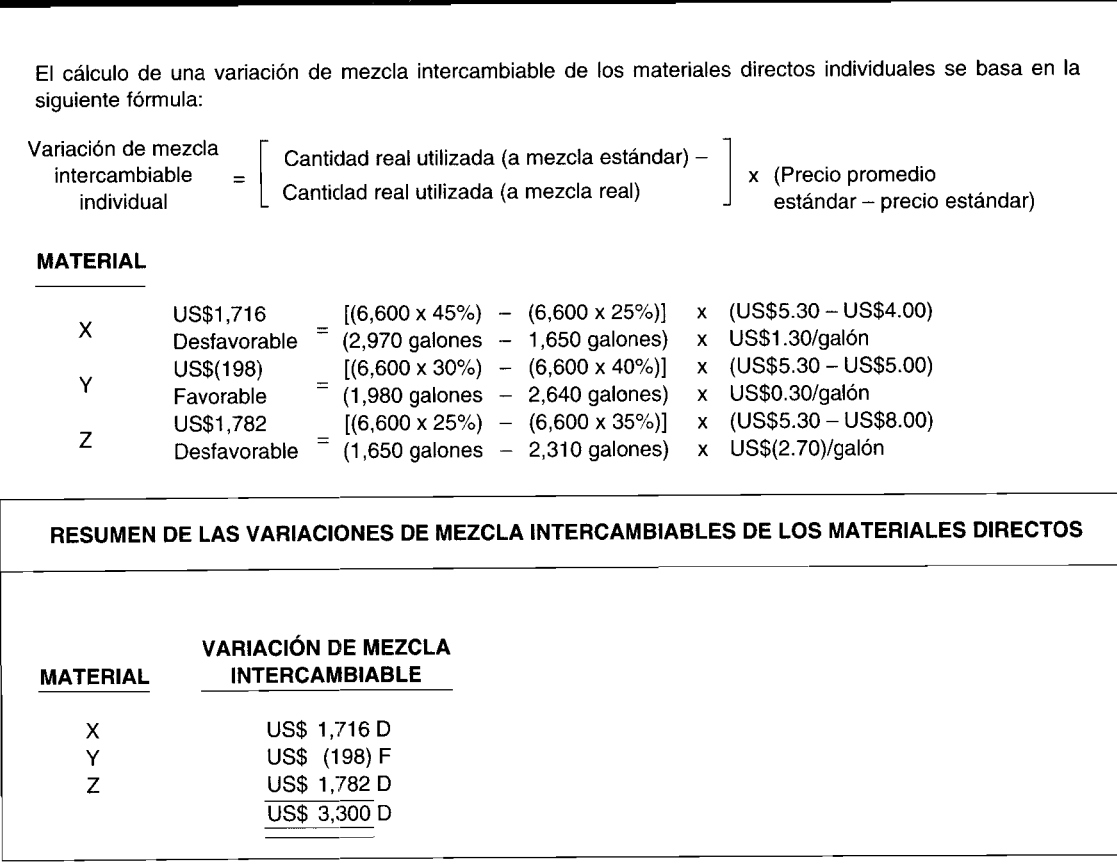

### **TABLA A12-7 Asientos en** el libro **diario para las variaciones de mezcla y de rendimiento de los materiales directos**

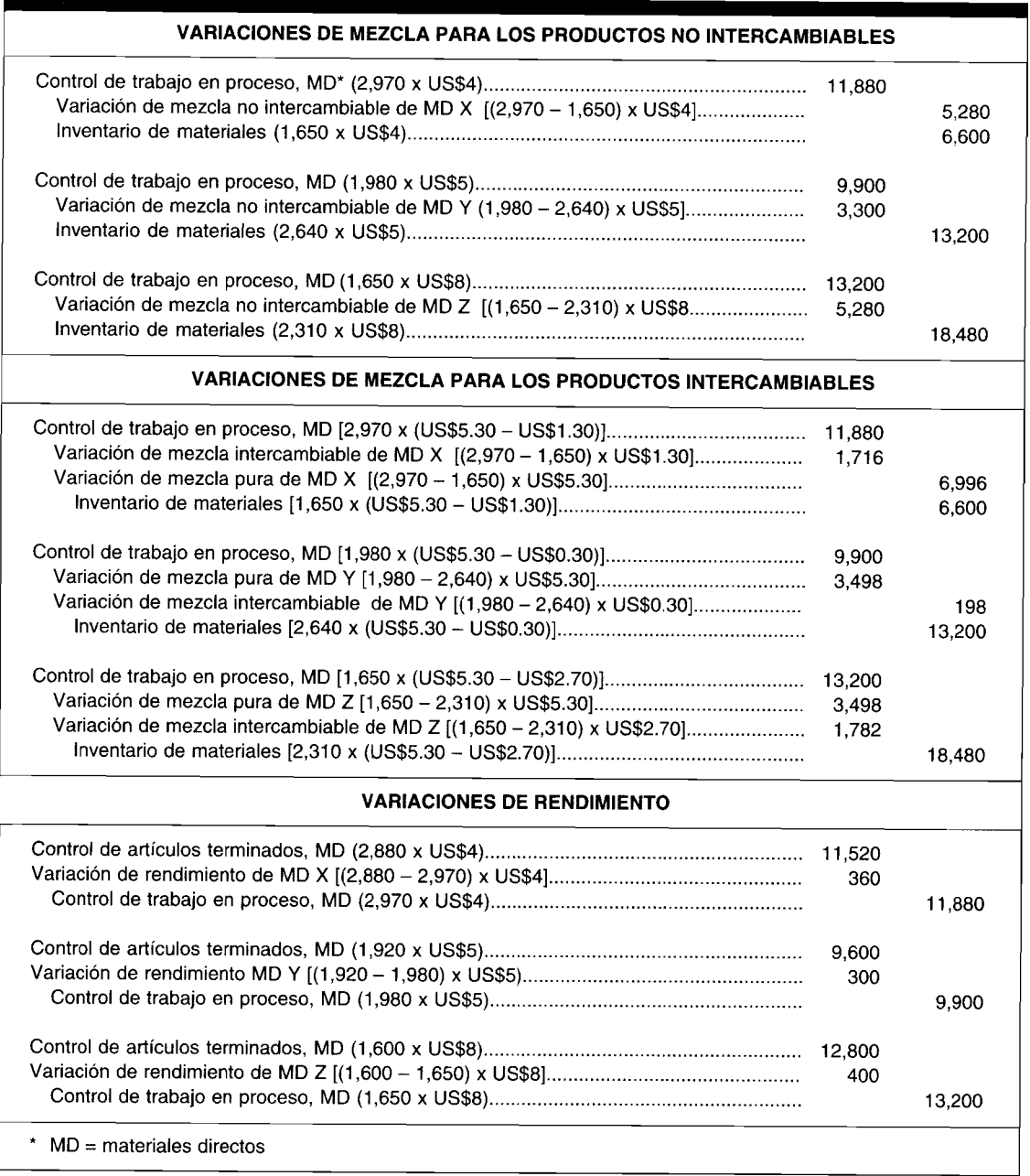

# **PROBLEMA DE RESUMEN**

Vague Fashions, Inc. produce blusas finas para dama, fabricadas en lotes para cumplir cada pedido especial de sus clientes. La empresa tiene almacenes por departamentos ubicados en diferentes ciudades. Vague cose las etiquetas en las blusas de los almacenes particulares. Los costos estándares para una docena de blusas son:

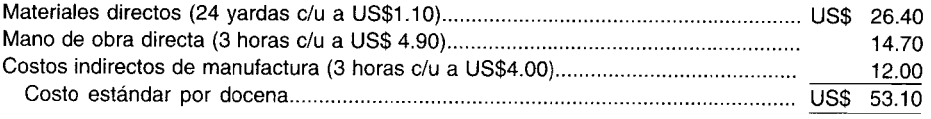

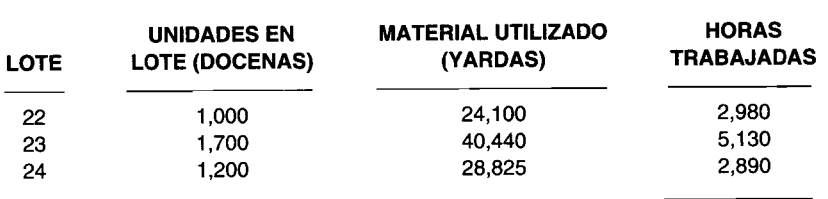

Durante junio de 19X1, Vogue trabajó en tres pedidos, cuyos registros de costos por órdenes de trabajo del mes revelan lo siguiente:

También se dispone de la siguiente información:

- 1 Vogue compró 95,000 yardas de material durante junio a un costo de US\$106,400. La variación del precio de los materiales se registra cuando se compran los artículos. Todos los inventarios se llevan al costo estándar.
- 2 La mano de obra directa durante junio ascendió a US\$55,000. Según los registros de nómina, a los empleados de producción se les pagó US\$5.00 por hora.
- 3 Los costos indirectos de fabricación durante junio ascendieron a US\$45,600.
- 4 Para el año de 19X1 se presupuestó un total de US\$576,000 de costos indirectos de fabricación con base en la producción estimada a la capacidad normal de la planta de 48,000 docenas de blusas al año. Los costos indirectos de fabricación a este nivel de producción son 40% fijos y 60% variables. Los costos indirectos de fabricación se aplican con base en las horas de mano de obra directa.
- 5 No hubo inventario de trabajo en proceso al 1 de junio. Durante junio se terminaron los lotes 22 y 23 y se vendieron por US\$220,000. Todos los materiales fueron enviados para el lote 24, el cual estaba terminado en un 80% en cuanto a la mano de obra directa.
- 6 Vogue utiliza un sistema de costeo por órdenes de trabajo para acumular los costos.
- a Calcule el costo total estándar de los lotes 22, 23 Y24 para junio de 19X1.
- b Calcule la variación del precio de los materiales directos para junio de 19X1.
- e Para cada lote producido durante junio de 19X1, calcule:
	- 1 La variación de la eficiencia (cantidad) de los materiales directos
	- 2 La variación de la eficiencia de la mano de obra directa
	- 3 La variación del precio (tarifa) de la mano de obra directa
- d Calcule la variación del precio, de la eficiencia y del volumen de producción para los costos indirectos de fabricación para junio de 19X1.
- e Calcule la disposición de las variaciones para junio de 19X1. Vogue prorratea todas las variaciones a los inventarios y al costo de los artículos vendidos. Prorratee la variación del precio de los materiales directos y la variación de la eficiencia de los materiales directos con base en la cantidad de yardas en cada cuenta. Prorratee las variaciones de los costos de conversión con base en la cantidad de unidades equivalentes en cada cuenta.
- f Registre el resumen de los asientos en el libro diario para junio de 19X1. **(Adaptado de AICPA)**

# **SOLUCiÓN AL PROBLEMA DE RESUMEN**

a Costo estándar total de los lotes 22, 23 Y24:

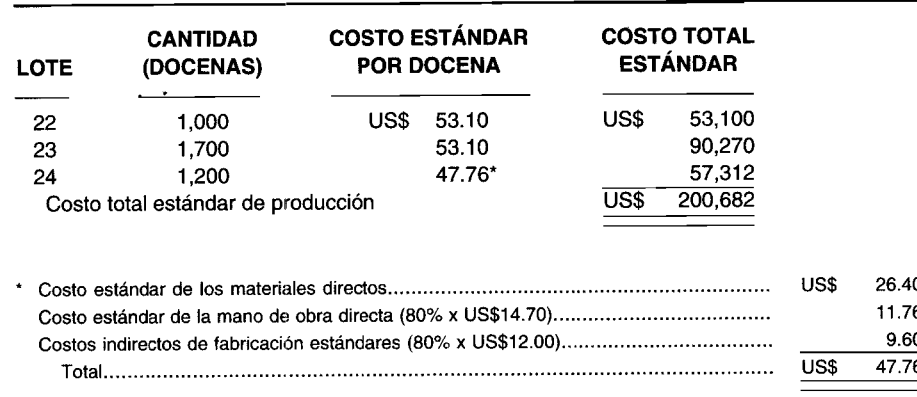

b Variación del precio de los materiales directos

Costo unitario real de los materiales directos comprados:

```
US$106,400 \div 95,000 \text{ yards} = US$1.12US$1,900 = (US$1.12 - US$1.10) \times 95,000Desfavorable
```
e 1 Eficiencia de los materiales directos (variación de la cantidad)

*Lote 22*

Cantidad estándar permitida:

```
24 yardas por docena x 1,000 docenas = 24,000 yardas
US$110=(24,100 - 24,000) x US$1.10
Desfavorable
```
*Lote 23*

Cantidad estándar permitida:

24 yardas por docena x 1,700 docenas =  $40,800$  yardas  $US$(396) = (40,440 - 40,800) \times US$(1.10)$ Favorable

### *Lote 24*

Cantidad estándar permitida:

24 yardas por docena x 1,200 docenas =  $28,800$  $US$27.50 = (28,825 - 28,800) \times US$1.10$ Desfavorable

2 Variación de la eficiencia de la mano de obra directa

*Lote 22*

Horas estándares permitidas:

3 horas por docena x 1,000 docenas = 3,000  $US$(98) = (2,980 - 3,000)$  x US\$4.90 Favorable

*Lote 23*

Horas estándares permitidas:

3 horas por docena  $x$  1,700 docenas = 5,100  $US$147 = (5,130 - 5,100) \times US$4.90$ Desfavorable

### *Lote 24*

Horas estándares permitidas:

3 horas por docena x 960\* docenas equivalentes = 2,880  $US$49 = (2,890 - 2,880) \times US$4.90$ Desfavorable '1,200 x 80%

3 Variación del precio (tarifa) de la mano de obra directa

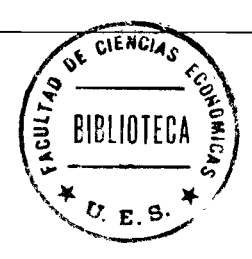

Lote 22

```
US$298 = (US$5.00 - US$4.90) \times 2,980Desfavorable
```
Lote 23

 $US$513 = (US$5.00 - US$4.90) \times 5,130$ Desfavorable

Lote 24

 $US$289 = (US$5.00 - US$4.90) \times 2,890$ Desfavorable

 $\mathbf d$ Variaciones de los costos indirectos de fabricación

Tasa de aplicación de los costos indirectos de fabricación totales = US\$4.00

Variables  $60\%$  x US\$4.00 = US\$2.40 40% x US\$4.00 = US\$1.60 Fijos

### Presupuesto a 11,000\* horas reales

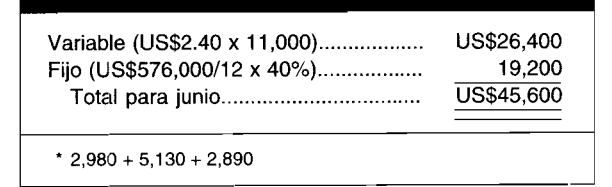

 $\mathbf{1}$ Variación del precio

 $US$0 = US$45,600 - US$45,600$ 

 $\overline{2}$ Variación de la eficiencia

**US\$48** 11,000 horas reales de mano de obra directa x US\$2.40 por hora de mano de obra directa 10,980\* horas estándares de mano de obra directa Desfavorable \* 3,000 + 5,100 + 2,880

#### $\overline{\mathbf{3}}$ Volumen de producción

Horas esperadas para junio:

 $144,000$  horas anuales<sup>\*</sup> 12,000 12 meses

\* 48,000 docenas de blusas anuales x 3 por hora de mano de obra directa por docena

12,000 horas de mano obra directa del denominador -US\$1.60 por hora US\$1,632 X 10,980 horas estándares de mano de obra directa de mano de obra directa Desfavorable

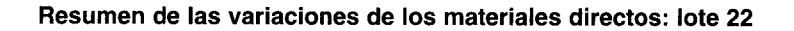

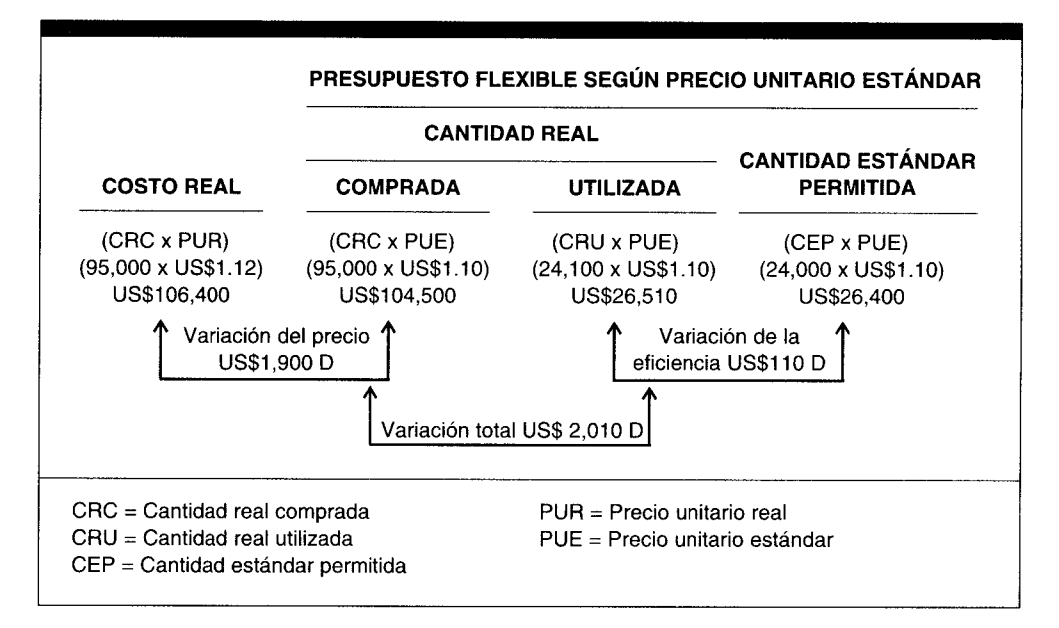

Resumen de las variaciones de los materiales directos: lote 23

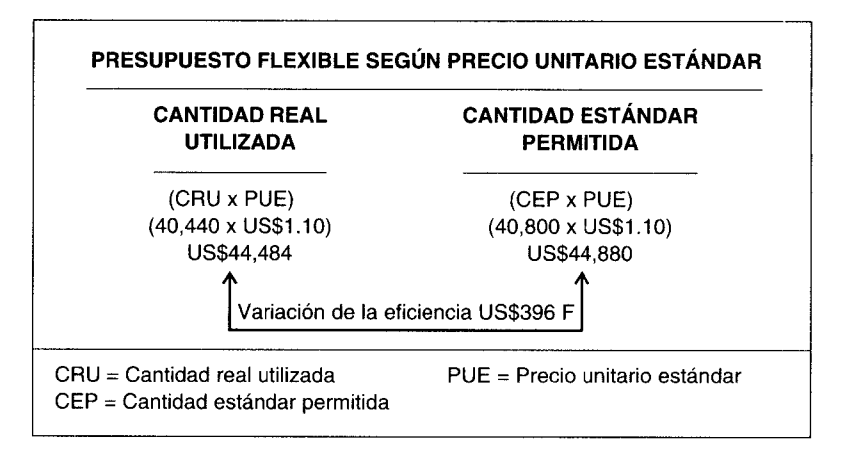

### Resumen de las variaciones de los materiales directos: lote 24

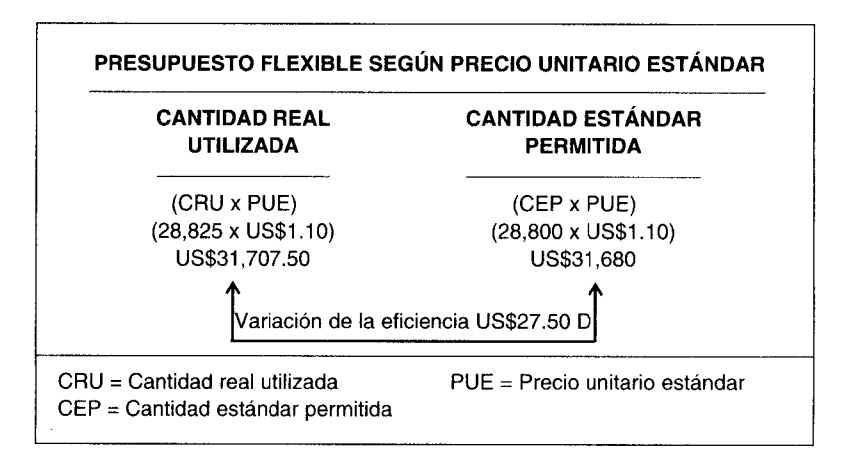

**Resumen de las variaciones de la mano de obra directa: lote 22**

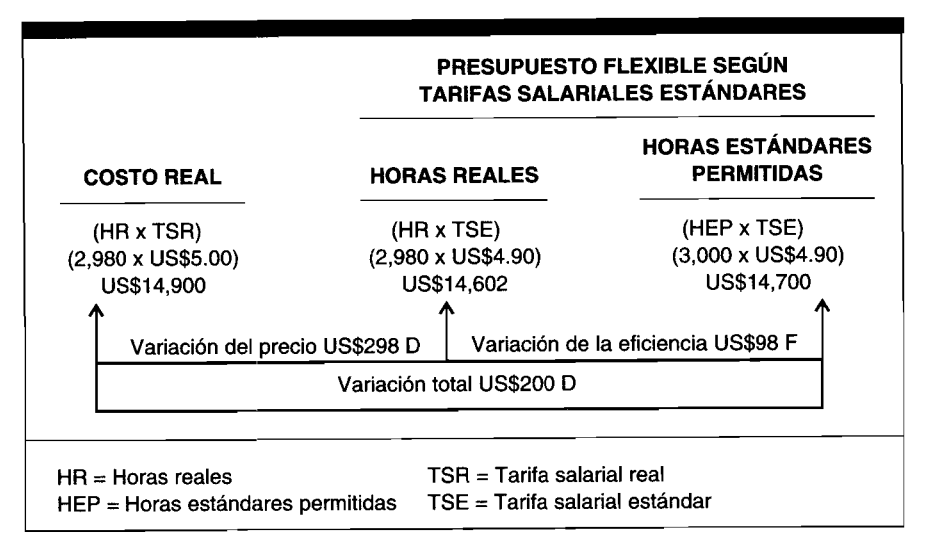

**Resumen de las variaciones de la mano de obra directa: lote 23**

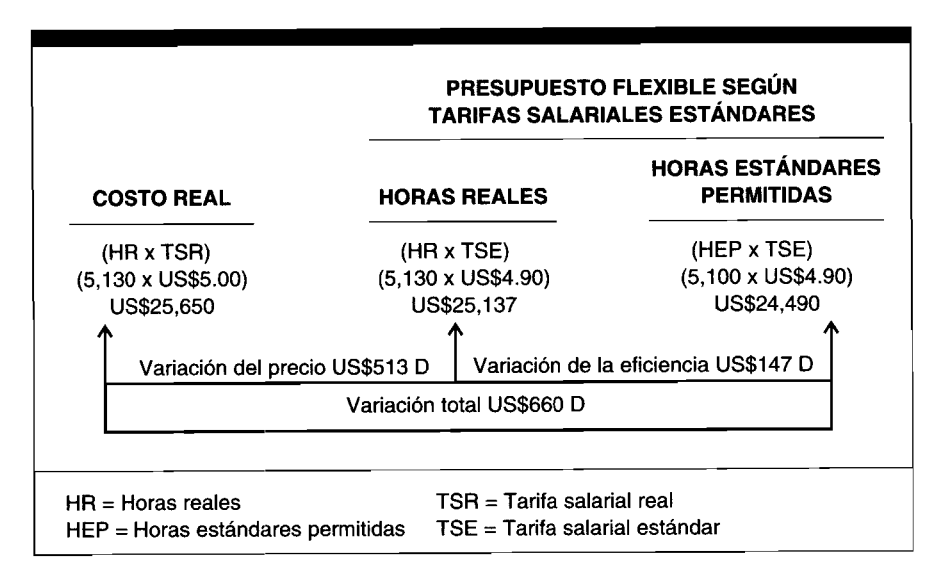

**Resumen de las variaciones de la mano de obra directa: lote 24**

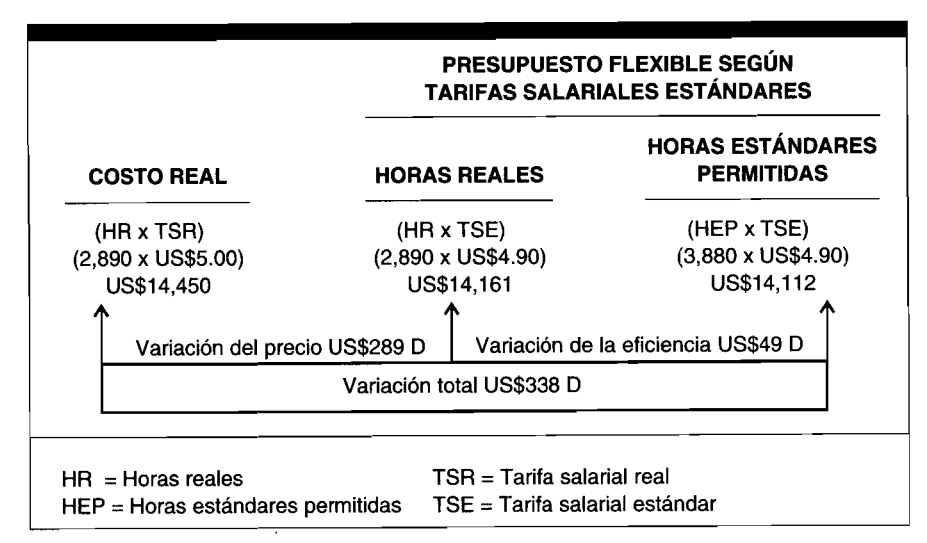

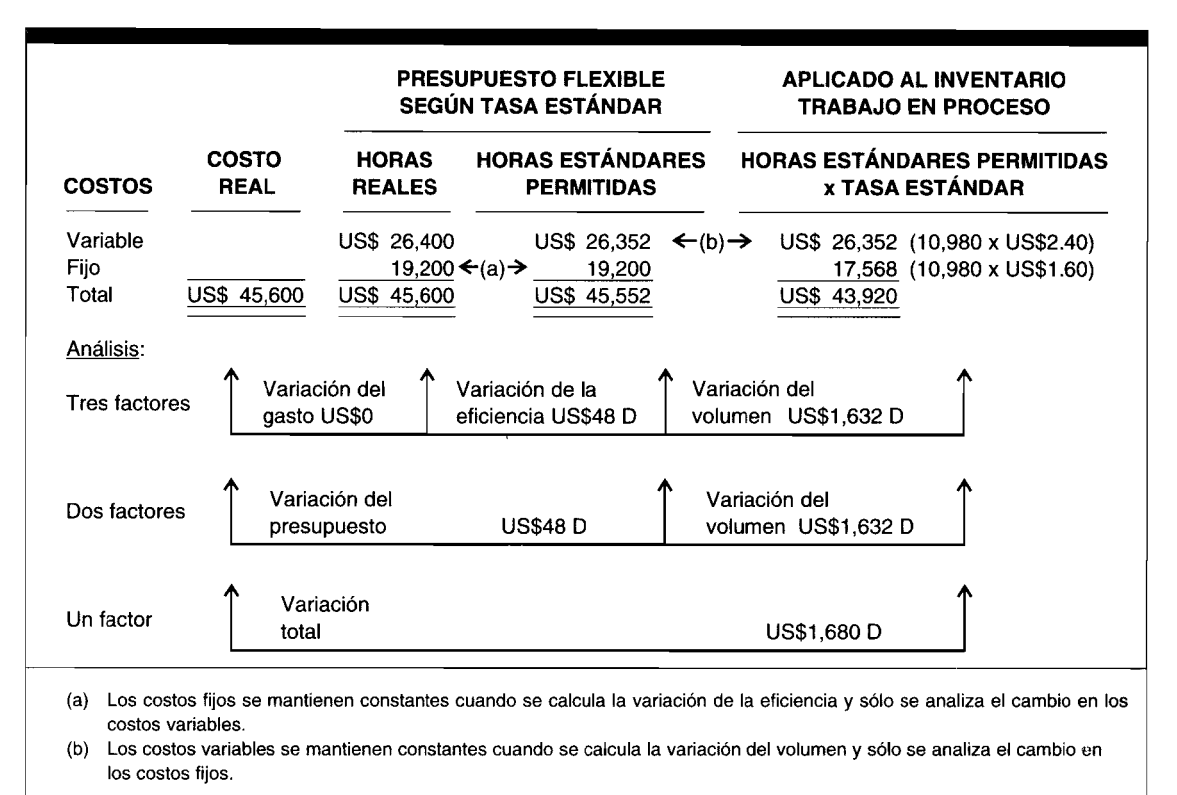

### Resumen de las variaciones de los costos indirectos de fabricación

#### Disposición de las variaciones  $\mathbf e$

 $\mathbf{1}$ Variación del precio de los materiales directos: 95,000 yardas compradas

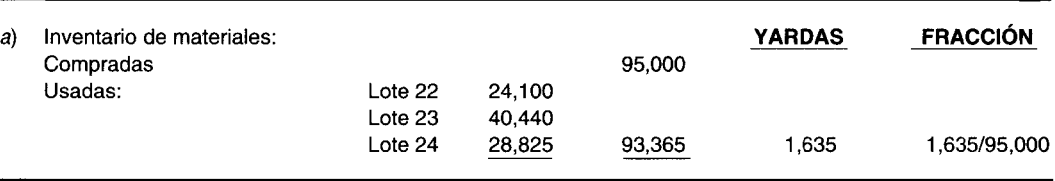

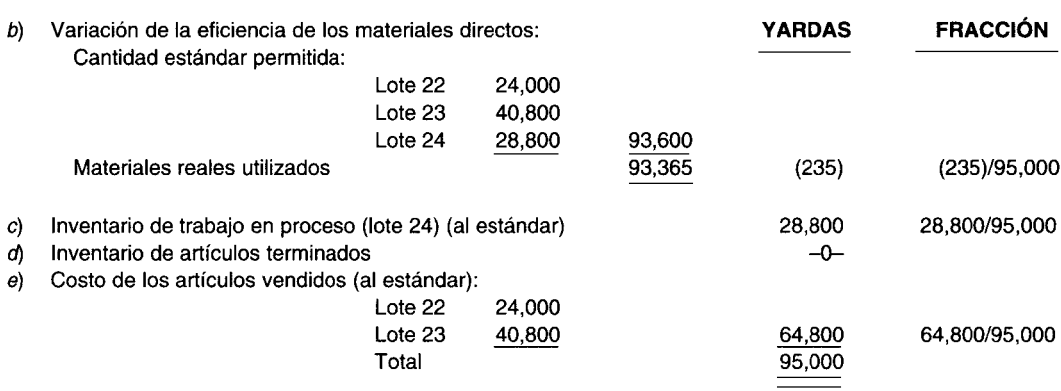

La variación del precio de los materiales directos puede entonces prorratearse así:

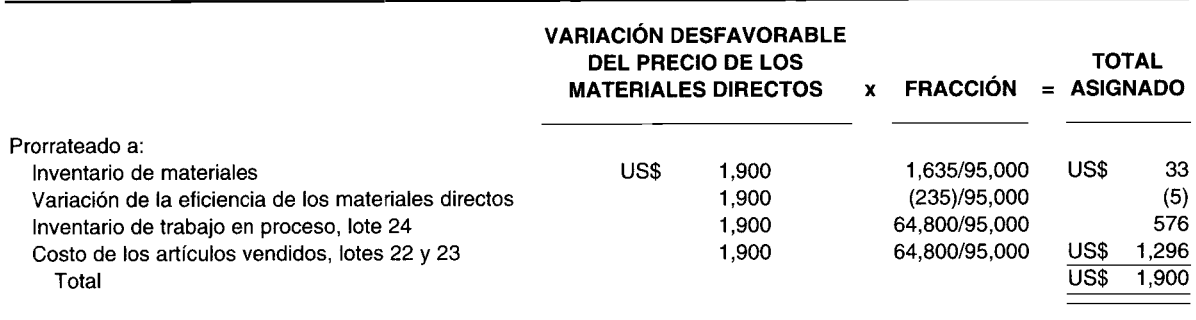

### 2 Variación de la eficiencia de los materiales directos

 $\bar{z}$ 

La variación de la eficiencia de los materiales directos puede entonces prorratearse como sigue:

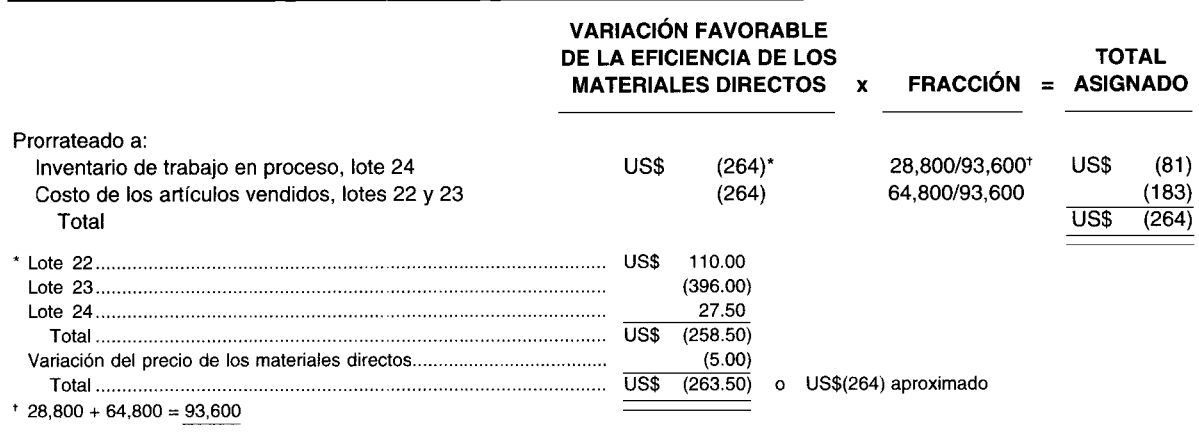

### 3 Variaciones totales de los costos de conversión

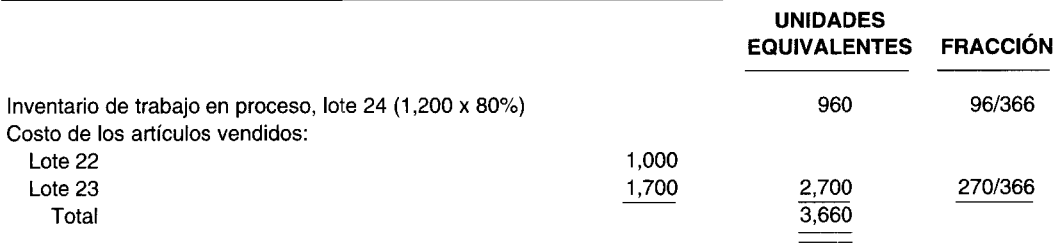

### Variaciones de los costos de conversión:

Eficiencia de mano de obra directa:

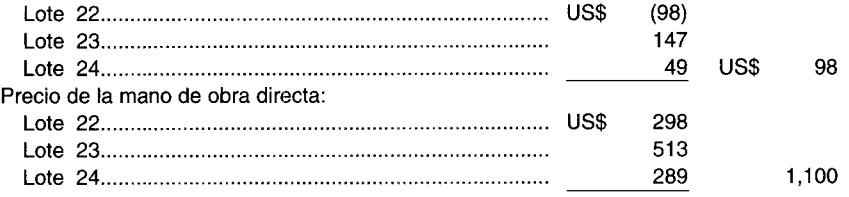

 $\frac{1}{k}$ 

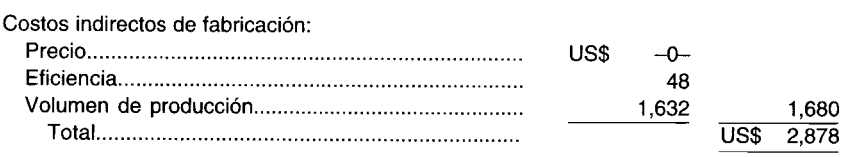

Las variaciones totales de los costos de conversión pueden entonces asignarse así:

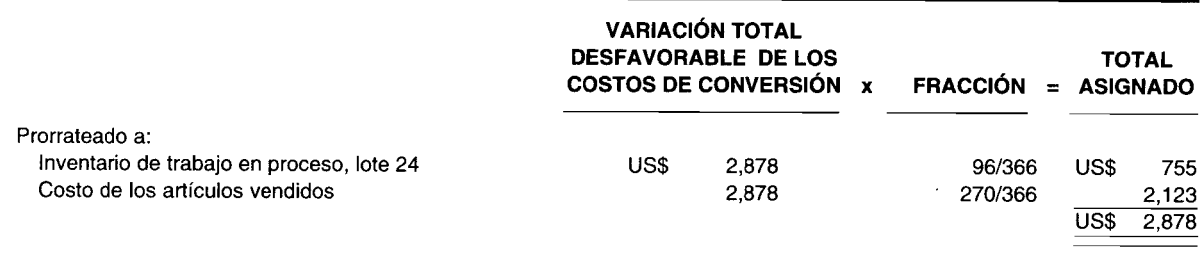

### f Resumen de los asientos en el libro diario

# 1 *Para registrar la compra de materiales directos:*

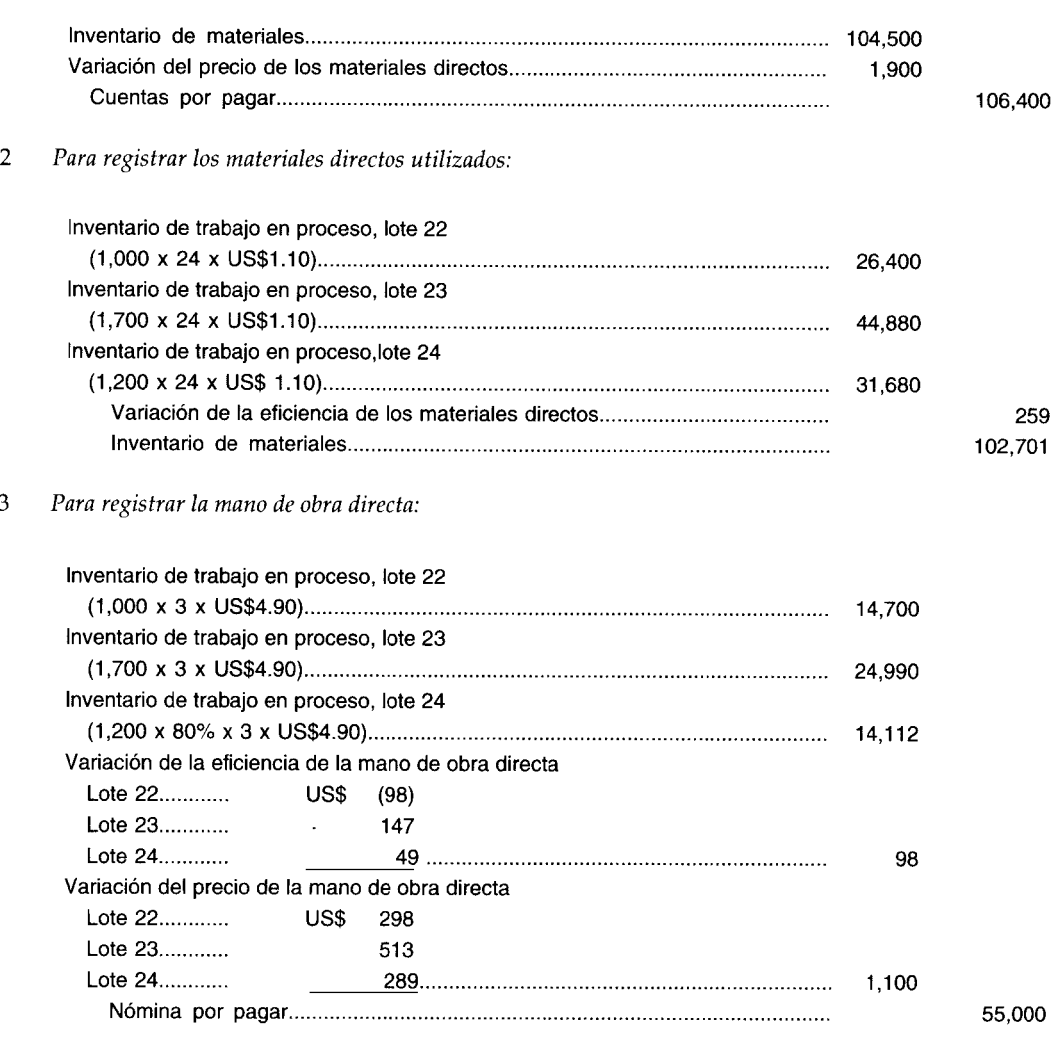

**507**

1,632

4 *Para registrar los costos indirectos de fabricación reales:* Control de costos indirectos de fabricación............................................................. 45,600 Créditos varios . *5 Para registrar los costos indirectos de fabricación aplicados:* Inventario de trabajo en proceso, lote 22 (1,000 x 3 x US\$4.00).......................................................................................... 12,000 Inventario de trabajo en proceso, lote 23 (1,700 x 3 x US\$4.00)......................................................................................... 20,400 Inventario de trabajo en proceso, lote 24 (1,200 x 80% x 3 x US\$4.00 **11** ,520 Costos indirectos de fabricación aplicados . *6 Para registrar las unidades terminadas:* Inventario de artículos terminados 143,370 Inventario de trabajo en proceso, lote 22 (1,000 x US\$53.10) .. Inventario de trabajo en proceso, lote 23 (1,700 x US\$53.10) .. *7 Para registrar las unidades vendidas:* Costo de los artículos vendidos 143,370 Inventario de artículos terminados .. Cuentas por cobrar 220,000 Ventas . 8 *Para registrarlas variaciones de los costos indirectos de fabricación:* 45,600 43,920 53,100 90,270 143,370 220,000 Costos indirectos de fabricación aplicados . Variación de la eficiencia de los costos indirectos de fabricación............................ Variación del volumen de producción de los costos indirectos de fabricación....... Control de costos indirectos de fabricación . *9 Para prorratear la variación del precio de los materiales directos:* Inventario de materiales . Inventario de trabajo en proceso, lote 24 .. Costo de los artículos vendidos .. Variacíón del precio de los materiales directos . Variación de la eficiencia de los materiales directos . 10 *Para prorratear la variación de la eficiencia de los materiales directos:* Variación de la eficiencia de los materiales directos .. Inventario de trabajo en proceso, lote 24 .. Costo de los artículos vendidos .. *11 Para prorratear las variaciones de los costos de conversión:* Inventario de trabajo en proceso, lote 24 .. Costo de los artículos vendidos . Variación de la eficiencia de la mano de obra directa .. Variación del precio de la mano de obra directa .. Variación de la eficiencia de los costos indirectos de fabricación . 43,920 48 1,632 33 576 1,296 264 755 2,123 45,600 1,900 5 81 183 98 1,100 48

Variación del volumen de producción de los costos indirectos de fabricación ..

# PREGUNTAS Y TEMAS DE ANÁLISIS

- ¿Cuál es la principal diferencia entre los asientos en el libro diario para un sistema de costos reales y un  $12-1$ sistema de costos estándares?
- $12 2$ ¿Cómo se registran inicialmente el inventario de artículos terminados y el costo de los artículos vendidos bajo un sistema de costos estándares?
- Analice los dos métodos más comunes de registro en el libro diario de una variación del precio de los  $12 - 3$ materiales directos bajo un sistema de costos estándares.
- $12 4$ ¿Cómo se cargan los costos de mano de obra directa al inventario de trabajo en proceso bajo un sistema de costos estándares?
- $12 5$ ¿Cómo se acreditan los costos reales de nómina a la cuenta de nómina por pagar?
- ¿Qué representa la variación total de los costos indirectos de fabricación?  $12 - 6$
- $12 7$ ¿Cómo se disponen las variaciones si el inventario se lleva a costos estándares?
- ¿Cómo se disponen las variaciones si el inventario va a ajustarse a los costos reales aproximados?  $12 - 8$
- $12-9$ ¿Qué criterios se usan generalmente para determinar cuál método emplear para la disposición de las variaciones?
- $12 10$ Analice las excepciones a la regla general de disposición de las variaciones, con base en consideraciones prácticas.
- 12-11 ¿Cuándo deben asignarse las variaciones de los materiales directos separadamente a las de los costos de conversión?
- $12 12$ ¿En dónde se presentan las variaciones en el estado de ingresos?

# **SELECCIÓN MÚLTIPLE**

- Los costos indirectos de fabricación bajo un sistema de costos estándares se debitan al inventario de  $12-1$ trabajo en proceso a:
	- Costos normales  $\mathbf{a}$
	- $\mathbf b$ Costos estándares
	- Costos reales  $\mathbf c$
	- d Tanto a costos estándares como a costos reales
- $12 2$ ¿Cuál de las siguientes cuentas no se registra al costo estándar bajo un sistema de costos estándares? Inventario de trabajo en proceso  $\mathbf{a}$ 
	- Inventario de artículos terminados b
	- Costo de los artículos vendidos  $\mathbf c$
	- Control de costos indirectos de fabricación đ
- $12 3$ ¿Cuál de los siguientes métodos de registro de las compras de materiales directos se prefiere para propósitos de control?
	- Mantener la cuenta de inventario de materiales a costos estándares a
	- Mantener la cuenta de inventario de materiales a costos reales b
	- Registrar los materiales directos comprados a costos normales  $\mathbf c$
	- d Registrar la requisición de materiales directos a costos reales
- $12-4$ Bajo un sistema de costos estándares, los costos indirectos de fabricación se aplican al inventario de trabajo en proceso usando las:
	- Horas reales de mano de obra directa y la tasa de aplicación de los costos indirectos de fabricación  $\mathbf{a}$ reales
	- Horas estándares permitidas de mano de obra directa y la tasa de aplicación de los costos indirectos b de fabricación reales
	- Horas reales de mano de obra directa y la tasa de aplicación de los costos indirectos de fabricación c estándares
	- d Horas estándares de mano de obra directa permitidas y la tasa de aplicación de los costos indirectos de fabricación estándares
- Cuando el inventario va a mostrarse a costos estándares, las variaciones se cargarán como un:  $12 - 5$ 
	- Costo del producto a
- b Costo variable
- e Costo fijo
- d Costo del periodo
- **12-6** Cuando el inventario va a mostrarse a costos reales, las variaciones se cargarán como un:
	- a Costo del producto
	- **b** Costo variable
	- e Costo fijo
	- d Costo del periodo
- **12-7** Para propósitos de estados financieros externos, los inventarios deben presentarse a:
	- a Costos estándares
	- b Costo del periodo
	- e Costos reales
	- d Costos directos
- **12-8** Las variaciones que se tratan como costos del periodo estarán asociadas al:
	- a Inventario de artículos terminados
	- b Costo de los artículos vendidos
	- e Inventario de trabajo en proceso
	- d Inventario de artículos terminados y costo de los artículos vendidos
- **12-9** ¿Cuál es el tratamiento normal que se da al final del año a las variaciones pequeñas reconocidas en un sistema de contabilidad de costos que usa estándares?
	- a Se reclasifican como cargos diferidos hasta que se venda toda la producción relacionada
	- b Se asignan entre el costo de los artículos manufacturados y el inventario final de trabajo en proceso
	-
	- e Se cierran contra el costo de los artículos vendidos en el periodo en el cual surgieron<br>d Se capitalizan como un costo del inventario final de artículos terminados (Adaptado de AICPA) d Se capitalizan como un costo del inventario final de artículos terminados
- **12-10** ¿Cómo debería tratarse al final de un periodo contable una variación de uso (eficiencia) que sea significativa en monto?
	- a Presentarse como un cargo o crédito diferido
	- b Asignarse entre inventario de trabajo en proceso, inventario de artículos terminados y costos de los artículos vendidos
	- e Cargarse o acreditarse a costo de los artículos manufacturados
	- d Asignarse entre costo de los artículos manufacturados, inventario de artículos terminados y costo de los artículos vendidos **(Adaptado de AICPA)**
- **12-11** Los asientos en el libro diario bajo un sistema de costos estándares:
	- Sólo se usan con los sistemas de costeo por procesos
	- b Registran las variaciones desfavorables de costo como débitos y las variaciones favorables de costo como créditos
	- e Registran los costos reales hasta el nivel de costo estándar para evitar la inconveniencia de mantener registros tanto de costos reales como estándares
	- d Requieren menos trabajo que un sistema que no utiliza costo estándar
- **12-12** Los costos estándares:
	- Se registran además de los costos reales
	- b Son los costos que se utilizan para cargar los costos de producción al inventario de trabajo en proceso bajo un sistema de costos estándares
	- e Se utilizan para mantener un seguimiento del inventario de artículos terminados y del costo de los artículos vendidos dentro de un sistema de costos estándares
	- d Tanto a como b
	- e Todas las anteriores

Las preguntas 12-13 a 12-15 se relacionan con los siguientes métodos comunes para registrar en el libro diario una variación del precio de los materiales directos con base en un sistema de costos estándares.

- *Método* 1: El inventario de materiales se valoriza al costo estándar, y las variaciones del precio se registran en la medida que se reciben los materiales
- *Método* 2: El inventario de materiales se valoriza al costo real, y las variaciones del precio se registran cuando los materiales se colocan en producción.

**12-13** ¿Cuál método se prefiere para propósitos de control y cuál por su identificación con el concepto de asociación?

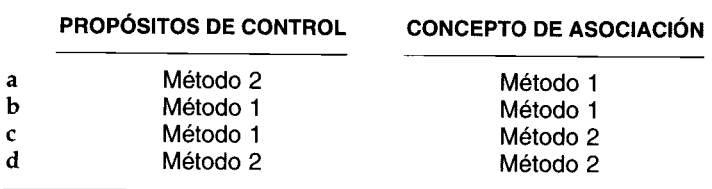

**12-14** Como miembro del equipo de consultoría gerencial de Burke and Kurtz, usted tiene conocimiento particular de los siguientes hechos de X Company:

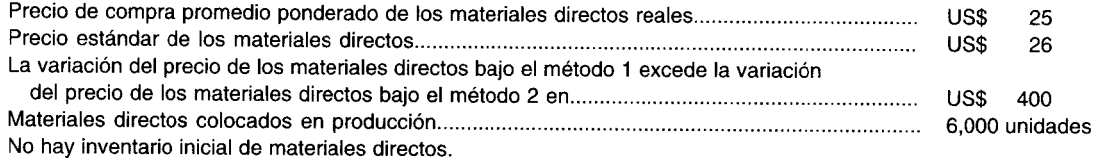

Bajo el método 2, ¿qué monto en dólares se debita al inventario de materiales para registrar la compra de materiales directos?

- **a** US\$ 150,000<br>**b** US\$ 156,400 **b** US\$ 156,400<br>**c** US\$ 160,000
- 
- c US\$ 160,000<br>d US\$ 166,400 US\$ 166,400
- **12-15** Pixley Company dispone de la siguiente información:

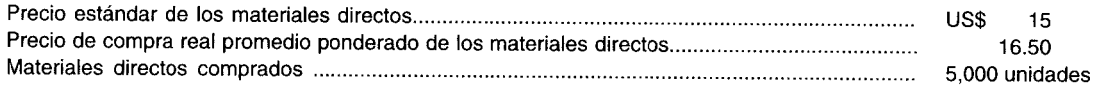

Bajo el método 1, el asiento para registrar la compra de materiales directos incluiría un asiento débito al inventario de materiales y un asiento crédito a las cuentas por pagar. ¿Cuáles son los valores en dólares de estos asientos?

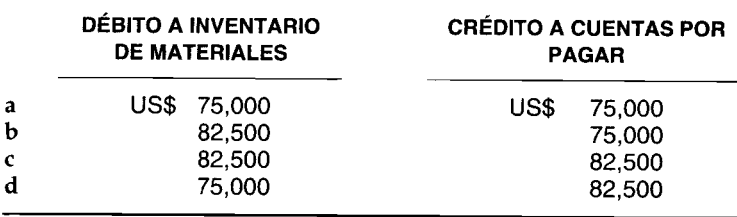

**12-16** Telson Company utiliza un sistema de costos estándares:

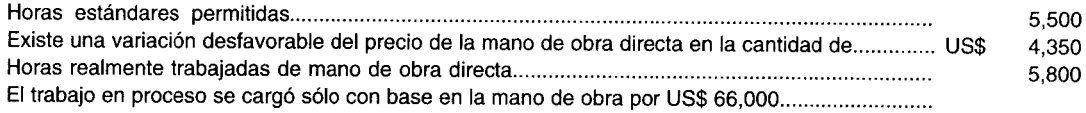

A partir de la información anterior, el asiento de nómina incluiría un crédito a nómina por pagar en la cantidad de:

- a US\$ 73,950
- **b** US\$ 69,600
- e US\$ 66,000
- d US\$ 54,800
- La siguiente información se relaciona con Simpson Company y su sistema de costos estándares al final  $12 - 17$ del periodo:
	- Los costos indirectos de fabricación de US\$35,000 se cargaron al inventario de trabajo en proceso.
	- El control de costos indirectos de fabricación tuvo un saldo desfavorable de US\$43,000.
	- La variación del precio de los costos indirectos de fabricación tuvo un saldo desfavorable de US\$2,000.
	- La variación del volumen de producción de los costos indirectos de fabricación tuvo un saldo desfavorable de US\$9,500.

En el registro de las variaciones de los costos indirectos de fabricación habría:

- Un débito a la variación total de los costos indirectos de fabricación en la cantidad de US\$11,500
- Un débito al control de costos indirectos de fabricación por US\$43,000 y un crédito a los costos  $\mathbf b$ indirectos de fabricación aplicados por US\$35,000
- Un crédito a la variación del precio de los costos indirectos de fabricación por US\$2,000 y un crédito  $\mathbf c$ a la variación del volumen de producción de los costos indirectos de fabricación por US\$9,500
- Un crédito a la variación de la eficiencia de los costos indirectos de fabricación por US\$3,500 d
- Ninguno de los anteriores e

Los principios contables generalmente aceptados exigen que en los estados financieros externos:  $12 - 18$ 

- Las variaciones aparezcan como una deducción o adición separada para la utilidad bruta  $\mathbf{a}$
- Las variaciones sean un ajuste directo para el costo de los artículos vendidos b
- La cantidad de cada variación se prorratee entre el costo de los artículos vendidos, el inventario de  $\mathbf c$ materiales, inventario de trabajo en proceso e inventario de artículos terminados
- Ninguna de las anteriores. Los principios contables generalmente aceptados son inactivos en este d asunto
- Cuando se prorratean las variaciones de los materiales directos:  $12 - 19$ 
	- La variación del precio de los materiales directos se asigna primero porque afecta la variación de la eficiencia de los materiales directos
	- La variación de la eficiencia de los materiales directos debe asignarse primero b
	- La variación de la eficiencia de los materiales directos no debe asignarse primero porque no afecta la  $\mathbf{c}$ variación del precio de los materiales directos o la cuenta de inventario de materiales
	- d Tanto a como c
- Bitech Company dispone de la siguiente información:  $12 - 20$

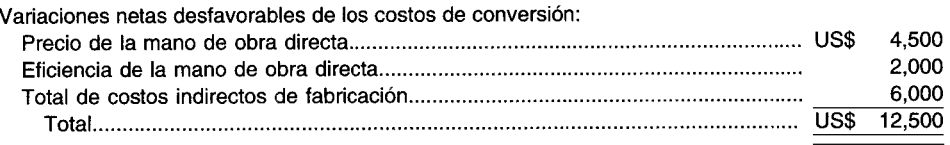

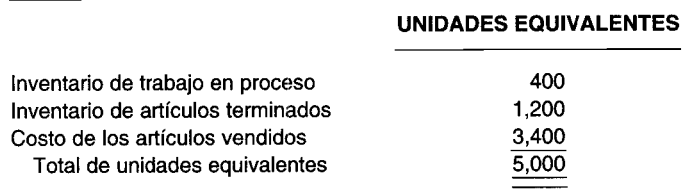

Además, el método de una variación se utilizó para analizar los costos indirectos de fabricación.

El asiento en el libro diario para prorratear la variación neta desfavorable de los costos de conversión incluiría:

- Un débito a la variación de la eficiencia de la mano de obra directa por US\$2,000 a
- Un débito al costo de los artículos vendidos por US\$12,500 b
- Un débito al inventario de artículos terminados por US\$3,400  $\mathbf c$
- Un débito al inventario de trabajo en proceso por US\$1,200 d
- Ninguno de los anteriores  $\epsilon$

# **EJERCICIOS**

#### ASIENTOS PARA MATERIALES DIRECTOS: INVENTARIO AL COSTO REAL Y AL COSTO **EJERCICIO 12-1 ESTÁNDAR**

Salvatore Company tiene los siguientes estándares para su único producto: materiales directos, 2 yardas a US\$0.52 por varda; mano de obra directa, 2 horas a US\$5.00 cada una; y costos indirectos de fabricación, 2 horas a US\$1.75 cada una. La compañía produjo 7,600 unidades. Las compras de materiales directos ascendieron a 25,000 yardas a US\$0.50 cada una, la requisición de materiales directos fue de 12,000 yardas.

Prepare los asientos necesarios en el libro diario para el registro de los materiales directos, suponiendo que la cuenta de inventario de materiales directos se mantuvo al:

- Costo real  $\overline{a}$
- $\mathbf{h}$ Costo estándar

#### **EJERCICIO 12-2** ASIENTOS PARA LAS VARIACIONES DE LA MANO DE OBRA DIRECTA

G & G Company terminó 26,000 unidades durante el periodo. Hubo 2,000 unidades en inventario inicial de trabajo en proceso que estuvieron terminadas un 80% en cuanto a materiales directos y un 30% en cuanto a costos de conversión. La compañía utiliza un sistema de acumulación de costos por procesos y costos estándares. Todos los inventarios se llevan sobre la base de primeros en entrar, primeros en salir (Peps). El estándar de eficiencia de la mano de obra directa fue 2.5 horas por unidad. Las horas reales de mano de obra directa trabajadas fueron 63,000 horas; la tarifa salarial estándar de mano de obra directa fue de US\$4.25 la hora. La tarifa salarial real de mano de obra directa fue de US\$4.30 por hora. El inventario final de trabajo en proceso constó de 4,000 unidades, las cuales estaban terminadas un 40% en cuanto a costos de conversión.

Prepare los asientos en el libro maio para la mano de obra directa.

#### ANÁLISIS DE LOS COSTOS INDIRECTOS DE FABRICACIÓN CON BASE EN DOS **EJERCICIO 12-3 VARIACIONES Y ASIENTOS EN EL LIBRO DIARIO**

Lake Model Boat Company emplea un sistema de costos estándares. Los costos indirectos de fabricación se aplican utilizando una tasa predeterminada que se basa en la capacidad normal. A continuación se presenta la información para el mes de marzo:

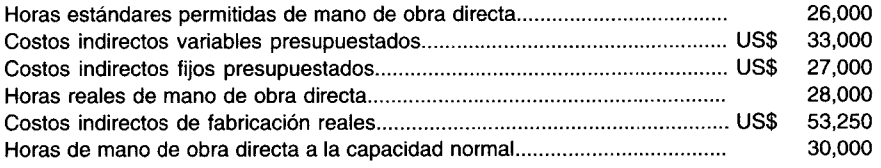

Analice los costos indirectos de fabricación con base en dos variaciones y prepare los asientos en el libro diario.

#### ANÁLISIS DE LOS COSTOS INDIRECTOS DE FABRICACIÓN CON BASE EN TRES **EJERCICIO 12-4 VARIACIONES Y ASIENTOS EN EL LIBRO DIARIO**

Terry Company manufactura un disolvente comercial que se emplea para el mantenimiento industrial. Este disolvente se vende en tambores y, por lo general, tiene un precio de venta estable. Debido a una disminución en la demanda de este producto, Terry produjo y vendió 60,000 tambores en diciembre de 19XX, lo que representa el 50% de la capacidad normal.

Se dispone de la siguiente información relacionada con las operaciones de Terry para el mes de diciembre:

 $\mathbf{1}$ Los costos estándares por tambor de disolvente manufacturado fueron los siguientes:

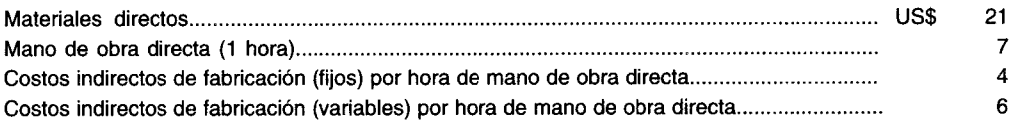

 $\overline{2}$ Los costos incurridos durante diciembre fueron los siguientes:

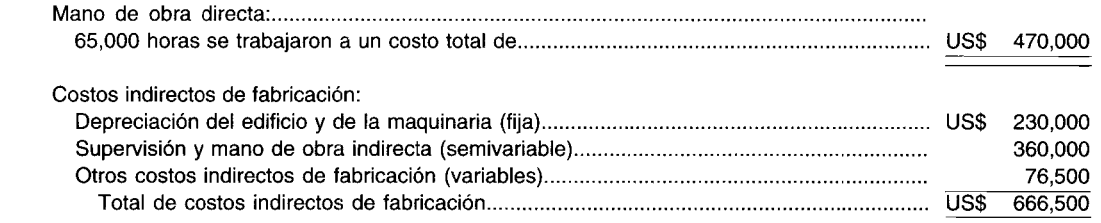

3 El presupuesto de los costos indirectos de fabricación fijos para el nivel de producción de diciembre fue de US\$275,000.

Analice los costos indirectos de fabricación con base en tres variaciones y registre en el libro diario la información anterior. **(Adaptado de AICPA)**

### **EJERCICIO 12-5 VARIACIONES DE LOS MATERIALES DIRECTOS Y DE LA MANO DE OBRA DIRECTA Y ASIENTOS EN EL LIBRO DIARIO**

XYZ Company fabrica su producto principal utilizando costos estándares bajo un sistema de costeo por procesos. Los costos se aplican a los inventarios de trabajo en proceso y de productos terminados con base en los costos estándares. En el departamento 2 se añade la mitad de los materiales directos al comienzo del proceso y la otra mitad al final del mismo. A continuación se presentan los costos estándares para el trabajo realizado en el departamento 2:

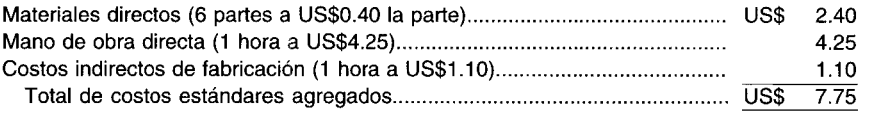

El departamento 2 tuvo la siguiente actividad durante el mes de mayo:

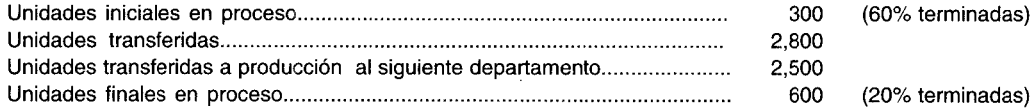

Costos reales para mayo: Mano de obra directa, US\$11,124.10 para 2,587 horas de mano de obra directa Requisiciones de materiales directos: 16,010 partes

*Infonnación adicional:* El inventario inicial de trabajo en proceso se costeó por medio del sistema Peps. Los costos de conversión se agregan uniformemente durante el proceso.

- a Calcule la variación de la eficiencia de los materiales directos.
- b Calcule las variaciones del precio y de la eficiencia de la mano de obra directa.
- c Prepare los asientos en el libro diario para la información anterior suponiendo que el inventario de materiales se registra a costos estándares.

### **EJERCICIO 12-6 ASIENTOS PARA MATERIALES DIRECTOS Y MANO DE OBRA DIRECTA**

Hope Company utiliza un sistema de costos estándares. La compañía estimó que el costo de los materiales directos comprados sería de US\$7,600. Sin embargo, el costo real de compra de la cantidad estimada fue de US\$7,800. La requisición de materiales directos del inventario fue de US\$3,900; se solicitaron materiales directos por un valor de US\$200, en exceso del estándar permitido. Las horas estándares permitidas de mano de obra directa para la compañía fueron 5,300. Las horas reales trabajadas de mano de obra directa fueron 5,400. La tarifa estándar de mano de obra directa fue de US\$5.75 y la tarifa real fue de US\$5.90.

Prepare los asientos en el libro diario para registrar las transacciones anteriores. Separe la variación del precio de los materiales directos en el momento de la compra.

### **EJERCICIO 12-7 VARIACIONES DE LOS MATERIALES DIRECTOS: PRECIO Y CANTIDAD Y ASIENTOS EN EL LIBRO DIARIO**

ABC Chair Company utiliza el costeo estándar bajo un sistema de costeo por procesos. Para producir sus sillas coloca en producción tres materias primas en diferentes etapas durante las operaciones. A continuación se presentan los datos relacionados con el costo unitario estándar de los materiales:

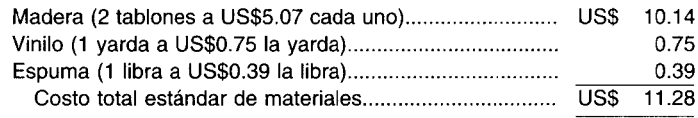

La madera ingresa en la producción al comienzo del proceso, el vinilo entra cuando las unidades están terminadas un 60% y la espuma, cuando las unidades están terminadas un 90%. Durante septiembre tuvo lugar la siguiente actividad:

Compras: Madera.................. Vinilo ....................... Espuma.................. 50,000 tablones a US\$5.00 cada uno 9,000 yardas a US\$1.00 la yarda 7,500 libras a US\$0.43 la libra Requisiciones de materiales: Madera................... 11 ,100 tablones Vinilo... ................... 5,015 yardas Espuma.................. 4,905 libras Unidades iniciales en proceso (1 de septiembre) 0 Unidades reales producidas y terminadas...... 4,825 Unidades finales en proceso: 45% terminadas.................... 75% terminadas . 92% terminadas.................... 300 150 50 500

La compañía sigue la política de registrar el inventario de materiales directos a costos estándares.

- a Calcule las variaciones del precio de los materiales directos para cada uno de los materiales directos comprados durante el mes de septiembre.
- b Calcule el costo estándar de los materiales directos de:
	- 1 Las unidades terminadas durante septiembre
	- 2 Las unidades aún en proceso al 30 de septiembre
- e Calcule las variaciones de eficiencia de los materiales directos en septiembre para cada uno de los materiales directos utilizados.
- d Prepare los asientos en el libro diario para la información anterior.

### **EJERCICIO 12-8 PRORRATEO DE VARIACIONES**

Sidney Corporation dispone de los siguientes datos correspondientes al periodo que termina el 31 de diciembre de 19X1:

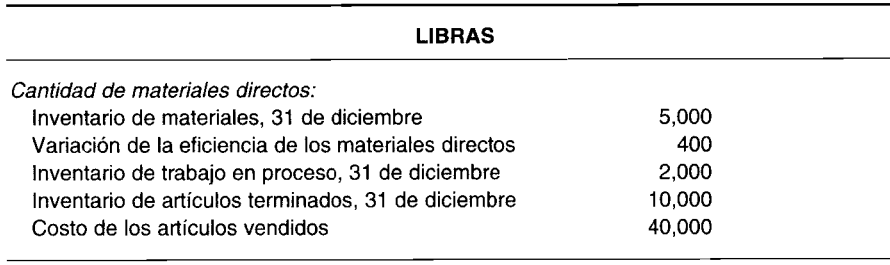

### **UNIDADES EQUIVALENTES**

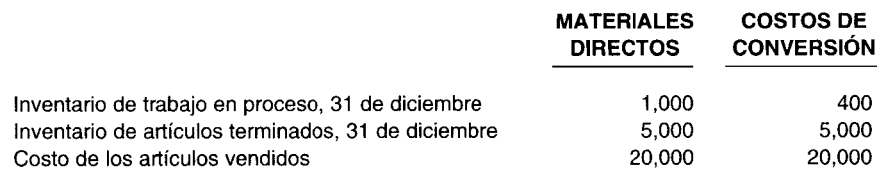

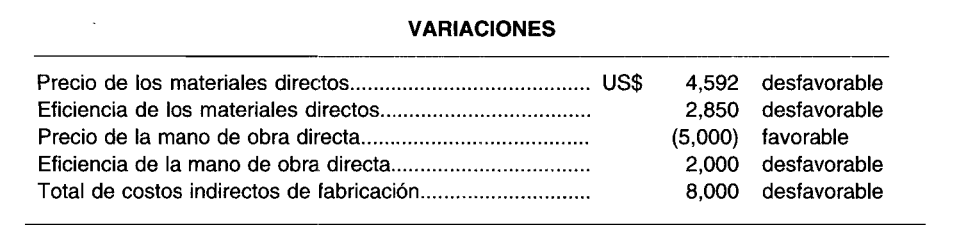

Prorratee las variaciones anteriores para ajustar las cuentas a fin de reflejar los costos reales. Prorratee los materiales directos con base en la cantidad de materiales directos y los costos de conversión con base en la producción equivalente.

### **EJERCICIO 12-9\* VARIACIONES DE MEZCLA Y DE RENDIMIENTO PARA LA MANO DE OBRA DIRECTA**

ij JKL Corporation elabora un producto derivado de petróleo. La compañía utiliza un sistema de costos estándares. Durante la producción se emplean cinco tipos diferentes de mano de obra directa. A continuación se presenta la cantidad de cada tipo de mano de obra directa que debe usarse en la producción de 160,000 unidades del producto y sus costos estándares.

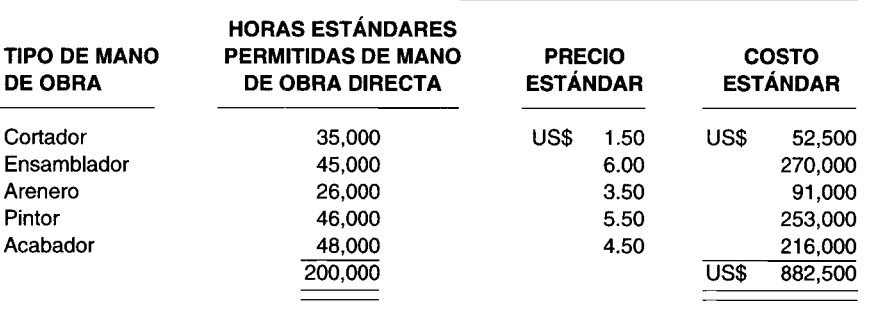

La actividad de producción real alcanzada durante el periodo fue:

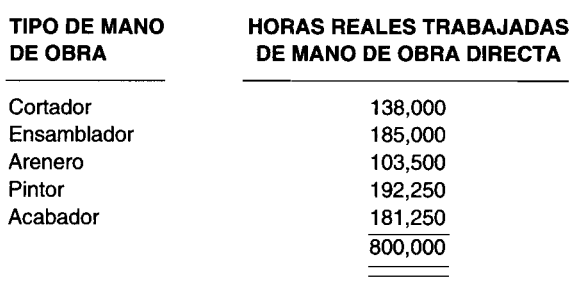

Durante el periodo, se transfirieron 700,000 unidades del producto terminado al inventario de artículos terminados.

- a Calcule la variación total de rendimiento de la mano de obra directa.
- b Calcule la variación individual de mezcla para los insumas no intercambiables.

 $\bar{1}$ 

Los ejercicios y problemas marcados con un asterisco se basan en la información suministrada en el apéndice de este capítulo.

# **PROBLEMAS**

### **PROBLEMA 12-1 ASIENTOS PARA MATERIALES DIRECTOS**

Babyplay Company tuvo un inventario de artículos terminados que ascendió a 5,600 corralitos para niños. Cada unidad de producto terminado demandó seis unidades de materiales directos. La cantidad de materiales directos utilizados en la producción totalizó 34,000 unidades; se compraron 42,000 unidades de materiales directos. El precio estándar de los materiales directos fue de US\$1.75 cada uno. El precio real de los materiales directos fue de US\$1.70 cada uno. Suponga que no existen inventarios iniciales.

- a Prepare los asientos para las variaciones de los materiales directos suponiendo que:
	- 1 La cuenta de inventario de materiales se registra a costos estándares.
	- 2 La cuenta de inventario de materiales se registra a costos reales.
- b Calcule la cantidad de unidades de materiales directos en inventario final.

### **PROBLEMA 12-2 ASIENTOS PARA MATERIALES DIRECTOS Y MANO DE OBRA DIRECTA**

Sleepie Company fabrica varios tipos de camas. La cama que se vende mejor es la conocida como "El Snoozer". Los costos estándares del producto para materiales directos son cuatro piezas de metal a US\$4.25 cada una; para la mano de obra directa, 5 horas a US\$6.1O la hora; y para los costos indirectos de fabricación, 5 horas a US\$3.00 por hora. Durante el mes de abril, Sleepie Company compró 28,000 piezas de material directo a un costo total de US\$125,000. La cantidad equivalente de camas producidas fue de 4,000 en el mes de abril. La cantidad de materiales directos solicitados totalizó 18,000 piezas de metal. El costo total de la mano de obra directa para el mes de abril ascendió a US\$139,150 para las 23,000 horas reales de mano de obra directa.

Prepare los asientos en el libro diario necesarios para registrar las variaciones de los materiales directos y de la mano de obra directa. Suponga que la variación del precio de los materiales directos se separa en el momento de la compra.

### **PROBLEMA 12-3 VARIACIONES DE MATERIALES DIRECTOS Y DE MANO DE OBRA DIRECTA Y ASIENTOS EN EL LIBRO DIARIO**

Wooly Sock Company fabrica calcetines para hombres. Los calcetines son hechos de tal manera que un solo tamaño se ajusta a todas las tallas, Desde que la compañia inició actividades hace tres años, ha estado usando un sistema de costos estándares. A continuación se presentan los costos estándares para 50 pares de calcetines:

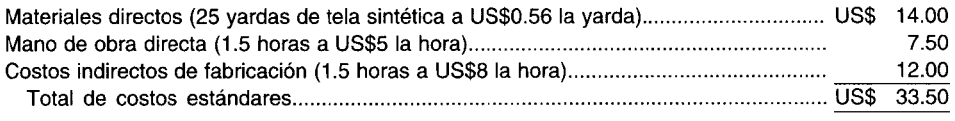

Se supone que los materiales directos solicitados a la bodega vienen de las compras más recientes (método Ueps). A continuación se presenta un análisis de la actividad del mes de septiembre en la cuenta de inventario de materiales directos:

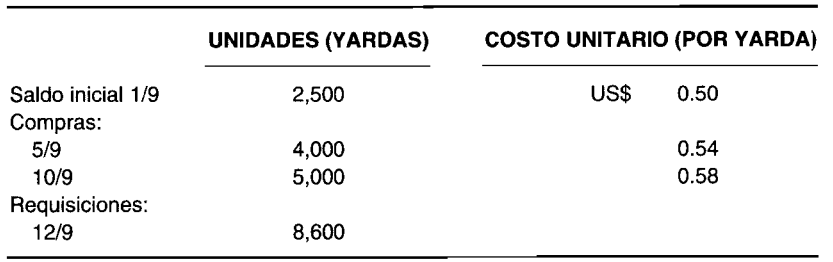

El inventario se lleva sobre la base de un sistema perpetuo. Las variaciones del precio se registran en el libro diario cuando las unidades se utilizan en producción.

Durante septiembre, los empleados de fábrica trabajaron 430 horas a una tarifa de US\$5.25 la hora. La producción del mes fue de 15,000 pares de calcetines.

a Calcule las variaciones de los materiales directos y de la mano de obra directa para el mes de septiembre.

b Prepare los asientos en el libro diario para registrar los materiales directos y la mano de obra directa.

### PROBLEMA 12-4 VARIACIONES DE LOS COSTOS INDIRECTOS DE FABRICACIÓN Y ASIENTOS **EN EL LIBRO DIARIO**

I. C. Clear Glass Company utiliza un sistema de costos estándares. A continuación se presentan los costos estándares para producir una unidad completa:

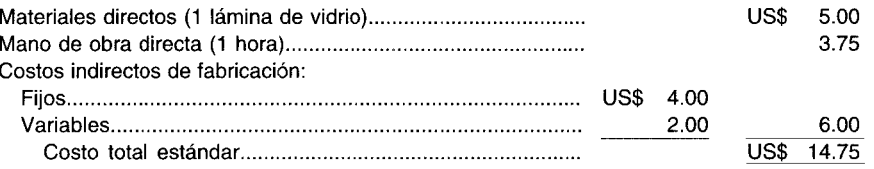

Los costos indirectos de fabricación se calcularon usando la capacidad normal de 9,700 horas de mano de obra directa. No hubo inventario inicial de trabajo en proceso. Todas las 9,650 unidades iniciadas en junio se terminaron. Los costos indirectos de fabricación reales ascendieron a US\$59,160. El empleado encargado de la nómina informó que la nómina de junio ascendió a US\$35,625. Todos los trabajadores de fábrica recibieron US\$3.75 por hora durante junio.

Calcule las variaciones de los costos indirectos de fabricación usando los métodos de análisis de uno, dos y tres factores, y prepare los asientos en el libro diario bajo cada método.

### PROBLEMA 12-5 ASIENTOS EN EL LIBRO DIARIO

Painful Surgical Supply Company utiliza un sistema de contabilidad de costeo por procesos con base en los costos estándares. Se dispone de la siguiente información sobre costos:

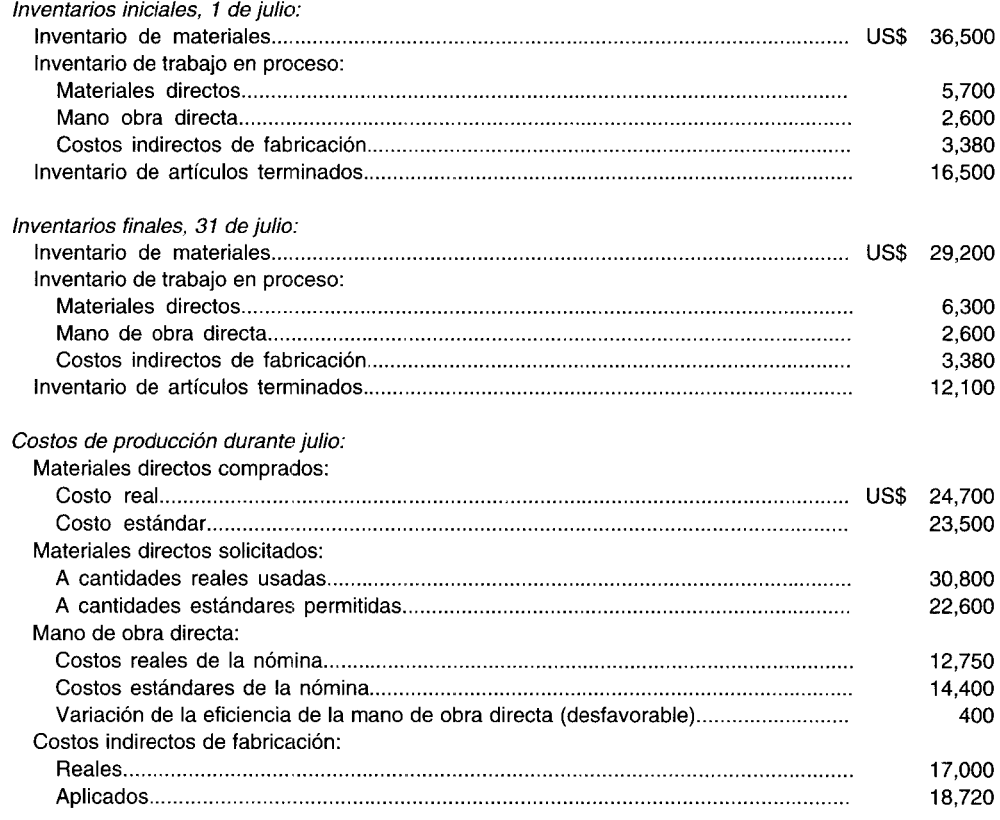

La compañía utiliza el análisis de un factor para las variaciones de los costos indirectos de fabricación. La variación del precio de los materiales directos se calcula en el momento de la compra.

Prepare el resumen de los asientos en el libro diario para el mes de julio para registrar la información anterior.

 $\mathbf{I}$ 

### **PROBLEMA 12-6 PRORRATEO DE VARIACIONES**

Matz Corporation, que utiliza un sistema de costos estándares, mostró la siguiente información para el año que termina el 31 de diciembre de 19X6:

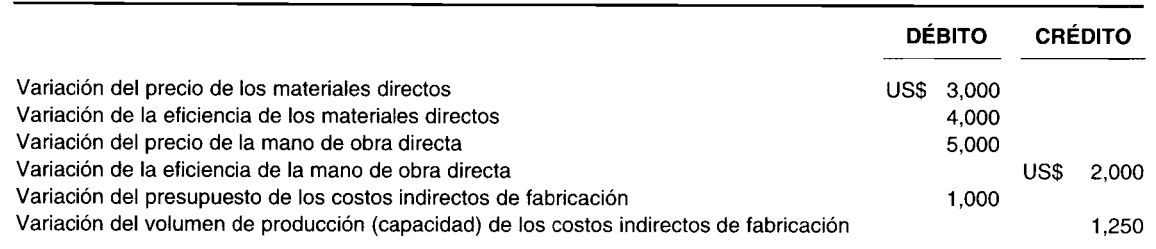

Los costos estándares por unidad de producto fueron 10 libras a US\$2 la libra para materiales directos y US\$60 por unidad para la mano de obra directa y los costos indirectos de fabricación. Los inventarios finales y el costo de los artículos vendidos fueron analizados como sigue:

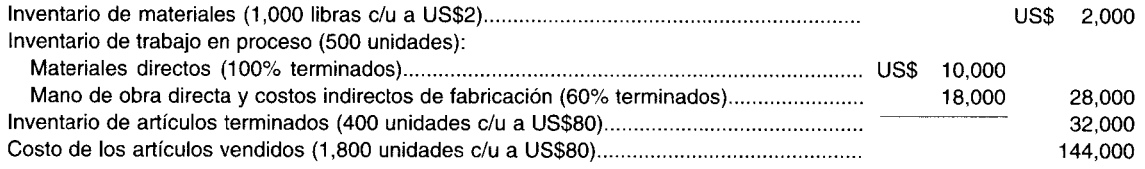

a Prepare los planes de asignación de las variaciones. Asigne la variación del precio de los materiales directos con base en las libras en las diferentes cuentas (incluida la cuenta de variación de la eficiencia de los materiales directos). Asigne las variaciones restantes con base en las unidades equivalentes.

b Registre los asientos en el libro diario para la asignación de las variaciones.

### **PROBLEMA 12-7 ANÁLISIS DE lOS COSTOS INDIRECTOS DE FABRICACiÓN CON BASE EN DOS VARIACIONES Y DISPOSICiÓN DE LAS VARIACIONES**

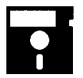

Stickly Lollipop Corporation utiliza costos estándares bajo un sistema de acumulación de costos por procesos. A continuación se presenta la información de costos estándares seleccionados para el mes de enero:

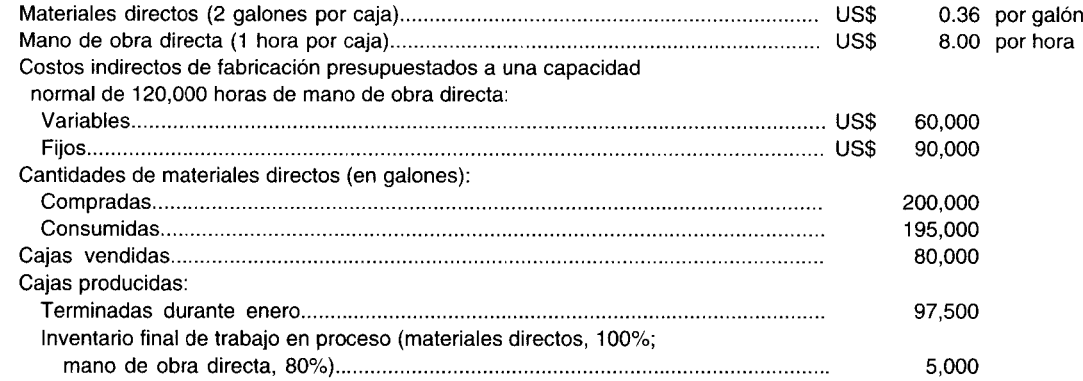

Los inventarios se costean usando el método de promedio ponderado; no existían inventarios iniciales.

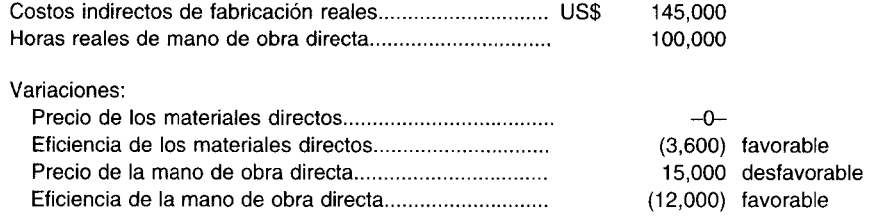

- a Analice los costos indirectos de fabricación con base en dos variaciones.
- b Disponga de todas las variaciones suponiendo que van a tratarse como costos del producto.
- e Registre en el libro diario la disposición de las variaciones.

**PROBLEMA <b>12-8 PROBLEMA GENERAL**<br>**Interpretata información corresponde a Frances Company, que fabrica muñecas:** 

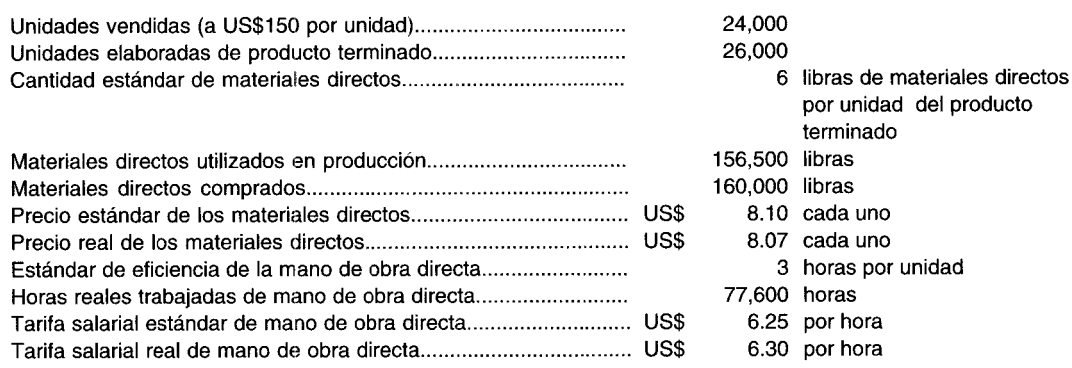

Los costos indirectos de fabricación presupuestados se basan en 80,000 horas de mano de obra directa a la capacidad normal.

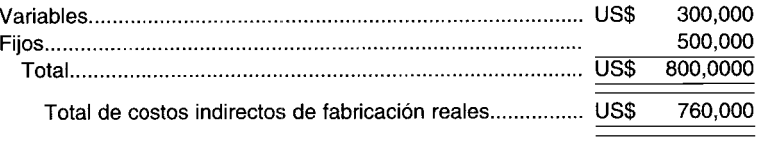

Frances Company utiliza el costeo estándar en su sistema de acumulación de costos por procesos de promedio ponderado.

- Inventario inicial de trabajo en proceso: 1,000 unidades (100% terminadas en cuanto a materiales directos; 60% terminadas en cuanto a costos de conversión)
- Inventario final de trabajo en proceso: 400 unidades (100% terminadas en cuanto a materiales directos; 20% terminadas en cuanto a costos de conversión)

No hubo inventarios iniciales de materiales directos ni de artículos terminados.

- a Calcule las siguientes variaciones:
	- 1 Precio y eficiencia de los materiales directos
	- 2 Precio y eficiencia de la mano de obra directa
	- 3 Costos indirectos de fabricación: análisis de tres factores
- **b** Prorratee las variaciones con base en lo siguiente:
	- Precio y eficiencia de los materiales directos: libras de materiales directos
	- Costos de conversión: unidades equivalentes de producción.
- e Prepare los asientos en el libro diario para las partes a y b, incluyendo los asientos en el libro diario para registrar las unidades terminadas y vendidas.

### **PROBLEMA 12-9\* VARIACIONES DE MEZCLA Y DE RENDIMIENTO PARA MATERIALES DIRECTOS**

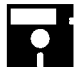

**PROBLEMA 12-9\* VARIACIONES DE MEZCLA Y DE RENDIMIENTO PARA MATERIALES DIRECTOS**<br>
T. M. Iffy Corporation elabora el producto Z combinando cuatro materias primas durante la producción.<br>
Debido a la evaporación, se requieren T. M. Iffy Corporation elabora el producto Z combinando cuatro materias primas durante la producción.<br>Debido a la evaporación, se requieren 10,000 libras de insumo de materia prima para elaborar 9,000 libras del producto Z.

Las especificaciones del departamento de ingeniería muestran la siguiente mezcla recomendada:

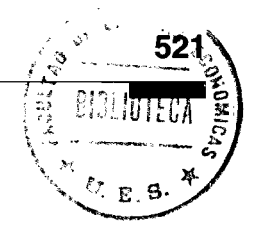

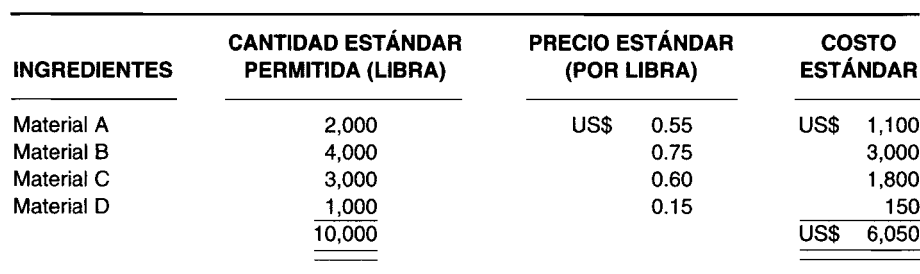

Al final del periodo, se obtuvo la siguiente información de los registros de la compañía. Insumas reales de materias primas:

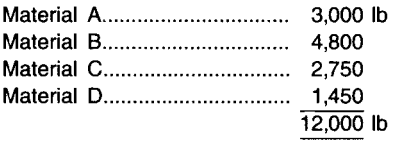

Las libras reales generadas del producto Z fueron 11,000.

- a Calcule:
	- 1 La variación total de rendimiento de los materiales directos
	- 2 Tres variaciones de rendimiento individuales
- b Calcule tres variaciones de mezcla individuales y no intercambiables (suponiendo que los insumas no se sustituyen entre sí).
- e Calcule:
	- Tres variaciones individuales de mezcla pura
	- 2 Tres variaciones de mezcla individuales e intercambiables (se supone que los insumas se sustituyen entre sí)
- d Prepare los asientos en el libro diamo necesarios para registrar todas las anteriores variaciones de mezcla y de rendimiento de los materiales directos.

# $\bf 13$  costeos directo y por absorción

### **OBJETIVOS DE APRENDIZAJE**

Una vez concluido este capítulo, el lector debe ser capaz de:

- Determinar el costo de los productos manufacturados utilizando el costeo directo y el costeo por absorción.
- Comparar el uso del costeo directo con el costeo por absorción en el estado del costo de los artículos manufacturados, estado de ingresos y balance general.
- Identificar las principales ventajas del costeo directo con respecto a la planeación operativa, análisis del costo-volumen-utilidad, análisis del punto de equilibrio, toma de decisiones gerenciales, fijación de precios de productos y control gerencial.
- dentificar las principales desventajas del costeo directo como su restricción de uso en los estados financieros externos y la dificultad de separar con exactitud los costos en sus componentes variables y fijos.

### PPG INDUSTRIES, INC., Pittsburgh, Pennsylvania

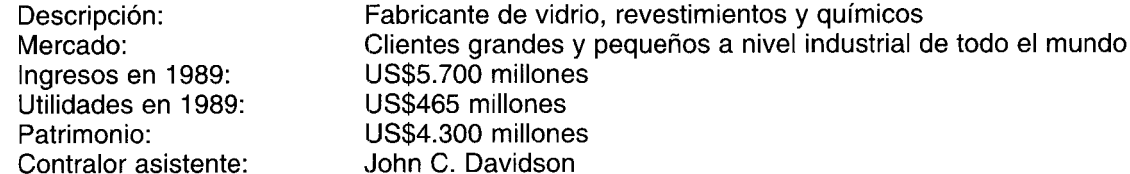

PPG Industries utiliza un sistema de costeo directo para su división de vidrio y el costeo por absorción para su división de químicos y unidad de revestimientos y resinas. John Davidson dice que la actividad en la división de vidrio es muy intensa en cuanto a mano de obra, y la gerencia quiere la retroalimentación inmediata y pura que suministra el costeo directo.

La división de vidrio de PPG presta servicios, entre otros, a la industria automotriz. El vidrio debe cortarse en diferentes tamaños y formas para producir los parabrisas, las luces laterales y las posteriores. La mano de obra es un costo importante. Las materias primas, arena y ceniza de soda, tienen un costo relativamente inferior. El uso de un sistema de costeo directo se justifica en este caso.

En contraste, la mano de obra es menos significativa en la división de revestimientos y resinas de la compañía. Los productos --que tienen altos costos en materias primas- se mezclan en un tanque, se colocan en un contenedor y se envían en camión. La mano de obra se considera un costo indirecto, no un componente clave en el costo de pintura final. Por tanto, se utiliza el costeo por absorción. La principal desventaja es que el método asigna los costos indirectos fijos, incluida la mano de obra, según las fórmulas que con frecuencia son arbitrarias y no necesariamente se relacionan con la actividad de producción.

Debido a este problema, la división está estudiando una nueva forma de costeo por absorción conocida como costeo con base en la actividad. Este método toma cada costo indirecto y trata de identificar la relación de dicho costo con determinada actividad. "Con mucha frecuencia, muchos de los productos llevan la mayor parte de los costos indirectos cuando son los productos excepcionales los que realmente generan una gran parte del costo indirecto", dice John C. Davidson, contralor asistente de la compañía. Tales asignaciones erróneas pueden tergiversar el esfuerzo gerencial con respecto a los productos. "Probablemente hemos permanecido en el negocio que no deberíamos estar", dice el contralor asistente. "Y quizá no impulsamos otros que realmente son más rentables".

El costo de los productos manufacturados se basa generalmente en el costeo por absorción (el concepto de costeo total) o en el costeo directo (el concepto de costeo variable). En los capítulos anteriores el costeo por absorción se ha presentado en detalle, puesto que se utiliza con mayor amplitud que el costeo directo. En este capítulo se definirá e ilustrará el concepto de costeo directo. Además se analizarán las ventajas y desventajas y se incluye una comparación del costeo directo con el costeo por absorción.

# SIGNIFICADO DEL COSTEO DIRECTO

Bajo el costeo por absorción, algunas veces denominado costeo total o convencional, todos los costos indirectos de fabricación, tanto fijos como variables, se tratan como costos del producto. Bajo el costeo directo, sólo los costos indirectos de fabricación que varían con el volumen se cargan a los productos. Es decir, únicamente los costos de los materiales directos, la mano de obra directa y los costos indirectos de fabricación variables se incluyen en el inventario. El concepto de costeo directo considera solamente los costos de los materiales, la mano de obra directa y los costos de fabricación variables como costos del producto.

Los costos indirectos de fabricación fijos bajo el costeo directo no se incluyen en el inventario. El concepto de costeo directo considera los costos indirectos de fabricación fijos como un costo del periodo. En el costeo directo, los costos fijos se diferencian de los variables no sólo en los informes internos sino también en las diversas cuentas de costo.

El uso del costeo directo ha aumentado en los últimos años porque es más apropiado para las necesidades de planeación, control y toma de decisiones de la gerencia. Puesto que la utilidad bajo el costeo directo se mueve en la misma dirección del volumen de ventas, los estados de operación pueden comprenderse de manera más fácil por parte de la gerencia general, los ejecutivos de mercadeo y de producción y por los diferentes supervisores departamentales. El costeo directo es útil en la evaluación del desempeño y suministra información oportuna para realizar importantes análisis de las relaciones costo-volumenutilidad.

# COSTEO DIRECTO VERSUS COSTEO POR ABSORCIÓN

El principal punto de diferencia entre los dos métodos de costeo está en el tratamiento de los costos indirectos de fabricación fijos. Los defensores del costeo por absorción sostienen que todos los costos de fabricación, variables o fijos, son parte del costo de producción y deben incluirse en el cálculo de los costos unitarios del producto. Afirman que la producción no puede realizarse sin incurrir en costos indirectos de fabricación fijos.

Los defensores del costeo directo afirman, por el contrario, que los costos del producto deben asociarse al volumen de producción. Sostienen que los costos indirectos de fabricación fijos se incurrirán aun sin producción. Los proponentes de esta técnica insisten en que los costos indirectos de fabricación fijos son, en esencia, un costo del periodo relacionado con el tiempo y no tienen beneficios futuros y son, en consecuencia, un costo no inventariable.

Hay muchos otros argumentos expresados por los partidarios del costeo por absorción y del costeo directo, pero el único y más importante expuesto por cada grupo ya ha sido presentado. Las dos técnicas tienen mérito y, por tanto, se tratarán ambas. Es preciso tener en cuenta que para los informes financieros externos debe utilizarse el costeo por absorción, mientras que para los informes internos, la gerencia prefiere el costeo directo porque su orientación hacia el comportamiento del costo (véase el capítulo 1) es el único elemento fundamental en la planeación, el control y la toma de decisiones.

En resumen, el costeo por absorción carga todos los costos a la producción excepto aquellos aplicables a los gastos de venta, generales y administrativos. Por tanto, el costo de los artículos manufacturados incluye costos de depreciación de la fábrica, arriendo, seguros, impuestos a la propiedad y los demás costos indirectos de fabricación fijos además de los materiales directos, la mano de obra directa y los costos indirectos de fabricación variables. Parte de los costos indirectos de fabricación fijos se lleva hacia los inventarios de trabajo en proceso y de artículos terminados hasta que se termine y venda el producto.

En contraste, bajo el costeo directo los costos indirectos de fabricación fijos no se incluyen porque no se consideran costos del producto. Se clasifican como un costo del periodo y se cargan contra el ingreso en el periodo en el cual se causen.
A continuación se presentan las principales diferencias entre los estados financieros preparados bajo el costeo directo y el costeo por absorción.

**ESTADO DEL COSTO DE lOS ARTíCULOS MANUFACTURADOS.** Bajo el costeo por absorción, el costo de los artículos manufacturados está compuesto de materiales directos, mano de obra directa y costos indirectos de fabricación variables y fijos. Bajo el costeo directo, los costos indirectos de fabricación fijos se excluyen de los costos de los artículos manufacturados y se presentan en el estado de ingresos como un costo del periodo.

En este capítulo se continuará con el ejemplo de Standard Corporation. Los datos relevantes de los capítulos anteriores para Standard Corporation se reproducen en la tabla 13-1.

#### **TABLA 13-1 Standard Corporation; datos para 19X2**

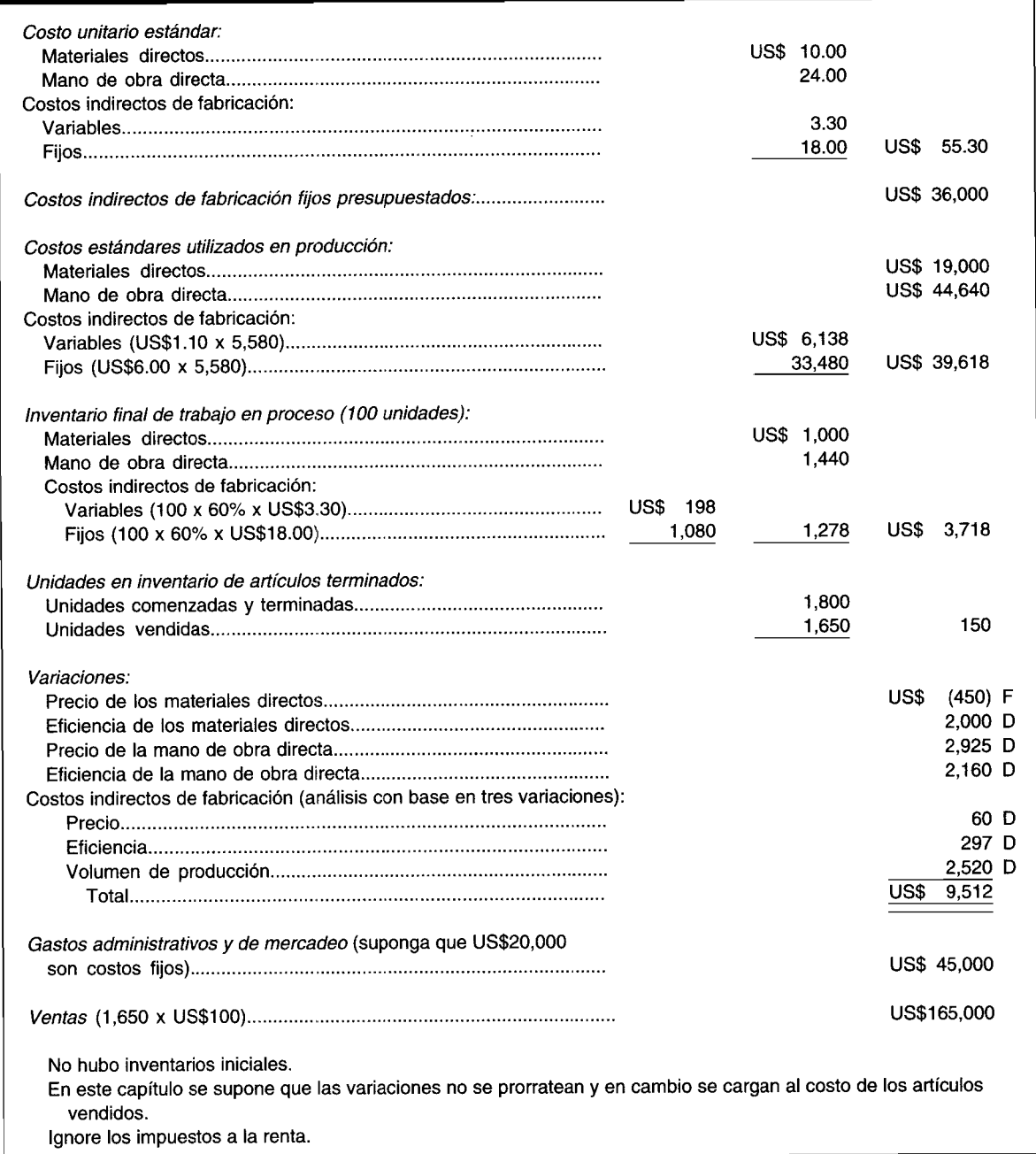

Para simplificar, se supone que las variaciones para Standard Corporation son insignificantes y, por consiguiente, no se prorratean. Las variaciones se tratan como un ajuste directo a la cifra del costo de los artículos vendidos en el estado de ingresos.

Los estados del costo de los artículos manufacturados para Standard Corporation se presentan bajo el concepto de costeo por absorción en la tabla 13-2, y bajo el concepto de costeo directo en la tabla 13-3.

La diferencia entre el costo de los artículos manufacturados al costo estándar bajo el costeo por absorción (tabla 13-2) y bajo el costeo directo (tabla 13-3) puede analizarse como sigue:

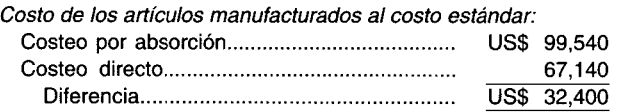

El costo de los artículos manufacturados al costo estándar es más alto bajo el costeo por absorción que bajo el costeo directo porque los costos indirectos de fabricación fijos se incluyen en los costos de producción. El total de los costos indirectos de fabricación fijos incluidos en los costos de producción bajo el costeo por absorción se calculan así:

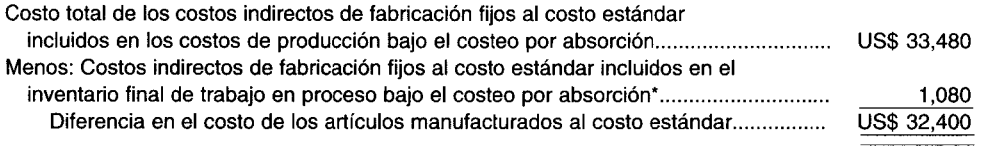

• Recuerde que el inventario final de trabajo en proceso se deduce de los costos totales de producción para determinar el costo de los artículos manufacturados. Por consiguiente, cualquier costo indirecto de fabricación fijo incluido en el inventario final de trabajo en proceso reducirá el costo total de los artículos manufacturados.

**ESTADO DE INGRESOS,** El costeo por absorción se asocia con el estado de ingresos tradicional, el cual hace énfasis en el valor de la utilidad bruta. La *utilidad bruta* es el exceso de las ventas sobre el costo de los artículos vendidos. Los costos fijos de manufactura se incluyen en el costo de los artículos vendidos bajo el costeo por absorción.

#### **TABLA 13-2 Standard Corporation: Estado del costo de los artículos manufacturados bajo el costeo por absorción para el año que termina en 19X2**

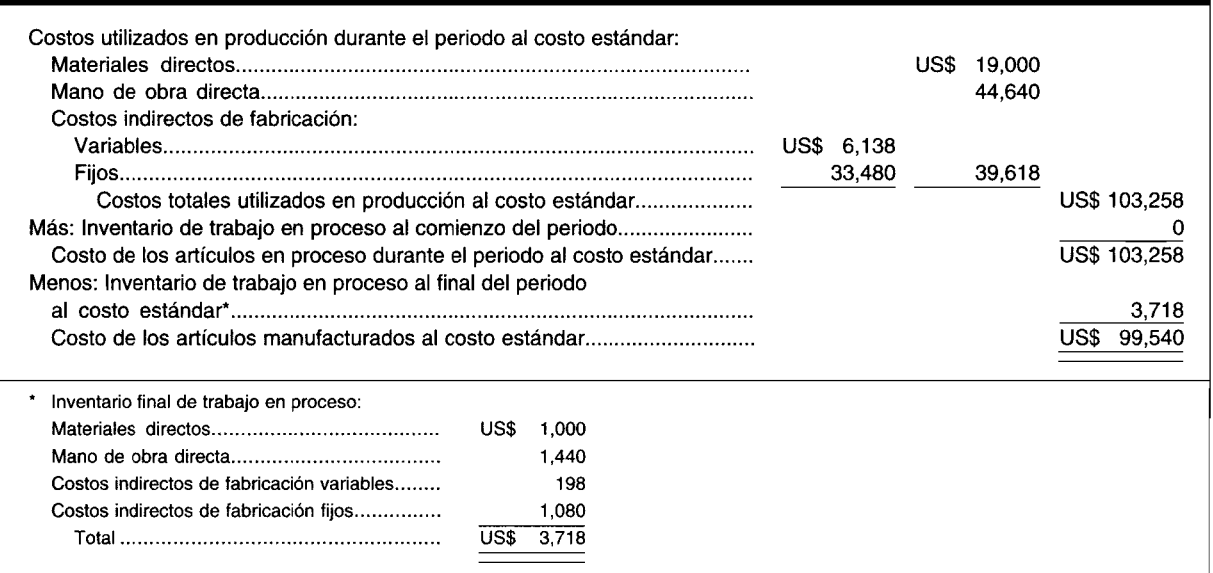

#### Standard Corporation: Estado del costo de los artículos manufacturados bajo el costeo **TABLA 13-3** directo para el año que termina en 19X2

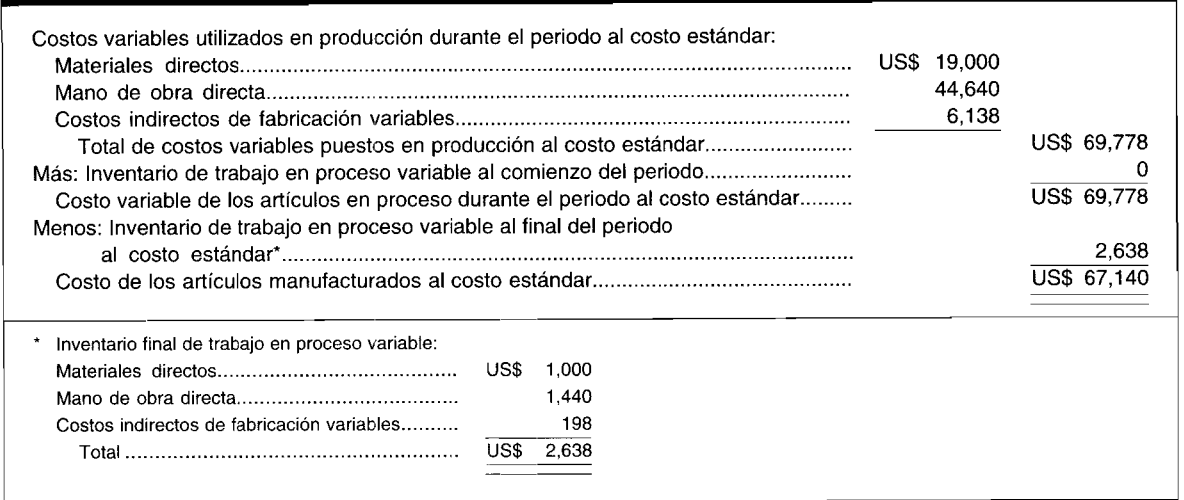

El costeo directo se asocia con el modelo de margen de contribución del estado de ingre-sos. El margen de contribución (o ingreso marginal) es el exceso de las ventas sobre los costos totales variables, incluidos los costos variables de manufactura y los gastos variables administrativos y de mercadeo. Los costos fijos no se incluyen en el costo de los artículos vendidos bajo el costeo directo. La diferencia en el ingreso operacional (o utilidad antes de impuestos) bajo el costeo por absorción y el costeo directo se debe al valor de los costos indirectos de fabricación fijos incluidos en los inventarios. Cuando no existen inventarios iniciales ni finales, el ingreso operacional sería igual bajo ambos métodos. El estado de ingresos para Standard Corporation se presenta bajo el costeo por absorción en la tabla 13-4, y bajo el costeo directo en la tabla 13-5.

Las principales diferencias entre los estados de ingresos mediante costeos directo y por absorción son:

- Bajo el costeo directo, todos los gastos variables (tanto de manufactura como no relacionados con 1 ésta) se deducen primero de las ventas para determinar el margen de contribución. Luego los costos fijos se deducen del margen de contribución para obtener el ingreso operacional. Bajo el costeo por absorción todos los costos de manufactura (tanto variables como fijos) se deducen primero de las ventas para llegar a la utilidad bruta. Los costos que no son de manufactura se deducen entonces de la utilidad bruta para determinar el ingreso operacional.
- Bajo el costeo directo, la variación del volumen de producción no puede ocurrir porque los costos  $\mathbf{2}$ indirectos de fabricación fijos no se aplican a la producción. Sólo los costos indirectos de manufactura variables se aplican a la producción. Recuérdese que la variación del volumen de

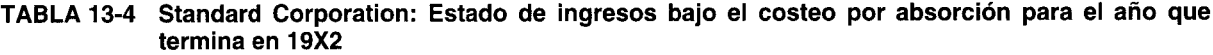

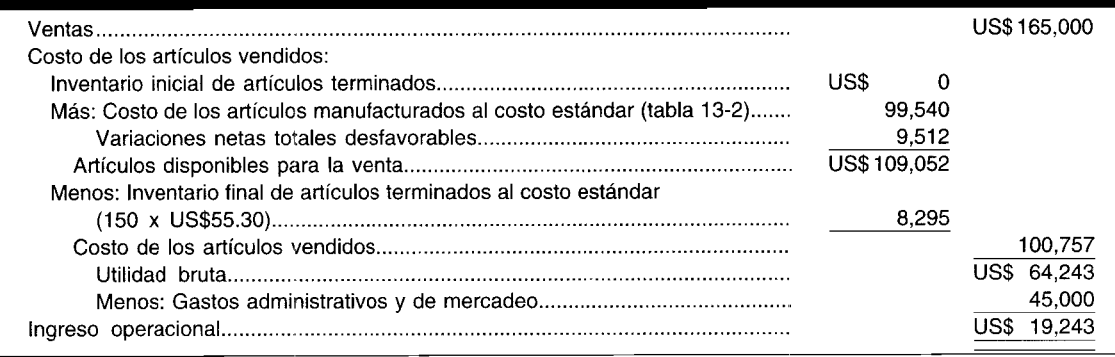

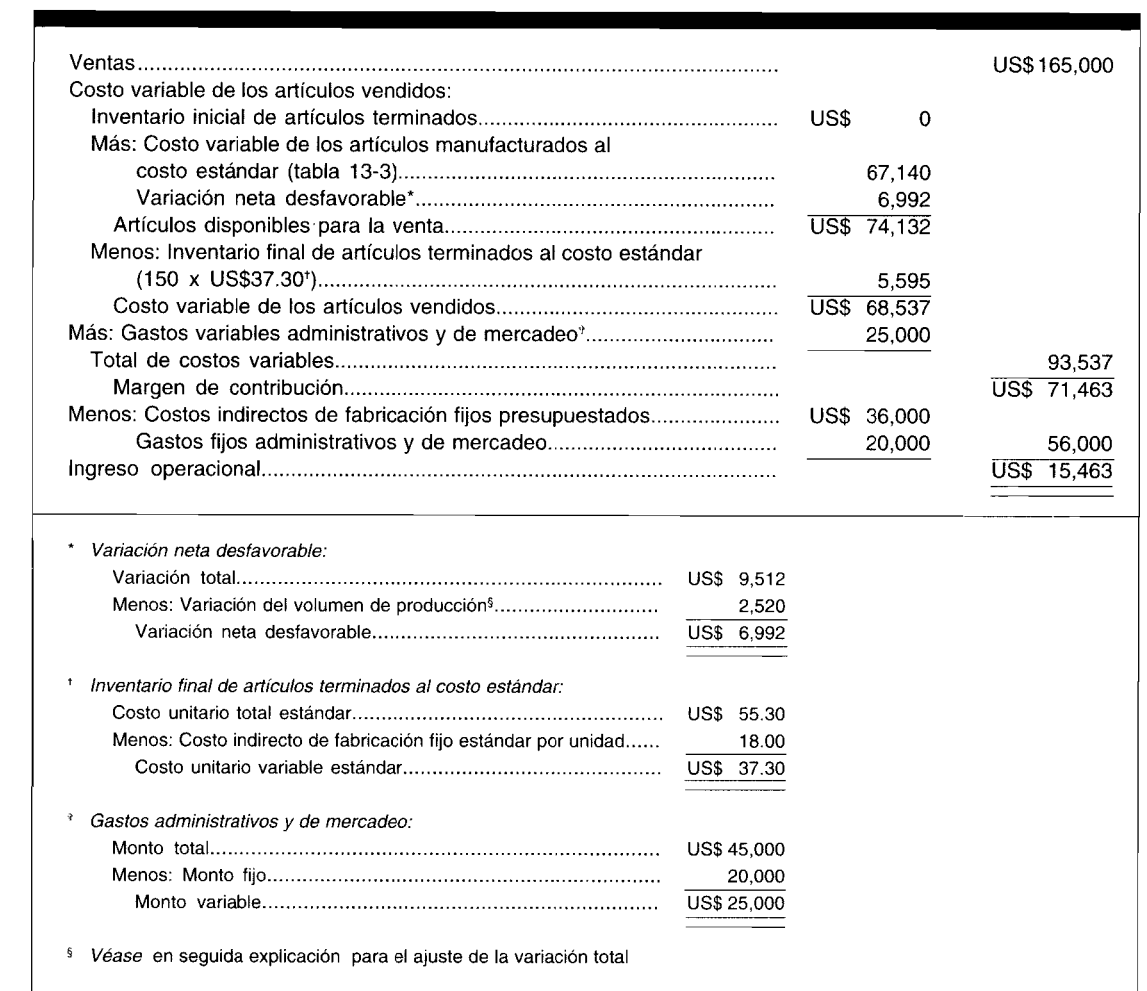

#### **TABLA 13-5 Standard Corporation: Estado de ingresos bajo el costeo directo para el año que termina en 19X2**

producción se relaciona únicamente con los costos indirectos de fabricación fijos. Para determinar el costo de un producto bajo el costeo por absorción, los costos indirectos de fabricación fijos se aplican a la producción. Puesto que los costos indirectos de fabricación fijos no se aplican a la producción bajo el costeo directo, no es posible la variación del volumen de producción. Bajo el costeo directo, el total de los costos indirectos de fabricación fijos presupuestados se deduce del margen de contribución junto con los gastos fijos administrativos y de mercadeo. Las demás variaciones se tratan de la misma manera tanto bajo el costeo directo como por absorción.

3 La diferencia entre el ingreso operacional para Standard Corporation bajo el costeo directo y el costeo por absorción se debe al valor de los costos indirectos de fabricación fijos en los inventarios de trabajo en proceso y de artículos terminados, calculada como sigue:

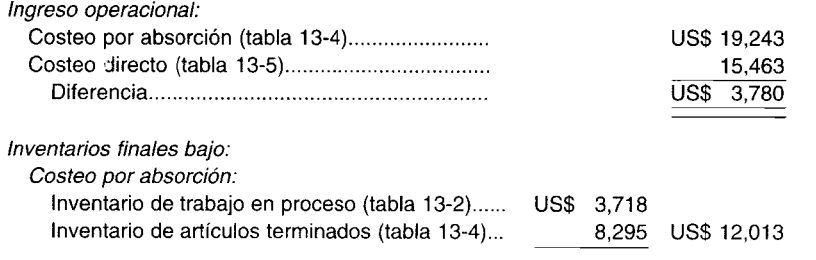

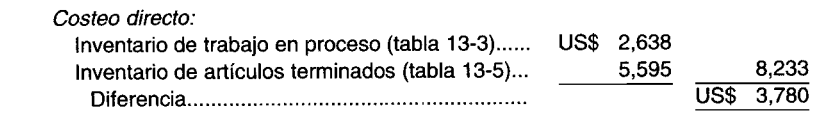

El *ingreso operacional* bajo el costeo por absorción fue de US\$3,780 más alto que bajo el costeo directo. El ingreso operacional bajo el costeo por absorción será mayor que bajo el costeo directo cuando los inventarios se *incrementan* (la producción excede las ventas) durante un periodo. La razón es que hay *más* costos fijos inventariados (registrados como activos) que deducidos. El ingreso operacional bajo el costeo por absorción será *menor* que bajo el costeo directo cuando los inventarios *disminuyen* (las ventas exceden la producción) durante un periodo. En estas circunstancias, *menos* costos fijos son inventariados que deducidos.

Obsérvese que Standard Corporation no tuvo inventarios iniciales. Cuando existen inventarios iniciales, también tendrán impacto sobre la diferencia entre el ingreso operacional bajo el costeo por absorción y el costeo directo. Por ejemplo, considérese la siguiente información de Fax Corporation para 19X5:

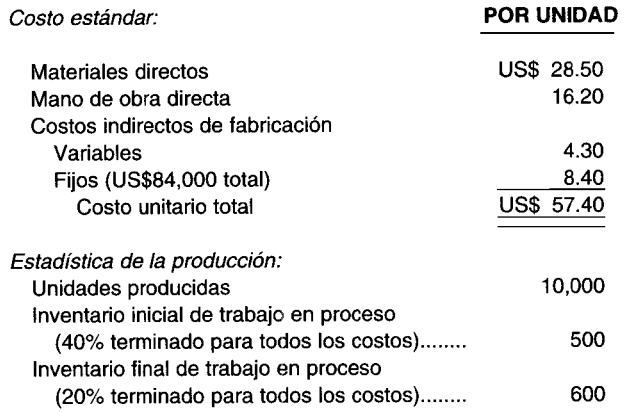

#### **TABLA 13-6 Fax Corporation: Estado de ingresos bajo el costeo por absorción para el año que termina en 19X5**

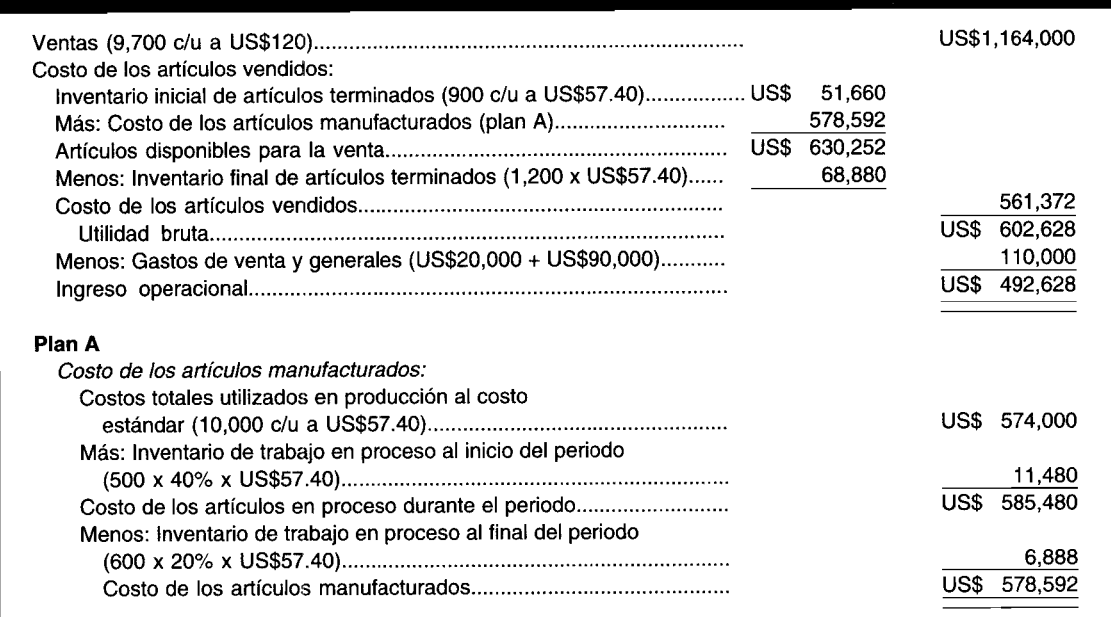

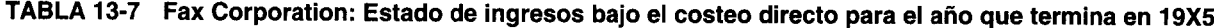

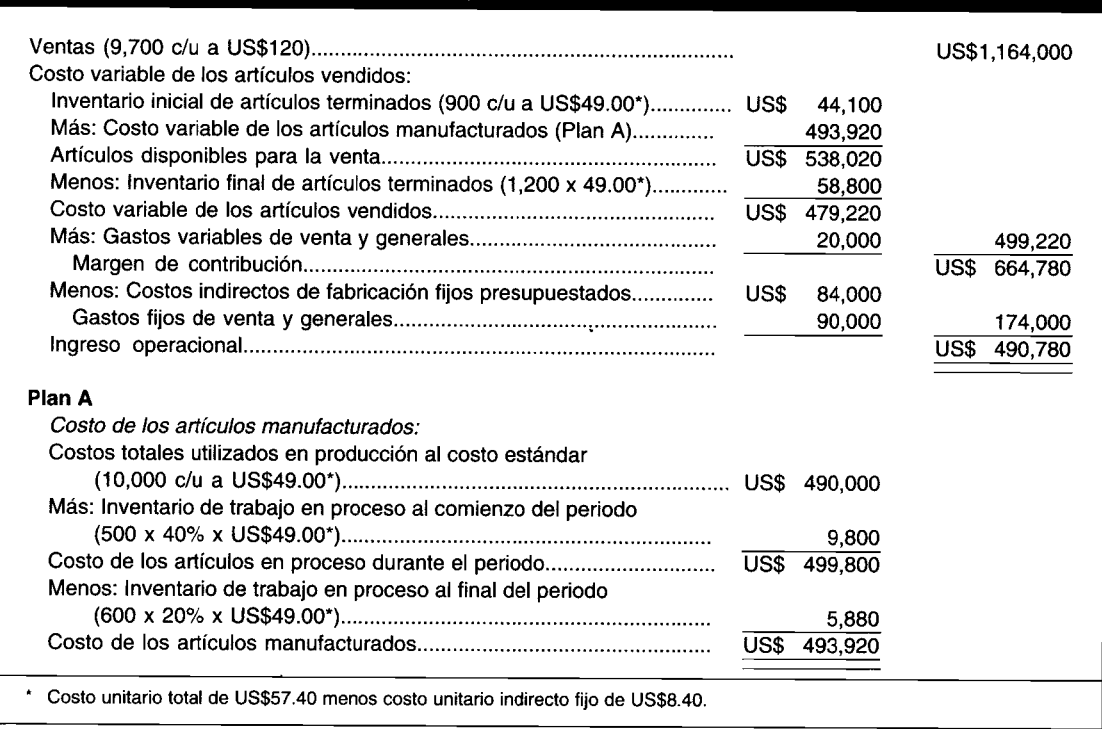

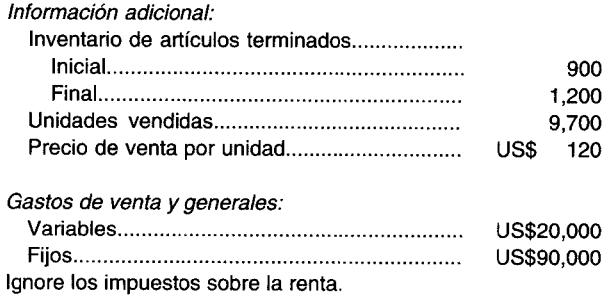

El estado de ingresos para Fax Corporation se presenta en la tabla 13-6 bajo el costeo por absorción, y en la tabla 13-7 bajo el costeo directo.

La comparación del ingreso operacional para Fax Corporation bajo el costeo por absorción y el costeo directo es como sigue:

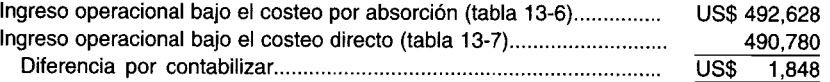

Análisis de la diferencia:

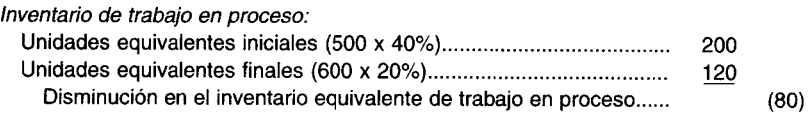

 $\mathop{\downarrow}$ 

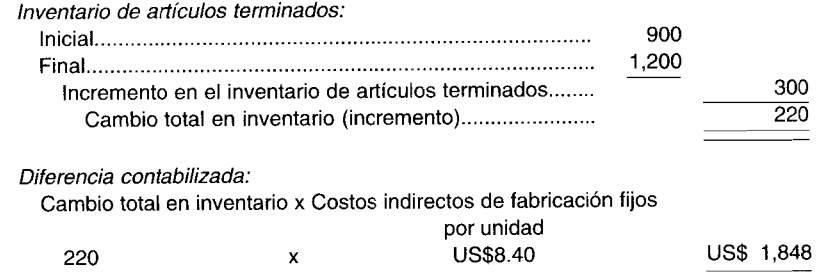

BALANCE GENERAL. La sección de activos corrientes del balance general será siempre menor bajo el . costeo directo que bajo el costeo por absorción porque los costos indirectos de fabricación fijos no se incluyen en los inventarios bajo el costeo directo.

COSTEO DIRECTO Y ESTADOS FINANCIEROS EXTERNOS. El costeo directo no se ajusta a los principios de contabilidad generalmente aceptados y, por tanto, no puede usarse para costear los inventarios en los estados financieros externos. Ni el Internal Revenue Service (IRS) ni la Securities and Exchange Commission (SEC) aceptarán el costeo directo. Por supuesto, la oposición de estas agencias al uso del costeo directo únicamente se relaciona con los informes externos. Las firmas que utilizan el costeo directo en los informes internos para la planeación, el control y la toma de decisiones gerenciales deben agregar, nuevamente, a los inventarios los costos indirectos de fabricación fijos aplicables para adaptarse a los procedimientos de costeo por absorción para presentar los informes a los accionistas y los informes solicitados por el IRS y la SEC.

### **VENTAJAS DEL COSTEO DIRECTO**

La National Association of Accountants ha favorecido por mucho tiempo el uso del costeo directo y desde 1936 ha emitido informes de investigación y otras publicaciones destacando las ventajas del costeo directo. El Financial Executives Institute mediante su Financial Executives Foundation ha informado que una cantidad creciente de compañías está utilizando el costeo directo. La rápida expansión del trabajo de las divisiones de Management Advisory Services de muchas empresas de contadores públicos se debe en parte a la implementación de sistemas de costeo directo. Gran parte de este trabajo ha sido llevado a cabo durante mucho tiempo por firmas especializadas de consultoría gerencial. Podría señalarse que las ventajas o desventajas no se relacionan realmente con el uso interno o externo, sino más bien con el método en sí. Por muchos años las compañías que utilizan el costeo por absorción han hecho análisis de costos indirectos e directos y han preparado gráficas de punto de equilibrio. Sin embargo, los datos necesarios requerían estudios especiales puesto que la información no era fácilmente disponible en las cuentas como sucede en el costeo directo.

Las ventajas del costeo directo por lo general han sido bien reconocidas por altos ejecutivos, gerentes de producción, ejecutivos de mercadeo y analistas de costos. El costeo directo supera el principal problema del costeo por absorción, es decir, la distorsión de la relación en tiempo de las ventas, el costo de los artículos vendidos y la utilidad neta.

A continuación se presentan las principales ventajas del costeo directo.

PLANEACIÓN OPERATIVA. El plan de operaciones o plan de presupuesto maestro cubre todos los aspectos de las operaciones futuras diseñadas para lograr una meta de utilidad establecida. El costeo directo facilita la compilación de datos relacionados con la planeación de la utilidad que los departamentos de costos siempre han desarrollado, con frecuencia a un gran costo de tiempo y esfuerzo, mucho antes del advenimiento de las actuales estructuras de costeo directo. Los datos fácilmente disponibles sobre costo variable y margen de contribución permiten respuestas rápidas a los aspectos de decisiones de costo que la gerencia debe tomar cada día, como la instalación de una nueva máquina o de un centro especial de costos. Con facilidad puede suministrarse presupuesto confiable de costos variables unitarios y costos totales fijos mediante el costeo directo. Ŝi los costos variables son de US\$14 por unidad, que se espera sea el 70% del precio de venta unitario de US\$20, en línea con productos similares, y los costos fijos totales son de ÚS\$45,000, puede llevarse a cabo con rapidez el siguiente cálculo de factibilidad. Se espera que las ventas unitarias sean de 20,000 unidades por año.

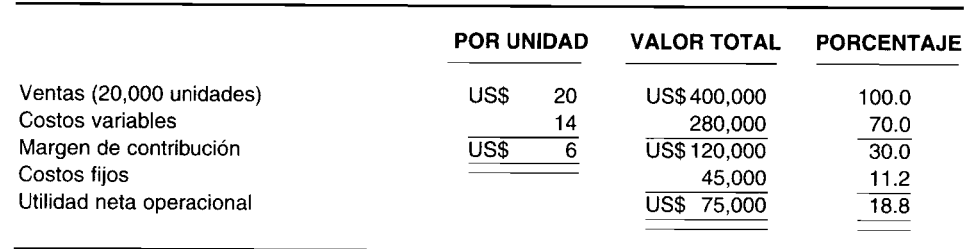

La clave para el cálculo anterior es el costo variable de US\$14. El producto debe venderse a US\$20, de acuerdo con la política general de fijación de precios que indica que el costo variable será el 70% del precio de venta (US\$14 + 70% <sup>=</sup> US\$20). El departamento de mercadeo estima que las ventas anuales serían aproximadamente 20,000 unidades. Con ventas de US\$400,000, la utilidad neta operacional sería de US\$75,000, o sea, el 18.8% de las ventas. Valdría la pena explorar más el proyecto, puesto que el porcentaje de la utilidad neta operacional excede ampliamente el punto de equilibrio descrito bajo el análisis del costo-valumen-utilidad.

**ANÁLISIS DEL COSTO-VOLUMEN-UTILlDAD O DEL PUNTO DE EQUILIBRIO.** La gerencia ocupa de manera continua gran cantidad de aplicaciones de este tipo en las operaciones diarias de una compañía manufacturera. La mayor parte de las decisiones gerenciales se relacionan con el costo, y es esencial una comprensión de estas relaciones.

Existen cálculos simples para determinar el punto de equilibro después de conocer el margen de contribución y los costos fijos. *El punto de equilibrio es* el *volumen de ventas en el cual no habrá una utilidad* ni *una pérdida.* Por debajo de este nivel habrá una pérdida; por encima, una utilidad. El punto de equilibrio es donde el *margen de contribución total es igual a los gastos fijos totales.* En el ejemplo anterior, el margen de contribución fue del 30% de las ventas, o sea, US\$6 por unidad. Por tanto, si se divide US\$45,000 de costos fijos entre 30% da US\$150,000 de ventas en el punto de equilibrio.

Para obtener la cantidad de unidades que debe venderse en el punto de equilibrio, el costo fijo podría dividirse por el margen de contribución por unidad, o las ventas totales en el punto de equilibrio podrían dividirse por el precio de venta unitario. La cantidad de unidades que debe venderse para lograr el punto de equilibrio es:

o US\$45,000 de costo fijo US\$6 de margen de contribución unitaria US\$150,000 de ventas totales en el punto de equilibrio\_ US\$20 de precio de venta unitario - 7,500 unidades 7,500 unidades

Con base en las ventas del punto de equilibro calculadas anteriormente, puede prepararse ahora el siguiente resumen:

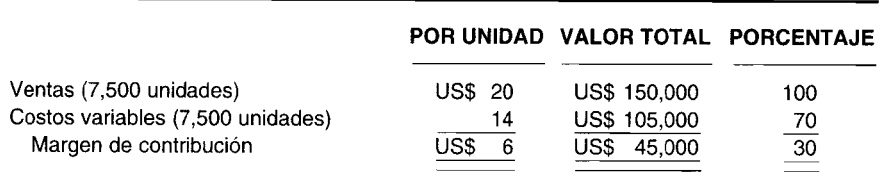

Puede observarse que las ventas en el punto de equilibrio serán de US\$150,000, o sea, 7,500 unidades. En este punto el margen de contribución (US\$45,000) y los costos fijos (US\$45,000) son iguales.

En el capítulo 15 se presentará en detalle el análisis del costo-valumen-utilidad o del punto de equilibrio.

**DECISIONES GERENCIALES.** Un sistema de costeo directo adecuado proporcionará, por necesidad, la clasificación apropiada en costos fijos y variables. Los costos mixtos se separarán en sus componentes fijos y variables, y así se obtiene un sistema adecuado para la acumulación y evaluación de los costos. El pronóstico de los costos y de los márgenes de contribución, el análisis del presupuesto flexible, la relación de costos con el volumen de ventas y el precio de venta y muchas otras relaciones de costo, pueden estudiarse fácilmente. El estado de ingresos bajo el costeo directo permitirá que la gerencia vea y comprenda el efecto de los costos del periodo en las utilidades y facilitará aún más la toma de decisiones.

**FIJACiÓN DE PRECIOS DE LOS PRODUCTOS.** Los gerentes de los departamentos de mercadeo han venido utilizando durante muchos años el costeo variable en la fijación de precios de venta. La comprensión del margen de contribución y de la fijación del precio de venta es uno de los primeros aspectos que debe aprenderse si se pretende tener éxito. Los minoristas saben que deben agregar determinado porcentaje al costo para obtener el precio de venta. El margen de contribución (ventas menos costos variables) debe ser suficientemente amplio para cubrir todos los gastos fijos como salarios, arriendo e impuestos, y además proporcionar un ingreso razonable y un adecuado rendimiento sobre la inversión.

Por supuesto, los minoristas no pueden determinar precios de venta irracionales, ya que sus competidores pueden tener precios de venta menores. La ley de la oferta y la demanda entrará entonces a operar. Si el precio es demasiado alto, los clientes no comprarán y no variará el inventario. Por tanto, los minoristas tendrán que bajar el precio de venta reduciendo su tasa de margen de ganancia bruta; y si el resultado final persiste, tendrán que reducir los costos variables y / o fijos, tarea difícil, en el mejor de los casos.

**CONTROL GERENCIAL.** Los informes basados en el costeo directo son mucho más efectivos para el control gerencial que los basados en el costeo por absorción. En primer lugar, los informes están más directamente relacionados con el objetivo de utilidad o el presupuesto del periodo. Las desviaciones de los estándares son mucho más aparentes y pueden corregirse con rapidez. El costo variable de las ventas cambia en proporción directa con el volumen. El efecto distorsionador de la producción en la utilidad puede evitarse, especialmente al mes siguiente de una elevada producción, cuando cantidades considerables de costos fijos se llevan a inventario al mes posterior. Un incremento sustancial en las ventas del mes que sigue a una alta producción bajo el costeo por absorción tendrá un impacto negativo y significativo en la utilidad neta operacional a medida que se liquidan los inventarios.

El costeo directo puede ayudar a identificar responsabilidades de acuerdo con las líneas organizacionales; el desempeño individual puede evaluarse sobre datos confiables y apropiados con base en la actividad del periodo corriente. Los informes operativos pueden prepararse para todos los segmentos de la compañía, con costos separados en fijos y variables, y mostrando claramente la naturaleza de cualquier variación. La responsabilidad sobre los costos y las variaciones puede entonces atribuirse con mayor facilidad a individuos y funciones específicas, desde la alta gerencia hacia abajo.

## **DESVENTAJAS DEL COSTEO DIRECTO**

**INFORMES EXTERNOS.** La principal desventaja del costeo directo es su no aceptación por parte del American Institute of Certified Public Accountants (predecesor del Financial Accounting Standards Board), el Internal Revenue Service y la Securities and Exchange Commission para la elaboración de informes externos. Su oposición se destaca así:

**American Institute of Certified Public Accountants.** Según el AICPA Accounting Research Bulletin No. 43: "La base principal de la contabilizadón de inventarios es el costo, que por lo general se ha definido como el precio pagado o el pago dado para adquirir un activo. Tal como se aplica a los inventarios, el costo significa en principio la suma de los gastos y cargos aplicables, directa o indirectamente incurridos, para llevar un artículo a su condición y situación existente". Además, esta sección establece que: "También debe reconocerse que la exclusión de todos los costos indirectos del inventario no constituye un procedimiento contable aceptado". El Financial Accounting Standards Board en su interpretación No. 1 respalda la posición del AICPA.

**Internal Revenue Service.** Bajo las IRS Regulations, ciertos costos deben incluirse o excluirse del inventario para presentar el impuesto sobre la renta *dependiendo de* su tratamiento en los informes

financieros, "pero sólo si tal tratamiento es consistente con los principios de contabilidad generalmente aceptados". Por tanto, las firmas que utilizan el costeo directo deben ajustar sus inventarios y la utilidad neta a lo que serían bajo el costeo por absorción para propósitos de impuestos sobre la renta.

Securities and Exchange Commission. La SEC tampoco acepta los informes financieros preparados bajo el método de costeo directo. Principalmente esto se debe a que el costeo directo no es un procedimiento contable generalmente aceptado. Además es política de la SEC fomentar la consistencia en la elaboración de informes financieros. Los informes de firmas que utilizan el costeo directo deben ajustar también los inventarios y la utilidad neta a lo que serían si se empleara el costeo por absorción.

SEPARACIÓN DE COSTOS VARIABLES Y NO VARIABLES. Los oponentes al costeo directo argumentan que aunque el costeo directo parece teóricamente interesante, no puede ponerse en práctica con confianza. Por ejemplo, cierta cantidad de costos mixtos no puede separarse fácilmente en costos variables y no variables. Sin embargo este razonamiento es engañoso. Los componentes variables y no variables pueden diferenciarse de modo razonable, como se analizó en el capítulo 1, mediante métodos alto-bajo y diagramas de dispersión, o bien de análisis de regresión simple y múltiple. Estas separaciones son iguales o más confiables que una gran cantidad de distribuciones arbitrarias de muchos costos indirectos realizadas bajo el costeo por absorción que están sólo ligeramente relacionadas con la manufactura.

# AJUSTE DE ESTADOS FINANCIEROS PARA INFORMES EXTERNOS

Las compañías que emplean el costeo directo pueden obtener todos los beneficios de este método para planeación, control y toma de decisiones gerenciales y, al final del periodo, realizar un asiento simple en el libro diario para ajustar los datos a los informes externos. Siempre que el costeo directo no se acepte por el AICPA, el IRS o la SEC, se requerirá una reconciliación del costeo directo con el costeo por absorción.

Las únicas partidas que deben ajustarse son los inventarios, el costo de los artículos manufacturados y el costo de los artículos vendidos por la cantidad de costos indirectos de fabricación fijos que se excluyó de los costos del producto bajo el método de costeo directo.

# USO DEL COMPUTADOR EN LOS COSTEOS DIRECTO Y POR ABSORCIÓN

Los computadores suministran muchas ventajas para las firmas que utilizan el costeo directo.  $\bullet$ Cada elemento de costo se mantiene en una cuenta separada en los archivos de computador con su naturaleza identificada de costos variables o fijos. Las cuentas se actualizan a medida que ocurren las actividades de ventas, de producción, de compra y otras. Las compañías extraen, combinan, comparan e imprimen esta información en informes estándares periódicos utilizando software. Los gerentes además pasan por este proceso en una base ad hoc a medida que surgen necesidades específicas. Las mismas cuentas y conjuntos de datos se utilizan para la planeación operativa, análisis del costo-volumen-utilidad, toma de decisiones gerenciales, fijación de precios de productos y control gerencial.

Las compañías que utilizan el costeo directo, con frecuencia, mantienen dos series de cifras de inventario final en sus archivos de computador, una que se calcula utilizando el costeo directo y la otra utilizando el costeo por absorción. Al mantener dos series de cifras de inventario, las compañías no tienen que realizar ajustes en los asientos del libro diario al final de sus periodos contables para la elaboración de informes financieros externos que requieren el uso del costeo por absorción. El costo de los artículos manufacturados y el costo de los artículos vendidos se calculan con relación a un periodo contable específico. Sólo las cifras del inventario final se llevan de un periodo contable al otro. Cada vez que necesitan, estas compañías hacen que sus sistemas computacionales calculen e impriman sus informes financieros con base en alguno de estos costeos utilizando las cifras apropiadas del inventario.

PROBLEMA PARA USO DE COMPUTADOR. Si se toma como punto de referencia el problema de resumen, suponga que Stacey Manufacturing Co. lleva dos series de cifras de inventario en su computador, una basada en el costeo directo y la otra en el costeo por absorción. ¿De qué manera produciría Stacey estados de ingresos para elaboración de informes externos para el periodo 2 y de ahí en adelante, sin realizar ajustes en los asientos del libro diario?

# **RESUMEN DEL CAPíTULO**

El costeo directo llego a su mayoría de edad y está probando ser una herramienta extremadamente valiosa para la planeación y el control de operaciones en muchas y grandes compañías industriales. Aunque su uso aún no es tan amplio como el costeo por absorción, está incrementándose firmemente.

Los costos del producto bajo el costeo directo incluyen sólo aquellos costos de manufactura que se encuentran relacionados de manera cercana con el producto y que varían con el volumen de producción. Bajo el costeo por absorción todos los costos de manufactura, directos e indirectos, se incluyen como costos del producto. Los defensores del costeo directo sostienen que los costos fijos o no variables, bien sean costos indirectos de fabricación o gastos administrativos o de venta, son costos del periodo relacionados con el tiempo, no tienen beneficios futuros y son, por tanto, inaceptables como costos del inventario. En la actualidad existe desacuerdo entre los contadores sobre el uso del costeo directo en los informes externos debido a la exclusión de los costos indirectos de fabricación fijos de los inventarios y su efecto sobre la utilidad neta. Sin embargo, hay algunas dudas entre los contadores de que el costeo directo es más adecuado para propósitos de la gerencia interna en cuanto a la planeación, el control y la toma de decisiones. Gran cantidad de compañías en la actualidad llevan sus registros para sus necesidades de elaboración de cualquier informe. Los registros se mantienen sobre una base de costeo directo para las necesidades diarias de la gerencia, y al final del año cuando se preparan las declaraciones de renta y los estados financieros formales para entidades reguladoras y accionistas, se realiza un ajuste simple. Los costos indirectos de fabricación fijos que se excluyen bajo el costeo directo se agregan nuevamente a los inventarios y al costo de los artículos manufacturados, y la utilidad neta se ajusta a lo que ella sería si se utilizara el costeo por absorción. Bajo el costeo por absorción la utilidad neta tiende a *variar con la producción* porque los costos fijos diferidos se incluyen en el inventario, mientras que bajo el costeo directo la utilidad neta *varía con las ventas.*

# **GLOSARIO**

**Costeo por absorción** Método de costeo bajo el cual todos los costos de producción, directos e indirectos, incluidos los costos indirectos de fabricación fijos, se cargan a los costos del producto.

**Costeo directo** Método de costeo bajo el cual sólo los costos de producción que tienden a variar con el volumen de producción se tratan como costos del producto. **Costos indirectos de fabricación fijos** Costos fijos como arriendo, seguros e impuestos, necesarios para *proveer* o *mantener* las instalaciones para la manufactura.

**Costos indirectos de fabricación variables** Costos variables, como materiales indirectos y mano de obra indirecta; son costos indirectos necesarios en la producción.

**Informes externos** Estados financieros formales como el estado de ingresos, el balance general y el estado de los flujos de caja, presentados según las normas de las entidades gubernamentales en la medida que se requieran o emitidos a los accionistas.

**Informes internos** Varios informes de costos, operativos y financieros, que se preparan diaria, semanal, mensualmente, etc., para la gerencia interna en las operaciones de planeación y control.

**Margen de contribución** Ventas menos costos variables de manufactura, de venta y administrativos.

**Utilidad bruta** Ventas menos costo de los artículos vendidos.

# **PROBLEMA DE RESUMEN**

. Stacey Manufacturing Co. está interesada en comparar sus utilidades netas correspondientes a dos periodos. A continuación se presentan los datos de operación de la compañía:

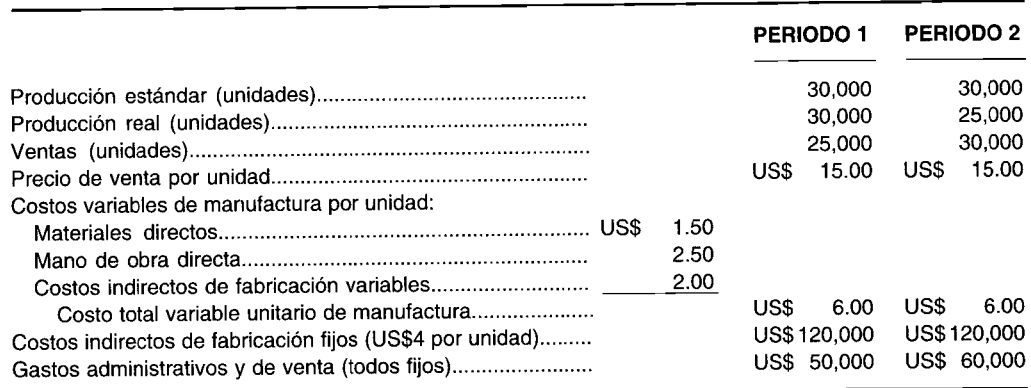

- Prepare un estado de ingresos para ambos periodos según el:  $\mathbf{a}$ 
	- $\mathbf{1}$ Método de costeo por absorción  $\mathbf 2$ 
		- Método de costeo directo
- Contabilice la diferencia en utilidades netas entre ambos métodos.  $\mathbf b$
- Explique por qué las utilidades netas son iguales bajo ambos métodos para los dos periodos combinados.  $\mathbf{C}$
- Si la firma utilizó el costeo directo en sus registros contables formales, ¿qué ajustes son necesarios para la  $\mathbf d$ elaboración de informes externos? (Adaptado de AICPA)

# SOLUCIÓN AL PROBLEMA DE RESUMEN

Estado de ingresos, periodo 1  $\mathbf{a}$ 

#### **COSTEO POR ABSORCIÓN**

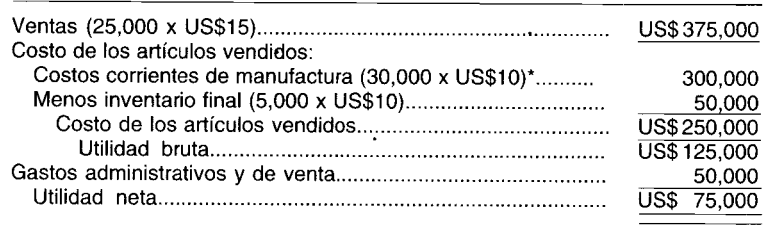

\* Costo variable de manufactura (US\$6) # costos indirectos de fabricación fijos por unidad (US\$4) = US\$10.

#### **COSTEO DIRECTO**

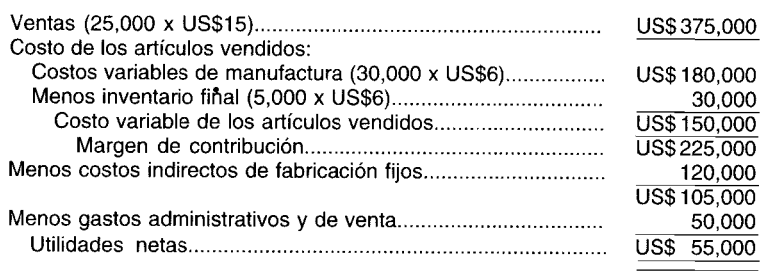

Estado de ingresos, periodo 2

#### **COSTEO POR ABSORCIÓN**

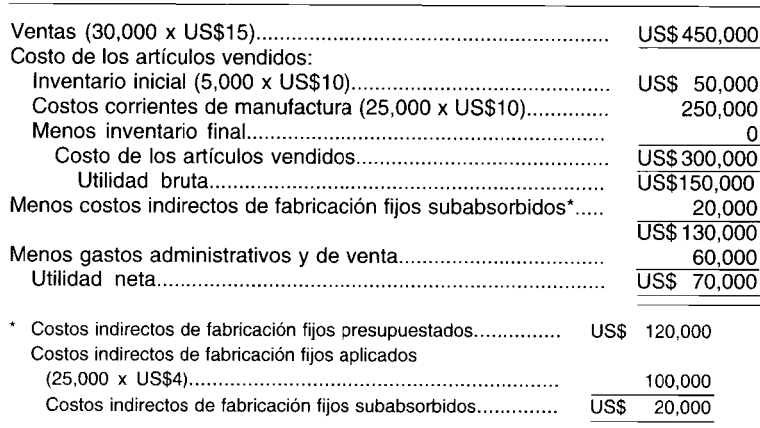

#### **COSTEO DIRECTO**

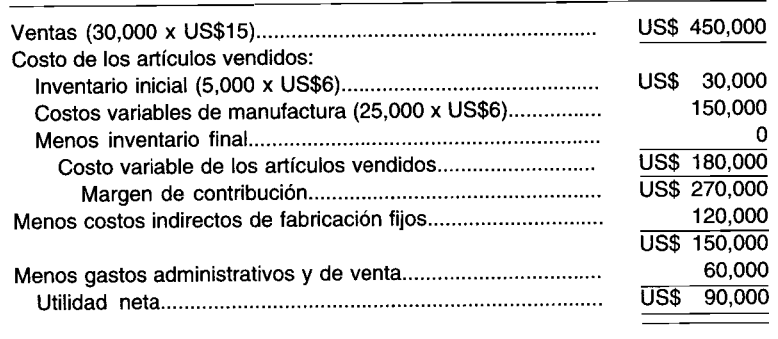

- b La diferencia entre la utilidad neta del periodo 1 de US\$75,000 (costeo por absorción) y los US\$55,000 (costeo directo) es atribuible a los US\$20,000 de costos indirectos de fabricación fijos (US\$4 x 5,000 unidades) en el inventario final bajo el costeo por absorción, las cuales no se cargarán al estado de ingresos hasta el periodo siguiente cuando se vendan las unidades. .
- e Las ventas son iguales a la producción para los dos periodos combinados (30,000 + 25,000 = 55,000 unidades); por tanto, las utilidades netas son iguales bajo ambos métodos para los dos periodos combinados (US\$145,000) porque no huvo inventarios iniciales en el periodo 1 ni inventarios finales en el periodo 2.
- d Si la firma utiliza el costeo directo en sus registros contables formales, el costo de los artículos vendidos en el estado de ingresos y el inventario final en el estado de posición financiera tendrían que ajustarse con base en el costeo por absorción para la elaboración de informes externos.

# **PREGUNTAS y TEMAS DE ANÁLISIS**

- 13-1 Analice la diferencia entre costos del producto y costos del periodo.
- 13-2 Un estado de ingresos preparado bajo el costeo directo es más útil para la gerencia que uno preparado bajo el costeo por absorción. Fundamente su respuesta.
- 13-3 Describa el costeo directo. Explique de qué manera el costeo directo difiere del costeo por absorción.
- 13-4 ¿Cuál sería el efecto sobre la utilidad neta presentada bajo el costeo directo en comparación con el costeo por absorción si las ventas exceden a la producción?
- 13-5 ¿Qué tipo de cifras de costos es probablemente más útil para determinar un precio de ventas apropiado?
- 13-6 Explique qué factor, relacionado con los costos de manufactura, originará una diferencia en las utilidades netas calculadas utilizando el costeo por absorción y las utilidades netas calculadas bajo el costeo directo.

#### (Adaptado de AICPA)

- 13-7 Si el inventario final se incrementa con respecto al inventario inicial en términos de unidades, ¿cuál será la diferencia en las utilidades netas calculadas utilizando el costeo directo en oposición al costeo por absorción? (Adaptado de AICPA)
- 13-8 Un principio básico del costeo directo es que los costos del periodo deben cargarse en el periodo en el cual se causan. Explique las bases que sustentan este procedimiento.
- 13-9 Explique por qué el costeo directo no está de acuerdo con los principios de contabilidad generalmente aceptados.
- 13-10 Analice las principales diferencias entre los estados de ingresos preparados bajo el costeo directo y bajo el costeo por absorción.
- 13-11 Escriba otros dos términos que identifiquen el costeo directo.
- 13-12 Analice la principal desventaja del costeo directo.

# **SELECCiÓN MÚLTIPLE**

- 13-1 La utilidad neta bajo el costeo por absorción puede diferir de la utilidad neta determinada bajo el costeo directo. La diferencia se calcula así:
	- a La cantidad de unidades en inventario multiplicada por el costo fijo relevante por unidad
	- b La cantidad de unidades en inventario multiplicada por el costo variable relevante por unidad
	- e La cantidad de unidades producidas multiplicada por el costo fijo relevante por unidad
	- La cantidad de unidades producidas multiplicada por el costo variable relevante por unidad
- 13-2 El costeo por absorción difiere del costeo directo en:
	- a El hecho de que los costos estándares pueden utilizarse con el costeo por absorción pero no con el costeo directo
	- b La cantidad de costos asignados a las unidades individuales de producto
	- c Los tipos de actividades para los cuales cada uno puede utilizarse para presentar la información<br>d La cantidad de costos fijos que se incurrirá
	- La cantidad de costos fijos que se incurrirá
- 13-3 La utilidad calculada mediante el método de costeo por absorción tiende a exceder la utilidad calculada por el método de costeo directo, si:<br>a las unidades producidas exce
	- **a** Las unidades producidas exceden las unidades vendidas **b** Disminuven los costos fijos de manufactura
	- **b** Disminuyen los costos fijos de manufactura<br>**c** Disminuyen los costos variables de manufac
	- e Disminuyen los costos variables de manufactura
	- Las unidades vendidas exceden las unidades producidas
- 13-4 ¿Cuál es el término que significa que todos los costos de manufactura (directos e indirectos, variables y fijos) que contribuyen a la producción del producto se asocian a la producción y a los inventarios?
	- **a** Costeo por órdenes de trabajo<br>**b** Costeo por procesos
	- **b** Costeo por procesos<br>**c** Costeo total o por ab
	- c Costeo total o por absorción<br>d Costeo variable o directo
	-
- 13-5 Un método básico de contabilidad de costos en el que los costos indirectos de fabricación fijos se adicionan al inventario se denomina:
	- **a** Costeo por absorción<br>**b** Costeo directo
	- Costeo directo
	- c Costeo variable<br>d Costeo por proc
	- Costeo por procesos
- 13-6 La elaboración de informes bajo el concepto de costeo directo se cumple mediante:<br>a La inclusión de sólo los costos directos en el estado do ingresos
	- a La inclusión de sólo los costos directos en el estado de ingresos
	- b La eliminación de la cuenta de inventario de trabajo en proceso
	- La comparación de los costos variables con los ingresos y el tratamiento de los costos fijos como costos del periodo
	- d El tratamiento de los costos como costos del periodo.
- 13-7 ¿Cuál de los siguientes términos describe mejor el tipo de contabilidad de costos con frecuencia denominada "costeo directo"?
	- **a** Costeo de caja<br>**b** Costeo variabl
	- Costeo variable
	- c Costeo relevante<br>d Costeo primo
	- Costeo primo
- 13-8 Los costos del producto bajo el costeo directo incluyen:
	- a Sólo los costos primos
	- b Los costos primos y los costos indirectos de fabricación variables
	- e Los costos primos y los costos indirectos de fabricación fijos
- 13-9 El margen de contribución también se conoce como:
	- a Ingreso marginal
	- **b** Utilidad neta
	- e Utilidad neta operacional (Adaptado de AICPA)

13-10 ¿Cuál será la diferencia en las utilidades netas que se calculan usando el costeo directo en oposición al costeo por absorción si el inventario final se incrementa con respecto al inventario inicial en términos de unidades?

#### (Adaptado de AICPA)

- a No habrá diferencia en las utilidades netas
- b Las utilidades netas calculadas usando el costeo directo serán mayores
- e La diferencia en las utilidades netas no puede determinarse a partir de la información suministrada<br>Las utilidades petas calculadas usando el costeo directo serán menores (**Adaptado de AICPA**)
- d Las utilidades netas calculadas usando el costeo directo serán menores
- 13-11 El costeo directo:
	- a Se presta más fácilmente al análisis de las relaciones de costo-volumen-utilidad que el costeo por absorción
	- b Recientemente ha aumentado en cuanto a su uso
	- e Es más adecuado que el costeo por absorción para las necesidades de planeación, control y toma de decisiones gerenciales
	- d Se utiliza mucho menos que el costeo por absorción
	- e Todas las anteriores
- 13-12 Bajo el costeo directo:
	- a Los costos indirectos de fabricación variables son costos del producto
	- **b** Los costos indirectos de fabricación fijos no se incluyen en el inventario
	- e Los costos del producto se relacionan con el volumen de producción
	- d Todas las anteriores
- 13-13 ¿En cuál método de costeo, los defensores afirman que no puede haber producción sin incurrir en costos indirectos de fabricación fijos?
	- a Costeo por absorción
	- b Costeo normal
	- e Costeo directo
	- d Costeo total
	- e Tanto a como d

#### 13-14 ¿Cual afirmación es incorrecta?

- a Para propósitos de informes financieros externos debe utilizarse el costeo por absorción
- b Para propósitos de informes financieros internos debe utilizarse el costeo directo
- e A la gerencia le gusta el costeo directo para informes internos debido a su orientación en el comportamiento de costos
- d La gerencia no utilizará el costeo directo para informes externos cuando trata con el Internal Revenue Service
- 13-15 La compañía D utiliza el costeo directo. Durante este periodo, la compañía D tuvo costos indirectos de fabricación variables que ascendieron a US\$8,400, y costo variable de los artículos manufacturados de US\$74,000. El inventario final de trabajo en proceso incluye:

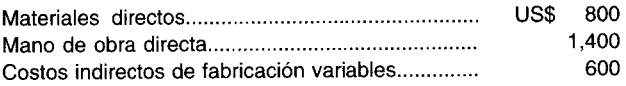

Además, los US\$lO,OOO fueron un costo del periodo relacionado con los costos indirectos de fabricación fijos. Si la firma hubiese seguido el método de costeo por absorción, suponiendo que el 10% de los costos indirectos de fabricación fijos se relaciona con el inventario final de trabajo en proceso, el costo de los artículos manufacturados habría sido de US\$98,000. Bajo el método de costeo por absorción, ¿cuál es el total de costos indirectos de fabricación?

- a US\$ 24,000
- b US\$ 22,400
- c US\$ 33,400
- d US\$ 37,800
- Ninguno de los anteriores
- 13-16 ¿Qué variación no puede existir bajo el costeo directo?
	- a Variación del volumen de producción
	- **b** Variación del precio
	- e Variación de la eficiencia
	- d Variación controlable
	- e Todas las anteriores
- 13-17 Como presidente ejecutivo de una importante compañía en la industria manufacturera automotriz, usted recibió un contrato en el cual sus bonificaciones dependen de la obtención de determinado nivel mínimo

de utilidad operacional. Si espera que las ventas excedan a la producción durante el periodo, ¿bajo cuál de los siguientes métodos son mayores sus probabilidades de obtener las bonificaciones?

- **a** Método de costeo directo<br>**b** Método de costeo real
- Método de costeo real
- c Método de costeo por absorción<br>d Método de costeo primo
- Método de costeo primo
- 13-18 ¿Con cuál método corresponde asignar un mayor valor a los activos corrientes del balance general cuando se incrementan los inventarios? ¿Cuándo se disminuyen los inventarios?

#### **CUANDO lOS INVENTARIOS AUMENTAN, lOS ACTIVOS CORRIENTES SERÁN MAYORES BAJO EL:**

- a Costeo por absorción
- b Costeo por absorción
- e Costeo directo
- d Costeo directo

#### **CUANDO LOS INVENTARIOS DISMINUYEN, lOS ACTIVOS CORRIENTES SERÁN MAYORES BAJO EL:**

- a Costeo por absorción
- b Costeo directo
- e Costeo por absorción
	- d Costeo directo
- 13-19 La principal desventaja del costeo por absorción es:
	- a Que no es aceptable bajo los principios de contabilidad generalmente aceptados para la elaboración de informes financieros externos
	- b Que no se utiliza ampliamente
	- e Que el método genera una distorsión de la relación de tiempo entre ventas, costo de los artículos vendidos y utilidad neta.
	- d Que, aunque es teóricamente interesante, los resultados no pueden lograrse con confianza en la práctica debido a la presencia de costos mixtos
- 13-20 El costeo directo es ventajoso porque:
	- Facilita la compilación de datos de costo variable, de margen de contribución y de costos fijos necesarios para la planeación operativa
	- b Las desviaciones de los estándares son mucho más aparentes y pueden corregirse con mayor rapidez que si se empleara el costeo por absorción
	- e Tiene mejor control y suministra mejor información que el costeo por absorción cuando se incorpora en un sistema de 'contabilidad por responsabilidad
	- d Todas las anteriores

# **EJERCICIOS**

#### **EJERCICIO 13-1 COSTEO DIRECTO: UTILIDAD NETA**

CS Company comenzó sus operaciones el 1 de enero de 19X0. Produce un solo producto que vende a US\$7 por unidad. La capacidad estándar es de 100,000 unidades por año. Se produjeron 100,000 unidades y 80,000 se vendieron en 19XO.

Los costos de manufactura y los gastos administrativos y de venta fueron los siguientes:

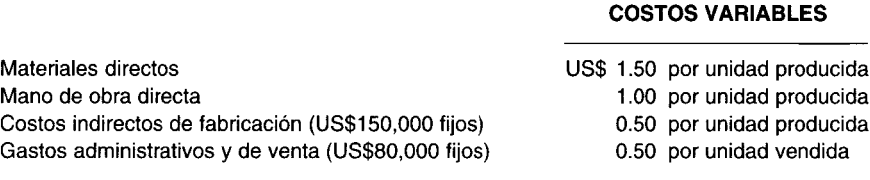

No hubo variaciones de los costos variables estándares. Cualquier costo indirecto de fabricación subaplicado o sobreaplicado fue cancelado al final del año como un ajuste al costo de los artículos vendidos.

- a Al presentar el inventario en el balance general al 31 de diciembre de 19XO, ¿cuál es el costo unitario bajo el costeo por absorción?
- b ¿Cuál es la utilidad neta en 19XO bajo el costeo directo? **(Adaptado de AICPA)**

---------------------\_.\_\_.\_-

#### **EJERCICIO 13-2 COSTEO DIRECTO, COSTEO POR ABSORCIÓN, MARGEN DE CONTRIBUCiÓN Y PUNTO DE EQUILIBRIO**

Aunque el costeo directo en la actualidad no es un método generalmente aceptado para costear el inventario en los informes externos, es muy útil para propósitos internos.

- a Describa la diferencia entre el costeo directo y el método corriente generalmente aceptado de costeo de inventario para elaboración de informes externos.
- b Describa cómo una estructura de costeo directo facilita el cálculo del margen de contribución y el punto de equilibrio. **(Adaptado de AICPA)**

#### **EJERCICIO 13-3 COSTEO DIRECTO E INVENTARIO**

Grisp Company, fabricante con grandes inversiones en propiedad, planta y equipo, en la actualidad utiliza el costeo por absorción para su elaboración de informes tanto externos como internos. La gerencia de Grisp Company está considerando el uso del método de costeo directo sólo para la elaboración de informes internos.

- a ¿Cuáles serían las bases para utilizar el método de costeo directo para la elaboración de informes internos?
- b Suponga que la cantidad de inventario final es mayor que la de inventario inicial, ¿la utilidad operacional bajo el costeo por absorción sería diferente de la utilidad operacional bajo el costeo directo? Si es así, especifique si sería alta o baja. Fundamente su respuesta. (Adaptado de AICPA) especifique si sería alta o baja. Fundamente su respuesta.

#### **EJERCICIO 13-4 COSTEO DIRECTO** VERSUS COSTEO **POR ABSORCiÓN**

Los defensores del costeo directo han insistido en que este método suministra a la gerencia información contable más útil. Los críticos del costeo directo consideran que sus características negativas exceden sus contribuciones.

- a Describa el costeo directo. ¿Cómo difiere del costeo por absorción convencional?
- b Haga una lista de los argumentos a favor y en contra del uso del costeo directo.
- c Indique cómo, en cada una de las siguientes situaciones, se afectarían las cantidades de utilidad neta presentadas bajo los costeas por absorción y directo:
	- 1 Las ventas y la producción son iguales al volumen estándar
	- 2 Las ventas exceden a la producción
	- 3 La producción excede a las ventas **(Adaptado de AICPA)**

#### **EJERCICIO 13-5 COSTEO POR ABSORCiÓN: UTILIDAD NETA**

James Engine Ca. fabrica partes para pequeños motores. La utilidad bajo el costeo directo fue de US\$50,000 para determinado periodo. Los inventarios iniciales y finales para ese periodo fueron 13,000 y 18,000 unidades, respectivamente. Ignore los impuestos sobre la renta. La tasa de aplicación de los costos indirectos de fabricación fijos fue de US\$2 por unidad.

¿Cuál es la utilidad bajo el costeo por absorción? **(Adaptado de AICPA)**

#### **EJERCICIO 13-6 VALUACiÓN DE INVENTARIOS: COSTEO DIRECTO**

Baldwin, Inc. fabricó 700 unidades de su nuevo producto, Whiz Ball, en 19X1. Los costos de manufactura fijos y variables por unidad de Whíz BaH fueron de US\$6 y US\$2, respectivamente. El inventario al 31 de diciembre de 19X1, consistía en 100 unidades de Whiz BaH, y no hubo inventario el1 de enero de 19X1.

Calcule el cambio en el valor en dólares del inventario al 31 de diciembre de 19X1, si se utilizó el método de costeo directo en vez del de costeo por absorción. **(Adaptado de AICPA)**

#### **EJERCICIO 13-7 VALUACiÓN DE INVENTARIOS: COSTEO DIRECTO**

La firma contable Smith, Melodia and Michaels fue consultada por Daniel, Incorporated para determinar el valor de su inventario. La compañía produce una línea de trajes de baño de dos piezas. En el mes de julio la compañía fabricó 90,000 trajes. Como era un mes caluroso, las ventas se incrementaron en un 20% con relación a las de junio. (Las ventas de junio fueron de 50,000). Los costos por unidad para los 90,000 trajes de baño fueron:

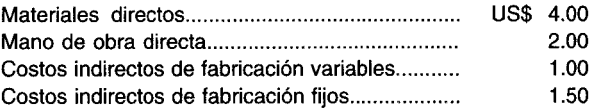

El inventario final fue de 30,000 trajes de baño. La firma de contadores públicos utilizó el costeo directo para valorar el inventario.

Calcule el valor del inventario final. **(Adaptado de AICPA)**

#### **EJERCICIO 13-8 COSTOS DEL INVENTARIO: COSTEO POR ABSORCiÓN VERSUS COSTEO DIRECTO**

Stratford Manufacturing Co. estudia la implementación de un sistema de costeo directo. La gerencia de la compañía ha consultado al contralor sobre el efecto de adoptar este sistema en los inventarios. Para responder a la pregunta, se utilizaron las siguientes cifras que representan las operaciones del año pasado:

Unidades producidas: 50,000, de las cuales 15,000 no fueron vendidas:

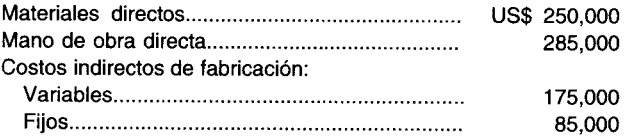

- a Determine el costo por asignar a las 15,000 unidades en inventario utilizando el costeo por absorción
- b Determine el costo por asignar a las 15,000 unidades en inventario utilizando el costeo directo

#### **EJERCICIO 13-9 ESTADO DE INGRESOS BAJO EL COSTEO DIRECTO**

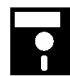

Danny's Sporting Goods Co. registró la siguiente información y desea preparar un estado de ingresos utilizando el enfoque de costeo directo (costeo variable). No hubo inventarios iniciales ni finales de trabajo en proceso, ni inventario de artículos terminados.

Producción: 550,000 unidades, de las cuales 450,000 se vendieron a US\$32 cada una. El costo unitario de los materiales directos fue de US\$8, el costo unitario de la mano de obra directa fue de US\$8.50, el costo indirecto de fabricación variable fue de US\$l por unidad y el costo indirecto de fabricación fijo total fue de US\$1,500,000. Los gastos administrativos y de venta variables fueron de US\$1.25 por unidad vendida; los gastos administrativos y de venta fijos fueron de US\$850,000.

Prepare un estado de ingresos utilizando el enfoque del costeo directo.

#### **EJERCICIO 13-10 COSTO UNITARIO: COSTEO DIRECTO**

Gary Tool Company produce un serrucho especial para cortar plástico. Cada serrucho tiene un precio de venta de US\$25 y se venden aproximadamente 300,000 unidades cada año. A continuación se presentan los datos de costo unitario para 19X1:

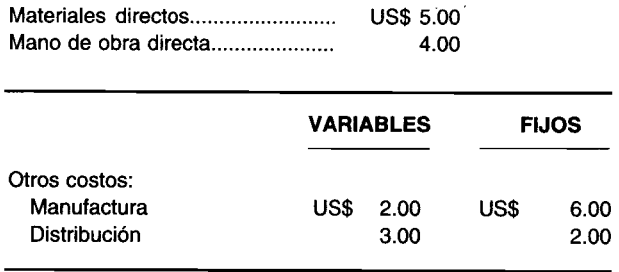

Encuentre el costo unitario por serrucho para el inventario utilizando el enfoque de costeo directo.

**(Adaptado de AICPA)**

# **PROBLEMAS**

#### **PROBLEMA 13·1 CONVERSiÓN DEL COSTEO DIRECTO AL COSTEO POR ABSORCiÓN**

El vicepresidente de ventas de Huber Corporation ha recibido el estado de ingresos para noviembre de 19X9. El estado se preparó con base en el costeo directo y se presenta a continuación. La firma acaba de adoptar un sistema de costeo directo para propósitos de elaboración de informes internos.

**Huber Corporation: Estado de ingresos para el mes de noviembre de 19X9 (valor en miles de dólares)**

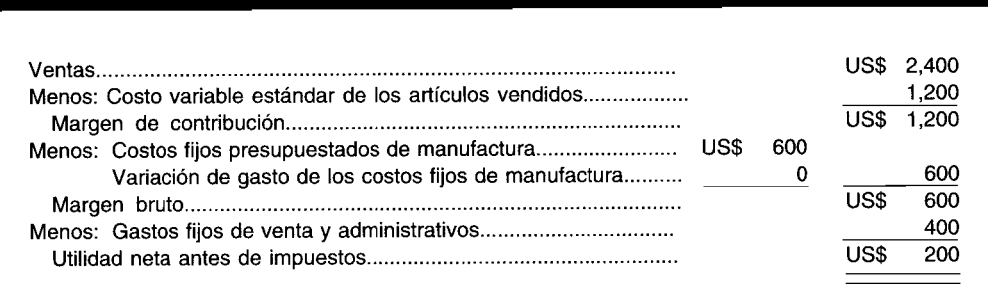

El contralor agregó las siguientes notas a los estados:

- El precio promedio de venta por unidad para noviembre fue de US\$24.
- Los costos estándares de manufactura por unidad para el mes fueron:

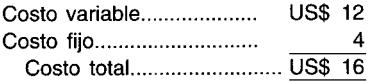

La tasa unitaria para los costos fijos de manufactura está predeterminada con base en una producción mensual normal de 150,000 unidades. (Ignore las asignaciones de las variaciones).

- La producción para noviembre fue de 45,000 unidades en exceso de las ventas.
- El inventario al 30 de noviembre constó de 80,000 unidades.
- a El vicepresidente de ventas no está conforme con el costeo directo y se pregunta cuál habría sido la utilidad neta bajo el anterior costeo por absorción.
	- 1 Presente el estado de ingresos de noviembre bajo el costeo por absorción
	- 2 Reconcilie y explique la diferencia entre las cifras de la utilidad neta bajo el costeo directo y el costeo por absorción
- b Explique las características asociadas con la medida de la utilidad bajo el costeo directo que deberían ser<br>(Adaptado de CMA) (Adaptado de CMA) interesantes para el vicepresidente de ventas.

#### **PROBLEMA 13-2 COSTEO DIRECTO** VERSUS COSTEO **POR ABSORCiÓN**

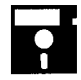

Smith and David Fabricating Co. está estudiando la posibilidad de cambiar su método de valoración de inventario del costeo por absorción al costeo directo. Usted fue nombrado para determinar los efectos del cambio propuesto con base en los estados financieros de 19XO.

La compañía produce cañas de pescar hechas de plástico Marsh. Este plástico se agrega antes de iniciar el proceso y los costos de mano de obra directa y los costos indirectos de fabricación se agregan uniformemente durante el proceso de manufactura. La capacidad de producción es de 110,000 cañas de pescar anualmente. Los costos estándares por caña son:

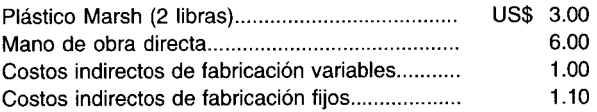

Se usa un sistema de costeo por procesos bajo costos estándares. Las variaciones de los costos estándares ahora se cargan o acreditan al costo de los artículos vendidos. Si se adoptara el costeo directo, sólo las variaciones de los costos variables se cargarían o acreditarían al costo de los artículos vendidos. La información sobre los inventarios para 19XO es la siguiente:

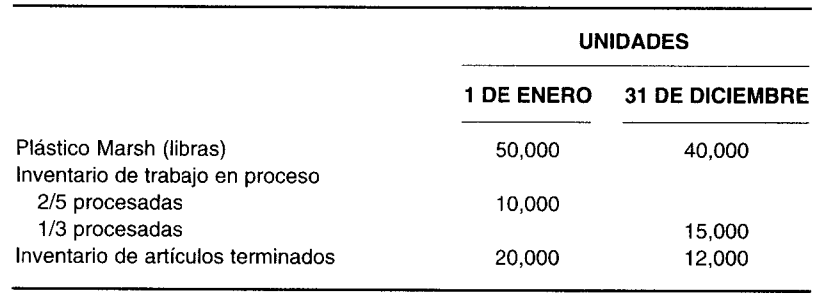

Durante 19X0, se compraron 220,000 libras de plástico Marsh y 230,000 libras se transfirieron al inventario de trabajo en proceso; 110,000 cañas de pescar se transfirieron al inventario de artículos terminados. Los costos indirectos de fabricación fijos reales fueron de US\$121,000 durante el año. No hubo variaciones entre los costos variables estándares y los costos variables reales durante el año.

- a Prepare los planes que representan el cálculo de:
	- Unidades equivalentes de producción para materiales directos, mano de obra directa y costos indirectos  $\mathbf{1}$ de fabricación
	- $\overline{2}$ Cantidad de unidades vendidas
	- 3 Costo unitario estándar bajo el costeo directo y bajo el costeo por absorción
	- $\boldsymbol{4}$ La cantidad, si existe, de los costos indirectos de fabricación fijos sobreaplicados o subaplicados
- Prepare un estado comparativo del costo de los artículos vendidos utilizando el costeo estándar directo y el b costeo estándar por absorción (Adaptado de AICPA)

#### PROBLEMA 13-3 COSTEO DIRECTO: UTILIDAD NETA OPERACIONAL

C. M. S. Corporation vende libros de repaso a los estudiantes de contabilidad. La compañía notó una disminución en las ventas para los meses de mayo, junio y julio, presumiblemente debido a la reducción en la cantidad de alumnos que asisten a los cursos de verano.

Los costos variables para producir cada libro son como sigue:

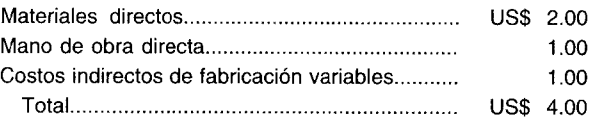

Los costos indirectos de fabricación fijos son US\$12,000 por año; los gastos administrativos y de venta fijos son US\$6,000 por año. El precio de venta por libro es de US\$5. Los datos reales relacionados con los inventarios y las ventas son los siguientes:

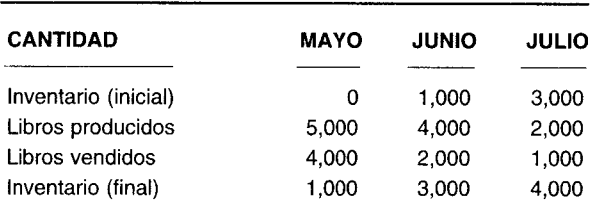

Encuentre la utilidad neta operacional para mayo, junio y julio, utilizando el costeo directo.

#### PROBLEMA 13-4 ESTADOS DE INGRESOS: COSTEO DIRECTO Y COSTEO POR ABSORCIÓN

A continuación se presentan los datos financieros para Winsor Corporation:

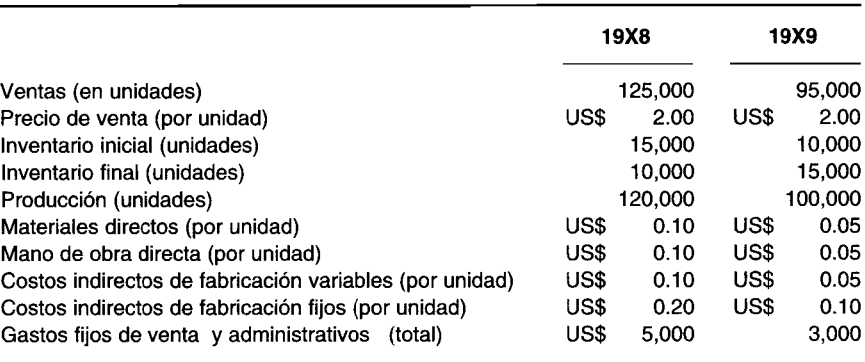

Suponga que no hubo costos indirectos de fabricación subaplicados o sobreaplicados.

- a Utilizando el método de costeo directo, prepare un estado de ingresos para 19X9.
- b Utilizando el método de costeo por absorción, prepare un estado de ingresos para 19X8.
- c ¿Cuál es el efecto sobre las utilidades retenidas en 19X8 si se utiliza el costeo directo en vez del costeo por (Adaptado de AICPA)

#### PROBLEMA 13-5 COSTEO DIRECTO: UTILIDAD

El departamento de costos de G. Smith and Sons, Inc. ha establecido los siguientes estándares de manufactura.

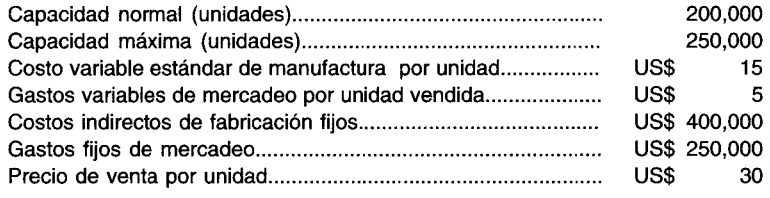

Las unidades de operación para el año que termina en 19X8 fueron como sigue:

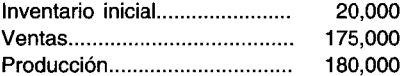

Prepare un estado de ingresos utilizando el costeo directo. (Adaptado de AICPA)

#### PROBLEMA 13-6 COSTEO DIRECTO: UTILIDAD NETA PROYECTADA

Los siguientes datos se relacionan con la actividad presupuestada correspondiente a un año para Collins Corporation, que elabora un solo producto:

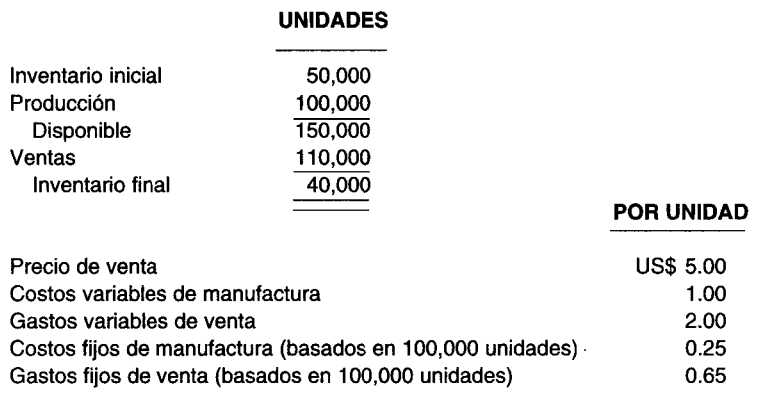

J.

 $\mathbf{A}^{\prime}$ 

Los costos fijos totales permanecen constantes dentro de un rango relevante de 25,000 unidades a la capacidad total de 160,000 unidades.

Determine la utilidad neta proyectada para Collins Corporation para el año, bajo el enfoque de costeo directo (variable). (Adaptado de AICPA)

# **PROBLEMA 13-7 ESTADOS DE INGRESOS: COSTEO DIRECTO Y COSTEO POR ABSORCiÓN**

Carpenter Manufacturing Co. suministró los siguientes datos correspondientes a sus operaciones para el año calendario corriente:

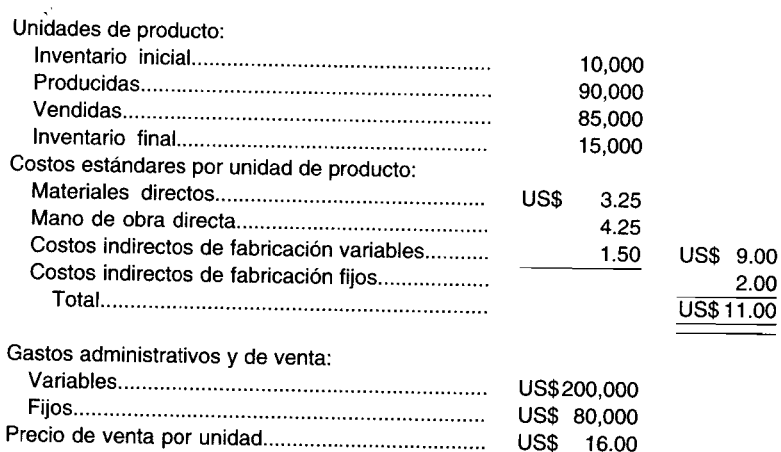

Suponga que no hubo costos indirectos subaplicados o sobreaplicados.

- a Elabore dos estados de ingresos independientes utilizando los costos estándares de producción para los inventarios y los costos de Iqs artículos manufacturados. Elabore un estado de ingresos utilizando el método de costeo por absorción y *atto* utilizando el método de costeo directo. Ignore los impuestos sobre la renta.
- b Reconcilie la diferencia en las utilidades netas presentadas por ambos métodos. (Adaptado de AICPA)

# **PROBLEMA 13-8 CÁLCULO DE COSTOS UNITARIOS, MÁRGENES DE CONTRIBUCiÓN**

Island Industries, Inc. opera su departamento de producción sólo cuando recibe órdenes para uno o ambos de sus productos, dos tamaños de discos de metal. El proceso de manufactura comienza con el corte de anillos en forma de rosca de tiras rectangulares de láminas de metal; luego estos anillos son presionados en discos. Las láminas de metal, cada una de 4 pies de largo y que pesan 32 onzas, se compran a US\$1.36 por pie lineal. El departamento estuvo operando a pérdida el año pasado, según la tabla siguiente:

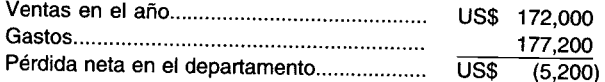

Se dispone de la siguiente información:

- 1 Diez mil piezas de 4 pies de metal rindieron 40,000 discos grandes, cada uno con un peso de 4 onzas y un precio de venta de US\$2.90, y 40,000 discos pequeños, cada uno con un peso de 2.4 onzas y un precio de venta de US\$1.40.
- 2 La corporación ha estado produciendo a una capacidad menor que la normal y no ha presentado artículos dañados en la etapa de corte del proceso. Los esqueletos que quedan después de cortar las piezas se venden como material de desecho a US\$0.80 la libra.
- 3 El costo de conversión variable de cada disco grande es el 80% del costo de los materiales directos del disco, y el costo de conversión variable de cada disco pequeño es el 75% del costo de los materiales directos del disco. Los costos de conversión variables son la suma de la mano de obra directa y los costos indirectos de fabricación variables.

Para cada una de las piezas manufacturadas prepare un plan donde calcule:

- a El costo unitario de los materiales después de deducir el valor residual (o valor de desecho) a
- El costo de conversión variable por unidad
- $\mathbf c$ e El margen de contribución por unidad
- El margen de contribución total para todas las unidades vendidas (Adaptado de AICPA)

# **PROBLEMA 13-9 UTILIDAD NETA, ESTADOS DE INGRESOS**

Zullo Company tiene una capacidad productiva máxima de 180,000 unidades al año. Los costos estándares variables de manufactura son de US\$ll por unidad. Los costos indirectos de fabricación fijos son de US\$360,000 al año. Los gastos variables de venta son de US\$3 por unidad vendida y los gastos fijos de venta son de US\$252,000 por año. El precio de venta unitario es de US\$20.

Los resultados operacionales para 19X9 son:

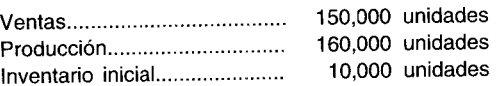

La variación neta desfavorable para el costo estándar variable de manufactura es de US\$40,000. Todas las variaciones se cancelan como adiciones al (o deducciones del) costo estándar de las ventas.

- a Prepare un estado formal de ingresos para 19X9, bajo el:
	- 1 Costeo convencional (por absorción)
		- 2 Costeo directo
- b Explique brevemente la diferencia en utilidades netas entre los dos estados de ingresos.

**(Adaptado de AICPA)**

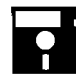

**PROBLEMA 13-10 ESTADOS DE INGRESOS BAJO EL COSTEO DIRECTO Y EL COSTEO POR ABSORCiÓN PROBLEMA 13-10 ESTADOS DE INGRESOS BAJO EL COSTEO DIRECTO Y EL COSTEO POR ABSORCIÓN**<br>
S. T. Shire Company utiliza el costeo directo para propósitos gerenciales internos y el costeo por absorción<br>
para propósitos de elabor para propósitos de elaboración de informes externos. Así, al final de cada año la información financiera debe convertirse del costeo directo al costeo por absorción con el fin de satisfacer las exigencias externas. Al final de 19X1 se anticipó que las ventas se incrementarían el 20% el año siguiente. Por tanto, la producción se incrementó de 20,000 a 24,000 unidades para satisfacer esta demanda esperada. Sin embargo, las condiciones

económicas mantuvieron el nivel de ventas a 20,000 unidades para ambos años.

Los siguientes datos se relacionan con 19X1 y 19X2:

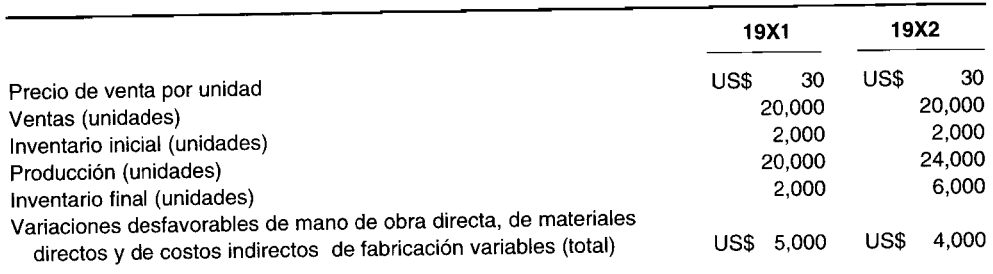

#### **COSTOS ESTÁNDARES VARIABLES POR UNIDAD PARA 19X1 y 19X2**

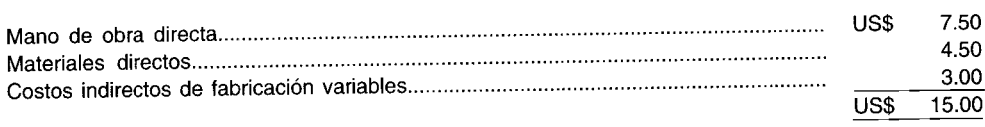

# **COSTOS FIJOS ANUALES PARA 19X1 y 19X2 (PRESUPUESTADOS y REALES)**

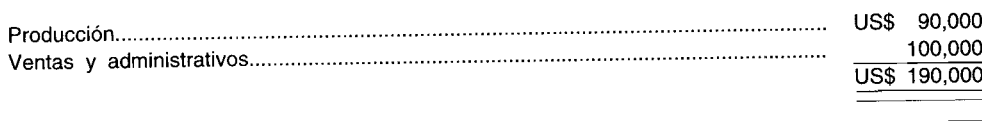

La tasa de costos indirectos de fabricación bajo el costeo por absorción se basa en la capacidad práctica de la planta, que es de 30,000 unidades por año. Todas las variaciones y los costos indirectos de fabricación subaplicados o sobreaplicados se llevan al costo de los artículos vendidos. Todos los impuestos se ignoran.

- a Presente el estado de ingresos con base en el costeo directo para 19X2.
- Presente el estado de ingresos con base en el costeo por absorción para 19X2.
- e Explique la diferencia, si existe, entre las cifras de las utilidades netas.

#### **PROBLEMA 13-11 COMPARACiÓN ENTRE COSTEO POR ABSORCiÓN Y COSTEO DIRECTO**

BBG Corporation fabrica un elemento sintético. Gary Voss, presidente de la compañía, estaba interesado en obtener los resultados operacionales para el año fiscal que acaba de terminar. Se sorprendió cuando el estado de ingresos reveló que la utilidad antes de impuestos bajó de US\$900,000 a US\$885,000, aunque el volumen de ventas aumentó 100,000 kilogramos. Esta disminución en la utilidad neta ocurrió aun cuando Voss había implementado los siguientes cambios durante los últimos 12 meses a fin de mejorar la rentabilidad de la compañía:

- En respuesta a un incremento del 10% en los costos de producción, el precio de ventas del producto de la compañía se incrementó en un 12%. Esta acción ocurrió el 1 de diciembre de 19X3.
- A los gerentes de los departamentos administrativos y de venta se les dio instrucciones estrictas para que en el año fiscal de 19X4 no gasten más de lo que se hizo en el año fiscal de 19X3.

# **BBG CORPORATION Estados de ingresos operacionales para los años que terminan el ao de noviembre de 19Xa y 19X4 (valor en miles de dólares) 19xa 19X4**

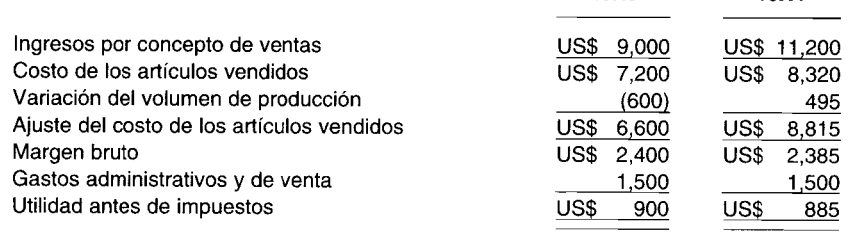

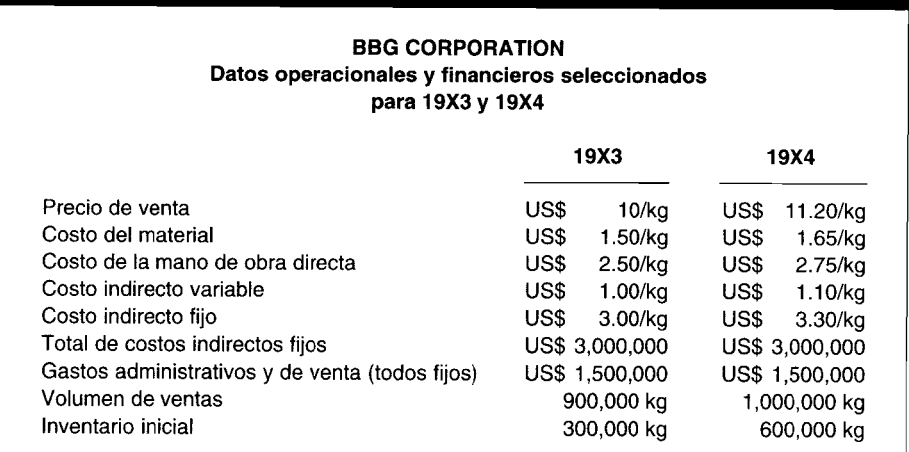

El departamento contable de BBG preparó y distribuyó a la alta gerencia los estados de ingresos comparativos que se presentan a continuación. El *staff*de contabilidad también preparó la información financiera relacionada en el plan adjunto para ayudar a la gerencia en la evaluación del rendimiento de la compañía. BBG utiliza el método de inventario Peps para artículos terminados.

a Explique a Gary Voss por qué la utilidad neta de BBG Corporation disminuyó en el año fiscal corriente a pesar de los incrementos en el volumen y precio de ventas.

- b Un miembro del departamento de contabilidad de BBG sugirió que la compañía adopte un sistema de costeo variable (directo) para propósitos de elaboración de informes internos.
	- 1 Prepare un estado de ingresos para las utilidades antes de impuestos para el año que termina el 30 de noviembre de 19X4 para BBG Corporation, utilizando el método de costeo variable (directo).
	- 2 Presente una reconciliación numérica de la diferencia en la utilidad antes de impuestos utilizando el método de costeo por absorción como actualmente lo emplea BBG y el método de costeo variable (directo) según lo propuesto.
- c Identifique y analice las ventajas y desventajas de utilizar el método de costeo variable (directo) para propósitos<br>(Adaptado de CMA) de elaboración de informes internos. de elaboración de informes internos.

#### **PROBLEMA 13-12 ESTADO PRO-FORMA BAJO EL COSTEO VARIABLE**

Jack Stern es un exitoso inversionista cuya especialidad es revitalizar empresas quebradas. Su meta es maximizar las utilidades dentro de los límites de uso cuidadoso de financiación externa, que usualmente implica limitar las tasas de crecimiento y sacrificar parte del potencial de utilidades. Stern considera que ésta es la clave de su éxito y que el crecimiento ilimitado puede llevar fácilmente a problemas fatales de financiación. Stern está una vez más decidido a someter a prueba su enfoque.

Hace cinco años, Robert West perfeccionó una técnica para unir bordes de partes de plástico que se laminan de manera que los bordes de las capas internas no son visibles. Puesto que estas capas son de color diferente de la externa, los bordes sugeridos por West mejoraron en gran parte la apariencia del producto terminado. Luego, West diseñó el equipo que permitió una producción a gran escala de los bordes. El producto de West era único, y los niveles de producción y de ventas aumentaron rápidamente. Sin embargo, este crecimiento pronto superó la capacidad administrativa de West y la propia para obtener financiación. Unos cuantos meses atrás, la firma de West cerró, dejando en posesión de un banco regional la planta, el equipo y algo de inventario.

Stern cree que el producto tiene un potencial de ventas y de utilidades y le ofreció al banco US\$400,000 en efectivo más la aceptación de un crédito por la planta, el equipo y el inventario. El banco simplemente estuvo demasiado complacido para aceptar la oferta de Stern.

Stern ha establecido Edge Company y contribuyó en la adquisición de activos y de US\$450,000 en efectivo. A continuación se presenta el estado de la posición financiera de Edge Company al inicio del negocio:

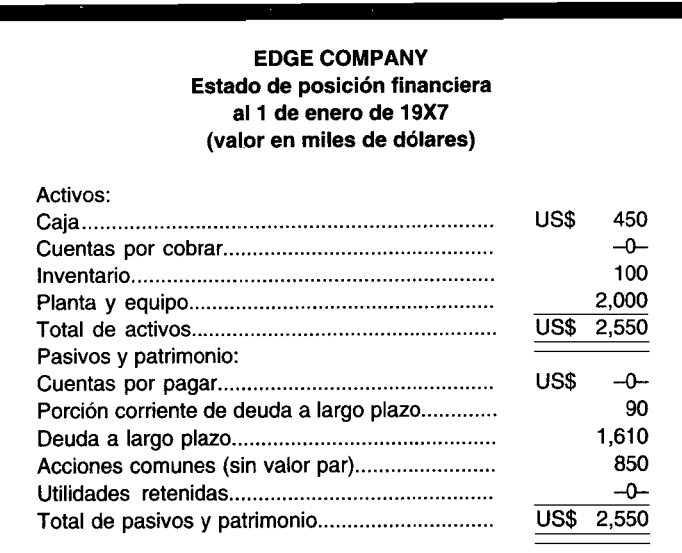

Para implementar la meta de hacer uso moderado de la financiación externa, Stern estableció los siguientes objetivos financieros:

- No pagar dividendos, manteniendo así todo el efectivo generado dentro de la compañía
- No emitir capital social adicional en acciones
- No incurrir en nueva deuda a largo plazo mientras haya intereses corrientes y US\$90,000 de capital anual en el actual préstamo bancario
- Mantener el saldo en caja no inferior a US\$50,000
- Aprovechar el crédito del proveedor pero sin permitir que las cuentas por pagar superen los US\$l00,OOO

El funcionario encargado de la sección de préstamos del banco había comentado que West fue incapaz de controlar los costos y el capital de trabajo, y Stern estuvo de acuerdo con esto. Él planea mantener los costos variables al 75% de las ventas. Aun cuando la planta y el equipo existentes tienen una capacidad de US\$12 millones en ventas anuales, el plan de Stern presupuesta una suma global de US\$500,000 al año para los costos fijos, incluidos tanto la depreciación como el interés. La depreciación de la planta y del equipo es de US\$100,000 al año.

Al establecer sus planes, Stern utilizó el 20% como la tasa promedio de impuesto sobre la renta aplicable a Edge Company. Debido a que algunas firmas adquiridas han tenido problemas con los impuestos sobre la renta, Stern hace hincapié en mantener las liquidaciones de impuestos corrientes y tratar de terminar cada año sin obligación tributaria en los libros contables.

Los clientes de productos de este tipo son pagadores notoriamente lentos; sin embargo, Stern tiene confianza en que las cuentas por cobrar pueden mantenerse al 15% de las ventas anuales, además los inventarios pueden llevarse al 20% de los costos variables anuales.

Algunos de los ex vendedores de West han vuelto a ser contratados y consideran que las ventas del primer año de Edge Company podrían alcanzar fácilmente los US\$5 millones. Pero Stern cree que administrar el crecimiento es la parte más importante del plan y, por tanto, se propone limitar las ventas del primer año a US\$2.1 millones.

Determine si los objetivos financieros de Jack Stern para Edge Company pueden lograrse mediante la elaboración de un estado pro-forma de los ingresos bajo un formato de costeo variable (directo) para el año que termina el 31 de diciembre de 19X7, y un estado pro-forma de la posición financiera para Edge Company al 31 de diciembre de 19X7. Suponga que las proyecciones de Jack Stern sí ocurren y que las ventas están limitadas a US\$2.1 millones.

 $\label{eq:2.1} \frac{1}{\sqrt{2}}\left(\frac{1}{\sqrt{2}}\right)^{2} \left(\frac{1}{\sqrt{2}}\right)^{2} \left(\frac{1}{\sqrt{2}}\right)^{2} \left(\frac{1}{\sqrt{2}}\right)^{2} \left(\frac{1}{\sqrt{2}}\right)^{2} \left(\frac{1}{\sqrt{2}}\right)^{2} \left(\frac{1}{\sqrt{2}}\right)^{2} \left(\frac{1}{\sqrt{2}}\right)^{2} \left(\frac{1}{\sqrt{2}}\right)^{2} \left(\frac{1}{\sqrt{2}}\right)^{2} \left(\frac{1}{\sqrt{2}}\right)^{2} \left(\$  $\frac{1}{\epsilon}$  $\bar{\mathbf{r}}$  $\hat{\boldsymbol{\theta}}$ 

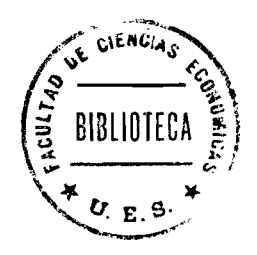

# PARTE 2 EVALUACiÓN DEL DESEMPEÑO Y TOMA DE DECISIONES GERENCIALES

# **14** COSTOS E INGRESOS RELEVANTES EN LA TOMA DE DECISIONES A CORTO PLAZO

#### **OBJETIVOS DE APRENDIZAJE**

Una vez concluido este capítulo, el lector debe ser capaz de:

- **Z** Determinar las seis etapas del proceso de toma de decisiones.
- Analizar el concepto de datos relevantes y explicar en detalle la definición de costos relevantes e irrelevantes.
- Manufacture los tipos de formatos de informe que puede utilizar el contador gerencial con el fin de reunir y resumir toda la información pertinente para la toma de decisiones.
- Examinar y analizar una cantidad de problemas comunes en la toma de decisiones.
- $\mathbf{z}$ Calcular el costo del error de predicción.
- Comprender los diferentes enfoques para la fijación de precios de productos.
- $\mathbf{z}$ Comprender la fijación de precios de los contratos del gobierno.

#### MT. HOOD CHEMICAL CORP., Portland, Oregón

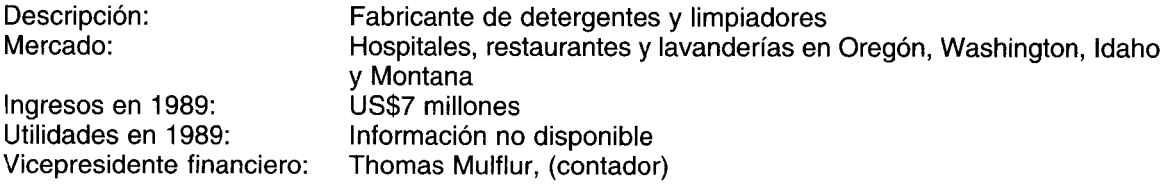

Mt. Hood Chemical Corp. tiene cientos de productos y realiza muchos despachos al día. Hace cinco años, se invirtió en un sistema computarizado que permite realizar un seguimiento del costo de los artículos vendidos y del margen bruto de cada producto y envío. Se genera un informe gerencial diario que permite que Tom Mulflur, vicepresidente financiero de la compañía, y Philip B. Feldman, presidente, analicen la rentabilidad para cada cuenta.

El Daily Invoice Register especifica el número de la factura, número de identificación del cliente, nombre del cliente, ventas brutas menos descuentos, fletes, comisiones y el costo de los artículos vendidos, tanto en su valor en dólares como porcentual. La última columna es igual al margen bruto.

Tom Mulflur puede ver, por ejemplo, que el 14 de diciembre de 1989, en Mt. Hood se vendieron mezclas de limpiadores por un valor de US\$244.75 al ABC Retirement House\*. Hubo un descuento de US\$35.20, que dejó una venta neta de US\$209.55. El flete fue de US\$20.44, la comisión de los vendedores, de US\$20.95 y el costo de los artículos vendidos, de US\$69.02, que dejó una margen bruto de US\$99.14.

La mayor parte de los márgenes brutos está en el rango de 40%-50%. "Realmente no pierdo de vista tales cifras", dice Feldman, cuyo abuelo inició la compañía en 1905. "Si veo que los márgenes están disminuyendo, trato de aumentar el precio o de reducir los costos de alguna manera", afirma el presidente de la compañía

<sup>\*</sup> Nombre ficticio.

# TOMA DE DECISIONES GERENCIALES

La toma de decisiones, bien sea a corto o largo plazos, puede definirse en los términos más simples como el proceso de selección entre uno o más cursos alternativos de acción. En la mayor parte de las corporaciones con propietarios ausentes (es decir, accionistas), a la gerencia se le delega la responsabilidad de tomar todas las decisiones económicas importantes -- producción, mercadeo y financieras— las cuales generarán eventualmente ganancias o pérdidas para la compañía. La toma de decisiones gerenciales es un complejo proceso de solución de problemas; éste consiste en una serie definitiva de etapas sucesivas. La toma de decisiones gerenciales comienza con una etapa de "detección del problema" y pasa por todas éstas hasta llegar a la etapa final de "evaluación después de la decisión". Estas etapas deben adherirse lo más estrechamente posible si la gerencia espera cualquier éxito que se derive del proceso de toma de decisiones.

Las seis etapas en el proceso de toma de decisiones son:

- Detección e identificación del problema  $\mathbf{1}$
- Búsqueda de un modelo existente aplicable a un problema o el desarrollo de un nuevo modelo  $\overline{2}$
- Definición general de alternativas a la luz de un problema y un modelo escogidos 3
- $\overline{\mathbf{4}}$ Determinación de los datos cuantitativos y cualitativos que son relevantes en el problema y análisis de aquellos datos relativos a las alternativas
- Selección e implementación de una solución óptima que sea consistente con las metas de la 5 gerencia
- Evaluación después de la decisión mediante retroalimentación que suministre a la gerencia un 6 medio para determinar la efectividad del curso de acción escogido en la solución del problema

# EL PAPEL DEL CONTADOR GERENCIAL

En el proceso de toma de decisiones gerenciales, el contador gerencial juega un papel decisivo. Aunque no realiza ni implementa la decisión final (etapa 5), que es prerrogativa de la gerencia, el contador gerencial es responsable de suministrar la información necesaria en cada una de las etapas del proceso para la solución de problemas.

En la etapa 1, el contador gerencial debe diseñar y luego poner en funcionamiento un sistema de  $information$  y control que sea capaz de detectar e identificar problemas. Informes de análisis de variaciones por unidad estándar, de estudio de variaciones de utilidad bruta y de control estadístico de la calidad, son tres ejemplos de los reportes generados en un sistema de información y control. Un sistema ideal de información y control supervisará en forma minuciosa el ambiente tanto interno como externo de la compañía y alertará al contador gerencial ante la existencia de un problema lo más pronto posible, cuando la solución de éste es mucho más fácil de lograr y poner en práctica.

En la etapa 2, el contador gerencial que se ha familiarizado con las características del problema, debe determinar si un modelo existente, como uno de hacer/comprar o uno de orden especial, es apropiado. De no ser así, él debe desarrollar y probar un nuevo modelo. Este debe adaptarse a la naturaleza específica del problema e infortunadamente puede no ser reutilizable en el futuro.

En la etapa 3, el contador gerencial debe buscar y luego hacer una lista de todas las alternativas viables. Cada una será finalmente "integrada" al modelo escogido y sometida a prueba para ver su favorabilidad. Por tanto, la ausencia de una sola opción podría llevar fácilmente a una toma de decisiones inferior a lo ideal.

En la etapa 4, el contador gerencial enfrenta probablemente su tarea más importante. La calidad de la información obtenida del proceso de toma de decisiones está en función de la calidad de la información entregada (es decir, datos relevantes) dentro del modelo. La inclusión de un concepto *irrelevante* o la *omisión de uno relevante* puede llevar a una decisión errónea (y a veces muy costosa).

En la etapa 5, el contador gerencial prepara un informe donde la información de las cuatro etapas anteriores se reúne y se resume para la gerencia. En este reporte se intenta facilitar la selección de la gerencia y la implementación de una solución óptima. Debe seleccionarse un formato de manera que el informe comunique a la gerencia al nivel en el cual ésta pueda comprender los datos cualitativos y cuantitativos relevantes (etapa 4) para cada una de las alternativas (etapa 3) del modelo escogido (etapa 2) para resolver el problema detectado (etapa 1). Si el reporte no es comprensible, el proceso de solución de problemas será un fracaso y el contador gerencial será el responsable.

En la etapa 6, el contador gerencial debe proveer un proceso de evaluación posterior a la decisión. Tres elementos de información son necesarios en este tipo de evaluación de la efectividad de una

decisión. Primero, antes de poner en práctica la decisión debe desarrollarse un conjunto de estándares para poder comparar el desempeño real. Segundo, los datos sobre desempeño real deben estar disponibles sobre una base periódica de manera que pueda hacerse una comparación progresiva con los estándares. Tercero, suponiendo que no se alcancen las metas de la gerencia, una revisión o terminación puede ser conveniente si los *beneficios proyectados de hacerlo asísuperan sus costos proyectados.*

# **EL CONCEPTO DE DATOS RELEVANTES**

Los datos relevantes son el único y más importante elemento en esta serie de enfoques para la toma de decisiones gerenciales. Los datos relevantes son las *entradas de información* provistas por los contadores gerenciales para cada una de las etapas del proceso de solución de problemas.

Por lo general, los datos relevantes son costos<sup>1</sup> e ingresos relevantes que podrían tenerse en cuenta por parte de las personas que toman las decisiones en la selección de dos o más alternativas. Sólo aquellos costos e ingresos aún por incurrir (es decir, costos e ingresos *futuros)* que *diferirán* entre dos o más opciones son relevantes en la toma de decisiones. Así, los costos e ingresos relevantes deben poseer en *conjunto* los siguientes atributos:

1 El costo o ingreso debe ser aquel que se incurrirá o ganará, respectivamente, en el *futuro.*

2 El costo o ingreso debe ser aquel que *diferirá* cuando se comparan las alternativas.

Estos costos e ingresos relevantes son también comúnmente llamados costos e ingresos *diferenciales.* Si un costo o ingreso diferencial se incrementa, es más apropiado denominarlo costo o ingreso *incremental;* y si un costo o ingreso diferencial decrece, debe denominarse costo o ingreso *decrementa/.*

Por otra parte, los costos<sup>2</sup> e ingresos irrelevantes son aquellos que no se afectan por la elección de una alternativa con respecto a otras. Un ejemplo perfecto de un elemento irrelevante es un *costo hundido.* Éste es un costo que ya ha sido incurrido como resultado de una decisión pasada. Por ejemplo, el precio de compra de US\$lOO,OOO de un activo no depreciable y no utilizable adquirido hace 10 años es un costo hundido. Si el activo de US\$100,OOO puede: 1) venderse como desecho por US\$30,OOO, o 2) actualizarse a un costo de US\$S,OOO y luego venderse por US\$37,OOO, los US\$100,OOO de un costo hundido continuarán incurriéndose sin importar cuál se selecciona de las dos alternativas. Si se escoge la alternativa 1, la compañía estará en mejores condiciones en US\$30,OOO (en oposición al hecho de mantener el activo); y si se opta por la alternativa 2 (en oposición al hecho de mantener el activo), la compañía estará en mejores condiciones en US\$32,OOO (US\$37,OOO de ingreso relevante menos US\$S,OOO de costo relevante).

Sin duda, la alternativa 2 es el mejor curso de acción. No obstante, ésta podría rechazarla un gerente que no comprenda la naturaleza del costo hundido. Es decir, si por error la gerencia resta los US\$100,OOO de costo hundido de los US\$32,OOO del ingreso relevante de la alternativa 2, una "pérdida" insignificante (y falsa) de US\$68,OOO bien podría llevar al rechazo de una opción que en otras circunstancias beneficiaría a la compañía. Debe tenerse mucho cuidado cuando se trata de un costo hundido, o cualquier otro costo irrelevante en este caso. Si la gerencia no comprende y, por consiguiente, hace mal uso de los costos irrelevantes, éstos sólo pueden generar una toma de decisiones no funcional.

Es importante recalcar que la relevancia no es un atributo de un costo o ingreso en particular; el costo o ingreso idéntico puede ser relevante en una circunstancia e irrelevante en otra.

El siguiente ejemplo simple ilustrará los datos relevantes e irrelevantes. ABC Company es un minorista que vende 10,000 unidades del producto Q a US\$100 por unidad en un almacén cuyo costo de construcción fue de US\$SOO,OOO hace dos años. ABC Company está considerando tres alternativas: a) continuar la compra de 10,000 unidades de producto Q de su proveedor doméstico a US\$70 la unidad; b) comprar el producto Q a un fabricante extranjero a US\$60 por unidad, o c) manufacturar el producto Q a un costo por absorción total estimado de US\$SO por unidad. Se espera que ninguna de las tres opciones afecte la cantidad de unidades vendidas. Sin embargo, ABC Company está planeando aumentar su precio de venta a US\$lOS si la alternativa *b* se adopta debido a los riesgos percibidos que se asocian a la importación del producto Q. En esta situación de toma de decisiones, podemos ver

<sup>1</sup> Hay varios términos que con frecuencia se utilizan indistintamente con costo relevante, como *costo evitable* y *costo escapable.*

<sup>2</sup> Hay varios términos que con frecuencia se utilizan indistintamente con costo irrelevante, como *costo inevitable* y *costo inescapable.*

fácilmente que la cantidad de unidades vendidas, 10,000, no se afectará con ninguna de las tres alternativas. Aunque la cantidad de unidades por vender es un aspecto futuro, aún es irrelevante porque las mismas 10,000 unidades se venderán sin importar cuál alternativa se escoja, *a,* b o c.

El costo de US\$SOO,OOO del almacén que se depreciará tras su vida útil, para propósitos de la contabilidad financiera, es un ejemplo de costo hundido. El costo de US\$SOO,OOO *ya se incurrió* como resultado de una decisión tomada hace dos años.

El precio de venta es relevante si la selección de los cursos de acción llega a descender hasta la alternativa *a versus b* o la alternativa *b versus* c. Sin embargo, el precio de venta será un aspecto irrelevante si la selección de los cursos de acción llega a descender hasta la alternativa *a versus* c. Esto explica que las circunstancias de un problema particular y sus cursos de acción son los que imponen la relevancia e irrelevancia.

El precio de compra o el costo de manufactura del producto  $Q$  es un costo relevante. Es una cantidad diferente para cada uno de los tres cursos de acción: el precio de compra de la alternativa *a* es igual a US\$70 por unidad, el precio de compra de la alternativa *b* es de US\$60 por unidad y el costo de manufactura de la alternativa c es igual a US\$SO por unidad.

Un aspecto extremadamente importante en la toma de decisiones es el *costo de oportunidad.* Un costo de oportunidad se define como los beneficios sacrificados al tener que rechazar la *siguiente mejor* alternativa. Calcular el costo de oportunidad para la siguiente mejor opción implica que la persona que toma la decisión haya realizado una evaluación de las demás opciones disponibles y que se ha seleccionado la mejor mediante comparación con el curso de acción propuesto.

Puesto que los costos de oportunidad no se incurren en realidad -- son eminentemente costos de toma de decisiones- nunca se registran en los libros de contabilidad. Son, sin embargo, costos relevantes para propósitos de toma de decisiones y se considerarían en la evaluación de una alternativa propuesta. Por ejemplo, una compañía está considerando una inversión de US\$lOO,OOO para comprar equipo adicional que incrementará su capacidad productiva. El costo de oportunidad de incrementar la capacidad productiva es la utilidad sacrificada por no invertir los US\$lOO,OOO en la próxima mejor alternativa. La compañía podría invertir los US\$lOO,OOO en una empresa riesgosa de bienes raíces y recibir un rendimiento (retorno) anual de US\$lS,OOO, de manera que el costo de oportunidad es de US\$lS,OOO por año. Si el ingreso anual que puede devengarse de la compra de equipo adicional es mayor que el costo de oportunidad de US\$lS,OOO, entonces la compañía debe buscar un incremento en su capacidad productiva. Sin embargo, si el ingreso anual es menor que el costo de oportunidad de US\$lS,OOO, entonces se debe seguir la inversión de los US\$100,OOO en una empresa riesgosa de bienes raíces. Algunas personas pueden preguntarse por qué los US\$lOO,OOO no se invierten en un proyecto diferente que genere un rendimiento mayor que los US\$lS,OOO de la empresa riesgosa de bienes raíces. No hay otro proyecto puesto en consideración que pueda devengar más de los US\$lS,OOO de la empresa riesgosa de bienes raíces porque un costo de oportunidad debe calcularse para la siguiente mejor opción Si un costo de oportunidad no se calcula para el siguiente mejor curso de acción, no tendría valor en la toma de decisiones porque la persona que toma la decisión no sabe si existe otra alternativa preferible a la propuesta.

## **FORMATOS ALTERNATIVOS DE INFORMES**

En el análisis del papel del contador gerencial en la etapa S, se mencionó la elaboración de un informe necesario para la gerencia en la selección e implementación para la solución óptima de un problema. La función del reporte es reunir y resumir toda la información acumulada en las cuatro etapas precedentes. Existen tres modelos comúnmente utilizados para este informe:

- 1 *Formato de costo total.* Los costos e ingresos relevantes e irrelevantes se presentan para *cada* alternativa.
- 2 *Formato de costo diferencial.* Los costos e ingresos relevantes se presentan para *cada* opción.
- *3 Formato de costo de oportunidad.* Los costos e ingresos relevantes más los costos de oportunidad se presentan para un curso *único* de acción.

Cada uno de los tres modelos suministrará a la persona que toma las decisiones, la misma solución al problema. Sin embargo, el contador gerencial escogerá el más apropiado a los hechos del problema y que transmita información de la manera más comprensible a la gerencia.

Se utilizará un ejemplo para ilustrar los tres modelos. Cross Table Company, que trabaja a su máxima capacidad, fabricó un total de 100,000 mesas durante 19X1 con los siguientes costos unitarios:

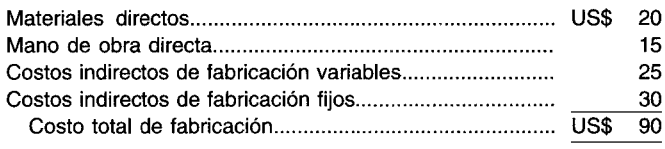

La demanda de los clientes fue inesperadamente baja y Cross Table Company sólo vendió 50,000 mesas al precio regular de venta de U5\$125 por unidad y 20,000 mesas a un precio de venta significativamente reducido de U5\$80 por unidad. Con poca o ninguna probabilidad de venta de las 30,000 mesas restantes el próximo año y al no estar dispuesta a llevarlas al inventario, Cross Table Company estudia las siguientes alternativas:

- 1 Desechar las mesas con un precio de venta de U5\$20 por unidad y costos de colocación de U5\$5 por unidad.
- 2 Remodelar las mesas con precio de venta de U5\$40 por unidad y con costos de fabricación de U5\$6 por unidad para materiales directos, U5\$7 por unidad para mano de obra directa y U5\$9 por unidad para costos indirectos de fabricación variables.

El primer formato muestra los costos e ingresos relevantes e irrelevantes para cada propuesta, presentado así:

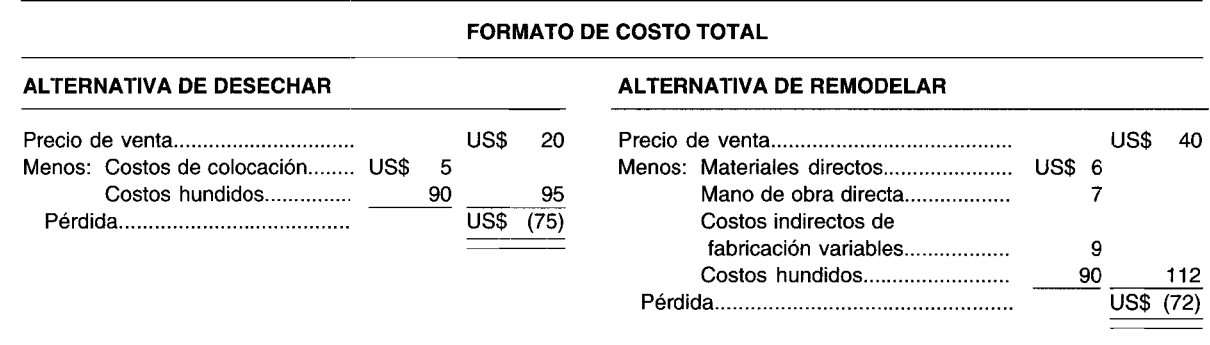

Obsérvese que el costo irrelevante de U5\$90 es un costo hundido y representa el costo incurrido para fabricar las mesas. En un modelo de costo total, el costo irrelevante debe aparecer en un análisis de todas y cada una de las alternativas. Si se utiliza un formato de costo total, y un costo irrelevante se omite inadvertidamente en una o más de las alternativas, es muy probable que la gerencia tome una decisión incorrecta. Por tanto, el contador gerencial debe tener mucho cuidado cuando usa un modelo de costo total.

El segundo formato presentará los costos e ingresos relevantes para cada curso, presentado así:

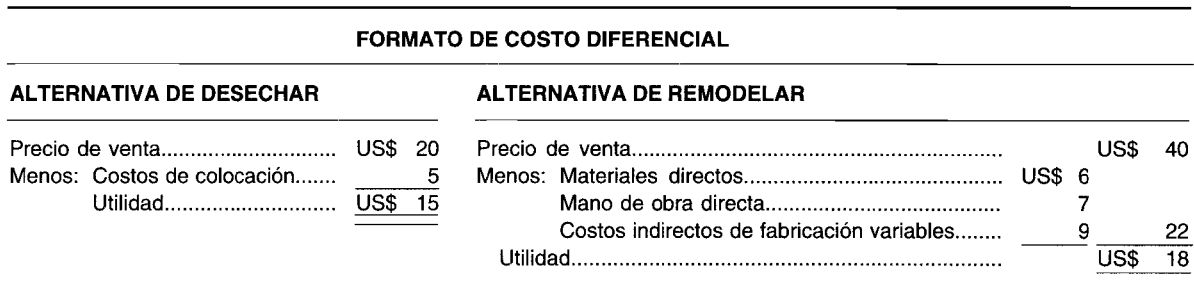

Adviértase que en un modelo de costo diferencial, el costo hundido de US\$90 no aparece en el análisis de ninguna de las dos alternativas. Hasta cierto punto, este modelo es superior a un formato de costo total. En el primero (formato de costo total), hubo una pérdida de US\$75 asociada con la alternativa de desechar y una pérdida de US\$72 asociada con la alternativa de remodelar. Si la gerencia no comprende plenamente que los US\$90 de costo hundido que aparecen en ambos análisis representan un costo irrelevante, puede rechazar ambas opciones. Tal decisión, sin embargo, no estará de acuerdo con los mejores intereses de Cross Table Company. Si ambas alternativas, desechar y remodelar, se rechazan, la compañía perdería US\$2,700,000 (US\$90 por unidad x 30,000 unidades). Al aceptar la alternativa de desechar, como se indica en el modelo de costo diferencial, la compañía puede amortiguar su pérdida en US\$450,000 (US\$15 por unidad x 30,000 unidades); o si acepta la alternativa de remodelar, como se muestra en el modelo de costo diferencial, la compañía también puede amortiguar su pérdida en US\$540,000 (US\$18 por unidad x 30,000 unidades). Por tanto, se recomienda un formato de costo diferencial si la gerencia se siente incómoda con un modelo de costo total o si probablemente no comprende la información incluida allí.

El tercer formato presenta los costos e ingresos relevantes más costo de oportunidad para un solo curso de acción. Si se escoge la alternativa de desechar, por ejemplo, el análisis aparecería así:

#### **FORMATO DE COSTO DE OPORTNIDAD**

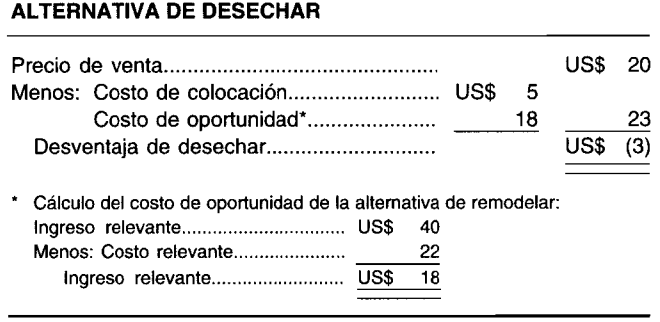

De los tres modelos, un formato de costo de oportunidad es más eficiente (especialmente cuando se dispone de varias alternativas) porque el costo de oportunidad de un proyecto está en función del ingreso incremental sacrificado sobre otros proyectos. En este modelo se supone que la gerencia posee algún grado de complejidad en la contabilidad gerencial, de manera que comprende a cabalidad los conceptos análogos de relevancia *versus* irrelevancia y de ingreso sacrificado (es decir, costo de oportunidad).

El análisis de la alternativa de desechar produjo una desventaja de US\$3. De haber escogido la alternativa de remodelar, por ejemplo, la solución sería como sigue:

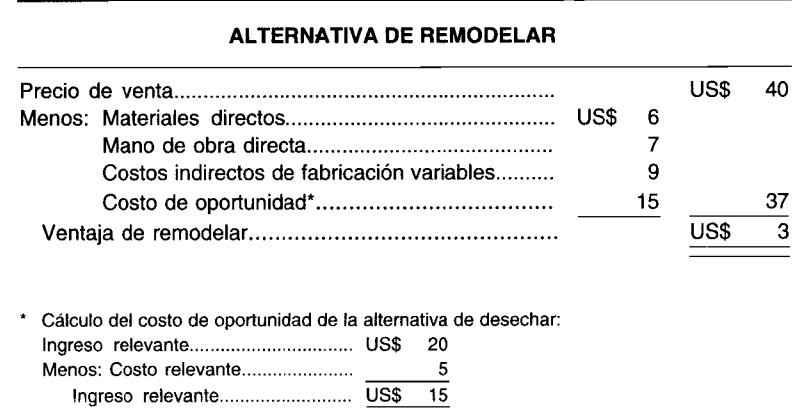

En esta sección se han estudiado tres posibles formatos que el contador gerencial puede utilizar en la preparación del informe requerido por la gerencia con el fin de seleccionar e implementar la solución óptima de un problema. En cada caso -el formato de costo total, el de costo diferencial y el de costo de oportunidad- hubo una ventaja de US\$3 por unidad para Crown Table Company para remodelar sus 30,000 mesas. Además, a medida que se resuelvan más problemas en este capítulo, será evidente que una solución por unidad (tal como se usó en este problema) es preferible a una solución de valor total en dólares.

### **PROBLEMAS COMUNES EN LA TOMA DE DECISIONES**

En el resto de este capítulo examinaremos los siguientes cinco problemas comunes en la toma de decisiones:

- 1 Aceptar una orden especial
- 2 Hacer o comprar
- 3 Eliminar una línea de producto
- 4 Mezclar productos o servicios, restricción única
- 5 Vender o procesar adicionalmente en el costeo conjunto

Se examinarán los datos relevantes generados por el contador gerencial como entrada en cada modelo respectivo del problema. Además, puesto que los formatos son diferentes se utilizará el más apropiado en respuesta a las peculiaridades de cada problema en particular.

#### **DECISiÓN DE ACEPTAR UNA ORDEN ESPECIAL**

Con frecuencia los fabricantes producen artículos bajo su nombre de marca o el de una cadena de almacenes. Los productos vendidos a las cadenas a menudo se modifican ligeramente y se venden a precios más bajos que aquellos que llevan el nombre del fabricante. Además de producir y vender sobre una base regular, algunas veces una firma está en posición de aceptar una orden especial única para sus productos a un precio por debajo de lo normal. En el término a corto plazo, una firma puede incrementar sus utilidades globales aceptando órdenes a "precios" (es decir, ingreso diferencial) que exceden sus costos diferenciales. Los costos diferenciales de una orden especial por lo general se componen sólo de costos variables, aunque no siempre son relevantes para la decisión. Por ejemplo, las comisiones por ventas son costos variables pero usualmente no se pagan en una orden especial y, por consiguiente, serían irrelevantes para la decisión de la orden especial.

Para una orden especial, los costos fijos por lo general no se tienen en cuenta puesto que, aunque son costos futuros, se incurrirán bien sea que se acepte o no la orden especial. Los costos fijos se consideran relevantes y se incluyen en un análisis de solución de problemas sólo cuando se espera que aumenten o disminuyan en el futuro debido a la decisión específica de aceptar el negocio adicional. Si la orden especial incrementa el nivel de actividad productiva de la fábrica hasta el punto de requerir en forma adicional supervisión, planta, equipo, seguros, impuesto a la propiedad, etc., esos costos fijos son relevantes.

Generalmente, una orden especial podría aceptarse si:

- 1 El ingreso incremental excede el costo incremental de la orden especial.
- 2 Las instalaciones para utilizar en la orden especial están ociosas y no tienen otro uso alternativo más rentable.
- 3 La orden especial no altera el mercado de la producción regular de la firma.

El énfasis debe hacerse en los efectos que una orden especial tendrá sobre las ventas futuras de la firma a precios regulares (requerimiento 3). Los consumidores potenciales pueden tomar ventajas de productos que se ofrecen a precios reducidos por parte del cliente de la orden especial, en vez de comprar el producto bajo el nombre de marca de la compañía. Además, los clientes existentes pueden llegar a disgustarse por la política de la empresa y si no se les ofrece precios reducidos pueden suspender sus compras futuras y actuales.

**EJEMPLO.** A Snowshoe, Inc., fabricante de equipo para esquiar, se le solicitó que venda exactamente 2,000 pares de esquís para una tienda de descuento de artículos deportivos localizada en Maine, a

U5\$100 el par. 5nowshoe no pondría su nombre en esta orden especial, y el distribuidor, por tanto, vendería los esquís por debajo de su precio minorista normal. La capacidad total para 5nowshoe es de 25,000 pares al año. El pronóstico de ventas de la compañía para este año, excluyendo la orden especial, es de 20,000 pares a un precio de venta de U5\$143.75 por unidad. El estado de ingresos presupuestado de 5nowshoe es:

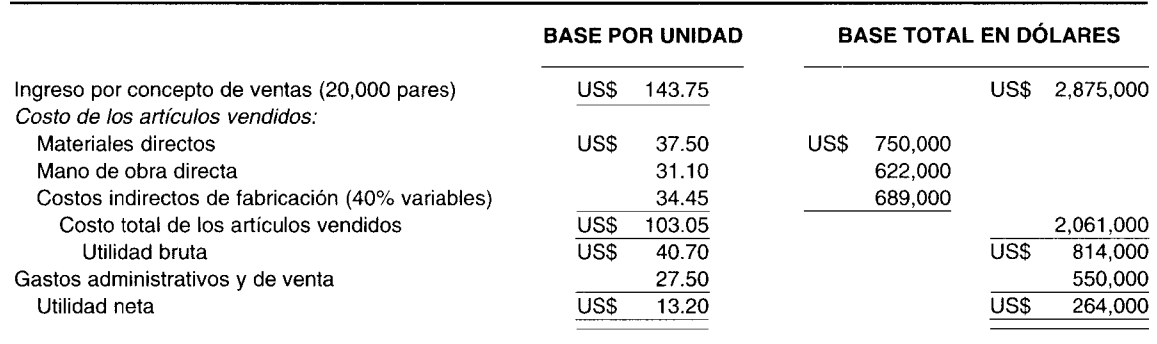

La única porción variable de los gastos administrativos y de venta es una comisión del 12% sobre las ventas, que <sup>110</sup> *sería pagada* en la orden especial. ¿Debería 5nowshoe aceptar la orden especial a U5\$100 el par, auncuando el costo promedio de producir y vender un par de esquís es de U5\$130.55 (U5\$103.05  $+$  US\$27.50)?

#### **Solución**

**Análisis del costo diferencial de la orden especial (base por unidad)**

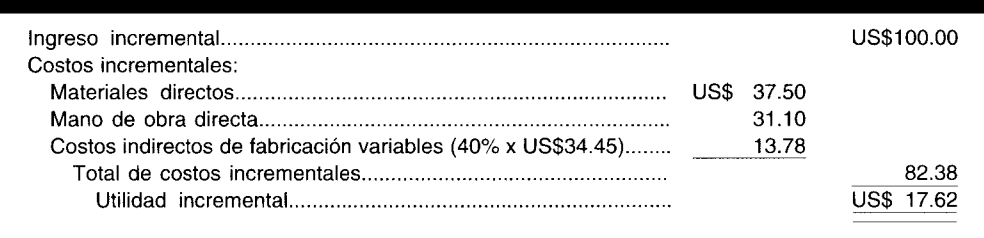

5nowshoe, Inc. incrementaría sus utilidades globales en U5\$35,240 (2,000 unidades x U5\$17.62 por unidad) si acepta la orden especial. Por tanto sería ventajoso hacerlo.

Como alternativa, la solución con base en el valor total en dólares sería como sigue:

#### **Análisis del costo diferencial de la orden especial (base total en dólares)**

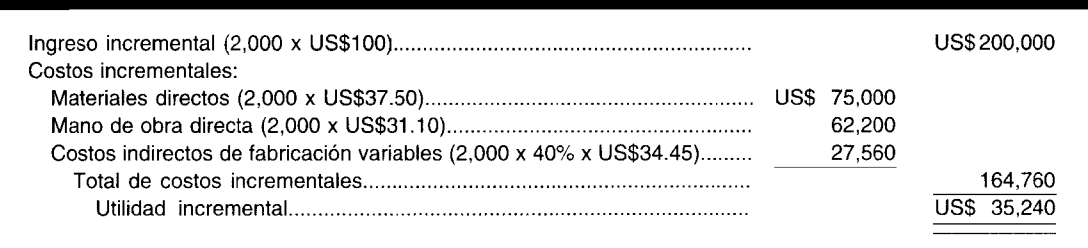

En esta solución de la decisión de la orden especial de 5nowshoe, Inc. se ignoró un problema bastante común: una carencia de suficiente capacidad productiva. Mientras la capacidad total es igual a 25,000 pares de esquís, las ventas pronosticadas fueron iguales a sólo 20,000 pares de esquís, de
manera que la orden especial de 2,000 esquís fácilmente podría ajustarse, siempre y cuando sus ingresos relevantes excedan sus costos relevantes.

**EJEMPLO.** Supóngase ahora que Snowshoe, Inc. opera a un nivel de capacidad productiva de 24,000 esquís (con una capacidad ociosa igual a 1,000 esquís). Existen ahora dos posibles alternativas para tener en cuenta en una decisión de aceptar o rechazar la orden especial para 2,000 esquís, con base en el supuesto de que el cliente de la orden especial *no* aceptará menos de 2,000 esquís. La primera alternativa posible exige una reducción de ventas regulares a clientes de 24,000 a 23,000 esquís, así que la orden especial de 2,000 pares de esquís podría fabricarse sin tener que exceder la capacidad plena. La segunda alternativa sería expandir la capacidad de la planta en forma temporal para producir los "segundos" 1,000 pares de esquís (mientras los "primeros" 1,000 esquís vienen de la capacidad ociosa).

#### **Solución**

#### **Análisis del costo de oportunidad de la orden especial (base total en dólares)**

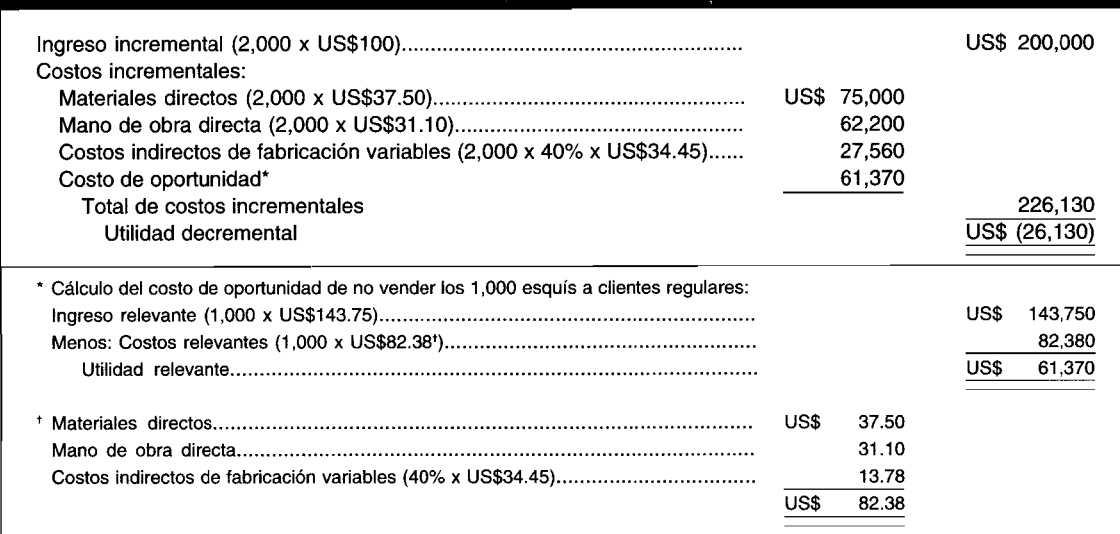

El primer curso alternativo de acción —reducir las ventas regulares a clientes en 1,000 esquís— no es una solución viable para Snowshoe, Inc., porque estaría en peor situación en US\$26,130. El elemento responsable de este resultado es el ingreso sacrificado (costo de oportunidad) de US\$61,370 proveniente de la incapacidad para vender a precio regular los 1,000 pares fuera de los 24,000 actualmente vendidos a clientes regulares.

La segunda y posible opción demanda una expansión temporal en la capacidad productiva, desde un nivel de capacidad total corriente igual a 25,000 pares a un nivel de capacidad productiva ampliada igual a 26,000, posiblemente adquiriendo en *leasing* a corto plazo instalaciones sin uso de otra compañía.

#### **Análisis del costo diferencial de la orden especial (base total en dólares)**

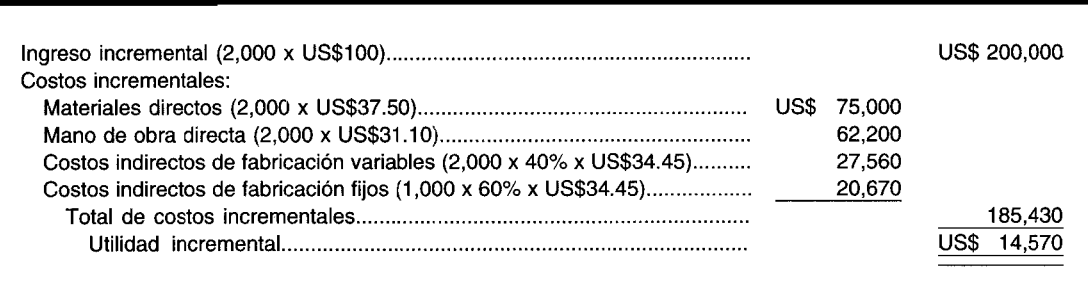

Esta alternativa — expandir temporalmente la capacidad de planta en 1,000 pares de esquís- es una solución viable para Snowshoe, Inc., porque estaría en mejores condiciones en U5\$14,570.

Como se esperaba, los costos de fabricación variables son costos relevantes; es importante observar, sin embargo, que la parte de los costos indirectos de fabricación fijos también son costos relevantes en el contexto de este conjunto particular de circunstancias. La capacidad productiva total es normalmente igual a 25,000 pares. Las ventas regulares a clientes son iguales a 24,000 pares. La manufactura del primer lote de 1,000 esquís de la capacidad existente no exige incurrir ningún costo indirecto de fabricación fijo adicional. La misma cantidad total de costos indirectos de fabricación fijos se incurrirá, bien sea que se fabriquen 24,000 o 25,000 pares de esquís.

Sin embargo, éste no será el caso si la capacidad productiva de la planta se expande temporalmente para ajustar la manufactura de un segundo lote de 1,000 pares de esquís. Además de los costos variables de manufactura por incurrir en la producción de los 1,000 pares, también tendrá entonces que incurrirse en costos indirectos de fabricación fijos. Los costos indirectos de fabricación fijos son costos relevantes puesto que si Snowshoe, Inc. elige no expandir su capacidad productiva, no habrá que incurrir en adicionales costos indirectos de fabricación fijos. Son simplemente un costo relevante en esta situación al igual que los costos variables de manufactura.

Debe considerarse un punto final. Supóngase que no es posible para Snowshoe, Inc. expandir de manera temporal su capacidad productiva. La gerencia entonces tendrá que estudiar la posibilidad de una expansión permanente en la capacidad productiva. Obviamente, tal decisión no puede basarse en una orden especial única. Por el contrario, una expansión permanente de la capacidad productiva sería aceptable para la gerencia siempre que haya una seguridad razonable de que pueda hacerse uso de las instalaciones extras cada año, de tal manera que los ingresos relevantes anuales por devengar excedan los costos relevantes anuales por incurrir.

#### **DECISiÓN DE HACER O COMPRAR**

Cuando existe equipo, espacio  $y/\sigma$  mano de obra ociosa, la gerencia tiene la posibilidad de escoger entre producir partes internamente o comprarlas a un proveedor externo. Esta elección se conoce como la *decisión de hacer* o *comprar.* Frecuentemente, los componentes manufacturados pueden producirse a costos incrementales más bajos que los cargados por los proveedores externos. Si una firma produce de manera tan económica como los proveedores potenciales, es posible ahorrar la utilidad que normalmente ganaría un proveedor. Además del incentivo de la utilidad, las compañías a veces deciden producir sus propios componentes porque dudan de la confiabilidad de los proveedores externos en términos de estabilidad económica y capacidad de despachar en forma constante y a tiempo para satisfacer los programas de producción. También con frecuencia se considera que al producir internamente, una compañía puede obtener una mejor *calidad del producto* que la que recibe en la actualidad de fuentes externas. Existen casos, sin embargo, en que los proveedores en mercados competitivos pueden proveer partes a precios más bajos y / o mayor calidad que la que puede obtenerse de la producción interna.

Con el fin de evaluar en forma apropiada una decisión de hacer o comprar, tanto los estándares de cantidad como de calidad del componente deben ser iguales para ambas alternativas. Para determinar los costos relevantes al comprar, debe considerarse el costo total de elaborar el producto en la misma condición y en el mismo sitio como si se fabricara internamente, y no sólo el precio de compra. Ejemplos de costos adicionales relevantes que deben incluirse en la opción de compra son transporte, inspección de recepción, seguro y costos de pedido. Los costos relevantes de la alternativa de hacer incluyen los costos incrementales de fabricación, como materiales directos, mano de obra directa y costos indirectos de fabricación variables. Los costos fijos asignados que permanecen invariables en total, bien sea que el componente se compre o se fabrique internamente, son irrelevantes en una decisión de hacer o comprar. Existen costos futuros que se incurrirán sin importar la opción que se escoja. 5i una inversión de capital es necesaria a fin de hacer el componente, los costos adicionales, fijos o variables, deben tenerse en cuenta en el análisis de la alternativa de hacer.

Otro aspecto cuantitativo que debe examinarse es la posibilidad de usos alternativos de la capacidad ociosa. Productos nuevos, en lugar del componente, podrían manufacturarse; su ingreso relevante entonces consideraría el costo de oportunidad de hacer los componentes. Como alternativa, si el equipo o espacio que no se utiliza puede otorgarse en *leasing* o arrendarse, el ingreso resultante podría estimarse como costo de la oportunidad de la decisión de hacer.

Hay más factores para tener en cuenta, además de los efectos cuantitativos de las alternativas. Un factor cualitativo importante que la gerencia debe estudiar es la habilidad que se requiere si se selecciona determinado curso de acción. Una compañía puede hacerlo mejor concentrándose en aquellas áreas

donde tiene capacidades únicas y un historial de experiencia y éxitos, en vez de caer en la trampa de "podemos hacerlo más barato sobre el papel".

Dos posibilidades adicionales deben incluirse en el análisis. Primero, los clientes pueden objetar los componentes que se hacen externamente y esto generaría una pérdida en las ventas. Segundo, si la firma produce componentes sólo cuando hay capacidad no utilizada, corre el riesgo real de destruir las relaciones actuales con los proveedores. Esto puede dificultar la recepción de los componentes hechos externamente cuando no pueden producirse de manera interna debido a una carencia de la capacidad productiva disponible.

**EJEMPLO.** Pratt Industries está considerando hacer sus propios moldes de motores, que adquiere corrientemente a US\$20.50 por unidad. Este precio de compra no incluye los costos de pedido, recepción e inspección, los cuales Pratt estima sean de US\$2 por unidad. Pratt cree que puede fabricar las 6,500 unidades requeridas a un costo más bajo del que paga actualmente al proveedor externo. Los costos relevantes tanto para producir como para comprar con respecto a las alternativas son los siguientes:

#### Análisis del costo diferencial para 6,500 moldes de motor

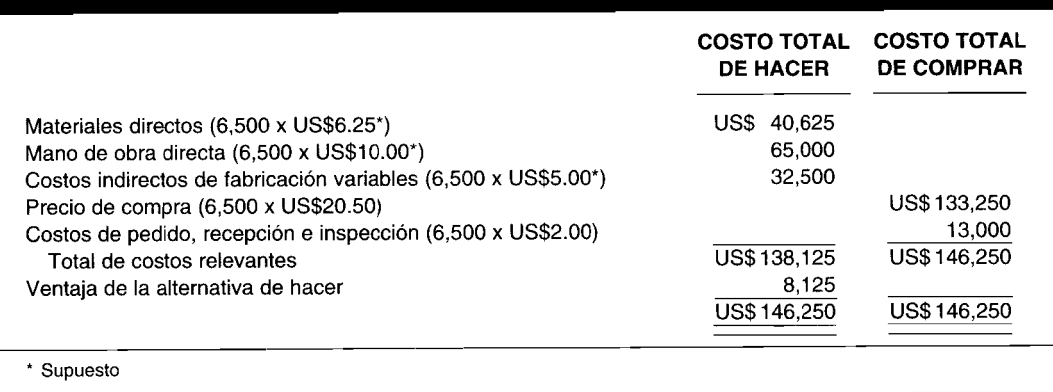

Solución. Suponga que las instalaciones de Pratt permanecen ociosas si no fabrican los moldes de motor; Pratt Industries incrementaría su ingreso total en US\$8,125 por año haciendo el componente en vez de comprarlo. Por el contrario, si se supone que Pratt podría utilizar su capacidad ociosa para manufacturar una nueva línea de producto en lugar de producir los moldes de motor, el ingreso relevante de la nueva línea de producto debe considerarse un costo de oportunidad de la decisión de hacer. Suponga que los datos de costos e ingresos estimados para bastidores (una nueva línea de producto) son como sigue:

# Análisis del costo diferencial para 4,800 bastidores (base total en dólares)

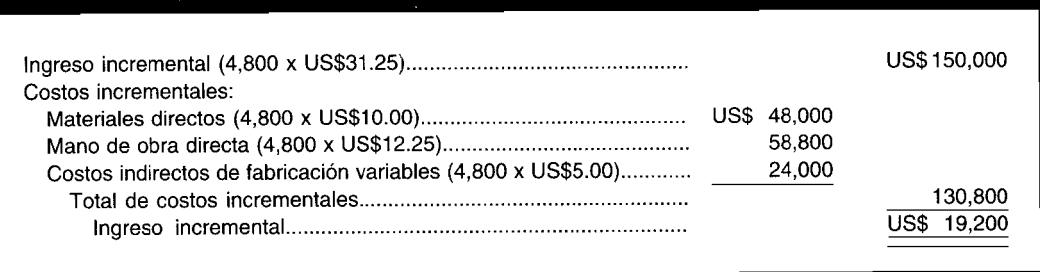

La firma se beneficiaría en US\$11,075 si elige comprar los 6,500 moldes de motor y adicionar la nueva línea de producto (bastidores) en vez de fabricar los moldes de motor.

#### Análisis del costo de oportunidad de hacer o comprar

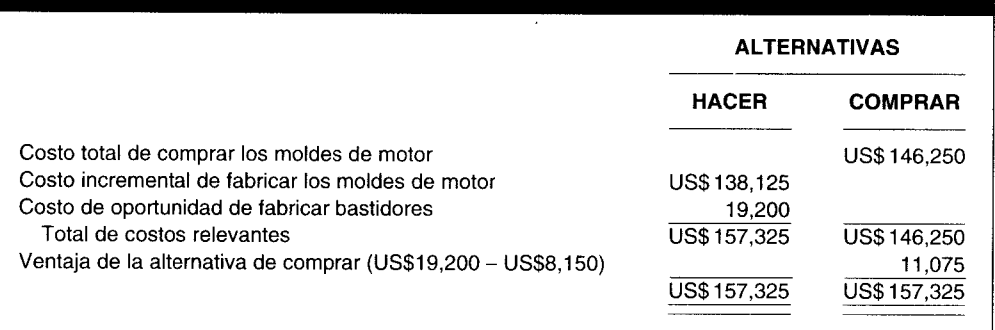

# DECISIÓN DE ELIMINAR UNA LÍNEA DE PRODUCTO

Cuantitativamente, una línea de producto debe eliminarse si, al hacerlo, la reducción (o ahorros) en los costos excede los ingresos perdidos. Los factores cualitativos incluyen el impacto de descontinuar la línea de producto sobre las restantes de la compañía y la habilidad de la gerencia para usar los recursos liberados de una forma alternativa. A menudo, la eliminación de una línea de producto no causa disminución en las ventas de otras líneas. Ambos elementos, cualitativos y cuantitativos, deben estudiarse antes de llegar a una decisión de retirar una línea de producto.

El siguiente ejemplo pertenece a la segmentación por línea de producto. El mismo formato podría seguirse para evaluar los diferentes tipos de segmentación, como por divisiones, territorios o servicios suministrados. Por lo general, el enfoque del costo diferencial se usa para definir si debe eliminarse o no una línea de producto.

**EJEMPLO.** Jennings, Inc., fabricante de productos para el cuidado del cabello, estudia la posibilidad de eliminar de su línea de producto un enjuague final, que en la actualidad parece no ser rentable. De acuerdo con la siguiente información de tres productos de Jennings, se determinó que debería descontinuarse el producto de enjuague final.

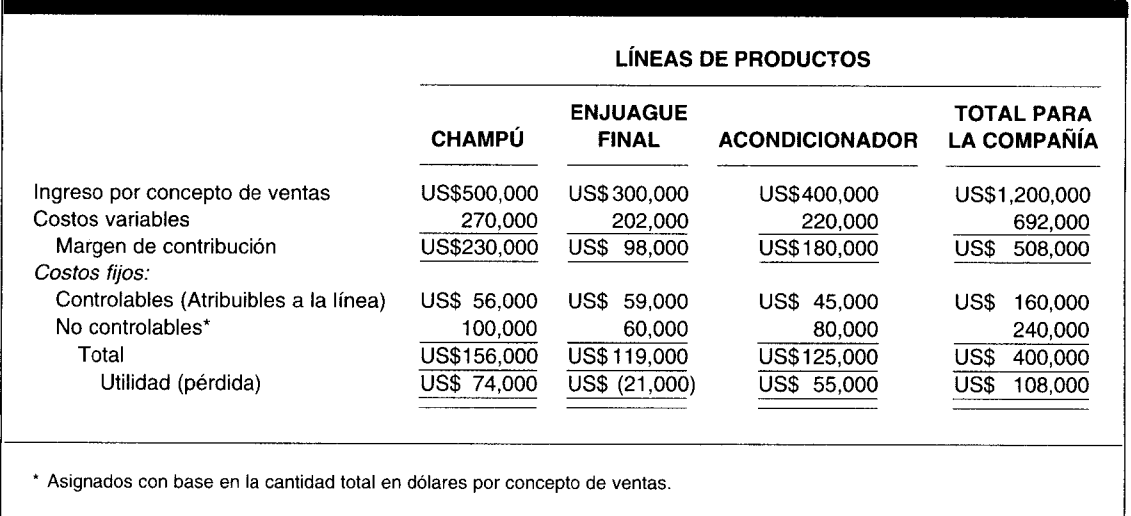

Solución. Con base en el anterior estado de ingresos de líneas de producto parece que al eliminarse la línea de producto de enjuague final, Jennings, Inc. ahorraría ÚS\$21,000 al año. Sin embargo, un análisis del costo diferencial conduce a una conclusión totalmente diferente:

#### **Análisis del costo diferencial de eliminar la línea de producto de enjuague final**

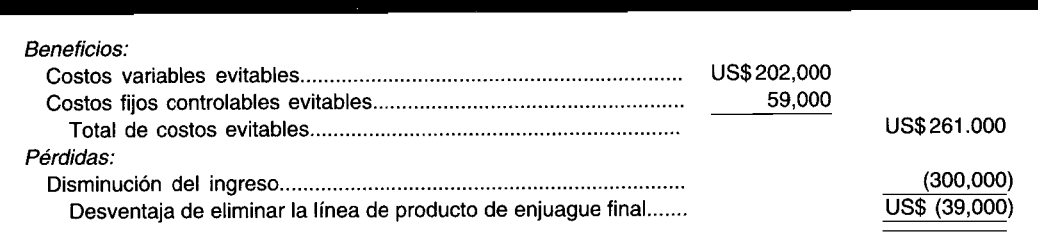

#### **Solución alternativa**

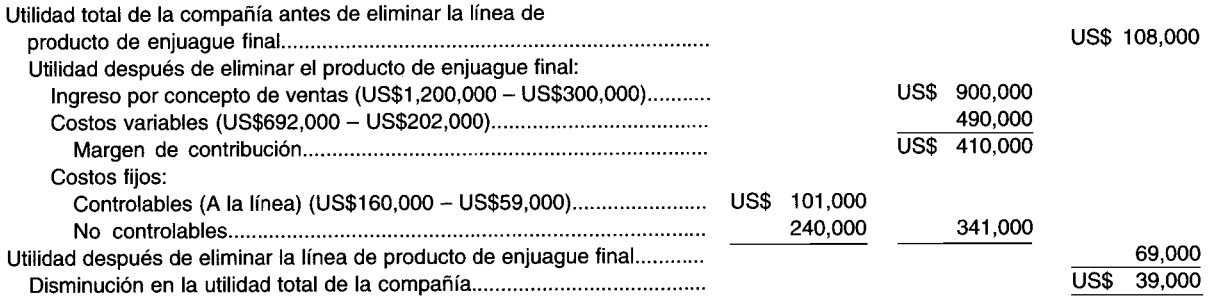

Jennings, Inc. debe descontinuar la línea de producto sólo si el costo de oportunidad de usar el espacio y los recursos excede de alguna u otra manera el ingreso decremental de US\$39,OOO.

En los problemas examinados de "orden especial" y "hacer o comprar", los costos relevantes fueron básicamente costos variables, como usualmente será el caso si existe capacidad productiva ociosa. En este problema de eliminación de una línea de producto, encontramos por primera vez que la compañía ya no incurre en costos fijos'controlables si se descontinúa el producto de enjuague final. Los costos fijos no controlables que son *asignados* a cada línea de producto con base en la cantidad en dólares por concepto de ventas totales, no se afectarían por una decisión de retener o no alguna o las tres líneas de producto.

Es importante comprender que el *comportamiento del costo,* de por sí, no determina automáticamente cuáles costos son relevantes y cuáles irrelevantes. Los hechos específicos y la naturaleza inherente de cada tipo de problema guiará al contador gerencial en la determinación vitalmente importante de los datos relevantes.

El problema de resumen 14-1 examina la estrecha relación entre el comportamiento de costo, la relevancia y la toma de decisiones gerenciales.

En el problema de "orden especial" y la alternativa que concierne a una expansión temporal de la capacidad de planta, algunos costos variables fueron relevantes (es decir, materiales directos, mano de obra directa y costos indirectos de fabricación variables) y un costo variable irrelevante (es decir, comisiones por ventas). En el caso de los costos fijos, en el primer lote de 1,000 esquís fabricados de la orden especial usando las instalaciones productivas existentes, los costos indirectos de fabricación fijos fueron irrelevantes, pero en el segundo lote de 1,000 pares de esquís manufacturados de la orden especial, utilizando las instalaciones productivas ampliadas, los costos indirectos de fabricación fijos adicionales fueron relevantes.

Al tratar con problemas de toma de decisiones, es importante: 1) estudiar todos los hechos suministrados en un problema dado tan cuidadosamente como sea posible, y 2) determinar cuáles costos (variables y/o fijos) e ingresos serán costos o ingresos *futuros* que *diferirán* entre opciones. La separación de los datos relevantes de los irrelevantes es una de las tareas más interesantes y desafiantes para el contador gerencial.

# **DECISiÓN DE MEZCLAR PRODUCTOS O SERVICIOS: RESTRICCiÓN ÚNICA**

Si una compañía elabora productos múltiples usando instalaciones independientes para cada producto, no enfrenta un problema de mezcla de producto. Cada producto individual puede fabricarse si puede venderse hasta la capacidad máxima de cada una de las instalaciones por separado. Sin embargo, un problema de mezcla de productos resulta cuando se fabrican productos múltiples en una *instalación común.* Por consiguiente, es probable que un fabricante enfrente una o más restricciones; estas limitaciones pueden ser los escasos recursos disponibles, como una cantidad fija de horas-máquina disponibles o una cantidad fija de unidades disponibles de materiales directos. La gerencia tendrá que tomar una decisión en cuanto a la combinación óptima de productos que va a manufacturar a la luz de las limitaciones de producción.

Es importante anotar que el problema de la mezcla de productos no es exclusivo de los fabricantes. Es una situación que continuamente enfrentan los comerciantes, como también las organizaciones que prestan servicios. Por ejemplo, un almacén minorista puede tener que decidir cuántas líneas de productos llevar dentro de las restricciones de una cantidad fija de espacio disponible; y un hospital puede tener que decidir cuántos pacientes admitir para tratamiento dentro de las limitaciones de una cantidad fija de camas disponibles.

Cuando existe más de una restricción, debe utilizarse un modelo más complejo que el que se va a analizar. Ésta es una técnica de investigación de operaciones muy poderosa llamada *programación lineal.* Sin embargo, cuando existe sólo una limitación, la solución al problema de la mezcla de productos se simplifica en gran parte.

Bajo el supuesto de que la producción y las ventas no pueden exceder la capacidad máxima de las instalaciones comunes, los costos fijos de venta y manufactura no se afectan por la cantidad total de unidades de cada producto en la solución óptima. Los costos e ingresos relevantes, por tanto, consisten en los precios de venta por unidad de cada producto y los costos variables de fabricación y venta por unidad de cada producto, respectivamente. Así, el margen de contribución por unidad es igual, en esencia, al ingreso relevante para cada producto.

En el ejemplo que sigue, debe determinarse si el margen de contribución (ingreso relevante) por servicio es suficiente en la determinación de la mezcla óptima a la luz de una restricción única.

**EJEMPLO.** La firma internacional de contadores públicos MLC presta servicios en las siguientes áreas tradicionales: auditoría, asesoría tributaria y servicios de asesoría gerencial (SAG). A continuación se presentan los costos e ingresos relevantes para cada tipo de trabajo:

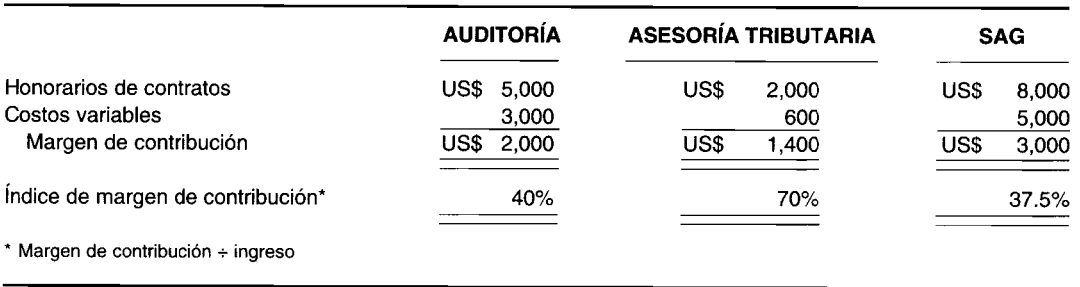

A partir de una inspección inicial de los datos relevantes, parecería que la firma de contadores públicos MLC dedica sus energías a los contratos SAG, lo cual genera un margen de contribución de US\$3,OOO con respecto al margen de contribución de US\$2,OOO asociado con las obligaciones de auditoría y el margen de contribución de US\$1,400 asociado con la asesoría tributaria. Una inspección más minuciosa de los datos relevantes parece sugerir que la asesoría tributaria es preferible a la auditoría o SAG, debido al mayor retorno por dólar de ingreso (es decir, índice de margen de contribución). Es decir, cada dólar ganado en asesoría tributaria rinde US\$O.70 de ingreso, mientras que la auditoría da US\$OAO y los SAG sólo US\$O.375.

Antes de tomar una decisión final, MLC tiene pocas alternativas pero debe tomar en consideración la restricción única que afecta a la mayor parte de las firmas de contadores públicos grandes: una escasez de recursos representada por la cantidad limitada de personal disponible a nivel *senior.* Cuando existe una sola limitación, la mezcla óptima de productos o servicios se basaría lógicamente en aquella combinación de productos o servicios que genere el *mayor margen de contribución por unidad de recurso escaso.* A fin de utilizar mejor la mezcla de productos o servicios, modelo de restricción única, los siguientes pasos son necesarios:

1 Producir o prestar servicios tanto como pueda vender del producto o servicio cuyo margen de contribución por unidad de recurso escaso sea el más alto.

- Si aún queda algún recurso escaso, producir o prestar servicios tanto como pueda venderse del  $\overline{2}$ producto o servicio cuyo margen de contribución por unidad de recurso escaso es el segundo más alto.
- Repita el paso 2 con toda frecuencia como sea necesario hasta que la cantidad total de recursos 3 escasos hava sido consumida o no puedan venderse productos o servicios adicionales.

Solución. Supóngase que la firma de contadores públicos MLC tiene disponible un total de 10,000 horas a nivel senior. En promedio, las obligaciones de auditoría requieren 50 horas, la asesoría tributaria, 40 horas y SAG, 100 horas. Un pronóstico de ventas indica que la cantidad máxima de compromisos de auditoría será igual a 120, que los de asesoría tributaria serán iguales a 80 y las obligaciones SAG serán iguales a 50. Idealmente, a MLC le gustaría aceptar todos los trabajos, pero no está en capacidad de hacerlo debido a la grave escasez de recursos que enfrenta la firma. Siguiendo los tres pasos delineados anteriormente, la mezcla óptima puede calcularse como sigue:

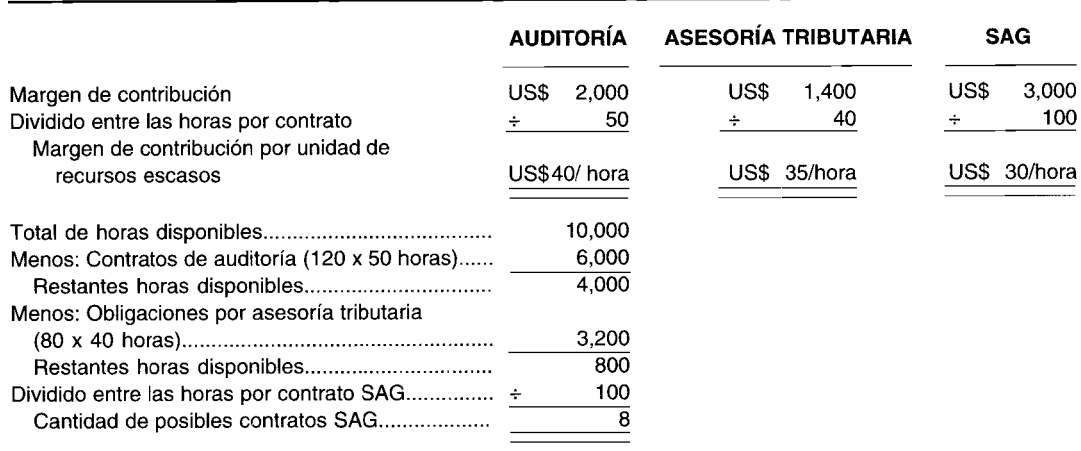

Resumen de la mezcla óptima de productos

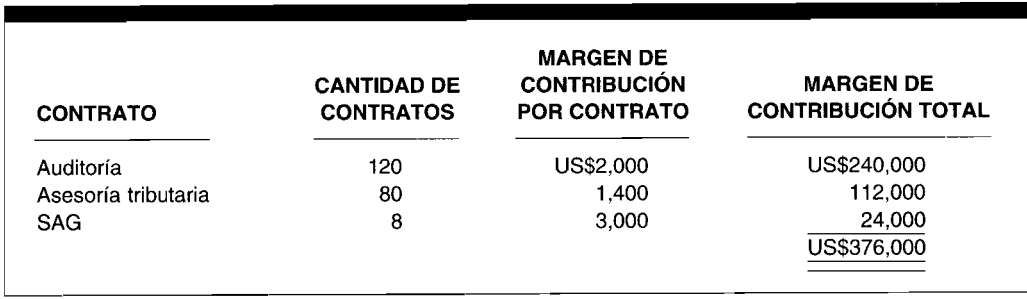

## DECISIÓN DE VENDER O PROCESAR ADICIONALMENTE EN EL COSTEO CONJUNTO

Los productos conjuntos (como se analizó en el capítulo 8) son el resultado de un proceso de producción único que genera dos o más productos principales. Los productos conjuntos se encuentran a menudo en industrias que procesan materias primas comunes. Entre los ejemplos se incluye la industria química, petrolera y maderera, así como los fabricantes de productos ganaderos o lácteos.

Si existen mercados externos para productos semielaborados, el fabricante debe decidir cuáles productos son más rentables para vender en el punto de separación y cuáles procesar adicionalmente al punto de separación y antes de la venta. El punto de separación es aquel punto donde los productos identificables emergen del proceso conjunto.

Los costos incurridos antes del punto de separación (es decir, costos conjuntos) son irrelevantes en la determinación adicional de procesar o no los productos. En el momento en que los productos conjuntos alcanzan el punto de separación ya se ha incurrido en los costos conjuntos. En el contexto de este tipo de situación de solución de problemas, los costos conjuntos son costos hundidos. No son costos futuros ni costos que diferirán si se decide vender uno o más de los productos conjuntos en el punto de separación o después de un procesamiento adicional. Los costos conjuntos deben considerarse para determinar si emprender o no un proceso conjunto. El análisis incremental provee las bases para resolver el problema de "vender o procesar adicionalmente". La siguiente regla de decisión es consistente con las reglas presentadas en este capítulo: si el ingreso adicional ganado por el procesamiento adicional es mayor que el costo adicional, el producto debe procesarse adicionalmente; sin embargo, si el costo adicional de proceso adicional es mayor que el ingreso adicional ganado, el producto debe venderse en el punto de separación.

**EJEMPLO.** Patricia Meyer dirige una granja maderera en la costa oeste': El costo de cortar, transportar y procesar inicialmente los árboles es de US\$12,OOO por corte. Los troncos de los árboles se cepillan para remover la corteza y cuadrar los trozos de madera de modo que puedan cortarse en tablas. La señora Meyer actualmente está vendiendo sus tres productos en el punto de separación, pero está considerando procesarlos adicionalmente. Los precios de venta y los costos necesarios para evaluar la política de producción de Patricia Meyer son como sigue:

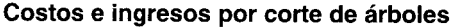

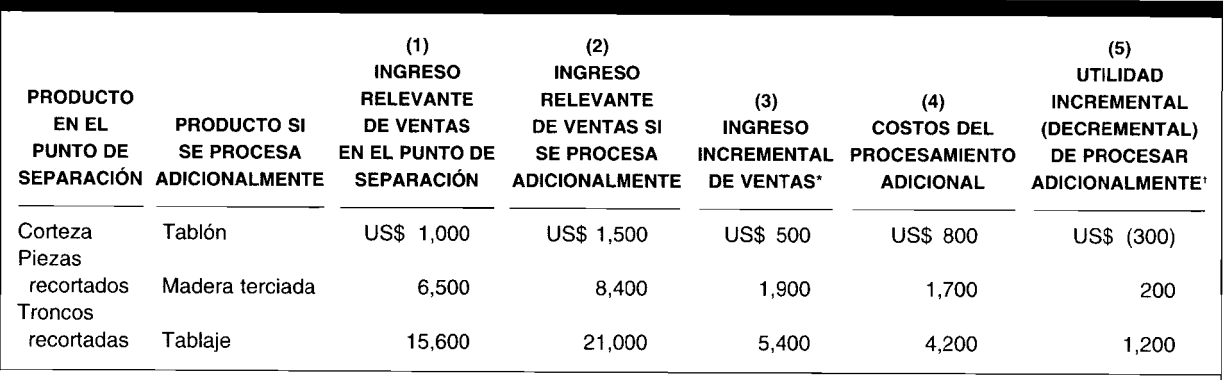

• Ingreso relevante de ventas si se procesa adicionalmente menos el ingreso relevante de ventas en el punto de separación.

<sup>+</sup> Ingreso incremental de ventas menos costos de procesamiento adicional.

**Solución.** Para este análisis, los US\$12,OOO de costo de procesamiento inicial (es decir, costo conjunto) son un costo irrelevante. La decisión de procesar adicionalmente puede tomarse examinando la columna 5. Patricia Meyer debe seguir vendiendo la *corteza* en el punto de separación, puesto que el proceso adicional disminuiría las utilidades globales de la firma en US\$300. Sin embargo, los *otros dos productos* del proceso conjunto deben procesarse adicionalmente puesto que incrementaría las utilidades de la compañía en US\$1,400 (US\$1,200 + US\$200) por corte de árboles.

Aunque los costos conjuntos son irrelevantes en una decisión de vender en el punto de separación o procesar adicionalmente son relevantes en una decisión de emprender inicialmente el proceso conjunto. De acuerdo con los datos del problema anterior se ha preparado el siguiente análisis:

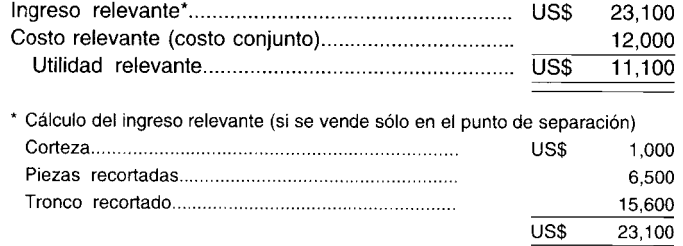

A partir de este análisis es evidente que Patricia Meyer emprendería inicialmente el proceso conjunto. Obsérvese que los ingresos por concepto de ventas y los costos conjuntos en el punto de separación son relevantes y que los costos del procesamiento adicional son irrelevantes.

En la primera solución (vender o procesar adicionalmente) los costos de procesamiento adicional fueron relevantes y los costos conjuntos irrelevantes. En la segunda solución (emprender el proceso conjunto inicial), exactamente lo opuesto fue verdadero, debido a la forma como el problema fue deliberadamente "manipulado". Es decir, los costos conjuntos fueron relevantes y los costos de procesamiento adicional, irrelevantes.

¿Puede usted presentar una situación (es decir, "manipular" un problema) en donde ambos, los costos conjuntos y los de procesamiento adicional son relevantes? Suponga nuevos hechos en un nuevo problema de costeo conjunto con el fin de responder esta pregunta: ¿Debería Porky Pig Maufacturing Company emprender la producción de dos productos conjuntos -- tocino y jamón- a partir de una materia prima común (es decir, cerdo)? Los costos conjuntos son iguales a US\$50,OOO con los siguientes datos adicionales:

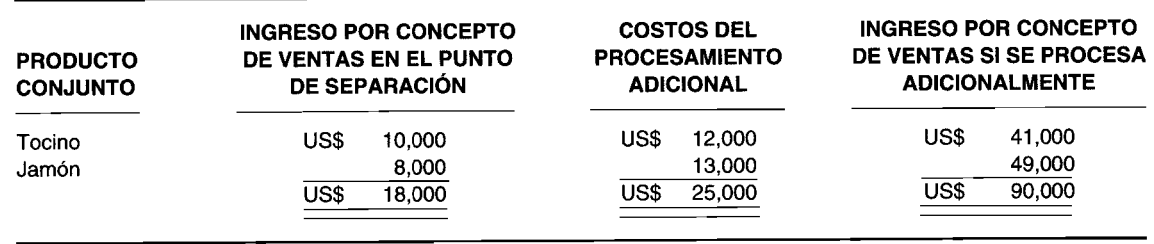

Si un contador gerencial analizara los hechos de este problema exactamente de la misma manera como en el problema anterior, habría resultado una decisión incorrecta de no emprender el proceso conjunto, como sigue:

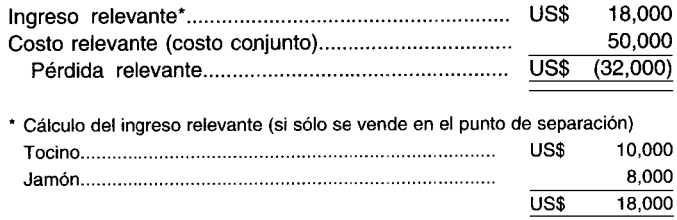

El análisis apropiado de los hechos de este problema conducirá a la decisión correcta de emprender el proceso conjunto así:

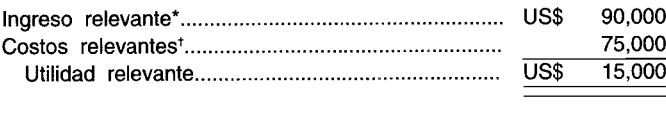

• Cálculo del ingreso relevante (si se procesa adicionalmente):

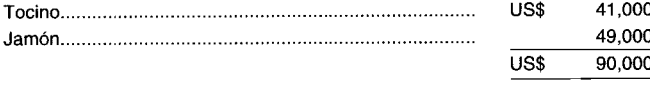

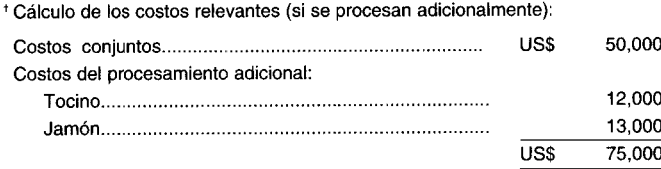

# **COSTOS DEL ERROR DE PREDICCiÓN**

Con base en el resumen de una cantidad de problemas comunes en la toma de decisiones, se comienza a adquirir esa habilidad especial para reconocer y usar los *costos e ingresos relevantes* en la medida que se requieran en las diversas etapas del proceso de solución de problemas. Desde la perspectiva del contador gerencial, la identificación y el cálculo de los costos e ingresos relevantes constituyen la más importante contribución que puede hacer al proceso de toma de decisiones. Pero debe tenerse en cuenta cuáles serían las consecuencias para la compañía si un contador gerencial suministrara *datos incorrectos.* El impacto de la información errónea sobre los ingresos de la compañía, llamado *costo del error de predicción,* puede calcularse así:

> Costos e ingresos que se obtendrían con la información correcta Menos: Costos reales incurridos e ingresos reales ganados con información incorrecta Igual: Costos del error de predicción

Si una compañía determina sobre el papel el costo del error de predicción *antes de* tomar una decisión, puede considerar el mejoramiento de la calidad de la información disponible generada por el contador gerencial, siempre que el costo de hacerlo así sea superado por los beneficios de contar con la información mejorada.

Si una compañía determina el costo del error de predicción *después de* tomar una decisión, sólo puede evaluar la habilidad del contador gerencial para generar información confiable y precisa.

El siguiente ejemplo demostrará cómo se calcula un costo del error de predicción.

**EJEM.PLO.** Sobel's Discount Store vende un producto perecedero no retornable. El precio de venta de US\$50 por unidad se ha fijado con base en las compras y ventas esperadas iguales a 100,000 unidades. El único costo variable es el precio de compra, que se espera sea de US\$35 por unidad. Se espera que los costos fijos para el periodo sean de US\$l,OOO,OOO. Calcule el costo del error de predicción si se compraron 100,000 unidades pero únicamente se vendieron 80,000 unidades. El precio de venta sería igual a US\$53 por unidad al nivel de 80,000 unidades.

### **Solución**

#### **Costos e ingresos que se obtendrían con la información correcta**

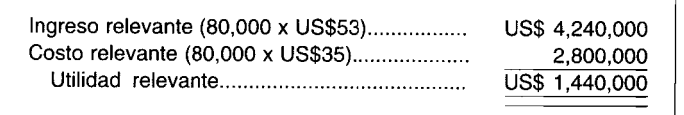

## **Costos e ingresos reales con base en la información incorrecta**

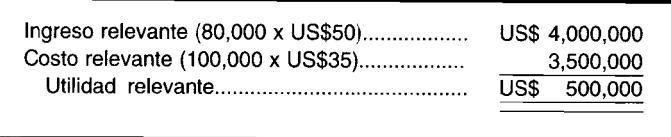

El costo del error de predicción es igual a US\$940,OOO, la diferencia entre US\$1,400,OOO de utilidad relevante que se obtendrían y los US\$500,OOO de utilidad relevante que realmente se ganaron. Como parte del proceso de control gerencial, debe emprenderse una "investigación informativa" para determinar por qué el nivel de ventas (80,000 unidades en oposición a 100,000 unidades) no fue correctamente pronosticado. Si se pronosticara en forma correcta, el precio de venta sería adecuadamente establecido en US\$53 por unidad y la cantidad apropiada por comprar sería igual a 80,000 unidades.

Se necesita cierta precaución para ejercitarse en el cálculo de un costo del error de predicción. Existe la tentación de calcular un costo del error de predicción comparando los resultados que se obtendrían en condiciones óptimas, con los resultados que realmente se alcanzaron debido a la información incorrecta. Tal comparación está más de acuerdo con una investigación de la variación de la eficiencia y efectividad del departamento de producción y de mercadeo, pero no es claramente una medida del efecto de la información incorrecta sobre el proceso de toma de decisiones. La siguiente solución para Sobel's Discount Store ejemplifica una falla para calcular en forma apropiada un costo del error de predicción:

#### **Costos e ingresos que se obtendrían en condiciones óptimas**

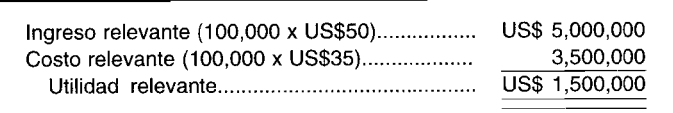

La diferencia de US\$l,OOO,OOO [ingresos relevantes: US\$5,000,000 - US\$4,000,000 *(véase* la página 569)] es una variación que representa la falla del departamento de mercadeo para vender la totalidad de las 100,000 unidades que se compraron. El US\$l,OOO,OOO no es representativo del efecto de la información incorrecta del contador gerencial sobre las operaciones de la compañía.

# **LA DECISiÓN DE LA FIJACiÓN DE PRECIOS DE PRODUCTOS**

Una de las decisiones más difíciles que enfrenta la gerencia es la fijación de precios de los productos de la firma. Sin embargo, no todas las empresas deben tomar una decisión de fijación de precios. Para algunos elementos, como productos agrícolas, el mercado puede ser tan competitivo que una compañía no puede influir sobre el precio de venta; por el contrario, la firma es una *aceptante de precios* de mercado. Simplemente éste debe decidir sobre la cantidad que desea vender dada su estructura de costos.

En esta sección se analizarán los diversos enfoques que se han utilizado para determinar los precios de los productos. En este caso, el punto central se basa en la fijación de precios de un producto para vender a clientes regulares. Los principios para fijar el precio de una orden especial ya han sido analizados en este capítulo. Al final de esta sección revisaremos las reglas especiales para la fijación de precios de contratos del gobierno.

#### **EL ENFOQUE DEL ECONOMISTA**

El precio de equilibrio de un producto se encuentra donde la curva de la oferta interseca la curva de la demanda. La curva de la demanda indica cuánto estará dispuesta a comprar la firma a diferentes precios. La curva de la oferta muestra cuánto estará dispuesta a ofrecer la empresa a diferentes precios. La curva de la oferta depende del costo de llevar el producto al mercado, donde el costo incluye una utilidad o rendimiento "justos" para la compañía. Aunque esta teoría es sin duda correcta, téngase en cuenta la dificultad de llevarla a la práctica.

Primero, la firma debe estimar la demanda de su producto. Aunque algunas empresas grandes, como las de la industria automotriz, cuentan con un *staff* de economistas para estimar la demanda de su producto a diferentes precios potenciales, la compañía común de tamaño medio y pequeño no emprenderá ningún análisis formal para hacerlo con la curva de demanda de su producto.

Segundo, existen dificultades en la estimación de la curva de la oferta. Para estimar la curva de la oferta, es necesario saber: 1) cómo cambiar los costos de fabricación a medida que varía el nivel de producción, 2) cómo cambian los gastos de venta, generales y administrativos (VGA) a medida que varía el nivel de ventas, y 3) cuál es el margen justo de ganancia bruta. A través de este libro, el punto

central ha sido cómo estimar los costos de fabricación. Éste es el problema del costeo de productos. Sin embargo, es difícil estimar los costos asociados con la manufactura de un producto, puesto que existe una cantidad de asignaciones de costos que determinan estos costos. Por ejemplo, los costos indirectos de fabricación deben asignarse a cada unidad de producto elaborado. El proceso de asignación se vuelve aún más complejo en una firma de productos múltiples, donde los costos indirectos de fabricación compartidos por los productos deben asignarse entre los productos. Aunque existen técnicas para realizar estas asignaciones, por 10 general son arbitrarias y tienden a distorsionar los costos verdaderos del producto.

La misma dificultad para estimar los costos de fabricación existe cuando deben estimarse los gastos de venta, generales y administrativos. Finalmente, el margen de ganancia bruta se determina mediante una utilidad o rendimiento justos sobre el capital invertido para fabricar el producto. El hecho de determinar un margen de ganancia bruta, como se explicó anteriormente, no es tarea fácil.

Puede decirse sin temor a equivocarse que, en la práctica, la mayor parte de los precios de los productos de las firmas rara vez se determinan mediante un análisis de estimación formal de la oferta y la demanda.

## **FIJACiÓN DE PRECIOS SOBRE COSTO TOTAL**

En un enfoque de fijación de precios sobre costo total, no se estima una curva de la demanda. Por el contrario, al comienzo del año, la firma realiza un estimado de la cantidad de unidades que espera vender. Los costos indirectos de fabricación se aplican entonces con base en esta cantidad. Agregar los costos directos da los costos totales de fabricación. A los costos totales de fabricación se agrega una cantidad para los gastos VGA. Finalmente, se agrega un margen de ganancia bruta. La cantidad de margen de ganancia bruta será determinada por la alta gerencia. Debido al margen de ganancia bruta, este enfoque de fijación de precios se denomina también *fijación de precios sobre* costo *plus total.*

Por ejemplo, supóngase que los costos totales de fabricación se estiman en US\$lO por unidad, los gastos VeA se estiman en US\$2 por unidad y se ha establecido un margen de ganancia bruta del 25%. Los costos totales son por tanto US\$12 (US\$10 para costos totales de fabricación más US\$2 para gastos VeA) y el margen de ganancia bruta es entonces US\$3 (25% de US\$12). El precio que debe cobrarse por este producto es de US\$15 por unidad.

Existen tanto ventajas como desventajas para el enfoque de fijación de precios sobre costo total. Hay dos ventajas. Primero, el proceso es simple de comprender e implementar para los gerentes de nivel más bajo. Segundo, genera pocas fluctuaciones en los precios del producto durante el año porque la estructura de costos y el margen de ganancia bruta se determinan al comienzo del año. Puesto que los clientes están interesados en la estabilidad de los precios a los cuales adquieren los productos, éste es un atributo significativo y positivo de un enfoque de fijación de precios sobre costo total. Lógicamente, si las circunstancias cambian durante el año con respecto a los costos por unidad, a los niveles de actividad objetivo o a los márgenes deseados de ganancia bruta, los precios de los productos se ajustarán de acuerdo con aquéllas. Simplemente por el hecho de que los precios de los productos se establecen inicialmente al comienzo del año, no debe impedir su aumento o disminución en respuesta a los cambios en las condiciones económicas del mundo real.

Sin embargo, es importante tener en cuenta las desventajas. Primero, en la fijación de precios sobre costo total se supone que el costo unitario de manufacturar un producto y los gastos VGA por unidad reflejan sus costos verdaderos. Una vez más, debe destacarse que el costeo de productos es extremadamente difícil y las asignaciones de costos en forma inevitable distorsionarían los costos del producto<sup>3</sup>. Los sistemas de costos con base en la actividad serían una forma mucho mejor para identificar los costos del producto, sin embargo el uso de tales sistemas no es común en la práctica. Por el contrario, muchas firmas aún asignan los costos indirectos de fabricación con base en la mano de obra directa. Una segunda desventaja es que el margen de ganancia bruta por lo general se determina arbitrariamente y este mismo margen se aplica con frecuencia a todos los productos. Como resultado, la cantidad establecida de margen de ganancia bruta a menudo no reconoce el ambiente competitivo para el producto. Por ejemplo, para el producto A un margen de ganancia bruta del 25% sería demasiado alto, teniendo en cuenta qué están cobrando los competidores. Esto generará menos unidades vendidas del producto A y, a su vez, la empresa no podrá recuperar sus costos fijos de

<sup>3</sup> Para algunos ejemplos del mundo real de esta situación, *véase* Robin Cooper y Robert S. Kaplan, "How Cost Accounting Systematically Distorts Product Costs", en William J. Bruns y Robert S. Kaplan (eds.), Accounting & *Mallagement: Field 5tudy Perspectives,* Boston, Harvard School Press, 1987.

fabricación y los gastos fijos VGA. En contraste, para el producto B la naturaleza competitiva del mercado puede permitir un margen de ganancia bruta mucho mayor que el 25%. Al cargar sólo un 25%, la firma está limitando su potencial de utilidades. Finalmente, el procedimiento mecánico de subir los costos en una cantidad predeterminada inflexible no da al gerente la discreción necesaria para fijar el precio de órdenes especiales.

#### **FIJACiÓN DE PRECIOS DE RENDIMIENTO (RETORNO) OBJETIVO**

En la fijación de precios sobre costo total, el margen de ganancia bruta reflejaría una utilidad justa, la cual se basaría en un retorno sobre el capital invertido para manufacturar el producto. Por tanto, algunas firmas determinarán el margen de ganancia bruta estimando la cantidad de activos utilizados para llevar un producto al mercado, denominado *activos invertidos,* y luego aplicando lo que ellos consideran un rendimiento justo sobre los activos invertidos, denominado *retorno objetivo.* Cuando la cantidad de los activos invertidos se multiplica por el retorno objetivo, la cantidad resultante en dólares es la *carga de capital.* La carga de capital se asignará a la cantidad de unidades que se espera producir al comienzo del año. Luego, la carga de capital por unidad se agrega a los costos de fabricación por unidad y a los gastos VGA por unidad. Puesto que este enfoque de fijación de precio de productos se basa en un rendimiento objetivo, se denomina *fijación de precios de retorno objetivo4•*

Por ejemplo, supóngase que la cantidad de los activos invertidos para llevar un producto al mercado se estima en US\$120 millones, el retorno objetivo establecido por la gerencia es del 15% y la cantidad esperada de unidades que se venderá durante el año es de 9 millones. Por consiguiente, la carga de capital total es de US\$18 millones (US\$120 millones multiplicado por 15%) y la carga de capital por unidad es de US\$2 (US\$18 millones dividido entre 9 millones de unidades). Esta carga de capital de US\$2 por unidad se agrega luego a los costos de fabricación por unidad y a los gastos VGA por unidad.

El enfoque de fijación de precios de retorno objetivo es preferible porque en el enfoque de fijación de precios sobre costo total el margen de ganancia bruta no tiene en cuenta la cantidad de fondos necesarios para llevar un producto al mercado. El enfoque de fijación de precios de rendimiento objetivo considera un margen de ganancia bruta diferente - en este caso denominado carga de capitalcon base en la cantidad de activos invertidos. Sin embargo, aunque el enfoque de fijación de precios de retorno objetivo es superior al de fijación de precios sobre costo total, su implementación no es sencilla.

Con frecuencia se presentan dos problemas. Primero, la estimación de los activos invertidos asociada con un producto por lo general es un proceso complejo. Por ejemplo, en una firma de múltiples productos, ¿cómo debería utilizarse conjuntamente la cantidad de la planta yequipos para todos los productos que van a asignarse? Una vez más, debe tomarse una decisión de asignación. Aun después de la asignación, ¿cuál sería la base de costos de los activos, valor histórico o corriente? Éstos son los mismos problemas que se encuentran en la evaluación del desempeño por centro de responsabilidad con base en el enfoque del rendimiento sobre la inversión que se explicará en el capítulo 18.

El segundo problema que enfrenta la gerencia en la implementación del enfoque de fijación de precios de retorno objetivo es que el gerente debe determinar un rendimiento objetivo apropiado. La selección no es tan simple como, por ejemplo, el uso del costo promedio ponderado de capital como una tasa de dificultad en la toma de decisiones de presupuestación de capital del capítulo 16.

#### **FIJACiÓN DE PRECIOS PARA CONTRATOS DEL GOBIERNO**

Cuando una firma licita un contrato del gobierno federal, existen regulaciones específicas relacionadas con los costos que pueden cargarse y la cantidad permitida de utilidad que obtenga el contratista. Las principales regulaciones que gobiernan la venta de productos y el suministro de servicios a entidades públicas del gobierno de los Estados Unidos están incluidas en la Federal Procurement Regulation (FPR). Los contratos que cubren la venta de suministros y la provisión de servicios al U. S. Department of Defense (DOD) y a la National Aeronautics & Space Administration (NASA) están cubiertos por la Defense Acquisition Regulation (DAR).

Los contratos pueden otorgarse sobre una base de licitación competitiva o negociada. En la licitación competitiva, el gobierno hace un anuncio o aviso formal de los suministros o servicios que

<sup>4</sup> También se denomina *fijación de precios de R51 objetivo,* donde RSI se refiere al "rendimiento sobre la inversión". La inversión en este caso son los activos invertidos estimados para llevar el producto al mercado.

desea obtener. Luego se presentan las licitaciones selladas. Entonces, el gobierno adjudica el contrato al proponente que considera ofrece los mejores términos globales. La responsabilidad de cumplir con las obligaciones del contrato recae sobre la firma a quien se adjudica el contrato. En caso de que los costos reales del licitante ganador excedan el precio estipulado en el contrato, éste tendrá una pérdida.

Parece lógico a nivel económico que al utilizar la licitación competitiva el gobierno puede reducir la probabilidad de pagar demasiado para obtener los suministros y servicios. Sin embargo, para ciertas entidades gubernamentales como el Defense Department y la NASA, los contratos negociados tienen más sentido por razones de seguridad nacional y/o para garantizar que lo que se está suministrando satisface las especificaciones detalladas requeridas. En la contratación de seguridad, existen dos tipos de contratos negociados: un contrato de precio fijo y un contrato de tipo costo.

Con un contrato de precio fijo, al contratista que suministra los servicios se le da un precio fijo y está sujeto al riesgo que los costos reales a la entrega del producto o servicio excedan el precio.

Debido a la naturaleza del trabajo de seguridad, algunas veces es difícil lograr que un contratista acepte un contrato de precio fijo. En tales casos se emplea un contrato de tipo costo. Existen tres tipos de contratos de tipo costo: un contrato por incentivo de precio fijo, un contrato de costo más un cargo por incentivo y un contrato de costo más un cargo fijo.

En un contrato por incentivo de precio fijo, el gobierno y el contratista negocian estos cuatro elementos: un costo objetivo, una utilidad objetivo, un precio máximo y una fórmula para determinar el precio y la utilidad finales. Este contrato de tipo costo negociado da al contratista el incentivo de mantener los costos bajos; sin embargo, todavía está expuesto al riesgo de que el costo real exceda el precio máximo.

En el contrato de costo más un cargo por incentivo, el gobierno acuerda hacer un reembolso al contratista con base en una fórmula que establece la relación entre los costos que pueden cargarse al contrato y el costo objetivo que se determina en el momento de iniciar el contrato.

Los términos del contrato de costo más un cargo fijo exigen que el gobierno pague todos los costos permitidos bajo el contrato más un cargo fijo por encima de los costos. En este tipo de contrato, toda la incertidumbre relacionada con el costo de cumplir con un contrato es absorbida por el gobierno.

Los principios de costo para determinar los costos admitidos o permitidos en un contrato de seguridad se estipulan en la Section XV del DAR. Una diferencia importante entre los costos permitidos en un contrato de seguridad y en la contabilización del costeo por absorción total, tal como se describió en el capítulo 13, está en el tratamiento de los costos del periodo. En el costeo por absorción total, todos los costos de fabricación se incluyen en la determinación del costo del producto, pero los gastos VGA se tratan como costos del periodo que no se asignan al producto. Bajo los principios de costo establecidos por el DAR, los costos del periodo se tratan como parte de los costos del producto. Los costos admitidos del periodo son ciertos gastos administrativos y generales.

Los términos y estándares de costo para los contratos relacionados con el gobierno de los EE.UU. se estipulan por el Cost Accounting Standards Board (CASB). Los términos y estándares de costo del CASB se utilizan para resolver controversias entre el gobierno de los EE.UU. y sus contratistas. Las firmas que licitan contratos tanto gubernamentales como no gubernamentales algunas veces fijan su sistema de contabilidad de costos utilizando los estándares establecidos por el CASB. Ésta es una situación infortunada puesto que la información de costos generada a partir de un sistema como éste a menudo no refleja la verdadera estructura de costos de la firma. El resultado es que los precios sugeridos por un sistema tipo CASB no serán los mejores precios por utilizar en la licitación de contratos no gubernamentales.

# USO DEL COMPUTADOR EN LA TOMA DE DECISIONES A CORTO PLAZO

El contador gerencial puede utilizar los computadores como herramienta valiosa en el respaldo de la toma de decisiones gerenciales. La hojas electrónicas que se utilizan junto con los sistemas computacionales de información están mejorando la efectividad y eficiencia de las etapas 2 a la 6 del proceso de toma de decisiones analizados en el capítulo.

En la etapa 2, el contador gerencial por lo general desarrollará un modelo utilizando una hoja electrónica en un computador personal. Con frecuencia, un modelo previamente desarrollado se extrae y cambia para ajustarse a los actuales elementos de decisión. Mediante el uso de una hoja electrónica, y durante el desarrollo, el modelo puede confrontarse en forma repetida con los datos de ensayo. La prueba durante el desarrollo permite una revisión inmediata de los resultados, lo cual mejora en forma significativa el proceso de creación de modelos y reduce el tiempo de desarrollo.

En las etapas 3 y 4, los datos corrientes pueden leerse en el modelo directamente del sistema de información computacional de la firma. Los datos potenciales sobre posibilidades alternativas de decisión son introducidos por el contador gerencial. Todas las alternativas viables pueden someterse a prueba rápidamente mediante una simulación computarizada utilizando la hoja electrónica desarrollada en la etapa 2. Las alternativas que generan resultados deficientes pueden eliminarse en forma fácil, y las favorables pueden explorarse adicionalmente examinando los posibles cambios en precios, material, mano de obra, equipo, etc.

En la etapa 5, el, computador se utiliza para generar rápidamente informes impresos de las mejores alternativas. Este puede mostrar con facilidad los datos asociados con cada alternativa tanto en forma numérica como gráfica. Los gráficos ayudan a los gerentes a comparar los cambios en ingresos, utilidades, utilización de la capacidad, etc. El computador se está utilizando incluso en reuniones con la gerencia para fomentar la comunicación. En las reuniones, los gerentes pueden sugerir nuevos supuestos o acciones alternativas. Con un buen modelo de hoja electrónica, estas alternativas pueden introducirse inmediatamente al computador y los resultados pueden observarse mientras continúa la reunión.

En la etapa 6, el computador puede emplearse para recolectar, almacenar y comparar los resultados reales de la alternativa seleccionada con los resultados esperados. Actualizar y presentar los resultados sobre una base continua puede ayudar en la evaluación de la efectividad de la decisión y de la persona que toma la decisión.

**EJEMPLO DE HOJA ELECTRÓNICA.** Al comienzo de este capítulo se presentó un ejemplo de una orden especial donde a un fabricante de equipos para esquiar se le solicitó que vendiera 2,000 pares de esquís a un almacén de descuento de artículos deportivos. A continuación se presenta un modelo que demuestra cómo este problema de decisión puede establecerse para una solución utilizando una hoja electrónica.

En una hoja electrónica, los números, las fórmulas y las palabras se introducen en celdas. Una celda es una posición en una hoja electrónica donde se intersecan una fila y una columna. Las columnas están designadas por letras, las filas por números y las celdas por una columna y una fila, por ejemplo, B4. En el modelo que se presenta a continuación, la fórmula para calcular el ingreso total de ventas sin la orden especial, *+C3\*B4,* se introduce en la celda C4. Esta fórmula dará la orden al *software* para que multiplique las unidades totales en la celda C3, 20,000, por el ingreso de ventas por

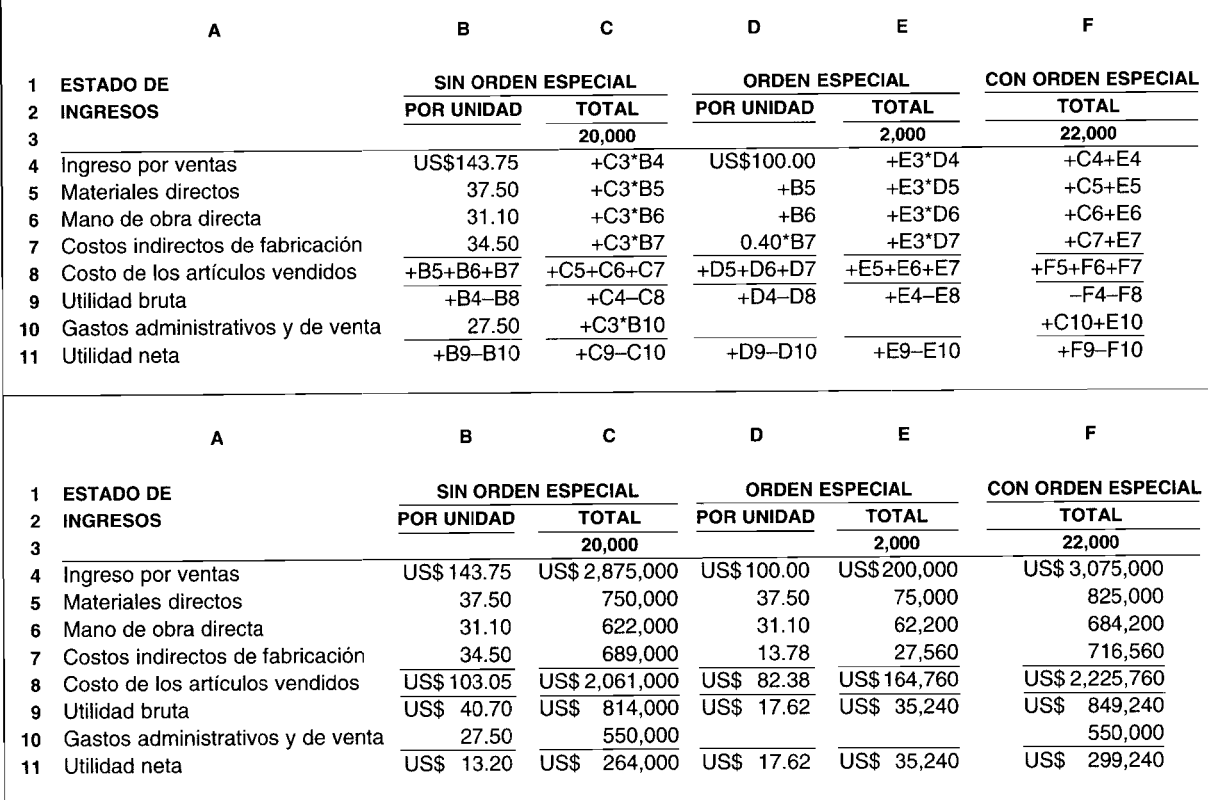

El primer ejemplo del modelo adjunto contiene los números y las fórmulas que debe introducir la persona que desarrolla la hoja electrónica. El segundo ejemplo ilustra los resultados que se revelarían en la pantalla o que podrían imprimirse.

Utilizando una hoja electrónica para desarrollar un modelo de decisión acelerará y facilitará en gran parte la tarea de simular diferentes alternativas de *input.* La pregunta"¿qué pasaría si" los ingresos por unidad, los costos o el volumen unitario varían?, podría responderse introduciendo los nuevos parámetros en un modelo como el que se presentó anteriormente. Los resultados aparecerían casi en forma instantánea.

**PROBLEMA PARA USO DE COMPUTADOR.** Desarrolle una hoja electrónica para resolver el problema de resumen 14-1.

# **RESUMEN DEL CAPíTULO**

En este capítulo se presentó la toma de decisiones gerenciales como un proceso complejo de solución de problemas. Consiste en cinco etapas sucesivas que llevarían a la selección e implementación de una solución óptima y una sexta etapa final de evaluación después de la decisión. La clave para el éxito de cada una de las etapas está sólo en función de la calidad de los elementos de información suministrados por el contador gerencial. Una técnica llamada "costo del error de predicción" es un medio para medir el desempeño del contador gerencial en términos del impacto de la información incorrecta sobre el proceso de toma de decisiones.

Los costos e ingresos relevantes son la base para la toma de decisiones a corto plazo. Un elemento relevante se define como *un costo o ingreso futuro que diferirá entre una o más alternativas.* Sin embargo, si un elemento no satisface ambos criterios, se clasifica como irrelevante y debe ignorarse en la toma de decisiones.

Así, la salida de información del proceso de toma de decisiones depende, en gran parte, de la habilidad del contador gerencial para separar los costos e ingresos relevantes de aquellos que son irrelevantes en el contexto de un conjunto específico de circunstancias. Los patrones de comportamiento de costo dentro de un rango relevante, por lo general, son un buen punto de partida. En muchas situaciones, los costos variables son relevantes (puesto que cambian en total dentro del rango relevante a medida que varía el nivel de actividad) y los costos fijos son irrelevantes (porque permanecen constantes en total dentro del rango relevante a medida que varía el nivel de actividad). El proceso de toma de decisiones también depende, en gran parte, de la habilidad del contador gerencial para determinar uno de los elementos relevantes más importantes que, infortunadamente, no puede encontrarse en los registros convencionales de contabilidad, llamado *costo de oportunidad,* el cual se define como los beneficios sacrificados al tener que rechazar la siguiente mejor opción

Aunque el énfasis de este capítulo se hizo sobre el uso de datos cuantitativos en la toma de decisiones gerenciales, es importante no perder de vista el impacto potencial de los factores cualitativos en la selección e implementación de una solución óptima. Los factores cualitativos aplicables a cada uno de los cursos de

acción en estudio pueden ser difíciles de deducir. Sin embargo, ésa no debe ser una excusa para justificar el hecho de ignorar los factores cualitativos como la imagen de la compañía como la perciben los clientes, que bajo el conjunto adecuado de circunstancias podría tener un efecto devastador sobre la decisión escogida. La única justificación para que un contador gerencial no genere datos cualitativos o cuantitativos es que el costo de suministrar la información sea mayor que los beneficios de poseer la información.

Una vez analizados los conceptos fundamentales de datos cuantitativos y cualitativos relevantes e irrelevantes, se explicó un conjunto de cinco problemas comunes en la toma de decisiones desde"aceptar una orden especial" hasta "vender o procesar adicionalmente en el costeo conjunto", utilizando tres modelos alternativos de informe -un formato de costo total, uno de costo diferencial y otro de costo de oportunidad-, así como soluciones por unidad *versus* soluciones totales en dinero. Es necesario decidir qué tipo de formato y de solución se ajusta mejor a la naturaleza inherente al problema que confronta la gerencia y qué elemento de información se necesita.

La fijación de precios de productos no es una tarea sencilla. Auncuando la teoría económica establece que el precio de equilibrio está en el punto donde la oferta y la demanda son iguales, la dificultad de estimar las curvas de oferta y demanda hace que la implementación de la teoría sea casi imposible. Los dos enfoques más comunes para la fijación de precios son fijación de precios sobre costo total y fijación de precios de retomo objetivo. Independientemente del tipo de enfoque de fijación de precios que se emplee, existe la dificultad para determinar el costo verdadero del producto debido a la necesidad de asignar los costos en una firma de múltiples productos. Aunque el enfoque de fijación de precios de rendimiento objetivo es el correcto, la dificultad para implementar este enfoque tiene dos aspectos: estimar la cantidad de los activos invertidos utilizada en la manufactura de un producto y determinar un apropiado retomo objetivo.

Existen reglas especiales para los precios que pueden cobrarse en los contratos del gobierno, particularmente los relacionados con el trabajo de seguridad. Hay dos tipos de contratos del gobierno: competitivos y negociados. Existen cuatro tipos de contratos negociados: contratos de precio fijo, contratos por incentivo de precio fijo, contratos de costo más un cargo por incentivo y contratos de costo más un cargo fijo. En un contrato de precio fijo, el riesgo total de los excedentes de costos es absorbido por el contratista. En los dos

**GLOSARIO**

Aceptar una orden especial Problema común en la toma de decisiones donde una compañía debe decidir si es benéfico o no vender una sola vez sus productos a un cliente específico a un precio de venta por debajo del normal.

Contrato de costo más un cargo fijo Contrato de seguridad de tipo costo en donde el gobierno pagará todos los costos permitidos bajo el contrato más un cargo fijo por encima de los costos.

Contrato de costo más un cargo por incentivo Contrato de seguridad de tipo costo en donde el gobierno acuerda hacer un reembolso al contratista con base en una fórmula.

Contrato de precio fijo Tipo de contrato de seguridad negociado donde el contratista que suministra los servicios recibe un precio fijo y está sujeto al riesgo de que los costos reales de proveer el producto o servicio excedan el precio estipulado.

Contrato por incentivo de precio fijo Contrato de seguridad de tipo costo donde el gobierno y el contratista negocian lo siguiente: un costo objetivo, una utilidad objetivo, un precio máximo y una fórmula para determinar el precio y la utilidad finales.

Costo de oportunidad Beneficios sacrificados al tener que rechazar la próxima mejor alternativa.

Costo del error de predicción Ingreso relevante perdido o costo relevante incurrido debido a que la compañía escogió un curso de acción con base en información incorrecta; curso de acción que podría no haberse escogido con base en la información correcta.

Costo escapable Término que se identifica con costo relevante.

Costo evitable Término que se identifica con costo relevante.

Costo hundido Costo incurrido como resultado de una decisión pasada que es irrelevante en la toma de decisión.

Costo inescapable Término que se identifica con costo irrelevante.

Costo inevitable Término que se identifica con costo irrelevante.

Costos e ingresos decrementales Disminución en los costos o ingresos totales cuando se compara una alternativa con otra.

Costos e ingresos diferenciales Cambios en los costos e ingresos totales que son atribuibles a alternativas.

Costos e ingresos incrementales Incremento en los costos e ingresos totales cuando se compara una alternativa con otra.

Costos e ingresos relevantes Costos e ingresos futuros que diferirán entre una o más alternativas.

contratos siguientes, los diferentes grados de riesgo de exceder los costos son compartidos por el gobierno y el contratista. En el contrato de costo más un cargo fijo, todos estos riesgos son absorbidos por el gobierno.

Datos cualitativos relevantes Aquellas consecuencias de una decisión que no pueden medirse pero que aún deben tenerse en cuenta, como el impacto de una alternativa en la motivación de los empleados.

Datos cuantitativos relevantes Costos e ingresos que deben tener en cuenta las personas que toman la decisión al escoger entre una o más alternativas.

Eliminación de una línea de producto Problema común en la toma de decisiones donde una compañía debe decidir si es benéfico o no al descontinuar la manufactura de una línea de producto que parece, en una inspección superficial, tener pérdidas constantes.

Federal Procurement Regulation (FPR) Documento que contiene las principales regulaciones que controlan la venta de productos y el suministro de servicios a entidades públicas del gobierno de los EE.UU.

Fijación de precios de retorno objetivo Enfoque para la fijación de precios de productos en el cual el margen de ganancia bruta se basa en un rendimiento (retorno) objetivo sobre los activos invertidos para manufacturar el producto.

Fijación de precios sobre costo total Enfoque para la fijación de precios de productos que se basa en los costos totales de fabricación, gastos de venta, generales y administrativos y un margen de ganancia bruta.

Formato de costo diferencial Formato en el cual los costos e ingresos relevantes se presentan para cada curso opcional de acción.

Formato de costo de oportunidad Formato en el cual los costos e ingresos relevantes más los costos de oportunidad se presentan para un curso único de acción.

Formato de costo total Formato en el cual los costos e ingresos relevantes e irrelevantes se presentan para cada alternativa

Hacer o comprar Problema común de la toma de decisiones en donde una compañía debe decidir si es benéfico o no hacer un componente que se requiere o comprarlo a un proveedor externo.

Mezcla de productos o servicios: restricción única Problema común de la toma de decisiones en donde una compañía debe decidir cuál(es) producto(s) o servicio(s) debe ofrecer en vista de la escasez de un recurso único.

Vender o procesar adicionalmente en el costeo conjunto Problema común en la toma de decisiones donde una compañía tiene que decidir cuál de sus productos conjuntos debe vender en el punto de separación o después de un procesamiento adicional.

# **PROBLEMAS DE RESUMEN**

### PROBLEMA 14-1 COMPORTAMIENTO DE COSTOS, RELEVANCIA Y TOMA DE DECISIONES **GERENCIALES**

XYZ Company requiere 10 horas-máquina por unidad en el departamento de corte. Se supone que los siguientes costos están relacionados con las operaciones de una máquina cortadora a una capacidad normal de 10,000 unidades por año (con una capacidad máxima de 12,000 unidades por año):

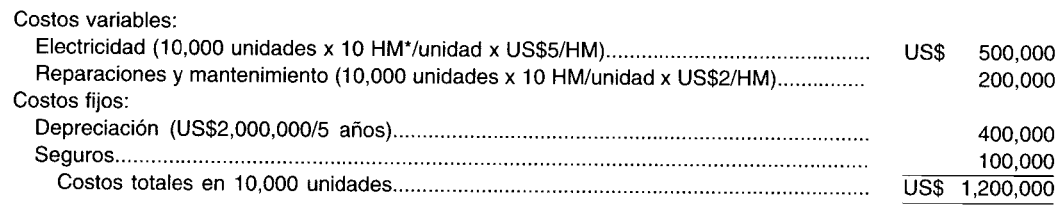

\* HM = Horas-máquina

- ¿Cuáles son los costos variables, fijos y totales por unidad, si se alcanza la producción normal de 10,000 a unidades al año?
- ¿Cuáles son los costos variables, fijos y totales por unidad si sólo se producen 8,000 unidades al año? b
- ¿Cuál es el efecto de producir menos unidades (8,000 unidades) con respecto a la capacidad normal (10,000  $\mathbf c$ unidades) para la toma de decisiones gerenciales?
- ¿Cuáles son los costos relevantes e irrelevantes para una decisión de aumentar la producción de la capacidad d normal (10,000 unidades) a la capacidad máxima (12,000)?
- Suponga que una segunda máquina cortadora, idéntica en todo con respecto a la primera, se encuentra en e estudio para su posible compra. Se espera que la producción total para el año sea aún igual a la capacidad normal (10,000 unidades) con 6,000 unidades para la primera máquina cortadora y 4,000 unidades para la segunda máquina.
	- $\mathbf{1}$ ¿Cuáles son los costos totales de operación para cada una de las máquinas?
	- $\overline{2}$ ¿Cuáles son los costos variables, fijos y totales por unidad para cada máquina?
	- 3 ¿Cuáles son los costos relevantes e irrelevantes para la decisión de adquirir una segunda máquina cortadora?
- ¿Bajo qué condición podrían ser relevantes tanto los costos variables como fijos en la decisión de adquirir f una segunda máquina cortadora?

## PROBLEMA 14-2 CINCO PROBLEMAS COMUNES EN LA TOMA DE DECISIONES

Woody Company, que fabrica zapatos de lona, tiene suficiente capacidad ociosa disponible para aceptar una orden especial de 20,000 pares de zapatos de lona a US\$6.00 el par. El precio de venta normal es de US\$10.00 el par. Los costos variables de fabricación son de US\$4.50 el par y los costos fijos de fabricación de US\$1.50 el par. Woody no incurrirá en ningún gasto de venta como resultado de la orden especial. ¿Cuál sería el efecto sobre el ingreso operacional si pudiera aceptar la orden sin afectar las ventas normales?

#### (Adaptado de AICPA)

 $\overline{2}$ Dixon Company fabrica la parte 347 para usar en uno de sus productos principales. La producción normal anual para esa parte es de 100,000 unidades. El costo por 100 unidades es como sigue:

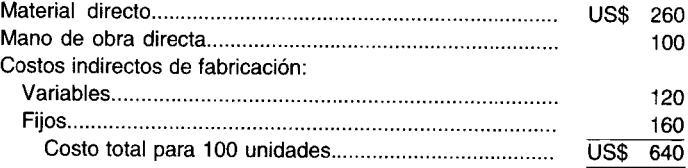

Cext Company ofreció vender a Dixon 100,000 unidades que necesitará durante el próximo año a US\$600 por 100 unidades. Si Dixon acepta la oferta de Cext, las instalaciones usadas para fabricar la parte 347 podrían utilizarse en la producción de la parte 483. Este cambio ahorraría a Dixon US\$90,000 en costos relevantes. Además, se eliminaría un elemento de costo de US\$100,000 incluido en los costos indirectos de fabricación fijos específicamente relacionado con la parte 347. ¿Debería Dixon Company aceptar la oferta de Cext Company? (Adaptado de CMA)

3 Rice Corporation opera actualmente dos divisiones cuyos resultados operativos para el año que termina el 31 de diciembre de 19X2, son los siguientes:

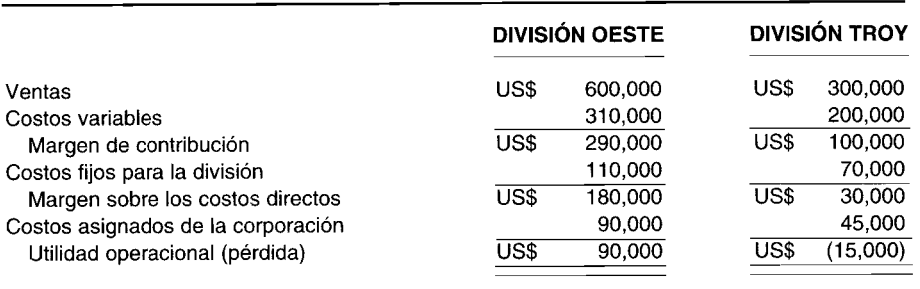

Puesto que la división Troy también sufrió una pérdida operacional durante 19X1, el presidente de Rice está considerando la eliminación de esta división. Suponga que los costos fijos podrían evitarse si se elimina la división. Si se elimina la división Troy el 1 de enero de 19X2, ¿a qué cantidad sería igual el ingreso opera-<br>(Adaptado de AICPA) (adaptado de AICPA) cional de Rice Corporation para 19X2?

4 El departamento de producción de Cronin Manufacturing Company debe tomar una decisión de mezcla de producto en vista de una escasez de materiales directos. Se dispone de los siguientes datos para los productos  $X \, y \, Y$ :

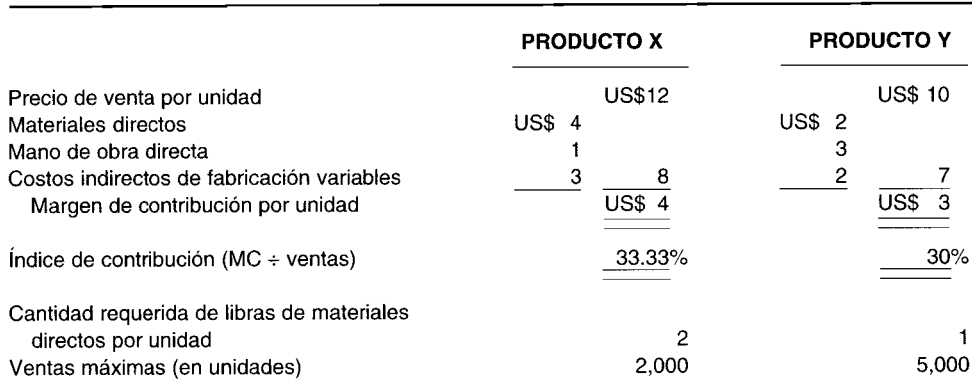

Determine la cantidad de unidades de los productos X y Y que debe producirse si sólo se dispone de 8,000 libras de materiales directos.

5 Mighty Meat Company fabrica tres productos conjuntos -- hamburguesas, bistec y carne asada-- a partir de un proceso conjunto. Los costos conjuntos totales son iguales a US\$43,000. Cada uno de los tres productos conjuntos puede: 1) venderse en el punto de separación a otra compañía de carne (que completará el proceso necesario) o 2) terminarse por Mighty Meat Company y venderse luego a los minoristas. A continuación se presentan los costos e ingresos relevantes:

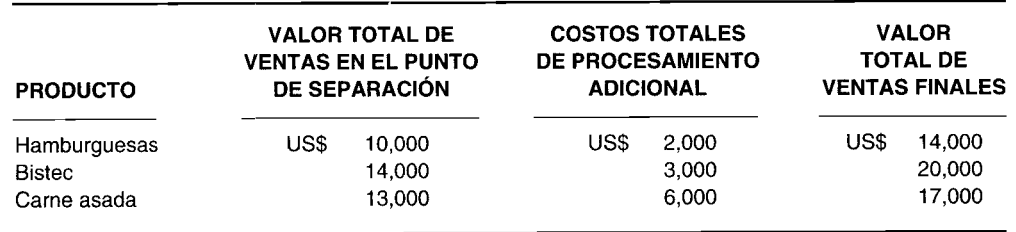

- a *i*Cuáles productos podrían venderse en el punto de separación y cuáles deben procesarse adicionalmente?
- b ¿Debería Mighty Meat Company estar en el negocio de procesamiento de carnes?

# **SOLUCIONES A LOS PROBLEMAS DE RESUMEN**

# **PROBLEMA 14-1**

a

Costo variable/unidad Costo fijo/unidad US\$500,000 + US\$200,000 10,000 unidades US\$400,000 + US\$100,000 10,000 unidades US\$70/unidad US\$50/unidad

Costo total/unidad =  $US$70/unidad + US$50/unidad = US$120/unidad$ 

b Costo variable por unidad <sup>=</sup> US\$70 por unidad porque, por definición, un costo variable permanece constante sobre una base por unidad dentro del rango relevante.

> Costo fijo/unidad =  $\frac{\text{US$400,000} + \text{US$100,000}}{1000}$ 8,000 unidades  $=$  US\$62.50/unidad

Costo total/unidad = US\$70/unidad + US\$62.50/unidad = US\$132.50/unidad

- e Mientras el costo variable por unidad permanece constante si se producen 8,000 o 10,000 unidades, el costo fijo por unidad se incrementa de US\$50 a US\$62.50 por unidad. Para propósitos de toma de decisiones gerenciales, un costo fijo más alto por unidad necesitará un precio de venta más alto por unidad si a largo plazo todos los costos son cubiertos y se gana una utilidad razonable en cada unidad producida y vendida. Si no es posible incrementar el precio de venta por unidad en respuesta al aumento en el costo fijo por unidad, la compañía no será capaz de maximizar su desempeño operativo. Como una generalización sensata (mientras los demás factores se mantienen constante), siempre que una compañía se enfrenta con un costo fijo, debe expandir su producción y ventas al máximo, de manera que los costos fijos puedan distribuirse sobre una mayor cantidad de unidades tanto como sea posible.
- d Los costos de electricidad, de reparación y mantenimiento son relevantes. Actualmente son iguales a US\$500,000 y US\$200,000, respectivamente, al nivel de 10,000 unidades. Se incrementarán a US\$600,000 para electricidad (12,000 unidades x US\$lO HM/unidad x US\$5/HM) y a US\$240,000 para reparaciones y mantenimiento (12,000 unidades x 10 HM/unidad x US\$2/HM). Los costos por depreciación y seguros son iguales a US\$400,000 y US\$100,000, respectivamente, a 10,000 unidades y no cambiarán a 12,000 unidades. Por tanto, la relación usual entre comportamiento del costo y relevancia era aplicable. Es decir, los costos variables fueron relevantes y los costos fijos, irrelevantes.
- e 1

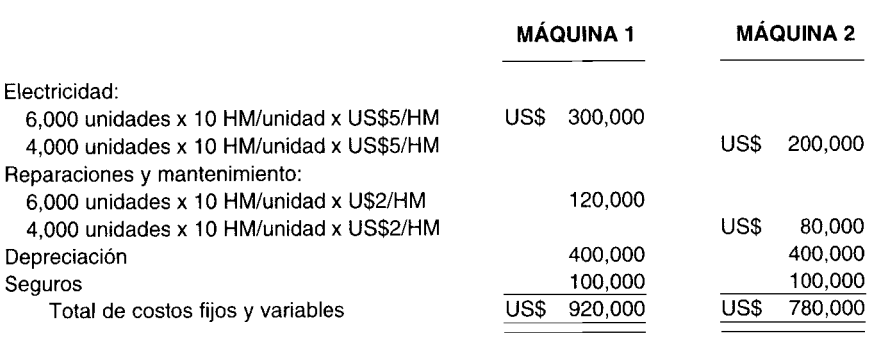

**580**

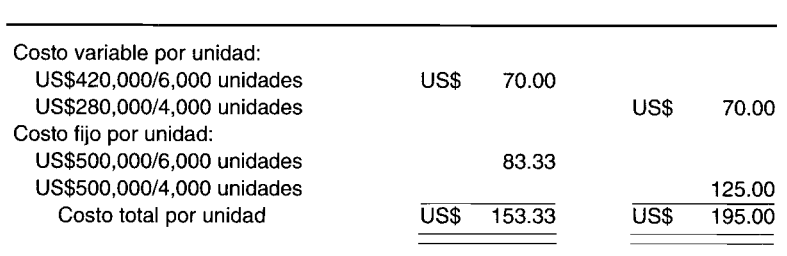

- 3 El costo total variable de US\$700,000 que incluye US\$500,000 de electricidad y US\$200,000 de reparaciones y mantenimiento es un costo irrelevante. Se incurrirá si la primera máquina cortadora produce 10,000 unidades o si ambas máquinas producen un total combinado de 10,000 unidades. El costo fijo total de US\$500,000 que incluye US\$400,000 de depreciación y US\$100,000 de seguros es un costo relevante. Si la segunda máquina cortadora no se compra, no se incurrirá en los US\$500,000. Éste es sin duda un costo futuro que difiere entre alternativas. En este caso, es el ejemplo perfecto de una situación contraria a lo que se esperaría en términos de la relación usual entre comportamiento del costo y relevancia. Es decir, el costo fijo es relevante y el costo variable, irrelevante.
- f Con base en la respuesta de la parte e3, los costos fijos son relevantes si se compra una nueva máquina cortadora. Para que los costos variables sean relevantes, supóngase que la primera máquina cortadora estaba operando a la capacidad de producción máxima (12,000 unidades) y se estaba considerando la compra de una segunda máquina para ajustar una cantidad anticipada de producción en exceso de 12,000 unidades. Si éste fuera el caso, los costos adicionales de electricidad y de reparaciones y mantenimiento tendrían que incurrirse a fin de manufacturar la producción adicional. Así, tanto los costos variables como fijos son relevantes en la decisión de si se compra o no una segunda máquina cortadora.

## **PROBLEMA 14-2**

1

#### **Woody Company: Aceptar o rechazar una orden especial**

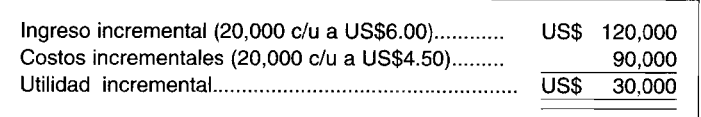

2

#### **Dixon Company: Hacer o comprar**

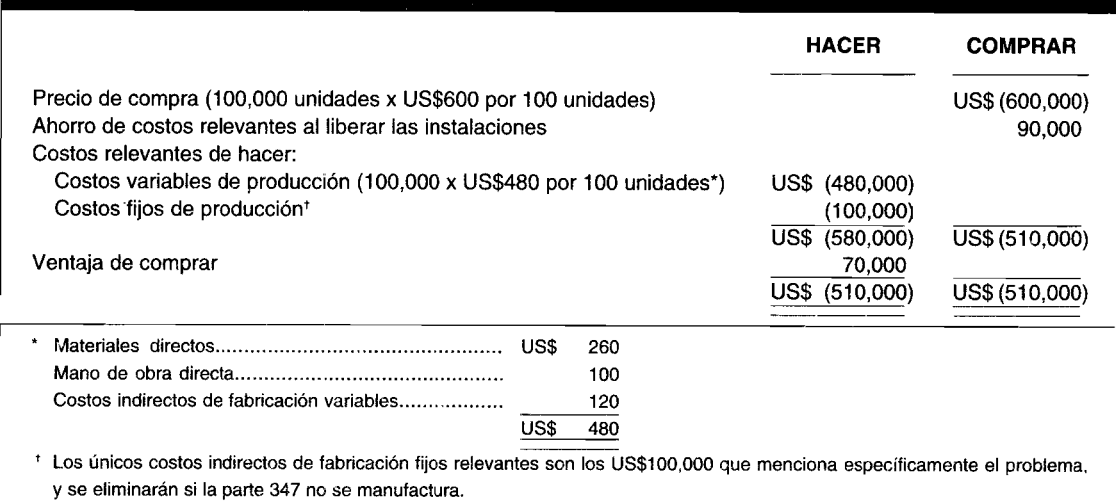

## 3

## **Rice Corporation: Eliminación de la división Troy**

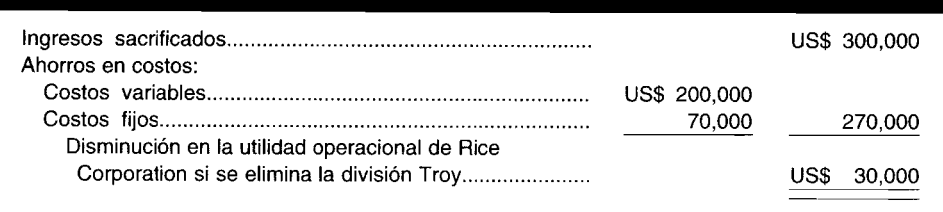

4

# **Cronin Manufacturing Company: Mezcla de productos, restricción única**

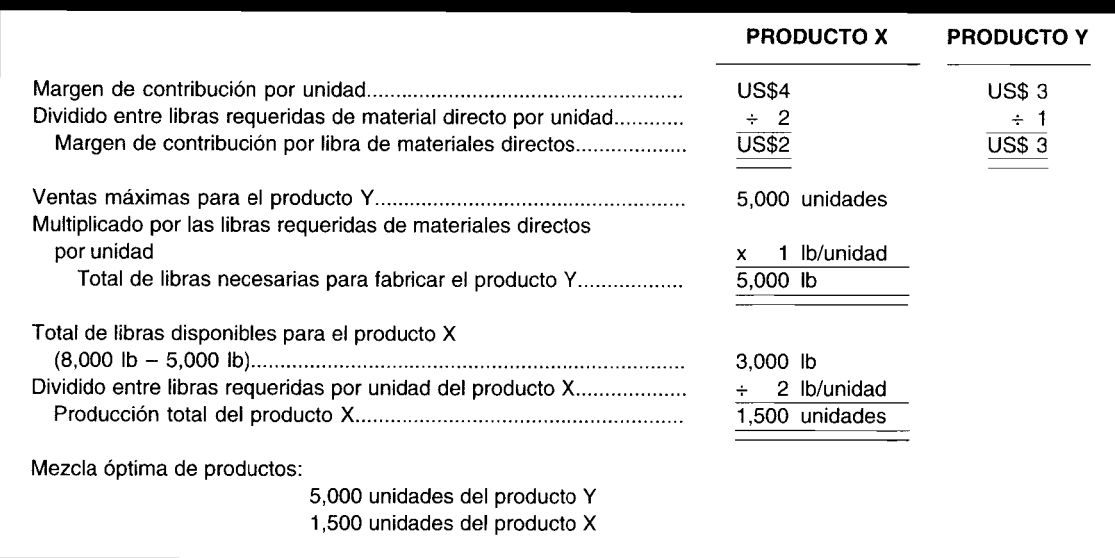

#### 5a

## **Mighty Meat Company: Vender o procesar adicionalmente en el costeo conjunto**

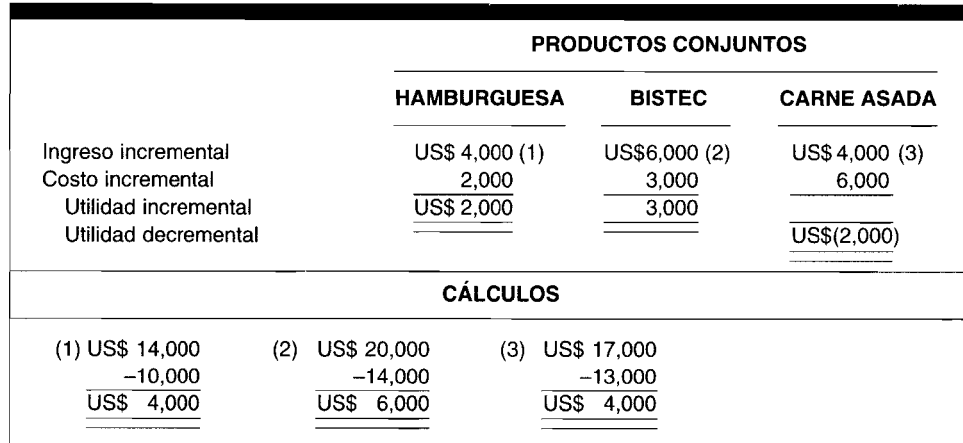

La hamburguesa y el bistec deben procesarse adicionalmente en tanto que la carne asada debe venderse en el punto de separación.

b Con base en la parte a, Mighty Meat Company obtendrá ingresos iguales a US\$14,OOO por concepto de hamburguesas y US\$20,OOO por el bistec, que están sujetos a procesamiento adicional, y US\$13,OOO de la carne asada, la cual se venderá en el punto de separación. El ingreso total es igual a US\$47,OOO. Los costos del procesamiento adicional son iguales a US\$2,OOO para las hamburguesas y US\$3,OOO para el bistec, para un total de US\$5,OOO. Sin embargo, cuando los US\$5,OOO de los costos del procesamiento adicional se agregan a los US\$43,OOO del costo conjunto, los costos totales de fabricación de US\$48,OOO exceden los ingresos totales en US\$l,OOO. Si Mighty Meat Company no puede incrementar sus ingresos o disminuir sus costos, no debe seguir en el negocio de procesamiento de carnes.

# **PREGUNTAS y TEMAS DE ANÁLISIS**

- **14-1** Defina los siguientes términos:
	- a Datos relevantes
	- **b** Ingreso incremental
	- e Utilidad decremental
	- d Costo de oportunidad
	- e Costo hundido
- **14-2** "Todos los costos futuros son relevantes". Justifique su respuesta.
- **14-3** ¿Cuál es la relación usual entre comportamiento de costo y costos relevantes?
- **14-4** Explique los tres modelos de informes que pueden utilizarse en forma intercambiable en la evaluación de una decisión.
- **14-5** ¿Cuáles son las etapas del proceso de toma de decisiones o solución de problemas?
- **14-6** ¿Cuál es el impacto de la capacidad ociosa y la capacidad total en decisiones como "aceptar una orden especial" o "hacer o comprar"?
- **14-7** ¿Cuál es la base para decidir si debe eliminarse una línea de producto?
- **14-8** ¿Qué es el costo del error de predicción?
- **14-9** ¿Cómo se calcula el costo del error de predicción?
- **14-10** ¿Cuándo se calcula el costo del error de predicción?
- **14-11** ¿Está de acuerdo con la siguiente afirmación?: "El margen de contribución por unidad para cada producto es el factor decisivo en una decisión de mezcla de producción". Justifique su respuesta.
- **14-12** ¿Cómo se determina si un producto conjunto debe venderse en el punto de separación o procesarse adicionalmente?
- **14-13** "En cualquier decisión, sólo deben tenerse en cuenta los datos cuantitativos relevantes". ¿Está de acuerdo?, ¿por qué?

# **SELECCiÓN MÚLTIPLE**

- **14-1** El tipo de costos presentados a la gerencia para la eliminación de una línea de producto debe limitarse a:
	- a Costos relevantes
	- **b** Costos estándares
	- e Costos controlables
	- d Costos de conversión
- **14-2** El valor mensurable de un uso alternativo de recursos se conoce como:
	- a Costo de oportunidad
	- b Costo imputado
	- e Costo diferencial
	- d Costo hundido
- **14-3** Un costo incurrido en el pasado y por consiguiente irrelevante para la toma de decisiones corriente es un: a Costo fijo
	- **b** Costo discrecional
	- e Costo hundido
	- d Costo directo
- $14-4$ En la decisión de hacer o comprar un producto, la gerencia de Ashworth Company debe considerar relevantes los:
	- Costos históricos  $\mathbf{a}$
	- $\mathbf b$ Costos futuros clasificados como variables en vez de los costos fijos
	- Costos futuros que sean diferentes bajo las dos alternativas  $\epsilon$
	- $\mathbf{d}$ Costos futuros clasificados como fijos en vez de los costos variables
- Una compañía fabrica dos productos conjuntos a un costo conjunto de US\$1,000. Estos productos pueden  $14 - 5$ venderse en el punto de separación o después de procesarse adicionalmente a un costo adicional y venderse como artículos de calidad superior. La decisión de si se vende en el punto de separación o después del procesamiento adicional se basaría en:
	- El supuesto de que los US\$1,000 de costo conjunto son irrelevantes a
	- $\mathbf b$ La asignación de los US\$1,000 de costo conjunto usando el enfoque de valor de venta relativo
	- El supuesto de que los US\$1,000 de costo conjunto deben asignarse usando un enfoque de medida  $\mathbf c$ física
	- d La asignación de los US\$1,000 de costos conjuntos usando cualquier base de asignación racional y equitativa
- $14-6$ Una compañía tiene equipo que usa para manufacturar piezas importantes en su proceso de producción. La compañía planea vender el equipo por US\$10,000 y seleccionar una de las siguientes alternativas: 1) adquirir nuevo equipo por US\$80,000, o 2) comprar las partes importantes a una compañía externa a US\$4 cada una. La compañía debe analizar en forma cuantitativa las alternativas comparando el costo de manufacturar las partes:
	- US\$80,000 adicionales al costo de comprar las partes menos US\$10,000 a
	- b El costo de comprar las partes menos US\$10,000
	- $\mathbf{c}$ US\$10,000 menos del costo de comprar las partes
	- $\mathbf d$ Al costo de comprar las partes
- Penta Company tiene temporalmente un exceso de capacidad de producción. Las instalaciones ociosas de  $14-7$ la planta pueden utilizarse para manufacturar un artículo de bajo margen. Este artículo podría producirse si se vende por encima de sus:
	- Costos fijos  $\mathbf{a}$
	- $\mathbf b$ Costos variables
	- Costos variables más cualquier costo de oportunidad de las instalaciones ociosas  $\mathbf{c}$
	- Costos indirectos más cualquier costo de oportunidad de las instalaciones ociosas  $\mathbf d$
- En la decisión de si se manufactura una parte o se compra a un vendedor externo, el costo que se  $14 - 8$ considera irrelevante en la decisión a corto plazo es:
	- Mano de obra directa a
	- Costos indirectos de fabricación variables  $\mathbf b$
	- Costos indirectos de fabricación fijos que se evitarán si la parte se compra a un vendedor externo  $\mathbf{c}$
	- $\mathbf d$ Costos indirectos de fabricación fijos que continuarán aun si la parte se compra a un vendedor externo
- 14-9 Como parte de los datos presentados como respaldo de una propuesta para incrementar la producción de radios-relojes, el gerente de ventas de Wittman Electronics informó del costo total adicional requerido para el incremento del nivel de producción propuesto. El incremento en el costo total se conoce como:
	- $\mathbf{a}$ Costo controlable
	- b Costo incremental
	- Costo de oportunidad  $\mathbf{c}$
	- $\mathbf d$ Costo menor
- Al considerar una situación de orden especial que permita a una compañía hacer uso de la capacidad 14-10 actualmente ociosa, ¿cuáles de los siguientes costos serán irrelevantes?
	- $\mathbf{a}$ Materiales
	- $\mathbf b$ Depreciación
	- Mano de obra directa  $\mathbf{c}$
	- d Costos indirectos de fabricación variables
- A un fabricante que opera al 95% de la capacidad se le ofreció una nueva orden a US\$7.25 por unidad 14-11 que requiere un 15% de capacidad. No puede encontrarse otro uso para el 5% de la actual capacidad ociosa. Sin embargo, si se aceptara la orden, la subcontratación para el 10% de la capacidad adicional requerida tendría un costo de US\$7.50 por unidad. El costo variable de producción por unidad para el fabricante sería:

## 583

#### (Adaptado de AICPA)

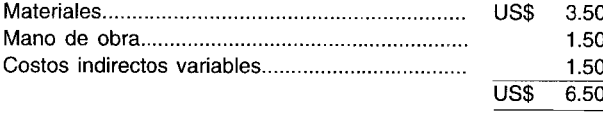

Se espera que la utilidad del actual negocio sea de US\$100,000. Al aplicar el enfoque del margen de contribución para evaluar si debe aceptarse la nueva orden, suponiendo la subcontratación, los siguientes valores se calcularían para:

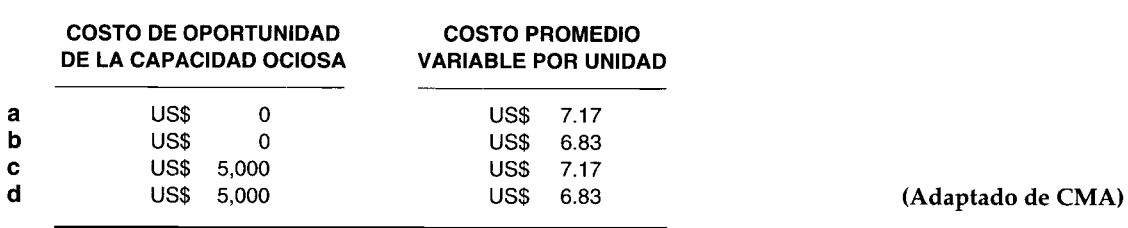

**14-12** Buck Company fabrica la parte 1700 para usar en su ciclo de producción. Los costos por unidad para las 5,000 unidades de la parte 1700 son como sigue:

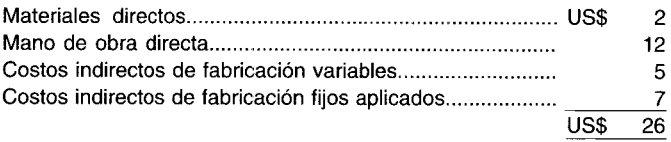

Hollow Company ofreció vender a Buck 5,000 unidades de la parte 1700 a US\$27 la unidad. Si Buck acepta la oferta, algunas de las instalaciones que actualmente se utilizan para manufacturar la parte 1700 podrían emplearse para ayudar en la manufactura de la parte 1211 y así ahorrar US\$40,000 en costos relevantes en la manufactura de la parte 1211. Además, los US\$3 por unidad de los costos indirectos fijos aplicados a la parte 1700 se eliminarían totalmente.

¿En qué cantidad se incrementarían o disminuirían los costos netos relevantes si Buck acepta la oferta de Hollow?

- a Una disminución de US\$35,000
- b Una disminución de US\$20,000
- c Una disminución de US\$15,000 d Un incremento de US\$5.000
- d Un incremento de US\$5,000 **(Adaptado de CMA)**

- **14-13** Peluso Company, fabricante de vehículos para la nieve, está operando al 70% de la capacidad de la planta. El gerente de planta de Peluso está considerando hacer las luces delanteras que en la actualidad se compran a US\$l1.00 cada una, cuyo precio no se espera que cambie en un futuro próximo. La planta de Pelusa cuenta con el equipo y la fuerza laboral requeridas para manufacturar las luces delanteras. El ingeniero de diseño estima que cada luz delantera requiere US\$4.00 de materiales directos y US\$3.00 de mano de obra directa. La tasa de costos indirectos de la planta de Pelusa es el 200% del valor de la mano de obra directa, y el 40% de los costos indirectos son costos fijos. La decisión de la compañía de manufacturar las luces delanteras generará una ganancia (pérdida) para cada luz de:
	- a US\$ (2.00)
	- b US\$ 1.60
	- e US\$ 0.40
	- d US\$ 2.80
	- e Ninguna de las anteriores **(Adaptado de CMA)**
- **14-14** Darien Industries cuenta con una cafetería para sus empleados. La operación de la cafetería demanda US\$4.700 en costos fijos al mes y costos variables del 40% de las ventas. Las ventas de la cafetería promedian actualmente US\$12,000 por mes.

Darien tiene la oportunidad de remplazar la cafetería por máquinas dispensadoras. Se estima que el gasto bruto de los clientes en las máquinas dispensadoras sea un 40% mayor que las ventas actuales de la cafetería porque las máquinas están disponibles en todo momento. Al remplazar la cafetería por máquinas dispensadoras Darien recibiría el 16% de gasto bruto de los clientes y evitaría todos los costos de la

**a** US\$ (580)<br>**b** US\$ 1,820

- **b** US\$ 1,820<br>**c** US\$ 2,588
- e US\$ 2,588 US\$ 188
- e Ninguna de las anteriores **(Adaptado de CMA)**

**14-15** De acuerdo con los siguientes datos:

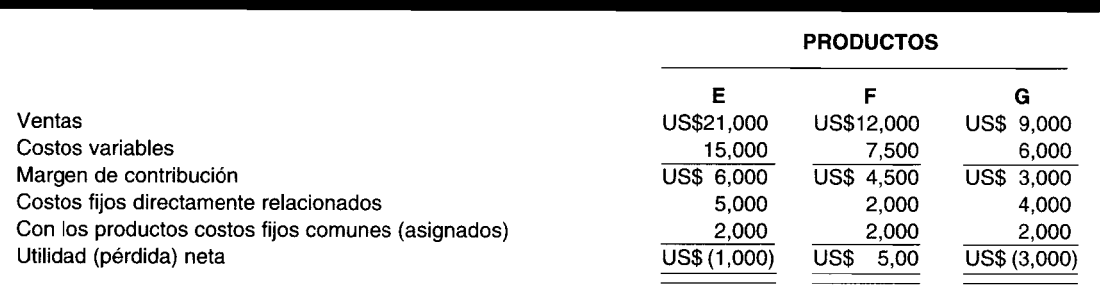

 $i$ Cuál(es) producto(s), s existe(n), debe(n) eliminarse con el fin de maximizar la rentabilidad?

- a Los tres productos
- b Sólo E yG
- e Sólo E
- d Sólo G
- e Ninguno
- **14-16** El siguiente estado segmentado para un fabricante de productos para fiestas representa la utilidad por línea de producto.

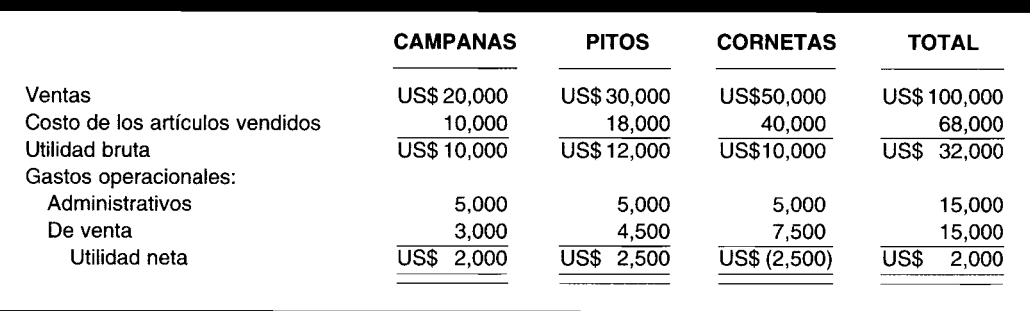

Suponga que el gasto administrativo es un costo común que se ha asignado por igual a cada línea de producto; los gastos de venta son el 15% de las ventas; y el costo de los artículos vendidos es variable. La firma ha sugerido eliminar las cornetas. ¿Cuál sería el impacto sobre la utilidad neta total si se adoptara esta sugerencia?

- a Un incremento de US\$lO,OOO
- b Una disminución de US\$10,000
- e Un incremento de US\$2,500
- d Una disminución de US\$2,500
- **14-17** Anthony Company fabrica dos productos, X y Y, en un proceso conjunto. En el punto de separación, las 60,000 unidades del producto X y las 70,000 unidades del producto Y están disponibles cada mes. Los costos mensuales del proceso conjunto ascienden a US\$200,000. El producto X puede venderse en el punto de separación a US\$3.20 por unidad. El producto Y puede venderse en el punto de separación a US\$2.60 por unidad o procesarse adicionalmente y venderse a US\$5.80 la unidad. Si el producto Y se procesa adicionalmente se incurrirá en costos de procesamiento adicional de US\$2.30 por unidad.

Si el producto Y se procesa adicionalmente en lugar de venderse en el punto de separación, la variación en la utilidad neta mensual sería:

- a Una disminución de US\$137,000
- b Un incremento de US\$245,000
- e Un incremento de US\$63,000
- d Un incremento de US\$244,000
- e Ninguna de las anteriores.
- 14-18 Carter Company fabrica los productos A y B en un proceso conjunto a partir de un solo insumo, R. Durante una jornada corriente de producción, 50,000 unidades de R generan 20,000 unidades de A y 30,000 unidades de B en el punto de separación. Los costos del proceso conjunto ascienden a US\$90,000 por jornada de producción. El precio de venta por unidad para A es de US\$4 y para B es de US\$3.80 en el punto de separación. Sin embargo, B puede procesarse adicionalmente a un costo total de US\$60,000 y luego venderse a US\$7.00 por unidad.

En la decisión de vender B en el punto de separación o procesarlo adicionalmente, ¿cuál de los siguientes elementos *no* es relevante?

- a Los US\$60,000 en costos para procesar B adicionalmente del punto de separación
- b El precio de venta de B por unidad de US\$3.80 en el punto de separación
- e La porción del costo de producción conjunta de US\$90,000 asignada a B
- d El precio de venta de B de US\$7 por unidad después de procesarse adicionalmente
- e Todos los costos anteriores son relevantes
- 14-19 Un costo evitable es:
	- a Un costo que puede ahorrarse al no adoptar una alternativa
	- b La utilidad sacrificada al seleccionar una alternativa en vez de otra
	- e Un costo que no genera ningún gasto en dólares pero que es relevante para el proceso de toma de decisiones
	- d Un costo que continúa incurriéndose auncuando no haya actividad
	- e Un costo común a todas las alternativas en cuestión y que no es clara ni prácticamente asignable a ninguna de éstas (Adaptado de CMA)
- 14-20 El término *costo incremental* se refiere a:
	- a La diferencia en costos totales que resulta de seleccionar una alternativa en vez de otra
	- b La utilidad sacrificada al seleccionar una alternativa en vez de otra
	- c Un costo que no genera ningún gasto en dinero pero que es relevante para el proceso de toma de decisiones
	- d Un costo que contimía incurriéndose auncuando no haya actividad
	- e Un costo común a todas las alternativas en cuestión, y que no es clara ni prácticamente asignable a ninguna de éstas (Adaptado de CMA)

# **EJERCICIOS**

### **EJERCICIO 14-1 DESECHAR O REPROCESAR**

Resuelva las siguientes preguntas independientemente:

- a Lantern Corporation tiene 1,000 linternas obsoletas que se mantienen en inventario a un costo de fabricación de US\$20,000. Si las linternas fuesen reelaboradas por US\$5,000, podrían venderse en US\$9,000. Si las linternas se desechan, podrían venderse por US\$l,OOO. ¿Cuál alternativa es más aconsejable y cuáles son los costos totales relevantes para esa alternativa? (Adaptado de AICrA)
- b Light Company cuenta con 2,000 instalaciones eléctricas obsoletas que se registran en inventario a un costo de fabricación de US\$30,000. Si las instalaciones se reprocesan por US\$lO,OOO podrían venderse por US\$18,000. Como alternativa, las instalaciones eléctricas podrían venderse por US\$3,000 a un intermediario localizado en una ciudad distante. En un modelo de decisión donde se analiza la alternativa de reprocesar, ¿a qué cantidad sería igual el costo de oportunidad?, ¿cuál es la decisión óptima? (Adaptado de AICrA)

#### **EJERCICIO 14-2 ACEPTAR UNA ORDEN ESPECIAL**

Resuelva las siguientes preguntas independientemente:

Brike Company, que fabrica túnicas, tiene suficiente capacidad ociosa disponible para aceptar una orden especial de 10,000 túnicas a US\$8 cada una. Un estado de ingresos pronosticado para el año sin esta orden especial es como sigue:

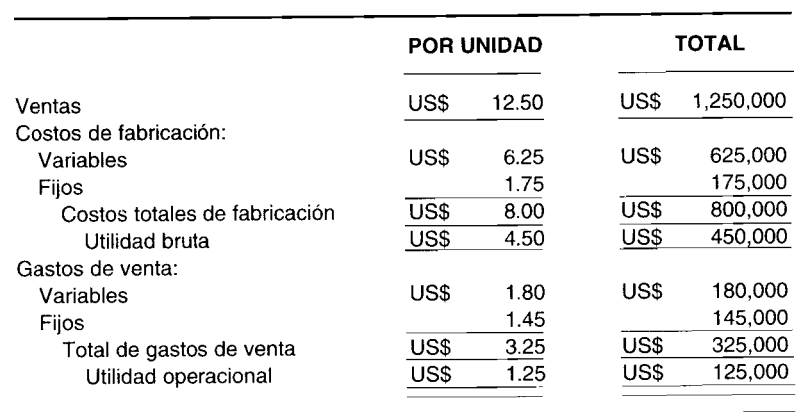

Suponga que no existen gastos de venta adicionales, ¿cuál sería el efecto en el ingreso operacional si se (Adaptado de AICPA) aceptara la orden especial?

Lincoln Company, fabricante de guantes, tiene suficiente capacidad ociosa disponible para aceptar una  $\mathbf b$ orden especial de 20,000 pares de guantes a US\$12.00 cada uno. El precio normal de venta es de US\$20.00 el par. Los costos variables de fabricación son de US\$9.00 el par, y los costos fijos de fabricación son de US\$3.00 el par. Lincoln no incurrirá en ningún gasto de venta como resultado de la orden especial. ¿Cuál sería el efecto sobre el ingreso operacional si se acepta la orden especial sin afectar las ventas normales?

(Adaptado de AICPA)

#### **ACEPTAR UNA ORDEN ESPECIAL EJERCICIO 14-3**

Resuelva las siguientes preguntas independientemente:

Boyer Company fabrica pelotas de baloncesto. El estado de ingresos pronosticado para el año antes de cualquier orden especial, es como sigue:

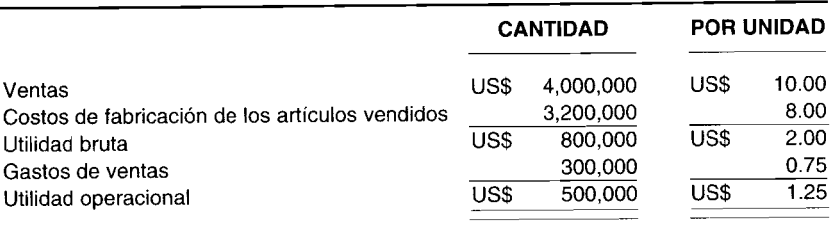

Los costos fijos incluidos en el anterior estado de ingresos pronosticado son US\$1,200,000 en costos de fabricación de los artículos vendidos y US\$100,000 en gastos de venta.

Se realizó una orden especial a Boyer que ofrece comprar 50,000 pelotas de baloncesto a US\$7.50 cada una. No habrá gastos de venta adicionales si se acepta la orden especial. Si se supone que Boyer tiene suficiente capacidad para manufacturar 50,000 pelotas más, ¿en cuánto aumentaría o disminuiría la utilidad (Adaptado de AICPA) operacional como resultado de aceptar la orden especial?

La capacidad de manufactura de las instalaciones de Jordan Company es de 30,000 unidades de producto b por año. Un resumen de los resultados operacionales para el año que termina el 31 de diciembre de 19X2, es como sigue:

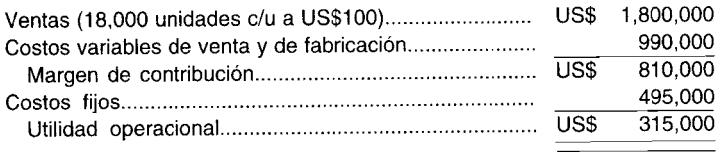

Un distribuidor externo ofreció comprar 15,000 unidades a US\$90 por unidad durante 19X3. Suponga que todos los costos de Jordan estarían a los mismos niveles y tasas en 19X3 como en 19X2. Si Jordan acepta esta oferta y rechaza algunos negocios con clientes regulares para no exceder la capacidad, ¿cuál sería la utilidad (Adaptado de AICPA) total relevante de aceptar la oferta especial?

## **EJERCICIO 14-4 HACER O COMPRAR**

Resuelva las siguientes preguntas independientemente:<br>a Blade Division de Dana Company produce cuchill

Blade Division de Dana Company produce cuchillas de acero templado. Una tercera parte de la producción de esta compañía se vende a Lawn Products Division de Dana; el resto, a clientes externos. Las ventas estimadas de Blade Division y los datos de costos estándares para el año fiscal que termina el 30 de junio de 19X1, son como sigue:

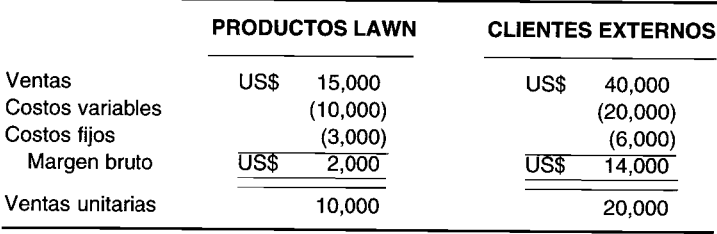

Lawn Products Division tiene la oportunidad de comprar 10,000 cuchillas con idéntica calidad a un proveedor externo a un costo de US\$1.25 por unidad sobre una base continua. Suponga que Blade Division no puede vender los productos adicionales a clientes externos. ¿Debería Dana permitir que Lawn Products Division compre las cuchillas a un proveedor externo y por qué? **(Adaptado de AICPA)**

b Plainfield Company manufactura la parte G para usarla en su ciclo de producción. Los costos por unidad para las 10,000 unidades de parte G son como sigue:

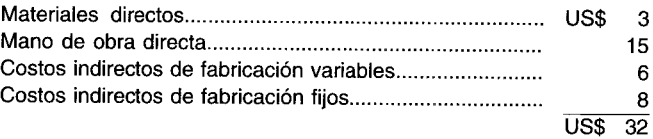

Verona Company ofreció vender a Plainfield 10,000 unidades de la parte G a US\$30 por unidad. Si Plainfield acepta la oferta de Verona, las instalaciones desocupadas podrían usarse para ahorrar US\$45,000 en costos relevantes en la manufactura de la parte H. Además, los US\$5 por unidad de costos indirectos de fabricación fijos aplicados a la parte G serían totalmente eliminados. ¿Cuál alternativa y qué cantidad es más aconsejable? **(Adaptado de AICPA)**

#### **EJERCICIO 14-5 ELIMINACiÓN DE UN PRODUCTO**

Los funcionarios de Bradshaw Company están revisando la rentabilidad de cuatro productos de la compañía y el potencial efecto de diversas propuestas para variar la mezcla de producto. A continuación se presenta un extracto del estado de ingresos y otros datos:

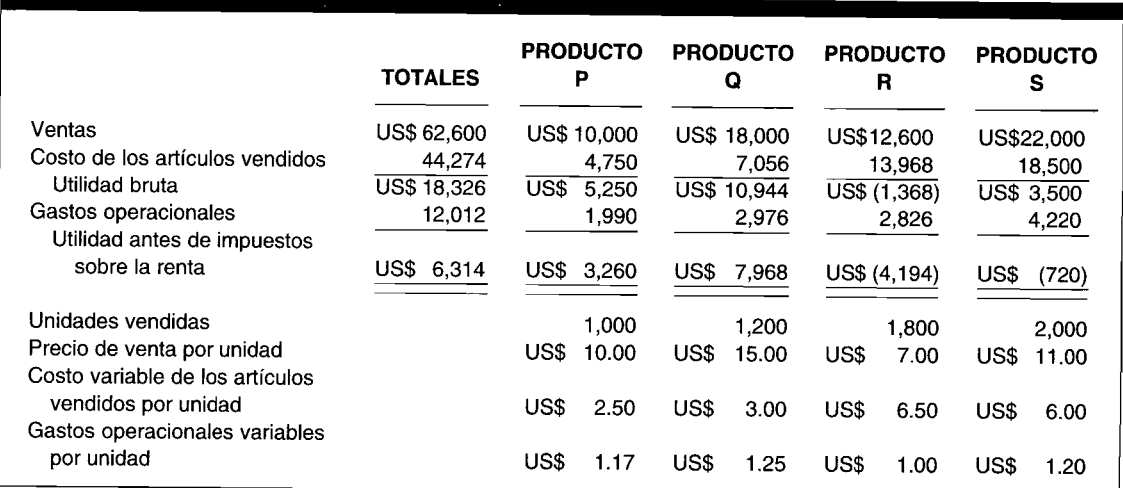

Cada una de las siguientes propuestas debe tenerse en cuenta independientemente de las demás. Considere sólo los cambios de productos establecidos en cada una; la actividad de otros productos permanece estable. Ignore los impuestos sobre la renta.

- 1 Si se descontinúa el producto R, el efecto sobre el ingreso será:
	- a Un incremento de US\$900
	- b Un incremento de US\$4,194
	- e Una disminución de US\$12,600
	- d Un incremento de US\$1,368
	- e Ninguno de los anteriores
- 2 Si se descontinúa el producto R y una consecuente pérdida de clientes genera una disminución de 200 unidades en las ventas del producto Q el efecto total sobre el ingreso será:
	- a Una disminución de US\$15,600
	- **b** Un incremento de US\$2,866
	- e Un incremento de US\$2,044
	- d Una disminución de US\$1,250
	- e Ninguno de los anteriores
- 3 Si el precio de venta del producto R se incrementa a US\$8 con una disminución en la cantidad de unidades vendidas a 1,500, el efecto sobre el ingreso será:
	- a Una disminución de US\$2,199
	- b Una disminución de US\$600
	- e Un incremento de US\$750
	- d Un incremento de US\$2,199
	- e Ninguno de los anteriores
- 4 La planta donde se fabrica el producto R puede utilizarse para producir uno nuevo, el T. Los costos variables totales y los gastos operacionales por unidad del producto T son US\$8.05, y 1,600 unidades pueden venderse a US\$9.50 cada una. Si se introduce el producto T y se descontinúa el R, el efecto total sobre el ingreso será:
	- a Un incremento de US\$2,600
	- b Un incremento de US\$2,320
	- e Un incremento de US\$3,220
	- d Un incremento de US\$1,420
	- e Ninguno de los anteriores
- 5 Parte de la planta donde se produce el producto P fácilmente puede adaptarse a la fabricación del producto S, pero los cambios en las cantidades pueden generar variaciones recomendables en los precios de venta. Si la producción de P se reduce a 500 unidades (para venderse a US\$12 cada uno) y la del producto S se incrementa a 2,500 unidades (para venderse a US\$1O.50 cada uno), el efecto total sobre el ingreso será:
	- a Una disminución de US\$1,765
	- **b** Un incremento de US\$250
	- e Una disminución de US\$2,060
	- d Una disminución de US\$1,515
	- e Ninguno de los anteriores
- 6 La fabricación del producto P puede duplicarse adicionando un segundo tumo, pero deben pagarse sueldos más altos, incrementando el costo variable de los artículos vendidos a US\$3.50 para cada una de las unidades adicionales. Si las 1,000 unidades adicionales del producto P pueden venderse a US\$lO cada una, el efecto total sobre el ingreso será:
	- a Un incremento de US\$lO,OOO
	- b Un incremento de US\$ 5,330
	- e Un incremento de US\$ 6,500
	- d Un incremento de US\$ 2,260
	- e Ninguno de los anteriores de la contradicción de la contradicción de AICPA) (Adaptado de AICPA)

# **EJERCICIO 14-6 MEZCLA DE PRODUCTOS: RESTRICCiÓN ÚNICA**

Atway Company cumplió con todos los requerimientos de producción del mes corriente y tiene la oportunidad de elaborar unidades adicionales de producto con su capacidad en exceso. Los precios unitarios de venta y los costos unitarios para tres modelos de una de sus líneas de productos, son como sigue:

**-----------------------------,-**

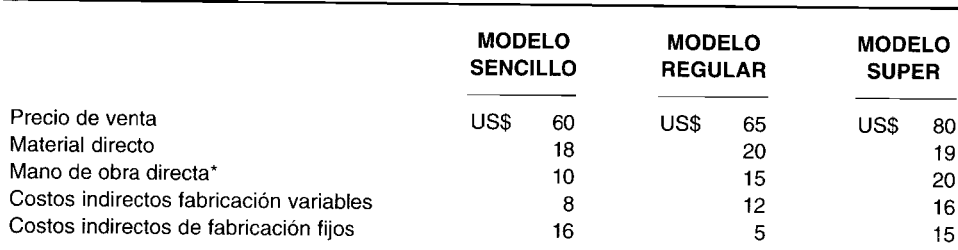

\* El costo de la mano de obra directa es igual a US\$5 por hora de mano de obra directa.

Los costos indirectos de fabricación variables se aplícan con base en el valor en dólares de la mano de obra directa mientras que los costos indirectos de fabricación fijos se aplican con base en las horas-máquina. Hay suficiente demanda de la producción adicional de cualquier modelo de la línea de productos.

- a 5i Atway Company tiene exceso de capacidad de máquinas y puede agregar más mano de obra a medida que se necesite (es decir, ni la capacidad de máquina ni la mano de obra son una restricción), ¿a cuál(es) modelo(s) se dedicaría el exceso de capacidad de producción?
- b 5i Atway Company tiene exceso de capacidad de máquinas pero una cantidad limitada de tiempo de mano de obra disponible, ¿a cuál(es) modelo(s) se dedicaría el exceso de capacidad de producción?

**(Adaptado** de CMA)

# **EJERCICIO 14-7 VENDER O PROCESAR ADICIONALMENTE EN EL COSTEO CONJUNTO**

Yardley Corporation utiliza un proceso conjunto para fabricar los productos A, B y C. Cada producto puede venderse en su punto de separación o procesarse adicionalmente. Los costos adicionales de procesamiento son completamente variables y asignables a los respectivos productos manufacturados. Los costos conjuntos de producción para 19X5 fueron de US\$50,000 y son asignados por Yardley usando el valor relativo de ventas en el enfoque del punto de separación. Los datos relevantes son:

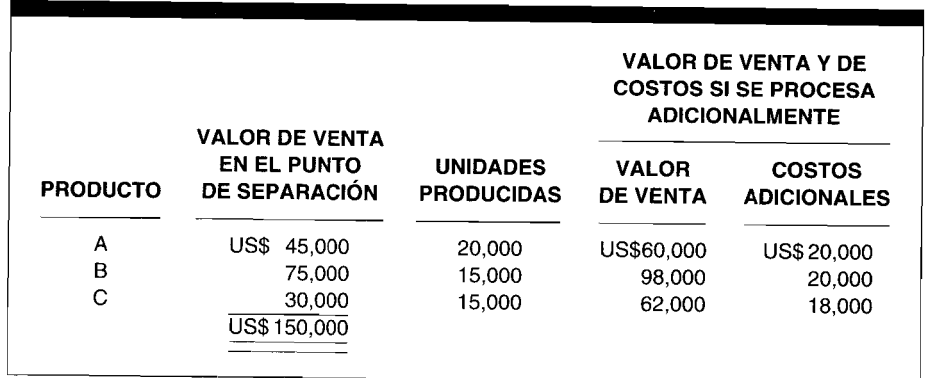

Para maximizar las utilidades, ¿cuáles productos debería Yardley someter a procesamiento adicional?

# **EJERCICIO 14-8 COSTO DEL ERROR DE PREDICCiÓN**

50rin Manufacturing Company produce boliches para una importante cadena de almacenes de artículos deportivos. Para 19X7, se realizaron las siguientes estimaciones:

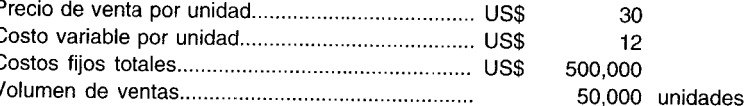

Calcule el costo del error de predicción si:

F

a Todos los estimados fueron correctos, excepto por los costos variables que resultaron iguales a U5\$14 por unidad.

b Sólo se produjeron 50,000 unidades pero 55,000 unidades podrían haberse vendido al precio de venta estimado de US\$30 por unidad. (No olvide que los costos variables reales fueron iguales a US\$14 por unidad).

# **PROBLEMAS**

# **PROBLEMA 14-1 ACEPTAR UNA ORDEN ESPECIAL**

Resuelva las siguientes preguntas:

Las preguntas 1 y 2 se basan en la siguiente información:

Bodine Company fabrica un solo producto que se vende actualmente a US\$5.00. Se espera que los costos fijos para el año asciendan a US\$60,000 y que los costos variables administrativos y de fabricación se incurran a una tasa de US\$3 por unidad. La compañía cuenta con dos vendedores a quienes les paga estrictamente con base en comisiones del 10% de las ventas que ellos generan.

- 1 Si Bodine altera sus actuales planes gastando una cantidad adicional de US\$5,000 en publicidad e incrementa su precio de venta a US\$6.00 por unidad, ¿a qué cantidad serían iguales sus ingresos antes de impuestos sobre las 60,000 unidades?
- 2 Sorde Company solicitó a Bodine una compra especial de 10,000 unidades. Estas unidades no las venderían los vendedores y, por tanto, no se pagarán comisiones. ¿A qué cantidad es igual el precio por unidad que Bodine tendría que cargar sobre esta orden especial para ganar un ingreso adicional de US\$20,000 antes de impuestos? Explique cuáles costos son irrelevantes.

#### **(Adaptado de** CMA)

b Las preguntas 3, 4 y 5 se basan en la siguiente información:

Gyro Gear Company produce un engranaje especial que se utiliza en transmisiones automáticas. Cada engranaje se vende a US\$28, y la compañía vende aproximadamente 500,000 unidades cada año. A continuación se presentan los datos de costos unitarios para 19X3:

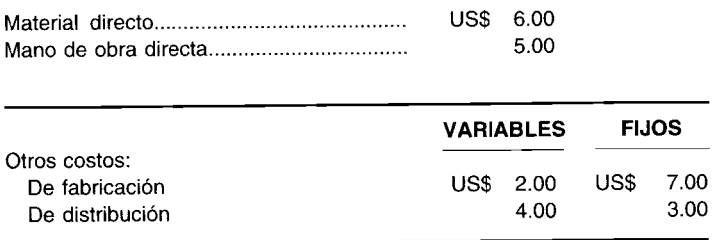

- 3 ¿A qué cantidad es igual el costo unitario de los engranajes para propósitos de inventario bajo el costeo directo?
- 4 i ¿A qué cantidad sería igual el costo unitario de los engranajes para propósitos de inventario bajo el costeo por absorción?
- 5 Gyro recibió oferta de un fabricante extranjero para comprar 25,000 engranajes. Las ventas a nivel doméstico no se afectarían por esta transacción. Si la oferta es aceptada, los costos variables de distribución aumentarán en US\$1.50 por unidad por seguros, embarque e impuestos de importación. ¿A qué valor es igual el costo unitario relevante para una decisión de fijación de precio sobre esta oferta?

**(Adaptado de AICPA)**

## **PROBLEMA 14-2 ACEPTAR UNA ORDEN ESPECIAL**

**PROBLEMA 14-2 ACEPTAR UNA ORDEN ESPECIAL**<br>Resuelva las siguientes preguntas independientemente<br>a Argus Company, fabricante de lámparas, presupues<br>unidad para 19X1. Los costos variables de fabricación se a Argus Company, fabricante de lámparas, presupuestó ventas de 400,000 lámparas a US\$20.00 po unidad para 19X1. Los costos variables de fabricación se presupuestaron a US\$8.00 por unidad, los costos fijos de fabricación a US\$5.00 por unidad. En abril de 19X1, Argus recibió una orden especial que ofrece comprar 40,000 lámparas a US\$1l.50 por unidad. Argus tiene suficiente capacidad de planta para fabricar la cantidad adicional de lámparas; sin embargo, la producción tendría que hacerse con la actual fuerza laboral sobre una base de sobretiempo a un costo adicional estimado de US\$1.50 por lámpara. Argus no incurrirá en gastos de ventas como resultado de la orden especial. ¿Cuál sería el efecto sobre la utilidad operacional si la orden especial se aceptara sin afectar las ventas normales? **(Adaptado de AICPA)**

b Relay Corporation fabrica bastones. Relay puede manufacturar 300,000 bastones al año a un costo variable de US\$750,000 y un costo fijo de US\$450,000. Con base en los pronósticos de Relay, 240,000 bastones se venderán al precio regular de US\$5.00 cada uno. Además, se realizó una orden especial para 60,000 bastones que se venderían con un 40% de descuento del precio regular. ¿En qué cantidad incrementaría o disminuiría el ingreso antes de impuestos como resultado de la orden especial? (Adaptado de AICPA)

# **PROBLEMA 14-3 ACEPTAR UNA ORDEN ESPECIAL**

Ashley Ca. fabrica y vende un producto casero que se comercializa mediante correo directo y de avisos en revistas para mejoramiento del hogar y de jardinería. Aunque se dispone de productos similares en ferreterías y almacenes de departamentos, ninguno es tan efectivo como el modelo de Ashley.

La compañía utiliza un sistema de costos estándares en su contabilidad de manufactura. Los estándares no han tenido una revisión minuciosa en los últimos 18 meses. El gerente general no considera necesaria esta revisión porque:

- La calidad del material y los costos unitarios fueron fijados en un compromiso de compra de tres años firmado en julio de 19X2.
- Se firmó un contrato laboral por tres años en julio de 19X2.
- No ha habido variaciones significativas de los costos estándares en los últimos tres trimestres.

A continuación se presenta el costo estándar para el producto, según lo establecido en julio de 19X2:

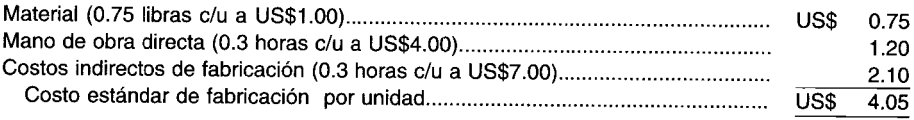

El estándar para los costos indirectos de fabricación fue desarrollado según los siguientes costos presupuestados, utilizando un nivel de actividad de 1.0 millón de unidades (300,000 horas de mano de obra directa):

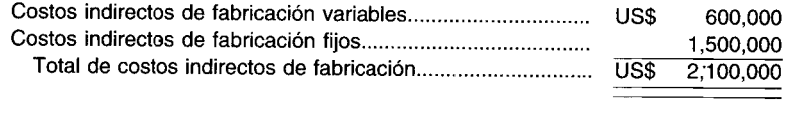

A continuación se presenta el estado de ingresos y los costos de fábrica para el primer trimestre. Los resultados del primer trimestre indican que Ashley probablemente logrará su meta de ventas de 1.2 millones de unidades para el año corriente. Un total de 320,000 unidades se manufacturaron durante el primer trimestre con el fin de incrementar los niveles de inventario necesarios para respaldar el crecimiento en el volumen de ventas.

**Ashley Ca.: Ganancias de! trimestre que termina el 31 de marzo de 19X4**

| US\$ 2,700,000              |
|-----------------------------|
| 1,227,000<br>US\$ 1.473,000 |
|                             |
|                             |
|                             |
|                             |
|                             |
|                             |
|                             |
|                             |
| 825,000                     |
| US\$<br>648,000             |
| 291,600                     |
| US\$<br>356,400             |
|                             |
|                             |

# Asley Co.: Ganancias del trimestre que termina el 31 de marzo de 19X4

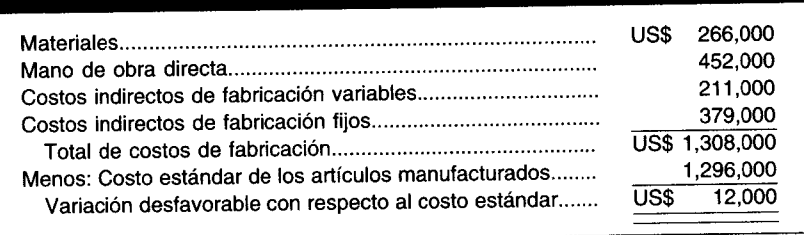

Action Hardware, cadena nacional, solicitó recientemente a Ashley manufacturar y vender una versión ligeramente modificada del producto que Action distribuiría en sus almacenes.

Action ofreció comprar una cantidad mínima de 200,000 unidades por año durante los tres próximos años, y su oferta de pago es de ÛS\$4.10 por cada unidad, punto de embarque f.o.b.

La gerencia de Ashley está interesada en la propuesta porque representa un nuevo mercado. La compañía ha adecuado la capacidad para satisfacer las exigencias de producción. Sin embargo, además de los posibles resultados financieros de tomar la orden, Ashley debe considerar en forma cuidadosa las otras consecuencias de esta desviación de sus prácticas normales. El presidente solicitó a un asistente del gerente general que realice un estimado de los aspectos financieros de la propuesta para los primeros 12 meses.

El asistente recomendó que la orden no debe aceptarse y presentó el siguiente análisis para sustentar su recomendación:

# Propuesta de ventas de Action Hardware: resultados de los primeros 12 meses

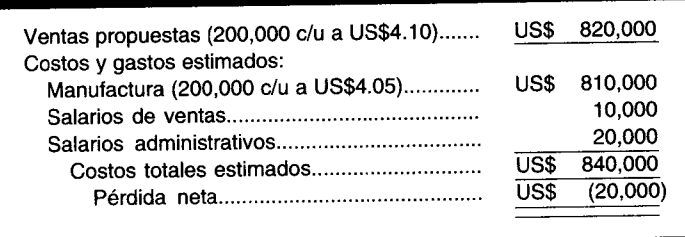

Nota: Ninguno de los costos regulares de venta está incluido, porque se trata de un nuevo mercado. Sin embargo, se incorporó un incremento del 16.6% en salarios administrativos y de venta porque el volumen de ventas se incrementará en esa cantidad.

- Revise el análisis financiero sobre la propuesta de Action Hardware elaborado por el asistente del gerente ă general.
	- Examine el análisis financiero del primer año.  $\mathbf{1}$
	- Utilizando sólo los datos suministrados, presente un análisis más apropiado para el primer año de la  $\overline{2}$ orden.
- Identifique los datos financieros adicionales de Ashley Co. que se necesitarían para preparar un análisis b financiero más minucioso de la propuesta de Action para el periodo de tres años.
- Analice los aspectos no financieros que debe tener en cuenta la gerencia de Ashley al estudiar la propuesta  $\mathbf c$ (Adaptado de CMA) de Action.

# PROBLEMA 14-4 ACEPTAR UNA ORDEN ESPECIAL

Auer Company recibió una orden especial de Jay Company para una pieza de maquinaria especial. Justo cuando Auer había terminado la máquina, Jay Company se declaró en quiebra, dejando de cumplir con la orden y perdiendo el depósito del 10% pagado sobre el precio de venta de US\$72,500.

El gerente de manufactura de Auer identificó los costos ya incurridos en la producción de la maquinaria especial para Jay, como sigue:

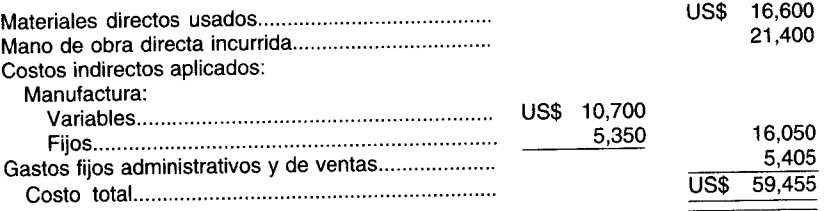

**--------------------------------,-**

Otra empresa, KaytelI Corp., estaría interesada en comprar la maquinaria especial si se reprocesa según las especificaciones de Kaytell. Auer ofreció vender la maquinaria especial reprocesada a Kaytell como una orden especial a un precio neto de US\$68,400. Kaytell está de acuerdo en pagar el precio neto cuando se haga la entrega en dos meses. Los costos adicionales identificables para reprocesar la maquinaria según las especificaciones de KaytelI son como sigue:

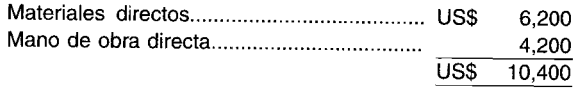

Una segunda alternativa disponible para Auer consiste en convertir la maquinaria especial al modelo estándar. El precio de lista del modelo estándar es de US\$62,500. Los costos adicionales identificables para convertir la maquinaria especial al modelo estándar son:

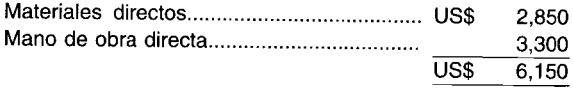

Una tercera alternativa para Auer Company es vender, como una orden especial, la maquinaria como está (por ejemplo, sin modificación) a un precio neto de US\$52,000. Sin embargo, el comprador potencial de la maquinaria no modificada no la quiere para 60 días. El comprador ofrece una cuota inicial de US\$7,000 con un pago final contra entrega.

Se dispone de la siguiente información adicional relacionada con las operaciones de Auer:

- La tarifa de comisión sobre ventas de modelos estándares es del 2% mientras que la tarifa de comisión por ventas sobre órdenes especiales es del 3%. Todas las comisiones de venta se calculan con base en el precio neto de venta (es decir, precio de lista menos descuento por efectivo, si existe).
- Los términos normales de crédito para ventas de modelos estándares son 2/10, neto/30. Los clientes toman los descuentos excepto en raras ocasiones. Los términos del crédito para las órdenes especiales se negocian con el cliente.
- Las tasas de aplicación para los costos indirectos de fabricación y los gastos fijos administrativos y de venta son como sigue:

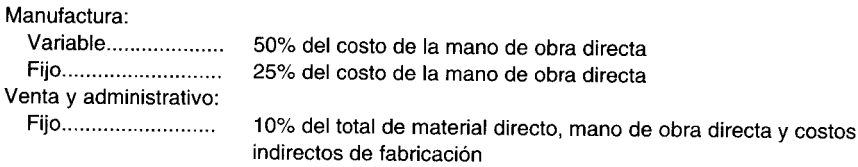

- El tiempo normal requerido para volver a hacer el trabajo es de un mes.
- Un recargo del 5% del precio de venta se coloca a todas las solicitudes de clientes para las modificaciones menores de los modelos estándares.
- Auer vende normalmente una cantidad suficiente de modelos estándares para que la compañía opere a un volumen en exceso del punto de equilibrio.

Auer no considera el valor del dinero en el tiempo en los análisis de órdenes especiales y de proyectos, siempre que el periodo sea inferior a un año puesto que el efecto no es significativo.

- a Determine la contribución en dólares que cada una de las tres alternativas agregará a las utilidades antes de impuestos de Auer Company.
- b Si KaytelI hace a Auer una contraoferta, ¿cuál es el precio más bajo que Auer Company aceptaría de KaytelI para la maquinaria reprocesada? Justifique su respuesta.
- e Analice la influencia que los costos indirectos de fabricación fijos tendrían sobre los precios de venta estipulados por Auer Company para las órdenes especiales cuando:
	- 1 Una firma está operando en el punto de equilibrio o por debajo de él.<br>2 Las órdenes especiales de una firma constituyen la utilización eficie
	- 2 Las órdenes especiales de una firma constituyen la utilización eficiente de la capacidad no usada por encima del volumen de equilibrio. **(Adaptado de** CMA)

# **PROBLEMA 14-5 ACEPTAR UNA ORDEN ESPECIAL**

Jenco, Inc. fabrica una combinación de fertilizante/matamalezas bajo el nombre de Fertikil. Éste es el único producto que elabora Jenco en el momento. Fertikil se vende a nivel nacional mediante los canales normales de mercadeo a almacenes minoristas de viveros y jardines.

Taylor Nursery planea vender un compuesto similar de fertilizante / matamalezas a través de su cadena regional de viveros bajo su propia marca privada. Taylor solicitó a Jenco que presente una oferta para una orden de 25,000 libras del compuesto con marca privada. Aunque la composición química del producto Taylor es diferente del de Fertikil, el proceso de manufactura es muy similar. El compuesto Taylor se produciría en lotes de 1,000 libras. Cada lote requeriría 60 horas de mano de obra directa y los siguientes químicos:

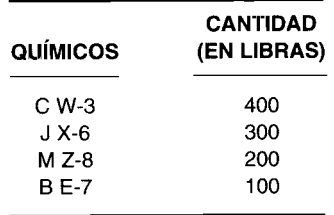

Los primeros tres químicos (CW-3, JX-6, MZ-S) se utilizan en la producción de Fertikil. El BE-7 se empleó en un compuesto que Jenco ha descontinuado. Este químico no se vendió ni se descartó puesto que no se deteriora y existían instalaciones adecuadas de almacenamiento. Jenco podría vender el BE-7 al precio de mercado actual menos US\$0.10 por libra para gastos de venta/manejo.

Jenco también tiene disponibilidad de un químico llamado CN-S, que se manufacturó para ser utilizado en otro producto que ya no se elabora. CN-S, el cual no puede emplearse en Fertikil, puede sustituirse por CW-3 sobre una base de uno a uno sin afectar la calidad del compuesto Taylor. La cantidad de CN-S en inventario tiene un valor residual de US\$SOO.

A continuación se presentan los datos de costo e inventario para los químicos que pueden usarse para producir el compuesto Taylor:

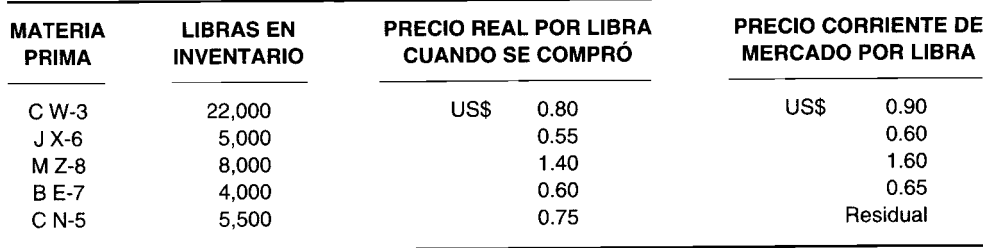

La tarifa de mano de obra directa corriente es de US\$7.00 por hora. La tasa de costos indirectos de fabricación se establece al comienzo del año y se aplica uniformemente durante el mismo, usando como base las horas de mano de obra directa (HMOD). La tasa predeterminada de costos indirectos para el año corriente, utilizando una capacidad de dos turnos de 400,000 HMOD en total, sin horas extras, es como sigue:

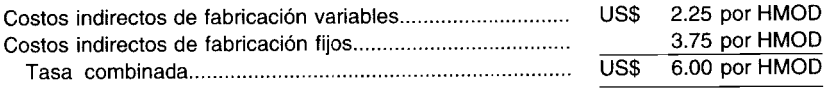

El gerente de producción de Jenco informa que las instalaciones y el equipo actual son adecuados para manufacturar el compuesto Taylor. Sin embargo, Jenco está dentro de las SOO horas de su capacidad de dos turnos en este mes, pero antes debe programar las horas extras. En caso de ser necesario, el compuesto Taylor podría producirse en tiempo regular al cambiar una parte de la producción de Fertikil a tiempo extra. La tarifa de Jenco para las horas extras es de uno y uno y medio el pago regular, o US\$10.S0 por hora. No hay asignación para ninguna bonificación por tiempo extra en la tasa de costos indirectos de fabricación.

La política de margen de ganancia bruta estándar de Jenco para nuevos productos es el 25% del costo total de fabricación.

a Suponga que Jenco, Inc. ha decidido presentar una oferta para una orden de 25,000 libras del nuevo compuesto de Taylor. La orden debe entregarse al final del mes corriente. Taylor ha indicado que ésta es una orden única, la cual no se repetirá. Calcule el precio más bajo que Jenco podría ofrecer por la orden sin reducir su utilidad neta.
b Sin alterar su respuesta de la parte a, suponga que Taylor Nursery planea colocar órdenes regulares para lotes de 25,000 libras del nuevo compuesto durante el año venidero. Por tanto, Jenco espera que la demanda para Fertikil siga fuerte de nuevo en el próximo año. Por consiguiente, las órdenes periódicas de Taylor pondrán a Jenco sobre su capacidad de dos turnos. Sin embargo, la producción puede programarse de tal manera que el 60% de cada orden de Taylor pueda completarse durante las horas regulares, o la producción de Fertikil podría cambiarse temporalmente a sobretiempo de modo que las órdenes de Taylor puedan producirse en tiempo regular. El gerente de producción de Jenco ha estimado que los precios de todos los químicos se estabilizarán a las tarifas corrientes de mercado para el año venidero y se espera que los demás costos de fabricación se mantengan a las mismas tasas o cantidades. Calcule el precio que Jenco podría cotizar a Taylor Nursery por cada lote de 25,000 libras del nuevo compuesto, suponiendo que habrá órdenes periódicas durante el próximo año. (Adaptado de CMA)

#### **PROBLEMA 14-6 ACEPTAR UNA ORDEN ESPECIAL**

Nubo Manufacturing, Inc. actualmente opera al 50% de la capacidad práctica, produciendo anualmente alrededor de 50,000 unidades de un componente electrónico patentado. Hace poco, Nubo recibió una oferta de una compañía en Yokohama, Japón, para comprar 30,000 componentes a US\$6.00 por unidad, *fo.h.,* en la planta de Nubo. La empresa no vendió antes componentes en el Japón. La producción presupuestada para 50,000 y 80,000 unidades de producto es la siguiente:

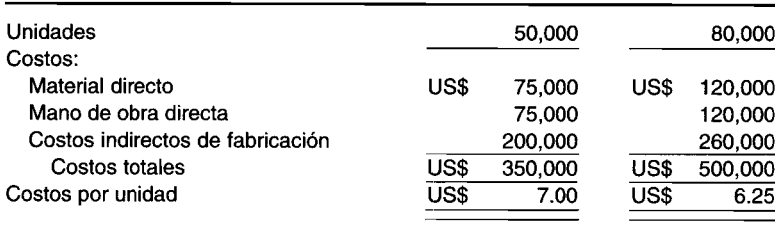

El gerente de ventas considera que debe aceptarse la orden, aun si se genera una pérdida de US\$l.OO por unidad, puesto que cree que las ventas pueden convertirse en mercados futuros. El gerente de producción no desea tener que aceptar la orden, en especial porque la orden muestra una pérdida de US\$0.25 por unidad cuando se calculó sobre el nuevo costo promedio unitario. El tesorero ha realizado un cálculo rápido indicando que al aceptar la orden realmente aumentaría el margen bruto.

- a Explique lo que aparentemente causó la disminución en el costo de US\$7.00 por unidad a US\$6.25 por unidad cuando la producción presupuestada aumentó de 50,000 a 80,000 unidades. Justifique sus cálculos.
- b 1 Explique si el gerente de producción o el tesorero (o ambos) están acertados en su razonamiento
	- 2 Explique por qué difieren las conclusiones del gerente de producción y las del tesorero
- c Explique por qué cada una de las siguientes afirmaciones puede afectar la decisión de aceptar o rechazar la orden especial.
	- 1 La probabilidad de repetir ventas especiales y / o hacer todas las ventas a US\$6.00 por unidad.
	- 2 Si las ventas se hacen a clientes que operan en dos mercados separados y aislados o si las ventas se hacen a clientes que compiten en el mismo mercado. (Adaptado de AICPA)

#### **PROBLEMA 14-7 HACER O COMPRAR**

Resuelva las siguientes preguntas independientemente:

a Reno Company fabrica la parte 498 para usar en su ciclo de producción. Los costos por unidad para 20,000 unidades de la parte 498 son como sigue:

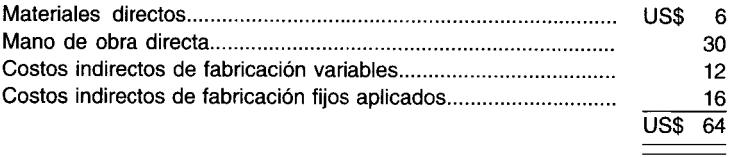

Tray Company ofreció vender 20,000 unidades de la parte 498 a Reno a US\$60 por unidad. Reno tomará la decisión de comprar la parte de Tray si hay un ahorro de US\$25,000 para Reno. Si Reno acepta la oferta de Tray, se eliminarían totalmente US\$9 por unidad de costos indirectos de fabricación fijos aplicados. Además, Reno ha determinado que las instalaciones desocupadas podrían usarse para ahorrar los costos relevantes en

la manufactura de la parte 575. Con el fin de tener un ahorro de US\$25,000, ¿a qué cantidad equivaldrían los costos relevantes que se ahorraría utilizando las instalaciones desocupadas en la manufactura de la parte 575? **(Adaptado de AICPA)**

b Kingston Company necesita 10,000 unidades de una determinada parte para ser utilizada en su ciclo de producción. Se dispone de la siguiente información:

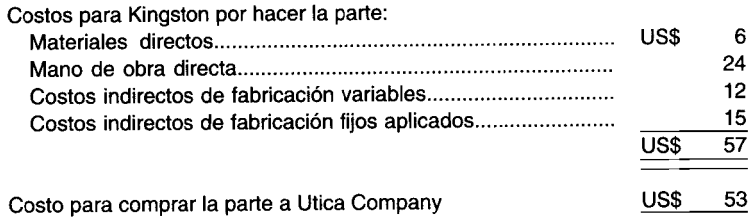

Si Kingston compra la parte a Utica en vez de hacerla, no podría usar las instalaciones desocupadas en otra actividad de manufactura; por tanto, el 60% de los costos indirectos de fabricación fijos aplicados continuarán sin tener en cuenta la decisión que se tome.

En la decisión de hacer o comprar la parte, ¿a qué cantidad son iguales los costos totales relevantes de hacer la parte? **(Adaptado de AICPA)** 

#### **PROBLEMA 14-8 HACER O COMPRAR**

Resuelva las siguientes preguntas independientemente:

a Motor Company fabrica 10,000 unidades de la parte M-1 para usar en su producción anualmente. Se presentan los siguientes costos:

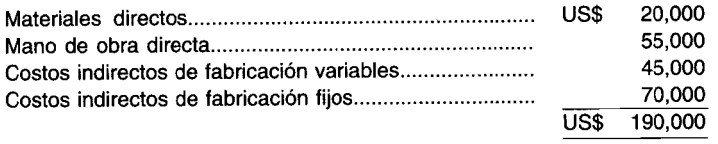

Valve Company ofreció vender a Motor 10,000 unidades de la parte M-1 a US\$18 por unidad. Si Motor acepta la oferta, algunas de las instalaciones que actualmente se utilizan para manufacturar la parte M-1 podrían arrendarse a un tercero con un alquiler anual de US\$15,000. Adicionalmente, los US\$4 por unidad de los costos indirectos de fabricación fijos aplicados de la parte M-1 se eliminarían totalmente. ¿Debería Motor Company aceptar la oferta de Valve?, ¿por qué?

b Golden, Ine. ha manufacturado 5,000 unidades de la parte 10541, la cual se usa en la fabricación de uno de sus productos. A este nivel de producción, el costo por unidad de manufacturar la parte 10541 es como sigue:

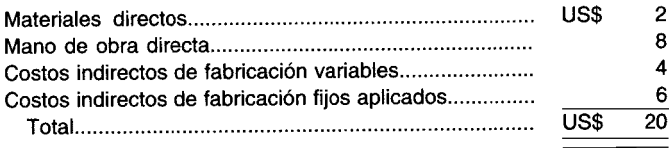

Brown Company ofreció vender a Golden 5,000 unidades de la parte 10541 a US\$19la unidad. Golden ha determinado que podría usar las instalaciones que actualmente utiliza para fabricar la parte 10541 en la manufactura del producto RAC y generar una utilidad operacional de US\$4,OOO. Golden también decidió que las dos terceras partes de los costos indirectos de fabricación fijos aplicados continuarán aun si la parte 10541 se compra a Brown. Para determinar si se acepta la oferta de Brown, ¿a qué cantidad son iguales los  $\cos$  to netos relevantes para Golden?

## **PROBLEMA 14-9 ELIMINACiÓN DE UNA FÁBRICA**

Usted ha sido comprometido para asistir a la gerencia de Arcadia Corporation en la toma de ciertas decisiones. Arcadia tiene su oficina principal en Ohio y adquiere en *leasing* los edificios de fábrica en Texas, Montana y Maine, fabricando en todas el mismo producto. La gerencia de Arcadia le ha suministrado una proyección de operaciones para 19X7, el año siguiente, así:

**-----------------------------,-**

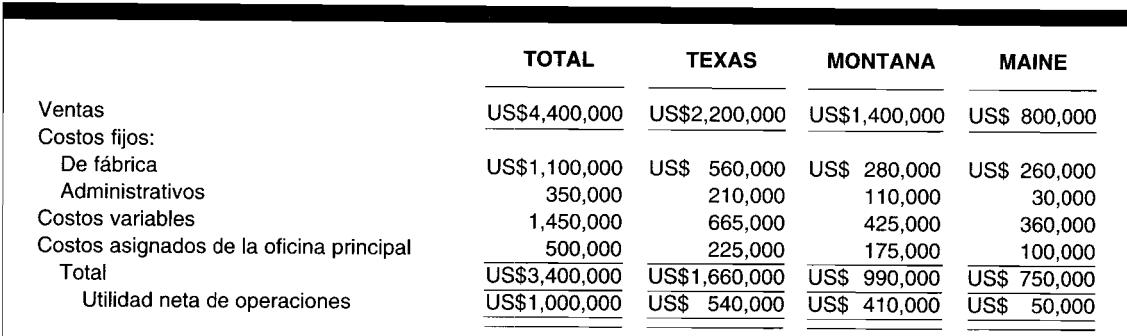

El precio de venta por unidad es de US\$25.

Debido a los resultados marginales de las operaciones de la fábrica en Maine, Arcadia ha decidido cesar operaciones y vender la maquinaria y el equipo de esa fábrica a fines de 19X6. Arcadia espera que las utilidades de la venta de estos activos sean mayores que su valor en libros y así poder cubrir todos los costos de terminación.

Sin embargo, Arcadia desearía continuar prestando servicios a sus clientes en esa área si es económicamente factible y está considerando una de las siguientes alternativas:

1 Ampliar las operaciones de la fábrica de Montana usando el espacio actualmente ocioso. Este movimiento producirá los siguientes cambios en las operaciones de dicha fábrica:

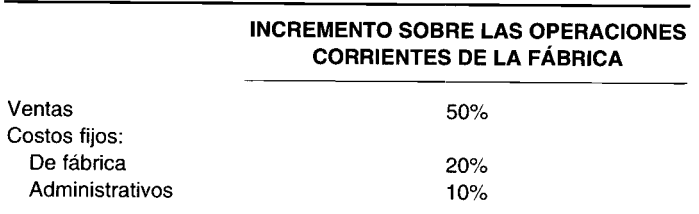

Bajo esta propuesta, los costos variables serían de US\$8 por unidad vendida.

- 2 Lograr un contrato a largo plazo con un competidor, quien prestará servicios a los clientes de esa área. Este competidor pagaría a Arcadia una regalía de US\$4 por unidad con base en un estimado de 30,000 unidades vendidas.
- 3 Cerrar la fábrica de Maine y no ampliar las operaciones de las instalaciones de Montana.

Con el fin de asesorar a la gerencia de Arcadia Corporation en la determinación de la alternativa más económicamente factible, prepare un plan calculando las utilidades netas estimadas de Arcadia de las operaciones totales que resultarían de cada una de las siguientes opciones:<br>**a** Ampliación de la fábrica de Montana

- **a** Ampliación de la fábrica de Montana<br>**b** Negociación de un contrato a largo pl
- **b** Negociación de un contrato a largo plazo sobre la base de regalías **c** Cerrar las operaciones de Maine sin ampliar otras localidades
- e Cerrar las operaciones de Maine sin ampliar otras localidades

*Nota:* Los costos totales de US\$500,OOO de la oficina principal permanecerán iguales bajo cada alternativa.

(Adaptado de AICPA)

#### **PROBLEMA 14-10 ELIMINACiÓN DE UN PRODUCTO**

Olat Corporation produce tres medidores. Éstos indican densidad, permeabilidad y grosor, y se conocen como D, P Y G, respectivamente. Durante muchos años la compañía ha sido rentable y ha operado a la capacidad. Sin embargo, en los últimos dos años, los precios de los medidores se redujeron y los gastos de venta se incrementaron para hacer frente a la competencia y mantener la planta operando a la capacidad máxima. En la página siguiente se muestran los resultados correspondientes al tercer trimestre y que son representativos de las experiencias recientes.

Mel Carla, presidente, está muy preocupado por los resultados de las políticas de fijación de precios, de venta y de producción. Después de revisar los resultados del tercer trimestre anunció que le pediría al *staff* gerencial que considere un curso de acción que incluya las tres sugerencias siguientes:

• Descontinuar la línea de medidores G en forma inmediata; éstos no se reincorporarían a la línea de productos a menos que puedan identificarse y resolverse sus problemas.

- Incrementar la promoción de ventas trimestral en US\$100,000 sobre la línea de producto de medidores P con el fin de aumentar el volumen de ventas un 15%.
- Reducir la producción de la línea de medidores D en un 50%, una cantidad suficiente para satisfacer la demanda de los clientes que compran los medidores P. Además, la publicidad y promoción asignables a esta línea podrían reducirse a US\$20,000 cada trimestre.

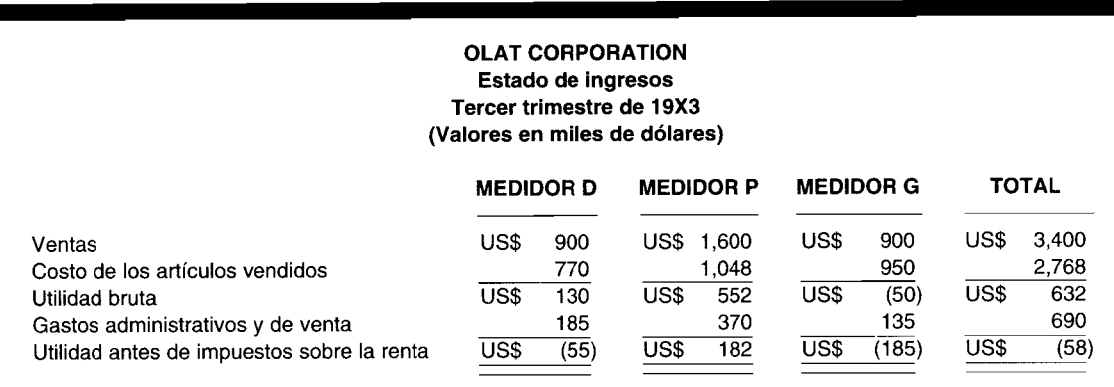

George Sperry, contralor, sugirió que se realizara un estudio más cuidadoso de las relaciones financieras para determinar el posible efecto sobre los resultados operacionales de la compañía como consecuencia del curso de acción propuesto por el presidente. El presidente está de acuerdo y a JoAnn Brower, contralor asistente, se le asignó la tarea de elaborar un análisis, para el cual reunió la siguiente información:

- Los tres medidores se fabrican con equipo e instalaciones comunes.
- Los gastos administrativos y de venta generales por trimestre equivalentes a US\$170,000 se asignan a las tres líneas de medidores en proporción a su volumen de ventas en dólares.
- Los gastos especiales de venta (principalmente publicidad, promoción y envíos) se incurren para cada medidor, como sigue:

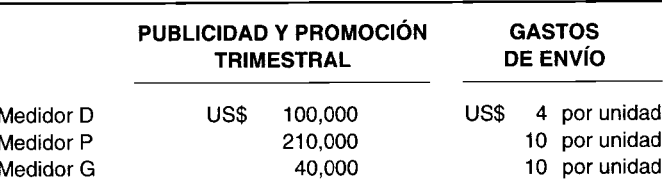

Los costos unitarios de fabricación para los tres productos son como sigue:

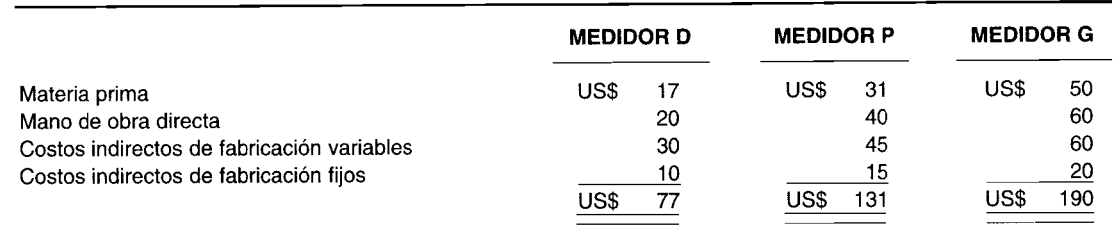

Los precios de venta unitarios para los tres productos son como sigue:

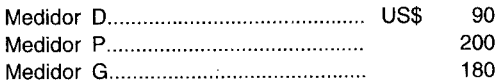

La compañía está produciendo a la capacidad y vende todos los medidores que elabora.

----------------------------'''",

- a JoAnn Brower ha sugerido que el estado de ingresos de la línea de productos de Olat Corporation, tal como se presentó para el tercer trimestre de 19X3, no es adecuado para analizar las propuestas y tomar decisiones como aquellas sugeridas por Mel Carlo.
	- 1 Explique por qué el estado de ingresos por línea de productos tal como se presentó no es adecuado para el análisis y la toma de decisiones.
	- 2 Describa un formato alternativo de estado de ingresos que sea más apropiado para el análisis y la toma de decisiones, y explique por qué es mejor.
- b Utilice los datos operacionales presentados para Olat Corporation y suponga que el curso de acción propuesto por el presidente Mel Carlo se hubiese implementado al comienzo del tercer trimestre de 19X3. Luego evalúe el curso de acción propuesto por el presidente específicamente haciendo referencia a los siguientes puntos:
	- 1 ¿Cada una de las tres sugerencias es efectiva en cuanto a costos? Su análisis debe estar respaldado por un análisis diferencial que muestre el impacto neto sobre el ingreso antes de impuestos para cada una de las tres sugerencias.
	- 2 *i* Acertó el presidente al eliminar la línea de medidores G? Fundamente su respuesta.
	- 3 ¿Estaba el presidente en lo correcto al promover la línea de P en vez de la línea de marcadores O? Justifique su respuesta.
	- 4 ¿Hace uso efectivo de la capacidad de Olat el curso de acción propuesto? Fundamente su respuesta.
- e ¿Existen algunos factores no cuantitativos que Olat Corporation debería considerar antes de decidir si elimina la línea de G? Justifique su respuesta. (Adaptado de CMA)

#### **PROBLEMA 14-11 ELIMINACiÓN DE UN PRODUCTO**

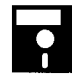

Un cliente, Ocean Company, manufactura y vende tres productos diferentes: X, W y Z. A continuación se presentan los estados de ingresos proyectados por línea de producto para el año que termina el 31 de diciembre de 19X6:

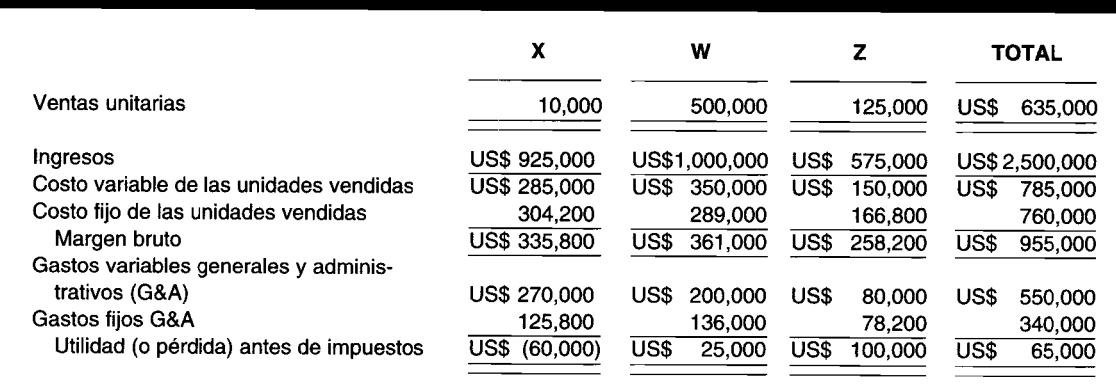

Los costos de producción son similares para los tres productos. Los gastos fijos G&A se asignan a los productos en proporción a los ingresos. Los costos fijos de las unidades vendidas se distribuyen sobre los productos mediante varias bases de asignación, como pies cuadrados para arriendo de la fábrica y horas-máquina para reparaciones, etc.

La gerencia de Ocean está preocupada por las pérdidas del producto X y está considerando dos alternativas preventivas.

*Alternativa A.* Ocean compraría alguna maquinaria nueva para la elaboración del producto X, lo que implicaría un desembolso inmediato de caja de US\$650,OOO. La gerencia espera que la nueva maquinaria reduzca los costos variables de producción de manera que los costos variables totales (costos de unidades vendidas y gastos G&A) para el producto X serían un 52% de los ingresos de éste. La nueva maquinaria incrementaría los costos fijos totales asignados al producto X a US\$480,000 anuales. No se asignarían costos fijos adicionales a los productos W o Z.

*Alternativa* B. Ocean descontinuaría la producción del artículo X. Los precios de venta de los productos W y Z permanecerían constantes. La gerencia espera que la producción e ingresos del producto Z se incrementen en un 50%. Alguna parte de la actual maquinaria dedicada al artículo X podría venderse a un valor residual, el cual es igual a los costos de traslado. El traslado de esta maquinaria reduciría los costos fijos asignados al producto  $\overline{X}$  en US\$30,000 por año, y el resto de los costos fijos asignados a éste incluyen US\$155,000 de gastos de arriendo por año. El espacio previamente usado para el producto X puede arrendarse a una organización externa por US\$157,500 al año.

Prepare un plan analizando el efecto de las alternativas A y B sobre el ingreso total proyectado para la compañía antes de impuestos. **(Adaptado de AICPA)**

# **PROBLEMA 14-12 ELIMINACiÓN DE UN PRODUCTO**

Marshall Manufacturing, Inc. fabrica dos productos, Z y P, en su planta de Richmond por varios años. El 31 de marzo de 19X3, P fue eliminado de la línea de producción. Marshall fabrica y vende 50,000 unidades de Z anualmente, y no se espera que cambie. Los costos unitarios de materiales y mano de obra directa son de US\$12 y US\$7, respectivamente.

La planta de Richmond está en un edificio tomado en *leasing,* el cual expira el 30 de junio de 19X7. El arriendo anual es de US\$75,000. El *leasing* le da a Marshall el derecho de subarrendar; todas las mejoras son a cargo del arrendador. Al final del contrato de *leasing,* Marshall intenta cerrar la planta y descartar todo el equipo.

P se ha producido en dos líneas de ensamblaje, las cuales ocupan el 25% de la planta. Las líneas de ensamblajes tienen un valor en libros de US\$135,000 y una vida útil de 7 años al 30 de junio de 19X3. ésta es la única parte de la planta disponible para usos alternativos.

Marshall usa una unidad de D para producir una unidad de Z. D se compra bajo un contrato que requiere una compra anual mínima de 5,000 unidades. El contrato expira el 30 de junio de 19X7. A continuación se presenta una lista de los costos unitarios de D:

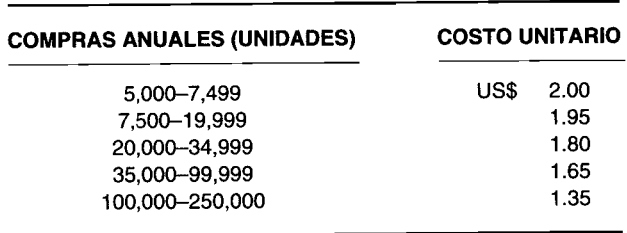

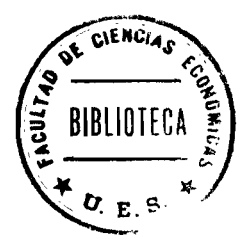

Hay alternativas disponibles para el uso del espacio anteriormente utilizado para manufacturar P. Algunas pueden utilizarse en conjunto. Todas las alternativas pueden implementarse el 30 de junio de 19X3. En caso de que no pueda emprenderse alguna acción, se espera que la planta opere en forma rentable, y que los costos indirectos de fabricación no difieran sustancialmente de los de años anteriores cuando se manufacturaba P. Las siguientes son las alternativas.

- 1 Vender las dos líneas de ensamblaje de P por US\$70,000. El comprador comprará sólo si puede adquirir el equipo de ambas líneas. El comprador pagará los costos de remoción y de traslado.
- 2 Subarrendar el espacio por un alquiler anual de US\$12,l00. El arriendo requerirá que el equipo sea removido (costo nominal) y se hagan mejoras a un costo de US\$38,000. Se espera que los costos indirectos se incrementen US\$3,500 anualmente como resultado del subarriendo.
- 3 Convertir una o ambas líneas de ensamblaje P para producir D a un costo de US\$45,500 por línea. Las líneas convertidas tendrán una vida útil residual de 10 años. Cada línea modificada puede producir cualquier cantidad de unidades de D hasta un máximo de 37,000 unidades a un costo unitario de material directo y mano de obra directa de US\$0.10 y US\$0.25, respectivamente. Se espera que los costos indirectos de fabricación anual se incrementen de US\$550,000 a US\$562,000 si se convierte una línea, y a US\$566,000 si se convierten ambas líneas.

Prepare un plan para analizar la mejor utilización de las siguientes alternativas para cuatro años que terminan el 30 de junio de 19X7. Ignore los impuestos sobre la renta y el valor del dinero en el tiempo.

- a Continuar la compra de D; vender el equipo; arrendar el espacio.
- b Continuar la compra de D; vender el equipo.
- e Producir D en las dos líneas de ensamblaje; comprar D cuando se necesite.
- d Producir D en una línea de ensamblaje; comprar D cuando se necesite.

Establezca en su hoja de trabajo una columna para la evaluación de cada alternativa. Las columnas deben<br>(Adaptado de AICPA) **numerarse** 1, 2, 3 y 4.

# **PROBLEMA 14-13 MEZCLA DE PRODUCTOS: RESTRICCiÓN ÚNICA**

A continuación se presentan los costos estándares y otros datos para las dos partes componentes usadas por Griffon Electronics:

# **602 PARTE 2 Evaluación del desempeño y toma de decisiones gerenciales**

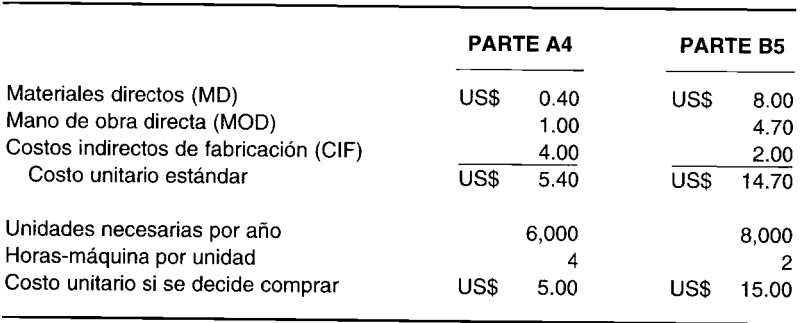

En años anteriores, Griffon ha fabricado todos sus componentes requeridos; sin embargo, en 19X4 sólo pueden dedicarse 30,000 horas de tiempo de máquina ociosa a la producción de componentes. En consecuencia, algunas de las partes deben comprarse a proveedores externos. En la producción de partes, los costos indirectos de fabricación se aplican a US\$1.00 por hora-máquina estándar. Los costos de capacidad fijos, que no se afectarán por cualquier decisión de hacer o comprar, representan el 60% de los costos indirectos aplicados.<br>a cualquier son los costos unitarios relevantes de producción que doben considerarse en la deriviá

- ¿Cuáles son los costos unitarios relevantes de producción que deben considerarse en la decisión para programar el tiempo de máquina?
- b Si la asignación del tiempo de máquina se basa en el ahorro de costo potencial por hora-máquina, entonces ¿cuántas unidades de las partes A4 y B5 debe producir Griffon? **(Adaptado de AICPA)**

# **PROBLEMA 14-14 MEZCLA DE PRODUCTOS: RESTRICCiÓN ÚNICA**

Moorehead Manufacturing Company elabora dos productos para los cuales se han tabulado los siguientes datos. El costo de fabricación fijo se aplica a una tasa de US\$1.00 por hora-máquina.

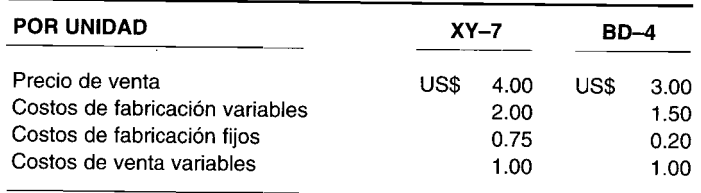

El gerente de ventas ha tenido un incremento de US\$160,000 en su asignación presupuestal para publicidad y desea emplear el dinero en el producto más rentable. Los productos no son sustitutos entre sí desde el punto de vista de los dientes de la compañía.

- a Suponga que el gerente de ventas decide dedicar la totalidad de los US\$160,000 a incrementar la publicidad de XY-7. ¿Cuál debe ser el incremento mínimo en unidades vendidas de XY-7 para compensar el aumento en la publicidad?
- b Suponga que el gerente de ventas decide dedicar la totalidad de los US\$160,000 a incrementar la publicidad de BD-4. ¿Cuál debe ser el incremento mínimo en el volumen de ventas en dólares de BD-4 para compensar el aumento en la publicidad?
- e Suponga que Moorehead tiene sólo 100,000 horas-máquina disponibles para producir XY-7 y BD-4. Si el incremento potencial en unidades vendidas para cualquiera de los artículos que resulta de la publicidad está lejos de esas capacidades de producción, ¿cuál producto debería elaborarse y publicitarse?, ¿cuál es el incremento estimado en el margen de contribución (MC) obtenido? **(Adaptado de** CMA)

# **PROBLEMA 14-15 MEZCLA DE PRODUCTOS: RESTRICCiÓN ÚNICA**

Calen Ca. manufactura y vende tres productos, los cuales se elaboran en una fábrica que consta de cuatro departamentos. Tanto la mano de obra como el tiempo de máquina se aplican a los productos a medida que pasan por cada departamento. La naturaleza del procesamiento de la máquina y de las habilidades de mano de obra requeridas en cada departamento es de tal modo que ni las máquinas ni la mano de obra pueden cambiarse de un departamento a otro.

La gerencia de Calen está tratando de planear su programa de producción para varios meses siguientes. La planeación se complica por el hecho de que existe escasez de mano de obra en la comunidad y algunas máquinas estarán fuera de uso varios meses por problemas de reparaciones.

Se reunió la siguiente información relacionada con el tiempo disponible de máquina y de mano de obra por departamento, y las horas-máquina y de mano de obra directa requeridas por unidad de producto para ayudar en la toma de decisiones. Estos datos deben ser válidos al menos durante los próximos seis meses.

# http://libreria-universitaria.blogspot.com CAPÍTULO 14 Costos e ingresos relevantes en la toma de decisiones a corto plazo

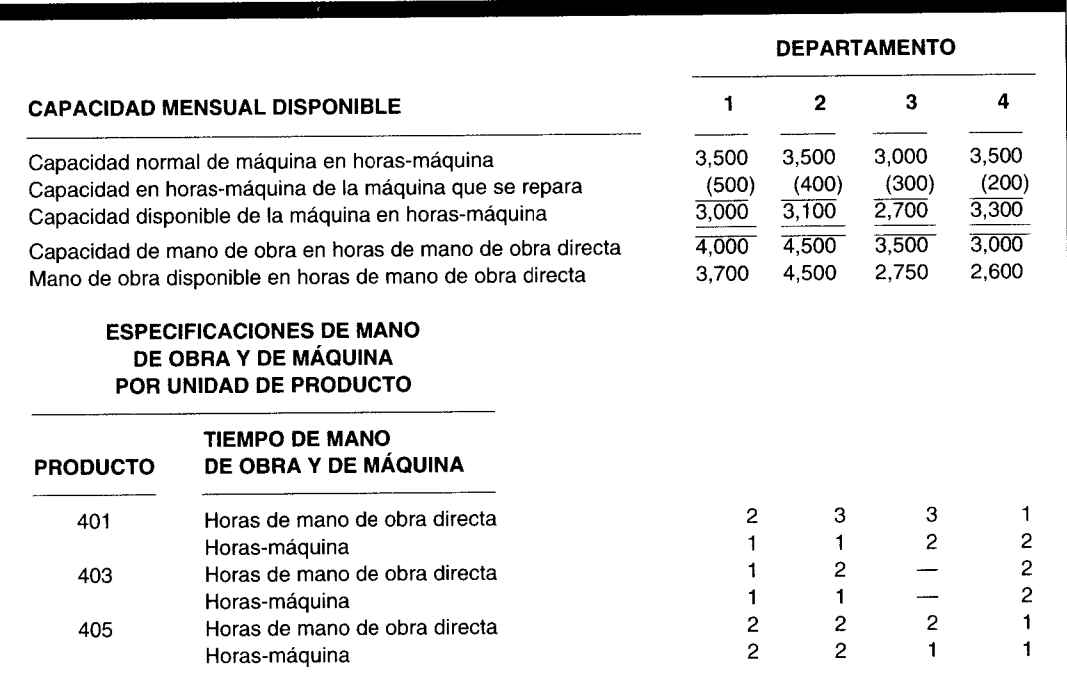

El departamento de ventas considera que la demanda mensual de los próximos seis meses será como sigue:

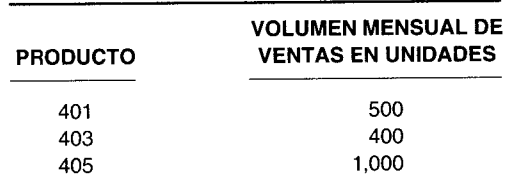

Los inventarios se encuentran a niveles satisfactorios y no necesitan incrementarse o disminuirse durante los próximos seis meses. A continuación se presentan los datos de costos, gastos y precio unitario que serán válidos para los próximos seis meses.

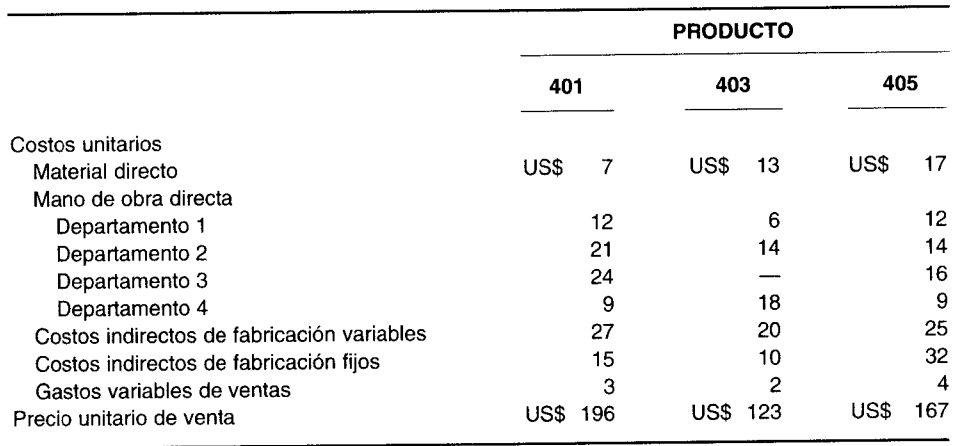

Calcule el requerimiento mensual para las horas-máquina y las horas de mano de obra directa en la elaboración a de los productos 401, 403 y 405 para determinar si la compañía puede satisfacer la demanda de ventas mensuales de los tres productos.

-------------------------,..'

- b ¿Cuál plan de producción mensual seleccionaría Calen Co. con el fin de maximizar sus utilidades en dólares? Explique cómo seleccionó este plan y presente uno de la contribución a la utilidad que se generaría mediante su plan de producción.
- e Identifique las alternativas que Calen Co. debe considerar de manera que pueda suministrar todos los productos que requieren sus clientes. (Adaptado de CMA)

## **PROBLEMA 14-16 VENDER O PROCESAR ADICIONALMENTE EN EL COSTEO CONJUNTO**

A partir de determinado proceso conjunto, Watkins Company fabrica tres artículos X, Y Y Z. Cada producto puede venderse en el punto de separación o procesarse adicionalmente. El procesamiento adicional no requiere instalaciones especiales y sus respectivos costos de producción son totalmente variables y asignables a los productos en cuestión. En 19X3, los tres artículos se procesaron adicionalmente del punto de separación. Los costos conjuntos de producción para el año fueron de US\$60,000. A continuación se presentan los costos y valores de ventas necesarios para evaluar la política de producción de Watkins para 19X3:

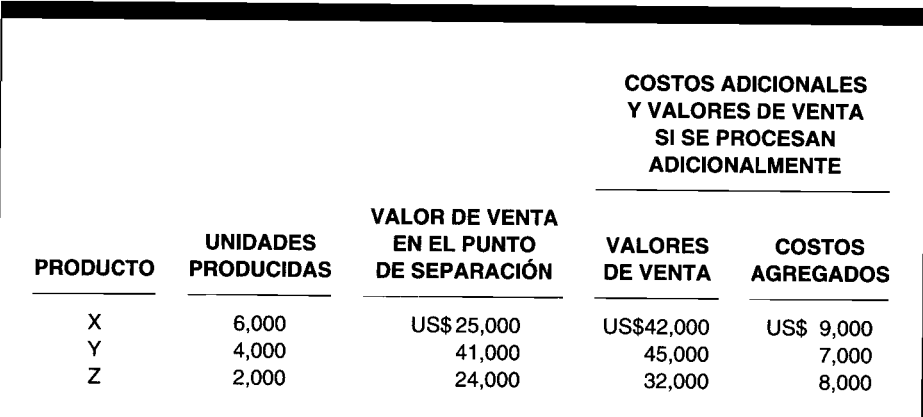

Los costos se asignan a los productos en proporción al volumen físico relativo de producción.

- a Determine el costo unitario relevante de producción para X, Y y Z.
- b A fin de maximizar las utilidades, ¿cuáles productos debe Watkins someter a procesamiento adicional?

(Adaptado de AICPA)

# **PROBLEMA 14-17 VENDER O PROCESAR ADICIONALMENTE EN EL COSTEO CONJUNTO**

Talor Chemical Company es una empresa de procesamiento de químicos altamente diversificada que fabrica productos para piscinas, para compañías de procesamiento de metales, compuestos especializados para otras firmas y una línea completa de pesticidas e insecticidas.

Actualmente, la planta de Noorwood produce dos derivados, RNA-l y RNA-2, a partir del compuesto químico VDB desarrollado por los laboratorios de investigación de Talor. Cada semana se procesan 1,200,000 libras de VDB a un costo de US\$246,000 en 800,000 libras de RNA-l y 400,000 libras de RNA-2. La proporción de estos dos productos es fija y no puede alterarse porque éste es un proceso conjunto. RNA-l no tiene valor de mercado hasta que se convierta en un producto con el nombre comercial de Fastkil. El costo de procesar RNA-l hasta convertirlo en Fastkil es de US\$240,000, y se vende a un precio al por mayor de US\$50 por 100 libras.

RNA-2 se vende a US\$80 por 100 libras. Sin embargo, Talor ha descubierto que RNA-2 puede convertirse en dos productos nuevos mediante procesamiento adicional. Este tipo de procesamiento requeriría la adición de 400,000 libras del compuesto LST a las 400,000 libras de RNA-2. El proceso conjunto generaría 400,000 libras cada uno de DMZ-3 y Pestrol, los dos nuevos productos. La materia prima adicional y los costos de procesamiento relacionados de este proceso conjunto serían de US\$120,000. DMZ-3 y Pestrol se venderían a US\$57.50 cada uno por 100 libras. La gerencia de Talor ha decidido no procesar adicionalmente el producto RNA-2 con base en el análisis presentado en el plan expuesto a continuación. Talor utiliza el método físico para asignar los costos comunes que surgen del procesamiento conjunto.

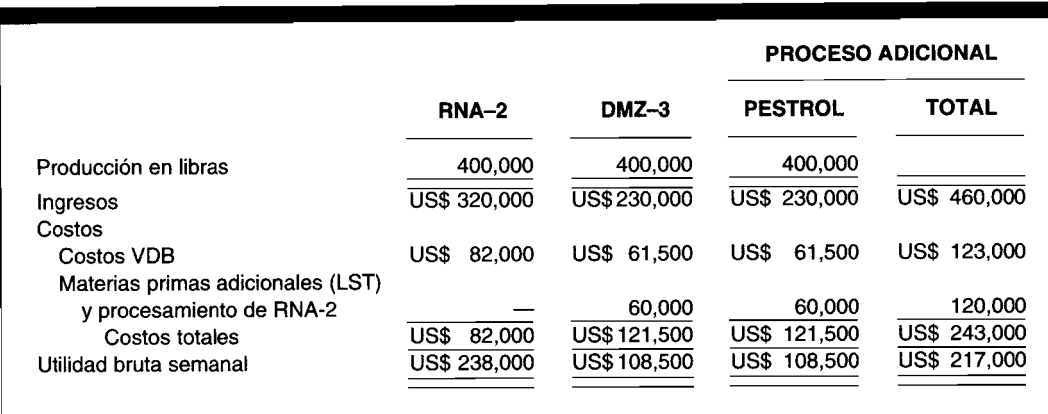

El nuevo contador del *staff*que revisó el anterior análisis mencionó que éste debería reconsiderarse y expresó: "El costeo de productos como éstos debe realizarse con base en un valor neto de ventas relativo, no con base en el volumen físico".

- a Analice si el uso del método del valor neto de ventas relativo podría suministrar datos más relevantes para la decisión de comercializar DMZ-3 y Pestrol.
- b Evalúe los análisis de Talor Company y realice las revisiones que sean necesarias. Su evaluación y análisis deben indicar:
	- 1 Si Talor Chemical Company tomó la decisión correcta.
	- 2 Los ahorros (pérdida) brutos semanales de la decisión de Talor de no procesar adicionalmente RNA-2,<br>si es diferente del análisis elaborado por la compañía. (Adaptado de CMA) si es diferente del análisis elaborado por la compañía.

#### **PROBLEMA 14-18 COSTO DEL ERROR DE PREDICCiÓN**

Dull Calculator Company fija un precio de venta de US\$40 por unidad para su nueva calculadora con sonido vocal. Para 19X3, se estima que los costos variables de fabricación y de venta serán de US\$25 por unidad y los costos fijos de fabricación y de venta serán de US\$2,000,000 al año.

Con base en la información generada por el departamento de mercadeo, puede tomarse una decisión para producir y vender a un nivel de capacidad máxima de 100,000 unidades en 19X3.

Calcule el costo del error de predicción si:

- Los costos reales variables fueron de US\$28 en 19X3. Los demás pronósticos fueron acertados.
- b Se produjeron 100,000 unidades, pero sólo se vendieron 60,000. Las 60,000 unidades podrían haberse vendido a US\$46 por unidad. Además, el exceso de producción de 40,000 unidades fue descartado a US\$12 por unidad. (No olvide que los costos reales variables por unidad fueron iguales a US\$28).

#### **PROBLEMA 14-19 DATOS RELEVANTES**

VAR Association es una organización educacional profesional con afiliados localizados en todo el territorio de los Estados Unidos. La organización publica una revista mensual, ofrece cursos de educación continua y realiza investigaciones que luego se publican en informes o monografías. Todas estas operaciones son proporcionadas por la oficina de VAR en Los Angeles.

VAR tiene más de 250 informes de investigación y monografías impresas, y están disponibles a los miembros y público en general a un precio de venta que varía entre US\$2.50 y US\$35.00 cada uno. Aproximadamente se emiten 12 a 20 títulos durante cada año fiscal. La impresión de todas las publicaciones se realiza en el área metropolitana de Los Angeles.

La asociación procesa un promedio de 1,500 órdenes al mes. El proceso y el empaste de las órdenes se ha convertido en una tarea cada vez más pesada para el *staff* de la asociación. El director de publicaciones de la asociación ha sugerido que VAR contrate servicios externos para que maneje la elaboración de inventarios, el procesamiento de órdenes, embarque y facturación para las órdenes de publicación.

VAR ha contactado a ProEd Book Service para determinar el tipo de servicio que ofrece y el costo. Esta empresa, que se localiza en Cincinnati, maneja inventarios y distribuye libros y monografías para numerosas organizaciones profesionales. ProEd estaría dispuesta a inventariar la existencia completa de publicaciones de investigación de VAR, Y procesar, embarcar y facturar todos los pedidos por correo directo. ProEd cobraría a VAR un honorario por almacenamiento de inventarios, procesamiento y mantenimiento de registros a una tarifa de US\$lO.OO por hora, y para el costo de correo aéreo y cargos de embarque.

El director de publicaciones de VAR solicitó a un miembro del *staff* de la asociación que prepare un análisis para determinar la factibilidad de utilizar ProEd Book Service. El análisis de costo preliminar y el informe narrativo se reproducen a continuación.

Revise el análisis de costo y el informe narrativo con respecto al uso de ProEd Book Service por parte de VAR Association.

- a Para cada uno de los 11 elementos identificados en el análisis de costos, evalúe si el ítem y la cantidad son apropiados o no para el análisis.
- b Identifique y explique los elementos de costos, si existen, que fueron omitidos pero que deben incorporarse en el análisis de costos y en el informe narrativo.
- e Identifique y explique los elementos cualitativos adicionales, si existen, que VAR Association debe considerar en su análisis.

#### **Análisis mensual de ahorros de costos de ProEd Book Service**

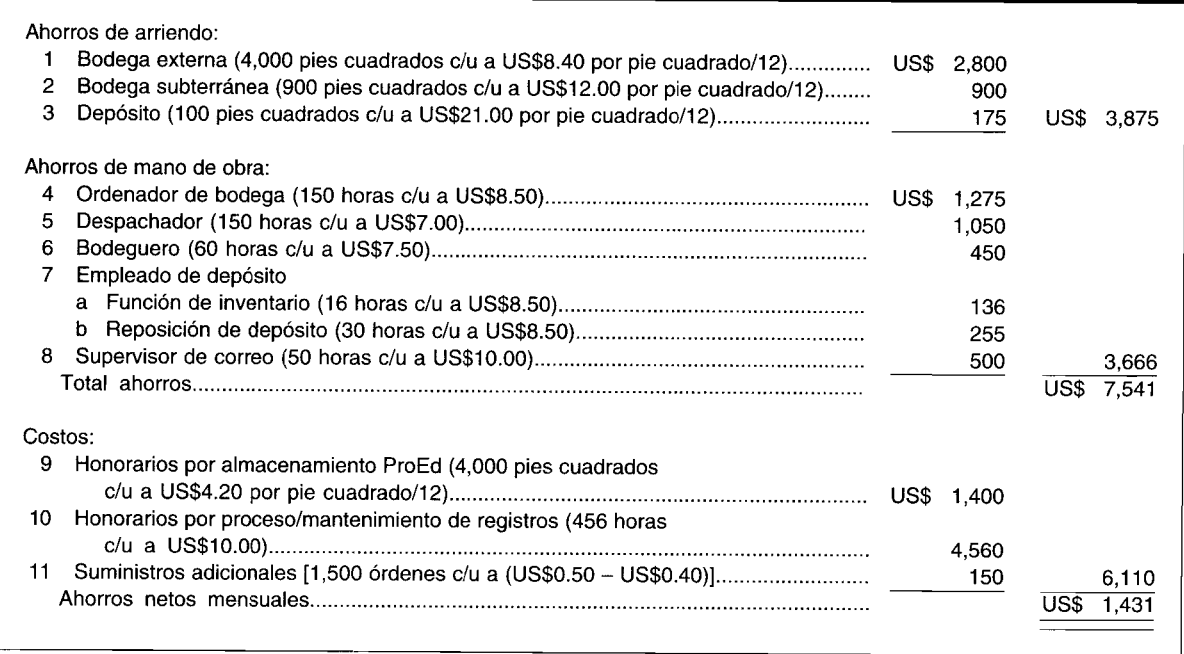

Ahorros de arriendo. Si se utilizan los servicios de ProEd Book Service, ya no se requeriría la bodega externa. El espacio en la bodega subterránea y el depósito localizado en el piso de arriba que se utiliza ahora en la publicación de investigaciones podría usarse para proveer espacio adicional en el almacenamiento de materiales educativos y suministros para afiliados. Normalmente, estos elementos se almacenan en un espacio demasiado estrecho para tener fácil acceso. Las cantidades de suministros educativos y de afiliados no se incrementarían pero podría mejorarse el acceso a los materiales. El costo utilizado en el análisis se basa en el cargo de arriendo corriente para el espacio.

*Ahorros de mano de obra.* Los servicios de un ordenador de bodega y un empleado de despacho no se necesitarían si se emplean los servicios de ProEd. Las actividades de las otras tres posiciones identificadas en el análisis no pueden combinarse. El almacenista se requeriría aún para llevar inventarios de todos los materiales y reaprovisionamiento cuando sea necesario. Parte del tiempo desocupado del supervisor del correo aéreo podría dedicarse al envío de nuevos títulos para ProEd. El resto del tiempo desocupado de estas personas podría permitirles hacer a tiempo sus otros trabajos regularmente asignados. El análisis de la mano de obra se basa en el sueldo por hora más los beneficios de cada uno de los empleados y un mes de trabajo normal de 150 horas.

*Costos de almacenamiento.* ProEd ha indicado que el inventario de VAR puede almacenarse en 4,000 pies cuadrados en sus bodegas. El cargo anual para este espacio es de US\$4.20 por pie cuadrado.

*Costos de procesamiento y mantenimiento de registros.* El procesamiento de pedidos y el mantenimiento de registros se cargarían a las horas reales requeridas. ProEd no ha suministrado un estimativo del tiempo requerido para estas actividades. Por tanto, las horas de mano de obra ahorradas por el *staff* de VAR se utilizaron en el análisis.

*Costos de suministros.* VAR utiliza tres empaques diferentes dependiendo del tamaño de la orden, es decir, sobres (a un costo de US\$O.lO cada uno), bolsas postales corrugadas (a un costo de US\$0.30 cada una) o caja de cartón (a un costo de US\$0.75 cada una). En el análisis se utilizó un costo promedio de US\$0.40 por orden. El cartón usado por ProEd tiene un costo de US\$0.50 cada uno.

*Otra información.* Los envíos a los clientes no se incluyeron en el análisis. Éstos podrían reducirse porque ProEd está localizada más centralmente.

El costo inicial relacionado con el movimiento del inventario actual a la bodega de ProEd en Cincinnati constaría de costos relacionados con carga, embarque y descargue. El costo total no debería exceder los US\$3,500.

*Conclusiones.* Considerando todos los costos, VAR ahorraría más de US\$17,000, excluyendo los costos de iniciación, durante el curso de un año usando los servicios de ProEd. Debido a la localización central de ProEd, los costos de embarque podrían ser menores. Así, estos ahorros en costos junto con la liberación del espacio de almacenamiento y el tiempo del personal asignados a otros propósitos son excelentes razones para<br>(Adaptado de CMA) (Initizar los servicios de ProEd Book Service. utilizar los servicios de ProEd Book Service.

#### **PROBLEMA 14-20 TOMA DE DECISIONES A NIVEL AVANZADO**

Stac Industries es una compañía de múltiples productos con varias plantas de manufactura. Clinton Plant manufactura y distribuye dos componentes limpiadores y brilladores caseros, de tipo regular y para trabajo pesado, bajo la marca Cleen-Brite. Los resultados operacionales pronosticados para los seis primeros meses de 19X4, cuando se espera fabricar y vender 100,000 cajas de cada uno de los componentes, se presentan en el siguiente estado:

#### **Cleen-Brite: Resultados pronosticados de las operaciones de Clinton Plant para el periodo de 6 meses que termina el 30 de junio de 19X4 (valor en miles de dólares)**

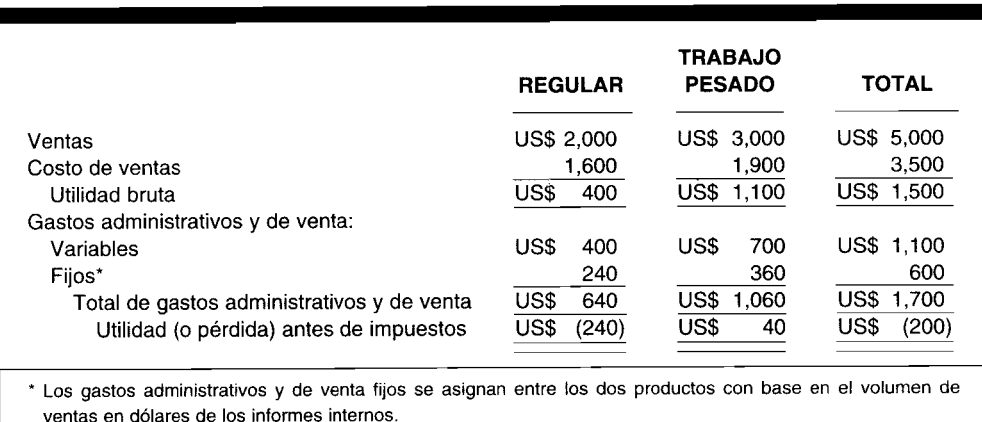

El componente regular se vendió a US\$20 por cada caja, y el componente para trabajo pesado a US\$30 la caja durante los primeros seis meses de 19X4. Los costos de fabricación por caja de producto se presentan en el siguiente plan. Cada producto se manufactura en una línea de producción por separado. La capacidad normal anual de manufactura es de 200,000 cajas de cada producto. Sin embargo, la planta es capaz de producir anualmente 250,000 cajas de componente regular y 350,000 cajas de componente para trabajo pesado.

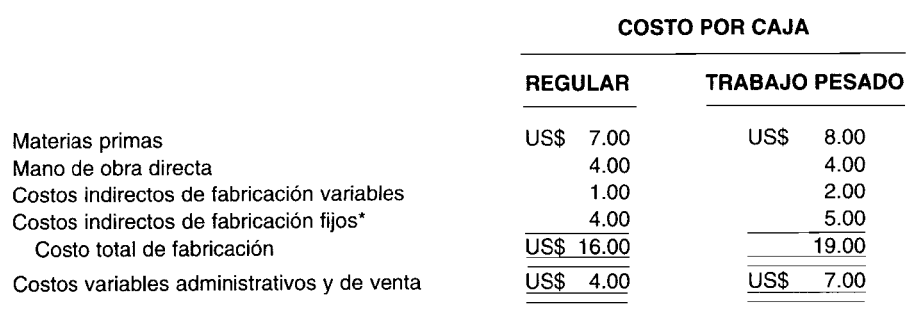

• Los cargos por depreciación son el 50% de los costos indirectos de fabricación fijos de cada línea.

El siguiente plan refleja el consenso de la alta gerencia con respecto a las alternativas de precio/volumen para los productos Cleen-Brite para los últimos seis meses de 19X4. Éstas son esencialmente las mismas alternativas que la gerencia tenía durante los primeros seis meses de 19X4.

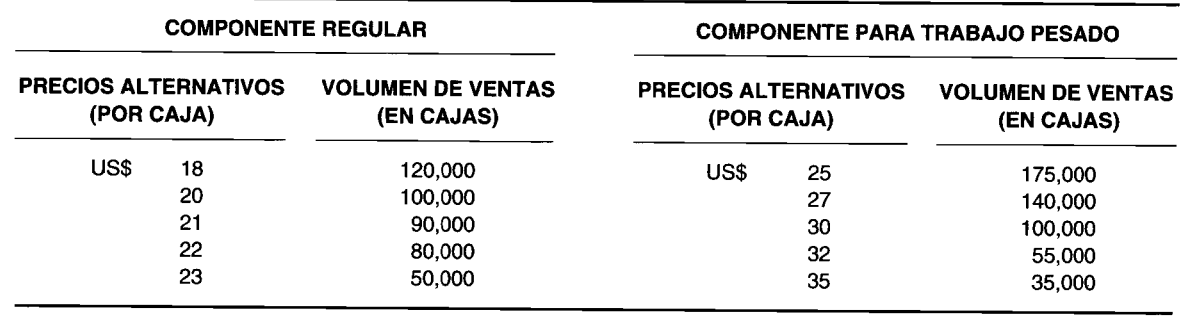

La alta gerencia considera que la pérdida para los primeros seis meses refleja un margen de utilidad estrecho debido a la intensa competencia. La gerencia también cree que muchas compañías se verán forzadas a salir de este mercado el próximo año y podrían mejorar las utilidades.

- ¿Cuál precio unitario de venta debería seleccionar Stac Industries para cada uno de los componentes Cleena Brite (regular y de trabajo pesado) en los restantes seis meses de 19X4? Justifique su selección con cálculos apropiados.
- Sin alterar su respuesta de la parte a, suponga que las alternativas óptimas de precio/volumen para los b últimos seis meses fueron un precio de venta de US\$23 y un nivel de volumen de 50,000 cajas para el componente regular, y un precio de venta de US\$35 y un volumen de 35,000 cajas para el componente de trabajo pesado.
	- ¿Debería Stac Industries considerar el cierre de sus operaciones hasta 19X5 con el fin de minimizar sus 1 pérdidas? Justifique su respuesta con cálculos apropiados.
	- Identifique y analice los factores cualitativos que deberían tenerse en cuenta si Clinton Plant cierra  $\overline{2}$ durante los últimos seis meses de 19X8. (Adaptado de CMA)

## PROBLEMA 14-21 TOMA DE DECISIONES A NIVEL AVANZADO

Ruidoso Ski Lodge opera un almacén de artículos para esquiar, un restaurante y una posada durante la temporada de esquí de 120 días, desde el 15 de noviembre al 15 de marzo. El propietario está considerando cambiar sus operaciones y mantener la posada abierta todo el año.

Los resultados de las operaciones para el año fiscal que termina el 15 de marzo de 19X1, fueron como sigue:

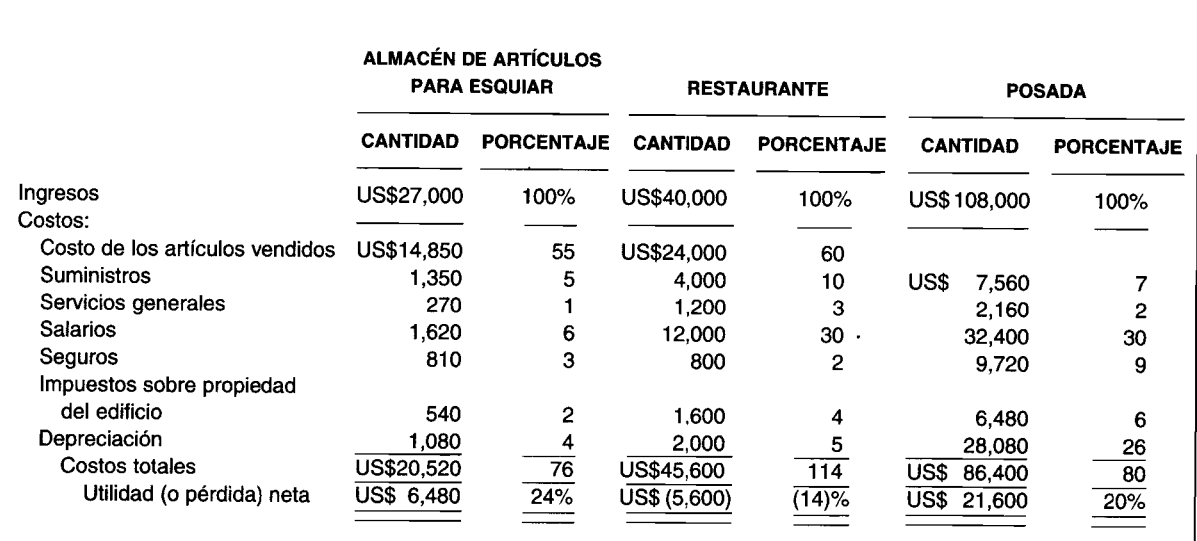

- La posada tiene 100 habitaciones y la tarifa desde el 15 de noviembre al 15 de marzo es de US\$10 al día para  $\mathbf{1}$ una o dos personas. La tasa de ocupación durante ese periodo es del 90%.
- Las ventas del almacén de artículos para esquiar y el restaurante varían en proporción directa a la ocupación  $\mathbf{2}$ de las habitaciones.
- En cuanto al almacén y al restaurante, el costo de los artículos vendidos, los suministros y los servicios 3 generales varían en proporción directa a las ventas. Con respecto a la posada, los suministros y los servicios generales varían en proporción directa a la ocupación de las habitaciones.
- El almacén, el restaurante y la posada están localizados en el mismo edificio. La depreciación del edificio se  $\boldsymbol{4}$ carga a la posada. Al almacén y al restaurante sólo se les carga la depreciación del equipo. El costo total del equipo del restaurante se deprecia totalmente el 15 de marzo de 19X1, pero el equipo tiene una vida útil restante de tres años. El equipo puede venderse por US\$1,200 pero no tendrá valor en tres años. Toda la depreciación se calcula de acuerdo con el método de la línea recta.
- Las primas de seguro tienen una cobertura anual por seguro de responsabilidad frente a terceros, y seguro 5 contra incendio sobre el edificio y el equipo. Todo el seguro del edificio se carga a la posada.
- Los salarios están al mínimo necesario para conservar cada instalación abierta y sólo son para la temporada 6 de esquí, excepto para el guardia de seguridad de la posada, a quien se le pagan US\$5,400 por año.

Se han considerado dos alternativas para la futura operación de Ruidoso Ski Lodge:

- El propietario cree que durante la temporada de esquí el restaurante debería cerrar porque "no tiene 1 suficientes ingresos para cubrir sus costos menores". Se estima que la ocupación de la posada disminuiría al 80% de la capacidad si el restaurante se cierra durante la temporada de esquí. El espacio utilizado por el restaurante podría usarse como salón para invitados en la posada.
- El propietario está considerando mantener la posada abierta desde el 15 de marzo al 15 de noviembre. El  $\mathbf{2}$ almacén de artículos para esquiar se convertiría en un almacén de regalos si la posada operara durante este periodo, con costos de conversión de US\$1,000 en marzo y US\$1,000 en noviembre cada año. Se estima que los ingresos del almacén de regalos podrían ser los mismos por habitación ocupada que los ingresos del almacén de regalos, que los costos variables estarían en la misma proporción de los ingresos y que los demás costos serían los mismos para el almacén de regalos como para el almacén de artículos para esquiar. La tasa de ocupación de la posada a una tarifa de US\$7 por día se estima en un 50% durante el periodo comprendido entre el 15 de marzo y el 15 de noviembre, bien sea que opere o no el restaurante.
- Prepare un estado de ingresos proyectado para el almacén de artículos para esquiar y la posada desde el 15 a de noviembre de 19X1 al 15 de marzo de 19X2, suponiendo que el restaurante se cierra durante este periodo y que todas las instalaciones se cierran durante el resto del año.
- Suponga que todas las instalaciones continuarán operando durante el periodo de cuatro meses entre el 15 de b noviembre y el 15 de marzo de cada año.
	- Suponga que la posada opera durante los ocho meses desde el 15 de marzo al 15 de noviembre. Prepare 1 un análisis que indique el ingreso o la pérdida marginal proyectados al operar el almacén de regalos y la posada durante este periodo.
	- Calcule la tarifa mínima por habitación que podría cobrarse para permitir que la posada alcance el  $\mathbf{2}$ punto de equilibrio durante los ocho meses, desde el 15 de marzo al 15 de noviembre, suponiendo que el almacén de regalos y el restaurante no están operando durante este periodo.

Ignore los impuestos sobre la renta y utilice 30 días por mes para propósitos de cálculos. (Adaptado de AICPA)

#### PROBLEMA 14-22 TOMA DE DECISIONES A NIVEL AVANZADO

Thrift-Shops, Inc. opera una cadena de tres almacenes de alimentos en un estado que recientemente puso en ejecución una legislación que permite a las municipalidades aplicar un impuesto sobre la renta a las corporaciones que operan dentro de sus respectivas municipalidades. La legislación establece una tasa impositiva uniforme que las municipalidades pueden aplicar, y regulaciones que definen que el impuesto se calcula sobre el ingreso derivado dentro de la fijación tributaria municipal después de una asignación razonable y consistente de los gastos indirectos generales. Los gastos indirectos generales no se han asignado a almacenes individuales anteriormente; éstos incluyen gastos de almacenamiento, de oficina en general, de publicidad y de envío.

Cada una de las municipalidades donde Thrift-Shops, Inc. opera un almacén estableció el impuesto sobre la renta corporativo como lo exige la legislación estatal, y la gerencia está considerando dos planes para la asignación de los gastos indirectos generales a los almacenes. Los resultados operacionales de 19X1 antes de los gastos indirectos generales y los impuestos para cada tienda, fueron así:

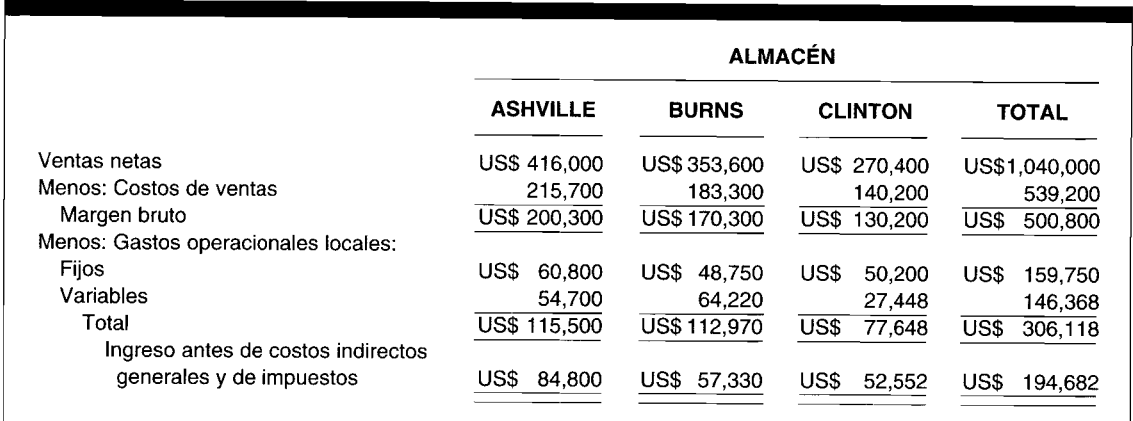

Los costos indirectos generales y los gastos en 19X1 fueron como sigue:

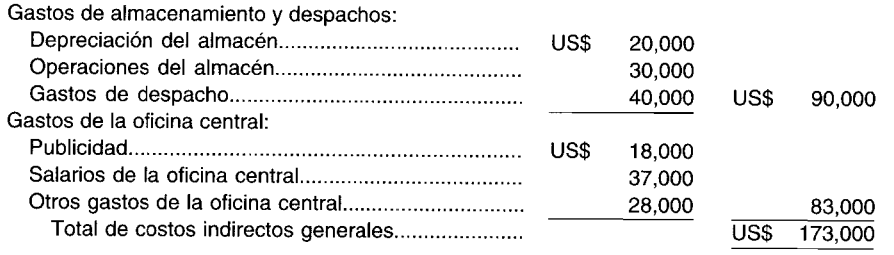

La información adicional incluye lo siguiente:

- 1 Una quinta parte del espacio del almacén se usa para la oficina central, y la depreciación sobre este espacio se incluye en otros gastos de esta oficina. Los gastos operacionales del almacén varían con la cantidad de mercancía vendida.
- 2 Los gastos de despacho varían con la distancia y la cantidad de envíos. Las distancias del almacén a cada tienda y la cantidad de envíos realizados en 19X1 fueron como sigue:

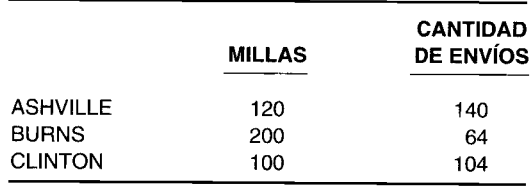

- 3 Toda la publicidad se prepara en la oficina central y se distribuye en las áreas donde están localizados los almacenes.
- 4 Como cada almacén está abierto, la porción fija de salarios de la oficina central se aumentó en US\$7,000 y otros gastos de esta oficina se incrementaron en US\$2,500. Los salarios básicos fijos de la oficina central ascendieron a US\$lO,OOO y los otros gastos fijos básicos de esta oficina, a US\$12,000. El resto de los salarios y los demás gastos de la oficina central varían con las ventas.
- a Para cada uno de los siguientes planes de asignación de gastos indirectos generales, calcule el ingreso de cada almacén que estaría sujeto a los gravámenes municipales sobre los ingresos de las empresas:
	- 1 Asigne todos los gastos indirectos generales con base en el volumen de ventas.<br>2 Primero, asigne los salarios y otros gastos de la oficina central uniformement
	- Primero, asigne los salarios y otros gastos de la oficina central uniformemente a las operaciones del almacén y cada una de las tiendas. Segundo, asigne los gastos operacionales resultantes del almacén, depreciación del almacén y publicidad para cada tienda con base en el volumen de ventas. Tercero, asigne los gastos de despacho a cada almacén con base en los envíos multiplicado por la cantidad de envíos.
- b La gerencia ha decidido expandir uno de los tres almacenes para incrementar las ventas en US\$50,000. La expansión aumentará los gastos operacionales fijos del local en US\$7,500 y demandará 10 envíos adicionales

#### PROBLEMA 14-23 FIJACIÓN DE PRECIOS DE PRODUCTOS

Framar Inc. fabrica maquinaria de automatización según las especificaciones del cliente. La compañía es relativamente nueva y ha crecido cada año. Framar operó aproximadamente al 75% de la capacidad práctica durante el año fiscal de 19X7-19X8. A continuación se presentan los resultados operacionales para el año fiscal más reciente.

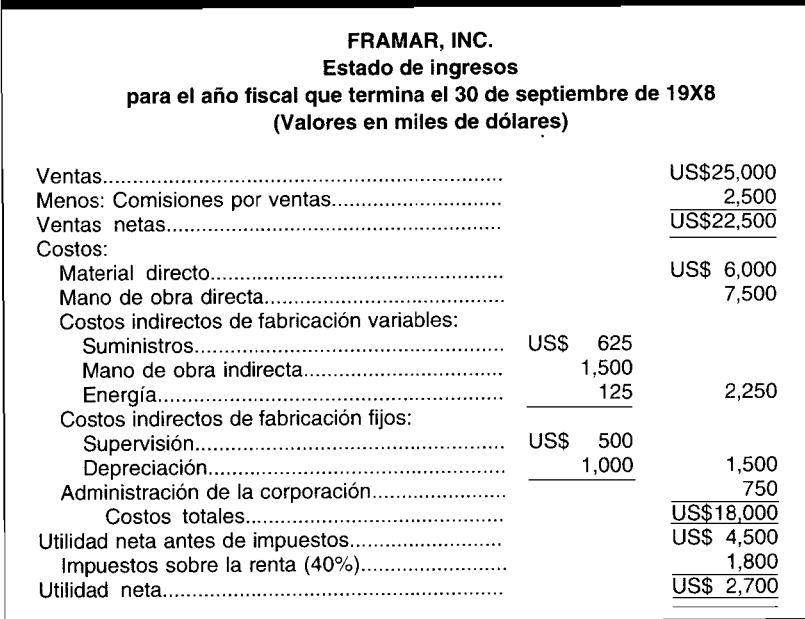

La mayor parte del personal gerencial había trabajado para firmas de este tipo de negocio antes de vincularse a Framar, pero ninguna de las personas de la alta gerencia había sido responsable de operaciones corporativas globales o de decisiones finales sobre precios. No obstante, la compañía ha tenido éxito.

La alta gerencia de Framar desea contar con un sistema más organizado y formal de fijación de precios para elaborar cotizaciones a clientes potenciales. Por tanto, se ha desarrollado la fórmula de fijación de precios que se presenta a continuación. La fórmula se basa en los resultados operacionales de la compañía alcanzados durante el año fiscal de 19X7-19X8. Se espera que las relaciones utilizadas en la fórmula continúen durante el año comprendido entre 19X8-19X9. La compañía espera operar al 75% de la capacidad práctica durante el año fiscal corriente de 19X8-19X9.

APA, Inc. solicitó a Framar que presente una oferta sobre un tipo de maquinaria diseñada según las especificaciones de los clientes. Framar utilizó la nueva fórmula para establecer un precio y presentó una oferta de US\$165,000 a APA Inc. Los cálculos para determinar el precio de la oferta se presentan a continuación de la fórmula de fijación de precios.

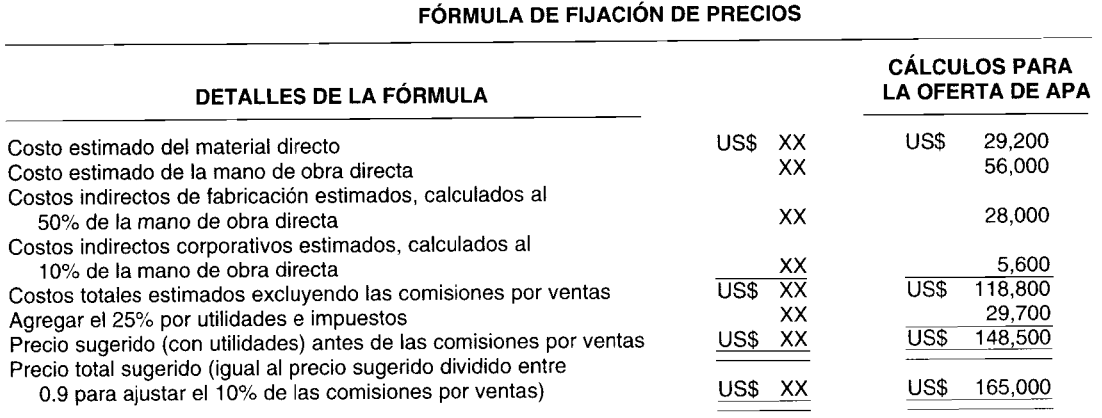

a Calcule el impacto que la orden de APA Inc. tendría sobre la utilidad neta después de impuestos de Framar Inc., si la oferta de US\$165,OOO de Framar fuera aceptada por APA.

l,

- b Suponga que APA, Inc. rechaza el precio de Framar pero menciona que está dispuesta a pagar US\$127,OOO para la maquinaria. ¿Debería Framar Inc. manufacturar la maquinaria por la contraoferta de US\$127,OOO? Fundamente su respuesta.
- e Calcule el precio más bajo que Framar Inc. puede cotizar sobre esta maquinaria sin reducir su utilidad neta después de impuestos si va a elaborar la maquinaria.
- d Explique cómo se afectaría el desempeño de la utilidades en el periodo comprendido entre 19X8-19X9 si Framar Inc. acepta todo su trabajo a precios similares a la contraoferta de US\$127,OOO de APA Inc. descrito en el requerimiento **b. (Adaptado de CMA)**

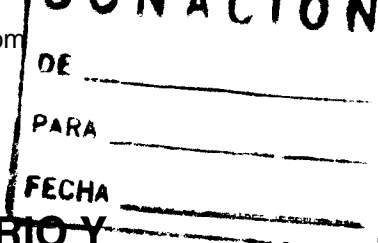

# 15 ANÁLISIS DEL PUNTO DE EQUILIBRIO Y ANÁLISIS DE COSTO-VOLUMEN-UTILIDAD

### **OBJETIVOS DE APRENDIZAJE**

Una vez concluido este capítulo, el lector debe ser capaz de:

- $\mathbf{z}$ Diferenciar entre costos variables y fijos, y los efectos de los cambios en el volumen sobre cada uno de estos costos.
- Definir margen de contribución por unidad.  $\overline{\mathbf{z}}$
- $\overline{\mathbf{z}}$ Calcular el punto de equilibrio tanto en volumen total en dinero como en unidades.
- Describir las relaciones costo-volumen-utilidad.
- Describir y calcular la utilidad objetivo y el margen de seguridad.
- $\overline{\mathbf{z}}$ Comparar diferentes procesos de producción.
- $\overline{\mathbf{z}}$ Comprender las limitaciones del análisis del punto de equilibrio y el análisis de costo-volumenutilidad.

#### **BRICK HOUSE PUBLISHING CO., Acton, Massachusetts**

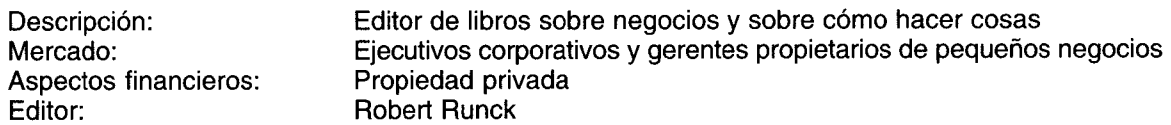

Brick House publica libros sobre negocios pequeños y temas empresariales. Cuenta con seis empleados y treinta contratistas independientes, incluidos representantes de ventas y personas encargadas del almacén. Los costos de la compañía incluidos costos de planchas que se utilizan una vez y costos recurrentes de impresión, más regalías, mercadeo y promoción. La parte más difícil es realizar un mercadeo efectivo en cuanto a costos.

Brick House fue fundada hace 13 años, durante la crisis energética de la nación. Su misión: publicar libros sobre energía solar y renovable. El primer libro, The New Solar Home Book, rompió el récord en listas de best-seller. A la compañía le fue muy bien hasta 1981, cuando cayó el precio del petróleo y desapareció el interés popular en cuanto al ahorro de energía.

El editor, Robert Runck, decidió centrar a la compañía en negocios pequeños y en temas empresariales. "Puesto que muchos gerentes de nivel intermedio están siendo despedidos de las grandes corporaciones", dice Runck, "una de las pocas alternativas para un vicepresidente de 55 años, que ganaba US\$100,000 al año y que repentinamente pierde su empleo, consiste en iniciar un negocio o dedicarse a la consultoría".

¿Cómo sabe él de antemano cuántas copias de un libro venderá? "Es absolutamente como jugar a los dados", admite Runck, "reflejando que no hay una forma científica para predecir". "Me baso en mi sentido del tamaño de la audiencia". O ensaya el correo directo. Si envía 100,000 volantes, está seguro de que venderá aproximadamente el 1%.

Sin duda, su punto de equilibrio es simplemente 1,000 copias. En ese punto, Brick House puede sobrevivir publicando de seis a doce libros al año. La clave: mantener los costos fijos - y, por tanto, el punto de equilibrio lo más bajo posible.

*La planeación de las utilidades requiere* que la gerencia tome decisiones operacionales que involucren el lanzamiento de nuevos productos, el volumen de producción, la fijación de precios de los productos y la selección de procesos alternativos de producción. Para incrementar la probabilidad de que se tome la mejor decisión, la gerencia debe comprender la relación entre costos, ingresos y utilidades. El análisis del punto de equilibrio y el análisis de costo-valumen-utilidad tienen en cuenta esta interrelación y pueden suministrar a la gerencia pautas útiles para la toma de decisiones.

La importancia de las herramientas descritas en este capítulo para el éxito de una firma puede deducirse del siguiente extracto tomado de un artículo noticioso que apareció en *The New York Times* en junio de 1974:

S. KLEIN ESPERABA CERRAR SEIS ALMACENES. S. klein, pionero de los almacenes de descuento, esperaba cerrar seis de sus almacenes suburbanos en el área de Nueva York porque estaban perdiendo dinero, dijeron las fuentes informativas ayer...

Fundados en 1906 por el desaparecido Sam Klein, los almacenes Klein fueron adquiridos por McCrory en 1965. A pesar de un decidido programa de expansión en el que 10 almacenes se convirtieron en 19, gracias a la apertura de grandes almacenes en centros comerciales suburbanos, S. Klein sufrió pérdidas anuales desde aproximadamente 1959 hasta el año pasado.

Sin embargo, la cadena alcanzó su punto de equilibrio a finales de los años sesentas y a comienzos de los setentas, antes de enfrentarse a sus pérdidas más importantes en los últimos dos años...

En algunos casos, comentaron los observadores minoristas, los nuevos almacenes Klein resultaron demasiado grandes -250,000 a 300,000 pies cuadrados- para determinado mercado, de manera que los altos costos operacionales convirtieron las potenciales ganancias en pérdidas.

La clave para la planeación de las utilidades radica en la comprensión de la estructura de costos de una firma. Por consiguiente este capítulo se iniciará con un análisis de la naturaleza de los costos de producción.

# **NATURALEZA DE LOS COSTOS DE PRODUCCiÓN**

Los costos de producción pueden dividirse en costos variables y costos fijos. Los *costos variables* totales son aquellos que varían directa y proporcionalmente con los cambios en el volumen. Los *costos fijos* totales, por otra parte, son aquellos que no se modifican con los cambios en el volumen dentro del rango relevante.

Entre los ejemplos de costos comúnmente clasificados como variables se incluyen materiales directos, mano de obra directa y costos de energía para el equipo de producción. Los impuestos sobre la propiedad inmueble, el arriendo de la fábrica y los salarios del *staff* de producción que supervisa las operaciones, se clasifican normalmente como costos fijos.

La clasificación de un costo, como fijo o variable, parece sencilla. Los costos que cambian con la producción son variables y aquellos que no se modifican con la producción son fijos. En la práctica, sin embargo, la clasificación de los costos no es tan simple. Por ejemplo, suponga una planta que tiene la capacidad para producir 100,000 unidades anualmente. Independientemente de que se produzca 1 unidad o 100,000 unidades, la firma incurrirá en un costo de U5\$2 millones. No obstante, si deben producirse más de 100,000 unidades, debe ampliarse la planta. La ampliación incrementaría la capacidad en 150,000 unidades adicionales que tendrán un costo de U5\$3 millones, sin importar el nivel de producción. En este ejemplo, el costo de la planta varía con el nivel de producción. 5i se espera que la producción sea menor que 100,000 unidades, el costo fijo asociado con la operación de la planta es de U5\$2 millones. Por otra parte, si se espera que la producción esté entre 100,001 y 250,000 unidades, el costo fijo asociado con la operación de la planta es de U5\$5 millones (U5\$2 millones + U5\$3 millones).

5i se toma otro ejemplo, suponga que el costo del *staff* de producción que supervisa la producción es de U5\$400,OOO anuales. Éste se clasifica generalmente como un costo fijo. 5in embargo, suponga que se presenta una disminución significativa en las ventas, de tal manera que sólo se requiere la mitad del *staff* para supervisar la producción. Puesto que el costo del *staff* de supervisión puede variar con la producción, éste podría clasificarse como un costo variable en vez de fijo. No obstante, la gerencia puede mostrarse renuente a reducir el personal de supervisión si considera que la reducción en ventas es sólo transitoria. 5i éste es el caso, los salarios del personal de supervisión deben clasificarse como un costo fijo.

Estos dos ejemplos sugieren que si los cambios en la producción son suficientemente significativos, hay algunos costos que podrían clasificarse como costos mixtos. (Recuérdese que en el capítulo 1 los costos mixtos poseen características de costos tanto variables como fijos). En este capítulo se supone

que existe un rango relevante de producción para el cual ciertos costos son fijos, y que el costo variable por unidad es constante. Este es un supuesto razonable para la planeación de utilidades a corto plazo. Además, se da por supuesto que la gerencia no reducirá el personal de supervisión o venderá maquinaria y equipo en respuesta a una reducción temporal en la producción.

# **ANÁLISIS DEL PUNTO DE EQUILIBRIO**

Se utilizará un ejemplo sencillo para presentar el análisis del punto de equilibrio y el análisis de costovolumen-utilidad. La ambición de toda la vida de la señora Tessy Jones, ama de casa en un suburbio de New York City, era iniciar un negocio en el cual vendería un estuche cosmético, desarrollado y patentado por ella. Incluso pensó en un nombre atractivo para su negocio: El Toque de Tentación de Tessy.

La señora Jones - Tessy para sus amigos - realizó un buen trabajo de investigación para determinar si el negocio sería rentable. Con respecto a los costos y con base en sus conversaciones con corredores locales de propiedad raíz comercial, descubrió que el costo de arrendar una oficina adecuada para satisfacer sus necesidades de negocio estaría aproximadamente en US\$1,200 mensuales, o US\$14,400 al año. El arriendo incluiría todos los servicios, excepto los gastos de teléfono y los muebles de la oficina. Estimó los gastos de teléfono cerca de US\$1,800 anuales; este costo no variaría con el nivel de ventas en la medida en que las ventas no excedan los US\$100,000 por año. También estimó que costaría US\$13,800 al año contratar los viernes a una persona que desempeñara todas las tareas secretariales y llevara los libros. Un fabricante independiente de productos cosméticos convino manufacturar y vender su estuche cosmético a US\$1 la unidad. Tessy confiaba en que podría vender cada unidad en US\$9.

Tessy ahora debe tomar la decisión de iniciar o no su negocio. Aunque ella tiene gran talento para los cosméticos, no confía en su capacidad para tomar decisiones comerciales, por tanto decidió buscar ayuda profesional en su sobrino, Richard Debit, quien es contador (y muy bueno, según la hermana de Tessy, madre de Richard).

Ella resumió toda la información para el señor Debit, como sigue:

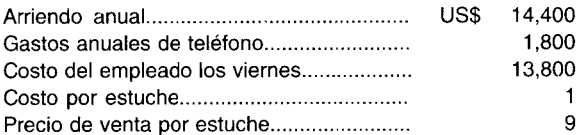

"Ahora", dijo Tessy, "señor contador, dígame si debo iniciar actividades con El Toque de Tentación de Tessy".

Richard Debit era en efecto un contador muy hábil. Su respuesta fue que no podría recomendarle la iniciación de su negocio sin conocer aproximadamente la cantidad de estuches compactos que ella esperaba vender. Su tía se quedó perpleja. "¿Por qué?", dijo ella, "¿tienes que saber eso?"

Richard le explicó a su tía que, independientemente de la cantidad de estuches que vendiera, incurriría en el costo fijo del arriendo anual, el gasto de teléfono y el costo del empleado los viernes. Este costo fijo total anual sería de US\$30,000 (US\$14,400 de arriendo + US\$1,800 de teléfono + US\$13,800 de secretaria). Puesto que se recibirían US\$9 en ingresos por la venta de cada estuche cosmético, y el costo de comprar una unidad es de US\$1, esto significa que se lograría una "utilidad" de US\$8 por cada unidad vendida. Con el fin de alcanzar un punto de equilibrio justo, deben venderse 3,750 unidades (US\$30,000 / US\$8) para cubrir el valor total anual del costo fijo de US\$30,000.

Tessy estaba encantada. Ella confiaba en que podría vender fácilmente más de 3,750 estuches de cosméticos que se requerían para alcanzar el punto de equilibrio. Besando al sobrino en la mejilla (especialmente después de que él le dijo que no le cobraría nada por la consulta) quiso despedirse. "Espera", dijo su sobrino, "hay algo más que debemos analizar antes de que tomes tu decisión".

Richard le explicó a su tía que 3,750 era la cantidad necesaria sólo para alcanzar el punto de equilibrio, pero él esperaba que a ella le interesara obtener una utilidad. "Por supuesto", respondió Tessy, "¿qué crees que soy, una Rockefeller? Esperaba al menos ganar US\$40,000 al año, o no se justificaría perder mi tiempo en la iniciación de este negocio. ¿Cuánto tengo que vender para obtener una utilidad de US\$40,000 antes de impuestos?". Richard le explicó que la venta de 3,750 unidades sería necesaria para alcanzar el punto de equilibrio, pero tendrían que venderse 5,000 unidades adicionales para generar una utilidad de US\$40.000 antes de impuestos. La razón es que se obtiene una "utilidad" de US\$8 en cada unidad; por tanto, la venta de 5,000 unidades adicionales sería necesaria para lograr esta utilidad. Si se suman las 3,750 unidades necesarias para alcanzar el punto de equilibrio a las 5,000 unidades, esto significa que las ventas anuales deben ser al menos de 8,750 para generar una utilidad de US\$40,000 antes de impuestos.

Para Richard era evidente que su tía estaba desilusionada. Ella creía que no sería capaz de vender 8,750 unidades. Le dijo a Richard que lo máximo que sería capaz de vender en los años siguientes era 7,000 unidades. "¿Cuánto lograría de utilidad antes de impuestos en este caso, Richard?", preguntó.

Richard repasó en forma superficial los cálculos con su tía. Primero, le explicó que sus costos totales anuales serían los costos fijos totales anuales de US\$30,000 más el costo de compra de las 7,000 unidades, lo cual sería de US\$7,000 (7,000 unidades a US\$1 la unidad). Por tanto, los costos totales ascenderían a US\$37,000. El ingreso total de la venta de las 7,000 unidades sería de US\$63,000 (7,000 unidades a US\$9 la unidad). Por consiguiente, la utilidad antes de impuestos sería de US\$26,000 (US\$63,000 – US\$37,000). Tessy reflexionó durante unos cuantos minutos. "Voy a intentarlo de todas maneras, Richard", dijo ella. Mientras se dirigía hacia la puerta, Richard la escuchó murmurar: "¡Tenga cuidado, Mary Kay Cosmetics! Aquí viene Temptation".

Para determinar el punto de equilibrio en el ejemplo anterior, Richard Debit dividió el costo total fijo anual por la "utilidad" sobre cada unidad vendida. Esta utilidad es la diferencia entre el precio de venta por unidad y el costo de comprar cada unidad, que representa el costo variable por unidad. En este ejemplo, el único componente de costo variable por unidad es el precio de adquirir una unidad. En la práctica, el costo variable por unidad debe incluir todos los costos que varían con el nivel de ventas.

En la contabilidad de costos la diferencia entre el precio de venta por unidad y el costo variable por unidad se denomina margen de contribución por unidad o contribución unitaria. En consecuencia, para obtener la cantidad de unidades necesaria para lograr el punto de equilibrio, se divide el costo fijo total por el margen de contribución por unidad. Es decir,

Punto de equilibrio Costos fijos totales (en unidades) Precio de venta por unidad - Costo variable por unidad

> Costos fijos totales Margen de contribución por unidad

Si esta última fórmula se aplica al problema de Tessy, el costo fijo total es de US\$30,000. Puesto que el precio de venta por unidad es de US\$9 y el costo variable por unidad es de US\$1, el margen de contribución por unidad es de US\$8. Entonces,

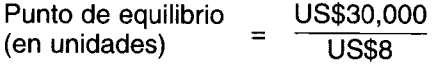

 $= 3,750$  unidades

Para demostrar que 3,750 es, en efecto, la cantidad de unidades que no generaría utilidades, puede desarrollarse un estado de ingresos simple, como sigue:

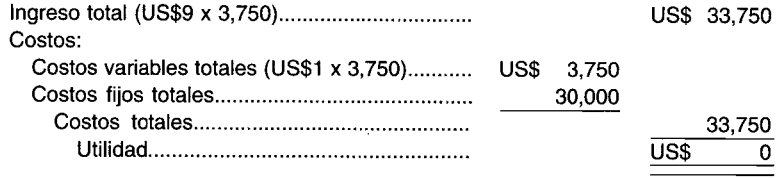

Para obtener la fórmula del punto de equilibrio en unidades, se utiliza la siguiente notación:

- $C =$  Cantidad de unidades
- $P = \text{Precio de venta por unidad}$
- $V =$  Costo variable por unidad
- $F = \text{Costo fijo total}$

 $IT = Ingreso total$  $CT = Costo total$ CVT = Costo variable total

(En este ejemplo, F era US\$30,OOO, Pera US\$9 y *Vera* US\$l).

El ingreso total (IT) de la venta de C unidades es el resultado de C multiplicado por el precio de venta por unidad (P). Por tanto,

 $IT = P \cdot C$ 

donde el punto  $\cdot$ ) entre P y C indica la operación de multiplicación.

El costo variable total (CVT) para C unidades es el costo variable por unidad multiplicado por C; es decir,

 $CVT = V \cdot C$ 

El costo total (CT) es el costo variable total (CVT) más el costo fijo total (F). Por tanto,

 $CT = CVT + F$ 

Puesto que CVT es igual a *V·* C, el costo total puede expresarse como

*CT=V·C+F*

El punto de equilibrio es el punto en el cual no existe utilidad. En ese punto el ingreso total es igual a los costos totales. Es decir,

 $IT = CT$ 

esto significa que

 $P \cdot C = V \cdot C + F$ 

El objetivo es encontrar la cantidad de unidades (C) requerida para alcanzar el punto de equilibrio. Esto puede hacerse usando el método sencillo de álgebra para despejar C, así:

 $P \cdot C - V \cdot C = F$  (restando  $V \cdot C$  de ambos lados de la ecuación)

 $C \cdot (P - V) = F$  (factorizando C en el lado izquierdo de la ecuación)

$$
C = \frac{F}{P-V}
$$
 [dividiendo ambos lados de la ecuación por  $(P-V)$ ]

Obsérvese que esto concuerda con la fórmula para el punto de equilibrio en unidades, encontrada anteriormente. El margen de contribución por unidad es P - *V.* Téngase en cuenta, sin embargo, que esta fórmula se aplica sólo si las unidades se venden por el mismo precio de venta y tienen costos variables similares por unidad de producción.

#### **SOLUCiÓN GRÁFICA AL PROBLEMA DEL PUNTO DE EQUILIBRIO**

El punto de equilibrio puede demostrarse en forma gráfica (figura 15-1). El eje horizontal representa la cantidad de unidades y el eje vertical, los dólares. En la figura *15-1a* se presenta la relación entre la cantidad de unidades y el costo fijo total. Puesto que por definición el costo fijo total es independiente de la cantidad de unidades vendidas dentro del rango relevante, la línea que representa el costo fijo total es una línea horizontal que corta el eje en US\$30,OOO. El costo variable total, como puede verse en la figura *15-1b,* es una línea recta que comienza en el origen, con una pendiente (inclinación) igual al costo variable por unidad. El costo total es la suma del costo variable total y el costo fijo total. Esto

puede aparecer gráficamente agregando los costos de la figura *15-1a* y *15-1b* a cada C. Esto se muestra en la figura *15-1c.* La línea recta representa el costo total que comienza en US\$30,OOO (la intersección con respecto al eje vertical) y tiene una pendiente igual al costo variable por unidad. La línea recta que representa el ingreso total comienza en el origen y tiene una pendiente igual al precio de venta por unidad. Esto se presenta en la figura *15-1d.* Cuando las líneas rectas que representan el ingreso total y el costo total se trazan en el mismo gráfico, puede determinarse el punto de equilibrio. Esto se ilustra en la figura *15-1e.* El punto de equilibrio es el punto en el cual el ingreso total es igual al costo total. En términos de la representación gráfica, el punto de equilibrio es aquel donde se intersecan el ingreso total y el costo total. En este ejemplo, la intersección se da en 3,750 unidades.

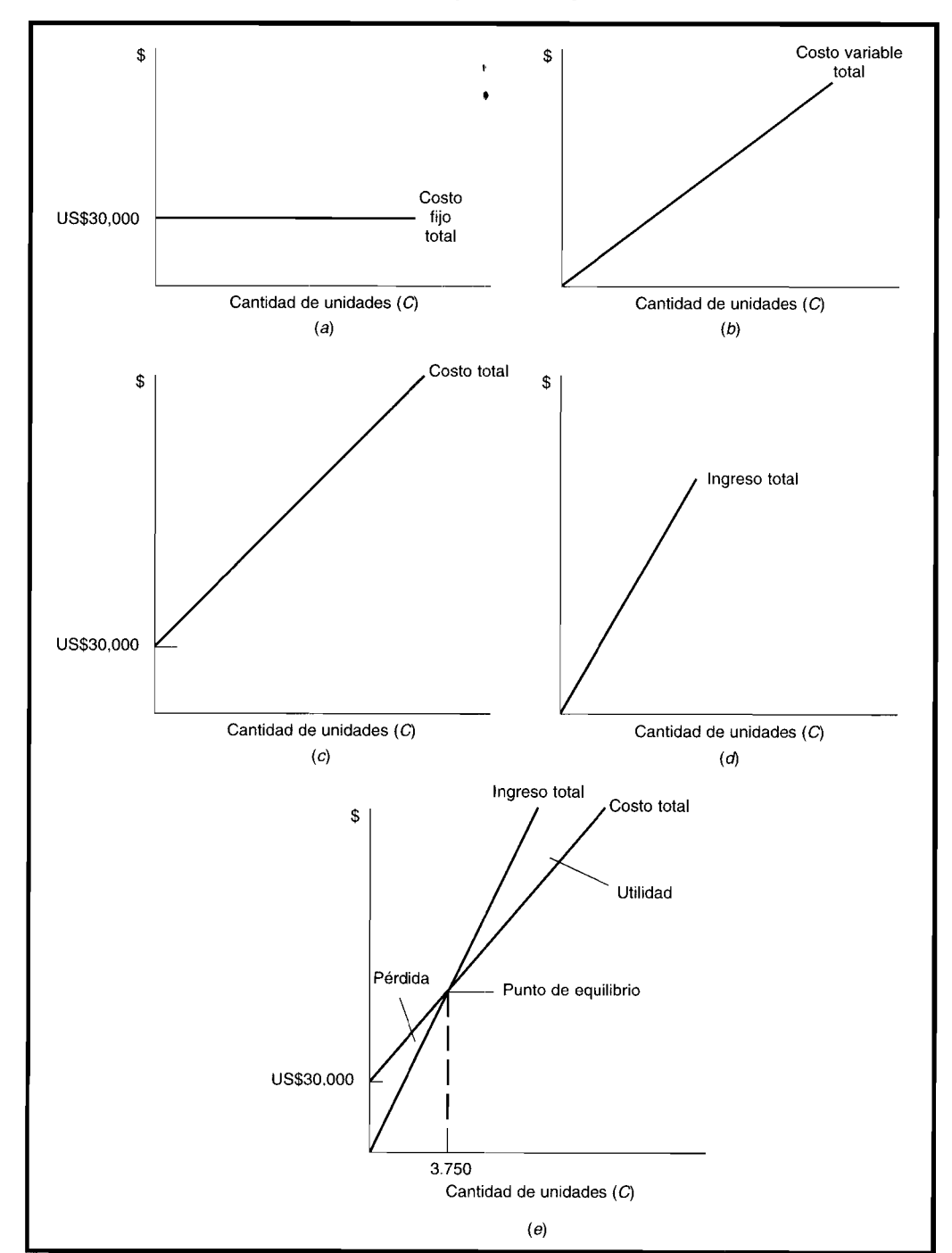

**FIGURA 15-1 Solución gráfica al problema del punto de equilibrio**

## **EL PUNTO DE EQUILIBRIO EN DÓLARES**

La fórmula anterior indica la cantidad de unidades necesaria para alcanzar el punto de equilibrio. En algunas aplicaciones es útil conocer el punto de equilibrio en términos de dólares de ventas. Por ejemplo, el precio de venta puede variar ligeramente de un diente a otro; por tanto, las ventas en dinero pueden suministrar más información que las unidades. En el caso de una sola línea de productos y de un solo precio por unidad, el punto de equilibrio en dólares puede obtenerse multiplicando el punto de equilibrio en unidades por el precio de venta por unidad. Cuando el precio de venta por unidad varía según el cliente, puede utilizarse la siguiente fórmula para determinar el punto de equilibrio en dólares.

La siguiente notación puede emplearse para mostrar cómo calcular el punto de equilibrio en dólares:

 $S =$  Ventas totales en dinero

*v* Costos variables *como un porcentaje de las ventas en dinero*

 $F = \text{Costo fijo total}$ 

 $IT = Ingreso total$ 

 $CT = Costo total$ 

 $CVT = Costo variable total$ 

Ahora, el ingreso total (IT) es simplemente igual a las ventas en dólares, de manera que

 $IT = S$ 

El costo variable total (CVT) es igual a los costos variables como un porcentaje de las ventas  $(v)$ multiplicado por las ventas (S). Por tanto,

 $CVT = v \cdot S$ 

Nuevamente, el costo total (CT) es la suma del costo fijo y el costo variable total, es decir,

 $CT = CVT + F$ 

Al sustituir CVT por *v* . S , el costo total puede expresarse como sigue:

*CT=v'S+F*

En el punto de equilibrio el ingreso total debe ser igual al costo total

 $IT = CT$ 

Al sustituir IT y CT, se obtiene

 $S=v\cdot S+F$ 

La anterior ecuación puede despejarse para el valor de *V* que hará que el ingreso total sea igual al costo total, como sigue:

 $S - v \cdot S = F$  (restando  $v \cdot S$  de ambos lados de la ecuación)

 $S \cdot (1 - v) = F$  (al factorizar *S* en el lado izquierdo de la ecuación)

$$
S = \frac{F}{1 - v}
$$
 [al dividir ambos lados de la ecuación por (1 - v)]

Por tanto, el punto de equilibrio en dólares es igual a

Punto de equilibrio

\n
$$
= \frac{\text{Costos fijos totales}}{1 - \text{Costos variables como un porcentaje de las ventas en dólares}}
$$

El denominador de la ecuación anterior es el margen de contribución por unidad dividido por el precio de venta y se denomina *coeficiente del margen de contribución.* Así esta ecuación puede reescribirse como

Punto de equilibrio Punto de equilibrio  $\begin{array}{rcl} = & \textbf{Costos fijos totales} \\ \textbf{(en dólares)} & = & \textbf{Coeficiente del margen de contribución} \end{array}$ 

Para ejemplificar la ecuación anterior, en vez de plantear el anterior ejemplo para determinar el punto de equilibrio para los estuches de cosméticos que Tessy debe vender en términos de unidades, supóngase que se da la siguiente información. El costo fijo total anual es de US\$30,OOO. Puesto que el costo variable por unidad es igual a US\$1 y el precio de venta es de US\$9, el costo variable es 11.1111% de las ventas (US\$1/US\$9). En términos de la notación,

 $F = US$30,000 \text{ y } v = 11.1111\% = 0.111111$ 

Por tanto, el coeficiente del margen de contribución es

 $1 - 0.111111 = 0.888889$ 

Al sustituir estos dos valores en la fórmula de punto de equilibrio en dinero se obtiene

Punto de equilibrio (en dólares) = = US\$30,000 0.888889 33,750

Por tanto, si las ventas son de US\$33,750, se logrará el punto de equilibrio en la compañía de Tessy. Puesto que cada unidad se vende a US\$9, esto significa que la cantidad de unidades requeridas para alcanzar el punto de equilibrio es de 3,750 (US\$33,750 / US\$9). Este resultado, por supuesto, se ajusta a la cantidad de unidades requeridas para lograr el punto de equilibrio cuando se utiliza la fórmula del punto de equilibrio en unidades.

#### **EFECTO DE LOS CAMBIOS EN LOS COSTOS FIJOS, EL PRECIO DE VENTA Y LOS COSTOS VARIABLES SOBRE EL PUNTO DE EQUILIBRIO**

El punto de equilibrio variará cuando cambia cualquiera de los tres factores que se usan para determinar el punto de equilibrio. Obsérvese ahora cómo un cambio en cada uno de estos factores afecta el punto de equilibrio.

**COSTOS FIJOS.** Cuando varían los costos fijos el punto de equilibrio cambiará en la *misma* dirección en que se modifican los costos fijos. Por ejemplo, si aumentan los costos fijos, se incrementará el punto de equilibrio porque deben venderse más unidades con el fin de cubrir los costos fijos mayores. Por ejemplo, supóngase que los costos fijos anuales totales son US\$40,OOO en vez de US\$30,OOO. El punto de equilibrio en unidades para el nivel más alto de costos fijos se encuentra como sigue:

Punto de equilibrio  
\n(en unidades)  
\n
$$
= \frac{\text{Costos fijos totales}}{\text{Margen de contribución por unidad}}
$$
\n
$$
= \frac{\text{US$40,000}}{\text{US$9 - US$1}} = 5,000 \text{ unidades}
$$

Obsérvese que un cambio en los costos fijos del 33.33% (de U5\$30,000 a U5\$40,000) aumenta el punto de equilibrio en un 33.33% (de 3,750 a 5,000 unidades). Esta relación siempre se mantendrá cuando el ingreso total y el costo total son lineales (pueden representarse por medio de una línea recta).

 $B$  $n =$ *621-i*

**PRECIO DE VENTA.** Cuando varía el precio de venta por unidad el punto de equilibrio cambiará en dirección *opuesta* al cambio en el precio de venta. Es decir, si una firma puede aumentar (disminuir) su precio de venta, se requerirán menos (más) unidades para lograr el punto de equilibrio. Por ejemplo, supóngase que puede incrementarse el precio de venta por unidad de US\$9 a US\$11, aumentando el margen de contribución por unidad a U5\$10. El punto de equilibrio en unidades es entonces

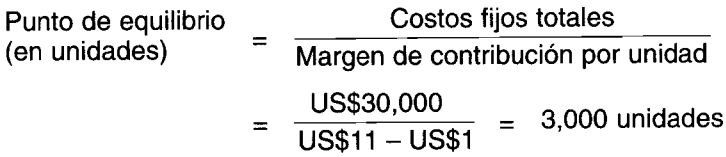

El punto de equilibrio ha disminuido de 3,750 a 3,000 unidades.

**COSTOS VARIABLES.** El punto de equilibrio cambiará en la *misma* dirección en que varía el costo variable por unidad. Esto se debe a que el costo variable por unidad aumenta (disminuye) a medida que disminuye (aumenta) el margen de contribución por unidad; por consiguiente, deben venderse más unidades para cubrir los costos fijos. Por ejemplo, si aumenta el costo variable por unidad, se incrementará el punto de equilibrio. Para ejemplificar esto, suponga que el costo variable por unidad aumenta de U5\$1 a U5\$4. El punto de equilibrio en unidades incrementará de 3,750 a 6,000 unidades, como aparece a continuación:

 $= 6,000$  unidades Punto de equilibrio (en unidades) = = Costos fijos totales Margen de contribución por unidad US\$30,000  $\overline{USS9} - \overline{USS4}$ 

# **ANÁLISIS DE COSTO-VOLUMEN-UTILlDAD**

El análisis del punto de equilibrio indica el nivel de ventas en el cual las utilidades serán cero. Con frecuencia, la gerencia requiere información en cuanto a la utilidad para determinado nivel de ventas y el nivel de ventas necesario para lograr una utilidad objetivo. En esta sección se mostrarán los cálculos necesarios para suministrar a la gerencia la información deseada.

Para cualquier nivel dado de ventas, puede determinarse la utilidad para una línea de productos específica, como sigue:

Utilidad <sup>=</sup> Ingreso total- Costo variable total - Costo fijo total

Utilizando la misma notación empleada anteriormente para el punto de equilibrio en unidades, la utilidad puede expresarse así:

Utilidad =  $P \cdot C - V \cdot C - F$ 

Dados un precio de venta, un costo variable por unidad, unos costos fijos totales y un nivel de ventas específicos, la utilidad puede determinarse sustituyendo la ecuación anterior. En el ejemplo del estuche cosmético que Tessy esperaba vender, las ventas estimadas eran 7,000 unidades. Puesto que el precio de venta esperado era de U5\$9 por unidad, el costo variable esperado era de U5\$1 por unidad y los costos fijos totales eran de U5\$30,000, entonces la utilidad sería de U5\$26,000, como se ilustra a continuación:

Utilidad =  $(US$9 \cdot 7,000) - (US$1 \cdot 7,000) - US$30,000$  $=$  US\$ 26,000

La utilidad a determinado nivel de ventas también puede verse en la figura *15-1e* (página 618). La diferencia entre la línea de ingreso total y la de costo total a determinado nivel de ventas es la utilidad. Obsérvese que a cualquier punto por encima de 3,750 unidades (punto de equilibrio) habrá una utilidad. Por debajo de este nivel habrá una pérdida.

Supóngase que la gerencia deseaba conocer el nivel de ventas en unidades necesario para generar una utilidad objetivo. Esto puede determinarse despejando C en la ecuación de utilidad anterior, como sigue:

Utilidad objetivo =  $P \cdot C - V \cdot C - F$ Utilidad objetivo +  $F = P \cdot C - V \cdot C$ Utilidad objetivo +  $F = C \cdot (P - V)$ Utilidad objetivo +  $F = C$ *P-V* (sumando *F* a ambos lados de la ecuación) (factorizando C en el lado derecho de la ecuación) [dividiendo ambos lados de la ecuación por  $(P - V)$ ]

Por tanto, la cantidad de unidades que deben venderse con el fin de generar una utilidad objetivo es como sigue:

> Ventas para lograr **una utilidad objetivo =** (en unidades) Utilidad objetivo + Costos fijos totales Margen de contribución por unidad

Adviértase que la ecuación de la cantidad de unidades necesarias para generar una utilidad objetivo se reduce a la fórmula del punto de equilibrio cuando la utilidad objetivo es cero.

En el ejemplo de los estuches cosméticos, Tessy tenía una utilidad objetivo de US\$40,OOO. La cantidad de estuches cosméticos que deben venderse para generar esta utilidad objetivo es:

> Ventas para lograr **una utilidad objetivo =** (en unidades)  $=$ US\$40,000 + US\$30,000  $US$9 - US$1$ 8,750 unidades

La fórmula de la utilidad y del nivel de ventas necesario para lograr una utilidad objetivo puede expresarse también en términos de ventas en dinero. La fórmula para cada caso, utilizando la notación empleada anteriormente, se muestra a continuación

```
Utilidad = S - v \cdot S - F
```
y

Ventas para lograr **una utilidad objetivo =** (en dólares) Utilidad objetivo + Costos fijos totales Coeficiente del margen de contribución por unidad

#### **AJUSTE POR IMPUESTOS SOBRE LA RENTA**

Hasta el momento no se ha tenido en cuenta el impacto de los impuestos sobre la renta en la utilidad. Es sencillo incluir los impuestos sobre la renta en el análisis. La tasa de impuestos sobre la renta constituye un porcentaje determinado de la utilidad antes de impuestos. Por tanto, los impuestos sobre la renta en dólares serán iguales a

Impuestos sobre la renta =  $I \times$  utilidad antes de impuestos

donde I es la tasa de impuestos sobre la renta.

La relación entre la utilidad antes de impuestos y la utilidad después de impuestos es como sigue:

Utilidad después de impuestos = Utilidad antes de impuestos - Impuestos sobre la renta

 $\overline{O}$ 

Utilidad después de impuestos = Utilidad antes de impuestos – (/ x Utilidad antes de impuestos)

En forma alternativa, la expresión para la utilidad después de impuestos puede expresarse como:

Utilidad después de impuestos =  $(1 – \Lambda)$  Utilidad antes de impuestos

Por ejemplo, supóngase que la tasa de impuestos sobre la renta es del 40% y la utilidad antes de impuestos es de US\$50,000, entonces la utilidad después de impuestos es de US\$30,000, como aparece a continuación:

Utilidad después de impuestos =  $(1 - 0.4)$  US\$50,000  $= (0.6)$  US\$50,000  $=$  US\$30,000

La utilidad antes de impuestos necesaria para generar una determinada utilidad después de impuestos, puede encontrarse como sigue:

Utilidad después de impuestos Utilidad antes de impuestos  $1 - l$ 

Por ejemplo, para lograr una utilidad después de impuestos de US\$60,000, una firma que enfrenta una tasa de impuestos sobre la renta del 40% debe ganar US\$100,000 antes de impuestos, como se indica a continuación:

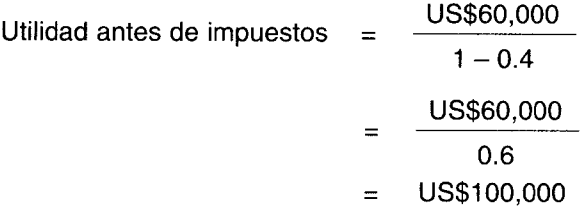

Las fórmulas para el análisis de costo-volumen-utilidad presentadas anteriormente en esta sección pueden modificarse para incluir los impuestos sobre la renta, como sigue:

Utilidad después de impuestos =  $(1 - 1) \cdot (P \cdot C - V \cdot C - F)$ 

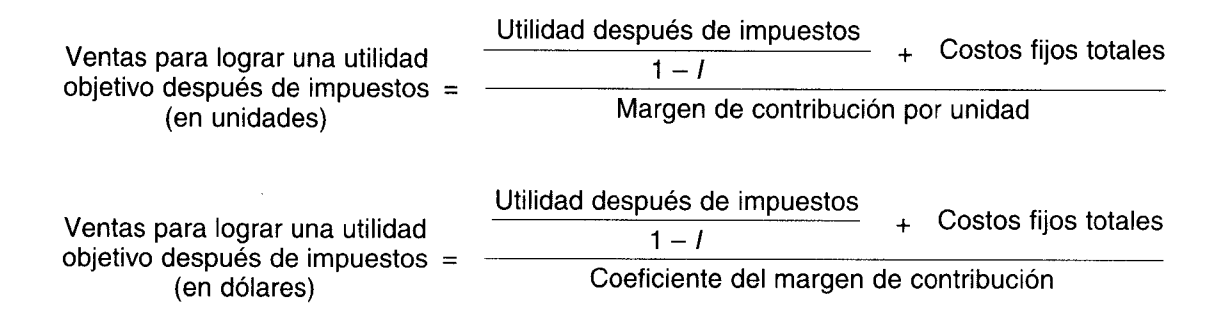

A menos que se especifique lo contrario, los ejemplos ignoran los impuestos sobre la renta. El término "utilidad" se empleará para "utilidad antes de impuestos".

# **ANÁLISIS DE RIESGO Y UTILIDAD**

Una medida útil para la gerencia en la planeación de la utilidad es la del porcentaje máximo en que las ventas esperadas pueden disminuir y aun generar una utilidad. Esto se conoce como *margen de seguridad* y se calcula así (tanto para las ventas en unidades como en dólares):

Margen de seguridad = Ventas esperadas - Ventas en el punto de equilibrio Ventas esperadas

Por ejemplo, Tessy esperaba vender 7,000 unidades. Como el punto de equilibrio es de 3,750 unidades, el margen de seguridad es

Margen de seguridad  $=$   $\frac{7,000 - 3,750}{7}$ = 7,000 0.46 o 46%

Por tanto, en la medida que las ventas reales no sean inferiores al 46% de lo que se esperaba, Tessy obtendrá una utilidad.

Aunque el concepto de margen de seguridad constituye una medida útil para la gerencia en la comprensión del riesgo asociado con una línea de producto, existen técnicas más amplias para hacer frente al riesgo.

# **COMPARACiÓN DE DIFERENTES PROCESOS DE PRODUCCiÓN**

Un problema que enfrenta la gerencia es la selección entre diferentes alternativas de producción, las cuales tienen diversos costos fijos y variables. Por ejemplo, la gerencia puede estar considerando dos procesos alternativos de producción. El primero tiene un costo fijo alto, pero un bajo costo variable por unidad; el otro tiene un costo fijo bajo, pero un alto costo variable por unidad. ¿Cuál es el mejor proceso de producción que debería adoptar la gerencia?

Las herramientas presentadas en este capítulo pueden utilizarse para evaluar el proceso de producción que debe adoptarse. Para ejemplificar lo anterior, supóngase que los dos procesos de producción que la gerencia estudia tienen la siguiente estructura de costos:

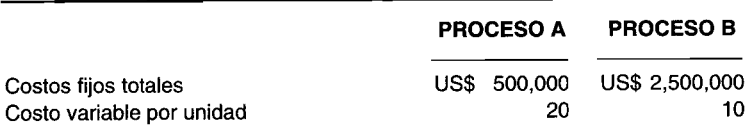

Independientemente del proceso de producción seleccionado, la gerencia espera vender cada unidad a U5\$30. Además, la capacidad de producción será la misma para ambos procesos de producción: 6 millones de unidades. Primero, la gerencia debe determinar el punto de equilibrio para el proceso A y el proceso B. Para el proceso A, el punto de equilibrio es de 50,000 unidades, como se indica a continuación:

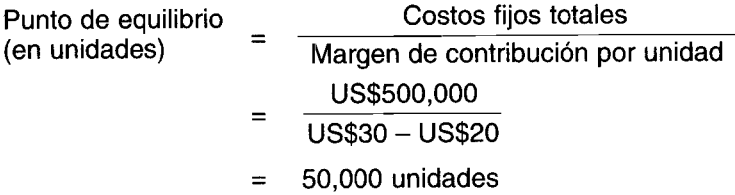

Para el proceso B, el punto de equilibrio es de 125,000 unidades, como se presenta a continuación:

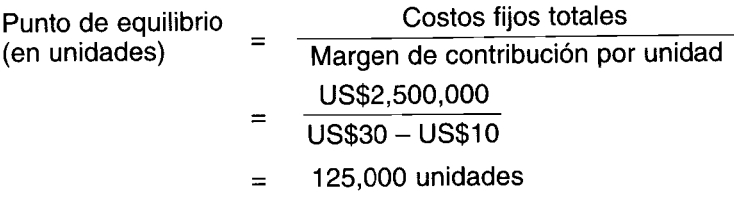

¿Cuál es el mejor sistema de producción? ¿Será el que presenta el punto de equilibrio más bajo? No necesariamente. La respuesta depende del nivel de ventas que espera la gerencia, la probabilidad de lograr ese nivel de ventas y la inestabilidad de las ventas. Por ejemplo, supóngase que la gerencia espera que las ventas sean de 60,000. Con el proceso A se logrará una utilidad, pero con el proceso B se experimentará una pérdida. En efecto, para cualquier nivel de ventas entre 50,001 y 124,999 unidades, la selección del proceso A generará una utilidad mientras que el proceso B originará una pérdida. A cualquier nivel inferior a 50,000 habrá una pérdida, independientemente del proceso de producción seleccionado; sin embargo, la pérdida será mayor con el proceso B.

Si se espera que las ventas sean superiores a 125,000, ambos procesos de producción originarán una utilidad. ¿Cuál proceso generará la mayor utilidad? La gerencia debe determinar el punto de ventas en el cual las utilidades sean las mismas para ambos procesos de producción, A y B.

Puesto que las ventas unitarias serán las mismas, sin importar el proceso de producción que se escoja, el nivel de ventas que producirá la misma utilidad es aquel donde sean iguales los costos totales de ambos procesos de producción. Al despejar este punto en forma algebraica, supóngase que los subíndices *A* y B simbolizan los costos asociados con los procesos A y B, respectivamente. Por consiguiente, el punto donde será igual la utilidad de ambos procesos de producción se representa así:

 $CT_{A} = CT_{B}$ 

Como el costo total es igual a los costos variables totales más los costos fijos totales, la ecuación anterior puede expresarse como

 $V_A \cdot C + F_A = V_B \cdot C + F_B$ 

Al despejar C en esta ecuación, se obtiene

Ventas en las cuales ambos procesos de producción generan la misma utilidad generan la misma utilidad<br>(en unidades)

En este ejemplo, la cantidad de unidades que deben venderse con el fin de producir el mismo nivel de utilidad es 200,000 unidades, como se indica a continuación:

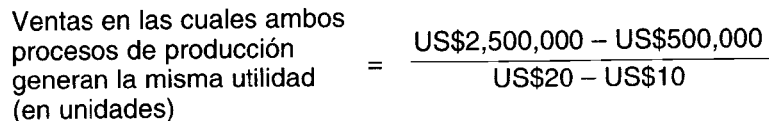

El siguiente estado de ingresos corrobora que 200,000 unidades producirán el mismo nivel de utilidades:

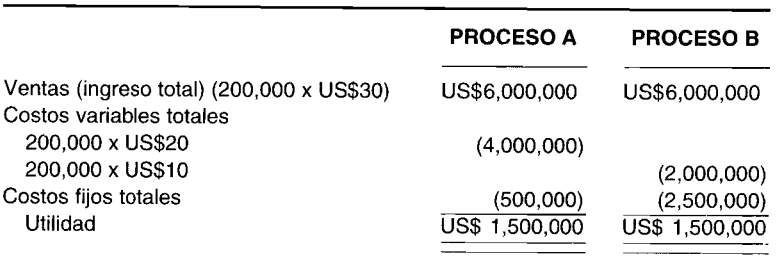

Por tanto, para ventas entre 125,000 y 199,999 unidades, el proceso A generará la mayor utilidad. Si se espera que las ventas excedan las 200,000 unidades, el proceso B generará una utilidad mayor.

La relación entre ventas y utilidad para ambos procesos de producción se presenta en la tabla 15-1. El mejor proceso de producción depende del nivel esperado de ventas, el cual se resume en la tabla 15-1.

Por ejemplo, supóngase que la gerencia espera que las ventas sean de 250,000 unidades. Las utilidades bajo el proceso A y el proceso B serán de US\$2,OOO,OOO y de US\$2,500,OOO, respectivamente, como se presenta a continuación:

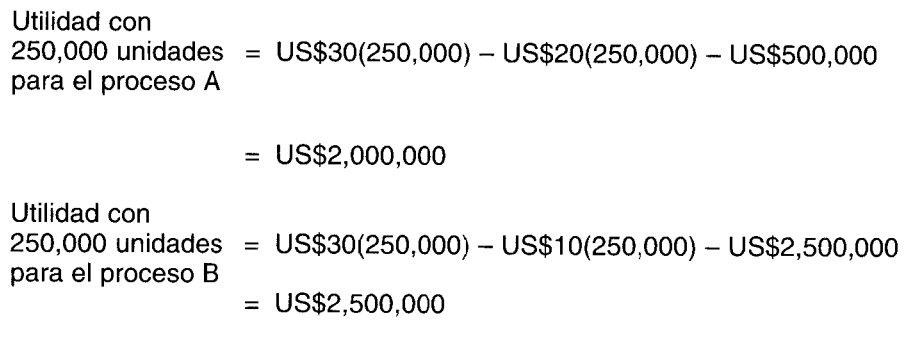

## **TABLA 15-1 Relación entre ventas y utilidad para dos procesos de producción**

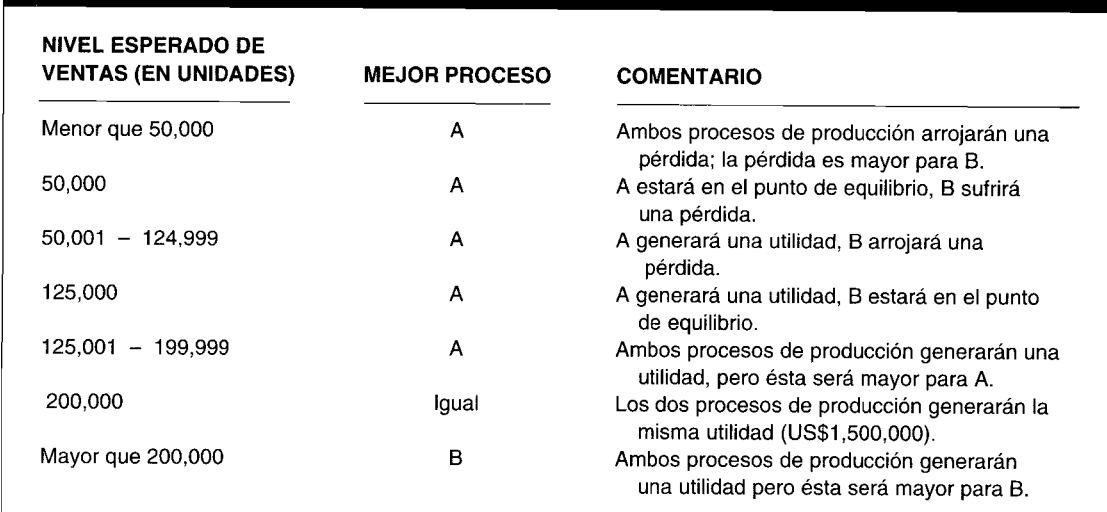

 $\frac{1}{2}$ 

Aunque existe una utilidad mayor con el proceso B si las ventas reales son de 250,000 unidades, también habrá un riesgo mayor. Los márgenes de seguridad son del 80% para el proceso A y del 50% para el proceso B, como se indica a continuación:

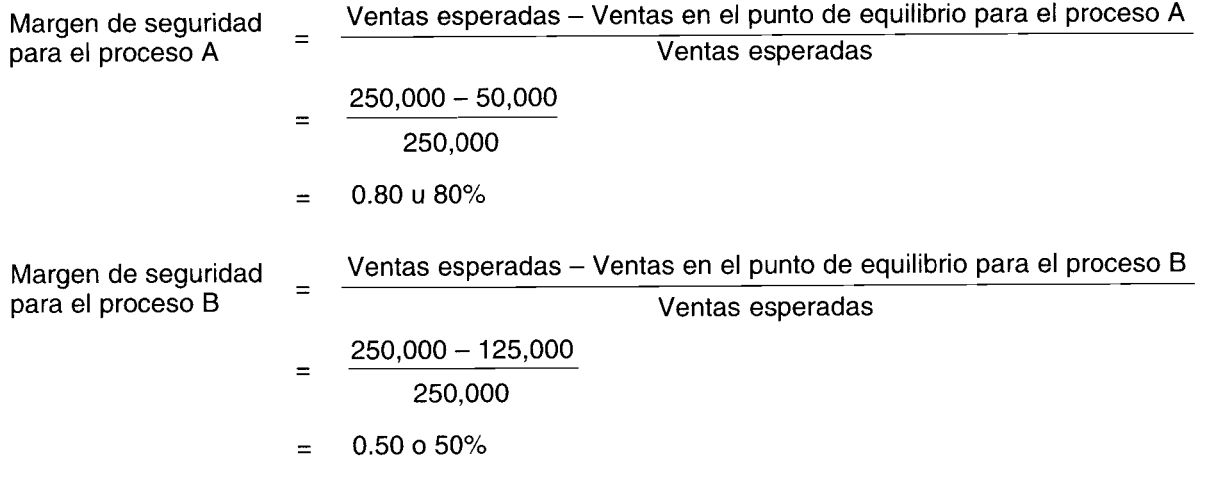

Por consiguiente, las ventas unitarias pueden disminuir hasta en un 80% y la firma aún estará en el punto de equilibrio bajo el proceso A; sin embargo, las ventas en unidades pueden caer sólo en un 50% bajo el proceso B, antes de generarse una pérdida. El mejor proceso dependerá no sólo del nivel de ventas esperado, sino también de la probabilidad de que puedan alcanzarse diferentes niveles de ventas.

# **LIMITACIONES DEL ANÁLISIS DEL PUNTO DE EQUILIBRIO V DEL ANÁLISIS DE COSTO-VOLUMEN-UTILlDAD**

Los análisis del punto de equilibrio y de costo-volumen-utilidad, tal como se han descrito en este capítulo, constituyen herramientas útiles para la toma de decisiones gerenciales. Una de las virtudes de estos elementos citadas con mayor frecuencia es su simplicidad. Este aspecto sin embargo, limita su utilidad en la práctica. En algunas circunstancias, las limitaciones pueden superarse utilizando técnicas más complejas conjuntamente con los modelos básicos de punto de equilibrio y de costo-volumenutilidad.

A continuación se describen las limitaciones asociadas a estas dos herramientas.

## **DIFICULTADES PARA LA CLASIFICACiÓN DE LOS COSTOS**

Como se señaló al comienzo de este capítulo, la clasificación de costos en fijos o variables no es tan sencilla en la práctica. Algunos costos son mixtos. Es decir, pueden ser fijos hasta cierto nivel de producción pero variarán dentro de determinados rangos de producción. Aunque los costos mixtos dificultan el análisis, si éstos pueden identificarse y medirse, entonces pueden modificarse los modelos básicos presentados en este capítulo para reflejar su impacto.

## **DIFICULTADES PARA LA ESTIMACiÓN DE LA RELACiÓN COSTO-VOLUMEN**

Si se supone que los costos pueden clasificarse apropiadamente como fijos o variables, es necesario estimar la relación entre costo y producción. Esta relación puede estimarse utilizando una técnica estadística conocida como *análisis de regresión.* Por ahora, es suficiente señalar que los datos generalmente usados en el análisis de regresión son datos históricos. Por tanto, la relación estimada será aquella que sea representativa de las relaciones pasadas, con base en la tecnología productiva que prevalezca en ese momento. Sin duda, es posible que la relación estimada entre costo y volumen no sea indicativa de las relaciones futuras de costo si ha cambiado la tecnología productiva.

#### **EL SUPUESTO DE L1NEARIDAD DEL COSTO Y EL INGRESO**

En los modelos del punto de equilibrio y de costo-volumen-utilidad señalados en este capítulo se supone que el precio de venta y el costo variable son independientes del nivel de producción. Un supuesto más factible es que para incrementar las ventas debe reducirse el precio de venta. Además, a medida que la producción se aproxima a la capacidad, es probable que se incremente el costo variable por unidad debido a que los trabajadores tendrán que laborar horas extras (sobretiempo) o porque la planta se encuentre operando a un nivel menos eficiente.

Todo esto implica que las relaciones entre el costo total y la producción y el ingreso total y la producción no sean lineales. En la figura 15-2 se describen en forma gráfica estas dos relaciones. El costo total aumentará con la producción pero a una tasa creciente. El ingreso total también crecerá con la producción; sin embargo, lo hará a una tasa decreciente. Cuando las relaciones son no lineales, como aparece en la figura 15-2, habrá dos puntos de equilibrio. Con relaciones lineales habrá sólo un punto de equilibrio. Además, obsérvese que con relaciones lineales la firma puede maximizar su utilidad vendiendo tantas unidades como sea posible, dado el rango relevante. Por otra parte, con relaciones no lineales, hay un nivel de producción que generará una utilidad máxima.

#### **DIFICULTADES PARA LAS APLICACIONES A LOS MULTIPRODUCTOS**

Los ejemplos han mostrado cómo los análisis del punto de equilibrio y de costo-volumen-utilidad pueden usarse cuando existe un solo producto. En muchas aplicaciones, la gerencia se preocupa por la planeación de las utilidades para una división de una firma que manufactura más de una línea de producto.

El problema que surge consiste en que el margen de contribución por unidad puede determinarse sólo para una mezcla de producto en particular. Si la mezcla real de productos vendidos difiere de la mezcla de productos usada en el análisis, habrá una divergencia entre la utilidad esperada con base en el modelo de costo-volumen-utilidad y la utilidad lograda. Además, el punto de equilibrio no será el mismo si la mezcla de productos realmente vendida difiere de la mezcla de productos usada en el análisis.

Para comprender esto, considérese una firma que manufactura tres productos: X, Y y Z. Suponga que la gerencia ha determinado que la mezcla óptima de producto para estos tres productos es 5:4:1. Es decir, por cada diez unidades vendidas, cinco serán el producto X, cuatro el producto Y y una el producto Z. A continuación se resumen el precio de venta y el costo variable por unidad para cada línea de producto:

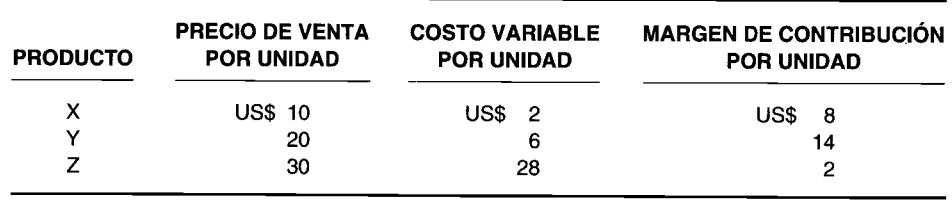

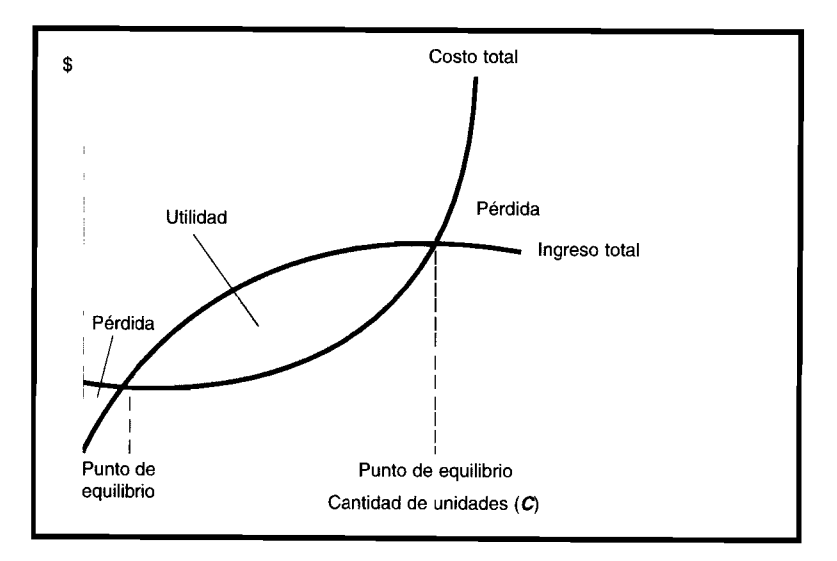

#### **FIGURA 15-2 Análisis no lineal del punto de equilibrio y análisis de costo-volumen-utilidad**

El costo fijo asociado con los tres productos es de US\$4.9 millones.

El margen de contribución por unidad para la mezcla óptima de producto es el promedio ponderado del margen de contribución por unidad para cada producto. La ponderación de cada producto se determina mediante la mezcla óptima de producto. En este ejemplo, las ponderaciones son 50% para el producto X, 40% para el producto Y y 10% para el producto Z. Por tanto, el margen de contribución por unidad para la mezcla óptima de producto es US\$9.80, como se indica a continuación:

Margen de contribución para<br>la mezcla óptima de producto = US\$8(0.5) + US\$14(0.4) + US\$2(0.10)

 $=$  US\$9.80

El punto de equilibrio en unidades sería de 500,000, como aparece a continuación:

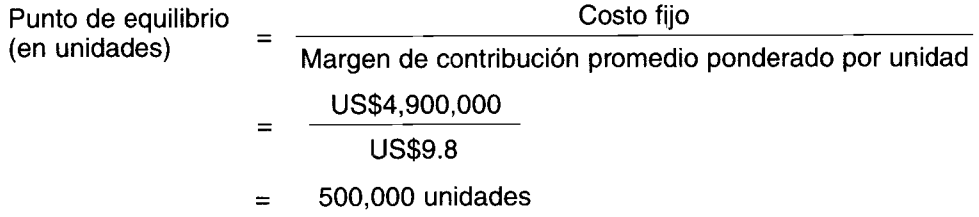

Si se venden 700,000 unidades, el análisis del punto de equilibrio que se acaba de realizar indicaría que habrá una utilidad. La utilidad puede determinarse multiplicando el margen de contribución promedio ponderado por unidad por la cantidad de unidades y restando los costos fijos. Por tanto, en este ejemplo la utilidad sería de US\$1,960,000 [700,000(US\$9.80) - US\$4,900,000] si se venden 700,000 unidades.

Dése por echo que se venden 700,000 unidades, pero que la mezcla de producto realmente vendida no coincidió con la mezcla óptima de producto supuesta en el análisis. Suponga en cambio que las ventas fueron así: 200,000 unidades de producto X, 100,000 unidades de producto Y y 400,000 unidades de producto Z. Esta mezcla de producto origina una pérdida de US\$1.1 millones, como se señala a continuación, a pesar de que la cantidad de unidades vendidas excedió la cantidad calculada para lograr el punto de equilibrio. .

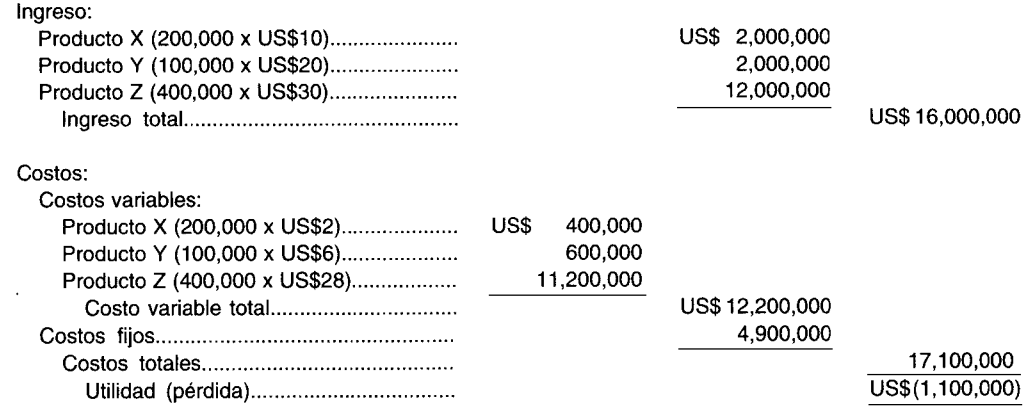

Para superar este problema la gerencia podría realizar el análisis del punto de equilibrio y el análisis de costo-volumen-utilidad por separado para cada línea de producto. El problema que surge con este enfoque es la asignación de los costos fijos comunes de todas las líneas de producto a cada línea de producto.

#### **FLUJO DE CAJA VERSUS UTILIDAD**

Como se explicará en el capítulo siguiente, el concepto clave en el análisis del mérito económico de una inversión radica en su flujo de caja esperado. El flujo de caja es simplemente la comparación entre las entradas de caja menos la salidas de caja que se espera resulten de una inversión. En el modelo de análisis del punto de equilibrio descrito en este capítulo, el punto central estaba en todos los costos, tanto los costos corrientes como aquellos en los cuales no se requiere un desembolso sin uso de caja en el periodo corriente. La depreciación es un ejemplo de desembolso sin uso de caja que se incluye en el componente de costo fijo del costo total.

Para enfrentar la crítica de que el análisis del punto de equilibrio no reconoce el flujo de caja, algunas firmas determinan el punto de equilibrio en caja. Esta información es útil para la gerencia porque indica que durante un periodo de disminución temporal en las ventas, las obligaciones en efectivo de la firma aun pueden satisfacerse a partir del flujo de caja generado de las operaciones, a pesar del hecho de que pueda presentarse una pérdida, siempre que la firma opere en el punto de equilibrio en efectivo o por encima de éste.

El punto de equilibrio en efectivo se estima, por lo general, restando los desembolsos sin uso de caja del costo fijo en las fórmulas del punto de equilibrio presentadas anteriormente en este capítulo. A continuación se presentan las fórmulas del punto de equilibrio en efectivo:

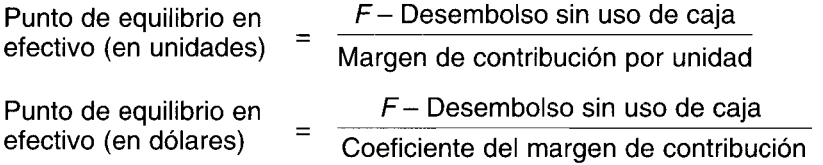

El punto de equilibrio en efectivo constituye sólo una aproximación al flujo de caja. En el siguiente capítulo se presenta un tratamiento más detallado de la estimación del flujo de caja.

## NATURALEZA DEL MODELO A CORTO PLAZO

El análisis del punto de equilibrio y el análisis de costo-volumen-utilidad se usan en la planeación de utilidades a corto plazo. Una de las debilidades de este enfoque es que no considera el valor del dinero en el tiempo, concepto que se presentará en el siguiente capítulo. Es decir, las herramientas analizadas en este capítulo, que comúnmente se utilizan en la industria, no tienen en cuenta la periodicidad de los ingresos y los costos. Cuando se calcula un punto de equilibrio de X unidades, por ejemplo, se supone que aquellas unidades se venderán dentro de un corto periodo, no en un lapso prolongado.

Dejar de reconocer el hecho de la periodicidad de los ingresos puede conducir a resultados catastróficos y, como tal, considérese el caso del programa Tri Star de Lockheed. En 1971, Lockheed buscaba aprobación del Congreso para una garantía federal de US\$250 millones en préstamos para ayudar a la compañía a terminar el programa. Lockheed argumentaba que el programa Tri Star era económicamente sólido. La razón por la que el programa se encontraba en dificultad, afirmaba la gerencia de Lockheed, era que la compañía enfrentaba una severa crisis de liquidez. Lockheed estimaba que el punto de equilibrio para el programa estaba entre 195 y 205 aeronaves. Infortunadamente, en su análisis del punto de equilibrio, Lockheed no tuvo en cuenta la periodicidad de los ingresos. En efecto, un analista estimaba que, de haberse considerado ésta, el punto de equilibrio hubiera sido casi dos veces el estimado por Lockheed<sup>1</sup>.

# USO DEL COMPUTADOR EN LOS ANÁLISIS DEL PUNTO DE EQUILIBRIO Y DE **COSTO-VOLUMEN-UTILIDAD**

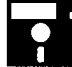

Tres pasos importantes en el análisis del punto de equilibrio y de costo-volumen-utilidad son la obtención de estimados razonablemente exactos de ingresos y costos, el establecimiento de las relaciones o fórmulas de costo-volumen-utilidad y la solución de las ecuaciones con los datos a fin de observar y evaluar los resultados. Los computadores pueden utilizarse para estos tres pasos.

Con frecuencia, las compañías tienen cientos de categorías diferentes de costos que necesitan ser incluidas en este tipo de análisis para cada producto bajo revisión. Clasificar cada costo como variable

<sup>1</sup> Véase U. E. Reinhardt, "Break-Even Analysis for Lockheed's Tri Star: An Application of Financial Theory", Journal of Finance (September 1973), pp. 821-838.

o fijo, o más específicamente, determinar cómo varía cada costo en total a medida que cambia el nivel del volumen puede involucrar una cantidad razonable de cálculo. Por lo general, los datos de costo histórico se almacenan en archivos de computador.

El computador puede emplearse para calcular los componentes variables y fijos de cada costo mixto utilizando el *software* de análisis de regresión. El *software* computacional también puede utilizarse para presentar una gráfica donde aparezcan los cambios del costo total con relación a las variaciones en el volumen. El *software* puede suavizar pequeñas fluctuaciones en costos, destacar el volumen al cual los cambios en los costos son significativamente grandes, y ayudar a establecer el rango relevante de producción donde ocurren los patrones conocidos de comportamiento de costos.

Las hojas electrónicas se están utilizando en forma amplia para construir modelos de las relaciones del punto de equilibrio y del costo-valumen-utilidad. Estos modelos se crean a fin de determinar las unidades y los dólares de las ventas en el punto de equilibrio, las ventas objetivo en unidades y dólares, la utilidad objetivo o los márgenes de seguridad. Cada modelo se construye para tomar los datos de entrada y generar el resultado en un formato útil para el análisis de decisiones.

Por lo general, los datos de entrada se incluyen en la hoja electrónica junto con las fórmulas. Al presionar unas cuantas teclas se dará inicio al análisis y a la generación de los resultados. Si debe repetirse el análisis, se incluirían selecciones alternativas de datos y se utilizaría un proceso más automatizado. Con frecuencia, el análisis se repite para variar los estimados de ingreso, costo y volumen para productos múltiples, y se utilizan nuevamente en puntos futuros en el tiempo. En una situación de decisión única los datos de ingresos y de costos, históricos o estimados, se introducirían en forma manual en el modelo.

**EJEMPLO DE HOJA ELECTRÓNICA.** A continuación se presenta un ejemplo donde se mostrará cómo podría establecerse un modelo de costo-volumen-utilidad utilizando una hoja electrónica. Al comienzo de este capítulo Richard Debit estaba realizando un análisis para el futuro y nuevo negocio de su tía, Temptation. Richard podría haber creado un modelo utilizando una hoja electrónica como ayuda en su análisis y generar ejemplos para su tía.

La primera sección del ejemplo que presentamos a continuación contiene el precio de venta y los costos planeados. En seguida se introducen las fórmulas para el punto de equilibrio. Las ecuaciones están compuestas por las ubicaciones de las celdas que contienen el precio de venta y los costos. De esta forma, en cualquier momento que se introduzcan nuevos datos iniciales, la hoja automáticamente recalcula el punto de equilibrio.

Este ejemplo incluye una tabla de relación de costo-volumen-utilidad, que ilustra cómo varía la utilidad a medida que cambia el volumen unitario para determinada serie de costos. Al igual que con el punto de equilibrio, toda la tabla está compuesta por fórmulas con base en las ubicaciones de las celdas. El ingreso de nuevos datos iniciales hará que la hoja electrónica en forma automática actualice la tabla. Esta hoja puede generar fácilmente una gráfica con base en esta tabla que presenta una disposición similar a la figura 15-1.

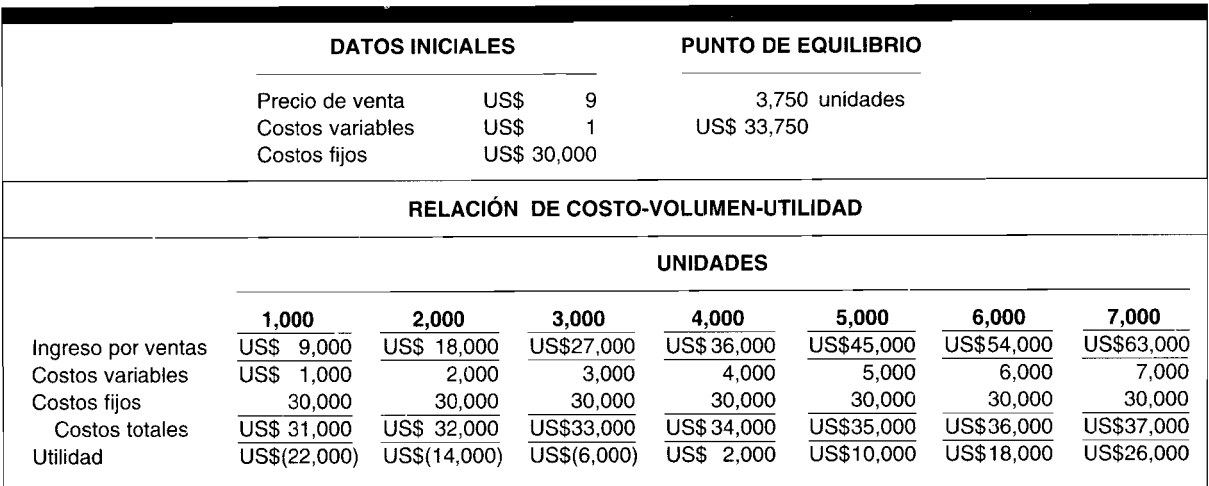

**PROBLEMA PARA USO DE COMPUTADOR.** Establezca una hoja electrónica para resolver el problema de resumen 15-2.
# **RESUMEN DEL CAPíTULO**

El análisis del punto de equilibrio y el análisis de costovolumen-utilidad son herramientas que pueden proporcionar a la gerencia pautas para la toma de decisiones operacionales relacionadas con el lanzamiento de nuevos productos, el volumen de producción, la fijación de precios de los productos y la selección del mejor proceso de producción. Ambas herramientas tienen en cuenta la relación entre costos, ingresos y utilidades. El análisis del punto de equilibrio indica el

**GLOSARIO**

Análisis de regresión/Técnica estadística que puede emplearse para estimar la relación entre costo y producción.

Coeficiente del margen de contribución Margen de contribución por unidad como un porcentaje del precio de venta.

Costos mixtos Costos que son fijos hasta cierto nivel de producción pero que varían dentro de ciertos rangos de producción.

Costos fijos Costos que no están directamente asociados con la producción y que permanecen constantes para un rango relevante de actividad productiva.

Costos variables Costos que están directamente asociados con la manufactura de un producto y que varían con el nivel de producción.

nivel mínimo de ventas requerido para cubrir todos los costos. El análisis de costo-valumen-utilidad puede usarse para indicar el nivel de ventas necesario para lograr un nivel de utilidad objetivo.

Aunque las herramientas descritas en este capítulo proveen a la gerencia pautas en la planeación de la utilidad, presentan limitaciones que deben tenerse en cuenta. Algunas de éstas pueden superarse utilizando modelos más complejos.

Margen de contribución Ingreso total menos costos variables totales.

Margen de contribución por unidad Precio de venta por unidad menos costo variable por unidad.

Margen de seguridad Porcentaje máximo en el cual las ventas esperadas pueden disminuir y aún puede generarse una utilidad.

Punto de equilibrio Punto, en términos de unidades o dólares, en el cual los costos totales son iguales al ingreso total, y la utilidad es cero.

Rango relevante Rango de producción por debajo del cual permanece constante la cantidad de costos fijos totales y costos variables unitarios.

# **PROBLEMAS DE RESUMEN**

#### **PROBLEMA 15-1**

RGC le solicitó a usted que determine el nivel de ventas que debe alcanzar para cubrir sus costos fijos y variables. El precio de venta es US\$5, los costos fijos totales son US\$160,000 y el coeficiente del margen de contribución es del 40%.

Determine el punto de equilibrio en unidades y en dólares de RGC, usando los métodos algebraico y gráfico.

#### **PROBLEMA 15-2**

Maur-Shei Bakery vende sólo galletas con hojuelas de chocolate. Cada galleta se vende a US\$0.20. Los costos variables son

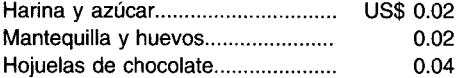

Los costos fijos totales semanales son

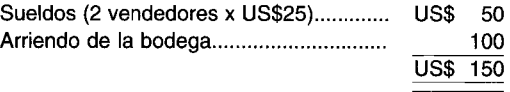

Calcule el nivel de ventas semanal en unidades necesario para: 1) lograr el punto de equilibrio, y 2) obtener una utilidad de US\$250 bajo los siguientes supuestos independientes. (Ignore los impuestos sobre la renta).

- a A partir de la información anterior.
- b Si se incrementa a US\$0.25 el precio de venta
- c Si se duplica el costo de la harina y del azúcar.
- Si cae a US\$0.15 el precio de venta. e
- Si se duplica el costo de las hojuelas de chocolate.  $\mathbf f$

# **SOLUCIONES A LOS PROBLEMAS DE RESUMEN**

#### PROBLEMA 15-1

Solución algebraica usando la fórmula del punto de equilibrio con base en las ventas en unidades:

Información suministrada:

40% Coeficiente del margen de contribución = Precio de venta por unidad = US\$ 5 Costos fijos totales =  $US$160,000$ 

Como el coeficiente del margen de contribución es del 40%, esto significa que los costos variables son el 60% de las ventas en dólares. Puesto que el precio de venta es de US\$5, los costos variables por unidad son

> Costos variables por unidad =  $US$5 x 0.60$  $=$  US\$3

Por tanto, el margen de contribución por unidad es de US\$2 (US\$5 - US\$3) y

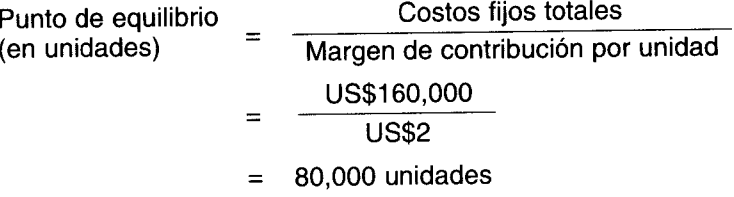

Como cada unidad se vende a US\$5, el punto de equilibrio en dólares es

 $80.000 \times \text{USS5} = \text{USS}400,000$ 

Solución algebraica utilizando la fórmula del punto de equilibrio con base en las ventas en dólares:

Información suministrada:

Coeficiente del margen de contribución = 40% Precio de venta por unidad = US\$ 5 Costos fijos totales =  $US$160,000$ 

Por tanto,

Costos fijos totales Punto de equilibrio  $=$ Margen de contribución por unidad (en unidades) US\$160,000  $=$  $0.40$ US\$400,000  $\equiv$ 

Como el precio de venta por unidad es US\$5, entonces las ventas en unidades necesarias para alcanzar el punto de equilibrio son

$$
\frac{\text{US$400,000}}{\text{US$5}} = 80,000 \text{ unidades}
$$

Solución gráfica:

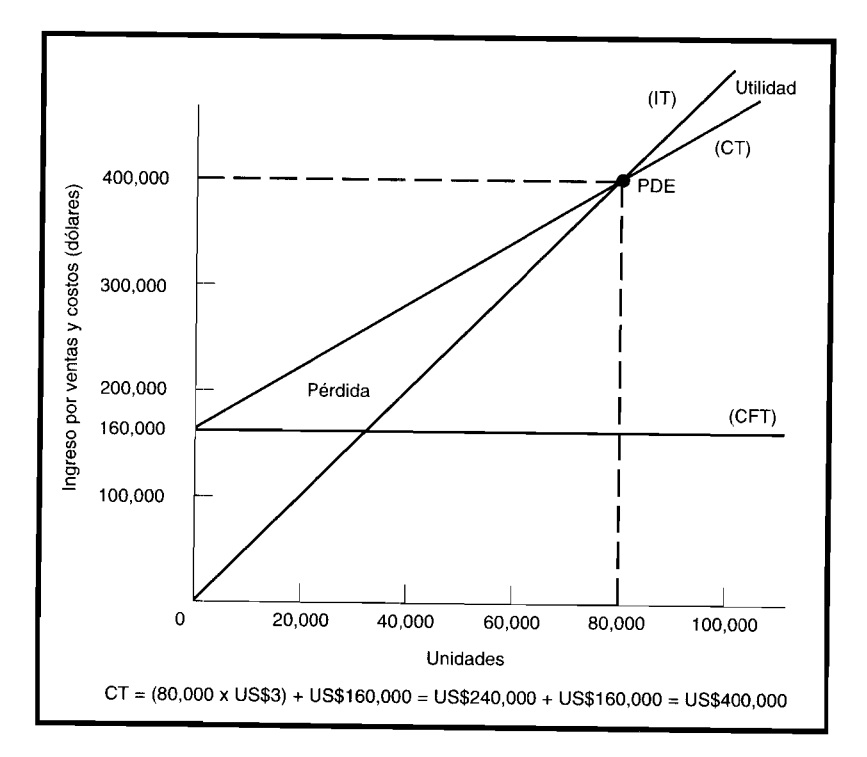

# PROBLEMA 15-2

Ventas = Costos variables totales + Costos fijos totales + Utilidad objetivo

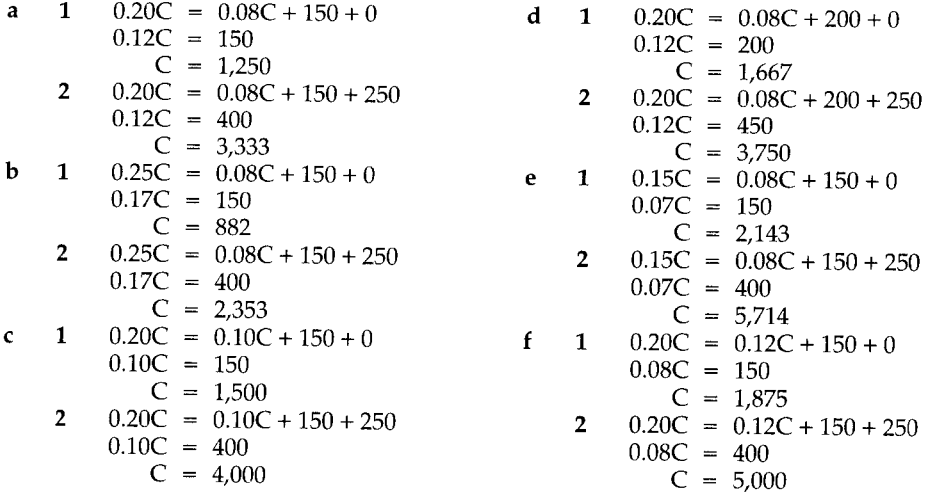

# PREGUNTAS Y TEMAS DE ANÁLISIS

- $15-1$ ¿Qué es el punto de equilibrio?
- Explique por qué el análisis del punto de equilibrio y el análisis de costo-volumen-utilidad son útiles  $15-2$ para la gerencia.
- ¿Qué se entiende por el término "margen de contribución por unidad"?  $15 - 3$
- 15-4 ¿Cómo afecta la mezcla de producto al análisis del punto de equilibrio?
- 15-5 ¿Cuáles son las limitaciones del análisis del punto de equilibrio y del análisis de costo-volumen-utilidad?
- 15-6 Al escoger entre dos procesos de producción, ¿por qué la gerencia no selecciona necesariamente el proceso con el punto de equilibrio más bajo?
- 15-7 ¿Qué es el margen de seguridad y por qué es un concepto útil para la gerencia?
- 15-8 Después de leer un artículo que usted recomendó sobre el comportamiento del costo, su cliente le pide que explique el siguiente fragmento del artículo: "Los costos fijos son variables por unidad de producción y los costos variables son fijos por unidad de producción, aunque a largo plazo todos los costos son variables" .

# **SELECCiÓN MÚLTIPLE**

15-1 Wilson Company preparó el siguiente pronóstico preliminar relacionado con el producto G para 19X2, suponiendo que no hay gastos por concepto de publicidad:

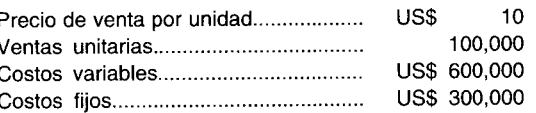

Con base en un estudio de mercado realizado en diciembre de 19X1, Wilson estimó que podría incrementar el precio de venta por unidad en un 15% y aumentar el volumen de ventas en unidades en un 10% si se gastan US\$100,000 en publicidad. Si se supone que Wilson incorpora estos cambios en su pronóstico de 19X2, ¿cuál sería la utilidad operacional del producto G?

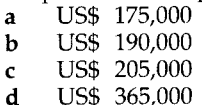

15-2 Birney Company está planeando su campaña publicitaria para 19X1 y ha preparado los siguientes datos presupuestados con base en un gasto cero de publicidad:

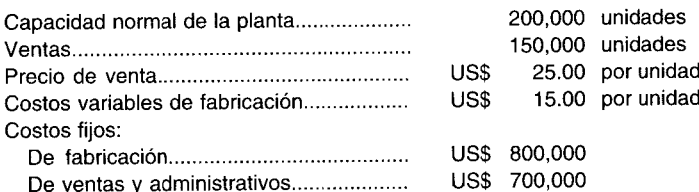

Una agencia de publicidad afirma que una decidida campaña publicitaria haría que Birney incrementara sus ventas unitarias en un 20%. ¿Cuál es el monto máximo que Birney podría pagar por publicidad y obtener una utilidad operacional de US\$200,000?

a US\$ 100,000

- b US\$ 200,000
- e US\$ 300,000
- d US\$ 550,000
- 15-3 Al planear sus operaciones para 19X1 con base en un pronóstico de ventas de US\$6,000,000, Wallace, lne. preparó los siguientes datos estimados:

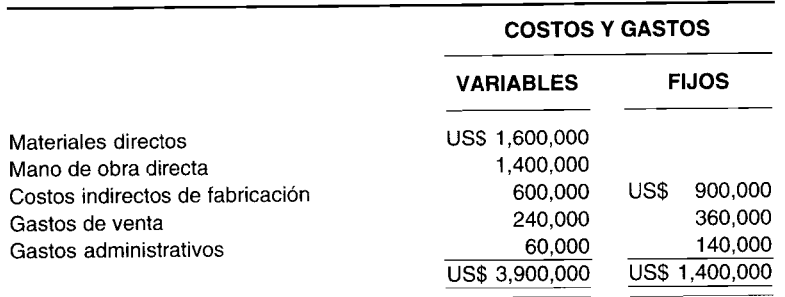

¿Cuál sería la cantidad de ventas en dólares en el punto de equilibrio?

- a US\$ 2,250,000<br>b US\$ 3.500.000
- **b** US\$ 3,500,000<br>**c** US\$ 4,000,000
- c US\$ 4,000,000<br>d US\$ 5.300.000
- d US\$ 5,300,000
- 15-4 Warfield Company planea vender 100,000 unidades del producto T a US\$12.00 la unidad. Los costos fijos son US\$280,000. Para obtener una utilidad de US\$200,000, ¿cuáles serían los costos variables?
	- a US\$ 480,000
	- b US\$ 720,000
	- c US\$ 900,000
	- d US\$ 920,000
- 15-5 Seahawk Company planea vender 200,000 unidades del producto B. Los costos fijos son US\$400,000 y los costos variables son el 60% del precio de venta. Con el fin de obtener una utilidad de US\$100,000, el precio de venta por unidad tendría que ser:
	- a US\$ 3.75<br>**b** US\$ 4.17
	- **US\$ 4.17**
	- c US\$ 5.00<br>d US\$ 6.25
	- US\$ 6.25
- 15-6 En un punto de equilibrio de 400 unidades vendidas, los costos variables fueron US\$400 y los costos fijos US\$200. ¿Cuál será la contribución a la utilidad antes de impuestos con la venta de la unidad número 401?
	- a US\$<br>b US\$
	- 401?<br>**a** US\$ 0<br>**b** US\$ 0.50
	- c US\$ 1.00<br>d US\$ 1.50
	- US\$ 1.50
- 15-7 Koby Co. tiene ventas de US\$200,000 con costos variables de US\$150,000, costos fijos de US\$60,000 y una pérdida operacional de US\$10,000. ¿Cuánto tendría Koby que incrementar sus ventas con el fin de lograr una utilidad operacional del 10% de las ventas?
	- a US\$ 400,000<br>**b** US\$ 251,000
	- b US\$ 251,000
	- c US\$ 231,000<br>d US\$ 200.000
	- US\$ 200,000
- 15-8 Si aumentan los costos fijos asociados a un producto mientras permanecen constantes los costos variables y el precio de venta, ¿qué le sucederá a: 1) el margen de contribución por unidad, y 2) el punto de equilibrio?

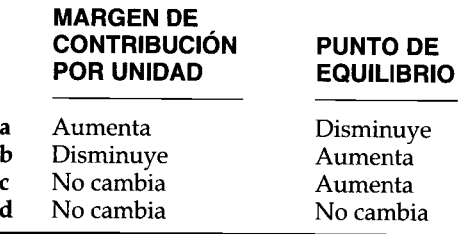

- 15-9 Ship Company proyecta fabricar dos productos, *Alt* y *Tude.* Ship espera vender 100,000 unidades de *Alt* a US\$4 la unidad y 200,000 unidades de *Tude* a US\$3 la unidad. Los costos variables son el 70% de las ventas para *Alt* y el 80% de las ventas para *Tude.* Con el fin de obtener una utilidad total de US\$160,000, ¿cuáles deben ser los costos fijos totales?
	- **a** US\$ 80,000<br>**b** US\$ 90,000
	- **b** US\$ 90,000 **c** US\$ 240,000
	- US\$ 240,000
	- d US\$ 600,000
- 15-10 Los costos mixtos se pueden clasificar como aquellos que poseen:
	- a Sólo componentes de mano de obra tanto directa como indirecta
	- b Sólo mano de obra directa y materias primas
- e Características de costos tanto fijos como variables
- d Cualquier costo asociado con la mano de obra indirecta
- e Todos los costos fijos

Las preguntas 15-11 a 15-15 se basan en la siguiente información. Cada pregunta es independiente.

El estado de ingresos para Davann Co. que se presenta a continuación representa los resultados operacionales para el año fiscal que acaba de terminar. Davann tuvo ventas de 1,800 toneladas de producto durante el año corriente. La capacidad de manufactura es de 3,000 toneladas de producto.

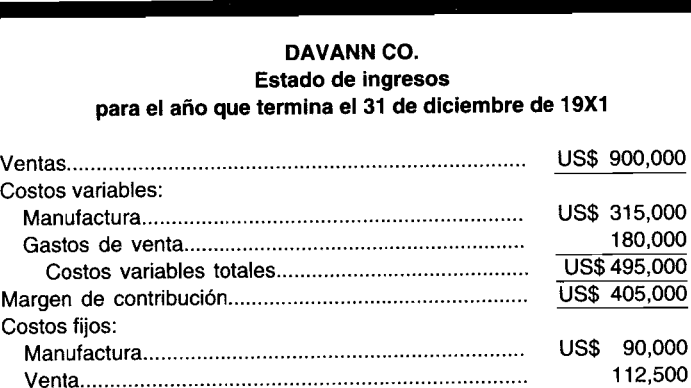

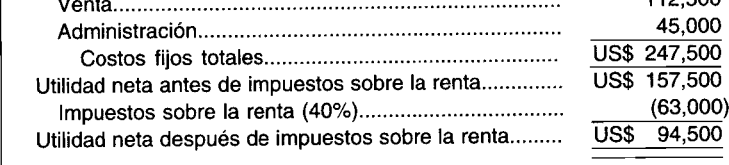

**15-11** El volumen para el punto de equilibrio en toneladas del producto para 19X1 es:

- a 420 toneladas
- b 495 toneladas
- e 550 toneladas
- d 1,100 toneladas
- e Otra cantidad
- **15-12** Si el volumen de ventas se estima en 2,100 toneladas al año siguiente, y si los precios y los costos permanecen en los mismos niveles y cantidades al año siguiente, la utilidad neta después de impuestos que Davann puede esperar para 19X2 es:
	- a US\$ 110,250
	- b US\$ 135,000
	- e US\$ 184,500
	- d US\$ 283,500
	- e Otra cantidad
- **15-13** Davann tiene un cliente extranjero potencial que ofreció comprar 1,500 toneladas a US\$450 por tonelada. Suponga que todos los costos de Davann se encuentran a los mismos niveles y tasas que en 19X1. ¿Qué utilidad neta después de impuestos tendría Davann si toma esta orden y rechaza algunos negocios de clientes regulares con el fin de no exceder la capacidad?
	- a US\$ 211,500
	- b US\$ 252,000
	- e US\$ 256,500
	- d US\$ 297,500
	- e Otra cantidad
- **15-14** Davann planea comercializar su producto en un nuevo territorio. Considera que debería emprenderse un programa de publicidad y promoción con un costo de US\$61,500 anuales para los próximos dos o tres años. Además se requeriría una comisión por ventas de US\$25 por tonelada por encima y por debajo de la comisión corriente para la fuerza de ventas en el nuevo territorio. ¿Cuántas toneladas tendrían que venderse para mantener la utilidad corriente de US\$94,500 después de impuestos?

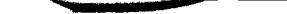

# **638 PARTE 2 Evaluación del desempeño y toma de decisiones gerenciales**

- a 273.333 toneladas
- 307.500 toneladas
- e 1,095.000 toneladas
- d 1.545.000 toneladas<br>e Otra cantidad
- Otra cantidad
- 15-15 Suponga que Davann estima que el precio de venta por tonelada disminuiría en un 10% el próximo año. Los costos variables se incrementarían US\$40 por tonelada y los costos fijos no cambiarían. ¿Qué volumen de ventas en dólares se requeriría para obtener una utilidad neta después de impuestos de US\$94,500 el próximo año?
	- a US\$ 825,000<br>b US\$ 1,140,000
	- US\$ 1,140,000
	- c US\$ 1,350,000<br>d US\$ 1.500.000
	- **d** US\$ 1,500,000<br>**e** Otra cantidad
	- Otra cantidad

Las preguntas 15-16 a 15-20 se basan en la siguiente información:

Able Company tiene un departamento que produce tres piezas de repuesto para la compañía. Sin embargo, sólo puede producir una pieza en cualquier mes debido a los ajustes que deben realizarse al equipo. El departamento puede producir hasta 15,000 unidades de cualquiera de las tres piezas de repuesto en cada mes. La compañía muestra las relaciones mensuales de costo-utilidad-volumen después de impuestos para cada pieza utilizando el método algebraico. A continuación se presenta el modelo de las ecuaciones y la ecuación para cada pieza de repuesto.

Modelo de ecuación

 $(TDI)$  x  $[(PV-CV)$  x  $U-CF]$  $TDI = Tasa$  después de impuestos  $PV = Precio de venta$  $CV = Costo variable$  $U =$  Unidades  $CF = \text{Costos fijos}$ 

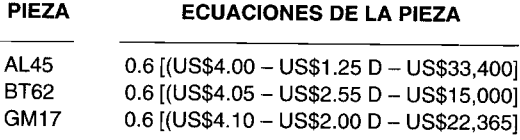

- 15-16 El margen de contribución por unidad para la pieza BT62 es:
	- **a** US\$ 1.50<br>**b** US\$ 2.50
	- b US\$ 2.50
	- c US\$ 2.55<br>d US\$ 4.05
	- d US\$ 4.05<br>e No puede
	- No puede determinarse a partir de los hechos suministrados.

15-17 El volumen en el punto de equilibrio en unidades para la pieza GM17 es:

- a 6,390 unidades
- 10,650 unidades
- e 13,419 unidades
- d 17,705 unidades
- e Otra cantidad
- 15-18 Si Able Company produce y vende 13,000 unidades de la pieza AL45, la cantidad de utilidad neta después de impuestos de Able atribuible a este producto sería:<br>**a** US\$ 940
	- $\begin{bmatrix} a & US\$  **b** US\$
	- US\$ 1,410
	- c US\$ 2,350<br>d US\$ 8.090
	- d US\$ 8,090
	- e Otra cantidad

# -- **CAPíTULO <sup>15</sup> Análisis del punto de equilibrio <sup>y</sup> análisis de costo-volumen-utilidad <sup>639</sup>**

- 15-19 La cantidad de unidades de la pieza BT62 que se requeriría producir y vender para contribuir US\$4,140 a la utilidad neta después de impuestos de Able es:
	- a 5,400 unidades
	- b 9,000 unidades
	- e 12,800 unidades
	- d 14,600 unidades
	- e Otra cantidad
- 15-20 El nivel de volumen de ventas unitarias que será indiferente entre las piezas BT62 y CM17 para Able Companyes:
	- a 4,092 unidades
	- b 7,365 unidades
	- e 10,380 unidades
	- d 12,275 unidades
	- e Otra cantidad

(Las preguntas 15-1 a 15-9 **han** sido adaptadas de AICPA y las 15-11 a 15-20 de CMA)

# **EJERCICIOS**

# **EJERCICIO 15-1 PUNTO DE EQUILIBRIO EN UNIDADES Y EN DÓLARES**

Una compañía sabe que sus costos variables por unidad son de US\$0.10 y su precio de venta US\$0.50. Los costos fijos totales son US\$50,000.

- $a$  *i* Cuál es el punto de equilibrio en unidades?
- *i* **Cuál es el punto de equilibrio en dólares?**

## **EJERCICIO 15-2 ESTADO DE INGRESOS**

Elabore los estados de ingresos para el ejercicio 15-1 cuando las ventas son de US\$31,250 y US\$93,750. (Ignore los impuestos sobre la renta).

## **EJERCICIO 15-3 ANÁLISIS DE COSTO-VOLUMEN-UTILlDAD**

Determine la cantidad de ventas en unidades y en dólares necesaria para que la firma del ejercicio 15-1 obtenga una utilidad neta de US\$30,000.

#### **EJERCICIO 15-4 MARGEN DE SEGURIDAD**

¿Cuál es el margen de seguridad para la compañía cuyo punto de equilibrio se calculó en el ejercicio 15-1 si las ventas esperadas son de US\$200,000?

#### **EJERCICIO 15-5 PUNTO DE EQUILIBRIO EN UNIDADES Y EN DÓLARES**

Si los costos fijos totales son US\$100,000, el costo variable promedio por unidad es US\$2 y el precio de venta por unidad es US\$8.

- $a$  *i* Cuál es el punto de equilibrio en unidades?
- **b** *i*Cuál es el punto de equilibrio en dólares?

#### **EJERCICIO 15-6 ECUACIONES**

ABC Company sabe que su costo fijo total es US\$50,000, su costo variable es de US\$0.20 por unidad y su precio de venta es de US\$l por unidad. .

¿Cuáles son las ecuaciones que generarán los resultados para el costo total, el ingreso total, el costo fijo total y el costo variable total?

# **EJERCICIO 15-7 DETERMINACiÓN GRÁFICA DEL PUNTO DE EQUILIBRIO**

EJC Company desea mostrar su punto de equilibrio en forma gráfica en unidades y en dólares. Los costos fijos son US\$750, los costos variables son US\$lO por unidad y el precio de venta es US\$25 por unidad. Determine en forma gráfica el punto de equilibrio.

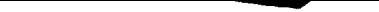

**- <sup>640</sup> PARTE <sup>2</sup> Evaluación del desempeño <sup>y</sup> toma de decisiones gerenciales**

# **EJERCICIO 15-8 DEDUCCiÓN DE LA FÓRMULA**

Suponga que los costos variables de una compañía son el 70% de las ventas.

Escriba una fórmula que represente el cálculo de las ventas en dólares que generará una utilidad igual al 10% del margen de contribución, donde S represente las ventas en dólares para el periodo y CF, los costos fijos totales para el periodo.

# **PROBLEMAS**

# **PROBLEMA 15-1 ANÁLISIS DEL PUNTO DE EQUILIBRIO Y DEL COSTO-VOLUMEN-UTILlDAD: CÁLCULOS**

Carey Company vendió 100,000 unidades de su producto a US\$20 por unidad. Los costos variables son US\$14 por unidad (costos de manufactura de US\$ll y costos de venta de US\$3). Los costos fijos se incurren uniformemente durante el año y ascienden a US\$792,000 (costos de manufactura de US\$SOO,OOO y costos de venta de US\$292,000). No hay inventarios iniciales ni finales.

- a Calcule el punto de equilibrio para este producto en dólares y en unidades.
- Calcule la cantidad de unidades que deben venderse para generar una utilidad neta antes de impuestos sobre la renta de US\$60,000 para el año.
- e Si la tasa de impuestos sobre la renta es del 40%, calcule la cantidad de unidades que deben venderse para obtener una utilidad después de impuestos de US\$90,000.
- d Si los costos de mano de obra son el 50% de los costos variables totales y el 20% de los costos fijos totales, ¿un incremento del 10% en sueldos y salarios en cuánto aumentaría la cantidad de unidades requeridas para alcanzar el punto de equilibrio?

# **PROBLEMA 15-2 ANÁLISIS DEL PUNTO DE EQUILIBRIO Y DEL COSTO-VOLUMEN-UTILlDAD: CONCEPTOS y CÁLCULOS**

El análisis del punto de equilibrio y del costo-volumen-utilidad se utilizan para determinar y expresar las interrelaciones de diferentes volúmenes de actividad (ventas), costos, precios de venta y mezcla de ventas con ganancias. Más específicamente, el análisis se relaciona con el efecto sobre las ganancias de los cambios en el volumen de ventas, precios de ventas, mezcla de ventas y costos.<br>**a** Ciertos términos son básicos para el análisis de costo volum

- Ciertos términos son básicos para el análisis de costo-volumen-utilidad. Explique el significado de cada uno de los siguientes términos:<br>1 Costos fijos
	- 1 Costos fijos<br>2 Costos vari
	- 2 Costos variables<br>3 Rango relevante
	- 3 Rango relevante<br>4 Punto de equilib
	- 4 Punto de equilibrio<br>5 Mezcla de ventas (r
	- 5 Mezcla de ventas (productos)
- b Zero Company tuvo la siguiente experiencia en un periodo reciente:

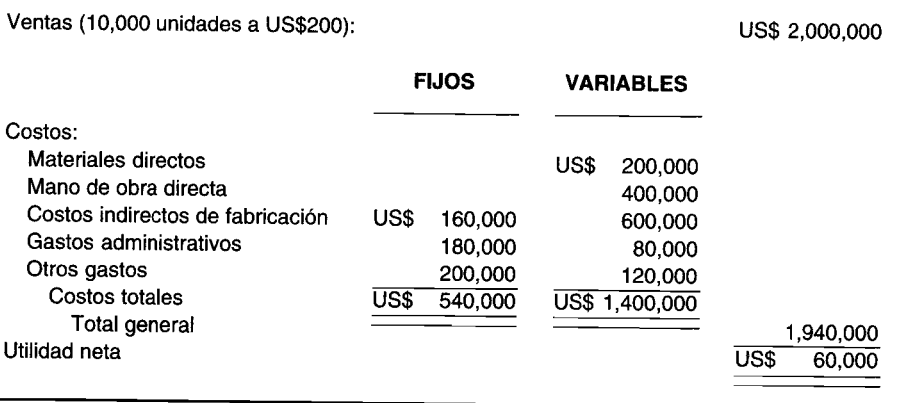

Cada uno de los elementos anteriores es independiente.

1 Calcule el punto de equilibrio para Zero en términos de dólares en unidades y en ventas.

- 2 ¿Qué volumen de ventas se requeriría para generar una utilidad neta de US\$96,000? (Ignore los impuestos sobre la renta).
- 3 ¿Cuál es el punto de equilibrio si la gerencia decide incrementar los costos fijos en US\$18,000?

(Adaptado de AICPA)

#### **PROBLEMA 15-3 CÁLCULOS DEL PUNTO DE EQUILIBRIO**

Un cliente recientemente adquirió en *lcasing* las instalaciones de manufactura para la elaboración de un nuevo producto. A usted le suministraron los siguientes datos por parte del *staff*. Las ventas anuales estimadas son de 24,000 unidades.

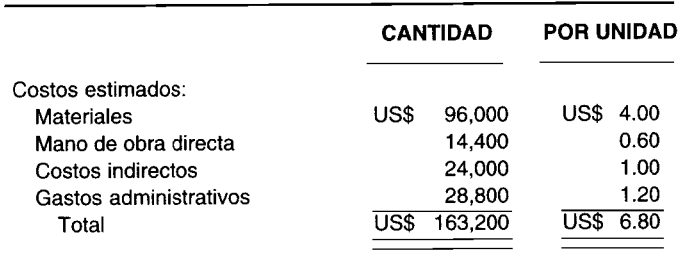

Se espera que los gastos de venta sean un 15% de las ventas y que la utilidad ascienda a US\$1.02 por unidad.

- a Calcule el precio de venta por unidad.
- b Proyecte un estado de pérdidas y ganancias para el año. (Ignore los impuestos sobre la renta).
- e Calcule un punto de equilibrio expresado en dólares y en unidades, suponiendo que los costos indirectos y los gastos administrativos son fijos pero que otros costos son completamente variables.

(Adaptado de AICPA)

# **PROBLEMA 15-4 COMPARACiÓN DE DOS PROCESOS DE PRODUCCiÓN**

La gerencia está considerando dos procesos de producción, Alfa y Omega. A continuación se resume la estructura de costos que debe enfrentar la firma para cada proceso:

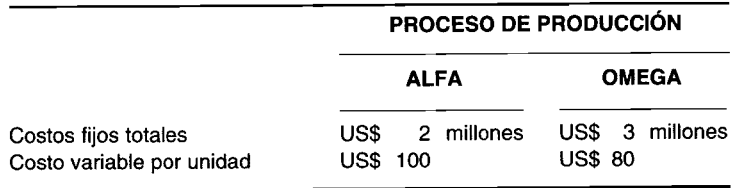

El precio de venta por unidad, independientemente del proceso de producción, será de US\$200. La capacidad para ambos procesos de producción es de 150,000 unidades.

- a Calcule el punto de equilibrio en unidades para ambos procesos de producción.
- b ¿En qué nivel de ventas (unidades) las utilidades serán las mismas para los dos procesos de producción?
- e Si no es probable que las ventas sean inferiores a 65,000 unidades, ¿cuál proceso de producción escogería la gerencia?

#### **PROBLEMA 15-5 TEORíA DEL PUNTO DE EQUILIBRIO**

Daly Company determinó la cantidad de unidades del producto Y que debe vender para alcanzar el punto de equilibrio. Sin embargo, a Daly le gustaría lograr una utilidad del 20% sobre las ventas del producto Y.

- a Explique cómo puede utilizarse el análisis del punto de equilibrio para determinar la cantidad de unidades del producto Y que Daly debe vender para lograr una utilidad del 20% sobre las ventas.
- b Si el costo variable por unidad aumenta como un porcentaje del precio de venta, ¿por qué y cómo afectaría lo anterior a la cantidad de unidades del producto Y que Daly debe vender con el fin de lograr el punto de equilibrio?
- e Identifique las limitaciones del análisis del punto de equilibrio en la toma de decisiones gerenciales.

# **PROBLEMA 15-6 DECISIONES UTILIZANDO LOS CONCEPTOS DEL PUNTO DE EQUILIBRIO**

La gerencia de Southern Cottonseed Company le contrató para que la asesore en el desarrollo de información que se utilizará para las decisiones gerenciales. La compañía tiene la capacidad para procesar 20,000 toneladas de semilla de algodón por año. El rendimiento de una tonelada de semilla de algodón es como sigue:

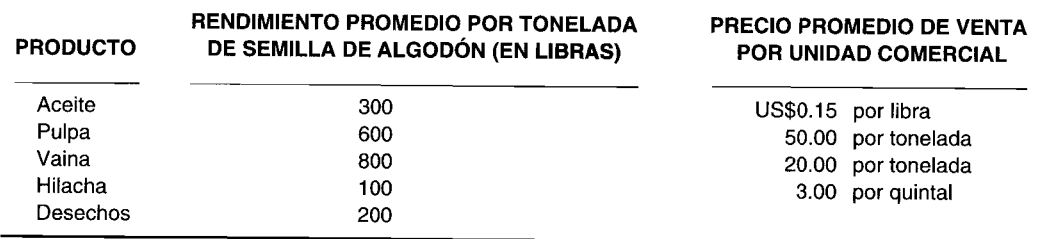

Un estudio especial de mercadeo reveló que la compañía aspira a vender toda su producción para el año entrante a los precios de venta promedio en lista. Usted ha determinado que los costos de la compañía son así:

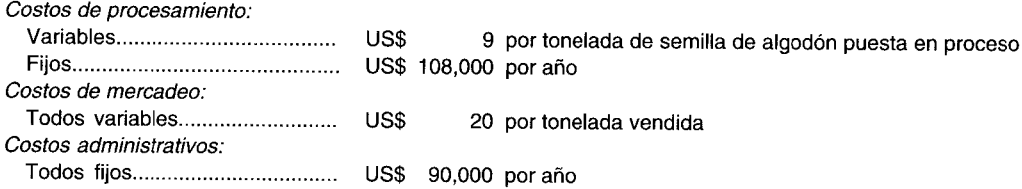

A partir de la información anterior, usted presentó a la gerencia un informe detallado sobre el punto de equilibrio de la compañía. En vista de las condiciones actuales en el mercado de la semilla de algodón, la gerencia le informó que le gustaría también conocer la cantidad máxima promedio que la compañía puede pagar por una tonelada de semilla de algodón. La gerencia ha definido esta cantidad como aquella que resultaría si la compañía tuviese pérdidas no mayores cuando opera que cuando cierra bajo la actual estructura de costos e ingresos. La gerencia afirma que usted debe suponer que los costos fijos mostrados en su informe del punto de equilibrio seguirán siendo los mismos aunque se cierren las operaciones.

- a Calcule la cantidad promedio máxima que la compañía puede pagar por una tonelada de semilla de algodón.
- Usted también planea mencionar a la gerencia los factores diferentes de los costos tenidos en cuenta en sus cálculos, que deben considerarse en la decisión de cerrar o no la planta. Analice estos factores adicionales.
- e Los accionistas consideran que el rendimiento mínimo satisfactorio sobre su inversión en el negocio es del 25% antes de impuestos sobre la renta. El capital social de los accionistas de la compañía es de US\$968,000. Calcule la cantidad promedio máxima que la compañía puede pagar por una tonelada de semilla de algodón para obtener el rendimiento mínimo satisfactorio sobre la inversión de los accionistas en el negocio.

#### **(Adaptado de AICPA)**

# **PROBLEMA 15-7 CÁLCULOS DEL PUNTO DE EQUILIBRIO**

Melford administra un hospital general, pero arrienda espacio y camas a entidades particulares que prestan servicios especializados, como pediatría y psiquiatría. Melford cobra por separado a cada entidad los servicios comunes, como alimentación a los pacientes y lavandería, y los servicios administrativos, como facturación y cobranzas. Los arriendos de espacios y camas son cargos fijos para el año, con base en la capacidad de camas alquiladas a cada entidad.

Melford cargó los siguientes costos a pediatría para el año que termina el 30 de junio de 19X2:

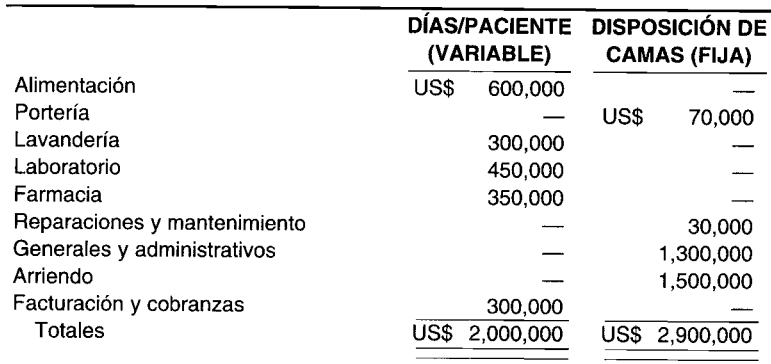

Durante el año que termina el 30 de junio de 19X2, la sección de pediatría cobró a cada paciente un promedio de US\$300 por día, tuvo una capacidad de 60 camas e ingresos de US\$6,000,000 durante los 365 días. Además, pediatría empleó directamente el siguiente personal:

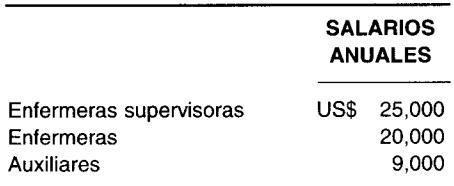

Melford presenta las siguientes necesidades mínimas de personal por departamento, con base en el total de días/pacientes por año:

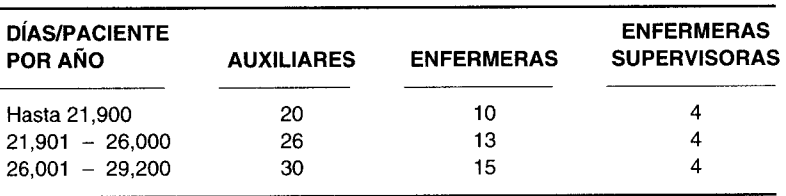

Estos niveles de personal representan equivalentes de tiempo completo. Pediatría siempre emplea sólo la cantidad mínima requerida de personal equivalente de tiempo completo. Por tanto, los salarios de las enfermeras supervisoras, enfermeras y auxiliares son fijos dentro de los rangos de días/paciente por año.

Pediatría operó al 100% de su capacidad en 90 días durante el año que termina el 30 de junio de 19X2. Se estima que durante estos 90 días la demanda excedió en 20 pacientes la capacidad. Melford tiene 20 camas adicionales disponibles para alquilar en el año que termina el 30 de junio de 19X3. Este alquiler adicional incrementaría los cargos fijos de pediatría con base en la capacidad de camas.

- Calcule la cantidad mínima de días/paciente requerida para que pediatría alcance el punto de equilibrio el  $\overline{a}$ año que termina el 30 de junio de 19X3, si no se alquilan las 20 camas adicionales. La demanda de pacientes es desconocida, pero se supone que el ingreso por día/paciente, costo por día/paciente, costo por cama y tarifas salariales serán los mismos del año que termina el 30 de junio de 19X2.
- Suponga que la demanda de pacientes, ingreso por día/paciente, costo por día/paciente, costo por cama y h tarifas salariales para el año que termina el 30 de junio de 19X3 permanecen iguales para el año que termina el 30 de junio de 19X2. Prepare un plan que muestre el incremento en los ingresos y en los costos para el año que termina el 30 de junio de 19X3, con el fin de determinar el aumento o la disminución netos en las ganancias de las 20 camas adicionales si pediatría toma en arriendo esta capacidad extra a Melford.

(Adaptado de AICPA)

# PROBLEMA 15-8 ANÁLISIS DEL PUNTO DE EQUILIBRIO

R. A. Ro and Company, fabricante de pipas hechas a mano, ha experimentado un crecimiento constante en las ventas durante los últimos cinco años. Sin embargo, el crecimiento de la competencia ha llevado al señor Ro, el presidente, a creer que será necesaria una decidida campaña publicitaria el próximo año para mantener el actual crecimiento de la compañía.

Con el fin de preparar la campaña publicitaria del próximo año, el contador de la compañía presentó al señor Ro los siguientes datos para el año corriente, 19X2:

#### **Plan de costos**

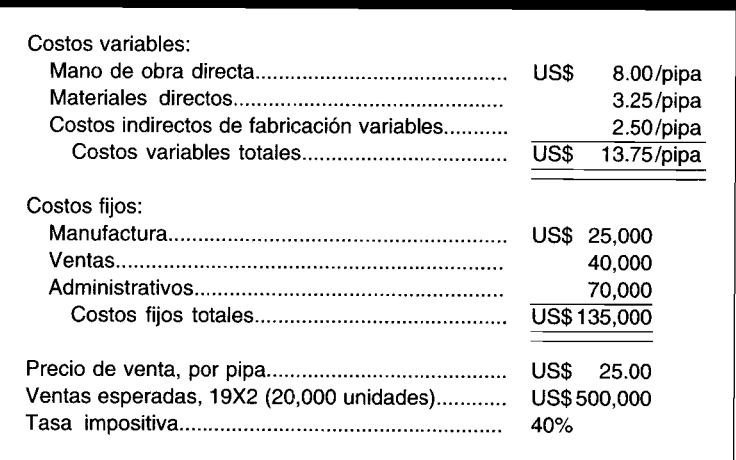

El señor Ro ha fijado el objetivo de ventas para 19X3 a un nivel de US\$550,000 (o 22,000 pipas).

- a ¿Cuál es la utilidad neta proyectada después de impuestos para 19X2?
- **¿Cuál es el punto de equilibrio en unidades para 19X2?**
- e El señor Ro cree que será necesario un gasto adicional de venta de US\$1l,250 por concepto de publicidad para 19X3, manteniendo los demás costos constantes, con el fin de alcanzar el objetivo de ventas. ¿Cuál será la utilidad neta después de impuestos para 19X3 si se gastan US\$1l,250 adicionales?
- d ¿Cuál será el punto de equilibrio en ventas en dólares para 19X3 si se gastan US\$1l,250 adicionales en publicidad?
- e Si se gastan US\$1l,250 adicionales en publicidad en 19X3, ¿cuál es el nivel de ventas requerido en dólares para igualar la utilidad neta después de impuestos de 19X2?
- f A un nivel de ventas de 22,000 unidades, ¿cuál es la cantidad máxima que puede gastarse en publicidad si se desea una utilidad neta después de impuestos de US\$60,000? **(Adaptado de** CMA)

## **PROBLEMA 15-9 ANÁLISIS DE CAMBIOS UTILIZANDO TÉCNICAS DEL PUNTO DE EQUILIBRIO Y DEL MARGEN DE CONTRIBUCiÓN**

AH-Day Candy Company es un distribuidor mayorista de dulces. La compañía atiende almacenes de comestibles, supermercados pequeños y farmacias en una amplia área metropolitana.

AH-Day Candy Company ha experimentado un crecimiento pequeño pero continuo en ventas durante los últimos años, mientras que se han incrementado los precios de los dulces. La compañía está formulando sus planes para el próximo año fiscal. A continuación se presentan los datos usados para proyectar los US\$110,400 de utilidad neta después de impuestos del año corriente.

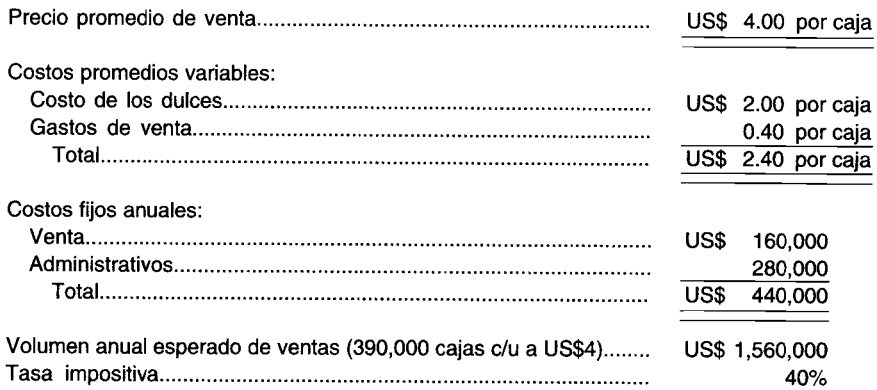

Los fabricantes de dulces han anunciado que incrementarán los precios de sus productos en un promedio del 15% el año próximo, como resultado de los aumentos en las materias primas (azúcar, cacao, maní, etc.) y de los costos de la.mano de obra. La compañía espera que los demás costos permanezcan a las mismas tasas o niveles del año corriente.

- ¿Cuál es el punto de equilibrio de All-Day Candy Company en cajas de dulces para el año corriente? a
- ¿Qué precio de venta por caja deberá cobrar la compañía para cubrir el incremento del 15% en el costo de los  $\mathbf b$ dulces y mantener aún el actual coeficiente del margen de contribución?
- ¿Qué volumen de ventas en dólares deberá alcanzar la compañía en el próximo año para mantener la misma ¢ utilidad neta después de impuestos que la proyectada para el año corriente, si el precio de venta de los dulces se mantiene a US\$4.00 por caja y el costo de los dulces se incrementa en un  $15\%$ ?

#### (Adaptado de CMA)

#### PROBLEMA 15-10 ANÁLISIS DE LOS CAMBIOS UTILIZANDO TÉCNICAS DE ANÁLISIS DEL PUNTO **DE EQUILIBRIO**

Hewtex Electronics fabrica dos productos -- grabadoras y calculadoras electrónicas-- y los vende a nivel nacional a mayoristas y minoristas. La gerencia de Hewtex está muy complacida con el rendimiento de la compañía durante el año fiscal en curso. Las ventas proyectadas hasta el 31 de diciembre de 19X7 indican que se venderán 700,000 grabadoras y 140,000 calculadoras electrónicas este año. El estado de ingresos proyectado revela que Hewtex sobrepasará su meta de ganancias del 9% sobre las ventas después de impuestos.

El negocio de las grabadoras ha sido más o menos estable en los últimos años, y la compañía no pretende cambiar el precio de éstas. Sin embargo, la competencia entre fabricantes de calculadoras electrónicas ha venido creciendo. Las calculadoras de Hewtex han sido muy populares entre los consumidores. Con el fin de mantener este interés en sus calculadoras y afrontar las reducciones de precio esperadas en los competidores, la gerencia ha decidido reducir el precio al por mayor de su calculadora, de US\$22.50 a US\$20.00 por unidad, efectivo a partir del 1 de enero de 19X8. Al mismo tiempo, la compañía planea invertir US\$57,000 adicionales en publicidad durante el año fiscal de 19X8. Como consecuencia de estas acciones, la gerencia estima que el 80% de su ingreso total se derivará de las ventas de calculadoras, en comparación con el 75% en 19X7. Como en años anteriores, se supone que la mezcla de ventas será la misma para todos los niveles de volumen.

Los costos indirectos fijos totales no cambiarán en 19X8, ni las tasas de costos indirectos variables (aplicadas sobre una base de hora de mano de obra directa). Sin embargo, se espera que sí cambien los costos de los materiales y de la mano de obra directa. Los componentes electrónicos de estado sólido serán más baratos en 19X8. Hewtex estima que los costos de los materiales descenderán en un 10% para las grabadoras y en un 20% para las calculadoras en 19X8. Sin embargo, los costos de la mano de obra directa para ambos productos se incrementarán en un 10% el próximo año.

- ¿Cuántas unidades de grabadoras y calculadoras debió vender Hewtex Electronics en 19X7 para alcanzar el a punto de equilibrio?
- ¿Qué volumen de ventas se requiere si la compañía desea obtener una utilidad en 19X8 igual al 9% sobre las  $\mathbf b$ ventas después de impuestos?
- ¿Cuántas unidades de grabadoras y calculadoras tendrá que vender Hewtex en 19X8 para alcanzar el punto c (Adaptado de CMA) de equilibrio?

# Hewtex Electronics: Estado de ingresos proyectado para el año que termina el 31 de diciembre de 19X7

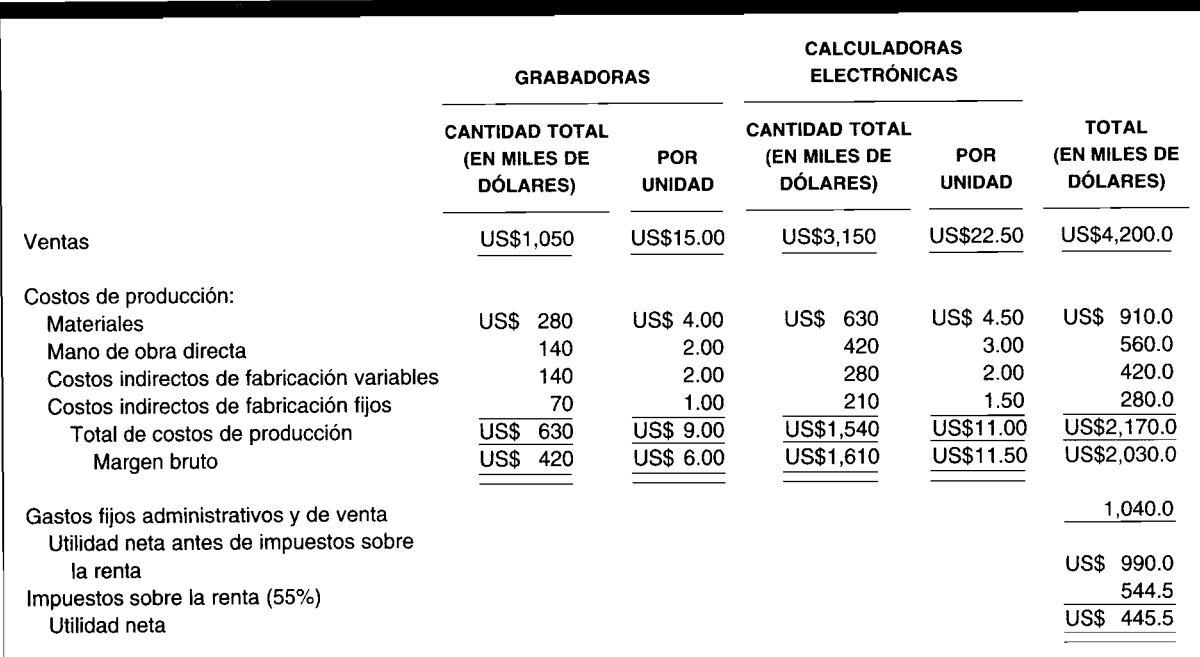

# 16 PRESUPUESTACIÓN DE CAPITAL

# **OBJETIVOS DE APRENDIZAJE**

Una vez concluido este capítulo, el lector debe ser capaz de:

- $\overline{\mathbf{z}}$ Diferenciar entre decisiones de capital de trabajo y de presupuestación de capital.
- $\mathbf{z}$ Definir las propiedades esenciales de una técnica de presupuestación de capital.
- $\overline{\mathbf{z}}$ Analizar las etapas del proceso de presupuestación de capital.
- Determinar el flujo de caja de un proyecto de inversión.
- $\bar{z}$ Comprender los factores tributarios que influyen en el flujo de caja de un proyecto de inversión.
- Comprender el concepto del valor del dinero en el tiempo y determinar el valor presente de un fluio de caia.
- М Evaluar los proyectos utilizando cinco técnicas: 1) reembolso, 2) tasa contable de retorno, 3) valor presente neto, 4) índice de rentabilidad, y 5) tasa interna de retorno.
- Resolver conflictos cuando diferentes métodos de evaluación clasifican proyectos en forma М diferente.
- Analizar brevemente de qué manera se determina la tasa de retorno requerida.
- Z Evaluar el riesgo de los proyectos utilizando las técnicas de la tasa de descuento ajustada al riesgo y la de certidumbre equivalente.
- Analizar de qué manera se toman las decisiones de presupuestación de capital cuando se impone el racionamiento de capital.
- Z Comprender los problemas asociados con el uso de la presupuestación de capital para justificar la adopción de nuevas tecnologías.
- $\overline{\mathbf{z}}$ Evaluar la decisión de adquirir en leasing o comprar (apéndice).

## **BOISE CASCADE, Boise, Idaho**

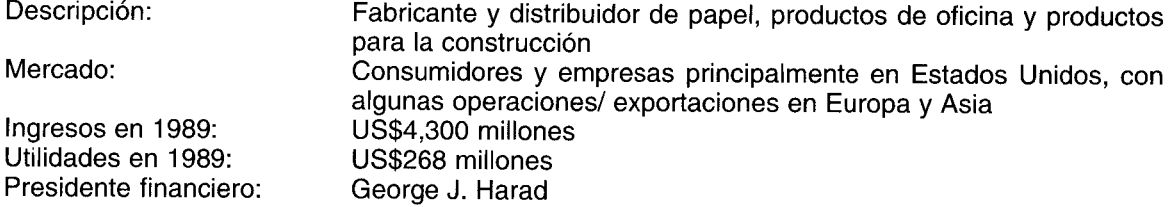

En la escuela, usted aprende a conocer todos los hechos relevantes antes de resolver un problema. Aprende a saber qué ventas generará, cuáles serán sus costos y, por tanto, cuáles serán sus flujos de caja marginales. En el mundo real, y ciertamente en Boise Cascade, usted estimará todo eso, dice el presidente financiero de la empresa.

No sólo todas las cifras son inciertas, sino que algunas veces la mejor tasa interna de retorno se genera por un proyecto que tiene la menor posibilidad de ser competitivo en el mercado. Cuando esto sucede, las empresas algunas veces tienen que tomar decisiones difíciles.

En una época, Boise Cascade poseía una fábrica de papel en Salem, Oregon. Fabricaba útiles de escritorio de alta calidad. Gradualmente sus costos comenzaron a aumentar. Su tecnología de "pulpa", el proceso mediante el cual la madera se convierte en papel, se hizo obsoleta. El proceso comenzó a ser cada vez más costoso, a medida que se requerían volúmenes crecientes de capital para controlar los subproductos químicos. La fábrica siguió adelante porque su producto tenía gran aceptación en el mercado. "Pero poco a poco su estructura de costos estaba llegando al punto en el cual estaban generando cada vez menos dinero", dice George Harad, presidente financiero de Boise.

"Virtualmente cualquier proyecto que pudiera presentar en la fábrica para acelerar la máquina de fabricar papel o para reducir la cantidad de subproductos químicos en una base incremental hubiera revelado un rendimiento muy alto", dice el Sr. Harad. "Casi todo lo que usted hiciese por ella sería mejor. Por otra parte, ¿sería alguna vez moderna, competitiva y segura en cuanto a los problemas ambientales? La respuesta fue no y finalmente cerramos la fábrica".

*Las decisiones de inversión* que toma la gerencia de una firma pueden ser de naturaleza tanto a corto como a largo plazos. Cuando se comprometen los fondos para satisfacer objetivos actuales o inmediatos, la gerencia realiza una inversión a corto término. Ejemplos de este tipo son la decisión acerca de si se comprometen o no fondos adicionales en las cuentas por cobrar al ampliar el periodo que la firma concede a sus clientes para pagar, o comprometer fondos adicionales en el inventario para incrementar la cantidad que normalmente se mantiene en existencias. Determinaciones de esta naturaleza se conocen comúnmente como *decisiones de capital de trabajo.* Los modelos de inventario y las herramientas para la toma de decisiones inteligentes sobre capital de trabajo, son temas que se cubren en gran detalle en los textos de administración financiera.

Las *decisiones de prcsupuestación de capital* incluyen el compromiso a largo plazo de los recursos escasos de una firma. Cuando se toma una determinación de este tipo, la firma se compromete a un desembolso corriente de fondos y posiblemente futuro del cual espera recibir beneficios en un periodo mayor a un año. Algunas decisiones de presupuestación de capital son, por ejemplo, si una aerolínea debe comprar un jet 747, si una compañía manufacturera debe construir una fábrica, si una empresa debe remplazar su sistema telefónico por otro, si una compañía farmacéutica debe intentar desarrollar una droga para curar la artritis o si una firma transportadora debe adquirir en *lcasing* una flota de buses.

Las decisiones de presupuestación de capital juegan un papel importante en la determinación de si una compañía tendrá éxito, por tres razones. Primero, el compromiso de costos de un proyecto particular puede ser enorme. Segundo, no es la cantidad en dinero por sí misma la que tiene relación con el éxito de una firma; más bien, es el papel estratégico que la decisión juega en el logro de los objetivos a largo plazo de la firma. Algunas decisiones de presupuestación de capital son hechos rutinarios que no cambian el curso o riesgo de una empresa. Por ejemplo, la eficiencia puede incrementarse cuando la gerencia decide remplazar su actual sistema telefónico por uno mejor, pero es dudoso que se aclame esta decisión de presupuestación de capital en la sala de sesiones como una determinación distintiva. En contraste con las decisiones rutinarias de presupuestación de capital, existen determinaciones *estratégicas* de presupuestación de capital, que tendrán un impacto sobre la futura posición en el mercado de la firma en sus actuales líneas de productos o que le permitirá extenderse a una nueva línea de producto en el futuro. Los anales de la historia de las empresas están llenos de ejemplos sobre cómo las decisiones estratégicas de presupuestación de capital cambian el curso de una compañía. Por ejemplo, el productor de papel fotográfico de copiar, Haloid Corporation, tomó una decisión que comprometía parte importante de sus fondos para el desarrollo de la xerografía. ¿Qué tan importante fue esta determinación? Bien, en 1958, Haloid Corporation cambió su nombre a Haloid-Xerox. En 1961 se convirtió en Xerox.

Finalmente, la mayor parte de las decisiones de presupuestación de capital son irreversibles. Por ejemplo, una empresa de servicios públicos que se comprometa a construir una planta de energía . nuclear, después de dos años no puede parar la construcción sin tener un impacto devastador sobre el .. bienestar financiero de la compañía. Las determinaciones de capital de trabajo son, por otra parte, generalmente reversibles.

*t* Debido a la importancia de las decisiones de presupuestación de capital, se requiere una estructura objetiva, sistemática y analítica para orientar a la gerencia en la toma de este tipo de determinaciones. El propósito de este capítulo es presentar una estructura para las decisiones de presupuestación de capital. Aquí'se presenta un cuadro general de las tres etapas involucradas en el proceso de presupuestación de capital: definición del proyecto y estimación del flujo de caja, selección y evaluación del proyecto y revisión del desarollo del proyecto. A continuación se explica la tarea de la estimación del flujo de caja. El *flujo dc caja* de un proyecto es el valor monetario de los costos y beneficios esperados. La estimación del flujo de caja es la etapa más decisiva y difícil en el proceso de presupuestación de capital. En seguida, se suministran las bases para comprender la segunda etapa del proceso de presupuestación de capital -la selección <sup>y</sup> evaluación del proyecto-- al introducir el concepto del valor del dinero en el tiempo. En éste, también, se presentan las técnicas utilizadas en la evaluación de proyectos en un mundo donde no hay incertidumbre sobre los costos y beneficios de un proyecto.

# CUADRO GENERAL DEL PRECESO DE PRESUPUESTACIÓN DE CAPITAL

 $\sim$  Las tres etapas del proceso de presupuestación de capital son: 1) definición del proyecto y estimación del flujo de caja, 2) evaluación y selección del proyecto, y 3) revisión del desarrollo del proyecto. El grado de dificultad que se encuentra en cada etapa dependerá del tipo de proyecto de inversión. En consecuencia, antes de describir cada etapa, la comprensión del proceso de presupuestación de capital se reforzará mediante un análisis de los diferentes métodos de clasificación de los proyectos de inversión.

# MÉTODOS DE CLASIFICACIÓN DE LOS PROYECTOS DE INVERSIÓN

Los proyectos de inversión pueden clasificarse de acuerdo con las siguientes categorías<sup>1</sup>:  $\sqrt{ }$ 

- $\mathbf{1}$ La naturaleza de los recursos escasos requeridos para la inversión. Los tipos de recursos escasos que pueden comprometerse en un proyecto son el efectivo, el tiempo del personal clave, los requerimientos de hora-máquina sobre determinado equipo que la firma adquiera en leasing, el espacio de una fábrica o los bienes inmuebles que la firma posee. Cuando se estiman los costos asociados con un proyecto propuesto, la asignación de los recursos escasos de la firma debe convertirse en sus valores monetarios.
- $\overline{2}$ El monto de cada recurso escaso que debe comprometerse con el proyecto. La clasificación más común es el volumen del desembolso de caja. Esto generalmente tendrá una relación importante con la persona que autoriza un gasto de capital. Por ejemplo, el presidente o el presidente financiero de la firma pueden tener autoridad ilimitada para aprobar los gastos de capital. En el siguiente nivel, un gerente de planta o un jefe de división pueden aprobar gastos de capital hasta por US\$50,000 para cualquier proyecto; los gerentes asistentes de planta pueden aprobar gastos de capital hasta por US\$25,000 por proyecto. En el último nivel se encuentran los ingenieros, los analistas y otras personas específicamente delegadas por los gerentes de planta o de división para autorizar proyectos a un costo más bajo. El monto varía con el tamaño de la planta, la responsabilidad del individuo y las políticas de la firma.
- 3 La naturaleza de los beneficios esperados del proyecto. Un proyecto puede proveer beneficios al incrementar el flujo de caja, reduciendo la exposición al riesgo de la firma a condiciones comerciales desfavorables, permitiendo la opción de introducir una nueva línea de productos en el futuro, mejorando la motivación de los empleados o reduciendo  $y$ /o eliminando la contaminación del aire o del agua. Pero la naturaleza de los beneficios esperados puede ser de tal manera que no puede expresarse en términos monetarios, caso en el cual no es posible la estimación del flujo de caja. Esto, a su vez, tendrá relación con el nivel al cual la autorización debe establecerse para los gastos de capital. Por ejemplo, una decisión estratégica de presupuestación de capital que prepara el terreno para que la firma entre a un nuevo mercado en el futuro, puede ser difícil de medir para la gerencia en este momento. Sin embargo, esa opción sí tiene valor económico puesto que una decisión de no ingresar al mercado hoy, hace que ese mercadeo sea inaccesible para la firma en el futuro o impone un costo excesivamente alto para lograr su acceso. Las consecuencias del flujo de caja de los proyectos de responsabilidad social, requeridos por la ley o por políticas de la compañía, son otro ejemplo en que los beneficios no pueden estar sujetos a una medida monetaria. A causa de esto, las decisiones estratégicas de presupuestación de capital y las decisiones de responsabilidad social que incluyen gastos de capital son tomadas por la alta gerencia.
- La forma como se generarán los beneficios esperados. Un mejoramiento en el flujo de caja que se  $\overline{\mathbf{4}}$ espera generar mediante un proyecto podría ser el resultado de costos operacionales más bajos, ventas más altas o los dos hechos. Las ventas más altas, por ejemplo, pueden ser consecuencias de un incremento o prevención de una disminución en la participación de mercado de la actual línea de productos de la empresa o una extensión hacia una nueva línea de productos.

La dificultad en la estimación del flujo de caja dependerá del motivo por el cual se espera que el proyecto mejore el flujo de caja. Los datos confiables de costos para la reinstrumentación o remplazo de una máquina, por lo general, pueden obtenerse a partir de estudios de ingeniería. Los estudios de mercadeo se utilizan para estimar el incremento en las ventas de una línea actual

de productos de una firma. Sin embargo, agregar una nueva línea de productos a un mercado ya  $\zeta = \int_{\zeta} \int_{\zeta} \int_{\zeta} \int_{\zeta} \int_{\zeta} \int_{\zeta} \int_{\zeta} \int_{\zeta} \int_{\zeta} \int_{\zeta} \int_{\zeta} \int_{\zeta} \int_{\zeta} \int_{\zeta} \int_{\zeta} \int_{\zeta} \int_{\zeta} \int_{\$ <sup>1</sup> Estos sistemas de clasificación fueron sugeridos por Harold Bierman, Jr., y Seymour Smidt, en The Capital Budgeting Decision: Economic Analysis of Investment Projects, 5 ed., New York, MacMillan, 1980, p. 9.

establecido demanda una estimación de la participación en el mercado y un análisis de los costos de producción. Por supuesto, el mayor riesgo, en términos de proyección del flujo de caja, es el diseño de un nuevo producto que no tiene un mercado existente. Esto requiere una estimación del mercado potencial así como de los costos del producto.

S *El grado de necesidad del proyecto.* Algunos gastos de capital se aceptan como necesarios en el curso normal de las operaciones de negocios. No se realiza ningún análisis de rentabilidad en estos casos; la única decisión es seleccionar entre las alternativas. Por ejemplo, puede informarse a una firma que su sistema de microcomputadores está dañado y que debe remplazarlo porque es algo que va más allá de una simple reparación. La firma debe decidir cuál sistema nuevo debe comprar, sin tener en cuenta si vale la pena una inversión en un sistema de microcomputadores. La avería de una máquina que produce una línea de producto rentable no necesitará una evaluación del valor económico de dicha máquina, sino una decisión de si la máquina debe repararse o remplazarse. Por otra parte, extenderse a una nueva línea de producto puede posponerse o requerir una acción inmediata con el fin de lograr una "ventaja" sobre los competidores.

## **DEFINICiÓN DEL PROYECTO Y ESTIMACiÓN DEL FLUJO DE CAJA**

La primera etapa en el proceso de presupuestación de capital es la identificación de potenciales proyectos de inversión de capital y la estimación del flujo de caja relevante asociado con los proyectos. Las fuentes de proyectos potenciales varían de una firma a otra, y también según el tipo de proyecto. Los proyectos que incluyen nuevos productos pueden generarse por parte de los miembros de la fuerza de ventas. Los representantes de ventas de los editores de textos universitarios, por ejemplo, investigan en el *campus* universitario para determinar las necesidades de texto de los respectivos profesores. Las sugerencias de los gerentes de producción o de los empleados sobre proyectos que pueden reducir los costos operacionales pueden llamar la atención de la división o de la alta gerencia. Los representantes de ventas de las compañías manufactureras pueden hacer propuestas a los gerentes de producción acerca de las nuevas tecnologías disponibles para mejorar la eficiencia operacional. Las propuestas sobre gastos de capital del tipo estratégico por lo general provienen de la alta gerencia.

Con el fin de evaluar un proyecto, es necesario definirlo cuidadosamente de manera que sus costos y beneficios esperados no dependan de si se acepta o no otro proyecto. Por ejemplo, considérense los siguientes proyectos:

*Proyecto* 1: Construir una instalación para almacenamiento de 32,000 pies cuadrados en Jamaica, N.Y.

*Proyecto* 2: Construir una instalación para almacenamiento de 32,000 pies cuadrados en Hempstead, N. Y.

*Proyecto* 3: Instalar una unidad central de aire acondicionado en una edificación para almacenamiento.

*Proyecto* 4: Adquirir un computador personal para dos de los analistas financieros de la firma.

*Proyecto* 5: Adquirir una nueva máquina para producción en la fábrica de Texas.

Supóngase que la firma necesita sólo una instalación para almacenamiento de 32,000 pies cuadrados en el área de New York, bien sea en Jamaica o en Hempstead. La gerencia debe decidir entre el proyecto 1 o el 2, pero no ambos. Éste es un ejemplo de proyectos *mutuamente excluyentes.* Se dice que un grupo de proyectos es mutuamente excluyente si la aceptación de uno excluye la de las demás opciones dentro del grupo.

Considérese el proyecto 3. Lógicamente, éste no se emprenderá si no se construye una instalación para almacenamiento; es decir, los beneficios esperados asociados con la opción 3 dependen de la aceptación del proyecto 1 o el 2. Las alternativas como el 3 se denominan *proyectos dependientes* o *contingentes.* Cuando el flujo de caja esperado de una opción no depende de la aceptación de otra, se dice que los proyectos son *independientes.* Los proyectos 1, 4 Y 5 son independientes, al igual que los proyectos 2, 4 y 5.

Cuando se proponen proyectos, éstos no deben incluir propuestas dependientes o contingentes. En cambio, los proyectos deben redefinirse de manera que no dependan del flujo de caja de otras alternativas. Por ejemplo, la opción 3 debe redefinirse como dos proyectos, dígase proyecto 3A y proyecto 3B, así:

*Proyecto 3A:* Construir una instalación para almacenamiento de 32,000 pies cuadrados en Jamaica, New York, con un sistema central de aire acondicionado.

*Proyecto 3B:* Construir una instalación para almacenamiento de 32,000 pies cuadrados en Hempstead, N. Y., con un sistema central de aire acondicionado.

Ahora, se tiene un grupo de alternativas mutuamente excluyentes que consta de los proyectos 1, 2, 3A y 3B, y los siguientes cuatro grupos de opciones independientes:  $(1, 4 \text{ y } 5)$ ,  $(2, 4 \text{ y } 5)$ ,  $(3\text{A}, 4 \text{ y } 5)$  y  $(3\text{B}, 4 \text{ y } 5)$ Y 5).

Una vez que se identifican los proyectos, deben estimarse las consecuencias económicas asociadas con cada uno de éstos. Estas consecuencias se basan en el flujo de caja esperado si se emprende determinado proyecto. Tal como se observará en la siguiente sección de este capítulo, la estimación del flujo de caja rara vez es un asunto sencillo. En la mayor parte de los casos, habrá diferencias sustanciales de opinión en cuanto a las consecuencias del flujo de caja de un proyecto propuesto. En efecto, dos encuestas entre profesionales revelaron que la definición del proyecto y la estimación del flujo de caja eran la etapa más importante e incluso la más difícil en el proceso de presupuestación de capital<sup>2</sup>. Esto es comprensible puesto que la evaluación económica de un proyecto propuesto -- la segunda etapa del proceso de presupuestación de capital-utiliza los estimados del flujo de caja. Si no son confiables los estimados del flujo de caja, las medidas de rentabilidad generadas a partir de las diversas técnicas de presupuestación de capital en la segunda etapa serán de poco valor para la toma de decisiones.

#### **EVALUACiÓN Y SELECCiÓN DE PROYECTOS**

La segunda etapa del proceso de presupuestación de capital es la evaluación de la atracción económica del proyecto propuesto y la selección de proyectos por realizar. Las cinco técnicas comúnmente usadas paca evaluar la rentabilidad de un proyecto son: *reembolso, tasa de retorno contable, valor presente neto, índice de rentabilidad* y *tasa interna de retorno.* Cada técnica se explicará y ejemplificará en este capítulo, así como el porqué se prefiere la técnica del valor presente neto.

Al establecer la rentabilidad económica de cada proyecto con base en una de las técnicas de evaluación, la gerencia puede determinar entonces aquellas alternativas propuestas que vale la pena emprender. El siguiente paso en el proceso de selección consiste en que la gerencia examine todos los grupos mutuamente excluyentes y seleccione los proyectos más interesantes dentro de cada grupo. Luego, aquellos seleccionados forman el grupo de opciones independientes que van a constituir la lista final de proyectos aceptables de la cual debe escoger la gerencia. El criterio para seleccionar un proyecto dentro de un grupo mutuamente excluyente y luego clasificarlo dentro de proyectos independientes aceptables se analiza más adelante.

En la figura 16-1 se ilustran las dos primeras etapas del proceso de presupuestación de capital.

# **REVISiÓN DEL DESARROLLO DEL PROYECTO**

Esta última etapa del proceso de presupuestación de capital tiene dos aspectos. El primero es el seguimiento periódico del proyecto en desarrollo. Esto permite que la gerencia confirme si los costos se mantienen dentro del monto proyectado y si ha habido cambios en las condiciones comerciales que pueden justificar una revaluación del proyecto.

La revisión posterior a la terminación o auditoría del proyecto es el segundo aspecto de la revisión del desarrollo del proyecto. Esto implica una comparación del flujo de caja real de las operaciones del proyecto con el flujo de caja estimado para justificar el proyecto. Hay dos razones para que la auditoría posterior al proyecto sea benéfica. Primero, muchas compañías encuentran que el hecho de saber que se emprenderá una revisión del proyecto hará que las personas que proponen los proyectos sean más cuidadosas antes de su aprobación. Segundo, ayudará a la alta gerencia a identificar los proponentes que son constantemente pesimistas u optimistas con respecto a los estimados del flujo de caja. Por consiguiente, la alta gerencia estará en mejor posición para evaluar el sesgo esperado cuando un individuo en particular o un grupo propone un proyecto.

<sup>2</sup> James M. Fremgen, "Capital Budgeting Practices: A Survey", *Management Accounting,* (May 1973), pp. 19-25, Y Lawrence J. Gitman y John R. Forrester, Jr., "A Survey of Capital Budgeting Techniques Used by Major U.S. Firms", *Financial Management,* (FaIl1977), pp. 66-71.

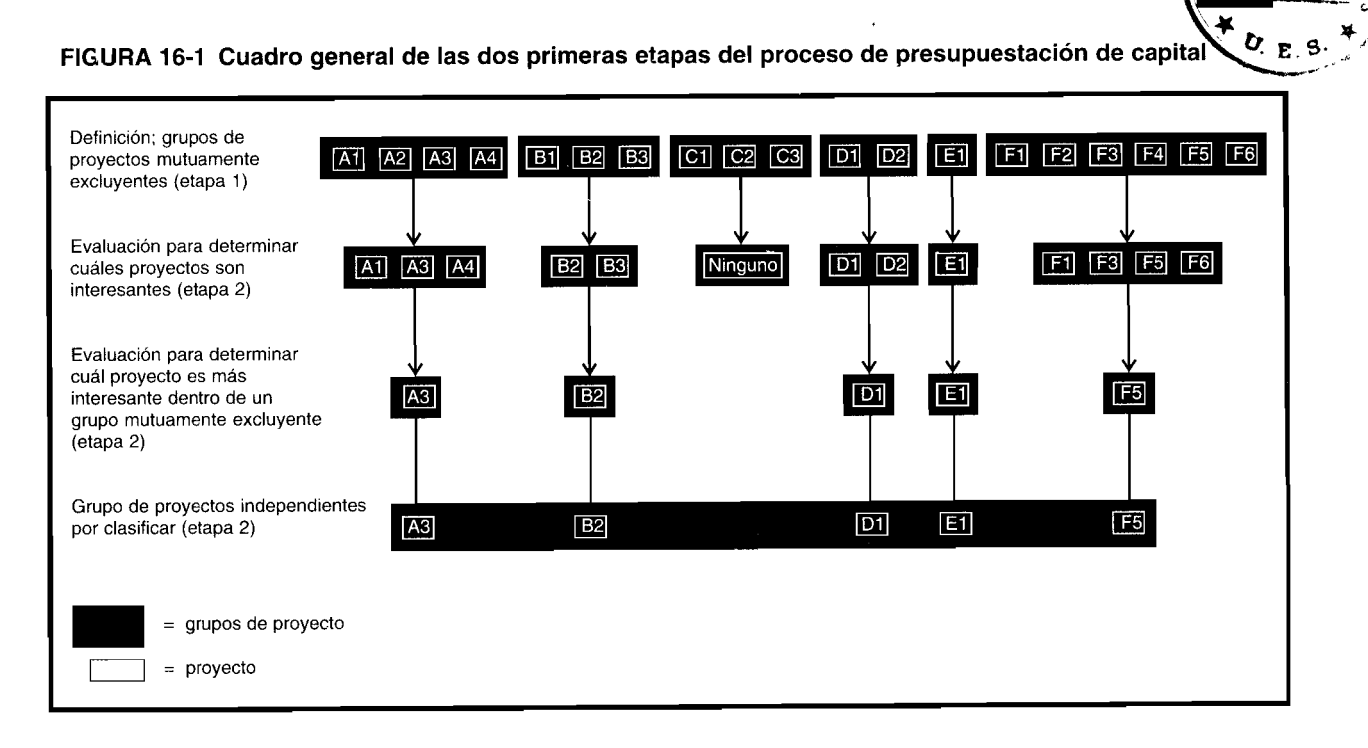

Ş

Para propósitos de control, la revisión del desarrollo del proyecto no debe efectuarla el grupo que realizó la propuesta, sino más bien un grupo centralizado como el departamento de auditoría interna que debe ser responsable por la revisión y presentación de informes. En la mayor parte de los casos, sólo los proyectos por encima de un monto predeterminado en dinero requieren una revisión y/o auditoría del proyecto.

# **ESTIMACIÓN DEL FLUJO DE CAJA**

Para que la gerencia de una firma evalúe el mérito económico de un proyecto, debe estimarse su flujo de caja. En esta sección se analizará el flujo de caja, así como el flujo de caja relevante de un proyecto. Este análisis se basa en los conceptos presentados en el capítulo 14 sobre ingresos y costos relevantes. Puesto que el flujo de caja de un proyecto es un concepto después de impuestos, se tendrán en cuenta aquellos aspectos del Internal Revenue Code que tienen relación con la estimación del flujo de caja.

# ¿QUÉ ES EL FLUJO DE CAJA?

El flujo de caja para determinado periodo es la diferencia entre los dólares adicionales recibidos y los dólares adicionales desembolsados si se emprende un proyecto de inversión. El flujo de caja no es lo mismo que la utilidad neta después de impuestos, tal como se calcularía para propósitos de informes financieros o tributarios.

Para ejemplificar la diferencia entre flujo de caja y utilidad neta después de impuestos, considérese la siguiente información acerca del desarrollo operacional para este año de una compañía hipotética:

- Las ventas de la compañía para el año son US\$100,000 y todas las ventas son en efectivo.  $\mathbf{1}$
- Los gastos operacionales de la compañía (excepto la depreciación) son de US\$75,000, y todos se  $\overline{2}$ pagan en efectivo durante el año.
- El único activo depreciable de la compañía es una máquina que fue comprada hace cuatro años. 3 Este año, la compañía autorizó como gasto por depreciación US\$2,000 para elaboración de informes tributarios y financieros.
- La tasa impositiva de la compañía es del 40%.  $\boldsymbol{4}$

La utilidad neta después de impuestos, tanto para propósitos de elaboración de informes tributarios como financieros es US\$13,800, como se muestra a continuación:

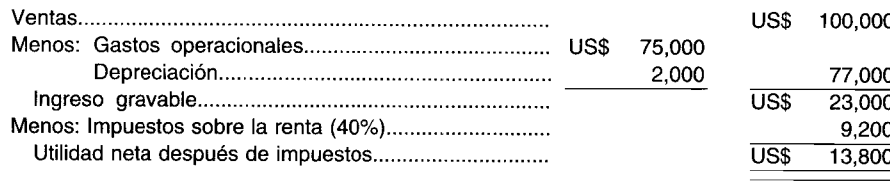

5e supone que todas las ventas y los gastos operacionales son en efectivo. Por consiguiente, representan una entrada y una salida de efectivo, respectivamente. Los impuestos son una salida de efectivo. La depreciación, sin embargo, no representa un desembolso de caja efectuado durante el año en consideración. El desembolso por la máquina fue realizado en el momento de su compra. Por tanto, el flujo de caja para el año es:

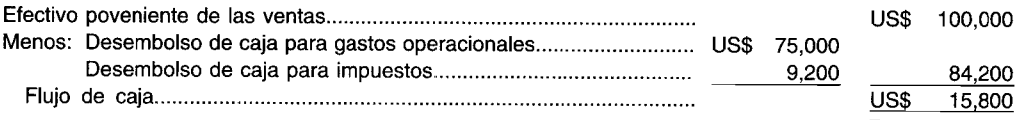

El flujo de caja excede la utilidad neta después de impuestos en U5\$2,000. La diferencia de U5\$2,000 se debe al gasto por depreciación.

El flujo de caja podría haberse calculado agregando la depreciación a la utilidad neta después de impuestos. En efecto, el flujo de caja se define en la mayor parte de los libros como la utilidad neta después de impuestos más la depreciación. Infortunadamente, no existe una relación sencilla entre utilidad neta después de impuestos y flujo de caja, como se mostrará con los dos siguientes ejemplos.

5upóngase que sólo U5\$90,000 de los U5\$100,000 de ventas generaron efectivo este año, para la firma hipotética. El saldo, U5\$10,000, se recibirá en fecha futura. Para propósitos de elaboración de informes financieros, este año deben reconocerse todas las ventas. La utilidad neta después de impuestos será aún de U5\$13,800. 5in embargo, la utilidad neta después de impuestos para propósitos de elaboración de informes tributarios depende del método aceptable de contabiliidad que adopte la compañía.

Los dos métodos contables aceptables son el *método contable de ingresos y desembolsos de caja* y el *método de causacíón*<sup>3</sup> • Con el primer método, las ventas se reconocen únicamente en el año del ingreso de caja real o efectivo (o equivalente de caja), sin tener en cuenta si las ventas se generaron en ese año. La utilidad neta después de impuestos de esta compañía sería entonces:

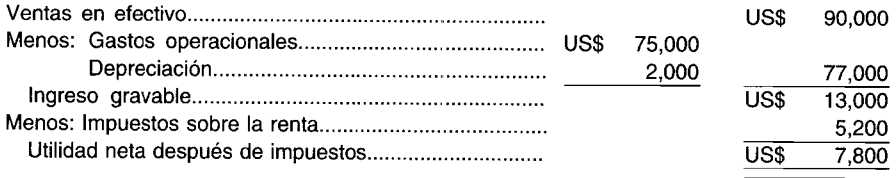

El método de causación, para propósitos de elaboración de informes tributarios, requiere que las ventas se reconozcan en el momento que se efectúan, sin tener en cuenta cuándo se genera el ingreso a la caja. En el ejemplo visto, la utilidad neta después de impuestos sería de U5\$13,800, lo mismo que para propósitos de elaboración de informes financieros.

El flujo de caja dependerá del método contable adoptado para propósitos de elaboración de informes tributarios. El flujo de caja sería de U5\$9,800 si se adopta el método de ingresos y desembolsos de caja, pero sólo de U5\$5,800 si se utiliza el método de acumulación, como se muestra a continuación:

# CAPÍTULO 16 Presupuestación de capital

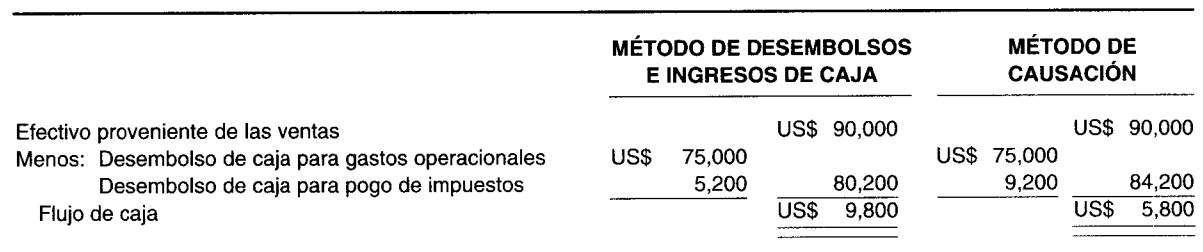

La utilidad neta después de impuestos para propósitos de elaboración de informes tributarios es de US\$7,800 si se adopta el método de ingresos y desembolsos de caja, pero el flujo de caja es de US\$9.800. La diferencia de US\$2,000 es simplemente el gasto por depreciación. En este ejemplo, la depreciación podría agregarse a la utilidad neta después de impuestos para obtener el flujo de caja. Sin embargo, esto no es cierto cuando se usa el método de causación.

El flujo de caja es de US\$5,800 si se utiliza el método de causación para propósitos de elaboración de informes tributarios, auncuando la utilidad neta después de impuestos sea de US\$13,800. La diferencia de US\$8,000 se debe a los US\$10,000 en ventas que no producirán una entrada de efectivo hasta fecha futura y los US\$2,000 de gastos por depreciación. Por consiguiente, el flujo de caja no podría obtenerse únicamente agregando la depreciación a la utilidad neta después de impuestos<sup>4</sup>.

Si se adopta el método de ingresos y desembolsos de caja, el flujo de caja de este ejemplo se obtiene agregando la utilidad neta después de impuestos, como se determinó para propósitos de informes tributarios y depreciación. Éste no será siempre el caso, como se demostró modificando el ejemplo. Supóngase que US\$12,000 de los US\$75,000 de gastos operacionales no son deducibles para efectos de impuestos. Si se continúa con el supuesto de que sólo US\$90,000 de los US\$100,000 de las ventas generarán efectivo este año, la utilidad neta después de impuestos para efectos de informes tributarios, de acuerdo con el método de ingresos y desembolsos de caja, sería:

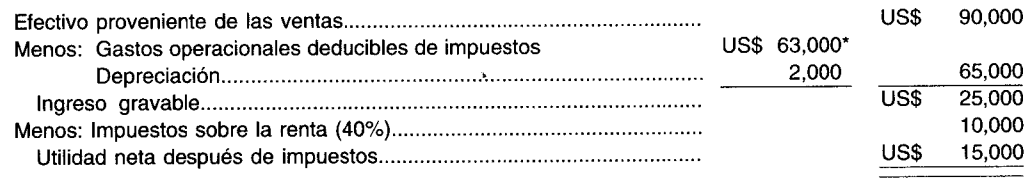

 $*$  (US\$75,000 - US\$12,000)

El flujo de caja sería:

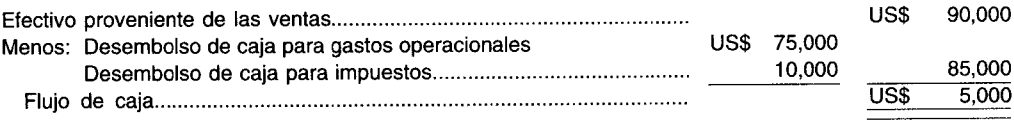

El flujo de caja en este ejemplo no puede obtenerse agregando la depreciación a la utilidad neta después de impuestos.

En síntesis, el flujo de caja no puede establecerse mediante la simple manipulación de la utilidad neta después de impuestos, calculada para propósitos de informes financieros y/o tributarios. En cambio, el flujo de caja asociado con un proyecto de inversión en un año dado se determinará como sigue:

<sup>4</sup> Obsérvese que el flujo de caja no podría obtenerse agregando la depreciación a la utilidad neta después de impuestos para propósitos de elaboración de informes financieros (US\$13,800), sin tener en cuenta el método contable adoptado para efectos de la presentación de informes tributarios.

- Ingresos adicionales de caja
- Menos: Desembolsos adicionales de caja excluyendo pago por impuestos Desembolso adicional de caja para impuestos
- Igual: Flujo de caja

El desembolso adicional de caja para pago de impuestos debe calcularse así:

- Ingresos adicionales reconocidos para efectos tributarios
- Menos: Gastos operacionales adicionales reconocidos para propósitos tributarios Depreciación adicional para efectos tributarios
- Igual: Ingreso gravable adicional
- 
- Multiplicado por: Tasa impositiva apropiada
- Igual: Impuestos adicionales sobre la renta
- Menos: Impuestos adicionales sobre la renta que pueden diferirse
- Igual: Desembolsos adicionales de caja para pago de impuestos

Cuando se usa este modelo para determinar los desembolsos adicionales de caja para pago de impuestos, debe tenerse en cuenta lo siguiente:

- $\mathbf{1}$ Si en lugar de los impuestos adicionales sobre la renta hay un reembolso por impuestos, esto sería una entrada a caja. Por consiguiente debe sumarse en vez de restarse cuando se calcula el flujo de caja. Un reembolso por impuestos es posible porque el Internal Revenue Code (IRC) permite que el contribuyente deduzca las pérdidas del negocio correspondiente a años anteriores y también anticipe cualquier remanente de pérdida del negocio para compensar la utilidad de años futuros. En el IRC, tales pérdidas se denominan pérdidas netas de operacón.
- $\overline{2}$ Una firma puede diferir el pago de impuestos para algún año futuro. En estos casos, el monto diferido se resta del desembolso adicional de caja para pago de impuestos; pero se agrega al desembolso adicional de caja para impuestos en el año que se espera pagar.
- 3 La tasa impositiva apropiada es una tasa impositiva marginal; es decir, la tasa impositiva aplicable a cada dólar adicional ganado. No todos los tipos de ingresos pueden gravarse a la misma tasa impositiva.

En resumen, el flujo de caja de un proyecto no es necesariamente igual a la utilidad neta después de impuestos más la depreciación. Es importante comprender que no hay una relación sencilla entre flujo de caja y utilidad neta después de impuesto más la depreciación. A pesar de esto, la utilidad neta después de impuestos más la depreciación se utilizan comúnmente como sustituto del flujo de caja.

# ¿QUÉ ES FLUJO DE CAJA RELEVANTE?

El concepto clave que debe entenderse cuando se determina el flujo de caja es que la persona que toma las decisiones esté involucrada con el flujo de caja incremental o adicional que se generaría por la propuesta de inversión bajo estudio. Por ejemplo, supóngase que una firma está considerando el remplazo de una máquina por un modelo tecnológicamente superior. Con la nueva máquina, la gerencia estima que los gastos operacionales del próximo año disminuirán de US\$300,000 a US\$280,000. El gasto por depreciación, sin embargo, se incrementará de US\$100,000 a US\$110,000. El ingreso será el mismo, US\$500,000, sin tener en cuenta cuál máquina se usará en la producción. Si se supone que todos los gastos operacionales y los impuestos se pagarán en efectivo en el momento que se incurren, y que la firma tiene una tasa impositiva marginal del 40%, el flujo de caja relevante se calcula así:

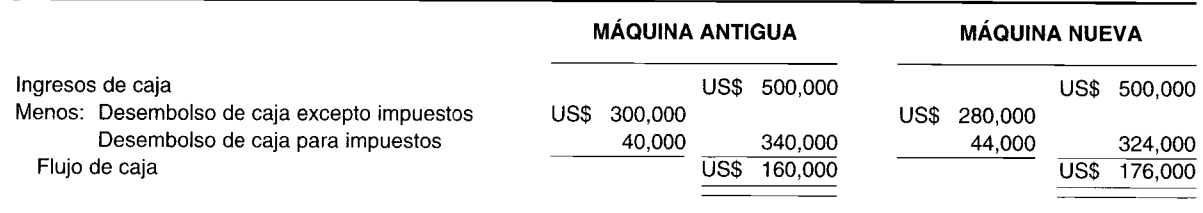

El desembolso de caja para impuestos se obtiene como sigue:

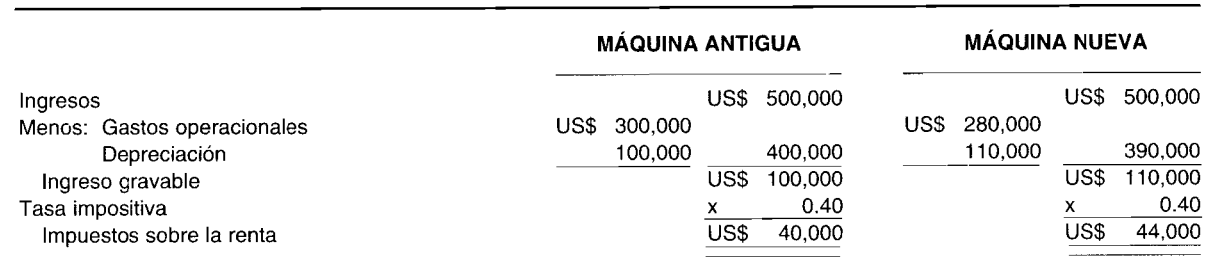

El flujo de caja relevante es el cambio en el flujo de caja al adquirir la nueva máquina, es decir, US\$16,000 (US\$176,000 - US\$160,000).

En vez de calcular el flujo de caja con la máquina nueva y la vieja, y luego tomar la diferencia, puede usarse el modelo para el flujo de caja presentado anteriormente. Utilizando este formato tenemos:

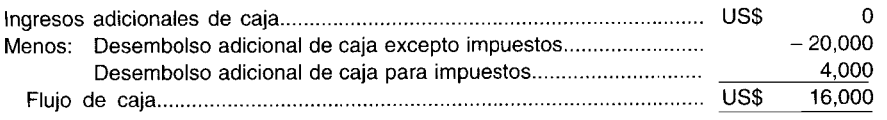

Obsérvese el tratamiento de la reducción de US\$20,000 en los gastos operacionales si se adquiere la nueva máquina. El modelo indica que cualquier desembolso adicional de caja excepto impuestos se restaría de la utilidad adicional reconocida para efectos tributarios. Sin embargo, en este ejemplo, el desembolso de caja para gastos se disminuye y, por consiguiente, el resultado es como sigue:

 $-$  (Desembolsos adicionales de caja excepto impuesto) =  $-$  (-US\$20,000)  $=$  US\$ 20,000 (negativo por negativo da positivo)

Alternativamente, lo anterior puede expresarse así:

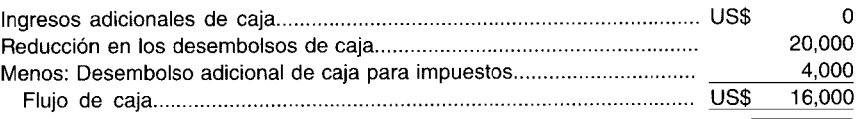

Obsérvese que la reducción de los gastos operacionales en US\$20,000 incrementa el flujo de caja.

El desembolso adicional de caja para impuestos podría calcularse utilizando el modelo anteriormente presentado. El desembolso adicional de caja para impuestos es de US\$4,000, como aparece a continuación:

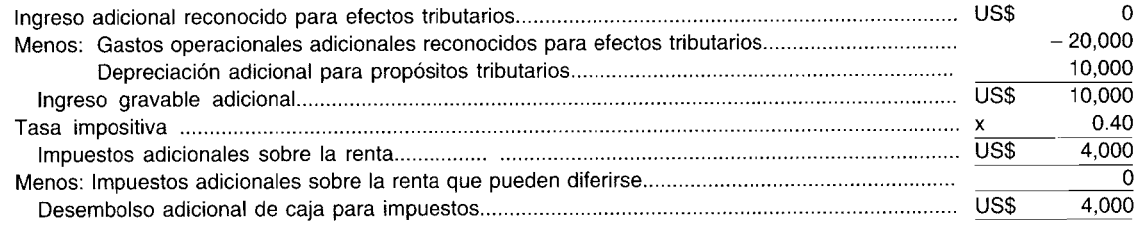

Como otro ejemplo, supóngase una compañía que fabrica una línea de raquetas de tenis llamada ACE. La compañía espera tener ventas de 50,000 unidades por año para los próximos cinco años. Cada unidad se venderá a US\$20. Los ingenieros de la compañía han diseñado una raqueta de tenis mejorada que pretenden fabricar. La nueva raqueta se llamará TPP (para "tiros de pase con precisión"). El departamento de mercadeo cree que con el modelo TPP se venderán 40,000 unidades a US\$30 por

unidad en los próximos cinco años. Sin embargo, de las 40,000 unidades, 15,000 representarán ventas perdidas del modelo ACE. Es decir, la compañía "canibalizará" de sus propias ventas la cantidad de 15,000 unidades por año. El ingreso incremental que resulta de la introducción del modelo TPP se calcula como sigue:

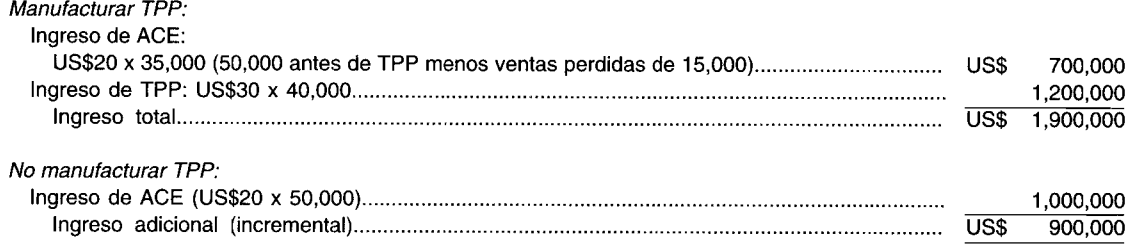

Por tanto, el ingreso relevante es el ingreso adicional de US\$900,000 que resultará de la introducción del nuevo modelo.

Una modificación del problema podría generar el ingreso total de US\$1,200,000 de la venta de TPP como el ingreso relevante. Supóngase que el fabricante considera que si no se produce la nueva raqueta de tenis, TPP, un competidor fabricará una línea comparable que reducirá las ventas de ACE en 15,000 unidades. Por consiguiente, el ingreso incremental de lanzar el modelo TPP se calcularía así:

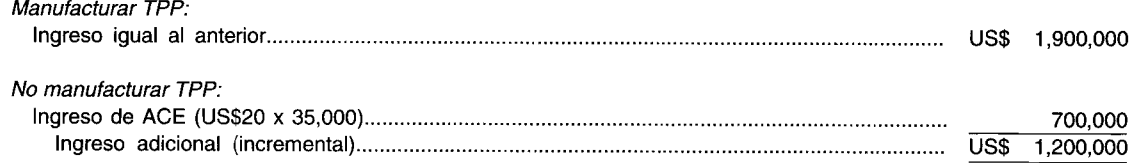

Este último análisis supone que, bien sea que el competidor no decida producir una línea que compita con TPP o que aun si lo hace, ninguna venta se perderá para la línea del competidor como las ventas que simplemente se trasladarán de la venta de raquetas de tenis ACE a TPP. Por supuesto, existen muchas posibilidades. El punto central es que el ingreso adicional o incremental es relevante, y esto puede requerir un considerable análisis del entorno comercial con el fin de determinar el flujo de caja relevante.

## **TERMINOLOGíA**

En la literatura sobre presupuestación de capital se emplea numerosa terminología para describir el flujo de caja asociado con un proyecto. Para explicar los diversos vocablos, considere el siguiente flujo de caja para un proyecto hipotético:

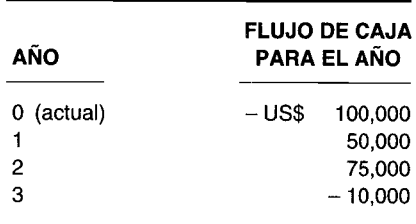

El flujo de caja en los años 1 y 2 se conoce como "entradas de caja". La literatura especializada comúnmente se refiere a ellos como "ahorros de caja", "ahorros de costos" o "beneficios netos". El flujo de caja en los años Oy 3 se denomina"salidas de caja" o "salidas de costos".

Aunque el flujo de caja para los años Oa 3 se conoce como "flujos de caja" del proyecto, es común referirse al flujo de caja en el año 0 como "desembolso inicial neto de caja" o "desembolso de inversión" o "inversión original", y los flujos de caja después del año Ocomo "flujo de caja de las operaciones".

En este libro el flujo de caja de un proyecto en el año O y los flujos de caja después del año O se denominarán "desembolso inicial neto de caja" y "flujo de caja de las operaciones", respectivamente.

Se entiende que el flujo de caja bajo análisis en este libro es después de impuestos; por tanto, no es necesario referirse al flujo de caja como"flujo de caja después de impuestos".

Puesto que el flujo de caja de un proyecto debe estimarse (y por tanto no se conoce con certeza), comúnmente se señala como "flujo de caja esperado". Por el momento, sin embargo, el flujo de caja esperado de un proyecto representa simplemente los diferentes y posibles flujos de caja que resultarían de la aceptación de un proyecto ponderado por sus probabilidades de ocurrencia. En este capítulo, cada vez que se hace referencia al "flujo de caja" de un proyecto se quiere expresar "flujo de caja esperado".

## **DEPRECIACiÓN Y AMPARO FISCAL POR DEPRECIACiÓN**

Cuando una firma adquiere una propiedad con una vida útil mayor de un año, se calcula una deducción por depreciación para el informe tributario. La cantidad que debe tomarse como un gasto por depreciación puede diferir para propósitos de elaboración de informes financieros y tributarios. En las decisiones de presupuestación de capital, debe tenerse en cuenta el flujo de caja y, por tanto, la depreciación que se incluyó para propósitos de informes tributarios. En consecuencia, la gerencia debe familiarizarse con el tratamiento corriente de la depreciación para *propósitos tributarioss.*

La depreciación *generalmente* mejora el flujo de caja. Habrá situaciones posteriores en este análisis en que ésta no tiene efecto sobre el flujo de caja.

Debido a que la depreciación es un gasto deducible de impuestos, a menudo suministra un amparo contra los impuestos. El amparo fiscal suministrado por la depreciación será un factor importante en el análisis de proyectos. El amparo fiscal puede calcularse multiplicando la tasa impositiva marginal por el gasto por depreciación. Es decir:

#### Amparo fiscal por depreciación = Gasto por depreciación  $x$  Tasa impositiva marginal

Para comprender por qué, considérese una firma con ventas de US\$100,OOO, gastos operacionales de US\$75,OOO y depreciación de US\$2,OOO. El ingreso gravable, entonces, es de U5\$23,OOO [US\$100,OOO - (US\$75,OOO + US\$2,OOO)]. Si se supone una tasa tributaria marginal del 40%, los impuestos sobre la renta serían US\$9,200 (US\$23,OOO x 40%). En caso de que la depreciación no haya sido incluida como una deducción, el ingreso imputable aumentaría de US\$2,OOO a US\$25,OOO, y los impuestos sobre la renta serían US\$10,000 (US\$25,000 x 40%). La reducción de los impuestos sobre la renta de US\$800 (US\$10,OOO - US\$9,200) es el amparo fiscal asociado con el gasto por depreciación de US\$2,OOO. El amparo fiscal de US\$800 podría calcularse también multiplicando la tasa impositiva marginal del 40% por el gasto por depreciación de US\$2,OOO.

¿La depreciación *siempre* proporciona un amparo fiscal? Supóngase en el anterior ejemplo que las ventas fueron de US\$70,OOO en vez de US\$100,OOO. Entonces habría una pérdida de US\$7,OOO [US\$70,OOO - (US\$75,OOO + US\$2,OOO)]. La compañía no tendría obligación tributaria. La depreciación en este caso no parece ofrecer amparo Hscal. Sin embargo, las cláusulas en el Internal Revenue Code (IRC), que permiten trasladar las pérdidas del negocio hacia atrás y hacia adelante para compensar el ingreso gravable en otros años, quieren decir que la firma logrará un amparo fiscal inmediato o eventual de la depreciación. Este último supone que son buenas las probabilidades de suficientes ingresos gravables futuros para absorber el amparo fiscal no usado. Además, cuando se consideran propuesta de inversión, la depreciación de determinada alternativa puede o no proveer un amparo fiscal del ingreso gravable generado de la propuesta pero podría utilizarse para compensar los ingresos gravables provistos mediante otras operaciones de la compañía.

#### **VALOR RESIDUAL Y FLUJO DE CAJA**

El flujo de caja de una inversión debe incluir las utilidades de la venta del activo. ¿Cómo podría calcularse el impuesto aplicable a la venta del activo? Para propósitos de proyección de impuestos

En el momento de escribir este libro, las normas tributarias para la depreciación las supervisa el Modified Accelerated Cost Recovery System (MACRS). Bajo el MACRS, la vida útil de un activo, ahora conocido como periodo de recuperación, no está relacionada con la vida útil de éste y generalmente es más corta. La depreciación porcentual anual se estipula por ley. Bajo el MACRS, se ignora el valor residual. Los principios analizados en esta sección se aplican a cualquier sistema de recuperación de costos (depreciación) que pueda aprobar el Congreso.

aplicables, las utilidades de la venta en exceso de los costos no recuperados (es decir, valor neto en libros) debe tratarse como un ingreso común. La razón es que el IRC especifica que en la medida en que cualquier ganancia constituya una recuperación de la depreciación para la maquinaria y el equipo, ésta debe tratarse como un ingreso común y gravarse como tal.

Por ejemplo, considérese una máquina que cuesta U5\$66,000 y que se espera tenga una vida económica de 5 años; al final del quinto año la gerencia estima que tendrá un valor residual de U5\$10,600. La máquina estará totalmente depreciada al final del quinto año. Puesto que el valor residual esperado de U5\$10,600 representa una recuperación parcial de U5\$66,000 por depreciación acumulada, se grava como un ingreso común. 5uponiendo que el ingreso común se grava al 40%, el impuesto sobre las utilidades de caja provenientes de la venta de la máquina será de U5\$4,240 (U5\$10,600 x 40%). Las utilidades de caja después de impuestos son, por tanto, de U5\$6,360 (U5\$10,600  $-$  US\$4,240).

En la medida en que las utilidades esperadas no excedan el costo original, las utilidades en exceso del costo no recuperado se tratarán como un ingreso común. Las utilidades esperadas provenientes de la venta del activo deben ajustarse al estimar el flujo de caja de un proyecto.

#### **DETERMINACiÓN DEL DESEMBOLSO INICIAL NETO DE CAJA**

Los factores que afectan el desembolso inicial neto de caja o desembolso de inversión son el precio de compra de los activos, costos de los fletes, costos de instalación, requerimientos de capital de trabajo adicional, créditos tributarios y utilidades de cualquier pago parcial o venta de antiguos activos que se estén remplazando. Estos factores se incluyen en el desembolso inicial neto de caja sólo si ocurren al inicio del proyecto. De lo contrario, estos factores se tienen en cuenta en el flujo de caja en el año que se presentan.

**REQUERIMIENTOS DE CAPITAL DE TRABAJO.** Un desembolso para capital de trabajo debe considerarse parte del desembolso inicial neto de caja aunque la cantidad pueda recuperarse en fecha futura. Por ejemplo, supóngase que se necesita un inventario adicional de U5\$10,000 para un proyecto de inversión que va a emprenderse, pero que se espera recuperar en el momento de terminar el proyecto. En tales casos, el desembolso es parte del desembolso inicial neto de caja mientras que la recuperación es parte del flujo de caja en el último periodo. 5ería inadecuado excluir el desembolso para capital de trabajo sólo porque se recuperará en fecha futura. El punto se aclarará más adelante después del análisis del valor del dinero en el tiempo.

**CRÉDITO TRIBUTARIO.** Un crédito tributario, sujeto a determinadas limitaciones, es una reducción de la obligación tributaria de la firma. En contraste, una deducción impositiva reduce la obligación tributaria de la firma al proteger los ingresos de la imposición. Un ejemplo clarificará la diferencia entre un crédito tributario y una deducción impositiva.

5upóngase una firma que tiene un ingreso gravable de U5\$100,000. Compárese un crédito tributario de U5\$20,000 con una deducción impositiva adicional de U5\$20,000. Para simplificar este ejemplo, supóngase que todos los ingresos gravables hasta de U5\$100,000 tienen una tasa del 40%. En consecuencia, la obligación tributaria de la firma sería de U5\$40,000. 5i la firma tiene derecho a una deducción impositiva adicional de U5\$20,000, el ingreso gravable se reduciría a U5\$80,000. La obligación tributaria sería de U5\$32,000 (U5\$80,000 x 40%), con una reducción de U5\$8,000. Obsérvese que la reducción en los impuestos es la deducción impositiva adicional de U5\$20,000 multiplicada por el 40% (la tasa impositiva marginal). Por otra parte, un crédito tributario de \$20,000 reduce la obligación tributaria de la firma en U5\$20,000.

**REMPLAZO DE UN ACTIVO.** Cuando se contempla la adquisición de un activo que remplazará un activo actual de la firma, deben tenerse en cuenta tanto las utilidades de la venta del antiguo activo como sus implicaciones tributarias. Las implicaciones tributarias incluyen la ganancia o la pérdida resultantes de la venta del antiguo activo.

Cuando se intercambia propiedad de "tipo similar", existen normas tributarias especiales para el reconocimiento de cualquier ganancia o pérdida para propósitos tributarios. Debido a que las decisiones de remplazo son comunes en la presupuestación de capital y que pueden comprender el intercambio de propiedad, la persona que toma las decisiones debe estar familiarizada con las normas de intercambio de tipo similar.

## **EL TRATAMIENTO DE LA INFLACiÓN**

Cuando se estima el flujo de caja, debe considerarse el impacto de la inflación. No es raro encontrar que las personas responsables de la estimación del flujo de caja descartan el impacto de la inflación porque, afirman, éste tendrá un impacto compensador tanto en los costos como en los beneficios. Esto simplemente no es cierto. No todos los costos y beneficios se afectarán en el mismo grado por la inflación. Ciertos costos e ingresos, por ejemplo, pueden ser fijados por contrato durante un periodo prolongado y, por tanto, no se afectarán por la inflación en forma inmediata. La depreciación no se verá afectada. En consecuencia, la estimación del flujo de caja exige un reconocimiento explícito del impacto de la inflación.

Otra razón por la cual debe considerarse la inflación es que la segunda etapa del proceso de presupuestación de capital requiere que el proyecto gane al menos el costo de oportunidad del capital inmovilizado en dicho proyecto. Sin embargo, en el costo de oportunidad del capital se incluye la futura inflación de las expectativas de mercado. El hecho de no considerar la inflación en la estimación del flujo de caja de un proyecto ocasiona un sesgo en contra de la aceptación de un proyecto como económicamente atractivo". Esto se aclarará después de analizar las diversas técnicas de evaluación.

## **FIJACiÓN DE PRECIOS DE NUEVOS PRODUCTOS**

Un proyecto de presupuestación de capital en el cual se introduce un nuevo producto requiere que la gerencia pronostique el precio al cual podrá venderse dicho producto. Por lo general, la gerencia podrá especificar un rango de precios potenciales de venta. Las ventas proyectadas dependerán del precib de venta: cuanto más bajo sea el precio de venta, mayor será el volumen esperado de ventas. Sin embargo, la gerencia debe considerar el impacto del precio de venta sobre la potencial competencia. Si se fija un precio demasiado alto para el nuevo producto con relación a los costos asociados de elaborarlo, esto estimularía la competencia y podría reducir las ventas futuras. Por tanto, la gerencia debe considerar cómo el precio de venta de un nuevo producto tendrá impacto sobre la competencia que, a su vez, generará un impacto en los flujos de caja.

#### **EJEMPLO GENERAL**

Para ejemplificar cómo se determina un flujo de caja de un proyecto, considérese el siguiente proyecto hipotético. Lysle Construction Company construye casas unifamiliares. Con el fin de ampliar las operaciones de la compañía, debe adquirirse equipo adicional. La gerencia de Lysle Construction está considerado la compra de una máquina que tendrá un costo de US\$66,000, el cual incluye los cargos de envío e impuestos aplicables. Una firma consultora contratada por la gerencia de Lysle Construction estimó que si se adquiere la máquina, podrían esperarse los siguientes ingresos y gastos operacionales adicionales (excluida la depreciación):

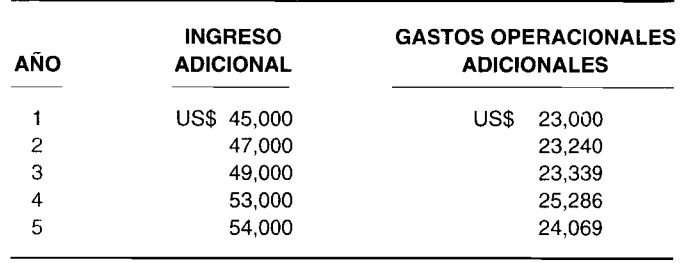

Se espera que todos los gastos operacionales adicionales puedan pagarse en el año en el cual surgen, y representan gastos deducibles de impuestos. Se supuso que el ingreso proyectado esté en caja en el año indicado, y sería la misma cantidad informada por Lysle para propósitos tributarios. El valor residual estimado para la máquina al final del quinto año es de US\$6,000 después de los costos de venta. Supóngase que:

<sup>6</sup> *Véase* James c. Van Horne, "A Note on Biases in Capital Budgeting Introduced by Inflation", *¡oumal ofFinancial and Quantitativc Analysis,* (January 1971).

- 1 La firma consultora cobró US\$l,OOO por sus servicios.
- 2 La máquina califica para un crédito tributario del 10%.
- 3 Las deducciones por depreciación para propósitos tributarios serían como sigue:

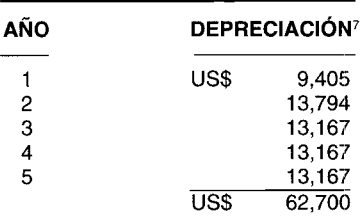

4 La tasa impositiva marginal de la firma es del 40%.

¿Cuál es el flujo de caja si se compra la máquina?

El desembolso inicial neto de caja consiste en el precio de compra reducido por el crédito tributario, el cual se supone que se logra en forma inmediata. Puesto que el crédito tributario se supone en un 10%, el crédito tributario es de US\$6,600 (US\$66,OOO x 0.10). El desembolso inicial neto de caja es, entonces, de US\$59,400 (US\$66,OOO - US\$6,600).

Obsérvese que los honorarios pagados a la firma consultora no se incluyen en el desembolso inicial neto de caja. Los honorarios de US\$l,OOO son irrelevantes en la determinación del desembolso inicial neto de caja porque es un costo *hundido;* es decir, la gerencia de Lysle Construction incurre en el costo sin importar si se adquiere o no la máquina.

El flujo de caja en cada año puede calcularse usando el modelo de la página 651. Los cálculos se muestran en la tabla 16-1. El desembolso adicional de caja para impuestos para cada año se calcula en la tabla 16-2.

Para resumir, el flujo de caja que resultaría si Lysle Construction Company compra la máquina es así:

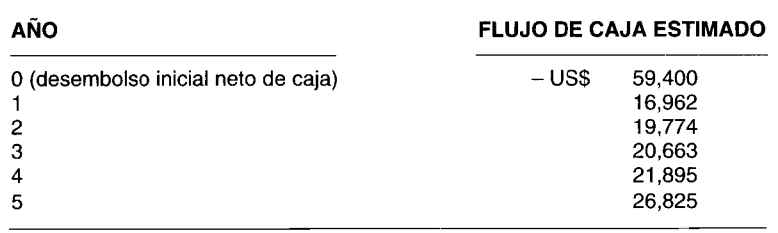

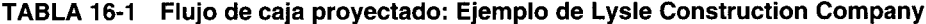

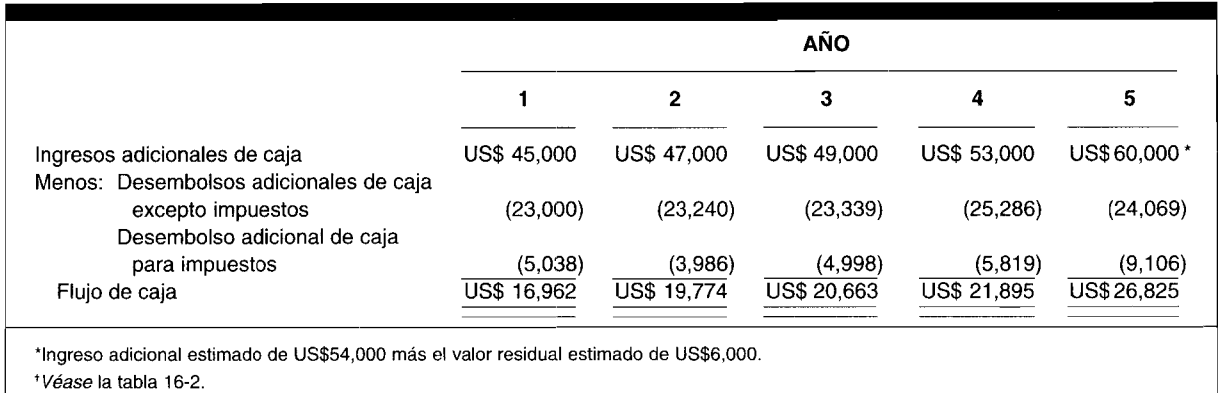

<sup>7</sup> Las deducciones por depreciación son consistentes con la ley tributaria antes de 1986. Debido al crédito tributario del 10%, el cual es igual a US\$6,600, la base de depreciación de la máquina se redujo de US\$66,OOO a US\$62,700 (es decir, el costo original se disminuyó a la mitad del crédito tributario, US\$3,300).

#### **TABLA 16-2 Desembolso adicional de caja proyectado para impuestos: Ejemplo de Lysle Construction Company**

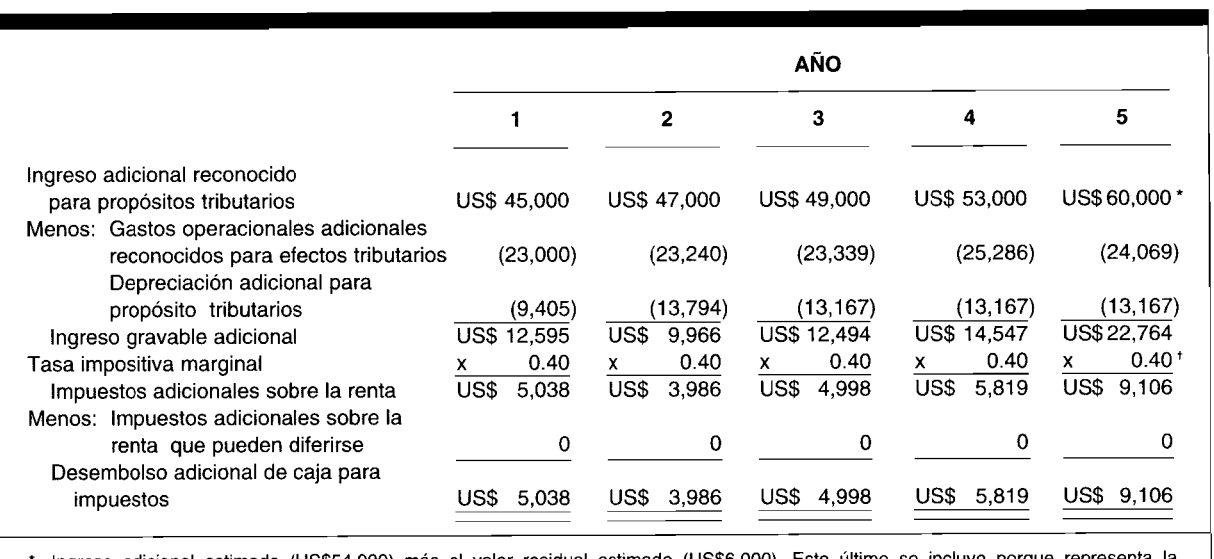

Ingreso adicional estimado (US\$54,OOO) más el valor residual estimado (US\$6,OOO). Este último se incluye porque representa la recuperación de la depreciación.

, Puesto que las utilidades provenientes del valor residual estimado se tratarán como una recuperación de la depreciación, se gravarán a la tasa impositiva marginal aplicable al ingreso común.

## **PRÁCTICAS DE ESTIMACiÓN DEL FLUJO DE CAJA EN GRANDES FIRMAS**

Para reunir información acerca de las prácticas de estimación del flujo de caja en grandes firmas, en marzo de 1986 dos investigadores enviaron por correo un cuestionario sobre una encuesta a los presidentes financieros de las compañías que aparecen en la lista *Fortune* 500 de 1985<sup>8</sup>. Hubo 232 respuestas a la encuesta.

El presupuesto de capital anual para la mayor parte de las firmas que contestaron excedía los U5\$100 millones. Cerca de las dos terceras partes elaboraron estimados del flujo de caja para más del 60% de sus gastos anuales de capital. Gran cantidad de las firmas que contestaron señalaban que ellas generaban proyecciones detalladas para cualquier gasto de capital en exceso de U5\$400,000.

A los encuestados se les preguntó qué tipos de inversión de capital requerían estimados detallados del flujo de caja. Las respuestas fueron como sigue<sup>9</sup>:

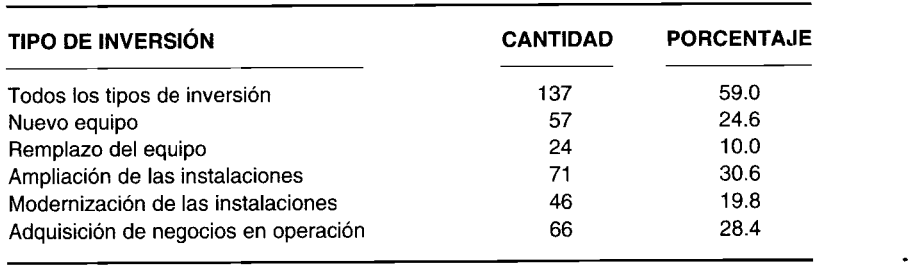

A los encuestados se les preguntó si la firma contaba o no con un procedimiento estándar para generar información del flujo de caja. De los 232 encuestados, 198 (85.3%) señalaron que su compañía suministraba un estándar para estimar ítemes como impuestos, depreciación, créditos tributarios y valores residuales. Más del 75% mencionó que su compañía tenía modelos u hojas de trabajo estándares para reunir los datos sobre el flujo de caja y otra información de inversión.

<sup>&</sup>lt;sup>8</sup> Randolph A. Pohlman, Emmanuel S. Santiago, y F. Lynn Markel, "Cash Flow Estimation Practices of Large Firms", *Financial Management,* (Summer 1988), pp. 71-79.

<sup>9</sup> La cantidad de respuestas excedió la de encuestados (232) debido a las múltiples respuestas.

A los presidentes financieros se les pidió que seleccionaran los tipos de estimados que la firma empleaba para sus propuestas de gasto de capital. Más de la mitad de los encuestados señalaron que utilizaban los estimados sólo con base en dinero mientras que el S% mencionó que la compañía utilizaba únicamente un rango de estimados. Cerca de una tercera parte aseguró que se utilizaba tanto los estimados sólo en dinero como un rango de estimados.

Existen varios métodos que una firma puede utilizar para pronosticar los flujos de caja. Se preguntó a los encuestados cuáles métodos utilizaban. Sus respuestas se resumen a continuación<sup>10</sup>:

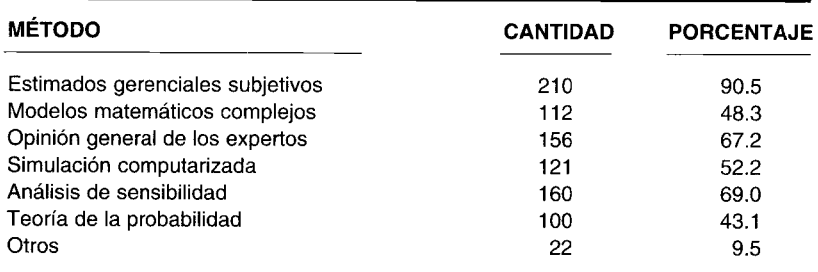

Estos resultados sugieren que, aunque comúnmente se utilizan métodos cualitativos de pronóstico como estimados gerenciales subjetivos y opinión general de los expertos, éstos se complementan con los métodos cuantitativos.

# **EL VALOR DEL DINERO EN EL TIEMPO**

La noción que el dinero tiene un valor en el tiempo es uno de los conceptos básicos en la presupuestación de capital y debe entenderse a fin de conocer las técnicas de evaluación que se analizan más adelante. El dinero tiene un valor en el tiempo debido a la oportunidad de invertirlo y que ha sido recibido en alguna fecha anterior a una tasa de interés. Como resultado, el dinero que va a recibirse en el futuro tiene menor valor que el dinero que podría recibirse en una fecha más reciente.

El procedimiento para determinar cuánto dinero debe recibirse en una fecha anterior que sea equivalente al dinero que se recibirá en el futuro, se conoce como *descuento.* Antes de analizar el proceso de descuento, se explicará el concepto de interés compuesto.

# **INTERÉS COMPUESTO**

El concepto de interés compuesto es muy sencillo. Cuando se invierte dinero, el interés se devenga sobre el capital en el primer periodo. En periodos subsecuentes, el interés no se devenga sólo sobre el capital original invertido sino también sobre el interés ganado en periodos anteriores. Así, el interés se devenga sobre una cantidad que se incrementa con el tiempo.

Por ejemplo, supóngase que hoy se invierten US\$l,OOO devengando un *interés compuesto anual* del S%. La cantidad al final del año 1 será de US\$l,OSO (US\$l,OOO x LOS). Los US\$SO representan el interés devengado para el año 1. Si el capital y el interés son reinvertidos durante otro año, la cantidad al final del segundo año será de US\$1,166.40 (US\$1,080 x 1.08). La cantidad al final de los dos años puede distribuirse como sigue:

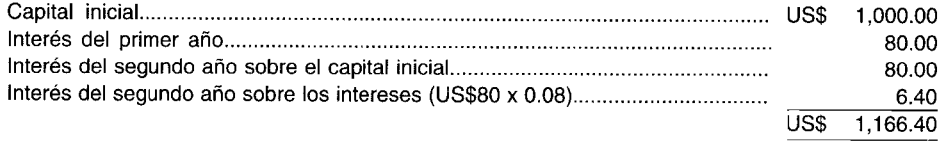

La reinversión de los US\$1,166.40 por un tercer año generaría US\$1,259.71 (US\$1,166.40 x 1.08). El interés del tercer año de US\$93.31 (US\$l,166.40 x O.OS) incluye los US\$SO de interés sobre el capital original de US\$l,OOO más el interés de US\$13.31 sobre los intereses de US\$166.40 devengados en los dos primeros años.

 $10$  La cantidad de respuestas excedió la de encuestados (232) debido a las múltiples respuestas.

Éste es el interés sobre los intereses, que explica el efecto de acumulación rápida del dinero que se multiplica a sí mismo con el interés compuesto. Para destacar este punto, supóngase que los US\$1,000 se invierten durante 50 años a un interés compuesto del 8% anual. La cantidad, al final de los 49 años, sería de US\$43,427.42. La manera exacta como se determina esta cantidad se explicará más adelante. Al final de los 50 años, la cantidad será de US\$46,901.61 (US\$43,427.42 x 1.08). El interés en el año 50 es de US\$80 de interés sobre el capital inicial más US\$3,394.19 de interés sobre los US\$42,427.42 de interés ganado en los primeros 49 años.

Si el interés se hubiera basado en un interés simple, el capital invertido no habría aumentado tanto en comparación con el interés compuesto. Con el interés simple, sólo se obtiene el interés sobre el capital inicial. El interés no se devenga sobre el interés ganado en años anteriores. Por ejemplo, si se invierten US\$1,000 al 8% de interés simple durante dos años, la cantidad al final del segundo año será de US\$1,160. La cantidad incluye el capital inicial de US\$1,000 más dos años de interés simple de US\$80 por año. Recuérdese que si el interés es compuesto, la cantidad al final del segundo año es de US\$1,166.40. La diferencia entre interés simple e interés compuesto es únicamente de US\$6.40 en este ejemplo. Sin embargo, a medida que aumenta el periodo sobre el cual se invierte el capital, la diferencia entre la cantidad resultante del interés simple y el compuesto ya no es insignificante. Por ejemplo, al final de 50 años, el interés simple producirá una cantidad igual a US\$5,000 [US\$1,000 +  $(50 \times U$ S\$80)] mientras que la cantidad será de US\$46,901.61, si se supone un interés compuesto.

Para determinar el valor futuro de un capital invertido hoy, se usa la siguiente fórmula:

$$
VF = P(1 + r)^n
$$

donde  $VF =$  valor futuro

 $P =$  capital invertido

 $r =$  tasa de interés

 $n =$  número de periodos

La expresión  $(1 + r)^n$  significa multiplicar  $(1 + r)$  por sí mismo *n* veces. Por ejemplo, si *n* es 4, entonces la expresión  $(1 + r)^4$  es  $(1 + r)$  multiplicada por  $(1 + r)$  por  $(1 + r)$  por  $(1 + r)$ .

**EJEMPLO 1.** ¿Cuál es el valor futuro de US\$1,000 invertidos hoy, a un interés compuesto del 8% anual durante 3 años?

En términos de la fórmula para el valor futuro, P es US\$1,000, n es 3 y  $r$  es 8%. La expresión (1 +  $(0.08)^3$  es  $(1.08)$  multiplicado por  $(1.08)$  por  $(1.08)$ . Por tanto, el valor de la expresión es 1.2597. En consecuencia,

 $VF = US$1,000(1.2597) = US$1,259.70$ 

Puede llegar a ser bastante tedioso calcular el valor de la expresión  $(1 + r)^n$ . La mayor parte de las calculadoras cuenta con una opción que calcula este valor. En forma alternativa, existen tablas que calculan el valor de  $(1 + r)^n$ . En la tabla 16-3 se muestra el valor futuro de US\$1 para varias tasas de interés y periodos.

EJEMPLO 2. ¿Cuál es el valor futuro de US\$100 invertidos durante 20 años si se devenga un interés compuesto del 10% anual?

Si se observa la primera columna de la tabla 16-3 en el periodo 20 y hasta el interés de 10%, el valor futuro de US\$1, o el equivalente,  $(1 + 0.10)^{20}$ , es 6.7275. En consecuencia, el valor futuro de US\$100 al final de 20 años es

 $VF = US$100(6.7275)$  $=$  US\$672.75

#### DETERMINACIÓN DEL VALOR PRESENTE

El proceso de determinación de la cantidad que debe ahorrarse hoy a fin de tener un valor futuro específico se denomina descuento. La cantidad que debe ahorrarse hoy a fin de tener un valor futuro específico se denomina valor presente o valor descontado. La fórmula para el valor presente es

$$
VP = \frac{VF}{(1 + i)^n} = VF \left[ \frac{1}{(1 + i)^n} \right]
$$

donde  $VP =$  valor presente

 $VF =$  valor futuro

- $r =$  tasa de interés o tasa de descuento
- *n* = número de periodos

Obsérvese que la fórmula para el valor presente neto se obtiene despejando en la fórmula el valor futuro para el capital, P.

**EJEMPLO** 1. Una firma proyecta una necesidad de caja de US\$20,000 dentro de cuatro años para remplazar un camión. La firma espera ganar un interés compuesto del 8% anual después de impuestos en cualquier suma invertida hoy. ¿Cuánto debe ahorrar la firma hoy si desea tener US\$20,000 dentro de cuatro años?

De acuerdo con la fórmula del valor presente, VF = US\$20,000,  $r = 8\%$  y  $n = 4$ . La expresión (1 +  $0.08$ <sup>4</sup> se encuentra multiplicando (1.08) por sí mismo cuatro veces o usando la tabla 16-3. En ambos casos,  $(1.08)^4$  es 1.3605. En consecuencia, el valor presente es

VP = 
$$
\frac{US$20,000}{1.3605}
$$
 = US\$14,700.48  
= US\$14,700 redondeada a la unidad más cercana

Al colocar US\$14,700 en una inversión que devenga interés compuesto del 8% anual, la firma tendrá US\$20,000 al final de los 4 años.

Para encontrar el valor para la expresión  $(1 + r)^n$ , puede usarse la tabla 16-3. Este valor se divide luego entre el valor futuro para obtener el valor presente. En forma alternativa, las tablas del valor presente están disponibles. En la tabla 16-4 se muestra el valor presente de US\$l, el cual se encuentra al dividir 1 entre  $(1 + r)^n$ . Las columnas muestran la tasa de interés o de descuento; las filas, el número de periodos. El valor presente de US\$l obtenido de la tabla 16-4 se *multiplica* luego por el valor futuro para determinar el valor presente.

**EJEMPLO** 2. El valor presente de US\$20,000 dentro de cuatro años a partir de hoy, suponiendo un interés compuesto del 8% anual es

VP = US\$20,000 (VP de US\$1 según la tabla 16-4)

 $=$  US\$20,000 (0.7350)

 $=$  US\$14,700

Existen dos hechos que el lector debe reconocer sobre el valor presente. Observe de nuevo la tabla 16-4. Seleccione cualquier tasa de interés y mire hacia abajo en la columna. Adviértase que disminuye el valor presente. Es decir, cuanto mayor sea el número de periodos sobre los cuales se devengará el interés, menor será la cantidad que debe ahorrarse hoy. En seguida, seleccione cualquier periodo y mire a través de la fila. A medida que lo haga verá que aumenta el interés y disminuye el valor presente. La razón es que cuanto más alta sea la tasa de interés que puede devengarse sobre cualquier cantidad invertida hoy, menor será la cantidad que debe ahorrarse para obtener un valor futuro específico.

El concepto del valor presente es extremadamente importante debido a que las decisiones de presupuestación de capital incluyen costos y beneficios que se lograrán sobre periodos prolongados. A fin de comparar el valor futuro del dinero proveniente de diferentes periodos, debe determinarse el valor presente. El papel del valor presente será más claro cuando se aplique a la presupuestación de capital más adelante.

Hasta ahora, se ha ilustrado el valor presente de un valor futuro único. Sin embargo, si hay una serie de valores futuros en diferentes puntos en el tiempo, el principio es el mismo. Cada valor futuro debe descontarse para obtener su valor presente. Entonces, se agregan los valores presentes para obtener el valor presente para las series.

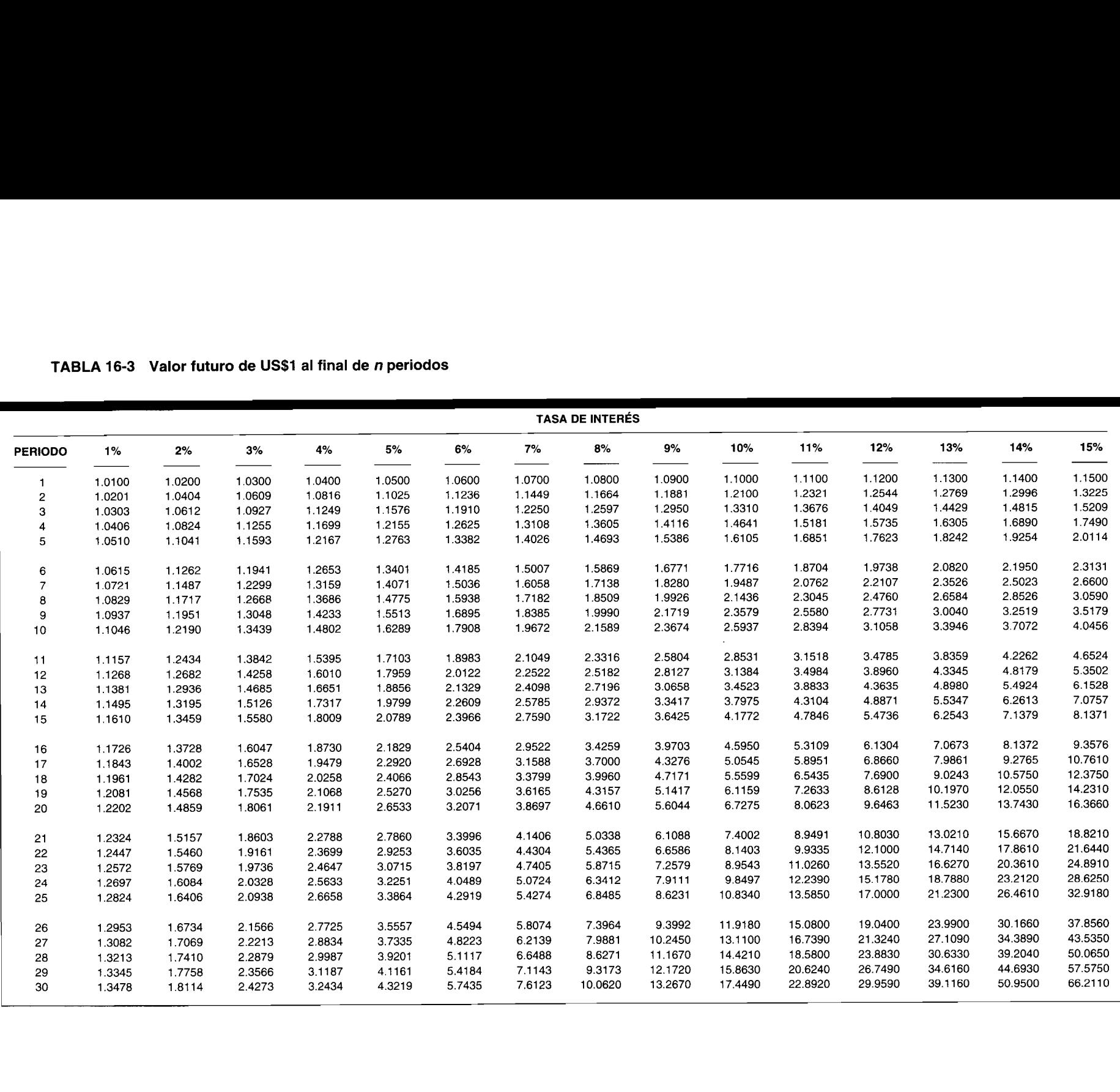

# TABLA 16-3 Valor futuro de US\$1 al final de n periodos

# TABLA 16-4 Valor presente de US\$1

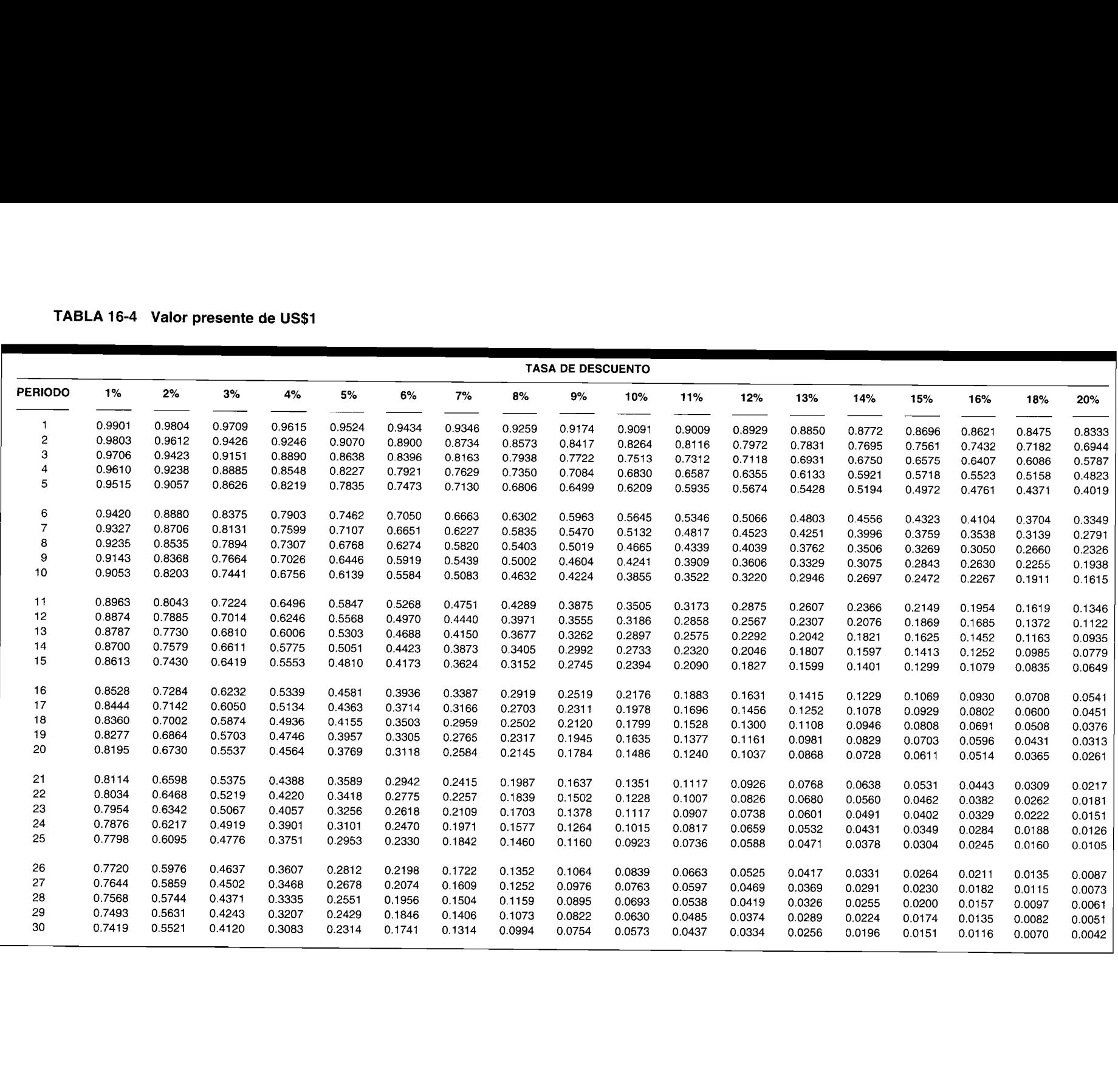

EJEMPLO 3. Una firma pronostica U5\$10,OOO en ingresos de caja de la venta de un producto al final de cada uno de los próximos 4 años. 5i se supone que la firma puede devengar un interés compuesto del 8% anual sobre el dinero invertido hoy, ¿cuál es el valor presente de U5\$10,OOO por año para los próximos 4 años, comenzando en el año 1?

A continuación se calculan el valor presente para cada valor futuro y el valor presente para las series.

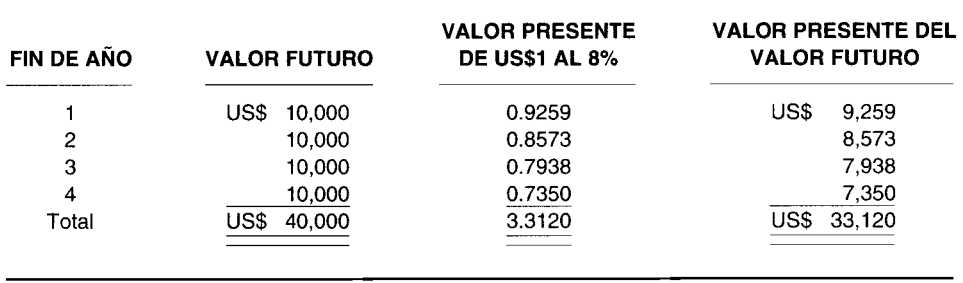

Así, el valor presente de los ingresos de caja de US\$10,000 por año para los próximos 4 años, comenzando en el año 1, es de U5\$33,120, suponiendo que puede devengarse un interés compuesto del 8% anual.

# VALOR PRESENTE DE UNA ANUALIDAD

Cuando el valor futuro de cada año de las series es el mismo, las series se conocen como *anualidad.* Para una anualidad no es necesario calcular el valor presente para cada año; puede utilizarse un procedimiento más corto y rápido. Hay tablas disponibles que suministran el valor presente de una anualidad de U5\$1 por periodo. La 16-5 es una tabla abreviada. Los valores presentes que aparecen en esta tabla se elaboraron sumando los valores presentes de la tabla 16-4 sobre el correspondiente número de años. Por ejemplo, al agregar el valor presente de U5\$1 para los primeros 4 años en la tabla 16-4, suponiendo una tasa de interés del 8%, da 3.3120. Esto está de acuerdo con el valor presente de U5\$1 para una anualidad de 4 años en la tabla 16-5 de 3.3121. La diferencia de 0.0001 se debe a la aproximación.

También hay una fórmula general que puede utilizarse para calcular el valor presente de una anualidad de U5\$1. La fórmula es

Valor presente de una anualidad de 
$$
= \frac{1 - \frac{1}{(1+r)^n}}{\frac{1}{r}}
$$

Para ilustrar el uso de esta fórmula, calcúlese el valor presente de una anualidad de U5\$1 para 4 años, suponiendo un interés compuesto del 8% anual. Al sustituir  $r = 0.08$  y  $n = 4$ , se tiene,

$$
\frac{1-\frac{1}{(1.08)^4}}{0.08}=\frac{1-0.7350298}{0.08}=3.3121
$$

EJEMPLO 1. Calcule el valor presente de una anualidad de U5\$10,OOO al año durante 4 años de acuerdo con la tabla 16-5.

El valor presente de U5\$1 por año para los próximos 4 años, empezando en el año 1 a partir de ahora y suponiendo un interés compuesto del 8% anual es 3.3121. El valor presente de una anualidad para U5\$10,OOO es

VP = US\$10,OOO (VP de una anualidad de US\$1 usando la tabla 16-5)  $=$  US\$10,000 (3.3121)

= US\$33,121
TABLA 16-5 Valor presente de una anualidad común de US\$1 por periodo para n periodos

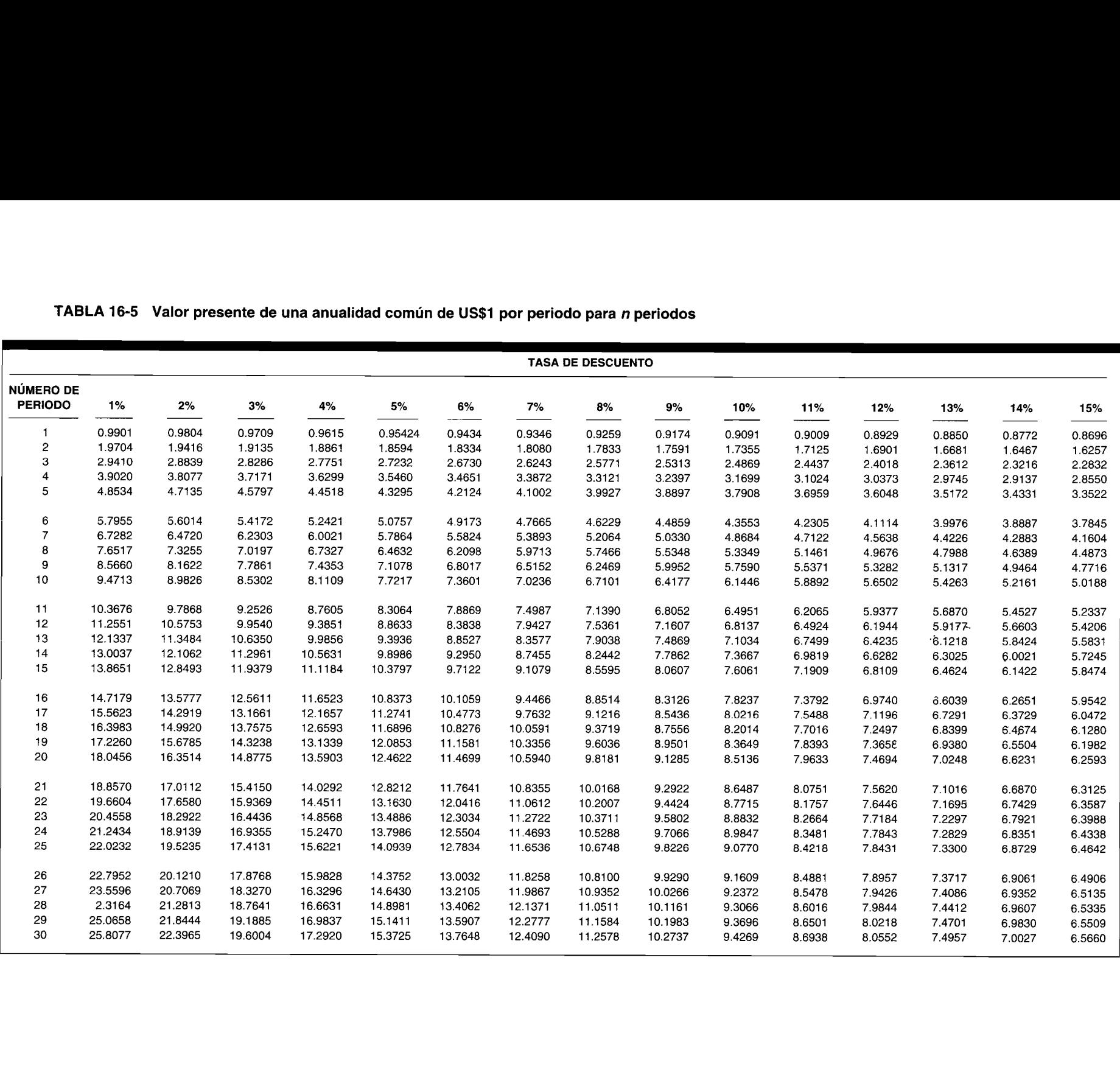

La diferencia de US\$l entre el valor presente encontrado aquí y el obtenido anteriormente se debe a la aproximación.

El valor presente de una anualidad que aparece en la tabla 16-5 se calcula suponiendo que la primera cantidad tendrá lugar al final de los 12 meses. Estas anualidades se denominan *anualidades comunes.* En algunos casos, la primera cantidad se recibe en forma inmediata; entonces la anualidad se denomina *anualidad vencida.* Para el caso de una anualidad vencida también puede hacerse uso de la tabla 16-5 realizando un simple ajuste. Todo lo que se requiere es reducir el número de periodos en uno y sumar US\$l al valor presente de una anualidad de US\$l que aparece en la tabla 16-5. Por ejemplo, el valor presente de una anualidad vencida de US\$l para 4 años, y si se supone que el interés compuesto del 8% anual es US\$3.5771, se encuentra así:

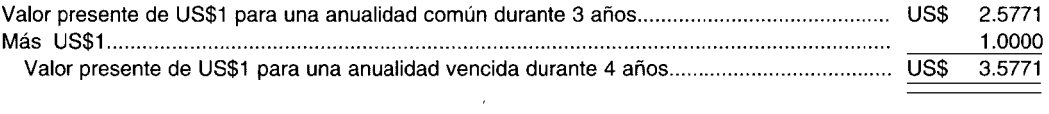

Obsérvese que el valor presente de una anualidad vencida es mayor que el valor presente de una anualidad común. La razón es que con una anualidad común hay un año menos (o periodo) por devengar interés, puesto que la primera cantidad se vence en forma inmediata.

### **TÉCNICAS DE PRESUPUESTACIÓN DE CAPITAL**

En esta sección se explican las cinco técnicas que frecuentemente se utilizan para la evaluación de un proyecto. Éstas son: 1) reembolso, 2) tasa contable de retorno, 3) valor presente neto, 4) índice de rentabilidad, y 5) tasa interna de retorno. No todos los proyectos exponen a la empresa al mismo nivel de riesgo. Éste ocurre debido a la incertidumbre asociada con el flujo de caja de un proyecto. Para simplificar la explicación de estas cinco técnicas de presupuestación de capital, se supone que todos los proyectos tienen el mismo grado de riesgo. Las técnicas para manejar el riesgo en la presupuestación de capital se revisan en la última sección de este capítulo.

Las siguientes preguntas se considerarán en la presentación de las cinco técnicas de presupuestación de capital:

- 1 ¿De qué manera mide la gerencia el valor económico de un proyecto?
- 2 ¿De qué manera sabe la gerencia con base en la técnica si un proyecto sería económicamente atractivo?
- 3 Dado un grupo de proyectos mutuamente excluyentes y con más de un proyecto económicamente interesante, ¿de qué manera decide la gerencia sobre el proyecto más atractivo a nivel económico?
- 4 Dado un grupo de proyectos independientes tomados de los proyectos mutuamente excluyentes de mayor atractivo económico, ¿cómo clasifica la gerencia los proyectos?

## **PROPIEDADES ESENCIALES DE UNA TÉCNICA DE PRESUPUESTACIÓN DE CAPITAL**

Puesto que la gerencia tiene más de una técnica de presupuestación de capital para seleccionar, ¿cómo sabe cuál es la mejor técnica por utilizar? La "mejor" técnica es aquella que genere la selección de proyectos que maximice la riqueza de los propietarios de la firma. Para lograr esto, la técnica debe tener las siguientes cuatro propiedades esenciales:

- 1 Deben considerarse todos los flujos de caja de un proyecto. Es decir, no debe ignorarse ninguna parte del flujo de caja mediante la técnica para determinar el proyecto económico más atractivo.
- 2 Debe tenerse en cuenta la selección del momento oportuno del flujo de caja. Es decir, debe considerarse el valor del dinero en el tiempo al evaluar el flujo de caja. Este concepto ya se expuso en este capítulo.
- 3 Cuando un proyecto se selecciona a partir de un grupo de proyectos mutuamente excluyentes, esto debe realizarse con el fin de maximizar la riqueza de los propietarios de la firma.
- 4 La técnica debe permitir que la gerencia estudie un proyecto independientemente de todos aquellos potenciales.

### **TÉCNICA DE REEMBOLSO**

La técnica de reembolso mide el periodo requerido para recuperar el desembolso inicial neto de caja. Por ejemplo, considérese el siguiente grupo de tres proyectos mutuamente excluyentes, cada uno con un desembolso inicial neto de caja de US\$18,OOO, y el siguiente flujo de caja de las operaciones:

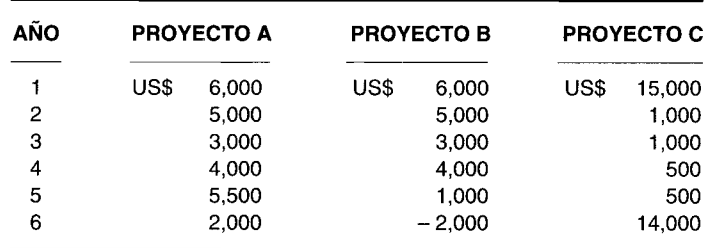

El cálculo del reembolso para los tres proyectos es el siguiente:

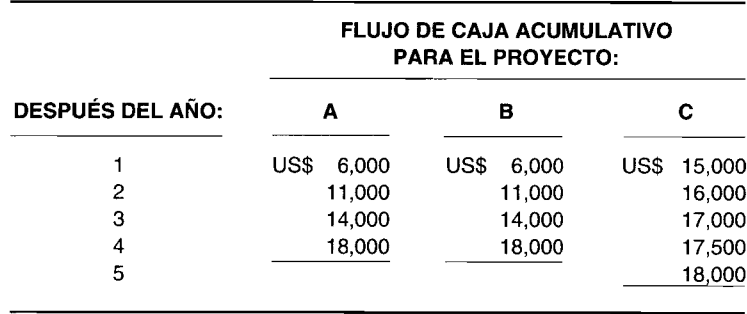

Para ambos proyectos, A y B, el desembolso inicial neto de caja de US\$18,OOO se recuperará en 4 años. En el caso del proyecto C, éste se recuperará en 5 años. Por tanto, el reembolso para los proyectos A y B es 4 años, y para el proyecto C, 5 años.

Según la norma de decisión de reembolso, un proyecto es atractivo cuando el periodo del reembolso es inferior a un periodo arbitrariamente seleccionado que especifique la gerencia. Por ejemplo, si la gerencia especifica que un proyecto debe tener un periodo de reembolso de 4 años o menos, entonces sólo los proyectos A y B deben considerarse aceptables.

El reembolso es una técnica popular debido a su facilidad de calcular; sin embargo, sus deficiencias son tan grandes que su uso no se justifica. Primero, debe ser obvio que aunque los proyectos A y B tengan el mismo reembolso porque poseen patrones de flujo de caja idénticos para los 4 primeros años, el proyecto A sin duda es más atractivo. Esto se debe a que: 1) el proyecto B tiene una entrada de caja en el año 5 inferior al proyecto A, y 2) el proyecto B tiene una salida de caja en el año 6, mientras el proyecto A tiene una entrada de caja. La conclusión errónea que los proyectos A y B son igualmente según la técnica de reembolso se debe a que esta técnica no tiene en cuenta todos los flujos de caja. Es decir, la técnica de reembolso viola la primera propiedad esencial para una técnica de presupuestación de capital. La observación superficial también sugiere que el proyecto C es más atractivo que los proyectos A y B, aunque éste tiene un periodo de reembolso más largo. Nótese que el patrón de la recuperación del desembolso inicial neto de caja de US\$18,OOO es de tal modo que se recibe más en los primeros años del proyecto C en comparación con los otros dos proyectos. Debido al valor del dinero en el tiempo, esto hace que el proyecto C sea más interesante. La técnica de reembolso no considera la selección del momento oportuno de los flujos de caja. Por tanto, también viola la segunda propiedad esencial de una técnica de presupuestación de capital.

Para evitar esta segunda desventaja, algunas veces se utiliza una variante de la técnica de reembolso, conocida como *técnica de reembolso descontada.* La diferencia entre la técnica de reembolso (no descontada) y la técnica de reembolso descontada es que esta última determina cuánto tiempo se requiere para recuperar el desembolso inicial neto de caja en términos del valor presente. El primer paso en la técnica de reembolso descontada consiste en calcular el valor presente del flujo de caja de las operaciones

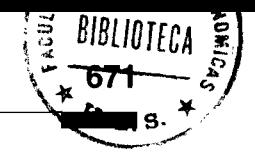

a la tasa de retorno requerida. Posteriormente se calcula la cantidad de años para recuperar el desembolso inicial neto de caja. Para ejemplificar el cálculo de la técnica de reembolso descontada, considérese el proyecto A y supóngase que la tasa de retorno requerida es del 10%. El cálculo del reembolso descontado es el siguiente:

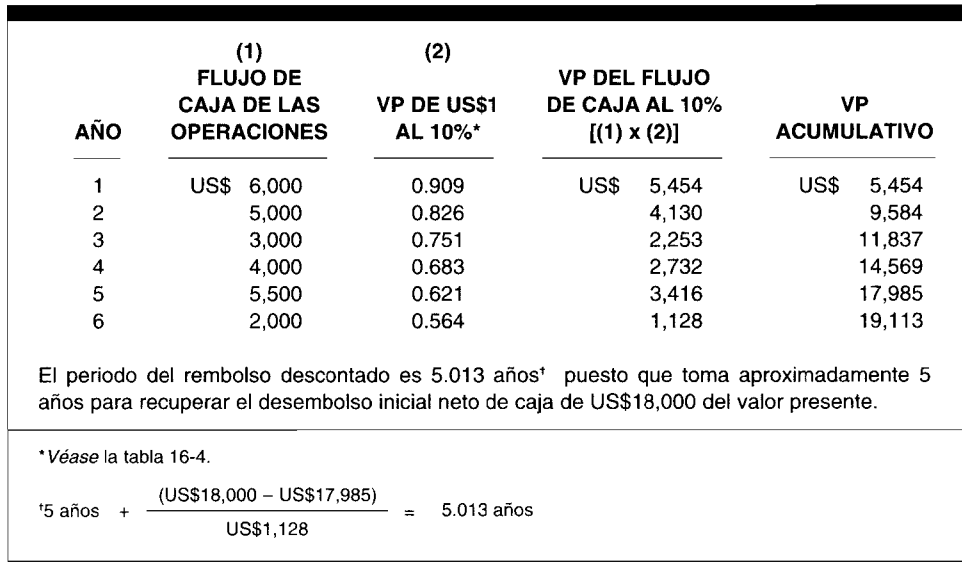

### Rembolso descontado para el proyecto A

Aunque la técnica de reembolso descontada tiene en cuenta el valor del dinero en el tiempo, ésta falla aún al considerar los flujos de caja más allá del periodo de reembolso descontado y por tanto la rentabilidad del proyecto.

### TÉCNICA DE LA TASA CONTABLE DE RETORNO

La tasa contable de retorno se calcula dividiendo la utilidad neta promedio después de impuestos entre el desembolso inicial neto de caja. Obsérvese que esta técnica emplea la utilidad neta después de impuestos en vez del flujo de caja de las operaciones, por tanto, viola la primera propiedad esencial para una técnica de presupuestación de capital.

Para ejemplificar el cálculo de la tasa contable de retorno, considérese el proyecto C y supóngase que la utilidad neta después de impuestos para este proyecto es la siguiente:

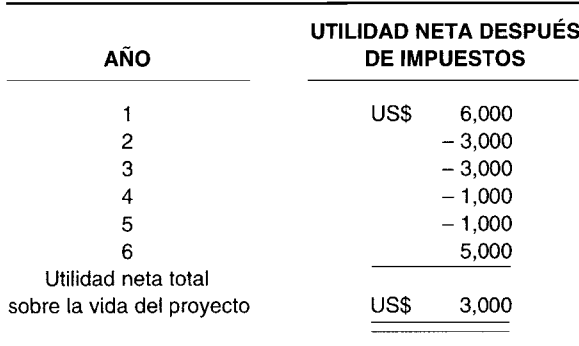

La utilidad neta promedio anual después de impuestos es US\$500 (US\$3,000/6). La tasa contable de retorno es entonces

Tasa contable de retorno  $=$ = Utilidad neta anual promedio después de impuestos Desembolso inicial neto de caja US\$500 US\$18,OOO  $= 2.8%$ 

La norma para decidir si un proyecto es aceptable o no consiste en que la tasa contable de retorno debe superar la tasa de retorno requerida. Por ejemplo, si la tasa de retorno requerida es 10%, el proyecto C no sería aceptable bajo la norma de decisión de la tasa contable de retorno. Al seleccionar de un grupo compuesto por proyectos mutuamente excluyentes, la alternativa con la más alta tasa contable de retorno es la más atractiva.

La técnica de la tasa contable de retorno tiene dos importantes desventajas. Primero, mide los beneficios económicos de un proyecto en términos de la utilidad neta después de impuestos, no del flujo de caja. En consecuencia, es difícil dar una interpretación económica significativa a la medida de retorno resultante. Segundo, aun si se pudiese justificar el uso de la utilidad neta después de impuestos en lugar del flujo de caja, no se tiene en cuenta el valor del dinero en el tiempo.

### TÉCNICA DEL VALOR PRESENTE NETO

Una deficiencia compartida por las técnicas de reembolso y la de la tasa contable de retorno es que no consideran el valor del dinero en el tiempo, la segunda propiedad. Las técnicas del valor presente neto, del índice de rentabilidad y de la tasa interna de retorno sí tienen en cuenta el valor del dinero en el tiempo y se conocen, por tanto, como *técnicas de flujo de caja descontadas.* Puesto que las técnicas de flujo de caja descontada requieren el cálculo del valor presente del flujo de caja de un proyecto, es necesario que la gerencia especifique una tasa de interés a la cual se descontará el flujo de caja. Esta tasa de descuento o tasa de interés se denomina *tasa de retorno requerida.* Más adelante en este capítulo es explicará una de las maneras como la gerencia podría determinar la tasa de retorno requerida.

La técnica del valor presente neto (VPN) es una técnica de flujo de caja descontada. Es una medida de la utilidad en dólares de un proyecto en términos del valor presente. El VPN de un proyecto se determina calculando primero el valor presente del flujo de caja de las operaciones utilizando la tasa de retorno requerida, y luego restando el desembolso inicial neto de caja. Es decir

VPN =VP del flujo de caja de las operaciones - Desembolso inicial neto de caja

Para ejemplificar el cálculo del VPN, considérese el proyecto D. El desembolso inicial neto de caja es US\$15,408.

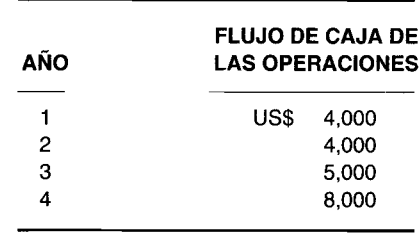

Suponiendo que la tasa de retorno requerida es 10%, el VPN para el proyecto O se calcula de la siguiente manera:

 $(1)$  $(2)$ **FLUJO DE CAJA** VP DE US\$1\* **VP AL 10% AÑO DE LAS OPERACIONES** AL 10%  $[(1) \times (2)]$ US\$ 4.000 0.909 US\$ 3,636  $\mathbf{1}$  $\overline{2}$ 4.000 0.826 3.304 3 5.000 0.751 3,755  $\overline{4}$ 8.000 0.683 5,464 US\$ 16,159 Valor presente del flujo de caja de las operaciones Menos: Desembolso inicial neto de caja 15,408 **VPN US\$** 751 \*Véase la tabla 16-4.

VPN del proyecto D suponiendo una tasa de retorno requerida del 10%

El VPN de US\$751 podría interpretarse de la siguiente manera. Este representa el valor presente de la utilidad que el proyecto D generará si se logra el flujo de caja de las operaciones.

Si el VPN de un proyecto es positivo, esto significa que se espera que éste incremente el valor de la firma en la cantidad positiva del VPN calculado del proyecto, y también se espera que éste devengue una tasa de retorno mayor que la requerida. En consecuencia, tal alternativa sería aceptable porque es rentable. Por otra parte, un proyecto con un VPN negativo no es rentable y, por tanto, no es aceptable porque se espera que devengue una tasa de retorno inferior a la tasa de retorno requerida.

Al seleccionar de un grupo de proyectos mutuamente excluyentes, aquel con el mayor VPN se selecciona como la alternativa más rentable. Los proyectos independientes se clasifican según la magnitud de su VPN. Cuanto mayor sea el VPN, mayor será la prioridad que se le asigna al proyecto.

Debe considerarse que un proyecto podría ser rentable bajo una tasa de retorno requerida pero no bajo una tasa más alta. Por ejemplo, cuando se supone que la tasa de retorno requerida para el proyecto D fue del 10%, el VPN fue igual a US\$751. Al suponer en cambio una tasa de retorno requerida del 14% se genera un VPN de -US\$713, como aparece a continuación:

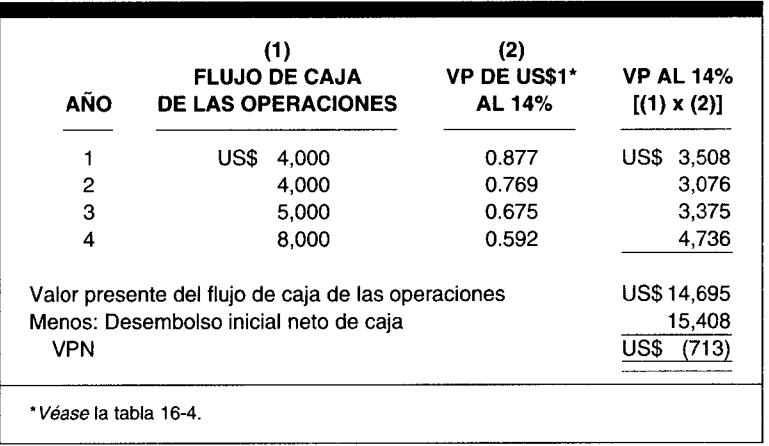

#### VPN del proyecto D suponiendo una tasa de retorno requerida del 14%

Puesto que el VPN es igual a -US\$713, el proyecto D ya no es rentable.

La técnica del VPN cumple las cuatro propiedades esenciales enumeradas para la técnica de presupuestación de capital. Aunque debe ser claro que ésta considera todo el flujo de caja y tiene en cuenta el valor del dinero en el tiempo, es posible que no sea claro cómo satisface las últimas dos propiedades. Un análisis sobre cómo la técnica del VPN satisface estas dos propiedades se presentará más adelante en este capítulo.

## **TÉCNICA DEL íNDICE DE RENTABILIDAD**

La técnica del índice de rentabilidad (IR) (también conocida como la razón de costo-beneficio e índice de rentabilidad) es una variante de la técnica del VPN. Se calcula dividiendo el valor presente del flujo de caja de las operaciones entre el desembolso inicial neto de caja. Es decir,

$$
IR = \frac{Value \text{ l'alor presente del flujo de caja de las operaciones}}{Desembolso inicial neto de caja}
$$

El IR mide la cantidad de beneficio del valor presente por dólar del desembolso inicial neto de caja.

Por ejemplo, anteriormente se demostró que si el 10% es la tasa de retorno requerida, el valor presente del flujo de caja de las operaciones es US\$16,159 para el proyecto D. Puesto que el desembolso inicial neto de caja es US\$15,40S, el IR para el proyecto D es

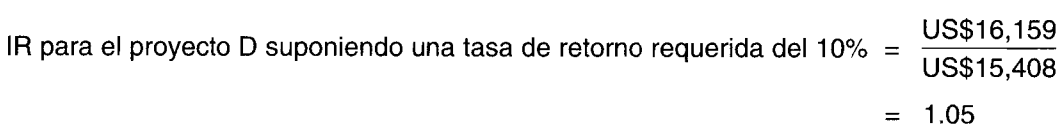

La norma de decisión para determinar si un proyecto es atractivo es que el IR debe ser igual o mayor que 1. Adviértase que éste es equivalente a tener un VPN igual o mayor que 0. La norma de decisión para seleccionar de un grupo de proyectos rentables y mutuamente excluyentes utilizando el IR como una medida de rentabilidad, consiste en seleccionar el proyecto con el mayor IR. Los proyectos independientes se clasifican en orden de prioridad, desde el IR más alto (el más aconsejable) hasta el más bajo (el menos aconsejable).

Como en el caso de la técnica del VPN, la técnica del IR no tiene en cuenta todo el flujo de caja y el valor del dinero en el tiempo. Sin embargo, debido a que se afecta la técnica del IR por el volumen de la inversión, no satisface la tercera propiedad esencial para una técnica de presupuestación de capital. Como se demostrará más adelante, esto podría generar un conflicto al seleccionar proyectos a partir de un grupo de alternativas mutuamente excluyentes.

## **TÉCNICA DE LA TASA INTERNA DE RETORNO**

El método de la tasa interna de retorno (también conocida como tasa de retorno o rendimiento ajustado al tiempo) calcula el rendimiento que se espera devengar en una inversión. La tasa interna de retorno (TIR) para una inversión se define como la tasa de descuento que hace que el valor presente del flujo de caja de las operaciones sea igual al desembolso inicial neto de caja.

El proyecto D ejemplifica el cálculo de la TIR, la tasa de descuento que deduce el flujo de caja de las operaciones de US\$4,OOO, US\$4,OOO, US\$5,OOO Y US\$S,OOO para los años 1 al 4, respectivamente, de manera que su valor presente es igual al desembolso inicial neto de caja de US\$15,40S.

La tasa de descuento que hará que el flujo de caja de las operaciones sea igual al desembolso inicial neto de caja se determina mediante ensayo y error. A continuación se muestra el valor presente del flujo de caja de las operaciones utilizando una tasa de descuento del 10%:

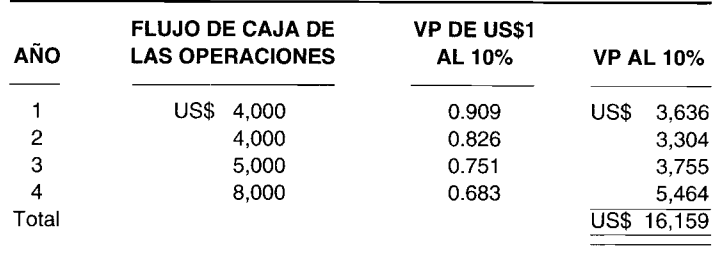

El valor presente total es US\$16,159. Puesto que éste no es igual al desembolso inicial neto de caja de US\$15,40S, el 10% *no* es la TIR. Debe ensayarse una tasa de descuento diferente. ¿Debe utilizarse una tasa de descuento más alta o más baja? Recuérdese que cuanto más alta sea la tasa de descuento, más bajo será el valor presente. Puesto que la tasa de descuento del 10% generó un valor presente mayor que el desembolso inicial neto de caja, debe utilizarse una tasa de descuento más alta, de manera que se obtenga un valor presente más bajo. A continuación se presenta el valor presente utilizando una tasa del 14%:

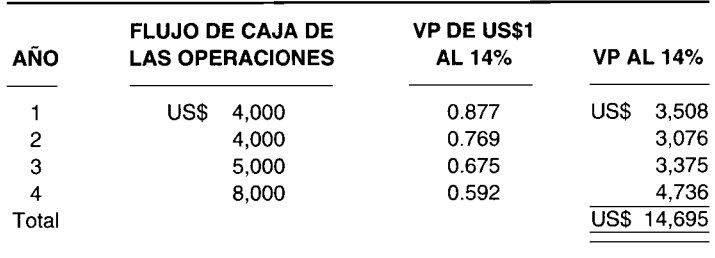

El valor presente utilizando una tasa de descuento del 14% es US\$14,695. Este valor es menor que el desembolso inicial neto de caja de US\$15,40S. Por tanto, la tasa de descuento correcta debe estar entre 10% y 14%. A un 12%, el valor presente es exactamente igual al desembolso inicial, como se muestra a continuación:

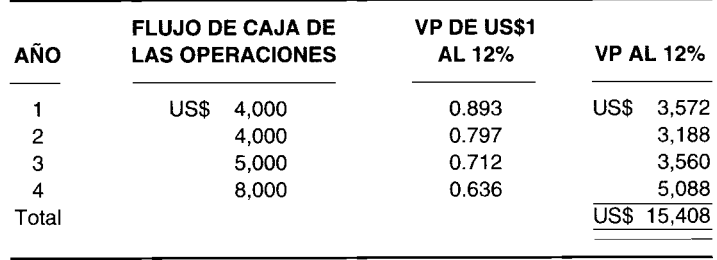

Puesto que la tasa de descuento que hace que el flujo de caja de las operaciones sea igual al desembolso inicial neto de caja es 12%, la tasa de descuento es la TIR para el proyecto D.

Debe utilizarse un procedimiento de ensayo y error para determinar la TIR cuando el flujo de caja de las operaciones no es igual en cada año. No hay un procedimiento más corto o más rápido para encontrar la tasa exacta. Algunas empresas han desarrollado, o tienen acceso, a un programa de computador que calcula la TIR. Algunas calculadoras de bolsillo traen una característica incorporada que determinará la TIR.

Con frecuencia, puede no encontrarse una tasa de descuento que dé el desembolso inicial neto de caja exacto. Supóngase que el desembolso inicial neto de caja para el proyecto D es US\$15,315 en vez de US\$15,40S. La tasa de descuento del 12% generaría un valor presente de US\$15,40S. Existen dos maneras para determinar una TIR más exacta. Primero, puede usarse un método de aproximación con base en los valores de interpolación de la tabla del valor presente. Sin embargo, el método más preciso consiste en utilizar una tabla del valor presente más detallada, que suministra los valores presentes para las tasas de descuento entre 12% y 13%. Por ejemplo, una tasa de descuento del 12.2% proporcionaría un valor presente para los flujos de caja de las operaciones en el segundo ejemplo de US\$15,315.

Una vez calculada la TIR para un proyecto, entonces puede determinarse si es aceptable. La gerencia debe decidir sobre la tasa de retorno mínima que una alternativa debe devengar (o generar) para que sea aceptable. La tasa de retorno mínima especificada por la gerencia es la tasa de retorno requerida, comúnmente conocida como *tasa de dificultad.* Por ejemplo, si la gerencia especifica una tasa (de dificultad) de retorno mínima del 10%, entonces el proyecto O sería aceptable puesto que su TIR es 12%. Por otra parte, si se especifica una tasa (de dificultad) de retorno mínima del 14%, dicha alternativa D sería no aceptable. Para resumir, la regla de decisión de la TIR podría establecerse como: si la TIR es mayor que o igual a la tasa de dificultad, el proyecto es atractivo.

Según el criterio de la TIR, la alternativa más rentable de un grupo de proyectos mutuamente excluyentes es aquella con la mayor TIR. Los proyectos independientes se clasifican según su TIR: cuanto más alta sea la TlR, mayor será la prioridad.

La ventaja de la tasa interna de retorno es que ésta considera el valor del dinero en el tiempo. Además la gerencia la entiende fácilmente. Con frecuencia, la gerencia analiza los proyectos en términos del rendimiento. Sin embargo, existen varias desventajas de esta técnica. La primera es que la tasa interna de retorno se afecta por el volumen de la inversión, al igual que con la técnica del índice de rentabilidad. Por ejemplo, considérese una inversión de US\$100 que tiene una TIR del 100% y una inversión de US\$100,OOO con una TIR del 18% para una firma que ha especificado una tasa de dificultad del 10%. ¿Cuál inversión es más interesante? Este aspecto se analizará más adelante en el capítulo.

Una segunda desventaja es que el cálculo de la tasa interna de retorno supone que el flujo de caja de las operaciones puede reinvertirse a la tasa interna de retorno. Así, por ejemplo, si se espera que una alternativa tenga una TIR del 25%, se supone que cada vez que se recibe un flujo de caja de las operaciones, la empresa tiene la oportunidad de reinvertir el flujo de caja y devengar un rendimiento del 25% sobre el resto de vida del proyecto. Puesto que este supuesto de reinversión implica que la rentabilidad de una alternativa depende de los proyectos futuros que podría emprender la firma, éste viola la cuarta propiedad esencial que debe caracterizar a una técnica de presupuestación de capital, expuesta anteriormente en este capítulo. La técnica del valor presente neto, por otra parte, supone la reinversión a la tasa de retorno requerida. Esta reinversión se establece con base en el costo de oportunidad de los fondos de la empresa y, por tanto, es independiente de la rentabilidad de futuros proyectos que pueda emprender la empresa. Así, la técnica del VPN cumple la cuarta propiedad esencial de una técnica de presupuestación de capital.

Una tercera desventaja es que un proyecto de inversión puede no tener una tasa interna de retorno o tener múltiples tasas internas de retorno. Si un proyecto no tiene ninguna, una o múltiples tasas internas de retorno, depende de su patrón de flujo de caja. En los problemas del mundo real, los patrones de flujo de caja pueden ser convencionales o no convencionales. Un patrón de flujo de caja convencional empieza con egresos de caja en los primeros años seguido por entradas de caja. Por ejemplo, los siguientes tres patrones representan patrones de flujo de caja convencional para tres proyectos de inversión de capital (E1, E2 y E3), cada uno con una vida esperada de siete años:

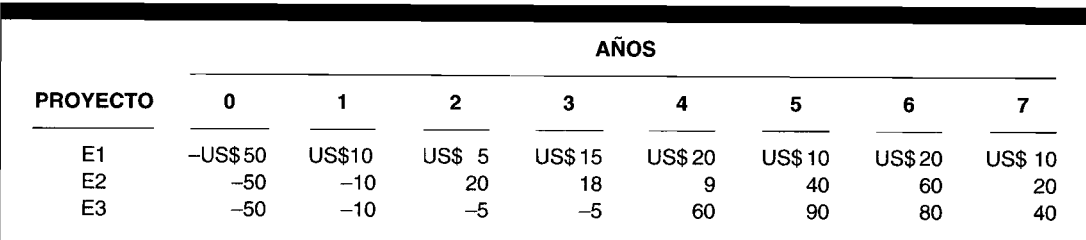

La cifras negativas indican egresos. El año O es la inversión inicial requerida al inicio de cada proyecto. El proyecto El requiere sólo un desembolso inicial al comienzo de éste. El proyecto E2 demanda dos desembolsos de caja, y el E3, cuatro desembolsos de caja.

Nótese que en el patrón convencional, el signo cambia de negativo a positivo y nunca vuelve a ser negativo. *Con un patrón de flujo de caja convencional, sólo existe una TIR.*

Un patrón de flujo de caja no convencional se presenta cuando el signo cambia de negativo a positivo y regresa a negativo al menos una vez en el futuro. Los siguientes cuatro patrones son patrones de flujo de caja no convencional para los proyectos F1, F2, F3 y F4:

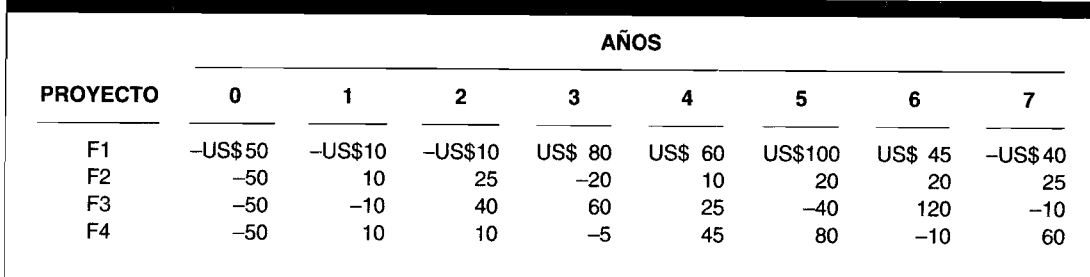

Un patrón de flujo de caja no convencional puede no tener tasas internas de retorno, o una tasa interna de retorno, o múltiples tasas internas de retorno.

El número máximo de TIR que un proyecto tendría se determina mediante la cantidad de veces que cambia el signo del flujo de caja. La regla es que un proyecto puede tener cuantas TIR sea posible a medida que cambia el signo. Por esta razón un proyecto con un patrón de flujo de caja convencional puede tener sólo una TIR. En este caso hay sólo un cambio de signo. Para los proyectos Fl, F2, F3 YF4 con patrones de flujo de caja no convencionales, puede haber hasta dos, tres, cuatro y cinco TIR, respectivamente. La comprobación matemática para esta regla está más allá del alcance de este capítulo.

Finalmente, una desventaja de la técnica TIR algunas veces mencionada, se trata de los grandes cálculos que demanda. Las prácticas correctas de presupuestación de capital no deben desecharse simplemente porque la persona que toma las decisiones no desea pasar por los cálculos necesarios.

## SOLUCiÓN DE CONFLICTOS QUE SURGEN DEL USO DE DIFERENTES TÉCNICAS DE FLUJO DE CAJA DESCONTADO

### CONFLICTOS ENTRE EL VPN y LA TIR

Debido al supuesto de la reinversión y al efecto del volumen sobre la TIR, puede surgir un conflicto entre el VPN y la TIR al seleccionar entre proyectos mutuamente excluyentes. Para ejemplificar un conflicto, considérense dos alternativas de inversión mutuamente excluyentes, X y Y, con los siguientes flujos de caja:

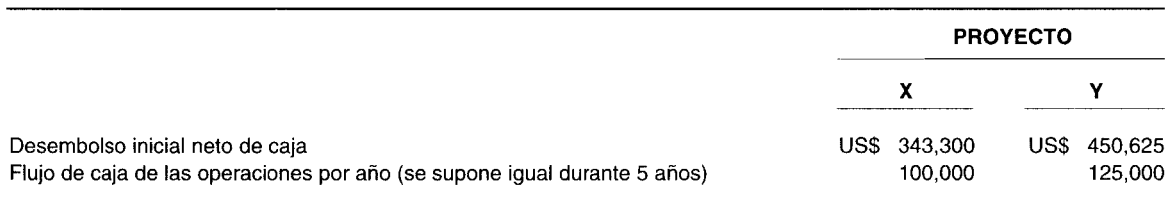

En la figura 16-2 se muestran los VPN de cada proyecto para diversas tasas de retorno requeridas. El eje vertical es el VPN medido en dólares y el eje horizontal representa los porcentajes de la tasa de retorno requerida. Para trazar la gráfica, deben calcularse los VPN de cada alternativa para diversas tasas de retorno requeridas. Puesto que el flujo de caja de las operaciones es el mismo para cada año, el valor presente de U5\$1 recibido anualmente durante cinco años (tabla 16-5) se utiliza para descontar los flujos de caja de la siguiente manera:

#### Proyecto X

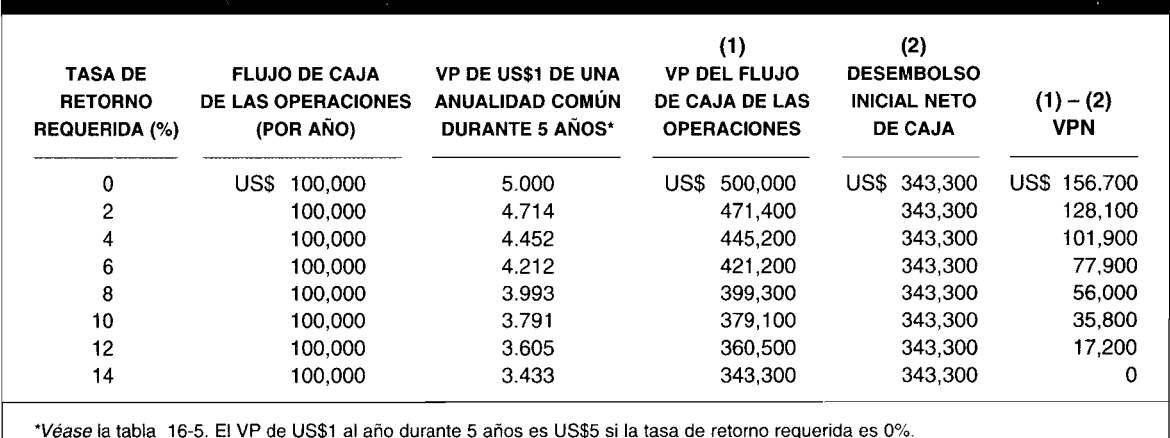

#### **Proyecto Y**

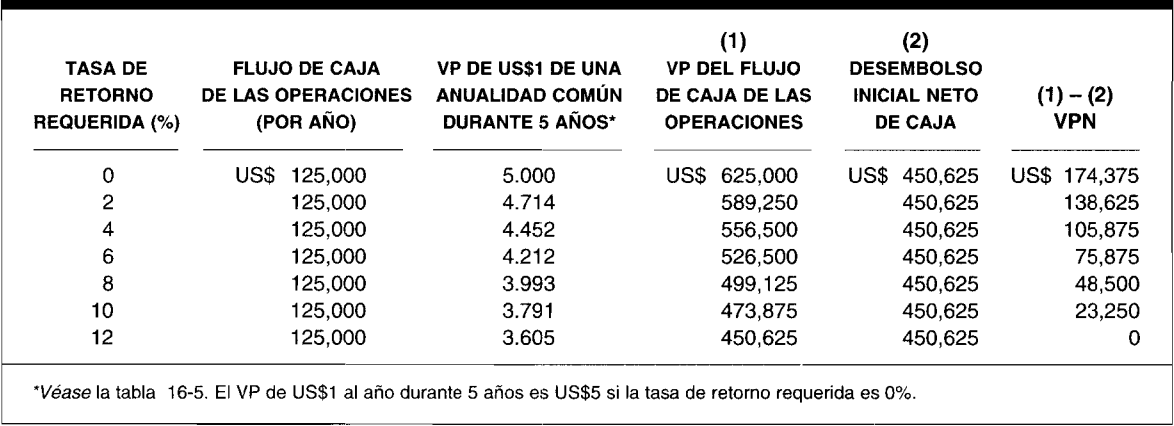

Ahora todos los puntos pueden trazarse en la figura 16-2. Por ejemplo, para el proyecto X cuando la tasa de retorno requerida es 0%, el VPN es U5\$156,700, y para el proyecto Y cuando la tasa de retorno requerida es 0%, el VPN es U5\$174,375. A una tasa de retorno requerida del 8%, el proyecto X tiene un VPN de U5\$56,000, y el proyecto Y tiene un VPN de U5\$48,500.

Obsérvese que el VPN disminuye a medida que aumenta la tasa de retorno requerida. ¿Dónde se encuentra la TIR en la figura 16-2? Recuérdese que la TIR es la tasa de descuento de manera que el valor presente del flujo de caja de las operaciones será igual al desembolso inicial neto de caja. Esto es

### **Figura 16-2 Conflicto entre el VPN y la TIR**

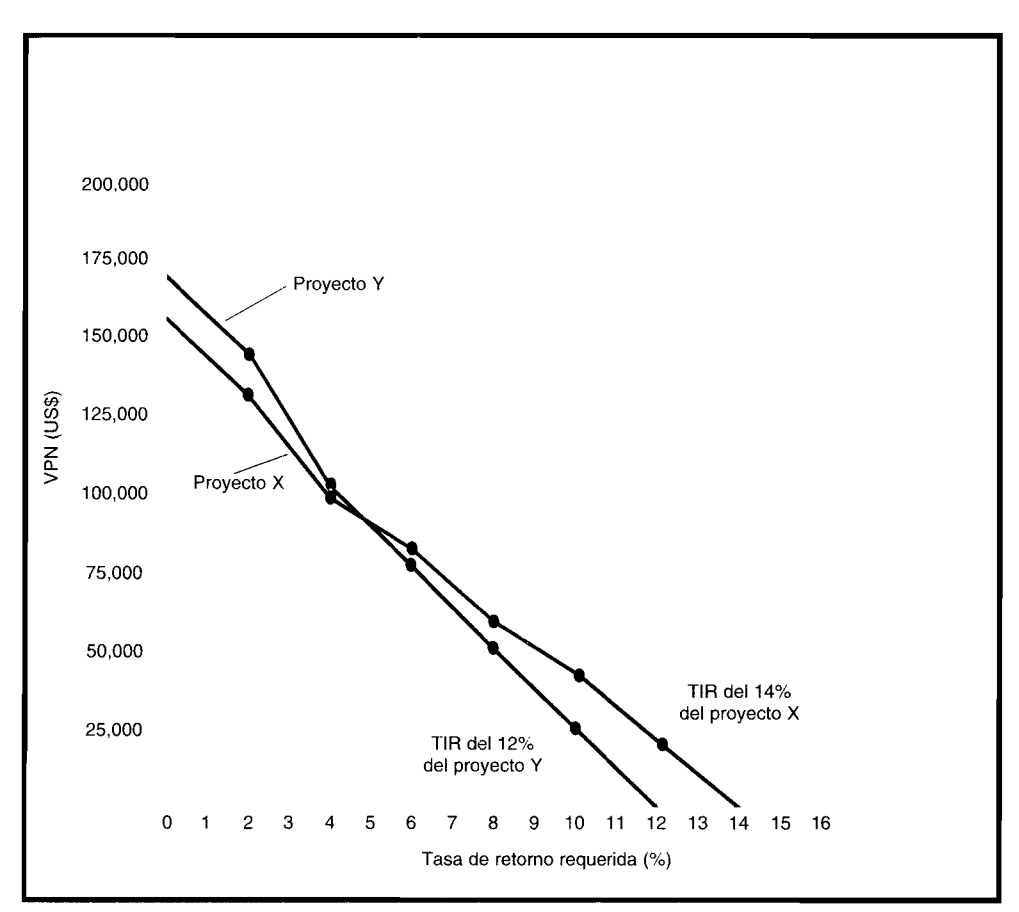

precisamente donde el VPN es igual a cero, puesto que el VPN es la diferencia entre al valor presente del flujo de caja de las operaciones y el desembolso inicial neto de caja. Por tanto, la TIR de cada proyecto es donde la curva del VPN interseca el eje horizontal. Para el proyecto X la TIR es 14%, y para el proyecto Y, 12%.

Considérense las normas de decisión si la tasa de retorno requerida es 10%. Primero, el criterio del VPN establece que debe seleccionarse la alternativa con el mayor VPN. A una tasa de retorno requerida del 10%, los proyectos X y Y son rentables puesto que el VPN es positivo (es decir, por encima del eje horizontal en la figura 16-2). Sin embargo, a un 10%, el VPN del proyecto X es mayor que aquel del Y. En consecuencia, se prefiere la alternativa X a la Y utilizando el criterio del VPN con una tasa de retorno requerida del 10%. Ambos proyectos tienen una TIR igualo mayor que la tasa de retorno requerida y son, por tanto, rentables bajo el criterio de la TIR. Nuevamente, al igual que en el análisis del VPN, se prefiere el proyecto X al Y porque tiene una TIR más alta. Por tanto no hay conflicto.

Ahora cámbiese un supuesto. Supóngase que la tasa de retorno requerida es del 4%. Nótese que el cambio en la tasa de retorno requerida no afecta la preferencia que se basa en el criterio de la TIR, puesto que ésta aún es 14% para el proyecto X y 12% para el Y. Por tanto, aún se prefiere la primera alternativa. Utilizando el criterio del VPN, ambos proyectos son todavía rentables puesto que tienen un VPN igual o mayor que cero. Pero ahora el VPN del proyecto Y es mayor que aquél del X. En consecuencia, se prefiere el proyecto Y al X según el VPN. Ahora hay un conflicto. En efecto, como puede observarse en la figura 16-2, sólo habra un conflicto si la tasa de retorno requerida es menor que el punto en el cual se intersecan las dos curvas del VPN.

Cuando existe un conflicto, ¿cuál es la mejor técnica por utilizar? La respuesta a esta pregunta también revelará si la técnica cumple la tercera propiedad esencial para una técnica de presupuestación de capital: seleccionar la mejor opción de un grupo de proyectos mutuamente excluyentes.

Para ejemplificar la respuesta a esta pregunta, supóngase que dos proyectos de inversión mutuamente excluyentes, K y L, tienen tasas internas de retorno de 90% y  $40\%$ , respectivamente, y que la tasa de retorno requerida para estos dos es 10%. Suponiendo además que no existen restricciones de presupuestación, ¿cuál debería seleccionarse? La primera reacción es considerar el proyecto K como el mejor, debido a su TIR más alta. Pero supóngase que a usted se le suministra la siguiente información acerca de estos dos proyectos:

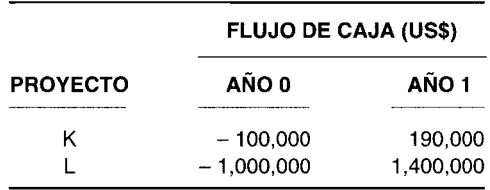

Nótese que la TIR del proyecto K es 90%; si el flujo de caja de las operaciones (US\$190,OOO en el año 1) se descuenta utilizando una tasa de descuento de 90%, el valor presente del flujo de caja de las operaciones es igual al desembolso inicial neto de caja. Es decir,

VP de US\$1 dentro de un año al  $90\% =$ 1.90 = 0.526316

VP del flujo de caja de las operaciones =US\$190,000 (0.526316)

 $=$  US\$100,000

De la misma manera, la TIR del proyecto L es 40%.

El VPN para los proyectos K y L a la tasa de retorno requerida del 10% es US\$72,710 y U5\$272,600, respectivamente. El VPN de cada uno se encuentra de la siguiente manera:

**VPN para los proyectos K y L**

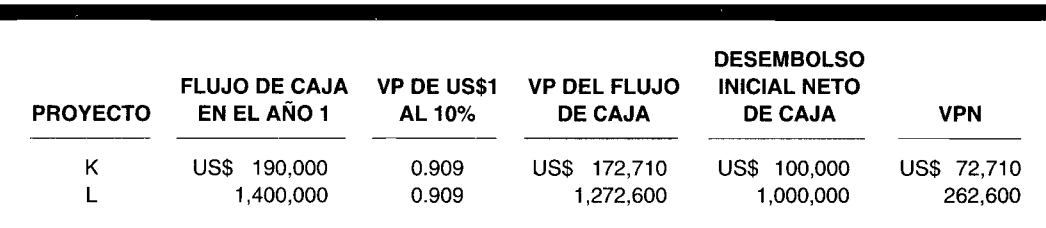

Ahora surge el conflicto entre la TIR y el VPN. Con base en el criterio del VPN, el proyecto L es el más atractivo. Por otra parte, el K es el más interesante según el criterio de la TIR. Recuérdese el supuesto que la firma no enfrenta ninguna restricción de presupuestación. Tales limitaciones se analizarán más adelante en esta sección.

¿Cuál proyecto debe seleccionarse? Esto parece ser un juego de azar. 5in embargo, el proyecto L es la mejor alternativa, como se demostrará a continuación.

Considérese el proyecto PFA con el siguiente flujo de caja:

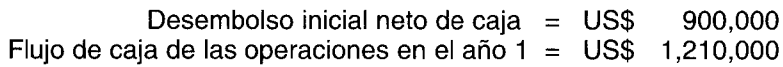

¿El proyecto PFA es rentable? El VPN de la alternativa PFA suponiendo una tasa de retorno requerida del 10% es U5\$199,890, como se demuestra a continuación:

#### **VPN para el proyecto PFA**

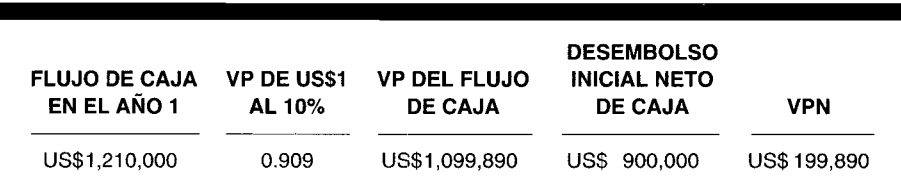

Por tanto, el proyecto PFA es aceptable con base en el criterio del VPN. La TIR de esta alternativa es 34.44%, como se muestra a continuación:

VP de US\$1 dentro de un año al 34.44% = 1.3444  $= 0.7438262$ 

VP del flujo de caja de las operaciones =  $US$1,210,000(0.7438262)$ 

 $=$  US\$900,030

El VP del flujo de caja de las operaciones es aproximadamente igual al desembolso inicial neto de caja de U5\$900,OOO.

Puesto que la TIR de 34.44% es mayor que la tasa de retorno requerida del 10%, el proyecto PFA es aceptable bajo el criterio de la TIR. En consecuencia, bien sea que elija el VPN o la TIR, el lector admitirá que es rentable la alternativa PFA.

Ahora obsérvese con más detalle el proyecto PFA. El desembolso inicial neto de caja de éste de U5\$900,OOO es igual a la diferencia entre el desembolso inicial neto de caja del proyecto L (U5\$l,OOO,OOO) y el proyecto K (U5\$100,OOO). El flujo de caja de las operaciones en el año 1 para el proyecto PFA es también la diferencia entre aquél de los originales (U5\$1,400,OO - U5\$190,OOO <sup>=</sup> U5\$l,21O,OOO). ¿Cómo puede definirse entonces el proyecto PFA? Este representa el flujo de caja *adicional* tomando el proyecto L en vez del K. Pero PFA es un proyecto que vale la pena independientemente de si se emplea el criterio del VPN o de la TIR. Por tanto, si hubiese oportunidad de tomar tanto el proyecto K como el proyecto PFA, éstos serían aceptados. Pero, puesto que los proyectos K y PFA son equivalentes en el flujo de caja con respecto al proyecto L, sería mejor tomar el proyecto L en lugar de sólo el proyecto K. Ahora el lector llegará a la conclusión de que el proyecto L es la mejor alternativa.

El punto clave es que simplemente al observarla TIR no conducirá a la selección correcta de la mejor alternativa de un grupo de proyectos mutuamente excluyentes. Por tanto, la TIR viola la tercera propiedad esencial para una técnica de presupuestación de capital. Para ser justo, debe señalarse que algunos gerentes afirman que todavía pueden utilizar la técnica de la TIR mediante el procedimiento anterior. Es decir, para dos alternativas ellos comparan el flujo de caja adicional generado a partir del proyecto y determinan si el flujo de caja mejorado suministra una TIR mayor que la tasa de retorno requerida. Sin embargo, supóngase que un gerente estudia un grupo de 10 alternativas mutuamente excluyentes. Al utilizar este procedimiento se requeriría que el gerente realice un concurso de una "carta *enviada* en círculo" en el que primero se comparan dos proyectos y el ganador se compara con un tercer proyecto. El ganador de la segunda ronda se compara luego con un cuarto, y así sucesivamente. El gerente que sigue este procedimiento obtendrá la alternativa más rentable. En efecto, puede demostrarse que la selección final será aquella opción que se seleccionaría mediante la técnica del VPN.

Además de las diferencias en los volúmenes de proyecto que pueda generar un conflicto entre el VPN y la TIR, las características de dos proyectos pueden causar un conflicto incluso a través de aquellos que tengan el mismo volumen. Primero, puede surgir un conflicto debido a que los proyectos mutuamente excluyentes, que se evalúan, tienen diferentes expectativas de vida. Por ejemplo, un proyecto puede tener una vida esperada de tres años mientras el otro una expectativa de 10 años. Segundo, el patrón del flujo de caja de un proyecto puede disminuir con el transcurso del tiempo mientras el de otro proyecto puede incrementarse. La razón del porqué estas dos características de proyecto pueden conducir a un conflicto es el supuesto de reinversión: el VPN supone la reinversión del flujo de caja a la tasa de retorno requerida mientras que la TIR supone la reinversión a la TIR.

### CONFLICTO ENTRE EL VPN y EL IR

La técnica del IR tiene la misma desventaja que la TIR: se afecta por el tamaño del proyecto. De manera que puede surgir un conflicto al seleccionar la alternativa más atractiva de un grupo de proyectos mutuamente excluyentes con base en el VPN y el IR.

Para ver esto, supóngase que existen dos opciones mutuamente excluyentes, una con un IR del 1.73 y la otra con un IR del 1.27. ¿Cuál es el proyecto más atractivo? Sería sensato que el lector fuese cuidadoso. Obsérvense nuevamente las alternativas K y L. El IR del proyecto K es 1.73 y el del L es 1.27, como se muestra a continuación:

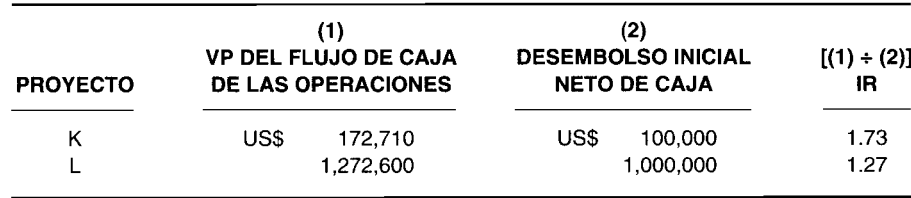

Con base en la técnica del IR, el proyecto K es más interesante. Sin embargo, puesto que el VPN de la alternativa L es mayor que la del K, el criterio del VPN llevaría a la selección del proyecto K. En consecuencia existe un conflicto.

Para resolver este conflicto, considérese el proyecto PFA que representa el flujo de caja adicional de las operaciones al tener en cuenta el desembolso inicial neto de caja adicional de US\$900,000. El IR del proyecto PFA es 1.22, como se demuestra a continuación:

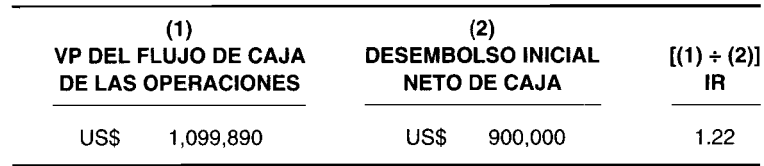

Por tanto, el proyecto PFA es rentable con base en el criterio del IR. El VPN de esta opción es US\$199,890 de manera que es rentable con base en el criterio del VPN. Ahora, en este caso, puede utilizarse el mismo argumento utilizado para demostrar que el proyecto L era más rentable que el K cuando se solucionó el conflicto del VPN-TIR. La técnica del IR, al igual que la técnica de la TIR, no cumple la tercera propiedad esencial de una técnica de presupuestación de capital.

## **ANÁLISIS EN CADENA PARA EVALUAR LOS PROYECTOS MUTUAMENTE EXCLUYENTES CON PERIODOS DESIGUALES**

Debido a que la TIR y el VPN tienen diferentes supuestos implícitos para la reinversión del flujo de caja de las operaciones, los proyectos mutuamente excluyentes con diferentes vidas pueden generar conflictos. Así, es común establecer lo que se conoce como *cadenas de remplazo.* Por ejemplo, supóngase que dos opciones mutuamente excluyentes tienen los siguientes flujos de caja de las operaciones, como se muestra a continuación:

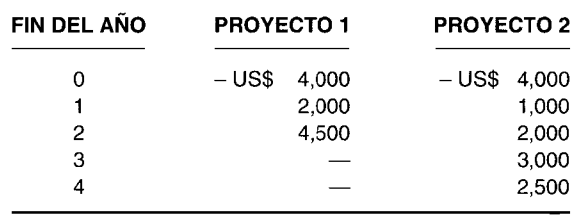

---------------------------------------\_.. \_\_ .\_--------- ------ - ---------\_.\_--

Se establece una cadena de remplazo para el proyecto 1 que simplemente repite el desembolso inicial neto de caja y el flujo de caja de las operaciones, comenzando al final del año 2 (con el fin de no romper la cadena de inversión). La cadena de remplazo para esta alternativa es la siguiente:

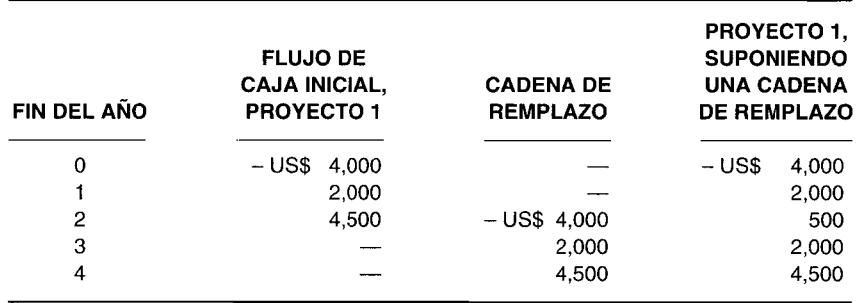

El flujo de caja de las operaciones al *final* del segundo año representa la entrada de US\$4,500 menos el desembolso inicial neto de caja de US\$4,000 que se supone *repetido* para fines de análisis al comienzo del tercer año (o de manera equivalente al final del segundo año).

En caso de que el proyecto 2 hubiera durado tres años en vez de cuatro, se establecería un año común denominador. En este caso sería de seis años. Posteriormente podría generarse y utilizarse en el análisis una cadena de remplazo para ambos proyectos. Una vez desarrollada la cadena de remplazo, los flujos de caja revisados se utilizan como el flujo de caja para calcular la TIR y el VPN.

Téngase en cuenta que las cadenas de remplazo se establecen *s610* para alternativas mutuamente excluyentes, no independientes con vidas desiguales. Además, las cadenas de remplazo son simplemente una conveniencia. Un análisis más preciso requeriría una investigación de cómo, por ejemplo,' las operaciones del proyecto 1 realmente continuarían en los años 3 y 4 después de terminar éste.

### **TASA DE RETORNO REQUERIDA**

La aplicación de las técnicas de flujo de caja descontado exige que la gerencia especifique una tasa de retorno requerida. Pero, ¿cómo se determina esa tasa?

La gerencia de muchas empresas determina la tasa de retorno requerida estimando el costo de capital de la firma. El costo de capital es el promedio ponderado del costo después de impuestos de los diferentes componentes de la estructura de capital de la firma. Por lo general, la estructura de capital consta de bonos, acciones preferentes y comunes. Las ponderaciones utilizadas en el cálculo del costo de capital son las ponderaciones objetivo que la gerencia tiene o desea lograr para obtener una estructura de capital óptima. Sin embargo, estas ponderaciones no se basan en los valores históricos o en los valores en el libro del balance general. Por ejemplo, supóngase que la estructura de capital objetivo que la gerencia ha establecido es 50% en bonos, 10% en acciones preferentes y 40% en acciones comunes. Esto quiere decir que para cada US\$1 que la gerencia planea aumentar en el futuro, US\$0.50 serán de bonos, US\$0.10 de acciones preferentes y US\$0.40 de acciones comunes.

Ahora que se entiende la manera como se determinan las ponderaciones, ¿cómo se definen los costos después de impuestos? Una vez más, los costos no se determinan mediante de costos históricos o costos contables que se reflejan en la estructura de capital del balance general. Por el contrario, la gerencia determina los costos de una nueva emisión de títulos valores (bonos, acciones preferentes y acciones comunes) en el mercado actual que se utiliza para financiar proyectos de inversión. Es decir, la gerencia debe determinar el costo marginal de emitir cada título valor. Por lo general, es muy simple estimar el costo de emitir bonos y acciones preferentes. Éstos normalmente son iguales a sus rendimientos requeridos a la fecha de emisión, ajustados por los costos de flotación e impuestos (en el caso de los bonos). Para el caso de las acciones comunes, es mucho más complicado. Se han desarrollado varios enfoques en la literatura de finanzas para estimar el costo de la acción común<sup>11</sup>.

En cualquier caso, una vez determinado el costo de cada componente, puede calcularse el costo de capital. Sin embargo, un ajuste importante mencionado anteriormente, requiere análisis adicional. Puesto que el gasto por interés de la emisión de bonos es deducible de impuestos, el costo después de impuestos de los bonos se determina multiplicando el costo antes de impuestos por (1 – tasa impositiva marginal). Puesto que los dividendos pagados sobre la acción preferente y la acción común no son deducibles de impuestos, el costo ya es un costo después de impuestos. Además, el costo de cada fuente debe considerar los costos asociados con la emisión de nuevos títulos valores. Estos costos se conocen como costos de flotación.

Para continuar con el ejemplo del cálculo del costo de capital, supónganse las ponderaciones para la estructura de capital anteriormente dadas (50% bonos, 10% acciones preferentes y 40% acciones comunes). Supóngase que la gerencia estima que el costo antes de impuestos de los bonos es 8%, el costo de la acción preferente es 9% y el costo de la acción común es 14%. Si se supone que la tasa impositiva marginal para la firma es 50%, entonces el costo después de impuestos de los bonos es

 $0.08(1 - 0.50) = 0.04$ 

El costo total del capital (generalmente conocido como costo marginal promedio ponderado de capital o tasa de retorno requerida) es entonces

Costo de capital = [(Porcentaje de bonos en la estructura de capital) x (Costo de los bonos)]

- + [(Porcentaje de acciones preferentes en la estructura de capital)
- x (Costo de las acciones preferentes)]
- x [(Porcentaje de acciones comunes en la estructura de capital)
- x (Costo de las acciones comunes)]

 $= [(0.50)(0.04)] + [(0.10)(0.09)] + (0.40)(0.14)]$ 

 $= 0.085 = 8.5\%$ 

La teoría implícita que utiliza el costo de capital consiste en que un provecto debe devengar una tasa de retorno que sea suficiente para compensar todos aquellos fondos suministrados, de tal manera que pueda emprenderse el proyecto. Otra manera de decirlo es que el costo de capital (tasa de retorno requerida) es la tasa de retorno mínima que un proyecto debe generar con el fin de que el valor de la firma permanezca sin cambio. Si la tasa de retorno esperada sobre un proyecto es inferior a costo de capital, a la firma le cuesta más adquirir los fondos para emprender el proyecto que lo que devengará. Esto no tendría sentido económico y, como resultado, declinaría el valor de la firma. Sería

<sup>&</sup>lt;sup>11</sup> Véase, por ejemplo, Eugene F. Brigham, Financial Management: Theory and Practice, New York, The Dryden Press, 1982, cap. 16.

análogo a si cualquier persona tomase dinero prestado a un costo del 10% y colocara los fondos tomados en préstamo en una cuenta de ahorro que paga una tasa de interés del 5%.

Una vez determinado el costo de capital, la gerencia usualmente establece una política a nivel de toda la empresa que especifica que *todos* los proyectos deben devengar al menos esa tasa de retorno. El problema con el establecimiento de tal política es que no todas las alternativas tienen el mismo grado de riesgo. Por tanto, el costo de capital para proyectos específicos también se basa en el riesgo que añade (o resta) el proyecto al riesgo inherente, como perciben los participantes en los mercados de títulos valores. Para proyectos que tienen el mismo riesgo básico que la firma, es apropiado usar la tasa de retorno requerida, utilizando el costo de capital como se calculó anteriormente. Sin embargo, cuando el riesgo de un proyecto difiere del de una firma, debe emplearse una tasa de retorno requerida mayor (en caso de mayor riesgo) o menor (en caso de menor riesgo) que el costo de capital, como se calculó antes. En la siguiente sección se analizan los procedimientos para manejar el riesgo.

Para concluir este tema de la tasa de retorno requerida, deben reconocerse tres aspectos importantes. Primero, el costo de capital se calcula sobre una base después de impuestos. Esto es compatible con el desarrollo de flujos de caja de un proyecto que también se estiman sobre una base después de impuestos.

Segundo, en el capítulo anterior se explicó que los estimados del flujo de caja deben incluir el impacto proyectado de la inflación. De no ser así, la decisión sobre la presupuestación de capital debe estar inclinada en favor de rechazar un proyecto. La razón es que cada componente del costo de capital incluye una prima que refleja la inflación prevista por los participantes en los mercados de títulos valores. Puesto que en el costo de capital se encuentran incluidas las expectativas del mercado relacionadas con la inflación, la tasa de retorno requerida incluye el impacto esperado de la inflación. Cuanto mayor sea la tasa esperada de inflación percibida por los participantes en los mercados de títulos valores, mayor será el costo de capital de la empresa y también, por tanto, la tasa de retorno requerida. Puesto que el impacto esperado de la inflación se considera en el descuento del flujo de caja de las operaciones, el hecho de no tenerlo en cuenta al estimar el flujo de caja es inconsistente y sesga la decisión en la dirección de rechazar el proyecto o hacerlo menos atractivo de lo que realmente podría ser.

El tercer aspecto es que a pesar del hecho de que un proyecto debe generar suficientemente para que compense a todos aquellos que suministran capital a la firma, cuando se estima el flujo de caja de un proyecto, no se da reconocimiento explícito a la manera como se financia el proyecto. Es decir, si parte de los fondos utilizados para captar un activo se obtiene de la toma de préstamos, no se da reconocimiento explícito en el flujo de caja al pago de intereses que debe hacerse. La razón es que existen teorías en la toma de decisiones financieras que respaldan la visión de que debe existir una separación de las decisiones de inversión y de financiación de la firma. La decisión de inversión es la decisión de presupuestación de capital. La decisión de financiación es la selección de cómo debe establecerse la estructura de capital de la firma (es decir, cuántos bonos, acciones preferentes y acciones comunes). En consecuencia, la decisión de presupuestación de capital, según una teoría de las finanzas, debe tomarse independientemente del modo como se financia un proyecto.

## **TÉCNICAS PARA MANEJAR EL RIESGO EN LAS DECISIONES DE PRESUPUESTACIÓN DE CAPITAL**

En las técnicas de evaluación analizadas hasta ahora, se ha supuesto que es el mismo riesgo de los proyectos que se comparan. En las verdaderas decisiones de presupuestación de capital, los proyectos diferirán en su nivel de riesgo. Pueden utilizarse dos técnicas para manejar el riesgo en la evaluación de proyectos: la técnica de la tasa de descuento ajustada al riesgo y la técnica de certidumbre equivalente. A continuación se revisan cada una de éstas. También existen dos herramientas que pueden ayudar a la gerencia cuando existe incertidumbre en cuanto al flujo de caja de un determinado proyecto: análisis de sensibilidad y simulación.

### **TÉCNICA DE LA TASA DE DESCUENTO AJUSTADA AL RIESGO**

Algunas firmas clasifican los proyectos en términos de su nivel general de riesgo y luego establecen una tasa de retorno requerida con base en la clasificación del riesgo donde se encuentra el proyecto. Cuanto mayor sea el riesgo que la gerencia percibe en un proyecto, mayor será la tasa de retorno requerida. Por ejemplo, la gerencia podría clasificar los proyectos como de bajo, medio o alto riesgo, y establecer una tasa de retorno requerida del 10%, 14% y 18% para las alternativas que se encuentren dentro de las respectivas clasificaciones de riesgo.

Existen tres dificultades con este enfoque. Primero, deben especificarse los criterios para que la gerencia pueda identificar el grado de riesgo de un proyecto. En la práctica, esto es difícil de hacer. 5egundo, se tiene el problema de determinar la tasa de retorno que se requeriría para cada clasificación del riesgo. Nuevamente, en la práctica ésta es una tarea extremadamente difícil. Tercero, una crítica importante de este enfoque es que sanciona en gran parte los proyectos para los cuales el riesgo se encuentra en el desembolso inicial neto de caja en oposición con el flujo de caja de las operaciones. Por ejemplo, una firma puede tener un contrato del gobierno para fabricar un producto a un precio estipulado. El producto se elaborará en una fábrica que debe construir la empresa. El riesgo que la firma enfrenta se encuentra en incurrir el costo de construir las respectivas instalaciones. Una alta tasa de descuento ajustada al riesgo penalizaría el flujo de caja menos riesgoso de la operaciones, cuando de hecho el riesgo real se encuentra en el desembolso inicial neto de caja, que no se afecta por la tasa de descuento empleada. En consecuencia, la técnica de la tasa de descuento ajustada al riesgo padece el problema de agrupar el valor del dinero en el tiempo y las actitudes de riesgo, con lo cual se genera el incremento del riesgo con el transcurso del tiempo. 5in embargo, la tasa de descuento ajustada al riesgo es apropiada si éste se percibe como una función creciente de tiempo $12$ .

### **TÉCNICA DE CERTIDUMBRE EQUIVALENTE**

Debido al último problema mencionado anteriormente para la técnica de descuento ajustada al riesgo, se sugiere otra técnica conocida como de certidumbre equivalente. Mientras la técnica de la tasa de descuento ajustada al riesgo se usa en la tasa de retorno requerida que utiliza para el descuento, el enfoque de certidumbre equivalente ajusta el flujo de caja de un proyecto en una forma muy especial. La certidumbre equivalente se define como el flujo de caja que el gerente está dispuesto a aceptar con certidumbre para sacrificar el riesgo de recibir un flujo de caja incierto. Esencialmente, la certidumbre equivalente convierte el valor esperado del flujo de caja en uno que el gerente esté dispuesto a aceptar con certidumbre. Cuando el flujo de caja se calcula en términos de certidumbre equivalente, entonces el flujo de caja con certidumbre equivalente se descuenta utilizando una tasa de interés libre de riesgo, la cual es apropiada porque no existe incertidumbre, por interpretación, en el flujo de caja de certidumbre equivalente.

Por ejemplo, supóngase que el gerente está evaluando un proyecto que requiere un desembolso inicial neto de caja de U5\$100,OOO y tiene un flujo de caja de operaciones para el cual existe un 50% de probabilidad de generar U5\$30,OOO anuales o U5\$70,OOO anuales para los cuatro años siguientes. 5upóngase que el gerente estaría dispuesto a aceptar lo siguiente con certidumbre en vez de exponerse al riesgo asociado con el flujo de caja de las operaciones: U5\$45,OOO en el año 1, U5\$40,OOO en el año 2, U5\$32,OOO en el año 3 y U5\$25,OOO en el año 4. 5i éste es el caso, entonces U5\$45,OOO es la certidumbre equivalente de un 50% de probabilidad de generar un flujo de caja de U5\$30,OOO o U5\$70,OOO en el año 1, U5\$40,OOO es la certidumbre equivalente de un 50% de probabilidad de generar un flujo de caja de U5\$30,OOO o U5\$70,OOO en el año 2, etc. El flujo de caja con certidumbre equivalente para este proyecto hipotético es entonces

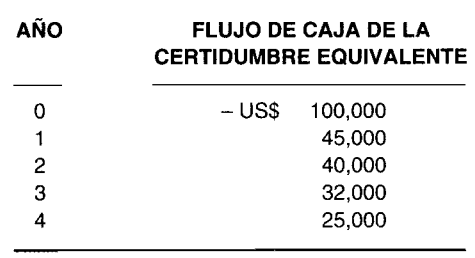

5i se supone que la tasa de interés libre de riesgo es 6%, el VPN con certidumbre equivalente de este proyecto hipotético se encontraría al descontar el flujo de caja con certidumbre equivalente utilizando una tasa de descuento del 6%.

<sup>&</sup>lt;sup>12</sup> Para conocer un análisis adicional de los problemas utilizando la técnica de la tasa de descuento ajustada al riesgo, *véase* Richard Brealey y Stewart C. Myers; *PrincipIes ofCorporate Finance,* New York, McGraw-Hill, 1988, pp. 191-195.

En la práctica, la técnica de la tasa de descuento ajustada al riesgo probablemente es la que más se utiliza; muchos profesionales encuentran que es más fácil estimar una prima para la tasa de descuento ajustada al riesgo que estimar la certidumbre equivalente.

## **DECISIONES DE PRESUPUESTACIÓN DE CAPITAL CUANDO EXISTE RACIONAMIENTO DE CAPITAL**

Para maximizar la riqueza de los propietarios de la firma, la gerencia debe seleccionar todos los proyectos independientes que tienen un valor presente neto positivo. Si el desembolso de capital para todos éstos fuera igual a US\$60 millones, entonces, si se supone que el volumen del presupuesto de capital no cambia el costo de capital de la compañía, deben invertirse los US\$60 millones en proyectos de inversión.

En la práctica, sin embargo, las restricciones se imponen sobre el volumen total de gastos de capital. Las restricciones pueden suceder por dos razones. Primero, las imperfecciones en el mercado de capitales para los títulos valores de la firma podrían restringir la cantidad de fondos que puede reunir en forma razonable. Las limitaciones sobre la cantidad de fondos es una restricción externa o del mercado de capitales. Segundo, la gerencia de la mayor parte de las empresas impone un límite interno sobre los fondos que pueden utilizarse para los gastos de capital. Por ejemplo, la gerencia podría considerar que debido a las restricciones de tiempo impuestas al personal clave que será responsable de gerenciar los nuevos proyectos de inversión, sería prudente restringir la cantidad de proyectos que se emprenden. Independientemente de si la restricción se impone de manera interna o externa, esto se conoce como *racionamiento de capital.*

Cuando existe racionamiento de capital, algunas veces se sugiere que los proyectos deben seleccionarse de manera que generen el mayor valor presente por dólar invertido. Recuérdese que el índice de rentabilidad mide el valor presente por desembolso inicial neto de caja. En consecuencia, algunas veces se sugiere que los gerentes deben seleccionar proyectos independientes con base en el índice de rentabilidad. El primer procedimiento clasificaría los proyectos independientes con base en el índice de rentabilidad y, luego, comenzando con el mayor IR, seleccionaría los proyectos hasta alcanzar el límite del gasto de capital.

Por ejemplo, supóngase que la gerencia considera tres alternativas de inversión, S, T Y U, con las siguientes características:

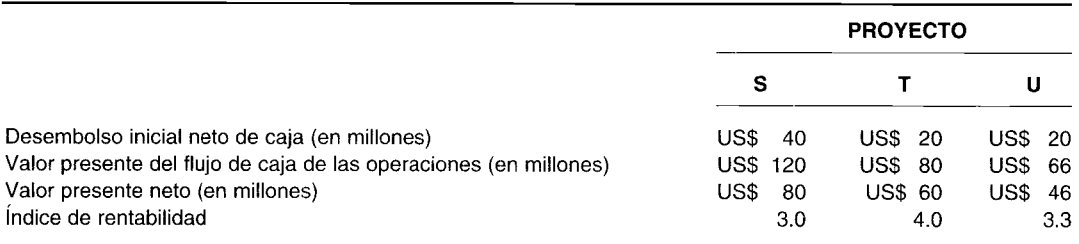

Puesto que los tres proyectos independientes tienen un VPN positivo, cada uno se aceptaría donde no se imponga el racionamiento de capital y donde el gasto total de capital sea US\$80 millones. Sin embargo, supóngase que la gerencia impone un racionamiento de capital y fija un gasto de capital máximo para todos los proyectos en U5\$40 millones. Si la gerencia selecciona estas opciones con base en la norma del valor presente neto, el proyecto S se aceptaría debido a que tiene el mayor VPN de U5\$80 millones. Puesto que se absorbe todo el presupuesto de US\$40 millones para emprender el proyecto S, no podrían aceptarse los otros dos proyectos. Pero esto no tiene sentido. Si la gerencia selecciona los proyectos T y U, que también requerirían un gasto total de capital de US\$40 millones, el valor presente neto total sería US\$106 millones (US\$60 millones + US\$46 millones), que es mayor que el valor presente neto para el proyecto S.

Con base en su decisión sobre el índice de rentabilidad, la gerencia primero seleccionaría el proyecto T porque tiene el mayor índice de rentabilidad (4.0). Esta alternativa utilizaría US\$20 millones de los US\$40 millones que podrían gastarse en los proyectos de capital. El siguiente proyecto con el más alto índice de rentabilidad es U (3.3). Este requeriría US\$20 millones, dejando sin fondos adicionales

para distribuir. En consecuencia, seleccionar las opciones con base en el índice de rentabilidad en este ejemplo da los dos proyectos que generarían el mayor valor presente neto total.

Aunque esto parece una buena norma, no siempre da la decisión correcta; es decir, la selección de proyectos que producirán el mayor VPN total para determinado presupuesto de capital. Para ver esto, considérense las siguientes alternativas independientes:

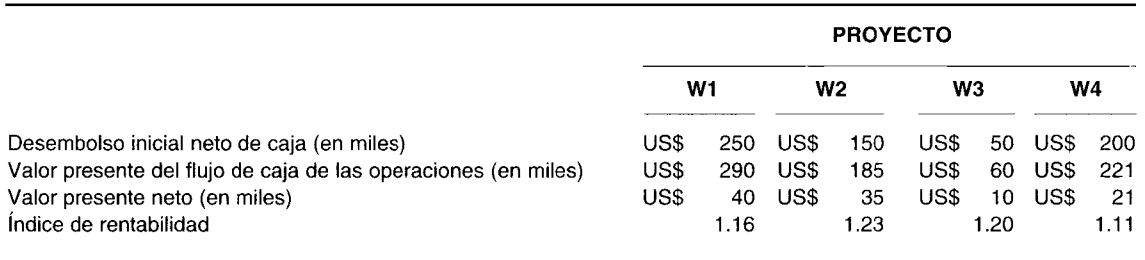

Supóngase que los gastos de capital están limitados a US\$400,000. Con base en el criterio del IR, los proyectos W2 y W3 tienen los dos IR más altos y tendrían un costo total de US\$200,OOO. El proyecto Wl tiene mayor IR que el proyecto W4; sin embargo, el costo del proyecto W1 excedería el límite de US\$400,OOO. Por tanto, se aceptaría el proyecto W4, generando un gasto total de capital de US\$400,OOO y un VPN total de US\$66,000. Para esta situación relativamente simple, es fácil ver que la selección del proyecto que maximizaría el VPN total son las alternativas de W1 y W2. El gasto total de capital sería US\$400,OOO y el VPN total sería de US\$75,OOO. Por tanto, la selección de proyectos para maximizar el VPN con base en el IR no funciona en este caso.

Otro problema relacionado con la regla de selección del IR cuando existe racionamiento de capital es que con el fin de maximizar el valor presente neto de la firma para determinada cuota de gasto de capital, también se utilizaría la regla del índice de rentabilidad para seleccionar proyectos dentro de un grupo de alternativas mutuamente excluyentes. Esto requeriría tener en cuenta muchas combinaciones de proyectos para determinar qué mezcla suministra el más alto valor presente neto. Esto no puede realizarse simplemente con base en el índice de rentabilidad.

Si no puede utilizarse la regla del índice de rentabilidad, ¿cómo puede la gerencia seleccionar proyectos cuando se impone el racionamiento de capital? Puesto que el problema de seleccionar alternativas de capital es un problema de asignación de recursos escasos sujetos a restricciones sobre la cantidad que podría gastarse en el tiempo y que sólo puede seleccionarse un proyecto de un grupo de opciones mutuamente excluyentes, puede usarse una técnica conocida como *programación entera.* Aunque con frecuencia la programación entera se considera la técnica salvadora, es bastante costosa de utilizar para solucionar problemas de presupuestación de capital en gran escala. Como resultado, hay un uso muy limitado de la programación entera para las decisiones sobre racionamiento de capital en la industria.

## **CONFLICTOS CON LAS MEDIDAS DE EVALUACiÓN DEL DESEMPEÑO DEL CENTRO DE RESPONSABILIDAD**

Existen diversas medidas utilizadas por las empresas para evaluar el desempeño de los gerentes de divisiones y departamentos; éstas se observarán en el capitulo 18. Aquí se analizarán dos en particular; ellas son: rendimiento sobre la inversión (RSI) e ingreso residual. Aunque es posible que un proyecto propuesto sea atractivo con base en las medidas analizadas en este capítulo, sin embargo, un gerente podría rechazarlo debido a que el proyecto afectaría en forma adversa la medida de desempeño utilizada por la firma para evaluar su desempeño.

Por ejemplo, supóngase que un gerente de división estudia dos alternativas mutuamente excluyentes. La primera es un proyecto con una vida esperada de cinco años que requiere un desembolso de caja en el año inicial. La otra opción es un proyecto con una expectativa de vida de 10 años que requiere un mayor desembolso de inversión. El desembolso se hará en el año inicial y en los dos siguientes. Supóngase además que, mediante todas las técnicas de evaluación de proyectos presentadas en este capítulo, el segundo proyecto es sin duda superior al primero. Pero el segundo proyecto normalmente tendría un impacto adverso sobre el desempeño del gerente en el primer y segundo años en comparación con el primer proyecto. Por tanto, el gerente podría favorecer su decisión hacia la aceptación del proyecto menos interesante.

Como resultado, aunque los métodos del flujo de caja descontado ya analizados para evaluar las propuestas de inversión son acertados, las medidas empleadas para evaluar gerentes podrían sesgar sus decisiones en contra de la selección de las mejores alternativas. La meta consiste en establecer medidas para evaluar el desempeño de los gerentes y que éstas sean consistentes con las medidas de evaluación de proyectos analizadas en este capítulo.

### **PRESUPUESTACIÓN DE CAPITAL Y JUSTIFICACiÓN DE LA NUEVA TECNOLOGíA**

El lector cuenta ahora con todas las herramientas para evaluar una propuesta de presupuestación de capital. Aunque no es complicada la "mecánica" de calcular las medidas de rentabilidad a partir de: 1) los flujos de caja iniciales, 2) el flujo de caja de las operaciones, y 3) el retorno requerido (o tasa de dificultad), recuérdese que la etapa más compleja del procedimiento de presupuestación de capital es estimar los flujos de caja.

Muchos contadores de costos y masters en administración de negocios provistos de las herramientas descritas en este capítulo han salido de las universidades listos para aplicar estas técnicas en las firmas estadounidenses. Sin embargo, los observadores informados consideran que estas herramientas no se han utilizado en forma apropiada13• Más específicamente, ellos citan ejemplos en que estas técnicas de presupuestación de capital fallan al reconocer la rentabilidad potencial de adquirir nuevo equipo tecnológico.

Cuando se estudia la posibilidad de adquirir nuevo equipo tecnológico, como un proceso de producción asistido por computador y recientemente desarrollado, deben estimarse los flujos de caja. ¿Realiza la gerencia una buena labor al estimar los potenciales beneficios de tales tecnologías? Los observadores informados no creen que lo haga. Por ejemplo, en una encuesta realizada como parte de una mesa redonda en la Universidad de Bastan, el 78% de los encuestados consideró que14:

...la mayor parte de las empresas en los EE.UU. permanecerán tan atadas a los tradicionales criterios de inversión cuantitativos que no podrán evaluar en forma adecuada el valor potencial de las opciones de manufactura asistidas por computador.

Se ha mencionado que aquellos que toman las decisiones de presupuestación de capital pueden fallar al rechazar (o tener en cuenta) los factores decisivos que mejorarían los flujos de caja futuros como resultado de la introducción de una nueva tecnología. Recuérdese, esto no consiste simplemente en remplazar un tipo de equipo por otra tecnología levemente superior. Por el contrario, el punto de atención en este caso está en nuevas tecnologías que alterarán en forma significativa el proceso de producción. No sólo es importante el efecto sobre la futura estructura de costos de la firma, sino que debe evaluarse el potencial impacto sobre su posición competitiva: doméstica y global.

Al subestimar los beneficios potenciales cuando se proyectan los flujos de caja, se genera un sesgo en favor de rechazar una nueva tecnología. Pero hay más problemas. Deben descontarse los flujos de caja estimados. De acuerdo con la experiencia de los autores, no es común para las empresas seleccionar un rendimiento requerido muy alto para evaluar nuevas tecnologías. Por supuesto, no hay nada malo en utilizar un retorno requerido alto si el análisis financiero demuestra que garantiza tal rendimiento. Sin embargo, para algunas firmas, el análisis implícito en la fijación de una alta tasa requerida varía de poco a nada; o, en otras palabras, para algunas firmas la alta tasa requerida se determina en forma arbitraria. Auncuando el análisis se realiza para determinar la apropiada tasa requerida, el cálculo puede basarse incorrectamente en una medida contable financiera como rendimiento para el capital social de los accionistas, el cual puede ser una tasa alta.

¿Por qué un alto retorno exigido (o tasa de descuento equivalente) causa un sesgo en la aceptación de nuevas tecnologías? Considérese el valor del dinero en el tiempo. Cuanto más se favorezcan en el futuro los flUjos de caja positivos, menores serán todas las medidas de flujos descontados, descritos en este capítulo. Además, cuanto más alta sea la tasa de descuento, menores serán el VPN y el índice de

<sup>n</sup> *Véase,* por ejemplo, Robert H. Hayes y David A. Garvin, "Managing as if Tomorrow Mattered", *Harvard Business Review* (May-June 1982).

<sup>14</sup> Según se mencionó en Robert S. Kaplan y Anthony A. Atkinson, *Advmlced Management Accounting,* Englewood Cliffs, N. J., Prentice-Hall, 1989, p. 474.

rentabilidad. [En el caso de la TIR, ésta tendrá que exceder la alta tasa de descuento (de dificultad)]. Ahora considérese una nueva tecnología usual que está siendo evaluada por una firma. Ésta puede tomar uno o más años para poner la nueva tecnología en marcha y que se aplique. En consecuencia, es posible que durante años no se vea un flujo de caja positivo. Una tasa alta de descuento junto con flujos de caja positivos que no llegan durante varios años, ocasionarán un sesgo en la decisión orientado a rechazar la nueva tecnología. Por ejemplo, supóngase que en un proyecto se requiere una tasa de descuento del 22% y que no se genera un flujo de caja positivo durante por lo menos cuatro años. Luego, el valor presente de un flujo de caja positivo de U5\$1 dentro de cuatro años al 22% es de U5\$0.45; para un flujo de caja positivo de U5\$1 dentro de diez años, el valor presente es de U5\$0.14. Por otra parte, si la tasa de descuento correcta es del 13%, el valor presente de un flujo de caja positivo de U5\$1 sería de U5\$0.61 si se recibe dentro de cuatro años y de U5\$0.29 si se recibe dentro de 10 años. Esto demuestra el efecto significativo de una tasa alta de descuento no garantizada. Agréguese a esto la subestimación de los flujos positivos de caja al no captar en forma adecuada todos los beneficios de la introducción de una nueva tecnología, y se hace evidente por qué las firmas de los EE.UU. han sido renuentes a adquirir nuevas tecnologías utilizando técnicas "más avanzadas" de presupuestación de capital. ¿Es natural que los encuestados de un estudio realizado por la Automation Forum revele que la justificación financiera de equipo automatizado sea el impedimento número uno para su introducción en las firmas de los EE.UU.?15

Todo esto no quiere decir que no deban utilizarse las técnicas de presupuestación de capital descritas en este libro para analizar si deben adquirirse o no nuevas tecnologías. Todo lo contrario, se considera que si *se utilizan en forma apropiada;* es decir, buena estimación del flujo de caja que capta todos los beneficios que pueden obtenerse de la introducción de una nueva tecnología, y el cálculo apropiado de una tasa de descuento, estas técnicas de presupuestación de capital pueden ayudar a identificar las oportunidades disponibles de nuevas tecnologías.

### **USO DEL COMP.UTADOR EN LA PRESUPUESTACIÓN DE CAPITAL**

**16; Los análisis del plan de presupuestación de capital son apropiados para las hojas electrónicas.** USO DEL COMPUTADOR EN LA PRESUPUESTACIÓN DE CAPITAL<br>Los análisis del plan de presupuestación de capital son apropiados para las hojas electrónicas.<br>Los datos de proyectos comparativos generalmente se ordenan en filas y col tabla. Las estimaciones y revisiones de nuevos datos con frecuencia se hacen con cálculos requeridos para los elementos relativos de cada alternativa de presupuestación de capital. Más de una técnica cuantitativa (por ejemplo, valor presente neto, tasa interna de retorno, reembolso, etc.) se utiliza con los datos suministrados por el contador gerencial. Quizá de mayor utilidad, las funciones para las técnicas del flujo de caja descontado por lo general se incluyen en las hojas electrónicas.

. La mayor parte de las hojas electrónicas tienen capacidades incorporadas para calcular los valores presentes netos y las tasas internas de retorno. Mediante las funciones VPN y TIR de la hoja electrónica se elimina la necesidad de utilizar en forma manual las tablas de valor presente neto. El computador calculará el VPN y la TIR casi en forma instantánea, independientemente de la cantidad de alternativas. La función TIR con flujos de caja desiguales utiliza el procedimiento de ensayo y error y da una solución en menos de un segundo para la mayor parte de los análisis de presupuestación de capital de tamaño moderado.

**EJEMPLO DE UNA HOJA ELECTRÓNICA.** En una hoja electrónica, los números, las fórmulas y las palabras se introducen en celdas. Una celda es donde se intersecan una fila y una columna. Las columnas se especifican por letras, las filas por números, y las celdas por la intersección de una columna y una fila. Por ejemplo, B4 es la celda donde se intersecan la columna B y la fila 4.

En un análisis de presupuestación de capital, los flujos de caja de un proyecto se introducen en celdas consecutivas que representan periodos sucesivos. La tasa de retorno requerida se introduce en una celda o se incluye como una constante en la función VPN. La tasa escogida para iniciar el procedimiento de ensayo y error para la función TIR también se introduce en una celda o se incluye como una constante en la función TIR. Las funciones tanto VPN como TIR se generan con dos componentes, la tasa de descuento y el rango de celdas consecutivas, que representan los flujos de caja de periodos sucesivos.

El siguiente modelo es un ejemplo de una hoja electrónica de un análisis de presupuestación de capital de dos proyectos mutuamente excluyentes. La sección superior contiene los datos que van a analizarse y la sección inferior, las medidas del VPN, de la TIR y del IR. Primero, los resultados del VPN, de la TIR y del IR se presentan tal como aparecerían en las celdas de la hoja electrónica. Luego, las funciones VPN, TIR e IR se ilustran tal como se generarían en las celdas de la hoja electrónica. Obsérvese que los desembolsos de caja aparecen como cantidades negativas para corrección matemática.

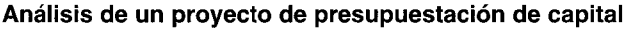

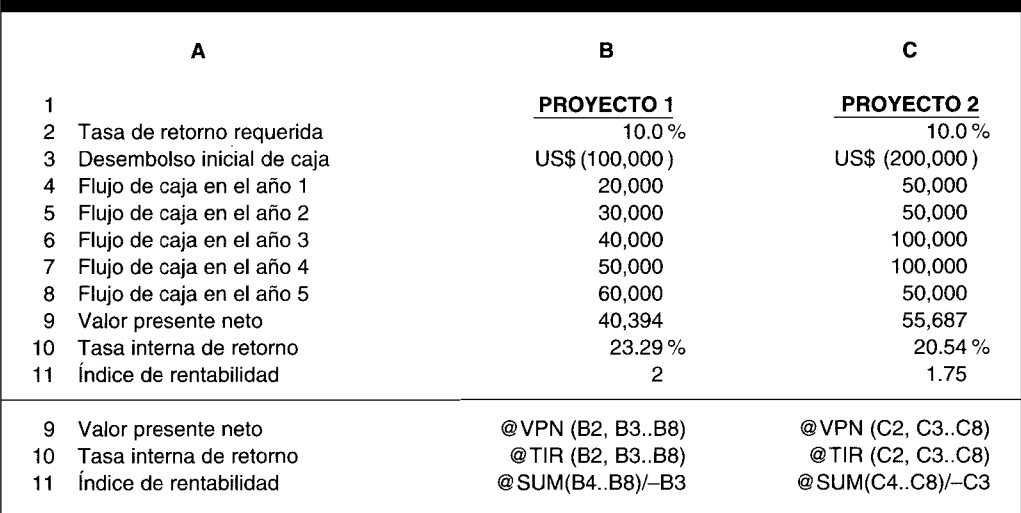

El símbolo @ da la instrucción a la hoja electrónica para que utilice una de sus funciones incorporadas; por ejemplo, VPN, TIR, SUM, etc. En el VPN y la TIR del proyecto 1, la celda B2 contiene la tasa de retorno requerida y las celdas B3..B8 los flujos de caja sucesivos.

La fórmula del índice de rentabilidad para el proyecto 1 utiliza la función suma de las celdas B4 a la B8, a fin de lograr el valor presente total de los flujos de caja del proyecto. El desembolso inicial de caja se introduce como un número negativo en el denominador en la fórmula del IR. Puesto que el desembolso inicial de caja en la celda B3 se introduce como un número negativo, al restar el desembolso inicial de caja negativo se genera una cifra positiva en el denominador.

**PROBLEMA PARA USO DE COMPUTADOR.** Si el lector tiene acceso a un computador y a una hoja electrónica como Lotus 1-2-3, entonces:

- 1 Introduzca los anteriores datos determinados para los proyectos 1 y 2, incluidas las fórmulas para el VPN, la TIR y el IR. Imprima los resultados.
- 2 Aumente la tasa de retorno requerida en incrementos de 2% a partir del 10% inicial hasta el 24%. Explique los cambios en el VPN, la TIR y el IR, y la modificación en la conveniencia de los dos proyectos.

## **RESUMEN DEL CAPíTULO**

Una de las funciones más importantes de la gerencia es la evaluación de los gastos de capital. Las decisiones que involucran gastos de capital se conocen como decisiones de presupuestación de capital. A diferencia de las determinaciones de capital de trabajo, las decisiones de presupuestación de capital comprometen fondos para un periodo mayor que un año y pueden tener impacto en la posición estratégica de una firma dentro de su industria. El importante papel que juegan las decisiones de presupuestación de capital en el logro de los objetivos a largo plazo de una firma implica que la gerencia debe desarrollar una estructura objetiva, sistemática y analítica para la toma de dichas determinaciones.

Las tres etapas del proceso de presupuestación de capital son: 1) definición de un proyecto y estimación del flujo de caja, 2) evaluación y selección del proyecto, y 3) revisión del desarrollo del proyecto. La primera etapa requiere la identificación de las diferentes alternativas y la estimación del flujo de caja asociado con cada proyecto. La estimación del flujo de caja es el aspecto más decisivo y difícil de la presupuestación de

capital. La evaluación y selección del proyecto, segunda etapa, requiere que se haga una evaluación económica de cada opción y se efectúe una selección final entre aquellas alternativas que son interesantes por algún criterio económico. Hay dos aspectos en la revisión del desarrollo del proyecto, la tercera etapa del proceso de presupuestación de capital: seguimiento periódico mientras el proyecto se encuentra bajo elaboración y revisión o auditoría posterior a su terminación.

Puesto que la estimación del flujo de caja tiene un papel crucial en la presupuestación de capital, se suministró una amplia cobertura de este tema. El flujo de caja de un proyecto es la diferencia entre el dinero adicional recibido y el dinero adicional pagado si se empieza un proyecto de inversión. No es lo mismo que la utilidad neta después de impuestos, calculada para propósitos de elaboración de informes financieros o tributarios. No existe una relación sencilla entre flujo de caja y utilidad neta después de impuestos, como se menciona a menudo en los textos. El grado de dificultad para estimar el flujo de caja variará según el tipo de proyecto bajo consideración. La estimación del flujo de caja para las decisiones de presupuestación de capital que involucran el remplazo de un activo, o adquirir en *[casing versus* la compra de un activo, no es tan difícil como la estimación del flujo de caja para un proyecto que implica el desarrollo de un nuevo producto que no cuenta con un mercado establecido.

El flujo de caja de un proyecto se basa en el dinero adicional recibido y en el dinero adicional pagado después de impuestos. En consecuencia, es indispensable el conocimiento de los principios tributarios básicos que se relacionan con la adquisición y venta de activos. Éstos incluyen el tratamiento tributario de la depreciación y los créditos tributarios. Las estimaciones del flujo de caja deben incluir el impacto de la inflación. Es inadecuado excluir el impacto de la inflación argumentando que ésta afectará tanto los costos como los ingresos en la misma proporción. Con el fin de comprender las técnicas para la evaluación de proyectos en la segunda etapa del proceso de presupuestación de capital, es necesario entender el valor del dinero en el tiempo. El valor presente de un dólar futuro es la cantidad que debe ahorrarse hoy a determinada tasa de interés con el fin de tener un valor futuro específico.

Las cinco técnicas que pueden utilizarse para evaluar los méritos económicos de los proyectos de inversión propuestos son: reembolso, tasa de retorno contable, valor presente neto, índice de rentabilidad y tasa interna de retorno. Para cada técnica, se mostró cómo se calcula la medida, cómo seleccionar las mejores alternativas a partir de un grupo de proyectos mutuamente excluyentes, y cómo clasificar un grupo de opciones independientes. Cada una se evaluó en términos de las cuatro propiedades esenciales de una técnica de presupuestación de capital. La técnica de reembolso y la de tasa de retorno contable son inadecuadas porque no tienen en cuenta el valor del dinero en el tiempo. Aunque las otras tres técnicas sí consideran esto, la mejor para maximizar el valor de la firma reveló ser la del VPN. Se explicaron dos técnicas para enfrentar el riesgo en la presupuestación de capital: tasa de descuento ajustada al riesgo y certidumbre equivalente.

Cuando no hay racionamiento de capital, una firma debe seleccionar todos los proyectos independientes con valor presente neto cero o positivo. Sin embargo, cuando existe racionamiento de capital, no hay una regla simple para seleccionar alternativas. Aunque se sugiere, con frecuencia la técnica del índice de rentabilidad para seleccionar proyectos independientes cuando se impone racionamiento de capital, no siempre da el grupo de proyectos que genere el mayor valor presente neto. Las técnicas matemáticas de mayor poder, como programación entera, se recomiendan para solucionar problemas de presupuestación de capital donde existe gran cantidad de proyectos. Sin embargo, estas técnicas son bastante costosas de implementar.

Las técnicas de presupuestación de capital descritas en este capítulo pueden diferir de las medidas empleadas para evaluar el desempeño de los gerentes por nivel de responsabilidad que se describirán en el capítulo 18. Aunque las técnicas de presupuestación de capital se utilizan para evaluar la adquisición de nuevas tecnologías, se originan sesgos. Específicamente, no siempre se reconocen las consecuencias del flujo de caja y se establecen altas tasas de retorno requeridas que no son garantizadas.

# **GLOSARIO**

Anualidad Cuando la misma cantidad en dinero va a pagarse o recibirse en el futuro.

Anualidad común Anualidad en la cual la primera cantidad que va a pagarse o recibirse empieza en un periodo a partir de ahora.

Anualidad vencida Una anualidad en la cual la primera cantidad por pagar o recibir comienza inmediatamente. Cadena de remplazo Técnica que se emplea para evaluar proyectos mutuamente excluyentes con vidas desiguales.

Costo de capital El promedio ponderado del costo después de impuestos de los diferentes componentes de la estructura de capital de la firma.

Crédito tributario Sujeto a determinadas limitaciones, es la reducción de una obligación tributaria.

Decisiones de presupuestación de capital Decisiones que comprenden el compromiso a largo plazo de los recursos de una firma.

Deducciones del Modified Accelerated Cost Recovery System (MACRS) Deducciones tributarias por depreciación permitidas bajo el Internal Revenue Code.

Descuento Proceso de obtener el valor presente de un valor futuro.

Desembolso inicial neto de caja Flujo de caja de un proyecto en el año O.

Flujo de caja de las operaciones Tal como se utilizó en este capítulo, es el flujo de caja de un proyecto correspondiente a todos los años excepto el año O. En algunos textos, el flujo de caja de las operaciones puede significar el flujo de caja para todos los años incluido el año O.

Flujo de caja para un periodo Para determinado periodo, es la diferencia entre el dinero adicional recibido y el dinero adicional pagado si se emprende un proyecto de inversión.

Indice de rentabilidad Técnica de evaluación de presupuestación de capital que se calcula al dividir el valor presente del flujo de caja de las operaciones a la tasa de retorno requerida por el desembolso inicial neto de caja.

Interés compuesto Situación de inversión en la cual el interés se devenga no sólo sobre el capital invertido, sino también sobre el interés previamente devengado.

Patrón de flujo de caja convencional Patrón de flujo de caja donde el signo del flujo de caja cambia de negativo a positivo, pero nunca vuelve a ser negativo.

Patrón de flujo de caja no convencional Patrón de flujo de caja donde el signo cambia de negativo a positivo, y vuelve a negativo al menos una vez en el futuro. Periodo de reembolso Técnica de evaluación de presupuestación de capital que se calcula al determinar el tiempo que se requiere para recuperar el desembolso inicial neto de caja.

Periodo de reembolso descontado Técnica de evaluación de presupuestación de capital que se encuentra al determinar el tiempo requerido para el valor presente del flujo de caja de las operaciones para igualar el desembolso inicial neto de caja.

Programación entera Técnica de programación matemática que algunas veces se sugiere para solucionar problemas complejos de presupuestación de capital cuando hay racionamiento de capital.

Proyectos contingentes Proyectos que sólo pueden aprobarse si se acepta algún otro proyecto.

Proyectos dependientes Iguales a proyectos contingentes.

Proyectos independientes Proyectos cuyo flujo de caja esperado es independiente de otro proyecto.

Proyectos mutuamente excluyentes Se dice que los proyectos son mutuamente excluyentes si la aceptación de uno excluye la aceptación de cualquier otro proyecto del grupo.

Racionamiento de capital Situación en la presupuestación de capital cuando se impone un tope en la cantidad total que puede emplearse en proyectos de capital. Razón costo-beneficio Igual al índice de rentabilidad. Rendimiento Igual a la tasa interna de retorno.

Tasa contable de retorno Técnica de evaluación de la presupuestación de capital que emplea datos contables acumulativos (utilidad neta) para determinar la rentabilidad de un proyecto.

Tasa de descuento La tasa de interés que se utiliza para determinar el valor presente.

Tasa de dificultad Tasa de interés mínima de inversión contra la cual se mide la rentabilidad de los proyectos de capital propuestos.

Tasa interna de retorno Técnica de evaluación de presupuestación de capital que se calcula al encontrar la tasa de descuento que hará que el valor presente del flujo de caja de las operaciones sea igual al desembolso inicial neto de caja.

Tasa de retorno ajustada al tiempo Igual a la tasa interna de retorno.

Tasa de retorno requerida Tasa mínima de retorno que debe devengarse por una inversión propuesta.

Técnica de certidumbre equivalente Técnica para manejar el riesgo en la presupuestación de capital al ajustar los flujos de caja.

Técnica de la tasa de descuento ajustada al riesgo Técnica que se utiliza para manejar el riesgo en la presupuestación de capital ajustando la tasa de retorno requerida.

Técnicas del flujo de caja descontado Técnicas de presupuestación de capital que consideran el valor del dinero en el tiempo.

Valor descontado Igual al valor presente.

Valor presente Cantidad de dinero que debe ahorrarse hoy devengando una tasa de interés específica con el fin de tener determinada cantidad de dinero en el futuro.

Valor presente neto Técnica de evaluación de presupuestación de capital que se calcula al restar el desembolso inicial neto de caja del valor presente total del flujo de caja de las operaciones a la tasa de retorno requerida.

## **ApÉNDICE: TOMAR EN LEASING O COMPRAR: UNA DECISiÓN DE PRESUPUESTACIÓN DE CAPITAL**

Una decisión común de presupuestación de capital que enfrenta la gerencia es si el equipo debe comprarse o adquirirse en *lcasing* con fondos tomados en préstamo. Este apéndice presenta una estructura para tomar esta decisión.

### **CONSECUENCIAS DEL FLUJO DE CAJA A PARTIR DEL LEASING**

Hay al menos dos partes para un *leasing*: el arrendatario (usuario) y el arrendador (propietario). Muchos tipos de transacciones de financiación se denominan *lcasing.* En las decisiones de presupuestación de capital involucradas en el "leasing o compra", leasing se refiere a un arriendo verdadero para propósitos tributarios. En un leasing verdadero, la responsabilidad para efectos tributarios recae sobre el arrendatario, quien tiene el derecho de todos los beneficios tributarios. Puesto que el arrendador goza de estas ventajas tributarias, se encuentra en posición de ofrecer un costo de financiación reducido al arrendatario. Ésta es una de las principales ventajas del legsing, tanto desde el punto de vista del arrendatario como del arrendador. En cierto sentido, ésta es una situación usual donde tanto el arrendatario como el arrendador se reúnen para evadir impuestos.

Cuando una firma decide adquirir en leasing un activo en vez de tomar dinero en préstamo para comprar el mismo activo, esta decisión de presupuestación de capital tendrá un efecto sobre el flujo de caja de la firma. Las consecuencias pueden resumirse de la siguiente manera:

- Habrá una entrada de efectivo equivalente al costo del activo.  $\mathbf{1}$
- $\overline{2}$ El arrendatario debe realizar pagos periódicos por el arriendo durante la duración del leasing. Estos pagos son plenamente deducibles para propósitos tributarios si el leasing califica como un arriendo verdadero. El amparo fiscal asociado a los pagos del leasing es igual a lo siguiente:

Amparo fiscal asociado a los pagos del leasing =

Pago del leasing x Tasa impositiva marginal del arrendatario

3 El arrendatario renuncia al amparo fiscal suministrado por la depreciación, puesto que no se considera propietario del activo para propósitos tributarios.

Para explicar el efecto del leasing sobre el flujo de caja de una firma, téngase en cuenta nuevamente el problema de presupuestación de capital que enfrenta Lysle Construction Company, como se presentó en este capítulo. Por conveniencia, repetimos aquí la información utilizada en el capítulo anterior para determinar el desembolso inicial neto de caja y el flujo de caja para la máquina:

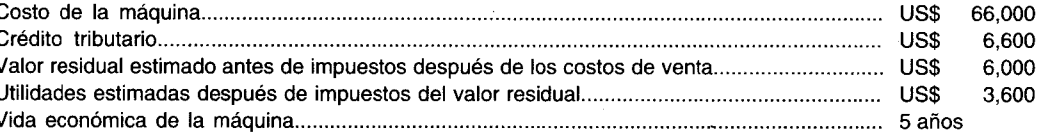

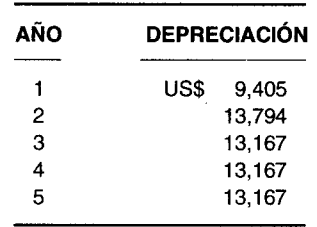

Supóngase que en vez de comprar la máquina que se requiere para las operaciones, Lysle Construction Company puede adquirirla en leasing. Supóngase además que los términos del leasing son cinco pagos anuales por concepto de leasing a un valor de US\$13,500, el primer pago vence inmediatamente. En la tabla A16-1 se muestran las consecuencias del flujo de caja si Lysle Construction Company decide tomar en leasing la máquina. Los cálculos suponen que el amparo fiscal resultante de los pagos por concepto de leasing se efectuarían en el mismo momento en que la firma hace el pago, y que Lysle Construction Company no incurrirá en gastos adicionales anuales por el hecho de ser propietaria de la máquina en vez de adquirirla en leasing.

### **EVALUACIÓN DEL LEASING**

El valor del leasing será igual al valor presente de las consecuencias del flujo de caja que se generan del leasing, en lugar de no tomar fondos en préstamo para comprar. Si el valor presente es positivo, el equipo debe adquirirse en leasing en vez de comprarlo con fondos tomados en préstamo. Si es negativo, no debe adquirirse en leasing.

¿Qué tasa de descuento debe emplearse para calcular el valor presente del leasing? Si se considera que el leasing desplaza la deuda en una base dólar por dólar, la tasa de descuento que debe utilizarse es el costo después de impuestos de tomar dinero en préstamo. Ésta se encuentra de la siguiente manera:

Costo después de impuestos de tomar un préstamo = Costo de tomar un préstamo antes de impuestos x (1 - Tasa impositiva marginal)

#### **TABLA A16-1 Hoja de trabajo para las consecuencias del flujo de caja a partir del leasing: Lysle Construction Company\***

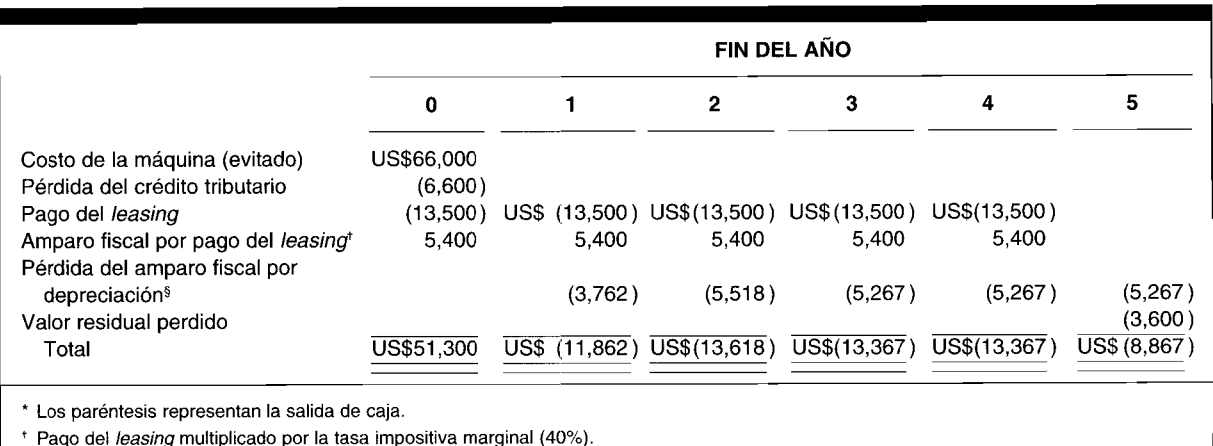

§ Depreciación durante un año multiplicada por la tasa impositiva marginal (40%).

Por ejemplo, si el costo de tomar un préstamo antes de impuestos es 10% y la tasa tributaria marginal 40%, el costo después de impuestos de tomar dinero en préstamo es 6%, como se muestra a continuación:

 $0.10$  (1 - 0.40) = 0.10 (0.6)  $= 0.06 = 6\%$ 

*Ellcasing* considerado por Lysle Construction Company ejemplificará cómo se determina el valor *dellcasing.* En la tabla A16-2 se muestra el cálculo del valor presente de las consecuencias del flujo de caja del *leasing*. El valor presente del flujo de caja es negativo, -US\$448. Por tanto, la firma se encuentra en mejor posición de tomar dinero en préstamo para comprar en vez de adquirir en *lcasing.*

Supóngase que la tasa de préstamo antes de impuestos es de 13.33% y no del 10%. Entonces, la tasa de descuento apropiada sería del 8%, como se muestra a continuación:

 $0.1333(1 - 0.40) = 0.07998$  o 8%

En la tabla A16-3 se muestra que cuando las consecuencias del flujo de caja del *lcasing* se descuentan al 8%, el valor presente del *lcasing* es de US\$2,171. Por tanto, el *lcasing* es mejor que tomar préstamos para comprar, si la tasa de préstamo antes de impuestos es del 13.33%.

#### **TABLA A16-2 Hoja de trabajo para determinar el valor de un leasing cuando se descuenta al 6%**

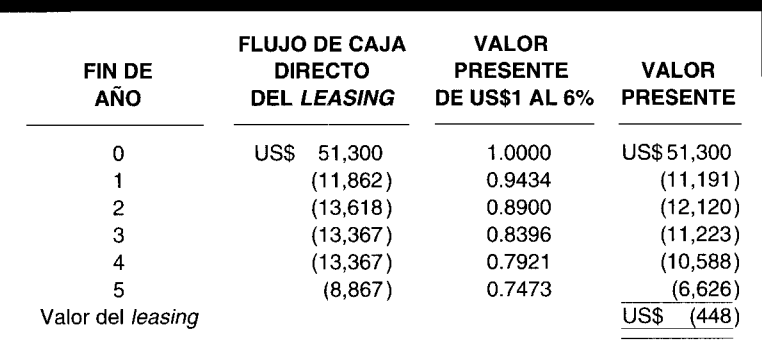

| <b>FIN DE</b><br>AÑO | <b>FLUJO DE CAJA</b><br><b>DIRECTO</b><br><b>DEL LEASING</b> | <b>VALOR</b><br><b>PRESENTE</b><br><b>DE US\$1 AL 8%</b> | <b>VALOR</b><br><b>PRESENTE</b> |
|----------------------|--------------------------------------------------------------|----------------------------------------------------------|---------------------------------|
| 0                    | US\$<br>51,300                                               | 1.0000                                                   | US\$ 51,300                     |
|                      | (11, 862)                                                    | 0.9259                                                   | (10, 983)                       |
| 2                    | (13,618)                                                     | 0.8573                                                   | (11, 675)                       |
| 3                    | (13, 367)                                                    | 0.7938                                                   | (10,611)                        |
| 4                    | (13, 367)                                                    | 0.7350                                                   | (9,825)                         |
| 5                    | (8.867)                                                      | 0.6806                                                   | (6,035)                         |
| Valor del leasing    |                                                              |                                                          | US\$<br>2,171                   |

**TABLA A16-3 Hoja de trabajo para determinar el valor de un leasingcuando se descuenta** al 8%

### **PROBLEMAS DE RESUMEN**

### **PROBLEMA 16-1**

Tucciarone Macaroni Company está considerando la adquisición de una máquina que le permita incrementar su capacidad de producción. La máquina tendrá un costo de US\$50,000. Sin embargo, permitirá que la compañía aumente las ventas de contado en US\$60,000 por año durante los próximos cinco años. Los gastos operacionales en efectivo, excepto los impuestos, también se incrementarán en US\$20,OOO en el año 1 y se espera que aumenten en un 10'10 por año de allí en adelante. Al final del quinto año se proyecta que la máquina pueda venderse para generar ingresos de US\$2,000 antes de impuestos. En la actualidad, Tucciarone Macaroni Company se encuentra en la tasa impositiva marginal del 20%. Se espera estar en esta tasa durante los siguientes dos años (años 1 y 2). En los años 3, 4 Y 5, se espera estar en la tasa impositiva marginal del 45%. La depreciación para propósitos de elaboración de informes tributarios, si se adquiere la máquina, sería como sigue:

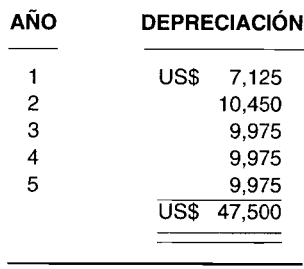

Si se adquiere la máquina, la firma tiene derecho a obtener un crédito tributario del 10% [el cual reduce la base depreciable del activo a la mitad del crédito tributario de US\$5,000, es decir, a US\$2,500 (US\$50,000 - US\$2,500 = US\$47,500)].

Calcúlense las consecuencias del flujo de caja que Tucciarone Macaroni Company usaría para determinar la adquisición de la máquina. (Supóngase que todas las ventas en efectivo y los gastos operacionales de caja se reconocen para propósitos tributarios en el año que se recibieron o se pagaron).

#### **PROBLEMA 16-2**

Tony's Fashion Jeans va a comprar una nueva máquina de coser que se cree incrementará la productividad. El desembolso inicial neto de caja es de US\$11,560. El flujo de caja asociado a la adquisición de la nueva máquina de coser es el siguiente:

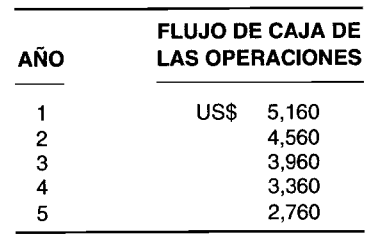

Si se supone una tasa de retorno requerida del 10%:

- a Calcule el valor presente neto de este proyecto.
- b Calcule el índice de rentabilidad.
- e Calcule el periodo de reembolso descontado.
- d Calcule la tasa interna de retorno.

#### **PROBLEMA 16-3**

Margan Company está considerando la adquisición de una de dos máquinas que incrementarán la capacidad. Ambas máquinas tienen una vida esperada de cinco años. El flujo de caja para ambas máquinas es el siguiente:

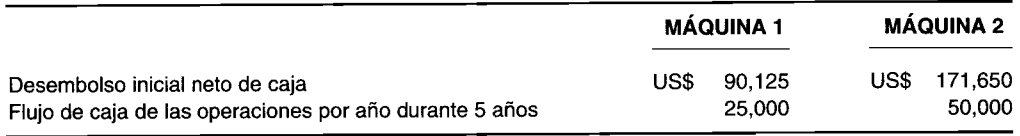

La gerencia de Margan Company ha especificado una tasa de retorno requerida del 6%.

- a 1 Calcule la tasa interna de retorno para ambas máquinas.
- 2 ¿Ambas máquinas son rentables?
	- 3 Utilizando el criterio TIR, ¿cuál máquina debería seleccionarse?
- b 1 Calcule el valor presente neto para ambas máquinas.
	- 2 ¿Ambas máquinas son rentables?
		- 3 Mediante el criterio VPN, ¿cuál máquina debería seleccionarse?

### **SOLUCIONES A LOS PROBLEMAS DE RESUMEN**

#### **PROBLEMA 16-1**

El desembolso inicial neto de caja de Tucciarone Macaroni Company es igual al desembolso de caja para la máquina, que ha sido reducido por el crédito tributario. Puesto que se supone que el crédito tributario será un 10% del costo del equipo, entonces

**Crédito tributario** = 0.10 (US\$50,000)  $=$  US\$5,000

Por tanto, el desembolso inicial neto de caja es de US\$45,000 (US\$50,000 - US\$5,000).

El flujo de caja de las operaciones puede encontrarse utilizando el modelo que aparece en la página 651.

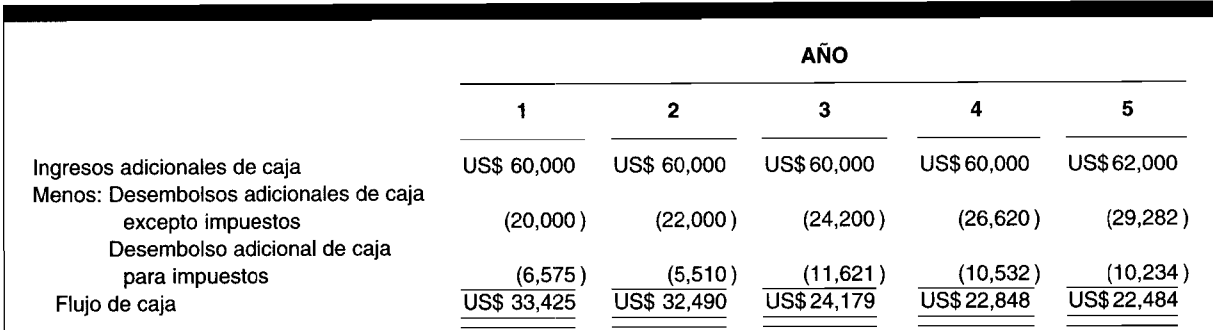

Para determinar los impuestos adicionales:

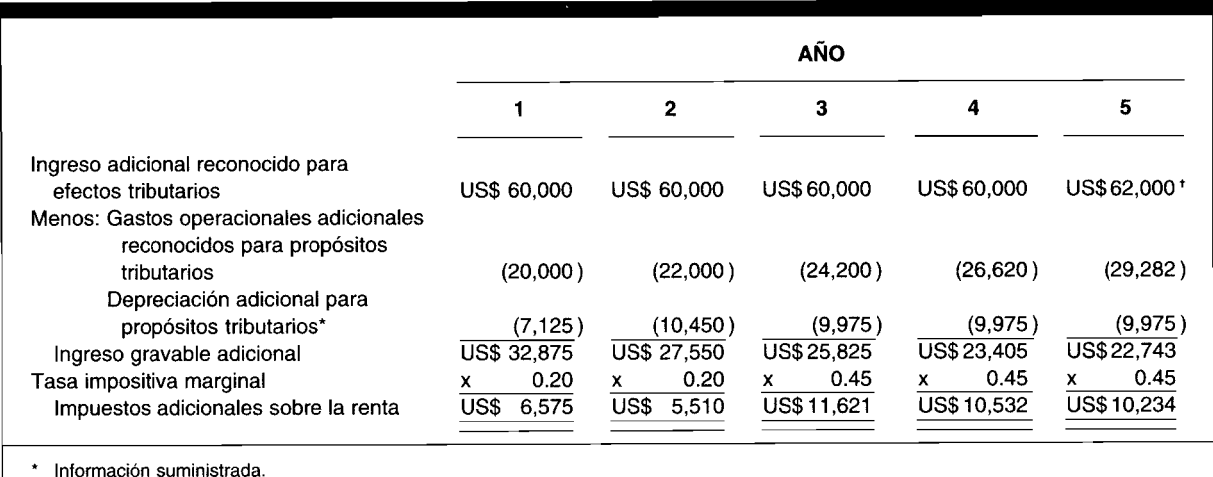

<sup>t</sup> La ganancia de US\$2,OOO es totalmente gravable porque el valor neto en libros de los activos es US\$O.

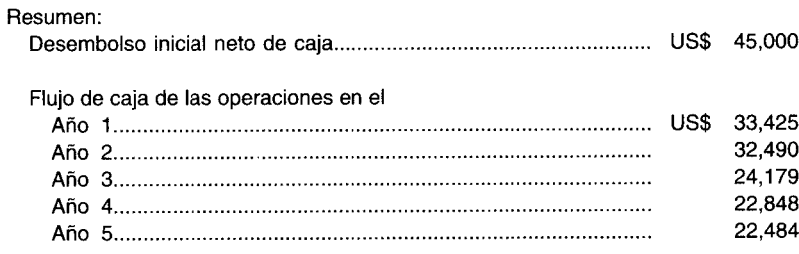

### **PROBLEMA 16-2**

a Valor presente neto = US\$3,880

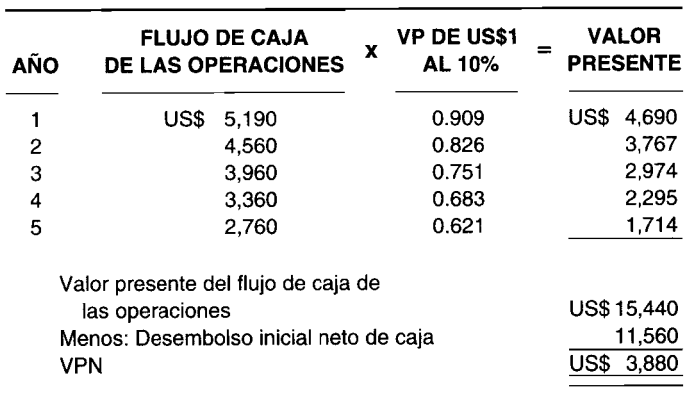

**b** Índice de rentabilidad =  $1.34$ 

$$
\frac{\text{US$15,440}}{\text{US$11,560}} = 1.34
$$

c Periodo de reembolso descontado =  $3.1$  años

### **698 PARTE 2 Evaluación del desempeño y toma de decisiones gerenciales**

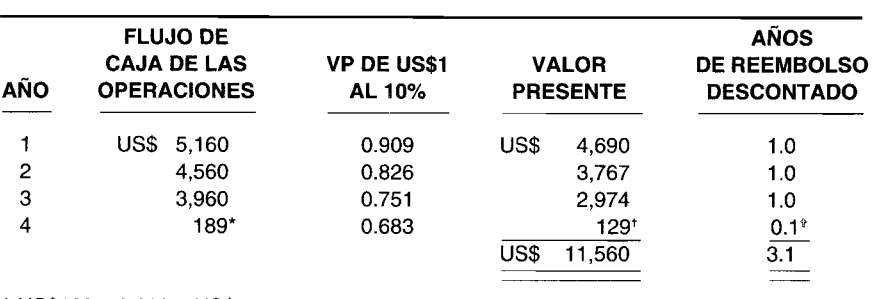

 $*$  US\$129  $\div$  0.683 = US\$189

 $+$  US\$11,560 - (US\$4,690 + US\$3,767 + US\$2,974) = US\$129

 $*$  US\$189 ÷ US\$3,360 = 0.06 ó 0.1

d Tasa interna de retorno = 24%

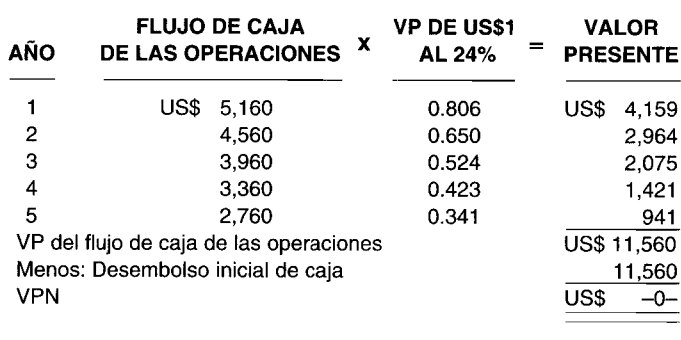

#### **PROBLEMA 16-3**

a 1 La TIR es la tasa de descuento que hará que el valor presente del flujo de caja de las operaciones sea igual al desembolso inicial neto de caja. Se encuentra por ensayo y error.

*Para la máquina* 1: *Pruebe con el* 10%

US\$25,000 (VP de una anualidad común de US\$1 anual durante 5 años al 10%)  $=$  US\$25,000 (3.791)  $=$  US\$94,775

Puesto que el valor presente del flujo de caja de las operaciones cuando se descuenta al 10% es mayor que el desembolso inicial neto de caja de US\$90,125, debe ensayarse una tasa de descuento más alta.

*Pruebe con el* 12%

US\$25,000 (VP de una anualidad común de US\$1 anual durante 5 años al 12%)  $=$  US\$25,000 (3.605)  $=$  US\$90,125

Puesto que el valor presente del flujo de caja de las operaciones cuando se descuenta al 12% es igual al desembolso inicial neto de caja de US\$90,125, la TIR es el 12%.

*Para la máquina* 2: *Pruebe con el 10%*

US\$50,000 (VP de una anualidad común de US\$1 anual durante 5 años al 10%)  $=$  US\$50,000 (3.791)  $=$  US\$189,550

Puesto que el valor presente del flujo de caja de las operaciones cuando se descuenta al 10% es más alto que el desembolso inicial neto de caja de US\$171,650, debe ensayarse una tasa de descuento más alta.

*Pruebe con el* 12%

US\$50,000 (VP de una anualidad común de US\$1 anual durante 5 años al 12%)  $=$  US\$50,000 (3.605)  $=$  US\$180,250

Puesto que el valor presente del flujo de caja de las operaciones cuando se descuenta al 12% es aún más alto que el desembolso inicial neto de caja de US\$171,650, debe ensayarse una tasa de descuento más alta.

*Pruebe con el* 14%

US\$50,000 (VP de una anualidad común de US\$1 anual durante 5 años al 14%)  $=$  US\$50,000 (3.433)  $=$  US\$171.650

Puesto que el valor presente del flujo de caja de las operaciones cuando se descuenta al 14% es igual al desembolso inicial neto de caja de US\$171,650, la TIR es el 14%.

- 2 Ambas máquinas son rentables puesto que la TIR, en cada caso, es igual a o mayor que la tasa de retorno requerida del 6%.
- 3 Puesto que la TIR para la máquina 2 es mayor que la de la máquina 1, la primera sería la máquina más rentable con base en el criterio de la TIR.
- b 1 El VPN es igual al valor presente del flujo de caja a la tasa de retorno requerida (6%) menos el desembolso inicial neto de caja.

*Para la máquina 1:*

Valor presente del flujo de caja de las operaciones al 6%

= US\$25,000 (VP de una anualidad común de US\$1 anual durante 5 años al 6%)

- $=$  US\$25,000 (4.212)
- $=$  US\$105,300

#### El VPN es

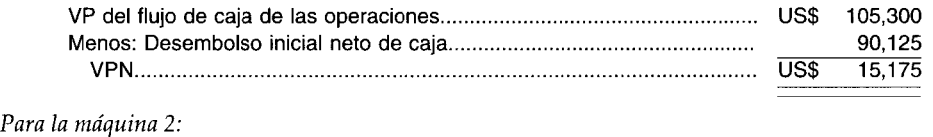

Valor presente del flujo de caja de las operaciones al 6%

= US\$50,000(VP de una anualidad común de US\$1 anual durante 5 años al 6%)  $=$  US\$50,000(4.212)  $=$  US\$210,600

#### El VPN es

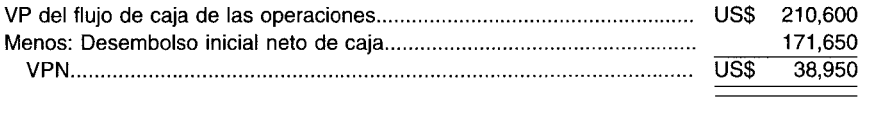

2 Puesto que el VPN de ambas máquinas es igual a o mayor que cero, ambos proyectos son rentables.

3 Con base en el criterio del VPN, debe seleccionarse la máquina 2.

### **PREGUNTAS y TEMAS DE ANÁLISIS**

16-1 ¿Cómo difieren las decisiones de presupuestación de capital de las de capital de trabajo?

16-2 Explique brevemente las tres etapas del proceso de presupuestación de capital.

16-3 ¿Cuál es la diferencia entre decisiones estratégicas y rutinarias de presupuestación de capital?

- **16-4** ¿Por qué son importantes los factores tributarios en las decisiones de presupuestación de capital?
- **16-5** Explique por qué el valor del amparo fiscal por depreciación disminuye si la tasa impositiva marginal de una firma disminuye. ¿Esto es también cierto para el crédito tributario?
- **16-6** ¿Qué se entiende por un grupo de proyectos mutuamente excluyentes?
- **16-7** Explique el porqué, cuanto más largo sea el periodo antes de recibir un flujo de caja, menor será su valor presente.
- **16-8** "Puesto que la inflación afecta tanto los ingresos como los gastos en el mismo porcentaje, la gerencia debe ignorar los efectos de la inflación al estimar el flujo de caja de un proyecto". Explique esta afirmación.
- **16-9** "Los requerimientos de capital de trabajo pueden ignorarse en las decisiones de presupuestación de capital porque estos costos se recuperarán cuando se termine un proyecto". Explique esta afirmación.
- 16-10 ¿Qué problema hay al utilizar la técnica de reembolso descontada para la toma de decisiones de presupuestación de capital?
- **16-11** "Una ventaja de la técnica de la tasa interna de retorno es que puede calcularse sin tener un conocimiento de la tasa de retorno requerida". Explique.
- **16-12** ¿Es posible tomar decisiones contrarias con respecto a si un proyecto es rentable cuando se utilizan la técnica del valor presente neto y la del índice de rentabilidad?
- **16-13** "Utilizamos la técnica de reembolso debido a la incertidumbre asociada con un proyecto de inversión. Al requerir un reembolso rápido, reducimos la incertidumbre". Explique.
- **16-14** ¿Por qué es importante tener en cuenta el patrón de flujo de caja de un proyecto cuando se calcula su tasa interna de retorno?
- **16-15** ¿Por qué la técnica de la tasa interna de retorno viola la cuarta propiedad que es esencial para una técnica de presupuestación de capital?
- **16-16** ¿Cuál es el supuesto de reinversión implícito en las técnicas del VPN, del IR y de la TIR?
- **16-17** ¿Cuál es el propósito de analizar proyectos mutuamente excluyentes haciendo uso de las cadenas de remplazo?
- **16-18** Si la TIR se utiliza para descontar los flujos de caja de un proyecto, ¿por qué el VPN será cero?
- **16-19 a** ¿Qué se entiende por racionamiento de capital?
	- b ¿Cómo deben tomarse las decisiones de presupuestación de capital en ausencia de racionamiento de capital?
	- e ¿Cómo deben tomarse las decisiones de presupuestación de capital cuando se impone el racionamiento de capital?

## **SELECCiÓN MÚLTIPLE**

- **16-1** Estudios de opinión han revelado que la etapa más importante y difícil del proceso de presupuestación de capital es:
	- a La definición del proyecto y la estimación del flujo de caja
	- b La evaluación y selección del proyecto
	- e La revisión del desarrollo del proyecto
	- d Ninguna de las anteriores
- **16-2** En un proyecto propuesto para construir un edificio para oficinas de 20,000 pies cuadrados en Doylestown, Pa., ¿cuál de los siguientes proyectos sería mutuamente excluyente?
	- a Comprar un paquete de *software* desarrollado por encargo por US\$50,000 para el departamento de contabilidad
	- **b** Comprar una máquina para remplazar una de las actuales de la firma
	- e Comprar cuatro automóviles nuevos para la fuerza de ventas
	- d Construir un edificio para oficinas de 18,000 pies cuadrados en Doylestown, Pa.
- **16-3** El flujo de caja para un periodo dado es igual a:
	- a La utilidad neta después de impuestos más la depreciación
	- b El ingreso adicional generado por el proyecto
	- e El dinero adicional recibido menos el dinero adicional pagado
	- d El dinero adicional pagado menos la utilidad adicional

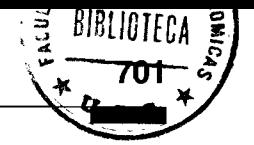

- 16-4 El amparo fiscal generado por una depreciación de US\$100,OOO para una firma con la tasa impositiva marginal del 25% es:
	- a US\$ 25,000
	- b US\$ 75,000
	- c US\$ 90,000
	- d US\$ 100,000
- 16-5 ¿Cuál de las siguientes afirmaciones es correcta?
	- Los requerimientos de capital de trabajo no deben considerarse en la estimación del flujo de caja de un proyecto
	- b La recuperación de la depreciación no se grava y, por tanto, puede ignorarse en las decisiones de presupuestación de capital
	- c El flujo de caja es igual a la utilidad neta después de impuestos para propósitos de elaboración de informes financieros
	- d Ninguna de las anteriores
- 16-6 ¿Cuál de las siguientes afirmaciones es correcta?
	- a El valor de un crédito tributario depende de la tasa impositiva marginal de la firma
	- b Un crédito tributario es una reducción del ingreso gravable
	- c Un gasto deducible de impuestos tiene el mismo valor que un crédito tributario
	- Ninguna de la anteriores
- 16-7 Una firma con una tasa impositiva marginal del 25% tendría derecho a un crédito tributario de US\$l millón para un proyecto de inversión que está considerando llevar a cabo. Esto incrementaría el flujo de caja en el año inicial en:
	- a US\$ 250,000<br>**b** US\$ 500,000
	- **b** US\$ 500,000<br>**c** US\$ 750,000
	- c US\$ 750,000
	- d US\$ 1,000,000
- 16-8 ¿Cuál de las siguientes afirmaciones es correcta?
	- a En la proyección de los flujos de caja, la inflación debe ignorarse porque tendrá un impacto en los ingresos y en los costos
	- b En la proyección de los flujos de caja para un nuevo producto, un precio de venta más alto siempre incrementará los flujos de caja
	- c Las firmas utilizan sólo un estimado en dólares para los flujos de caja
	- d Ninguna de las respuestas es correcta
- 16-9 Suponga que el flujo de caja para una inversión es US\$2 millones para cada uno de los próximos seis años. ¿Cuál de las siguientes afirmaciones es correcta con respecto al valor presente del flujo de caja total, si se supone que una tasa de descuento apropiada es *y%* (donde *y* es un número positivo)?
	- a Igual a US\$12 millones
	- b Mayor que US\$12 millones
	- c Menor que US\$12 millones
	- d No puede determinarse
- 16-10 ¿Cuál de las siguientes afirmaciones es incorrecta?
	- a El valor presente de US\$l suponiendo una tasa de descuento de 0% es igual a US\$l
	- b El valor presente de una anualidad común de US\$1 durante 10 años al 5% será menor que el valor presente de una anualidad vencida de US\$l durante 10 años al 5%
	- c El valor presente de US\$l al 6.7% dentro de cuatro años es mayor que el valor presente de US\$l al 4.5% dentro de cuatro años
	- d El valor presente de US\$l al 8.4% dentro de 10 años es menor que el valor presente de US\$l al 8.4% dentro de cinco años
- 16-11 El valor presente de US\$l millón que va a recibirse dentro de cuatro años es:
	- a US\$ 730,000
	- b US\$ 640,000
	- c US\$ 610,000
	- d No puede determinarse
- 16-12 ¿Cuál de las siguientes afirmaciones es correcta?
	- a Un proyecto de inversión con un patrón de flujo de caja no convencional puede tener más de una tasa interna de retorno.

### **702 PARTE 2 Evaluación del desempeño y toma de decisiones gerenciales**

- b Para todas las propuestas de inversión a las que puede suministrarse un flujo de caja de las operaciones, puede calcularse una tasa interna de retorno.
- c La tasa de retorno requerida debe conocerse antes de calcular la tasa interna de retorno.
- d La clasificación de dos proyectos mutuamente excluyentes mediante el VPN no se afecta por un cambio en la tasa de retorno requerida.
- **16-13** El valor presente neto de un proyecto con un desembolso inicial neto de caja de US\$2,OOO es US\$5,OOO. ¿Cuál de las siguientes afirmaciones es correcta?
	- a El índice de rentabilidad es 3.5.
	- b El valor presente del flujo de caja de las operaciones es US\$7,OOO.
	- c El proyecto es rentable a la tasa de retorno requerida.
	- d Todas las anteriores son correctas.
- **16-14** ¿Cuál de las siguientes técnicas de control y planeación del gasto de capital se ha criticado porque no tiene en cuenta la rentabilidad de la inversión?
	- a Técnica del índice de rentabilidad
	- b Técnica del valor presente neto
	- c Técnica del periodo de reembolso
	- d Técnica de la tasa interna de retorno
- **16-15** Un método de selección de proyectos que considera el valor del dinero en el tiempo en una decisión de presupuestación de capital se logra al calcular:
	- a La tasa contable de retorno
	- b La tasa interna de retorno
	- c El periodo de reembolso
	- d Ninguna de las anteriores
- **16-16** Budcon, Inc. tiene un presupuesto de capital reducido. Al enfrentarse con proyectos indivisibles, se estima que cada uno de los proyectos genere un retorno que exceda el costo de capital de la compañía; ésta debería seleccionar la combinación de proyectos que utilice plenamente el presupuesto y:
	- a Maximice la suma de los valores presentes netos
	- b Maximice la suma de las tasas internas de retorno
	- c Tenga los mayores índices de valor presente
	- d Clasifique sus valores presentes netos como los más altos
- **16-17** ¿Cuál de las siguientes afirmaciones es correcta?
	- a Según la técnica del VPN, el proyecto más rentable de un grupo de proyectos mutuamente excluyentes es aquel cuyo reembolso es el más rápido.
	- b El método del reembolso descontado no considera todos los flujos de caja.
	- c Si el VPN de un proyecto es negativo, es un proyecto rentable.
	- d Ninguna de las anterires.
- **16-18** ¿Cuál de los siguientes proyectos puede tener más de una tasa interna de retorno?

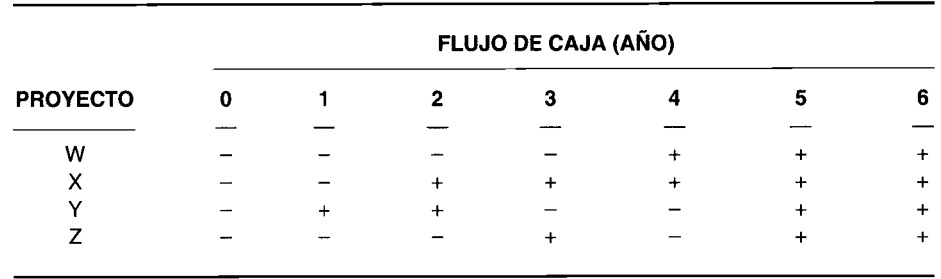

- a Proyectos X y Z
- **b** Proyectos W y Y
- c Proyectos Y y Z
- d Todos los proyectos

Las preguntas 16-19 a la 16-21 hacen referencia a la siguiente información:

El desembolso inicial para un proyecto de inversión es de US\$4 millones. A continuación se presenta el valor presente del flujo de caja de las operaciones para las cuatro siguientes tasas de interés:

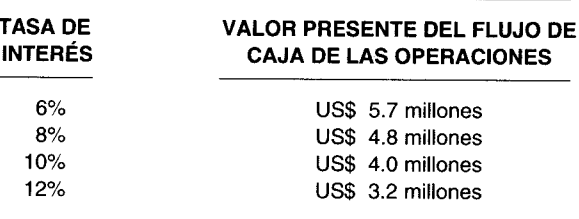

 $16-19$ ¿Cuál es la tasa interna de retorno para este proyecto?

- $6%$  $\mathbf{a}$
- $\mathbf b$  $8%$
- 10%  $\mathbf c$
- 12%  $\mathbf{d}$

 $16 - 20$ ¿Cuál es el valor presente neto del proyecto si la tasa de retorno requerida es 8%?  $\mathbf{a}$ 

- US\$4.8 millones  $\mathbf{c}$ US\$0.8 millones
- US\$1.8 millones  $\mathbf{d}$ No puede determinarse
- $16-21$ ¿Cuál es el reembolso descontado si el rendimiento requerido es 6%?
	- $\mathbf{a}$ Menos de dos años
	- $\mathbf{h}$ Menos de cuatro años
	- Más de seis años  $\mathbf{c}$
	- $\mathbf d$ No puede determinarse

# **EJERCICIOS**

 $\mathbf b$ 

#### **EJERCICIO 16-1** CÁLCULOS DEL VALOR DEL DINERO EN EL TIEMPO

Calcule de cada uno lo siguiente:

- El valor presente de US\$1,000 dentro de cinco años, suponiendo una tasa de descuento del 6%  $\mathbf{a}$
- El valor presente de US\$1,000 al año para los próximos 20 años, comenzando dentro de un año y suponiendo  $\mathbf b$ una tasa de descuento del 9%
- El valor presente de una anualidad vencida de US\$1 al año para los próximos 10 años, si la tasa de descuento  $\mathbf{c}$ es 5%
- El valor presente de la siguiente serie, suponiendo una tasa de descuento del 9%: d

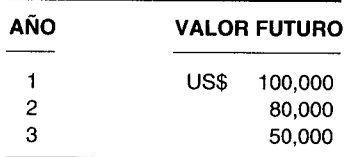

El valor futuro de US\$1,000 invertidos durante cinco años, devengando un interés compuesto anual del 8%.  $\mathbf e$ 

#### **EJERCICIO 16-2 CÁLCULO DEL VALOR PRESENTE**

La fórmula para el valor presente de US\$1 dentro de n periodos a partir de ahora, si se supone una tasa de descuento de r es:

$$
VP = \frac{1}{(1+r)^n}
$$

A partir de la fórmula anterior, complete la siguiente tabla:
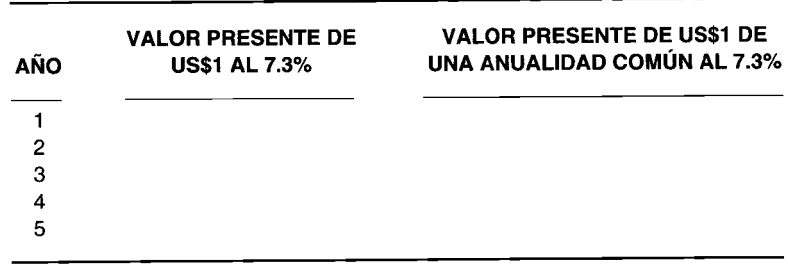

#### **EJERCICIO 16-3 VALOR DEL AMPARO FISCAL POR DEPRECIACiÓN**

¿Cuál es el valor del amparo fiscal por depreciación, si la depreciación es US\$200,OOO y la tasa impositiva marginal es 32%?

#### **EJERCICIO 16-4 CÁLCULO DEL VALOR DE VENTA DESPUÉS DE IMPUESTOS Y TRATAMIENTO TRIBUTARIO**

Develop Fast Photo Company vendió una de sus máquinas por US\$30,OOO. El valor de la máquina para efectos tributarios era de US\$lQ,OOO. Suponga que el costo inicial de la máquina fue de US\$SO,OOO. ¿Cuánto obtendrá la compañía después de impuestos de la venta de esta máquina, si la firma se encuentra en la tasa impositiva marginal del 46%? Suponga que la máquina de la compañía tuvo un costo inicial de US\$33,OOO, en vez de US\$SO,OOO. Explique el tratamiento tributario de la venta.

## **EJERCICIO 16-5 CÁLCULO DEL PERIODO DE REEMBOLSO**

Dada la siguiente información, calcule el periodo de reembolso para los proyectos X y Y:

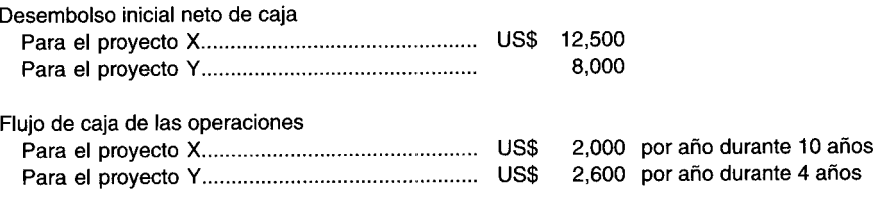

## **EJERCICIO 16-6 TASA INTERNA DE RETORNO**

El desembolso inicial neto de caja para el proyecto X es de US\$31,341. Tiene una vida estimada de cinco años. El flUjo de caja de las operaciones para los cinco años es el siguiente:

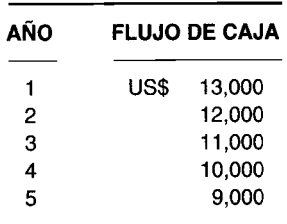

Calcule la tasa interna de retorno para el proyecto X.

 $\ddot{\phantom{a}}$ 

## **EJERCICIO 16-7 VALOR PRESENTE NETO, PERIODO DE REEMBOLSO DESCONTADO E íNDICE DE RENTABILIDAD**

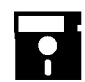

Una propuesta de presupuesto de capital que tiene una vida estimada útil de siete años requiere un desembolso inicial neto de caja de US\$21,OOO. El flujo de caja de las operaciones para la vida del proyecto es:

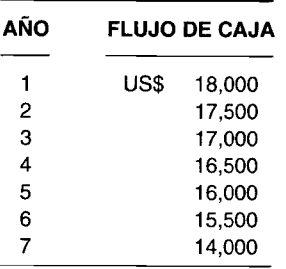

Se desea una tasa de dificultad del 12%.

Calcule el valor presente neto, el periodo de reembolso descontado y el índice de rentabilidad.

#### **EJERCICIO 16-8 CONFLICTO ENTRE EL VPN y LA TIR**

Considere los proyectos A y B con los siguientes flujos de caja de las operaciones:

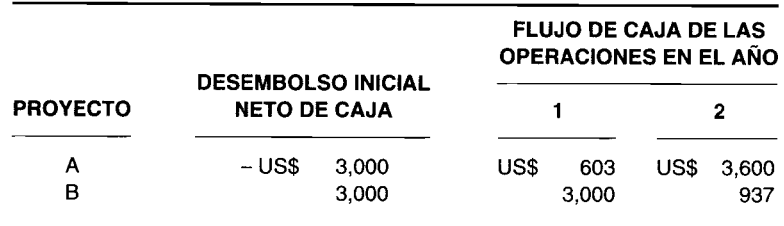

**a** ¿Cuál es el VPN para ambos proyectos si la tasa de retorno requerida es 5%?<br>**b** ¿Cuál es la TIR para ambos provectos?

¿Cuál es la TIR para ambos proyectos?

e Si A YB son proyectos mutuamente excluyentes, ¿existe conflicto?

#### **EJERCICIO 16-9 CÁLCULO DEL FLUJO DE CAJA DE LAS OPERACIONES A PARTIR DE OTRA INFORMACiÓN**

Tracy Corporation está planeando invertir en un proyecto de tres años con un desembolso inicial neto de caja de US\$80,000. La tasa interna de retorno para este proyecto es exactamente 10%. El flujo de caja de las operaciones para los años 1 y 2 es de US\$30,000 y US\$36,000, respectivamente.

¿Cuál es el flujo de caja esperado de las operaciones para el tercer año? (Adaptado de AICPA)

#### **EJERCICIO 16-10 IMPACTO DE LA TASA DE DESCUENTO AJUSTADA AL RIESGO SOBRE LA RENTABILIDAD DE UN PROYECTO**

Marsh Company ha estimado que el flujo de caja de un proyecto de inversión propuesto es el siguiente:

Desembolso inicial neto de caja = US\$1,785,160

Flujo de caja de las operaciones para cada uno de los próximos 5 años = US\$520,000

La tasa de retorno requerida para todos los proyectos con el mismo nivel de riesgo que la compañía es 10%. Sin embargo, un miembro del *staff* considera que este proyecto tiene más riesgo que los demás en que la compañía generalmente considera invertir. Esta persona cree que se garantiza una tasa de descuento ajustada al riesgo del 16%.

- a Mediante la técnica del VPN, ¿sería rentable este proyecto si es apropiada la tasa de retorno requerida del 10% a nivel de toda la compañía?
- b Utilizando la técnica del VPN, ¿sería rentable este proyecto si es apropiada una tasa de retorno de descuento ajustada al riesgo del 16%?

#### **EJERCICIO 16-11 COSTO DE CAPITAL**

La estructura de capital de Randy Tea Corporation consta de 20% en bonos, 30% en acciones preferentes y 50% en acciones comunes. El costo antes de impuestos de sus bonos en el mercado es 15% y el costo después de impuestos es 6.9%.

Si se supone que el costo de las acciones preferentes es 18% y que el costo de la acción común es 22%, ¿cuál es el costo de capital de la compañía?

# **PROBLEMAS**

## **PROBLEMA 16-1 INGRESO INCREMENTAL PARA LA ESTIMACiÓN DEL FLUJO DE CAJA**

Mike and Helen's Bicycle Shop fabrica una bicicleta de tres velocidades. Los propietarios están considerando ahora lanzar un nuevo modelo de 10 velocidades. Se dispone de la siguiente información:

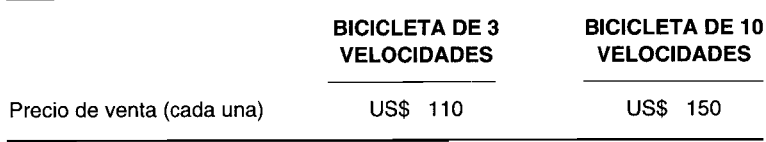

Si se produce el nuevo modelo de 10 velocidades además de la actual bicicleta de tres velocidades, se prevé que la cantidad vendida del modelo de tres velocidades disminuirá en un 20%, puesto que algunos clientes optarán por el de 10 velocidades.

Si no se introduce al mercado la nueva bicicleta de 10 velocidades, se espera que las ventas anuales del modelo de tres velocidades sean de 1,000 unidades. Se espera que las ventas anuales de la bicicleta de 10 velocidades sean de 450 unidades.

Calcule el ingreso incremental (adicional) resultante de la introducción de la bicicleta de 10 velocidades.

#### **PROBLEMA 16-2 APLICACiÓN DEL VALOR DEL DINERO EN EL TIEMPO**

RJ Enterprises adquirió en *leasing* una máquina de es Leasing Company. El contrato de *leasing* estipula diez pagos anuales de US\$2,000. Además, el contrato establece que por terminación del mismo antes de la fecha, el arrendatario debe pagar al arrendador los pagos restantes del *leasing* descontados a un interés del 9% menos el valor de mercado acordado de la máquina cuando sea devuelta al arrendador.

Suponga que el quinto pago del contrato de *leasing* está vencido hoy y que RJ Enterprises desea terminar el contrato de *leasing.* El arrendador informa a RJ Enterprises que el valor corriente de mercado de la máquina es US\$3,000.

¿Cuánto debe remitir RJ Enterprises a GS Leasing para terminar el contrato de leasing?

#### **PROBLEMA 16-3 IDENTIFICACiÓN DE FACTORES EN LA DECISiÓN DE PRESUPUESTACIÓN DE CAPITAL**

Clewash Linen Supply Ca. presta servicios de lavandería a varios establecimientos comerciales y de servicio en una gran metrópolis. Clewash tiene programado adquirir un equipo nuevo de lavandería a mediados de 19X1, lo cual suministraría algunas eficiencias operacionales. Este equipo permitirá que Clewash aumente el volumen de la lavandería que maneja sin incrementar los costos de mano de obra. Además, los costos estimados de mantenimiento en términos de libras de ropa lavada se reducirían ligeramente con dicho equipo.

Esta adquisición se justifica no sólo con base en el costo reducido sino también con base en el aumento esperado en la demanda a partir de finales de 19X2. Sin embargo, como se preparó un pronóstico inicial, varios nuevos clientes potenciales han demorado o descontinuado sus propios planes de ampliación en el área del mercado donde Clewash presta sus servicios. El pronóstico más reciente indica que no puede esperarse un aumento considerable en la demanda hasta finales de 19X2 o comienzos de 19X3.

Identifique y explique los factores que Clewash Linen Supply Ca. debe considerar al decidir si demora o no la inversión en el nuevo equipo de lavandería. En la presentación de su respuesta haga una diferencia entre aquellos factores que tienden a indicar que la inversión debe hacerse como está programada, contra los factores que tienden a indicar que la inversión debe demorarse. **(Adaptado de** CMA)

# **PROBLEMA 16-4 APLICACiÓN DEL VALOR PRESENTE**

Lafayette Company compro una máquina por US\$66,000. La máquina califica para un crédito tributario de US\$6,600. La depreciación anual que se presenta a continuación se basa en un costo depreciable de US\$62,700 (costo inicial, US\$66,000, menos la mitad del crédito tributario de US\$6,600):

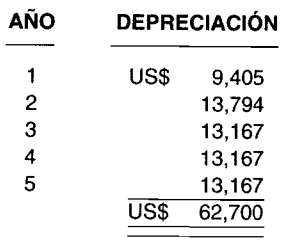

Suponga que la ley tributaria permite a la compañía una alternativa para el tratamiento tributario de lo anterior. Si la firma adopta un crédito tributario de US\$5,280, puede llegar a tomar una depreciación anual sobre el costo inicial total de US\$66,000, como sigue:

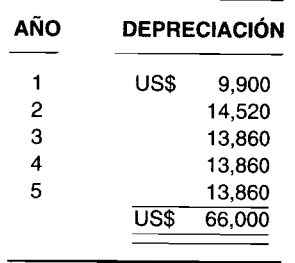

La tasa impositiva marginal para Lafayette Company es del 40%.

- a ¿Cuál es el amparo fiscal para cada año en ambas alternativas?
- b Si se supone que: 1) Lafayette Company descuenta todos los beneficios futuros al 10%, y 2) el crédito tributario se logra en el año O, ¿cuál será el valor presente de los beneficios tributarios en ambas alternativas?
- e ¿Cuál tratamiento tributario constituye la mejor alternativa para Lafayette Company?

# **PROBLEMA 16-5 ESTIMACiÓN DEL FLUJO DE CAJA PARA UNA NUEVA LíNEA DE PRODUCTO**

Kiddie Toy Company debe decidir si manufactura o no una nueva línea de producto: Breakdance Doll. La compañía ya gastó US\$310,000 en el diseño del producto y en la prueba de mercado; si la compañía decide seguir adelante con la producción de Breakdance Do11, espera gastar US\$20,000 adicionales para modificar aún más el diseño del producto.

Para producir Breakdance Do11 debe comprarse una nueva máquina a un costo de US\$110,000 (que incluye la entrega y la instalación). La máquina y la línea de producto tienen una expectativa de vida de cinco años. La depreciación de la máquina es como sigue:

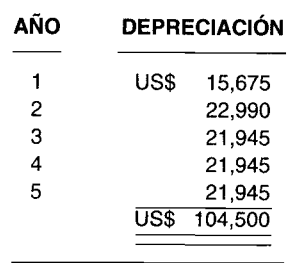

Al final del quinto año, se espera que la máquina tenga un valor residual de US\$5,000 después de impuestos. La compañía tiene derecho a un crédito tributario del 10% igual a US\$ll,OOO si se compra la máquina, lo cual reducirá la base depreciable a la mitad de US\$11,000, o sea, US\$5,500. Por tanto, el gasto por depreciación total correspondiente a los cinco años será igual a US\$104,500 (US\$110,000 - US\$5,500).

La compañía contrató a la firma consultora Hy Rates & Associates para proyectar las consecuencias del flujo de caja si se introduce la nueva línea de producto. A continuación se presenta un resumen de las proyecciones del intorme de la firma consultora:

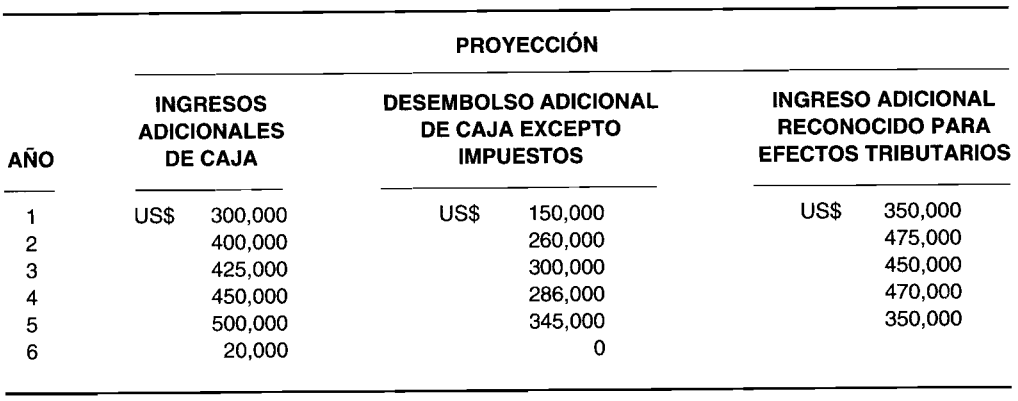

Todos los desembolsos de caja se reconocen como gastos operacionales adicionales para efectos tributarios en el año en que se pagan.

Hy Rates & Associates le facturó a Kiddie Toy Company US\$5,000 por concepto de sus servicios.

La tasa impositiva marginal para Kiddie Toy Company es del 46%.

Determine el desembolso inicial neto de caja y el flujo de caja de las operaciones para cada año si se produce Breakdance Doll. (En su respuesta, suponga que el gasto de US\$20,000 para modificar el diseño del producto se pagará en forma inmediata y que es totalmente deducible de impuestos).

#### PROBLEMA 16-6 FLUJO DE CAJA PARA UNA DECISIÓN DE PRESUPUESTACIÓN DE CAPITAL PARA UN REMPLAZO DE EQUIPO

Get'em There Fast Taxi Corporation está considerando remplazar su actual flota de taxis por una nueva. La nueva flota tendría un costo de US\$300,000 y se espera que tenga una vida económica de cuatro años. Al final del cuarto año, la gerencia proyecta que la nueva flota tenga un valor de US\$50,000 después de impuestos.

El valor de mercado de la actual flota es de US\$80,000, la cual fue comprada hace dos años por US\$240,000. Sólo US\$86,136 no se han depreciado, que se tomarán como depreciación en el año corriente si no se adquiere la nueva flota. Cuando se adquirió la actual flota, la compañía tomó un crédito tributario de US\$14,400. Si se vendiera la actual flota antes del tercer año, se recuperaría el crédito tributario de US\$4,800.

La nueva flota estará en carretera por periodos más prolongados debido a que requerirá menos mantenimiento operativo y mayores reparaciones. La gerencia cree que esto incrementará el ingreso proveniente del precio de los pasajes, como sigue:

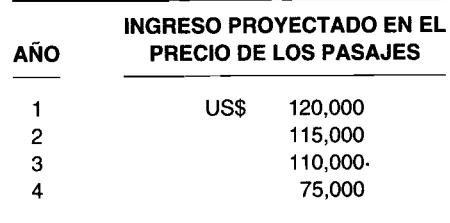

Como la nueva flota requerirá menor mantenimiento básico, se obtendrán ahorros de US\$20,000 anuales. Además, las dos reparaciones principales planeadas para varios de los taxis de la actual flota no se requerirán hasta dentro de un año. Estas reparaciones mayores se estiman en US\$15,000.

La gerencia ha determinado con su compañía de seguros que la prima de seguros para la nueva flota será un 25% más alta que la prima de la actual flota, que es de US\$40,000.

La depreciación para la nueva flota sería así:

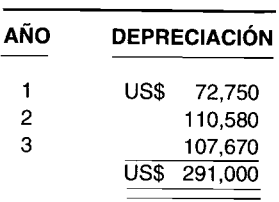

Los nuevos taxis también califican para un crédito tributario de US\$18,000 que reduce la base depreciable de US\$300,000 a US\$291,000, lo que equivale a la mitad del crédito tributario del 10%.

Para ayudar en la toma de esta decisión, la gerencia de Get'em There Fast Taxi Corporation trabajó con contadores externos. El costo de este servicio fue de US\$1,200.

Si se supone que la tasa impositiva marginal de Get'em There Fast Taxi Corporation es del 46% y que puede utilizar todos los beneficios tributarios asociados con la posesión de la nueva flota, determine las consecuencias del flujo de caja que la gerencia deberá utilizar para evaluar si debe adquirir o no la nueva flota.

## PROBLEMA 16-7 VALOR PRESENTE NETO E ÍNDICE DE RENTABILIDAD

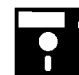

Loebeck Company está evaluando dos propuestas de gasto de capital mutuamente excluyentes. A continuación se resume el flujo de caja para estas dos alternativas, Q y T:

Desembolso inicial neto de caja

Proyecto  $Q = US$15,000$ Proyecto  $T = US$25,000$ 

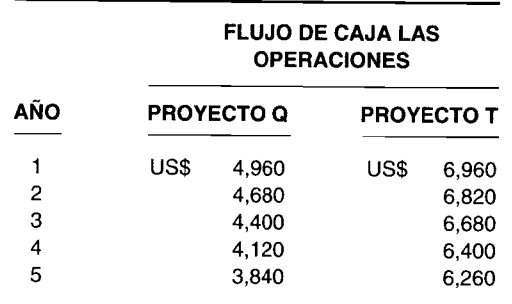

La tasa de retorno requerida que la gerencia de Loebeck ha establecido es 8%.

Determine cuál proyecto es más aconsejable empleando los métodos del valor presente neto y del índice de rentabilidad.

## PROBLEMA 16-8 TASA INTERNA DE RETORNO

Villani's Distillery está considerando un proyecto de presupuestación de capital. El desembolso inicial neto de caja es de US\$4,710. El flujo de caja de las operaciones es el siguiente:

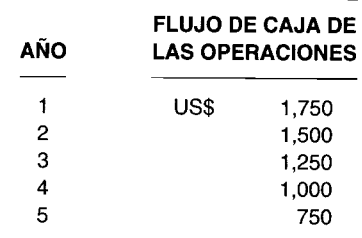

Calcule la tasa interna de retorno del proyecto.

# PROBLEMA 16-9 PROBLEMA DE PRESUPUESTACIÓN DE CAPITAL QUE SE EVALÚA EMPLEANDO<br>CINCO TÉCNICAS DIFERENTES<br>Pescow Dairy Corporation está considerando las dos siguientes alternativas mutuamente excluyentes:

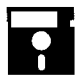

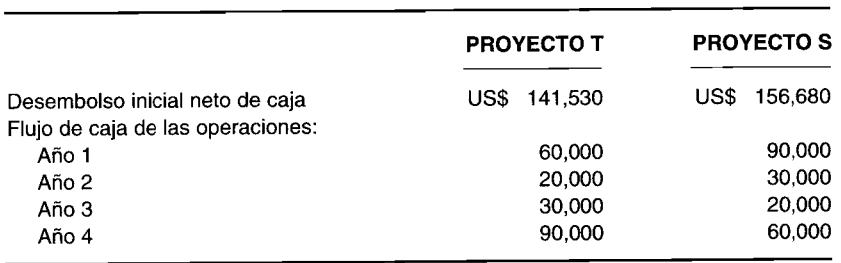

La gerencia ha fijado una tasa de retorno mínima del 10% sobre cualquier proyecto.

- a Calcule para los proyectos T y s:
	- 1 El periodo de reembolso
	- 2 La tasa interna de retorno
	- 3 El valor presente neto
	- 4 El índice de rentabilidad
	- 5 El reembolso descontado
- b Determine cuál proyecto debe seleccionarse

# **PROBLEMA 16-10 ELABORACiÓN DEL FLUJO DE CAJA Y CÁLCULO DEL VPN**

Paul and Maggie Lobster Company está considerando la compra de equipo que le permitirá criar su propias langostas. Se dispone de la siguiente información acerca de la inversión:

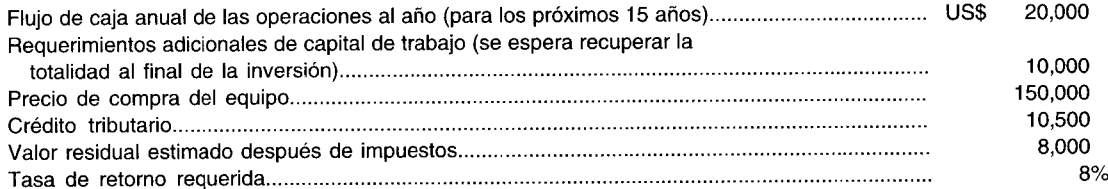

Calcule el valor presente neto de la inversión si se espera que el equipo dure 15 años.

## **PROBLEMA 16-11 VALOR PRESENTE NETO Y REEMBOLSO DESCONTADO AJUSTADO AL RIESGO**

Thoroughbred Dog Food Company está considerando los dos siguientes proyectos mutuamente excluyentes:

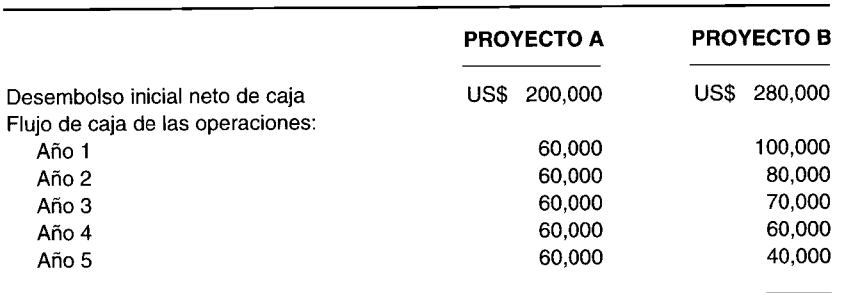

La gerencia de la compañía cree que la tasa de retorno requerida para el proyecto A es 8%, pero se agrega una prima del 2% a la tasa de retorno requerida para el proyecto B, porque se considera que es un proyecto de alto riesgo.

Calcule el valor presente neto y el periodo de reembolso descontado para los proyectos A y B empleando la tasa de retorno requerida apropiada, y determine cuál propuesta es más atractiva.

# **PROBLEMA 16-12 CADENAS DE REMPLAZO Y VALOR PRESENTE NETO**

Gemini Corporation está considerando dos proyectos mutuamente excluyentes (R y P). Se dispone de los siguientes datos de flujo de caja:

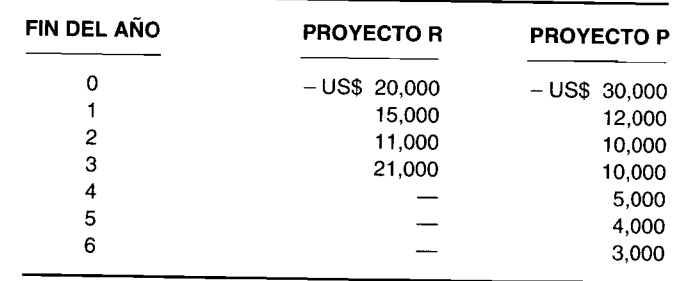

Establezca una cadena de remplazo para el proyecto R y calcule el valor presente neto para las dos propuestas, R y P, si se supone una tasa de retorno requerida del 8%.

# **PROBLEMA 16-13 PROBLEMA GENERAL DE PRESUPUESTACIÓN DE CAPITAL**

Lamb Company fabrica varias líneas de productos para maquinarias. Un repuesto único, una varilla de distribución, requiere herramientas especializadas que necesitan remplazarse. La gerencia ha decidido que la única alternativa para remplazar estas herramientas es adquirir este repuesto de una fuente externa. Un proveedor está dispuesto a suministrarlo a un precio de venta de US\$20 por unidad, si al menos se ordenan 70,000 unidades al año.

El uso promedio de las varillas de distribución en Lamb durante los últimos tres años ha sido de 80,000 unidades cada año. Las expectativas son que este volumen permanecerá constante en los próximos cinco años. Los registros de costos revelan que los costos unitarios de manufactura para los últimos años ha sido el siguiente:

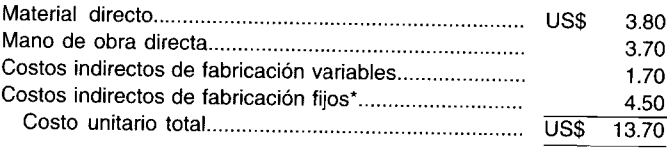

• La depreciación corresponde a las dos terceras partes de los costos indirectos de fabricación fijos. El saldo es para otros costos indirectos de fabricación fijos de la fábrica que requieren gastos de efectivo.

Si se compran las herramientas especializadas, éstas tendrán un costo de US\$2,500,000 y un valor de venta de US\$100,000 después de su vida económica esperada de cinco años. La depreciación anual uniforme se utiliza para fines contables. Para propósitos tributarios, las herramientas especializadas se consideran propiedad de tres años; las tasas de depreciación aplicables para los siguientes tres años son 25%, 38% Y37%, respectivamente. Las herramientas califican para un crédito tributario del 4%. La compañía tiene una tasa impositiva marginal del 40%, y la gerencia exige un rendimiento sobre la inversión después de impuestos del 12%.

El representante de ventas del fabricante de las nuevas herramientas dice: "Las nuevas herramientas permitirán que la mano de obra directa y los costos indirectos de fabricación variables se reduzcan en US\$1.60 por unidad". Los datos de otro fabricante que emplea herramientas idénticas y experimenta condiciones operacionales similares, excepto que la producción anual generalmente llega a un promedio de 110,000 unidades, confirman los ahorros en mano de obra directa y en costos indirectos de fabricación variables. Sin embargo, el fabricante señala que experimentó un incremento en el costo de las materias primas debido a la mayor calidad del material que tuvo que utilizar en las nuevas herramientas. El fabricante mencionó que sus costos han sido los siguientes:

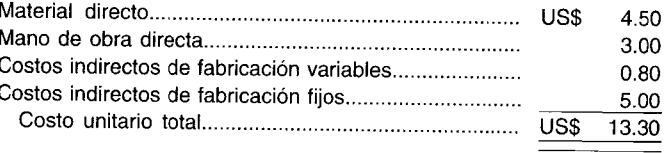

a Presente un análisis del flujo de caja descontado que cubra la vida económica de las nuevas herramientas especiales para determinar si Lamb Company debe remplazar las antiguas herramientas o comprar la varilla de distribución a un proveedor externo. Preste atención a todas las usuales implicaciones tributarias. A continuación se presentan los factores de valor presente del 12%.

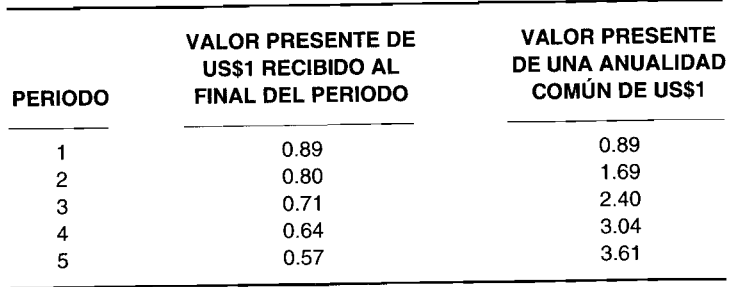

b Identifique los factores adicionales que Lamb Company debe tener en cuenta antes de tomar una decisión de remplazar las herramientas o comprar la varilla de distribución a un proveedor externo.

#### (Adaptado de CMA)

# **PROBLEMA 16-14\* DECISiÓN DE ADQUIRIR EN LEASING VERSUS COMPRAR**

Lulu Bell Printing Corporation está tratando de determinar si adquirir en *leasing* o comprar una máquina para imprimir. La gerencia de la firma desea determinar los efectos del flujo de caja del hecho de comprar en lugar de adquirir en *leasing.* Se conoce la siguiente información:

*Comprar la máquina de imprimir.* Esta máquina tiene un costo de US\$165,OOO. La depreciación y el crédito tributario para esta máquina son los siguientes:

Crédito tributario = US\$16,500

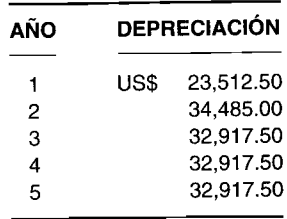

La vida económica útil de la máquina de imprimir es de cinco años. El valor residual estimado de la máquina después de impuestos es de US\$14,OOO.

*Alternativa de adquirir en leasing.* La máquina de imprimir puede adquirirse en *leasing* durante cinco años. Los términos del *leasing* son cinco pagos anuales por este concepto de un valor de US\$35,OOO; el primer pago es de vencimiento inmediato. Al final del término *delleasing,* Lulu Bell Printing Corporation puede comprar la máquina de imprimir al arrendador a un precio justo de mercado. Todos los costos asociados a la operación de la máquina de impresión (por ejemplo, mantenimiento, seguro e impuestos sobre los bienes) serán asumidos por Lulu Bell Printing Corporation.

- a Si se supone que la tasa impositiva marginal para Lulu Bell Printing Corporation es del 14%, determine las consecuencias del flujo de caja al adquirir en *leasing* la máquina.
- b Si el costo de tomar un préstamo antes de impuestos es 10%, ¿la máquina debería comprarse o adquirirse en *leasing?*

• Los problemas marcados con un asterisco se basan en la informacion que se presenta en el apéndice de este capítulo.

# 17 OPERACIONES DESCENTRALIZADAS Y **CONTABILIDAD POR NIVELES DE RESPONSABILIDAD**

## **OBJETIVOS DE APRENDIZAJE**

Una vez concluido este capítulo, el lector debe ser capaz de:

- **Z** Explicar la planeación de la organización.
- Definir los niveles de responsabilidad.
- **2** Definir los miseiros ab responsabilidades en forma gráfica utilizando los enfoques funcionales, de productos y geográficos.
- $\overline{\mathbf{z}}$ Describir las ventajas de la descentralización.
- $\mathbf{z}$ Definir la contabilidad por niveles de responsabilidad y los tres tipos de centros de responsabilidad.
- Explicar los principales controles de los sistemas de contabilidad por niveles de responsabilidad.
- Elaborar organigramas e informes de contabilidad por Enumerar las bases de los informes de desempeño.<br>Territorio costos controlables. Elaborar organigramas e informes de contabilidad por niveles de responsabilidad.
- 
- 
- Z Comprender la necesidad de planes de incentivos y sus problemas asociados de congruencia de metas.

## NUCOR CORP., Charlotte, North Carolina

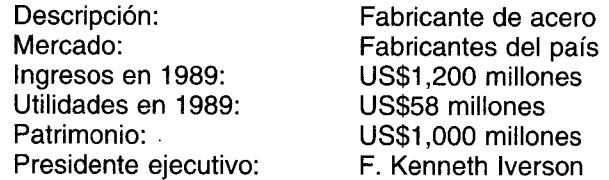

La mayor parte de las compañías en los Estados Unidos cuenta con un plan de bonificaciones para sus altos ejecutivos. La gerencia de nivel medio usualmente queda por fuera, excepto por una cantidad nominal. En Nucor todos obtienen una bonificación con base en el desempeño de la compañía y en el rendimiento sobre los activos de la división. Nucor, fabricante de acero, ha venido haciendo esto por casi 30 años, y parece funcionar: desde 1965, la compañía no ha tenido un trimestre de pérdidas. Otros fabricantes de acero no pueden, ciertamente, vanagloriarse de lo mismo.

El rendimiento sobre los activos de la división se calcula antes de los intereses, de compartir las utilidades, de los costos indirectos corporativos y de los impuestos. "Nuestro objetivo es un rendimiento sobre los activos del 25% a nivel de la división", dice F. Kenneth Iverson, presidente de Nucor.

Por ejemplo, si el rendimiento sobre los activos es sólo el 15%, entonces los empleados gerenciales de nivel medio de dicha división obtienen un 2.6% del salario base. Por tanto, si la base de un empleado es US\$60,000, entonces su bonificación será de US\$1,560. Si el rendimiento sobre los activos es del 60%, la bonificación sería tan alta como un 73% del salario base, o sea, US\$43,000.

¿Otras compañías de acero han aceptado la manera como Nucor hace las cosas? "No realmente". dice Iverson. "Estoy seguro de que algunas de ellas tienen sistemas de incentivos, pero allí todavía hay mucha discrepancia en cuanto a las bonificaciones, a lo cual me opongo", dice Iverson. "No me qusta una medida subjetiva".

Nucor cree en la compensación de los gerentes por su desempeño y los resultados bajo su control. Por eso la mayor parte de las bonificaciones se basa en los resultados de la división, en vez de los corporativos. En determinado año, la compañía tiene algunas divisiones donde las bonificaciones son cero y algunas donde llegan al máximo. Si a toda la compañía le va bien, entonces los empleados obtienen una pequeña bonificación, hasta el 9% de su salario base.

Las ganancias de la compañía han aumentado un 20% al año durante la última década. Ha incrementado sus dividendos anuales desde 1972. "Nuestros sistemas de incentivos son parte importante del éxito de la compañía", dice Iverson. "Lo hacemos bien en lo que se considera una industria en declinación".

*En este capítulo* se analizará una de las responsabilidades más importantes de los contadores gerenciales: asegurar la contabilidad de los recursos. Esto se describe en el SMA Statement No. lB de la NAA, *Objectives ofManagement Accounting,* como sigue:

...implementar un sistema de elaboración de informes que esté de acuerdo con las responsabilidades organizacionales. Este sistema de elaboración de informes contribuirá al uso efectivo de los recursos y a la medición del desempeño gerencial. La transmisión de las metas y los objetivos de la gerencia a través de la organización en forma de responsabilidades asignadas, constituye una base para identificar los niveles de responsabilidad. *Los contadores gerenciales deben suministrar un sistema contable y de elaboración de informes* que acumule y genere reportes para los gerentes sobre ingresos apropiados, gastos, activos, pasivos e información cuantitativa relacionada. Entonces los gerentes tendrán un mejor control sobre .<br>tales elementos<sup>1</sup>. [El resaltado es nuestro].

Antes de poder apreciar completamente el sistema de contabilidad por niveles de responsabilidad, descrito en el SMA No. lB, primero es necesario analizar las operaciones descentralizadas. La pregunta acerca de cuánta descentralización es aconsejable en una compañía, ha sido materia de controversia durante muchos años. A medida que una compañía crece, la alta gerencia debe, en forma continua, revaluar, reorganizar y, quiéralo o no, *delegar* muchas de sus *responsabilidades* entre los gerentes de niveles medio y bajo. En el punto donde es aconsejable o necesario separar unidades físicas de la organización, la alta gerencia debe decidir, primero, cómo dividir las responsabilidades y las actividades y, segundo, cómo coordinar los segmentos descentralizados.

Recientemente se dio mucha atención a la contabilidad por niveles de responsabilidad y al desarrollo de informes que miden la forma como se llevan a cabo las responsabilidades asignadas. Estos factores se analizan en este capítulo.

# **CONCEPTOS DE ORGANIZACiÓN**

Una organización comercial es una combinación de personas y recursos reunidos para lograr un objetivo económico. La planeación de la organización consiste esencialmente en determinar cómo se coordinarán estos elementos para lograr los objetivos específicos de la compañía. Hace unos pocos años, el énfasis se centraba en los recursos económicos y en los objetivos de la compañía. Sin embargo, en los últimos años se ha demostrado que debe darse mayor reconocimiento a los recursos humanos, y que la necesidad de motivación del personal debe considerarse en cualquier definición de planeación de la organización. Por tanto, la definición convencional podría ampliarse para hacer efectivos los recursos humanos, así: "La planeación de la organización es el proceso de agrupar en forma lógica las actividades, de delinear la autoridad y la responsabilidad, y de establecer relaciones de trabajo que permitirán tanto a la compañía como al empleado lograr sus objetivos mutuos"<sup>2</sup>.

Esta definición reconoce que los objetivos corporativos se logran sólo mediante las personas. Los empleados, en particular los profesionales, se identifican a sí mismos con los objetivos de la compañía sólo en la medida en que también se logren sus propios objetivos.

Este principio de vital importancia de las ciencias del comportamiento se denomina *congruencia de metas* y es, infortunadamente, muy difícil de lograr en una organización. Por tanto, en cualquier acuerdo organizacional las necesidades personales y las aspiraciones de los empleados deben tenerse en cuenta de manera cuidadosa si se quiere lograr completamente los objetivos generales de la organización.

<sup>1</sup> National Association of Accountants, *Statement* 0/1 *Management AccOlmting: Objectives ofManagement Accounting,* Statement No. lB, New York, June 17,1982, pp. 3-4.

<sup>&</sup>lt;sup>2</sup> *Corporate Organization Structures, Studies in Personnel Policy No. 158, National Industrial Conference Board.* 

# **AGRUPACiÓN DE ACTIVIDADES**

El primer aspecto, al desarrollar las estructuras de una organización, es decidir cómo y en qué grado las actividades serán agrupadas. Los principales enfoques son, usualmente, funcional, de producto y geográfico.

La selección de enfoques depende de la naturaleza de las actividades involucradas y de cuáles pueden necesitar ser más centralizadas. En la mayor parte de los casos habrá algún grado de superposición; algunas funciones estarán organizadas en un nivel y algunas dirigidas a otro. La función de ventas puede establecerse en la cima sobre una base funcional, pero al nivel de campo puede organizarse sobre una base geográfica, con oficinas distritales y regionales, o puede establecerse a varios niveles sobre una base de clientes (usuarios minoristas, usuarios industriales, etc.). En la práctica, el problema consiste en encontrar la mejor combinación de enfoques.

En el *enfoque funcional,* la compañía se organiza según las funciones principales como producción, mercadeo, personal y finanzas. Por lo general, el control está centralizado a nivel del vicepresidente. Los empleados de producción, por ejemplo, presentan informes en forma ascendente, desde el nivel operacional más bajo hasta el vicepresidente del nivel de producción. La desventaja está en que las decisiones claves deben tomarse en la cima, lo que usualmente se convierte en un proceso que demanda mucho tiempo.

En el *enfoque de producto,* las responsabilidades funcionales se combinan según los productos (o grupos de productos) y éstas se fijan de acuerdo con esto. La principal ventaja radica en la coordinación más efectiva de las actividades relacionadas con los productos (o grupos de productos).

En el *enfoque geográfico,* algunas veces llamado *enfoque regional,* las responsabilidades se agrupan según las áreas geográficas. Las obligaciones gerenciales comprenderán todas las funciones y todos los productos en una región geográfica particular. Los beneficios de esta clasificación radican en la mejor coordinación de las operaciones en determinada área geográfica.

# **EJEMPLOS DE TIPOS DE ESTRUCTURA ORGANIZACIONAL y PRESENTACiÓN DE INFORMES POR NIVELES DE RESPONSABILIDAD**

A continuación se presentan los principales enfoques (funcional, de producto y geográfico) para agrupar las actividades de una organización y los informes relacionados con las responsabilidades. En cada enfoque se incluye un organigrama para mostrar la disposición de las actividades y los informes de costo para ilustrar la manera de presentar los reportes en cada nivel. Por lo general, cuanto más alto sea el nivel, más resumido será el informe. Por ejemplo, el reporte elaborado para el presidente mostrará los gastos de su oficina según la categoría del gasto y luego el total para cada división o grupo que presenta informes directamente al presidente. Este último dirigirá cualquier pregunta relacionada con los costos de un grupo en particular al vicepresidente responsable de dicha división.

Al presentar los diagramas o informes para la contabilidad por niveles de responsabilidad, usualmente se utiliza uno de los dos métodos: método 1, comenzando desde arriba y luego descendiendo, es decir, con el nivel 1 para el presidente y bajando hasta el nivel 4, el supervisor del departametlto; o el método 2, comenzando desde abajo y luego ascendiendo, es decir, con el nivel 1 para el supervisor del departamento, hasta el nivel 4, el presidente. En los siguientes diagramas e informes se utiliza el método 1, donde el nivel 1 es para el presidente. Posteriormente en este capítulo se presentará el método 2, en el análisis de contabilidad por niveles de responsabilidad.

Los niveles de responsabilidad deben estar bien definidos y ser consistentes para todos los niveles. En el *nivel 1* se encuentra la oficina del *presidente,* quien se encarga de todas las operaciones, suponiendo que el presidente es el ejecutivo principal. En algunas compañías el presidente de la junta directiva es el presidente ejecutivo. En el *nivel* 2 se encuentran los *vicepresidentes,* cada uno responsable por una división, quienes presentan informes al presidente. En el *nivel* 3 están los *gerentes de planta,* cada uno comprometido con una planta en una de las divisiones que, además, rinde reportes al vicepresidente de división. En el *nivel* 4 están los *supervisores,* cada uno responsable por un departamento en una de las plantas que, además presenta informes al gerente de planta. Esto podría continuar aún más a un nivel más bajo, como un centro de costos en un departamento. Los costos pueden clasificarse en diferentes formas, de acuerdo con los objetivos de la compañía. Si hay muchas divisiones y plantas, es importante que exista un sistema uniforme de cuentas, de manera que las clasificaciones de costos entre unidades sean comparables y que el costo de un elemento individual en una planta pueda compararse con el costo del mismo elemento en otra planta. En algunos casos sólo se detallan los costos controlables *(véase* la página 725); en otros, la compañía puede incluir algunos o todos los costos no controlables en el informe. Así, la inclusión de los diversos costos en los informes variará considerablemente entre las compañías.

A continuación se muestran para cada enfoque las relaciones de los diferentes niveles y presentación de informes por niveles de responsabilidades.

#### **ENFOQUE FUNCIONAL**

Como puede observarse en la figura 17-1, todos los vicepresidentes, nivel 2, rinden informes al presidente, nivel 1. Para facilitar la comprensión se utilizan sólo tres divisiones: mercadeo, manufactura y finanzas. En la práctica habrá comúnmente más divisiones, pero el principio sigue siendo el mismo.

#### **FIGURA 17-1 Enfoque funcional**

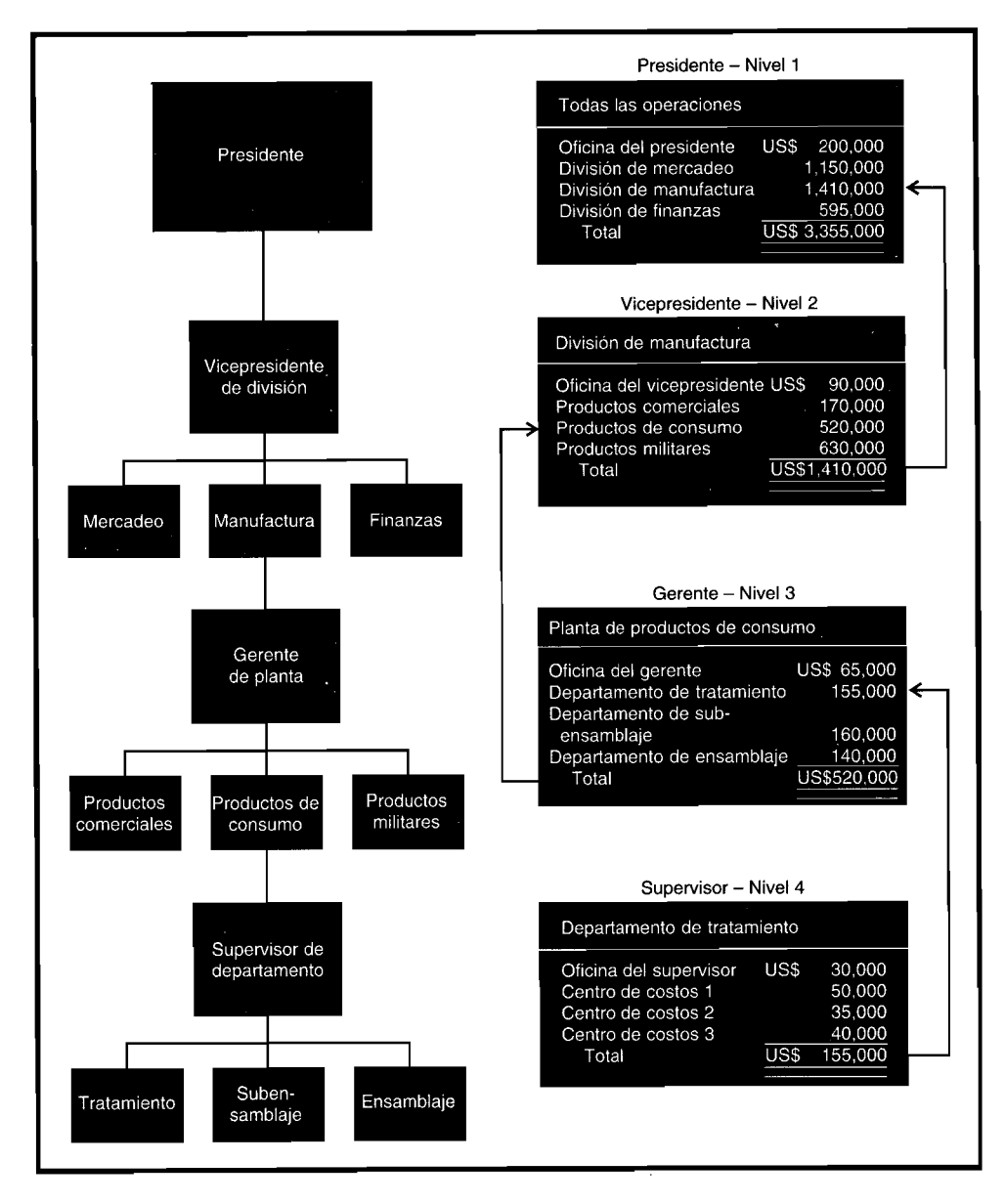

Desde el punto de vista de elaboración de reportes, las operaciones de todas las divisiones de la compañía se resumen en el informe del presidente, donde aparecen los costos de la oficina del presidente, incluidos su salario<sup>3</sup> y otros gastos administrativos. A continuación se indican los totales sólo de las divisiones, que son mercadeo, U5\$1,150,000; manufactura, U5\$1,410,000; y finanzas, U5\$595,000.

Las operaciones de la división de manufactura se mostrarán en el nivel 2. Como puede apreciarse, el total para la división de manufactura concuerda con el total que se muestra en el nivel 1. Las plantas de manufactura en esta división elaboran tres productos diferentes: comerciales, de consumo y militares. Los costos de operación de la oficina del vicepresidente de manufactura ascienden a U5\$90,000 y los costos de las plantas individuales son: comerciales, U5\$170,000; de consumo, U5\$520,000; y militares, U5\$630,000. El total es de U5\$1,410,000. Las otras plantas presentarán informes en forma similar.

El nivel siguiente sería el del gerente, nivel 3. Para mostrar esto se utilizará la planta de productos de consumo, aunque también serviría otra planta. En este caso el total es U5\$520,000, que coincide con el total que se muestra en el nivel 2. El costo de la oficina del gerente es de U5\$65,000 y los costos del departamento son: tratamiento, U5\$155,000; subensamblaje, U5\$160,000; y ensamblaje, U5\$140,000.

El nivel siguiente corresponde al del supervisor, nivel 4. En la figura se utilizará el departamento de tratamiento, que tiene un costo total de U5\$155,000, el cual está de acuerdo con el total mostrado en el nivel 3. El costo de la oficina del supervisor es de U5\$30,000 y los valores de los centros de costos son: centro de costos 1, U5\$50,000; centro de costos 2, U5\$35,000; y centro de costos 3, U5\$40,000.

. Además de los estados de resumen que figuran para los diferentes niveles, hay un estado de costos para cada unidad o centro de costos según la naturaleza del costo, como supervisión o beneficios adicionales. Por ejemplo, los costos controlables para el nivel 5, centro de costos 1, deben aparecer como sigue:

#### **Centro de costos-Nivel 5**

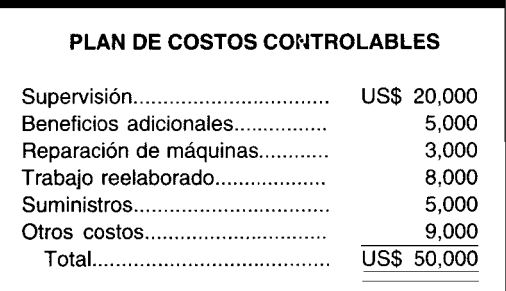

#### ENFOQUE DE PRODUCTO

Bajo este enfoque (figura 17-2) el total para todas las operaciones, nivel 1, es el mismo de antes, pero la agrupación de la organización es totalmente diferente de aquella bajo el enfoque funcional. Todas las actividades de la compañía pueden relacionarse con las operaciones, de químicos, de drogas o de pintura. En este caso, el total de la división de drogas, nivel 2, es de U5\$1,430,000, y es la división más grande que aparece en el informe del presidente, nivel 1. En el informe para el vicepresidente, nivel 2, la división de drogas es responsable de tres plantas de manufactura que fabrican los siguientes suministros profesionales diferentes: médicos, farmacéuticos y hospitalarios. Como puede observarse, el informe del nivel 2 presenta un costo total para la planta de farmacéuticos de U5\$575,000. Las otras dos plantas presentan reportes similares. El informe del gerente, nivel 3, señala también que hay tres departamentos separados en la planta de farmacéuticos: mezcla, embotellado y empaque. El total para el informe del nivel 3 de U5\$575,000, se ajusta al total mostrado en el reporte del nivel 2. En el informe del supervisor del nivel 4, puede observarse que existen tres centros de costos diferentes en el departamento de embotellado, con un total de U5\$205,000, que se señala en el reporte del nivel 3. El siguiente nivel muestra uno de los centros de costos, pero el principio es entonces evidente.

<sup>3</sup> El salario del presidente se incluye como un costo controlable si, y sólo si, el presidente es responsable de fijar su propio salario. De lo contrario, el salario del presidente sería un costo no controlable y se omitiría del informe.

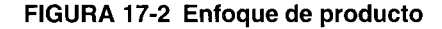

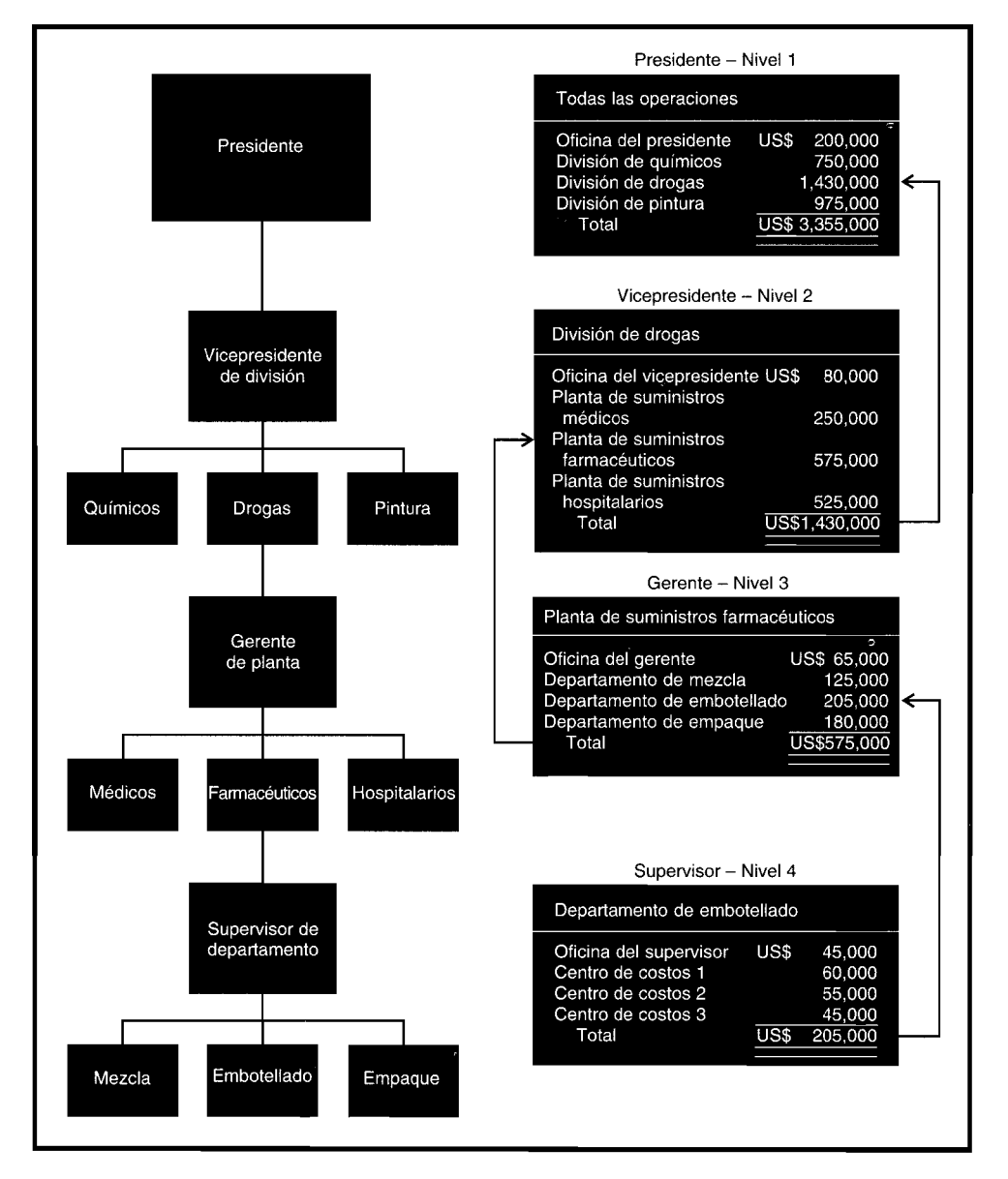

#### **ENFOQUE GEOGRÁFICO**

Bajo este enfoque (figura 17-3), los costos totales para todas las operaciones son los mismos que los obtenidos en el enfoque funcional y en el del producto, pero los niveles secundarios varían en forma considerable. En vez de estar ordenados según la función o el producto, la estructura se organiza según la región geográfica. Las compañías que tienen productos muy voluminosos y costosos de transportar, pueden tener instalaciones de manufactura y de almacenamiento en la misma región a fin de minimizar los costos de envío. Así, una compañía puede tener una división en el este, una en el sur y una en el oeste. Esta disposición puede prestar servicios a los clientes en sus respectivas regiones de manera mucho más eficiente. En la región sur, nivel 2, hay tres plantas: Augusta, GA, Englewood, FL y Charleston, SC. Cada planta puede contar con su propia bodega, o puede existir una bodega grande, localizada centralmente, de donde pueden efectuarse todos los despachos de las divisiones.

En el nivel 3, el total de US\$470,000 para la planta de Englewood coincide con el de la planta que se muestra en el informe del nivel 2. La planta de Englewood tiene tres departamentos que fabrican productos diferentes y que están compuestos de los siguientes materiales: asbesto, fibra de vidrio y aislantes. El total del departamento de fibra de vidrio, US\$180,000, coincide con la cantidad relevante que se presentó en el informe del nivel 3.

#### **FIGURA 17-3 Enfoque geográfico**

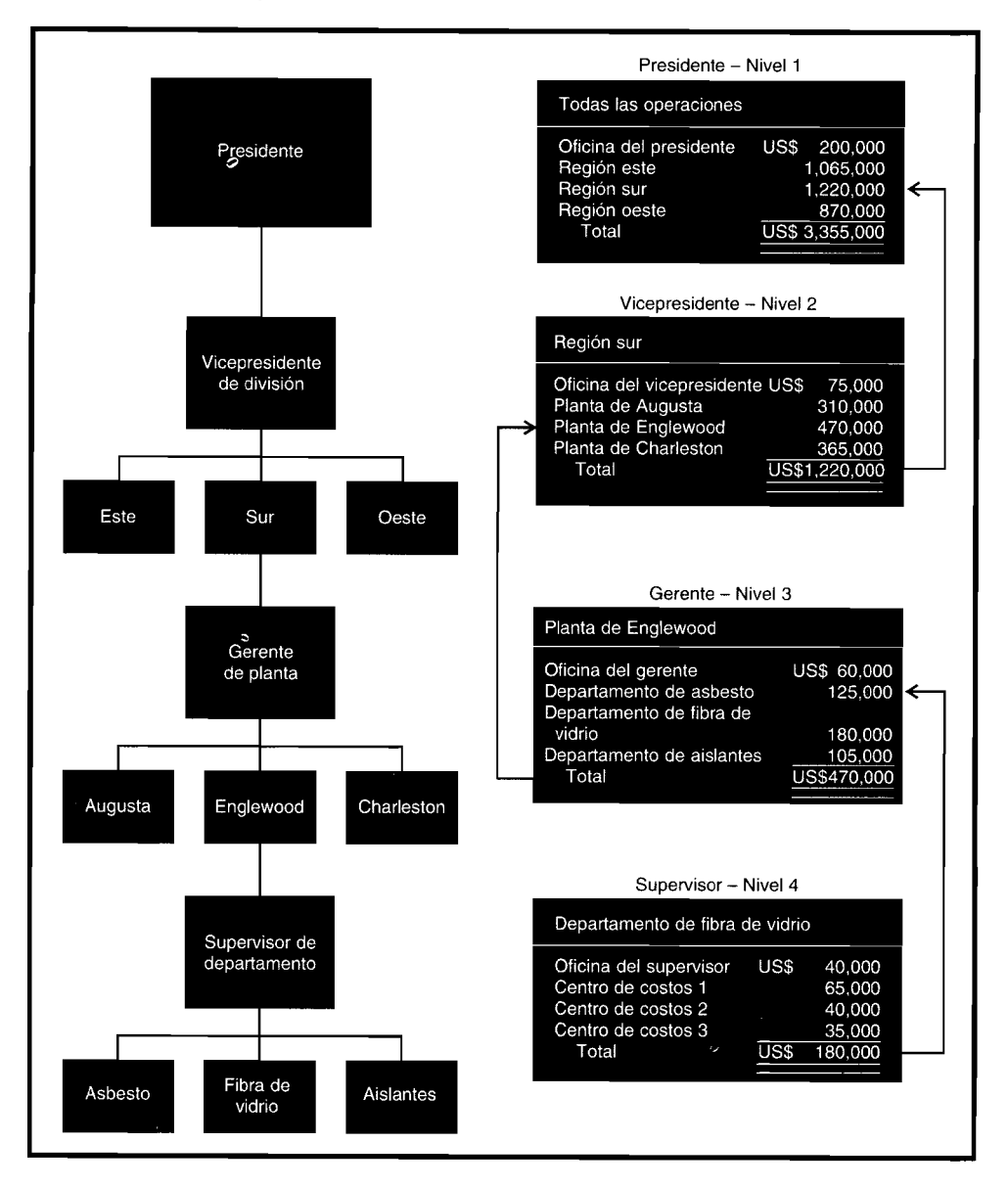

# **PROBLEMAS DE LA DESCENTRALIZACiÓN**

Determinar el grado de autoridad y responsabilidad que debe descentralizarse es un problema común a todos los enfoques de agrupación de actividades. Por lo general, el grado de descentralización será mayor bajo el enfoque de producto y, en muchos casos, será una exigencia práctica, como en los casos de instalaciones en el exterior. El grado de descentralización dependerá en gran parte de la capacidad de las personas para responsabilizarse de las decisiones de nivel más bajo, de la factibilidad de coordinar las diversas operaciones y del impacto de las decisiones descentralizadas sobre otras unidades de la compañía.

# **VENTAJAS DE LA DESCENTRALIZACiÓN**

Las principales ventajas de la descentralización son:

1 La alta gerencia tendrá más tiempo para dedicar a la planeación no rutinaria y de término a largo plazo en vez de estar agobiada con decisiones diarias.

- 2 La toma de decisiones se distribuye entre más gerentes, de tal manera que cada persona tendrá tiempo suficiente para dedicarse a asuntos que requieren toda su atención.
- 3 Puede lograrse un mejor control en la medida en que los gerentes respondan más rápidamente a los problemas que requieren corrección.
- 4 Los gerentes están más *motivados* porque tienen más elementos y control sobre los aspectos que afectan su desempeño.
- S Habrá mayor probabilidad de que los gerentes empleen su iniciativa, investigando sobre los elementos de menor costo. La comparación continua de los costos internos y externos tiende a estrechar el control sobre los costos internos como la "fijación de precios" de transferencias · intracompañías *(véase* el capítulo 20, Medición del desempeño I1I).
- 6 La descentralización actúa como un programa de capacitación no intencional, en el sentido de que a medida que los gerentes se vuelven más hábiles en la toma de decisiones, están más calificados para ocupar posiciones gerenciales de un nivel más alto.

Cuanto mayor sea el grado de descentralización, mayor será la necesidad de coordinación con el fin de obtener beneficios para toda la compañía. En el diseño y la implementación del *grupo de información de la contabilidad de costos,* los contadores gerenciales pueden ayudar sustancialmente a: 1) mejorar la comunicación intracompañías entre la gerencia y su entorno interno y 2) mejorar la comunicación intercompañías entre la gerencia y su ambiente externo.

Donde las unidades operacionales tienen considerable independencia, puede en efecto existir competencia destructiva entre las unidades de la organización por ciertos recursos limitados. Los costos de la descentralización se minimizan cuando la unidad descentralizada:

- 1 Puede establecer sus propias metas independientemente de las de otras unidades.
- 2 No depende de otras unidades para sus materias primas.
- 3 No depende de otras unidades para sus ventas.
- 4 No compite en forma externa con otras unidades por recursos limitados.
- S No compite en forma interna por capital limitado o por asignaciones de investigación.

## **COSTO DE LA DESCENTRALIZACiÓN**

El principal costo de la descentralización probablemente es el más beneficioso a la vez; es decir, la delegación de responsabilidad. El concepto de descentralización puede llevarse al punto donde las metas de la organización como un todo y las metas de la unidad descentralizada no coinciden entre sí (es decir, falta de congruencia de metas). Por ejemplo, el gerente de una unidad puede emprender ciertas acciones que ayudan a la unidad, pero que probablemente no son benéficas para toda la compañía.

# **CONTABILIDAD POR NIVELES DE RESPONSABILIDAD**

La mayor parte de los sistemas de contabilidad de costos fueron diseñados inicialmente para acumular y distribuir los costos del producto, o para propósitos de inventario y control general de costos. Las cuentas se establecieron para registrar los costos del producto y los costos del periodo de acuerdo con las necesidades del estado de ingresos y del balance general. Este sistema funciona bien para indicar dónde se gastan los recursos, pero no funciona tan bien para determinar quién es *responsable* del incurrimiento de los costos y cómo tomar medidas correctivas rápidas en caso de que sean necesarias. El resto de este capítulo se referirá a un sistema de contabilidad dirigido hacia individuos; es decir, *quién* autoriza el gasto en vez de *cuál* es el gasto. Será necesario desviarse de los principios de contabilidad generalmente aceptados en la preparación de informes de contabilidad por niveles de responsabilidad en donde el principio guía es "control". La contabilidad por niveles de responsabilidad es definitivamente un enfoque diferente para la acumulación de costos, donde el énfasis cambia del costeo de productos a la evaluación del desempeño.

# **CONTABILIDAD POR NIVELES DE RESPONSABILIDAD: DEFINICiÓN**

Antes de seguir, debe definirse el término "contabilidad por niveles de responsabilidad". En la literatura sobre contabilidad aparecen varias definiciones pero todas contienen los puntos básicos incluidos en la siguiente definición: "La contabilidad por niveles de responsabilidad es un sistema diseñado para acumular y presentar los costos por niveles individuales de responsabilidad... Cada área de supervisión

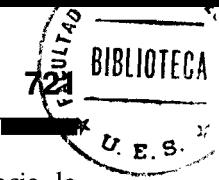

se encarga sólo del costo por el cual es responsable y sobre el cual tiene control"4. Con frecuencia, la contabilidad por niveles de responsabilidad se clasifica en forma errónea como una técnica de "control". Por el contrario, ésta es una técnica tanto de "planeación" como de "control". En el capítulo 9 se observó que un presupuesto maestro se prepara periódicamente y representa un plan general de operación que incluye todos los aspectos de la organización, como producción, mercadeo, administración y finanzas. El presupuesto maestro se prepara usualmente (en una compañía descentralizada) mediante la participación directa de los gerentes de centros de responsabilidad. En esencia, el presupuesto maestro representa lo que cada gerente de centro de responsabilidad percibe como su meta razonablemente alcanzable.

# **BASES DEL CONTROL**

Sin importar qué tan bien diseñado esté un sistema, éste no tendrá éxito si no tiene como soporte a las personas que operan el sistema. El sistema debe basarse en la "responsabilidad de las personas", puesto que ellas son quienes incurren los costos y deben responsabilizarse de cada gasto. Los controles principales en el incurrimiento de los costos son:

- $\mathbf{1}$ Un plan organizacional que establezca los objetivos y las metas por lograr
- $\overline{2}$ La delegación de autoridad y de responsabilidad por el incurrimiento de costos mediante un sistema de políticas y procedimientos
- 3 La motivación de los individuos mediante el desarrollo de estándares de desempeño junto con los incentivos
- $\overline{4}$ La presentación oportuna de informes y el análisis de excepciones entre las metas y el desempeño por medio de un sistema de reporte de las variaciones
- -5 Un sistema de evaluación o auditoría interna para asegurar que las variaciones desfavorables se indiquen con claridad y que se apliquen la acción correctiva y el seguimiento

## **ESTRUCTURA DE LA ORGANIZACIÓN**

Antes del diseño de un sistema de contabilidad por niveles de responsabilidad debe realizarse un estudio minucioso de la organización. Las líneas de autoridad deben aclararse antes de completar el sistema de responsabilidad. Si han sido adecuadamente establecidas la autoridad y las responsabilidades, habrá una estructura de niveles gerenciales y cada uno tendrá un *centro* o esfera *de responsabilidad* y la autoridad para la toma de decisiones dentro del círculo establecido. La contabilidad por niveles de responsabilidad suministrará los medios para identificar los costos con los gerentes individuales principalmente responsables del incurrimiento de determinados costos. Por lo general, el sistema deberá establecerse de manera que los costos puedan asociarse automáticamente con la persona en el nivel más bajo de la organización responsable por éste. Los gerentes no están sujetos a un seguimiento diario de sus decisiones, pero se consideran responsables de su desempeño general por medio de esta técnica.

## **CENTROS DE RESPONSABILIDAD**

Como se mencionó anteriormente, cuando una organización se divide en segmentos con gerentes que tienen responsabilidad sobre áreas (actividades) específicas, estas áreas (actividades) segmentadas se conocen como centros de responsabilidad. Existen tres tipos de centros de responsabilidad comunes a la mayor parte de los sistemas de contabilidad por niveles de responsabilidad: el centro de costos, el centro de utilidades y el centro de inversión.

Un centro de costos es un segmento de una organización al cual se le asigna (delega) control sólo sobre el incurrimiento de costos. Un centro de costos no tiene control sobre las ventas o actividades de mercadeo.

Un centro de utilidades es un segmento de la organización al cual se le asigna (delega) control tanto en la generación de ingresos como en el incurrimiento de costos. Un gerente de una unidad o división, que tiene control sobre los ingresos y costos, tratará de maximizar las utilidades. Generalmente, el centro de utilidades es el principal medio de implementar la descentralización. Sin embargo, es posible tener centros de utilidades en compañías bastante centralizadas, y centros de costos en firmas altamente descentralizadas. En efecto, es común tener ambas secciones, centralizadas y descentralizadas, en una

empresa. Por lo general, se establecen ciertas limitaciones en un centro de utilidades por parte de la oficina central de la corporación. Por ejemplo, aunque los gerentes de centros de utilidades pueden tener control sobre las ventas y los costos, no tienen control en el volumen de la inversión en activos de un centro de utilidades. Las decisiones sobre proyectos de inversión se toman, con frecuencia, por parte de un comité de alta gerencia.

Un ejemplo de centro de utilidades sería una división bajo responsabilidad de un vicepresidente, quien tiene a su cargo las ventas y los costos. Por ejemplo, en la figura 17-2, el vicepresidente de la división de drogas tendría generalmente control sobre las ventas y los costos. En la figura 17-3, el vicepresidente de la división sur tendría también control en las ventas y los costos.

Un *centro de inversión* difiere de un centro de utilidades en el sentido de que tiene control no sólo sobre la generación de *ingresos* y el incurrimiento de *costos,* sino también en la adquisición de *activos del centro de inversión.* Sin duda, el gerente de un centro de inversión tiene mayor responsabilidad que el de un centro de costos o que el gerente de un centro de utilidades. Como consecuencia, el gerente del centro de inversión será considerado en mayor grado responsable de su desempeño. Mientras los otros dos gerentes de centros de responsabilidad utilizan, sin duda, activos en el desempeño de sus deberes, solamente el gerente del centro de inversión está dotado de la autoridad para tomar decisiones sobre adquisición de activos. *Véase* el capítulo 16, Presupuestación de capital, a fin de apreciar totalmente las responsabilidades adquiridas del gerente de un centro de inversión con respecto a los activos de larga duración del costo sustancial.

## **SISTEMA DE CONTABILIDAD POR NIVELES DE RESPONSABILIDAD**

Uno de los primeros requisitos para desarrollar un buen sistema de contabilidad por niveles de responsabilidad es una sólida estructura de la organización que, por lo general, se ilustra con un organigrama. En algunos casos, la implementación de un sistema de contabilidad por niveles de responsabilidad ha revelado puntos débiles en la estructura organizacional, que tuvieron que corregirse antes de que pudiera establecerse el sistema de contabilidad. El paso siguiente consiste en desarrollar un plan contable que reúna los datos, no por productos o tipos de gasto, sino mediante los tres tipos de centros de responsabilidad mencionados anteriormente.

A manera de ejemplo, se utiliza Columbia Manufacturing Company, que produce y vende partes para electrodomésticos. Los costos se agrupan para cada centro de costos en la medida que se necesitan; algunos se informan diariamente, otros semanal y mensualmente. Hay cuatro niveles de responsabilidad en la compañía, como se indica en la figura 17-4.

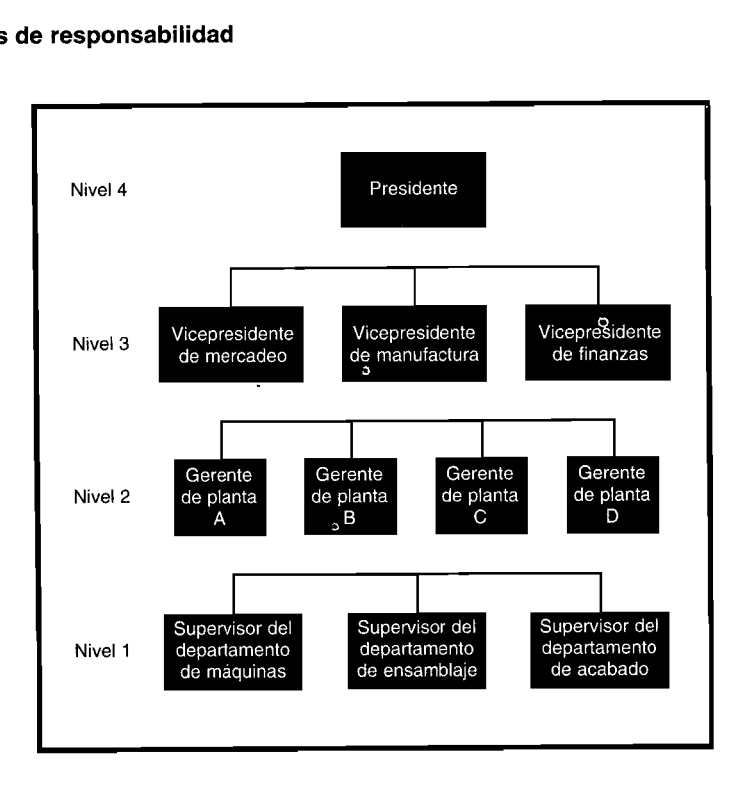

#### **FIGURA 17-4 Niveles de responsabilidad**

NIVEL 1: DEPARTAMENTOS. En cada planta hay tres departamentos de producción: máquinas, ensamblaje y acabado. Hay también departamentos de servicios, como los de ingeniería y compra, cuyos costos se asignan a los departamentos de producción para propósitos de costeo de productos. Sin embargo, éstos no se asignan a este último para propósitos de contabilidad por niveles de responsabilidad.

NIVEL 2: PLANTAS. La compañía tiene cuatro plantas de manufactura, A, B, C y D, que están localizadas en un radio de 20 millas de las oficinas principales. Éstas se encuentran en la planta C.

NIVEL 3: VICEPRESIDENTES. La compañía tiene tres vicepresidentes para controlar las funciones de mercadeo, manufactura y finanzas. Se dispone de un staff asistente de los vicepresidentes, pero no es necesaria su ubicación en el diagrama.

NIVEL 4: PRESIDENTE. El presidente de la compañía también es el ejecutivo principal. Hay cuatro asistentes del staff, pero no es necesaria su ubicación en el diagrama.

# INFORMES DE CONTABILIDAD POR NIVELES DE RESPONSABILIDAD

Los informes de contabilidad por niveles de responsabilidad se preparan según los respectivos niveles que se indican en el organigrama. En cada nivel se enumeran los costos directos incurridos por el gerente de unidad y luego los costos incurridos por cada uno de los gerentes asistentes de la unidad. Así, en el nivel 4, el reporte incluiría el costo total para la compañía; es decir, el costo de la oficina del presidente más los costos de los subalternos inmediatos, los vicepresidentes.

Como puede observarse en la tabla 17-1, los informes de desempeño para el mes de marzo de 19X0 se han presentado con base en cuatro niveles: nivel 1 para el supervisor del departamento de ensamblaje, nivel 2, el gerente de la planta C; nivel 3 para el vicepresidente de manufactura, y el nivel 4 para el presidente. Estos informes se analizan en detalle a continuación.

NIVEL 1: SUPERVISOR DEL DEPARTAMENTO DE ENSAMBLAJE. Los costos enumerados en detalle son aquéllos directamente controlables por el supervisor. Los materiales directos y la mano de obra directa se cargan al departamento al costo estándar; la variación del precio de materiales directos, tal como se esperaría, se carga al departamento de compra. Las otras variaciones (variación de uso de los materiales directos, variación de eficiencia de la mano de obra directa y variación de la tarifa de mano de obra directa) son responsabilidad del supervisor del departamento de ensamblaje, y se analizan e investigan si son significativas. El costo presupuestado para el departamento fue de US\$15,000 en el mes, con una variación total desfavorable de US\$400. Estos valores se indican también en el reporte de un año a la fecha, similar al del mes en curso.

NIVEL 2: GERENTE DE PLANTA, PLANTA C. En el informe, el costo de la oficina del gerente de planta se indica primero, luego los totales para cada uno de los tres departamentos de la planta. Estos totales se toman de los reportes elaborados por los departamentos de los cuales es responsable el gerente de planta. Obsérvese que las cantidades presupuestadas y reales para el departamento de ensamblaje, como se describieron antes, se enumeran en el informe del gerente de planta. El costo presupuestado para la planta fue de US\$70,000 para el mes con una variación total desfavorable de US\$1,300.

NIVEL 3: VICEPRESIDENTE DE MANUFACTURA. El costo de la oficina del vicepresidente de manufactura se señala primero en el informe, luego aparecen los totales de cada una de las plantas de las cuales es responsable el vicepresidente. Estos totales se toman de los reportes preparados por los gerentes de planta quienes a su vez rinden informes al vicepresidente de manufactura. Las cantidades totales para la planta C, como se describió antes, se indican en el informe del vicepresidente de manufactura. El costo presupuestado para todas las plantas y para la oficina del vicepresidente fue de US\$165,000 mensuales, con una variación favorable de US\$200. Estas cantidades se registran en el informe del presidente.

NIVEL 4: PRESIDENTE. En el reporte del presidente el costo de la oficina se indica primero, luego los totales para cada uno de los vicepresidentes subalternos. Los totales se toman a partir de los informes de las áreas funcionales de las cuales son responsables los diferentes vicepresidentes. Las cantidades para el vicepresidente de manufactura, como se describió anteriormente, se enumeran en el reporte

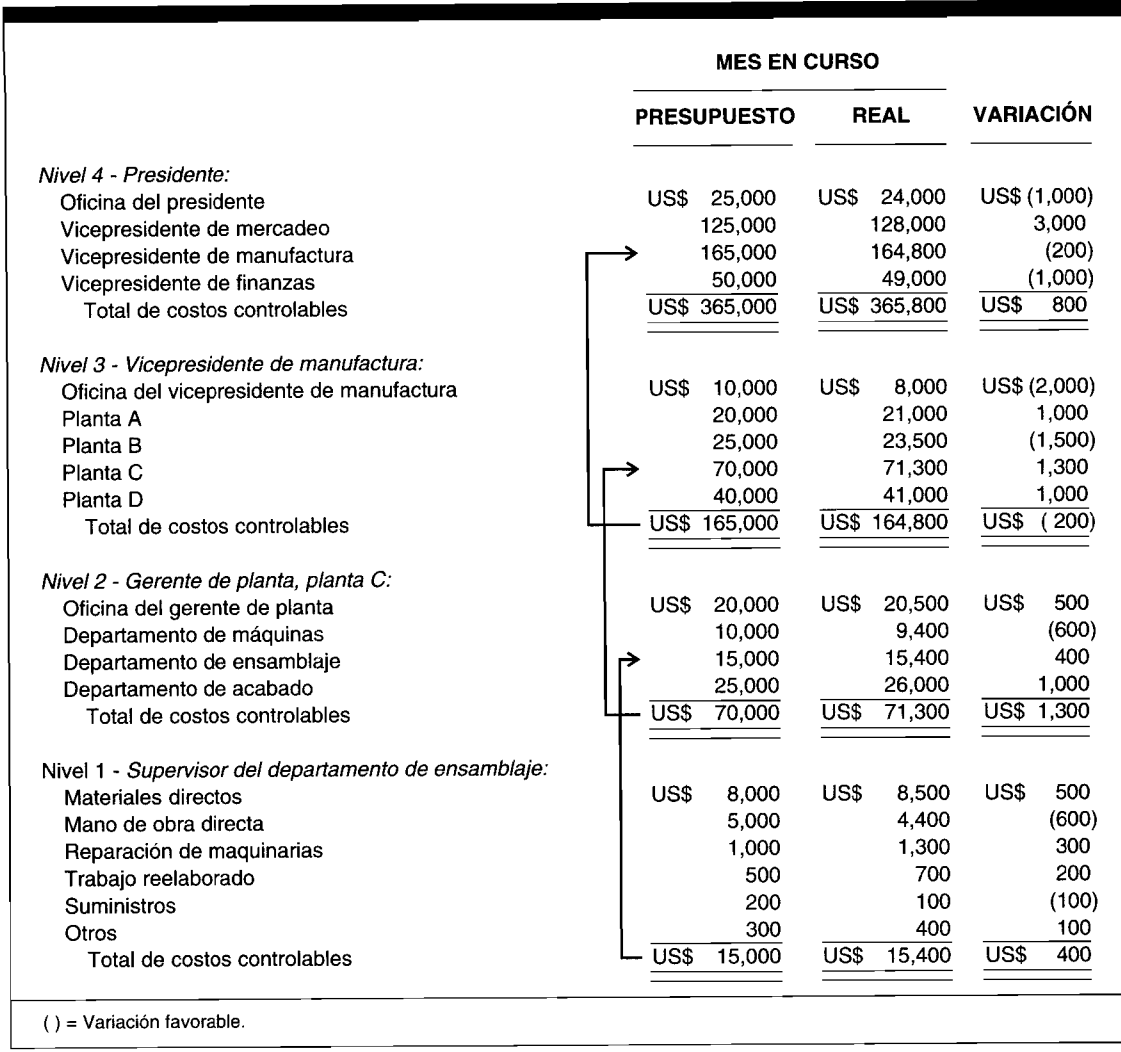

# TABLA 17-1 Informes por niveles de responsabilidad, costos controlables, marzo de 19X0

del presidente. El costo presupuestado para todas las operaciones de la compañía fue de US\$365,000 para el mes, con una variación total desfavorable de US\$800.

# BASES PARA LA PRESENTACIÓN DE BUENOS INFORMES DE DESEMPEÑO

Los informes de desempeño satisfacen una gran variedad de necesidades, y son tan diversos como las aspiraciones y prioridades de los diferentes gerentes. Sin embargo, ciertas bases deben regular el diseño y la distribución de estos reportes. Lo siguiente fue adaptado de "How to Set Up Internal Reports for Managerial Purposes", de James A. Cashin<sup>5</sup>:

- Adaptar el informe al destinatario. Indagar qué desean y qué pueden utilizar los gerentes.  $\mathbf{1}$ Suministrar más detalles para los niveles más bajos, y datos más resumidos para los niveles más altos.
- Adaptar el informe al organigrama. Contar con reportes individuales para cada nivel organiza- $\overline{2}$ cional.

<sup>&</sup>lt;sup>5</sup> James A. Cashin, "How to Set Up Internal Reports for Managerial Purposes", en Accountant's Encyclopedia, Englewood Cliffs, N. J., Prentice-Hall, 1981.

- *3 Mantener la cantidad de informes a un mínimo.* Tener seguridad de que cada reporte se utiliza y cumple un propósito específico.
- *4 Elaborar informes oportunos.* Determinar si ésta debe elaborarse diaria, semanal o mensualmente.
- *5 Utilizar informes de acción.* Utilizar las técnicas de acción que motiven a la gerencia a emprender una acción correctiva.
- *6 Incluir sólo datos esenciales.* Dar énfasis a los elementos importantes; agrupar los ítemes menos importantes en totales significativos.
- *7 Emitir informes con anticipación.* Elaborar reportes resumidos cuando sea práctico; organizar el sistema contable para acelerarlos; realizar cortes a tiempo.
- S *Recalcar la responsabilidad.* Adaptar los datos a la responsabilidad. La responsabilidad individual debe ser evidente.
- **9** *Estandarizar la presentación, los formatos, etc.* El estilo de presentación debe ser consistente. Utilizar formato, tamaño, papelería, etc. convencionales.
- *10 Simplificar y clarificar.* Expresar los hechos en forma concisa; ordenar los datos en una secuencia lógica; interpretar los datos significativos; utilizar títulos cortos; emplear unidades físicas así como dólares.
- 11 *Indicar comparaciones, proporciones, tendencias, etc.* Comparar los datos corrientes y acumulados con los datos presupuestados y del último año; emplear el principio de excepción; indicar las variaciones favorables o desfavorables.
- 12 *Hacer el sistema flexible.* Revisar los informes en cuanto a garantía de condiciones; cambiar el énfasis cuando sea necesario; emitir informes especiales, si se requieren.
- *13 Considerar el costo.* Evitar la duplicación de datos; obtener datos del proceso contable regular; investigar métodos alternativos de presentación, reproducción, etc., para reducir costos.
- *14 Utilizar ayudas visuales.* La presentación visual ahorra tiempo a la gerencia; las relaciones y tendencias son más claras que la presentación estadística; considerar las ventajas de cada tipo de diagrama; emplear indicadores de tendencia en forma diaria, semanal, etc.
- *15 Controlar la distribución.* Asegurarse de que la persona responsable obtenga su reporte; fijar la responsabilidad de la distribución de los informes; mantener al día la lista de distribución.

# **COSTOS CONTROLABLES**

En los informes presentados en la tabla 17-1, los únicos costos que se muestran son aquellos que pueden controlar los gerentes de la unidad de responsabilidad. Este enfoque es preferible y se basa en la premisa de que *los gerentes no deben tener bajo su cargo costos sobre los cuales no tienen control.* De lo contrario, se anularán los beneficios de la planeación, el control y la toma de decisiones de un sistema de contabilidad por niveles de responsabilidad. Sin embargo, algunas compañías aún insisten en presentar por separado los costos "asignados" de otros departamentos. Señalan que aunque ellos no tienen bajo su cargo el control de estos costos asignados, deben ser conscientes del costo total de la unidad de responsabilidad que tienen a su cargo.

*Los costos controlables son aquellos que pueden estar directamente influenciados por los gerentes de unidad en determinado periodo.* Cuando un gerente ejerce su autoridad para adquirir y / o utilizar un ítem, su costo puede considerarse controlable por parte de él. Sin embargo, el control por lo general no es responsabilidad total de una sola persona; en muchas compañías existen diferentes grados de influencia de otras personas. Puede afirmarse que todos los costos son controlables a determinado nivel y en algún momento. El gerente de producción no tiene control total sobre los costos de materiales directos. Es decir, el departamento de compras controla el precio al cual se compran los materiales. Si se excluye la variación de precio (como debería ser), el gerente de producción entonces básicamente tiene control en el consumo. Sin embargo, puede haber exceso de consumo o daño en un periodo particular que no puede atribuirse al gerente de producción. Por ejemplo, en un periodo de escasez, es posible que el agente de compras no sea capaz de adquirir los materiales del proveedor regular y que tenga que comprarlos a otro. Durante la producción se descubre que los materiales son de inferior calidad en ciertos aspectos como resistencia a la tensión, originando un exceso de unidades dañadas. El informe de contabilidad por niveles de responsabilidad revela que el gerente de producción tiene exceso de unidades dañadas, de las cuales comúnmente se considera responsable. Sin duda, este problema puede evitarse si las pruebas de calidad independientes son ordenadas por el departamento de compras, dando como resultado que se carga a este departamento el costo de las unidades dañadas y no al departamento de producción.

# **COSTOS DE LOS DEPARTAMENTOS DE SERVICIOS**

Como se analizó en el capítulo 4, los costos incurridos por los departamentos de servicios se asignan a los de producción con el objeto de determinar los costos apropiados del producto. Los principios de la contabilidad por niveles de responsabilidad son igualmente aplicables tanto a los departamentos de servicios como a los de producción. El departamento de compras, por ejemplo, debe ser tan consciente en cuanto a los costos como el de producción, y sólo los costos adecuadamente imputables, como gastos de compras, deben incluirse en los informes de contabilidad por niveles de responsabilidad del departamento de compras.

En el contexto de la contabilidad por niveles de responsabilidad, puede haber alguna justificación para asignar los costos de los departamentos de servicios seleccionados a los departamentos de producción. Es decir, si un servicio suministrado internamente puede considerarse por el departamento de producción en vez de una "compra" externa, el costo podría considerarse controlable por parte del gerente de producción. Por ejemplo, cuando un empleado del departamento de mantenimiento repara una máquina en un departamento de producción, esto puede considerarse equivalente al incurrimiento del costo de una reparación realizada por una compañía externa. Si la orden de trabajo número 150 de mantenimiento, solicitada para la reparación de una máquina en el departamento de prensas taladradoras, requiere 4 horas, el costo asignado sería de 4 horas multiplicado por la tarifa por hora de mano de obra de mantenimiento. Suponiendo que la mano de obra de mantenimiento es de US\$5 por hora y que los costos indirectos de fabricación para mantenimiento son el 100% de costo de la mano de obra directa, la tarifa total por hora sería de US\$10. El total por asignar al departamento de prensas taladradoras para la orden de trabajo 150 sería de US\$40 (US\$20 de mano de obra directa + US\$20 de costos indirectos de fabricación). Los autores consideran que los US\$40 son, en realidad, un costo controlable por el departamento de prensas taladradoras, auncuando son suministrados por un departamento de servicios. Obviamente, los límites del control de costos, la verdadera esencia de un sistema de contabilidad por niveles de responsabilidad, no siempre son claramente delineados. Los contadores gerenciales deben poner en práctica su conocimiento, experiencia y juicio en la determinación de cuál departamento debe tener la responsabilidad final por el control del costo. Incluso podría ser aconsejable, para beneficio de toda la compañía, si se les impone una doble responsabilidad a los múltiples departamentos por el incurrimiento del costo, en términos de *suministrar servicios* (departamentos de servicios) y de *consumir servicios* (departamentos de producción).

# **PLANES EJECUTIVOS DE COMPENSACiÓN POR INCENTIVOS (V TOMA DE DECISIONES DISFUNCIONALES)**

#### **INTRODUCCiÓN y MOTIVACiÓN**

La contabilidad por niveles de responsabilidad, como se describe en este capítulo, cada vez se vuelve más necesaria debido a las crecientes complejidades inherentes a la descentralización organizacional, donde la autoridad para tomar decisiones y la responsabilidad de los resultados se confieren a múltiples gerentes de centros de responsabilidad. Un elemento crucial en el éxito o el fracaso de un sistema de contabilidad por niveles de responsabilidad es el aumento en el buen o mal uso de los planes ejecutivos de compensación por incentivos (PECI). Por tanto, el propósito para incluir este material en el capítulo, es "recordar" al lector, que el SMA No. lB" requiere su *ingreso de información* para la detección, evaluación y modificación de los errores del sistema de contabilidad por niveles de responsabilidad. La amplia confianza en los PECI se utilizará para ilustrar sus características potencialmente disfuncionales si se adoptan planes de incentivos mal concebidos.

En teoría, los PECI sirven para motivar a los miembros de la organización al ofrecer recompensas por un "buen" desempeño y sanciones por uno "malo". Los PECI deben considerarse exitosos si, y solo si, fortalecen el vínculo entre la congruencia de metas y el esfuerzo de los empleados. De igual forma, éstos deben tomarse como un fracaso si conducen a la toma de decisiones disfuncionales donde el "beneficio" para un centro de responsabilidad se compensa más por el "costo" para toda la organización.

# **CUADRO TEÓRICO GENERAL: TEORíA DE LA RELACiÓN GERENTE-AGENTES (REPRESENTANTES)**

Una apreciación total de la descentralización, de la contabilidad por niveles de responsabilidad y de la necesidad de PECI se basa en la *teoría de la relación gerente-agentes (representantes).* Esta teoría, no reconocida o estudiada de manera formal hasta los años setentas, se centra en la relación existente entre los gerentes en una organización descentralizada. En esencia, un gerente (es decir, un gerente de alto nivel) contrata a un agente (es decir, un gerente de nivel medio) para prestar un servicio que requiere la delegación de autoridad en la toma de decisiones, del gerente al representante.

Si un agente no se compensa "en forma apropiada" por los servicios suministrados, es posible que éste no se sienta motivado a tomar decisiones que sean más benéficas para toda la organización. Con el fin de estimular a un gerente para que emprenda acciones que vayan en pro del mejor de los beneficios para la organización, el gerente debe introducir un plan de incentivos. Kaplan<sup>7</sup> descubrió que:

Los planes de compensación por incentivos están diseñados para generar una comunidad completa de intereses entre el gerente y el agente... pero debido a las diferencias en las actitudes hacia el riesgo, a la existencia de información privada (los gerentes saben más... acerca del entorno y sus acciones) y a la observación limitada y costosa, siempre habrá alguna divergencia de intereses entre el gerente y el agente.

El *costo de representación* muestra el valor medible de esta divergencia e incluye el costo de los PECI, el costo de vigilar el desempeño de los agentes y la diferencia entre lo que el agente logra (según los mejores intereses del agente) y lo que éste puede obtener de acuerdo con el mejor de los intereses de la organización. El costo de representación es un resultado inevitable de la descentralización y de la relación gerente-agente. De la mejor manera posible, el contador gerencial debe incorporar en el sistema de contabilidad por niveles de responsabilidad de la organización un medio con el cual se identifique, acumule y compare el costo real de representación con un nivel predeterminado de aceptabilidad. Al hacerlo así, el contador gerencial no debe perder de vista la necesidad de los PECI, principalmente para estimular el desempeño gerencial que de lo contrario no podría lograrse al permitir que los miembros seleccionados de la organización participen en aspectos financieros o de otra forma en los resultados de sus logros.

# **PLANES EJECUTIVOS DE COMPENSACiÓN POR INCENTIVOS**

Los PECI son un elemento crucial en el proceso de control gerencial. Como se analizó en el SMA Statement No. 1B de la NAA<sup>8</sup>, el proceso de control gerencial comprende en parte el "seguimiento y medición del desempeño y emprender cualquier acción correctiva requerida para devolver la actividad a su curso propuesto".

Los PECI que se adopten deben fomentar la congruencia de metas: que coincidan las metas personales de un individuo con las generales de la organización. Los tres ejemplos siguientes, que se basan en hechos reales ilustrarán cómo los PECI, si son inadecuados, pueden conducir a la toma de decisiones disfuncionales y a una falta de congruencia de metas, y sugerirán medidas correctivas simples que pueden adoptar las organizaciones a un costo pequeño o a ningún costo. Sin embargo, cualquier medida compensatoria que se seleccione, no debe iniciarse a expensas de la dimensión de autonomía de la descentralización de la organización de tal manera que los gerentes, con autoridad delegada para tomar decisiones, se consideren responsables por su desempeño (y apropiadamente compensados o sancionados).

**EJEMPLO 1.** Un ejemplo clásico de falta de congruencia de metas puede percibirse del siguiente plan por incentivos de la vida real, el cual fue incorporado en el contrato de un destacado defensa de la National Football League. El agente del jugador negoció una importante bonificación monetaria

<sup>&</sup>lt;sup>7</sup> Robert S. Kaplan, *Advanced Management Accounting*, Englewood Cliffs, N. J., Prentice-Hall, 1982, p. 567.

<sup>&</sup>lt;sup>8</sup> National Association of Accountants, *op. cit.* 

exclusivamente con base en el porcentaje de pases acertados (es decir, la cantidad de pases logrados dividida por la cantidad de pases intentados). Como consecuencia directa de este plan por incentivos, cada vez que el jugador sea presionado por el equipo contrario, él puede ser atajado por el adversario; esto generará una pérdida considerable de longitud en yardas, haciendo más difícil que el equipo adversario logre un *avance importante* y, en consecuencia, mantiene a raya su agresivo ataque. Los jugadores del medio campo rápidamente criticaron al jugador por no decidirse a "lanzar el balón lejos", lo cual evitaría al menos la considerable pérdida de longitud de yardas y no sancionar indebidamente el agresivo ataque. ¿Puede apreciarse fácilmente por qué el futbolista prefiere hacer este tipo de jugada en vez de hacer un buen pase? Sólo así se puede suponer que el jugador fue indebidamente motivado por su bonificación. Al no "lanzar el balón lejos", lo cual beneficiaría al equipo, éste actúa a favor de sus propios intereses para proteger su porcentaje de pases acertados. Esta falta de congruencia de metas conduce a una inflación injustificada en las estadísticas personales del jugador, pero también sacrifica al equipo de lograr su máximo potencial (es decir, la clasificación al Super Bowl).

Para que un PECI sea más efectivo en el contexto del fútbol, principalmente para lograr la congruencia de metas, éste debe basarse en la contribución de cada jugador al éxito general del equipo. Un sistema de incentivos individuales para los jugadores suministra poca motivación, si es que lo hace, para que un jugador piense en el bienestar general del equipo. Más bien, los jugadores tienden a centrarse en forma restringida en su propio desempeño, con frecuencia a expensas del bienestar general del equipo.

Un mejor plan de incentivos asociaría los esfuerzos de un jugador con el efecto que tiene sobre el bienestar de todo el conjunto. El concepto implícito de un buen PECI, bien sea para un equipo de fútbol o una organización empresarial, moldea en forma exitosa a los jugadores o ejecutivos "en un grupo cooperador y constructivo sin destruir la ambición y la iniciativa individuales"<sup>9</sup>.

Así, parece que el uso de los *PECI con base en el grupo* para los gerentes de niveles bajo, medio y alto se volverá a centrar en las consecuencias del comportamiento del desempeño gerencial conjunto *vis-a-vis* los objetivos generales de la organización.

**EJEMPLO 2.** Este ejemplo ilustra específicamente de qué manera la *estructura* de un PECI que utiliza niveles absolutos de corte puede fomentar acciones no deseadas (es decir, toma de decisiones disfuncionales) por parte de los gerentes del centro de responsabilidad.

Considérese la siguiente situación en la cual el gerente de un centro de utilidades espera recibir una bonificación de US\$10,OOO en 19X1 si su ingreso controlable excede los US\$SOO,OOO. Suponiendo una distribución de probabilidad normal, el gerente estima que a mediados del año su ingreso controlable para 19X1 tendrá un valor esperado de US\$540,000, con una desviación estándar de US\$SO,OOO. El gerente puede calcular la probabilidad de lograr una bonificación de US\$10,OOO en 19X1 utilizando el procedimiento. Primero, se calcula un valor z como sigue:

$$
z = \frac{\text{US$ 500,000 - US$540,000}}{\text{US$50,000}} = \frac{-\text{US$40,000}}{\text{US$50,000}} = -0.8
$$

El gerente desea saber:

 $P$  (ingreso controlable  $>$  US\$500,000)

el cual es equivalente a

 $P(z>-0.8)$  o 1- $P(z<-0.8)$ 

A partir de una tabla de distribución normal.

$$
P(z < -0.8) = 0.2119
$$

Por tanto

P (ingreso controlable > US\$500,000) =  $1 - 0.2119 = 0.7881 = 78.81\%$ 

<sup>9</sup> Kaplan, *op. cit.,* p. 565.

Con el ingreso controlable objetivo de US\$500,000, existe una probabilidad del 78.81% que el gerente del centro de utilidades obtenga una bonificación de US\$lO,OOO en 19X1.

Ahora supóngase que la alta gerencia ha sugerido para mediados del año un curso de acción para el gerente del centro de utilidades que incrementaría los ingresos controlables y disminuiría los costos controlables de tal manera que el ingreso controlable esperado para 19X1 aumentará a un valor esperado de US\$570,000 con una desviación estándar de US\$140,000. Aunque la alternativa sugerida va en beneficio de los intereses generales de la organización (con base en el costo promedio ponderado del capital), ¿es éste automáticamente aceptable para el gerente del centro de utilidades? El gerente del centro de utilidades, muy probablemente, volvería a calcular de manera inmediata la probabilidad de lograr su bonificación de US\$10,000 en 19X1. Primero, se calcula el valor z como sigue:

$$
Z = \frac{\text{US$ 500,000 - US$ 570,000}}{\text{US$ 140,000}} = \frac{-\text{US$ 70,000}}{\text{US$ 140,000}} = -0.5
$$

El gerente desea saber:

$$
P \text{ (ingreso controlable} > 500,000) = P (z > -0.5)
$$
  
= 1 - P (z < -0.5)

Con base en una tabla de distribución normal

$$
P\left(z\!<\!-0.5\right)=0.3085
$$

Por tanto,

P (ingreso controlable > US\$500,000) = 1 - 0.3085 = 0.6915 = 69.15%

Con un ingreso controlable objetivo de US\$500,000, la alternativa sugerida, si se adopta, daría al gerente del centro de utilidades sólo una probabilidad del 69.15% de ganar una bonificación en oposición a una probabilidad del 78.81% de lograr una bonificación si se rechaza dicha opción. Al actuar en beneficio de sus propios intereses, el gerente del centro de utilidades, debido a un mal diseño en el sistema de "recompensas", actúa en forma contraria a los mejores intereses de toda la organización.

Existe una cantidad de otras razones importantes acerca del porqué es improbable lograr la congruencia de metas con la adopción de un PECI con base en cortes absolutos. Por ejemplo, los gerentes de los centros de responsabilidad pueden ser más *adversos al riesgo* que la alta gerencia. La teoría de la decisión establece que el análisis de probabilidad debería utilizarse para escoger entre diferentes alternativas bajo condiciones de incertidumbre. La alta gerencia, al contar con una esfera de planeación mucho mayor que los gerentes del centro de responsabilidad, probablemente escogería aquella opción con el más alto valor esperado.

Supóngase que la "mejor" alternativa que enfrenta un gerente de un centro de responsabilidad incluye una pérdida controlable de US\$10,000 con una probabilidad de incurrimiento del 40% y un ingreso controlable de US\$50,000 con una probabilidad del 60%. El valor esperado es igual a US\$26,000 [(-US\$10,000 x 40%) + (US\$50,000 x 60%)] y seguramente sería aceptable para una alta gerencia que asume riesgos desde una perspectiva a largo plazo. Sin embargo, el gerente de un centro de utilidades adverso al riesgo podría rechazar este curso de acción porque acarrea una pérdida controlable de US\$10,000 (y, por consiguiente, en el mejor de los casos, sin compensación por incentivos) en 4 de cada 10 años.

**EJEMPLO 3.** Otra razón importante para una falta de congruencia de metas es el potencial de abuso gerencial de datos de contabilidad cuando se emplean niveles absolutos de corte anual en la determinación de la cantidad de compensación por incentivos. Como ejemplificación, supóngase que la bonificación anual del gerente de un centro de utilidades se basa en el logro de un ingreso controlable superior a US\$200,000 en 19X1. Si el gerente del centro de utilidades se da cuenta de que no ganará una bonificación en 19X1 debido a que el probable ingreso controlable será aproximadamente de US\$170,000, es posible que se sienta fuertemente motivado, contrario a los intereses de toda la organización, a disminuir aún más la rentabilidad del periodo corriente; es decir, el gerente podría de un modo inconcebible junto con el contador gerencial del centro de costos: 1) cambiar el reconocimiento

de, por ejemplo, US\$5,OOO de costos controlables futuros al periodo corriente, y 2) diferir la conversión de, por ejemplo, US\$l,OOO de ingresos corrientes controlables a *19X2* para establecer en forma artificial la oportunidad de una bonificación ganada "injusta" y "engañosamente" en *19X2.*

La "variación de la evaluación del desempeño" desfavorable de US\$36,OOO del gerente del centro de utilidades se calcula en la tabla 17-2.

Para evitar esta situación perfectamente comprensible e incluso indefendible, la variación desfavorable de la evaluación del desempeño de US\$36,OOO debe reducirse a una deficiencia "real" de US\$30,OOO y comunicarse al contralor por el contador gerencial asignado al centro de costos (con una "deficiencia contable" de US\$6,OOO traspasada hacia el siguiente periodo). Por tanto, la bonificación de *19X2* se basaría en la diferencia entre el ingreso controlable real de *19X2* y el ingreso controlable proyectado de *19X2* más los US\$6,OOO de la "deficiencia contable proyectada".

Esta ejemplificación sugiere también la necesidad de un PECI con una perspectiva tanto a corto como a largo plazos. Es decir, podría establecerse un objetivo de ingreso controlable del año corriente para un gerente de un centro de utilidades que, si se logra o excede, generaría en una "pequeña" recompensa temporal. Además, un objetivo de ingreso controlable de 3 a 5 años también podría fijarse para el mismo gerente del centro de utilidades que, si se logra o excede, produciría una "gran" recompensa permanente (como una posible promoción con mayores responsabilidades gerenciales y compensación).

#### **CONCLUSiÓN**

En conclusión, la relación gerente-agente en una organización descentralizada que utiliza un sistema de contabilidad por niveles de responsabilidad llevaría a importantes y complejos aspectos de la contabilidad gerencial. Esta parte del capítulo ha demostrado cómo la toma de decisiones disfuncionales puede asociarse, con frecuencia, al uso de planes ejecutivos de compensación por incentivos (PECI) donde el énfasis se da, de manera inconsciente, en el desempeño individual a corto plazo a expensas de los objetivos a largo término de la organización. En los tres capítulos siguientes se examinarán los aspectos de la medición del desempeño originados por la relación gerente-agente.

Se sugirieron algunas posibles soluciones teóricas para minimizar el costo de representación como: 1) incluir la cantidad de compensación por incentivo con base en el logro de la organización y no en el individual, denominado *PECI con base en el grupo,* y 2) el uso razonable, si llega a ser necesario, de una "proyección de la deficiencia de la contabilidad" para anular la manipulación de información del centro de responsabilidad en un *PECI con base en un corte absoluto.*

Lógicamente, para que estas dos sugerencias sean viables se requiere un sistema de seguimiento muy intenso. Cualquier cosa inferior a esto fomenta la toma de decisiones disfuncionales y empeora el problema. Por ejemplo, el traslado hacia adelante de la deficiencia de la contabilidad puede no funcionar; los números son potencialmente desconocidos y se supone un sistema de información que "dice la verdad". En teoría, un sistema ejecutivo erróneo de compensación por incentivos debe corregirse. De hecho, si existiera un sistema perfecto, entonces nunca habría necesidad de uno imperfecto. Sin embargo, cuando se considera realmente la lógica implícita de esta parte del capítulo no hay como un sistema perfecto de compensación por incentivos que fomente la total congruencia de metas. La falta de información perfecta y completa garantiza esencialmente este resultado. Lo que pueden hacer los mejores contadores gerenciales es explorar, plantear hipótesis y probar ideas en forma continua como aquellas sugeridas aquí a fin de minimizar las consecuencias nocivas de los sistemas de incentivos que inevitablemente fomentan el comportamiento disfuncional.

#### **TABLA 17-2 Cálculo de la "variación de la evaluación del desempeño"**

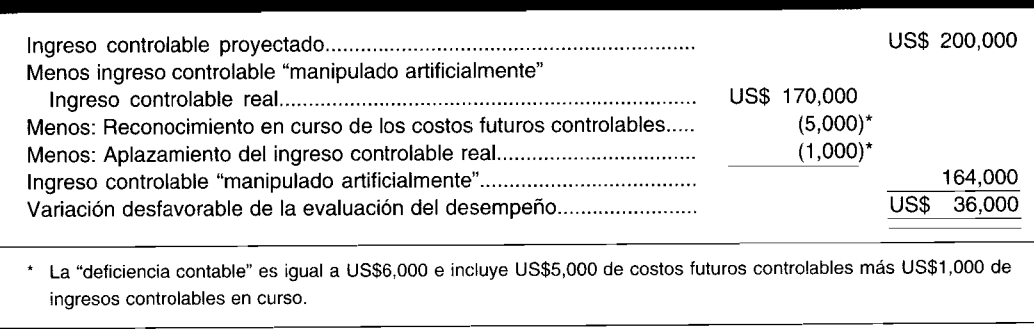

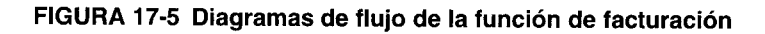

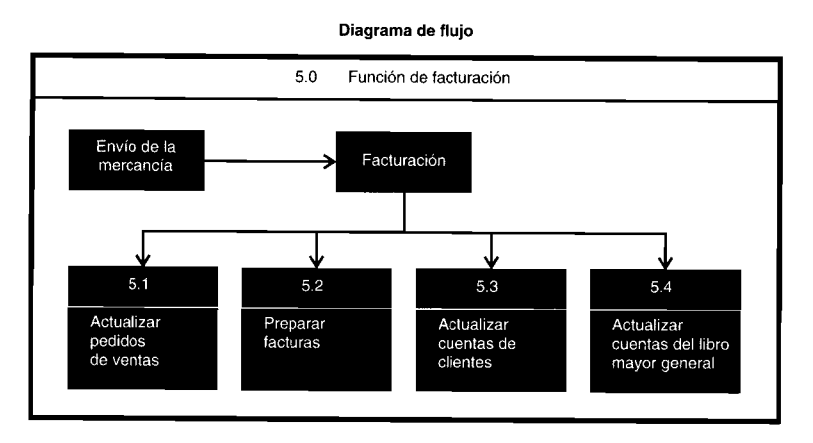

Diagrama de flujo de sistemas

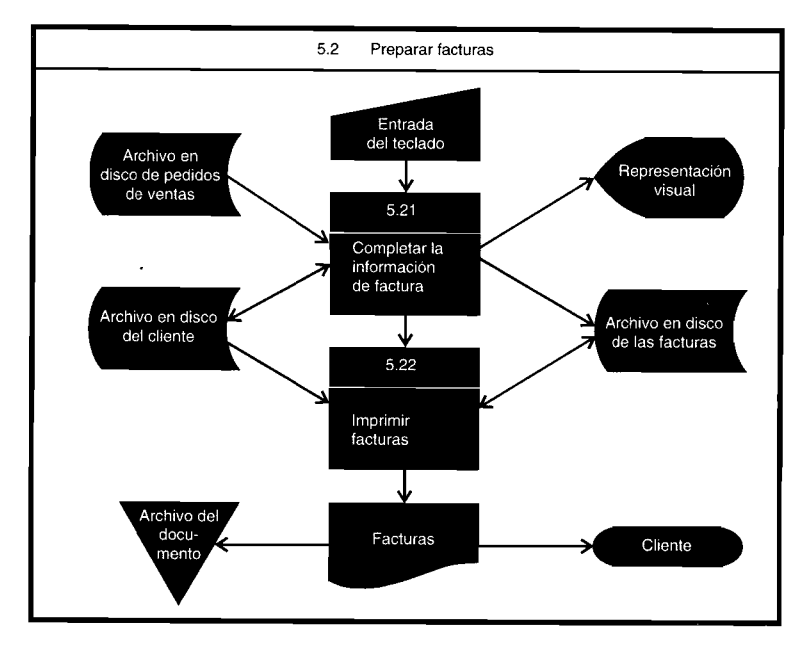

Diagrama de flujo del segmento del programa

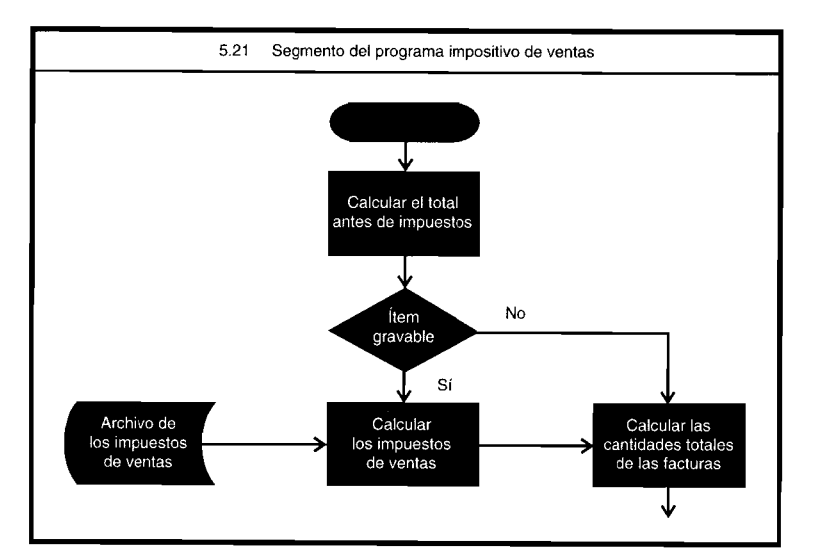

# **UIAGRAMAS DE FLUJO PARA PRESENTAR LA INFORMACIÓN**

Los diagramas de flujo son imágenes que representan flujo de datos, trabajo rutinario de oficina, procedimientos o responsabilidades en una organización. Estos rápidamente comunican los elementos esenciales de la elaboración de informes y relaciones. Los diagramas de flujo efectivos se centran en uno o dos de los siguientes elementos: datos, documentos, funciones, agrupaciones organizacionales, cargos, decisiones y alternativas lógicas, controles, hardware y software.

Los diagramas de flujo se utilizan ampliamente para representar los sistemas computacionales de información, y los diagramas de flujo de los sistemas computacionales, por lo general, hacen énfasis en las funciones del sistema. Con frecuencia, una función de contabilidad importante se representa en una serie de diagramas de flujo. El primer diagrama ilustra la función de contabilidad general en una sola página. Los principales procedimientos en esta función se describen como bloques rectangulares conectados por una serie de líneas con flechas que presentan el flujo direccional de información.

Por lo general, cada procedimiento principal se amplía y se indica en su propio diagrama de flujo. Los pasos significativos en la secuencia de procesamiento se señalan en bloques separados. Cada bloque representa un programa computacional o procedimiento. Los elementos de entrada, los resultados, los archivos y los formatos se identifican mediante símbolos específicos. La mayor parte de los diagramas de flujo del sistema se diseñan utilizando símbolos estándares. Los diferentes símbolos se utilizan para discos o cintas magnéticas, dispositivos de representación en línea, entradas de manuales, informes impresos, etc.

Los símbolos de los diagramas de flujo más utilizados se basan en los estándares emitidos por el American National Standards Institute (ANSI). Los patrones con estos símbolos estándares se encuentran disponibles en librerías.

Los diagramas de flujo se diseñan para cada programa computacional o procedimiento. Cada bloque en un diagrama de flujo de un programa especifica una operación input, output, aritmética, de decisión, de control o un ejercicio similar. Las operaciones complejas o importantes pueden ampliarse y mostrarse en sus propios diagramas de flujo detallados o del microprograma.

En la figura 17-5 aparece una serie de diagramas de flujo simplificados de un sistema computacional, relacionada con la función de facturación en una organización. Esta figura ilustra la relación jerárquica de los diagramas de flujo. La sección superior señala los principales procedimientos en la función global de facturación. La sección intermedia muestra los elementos del sistema computacional relacionados con la actualización de las cuentas de clientes. En la sección inferior se presenta una parte de un diagrama de flujo de un programa.

**PROBLEMA PARA USO DE COMPUTADOR.** ¿Cuáles son los diferentes niveles de los diagramas de flujo de un sistema computacional? ¿Qué información debería mostrarse en cada nivel del diagrama de flujo?

# **RESUMEN DEL CAPÍTULO**

Debido al crecimiento de las organizaciones en cuanto a tamaño y a que sus operaciones se encuentran cada vez más ampliadas, la carga de trabajo en la gerencia central se ha incrementado en gran parte. Con el fin de ayudar a reducir las enormes y virtualmente inmanejables presiones, la responsabilidad de la toma de decisiones se ha descentralizado en muchos casos, junto con la descentralización de los bienes físicos de la organización. La toma de decisiones se sitúa, por consiguiente, más cerca de las operaciones que necesitan contar con información más detallada y oportuna que aquella que, por lo general, se dispone en las oficinas principales centralizadas. Esto permite que las decisiones se tomen en niveles más bajos y ayuda a la capacitación de los gerentes asistentes para asumir mayores responsabilidades. También proporciona a los altos ejecutivos más tiempo para concentrarse en la toma de decisiones sobre políticas generales de la compañía.

Un cambio hacia un sistema de contabilidad por niveles de responsabilidad no implica modificación significativa en la teoría de la contabilidad o en los principios de contabilidad generalmente aceptados. Involucra básicamente un cambio en el énfasis: del costeo de productos al costeo por niveles de responsabilidad. Así, los ingresos y gastos se acumulan y se presentan por niveles de responsabilidad, de manera que los costos reales puedan ser controlados por el gerente apropiado responsable de su incurrimiento en comparación con el costo presupuestado. Una ventaja importante de un sistema de contabilidad por niveles de responsabilidad está en su énfasis sobre la evaluación del desempeño de un gerente. Además, se dispone de manera más fácil de la información para una acción rápida a fin de investigar y corregir desviaciones (variaciones) de los objetivos establecidos por la compañía.

Una adición necesaria al proceso de evaluación del desempeño en una organización descentralizada es la implementación de un sistema de planes de incentivos. Estos planes actúan como un medio para motivar: 1) a los empleados de niveles no gerenciales

mediante planes de incentivos salariales, y 2) a los gerentes de niveles bajo, medio y alto con planes ejecutivos de compensación por incentivos para lograr o superar las expectativas presupuestadas. Como uno de los elementos claves en el proceso de control geren-

# **GLOSARIO**

Centro de costos Una unidad en la cual el desempeño se mide en términos del costo presupuestado y cuvo gerente tiene responsabilidad únicamente sobre el incurrimiento del costo.

Centro de inversión Unidad en la cual el desempeño se mide en términos de ingresos presupuestados, costos e inversión en activos, y cuyo gerente tiene la responsabilidad del incurrimiento de estos tres elementos.

Centro de responsabilidad Unidad en la cual el gerente tiene la responsabilidad y autoridad de tomar las decisiones de esa unidad.

Centro de utilidades Unidad en la cual el desempeño se mide en términos de ingresos y costos presupuestados y cuyo gerente tiene la responsabilidad sobre el incurrimiento de ambos elementos.

Congruencia de metas Objetivo que se logra si las metas personales de los gerentes de una organización coinciden con las metas globales de la organización.

Contabilidad por niveles de responsabilidad Sistema de contabilidad diseñado para acumular y presentar los costos por niveles individuales de responsabilidad. Enfoque funcional Estructura organizacional en la cual las responsabilidades se agrupan con base en funciones específicas como ventas, producción, mercadeo, generales y administrativas.

cial, deben designarse los planes de incentivos salariales y los planes ejecutivos de compensación por incentivos a fin de estimular a los individuos para que emprendan acciones que van en pro de los intereses de toda la organización, es decir, la congruencia de metas.

Enfoque geográfico Estructura organizacional en la cual las responsabilidades se agrupan según el área geográfica.

Enfoque de producto Estructura organizacional en la cual las funciones y actividades se agrupan según los productos o grupos de productos.

Informes de responsabilidad Informes de desempeño que indican el rendimiento de los gerentes responsables por unidades específicas de responsabilidad.

Niveles de responsabilidad Estructura de responsabilidad desde el nivel más bajo, nivel 1, el supervisor, hasta el nivel más alto, el presidente de la junta.

Operaciones descentralizadas Es compartir (delegar) la responsabilidad y la autoridad en la toma de decisiones de los gerentes de nivel alto a un amplio rango de gerentes de niveles medio y bajo.

Planeación de la organización Es el proceso de agrupar en forma lógica la actividad, la autoridad y la responsabilidad para facilitar tanto a la compañía como a sus empleados el logro de sus objetivos.

Planes por incentivos Sistema de recompensas que se inicia para estimular a los miembros de la organización a fin de lograr un nivel de desempeño que no se alcanzaría de otro modo.

# **PROBLEMAS DE RESUMEN**

#### PROBLEMA 17-1

En Sunny Company cada nivel de gerencia presenta informes al presidente. Cuatro vicepresidentes dirigen las siguientes actividades: mercadeo, manufactura, finanzas y ventas. Los productos se elaboran en cinco plantas: A, B, C, D y E; cada una con tres departamentos. Cada planta es controlada por un gerente, y cada departamento -moldeado, limpieza y empaque- está dirigido por un supervisor.

Hay tres territorios de ventas, cada uno dirigido por un gerente de ventas, X, Y y Z. Un departamento centralizado de la firma se encarga de toda la publicidad.

En el área contable hay tres divisiones importantes: cuentas por pagar, cuentas por cobrar y nómina. La contabilidad es una subdivisión del departamento de finanzas.

Elabore un organigrama para Sunny Company.

#### PROBLEMA 17-2

Como se mencionó en el problema 17-1, Sunny Company cuenta con cinco plantas A, B, C, D y E. Cada planta tiene un departamento de moldeado, limpieza y empaque, respectivamente. Cada nivel de gerencia en Sunny Company tiene responsabilidad sobre los costos incurridos en su nivel.

El presupuesto para el año en curso se ha establecido así:

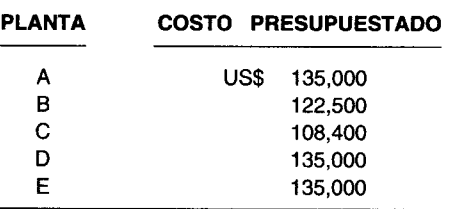

La información presupuestada para la planta C es la siguiente:

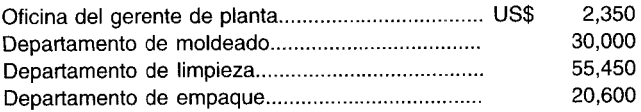

La información presupuestada para el departamento de moldeado de la planta C es la siguiente:

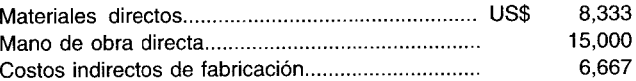

Se dispone de los siguientes costos presupuestados adicionales:

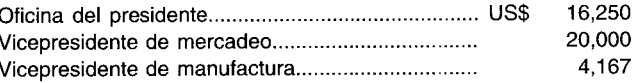

Durante el año se incurrieron los siguientes costos reales:

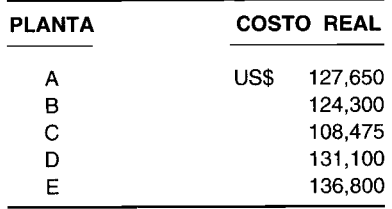

Los costos reales del departamento de moldeado de la planta C fueron los siguientes:

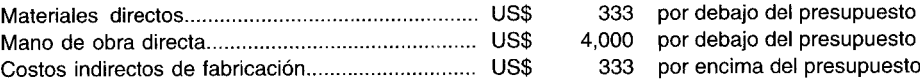

Los costos reales para la planta C fueron:

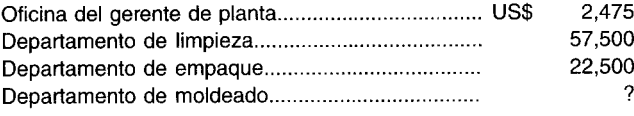

Los costos reales para el nivel del presidente fueron:

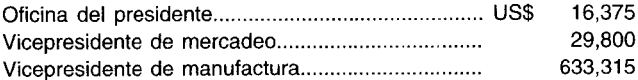

Prepare un informe por niveles de responsabilidad para el año, que muestre en detalle las cantidades presupuestadas, las reales y las variaciones para los niveles 1 a 4 en las siguientes áreas:

Nivel 1: Departamento de moldeado, planta C

Nivel 2: Gerente de planta, planta C

Nivel 3: Vicepresidente de manufactura

Nivel 4: Presidente

## **PROBLEMA 17-3**

A. B. Cady Company adoptó recientemente un plan salarial con incentivos. A los trabajadores de la fábrica se les paga US\$0.75 por unidad con un sueldo mínimo garantizado de US\$200 a la semana. A continuación se presenta un informe sobre la productividad de los empleados para la semana que termina el 19 de mayo de 19XX. Todos los empleados trabajaron la semana completa de 40 horas.

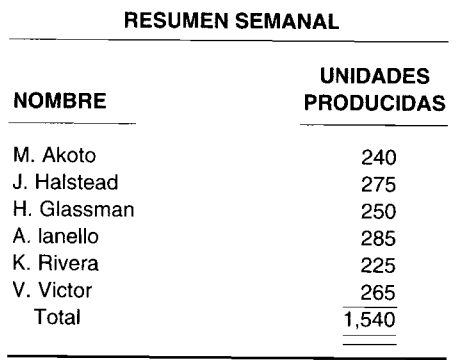

**a** Calcule los sueldos brutos de cada empleado.<br>**b**  $i$ Qué cantidad debe cargarse a trabajo en proqu

- ¿Qué cantidad debe cargarse a trabajo en proceso?
- $c \in \mathcal{Q}$ ué cantidad debe cargarse a costos indirectos de fabricación?

# **SOLUCIONES A LOS PROBLEMAS DE RESUMEN**

#### **PROBLEMA 17-1**

#### **Organigrama de Sunny Company**

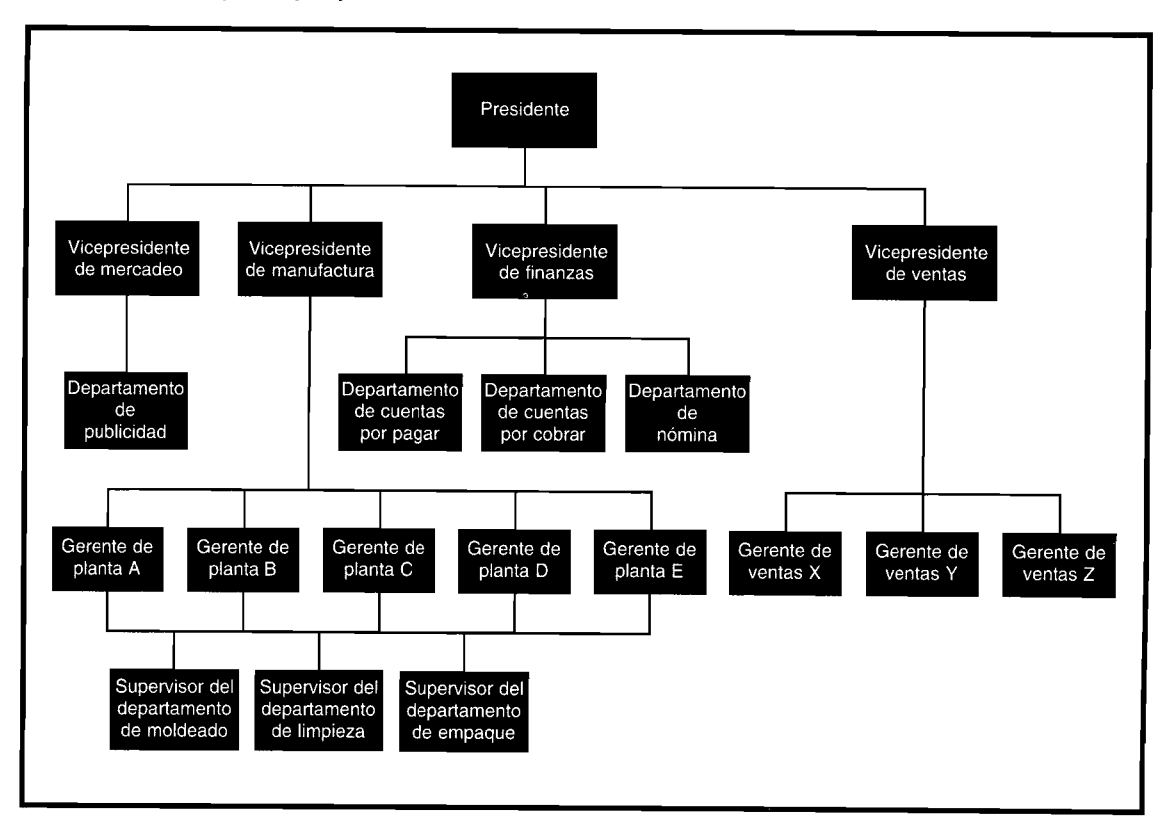

## PROBLEMA 17-2

Informe por niveles de responsabilidad de Sunny Company para el año que termina en 19X0

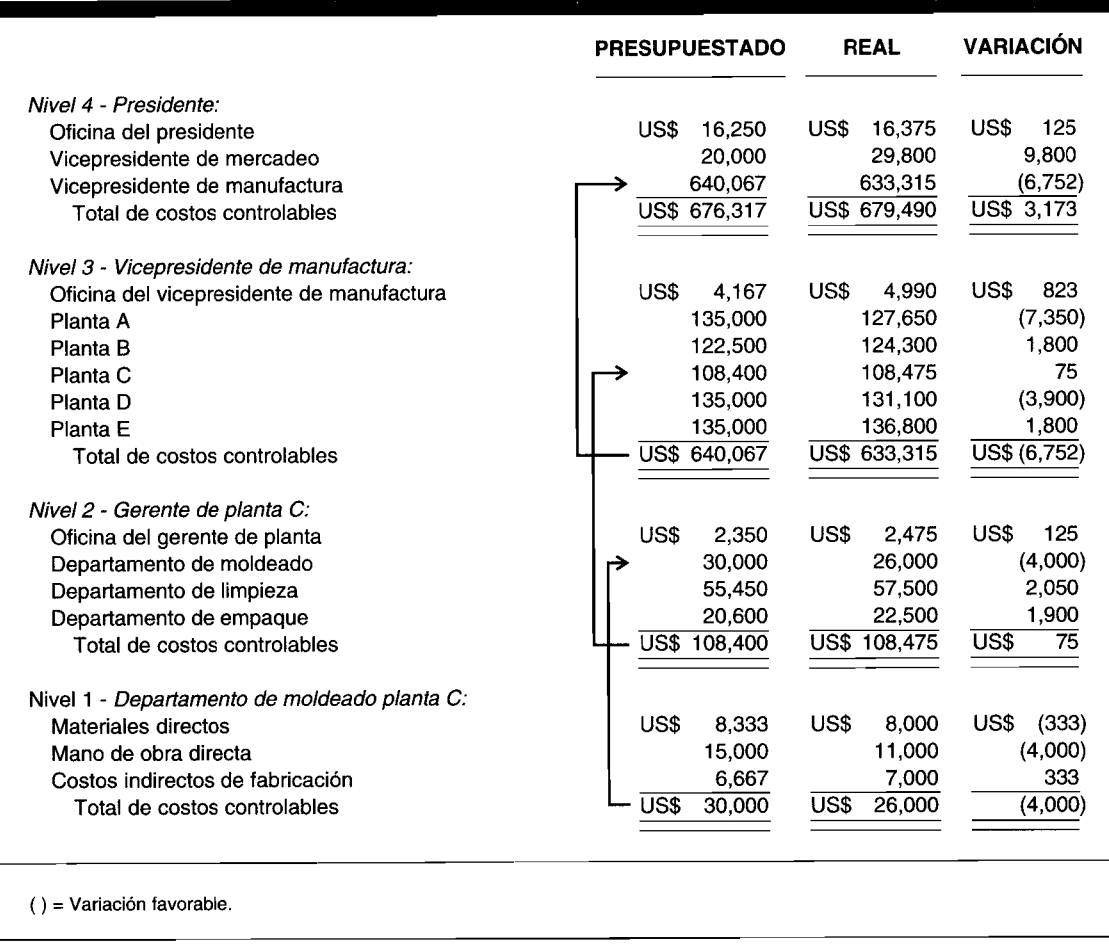

### PROBLEMA 17-3

#### a

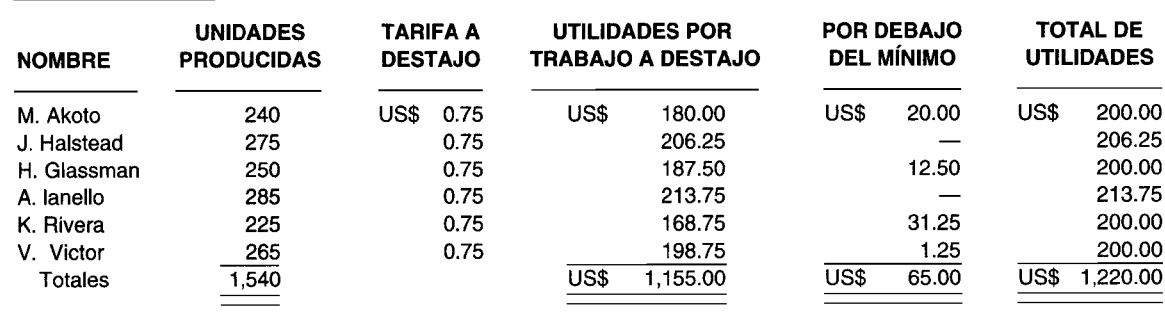

# **PREGUNTAS y TEMAS DE ANÁLISIS**

- 17-1 ¿Qué se entiende por el término "contabilidad por niveles de responsabilidad"?
- 17-2  $\epsilon$ Cuál sería un aspecto importante para desarrollar una estructura organizacional?
- 17-3 Haga una lista de las diferentes ventajas de contar con una organización descentralizada.
- 17-4 Aunque la descentralización es ventajosa en ciertas organizaciones, otras empresas no se beneficiarían de ella. ¿Cuál es el principal costo o desventaja de la descentralización?
- 17-5 ¿Cómo pueden minimizarse los costos de la descentralización?
- 17-6 Defina costos controlables.
- 17-7 Describa los tres enfoques principales para agrupar una organización.
- 17-8  $\partial$  *i*Qué es un centro de responsabilidad? Defina los tres tipos de centros de responsabilidad.
- 17-9 ¿Cómo difiere la contabilidad por niveles de responsabilidad de la mayor parte de los sistemas de contabilidad de costos?
- 17-10 ¿Qué papel juega un organigrama en la elaboración de los informes de contabilidad por niveles de responsabilidad?
- 17-11 ¿Qué es la congruencia de metas?
- 17-12 ¿Cuáles son algunas de las ventajas y desventajas de un plan de incentivos?

# **SELECCiÓN MÚLTIPLE**

- 17-1  $\partial$  *i*Qué término identifica un sistema contable en el cual las operaciones de los negocios se dividen en centros de costos y hace énfasis en la función de control de un capataz, gerente de ventas o supervisor?
	- a Contabilidad por niveles de responsabilidad
	- Contabilidad de investigación de operaciones
	- **c** Contabilidad de control<br>**d** Contabilidad presupues
	- Contabilidad presupuestaria
- 17-2 Los inrormes periódicos sobre desempeño interno basados en un sistema de contabilidad por niveles de responsabilidad, no deben:
	- a H-icer una diferencia entre costos controlables y no controlables
	- b **b** estar relacionados con el organigrama
	- e Incluir los costos indirectos fijos asignados para determinar la evaluación del desempeño
	- Incluir las variaciones entre costos reales y costos controlables presupuestados
- $17-3$  ¿Cuál de las siguientes afirmaciones describe mejor la característica de un informe de control de costos indirectos de fabricación preparado para el uso del jefe de un departamento de producción en línea?
	- a Es más importante que el informe sea preciso, no oportuno
	- El informe debe incluir información sobre todos los costos imputables al departamento, sin importar su origen o control
	- e El informe debe expresarse en dólares en vez de unidades físicas, de manera que el jefe de departamento conozca la magnitud financiera de cualquier variación
	- d Los costos en el informe deben incluir sólo aquellos costos controlables por el jefe del departamento.
- 17-4 ¿A qué costos deben limitarse los informes internos preparados bajo el enfoque de contabilidad por niveles de responsabilidad?
	- **a** Sólo los costos de producción variables<br>**b** Sólo los costos de conversión
	- **b** Sólo los costos de conversión<br>**c** Sólo los costos controlables
	- c Sólo los costos controlables<br>d Sólo los costos asignados
	- Sólo los costos asignados adecuadamente al centro de costos bajo los principios de contabilidad generalmente aceptados
- 17-5 ¿Cuál de los siguientes ítemes de costo es menos probable que aparezca en un informe de desempeño basado en las técnicas de contabilidad por niveles de responsabilidad para el supervisor de una línea de ensamblaje de una gran corporación manufacturera?
	- a Salario del supervisor
	- **Materiales**
- e Reparaciones y mantenimiento
- d Mano de obra directa
- 17-6 Al decidir cómo o cuáles costos deben asignarse a un centro de responsabilidad, lo más importante es el grado de:
	- a Evitabilidad
	- b Causalidad
	- e Control
	-

#### d Variación (Las preguntas 17-1 a la 17-6 son adaptadas de AICPA)

- 17-7 El informe de un gerente territorial de ventas que muestre la contribución a la utilidad por cada vendedor en el territorio, se llama:
	- a Informe de utilidad
	- b Informe de utilidad por absorción
	- e Informe de utilidad bruta
	- d Informe de distribución
	- e Informe de responsabilidad
- 17-8 El segmento de una organización se considera un centro de utilidades, si cuenta con la:
	- a Autoridad para tomar decisiones que afectan los principales determinantes de la utilidad, incluido el poder para escoger sus mercados y fuentes de suministros.
	- b Autoridad para tomar decisiones que afectan los principales determinantes de la utilidad, incluidos el poder para escoger sus mercados y fuentes de suministros, y control significativo sobre la cantidad de capital invertido.
	- e Autoridad para tomar decisiones sobre los costos más significativos de las operaciones, incluido el poder para escoger las fuentes de suministros.
	- d Autoridad para suministrar soporte especializado a otras unidades dentro de la organización.
	- e Responsabilidad para combinar las materias primas, la mano de obra directa y otros factores de producción en un producto final.
- 17-9 El segmento de una organización se considera un centro de inversión, si tiene:
	- a Autoridad para tomar decisiones que afectan los principales determinantes de la utilidad, incluido el poder para escoger sus mercados y fuentes de suministros.
	- b Autoridad para tomar decisiones que afectan los principales determinantes de la utilidad, incluidos el poder para escoger sus mercados y fuentes de suministros, y control significativo sobre la cantidad de capital invertido.
	- e Autoridad para tomar decisiones sobre los costos más significativos de las operaciones, incluido el poder para escoger las fuentes de suministros.
	- d Autoridad para suministrar soporte especializado a otras unidades dentro de la organización.
	- e Responsabilidad para desarrollar mercados y vender los productos de la organización.
- 17-10 El segmento de una organización es considerado un centro de costos, si tiene:
	- a Responsabilidad para desarrollar mercados y vender los productos de la organización.
	- b Autoridad para tomar decisiones que afectan los principales determinantes de la utilidad, incluidos el poder para escoger sus mercados y fuentes de suministros.
	- e Autoridad para tomar decisiones sobre los costos más importantes de las operaciones, incluidos el poder para escoger las fuentes de suministro.
	- d Autoridad para suministrar soporte especializado a otras unidades dentro de la organización.
	- e Responsabilidad para combinar las materias primas, la mano de obra directa y otros factores de producción en un producto final. (Las preguntas 17-7 a la 17-10 son adaptadas de CMA)
- 17-11 ¿Cuál de las siguientes afirmaciones son beneficios de la descentralización?
	- 1. Dar a los gerentes de divisiones un mayor control en la toma de decisiones sobre sus divisiones y proveer una excelente capacitación a los gerentes que se encuentran en ascenso en la compañía.
	- 11. Los gerentes de las oficinas centrales corporativas tienen un mayor control para darse cuenta de que se están logrando las metas de la compañía.
	- **111.** El hecho de dar autoridad en la toma de decisiones y responsabilidad con frecuencia conduce a un incremento en la satisfacción del trabajo y a menudo persuade a los gerentes a emplear sus mejores esfuerzos.
	- a Sólo 1y II
	- **b** Sólo II y III
	- e Sólo 1y III
	- d Sólo 1
	- e Ninguna de las anteriores
- 
- 17-12 La medida más conveniente para evaluar el desempeño del gerente del departamento es:
	- a Las utilidades del departamento menos sus gastos controlables
	- **b** La utilidad neta del departamento<br>**c** La contribución del departamento
	- e La contribución del departamento a los gastos indirectos
	- Las utilidades del departamento menos sus gastos variables (Adaptado de AICPA)
- 17-13 Los costos que van a cargarse a determinado segmento con base en los principios de contabilidad por niveles de responsabilidad son:
	- **a** Aquellos costos por los cuales el segmento es únicamente responsable<br>**b** Aquellos costos que se eliminarían si se suprimiera el segmento
	- **b** Aquellos costos que se eliminarían si se suprimiera el segmento **c** Aquellos costos que existen sólo debido al segmento.
	- e Aquellos costos que existen sólo debido al segmento.
	- Todos los anteriores
	- e Sólo a y e
- 17-14 Un requerimiento básico para un sistema de contabilidad por niveles de responsabilidad es:
	- a La elaboración de un plan contable personalizado y adaptado para que se ajuste a la estructura organizacional
	- b Un sistema claro de líneas de autoridad y elaboración de un presupuesto de caja
	- e Que el departamento de contabilidad adapte su presentación de informes a una organización, de
	- manera que puedan elaborarse los reportes que reflejan todas las actividades de la organización
	- d Todas las afirmaciones anteriores
- 17-15 ¿Cuál de las siguientes afirmaciones no es esencial para un control efectivo de costos?
	- a Un plan que establece los objetivos y metas por lograr
	- b Delegación de autoridad y asignación de responsabilidad por el incurrimiento de costos
	- e Motivación para estimular a los individuos a que alcancen las metas establecidas
	- d Una acción correctiva para impedir una recurrencia de las variaciones desfavorables
	- Todas las anteriores son esenciales
- 17-16 Una solución justa al problema de la responsabilidad por el incurrimiento de costos *no* es:
	- a El uso arbitrario de asignaciones que se trazan para el costeo de productos
	- b Cargar el costo de un servicio a una persona responsable por la adquisición y por el uso del servicio
	- e Cargar el costo a la persona que puede influenciar de manera significativa el monto del costo mediante su propia acción
	- d Cargar a la persona, a quien la gerencia desea que se relacione con los diversos elementos de costo, de manera que dicha persona ayude a influenciar a quienes son responsables
- 17-17 El primer paso en el establecimiento de un sistema de contabilidad por niveles de responsabilidad es:
	- a Establecer un sistema de elaboración de informes que mantenga a las partes responsables informadas acerca del desempeño
		- b Establecer un plan contable personalizado que dé énfasis al control de costos
		- e Establecer un organigrama que defina las líneas de autoridad y responsabilidad
	- Establecer un sistema de seguimiento para impedir la reiteración de un desempeño inferior al estándar
	- e Ninguna de las afirmaciones anteriores

#### 17-18 Los cuatro tipos principales de centros de responsabilidad son:

- a Centros de gastos, de ingresos, de utilidades y de inversión
- b Centros de costos, de mercadeo, de utilidades y de responsabilidad
- e Centros de utilidades, de ingresos, de costos y de responsabilidad
- Centros de costos, de margen de contribución, de utilidades y de inversión
- 17-19 El concepto implícito de control en un sistema de contabilidad es:
	- a El concepto de procedimientos operacionales estándares
	- El concepto de estructura organizacional
	- e El concepto de actitudes del comportamiento
	- d El concepto de retroalimentación
	- e El concepto de límites de los sistemas. (Adaptado de CMA)
- 17-20 La elaboración de informes frecuentes a menudo juega un papel importante en la utilidad de la información. ¿Cuál de las siguientes afirmaciones relacionadas con un intervalo corto de elaboración de reportes es correcta?
	- a Cuanto más corto sea el intervalo de elaboración de informes, menos costosa será la información
	- b Los intervalos cortos de elaboración de informes reducen la cantidad de información que debe almacenarse hasta el próximo lapso de elaboración de informes
-
- d Los intervalos más cortos de elaboración de informes minimizan la importancia de hechos no usuales y únicos
- e Ninguna de las anteriores **(Adaptado de CMA)**

# **EJERCICIOS**

## **EJERCICIO 17-1 CENTRALIZACiÓN VERSUS DESCENTRALIZACiÓN**

Massillon Paper Company, con sus oficinas principales y operaciones de manufactura en los EE.UU., tiene como producto principal un papel resistente destinado a empaques. La compañía incrementó recientemente su producción de manera significativa y, para buscar mercados para su producto, adquirió tres plantas de manufactura de cajas corrugadas localizadas en Canton, Akron y Springfield, Ohio. También adquirió dos plantas de manufactura de bolsas ubicadas en Hempstead y Locust Valley, Long Island. Esta expansión requirió la descentralización de muchas de las operaciones de manufactura y ha habido una gran discusión en cuanto a la descentralización de las operaciones de contabilidad. Como jefe de los contadores de costos, a usted se le solicito que realice un estudio y elabore un informe que cubra los siguientes puntos:

- a ¿Cuáles son las principales ventajas de la descentralización?
- b ¿Deben descentralizarse las funciones de contabilidad y de costos?
- e En caso de descentralizarlas, ¿a quién debe rendir informes el contador local? ¿Debe el contador local tener responsabilidades de línea, de *staff*o funcionales?

## **EJERCICIO 17-2 CONTROLES DE COSTO**

Describa brevemente los principales tipos de controles que una unidad matriz puede establecer sobre las unidades subsidiarias para el incurrimiento de los costos.

## **EJERCICIO 17-3 ORGANIGRAMA**

Vicepresidente de la división de mercadeo Gerente de la planta de cajas Vicepresidente de la división de finanzas Presidente Gerente de la planta de papel

Supervisor del departamento de compras Vicepresidente de la división de manufactura Supervisor del departamento de despacho Gerente de la planta de pulpa de madera Supervisor del departamento de producción

Con base en los datos anteriores, dibuje un organigrama utilizando el enfoque funcional.

### **EJERCICIO 17-4 INFORMES POR NIVELES DE RESPONSABILIDAD**

Con base en la información del ejercicio 17-3, prepare informes por niveles de responsabilidad para el presidente y para el vicepresidente de la división de manufactura. Suministre sus propias cifras.

## **EJERCICIO 17-5 ASIGNACiÓN DE LOS COSTOS DE OFICINA**

Regent Company vende productos manufacturados en sus tres subsidiarias, las compañías X, Y y Z. En New York se encuentra la oficina de la gerencia. El costo de la oficina se asigna a las compañías con base en el ingreso, que para el año de 19XO fue como sigue:

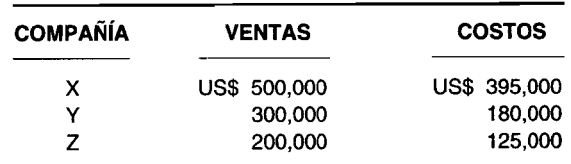

El costo de la oficina de gerencia para 19XO fue de US\$150,OOO.

Calcule la cantidad del costo de la oficina de gerencia que se asignará a cada compañía. **(Adaptado de AICPA)**

## **EJERCICIO 17-6 CONTABILIDAD POR NIVELES DE RESPONSABILIDAD**

Un concepto importante en la contabilidad gerencial es el de "contabilidad por niveles de responsabilidad".

- **a** Defina el término "contabilidad por niveles de responsabilidad".<br>**b**  $\iota$ : Cuáles son las condiciones que deben existir para que sea
- ¿Cuáles son las condiciones que deben existir para que sea efectiva la "contabilidad por niveles de responsabilidad"?
- e ¿Qué beneficios se dice que resultan de la contabilidad por niveles de responsabilidad? **(Adaptado de** CMA)

### **EJERCICIO 17-7 PLANES DE INCENTIVOS**

5pring Trampoline Company ha utilizado un plan salarial de incentivos durante los últimos años. A los trabajadores de la fábrica se les paga U5\$2.25 por unidad con un sueldo mínimo garantizado de U5\$175.00 a la semana. A continuación se presenta el informe sobre la productividad de los empleados para la semana que termina el 21 de septiembre de 19X8. Todos los empleados trabajaron la semana completa de 40 horas.

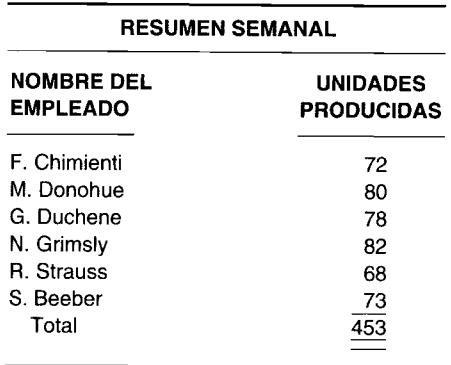

- **a** Calcule los sueldos brutos de cada empleado  $\mathbf{b}$  i Oué cantidad debe cargarse al trabajo en pro
- $i$ Qué cantidad debe cargarse al trabajo en proceso?
- $c$   $\partial$ Qué cantidad debe cargarse a los costos indirectos de fabricación?

# **PROBLEMAS**

### **PROBLEMA 17-1 ORGANIGRAMA**

5atin Company desea cambiar su nivel de responsabilidad con el fin de contar con un mejor control sobre los costos. El presidente finalmente es el responsable de cada departamento de la empresa. Cada uno de los tres vicepresidentes dirige la función de una división. El vicepresidente de mercadeo controla el presupuesto de publicidad. El vicepresidente de ventas controla los dos territorios de ventas en su región. El vicepresidente de finanzas también es el tesorero de la compañía y controla el departamento de contabilidad.

El departamento de publicidad rinde informes directamente al vicepresidente de mercadeo. Cada territorio de ventas dispone de tres vendedores. En el departamento de contabilidad se realizan las funciones de compra, facturación y nómina.

Prepare un organigrama para 5atin Company.

## **PROBLEMA 17-2 INFORME POR NIVELES DE RESPONSABILIDAD**

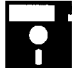

Fuerties Corporation le solicitó que elabore un informe por niveles de responsabilidad para ayudar a determinar si se están controlando adecuadamente los costos departamentales. Toda la producción se termina en un departam determinar si se están controlando adecuadamente los costos departamentales. Toda la producción se termina en un departamento, a cargo de un supervisor. Los costos totales de manufactura para el año se presupuestaron en U5\$360,000, divididos 2:1:1 entre materiales directos, mano de obra directa y costos indirectos de fabricación, respectivamente. Los gastos de oficina se presupuestaron como sigue: presidente, U5\$300,000; vicepresidente de manufactura, U5\$180,000; y gerente de planta, U5\$90,000.

Los costos reales de manufactura para enero de este año fueron:

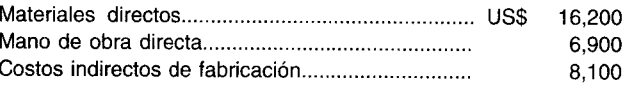

Los gastos reales de oficina para el mismo periodo fueron:

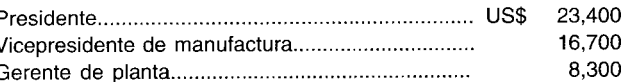

Prepare un informe por niveles de responsabilidad para enero, donde aparezcan los costos presupuestados y reales, y las variaciones para cada elemento. 5uponga que los costos se incurren uniformemente a lo largo del año.

## **PROBLEMA 17-3 INFORMES POR NIVELES DE RESPONSABILIDAD**

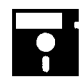

Vince's Insulation Corp. tiene dos plantas, A y B. Cada planta cuenta con un departamento de moldeado y uno de empaque.

Los costos unitarios estándares de producción para el presente año en el departamento de moldeado de la planta B, se estimaron como sigue:

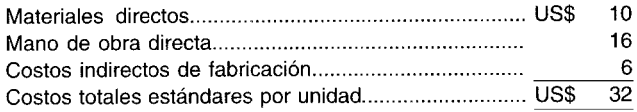

La producción para el departamento de moldeado de la planta B se estima en 1,000 unidades. Los costos presupuestados totales para el departamento de empaque en la planta B se estiman en U5\$30,000. Los costos presupuestados para la oficina del gerente de la planta B son U5\$58,000.

Los costos presupuestados para toda la planta A se estiman en U5\$63,000. El vicepresidente de manufactura dirige las operaciones de ambas plantas y su oficina tiene costos presupuestados de U5\$85,000. Los gastos presupuestados para la oficina del vicepresidente de mercadeo son de U5\$125,000, y para la oficina del presidente, de U5\$150,000.

Los gastos reales para las 1,000 unidades producidas fueron como sigue:

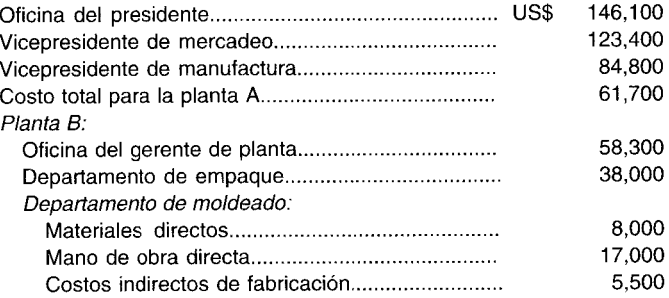

Prepare un informe por niveles de responsabilidad donde se indiquen en detalle las cantidades presupuestadas, reales y de las variaciones en los niveles 1 al 4 para:

- Nivel 1: Departamento de moldeado, planta B
- Nivel 2: Gerente de planta, planta B
- Nivel 3: Vicepresidente de manufactura
- Nivel 4: Presidente

### **PROBLEMA 17-4 ORGANIGRAMA FUNCIONAL VERSUS ORGANIGRAMA DE PRODUCTO**

Usted dispone de la siguiente información de Gander Company:

- Nivel 1: Presidente
- Nivel 2: Vicepresidente responsable de una división
- Nivel 3: Gerente de una planta
- Nivel 4: 5upervisor de departamento en una planta

Las dos funciones principales de la compañía pueden dividirse en las divisiones de mercadeo y de producción. Las plantas de manufactura de la división de producción elaboran dos tipos de productos: industriales y militares. La planta de productos industriales puede dividirse en tres departamentos: fundición, fabricación y corte.

Todas las actividades de la compañía pueden relacionarse con las operaciones de metal o plástico. Las plantas de manufactura de la división de plásticos producen materiales para la industria automotriz y para la de construcción. Hay tres departamentos en la planta de producción para la industria automotriz: mezcla, peso y moldeado.

De acuerdo con la información anterior, elabore dos organigramas. Uno debe utilizar el enfoque de producto y el otro el enfoque funcional.

## PROBLEMA 17-5 ENFOQUE FUNCIONAL VERSUS ENFOQUE DE PRODUCTO

La siguiente información se relaciona con Gander Company del problema 17-4.

### **Enfoque funcional**

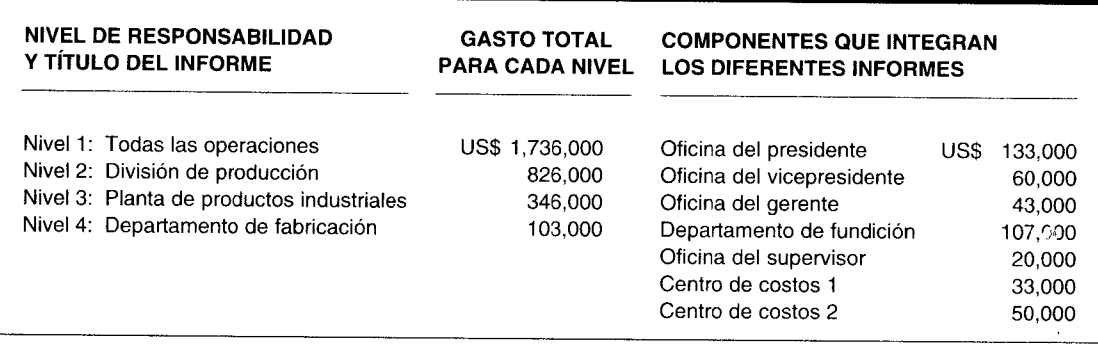

## Enfoque de producto

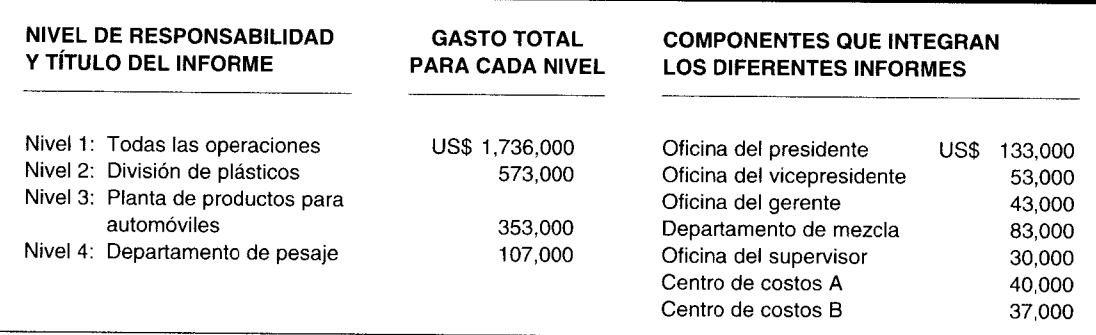

- Elabore un informe bajo el enfoque funcional para cada nivel de Gander Company y muestre el flujo en a dólares del nivel 4 al nivel 1.
- b Repita lo solicitado en a, utilizando el enfoque de producto.

## PROBLEMA 17-6 ORGANIGRAMA DE CENTROS DE UTILIDADES

Usted dispone de la siguiente información de Star Company:

- Nivel 1: Presidente
- Nivel 2: Vicepresidente responsable de centros de utilidades
- Nivel 3: Gerente de una planta
- Supervisor de departamento en una planta Nivel 4:

Star Company se divide en tres centros de utilidades: el área costera del noreste, el área costera del Atlántico medio y el área costera del sur. En el área costera del nordeste (nivel 2) hay tres plantas: Long Island City, NY; Bridgeport, CT; y Providence, RI. La planta de Bridgeport cuenta con tres departamentos que fabrican los siguientes productos: petróleo, acero y sintéticos.

Elabore un organigrama utilizando la información anterior.

### PROBLEMA 17-7 INFORMES PARA CENTROS DE UTILIDADES

La siguiente información se refiere al organigrama del centro de utilidades desarrollado en el problema 17-6:

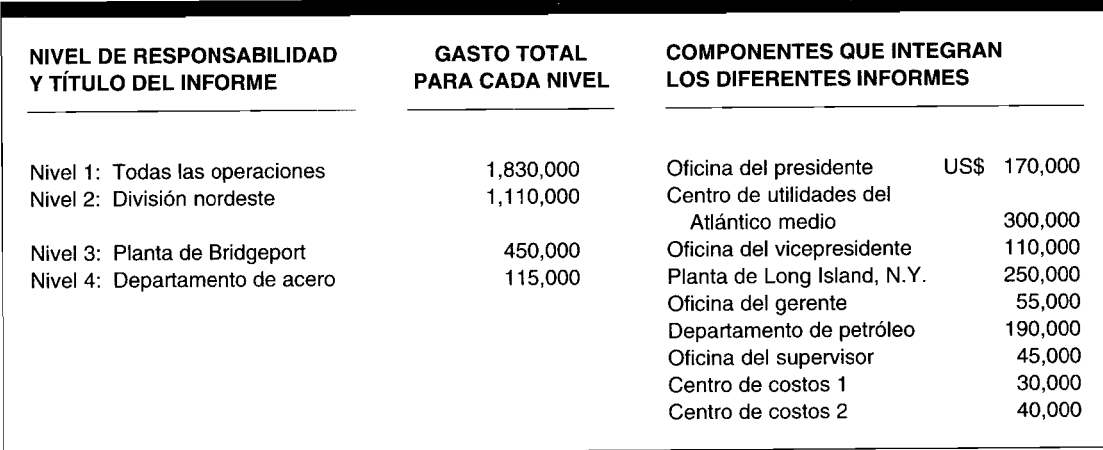

Nivel 1: Presidente

Vicepresidente responsable de una división Nivel 2:

Gerente de una planta Nivel 3:

Nivel 4: Supervisor de departamento en una planta

Elabore un informe para cada nivel y muestre el flujo de dólares del nivel 4 al nivel 1.

## PROBLEMA 17-8 CONTABILIDAD POR NIVELES DE RESPONSABILIDAD

George Johnson fue contratado el 1 de julio de 19X1 como asistente del gerente general de Botel Division de Staple, Inc. Se acordó que será ascendido a gerente general de la división el 1 de enero de 19X3, cuando se retire el gerente general titular. Además de familiarizarse con la división y las obligaciones del gerente general, a Johnson se le encargó especialmente la responsabilidad de desarrollar los presupuestos de 19X2 y 19X3. Como gerente general en 19X3 era, obviamente, responsable del presupuesto de 19X4.

Staple, Inc. es una compañía de múltiples productos y se encuentra bastante descentralizada. Cada división es virtualmente autónoma. El comité de presupuesto de la empresa revisa los presupuestos operacionales preparados por división y rara vez hace cambios importantes en éstos. Sin embargo, el comité de presupuesto participa en forma activa en las decisiones que requieren inversión de capital (para expansión o remplazo) y toma las decisiones finales. La gerencia de división es responsable de la implementación del programa de capital. El método utilizado por Staple, Inc. para medir el desempeño de la división es el "rendimiento de la contribución sobre la inversión neta de la división". Los presupuestos que se presentan a continuación no fueron aprobados por la corporación. La revisión del presupuesto de 19X4 no se considera necesaria, aunque los costos reales de 19X3 se desviaron del presupuesto aprobado para ese mismo año.

- Identifique las responsabilidades de Johnson bajo el programa gerencial y de medición, descrito anteriormente. a
- b Evalúe el desempeño de Johnson en 19X3.
- Recomiende al presidente cualquier cambio en las responsabilidades asignadas a los gerentes o en los  $\mathbf c$ métodos de medición utilizados para evaluar la gerencia de la división con base en su análisis.

### División Botel (Valores en miles)

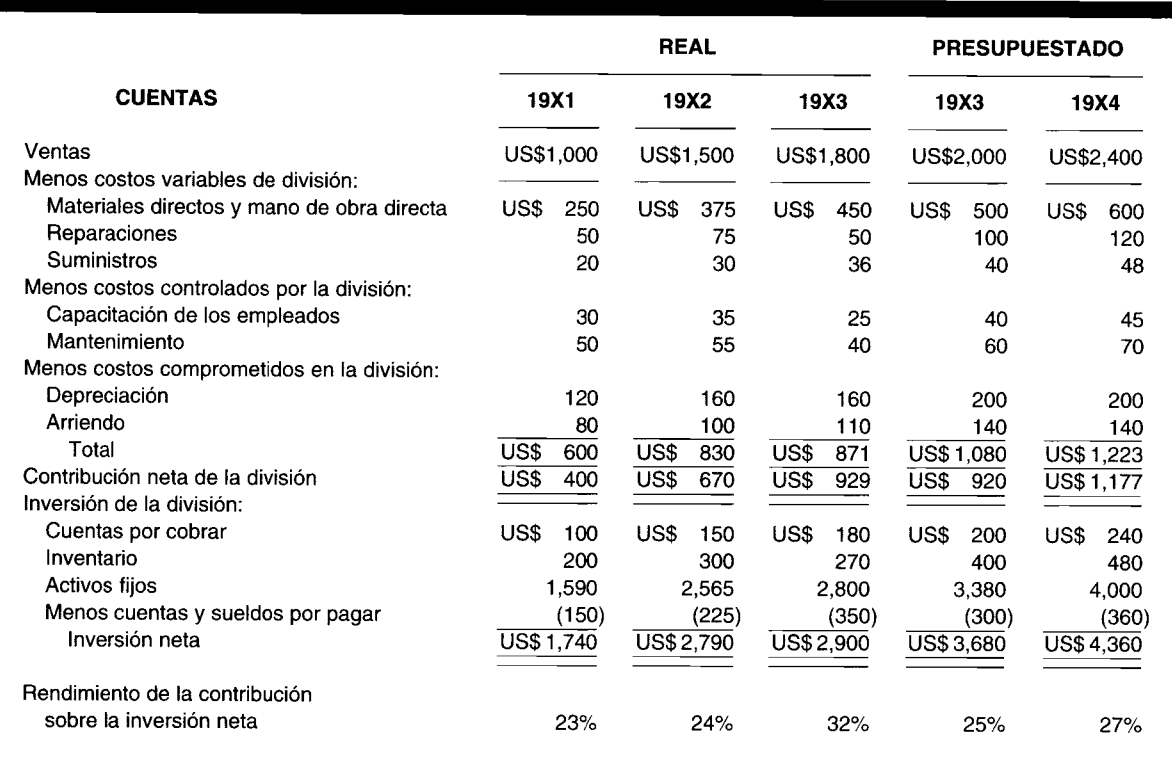

### PROBLEMA 17-9 ANÁLISIS GEOGRÁFICO

Scent Company vende artículos de tocador para hombres a almacenes minoristas localizados en todo el territorio de los Estados Unidos. Para propósitos de planeación y control, Scent Company está organizada en 12 regiones geográficas que comprenden de dos a seis territorios dentro de cada región. A cada territorio se asigna un vendedor, quien tiene derechos exclusivos de todas las ventas realizadas en dicha zona. La mercancía se despacha desde la planta de manufactura a los 12 almacenes regionales, y las ventas en cada territorio se despachan de la bodega regional. Las oficinas principales a nivel nacional asignan una cantidad específica al comienzo del año para la publicidad regional.

Las ventas netas de Scent Company para el año que termina el 30 de septiembre de 19X4 ascendieron a US\$10 millones. Los costos incurridos por las oficinas principales para la administración, publicidad y bodega a nivel nacional se resumen como sigue:

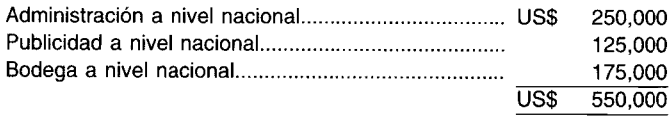

La región del Atlántico sur comprende dos territorios, Verde y Morado. Los salarios y las prestaciones de los empleados incluyen los siguientes elementos:

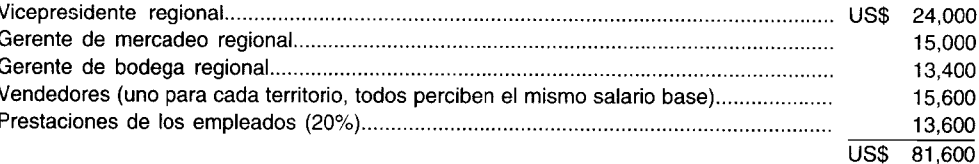

A continuación se presentan los resultados de las operaciones para la región del Atlántico sur para el año que termina el 30 septiembre de 19X4:

### Scent Company: Estado de operaciones para la región del Atlántico sur para el año que termina el 30 **de septiembre de 19X4**

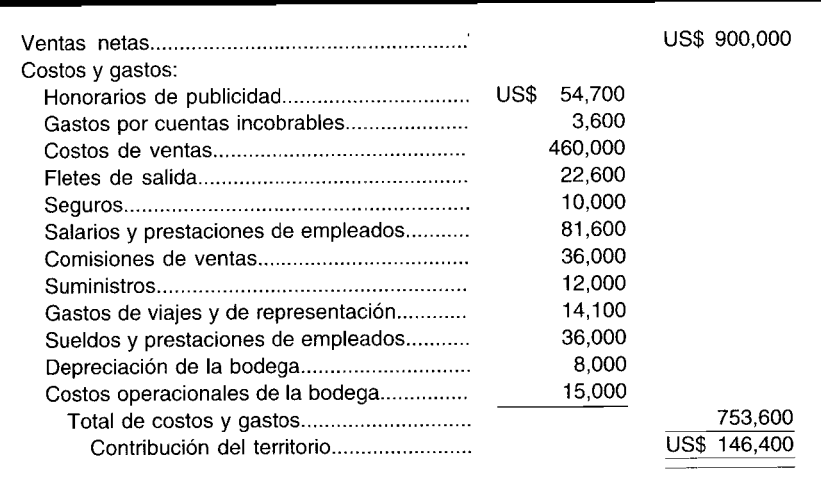

Los vendedores reciben un salario base más un 4% de comisión sobre todos los artículos vendidos en su territorio. El gasto por cuentas incobrables ha tenido un promedio de un 0.4% de las ventas netas en el pasado. Los vendedores que visitan a sus clientes incurren en los costos de viajes y de representación. Los fletes de ventas están en función de la cantidad de artículos despachados y de la distancia. Cerca del 30% de los seguros se gasta en protección del inventario mientras se encuentra en la bodega regional y el resto se incurre para protección de la bodega. Los suministros se utilizan en la bodega para empacar la mercancía que se despacha. Los sueldos corresponden a los empleados que se les paga por hora y que despachan los pedidos en la bodega. La cuenta de costos operacionales de la bodega incluye costos como calefacción, luz y mantenimiento.

El siguiente análisis y estadística de costos por territorio para el presente año son representativos de la experiencia y de las operaciones futuras esperadas.

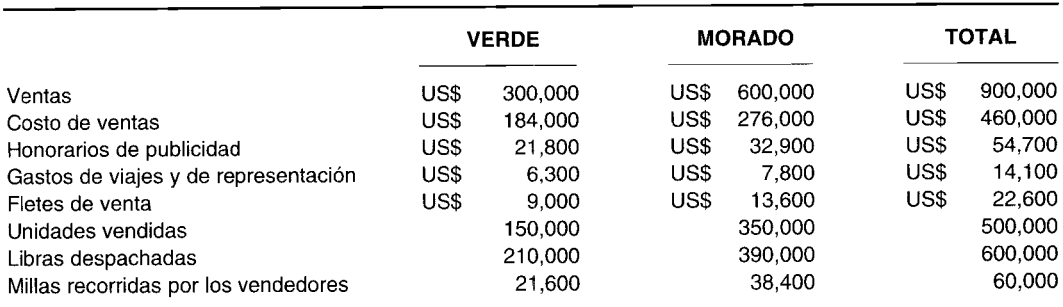

a La alta gerencia de Scent Company desea que el vicepresidente regional presente sus datos operacionales de manera más significativa. Por tanto, la gerencia ha solicitado a las regiones que separen sus costos operacionales en sus componentes fijos y variables por aceptación de pedidos, despacho de pedidos y administración. Los datos deben presentarse en el siguiente formato:

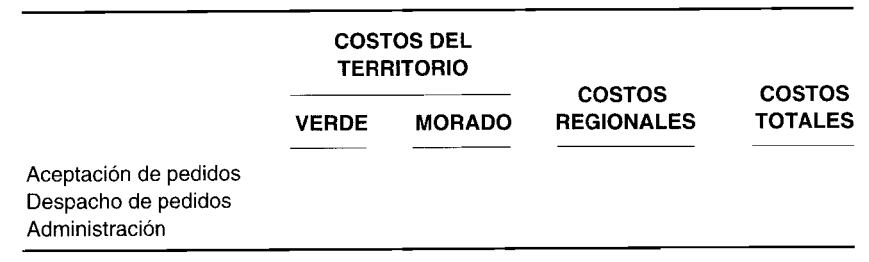

De acuerdo con el formato sugerido por la gerencia, prepare un plan que presente los costos de la región por territorio, separándolos en sus categorías variables y fijas por funciones de aceptación de pedidos, despacho de pedidos y de administración.

- Suponga que la alta gerencia de Scent Company está considerando dividir el territorio Morado en dos  $\mathbf{h}$ territorios separados (Rojo y Azul). Con base en los datos presentados, identifique cuáles serían relevantes en esta decisión (a favor o en contra) e indique qué otros datos debe reunir para ayudar a la alta gerencia en su decisión.
- Si Scent Company lleva sus registros de acuerdo con la clasificación solicitada en a, ¿la compañía puede  $\mathbf c$ emplear estándares y presupuestos flexibles en la planeación y control de los costos de mercadeo? Justifique (Adaptado de CMA) su respuesta.

### PROBLEMA 17-10 DESCENTRALIZACIÓN

RNB es una compañía de holding bancario para un grupo a nivel de estado de bancos orientados a consumidores minoristas. Esta compañía se estableció a comienzos de los años sesentas por un grupo de jóvenes inversionistas que creían en un nivel alto de servicios al consumidor. La cantidad de bancos de propiedad de la compañía de holding se expandió rápidamente. Estos bancos ganaron notoriedad mediante su experimentación con innovaciones como máquinas bancarias automatizadas y autónomas que funcionan durante las 24 horas, sistemas automatizados de transferencia de fondos y otros avances en los servicios bancarios.

El desempeño en cuanto a utilidades de RNB ha sido mejor que en la mayor parte de los demás bancos en el estado. Los fundadores organizaron y continuaron operando RNB sobre una base bastante descentralizada. A medida que crecía la cantidad de bancos, la gerencia ejecutiva de RNB delegaba más responsabilidades y autoridad a presidentes individuales de bancos. RNB consideraba a los presidentes de banco un "anzuelo" con su gerencia ejecutiva. Aunque se encuentran estandarizados ciertos aspectos de las operaciones de cada banco (como procedimientos para solicitud de cuentas y de préstamo y tarifas salariales), los presidentes de banco tienen gran autonomía para determinar cómo operará cada uno de éstos.

La descentralización ha llevado a cada banco a desarrollar campañas de mercadeo individuales. Varios de ellos han introducido cuentas "en paquete" únicas que incluyen una combinación de servicios bancarios. Sin embargo, ellos algunas veces no notifican a los demás bancos del grupo ni a la oficina ejecutiva sobre sus planes y programas. El resultado ha sido una competencia entre bancos por clientes donde se superponen las áreas de mercado. Además, el funcionario corporativo de mercadeo comenzó recientemente una campaña publicitaria a nivel de todo el estado que difiere con la publicidad de algunos de los bancos individuales. En consecuencia, ha habido ocasiones en que los clientes y los cajeros han experimentado confusión y frustración, particularmente cuando los clientes tratan de solicitar servicios en un banco distinto de su banco "local".

La gerencia ejecutiva de RNB está preocupada porque habrá una leve reducción en las utilidades por primera vez en su historia. Esta reducción parece atribuirse a una disminución en la satisfacción del cliente y a costos operacionales más altos. La competencia entre bancos del estado es fuerte. La ubicación del banco y un servicio constante y de alta calidad al cliente son factores importantes. Los 18 bancos de RNB están bien localizados y se estudian las adquisiciones de tres nuevos bancos planeadas para el próximo año en lugares estratégicos. El incremento en los costos operacionales parece estar directamente relacionado con los decididos esfuerzos de mercadeo y los nuevos programas de los bancos individuales. Específicamente, los gastos aumentaron para la publicidad y para los materiales especiales, y el personal adicional para la cuentas en "paquete".

Durante los últimos tres meses, la gerencia ejecutiva de RNB se ha estado reuniendo con cada uno de los presidentes de banco. El propósito de las reuniones es revisar el desempeño actual de RNB y buscar maneras para mejorarlo. Una recomendación que atrae a la gerencia ejecutiva de RNB es cambiar la organización a una estructura más centralizada. La propuesta específica exige una reducción en la autonomía de cada banco y la creación de un Comité Gerencial de Bancos Individuales centralizado. El comité estaría compuesto por todos los presidentes de banco y sería presidido por un vicepresidente de operaciones de bancos individuales, cargo recién creado. Las políticas de cada uno de los bancos, que se espera se adapten a los planes globales de RNB, se fijarían por consenso del comité. La gerencia ejecutiva de RNB considera que este enfoque gerencial participativo sería un "intercambio justo" por la pérdida de autonomía de cada uno de los presidentes de banco.

- Analice las ventajas que se atribuyen a una estructura organizacional descentralizada a
- Identifique las desventajas de una estructura descentralizada y respalde cada desventaja con un ejemplo de b la situación de RNB
- Se dice que la estructura "más centralizada" propuesta por la gerencia ejecutiva de RNB incluye el "enfoque"  $\mathbf c$ gerencial participativo"
	- Defina el concepto de "gerencia participativa"
	- ¡Incluye el enfoque recomendado por RNB la gerencia participativa? Utilice la información de la anterior  $\overline{2}$ situación para respaldar su respuesta. (Adaptado de CMA)

### PROBLEMA 17-11 ESTRUCTURA ORGANIZACIONAL FUNCIONAL

Jerment Company es un próspero fabricante de muebles modulares para oficina. La compañía ha estado experimentando problemas internos como resultado de no avanzar al mismo ritmo que el rápido crecimiento de su segmento en la industria. La compañía comenzó como un pequeño negocio con una sola planta pero desde entonces se ha ampliado a cuatro estados adyacentes. Ahora hay siete sucursales además de la oficina principal, y ,"da sucursal tiene una fuerza de ventas y una planta de manufactura.

Hay seis departamentos funcionales a nivel de la oficina principal: finanzas, mercadeo, servicios administrativos, investigación y desarrollo, manufactura y personal. Cada sucursal tiene un gerente de ventas y un gerente de sucursal de manufactura, y cada uno presenta informes al vicepresidente de mercadeo y al vicepresidente de manufactura, respectivamente, en la oficina principal. Los servicios para las otras cuatro áreas funcionales se llevan a cabo en la oficina principal.

Cada planta de manufactura elabora toda la línea de productos Jerment. Las 12 líneas de productos son en cierto grado complementarias. Existe muy poco, si es que lo hay, conocimiento de marca en este segmento de la industria de muebles para oficina. Algunas personas de la fuerza de ventas encuentran más difícil vender ciertos productos y, en consecuencia, no se esfuerzan en hacer sus visitas de ventas.

La gerencia de la oficina principal ha insistido durante estos años en que se mantenga el control a nivel de la oficina principal. Sin embargo, ha habido un creciente conflicto entre la oficina principal y las sucursales. Los gerentes de sucursal insisten en que necesitan más flexibilidad y autonomía para tratar con los diferentes entornos locales. La gerencia de la oficina principal cree que un cambio en la autonomía perjudicaría sus esfuerzos para ir al ritmo del crecimiento de la industria. Los gerentes de sucursal consideran que la oficina principal se muestra renuente a modernizar y hacer más eficiente la compañía. Los intentos de los gerentes de sucursal para tomar algunas decisiones autónomas han estado en conflicto con las normas de la oficina principal. Esto ha llevado a comunicaciones ambiguas y a demoras en los despachos de partes hacia las plantas.

- a Jerment Company emplea actualmente una estructura organizacional que está departamentalizada por funciones.
	- 1 Analice el porqué Jerment Company seleccionó probablemente este tipo de departamentalización cuando inició sus operaciones
	- 2 Explique las consecuencias del comportamiento de un tipo funcional de estructura organizacional
- b Identifique dos métodos alternativos de departamentalización de la estructura organizacional de una compañía, y para cada uno:
	- 1 Explique por qué una compañía seleccionaría el tipo de estructura organizacional
	- 2 Analice las fortalezas y debilidades del tipo de estructura organizacional
- e Explique cómo cambiaría Jerment Company la actual estructura de la organización para mejorar su eficiencia y efectividad. **(Adaptado de** CMA)

### **PROBLEMA 17-12 ESTRUCTURAS Y RESPONSABILIDADES ORGANIZACIONALES**

Ned Gabler ha estado en el negocio del calzado durante 23 años y opera Quality Footwear, una cadena de 15 almacenes localizada en New York, New Jersey y Pennsylvania del este. Quality Footwear ha crecido en forma constante desde el primer almacén en Manhattan hasta el actual nivel. Los estilos conservadores, los zapatos de calidad, los precios moderados y la atención a las necesidades del cliente han caracterizado la operación de Quality Footwear desde el comienzo.

El gerente de operaciones de Gabler, Chuck Staub, se mantiene en contacto con cada uno de los 15 almacenes de la cadena con el fin de responder a cualquier necesidad o emergencia que surja, y para asegurarse que cada uno tenga el suficiente inventario a mano. Hay un problema relativamente pequeño en el mantenimiento del surtido apropiado de zapatos en existencias porque cada almacén tiene el mismo surtido limitado de estilos y colores de zapatos. Las demandas de los gerentes de almacén son relativamente pocas y cada gerente cuenta con libertad para operar el almacén en la medida que se siga la política básica de la firma que comprende un servicio de calidad a los clientes. El trabajo de Staub es facilitar también la estandarización entre almacenes en términos de ofertas limitadas y estabilidad en la base de clientes.

Quality Footwear está estructurada alrededor de cinco niveles iguales de gerente general. El *staff* está bien establecido excepto por la posición del gerente general: cargo que Gabler ha tratado de ocupar desde el año pasado. Infortunadamente, la adquisición de los 22 almacenes que forman la cadena Twentieth Century Shoes (TCS) ha ocupado la mayor parte de su tiempo. Recientemente se finalizó la compra, y el área geográfica de ventas de Gabler se ha ampliado a lo largo de la costa atlántica hacia el sur y sureste.

Antes de concluir un contrato de adquisición, Gabler realizó una encuesta en forma cuidadosa en toda la organización de TCS y visitó cada uno de los almacenes de la cadena. Los anteriores dueños habían más que duplicado la cantidad de puntos de venta en los últimos tres años, y Gabler creía que la velocidad de ampliación se mostraba por la manera como se habían estado operando los almacenes. Había inconsistencias entre los almacenes en términos de servicio al cliente, limpieza y buen gusto y la cantidad suficiente de estilos de zapatos en existencias. La gerencia del almacén parece que varió en gran parte de mostrarse muy cortés y eficiente a parecer indiferente y sin ganas. Cada gerente de almacén gozaba de gran autonomía. El gerente general de TCS fue forzado a ir al ritmo de las operaciones.

TCS presta servicios a una gran área con más almacenes pero ha perdido dinero en dos de los últimos tres años. Además, TCS sirve a un mercado ligeramente diferente. Los clientes de TCS son cinco a *diez años* más jóvenes y tienden a estar más conscientes de la moda; así, el segmento de mercado de TCS es más competitivo y requiere mayor promoción. TCS también tiene una gama de accesorios que incluye calcetines, cordones de zapato, betún y algunos artículos novedosos, de los cuales ninguno se encuentra en los almacenes Quality. Sin embargo, Gabler consideró que el aumento en el área del mercado y el atractivo precio de adquisición compensaban las pérdidas y otros problemas. Gabler espera mantener su línea de productos conservadores como el centro de sus nuevos almacenes y complementarla con las líneas y accesorios más vendidos de las unidades de TCS en los 37 almacenes.

Gabler le solicitó a Staub que elaborara un organigrama que integrara las dos cadenas y llevara a toda la organización al nivel de rentabilidad que ha experimentado Quality Footwear.

Los gerentes de distrito asumirían responsabilidades similares a aquellas anteriormente cubiertas por Staub, y los gerentes de almacén tendrían las mismas responsabilidades que los gerentes de los almacenes iniciales de Quality. Además, cada gerente de almacén sería responsable de los accesorios de medias, de aconsejar la compra central del inventario y de recomendar las líneas de calzado para satisfacer las diferencias regionales en estilo y demanda.

- a Compare y contraste las responsabilidades organizacionales y las relaciones de presentación de informes bajo las estructuras organizacionales originales y propuestas para cada una de las siguientes personas/ cargos:
	- 1 Chuck Staub
	- 2 Alan Hill, gerente general de compras
	- 3 Don Gale, contralor
	- 4 Gerentes de distrito
- b Analice si cada una de las siguientes funciones es más centralizada o descentralizada bajo la estructura organizacional propuesta:
	- 1 Gerentes de almacenes Quality Footwear
	- 2 Gerentes de almacenes TCS
	- 3 Función de compras
- e Revise la estructura organizacional propuesta que Chuck Staub ha preparado:
	- 1 Analice las fortalezas de la estructura organizacional propuesta
	- 2 Identifique las debilidades de la estructura organizacional propuesta, y explique cómo usted la cambiaría para eliminar cada debilidad identificada.

### **PROBLEMA 17-13 PLANES DE INCENTIVOS**

Rimald Corporation es una gran organización descentralizada con seis compañías subsidiarias que operan como negocios individuales, cada una cuenta con operaciones de manufactura y de mercadeo independientes. El desempeño de las subsidiarias se mide por el rendimiento sobre los activos totales empleados menos los pasivos corrientes.

La subsidiaria Mospace fabrica y comercializa productos para la industria automotriz y aeroespacial, y ha respondido por el 60% de las ventas totales de Rimald durante los últimos cuatro años. Infortunadamente, las utilidades y el rendimiento sobre la inversión de Mospace han disminuido en los últimos cuatro años. Mospace fue responsable casi del 40% de la utilidad neta total antes de impuestos de Rimald en 19X8, lo cual es considerablemente menor que en los últimos años. La disminución en la contribución a las utilidades totales de la corporación está causando preocupación en Mospace.

Un gerente de ventas comentó: "Los incrementos en los precios de venta, de cerca del 15% durante los cuatro años, son inadecuados para avanzar al mismo ritmo que el aumento en los costos de manufactura, especialmente los costos de la mano de obra directa. Las tarifas salariales por hora y los costos de las prestaciones a los empleados han aumentado, y la cantidad de trabajadores parece haberse incrementado auncuando nuestros niveles de producción no han cambiado durante los últimos cuatro años. Necesitamos algún tipo de programa de incentivos para controlar los costos de la mano de obra con el fin de mejorar la rentabilidad".

Después de pensarlo más el gerente de ventas propuso un programa de incentivos ajustados a los costos de mano de obra. El programa de incentivos estaría basado en la reducción en la razón del costo de la mano de obra (RCMO). El RCMO se calcularía dividiendo el costo de la mano de obra, incluidas las prestaciones, entre el "valor agregado" de los productos de Mospace. El "valor agregado" se determinaría restando todos los costos de las ventas, excepto la mano de obra y las prestaciones. Las características del programa de incentivos son:

- El mejoramiento en el RCMO sobre la proporción del año anterior multiplicada por el costo de la mano de obra del año anterior se definirá como los ahorros brutos que se compartirán por igual entre los empleados de la gerencia y la subsidiaria.
- La participación de los empleados de la gerencia se dividirá por igual entre los 25 empleados involucrados.

Se elaborará un informe de los resultados y pagos a más tardar el segundo mes del año siguiente.

La gerencia de Mospace acumuló los datos financieros para los últimos cuatro años de manera que pueda evaluarse la propuesta del gerente de ventas.

### **Subsidiaria de Mospace (en miles de dólares)**

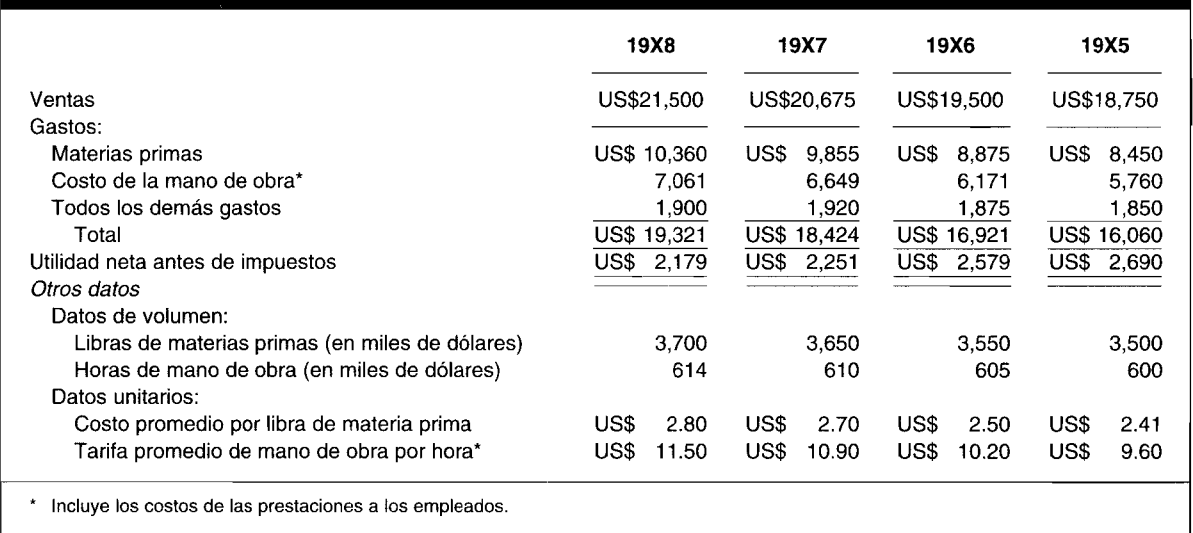

- a ¿Qué tan efectivas serían las estipulaciones de participación (por ejemplo, compartir por igual con la subsidiaria, compartir por igual con otros empleados gerenciales y el pago anual de la participación) en la motivación de los gerentes? Justifique su respuesta.
- b El programa de incentivos con base en el mejoramiento del RCMO está orientado a motivar a los gerentes para que sean más efectivos en el control del costo de la mano de obra.
	- 1 ¿La fórmula mide sólo el efecto de los cambios en el costo de la mano de obra? Justifique su respuesta.
	- 2 ¿Los factores que afectan los cambios en el RCMO están dentro del control de la gerencia de las subsidiarias? Fundamente su respuesta.
- e ¿El gerente de ventas identificó la principal causa de la disminución en las utilidades de Mospace? Justifique su respuesta. (Adaptado de CMA)

# 18 **MEDICIÓN DEL DESEMPEÑO I: EVALUACIÓN DEL DESEMPEÑO POR CENTRO DE RESPONSABILIDAD**

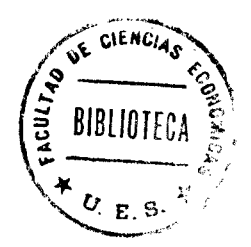

## **OBJETIVOS DE APRENDIZAJE**

Una vez concluido este capítulo, el lector debe ser capaz de:

- $\mathbf{z}$ Describir las bases de comparación utilizadas para la evaluación del desempeño.
- $\mathbf{z}$ Ejemplificar el uso del presupuesto flexible en la medición del desempeño.
- $\overline{\mathbf{z}}$ Determinar las alternativas y los puntos de indiferencia en la toma de decisiones del centro de costos.
- Definir y preparar un estado de ingresos controlable para la evaluación del desempeño del centro de utilidades.
- Z Calcular el coeficiente del margen de contribución como parte de la toma de decisiones del centro de utilidades orientadas al segmento.
- Definir y calcular el rendimiento sobre la inversión (RSI), la rotación de la inversión y la razón de utilidades.
- $\mathbf{z}$ Relacionar las fortalezas y debilidades del rendimiento sobre la inversión.
- $\mathbf{z}$ Definir y calcular el ingreso residual (IR).
- Utilizar el RSI y el IR en la toma de decisiones del centro de inversión.
- Abordar las dificultades inherentes a la valuación de activos controlables.

## McDONNELL DOUGLAS FINANCE CORP., Long Beach, California

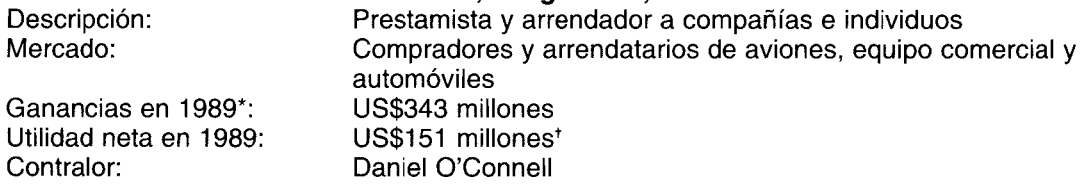

MDFC fue constituida legalmente en 1968 como una subsidiaria de propiedad total de McDonnell Douglas Corp., un fabricante de aviones. Originalmente, MDFC financió sólo los aviones jet comerciales fabricados por McDonnell Douglas. En 1973 las operaciones se ampliaron al financiamiento de equipos, y en 1983, al leasing de servicio total.

McDonnell Douglas Finance Corp. tiene diez unidades comerciales, y cada una debe absorber parte de los gastos indirectos corporativos. Es costoso mantener departamentos que no generan ingresos como contabilidad, tesorería, presupuestación y crédito.

Naturalmente, los gerentes de división luchan por conseguir que determinadas personas absorban ciertas cosas. No es simplemente un problema de principio de contabilidad: son sus bonificaciones. Cuanto menos cantidad se les asigne, más altas serán sus utilidades y mejores sus bonificaciones.

<sup>\*</sup> Las compañías financieras no informan sus ingresos, por sí mismas. Por el contrario, utilizan el ingreso por concepto de intereses y el ingreso de actividades a partir del leasing para definir la línea superior del estado de pérdidas y ganancias.

<sup>+</sup> Incluye un crédito tributario sobre el ingreso de US\$100 millones relacionado con la adopción del FASB Statement 96.

"Asignamos los costos indirectos con base en los estimados de tiempo que la oficina corporativa dedica a prestar servicios a esa unidad", dice Daniel Q'Connell, contralor de la compañía. ¿Pelean por las asignaciones? "Absolutamente", dice Q'Connell. "Todas las unidades comerciales dicen que les cargamos demasiado", afirma el contralor riéndose. "Si pudieran salir y vender sin una oficina de respaldo, créanme, ellos lo harían. Una pregunta usual: ¿Por qué el departamento de contabilidad necesita contratar más personal? Lo estamos haciendo bien con los actuales niveles de staff'.

¿Por qué no pagar las bonificaciones antes de asignar los costos indirectos fijos? "Creemos que parte de su negocio consiste en controlar los costos indirectos. Si pueden hacer algo de manera más eficiente, bien sea sugiriéndonos algo que reduzca la cantidad de costos indirectos que ellos deberían absorber, entonces eso beneficia a todos".

*Todas las organizaciones,* independientemente de su naturaleza, tamaño o estructura operacional interna, se preocupan esencialmente de la *medición del desempeño.* En una empresa con utilidades, los inversionistas externos y los acreedores a largo plazo miden el desempeño de la gerencia mediante el uso de las razones del estado financiero como utilidad por acción, dividendos por acción, rendimiento sobre activos, rendimiento sobre el capital social de los accionistas, cantidad de veces que se devengan intereses por los bonos y la tasa de endeudamiento<sup>1</sup>. En una entidad gubernamental (o programa), la eficiencia y la efectividad en el uso de los recursos apropiados por parte del Congreso se miden tanto por el General Accounting Office o por el *staff* de auditoría interna de la entidad (o programa). Cabe destacarse, sin embargo, que la medición del desempeño en el sector público es mucho más difícil de realizar que la medición en el sector privado, debido a los numerosos factores no cuantificables asociados con educación, salud, defensa, etc.

En la mayor parte de las organizaciones, particularmente en las grandes compañías industriales descentralizadas, es necesario desarrollar una base sólida para medir el desempeño de los centros de costos, de utilidades y de inversión de toda la compañía, puesto que todos son responsables del desempeño global de la compañía. En este capítulo se hace referencia a los problemas relacionados con el establecimiento y la administración de un programa efectivo de medición del desempeño de un centro de responsabilidad. En los capítulos 19 y 20 se ampliará la cobertura de la medición del desempeño para incluir el análisis de la utilidad bruta y la fijación de precios de transferencia, respectivamente. El vínculo común de estos capítulos es su estrecha relación y dependencia de los conceptos de descentralización, teoría de la relación gerente-agente y contabilidad por niveles de responsabilidad del capítulo 17.

## **BASES DE COMPARACiÓN**

Los resultados operacionales de un centro de responsabilidad para el presente periodo, por sí mismos y en sí mismos, son inadecuados para evaluar el desempeño. Como regla general aplicable a los tres tipos de centros de responsabilidad, sólo un *análisis comparativo* puede suministrar a la alta gerencia la información necesaria para evaluar el desempeño de un centro de responsabilidad y el desempeño de los gerentes de niveles medio y bajo<sup>2</sup>.

Por lo general, se han utilizado en la práctica tres bases de comparación por parte de las compañías como un medio para evaluar la "calidad" del desempeño del periodo corriente:

1 Los resultados operacionales del periodo anterior podrían compararse con los del presente para evaluar el desempeño entre periodos.

<sup>!</sup> Para lograr un examen amplio acerca del análisis y la interpretación de los estados financieros, *véase* Leopold Bernstein, *Financial Statement Analysis: Theory, Applications and Intcrpretations,* 4 ed., Homewood, 111., Richard D. Irwin, Inc.

<sup>2</sup> En este estudio de la contabilidad gerencial o de costos, no se hará una diferencia entre la evaluación del desempeño de un centro de responsabilidad y el desempeño de su gerente. Sin embargo, en el estudio de conceptos avanzados de la contabilidad gerencial o de costos, puede ser necesario hacer una diferencia entre un centro de responsabilidad y su gerente con el fin de realizar ajustes menores al proceso de evaluación del desempeño. *Véase* R. S. Kaplan y A. A. Atkinson, *Advanced Managcment Accounting,* Englewood Cliffs, N. J., Prentice Hall, 1989.

- Los resultados operacionales del periodo actual de un centro de responsabilidad podrían compa- $\overline{2}$ rarse con los del periodo actual de otro centro de responsabilidad similar en la misma compañía para evaluar el desempeño intracompañías.
- Los resultados operacionales del periodo actual de un centro de responsabilidad podrían compa-3 rarse con los del periodo actual de otro centro de responsabilidad similar en una compañía competitiva, siempre que los datos estén disponibles, a fin de evaluar el desempeño intercompañías.

Ninguna de estas tres bases de comparación suministra una solución óptima para evaluar la calidad del desempeño del periodo actual. Como alternativa viable, se recomienda la siguiente solución simple y factible para el problema de análisis comparativo.

Al comienzo del periodo, los gerentes de los centros de responsabilidad deben participar en la preparación de informes proyectados delineando su desempeño esperado, como se demostró en el capítulo 17. Es decir, el gerente de un centro de costos ayudará a preparar un presupuesto flexible de sus costos controlables; el gerente de un centro de utilidades colaborará en la preparación de un estado presupuestado de "ingresos controlables"; y un gerente de un centro de inversión cooperará en el desarrollo del rendimiento presupuestado sobre la inversión o el ingreso residual con base tanto en un estado de ingresos controlables presupuestado como en un plan de activos controlables presupuestados.

Al final del periodo, los gerentes de los centros de responsabilidad utilizarán un enfoque con base en tres pasos junto con la alta gerencia.

- Los gerentes de niveles medio y bajo prepararán informes posteriormente delineando su desempeño  $\mathbf{1}$ real.
- Los gerentes de los centros de costos compararán sus costos controlables presupuestados con  $\overline{2}$  $\mathbf{a}$ sus costos controlables reales, y calcularán las variaciones.
	- Los gerentes de los centros de utilidades compararán sus estados de ingresos controlables  $\mathbf b$ presupuestados con sus estados reales de ingresos controlables, y calcularán las variaciones.
	- Los gerentes de los centros de inversión compararán su rendimiento presupuestado sobre la  $\mathbf{C}$ inversión o su ingreso residual con su rendimiento real sobre la inversión o ingreso residual, y calcularán las variaciones.

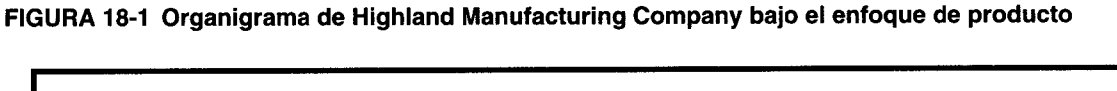

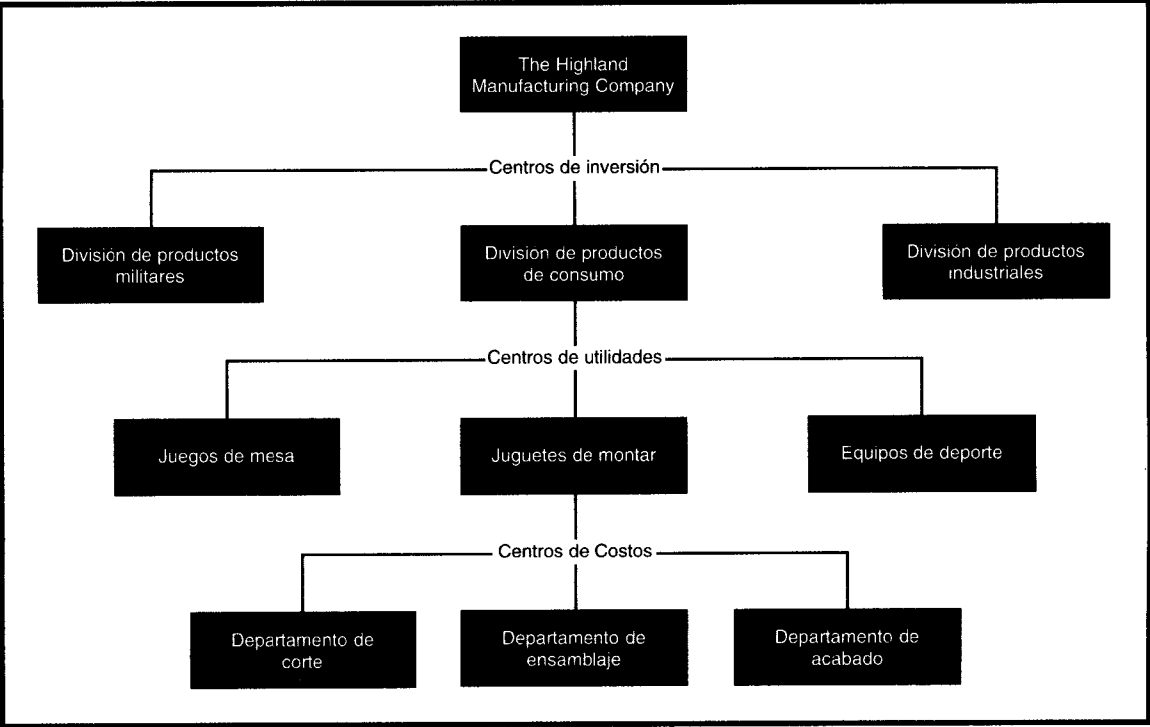

- 3 La alta gerencia empleará los procedimientos investigativos de las variaciones, delineados en el apéndice del capítulo 11 para tratar de:
	- a *Identificar* la causa de las variaciones.
	- b *Determinar* el mejor método de costo-eficiencia para corregir las variaciones.
	- e *Implementar* las medidas correctivas que sean óptimas.

Highland Manufacturing Company y tres de sus centros de responsabilidad se utilizan para ejemplificar los dos primeros pasos en el proceso de evaluación del desempeño. Los tres centros de responsabilidad son el departamento de ensamblaje (centro de costos), el segmento de juguetes de montar (centro de utilidades) y la división de productos de consumo (centro de inversión). En la figura 18-1 se presenta un organigrama bajo un enfoque de producto *(véase* el análisis en el capítulo 17) que le ayudará a visualizar mejor la estructura de contabilidad por niveles de responsabilidad de Highland Manufacturing Company.

# **EVALUACiÓN DEL DESEMPEÑO DEL CENTRO DE COSTOS**

Como se definió en el capítulo 17, un centro de costos es un segmento de una organización descentralizada al que se le asigna (delega) el control sobre el incurrimiento de los *costos.* En consecuencia, la evaluación del desempeño de un centro de costos se basa en una comparación de costos controlables presupuestados con costos controlables reales (para el nivel de actividad realmente logrado).

Debido a la influencia de *una* variable sobre la evaluación del desempeño del centro de costos, debe tenerse mucho cuidado en la determinación de los costos controlables. La razón es que los costos controlables no incluyen automáticamente *todos* los costos identificados con un centro de costos porque es posible que una parte de ellos pueda incurrirse mediante las acciones de otros gerentes de centros de responsabilidad.

Para implementar esta estrategia de análisis de variaciones debe usarse un sistema de presupuesto flexible. Al comienzo del periodo, todos los costos controlables por el gerente de un centro de costos deben estimarse a diversos niveles probables de actividad, incluida la actividad normal (todo dentro del rango relevante). Este presupuesto flexible es fundamental para la planeación inicial de múltiples actividades de centros de costos. Esto también suministrará alguna medida de dirección continua a través del periodo a la luz de las cambiantes circunstancias que ni siquiera serían remotamente posibles que hubieran utilizado un presupuesto estático.

Al final del periodo, los costos controlables reales se conocerán al nivel real de actividad logrado y tendrán que compararse con los costos controlables del presupuesto flexible al mismo nivel de

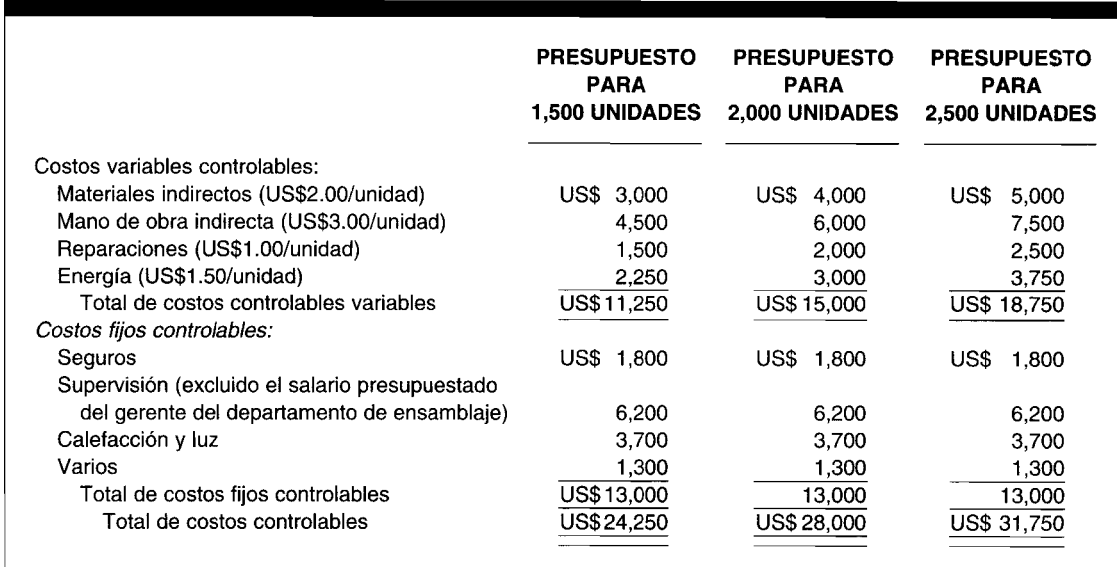

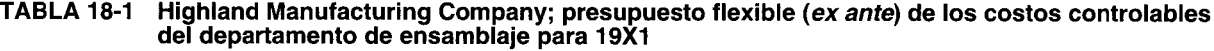

actividad. En consecuencia, deberá elaborarse un presupuesto *ex post.* Puede parecer extraño, a primera vista, preparar un presupuesto al final del periodo cuando usualmente éstos se preparan al comienzo de éste. Sin embargo, un presupuesto al final de periodo obviamente *no* se utiliza para propósitos de planeación, sino exclusivamente con objetivos de control.

A manera de ejemplo, considérense las actividades del departamento de ensamblaje de Highland Manufacturing Company para el año 19X1. En la tabla 18-1 aparece un presupuesto flexible preparado al comienzo del año utilizando la cantidad de unidades ensambladas como la base de actividad que controla el incurrimiento de los costos controlables variables del departamento de ensamblaje. Debe destacarse que los presupuestos flexibles del departamento de producción ya han sido presentados en los capítulos 4 y 10. Estos presupuestos flexibles se elaboraron para propósitos de *costeo de productos* y, por tanto, incluían costos indirectos de fabricación controlables y no controlables de acuerdo con los principios de contabilidad generalmente aceptados. El presupuesto flexible preparado para propósitos de evaluación del desempeño del centro de costos de la tabla 18-1 sólo contiene aquellos costos que están dentro del control directo del gerente del departamento de ensamblaje. Así, los costos del departamento de ensamblaje como depreciación del equipo de fábrica y el arriendo de fábrica han sido deliberadamente omitidos con base en el supuesto que la decisión sobre el incurrimiento de estos costos significativos no pueden delegarse al gerente de un centro de costos.

Los costos controlables reales variables y fijos del departamento de ensamblaje al final del periodo aparecen en la tabla 18-2. Estos costos controlables del final del periodo se incurrieron en el ensamblaje de 2,200 unidades; éstos no pueden compararse significativamente con ninguno de los costos controlables presupuestados que aparecen en el presupuesto flexible *ex ante* de la tabla 18-1 porque ninguno de los niveles de actividad presentados de allí en adelante (es decir, 1,500, 2,000 Y 2,500 unidades) son comparables. Por tanto, es necesario elaborar un presupuesto *ex post* de costos controlables fijos y variables del departamento de ensamblaje, que debería haberse incurrido en el ensamblaje de 2,200 unidades si se evalúa en forma apropiada el desempeño del centro de costos.

Es fácil preparar un presupuesto *ex post* como el que se muestra en la tabla 18-3 debido a los *patrones de comportamiento del costo* aplicables al departamento de ensamblaje. Es decir, los costos controlables variables por unidad para materiales indirectos, mano de obra indirecta, reparaciones y energía, y el total de costos controlables fijos para seguros, supervisión, calefacción y luz, y los restantes costos varios que permanecen constantes dentro del rango relevante a medida que varía el nivel de actividad.

En la tabla 18-4 se presenta un informe sobre la evaluación del desempeño de un centro de costos. En éste se comparan los costos controlables fijos y variables del departamento de ensamblaje, que deben incurrirse en el ensamblaje de 2,200 unidades (tabla 18-3) con relación a los costos controlables

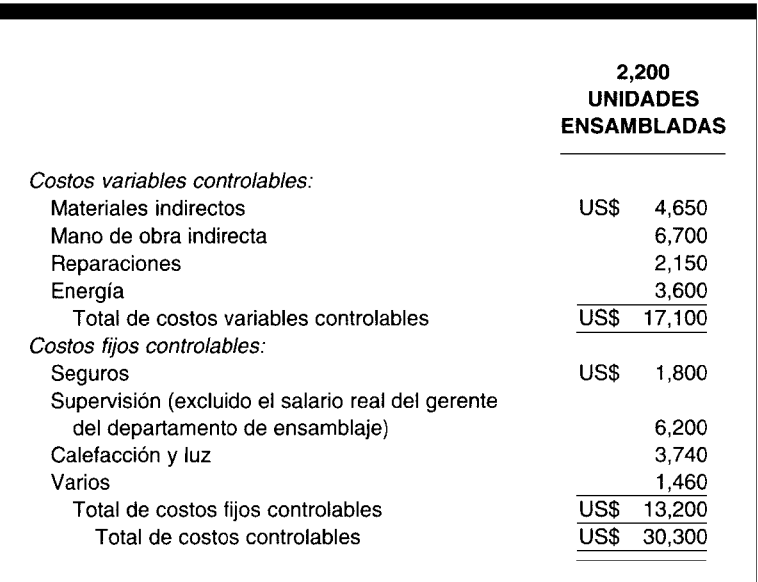

### **TABLA 18-2 Highland Manufacturing Company; plan de costos reales controlables del departamento de ensamblaje para 19X1**

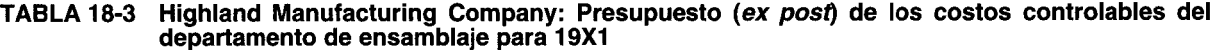

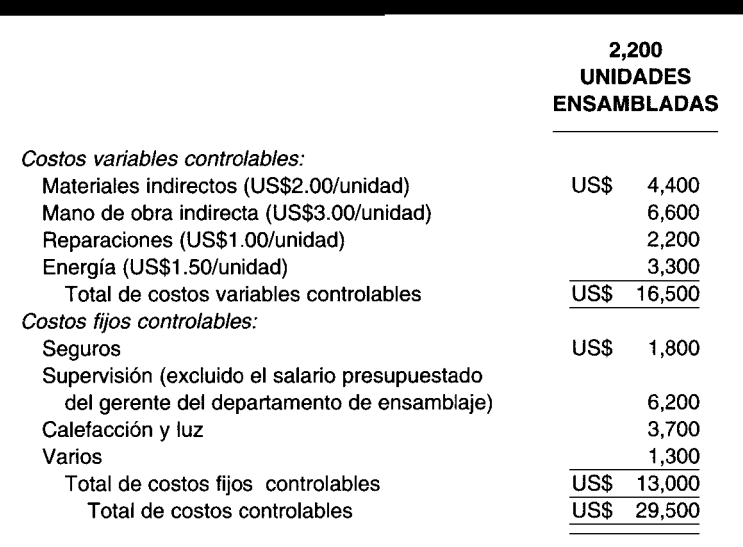

fijos y variables del departamento de ensamblaje que realmente se incurren en el ensamblaje de 2,200 unidades (tabla 18-2). Cualquier diferencia constituye *desviaciones* (es decir, variaciones) del desempeño esperado del centro de costos y debe someterse a procedimientos apropiados de investigación de variaciones. Tal como se hizo énfasis en los capítulos sobre costos estándares (capítulos 10, 11 Y 12), las variaciones desfavorables no implican necesariamente que un gerente de un centro de costos se haya desempeñado a un nivel no satisfactorio. Sólo una investigación para identificar la causa exacta de la variación (suponiendo que tuvo éxito), revelará si alguien fue responsable, yen qué grado, por alguna discrepancia entre el desempeño presupuestado de un centro de costos y su desempeño real.

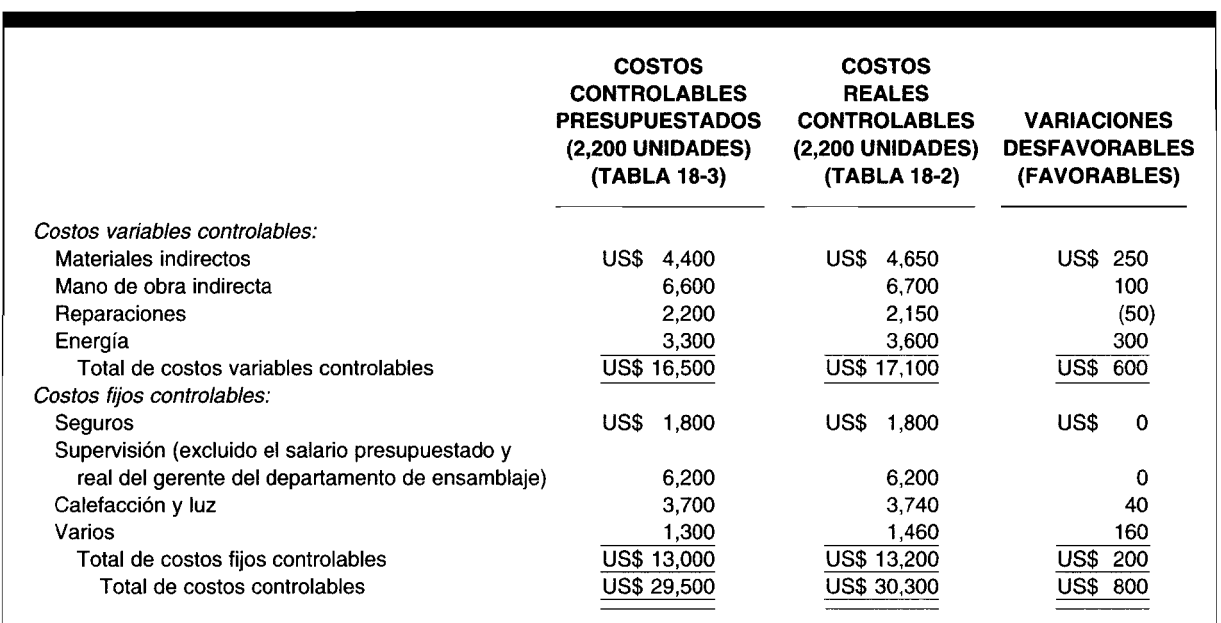

### **TABLA 18-4 Informe de la evaluación del desempeño del departamento de ensamblaje de Highland Manufacturing Company para 19X1**

## **TOMA DE DECISIONES EN UN CENTRO DE COSTOS**

¿Por qué la evaluación del desempeño y la toma de decisiones están a punto de fusionarse? Al ejemplificar la toma de decisiones en un centro de costos, en un centro de utilidades y en un centro de inversión, se lograrán dos importantes objetivos pedagógicos. Primero, se reforzarán los conceptos y las técnicas utilizadas, por ejemplo, en la selección de alternativas que ya han sido estudiadas en los capítulos 14 al 16. 5egundo, se demostrará que un contador gerencial puede generar datos, si están en el formato apropiado, para propósitos de evaluación del desempeño y de toma de decisiones. Es decir, los elementos *controlables* de ingreso y gasto utilizados en la evaluación del desempeño también poseen las características necesarias de *relevancia* para la toma de decisiones. 5in embargo, siempre recuerde que para propósitos de toma de decisiones, el atributo que regula es la *relevancia,* mientras que para propósitos de evaluación del desempeño, es el *control.* Por supuesto, no hay una razón *por* sí *misma* para que los elementos seleccionados de ingreso y gasto no puedan poseer ambos atributos, y por consiguiente, utilizarse para ambos propósitos.

La toma de decisiones en un centro de costos está restringida al impacto sobre los costos controlables totales y unitarios de las alternativas que puede pretender la gerencia. Por ejemplo, supóngase que XYZ Company tiene los siguientes costos controlables presupuestados para 10,000 horas de mano de obra directa para el departamento de acabado:

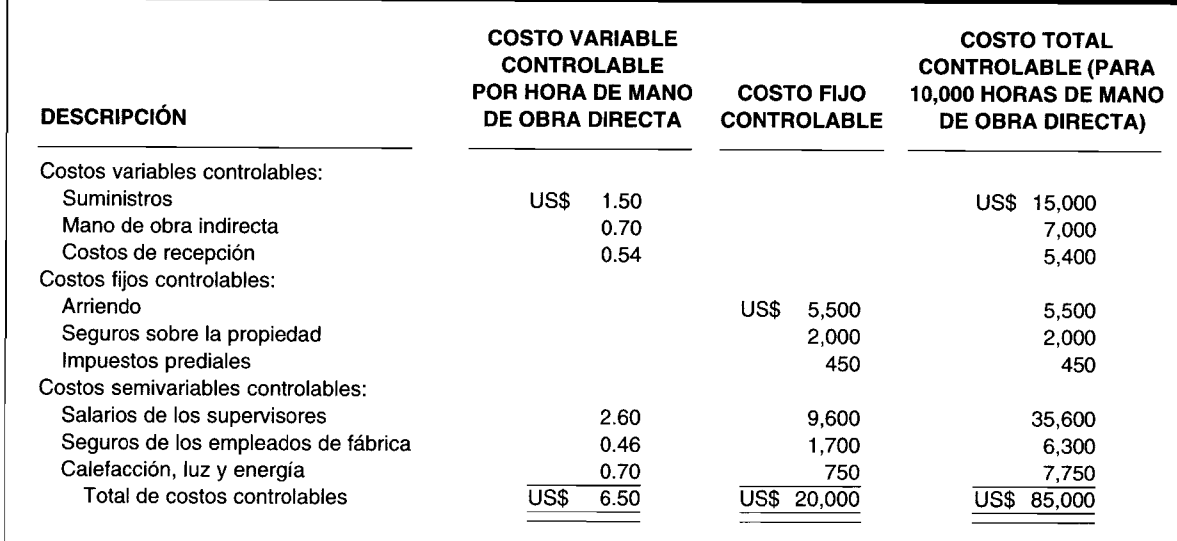

## **Presupuesto flexible del departamento de acabado para 10,000 horas de mano de obra directa en 19XO**

Como puede verse, los costos totales controlables son U5\$85,OOO a un nivel de actividad productiva igual a 10,000 horas de mano de obra directa. 5i los U5\$85,OOO se dividen entre las 10,000 horas de mano de obra directa, los costos totales controlables son iguales a U5\$8.50 por hora de mano de obra directa.

El gerente del departamento de acabado está considerando dos planes diferentes, A y B, que prometen reducir los costos controlables por debajo de U5\$85,OOO a 10,000 horas de mano de obra directa.

El plan A consta de los siguientes tres cambios propuestos en los costos:

- 1 Incrementar los tres costos variables por mano de obra directa en U5\$0.05, U5\$0.08 y U5\$0.06, respectivamente.
- 2 Disminuir los tres costos fijos en US\$2,500, US\$900 y US\$300, respectivamente.<br>3 Diocrementar el componente variable de los tres costos semivariables por hora
- Incrementar el componente variable de los tres costos semivariables por hora de mano de obra directa en U5\$0.05, U5\$0.16 y U5\$0.05, respectivamente, más disminuir el componente fijo de los tres costos semivariables en U5\$3,600, U5\$700 y U5\$150, respectivamente.

El plan B consta de los siguientes tres cambios propuestos en los costos:

- 1 Disminuir los tres costos variables por hora de mano de obra directa en U5\$0.40, U5\$0.10 y U5\$0.14, respectivamente.
- 2 Incrementar los tres costos fijos en U5\$2,700, U5\$1,500 y U5\$1,450, respectivamente.
- 3 Disminuir el componente variable de los tres costos semivariables por hora de mano de obra directa en U5\$0.30, U5\$0.06 y U5\$0.10, respectivamente, más incrementar el componente fijo de los tres costos semivariables en U5\$1,600, U5\$1,900 y U5\$450, respectivamente.

El gerente del departamento de acabado preparó las siguientes dos evaluaciones:

### **Evaluación del plan A del departamento de acabado para 19XO**

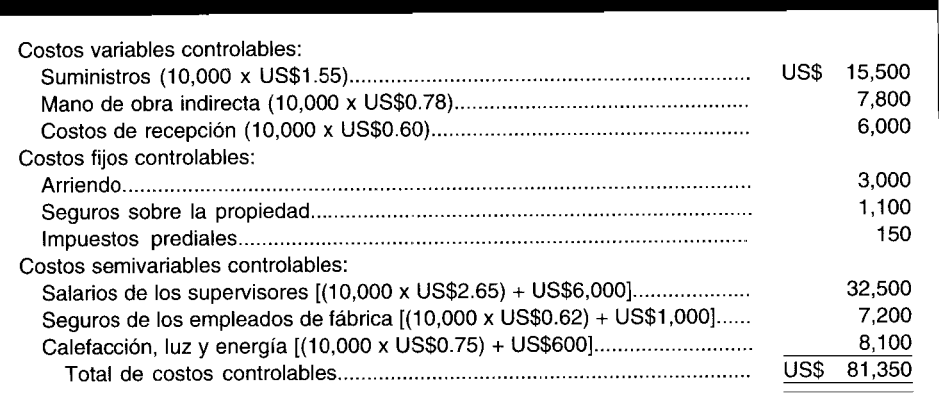

### **Evaluación del plan 8 del departamento de acabado para 19XO**

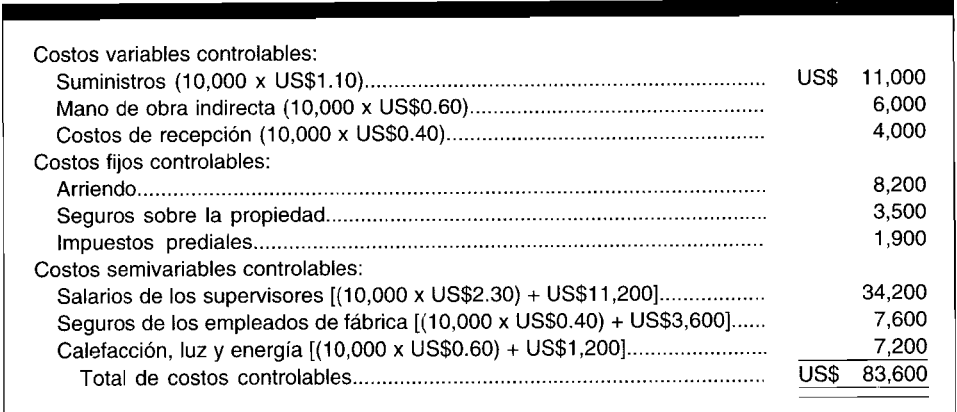

Como esperaba el gerente del departamento de acabado, tanto el plan A (U5\$81,350) como el plan B (U5\$83,600) representan alternativas deseables para el valor corriente de costos controlables para 10,000 horas de mano de obra directa (U5\$85,000). 5in duda, el plan A es mejor que el B por U5\$2,250 (U5\$83,600 - U5\$81,350).

Una cuidadosa inspección de ambos planes revela que el plan A consiste en incrementar los costos variables por hora de mano de obra directa más una disminución de los costos fijos. En contraste directo, el plan B incluye una disminución en los costos variables por hora de mano de obra directa más un incremento en los costos fijos.

Puede ser importante para el gerente del departamento de acabado, antes de tomar su decisión final, que determine el *punto de indiferencia* del nivel de actividad productiva entre los dos planes. Aunque el plan A es superior al plan B a 10,000 horas de mano de obra directa, la gerencia necesita conocer el *nivel crítico* bajo el cual el plan A continúa siendo superior al B, y por encima del cual el plan B cambia su posición y se vuelve superior al plan A. En el análisis final, el gerente del departamento de acabado tendrá que tomar la decisión de "alterar" su estructura de costos (incluyendo la posibilidad

de no seleccionar el plan A ni el B) a la luz de la probabilidad de operar por encima o por debajo del punto de indiferencia. El hecho de hallar el nivel crítico de suma importancia implica una solución algebraica simple:

Sea  $X =$  cantidad de horas de mano de obra directa en el punto de indiferencia.

Plan A: US\$6.95 $X +$  US\$11,850 Plan B: US\$5.40 $X +$  US\$29,600

Los costos fijos y variables del plan A se deducen como sigue:

US\$1.55 + US\$0.78 + US\$0.60 + US\$2.65 + US\$0.62 + US\$0.75 = US\$6.95/hora de mano de obra directa US\$3,000 + US\$1, 100 + US\$150 + US\$6,000 + US\$1 ,000 + US\$600  $=$  US\$11,850 (costos fijos controlables)

Los costos fijos y variables del plan B se deducen como sigue:

US\$1.10 + US\$0.60 + US\$0.40 + US\$2.30 + US\$0.40 + US\$0.60 = US\$5.40 hora de mano de obra directa US\$8,200 + US\$3,500 + US\$1 ,900 + US\$11 ,200 + US\$3,600 + US\$1 ,200 =US\$29,600 (costos tijas controlables)

Sea el plan A igual al plan B y despéjese X, la cantidad de horas de mano de obra directa en el punto de indiferencia, así:

> $US$6.95X + US$11,850 = US$$  5.40  $X + US$29,600$  $US$1.55X = US$17,750$ *X =* 11,452 horas de mano de obra directa

Con el conocimiento adicional del punto de indiferencia (11,452 horas de mano de obra directa), el gerente del departamento de acabado entonces puede hacer una selección racional entre el plan A y el B, dependiendo de su nivel proyectado de actividad productiva con respecto al nivel crítico. Si su actividad productiva se pronostica por debajo de 11,452 horas de mano de obra directa, el mejor es el plan A con sus costos variables más altos por hora de mano de obra directa pero con los costos fijos totales más bajos. Sin embargo, si su actividad productiva se pronostica por encima de 11,452 horas de mano de obra directa, el mejor es el plan B con sus costos fijos totales más altos pero con costos variables más bajos por hora de mano de obra directa.

Hay muchos otros tipos de decisiones que enfrentan los gerentes de los centros de costos como parte de su planeación cotidiana. Ellos pueden ser tratados de manera similar como se ha ejemplificado aquí. El gerente de un centro de costos debe tener una comprensión de los conceptos fundamentales del comportamiento del costo, del costeo relevante y de la mecánica de las diversas técnicas que se basan en éstos.

## **EVALUACiÓN DEL DESEMPEÑO DEL CENTRO DE UTILIDADES**

Tal como se definió en el capítulo 17, un centro de utilidades es un segmento de una organización descentralizada al que se asigna (delega) control tanto sobre la generación de *ingresos* como en el incurrimiento de los *costos.* En consecuencia, la evaluación del desempeño de un centro de utilidades debe basarse en una comparación de un estado presupuestado de ingresos controlables con un estado real de ingresos controlables (para el nivel de actividad realmente logrado)<sup>3</sup>.

<sup>&</sup>lt;sup>3</sup> Una descripción del sistema de presupuesto flexible utilizado por un centro de utilidades sería innecesariamente repetitiva, en el sentido en que es exactamente igual al sistema de presupuesto flexible utilizado por un centro de costos descrito antes.

El desempeño del gerente de un centro de costos se evalúa con base en el costo controlable. El costo controlable sería insuficiente, sin embargo, como la base para evaluar el desempeño de un gerente de un centro de utilidades, debido al elemento adicional de los ingresos. Como consecuencia, el desempeño del gerente de un centro de utilidades se evalúa con base en el ingreso controlable, el cual se calcula deduciendo los costos controlables del centro de utilidades de los ingresos controlables del respectivo centro.

Debido a la influencia de *dos* variables sobre la evaluación del desempeño de un centro de utilidades, debe tenerse mucho cuidado (con relación a la evaluación del desempeño de un centro de costos) en la preparación de un estado de ingresos controlables: Primero, los ingresos controlables no deben incluir en forma automática *todos* los ingresos identificados con un centro de utilidades si una parte de los ingresos se generó mediante los esfuerzos de otros gerentes de centros de responsabilidad. Por ejemplo, los esfuerzos de publicidad de un centro de utilidades pueden promover en forma inadvertida la venta de productos elaborados por otros centros de utilidades. Cuando General Motors escoge dar publicidad a la calidad y confiabilidad asociadas con el nombre de General Motors, se benefician los centros de responsabilidad de Chevrolet, Pontiac, Buick, Oldsmobile y Cadillac. Si la "publicidad" del centro de utilidades no recibe crédito alguno por ayudar a vender los productos de otros centros de utilidades, entonces hay poca o ninguna motivación para continuar con la actual estrategia publicitaria. Si disminuye la venta de productos de los demás centros de utilidades como consecuencia del cambio de la política publicitaria, se sanciona toda la compañía. En tales casos, parece razonable compartir algunos ingresos controlables entre la "publicidad" del centro de utilidades y los otros centros de utilidades cuyos productos están siendo promovidos.

Segundo, los costos controlables, como ya se demostró de acuerdo con la experiencia de los centros de costos, no deben incluir en forma automática *todos* los costos identificados con un centro de utilidades si una parte de ellos se incurrió mediante las acciones de otros gerentes de centros de responsabilidad. Con base en la misma razón fundamental empleada con respecto al ingreso controlable, el costo controlable de la "publicidad" también debe compartirse por todos los centros de utilidades involucrados.

Sin duda, este tipo de acuerdo es complejo e ilustra que el *sentido común* empleado por el contador gerencial es necesario (y no una adhesión ciega y estricta a una definición rígida de control *vis-a-vis* evaluación del desempeño) si todos los centros de utilidades van a recibir un tratamiento equitativo con respecto a los ingresos controlables aplicables y / o costos controlables. El difícil aspecto de la asignación de costos se analizará más adelante en este capítulo.

Con el fin de comprender completamente el formato detallado de un estado de ingresos controlable, se explicará el estado de ingresos tradicional (tabla 18-5) para Highland Manufacturing Company preparado sobre una base segmentada con propósitos de elaboración de informes financieros.

Si se supone que las utilidades han sido correctamente cargadas a los centros de utilidades responsables por su generación, el estado de ingresos tradicional todavía no tiene valor para propósitos de evaluación del desempeño porque incluye costos que no se encuentran dentro del control de los gerentes de centros de utilidades. Con base en la siguiente información (que un contador gerencial

### **TABLA 18-5 Estado de ingresos convencional de Highland Manufacturing Company para 19X1**

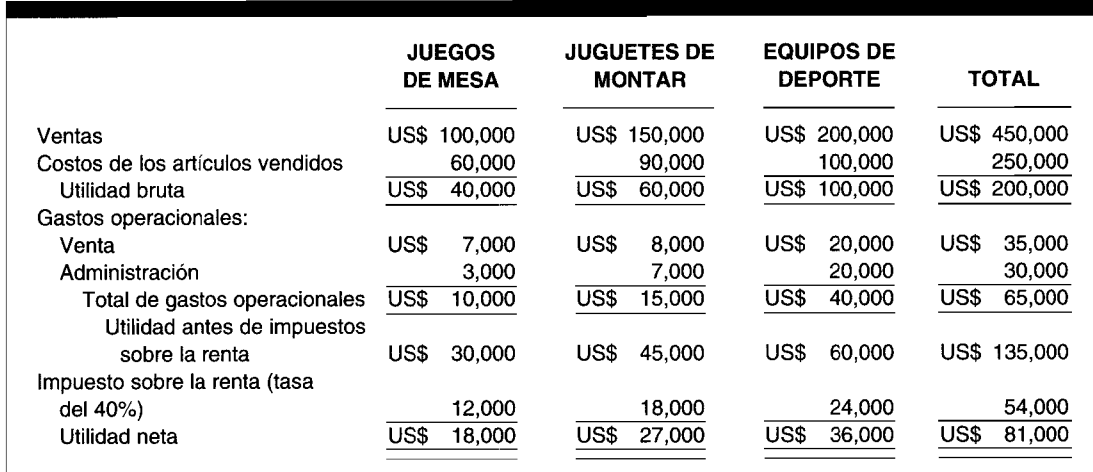

| (1)<br><b>CENTRO DE</b><br><b>UTILIDADES</b>               | (2)<br><b>GASTO</b><br><b>DE VENTA</b><br><b>TOTAL</b> | (3)<br><b>MULTIPLICAR</b><br><b>LA COLUMNA 2</b><br><b>POR EL PORCENTAJE</b><br><b>VARIABLE</b> | (4)<br><b>CANTIDAD</b><br><b>CONTROLABLE DE</b><br><b>GASTO DE VENTA</b><br><b>VARIABLE</b><br>$[(2) \times (3)]$ | (5)<br><b>MULTIPLICAR</b><br><b>LA COLUMNA 2</b><br><b>POR EL</b><br><b>PORCENTAJE</b><br><b>FIJO</b> | (6)<br><b>CANTIDAD</b><br><b>CONTROLABLE</b><br><b>DE GASTO</b><br><b>DE VENTA FIJO</b><br>$[(2) \times (5)]$ |  |  |
|------------------------------------------------------------|--------------------------------------------------------|-------------------------------------------------------------------------------------------------|----------------------------------------------------------------------------------------------------|----------------------------------------------------------------------------------------------------|----------------------------------------------------------------------------------------------------|--|--|
| Juegos de mesa<br>Juguetes de montar<br>Equipos de deporte | US\$ 7,000<br>8.000<br>20,000<br>US\$35,000            | 75%<br>75%<br>75%                                                                               | US\$ 5,250<br>6.000<br>15,000<br>US\$ 26.250                                                                      | 25%<br>25%<br>25%                                                                                     | <b>US\$ 1,750</b><br>2,000<br>5,000<br>US\$ 8,750                                                             |  |  |

**TABLA 18-6 Hoja de trabajo para determinar los gastos de venta variables y fijos de cada centro de utilidades para 19X1**

debe ser capaz de suministrar), el estado de ingresos tradicional presentado en la tabla 18-5 se convertirá entonces en un estado de ingresos controlable:

- 1 El costo de los artículos vendidos incluye U5\$30,000 de costos indirectos de fabricación fijos que son controlables por los tres gerentes de centros de utilidades en las cantidades de U5\$12,000, U5\$8,000 y U5\$10,00, respectivamente.
- 2 De los U5\$35,000 del total de gastos por concepto de venta, el 75% son gastos de venta variables y el 25% son gastos de venta fijos; tanto los gastos de venta fijos como los variables están dentro del control de los tres gerentes de centros de utilidades.
- 3 El total de gastos administrativos de U5\$30,000 incluye U5\$10,000 de costos fijos que han sido arbitrariamente asignados a los centros de utilidades en proporción a las ventas; se supone que ninguna porción de estos costos fijos (en este ejercicio) está dentro del control de cualquiera de los tres gerentes de centros de utilidades. El saldo de U5\$20,000 representa los costos administrativos variables; estos costos variables han sido correctamente cargados a los centros de utilidades responsables de su incurrencia.

La tabla 18-6 puede considerarse una hoja de trabajo del contador gerencial para determinar los gastos de venta fijos y variables que son controlables por los gerentes de juegos de mesa, juguetes de montar y equipos de deportes.

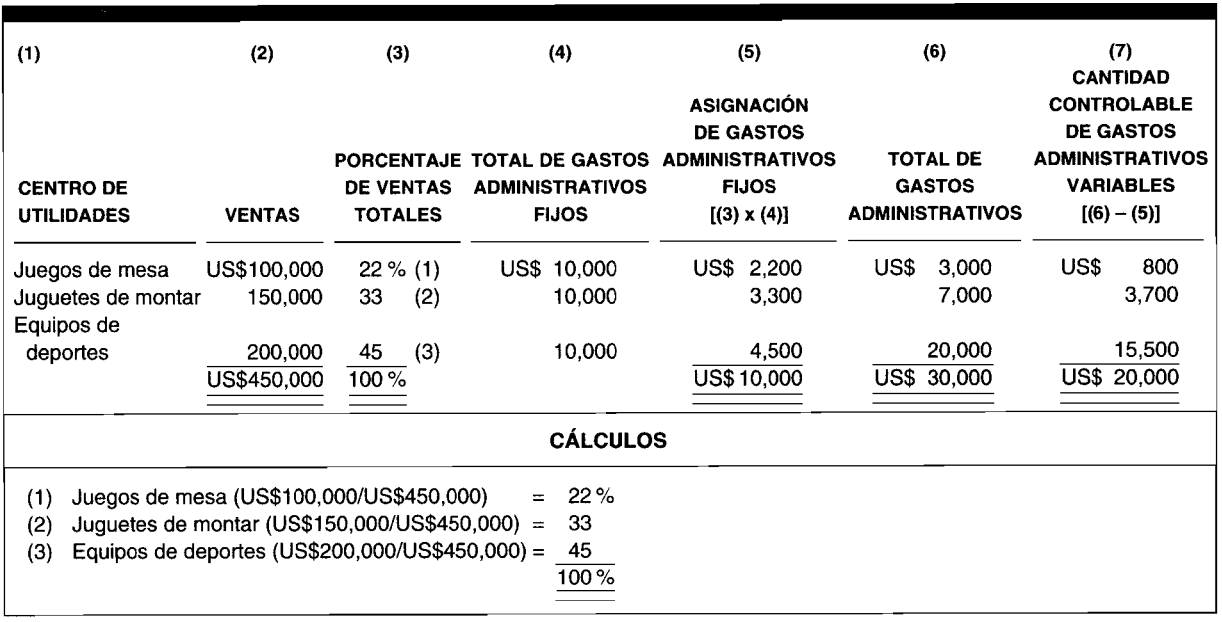

### **TABLA 18-7 Hoja de trabajo para determinar los gastos** administrativos variables **de cada centro de utilidades para 19X1**

### **TABLA 18-8 Estado de ingresos controlable de Highland Manufacturing Company para 19X1**

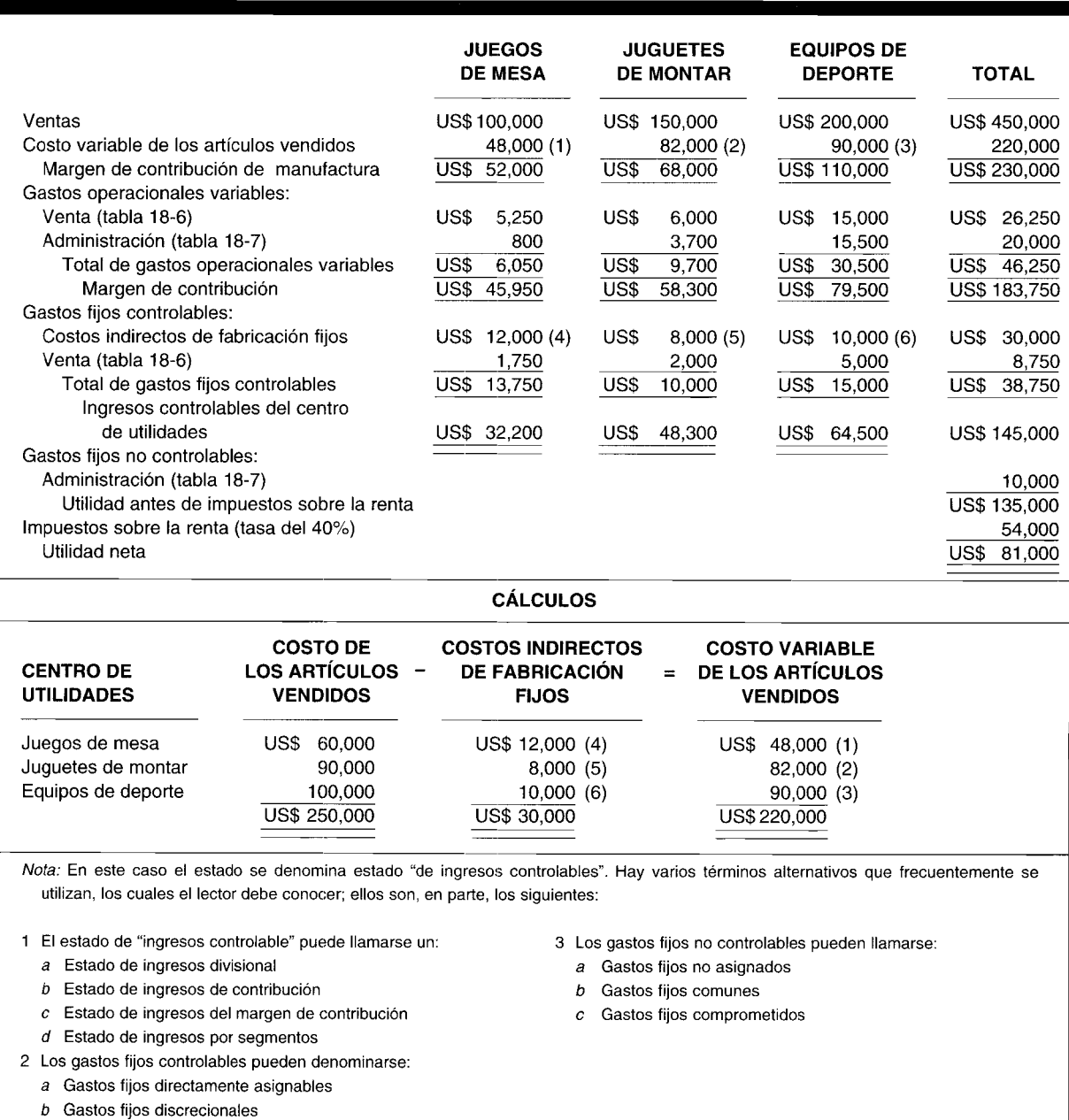

La tabla 18-7 también puede considerarse una hoja de trabajo del contador gerencial para determinar los gastos administrativos fijos que han sido arbitrariamente asignados a los centros de utilidades en proporción a las ventas y los gastos administrativos fijos que son controlables por los gerentes de juegos de mesa, juguetes de montar y equipos de deportes.

El estado de ingresos convencional de la tabla 18-5 puede entonces convertirse en un estado de ingresos controlable basado, en parte, en la hoja de trabajo de gastos de ventas (tabla 18-6) y la hoja de trabajo de gastos administrativos (tabla 18-7). A pesar de su formato detallado, el estado de ingresos controlables de la tabla 18-8 se basa en el siguiente modelo simple:

Ingresos controlables - Costos controlables =Utilidad controlable

-------------------------------

**TABLA 18-9** Highland Manufacturing Company: Presupuesto flexible (ex ante) de ingresos controlables del segmento de juguetes de montar para 19X1

|                                              | <b>PRESUPUESTO</b><br><b>PARA 5,000</b><br><b>UNIDADES</b> | <b>PRESUPUESTO</b><br><b>PARA 10,000</b><br><b>UNIDADES</b> | <b>PRESUPUESTO</b><br><b>PARA 15,000</b><br><b>UNIDADES</b> |  |  |
|----------------------------------------------|------------------------------------------------------------|-------------------------------------------------------------|-------------------------------------------------------------|--|--|
| Ventas (US\$15.20/unidad)                    | US\$ 76,000                                                | US\$ 152,000                                                | US\$ 228,000                                                |  |  |
| Costo variable de los artículos vendidos     |                                                            |                                                             |                                                             |  |  |
| $(USS8.00/$ unidad $)$                       | 40,000                                                     | 80,000                                                      | 120,000                                                     |  |  |
| Margen de contribución de manufactura        | US\$ 36,000                                                | US\$<br>72,000                                              | US\$ 108,000                                                |  |  |
| Gastos operacionales variables:              |                                                            |                                                             |                                                             |  |  |
| Venta (US\$0.56/unidad)                      | US\$<br>2.800                                              | US\$<br>5,600                                               | US\$<br>8,400                                               |  |  |
| Administración (US\$0.33/unidad)             | 1,650                                                      | 3,300                                                       | 4,950                                                       |  |  |
| Total de gastos operacionales variables      | US\$<br>4,450                                              | US\$<br>8,900                                               | US\$<br>13,350                                              |  |  |
| Margen de contribución                       | US\$ 31.550                                                | US\$<br>63,100                                              | US\$<br>94,650                                              |  |  |
| Gastos fijos controlables:                   |                                                            |                                                             |                                                             |  |  |
| Costos indirectos de fabricación fijos       | 8.150<br>US\$.                                             | US\$<br>8.150                                               | US\$<br>8.150                                               |  |  |
| Venta                                        | 1,950                                                      | 1.950                                                       | 1,950                                                       |  |  |
| Total de gastos fijos controlables           | US\$ 10,100                                                | US\$<br>10,100                                              | US\$<br>10,100                                              |  |  |
| Ingreso controlable del centro de utilidades | US\$ 24,450                                                | US\$<br>53,000                                              | US\$.<br>84,550                                             |  |  |

Una vez aprendido el formato detallado para un estado de ingresos controlables, el lector está preparado para usarlo en la evaluación del desempeño de los centros de utilidades. Supóngase además que el estado de ingresos controlable de la tabla 18-8 para el segmento de juguetes de montar de Highland Manufacturing Company representa los resultados operacionales reales al final del periodo para la producción y venta de 10,000 unidades. Supóngase también que el presupuesto flexible al comienzo del periodo de la tabla 18-9 tiene como su columna del centro, únicamente por coincidencia por supuesto, un estado de ingresos controlable ex ante para la producción y venta de 10,000 unidades exactamente, de tal manera que no será necesaria la elaboración de un estado de ingresos controlable ex post al nivel real de actividad logrado. En la tabla 18-10 se presenta un informe de la evaluación del desempeño de un centro de utilidades donde se comparan los costos e ingresos controlables del segmento de juguetes de montar que debe incurrirse en la producción y venta de 10.000 unidades (tabla 18-9), con los ingresos y costos controlables que realmente se incurren en la producción y venta de 10,000 unidades (tabla 18-8). Las variaciones entre los desempeños esperado y real del centro de

TABLA 18-10 Highland Manufacturing Company: Informe sobre la evaluación del desempeño del segmento de juguetes de montar para 19X1

|                                              | <b>INGRESO</b><br><b>CONTROLABLE</b><br><b>PRESUPUESTADO</b> | <b>INGRESO</b><br><b>CONTROLABLE</b><br><b>REAL</b> | <b>VARIACIONES</b><br><b>DESFAVORABLES</b><br>(FAVORABLES) |  |
|----------------------------------------------|--------------------------------------------------------------|-----------------------------------------------------|------------------------------------------------------------|--|
| Ventas                                       | US\$152,000                                                  | US\$ 150,000                                        | US\$<br>2,000                                              |  |
| Costo variable de los artículos vendidos     | 80,000                                                       | 82,000                                              | 2,000                                                      |  |
| Margen de contribución de manufactura        | US\$ 72,000                                                  | US\$<br>68,000                                      | US\$<br>4,000                                              |  |
| Gastos operacionales variables:              |                                                              |                                                     |                                                            |  |
| Venta                                        | US\$<br>5,600                                                | US\$<br>6,000                                       | US\$<br>400                                                |  |
| Administración                               | 3,300                                                        | 3,700                                               | 400                                                        |  |
| Total de gastos operacionales variables      | US\$.<br>8.900                                               | US\$<br>9,700                                       | US\$<br>800                                                |  |
| Margen de contribución                       | US\$ 63,100                                                  | US\$<br>58,300                                      | US\$<br>4,800                                              |  |
| Gastos fijos controlables:                   |                                                              |                                                     |                                                            |  |
| Costos indirectos de fabricación fijos       | US\$-<br>8.150                                               | US\$<br>8.000                                       | US\$<br>(150)                                              |  |
| Venta                                        | 1.950                                                        | 2,000                                               | 50                                                         |  |
| Total de gastos fijos controlables           | <b>US\$ 10,100</b>                                           | US\$<br>10,000                                      | US\$<br>(100)                                              |  |
| Ingreso controlable del centro de utilidades | US\$ 53,000                                                  | US\$.<br>48,300                                     | US\$<br>4,700                                              |  |

utilidades deben someterse a los mismos procedimien-tos investigativos descritos anteriormente con respecto a los centros de costos.

## **ASIGNACiÓN DE COSTOS**

¿Debería una compañía *asignar* una parte o todos sus costos generales y administrativos a los centros de utilidades? Muchas compañías lo hacen así con la creencia errónea de que los gerentes de centros de utilidades, alertados ante la existencia y el volumen de estos costos comunes, se motivarán en forma colectiva para lograr una cantidad mayor que la proyectada de ingreso controlable para compensar los gastos generales y administrativos. Quizá la asignación de costos comunes puede ser *contraproducente.* Al considerar responsables a los gerentes de centros de utilidades, en sus informes sobre evaluación del desempeño, por las grandes cantidades de costos comunes *más allá de su control,* se reduciría la cantidad de su ingreso controlable informado, la cantidad de planes ejecutivos calculados de compensación por incentivos (como se analizó en el capítulo 17) y, en consecuencia, el estímulo deseado para desempeñarse en los niveles esperados o por encima de ellos.

La única excepción viable sería por las cantidades *incrementales* de costos comunes que pueden *asignarse directamente* a las actividades de los centros de utilidades. Por tanto, puesto que no sería necesaria una asignación de costos, al centro de utilidades se cargarían sólo aquellos costos comunes que se incurrieron (por el reconocimiento de las acciones de la alta gerencia) teóricamente en vez de los gastos generales y administrativos específicos que el centro de utilidades debe incurrir de todos modos con el fin de realizar sus operaciones diarias.

Una asignación de gastos generales y administrativos diferente de la posible excepción para los costos comunes incrementales es; 1) *arbitraria* en el mejor de los casos (es decir, no existe una relación de causa y efecto entre la cantidad de costos comunes de una compañía y el nivel de actividad del centro de utilidades), y 2) *injusta* en el peor de los casos, como se muestra en el siguiente problema:

Al comienzo del año, XYZ Company asignó sus costos comunes estimados, como aparece a continuación, con base en los ingresos controlables estimados.

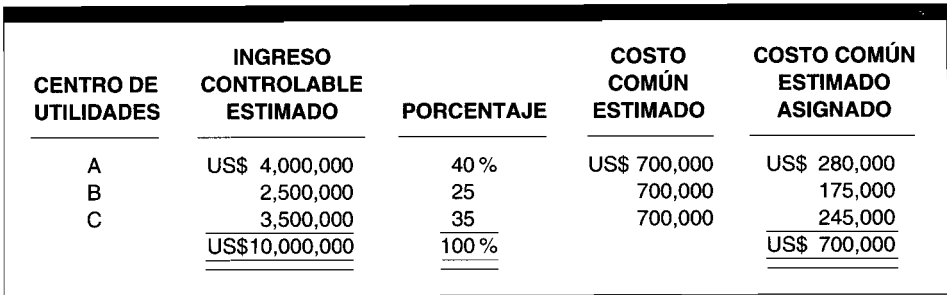

Los ingresos controlables reales para los centros de utilidades B y C fueron iguales a las cantidades estimadas, y los comunes reales también fueron iguales a los costos comunes estimados. Sin embargo, para el centro de utilidades A, los ingresos controlables reales fueron el 50% de su nivel anticipado. Al final del año, XYZ Company asignaría sus costos comunes reales como sigue:

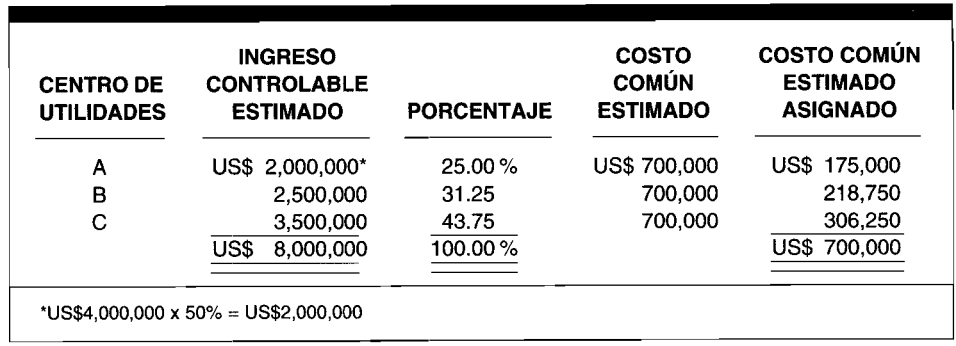

Los gerentes de los centros de utilidades B y C no estarían satisfechos con este resultado. Sus ingresos controlables reales fueron iguales a sus ingresos controlables estimados con los costos comunes reales iguales a los costos comunes estimados. En consecuencia, los dos gerentes esperan recibir una asignación de los gastos generales y administrativos de la compañía de US\$175,000 y US\$245,000, respectivamente. En cambio, la asignación del centro de utilidades B incrementó a US\$218,750 y la del centro de utilidades C aumentó en US\$306,250 a pesar del hecho de que sus ingresos controlables reales estuvieron justo en el objetivo.

¿Qué factor pudo haber originado este resultado absurdo? La respuesta es simple y dolorosamente obvia. El plan de asignación utilizado por la compañía *castigó* a los centros de utilidades B y C debido a la *deficiencia* del centro de utilidades A para lograr sus ingresos controlables estimados. El propósito y los beneficios de la evaluación del desempeño se afectan en forma adversa por el uso de un sistema "contaminado" de asignación de gastos generales y administrativos de la compañía a los centros de utilidades. Es decir, el desempeño de los centros de utilidades B y C estuvo comprometido por hechos más allá del control de sus gerentes (es decir, el desempeño inferior a lo esperado del centro de utilidades A).

### **TOMA DE DECISIONES EN UN CENTRO DE UTILIDADES**

El formato y los conceptos fundamentales de un estado de ingresos controlable para propósitos de evaluación del desempeño se basan en los principios de comportamiento del costo y en el costeo relevante. Como tal, es ideal para propósitos de toma de decisiones orientada al segmento. Por ejemplo, considérese el estado de ingresos controlable de la tabla 18-8 para los juegos de mesa, juguetes de montar y equipos de deporte. Supóngase que Highland Manufacturing Company decidió gastar US\$10,OOO adicionales en publicidad del centro de utilidades, pero no está segura de que el centro de utilidades reciba los fondos. Se suministraron los siguientes estimados: 1) si se gastaran los US\$10,OOO en la publicidad de los juegos de mesa, las ventas se incrementarían en US\$28,OOO; 2) si se gastaran los US\$10,OOO en la publicidad de los juegos de montar, las ventas se incrementarían en US\$36,OOO; y 3) si se gastaran los US\$10,OOO en la publicidad de los equipos de deporte, las ventas se incrementarían en US\$35,OOO.

El primer paso en la solución de este tipo de problema de toma de decisiones consiste en calcular el coeficiente del margen de contribución (CMC), que es igual al margen de contribución dividido entre las ventas, que es así para cada uno de los tres centros de utilidades:

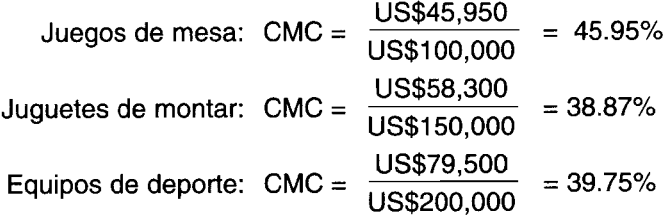

El segundo y último paso es calcular el valor del incremento en el margen de contribución. El valor del incremento en el margen de contribución es igual al aumento en las ventas producido por los US\$lO,OOO de publicidad multiplicado por el CMC de cada uno de los tres centros de utilidades, el cual aparece como sigue:

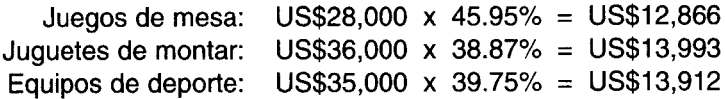

Los US\$10,OOO de publicidad deben gastarse en juguetes de montar del centro de utilidades cuyo margen de contribución se incrementaría por el monto más alto: US\$13,993.

Otros tipos similares de problemas de toma de decisiones orientadas al segmento pueden resolverse rápidamente manipulando la información incluida en el estado de ingresos controlable de un centro de utilidades.

## **EVALUACiÓN DEL DESEMPEÑO DEL CENTRO DE INVERSiÓN**

Tal como se definió en el capítulo 17, un centro de inversión es un segmento de una organización descentralizada al que se asigna (delega) control sobre la generación de *ingresos,* el incurrimiento de *costos* y la adquisición de los *activos* del centro de inversión. Algunas veces, los centros de inversión se consideran casos especiales de los centros de utilidades. Es decir, el gerente de un centro de inversión tiene la autoridad para tomar decisiones (y responsabilidad) por el nivel de activos físicos (es decir, a corto y largo plazos) y los activos financieros (es decir, capital de trabajo semitemporal y capital invertido semipermanente) empleados en el centro de inversión. Por consiguiente, la evaluación del desempeño de un centro de inversión debe basarse en una comparación del rendimiento sobre la inversión presupuestado o el ingreso residual con el rendimiento real sobre la inversión o el ingreso residual (para el nivel de actividad realmente alcanzado*t*

El desempeño del gerente de un centro de costos se evalúa con base en los costos controlables. El desempeño del gerente de un centro de utilidades se evalúa con base en el ingreso controlable. Sin embargo, el ingreso controlable sería insuficiente como base para evaluar el desempeño del gerente de un centro de inversión debido al elemento adicional de los activos del centro de inversión. Como consecuencia, el desempeño del gerente de un centro de inversión se evalúa con base en el rendimiento sobre la inversión (RSI) o el ingreso residual (IR). El rendimiento sobre la inversión se calcula dividiendo la utilidad controlable del centro de inversión entre los activos controlables del centro de inversión. En fórmula, el rendimiento sobre la inversión se expresaría como

RSI = Utilidad controlable<br>Activos controlables

El ingreso residual se calcula multiplicando primero los activos controlables del centro de inversión por la tasa de retorno requerida o mínima deseada<sup>5</sup> de la compañía, y luego restando el resultado de la utilidad controlable del centro de inversión. La fórmula del ingreso residual se expresaría como

**IR** = Utilidad controlable – (Activos controlables x Tasa de retorno requerida de la compañía)

Debido a la influencia sobre la evaluación del desempeño de un centro de inversión con base en *tres* variables, debe tenerse mucho cuidado (con relación a la evaluación del desempeño del centro de costos o del centro de utilidades) en el cálculo del RSI o IR, por tres razones:

- 1 Los ingresos controlables, como ya se sabe por el análisis de los centros de utilidades, no deben incluir en forma automática *todos* los ingresos identificados con un centro de inversión, si una parte de los ingresos se generó mediante los esfuerzos de los gerentes de otros centros de responsabilidad.
- 2 Los costos controlables, como ya se conocen por el análisis de los centros de costos, no deben incluir en forma automática *todos* los costos identificados con un centro de inversión, si una parte de los costos se incurrió mediante las acciones de los gerentes de otros centros de responsabilidad.
- 3 Los activos controlables no deben incluir en forma automática *todos* los activos identificados con un centro de inversión si una parte de los activos se adquirió mediante los esfuerzos de los gerentes de otros centros de responsabilidad. El contador gerencial debe determinar no sólo lo que constituye los activos controlables de términos a corto y largo plazos de un centro de inversión, sino también qué bases deben utilizarse en la valuación de los activos controlables a corto y largo plazos de un centro de inversión.

<sup>4</sup> Sería innecesaria una repetición de la descripción del sistema de presupuesto flexible utilizado por un centro de inversión, pues es exactamente similar al sistema de presupuesto flexible que utiliza un centro de costos, como se describió antes.

<sup>5</sup> Una tasa de retorno mínima requerida por una compañía es, por lo general, igual al costo promedio ponderado de capital. El costo promedio ponderado de capital, el cual se analizó en los capítulos sobre presupuestación de capital, es el costo de obtener los fondos de inversión de las acciones preferentes, las acciones comunes y / o la deuda (bonos) a largo plazo. Los activos controlables multiplicados por la tasa de retorno requerida de una compañía actúan como si fueran un *costo de oportunidad.*

Una gran cantidad de factores debe tenerse en cuenta para lograr el desarrollo de un efectivo programa de medición del desempeño. No hay una sola respuesta para todas las compañías. Las industrias manufactureras diferirán de las empresas de servicios, como bancos o compañías de seguros, y los almacenes minoristas diferirán de las empresas de servicios públicos o entidades gubernamentales. Incluso habrá diferencias dentro de la misma industria. El método de medición del desempeño de determinada compañía dependerá de las necesidades de ésta y de las preferencias de la gerencia. El método más común de medición del desempeño es el rendimiento sobre la inversión (RSI). De hecho, en los últimos años las encuestas demuestran que dos terceras partes de las principales compañías industriales en los Estados Unidos utilizan determinada variación del método de rendimiento sobre la inversión.

## **RENDIMIENTO SOBRE LA INVERSiÓN (RSI)**

Para obtener la máxima ventaja potencial de la descentralización, es esencial que la gerencia mida en forma sistemática y controle el desempeño de sus diferentes centros de inversión. En muchos casos, la gerencia está indebidamente relacionada con las ventas en dólares, las utilidades en dólares y los márgenes de utilidad. Podría obtenerse una medida más significativa de la efectividad gerencial combinando la inversión y las utilidades dentro de una ecuación única del RSI.

El rendimiento sobre la inversión se ha utilizado por muchos años en la banca y en otras actividades financieras para medir el desempeño. Sin embargo, el RSI no se utilizó en la industria sino hasta los años sesentas, cuando el concepto se desarrolló y publicó por parte de algunas compañías industriales líderes. Aunque el método tiene algunas limitaciones serias, como las que se analizan más adelante, también tiene muchas ventajas frente a métodos alternativos que no son suficientemente complejos para tratar con los activos controlables.

Con frecuencia, el RSI se utiliza para hacer comparaciones entre proyectos competitivos de término a corto plazo a fin de determinar cuál es la inversión más favorable. Así, el RSI puede utilizarse como una técnica de planeación efectiva así como una técnica de control. El ejemplo de Crowell Paper Bag Company que se presenta más adelante ilustrará la aplicación del RSI en la toma de decisiones a corto plazo. Con respecto a la evaluación del desempeño, se esperaría que el gerente del centro de inversión produzca un rendimiento sobre los activos dentro de su control en exceso del rendimiento que podría obtenerse de un uso opcional de estos activos controlables. A continuación se presenta un ejemplo de la utilización del RSI en la evaluación del desempeño de un centro de inversión.

La división de productos de consumo de Highland Manufacturing Company pronosticó al comienzo del periodo que se producirían y venderían 500,000 unidades (a US\$20 por unidad o US\$10,000,000); su utilidad controlable a ese nivel de actividad se estimó en US\$600,000 con base en los activos controlables de US\$5,000,0006. Al final del periodo, las 500,000 unidades fueron realmente producidas y vendidas (como originalmente se pronosticó); la utilidad real controlable fue de US\$555,500 con base en los activos reales controlables de US\$5,050,000. En la tabla 18-11 se presenta un informe abreviado de la evaluación del desempeño de un centro de inversión, donde se compara el rendimiento sobre la inversión de la división de productos de consumo que debería lograrse con respecto al que se logró realmente.

Se esperaba un rendimiento sobre la inversión del 12%, pero sólo se alcanzó un 11%. Una inspección de los datos que se presentan en la tabla 18-11 revela que la disminución en el RSI se debió a dos factores: 1) el monto real de utilidad controlable fue US\$44,500 menor que el valor que debió obtenerse de la producción y venta de 500,000 unidades, y 2) el monto real de los activos controlables fue US\$50,000 más de lo que debió ser con el fin de respaldar la producción y venta de 500,000 unidades. Estas dos variaciones desfavorables entre la utilidad controlable esperada y real y los activos controlables, deben estar sujetas a los mismos procedimientos investigativos, como se explicaron anteriormente con respecto a los centros de costos.

**ROTACiÓN DE LA INVERSiÓN Y LA RAZÓN DE UTILIDADES (MARGEN).** Un enfoque un poco diferente puede utilizarse para calcular el rendimiento sobre la inversión como un medio para suministrar más información en cuanto al desempeño de un centro de inversión. La fórmula del RSr

<sup>&</sup>quot; La utilidad controlable estimada debería deducirse exactamente de la misma manera en que se dedujo para un centro de utilidades. En cuanto a los activos controlables estimados, debería prepararse un plan donde se relacionen todos los activos a corto y largo plazos dentro del control del gerente del centro de inversión a cualquier base de evaluación que se haya seleccionado.

### **TABLA 18-11 Highland Manufacturing Company: Informe de evaluación del desempeño de la división de productos de consumo para 19X1**

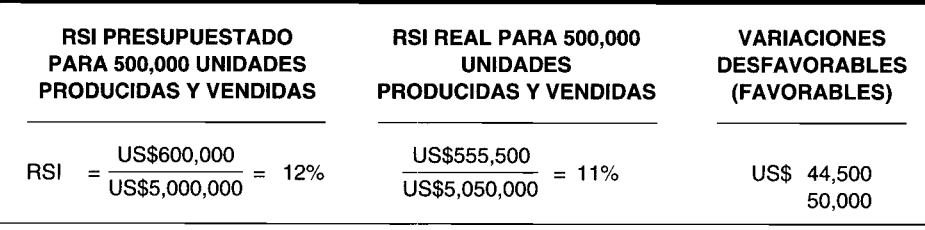

ampliada se muestra como el resultado de los siguientes aspectos: *rotación de la inversión* y *razón de utilidades:*

RSI =Rotación de la inversión <sup>x</sup> Razón de las utilidades

La rotación de la inversión indica la eficiencia de la gerencia en el uso de los activos como su disposición para generar ingresos y se calcula así:

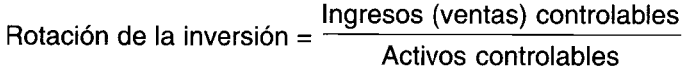

La rotación de la inversión es el porcentaje de ingresos generados con relación a la cantidad de activos totales empleada. Cuanto más alta sea la rotación de la inversión, mejor, porque esto significa que un mayor porcentaje de las ventas se generó con respecto a la cantidad invertida. Por ejemplo, supónganse ventas de US\$500,OOO y una inversión (activos totales empleados) de US\$2,OOO,OOO. La rotación de la inversión sería del 25% (US\$5Cº),000 ÷ US\$2,000,000). Si se generaron US\$600,000 en ventas, la rotación de la inversión se incrementaría a un  $30\%$  (US\$600,000 ÷ US\$2,000,000). Obsérvese que la rotación de la inversión no indica la cantidad de utilidad o pérdida, por tanto, una alta rotación de la inversión no necesariamente implica que un centro de inversión tendrá una alta utilidad controlable; de hecho, podría resultar una pérdida. La rotación de la inversión se utiliza principalmente para comparar una rotación de la inversión proyectada al comienzo del periodo con la rotación de la inversión real al final del mismo, a fin de determinar la eficiencia de un centro de inversión en el uso de sus activos controlables.

La razón de utilidades muestra la relación de suma importancia del ingreso-costo-utilidad que se calcula así:

Utilidad controlable Razón de utilidades <sup>=</sup> Ingresos controlables

La razón de utilidades muestra la relación de la utilidad controlable con los ingresos controlables al calcular el porcentaje de utilidad en cada dólar de ventas. La razón de utilidades puede incrementarse en forma favorable al aumentar los ingresos y / o disminuir los gastos. Cuanto mayor sea la razón de utilidades, mejor, porque eso indica que un mayor porcentaje de cada venta está compuesto de ganancia en contraste con un retorno de costo. Por ejemplo, los ingresos de US\$500,OOO que generaron una utilidad de US\$100,000 generarían una razón de utilidades del 20% (US\$100,000 ÷ US\$500,000). Por tanto, el 20% de las ventas representa utilidad y un 80%, costo. Si la utilidad se incrementa a US\$150,000, la razón de utilidades aumentaría a 30% (US\$150,000 ÷ US\$500,000). La gerencia estaría interesada en cualquier cambio en la razón de utilidades, porque significa que se ha producido un cambio de suma importancia en la relación ingreso-costo-utilidad.

La fórmula ampliada del RSI, que incluye el resultado de la rotación de la inversión y la razón de utilidades, se expresa así:

$$
RSI = \frac{Ingress (ventas) controller}{Activos controlables} \times \frac{Utilidad controller}{Ingress (ventas) controller}
$$

Como puede verse, la ecuación podría acortarse al eliminar las ganancias controlables en las dos fracciones. Si fuera así, sin embargo, el objetivo informacional primario de tener dos variables independientes -rotación de la inversión y razón de utilidades- se perdería; podríamos regresar donde comenzamos con la fórmula original del RSI:

$$
RSI = \frac{Utilidad controlable}{Activos controlables}
$$

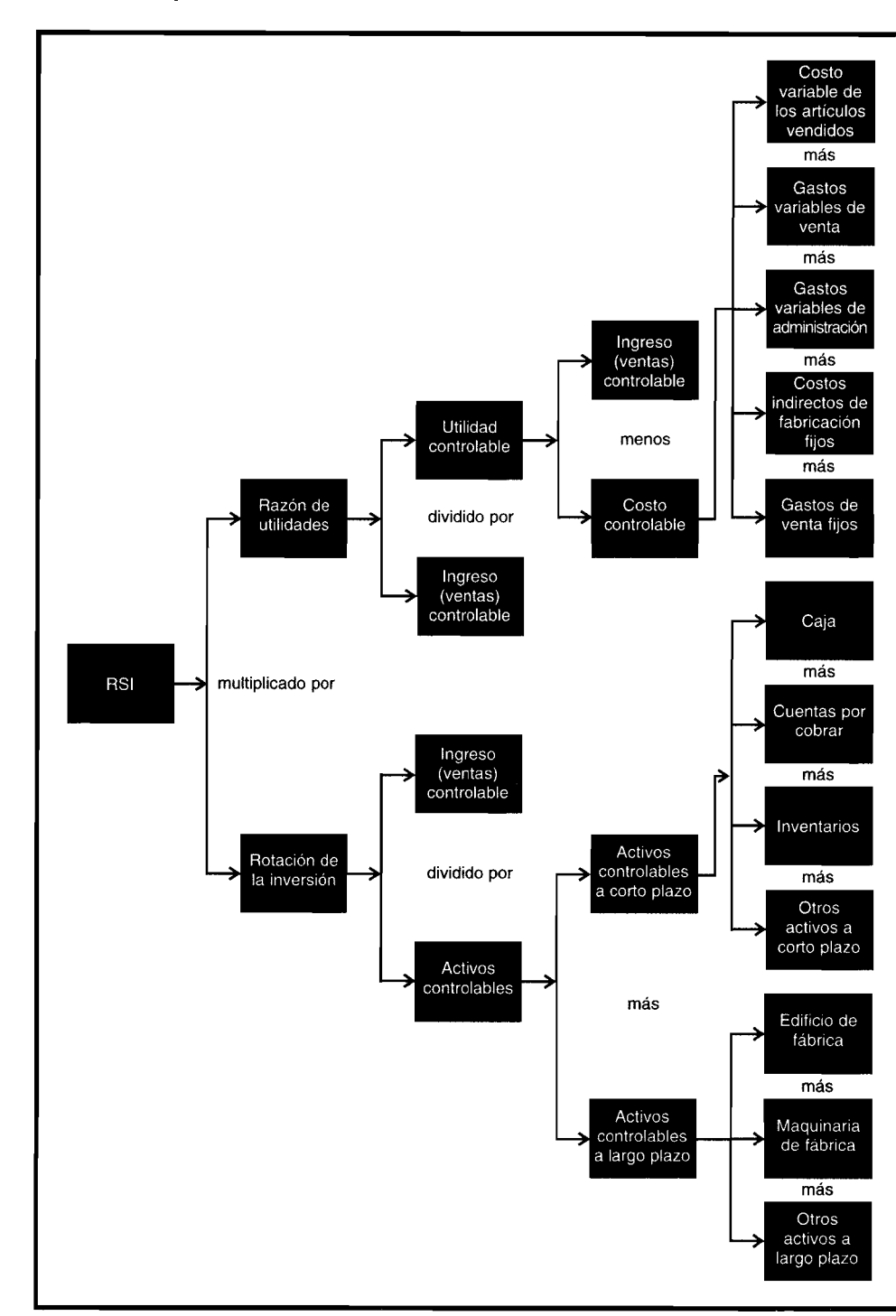

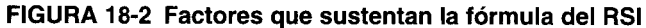

TABLA 18-12 Highland Manufacturing Company: Informe de evaluación del desempeño de la división de productos de consumo para 19X1

|                                                                      | ROTACIÓN DE<br><b>LA INVERSIÓN</b>    | $\mathbf{x}$                  | <b>RAZÓN DE UTILIDADES</b>                      |                                       |  | <b>RSI</b> |
|----------------------------------------------------------------------|---------------------------------------|-------------------------------|-------------------------------------------------|---------------------------------------|--|------------|
| RSI presupuestado para 500,000<br>unidades producidas y vendidas     | US\$10,000,000<br>US\$5,000,000       | X                             | US\$600,000<br>US\$10,000,000                   |                                       |  | 12%        |
|                                                                      | 2                                     | $\boldsymbol{\mathsf{x}}$     | 6%                                              |                                       |  | 12         |
| RSI real para 500,000 unidades<br>producidas y vendidas              | US\$10,605,000<br>US\$5,050,000       | x                             | US\$555,500<br>US\$10,605,000                   |                                       |  | 11         |
|                                                                      | 2.1                                   | X                             | 5.24%                                           |                                       |  | 11         |
|                                                                      | <b>UTILIDAD</b><br><b>CONTROLABLE</b> |                               | <b>INGRESOS (ventas)</b><br><b>CONTROLABLES</b> | <b>ACTIVOS</b><br><b>CONTROLABLES</b> |  |            |
| Cantidad presupuestada<br>Cantidad real<br>Variaciones desfavorables | US\$600,000<br>555,500                | US\$ 10,000,000<br>10,605,000 |                                                 | US\$ 5,000,000<br>5,050,000           |  |            |
| (favorables)                                                         | US\$ 44,500                           | US\$                          | (605,000)                                       | US\$                                  |  | 50,000     |

Con la introducción de la rotación de la inversión y la razón de utilidades, la figura 18-2 suministra una representación gráfica de los muchos factores que sustentan la fórmula del RSI. Cada factor debe tenerse en cuenta al hacer una comparación entre el desempeño esperado de un centro de inversión versus el desempeño real de un centro de inversión. La ilustración de la tabla 18-12 es una comparación de la rotación de la inversión presupuestada y la razón de utilidades con la rotación de la inversión y la razón de utilidades reales.

Como se mostró en la tabla 18-11, la división de productos de consumo de Highland Manufacturing Company experimentó una caída de 1 punto porcentual (12% – 11%) en su RSI esperado debido a una disminución desfavorable de US\$44,500 en el ingreso controlable y un incremento desfavorable de US\$50,000 en sus activos controlables.

Se suministra una medida más amplia acerca del desempeño de un centro de inversión mediante el análisis separado de la rotación de la inversión y la razón de utilidades.

En cuanto a la rotación de la inversión, ha habido un leve mejoramiento en el uso de los activos, como lo evidencia la rotación de la inversión real de 2.1 versus la rotación de la inversión presupuestada de 2. El incremento favorable de US\$605,000 en ingresos (ventas) controlables fue responsable del incremento favorable en la rotación de la inversión.

En lo que respecta a la razón de utilidades, ha habido una declinación significativa en la cantidad de utilidad controlable generada por cada dólar de ingreso (ventas) controlable como se evidencia por la razón de utilidades real de 5.24% versus la razón de utilidades presupuestada de 6%. La única y más importante consideración, que puede obtenerse de este análisis de la razón de las utilidades, es la aparente inhabilidad del gerente de la división de productos de consumo para *controlar en forma apropiada sus costos;* esto hizo que su utilidad controlable sea inferior a lo esperado. Con ingresos (ventas) controlables reales de US\$10,605,000, la utilidad controlable podría ser una cantidad considerable de US\$636,300 (6% de US\$10,605,000), si se hubiese logrado la razón de utilidades presupuestada del 6% (como debió ser). El siguiente paso, por supuesto, sería el uso de procedimientos investigativos de variaciones, como se describieron con respecto a los centros de costo, con el objeto de determinar con precisión cuáles costos específicos fueron responsables de la disminución de US\$44,500 en utilidad controlable.

Los gerentes de los centros de inversión pueden utilizar la fórmula del RSI ampliada con su rotación de la inversión y la razón de utilidades como una técnica de planeación. Es decir, pueden explorarse estrategias operacionales alternativas junto con su potencial impacto sobre el RSI. Es claro, sin embargo, que el RSI puede mejorarse sólo mediante una de las siguientes acciones o una combinación de ellas.

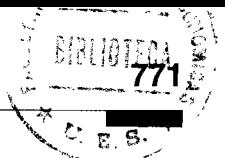

- $\mathbf{1}$ Incremento en los ingresos (ventas) controlables (por ejemplo, aumentando el precio de venta por unidad o la cantidad de unidades vendidas)
- $\overline{2}$ Incremento en la utilidad controlable (por ejemplo, disminuyendo los costos controlables)
- 3 Disminución de los activos controlables (por ejemplo, eliminando los activos que no proporcionan una tasa de retorno mínima deseada por el centro de inversión)

FORTALEZAS Y DEBILIDADES DEL RSI. Las principales fortalezas del RSI en la medición del desempeño son las siguientes:

- Puede actuar como una medida amplia, sensible a cada factor que afecta el estado operacional de  $\mathbf{1}$ los centros de inversión.
- $\overline{2}$ Puede dirigir y simplificar los esfuerzos de los gerentes de centros de inversión en la maximización de la utilidad controlable relativa a los activos controlables.
- 3 Puede servir como base para medir el desempeño de los gerentes de centros de inversión en el uso de los recursos bajo su control (mediante la rotación de la inversión).
- $\boldsymbol{4}$ Puede servir como base para medir el desempeño de los gerentes de los centros de inversión en el control de los costos con relación a los ingresos (mediante la razón de utilidades).
- 5 Puede suministrar una medición objetiva del desempeño del centro de inversión, como se presupuestó al comienzo del periodo, y compararse con el desempeño real del centro de inversión al final del mismo.
- 6 Puede ayudar a los gerentes del centro de inversión a explorar alternativas que pudieran llevar al máximo mejoramiento posible en su desempeño.
- $\overline{7}$ Puede suministrar un incentivo (posiblemente enlazado a un plan de bonificaciones) para utilizar al máximo los activos controlables existentes y para adquirir sólo aquellos recursos adicionales que incrementen el RSI.

Las principales debilidades del RSI en la medición del desempeño son las siguientes:

- Se centra en forma estrecha en la maximización en términos de una sola razón (utilidad controlable  $\mathbf{1}$ con relación a activos controlables) en vez de hacerlo en la maximización de la utilidad controlable absoluta en dólares, que funcionó bien en la evaluación del desempeño de los gerentes de centros de utilidades.
- Como en el caso de cualquier estándar preestablecido, el RSI proyectado al comienzo de periodo  $\overline{2}$ podría fijarse irrealmente alto, y desestimularía seriamente el incentivo del centro de inversión, o por el contrario, fijarse irrealmente bajo al comienzo del periodo, lo cual también podría afectar en forma adversa el desempeño de los gerentes del centro de inversión.
- 3 Puede hacer fácilmente que las metas individuales de los gerentes del centro de inversión entren en conflicto con las metas globales de la compañía; esto generaría una falta de congruencia de metas en una de las siguientes maneras:
	- Los gerentes del centro de inversión pueden mostrarse renuentes a adquirir activos adicionales a cuyo RSI sea más alto que el RSI total de la compañía pero más bajo que el RSI del centro de inversión.
	- $\mathbf b$ Los gerentes de los centros de inversión pueden adquirir activos adicionales cuyo RSI sea menor que el RSI total de la compañía, pero más alto que el del centro de inversión.
	- $\mathbf{c}$ Los gerentes de los centros de inversión pueden tomar decisiones de término a corto plazo que ayuden a incrementar su RSI (como una disminución intencional en los gastos discrecionales necesarios en reparación y mantenimiento de maquinarias) pero estas acciones no son, a largo plazo, lo mejor para los intereses de la compañía.
- Puede simplificar demasiado un proceso bastante complejo de evaluación del desempeño de un 4 centro de inversión y de toma de decisiones.
- 5 Presenta dificultades asociadas con la asignación de activos.

En resumen, el principal problema con el RSI como técnica de evaluación del desempeño, como se mencionó en las partes 3a y 3b, es la fuerte probabilidad de que lleve a una toma de decisiones disfuncionales por parte de los gerentes de los centros de inversión desde la perspectiva de toda la compañía. La falla está ligada no sólo a los gerentes de los centros de inversión, quienes actúan racionalmente dentro de su propios y mejores intereses, sino a la técnica del RSI que hace énfasis en la maximización de la razón de la utilidad controlable del centro de inversión con respecto a los activos controlables. En el problema de resumen 18-1 se suministran dos ejemplos de una falta de congruencia de metas en que: 1) un gerente de un centro de inversión rechaza un proyecto aconsejable, y 2) otro gerente de un centro de inversión acepta un proyecto no deseable.

### **INGRESO RESIDUAL**

El concepto de ingreso residual fue desarrollado para superar el principal defecto del RSI: que se centraba en la maximización de la *tasa* de retorno en vez de hacerlo en la cantidad absoluta en dólares. Este importante refinamiento del concepto del RSI fue desarrollado por General Electric Company para medir el desempeño de sus propios centros de inversión. Bajo este método, el desempeño se mide por la *cantidad* de ingreso residual más que por la *tasa* de retorno. El ingreso residual de un centro de inversión es igual a su utilidad controlable menos un costo tipo de oportunidad (es decir, activos controlables multiplicados por la tasa de retorno requerida de la compañía). La figura 18-3 es una representación gráfica de los muchos factores que fundamentan la fórmula del IR. En esencia, la alta gerencia está literalmente cargando al gerente de un centro de inversión por el uso de aquellos activos bajo su control que fueron, sin duda, pagados mediante de fondos de la compañía auncuando fueron autorizados por el gerente del centro de inversión. Al hacerlo así, la compañía implica que puede obtener, a partir de un uso alternativo de los activos del centro de inversión, una tasa de retorno al menos igual a su tasa de retorno mínima deseada.

Otra posible interpretación para cargar a un centro de inversión que ha recibido algún grado de atención en la literatura sobre contabilidad gerencial es como sigue: Al cargar al centro de inversión, la compañía afirma que los activos destinados en el centro de inversión tienen un *costo,* al igual que los demás costos controlables por el gerente del centro de inversión. Estos costos se cargan al centro de inversión con base en la tasa de retorno requerida de la compañía. Cualquier utilidad devengada por un centro de inversión en exceso de este costo tipo de oportunidad es benéfica tanto para el centro de inversión como para la compañía. En consecuencia, la congruencia de metas se logrará en la medida que el gerente de un centro de inversión luche por maximizar su ingreso residual. El problema de resumen 18-2 muestra que el uso del ingreso residual en vez del rendimiento sobre la inversión lleva a una mejor toma de decisiones en que un gerente del centro de inversión acepta un proyecto aconsejable y rechaza uno no deseable.

Mientras se analiza el tema de la toma de decisiones disfuncionales, debe identificarse una cantidad limitada de otros problemas relacionados con los costos controlables que pueden resultar del uso de medidas cuantitativas de la rentabilidad del centro de responsabilidad, las cuales son: 1) gastos discrecionales insuficientes para publicidad, investigación y desarrollo, investigación y mercadeo, capacitación y progreso de los empleados, servicios al cliente, etc., 2) reducción de costos al potencial costo de mantener la calidad, y 3) el uso excesivo de "flexibilidad" en el desempeño presupuestal.

Muchas compañías han desarrollado medidas no relacionadas con las utilidades para suministrar una estimación más equilibrada de la evaluación del desempeño del centro de responsabilidad. Entre algunos de los ejemplos más importantes se incluyen:

- 1 Las razones de productividad como producción por unidad de recurso escaso
- 2 Participación de mercado por línea de producto, localización geográfica (doméstica y/o extranjera), mayoristas *versus* minoristas, o productos de consumo *versus* industriales *versus* militares
- 3 Motivación de los empleados
- 4 Conservación y ascenso de empleados
- 5 Relaciones con los clientes
- 6 Imagen de la compañía y reconocimiento de productos
- 7 Innovaciones tecnológicas y desarrollo de nuevos productos
- 8 Buena ciudadanía (es decir, cumplimiento de las regulaciones ambientales y otras, contratación de menores de edad, servicios benéficos y comunitarios, etc.)

Esta lista de ocho posibles medidas de desempeño no relacionadas con las utilidades es de ningún modo exhaustiva. Sin embargo, muestra que el gerente de un centro de responsabilidad será considerado responsable por los objetivos multidimensionales propuestos de la compañía. El gerente de un centro de responsabilidad se evalúa con base en si alguna o todas estas metas *propuestas* fueron *realmente* alcanzadas.

Es importante comprender que los textos tienden a simplificar la realidad. Se ha mostrado una medición única y simple del desempeño de los centros de costos, de utilidades y de inversión. El análisis anterior debe dejar claro que, en la vida real, el contador gerencial tendrá que tratar con problemas complejos que exigen el ajuste de un sistema que se adapte a las necesidades de evaluación del desempeño de una compañía.

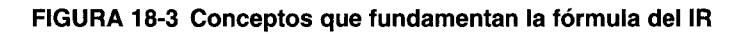

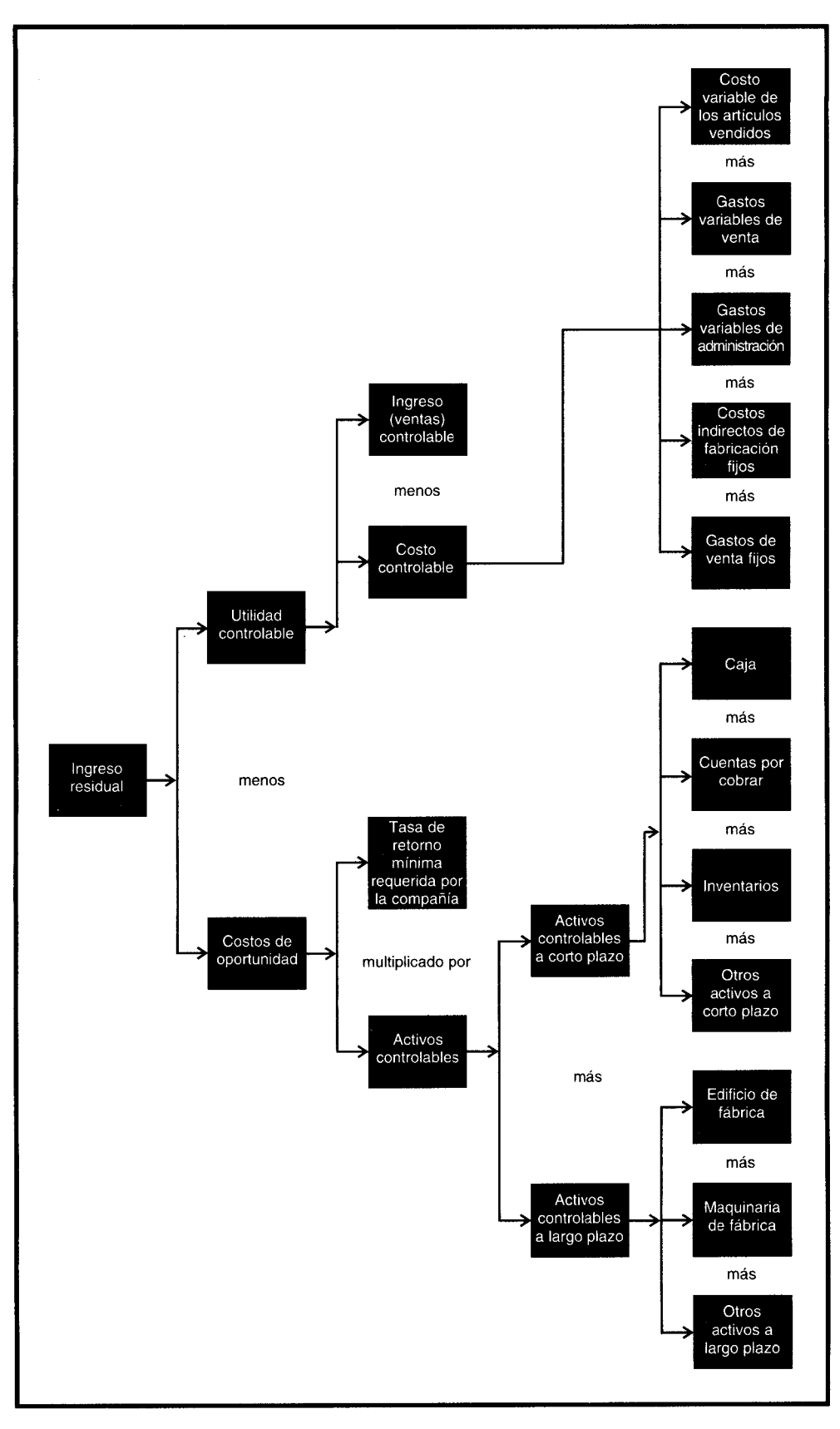

En la tabla 18-13 se presenta un ejemplo del uso del ingreso residual en la evaluación del desempeño de la división de productos de consumo de Highland Manufacturing Company, que tiene una tasa de retorno mínima deseada igual al 10%. Como ya se demostró en las tablas 18-11 y 18-12, la división de productos de consumo de Highland Manufacturing Company experimentó una disminución desfavorable de US\$44,500 en el ingreso controlable y un incremento desfavorable de US\$50,000 en los activos controlables. Con una tasa de retorno deseada del 10%, a la división de productos de consumo se cargan US\$5,000 adicionales de costo tipo de oportunidad, lo cual hace que su ingreso residual sea US\$49,500 menos de lo que debió ser. Así como en el caso de los centros de costos, de utilidades y de inversión que usan el RSI en lugar del IR, debe realizarse una investigación de las variaciones con el fin de determinar cuáles elementos del desempeño operacional fueron responsables del fracaso de la división de productos de consumo para devengar una cantidad satisfactoria de ingreso residual al menos igual o mejor que los US\$100,000 del ingreso residual presupuestado.

## VALUACIÓN Y ASIGNACIÓN DE ACTIVOS CONTROLABLES

Al usar el RSI o el IR para propósitos de evaluación del desempeño del centro de inversión, surgen ciertas potenciales complicaciones en la determinación de la valuación de los activos controlables. Por ejemplo, el inventario de materiales, el inventario de trabajo en proceso y el inventario de artículos terminados pueden estar sujetos a problemas de valuación irreales. Un análisis comparativo puede estar supuestamente distorsionado si se valúa alguna parte del inventario mediante el método Peps, una según el promedio ponderado y otra mediante el método Ueps. En cuanto a los activos no corrientes, como edificio de fábrica, maquinaria de fábrica y otros activos depreciables de término a largo plazo, estos se valuarán, en general, de acuerdo con uno de los métodos siguientes: costo original, valor neto en libros o costos de remplazo.

Los defensores de la valuación al costo original puntualizan que las comparaciones de activos depreciables de término largo plazo pueden realizarse de manera más razonable debido a los muchos y diferentes métodos de depreciación que actualmente están en uso en una compañía. Las personas que proponen el valor neto en libros afirman que el costo original exagera los valores de los activos a largo plazo y no reconoce el uso de los activos a largo término mediante reducciones acumulativas con relación al costo original (es decir, depreciación acumulada). Los defensores de la valuación al costo de remplazo sostienen que deben utilizarse los valores corrientes (reales) en vez de los costos originales obsoletos o el valor neto en libros subestimado (con base en la depreciación periódica del costo original). El valor neto en libros del edificio de fábrica, de la maquinaria de fábrica y de otros activos depreciables a largo plazo, con base en el costo de remplazo, tiene el mayor atractivo teórico en el sentido que combina los mejores atributos del uso de activos (como se refleja en el valor neto en libros) y valores corrientes (como se refleja en el costo de remplazo).

En el análisis final, sin embargo, tiene muy poca importancia en cuanto a qué base de valuación de activos controlables se usa para los inventarios o los activos depreciables a largo término siempre que la base seleccionada se aplique en forma consistente. Es decir, cualquiera que sea la base utilizada en la determinación al comienzo del periodo del RSI o IR presupuestados, también debe utilizarse en la determinación al final del mismo para el RSI o el IR reales.

Otro problema potencial se relaciona con la ubicación física (en sentido contable) de ciertos activos corrientes que son vulnerables al mal uso. En la mayor parte de las compañías, como parte de

### TABLA 18-13 Informe de la evaluación del desempeño en la división de productos de consumo de **Highland Manufacturing Company para 19X1**

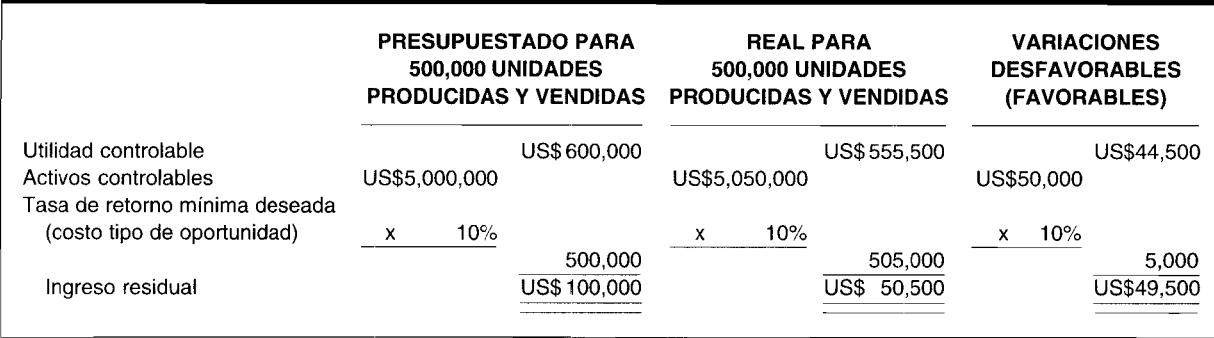

un sistema de control interno, la caja, las cuentas por cobrar y otros activos a corto plazo se mantienen bajo el control de la gerencia central. Una pregunta que surge inmediatamente en los cálculos del RSI y del IR para propósitos de evaluación del desempeño, es si estos activos corrientes deben *asignarse* a los centros de inversión y, por tanto, incluirse en los "activos controlables". Los autores creen que la respuesta es obvia y no debe basarse en una interpretación literal del criterio que determina el grado de control en que un determinado gerente de un centro de inversión debe identificarse como la única persona responsable por la decisión de adquirir el activo. En cambio, si la caja, las cuentas por cobrar y otros activos a corto plazo son un resultado natural de la actividad productiva de un centro de inversión, independientemente de su localización en la organización para propósitos de control físico, sus valores en dólares deben"asignarse" a los centros de inversión cuando se calculan el RSI o el IR. *Véase* en este capítulo el análisis sobre asignación de costos.

## **TOMA DE DECISIONES EN LOS CENTROS DE INVERSiÓN**

Se ha demostrado que los gerentes de los centros de costos toman decisiones que afectan sus costos controlables y que los gerentes de centros de utilidades toman decisiones que afectan su utilidad controlable. Obviamente, los gerentes de los centros de inversión toman decisiones que afectan su rendimiento sobre la inversión o el ingreso residual. El siguiente ejemplo mostrará cómo un gerente de un centro de inversión podría determinar su precio de venta de término a corto plazo a la luz, primero, de un RSI objetivo y, segundo, de un IR objetivo. Debe comprenderse con claridad, sin embargo, que la toma de decisiones en un centro de inversión es, por lo general, de naturaleza a largo plazo. Como consecuencia, el gerente de un centro de inversión aplicaría, por necesidad, el *concepto del valor del dinero en el tiempo* mediante el uso de las *técnicas de presupuestación de capital* analizadas en el capítulo 16. En este caso se ha incluido el ejemplo de la toma de decisiones en un centro de inversión para mostrar el impacto potencial de las dos técnicas de evaluación del desempeño —RSI e IR— sobre la solución de problemas sólo a corto plazo (por ejemplo, decisiones de precios de venta).

El centro de inversión más importante de Crowell Paper Bag Company -bolsas de papel para supermercados- obtuvo un rendimiento sobre la inversión del 12% con base en la producción y venta de 2,000,000 de unidades en el último periodo. La utilidad y los ingresos controlables fueron US\$120,000 y US\$480,000, respectivamente.

El gerente de bolsas de papel para supermercados estudia la posibilidad de incrementar sus activos controlables en un 20% este periodo con el fin de producir y vender 500,000 unidades de un producto recientemente concebido: bolsas de papel para lavandería. Se espera que no varíe la razón de utilidades, a pesar del cambio en los productos.

La política de Crowell Paper Bag Company es insistir en un rendimiento mínimo sobre la inversión del 15% sobre los nuevos productos (a causa de los riesgos e incertidumbres inherentes a la introducción de cualquier nuevo producto). Con base en los datos reales del último periodo y los datos proyectados para éste, es necesario determinar el precio de venta exacto por cada bolsa de papel para lavandería que debe cargarse a fin de obtener un RSI igual al 15%.

Para encontrar el precio de venta mínimo por cada bolsa de papel para lavandería, donde el RSI se utiliza para evaluar el desempeño, tuvo que hacerse la siguiente serie de cálculos.

Primero, se determinó el valor antiguo de los activos controlables, así:

Utilidad controlable RSI = Activos controlables 12% =  $\frac{\text{US$120,000}}{\text{Activos controlables}}$ Activos controlables =  $\frac{\text{US$120,000}}{12\%}$  = US\$1,000,000

Segundo, se determinó el incremento en la cantidad de activos controlables:

US\$1,000,000 x 120% US\$1,200,000
Tercero, la nueva cantidad de utilidad controlable se pronosticó utilizando el incremento en el monto de activos controlables y el RSI requerido del  $15\%$ :

> $15\% = \frac{\text{Utilidad controllable}}{\text{US$1,200,000}}$ Utilidad controlable = (15%) (US\$1 ,200,000)  $=$  US\$180,000

Cuarto, se calculó la razón no variable de utilidades:

Razón de utilizades = 
$$
\frac{\text{Utilidad controlable}}{\text{Ingress (ventas) controlables}}
$$

\n
$$
= \frac{\text{US$120,000}}{\text{US$480,000}}
$$

\n
$$
= 25\%
$$

Quinto, se pronosticó la nueva cantidad de ingresos (ventas) controlables (utilizando la fórmula de la razón de utilidades):

$$
25\% = \frac{\text{US$180,000}}{\text{Ingress (ventas) controlables}}
$$
\nIngress controlables = \frac{\text{US\$180,000}}{25\%} = \text{US\$720,000}

Sexto, se determinó el precio mínimo de venta, como sigue:

$$
Precio de venta = \frac{Ingress (ventas) pronosticados}{Unidades pronosticadas por vender}
$$

$$
= \frac{US$720,000}{500,000 unidades}
$$

= US\$1.44 por cada bolsa de papel para lavandería

Pueden existir algunas dudas injustificadas acerca de la toma de decisiones en un centro de inversión en el contexto específico de ingreso residual. Pueden utilizarse todos los hechos y cálculos originales más sólo dos hechos adicionales: 1) la división de bolsas de papel para supermercados insiste en un incremento del 120% en su ingreso residual antes de lanzar un nuevo producto a fin de compensar el riesgo, y 2) la tasa de retorno mínima deseada de la compañía es igual al 10%.

Con el objeto de encontrar el precio mínimo de venta por cada bolsa de papel para lavandería, donde el IR se utiliza para evaluar el desempeño, se hizo la siguiente serie de cálculos.

Primero, se determinó el antiguo monto de ingreso residual:

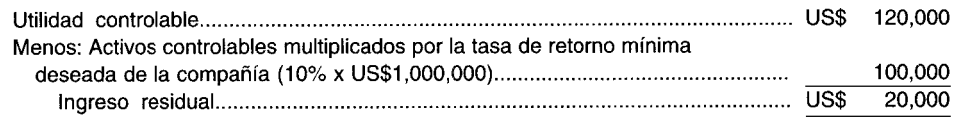

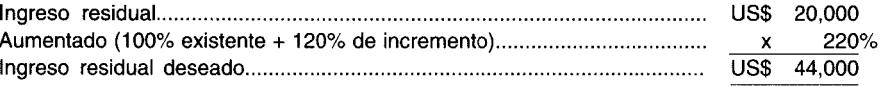

Tercero, se pronóstico el nuevo monto de utilidad controlable utilizando el ingreso residual pero trabajando hacia atrás:

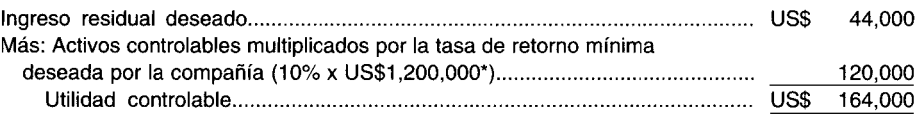

• Los US\$1,200,OOO de activos controlables se calcularon en la parte

del RSI de este problema multiplicando US\$1,OOO,OOO de antiguos activos controlables por 120%.

Cuarto, se pronosticó el nuevo monto de ingresos (ventas) controlables utilizando la razón no variable de utilidades, como sigue:

 $25\% = \frac{US$164,000}{Ingressos (ventas) controlables}$ Ingresos (ventas) controlables =  $\frac{US$164,000}{25\%}$  $=$  US\$656,000

Quinto, se encontró el precio mínimo de venta, como sigue:

Precio de venta = lngresos (ventas) pronosticados = Unidades pronosticadas por vender US\$656,000 500,000 unidades = US\$1.31 por cada bolsa de papel para lavandería

Como parte de la función de planeación, los gerentes de los centros de inversión tendrán que tratar, sobre bases regulares, con muchas otras situaciones comparables con la que se acaba de examinar. Independientemente del problema o si la evaluación de su desempeño se basa en el rendimiento sobre la inversión o en el ingreso residual, los gerentes de los centros de inversión tendrán que estar preparados para tomar decisiones importantes que afectan los costos controlables, los ingresos controlables y los activos controlables. En la medida que se cumplan los conceptos fundamentales de comportamiento del costo y del costeo relevante y que la técnica seleccionada se aplique en forma cuidadosa, finalmente la toma de decisiones de un centro de inversión tendrá mayor oportunidad de obtener éxito.

# **USO DEL COMPUTADOR EN LA EVALUACiÓN DEL DESEMPEÑO: GRÁFICAS DE LíNEAS**

Los computadores se utilizan ampliamente para analizar y presentar datos a la gerencia para la evaluación del desempeño de los centros de responsabilidad. El uso de los computadores ha mejorado la oportunidad de la elaboración de informes. Los reportes mensuales y trimestrales, por lo general, están disponibles unos cuantos días después que termina el periodo. Los computadores han incrementado la variedad y disponibilidad de informes comparativos. Las cifras del periodo actual, del trimestre y del año a la fecha pueden mostrarse en el mismo reporte con desempeño esperado, periodo anterior, mismo mes en el año anterior y centros de responsabilidad comparables.

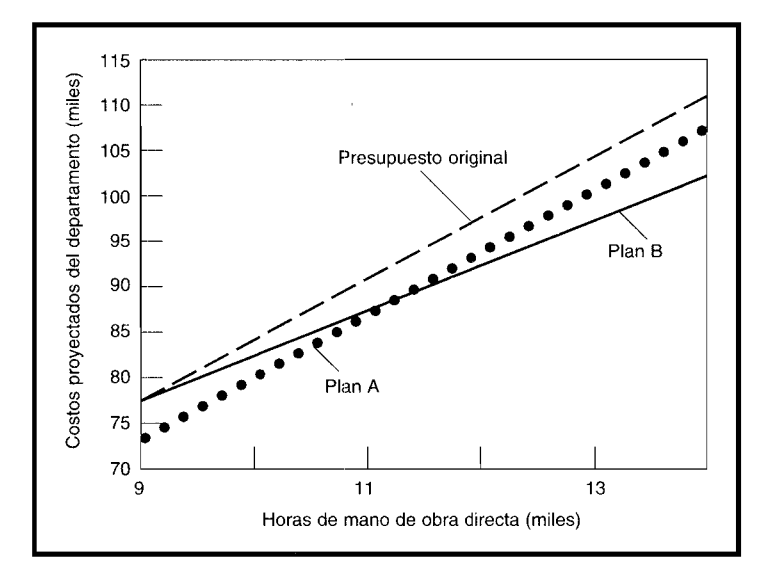

#### FIGURA 18-4 Departamento de acabado, centro de costos; comparación de costos proyectados

Estos incluyen detalles de costos, costos totalizados por centro de costos, centros de costos combinados en centros de utilidades y centros de utilidades resumidos en centros de inversión. Los computadores son especialmente útiles para presentar datos tanto en forma gráfica como numérica.

Los computadores se han convertido en herramientas importantes en la toma de decisiones. Usualmente, los datos operacionales relevantes los toma el computador a partir de la base de datos contable de quien toma decisiones, con frecuencia un computador personal localizado en su escritorio. Los datos esperados y de planeaciones alternativas se introducirían, luego podrían observarse y evaluarse los resultados de las alternativas. El hecho de poder graficar un rango de alternativas revela con frecuencia indicios, como tendencias, no tan fácilmente determinables en las tablas numéricas.

Las hojas electrónicas son el *software* que más se utiliza para análisis a fin de respaldar la toma de decisiones. Las mejores hojas de cálculo generan gráficas en pantalla y en formato impreso a partir de datos numéricos. Los buenos programas independientes de gráficas pueden importar datos numéricos provenientes de hojas electrónicas y generar excelentes gráficas.

Los tres tipos de gráficas más utilizadas para mostrar datos contables son las de línea, las de barra y las de sectores. En este caso se presentará el modelo de una gráfica de líneas. Los otros dos tipos de gráficas se presentarán en el capítulo 19.

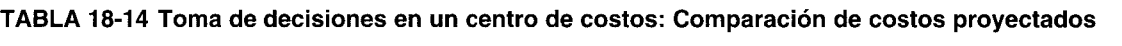

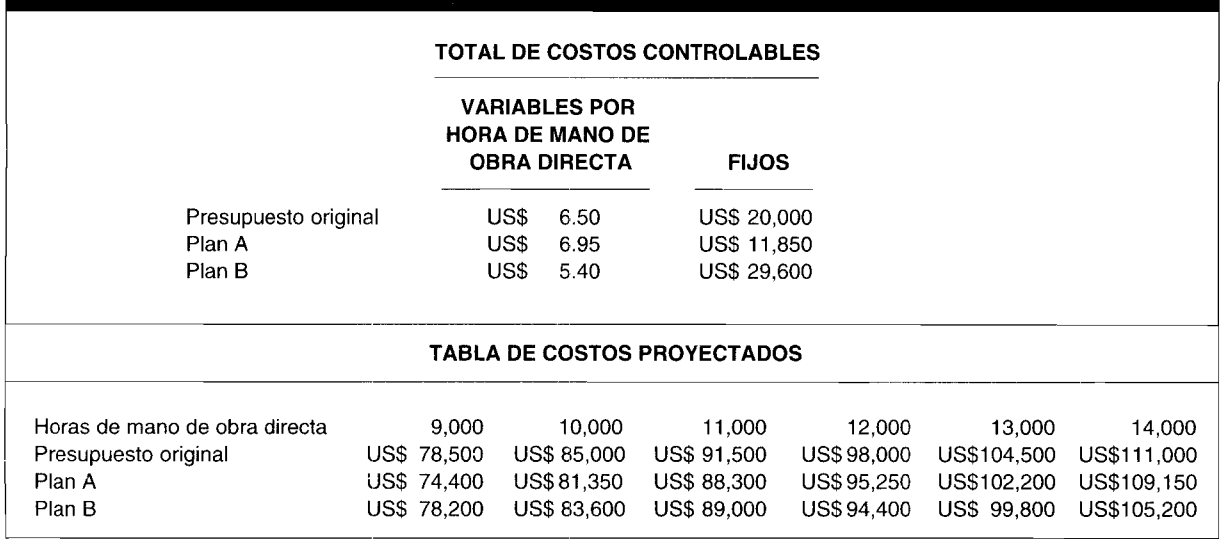

**GRÁFICAS DE LíNEAS DE UNA HOJA ELECTRÓNICA.** Las gráficas de líneas se utilizan para observar cómo una o más variables dependientes cambian a medida que se modifica una variable independiente. Las gráficas de líneas de costos con relación al volumen de planes alternativos se utilizan para la toma de decisiones de los centros de costos. De igual forma, el hecho de trazar el ingreso controlable comparativo con el volumen de planes alternativos ayudaría en la toma de decisiones del centro de utilidades.

Anteriormente, en la sección sobre toma de decisiones del centro de costos, el gerente del departamento de acabado de XYZ Company estaba considerando dos planes diferentes, A y B. El gerente quería evaluar los planes y calcular el punto de indiferencia. Se creó una gráfica de líneas (figura 18-4) a partir de una hoja electrónica (tabla 18-14), para suministrar una comparación visual de los planes A y B sobre un rango de posibles volúmenes y para indicar el punto de indiferencia.

Los costos del presupuesto original y de los planes A y B se introducirían en la hoja de cálculo. Para simplificar sólo se muestran los costos totales fijos y variables de dicha hoja en la tabla 18-14. Estos costos se utilizarían para crear la tabla de costos proyectados, con cada columna a un nivel diferente de actividad de hora de mano de obra directa. La cantidad de columnas dependería de la persona que toma las decisiones.

La gráfica muestra el punto de indiferencia entre los planes aproximadamente equidistantes entre 11,000 y 12,000 horas de mano de obra directa. La solución analítica fue 11,452 horas. Es fácil ver la tasa a la cual cada plan se convierte en el mejor o el peor a medida que el volumen se aleja del punto de indiferencia. La gráfica revela que el plan B costará más que el presupuesto original a volúmenes por debajo de 9,000 horas de mano de obra directa.

Lotus 1-2-3 se utilizaba para crear la hoja de cálculo y las gráficas de líneas. La hoja de cálculo fue extendida de manera que los diferentes valores para cada variable por graficar estuvieran en celdas consecutivas en la hoja de cálculo. *Elaborar una tabla con frecuencia ayuda a pensar mediante la creacián de una gráfica.* Además, el hecho de colocar la variable independiente en la fila superior o columna izquierda de la tabla incrementa la probabilidad de que las variables se trazarán en forma correcta.

Cuando se utiliza el comando de gráficas de Lotus 1-2-3, se selecciona una gráfica de líneas si la variable independiente se traza a intervalos iguales, como meses del año. Se selecciona una gráfica del tipo XY si la variable independiente se traza a partir de los datos numéricos de la hoja de cálculo. El rango X se utiliza para la variable independiente. En los rangos  $A$  al  $F$  pueden trazarse hasta seis variables dependientes. Los títulos y las clasificaciones (o rótulos) se agregan con el menú *options* (opciones).

**PROBLEMA PARA USO DE COMPUTADOR.** Utilice la información de Axle Division de LaBate Company suministrada en las preguntas 18-13 a 18-16 correspondientes a la parte de selección múltiple, para crear una tabla en una hoja electrónica con el objetivo de trazar dos gráficas de líneas. Las unidades vendidas serán la variables independientes para cada gráfica. Utilice el rendimiento sobre la inversión como la variable dependiente para la primera gráficas de líneas y el ingreso residual como la variable dependiente para la segunda. Elabore las gráficas.

## **RESUMEN DEL CAPíTULO**

Las operaciones exitosas de la compañía son el resultado de una planeación y control cuidadosos de todas las actividades de la empresa. El éxito de las operaciones de toda la compañía depende del éxito de sus centros de costos, de utilidades y de inversión.

La evaluación del desempeño de los centros de responsabilidad está en función de: 1) una comparación de los informes proyectados desde el comienzo de periodo, que delinean el *desempeño esv-rado* con los informes posteriores al final de periodo, que describen el *desempeño real,* y 2) una investigación de las variaciones resultantes. Las herramientas más efectivas pero diseñadas para medir el desempeño de los centros de responsabilidad, son como sigue: los gerentes de los centros de costos deben comparar los costos controlables presupuestados con los reales; los gerentes de los centros de utilidades deben comparar el ingreso controlable presupuestado con el real; y los gerentes de los centros de inversión deben comparar el rendimiento sobre la inversión (R5I) presupuestado con el real o el ingreso residual (IR) presupuestado con el real.

## **GLOSARIO**

Evaluación del desempeño Proceso de revisión realizado por la alta gerencia sobre el desempeño del gerente de un centro de costos, de utilidades o de inversión.

Fórmula del ingreso residual Utilidad controlable - (activos controlables x tasa de retorno requerida de la compañía) = ingreso residual.

Fórmula del rendimiento sobre la inversión

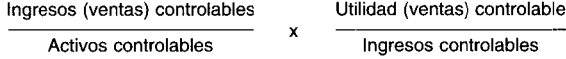

(Rotación de la inversión x Razón de utilidades)

Ingreso residual (IR) Utilidad controlable de un centro de inversión menos los activos controlables del mismo centro multiplicados por la tasa de retorno requerida de la compañía.

Margen de contribución Exceso de ventas sobre todos los costos variables, incluyendo el costo variable de los artículos vendidos, los costos de venta variables y los costos administrativos variables.

Razón de utilidades Porcentaje de utilidad controlable de un centro de inversión con relación al ingreso controlable del mismo (utilidad controlable  $\div$  ingreso (ventas) controlable).

Rendimiento sobre la inversión (RSI) Rotación de la inversión multiplicada por la razón de utilidades.

Rotación de la inversión Uso "eficiente" de activos tal como se mide por la relación entre los ingresos contro·· lables del centro de inversión y los activos controlables del mismo (ingresos controlables  $\div$  activos controlables).

Variación de costos Variación debida a una diferencia entre los costos presupuestados y reales por unidad.

## **PROBLEMAS DE RESUMEN**

#### **PROBLEMA 18-1 RSI y FALTA DE CONGRUENCIA DE METAS**

a Los siguientes resultados para 19X5 fueron presentados por dos centros de inversión de Case Company:

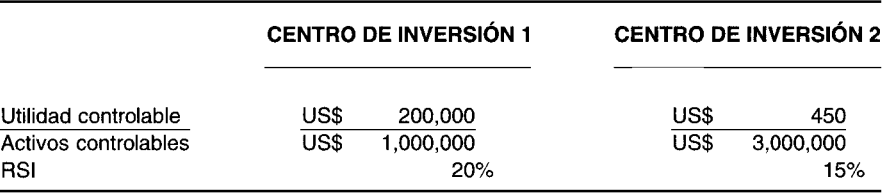

Case Company tiene una tasa de retorno requerida igual al 12%. La alta gerencia está considerando una propuesta de inversión que generaría US\$90,OOO de utilidad sobre los US\$500,OOO de activos. El RSI de la propuesta de inversión es igual al 18% (US\$90,OOO/US\$500,OOO). La alta gerencia está en el proceso de escoger el centro de inversión para solicitar que inicie la propuesta de inversión. Por lo que respecta a la alta gerencia, está muy estimulada por el rendimiento anticipado del 18% del proyecto, que es un buen exceso de la tasa de retorno requerida del 12% de la compañía. La alta gerencia espera que los gerentes de sus centros de inversión estén igualmente motivados. A usted se le solicita que determine, primero para el centro de inversión 1 y segundo para el centro de inversión 2, qué curso de acción deberían emprender sus gerentes si enfrentaran la inversión propuesta de la alta gerencia. Suministre cualquier dato que crea necesario para sustentar cada posición de los gerentes de los centros de inversión.

b Spacedout Company tiene una tasa de retorno requerida igual al 10%. Uno de sus centros de inversión, una subsidiaria extranjera localizada en la luna, ha estado trabajando en forma muy mediocre y ha suministrado los siguientes resultados en el año 2525:

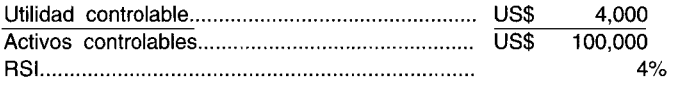

La subsidiaria lunar está considerando una propuesta de inversión poco usual para fabricar queso verde, que dejaría una utilidad de US\$600 sobre los US\$10,OOO de activos. El RSI de la propuesta de inversión es igual al 6% (US\$600/US\$1O,OOO). Por lo que respecta a la alta gerencia, está totalmente en contra dell proyecto porque su rendimiento anticipado del 6% está muy por debajo del 10% de tasa de retorno requerida de la compañía. La alta gerencia espera que el gerente de su centro de inversión esté tan desilusionado con la propuesta como la alta gerencia. A usted se le solicita que determine, para el centro de inversión lunar, qué curso de acción tomaría el gerente con respecto a este proyecto de inversión.

#### **PROBLEMA 18-2 IR Y CONGRUENCIA DE METAS**

Haga de nuevo las partes a y b del problema de resumen 18-1, utilizando la técnica del ingreso residual.

## **SOLUCIONES A LOS PROBLEMAS DE RESUMEN**

#### **PROBLEMA 18-1**

a El gerente del centro de inversión 1, para sorpresa de la alta gerencia, *rechazaría* la propuesta con base en el siguiente análisis comparativo:

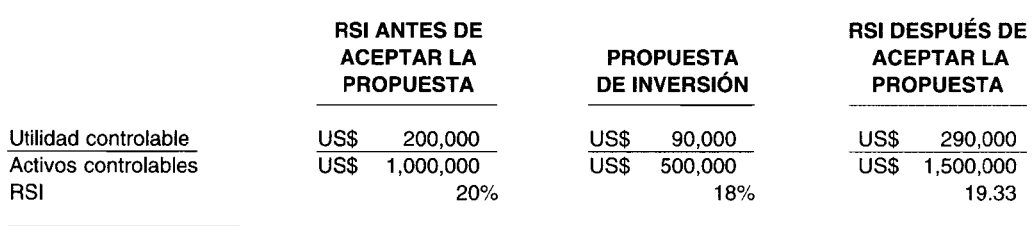

Es perfectamente racional para el gerente del centro de inversión 1 rechazar una propuesta de inversión que reduciría su R51 de 20% a 19 1/3%, a pesar del hecho de que la propuesta de inversión es aconsejable desde el punto de vista de toda la compañía.

El gerente del centro de inversión 2, como esperaba la alta gerencia, *aceptaría* la propuesta con base en el siguiente análisis comparativo:

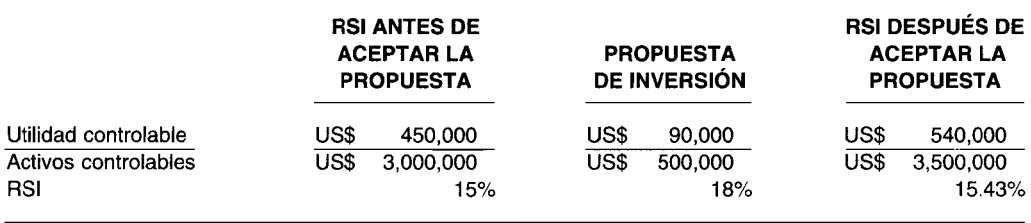

El gerente del centro de inversión 2 aceptó la propuesta de Case Company, no porque quisiera hacer un sacrificio en beneficio de toda la compañía, sino únicamente porque incrementará su R51 de 15% a 15.43%. El propósito de la parte a del problema 18-1, es demostrar que una falta de congruencia de metas puede ocurrir fácilmente cuando el R51 se utiliza para evaluar el desempeño de los gerentes de los centros de inversión. El centro de inversión 1 rechazó un proyecto deseable que, si lo hubiera aceptado, habría ido en el mejor de los intereses de toda la compañía.

b El gerente del centro de inversión lunar, para sorpresa de la alta gerencia, *aceptaría* la propuesta con base en el siguiente análisis comparativo:

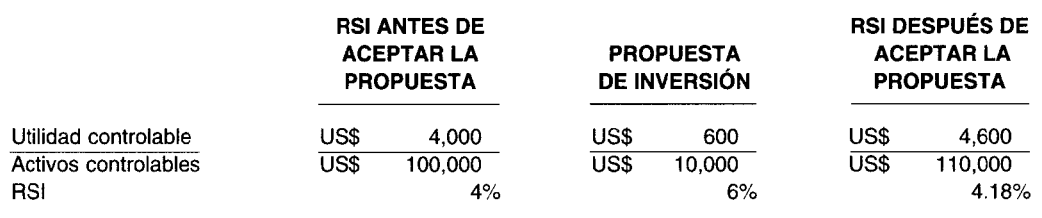

Una vez más, el gerente de un centro de inversión acepta un proyecto sólo porque incrementa su R51 de un 4% a un 4.18%, a pesar del hecho obvio de que a la alta gerencia nada le agradaría más que ver el proyecto rechazado.

El propósito de la parte b del problema 18-1 es demostrar una vez más que una falta de congruencia de metas podría ocurrir fácilmente cuando el RSI se utiliza para evaluar el desempeño de los gerentes de los

centros de inversión. EL gerente de un centro de inversión aceptó un proyecto no aconsejable que no favorecerá los intereses de toda la compañía.

#### **PROBLEMA 18-2**

a El gerente del centro de inversión 1, como esperaba la alta gerencia, *aceptaría* la propuesta con base en el siguiente análisis comparativo:

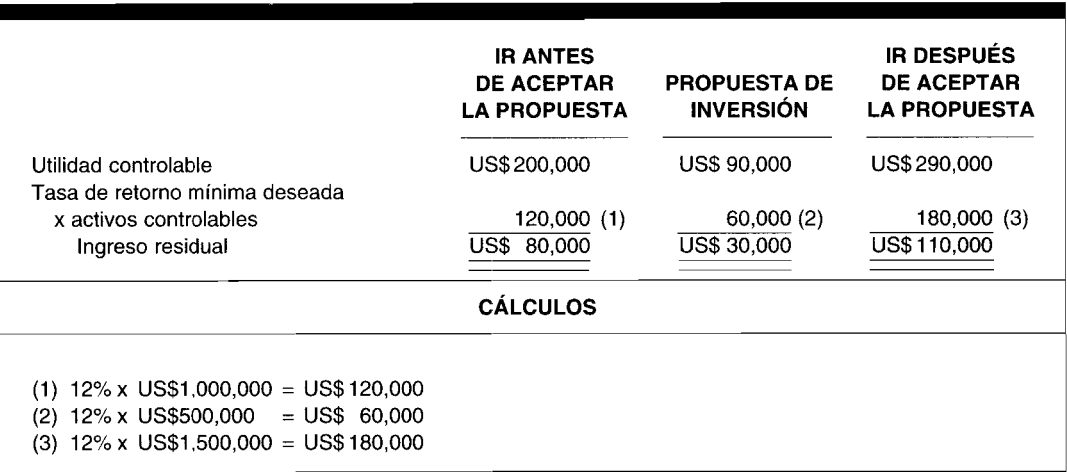

El gerente del centro de inversión 1 aceptó la propuesta de Case Company porque incrementaba su IR de US\$80,OOO a US\$110,OOO. Este curso de acción favorece los intereses de toda la compañía, de manera que se ha logrado la congruencia de metas. Recuerde que cuando el RSI se utilizó en esta misma situación, generó un rechazo de la propuesta por parte del gerente del centro de inversión 1 y, por tanto, una falta de congruencia de metas.

El gerente del centro de inversión 2 también, como lo esperaba la alta gerencia, *aceptaría* la propuesta con base en el siguiente análisis comparativo:

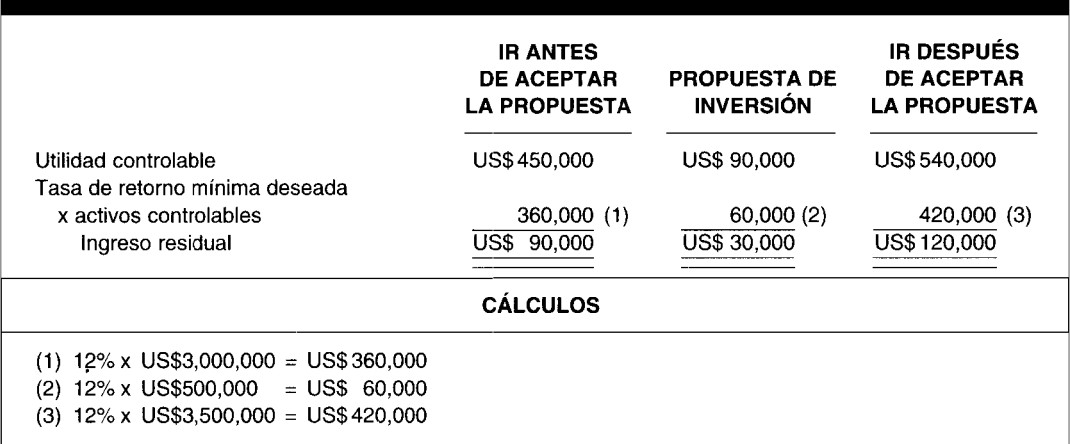

El gerente del centro de inversión 2 aceptó la propuesta de Case Company porque incrementaba su IR de US\$90,OOO a US\$120,OOO. Este curso de acción está dentro del mejor de los intereses de toda la compañía,. de tal manera que se logra la congruencia de metas.

b El gerente del centro de inversión lunar, para alivio de la alta gerencia, *rechazaría* la propuesta con base en el siguiente análisis comparativo:

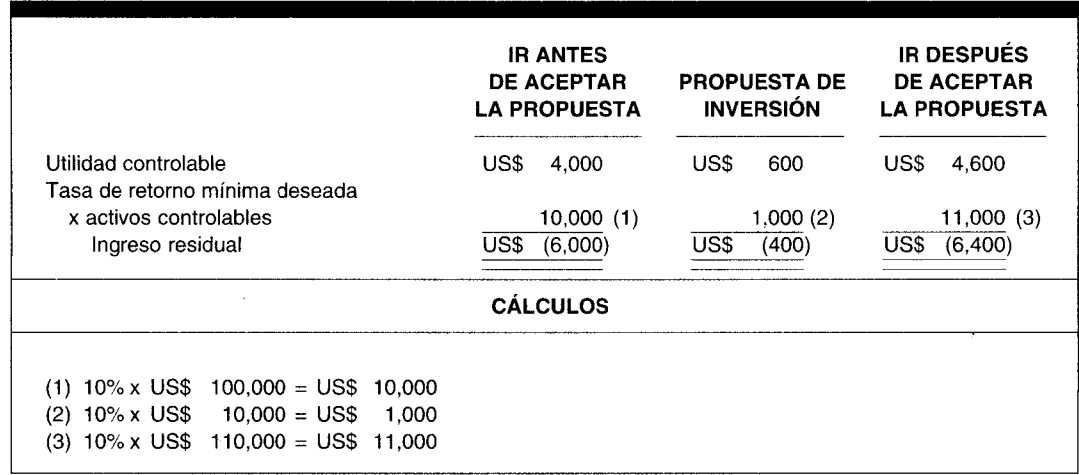

El gerente del centro de inversión lunar rechazó la propuesta porque disminuiría su IR de una cantidad negativa de US\$6,000 a una negativa de US\$6,400. Esta alternativa favorece los intereses de toda la compañía, de manera que se logra la congruencia de metas. Recuerde que cuando el RSI se utilizó en esta misma situación, generó una aceptación de la propuesta por parte de la gerencia del centro de inversión lunar y, por tanto, una falta de congruencia de metas.

## **PREGUNTAS Y TEMAS DE ANÁLISIS**

- $18-1$ Mencione algunos de los grupos externos que están involucrados en la medición del desempeño.
- $18-2$ ¿Cuáles son las tres bases de comparación que comúnmente se utilizan?
- $18-3$ ¿Cuál base de comparación cree el lector que es la mejor?
- $18-4$ ¿Qué técnicas específicas utilizan los tres tipos de centros de responsabilidad para propósitos de medición del desempeño?
- $18 5$ ¿Cuáles son los tres procedimientos de investigación de las variaciones?
- $18-6$ En la evaluación del desempeño del gerente de un centro de costos, ¿qué variable requiere gran cuidado?
- $18-7$ ¿Cuál es la fórmula o modelo del ingreso controlable?
- $18-8$ En la evaluación del desempeño del gerente de un centro de utilidades, ¿qué variables, además del costo variable, necesitan gran cuidado?
- 18-9 ¿Cuáles son los dos componentes de la ecuación del rendimiento sobre la inversión?
- $18-10$ ¿Qué es ingreso residual?, ¿cuáles son las ventajas de su uso en la medición del desempeño?
- En la evaluación del desempeño del gerente de un centro de inversión, ¿qué variable requiere gran 18-11 cuidado además del costo e ingreso controlables?
- ¿Por qué es beneficioso para los gerentes de los centros de inversión comprender la medición del  $18-12$ desempeño?
- $18 13$ ¿Cuáles son los tres principales métodos para valuar la planta y el equipo?

## **SELECCIÓN MÚLTIPLE**

- 18-1 La medida más deseable del desempeño de un centro de utilidades para evaluar el desempeño del gerente es:
	- La utilidad neta del centro de utilidades. a
	- La contribución a los gastos indirectos del centro de utilidades.  $\mathbf b$
	- El ingreso menos gastos variables del centro de utilidades.  $\mathbf{c}$
	- d El ingreso menos gastos departamentales controlables del centro de utilidades.
- **18-2** Cuando se utilizan para la evaluación del desempeño, los informes internos periódicos basados en un sistema de contabilidad por niveles de responsabilidad, no deberían:
	- a Estar relacionados con el organigrama.
	- b Incluir los costos indirectos fijos asignados.
	- c Incluir las variaciones entre los costos controlables reales y presupuestados.
	- d Diferenciar entre costos controlables y no controlables.

Para las preguntas 19-3 y 19-4 utilice los siguientes datos seleccionados que se relacionan con la división de cinturones de Allen Corp. para 19X4:

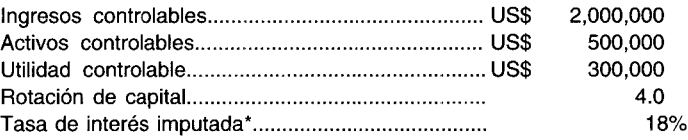

\* Tasa de retorno mínima deseada por Allen Corp.

- **18-3** ¿Cuánto es el rendimiento sobre la inversión?
	- a 60%
	- $b$  33%
	- e 18%
	- d 15%
- **18-4** *i* Cuánto es el ingreso residual?<br> **a** US\$ 0<br> **b** US\$ 00.000
	- a US\$
	- b US\$ 200,000
	- e US\$ 210,000
	- d US\$ 246,000
- **18-5** El propósito de un presupuesto flexible en la evaluación del desempeño de un centro de costos es:
	- a Permitir a la gerencia alguna libertad en el logro de las metas.
	- b Eliminar las fluctuaciones cíclicas en los informes de producción al ignorar los costos variables.
	- e Comparar los resultados reales y los presupuestados, virtualmente a cualquier nivel de actividad productiva.
	- d Reducir el tiempo total en la elaboración del presupuesto anual.
- **18-6** ¿Cuál de las siguientes afirmaciones describe mejor la asignación de costos?
	- Una compañía puede maximizar su ingreso total seleccionando diferentes bases para asignar los costos indirectos.
	- b Una compañía debe seleccionar una base de asignación para aumentar o disminuir el ingreso informado en determinados productos.
	- e El ingreso total de una compañía permanecerá invariable, sin importar cómo se asignen los costos indirectos.
	- d Una compañía, por regla general, debe asignar los costos indirectos en forma aleatoria o con base en el criterio de "habilidad para relacionar".
- **18-7** Los costos controlables para propósitos de contabilidad por niveles de responsabilidad son aquellos costos que están directamente influenciados por:
	- a Un gerente en un periodo determinado
	- b Un cambio en la actividad
	- e El volumen de producción
	- d El volumen de ventas
- **18-8** Kane Corporation tiene una capacidad de producción práctica de 1 millón de unidades. El presupuesto maestro del año corriente se basó en la producción y venta de 700,000 unidades durante el año corriente. La producción real para el año corriente fue de 720,000 unidades, mientras que las ventas reales ascendieron sólo a 600,000 unidades. Estas unidades se venden a US\$20 cada una y el coeficiente del margen bruto es de 30%. El valor en dólares que mejor cuantifica la falla del departamento de mercadeo para lograr el desempeño presupuestado para el año corriente es:
	- a US\$ 2,400,000, desfavorable
	- b US\$ 2,000,000, desfavorable
	- e US\$ 720,000, desfavorable
	- d US\$ 600,000, desfavorable
	- e Otro valor diferente.
- **18-9** Un presupuesto flexible:
	- a Clasifica los requerimientos de presupuesto por actividad y estima los beneficios que surgen de cada actividad.
	- b Presenta un estado de las expectativas para un periodo y no un compromiso sólido.
	- e Presenta el plan sólo para un nivel de actividad y no se ajusta a los cambios en el nivel de actividad.
	- d Presenta el plan para un rango de actividad, de manera que éste pueda ajustarse por los cambios en la actividad.
	- e Divide las actividades de los centros individuales de responsabilidad en una serie de paquetes clasificados ordenadamente.
- **18-10** ¿Cuál de los siguientes ítemes probablemente no se incluiría en el cálculo de la base de inversión de una división cuando se usa el enfoque del ingreso residual para medir y evaluar el desempeño?
	- a Activos fijos empleados en las operaciones de la división
	- b Terreno libre que se considera por la división como un sitio potencial para una nueva planta
	- e Inventarios divisionales cuando la gerencia de la división ejerce control sobre los niveles de inventario
	- d Cuentas por pagar de la división cuando la gerencia de la división ejerce control sobre el monto de crédito a corto plazo
	- e Cuentas por cobrar de la división cuando la gerencia de la división ejerce control sobre las políticas y términos del crédito

#### **(Las preguntas 18-1, 18-2 Y18-6 a 18-10 han sido adaptadas de AICrA)**

- **18-11** Suponga que el desempeño de un gerente se medirá mediante la fórmula del RSI. ¿Cuál de las siguientes afirmaciones *no* generará un incremento en el porcentaje del RSI para este gerente, suponiendo que los demás factores permanecen constantes?
	- a Una reducción en los gastos
	- b Un incremento en la utilidad operacional neta
	- e Un incremento en los activos operacionales
	- d Un incremento en las ventas
	- e Ninguna de las anteriores
- **18-12** Suponga que el desempeño de un gerente se medirá mediante la fórmula del ingreso residual. ¿Cuál de las siguientes afirmaciones *no* generará un incremento en la cantidad de ingreso residual para este gerente, si se supone que los demás factores permanecen constantes?
	- a Un incremento en las ventas
	- b Un incremento en la tasa de retomo mínima requerida
	- e Una disminución en los gastos
	- d Una disminución en los activos operacionales
	- e Ninguna de las anteriores

Utilice la siguiente información para las preguntas 18-13 a 18-16:

Axle Division de LaBate Company fabrica y vende sólo un producto. A continuación se presentan los datos anuales del único producto de Axle Division:

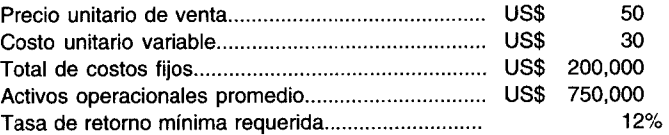

Axle no tiene gastos por concepto de intereses, y todos los ingresos y gastos se relacionan con las operaciones. Cada pregunta es independiente.

- **18-13** Si Axle vende 15,000 unidades al año, el ingreso residual para el año será:
	- a US\$ 30,000
	- b US\$ 100,000
	- e US\$ 50,000
	- d US\$ 10,000
	- e Ninguno de los anteriores
- **18-14** Si Axle vende 16,000 unidades al año, el rendimiento sobre la inversión para el año será:
	- a 12%
	- b 15%
	- c  $16%$
- d 18%
- e Ninguno de los anteriores
- 18-15 Suponga que el gerente de Axle desea un RSI anual del 22%. Con el fin de lograr esta meta, ¿cuántas unidades al año debe vender Axle?
	- a 14,500
	- b 16,750
	- e 18,250
	- d 19,500
	- e Ninguna de las anteriores
- 18-16 Suponga que el gerente de Axle desea un ingreso residual anual de US\$45,000. Con el fin de lograr esto, ¿cuántas unidades al año debería vender Axle?
	- a 14,500
	- b 16,750
	- e 18,250
	- d 19,500
	- e Es imposible determinar la cantidad a partir de la información suministrada.

La siguiente información se utilizaría en las respuestas de las preguntas 18-17 a 18-19.

Moorehead Manufacturing Company elabora dos productos, para los cuales se presentan los siguientes datos. El costo de manufactura fijo se aplica a una tarifa de US\$1.00 por hora-máquina.

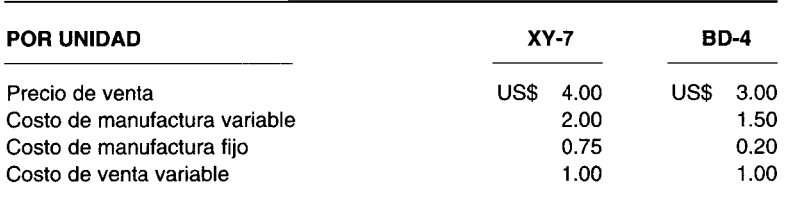

El gerente de ventas ha tenido un incremento de US\$160,000 en la distribución del presupuesto para publicidad y desea dedicar el dinero al producto más rentable. Los productos no son sustitutos entre sí a juicio de los clientes de la compañía.

- 18-17 Suponga que el gerente de ventas prefirió dedicar toda la cantidad, los US\$160,000, para aumentar la publicidad de XY-7. El incremento mínimo en las unidades vendidas de XY-7 requerido para compensar el aumento en la publicidad sería de:
	- a 640,000 unidades
	- b 160,000 unidades
	- e 80,000 unidades
	- d 128,000 unidades
	- e Ninguno de los anteriores
- 18-18 Suponga que el gerente de ventas decidió dedicar toda la cantidad, los US\$160,000, para aumentar la publicidad de BD-4. El incremento mínimo en los dólares por concepto de ventas de BD-4 requerido para compensar el aumento en la publicidad sería:
	- a US\$ 160,000
	- b US\$ 320,000
	- e US\$ 960,000
	- d US\$ 1,600,000
	- e Ninguno de los anteriores
- 18-19 Suponga que Moorehead tiene sólo 100,000 horas-máquina, las cuales pueden disponerse para producir  $XY-7$  y BD-4. Si el potencial incremento en las unidades vendidas para cualquiera de los productos resultante de la publicidad excede bastante estas capacidades de producción, ¿qué producto debería elaborarse y cuál es el incremento estimado en el margen de contribución devengado?
	- a El producto XY-7 debería producirse generando un margen de contribución de US\$75,000.
	- b El producto XY-7 debería producirse generando un margen de contribución de US\$133,333.
	- e El producto BD-4 debería producirse generando un margen de contribución de US\$250,000.
- d El producto BD-4 debería producirse generando un margen de contribución de US\$187,500.<br>e Otra respuesta diferente de las suministradas anteriormente
	- Otra respuesta diferente de las suministradas anteriormente.

#### (Las preguntas 18-17 a 18-19 han sido adaptadas de CMA)

- 18-20 Farrell Company tiene sólo costos variables (es decir, sin costos fijos). El año pasado, Farrell tuvo un margen del 30% y un rendimiento sobre la inversión del 18%. Este año, el ingreso de ventas y los activos operacionales promedio fueron exactamente los mismos que los del año pasado. Sin embargo, este año los costos variables aumentaron hasta un 10% con relación al año pasado. Este año el rendimiento sobre la inversión es:<br>**a** 18%
	- a 18%
	- **b**  $23\%$ <br>**c**  $13.8\%$
	- e 13.8%
	- d 15.4%
	- e Imposible determinarlo a partir de la información suministrada.

# **EJERCICIOS**

### EJERCICIO 18-1 INFORME DEL DESEMPEÑO DE UN CENTRO DE COSTOS

Jeff Palermo, Inc. fabrica pelotas de tenis para vender a varios almacenes de artículos deportivos localizados en New Jersey. La siguiente información fue utilizada por Jeff con el fin de determinar las variaciones, para marzo de 19X2, de sus costos controlables:

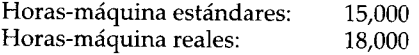

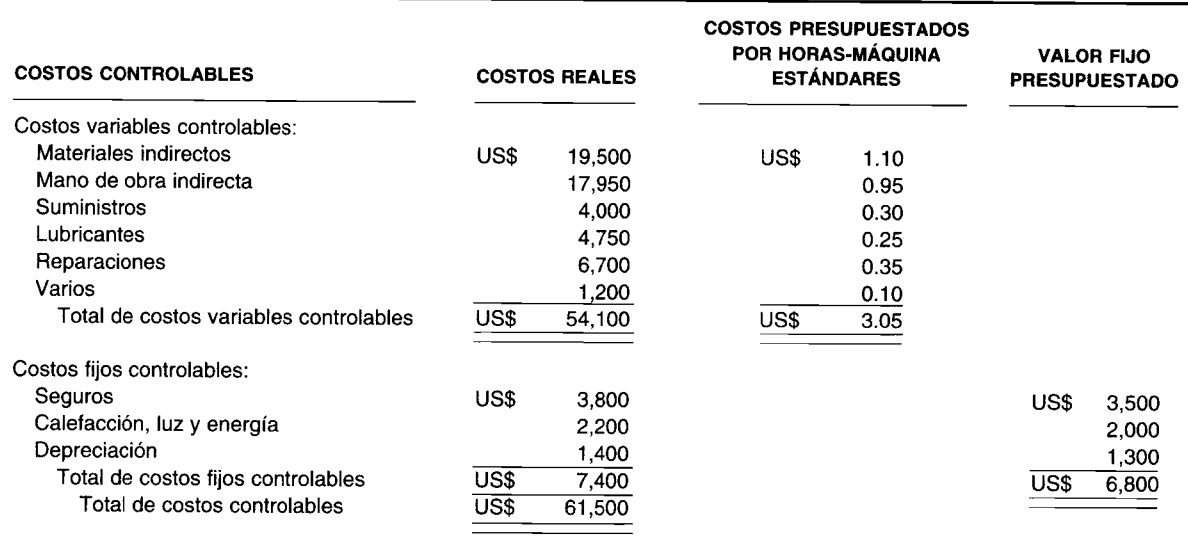

Prepare un informe de evaluación del desempeño del centro de costos. Indique si las variaciones son favorables o desfavorables.

#### EJERCICIO 18-2 DESEMPEÑO DE UN CENTRO DE COSTOS: IDENTIFICACiÓN DE LOS COSTOS CONTROLABLES

O. Sewslick Co. fabrica un tónico capilar para hombres que quieren lucir cabello húmedo. El gerente de producción del departamento A desea encontrar los costos que están dentro de su control. A usted se le solicita preparar un plan de costos controlables y no controlables, con base en el plan 1.

Los costos variables son 100% controlables por parte del gerente del departamento A. En cuanto a los gastos fijos, el porcentaje controlable se muestra en el plan 2.

Con respecto a los costos controlables:

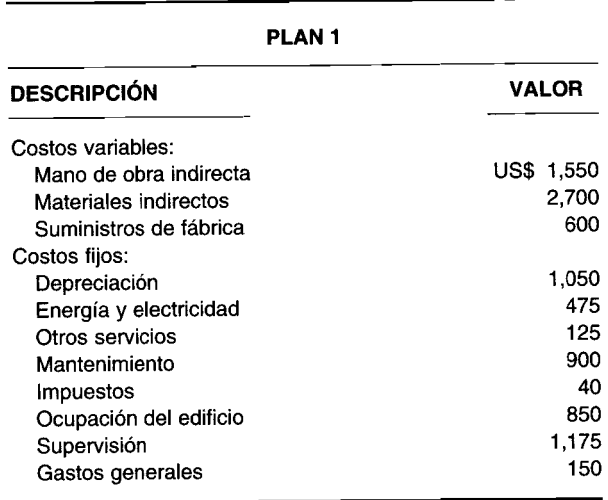

Con respecto a su grado de control:

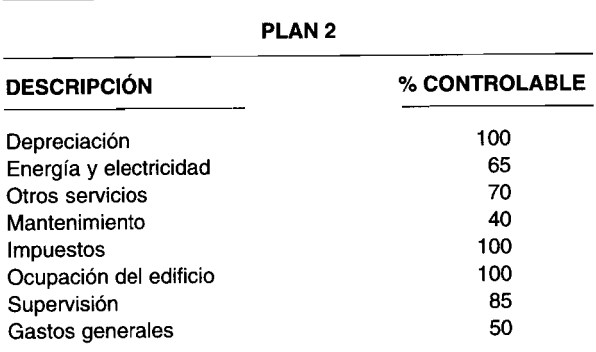

Prepare una lista de costos controlables para el departamento A.

## **EJERCICIO 18-3 PREPARACiÓN DE UN ESTADO DE INGRESO CONTROLABLE**

Dynamic Corporation preparó el siguiente estado convencional de ingresos para sus dos centros de utilidades, productos de consumo e industriales, para agosto de 19X7:

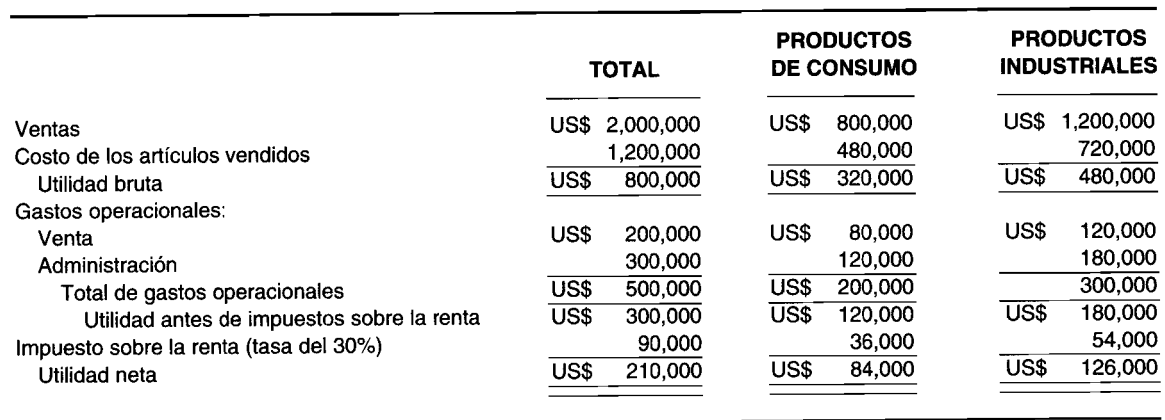

Se dispone de la siguiente información adicional para ayudar a convertir el formato de estado de ingresos convencional en uno de estado de ingresos controlables:

- Las ventas han sido correctamente identificadas con los centros de utilidades.  $\mathbf{1}$
- $\overline{2}$ El costo de los artículos vendidos es 80% variable y 20% fijo. Sólo 1/3 de los costos indirectos de fabricación fijos son controlables por los gerentes de los centros de utilidades.
- Los gastos de ventas son 60% variables y 40% fijos. Sólo el 25% de los gastos de venta fijos son controlables 3 por los gerentes de los centros de utilidades.
- Los gastos administrativos son todos fijos y no controlables por los gerentes de los centros de utilidades.  $\overline{\mathbf{4}}$

Prepare estados de ingresos controlables para los dos centros de utilidades: productos de consumo e industriales.

#### EJERCICIO 18-4 TOMA DE DECISIONES EN UN CENTRO DE UTILIDADES

A continuación se presenta un estado abreviado de ingresos controlables presupuestado del departamento de regulación del tiempo de Clock Company:

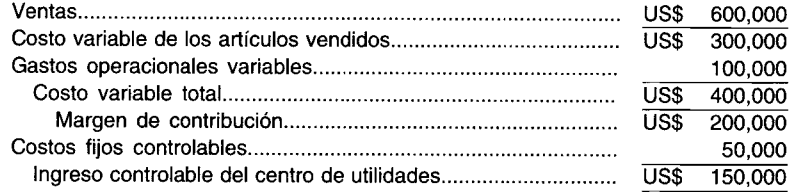

¿Cuál alternativa es mejor?

- Incrementar el volumen de ventas en un 30% como resultado de un aumento de US\$5,000 en los costos fijos  $\overline{a}$ controlables.
- Incrementar el precio de venta en un 40% con un aumento del 35% en los costos variables, y un incremento b de US\$40,000 en los costos fijos controlables.
- Una disminución del coeficiente del margen de contribución (CMC) de 5,333 puntos porcentuales causados  $\mathbf c$ por un incremento de US\$200,000 en ventas y una disminución de US\$34,000 en los costos fijos controlables.

#### **EJERCICIO 18-5 INGRESO RESIDUAL DE DOS DIVISIONES**

Checker Company tiene dos divisiones, A y B, y desea determinar cuál es más rentable.

- La división A tiene utilidades controlables de US\$10,000, ingresos controlables de US\$50,000 y una inversión en planta (activos totales empleados) de US\$75,000.
- La división B tiene una utilidad controlable de US\$15,000, ingresos controlables de US\$75,000 y una inversión en planta de US\$100,000. Checker Company utiliza un cargo por intereses imputados del 10%.
- Determine cuál división de Checker Company tiene el ingreso residual más alto.

#### **EJERCICIO 18-6 RENDIMIENTO SOBRE LA INVERSIÓN**

Maxwell Company desea medir su rentabilidad determinando su rendimiento sobre la inversión. Este año las ventas fueron de US\$480,000. A continuación se presenta un estado parcial de ingresos de Maxwell Company:

- **Ventas: 100%**
- Utilidad bruta: 40% de las ventas
- Gastos de venta y administrativos: 10% de las ventas

Maxwell invirtió (total de activos empleados) US\$1,200,000 en planta y equipo.

Calcule el RSI para Maxwell Company.

#### EJERCICIO 18-7 IR Y RSI EN LA TOMA DE DECISIONES A CORTO PLAZO

Blank Company ha decidido cerrar una de sus dos divisiones.

- La división 1 tiene una inversión en planta (total de activos empleados) de US\$325,000, y la división 2, de US\$270,000.
- Blank Company tuvo ventas de US\$500,000, con cada división responsable de la mitad de las ventas. Sin embargo, debido a diferencias en los costos, la división 1 tiene una utilidad controlable de US\$125,000, y la división 2, de US\$60,000.

Determine cuál división no debe cerrarse, con base en el RSI y el ingreso residual. Blank Company desea ganar el 15% sobre su inversión.

#### **EJERCICIO 18-8 INGRESO RESIDUAL PARA DOS DIVISIONES**

Las dos divisiones de Chuck Company compiten por un bono de fin de año. La división con el más alto ingreso residual al final del año repartirá la bonificación entre sus empleados.

Los datos financieros para Chuck Company son:

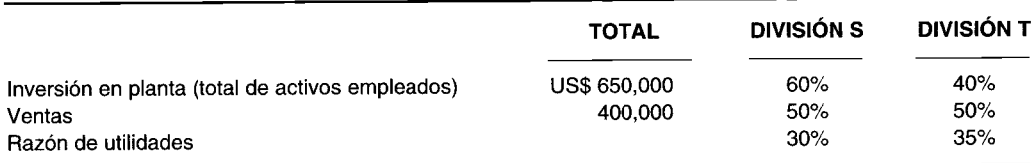

Determine cuál división de Chuck Company ganará la bonificación. Suponga un cargo por concepto de intereses. imputados del 16%.

#### **EJERCICIO 18-9 COSTEO RELEVANTE V EVALUACiÓN DEL DESEMPEÑO (RSI E IR)**

Amex Company está considerando el lanzamiento de un nuevo producto, el cual se fabricará en un planta existente; sin embargo, será necesario un equipo nuevo que tiene un costo de US\$150,OOO y una vida útil de cinco años (sin valor residual). El actual espacio en la planta por utilizar para el nuevo producto se ocupa actualmente en almacenamiento. Cuando el producto nuevo ocupe el espacio de almacenamiento, sobre el cual la depreciación anual es de US\$20,OOO, Amex Company arrendará espacio de almacenamiento a un costo anual de US\$25,OOO. Un estudio contable generó los siguientes estimados de ingreso incremental y gastos sobre una base promedio anual:

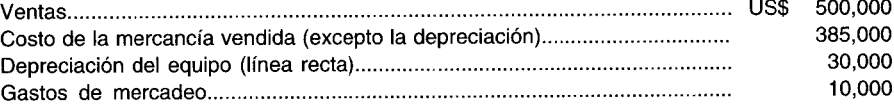

La compañía desea una tasa de retorno contable del 11% (después de impuestos sobre la renta) sobre las propuestas de inversión promedio. La tasa efectiva del impuesto sobre la renta es del 46%. Ignore el valor del dinero en el tiempo.

Calcule:

- a Los costos anuales incrementales promedio para los primeros cinco años (incluidos impuestos sobre la renta, que deben tenerse en cuenta en la evaluación de esta decisión).
- b La utilidad neta mínima anual necesaria para satisfacer el requerimiento de la compañía para la aceptación de este proyecto de inversión.
- e El ingreso residual anual estimado (después de considerar el rendimiento sobre la inversión para el nuevo equipo) resultante del lanzamiento del nuevo producto.
- d El flujo de caja incremental estimado durante el tercer año. (Adaptado de AICPA)

#### **EJERCICIO 18-10 RSI V LA TOMA DE DECISIONES**

Durante su análisis de los estados financieros de Benjamin Industries, el presidente solicitó su ayuda en la evaluación de varios problemas de administración financiera en la división de electrodomésticos, que él resumió para usted así:

- La tasa de utilidad corriente de la división es del 5% sobre las ventas anuales de US\$l,200,OOO; se requiere una inversión de US\$400,OOO para financiar estas ventas. La base de la compañía para medir el éxito de las divisiones es el rendimiento sobre la inversión.
- La gerencia también está considerando las siguientes alternativas presentadas por los empleados para mejorar las operaciones en la división de electrodomésticos.
- El señor Creen cree que el volumen de ventas puede duplicarse mediante un mayor esfuerzo promocional, pero su método disminuiría la tasa de utilidad al 4% de las ventas y requeriría una inversión adicional de US\$100,OOO.
- El señor Cold está a favor de eliminar algunos electrodomésticos no rentables y mejorar la eficiencia agregando US\$200,OOO en bienes de capital. Su enfoque disminuiría el volumen de ventas en un 10%, pero mejoraría la tasa de utilidad a un 7%.
- a La tasa corriente de rendimiento sobre la inversión de la compañía en la división de electrodomésticos.
- b Las tasas de retorno anticipadas bajo las sugerencias del:
	- 1 Señor Creen
	-

2 Señor Cold **(Adaptado de AICPA)**

# **PROBLEMAS**

#### **PROBLEMA 18-1 EVALUACiÓN DEL DESEMPEÑO DE UN CENTRO DE COSTOS**

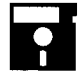

**El departamento de clasificación de Hillside Pharmaceutical Company utiliza los siguientes datos de PROBLEMA 18-1 EVALUACIÓN DEL DESEMPEÑO DE UN CENTRO DE COS**<br>
El departamento de clasificación de Hillside Pharmaceutical Company<br>
costos para propósitos de elaboración de presupuestos flexibles mensuales

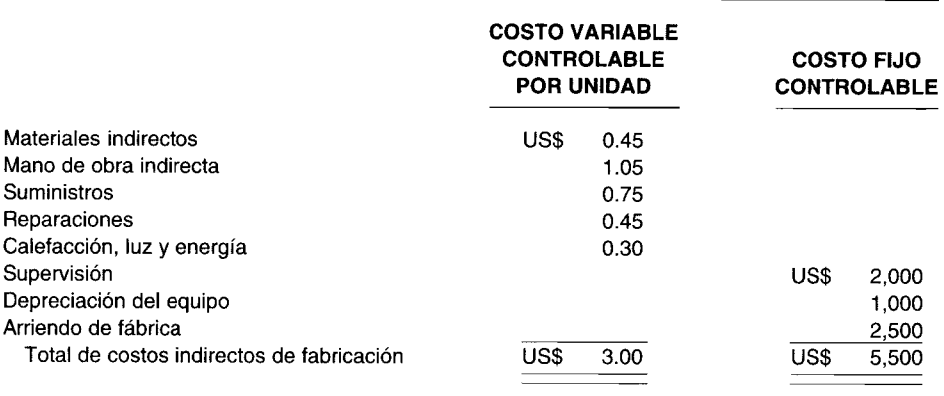

Los costos reales controlables para enero de 19XO, en la producción de 5,400 unidades son:

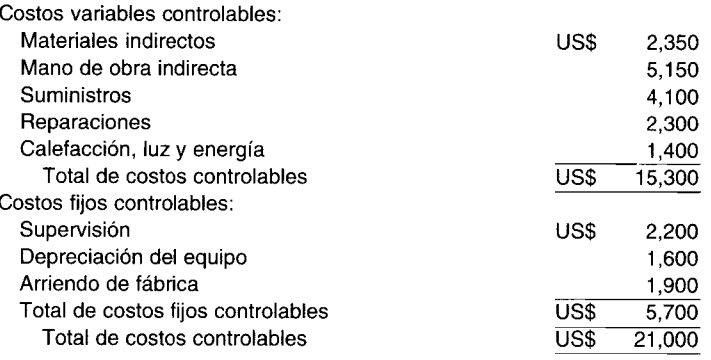

- a Prepare un informe de evaluación del desempeño del centro de costos para el departamento de clasificación de Hillside Pharmaceutical Company.
- b ¿Qué elemento de costo fijo *no* se incluye probablemente en "supervisión" y por qué?

#### **PROBLEMA 18-2 EVALUACiÓN DEL DESEMPEÑO DE UN CENTRO DE COSTOS**

M. A. U. R. Corporation utiliza un presupuesto estático para sus costos variables controlables. El nivel de capacidad planeado para 19XO en el departamento L es de 30,000 unidades.

#### **Departamento L**

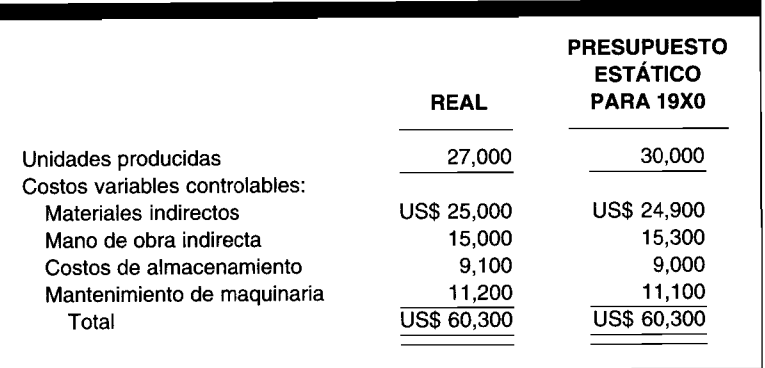

- a Elabore un presupuesto flexible para 19XO. Utilice los siguientes niveles de producción: 24,000, 27,000, 30,000, 33,000, 36,000.
- b Prepare un informe de desempeño para comparar el presupuesto flexible de 19XO con los resultados reales de 19XO. Incluya las variaciones e indique si son favorables o desfavorables.

#### **PROBLEMA 18-3 INFORME DE EVALUACiÓN DEL DESEMPEÑO DE UN CENTRO DE UTILIDADES**

**FROBLEMA 18-3 INFORME DE EVALUACIÓN DEL DESEMPEÑO DE UN CENTRO DE UTILIDADES**<br>A usted le suministraron los siguientes datos de la división A de Staple Company para ayudar a preparar<br>un presupuesto flexible para febrero de A usted le suministraron los siguientes datos de la división A de Staple Company para ayudar a preparar un informe de evaluación del desempeño del centro de utilidades. (Las primeras tres columnas representan de 19X2 en la cuarta columna).

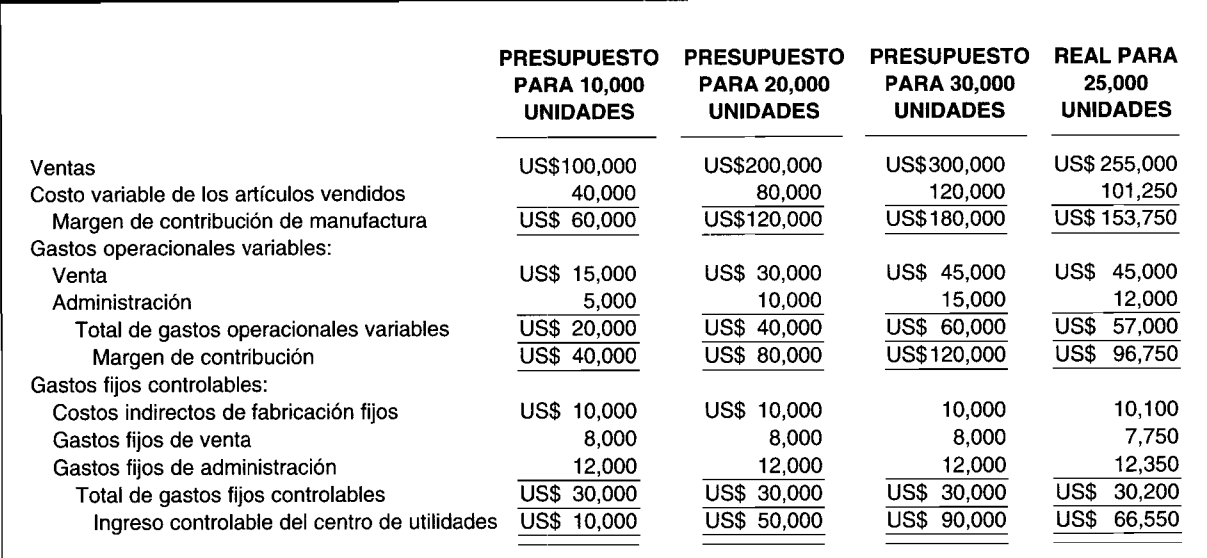

Prepare un informe de evaluación del desempeño del centro de utilidades para 25,000 unidades.

## **PROBLEMA 18-4 TOMA DE DECISIONES EN UN CENTRO DE UTILIDADES**

A continuación se presenta un estado abreviado de ingresos controlables presupuestados para la división de audio y de video de ACR Corporation:

#### http://libreria-universitaria.blogspot.com CAPÍTULO 18 Medición del desempeño I

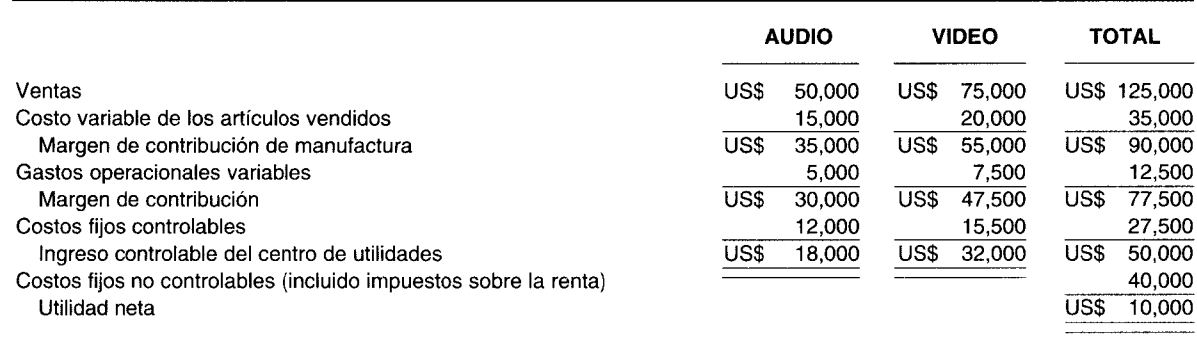

Determine el mejor curso para cada una de las siguientes alternativas. (Cada pregunta debe tratarse en forma independiente).

- ACR Corporation desea gastar US\$2,000 adicionales en publicidad de las divisiones pero no está segura sobre cuál división recibiría los fondos. Se estima que si los US\$2,000 se gastaran en la publicidad de la división de audio, las ventas se incrementarían en US\$5,000; y si los US\$2,000 se emplearan en la publicidad de la división de video, las ventas se incrementarían en US\$4,900. ¿Cuál centro de utilidades seleccionaría usted?, ¿cuáles costos ignoraría y por qué?
- La división de audio actualmente tiene una razón de utilidades del 36% (es decir, US\$18,000 de utilidad  $\mathbf b$ controlable dividida entre US\$50,000 de ventas). Si se supone que no cambian los patrones fundamentales de comportamiento de costo, ¿en cuánto debería incrementarse la razón de utilidades si el volumen de ventas aumenta en un 20%?

#### **ESTADO DE INGRESOS CONTROLABLES DE UN CENTRO DE UTILIDADES Y TOMA** PROBLEMA 18-5 **DE DECISIONES**

Justa Corporation produce y vende tres artículos en dos centros de utilidades (segmentado por territorio). Los tres productos, A, B y C, se venden en un mercado local y en uno regional. Al final del primer trimestre del año corriente se preparó el siguiente estado de ingresos:

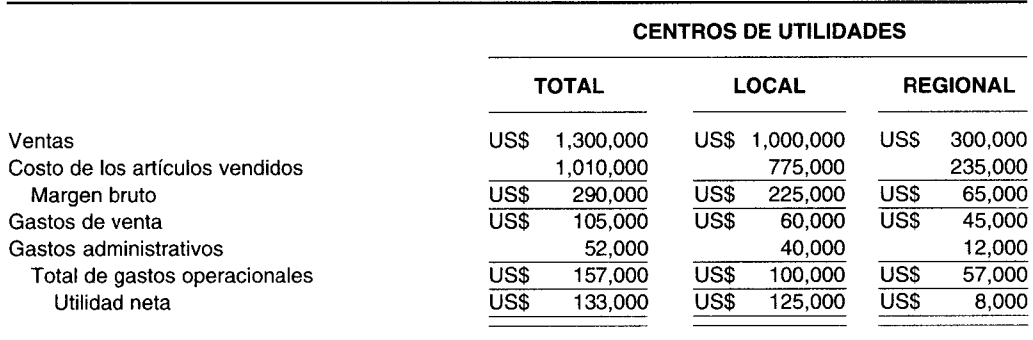

La gerencia ha expresado su especial preocupación por el mercado regional debido a que el rendimiento sobre las ventas es extremadamente inferior (US\$8,000/US\$300,000 = 2.67%). A este mercado se ingresó hace un año debido al exceso de capacidad. Originalmente se creyó que el rendimiento sobre las ventas mejoraría con el tiempo, pero después de un año no se observó ningún mejoramiento notable en los resultados, como se presentan en el anterior informe trimestral.

En un intento por decidir si se elimina el mercado regional, se reunió la siguiente información:

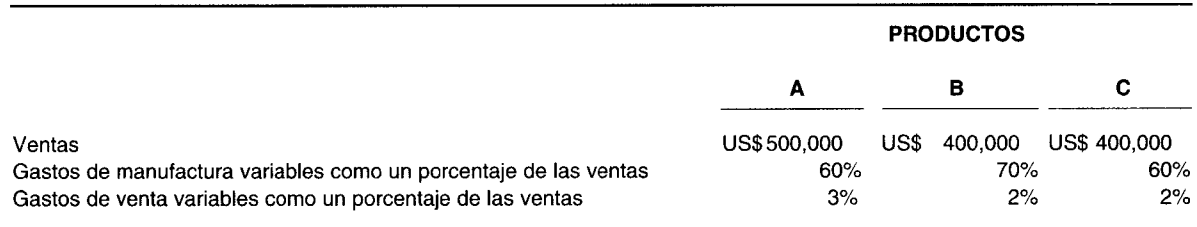

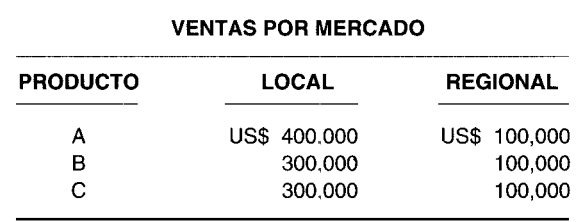

Ni los gastos administrativos ni los gastos fijos de manufactura son controlables por parte de los dos gerentes de los centros de utilidades, quienes son responsables de la elaboración de los productos A, B YC.

Los gastos de venta restantes son fijos para el periodo pero son controlables por los gerentes de los centros de utilidades. Todos los gastos fijos se basan en una cantidad anual prorrateada.

- a Prepare un estado de ingresos trimestral controlable.
- b Si supone que no hay usos alternativos para la capacidad actual de Justa Corporation, ¿recomendaría usted abandonar el mercado regional?, ¿por qué?
- e Prepare el estado de ingresos controlables trimestral suponiendo que hay tres centros de utilidades: los productos A, B YC.
- d Se cree que un nuevo producto puede estar listo para la venta el próximo año si Justa Corporation decide seguir adelante con la investigación. El nuevo producto puede producirse simplemente convirtiendo el equipo que se utiliza actualmente en la elaboración del producto C. Esta conversión incrementará los costos fijos en US\$IO,OOO por trimestre. ¿Cuál debe ser el margen de contribución mínimo por trimestre del nuevo producto para que el cambio sea factible a nivel financiero? (Adaptado de CMA)

#### **PROBLEMA 18-6 COMPARACiÓN DEL DESEMPEÑO DIVISIONAL UTILIZANDO EL RSI**

Minute Company desea determinar cuál de sus cuatro divisiones es la más rentable. A continuación se presenta la información pertinente para cada división:

*División A:* Ventas, US\$200,000; utilidad controlable, US\$30,000; rotación de la inversión, 40%. *División B:* Ventas, US\$150,000; utilidad controlable, US\$lO,OOO; inversión en planta, US\$220,000. *División* C: Utilidad controlable, US\$25,000; razón de utilidades, 20%; inversión en planta, US\$300,000. *División* D: Inversión en planta, US\$450,000; ventas, US\$150,000; razón de utilidades, 25%.

Calcule el RSI para cada división, mostrando cuál es la más rentable.

#### **PROBLEMA 18-7 ROTACiÓN DE LA INVERSiÓN, RAZÓN DE UTILIDADES, RENDIMIENTO SOBRE LA INVERSiÓN E INGRESO RESIDUAL PARA DOS CORPORACIONES**

Veri Slick, presidente de Shyster Corporation, apuesta a Ima Goodbody, presidente de Wholesome Corporation, que su empresa es más rentable que Wholesome.

Los datos financieros relevantes *dentro del control* de ambas corporaciones, aparecen así:

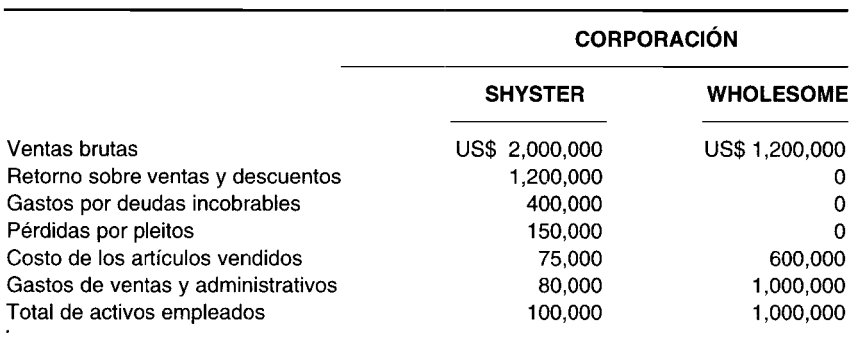

Las dos corporaciones utilizan una tasa de interés imputada del 10%.

Prepare las siguientes medidas de desempeño para determinar quién gana la apuesta, si las dos corporaciones acuerdan determinar el ganador con base en lo siguiente:

- a Rotación de la inversión
- b Razón de utilidades
- e Rendimiento sobre la inversión
- d Ingreso residual

#### **PROBLEMA 18-8 MEJORAMIENTO DEL RENDIMIENTO SOBRE LA INVERSiÓN**

La división de libros de texto (un centro de inversión) de Crown Book Company actualmente devenga un rendimiento sobre la inversión del 15%, calculado como sigue:

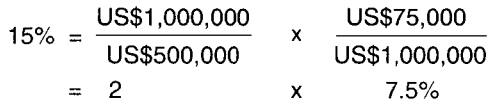

Crown Book Company desea que la división de textos incremente su RSI al 18%. Como contador gerencial asignado a la división de libros de texto para propósitos de planeación de utilidades, a usted se le solicita que examine las siguientes alternativas independientes:

- a ¿En cuánto deberían reducirse los costos controlables con el fin de obtener un RSI del 18%?
- b *i*En cuánto deberían incrementarse los ingresos controlables con el fin de ganar un RSI del 18%? (Suponga que no hay un cambio en el margen)
- e ¿En cuánto deberían reducirse los activos controlables para obtener un RSl del 18%?

#### **PROBLEMA 18-9 RSI O IR Y LA CONGRUENCIA DE METAS**

XYZ Company requiere un rendimiento mínimo sobre la inversión igual al 14%. A continuación se presentan las estadísticas operacionales para el centro de inversión X en 19A (y esperado para 19B):

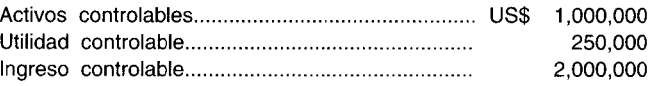

Se ofreció una oportunidad de inversión en 19B al centro de inversión X, lo cual requiere una inversión inicial de US\$I,500,OOO con un ingreso proyectado de US\$2,OOO,OOO, un costo proyectado de US\$1,750,OOO y una utilidad proyectada de US\$250,OOO.

- a Calcule el RSI y el IR para 19A.
- b Calcule el RSI y el IR para 19B. Suponga que se acepta la oportunidad de la inversión.
- e ¿Qué acción emprendería el gerente del centro de inversión X, si su desempeño se evalúa utilizando el:
	- 1 RSI?
	- 2 IR?

#### **PROBLEMA 18-10 RSI DEL CENTRO DE INVERSiÓN Y RAZÓN DE UTILIDADES**

El equipo de baloncesto Jump-Shot es un centro de inversión de Dexter Sports, Ine. El gerente general está muy complacido con los logros deportivos del equipo, así como con su éxito financiero. En efecto, 19X7 fue el mejor año en la historia del equipo. No sólo fue campeón mundial por primera vez, sino que el equipo generó un rendimiento sobre la inversión del 24% con base en un millón de entradas vendidas. Con un precio promedio de US\$15 por entrada, la utilidad controlable fue de US\$15 millones.

Conteste las siguientes preguntas:

- a Si la razón de utilidades fuera igual al 8%, ¿cuánto fue:
	- 1 La rotación en 19X7?
	- 2 Los activos y la utilidad controlable en 19X7?
- b Si los precios de las entradas aumentan US\$3, la razón de utilidades mejorará a un 9%. Se espera que los activos controlables se incrementen en 10%. ¿Cuántas entradas deben venderse en 19X8 para generar un RSI igual aI30%?

#### **PROBLEMA 18-11 RSI DIVISIONAL**

Texon Ca. está organizada en divisiones autónomas junto con líneas regionales de mercado. Cada gerente de división es responsable por las ventas, costos de las operaciones, adquisición y financiación de activos de la división y la administración del capital de trabajo.

El vicepresidente de operaciones generales de la compañía se retirará en septiembre de 19X5. Se realizó una revisión del desempeño, actitudes y habilidades de varios empleados gerenciales. También se han llevado a cabo entrevistas con candidatos externos calificados. El comité de selección ha limitado la alternativa a los gerentes de las divisiones A y F.

Los dos candidatos fueron nombrados gerentes de división a fines de 19X1. El gerente de la división A había sido gerente asistente de esa división durante cinco años. El gerente de la división F había trabajado como gerente asistente de la división B antes de ser nombrado en su actual posición. Se hizo cargo de la división F, recién constituida en 19X0, cuando su primer gerente renunció para vincularse con un competidor. A continuación se presentan los resultados financieros del desempeño de ambas divisiones en los últimos tres años:

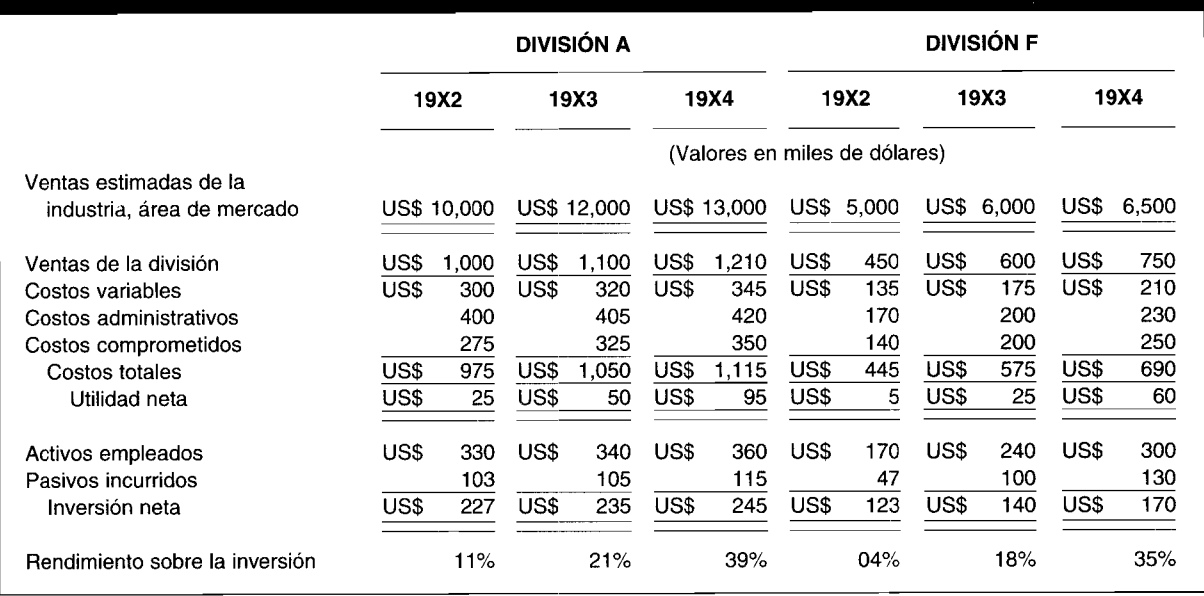

- Texon Co. mide el desempeño de las divisiones y de los gerentes de división con base en el rendimiento  $\overline{a}$ sobre la inversión (RSI). ¿Esta medida es apropiada para los gerentes de división? Fundamente su respuesta.
- Muchos creen que una sola medida, como el RSI, es inadecuada para evaluar en forma completa el desempeño. b ¿Qué medida(s) adicional(es) podría(n) emplearse para la evaluación del desempeño? Dé sus razones para cada medida mencionada.
- Con base en la información suministrada, ¿qué gerente recomendaría usted para vicepresidente de operaciones  $\mathbf c$ (Adaptado de CMA) generales? Dé las razones que respalden su respuesta.

#### PROBLEMA 18-12 ELABORACIÓN DE INFORMES POR SEGMENTOS

El siguiente texto suministra la información para los problemas 18-12 y 18-13. Ambos problemas son independientes. Caprice Company fabrica y vende dos productos: un pequeño archivador portátil para oficina que se ha elaborado por más de 15 años y un archivador para uso en el hogar o de viaje lanzado en 19X1. Los archivadores se fabrican sólo en la planta de manufactura de Caprice. Los costos de producción variables presupuestados por unidad de producto son como sigue:

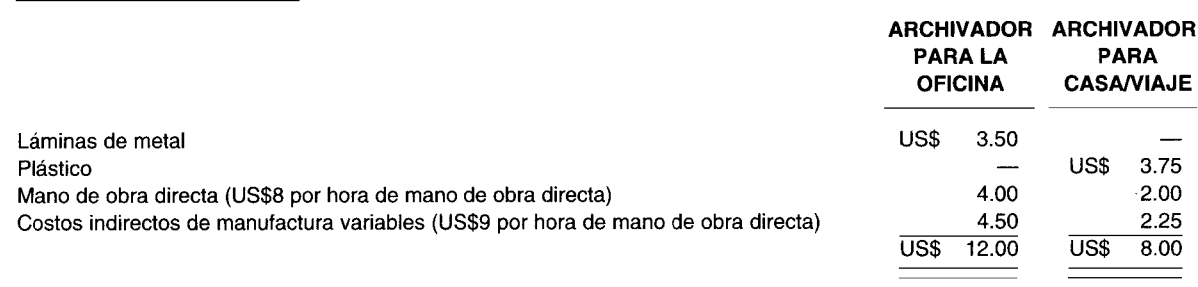

Los costos indirectos de manufactura variables se modifican con las horas de mano de obra directa. Los costos indirectos de manufactura fijos anuales se presupuestan en US\$120,000. El 50% de estos costos es directamente asignable al departamento de archivadores para la oficina, y un 22%, al departamento de archivadores para uso en el hogar o de viaje. El 28% restante de estos costos no es asignable a ningún departamento.

Caprice emplea dos vendedores de tiempo completo: Pam Price y Robert Flint. Cada vendedor recibe un salario anual de US\$14,000 más una comisión por ventas del 10% de sus ventas brutas totales. Los gastos de viaje y representación se presupuestan en US\$22,000 anuales para cada vendedor. Price espera vender el 60% de las ventas de unidades presupuestadas para cada archivador y Flint el 40% restante. Los otros gastos de venta y administrativos de Caprice incluyen costos administrativos fijos de US\$80,000, los cuales no pueden asignarse a ninguno de los archivadores, más los siguientes gastos de venta asignables:

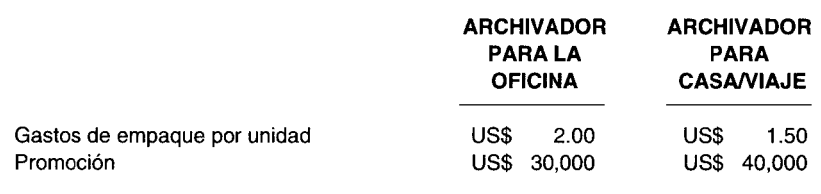

Los datos relacionados con las ventas presupuestadas y reales de Caprice para el año fiscal que termina el 31 de mayo de 19X4 se presentan en el siguiente plan. No hubo cambios en los saldos iniciales ni finales de los inventarios de artículos terminados y de trabajo en proceso.

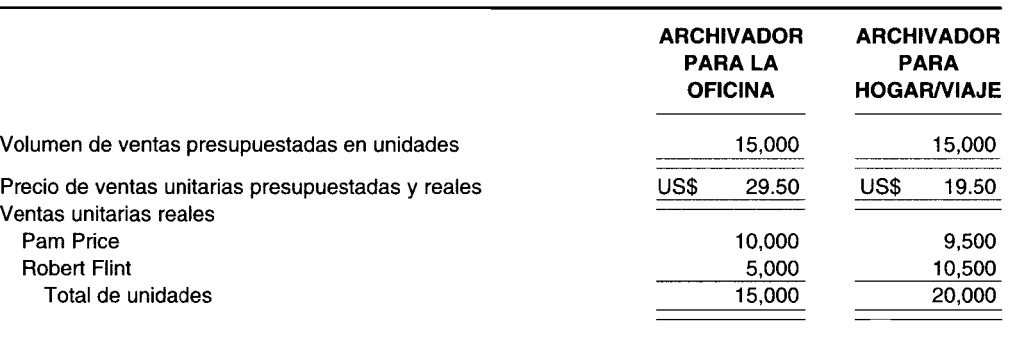

Los datos relacionados con los gastos operacionales de Caprice para el año que termina el 31 de mayo de 19X4 son:

- No hubo incrementos o disminuciones en el inventario de materias primas para las láminas de metal o el plástico así como variaciones de uso. Sin embargo, los precios de las láminas de metal estuvieron un 6% por encima del presupuesto, y los precios del plástico, un 4% por debajo del mismo.
- Las horas reales de mano de obra directa trabajadas y los costos incurridos fueron los siguientes:

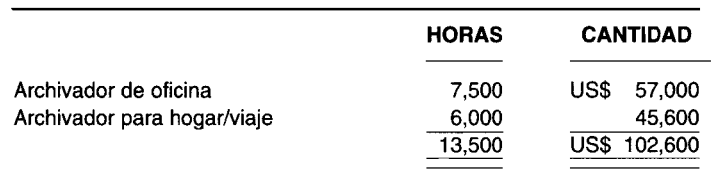

- Los costos indirectos de manufactura fijos atribuibles al departamento de archivadores para la oficina estuvieron US\$8,000 por encima del presupuesto. Los demás costos indirectos de manufactura fijos se incurrieron en las mismas cantidades que lo presupuestado, y los costos indirectos de manufactura variables se incurrieron a las tarifas por hora presupuestadas.
- Los gastos de venta y administrativos se incurrieron a las tasas o cantidades presupuestadas, excepto los siguientes elementos:

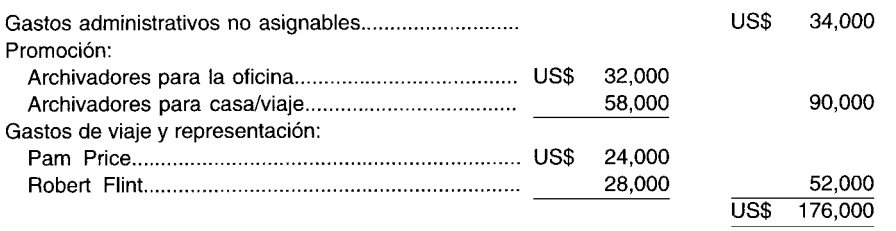

- a Elabore un estado de ingresos segmentado de las operaciones reales de Caprice Company para el año fiscal que termina el 31 de mayo de 19X4. El informe debe prepararse en un formato de margen de contribución por producto, además debe reflejar la utilidad (pérdida) total de la compañía antes de impuestos sobre la renta.
- b Identifique y examine los análisis adicionales que podrían realizarse de los datos presentados y que serían de<br>(Adaptado de CMA) (adaptado de CMA) valor para Caprice Company.

#### **PROBLEMA 18-13 ELABORACiÓN DE INFORMES SOBRE EL DESEMPEÑO**

Utilizando los mismos hechos presentados en el problema 18-12:

- a Elabore un informe de desempeño para el año que termina e131 de mayo de 19X4, que será de utilidad en la evaluación del desempeño de Robert Flint.
- b Analice los efectos de la mezcla de ventas de Robert Flint sobre:
- 1 Las operaciones de manufactura de Caprice Company.
	- 2 Las utilidades de Caprice Company. **(Adaptado de CMA)**

# 19 MEDICIÓN DEL DESEMPEÑO II: ANÁLISIS DE LA UTILIDAD BRUTA

#### **OBJETIVOS DE APRENDIZAJE**

Una vez concluido este capítulo, el lector debe ser capaz de:

- Analizar y comprender los cambios en la utilidad bruta.
- 7 Definir y calcular una variación del volumen, del precio de venta y del costo para firmas de productos únicos y múltiples.
- Ampliar el cálculo de la variación del volumen a una variación del volumen "pura" y una variación mezcla para productos sustitutos entre sí.
- X Explicar el papel del análisis de la variación de la utilidad bruta en el proceso de control gerencial.

#### **SHARP HEALTHCARE, INC., San Diego, California**

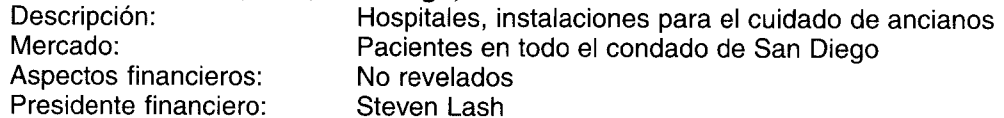

Sharp HealthCare es la compañía más grande de salud en el condado de San Diego. La organización sin fines de lucro, que abarca más de 20 hospitales e instalaciones para ancianos, utiliza el análisis de variaciones para determinar las bonificaciones por desempeño. A diferencia de los negocios con fines de lucro, la línea de ingresos es difícil de alterar pero pueden controlarse los costos.

"Desde mi nivel, miro la línea superior y luego la inferior", dice Steven Lash, presidente financiero de Sharp HealthCare. "Si ellos mantienen la relación apropiada, entonces la sección del medio se cuidará por sí sola. Pero si las líneas superior o inferior son inexactas, entonces me pongo nervioso", dice el presidente financiero.

Lash recibe copias trimestrales impresas de cada uno de los 15 departamentos, que costituyen alrededor del 80% del flujo de ingresos totales. Los costos indirectos se asignan a cada departamento. "Nos agradaría evolucionar a un costeo más directo de los gastos indirectos", dice Lash. "Por tanto, si las personas desean un informe computarizado con un subtotal en un lugar diferente, entonces podríamos decirles: 'Bien, eso está bien, pero les cargaremos US\$5,000'. Quizá entonces no gastaríamos tantos costos indirectos. O quizá la rutina gerencial no necesita botar la 'basura' dos veces al día, puede ser una vez cada tercer día".

Por supuesto, las variaciones negativas podrían presentarse debido a que el volumen es bajo. O posiblemente exista una cantidad inusual de casos severos. "En cualquier caso, se genera un informe y tenemos un proceso de seguimiento". Pero un hospital nunca puede utilizar una variación negativa como excusa para escatimar en cuanto a la calidad del servicio. Los críticos, muchos de ellos médicos, afirman que esto está realmente sucediendo. La industria responde que debe hacerse algo para contener el curso espiral de los costos del cuidado de la salud, que siguen aumentando al doble de la tasa de inflación general.

Si el desempeño del gerente de un centro de utilidades no está a la altura de las expectativas en términos de las utilidades controlables o si el del gerente de un centro de inversión no se encuentra a la altura de las expectativas en cuestiones de rendimiento sobre la inversión o ingreso residual, puede ser necesaria una investigación para determinar la causa de la(s) variación(es) desfavorable(s). Una técnica útil que ayudará a explicar los cambios en los ingresos y costos, se denomina análisis de la utilidad bruta.

El análisis de la utilidad bruta es un proceso continuo e intensivo. Puede realizarse de manera similar al análisis de costos estándares con base en las variaciones, como se describió en los capítulos 10 al 12. Es posible analizar la utilidad bruta ya sea que se utilicen o no los costos estándares. En este capítulo se examinarán los factores que afectan directamente la utilidad bruta. La utilidad bruta, algunas veces denominada margen bruto, es el exceso de las ventas sobre el costo de las ventas. Esta difiere del margen de contribución, el cual es el exceso de las ventas sobre todos los costos variables, incluidos los costos variables de manufactura, venta y administrativos. Es importante destacar que el análisis del margen de contribución (MC) puede realizarse de manera virtualmente idéntica a la presentación del análisis de la utilidad bruta (UB) de este capítulo.

## **CAMBIO EN LA UTILIDAD BRUTA**

Al analizar el cambio en la utilidad bruta, puede hacerse una comparación entre las operaciones presupuestadas y reales del presente año o entre las operaciones reales del año anterior y del presente año. Cuando un presupuesto se elabora en forma cuidadosa, por lo general es preferible comparar lo real con el presupuesto por cuanto mide mejor el desempeño en términos de lo que realmente se logra con lo que debe lograrse. Las principales causas de una diferencia en la utilidad bruta son los cambios en los precios de venta, el volumen de ventas, los costos y, para firmas con productos múltiples, la mezcla de productos, siempre y cuando los productos múltiples sean sustitutos entre sí.

#### ANÁLISIS DEL CAMBIO EN LA UTILIDAD BRUTA

Al analizar el cambio en la utilidad bruta, la utilidad bruta real del presente año se comparará con la presupuestada. Para efectos de una comparación simple, supóngase que Englewood Company produce y vende un solo producto.

Como puede observarse en la tabla 19-1, las ventas se incrementaron en US\$2,998, o sea, un 6% (US\$2,998 ÷ US\$50,000). Sin embargo, el costo de las ventas también se incrementó en la cantidad de US\$2,120, o sea un 7.1% (US\$2,120 ÷ US\$30,000), que fue mayor que el incremento en las ventas. Por tanto, el coeficiente de la utilidad bruta disminuyó de un 40% a un 39.4%. El incremento de US\$878 en la utilidad bruta representaba un aumento de sólo un  $4.4\%$  (US\$878 ÷ US\$20,000) sobre el valor presupuestado de utilidad bruta. El valor de utilidad bruta debe ser suficientemente alto para cubrir los gastos de venta, administrativos y todos los demás gastos, incluidos los impuestos sobre la renta. Además, éste debe ser suficientemente alto para suministrar una cantidad adecuada de utilidad controlable para un centro de utilidades o una cantidad apropiada de utilidad controlable sobre los

#### TABLA 19-1 Englewood Company: Estado comparativo de utilidad bruta para 19X2

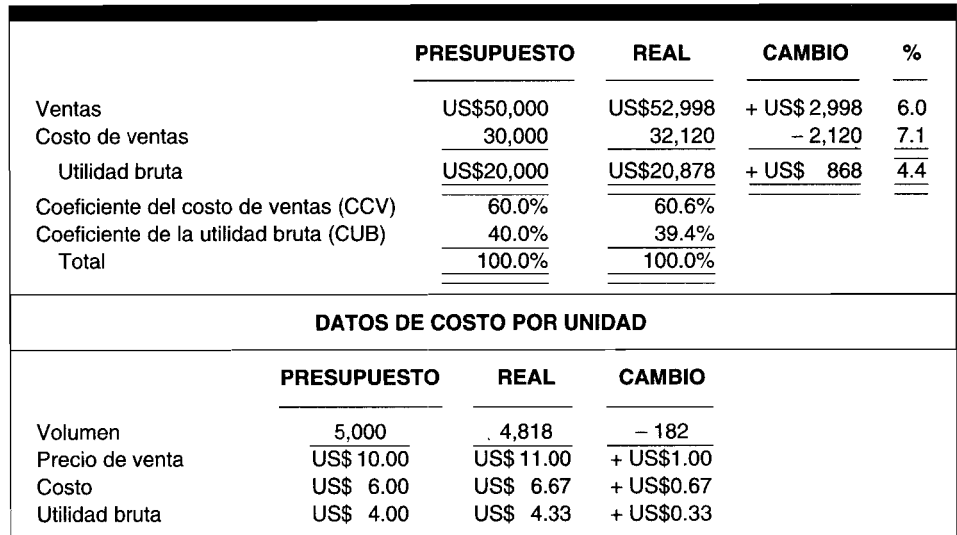

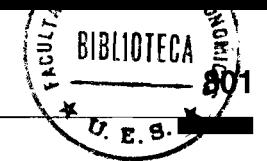

activos controlables para un centro de inversión. Así, los gerentes de los centros de responsabilidad deben ser conscientes de cualquier cambio significativo en la utilidad bruta y sus posibles causas, de manera que pueda iniciarse una investigación de las variaciones si se considera apropiado bajo las circunstancias.

En la mayor parte de las compañías, dos coeficientes muy importantes son el coeficiente del costo de ventas (CCV) y el coeficiente de la utilidad bruta (CUB). El coeficiente del costo de las ventas es la relación entre el costo de ventas y las ventas. El coeficiente de la utilidad bruta es la relación de la utilidad bruta con las ventas. En la comparación de la tabla 19-1, hubo un CUB presupuestado del 40.0% (US\$20,000 ÷ US\$50,000) en 19X2 y un CUB real del 39.4% (US\$20,878 ÷ US\$52,998) en 19X2. El CCV presupuestado y real de la tabla 19-1 fue 60.0% (US\$30,000 ÷ US\$50,000) y 60.6% (US\$32,120 ÷ US\$52,998), respectivamente, para 19X2. El CCV más el CUB debe ser siempre igual al 100% puesto que son complementarios entre sí. Una situación potencialmente "anómala" es el desarrollo de Englewood Company porque disminuyó el CUB mientras aumentó el CCV. Esto significa que en 19X2 costó más de lo esperado producir las unidades con relación a su precio de venta. Cualquier cambio en el CCV sobre el CUB debe analizarse adicionalmente dentro de las siguientes tres posibles variaciones:

Variación del volumen. Cuando cambia el volumen, variarán las ventas totales y el costo total de las ventas y, por consiguiente, la utilidad bruta.

Variación de los precios de venta. Cuando cambia el precio de venta por unidad, variarán las ventas totales y, por consiguiente, la utilidad bruta.

Variación del costo. Cuando cambia el costo por unidad, variará el costo total de las ventas y, por consiguiente, la utilidad bruta.

La variación del volumen se determina en la tabla 19-2 multiplicando la utilidad bruta presupuestada por unidad por la diferencia entre el volumen presupuestado y el volumen real. La variación del volumen es desfavorable en US\$728 (porque se vendieron 182 unidades menos de lo presupuestado) que refleja tanto el fracaso del gerente del departamento de producción para generar el nivel que debe lograrse en cuanto a la actividad productiva, como la falla del gerente del departamento de mercadeo para generar el nivel que debe alcanzarse por lo que respecta a la actividad de ventas.

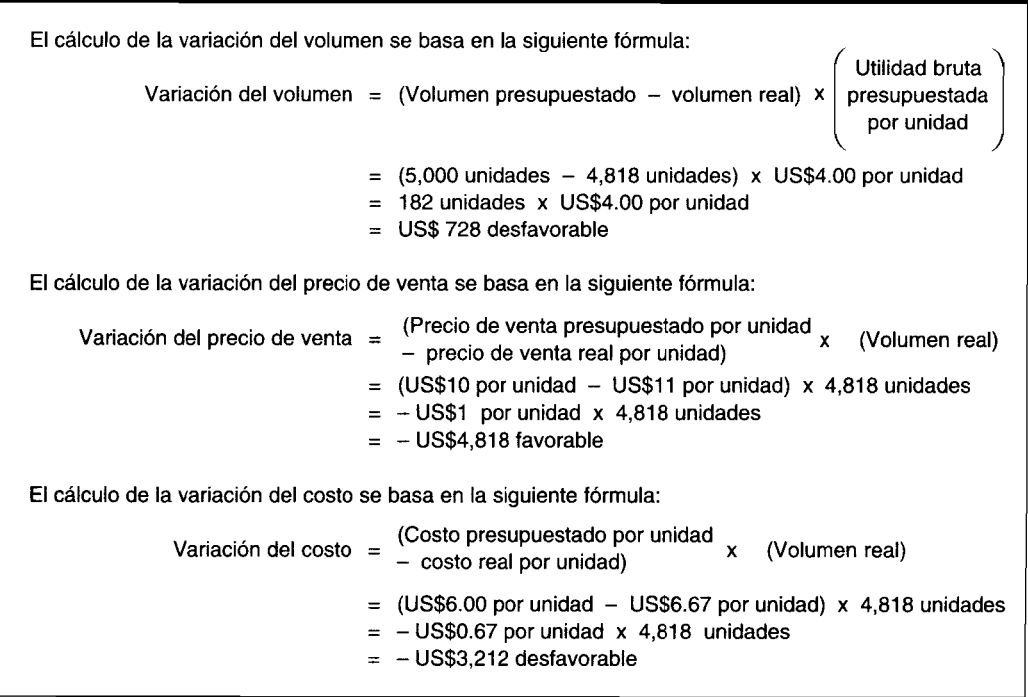

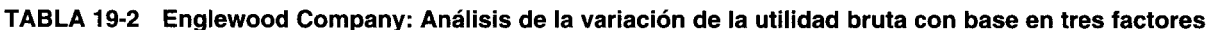

La variación del precio de venta se muestra en la tabla 19-2 multiplicando el volumen real por la diferencia entre el precio de venta presupuestado por unidad y el precio de venta real por unidad. La variación del precio de venta es igual a U5\$4,818 favorable e indica, al menos en forma superficial, el éxito del gerente del departamento de mercadeo para incrementar las ventas totales en dólares mediante un aumento en el precio de venta unitario. Es bastante probable que la variación del volumen desfavorable de U5\$728 (porque las unidades reales fueron 182 unidades menos que las presupuestadas) se debió al incremento de U5\$1 por unidad en el precio de venta. 5in embargo, la variación favorable del precio de venta de U5\$4,818 compensa ampliamente la variación desfavorable en el volumen de U5\$728. La estrategia empleada por el gerente del departamento de mercadeo (incremento en el precio de venta unitario seguido por una pequeña reducción en el volumen de ventas) fue muy exitosa esta vez. La próxima ocasión, por supuesto, la misma estrategia podría generar un resultado opuesto con una variación favorable en el precio de venta cancelada por una variación desfavorable en el volumen si se incrementa la elasticidad del precio de la demanda, la cual debe considerarse.

La variación del costo de la tabla 19-2 se calcula multiplicando el volumen real por la diferencia entre el costo presupuestado por unidad y el costo real por unidad. La variación del costo es igual a U5\$3,212 desfavorable, y refleja la falla del gerente del departamento de producción para mantener un estrecho control sobre los materiales directos, la mano de obra directa y / o los costos indirectos de fabricación.

El cambio total en la utilidad bruta de U5\$878 puede ahora resumirse como:

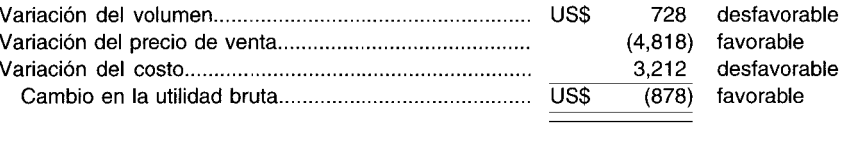

#### **TABLA 19-3 Egan Manufacturing Company: Estado de utilidades brutas presupuestadas para 19XO**

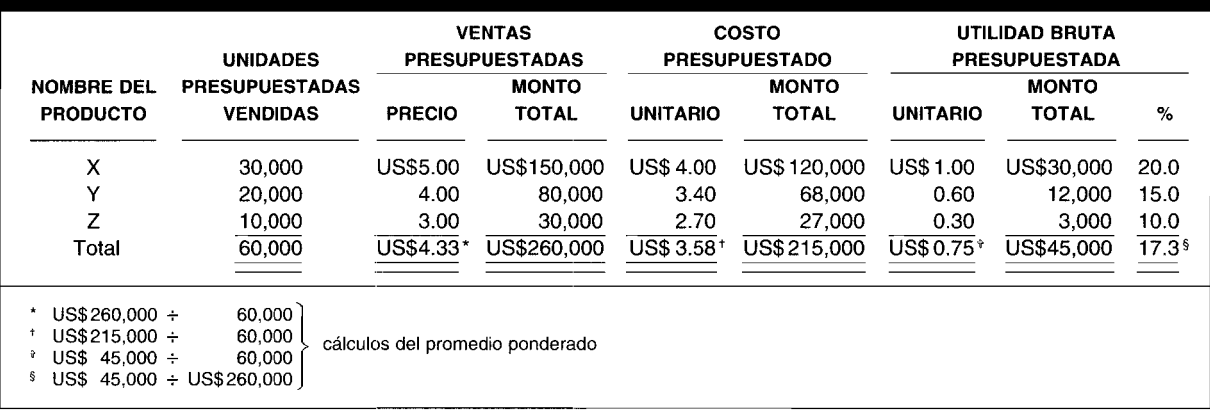

#### **TABLA 19-4 Egan Manufacturing Company: Estado de utilidades brutas reales para 19XO**

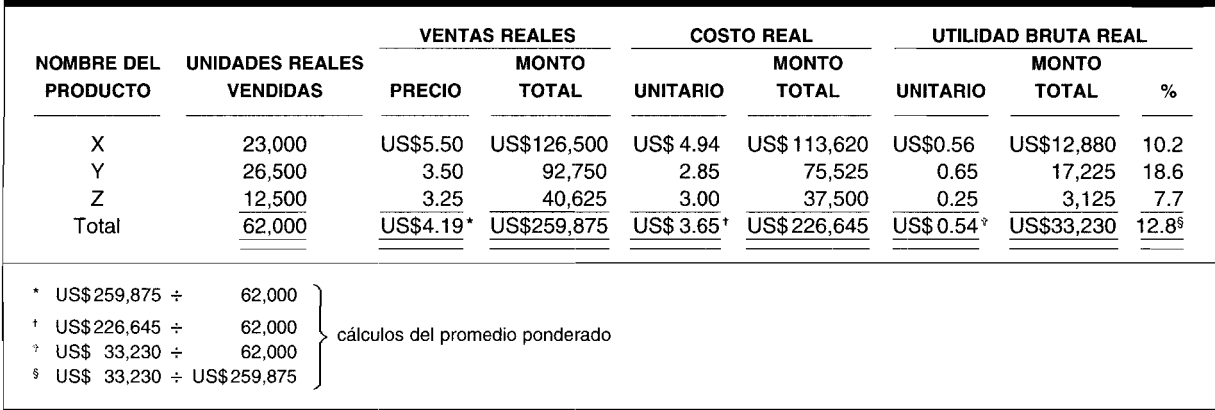

### **PRODUCTOS MÚLTIPLES**

En el ejemplo anterior se utilizaron datos de Englewood Company, que fabrica un solo producto. La mayor parte de las compañías manufactureras fabrican más de un producto, y las ventas, el costo y la utilidad bruta varían ampliamente entre los productos. Para ejemplificar esto considérense los datos de Egan Manufacturing Company, la cual fabrica y vende tres productos, X, Y y Z. Los datos reales se compararán con los presupuestados para el año 19X0. El análisis de la utilidad bruta puede abordarse de manera similar al de la utilidad bruta para una firma de un solo producto, con excepción de la variación del volumen, si los productos múltiples son sustitutos. Los datos relevantes que se utilizarán aparecen en las tablas 19-3 y 19-4.

Como puede observarse en la tabla 19-3, Egan Company esperaba obtener una utilidad bruta de US\$45,000 sobre ventas estimadas de 60,000 unidades, para una utilidad bruta promedio de US\$0.75 por unidad, o sea 17.3% de las ventas. Los resultados reales (tabla 19-4) revelaron ventas de 62,000 unidades, o sea 103.3% (62,000 ÷ 60,000) del objetivo. Sin embargo, la utilidad bruta real fue sólo de US\$33,230, o sea únicamente 73.8% (US\$33,230 ÷ US\$45,000) de la utilidad bruta presupuestada, y la utilidad bruta real por unidad fue sólo de US\$0.54, en comparación con la utilidad bruta presupuestada por unidad de U\$0.75. El CUB promedio real fue de 12.8% de las ventas, en comparación con el CUB promedio presupuestado de 17.3% de las ventas.

Si los precios de venta, el volumen y los costos han sido los mismos que lo presupuestado, la utilidad bruta sería exactamente de US\$45,000. Sin embargo, como se muestra en la tabla 19-4, la utilidad bruta fue sólo de US\$33,230. ¿Cuáles factores causaron la disminución en la utilidad bruta de US\$11,770, (US\$45,000 – US\$33,230), o sea 26.2% [(US\$45,000 – US\$33,230) ÷ US\$45,000]? A continuación se determinarán los factores que causaron esta disminución.

Hubo amplias diferencias entre los resultados presupuestados y reales para cada uno de los tres productos en términos de precio de venta por unidad y costo por unidad. Las variaciones del precio de venta y del costo se analizarán en las tablas 19-5 y 19-6, respectivamente, utilizando las mismas fórmulas que fueron desarrolladas para las firmas de un solo producto. Es decir, las variaciones del precio de venta de US\$11,500 (favorable) para el producto X, de US\$13,250 (desfavorable) para el producto Y y de US\$3,125 (favorable) para el producto Z pueden determinarse en la tabla 19-5 al multiplicar el volumen real por la diferencia entre el precio de venta presupuestado por unidad y el precio de venta real por unidad.

Las variaciones del costo de la tabla 19-6 se calculan multiplicando el volumen real por la diferencia entre el costo presupuestado por unidad y el costo real por unidad. Las variaciones del costo para los productos X, Y y Z son de US\$21,260 (desfavorable), de US\$14,575 (favorable) y de US\$3,750 (desfavorable), respectivamente.

En cuanto a las posibles causas de las variaciones del precio de venta y del costo, éstas pueden determinarse mediante la aplicación de procedimientos de investigación de variaciones.

En el análisis de las variaciones de la utilidad bruta, la única diferencia significativa entre una firma de productos múltiples y una de un solo producto, está en el cálculo de una variación del volumen. En una firma de productos múltiples, la variación del volumen convencional se subdivide en una variación "pura" del volumen y una variación mezcla, si los productos múltiples son sustitutos. En la variación pura del volumen, se calcula el efecto de los cambios en el volumen físico de cada producto vendido (independientes entre sí); y en la variación mezcla, se calcula el efecto de los cambios en el volumen físico de los productos más rentables y/o menos rentables (relacionados entre sí). Una variación pura del volumen y una variación mezcla no tienen significado si los productos no son sustitutos entre sí. Sin embargo, las dos variaciones pueden calcularse en forma matemática, pero es esencial recordar que éstas no tienen sentido. En efecto, supóngase primero que los tres productos no son sustitutos. En la tabla 19-7, las variaciones del volumen de US\$7,000 (desfavorables), de US\$3,900 (favorables) y de US\$750 (favorables) de los productos X, Y y Z, respectivamente, se hallaron como si fueran producidos por una firma de un sólo producto, multiplicando la utilidad bruta presupuestada por unidad por la diferencia entre el volumen presupuestado y el volumen real.

#### TABLA 19-5 Egan Manufacturing Company: Análisis de las variaciones en los precios de venta para 19X0

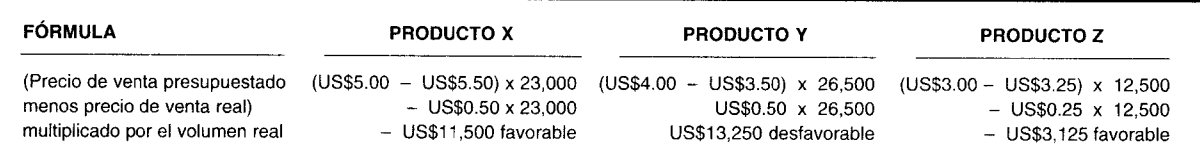

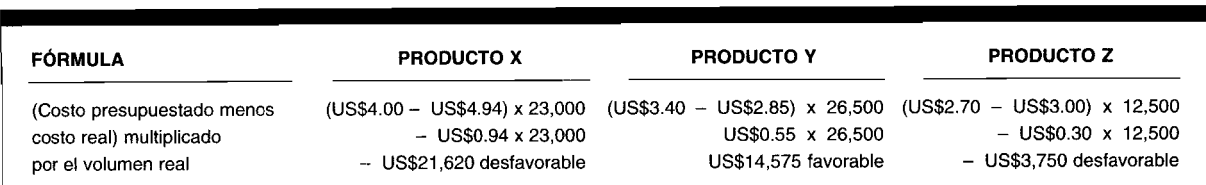

#### **TABLA 19-6 Egan Manufacturing Company: Análisis de las variaciones de costo para 19XO**

#### **TABLA 19-7 Egan Manufacturing Company: Análisis de variaciones de volumen (productos no sustitutos) para 19XO**

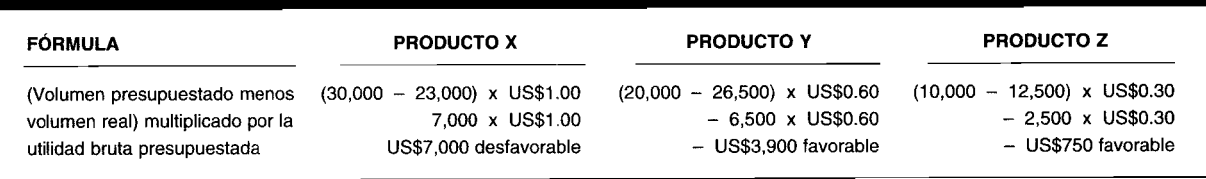

5i los productos X, Y Y Z son sustitutos, puede calcularse una variación pura del volumen para cada producto en la tabla 19-8, multiplicando la utilidad bruta promedio presupuestada por unidad por la diferencia entre el volumen presupuestado y el volumen real. La utilidad bruta promedio presupuestada por unidad de U5\$0.75 resulta al tomar la utilidad bruta total presupuestada de U5\$45,000 y dividirla entre las unidades totales presupuestadas de 60,000. Exactamente igual a la variación del volumen, la variación pura del volumen es favorable si se venden más unidades reales que lo presupuestado, y es desfavorable si se venden menos unidades reales que lo presupuestado. Por tanto, las variaciones puras del volumen son de U5\$5,250 (desfavorable) para el producto X, de U5\$4,875 (favorable) para el producto Y y de U5\$1,875 (favorable) para el producto Z.

Puede calcularse una variación mezcla para cada producto en la tabla 19-9, multiplicando la diferencia entre la utilidad bruta promedio presupuestada por unidad y la utilidad bruta presupuestada por unidad por la diferencia entre el volumen presupuestado y el volumen real. Las variaciones mezcla son de U5\$1,750 (desfavorable) para el producto X, de U5\$975 (desfavorable) para el producto y y de U5\$1,125 (desfavorable) para el producto Z. Una variación mezcla es desfavorable si una compañía vende más unidades del producto menos rentable o menos unidades del producto más rentable. En cambio, una variación mezcla es favorable si una compañía vende menos unidades del producto menos rentable o más unidades del producto más rentable.

Los productos menos rentables y los más rentables se determinan comparando la utilidad bruta presupuestada por unidad del producto individual con la utilidad bruta promedio presupuestada por unidad. 5i la utilidad bruta presupuestada por unidad del producto individual es mayor, el producto es más rentable, pero si la utilidad bruta presupuestada por unidad del producto individual es menor, el producto es menos rentable.

El producto X es más rentable porque su utilidad bruta presupuestada de U5\$1.00 por unidad es mayor que la utilidad bruta promedio presupuestada de U5\$0.75 por unidad. Los productos Y y Z son

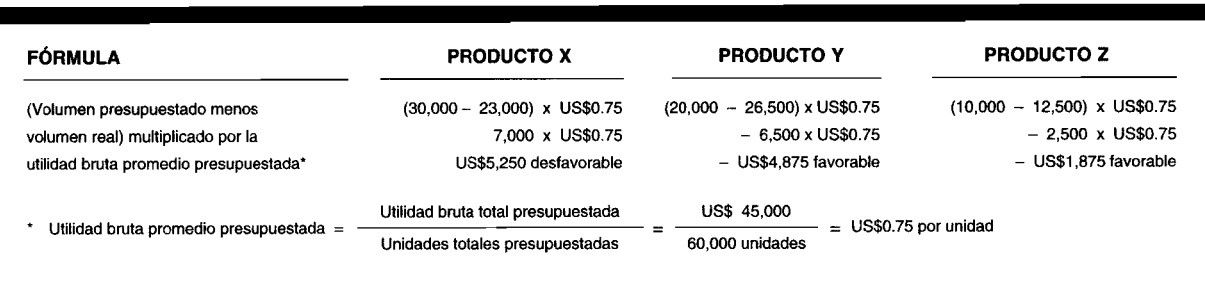

#### **TABLA 19-8 Egan Manufacturing Company: Análisis de las variaciones puras del volumen (productos sustitutos) para 19XO**

#### **TABLA 19-9 Egan Manufacturing Company: Análisis de variaciones mezcla (productos sustitutos) para 19XO**

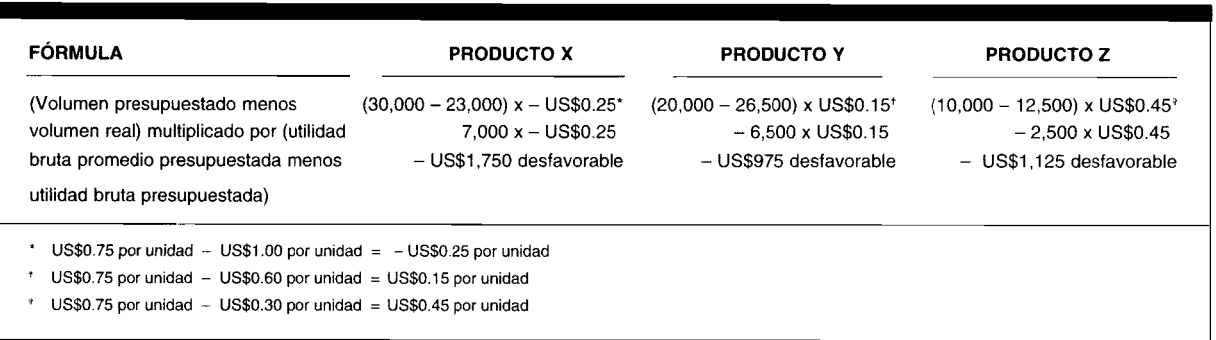

#### **TABLA 19-10 Egan Manufacturing Company: Resumen de variaciones para 19XO**

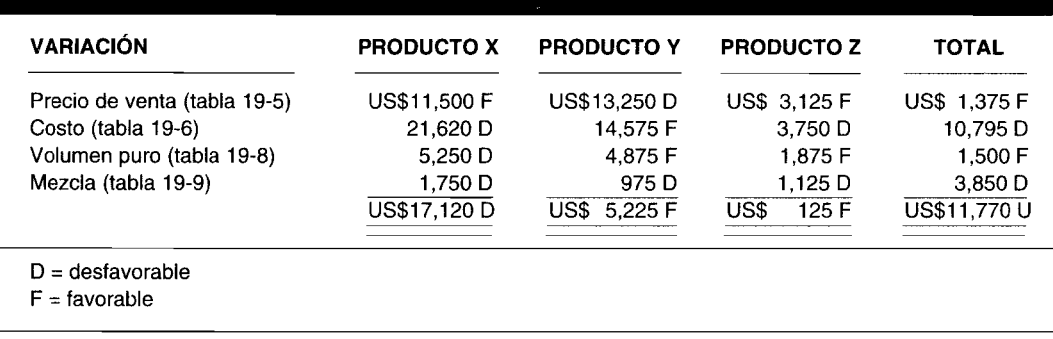

menos rentables debido a que sus utilidades brutas presupuestadas de U5\$0.60 por unidad y de U5\$0.30 por unidad, respectivamente, son menores que la utilidad bruta promedio presupuestada de U5\$0.75 por unidad.

Obsérvese que la variación pura del volumen más la variación mezcla de cada producto es igual a la variación volumen de cada producto. Por ejemplo, la variación pura del volumen para el producto X es U5\$5,250 (desfavorable) y la variación mezcla para el mismo producto es U5\$1,750 (desfavorable). La suma de las dos variaciones es igual a U5\$7,000 (desfavorable), lo cual concuerda con la variación del volumen en la tabla 19-7 para el producto X.

El cambio total desfavorable en la utilidad bruta de U5\$11,770 puede ahora resumirse en la tabla 19-10 (suponiendo que los múltiples productos son sustitutos).

## **ANÁLISIS GERENCIAL**

Los resúmenes y análisis anteriores suministran una amplia motivación a la gerencia para iniciar una investigación de variaciones que lleven a una posible acción correctiva, especialmente aquellos análisis que muestran diferencias desfavorables entre las operaciones presupuestadas y las reales. Por ejemplo, si ha habido una disminución en las ventas esperadas del producto con la mayor utilidad bruta por unidad, puede ser aconsejable incrementar el presupuesto publicitario de los siguientes periodos a fin de recuperar las ventas "perdidas" de dicho producto.

Como puede observarse, las unidades vendidas del producto X fueron 7,000 (30,000 según la tabla 19-3 menos 23,000 según la tabla 19-4) por debajo de la cantidad presupuestada, lo cual tuvo un efecto significativo sobre la utilidad bruta. El producto Y tuvo un incremento de 6,500 unidades sobre el presupuesto y el producto Z, un incremento de 2,500 unidades sobre el presupuesto.

El departamento de mercadeo podría explicar las razones de estos cambios, especialmente el incremento en las ventas de los productos menos rentables, Y y Z. Algunas veces puede establecerse un plan de bonificaciones de tal manera que la compensación por incentivos se base en cantidades vendidas en vez de recompensas más altas para los elementos de mayor utilidad bruta. Quizá el plan de bonificaciones debería revisarse para considerar la venta de elementos con mayor utilidad bruta. Como puede verse, los precios de venta para los productos  $X \, y \, Z$  se incrementaron en US\$0.50 y

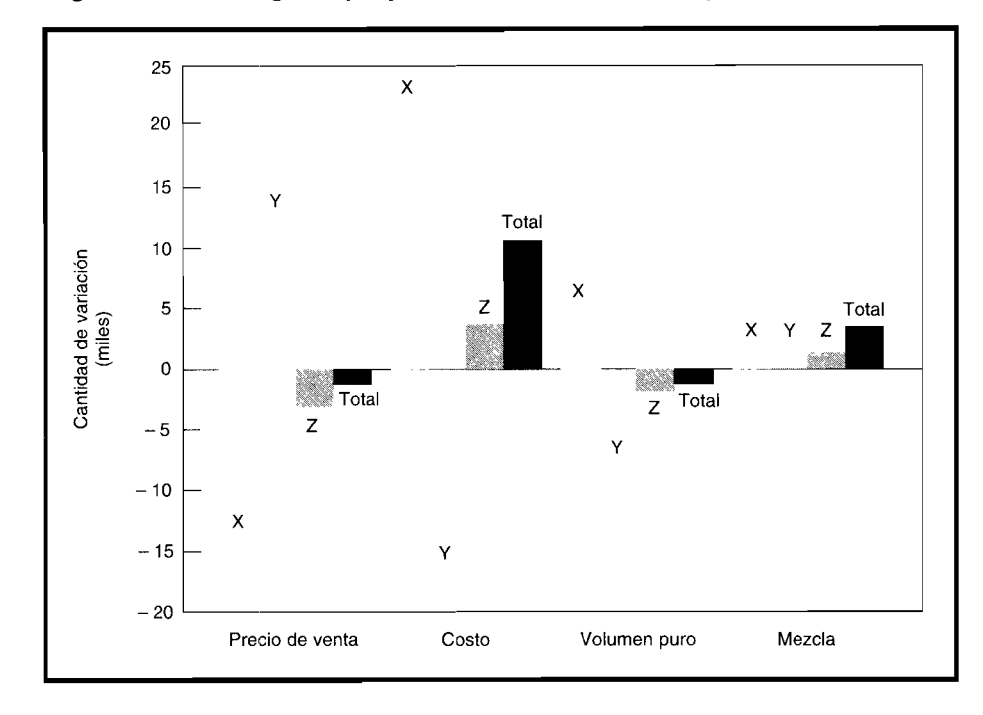

FIGURA 19-1 Egan Manufacturing Company: Resumen de variaciones para 19X0

US\$0.25, respectivamente (tabla 19-4). El precio del producto Y disminuyó en US\$0.50 por unidad (tabla 19-4). El control de los precios de venta está generalmente a cargo del departamento de mercadeo. El efecto neto favorable de los incrementos en el precio de venta de US\$1,375 (tabla 19-10) fue más que compensado por la variación neta desfavorable de la mezcla de ventas de US\$3,850 (tabla 19-10).

## USO DEL COMPUTADOR EN LA EVALUACIÓN DEL DESEMPEÑO: **GRÁFICAS DE BARRAS Y DE SECTORES**

Los beneficios del uso del computador en la evaluación del desempeño y la importancia de las gráficas de línea se presentaron en el capítulo 18. Las gráficas de barras y las de sectores presentan también imágenes visuales para el análisis comparativo.

Las gráficas de barras se utilizan para comparar cambios relativos en los valores de una o más variables. Éstas son especialmente útiles cuando las variables se clasifican en categorías. Las gráficas de barras amplían la comparación de variaciones para los productos X, Y y Z, y el total para Egan Manufacturing Company.

La tabla 19-10 ha sido reproducida (como la tabla 19-11) tal como aparecería en una hoja electrónica. Se utilizó el Lotus 1-2-3 para crear esta hoja y la gráfica de barras de la figura 19-1. Adviértase el con-

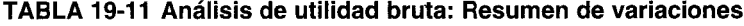

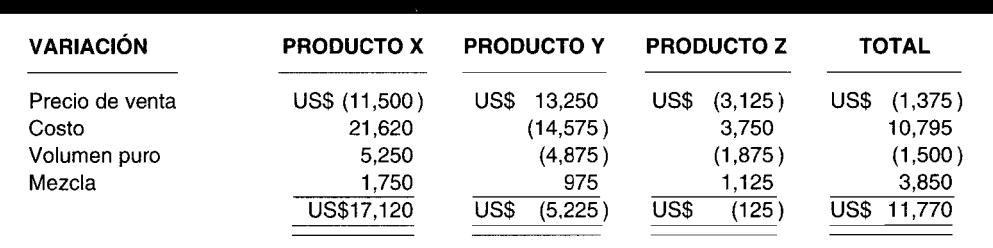

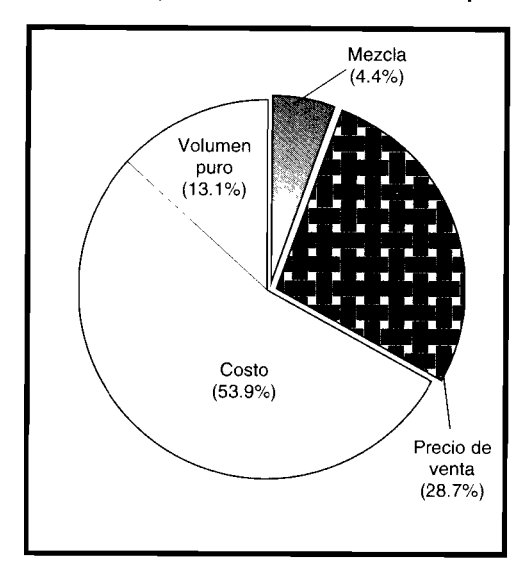

**FIGURA 19·2 Egan Manufacturing Company: Producto X, variaciones para 19XO**

traste entre las variaciones favorables *versus* variaciones desfavorables y nótese el impacto visual de las variaciones más grandes.

Las variaciones del producto X se muestran en la gráfica de sectores de la figura 19-2. Esta gráfica se creó a partir de la misma hoja de cálculo que la gráfica de barras, utilizando Lotus 1-2-3.

**PROBLEMA PARA USO DE COMPUTADOR.** Elabore una tabla que resuma las variaciones para el problema de resumen del capítulo, utilizando una hoja electrónica. Trace una gráfica de barras de las variaciones de los productos B y F, Yotra de sectores de las variaciones del producto B.

## **RESUMEN DEL CAPíTULO**

El análisis de la utilidad bruta es una de las áreas más fructíferas en la gerencia para mejorar las operaciones de los centros de inversión y de utilidades. En los análi-sis de los cambios en las ventas, los costos y la utilidad bruta, se suministra una amplia comprensión de los pasos necesarios para llevar las operaciones reales que eatán más de acuerdo con las expectativas presupues-tadas.

Por lo general el cambio neto en la utilidad bruta es una combinación de variaciones en los precios de venta, el volumen, el costo y, para las firmas de productos múltiples, la mezcla de ventas y el volumen puro

si los productos múltiples son sustitutos. Cada uno de estos factores puede ser aislado e identificar la cantidad con que cada factor contribuye al cambio neto en la utilidad bruta. Los diferentes departamentos serán responsables de los diversos factores y deberán explicar la razón de los cambios en un factor específico. Por ejemplo, se solicita al departamento de mercadeo analizar y explicar los cambios en los precios de venta, el cambio en la mezcla de productos y la disminución en las unidades vendidas; y al departamento de producción se le solicita analizar y explicar el incremento en el costo.

# **GLOSARIO**

Análisis de utilidad bruta Determinación de las causas responsables de un incremento o una disminución en la utilidad bruta.

Utilidad bruta Exceso de ventas sobre el costo de las ventas.

Utilidad bruta promedio por unidad Utilidad bruta total dividida entre el total de unidades vendidas.

Variación del costo Variación debida a una diferencia en el costo unitario de los artículos vendidos.

Variación desfavorable de la utilidad bruta Cambio que genera una disminución en la cantidad de utilidad bruta.

Variación favorable de la utilidad bruta Cambio que genera un incremento en la cantidad de utilidad bruta. Variación mezcla de ventas Variación debida a un cambio en la relación entre productos múltiples que son sustitutos entre sí.

Variación del precio de venta Variación debida a una diferencia en el precio de venta por unidad.

Variación "pura" del volumen Variación debida a una diferencia en las cantidades producidas y vendidas para productos múltiples que son sustitutos.

Variación de la utilidad bruta Variación debida a una diferencia en la utilidad bruta por unidad.

**Variación del volumen** Variación debida a una diferencia en la cantidad producida y vendida para productos únicos o productos múltiples no sustitutos entre sí.

Ventas Como se utiliza aquí para efectos de simplicidad, el término es ventas netas, es decir, ventas brutas menos devoluciones y bonificaciones sobre ventas, descuentos de caja, etc.

 $\mathbf{I}$ 

## **PROBLEMA DE RESUMEN**

#### **ANÁLISIS DE LA UTILIDAD BRUTA PARA UNA COMPAÑíA CON PRODUCTOS MÚLTIPLES**

Big Al, Inc. fabrica los productos B y F. La siguiente información corresponde al mes de enero:

#### **Resultados presupuestados para enero**

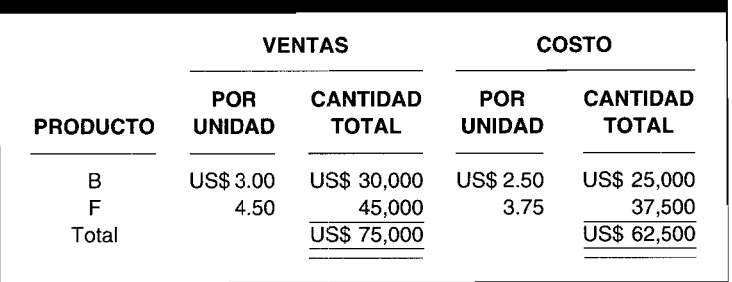

#### **Resultados reales para enero**

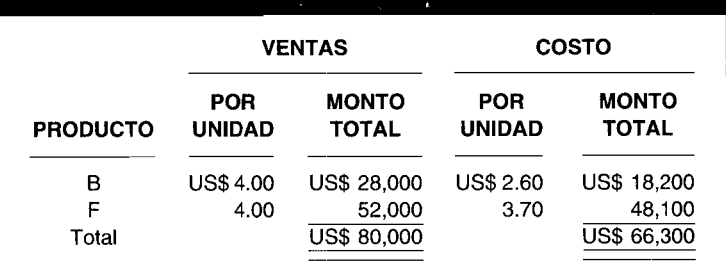

- a Calcule el efecto del cambio en el precio de venta, en el costo y en el volumen sobre la utilidad bruta, si los productos B y F no son sustitutos entre sí.
- b Calcule la variación pura del volumen y la variación mezcla, si los productos B y F son sustitutos entre sí.

## **SOLUCiÓN AL PROBLEMA DE RESUMEN**

El incremento en la utilidad bruta entre lo presupuestado y lo real fue de US\$1,200 [(US\$75,000 - US\$62,500) -(US\$80,OOO - US\$66,300)]. El primer paso es determinar la cantidad presupuestada de unidades por vender y la cantidad real de unidades vendidas.

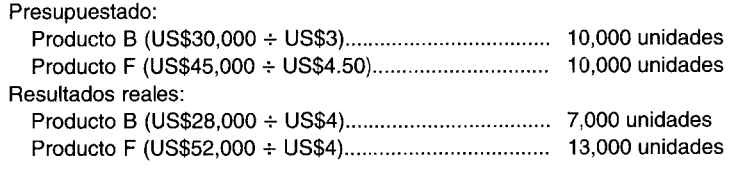

#### a

#### **Análisis de las variaciones de los precios de venta**

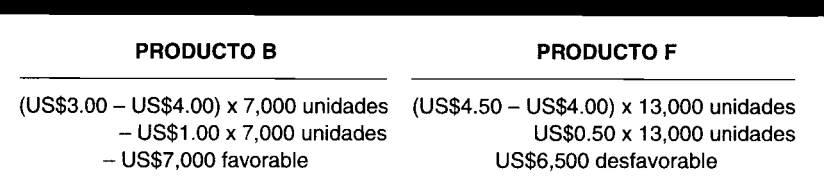

#### **Análisis de las variaciones de costos**

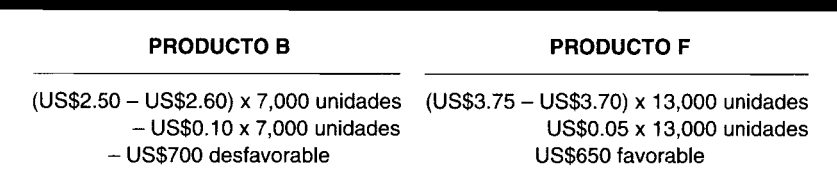

#### **Análisis de las variaciones del volumen**

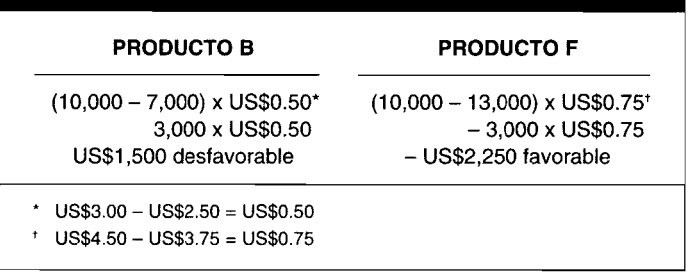

b

#### **Análisis de las variaciones puras del volumen**

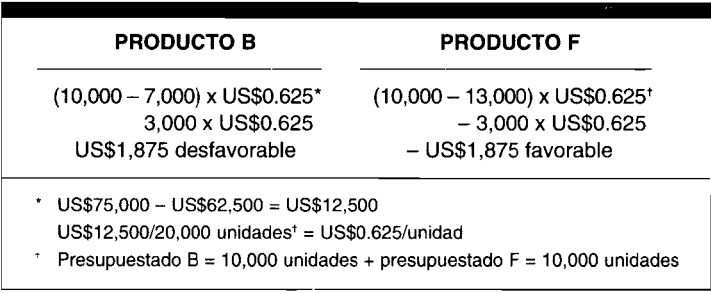

#### **Análisis de las variaciones de mezcla**

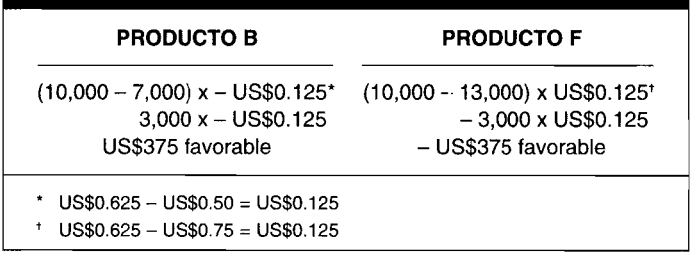

## **PREGUNTAS y TEMAS DE ANÁLISIS**

- 19-1  $\chi$ Cuál es la diferencia entre la utilidad bruta y el margen de contribución?
- 19-2 ¿Cuáles son las principales causas de los cambios en la utilidad bruta?
- 19-3 ¿Por qué es importante el análisis de la utilidad bruta?
- 19-4 Señale los dos tipos de comparaciones que pueden utilizarse en el análisis del cambio en la utilidad bruta. ¿Cuál es preferible y por qué?
- 19-5 Señale dos coeficientes importantes utilizados con respecto al análisis de la utilidad bruta. ¿Cómo se calculan?
- 19-6 ¿Cuáles son la fórmulas para las variaciones que se presentan a continuación?
	- a Precio de venta
	- b Costo
	- e Volumen
	- d Volumen "puro"
	- e Mezcla
- 19-7 ¿Qué departamento es, por lo general, responsable de los cambios en los precios?, ¿qué otro factor debería explicar este departamento?

# **SELECCiÓN 'MÚLTIPLE**

A continuación se presentan las notaciones y sus respectivos significados para una compañía con un solo producto, para las preguntas 19-1, 19-2 y 19-3.

- $UP =$  unidades presupuestadas
- $UR =$  unidades reales
- $PVP =$  precio de venta presupuestado / unidad
- $PVR =$  precio de venta real/unidad
- $UBP =$  utilidad bruta presupuestada/unidad
- $UBR =$  utilidad bruta real/unidad
- $CP = \cosh p$  resupuestado / unidad
- $CR = \cosh\left(\frac{\pi}{4}\right)$
- 19-1 ¿Cuál fórmula representa el cálculo de la variación del precio de venta?
	- a  $UP(PVP PVR)$
	- $b$  UR(PVP PVR)
	- $c$   $PVP(UP UR)$
	- $d$   $PVR(UR UP)$
- 19-2 ¿Cuál fórmula representa el cálculo de la variación del volumen?
	- $a$  UP(UBP UBR)
	- $b$  UR(UBP UBR)
	- c  $UBP(UP UR)$
	- $d$  UBR(UP UR)
- 19-3 ¿Cuál fórmula representa el cálculo de la variación del costo?
	- a  $CP(UP UR)$
	- **b**  $CR(UR UP)$
	- c  $UP(CP-CR)$
	- $d$  UR(CP CR)
- 19-4 Un incremento en el costo de las ventas, mayor que un incremento en las ventas hará que el porcentaje de utilidad bruta:
	- a Disminuya
	- **b** Incremente
	- e Permanezca igual
- 19-5 Las ventas de Fitz Company se incrementaron en un 6%. Aí mismo tiempo, su costo de ventas aumentó en un 7%. Por tanto, la utilidad bruta se incrementó (disminuyó) en:

**811**

- **a**  $3\%$ <br>**b**  $1\%$
- 1%
- e No puede determinarse a partir de la información suministrada.
- **19-6** Stamp Ca. tuvo ventas de US\$40,000 y un coeficiente de utilidad bruta del 20%. Por tanto, su costo de venta fue:<br>**a** US\$
	- **a** US\$ 4,000<br>**b** US\$ 36,000
	- US\$ 36,000
	- c US\$ 32,000<br>d US\$ 8.000 8,000
- **19-7** ¿Qué tipo de efecto tendrá sobre la utilidad bruta una disminución del volumen?
	- **a** Favorable<br>**b** Desfavora **Desfavorable**
- **19-8** ¿Qué tipo de cambio en el precio de venta tendrá un efecto favorable en la utilidad bruta?
	- **a** Incremento<br>**b** Disminución
	- Disminución
- **19-9** ¿Qué tipo de cambio en el costo tendrá un efecto desfavorable sobre la utilidad bruta?
	- **a** Incremento<br>**b** Disminución
	- Disminución
- **19-10** La mezcla de ventas de J. F. Company cambió en forma significativa con respecto a la cantidad presupuestada. En tal situación, el presidente de la compañía debería:
	- a Exigir una explicación al departamento de mercadeo
	- **b** Desarrollar un análisis de cada producto **c** Exigir una explicación al departamento d
	- Exigir una explicación al departamento de producción
	- d Tanto la a como la b
	- e Ninguna de las anteriores

Las preguntas 19-11 a 19-15 requieren el uso del estado de ingresos de Duo, Inc., que se presenta a continuación. Estas cinco preguntas se relacionan con el cálculo de las variaciones que explican la diferencia entre la utilidad bruta real y la presupuestada en términos de precio de venta, costo, mezcla de ventas y volumen de ventas.

#### Duo, Inc.: Estado de ingresos para el año que termina el 31 de diciembre de 19X4 (cantidades en miles **de dólares)**

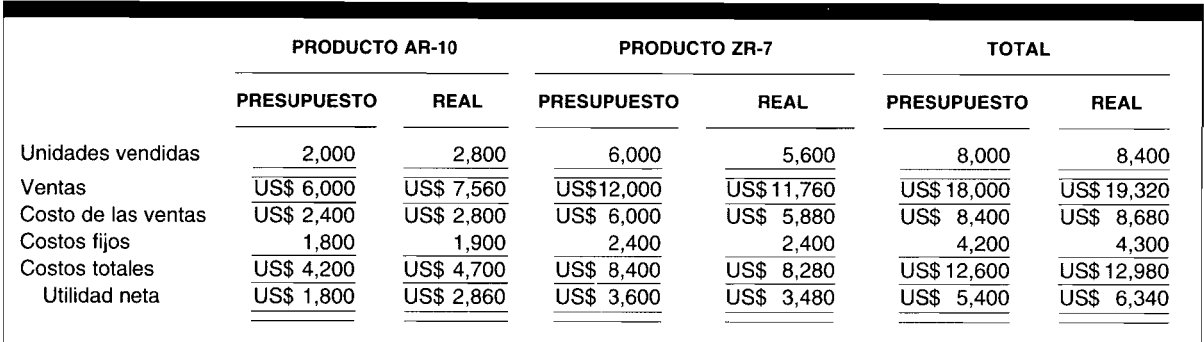

**19-11** El efecto neto sobre la utilidad de la variación del volumen de ventas unitarias del producto AR-10 es:

- a US\$ 1,060 desfavorable
- b US\$ 1,560 favorable
- e US\$ 1,440 favorable
- d Ninguna de las anteriores
- e No puede calcularse a partir de la información suministrada

**19-12** El efecto neto sobre la utilidad de la variación del precio de venta del producto ZR-7 es:

- a US\$ 400 desfavorable
- b US\$ 560 favorable
- e US\$ 240 desfavorable
- d Ninguna de las anteriores
- e No puede calcularse a partir de la información suministrada
- 19-13 El efecto neto sobre la utilidad bruta a partir del cambio en el costo unitario de ventas del producto ZR-7 es:
	- a US\$ 280 desfavorable
	- b US\$ 300 desfavorable
	- c US\$ 120 favorable
	- d Ninguna de las anteriores
	- e No puede calcularse a partir de la información suministrada
- 19-14 Si los productos AR-lO y ZR-7 son sustitutos entre sí, puede calcularse una variación mezcla de las ventas y una variación pura del volumen para los productos combinados. Si se calcula esta combinación, el efecto neto sobre la utilidad bruta del cambio en la mezcla de ventas unitarias es:
	- a US\$ 480 favorable
	- b US\$ 506 favorable
	- e US\$ 560 favorable
	- d US\$ 940 favorable
	- e US\$ 1,040 favorable
- 19-15 El cálculo de la variación pura del volumen que sería un complemento de la variación calculada en la pregunta 19-14 es:
	- a US\$ 480 favorable
	- b US\$ 506 favorable
	- e US\$ 560 favorable
	- d US\$ 940 favorable
	-

#### e US\$ 1,040 favorable (Las preguntas 19-11 a 19-15 han sido adaptadas de CMA)

- 19-16 Si se vende un producto único, ¿cuál de los siguientes factores afecta los cambios en los ingresos y en los costos?
	- a Mezcla de ventas y precio de ventas
	- b Mezcla de ventas y volumen
	- e Precio de ventas y volumen
	- d Mezcla de ventas, precio de ventas y volumen
	- e ayb
- 19-17 Si los precios de venta y los costos permanecen constantes, ¿un cambio en qué elemento, desde los productos menos rentables a más rentables, incrementa el margen bruto promedio y por consiguiente mejora las utilidades?
	- a Costos unitarios
	- b Mezcla de ventas
	- e Volumen de ventas
	- d Costo de las ventas

Para responder las preguntas 19-18 a 19-20 debe utilizarse la información que se suministra a continuación.

Se dispone de los siguientes datos para Maxi Company para un periodo de dos años:

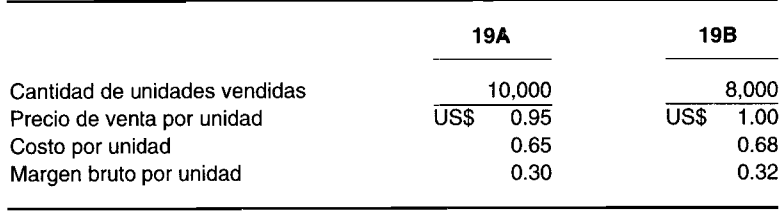

19-18 Determine el efecto en el margen bruto sobre un periodo de dos años a partir de un cambio en el precio de venta:

- Incremento de US\$ 240  $\mathbf{a}$
- Disminución de US\$ 240  $\mathbf b$
- Incremento de US\$ 400  $\mathbf{C}$  $\mathbf{d}$
- Incremento de US\$ 450  $\mathbf{e}$ Incremento de US\$ 500
- $19-19$ Determine el efecto en el margen bruto sobre un periodo de dos años a partir de un cambio en el precio del costo unitario:
	- Incremento de US\$ 240  $\mathbf{a}$
	- $\mathbf b$ Disminución de US\$ 240
	- Incremento de US\$ 400  $\mathbf{c}$
	- Disminución de US\$ 400 d
	- Ninguno de las anteriores  $\mathbf{e}$
- Determine el efecto en el margen bruto sobre un periodo de dos años a partir de un cambio en el  $19-20$ volumen de ventas:
	- $\mathbf{a}$ Disminución de US\$ 400
	- Disminución de US\$ 600  $\mathbf b$
	- Disminución de US\$ 640  $\mathbf{c}$
	- $\mathbf d$ Disminución de US\$ 650
	- Ninguno de las anteriores  $\mathbf{e}$

## **EJERCICIOS**

#### **EJERCICIO 19-1 CAMBIOS EN EL VOLUMEN, EL PRECIO Y EL COSTO**

Adler Manufacturing Company produce partes para aviones. La siguiente información se relaciona con la parte 11577:

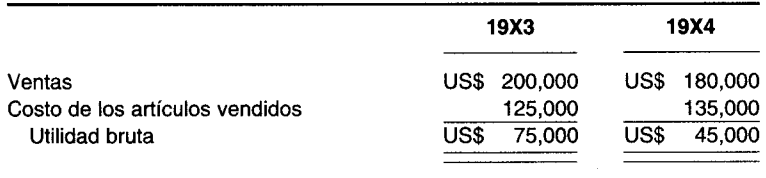

Información adicional: La compañía tuvo un incremento en el precio de venta de US\$10, lo cual generó que el precio de venta sea de US\$60 por unidad.

Calcule los efectos del cambio en el volumen, en el precio y en el costo. Determine si cada uno es favorable o desfavorable.

#### CAMBIOS EN EL VOLUMEN, EL PRECIO Y EL COSTO **EJERCICIO 19-2**

Wes Manufacturing Company fabrica dos productos,  $A \, y \, P$ . La siguiente información se relaciona con estos dos productos:

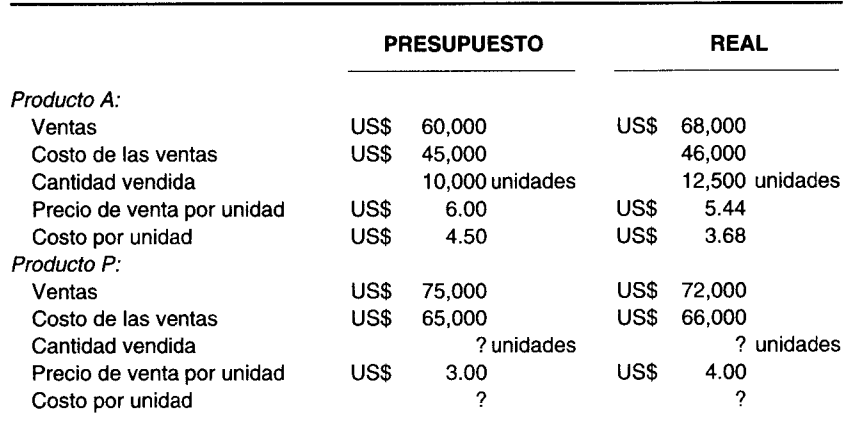

- a Calcule el efecto del cambio en el volumen, en el precio y en el costo para cada producto.
- **b** Resuma las variaciones.

#### **EJERCICIO 19-3 VARIACiÓN MEZCLA Y VARIACiÓN VOLUMEN**

De acuerdo con los datos presentados en el ejercicio 19-2, calcule la variación pura del volumen y la variación mezcla para los productos A y P, suponiendo que son sustitutos entre sí. Verifique si las variaciones, cuando se suman, concuerdan con la variación del volumen del ejercicio 19-2.

#### **EJERCICIO 19-4 CAMBIOS EN EL VOLUMEN, EL PRECIO, EL COSTO Y LA MEZCLA**

Despeje el factor no identificado en cada caso:

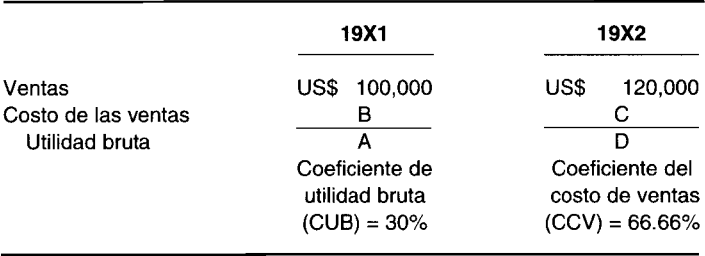

#### **EJERCICIO 19-5 CAMBIOS EN EL VOLUMEN, EL PRECIO Y EL COSTO**

Las cifras presupuestadas y reales para 19X1 de China Company son las siguientes:

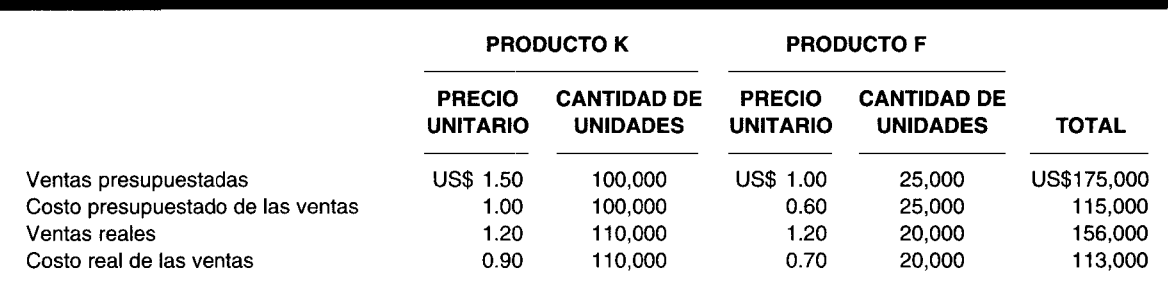

- a Calcule la variación del precio de venta, la variación del costo y la variación del volumen para los productos K y F, si se supone que no son sustitutos entre sí.
- b Calcule el cambio neto en la utilidad bruta entre las cantidades presupuestadas y reales. Enumere los resultados de la parte a en un formato de resumen.

#### **EJERCICIO 19-6 VARIACIONES MEZCLA Y DE VOLUMEN DE VENTAS**

Según los datos del ejercicio 19-5 de China Company, haga un análisis de la variación neta del volumen, pormenorizado en variaciones puras del volumen y variaciones mezcla, si se supone que los productos K y F son sustitutos entre sí.

### **PROBLEMAS**

#### **PROBLEMA 19-1 PRECIO, VOLUMEN, COSTO Y MEZCLA DE VENTAS**

La siguiente información se tomó del estado de ingresos de Screech Company:

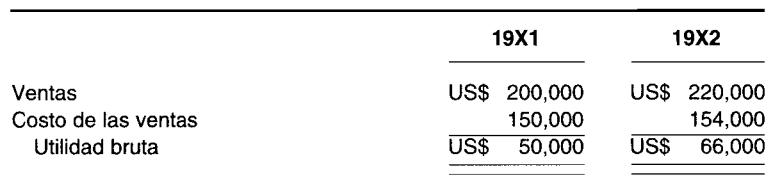

Además, la siguiente información se tomó de los diversos registros contables de la compañía:

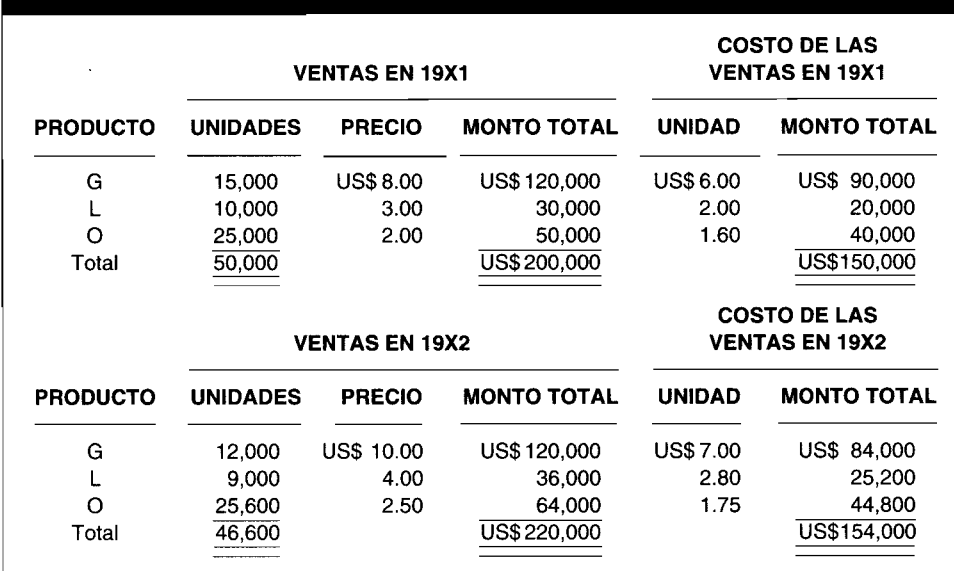

- a Calcule la variación de la utilidad bruta total, la variación del precio de venta, la variación del costo y la variación del volumen (suponiendo que los tres productos no son sustitutos entre sí).
- b Prepare un análisis de la variación neta del volumen, pormenorizado en variación mezcla de ventas y variación pura del volumen (si se supone que los tres productos son sustitutos entre sí).
- e Resuma todas las variaciones, suponiendo que los productos G, L YO son sustitutos entre sí.

#### **PROBLEMA 19-2 ANÁLISIS DE LA UTILIDAD BRUTA**

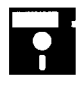

Fred Williams ha sido contador de una gran compañía de dulces durante cinco años. Frente a la oportunidad de ganar más dinero, Williams decidió dejar su actual trabajo e iniciar su propia compañía. Después de resolver todo oportunidad de ganar más dinero, Williams decidió dejar su actual trabajo e iniciar su propia compañía. Después de resolver todos los detalles financieros, la compañía de Williams comenzó la producción de dulces and the contract of the contract of the contract of the contract of the contract of the contract of the

comienzos de julio y elabora tres dulces diferentes, G, M YF. A continuación se presentan los datos presupuestados para el mes de julio de los tres dulces. Unidad = caja de dulces.

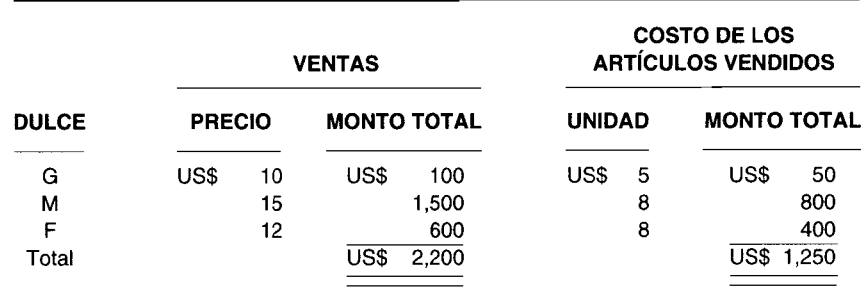

**COSTO** DE LOS **VENTAS ARTíCULOS VENDIDOS DULCE PRECIO** MONTO TOTAL **UNIDAD** MONTO TOTAL G US\$ 8 US\$ 96 US\$ 5 US\$ 60 M 15 1,350 9 810 F 13 780 7 420  $T_{\text{Total}}$  13  $\frac{780}{\text{USS} \quad 2,226}$  7  $\frac{420}{\text{USS} \quad 1,290}$  $\frac{780}{\text{US}\$}\ \frac{780}{2,226}$ 

Al final del mes, los resultados reales fueron los siguientes:

Williams venía desarrollando todo el trabajo contable de la compañía, pero debido al gran volumen, esto le ocupaba gran parte de su tiempo. Por tanto decidió contratar un contador para que le ayudara con el trabajo.

Dos colegas graduados solicitaron el puesto. Williams encontró que ambos estaban calificados, pero decidió probarlos y solicitó que le elaboraran un informe de la diferencia entre la utilidad bruta presupuestada y la utilidad bruta real para el mes de julio.

Los siguientes fueron los informes presentados por los dos aspirantes:

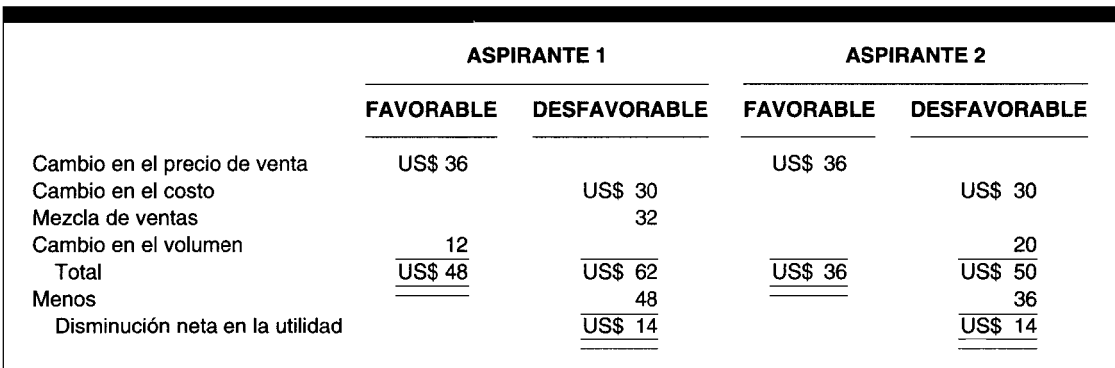

a Muestre cómo los aspirantes llegaron a establecer los diversos efectos sobre la utilidad bruta.

b ¿Cuál informe es preferible?, ¿por qué?

#### **PROBLEMA 19-3 ANÁLISIS DE LAS VARIACIONES A PARTIR DE UN PRESUPUESTO**

La siguiente información, de una pequeña firma manufacturera, corresponde al mes de mayo:

*Presupuestado:*

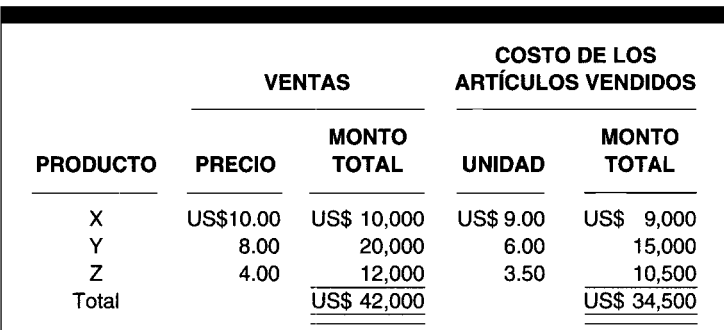

*Real:*

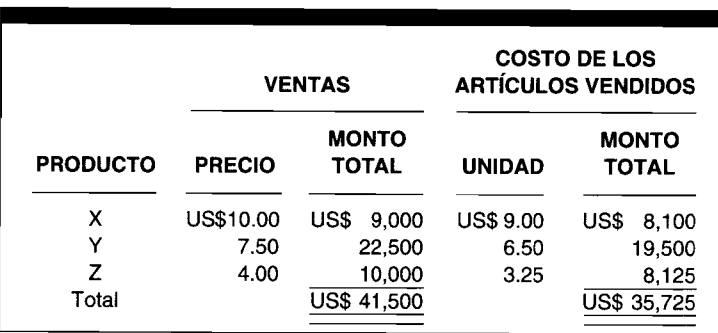

Como contador de la firma, a usted se le ha solicitado que demuestre por qué no se cumplió con el presupuesto para el mes de mayo. Indique todos los detalles. Primero, suponga que los productos X, Y y Z no son sustitutos entre sí y después suponga que sí lo son.

# **PROBLEMA <b>19-4** ANÁLISIS DE LA UTILIDAD BRUTA PARA DOS PLANES<br>
US resultados reales de Sports, Inc. para el mes de agosto fueron los siguientes:

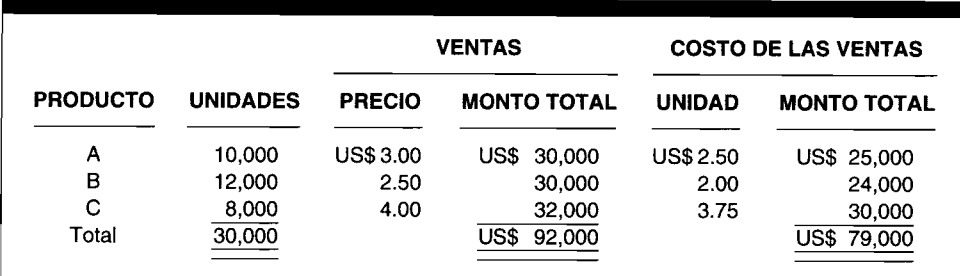

En la reunión semanal del departamento de mercadeo se sugirieron dos planes para aumentar la utilidad bruta de la firma. En cada caso puede producirse un máximo de 30,000 unidades. El plan A requiere la eliminación del producto C, remplazándolo por el D. El plan B requiere eliminar los productos A, B YC, remplazándolos por los productos E, F y D, respectivamente. A continuación se suministran los datos proyectados para ambos planes:

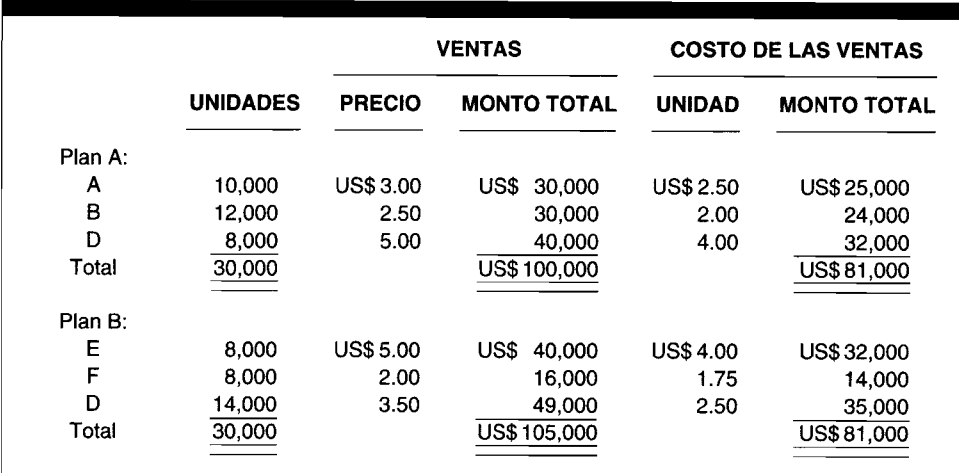

### PARTE 2 Evaluación del desempeño y toma de decisiones gerenciales

- Prepare un análisis de los planes A y B con respecto a los datos reales para el mes de agosto. a
- ¿Hay variaciones de mezcla de ventas para los planes A y B? Sí es así, ¿cuáles son las variaciones? b
- ¿Qué plan producirá el mayor incremento en la utilidad bruta debido a un aumento en el precio de venta?  $\mathbf c$

#### PROBLEMA 19-5 ANÁLISIS DE LOS CAMBIOS EN LA UTILIDAD BRUTA UTILIZANDO UN PRESUPUESTO **FLEXIBLE**

La siguiente información fue tomada del presupuesto flexible de Oscar Company: a

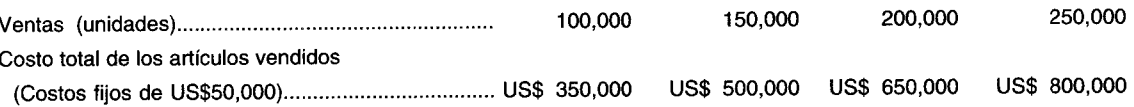

El precio de venta por unidad se presupuesta en US\$5 para todos los niveles.

Los datos reales para julio y agosto son:

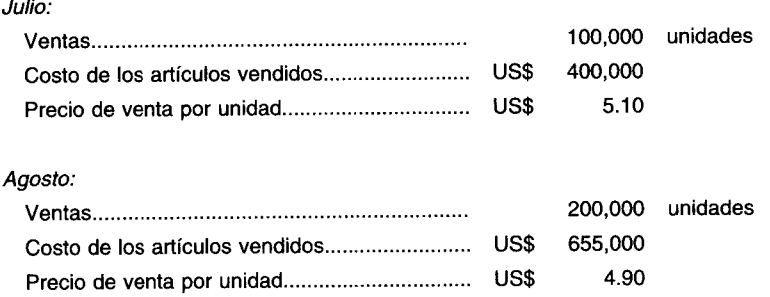

Prepare un análisis de la desviación de los datos presupuestados para julio y agosto.

Al comienzo del mes de septiembre se puso en operación nueva maquinaria. Se esperaba que la maquinaria  $\mathbf b$ incrementara la producción y redujera los costos. Teniendo en cuenta la nueva maquinaria, se elaboró el siguiente presupuesto para septiembre:

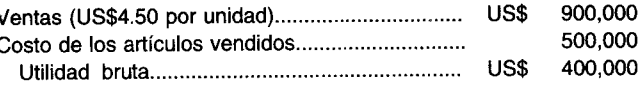

Debido a una escasez no presupuestada de materias primas, la producción durante el mes de septiembre se limitó a 150,000 unidades. Todas las unidades producidas se vendieron a US\$4.75 por unidad, y el costo total de los artículos vendidos fue de US\$400,000.

Prepare un análisis que explique las causas de la variación de los resultados reales a partir de los datos presupuestados.

#### PROBLEMA 19-6 ANÁLISIS DEL RENDIMIENTO SOBRE LA INVERSIÓN (RSI) Y DE LA UTILIDAD **BRUTA (UB)**

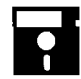

La gerencia de Derr Sales Corporation está preocupada por el rendimiento sobre la inversión de la empresa. Ellos requieren su ayuda para analizar los estados financieros suministrados.

**Derr Sales Corporation: Estado del déficit de capital de trabajo al31 de diciembre de 19X8**

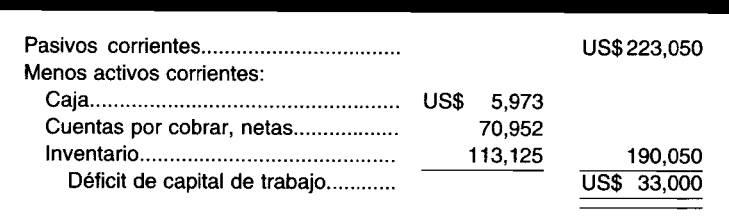

**Derr Sales Corporation: Estado de ingresos para el año que termina el 31 de diciembre de 19X8**

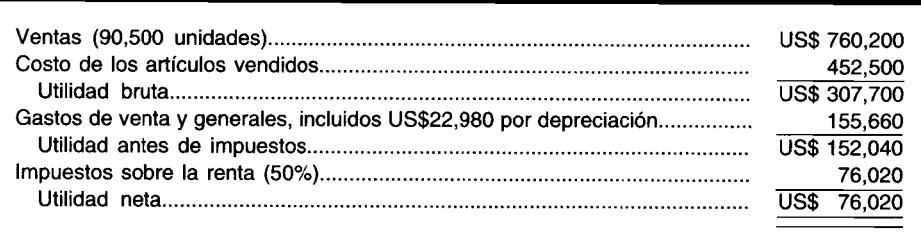

*Información adicional:* Otros activos diferentes de los corrientes son: terreno, edificio y equipo, con un valor en libros de US\$352,950 el 31 de diciembre de 19X8.

- a Calcule el RSI para 19X8 como resultado de la rotación de activos y del margen de utilidad.
- Para 19X9 se pronosticaron ventas de 100,000 unidades. Dentro de este rango relevante de actividad, los costos se estiman como sigue (excepto los impuestos sobre la renta):

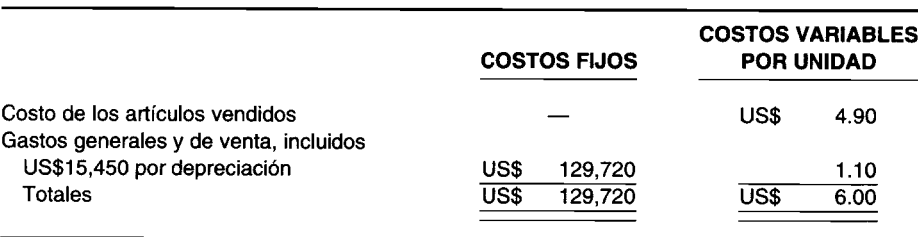

Se espera que la tasa de impuestos sobre la renta sea del 50%. Las experiencias anteriores revelan que los activos corrientes varían en proporción directa a las ventas.

- 1 La gerencia cree que en 19X9 el mercado tolerará un precio de venta de US\$8.30 a un volumen de ventas de 100,000 unidades. Calcule la tasa de retorno sobre el valor en libros del total de activos después de impuestos sobre la renta, suponiendo que se cumplen las expectativas de la gerencia.
- 2 Si se supone un volmen de ventas de 100,000 unidades a un precio de US\$8.30 por unidad en 19X9, prepare un análisis de la variación en la utilidad bruta entre 19X8 y 19X9. Su análisis debe mostrar los efectos de los cambios en 19X9, en el volumen, el precio de venta y el costo unitario sobre la utilidad bruta.

(Adaptado de AICPA)

#### **PROBLEMA 19-7 ANÁLISIS DE LAS VARIACIONES DE LA UTILIDAD BRUTA**

JK Enterprises vendió 550,000 unidades durante el primer trimestre que termina el 31 de marzo de 19A. Estas ventas representaban un incremento del 10% sobre la cantidad de unidades presupuestadas para el trimestre. A pesar del aumento en las ventas, las utilidades estuvieron por debajo del presupuesto, como se muestra en el siguiente estado resumido de ingresos.

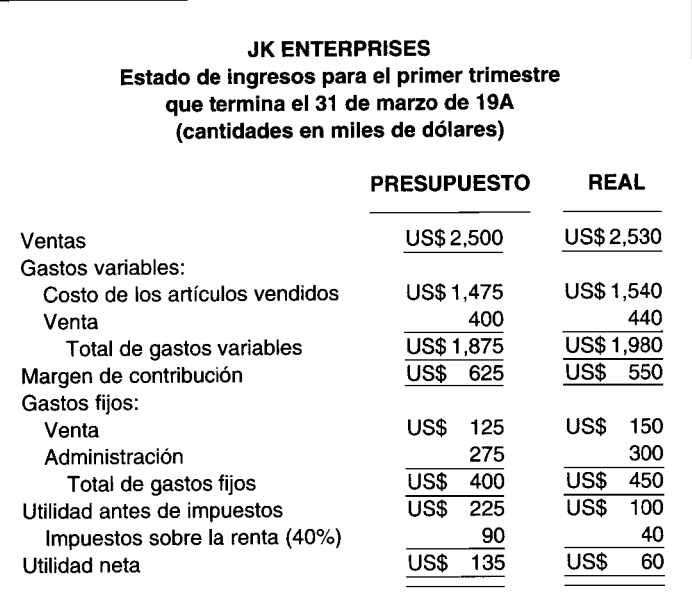

El departamento de contabilidad siempre prepara un análisis resumido en que se explica la diferencia entre la utilidad neta presupuestada y la real. Este análisis, que todavía no se ha completado para el primer trimestre, se presenta a la alta gerencia junto con el estado de ingresos.

Formule una explicación de la variación desfavorable de US\$125,OOO entre la utilidad presupuestada antes de impuestos sobre la renta del primer trimestre y la utilidad real antes de impuestos sobre la renta para JK Enterprises, calculando una sola cantidad para cada una de las siguientes variaciones:

- 1 Diferencia en el precio de venta
- 2 Diferencia en el costo unitario variable
- 3 Diferencia en el volumen
- 4 Diferencia en el costo fijo **(Adaptado de CMA)**

### **PROBLEMA 19-8 ANÁLISIS DE LAS VARIACIONES DE LA UTILIDAD BRUTA**

Markley Division de Rossette Industries fabrica y vende sillas. Las sillas se fabrican en dos versiones: un modelo en metal y uno en plástico de calidad inferior. La compañía utiliza su propia fuerza de ventas para vender las sillas a almacenes minoristas y por catálogo a puntos de venta. Por lo general, los clientes compran tanto las versiones en metal como en plástico.

Las sillas se producen en dos líneas de ensamblaje diferentes localizadas en edificios contiguos. La gerencia de división y el departamento de ventas ocupan el tercer edificio en la propiedad. Esta gerencia incluye un contralor de división responsable de las actividades financieras de las divisiones y de la elaboración de informes en que se explican las diferencias entre el desempeño real y el presupuestado. El contralor estructura estos informes de tal forma que las actividades de venta se diferencien de los factores de costo así que cada uno pueda analizarse por separado.

A continuación se presentan los resultados operacionales para los primeros tres meses del año fiscal en comparación con el presupuesto. El presupuesto para el año corriente se basó en el supuesto de que Markley Division mantendría su actual participación en el mercado total estimado de las sillas (las de plástico y de metal combinadas). Se envió un informe de la situación a la gerencia corporativa hacia finales del segundo mes en que se señalaba que el ingreso operacional divisional para el primer trimestre estaría probablemente por debajo del presupuesto en un 45%; este estimado estuvo justo en el objetivo. El ingreso operacional de la división estuvo por debajo del presupuesto auncuando el volumen de la industria para las sillas aumentó en un 10% más de lo espe- rada en el momento que se elaboró el presupuesto.

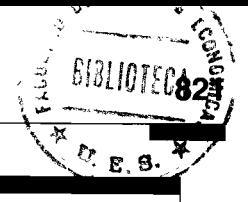

#### **MARKLEY DIVISION Resultados operacionales para el primer trimestre**

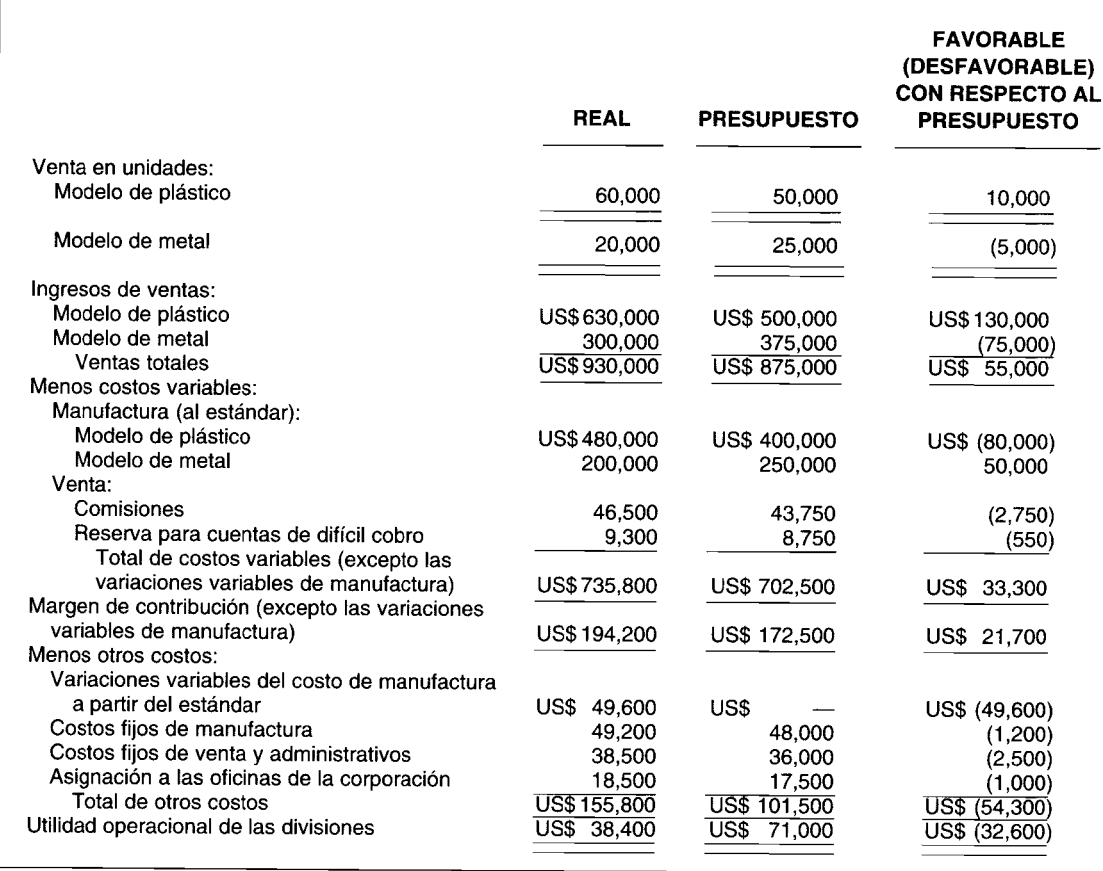

Las actividades de manufactura para el trimestre generaron la producción de 55,000 sillas de plástico y 22,500 sillas de metal. A continuación se presentan los costos incurridos por cada unidad de manufactura.

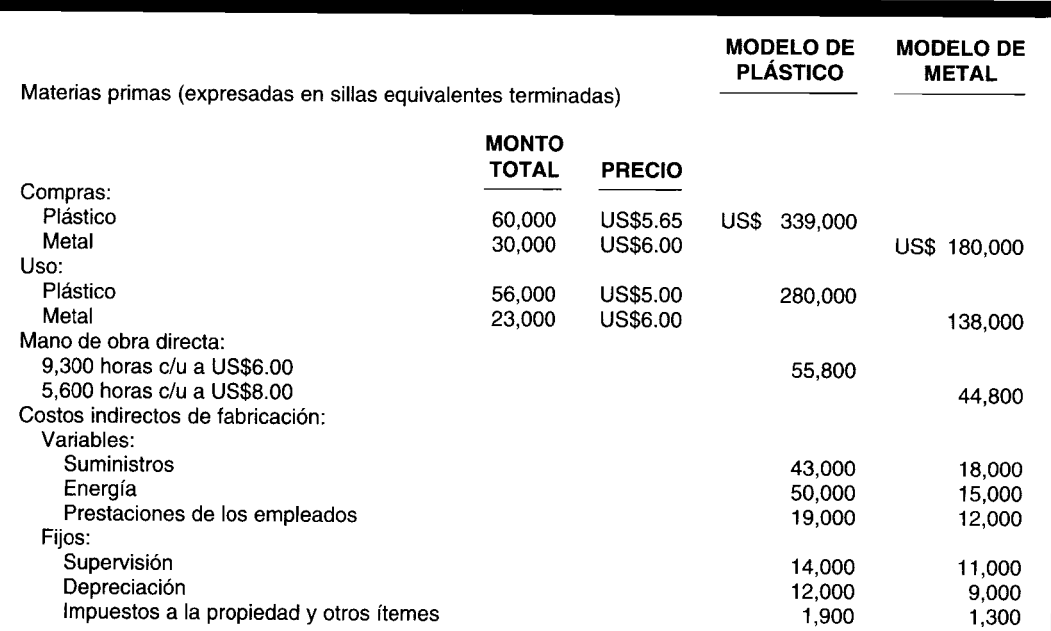

A continuación se suministran los costos unitarios estándares variables de manufactura y los costos de manufactura fijos mensuales presupuestados y establecidos para el año corriente.

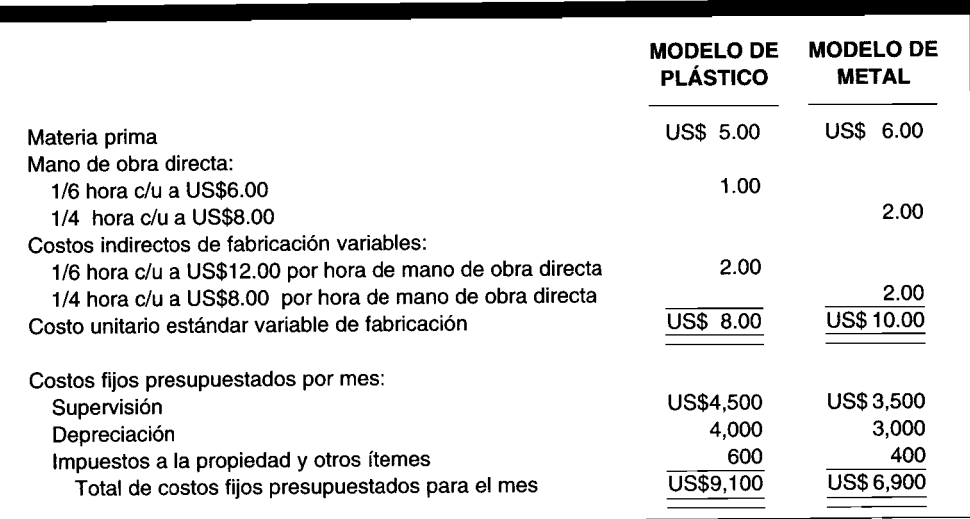

- a Explique la variación en el margen de contribución de Markley Division atribuible a las actividades de ventas, calculando:
	- 1 La variación del precio de venta
	- 2 La variación de la mezcla de ventas
	- 3 La variación del volumen de ventas
- b ¿Qué porción de la variación del volumen de ventas, si existe, puede atribuirse a un cambio en la participación de mercado de Markley Division?

#### **PROBLEMA 19-9 ANÁLISIS DE LAS VARIACIONES DE LA UTILIDAD BRUTA**

Handler Company distribuye dos herramientas eléctricas para uso doméstico a ferreterías: un taladro manual de 1/2" para trabajo pesado y una sierra de mesa. Las herramientas se compran a un fabricante que les coloca la etiqueta privada de Handler a las herramientas. Los precios de venta al por mayor para las ferreterías son US\$60 por cada taladro y US\$120 por cada sierra de mesa.

A continuación se suministran el presupuesto para 19B y los resultados reales. El presupuesto se adoptó a finales de 19A y se basaba en la participación de mercado estimada de las dos herramientas de Handler.

Durante el primer trimestre de 19B, la gerencia de Handler estimó que el mercado total para estas herramientas estaría realmente por debajo de sus estimados originales en un 10%. En un intento por impedir que las ventas unitarias de Handler disminuyeran tanto como las proyecciones de la industria, la gerencia desarrolló e implementó un programa de mercadeo. En el programa se incluían los descuentos a minoristas y el aumento en la publicidad directa. En la línea de sierras de mesa se hizo énfasis en este programa.

- a Analice la variación desfavorable del margen bruto de US\$I,184,OOO, en términos de:
	- 1 Variación del precio de venta
	- 2 Variación del costo
	- 3 Variación del volumen
- b Analice el efecto aparente del programa especial de mercadeo de Handler (es decir, descuentos a minoristas y publicidad adicional) sobre los resultados operacionales de 19B. Respalde sus comentarios con datos numéricos cuando sea apropiado.

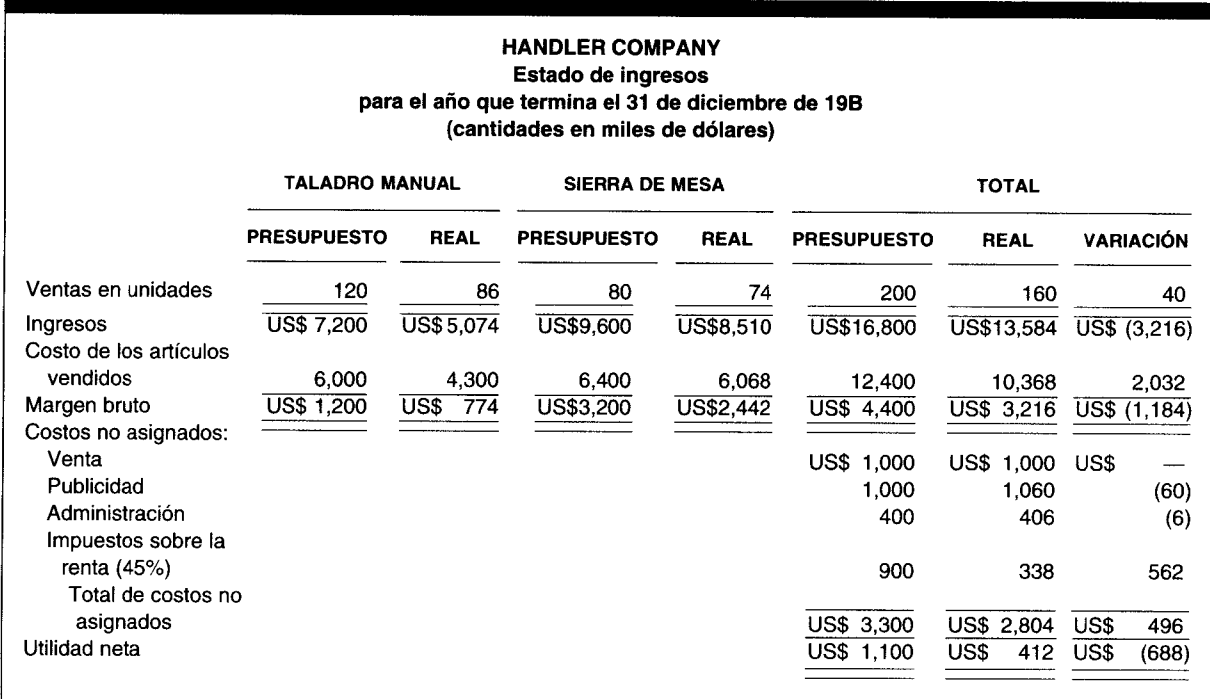

(Adaptado de CMA)

 $\lambda$ 

# 20 MEDICIÓN DEL DESEMPEÑO III: **FIJACIÓN DE PRECIOS DE TRANSFERENCIA**

#### **OBJETIVOS DE APRENDIZAJE**

Una vez concluido este capítulo, el lector debe ser capaz de:

- Definir la fijación de precios de transferencia y explicar los cuatro criterios para evaluar diferentes métodos de fijación de precios de transferencia.
- Calcular los precios de transferencia utilizando los métodos de costo, de costo plus, de precios negociados y de precios de mercado.
- Comprender el cálculo y la necesidad del método de precios de mercado artificiales.
- Describir un sistema dual de fijación de precios de transferencia.
- 7 Preparar asientos contables para transferencias intracompañías.

#### "BIG 3" AUTOMAKER, Detroit, Michigan

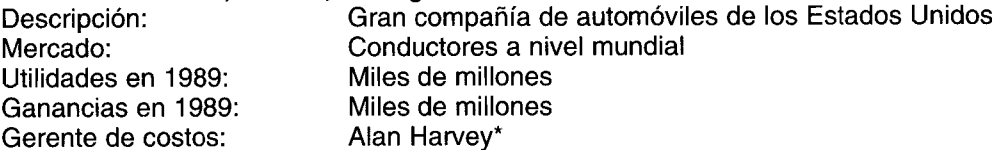

Las compañías de automóviles fabrican partes así como también las compran a proveedores externos. La manera como deciden qué es más eficiente consiste en calcular el precio de transferencia de manufacturar un producto para usar en otro departamento. Es importante en cuanto a los costos internos incluir las asignaciones de los costos indirectos a fin de realizar una comparación justa. Los gerentes admiten que se está volviendo muy difícil para una compañía importante de automóviles fabricar una parte o una armadura en forma interna por un costo inferior -incluyendo los costos indirectos- que comprarla en el exterior.

Los sistemas de aire acondicionado son un buen ejemplo de productos de transferencia en la industria automotriz. Éstos los fabrica un proveedor satélite del gran fabricante de automóviles localizado en Detroit. Cuando se transfieren los sistemas de aire acondicionado hacia adentro, "la persona que trabaja para el proveedor desea obtener crédito al precio de mercado", dice Alan Harvey, gerente de costo de la empresa. "Él lo podría hacer mejor en el exterior, pero lo forzamos a que haga primero todo nuestro negocio".

Si desea que un gerente de división se enoje, cambie el sistema de fijación de precios de transferencia. La manera como se determinan los precios de transferencia puede afectar directamente la bonificación al final del año que recibe el gerente. "La fijación de precios de transferencia es un aspecto sensible a nivel político", dice Harvey, a quien se le ha asignado actualmente estudiar la "contabilidad de costos con base en la actividad" en Big 3.

La contabilidad de costos con base en la actividad asigna simplemente los costos indirectos lo más cercano posible a la actividad que los generó. Con frecuencia, el mayorista ordena una gran cantidad de partes a la compañía. "Encontramos que somos capaces, utilizando el método de contabilidad con base en la actividad, de comprender con mayor precisión cuáles son los costos de

\* Éste no es el nombre real.

tales productos a fin de decidir si aceptamos o no un pedido de este tipo", dice Harvey. "Un comerciante ofrece pagarle por unidad un dólar por un millón de filtros de aire, auncuando hay diez partes diferentes en éste y le puede costar cincuenta. En un sistema tradicional, asignábamos en forma errónea los costos indirectos o sólo lo hacíamos con base en el contenido de mano de obra. No sabíamos cuál era el impacto de las utilidades sobre algunos de estos contratos".

*Muchas compañías en la actualidad* están estructuradas con alguna variación de integración vertical en la cual el producto terminado de un centro de responsabilidad se convierte en la materia prima de otro centro de responsabilidad. Por ejemplo, en una empresa manufacturera de papel, la producción de la división de papel puede venderse a clientes externos o transferirse a otras plantas de la compañía, las cuales producen bolsas de papel o cajas corrugadas. Aquí surge el problema de la fijación de precios de transferencia intracompañías. Varios métodos de fijación de precios de transferencia se encuentran en uso, cada uno con sus propias ventajas y desventajas.

Un precio de transferencia es la base en dinero que se utiliza para cuantificar la transferencia de bienes o *servicios de un centro de responsabilidad a otro.* La fijación de precios de transferencia es un tema importante. El crecimiento explosivo en la mayor parte de las empresas, como resultado de una expansión interna o fusiones externas, ha acelerado la tendencia hacia la descentralización y las transacciones intracompañías.

Un precio de transferencia debe considerarse una *señal* enviada al centro de responsabilidad de compra para que emprenda un curso predeterminado. Por una parte, si el precio de transferencia cargado por el centro de responsabilidad de venta es mayor que el precio de mercado externo, el precio de transferencia es un *indicativo* para que el centro de responsabilidad de compra efectúe las adquisiciones de un proveedor externo. Por otra parte, si el precio de transferencia cargado por el centro de responsabilidad de venta es inferior o igual al precio de mercado externo, el precio de transferencia es un *indicativo* para que el centro de responsabilidad de compra haga la adquisición al centro de responsabilidad de venta.

La fijación de precios de transferencia se ha convertido en uno de los elementos más importantes, y algunas veces más controvertidos, en la medición del desempeño. La transferencia interna de bienes o servicios puede tener un impacto en forma positiva o negativa sobre las medidas de desempeño utilizadas por los centros de responsabilidad, de igual manera que la transferencia externa de bienes y servicios. Debe ser obvio que es probable que surja un conflicto en una organización entre los gerentes de los centros de responsabilidad, porque el "comprador" desea el precio de transferencia más bajo posible mientras que el "vendedor", el precio de transferencia más alto posible.

Cuando ocurre un intercambio de bienes o servicios entre un centro de responsabilidad y una parte externa, las fuerzas de la demanda y de la oferta de acuerdo con las reglas microeconómicas del mercado determinan el precio que el comprador debe pagar y que el vendedor debe recibir si la transacción se lleva a cabo. Un intercambio de bienes o servicios entre un centro de responsabilidad y una parte interna, sin embargo, tiene otro problema potencialmente más serio que la evaluación del desempeño. ¿Qué precio de transferencia debe determinarse de modo que los centros de responsabilidad de compra y de venta actúen dentro de lo mejor de sus intereses, al mismo tiempo que en los mejores intereses de toda la compañía? Este es un serio interrogante, debido a que la *toma de decisiones subóptima* resultará de si: 1) el gerente del centro de responsabilidad de compra recurre a un proveedor externo para satisfacer sus necesidades cuando debería haber ido al gerente de un centro de responsabilidad de venta, o 2) el gerente de un centro de responsabilidad de compra recurre al gerente de un centro de responsabilidad de venta para satisfacer sus necesidades, cuando debería haber ido a un proveedor externo. La alta gerencia puede insistir en que los centros de responsabilidad de compra y venta, aunque son en teoría unidades autónomas, siempre emprenden sólo aquellas acciones que pueden favorecer los intereses de toda la empresa; es probable que se presenten consecuencias de comportamiento no deseables como resultado de la *seudodescentralización.*

Puede sorprender al lector el hecho de que ya se analizó el uso de los precios de transferencia por los centros de costos. En los capítulos 6 y 7 se preparó un informe del costo de producción para determinar el costo real de las unidades producidas en un centro de costo y transferidas a otro centro de costos; y en el capítulo 4 se presentó un plan de asignación de costos de un departamento de servicios para transferir el costo real de los servicios suministrados por un centro de costos a otros. La elección de un método de fijación de precios de transferencia para un centro de costos está limitada, por necesidad, al costo. Sin embargo, si se utilizan los costos reales de los departamentos de producción o de servicios, sus gerentes tendrán poco o ningún incentivo para controlar los costos. Como consecuencia, cualquier ineficiencia del centro de costos de venta se transfiere al centro de costos de compra.

Una solución simple exige el uso de costos estándares en vez de los reales para los departamentos de producción y de servicios. Es el precio de transferencia ideal para los intercambios de bienes o servicios de los centros de costos. Al dejar variaciones favorables o desfavorables en el centro de costos de venta, se cargará al centro de costos de compra un precio de transferencia "equitativo" igual al costo de los bienes o servicios en los que *debe haber incurrido* el centro de costos de venta. Toda la compañía se beneficiará del uso de costos estándares porque sus centros de costos de venta tendrán un máximo incentivo para controlar sus costos y sus centros de costos de compra ya no serán injustamente penalizados al tener que pagar por las ineficiencias de los centros de costos de venta.

En el resto de esta sección sobre fijación de precios de transferencia se analizarán los centros de utilidades y de inversión. En la contabilidad para transacciones intracompañías se examinarán los métodos de fijación de precios de transferencia con base en el costo. Debido a la enorme ventaja de los costos estándares sobre los reales, que se acaban de observar con relación a los centros de costos, cualquier referencia al costo (bien sea un costo variable, costo total o algún otro método de fijación de precios de transferencia con base en los costos), será entendida como un costo estándar, no real.

### **MÉTODOS DE FIJACiÓN DE PRECIOS DE TRANSFERENCIA**

La encuesta de Vancil entre 239 grandes compañías manufactureras de los Estados Unidos reveló el uso de los siguientes métodos de fijación de precios de transferencia<sup>1</sup>:

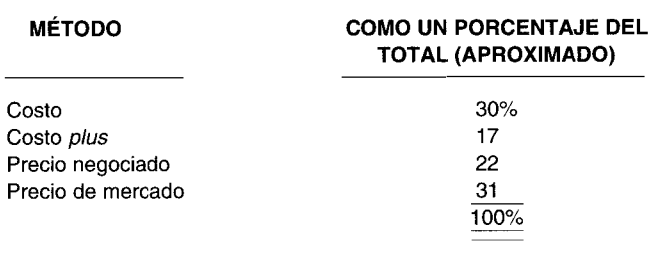

Otros estudios sobre prácticas domésticas de fijación de precios de transferencia tienden a respaldar los hallazgos de Vancil<sup>2</sup>.

El método de fijación de precios de transferencia utilizado debe ser el más benéfico para la compañía. Mucho se ha escrito en la literatura sobre contabilidad gerencial concerniente a la motivación y autonomía de los gerentes de los centros de inversión y de utilidades. La mayor parte de las compañías dan hoy una cuidadosa consideración a estos factores orientados al comportamiento, en el establecimiento de los centros de responsabilidad y en la selección de los gerentes. Hay una posibilidad de que a veces los intereses del gerente de un centro de responsabilidad puedan entrar en conflicto con los intereses de toda la compañía. En tales casos, la alta gerencia puede actuar para asegurar que los intereses de un centro de utilidades o de inversión estén en congruencia o alineados con los intereses totales de la compañía.

Los cuatro siguientes criterios interrelacionados deben utilizarse para evaluar los métodos de fijación de precios de transferencia que actualmente usan los centros de utilidades o de inversión:

*1 Congruencia de metas.* El precio de transferencia que se determine debe ser un indicativo para que los centros de responsabilidad tanto compradores como vendedores emprendan cualquier acción que favorezca sus intereses y, al mismo tiempo, los de toda la compañía.

<sup>!</sup> Richard F. Vancil, *Decentralization, Managerial Ambiguity by Design,* Homewood, 111., Dow-Jones Irwin, 1979, p. 180.

<sup>2</sup> A. Tang, C. Walter y R. Raymond, "Transfer Pricing: Japanese vs. American Style", *Management Accounting,* (January, 1979), pp. 12-16.

- 2 *Motivación.* Dado que la motivación es un fenómeno difícil de definir, que "impulsa" a los individuos en el logro de sus metas, el precio de transferencia no debe interferir con el proceso en que el gerente del centro de responsabilidad que compra, se esfuerza en forma racional por minimizar sus costos, y el gerente del centro de responsabilidad que vende, se esfuerza por maximizar sus utilidades.
- *3 Autonomía.* En una compañía descentralizada, los gerentes de los centros de responsabilidad compradores y vendedores no deben ser coaccionados por la alta gerencia en la toma de una transferencia interna. En cambio, cada gerente de centro de responsabilidad debe ser libre para satisfacer sus propias necesidades tanto interna como externamente al mejor precio posible.
- 4 *Evaluación del desempeño.* Independientemente de si los centros de responsabilidad compradores o vendedores son centros de costos, de utilidades o de inversión, el precio de transferencia no debe afectar en forma adversa la "imparcialidad" del proceso de evaluación del desempeño y de los planes de incentivos que se basan en éste.

Cada uno de los diversos métodos de fijación de precios de transferencia que actualmente se utilizan se analizarán sólo con respecto a los centros de utilidades por dos razones: primera, los precios de trasferencia tienen un impacto sobre los centros de utilidades y de inversión de manera idéntica; y segunda, el análisis se facilitará en gran parte al limitar un solo tipo de centro de responsabilidad, el cual se basa en el siguiente ejemplo general.

#### **UN EJEMPLO GENERAL**

Drake Company tiene gran cantidad de centros de utilidades, incluyendo a B (que representa el centro de utilidades comprador) y a 5 (que representa el centro de utilidades vendedor). El centro de utilidades B requiere 20,000 unidades del componente 12, el cual es una parte integral del producto Z, que se fabrica en el centro de utilidades B y se vende a U5\$24. El componente 12 puede comprarse externamente por el centro de utilidades B a U5\$12 la unidad a Thorn Company, o internamente al centro de utilidades 5. Además del componente 12, el centro de utilidades 5 regularmente fabrica entre 80,000 y 100,000 unidades del componente 13, el cual se vende con un margen de utilidad del 60% sobre un costo total (U5\$21.60 <sup>=</sup> 160% x U5\$13.50). El componente 13 es ligeramente diferente del componente 12 debido al uso de materiales directos más costosos; por tanto, no puede sustituirse por el componente 12 en la fabricación del producto Z. Los costos controlables estándares y reales de los centros de utilidades 5 y B para la producción y venta de los componentes 12 y 13 Ydel producto Z, son:

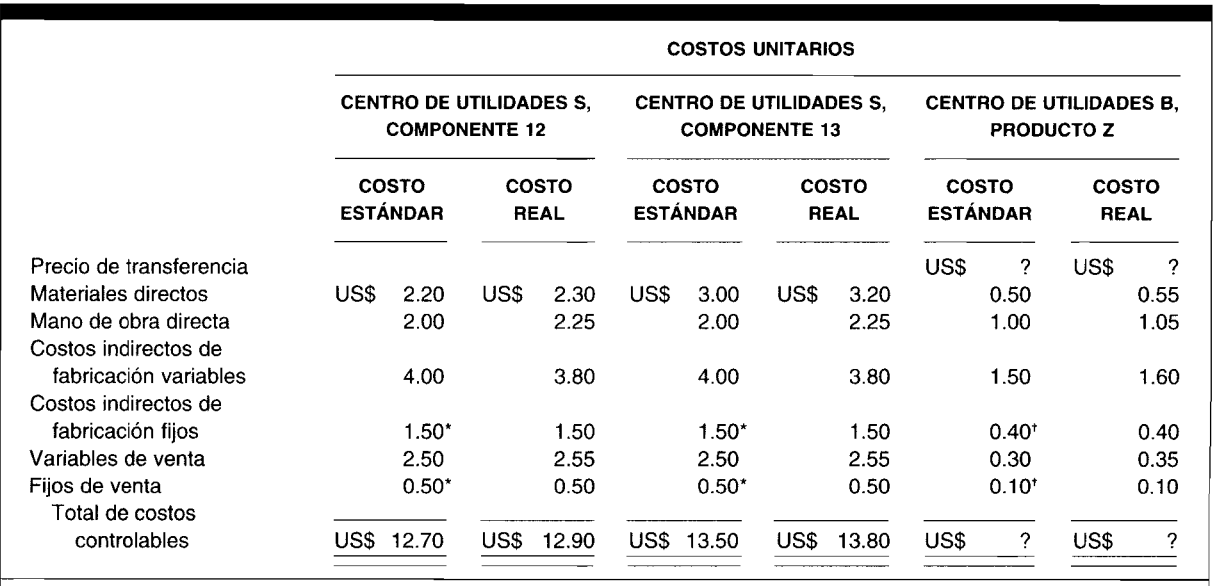

Los costos unitarios fijos se basan en la producción y venta de un total de 100,000 unidades.

<sup>t</sup> Los costos unitarios fijos se basan en la producción y venta de un total de 20,000 unidades.

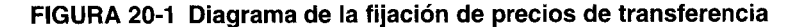

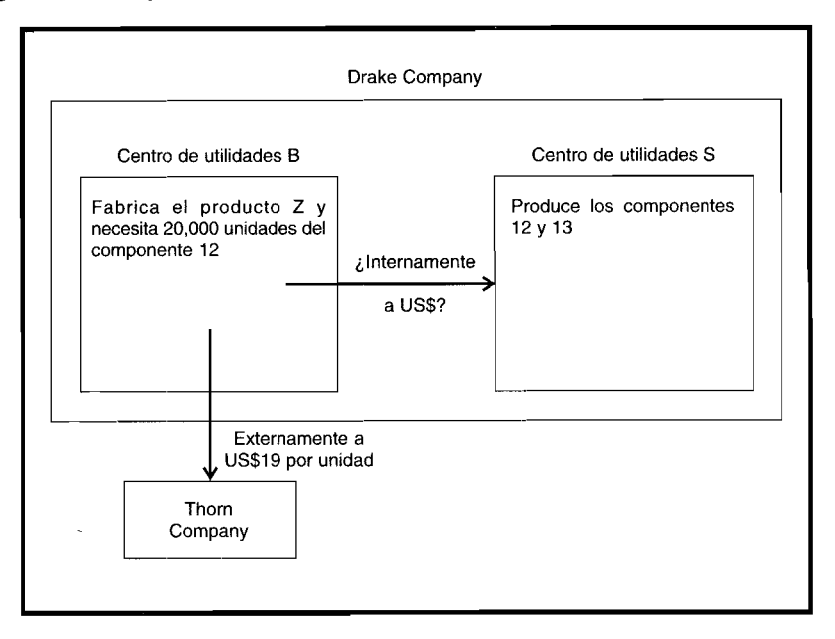

Cada uno de los métodos de fijación de precios de transferencia en actual uso se analizarán desde el punto de vista del centro de utilidades comprador, del centro de utilidades vendedor, de toda ia compañia, y de los cuatro criterios interrelacionados.

La figura 20-1 es una representación gráfica de una situación de fijación de precios de transferencia que confronta Drake Company; además reforzará el análisis de cada uno de los diversos métodos de fijación de precios de transferencia.

#### **COSTO**

Un precio de transferencia para el componente 12 con base en el costo podría ser cualquiera de los siguientes valores unitarios:

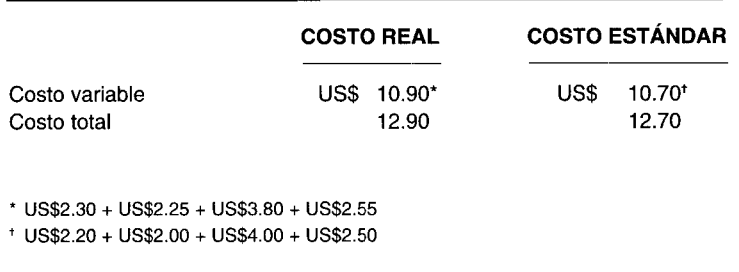

Tal como se estableció con respecto a los centros de costos, cuando se utiliza el costo variable real o costo total real, puede que no haya un incentivo adecuado para que el centro de utilidades vendedor reduzca las ineficiencias de producción y / o de ventas puesto que éstas pueden ser pasadas al centro de utilidades comprador. El uso de costos estándares debe ayudar a disminuir, si no a eliminar, el problema de transferencia de variaciones, de manera que todos los ejemplos que siguen estarán restringidos a los costos estándares.

En el primer ejemplo, el precio de transferencia será igual al costo variable (US\$10.70). Los ingresos relevantes para el centro de utilidades B y la compañia son:

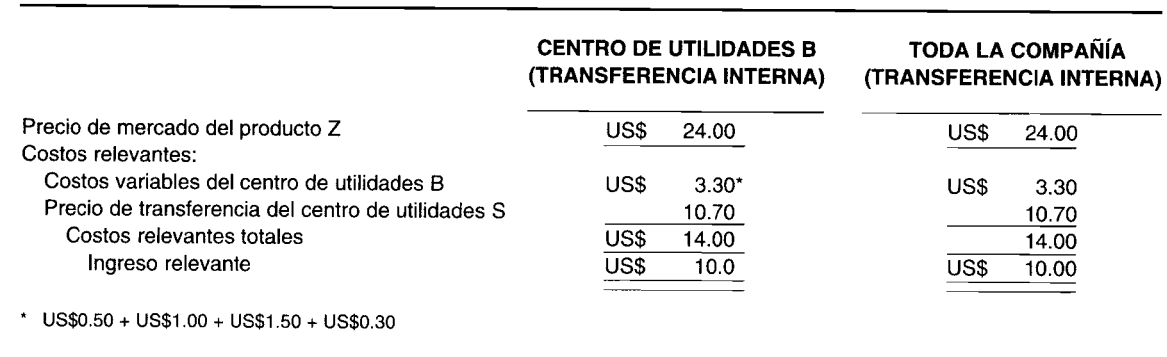

Un precio de transferencia igual al costo variable llevará a la congruencia de metas. Es decir, el precio de transferencia de U5\$1O.70 por unidad representa un indicativo para que el centro de utilidades B compre 20,000 unidades del componente 12 al centro de utilidades 5 en vez de hacerlo a Thorn Company a U5\$19 la unidad. Tanto el centro de utilidades B como toda la compañía tendrán un ingreso relevante de U5\$1O.00 por unidad si se realiza la transferencia interna. Infortunadamente, los criterios de motivación y de evaluación del desempeño son violados desde el punto de vista del centro de utilidades 5, que no logra *ninguna* utilidad a un precio de transferencia de U5\$10.70 por unidad. Aunque ninguna pérdida debería cargarse contra el centro de utilidades 5 en el corto plazo, una falla para cubrir al menos los costos totales de U5\$12.70 por unidad generará una pérdida a largo plazo. 5i el centro de utilidades 5 objeta efectuar la transferencia, pero es forzado a hacerla por parte de la alta gerencia, entonces no se cumpliría el criterio de autonomía.

En el segundo ejemplo, el precio de transferencia será igual al costo total (U5\$12.70). Los ingresos relevantes del centro de utilidades B y de la compañía son:

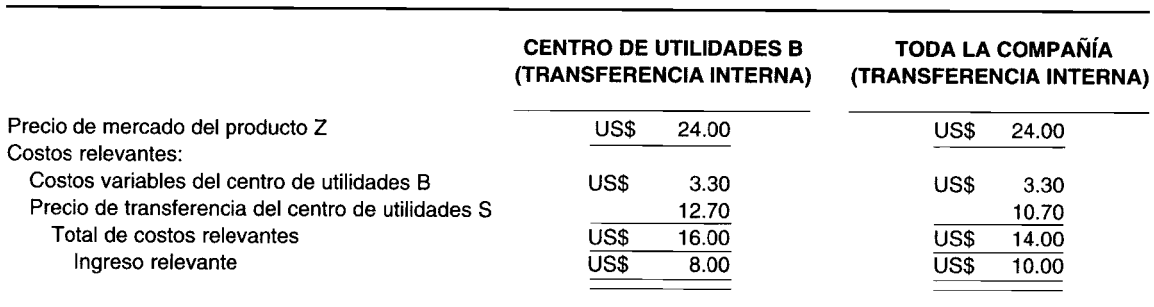

Un precio de transferencia establecido igual a los costos totales todavía llevará a la congruencia de metas. El centro de utilidades B dará un indicativo para comprar 20,000 unidades del componente 12 al centro de utilidades 5 a U5\$12.70 por unidad en vez de comprarlas a Thorn Company a U5\$19.00 por unidad. Con ingresos relevantes por unidad de U5\$8.00 y de U5\$10.00, respectivamente, el centro de utilidades B y la compañía en general se beneficiarán de la transferencia interna. Nuevamente, el centro de utilidades 5 no logra una utilidad a un precio de transferencia de U5\$12.70 por unidad. Como consecuencia, aún no se satisfacen los criterios de motivación y de evaluación del desempeño. El criterio de autonomía también presentaría problemas si la alta gerencia presiona una transferencia, suponiendo que el centro de utilidades 5 no estaba dispuesto a hacerlo.

Aunque puede parecer a primera vista que un precio de transferencia de costo total envía la señal "correcta" al centro de utilidades comprador para que emprenda una acción favorecedora de sus intereses, así como de toda la compañía, éste ciertamente no siempre es el caso.

En este ejemplo general se supuso un precio de compra externo de U5\$19 por unidad. 5upóngase que Thorn Company reduce en forma temporal su precio (sólo para efectos de este ejemplo) a U5\$11.50 por unidad. Ya no hay un precio de transferencia establecido igual al costo total que lleve a la congruencia de metas. Ahora se enviará una señal "incorrecta" al gerente del centro de utilidades B para que compre 20,000 unidades del componente 12 a Thorn Company a U5\$l1.50 por unidad en vez de hacerlo al centro de utilidades S a un precio de transferencia a costo total de US\$12.70 por unidad.

En lo que concierne al centro de utilidades B, hay una ventaja de US\$1.25 por unidad para que le compre a Thorn Company (US\$12.70 - US\$l1.50). Infortunadamente, toda la compañía es sancionada en US\$0.80 por unidad, la diferencia entre el precio de compra externo de US\$11.50 por unidad de Thorn Company y los costos variables relevantes de US\$1O.70 por unidad para elaborar y vender el componente 12 en el centro de utilidades S.

#### **COSTO PLUS**

Un precio de transferencia costo *plus* se utiliza casi con frecuencia para superar los problemas de motivación y de evaluación del desempeño asociados con los precios de transferencia establecidos como igual al costo variable o al costo total. El método del costo *plus* se usa como una aproximación del precio de mercado, que fue el precio de transferencia más popular en las encuestas de Vancil y Tang. A menudo esto se considera un enfoque práctico para el problema de intereses divergentes entre los centros de utilidades y la corporación. El costo base utilizado en la determinación del precio de transferencia varía de acuerdo con las diferentes compañías. En algunos casos, el gerente de un centro de utilidades puede desear precios de transferencia con base en los costos variables más las utilidades, mientras que en otros casos puede desear que también se incluyan los costos fijos. Aunque el precio de transferencia será mayor que el costo total, éste puede favorecer los intereses del centro de responsabilidad comprador y de toda la compañía para transferir el producto dentro de ésta compañía.

Para que esto sea cierto en este ejemplo, el precio de transferencia de costo *plus* tendría que ser inferior al precio de compra externo de US\$19 por unidad. Se daría un indicativo al centro de responsabilidad comprador que favorecería los intereses de la compañía en general. Es decir, el centro de utilidades B compraría 20,000 unidades del componente 12 al centro de utilidades S. La compañía en general gozaría de una ventaja de US\$8.30 por unidad, la diferencia entre los costos variables relevantes de US\$10.70 por unidad para elaborar y vender el componente 12 en el centro de utilidades S y el precio de compra externo de US\$19 por unidad. Para propósitos de ejemplificación, el precio de transferencia costo *plus* se fijará ahora igual a una cantidad mayor al precio de compra externo de US\$19 por unidad para demostrar la incongruencia de metas.

En el tercer ejemplo, el precio de transferencia se establecerá igual al costo total más un margen de ganancia bruta normal. El costo total del centro de utilidades S es US\$12.70 por unidad y el margen de ganancia bruta normal es del 60%, de manera que el precio de transferencia es igual a US\$20.32 por unidad (US\$12.70 x 160%). Los ingresos relevantes para el centro de utilidades B y la compañía son:

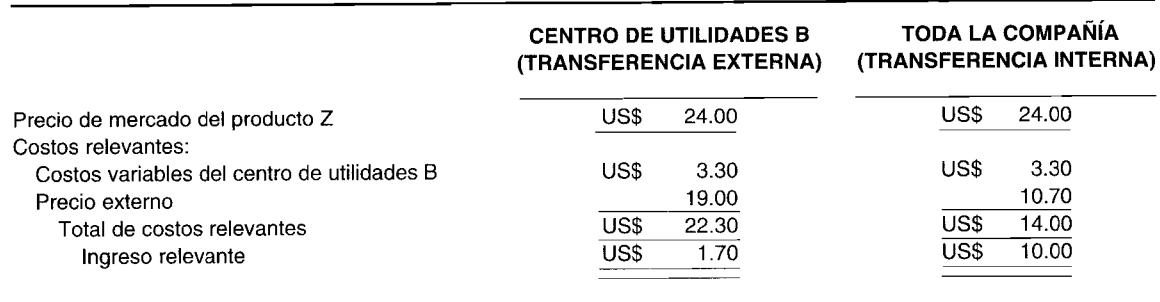

Un precio de costos de transferencia establecido igual al costo total más un margen de ganancia bruta no llevará a la congruencia de metas, al menos en el contexto de este ejemplo. Con un precio externo de US\$19.00 por unidad, lo cual es inferior al precio de transferencia de US\$20.32 por unidad, se dará un *indicativo erróneo* al gerente del centro de utilidades B para comprar 20,000 unidades del componente 12 a Thorn Company, en vez de hacerlo con el centro de utilidades S. Como resultado, toda la compañía es sancionada en US\$8.30 por unidad, la diferencia entre el precio de compra de US\$19 por unidad de Thorn Company y los costos variables relevantes de US\$10.70 por unidad para hacer y vender el componente 12 en el centro de utilidades S. Con respecto a los tres criterios restantes -motivación, autonomía y evaluación del desempeño- un precio de transferencia costo *plus* lleva a su satisfacción desde la perspectiva tanto de los centros de utilidades compradores como vendedores.

Cualquier utilidad intracompañías tendría que eliminarse, por supuesto, cuando se elaboran estados financieros, bien sea que haya sido resultado de la fijación de precios de transferencia de costo *plus* variable o costo *plus* total.

#### **PRECIO NEGOCIADO**

Por lo general, un precio negociado que se determina entre centros de utilidades compradores y vendedores, brinda a los gerentes el mayor grado de control sobre las utilidades. Como resultado, el criterio de la evaluación del desempeño es el que se cumple con mayor probabilidad, mientras que el criterio de la autonomía es el que se viola con mayor probabilidad si surgen controversias.

En el cuarto ejemplo, supóngase que los dos gerentes de los centros de utilidades negocian un precio de transferencia igual al costo *plus* total más la mitad del margen de ganancia bruta normal. El costo total del centro de utilidades 5 es U5\$12.70 por unidad y la mitad del margen de ganancia bruta normal es el 30%, de manera que el precio de transferencia es igual a U5\$16.51 por unidad (U5\$12.70 x 130%). Los ingresos relevantes para el centro de utilidades B y la compañía son:

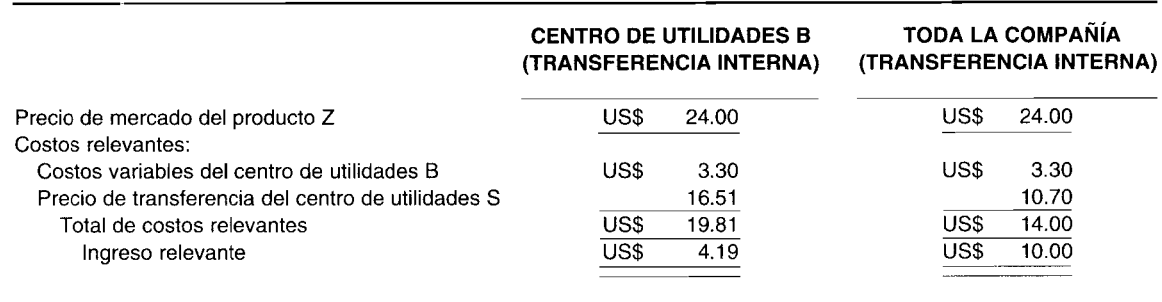

Parece que el precio de transferencia negociado de U5\$16.51 por unidad satisface los cuatro criterios. 5in embargo, una de las serias dificultades con este método radica en que requiere tiempo y una gran cantidad de análisis y datos. También puede haber solicitudes frecuentes que exijan revisiones. Puede generar un posible énfasis exagerado en el bienestar del centro de utilidades en vez de aquél para la compañía. Algunas veces pueden presentarse estancamientos; entonces, la alta gerencia tiene que intervenir y resolver los conflictos. En otras ocasiones puede surgir entre los gerentes una prevención que compensa más que los beneficios obtenidos.

#### **PRECIO DE MERCADO**

Cuando existe un precio de mercado competitivo para el producto de un centro de utilidades, como el precio cargado a clientes externos, el precio de mercado se considera el mejor precio de transferencia. De hecho, la mayoría de contadores gerenciales considera que el precio de mercado externo es la medida más *objetiva* del *valor económico* de un bien o servicio que se está transfiriendo.

Por supuesto, se espera que el precio de mercado se obtenga mediante transacciones en un plano de igualdad, con base en cantidades representativas. Por lo general, las transferencias internas se efectuarán cuando el producto del centro de utilidades vendedor es igual a los del exterior en cuanto a calidad y precio. Con frecuencia puede justificarse un precio más bajo, puesto que habrá menos gastos de venta y administrativos, se realizarán más compras y se garantizará virtualmente un mercado garantizado. El comprador también tiene seguridad de seguir suministrando buena calidad y entregas confiables.

Hay ciertos factores que deben tenerse en cuenta al utilizar el precio de mercado. Es posible que el precio de mercado no sea apropiado para el producto exacto, o que ni siquiera haya mercado para un producto intermedio como el componente 12 en este ejemplo. Un precio cotizado debe ser igual en calidad, entrega, términos de crédito, etc. En algunos casos, los precios obtenidos pueden no ser confiables; pueden ser precios de promoción por exceso de inventario o productos defectuosos. Otro punto por considerar es que un licitante externo, quien ha perdido constantemente beneficio de transferencias internas, puede hacer posible una licitación no confiable o deliberadamente baja. Es aconsejable para el centro de utilidades comprador mantener contacto con más de un proveedor, de manera que pueda obtener un razonable precio de mercado.

En el quinto ejemplo, el precio de transferencia será igual al precio de mercado externo. Los ingresos relevantes para el centro de utilidades B y la compañía son:

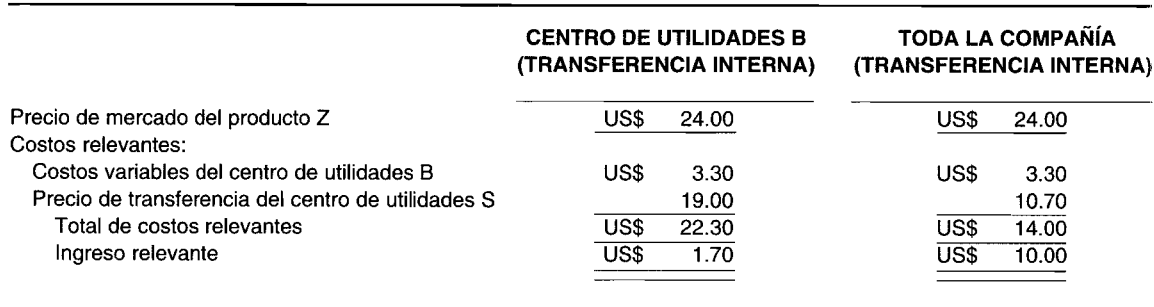

El uso del precio de mercado externo parece ser a simple vista un precio de transferencia ideal puesto que lleva hacia la congruencia de metas, la motivación, la autonomía y la evaluación del desempeño. Sin embargo, existen situaciones en que este enfoque conduzca a la suboptimización (es decir, no cumplirá el criterio de congruencia de metas). Estas situaciones se ejemplifican a continuación.

En la situación 1, supóngase que el centro de utilidades S no tiene capacidad ociosa para acomodarse a las necesidades del centro de utilidades B para las 20,000 unidades del componente 12. Los ingresos relevantes para el centro de utilidades B y la compañía son:

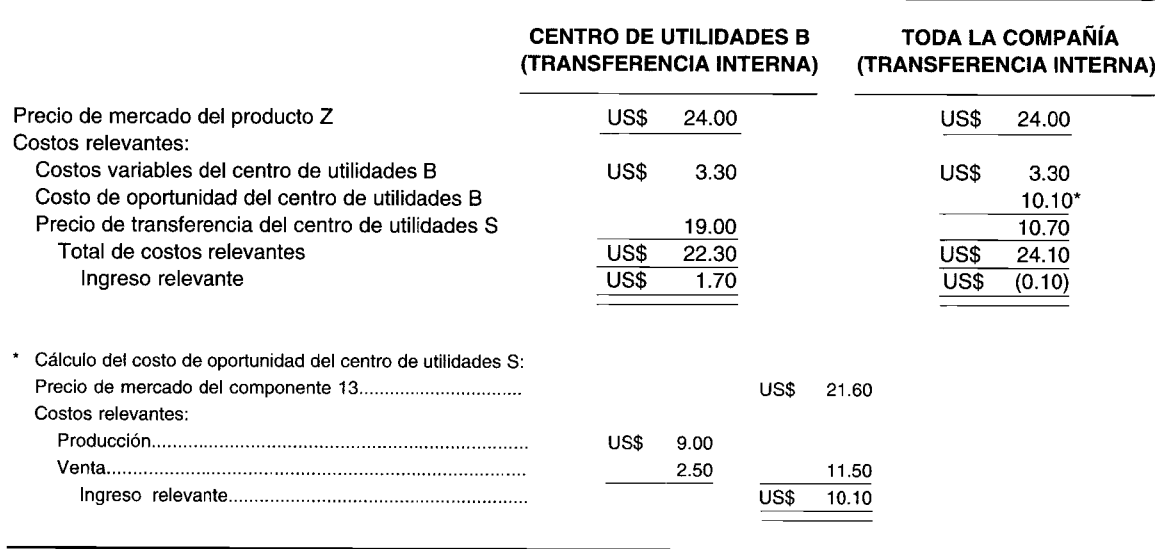

El precio de transferencia de US\$19.00 por unidad señala que el centro de utilidades B debe comprar internamente, puesto que el componente 12 no puede comprarse más barato en compañías externas. Esta decisión favorecerá los mejores intereses del centro de utilidades B, cuyos ingresos aumentarán US\$1.70 por unidad, pero no los de la compañía en general. Si la alta gerencia presiona una compra externa (que, si lo hiciera, violaría el criterio de autonomía), toda la compañía evitaría una pérdida de US\$0.10 por unidad.

En la situación 2, como se supuso desde el comienzo, el centro de utilidades S tiene suficiente capacidad ociosa para acomodarse a las necesidades del centro de utilidades B para las 20,000 unidades del componente 12. Sin embargo, ahora existe la posibilidad de un acuerdo comercial recíproco entre Thorn Company y el centro de utilidades W de Drake Company, en el que Thorn Company adquirirá 20,000 unidades del subcomponente 121 del centro de utilidades W, sólo si el centro de utilidades B compra 20,000 unidades del componente 12 a Thorn Company. Al centro de utilidades W se le pagarán US\$13.00 por unidad, y el costo del centro de utilidades W es únicamente de US\$2.00 por unidad de costos variables para producir y vender el subcomponente 121. La figura 20-2 presenta un

Producto Z US\$24.00 US\$3.30 Drake Company Thorn US\$19.00 Company B Componente 13 US\$21.60 US\$13.00 US\$11.50 S W US\$10.70 US\$2.00 Componente 12 Subcomponente 121

Figura 20-2 Diagrama de la fijación de precios de transferencia

diagrama de los hechos en esta nueva situación. Los ingresos relevantes para el centro de utilidades B y la compañía son:

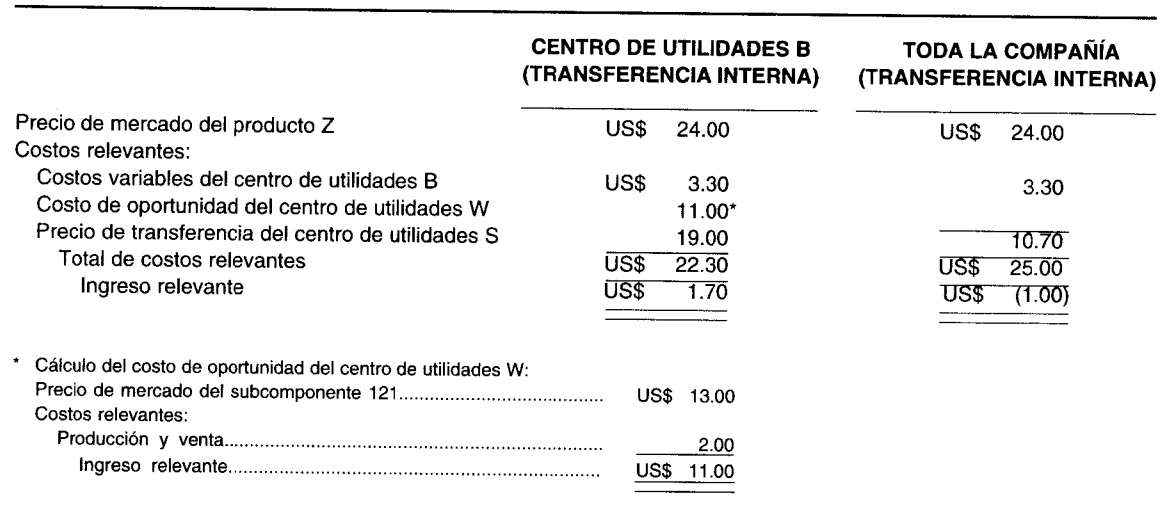

Puesto que el precio de compra externo no es inferior al precio de transferencia de US\$19.00 por unidad, el centro de utilidades B comprará el componente 12 al centro de utilidades S. Esta decisión beneficia al centro de utilidades B hasta el punto de US\$1.70 por unidad, pero es desventajosa para la compañía en general hasta el punto de US\$1.00 por unidad. Si la alta gerencia interfiere con el fin de lograr la congruencia de metas, se violará el criterio de autonomía.

A la luz de la posible ausencia de un mercado intermediario y ante la falta de un precio de mercado externo adecuado para enfrentar las situaciones 1 y 2, se presentará ahora un precio de mercado artificial; este precio enviará siempre las señales apropiadas al centro de utilidades comprador independientemente de los hechos. Esto se calcula como sigue:

Precio de mercado artificial = Costos variables del centro de utilidades vendedor + Costo de oportunidad de la compañía en general<sup>3</sup>

Con el fin de evaluar el precio de mercado artificial frente a los cuatro criterios, realícense las siguientes tres pruebas: en la primera prueba, se regresa a la situación 1 - el centro de utilidades S no tiene ninguna capacidad ociosa para acomodarse a las necesidades del centro de utilidades B para las 20,000 unidades del componente 12- y se ajusta el precio de transferencia igual al siguiente precio de mercado artificial:

Precio de mercado artificial =  $US$10.70 + US$10.10 = US$20.80$ 

El precio de transferencia de U5\$20.80 por unidad señala al centro de utilidades B la compra de 20,000 unidades del componente 12 a Thorn Company a un precio de U5\$19.00 por unidad. Esta decisión favorecerá los intereses de: 1) el centro de utilidades B cuyo ingreso se incrementará, así como sucedió en la versión original de la situación 1, en U5\$1.70 por unidad, y 2) toda la compañía, que ahora evitará la pérdida de U5\$0.10 por unidad, que de otro modo habría ocurrido. Los otros tres criterios se cumplieron bien, especialmente el de autonomía, porque la alta gerencia no tendrá que interceder para evitar la desventaja de U5\$0.10 por unidad a la compañía en general.

En la segunda prueba, se regresa a la situación 2 - existe un acuerdo comercial recíproco entre Thorn Company y el centro de utilidades W- y se ajusta el precio de transferencia igual al siguiente precio de mercado artificial:

Precio de mercado artificial =US\$10.70 + US\$11.00 <sup>=</sup> US\$21.70

El precio de transferencia de U5\$21.70 por unidad envía una señal al centro de utilidades B para comprar 20,000 unidades del componente 12 a Thorn Company a un precio de U5\$19.00 por unidad. Esta decisión es benéfica para el centro de utilidades B, hasta el punto de U5\$1.70 por unidad. 5in embargo, esta vez también es benéfico para toda la compañía que no estará en desventaja hasta el punto de U5\$1.00 por unidad. Los criterios de motivación y evaluación del desempeño se cumplen así como el de autonomía, puesto que no habrá necesidad de que la alta gerencia presione una transferencia interna.

En la tercera prueba, se retoma el ejemplo 5 —precio de transferencia igual al precio de mercado con los cuatro criterios satisfechos- que se ajusta el precio de transferencia igual al siguiente precio de mercado artificial:

Precio de mercado artificial = US\$10.70 + US\$O = US\$10.70

Un precio de transferencia de U5\$10.70 por unidad se remonta completamente hasta el primer ejemplo en donde el precio de transferencia se estableció igual al costo variable. En ese caso, el precio de transferencia de U5\$1O.70 por unidad señaló al centro de utilidades B la compra de 20,000 unidades del componente 12 del centro de utilidades S en oposición a los U5\$19.00 por unidad de Thorn Company. La congruencia de metas resulta porque tanto el centro de utilidades B como toda la compañía se benefician en U5\$10.00 por unidad si realiza la transferencia interna. El precio de mercado artificial, sin embargo, no cumple los criterios de motivación y evaluación del desempeño para el centro de utilidades 5.

Aquí se termina la evaluación del precio de mercado artificial. En conclusión, se tiene que el precio de mercado artificial siempre lleva a la congruencia de metas pero puede conducir a problemas de motivación y en la evaluación del desempeño para el centro de utilidades vendedor. El último problema puede remediarse fácilmente mediante el uso razonable de un *sistema dual de fijación de precios de transferencia,* el cual se describe a continuación.

<sup>3</sup> Hay varios términos que se utilizan de igual manera en la literatura de contabilidad gerencial. El "precio ideal de transferencia" y el "precio *óptimo* de transferencia" son sinónimos de "precio de mercado artificial". Los siguientes costos son sustitutos comunes para el costo variable en el contexto de la fijación de precios de transferencia: escapable, evitable, relevante, de desembolso y diferencial.

### **SISTEMA DUAL DE FIJACiÓN DE PRECIOS DE TRANSFERENCIA**

Tal como se ha visto, no es posible tener un solo precio de transferencia. El centro de utilidades comprador y el centro de utilidad vendedor tienen diferentes intereses en el precio de transferencia. En un caso, el precio se utiliza para tomar una decisión de comprar y, por ende, determinar la producción del centro de utilidades comprador; y en el otro caso, el precio es un factor importante en la evaluación del desempeño del centro de utilidades vendedor. En una situación dual de precio, se carga al centro de utilidades comprador el precio de mercado artificial mientras que al centro de utilidades vendedor se asigna tanto el costo estándar variable como el costo total más un margen de ganancia bruta normal. El ingreso para la compañía en su totalidad será inferior al ingreso total para los centros de utilidades. En la preparación de estados financieros, tendrían que realizarse las eliminaciones intracompañías para estas diferencias. Cualquier cantidad transferida en exceso de los costos de la compañía tendrá que eliminarse. Este sistema dual de fijación de precios de transferencia no ha sido de uso común, hecho que los autores consideran muy perturbador, porque no existe un solo método de fijación de precios de transferencia que sea capaz de satisfacer los cuatro criterios en todas las situaciones. *Sólo* el *sistema dual de fijación de precios de transferencia es capaz de fomentar la congruencia de metas, la motivación, la autonomía* y *la evaluación del desempeilo en todas las condiciones.*

## **FIJACiÓN DE PRECIOS DE TRANSFERENCIA INTERNACIONAL**

En su estudio para la National Association of Accountants, Benke y Edwards declararon que "el advenimiento de las corporaciones multinacionales con base en los Estados Unidos y su continuo crecimiento han agregado otra dimensión más compleja a la fijación de precios de transferencia"4. En la fijación de un precio de transferencia internacional, una compañía se centrará por lo general en cumplir un solo objetivo, a saber, *minimizar los impuestos sobre los ingresos.* Los cuatro objetivos acentuados para la fijación de precios de transferencia - congruencia de metas, motivación, autonomía y evaluación del desempeño— se consideran secundarios.

El siguiente ejemplo (basado en el estudio de Benke y Edwards) mostrará el beneficio económico evidente para la compañía al usar la fijación de precios de transferencia para transferir las utilidades de un país con una estructura impositiva desfavorable a otro con una estructura favorable. El producto Q se elabora en los Estados Unidos, donde se supone una tasa impositiva del 25%, y se vende en Canadá, donde se supone una tasa impositiva del 45%.

En la tabla 20-1, el precio de transferencia se estableció igual a US\$500 por unidad. Sin duda, es ventajoso a nivel económico aumentar el precio de transferencia. Al hacerlo, una menor cantidad de utilidades antes de impuestos se transferirá a Canadá (con su tasa impositiva más alta del 45% con relación a la más baja del 25% en los Estados Unidos).

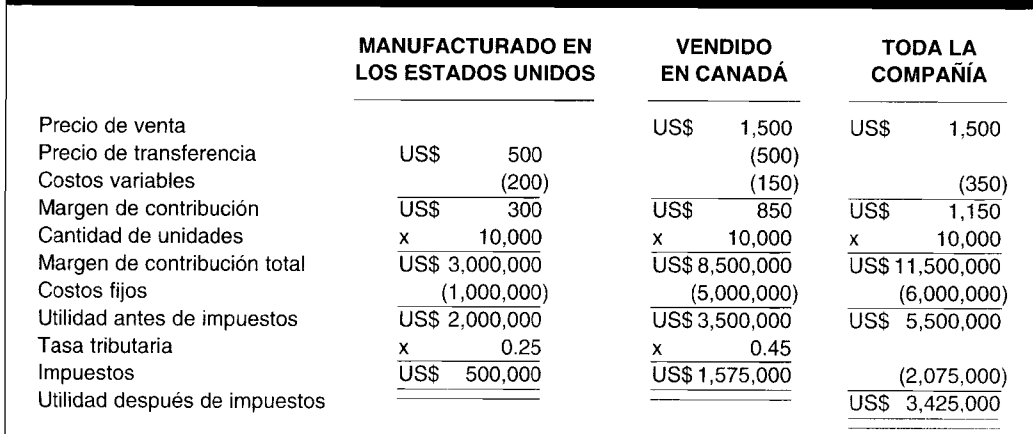

#### **TABLA 20-1**

<sup>4</sup> R. L. Benke, Jr., y J. D. Edwards, *Trallsfer Pricillg: Techlliques alld Uses,* New York, National Association of Accountants, 1980, p. 113.

#### **TABLA 20-2**

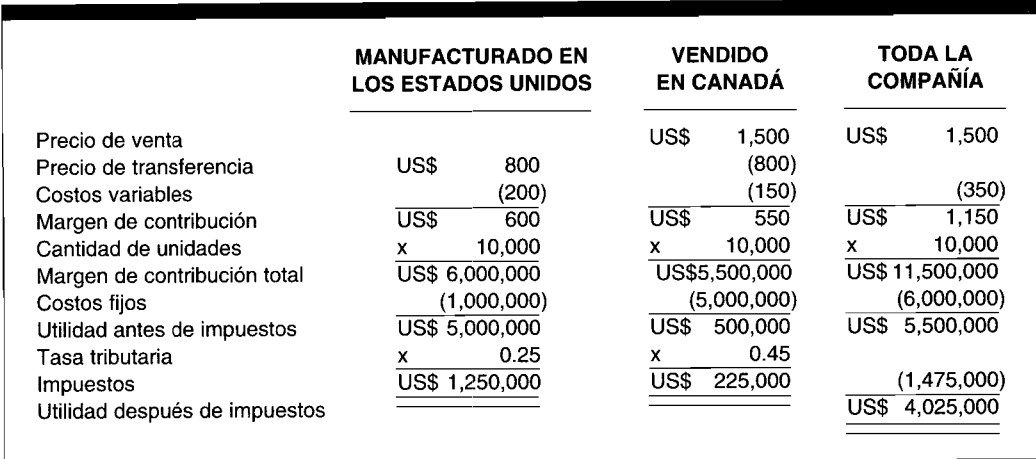

En la tabla 20-2, el precio de transferencia se estableció igual a US\$800 por unidad para mostrar cómo la fijación de precios de transferencia puede ser un arma altamente poderosa cuando se utiliza para minimizar los impuestos sobre la renta. Como es evidente, el precio de transferencia de US\$800 por unidad (en vez de US\$500 por unidad) ha originado una transferencia de US\$3 millones de utilidades antes de impuestos de Canadá a los Estados Unidos. La diferencia en las tasas de impuestos sobre la renta, 20% (45% - 25%) multiplicado por los US\$3 millones genera un ahorro de US\$600,000 en el total de impuestos sobre la renta (US\$2,075,000 - US\$1,475,000). Al minimizar los impuestos sobre la renta mediante el uso de la fijación de precios de transferencia, la compañía incrementó su utilidad total después de impuestos en la correspondiente cantidad de US\$600,000 (US\$4,025,000 -US\$3,425,000). Sin embargo, cabe destacarse que las autoridades tributarias nacionales tanto de los países locales como extranjeros ahora miran muy de cerca a si el precio de transferencia internacional constituye un "precio, el que ambas partes habrían acordado si éstos no se hubieran relacionado"s.

Otros aspectos que requieren consideración en la fijación de precios de transferencia internacional, según Benke y Edwards, son: "minimizar los derechos de aduana, ajustarse a las fluctuaciones de la moneda, evitar las restricciones económicas y presentar un panorama financiero favorable de un socio extranjero con el fin de incrementar las oportunidades de toma de préstamos o suministrar una ventaja competitiva temporal"6.

### **ASIENTOS CONTABLES**

La mayor parte de las compañías que tienen un volumen significativo de transferencias intracompañías realizarán éstas a un precio correspondiente que esté por encima del costo. Así, alguna porción de la utilidad intracompañías se encontrará en inventarios en determinado momento. De acuerdo con los principios de contabilidad generalmente aceptados, la utilidad puede provenir sólo de ventas fuera de la compañía. Por tanto, es necesario hacer asientos de eliminación al preparar los estados financieros; de lo contrario, las ventas totales se sobrestimarán en forma significativa, como las cuentas por cobrar, las cuentas por pagar, el costo de los artículos vendidos, el inventario de trabajo en proceso y el inventario de artículos terminados. Los informes internos de las operaciones de los centros de responsabilidad están diseñados, por lo general, para propósitos de evaluación del desempeño y de toma de decisiones, mientras que los estados financieros se preparan para los acreedores, los inversionistas, el SEC, la IRS y otros usuarios externos. Así, las utilidades intracompañías deben eliminarse en forma periódica cuando se preparan los estados financieros. Esto puede ser difícil en el caso de una compañía que se encuentra completamente integrada y exista gran cantidad de

<sup>6</sup> Benke y Edwards, *op. cit.,* p. 120.

<sup>5</sup> *De/oitte and Touche Review,* June 18, 1990, p. 5.

transferencias. Es necesario mantener cuentas para la utilidad bruta intracompañías. En una compañía grande puede ser necesaria una cantidad de estas cuentas. El taller de una división puede vender a otro de la misma división, dando origen a una *utilidad bruta intertal1eres* o a un taller de otra división originando una *utilidad bruta interdivisiones.* A menudo, las compañías emplean una sola cuenta del libro mayor general, *la utilidad bruta intracompañías* con detalles que aparecen en un libro mayor auxiliar.

Los estados de los centros de utilidades dan reconocimiento separado a las ventas intracompañías, el costo de los artículos vendidos, las cuentas por cobrar y las cuentas por pagar, más cualesquiera otras cuentas relacionadas como "préstamos intracompañías". Por lo general, se requerirán ciertas conciliaciones, por ejemplo, cuando una locación hace una transferencia y registra la venta, pero la locación compradora no recibe los artículos ni registra la compra. Por consiguiente, los asientos se harán para eliminar la cantidad de utilidad bruta intracompañías. El ejemplo de Sweet Candy Company se utilizará para ilustrar los asientos contables y los estados de utilidad bruta de los centros de utilidades.

Los centros de utilidades J y T son dos centros descentralizados de Sweet Candy Company. El centro de utilidades Jfabrica los dulces, y el centro de utilidades T los empaca y distribuye a un precio de venta de US\$0.15 por unidad. El centro de utilidades J transfiere el 60% (2,400,000 unidades) de su producción al centro de utilidades T, el resto se vende a mercados en el exterior. Los siguientes son los ingresos y gastos esperados para 19XX:

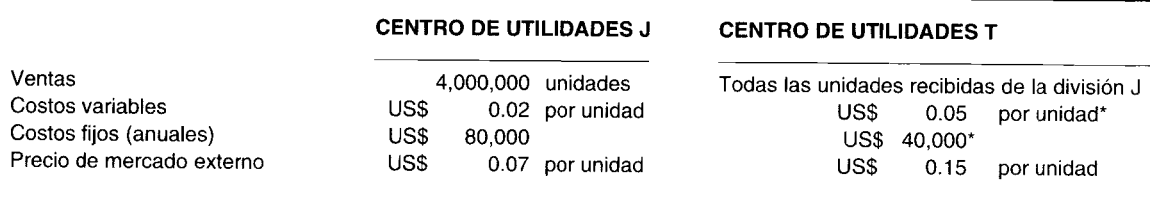

\* No incluye el costo del centro de utilidades J.

*Parte* 1. Prepare el registro de los asientos contables para la transferencia intracompañías y las eliminaciones al final del periodo para los centros de utilidades J y T, para cada uno de los siguientes métodos de fijación de precios de transferencia:

- 1 Costo (utilizando los costos variables)<br>2 Costo (utilizando los costos totales)
- 2 Costo (utilizando los costos totales)<br>3 Costo *plus* usando un margen de ga
- 3 Costo *plus* usando un margen de ganancia bruta sobre el costo total del 40%
- Precio de mercado cuando el precio de mercado del producto del centro de utilidades J es US\$0.07 por unidad.
- 5 Precio negociado cuando el precio negociado es US\$0.06 por unidad.
- 6 Precios duales con base en un precio de mercado artificial para el centro de utilidades T y un costo total más un margen de ganancia bruta del 20% para el centro de utilidades J.

*Parte* JI. Prepare un estado de utilidad bruta para los centros de utilidades para cada uno de los métodos de fijación de precios de transferencia.

### **SOLUCiÓN: PARTE 1, ASIENTOS CONTABLES**

1 *Precio de transferencia igual al costo variable:*

#### **CENTRO DE UTILIDADES J**

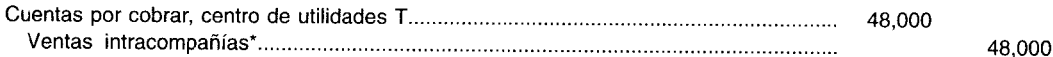

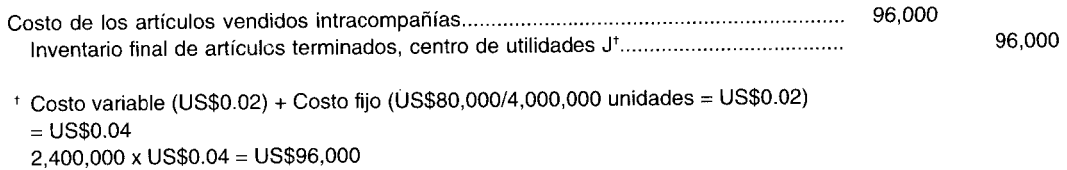

#### **CENTRO DE UTILIDADES T**

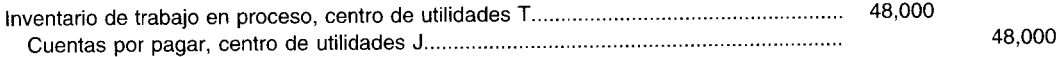

#### **ASIENTOS DE ELIMINACiÓN**

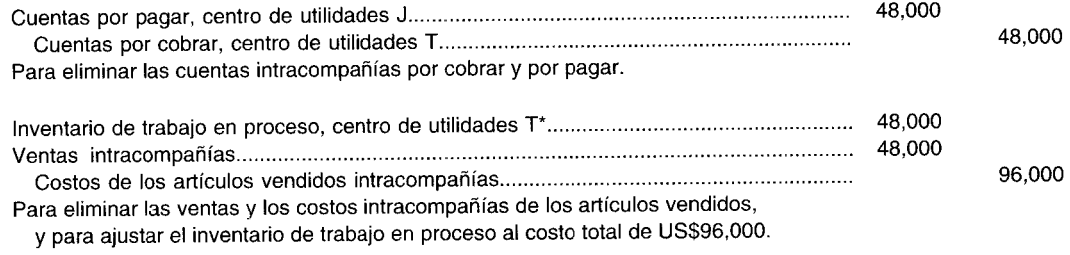

\* 2,400,000 x US\$0.02 (costo fijo) = US\$48,000

#### **CENTRO DE UTILIDADES J**

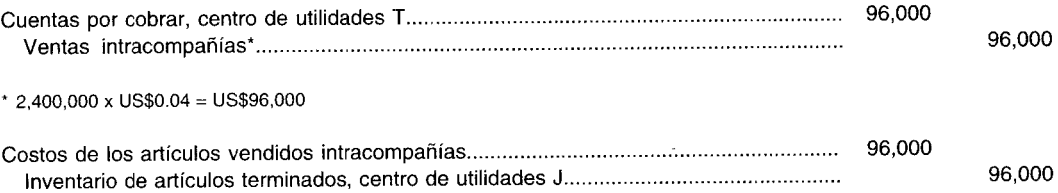

#### **CENTRO DE UTILIDADES T**

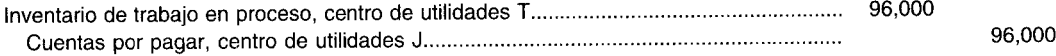

#### **ASIENTOS DE ELIMINACiÓN**

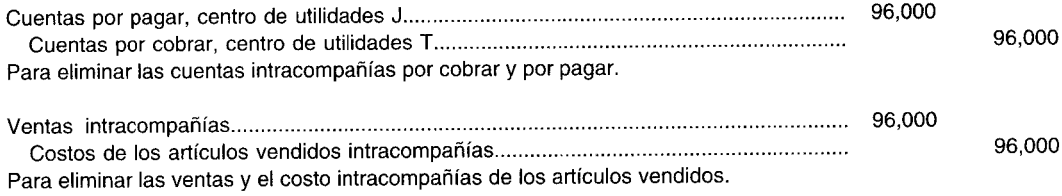

*3 Precio de transferencia igual al costo total más un margen de ganancia bruta del 40%:*

u,

*<sup>2</sup> Precio de transferencia igual al costo total:*

#### **CENTRO DE UTILIDADES J**

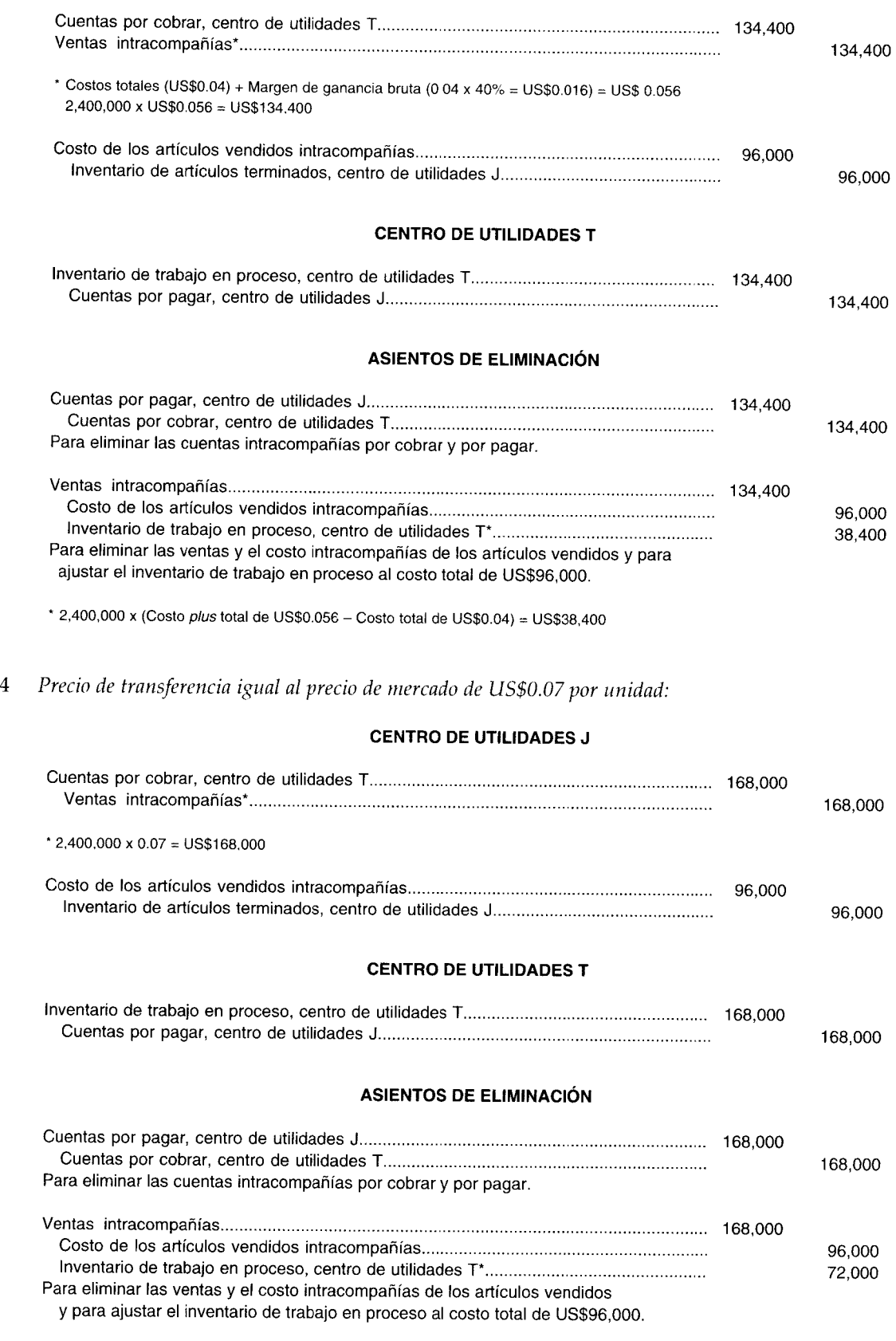

\* 2,400,000 x (Precio de mercado de US\$0.07 - Costo total de US\$0.04) = US\$72,OOO

5 *Precio de transferencia igual al precio negociado de US\$0.06 por unidad:*

#### **CENTRO DE UTILIDADES J**

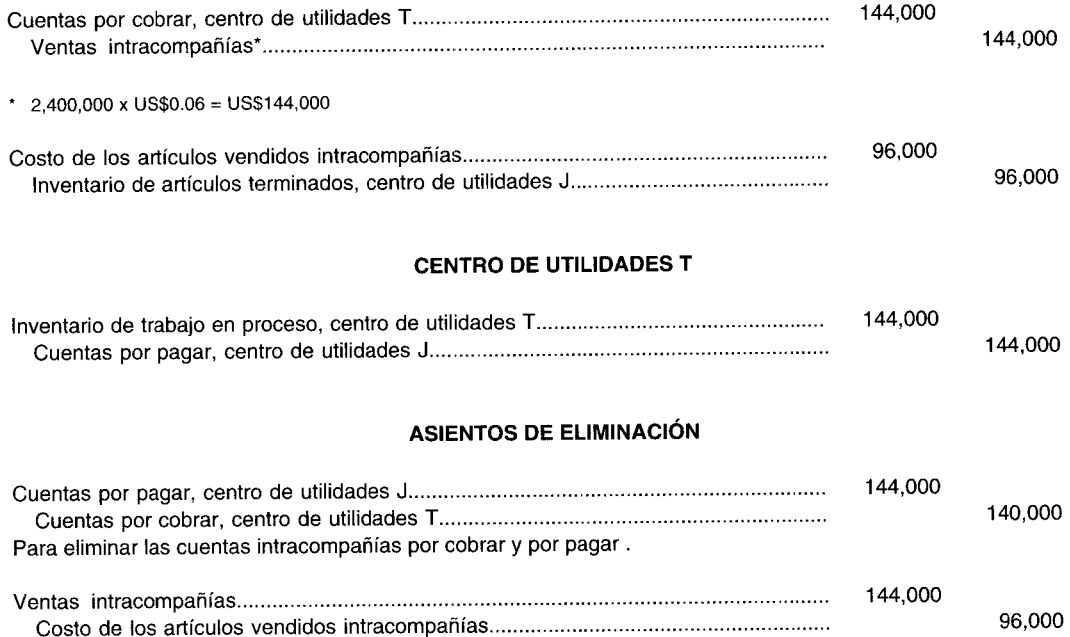

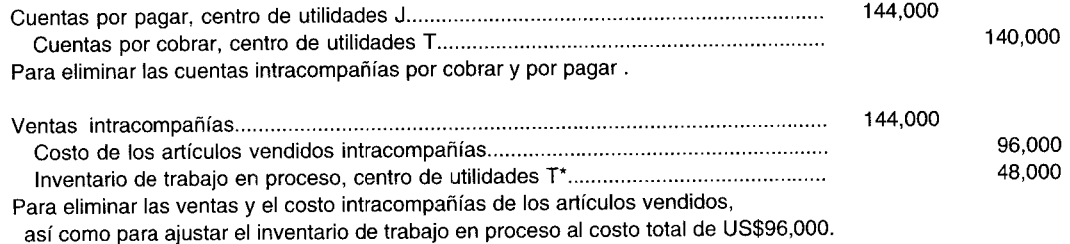

• 2,400,000 x (Precio negociado de US\$0.06 - Costo total de US\$0.04 = US\$48,000

*6 Precio de transferencia igual al precio de mercado artificial para el centro de utilidades T* y *al* costo *plus total del* 20% *para el centro de utilidades* J:

#### **CENTRO DE UTILIDADES J**

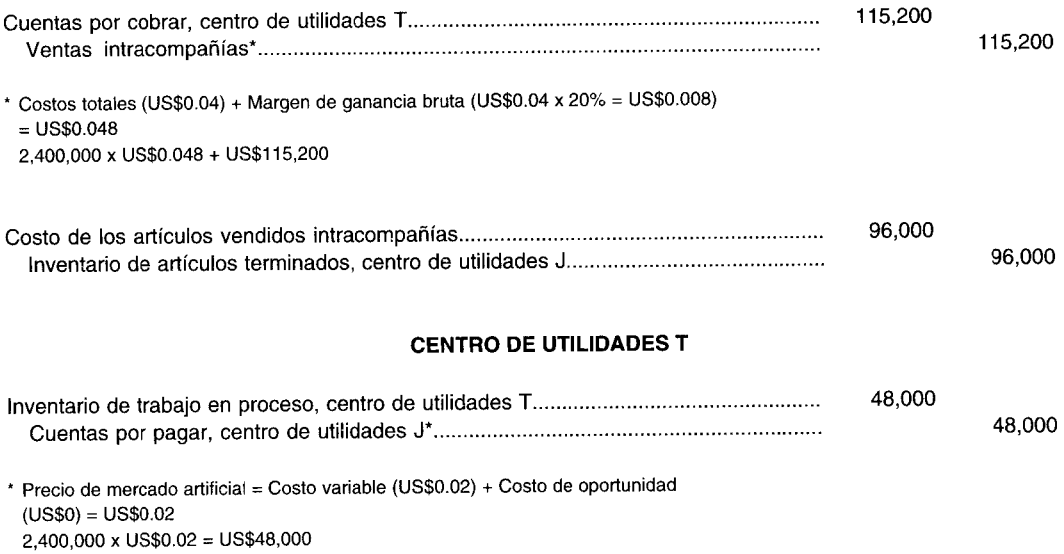

#### **ASIENTOS DE ELIMINACiÓN**

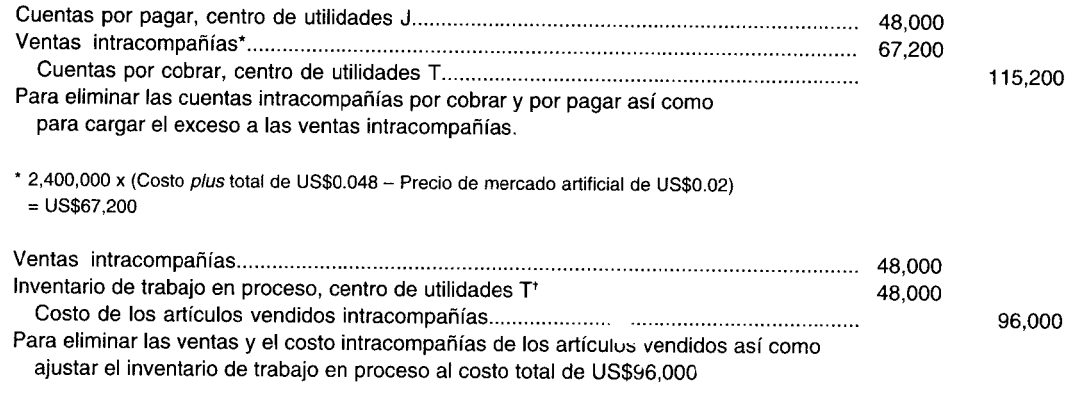

, 2,400,000 x US\$0.D2 (Costo fijo)

# **SOLUCiÓN: PARTE 11, ESTADOS DE UTILIDAD BRUTA DE LOS CENTROS DE UTILIDADES**

*1 Precio de transferencia igual al costo variable:*

#### **CENTRO DE UTILIDADES J**

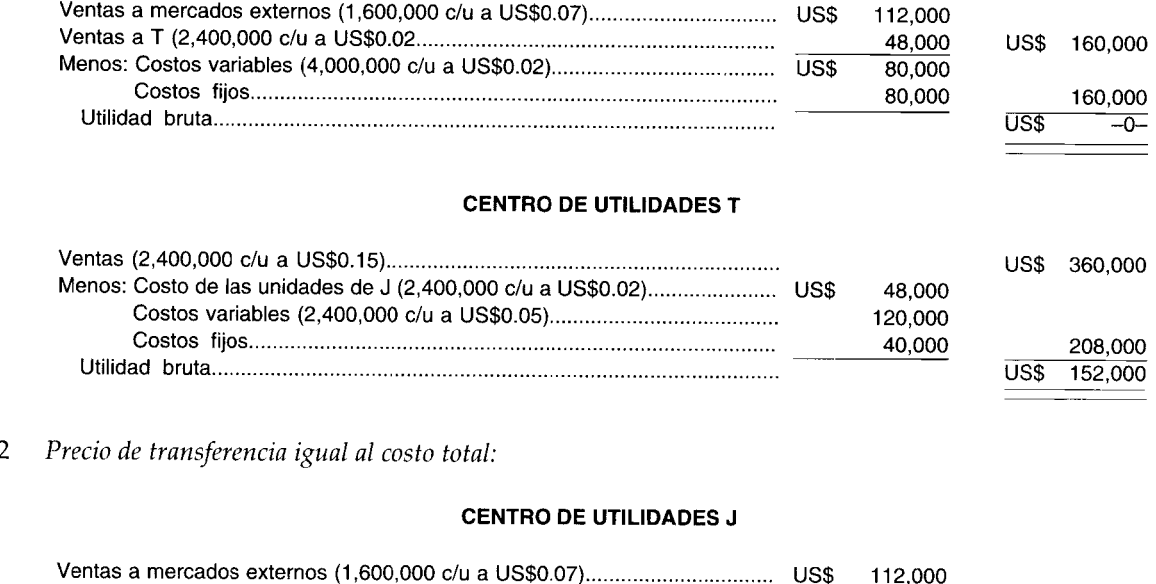

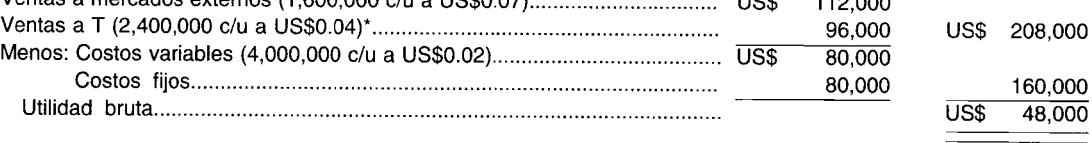

• Costos variables (US\$0.02) + Costos fijos (US\$80,DDD/4,ODD,000 = US\$0.02) = US\$0.D4

#### **CENTRO DE UTILIDADES T**

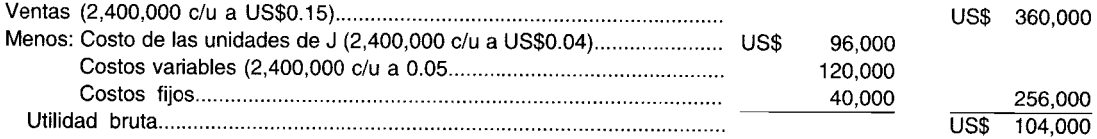

 $\equiv$ 

Precio de transferencia igual al costo total más un margen de ganancia bruta del 40%:  $\mathbf{3}$ 

#### **CENTRO DE UTILIDADES J**

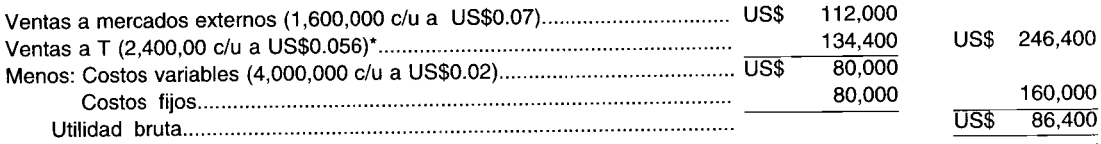

\* Costos totales (US\$0.04) + Margen de ganancia bruta (US\$ 0.04 x 40% = US\$0.016) = US\$0.056

#### **CENTRO DE UTILIDADES T**

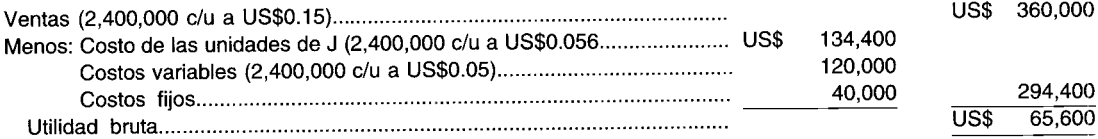

4 Precio de transferencia igual al precio de mercado de US\$0.07 por unidad:

#### **CENTRO DE UTILIDADES J**

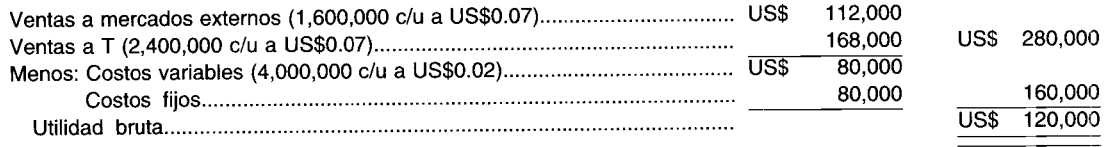

#### **CENTRO DE UTILIDADES T**

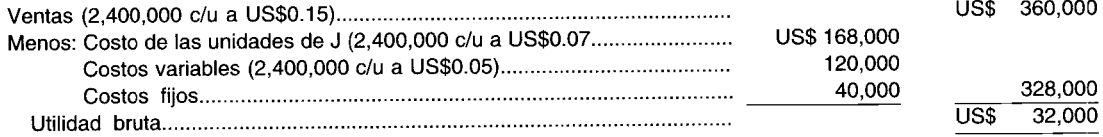

Precio de transferencia igual al precio negociado de US\$0.06 por unidad:  $\overline{5}$ 

#### **CENTRO DE UTILIDADES J**

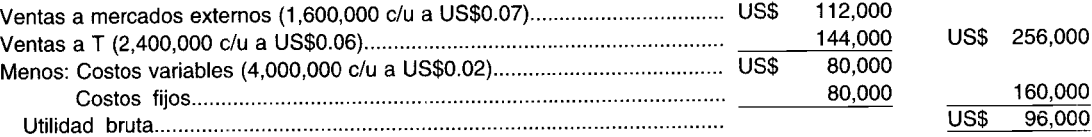

#### **CENTRO DE UTILIDADES T**

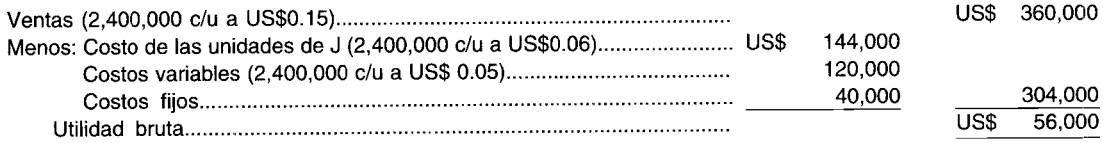

6 Sistema dual de fijación de precios de transferencia:

Para los artículos transferidos, 1) el centro de utilidades J recibe un crédito por el costo plus total del 20%, y 2) al centro de utilidades T se carga el precio de mercado artificial.

#### **CENTRO DE UTILIDADES J**

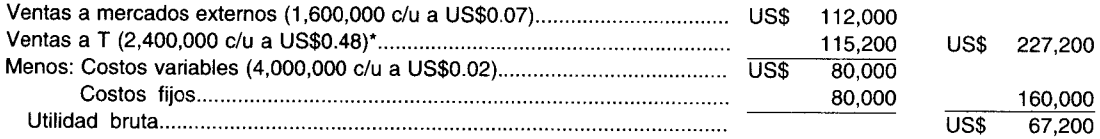

\* Costos totales (US\$0.04) + Margen de ganancia bruta (US\$0.04 x 20% = US\$0.008) = US\$0.048

#### **CENTRO DE UTILIDADES T**

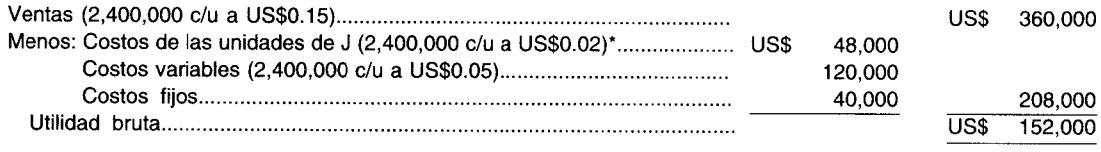

\* Precio de mercado artificial = Costos variables (US\$0.02) + Costo de oportunidad (US\$0) = US\$0.02

#### Notas:

- $\mathbf{1}$ Los métodos de precio de transferencia utilizados en las partes 1 a 5 generan una utilidad bruta total para la compañía de US\$152,000.
- $\overline{2}$ En la parte 6 (precios de transferencia dual) en la preparación de los estados financieros de la compañía, los efectos de la fijación de precios dual deben eliminarse así:

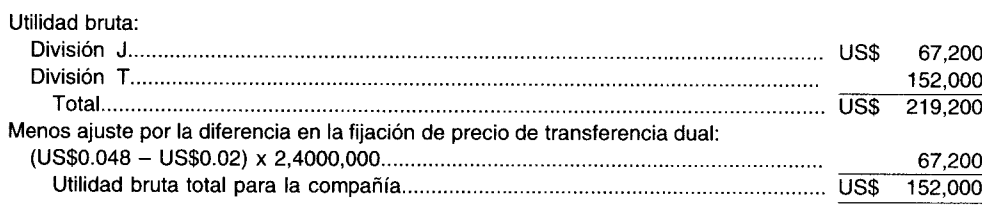

### COMUNICACIÓN, REDES E INTERCAMBIO DE DATOS COMPUTARIZADOS

En las organizaciones descentralizadas existe una variedad de necesidades y métodos para intercambiar información contable. En un centro de responsabilidad cierta cantidad de personas puede revisar, agregar o modificar la información sobre una base continua. Las oficinas corporativas necesitan recuperación rápida de datos locales para elaboración de informes consolidados. Los gerentes locales extraen datos de las bases de datos centralizadas para planeación y control. Con frecuencia, los centros de responsabilidad desean intercambiar información rápidamente a través de largas distancias a fin de resolver aspectos complejos como la fijación de precios de transferencia.

Con los sistemas computacionales, los datos sobre precios, costos, etc., se introducen en el lugar donde se originan o se encuentran primero los datos. Las personas que necesitan información obtienen acceso a ella mediante las comunicaciones computarizadas.

Una red centralizada se establece cuando la comunicación y los datos contables computarizados necesitan controlarse en una locación central. Un solo computador controla la red central. Todos los usuarios tienen acceso a este computador mediante sus terminales. Los usuarios locales se conectan por medio de cables. Los usuarios remotos establecen contacto a través de líneas telefónicas, o en unos cuantos casos por medio de comunicaciones de microondas. Los datos contables se transmiten de los

usuarios a la base de datos central para almacenamiento central. Los usuarios obtienen los elementos seleccionados de datos para usar en sus centros de responsabilidad.

Una red distribuida se utiliza cuando los datos necesitan mantenerse sobre una cantidad de computadores, por lo general, localizados lejos entre sí. Los datos se intercambian entre los computadores a través de líneas de comunicaciones. Los usuarios dan acceso a su computador local mediante terminales a fin de agregar o utilizar información.

Una red de área local *(LAN, Local Area Network)* se establece para conectar cierta cantidad de computadores dentro de un área geográfica limitada. La *LAN* suministra capacidades de cálculo a los múltiples usuarios de computadores personales y suministra acceso a bases de datos contables comunes.

Las compañías pueden utilizar sus computadores para comunicarse con redes públicas de datos a fin de tener acceso a bibliotecas o bases de datos electrónicas. Estas bibliotecas proveen amplia variedad de información financiera pública, como estados financieros.

**PROBLEMA PARA USO DE COMPUTADOR.** ¿Cuáles son los diferentes tipos de redes computarizadas? Dé un ejemplo de uso contable para cada tipo de red.

### **RESUMEN DEL CAPíTULO**

En una compañía descentralizada, generalmente, habrá una cantidad considerable de intercambios de bienes y servicios intracompañías. Un precio de transferencia permite que el comprador registre el costo de los bienes o servicios recibidos y que el vendedor registre el ingreso por los bienes o servicios suministrados. La política de fijación de precios de transferencia adoptada por una compañía debe dirigirse en forma cuidadosa para garantizar que ésta opere como se esperaba.

El precio de transferencia establecido debe ser suficientemente *bajo* para satisfacer las necesidades del gerente de centro de responsabilidad comprador y para toda la compañía, con relación a una compra externa de bienes o servicios. Existe el peligro, sin embargo, de que al tener un bajo precio de transferencia, el gerente del centro de responsabilidad vendedor presente pérdidas en las transacciones intracompañías. Tales pérdidas llevarán a consecuencias adversas en el comportamiento, un desempeño mediocre y una ausencia de los muchos beneficios de la descentralización. El precio de transferencia establecido también debe ser suficientemente *alto* para motivar al gerente del centro de responsabilidad vendedor a producir bienes de calidad o suministrar servicios de calidad al tiempo que controla los costos.

De acuerdo con la encuesta de VanciJ, hay cuatro métodos que comúnmente se utilizan para obtener un precio de transferencia: costo, costo *plus,* precio negociado y precio de mercado. La teoría que prevalece sugiere que el precio de transferencia más satisfactorio será usualmente el precio de mercado competitivo, si es que existe. Infortunadamente, en muchos casos no se dispone de dicho precio de mercado. Aun más importante, se encontraron dos situaciones en que el precio de mercado envió una señal errónea al comprador de manera que sus acciones no estaban en concordancia para favorecer los intereses de toda la compañía.

La solución al problema inherente a la fijación de precios de transferencia se encuentra en el cumplimiento de cuatro criterios: congruencia de metas, motivación, autonomía y evaluación del desempeño. Se llegó a la conclusión de que un *sistema dual de fijación de precios de transferencia* es necesario a la luz de los defectos de sistemas únicos de fijación de precios de transferencia. Para el comprador se recomendó un precio de mercado artificial igual a los costos variables del vendedor más los costos de oportunidad para la compañía en general; y para el vendedor, un costo estándar total más un margen de ganancia bruta normal.

### **GLOSARIO**

Autonomía Derecho de 105 gerentes para "administrar" sus centros de responsabilidad sin la interferencia de la alta gerencia.

Congruencia de metas Cuando coinciden los intereses de los gerentes de los centros de responsabilidad con los de la compañía en general.

Costo *plus* Costo variable o costo total más un margen de ganancia bruta especificado.

Costo Cuando se utiliza en la fijación de precios de transferencia, puede significar costo variable, costo total, costo real o costo estándar.

Motivación Impulso de un gerente para minimizar sus costos y maximizar sus ingresos.

Precio de mercado Precio al cual un centro de responsabilidad puede comprar o vender artículos o servicios fuera de la compañía y que se basa en una transacción en un plano de igualdad en un mercado abierto.

Precio de mercado artificial Costos variables del centro de responsabilidad vendedor más el costo de oportunidad de toda la compañía.

Precio negociado Precio de transferencia logrado en negociaciones entre los gerentes de los centros de responsabilidad compradores y vendedores.

Precio de transferencia Precio al cual se intercambian los bienes o servicios entre los centros de responsabilidad de una misma compañía.

Precios duales Método de fijación de precios de transferencia en que el centro de responsabilidad que realiza una transferencia utiliza un precio, y el centro de

responsabilidad que recibe la transferencia emplea otro. Transferencia intracompañías Transacciones de intercambio entre unidades de la misma compañía. Estas transacciones pueden ser entre centros de costos, de utilidades o de inversión.

Utilidad bruta intracompañías Exceso del valor sobre el costo que resulta de una transferencia de bienes o servicios en la misma compañía.

### **PROBLEMAS DE RESUMEN**

#### **PROBLEMA 20-1 DETERMINACiÓN DE LA UTILIDAD BRUTA DIVISIONAL**

Fisher Company tiene dos divisiones, A y B. La división A fabrica un circuito de computador que se utiliza en el producto terminado de la división B.

Los costos de producir el circuito son: variables de US\$4.00 por circuito y fijos de US\$1.00 por unidad. La división A tiene la capacidad para producir 100,000 circuitos totales cada periodo. El precio de mercado corriente es US\$7 por circuito para las 40,000 unidades que la división A vende a clientes externos.

Hasta ahora, la división B ha comprado el 60% de la producción de la división A a un precio negociado de US\$6.50 por circuito. Debido a un excesivo énfasis en el bienestar de la división, más que en el bienestar de la compañía, debe desarrollarse un nuevo método de fijación de precios de transferencia. Se sugiere agregar un 35% al costo total del circuito cuando se transfiere a la división B. Otra sugerencia se centra en utilizar los costos variables de US\$4.00 por circuito para obtener un precio de transferencia.

- a De acuerdo con las dos sugerencias y la información anterior, determine la utilidad bruta por unidad terminada para la división B según los cinco principales métodos de fijación de precios de transferencia:
	- 1 Precio negociado
	- 2 Costo variable
	- 3 Costo total
	- 4 Costo *plus* total
	- 5 Precio de mercado
- b Determine la utilidad bruta para la división B bajo el sistema dual de fijación de precios de transferencia en que a la división A se asigna el costo total más una utilidad del 25%, y se carga a la división B el precio de mercado artificial.

Datos pertinentes de la división B: además del precio de transferencia del circuito, existen costos de procesamiento adicional y de mercadeo de US\$lO por unidad. El precio de venta del producto terminado de la división B es de US\$20 por unidad.

#### **PROBLEMA 20-2 ASIENTOS CONTABLES**

Con base en los hechos de Fisher Corporation (problema de resumen 20-1), prepare los asientos contables para las divisiones A y B Ylos asientos de eliminación del final de periodo.

### **SOLUCIONES A LOS PROBLEMAS DE RESUMEN**

#### **PROBLEMA 20-1**

a 1 *Precio de transferencia negociado*

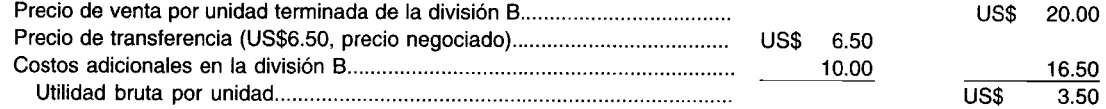

### **PARTE 2 Evaluación del desempeño y toma de decisiones gerenciales**

#### 2 *Precio de transferencia al costo variable*

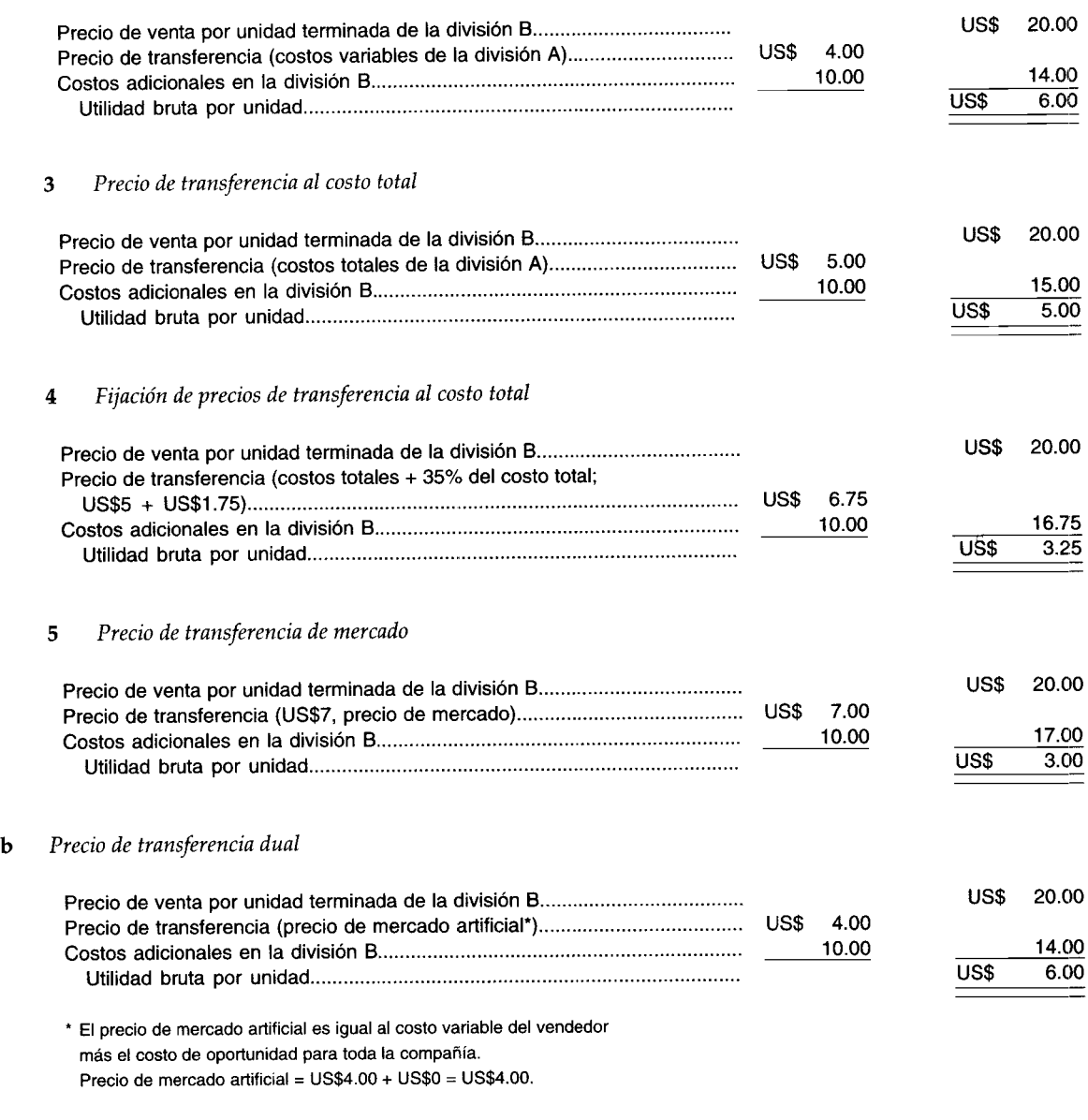

#### **PROBLEMA 20-2**

a 1 *Precio de trasferencia igual al precio negociado de US\$6.50*

#### DIVISiÓN A

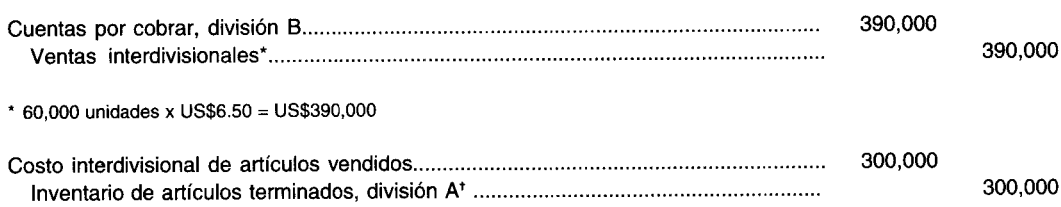

<sup>t</sup> Costo variable (US\$4.00) + Costo fijo (US\$1.00) = US\$5.00 x 60,000 unidades = US\$300,000

#### **DIVISiÓN B**

 $\epsilon$ 

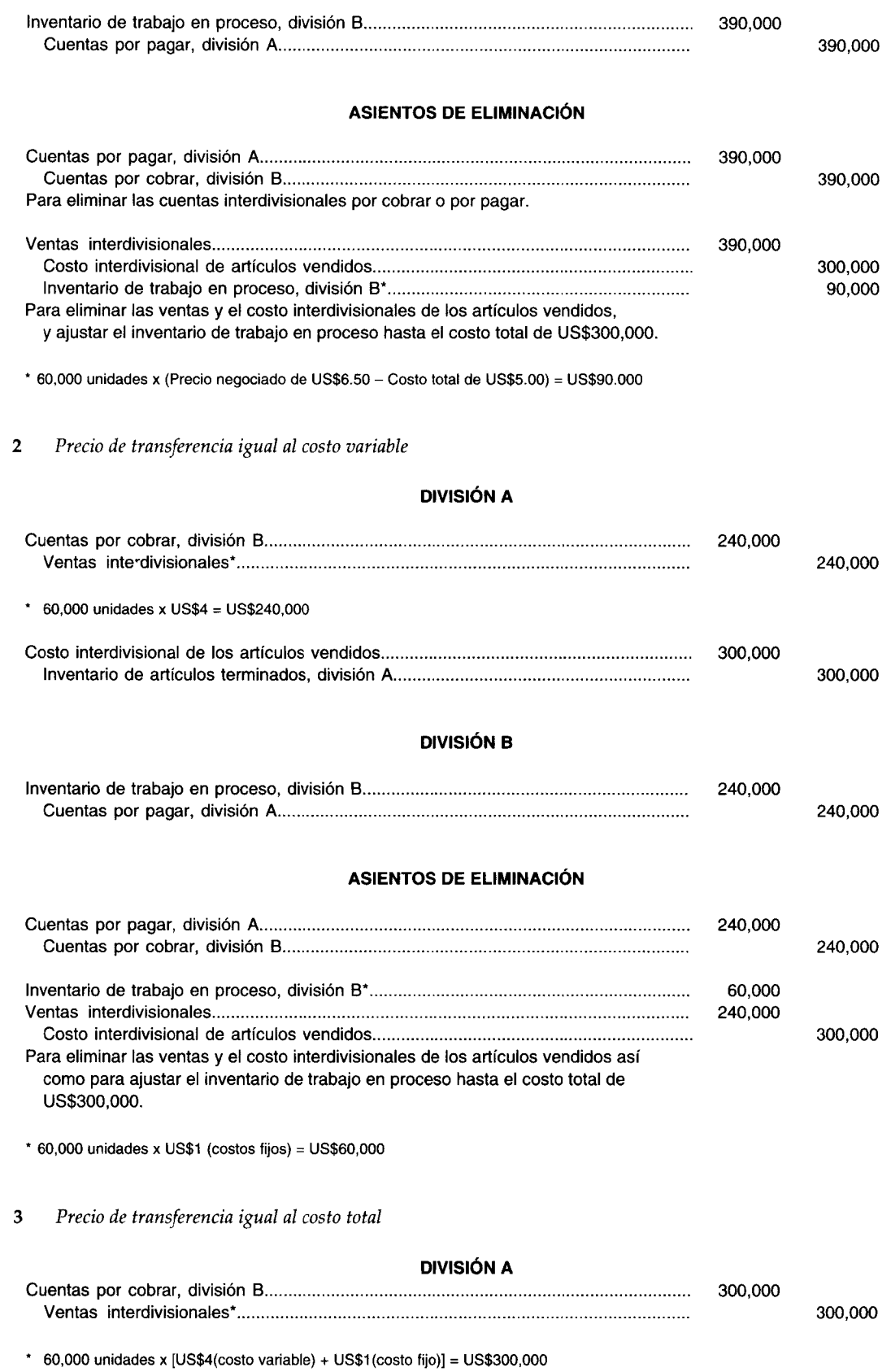

**Contract Contract**
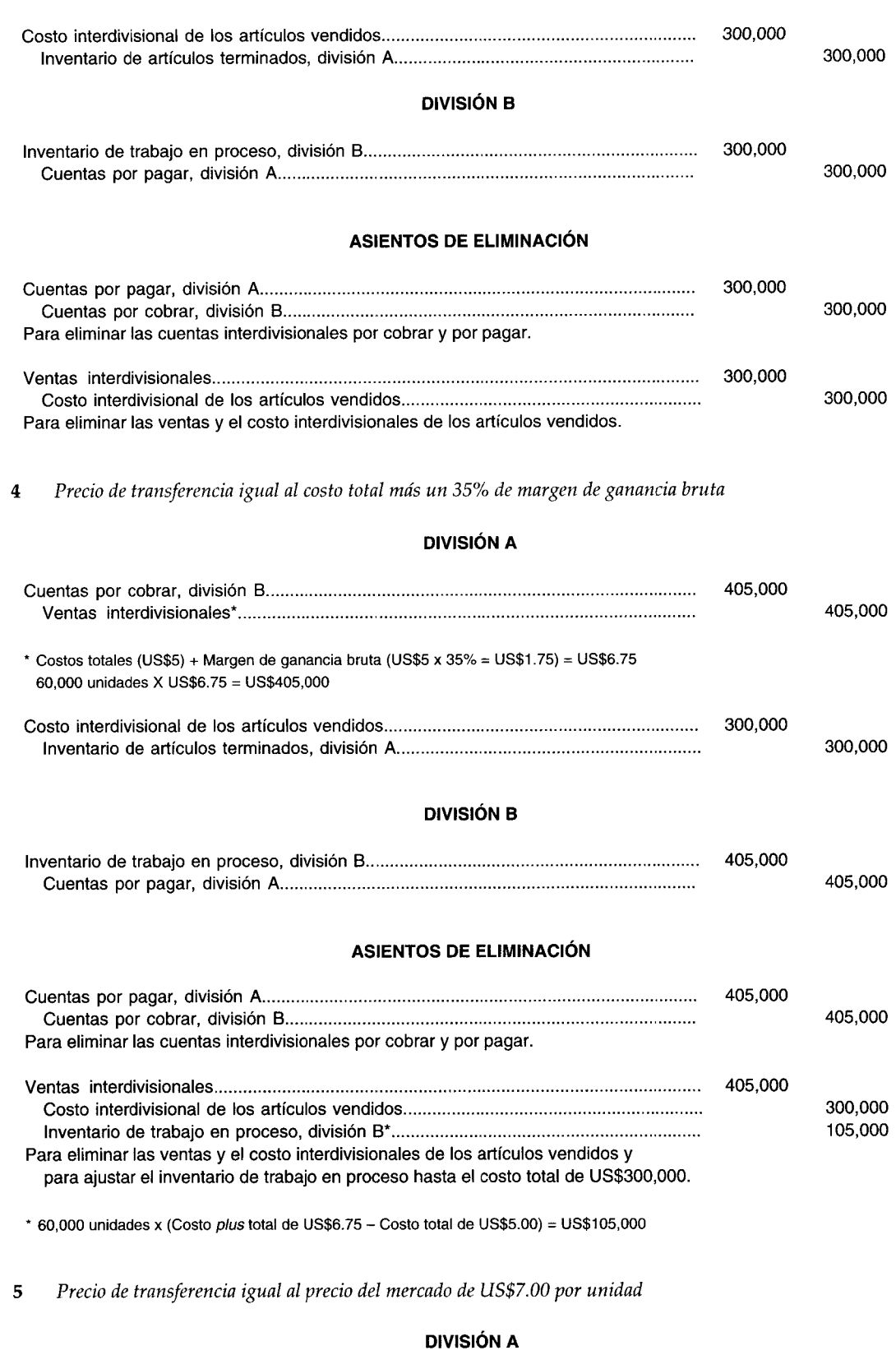

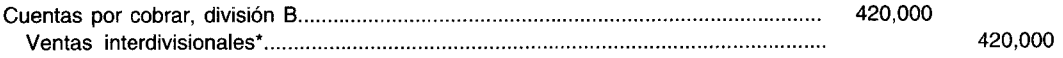

Ξ

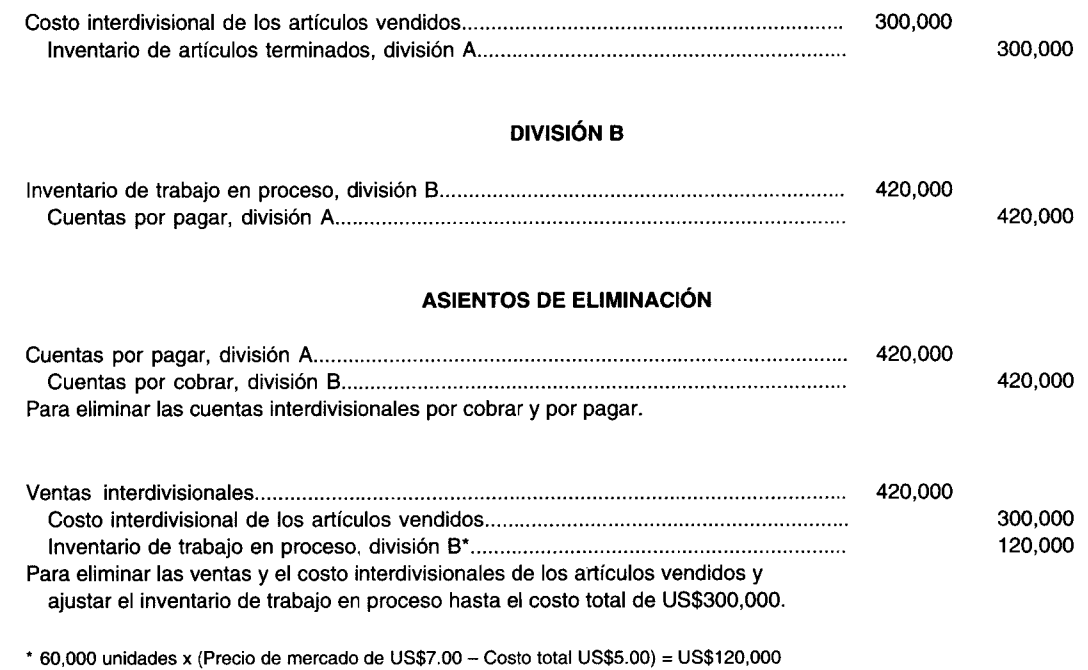

b Precio de transferencia igual al precio de mercado artificial para la división B y el costo total más el 25% de *margen de ganancia bruta para la división A*

#### DIVISiÓN A

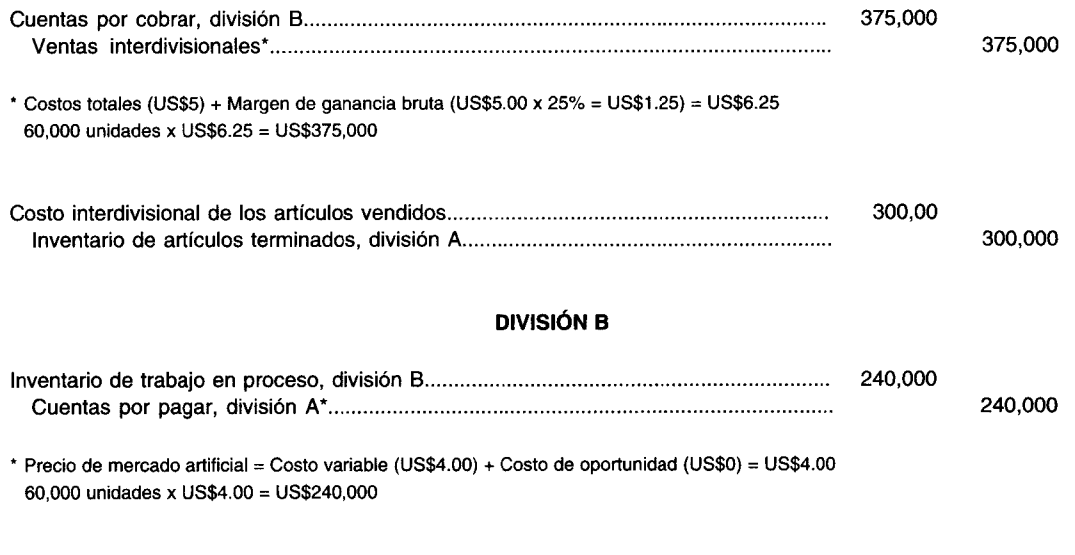

### **ASIENTOS DE ELIMINACiÓN**

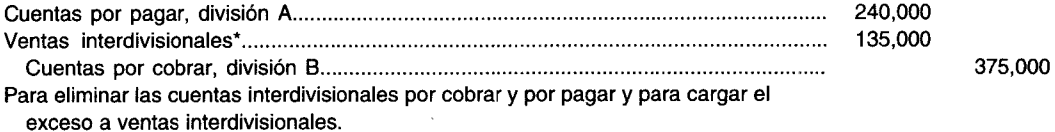

• 60.000 unidades x (Costo plus total de US\$6.25 - Precio de mercado artificial de US\$4.00) = US\$135,OOO

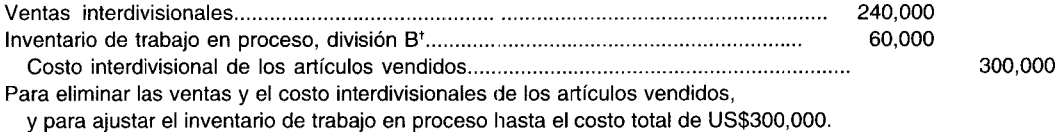

 $+60,000$  unidades x (Costo total de US\$5.00 - Costo variable de US\$4.00) = US\$60,000

## **PREGUNTAS y TEMAS DE ANÁLISIS**

- 20-1 ¿Qué es un precio de transferencia?
- 20-2 ¿Por qué un precio de transferencia se considera una "señal"?
- 20-3 ¿Cuál es el precio de transferencia ideal para los centros de costos?
- 20-4 Mencione los cuatro objetivos de los precios de transferencia.
- 20-5 ¿Cuáles son los principales métodos para determinar los precios de transferencia?
- 20-6 Explique cómo se determinan los precios de transferencia bajo cada método mencionado en la pregunta 20-5.
- 20-7 ¿Cómo se calcula el precio de mercado artificial?
- 20-8 ¿Los asientos de eliminación deben realizarse como resultado de intercambio de bienes o servicios intracompañías?

## **SELECCiÓN MÚLTIPLE**

- 20-1 Una manera útil y general para definir un precio de transferencia apropiado, consiste en determinar los costos variables incurridos por los centros de responsabilidad vendedores con relación al punto de transferencia y agregar:
	- a Los costos de oportunidad para toda la compañía como un todo.
	- b Los costos fijos incurridos hasta el punto de transferencia
	- e Los precios de mercado en el mercado de intermediarios
	- d Todas las anteriores
- 20-2 La fijación de precios dual es el método para determinar:
	- a Los precios de transferencia con base tanto en los costos fijos como en los variables
	- b Un precio para el vendedor y otro para el comprador
	- e Una porción del precio de transferencia para cubrir los costos variables, y una suma global para cubrir los costos fijos
	- d Ninguna de las anteriores

Las preguntas 20-3 y 20-4 se basan en la siguiente información:

Ajax Division de Carlyle Corporation produce motores eléctricos, 20% de los cuales se venden a Bradley Division de la misma compañía y el resto a dientes externos. Carlyle trata a sus divisiones como centros de utilidades y permite que los gerentes de división seleccionen sus fuentes de ventas y suministros. La política corporativa requiere que todas las ventas y compras interdivisionales se registren al costo variable como un precio de transferencia. Los datos de ventas estimadas y de costos estándares de Ajax Division para el año que termina el 31 de diciembre de 19X2, con base en una capacidad total de 100,000 unidades, son como sigue:

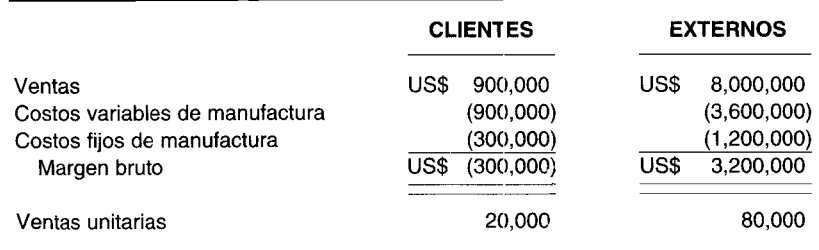

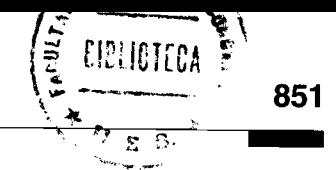

Ajax tiene la oportunidad de vender estas 20,000 unidades a un cliente externo a un precio de US\$75 por unidad durante 19X2 sobre una base continua. Bradley puede comprar sus suministros a un proveedor externo a un precio de US\$85 por unidad.

- Si se supone que Ajax Division desea maximizar su margen bruto, ¿Ajax debería aceptar el nuevo cliente  $20 - 3$ y eliminar sus ventas a Bradley en 19X2?, ¿por qué?
	- No, porque el margen bruto de toda la corporación disminuiría en US\$200,000. a
	- Sí, porque el margen bruto de Ajax Division se incrementaría en US\$300,000. b
	- Sí, porque el margen bruto de Ajax Division se incrementaría en US\$600,000.  $\mathbf c$
	- d No, porque el margen bruto de Bradley Division disminuiría en US\$800,000.
- Suponga, en cambio, que Carlyle permite que los gerentes de división negocien el precio de transferencia  $20 - 4$ para 19X2. Los gerentes acuerdan un precio de transferencia tentativo de US\$75 por unidad, que se reducirá con base en una participación igual del margen bruto adicional de Ajax que resulte de la venta de 20,000 motores a Bradley, a US\$75 por unidad. El precio real de transferencia para 19X2 sería de:
	- a US\$52.50
	- $\mathbf b$ US\$55.00
	- US\$60.00  $\mathbf c$
	- d US\$67.50
- $20 5$ Mar Company tiene dos divisiones descentralizadas, X y Y. La división X compra siempre ciertas unidades de la división Y a US\$75 por unidad. Debido a que la división Y planea incrementar el precio a US\$100 por unidad, la división X desea comprar estas unidades a proveedores externos a US\$75 la unidad. Los costos de la división Y son los siguientes:

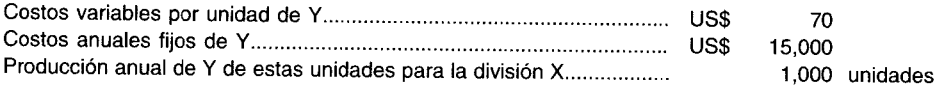

Si la división X compra a un proveedor externo, las instalaciones que la división Y utiliza para manufacturar estas unidades quedarían ociosas. ¿Qué pasaría si Mar Company presiona un precio de transferencia de US\$100 por unidad entre las divisiones  $X$  y  $Y$ ?

- Sería una suboptimización para la compañía porque la división X compraría a proveedores externos a a US\$75 por unidad.
- Se presentaría una utilidad neta total más baja para toda la compañía que a un precio de transferencia b de US\$75 por unidad.
- Se presentaría una utilidad neta total más alta para toda la compañía que a un precio de transferencia C de US\$75 por unidad.
- Sería más rentable para la compañía, en vez de permitir que la división X comprara a proveedores d externos a US\$75 por unidad.
- $20 6$ Con el fin de evaluar el desempeño de cada uno de los departamentos, las transferencias interdepartamentales de un producto preferiblemente deben efectuarse a precios:
	- Iguales al precio de mercado del producto. a
	- $\mathbf b$ Establecidos por el departamento de recepción.
	- $\mathbf{c}$ Iguales a costos totalmente asignados al departamento de producción.
	- d Iguales a costos variables para el departamento de producción.
- En una compañía descentralizada en la cual las divisiones pueden comprar artículos entre sí, el sistema  $20 - 7$ de fijación de precios de transferencia debe determinarse primero para:
	- Incrementar el valor consolidado del inventario. a
	- Permitir que los gerentes de división compren de los proveedores externos.  $\mathbf b$
	- $\mathbf c$ Minimizar el grado de autonomía de los gerentes de división.
	- d Ayudar en la evaluación y motivación del desempeño gerencial.

#### (Las preguntas 20-3 a 20-7 han sido adaptadas de AICPA)

Las preguntas 20-8, 20-9 y 20-10 se basan en la siguiente información:

American Aircraft Company es una compañía grande y diversificada. La división de aviones jet necesita 5,000 altímetros para 5,000 modelos para viajes actualmente en construcción. Los altímetros se compran usualmente a la división de instrumentos o a dos proveedores externos. Se dispone de los siguientes datos de costos de los registros de la división de instrumentos:

#### **COSTO ESTÁNDAR POR CADA ALTíMETRO**

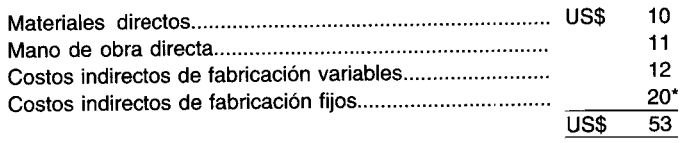

• Con base en una capacidad total de 100,000 altímetros.

- **20-8** Si se supone que las ventas corrientes de altímetros a clientes externos por parte de la división de instrumentos son de 90,000 y el mejor de los dos precios a proveedores externos es de US\$36, ¿qué acción debería emprender la división de aviones *jet* para favorecer los intereses de toda la compañía?
	- a Comprar a proveedores externos y ahorrar a la compañía US\$34 por unidad.
	- b Comprar a proveedores externos y ahorrar a la compañía US\$3 por unidad.
	- e Comprar a proveedores internos y ahorrar a la compañía US\$3 por unidad.
	- d Comprar a proveedores internos y ahorrar a la compañía US\$34 por unidad.
- **20-9** Suponiendo un costo de oportunidad de US\$37 y una capacidad no usada en la división de instrumentos, ¿qué acción debería emprender la división de aviones *jet* a favor de los intereses de toda la compañía?
	- a Comprar a proveedores externos y ahorrar a la compañía US\$34 por unidad.
	- b Comprar a proveedores externos y ahorrar a la compañía US\$3 por unidad.
	- e Comprar a proveedores internos y ahorrar a la compañía US\$3 por unidad.
	- d Comprar a proveedores internos y ahorrar a la compañía US\$34 por unidad.
- **20-10** De acuerdo con la fórmula suministrada en este capítulo, el precio de mercado artificial con base en los hechos de la pregunta 20-9 es igual a:
	- a US\$ 70
	- b US\$ 33
	- e US\$ 53
	- d US\$ 90

Utilice la siguiente información para las preguntas 20-11 a 20-13:

Una compañía tiene dos divisiones, S y T. La división T fabrica un cronómetro, con los siguientes datos contables por cronómetro: costo variable, US\$15; costo fijo, US\$10 (con base en una capacidad mensual de 12,000 unidades); precio de venta, US\$30. En la actualidad, la división S está comprando 5,000 cronómetros a un proveedor extranjero a US\$27 cada uno. La división T está operando a su capacidad máxima y vende en el mercado de intermediarios a US\$30 por unidad todos los cronómetros que puede producir.

- **20-11** Si la división S compra 5,000 cronómetros mensuales a la división T, el precio por unidad que controlaría las transferencias es:
	- a US\$ 30
	- b US\$ 27
	- e US\$ 25
	- d US\$ 15
	- e Ninguno de los anteriores.
- **20-12** Si la división T satisface el precio del proveedor extranjero y vende 5,000 cronómetros a la división S cada mes, el efecto sobre la utilidad neta mensual de la compañía en general será:
	- a US\$ 15,000 más
	- b US\$ 15,000 menos
	- e US\$ 60,000 menos
	- d US\$ 10,000 más
	- Ninguno de los anteriores.
- **20-13** Suponga que la división T puede vender sólo 6,000 cronómetros a compradores extranjeros y que el proveedor extranjero baja su precio a US\$23 por cronómetro. Si la división T *no* cumple este precio de US\$23 y la división S compra 5,000 cronómetros cada mes al proveedor extranjero, la utilidad neta mensual de toda la compañía será:

### CAPÍTULO 20 Medición del desempeño III

- US\$  $\overline{a}$ 40,000 menos de lo que podría haber sido.  $\mathbf b$ US\$ 15,000 más de lo que es en la actualidad.
- US\$  $\mathbf c$ 15,000 menos de lo que podría haber sido.
- d US\$ 10,000 más de lo que es en la actualidad.
- Ninguna de las anteriores. e

 $20 - 14$ El problema esencial en un sistema de fijación de precios de transferencia es:

- Mantener la rentabilidad de cada división.  $\mathbf{a}$
- $\mathbf b$ Evaluar a los gerentes de las divisiones.
- $\hat{\mathbf{c}}$ Mantener tanto la congruencia de metas como la autonomía de las divisiones.
- $\overline{\mathbf{d}}$ Operar las divisiones a la capacidad total.
- $20 15$ Desde el punto de vista de la firma en general, el problema esencial en determinada situación de fijación de precios de transferencia es:
	- Que la división devengará la utilidad más alta.  $\overline{a}$
	- $\mathbf b$ Minimizar los impuestos sobre la renta.
	- Si ocurrirá o no la transferencia.  $\mathbf c$
	- $\mathbf{d}$ El RSI de la firma.

Los siguientes datos se relacionan con las preguntas 20-16 a 20-18. La división A vende su producto a la división B de la misma firma y a personas de fuera. Los resultados esperados para el siguiente año son:

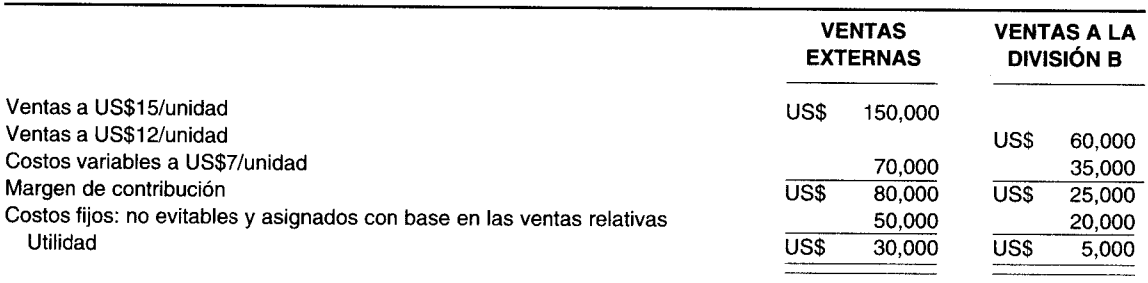

- $20 16$ Un proveedor ofrece 5,000 unidades a la división B a US\$10 cada una. Si la división A no acepta la oferta y la división B compra al proveedor externo, la utilidad total de la división A será:
	- US\$ 30,000  $\mathbf{a}$
	- $\mathbf b$ US\$ 25,000
	- US\$ 10,000  $\mathbf{c}$
	- $\mathbf{d}$ US\$  $\Omega$
- 20-17 Si la división A reduce su precio a la división B a US\$10 y mantiene el negocio, su utilidad total será: a US\$ 30,000
	- US\$ 25,000 b
	- US\$ 10,000  $\mathbf c$
	- $\mathbf d$ US\$  $\Omega$
- $20 18$ Si la división A no acepta el precio y no puede aumentar sus ventas externas, ¿cuál es el efecto sobre la utilidad total de la firma si la división B compra externamente?
	- Disminución de US\$5,000  $\mathbf a$
	- $\mathbf b$ Disminución de US\$15.000
	- Disminución de US\$20,000  $\mathbf{c}$
	- d Incremento de US\$20,000
- $20-19$ El precio de transferencia menos favorable de aquellos mencionados antes probablemente es el:
	- Precio de mercado  $\overline{a}$
	- b Costo variable estándar
	- Costo variable real  $\mathbf{c}$
	- d Costo total real
- 20-20 Una división vendedora cambia el precio de transferencia que ha estado cobrando a la división compradora. Si las dos divisiones continúan comprando y vendiendo las mismas cantidades del producto:
- a No cambiará la utilidad total de la firma.
- b No cambiará la utilidad de cada división.
- e La división vendedora devengará más utilidades que antes.
- d La división compradora devengará más utilidades que antes.

## **EJERCICIOS**

### **EJERCICIO 20-1 FIJACiÓN DE PRECIOS DE TRANSFERENCIA, DE MERCADO Y DE COSTO VARIABLE**

C y D son dos divisiones descentralizadas de Color TV Corporation. La división C fabrica un tubo a color que se utiliza en el tablero de distribución de las unidades producidas en la división D.

La siguiente información corresponde a las dos divisiones para el mes de junio:

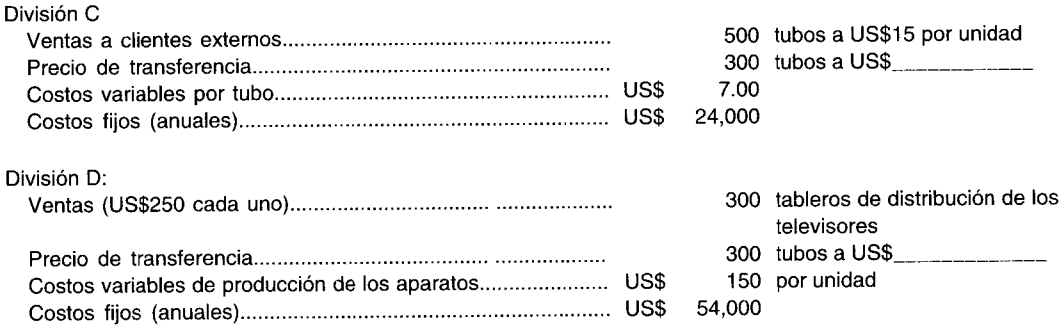

- a Calcule la utilidad bruta de cada división utilizando el método del precio de mercado, y el método de fijación de precios de transferencia.
- b Calcule la utilidad bruta de cada división suponiendo que los costos variables se utilizan en la fijación de precios de transferencia.

#### **EJERCICIO 20-2 COMPLETAR FRASES**

- 1 De acuerdo con un estudio de Vancil y confirmado por Tang (en orden de popularidad), las compañías utilizan los métodos y para determinar los precios de transferencia.
- 2 Cuando hay un(a) \_\_\_\_\_\_\_\_\_\_\_\_\_\_\_\_\_\_\_ competitivo(a) determinable para la producción de un centro de responsabilidad, por lo general, el \_\_\_\_\_\_\_\_\_\_\_\_\_\_\_\_ es satisfactorio como un precio de transferencia.
- 3 Un \_\_\_\_\_\_\_\_\_\_\_\_ logrado entre un comprador y un vendedor ofrece a los gerentes el mayor control sobre sus utilidades.
- 4 El método de transferencia \_\_\_\_\_\_\_\_\_\_\_\_ reconoce que el comprador y el vendedor tienen diferentes intereses en el precio de transferencia.
- S La utilidad para toda la compañía será menor que el total de utilidades del centro de responsabilidad al emplear el método de transferencia \_
- 6 Un problema con el uso del método de \_\_\_\_\_\_\_\_\_\_\_\_\_\_\_\_ es que el centro de responsabilidad puede no revelar utilidades debido a que transfirió todos sus productos a \_\_\_\_\_\_\_\_\_\_\_\_\_\_\_
- 7 El método \_\_\_\_\_\_\_\_\_\_\_\_\_\_\_\_\_\_ proporciona cierta aproximación a los precios de mercado.
- 8 Dos dificultades importantes con el método \_\_\_\_\_\_\_\_\_\_\_\_\_\_\_\_ son la gran cantidad de tiempo que toma su desarrollo y la posibilidad de un énfasis exagerado en el bienestar divisional en vez de hacerlo en el bienestar de la compañía.
- 9 Cuando se obtiene un \_\_\_\_\_\_\_\_\_\_\_\_\_\_\_ debe asegurarse que el precio obtenido es confiable y no un precio de promoción o un precio para artículos defectuosos.
- **10** El precio de transferencia ideal para un centro de costos es \_
- 11 El precio de transferencia ideal para los centros de utilidades o de inversión es \_
- 12 El \_\_\_\_\_\_\_ se calcula al agregar el \_\_\_\_\_\_\_\_ del centro de responsabilidad vendedor al \_\_\_\_\_\_\_ de la compañía en general.

Complete los espacios en blanco utilizando:

- a Costo<br>b Costo
- b Costo *plus*
- **c** Precio de mercado<br>**d** Precio negociado
- Precio negociado
- e Precio dual<br>f Costo están
- f Costo estándar<br>**g** Precio de merca
- Precio de mercado artificial
- h Costo variable
- $\mathbf{i}$ Costo de oportunidad

### **EJERCICiO 20-3 PRECIO DE MERCADO Y PRECIOS DE TRANSFERENCIA COSTO PLUS**

Dial Corporation tiene dos divisiones, X y Y. El 60% de la producción de la división X se transfiere a la división Y. El resto se vende a firmas externas a un precio competitivo de US\$20 por unidad.

A comienzos de *19X1* se remplazó la maquinaria obsoleta de la división X por equipo nuevo. El resultado de esto generó enormes ahorros de costos operacionales para 19X1.

Aunque la división X operaba a un alto nivel de eficiencia, la corporación informó al gerente de la división que estaba operando a una baja rentabilidad para *19X1.*

El gerente de la división X afirmó que la baja utilidad para *19X1* fue el resultado del método de fijación de precios de transferencia que en la actualidad se estaba utilizando y sugirió que sería más apropiado un método de precio de mercado o de costo *plus* de fijación de precios de transferencia.

La siguiente información se relaciona con la división X para *19X1:*

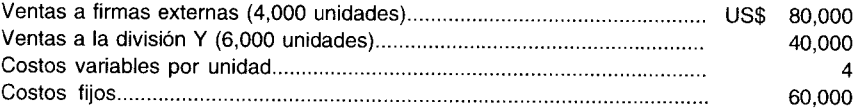

- a Calcule la utilidad bruta para la división X utilizando el método de precio de mercado para la fijación de precios de transferencia.
- b Calcule la utilidad bruta para la división X utilizando el método costo *plus.* Suponga un margen de ganancia bruta del 50% del costo. Muestre todos los cálculos.
- e Establezca si está de acuerdo con el gerente de la división X. ¿Por qué?

#### **EJERCICiO 20-4 MÉTODOS DUAL DE FIJACiÓN DE PRECIOS DE TRANSFERENCIA Y DE PRECIO NEGOCIADO**

Appeal Company decidió que su división de manufactura no comprará más la materia prima X a firmas externas. A partir del próximo año, la compañía planea desarrollar su propia división de extracción. Se estima que la compañía utilizará el 60% de la producción de la nueva división. El resto se venderá en el mercado abierto.

A continuación se presentan los ingresos y gastos estimados para la división de manufactura y la división de extracción para el próximo año:

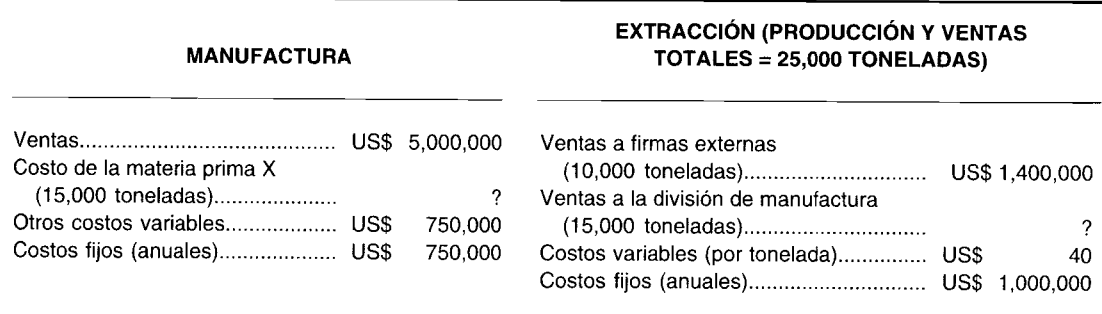

La reunión final entre el gerente asignado a la nueva división y los funcionarios de la compañía se realizó la semana pasada. Se acordó un precio de transferencia negociado de US\$100 por tonelada. Sin embargo, el gerente asignado a la nueva división se siente presionado a aceptar el precio negociado de US\$lOO por tonelada.

Como contador gerencial de la compañía, a usted se le solicita presentar un informe que muestre lo siguiente:

×.

- La utilidad bruta de cada división, utilizando el precio de transferencia negociado.  $\overline{a}$ 
	- La utilidad bruta de cada división, utilizando el método dual de precios. Suponga que:
		- Se carga a la división de manufactura un precio de mercado artificial.  $\mathbf{1}$
		- Se carga a la división de extracción un costo plus total del 20%.  $\overline{2}$
		- La capacidad ociosa igual a 15,000 toneladas se da en la división de extracción. -3
- Calcule el precio de mercado artificial, suponiendo que no hay capacidad ociosa en la división de extracción. c

#### **CONGRUENCIA DE METAS EJERCICIO 20-5**

Wheel and Tire Company tiene una nueva división que produce un rodamiento especial. En los últimos cuatro meses, cerca de las dos terceras partes de la producción se han vendido a la división Y, otra división de la compañía. El resto de la producción se vendió a firmas externas. Los datos operacionales del último mes son los siguientes:

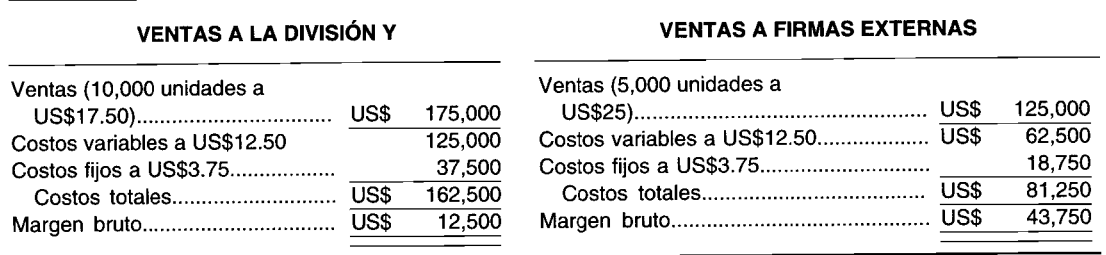

Un proveedor externo ofreció al gerente de la división Y la oportunidad de comprar el rodamiento especial a US\$16.25 por unidad (es decir, costo total igual a US\$12.50 de costo variable + US\$3.75 de costo fijo). El gerente de la división de rodamientos dice que el precio no puede igualarse, porque no puede obtenerse ningún margen.

Suponga que usted es el gerente de la división Y. Demuestre al gerente de la división de rodamientos que la división y toda la compañía se beneficiarán si acuerdan el precio de US\$16.25. Suponga además que la división de rodamientos no puede vender las 10,000 unidades a firmas externas.

### **PROBLEMAS**

#### PROBLEMA 20-1 MÉTODOS DE FIJACIÓN DE PRECIOS DE TRANSFERENCIA

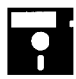

Las divisiones X y Y son dos divisiones descentralizadas de T. O. Company. El 70% de la producción de la división X se transfiere a la división Y a un precio negociado de US\$9 por unidad. Los siguientes son los ingresos y gastos estimados de X y Y para 19X1:

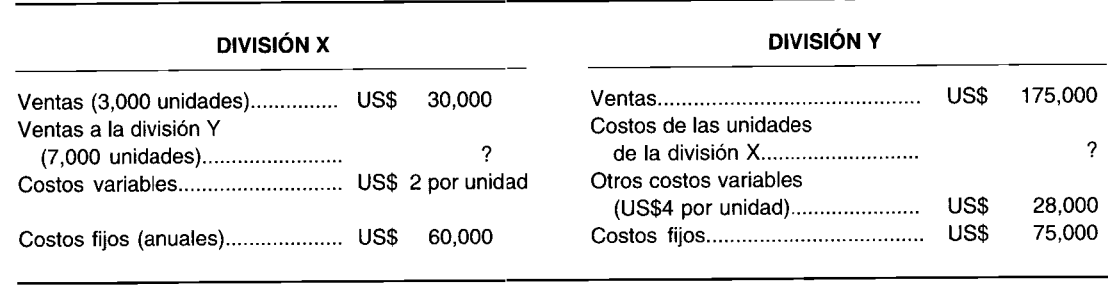

Determine la rentabilidad de cada división bajo los diferentes métodos de fijación de precios de transferencia. Suponga un margen de ganancia bruta del 20% del costo total cuando se utiliza el método costo plus. Utilice el precio de mercado artificial y un costo plus total del 10% del costo total cuando se emplea el método dual de fijación de precios de transferencia.

#### PROBLEMA 20-2 ASIENTOS CONTABLES

Con base en los datos del problema 20-1, efectúe:

**b** 

- Los asientos contables necesarios para las divisiones  $X \vee Y$ .  $\mathbf{a}$
- $\mathbf b$ Los asientos de eliminación al final del periodo. (Omita las explicaciones).

### PROBLEMA 20-3 ANÁLISIS UTILIZANDO PRECIOS DE TRANSFERENCIA

Smilay Corporation está considerando cerrar la división X debido a su baja rentabilidad. En la actualidad, la corporación calcula los precios de transferencia empleando el método del costo. La división X vende el 80% de su producción a otras divisiones de la corporación. La siguiente información se relaciona con la división X para el año que acaba de terminar:

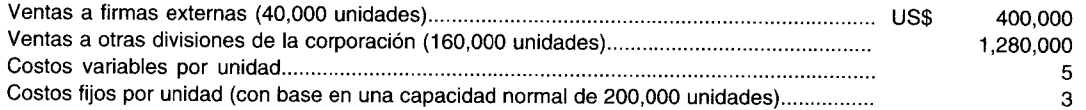

Desarrolle un análisis que debe efectuarse antes del cierre de la división X. Suponga lo siguiente: precio de transferencia negociado igual a US\$9 por unidad, el costo plus suponiendo un margen de ganancia bruta del 25% sobre el costo total y un margen de ganancia bruta del precio de transferencia dual igual al 15%.

### PROBLEMA 20-4 CONGRUENCIA DE METAS Y EL PRECIO DE MERCADO ARTIFICIAL

Suponga que la división B de ABC Company puede comprar el componente 216 necesario en la fabricación del producto de la división B, proveniente de la división S de la misma compañía o de un proveedor externo, XYZ Company, la cual carga el precio de mercado corriente, US\$600, por el componente 216 como lo hace la división S; ésta incurre en US\$360 de costos variables para fabricar el componente 216. Si la división B compra de la compañía XYZ, ésta comprará el subcomponente 2167 de la división L de ABC Company por US\$420. La división L incurre en US\$160 de costo variable para manufacturar el subcomponente 2167.

- Si la división S opera por dejado de su capacidad, ¿a quién debería comprar la división B el componente 216 a desde la perspectiva de ABC Company?
- ¿Qué precio de mercado artificial debería escogerse para asegurar la optimización de ABC Company? b
- Si la división S está operando a su capacidad total, ¿a quién debe comprar la división B el componente 216  $\mathbf c$ desde la perspectiva de ABC Company?
- ¿Qué precio de mercado artificial debe seleccionarse para asegurar la optimización de ABC Company? d

### PROBLEMA 20-5 ANÁLISIS DE LOS MÉTODOS DE FIJACIÓN DE PRECIOS DE TRANSFERENCIA

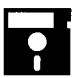

La gerencia desea saber cuál método de fijación de precios de transferencia generará la utilidad bruta más alta para su nueva división con base en los siguientes datos estimados:

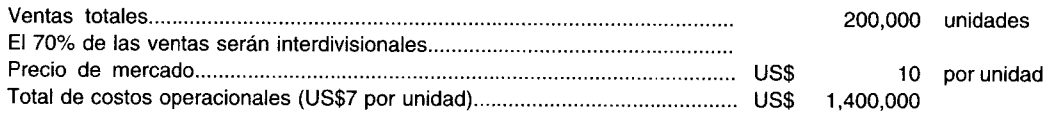

Prepare una comparación de las técnicas de fijación de precios de transferencia utilizando la información anterior. Suponga costos plus totales del 20% cuando se utiliza el método de costo plus. Además, suponga un precio negociado de US\$8.50 por unidad y un margen de ganancia bruta del 10% cuando se emplean los precios duales.

#### PROBLEMA 20-6 ANALISIS DE VENTAS ENTRE DIVISIONES

La división Defco de Gunnco Corp. solicitó a la división Ajax que opera a su capacidad total, en la misma compañía, suministrar el accesorio eléctrico número 1726. Ajax vende esta pieza a sus clientes regulares a US\$7.50 cada una. Defco, que opera al 50% de su capacidad, está dispuesta a pagar US\$5.00 por cada accesorio. Defco colocará el accesorio en una unidad de control que está fabricando esencialmente sobre una base de costo plus, para un fabricante de aviones comerciales.

Ajax tiene un costo variable de producción del accesorio 1726 de US\$4.25. El costo de la unidad de control construida por Defco es el siguiente:

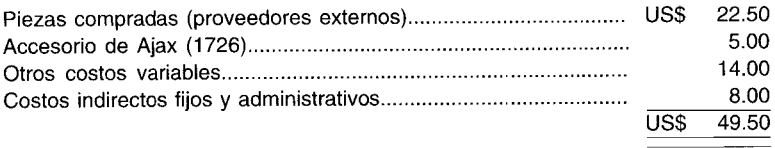

Defco considera que la concesión del precio es necesaria para efectuar el trabajo.

La compañía emplea el rendimiento sobre la inversión y las utilidades en dólares en la medición del desempeño del gerente de la división.

- a Considere que usted es el contralor de división de Ajax. ¿Recomendaría que Ajax suministre el accesorio 1726 a Defeo? (Ignore los impuestos sobre la renta). Justifique su respuesta.
- b ¿Sería una ventaja económica a largo plazo para la división Ajax de Gunnco Corp. el hecho de suministrar el accesorio 1726 a Defeo Division a un precio de US\$5.00 cada uno? (Ignore los impuestos sobre la renta). Fundamente su respuesta.

### **PROBLEMA 20-7 ANÁLISIS UTILIZANDO EL MÉTODO DE PRECIO DE MERCADO**

Marcus Company tiene dos divisiones, X y Y; la división X fabrica un motor que se utiliza en el producto terminado de la división Y. El producto intermedio fabricado por la división X tiene un precio de mercado conocido de US\$100. En la actualidad, la división X opera a un 60% de su capacidad.

Los siguientes datos pertenecen a las dos divisiones:

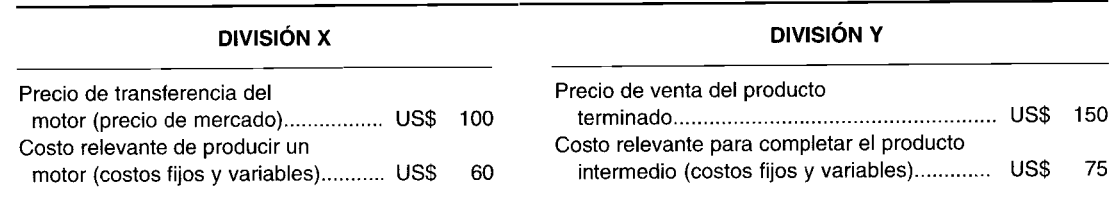

- a Muestre la contribución a las utilidades de la compañía, por unidad, utilizando el método de fijación de precios de transferencia de la compañía.
- b Muestre si el producto final fabricado por la compañía tiene una contribución positiva o negativa para toda la firma.
- e Suponga que la capacidad restante de la división X será adecuada para satisfacer las demandas de la división Y. Si la división X tuviera la oportunidad de vender su producción corriente a una firma externa, ¿debería hacerlo?

### **PROBLEMA 20-8 MÉTODOS DE PRECIOS DE TRANSFERENCIA CON COSTO Y COSTO PLUS**

Urban Corporation tiene tres divisiones, A, B Y C. La división A fabrica partes utilizadas en subensambles, manufacturados por la división B. No se cuenta con un mercado de intermediarios para estas partes. El subensamble producido en la división B se emplea en el producto final fabricado por la división C. El precio de mercado para el subensamble es de US\$35 por unidad.

Los precios de transferencia entre las divisiones A y B se calculan utilizando el método de costo total. Los precios de transferencia entre las divisiones B y C se calculan empleando el método de costo plus total del 20%. La siguiente es la información relacionada con las divisiones:

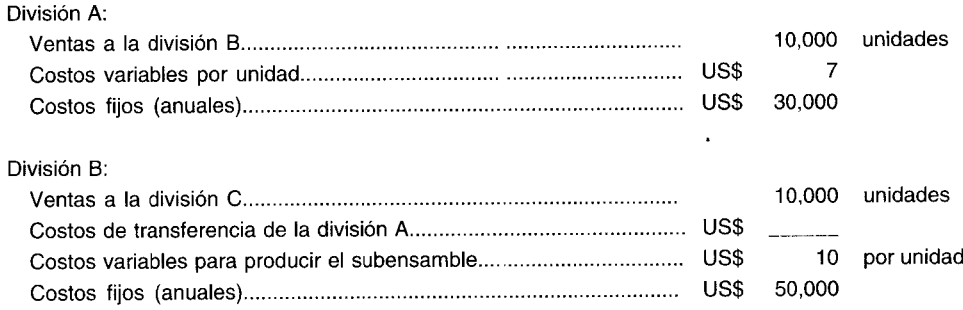

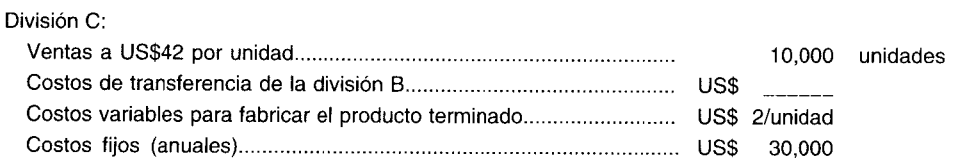

- a Calcule la utilidad bruta de cada división utilizando los métodos de precios de transferencia empleados por la corporación.
- b Suponga que el método de costo *plus* utilizado entre las divisiones B y C no representa en forma justa el precio de mercado potencial del subensamble. El gerente de la división B insiste en transferir el subensamble al precio de mercado, pero el gerente de la división C rechaza esto debido a que la transferencia al precio de mercado tendría un enorme efecto adverso en la evaluación del desempeño de su división. Así, después de dos semanas de intensa negociación se acordó un precio de transferencia de US\$32.50 por unidad.
- Calcule la utilidad bruta de cada división utilizando el precio de transferencia que se acaba de negociar. c Suponga que las tres divisiones se evalúan de la misma forma; es decir, la utilidad bruta de cada división se utiliza como base para la evaluación del desempeño. ¿Es esto justo para la división A? De no ser así, presente algunas posibles soluciones.

#### **PROBLEMA 20-9 CÁLCULO DEL INGRESO DE LA DIVISiÓN BAJO EL MÉTODO DE FIJACiÓN DE PRECIOS DE TRANSFERENCIA**

ij A. R. Oma, Inc. produce una línea de perfumes <sup>y</sup> lociones para aplicar después de la afeitada. **El** proceso de manufactura consiste básicamente en una serie de operaciones de mezcla con la adición de ciertos ingredientes aromáticos y colorantes; el producto terminado se embotella en frascos producidos por la compañía y se empaca en cajas que contienen seis botellas.

La compañía cree que la venta de su producto está sustancialmente influenciada por la apariencia y el atractivo de la botella y, por tanto, ha dedicado considerable esfuerzo gerencial al proceso de fabricación de éstas. Esto ha originado el desarrollo de ciertos procesos únicos de fabricación de botellas, en los cuales la gerencia siente gran orgullo.

Las dos áreas (es decir, producción del perfume y fabricación de botellas) han evolucionado a través de los años en forma casi independiente; de hecho, ha surgido rivalidad entre el personal gerencial sobre "cuál división es más importante" para A. R. Oma. Esta actitud se ha intensificado probablemente debido a que la planta de fabricación de botellas fue comprada intacta hace 10 años y no ha ocurrido ningún intercambio real de personal gerencial o de ideas (excepto el nivel más alto de la compañía).

Desde su adquisición, toda la producción de botellas ha sido absorbida por la planta de fabricación de perfumes. Cada área se considera un centro de utilidades separado y se evalúa como tal. Como nuevo controlador corporativo, usted es responsable de la definición de un valor de transferencias adecuado que se utilizará para acreditar al centro de utilidades de fabricación de botellas y debitar al centro de utilidades de empaque.

A solicitud suya, el gerente general de la división de botellas ha pedido a determinados fabricantes de botellas cotizar un precio para la cantidad y los tamaños demandados por la división de perfumes. Los precios competitivos son:

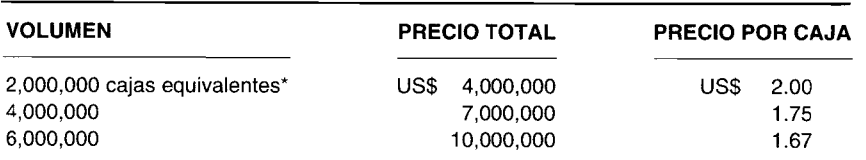

\* Una "caja equivalente" contiene seis botellas.

Un análisis de costos de la planta interna de botellas revela que puede producir botellas a los siguientes costos:

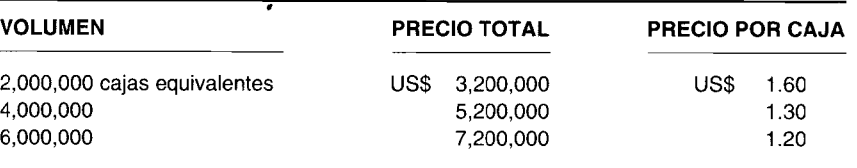

(Sus analistas de costos señalan que estos costos representan costos fijos de US\$1,200,000 y variables de US\$1.00 por caja equivalente).

Estas cifras han originado una amplia discusión en la empresa en cuanto al valor adecuado que debe emplearse en la transferencia de botellas a la división de perfumes. Este interés se incrementa debido a que una porción significativa de la utilidad del gerente de división consiste en una bonificación por incentivo con base en los resultados del centro de utilidades.

La división de producción de perfumes tiene los siguientes costos además de los costos de la botella:

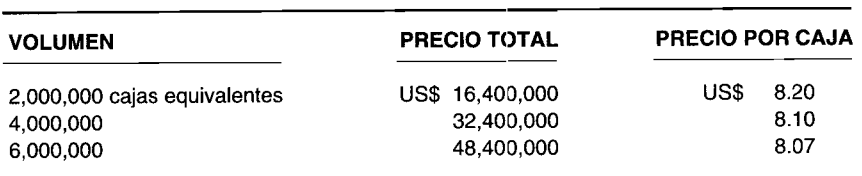

Después de un análisis considerable, el departamento de investigación de mercados le proporciona la siguiente relación precio-demanda para el producto terminado:

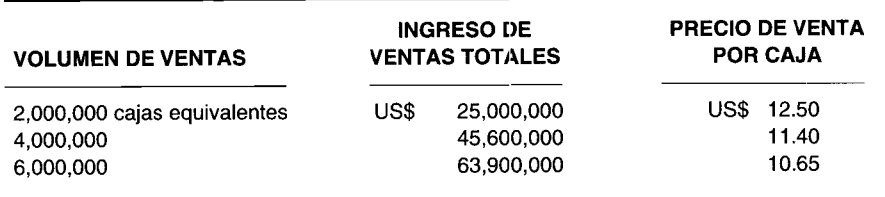

- a A. R. Oma, Ine. utilizó los precios de transferencia de precio de mercado en el pasado. Según los precios de mercado y costos corrientes, y suponiendo un volumen de 6,000,000 de cajas, calcule las utilidades para:
	- 1 La división de botellas
	- 2 La división de perfumes
	- 3 La corporación
- b ¿Este nivel de producción y de ventas representa el volumen más rentable para:
	- 1 La división de botellas?
	- 2 La división de perfumes?
	- 3 La corporación? (Adaptado de CMA)

#### **PROBLEMA 20-10 EFECTO ECONÓMICO DE LA FIJAGIÓN DE PRECIOS DE TRANSFERENCIA EN TODA LA COMPAÑíA**

Lorax Electric Company fabrica una gran variedad de sistemas y componentes individuales para la industria electrónica. La firma está organizada en varias divisiones con gerentes de división que tienen la autoridad para tomar virtualmente todas las decisiones operacionales. El control gerencial sobre las operaciones de las divisiones se mantiene mediante un sistema de medidas de utilidades de las divisiones y rendimiento sobre la inversión, las cuales son revisadas en forma regular por la alta gerencia, que ha estado muy complacida con la efectividad del sistema que ha estado utilizando, y cree que esto ha dado lugar a una mejor rentabilidad de la compañía en los últimos años.

La división de aparatos fabrica componentes de estado sólido y opera a su capacidad total. La división de sistemas solicitó a la división de aparatos suministrar una gran cantidad de circuitos integrados IC378. En la actualidad, la división de aparatos vende este componente a sus clientes regulares a un precio de US\$40 la centena,

La división de sistemas, que opera a un 60% de su capacidad, desea este componente particular para un sistema de reloj digital. Tiene la oportunidad de proveer grandes cantidades de estos sistemas de reloj digital a Centonic Electric, un importante fabricante de aparatos con radio-reloj y otros equipos populares electrónicos de recreación casera. Esta es la primera oportunidad que tienen las divisiones de Lorax para realizar negocios con Centonic Electric, la cual ha ofrecido pagar US\$7.50 por cada sistema de reloj.

La división de sistemas preparó un análisis de los probables costos para producir los sistemas de reloj. El valor que podría pagar a la división de aparatos por los circuitos integrados se determinó trabajando hacia atrás a partir del precio de venta. Los estimados de costos empleados por la división reflejaban el costo unitario más alto que la división de sistemas podría incurrir por cada componente de costo, y aún así, dejar un margen suficiente de manera que el estado de ingresos de la división pudiera mostrar un mejoramiento razonable. A continuación se resumen los estimados de costos:

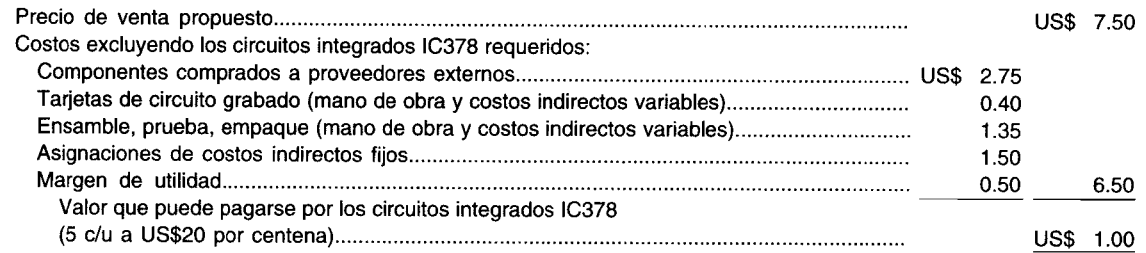

Como resultado de este análisis, la división de sistemas ofreció a la división de aparatos un precio de US\$20 por centena para el circuito integrado. Esta oferta fue rechazada por el gerente de la división de aparatos debido a que él consideraba que la división de sistemas debe ofrecer al menos el precio de US\$40 la centena, que es lo que pagan los clientes regulares. Cuando la división de sistemas encontró que no podría obtener un circuito integrado comparable de los proveedores externos, la situación se llevó a un comité de arbitraje que se constituyó para revisar este tipo de problemas.

El comité de arbitraje preparó un análisis que revelaba que US\$0.15 cubrirían los costos variables para producir el circuito integrado, US\$0.28 cubriría el costo total incluyendo los costos indirectos fijos y US\$0.35 proporcionarían un margen bruto igual al margen bruto promedio en todos los productos vendidos por la división de aparatos. El gerente de la división de sistemas reaccionó manifestando: "Ellos podrían vendernos dicho circuito integrado por US\$0.20 y aún así obtendrían una contribución positiva hacia las utilidades. En efecto, debe exigírseles vender a su costo variable -US\$O.l5-- y no permitir que se aprovechen de nosotros".

Lou Belcher, gerente de la división de aparatos, se opuso argumentando que: "No tiene sentido vender a la división de sistemas a US\$20 la centena cuando podemos obtener US\$40 por la centena por fuera sobre toda nuestra producción. En efecto, la división de sistemas podría pagarnos hasta casi US\$60 por la centena y ellos aún así tendrían una contribución positiva para las utilidades".

La recomendación del comité, de fijar el precio en US\$0.35 por unidad (US\$35 la centena), de manera que la sección de aparatos devengue un margen bruto "justo", fue rechazada por ambos gerentes de división. En consecuencia, el problema fue llevado a consideración del vicepresidente de operaciones y su *staff.*

¿Cuál será el efecto económico inmediato sobre Lorax Company en general, si se exigiera que la división de aparatos suministre el circuito integrado IC378 a la división de sistemas a un precio de US\$0.35 la unidad, precio recomendado por el comité de arbitraje? Justifique su respuesta. (Adaptado de CMA)

#### **PROBLEMA 20-11 FIJACiÓN DE PRECIOS DE TRANSFERENCIA**

PortCo Products es fabricante de divisiones. Las divisiones son segmentos autónomos donde cada una es responsable de sus propias ventas, costos de operaciones, administración del capital de trabajo y adquisición de equipo. Cada división sirve a un mercado diferente en la industria de los muebles. Debido a que los mercados y productos de las divisiones son tan diferentes, nunca ha habido transferencias entre divisiones.

La división comercial fabrica equipo y muebles que se venden en la industria de restaurantes. La división planea introducir una nueva línea de unidades de bares y sillas que caracteriza un asiento acolchonado para las sillas de bar. John Kline, gerente de la división, ha analizado la manufactura de la silla acolchonada con Russ Fiegel de la división de la oficina. Ambos creían que una silla acolchonada, actualmente elaborada por la correspondiente división para usar en sus modelos de lujo para oficina, podría modificarse para usar en la nueva silla de bar. En consecuencia, Kline le pidió a Russ Fiegel un precio para lotes de 100 unidades de la silla acolchonada. La siguiente conversación se relaciona con el precio por cobrar por las sillas acolchonadas.

*Fiegel:* "John, podemos hacer las modificaciones necesarias a la silla acolchonada en forma fácil. Las materias primas utilizadas en su silla son ligeramente diferentes y costarían alrededor de un 10% más de aquellas utilizadas en nuestro modelo de lujo para oficinas. Sin embargo, el tiempo de mano de obra debe ser el mismo porque la operación de la fabricación de las sillas es básicamente la misma. Yo fijaría un precio para la silla a nuestra tarifa regular: costo total más un margen de ganancia bruta del 30%".

*Kline:* "Eso es más alto de lo que esperaba, Russ. Estaba pensando que un buen precio sería tus costos de manufactura variables. Después de todo, los costos de capacidad se incurrirán independientemente de este trabajo".

*Fiegel:* "John, nuestra capacidad está al máximo. Al hacer las sillas acolchonadas para ustedes, tendré que reducir mi producción de modelos de lujo para oficina. Por supuesto, puedo incrementar la producción de las sillas económicas para oficina. El tiempo de mano de obra libre al tener que fabricar la estructura o ensamblar el modelo de lujo puede trasladarse a la fabricación de las estructuras y al ensamblaje del modelo económico para oficina. Afortunadamente, puedo desplazar mi fuerza laboral entre estos dos modelos sin pérdida de eficiencia. Como sabes, el tiempo extra no es una alternativa viable en nuestra comunidad. Me gustaría vendértela al costo variable, pero tengo exceso de demanda para ambos productos. No me importa cambiar la mezcla de productos al modelo económico si obtengo un buen rendimiento sobre las sillas que fabricaría para ustedes. Aquí están los costos estándares para los dos modelos y un plan de costos indirectos de manufactura".

Kline: "Creo que comprendo tu posición, Russ, pero no deseo fijarme un precio fuera del mercado. Quizá deberíamos hablar con la gerencia corporativa para ver si nos pueden suministrar alguna guía".

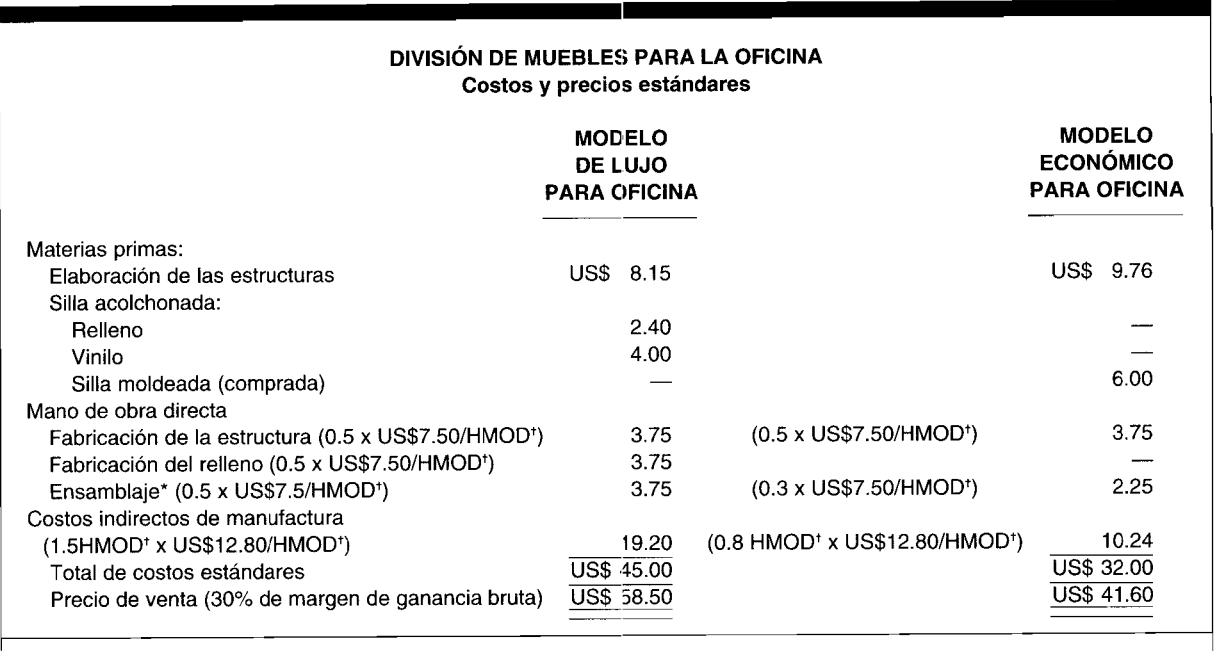

Fijación de las sillas a las estructuras y postura de los empaques de caucho en las patas.

<sup>†</sup> Horas de mano de obra directa

#### DIVISIÓN DE MUEBLES PARA OFICINA Presupuesto de costos indirectos de manufactura **ELEMENTOS DE COSTOS MONTO NATURALEZA INDIRECTOS** US\$ 420,000 Suministros Variable, a precios de mercado corriente 375,000 Variable Mano de obra indirecta 250,000 No variable Supervisión 180,000 El uso varía con la actividad; las tasas son fijas Energía No variable, la luz es fija independientemente de la producción, Calefacción y luz mientras que la calefacción/aire acondicionado varía con los 140,000 costos del combustible Impuestos a la propiedad y de seguros No variable, cualquier cambio en las cantidades/tasas es independiente de la producción 200,000 Total en dólares fijo 1,700,000 Depreciación 20% de supervisión, mano de obra directa e indirecta 575,000 Prestaciones de los empleados US\$3,840,000 Total de costos indirectos 300,000 Capacidad en horas de mano de obra directa US\$  $12.80$ Tasa de costos indirectos/hora de mano de obra directa

John Kline y Russ Fiegel solicitaron a la gerencia corporativa de PortCo algunas pautas sobre un precio de a transferencia apropiado. La gerencia corporativa sugirió que ellos consideran emplear un precio de transferencia con base en el costo de manufactura variable más el costo de oportunidad. Calcule un precio de transferencia para la silla acolchonada con base en el costo de manufactura variable más el costo de oportunidad.

### CAPÍTULO 20 Medición del desempeño III

¿Qué sistema alternativo de fijación de precios de transferencia -costos total, costo de manufactura variable  $\mathbf b$ o costo de manufactura variable más costo de oportunidad-sería mejor que el concepto implícito para una política de fijación de precios de transferencia intracompañías? Justifique su respuesta.

(Adaptado de CMA)

#### PROBLEMA 20-12 TRANSFERENCIAS INTRACOMPAÑÍAS Y ELABORACIÓN DE INFORMES DE **CONTRIBUCIÓN**

DePaolo Industries fabrica alfombras, muebles y espuma en tres divisiones separadas. A continuación se presenta el estado operacional de DePaolo para 19A.

La siguiente es la información adicional sobre las operaciones de DePaolo:

Incluido en el ingreso de ventas de la división de espuma se encuentran US\$500,000, que representan ventas realizadas a la división de muebles transferidas al costo de manufactura.

El costo de los artículos vendidos incluye los siguientes costos:

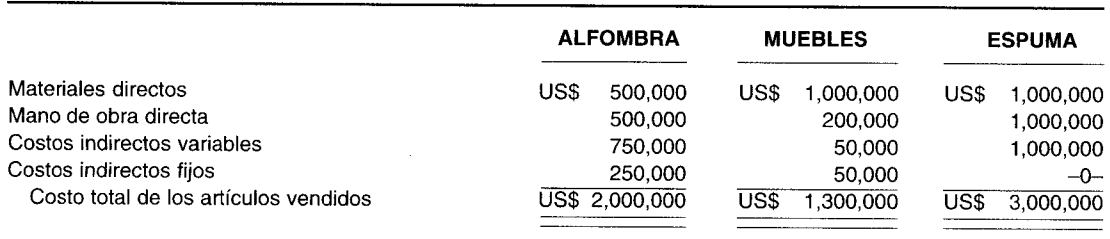

Los gastos administrativos incluyen los siguientes costos:

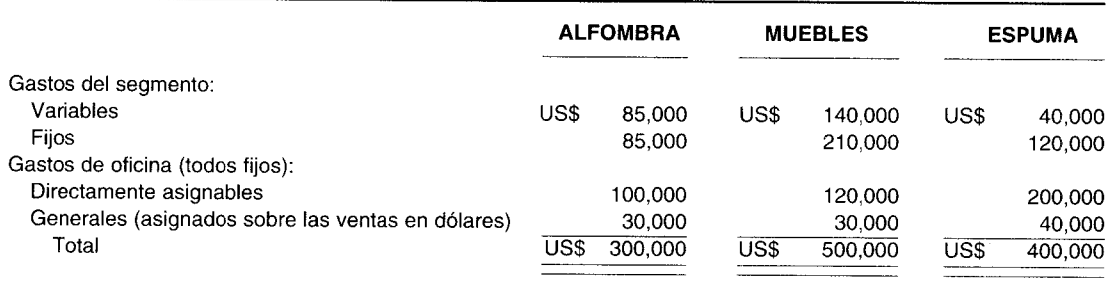

Los gastos de venta se incurren a nivel del segmento y son 80% variables para todos los segmentos.

John Sprint, gerente de la división de espuma, no está complacido con la presentación del desempeño operacional de DePaolo. Sprint afirmó: "La división de espuma hace una mayor contribución a las utilidades de la compañía de lo que realmente se muestra. Vendemos espuma a la división de muebles al costo y obtiene nuestra participación de las utilidades. Podemos vender espuma fuera de la industria a un margen de ganancia bruta regular, pero vendo a la división de muebles para el bienestar de la compañía. Creo que mi división debe obtener crédito por estas ventas internas al costo del mercado. Además considero que debemos revisar nuestros estados operacionales para propósitos internos. ¿Por qué no consideramos la elaboración de estos estados internos con base en un formato de elaboración de informes sobre un enfoque de contribuciones donde se muestren las transferencias internas al costo del mercado?".

- John Sprint cree que las transferencias intracompañías de la división de espuma a la de muebles debe ser al a costo del mercado en vez de hacerlo al costo de manufactura para la medición del desempeño divisional.
	- Explique por qué Sprint está en lo correcto.  $\mathbf{1}$
	- $\overline{2}$ Identifique y describa dos enfoques utilizados para la fijación de precios de transferencia diferentes de los costos de manufactura utilizados por DePaolo Industries, y el precio de mercado según recomendación de Sprint.
- De acuerdo con el enfoque de contribución y los precios de transferencia basados en el mercado, elabore un  $\mathbf b$ estado operacional revisado por división para DePaolo Industries, para 19A, que mejorará la evaluación del desempeño divisional.

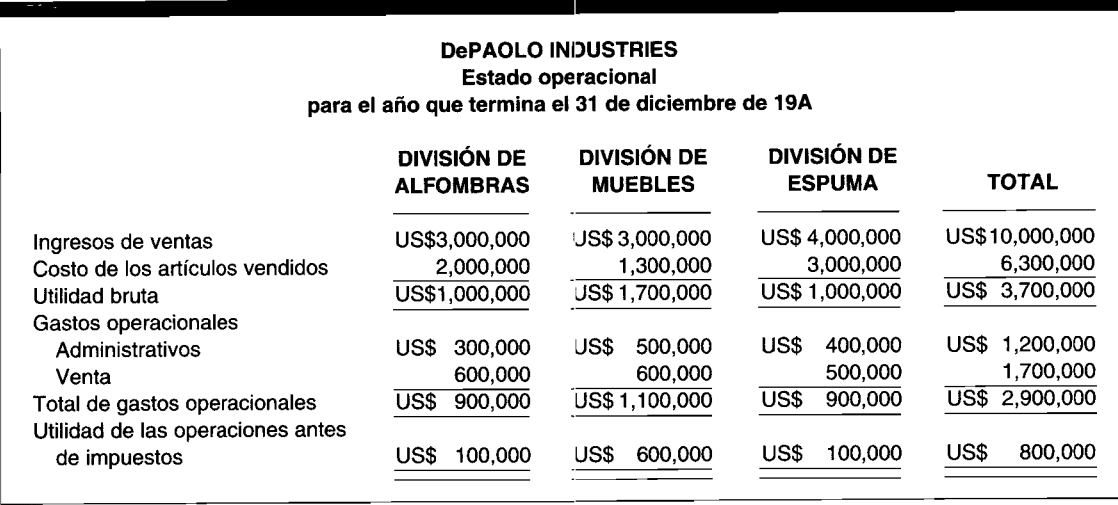

e Analice las ventajas del enfoque de elaboración de informes de contribución para propósitos de preparación de informes internos. (Adaptado de CMA)

## , **Indice**

## A

ABC, plan de control de inventarios, 83-84, hoja electrónica para el, 93-94 *Accounting PrincipIes Board, 3* Aceptante de precios de mercado, 570 Actitud, 366 Actividades: de inversión, 360, 361 financieras, 359, 361 operacionales, 359-360, 361 Activos invertidos, 572 Acumulación, 4 de costos en un sistema de costeo por procesos, 224-225, 227 del costo, 28 Ahorros: de caja, 656 de costos, 656 Ajustar, 27 *American Institute 01Certified PubIic Accountants* (AICPA),105 costeo directo del, 532 Amparo fiscal por depreciación, 657 Análisis, 4 comparativo, 752-753 de costo-beneficio, 8 de regresión, 627, 632 de riesgo y utilidad, 624 en cadena, 682 Análisis de costo-valumen-utilidad, 621-623 ajuste por impuestos sobre la renta, 622-623 costeo directo y, 531

fórmulas del, 622-623 limitaciones del *(véase* Limitaciones de los análisis del punto de equilibrio y de costo-valumen-utilidad) uso del computador en el, 630-631 Análisis de la utilidad bruta, 799-807 análisis del cambio, 800-802 análisis gerencial, 805-806 productos múltiples, 803-805 uso del computador en el, 806-807 variación desfavorable, 802-805, 807 variación favorable, 802-805, 807 Análisis del punto de equilibrio, 615-621, 632 análisis de riesgo y utilidad, 624 comparación de los procesos de producción y, 624-627 costeo directo y, 531 costos fijos, cambios en los, 620-621 costos variables, cambios en los, 621 fórmula del, 616-617 limitaciones del *(véase* Limitaciones de los análisis del punto de equilibrio y de costo-valumen-utilidad) margen de seguridad y, 624 precio de venta, cambios en el, 621 punto de equilibrio en dólares, 619-620 solución gráfica, 617-618 uso del computador en el, 630-631 Anualidad: común, 669, 691 vencida, 669, 691 Anualidad, valor presente de una, 667-669, 691 común, 669 tabla de, 668

Asignación de los costos presupuestados de los departamentos de servicios a los departamentos de producción, 137-138 costos reales, 144-147 costos presupuestados, 137-144 método algebraico, 140-141, 143-145 método directo, 139-14 método escalonado, 140, 142 Asociar, 22 Auditor externo, 3 Autonomía, 827, 834, 844

## B

Autoridad, 430-431

Balance de comprobación, 54 Balance general, 54, 55 costeo por absorción *versus* costeo directo y, 530 presupuestado, 361, 364, 371 Base de datos contable, 59-60 Becker, Selwyn, 369 Beneficios extraordinarios (sociales), 85, 95 contabilización de los, 88-90 Beneficios netos, 656 Benke, R. L., Jr., 835, 836 "Big 3" Automaker, 260-261, 824-825 Boise Cascade, 646 Boleta de trabajo, 85, 86, 95, 182, 183, 201 Bonificación por sobretiempo (tiempo extra), 90-91 Bonificaciones por horas nocturnas o dominicales, 90 BP America, 209 Brick House Publishing Ca., 613

## $\mathbf C$

Cadenas de remplazo, 682, 691 Calidad de la conformidad, 3, 28 Calidad y costos de la calidad, 404-407, 413 cero defectos, 405 control de la calidad, 405, 413 costos de evaluación, 406, 407 costos de prevención, 406, 407 costos del fracaso externo, 407 costos del fracaso interno, 406, 407 definiciones de la calidad, 404 informe del costo de la calidad, 407 productos defectuosos, 404 Campo, 60 Capacidad de generación de ingresos, 316 Capacidad productiva: en exceso, 127 esperada o de corto plazo, 126-128, 150 física, 126 ideal o teórica, 125, 150 normal o de largo plazo, 125, 126, 150 ociosa, 127 variación de la, 441-444, 449 realista o práctica, 125, 150 teórica o ideal, 125, 150

total utilización de la, 17 Caplan, Edwin H., 366 Carga de capital, 572 Cashin, James A., 724 Centro de inversión, 722, 723 evaluación del desempeño del, 775-777 toma de decisiones, 775-777 *[véase también* Ingreso residual (IR); Rendimiento sobre la inversión (RSI)] Centro de utilidades, 721-722, 733 evaluación del desempeño del, 759-765 asignación de costos y, 764-765 toma de decisiones, 765 Centros de costos, 223, 721, 733 evaluación del desempeño de los, 754-759 toma de decisiones en los, 757-759 *(véase también* Sistema de costeo por procesos) Centros de responsabilidad, 721-722, 733 fijación de precios de transferencia y *(véase* Fijación de precios de transferencia) Cero defectos, 405, 413 Coco Manufacturing Company, 56-58 Coeficiente de utilidad bruta (CUB), 800, 801 Coeficiente del margen de contribución, 620, 632 toma de decisiones en un centro de utilidades y, 765, 780 Cohesión, 366 Columbia Sportswear, Inc., 75-76 Comerciante, 44 Comité de presupuesto, 345 Competencia, 3, 4 Compra de materiales, 76-79 informe de recepción, 77-79 orden de compra, 77, 78, 79, 95 requisición de compra, 76-77, 79, 95 sistema de costeo por órdenes de trabajo y, 180, 181 Computadores, 26-27 análisis de costo-volumen-utilidad y, 630-631 análisis de utilidad bruta y, 806-807 análisis de variaciones y, 447-448 análisis del punto de equilibrio y, 630-631 base de datos contable y, 59-60 codificación y, 93 contabilización de unidades dañadas y defectuosas con, 275 control de inventarios y, 82-84, 93-94 costos estándares y, 411-412, 491-493 costos indirectos de fabricación y, 148-150 diagramas de flujo y, 732 evaluación del desempeño y, 777-779 fijación de precios de transferencia y, 843-844 mano de obra y, 93 presupuestación de capital y, 689-690 presupuestación y, 369-371 sistema de costeo por órdenes de trabajo y, 199-200 sistema de costeo por procesos y, 240-241 toma de decisiones a corto plazo y, 573-575 Comunicación, 4 modelos de planeación y de control y, 10 presupuestación participativa y, 369 Concepto incremental de la economia, 5-6 Conceptos de organización, 714

Congruencia de metas, 11, 28, 366, 369, 371,714,733,844 fijación de precios de transferencia y, 826-834 Conservatismo, 104 Consistencia, 103-104 Contabilidad de costos, 3, 4, 28 computadores y *(véase* Computadores) contabilidad financiera *versus, 3-4* contabilidad gerencial *versus,* 4 industria de servicios, 59 Contabilidad financiera, 3-4, 28 Contabilidad gerencial, 3, 4, 28 contabilidad de costos *versus,* 4 *(véase también* Contabilidad de costos) costos del error de predicción en la, 569-570 enfoque interdisciplinario para la, 5-7 informes y *(véase* Formatos de informe) objetivos de la, 5, 6 papel de la, 553-554 Contabilidad por niveles de responsabilidad, 714-727, 733 agrupación de actividades, 715 bases del control, 721 centro de costos y, 721 centro de inversión y, 722 centro de utilidades y, 721-722 conceptos de organización y, 714 costos controlables y, 725-726 costos de los departamentos de servicios y, 726 definición, 720-721 estructura organizacional y, 721-723 informes de desempeño, 724-725 niveles de responsabilidad y, 715-716,722-724 planes de incentivos y *[véase* Planes ejecutivos de compensación por incentivos] sistema de, 722-723 *(véase también* Operaciones descentralizadas) Contabilización, 4 método de causación de la, 652 Contenido y el presupuesto participativo, 366, 372 Contratación, 7 Contrato(s): de costo más un cargo fijo, 572, 576 de costo más un cargo por incentivo, 573, 576 de precio fijo, 573, 576 de tipo costo, 573 del gobierno, fijación de precios para, 572-573 por incentivo de precio fijo, 573, 576 Contribución unitaria, 616 Control, 5, 9-10, 28 costos que ayudan en el, 24-27 de costos, 395 Control de inventario de materiales, 82-84 conceptos empleados en el, 82 el pedido cíclico, 82-83 método de doble compartimiento, 82-83 método mínimo-máximo, 82-83 plan ABC, 83-84, 93-94 sistema de pedido automático, 82-83 Control del libro mayor: de fábrica, 198, 201 general, 198, 201 Control estadístico de la calidad, 450-454

Control gerencial y costeo directo, 532 *Cost Accounting* in *a JIT EnvirOllment* (NAA), 4, 5 *Cost Accounting Standards Board* (CA5B), 573 Costeo convencional *(véase* Costeo por absorción) Costeo de inventario por últimos en entrar, primeros en salir (Ueps), 100,102, 103 Costeo de inventarios, 395 inventario inicial de trabajo en proceso y, 261, 266-27] comparación entre costeo por promedio ponderado y, 261-262 cantidades, 266 costos contabilizados, 270-271 costos por contabilizar, 269-270 producción equivalente, 266-269 primeros en entrar, primeros en salir (Peps), 99, 102-104, 276 Costeo directo, 50, 61, 523, 534 concepto del, 523 costeo por absorción *versus, 523-530* balance general, 530 estado de ingresos, 525-529 estado del costo de los artículos manufacturados, 524-525 estados financieros externos, 530 costos indirectos de fabricación y, 523-530 desventajas del: informe externo, 532-533 separación de costos variables y no variables, 533 significado del, 523 uso del computador en, 533 ventajas del, 530-532 análisis del punto de equilibrio, 531 control gerencial, 532 costo-valumen-utilidad, 531 decisiones gerenciales, 532 fijación de precios de los productos, 532 planeación operativa, 530-531 Costeo estándar, 50, 61, 394-395, 413 otros métodos de costeo comparados con el, 394-395 Costeo normal, 50, 394 costeo real *versus, 124-125* Costeo por absorción, 50, 61, 523, 534 con base en la actividad, 523 costeo directo *versus, 523-530* balance general, 530 estado de ingresos, 525-529 estado del costo de los artículos manufacturados, 524-525 costos indirectos de fabricación y, 523-530 en un sistema de costeo por procesos, 227 uso del computador en el, 533 Costeo por especificaciones, 195-196 *(véase también* Costeo estándar) Costeo por operaciones, 195-196, 201 Costeo por promedio ponderado, 276 cantidades, 262-263 comparación entre Peps y, 261-261 costos contabilizados, 266 costos por contabilizar, 264-266 para inventario inicial de trabajo en proceso, 261-266 producción equivalente, 263-264

Costeo por proyectos, 196-197,201 Costeo real, 50, 394 costeo normal *versus,* 124-125, 395 Costeo total *(véase* Costeo por absorción) Costo(s), 11, 28, 844 administrativos, 23, 28 clasificación del, 614-615 dificultades para la, 627 *(véase también Pool* de información de la contabilidad de costos) coeficiente del, de ventas (CCV), 801 comunes, 310, 324 de capital, 683-684, 691 de cierre de planta, 25, 28 de conversión, 14, 29 de la calidad, 3, 28 de los artículos vendidos, presupuesto del, 355, 372 de los artículos manufacturados, estado del, 53-55, 61 costeo por absorción *versus* costeo directo y, 524-525 de los artículos vendidos, 45, 61 registro de las variaciones en el libro diario, 484-485 de los materiales disponibles para usar, 80, 95 de los materiales empleados, 80, 95 de manufactura, 23, 29 de mercadeo, 23, 29 de oportunidad, 25, 29, 555, 576 de prevención, 406, 407 de procesamiento adicional, 310, 311 de producción, 614-615 de producción, informe del, 230-240, 241 departamento A (primer departamento), 230-234 cantidades, 230-231 costos contabilizados, 234 costos por contabilizar, 233-234 producción equivalente, 231-233 departamento B (últimos departamentos), 234-236 cantidades, 234 costos contabilizados, 236 costos por contabilizar, 235-236 producción equivalente, 234 materiales directos agregados después del primer departamento, 236-240 costos contabilizados, 240 costos por contabilizar, 240 incremento en unidades, 237 producción equivalente, 239 sin incremento en unidades, 237 utilizando los costos estándares, 490-491 de productos conjuntos, 311, 324 de rehacer el trabajo, 404 de representación, 7 del error de predicción, 569-570, 576 del fracaso externo, 407 del fracaso interno, 406, 407 directos, 22, 29 divisibles, 310 escalonado, 19-21, 29

escapable, 554, 576 estándares por absorción, 227 estimación de los, 407 estimados, 394 evitables, 29, 554, 576 fijación de precios de transferencia y, 828-830 fijo autorizado, 25, 28 fijo discrecional, 25, 28 financieros, 23, 29 históricos, 104,394 hundidos, 25, 29, 554, 576 indirectos, 22, 29 indivisibles, 310 inescapables, 554, 576 inevitables, 554, 576 no controlables, 25, 29 no expirados, 11 normales por absorción, 227, 229 planeados *(véase* Costos estándares) o ingreso decremental, 25, 28, 554, 576 o ingreso incremental, 25, 28, 554, 576 primos, 14,29,76 programados *(véase* Costos estándares) semivariables, 19-21,29 separables, 310 unitarios, 48-49, 62 Costos conjuntos, 310-311, 324 punto de separación y, 566-567 toma de decisiones y asignación de, 322-323 Costos controlables, 25, 29, 725-726 evaluación del desempeño del centro de costos y, 754-759 Costos del periodo, 24, 29 cargados contra el ingreso, 23-24 Costos del producto, 12-14, 29 costos del periodo cargados contra el ingreso y, 23, 24 costos indirectos de fabricación, 13-14 mano de obra, 12-13 materiales, 12 Costos e ingresos irrelevantes, 25, 554-555, 576 aplicación de *(véase* Toma de decisiones, problemas en la) Costos e ingresos relevantes, 25,554-576 aplicación *(véase* Toma de decisiones, problemas en la) computadores y, 573-575 concepto de, 554-555 costo del error de predicción, 569-570 costos de oportunidad y, 555 costos e ingresos relevantes, 554-555 papel del contador gerencial y, 553-554 toma de decisiones gerenciales, 553 Costos estándares, 24, 29, 345, 394-395, 413 calidad y *(véase* Calidad y costos de la calidad) establecimiento de, 396-403 costos indirectos de fabricación, 401-403 mano de obra directa, 397-401 materiales directos, 396-397 para un sistema de costeo por procesos y un sistema de costeo por órdenes de trabajo, 403-404 informe del costo de producción utilizando los, 490-491 uso del computador en, 411-412, 491-493

usos de los, 394-396 control de costos, 395 costeo de inventarios, 395 mantenimiento de registros, 396 planeación de la producción, 395-396 planeación presupuestaria, 395 variación de *(véase* Variaciones) Costos fijos, 15-19, 20, 29, 632 análisis del punto de equilibrio y cambios en los, 620-621 autorizados, 25, 28 clasificación de los costos de producción y, 614-615 comparación de procesos de producción y, 624-627 costos indirectos de fabricación, 124, 150 discrecionales, 25, 28 Costos indirectos de fabricación, 13-14,29,123-149 asignación de los costos de los departamentos de servicios *(véase* Asignación de los costos de los departamentos de servicios a los departamentos de producción) costos reales, 124, 132, 150 contabilización de los, 132-133, 136-137 tasas de aplicación: determinación de, 128-132, 150 costo de la mano de obra directa, 130 costos de los materiales directos, 129-130 horas de mano de obra directa, 130-131 horas máquina, 131 tasas separadas variables y fijas, 132 tasas únicas a nivel de planta *versus* tasas departamentales múltiples, 131 unidades de producción, 129 predeterminadas, 229 categorías de costos, 124 comparación del costeo directo con el costeo por absorción y, 523-530 control computarizado de, 148-150 costeo normal *versus* costeo real de, 124-125, 394 costos aplicados, 132 contabilización de, 136-137 costos estimados, 127-128 estándares de costos, 401-403, 413 presupuestos y, 401-402 fijos, 523-530,534 hoja de costos, 133 nivel de producción estimado y, 125-127 presupuestos y, 127-128, 136 registro en el libro diario, 134-135 saldo, 136 sistema dual de asignación de costos y, 151-154 sistema de costeo por órdenes de trabajo y, 180-181, 184-185 sistema de costeo por procesos y, 229

subaplicados y sobreaplicados, 134-136 variables, 523-530, 534 variación en *(véase* Variación de costos indirectos de fabricación) Costos mixtos, 19-21,29,632 costo escalonado, 19-20 costo semivariable, 19,20 costos indirectos de fabricación, 124, 151 Costos presupuestados, 24-25, 345 asignación de los costos de los departamentos de servicios a los departamentos de producción, 137-144 costos indirectos de fabricación y, 127-128, 136 Costos variables, 15, 20, 29, 632 análisis del punto de equilibrio y cambios en los, 621 clasificación de los costos de producción y, 614-615 comparación de los procesos de producción y, 624-627 costos indirectos de fabricación, 124, 150 Crédito tributario, 658, 691 Curva de aprendizaje, 398-399 Cyert, R. M., 367

## D

Datos: cualitativos relevantes, 561-563, 576 cuantitativos relevantes, 561-563, 576 Decisión de aceptar una orden especial, 558-561, 576 análisis del costo de oportunidad de la, 560 análisis del costo diferencial de la, 558-561 criterios para la, 558 Decisión de eliminar una línea de producto, 563-564, 576 análisis del costo diferencial de, 564 criterio para la, 563 Decisión de hacer o comprar, 561-563, 576 análisis del costo de oportunidad de, 563 análisis del costo diferencial de, 562, 563 criterios para, 561-562 Decisión de la fijación de precios de productos, 570-573 enfoque del economista, 570-571 fijación de precios de rendimiento (retorno) objetivo, 572 fijación de precios sobre costo total, 571-572 para contratos del gobierno, 572-573 Decisión de tomar en *leasing* o comprar, 692-695 consecuencias del flujo de caja a partir *delleasing, 692-693* evaluación *delleasing, 693-695* Decisión de vender o procesar adicionalmente del costeo conjunto, 566-568, 576 Decisión sobre la mezcla de productos o servicios: restricción única en la, 564-566, 576 criterios para la, 564-566 margen de contribución y, 565-566 restricciones múltiples

*(véase* Programación lineal) Decisiones de presupuestación de capital, 647, 691 Decisiones gerenciales, 532 *(véase también* Toma de decisiones) Decisiones sobre el capital de trabajo, 647 Denominador, 135-136 Departamentos de producción, 22, 29, 137, 151 acumulación de costos por, 224-225, 227 *(véase también* Asignación de los costos de los departamentos de servicios a los departamentos de producción) Departamentos de servicios, 22, 29, 137, 151 costos de los, 726 *(véase también* Asignación de los costos de los departamentos de servicios a los departamentos de producción) Departamentos, costeo por, 22, 223 *(véase también* Sistema de costeo por procesos) Depreciación y estimación del flujo de caja, 652-654, 657 Desarrollo organizacional, 368-369 Descuento, 662, 663, 691 Desembolso de inversión, 656 Desembolso inicial neto de caja, 656, 691 determinación del, 658 Desembolsos de capital, 29 Desempeño esperado *(véase también* Presupuestos), 753 Deterioro: anormal, 189-191, 201 normal, 188-189,201 Diagramas de flujo, 731, 732 Director de presupuesto, 345 Dólares históricos, 62

## E

Economía de la información, 6, 8 Edwards, J. D., 835, 836 Eficiencia interna, medición de la, 2 Enfoque del presupuesto de la alta gerencia, 348, 371 Enfoque funcional para la agrupación de actividades, 716-717, 733 delegación de responsabilidades y, 716-717 problemas de descentralización y, 719-720 Enfoque funcional por agrupación de actividades, 715, 733 delegación de responsabilidades y, 717-718 problemas de descentralización y, 719-720 Enfoque geográfico para la agrupación de actividades, 715, 733 delegación de responsabilidades y, 718-719 problemas de descentralización y, 719-720 Enfoque presupuestal de "la base" de la organización, 348, 371 Enfoque regional para la agrupación de actividades *(véase* Enfoque geográfico para la agrupación de actividades) Error de predicción, costo del, 569-570, 576 Errores humanos, 405 Escape del programa, 197

Estadística, 6 Estado de cambios de la posición financiera (flujos de caja), 54, 372 presupuestado, 359-363 Estado de ingresos, 54-55, 58 controlable, 759-763 costeo por absorción *versus* costeo directo y, 525-529 presupuestado, 357, 372 Estado de ingresos presupuestado, 357, 372 Estado de utilidades retenidas, 54, 55 Estado presupuestado de flujos de caja, 359-363 Estados financieros, 51-55, 533, 534 informes internos comparados con los, 53 interrelación de,54-55 lista de, 52 Estándares, 396 alcanzables, 396 fijos o básicos, 396 ideales, 396 incorrectos, 437 Estándares de eficiencia: mano de obra directa, 397-401, 413 materiales directos, 397, 413 Estándares de precio: mano de obra directa, 397-398, 413 materiales directos, 396-397, 413 Estima y respeto de los demás, necesidad de, 365 Estimación del flujo de caja, 651-661 crédito tributario y, 658 definición del flujo de caja, 651-654, 656-657 definición del proyecto y, 649-650 depreciación y amparo fiscal por depreciación, 657 determinación del desembolso inicial neto de caja, 658 ejemplo general de, 659-661 fijación de precios de un nuevo producto y, 659 flujo de caja relevante y, 654-656 inflación y, 659 prácticas en grandes empresas, 661-662 remplazo de un activo y, 658 requerimientos de capital de trabajo y, 658 terminología, 656-657 valor residual y, 657-658 Estimación del flujo de caja y del capital de trabajo, 658 Estructura organizacional, 8 contabilidad por niveles de responsabilidad y, 721 de producto, 715 delegación de responsabilidades y, 718-719 funcional, 715 delegación de responsabilidades y, 715-716 geográfica, 715 delegación de responsabilidades y, 721 Estudios de tiempo y de desplazamiento, 397-399 Etapa: constante, 398 de aburrimiento, 398 Evaluación, 5 del desempeño, 752, 780

fijación de precios de transferencia y, 827-834 Evaluaciones cruzadas, 369

## F

Factura del vendedor, 79 *Federal Insurance Contributions Act* (FICA), 88 *Federal Procurement Regulation* (FPR), 572, 576 *Federal Unemployment Tax Act* (FUTA), 88 Fijación de precios de nuevos productos, 659 Fijación de precios de rendimiento (retorno) objetivo, 572, 576 Fijación de precios de transferencia, 824-845 a precio de mercado, 831-834, 844 a precio negociado, 831, 845 asientos contables para, 836-843 autonomía y, 827 como indicativo para el centro de responsabilidad, 825 computadores y, 843-844 congruencia de metas y, 826 definición, 825 dual, 835 evaluación del desempeño y, 827 internacional, 835-836 métodos de, 826-834 costo, 828-830 costo *plus, 830-831* criterios de evaluación, 826-827 estudio de caso para, 827-828 precio de mercado, 831-834 precio negociado, 831 motivación y, 827 toma de decisiones subóptimas y, 825 Fijación de precios del producto: costeo directo y, 532 costeo estándar y, 395-396 Fijación de precios sobre costo *plus* total, 571 Fijación de precios sobre costo total, 571-572, 576 *Financial Accounting Standards Board* (FASB), 3, 532 Flexibilidad presupuestaria, 367-368, 372 Flujo de caja, 647 de las operaciones, 656, 692 decisión de tomar en *leasing* o comprar y, 692-693 definición, 651-654, 656-657 diferencia entre utilidad neta después de impuestos, 651-654 esperado, 657 para un periodo, 651, 692 sistema convencional de, 676, 692 sistema no convencional de, 676-677, 692 terminología, 656-657 Flujo físico de unidades, 225, 230 Flujo paralelo del producto, 226, 228, 241 Flujo secuencial del producto, 226, 228, 241-242 Flujo selectivo del producto, 227, 228, 242 Formato de costo de oportunidad, 555-557, 576 decisión de aceptar una orden especial, 560 decisión de hacer o comprar, 563

Formato de costo diferencial, 555, 556, 576 decisión de aceptar una orden especial, 558-561 decisión de eliminar una línea de producto, 564 decisión de hacer o comprar, 562, 563 Formato de costo total, 555-556, 576 Formatos de informes, 555-558 aplicación de *(véase* Toma de decisiones, problemas en la) costo de oportunidad, 555-557 costo diferencial, 555, 556 costo total, 555-556 Fórmula presupuestal, 372 *(véase también,* Presupuesto maestro, elaboración del) Función de línea, 7 Función de *staff 7* Función, costeo por, 22-23 Funciones de la gerencia, 7-8

## G

Gasto, 11, 29 de costos indirectos de fabricación, 444-445 Geneen, Harold, 406 Gerencia por excepción, 433 Gerentes de planta, 715 estructura organizacional y, 715-719 informes de contabilidad por niveles de responsabilidad y, 723-724 sistema de contabilidad por niveles de responsabilidad y, 722-723 *Gnatt Task and Bonus Plan, 92* Green, David, Jr., 366, 369

## H

Hoja de costos por órdenes de trabajo, 47, 185-186, 201 Horas de mano de obra directa, 130-131 Horas máquina, 131

# 1

Identificación, 4 Impuestos: al empleado, 88 al empleador, 88-89 análisis de costo-volumen-utilidad y, 622-623 estimación del flujo de caja y *(uéase* Estimación del flujo de caja) Índice de rentabilidad, 674, 692 Industrias de servicios, 59 Inflación y estimación del flujo de caja, 659 Información con base en la actividad, 5 *[véase también* Sistema de inventarios justo a tiempo (JAT)]

Informe de recepción, 77-79, 95 Informes de contabilidad por niveles de responsabilidad, 723-724, 733 bases de los buenos informes de ejecución, 724-725 enfoque funcional, 716-717, 733 enfoque geográfico, 718-719, 733 estructura organizacional y, 715-719 Informes de desempeño, 724-725 Informes internos, 51-53, 55-58 estados financieros comparados con los, 53 Informes sobre costos, programas y desempeño, 44-50 Ingreso, 11 marginal, 526 operacional, 526-529 Ingreso residual (IR), 772-774, 780 cuidados en el cálculo del, 766-767 fórmula del, 766, 780 conceptos que fundamentan el, 773 valuación y asignación de activos controlables y, 774-775 Ingresos de caja, 656 Ingresos y costos diferenciales, 25, 28, 554, 576 Intercambio de datos, 843 Interés compuesto, 662-663, 692 *Internal Revenue Service* (IRS), 52 costeo directo y, 532-533 Inventario de artículos terminados, 44 registro en el libro diario de las variaciones del, 484-485 Inventario de materiales (o suministros), 44 Inventario de trabajo en proceso, 44 Inventario inicial de trabajo en proceso, 261-271 costeo por promedio ponderado del, 261-266 cantidades, 262-263 comparación entre Peps y, 261-262 costos contabilizados, 266 costos por contabilizar, 264-266 producción equivalente, 263-264 costeo según primeros en entrar, primeros en salir (Peps) y, 261-262, 266-271 cantidades, 266 comparación entre costeo por promedio ponderado y, 262-263 costos contabilizados, 270-271 costos por contabilizar, 269-270 producción equivalente, 266-269 preguntas para responder sobre el, 261 Inventarios, 44 control de *(véase* Control de inventario de materiales) Inversión(es): a corto plazo, 647 a largo plazo *(véase* Presupuestación de capital) original, 656 Investigación operacional, 6

# J

Japanese Weekend, 179-180 Jerarquía de necesidades, 365-366, 372 Jewish Community Federation, 344-345 Jornales, 85

## K

Kimball International, 222-223

## L

*Leasing* verdadero, 693 Lewin, Arie, 367 Libro mayor de fábrica, 197-198, 201 ejemplo de un, 201-203 Libro mayor general, 197-198, 201 Limitaciones de los análisis del punto de equilibrio y de costo-volumen-utilidad, 627-630 aplicaciones a productos múltiples, 628-629 clasificación de costos, 627 estimación de la relación costo-volumen, 627 flujo de caja *versus* utilidad, 629-630 naturaleza del modelo a corto plazo, 630 supuesto de linearidad del costo y el ingreso, 627-628

## M

Mano de obra, 12-13, 84-94, 95 contabilización de la, 85-87 asignación de los costos de la nómina, 85-86 cálculo de la nómina total, 85 ciclo de los, 87 control de tiempo, 85 registro de los costos de mano de obra en el libro diario, 86-87 control computarizado de, 93 costos incluidos en la, 85 indirecta, 13, 29, 85 problemas especiales relacionados con la contabilización, 87-93 beneficios extraordinarios (sociales), 88-90 bonificación por sobretiempo (tiempo extra), 9-91 bonificaciones por horas nocturnas o dominicales, 90 impuestos al empleado, 88 impuestos al empleador, 88-89 planes de incentivos, 92-93 salario mínimo garantizado, 92 tiempo ocioso, 91-92 Mano de obra directa, 13, 29, 85 costos estándares: eficiencia (uso), 398-401 precio (tarifa), 397-398 sistema de costeo por procesos, 229 tasas de aplicación de los costos indirectos de fabricación y, 130-131 variaciones de la, 435-437

### **ÍNDICE**

873

comparación del cálculo de los materiales directos y de la, 437-438 eficiencia, 436-437, 449 precio (tarifa), 435-436, 339 prorrateo de, 488-490 registros en el libro diario, 483 resumen de, 438 Mantenimiento de registros, 396 Manual de presupuesto, 345 Manufactura, 76 de flujo de constante, 227, 242 March, J. G., 367 Margen bruto, 800 Margen de contribución, 21, 29, 526, 534, 632 análisis del, 800 decisión de la mezcla de productos o servicios, 565-566 informes internos con respecto al, 57, 58 por unidad, 616, 617, 632 punto de equilibrio y, 531, 616 Margen de seguridad, 624, 632 Maslow, Abraham, 365-366, 372 Material de desecho, 187, 201, 271, 276 contabilización del: sistema de costeo por procesos, 274-275 sistema de costeo por órdenes de trabajo, 193-194 subproductos comparados con, 317 Material de desperdicio, 188, 201, 271, 276 contabilización del: sistema de costeo por procesos, 275 sistema de costeo por órdenes de trabajo, 194-195 reclasificación del. 317 Materiales, 12, 76-84 computadores y, 93-94 contabilización de, 76-80 compra de materiales, 76-79 salida de materiales, 79 enviados a producción e inventario final de materiales, 80-82 registro del costo de materiales en el libro diario y, 81-82 sistema de inventario periódico y, 80 sistema de inventario perpetuo y, 81 procedimientos de control (véase Control de inventario de materiales) Materiales indirectos, 12, 29, 76 Materiales según se requieran (MSR), 227 [véase también Sistema de inventario justo a tiempo (JAT)] McDonnell Douglas Finance Corp., 429-430, 751-752 McGregor, Douglas, 363 Medición, 4 del desempeño, 752 Metas a largo plazo, 347 Método algebraico de asignación de costos, 139, 140-141, 143-145 Método contable: de causación, 652 de ingresos y desembolsos de caja, 652-654 Método contable del valor neto realizable: para productos conjuntos, 315-316

para subproductos, 319 asientos en el libro diario utilizando, 320-321 Método de análisis en grupo, 366 Método de costeo de identificación específica, 96-97, 101 Método de doble compartimiento, 83, 95 Método de las unidades producidas para costeo de productos conjuntos, 312-313 Método de reconciliación del informe del flujo de caja neto, 360-362 Método del costeo promedio: ponderado, 98-99, 102 simple, 97-98, 101-102 Método del costo de reversión para la contabilización de subproductos, 319-320 asientos en el libro diario utilizando el, 321-322 Método directo: de asignación de costos, 139-140 del informe del flujo de caja neto, 360, 361 Método escalonado de asignación de costos, 140, 142 Método indirecto del informe del flujo de caja neto, 360, 361 Método mínimo-máximo, 82-83, 95 Minutos estándares permitidos (MEP), 75 Modelo de planeación y de control, 9-11 Modified Accelerated Cost Recovery System (MACRS), 657, 691 Motivación, 827-834, 844 Mt. Hood Chemical Corp., 1-2, 552

## N

National Association of Accountants (NAA), 3, 4 Necesidades: de autosatisfacción, 365 de seguridad y estabilidad, 365 fisiológicas, 365 sociales, 365 Niveles de gerencia, 7 Niveles de responsabilidad, 715-716, 733 informes de contabilidad por niveles de responsabilidad, 723-724 sistema de contabilidad por niveles de responsabilidad, 722-723 Nómina, 85-94 (véase también Mano de obra) Nucor Corp., 713-714 Nueva tecnología, justificación de la, 668-669

## O

Operaciones descentralizadas, 713-720, 733 agrupación de actividades, 715 conceptos de organización y, 714 costo de las, 720 delegación de responsabilidades y, 715-719 problemas con, 719-720 seudo-, 825

ventajas de las, 719-720 Organigramas, 9 de la compañía, 9 de la división del contralor, 9

### P

Pago de las vacaciones, 89-90 Paquetes de decisión, 347 Paris Business Forms, Inc., 480 Patrón de flujo de caja no convencional, 676-677, 692 Patrones de comportamiento del costo, 755 Pedido cíclico, 83, 95 Pérdidas, 11, 29 netas de operación, 654 Planeación, 4, 9, 29 costos que ayudan en la, 24-26 de provectos, 372 del programa y sistema presupuestario (PPSP), 347, 372 estratégica, 347, 372 operativa, 530-531 periódica, 372 presupuestaria, 395 Planes de incentivos, 92-93, 95 Jvéase también Planes ejecutivos de compensación por incentivos (PECI)] Planes ejecutivos de compensación por incentivos (PECI), 726-730 con base en el grupo, 728 con base en niveles absolutos de corte, 728-730 conclusión, 730 ejemplos de, 727-730 introducción y motivación, 726-727 teoría de la relación gerente-agentes (representantes), 727 Pool de información de la contabilidad de costos, 12-26 áreas funcionales, 23 capacidad para asociar los costos, 22 departamento donde se incurrieron, 22-23 descentralización y, 719-720 elementos de un producto (costo del producto), 12-14 costos indirectos de fabricación, 13-14 mano de obra, 12-13 materiales, 12 periodo en que los costos se comparan con el ingreso, 23-24 relación con el volumen (véase Volumen, costos relacionados con el) relación con la planeación, el control y la toma de decisiones, 24-25 costos controlables y no controlables, 25 costos de cierre de planta, 25 costos diferenciales, 25 costos estándares y presupuestados, 24 costos fijos comprometidos (o autorizados) y discrecionales, 25 costos relevantes e irrelevantes, 25

relación con la producción, 14 resumen, 26 Porcentajes de reducción de costos, 398 PPG Industries, Inc., 123, 522 Precio: de mercado artificial, 834, 844 de transferencia y costo plus, 830-831 Precio de venta: análisis del punto de equilibrio y cambios en el, 621 relación entre costo y, 314-315 Preferred Health Care, Ltd., 43-44 Preparación e interpretación, 4 Presidente, 715 estructura organizacional y, 715-719 informes de contabilidad por niveles de responsabilidad y, 723-724 sistema de contabilidad por niveles de responsabilidad y, 722-723 Presupuestación de capital, 646-695 análisis en cadena para evaluar los proyectos mutuamente excluyentes con periodos desiguales, 682 clasificación de los proyectos de inversión, 648-649 forma como se generarán los beneficios esperados, 648-649 grado de necesidad del proyecto, 649 monto del recurso escaso que debe comprometerse, 648 naturaleza de los beneficios esperados, 648 naturaleza de los recursos escasos requeridos, 648 conflictos con las medidas de evaluación del desempeño del centro de responsabilidad, 687-688 decisión de tomar en leasing o comprar, 692-695 efectos del leasing en el flujo de caja, 692-693 evaluación del leasing, 693-695 decisiones de, 647, 691 estimación del flujo de caja y (véase Estimación del flujo de caja) estratégica, 647 etapas del proceso de, 648, 649-651 definición del proyecto y estimación del flujo de caja, 649-650 evaluación y selección de proyectos, 650 revisión del desarrollo del proyecto, 650-651 importancia de la, 647 justificación de la nueva tecnología y, 688-689 naturaleza irreversible de las decisiones, 647 proyectos mutuamente excluyentes, 649 racionamiento de capital y, 686-687 riesgo y, 669, 684-686 técnica de certidumbre equivalente, 685-686 técnica de la tasa de descuento ajustada al riesgo, 684-685 rutina, 647 técnicas de. 669-682 índice de rentabilidad, 674

### **INDICE**

propiedades esenciales de, 669 reembolso, 670-671 solución de conflictos entre, 677-682 tasa contable de retorno, 671-672 tasa interna de retorno, 674-677 valor presente neto, 672-674 uso del computador en la, 689-690 valor del dinero en el tiempo y (véase Valor del dinero en el tiempo) Presupuesto, 345, 372 a corto plazo, 345 a largo plazo, 345, 372 autoritario, 363-364, 372 base cero (PBC), 347, 372 continuo, 345, 372 de caja, 357-360, 372 de compras de materiales directos, 350-351 de costos indirectos de fabricación, 352-354 de gastos, 356-357, 372 administrativos, 356-357, 372 de ventas, 355-356 de inventarios finales, 354 de mano de obra directa, 352 de producción, 349-350, 372 de ventas, 348-349, 372 democrático (véase Proceso presupuestario participativo) estático, 402-403, 413 flexible, 136, 402-403, 413, 754-755 maestro (véase Presupuesto maestro) convencional, 347, 372 móvil, 345 operativo, 345, 372 rotatorio/por ciclos, 345 totalitario, 363-364, 372 Presupuesto maestro, 344-372 aspectos de comportamiento del, 363-369 jerarquía de necesidades, 365-366 presupuestación participativa (véase Proceso presupuestario participativo) teoría X y teoría Y, 363-364 componentes del, 346 elaboración del, 347-363 balance general presupuestado, 361, 364 enfoque de "la base" de la organización para, 348 enfoque de la alta gerencia para, 348 estado de ingresos presupuestado, 357 estado presupuestado del flujo de caja, 359-363 metas a largo plazo y, 347 presupuesto: de caja, 357-360 de compras de materiales directos, 350-351 de consumo de materiales directos, 351-352 del costo de los artículos vendidos, 355 de costos indirectos de fabricación, 352-354 de gastos administrativos, 356-357 de gastos de ventas, 355-356 de inventarios finales, 354

de mano de obra directa, 352 de producción y, 349-350 de ventas, 348-349 pronóstico de ventas y, 348-349 naturaleza de los presupuestos y, 345 planeación del programa y sistema presupuestario, 347 planes que forman el, 345 presupuesto base cero, 347 sistema convencional de presupuesto maestro, 347 uso del computador en, 369-371 Principios de contabilidad generalmente aceptados (PCGA), 3, 51 Proceso presupuestario participativo, 364-365, 372 características del, 366-367 cohesión, actitud y, 366 desarrollo organizacional y, 368-369 flexibilidad y, 367-368 jerarquía de necesidades y, 365-366 mejoramiento del, 368-369 proceso, contenido y, 366-367 Proceso evaluativo, 369 Proceso y presupuesto participativo, 365-366, 372 Procesos de manufactura integrados al computador, 4 Procesos de producción, comparación de diferentes, 624-627 Producción equivalente, 242 cantidad estándar permitida y, 433 de los últimos departamentos, 234 del primer departamento, 231-233 inventario inicial de trabajo en proceso y, 263-264, 266-269 Producción: costos relacionados con la, 14 nivel estimado de, 125-127 capacidad ociosa y en exceso, 127 comparación de capacidades productivas y, 126-127 niveles de capacidad productiva y, 126 por lotes, 195-196 Productores, 44 Productos conjuntos, 310-316, 324 asientos en el libro diario para, 316 características de los, 310 contabilización de, 311-316 método de las unidades producidas, 312-314 método del valor neto realizable, 315-316 valores de mercado en el método de separación, 314-315 costos conjuntos y, 310-311 decisión de vender o procesar adicionalmente en el costeo de, 566-568 punto de separación y, 310, 312, 314-315, 316 toma de decisiones y asignación de, 322-323 unidades dañadas, unidades defectuosas, material de desecho y material de desperdicio, 322 uso del computador en, 323 (véase también Subproductos) Productos principales (véase también Productos conjuntos), 324

Programación: entera, 687, 692 lineal, 565 Pronóstico de ventas, 348-349, 372 Prorrateo de variaciones, 486-490, 493 Provectos: contingentes, 649, 692 dependientes, 649, 692 independientes, 649, 692 mutuamente excluyentes, 649, 692 Punto de equilibrio, 531, 615 en dólares. 619-620 fórmula del, 616-617 Punto de indiferencia, 758 Punto de separación, 310, 312, 316, 324 decisión de vender o procesar adicionalmente del, 566-568 valor de mercado en el, 314-315

## R

Racionamiento de capital, 686-687, 692 Rango relevante, 15, 19, 29, 124, 151, 632 Razón costo-beneficio, 674, 692 Razón de utilidades, 767-770, 780 Recursos humanos, 714 Red de área local [Local Area Network (LAN)], 844 Registro, 60 Registro en el libro diario: costos de los materiales, 81-82, 229 costos de la mano de obra, 86-87, 229 costos indirectos de fabricación, 134-135, 229 en un sistema de costos estándares, 481-485 costo de los artículos vendidos, 484-485 costos indirectos de fabricación, 484 inventario de artículos terminados, 484-485 mano de obra directa, 483 materiales directos, 481-483 en un sistema de costeo por procesos, 227 productos conjuntos, 316 Regla del costo o mercado más bajo (CMMB), 104-405 Remplazo de un activo, 658 Rendimiento sobre la inversión (RSI), 767-772, 780 cuidados en el cálculo del, 766-767 fórmula del, 766, 780 factores que sustentan la, 769, 770 fortalezas y debilidades del, 771 mejoramientos del, 770 razón de utilidades y, 767-770 rotación de la inversión y, 767-770 toma de decisiones y, 775-777 valuación y asignación de activos controlables y, 774-775 Requisición de materiales, 79, 80, 95 sistema de costeo por órdenes de trabajo y, 181, 201 Responsabilidad, 430 Retroalimentación, 369, 372 directa, 11 Riesgo: presupuestación de capital y, 669, 684-686

técnica de certidumbre equivalente, 685-686 técnicas de la tasa de descuento ajustada al riesgo, 684-685, 692 Rotación de la inversión, 767-770, 780

### S

Salario mínimo garantizado, 92 Salida de materiales, 79 sistema de costeo por órdenes de trabajo y, 180-182 Salidas de costos. 656 Schiff, Michael, 367 Securities and Exchange Commission (SEC), 52 costeo directo y, 532, 533 Seguro estatal por desempleo (SUI), 88 Seudodescentralización, 825 Seudoparticipación, 368, 372 Sharp Healthcare, Inc., 393, 799 Sistema de contabilidad gerencial, 2 Sistema de costeo por órdenes de trabajo, 47-49, 61, 179-200, 201 cálculo de variaciones en un, 446-447 compra de materiales y, 180, 181 computadores y, 199-200 consumo de materiales y, 180-182 costo de la mano de obra y, 181-182 costos indirectos de fabricación y, 181, 184-185 establecimiento de estándares para un, 403-404 flujo de costos en un, 186-188 libro mayor de fábrica y, 197-198 material de desecho, 187 contabilización del, 193-194 material de desperdicio, 188 contabilización del, 194-195 sistema de costeo por procesos comparado con, 224, 226 terminación y venta de la orden de trabajo y, 181 unidades dañadas, 187-188 contabilización de las, 188-191 unidades defectuosas, 187 contabilización de las, 191-193 Sistema de costeo por procesos, 222-308 acumulación de costos en un, 225, 227 asientos en el libro diario en, 229 cálculo de variaciones en un, 446-447 características de un. 223-224 definición, 48-49, 61, 223, 241 establecimiento de estándares para un, 403-404 (véase también Costos estándares) flujo físico, 225-227 flujo físico de unidades, 225, 230 paralelo, 226, 228 secuencial, 226, 228 selectivo, 227, 228 informe del costo de producción (véase Informe del costo de producción) inventario inicial de trabajo en proceso (véase Inventario inicial de trabajo en proceso)

### **ÍNDICE**

manufactura de flujo constante, 227 material de desecho, 271 contabilización del, 274-275 material de desperdicio, 188, 201, 271, 276 contabilización del, 194-195, 275 materiales directos agregados después del primer departamento, 236-240 incremento en unidades, 237 sin incremento en unidades. 237 objetivos del, 223 procedimientos, 227-229 costos indirectos de fabricación, 229 mano de obra directa, 229 materiales directos, 229 producción por departamento, 224-225 productos conjuntos y (véase Subproductos) sistema de costeo por órdenes de trabajo comparado con el, 224, 226 unidades dañadas, 271 contabilización de las, 271-274, 275 unidades defectuosas, 271 contabilización de las. 274 uso del computador en el, 240-241 Sistema de costos con base en la actividad (ABC), 522 Sistema de flujo de caja convencional, 676, 692 Sistema de información y control, 553-554 Sistema de inventario justo a tiempo (JAT), 4, 407-411, 413 contabilidad de costos tradicional y, 410-411 elementos de, 408-410 manufactura de flujo constante y, 227 Sistema de inventario periódico, 80, 95 con precios fluctuantes, 96-99 costo promedio, 97-99 identificación específica, 96-97 primeros en entrar, primeros en salir, 99 últimos en entrar, primeros en salir, 99 Sistema de inventario perpetuo, 81, 96 con precios fluctuantes, 101-104 costo promedio, 101-102 identificación específica, 101 primeros en entrar, primeros en salir, 102, 103 últimos en entrar, primeros en salir, 102-104 registro del costo de materiales en el libro diario, 81-82 Sistema de inventarios de producción igual a cero (SIPIC), 227 [véase también Sistema de inventario justo a tiempo (JAT)] Sistema de pedido automático, 92-93, 96 Sistema de producción de inventario mínimo (SPIM), 227 [véase también Sistema de inventario justo a tiempo (JAT)] Sistema dual: de asignación de costos, 151-154 de fijación de precios de transferencia, 835 Sistema periódico de acumulación de costos, 45-46, 62 Sistema perpetuo de acumulación de costos, 45, 46-49, 51, 62 flujo de costos a través de un, 48

por órdenes de trabajo, 47-49 por procesos, 48-49 Sistemas de acumulación de costos, 44-50 costeo directo y, 50 costeo estándar y, 50 costeo normal y, 50 costeo por absorción y, 50 costos reales y, 50 sistemas alternativos, 50 sistemas periódicos, 45-46 sistemas perpetuos (véase Sistemas perpetuos de acumulación de costos) visión general de los, 52 Statement on Management Accounting (SMA), 4, 5, 714, 726, 727 Subproductos, 317-323, 324 asientos en el libro diario para, 320-322 método del costo de reversión, 321 método del valor neto realizable, 320 reconocidos cuando se producen los, 320-321 reconocidos cuando se venden los, 320-321 contabilización de los, 317-320 método del costo de reversión, 319-320 método del valor neto realizable, 319 reconocidos cuando se producen los, 319-320 reconocidos cuando se venden los, 317-318 desechos en comparación con, 317 ingreso neto a partir de, 317-320 toma de decisiones y asignación de, 322-323 unidades dañadas, unidades defectuosas, material de desecho y material de desperdicio, 322 (véase también Productos conjuntos) Sueldos, 85 Suministros [véase Materiales (suministros)] Supervisores, 715 estructura organizacional y, 715-719 informes de contabilidad por niveles de responsabilidad, 723-724 sistema de contabilidad por niveles de responsabilidad, 722-723

### T

Tarjeta: de registro de inventario, 81 de tiempos, 85-86, 182, 183, 201 de registro en el libro mayor auxiliar, 81 Tasa de aplicación: de unidades de producción, 129 predeterminada, 229 Tasa de descuento, 662, 692 Tasa de dificultad, 675, 692 Tasa de retorno requerida, 672-673, 692 determinación de la, 682-684 Taylor Differencial Piece-Rate System, 92-93 Técnica de certidumbre equivalente, 685-686, 692 Técnica de presupuestación de capital con la tasa interna de retorno, 674-677, 692

http://libreria-universitaria.blogspot.com

**ÍNDICE** 

patrones de flujo de caja y, 676-677 solución de conflictos entre valor presente neto y, 677-682 tasa de dificultad y, 675 ventajas y desventajas de la, 676 Técnica de presupuestación de capital de la tasa contable de retorno (TCR), 671-672, 692 Técnica de presupuestación de capital del índice de rentabilidad (IR), 674, 692 solución de conflictos entre valor presente neto v, 681-682 Técnica de presupuestación de capital en valor presente neto (VPN), 672-674, 692 solución de conflictos entre la tasa interna de retorno y, 677-682 Técnica de presupuestación de capital por reembolso. 670-671, 692 descontado, 670-671 Técnica de reembolso descontado, 670-671, 692 Técnicas de flujo de caja descontado, 672, 692 solución de conflictos entre, 677-682 Teoría de la decisión, 454-455 Teoría de la negligencia, 272, 273 Teoría de la relación gerente-agentes (representantes), 7, 727 [véase también Planes ejecutivos de compensación por incentivos (PECI)] Teoría X y teoría Y, 363-364, 372 Tiempo: con valor esperado, 409-410, 413 de almacenamiento, 408-410, 413 de desplazamiento, 408-410, 413 de espera, 408-410, 413 de inspección, 408-410, 413 de procesamiento, 408-410, 413 de producción, 408-410, 413 ocioso, 91-92 perdido, 409-410, 413 sin valor agregado, 3, 409-410, 413 Toma de decisiones, 7 centro de costos, 757-759 centro de inversión, 775-777 centro de utilidades, 765 costeo directo y, 532 costos que ayudan en la, 24-26 costos relevantes e ingresos y (véase Costos e ingresos relevantes) disfuncionales, 726-727, 771 [véase también Planes ejecutivos de compensación por incentivos (PECI)] efectos de la asignación de costos conjuntos sobre la, 322-323 gerenciales, 553 problemas en la, 558-567 aceptación de una orden especial, 558-561 eliminación de una línea de productos, 563-564 hacer o comprar, 561-563 restricción única en la decisión de mezclar un producto o servicio, 564-566 vender o procesar adicionalmente en el costeo de productos conjuntos, 566-568

seis etapas en el proceso de, 553-554 subóptima, 825 Transferencias intracompañías, 837-840, 845

### $\mathbf U$

Unidades dañadas, 187-188, 201, 271, 276 contabilización de: como un elemento separado del costo, 272-274 computador y, 275 después del primer departamento, 272-274 deterioro anormal, 189-191 deterioro normal, 188-189 en el primer departamento, 271 sistema de costeo por procesos, 271-274 sistema de costeo por órdenes de trabajo, 188-191 teoría de la negligencia y, 272, 273 Unidades defectuosas, 187, 201, 271, 276 contabilización de: computador v, 275 costos anormales del trabajo reelaborado, 274 costos normales del trabajo reelaborado, 274 sistema de costeo por órdenes de trabajo, 191-193 sistema de costeo por procesos, 275 unidades defectuosas anormales, 193, 201 unidades defectuosas normales, 191-192, 201 costos asociados a, 404 Utilidad, 624 análisis de riesgo y de, 624 bruta, 525-526, 800, 807 interdivisiones, 837 intertalleres, 837 intracompañías, 837, 845 promedio por unidad, 804-805, 807 impuestos y, 622-623 neta después de impuestos y el flujo de caja, 651-654

### $\mathbf{V}$

Valor de mercado corriente, 104 Valor del dinero en el tiempo, 662-669 descuento y, 662 interés compuesto, 662-663 valor presente, 663-669 de una anualidad, 667-669 determinación del, 663-667 Valor descontado, 663-667, 692 (véase también Valor presente) Valor económico, 831 Valor futuro (véase Valor del dinero en el tiempo) Valor presente, 663-669, 692 de una anualidad, 667-669

#### http://libreria-universitaria.blogspot.com

#### **NDICE**

determinación del, 663-667 fórmula del, 663, 664 tablas de, 666, 668 Valor relativo al ingreso por ventas, 310 Valor residual y flujo de caja, 657-658 Valores de mercado en el método de separación de la contabilización de productos conjuntos, 314-315 Vancil, R., 826 Variación de costos indirectos de fabricación, 135, 438-446 análisis de dos factores de, 441-444 variación del presupuesto (controlable), 441 variación del volumen de producción (denominador o capacidad ociosa), 441-444 análisis de tres factores de, 444-446 variación de la eficiencia, 445-446, 449 variación del precio (gasto), 444-445, 449 variación del volumen de producción, 446 análisis de un factor de, 439-440 presupuesto estático y, 438, 440 presupuesto flexible y, 438 registro en el libro diario, 484 prorrateo de, 488-490 Variación de la eficiencia, 135 costos indirectos de fabricación, 445-446, 449 mano de obra directa, 436-437, 449 materiales directos, 433-434 y precio combinada, 434-435, 449 Variación del costo, 196-197, 201 análisis de utilidad bruta y, 801-802, 807 múltiples productos y, 803-805 Variación del precio, 135 combinada de precio-eficiencia, 434-435, 449 costos indirectos de fabricación, 444-445, 449 mano de obra directa, 435-436, 499 materiales directos, 431-433, 449 pura, 434-435, 444, 449 productos múltiples y, 803-805 Variación del volumen, 801-802, 808 de producción, 135, 136, 441-444, 446, 449 productos múltiples y, 803-805 Variación mezcla, 803-805, 807 de ventas, 803-805, 807 Variación pura: de precios, 434-435, 444, 449 del volumen, 803-805, 807 Variaciones, 429-455 análisis de las, en un proceso de manufactura de insumos múltiples, 493-499 cálculo de, en un sistema de costeo por procesos y en un sistema de costeo

por órdenes de trabajo, 446-447

combinadas de precio-eficiencia, 434-435, 449 computadores y, 447-448 controlables, 441, 449 costo del informe de producción y, 490-491 costos (véase Variaciones del costo) costos indirectos de fabricación (véase Variación de costos indirectos de fabricación) del denominador, 441-444, 449 del gasto, 444-445, 449 del presupuesto (controlable), 441, 449 del programa, 196-197, 201 de la evaluación del desempeño, 730 de la utilidad bruta, 801-805 disposición de todas las, 485-490, 493 criterios de, 485-486 prorrateo, 486-490, 493 evaluación del desempeño, 730 función explicativa y, 430 investigación de, 432-433, 449-455 control estadístico de la calidad y, 450-454 teoría de la decisión, 454-455 mano de obra directa (véase Mano de obra directa, variaciones) pequeñas o insignificantes, 486, 493 registro en el libro diario, 481-485 costo de los artículos vendidos, 484-485 costos indirectos de fabricación, 484 inventario de artículos terminados, 484-485 mano de obra directa, 483 materiales directos, 481-483 volumen de producción (denominador o capacidad ociosa), 441-444, 446 costos indirectos de fabricación, 440, 441, 442, 445 eficiencia, 434-435, 436 pequeñas o insignificantes, 486, 493 precio, 432-433 Ventas, 800, 808 Vicepresidentes, 715 estructura organizacional y, 715-719 informes de contabilidad por niveles de responsabilidad y, 723-724 sistema de contabilidad por niveles de responsabilidad y, 723 Volumen, costos relacionados con el, 15-22 fijos, 15-19 mixtos, 19-21 resumen, 21-22 variables, 15